# **NumPy Reference**

*Release 1.21.0*

**Written by the NumPy community**

**June 22, 2021**

# **CONTENTS**

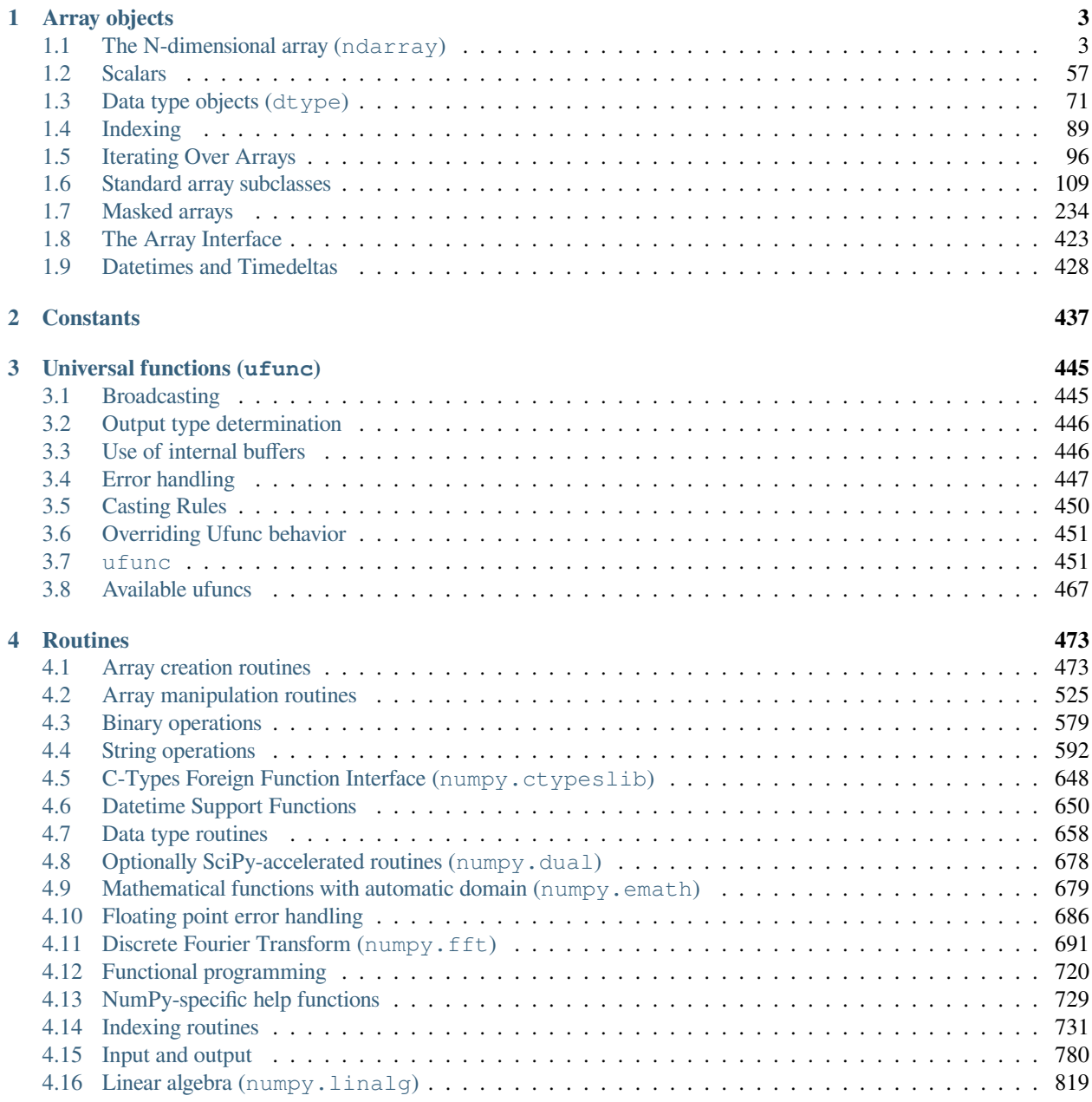

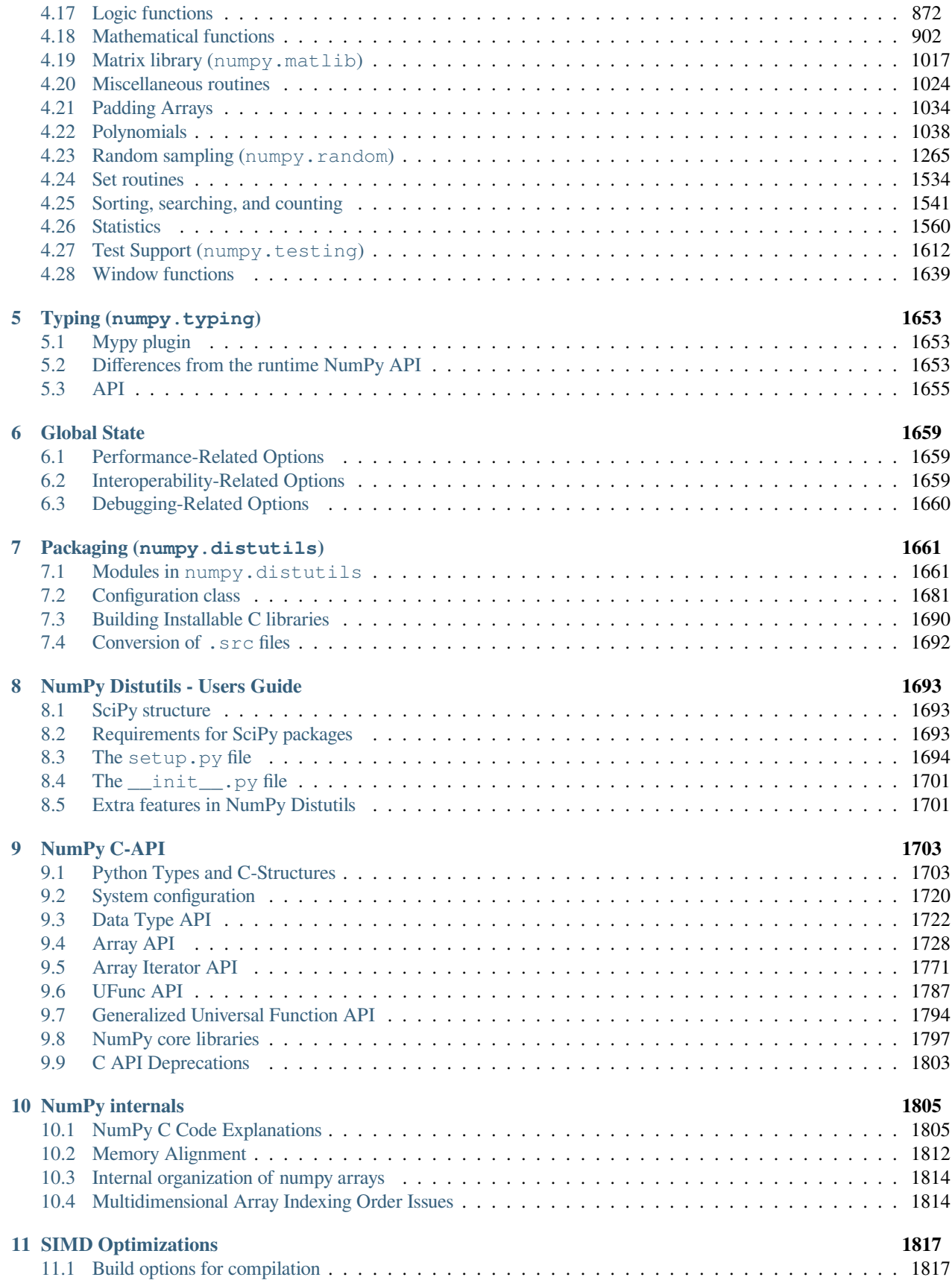

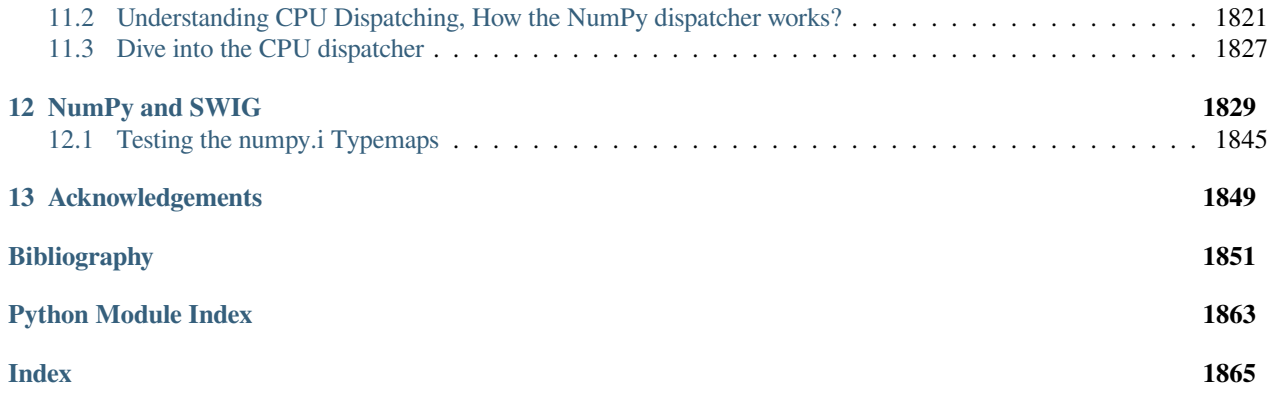

# <span id="page-6-0"></span>**Release**

1.21

# **Date**

June 22, 2021

This reference manual details functions, modules, and objects included in NumPy, describing what they are and what they do. For learning how to use NumPy, see the complete documentation.

# **CHAPTER**

# **ARRAY OBJECTS**

<span id="page-8-0"></span>NumPy provides an N-dimensional array type, the *[ndarray](#page-8-1)*, which describes a collection of "items" of the same type. The items can be *[indexed](#page-94-0)* using for example N integers.

All ndarrays are homogeneous: every item takes up the same size block of memory, and all blocks are interpreted in exactly the same way. How each item in the array is to be interpreted is specified by a separate *[data-type object](#page-76-0)*, one of which is associated with every array. In addition to basic types (integers, floats, *etc.*), the data type objects can also represent data structures.

An item extracted from an array, *e.g.*, by indexing, is represented by a Python object whose type is one of the *[array scalar](#page-62-0) [types](#page-62-0)* built in NumPy. The array scalars allow easy manipulation of also more complicated arrangements of data.

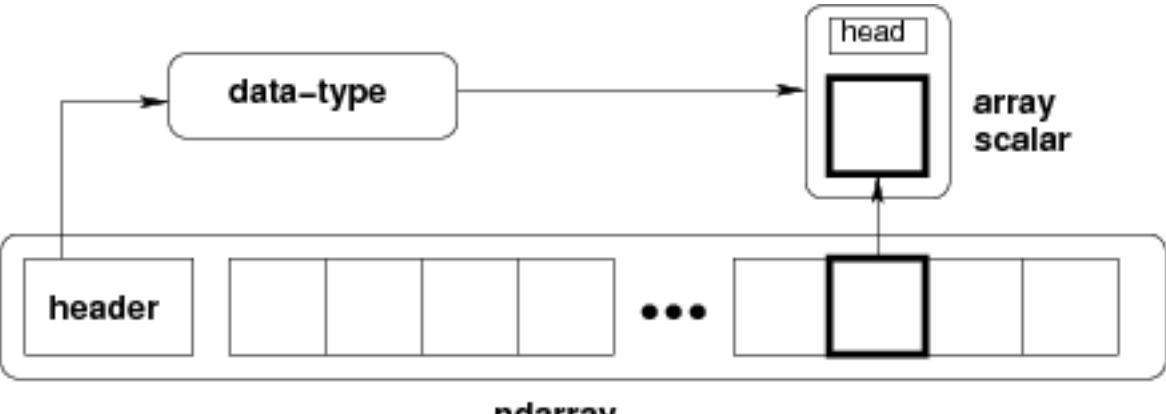

ndarray

Fig. 1: **Figure** Conceptual diagram showing the relationship between the three fundamental objects used to describe the data in an array: 1) the ndarray itself, 2) the data-type object that describes the layout of a single fixed-size element of the array, 3) the array-scalar Python object that is returned when a single element of the array is accessed.

# <span id="page-8-1"></span>**1.1 The N-dimensional array (ndarray)**

An *[ndarray](#page-9-0)* is a (usually fixed-size) multidimensional container of items of the same type and size. The number of dimensions and items in an array is defined by its *[shape](#page-43-0)*, which is a [tuple](https://docs.python.org/dev/library/stdtypes.html#tuple) of *N* non-negative integers that specify the sizes of each dimension. The type of items in the array is specified by a separate *[data-type object \(dtype\)](#page-76-0)*, one of which is associated with each ndarray.

As with other container objects in Python, the contents of an *[ndarray](#page-9-0)* can be accessed and modified by *[indexing or](#page-94-0) [slicing](#page-94-0)* the array (using, for example, *N* integers), and via the methods and attributes of the *[ndarray](#page-9-0)*.

Different *[ndarrays](#page-9-0)* can share the same data, so that changes made in one *[ndarray](#page-9-0)* may be visible in another. That is, an ndarray can be a *"view"* to another ndarray, and the data it is referring to is taken care of by the *"base"* ndarray. ndarrays can also be views to memory owned by Python [strings](https://docs.python.org/dev/library/stdtypes.html#str) or objects implementing the buffer or *[array](#page-428-0)* interfaces.

#### **Example**

A 2-dimensional array of size 2 x 3, composed of 4-byte integer elements:

```
>>> x = np.array([[1, 2, 3], [4, 5, 6]], np.int32)
>>> type(x)
<class 'numpy.ndarray'>
>>> x.shape
(2, 3)
>>> x.dtype
dtype('int32')
```
The array can be indexed using Python container-like syntax:

```
>>> # The element of x in the *second* row, *third* column, namely, 6.
>>> x[1, 2]
6
```
For example *[slicing](#page-94-0)* can produce views of the array:

```
\Rightarrow \Rightarrow y = x[:, 1]>>> y
array([2, 5])>>> y[0] = 9 # this also changes the corresponding element in x
>>> y
array([9, 5])
>>> x
array([[1, 9, 3],
        [4, 5, 6]
```
# **1.1.1 Constructing arrays**

New arrays can be constructed using the routines detailed in *[Array creation routines](#page-478-1)*, and also by using the low-level *[ndarray](#page-9-0)* constructor:

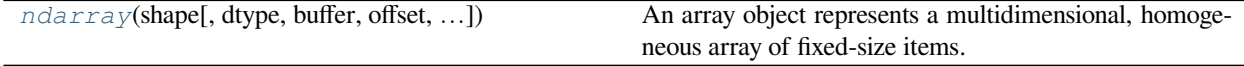

<span id="page-9-0"></span>**class** numpy.**ndarray**(*shape*, *dtype=float*, *buffer=None*, *offset=0*, *strides=None*, *order=None*)

An array object represents a multidimensional, homogeneous array of fixed-size items. An associated data-type object describes the format of each element in the array (its byte-order, how many bytes it occupies in memory, whether it is an integer, a floating point number, or something else, etc.)

Arrays should be constructed using *[array](#page-490-0)*, *[zeros](#page-485-0)* or *[empty](#page-478-2)* (refer to the See Also section below). The parameters given here refer to a low-level method (*ndarray(…)*) for instantiating an array.

For more information, refer to the *[numpy](#page-6-0)* module and examine the methods and attributes of an array.

#### **Parameters**

**(for the \_\_new\_\_ method; see Notes below)**

# **shape**

[tuple of ints] Shape of created array.

# **dtype**

[data-type, optional] Any object that can be interpreted as a numpy data type.

# **buffer**

[object exposing buffer interface, optional] Used to fill the array with data.

# **offset**

[int, optional] Offset of array data in buffer.

# **strides**

[tuple of ints, optional] Strides of data in memory.

#### **order**

[ ${^{\circ}C$ , 'F'}, optional] Row-major (C-style) or column-major (Fortran-style) order.

# **See also:**

#### *[array](#page-490-0)*

Construct an array.

# *[zeros](#page-485-0)*

Create an array, each element of which is zero.

# *[empty](#page-478-2)*

Create an array, but leave its allocated memory unchanged (i.e., it contains "garbage").

#### *[dtype](#page-77-0)*

Create a data-type.

#### *[numpy.typing.NDArray](#page-1661-0)*

A [generic](https://docs.python.org/dev/glossary.html#term-generic-type) version of ndarray.

# **Notes**

There are two modes of creating an array using <u>new</u>:

- 1. If *buffer* is None, then only *[shape](#page-531-0)*, *[dtype](#page-77-0)*, and *order* are used.
- 2. If *buffer* is an object exposing the buffer interface, then all keywords are interpreted.

No \_\_init\_\_ method is needed because the array is fully initialized after the \_\_new\_\_ method.

# **Examples**

These examples illustrate the low-level *[ndarray](#page-9-0)* constructor. Refer to the *See Also* section above for easier ways of constructing an ndarray.

First mode, *buffer* is None:

```
>>> np.ndarray(shape=(2,2), dtype=float, order='F')
array([[0.0e+000, 0.0e+000], # random
       [ nan, 2.5e-323]])
```
Second mode:

```
>>> np.ndarray((2,), buffer=np.array([1,2,3]),
... offset=np.int_().itemsize,
... dtype=int) # offset = 1*itemsize, i.e. skip first element
array([2, 3])
```
# **Attributes**

# *[T](#page-48-0)*

[ndarray] The transposed array.

# *[data](#page-45-0)*

[buffer] Python buffer object pointing to the start of the array's data.

#### *[dtype](#page-77-0)*

[dtype object] Data-type of the array's elements.

#### *[flags](#page-42-0)*

[dict] Information about the memory layout of the array.

#### *[flat](#page-49-0)*

[numpy.flatiter object] A 1-D iterator over the array.

#### *[imag](#page-999-0)*

[ndarray] The imaginary part of the array.

# *[real](#page-998-0)*

[ndarray] The real part of the array.

# *[size](#page-45-1)*

[int] Number of elements in the array.

# *[itemsize](#page-46-0)*

[int] Length of one array element in bytes.

#### *[nbytes](#page-46-1)*

[int] Total bytes consumed by the elements of the array.

#### *[ndim](#page-45-2)*

[int] Number of array dimensions.

# *[shape](#page-531-0)*

[tuple of ints] Tuple of array dimensions.

# *[strides](#page-44-0)*

[tuple of ints] Tuple of bytes to step in each dimension when traversing an array.

# *[ctypes](#page-50-0)*

[ctypes object] An object to simplify the interaction of the array with the ctypes module.

# *[base](#page-46-2)*

[ndarray] Base object if memory is from some other object.

# **Methods**

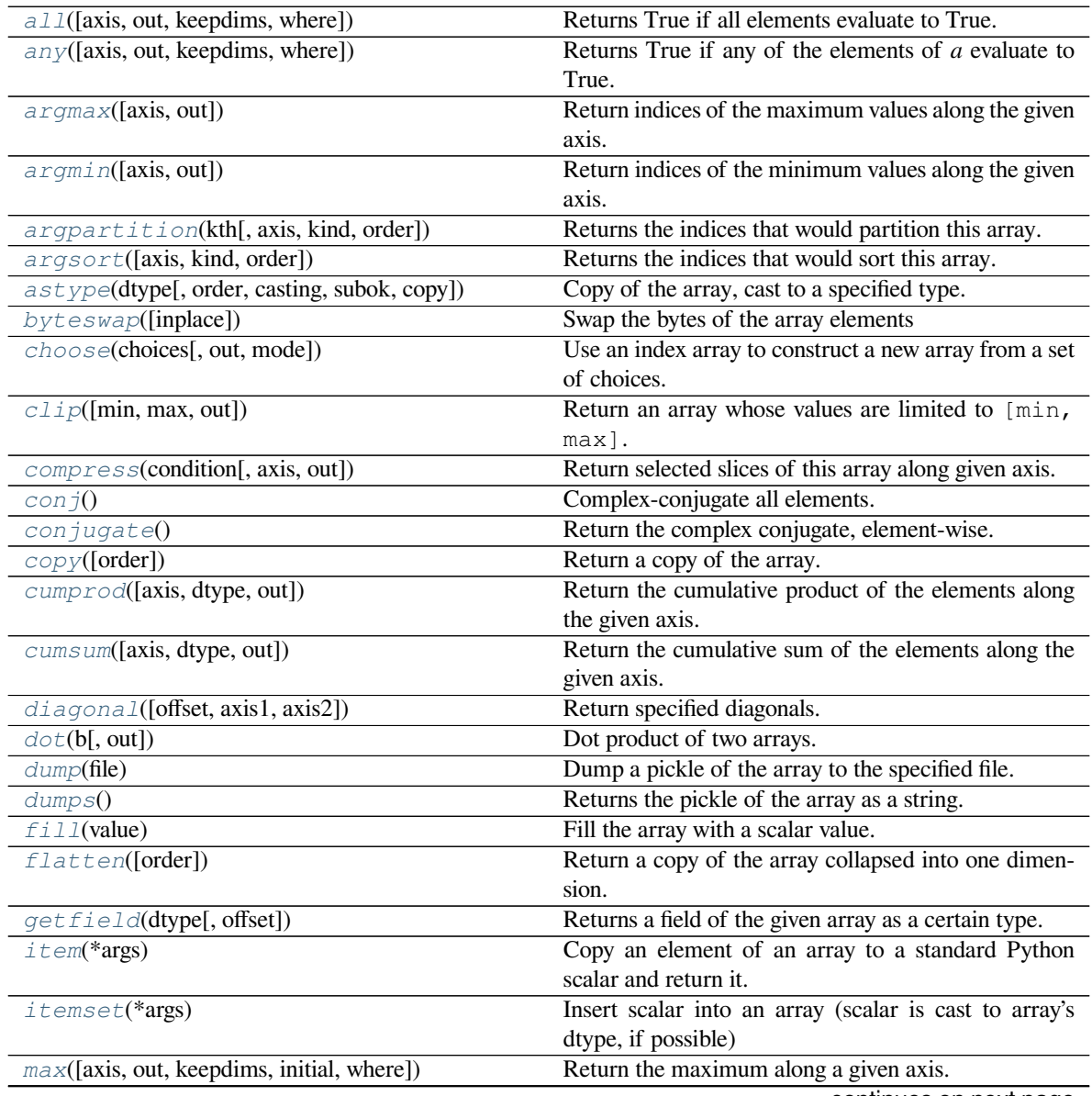

continues on next page

|                                                           | $\frac{1}{2}$ able $\frac{2}{5}$ - continued from previous page |
|-----------------------------------------------------------|-----------------------------------------------------------------|
| mean([axis, dtype, out, keepdims, where])                 | Returns the average of the array elements along given           |
|                                                           | axis.                                                           |
| min([axis, out, keepdims, initial, where])                | Return the minimum along a given axis.                          |
| newbyteorder([new_order])                                 | Return the array with the same data viewed with a dif-          |
|                                                           | ferent byte order.                                              |
| nonzero()                                                 | Return the indices of the elements that are non-zero.           |
| partition(kth[, axis, kind, order])                       | Rearranges the elements in the array in such a way that         |
|                                                           | the value of the element in kth position is in the posi-        |
|                                                           | tion it would be in a sorted array.                             |
| $\text{prod}([axis, dtype, out, keepdims, initial, ])$    | Return the product of the array elements over the given         |
|                                                           | axis                                                            |
| ptp([axis, out, keepdims])                                | Peak to peak (maximum - minimum) value along a                  |
|                                                           | given axis.                                                     |
| $put$ (indices, values[, mode])                           | Set a. flat $[n]$ = values $[n]$ for all <i>n</i> in in-        |
|                                                           | dices.                                                          |
| ravel([order])                                            | Return a flattened array.                                       |
| $repeat$ (repeats[, axis])                                | Repeat elements of an array.                                    |
| $reshape(\text{shape}[, \text{order}])$                   | Returns an array containing the same data with a new            |
|                                                           | shape.                                                          |
| $resize(new\_shape[, \,refcheck])$                        | Change shape and size of array in-place.                        |
| round([decimals, out])                                    | Return <i>a</i> with each element rounded to the given num-     |
|                                                           | ber of decimals.                                                |
| searchsorted(v[, side, sorter])                           | Find indices where elements of v should be inserted in          |
|                                                           | a to maintain order.                                            |
| setfield(val, dtype[, offset])                            | Put a value into a specified place in a field defined by        |
|                                                           | a data-type.                                                    |
| setflags([write, align, uic])                             | Set array flags WRITEABLE, ALIGNED, (WRITE-                     |
|                                                           | BACKIFCOPY and UPDATEIFCOPY), respec-                           |
|                                                           | tively.                                                         |
| sort([axis, kind, order])                                 | Sort an array in-place.                                         |
| spacez([axis])                                            | Remove axes of length one from a.                               |
| $std([axis, dtype, out, ddof, keepdims, where])$          | Returns the standard deviation of the array elements            |
|                                                           | along given axis.                                               |
| sum([axis, dtype, out, keepdims, initial, where])         | Return the sum of the array elements over the given             |
|                                                           | axis.                                                           |
| $swapaxes$ (axis1, axis2)                                 | Return a view of the array with axis1 and axis2 inter-          |
|                                                           | changed.                                                        |
| take (indices[, axis, out, mode])                         | Return an array formed from the elements of $a$ at the          |
|                                                           | given indices.                                                  |
| $to$ <i>bytes</i> ([order])                               | Construct Python bytes containing the raw data bytes            |
|                                                           | in the array.                                                   |
| $to \text{file}(\text{fid}[, \text{sep}, \text{format}])$ | Write array to a file as text or binary (default).              |
| tolist()                                                  | Return the array as an a. ndim-levels deep nested list          |
|                                                           | of Python scalars.                                              |
| to string([order])                                        | A compatibility alias for $t$ oby $t$ es, with exactly the      |
|                                                           | same behavior.                                                  |
| $trace([offset, axis1, axis2, dtype, out])$               | Return the sum along diagonals of the array.                    |
| transpose(*axes)                                          | Returns a view of the array with axes transposed.               |
| $var([axis, dtype, out, ddof, keepdims, where])$          | Returns the variance of the array elements, along given         |
|                                                           | axis.                                                           |
| view([dtype][, type])                                     | New view of array with the same data.                           |
|                                                           |                                                                 |

Table 2 – continued from previous page

# <span id="page-14-0"></span>method

```
ndarray.all(axis=None, out=None, keepdims=False, *, where=True)
     Returns True if all elements evaluate to True.
```
Refer to *[numpy.all](#page-877-1)* for full documentation.

**See also:**

#### *[numpy.all](#page-877-1)*

equivalent function

#### <span id="page-14-1"></span>method

```
ndarray.any(axis=None, out=None, keepdims=False, *, where=True)
     Returns True if any of the elements of a evaluate to True.
```
Refer to *[numpy.any](#page-879-0)* for full documentation.

# **See also:**

#### *[numpy.any](#page-879-0)*

equivalent function

# <span id="page-14-2"></span>method

```
ndarray.argmax(axis=None, out=None)
```
Return indices of the maximum values along the given axis.

Refer to *[numpy.argmax](#page-1556-0)* for full documentation.

# **See also:**

#### *[numpy.argmax](#page-1556-0)*

equivalent function

# <span id="page-14-3"></span>method

```
ndarray.argmin(axis=None, out=None)
```
Return indices of the minimum values along the given axis.

Refer to *[numpy.argmin](#page-1558-0)* for detailed documentation.

# **See also:**

#### *[numpy.argmin](#page-1558-0)*

equivalent function

#### <span id="page-14-4"></span>method

```
ndarray.argpartition(kth, axis=- 1, kind='introselect', order=None)
     Returns the indices that would partition this array.
```
Refer to *[numpy.argpartition](#page-1554-0)* for full documentation.

New in version 1.8.0.

**See also:**

#### *[numpy.argpartition](#page-1554-0)*

equivalent function

#### <span id="page-15-0"></span>method

ndarray.**argsort**(*axis=- 1*, *kind=None*, *order=None*) Returns the indices that would sort this array.

Refer to *[numpy.argsort](#page-1550-0)* for full documentation.

**See also:**

#### *[numpy.argsort](#page-1550-0)*

equivalent function

#### <span id="page-15-1"></span>method

ndarray.**astype**(*dtype*, *order='K'*, *casting='unsafe'*, *subok=True*, *copy=True*) Copy of the array, cast to a specified type.

#### **Parameters**

#### **dtype**

[str or dtype] Typecode or data-type to which the array is cast.

# **order**

[{'C', 'F', 'A', 'K'}, optional] Controls the memory layout order of the result. 'C' means C order, 'F' means Fortran order, 'A' means 'F' order if all the arrays are Fortran contiguous, 'C' order otherwise, and 'K' means as close to the order the array elements appear in memory as possible. Default is 'K'.

#### **casting**

[{'no', 'equiv', 'safe', 'same\_kind', 'unsafe'}, optional] Controls what kind of data casting may occur. Defaults to 'unsafe' for backwards compatibility.

- 'no' means the data types should not be cast at all.
- 'equiv' means only byte-order changes are allowed.
- 'safe' means only casts which can preserve values are allowed.
- 'same\_kind' means only safe casts or casts within a kind, like float64 to float32, are allowed.
- 'unsafe' means any data conversions may be done.

#### **subok**

[bool, optional] If True, then sub-classes will be passed-through (default), otherwise the returned array will be forced to be a base-class array.

#### **copy**

[bool, optional] By default, astype always returns a newly allocated array. If this is set to false, and the *[dtype](#page-77-0)*, *order*, and *subok* requirements are satisfied, the input array is returned instead of a copy.

# **Returns**

#### **arr\_t**

[ndarray] Unless *[copy](#page-496-0)* is False and the other conditions for returning the input array are satisfied (see description for *[copy](#page-496-0)* input parameter), *arr\_t* is a new array of the same shape as the input array, with dtype, order given by *[dtype](#page-77-0)*, *order*.

#### **Raises**

#### **ComplexWarning**

When casting from complex to float or int. To avoid this, one should use  $a$ . real. astype(t).

# **Notes**

Changed in version 1.17.0: Casting between a simple data type and a structured one is possible only for "unsafe" casting. Casting to multiple fields is allowed, but casting from multiple fields is not.

Changed in version 1.9.0: Casting from numeric to string types in 'safe' casting mode requires that the string dtype length is long enough to store the max integer/float value converted.

# **Examples**

```
\Rightarrow x = np.array([1, 2, 2.5])
>>> x
array([1. , 2. , 2.5])
```
**>>>** x.astype(int) array([1, 2, 2])

#### <span id="page-16-0"></span>method

```
ndarray.byteswap(inplace=False)
```
Swap the bytes of the array elements

Toggle between low-endian and big-endian data representation by returning a byteswapped array, optionally swapped in-place. Arrays of byte-strings are not swapped. The real and imaginary parts of a complex number are swapped individually.

#### **Parameters**

# **inplace**

[bool, optional] If True, swap bytes in-place, default is False.

# **Returns**

# **out**

[ndarray] The byteswapped array. If *inplace* is True, this is a view to self.

# **Examples**

```
>>> A = np.array([1, 256, 8755], dtype=np.int16)
>>> list(map(hex, A))
['0x1', '0x100', '0x2233']
>>> A.byteswap(inplace=True)
array([ 256, 1, 13090], dtype=int16)
>>> list(map(hex, A))
['0x100', '0x1', '0x3322']
```
Arrays of byte-strings are not swapped

```
\Rightarrow A = np \cdot array([b'ceq', b'fac'])>>> A.byteswap()
array([b'ceg', b'fac'], dtype='|S3')
```
# **A.newbyteorder().byteswap() produces an array with the same values**

but different representation in memory

```
>>> A = np.array([1, 2, 3])
>>> A.view(np.uint8)
array([1, 0, 0, 0, 0, 0, 0, 0, 2, 0, 0, 0, 0, 0, 0, 0, 3, 0, 0, 0, 0, 0,
       0, 0], dtype=uint8)
>>> A.newbyteorder().byteswap(inplace=True)
array([1, 2, 3])
>>> A.view(np.uint8)
array([0, 0, 0, 0, 0, 0, 0, 1, 0, 0, 0, 0, 0, 0, 0, 2, 0, 0, 0, 0, 0, 0,
       0, 3], dtype=uint8)
```
<span id="page-17-0"></span>method

```
ndarray.choose(choices, out=None, mode='raise')
     Use an index array to construct a new array from a set of choices.
```
Refer to *[numpy.choose](#page-758-0)* for full documentation.

**See also:**

*[numpy.choose](#page-758-0)*

equivalent function

# <span id="page-17-1"></span>method

```
ndarray.clip(min=None, max=None, out=None, **kwargs)
```
Return an array whose values are limited to  $[min, max]$ . One of max or min must be given.

Refer to *[numpy.clip](#page-1003-0)* for full documentation.

**See also:**

*[numpy.clip](#page-1003-0)*

equivalent function

<span id="page-17-2"></span>method

ndarray.**compress**(*condition*, *axis=None*, *out=None*) Return selected slices of this array along given axis.

Refer to *[numpy.compress](#page-760-0)* for full documentation.

**See also:**

*[numpy.compress](#page-760-0)*

equivalent function

#### <span id="page-18-0"></span>method

```
ndarray.conj()
```
Complex-conjugate all elements.

Refer to *[numpy.conjugate](#page-1000-0)* for full documentation.

**See also:**

#### *[numpy.conjugate](#page-1000-0)*

equivalent function

#### <span id="page-18-1"></span>method

```
ndarray.conjugate()
```
Return the complex conjugate, element-wise.

Refer to *[numpy.conjugate](#page-1000-0)* for full documentation.

**See also:**

#### *[numpy.conjugate](#page-1000-0)*

equivalent function

#### <span id="page-18-2"></span>method

```
ndarray.copy(order='C')
     Return a copy of the array.
```
#### **Parameters**

# **order**

[{'C', 'F', 'A', 'K'}, optional] Controls the memory layout of the copy. 'C' means C-order, 'F' means F-order, 'A' means 'F' if *a* is Fortran contiguous, 'C' otherwise. 'K' means match the layout of *a* as closely as possible. (Note that this function and *[numpy.copy](#page-496-0)* are very similar but have different default values for their order= arguments, and this function always passes sub-classes through.)

# **See also:**

#### *[numpy.copy](#page-496-0)*

Similar function with different default behavior

*[numpy.copyto](#page-530-1)*

# **Notes**

This function is the preferred method for creating an array copy. The function *[numpy.copy](#page-496-0)* is similar, but it defaults to using order 'K', and will not pass sub-classes through by default.

# **Examples**

```
>>> x = np.array([1, 2, 3], [4, 5, 6]], order='F')
```

```
\Rightarrow y = x \cdot copy()
```

```
>>> x.fill(0)
```
**>>>** x array([[0, 0, 0], [0, 0, 0]])

**>>>** y array([[1, 2, 3],  $[4, 5, 6]]$ 

**>>>** y.flags['C\_CONTIGUOUS'] True

#### <span id="page-19-0"></span>method

```
ndarray.cumprod(axis=None, dtype=None, out=None)
```
Return the cumulative product of the elements along the given axis.

Refer to *numpy*. cumprod for full documentation.

**See also:**

#### *[numpy.cumprod](#page-944-0)*

equivalent function

#### <span id="page-19-1"></span>method

```
ndarray.cumsum(axis=None, dtype=None, out=None)
```
Return the cumulative sum of the elements along the given axis.

Refer to *[numpy.cumsum](#page-945-0)* for full documentation.

**See also:**

*[numpy.cumsum](#page-945-0)*

equivalent function

#### <span id="page-19-2"></span>method

```
ndarray.diagonal(offset=0, axis1=0, axis2=1)
```
Return specified diagonals. In NumPy 1.9 the returned array is a read-only view instead of a copy as in previous NumPy versions. In a future version the read-only restriction will be removed.

Refer to *[numpy.diagonal](#page-761-0)* for full documentation.

**See also:**

*[numpy.diagonal](#page-761-0)*

equivalent function

#### <span id="page-20-0"></span>method

ndarray.**dot**(*b*, *out=None*)

Dot product of two arrays.

Refer to *[numpy.dot](#page-824-1)* for full documentation.

**See also:**

#### *[numpy.dot](#page-824-1)*

equivalent function

#### **Examples**

 $\Rightarrow$  a = np.eye(2) **>>>**  $b = np \cdot ones((2, 2)) * 2$ **>>>** a.dot(b) array([[2., 2.],  $[2., 2.]$ 

This array method can be conveniently chained:

**>>>** a.dot(b).dot(b) array([[8., 8.],  $[8., 8.]$ ]

#### <span id="page-20-1"></span>method

ndarray.**dump**(*file*)

Dump a pickle of the array to the specified file. The array can be read back with pickle.load or numpy.load.

# **Parameters**

#### **file**

[str or Path] A string naming the dump file.

Changed in version 1.17.0: pathlib. Path objects are now accepted.

#### <span id="page-20-2"></span>method

```
ndarray.dumps()
```
Returns the pickle of the array as a string. pickle.loads or numpy.loads will convert the string back to an array.

**Parameters**

**None**

#### <span id="page-20-3"></span>method

```
ndarray.fill(value)
```
Fill the array with a scalar value.

#### **Parameters**

#### **value**

[scalar] All elements of *a* will be assigned this value.

### **Examples**

```
>>> a = np.array([1, 2])
>>> a.fill(0)
>>> a
array([0, 0])
\Rightarrow a = np.empty(2)
>>> a.fill(1)
>>> a
array([1., 1.])
```
# <span id="page-21-0"></span>method

#### ndarray.**flatten**(*order='C'*)

Return a copy of the array collapsed into one dimension.

# **Parameters**

# **order**

[{'C', 'F', 'A', 'K'}, optional] 'C' means to flatten in row-major (C-style) order. 'F' means to flatten in column-major (Fortran- style) order. 'A' means to flatten in column-major order if *a* is Fortran *contiguous* in memory, row-major order otherwise. 'K' means to flatten *a* in the order the elements occur in memory. The default is 'C'.

# **Returns**

# **y**

[ndarray] A copy of the input array, flattened to one dimension.

#### **See also:**

# *[ravel](#page-533-0)*

Return a flattened array.

### *[flat](#page-49-0)*

A 1-D flat iterator over the array.

# **Examples**

```
\Rightarrow a = np.array([[1,2], [3,4]])
>>> a.flatten()
array([1, 2, 3, 4])
>>> a.flatten('F')
array([1, 3, 2, 4])
```
#### <span id="page-22-0"></span>method

```
ndarray.getfield(dtype, offset=0)
```
Returns a field of the given array as a certain type.

A field is a view of the array data with a given data-type. The values in the view are determined by the given type and the offset into the current array in bytes. The offset needs to be such that the view dtype fits in the array dtype; for example an array of dtype complex128 has 16-byte elements. If taking a view with a 32-bit integer (4 bytes), the offset needs to be between 0 and 12 bytes.

# **Parameters**

#### **dtype**

[str or dtype] The data type of the view. The dtype size of the view can not be larger than that of the array itself.

# **offset**

[int] Number of bytes to skip before beginning the element view.

# **Examples**

```
\Rightarrow x = np.diag([1.+1. j]<sup>*2</sup>)
>>> x[1, 1] = 2 + 4.j
>>> x
array([1.+1.j, 0.+0.j],[0.+0. j, 2.+4. j]>>> x.getfield(np.float64)
array([[1., 0.],
       [0., 2.]
```
By choosing an offset of 8 bytes we can select the complex part of the array for our view:

```
>>> x.getfield(np.float64, offset=8)
array([[1., 0.],
       [0., 4.]]
```
#### <span id="page-22-1"></span>method

ndarray.**item**(*\*args*)

Copy an element of an array to a standard Python scalar and return it.

#### **Parameters**

**\*args**

[Arguments (variable number and type)]

• none: in this case, the method only works for arrays with one element  $(a.size == 1)$ , which element is copied into a standard Python scalar object and returned.

- int type: this argument is interpreted as a flat index into the array, specifying which element to copy and return.
- tuple of int\_types: functions as does a single int\_type argument, except that the argument is interpreted as an nd-index into the array.

# **Returns**

**z**

[Standard Python scalar object] A copy of the specified element of the array as a suitable Python scalar

# **Notes**

When the data type of *a* is longdouble or clongdouble, item() returns a scalar array object because there is no available Python scalar that would not lose information. Void arrays return a buffer object for item(), unless fields are defined, in which case a tuple is returned.

*[item](#page-22-1)* is very similar to a[args], except, instead of an array scalar, a standard Python scalar is returned. This can be useful for speeding up access to elements of the array and doing arithmetic on elements of the array using Python's optimized math.

#### **Examples**

```
>>> np.random.seed(123)
\Rightarrow x = np.random.random(9, size=(3, 3))>>> x
array([[2, 2, 6],
       [1, 3, 6],[1, 0, 1]]>>> x.item(3)
1
>>> x.item(7)
0
>>> x.item((0, 1))
2
>>> x.item((2, 2))
1
```
<span id="page-23-0"></span>method

```
ndarray.itemset(*args)
```
Insert scalar into an array (scalar is cast to array's dtype, if possible)

There must be at least 1 argument, and define the last argument as *item*. Then, a. itemset (\*args) is equivalent to but faster than a[args] = item. The item should be a scalar value and *args* must select a single item in the array *a*.

# **Parameters**

#### **\*args**

[Arguments] If one argument: a scalar, only used in case *a* is of size 1. If two arguments: the last argument is the value to be set and must be a scalar, the first argument specifies a single array element location. It is either an int or a tuple.

# **Notes**

Compared to indexing syntax, *[itemset](#page-23-0)* provides some speed increase for placing a scalar into a particular location in an *[ndarray](#page-9-0)*, if you must do this. However, generally this is discouraged: among other problems, it complicates the appearance of the code. Also, when using *[itemset](#page-23-0)* (and *[item](#page-22-1)*) inside a loop, be sure to assign the methods to a local variable to avoid the attribute look-up at each loop iteration.

# **Examples**

```
>>> np.random.seed(123)
\Rightarrow x = np.random.random(9, size=(3, 3))>>> x
array([[2, 2, 6],
       [1, 3, 6],[1, 0, 1]]>>> x.itemset(4, 0)
>>> x.itemset((2, 2), 9)
>>> x
array([[2, 2, 6],
       [1, 0, 6],[1, 0, 9]])
```
#### <span id="page-24-0"></span>method

ndarray.**max**(*axis=None*, *out=None*, *keepdims=False*, *initial=<no value>*, *where=True*) Return the maximum along a given axis.

Refer to *[numpy.amax](#page-1567-0)* for full documentation.

**See also:**

#### *[numpy.amax](#page-1567-0)*

equivalent function

#### <span id="page-24-1"></span>method

ndarray.**mean**(*axis=None*, *dtype=None*, *out=None*, *keepdims=False*, *\**, *where=True*) Returns the average of the array elements along given axis.

Refer to *[numpy.mean](#page-1586-0)* for full documentation.

**See also:**

#### *[numpy.mean](#page-1586-0)*

equivalent function

#### <span id="page-24-2"></span>method

ndarray.**min**(*axis=None*, *out=None*, *keepdims=False*, *initial=<no value>*, *where=True*) Return the minimum along a given axis.

Refer to *[numpy.amin](#page-1565-1)* for full documentation.

**See also:**

#### *[numpy.amin](#page-1565-1)*

equivalent function

#### <span id="page-25-0"></span>method

```
ndarray.newbyteorder(new_order='S', / )
```
Return the array with the same data viewed with a different byte order.

Equivalent to:

```
arr.view(arr.dtype.newbytorder(new_order))
```
Changes are also made in all fields and sub-arrays of the array data type.

#### **Parameters**

# **new\_order**

[string, optional] Byte order to force; a value from the byte order specifications below. *new\_order* codes can be any of:

- 'S' swap dtype from current to opposite endian
- {'<', 'little'} little endian
- $\{ \succeq, \text{`big} \}$  big endian
- '=' native order, equivalent to [sys.byteorder](https://docs.python.org/dev/library/sys.html#sys.byteorder)
- $\{\mathcal{T}, \mathcal{T}\}$  ignore (no change to byte order)

The default value ('S') results in swapping the current byte order.

# **Returns**

# **new\_arr**

[array] New array object with the dtype reflecting given change to the byte order.

# <span id="page-25-1"></span>method

```
ndarray.nonzero()
```
Return the indices of the elements that are non-zero.

Refer to *[numpy.nonzero](#page-740-0)* for full documentation.

# **See also:**

*[numpy.nonzero](#page-740-0)*

equivalent function

# method

<span id="page-25-2"></span>ndarray.**partition**(*kth*, *axis=- 1*, *kind='introselect'*, *order=None*)

Rearranges the elements in the array in such a way that the value of the element in kth position is in the position it would be in a sorted array. All elements smaller than the kth element are moved before this element and all equal or greater are moved behind it. The ordering of the elements in the two partitions is undefined.

New in version 1.8.0.

# **Parameters**

# **kth**

[int or sequence of ints] Element index to partition by. The kth element value will be in its final sorted position and all smaller elements will be moved before it and all equal or greater elements behind it. The order of all elements in the partitions is undefined. If provided with a sequence of kth it will partition all elements indexed by kth of them into their sorted position at once.

#### **axis**

[int, optional] Axis along which to sort. Default is -1, which means sort along the last axis.

# **kind**

[{'introselect'}, optional] Selection algorithm. Default is 'introselect'.

#### **order**

[str or list of str, optional] When *a* is an array with fields defined, this argument specifies which fields to compare first, second, etc. A single field can be specified as a string, and not all fields need to be specified, but unspecified fields will still be used, in the order in which they come up in the dtype, to break ties.

# **See also:**

#### *[numpy.partition](#page-1553-0)*

Return a parititioned copy of an array.

#### *[argpartition](#page-1554-0)*

Indirect partition.

#### *[sort](#page-1546-1)*

Full sort.

#### **Notes**

See np.partition for notes on the different algorithms.

# **Examples**

```
>>> a = np.array([3, 4, 2, 1])
>>> a.partition(3)
>>> a
array([2, 1, 3, 4])
```

```
>>> a.partition((1, 3))
>>> a
array([1, 2, 3, 4])
```
#### <span id="page-26-0"></span>method

```
ndarray.prod(axis=None, dtype=None, out=None, keepdims=False, initial=1, where=True)
     Return the product of the array elements over the given axis
```
Refer to *[numpy.prod](#page-937-0)* for full documentation.

**See also:**

#### *[numpy.prod](#page-937-0)*

equivalent function

#### <span id="page-27-0"></span>method

ndarray.**ptp**(*axis=None*, *out=None*, *keepdims=False*) Peak to peak (maximum - minimum) value along a given axis.

Refer to *[numpy.ptp](#page-1572-0)* for full documentation.

**See also:**

#### *[numpy.ptp](#page-1572-0)*

equivalent function

#### <span id="page-27-1"></span>method

```
ndarray.put(indices, values, mode='raise')
    Set a.flat[n] = values [n] for all n in indices.
```
Refer to *numpy*. put for full documentation.

# **See also:**

#### *[numpy.put](#page-769-0)*

equivalent function

# <span id="page-27-2"></span>method

```
ndarray.ravel([order])
```
Return a flattened array.

Refer to *numpy*. ravel for full documentation.

# **See also:**

#### *[numpy.ravel](#page-533-0)*

equivalent function

#### *[ndarray.flat](#page-49-0)*

a flat iterator on the array.

#### <span id="page-27-3"></span>method

ndarray.**repeat**(*repeats*, *axis=None*) Repeat elements of an array.

Refer to *numpy*. repeat for full documentation.

# **See also:**

#### *[numpy.repeat](#page-569-0)*

equivalent function

#### <span id="page-27-4"></span>method

```
ndarray.reshape(shape, order='C')
```
Returns an array containing the same data with a new shape.

Refer to *numpy*. reshape for full documentation.

#### **See also:**

#### *[numpy.reshape](#page-532-0)*

equivalent function

### **Notes**

Unlike the free function  $\textit{number}$ , reshape, this method on *[ndarray](#page-9-0)* allows the elements of the shape parameter to be passed in as separate arguments. For example,  $a$ . reshape (10, 11) is equivalent to a.reshape((10, 11)).

#### <span id="page-28-0"></span>method

ndarray.**resize**(*new\_shape*, *refcheck=True*) Change shape and size of array in-place.

#### **Parameters**

#### **new\_shape**

[tuple of ints, or *n* ints] Shape of resized array.

### **refcheck**

[bool, optional] If False, reference count will not be checked. Default is True.

#### **Returns**

**None**

#### **Raises**

#### **ValueError**

If *a* does not own its own data or references or views to it exist, and the data memory must be changed. PyPy only: will always raise if the data memory must be changed, since there is no reliable way to determine if references or views to it exist.

#### **SystemError**

If the *order* keyword argument is specified. This behaviour is a bug in NumPy.

#### **See also:**

#### *[resize](#page-574-0)*

Return a new array with the specified shape.

# **Notes**

This reallocates space for the data area if necessary.

Only contiguous arrays (data elements consecutive in memory) can be resized.

The purpose of the reference count check is to make sure you do not use this array as a buffer for another Python object and then reallocate the memory. However, reference counts can increase in other ways so if you are sure that you have not shared the memory for this array with another Python object, then you may safely set *refcheck* to False.

#### **Examples**

Shrinking an array: array is flattened (in the order that the data are stored in memory), resized, and reshaped:

```
\Rightarrow a = np.array([0, 1], [2, 3], order='C')
>>> a.resize((2, 1))
>>> a
array([[0],
       [1]])
```

```
\Rightarrow a = np.array([0, 1], [2, 3], order='F')
>>> a.resize((2, 1))
>>> a
array([[0],
       [2]])
```
Enlarging an array: as above, but missing entries are filled with zeros:

```
\Rightarrow b = np.array([0, 1], [2, 3]])
>>> b.resize(2, 3) # new_shape parameter doesn't have to be a tuple
>>> b
array([[0, 1, 2],
       [3, 0, 0]])
```
Referencing an array prevents resizing…

```
\Rightarrow \geq \geq \geq \geq>>> a.resize((1, 1))
Traceback (most recent call last):
...
ValueError: cannot resize an array that references or is referenced ...
```
Unless *refcheck* is False:

```
>>> a.resize((1, 1), refcheck=False)
>>> a
array([[0]])
>>> c
array([[0]])
```
#### <span id="page-29-0"></span>method

ndarray.**round**(*decimals=0*, *out=None*)

Return *a* with each element rounded to the given number of decimals.

Refer to *[numpy.around](#page-930-0)* for full documentation.

**See also:**

*[numpy.around](#page-930-0)*

equivalent function

#### <span id="page-29-1"></span>method

```
ndarray.searchsorted(v, side='left', sorter=None)
```
Find indices where elements of v should be inserted in a to maintain order.

For full documentation, see *[numpy.searchsorted](#page-1562-0)*

**See also:**

*[numpy.searchsorted](#page-1562-0)*

equivalent function

#### <span id="page-30-0"></span>method

ndarray.**setfield**(*val*, *dtype*, *offset=0*)

Put a value into a specified place in a field defined by a data-type.

Place *val* into *a*'s field defined by *[dtype](#page-77-0)* and beginning *offset* bytes into the field.

#### **Parameters**

**val**

[object] Value to be placed in field.

# **dtype**

[dtype object] Data-type of the field in which to place *val*.

# **offset**

[int, optional] The number of bytes into the field at which to place *val*.

#### **Returns**

**None**

**See also:**

*[getfield](#page-22-0)*

# **Examples**

```
\Rightarrow x = np \cdot eye(3)>>> x.getfield(np.float64)
array([[1., 0., 0.],
       [0., 1., 0.],[0., 0., 1.]>>> x.setfield(3, np.int32)
>>> x.getfield(np.int32)
array([[3, 3, 3],
       [3, 3, 3],
       [3, 3, 3]], dtype=int32)
>>> x
array([[1.0e+000, 1.5e-323, 1.5e-323],
       [1.5e-323, 1.0e+000, 1.5e-323],
       [1.5e-323, 1.5e-323, 1.0e+000]])
>>> x.setfield(np.eye(3), np.int32)
>>> x
array([[1., 0., 0.],
       [0., 1., 0.],[0., 0., 1.]
```
<span id="page-30-1"></span>method

```
ndarray.setflags(write=None, align=None, uic=None)
```
Set array flags WRITEABLE, ALIGNED, (WRITEBACKIFCOPY and UPDATEIFCOPY), respectively.

These Boolean-valued flags affect how numpy interprets the memory area used by *a* (see Notes below). The ALIGNED flag can only be set to True if the data is actually aligned according to the type. The WRITE-BACKIFCOPY and (deprecated) UPDATEIFCOPY flags can never be set to True. The flag WRITEABLE can only be set to True if the array owns its own memory, or the ultimate owner of the memory exposes a writeable buffer interface, or is a string. (The exception for string is made so that unpickling can be done without copying memory.)

# **Parameters**

**write**

[bool, optional] Describes whether or not *a* can be written to.

**align**

[bool, optional] Describes whether or not *a* is aligned properly for its type.

**uic**

[bool, optional] Describes whether or not *a* is a copy of another "base" array.

# **Notes**

Array flags provide information about how the memory area used for the array is to be interpreted. There are 7 Boolean flags in use, only four of which can be changed by the user: WRITEBACKIFCOPY, UPDATEIF-COPY, WRITEABLE, and ALIGNED.

WRITEABLE (W) the data area can be written to;

ALIGNED (A) the data and strides are aligned appropriately for the hardware (as determined by the compiler);

UPDATEIFCOPY (U) (deprecated), replaced by WRITEBACKIFCOPY;

WRITEBACKIFCOPY  $(X)$  this array is a copy of some other array (referenced by .base). When the C-API function PyArray\_ResolveWritebackIfCopy is called, the base array will be updated with the contents of this array.

All flags can be accessed using the single (upper case) letter as well as the full name.

# **Examples**

```
\Rightarrow \Rightarrow y = np.array([3, 1, 7],... [2, 0, 0],
... [8, 5, 9]])
>>> y
array([[3, 1, 7],
       [2, 0, 0],[8, 5, 9]])
>>> y.flags
 C_CONTIGUOUS : True
 F_CONTIGUOUS : False
 OWNDATA : True
 WRITEABLE : True
 ALIGNED : True
 WRITEBACKIFCOPY : False
```
(continues on next page)

(continued from previous page)

```
UPDATEIFCOPY : False
>>> y.setflags(write=0, align=0)
>>> y.flags
  C_CONTIGUOUS : True
  F_CONTIGUOUS : False
  OWNDATA : True
  WRITEABLE : False
  ALIGNED : False
  WRITEBACKIFCOPY : False
  UPDATEIFCOPY : False
>>> y.setflags(uic=1)
Traceback (most recent call last):
 File "<stdin>", line 1, in <module>
ValueError: cannot set WRITEBACKIFCOPY flag to True
```
# <span id="page-32-0"></span>method

```
ndarray.sort(axis=- 1, kind=None, order=None)
     Sort an array in-place. Refer to numpy.sort for full documentation.
```
#### **Parameters**

# **axis**

[int, optional] Axis along which to sort. Default is -1, which means sort along the last axis.

#### **kind**

[{'quicksort', 'mergesort', 'heapsort', 'stable'}, optional] Sorting algorithm. The default is 'quicksort'. Note that both 'stable' and 'mergesort' use timsort under the covers and, in general, the actual implementation will vary with datatype. The 'mergesort' option is retained for backwards compatibility.

Changed in version 1.15.0: The 'stable' option was added.

#### **order**

[str or list of str, optional] When *a* is an array with fields defined, this argument specifies which fields to compare first, second, etc. A single field can be specified as a string, and not all fields need be specified, but unspecified fields will still be used, in the order in which they come up in the dtype, to break ties.

# **See also:**

#### *[numpy.sort](#page-1546-1)*

Return a sorted copy of an array.

*[numpy.argsort](#page-1550-0)*

Indirect sort.

#### *[numpy.lexsort](#page-1548-0)*

Indirect stable sort on multiple keys.

#### *[numpy.searchsorted](#page-1562-0)*

Find elements in sorted array.

*[numpy.partition](#page-1553-0)*

Partial sort.

#### **Notes**

See *[numpy.sort](#page-1546-1)* for notes on the different sorting algorithms.

# **Examples**

```
\Rightarrow a = np.array([1, 4], [3, 1])
>>> a.sort(axis=1)
>>> a
array([[1, 4],
       [1, 3]])
>>> a.sort(axis=0)
>>> a
array([[1, 3],
       [1, 4])
```
Use the *order* keyword to specify a field to use when sorting a structured array:

```
>>> a = np.array([(a', 2), (c', 1)], dtype=[(x', 's1'), (y', int)])>>> a.sort(order='y')
>>> a
array([(b'c', 1), (b'a', 2)],
     dtype=[('x', 'S1'), ('y', '<i8')])
```
#### <span id="page-33-0"></span>method

```
ndarray.squeeze(axis=None)
```
Remove axes of length one from *a*.

Refer to *[numpy.squeeze](#page-545-0)* for full documentation.

**See also:**

*[numpy.squeeze](#page-545-0)*

equivalent function

### method

<span id="page-33-1"></span>ndarray.**std**(*axis=None*, *dtype=None*, *out=None*, *ddof=0*, *keepdims=False*, *\**, *where=True*) Returns the standard deviation of the array elements along given axis.

Refer to *[numpy.std](#page-1588-0)* for full documentation.

**See also:**

*[numpy.std](#page-1588-0)*

equivalent function

<span id="page-33-2"></span>method

ndarray.**sum**(*axis=None*, *dtype=None*, *out=None*, *keepdims=False*, *initial=0*, *where=True*) Return the sum of the array elements over the given axis.

Refer to *numpy*. sum for full documentation.

**See also:**

*[numpy.sum](#page-939-0)*

equivalent function

#### <span id="page-34-0"></span>method

```
ndarray.swapaxes(axis1, axis2)
```
Return a view of the array with *axis1* and *axis2* interchanged.

Refer to *[numpy.swapaxes](#page-537-0)* for full documentation.

**See also:**

#### *[numpy.swapaxes](#page-537-0)*

equivalent function

# <span id="page-34-1"></span>method

```
ndarray.take(indices, axis=None, out=None, mode='raise')
```
Return an array formed from the elements of *a* at the given indices.

Refer to *numpy*. take for full documentation.

#### **See also:**

*[numpy.take](#page-754-0)*

equivalent function

#### <span id="page-34-2"></span>method

```
ndarray.tobytes(order='C')
```
Construct Python bytes containing the raw data bytes in the array.

Constructs Python bytes showing a copy of the raw contents of data memory. The bytes object is produced in C-order by default. This behavior is controlled by the order parameter.

New in version 1.9.0.

#### **Parameters**

#### **order**

[{'C', 'F', 'A'}, optional] Controls the memory layout of the bytes object. 'C' means C-order, 'F' means F-order, 'A' (short for *Any*) means 'F' if *a* is Fortran contiguous, 'C' otherwise. Default is 'C'.

#### **Returns**

**s**

[bytes] Python bytes exhibiting a copy of *a*'s raw data.

# **Examples**

```
>>> x = np.array([[0, 1], [2, 3]], dtype='<u2')
>>> x.tobytes()
b'\x00\x00\x01\x00\x02\x00\x03\x00'
>>> x.tobytes('C') == x.tobytes()
True
>>> x.tobytes('F')
b'\x00\x00\x02\x00\x01\x00\x03\x00'
```
#### <span id="page-35-0"></span>method

ndarray.**tofile**(*fid*, *sep="*, *format='%s'*)

Write array to a file as text or binary (default).

Data is always written in 'C' order, independent of the order of *a*. The data produced by this method can be recovered using the function fromfile().

#### **Parameters**

#### **fid**

[file or str or Path] An open file object, or a string containing a filename.

Changed in version 1.17.0: pathlib. Path objects are now accepted.

#### **sep**

[str] Separator between array items for text output. If "" (empty), a binary file is written, equivalent to file.write(a.tobytes()).

# **format**

[str] Format string for text file output. Each entry in the array is formatted to text by first converting it to the closest Python type, and then using "format" % item.

# **Notes**

This is a convenience function for quick storage of array data. Information on endianness and precision is lost, so this method is not a good choice for files intended to archive data or transport data between machines with different endianness. Some of these problems can be overcome by outputting the data as text files, at the expense of speed and file size.

When fid is a file object, array contents are directly written to the file, bypassing the file object's write method. As a result, tofile cannot be used with files objects supporting compression (e.g., GzipFile) or filelike objects that do not support fileno() (e.g., BytesIO).

# <span id="page-35-1"></span>method

```
ndarray.tolist()
```
Return the array as an a.ndim-levels deep nested list of Python scalars.

Return a copy of the array data as a (nested) Python list. Data items are converted to the nearest compatible builtin Python type, via the *[item](#page-22-1)* function.

If  $a$ . ndim is 0, then since the depth of the nested list is 0, it will not be a list at all, but a simple Python scalar.

#### **Parameters**

**none**
#### **Returns**

**y**

[object, or list of object, or list of list of object, or …] The possibly nested list of array elements.

# **Notes**

The array may be recreated via  $a = np.array(a.tolist())$ , although this may sometimes lose precision.

#### **Examples**

For a 1D array, a.tolist() is almost the same as list(a), except that tolist changes numpy scalars to Python scalars:

```
>>> a = np.uint32([1, 2])
>>> a_list = list(a)
>>> a_list
[1, 2]
>>> type(a_list[0])
<class 'numpy.uint32'>
>>> a_tolist = a.tolist()
>>> a_tolist
[1, 2]
>>> type(a_tolist[0])
<class 'int'>
```
Additionally, for a 2D array, tolist applies recursively:

```
\Rightarrow a = np.array([1, 2], [3, 4]])
>>> list(a)
[array([1, 2]), array([3, 4])]
>>> a.tolist()
[[1, 2], [3, 4]]
```
The base case for this recursion is a 0D array:

```
\Rightarrow \Rightarrow a = np . array (1)>>> list(a)
Traceback (most recent call last):
  ...
TypeError: iteration over a 0-d array
>>> a.tolist()
1
```
<span id="page-36-0"></span>method

```
ndarray.tostring(order='C')
```
A compatibility alias for *[tobytes](#page-34-0)*, with exactly the same behavior.

Despite its name, it returns *bytes* not [str](https://docs.python.org/dev/library/stdtypes.html#str)s.

Deprecated since version 1.19.0.

<span id="page-36-1"></span>method

ndarray.**trace**(*offset=0*, *axis1=0*, *axis2=1*, *dtype=None*, *out=None*) Return the sum along diagonals of the array.

Refer to *[numpy.trace](#page-868-0)* for full documentation.

**See also:**

*[numpy.trace](#page-868-0)*

equivalent function

## <span id="page-37-0"></span>method

### ndarray.**transpose**(*\*axes*)

Returns a view of the array with axes transposed.

For a 1-D array this has no effect, as a transposed vector is simply the same vector. To convert a 1-D array into a 2D column vector, an additional dimension must be added. *np.atleast2d(a).T* achieves this, as does *a[:, np.newaxis]*. For a 2-D array, this is a standard matrix transpose. For an n-D array, if axes are given, their order indicates how the axes are permuted (see Examples). If axes are not provided and a  $\therefore$  shape = (i[0],  $i[1], ... i[n-2], i[n-1],$  then a.transpose ().shape =  $(i[n-1], i[n-2], ...$ . i[1], i[0]).

#### **Parameters**

### **axes**

[None, tuple of ints, or *n* ints]

- None or no argument: reverses the order of the axes.
- tuple of ints: *i* in the *j*-th place in the tuple means *a*'s *i*-th axis becomes *a.transpose()*'s *j*-th axis.
- *n* ints: same as an n-tuple of the same ints (this form is intended simply as a "convenience" alternative to the tuple form)

## **Returns**

**out**

[ndarray] View of *a*, with axes suitably permuted.

### **See also:**

#### *[transpose](#page-538-0)*

Equivalent function

## *[ndarray.T](#page-48-0)*

Array property returning the array transposed.

## *[ndarray.reshape](#page-27-0)*

Give a new shape to an array without changing its data.

## **Examples**

```
>>> a = np.array([[1, 2], [3, 4]])
>>> a
array([[1, 2],
       [3, 4])
>>> a.transpose()
array([[1, 3],
       [2, 4]])
>>> a.transpose((1, 0))
array([[1, 3],
       [2, 4]])
>>> a.transpose(1, 0)
array([[1, 3],
       [2, 4]])
```
<span id="page-38-1"></span>method

ndarray.**var**(*axis=None*, *dtype=None*, *out=None*, *ddof=0*, *keepdims=False*, *\**, *where=True*) Returns the variance of the array elements, along given axis.

Refer to *numpy*. var for full documentation.

### **See also:**

### *[numpy.var](#page-1590-0)*

equivalent function

#### <span id="page-38-0"></span>method

```
ndarray.view([dtype][, type])
     New view of array with the same data.
```
**Note:** Passing None for dtype is different from omitting the parameter, since the former invokes dtype(None) which is an alias for dtype('float\_').

## **Parameters**

#### **dtype**

[data-type or ndarray sub-class, optional] Data-type descriptor of the returned view, e.g., float32 or int16. Omitting it results in the view having the same data-type as *a*. This argument can also be specified as an ndarray sub-class, which then specifies the type of the returned object (this is equivalent to setting the  $type$  parameter).

## **type**

[Python type, optional] Type of the returned view, e.g., ndarray or matrix. Again, omission of the parameter results in type preservation.

# **Notes**

a.view() is used two different ways:

a.view(some\_dtype) or a.view(dtype=some\_dtype) constructs a view of the array's memory with a different data-type. This can cause a reinterpretation of the bytes of memory.

a.view(ndarray\_subclass) or a.view(type=ndarray\_subclass) just returns an instance of *ndarray\_subclass* that looks at the same array (same shape, dtype, etc.) This does not cause a reinterpretation of the memory.

For a. view (some\_dtype), if some\_dtype has a different number of bytes per entry than the previous dtype (for example, converting a regular array to a structured array), then the behavior of the view cannot be predicted just from the superficial appearance of a (shown by  $\text{print}(a)$ ). It also depends on exactly how a is stored in memory. Therefore if a is C-ordered versus fortran-ordered, versus defined as a slice or transpose, etc., the view may give different results.

#### **Examples**

>>>  $x = np.array([1, 2], \text{ dtype} = [(1a', np.int8), (1b', np.int8)])$ 

Viewing array data using a different type and dtype:

```
>>> y = x.view(dtype=np.int16, type=np.matrix)
>>> y
matrix([[513]], dtype=int16)
>>> print(type(y))
<class 'numpy.matrix'>
```
Creating a view on a structured array so it can be used in calculations

```
>>> x = np.array([(1, 2), (3, 4)], dtype=[(a', np.int8), (b', np.int8)])
>>> xv = x.view(dtype=np.int8).reshape(-1,2)
>>> xv
array([[1, 2],
      [3, 4], dtype=int8)
>>> xv.mean(0)
array([2., 3.])
```
Making changes to the view changes the underlying array

```
\Rightarrow xy[0, 1] = 20>>> x
array([(1, 20), (3, 4)], dtype=[('a', 'i1'), ('b', 'i1')])
```
Using a view to convert an array to a recarray:

```
>>> z = x.view(np.recarray)
>>> z.a
array([1, 3], dtype=int8)
```
Views share data:

```
>>> x[0] = (9, 10)
>>> z[0]
(9, 10)
```
Views that change the dtype size (bytes per entry) should normally be avoided on arrays defined by slices, transposes, fortran-ordering, etc.:

```
>>> x = np.array([[1,2,3],[4,5,6]], dtype=np.int16)
>>> y = x[:, 0:2]
>>> y
array([[1, 2],
       [4, 5]], dtype=int16)
>>> y.view(dtype=[('width', np.int16), ('length', np.int16)])
Traceback (most recent call last):
    ...
ValueError: To change to a dtype of a different size, the array must be C-
,→contiguous
\Rightarrow z = y \cdot \text{copy}()>>> z.view(dtype=[('width', np.int16), ('length', np.int16)])
array([1, 2)],[(4, 5)]], dtype=[('width', '<i2'), ('length', '<i2')])
```
# **1.1.2 Indexing arrays**

Arrays can be indexed using an extended Python slicing syntax, array[selection]. Similar syntax is also used for accessing fields in a structured data type.

## **See also:**

*[Array Indexing](#page-94-0)*.

# **1.1.3 Internal memory layout of an ndarray**

An instance of class *[ndarray](#page-9-0)* consists of a contiguous one-dimensional segment of computer memory (owned by the array, or by some other object), combined with an indexing scheme that maps *N* integers into the location of an item in the block. The ranges in which the indices can vary is specified by the *[shape](#page-43-0)* of the array. How many bytes each item takes and how the bytes are interpreted is defined by the *[data-type object](#page-76-0)* associated with the array.

A segment of memory is inherently 1-dimensional, and there are many different schemes for arranging the items of an *N*-dimensional array in a 1-dimensional block. NumPy is flexible, and *[ndarray](#page-9-0)* objects can accommodate any *strided indexing scheme.* In a strided scheme, the N-dimensional index  $(n_0, n_1, ..., n_{N-1})$  corresponds to the offset (in bytes):

$$
n_{\text{offset}} = \sum_{k=0}^{N-1} s_k n_k
$$

from the beginning of the memory block associated with the array. Here, *s<sup>k</sup>* are integers which specify the *[strides](#page-44-0)* of the array. The column-major order (used, for example, in the Fortran language and in *Matlab*) and row-major order (used in C) schemes are just specific kinds of strided scheme, and correspond to memory that can be *addressed* by the strides:

$$
s_k^{\rm column} = \text{itemsize} \prod_{j=0}^{k-1} d_j, \quad s_k^{\rm row} = \text{itemsize} \prod_{j=k+1}^{N-1} d_j.
$$

where  $d_j = \text{self.shape}[j]$ .

Both the C and Fortran orders are contiguous, *i.e.,* single-segment, memory layouts, in which every part of the memory block can be accessed by some combination of the indices.

**Note:** *Contiguous arrays* and *single-segment arrays* are synonymous and are used interchangeably throughout the documentation.

While a C-style and Fortran-style contiguous array, which has the corresponding flags set, can be addressed with the above strides, the actual strides may be different. This can happen in two cases:

- 1. If self.shape [k] == 1 then for any legal index index  $[k]$  == 0. This means that in the formula for the offset  $n_k = 0$  and thus  $s_k n_k = 0$  and the value of  $s_k = \text{self.} \text{strides}[k]$  is arbitrary.
- 2. If an array has no elements (self.size == 0) there is no legal index and the strides are never used. Any array with no elements may be considered C-style and Fortran-style contiguous.

Point 1. means that self and self.squeeze() always have the same contiguity and aligned flags value. This also means that even a high dimensional array could be C-style and Fortran-style contiguous at the same time.

An array is considered aligned if the memory offsets for all elements and the base offset itself is a multiple of *self.itemsize*. Understanding *memory-alignment* leads to better performance on most hardware.

**Note:** Points (1) and (2) can currently be disabled by the compile time environmental variable NPY RELAXED STRIDES CHECKING=0, which was the default before NumPy 1.10. No users should have to do this. NPY\_RELAXED\_STRIDES\_DEBUG=1 can be used to help find errors when incorrectly relying on the strides in C-extension code (see below warning).

You can check whether this option was enabled when your NumPy was built by looking at the value of np.ones ( $(10,$ 1), order='C').flags.f\_contiguous. If this is True, then your NumPy has relaxed strides checking enabled.

Warning: It does *not* generally hold that self.strides[-1] == self.itemsize for C-style contiguous arrays or self.strides  $[0] == \text{self.itemsize}$  for Fortran-style contiguous arrays is true.

Data in new *[ndarrays](#page-9-0)* is in the row-major (C) order, unless otherwise specified, but, for example, *[basic array slicing](#page-94-0)* often produces views in a different scheme.

**Note:** Several algorithms in NumPy work on arbitrarily strided arrays. However, some algorithms require single-segment arrays. When an irregularly strided array is passed in to such algorithms, a copy is automatically made.

# **1.1.4 Array attributes**

Array attributes reflect information that is intrinsic to the array itself. Generally, accessing an array through its attributes allows you to get and sometimes set intrinsic properties of the array without creating a new array. The exposed attributes are the core parts of an array and only some of them can be reset meaningfully without creating a new array. Information on each attribute is given below.

# **Memory layout**

The following attributes contain information about the memory layout of the array:

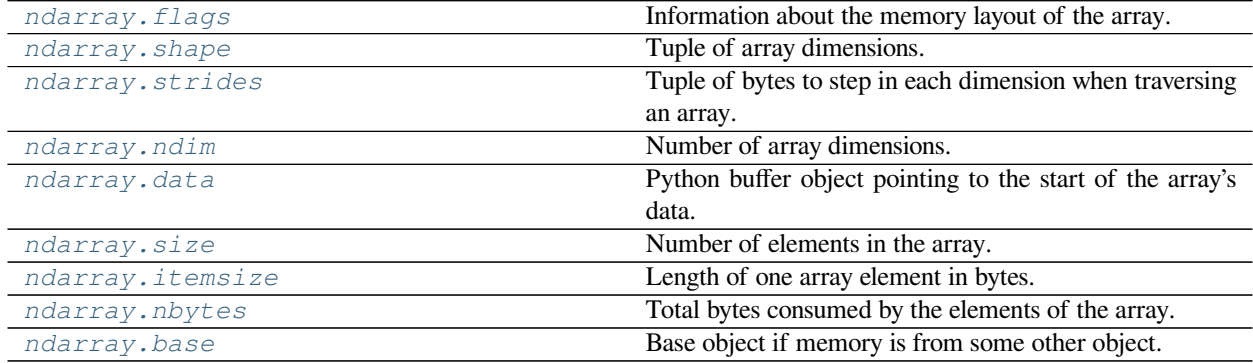

# <span id="page-42-0"></span>attribute

### ndarray.**flags**

Information about the memory layout of the array.

# **Notes**

The *[flags](#page-42-0)* object can be accessed dictionary-like (as in a . flags ['WRITEABLE']), or by using lowercased attribute names (as in a.flags.writeable). Short flag names are only supported in dictionary access.

Only the WRITEBACKIFCOPY, UPDATEIFCOPY, WRITEABLE, and ALIGNED flags can be changed by the user, via direct assignment to the attribute or dictionary entry, or by calling *[ndarray.setflags](#page-30-0)*.

The array flags cannot be set arbitrarily:

- UPDATEIFCOPY can only be set False.
- WRITEBACKIFCOPY can only be set False.
- ALIGNED can only be set True if the data is truly aligned.
- WRITEABLE can only be set True if the array owns its own memory or the ultimate owner of the memory exposes a writeable buffer interface or is a string.

Arrays can be both C-style and Fortran-style contiguous simultaneously. This is clear for 1-dimensional arrays, but can also be true for higher dimensional arrays.

Even for contiguous arrays a stride for a given dimension arr.strides[dim] may be *arbitrary* if arr. shape  $\lceil \text{dim} \rceil$  == 1 or the array has no elements. It does *not* generally hold that self.strides $[-1]$  == self.itemsize for C-style contiguous arrays or self.strides[0] == self.itemsize for Fortranstyle contiguous arrays is true.

## **Attributes**

# **C\_CONTIGUOUS (C)**

The data is in a single, C-style contiguous segment.

## **F\_CONTIGUOUS (F)**

The data is in a single, Fortran-style contiguous segment.

# **OWNDATA (O)**

The array owns the memory it uses or borrows it from another object.

# **WRITEABLE (W)**

The data area can be written to. Setting this to False locks the data, making it read-only. A view (slice, etc.) inherits WRITEABLE from its base array at creation time, but a view of a writeable array may be subsequently locked while the base array remains writeable. (The opposite is not true, in that a view of a locked array may not be made writeable. However, currently, locking a base object does not lock any views that already reference it, so under that circumstance it is possible to alter the contents of a locked array via a previously created writeable view onto it.) Attempting to change a non-writeable array raises a RuntimeError exception.

#### **ALIGNED (A)**

The data and all elements are aligned appropriately for the hardware.

#### **WRITEBACKIFCOPY (X)**

This array is a copy of some other array. The C-API function PyArray\_ResolveWritebackIfCopy must be called before deallocating to the base array will be updated with the contents of this array.

# **UPDATEIFCOPY (U)**

(Deprecated, use WRITEBACKIFCOPY) This array is a copy of some other array. When this array is deallocated, the base array will be updated with the contents of this array.

### **FNC**

F\_CONTIGUOUS and not C\_CONTIGUOUS.

### **FORC**

F\_CONTIGUOUS or C\_CONTIGUOUS (one-segment test).

#### **BEHAVED (B)**

ALIGNED and WRITEABLE.

# **CARRAY (CA)**

BEHAVED and C\_CONTIGUOUS.

## **FARRAY (FA)**

BEHAVED and F\_CONTIGUOUS and not C\_CONTIGUOUS.

### <span id="page-43-0"></span>attribute

# ndarray.**shape**

Tuple of array dimensions.

The shape property is usually used to get the current shape of an array, but may also be used to reshape the array inplace by assigning a tuple of array dimensions to it. As with *[numpy.reshape](#page-532-0)*, one of the new shape dimensions can be -1, in which case its value is inferred from the size of the array and the remaining dimensions. Reshaping an array in-place will fail if a copy is required.

# **See also:**

#### *[numpy.reshape](#page-532-0)*

similar function

#### *[ndarray.reshape](#page-27-0)*

similar method

# **Examples**

```
\Rightarrow x = np.array([1, 2, 3, 4])>>> x.shape
(4, )\Rightarrow \Rightarrow y = np \cdot zeros((2, 3, 4))>>> y.shape
(2, 3, 4)\Rightarrow y.shape = (3, 8)>>> y
array([[ 0., 0., 0., 0., 0., 0., 0., 0.],
       [ 0., 0., 0., 0., 0., 0., 0., 0.],
        [0., 0., 0., 0., 0., 0., 0., 0.\Rightarrow \Rightarrow \text{y} \cdot \text{shape} = (3, 6)Traceback (most recent call last):
 File "<stdin>", line 1, in <module>
ValueError: total size of new array must be unchanged
>>> np.zeros((4, 2))[::2].shape = (-1, 0)Traceback (most recent call last):
 File "<stdin>", line 1, in <module>
AttributeError: Incompatible shape for in-place modification. Use
 .reshape() ` to make a copy with the desired shape.
```
<span id="page-44-0"></span>attribute

#### ndarray.**strides**

Tuple of bytes to step in each dimension when traversing an array.

The byte offset of element  $(i[0], i[1], \ldots, i[n])$  in an array *a* is:

offset =  $sum(np.array(i) * a.strides)$ 

A more detailed explanation of strides can be found in the "ndarray.rst" file in the NumPy reference guide.

**See also:**

*[numpy.lib.stride\\_tricks.as\\_strided](#page-767-0)*

# **Notes**

Imagine an array of 32-bit integers (each 4 bytes):

```
x = np.array([0, 1, 2, 3, 4],[5, 6, 7, 8, 9]], dtype=np.int32)
```
This array is stored in memory as 40 bytes, one after the other (known as a contiguous block of memory). The strides of an array tell us how many bytes we have to skip in memory to move to the next position along a certain axis. For example, we have to skip 4 bytes (1 value) to move to the next column, but 20 bytes (5 values) to get to the same position in the next row. As such, the strides for the array  $x$  will be  $(20, 4)$ .

# **Examples**

```
>>> y = np \cdot reshape(np \cdot arange(2 * 3 * 4), (2, 3, 4))
>>> y
array([[[ 0, 1, 2, 3],
       [4, 5, 6, 7],[ 8, 9, 10, 11]],
       [[12, 13, 14, 15],
        [16, 17, 18, 19],
        [20, 21, 22, 23]]])
>>> y.strides
(48, 16, 4)
>>> y[1,1,1]
17
>>> offset=sum(y.strides * np.array((1,1,1)))
>>> offset/y.itemsize
17
```

```
>>> x = np.reshape(np.arange(5*6*7*8), (5, 6, 7, 8)).transpose(2, 3, 1, 0)
>>> x.strides
(32, 4, 224, 1344)
>>> i = np.array([3,5,2,2])
>>> offset = sum(i * x.strides)
>>> x[3,5,2,2]
813
>>> offset / x.itemsize
813
```
#### <span id="page-45-0"></span>attribute

ndarray.**ndim** Number of array dimensions.

# **Examples**

```
>>> x = np.array([1, 2, 3])
>>> x.ndim
1
>>> y = np.zeros((2, 3, 4))
>>> y.ndim
3
```
## <span id="page-45-1"></span>attribute

```
ndarray.data
```
Python buffer object pointing to the start of the array's data.

#### <span id="page-45-2"></span>attribute

```
ndarray.size
```
Number of elements in the array.

Equal to np.prod(a.shape), i.e., the product of the array's dimensions.

# **Notes**

*a.size* returns a standard arbitrary precision Python integer. This may not be the case with other methods of obtaining the same value (like the suggested np.prod( $a$ .shape), which returns an instance of np.int), and may be relevant if the value is used further in calculations that may overflow a fixed size integer type.

# **Examples**

```
\Rightarrow x = np \cdot zeros((3, 5, 2), dtype = np \cdot complex128)>>> x.size
30
>>> np.prod(x.shape)
30
```
<span id="page-46-0"></span>attribute

ndarray.**itemsize**

Length of one array element in bytes.

## **Examples**

```
\Rightarrow x = np {\text{.} array([1, 2, 3], dtype = np {\text{.} float64})>>> x.itemsize
8
>>> x = np.array([1,2,3], dtype=np.complex128)
>>> x.itemsize
16
```
#### <span id="page-46-1"></span>attribute

## ndarray.**nbytes**

Total bytes consumed by the elements of the array.

# **Notes**

Does not include memory consumed by non-element attributes of the array object.

# **Examples**

```
\Rightarrow x = np \cdot zeros( (3, 5, 2), dtype=np.complex128)
>>> x.nbytes
480
>>> np.prod(x.shape) * x.itemsize
480
```
# <span id="page-46-2"></span>attribute

```
ndarray.base
```
Base object if memory is from some other object.

# **Examples**

The base of an array that owns its memory is None:

```
\Rightarrow x = np.array([1, 2, 3, 4])>>> x.base is None
True
```
Slicing creates a view, whose memory is shared with x:

```
>>> y = x[2:]
>>> y.base is x
True
```
# **Data type**

# **See also:**

# *[Data type objects](#page-76-0)*

The data type object associated with the array can be found in the *[dtype](#page-47-0)* attribute:

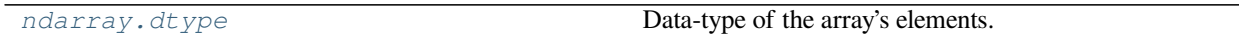

#### <span id="page-47-0"></span>attribute

```
ndarray.dtype
```
Data-type of the array's elements.

**Parameters**

**None**

**Returns**

**d**

[numpy dtype object]

# **See also:**

*[numpy.dtype](#page-77-0)*

# **Examples**

```
>>> x
array([[0, 1],
       [2, 3]])
>>> x.dtype
dtype('int32')
>>> type(x.dtype)
<type 'numpy.dtype'>
```
# **Other attributes**

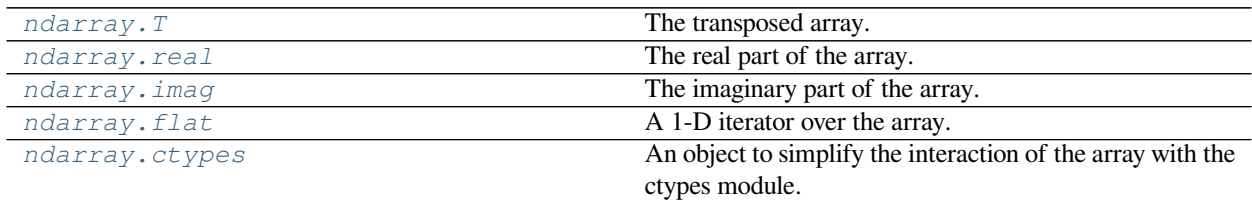

# <span id="page-48-0"></span>attribute

ndarray.**T**

The transposed array.

Same as self.transpose().

**See also:**

*[transpose](#page-538-0)*

# **Examples**

```
\Rightarrow x = np.array([1.,2.], [3.,4.]])>>> x
array([[ 1., 2.],
     [ 3., 4.]])
>>> x.T
array([[ 1., 3.],
      [ 2., 4.]>>> x = np.array([1.,2.,3.,4.])
>>> x
array([ 1., 2., 3., 4.])
>>> x.T
array([ 1., 2., 3., 4.])
```
<span id="page-48-1"></span>attribute

ndarray.**real**

The real part of the array.

**See also:**

# *[numpy.real](#page-998-0)*

equivalent function

# **Examples**

```
\Rightarrow x = np \cdot sqrt([1+0j, 0+1j])>>> x.real
array([ 1. 1. 0.70710678])>>> x.real.dtype
dtype('float64')
```
## <span id="page-49-0"></span>attribute

ndarray.**imag**

The imaginary part of the array.

# **Examples**

```
\Rightarrow x = np \cdot sqrt([1+0j, 0+1j])>>> x.imag
array([ 0. , 0.70710678])
>>> x.imag.dtype
dtype('float64')
```
## <span id="page-49-1"></span>attribute

# ndarray.**flat**

A 1-D iterator over the array.

This is a *[numpy.flatiter](#page-782-0)* instance, which acts similarly to, but is not a subclass of, Python's built-in iterator object.

# **See also:**

## *[flatten](#page-21-0)*

Return a copy of the array collapsed into one dimension.

# *[flatiter](#page-782-0)*

# **Examples**

```
>>> x = np.arange(1, 7) response(2, 3)>>> x
array([[1, 2, 3],
      [4, 5, 6]>>> x.flat[3]
4
>>> x.T
array([[1, 4],
      [2, 5],[3, 6]])
>>> x.T.flat[3]
5
>>> type(x.flat)
<class 'numpy.flatiter'>
```
An assignment example:

```
\Rightarrow x.flat = 3; x
array([[3, 3, 3],
       [3, 3, 3]])
>>> x.flat[[1,4]] = 1; x
array([[3, 1, 3],
       [3, 1, 3]]
```
## <span id="page-50-0"></span>attribute

ndarray.**ctypes**

An object to simplify the interaction of the array with the ctypes module.

This attribute creates an object that makes it easier to use arrays when calling shared libraries with the ctypes module. The returned object has, among others, data, shape, and strides attributes (see Notes below) which themselves return ctypes objects that can be used as arguments to a shared library.

### **Parameters**

**None**

#### **Returns**

**c**

[Python object] Possessing attributes data, shape, strides, etc.

#### **See also:**

*[numpy.ctypeslib](#page-653-0)*

# **Notes**

Below are the public attributes of this object which were documented in "Guide to NumPy" (we have omitted undocumented public attributes, as well as documented private attributes):

\_ctypes.**data**

A pointer to the memory area of the array as a Python integer. This memory area may contain data that is not aligned, or not in correct byte-order. The memory area may not even be writeable. The array flags and data-type of this array should be respected when passing this attribute to arbitrary C-code to avoid trouble that can include Python crashing. User Beware! The value of this attribute is exactly the same as  $\text{self}$ . \_array\_interface\_['data'][0].

Note that unlike data\_as, a reference will not be kept to the array: code like ctypes.c\_void\_p( $(a$ + b).ctypes.data) will result in a pointer to a deallocated array, and should be spelt (a + b). ctypes.data\_as(ctypes.c\_void\_p)

\_ctypes.**shape**

(c\_intp\*self.ndim): A ctypes array of length self.ndim where the basetype is the C-integer corresponding to dtype('p') on this platform. This base-type could be [ctypes.c\\_int](https://docs.python.org/dev/library/ctypes.html#ctypes.c_int), [ctypes.c\\_long](https://docs.python.org/dev/library/ctypes.html#ctypes.c_long), or [ctypes.c\\_longlong](https://docs.python.org/dev/library/ctypes.html#ctypes.c_longlong) depending on the platform. The c\_intp type is defined accordingly in *[numpy.](#page-653-0) [ctypeslib](#page-653-0)*. The ctypes array contains the shape of the underlying array.

# \_ctypes.**strides**

(c\_intp\*self.ndim): A ctypes array of length self.ndim where the basetype is the same as for the shape attribute. This ctypes array contains the strides information from the underlying array. This strides information is important for showing how many bytes must be jumped to get to the next element in the array.

## \_ctypes.**data\_as**(*obj*)

Return the data pointer cast to a particular c-types object. For example, calling self. \_as\_parameter\_ is equivalent to self.data\_as(ctypes.c\_void\_p). Perhaps you want to use the data as a pointer to a ctypes array of floating-point data: self.data\_as(ctypes.POINTER(ctypes.c\_double)).

The returned pointer will keep a reference to the array.

```
_ctypes.shape_as(obj)
```
Return the shape tuple as an array of some other c-types type. For example:  $self.shape\_as$  (ctypes. c\_short).

```
_ctypes.strides_as(obj)
```
Return the strides tuple as an array of some other c-types type. For example: self. strides\_as(ctypes.c\_longlong).

If the ctypes module is not available, then the ctypes attribute of array objects still returns something useful, but ctypes objects are not returned and errors may be raised instead. In particular, the object will still have the as\_parameter attribute which will return an integer equal to the data attribute.

# **Examples**

```
>>> import ctypes
>>> x = np.array([[0, 1], [2, 3]], dtype=np.int32)
>>> x
array([[0, 1],
      [2, 3]], dtype=int32)
>>> x.ctypes.data
31962608 # may vary
>>> x.ctypes.data_as(ctypes.POINTER(ctypes.c_uint32))
<__main__.LP_c_uint object at 0x7ff2fc1fc200> # may vary
>>> x.ctypes.data_as(ctypes.POINTER(ctypes.c_uint32)).contents
c_uint(0)>>> x.ctypes.data_as(ctypes.POINTER(ctypes.c_uint64)).contents
c_ulong(4294967296)
>>> x.ctypes.shape
<numpy.core._internal.c_long_Array_2 object at 0x7ff2fc1fce60> # may vary
>>> x.ctypes.strides
<numpy.core._internal.c_long_Array_2 object at 0x7ff2fc1ff320> # may vary
```
## **Array interface**

#### **See also:**

*[The Array Interface](#page-428-0)*.

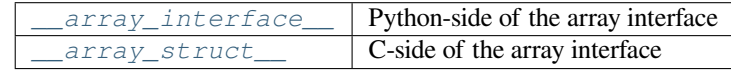

# **ctypes foreign function interface**

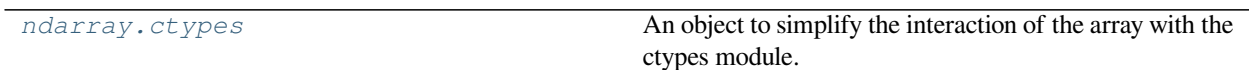

# **1.1.5 Array methods**

An *[ndarray](#page-9-0)* object has many methods which operate on or with the array in some fashion, typically returning an array result. These methods are briefly explained below. (Each method's docstring has a more complete description.)

For the following methods there are also corresponding functions in *[numpy](#page-6-0)*: *[all](#page-877-0)*, *[any](#page-879-0)*, *[argmax](#page-1556-0)*, *[argmin](#page-1558-0)*, *[argpartition](#page-1554-0)*, *[argsort](#page-1550-0)*, *[choose](#page-758-0)*, *[clip](#page-1003-0)*, *[compress](#page-760-0)*, *[copy](#page-496-0)*, *[cumprod](#page-944-0)*, *[cumsum](#page-945-0)*, *[diagonal](#page-761-0)*, *[imag](#page-999-0)*, *[max](#page-1567-0)*, *[mean](#page-1586-0)*, *[min](#page-1565-0)*, *[nonzero](#page-740-0)*, *[partition](#page-1553-0)*, *[prod](#page-937-0)*, *[ptp](#page-1572-0)*, *[put](#page-769-0)*, *[ravel](#page-533-0)*, *[real](#page-998-0)*, *[repeat](#page-569-0)*, *[reshape](#page-532-0)*, *[round](#page-930-0)*, *[searchsorted](#page-1562-0)*, *[sort](#page-1546-0)*, *[squeeze](#page-545-0)*, *[std](#page-1588-0)*, *[sum](#page-939-0)*, *[swapaxes](#page-537-0)*, *[take](#page-754-0)*, *[trace](#page-868-0)*, *[transpose](#page-538-0)*, *[var](#page-1590-0)*.

# **Array conversion**

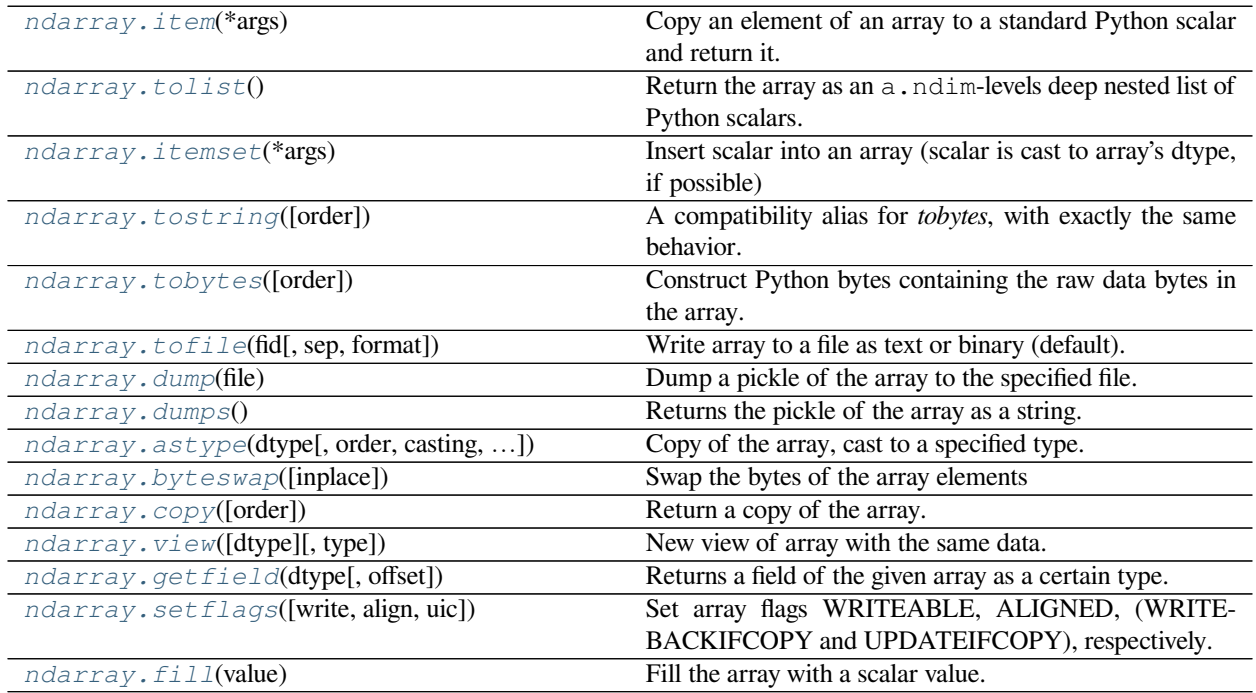

# **Shape manipulation**

For reshape, resize, and transpose, the single tuple argument may be replaced with n integers which will be interpreted as an n-tuple.

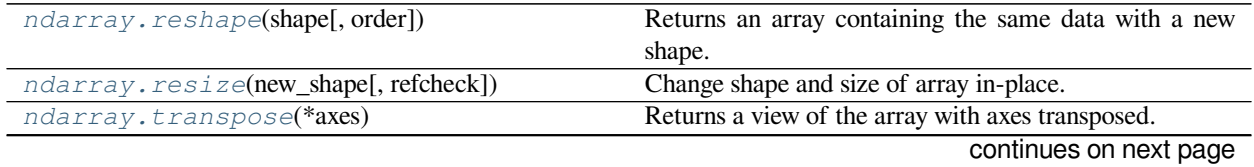

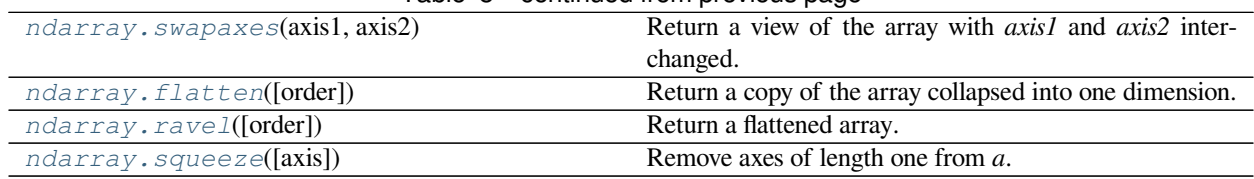

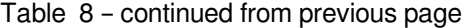

# **Item selection and manipulation**

For array methods that take an *axis* keyword, it defaults to *None*. If axis is *None*, then the array is treated as a 1-D array. Any other value for *axis* represents the dimension along which the operation should proceed.

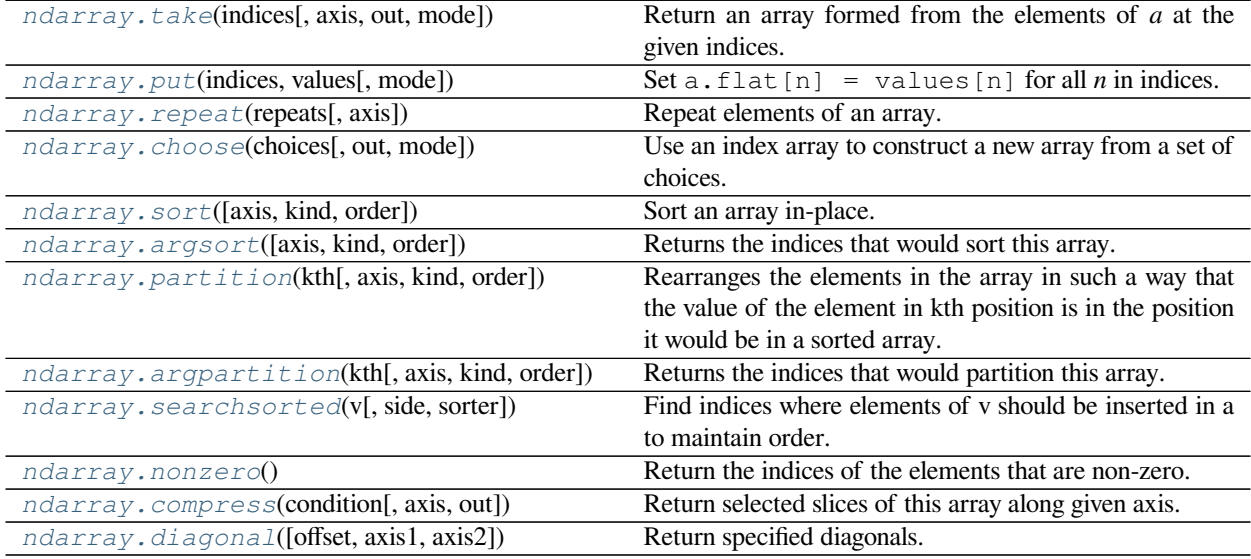

# **Calculation**

Many of these methods take an argument named *axis*. In such cases,

- If *axis* is *None* (the default), the array is treated as a 1-D array and the operation is performed over the entire array. This behavior is also the default if self is a 0-dimensional array or array scalar. (An array scalar is an instance of the types/classes float32, float64, etc., whereas a 0-dimensional array is an ndarray instance containing precisely one array scalar.)
- If *axis* is an integer, then the operation is done over the given axis (for each 1-D subarray that can be created along the given axis).

## **Example of the** *axis* **argument**

A 3-dimensional array of size  $3 \times 3 \times 3$ , summed over each of its three axes

```
>>> x = np.arange(27).reshape((3,3,3))
>>> x
array([[[ 0, 1, 2],
       [ 3, 4, 5],[ 6, 7, 8]],
       [[ 9, 10, 11],
```
(continues on next page)

(continued from previous page)

```
[12, 13, 14],
        [15, 16, 17]],
       [[18, 19, 20],
        [21, 22, 23],
        [24, 25, 26]]])
>>> x.sum(axis=0)
array([[27, 30, 33],
       [36, 39, 42],
       [45, 48, 51]])
>>> # for sum, axis is the first keyword, so we may omit it,
>>> # specifying only its value
>>> x.sum(0), x.sum(1), x.sum(2)
(array([[27, 30, 33],
        [36, 39, 42],
        [45, 48, 51]]),
array([[ 9, 12, 15],
        [36, 39, 42],
        [63, 66, 69]]),
 array([[ 3, 12, 21],
        [30, 39, 48],
        [57, 66, 75]]))
```
The parameter *dtype* specifies the data type over which a reduction operation (like summing) should take place. The default reduce data type is the same as the data type of *self*. To avoid overflow, it can be useful to perform the reduction using a larger data type.

For several methods, an optional *out* argument can also be provided and the result will be placed into the output array given. The *out* argument must be an *[ndarray](#page-9-0)* and have the same number of elements. It can have a different data type in which case casting will be performed.

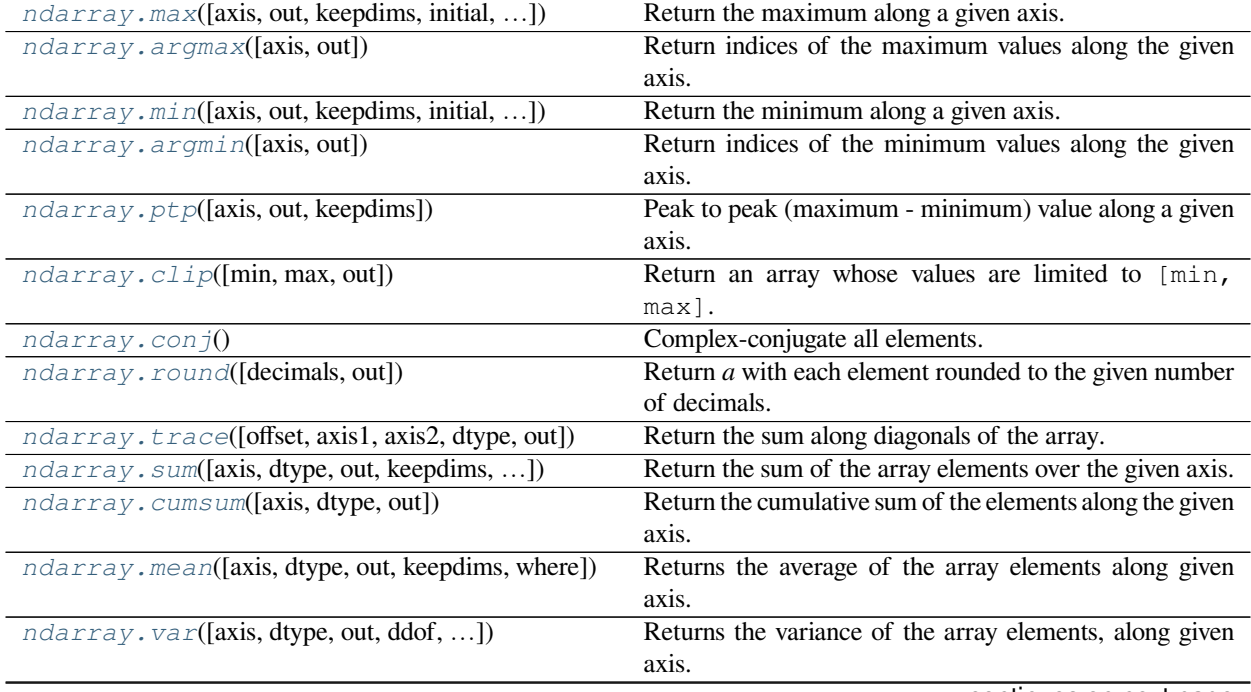

continues on next page

| ndarray.std([axis, dtype, out, ddof, ])           | Returns the standard deviation of the array elements along        |
|---------------------------------------------------|-------------------------------------------------------------------|
|                                                   | given axis.                                                       |
| $ndarray$ , $prod(faxis, dtype, out, keepdims, )$ | Return the product of the array elements over the given           |
|                                                   | axis                                                              |
| $ndarray$ , $cumprod(faxis, dtype, out])$         | Return the cumulative product of the elements along the           |
|                                                   | given axis.                                                       |
| $ndarray.$ $all([axis, out, keepdims, where])$    | Returns True if all elements evaluate to True.                    |
| ndarray.any([axis, out, keepdims, where])         | Returns True if any of the elements of <i>a</i> evaluate to True. |

Table 10 – continued from previous page

# **1.1.6 Arithmetic, matrix multiplication, and comparison operations**

Arithmetic and comparison operations on *[ndarrays](#page-9-0)* are defined as element-wise operations, and generally yield *[ndarray](#page-9-0)* objects as results.

Each of the arithmetic operations  $(+, -, *, /, / /, *, \text{divmod}(), * * \text{ or } \text{pow}(), <<, >>, *, ', ', \ldots)$  and the comparisons  $(==, <, >, <=, >=, !=)$  is equivalent to the corresponding universal function (or ufunc for short) in NumPy. For more information, see the section on *[Universal Functions](#page-450-0)*.

Comparison operators:

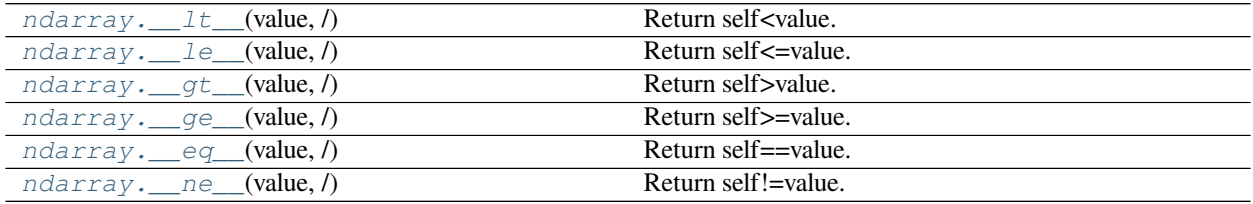

## <span id="page-55-0"></span>method

```
ndarray.__lt__(value, /)
     Return self<value.
```
<span id="page-55-1"></span>method

```
ndarray.__le__(value, /)
     Return self<=value.
```
<span id="page-55-2"></span>method

ndarray.**\_\_gt\_\_**(*value*, */*) Return self>value.

<span id="page-55-3"></span>method

```
ndarray.__ge__(value, /)
     Return self>=value.
```
<span id="page-55-4"></span>method

ndarray.**\_\_eq\_\_**(*value*, */*) Return self==value.

<span id="page-55-5"></span>method

ndarray.**\_\_ne\_\_**(*value*, */*) Return self!=value.

Truth value of an array ([bool\(\)](https://docs.python.org/dev/library/functions.html#bool)):

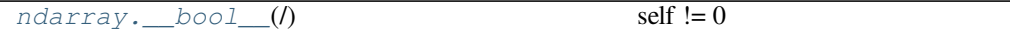

<span id="page-56-0"></span>ndarray.**\_\_bool\_\_**(*/*) self  $!= 0$ 

**Note:** Truth-value testing of an array invokes *[ndarray.\\_\\_bool\\_\\_](#page-56-0)*, which raises an error if the number of elements in the array is larger than 1, because the truth value of such arrays is ambiguous. Use *[.any\(\)](#page-14-4)* and *[.all\(\)](#page-14-3)* instead to be clear about what is meant in such cases. (If the number of elements is 0, the array evaluates to False.)

Unary operations:

<span id="page-56-3"></span><span id="page-56-2"></span><span id="page-56-1"></span>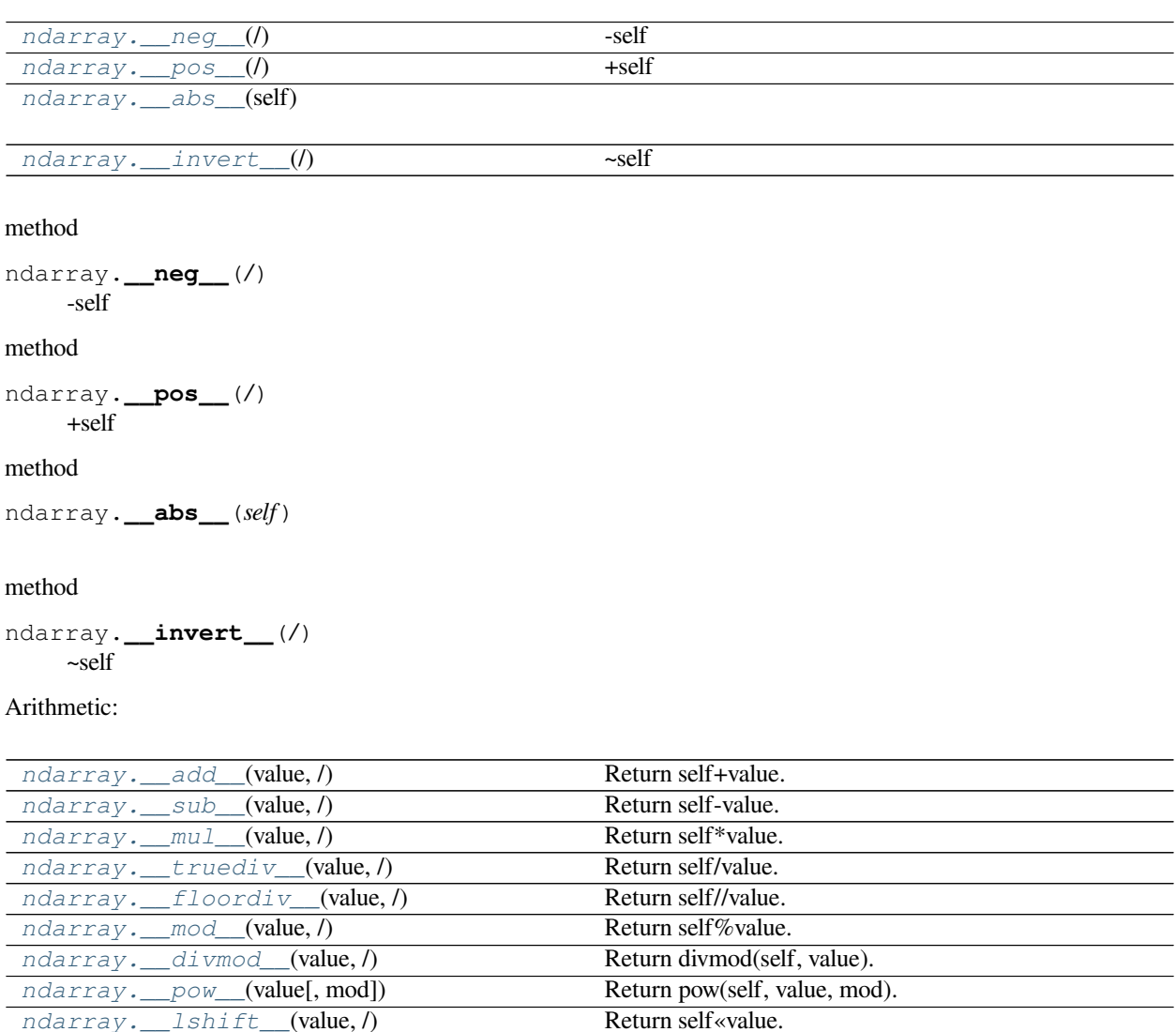

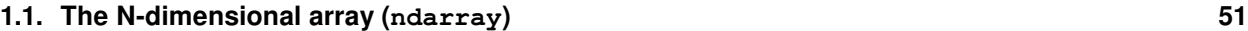

<span id="page-56-4"></span>*ndarray. \_\_rshift* (value, /) Return self»value. *ndarray.* and (value, *l*) Return self & value. *ndarray.* \_\_or\_\_(value, /) Return self|value. *ndarray.* \_\_*xor*\_\_(value, /) Return self^value.

<span id="page-57-6"></span><span id="page-57-5"></span><span id="page-57-4"></span><span id="page-57-3"></span><span id="page-57-2"></span><span id="page-57-1"></span><span id="page-57-0"></span>method ndarray.**\_\_add\_\_**(*value*, */* ) Return self+value. method ndarray.**\_\_sub\_\_**(*value*, */* ) Return self-value. method ndarray.**\_\_mul\_\_**(*value*, */* ) Return self\*value. method ndarray.**\_\_truediv\_\_**(*value*, */*) Return self/value. method ndarray.**\_\_floordiv\_\_**(*value*, */* ) Return self//value. method ndarray.**\_\_mod\_\_**(*value*, */* ) Return self%value. method ndarray.**\_\_divmod\_\_**(*value*, */*) Return divmod(self, value). method ndarray.**\_\_pow\_\_**(*value*, *mod=None*, */*) Return pow(self, value, mod). method ndarray.**\_\_lshift\_\_**(*value*, */*) Return self«value. method ndarray.**\_\_rshift\_\_**(*value*, */*) Return self»value. method ndarray.**\_\_and\_\_**(*value*, */* ) Return self&value. method ndarray.**\_\_or\_\_**(*value*, */*) Return self|value. method ndarray.**\_\_xor\_\_**(*value*, */* ) Return self^value.

# <span id="page-57-12"></span><span id="page-57-11"></span><span id="page-57-10"></span><span id="page-57-9"></span><span id="page-57-8"></span><span id="page-57-7"></span>**Note:**

- Any third argument to [pow](https://docs.python.org/dev/library/functions.html#pow) is silently ignored, as the underlying *[ufunc](#page-984-0)* takes only two arguments.
- Because [ndarray](#page-9-0) is a built-in type (written in C), the  $r_{\text{c}}$  op } special methods are not directly defined.
- The functions called to implement many arithmetic special methods for arrays can be modified using *[\\_\\_array\\_ufunc\\_\\_](#page-115-0)*.

Arithmetic, in-place:

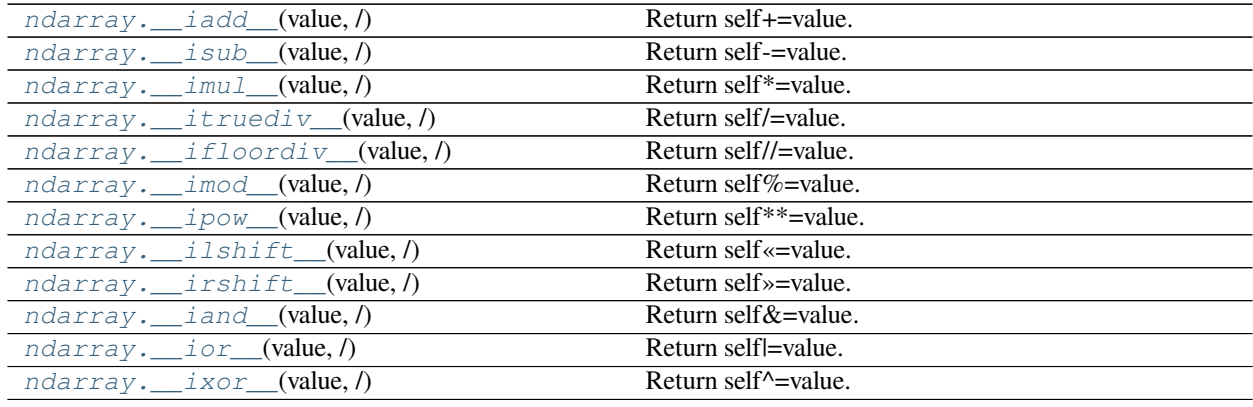

# <span id="page-58-0"></span>method

```
ndarray.__iadd__(value, /)
     Return self+=value.
```
<span id="page-58-1"></span>method

```
ndarray.__isub__(value, /)
     Return self-=value.
```
#### <span id="page-58-2"></span>method

ndarray.**\_\_imul\_\_**(*value*, */*) Return self\*=value.

# <span id="page-58-3"></span>method

```
ndarray.__itruediv__(value, / )
     Return self/=value.
```
<span id="page-58-4"></span>method

```
ndarray.__ifloordiv__(value, /)
     Return self//=value.
```
### <span id="page-58-5"></span>method

```
ndarray.__imod__(value, /)
     Return self%=value.
```
#### <span id="page-58-6"></span>method

ndarray.**\_\_ipow\_\_**(*value*, */*) Return self\*\*=value.

#### <span id="page-58-7"></span>method

ndarray.**\_\_ilshift\_\_**(*value*, */*) Return self«=value.

```
ndarray.__irshift__(value, /)
     Return self»=value.
method
ndarray.__iand__(value, /)
     Return self&=value.
method
ndarray.__ior__(value, / )
     Return self|=value.
method
ndarray.__ixor__(value, /)
     Return self^=value.
```
<span id="page-59-3"></span>**Warning:** In place operations will perform the calculation using the precision decided by the data type of the two operands, but will silently downcast the result (if necessary) so it can fit back into the array. Therefore, for mixed precision calculations, A {op}= B can be different than  $A = A$  {op} B. For example, suppose  $a = \text{ones}(3, 3)$ 3)). Then,  $a += 3j$  is different than  $a = a + 3j$ : while they both perform the same computation,  $a += 3$ casts the result to fit back in a, whereas  $a = a + 3j$  re-binds the name a to the result.

Matrix Multiplication:

```
ndarray. matmul (value, lself@value.
```
<span id="page-59-4"></span>method

ndarray.**\_\_matmul\_\_**(*value*, */*) Return [self@value.](mailto:self@value)

**Note:** Matrix operators @ and @= were introduced in Python 3.5 following [PEP 465](https://www.python.org/dev/peps/pep-0465), and the @ operator has been introduced in NumPy 1.10.0. Further information can be found in the *[matmul](#page-832-0)* documentation.

# **1.1.7 Special methods**

For standard library functions:

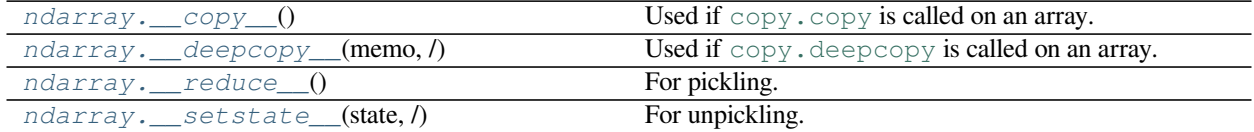

<span id="page-59-5"></span>method

```
ndarray.__copy__()
```
Used if [copy.copy](https://docs.python.org/dev/library/copy.html#copy.copy) is called on an array. Returns a copy of the array.

```
Equivalent to a.copy(order='K').
```
<span id="page-59-6"></span>method

```
ndarray.__deepcopy__(memo, /) → Deep copy of array.
     Used if copy.deepcopy is called on an array.
```

```
ndarray.__reduce__()
    For pickling.
```
#### <span id="page-60-1"></span>method

```
ndarray.__setstate__(state, /)
     For unpickling.
```
The *state* argument must be a sequence that contains the following elements:

## **Parameters**

## **version**

[int] optional pickle version. If omitted defaults to 0.

## **shape**

[tuple]

# **dtype**

[data-type]

# **isFortran**

[bool]

# **rawdata**

[string or list] a binary string with the data (or a list if 'a' is an object array)

## Basic customization:

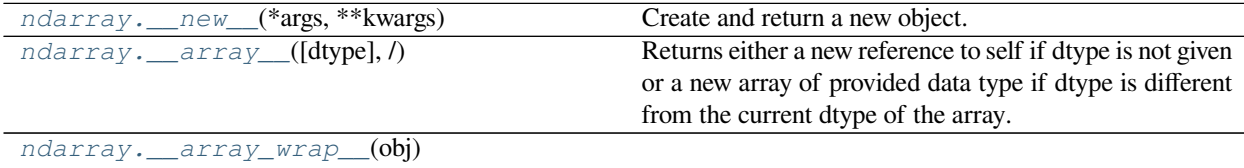

#### <span id="page-60-2"></span>method

ndarray.**\_\_new\_\_**(*\*args*, *\*\*kwargs*) Create and return a new object. See help(type) for accurate signature.

# <span id="page-60-3"></span>method

ndarray.**\_\_array\_\_**([*dtype* ], */* ) *<sup>→</sup>* reference if type unchanged, copy otherwise.

Returns either a new reference to self if dtype is not given or a new array of provided data type if dtype is different from the current dtype of the array.

# <span id="page-60-4"></span>method

ndarray. **\_\_array\_wrap**  $(obj) \rightarrow Object$  of same type as ndarray object a.

Container customization: (see *[Indexing](#page-94-0)*)

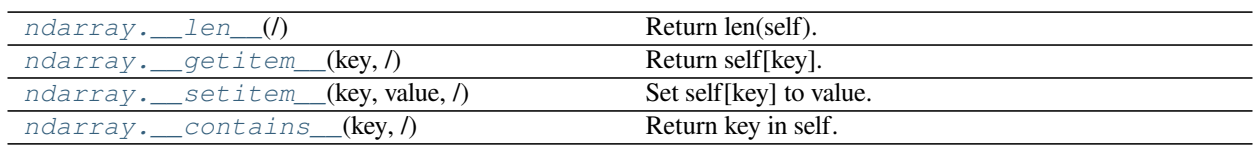

<span id="page-61-0"></span>ndarray.**\_\_len\_\_**(*/* ) Return len(self).

<span id="page-61-1"></span>method

```
ndarray.__getitem__(key, /)
     Return self[key].
```
<span id="page-61-2"></span>method

ndarray.**\_\_setitem\_\_**(*key*, *value*, */*) Set self[key] to value.

<span id="page-61-3"></span>method

ndarray.**\_\_contains\_\_**(*key*, */* ) Return key in self.

Conversion; the operations  $int()$ ,  $float()$  and  $complex()$ . They work only on arrays that have one element in them and return the appropriate scalar.

*[ndarray.\\_\\_int\\_\\_](#page-61-4)*(self)

*[ndarray.\\_\\_float\\_\\_](#page-61-5)*(self)

*[ndarray.\\_\\_complex\\_\\_](#page-61-6)*

<span id="page-61-4"></span>method

```
ndarray.__int__(self)
```
<span id="page-61-5"></span>method

ndarray.**\_\_float\_\_**(*self*)

<span id="page-61-6"></span>method

ndarray.**\_\_complex\_\_**()

String representations:

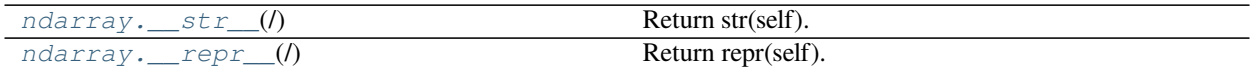

<span id="page-61-7"></span>method

ndarray.**\_\_str\_\_**(*/* ) Return str(self).

<span id="page-62-0"></span>ndarray.**\_\_repr\_\_**(*/*) Return repr(self).

# **1.2 Scalars**

Python defines only one type of a particular data class (there is only one integer type, one floating-point type, etc.). This can be convenient in applications that don't need to be concerned with all the ways data can be represented in a computer. For scientific computing, however, more control is often needed.

In NumPy, there are 24 new fundamental Python types to describe different types of scalars. These type descriptors are mostly based on the types available in the C language that CPython is written in, with several additional types compatible with Python's types.

Array scalars have the same attributes and methods as *[ndarrays](#page-9-0)*. [1](#page-62-1) This allows one to treat items of an array partly on the same footing as arrays, smoothing out rough edges that result when mixing scalar and array operations.

Array scalars live in a hierarchy (see the Figure below) of data types. They can be detected using the hierarchy: For example, isinstance (val, np.generic) will return [True](https://docs.python.org/dev/library/constants.html#True) if *val* is an array scalar object. Alternatively, what kind of array scalar is present can be determined using other members of the data type hierarchy. Thus, for example isinstance(val, np.complexfloating) will return [True](https://docs.python.org/dev/library/constants.html#True) if *val* is a complex valued type, while isinstance(val, np.flexible) will return true if *val* is one of the flexible itemsize array types (*[str\\_](#page-69-0)*, *[bytes\\_](#page-69-1)*, *[void](#page-70-0)*).

# **1.2.1 Built-in scalar types**

The built-in scalar types are shown below. The C-like names are associated with character codes, which are shown in their descriptions. Use of the character codes, however, is discouraged.

Some of the scalar types are essentially equivalent to fundamental Python types and therefore inherit from them as well as from the generic array scalar type:

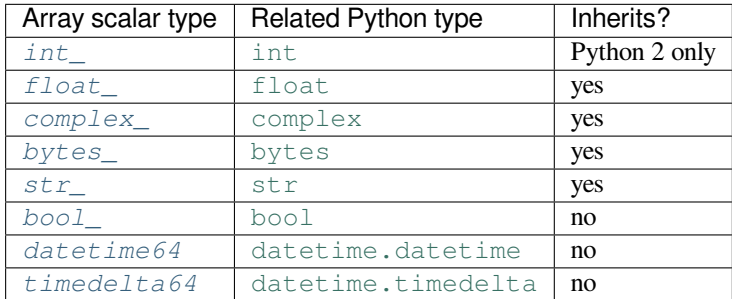

The *[bool\\_](#page-68-0)* data type is very similar to the Python [bool](https://docs.python.org/dev/library/functions.html#bool) but does not inherit from it because Python's bool does not allow itself to be inherited from, and on the C-level the size of the actual bool data is not the same as a Python Boolean scalar.

**Warning:** The *[int\\_](#page-64-0)* type does **not** inherit from the [int](https://docs.python.org/dev/library/functions.html#int) built-in under Python 3, because type [int](https://docs.python.org/dev/library/functions.html#int) is no longer a fixed-width integer type.

<span id="page-62-1"></span><sup>&</sup>lt;sup>1</sup> However, array scalars are immutable, so none of the array scalar attributes are settable.

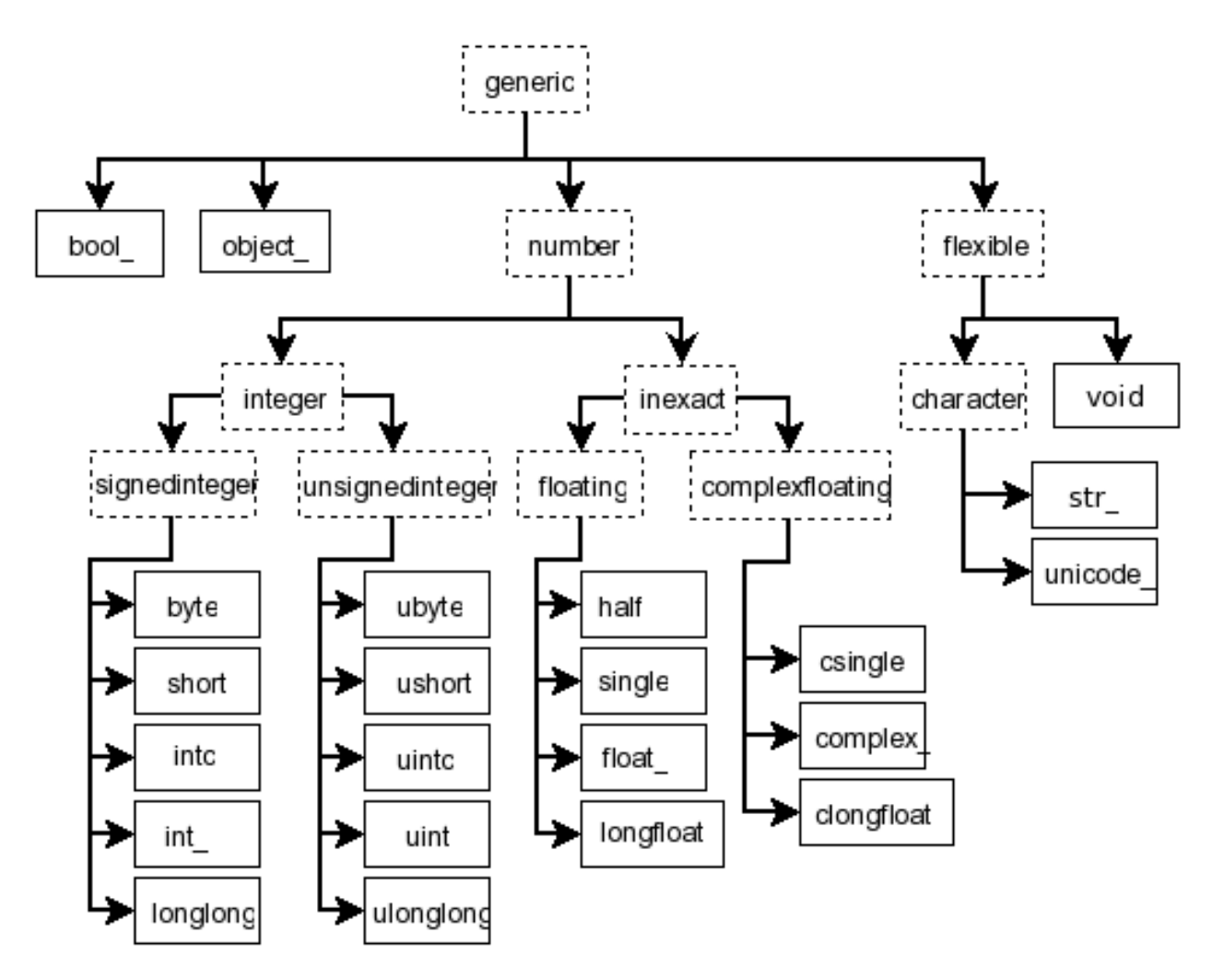

Fig. 2: **Figure:** Hierarchy of type objects representing the array data types. Not shown are the two integer types *[intp](#page-71-0)* and *[uintp](#page-71-1)* which just point to the integer type that holds a pointer for the platform. All the number types can be obtained using bit-width names as well.

```
Tip: The default data type in NumPy is float_.
```
## **class** numpy.**generic**

Base class for numpy scalar types.

Class from which most (all?) numpy scalar types are derived. For consistency, exposes the same API as *[ndarray](#page-9-0)*, despite many consequent attributes being either "get-only," or completely irrelevant. This is the class from which it is strongly suggested users should derive custom scalar types.

## **class** numpy.**number**

Abstract base class of all numeric scalar types.

## **Integer types**

## **class** numpy.**integer**

Abstract base class of all integer scalar types.

**Note:** The numpy integer types mirror the behavior of C integers, and can therefore be subject to overflow-errors.

## **Signed integer types**

#### **class** numpy.**signedinteger**

Abstract base class of all signed integer scalar types.

# <span id="page-64-1"></span>**class** numpy.**byte**

Signed integer type, compatible with C char.

### **Character code**

'b'

#### **Alias on this platform (Linux x86\_64)**

*[numpy.int8](#page-70-1)*: 8-bit signed integer  $(-128 \text{ to } 127)$ .

#### <span id="page-64-2"></span>**class** numpy.**short**

Signed integer type, compatible with C short.

# **Character code**

'h'

#### **Alias on this platform (Linux x86\_64)**

*[numpy.int16](#page-70-1)*: 16-bit signed integer (-32\_768 to 32\_767).

# <span id="page-64-3"></span>**class** numpy.**intc**

Signed integer type, compatible with C int.

# **Character code**

 $'$  i'

#### **Alias on this platform (Linux x86\_64)**

*[numpy.int32](#page-70-2)*: 32-bit signed integer (-2\_147\_483\_648 to 2\_147\_483\_647).

#### <span id="page-64-0"></span>**class** numpy.**int\_**

Signed [int](https://docs.python.org/dev/library/functions.html#int)eger type, compatible with Python int and C long.

# **Character code**

#### 'l'

# **Alias on this platform (Linux x86\_64)**

*[numpy.int64](#page-70-3)*: 64-bit signed integer (-9\_223\_372\_036\_854\_775\_808 to 9\_223\_372\_036\_854\_775\_807).

#### **Alias on this platform (Linux x86\_64)**

*[numpy.intp](#page-71-0)*: Signed integer large enough to fit pointer, compatible with C intptr\_t.

<span id="page-65-0"></span>**class** numpy.**longlong** Signed integer type, compatible with C long long.

**Character code**

 $\mathbf{r}$ <sup> $\alpha$ </sup>

# **Unsigned integer types**

# **class** numpy.**unsignedinteger**

Abstract base class of all unsigned integer scalar types.

#### **class** numpy.**ubyte**

Unsigned integer type, compatible with C unsigned char.

# **Character code**

'B'

## **Alias on this platform (Linux x86\_64)**

*[numpy.uint8](#page-71-2)*: 8-bit unsigned integer (0 to 255).

# **class** numpy.**ushort**

Unsigned integer type, compatible with C unsigned short.

## **Character code**

'H'

# **Alias on this platform (Linux x86\_64)**

*[numpy.uint16](#page-71-2)*: 16-bit unsigned integer (0 to 65\_535).

## **class** numpy.**uintc**

Unsigned integer type, compatible with C unsigned int.

# **Character code**

'I'

#### **Alias on this platform (Linux x86\_64)**

*[numpy.uint32](#page-71-3)*: 32-bit unsigned integer (0 to 4\_294\_967\_295).

## **class** numpy.**uint**

Unsigned integer type, compatible with C unsigned long.

# **Character code**

 $'$  T.<sup> $'$ </sup>

## **Alias on this platform (Linux x86\_64)**

*[numpy.uint64](#page-71-4)*: 64-bit unsigned integer (0 to 18\_446\_744\_073\_709\_551\_615).

#### **Alias on this platform (Linux x86\_64)**

*[numpy.uintp](#page-71-1)*: Unsigned integer large enough to fit pointer, compatible with C uintptr\_t.

## **class** numpy.**ulonglong**

Signed integer type, compatible with C unsigned long long.

#### **Character code**

 $\overline{C}$ 

## **Inexact types**

**class** numpy.**inexact**

Abstract base class of all numeric scalar types with a (potentially) inexact representation of the values in its range, such as floating-point numbers.

**Note:** Inexact scalars are printed using the fewest decimal digits needed to distinguish their value from other values of the same datatype, by judicious rounding. See the unique parameter of *[format\\_float\\_positional](#page-804-0)* and *[format\\_float\\_scientific](#page-805-0)*.

This means that variables with equal binary values but whose datatypes are of different precisions may display differently:

```
>>> f16 = np.float16("0.1")
>>> f32 = np.float32(f16)
>>> f64 = np.float64(f32)
>>> f16 == f32 == f64
True
>>> f16, f32, f64
(0.1, 0.099975586, 0.0999755859375)
```
Note that none of these floats hold the exact value  $\frac{1}{10}$ ; f 16 prints as 0.1 because it is as close to that value as possible, whereas the other types do not as they have more precision and therefore have closer values.

Conversely, floating-point scalars of different precisions which approximate the same decimal value may compare unequal despite printing identically:

```
>>> f16 = np.float16("0.1")
>>> f32 = np.float32("0.1")
>>> f64 = np.float64("0.1")
>>> f16 == f32 == f64
False
>>> f16, f32, f64
(0.1, 0.1, 0.1)
```
# **Floating-point types**

```
class numpy.floating
     Abstract base class of all floating-point scalar types.
```
<span id="page-66-0"></span>**class** numpy.**half**

Half-precision floating-point number type.

#### **Character code**

'e'

## **Alias on this platform (Linux x86\_64)**

*[numpy.float16](#page-71-5)*: 16-bit-precision floating-point number type: sign bit, 5 bits exponent, 10 bits mantissa.

# <span id="page-67-0"></span>**class** numpy.**single**

Single-precision floating-point number type, compatible with C float.

#### **Character code**

'f'

#### **Alias on this platform (Linux x86\_64)**

*[numpy.float32](#page-71-6)*: 32-bit-precision floating-point number type: sign bit, 8 bits exponent, 23 bits mantissa.

#### <span id="page-67-1"></span>**class** numpy.**double**(*x=0*, */*)

Double-precision [float](https://docs.python.org/dev/library/functions.html#float)ing-point number type, compatible with Python float and C double.

#### **Character code**

'd'

**Alias**

# *[numpy.float\\_](#page-72-0)*

## **Alias on this platform (Linux x86\_64)**

*[numpy.float64](#page-71-7)*: 64-bit precision floating-point number type: sign bit, 11 bits exponent, 52 bits mantissa.

#### <span id="page-67-2"></span>**class** numpy.**longdouble**

Extended-precision floating-point number type, compatible with C long double but not necessarily with IEEE 754 quadruple-precision.

#### **Character code**

'g'

**Alias**

*[numpy.longfloat](#page-72-2)*

#### **Alias on this platform (Linux x86\_64)**

*[numpy.float128](#page-71-8)*: 128-bit extended-precision floating-point number type.

# **Complex floating-point types**

# **class** numpy.**complexfloating**

Abstract base class of all complex number scalar types that are made up of floating-point numbers.

## <span id="page-67-3"></span>**class** numpy.**csingle**

Complex number type composed of two single-precision floating-point numbers.

#### **Character code**

'F'

**Alias**

*[numpy.singlecomplex](#page-72-3)*

#### **Alias on this platform (Linux x86\_64)**

*[numpy.complex64](#page-71-9)*: Complex number type composed of 232-bit-precision floating-point numbers.

<span id="page-68-2"></span>**class** numpy.**cdouble**(*real=0*, *imag=0*)

Complex number type composed of two double-precision floating-point numbers, compatible with Python [complex](https://docs.python.org/dev/library/functions.html#complex).

#### **Character code**

'D'

**Alias**

*[numpy.cfloat](#page-72-4)*

**Alias**

*[numpy.complex\\_](#page-72-1)*

#### **Alias on this platform (Linux x86\_64)**

*[numpy.complex128](#page-71-10)*: Complex number type composed of 2 64-bit-precision floating-point numbers.

# <span id="page-68-3"></span>**class** numpy.**clongdouble**

Complex number type composed of two extended-precision floating-point numbers.

**Character code**

'G'

**Alias**

*[numpy.clongfloat](#page-72-5)*

# **Alias**

*[numpy.longcomplex](#page-72-6)*

## **Alias on this platform (Linux x86\_64)**

*[numpy.complex256](#page-71-11)*: Complex number type composed of 2 128-bit extended-precision floating-point numbers.

# **Other types**

#### <span id="page-68-0"></span>**class** numpy.**bool\_**

Boolean type (True or False), stored as a byte.

**Warning:** The *[bool\\_](#page-68-0)* type is not a subclass of the *[int\\_](#page-64-0)* type (the *[bool\\_](#page-68-0)* is not even a number type). This is different than Python's default implementation of [bool](https://docs.python.org/dev/library/functions.html#bool) as a sub-class of [int](https://docs.python.org/dev/library/functions.html#int).

**Character code**

'?'

<span id="page-68-1"></span>**Alias**

*[numpy.bool8](#page-70-4)*

#### **class** numpy.**datetime64**

If created from a 64-bit integer, it represents an offset from 1970-01-01T00:00:00. If created from string, the string can be in ISO 8601 date or datetime format.

```
>>> np.datetime64(10, 'Y')
numpy.datetime64('1980')
>>> np.datetime64('1980', 'Y')
numpy.datetime64('1980')
>>> np.datetime64(10, 'D')
numpy.datetime64('1970-01-11')
```
See *[Datetimes and Timedeltas](#page-433-0)* for more information.

# **Character code**

'M'

<span id="page-69-2"></span>**class** numpy.**timedelta64**

A timedelta stored as a 64-bit integer.

See *[Datetimes and Timedeltas](#page-433-0)* for more information.

### **Character code**

'm'

<span id="page-69-3"></span>**class** numpy.**object\_** Any Python object.

**Character code**

 $\overline{O}$ 

**Note:** The data actually stored in object arrays (*i.e.*, arrays having dtype *[object\\_](#page-69-3)*) are references to Python objects, not the objects themselves. Hence, object arrays behave more like usual Python [lists](https://docs.python.org/dev/library/stdtypes.html#list), in the sense that their contents need not be of the same Python type.

The object type is also special because an array containing *[object\\_](#page-69-3)* items does not return an *[object\\_](#page-69-3)* object on item access, but instead returns the actual object that the array item refers to.

The following data types are **flexible**: they have no predefined size and the data they describe can be of different length in different arrays. (In the character codes # is an integer denoting how many elements the data type consists of.)

# **class** numpy.**flexible**

Abstract base class of all scalar types without predefined length. The actual size of these types depends on the specific *np.dtype* instantiation.

```
class numpy.bytes_
```
A byte string.

When used in arrays, this type strips trailing null bytes.

**Character code**

'S'

**Alias**

*[numpy.string\\_](#page-72-7)*

<span id="page-69-0"></span>**class** numpy.**str\_** A unicode string.

When used in arrays, this type strips trailing null codepoints.

Unlike the builtin  $str$ , this supports the [Buffer Protocol,](https://docs.python.org/dev/c-api/buffer.html#bufferobjects) exposing its contents as UCS4:

```
>>> m = memoryview(np.str_("abc"))
>>> m.format
'3w'
>>> m.tobytes()
b'a\x00\x00\x00b\x00\x00\x00c\x00\x00\x00'
```
#### **Character code**

'U'

**Alias**

*[numpy.unicode\\_](#page-72-8)*

## <span id="page-70-0"></span>**class** numpy.**void**

Either an opaque sequence of bytes, or a structure.

```
>>> np.void(b'abcd')
void(b'\x61\x62\x63\x64')
```
Structured *[void](#page-70-0)* scalars can only be constructed via extraction from structured arrays:

```
>>> arr = np.array((1, 2), dtype=[('x', np.int8), ('y', np.int8)])>>> arr[()]
(1, 2) # looks like a tuple, but is `np.void`
```
#### **Character code**

 $'V'$ 

**Warning:** See *[Note on string types](#page-82-0)*.

Numeric Compatibility: If you used old typecode characters in your Numeric code (which was never recommended), you will need to change some of them to the new characters. In particular, the needed changes are  $c \rightarrow S1$ ,  $b \rightarrow$ B,  $1 \rightarrow b$ ,  $s \rightarrow h$ ,  $w \rightarrow H$ , and  $u \rightarrow I$ . These changes make the type character convention more consistent with other Python modules such as the [struct](https://docs.python.org/dev/library/struct.html#module-struct) module.

# **Sized aliases**

Along with their (mostly) C-derived names, the integer, float, and complex data-types are also available using a bit-width convention so that an array of the right size can always be ensured. Two aliases (*[numpy.intp](#page-71-0)* and *[numpy.uintp](#page-71-1)*) pointing to the integer type that is sufficiently large to hold a C pointer are also provided.

<span id="page-70-4"></span>numpy.**bool8** alias of *[numpy.bool\\_](#page-68-0)* numpy.**int8**

<span id="page-70-3"></span><span id="page-70-2"></span><span id="page-70-1"></span>numpy.**int16** numpy.**int32** numpy.**int64**

Aliases for the signed integer types (one of *[numpy.byte](#page-64-1)*, *[numpy.short](#page-64-2)*, *[numpy.intc](#page-64-3)*, *[numpy.int\\_](#page-64-0)* and *[numpy.longlong](#page-65-0)*) with the specified number of bits.

Compatible with the C99 int8 t, int16 t, int32 t, and int64 t, respectively.

<span id="page-71-3"></span><span id="page-71-2"></span>numpy.**uint8**

<span id="page-71-4"></span>numpy.**uint16**

numpy.**uint32**

numpy.**uint64**

Alias for the unsigned integer types (one of *[numpy.byte](#page-64-1)*, *[numpy.short](#page-64-2)*, *[numpy.intc](#page-64-3)*, *[numpy.int\\_](#page-64-0)* and *[numpy.longlong](#page-65-0)*) with the specified number of bits.

Compatible with the C99 uint8\_t, uint16\_t, uint32\_t, and uint64\_t, respectively.

# <span id="page-71-0"></span>numpy.**intp**

Alias for the signed integer type (one of *[numpy.byte](#page-64-1)*, *[numpy.short](#page-64-2)*, *[numpy.intc](#page-64-3)*, *[numpy.int\\_](#page-64-0)* and *np.longlong*) that is the same size as a pointer.

Compatible with the C intptr\_t.

**Character code**

'p'

# <span id="page-71-1"></span>numpy.**uintp**

Alias for the unsigned integer type (one of *[numpy.byte](#page-64-1)*, *[numpy.short](#page-64-2)*, *[numpy.intc](#page-64-3)*, *[numpy.int\\_](#page-64-0)* and *np.longlong*) that is the same size as a pointer.

Compatible with the C uintptr\_t.

## **Character code**

'P'

<span id="page-71-5"></span>numpy.**float16**

alias of *[numpy.half](#page-66-0)*

<span id="page-71-6"></span>numpy.**float32**

alias of *[numpy.single](#page-67-0)*

# <span id="page-71-7"></span>numpy.**float64**

alias of *[numpy.double](#page-67-1)*

# <span id="page-71-8"></span>numpy.**float96**

numpy.**float128**

Alias for *[numpy.longdouble](#page-67-2)*, named after its size in bits. The existence of these aliases depends on the platform.

<span id="page-71-9"></span>numpy.**complex64**

alias of *[numpy.csingle](#page-67-3)*

#### <span id="page-71-10"></span>numpy.**complex128**

alias of *[numpy.cdouble](#page-68-2)*

## <span id="page-71-11"></span>numpy.**complex192**

#### numpy.**complex256**

Alias for *[numpy.clongdouble](#page-68-3)*, named after its size in bits. The existance of these aliases depends on the platform.
## **Other aliases**

The first two of these are conveniences which resemble the names of the builtin types, in the same style as *[bool\\_](#page-68-0)*, *[int\\_](#page-64-0)*, *[str\\_](#page-69-0)*, *[bytes\\_](#page-69-1)*, and *[object\\_](#page-69-2)*:

<span id="page-72-0"></span>numpy.**float\_** alias of *[numpy.double](#page-67-0)*

numpy.**complex\_** alias of *[numpy.cdouble](#page-68-1)*

Some more use alternate naming conventions for extended-precision floats and complex numbers:

numpy.**longfloat** alias of *[numpy.longdouble](#page-67-1)*

numpy.**singlecomplex** alias of *[numpy.csingle](#page-67-2)*

<span id="page-72-1"></span>numpy.**cfloat** alias of *[numpy.cdouble](#page-68-1)*

numpy.**longcomplex** alias of *[numpy.clongdouble](#page-68-2)*

numpy.**clongfloat** alias of *[numpy.clongdouble](#page-68-2)*

The following aliases originate from Python 2, and it is recommended that they not be used in new code.

<span id="page-72-2"></span>numpy.**string\_** alias of *[numpy.bytes\\_](#page-69-1)*

numpy.**unicode\_** alias of *[numpy.str\\_](#page-69-0)*

# **1.2.2 Attributes**

The array scalar objects have an *[array priority](#page-118-0)* of *[NPY\\_SCALAR\\_PRIORITY](#page-1772-0)* (-1,000,000.0). They also do not (yet) have a *[ctypes](#page-50-0)* attribute. Otherwise, they share the same attributes as arrays:

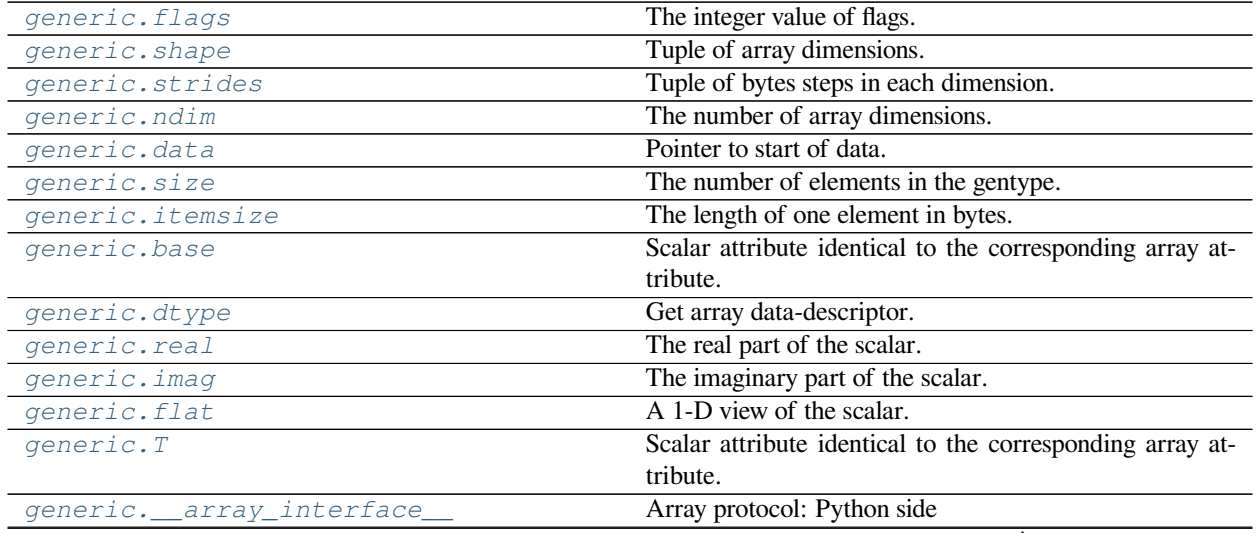

continues on next page

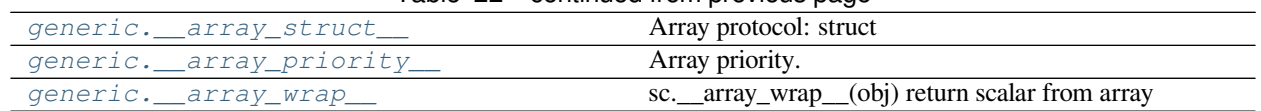

#### Table 22 – continued from previous page

#### <span id="page-73-0"></span>attribute

#### generic.**flags**

The integer value of flags.

#### <span id="page-73-1"></span>attribute

### generic.**shape**

Tuple of array dimensions.

### <span id="page-73-2"></span>attribute

### generic.**strides**

Tuple of bytes steps in each dimension.

### <span id="page-73-3"></span>attribute

generic.**ndim**

The number of array dimensions.

### <span id="page-73-4"></span>attribute

## generic.**data**

Pointer to start of data.

### <span id="page-73-5"></span>attribute

### generic.**size**

The number of elements in the gentype.

### <span id="page-73-6"></span>attribute

### generic.**itemsize** The length of one element in bytes.

### <span id="page-73-7"></span>attribute

### generic.**base**

Scalar attribute identical to the corresponding array attribute.

Please see *[ndarray.base](#page-46-0)*.

### <span id="page-73-8"></span>attribute

### generic.**dtype**

Get array data-descriptor.

### <span id="page-73-9"></span>attribute

### generic.**real**

The real part of the scalar.

### <span id="page-73-10"></span>attribute

```
generic.imag
```
The imaginary part of the scalar.

### <span id="page-73-11"></span>attribute

```
generic.flat
     A 1-D view of the scalar.
```

```
attribute
```

```
generic.T
```
Scalar attribute identical to the corresponding array attribute.

Please see *[ndarray.T](#page-48-0)*.

<span id="page-74-1"></span>attribute

```
generic.__array_interface__
     Array protocol: Python side
```
<span id="page-74-2"></span>attribute

```
generic.__array_struct__
     Array protocol: struct
```
<span id="page-74-3"></span>attribute

```
generic.__array_priority__
    Array priority.
```
<span id="page-74-4"></span>method

```
generic.__array_wrap__()
     sc.__array_wrap__(obj) return scalar from array
```
# **1.2.3 Indexing**

#### **See also:**

*[Indexing](#page-94-0)*, *[Data type objects \(dtype\)](#page-76-0)*

Array scalars can be indexed like 0-dimensional arrays: if *x* is an array scalar,

- $x$ [()] returns a copy of array scalar
- x[...] returns a 0-dimensional *[ndarray](#page-9-0)*
- x['field-name'] returns the array scalar in the field *field-name*. (*x* can have fields, for example, when it corresponds to a structured data type.)

# **1.2.4 Methods**

Array scalars have exactly the same methods as arrays. The default behavior of these methods is to internally convert the scalar to an equivalent 0-dimensional array and to call the corresponding array method. In addition, math operations on array scalars are defined so that the same hardware flags are set and used to interpret the results as for *[ufunc](#page-450-0)*, so that the error state used for ufuncs also carries over to the math on array scalars.

The exceptions to the above rules are given below:

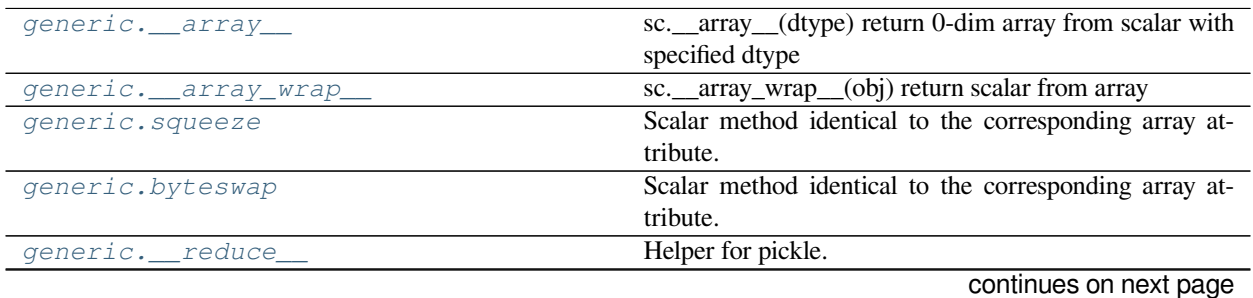

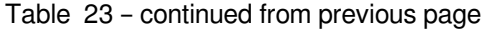

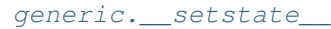

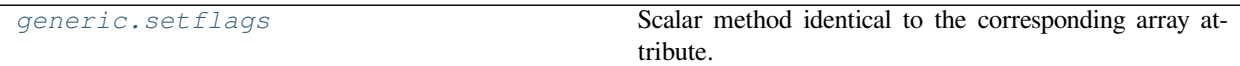

### <span id="page-75-0"></span>method

```
generic.__array__()
     sc.__array__(dtype) return 0-dim array from scalar with specified dtype
```
<span id="page-75-1"></span>method

```
generic.squeeze()
     Scalar method identical to the corresponding array attribute.
```
Please see *[ndarray.squeeze](#page-33-0)*.

<span id="page-75-2"></span>method

```
generic.byteswap()
     Scalar method identical to the corresponding array attribute.
```
Please see *[ndarray.byteswap](#page-16-0)*.

<span id="page-75-3"></span>method

```
generic.__reduce__()
     Helper for pickle.
```
<span id="page-75-4"></span>method

```
generic.__setstate__()
```
<span id="page-75-5"></span>method

```
generic.setflags()
     Scalar method identical to the corresponding array attribute.
```
Please see *[ndarray.setflags](#page-30-0)*.

# **1.2.5 Defining new types**

There are two ways to effectively define a new array scalar type (apart from composing structured types *[dtypes](#page-76-0)* from the built-in scalar types): One way is to simply subclass the *[ndarray](#page-9-0)* and overwrite the methods of interest. This will work to a degree, but internally certain behaviors are fixed by the data type of the array. To fully customize the data type of an array you need to define a new data-type, and register it with NumPy. Such new types can only be defined in C, using the *[NumPy C-API](#page-1708-0)*.

# <span id="page-76-0"></span>**1.3 Data type objects (dtype)**

A data type object (an instance of *[numpy.dtype](#page-77-0)* class) describes how the bytes in the fixed-size block of memory corresponding to an array item should be interpreted. It describes the following aspects of the data:

- 1. Type of the data (integer, float, Python object, etc.)
- 2. Size of the data (how many bytes is in *e.g.* the integer)
- 3. Byte order of the data (little-endian or big-endian)
- 4. If the data type is structured data type, an aggregate of other data types, (*e.g.*, describing an array item consisting of an integer and a float),
	- 1. what are the names of the "fields" of the structure, by which they can be *[accessed](#page-101-0)*,
	- 2. what is the data-type of each field, and
	- 3. which part of the memory block each field takes.
- 5. If the data type is a sub-array, what is its shape and data type.

To describe the type of scalar data, there are several *[built-in scalar types](#page-62-0)* in NumPy for various precision of integers, floating-point numbers, *etc*. An item extracted from an array, *e.g.*, by indexing, will be a Python object whose type is the scalar type associated with the data type of the array.

Note that the scalar types are not *[dtype](#page-77-0)* objects, even though they can be used in place of one whenever a data type specification is needed in NumPy.

Structured data types are formed by creating a data type whose field contain other data types. Each field has a name by which it can be *[accessed](#page-101-0)*. The parent data type should be of sufficient size to contain all its fields; the parent is nearly always based on the *[void](#page-70-0)* type which allows an arbitrary item size. Structured data types may also contain nested structured sub-array data types in their fields.

Finally, a data type can describe items that are themselves arrays of items of another data type. These sub-arrays must, however, be of a fixed size.

If an array is created using a data-type describing a sub-array, the dimensions of the sub-array are appended to the shape of the array when the array is created. Sub-arrays in a field of a structured type behave differently, see *[Field Access](#page-101-0)*.

Sub-arrays always have a C-contiguous memory layout.

#### **Example**

A simple data type containing a 32-bit big-endian integer: (see *[Specifying and constructing data types](#page-77-1)* for details on construction)

```
\Rightarrow dt = np.dtype('>i4')
>>> dt.byteorder
\mathsf{I} > \mathsf{I}>>> dt.itemsize
4
>>> dt.name
'int32'
>>> dt.type is np.int32
True
```
The corresponding array scalar type is *[int32](#page-70-1)*.

### **Example**

A structured data type containing a 16-character string (in field 'name') and a sub-array of two 64-bit floating-point number (in field 'grades'):

```
>>> dt = np.dtype([('name', np.unicode_, 16), ('grades', np.float64, (2,))])
>>> dt['name']
dtype('<U16')
>>> dt['grades']
dtype(('<f8', (2,)))
```
Items of an array of this data type are wrapped in an *[array scalar](#page-62-1)* type that also has two fields:

```
>>> x = np.array([('Sarah', (8.0, 7.0)), ('John', (6.0, 7.0))], dtype=dt)
>>> x[1]
('John', [6., 7.])
>>> x[1]['grades']
array([6., 7.])
>>> type(x[1])
<class 'numpy.void'>
>>> type(x[1]['grades'])
<class 'numpy.ndarray'>
```
## <span id="page-77-1"></span>**1.3.1 Specifying and constructing data types**

Whenever a data-type is required in a NumPy function or method, either a *[dtype](#page-77-0)* object or something that can be converted to one can be supplied. Such conversions are done by the *[dtype](#page-77-0)* constructor:

*[dtype](#page-77-0)*

**Attributes**

#### <span id="page-77-0"></span>**class** numpy.**dtype**

**Attributes**

#### *[alignment](#page-92-0)*

The required alignment (bytes) of this data-type according to the compiler.

#### *[base](#page-92-1)*

Returns dtype for the base element of the subarrays, regardless of their dimension or shape.

#### *[byteorder](#page-88-0)*

A character indicating the byte-order of this data-type object.

*[char](#page-597-0)*

A unique character code for each of the 21 different built-in types.

#### *[descr](#page-91-0)*

*\_\_array\_interface\_\_* description of the data-type.

### *[fields](#page-88-1)*

Dictionary of named fields defined for this data type, or None.

#### *[flags](#page-90-0)*

Bit-flags describing how this data type is to be interpreted.

### *[hasobject](#page-90-1)*

Boolean indicating whether this dtype contains any reference-counted objects in any fields or sub-dtypes.

#### **isalignedstruct**

Boolean indicating whether the dtype is a struct which maintains field alignment.

### *[isbuiltin](#page-91-1)*

Integer indicating how this dtype relates to the built-in dtypes.

#### *[isnative](#page-91-2)*

Boolean indicating whether the byte order of this dtype is native to the platform.

#### *[itemsize](#page-87-0)*

The element size of this data-type object.

#### *[kind](#page-85-0)*

A character code (one of 'biufcmMOSUV') identifying the general kind of data.

#### *[metadata](#page-92-2)*

Either None or a readonly dictionary of metadata (mappingproxy).

### *[name](#page-87-1)*

A bit-width name for this data-type.

#### *[names](#page-89-0)*

Ordered list of field names, or None if there are no fields.

#### **ndim**

Number of dimensions of the sub-array if this data type describes a sub-array, and 0 otherwise.

#### *[num](#page-86-0)*

A unique number for each of the 21 different built-in types.

#### *[shape](#page-531-0)*

Shape tuple of the sub-array if this data type describes a sub-array, and () otherwise.

### *[str](#page-87-2)*

The array-protocol typestring of this data-type object.

#### *[subdtype](#page-89-1)*

Tuple (item\_dtype, shape) if this *[dtype](#page-77-0)* describes a sub-array, and None otherwise.

#### **type**

### **Methods**

*[newbyteorder](#page-79-0)*([new\_order]) Return a new dtype with a different byte order.

### <span id="page-79-0"></span>method

dtype.**newbyteorder**(*new\_order='S'*, */* )

Return a new dtype with a different byte order.

Changes are also made in all fields and sub-arrays of the data type.

#### **Parameters**

### **new\_order**

[string, optional] Byte order to force; a value from the byte order specifications below. The default value ('S') results in swapping the current byte order. *new\_order* codes can be any of:

- 'S' swap dtype from current to opposite endian
- {'<', 'little'} little endian
- $\{ \succeq, 'big' \}$  big endian
- $\bullet$  '=' native order
- $\{\uparrow\}$ ,  $\uparrow\}$  ignore (no change to byte order)

#### **Returns**

### **new\_dtype**

[dtype] New dtype object with the given change to the byte order.

#### **Notes**

Changes are also made in all fields and sub-arrays of the data type.

### **Examples**

```
>>> import sys
>>> sys_is_le = sys.byteorder == 'little'
>>> native_code = sys_is_le and '<' or '>'
>>> swapped_code = sys_is_le and '>' or '<'
>>> native_dt = np.dtype(native_code+'i2')
>>> swapped_dt = np.dtype(swapped_code+'i2')
>>> native_dt.newbyteorder('S') == swapped_dt
True
>>> native_dt.newbyteorder() == swapped_dt
True
>>> native_dt == swapped_dt.newbyteorder('S')
True
>>> native_dt == swapped_dt.newbyteorder('=')
True
>>> native_dt == swapped_dt.newbyteorder('N')
True
>>> native_dt == native_dt.newbyteorder('|')
```
(continues on next page)

(continued from previous page)

```
True
>>> np.dtype('<i2') == native_dt.newbyteorder('<')
True
>>> np.dtype('<i2') == native_dt.newbyteorder('L')
True
>>> np.dtype('>i2') == native_dt.newbyteorder('>')
True
>>> np.dtype('>i2') == native_dt.newbyteorder('B')
True
```
What can be converted to a data-type object is described below:

#### *[dtype](#page-77-0)* **object**

Used as-is.

### **None**

The default data type: *[float\\_](#page-72-0)*.

#### **Array-scalar types**

The 24 built-in *[array scalar type objects](#page-62-0)* all convert to an associated data-type object. This is true for their subclasses as well.

Note that not all data-type information can be supplied with a type-object: for example, *[flexible](#page-69-3)* data-types have a default *itemsize* of 0, and require an explicitly given size to be useful.

#### **Example**

```
>>> dt = np.dtype(np.int32) # 32-bit integer
>>> dt = np.dtype(np.complex128) # 128-bit complex floating-point number
```
#### **Generic types**

The generic hierarchical type objects convert to corresponding type objects according to the associations:

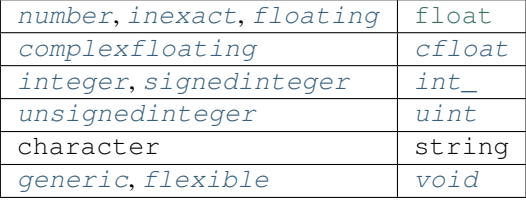

Deprecated since version 1.19: This conversion of generic scalar types is deprecated. This is because it can be unexpected in a context such as  $arr.astyle$  (dtype=np.floating), which casts an array of float 32 to an array of float64, even though float32 is a subdtype of np.floating.

### **Built-in Python types**

Several python types are equivalent to a corresponding array scalar when used to generate a *[dtype](#page-77-0)* object:

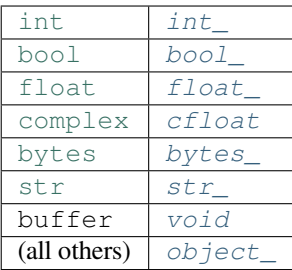

Note that str refers to either null terminated bytes or unicode strings depending on the Python version. In code targeting both Python 2 and 3 np.unicode\_ should be used as a dtype for strings. See *[Note on string types](#page-82-0)*.

#### **Example**

```
>>> dt = np.dtype(float) # Python-compatible floating-point number
>>> dt = np.dtype(int) # Python-compatible integer
>>> dt = np.dtype(object) # Python object
```
Note: All other types map to object\_ for convenience. Code should expect that such types may map to a specific (new) dtype in the future.

#### **Types with .dtype**

Any type object with a dtype attribute: The attribute will be accessed and used directly. The attribute must return something that is convertible into a dtype object.

Several kinds of strings can be converted. Recognized strings can be prepended with '>' (big-endian), '<' (littleendian), or  $' = '$  (hardware-native, the default), to specify the byte order.

#### **One-character strings**

Each built-in data-type has a character code (the updated Numeric typecodes), that uniquely identifies it.

**Example**

```
>>> dt = np.dtype('b') # byte, native byte order
>>> dt = np.dtype('>H') # big-endian unsigned short
>>> dt = np.dtype('<f') # little-endian single-precision float
>>> dt = np.dtype('d') # double-precision floating-point number
```
#### **Array-protocol type strings (see** *[The Array Interface](#page-428-0)***)**

The first character specifies the kind of data and the remaining characters specify the number of bytes per item, except for Unicode, where it is interpreted as the number of characters. The item size must correspond to an existing type, or an error will be raised. The supported kinds are

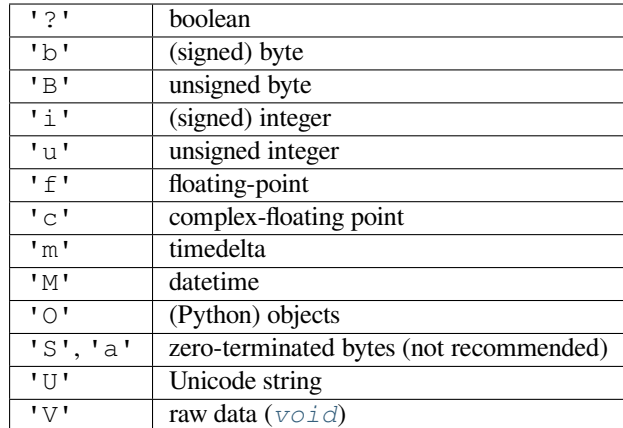

### **Example**

```
>>> dt = np.dtype('i4') # 32-bit signed integer
>>> dt = np.dtype('f8') # 64-bit floating-point number
>>> dt = np.dtype('c16') # 128-bit complex floating-point number
>>> dt = np.dtype('a25') # 25-length zero-terminated bytes
>>> dt = np.dtype('U25') # 25-character string
```
#### <span id="page-82-0"></span>**Note on string types**

For backward compatibility with Python 2 the S and a typestrings remain zero-terminated bytes and *[numpy.](#page-72-2) [string\\_](#page-72-2)* continues to alias *[numpy.bytes\\_](#page-69-1)*. To use actual strings in Python 3 use U or *[numpy.str\\_](#page-69-0)*. For signed bytes that do not need zero-termination b or i1 can be used.

#### **String with comma-separated fields**

A short-hand notation for specifying the format of a structured data type is a comma-separated string of basic formats.

A basic format in this context is an optional shape specifier followed by an array-protocol type string. Parenthesis are required on the shape if it has more than one dimension. NumPy allows a modification on the format in that any string that can uniquely identify the type can be used to specify the data-type in a field. The generated data-type fields are named 'f0', 'f1', ..., 'f<N-1>' where N (>1) is the number of comma-separated basic formats in the string. If the optional shape specifier is provided, then the data-type for the corresponding field describes a sub-array.

#### **Example**

- field named  $f0$  containing a 32-bit integer
- field named  $f1$  containing a 2 x 3 sub-array of 64-bit floating-point numbers
- field named f2 containing a 32-bit floating-point number

 $\Rightarrow$  dt = np.dtype("i4, (2,3)f8, f4")

- field named  $f$ 0 containing a 3-character string
- field named f1 containing a sub-array of shape (3,) containing 64-bit unsigned integers

• field named  $\pm 2$  containing a 3 x 4 sub-array containing 10-character strings

```
>>> dt = np.dtype("a3, 3u8, (3,4)a10")
```
### **Type strings**

Any string in numpy.sctypeDict.keys():

#### **Example**

```
>>> dt = np.dtype('uint32') # 32-bit unsigned integer
>>> dt = np.dtype('float64') # 64-bit floating-point number
```
#### **(flexible\_dtype, itemsize)**

The first argument must be an object that is converted to a zero-sized flexible data-type object, the second argument is an integer providing the desired itemsize.

#### **Example**

```
>>> dt = np.dtype((np.void, 10)) # 10-byte wide data block
>>> dt = np.dtype(('U', 10)) # 10-character unicode string
```
### **(fixed\_dtype, shape)**

The first argument is any object that can be converted into a fixed-size data-type object. The second argument is the desired shape of this type. If the shape parameter is 1, then the data-type object used to be equivalent to fixed dtype. This behaviour is deprecated since NumPy 1.17 and will raise an error in the future. If *shape* is a tuple, then the new dtype defines a sub-array of the given shape.

### **Example**

```
>>> dt = np.dtype((np.int32, (2,2))) # 2 x 2 integer sub-array
>>> dt = np.dtype(('i4, (2,3)f8, f4', (2,3))) # 2 x 3 structured sub-array
```
#### **[(field\_name, field\_dtype, field\_shape), ...]**

*obj* should be a list of fields where each field is described by a tuple of length 2 or 3. (Equivalent to the descr item in the *array interface* attribute.)

The first element, *field\_name*, is the field name (if this is '' then a standard field name, 'f#', is assigned). The field name may also be a 2-tuple of strings where the first string is either a "title" (which may be any string or unicode string) or meta-data for the field which can be any object, and the second string is the "name" which must be a valid Python identifier.

The second element, *field\_dtype*, can be anything that can be interpreted as a data-type.

The optional third element *field\_shape* contains the shape if this field represents an array of the data-type in the second element. Note that a 3-tuple with a third argument equal to 1 is equivalent to a 2-tuple.

This style does not accept *align* in the *[dtype](#page-77-0)* constructor as it is assumed that all of the memory is accounted for by the array interface description.

#### **Example**

Data-type with fields big (big-endian 32-bit integer) and little (little-endian 32-bit integer):

>>> dt = np.dtype( $($ ('biq', '>i4'), ('little', '<i4')])

Data-type with fields R, G, B, A, each being an unsigned 8-bit integer:

```
>>> dt = np.dtype([('R','u1'), ('G','u1'), ('B','u1'), ('A','u1')])
```
**{'names': ..., 'formats': ..., 'offsets': ..., 'titles': ..., 'itemsize': ...}**

This style has two required and three optional keys. The *names* and *formats* keys are required. Their respective values are equal-length lists with the field names and the field formats. The field names must be strings and the field formats can be any object accepted by *[dtype](#page-77-0)* constructor.

When the optional keys *offsets* and *titles* are provided, their values must each be lists of the same length as the *names* and *formats* lists. The *offsets* value is a list of byte offsets (limited to [ctypes.c\\_int](https://docs.python.org/dev/library/ctypes.html#ctypes.c_int)) for each field, while the *titles* value is a list of titles for each field (None can be used if no title is desired for that field). The *titles* can be any object, but when a [str](https://docs.python.org/dev/library/stdtypes.html#str) object will add another entry to the fields dictionary keyed by the title and referencing the same field tuple which will contain the title as an additional tuple member.

The *itemsize* key allows the total size of the dtype to be set, and must be an integer large enough so all the fields are within the dtype. If the dtype being constructed is aligned, the *itemsize* must also be divisible by the struct alignment. Total dtype *itemsize* is limited to [ctypes.c\\_int](https://docs.python.org/dev/library/ctypes.html#ctypes.c_int).

### **Example**

Data type with fields  $r$ , q, b, a, each being an 8-bit unsigned integer:

```
>>> dt = np.dtype({'names': ['r','g','b','a'],
... 'formats': [np.uint8, np.uint8, np.uint8, np.uint8]})
```
Data type with fields  $r$  and  $b$  (with the given titles), both being 8-bit unsigned integers, the first at byte position 0 from the start of the field and the second at position 2:

```
>>> dt = np.dtype({'names': ['r','b'], 'formats': ['u1', 'u1'],
... 'offsets': [0, 2],
                 'titles': ['Red pixel', 'Blue pixel']})
```

```
{'field1': ..., 'field2': ..., ...}
```
This usage is discouraged, because it is ambiguous with the other dict-based construction method. If you have a field called 'names' and a field called 'formats' there will be a conflict.

This style allows passing in the *[fields](#page-88-1)* attribute of a data-type object.

```
obj should contain string or unicode keys that refer to (data-type, offset) or (data-type, offset,
title) tuples.
```
#### **Example**

Data type containing field coll (10-character string at byte position 0), coll (32-bit float at byte position 10), and col3 (integers at byte position 14):

```
>>> dt = np.dtype({'col1': ('U10', 0), 'col2': (np.float32, 10),
                    ... 'col3': (int, 14)})
```
### **(base\_dtype, new\_dtype)**

In NumPy 1.7 and later, this form allows *base\_dtype* to be interpreted as a structured dtype. Arrays created with this dtype will have underlying dtype *base\_dtype* but will have fields and flags taken from *new\_dtype*. This is useful for creating custom structured dtypes, as done in *[record arrays](#page-195-0)*.

This form also makes it possible to specify struct dtypes with overlapping fields, functioning like the 'union' type in C. This usage is discouraged, however, and the union mechanism is preferred.

Both arguments must be convertible to data-type objects with the same total size.

#### **Example**

32-bit integer, whose first two bytes are interpreted as an integer via field real, and the following two bytes via field imag.

**>>>** dt = np.dtype((np.int32,{'real':(np.int16, 0),'imag':(np.int16, 2)}))

32-bit integer, which is interpreted as consisting of a sub-array of shape (4,) containing 8-bit integers:

```
>>> dt = np.dtype((np.int32, (np.int8, 4)))
```
32-bit integer, containing fields  $r$ ,  $g$ ,  $b$ , a that interpret the 4 bytes in the integer as four unsigned integers:

**>>>** dt = np.dtype(('i4', [('r','u1'),('g','u1'),('b','u1'),('a','u1')]))

# **1.3.2 dtype**

NumPy data type descriptions are instances of the *[dtype](#page-77-0)* class.

### **Attributes**

The type of the data is described by the following  $dt$  ype attributes:

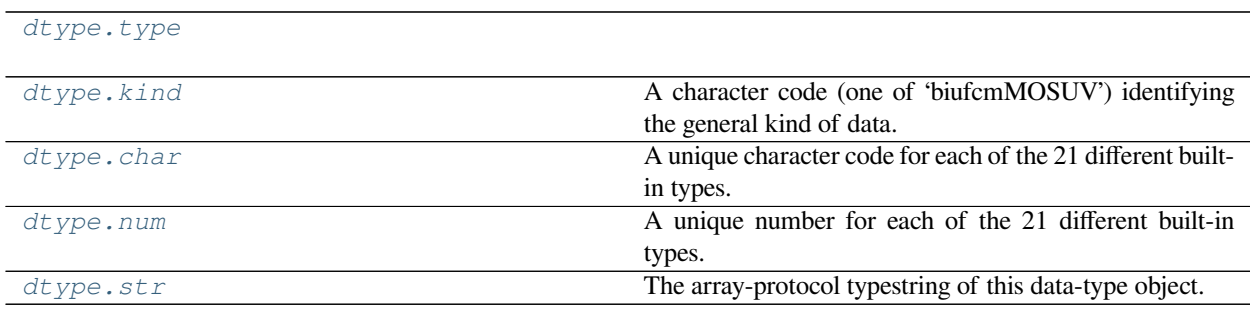

<span id="page-85-1"></span>attribute

```
dtype.type = None
attribute
```
### dtype.**kind**

A character code (one of 'biufcmMOSUV') identifying the general kind of data.

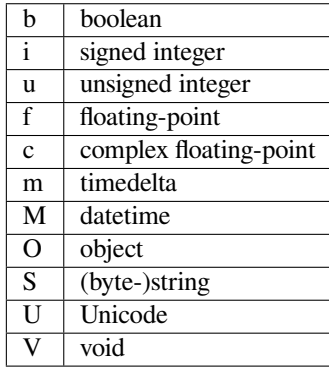

### **Examples**

```
>>> dt = np.dtype('i4')
>>> dt.kind
\pmi\pm\Rightarrow dt = np. dt ype ('f8')
>>> dt.kind
r_f>>> dt = np.dtype([('field1', 'f8')])
>>> dt.kind
'V'
```
### <span id="page-86-1"></span>attribute

### dtype.**char**

A unique character code for each of the 21 different built-in types.

## **Examples**

```
>>> x = np.dtype(float)
>>> x.char
'd'
```
#### <span id="page-86-0"></span>attribute

dtype.**num**

A unique number for each of the 21 different built-in types.

These are roughly ordered from least-to-most precision.

### **Examples**

```
>>> dt = np.dtype(str)
>>> dt.num
19
```

```
>>> dt = np.dtype(float)
>>> dt.num
12
```
### <span id="page-87-2"></span>attribute

dtype.**str**

The array-protocol typestring of this data-type object.

Size of the data is in turn described by:

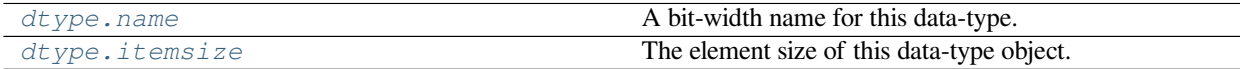

#### <span id="page-87-1"></span>attribute

#### dtype.**name**

A bit-width name for this data-type.

Un-sized flexible data-type objects do not have this attribute.

### **Examples**

```
>>> x = np.dtype(float)
>>> x.name
'float64'
>>> x = np.dtype([('a', np.int32, 8), ('b', np.float64, 6)])
>>> x.name
'void640'
```
### <span id="page-87-0"></span>attribute

#### dtype.**itemsize**

The element size of this data-type object.

For 18 of the 21 types this number is fixed by the data-type. For the flexible data-types, this number can be anything.

### **Examples**

```
>>> arr = np.array([[1, 2], [3, 4]])
>>> arr.dtype
dtype('int64')
>>> arr.itemsize
8
>>> dt = np.dtype([('name', np.str_, 16), ('grades', np.float64, (2,))])
>>> dt.itemsize
80
```
### Endianness of this data:

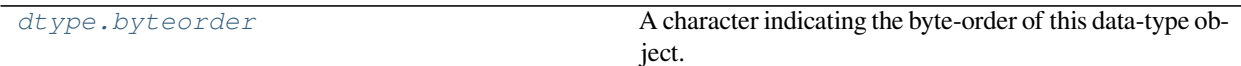

<span id="page-88-0"></span>attribute

### dtype.**byteorder**

A character indicating the byte-order of this data-type object.

One of:

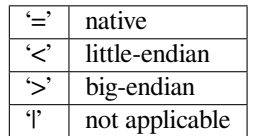

All built-in data-type objects have byteorder either '=' or '|'.

### **Examples**

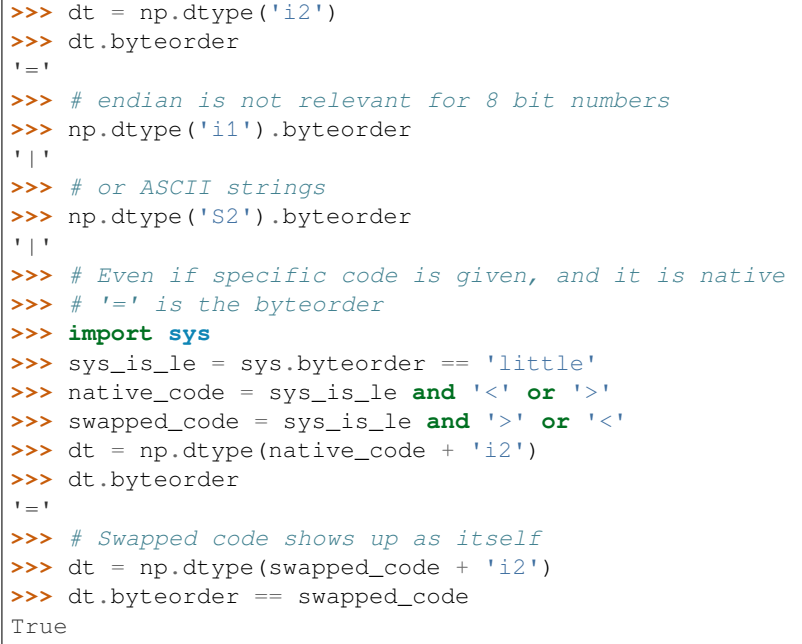

Information about sub-data-types in a structured data type:

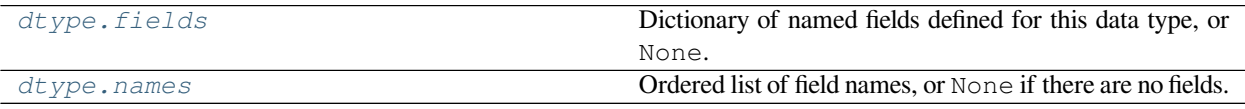

attribute

### <span id="page-88-1"></span>dtype.**fields**

Dictionary of named fields defined for this data type, or None.

The dictionary is indexed by keys that are the names of the fields. Each entry in the dictionary is a tuple fully describing the field:

(dtype, offset[, title])

Offset is limited to C int, which is signed and usually 32 bits. If present, the optional title can be any object (if it is a string or unicode then it will also be a key in the fields dictionary, otherwise it's meta-data). Notice also that the first two elements of the tuple can be passed directly as arguments to the ndarray.getfield and ndarray.setfield methods.

**See also:**

*[ndarray.getfield](#page-22-0)***,** *[ndarray.setfield](#page-30-1)*

#### **Examples**

```
\Rightarrow dt = np.dtype([('name', np.str_, 16), ('grades', np.float64, (2,))])
>>> print(dt.fields)
{'grades': (dtype(('float64',(2,))), 16), 'name': (dtype('|S16'), 0)}
```
#### <span id="page-89-0"></span>attribute

#### dtype.**names**

Ordered list of field names, or None if there are no fields.

The names are ordered according to increasing byte offset. This can be used, for example, to walk through all of the named fields in offset order.

#### **Examples**

```
>>> dt = np.dtype([('name', np.str_, 16), ('grades', np.float64, (2,))])
>>> dt.names
('name', 'grades')
```
For data types that describe sub-arrays:

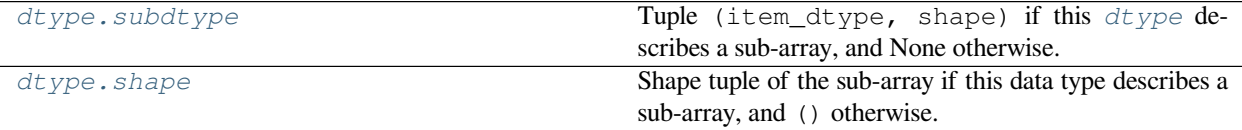

<span id="page-89-1"></span>attribute

dtype.**subdtype**

Tuple (item\_dtype, shape) if this *[dtype](#page-77-0)* describes a sub-array, and None otherwise.

The *shape* is the fixed shape of the sub-array described by this data type, and *item\_dtype* the data type of the array.

If a field whose dtype object has this attribute is retrieved, then the extra dimensions implied by *shape* are tacked on to the end of the retrieved array.

### **See also:**

*[dtype.base](#page-92-1)*

### **Examples**

```
>>> x = numpy.dtype('8f')
>>> x.subdtype
(dtype('float32'), (8,))
>>> x = numpy.dtype('i2')
>>> x.subdtype
>>>
```
### <span id="page-90-2"></span>attribute

### dtype.**shape**

Shape tuple of the sub-array if this data type describes a sub-array, and () otherwise.

### **Examples**

```
>>> dt = np.dtype(('i4', 4))
>>> dt.shape
(4, )
```
 $\Rightarrow$  dt = np.dtype(('i4', (2, 3))) **>>>** dt.shape (2, 3)

Attributes providing additional information:

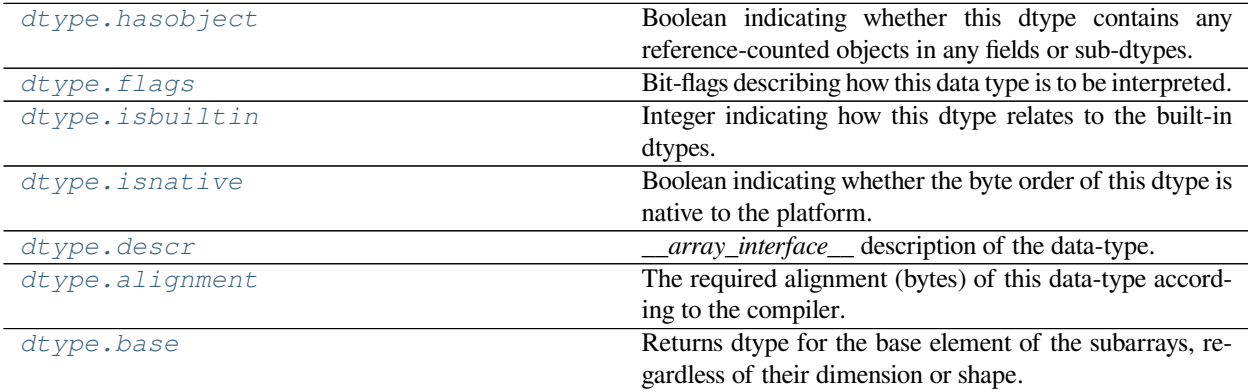

<span id="page-90-1"></span>attribute

#### dtype.**hasobject**

Boolean indicating whether this dtype contains any reference-counted objects in any fields or sub-dtypes.

Recall that what is actually in the ndarray memory representing the Python object is the memory address of that object (a pointer). Special handling may be required, and this attribute is useful for distinguishing data types that may contain arbitrary Python objects and data-types that won't.

<span id="page-90-0"></span>attribute

### dtype.**flags**

Bit-flags describing how this data type is to be interpreted.

Bit-masks are in numpy.core.multiarray as the constants *ITEM\_HASOBJECT*, *LIST\_PICKLE*,

*ITEM\_IS\_POINTER*, *NEEDS\_INIT*, *NEEDS\_PYAPI*, *USE\_GETITEM*, *USE\_SETITEM*. A full explanation of these flags is in C-API documentation; they are largely useful for user-defined data-types.

The following example demonstrates that operations on this particular dtype requires Python C-API.

### **Examples**

```
>>> x = np.dtype([('a', np.int32, 8), ('b', np.float64, 6)])
>>> x.flags
16
>>> np.core.multiarray.NEEDS_PYAPI
16
```
### <span id="page-91-1"></span>attribute

### dtype.**isbuiltin**

Integer indicating how this dtype relates to the built-in dtypes.

Read-only.

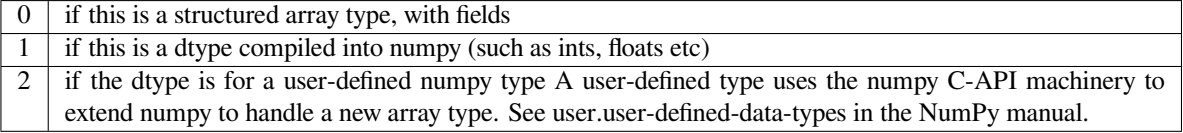

### **Examples**

```
\Rightarrow dt = np.dtype('i2')>>> dt.isbuiltin
1
\Rightarrow dt = np.dtype('f8')
>>> dt.isbuiltin
1
>>> dt = np.dtype([('field1', 'f8')])
>>> dt.isbuiltin
\Omega
```
#### <span id="page-91-2"></span>attribute

#### dtype.**isnative**

Boolean indicating whether the byte order of this dtype is native to the platform.

#### <span id="page-91-0"></span>attribute

### dtype.**descr**

*\_\_array\_interface\_\_* description of the data-type.

The format is that required by the 'descr' key in the *\_\_array\_interface\_\_* attribute.

Warning: This attribute exists specifically for *\_\_array\_interface\_\_*, and passing it directly to *np.dtype* will not accurately reconstruct some dtypes (e.g., scalar and subarray dtypes).

### **Examples**

```
>>> x = np.dtype(float)
>>> x.descr
[ ('', '<f8')]
```

```
>>> dt = np.dtype([('name', np.str_, 16), ('grades', np.float64, (2,))])
>>> dt.descr
[('name', '<U16'), ('grades', '<f8', (2,))]
```
### <span id="page-92-0"></span>attribute

### dtype.**alignment**

The required alignment (bytes) of this data-type according to the compiler.

More information is available in the C-API section of the manual.

### **Examples**

```
>>> x = np.dtype('i4')
>>> x.alignment
4
```

```
>>> x = np.dtype(float)
>>> x.alignment
8
```
### <span id="page-92-1"></span>attribute

### dtype.**base**

Returns dtype for the base element of the subarrays, regardless of their dimension or shape.

### **See also:**

#### *[dtype.subdtype](#page-89-1)*

### **Examples**

```
>>> x = numpy.dtype('8f')
>>> x.base
dtype('float32')
```

```
>>> x = numpy.dtype('i2')
>>> x.base
dtype('int16')
```
Metadata attached by the user:

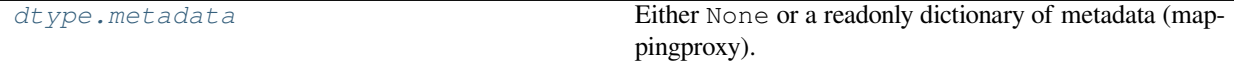

#### <span id="page-92-2"></span>attribute

dtype.**metadata**

Either None or a readonly dictionary of metadata (mappingproxy).

The metadata field can be set using any dictionary at data-type creation. NumPy currently has no uniform approach to propagating metadata; although some array operations preserve it, there is no guarantee that others will.

**Warning:** Although used in certain projects, this feature was long undocumented and is not well supported. Some aspects of metadata propagation are expected to change in the future.

### **Examples**

```
>>> dt = np.dtype(float, metadata={"key": "value"})
>>> dt.metadata["key"]
'value'
\Rightarrow \text{arr} = \text{np.array}([1, 2, 3], \text{ dtype=dt})>>> arr.dtype.metadata
mappingproxy({'key': 'value'})
```
Adding arrays with identical datatypes currently preserves the metadata:

```
>>> (arr + arr).dtype.metadata
mappingproxy({'key': 'value'})
```
But if the arrays have different dtype metadata, the metadata may be dropped:

```
>>> dt2 = np.dtype(float, metadata={"key2": "value2"})
\Rightarrow \Rightarrow \arctan 2 = np \cdot \arctan \left( \left[ 3, 2, 1 \right] \right), dtype=dt2)
>>> (arr + arr2).dtype.metadata is None
True # The metadata field is cleared so None is returned
```
### **Methods**

Data types have the following method for changing the byte order:

```
dtype.newbyteorder([new_order]) Return a new dtype with a different byte order.
```
The following methods implement the pickle protocol:

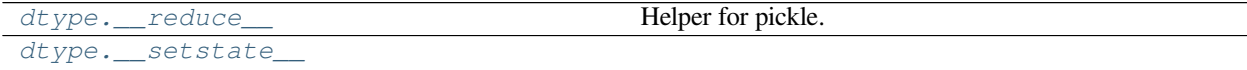

<span id="page-93-0"></span>method

```
dtype.__reduce__()
     Helper for pickle.
method
```

```
dtype.__setstate__()
```
# <span id="page-94-0"></span>**1.4 Indexing**

### **See also:**

Indexing basics

*[ndarrays](#page-9-0)* can be indexed using the standard Python x[obj] syntax, where *x* is the array and *obj* the selection. There are three kinds of indexing available: field access, basic slicing, advanced indexing. Which one occurs depends on *obj*.

**Note:** In Python,  $x \in (\exp 1, \exp 2, \ldots, \exp N)$  is equivalent to  $x \in \exp 1, \exp 2, \ldots, \exp N$ ; the latter is just syntactic sugar for the former.

# **1.4.1 Basic Slicing and Indexing**

Basic slicing extends Python's basic concept of slicing to N dimensions. Basic slicing occurs when *obj* is a [slice](https://docs.python.org/dev/library/functions.html#slice) object (constructed by start:stop:step notation inside of brackets), an integer, or a tuple of slice objects and integers. [Ellipsis](https://docs.python.org/dev/library/constants.html#Ellipsis) and *[newaxis](#page-447-0)* objects can be interspersed with these as well.

Deprecated since version 1.15.0: In order to remain backward compatible with a common usage in Numeric, basic slicing is also initiated if the selection object is any non-ndarray and non-tuple sequence (such as a [list](https://docs.python.org/dev/library/stdtypes.html#list)) containing [slice](https://docs.python.org/dev/library/functions.html#slice) objects, the [Ellipsis](https://docs.python.org/dev/library/constants.html#Ellipsis) object, or the *[newaxis](#page-447-0)* object, but not for integer arrays or other embedded sequences.

The simplest case of indexing with *N* integers returns an *[array scalar](#page-62-1)* representing the corresponding item. As in Python, all indices are zero-based: for the *i*-th index  $n_i$ , the valid range is  $0 \leq n_i < d_i$  where  $d_i$  is the *i*-th element of the shape of the array. Negative indices are interpreted as counting from the end of the array (*i.e.*, if  $n_i < 0$ , it means  $n_i + d_i$ ).

All arrays generated by basic slicing are always views of the original array.

**Note:** NumPy slicing creates a view instead of a copy as in the case of builtin Python sequences such as string, tuple and list. Care must be taken when extracting a small portion from a large array which becomes useless after the extraction, because the small portion extracted contains a reference to the large original array whose memory will not be released until all arrays derived from it are garbage-collected. In such cases an explicit copy() is recommended.

The standard rules of sequence slicing apply to basic slicing on a per-dimension basis (including using a step index). Some useful concepts to remember include:

• The basic slice syntax is  $i:j:k$  where *i* is the starting index, *j* is the stopping index, and *k* is the step ( $k \neq 0$ ). This selects the *m* elements (in the corresponding dimension) with index values *i*,  $i + k$ , …,  $i + (m - 1)k$  where  $m = q + (r \neq 0)$  and *q* and *r* are the quotient and remainder obtained by dividing *j - i* by *k*: *j - i* = *q k + r*, so that *i + (m - 1) k < j*.

### **Example**

```
>>> x = np.array([0, 1, 2, 3, 4, 5, 6, 7, 8, 9])
>>> x[1:7:2]
array([1, 3, 5])
```
• Negative *i* and *j* are interpreted as *n + i* and *n + j* where *n* is the number of elements in the corresponding dimension. Negative *k* makes stepping go towards smaller indices.

**Example**

```
>>> x[-2:10]
array([8, 9])
>>> x[-3:3:-1]
array([7, 6, 5, 4])
```
• Assume *n* is the number of elements in the dimension being sliced. Then, if *i* is not given it defaults to 0 for  $k > 0$ and  $n - 1$  for  $k < 0$ . If *j* is not given it defaults to *n* for  $k > 0$  and  $-n-1$  for  $k < 0$ . If *k* is not given it defaults to 1. Note that :: is the same as : and means select all indices along this axis.

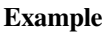

**>>>** x[5:] array([5, 6, 7, 8, 9])

• If the number of objects in the selection tuple is less than *N*, then : is assumed for any subsequent dimensions.

#### **Example**

```
>>> x = np.array([[[1],[2],[3]], [[4],[5],[6]]])
>>> x.shape
(2, 3, 1)
>>> x[1:2]
array([[[4],
        [5],
        [6]]])
```
• [Ellipsis](https://docs.python.org/dev/library/constants.html#Ellipsis) expands to the number of : objects needed for the selection tuple to index all dimensions. In most cases, this means that length of the expanded selection tuple is x.ndim. There may only be a single ellipsis present.

#### **Example**

```
>>> x[...,0]
array([[1, 2, 3],
       [4, 5, 6])
```
• Each *[newaxis](#page-447-0)* object in the selection tuple serves to expand the dimensions of the resulting selection by one unit-length dimension. The added dimension is the position of the *[newaxis](#page-447-0)* object in the selection tuple.

#### **Example**

```
>>> x[:,np.newaxis,:,:].shape
(2, 1, 3, 1)
```
• An integer, *i*, returns the same values as  $i:i+1$  **except** the dimensionality of the returned object is reduced by 1. In particular, a selection tuple with the *p*-th element an integer (and all other entries :) returns the corresponding sub-array with dimension  $N - 1$ . If  $N = 1$  then the returned object is an array scalar. These objects are explained in *[Scalars](#page-62-1)*.

- If the selection tuple has all entries : except the *p*-th entry which is a slice object  $i : j : k$ , then the returned array has dimension *N* formed by concatenating the sub-arrays returned by integer indexing of elements *i*, *i+k*, …, *i + (m - 1) k < j*,
- Basic slicing with more than one non-: entry in the slicing tuple, acts like repeated application of slicing using a single non-: entry, where the non-: entries are successively taken (with all other non-: entries replaced by :). Thus,  $x$ [ind1, ..., ind2,:] acts like  $x$ [ind1][...,ind2,:] under basic slicing.

**Warning:** The above is **not** true for advanced indexing.

• You may use slicing to set values in the array, but (unlike lists) you can never grow the array. The size of the value to be set in  $x[\circ b\dot{+}] = v\dot{+}$  and  $b\dot{+}$  (broadcastable) to the same shape as  $x[\circ b\dot{+}]$ .

**Note:** Remember that a slicing tuple can always be constructed as *obj* and used in the  $x \restriction obj$  notation. Slice objects can be used in the construction in place of the [start:stop:step] notation. For example,  $x[1:10:5,:-1]$ can also be implemented as  $obj = (slice(1, 10, 5)$ , slice(None,None,-1));  $x[obj]$ . This can be useful for constructing generic code that works on arrays of arbitrary dimension.

#### numpy.**newaxis**

The *[newaxis](#page-447-0)* object can be used in all slicing operations to create an axis of length one. *[newaxis](#page-447-0)* is an alias for 'None', and 'None' can be used in place of this with the same result.

# **1.4.2 Advanced Indexing**

Advanced indexing is triggered when the selection object, *obj*, is a non-tuple sequence object, an *[ndarray](#page-9-0)* (of data type integer or bool), or a tuple with at least one sequence object or ndarray (of data type integer or bool). There are two types of advanced indexing: integer and Boolean.

Advanced indexing always returns a *copy* of the data (contrast with basic slicing that returns a view).

**Warning:** The definition of advanced indexing means that  $x$  [(1,2,3),] is fundamentally different than  $x$  [(1, 2, 3) ]. The latter is equivalent to  $x[1,2,3]$  which will trigger basic selection while the former will trigger advanced indexing. Be sure to understand why this occurs.

Also recognize that  $x$  [[1, 2, 3]] will trigger advanced indexing, whereas due to the deprecated Numeric compatibility mentioned above, x [[1,2, slice(None)]] will trigger basic slicing.

### **Integer array indexing**

Integer array indexing allows selection of arbitrary items in the array based on their *N*-dimensional index. Each integer array represents a number of indexes into that dimension.

#### **Purely integer array indexing**

When the index consists of as many integer arrays as the array being indexed has dimensions, the indexing is straight forward, but different from slicing.

Advanced indexes always are *[broadcast](#page-450-1)* and iterated as *one*:

```
result[i_1, ..., i_M] == x[ind_1[i_1, ..., i_M], ind_2[i_1, ..., i_M],\ldots, ind_N[i_1, \ldots, i_M]]
```
Note that the result shape is identical to the (broadcast) indexing array shapes  $ind_1$ , ..., ind\_N.

#### **Example**

From each row, a specific element should be selected. The row index is just  $[0, 1, 2]$  and the column index specifies the element to choose for the corresponding row, here  $[0, 1, 0]$ . Using both together the task can be solved using advanced indexing:

```
\Rightarrow x = np.array([1, 2], [3, 4], [5, 6]])>>> x[[0, 1, 2], [0, 1, 0]]
array([1, 4, 5])
```
To achieve a behaviour similar to the basic slicing above, broadcasting can be used. The function  $ix \in \mathbb{R}$  can help with this broadcasting. This is best understood with an example.

#### **Example**

From a 4x3 array the corner elements should be selected using advanced indexing. Thus all elements for which the column is one of [0, 2] and the row is one of [0, 3] need to be selected. To use advanced indexing one needs to select all elements *explicitly*. Using the method explained previously one could write:

```
\Rightarrow x = np.array([0, 1, 2],... [ 3, 4, 5],
... [ 6, 7, 8],
... [ 9, 10, 11]])
>>> rows = np.array([[0, 0],
... [3, 3]], dtype=np.intp)
\Rightarrow columns = np.array([0, 2],
... [0, 2]], dtype=np.intp)
>>> x[rows, columns]
array([[ 0, 2],
     [ 9, 11]
```
However, since the indexing arrays above just repeat themselves, broadcasting can be used (compare operations such as rows  $[:, np.newaxis] + columns)$  to simplify this:

```
>>> rows = np.array([0, 3], dtype=np.intp)
>>> columns = np.array([0, 2], dtype=np.intp)
>>> rows[:, np.newaxis]
array([[0],
       [3]])
>>> x[rows[:, np.newaxis], columns]
array([[ 0, 2],
       [ 9, 11]])
```
This broadcasting can also be achieved using the function *[ix\\_](#page-744-0)*:

```
>>> x[np.ix_(rows, columns)]
array([[ 0, 2],
       [ 9, 11]])
```
Note that without the  $np.i x$  call, only the diagonal elements would be selected, as was used in the previous example. This difference is the most important thing to remember about indexing with multiple advanced indexes.

### **Combining advanced and basic indexing**

When there is at least one slice  $(\cdot)$ , ellipsis  $(\cdot, \cdot)$  or  $newaxis$  in the index (or the array has more dimensions than there are advanced indexes), then the behaviour can be more complicated. It is like concatenating the indexing result for each advanced index element

In the simplest case, there is only a *single* advanced index. A single advanced index can for example replace a slice and the result array will be the same, however, it is a copy and may have a different memory layout. A slice is preferable when it is possible.

#### **Example**

```
>>> x[1:2, 1:3]
array([[4, 5]])
>>> x[1:2, [1, 2]]
array([[4, 5]])
```
The easiest way to understand the situation may be to think in terms of the result shape. There are two parts to the indexing operation, the subspace defined by the basic indexing (excluding integers) and the subspace from the advanced indexing part. Two cases of index combination need to be distinguished:

- The advanced indexes are separated by a slice, [Ellipsis](https://docs.python.org/dev/library/constants.html#Ellipsis) or *[newaxis](#page-447-0)*. For example x[arr1, :, arr2].
- The advanced indexes are all next to each other. For example x[..., arr1, arr2, :] but *not* x[arr1, :, 1] since 1 is an advanced index in this regard.

In the first case, the dimensions resulting from the advanced indexing operation come first in the result array, and the subspace dimensions after that. In the second case, the dimensions from the advanced indexing operations are inserted into the result array at the same spot as they were in the initial array (the latter logic is what makes simple advanced indexing behave just like slicing).

### **Example**

Suppose x.shape is  $(10,20,30)$  and ind is a  $(2,3,4)$ -shaped indexing  $int$  parray, then result = x[..., ind,:] has shape (10,2,3,4,30) because the (20,)-shaped subspace has been replaced with a (2,3,4)-shaped broadcasted indexing subspace. If we let *i, j, k* loop over the  $(2,3,4)$ -shaped subspace then result  $[\ldots, i, j, k, :] = x[\ldots, ind[i,$ j,k],:]. This example produces the same result as *[x.take\(ind, axis=-2\)](#page-34-0)*.

### **Example**

Let x.shape be (10,20,30,40,50) and suppose ind 1 and ind 2 can be broadcast to the shape (2,3,4). Then  $x$  [:, ind\_1,ind\_2] has shape (10,2,3,4,40,50) because the (20,30)-shaped subspace from X has been replaced with the  $(2,3,4)$  subspace from the indices. However,  $x$  : ind 1, : ind 2 has shape  $(2,3,4,10,30,50)$  because there is no unambiguous place to drop in the indexing subspace, thus it is tacked-on to the beginning. It is always possible to use *[.transpose\(\)](#page-37-0)* to move the subspace anywhere desired. Note that this example cannot be replicated using *[take](#page-754-0)*.

#### **Boolean array indexing**

This advanced indexing occurs when obj is an array object of Boolean type, such as may be returned from comparison operators. A single boolean index array is practically identical to  $x[\circ b_j]$ . nonzero()] where, as described above, *[obj.nonzero\(\)](#page-25-0)* returns a tuple (of length *[obj.ndim](#page-45-0)*) of integer index arrays showing the [True](https://docs.python.org/dev/library/constants.html#True) elements of *obj*. However, it is faster when  $obj$ . shape  $== x$ . shape.

If  $obj$ .ndim == x.ndim,  $x[obj]$  returns a 1-dimensional array filled with the elements of *x* corresponding to the [True](https://docs.python.org/dev/library/constants.html#True) values of *obj*. The search order will be row-major, C-style. If *obj* has [True](https://docs.python.org/dev/library/constants.html#True) values at entries that are outside of the bounds of *x*, then an index error will be raised. If *obj* is smaller than *x* it is identical to filling it with  $F \triangle 1 \triangle e$ .

#### **Example**

A common use case for this is filtering for desired element values. For example one may wish to select all entries from an array which are not NaN:

```
>>> x = np.array([[1., 2.], [np.nan, 3.], [np.nan, np.nan]])
>>> x[~np.isnan(x)]
array([1., 2., 3.])
```
Or wish to add a constant to all negative elements:

```
>>> x = np.array([1., -1., -2., 3])
>>> x[x < 0] += 20
>>> x
array([ 1., 19., 18., 3.])
```
In general if an index includes a Boolean array, the result will be identical to inserting  $obj$ .nonzero() into the same position and using the integer array indexing mechanism described above.  $x$  [ind 1, boolean array, ind 2] is equivalent to  $x$ [(ind\_1,) + boolean\_array.nonzero() + (ind\_2,)].

If there is only one Boolean array and no integer indexing array present, this is straight forward. Care must only be taken to make sure that the boolean index has *exactly* as many dimensions as it is supposed to work with.

#### **Example**

From an array, select all rows which sum up to less or equal two:

```
>>> x = np.array([[0, 1], [1, 1], [2, 2]])
\Rightarrow \Rightarrow rowsum = x \cdot \text{sum} (-1)>>> x[rowsum <= 2, :]
array([[0, 1],
         [1, 1]]
```
Combining multiple Boolean indexing arrays or a Boolean with an integer indexing array can best be understood with the *[obj.nonzero\(\)](#page-25-0)* analogy. The function *[ix\\_](#page-744-0)* also supports boolean arrays and will work without any surprises.

#### **Example**

Use boolean indexing to select all rows adding up to an even number. At the same time columns 0 and 2 should be selected with an advanced integer index. Using the *[ix\\_](#page-744-0)* function this can be done with:

 $\Rightarrow$   $x = np.array([0, 1, 2],$ **...** [ 3, 4, 5],

(continues on next page)

(continued from previous page)

```
... [ 6, 7, 8],
                 [ 9, 10, 11]])
>>> rows = (x . sum (-1) % 2) == 0>>> rows
array([False, True, False, True])
>>> columns = [0, 2]
>>> x[np.ix_(rows, columns)]
array([[ 3, 5],
      [ 9, 11]])
```
Without the  $np \cdot ix \cdot$  call, only the diagonal elements would be selected.

Or without  $np \cdot ix \_$  (compare the integer array examples):

```
>>> rows = rows.nonzero()[0]
>>> x[rows[:, np.newaxis], columns]
array([[ 3, 5],
       [ 9, 11]])
```
## **1.4.3 Detailed notes**

These are some detailed notes, which are not of importance for day to day indexing (in no particular order):

- The native NumPy indexing type is  $\text{int}_{\mathcal{D}}$  and may differ from the default integer array type. intp is the smallest data type sufficient to safely index any array; for advanced indexing it may be faster than other types.
- For advanced assignments, there is in general no guarantee for the iteration order. This means that if an element is set more than once, it is not possible to predict the final result.
- An empty (tuple) index is a full scalar index into a zero dimensional array.  $x \in (x)$  returns a *scalar* if x is zero dimensional and a view otherwise. On the other hand  $x$  [ $\dots$ ] always returns a view.
- If a zero dimensional array is present in the index *and* it is a full integer index the result will be a *scalar* and not a zero dimensional array. (Advanced indexing is not triggered.)
- When an ellipsis  $( \ldots )$  is present but has no size (i.e. replaces zero :) the result will still always be an array. A view if no advanced index is present, otherwise a copy.
- the nonzero equivalence for Boolean arrays does not hold for zero dimensional boolean arrays.
- When the result of an advanced indexing operation has no elements but an individual index is out of bounds, whether or not an IndexError is raised is undefined (e.g. x[[], [123]] with 123 being out of bounds).
- When a *casting* error occurs during assignment (for example updating a numerical array using a sequence of strings), the array being assigned to may end up in an unpredictable partially updated state. However, if any other error (such as an out of bounds index) occurs, the array will remain unchanged.
- The memory layout of an advanced indexing result is optimized for each indexing operation and no particular memory order can be assumed.
- When using a subclass (especially one which manipulates its shape), the default ndarray. \_\_setitem\_\_ behaviour will call getitem for *basic* indexing but not for *advanced* indexing. For such a subclass it may be preferable to call ndarray.\_\_setitem\_\_ with a *base class* ndarray view on the data. This *must* be done if the subclasses \_\_getitem\_\_ does not return views.

# <span id="page-101-0"></span>**1.4.4 Field Access**

### **See also:**

### *[Data type objects \(dtype\)](#page-76-0)*, *[Scalars](#page-62-1)*

If the *[ndarray](#page-9-0)* object is a structured array the fields of the array can be accessed by indexing the array with strings, dictionary-like.

Indexing x['field-name'] returns a new view to the array, which is of the same shape as *x* (except when the field is a sub-array) but of data type x.dtype ['field-name'] and contains only the part of the data in the specified field. Also *[record array](#page-195-0)* scalars can be "indexed" this way.

Indexing into a structured array can also be done with a list of field names, *e.g.* x[['field-name1', 'field-name2']]. As of NumPy 1.16 this returns a view containing only those fields. In older versions of numpy it returned a copy. See the user guide section on structured\_arrays for more information on multifield indexing.

If the accessed field is a sub-array, the dimensions of the sub-array are appended to the shape of the result.

#### **Example**

```
>>> x = np.zeros((2,2), dtype=[('a', np.int32), ('b', np.float64, (3,3))])>>> x['a'].shape
(2, 2)>>> x['a'].dtype
dtype('int32')
>>> x['b'].shape
(2, 2, 3, 3)
>>> x['b'].dtype
dtype('float64')
```
# **1.4.5 Flat Iterator indexing**

*[x.flat](#page-49-0)* returns an iterator that will iterate over the entire array (in C-contiguous style with the last index varying the fastest). This iterator object can also be indexed using basic slicing or advanced indexing as long as the selection object is not a tuple. This should be clear from the fact that *[x.flat](#page-49-0)* is a 1-dimensional view. It can be used for integer indexing with 1-dimensional C-style-flat indices. The shape of any returned array is therefore the shape of the integer indexing object.

# **1.5 Iterating Over Arrays**

**Note:** Arrays support the iterator protocol and can be iterated over like Python lists. See the quickstart.indexing-slicingand-iterating section in the Quickstart guide for basic usage and examples. The remainder of this document presents the *[nditer](#page-774-0)* object and covers more advanced usage.

The iterator object *[nditer](#page-774-0)*, introduced in NumPy 1.6, provides many flexible ways to visit all the elements of one or more arrays in a systematic fashion. This page introduces some basic ways to use the object for computations on arrays in Python, then concludes with how one can accelerate the inner loop in Cython. Since the Python exposure of *[nditer](#page-774-0)* is a relatively straightforward mapping of the C array iterator API, these ideas will also provide help working with array iteration from C or C++.

# **1.5.1 Single Array Iteration**

The most basic task that can be done with the *[nditer](#page-774-0)* is to visit every element of an array. Each element is provided one by one using the standard Python iterator interface.

**Example**

```
\Rightarrow a = np.arange(6).reshape(2,3)
>>> for x in np.nditer(a):
... print(x, end=' ')
...
0 1 2 3 4 5
```
An important thing to be aware of for this iteration is that the order is chosen to match the memory layout of the array instead of using a standard C or Fortran ordering. This is done for access efficiency, reflecting the idea that by default one simply wants to visit each element without concern for a particular ordering. We can see this by iterating over the transpose of our previous array, compared to taking a copy of that transpose in C order.

**Example**

```
\Rightarrow \ge \ge \neq np. arange(6). reshape(2,3)>>> for x in np.nditer(a.T):
... print(x, end=' ')
...
0 1 2 3 4 5
>>> for x in np.nditer(a.T.copy(order='C')):
... print(x, end=' ')
...
0 3 1 4 2 5
```
The elements of both *a* and *a.T* get traversed in the same order, namely the order they are stored in memory, whereas the elements of *a.T.copy(order='C')* get visited in a different order because they have been put into a different memory layout.

### **Controlling Iteration Order**

There are times when it is important to visit the elements of an array in a specific order, irrespective of the layout of the elements in memory. The *[nditer](#page-774-0)* object provides an *order* parameter to control this aspect of iteration. The default, having the behavior described above, is order='K' to keep the existing order. This can be overridden with order='C' for C order and order='F' for Fortran order.

**Example**

```
\Rightarrow a = np.arange(6).reshape(2,3)
>>> for x in np.nditer(a, order='F'):
... print(x, end=' ')
...
0 3 1 4 2 5
>>> for x in np.nditer(a.T, order='C'):
        ... print(x, end=' ')
```
(continues on next page)

(continued from previous page)

```
...
0 3 1 4 2 5
```
### **Modifying Array Values**

By default, the  $nditer$  treats the input operand as a read-only object. To be able to modify the array elements, you must specify either read-write or write-only mode using the *'readwrite'* or *'writeonly'* per-operand flags.

The nditer will then yield writeable buffer arrays which you may modify. However, because the nditer must copy this buffer data back to the original array once iteration is finished, you must signal when the iteration is ended, by one of two methods. You may either:

- used the nditer as a context manager using the *with* statement, and the temporary data will be written back when the context is exited.
- call the iterator's *close* method once finished iterating, which will trigger the write-back.

The nditer can no longer be iterated once either *close* is called or its context is exited.

#### **Example**

```
\Rightarrow \Rightarrow a = np \cdot \text{arange}(6) \cdot \text{reshape}(2,3)>>> a
array([[0, 1, 2],
         [3, 4, 5]>>> with np.nditer(a, op_flags=['readwrite']) as it:
... for x in it:
\mathbf{x} \times \mathbf{y} = 2 \times \mathbf{x}...
>>> a
array([[ 0, 2, 4],
         [ 6, 8, 10]])
```
If you are writing code that needs to support older versions of numpy, note that prior to 1.15,  $nditer$  was not a context manager and did not have a *close* method. Instead it relied on the destructor to initiate the writeback of the buffer.

### **Using an External Loop**

In all the examples so far, the elements of *a* are provided by the iterator one at a time, because all the looping logic is internal to the iterator. While this is simple and convenient, it is not very efficient. A better approach is to move the one-dimensional innermost loop into your code, external to the iterator. This way, NumPy's vectorized operations can be used on larger chunks of the elements being visited.

The *[nditer](#page-774-0)* will try to provide chunks that are as large as possible to the inner loop. By forcing 'C' and 'F' order, we get different external loop sizes. This mode is enabled by specifying an iterator flag.

Observe that with the default of keeping native memory order, the iterator is able to provide a single one-dimensional chunk, whereas when forcing Fortran order, it has to provide three chunks of two elements each.

**Example**

```
\rightarrow a = np.arange(6).reshape(2,3)
>>> for x in np.nditer(a, flags=['external_loop']):
... print(x, end=' ')
...
[0 1 2 3 4 5]
```

```
>>> for x in np.nditer(a, flags=['external_loop'], order='F'):
... print(x, end=' ')
...
[0 3] [1 4] [2 5]
```
#### **Tracking an Index or Multi-Index**

During iteration, you may want to use the index of the current element in a computation. For example, you may want to visit the elements of an array in memory order, but use a C-order, Fortran-order, or multidimensional index to look up values in a different array.

The index is tracked by the iterator object itself, and accessible through the *index* or *multi\_index* properties, depending on what was requested. The examples below show printouts demonstrating the progression of the index:

**Example**

```
\Rightarrow a = np.arange(6).reshape(2,3)
>>> it = np.nditer(a, flags=['f_index'])
>>> for x in it:
... print("%d <%d>" % (x, it.index), end=' ')
...
0 <0> 1 <2> 2 <4> 3 <1> 4 <3> 5 <5>
```

```
>>> it = np.nditer(a, flags=['multi_index'])
>>> for x in it:
... print("%d <%s>" % (x, it.multi_index), end=' ')
...
0 \lt (0, 0) > 1 \lt (0, 1) > 2 \lt (0, 2) > 3 \lt (1, 0) > 4 \lt (1, 1) > 5 \lt (1, 2)
```

```
>>> with np.nditer(a, flags=['multi_index'], op_flags=['writeonly']) as it:
... for x in it:
\ldots x[\ldots] = it.multi_index[1] - it.multi_index[0]...
>>> a
array([[ 0, 1, 2],
      [-1, 0, 1]]
```
Tracking an index or multi-index is incompatible with using an external loop, because it requires a different index value per element. If you try to combine these flags, the *[nditer](#page-774-0)* object will raise an exception.

**Example**

```
\Rightarrow a = np.zeros((2,3))
>>> it = np.nditer(a, flags=['c_index', 'external_loop'])
Traceback (most recent call last):
```
(continues on next page)

(continued from previous page)

```
File "<stdin>", line 1, in <module>
ValueError: Iterator flag EXTERNAL_LOOP cannot be used if an index or multi-index is␣
,→being tracked
```
### **Alternative Looping and Element Access**

To make its properties more readily accessible during iteration, *[nditer](#page-774-0)* has an alternative syntax for iterating, which works explicitly with the iterator object itself. With this looping construct, the current value is accessible by indexing into the iterator. Other properties, such as tracked indices remain as before. The examples below produce identical results to the ones in the previous section.

#### **Example**

```
\Rightarrow a = np.arange(6).reshape(2,3)
>>> it = np.nditer(a, flags=['f_index'])
>>> while not it.finished:
... print("%d <%d>" % (it[0], it.index), end=' ')
... is_not_finished = it.iternext()
...
0 \le 0 > 1 \le 2 > 2 \le 4 > 3 \le 1 > 4 \le 3 > 5 \le 5 >
```

```
>>> it = np.nditer(a, flags=['multi_index'])
>>> while not it.finished:
... print("%d <%s>" % (it[0], it.multi_index), end=' ')
... is_not_finished = it.iternext()
...
0 \lt (0, 0) > 1 \lt (0, 1) > 2 \lt (0, 2) > 3 \lt (1, 0) > 4 \lt (1, 1) > 5 \lt (1, 2)
```

```
>>> with np.nditer(a, flags=['multi_index'], op_flags=['writeonly']) as it:
... while not it.finished:
... it[0] = it.multi_index[1] - it.multi_index[0]
... is_not_finished = it.iternext()
...
>>> a
array([[ 0, 1, 2],
      [-1, 0, 1]]
```
### **Buffering the Array Elements**

When forcing an iteration order, we observed that the external loop option may provide the elements in smaller chunks because the elements can't be visited in the appropriate order with a constant stride. When writing C code, this is generally fine, however in pure Python code this can cause a significant reduction in performance.

By enabling buffering mode, the chunks provided by the iterator to the inner loop can be made larger, significantly reducing the overhead of the Python interpreter. In the example forcing Fortran iteration order, the inner loop gets to see all the elements in one go when buffering is enabled.

**Example**

```
\rightarrow a = np.arange(6).reshape(2,3)
>>> for x in np.nditer(a, flags=['external_loop'], order='F'):
... print(x, end=' ')
...
[0 3] [1 4] [2 5]
```

```
>>> for x in np.nditer(a, flags=['external_loop','buffered'], order='F'):
... print(x, end=' ')
...
[0 3 1 4 2 5]
```
### **Iterating as a Specific Data Type**

There are times when it is necessary to treat an array as a different data type than it is stored as. For instance, one may want to do all computations on 64-bit floats, even if the arrays being manipulated are 32-bit floats. Except when writing low-level C code, it's generally better to let the iterator handle the copying or buffering instead of casting the data type yourself in the inner loop.

There are two mechanisms which allow this to be done, temporary copies and buffering mode. With temporary copies, a copy of the entire array is made with the new data type, then iteration is done in the copy. Write access is permitted through a mode which updates the original array after all the iteration is complete. The major drawback of temporary copies is that the temporary copy may consume a large amount of memory, particularly if the iteration data type has a larger itemsize than the original one.

Buffering mode mitigates the memory usage issue and is more cache-friendly than making temporary copies. Except for special cases, where the whole array is needed at once outside the iterator, buffering is recommended over temporary copying. Within NumPy, buffering is used by the ufuncs and other functions to support flexible inputs with minimal memory overhead.

In our examples, we will treat the input array with a complex data type, so that we can take square roots of negative numbers. Without enabling copies or buffering mode, the iterator will raise an exception if the data type doesn't match precisely.

**Example**

```
>>> a = np \cdot \text{area}(6) \cdot \text{reshape}(2, 3) - 3>>> for x in np.nditer(a, op_dtypes=['complex128']):
... print(np.sqrt(x), end=' ')
...
Traceback (most recent call last):
File "<stdin>", line 1, in <module>
TypeError: Iterator operand required copying or buffering, but neither copying nor␣
,→buffering was enabled
```
In copying mode, 'copy' is specified as a per-operand flag. This is done to provide control in a per-operand fashion. Buffering mode is specified as an iterator flag.

**Example**

```
>>> a = np.arange(6) :reshape(2,3) - 3>>> for x in np.nditer(a, op_flags=['readonly','copy'],
                    ... op_dtypes=['complex128']):
```
(continues on next page)

(continued from previous page)

```
... print(np.sqrt(x), end=' ')
...
1.7320508075688772j 1.4142135623730951j 1j 0j (1+0j) (1.4142135623730951+0j)
>>> for x in np.nditer(a, flags=['buffered'], op_dtypes=['complex128']):
... print(np.sqrt(x), end=' ')
...
1.7320508075688772j 1.4142135623730951j 1j 0j (1+0j) (1.4142135623730951+0j)
```
The iterator uses NumPy's casting rules to determine whether a specific conversion is permitted. By default, it enforces 'safe' casting. This means, for example, that it will raise an exception if you try to treat a 64-bit float array as a 32-bit float array. In many cases, the rule 'same\_kind' is the most reasonable rule to use, since it will allow conversion from 64 to 32-bit float, but not from float to int or from complex to float.

**Example**

```
\Rightarrow \Rightarrow a = np \cdot \text{arange}(6.)>>> for x in np.nditer(a, flags=['buffered'], op_dtypes=['float32']):
... print(x, end=' ')
...
Traceback (most recent call last):
File "<stdin>", line 1, in <module>
TypeError: Iterator operand 0 dtype could not be cast from dtype('float64') to dtype(
,→'float32') according to the rule 'safe'
```

```
>>> for x in np.nditer(a, flags=['buffered'], op_dtypes=['float32'],
                    ... casting='same_kind'):
... print(x, end=' ')
...
0.0 1.0 2.0 3.0 4.0 5.0
```

```
>>> for x in np.nditer(a, flags=['buffered'], op_dtypes=['int32'], casting='same_kind
,→'):
... print(x, end=' ')
...
Traceback (most recent call last):
File "<stdin>", line 1, in <module>
TypeError: Iterator operand 0 dtype could not be cast from dtype('float64') to dtype(
,→'int32') according to the rule 'same_kind'
```
One thing to watch out for is conversions back to the original data type when using a read-write or write-only operand. A common case is to implement the inner loop in terms of 64-bit floats, and use 'same\_kind' casting to allow the other floating-point types to be processed as well. While in read-only mode, an integer array could be provided, read-write mode will raise an exception because conversion back to the array would violate the casting rule.

**Example**

```
>>> a = np.arange(6)
>>> for x in np.nditer(a, flags=['buffered'], op_flags=['readwrite'],
... op_dtypes=['float64'], casting='same_kind'):
\mathbf{x} \cdot \mathbf{x} = \mathbf{x} \cdot \mathbf{x} + \mathbf{x} \cdot \mathbf{x}
```
(continues on next page)
```
...
Traceback (most recent call last):
 File "<stdin>", line 2, in <module>
TypeError: Iterator requested dtype could not be cast from dtype('float64') to dtype(
,→'int64'), the operand 0 dtype, according to the rule 'same_kind'
```
# **1.5.2 Broadcasting Array Iteration**

NumPy has a set of rules for dealing with arrays that have differing shapes which are applied whenever functions take multiple operands which combine element-wise. This is called *[broadcasting](#page-450-0)*. The *[nditer](#page-774-0)* object can apply these rules for you when you need to write such a function.

As an example, we print out the result of broadcasting a one and a two dimensional array together.

#### **Example**

```
\Rightarrow a = np.arange(3)
\Rightarrow b = np.arange(6).reshape(2,3)
>>> for x, y in np.nditer([a,b]):
... print("%d:%d" % (x,y), end=' ')
...
0:0 1:1 2:2 0:3 1:4 2:5
```
When a broadcasting error occurs, the iterator raises an exception which includes the input shapes to help diagnose the problem.

**Example**

```
\Rightarrow \Rightarrow a = np \cdot \text{area}(2)\rightarrow b = np.arange(6).reshape(2,3)
>>> for x, y in np.nditer([a,b]):
... print("%d:%d" % (x,y), end=' ')
...
Traceback (most recent call last):
...
ValueError: operands could not be broadcast together with shapes (2,) (2,3)
```
# **Iterator-Allocated Output Arrays**

A common case in NumPy functions is to have outputs allocated based on the broadcasting of the input, and additionally have an optional parameter called 'out' where the result will be placed when it is provided. The *[nditer](#page-774-0)* object provides a convenient idiom that makes it very easy to support this mechanism.

We'll show how this works by creating a function *[square](#page-1006-0)* which squares its input. Let's start with a minimal function definition excluding 'out' parameter support.

**Example**

```
>>> def square(a):
... with np.nditer([a, None]) as it:
... for x, y in it:
\mathbf{y}[\dots] = \mathbf{x}^{\star}\mathbf{x}... return it.operands[1]
...
>>> square([1,2,3])
array([1, 4, 9])
```
By default, the *[nditer](#page-774-0)* uses the flags 'allocate' and 'writeonly' for operands that are passed in as None. This means we were able to provide just the two operands to the iterator, and it handled the rest.

When adding the 'out' parameter, we have to explicitly provide those flags, because if someone passes in an array as 'out', the iterator will default to 'readonly', and our inner loop would fail. The reason 'readonly' is the default for input arrays is to prevent confusion about unintentionally triggering a reduction operation. If the default were 'readwrite', any broadcasting operation would also trigger a reduction, a topic which is covered later in this document.

While we're at it, let's also introduce the 'no\_broadcast' flag, which will prevent the output from being broadcast. This is important, because we only want one input value for each output. Aggregating more than one input value is a reduction operation which requires special handling. It would already raise an error because reductions must be explicitly enabled in an iterator flag, but the error message that results from disabling broadcasting is much more understandable for end-users. To see how to generalize the square function to a reduction, look at the sum of squares function in the section about Cython.

For completeness, we'll also add the 'external\_loop' and 'buffered' flags, as these are what you will typically want for performance reasons.

**Example**

```
>>> def square(a, out=None):
... it = np.nditer([a, out],
... flags = ['external_loop', 'buffered'],
... op_flags = [['readonly'],
... ... ['writeonly', 'allocate', 'no broadcast']])
... with it:
... for x, y in it:
\mathbf{y}[\dots] = \mathbf{x} \cdot \mathbf{x}... return it.operands[1]
...
```

```
>>> square([1,2,3])
array([1, 4, 9])
```

```
\Rightarrow b = np \cdot zeros((3,))>>> square([1,2,3], out=b)
array([ 1., 4., 9.])
>>> b
array([ 1., 4., 9.])
```

```
>>> square(np.arange(6).reshape(2,3), out=b)
Traceback (most recent call last):
  ...
ValueError: non-broadcastable output operand with shape (3,) doesn't
match the broadcast shape (2,3)
```
# **Outer Product Iteration**

Any binary operation can be extended to an array operation in an outer product fashion like in *[outer](#page-830-0)*, and the *[nditer](#page-774-0)* object provides a way to accomplish this by explicitly mapping the axes of the operands. It is also possible to do this with *[newaxis](#page-447-0)* indexing, but we will show you how to directly use the nditer *op\_axes* parameter to accomplish this with no intermediate views.

We'll do a simple outer product, placing the dimensions of the first operand before the dimensions of the second operand. The *op* axes parameter needs one list of axes for each operand, and provides a mapping from the iterator's axes to the axes of the operand.

Suppose the first operand is one dimensional and the second operand is two dimensional. The iterator will have three dimensions, so *op\_axes* will have two 3-element lists. The first list picks out the one axis of the first operand, and is -1 for the rest of the iterator axes, with a final result of [0, -1, -1]. The second list picks out the two axes of the second operand, but shouldn't overlap with the axes picked out in the first operand. Its list is [-1, 0, 1]. The output operand maps onto the iterator axes in the standard manner, so we can provide None instead of constructing another list.

The operation in the inner loop is a straightforward multiplication. Everything to do with the outer product is handled by the iterator setup.

**Example**

```
\Rightarrow \Rightarrow a = np \cdot \text{area}(3)\Rightarrow b = np.arange(8).reshape(2,4)
>>> it = np.nditer([a, b, None], flags=['external_loop'],
                ... op_axes=[[0, -1, -1], [-1, 0, 1], None])
>>> with it:
... for x, y, z in it:
... z[...] = x^*y... result = it.operands[2] # same as z
...
>>> result
array([[[ 0, 0, 0, 0],
        [ 0, 0, 0, 0]],
       [1 \ 0, 1, 2, 3],[ 4, 5, 6, 7],
       [1 \ 0, 2, 4, 6],[ 8, 10, 12, 14]]])
```
Note that once the iterator is closed we can not access operands and must use a reference created inside the context manager.

# **Reduction Iteration**

Whenever a writeable operand has fewer elements than the full iteration space, that operand is undergoing a reduction. The *[nditer](#page-774-0)* object requires that any reduction operand be flagged as read-write, and only allows reductions when 'reduce\_ok' is provided as an iterator flag.

For a simple example, consider taking the sum of all elements in an array.

**Example**

```
\Rightarrow a = np \cdot \text{area}(24) \cdot \text{reshape}(2,3,4)\Rightarrow \Rightarrow \phi = np.array(0)
```

```
>>> with np.nditer([a, b], flags=['reduce_ok'],
                       ... op_flags=[['readonly'], ['readwrite']]) as it:
... for x,y in it:
... y[...] += x
...
>>> b
array(276)
>>> np.sum(a)
276
```
Things are a little bit more tricky when combining reduction and allocated operands. Before iteration is started, any reduction operand must be initialized to its starting values. Here's how we can do this, taking sums along the last axis of *a*.

**Example**

```
\Rightarrow a = np.arange(24).reshape(2,3,4)
>>> it = np.nditer([a, None], flags=['reduce_ok'],
... op_flags=[['readonly'], ['readwrite', 'allocate']],
... op_axes=[None, [0,1,-1]])
>>> with it:
... it.operands[1][...] = 0
... for x, y in it:
... y[...] += x
... result = it.operands[1]
...
>>> result
array([[ 6, 22, 38],
      [54, 70, 86]])
>>> np.sum(a, axis=2)
array([[ 6, 22, 38],
      [54, 70, 86]])
```
To do buffered reduction requires yet another adjustment during the setup. Normally the iterator construction involves copying the first buffer of data from the readable arrays into the buffer. Any reduction operand is readable, so it may be read into a buffer. Unfortunately, initialization of the operand after this buffering operation is complete will not be reflected in the buffer that the iteration starts with, and garbage results will be produced.

The iterator flag "delay\_bufalloc" is there to allow iterator-allocated reduction operands to exist together with buffering. When this flag is set, the iterator will leave its buffers uninitialized until it receives a reset, after which it will be ready for regular iteration. Here's how the previous example looks if we also enable buffering.

**Example**

```
\Rightarrow \ge a = np \cdot \text{area}(24) \cdot \text{reshape}(2,3,4)>>> it = np.nditer([a, None], flags=['reduce_ok',
... 'buffered', 'delay_bufalloc'],
... op_flags=[['readonly'], ['readwrite', 'allocate']],
... op_axes=[None, [0,1,-1]])
>>> with it:
... it.operands[1][...] = 0
... it.reset()
... for x, y in it:
```

```
... y[...] += x
... result = it.operands[1]
...
>>> result
array([[ 6, 22, 38],
      [54, 70, 86]])
```
# **1.5.3 Putting the Inner Loop in Cython**

Those who want really good performance out of their low level operations should strongly consider directly using the iteration API provided in C, but for those who are not comfortable with C or C++, Cython is a good middle ground with reasonable performance tradeoffs. For the *[nditer](#page-774-0)* object, this means letting the iterator take care of broadcasting, dtype conversion, and buffering, while giving the inner loop to Cython.

For our example, we'll create a sum of squares function. To start, let's implement this function in straightforward Python. We want to support an 'axis' parameter similar to the numpy  $sum$  function, so we will need to construct a list for the *op\_axes* parameter. Here's how this looks.

**Example**

```
>>> def axis_to_axeslist(axis, ndim):
... if axis is None:
... return [-1] * ndim
... else:
... if type(axis) is not tuple:
... axis = (axis,)
... axeslist = [1] * ndim
... for i in axis:
... axeslist[i] = -1
... ax = 0
... for i in range(ndim):
... if axeslist[i] != -1:
... axeslist[i] = ax
... ax += 1
... return axeslist
...
>>> def sum_squares_py(arr, axis=None, out=None):
... axeslist = axis_to_axeslist(axis, arr.ndim)
... it = np.nditer([arr, out], flags=['reduce_ok',
... 'buffered', 'delay_bufalloc'],
... op_flags=[['readonly'], ['readwrite', 'allocate']],
... op_axes=[None, axeslist],
... op_dtypes=['float64', 'float64'])
... with it:
... it.operands[1][...] = 0
... it.reset()
... for x, y in it:
... y[...] += x*x
... return it.operands[1]
...
\Rightarrow a = np.arange(6).reshape(2,3)
>>> sum_squares_py(a)
array(55.0)
```

```
>>> sum_squares_py(a, axis=-1)
array([ 5., 50.])
```
To Cython-ize this function, we replace the inner loop  $(y[\dots]$  +=  $x*x$ ) with Cython code that's specialized for the float64 dtype. With the 'external\_loop' flag enabled, the arrays provided to the inner loop will always be one-dimensional, so very little checking needs to be done.

Here's the listing of sum\_squares.pyx:

```
import numpy as np
cimport numpy as np
cimport cython
def axis to axeslist(axis, ndim):
   if axis is None:
       return [-1] * ndim
   else:
        if type(axis) is not tuple:
           axis = (axis, )axeslist = [1] * ndim
        for i in axis:
           axeslist[i] = -1ax = 0for i in range(ndim):
           if axeslist [i] != -1:
                axeslist[i] = axax += 1return axeslist
@cython.boundscheck(False)
def sum_squares_cy(arr, axis=None, out=None):
   cdef np.ndarray[double] x
   cdef np.ndarray[double] y
   cdef int size
   cdef double value
   axeslist = axis_to_axeslist(axis, arr.ndim)
   it = np.nditer([arr, out], flags=['reduce_ok', 'external_loop',
                                      'buffered', 'delay_bufalloc'],
                op_flags=[['readonly'], ['readwrite', 'allocate']],
                op_axes=[None, axeslist],
                op_dtypes=['float64', 'float64'])
   with it:
        it.operands[1][...] = 0
        it.reset()
        for xarr, yarr in it:
            x = xarry = yarr
            size = x.shape[0]for i in range(size):
              value = x[i]y[i] = y[i] + value * valuereturn it.operands[1]
```
On this machine, building the .pyx file into a module looked like the following, but you may have to find some Cython tutorials to tell you the specifics for your system configuration.:

```
$ cython sum_squares.pyx
$ gcc -shared -pthread -fPIC -fwrapv -O2 -Wall -I/usr/include/python2.7 -fno-strict-
,→aliasing -o sum_squares.so sum_squares.c
```
Running this from the Python interpreter produces the same answers as our native Python/NumPy code did.

**Example**

```
>>> from sum_squares import sum_squares_cy
\Rightarrow \Rightarrow a = np \cdot \text{arange}(6) \cdot \text{reshape}(2,3)>>> sum_squares_cy(a)
array(55.0)
>>> sum_squares_cy(a, axis=-1)
array([ 5., 50.])
```
Doing a little timing in IPython shows that the reduced overhead and memory allocation of the Cython inner loop is providing a very nice speedup over both the straightforward Python code and an expression using NumPy's built-in sum function.:

```
\Rightarrow a = np. random. rand (1000, 1000)
>>> timeit sum_squares_py(a, axis=-1)
10 loops, best of 3: 37.1 ms per loop
>>> timeit np.sum(a*a, axis=-1)
10 loops, best of 3: 20.9 ms per loop
>>> timeit sum_squares_cy(a, axis=-1)
100 loops, best of 3: 11.8 ms per loop
>>> np.all(sum_squares_cy(a, axis=-1) == np.sum(a*a, axis=-1))
True
>>> np.all(sum_squares_py(a, axis=-1) == np.sum(a*a, axis=-1))
True
```
# **1.6 Standard array subclasses**

**Note:** Subclassing a numpy.ndarray is possible but if your goal is to create an array with *modified* behavior, as do dask arrays for distributed computation and cupy arrays for GPU-based computation, subclassing is discouraged. Instead, using numpy's dispatch mechanism is recommended.

The *[ndarray](#page-9-0)* can be inherited from (in Python or in C) if desired. Therefore, it can form a foundation for many useful classes. Often whether to sub-class the array object or to simply use the core array component as an internal part of a new class is a difficult decision, and can be simply a matter of choice. NumPy has several tools for simplifying how your new object interacts with other array objects, and so the choice may not be significant in the end. One way to simplify the question is by asking yourself if the object you are interested in can be replaced as a single array or does it really require two or more arrays at its core.

Note that *[asarray](#page-493-0)* always returns the base-class ndarray. If you are confident that your use of the array object can handle any subclass of an ndarray, then *[asanyarray](#page-494-0)* can be used to allow subclasses to propagate more cleanly through your subroutine. In principal a subclass could redefine any aspect of the array and therefore, under strict guidelines, *[asanyarray](#page-494-0)* would rarely be useful. However, most subclasses of the array object will not redefine certain aspects of the array object such as the buffer interface, or the attributes of the array. One important example, however, of why your subroutine may not be able to handle an arbitrary subclass of an array is that matrices redefine the "\*" operator to be matrix-multiplication, rather than element-by-element multiplication.

# **1.6.1 Special attributes and methods**

# **See also:**

Subclassing ndarray

NumPy provides several hooks that classes can customize:

```
class.__array_ufunc__(ufunc, method, *inputs, **kwargs)
      New in version 1.13.
```
Any class, ndarray subclass or not, can define this method or set it to None in order to override the behavior of NumPy's ufuncs. This works quite similarly to Python's  $\text{mul}_\text{m}$  and other binary operation routines.

- *ufunc* is the ufunc object that was called.
- *method* is a string indicating which Ufunc method was called (one of "\_\_call\_\_", "reduce", "reduceat", "accumulate", "outer", "inner").
- *inputs* is a tuple of the input arguments to the ufunc.
- *kwargs* is a dictionary containing the optional input arguments of the ufunc. If given, any out arguments, both positional and keyword, are passed as a [tuple](https://docs.python.org/dev/library/stdtypes.html#tuple) in *kwargs*. See the discussion in *[Universal functions](#page-450-1) [\(ufunc\)](#page-450-1)* for details.

The method should return either the result of the operation, or Not Implemented if the operation requested is not implemented.

If one of the input or output arguments has a *[\\_\\_array\\_ufunc\\_\\_](#page-115-0)* method, it is executed *instead* of the ufunc. If more than one of the arguments implements *[\\_\\_array\\_ufunc\\_\\_](#page-115-0)*, they are tried in the order: subclasses before superclasses, inputs before outputs, otherwise left to right. The first routine returning something other than [NotImplemented](https://docs.python.org/dev/library/constants.html#NotImplemented) determines the result. If all of the *[\\_\\_array\\_ufunc\\_\\_](#page-115-0)* operations return [NotImplemented](https://docs.python.org/dev/library/constants.html#NotImplemented), a [TypeError](https://docs.python.org/dev/library/exceptions.html#TypeError) is raised.

**Note:** We intend to re-implement numpy functions as (generalized) Ufunc, in which case it will become possible for them to be overridden by the \_\_array\_ufunc\_\_ method. A prime candidate is *[matmul](#page-832-0)*, which currently is not a Ufunc, but could be relatively easily be rewritten as a (set of) generalized Ufuncs. The same may happen with functions such as *[median](#page-1583-0)*, *[amin](#page-1565-0)*, and *[argsort](#page-1550-0)*.

Like with some other special methods in python, such as  $_{\_\_}$  hash $_{\_\_}$  and  $_{\_\_}$  iter $_{\_\_}$ , it is possible to indicate that your class does *not* support ufuncs by setting \_\_array\_ufunc\_\_ = None. Ufuncs always raise [TypeError](https://docs.python.org/dev/library/exceptions.html#TypeError) when called on an object that sets  $\text{array\_array\_ufunc} = \text{None}$ .

The presence of *[\\_\\_array\\_ufunc\\_\\_](#page-115-0)* also influences how *[ndarray](#page-9-0)* handles binary operations like arr + obj and arr < obj when arr is an *[ndarray](#page-9-0)* and obj is an instance of a custom class. There are two possibilities. If obj.\_\_array\_ufunc\_\_ is present and not None, then ndarray.\_\_add\_\_ and friends will delegate to the ufunc machinery, meaning that arr + obj becomes np.add(arr, obj), and then *[add](#page-978-0)* invokes obj.\_\_array\_ufunc\_\_. This is useful if you want to define an object that acts like an array.

Alternatively, if  $obj$ .  $array\_utunc$  is set to None, then as a special case, special methods like ndarray. add will notice this and *unconditionally* raise [TypeError](https://docs.python.org/dev/library/exceptions.html#TypeError). This is useful if you want to create objects that interact with arrays via binary operations, but are not themselves arrays. For example, a units handling system might have an object m representing the "meters" unit, and want to support the syntax  $\Delta \text{rr} \times \text{m}$  to represent that the array has units of "meters", but not want to otherwise interact with arrays via ufuncs or otherwise. This can be done by setting  $\text{array\_array\_ufunc}$  = None and defining  $\text{__mul}\_\text{__}$  and  $\text{__rmul}\_\text{__}$  methods. (Note that this means that writing an \_\_array\_ufunc\_\_ that always returns [NotImplemented](https://docs.python.org/dev/library/constants.html#NotImplemented) is not quite the same as setting  $arctan y\_ufunc$  = None: in the former case,  $arr + obj$  will raise [TypeError](https://docs.python.org/dev/library/exceptions.html#TypeError), while in the latter case it is possible to define a \_\_radd \_\_method to prevent this.)

The above does not hold for in-place operators, for which *[ndarray](#page-9-0)* never returns Not Implemented. Hence,  $arr$  += obj would always lead to a [TypeError](https://docs.python.org/dev/library/exceptions.html#TypeError). This is because for arrays in-place operations cannot generically be replaced by a simple reverse operation. (For instance, by default,  $arr += obj$  would be translated to  $arr = arr + obj$ , i.e.,  $arr$  would be replaced, contrary to what is expected for in-place array operations.)

**Note:** If you define \_\_array\_ufunc\_\_:

- If you are not a subclass of *[ndarray](#page-9-0)*, we recommend your class define special methods like add and  $_l$ t $_l$  that delegate to ufuncs just like ndarray does. An easy way to do this is to subclass from *[NDArrayOperatorsMixin](#page-1032-0)*.
- If you subclass *[ndarray](#page-9-0)*, we recommend that you put all your override logic in \_\_array\_ufunc\_\_ and not also override special methods. This ensures the class hierarchy is determined in only one place rather than separately by the ufunc machinery and by the binary operation rules (which gives preference to special methods of subclasses; the alternative way to enforce a one-place only hierarchy, of setting *[\\_\\_array\\_ufunc\\_\\_](#page-115-0)* to None, would seem very unexpected and thus confusing, as then the subclass would not work at all with ufuncs).
- *[ndarray](#page-9-0)* defines its own *[\\_\\_array\\_ufunc\\_\\_](#page-115-0)*, which, evaluates the ufunc if no arguments have overrides, and returns [NotImplemented](https://docs.python.org/dev/library/constants.html#NotImplemented) otherwise. This may be useful for subclasses for which *[\\_\\_array\\_ufunc\\_\\_](#page-115-0)* converts any instances of its own class to *[ndarray](#page-9-0)*: it can then pass these on to its superclass using super().\_\_array\_ufunc\_\_(\*inputs, \*\*kwargs), and finally return the results after possible back-conversion. The advantage of this practice is that it ensures that it is possible to have a hierarchy of subclasses that extend the behaviour. See Subclassing ndarray for details.

**Note:** If a class defines the *[\\_\\_array\\_ufunc\\_\\_](#page-115-0)* method, this disables the *[\\_\\_array\\_wrap\\_\\_](#page-118-0)*, *[\\_\\_array\\_prepare\\_\\_](#page-118-1)*, *[\\_\\_array\\_priority\\_\\_](#page-118-2)* mechanism described below for ufuncs (which may eventually be deprecated).

class.**\_\_array\_function\_\_**(*func*, *types*, *args*, *kwargs*) New in version 1.16.

#### **Note:**

- In NumPy 1.17, the protocol is enabled by default, but can be disabled with NUMPY\_EXPERIMENTAL\_ARRAY\_FUNCTION=0.
- In NumPy 1.16, you need to set the environment variable NUMPY\_EXPERIMENTAL\_ARRAY\_FUNCTION=1 before importing NumPy to use NumPy function overrides.
- Eventually, expect to  $\text{array\_entropy\_function\_to}$  always be enabled.
- func is an arbitrary callable exposed by NumPy's public API, which was called in the form func (\*args, \*\*kwargs).
- types is a collection [collections.abc.Collection](https://docs.python.org/dev/library/collections.abc.html#collections.abc.Collection) of unique argument types from the original NumPy function call that implement \_\_array\_function\_\_.

• The tuple args and dict kwargs are directly passed on from the original call.

As a convenience for array function implementors, types provides all argument types with an '\_\_array\_function\_\_' attribute. This allows implementors to quickly identify cases where they should defer to \_\_array\_function\_\_ implementations on other arguments. Implementations should not rely on the iteration order of types.

Most implementations of \_\_array\_function\_\_ will start with two checks:

- 1. Is the given function something that we know how to overload?
- 2. Are all arguments of a type that we know how to handle?

If these conditions hold, \_\_array\_function\_should return the result from calling its implementation for func(\*args, \*\*kwargs). Otherwise, it should return the sentinel value NotImplemented, indicating that the function is not implemented by these types.

There are no general requirements on the return value from \_\_array\_function\_, although most sensible implementations should probably return array(s) with the same type as one of the function's arguments.

It may also be convenient to define a custom decorators (implements below) for registering \_\_array\_function\_\_ implementations.

```
HANDLED_FUNCTIONS = {}
class MyArray:
   def __array_function__(self, func, types, args, kwargs):
        if func not in HANDLED_FUNCTIONS:
            return NotImplemented
        # Note: this allows subclasses that don't override
        # __array_function__ to handle MyArray objects
        if not all(issubclass(t, MyArray) for t in types):
           return NotImplemented
        return HANDLED_FUNCTIONS[func](*args, **kwargs)
def implements(numpy_function):
    """Register an __array_function__ implementation for MyArray objects."""
    def decorator(func):
       HANDLED_FUNCTIONS[numpy_function] = func
        return func
    return decorator
@implements(np.concatenate)
def concatenate(arrays, axis=0, out=None):
    ... # implementation of concatenate for MyArray objects
@implements(np.broadcast_to)
def broadcast_to(array, shape):
        ... # implementation of broadcast_to for MyArray objects
```
Note that it is not required for \_\_array\_function\_\_ implementations to include *all* of the corresponding NumPy function's optional arguments (e.g., broadcast\_to above omits the irrelevant subok argument). Optional arguments are only passed in to \_\_array\_function\_\_ if they were explicitly used in the NumPy function call.

Just like the case for builtin special methods like \_\_add\_\_, properly written \_\_array\_function\_\_ methods should always return Not Implemented when an unknown type is encountered. Otherwise, it will be impossible to correctly override NumPy functions from another object if the operation also includes one of your objects.

For the most part, the rules for dispatch with  $\alpha$  array function match those for  $\alpha$  array ufunc. In particular:

- NumPy will gather implementations of  $\frac{1}{2}$  array function from all specified inputs and call them in order: subclasses before superclasses, and otherwise left to right. Note that in some edge cases involving subclasses, this differs slightly from the [current behavior](https://bugs.python.org/issue30140) of Python.
- Implementations of array function indicate that they can handle the operation by returning any value other than NotImplemented.
- If all \_\_array\_function\_\_ methods return Not Implemented, NumPy will raise TypeError.

If no \_array\_function\_\_ methods exists, NumPy will default to calling its own implementation, intended for use on NumPy arrays. This case arises, for example, when all array-like arguments are Python numbers or lists. (NumPy arrays do have a \_\_array\_function\_\_ method, given below, but it always returns NotImplemented if any argument other than a NumPy array subclass implements \_\_array\_function\_\_.)

One deviation from the current behavior of \_\_array\_ufunc\_\_ is that NumPy will only call \_\_array\_function\_\_ on the *first* argument of each unique type. This matches Python's [rule for call](https://docs.python.org/3/reference/datamodel.html#object.__ror__)[ing reflected methods,](https://docs.python.org/3/reference/datamodel.html#object.__ror__) and this ensures that checking overloads has acceptable performance even when there are a large number of overloaded arguments.

# class.**\_\_array\_finalize\_\_**(*obj*)

This method is called whenever the system internally allocates a new array from *obj*, where *obj* is a subclass (subtype) of the *[ndarray](#page-9-0)*. It can be used to change attributes of *self* after construction (so as to ensure a 2-d matrix for example), or to update meta-information from the "parent." Subclasses inherit a default implementation of this method that does nothing.

### <span id="page-118-1"></span>class.**\_\_array\_prepare\_\_**(*array*, *context=None*)

At the beginning of every *[ufunc](#page-451-0)*, this method is called on the input object with the highest array priority, or the output object if one was specified. The output array is passed in and whatever is returned is passed to the ufunc. Subclasses inherit a default implementation of this method which simply returns the output array unmodified. Subclasses may opt to use this method to transform the output array into an instance of the subclass and update metadata before returning the array to the ufunc for computation.

**Note:** For ufuncs, it is hoped to eventually deprecate this method in favour of *[\\_\\_array\\_ufunc\\_\\_](#page-115-0)*.

### <span id="page-118-0"></span>class.**\_\_array\_wrap\_\_**(*array*, *context=None*)

At the end of every *[ufunc](#page-451-0)*, this method is called on the input object with the highest array priority, or the output object if one was specified. The ufunc-computed array is passed in and whatever is returned is passed to the user. Subclasses inherit a default implementation of this method, which transforms the array into a new instance of the object's class. Subclasses may opt to use this method to transform the output array into an instance of the subclass and update metadata before returning the array to the user.

**Note:** For ufuncs, it is hoped to eventually deprecate this method in favour of *[\\_\\_array\\_ufunc\\_\\_](#page-115-0)*.

#### <span id="page-118-2"></span>class.**\_\_array\_priority\_\_**

The value of this attribute is used to determine what type of object to return in situations where there is more than one possibility for the Python type of the returned object. Subclasses inherit a default value of 0.0 for this attribute.

Note: For ufuncs, it is hoped to eventually deprecate this method in favour of *\_\_array\_ufunc*\_\_.

# <span id="page-118-3"></span>class.**\_\_array\_\_**([*dtype* ])

If a class (ndarray subclass or not) having the *[\\_\\_array\\_\\_](#page-118-3)* method is used as the output object of an *[ufunc](#page-451-0)*, results

will *not* be written to the object returned by *array*. This practice will return TypeError.

# **1.6.2 Matrix objects**

**Note:** It is strongly advised *not* to use the matrix subclass. As described below, it makes writing functions that deal consistently with matrices and regular arrays very difficult. Currently, they are mainly used for interacting with scipy. sparse. We hope to provide an alternative for this use, however, and eventually remove the matrix subclass.

*[matrix](#page-122-0)* objects inherit from the ndarray and therefore, they have the same attributes and methods of ndarrays. There are six important differences of matrix objects, however, that may lead to unexpected results when you use matrices but expect them to act like arrays:

- 1. Matrix objects can be created using a string notation to allow Matlab-style syntax where spaces separate columns and semicolons (";") separate rows.
- 2. Matrix objects are always two-dimensional. This has far-reaching implications, in that m.ravel() is still twodimensional (with a 1 in the first dimension) and item selection returns two-dimensional objects so that sequence behavior is fundamentally different than arrays.
- 3. Matrix objects over-ride multiplication to be matrix-multiplication. **Make sure you understand this for functions that you may want to receive matrices. Especially in light of the fact that asanyarray(m) returns a matrix when m is a matrix.**
- 4. Matrix objects over-ride power to be matrix raised to a power. The same warning about using power inside a function that uses as any array(...) to get an array object holds for this fact.
- 5. The default \_\_array\_priority\_\_ of matrix objects is 10.0, and therefore mixed operations with ndarrays always produce matrices.
- 6. Matrices have special attributes which make calculations easier. These are

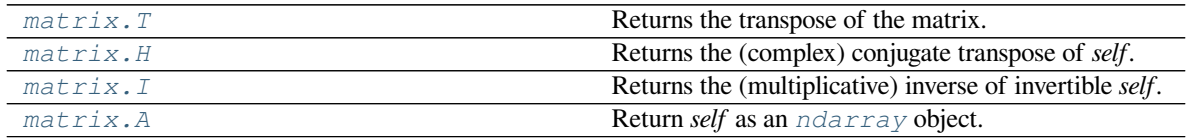

#### <span id="page-119-0"></span>property

**property** matrix.**T**

Returns the transpose of the matrix.

Does *not* conjugate! For the complex conjugate transpose, use .H.

# **Parameters**

**None**

#### **Returns**

**ret**

[matrix object] The (non-conjugated) transpose of the matrix.

#### **See also:**

#### *[transpose](#page-538-0)***,** *[getH](#page-136-0)*

### **Examples**

```
>>> m = np.matrix('[1, 2; 3, 4]')
>>> m
matrix([[1, 2],
       [3, 4]])
>>> m.getT()
matrix([[1, 3],
        [2, 4])
```
property

<span id="page-120-0"></span>**property** matrix.**H**

Returns the (complex) conjugate transpose of *self*.

Equivalent to np.transpose(self) if *self* is real-valued.

**Parameters**

**None**

**Returns**

**ret**

[matrix object] complex conjugate transpose of *self*

# **Examples**

```
\Rightarrow x = np.matrix(np.arange(12).reshape((3,4)))>>> z = x - 1j*x; zmatrix([[ 0. +0.j, 1. -1.j, 2. -2.j, 3. -3.j],
         \begin{bmatrix} 4 & -4 & j \\ 0 & -5 & -5 & j \\ 0 & 0 & 7 & -7 & j \end{bmatrix}[ 8. -8. j, 9. -9. j, 10. -10. j, 11. -11. j]]>>> z.getH()
matrix([[ 0. -0.j, 4. +4.j, 8. +8.j],
         [1. +1. j, 5. +5. j, 9. +9. j],\begin{bmatrix} 2. +2. \end{bmatrix}, 6. +6.j, 10.+10.j],
         [ 3. +3. j, 7. +7. j, 11. +11. j ] ]
```
<span id="page-120-1"></span>property

**property** matrix.**I**

Returns the (multiplicative) inverse of invertible *self*.

**Parameters**

**None**

**Returns**

**ret**

```
[matrix object] If self is non-singular, ret is such that ret * self == self * ret ==
np.matrix(np.eye(self[0,:].size)) all return True.
```
**Raises**

#### **numpy.linalg.LinAlgError: Singular matrix**

If *self* is singular.

**See also:**

*[linalg.inv](#page-873-0)*

# **Examples**

```
>>> m = np.matrix('[1, 2; 3, 4]'); m
matrix([[1, 2],
       [3, 4]])
>>> m.getI()
matrix([[-2. , 1. ],
       [1.5, -0.5]]>>> m.getI() * m
matrix([[ 1., 0.], # may vary
       [ 0., 1.]
```
<span id="page-121-0"></span>property

```
property matrix.A
```
Return *self* as an *[ndarray](#page-9-0)* object.

Equivalent to np.asarray(self).

# **Parameters**

**None**

**Returns**

**ret**

[ndarray] *self* as an *[ndarray](#page-9-0)*

# **Examples**

```
\Rightarrow x = np. matrix (np. arange (12). reshape ((3,4))); x
matrix([[ 0, 1, 2, 3],
        [4, 5, 6, 7],[ 8, 9, 10, 11]])
>>> x.getA()
array([[ 0, 1, 2, 3],
       [4, 5, 6, 7],[ 8, 9, 10, 11]])
```
**Warning:** Matrix objects over-ride multiplication, '\*', and power, '\*\*', to be matrix-multiplication and matrix power, respectively. If your subroutine can accept sub-classes and you do not convert to base- class arrays, then you must use the ufuncs multiply and power to be sure that you are performing the correct operation for all inputs.

The matrix class is a Python subclass of the ndarray and can be used as a reference for how to construct your own subclass of the ndarray. Matrices can be created from other matrices, strings, and anything else that can be converted to an ndarray . The name "mat "is an alias for "matrix "in NumPy.

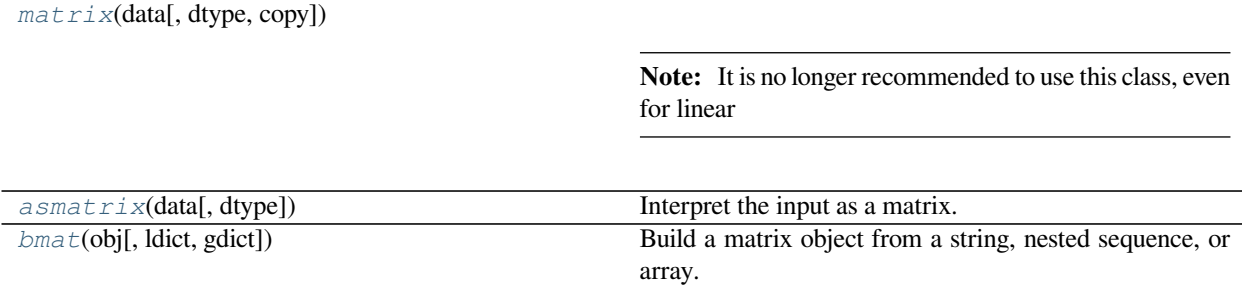

<span id="page-122-0"></span>**class** numpy.**matrix**(*data*, *dtype=None*, *copy=True*)

**Note:** It is no longer recommended to use this class, even for linear algebra. Instead use regular arrays. The class may be removed in the future.

Returns a matrix from an array-like object, or from a string of data. A matrix is a specialized 2-D array that retains its 2-D nature through operations. It has certain special operators, such as  $*$  (matrix multiplication) and  $**$  (matrix power).

### **Parameters**

### **data**

[array\_like or string] If data is a string, it is interpreted as a matrix with commas or spaces separating columns, and semicolons separating rows.

# **dtype**

[data-type] Data-type of the output matrix.

#### **copy**

[bool] If data is already an *[ndarray](#page-9-0)*, then this flag determines whether the data is copied (the default), or whether a view is constructed.

### **See also:**

# *[array](#page-490-0)*

# **Examples**

```
\Rightarrow a = np.matrix('1 2; 3 4')
>>> a
matrix([[1, 2],
         [3, 4]])
>>> np.matrix([[1, 2], [3, 4]])
matrix([[1, 2],
        [3, 4]])
```
# **Attributes**

# *[A](#page-121-0)*

Return *self* as an *[ndarray](#page-9-0)* object.

# **A1**

Return *self* as a flattened *[ndarray](#page-9-0)*.

# *[H](#page-120-0)*

Returns the (complex) conjugate transpose of *self*.

# *[I](#page-120-1)*

Returns the (multiplicative) inverse of invertible *self*.

# *[T](#page-119-0)*

Returns the transpose of the matrix.

#### **base**

Base object if memory is from some other object.

# **ctypes**

An object to simplify the interaction of the array with the ctypes module.

# **data**

Python buffer object pointing to the start of the array's data.

# *[dtype](#page-77-0)*

Data-type of the array's elements.

# **flags**

Information about the memory layout of the array.

# **flat**

A 1-D iterator over the array.

# *[imag](#page-999-0)*

The imaginary part of the array.

# **itemsize**

Length of one array element in bytes.

### **nbytes**

Total bytes consumed by the elements of the array.

# **ndim**

Number of array dimensions.

#### *[real](#page-998-0)*

The real part of the array.

# *[shape](#page-531-0)*

Tuple of array dimensions.

# **size**

Number of elements in the array.

# **strides**

Tuple of bytes to step in each dimension when traversing an array.

# **Methods**

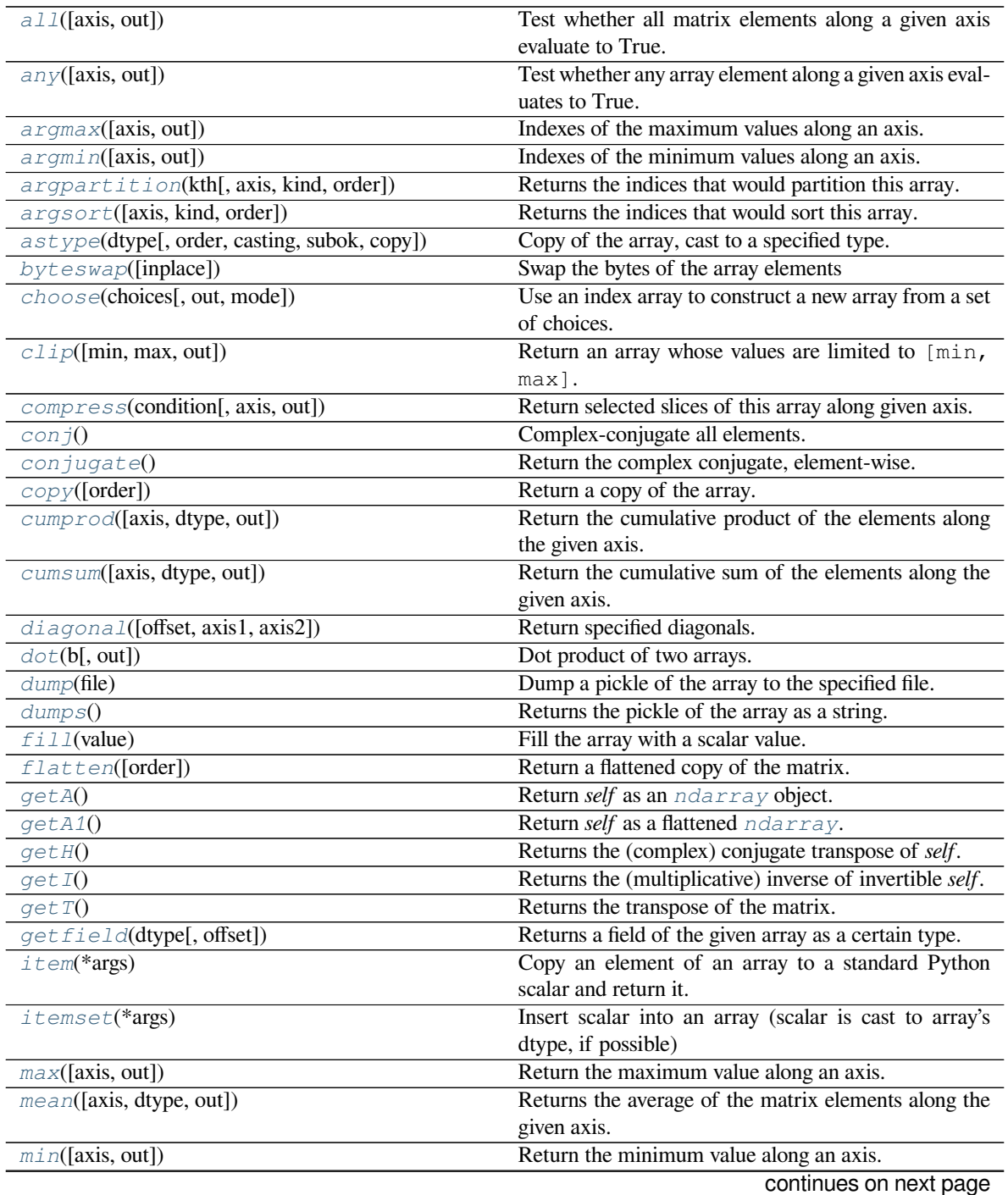

| i uviv vi                                 | continued from provious page.                                                                                                    |
|-------------------------------------------|----------------------------------------------------------------------------------------------------|
| newbyteorder([new_order])                 | Return the array with the same data viewed with a dif-<br>ferent byte order.                                                                               |
| nonzero()                                 | Return the indices of the elements that are non-zero.                                                                                                    |
| partition(kth[, axis, kind, order])       | Rearranges the elements in the array in such a way that<br>the value of the element in kth position is in the posi-<br>tion it would be in a sorted array. |
| prod([axis, dtype, out])                  | Return the product of the array elements over the given<br>axis.                                                                                           |
| ptp([axis, out])                          | Peak-to-peak (maximum - minimum) value along the<br>given axis.                                                                                            |
| $put$ (indices, values[, mode])           | Set a. $f$ lat [n] = values [n] for all <i>n</i> in in-<br>dices.                                                                                          |
| ravel([order])                            | Return a flattened matrix.                                                                                                    |
| repeat(repeats[, axis])                   | Repeat elements of an array.                                                                                                    |
| reshape(shape[, order])                   | Returns an array containing the same data with a new<br>shape.                                                                                             |
| $resize(new\_shape[, \nrefcheck])$        | Change shape and size of array in-place.                                                                                                    |
| round([decimals, out])                    | Return a with each element rounded to the given num-<br>ber of decimals.                                                                                   |
| searchsorted(v[, side, sorter])           | Find indices where elements of v should be inserted in<br>a to maintain order.                                                                             |
| setfield(val, dtype[, offset])            | Put a value into a specified place in a field defined by<br>a data-type.                                                                                   |
| $setflags$ ([write, align, uic])          | Set array flags WRITEABLE, ALIGNED, (WRITE-<br>BACKIFCOPY and UPDATEIFCOPY), respec-<br>tively.                                                            |
| sort([axis, kind, order])                 | Sort an array in-place.                                                                                                    |
| spacez([axis])                            | Return a possibly reshaped matrix.                                                                                                    |
| std([axis, dtype, out, ddof])             | Return the standard deviation of the array elements<br>along the given axis.                                                                               |
| sum([axis, dtype, out])                   | Returns the sum of the matrix elements, along the<br>given axis.                                                                                           |
| $swapaxes$ (axis1, axis2)                 | Return a view of the array with axis1 and axis2 inter-<br>changed.                                                                                         |
| take (indices[, axis, out, mode])         | Return an array formed from the elements of $a$ at the<br>given indices.                                                                                   |
| $to$ <i>bytes</i> ([order])               | Construct Python bytes containing the raw data bytes<br>in the array.                                                                                      |
| tofile(fid[, sep, format])                | Write array to a file as text or binary (default).                                                                                                    |
| tolist()                                  | Return the matrix as a (possibly nested) list.                                                                                                    |
| $to \sigma \text{tring}([\text{order}])$  | A compatibility alias for $t$ obytes, with exactly the<br>same behavior.                                                                                   |
| trace([offset, axis1, axis2, dtype, out]) | Return the sum along diagonals of the array.                                                                                                    |
| transpose(*axes)                          | Returns a view of the array with axes transposed.                                                                                                    |
| var([axis, dtype, out, ddf])              | Returns the variance of the matrix elements, along the<br>given axis.                                                                                      |
| view([dtype][, type])                     | New view of array with the same data.                                                                                                    |
|                                           |                                                                                                    |

Table 37 – continued from previous page

# <span id="page-125-0"></span>method

matrix.**all**(*axis=None*, *out=None*)

Test whether all matrix elements along a given axis evaluate to True.

**Parameters**

**See 'numpy.all' for complete descriptions**

**See also:**

*[numpy.all](#page-877-0)*

### **Notes**

This is the same as *[ndarray.all](#page-14-0)*, but it returns a *[matrix](#page-122-0)* object.

# **Examples**

```
\Rightarrow x = np. matrix (np. arange (12). reshape ((3,4))); x
matrix([[ 0, 1, 2, 3],
         [4, 5, 6, 7],[ 8, 9, 10, 11]])
>>> y = x[0]; y
matrix([[0, 1, 2, 3]])
>>> (x == y)
matrix([[ True, True, True, True],
        [False, False, False, False],
        [False, False, False, False]])
\Rightarrow (x == y) . all()False
\Rightarrow (x == y) . all (0)matrix([[False, False, False, False]])
>>> (x == y).all(1)
matrix([[ True],
         [False],
         [False]])
```
### <span id="page-126-0"></span>method

matrix.**any**(*axis=None*, *out=None*)

Test whether any array element along a given axis evaluates to True.

Refer to *[numpy.any](#page-879-0)* for full documentation.

# **Parameters**

**axis**

[int, optional] Axis along which logical OR is performed

#### **out**

[ndarray, optional] Output to existing array instead of creating new one, must have same shape as expected output

#### **Returns**

### **any**

[bool, ndarray] Returns a single bool if *axis* is None; otherwise, returns *[ndarray](#page-9-0)*

#### <span id="page-127-0"></span>method

```
matrix.argmax(axis=None, out=None)
```
Indexes of the maximum values along an axis.

Return the indexes of the first occurrences of the maximum values along the specified axis. If axis is None, the index is for the flattened matrix.

# **Parameters**

### **See 'numpy.argmax' for complete descriptions**

# **See also:**

*[numpy.argmax](#page-1556-0)*

# **Notes**

This is the same as *[ndarray.argmax](#page-14-1)*, but returns a *[matrix](#page-122-0)* object where *[ndarray.argmax](#page-14-1)* would return an *[ndarray](#page-9-0)*.

# **Examples**

```
\Rightarrow x = np.matrix(np.arange(12).reshape((3,4))); xmatrix([[ 0, 1, 2, 3],
        [4, 5, 6, 7],[ 8, 9, 10, 11]]>>> x.argmax()
11
>>> x.argmax(0)
matrix([[2, 2, 2, 2]])
>>> x.argmax(1)
matrix([[3],
        [3],
        [3]])
```
# <span id="page-127-1"></span>method

```
matrix.argmin(axis=None, out=None)
```
Indexes of the minimum values along an axis.

Return the indexes of the first occurrences of the minimum values along the specified axis. If axis is None, the index is for the flattened matrix.

# **Parameters**

**See 'numpy.argmin' for complete descriptions.**

# **See also:**

*[numpy.argmin](#page-1558-0)*

# **Notes**

This is the same as *[ndarray.argmin](#page-14-2)*, but returns a *[matrix](#page-122-0)* object where *[ndarray.argmin](#page-14-2)* would return an *[ndarray](#page-9-0)*.

# **Examples**

```
\Rightarrow \rightarrow x = -np. matrix (np. arange (12). reshape ((3,4))); x
matrix([0, -1, -2, -3],[-4, -5, -6, -7],[-8, -9, -10, -11]]>>> x.argmin()
11
>>> x.argmin(0)
matrix([[2, 2, 2, 2]])
>>> x.argmin(1)
matrix([[3],
         [3],
         [3]])
```
method

<span id="page-128-0"></span>matrix.**argpartition**(*kth*, *axis=- 1*, *kind='introselect'*, *order=None*) Returns the indices that would partition this array.

Refer to *[numpy.argpartition](#page-1554-0)* for full documentation.

New in version 1.8.0.

**See also:**

# *[numpy.argpartition](#page-1554-0)*

equivalent function

#### method

```
matrix.argsort(axis=- 1, kind=None, order=None)
     Returns the indices that would sort this array.
```
Refer to *[numpy.argsort](#page-1550-0)* for full documentation.

**See also:**

#### *[numpy.argsort](#page-1550-0)*

equivalent function

# <span id="page-128-2"></span>method

```
matrix.astype(dtype, order='K', casting='unsafe', subok=True, copy=True)
     Copy of the array, cast to a specified type.
```
#### **Parameters**

#### **dtype**

[str or dtype] Typecode or data-type to which the array is cast.

### **order**

[{'C', 'F', 'A', 'K'}, optional] Controls the memory layout order of the result. 'C' means C order, 'F' means Fortran order, 'A' means 'F' order if all the arrays are Fortran contiguous, 'C' order otherwise, and 'K' means as close to the order the array elements appear in memory as possible. Default is 'K'.

# **casting**

[{'no', 'equiv', 'safe', 'same\_kind', 'unsafe'}, optional] Controls what kind of data casting may occur. Defaults to 'unsafe' for backwards compatibility.

- 'no' means the data types should not be cast at all.
- 'equiv' means only byte-order changes are allowed.
- 'safe' means only casts which can preserve values are allowed.
- 'same\_kind' means only safe casts or casts within a kind, like float64 to float32, are allowed.
- 'unsafe' means any data conversions may be done.

#### **subok**

[bool, optional] If True, then sub-classes will be passed-through (default), otherwise the returned array will be forced to be a base-class array.

#### **copy**

[bool, optional] By default, astype always returns a newly allocated array. If this is set to false, and the *[dtype](#page-77-0)*, *order*, and *subok* requirements are satisfied, the input array is returned instead of a copy.

# **Returns**

# **arr\_t**

[ndarray] Unless *[copy](#page-496-0)* is False and the other conditions for returning the input array are satisfied (see description for *[copy](#page-496-0)* input parameter), *arr\_t* is a new array of the same shape as the input array, with dtype, order given by *[dtype](#page-77-0)*, *order*.

#### **Raises**

# **ComplexWarning**

When casting from complex to float or int. To avoid this, one should use a.real. astype(t).

# **Notes**

Changed in version 1.17.0: Casting between a simple data type and a structured one is possible only for "unsafe" casting. Casting to multiple fields is allowed, but casting from multiple fields is not.

Changed in version 1.9.0: Casting from numeric to string types in 'safe' casting mode requires that the string dtype length is long enough to store the max integer/float value converted.

# **Examples**

```
\Rightarrow x = np \cdot array([1, 2, 2.5])>>> x
array([1. , 2. , 2.5])>>> x.astype(int)
```

```
array([1, 2, 2])
```
#### <span id="page-130-0"></span>method

# matrix.**byteswap**(*inplace=False*)

Swap the bytes of the array elements

Toggle between low-endian and big-endian data representation by returning a byteswapped array, optionally swapped in-place. Arrays of byte-strings are not swapped. The real and imaginary parts of a complex number are swapped individually.

### **Parameters**

### **inplace**

[bool, optional] If True, swap bytes in-place, default is False.

# **Returns**

#### **out**

[ndarray] The byteswapped array. If *inplace* is True, this is a view to self.

# **Examples**

```
>>> A = np.array([1, 256, 8755], dtype=np.int16)
>>> list(map(hex, A))
['0x1', '0x100', '0x2233']
>>> A.byteswap(inplace=True)
array([ 256, 1, 13090], dtype=int16)
>>> list(map(hex, A))
['0x100', '0x1', '0x3322']
```
Arrays of byte-strings are not swapped

```
\Rightarrow A = np.array([b'ceq', b'fac'])>>> A.byteswap()
array([b'ceg', b'fac'], dtype='|S3')
```
# **A.newbyteorder().byteswap() produces an array with the same values**

but different representation in memory

```
\Rightarrow A = np.array([1, 2, 3])
>>> A.view(np.uint8)
array([1, 0, 0, 0, 0, 0, 0, 0, 2, 0, 0, 0, 0, 0, 0, 0, 3, 0, 0, 0, 0, 0,
       0, 0], dtype=uint8)
>>> A.newbyteorder().byteswap(inplace=True)
```

```
array([1, 2, 3])
>>> A.view(np.uint8)
array([0, 0, 0, 0, 0, 0, 0, 1, 0, 0, 0, 0, 0, 0, 0, 2, 0, 0, 0, 0, 0, 0,
       0, 3], dtype=uint8)
```
<span id="page-131-0"></span>method

matrix.**choose**(*choices*, *out=None*, *mode='raise'*)

Use an index array to construct a new array from a set of choices.

Refer to *[numpy.choose](#page-758-0)* for full documentation.

**See also:**

*[numpy.choose](#page-758-0)*

equivalent function

# <span id="page-131-1"></span>method

matrix.**clip**(*min=None*, *max=None*, *out=None*, *\*\*kwargs*)

Return an array whose values are limited to  $[\min, \max]$ . One of max or min must be given.

Refer to *[numpy.clip](#page-1003-0)* for full documentation.

**See also:**

*[numpy.clip](#page-1003-0)*

equivalent function

#### <span id="page-131-2"></span>method

matrix.**compress**(*condition*, *axis=None*, *out=None*) Return selected slices of this array along given axis.

Refer to *[numpy.compress](#page-760-0)* for full documentation.

**See also:**

*[numpy.compress](#page-760-0)*

equivalent function

# <span id="page-131-3"></span>method

```
matrix.conj()
    Complex-conjugate all elements.
```
Refer to *[numpy.conjugate](#page-1000-0)* for full documentation.

**See also:**

*[numpy.conjugate](#page-1000-0)*

equivalent function

<span id="page-131-4"></span>method

matrix.**conjugate**()

Return the complex conjugate, element-wise.

Refer to *[numpy.conjugate](#page-1000-0)* for full documentation.

**See also:**

*[numpy.conjugate](#page-1000-0)*

equivalent function

#### <span id="page-132-0"></span>method

matrix.**copy**(*order='C'*)

Return a copy of the array.

# **Parameters**

# **order**

[{'C', 'F', 'A', 'K'}, optional] Controls the memory layout of the copy. 'C' means C-order, 'F' means F-order, 'A' means 'F' if *a* is Fortran contiguous, 'C' otherwise. 'K' means match the layout of *a* as closely as possible. (Note that this function and  $\textit{numpy}$ ,  $\textit{copy}$  are very similar but have different default values for their order= arguments, and this function always passes sub-classes through.)

#### **See also:**

### *[numpy.copy](#page-496-0)*

Similar function with different default behavior

*[numpy.copyto](#page-530-0)*

### **Notes**

This function is the preferred method for creating an array copy. The function  $\frac{numpy}{ccopy}$  is similar, but it defaults to using order 'K', and will not pass sub-classes through by default.

### **Examples**

```
>>> x = np.array([[1,2,3],[4,5,6]], order='F')
```

```
\Rightarrow \Rightarrow y = x \cdot copy()
```

```
>>> x.fill(0)
```
**>>>** x array([[0, 0, 0],

[0, 0, 0]])

**>>>** y array([[1, 2, 3], [4, 5, 6]])

```
>>> y.flags['C_CONTIGUOUS']
True
```
#### <span id="page-133-0"></span>method

```
matrix.cumprod(axis=None, dtype=None, out=None)
```
Return the cumulative product of the elements along the given axis.

Refer to *numpy*. cumprod for full documentation.

**See also:**

*[numpy.cumprod](#page-944-0)*

equivalent function

# <span id="page-133-1"></span>method

```
matrix.cumsum(axis=None, dtype=None, out=None)
     Return the cumulative sum of the elements along the given axis.
```
Refer to *[numpy.cumsum](#page-945-0)* for full documentation.

**See also:**

#### *[numpy.cumsum](#page-945-0)*

equivalent function

#### <span id="page-133-2"></span>method

```
matrix.diagonal(offset=0, axis1=0, axis2=1)
```
Return specified diagonals. In NumPy 1.9 the returned array is a read-only view instead of a copy as in previous NumPy versions. In a future version the read-only restriction will be removed.

Refer to *[numpy.diagonal](#page-761-0)* for full documentation.

# **See also:**

*[numpy.diagonal](#page-761-0)*

equivalent function

# <span id="page-133-3"></span>method

matrix.**dot**(*b*, *out=None*) Dot product of two arrays.

Refer to *[numpy.dot](#page-824-0)* for full documentation.

# **See also:**

# *[numpy.dot](#page-824-0)*

equivalent function

# **Examples**

```
\Rightarrow a = np \cdot eye(2)>>> b = np \cdot ones((2, 2)) * 2>>> a.dot(b)
array([[2., 2.],
        [2., 2.]]
```
This array method can be conveniently chained:

**>>>** a.dot(b).dot(b) array([[8., 8.], [8., 8.]])

#### <span id="page-134-0"></span>method

```
matrix.dump(file)
```
Dump a pickle of the array to the specified file. The array can be read back with pickle.load or numpy.load.

### **Parameters**

# **file**

[str or Path] A string naming the dump file.

Changed in version 1.17.0: pathlib. Path objects are now accepted.

#### <span id="page-134-1"></span>method

### matrix.**dumps**()

Returns the pickle of the array as a string. pickle.loads or numpy.loads will convert the string back to an array.

#### **Parameters**

**None**

#### <span id="page-134-2"></span>method

matrix.**fill**(*value*)

Fill the array with a scalar value.

### **Parameters**

# **value**

[scalar] All elements of *a* will be assigned this value.

# **Examples**

```
\Rightarrow a = np.array([1, 2])
>>> a.fill(0)
>>> a
array([0, 0])
\Rightarrow \Rightarrow a = np \cdot empty(2)>>> a.fill(1)
>>> a
array([1., 1.])
```
#### <span id="page-135-0"></span>method

```
matrix.flatten(order='C')
```
Return a flattened copy of the matrix.

All *N* elements of the matrix are placed into a single row.

#### **Parameters**

### **order**

[{'C', 'F', 'A', 'K'}, optional] 'C' means to flatten in row-major (C-style) order. 'F' means to flatten in column-major (Fortran-style) order. 'A' means to flatten in column-major order if *m* is Fortran *contiguous* in memory, row-major order otherwise. 'K' means to flatten *m* in the order the elements occur in memory. The default is 'C'.

#### **Returns**

# **y**

[matrix] A copy of the matrix, flattened to a *(1, N)* matrix where *N* is the number of elements in the original matrix.

# **See also:**

#### *[ravel](#page-533-0)*

Return a flattened array.

# **flat**

A 1-D flat iterator over the matrix.

# **Examples**

```
>>> m = np.matrix([[1,2], [3,4]])
>>> m.flatten()
matrix([[1, 2, 3, 4]])
>>> m.flatten('F')
matrix([[1, 3, 2, 4]])
```
# <span id="page-135-1"></span>method

```
matrix.getA()
```
Return *self* as an *[ndarray](#page-9-0)* object.

Equivalent to np.asarray(self).

# **Parameters**

**None**

**Returns**

**ret**

[ndarray] *self* as an *[ndarray](#page-9-0)*

# **Examples**

```
\Rightarrow x = np. matrix (np. arange (12). reshape ((3,4))); x
matrix([[ 0, 1, 2, 3],
        [4, 5, 6, 7],[ 8, 9, 10, 11]])
>>> x.getA()
array([[ 0, 1, 2, 3],
       [4, 5, 6, 7],[ 8, 9, 10, 11]])
```
## <span id="page-136-1"></span>method

```
matrix.getA1()
```
Return *self* as a flattened *[ndarray](#page-9-0)*.

Equivalent to np.asarray(x).ravel()

### **Parameters**

**None**

# **Returns**

**ret**

[ndarray] *self*, 1-D, as an *[ndarray](#page-9-0)*

# **Examples**

```
\Rightarrow x = np. matrix (np. arange (12). reshape ((3,4))); x
matrix([[ 0, 1, 2, 3],
        [4, 5, 6, 7],[ 8, 9, 10, 11]])
>>> x.getA1()
array([ 0, 1, 2, ..., 9, 10, 11])
```
<span id="page-136-0"></span>method

```
matrix.getH()
```
Returns the (complex) conjugate transpose of *self*.

Equivalent to np.transpose(self) if *self* is real-valued.

**Parameters**

**None**

**Returns**

**ret**

[matrix object] complex conjugate transpose of *self*

# **Examples**

```
\Rightarrow x = np.matrix(np.arange(12).reshape((3, 4)))>>> z = x - 1j*x; zmatrix([[ 0. +0.j, 1. -1.j, 2. -2.j, 3. -3.j],
        [4, -4, j, 5, -5, j, 6, -6, j, 7, -7, j],[ 8, -8, j, 9, -9, j, 10, -10, j, 11, -11, j]]>>> z.getH()
matrix([[ 0. -0.j, 4. +4.j, 8. +8.j],
         [1. +1. j, 5. +5. j, 9. +9. j],[2. +2. j, 6. +6. j, 10. +10. j],\begin{bmatrix} 3. & +3. \end{bmatrix}, 7. +7. \end{bmatrix}, 11. +11. j]])
```
<span id="page-137-0"></span>method

matrix.**getI**()

Returns the (multiplicative) inverse of invertible *self*.

# **Parameters**

**None**

### **Returns**

#### **ret**

```
[matrix object] If self is non-singular, ret is such that \text{ret} \times \text{self} == \text{self} \times \text{ret} ==np.matrix(np.eye(self[0,:].size)) all return True.
```
# **Raises**

#### **numpy.linalg.LinAlgError: Singular matrix**

If *self* is singular.

# **See also:**

*[linalg.inv](#page-873-0)*

# **Examples**

```
>>> m = np.matrix('[1, 2; 3, 4]'); m
matrix([[1, 2],
       [3, 4]])
>>> m.getI()
matrix([[-2, 1, 1, ]][1.5, -0.5]]>>> m.getI() * m
matrix([1., 0.], # may vary[ 0., 1.]
```
# <span id="page-137-1"></span>method

```
matrix.getT()
```
Returns the transpose of the matrix.

Does *not* conjugate! For the complex conjugate transpose, use .H.

**Parameters**

**None**

**Returns**

**ret**

[matrix object] The (non-conjugated) transpose of the matrix.

**See also:**

*[transpose](#page-538-0)***,** *[getH](#page-136-0)*

# **Examples**

```
\Rightarrow m = np.matrix('[1, 2; 3, 4]')>>> m
matrix([[1, 2],
        [3, 4])
>>> m.getT()
matrix([[1, 3],
        [2, 4]])
```
<span id="page-138-0"></span>method

```
matrix.getfield(dtype, offset=0)
```
Returns a field of the given array as a certain type.

A field is a view of the array data with a given data-type. The values in the view are determined by the given type and the offset into the current array in bytes. The offset needs to be such that the view dtype fits in the array dtype; for example an array of dtype complex128 has 16-byte elements. If taking a view with a 32-bit integer (4 bytes), the offset needs to be between 0 and 12 bytes.

### **Parameters**

### **dtype**

[str or dtype] The data type of the view. The dtype size of the view can not be larger than that of the array itself.

# **offset**

[int] Number of bytes to skip before beginning the element view.

# **Examples**

```
\Rightarrow x = np.diag([1.+1.]<sup>*2</sup>)
>>> x[1, 1] = 2 + 4.j
>>> x
array([1.+1.j, 0.+0.j],[0.+0-j, 2.+4-j]]>>> x.getfield(np.float64)
array([[1., 0.],
       [0., 2.]
```
By choosing an offset of 8 bytes we can select the complex part of the array for our view:

```
>>> x.getfield(np.float64, offset=8)
array([1., 0.],[0., 4.]]
```
#### <span id="page-139-0"></span>method

matrix.**item**(*\*args*)

Copy an element of an array to a standard Python scalar and return it.

#### **Parameters**

### **\*args**

[Arguments (variable number and type)]

- none: in this case, the method only works for arrays with one element  $(a.size == I)$ , which element is copied into a standard Python scalar object and returned.
- int\_type: this argument is interpreted as a flat index into the array, specifying which element to copy and return.
- tuple of int\_types: functions as does a single int\_type argument, except that the argument is interpreted as an nd-index into the array.

#### **Returns**

#### **z**

[Standard Python scalar object] A copy of the specified element of the array as a suitable Python scalar

# **Notes**

When the data type of *a* is longdouble or clongdouble, item() returns a scalar array object because there is no available Python scalar that would not lose information. Void arrays return a buffer object for item(), unless fields are defined, in which case a tuple is returned.

*[item](#page-139-0)* is very similar to a[args], except, instead of an array scalar, a standard Python scalar is returned. This can be useful for speeding up access to elements of the array and doing arithmetic on elements of the array using Python's optimized math.

# **Examples**

```
>>> np.random.seed(123)
\Rightarrow x = np.random.randn(), size=(3, 3)>>> x
array([[2, 2, 6],
       [1, 3, 6],[1, 0, 1]]>>> x.item(3)
1
>>> x.item(7)
0
>>> x.item((0, 1))
2
>>> x.item((2, 2))
1
```
# <span id="page-140-0"></span>method

### matrix.**itemset**(*\*args*)

Insert scalar into an array (scalar is cast to array's dtype, if possible)

There must be at least 1 argument, and define the last argument as *item*. Then, a.itemset(\*args) is equivalent to but faster than a[args] = item. The item should be a scalar value and *args* must select a single item in the array *a*.

#### **Parameters**

#### **\*args**

[Arguments] If one argument: a scalar, only used in case *a* is of size 1. If two arguments: the last argument is the value to be set and must be a scalar, the first argument specifies a single array element location. It is either an int or a tuple.

#### **Notes**

Compared to indexing syntax, *[itemset](#page-140-0)* provides some speed increase for placing a scalar into a particular location in an *[ndarray](#page-9-0)*, if you must do this. However, generally this is discouraged: among other problems, it complicates the appearance of the code. Also, when using *[itemset](#page-140-0)* (and *[item](#page-139-0)*) inside a loop, be sure to assign the methods to a local variable to avoid the attribute look-up at each loop iteration.

### **Examples**

```
>>> np.random.seed(123)
\Rightarrow x = np.random.random(9, size=(3, 3))>>> x
array([[2, 2, 6],
       [1, 3, 6],
       [1, 0, 1]]>>> x.itemset(4, 0)
>>> x.itemset((2, 2), 9)
>>> x
array([[2, 2, 6],
       [1, 0, 6],
       [1, 0, 9]]
```
<span id="page-140-1"></span>method

```
matrix.max(axis=None, out=None)
     Return the maximum value along an axis.
```
### **Parameters**

### **See 'amax' for complete descriptions**

**See also:**

*[amax](#page-1567-0)***,** *[ndarray.max](#page-24-0)*

# **Notes**

This is the same as *[ndarray.max](#page-24-0)*, but returns a *[matrix](#page-122-0)* object where *[ndarray.max](#page-24-0)* would return an ndarray.

### **Examples**

```
\Rightarrow x = np. matrix (np. arange (12). reshape ((3,4))); x
matrix([[ 0, 1, 2, 3],
        [4, 5, 6, 7],[ 8, 9, 10, 11]])
>>> x.max()
11
>>> x.max(0)
matrix([[ 8, 9, 10, 11]])
>>> x.max(1)
matrix([[ 3],
        [ 7],
        [11]])
```
# <span id="page-141-0"></span>method

```
matrix.mean(axis=None, dtype=None, out=None)
```
Returns the average of the matrix elements along the given axis.

Refer to *[numpy.mean](#page-1586-0)* for full documentation.

**See also:**

*[numpy.mean](#page-1586-0)*

### **Notes**

Same as *[ndarray.mean](#page-24-1)* except that, where that returns an *[ndarray](#page-9-0)*, this returns a *[matrix](#page-122-0)* object.

# **Examples**

```
\Rightarrow x = np. matrix (np. arange (12). reshape ((3, 4)))
>>> x
matrix([[ 0, 1, 2, 3],
        [4, 5, 6, 7],[ 8, 9, 10, 11 ] ]>>> x.mean()
5.5
>>> x.mean(0)
matrix([[4., 5., 6., 7.]])
>>> x.mean(1)
matrix([[ 1.5],
        [ 5.5],
        [ 9.5]])
```
# <span id="page-141-1"></span>method

matrix.**min**(*axis=None*, *out=None*) Return the minimum value along an axis. **Parameters**

**See 'amin' for complete descriptions.**

**See also:**

*[amin](#page-1565-0)***,** *[ndarray.min](#page-24-2)*

# **Notes**

This is the same as *[ndarray.min](#page-24-2)*, but returns a *[matrix](#page-122-0)* object where *[ndarray.min](#page-24-2)* would return an ndarray.

# **Examples**

```
\Rightarrow x = -np. matrix(np.arange(12). reshape((3,4))); x
matrix([0, -1, -2, -3],[-4, -5, -6, -7],[-8, -9, -10, -11]]>>> x.min()
-11>>> x.min(0)
matrix([[-8, -9, -10, -11]])>>> x.min(1)
matrix([[-3],[-7],
       [-11]])
```
<span id="page-142-0"></span>method

```
matrix.newbyteorder(new_order='S', /)
```
Return the array with the same data viewed with a different byte order.

Equivalent to:

arr.view(arr.dtype.newbytorder(new\_order))

Changes are also made in all fields and sub-arrays of the array data type.

# **Parameters**

#### **new\_order**

[string, optional] Byte order to force; a value from the byte order specifications below. *new\_order* codes can be any of:

- 'S' swap dtype from current to opposite endian
- $\{\langle \cdot \rangle, \text{'}$  ittle  $\langle \cdot \rangle$  little endian
- $\{ \succeq, 'big' \}$  big endian
- '=' native order, equivalent to [sys.byteorder](https://docs.python.org/dev/library/sys.html#sys.byteorder)
- $\{\mathcal{T}, \mathcal{T}\}$  ignore (no change to byte order)

The default value ('S') results in swapping the current byte order.

#### **Returns**

#### **new\_arr**

[array] New array object with the dtype reflecting given change to the byte order.

#### <span id="page-143-0"></span>method

matrix.**nonzero**()

Return the indices of the elements that are non-zero.

Refer to *[numpy.nonzero](#page-740-0)* for full documentation.

**See also:**

#### *[numpy.nonzero](#page-740-0)*

equivalent function

#### <span id="page-143-1"></span>method

```
matrix.partition(kth, axis=- 1, kind='introselect', order=None)
```
Rearranges the elements in the array in such a way that the value of the element in kth position is in the position it would be in a sorted array. All elements smaller than the kth element are moved before this element and all equal or greater are moved behind it. The ordering of the elements in the two partitions is undefined.

New in version 1.8.0.

### **Parameters**

#### **kth**

[int or sequence of ints] Element index to partition by. The kth element value will be in its final sorted position and all smaller elements will be moved before it and all equal or greater elements behind it. The order of all elements in the partitions is undefined. If provided with a sequence of kth it will partition all elements indexed by kth of them into their sorted position at once.

# **axis**

[int, optional] Axis along which to sort. Default is -1, which means sort along the last axis.

# **kind**

[{'introselect'}, optional] Selection algorithm. Default is 'introselect'.

# **order**

[str or list of str, optional] When *a* is an array with fields defined, this argument specifies which fields to compare first, second, etc. A single field can be specified as a string, and not all fields need to be specified, but unspecified fields will still be used, in the order in which they come up in the dtype, to break ties.

# **See also:**

#### *[numpy.partition](#page-1553-0)*

Return a parititioned copy of an array.

#### *[argpartition](#page-1554-0)*

Indirect partition.
*[sort](#page-1546-0)*

Full sort.

## **Notes**

See np.partition for notes on the different algorithms.

## **Examples**

```
>>> a = np.array([3, 4, 2, 1])
>>> a.partition(3)
>>> a
array([2, 1, 3, 4])
```

```
>>> a.partition((1, 3))
>>> a
array([1, 2, 3, 4])
```
#### method

matrix.**prod**(*axis=None*, *dtype=None*, *out=None*)

Return the product of the array elements over the given axis.

Refer to *[prod](#page-937-0)* for full documentation.

**See also:**

*[prod](#page-937-0)***,** *[ndarray.prod](#page-26-0)*

## **Notes**

Same as *[ndarray.prod](#page-26-0)*, except, where that returns an *[ndarray](#page-9-0)*, this returns a *[matrix](#page-122-0)* object instead.

## **Examples**

```
\Rightarrow x = np.matrix(np.arange(12) .reshape((3, 4))); x
matrix([[ 0, 1, 2, 3],
        [4, 5, 6, 7][ 8, 9, 10, 11]])
>>> x.prod()
0
>>> x.prod(0)
matrix([[ 0, 45, 120, 231]])
>>> x.prod(1)
matrix([[ 0],
        [ 840],
        [7920]])
```
#### method

matrix.**ptp**(*axis=None*, *out=None*)

Peak-to-peak (maximum - minimum) value along the given axis.

Refer to *numpy*.ptp for full documentation.

**See also:**

*[numpy.ptp](#page-1572-0)*

## **Notes**

Same as *[ndarray.ptp](#page-27-0)*, except, where that would return an *[ndarray](#page-9-0)* object, this returns a *[matrix](#page-122-0)* object.

## **Examples**

```
\Rightarrow x = np. matrix (np. arange (12). reshape ((3,4))); x
matrix([[ 0, 1, 2, 3],
        [4, 5, 6, 7],[ 8, 9, 10, 11]])
>>> x.ptp()
11
>>> x.ptp(0)
matrix([[8, 8, 8, 8]])
>>> x.ptp(1)
matrix([[3],
        [3],
        [3]])
```
method

```
matrix.put(indices, values, mode='raise')
     Set a.flat[n] = values [n] for all n in indices.
```
Refer to *numpy*. put for full documentation.

**See also:**

#### *[numpy.put](#page-769-0)*

equivalent function

#### method

```
matrix.ravel(order='C')
```
Return a flattened matrix.

Refer to *[numpy.ravel](#page-533-0)* for more documentation.

## **Parameters**

#### **order**

[{'C', 'F', 'A', 'K'}, optional] The elements of *m* are read using this index order. 'C' means to index the elements in C-like order, with the last axis index changing fastest, back to the first axis index changing slowest. 'F' means to index the elements in Fortran-like index order, with the first index changing fastest, and the last index changing slowest. Note that the 'C' and 'F' options take no account of the memory layout of the underlying array, and only refer to the order of axis indexing. 'A' means to read the elements in Fortran-like index order if *m* is Fortran *contiguous* in memory, C-like order otherwise. 'K' means to read the elements in the order they occur in memory, except for reversing the data when strides are negative. By default, 'C' index order is used.

#### **Returns**

#### **ret**

[matrix] Return the matrix flattened to shape *(1, N)* where *N* is the number of elements in the original matrix. A copy is made only if necessary.

## **See also:**

## *[matrix.flatten](#page-135-0)*

returns a similar output matrix but always a copy

#### **matrix.flat**

a flat iterator on the array.

#### *[numpy.ravel](#page-533-0)*

related function which returns an ndarray

#### method

matrix.**repeat**(*repeats*, *axis=None*) Repeat elements of an array.

Refer to *numpy*. repeat for full documentation.

## **See also:**

#### *[numpy.repeat](#page-569-0)*

equivalent function

#### method

```
matrix.reshape(shape, order='C')
```
Returns an array containing the same data with a new shape.

Refer to *[numpy.reshape](#page-532-0)* for full documentation.

**See also:**

#### *[numpy.reshape](#page-532-0)*

equivalent function

#### **Notes**

Unlike the free function *[numpy.reshape](#page-532-0)*, this method on *[ndarray](#page-9-0)* allows the elements of the shape parameter to be passed in as separate arguments. For example,  $a$ .  $r$ eshape(10, 11) is equivalent to a.reshape((10, 11)).

## method

matrix.**resize**(*new\_shape*, *refcheck=True*) Change shape and size of array in-place.

#### **Parameters**

#### **new\_shape**

[tuple of ints, or *n* ints] Shape of resized array.

## **refcheck**

[bool, optional] If False, reference count will not be checked. Default is True.

#### **Returns**

**None**

#### **Raises**

## **ValueError**

If *a* does not own its own data or references or views to it exist, and the data memory must be changed. PyPy only: will always raise if the data memory must be changed, since there is no reliable way to determine if references or views to it exist.

#### **SystemError**

If the *order* keyword argument is specified. This behaviour is a bug in NumPy.

#### **See also:**

#### *[resize](#page-574-0)*

Return a new array with the specified shape.

#### **Notes**

This reallocates space for the data area if necessary.

Only contiguous arrays (data elements consecutive in memory) can be resized.

The purpose of the reference count check is to make sure you do not use this array as a buffer for another Python object and then reallocate the memory. However, reference counts can increase in other ways so if you are sure that you have not shared the memory for this array with another Python object, then you may safely set *refcheck* to False.

#### **Examples**

Shrinking an array: array is flattened (in the order that the data are stored in memory), resized, and reshaped:

```
>>> a = np.array([[0, 1], [2, 3]], order='C')
>>> a.resize((2, 1))
>>> a
array([[0],
       [1]])
```

```
>>> a = np.array([[0, 1], [2, 3]], order='F')
>>> a.resize((2, 1))
>>> a
array([[0],
       [2]])
```
Enlarging an array: as above, but missing entries are filled with zeros:

```
\Rightarrow b = np.array([0, 1], [2, 3]])
>>> b.resize(2, 3) # new_shape parameter doesn't have to be a tuple
>>> b
array([[0, 1, 2],
       [3, 0, 0]])
```
Referencing an array prevents resizing…

```
\Rightarrow \geq \geq \geq>>> a.resize((1, 1))
Traceback (most recent call last):
...
ValueError: cannot resize an array that references or is referenced ...
```
Unless *refcheck* is False:

```
>>> a.resize((1, 1), refcheck=False)
>>> a
array([[0]])
>>> c
array([[0]])
```
#### method

```
matrix.round(decimals=0, out=None)
```
Return *a* with each element rounded to the given number of decimals.

Refer to *[numpy.around](#page-930-0)* for full documentation.

**See also:**

#### *[numpy.around](#page-930-0)*

equivalent function

#### method

```
matrix.searchsorted(v, side='left', sorter=None)
```
Find indices where elements of v should be inserted in a to maintain order.

For full documentation, see *[numpy.searchsorted](#page-1562-0)*

**See also:**

*[numpy.searchsorted](#page-1562-0)*

equivalent function

#### method

```
matrix.setfield(val, dtype, offset=0)
```
Put a value into a specified place in a field defined by a data-type.

Place *val* into *a*'s field defined by *[dtype](#page-77-0)* and beginning *offset* bytes into the field.

#### **Parameters**

**val**

[object] Value to be placed in field.

## **dtype**

[dtype object] Data-type of the field in which to place *val*.

## **offset**

[int, optional] The number of bytes into the field at which to place *val*.

## **Returns**

**None**

**See also:**

## *[getfield](#page-138-0)*

## **Examples**

```
\Rightarrow x = np \cdot eye(3)>>> x.getfield(np.float64)
array([[1., 0., 0.],
       [0., 1., 0.],[0., 0., 1.]]>>> x.setfield(3, np.int32)
>>> x.getfield(np.int32)
array([[3, 3, 3],
       [3, 3, 3],
       [3, 3, 3]], dtype=int32)
>>> x
array([[1.0e+000, 1.5e-323, 1.5e-323],
       [1.5e-323, 1.0e+000, 1.5e-323],
       [1.5e-323, 1.5e-323, 1.0e+000]])
>>> x.setfield(np.eye(3), np.int32)
>>> x
array([[1., 0., 0.],
       [0., 1., 0.],[0., 0., 1.]
```
method

```
matrix.setflags(write=None, align=None, uic=None)
```
Set array flags WRITEABLE, ALIGNED, (WRITEBACKIFCOPY and UPDATEIFCOPY), respectively.

These Boolean-valued flags affect how numpy interprets the memory area used by *a* (see Notes below). The ALIGNED flag can only be set to True if the data is actually aligned according to the type. The WRITE-BACKIFCOPY and (deprecated) UPDATEIFCOPY flags can never be set to True. The flag WRITEABLE can only be set to True if the array owns its own memory, or the ultimate owner of the memory exposes a writeable buffer interface, or is a string. (The exception for string is made so that unpickling can be done without copying memory.)

## **Parameters**

## **write**

[bool, optional] Describes whether or not *a* can be written to.

## **align**

[bool, optional] Describes whether or not *a* is aligned properly for its type.

**uic**

[bool, optional] Describes whether or not *a* is a copy of another "base" array.

#### **Notes**

Array flags provide information about how the memory area used for the array is to be interpreted. There are 7 Boolean flags in use, only four of which can be changed by the user: WRITEBACKIFCOPY, UPDATEIF-COPY, WRITEABLE, and ALIGNED.

WRITEABLE (W) the data area can be written to;

ALIGNED (A) the data and strides are aligned appropriately for the hardware (as determined by the compiler);

UPDATEIFCOPY (U) (deprecated), replaced by WRITEBACKIFCOPY;

WRITEBACKIFCOPY  $(X)$  this array is a copy of some other array (referenced by .base). When the C-API function PyArray\_ResolveWritebackIfCopy is called, the base array will be updated with the contents of this array.

All flags can be accessed using the single (upper case) letter as well as the full name.

## **Examples**

```
\Rightarrow \Rightarrow y = np.array([3, 1, 7],... [2, 0, 0],
... [8, 5, 9]])
>>> y
array([[3, 1, 7],
       [2, 0, 0],[8, 5, 9]])
>>> y.flags
 C_CONTIGUOUS : True
 F_CONTIGUOUS : False
 OWNDATA : True
 WRITEABLE : True
 ALIGNED : True
 WRITEBACKIFCOPY : False
 UPDATEIFCOPY : False
>>> y.setflags(write=0, align=0)
>>> y.flags
 C_CONTIGUOUS : True
 F_CONTIGUOUS : False
 OWNDATA : True
 WRITEABLE : False
 ALIGNED : False
 WRITEBACKIFCOPY : False
 UPDATEIFCOPY : False
>>> y.setflags(uic=1)
Traceback (most recent call last):
 File "<stdin>", line 1, in <module>
ValueError: cannot set WRITEBACKIFCOPY flag to True
```
## method

```
matrix.sort(axis=- 1, kind=None, order=None)
     Sort an array in-place. Refer to numpy.sort for full documentation.
```
#### **Parameters**

#### **axis**

[int, optional] Axis along which to sort. Default is -1, which means sort along the last axis.

#### **kind**

[{'quicksort', 'mergesort', 'heapsort', 'stable'}, optional] Sorting algorithm. The default is 'quicksort'. Note that both 'stable' and 'mergesort' use timsort under the covers and, in general, the actual implementation will vary with datatype. The 'mergesort' option is retained for backwards compatibility.

Changed in version 1.15.0: The 'stable' option was added.

## **order**

[str or list of str, optional] When *a* is an array with fields defined, this argument specifies which fields to compare first, second, etc. A single field can be specified as a string, and not all fields need be specified, but unspecified fields will still be used, in the order in which they come up in the dtype, to break ties.

## **See also:**

## *[numpy.sort](#page-1546-0)*

Return a sorted copy of an array.

*[numpy.argsort](#page-1550-0)*

Indirect sort.

*[numpy.lexsort](#page-1548-0)*

Indirect stable sort on multiple keys.

#### *[numpy.searchsorted](#page-1562-0)*

Find elements in sorted array.

## *[numpy.partition](#page-1553-0)*

Partial sort.

## **Notes**

See *numpy*. sort for notes on the different sorting algorithms.

## **Examples**

```
\Rightarrow a = np.array([1, 4], [3, 1])
>>> a.sort(axis=1)
>>> a
array([[1, 4],
        [1, 3]])
>>> a.sort(axis=0)
>>> a
array([[1, 3],
        [1, 4]])
```
Use the *order* keyword to specify a field to use when sorting a structured array:

```
>>> a = np.array([('a', 2), ('c', 1)], dtype=[('x', 'S1'), ('y', int) ])
>>> a.sort(order='y')
>>> a
array([(b'c', 1), (b'a', 2)],
            \texttt{dtype} = [\; (\; {^\intercal} x^{\intercal}, \; \; {^\intercal} S1^{\intercal}) \; , \; \; (\; {^\intercal} y^{\intercal}, \; \; {^\intercal} < \!\!{\mathtt{i}}8^{\intercal}) \; ] \; )
```
#### method

matrix.**squeeze**(*axis=None*)

Return a possibly reshaped matrix.

Refer to *[numpy.squeeze](#page-545-0)* for more documentation.

#### **Parameters**

#### **axis**

[None or int or tuple of ints, optional] Selects a subset of the axes of length one in the shape. If an axis is selected with shape entry greater than one, an error is raised.

#### **Returns**

#### **squeezed**

[matrix] The matrix, but as a  $(1, N)$  matrix if it had shape  $(N, 1)$ .

## **See also:**

*[numpy.squeeze](#page-545-0)*

related function

#### **Notes**

If *m* has a single column then that column is returned as the single row of a matrix. Otherwise *m* is returned. The returned matrix is always either *m* itself or a view into *m*. Supplying an axis keyword argument will not affect the returned matrix but it may cause an error to be raised.

#### **Examples**

```
>>> c = np.matrix([[1], [2]])
>>> c
matrix([[1],
        [2]])
>>> c.squeeze()
matrix([[1, 2]])
>>> r = c.T
>>> r
matrix([[1, 2]])
>>> r.squeeze()
matrix([[1, 2]])
>>> m = np.matrix([[1, 2], [3, 4]])
>>> m.squeeze()
matrix([[1, 2],
        [3, 4])
```
#### method

```
matrix.std(axis=None, dtype=None, out=None, ddof=0)
```
Return the standard deviation of the array elements along the given axis.

Refer to *numpy*. std for full documentation.

**See also:**

*[numpy.std](#page-1588-0)*

## **Notes**

This is the same as *[ndarray.std](#page-33-0)*, except that where an *[ndarray](#page-9-0)* would be returned, a *[matrix](#page-122-0)* object is returned instead.

## **Examples**

```
\Rightarrow x = np.matrix(np.arange(12) .reshape((3, 4)))>>> x
matrix([[ 0, 1, 2, 3],
        [4, 5, 6, 7],[ 8, 9, 10, 11]])
>>> x.std()
3.4520525295346629 # may vary
>>> x.std(0)
matrix([[ 3.26598632, 3.26598632, 3.26598632, 3.26598632]]) # may vary
>>> x.std(1)
matrix([[ 1.11803399],
        [ 1.11803399],
        [ 1.11803399]])
```
## method

```
matrix.sum(axis=None, dtype=None, out=None)
```
Returns the sum of the matrix elements, along the given axis.

Refer to *numpy*. sum for full documentation.

**See also:**

*[numpy.sum](#page-939-0)*

## **Notes**

This is the same as *[ndarray.sum](#page-33-1)*, except that where an *[ndarray](#page-9-0)* would be returned, a *[matrix](#page-122-0)* object is returned instead.

## **Examples**

```
\Rightarrow x = np.matrix([[1, 2], [4, 3]])
>>> x.sum()
10
>>> x.sum(axis=1)
matrix([[3],
        [7]])
>>> x.sum(axis=1, dtype='float')
matrix([[3.],
        [7.]])
\Rightarrow out = np.zeros((2, 1), dtype='float')
>>> x.sum(axis=1, dtype='float', out=np.asmatrix(out))
matrix([[3.],
        [7.]])
```
method

```
matrix.swapaxes(axis1, axis2)
```
Return a view of the array with *axis1* and *axis2* interchanged.

Refer to *[numpy.swapaxes](#page-537-0)* for full documentation.

**See also:**

#### *[numpy.swapaxes](#page-537-0)*

equivalent function

#### method

matrix.**take**(*indices*, *axis=None*, *out=None*, *mode='raise'*) Return an array formed from the elements of *a* at the given indices.

Refer to *numpy*. take for full documentation.

#### **See also:**

#### *[numpy.take](#page-754-0)*

equivalent function

#### <span id="page-154-0"></span>method

```
matrix.tobytes(order='C')
```
Construct Python bytes containing the raw data bytes in the array.

Constructs Python bytes showing a copy of the raw contents of data memory. The bytes object is produced in C-order by default. This behavior is controlled by the order parameter.

New in version 1.9.0.

#### **Parameters**

#### **order**

[{'C', 'F', 'A'}, optional] Controls the memory layout of the bytes object. 'C' means C-order, 'F' means F-order, 'A' (short for *Any*) means 'F' if *a* is Fortran contiguous, 'C' otherwise. Default is 'C'.

#### **Returns**

**s**

[bytes] Python bytes exhibiting a copy of *a*'s raw data.

## **Examples**

```
>>> x = np.array([[0, 1], [2, 3]], dtype='<u2')
>>> x.tobytes()
b'\x00\x00\x01\x00\x02\x00\x03\x00'
>>> x.tobytes('C') == x.tobytes()
True
>>> x.tobytes('F')
b'\x00\x00\x02\x00\x01\x00\x03\x00'
```
#### method

matrix.**tofile**(*fid*, *sep="*, *format='%s'*)

Write array to a file as text or binary (default).

Data is always written in 'C' order, independent of the order of *a*. The data produced by this method can be recovered using the function fromfile().

#### **Parameters**

## **fid**

[file or str or Path] An open file object, or a string containing a filename.

Changed in version 1.17.0: pathlib. Path objects are now accepted.

#### **sep**

[str] Separator between array items for text output. If "" (empty), a binary file is written, equivalent to file.write(a.tobytes()).

## **format**

[str] Format string for text file output. Each entry in the array is formatted to text by first converting it to the closest Python type, and then using "format" % item.

## **Notes**

This is a convenience function for quick storage of array data. Information on endianness and precision is lost, so this method is not a good choice for files intended to archive data or transport data between machines with different endianness. Some of these problems can be overcome by outputting the data as text files, at the expense of speed and file size.

When fid is a file object, array contents are directly written to the file, bypassing the file object's write method. As a result, tofile cannot be used with files objects supporting compression (e.g., GzipFile) or filelike objects that do not support fileno() (e.g., BytesIO).

method

```
matrix.tolist()
```
Return the matrix as a (possibly nested) list.

See *[ndarray.tolist](#page-35-0)* for full documentation.

**See also:**

*[ndarray.tolist](#page-35-0)*

## **Examples**

```
\Rightarrow x = np. matrix(np.arange(12). reshape((3,4))); x
matrix([[ 0, 1, 2, 3],
        [4, 5, 6, 7],[ 8, 9, 10, 11]])
>>> x.tolist()
[0, 1, 2, 3], [4, 5, 6, 7], [8, 9, 10, 11]
```
method

```
matrix.tostring(order='C')
```
A compatibility alias for *[tobytes](#page-154-0)*, with exactly the same behavior.

Despite its name, it returns *bytes* not [str](https://docs.python.org/dev/library/stdtypes.html#str)s.

Deprecated since version 1.19.0.

#### method

matrix.**trace**(*offset=0*, *axis1=0*, *axis2=1*, *dtype=None*, *out=None*) Return the sum along diagonals of the array.

Refer to *numpy*.trace for full documentation.

**See also:**

#### *[numpy.trace](#page-868-0)*

equivalent function

#### method

```
matrix.transpose(*axes)
```
Returns a view of the array with axes transposed.

For a 1-D array this has no effect, as a transposed vector is simply the same vector. To convert a 1-D array into a 2D column vector, an additional dimension must be added. *np.atleast2d(a).T* achieves this, as does *a[:, np.newaxis]*. For a 2-D array, this is a standard matrix transpose. For an n-D array, if axes are given, their order indicates how the axes are permuted (see Examples). If axes are not provided and  $a$ . shape = (i[0],  $i[1], ... i[n-2], i[n-1],$  then a.transpose ().shape =  $(i[n-1], i[n-2], ...$  $\cdot$  i[1], i[0]).

#### **Parameters**

**axes**

[None, tuple of ints, or *n* ints]

- None or no argument: reverses the order of the axes.
- tuple of ints: *i* in the *j*-th place in the tuple means *a*'s *i*-th axis becomes *a.transpose()*'s *j*-th axis.
- *n* ints: same as an n-tuple of the same ints (this form is intended simply as a "convenience" alternative to the tuple form)

## **Returns**

**out**

[ndarray] View of *a*, with axes suitably permuted.

**See also:**

#### *[transpose](#page-538-0)*

Equivalent function

## *[ndarray.T](#page-48-0)*

Array property returning the array transposed.

## *[ndarray.reshape](#page-27-1)*

Give a new shape to an array without changing its data.

## **Examples**

```
>>> a = np.array([[1, 2], [3, 4]])
>>> a
array([[1, 2],
       [3, 4])
>>> a.transpose()
array([[1, 3],
       [2, 4]]>>> a.transpose((1, 0))
array([[1, 3],
       [2, 4])
>>> a.transpose(1, 0)
array([[1, 3],
       [2, 4]])
```
## method

```
matrix.var(axis=None, dtype=None, out=None, ddof=0)
     Returns the variance of the matrix elements, along the given axis.
```
Refer to *numpy*. var for full documentation.

**See also:**

*[numpy.var](#page-1590-0)*

## **Notes**

This is the same as *[ndarray.var](#page-38-0)*, except that where an *[ndarray](#page-9-0)* would be returned, a *[matrix](#page-122-0)* object is returned instead.

## **Examples**

```
\Rightarrow x = np. matrix (np. arange (12). reshape ((3, 4)))
>>> x
matrix([[ 0, 1, 2, 3],
        [4, 5, 6, 7],[ 8, 9, 10, 11]])
>>> x.var()
11.916666666666666
>>> x.var(0)
matrix([[ 10.66666667, 10.66666667, 10.66666667, 10.66666667]]) # may vary
>>> x.var(1)
matrix([[1.25],
        [1.25],
        [1.25]])
```
## method

matrix.**view**(*[dtype][, type]*) New view of array with the same data.

> **Note:** Passing None for dtype is different from omitting the parameter, since the former invokes dtype(None) which is an alias for dtype('float\_').

#### **Parameters**

#### **dtype**

[data-type or ndarray sub-class, optional] Data-type descriptor of the returned view, e.g., float32 or int16. Omitting it results in the view having the same data-type as *a*. This argument can also be specified as an ndarray sub-class, which then specifies the type of the returned object (this is equivalent to setting the type parameter).

#### **type**

[Python type, optional] Type of the returned view, e.g., ndarray or matrix. Again, omission of the parameter results in type preservation.

#### **Notes**

a.view() is used two different ways:

a.view(some\_dtype) or a.view(dtype=some\_dtype) constructs a view of the array's memory with a different data-type. This can cause a reinterpretation of the bytes of memory.

a.view(ndarray\_subclass) or a.view(type=ndarray\_subclass) just returns an instance of *ndarray\_subclass* that looks at the same array (same shape, dtype, etc.) This does not cause a reinterpretation of the memory.

For a. view (some\_dtype), if some\_dtype has a different number of bytes per entry than the previous dtype (for example, converting a regular array to a structured array), then the behavior of the view cannot be predicted just from the superficial appearance of a (shown by  $\text{print}(a)$ ). It also depends on exactly how a is stored in memory. Therefore if a is C-ordered versus fortran-ordered, versus defined as a slice or transpose, etc., the view may give different results.

## **Examples**

```
>>> x = np.array([ (1, 2)], dtype=[('a', np.int8), ('b', np.int8)])
```
Viewing array data using a different type and dtype:

```
>>> y = x.view(dtype=np.int16, type=np.matrix)
>>> y
matrix([[513]], dtype=int16)
>>> print(type(y))
<class 'numpy.matrix'>
```
Creating a view on a structured array so it can be used in calculations

```
>>> x = np.array([(1, 2), (3, 4)], dtype=[(a', np.int8), (b', np.int8)])
\rightarrow\rightarrow\rightarrow\rightarrow x. view (dtype=np.int8). reshape (-1, 2)>>> xv
array([1, 2],[3, 4]], dtype=int8)
>>> xv.mean(0)
array([2., 3.])
```
Making changes to the view changes the underlying array

```
\Rightarrow xy[0, 1] = 20>>> x
array([ (1, 20), (3, 4)], dt type=[ ('a', 'i1'), ('b', 'i1')] )
```
Using a view to convert an array to a recarray:

**>>>** z = x.view(np.recarray) **>>>** z.a array([1, 3], dtype=int8)

Views share data:

```
>>> x[0] = (9, 10)
>>> z[0]
(9, 10)
```
Views that change the dtype size (bytes per entry) should normally be avoided on arrays defined by slices, transposes, fortran-ordering, etc.:

```
>>> x = np.array([[1,2,3],[4,5,6]], dtype=np.int16)
\Rightarrow \Rightarrow y = x[:, 0:2]>>> y
array([[1, 2],
       [4, 5]], dtype=int16)
>>> y.view(dtype=[('width', np.int16), ('length', np.int16)])
Traceback (most recent call last):
    ...
ValueError: To change to a dtype of a different size, the array must be C-
,→contiguous
\Rightarrow z = y.copy()
>>> z.view(dtype=[('width', np.int16), ('length', np.int16)])
array([[(1, 2)],
       [(4, 5)]], dtype=[('width', '<i2'), ('length', '<i2')])
```
## numpy.**asmatrix**(*data*, *dtype=None*)

Interpret the input as a matrix.

Unlike *[matrix](#page-122-0)*, *[asmatrix](#page-159-0)* does not make a copy if the input is already a matrix or an ndarray. Equivalent to matrix(data, copy=False).

## **Parameters**

**data**

[array\_like] Input data.

**dtype**

[data-type] Data-type of the output matrix.

#### **Returns**

#### **mat**

[matrix] *data* interpreted as a matrix.

## **Examples**

```
\Rightarrow x = np.array([[1, 2], [3, 4]])
```

```
>>> m = np.asmatrix(x)
```

```
\Rightarrow \mathbf{x}[0, 0] = 5
```

```
>>> m
matrix([[5, 2],
         [3, 4]])
```
## numpy.**bmat**(*obj*, *ldict=None*, *gdict=None*)

Build a matrix object from a string, nested sequence, or array.

## **Parameters**

## **obj**

[str or array\_like] Input data. If a string, variables in the current scope may be referenced by name.

#### **ldict**

[dict, optional] A dictionary that replaces local operands in current frame. Ignored if *obj* is not a string or *gdict* is None.

## **gdict**

[dict, optional] A dictionary that replaces global operands in current frame. Ignored if *obj* is not a string.

## **Returns**

## **out**

[matrix] Returns a matrix object, which is a specialized 2-D array.

#### **See also:**

#### *[block](#page-555-0)*

A generalization of this function for N-d arrays, that returns normal ndarrays.

#### **Examples**

 $\Rightarrow$  A = np.mat('1 1; 1 1') **>>>** B = np.mat('2 2; 2 2') **>>>** C =  $np \cdot mat('3 4; 5 6')$ **>>>** D = np.mat('7 8; 9 0')

All the following expressions construct the same block matrix:

```
>>> np.bmat([[A, B], [C, D]])
matrix([[1, 1, 2, 2],
        [1, 1, 2, 2],
        [3, 4, 7, 8],
        [5, 6, 9, 0]])
>>> np.bmat(np.r_[np.c_[A, B], np.c_[C, D]])
matrix([[1, 1, 2, 2],
        [1, 1, 2, 2],[3, 4, 7, 8],[5, 6, 9, 0]])
>>> np.bmat('A,B; C,D')
matrix([[1, 1, 2, 2],
        [1, 1, 2, 2],
        [3, 4, 7, 8],
        [5, 6, 9, 0]])
```
Example 1: Matrix creation from a string

**>>>** a = np.mat('1 2 3; 4 5 3') **>>>** print((a\*a.T).I) [[ 0.29239766 -0.13450292] [-0.13450292 0.08187135]]

Example 2: Matrix creation from nested sequence

```
>>> np.mat([[1,5,10],[1.0,3,4j]])
matrix([[ 1.+0.j, 5.+0.j, 10.+0.j],
      [1.+0-j, 3.+0-j, 0.+4-j]]
```
Example 3: Matrix creation from an array

```
>>> np.mat(np.random.rand(3,3)).T
matrix([[4.17022005e-01, 3.02332573e-01, 1.86260211e-01],
        [7.20324493e-01, 1.46755891e-01, 3.45560727e-01],
        [1.14374817e-04, 9.23385948e-02, 3.96767474e-01]])
```
# **1.6.3 Memory-mapped file arrays**

Memory-mapped files are useful for reading and/or modifying small segments of a large file with regular layout, without reading the entire file into memory. A simple subclass of the ndarray uses a memory-mapped file for the data buffer of the array. For small files, the over-head of reading the entire file into memory is typically not significant, however for large files using memory mapping can save considerable resources.

Memory-mapped-file arrays have one additional method (besides those they inherit from the ndarray): *[.flush\(\)](#page-165-0)* which must be called manually by the user to ensure that any changes to the array actually get written to disk.

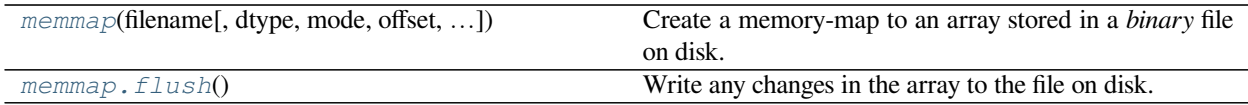

<span id="page-162-0"></span>**class** numpy.**memmap**(*filename*, *dtype=<class 'numpy.ubyte'>*, *mode='r+'*, *offset=0*, *shape=None*, *order='C'*) Create a memory-map to an array stored in a *binary* file on disk.

Memory-mapped files are used for accessing small segments of large files on disk, without reading the entire file into memory. NumPy's memmap's are array-like objects. This differs from Python's mmap module, which uses file-like objects.

This subclass of ndarray has some unpleasant interactions with some operations, because it doesn't quite fit properly as a subclass. An alternative to using this subclass is to create the mmap object yourself, then create an ndarray with ndarray.\_\_new\_\_ directly, passing the object created in its 'buffer=' parameter.

This class may at some point be turned into a factory function which returns a view into an mmap buffer.

Flush the memmap instance to write the changes to the file. Currently there is no API to close the underlying mmap. It is tricky to ensure the resource is actually closed, since it may be shared between different memmap instances.

## **Parameters**

## **filename**

[str, file-like object, or pathlib.Path instance] The file name or file object to be used as the array data buffer.

## **dtype**

[data-type, optional] The data-type used to interpret the file contents. Default is *[uint8](#page-71-0)*.

## **mode**

 $[$ {'r+', 'r', 'w+', 'c'}, optional] The file is opened in this mode:

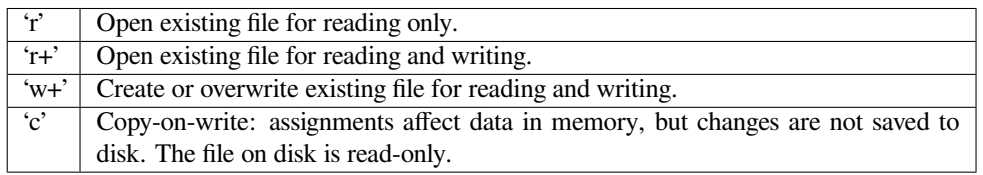

Default is 'r+'.

## **offset**

[int, optional] In the file, array data starts at this offset. Since *offset* is measured in bytes, it should normally be a multiple of the byte-size of  $dtype$ . When mode  $!=$  'r', even positive offsets beyond end of file are valid; The file will be extended to accommodate the

additional data. By default, memmap will start at the beginning of the file, even if  $f$  i lename is a file pointer  $fp$  and  $fp$ .tell()  $!= 0$ .

#### **shape**

[tuple, optional] The desired shape of the array. If mode  $=$   $r \cdot n$  and the number of remaining bytes after *offset* is not a multiple of the byte-size of *[dtype](#page-77-0)*, you must specify *[shape](#page-531-0)*. By default, the returned array will be 1-D with the number of elements determined by file size and data-type.

## **order**

[{'C', 'F'}, optional] Specify the order of the ndarray memory layout: row-major, C-style or column-major, Fortran-style. This only has an effect if the shape is greater than 1-D. The default order is 'C'.

#### **See also:**

#### *[lib.format.open\\_memmap](#page-807-0)*

Create or load a memory-mapped .npy file.

## **Notes**

The memmap object can be used anywhere an ndarray is accepted. Given a memmap fp, isinstance (fp, numpy.ndarray) returns True.

Memory-mapped files cannot be larger than 2GB on 32-bit systems.

When a memmap causes a file to be created or extended beyond its current size in the filesystem, the contents of the new part are unspecified. On systems with POSIX filesystem semantics, the extended part will be filled with zero bytes.

#### **Examples**

```
>>> data = np.arange(12, dtype='float32')
>>> data.resize((3,4))
```
This example uses a temporary file so that doctest doesn't write files to your directory. You would use a 'normal' filename.

```
>>> from tempfile import mkdtemp
>>> import os.path as path
>>> filename = path.join(mkdtemp(), 'newfile.dat')
```
Create a memmap with dtype and shape that matches our data:

```
>>> fp = np.memmap(filename, dtype='float32', mode='w+', shape=(3,4))
>>> fp
memmap([[0., 0., 0., 0.],
        [0., 0., 0., 0.],[0., 0., 0., 0.], dtype=float32)
```
Write data to memmap array:

```
>>> fp[:] = data[:]
>>> fp
memmap([[ 0., 1., 2., 3.],
      [4., 5., 6., 7.],[ 8., 9., 10., 11.]], dtype=float32)
```

```
>>> fp.filename == path.abspath(filename)
True
```
Flushes memory changes to disk in order to read them back

**>>>** fp.flush()

Load the memmap and verify data was stored:

```
>>> newfp = np.memmap(filename, dtype='float32', mode='r', shape=(3,4))
>>> newfp
memmap([[ 0., 1., 2., 3.],
       [4., 5., 6., 7.],[ 8., 9., 10., 11.]], dtype=float32)
```
Read-only memmap:

```
>>> fpr = np.memmap(filename, dtype='float32', mode='r', shape=(3,4))
>>> fpr.flags.writeable
False
```
Copy-on-write memmap:

```
>>> fpc = np.memmap(filename, dtype='float32', mode='c', shape=(3,4))
>>> fpc.flags.writeable
True
```
It's possible to assign to copy-on-write array, but values are only written into the memory copy of the array, and not written to disk:

```
>>> fpc
memmap([[ 0., 1., 2., 3.],<br>
[ 4., 5., 6., 7.],
       [4., 5., 6., 7.],[ 8., 9., 10., 11.]], dtype=float32)
\Rightarrow \text{fpc}[0, :] = 0>>> fpc
memmap([[ 0., 0., 0., 0.],
        [4., 5., 6., 7.],[ 8., 9., 10., 11.]], dtype=float32)
```
File on disk is unchanged:

**>>>** fpr memmap([[ 0., 1., 2., 3.],  $[-4., 5., 6., 7.],$ [ 8., 9., 10., 11.]], dtype=float32)

Offset into a memmap:

**>>>** fpo = np.memmap(filename, dtype='float32', mode='r', offset=16) **>>>** fpo memmap([ 4., 5., 6., 7., 8., 9., 10., 11.], dtype=float32)

#### **Attributes**

## **filename**

[str or pathlib.Path instance] Path to the mapped file.

## **offset**

[int] Offset position in the file.

## **mode**

[str] File mode.

## **Methods**

*[flush](#page-165-0)*() Write any changes in the array to the file on disk.

#### <span id="page-165-0"></span>method

memmap.**flush**()

Write any changes in the array to the file on disk.

For further information, see *[memmap](#page-162-0)*.

**Parameters**

**None**

## **See also:**

*[memmap](#page-162-0)*

#### Example:

```
>>> a = np.memmap('newfile.dat', dtype=float, mode='w+', shape=1000)
\Rightarrow a[10] = 10.0
>>> a[30] = 30.0
>>> del a
>>> b = np.fromfile('newfile.dat', dtype=float)
>>> print(b[10], b[30])
10.0 30.0
>>> a = np.memmap('newfile.dat', dtype=float)
>>> print(a[10], a[30])
10.0 30.0
```
# **1.6.4 Character arrays (numpy.char)**

## **See also:**

*[Creating character arrays \(numpy.char\)](#page-511-0)*

**Note:** The *[chararray](#page-166-0)* class exists for backwards compatibility with Numarray, it is not recommended for new development. Starting from numpy 1.4, if one needs arrays of strings, it is recommended to use arrays of *[dtype](#page-77-0) [object\\_](#page-69-0)*, *[bytes\\_](#page-69-1)* or *[str\\_](#page-69-2)*, and use the free functions in the *[numpy.char](#page-597-0)* module for fast vectorized string operations.

These are enhanced arrays of either *[str\\_](#page-69-2)* type or *[bytes\\_](#page-69-1)* type. These arrays inherit from the *[ndarray](#page-9-0)*, but speciallydefine the operations  $+$ ,  $*$ , and  $*$  on a (broadcasting) element-by-element basis. These operations are not available on the standard *[ndarray](#page-9-0)* of character type. In addition, the *[chararray](#page-166-0)* has all of the standard [str](https://docs.python.org/dev/library/stdtypes.html#str) (and [bytes](https://docs.python.org/dev/library/stdtypes.html#bytes)) methods, executing them on an element-by-element basis. Perhaps the easiest way to create a chararray is to use *[self.](#page-38-1) [view\(chararray\)](#page-38-1)* where *self* is an ndarray of str or unicode data-type. However, a chararray can also be created using the *[numpy.chararray](#page-166-0)* constructor, or via the *[numpy.char.array](#page-194-0)* function:

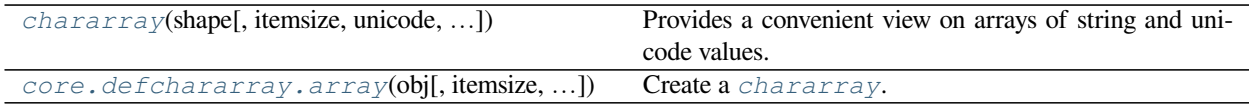

<span id="page-166-0"></span>**class** numpy.**chararray**(*shape*, *itemsize=1*, *unicode=False*, *buffer=None*, *offset=0*, *strides=None*, *order=None*) Provides a convenient view on arrays of string and unicode values.

**Note:** The *[chararray](#page-166-0)* class exists for backwards compatibility with Numarray, it is not recommended for new development. Starting from numpy 1.4, if one needs arrays of strings, it is recommended to use arrays of *[dtype](#page-77-0) [object\\_](#page-69-0)*, *[string\\_](#page-72-0)* or *[unicode\\_](#page-72-1)*, and use the free functions in the *[numpy.char](#page-597-0)* module for fast vectorized string operations.

Versus a regular NumPy array of type  $str$  or unicode, this class adds the following functionality:

- 1) values automatically have whitespace removed from the end when indexed
- 2) comparison operators automatically remove whitespace from the end when comparing values
- 3) vectorized string operations are provided as methods (e.g. *[endswith](#page-174-0)*) and infix operators (e.g. "+",  $\mathbf{u} * \mathbf{u}$ ,  $\mathbf{u} * \mathbf{u}$ )

chararrays should be created using *[numpy.char.array](#page-624-0)* or *[numpy.char.asarray](#page-625-0)*, rather than this constructor directly.

This constructor creates the array, using *buffer* (with *offset* and strides) if it is not None. If *buffer* is None, then constructs a new array with strides in "C order", unless both len(shape) >= 2 and order='F', in which case strides is in "Fortran order".

## **Parameters**

**shape**

[tuple] Shape of the array.

## **itemsize**

[int, optional] Length of each array element, in number of characters. Default is 1.

**unicode**

[bool, optional] Are the array elements of type unicode (True) or string (False). Default is False.

#### **buffer**

[object exposing the buffer interface or str, optional] Memory address of the start of the array data. Default is None, in which case a new array is created.

#### **offset**

[int, optional] Fixed stride displacement from the beginning of an axis? Default is 0. Needs to  $be \geq 0$ .

#### **strides**

[array\_like of ints, optional] Strides for the array (see *[ndarray.strides](#page-44-0)* for full description). Default is None.

#### **order**

 $[\{C', F'\},$  optional] The order in which the array data is stored in memory: 'C' -> "row major" order (the default), 'F' -> "column major" (Fortran) order.

## **Examples**

```
\Rightarrow charar = np.chararray((3, 3))
>>> charar[:] = 'a'
>>> charar
chararray([[b'a', b'a', b'a'],
            [b'a', b'a', b'a'],
            [b'a', b'a', b'a']], dtype='|S1')
```

```
>>> charar = np.chararray(charar.shape, itemsize=5)
>>> charar[:] = 'abc'
>>> charar
chararray([[b'abc', b'abc', b'abc'],
           [b'abc', b'abc', b'abc'],
           [b'abc', b'abc', b'abc']], dtype='|S5')
```
## **Attributes**

#### **T**

The transposed array.

#### **base**

Base object if memory is from some other object.

## **ctypes**

An object to simplify the interaction of the array with the ctypes module.

## **data**

Python buffer object pointing to the start of the array's data.

## *[dtype](#page-77-0)*

Data-type of the array's elements.

## **flags**

Information about the memory layout of the array.

## **flat**

A 1-D iterator over the array.

## *[imag](#page-999-0)*

The imaginary part of the array.

## **itemsize**

Length of one array element in bytes.

## **nbytes**

Total bytes consumed by the elements of the array.

## **ndim**

Number of array dimensions.

# *[real](#page-998-0)*

The real part of the array.

## *[shape](#page-531-0)*

Tuple of array dimensions.

## **size**

Number of elements in the array.

## **strides**

Tuple of bytes to step in each dimension when traversing an array.

## **Methods**

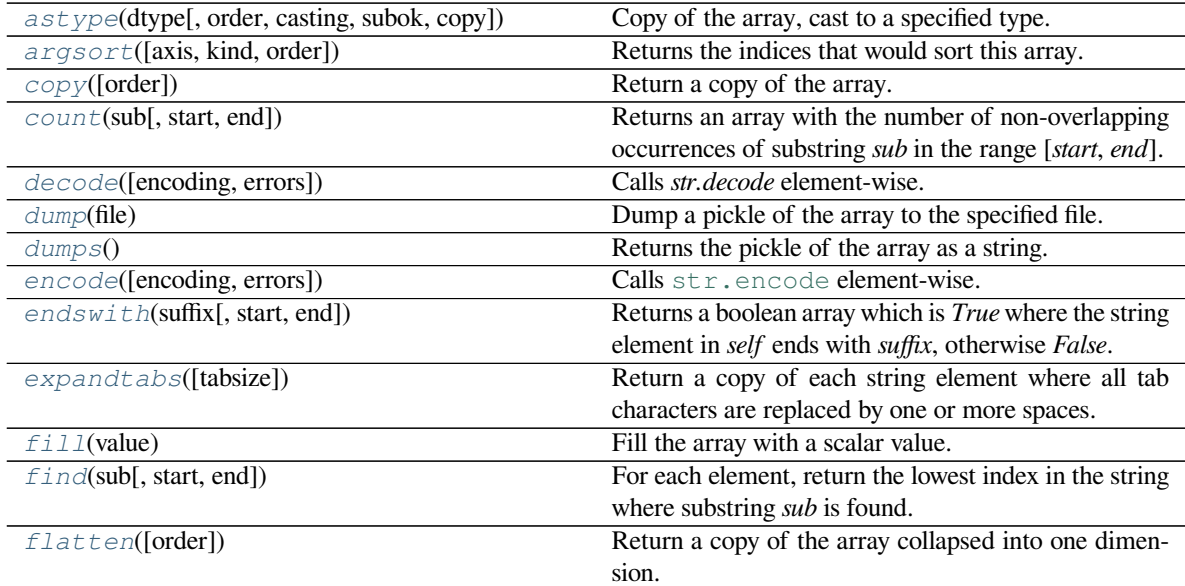

continues on next page

| getfield(dtype[, offset])               | Table 4T - continued from previous page                                        |
|-----------------------------------------|--------------------------------------------------------------------------------|
|                                         | Returns a field of the given array as a certain type.                          |
| index(sub[, start, end])                | Like find, but raises ValueError when the substring                            |
|                                         | is not found.                                                                  |
| isalnum()                               | Returns true for each element if all characters in the                         |
|                                         | string are alphanumeric and there is at least one char-                        |
|                                         | acter, false otherwise.                                                        |
| isalpha()                               | Returns true for each element if all characters in the                         |
|                                         | string are alphabetic and there is at least one character,<br>false otherwise. |
| is decimal()                            | For each element in <i>self</i> , return True if there are only                |
|                                         | decimal characters in the element.                                             |
| isdigit()                               | Returns true for each element if all characters in the                         |
|                                         | string are digits and there is at least one character, false                   |
|                                         | otherwise.                                                                     |
| islower()                               | Returns true for each element if all cased characters in                       |
|                                         | the string are lowercase and there is at least one cased                       |
|                                         | character, false otherwise.                                                    |
| is numeric()                            | For each element in <i>self</i> , return True if there are only                |
|                                         | numeric characters in the element.                                             |
| is space()                              | Returns true for each element if there are only whites-                        |
|                                         | pace characters in the string and there is at least one                        |
|                                         | character, false otherwise.                                                    |
| istitle()                               | Returns true for each element if the element is a title-                       |
|                                         | cased string and there is at least one character, false                        |
|                                         | otherwise.                                                                     |
| is upper()                              | Returns true for each element if all cased characters in                       |
|                                         | the string are uppercase and there is at least one char-                       |
|                                         | acter, false otherwise.                                                        |
| $item(*args)$                           | Copy an element of an array to a standard Python                               |
|                                         | scalar and return it.                                                          |
| $j$ oin $(\text{seq})$                  | Return a string which is the concatenation of the                              |
|                                         | strings in the sequence seq.                                                   |
| $l$ just(width[, fillchar])             | Return an array with the elements of self left-justified                       |
|                                         | in a string of length width.                                                   |
| lower()                                 | Return an array with the elements of self converted to                         |
|                                         | lowercase.                                                                     |
| $1$ strip([chars])                      | For each element in self, return a copy with the leading                       |
|                                         | characters removed.                                                            |
| nonzero()                               | Return the indices of the elements that are non-zero.                          |
| $put$ (indices, values[, mode])         | Set a. flat $[n]$ = values $[n]$ for all <i>n</i> in in-                       |
|                                         | dices.                                                                         |
| rave1([order])                          | Return a flattened array.                                                      |
| repeat(repeats[, axis])                 | Repeat elements of an array.                                                   |
| replace(old, new[, count])              | For each element in <i>self</i> , return a copy of the string                  |
|                                         | with all occurrences of substring old replaced by new.                         |
| $reshape(\text{shape}[, \text{order}])$ | Returns an array containing the same data with a new                           |
|                                         | shape.                                                                         |
| $resize$ (new_shape[, refcheck])        | Change shape and size of array in-place.                                       |
| rfind(sub[, start, end])                | For each element in <i>self</i> , return the highest index in                  |
|                                         | the string where substring sub is found, such that sub                         |
|                                         | is contained within [start, end].                                              |
|                                         | continues on next page                                                         |

Table 41 – continued from previous page

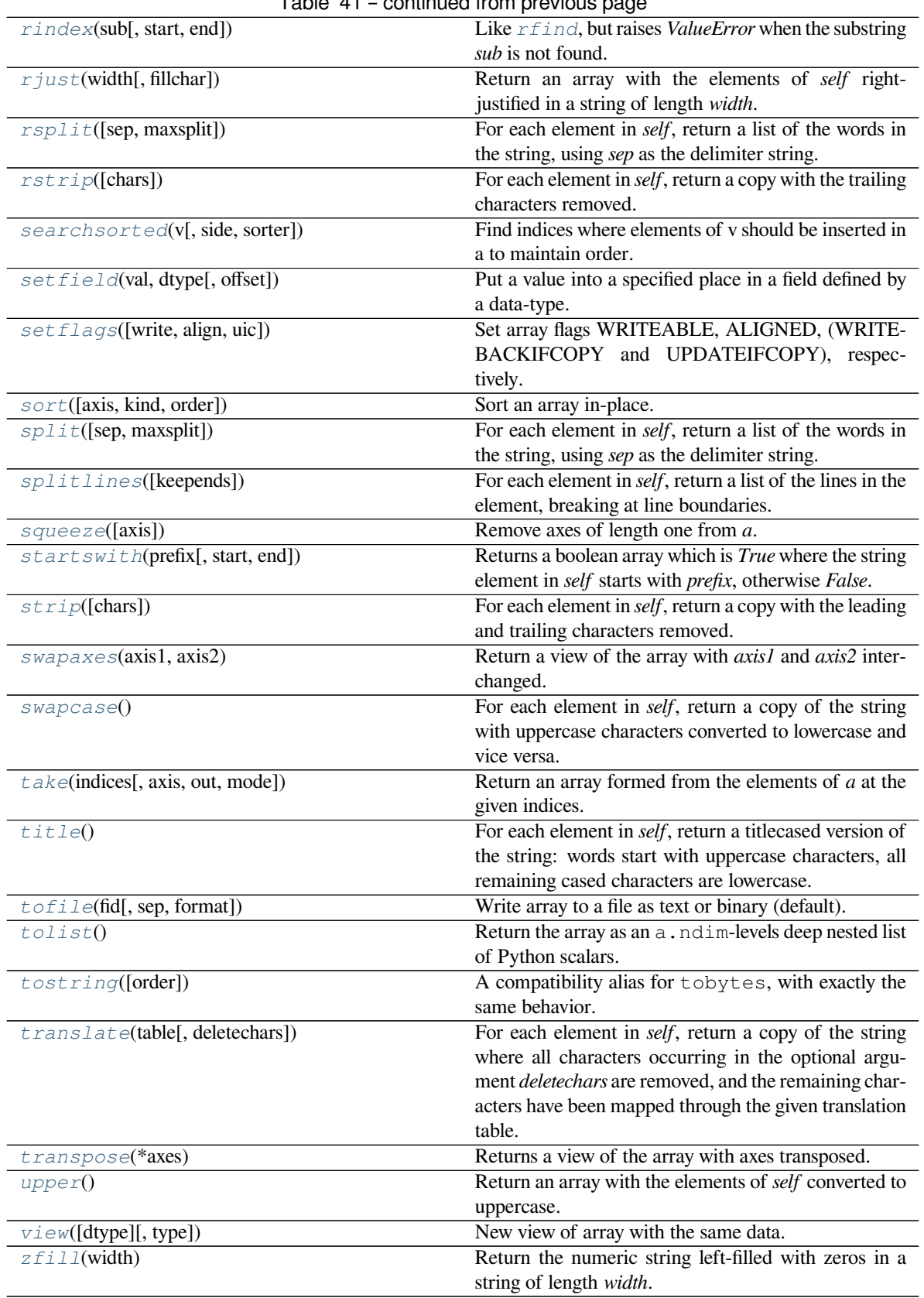

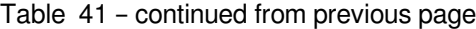

## <span id="page-171-0"></span>method

```
chararray.astype(dtype, order='K', casting='unsafe', subok=True, copy=True)
     Copy of the array, cast to a specified type.
```
#### **Parameters**

#### **dtype**

[str or dtype] Typecode or data-type to which the array is cast.

## **order**

[{'C', 'F', 'A', 'K'}, optional] Controls the memory layout order of the result. 'C' means C order, 'F' means Fortran order, 'A' means 'F' order if all the arrays are Fortran contiguous, 'C' order otherwise, and 'K' means as close to the order the array elements appear in memory as possible. Default is 'K'.

#### **casting**

[{'no', 'equiv', 'safe', 'same\_kind', 'unsafe'}, optional] Controls what kind of data casting may occur. Defaults to 'unsafe' for backwards compatibility.

- 'no' means the data types should not be cast at all.
- 'equiv' means only byte-order changes are allowed.
- 'safe' means only casts which can preserve values are allowed.
- 'same\_kind' means only safe casts or casts within a kind, like float64 to float32, are allowed.
- 'unsafe' means any data conversions may be done.

#### **subok**

[bool, optional] If True, then sub-classes will be passed-through (default), otherwise the returned array will be forced to be a base-class array.

## **copy**

[bool, optional] By default, astype always returns a newly allocated array. If this is set to false, and the *[dtype](#page-77-0)*, *order*, and *subok* requirements are satisfied, the input array is returned instead of a copy.

#### **Returns**

## **arr\_t**

[ndarray] Unless *[copy](#page-496-0)* is False and the other conditions for returning the input array are satisfied (see description for *[copy](#page-496-0)* input parameter), *arr\_t* is a new array of the same shape as the input array, with dtype, order given by *[dtype](#page-77-0)*, *order*.

## **Raises**

## **ComplexWarning**

When casting from complex to float or int. To avoid this, one should use  $a$ . real. astype(t).

## **Notes**

Changed in version 1.17.0: Casting between a simple data type and a structured one is possible only for "unsafe" casting. Casting to multiple fields is allowed, but casting from multiple fields is not.

Changed in version 1.9.0: Casting from numeric to string types in 'safe' casting mode requires that the string dtype length is long enough to store the max integer/float value converted.

## **Examples**

```
\Rightarrow x = np.array([1, 2, 2.5])
>>> x
array([1. , 2. , 2.5])
```
**>>>** x.astype(int) array([1, 2, 2])

#### <span id="page-172-0"></span>method

```
chararray.argsort(axis=- 1, kind=None, order=None)
     Returns the indices that would sort this array.
```
Refer to *[numpy.argsort](#page-1550-0)* for full documentation.

**See also:**

*[numpy.argsort](#page-1550-0)*

equivalent function

#### <span id="page-172-1"></span>method

chararray.**copy**(*order='C'*) Return a copy of the array.

## **Parameters**

## **order**

[{'C', 'F', 'A', 'K'}, optional] Controls the memory layout of the copy. 'C' means C-order, 'F' means F-order, 'A' means 'F' if *a* is Fortran contiguous, 'C' otherwise. 'K' means match the layout of *a* as closely as possible. (Note that this function and *[numpy.copy](#page-496-0)* are very similar but have different default values for their order= arguments, and this function always passes sub-classes through.)

#### **See also:**

#### *[numpy.copy](#page-496-0)*

Similar function with different default behavior

*[numpy.copyto](#page-530-0)*

## **Notes**

This function is the preferred method for creating an array copy. The function *[numpy.copy](#page-496-0)* is similar, but it defaults to using order 'K', and will not pass sub-classes through by default.

## **Examples**

```
>>> x = np.array([1, 2, 3], [4, 5, 6]], order='F')
```

```
\Rightarrow y = x \cdot copy()
```
**>>>** x.fill(0)

**>>>** x array([[0, 0, 0], [0, 0, 0]])

**>>>** y

```
array([[1, 2, 3],
       [4, 5, 6]])
```
**>>>** y.flags['C\_CONTIGUOUS'] True

#### <span id="page-173-0"></span>method

```
chararray.count(sub, start=0, end=None)
```
Returns an array with the number of non-overlapping occurrences of substring *sub* in the range [*start*, *end*].

#### **See also:**

## *[char.count](#page-616-0)*

#### <span id="page-173-1"></span>method

chararray.**decode**(*encoding=None*, *errors=None*) Calls *str.decode* element-wise.

**See also:**

## *[char.decode](#page-600-0)*

## <span id="page-173-2"></span>method

```
chararray.dump(file)
```
Dump a pickle of the array to the specified file. The array can be read back with pickle.load or numpy.load.

## **Parameters**

## **file**

[str or Path] A string naming the dump file.

Changed in version 1.17.0: pathlib. Path objects are now accepted.

<span id="page-173-3"></span>method

chararray.**dumps**()

Returns the pickle of the array as a string. pickle.loads or numpy.loads will convert the string back to an array.

## **Parameters**

**None**

#### <span id="page-174-1"></span>method

```
chararray.encode(encoding=None, errors=None)
    Calls str.encode element-wise.
```
**See also:**

*[char.encode](#page-601-0)*

#### <span id="page-174-0"></span>method

chararray.**endswith**(*suffix*, *start=0*, *end=None*)

Returns a boolean array which is *True* where the string element in *self* ends with *suffix*, otherwise *False*.

**See also:**

*[char.endswith](#page-617-0)*

## <span id="page-174-2"></span>method

```
chararray.expandtabs(tabsize=8)
```
Return a copy of each string element where all tab characters are replaced by one or more spaces.

## **See also:**

#### *[char.expandtabs](#page-602-0)*

#### <span id="page-174-3"></span>method

chararray.**fill**(*value*) Fill the array with a scalar value.

#### **Parameters**

**value**

[scalar] All elements of *a* will be assigned this value.

## **Examples**

```
\Rightarrow a = np.array([1, 2])
>>> a.fill(0)
>>> a
array([0, 0])
\Rightarrow a = np.empty(2)
>>> a.fill(1)
>>> a
array([1., 1.])
```
<span id="page-174-4"></span>method

```
chararray.find(sub, start=0, end=None)
```
For each element, return the lowest index in the string where substring *sub* is found.

**See also:**

*[char.find](#page-617-1)*

## <span id="page-175-0"></span>method

chararray.**flatten**(*order='C'*) Return a copy of the array collapsed into one dimension.

#### **Parameters**

## **order**

[{'C', 'F', 'A', 'K'}, optional] 'C' means to flatten in row-major (C-style) order. 'F' means to flatten in column-major (Fortran- style) order. 'A' means to flatten in column-major order if *a* is Fortran *contiguous* in memory, row-major order otherwise. 'K' means to flatten *a* in the order the elements occur in memory. The default is 'C'.

#### **Returns**

**y**

[ndarray] A copy of the input array, flattened to one dimension.

#### **See also:**

## *[ravel](#page-533-0)*

Return a flattened array.

## **flat**

A 1-D flat iterator over the array.

## **Examples**

```
\Rightarrow a = np.array([[1,2], [3,4]])
>>> a.flatten()
array([1, 2, 3, 4])
>>> a.flatten('F')
array([1, 3, 2, 4])
```
## <span id="page-175-1"></span>method

```
chararray.getfield(dtype, offset=0)
```
Returns a field of the given array as a certain type.

A field is a view of the array data with a given data-type. The values in the view are determined by the given type and the offset into the current array in bytes. The offset needs to be such that the view dtype fits in the array dtype; for example an array of dtype complex128 has 16-byte elements. If taking a view with a 32-bit integer (4 bytes), the offset needs to be between 0 and 12 bytes.

#### **Parameters**

### **dtype**

[str or dtype] The data type of the view. The dtype size of the view can not be larger than that of the array itself.

#### **offset**

[int] Number of bytes to skip before beginning the element view.

## **Examples**

```
\Rightarrow x = np.diag([1.+1,j]*2)>>> x[1, 1] = 2 + 4.j
>>> x
array([[1.+1.j, 0.+0.j],[0.+0-j, 2.+4-j]]>>> x.getfield(np.float64)
array([[1., 0.],
       [0., 2.]
```
By choosing an offset of 8 bytes we can select the complex part of the array for our view:

```
>>> x.getfield(np.float64, offset=8)
array([1., 0.],[0., 4.]]
```
#### <span id="page-176-0"></span>method

```
chararray.index(sub, start=0, end=None)
```
Like *[find](#page-174-4)*, but raises *ValueError* when the substring is not found.

#### **See also:**

## *[char.index](#page-618-0)*

#### <span id="page-176-1"></span>method

chararray.**isalnum**()

Returns true for each element if all characters in the string are alphanumeric and there is at least one character, false otherwise.

**See also:**

## *[char.isalnum](#page-619-0)*

#### <span id="page-176-2"></span>method

```
chararray.isalpha()
```
Returns true for each element if all characters in the string are alphabetic and there is at least one character, false otherwise.

**See also:**

*[char.isalpha](#page-618-1)*

<span id="page-176-3"></span>method

```
chararray.isdecimal()
```
For each element in *self*, return True if there are only decimal characters in the element.

**See also:**

*[char.isdecimal](#page-619-1)*

## <span id="page-177-0"></span>method

```
chararray.isdigit()
```
Returns true for each element if all characters in the string are digits and there is at least one character, false otherwise.

**See also:**

*[char.isdigit](#page-619-2)*

## <span id="page-177-1"></span>method

```
chararray.islower()
```
Returns true for each element if all cased characters in the string are lowercase and there is at least one cased character, false otherwise.

**See also:**

*[char.islower](#page-620-0)*

## <span id="page-177-2"></span>method

```
chararray.isnumeric()
```
For each element in *self*, return True if there are only numeric characters in the element.

**See also:**

## *[char.isnumeric](#page-620-1)*

## <span id="page-177-3"></span>method

```
chararray.isspace()
```
Returns true for each element if there are only whitespace characters in the string and there is at least one character, false otherwise.

**See also:**

## *[char.isspace](#page-621-0)*

## <span id="page-177-4"></span>method

```
chararray.istitle()
```
Returns true for each element if the element is a titlecased string and there is at least one character, false otherwise.

**See also:**

*[char.istitle](#page-621-1)*

<span id="page-177-5"></span>method

#### chararray.**isupper**()

Returns true for each element if all cased characters in the string are uppercase and there is at least one character, false otherwise.

**See also:**

#### *[char.isupper](#page-621-2)*

#### <span id="page-178-0"></span>method

chararray.**item**(*\*args*)

Copy an element of an array to a standard Python scalar and return it.

## **Parameters**

#### **\*args**

[Arguments (variable number and type)]

- none: in this case, the method only works for arrays with one element  $(a.size == 1)$ , which element is copied into a standard Python scalar object and returned.
- int\_type: this argument is interpreted as a flat index into the array, specifying which element to copy and return.
- tuple of int\_types: functions as does a single int\_type argument, except that the argument is interpreted as an nd-index into the array.

#### **Returns**

**z**

[Standard Python scalar object] A copy of the specified element of the array as a suitable Python scalar

## **Notes**

When the data type of *a* is longdouble or clongdouble, item() returns a scalar array object because there is no available Python scalar that would not lose information. Void arrays return a buffer object for item(), unless fields are defined, in which case a tuple is returned.

*[item](#page-178-0)* is very similar to a[args], except, instead of an array scalar, a standard Python scalar is returned. This can be useful for speeding up access to elements of the array and doing arithmetic on elements of the array using Python's optimized math.

#### **Examples**

```
>>> np.random.seed(123)
\Rightarrow x = np.random.random(9, size=(3, 3))>>> x
array([[2, 2, 6],
       [1, 3, 6],
       [1, 0, 1]]>>> x.item(3)
1
>>> x.item(7)
0
```
(continues on next page)

(continued from previous page)

```
>>> x.item((0, 1))
2
>>> x.item((2, 2))
1
```
#### <span id="page-179-0"></span>method

```
chararray.join(seq)
```
Return a string which is the concatenation of the strings in the sequence *seq*.

**See also:**

*[char.join](#page-602-1)*

#### <span id="page-179-1"></span>method

```
chararray.ljust(width, fillchar=' ')
```
Return an array with the elements of *self* left-justified in a string of length *width*.

**See also:**

#### *[char.ljust](#page-602-2)*

## <span id="page-179-2"></span>method

```
chararray.lower()
```
Return an array with the elements of *self* converted to lowercase.

**See also:**

## *[char.lower](#page-603-0)*

#### <span id="page-179-3"></span>method

```
chararray.lstrip(chars=None)
```
For each element in *self*, return a copy with the leading characters removed.

**See also:**

*[char.lstrip](#page-604-0)*

#### <span id="page-179-4"></span>method

```
chararray.nonzero()
```
Return the indices of the elements that are non-zero.

Refer to *[numpy.nonzero](#page-740-0)* for full documentation.

**See also:**

#### *[numpy.nonzero](#page-740-0)*

equivalent function

#### <span id="page-179-5"></span>method

```
chararray.put(indices, values, mode='raise')
```
Set a.flat $[n]$  = values $[n]$  for all *n* in indices.

Refer to *numpy*. put for full documentation.
**See also:**

```
numpy.put
```
equivalent function

### method

```
chararray.ravel([order])
    Return a flattened array.
```
Refer to  $\textit{number}$ . ravel for full documentation.

**See also:**

```
numpy.ravel
```
equivalent function

# *[ndarray.flat](#page-49-0)*

a flat iterator on the array.

## method

chararray.**repeat**(*repeats*, *axis=None*) Repeat elements of an array.

Refer to *numpy*. repeat for full documentation.

### **See also:**

*[numpy.repeat](#page-569-0)*

equivalent function

#### method

chararray.**replace**(*old*, *new*, *count=None*)

For each element in *self*, return a copy of the string with all occurrences of substring *old* replaced by *new*.

**See also:**

*[char.replace](#page-605-0)*

# method

```
chararray.reshape(shape, order='C')
```
Returns an array containing the same data with a new shape.

Refer to *[numpy.reshape](#page-532-0)* for full documentation.

# **See also:**

## *[numpy.reshape](#page-532-0)*

equivalent function

# **Notes**

Unlike the free function *[numpy.reshape](#page-532-0)*, this method on *[ndarray](#page-9-0)* allows the elements of the shape parameter to be passed in as separate arguments. For example,  $a$ .  $r$ eshape(10, 11) is equivalent to a.reshape((10, 11)).

### method

chararray.**resize**(*new\_shape*, *refcheck=True*) Change shape and size of array in-place.

# **Parameters**

#### **new\_shape**

[tuple of ints, or *n* ints] Shape of resized array.

### **refcheck**

[bool, optional] If False, reference count will not be checked. Default is True.

#### **Returns**

**None**

# **Raises**

### **ValueError**

If *a* does not own its own data or references or views to it exist, and the data memory must be changed. PyPy only: will always raise if the data memory must be changed, since there is no reliable way to determine if references or views to it exist.

#### **SystemError**

If the *order* keyword argument is specified. This behaviour is a bug in NumPy.

# **See also:**

# *[resize](#page-574-0)*

Return a new array with the specified shape.

## **Notes**

This reallocates space for the data area if necessary.

Only contiguous arrays (data elements consecutive in memory) can be resized.

The purpose of the reference count check is to make sure you do not use this array as a buffer for another Python object and then reallocate the memory. However, reference counts can increase in other ways so if you are sure that you have not shared the memory for this array with another Python object, then you may safely set *refcheck* to False.

# **Examples**

Shrinking an array: array is flattened (in the order that the data are stored in memory), resized, and reshaped:

```
\Rightarrow a = np.array([0, 1], [2, 3], order='C')
>>> a.resize((2, 1))
>>> a
array([[0],
        [1])
```

```
\Rightarrow a = np.array([0, 1], [2, 3], order='F')
>>> a.resize((2, 1))
>>> a
array([[0],
       [2]])
```
Enlarging an array: as above, but missing entries are filled with zeros:

```
\Rightarrow b = np.array([0, 1], [2, 3]])
>>> b.resize(2, 3) # new_shape parameter doesn't have to be a tuple
>>> b
array([[0, 1, 2],
       [3, 0, 0]])
```
Referencing an array prevents resizing…

```
\Rightarrow \geq \geq \geq \geq>>> a.resize((1, 1))
Traceback (most recent call last):
...
ValueError: cannot resize an array that references or is referenced ...
```
Unless *refcheck* is False:

```
>>> a.resize((1, 1), refcheck=False)
>>> a
array([[0]])
>>> c
array([[0]])
```
## <span id="page-182-0"></span>method

```
chararray.rfind(sub, start=0, end=None)
```
For each element in *self*, return the highest index in the string where substring *sub* is found, such that *sub* is contained within [*start*, *end*].

**See also:**

*[char.rfind](#page-622-0)*

#### method

```
chararray.rindex(sub, start=0, end=None)
```
Like *[rfind](#page-182-0)*, but raises *ValueError* when the substring *sub* is not found.

**See also:**

*[char.rindex](#page-622-1)*

```
chararray.rjust(width, fillchar=' ')
```
Return an array with the elements of *self* right-justified in a string of length *width*.

## **See also:**

### *[char.rjust](#page-605-1)*

# method

```
chararray.rsplit(sep=None, maxsplit=None)
     For each element in self, return a list of the words in the string, using sep as the delimiter string.
```
### **See also:**

*[char.rsplit](#page-606-0)*

# method

```
chararray.rstrip(chars=None)
```
For each element in *self*, return a copy with the trailing characters removed.

**See also:**

# *[char.rstrip](#page-607-0)*

# method

```
chararray.searchsorted(v, side='left', sorter=None)
```
Find indices where elements of v should be inserted in a to maintain order.

For full documentation, see *[numpy.searchsorted](#page-1562-0)*

# **See also:**

# *[numpy.searchsorted](#page-1562-0)*

equivalent function

# method

```
chararray.setfield(val, dtype, offset=0)
```
Put a value into a specified place in a field defined by a data-type.

Place *val* into *a*'s field defined by *[dtype](#page-77-0)* and beginning *offset* bytes into the field.

# **Parameters**

**val**

[object] Value to be placed in field.

# **dtype**

[dtype object] Data-type of the field in which to place *val*.

# **offset**

[int, optional] The number of bytes into the field at which to place *val*.

# **Returns**

**None**

**See also:**

*[getfield](#page-175-0)*

**Examples**

```
\Rightarrow x = np \cdot eye(3)>>> x.getfield(np.float64)
array([[1., 0., 0.],[0., 1., 0.],[0., 0., 1.]>>> x.setfield(3, np.int32)
>>> x.getfield(np.int32)
array([[3, 3, 3],
       [3, 3, 3],
       [3, 3, 3]], dtype=int32)
>>> x
array([[1.0e+000, 1.5e-323, 1.5e-323],
       [1.5e-323, 1.0e+000, 1.5e-323],
       [1.5e-323, 1.5e-323, 1.0e+000]])
>>> x.setfield(np.eye(3), np.int32)
>>> x
array([[1., 0., 0.],
       [0., 1., 0.],[0., 0., 1.]
```
method

```
chararray.setflags(write=None, align=None, uic=None)
    Set array flags WRITEABLE, ALIGNED, (WRITEBACKIFCOPY and UPDATEIFCOPY), respectively.
```
These Boolean-valued flags affect how numpy interprets the memory area used by *a* (see Notes below). The ALIGNED flag can only be set to True if the data is actually aligned according to the type. The WRITE-BACKIFCOPY and (deprecated) UPDATEIFCOPY flags can never be set to True. The flag WRITEABLE can only be set to True if the array owns its own memory, or the ultimate owner of the memory exposes a writeable buffer interface, or is a string. (The exception for string is made so that unpickling can be done without copying memory.)

### **Parameters**

## **write**

[bool, optional] Describes whether or not *a* can be written to.

# **align**

[bool, optional] Describes whether or not *a* is aligned properly for its type.

**uic**

[bool, optional] Describes whether or not *a* is a copy of another "base" array.

# **Notes**

Array flags provide information about how the memory area used for the array is to be interpreted. There are 7 Boolean flags in use, only four of which can be changed by the user: WRITEBACKIFCOPY, UPDATEIF-COPY, WRITEABLE, and ALIGNED.

WRITEABLE (W) the data area can be written to;

ALIGNED (A) the data and strides are aligned appropriately for the hardware (as determined by the compiler);

UPDATEIFCOPY (U) (deprecated), replaced by WRITEBACKIFCOPY;

WRITEBACKIFCOPY (X) this array is a copy of some other array (referenced by .base). When the C-API function PyArray\_ResolveWritebackIfCopy is called, the base array will be updated with the contents of this array.

All flags can be accessed using the single (upper case) letter as well as the full name.

# **Examples**

```
\Rightarrow \Rightarrow y = np.array([3, 1, 7],... [2, 0, 0],
... [8, 5, 9]])
>>> y
array([[3, 1, 7],
       [2, 0, 0],[8, 5, 9]])
>>> y.flags
 C_CONTIGUOUS : True
F_CONTIGUOUS : False
 OWNDATA : True
 WRITEABLE : True
 ALIGNED : True
 WRITEBACKIFCOPY : False
 UPDATEIFCOPY : False
>>> y.setflags(write=0, align=0)
>>> y.flags
 C_CONTIGUOUS : True
 F CONTIGUOUS : False
 OWNDATA : True
 WRITEABLE : False
 ALIGNED : False
 WRITEBACKIFCOPY : False
 UPDATEIFCOPY : False
>>> y.setflags(uic=1)
Traceback (most recent call last):
 File "<stdin>", line 1, in <module>
ValueError: cannot set WRITEBACKIFCOPY flag to True
```
### method

```
chararray.sort(axis=- 1, kind=None, order=None)
     Sort an array in-place. Refer to numpy.sort for full documentation.
```
### **Parameters**

# **axis**

[int, optional] Axis along which to sort. Default is -1, which means sort along the last axis.

### **kind**

[{'quicksort', 'mergesort', 'heapsort', 'stable'}, optional] Sorting algorithm. The default is 'quicksort'. Note that both 'stable' and 'mergesort' use timsort under the covers and, in general, the actual implementation will vary with datatype. The 'mergesort' option is retained for backwards compatibility.

Changed in version 1.15.0: The 'stable' option was added.

### **order**

[str or list of str, optional] When *a* is an array with fields defined, this argument specifies which fields to compare first, second, etc. A single field can be specified as a string, and not all fields need be specified, but unspecified fields will still be used, in the order in which they come up in the dtype, to break ties.

### **See also:**

#### *[numpy.sort](#page-1546-0)*

Return a sorted copy of an array.

*[numpy.argsort](#page-1550-0)*

Indirect sort.

*[numpy.lexsort](#page-1548-0)*

Indirect stable sort on multiple keys.

## *[numpy.searchsorted](#page-1562-0)*

Find elements in sorted array.

#### *[numpy.partition](#page-1553-0)*

Partial sort.

### **Notes**

See *[numpy.sort](#page-1546-0)* for notes on the different sorting algorithms.

### **Examples**

```
\Rightarrow a = np.array([1, 4], [3, 1])
>>> a.sort(axis=1)
>>> a
array([[1, 4],
       [1, 3]]>>> a.sort(axis=0)
>>> a
array([[1, 3],
       [1, 4]]
```
Use the *order* keyword to specify a field to use when sorting a structured array:

```
>>> a = np.array([(a', 2), (c', 1)], dtype=[(x', 's1'), (y', int)])>>> a.sort(order='y')
>>> a
array([(b'c', 1), (b'a', 2)],
     dtype=[('x', 'S1'), ('y', '<i8')])
```

```
chararray.split(sep=None, maxsplit=None)
```
For each element in *self*, return a list of the words in the string, using *sep* as the delimiter string.

### **See also:**

*[char.split](#page-608-0)*

# method

```
chararray.splitlines(keepends=None)
```
For each element in *self*, return a list of the lines in the element, breaking at line boundaries.

**See also:**

# *[char.splitlines](#page-608-1)*

### method

```
chararray.squeeze(axis=None)
```
Remove axes of length one from *a*.

Refer to *[numpy.squeeze](#page-545-0)* for full documentation.

**See also:**

# *[numpy.squeeze](#page-545-0)*

equivalent function

# method

```
chararray.startswith(prefix, start=0, end=None)
```
Returns a boolean array which is *True* where the string element in *self* starts with *prefix*, otherwise *False*.

# **See also:**

### *[char.startswith](#page-623-0)*

# method

```
chararray.strip(chars=None)
```
For each element in *self*, return a copy with the leading and trailing characters removed.

**See also:**

*[char.strip](#page-608-2)*

method

```
chararray.swapaxes(axis1, axis2)
```
Return a view of the array with *axis1* and *axis2* interchanged.

Refer to *[numpy.swapaxes](#page-537-0)* for full documentation.

**See also:**

*[numpy.swapaxes](#page-537-0)*

equivalent function

### method

```
chararray.swapcase()
```
For each element in *self*, return a copy of the string with uppercase characters converted to lowercase and vice versa.

**See also:**

#### *[char.swapcase](#page-609-0)*

### method

chararray.**take**(*indices*, *axis=None*, *out=None*, *mode='raise'*)

Return an array formed from the elements of *a* at the given indices.

Refer to *numpy*. take for full documentation.

**See also:**

*[numpy.take](#page-754-0)*

equivalent function

### method

```
chararray.title()
```
For each element in *self*, return a titlecased version of the string: words start with uppercase characters, all remaining cased characters are lowercase.

**See also:**

*[char.title](#page-610-0)*

# method

```
chararray.tofile(fid, sep=", format='%s')
     Write array to a file as text or binary (default).
```
Data is always written in 'C' order, independent of the order of *a*. The data produced by this method can be recovered using the function fromfile().

### **Parameters**

**fid**

[file or str or Path] An open file object, or a string containing a filename.

Changed in version 1.17.0: pathlib. Path objects are now accepted.

# **sep**

[str] Separator between array items for text output. If "" (empty), a binary file is written, equivalent to file.write(a.tobytes()).

### **format**

[str] Format string for text file output. Each entry in the array is formatted to text by first converting it to the closest Python type, and then using "format" % item.

# **Notes**

This is a convenience function for quick storage of array data. Information on endianness and precision is lost, so this method is not a good choice for files intended to archive data or transport data between machines with different endianness. Some of these problems can be overcome by outputting the data as text files, at the expense of speed and file size.

When fid is a file object, array contents are directly written to the file, bypassing the file object's write method. As a result, tofile cannot be used with files objects supporting compression (e.g., GzipFile) or filelike objects that do not support fileno() (e.g., BytesIO).

## method

# chararray.**tolist**()

Return the array as an a.ndim-levels deep nested list of Python scalars.

Return a copy of the array data as a (nested) Python list. Data items are converted to the nearest compatible builtin Python type, via the *[item](#page-22-0)* function.

If  $a$ . ndim is 0, then since the depth of the nested list is 0, it will not be a list at all, but a simple Python scalar.

#### **Parameters**

**none**

### **Returns**

**y**

[object, or list of object, or list of list of object, or …] The possibly nested list of array elements.

# **Notes**

The array may be recreated via  $a = np \cdot array(a.\text{tolist}())$ , although this may sometimes lose precision.

# **Examples**

For a 1D array, a.tolist() is almost the same as list(a), except that tolist changes numpy scalars to Python scalars:

```
>>> a = np.uint32([1, 2])
\Rightarrow a_list = list(a)
>>> a_list
[1, 2]
>>> type(a_list[0])
<class 'numpy.uint32'>
>>> a_tolist = a.tolist()
>>> a_tolist
[1, 2]
>>> type(a_tolist[0])
<class 'int'>
```
Additionally, for a 2D array, tolist applies recursively:

```
\Rightarrow a = np.array([1, 2], [3, 4]])
>>> list(a)
[array([1, 2]), array([3, 4])]
>>> a.tolist()
[[1, 2], [3, 4]]
```
The base case for this recursion is a 0D array:

```
\rightarrow \rightarrow a = np.array(1)
>>> list(a)
Traceback (most recent call last):
  ...
TypeError: iteration over a 0-d array
>>> a.tolist()
1
```
## method

```
chararray.tostring(order='C')
```
A compatibility alias for tobytes, with exactly the same behavior.

Despite its name, it returns *bytes* not [str](https://docs.python.org/dev/library/stdtypes.html#str)s.

Deprecated since version 1.19.0.

# method

```
chararray.translate(table, deletechars=None)
```
For each element in *self*, return a copy of the string where all characters occurring in the optional argument *deletechars* are removed, and the remaining characters have been mapped through the given translation table.

**See also:**

*[char.translate](#page-610-1)*

# method

```
chararray.transpose(*axes)
     Returns a view of the array with axes transposed.
```
For a 1-D array this has no effect, as a transposed vector is simply the same vector. To convert a 1-D array into a 2D column vector, an additional dimension must be added. *np.atleast2d(a).T* achieves this, as does *a[:, np.newaxis]*. For a 2-D array, this is a standard matrix transpose. For an n-D array, if axes are given, their order indicates how the axes are permuted (see Examples). If axes are not provided and a. shape =  $(i[0],$ i[1], ... i[n-2], i[n-1]), then a.transpose ().shape =  $(i[n-1], i[n-2], ...$  $\cdot$  i[1], i[0]).

## **Parameters**

### **axes**

[None, tuple of ints, or *n* ints]

- None or no argument: reverses the order of the axes.
- tuple of ints: *i* in the *j*-th place in the tuple means *a*'s *i*-th axis becomes *a.transpose()*'s *j*-th axis.
- *n* ints: same as an n-tuple of the same ints (this form is intended simply as a "convenience" alternative to the tuple form)

# **Returns**

### **out**

[ndarray] View of *a*, with axes suitably permuted.

## **See also:**

### *[transpose](#page-538-0)*

Equivalent function

# *[ndarray.T](#page-48-0)*

Array property returning the array transposed.

# *[ndarray.reshape](#page-27-0)*

Give a new shape to an array without changing its data.

# **Examples**

```
\Rightarrow a = np.array([1, 2], [3, 4]])
>>> a
array([[1, 2],
       [3, 4]])
>>> a.transpose()
array([[1, 3],
       [2, 4]])
>>> a.transpose((1, 0))
array([[1, 3],
       [2, 4]])
>>> a.transpose(1, 0)
array([[1, 3],
       [2, 4]]
```
method

```
chararray.upper()
```
Return an array with the elements of *self* converted to uppercase.

**See also:**

*[char.upper](#page-611-0)*

## method

chararray.**view**(*[dtype][, type]*) New view of array with the same data.

> **Note:** Passing None for dtype is different from omitting the parameter, since the former invokes dtype(None) which is an alias for dtype('float\_').

### **Parameters**

# **dtype**

[data-type or ndarray sub-class, optional] Data-type descriptor of the returned view, e.g., float32 or int16. Omitting it results in the view having the same data-type as *a*. This argument can also be specified as an ndarray sub-class, which then specifies the type of the returned object (this is equivalent to setting the type parameter).

### **type**

[Python type, optional] Type of the returned view, e.g., ndarray or matrix. Again, omission of the parameter results in type preservation.

# **Notes**

a.view() is used two different ways:

a.view(some\_dtype) or a.view(dtype=some\_dtype) constructs a view of the array's memory with a different data-type. This can cause a reinterpretation of the bytes of memory.

a.view(ndarray\_subclass) or a.view(type=ndarray\_subclass) just returns an instance of *ndarray\_subclass* that looks at the same array (same shape, dtype, etc.) This does not cause a reinterpretation of the memory.

For a. view (some\_dtype), if some\_dtype has a different number of bytes per entry than the previous dtype (for example, converting a regular array to a structured array), then the behavior of the view cannot be predicted just from the superficial appearance of a (shown by  $\text{print}(a)$ ). It also depends on exactly how a is stored in memory. Therefore if a is C-ordered versus fortran-ordered, versus defined as a slice or transpose, etc., the view may give different results.

# **Examples**

```
>>> x = np.array([ (1, 2)], dtype=[('a', np.int8), ('b', np.int8)])
```
Viewing array data using a different type and dtype:

```
>>> y = x.view(dtype=np.int16, type=np.matrix)
>>> y
matrix([[513]], dtype=int16)
>>> print(type(y))
<class 'numpy.matrix'>
```
Creating a view on a structured array so it can be used in calculations

```
>>> x = np.array([(1, 2), (3, 4)], dtype=[(a', np.int8), (b', np.int8)])
\rightarrow\rightarrow\rightarrow\rightarrow x. view (dtype=np. int8). reshape (-1, 2)>>> xv
array([1, 2],[3, 4]], dtype=int8)
>>> xv.mean(0)
array([2., 3.])
```
Making changes to the view changes the underlying array

```
\Rightarrow xy[0, 1] = 20>>> x
array([ (1, 20), (3, 4)], dt type=[ ('a', 'i1'), ('b', 'i1')] )
```
Using a view to convert an array to a recarray:

**>>>** z = x.view(np.recarray) **>>>** z.a array([1, 3], dtype=int8)

Views share data:

```
>>> x[0] = (9, 10)
>>> z[0]
(9, 10)
```
Views that change the dtype size (bytes per entry) should normally be avoided on arrays defined by slices, transposes, fortran-ordering, etc.:

```
>>> x = np.array([[1,2,3],[4,5,6]], dtype=np.int16)
\Rightarrow \Rightarrow y = x[:, 0:2]>>> y
array([[1, 2],
       [4, 5]], dtype=int16)
>>> y.view(dtype=[('width', np.int16), ('length', np.int16)])
Traceback (most recent call last):
    ...
ValueError: To change to a dtype of a different size, the array must be C-
,→contiguous
\Rightarrow z = y.copy()
>>> z.view(dtype=[('width', np.int16), ('length', np.int16)])
array([[(1, 2)],
       [(4, 5)]], dtype=[('width', '<i2'), ('length', '<i2')])
```
chararray.**zfill**(*width*)

Return the numeric string left-filled with zeros in a string of length *width*.

**See also:**

*[char.zfill](#page-611-1)*

core.defchararray.**array**(*obj*, *itemsize=None*, *copy=True*, *unicode=None*, *order=None*) Create a *[chararray](#page-166-0)*.

**Note:** This class is provided for numarray backward-compatibility. New code (not concerned with numarray compatibility) should use arrays of type *[string\\_](#page-72-0)* or *[unicode\\_](#page-72-1)* and use the free functions in numpy.char for fast vectorized string operations instead.

Versus a regular NumPy array of type  $str$  or unicode, this class adds the following functionality:

- 1) values automatically have whitespace removed from the end when indexed
- 2) comparison operators automatically remove whitespace from the end when comparing values
- 3) vectorized string operations are provided as methods (e.g.  $str.$  endswith) and infix operators (e.g. +,  $*,$   $\frac{6}{6})$

### **Parameters**

**obj**

[array of str or unicode-like]

## **itemsize**

[int, optional] *itemsize* is the number of characters per scalar in the resulting array. If *itemsize* is None, and *obj* is an object array or a Python list, the *itemsize* will be automatically determined. If *itemsize* is provided and *obj* is of type str or unicode, then the *obj* string will be chunked into *itemsize* pieces.

# **copy**

[bool, optional] If true (default), then the object is copied. Otherwise, a copy will only be made if \_\_array\_\_ returns a copy, if obj is a nested sequence, or if a copy is needed to satisfy any of the other requirements (*itemsize*, unicode, *order*, etc.).

### **unicode**

[bool, optional] When true, the resulting *[chararray](#page-166-0)* can contain Unicode characters, when false only 8-bit characters. If unicode is None and *obj* is one of the following:

- a *[chararray](#page-166-0)*,
- an ndarray of type [str](https://docs.python.org/dev/library/stdtypes.html#str) or unicode
- a Python str or unicode object,

then the unicode setting of the output array will be automatically determined.

### **order**

 $[{\{C, 'F', 'A'}\},$  optional] Specify the order of the array. If order is 'C' (default), then the array will be in C-contiguous order (last-index varies the fastest). If order is 'F', then the returned array will be in Fortran-contiguous order (first-index varies the fastest). If order is 'A', then the returned array may be in any order (either C-, Fortran-contiguous, or even discontiguous).

Another difference with the standard ndarray of str data-type is that the chararray inherits the feature introduced by Numarray that white-space at the end of any element in the array will be ignored on item retrieval and comparison operations.

# **1.6.5 Record arrays (numpy.rec)**

**See also:**

*[Creating record arrays \(numpy.rec\)](#page-506-0)*, *[Data type routines](#page-663-0)*, *[Data type objects \(dtype\)](#page-76-0)*.

NumPy provides the *[recarray](#page-195-0)* class which allows accessing the fields of a structured array as attributes, and a corresponding scalar data type object *[record](#page-226-0)*.

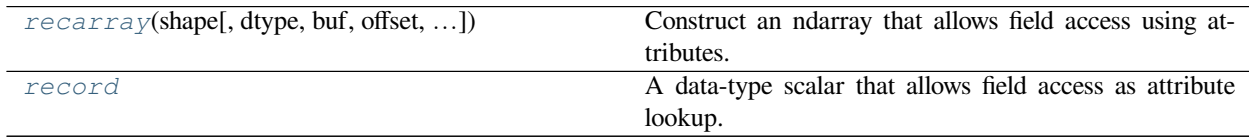

<span id="page-195-0"></span>**class** numpy.**recarray**(*shape*, *dtype=None*, *buf=None*, *offset=0*, *strides=None*, *formats=None*, *names=None*, *titles=None*, *byteorder=None*, *aligned=False*, *order='C'*)

Construct an ndarray that allows field access using attributes.

Arrays may have a data-types containing fields, analogous to columns in a spread sheet. An example is  $(x,$ int),  $(y, fload)$ , where each entry in the array is a pair of (int, float). Normally, these attributes are accessed using dictionary lookups such as  $arr['x']$  and  $arr['y']$ . Record arrays allow the fields to be accessed as members of the array, using  $arr \cdot x$  and  $arr \cdot y$ .

# **Parameters**

**shape**

[tuple] Shape of output array.

# **dtype**

[data-type, optional] The desired data-type. By default, the data-type is determined from *formats*, *names*, *titles*, *aligned* and *byteorder*.

### **formats**

[list of data-types, optional] A list containing the data-types for the different columns, e.g. ['i4', 'f8', 'i4']. *formats* does *not* support the new convention of using types directly, i.e. (int, float, int). Note that *formats* must be a list, not a tuple. Given that *formats* is somewhat limited, we recommend specifying  $dt$  ype instead.

### **names**

[tuple of str, optional] The name of each column, e.g.  $('x', 'y', 'z')$ .

### **buf**

[buffer, optional] By default, a new array is created of the given shape and data-type. If *buf* is specified and is an object exposing the buffer interface, the array will use the memory from the existing buffer. In this case, the *offset* and strides keywords are available.

### **Returns**

**rec**

[recarray] Empty array of the given shape and type.

# **Other Parameters**

### **titles**

```
[tuple of str, optional] Aliases for column names. For example, if names were ('x', 'y',
'z') and titles is ('x_coordinate', 'y_coordinate', 'z_coordinate'),
then arr<sup>['x']</sup> is equivalent to both arr.x and arr.x_coordinate.
```
## **byteorder**

 $[\{\langle \langle \cdot, \cdot \rangle, \cdot\rangle\}]$ , optional] Byte-order for all fields.

#### **aligned**

[bool, optional] Align the fields in memory as the C-compiler would.

# **strides**

[tuple of ints, optional] Buffer (*buf*) is interpreted according to these strides (strides define how many bytes each array element, row, column, etc. occupy in memory).

## **offset**

[int, optional] Start reading buffer (*buf*) from this offset onwards.

### **order**

[{'C', 'F'}, optional] Row-major (C-style) or column-major (Fortran-style) order.

# **See also:**

### *[core.records.fromrecords](#page-509-0)*

Construct a record array from data.

# *[record](#page-226-0)*

fundamental data-type for *[recarray](#page-195-0)*.

# *[format\\_parser](#page-670-0)*

determine a data-type from formats, names, titles.

# **Notes**

This constructor can be compared to  $empty:$  it creates a new record array but does not fill it with data. To create a record array from data, use one of the following methods:

- 1. Create a standard ndarray and convert it to a record array, using  $arr$ . view (np.recarray)
- 2. Use the *buf* keyword.
- 3. Use *np.rec.fromrecords*.

# **Examples**

Create an array with two fields, x and y:

**>>>** x = np.array([(1.0, 2), (3.0, 4)], dtype=[('x', '<f8'), ('y', '<i8')]) **>>>** x array([(1., 2), (3., 4)], dtype=[('x', '<f8'), ('y', '<i8')])

**>>>** x['x'] array([1., 3.])

View the array as a record array:

**>>>** x = x.view(np.recarray)

**>>>** x.x array([1., 3.])

**>>>** x.y array([2, 4])

Create a new, empty record array:

```
>>> np.recarray((2,),
... dtype=[(x', int), (y', float), (z', int)])rec.array([(-1073741821, 1.2249118382103472e-301, 24547520),
       (3471280, 1.2134086255804012e-316, 0)],
      dtype=[('x', '<i4'), ('y', '<f8'), ('z', '<i4')])
```
# **Attributes**

# **T**

The transposed array.

### **base**

Base object if memory is from some other object.

# **ctypes**

An object to simplify the interaction of the array with the ctypes module.

### **data**

Python buffer object pointing to the start of the array's data.

# *[dtype](#page-77-0)*

Data-type of the array's elements.

# **flags**

Information about the memory layout of the array.

# **flat**

A 1-D iterator over the array.

# *[imag](#page-999-0)*

The imaginary part of the array.

# **itemsize**

Length of one array element in bytes.

# **nbytes**

Total bytes consumed by the elements of the array.

# **ndim**

Number of array dimensions.

# *[real](#page-998-0)*

The real part of the array.

# *[shape](#page-531-0)*

Tuple of array dimensions.

# **size**

Number of elements in the array.

# **strides**

Tuple of bytes to step in each dimension when traversing an array.

# **Methods**

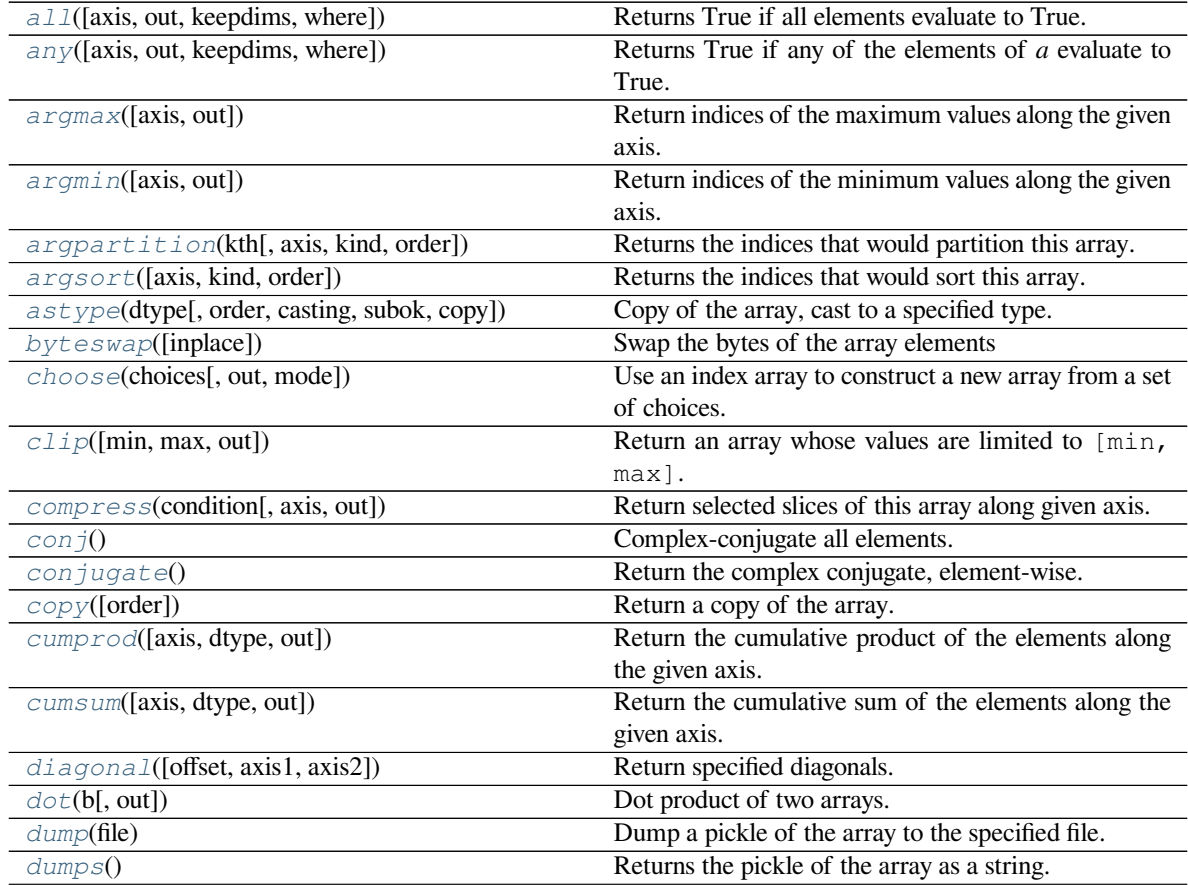

continues on next page

| $f11$ (value)                                     | Fill the array with a scalar value.                                             |
|---------------------------------------------------|---------------------------------------------------------------------------------|
| flatten([order])                                  | Return a copy of the array collapsed into one dimen-                            |
|                                                   | sion.                                                                           |
| getfield(dtype[, offset])                         | Returns a field of the given array as a certain type.                           |
| $item(*args)$                                     | Copy an element of an array to a standard Python<br>scalar and return it.       |
| $it$ emset(* $args$ )                             | Insert scalar into an array (scalar is cast to array's<br>dtype, if possible)   |
| max([axis, out, keepdims, initial, where])        | Return the maximum along a given axis.                                          |
| mean([axis, dtype, out, keepdims, where])         | Returns the average of the array elements along given<br>axis.                  |
| $min([axis, out, keepdims, initial, where])$      | Return the minimum along a given axis.                                          |
| newbyteorder([new_order])                         | Return the array with the same data viewed with a dif-                          |
|                                                   | ferent byte order.                                                              |
| nonzero()                                         | Return the indices of the elements that are non-zero.                           |
| partition(kth[, axis, kind, order])               | Rearranges the elements in the array in such a way that                         |
|                                                   | the value of the element in kth position is in the posi-                        |
|                                                   | tion it would be in a sorted array.                                             |
| prod([axis, dtype, out, keepdims, initial, ])     | Return the product of the array elements over the given                         |
|                                                   | axis                                                                            |
| ptp([axis, out, keepdims])                        | Peak to peak (maximum - minimum) value along a                                  |
|                                                   | given axis.                                                                     |
| $put$ (indices, values[, mode])                   | Set a. flat $[n]$ = values $[n]$ for all <i>n</i> in in-                        |
|                                                   | dices.                                                                          |
| ravel([order])                                    | Return a flattened array.                                                       |
| repeat(repeats[, axis])                           | Repeat elements of an array.                                                    |
| reshape(shape[, order])                           | Returns an array containing the same data with a new                            |
|                                                   | shape.                                                                          |
| $resize(new\_shape[, \,refcheck])$                | Change shape and size of array in-place.                                        |
| round([decimals, out])                            | Return <i>a</i> with each element rounded to the given num-<br>ber of decimals. |
| searchsorted(v[, side, sorter])                   | Find indices where elements of v should be inserted in<br>a to maintain order.  |
| setfield(val, dtype[, offset])                    | Put a value into a specified place in a field defined by                        |
|                                                   | a data-type.                                                                    |
| setflags([write, align, uic])                     | Set array flags WRITEABLE, ALIGNED, (WRITE-                                     |
|                                                   | BACKIFCOPY and UPDATEIFCOPY), respec-                                           |
|                                                   | tively.                                                                         |
| sort([axis, kind, order])                         | Sort an array in-place.                                                         |
| spacez([axis])                                    | Remove axes of length one from a.                                               |
| $st$ d([axis, dtype, out, ddof, keepdims, where]) | Returns the standard deviation of the array elements                            |
|                                                   | along given axis.                                                               |
| sum([axis, dtype, out, keepdims, initial, where]) | Return the sum of the array elements over the given<br>axis.                    |
| $swapaxes$ (axis1, axis2)                         | Return a view of the array with <i>axis1</i> and <i>axis2</i> inter-            |
| take (indices[, axis, out, mode])                 | changed.<br>Return an array formed from the elements of $a$ at the              |
|                                                   | given indices.                                                                  |
| $to$ <i>bytes</i> ([order])                       | Construct Python bytes containing the raw data bytes                            |
|                                                   | in the array.                                                                   |
| tofile(fid[, sep, format])                        | Write array to a file as text or binary (default).                              |
|                                                   | continues on next page                                                          |

Table 43 – continued from previous page

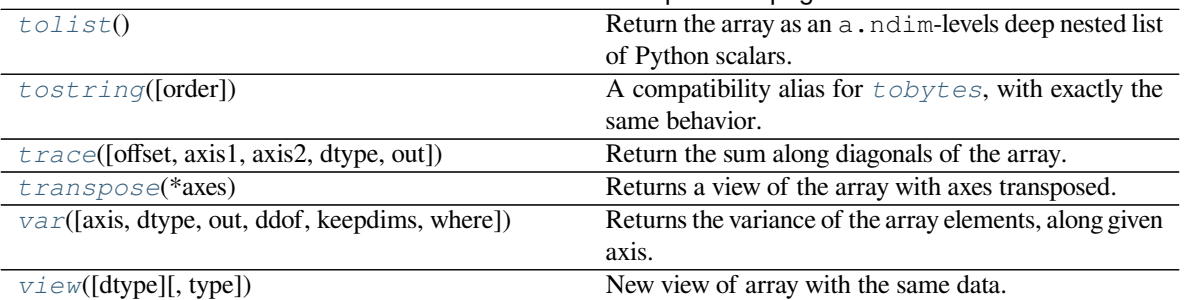

# Table 43 – continued from previous page

# <span id="page-200-0"></span>method

recarray.**all**(*axis=None*, *out=None*, *keepdims=False*, *\**, *where=True*) Returns True if all elements evaluate to True.

Refer to *[numpy.all](#page-877-0)* for full documentation.

**See also:**

## *[numpy.all](#page-877-0)*

equivalent function

# <span id="page-200-1"></span>method

recarray.**any**(*axis=None*, *out=None*, *keepdims=False*, *\**, *where=True*) Returns True if any of the elements of *a* evaluate to True.

Refer to *[numpy.any](#page-879-0)* for full documentation.

**See also:**

### *[numpy.any](#page-879-0)*

equivalent function

### <span id="page-200-2"></span>method

recarray.**argmax**(*axis=None*, *out=None*)

Return indices of the maximum values along the given axis.

Refer to *[numpy.argmax](#page-1556-0)* for full documentation.

**See also:**

### *[numpy.argmax](#page-1556-0)*

equivalent function

### <span id="page-200-3"></span>method

recarray.**argmin**(*axis=None*, *out=None*)

Return indices of the minimum values along the given axis.

Refer to *[numpy.argmin](#page-1558-0)* for detailed documentation.

**See also:**

#### *[numpy.argmin](#page-1558-0)*

equivalent function

<span id="page-201-0"></span>recarray.**argpartition**(*kth*, *axis=- 1*, *kind='introselect'*, *order=None*) Returns the indices that would partition this array.

Refer to *[numpy.argpartition](#page-1554-0)* for full documentation.

New in version 1.8.0.

### **See also:**

### *[numpy.argpartition](#page-1554-0)*

equivalent function

### <span id="page-201-1"></span>method

recarray.**argsort**(*axis=- 1*, *kind=None*, *order=None*) Returns the indices that would sort this array.

Refer to *[numpy.argsort](#page-1550-0)* for full documentation.

### **See also:**

### *[numpy.argsort](#page-1550-0)*

equivalent function

#### <span id="page-201-2"></span>method

```
recarray.astype(dtype, order='K', casting='unsafe', subok=True, copy=True)
     Copy of the array, cast to a specified type.
```
## **Parameters**

### **dtype**

[str or dtype] Typecode or data-type to which the array is cast.

# **order**

[{'C', 'F', 'A', 'K'}, optional] Controls the memory layout order of the result. 'C' means C order, 'F' means Fortran order, 'A' means 'F' order if all the arrays are Fortran contiguous, 'C' order otherwise, and 'K' means as close to the order the array elements appear in memory as possible. Default is 'K'.

# **casting**

[{'no', 'equiv', 'safe', 'same\_kind', 'unsafe'}, optional] Controls what kind of data casting may occur. Defaults to 'unsafe' for backwards compatibility.

- 'no' means the data types should not be cast at all.
- 'equiv' means only byte-order changes are allowed.
- 'safe' means only casts which can preserve values are allowed.
- 'same\_kind' means only safe casts or casts within a kind, like float64 to float32, are allowed.
- 'unsafe' means any data conversions may be done.

## **subok**

[bool, optional] If True, then sub-classes will be passed-through (default), otherwise the returned array will be forced to be a base-class array.

## **copy**

[bool, optional] By default, astype always returns a newly allocated array. If this is set to false, and the *[dtype](#page-77-0)*, *order*, and *subok* requirements are satisfied, the input array is returned instead of a copy.

# **Returns**

### **arr\_t**

[ndarray] Unless *[copy](#page-496-0)* is False and the other conditions for returning the input array are satisfied (see description for *[copy](#page-496-0)* input parameter), *arr\_t* is a new array of the same shape as the input array, with dtype, order given by *[dtype](#page-77-0)*, *order*.

### **Raises**

# **ComplexWarning**

When casting from complex to float or int. To avoid this, one should use  $a$ . real. astype(t).

## **Notes**

Changed in version 1.17.0: Casting between a simple data type and a structured one is possible only for "unsafe" casting. Casting to multiple fields is allowed, but casting from multiple fields is not.

Changed in version 1.9.0: Casting from numeric to string types in 'safe' casting mode requires that the string dtype length is long enough to store the max integer/float value converted.

# **Examples**

```
\Rightarrow x = np.array([1, 2, 2.5])
>>> x
array([1. , 2. , 2.5])
```
**>>>** x.astype(int) array([1, 2, 2])

### <span id="page-202-0"></span>method

```
recarray.byteswap(inplace=False)
```
Swap the bytes of the array elements

Toggle between low-endian and big-endian data representation by returning a byteswapped array, optionally swapped in-place. Arrays of byte-strings are not swapped. The real and imaginary parts of a complex number are swapped individually.

### **Parameters**

**inplace**

[bool, optional] If True, swap bytes in-place, default is False.

**Returns**

### **out**

[ndarray] The byteswapped array. If *inplace* is True, this is a view to self.

# **Examples**

```
\Rightarrow A = np.array([1, 256, 8755], dtype=np.int16)
>>> list(map(hex, A))
['0x1', '0x100', '0x2233']
>>> A.byteswap(inplace=True)
array([ 256, 1, 13090], dtype=int16)
>>> list(map(hex, A))
['0x100', '0x1', '0x3322']
```
Arrays of byte-strings are not swapped

```
\Rightarrow A = np \cdot array([b'ceq', b'fac'])>>> A.byteswap()
array([b'ceg', b'fac'], dtype='|S3')
```
## **A.newbyteorder().byteswap() produces an array with the same values**

but different representation in memory

```
\Rightarrow A = np.array([1, 2, 3])
>>> A.view(np.uint8)
array([1, 0, 0, 0, 0, 0, 0, 0, 2, 0, 0, 0, 0, 0, 0, 0, 3, 0, 0, 0, 0, 0,
       0, 0], dtype=uint8)
>>> A.newbyteorder().byteswap(inplace=True)
array([1, 2, 3])
>>> A.view(np.uint8)
array([0, 0, 0, 0, 0, 0, 0, 1, 0, 0, 0, 0, 0, 0, 0, 2, 0, 0, 0, 0, 0, 0,
       0, 3], dtype=uint8)
```
### <span id="page-203-0"></span>method

recarray.**choose**(*choices*, *out=None*, *mode='raise'*)

Use an index array to construct a new array from a set of choices.

Refer to *[numpy.choose](#page-758-0)* for full documentation.

**See also:**

#### *[numpy.choose](#page-758-0)*

equivalent function

#### <span id="page-203-1"></span>method

recarray.**clip**(*min=None*, *max=None*, *out=None*, *\*\*kwargs*)

Return an array whose values are limited to [min, max]. One of max or min must be given.

Refer to *[numpy.clip](#page-1003-0)* for full documentation.

**See also:**

### *[numpy.clip](#page-1003-0)*

equivalent function

<span id="page-204-0"></span>recarray.**compress**(*condition*, *axis=None*, *out=None*) Return selected slices of this array along given axis.

Refer to *[numpy.compress](#page-760-0)* for full documentation.

**See also:**

#### *[numpy.compress](#page-760-0)*

equivalent function

### <span id="page-204-1"></span>method

```
recarray.conj()
    Complex-conjugate all elements.
```
Refer to *[numpy.conjugate](#page-1000-0)* for full documentation.

#### **See also:**

#### *[numpy.conjugate](#page-1000-0)*

equivalent function

### <span id="page-204-2"></span>method

```
recarray.conjugate()
```
Return the complex conjugate, element-wise.

Refer to *[numpy.conjugate](#page-1000-0)* for full documentation.

# **See also:**

#### *[numpy.conjugate](#page-1000-0)*

equivalent function

# <span id="page-204-3"></span>method

```
recarray.copy(order='C')
     Return a copy of the array.
```
### **Parameters**

## **order**

[{'C', 'F', 'A', 'K'}, optional] Controls the memory layout of the copy. 'C' means C-order, 'F' means F-order, 'A' means 'F' if *a* is Fortran contiguous, 'C' otherwise. 'K' means match the layout of *a* as closely as possible. (Note that this function and *[numpy.copy](#page-496-0)* are very similar but have different default values for their order= arguments, and this function always passes sub-classes through.)

# **See also:**

### *[numpy.copy](#page-496-0)*

Similar function with different default behavior

*[numpy.copyto](#page-530-0)*

## **Notes**

This function is the preferred method for creating an array copy. The function *[numpy.copy](#page-496-0)* is similar, but it defaults to using order 'K', and will not pass sub-classes through by default.

# **Examples**

```
>>> x = np.array([1, 2, 3], [4, 5, 6]], order='F')
```

```
\Rightarrow y = x \cdot copy()
```

```
>>> x.fill(0)
```
**>>>** x array([[0, 0, 0], [0, 0, 0]])

**>>>** y array([[1, 2, 3],  $[4, 5, 6]]$ 

**>>>** y.flags['C\_CONTIGUOUS'] True

#### <span id="page-205-0"></span>method

```
recarray.cumprod(axis=None, dtype=None, out=None)
```
Return the cumulative product of the elements along the given axis.

Refer to *numpy*. cumprod for full documentation.

**See also:**

### *[numpy.cumprod](#page-944-0)*

equivalent function

#### <span id="page-205-1"></span>method

```
recarray.cumsum(axis=None, dtype=None, out=None)
```
Return the cumulative sum of the elements along the given axis.

Refer to *[numpy.cumsum](#page-945-0)* for full documentation.

**See also:**

#### *[numpy.cumsum](#page-945-0)*

equivalent function

#### <span id="page-205-2"></span>method

```
recarray.diagonal(offset=0, axis1=0, axis2=1)
```
Return specified diagonals. In NumPy 1.9 the returned array is a read-only view instead of a copy as in previous NumPy versions. In a future version the read-only restriction will be removed.

Refer to *[numpy.diagonal](#page-761-0)* for full documentation.

**See also:**

*[numpy.diagonal](#page-761-0)*

equivalent function

### <span id="page-206-0"></span>method

recarray.**dot**(*b*, *out=None*) Dot product of two arrays.

Refer to *[numpy.dot](#page-824-0)* for full documentation.

**See also:**

#### *[numpy.dot](#page-824-0)*

equivalent function

### **Examples**

 $\Rightarrow$  a = np.eye(2) **>>>**  $b = np \cdot ones((2, 2)) * 2$ **>>>** a.dot(b) array([[2., 2.],  $[2., 2.]$ 

This array method can be conveniently chained:

**>>>** a.dot(b).dot(b) array([[8., 8.],  $[8., 8.]$ ]

### <span id="page-206-1"></span>method

```
recarray.dump(file)
```
Dump a pickle of the array to the specified file. The array can be read back with pickle.load or numpy.load.

# **Parameters**

# **file**

[str or Path] A string naming the dump file.

Changed in version 1.17.0: pathlib. Path objects are now accepted.

### <span id="page-206-2"></span>method

```
recarray.dumps()
```
Returns the pickle of the array as a string. pickle.loads or numpy.loads will convert the string back to an array.

**Parameters**

**None**

#### <span id="page-206-3"></span>method

```
recarray.fill(value)
```
Fill the array with a scalar value.

### **Parameters**

### **value**

[scalar] All elements of *a* will be assigned this value.

# **Examples**

```
>>> a = np.array([1, 2])
>>> a.fill(0)
>>> a
array([0, 0])
\Rightarrow a = np.empty(2)
>>> a.fill(1)
>>> a
array([1., 1.])
```
# <span id="page-207-0"></span>method

### recarray.**flatten**(*order='C'*)

Return a copy of the array collapsed into one dimension.

# **Parameters**

# **order**

[{'C', 'F', 'A', 'K'}, optional] 'C' means to flatten in row-major (C-style) order. 'F' means to flatten in column-major (Fortran- style) order. 'A' means to flatten in column-major order if *a* is Fortran *contiguous* in memory, row-major order otherwise. 'K' means to flatten *a* in the order the elements occur in memory. The default is 'C'.

# **Returns**

# **y**

[ndarray] A copy of the input array, flattened to one dimension.

### **See also:**

## *[ravel](#page-533-0)*

Return a flattened array.

# **flat**

A 1-D flat iterator over the array.

# **Examples**

```
\Rightarrow a = np.array([1,2], [3,4])
>>> a.flatten()
array([1, 2, 3, 4])
>>> a.flatten('F')
array([1, 3, 2, 4])
```
### <span id="page-208-0"></span>method

```
recarray.getfield(dtype, offset=0)
```
Returns a field of the given array as a certain type.

A field is a view of the array data with a given data-type. The values in the view are determined by the given type and the offset into the current array in bytes. The offset needs to be such that the view dtype fits in the array dtype; for example an array of dtype complex128 has 16-byte elements. If taking a view with a 32-bit integer (4 bytes), the offset needs to be between 0 and 12 bytes.

### **Parameters**

### **dtype**

[str or dtype] The data type of the view. The dtype size of the view can not be larger than that of the array itself.

# **offset**

[int] Number of bytes to skip before beginning the element view.

# **Examples**

```
\Rightarrow x = np.diag([1.+1. j]<sup>*2</sup>)
>>> x[1, 1] = 2 + 4.j
>>> x
array([1.+1.j, 0.+0.j],[0.+0. j, 2.+4. j]>>> x.getfield(np.float64)
array([1., 0.],[0., 2.]
```
By choosing an offset of 8 bytes we can select the complex part of the array for our view:

```
>>> x.getfield(np.float64, offset=8)
array([[1., 0.],
       [0., 4.]]
```
### <span id="page-208-1"></span>method

recarray.**item**(*\*args*)

Copy an element of an array to a standard Python scalar and return it.

### **Parameters**

**\*args**

[Arguments (variable number and type)]

• none: in this case, the method only works for arrays with one element  $(a.size == 1)$ , which element is copied into a standard Python scalar object and returned.

- int type: this argument is interpreted as a flat index into the array, specifying which element to copy and return.
- tuple of int\_types: functions as does a single int\_type argument, except that the argument is interpreted as an nd-index into the array.

# **Returns**

**z**

[Standard Python scalar object] A copy of the specified element of the array as a suitable Python scalar

# **Notes**

When the data type of *a* is longdouble or clongdouble, item() returns a scalar array object because there is no available Python scalar that would not lose information. Void arrays return a buffer object for item(), unless fields are defined, in which case a tuple is returned.

*[item](#page-208-1)* is very similar to a[args], except, instead of an array scalar, a standard Python scalar is returned. This can be useful for speeding up access to elements of the array and doing arithmetic on elements of the array using Python's optimized math.

# **Examples**

```
>>> np.random.seed(123)
\Rightarrow x = np.random.random(9, size=(3, 3))>>> x
array([[2, 2, 6],
       [1, 3, 6],[1, 0, 1]]>>> x.item(3)
1
>>> x.item(7)
0
>>> x.item((0, 1))
2
>>> x.item((2, 2))
1
```
<span id="page-209-0"></span>method

```
recarray.itemset(*args)
```
Insert scalar into an array (scalar is cast to array's dtype, if possible)

There must be at least 1 argument, and define the last argument as *item*. Then, a. itemset (\*args) is equivalent to but faster than a[args] = item. The item should be a scalar value and *args* must select a single item in the array *a*.

# **Parameters**

### **\*args**

[Arguments] If one argument: a scalar, only used in case *a* is of size 1. If two arguments: the last argument is the value to be set and must be a scalar, the first argument specifies a single array element location. It is either an int or a tuple.

# **Notes**

Compared to indexing syntax, *[itemset](#page-209-0)* provides some speed increase for placing a scalar into a particular location in an *[ndarray](#page-9-0)*, if you must do this. However, generally this is discouraged: among other problems, it complicates the appearance of the code. Also, when using *[itemset](#page-209-0)* (and *[item](#page-208-1)*) inside a loop, be sure to assign the methods to a local variable to avoid the attribute look-up at each loop iteration.

# **Examples**

```
>>> np.random.seed(123)
\Rightarrow x = np.random.random(9, size=(3, 3))>>> x
array([[2, 2, 6],
       [1, 3, 6],[1, 0, 1]]>>> x.itemset(4, 0)
>>> x.itemset((2, 2), 9)
>>> x
array([[2, 2, 6],
       [1, 0, 6],[1, 0, 9]])
```
### <span id="page-210-0"></span>method

recarray.**max**(*axis=None*, *out=None*, *keepdims=False*, *initial=<no value>*, *where=True*) Return the maximum along a given axis.

Refer to *[numpy.amax](#page-1567-0)* for full documentation.

**See also:**

#### *[numpy.amax](#page-1567-0)*

equivalent function

#### <span id="page-210-1"></span>method

recarray.**mean**(*axis=None*, *dtype=None*, *out=None*, *keepdims=False*, *\**, *where=True*) Returns the average of the array elements along given axis.

Refer to *[numpy.mean](#page-1586-0)* for full documentation.

**See also:**

#### *[numpy.mean](#page-1586-0)*

equivalent function

#### <span id="page-210-2"></span>method

recarray.**min**(*axis=None*, *out=None*, *keepdims=False*, *initial=<no value>*, *where=True*) Return the minimum along a given axis.

Refer to *[numpy.amin](#page-1565-0)* for full documentation.

**See also:**

#### *[numpy.amin](#page-1565-0)*

equivalent function

```
recarray.newbyteorder(new_order='S', /)
```
Return the array with the same data viewed with a different byte order.

Equivalent to:

```
arr.view(arr.dtype.newbytorder(new_order))
```
Changes are also made in all fields and sub-arrays of the array data type.

# **Parameters**

# **new\_order**

[string, optional] Byte order to force; a value from the byte order specifications below. *new\_order* codes can be any of:

- 'S' swap dtype from current to opposite endian
- {'<', 'little'} little endian
- $\{ \succeq, \text{`big} \}$  big endian
- '=' native order, equivalent to [sys.byteorder](https://docs.python.org/dev/library/sys.html#sys.byteorder)
- $\{\hat{T}, \hat{T}\}$  ignore (no change to byte order)

The default value ('S') results in swapping the current byte order.

# **Returns**

# **new\_arr**

[array] New array object with the dtype reflecting given change to the byte order.

# <span id="page-211-1"></span>method

```
recarray.nonzero()
     Return the indices of the elements that are non-zero.
```
Refer to *[numpy.nonzero](#page-740-0)* for full documentation.

# **See also:**

*[numpy.nonzero](#page-740-0)*

equivalent function

# <span id="page-211-2"></span>method

```
recarray.partition(kth, axis=- 1, kind='introselect', order=None)
```
Rearranges the elements in the array in such a way that the value of the element in kth position is in the position it would be in a sorted array. All elements smaller than the kth element are moved before this element and all equal or greater are moved behind it. The ordering of the elements in the two partitions is undefined.

New in version 1.8.0.

# **Parameters**

# **kth**

[int or sequence of ints] Element index to partition by. The kth element value will be in its final sorted position and all smaller elements will be moved before it and all equal or greater elements behind it. The order of all elements in the partitions is undefined. If provided with a sequence of kth it will partition all elements indexed by kth of them into their sorted position at once.

### **axis**

[int, optional] Axis along which to sort. Default is -1, which means sort along the last axis.

# **kind**

[{'introselect'}, optional] Selection algorithm. Default is 'introselect'.

### **order**

[str or list of str, optional] When *a* is an array with fields defined, this argument specifies which fields to compare first, second, etc. A single field can be specified as a string, and not all fields need to be specified, but unspecified fields will still be used, in the order in which they come up in the dtype, to break ties.

# **See also:**

#### *[numpy.partition](#page-1553-0)*

Return a parititioned copy of an array.

## *[argpartition](#page-1554-0)*

Indirect partition.

### *[sort](#page-1546-0)*

Full sort.

### **Notes**

See np.partition for notes on the different algorithms.

# **Examples**

```
>>> a = np.array([3, 4, 2, 1])
>>> a.partition(3)
>>> a
array([2, 1, 3, 4])
```

```
>>> a.partition((1, 3))
>>> a
array([1, 2, 3, 4])
```
#### <span id="page-212-0"></span>method

```
recarray.prod(axis=None, dtype=None, out=None, keepdims=False, initial=1, where=True)
     Return the product of the array elements over the given axis
```
Refer to *[numpy.prod](#page-937-0)* for full documentation.

**See also:**

#### *[numpy.prod](#page-937-0)*

equivalent function

<span id="page-213-0"></span>recarray.**ptp**(*axis=None*, *out=None*, *keepdims=False*) Peak to peak (maximum - minimum) value along a given axis.

Refer to *[numpy.ptp](#page-1572-0)* for full documentation.

**See also:**

## *[numpy.ptp](#page-1572-0)*

equivalent function

### <span id="page-213-1"></span>method

```
recarray.put(indices, values, mode='raise')
    Set a.flat[n] = values [n] for all n in indices.
```
Refer to *numpy*. put for full documentation.

# **See also:**

### *[numpy.put](#page-769-0)*

equivalent function

# <span id="page-213-2"></span>method

```
recarray.ravel([order])
```
Return a flattened array.

Refer to *[numpy.ravel](#page-533-0)* for full documentation.

# **See also:**

#### *[numpy.ravel](#page-533-0)*

equivalent function

## *[ndarray.flat](#page-49-0)*

a flat iterator on the array.

### <span id="page-213-3"></span>method

recarray.**repeat**(*repeats*, *axis=None*) Repeat elements of an array.

Refer to *[numpy.repeat](#page-569-0)* for full documentation.

# **See also:**

### *[numpy.repeat](#page-569-0)*

equivalent function

## <span id="page-213-4"></span>method

```
recarray.reshape(shape, order='C')
```
Returns an array containing the same data with a new shape.

Refer to *numpy*. reshape for full documentation.

#### **See also:**

### *[numpy.reshape](#page-532-0)*

equivalent function

# **Notes**

Unlike the free function *[numpy.reshape](#page-532-0)*, this method on *[ndarray](#page-9-0)* allows the elements of the shape parameter to be passed in as separate arguments. For example,  $a$ . reshape (10, 11) is equivalent to a.reshape((10, 11)).

# <span id="page-214-0"></span>method

recarray.**resize**(*new\_shape*, *refcheck=True*) Change shape and size of array in-place.

### **Parameters**

### **new\_shape**

[tuple of ints, or *n* ints] Shape of resized array.

## **refcheck**

[bool, optional] If False, reference count will not be checked. Default is True.

### **Returns**

**None**

### **Raises**

# **ValueError**

If *a* does not own its own data or references or views to it exist, and the data memory must be changed. PyPy only: will always raise if the data memory must be changed, since there is no reliable way to determine if references or views to it exist.

# **SystemError**

If the *order* keyword argument is specified. This behaviour is a bug in NumPy.

### **See also:**

## *[resize](#page-574-0)*

Return a new array with the specified shape.

# **Notes**

This reallocates space for the data area if necessary.

Only contiguous arrays (data elements consecutive in memory) can be resized.

The purpose of the reference count check is to make sure you do not use this array as a buffer for another Python object and then reallocate the memory. However, reference counts can increase in other ways so if you are sure that you have not shared the memory for this array with another Python object, then you may safely set *refcheck* to False.

## **Examples**

Shrinking an array: array is flattened (in the order that the data are stored in memory), resized, and reshaped:

```
\Rightarrow a = np.array([0, 1], [2, 3], order='C')
>>> a.resize((2, 1))
>>> a
array([[0],
       [1]])
```

```
\Rightarrow a = np.array([0, 1], [2, 3], order='F')
>>> a.resize((2, 1))
>>> a
array([[0],
       [2]])
```
Enlarging an array: as above, but missing entries are filled with zeros:

```
\Rightarrow b = np.array([0, 1], [2, 3]])
>>> b.resize(2, 3) # new_shape parameter doesn't have to be a tuple
>>> b
array([[0, 1, 2],
       [3, 0, 0]])
```
Referencing an array prevents resizing…

```
\Rightarrow \geq \geq \geq \geq>>> a.resize((1, 1))
Traceback (most recent call last):
...
ValueError: cannot resize an array that references or is referenced ...
```
Unless *refcheck* is False:

```
>>> a.resize((1, 1), refcheck=False)
>>> a
array([[0]])
>>> c
array([[0]])
```
## <span id="page-215-0"></span>method

```
recarray.round(decimals=0, out=None)
```
Return *a* with each element rounded to the given number of decimals.

Refer to *[numpy.around](#page-930-0)* for full documentation.

**See also:**

*[numpy.around](#page-930-0)*

equivalent function

### <span id="page-215-1"></span>method

```
recarray.searchsorted(v, side='left', sorter=None)
```
Find indices where elements of v should be inserted in a to maintain order.

For full documentation, see *[numpy.searchsorted](#page-1562-0)*
**See also:**

*[numpy.searchsorted](#page-1562-0)*

equivalent function

#### method

recarray.**setfield**(*val*, *dtype*, *offset=0*)

Put a value into a specified place in a field defined by a data-type.

Place *val* into *a*'s field defined by *[dtype](#page-77-0)* and beginning *offset* bytes into the field.

#### **Parameters**

**val**

[object] Value to be placed in field.

# **dtype**

[dtype object] Data-type of the field in which to place *val*.

## **offset**

[int, optional] The number of bytes into the field at which to place *val*.

#### **Returns**

**None**

**See also:**

*[getfield](#page-208-0)*

## **Examples**

```
\Rightarrow x = np \cdot eye(3)>>> x.getfield(np.float64)
array([[1., 0., 0.],
       [0., 1., 0.],[0., 0., 1.]>>> x.setfield(3, np.int32)
>>> x.getfield(np.int32)
array([[3, 3, 3],
       [3, 3, 3],
       [3, 3, 3]], dtype=int32)
>>> x
array([[1.0e+000, 1.5e-323, 1.5e-323],
       [1.5e-323, 1.0e+000, 1.5e-323],
       [1.5e-323, 1.5e-323, 1.0e+000]])
>>> x.setfield(np.eye(3), np.int32)
>>> x
array([[1., 0., 0.],
       [0., 1., 0.],[0., 0., 1.]
```
method

```
recarray.setflags(write=None, align=None, uic=None)
    Set array flags WRITEABLE, ALIGNED, (WRITEBACKIFCOPY and UPDATEIFCOPY), respectively.
```
These Boolean-valued flags affect how numpy interprets the memory area used by *a* (see Notes below). The ALIGNED flag can only be set to True if the data is actually aligned according to the type. The WRITE-BACKIFCOPY and (deprecated) UPDATEIFCOPY flags can never be set to True. The flag WRITEABLE can only be set to True if the array owns its own memory, or the ultimate owner of the memory exposes a writeable buffer interface, or is a string. (The exception for string is made so that unpickling can be done without copying memory.)

## **Parameters**

**write**

[bool, optional] Describes whether or not *a* can be written to.

**align**

[bool, optional] Describes whether or not *a* is aligned properly for its type.

**uic**

[bool, optional] Describes whether or not *a* is a copy of another "base" array.

## **Notes**

Array flags provide information about how the memory area used for the array is to be interpreted. There are 7 Boolean flags in use, only four of which can be changed by the user: WRITEBACKIFCOPY, UPDATEIF-COPY, WRITEABLE, and ALIGNED.

WRITEABLE (W) the data area can be written to;

ALIGNED (A) the data and strides are aligned appropriately for the hardware (as determined by the compiler);

UPDATEIFCOPY (U) (deprecated), replaced by WRITEBACKIFCOPY;

WRITEBACKIFCOPY  $(X)$  this array is a copy of some other array (referenced by .base). When the C-API function PyArray\_ResolveWritebackIfCopy is called, the base array will be updated with the contents of this array.

All flags can be accessed using the single (upper case) letter as well as the full name.

# **Examples**

```
\Rightarrow \Rightarrow y = np.array([3, 1, 7],... [2, 0, 0],
... [8, 5, 9]])
>>> y
array([[3, 1, 7],
       [2, 0, 0],[8, 5, 9]])
>>> y.flags
 C_CONTIGUOUS : True
 F_CONTIGUOUS : False
 OWNDATA : True
 WRITEABLE : True
 ALIGNED : True
 WRITEBACKIFCOPY : False
```
(continues on next page)

(continued from previous page)

```
UPDATEIFCOPY : False
>>> y.setflags(write=0, align=0)
>>> y.flags
  C_CONTIGUOUS : True
  F_CONTIGUOUS : False
  OWNDATA : True
  WRITEABLE : False
  ALIGNED : False
  WRITEBACKIFCOPY : False
  UPDATEIFCOPY : False
>>> y.setflags(uic=1)
Traceback (most recent call last):
 File "<stdin>", line 1, in <module>
ValueError: cannot set WRITEBACKIFCOPY flag to True
```
## method

recarray.**sort**(*axis=- 1*, *kind=None*, *order=None*) Sort an array in-place. Refer to *[numpy.sort](#page-1546-0)* for full documentation.

#### **Parameters**

## **axis**

[int, optional] Axis along which to sort. Default is -1, which means sort along the last axis.

#### **kind**

[{'quicksort', 'mergesort', 'heapsort', 'stable'}, optional] Sorting algorithm. The default is 'quicksort'. Note that both 'stable' and 'mergesort' use timsort under the covers and, in general, the actual implementation will vary with datatype. The 'mergesort' option is retained for backwards compatibility.

Changed in version 1.15.0: The 'stable' option was added.

#### **order**

[str or list of str, optional] When *a* is an array with fields defined, this argument specifies which fields to compare first, second, etc. A single field can be specified as a string, and not all fields need be specified, but unspecified fields will still be used, in the order in which they come up in the dtype, to break ties.

## **See also:**

#### *[numpy.sort](#page-1546-0)*

Return a sorted copy of an array.

*[numpy.argsort](#page-1550-0)*

Indirect sort.

#### *[numpy.lexsort](#page-1548-0)*

Indirect stable sort on multiple keys.

#### *[numpy.searchsorted](#page-1562-0)*

Find elements in sorted array.

*[numpy.partition](#page-1553-0)*

Partial sort.

#### **Notes**

See *[numpy.sort](#page-1546-0)* for notes on the different sorting algorithms.

## **Examples**

```
\Rightarrow a = np.array([1, 4], [3, 1])
>>> a.sort(axis=1)
>>> a
array([[1, 4],
       [1, 3]])
>>> a.sort(axis=0)
>>> a
array([[1, 3],
       [1, 4])
```
Use the *order* keyword to specify a field to use when sorting a structured array:

```
>>> a = np.array([(a', 2), (c', 1)], dtype=[(x', 's1'), (y', int)])>>> a.sort(order='y')
>>> a
array([(b'c', 1), (b'a', 2)],
     dtype=[('x', 'S1'), ('y', '<i8')])
```
#### method

```
recarray.squeeze(axis=None)
```
Remove axes of length one from *a*.

Refer to *[numpy.squeeze](#page-545-0)* for full documentation.

**See also:**

*[numpy.squeeze](#page-545-0)*

equivalent function

#### method

recarray.**std**(*axis=None*, *dtype=None*, *out=None*, *ddof=0*, *keepdims=False*, *\**, *where=True*) Returns the standard deviation of the array elements along given axis.

Refer to *[numpy.std](#page-1588-0)* for full documentation.

**See also:**

*[numpy.std](#page-1588-0)*

equivalent function

method

recarray.**sum**(*axis=None*, *dtype=None*, *out=None*, *keepdims=False*, *initial=0*, *where=True*) Return the sum of the array elements over the given axis.

Refer to *numpy*. sum for full documentation.

**See also:**

*[numpy.sum](#page-939-0)*

equivalent function

#### method

```
recarray.swapaxes(axis1, axis2)
```
Return a view of the array with *axis1* and *axis2* interchanged.

Refer to *[numpy.swapaxes](#page-537-0)* for full documentation.

**See also:**

#### *[numpy.swapaxes](#page-537-0)*

equivalent function

#### method

```
recarray.take(indices, axis=None, out=None, mode='raise')
```
Return an array formed from the elements of *a* at the given indices.

Refer to *numpy*. take for full documentation.

#### **See also:**

*[numpy.take](#page-754-0)*

equivalent function

#### <span id="page-220-0"></span>method

```
recarray.tobytes(order='C')
```
Construct Python bytes containing the raw data bytes in the array.

Constructs Python bytes showing a copy of the raw contents of data memory. The bytes object is produced in C-order by default. This behavior is controlled by the order parameter.

New in version 1.9.0.

#### **Parameters**

## **order**

[{'C', 'F', 'A'}, optional] Controls the memory layout of the bytes object. 'C' means C-order, 'F' means F-order, 'A' (short for *Any*) means 'F' if *a* is Fortran contiguous, 'C' otherwise. Default is 'C'.

## **Returns**

**s**

[bytes] Python bytes exhibiting a copy of *a*'s raw data.

# **Examples**

```
>>> x = np.array([[0, 1], [2, 3]], dtype='<u2')
>>> x.tobytes()
b'\x00\x00\x01\x00\x02\x00\x03\x00'
>>> x.tobytes('C') == x.tobytes()
True
>>> x.tobytes('F')
b'\x00\x00\x02\x00\x01\x00\x03\x00'
```
#### method

recarray.**tofile**(*fid*, *sep="*, *format='%s'*)

Write array to a file as text or binary (default).

Data is always written in 'C' order, independent of the order of *a*. The data produced by this method can be recovered using the function fromfile().

#### **Parameters**

## **fid**

[file or str or Path] An open file object, or a string containing a filename.

Changed in version 1.17.0: pathlib. Path objects are now accepted.

#### **sep**

[str] Separator between array items for text output. If "" (empty), a binary file is written, equivalent to file.write(a.tobytes()).

## **format**

[str] Format string for text file output. Each entry in the array is formatted to text by first converting it to the closest Python type, and then using "format" % item.

# **Notes**

This is a convenience function for quick storage of array data. Information on endianness and precision is lost, so this method is not a good choice for files intended to archive data or transport data between machines with different endianness. Some of these problems can be overcome by outputting the data as text files, at the expense of speed and file size.

When fid is a file object, array contents are directly written to the file, bypassing the file object's write method. As a result, tofile cannot be used with files objects supporting compression (e.g., GzipFile) or filelike objects that do not support fileno() (e.g., BytesIO).

## method

```
recarray.tolist()
```
Return the array as an a.ndim-levels deep nested list of Python scalars.

Return a copy of the array data as a (nested) Python list. Data items are converted to the nearest compatible builtin Python type, via the *[item](#page-22-0)* function.

If  $a$ . ndim is 0, then since the depth of the nested list is 0, it will not be a list at all, but a simple Python scalar.

#### **Parameters**

**none**

#### **Returns**

**y**

[object, or list of object, or list of list of object, or …] The possibly nested list of array elements.

# **Notes**

The array may be recreated via  $a = np.array(a.tolist())$ , although this may sometimes lose precision.

#### **Examples**

For a 1D array, a.tolist() is almost the same as list(a), except that tolist changes numpy scalars to Python scalars:

```
>>> a = np.uint32([1, 2])
>>> a_list = list(a)
>>> a_list
[1, 2]
>>> type(a_list[0])
<class 'numpy.uint32'>
>>> a_tolist = a.tolist()
>>> a_tolist
[1, 2]
>>> type(a_tolist[0])
<class 'int'>
```
Additionally, for a 2D array, tolist applies recursively:

```
\Rightarrow a = np.array([1, 2], [3, 4]])
>>> list(a)
[array([1, 2]), array([3, 4])]
>>> a.tolist()
[[1, 2], [3, 4]]
```
The base case for this recursion is a 0D array:

```
\Rightarrow \Rightarrow a = np . array (1)>>> list(a)
Traceback (most recent call last):
  ...
TypeError: iteration over a 0-d array
>>> a.tolist()
1
```
method

recarray.**tostring**(*order='C'*)

A compatibility alias for *[tobytes](#page-220-0)*, with exactly the same behavior.

Despite its name, it returns *bytes* not [str](https://docs.python.org/dev/library/stdtypes.html#str)s.

Deprecated since version 1.19.0.

method

recarray.**trace**(*offset=0*, *axis1=0*, *axis2=1*, *dtype=None*, *out=None*) Return the sum along diagonals of the array.

Refer to *[numpy.trace](#page-868-0)* for full documentation.

**See also:**

*[numpy.trace](#page-868-0)*

equivalent function

#### method

#### recarray.**transpose**(*\*axes*)

Returns a view of the array with axes transposed.

For a 1-D array this has no effect, as a transposed vector is simply the same vector. To convert a 1-D array into a 2D column vector, an additional dimension must be added. *np.atleast2d(a).T* achieves this, as does *a[:, np.newaxis]*. For a 2-D array, this is a standard matrix transpose. For an n-D array, if axes are given, their order indicates how the axes are permuted (see Examples). If axes are not provided and a  $\therefore$  shape = (i[0],  $i[1], ... i[n-2], i[n-1],$  then a.transpose ().shape =  $(i[n-1], i[n-2], ...$ . i[1], i[0]).

#### **Parameters**

#### **axes**

[None, tuple of ints, or *n* ints]

- None or no argument: reverses the order of the axes.
- tuple of ints: *i* in the *j*-th place in the tuple means *a*'s *i*-th axis becomes *a.transpose()*'s *j*-th axis.
- *n* ints: same as an n-tuple of the same ints (this form is intended simply as a "convenience" alternative to the tuple form)

#### **Returns**

#### **out**

[ndarray] View of *a*, with axes suitably permuted.

# **See also:**

#### *[transpose](#page-538-0)*

Equivalent function

## *[ndarray.T](#page-48-0)*

Array property returning the array transposed.

## *[ndarray.reshape](#page-27-0)*

Give a new shape to an array without changing its data.

## **Examples**

```
>>> a = np.array([[1, 2], [3, 4]])
>>> a
array([[1, 2],
       [3, 4])
>>> a.transpose()
array([[1, 3],
       [2, 4]])
>>> a.transpose((1, 0))
array([[1, 3],
       [2, 4]])
>>> a.transpose(1, 0)
array([[1, 3],
       [2, 4]])
```
method

recarray.**var**(*axis=None*, *dtype=None*, *out=None*, *ddof=0*, *keepdims=False*, *\**, *where=True*) Returns the variance of the array elements, along given axis.

Refer to *numpy*. var for full documentation.

#### **See also:**

#### *[numpy.var](#page-1590-0)*

equivalent function

#### method

```
recarray.view([dtype][, type])
    New view of array with the same data.
```
**Note:** Passing None for dtype is different from omitting the parameter, since the former invokes dtype(None) which is an alias for dtype('float\_').

## **Parameters**

#### **dtype**

[data-type or ndarray sub-class, optional] Data-type descriptor of the returned view, e.g., float32 or int16. Omitting it results in the view having the same data-type as *a*. This argument can also be specified as an ndarray sub-class, which then specifies the type of the returned object (this is equivalent to setting the  $type$  parameter).

## **type**

[Python type, optional] Type of the returned view, e.g., ndarray or matrix. Again, omission of the parameter results in type preservation.

## **Notes**

a.view() is used two different ways:

a.view(some\_dtype) or a.view(dtype=some\_dtype) constructs a view of the array's memory with a different data-type. This can cause a reinterpretation of the bytes of memory.

a.view(ndarray\_subclass) or a.view(type=ndarray\_subclass) just returns an instance of *ndarray\_subclass* that looks at the same array (same shape, dtype, etc.) This does not cause a reinterpretation of the memory.

For a. view (some\_dtype), if some\_dtype has a different number of bytes per entry than the previous dtype (for example, converting a regular array to a structured array), then the behavior of the view cannot be predicted just from the superficial appearance of a (shown by  $\text{print}(a)$ ). It also depends on exactly how a is stored in memory. Therefore if a is C-ordered versus fortran-ordered, versus defined as a slice or transpose, etc., the view may give different results.

#### **Examples**

>>>  $x = np.array([1, 2], dype = [(a', np.int8), (b', np.int8)])$ 

Viewing array data using a different type and dtype:

```
>>> y = x.view(dtype=np.int16, type=np.matrix)
>>> y
matrix([[513]], dtype=int16)
>>> print(type(y))
<class 'numpy.matrix'>
```
Creating a view on a structured array so it can be used in calculations

```
>>> x = np.array([(1, 2), (3, 4)], dtype=[(a', np.int8), (b', np.int8)])
>>> xv = x.view(dtype=np.int8).reshape(-1,2)
>>> xv
array([[1, 2],
      [3, 4], dtype=int8)
>>> xv.mean(0)
array([2., 3.])
```
Making changes to the view changes the underlying array

```
\Rightarrow xy[0, 1] = 20>>> x
array([(1, 20), (3, 4)], dtype=[('a', 'i1'), ('b', 'i1')])
```
Using a view to convert an array to a recarray:

```
>>> z = x.view(np.recarray)
>>> z.a
array([1, 3], dtype=int8)
```
Views share data:

```
>>> x[0] = (9, 10)
>>> z[0]
(9, 10)
```
Views that change the dtype size (bytes per entry) should normally be avoided on arrays defined by slices, transposes, fortran-ordering, etc.:

```
>>> x = np.array([1, 2, 3], [4, 5, 6]], dtype = np.int16)>>> y = x[:, 0:2]
>>> y
array([[1, 2],
       [4, 5], dtype=int16)
>>> y.view(dtype=[('width', np.int16), ('length', np.int16)])
Traceback (most recent call last):
    ...
ValueError: To change to a dtype of a different size, the array must be C-
,→contiguous
\Rightarrow \ge \ge \le \vee. copy()
>>> z.view(dtype=[('width', np.int16), ('length', np.int16)])
array([1, 2)],[(4, 5)]], dtype=[('width', '<i2'), ('length', '<i2')])
```
#### **field**

#### **class** numpy.**record**

A data-type scalar that allows field access as attribute lookup.

## **Attributes**

# **T**

Scalar attribute identical to the corresponding array attribute.

## **base**

base object

# **data**

Pointer to start of data.

# *[dtype](#page-77-0)*

dtype object

## **flags**

integer value of flags

## **flat**

A 1-D view of the scalar.

#### *[imag](#page-999-0)*

The imaginary part of the scalar.

#### **itemsize**

The length of one element in bytes.

## **nbytes**

The length of the scalar in bytes.

#### **ndim**

The number of array dimensions.

## *[real](#page-998-0)*

The real part of the scalar.

# *[shape](#page-531-0)*

Tuple of array dimensions.

# **size**

The number of elements in the gentype.

# **strides**

Tuple of bytes steps in each dimension.

# **Methods**

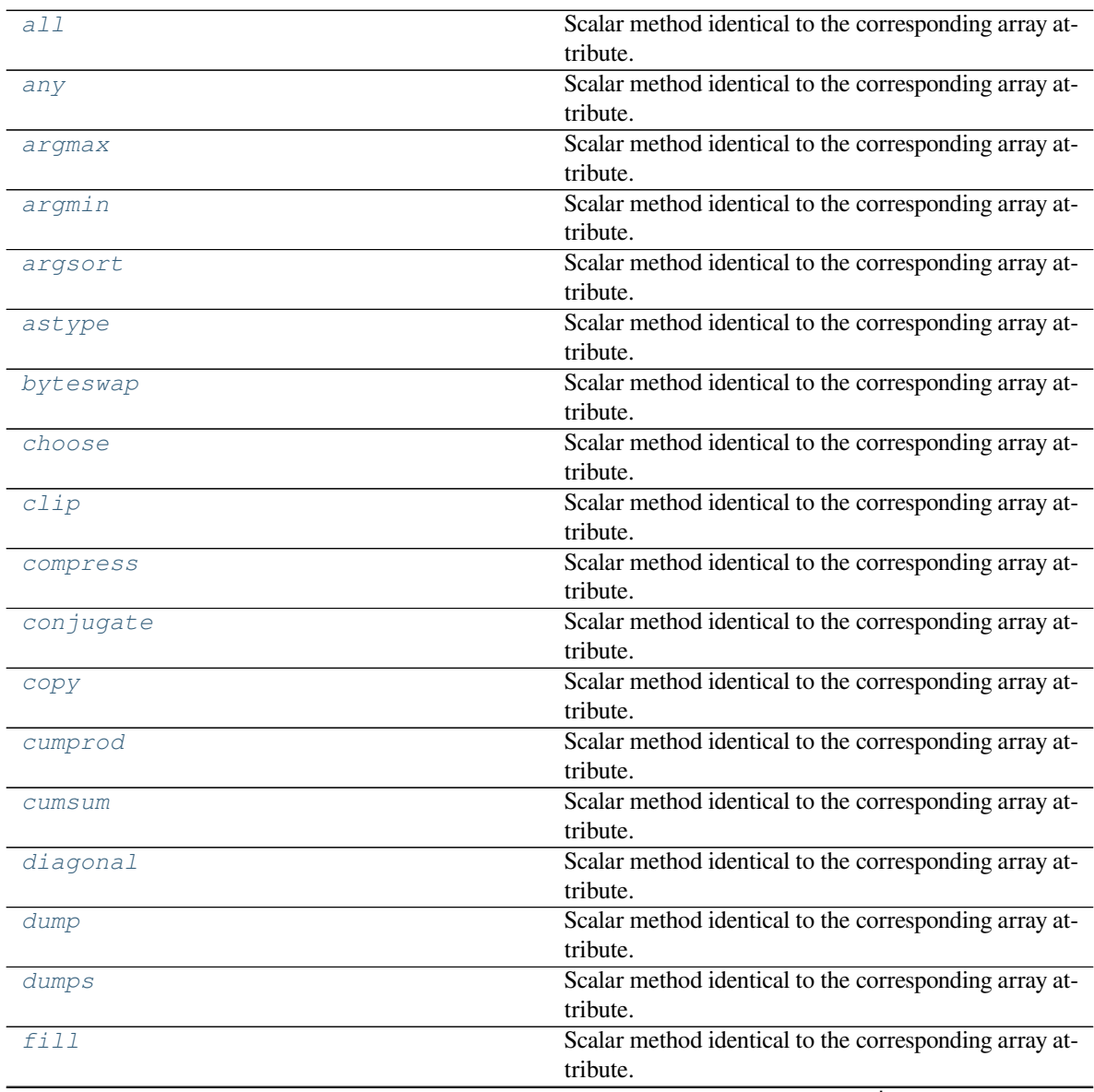

continues on next page

|                           | Table 44 – continued from previous page                            |
|---------------------------|--------------------------------------------------------------------|
| flatten                   | Scalar method identical to the corresponding array at-<br>tribute. |
| getfield                  | Scalar method identical to the corresponding array at-<br>tribute. |
| item                      | Scalar method identical to the corresponding array at-<br>tribute. |
| itemset                   | Scalar method identical to the corresponding array at-<br>tribute. |
| max                       | Scalar method identical to the corresponding array at-<br>tribute. |
| mean                      | Scalar method identical to the corresponding array at-<br>tribute. |
| min                       | Scalar method identical to the corresponding array at-<br>tribute. |
| newbyteorder([new_order]) | Return a new $dt$ ype with a different byte order.                 |
| nonzero                   | Scalar method identical to the corresponding array at-             |
|                           | tribute.                                                           |
| pprint()                  | Pretty-print all fields.                                           |
| prod                      | Scalar method identical to the corresponding array at-             |
|                           | tribute.                                                           |
| ptp                       | Scalar method identical to the corresponding array at-             |
|                           | tribute.                                                           |
| put                       | Scalar method identical to the corresponding array at-             |
|                           | tribute.                                                           |
| ravel                     | Scalar method identical to the corresponding array at-<br>tribute. |
| repeat                    | Scalar method identical to the corresponding array at-<br>tribute. |
| reshape                   | Scalar method identical to the corresponding array at-<br>tribute. |
| resize                    | Scalar method identical to the corresponding array at-<br>tribute. |
| round                     | Scalar method identical to the corresponding array at-<br>tribute. |
| searchsorted              | Scalar method identical to the corresponding array at-<br>tribute. |
| setfield                  | Scalar method identical to the corresponding array at-             |
|                           | tribute.                                                           |
| setflags                  | Scalar method identical to the corresponding array at-<br>tribute. |
| sort                      | Scalar method identical to the corresponding array at-<br>tribute. |
| squeeze                   | Scalar method identical to the corresponding array at-<br>tribute. |
| std                       | Scalar method identical to the corresponding array at-<br>tribute. |
| sum                       | Scalar method identical to the corresponding array at-<br>tribute. |
| swapaxes                  | Scalar method identical to the corresponding array at-<br>tribute. |
|                           | continues on next page                                             |

Table 44 – continued from previous page

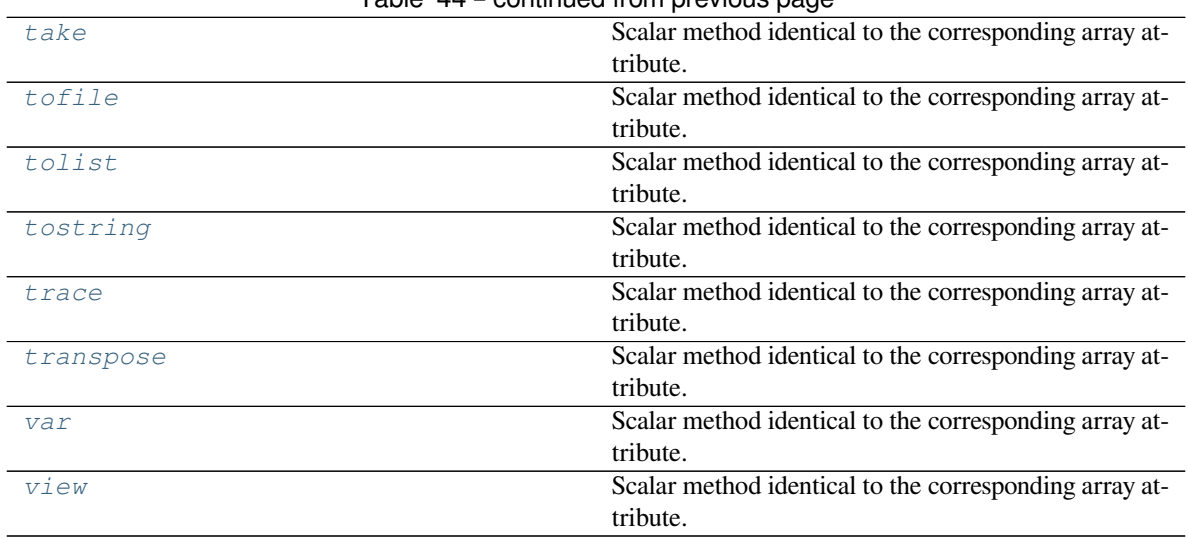

# Table 44 – continued from previous page

# <span id="page-229-0"></span>method

```
record.all()
     Scalar method identical to the corresponding array attribute.
```
Please see *[ndarray.all](#page-14-0)*.

## <span id="page-229-1"></span>method

```
record.any()
```
Scalar method identical to the corresponding array attribute.

Please see *[ndarray.any](#page-14-1)*.

## <span id="page-229-2"></span>method

```
record.argmax()
```
Scalar method identical to the corresponding array attribute.

Please see *[ndarray.argmax](#page-14-2)*.

## <span id="page-229-3"></span>method

```
record.argmin()
```
Scalar method identical to the corresponding array attribute.

Please see *[ndarray.argmin](#page-14-3)*.

## <span id="page-229-4"></span>method

```
record.argsort()
```
Scalar method identical to the corresponding array attribute.

Please see *[ndarray.argsort](#page-15-0)*.

# <span id="page-229-5"></span>method

```
record.astype()
```
Scalar method identical to the corresponding array attribute.

```
Please see ndarray.astype.
```
<span id="page-229-6"></span>method

```
record.byteswap()
```
Scalar method identical to the corresponding array attribute.

```
Please see ndarray.byteswap.
```
#### <span id="page-230-0"></span>method

```
record.choose()
```
Scalar method identical to the corresponding array attribute.

Please see *[ndarray.choose](#page-17-0)*.

#### <span id="page-230-1"></span>method

```
record.clip()
```
Scalar method identical to the corresponding array attribute.

Please see *[ndarray.clip](#page-17-1)*.

#### <span id="page-230-2"></span>method

```
record.compress()
```
Scalar method identical to the corresponding array attribute.

Please see *[ndarray.compress](#page-17-2)*.

#### <span id="page-230-3"></span>method

```
record.conjugate()
```
Scalar method identical to the corresponding array attribute.

Please see *[ndarray.conjugate](#page-18-0)*.

#### <span id="page-230-4"></span>method

```
record.copy()
```
Scalar method identical to the corresponding array attribute.

```
Please see ndarray.copy.
```
#### <span id="page-230-5"></span>method

```
record.cumprod()
```
Scalar method identical to the corresponding array attribute.

Please see *[ndarray.cumprod](#page-19-0)*.

#### <span id="page-230-6"></span>method

```
record.cumsum()
```
Scalar method identical to the corresponding array attribute.

Please see *[ndarray.cumsum](#page-19-1)*.

## <span id="page-230-7"></span>method

```
record.diagonal()
```
Scalar method identical to the corresponding array attribute.

Please see *[ndarray.diagonal](#page-19-2)*.

#### <span id="page-230-8"></span>method

```
record.dump()
```
Scalar method identical to the corresponding array attribute.

Please see *[ndarray.dump](#page-20-0)*.

<span id="page-231-0"></span>method

```
record.dumps()
```
Scalar method identical to the corresponding array attribute.

Please see *[ndarray.dumps](#page-20-1)*.

#### <span id="page-231-1"></span>method

```
record.fill()
```
Scalar method identical to the corresponding array attribute.

```
Please see ndarray.fill.
```
## <span id="page-231-2"></span>method

```
record.flatten()
```
Scalar method identical to the corresponding array attribute.

Please see *[ndarray.flatten](#page-21-0)*.

## <span id="page-231-3"></span>method

```
record.getfield()
```
Scalar method identical to the corresponding array attribute.

Please see *[ndarray.getfield](#page-22-1)*.

# <span id="page-231-4"></span>method

```
record.item()
```
Scalar method identical to the corresponding array attribute.

Please see *[ndarray.item](#page-22-0)*.

## <span id="page-231-5"></span>method

```
record.itemset()
```
Scalar method identical to the corresponding array attribute.

```
Please see ndarray.itemset.
```
# method

```
record.max()
```
Scalar method identical to the corresponding array attribute.

Please see *[ndarray.max](#page-24-0)*.

# <span id="page-231-7"></span>method

```
record.mean()
```
Scalar method identical to the corresponding array attribute.

```
Please see ndarray.mean.
```
# <span id="page-231-8"></span>method

```
record.min()
```
Scalar method identical to the corresponding array attribute.

Please see *[ndarray.min](#page-24-2)*.

## <span id="page-231-9"></span>method

```
record.newbyteorder(new_order='S', /)
    Return a new dtype with a different byte order.
```
Changes are also made in all fields and sub-arrays of the data type.

The *new\_order* code can be any from the following:

- 'S' swap dtype from current to opposite endian
- {'<', 'little'} little endian
- $\{ \succeq, \text{`big} \}$  big endian
- $\bullet$  '=' native order
- $\{\hat{T}, \hat{T}\}$  ignore (no change to byte order)

#### **Parameters**

#### **new\_order**

[str, optional] Byte order to force; a value from the byte order specifications above. The default value ('S') results in swapping the current byte order.

#### **Returns**

## **new\_dtype**

[dtype] New *[dtype](#page-77-0)* object with the given change to the byte order.

#### <span id="page-232-0"></span>method

```
record.nonzero()
```
Scalar method identical to the corresponding array attribute.

Please see *[ndarray.nonzero](#page-25-0)*.

#### <span id="page-232-1"></span>method

record.**pprint**() Pretty-print all fields.

#### <span id="page-232-2"></span>method

```
record.prod()
```
Scalar method identical to the corresponding array attribute.

Please see *[ndarray.prod](#page-26-0)*.

#### <span id="page-232-3"></span>method

```
record.ptp()
```
Scalar method identical to the corresponding array attribute.

Please see *[ndarray.ptp](#page-27-1)*.

#### <span id="page-232-4"></span>method

```
record.put()
```
Scalar method identical to the corresponding array attribute.

Please see *[ndarray.put](#page-27-2)*.

## <span id="page-232-5"></span>method

```
record.ravel()
```
Scalar method identical to the corresponding array attribute.

Please see *[ndarray.ravel](#page-27-3)*.

<span id="page-233-0"></span>method

```
record.repeat()
```
Scalar method identical to the corresponding array attribute.

Please see *ndarray*.repeat.

#### <span id="page-233-1"></span>method

record.**reshape**()

Scalar method identical to the corresponding array attribute.

Please see *ndarray*.reshape.

## <span id="page-233-2"></span>method

```
record.resize()
```
Scalar method identical to the corresponding array attribute.

Please see *[ndarray.resize](#page-28-0)*.

# <span id="page-233-3"></span>method

```
record.round()
```
Scalar method identical to the corresponding array attribute.

Please see *[ndarray.round](#page-29-0)*.

# <span id="page-233-4"></span>method

```
record.searchsorted()
```
Scalar method identical to the corresponding array attribute.

Please see *[ndarray.searchsorted](#page-29-1)*.

## <span id="page-233-5"></span>method

```
record.setfield()
```
Scalar method identical to the corresponding array attribute.

```
Please see ndarray.setfield.
```
# <span id="page-233-6"></span>method

```
record.setflags()
```
Scalar method identical to the corresponding array attribute.

Please see *[ndarray.setflags](#page-30-1)*.

# <span id="page-233-7"></span>method

```
record.sort()
```
Scalar method identical to the corresponding array attribute.

```
Please see ndarray.sort.
```
## <span id="page-233-8"></span>method

```
record.squeeze()
```
Scalar method identical to the corresponding array attribute.

Please see *[ndarray.squeeze](#page-33-0)*.

## method

```
record.std()
```
Scalar method identical to the corresponding array attribute.

Please see *[ndarray.std](#page-33-1)*.

## <span id="page-234-0"></span>method

record.**sum**()

Scalar method identical to the corresponding array attribute.

Please see *[ndarray.sum](#page-33-2)*.

# <span id="page-234-1"></span>method

record.**swapaxes**()

Scalar method identical to the corresponding array attribute.

Please see *[ndarray.swapaxes](#page-34-0)*.

## <span id="page-234-2"></span>method

record.**take**()

Scalar method identical to the corresponding array attribute.

Please see *[ndarray.take](#page-34-1)*.

#### <span id="page-234-3"></span>method

record.**tofile**()

Scalar method identical to the corresponding array attribute.

Please see *[ndarray.tofile](#page-35-0)*.

# <span id="page-234-4"></span>method

```
record.tolist()
```
Scalar method identical to the corresponding array attribute.

Please see *[ndarray.tolist](#page-35-1)*.

#### <span id="page-234-5"></span>method

record.**tostring**()

Scalar method identical to the corresponding array attribute.

Please see *[ndarray.tostring](#page-36-0)*.

## <span id="page-234-6"></span>method

```
record.trace()
```
Scalar method identical to the corresponding array attribute.

Please see *ndarray*.trace.

#### <span id="page-234-7"></span>method

```
record.transpose()
```
Scalar method identical to the corresponding array attribute.

Please see *ndarray*.transpose.

## <span id="page-234-8"></span>method

```
record.var()
```
Scalar method identical to the corresponding array attribute.

Please see *[ndarray.var](#page-38-0)*.

#### <span id="page-234-9"></span>method

record.**view**()

Scalar method identical to the corresponding array attribute.

Please see *[ndarray.view](#page-38-1)*.

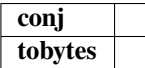

# **1.6.6 Masked arrays (numpy.ma)**

**See also:**

*[Masked arrays](#page-239-0)*

# **1.6.7 Standard container class**

For backward compatibility and as a standard "container "class, the UserArray from Numeric has been brought over to NumPy and named *[numpy.lib.user\\_array.container](#page-235-0)* The container class is a Python class whose self.array attribute is an ndarray. Multiple inheritance is probably easier with numpy.lib.user\_array.container than with the ndarray itself and so it is included by default. It is not documented here beyond mentioning its existence because you are encouraged to use the ndarray class directly if you can.

```
numpy.lib.user_array.container(data[,
…])
                                                    Standard container-class for easy multiple-inheritance.
```
<span id="page-235-0"></span>**class** numpy.lib.user\_array.**container**(*data*, *dtype=None*, *copy=True*) Standard container-class for easy multiple-inheritance.

**Methods**

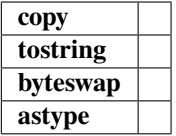

# **1.6.8 Array Iterators**

Iterators are a powerful concept for array processing. Essentially, iterators implement a generalized for-loop. If *myiter* is an iterator object, then the Python code:

```
for val in myiter:
    ...
    some code involving val
    ...
```
calls val = next (myiter) repeatedly until [StopIteration](https://docs.python.org/dev/library/exceptions.html#StopIteration) is raised by the iterator. There are several ways to iterate over an array that may be useful: default iteration, flat iteration, and *N*-dimensional enumeration.

# **Default iteration**

The default iterator of an ndarray object is the default Python iterator of a sequence type. Thus, when the array object itself is used as an iterator. The default behavior is equivalent to:

```
for i in range(arr.shape[0]):
   val = arr[i]
```
This default iterator selects a sub-array of dimension *N −* 1 from the array. This can be a useful construct for defining recursive algorithms. To loop over the entire array requires *N* for-loops.

```
\Rightarrow a = np.arange(24).reshape(3,2,4)+10
>>> for val in a:
... print('item:', val)
item: [[10 11 12 13]
[14 15 16 17]]
item: [[18 19 20 21]
[22 23 24 25]]
item: [[26 27 28 29]
[30 31 32 33]]
```
## **Flat iteration**

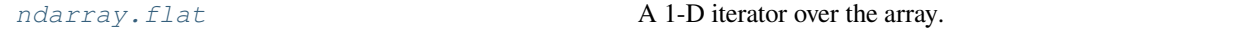

As mentioned previously, the flat attribute of ndarray objects returns an iterator that will cycle over the entire array in C-style contiguous order.

```
>>> for i, val in enumerate(a.flat):
... if i%5 == 0: print(i, val)
0 10
5 15
10 20
15 25
20 30
```
Here, I've used the built-in enumerate iterator to return the iterator index as well as the value.

#### **N-dimensional enumeration**

*[ndenumerate](#page-236-0)*(arr) Multidimensional index iterator.

```
class numpy.ndenumerate(arr)
```
Multidimensional index iterator.

Return an iterator yielding pairs of array coordinates and values.

**Parameters**

**arr**

[ndarray] Input array.

**See also:**

*[ndindex](#page-781-0)***,** *[flatiter](#page-782-0)*

# **Examples**

```
>>> a = np.array([[1, 2], [3, 4]])
>>> for index, x in np.ndenumerate(a):
... print(index, x)
(0, 0) 1
(0, 1) 2
(1, 0) 3
(1, 1) 4
```
Sometimes it may be useful to get the N-dimensional index while iterating. The ndenumerate iterator can achieve this.

```
>>> for i, val in np.ndenumerate(a):
... if sum(i)%5 == 0: print(i, val)
(0, 0, 0) 10
(1, 1, 3) 25
(2, 0, 3) 29
(2, 1, 2) 32
```
## **Iterator for broadcasting**

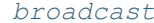

Produce an object that mimics [broadcast](#page-237-0)ing.

<span id="page-237-0"></span>**class** numpy.**broadcast** Produce an object that mimics broadcasting.

**Parameters**

**in1, in2, …**

[array\_like] Input parameters.

## **Returns**

## **b**

[broadcast object] Broadcast the input parameters against one another, and return an object that encapsulates the result. Amongst others, it has shape and nd properties, and may be used as an iterator.

#### **See also:**

*[broadcast\\_arrays](#page-543-0) [broadcast\\_to](#page-542-0) [broadcast\\_shapes](#page-1036-0)*

# **Examples**

Manually adding two vectors, using broadcasting:

```
\Rightarrow x = np.array([1], [2], [3]])>>> y = np.array([4, 5, 6])\Rightarrow b = np.broadcast(x, y)
>>> out = np.empty(b.shape)
\Rightarrow out.flat = [u+v \text{ for } (u,v) \text{ in } b]>>> out
array([[5., 6., 7.],
        [6., 7., 8.][7., 8., 9.]
```
Compare against built-in broadcasting:

**>>>** x + y array([[5, 6, 7], [6, 7, 8],  $[7, 8, 9]$ )

## **Attributes**

#### **index**

current index in broadcasted result

#### **iters**

tuple of iterators along self's "components."

## **nd**

Number of dimensions of broadcasted result.

## **ndim**

Number of dimensions of broadcasted result.

# **numiter**

Number of iterators possessed by the broadcasted result.

## *[shape](#page-531-0)*

Shape of broadcasted result.

## **size**

Total size of broadcasted result.

# **Methods**

*[reset](#page-239-1)*() Reset the broadcasted result's iterator(s).

<span id="page-239-1"></span>method

broadcast.**reset**() Reset the broadcasted result's iterator(s).

#### **Parameters**

**None**

**Returns**

**None**

# **Examples**

```
\Rightarrow x = np.array([1, 2, 3])\Rightarrow \frac{1}{2} = np.array([[4], [5], [6]])
>>> b = np.broadcast(x, y)
>>> b.index
0
>>> next(b), next(b), next(b)
((1, 4), (2, 4), (3, 4))>>> b.index
3
>>> b.reset()
>>> b.index
0
```
The general concept of broadcasting is also available from Python using the *[broadcast](#page-237-0)* iterator. This object takes *N* objects as inputs and returns an iterator that returns tuples providing each of the input sequence elements in the broadcasted result.

```
>>> for val in np.broadcast([[1,0],[2,3]],[0,1]):
... print(val)
(1, 0)(0, 1)
(2, 0)(3, 1)
```
# <span id="page-239-0"></span>**1.7 Masked arrays**

<span id="page-239-2"></span>Masked arrays are arrays that may have missing or invalid entries. The *[numpy.ma](#page-239-2)* module provides a nearly work-alike replacement for numpy that supports data arrays with masks.

# **1.7.1 The numpy.ma module**

# **Rationale**

Masked arrays are arrays that may have missing or invalid entries. The *[numpy.ma](#page-239-2)* module provides a nearly work-alike replacement for numpy that supports data arrays with masks.

# **What is a masked array?**

In many circumstances, datasets can be incomplete or tainted by the presence of invalid data. For example, a sensor may have failed to record a data, or recorded an invalid value. The *numpy, ma* module provides a convenient way to address this issue, by introducing masked arrays.

A masked array is the combination of a standard *[numpy.ndarray](#page-9-0)* and a mask. A mask is either *[nomask](#page-260-0)*, indicating that no value of the associated array is invalid, or an array of booleans that determines for each element of the associated array whether the value is valid or not. When an element of the mask is False, the corresponding element of the associated array is valid and is said to be unmasked. When an element of the mask is True, the corresponding element of the associated array is said to be masked (invalid).

The package ensures that masked entries are not used in computations.

As an illustration, let's consider the following dataset:

```
>>> import numpy as np
>>> import numpy.ma as ma
\Rightarrow x = np.array([1, 2, 3, -1, 5])
```
We wish to mark the fourth entry as invalid. The easiest is to create a masked array:

**>>>** mx = ma.masked\_array(x, mask=[0, 0, 0, 1, 0])

We can now compute the mean of the dataset, without taking the invalid data into account:

```
>>> mx.mean()
2.75
```
## **The numpy.ma module**

The main feature of the *[numpy.ma](#page-239-2)* module is the *[MaskedArray](#page-261-0)* class, which is a subclass of *[numpy.ndarray](#page-9-0)*. The class, its attributes and methods are described in more details in the *[MaskedArray class](#page-261-1)* section.

The *[numpy.ma](#page-239-2)* module can be used as an addition to *[numpy](#page-6-0)*:

```
>>> import numpy as np
>>> import numpy.ma as ma
```
To create an array with the second element invalid, we would do:

 $\Rightarrow$   $y = ma \arctan((1, 2, 3], mask = [0, 1, 0])$ 

To create a masked array where all values close to 1.e20 are invalid, we would do:

**>>>** z = ma.masked\_values([1.0, 1.e20, 3.0, 4.0], 1.e20)

For a complete discussion of creation methods for masked arrays please see section *[Constructing masked arrays](#page-241-0)*.

# **1.7.2 Using numpy.ma**

# <span id="page-241-0"></span>**Constructing masked arrays**

There are several ways to construct a masked array.

- A first possibility is to directly invoke the *[MaskedArray](#page-261-0)* class.
- A second possibility is to use the two masked array constructors, *[array](#page-241-1)* and *[masked\\_array](#page-243-0)*.

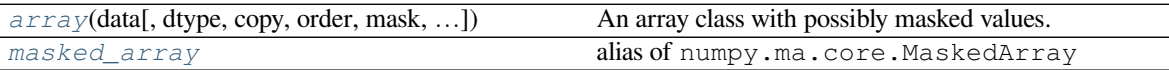

<span id="page-241-1"></span>ma.**array**(*data*, *dtype=None*, *copy=False*, *order=None*, *mask=False*, *fill\_value=None*, *keep\_mask=True*, *hard\_mask=False*, *shrink=True*, *subok=True*, *ndmin=0*) An array class with possibly masked values.

Masked values of True exclude the corresponding element from any computation.

#### Construction:

```
x = MaskedArray(data, mask=nomask, dtype=None, copy=False, subok=True,
                ndmin=0, fill_value=None, keep_mask=True, hard_mask=None,
                shrink=True, order=None)
```
## **Parameters**

#### **data**

[array\_like] Input data.

#### **mask**

[sequence, optional] Mask. Must be convertible to an array of booleans with the same shape as *data*. True indicates a masked (i.e. invalid) data.

## **dtype**

[[dtype](#page-77-0), optional] Data type of the output. If  $dtype$  is None, the type of the data argument (data.dtype) is used. If *[dtype](#page-77-0)* is not None and different from data.dtype, a copy is performed.

#### **copy**

[bool, optional] Whether to copy the input data (True), or to use a reference instead. Default is False.

#### **subok**

[bool, optional] Whether to return a subclass of *[MaskedArray](#page-261-0)* if possible (True) or a plain *[MaskedArray](#page-261-0)*. Default is True.

#### **ndmin**

[int, optional] Minimum number of dimensions. Default is 0.

#### **fill\_value**

[scalar, optional] Value used to fill in the masked values when necessary. If None, a default based on the data-type is used.

#### **keep\_mask**

[bool, optional] Whether to combine *mask* with the mask of the input data, if any (True), or to use only *mask* for the output (False). Default is True.

#### **hard\_mask**

[bool, optional] Whether to use a hard mask or not. With a hard mask, masked values cannot be unmasked. Default is False.

#### **shrink**

[bool, optional] Whether to force compression of an empty mask. Default is True.

#### **order**

[{'C', 'F', 'A'}, optional] Specify the order of the array. If order is 'C', then the array will be in C-contiguous order (last-index varies the fastest). If order is 'F', then the returned array will be in Fortran-contiguous order (first-index varies the fastest). If order is 'A' (default), then the returned array may be in any order (either C-, Fortran-contiguous, or even discontiguous), unless a copy is required, in which case it will be C-contiguous.

## **Examples**

The mask can be initialized with an array of boolean values with the same shape as data.

```
\Rightarrow data = np.arange(6).reshape((2, 3))
>>> np.ma.MaskedArray(data, mask=[[False, True, False],
... [False, False, True]])
masked_array(
 data=[0, -,-, 2],[3, 4, -1],
 mask=[[False, True, False],
      [False, False, True]],
 fill_value=999999)
```
Alternatively, the mask can be initialized to homogeneous boolean array with the same shape as data by passing in a scalar boolean value:

```
>>> np.ma.MaskedArray(data, mask=False)
masked_array(
 data=[0, 1, 2],
       [3, 4, 5],
 mask=[[False, False, False],
       [False, False, False]],
 fill_value=999999)
```

```
>>> np.ma.MaskedArray(data, mask=True)
masked_array(
 data=[--, --, -],
       [--, --, --]],
 mask=[[ True, True, True],
       [ True, True, True]],
 fill_value=999999,
 dtype=int64)
```
**Note:** The recommended practice for initializing mask with a scalar boolean value is to use True/False rather than np.True\_/np.False\_. The reason is *[nomask](#page-260-0)* is represented internally as np.False\_.

```
>>> np.False_ is np.ma.nomask
True
```
## <span id="page-243-0"></span>numpy.ma.**masked\_array**

alias of numpy.ma.core.MaskedArray

• A third option is to take the view of an existing array. In that case, the mask of the view is set to  $n \text{ o } \text{ } m \text{ a } s \text{k}$  if the array has no named fields, or an array of boolean with the same structure as the array otherwise.

```
\Rightarrow x = np.array([1, 2, 3])>>> x.view(ma.MaskedArray)
masked_array(data=[1, 2, 3],
             mask=False,
       fill_value=999999)
>>> x = np.array([(1, 1.), (2, 2.)], dtype=[(1, int), (1.0, 1.)]>>> x.view(ma.MaskedArray)
masked_array(data=[(1, 1.0), (2, 2.0)],
            mask=[(False, False), (False, False)],
       fill_value=(999999, 1.e+20),
            dtype=[('a', '<i8'), ('b', '<f8')])
```
• Yet another possibility is to use any of the following functions:

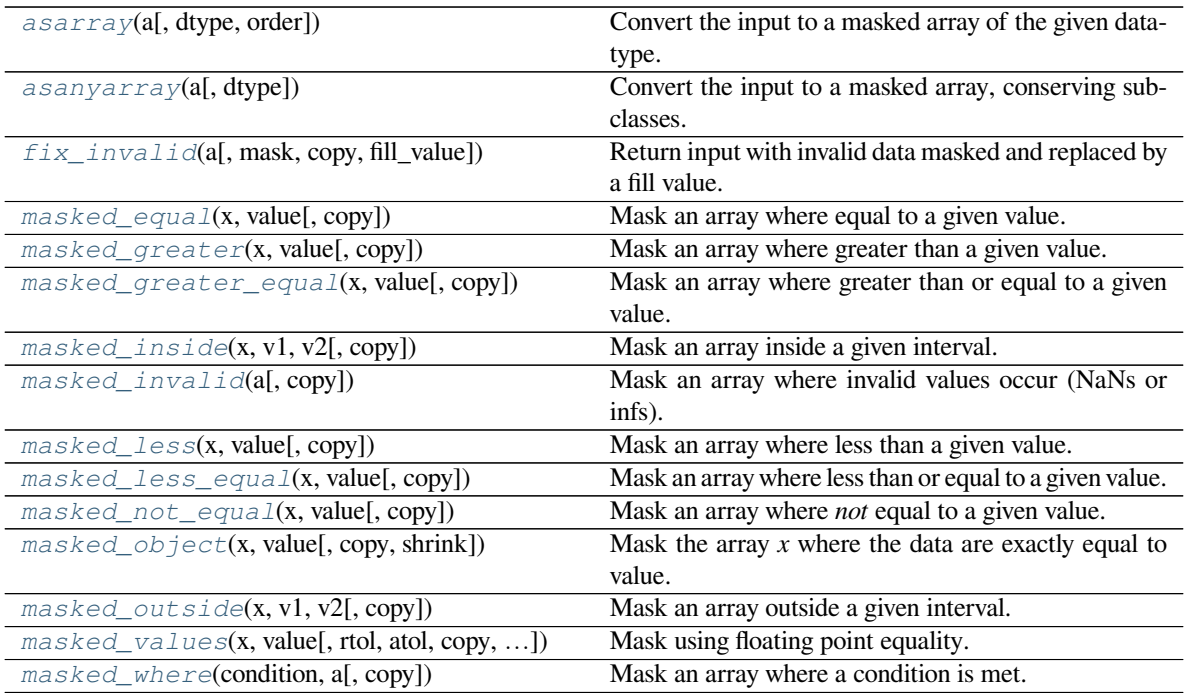

<span id="page-243-1"></span>ma.**asarray**(*a*, *dtype=None*, *order=None*)

Convert the input to a masked array of the given data-type.

No copy is performed if the input is already an *[ndarray](#page-9-0)*. If *a* is a subclass of *[MaskedArray](#page-261-0)*, a base class *[MaskedArray](#page-261-0)* is returned.

## **Parameters**

**a**

[array\_like] Input data, in any form that can be converted to a masked array. This includes lists, lists of tuples, tuples, tuples of tuples, tuples of lists, ndarrays and masked arrays.

## **dtype**

[dtype, optional] By default, the data-type is inferred from the input data.

# **order**

[{'C', 'F'}, optional] Whether to use row-major ('C') or column-major ('FORTRAN') memory representation. Default is 'C'.

# **Returns**

**out**

[MaskedArray] Masked array interpretation of *a*.

#### **See also:**

#### *[asanyarray](#page-494-0)*

Similar to *[asarray](#page-493-0)*, but conserves subclasses.

#### **Examples**

```
\Rightarrow x = np \cdot \text{arange}(10 \cdot) \cdot \text{reshape}(2, 5)>>> x
array([[0., 1., 2., 3., 4.],[5., 6., 7., 8., 9.]>>> np.ma.asarray(x)
masked_array(
  data=[[0., 1., 2., 3., 4.],
         [5., 6., 7., 8., 9.]mask=False,
  fill_value=1e+20)
>>> type(np.ma.asarray(x))
<class 'numpy.ma.core.MaskedArray'>
```
## <span id="page-244-0"></span>ma.**asanyarray**(*a*, *dtype=None*)

Convert the input to a masked array, conserving subclasses.

If *a* is a subclass of *[MaskedArray](#page-261-0)*, its class is conserved. No copy is performed if the input is already an *[ndarray](#page-9-0)*.

#### **Parameters**

**a**

[array\_like] Input data, in any form that can be converted to an array.

#### **dtype**

[dtype, optional] By default, the data-type is inferred from the input data.

# **order**

[{'C', 'F'}, optional] Whether to use row-major ('C') or column-major ('FORTRAN') memory representation. Default is 'C'.

**Returns**

**out**

[MaskedArray] MaskedArray interpretation of *a*.

**See also:**

#### *[asarray](#page-493-0)*

Similar to *[asanyarray](#page-494-0)*, but does not conserve subclass.

#### **Examples**

```
\Rightarrow x = np \cdot \text{arange}(10 \cdot) \cdot \text{reshape}(2, 5)>>> x
array([[0., 1., 2., 3., 4.],
        [5., 6., 7., 8., 9.]>>> np.ma.asanyarray(x)
masked_array(
  data=[[0., 1., 2., 3., 4.],
         [5., 6., 7., 8., 9.]],
  mask=False,
 fill_value=1e+20)
>>> type(np.ma.asanyarray(x))
<class 'numpy.ma.core.MaskedArray'>
```
# <span id="page-245-0"></span>ma.**fix\_invalid**(*a*, *mask=False*, *copy=True*, *fill\_value=None*)

Return input with invalid data masked and replaced by a fill value.

Invalid data means values of *[nan](#page-447-0)*, *[inf](#page-446-0)*, etc.

#### **Parameters**

#### **a**

[array\_like] Input array, a (subclass of) ndarray.

#### **mask**

[sequence, optional] Mask. Must be convertible to an array of booleans with the same shape as *data*. True indicates a masked (i.e. invalid) data.

#### **copy**

[bool, optional] Whether to use a copy of *a* (True) or to fix *a* in place (False). Default is True.

## **fill\_value**

[scalar, optional] Value used for fixing invalid data. Default is None, in which case the a. fill\_value is used.

## **Returns**

# **b**

[MaskedArray] The input array with invalid entries fixed.

## **Notes**

A copy is performed by default.

## **Examples**

```
>>> x = np.ma.array([1., -1, np.nan, np.inf], mask=[1] + [0]*3)
>>> x
masked_array(data=[--, -1.0, nan, inf],
            mask=[ True, False, False, False],
      fill_value=1e+20)
>>> np.ma.fix_invalid(x)
masked_array(data=[-, -1.0, --, -],
            mask=[ True, False, True, True],
       fill_value=1e+20)
```

```
>>> fixed = np.ma.fix_invalid(x)
>>> fixed.data
array([ 1.e+00, -1.e+00, 1.e+20, 1.e+20])
>>> x.data
array([ 1., -1., nan, inf])
```
<span id="page-246-0"></span>ma.**masked\_equal**(*x*, *value*, *copy=True*)

Mask an array where equal to a given value.

This function is a shortcut to masked\_where, with *condition*  $= (x == value)$ . For floating point arrays, consider using masked\_values(x, value).

#### **See also:**

#### *[masked\\_where](#page-253-0)*

Mask where a condition is met.

#### *[masked\\_values](#page-251-1)*

Mask using floating point equality.

#### **Examples**

```
>>> import numpy.ma as ma
\Rightarrow a = np.arange(4)
>>> a
array([0, 1, 2, 3])
>>> ma.masked_equal(a, 2)
masked_array(data=[0, 1, --, 3],
             mask=[False, False, True, False],
       fill_value=2)
```
<span id="page-246-1"></span>ma.**masked\_greater**(*x*, *value*, *copy=True*)

Mask an array where greater than a given value.

This function is a shortcut to masked\_where, with *condition* =  $(x > value)$ .

**See also:**

#### *[masked\\_where](#page-253-0)*

Mask where a condition is met.

# **Examples**

```
>>> import numpy.ma as ma
\Rightarrow \Rightarrow a = np \cdot \text{arange}(4)>>> a
array([0, 1, 2, 3])
>>> ma.masked_greater(a, 2)
masked_array(data=[0, 1, 2, -1],
              mask=[False, False, False, True],
        fill_value=999999)
```
<span id="page-247-0"></span>ma.**masked\_greater\_equal**(*x*, *value*, *copy=True*)

Mask an array where greater than or equal to a given value.

This function is a shortcut to masked where, with *condition*  $= (x \ge -$  value).

**See also:**

## *[masked\\_where](#page-253-0)*

Mask where a condition is met.

# **Examples**

```
>>> import numpy.ma as ma
\Rightarrow a = np.arange(4)
>>> a
array([0, 1, 2, 3])
>>> ma.masked_greater_equal(a, 2)
masked_array(data=[0, 1, --, -],
             mask=[False, False, True, True],
       fill_value=999999)
```
# <span id="page-247-1"></span>ma.**masked\_inside**(*x*, *v1*, *v2*, *copy=True*)

Mask an array inside a given interval.

Shortcut to masked\_where, where *condition* is True for *x* inside the interval [v1,v2] (v1  $\leq x \leq$  v2). The boundaries *v1* and *v2* can be given in either order.

**See also:**

*[masked\\_where](#page-253-0)*

Mask where a condition is met.

## **Notes**

The array  $x$  is prefilled with its filling value.

## **Examples**

```
>>> import numpy.ma as ma
\Rightarrow x = [0.31, 1.2, 0.01, 0.2, -0.4, -1.1]\gg ma.masked_inside(x, -0.3, 0.3)
masked_array(data=[0.31, 1.2, --, --, -0.4, -1.1],
             mask=[False, False, True, True, False, False],
       fill_value=1e+20)
```
The order of *v1* and *v2* doesn't matter.

```
>>> ma.masked_inside(x, 0.3, -0.3)
masked_array(data=[0.31, 1.2, -1, -1, -0.4, -1.1],
            mask=[False, False, True, True, False, False],
       fill_value=1e+20)
```
# <span id="page-248-0"></span>ma.**masked\_invalid**(*a*, *copy=True*)

Mask an array where invalid values occur (NaNs or infs).

This function is a shortcut to masked\_where, with *condition* = ~(np.isfinite(a)). Any pre-existing mask is conserved. Only applies to arrays with a dtype where NaNs or infs make sense (i.e. floating point types), but accepts any array\_like object.

#### **See also:**

#### *[masked\\_where](#page-253-0)*

Mask where a condition is met.

#### **Examples**

```
>>> import numpy.ma as ma
>>> a = np.arange(5, dtype=float)
\Rightarrow a[2] = np. NaN
>>> a[3] = np.PINF
>>> a
array([ 0., 1., nan, inf, 4.])
>>> ma.masked_invalid(a)
masked_array(data=[0.0, 1.0, --, --, 4.0],
             mask=[False, False, True, True, False],
       fill_value=1e+20)
```
# <span id="page-248-1"></span>ma.**masked\_less**(*x*, *value*, *copy=True*)

Mask an array where less than a given value.

This function is a shortcut to  $\text{masked\_where}$ , with  $\text{condition} = (x < \text{value})$ .

**See also:**

#### *[masked\\_where](#page-253-0)*

Mask where a condition is met.

## **Examples**

```
>>> import numpy.ma as ma
\rightarrow > a = np.arange(4)
>>> a
array([0, 1, 2, 3])
>>> ma.masked_less(a, 2)
masked_array(data=[-, -,-, 2, 3],
             mask=[ True, True, False, False],
       fill_value=999999)
```
# <span id="page-249-0"></span>ma.**masked\_less\_equal**(*x*, *value*, *copy=True*)

Mask an array where less than or equal to a given value.

This function is a shortcut to masked\_where, with  $condition = (x \le value)$ .

**See also:**

*[masked\\_where](#page-253-0)*

Mask where a condition is met.

# **Examples**

```
>>> import numpy.ma as ma
\Rightarrow \Rightarrow a = np \cdot \text{arange}(4)>>> a
array([0, 1, 2, 3])
>>> ma.masked_less_equal(a, 2)
masked_{array}(data=[--, --, --, 3],mask=[ True, True, True, False],
        fill_value=999999)
```
# <span id="page-249-1"></span>ma.**masked\_not\_equal**(*x*, *value*, *copy=True*)

Mask an array where *not* equal to a given value.

This function is a shortcut to masked\_where, with  $condition = (x != value)$ .

**See also:**

*[masked\\_where](#page-253-0)*

Mask where a condition is met.

# **Examples**

```
>>> import numpy.ma as ma
\Rightarrow \Rightarrow a = np \cdot \text{area}(4)>>> a
array([0, 1, 2, 3])
>>> ma.masked_not_equal(a, 2)
masked_array(data=[--, --, 2, --],mask=[ True, True, False, True],
        fill_value=999999)
```

```
ma.masked_object(x, value, copy=True, shrink=True)
```
Mask the array *x* where the data are exactly equal to value.

This function is similar to *[masked\\_values](#page-251-1)*, but only suitable for object arrays: for floating point, use *[masked\\_values](#page-251-1)* instead.

# **Parameters**

**x**

[array\_like] Array to mask

# **value**

[object] Comparison value

#### **copy**

[{True, False}, optional] Whether to return a copy of *x*.

# **shrink**

[{True, False}, optional] Whether to collapse a mask full of False to nomask

#### **Returns**

**result**

[MaskedArray] The result of masking *x* where equal to *value*.

#### **See also:**

#### *[masked\\_where](#page-253-0)*

Mask where a condition is met.

#### *[masked\\_equal](#page-246-0)*

Mask where equal to a given value (integers).

## *[masked\\_values](#page-251-1)*

Mask using floating point equality.

## **Examples**

```
>>> import numpy.ma as ma
>>> food = np.array(['green_eggs', 'ham'], dtype=object)
>>> # don't eat spoiled food
>>> eat = ma.masked_object(food, 'green_eggs')
>>> eat
masked_array(data=[--, 'ham'],
            mask=[ True, False],
       fill_value='green_eggs',
           dtype=object)
>>> # plain ol` ham is boring
>>> fresh_food = np.array(['cheese', 'ham', 'pineapple'], dtype=object)
>>> eat = ma.masked_object(fresh_food, 'green_eggs')
>>> eat
masked_array(data=['cheese', 'ham', 'pineapple'],
             mask=False,
```
(continues on next page)

(continued from previous page)

```
fill_value='green_eggs',
     dtype=object)
```
Note that *mask* is set to nomask if possible.

```
>>> eat
masked_array(data=['cheese', 'ham', 'pineapple'],
             mask=False,
       fill_value='green_eggs',
            dtype=object)
```
<span id="page-251-0"></span>ma.**masked\_outside**(*x*, *v1*, *v2*, *copy=True*)

Mask an array outside a given interval.

Shortcut to masked\_where, where *condition* is True for *x* outside the interval  $[v1,v2]$  ( $x < v1$ ) $((x > v2)$ . The boundaries *v1* and *v2* can be given in either order.

#### **See also:**

#### *[masked\\_where](#page-253-0)*

Mask where a condition is met.

## **Notes**

The array *x* is prefilled with its filling value.

## **Examples**

```
>>> import numpy.ma as ma
\Rightarrow x = [0.31, 1.2, 0.01, 0.2, -0.4, -1.1]\gg ma.masked_outside(x, -0.3, 0.3)
masked_array(data=[--, --, 0.01, 0.2, --, --],
             mask=[ True, True, False, False, True, True],
       fill_value=1e+20)
```
The order of *v1* and *v2* doesn't matter.

```
>>> ma.masked_outside(x, 0.3, -0.3)
masked_array(data=[--, --, 0.01, 0.2, --, --],
            mask=[ True, True, False, False, True, True],
      fill_value=1e+20)
```
#### <span id="page-251-1"></span>ma.**masked\_values**(*x*, *value*, *rtol=1e-05*, *atol=1e-08*, *copy=True*, *shrink=True*) Mask using floating point equality.

Return a MaskedArray, masked where the data in array *x* are approximately equal to *value*, determined using *[isclose](#page-898-0)*. The default tolerances for *[masked\\_values](#page-251-1)* are the same as those for *[isclose](#page-898-0)*.

For integer types, exact equality is used, in the same way as *[masked\\_equal](#page-246-0)*.

The fill\_value is set to *value* and the mask is set to nomask if possible.

## **Parameters**
# **x**

[array\_like] Array to mask.

# **value**

[float] Masking value.

# **rtol, atol**

[float, optional] Tolerance parameters passed on to *[isclose](#page-898-0)*

# **copy**

[bool, optional] Whether to return a copy of *x*.

# **shrink**

[bool, optional] Whether to collapse a mask full of False to nomask.

### **Returns**

#### **result**

[MaskedArray] The result of masking *x* where approximately equal to *value*.

#### **See also:**

#### *[masked\\_where](#page-253-0)*

Mask where a condition is met.

#### *[masked\\_equal](#page-246-0)*

Mask where equal to a given value (integers).

### **Examples**

```
>>> import numpy.ma as ma
\Rightarrow x = np \cdot array([1, 1.1, 2, 1.1, 3])>>> ma.masked_values(x, 1.1)
masked_array(data=[1.0, --, 2.0, --, 3.0],
             mask=[False, True, False, True, False],
       fill_value=1.1)
```
Note that *mask* is set to nomask if possible.

```
>>> ma.masked_values(x, 1.5)
masked_array(data=[1. , 1.1, 2. , 1.1, 3. ],
             mask=False,
       fill_value=1.5)
```
For integers, the fill value will be different in general to the result of masked\_equal.

```
\Rightarrow \times = np.arange(5)
>>> x
array([0, 1, 2, 3, 4])
>>> ma.masked_values(x, 2)
masked_array(data=[0, 1, --, 3, 4],
             mask=[False, False, True, False, False],
```
(continues on next page)

(continued from previous page)

```
fill_value=2)
>>> ma.masked_equal(x, 2)
masked_array(data=[0, 1, --, 3, 4],
             mask=[False, False, True, False, False],
       fill_value=2)
```
### <span id="page-253-0"></span>ma.**masked\_where**(*condition*, *a*, *copy=True*)

Mask an array where a condition is met.

Return *a* as an array masked where *condition* is True. Any masked values of *a* or *condition* are also masked in the output.

# **Parameters**

### **condition**

[array\_like] Masking condition. When *condition* tests floating point values for equality, consider using masked\_values instead.

### **a**

[array\_like] Array to mask.

# **copy**

[bool] If True (default) make a copy of *a* in the result. If False modify *a* in place and return a view.

### **Returns**

### **result**

[MaskedArray] The result of masking *a* where *condition* is True.

### **See also:**

*[masked\\_values](#page-251-0)*

Mask using floating point equality.

### *[masked\\_equal](#page-246-0)*

Mask where equal to a given value.

### *[masked\\_not\\_equal](#page-249-0)*

Mask where *not* equal to a given value.

### *[masked\\_less\\_equal](#page-249-1)*

Mask where less than or equal to a given value.

### *[masked\\_greater\\_equal](#page-247-0)*

Mask where greater than or equal to a given value.

#### *[masked\\_less](#page-248-0)*

Mask where less than a given value.

#### *[masked\\_greater](#page-246-1)*

Mask where greater than a given value.

```
masked_inside
```
Mask inside a given interval.

```
masked_outside
```
Mask outside a given interval.

```
masked_invalid
```
Mask invalid values (NaNs or infs).

# **Examples**

```
>>> import numpy.ma as ma
\Rightarrow \Rightarrow a = np \cdot \text{arange}(4)>>> a
array([0, 1, 2, 3])
\rightarrow \rightarrow ma.masked where(a \leq 2, a)
masked_array(data=[--, --, --, 3],
                mask=[ True, True, True, False],
        fill_value=999999)
```
Mask array *b* conditional on *a*.

```
>>> b = ['a', 'b', 'c', 'd']
>>> ma.masked_where(a == 2, b)
masked_array(data=['a', 'b', --, 'd'],
            mask=[False, False, True, False],
      fill_value='N/A',
           dtype='<U1')
```
Effect of the *[copy](#page-496-0)* argument.

```
\rightarrow \rightarrow c = ma.masked_where(a \leq 2, a)
>>> c
masked_array(data=[--, --, --, 3],mask=[ True, True, True, False],
       fill_value=999999)
\Rightarrow c[0] = 99
>>> c
masked_array(data=[99, -1, -1, 3],
             mask=[False, True, True, False],
       fill_value=999999)
>>> a
array([0, 1, 2, 3])
>>> c = ma.masked_where(a <= 2, a, copy=False)
\Rightarrow c[0] = 99
>>> c
masked_{array}(data=[99, --, --, 3],mask=[False, True, True, False],
       fill_value=999999)
>>> a
array([99, 1, 2, 3])
```
When *condition* or *a* contain masked values.

```
\Rightarrow \Rightarrow a = np \cdot \text{area}(4)\Rightarrow \Rightarrow a = ma. masked where (a == 2, a)>>> a
masked_array(data=[0, 1, -1, 3],
               mask=[False, False, True, False],
        fill_value=999999)
\Rightarrow \Rightarrow \ b = np \cdot \text{arange}(4)\Rightarrow b = ma.masked_where(b == 0, b)
>>> b
masked_array(data=[--, 1, 2, 3],
               mask=[ True, False, False, False],
        fill_value=999999)
>>> ma.masked_where(a == 3, b)
masked_array(data=[--, 1, ---, -],
               mask=[ True, False, True, True],
        fill_value=999999)
```
# **Accessing the data**

The underlying data of a masked array can be accessed in several ways:

- through the *[data](#page-261-0)* attribute. The output is a view of the array as a *[numpy.ndarray](#page-9-0)* or one of its subclasses, depending on the type of the underlying data at the masked array creation.
- through the *[\\_\\_array\\_\\_](#page-315-0)* method. The output is then a *[numpy.ndarray](#page-9-0)*.
- by directly taking a view of the masked array as a *[numpy.ndarray](#page-9-0)* or one of its subclass (which is actually what using the *[data](#page-261-0)* attribute does).
- by using the *[getdata](#page-335-0)* function.

None of these methods is completely satisfactory if some entries have been marked as invalid. As a general rule, where a representation of the array is required without any masked entries, it is recommended to fill the array with the *[filled](#page-378-0)* method.

# **Accessing the mask**

The mask of a masked array is accessible through its *[mask](#page-261-1)* attribute. We must keep in mind that a True entry in the mask indicates an *invalid* data.

Another possibility is to use the *[getmask](#page-333-0)* and *[getmaskarray](#page-334-0)* functions. getmask(x) outputs the mask of x if x is a masked array, and the special value *[nomask](#page-260-0)* otherwise. getmaskarray(x) outputs the mask of x if x is a masked array. If x has no invalid entry or is not a masked array, the function outputs a boolean array of  $False$  with as many elements as x.

# **Accessing only the valid entries**

To retrieve only the valid entries, we can use the inverse of the mask as an index. The inverse of the mask can be calculated with the *[numpy.logical\\_not](#page-895-0)* function or simply with the ~ operator:

```
\Rightarrow x = ma.array([1, 2], [3, 4], mask=[0, 1], [1, 0])
>>> x[~x.mask]
masked_array(data=[1, 4],
            mask=[False, False],
       fill_value=999999)
```
Another way to retrieve the valid data is to use the *[compressed](#page-377-0)* method, which returns a one-dimensional *[ndarray](#page-9-0)* (or one of its subclasses, depending on the value of the *[baseclass](#page-262-0)* attribute):

```
>>> x.compressed()
array([1, 4])
```
Note that the output of *[compressed](#page-377-0)* is always 1D.

### **Modifying the mask**

# **Masking an entry**

The recommended way to mark one or several specific entries of a masked array as invalid is to assign the special value *[masked](#page-260-1)* to them:

```
\Rightarrow x = max \arctan \left( \begin{bmatrix} 1 & 2 & 3 \end{bmatrix} \right)>>> x[0] = ma.masked
>>> x
masked_array(data=[--, 2, 3],
             mask=[ True, False, False],
       fill_value=999999)
>>> y = ma.array([[1, 2, 3], [4, 5, 6], [7, 8, 9]])
\Rightarrow y[(0, 1, 2), (1, 2, 0)] = ma.masked
>>> y
masked_array(
  data=[[1, --, 3],
         [4, 5, -1],
         [--, 8, 9]]mask=[[False, True, False],
         [False, False, True],
         [ True, False, False]],
  fill_value=999999)
\Rightarrow > z = ma.array([1, 2, 3, 4])
>>> z[:-2] = ma.masked
>>> z
masked_array(data=[-, -,-, 3, 4],
              mask=[ True, True, False, False],
        fill_value=999999)
```
A second possibility is to modify the *[mask](#page-261-1)* directly, but this usage is discouraged.

**Note:** When creating a new masked array with a simple, non-structured datatype, the mask is initially set to the special value *[nomask](#page-260-0)*, that corresponds roughly to the boolean False. Trying to set an element of *[nomask](#page-260-0)* will fail with a [TypeError](https://docs.python.org/dev/library/exceptions.html#TypeError) exception, as a boolean does not support item assignment.

All the entries of an array can be masked at once by assigning  $True$  to the mask:

```
\Rightarrow x = ma \arctan([1, 2, 3], mask=[0, 0, 1])>>> x.mask = True
>>> x
masked_array(data=[--, --, -],
             mask=[ True, True, True],
       fill_value=999999,
            dtype=int64)
```
Finally, specific entries can be masked and/or unmasked by assigning to the mask a sequence of booleans:

```
\Rightarrow x = max_{i} (1, 2, 3)>>> x.mask = [0, 1, 0]
>>> x
masked_array(data=[1, --, 3],
             mask=[False, True, False],
       fill_value=999999)
```
# **Unmasking an entry**

To unmask one or several specific entries, we can just assign one or several new valid values to them:

```
\Rightarrow x = ma \arctan([1, 2, 3], mask=[0, 0, 1])>>> x
masked_array(data=[1, 2, -1],
             mask=[False, False, True],
       fill_value=999999)
\Rightarrow x[-1] = 5>>> x
masked_array(data=[1, 2, 5],
             mask=[False, False, False],
       fill_value=999999)
```
**Note:** Unmasking an entry by direct assignment will silently fail if the masked array has a *hard* mask, as shown by the *[hardmask](#page-262-1)* attribute. This feature was introduced to prevent overwriting the mask. To force the unmasking of an entry where the array has a hard mask, the mask must first to be softened using the *[soften\\_mask](#page-375-0)* method before the allocation. It can be re-hardened with *[harden\\_mask](#page-375-1)*:

```
\Rightarrow x = ma.array([1, 2, 3], mask=[0, 0, 1], hard_mask=True)
>>> x
masked_array(data=[1, 2, -1],
            mask=[False, False, True],
       fill_value=999999)
\Rightarrow x[-1] = 5>>> x
masked_array(data=[1, 2, --],
            mask=[False, False, True],
       fill_value=999999)
>>> x.soften_mask()
masked_array(data=[1, 2, -1],
            mask=[False, False, True],
       fill_value=999999)
\Rightarrow x[-1] = 5>>> x
masked_array(data=[1, 2, 5],
             mask=[False, False, False],
       fill_value=999999)
>>> x.harden_mask()
masked_array(data=[1, 2, 5],
             mask=[False, False, False],
       fill_value=999999)
```
To unmask all masked entries of a masked array (provided the mask isn't a hard mask), the simplest solution is to assign the constant *[nomask](#page-260-0)* to the mask:

```
\Rightarrow x = ma.array([1, 2, 3], mask=[0, 0, 1])
>>> x
masked array(data=[1, 2, -1],
            mask=[False, False, True],
       fill_value=999999)
>>> x.mask = ma.nomask
>>> x
masked_array(data=[1, 2, 3],
             mask=[False, False, False],
       fill_value=999999)
```
### **Indexing and slicing**

As a *[MaskedArray](#page-261-2)* is a subclass of *[numpy.ndarray](#page-9-0)*, it inherits its mechanisms for indexing and slicing.

When accessing a single entry of a masked array with no named fields, the output is either a scalar (if the corresponding entry of the mask is False) or the special value *[masked](#page-260-1)* (if the corresponding entry of the mask is True):

```
\Rightarrow x = ma \cdot array([1, 2, 3], mask=[0, 0, 1])>>> x[0]
1
>>> x[-1]
masked
>>> x[-1] is ma.masked
True
```
If the masked array has named fields, accessing a single entry returns a *[numpy.void](#page-70-0)* object if none of the fields are masked, or a 0d masked array with the same dtype as the initial array if at least one of the fields is masked.

```
\Rightarrow y = ma.masked_array([1, 2), (3, 4)],... mask=[(0, 0), (0, 1)],
... dtype=[('a', int), ('b', int)])
>>> y[0]
(1, 2)>>> y[-1]
(3, -1)
```
When accessing a slice, the output is a masked array whose  $d \, d \, t \, a$  attribute is a view of the original [data](#page-261-0), and whose mask is either *[nomask](#page-260-0)* (if there was no invalid entries in the original array) or a view of the corresponding slice of the original mask. The view is required to ensure propagation of any modification of the mask to the original.

```
\Rightarrow x = ma.array([1, 2, 3, 4, 5], mask=[0, 1, 0, 0, 1])
\Rightarrow mx = x[:3]>>> mx
masked_array(data=[1, --, 3],
             mask=[False, True, False],
       fill_value=999999)
\Rightarrow \max[1] = -1>>> mx
masked_array(data=[1, -1, 3],
            mask=[False, False, False],
       fill_value=999999)
>>> x.mask
array([False, False, False, False, True])
>>> x.data
array([ 1, -1, 3, 4, 5])
```
Accessing a field of a masked array with structured datatype returns a *[MaskedArray](#page-261-2)*.

# **Operations on masked arrays**

Arithmetic and comparison operations are supported by masked arrays. As much as possible, invalid entries of a masked array are not processed, meaning that the corresponding *[data](#page-261-0)* entries *should* be the same before and after the operation.

**Warning:** We need to stress that this behavior may not be systematic, that masked data may be affected by the operation in some cases and therefore users should not rely on this data remaining unchanged.

The *numpy*, ma module comes with a specific implementation of most ufuncs. Unary and binary functions that have a validity domain (such as *[log](#page-961-0)* or *[divide](#page-983-0)*) return the *[masked](#page-260-1)* constant whenever the input is masked or falls outside the validity domain:

```
>>> ma.log([-1, 0, 1, 2])
masked_array(data=[--, --, 0.0, 0.6931471805599453],
             mask=[ True, True, False, False],
       fill_value=1e+20)
```
Masked arrays also support standard numpy ufuncs. The output is then a masked array. The result of a unary ufunc is masked wherever the input is masked. The result of a binary ufunc is masked wherever any of the input is masked. If the ufunc also returns the optional context output (a 3-element tuple containing the name of the ufunc, its arguments and its domain), the context is processed and entries of the output masked array are masked wherever the corresponding input fall outside the validity domain:

```
\Rightarrow x = ma \cdot array([-1, 1, 0, 2, 3], mask=[0, 0, 0, 0, 1])>>> np.log(x)
masked_array(data=[--, 0.0, --, 0.6931471805599453, --],
             mask=[ True, False, True, False, True],
       fill_value=1e+20)
```
# **1.7.3 Examples**

### **Data with a given value representing missing data**

Let's consider a list of elements, x, where values of -9999. represent missing data. We wish to compute the average value of the data and the vector of anomalies (deviations from the average):

```
>>> import numpy.ma as ma
\Rightarrow \ge \ge [0., 1., -9999., 3., 4.]\Rightarrow \Rightarrow mx = ma.masked_valaues (x, -9999.)>>> print(mx.mean())
2.0
>>> print(mx - mx.mean())
[-2.0 -1.0 - - 1.0 2.0]>>> print(mx.anom())
[-2.0 -1.0 -1.0 -1.0 2.0]
```
# **Filling in the missing data**

Suppose now that we wish to print that same data, but with the missing values replaced by the average value.

```
>>> print(mx.filled(mx.mean()))
[ 0. 1. 2. 3. 4.]
```
# **Numerical operations**

Numerical operations can be easily performed without worrying about missing values, dividing by zero, square roots of negative numbers, etc.:

```
>>> import numpy.ma as ma
>>> x = ma.array([1., -1., 3., 4., 5., 6.], mask=[0,0,0,0,1,0])
>>> y = ma.array([1., 2., 0., 4., 5., 6.], mask=[0,0,0,0,0,1])
>>> print(ma.sqrt(x/y))
[1.0 -- -- 1.0 -- -]
```
Four values of the output are invalid: the first one comes from taking the square root of a negative number, the second from the division by zero, and the last two where the inputs were masked.

### **Ignoring extreme values**

Let's consider an array d of floats between 0 and 1. We wish to compute the average of the values of d while ignoring any data outside the range [0.2, 0.9]:

```
\Rightarrow d = np.linspace(0, 1, 20)
>>> print(d.mean() - ma.masked_outside(d, 0.2, 0.9).mean())
-0.05263157894736836
```
# **1.7.4 Constants of the numpy.ma module**

In addition to the *[MaskedArray](#page-261-2)* class, the *[numpy.ma](#page-239-0)* module defines several constants.

```
numpy.ma.masked
```
The *[masked](#page-260-1)* constant is a special case of *[MaskedArray](#page-261-2)*, with a float datatype and a null shape. It is used to test whether a specific entry of a masked array is masked, or to mask one or several entries of a masked array:

```
>>> x = ma.array([1, 2, 3], mask=[0, 1, 0])
>>> x[1] is ma.masked
True
>>> x[-1] = ma.masked
>>> x
masked_array(data=[1, -,-, -],
             mask=[False, True, True],
       fill_value=999999)
```
<span id="page-260-0"></span>numpy.ma.**nomask**

Value indicating that a masked array has no invalid entry. *[nomask](#page-260-0)* is used internally to speed up computations when the mask is not needed. It is represented internally as np. False\_.

### numpy.ma.**masked\_print\_options**

String used in lieu of missing data when a masked array is printed. By default, this string is  $-$  -  $\cdot$ .

# **1.7.5 The MaskedArray class**

### <span id="page-261-2"></span>**class** numpy.ma.**MaskedArray**

A subclass of *[ndarray](#page-9-0)* designed to manipulate numerical arrays with missing data.

An instance of *[MaskedArray](#page-261-2)* can be thought as the combination of several elements:

- The *[data](#page-261-0)*, as a regular *[numpy.ndarray](#page-9-0)* of any shape or datatype (the data).
- A boolean *[mask](#page-261-1)* with the same shape as the data, where a True value indicates that the corresponding element of the data is invalid. The special value *[nomask](#page-260-0)* is also acceptable for arrays without named fields, and indicates that no data is invalid.
- A *[fill\\_value](#page-261-3)*, a value that may be used to replace the invalid entries in order to return a standard *[numpy.](#page-9-0) [ndarray](#page-9-0)*.

## **Attributes and properties of masked arrays**

### **See also:**

### *[Array Attributes](#page-41-0)*

### <span id="page-261-0"></span>MaskedArray.**data**

Returns the underlying data, as a view of the masked array.

If the underlying data is a subclass of *[numpy.ndarray](#page-9-0)*, it is returned as such.

```
>>> x = np.ma.array(np.matrix([[1, 2], [3, 4]]), mask=[[0, 1], [1, 0]])
>>> x.data
matrix([[1, 2],
       [3, 4]])
```
The type of the data can be accessed through the *[baseclass](#page-262-0)* attribute.

```
MaskedArray.mask
    Current mask.
```
### MaskedArray.**recordmask**

Get or set the mask of the array if it has no named fields. For structured arrays, returns a ndarray of booleans where entries are True if **all** the fields are masked, False otherwise:

```
>>> x = np.ma.array([(1, 1), (2, 2), (3, 3), (4, 4), (5, 5)],
... mask=[(0, 0), (1, 0), (1, 1), (0, 1), (0, 0)],
... dtype=[('a', int), ('b', int)])
>>> x.recordmask
array([False, False, True, False, False])
```
### <span id="page-261-3"></span>MaskedArray.**fill\_value**

The filling value of the masked array is a scalar. When setting, None will set to a default based on the data type.

**Examples**

```
>>> for dt in [np.int32, np.int64, np.float64, np.complex128]:
... np.ma.array([0, 1], dtype=dt).get_fill_value()
...
999999
999999
1e+20
(1e+20+0j)
```

```
>>> x = np.ma.array([0, 1.], fill_value=-np.inf)
>>> x.fill_value
-inf
>>> x.fill_value = np.pi
>>> x.fill_value
3.1415926535897931 # may vary
```
Reset to default:

```
>>> x.fill_value = None
>>> x.fill_value
1e+20
```
### <span id="page-262-0"></span>MaskedArray.**baseclass**

Class of the underlying data (read-only).

# MaskedArray.**sharedmask**

Share status of the mask (read-only).

#### <span id="page-262-1"></span>MaskedArray.**hardmask** Hardness of the mask

As *[MaskedArray](#page-261-2)* is a subclass of *[ndarray](#page-9-0)*, a masked array also inherits all the attributes and properties of a *[ndarray](#page-9-0)* instance.

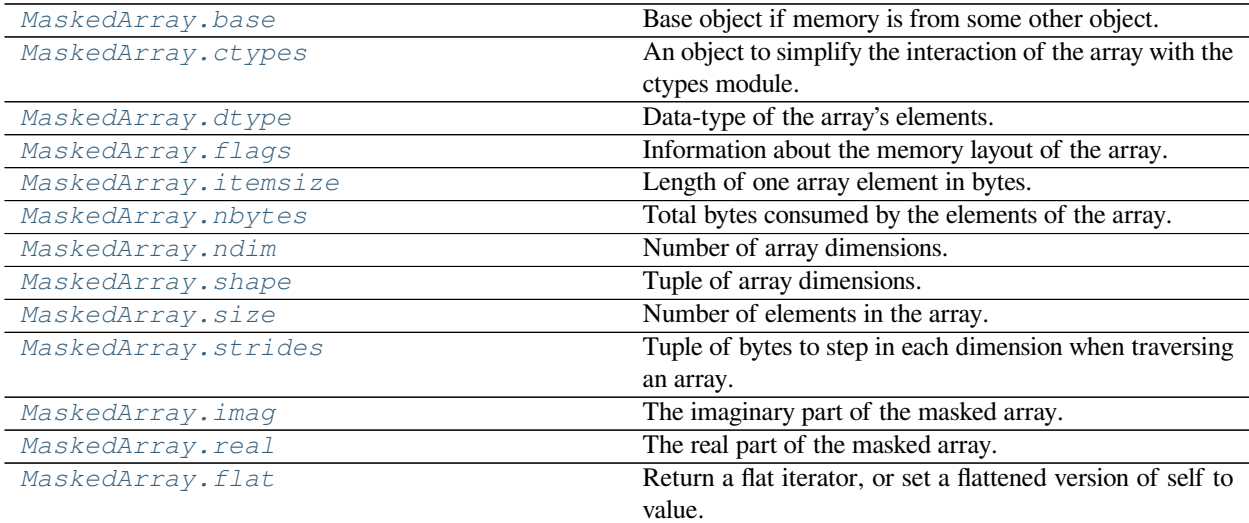

*[MaskedArray.\\_\\_array\\_priority\\_\\_](#page-270-2)*

# <span id="page-262-2"></span>attribute

#### ma.MaskedArray.**base**

Base object if memory is from some other object.

# **Examples**

The base of an array that owns its memory is None:

```
\Rightarrow x = np.array([1, 2, 3, 4])>>> x.base is None
True
```
Slicing creates a view, whose memory is shared with x:

```
\Rightarrow \Rightarrow y = x[2:1]>>> y.base is x
True
```
#### <span id="page-263-0"></span>attribute

```
ma.MaskedArray.ctypes
```
An object to simplify the interaction of the array with the ctypes module.

This attribute creates an object that makes it easier to use arrays when calling shared libraries with the ctypes module. The returned object has, among others, data, shape, and strides attributes (see Notes below) which themselves return ctypes objects that can be used as arguments to a shared library.

### **Parameters**

**None**

# **Returns**

**c**

[Python object] Possessing attributes data, shape, strides, etc.

# **See also:**

### *[numpy.ctypeslib](#page-653-0)*

### **Notes**

Below are the public attributes of this object which were documented in "Guide to NumPy" (we have omitted undocumented public attributes, as well as documented private attributes):

```
_ctypes.data
```
A pointer to the memory area of the array as a Python integer. This memory area may contain data that is not aligned, or not in correct byte-order. The memory area may not even be writeable. The array flags and data-type of this array should be respected when passing this attribute to arbitrary C-code to avoid trouble that can include Python crashing. User Beware! The value of this attribute is exactly the same as  $\text{self.}$ \_array\_interface\_['data'][0].

Note that unlike data as, a reference will not be kept to the array: code like ctypes.c\_void\_p((a + b).ctypes.data) will result in a pointer to a deallocated array, and should be spelt (a + b). ctypes.data\_as(ctypes.c\_void\_p)

```
_ctypes.shape
```
(c\_intp\*self.ndim): A ctypes array of length self.ndim where the basetype is the C-integer corresponding to dtype ('p') on this platform. This base-type could be  $ctypes.c$  int, ctypes.c long, or [ctypes.c\\_longlong](https://docs.python.org/dev/library/ctypes.html#ctypes.c_longlong) depending on the platform. The c\_intp type is defined accordingly in *[numpy.](#page-653-0) [ctypeslib](#page-653-0)*. The ctypes array contains the shape of the underlying array.

### \_ctypes.**strides**

(c\_intp\*self.ndim): A ctypes array of length self.ndim where the basetype is the same as for the shape attribute. This ctypes array contains the strides information from the underlying array. This strides information is important for showing how many bytes must be jumped to get to the next element in the array.

```
_ctypes.data_as(obj)
```

```
Return the data pointer cast to a particular c-types object. For example, calling self. \text{__as\_parameter\_}is equivalent to self.data_as(ctypes.c_void_p). Perhaps you want to use the data as a pointer to
a ctypes array of floating-point data: self.data_as(ctypes.POINTER(ctypes.c_double)).
```
The returned pointer will keep a reference to the array.

```
_ctypes.shape_as(obj)
```
Return the shape tuple as an array of some other c-types type. For example:  $\text{self}$ , shape as (ctypes. c\_short).

```
_ctypes.strides_as(obj)
```
Return the strides tuple as an array of some other c-types type. For example: self. strides\_as(ctypes.c\_longlong).

If the ctypes module is not available, then the ctypes attribute of array objects still returns something useful, but ctypes objects are not returned and errors may be raised instead. In particular, the object will still have the as parameter attribute which will return an integer equal to the data attribute.

### **Examples**

```
>>> import ctypes
\Rightarrow x = np.array([0, 1], [2, 3]], dtype = np.int32)>>> x
array([[0, 1],
       [2, 3]], dtype=int32)
>>> x.ctypes.data
31962608 # may vary
>>> x.ctypes.data_as(ctypes.POINTER(ctypes.c_uint32))
<__main__.LP_c_uint object at 0x7ff2fc1fc200> # may vary
>>> x.ctypes.data_as(ctypes.POINTER(ctypes.c_uint32)).contents
c uint(0)>>> x.ctypes.data_as(ctypes.POINTER(ctypes.c_uint64)).contents
c_ulong(4294967296)
>>> x.ctypes.shape
<numpy.core._internal.c_long_Array_2 object at 0x7ff2fc1fce60> # may vary
>>> x.ctypes.strides
<numpy.core._internal.c_long_Array_2 object at 0x7ff2fc1ff320> # may vary
```
property

<span id="page-264-0"></span>**property** ma.MaskedArray.**dtype** Data-type of the array's elements.

### **Parameters**

**None**

**Returns**

**d**

[numpy dtype object]

### **See also:**

*[numpy.dtype](#page-77-0)*

# **Examples**

```
>>> x
array([[0, 1],
       [2, 3]])
>>> x.dtype
dtype('int32')
>>> type(x.dtype)
<type 'numpy.dtype'>
```
# <span id="page-265-0"></span>attribute

ma.MaskedArray.**flags**

Information about the memory layout of the array.

# **Notes**

The *[flags](#page-265-0)* object can be accessed dictionary-like (as in a . flags ['WRITEABLE']), or by using lowercased attribute names (as in a.flags.writeable). Short flag names are only supported in dictionary access.

Only the WRITEBACKIFCOPY, UPDATEIFCOPY, WRITEABLE, and ALIGNED flags can be changed by the user, via direct assignment to the attribute or dictionary entry, or by calling *[ndarray.setflags](#page-30-0)*.

The array flags cannot be set arbitrarily:

- UPDATEIFCOPY can only be set False.
- WRITEBACKIFCOPY can only be set False.
- ALIGNED can only be set True if the data is truly aligned.
- WRITEABLE can only be set True if the array owns its own memory or the ultimate owner of the memory exposes a writeable buffer interface or is a string.

Arrays can be both C-style and Fortran-style contiguous simultaneously. This is clear for 1-dimensional arrays, but can also be true for higher dimensional arrays.

Even for contiguous arrays a stride for a given dimension  $arr.strides[dim]$  may be *arbitrary* if  $arr.$ shape  $\lceil \text{dim} \rceil$  == 1 or the array has no elements. It does *not* generally hold that self.strides $\lceil -1 \rceil$  == self.itemsize for C-style contiguous arrays or self.strides[0] == self.itemsize for Fortranstyle contiguous arrays is true.

# **Attributes**

# **C\_CONTIGUOUS (C)**

The data is in a single, C-style contiguous segment.

# **F\_CONTIGUOUS (F)**

The data is in a single, Fortran-style contiguous segment.

# **OWNDATA (O)**

The array owns the memory it uses or borrows it from another object.

### **WRITEABLE (W)**

The data area can be written to. Setting this to False locks the data, making it read-only. A view (slice, etc.) inherits WRITEABLE from its base array at creation time, but a view of a writeable array may be subsequently locked while the base array remains writeable. (The opposite is not true, in that a view of a locked array may not be made writeable. However, currently, locking a base object does not lock any views that already reference it, so under that circumstance it is possible to alter the contents of a locked array via a previously created writeable view onto it.) Attempting to change a non-writeable array raises a RuntimeError exception.

### **ALIGNED (A)**

The data and all elements are aligned appropriately for the hardware.

### **WRITEBACKIFCOPY (X)**

This array is a copy of some other array. The C-API function PyArray\_ResolveWritebackIfCopy must be called before deallocating to the base array will be updated with the contents of this array.

### **UPDATEIFCOPY (U)**

(Deprecated, use WRITEBACKIFCOPY) This array is a copy of some other array. When this array is deallocated, the base array will be updated with the contents of this array.

#### **FNC**

F\_CONTIGUOUS and not C\_CONTIGUOUS.

### **FORC**

F\_CONTIGUOUS or C\_CONTIGUOUS (one-segment test).

# **BEHAVED (B)**

ALIGNED and WRITEABLE.

### **CARRAY (CA)**

BEHAVED and C\_CONTIGUOUS.

### **FARRAY (FA)**

BEHAVED and F\_CONTIGUOUS and not C\_CONTIGUOUS.

### <span id="page-266-0"></span>attribute

ma.MaskedArray.**itemsize** Length of one array element in bytes.

# **Examples**

```
\Rightarrow x = np.array([1, 2, 3], dtype = np.float64)>>> x.itemsize
8
\Rightarrow x = np.array([1, 2, 3], dtype = np.compile x 128)>>> x.itemsize
16
```
### <span id="page-267-0"></span>attribute

```
ma.MaskedArray.nbytes
```
Total bytes consumed by the elements of the array.

# **Notes**

Does not include memory consumed by non-element attributes of the array object.

## **Examples**

```
\Rightarrow x = np \cdot zeros( (3, 5, 2), dtype=np.complex128)
>>> x.nbytes
480
>>> np.prod(x.shape) * x.itemsize
480
```
### <span id="page-267-1"></span>attribute

ma.MaskedArray.**ndim** Number of array dimensions.

# **Examples**

```
\Rightarrow x = np.array([1, 2, 3])>>> x.ndim
1
\Rightarrow \Rightarrow y = np \cdot zeros((2, 3, 4))>>> y.ndim
3
```
#### <span id="page-267-2"></span>property

```
property ma.MaskedArray.shape
```
Tuple of array dimensions.

The shape property is usually used to get the current shape of an array, but may also be used to reshape the array inplace by assigning a tuple of array dimensions to it. As with *[numpy.reshape](#page-532-0)*, one of the new shape dimensions can be -1, in which case its value is inferred from the size of the array and the remaining dimensions. Reshaping an array in-place will fail if a copy is required.

### **See also:**

#### *[numpy.reshape](#page-532-0)*

similar function

#### *[ndarray.reshape](#page-27-0)*

similar method

# **Examples**

```
\Rightarrow x = np.array([1, 2, 3, 4])>>> x.shape
(4, )\Rightarrow \Rightarrow y = np \cdot zeros((2, 3, 4))>>> y.shape
(2, 3, 4)\Rightarrow y.shape = (3, 8)>>> y
array([[ 0., 0., 0., 0., 0., 0., 0., 0.],
       [0., 0., 0., 0., 0., 0., 0., 0.[0., 0., 0., 0., 0., 0., 0., 0.\Rightarrow \Rightarrow \text{y} \cdot \text{shape} = (3, 6)Traceback (most recent call last):
File "<stdin>", line 1, in <module>
ValueError: total size of new array must be unchanged
>>> np.zeros((4, 2))[::2].shape = (-1, 0)Traceback (most recent call last):
 File "<stdin>", line 1, in <module>
AttributeError: Incompatible shape for in-place modification. Use
 .reshape() to make a copy with the desired shape.
```
<span id="page-268-0"></span>attribute

```
ma.MaskedArray.size
     Number of elements in the array.
```
Equal to np.prod(a.shape), i.e., the product of the array's dimensions.

# **Notes**

*a.size* returns a standard arbitrary precision Python integer. This may not be the case with other methods of obtaining the same value (like the suggested np.prod( $a$ .shape), which returns an instance of np.int<sub>)</sub>, and may be relevant if the value is used further in calculations that may overflow a fixed size integer type.

# **Examples**

```
\Rightarrow x = np \cdot zeros((3, 5, 2), dtype = np \cdot complex128)>>> x.size
30
>>> np.prod(x.shape)
30
```
<span id="page-268-1"></span>attribute

```
ma.MaskedArray.strides
```
Tuple of bytes to step in each dimension when traversing an array.

The byte offset of element  $(i[0], i[1], \ldots, i[n])$  in an array *a* is:

offset =  $sum(np.array(i) * a.strides)$ 

A more detailed explanation of strides can be found in the "ndarray.rst" file in the NumPy reference guide.

**See also:**

*[numpy.lib.stride\\_tricks.as\\_strided](#page-767-0)*

### **Notes**

Imagine an array of 32-bit integers (each 4 bytes):

 $x = np.array([0, 1, 2, 3, 4],$ [5, 6, 7, 8, 9]], dtype=np.int32)

This array is stored in memory as 40 bytes, one after the other (known as a contiguous block of memory). The strides of an array tell us how many bytes we have to skip in memory to move to the next position along a certain axis. For example, we have to skip 4 bytes (1 value) to move to the next column, but 20 bytes (5 values) to get to the same position in the next row. As such, the strides for the array  $x$  will be  $(20, 4)$ .

# **Examples**

```
>>> y = np. reshape (np. arange (2*3*4), (2,3,4))
>>> y
array([[[ 0, 1, 2, 3],
       [4, 5, 6, 7],[ 8, 9, 10, 11]],
       [[12, 13, 14, 15],
       [16, 17, 18, 19],
       [20, 21, 22, 23]]])
>>> y.strides
(48, 16, 4)
>>> y[1,1,1]
17
>>> offset=sum(y.strides * np.array((1,1,1)))
>>> offset/y.itemsize
17
```

```
>>> x = np.reshape(np.arange(5*6*7*8), (5, 6, 7, 8)).transpose(2, 3, 1, 0)
>>> x.strides
(32, 4, 224, 1344)
>>> i = np.array([3,5,2,2])
>>> offset = sum(i * x.strides)
>>> x[3,5,2,2]
813
>>> offset / x.itemsize
813
```
#### <span id="page-269-0"></span>property

**property** ma.MaskedArray.**imag**

The imaginary part of the masked array.

This property is a view on the imaginary part of this *MaskedArray*.

### **See also:**

*[real](#page-998-0)*

# **Examples**

```
>>> x = np.ma.array([1+1.j, -2j, 3.45+1.6j], mask=[False, True, False])
>>> x.imag
masked_array(data=[1.0, --, 1.6],
            mask=[False, True, False],
       fill_value=1e+20)
```
property

```
property ma.MaskedArray.real
```
The real part of the masked array.

This property is a view on the real part of this *MaskedArray*.

**See also:**

*[imag](#page-999-0)*

# **Examples**

```
>>> x = np.ma.array([1+1.j, -2j, 3.45+1.6j], mask=[False, True, False])
>>> x.real
massed_{array}(data=[1.0, --, 3.45],mask=[False, True, False],
       fill_value=1e+20)
```
property

```
property ma.MaskedArray.flat
```
Return a flat iterator, or set a flattened version of self to value.

<span id="page-270-2"></span>attribute

```
ma.MaskedArray.__array_priority__ = 15
```
# **1.7.6 MaskedArray methods**

### **See also:**

*[Array methods](#page-52-0)*

# **Conversion**

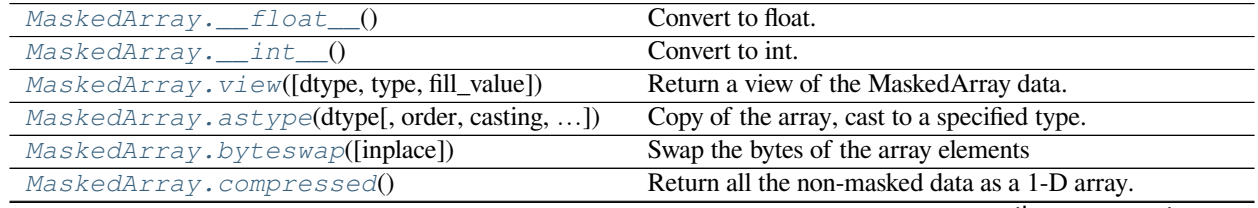

continues on next page

| Return a copy of self, with masked values filled with a          |
|------------------------------------------------------------------|
| given value.                                                     |
| Save a masked array to a file in binary format.                  |
| Transforms a masked array into a flexible-type array.            |
| Return the data portion of the masked array as a hierar-         |
| chical Python list.                                              |
| Transforms a masked array into a flexible-type array.            |
| A compatibility alias for <i>tobytes</i> , with exactly the same |
| behavior.                                                        |
| Return the array data as a string containing the raw bytes       |
| in the array.                                                    |
|                                                                  |

Table 53 – continued from previous page

### <span id="page-271-0"></span>method

ma.MaskedArray.**\_\_float\_\_**() Convert to float.

### <span id="page-271-1"></span>method

ma.MaskedArray.**\_\_int\_\_**() Convert to int.

#### <span id="page-271-2"></span>method

ma.MaskedArray.**view**(*dtype=None*, *type=None*, *fill\_value=None*) Return a view of the MaskedArray data.

### **Parameters**

### **dtype**

[data-type or ndarray sub-class, optional] Data-type descriptor of the returned view, e.g., float32 or int16. The default, None, results in the view having the same data-type as *a*. As with ndarray.view, dtype can also be specified as an ndarray sub-class, which then specifies the type of the returned object (this is equivalent to setting the type parameter).

## **type**

[Python type, optional] Type of the returned view, either ndarray or a subclass. The default None results in type preservation.

## **fill\_value**

[scalar, optional] The value to use for invalid entries (None by default). If None, then this argument is inferred from the passed *[dtype](#page-77-0)*, or in its absence the original array, as discussed in the notes below.

## **See also:**

# *[numpy.ndarray.view](#page-38-0)*

Equivalent method on ndarray object.

# **Notes**

a.view() is used two different ways:

a.view(some\_dtype) or a.view(dtype=some\_dtype) constructs a view of the array's memory with a different data-type. This can cause a reinterpretation of the bytes of memory.

a.view(ndarray\_subclass) or a.view(type=ndarray\_subclass) just returns an instance of *ndarray\_subclass* that looks at the same array (same shape, dtype, etc.) This does not cause a reinterpretation of the memory.

If *[fill\\_value](#page-261-3)* is not specified, but *[dtype](#page-77-0)* is specified (and is not an ndarray sub-class), the *[fill\\_value](#page-261-3)* of the MaskedArray will be reset. If neither *[fill\\_value](#page-261-3)* nor *[dtype](#page-77-0)* are specified (or if *[dtype](#page-77-0)* is an ndarray sub-class), then the fill value is preserved. Finally, if *[fill\\_value](#page-261-3)* is specified, but *[dtype](#page-77-0)* is not, the fill value is set to the specified value.

For a. view (some\_dtype), if some\_dtype has a different number of bytes per entry than the previous dtype (for example, converting a regular array to a structured array), then the behavior of the view cannot be predicted just from the superficial appearance of a (shown by  $\text{print}(a)$ ). It also depends on exactly how a is stored in memory. Therefore if a is C-ordered versus fortran-ordered, versus defined as a slice or transpose, etc., the view may give different results.

### <span id="page-272-0"></span>method

ma.MaskedArray.**astype**(*dtype*, *order='K'*, *casting='unsafe'*, *subok=True*, *copy=True*) Copy of the array, cast to a specified type.

### **Parameters**

### **dtype**

[str or dtype] Typecode or data-type to which the array is cast.

### **order**

[{'C', 'F', 'A', 'K'}, optional] Controls the memory layout order of the result. 'C' means C order, 'F' means Fortran order, 'A' means 'F' order if all the arrays are Fortran contiguous, 'C' order otherwise, and 'K' means as close to the order the array elements appear in memory as possible. Default is 'K'.

#### **casting**

[{'no', 'equiv', 'safe', 'same\_kind', 'unsafe'}, optional] Controls what kind of data casting may occur. Defaults to 'unsafe' for backwards compatibility.

- 'no' means the data types should not be cast at all.
- 'equiv' means only byte-order changes are allowed.
- 'safe' means only casts which can preserve values are allowed.
- 'same\_kind' means only safe casts or casts within a kind, like float64 to float32, are allowed.
- 'unsafe' means any data conversions may be done.

#### **subok**

[bool, optional] If True, then sub-classes will be passed-through (default), otherwise the returned array will be forced to be a base-class array.

### **copy**

[bool, optional] By default, astype always returns a newly allocated array. If this is set to false, and the *[dtype](#page-77-0)*, *order*, and *subok* requirements are satisfied, the input array is returned instead of a copy.

### **Returns**

#### **arr\_t**

[ndarray] Unless *[copy](#page-496-0)* is False and the other conditions for returning the input array are satisfied (see description for *[copy](#page-496-0)* input parameter), *arr\_t* is a new array of the same shape as the input array, with dtype, order given by *[dtype](#page-77-0)*, *order*.

### **Raises**

### **ComplexWarning**

When casting from complex to float or int. To avoid this, one should use  $a$ . real. astype(t).

# **Notes**

Changed in version 1.17.0: Casting between a simple data type and a structured one is possible only for "unsafe" casting. Casting to multiple fields is allowed, but casting from multiple fields is not.

Changed in version 1.9.0: Casting from numeric to string types in 'safe' casting mode requires that the string dtype length is long enough to store the max integer/float value converted.

# **Examples**

```
\Rightarrow x = np.array([1, 2, 2.5])
>>> x
array([1. , 2. , 2.5])
```
**>>>** x.astype(int) array([1, 2, 2])

#### <span id="page-273-0"></span>method

ma.MaskedArray.**byteswap**(*inplace=False*)

Swap the bytes of the array elements

Toggle between low-endian and big-endian data representation by returning a byteswapped array, optionally swapped in-place. Arrays of byte-strings are not swapped. The real and imaginary parts of a complex number are swapped individually.

### **Parameters**

### **inplace**

[bool, optional] If True, swap bytes in-place, default is False.

### **Returns**

### **out**

[ndarray] The byteswapped array. If *inplace* is True, this is a view to self.

**Examples**

```
>>> A = np.array([1, 256, 8755], dtype=np.int16)
>>> list(map(hex, A))
['0x1', '0x100', '0x2233']
>>> A.byteswap(inplace=True)
array([ 256, 1, 13090], dtype=int16)
>>> list(map(hex, A))
['0x100', '0x1', '0x3322']
```
Arrays of byte-strings are not swapped

```
\Rightarrow A = np.array([b'ceq', b'fac'])>>> A.byteswap()
array([b'ceg', b'fac'], dtype='|S3')
```
### **A.newbyteorder().byteswap() produces an array with the same values**

but different representation in memory

```
>>> A = np.array([1, 2, 3])
>>> A.view(np.uint8)
array([1, 0, 0, 0, 0, 0, 0, 0, 2, 0, 0, 0, 0, 0, 0, 0, 3, 0, 0, 0, 0, 0,
       0, 0], dtype=uint8)
>>> A.newbyteorder().byteswap(inplace=True)
array([1, 2, 3])
>>> A.view(np.uint8)
array([0, 0, 0, 0, 0, 0, 0, 1, 0, 0, 0, 0, 0, 0, 0, 2, 0, 0, 0, 0, 0, 0,
       0, 3], dtype=uint8)
```
<span id="page-274-0"></span>method

```
ma.MaskedArray.compressed()
     Return all the non-masked data as a 1-D array.
```
### **Returns**

**data**

[ndarray] A new *[ndarray](#page-9-0)* holding the non-masked data is returned.

### **Notes**

The result is **not** a MaskedArray!

# **Examples**

```
>>> x = np.ma.array(np.arange(5), mask=[0]*2 + [1]*3)
>>> x.compressed()
array([0, 1])
>>> type(x.compressed())
<class 'numpy.ndarray'>
```
<span id="page-274-1"></span>method

#### ma.MaskedArray.**filled**(*fill\_value=None*)

Return a copy of self, with masked values filled with a given value. **However**, if there are no masked values to fill, self will be returned instead as an ndarray.

### **Parameters**

### **fill\_value**

[array\_like, optional] The value to use for invalid entries. Can be scalar or non-scalar. If nonscalar, the resulting ndarray must be broadcastable over input array. Default is None, in which case, the *[fill\\_value](#page-261-3)* attribute of the array is used instead.

#### **Returns**

#### **filled\_array**

[ndarray] A copy of self with invalid entries replaced by *fill\_value* (be it the function argument or the attribute of  $self$ , or  $self$  itself as an ndarray if there are no invalid entries to be replaced.

### **Notes**

The result is **not** a MaskedArray!

# **Examples**

```
>>> x = np.ma.array([1,2,3,4,5], mask=[0,0,1,0,1], fill_value=-999)
>>> x.filled()
array([ 1, 2, -999, 4, -999])>>> x.filled(fill_value=1000)
array([ 1, 2, 1000, 4, 1000])
>>> type(x.filled())
<class 'numpy.ndarray'>
```
Subclassing is preserved. This means that if, e.g., the data part of the masked array is a recarray, *[filled](#page-274-1)* returns a recarray:

```
>>> x = np.array([(-1, 2), (-3, 4)], dtype='i8, i8').view(np.recarray)
>>> m = np.ma.array(x, mask=[(True, False), (False, True)])
>>> m.filled()
rec.array([(999999, 2), (-3, 999999)],dtype=[('f0', '<i8'), ('f1', '<i8')])
```
<span id="page-275-0"></span>method

```
ma.MaskedArray.tofile(fid, sep=", format='%s')
     Save a masked array to a file in binary format.
```
**Warning:** This function is not implemented yet.

**Raises**

### **NotImplementedError**

When  $t$ *ofile* is called.

### <span id="page-276-0"></span>method

ma.MaskedArray.**toflex**()

Transforms a masked array into a flexible-type array.

The flexible type array that is returned will have two fields:

- the \_data field stores the \_data part of the array.
- the \_mask field stores the \_mask part of the array.

#### **Parameters**

**None**

# **Returns**

#### **record**

[ndarray] A new flexible-type *[ndarray](#page-9-0)* with two fields: the first element containing a value, the second element containing the corresponding mask boolean. The returned record shape matches self.shape.

# **Notes**

A side-effect of transforming a masked array into a flexible *[ndarray](#page-9-0)* is that meta information (fill\_value, …) will be lost.

### **Examples**

```
>>> x = np.ma.array([1,2,3], [4,5,6], [7,8,9]], mask=[0] + [1,0] \times 4)
>>> x
masked_array(
 data=[1, --, 3],[--, 5, --],[7, -,-, 9]],
 mask=[[False, True, False],
        [ True, False, True],
       [False, True, False]],
 fill_value=999999)
>>> x.toflex()
array([1, False), (2, True), (3, False)],[(4, True), (5, False), (6, True)],[(7, False), (8, True), (9, False)]],
      dtype=[('_data', '<i8'), ('_mask', '?')])
```
<span id="page-276-1"></span>method

ma.MaskedArray.**tolist**(*fill\_value=None*)

Return the data portion of the masked array as a hierarchical Python list.

Data items are converted to the nearest compatible Python type. Masked values are converted to *[fill\\_value](#page-261-3)*. If *[fill\\_value](#page-261-3)* is None, the corresponding entries in the output list will be None.

# **Parameters**

### **fill\_value**

[scalar, optional] The value to use for invalid entries. Default is None.

### **Returns**

### **result**

[list] The Python list representation of the masked array.

### **Examples**

```
>>> x = np.ma.array([1,2,3], [4,5,6], [7,8,9]], mask=[0] + [1,0]*4)
>>> x.tolist()
[[1, None, 3], [None, 5, None], [7, None, 9]]
>>> x.tolist(-999)
[1, -999, 3], [-999, 5, -999], [7, -999, 9]
```
### <span id="page-277-0"></span>method

#### ma.MaskedArray.**torecords**()

Transforms a masked array into a flexible-type array.

The flexible type array that is returned will have two fields:

- the \_data field stores the \_data part of the array.
- the \_mask field stores the \_mask part of the array.

### **Parameters**

**None**

#### **Returns**

### **record**

[[ndarray](#page-9-0)] A new flexible-type *ndarray* with two fields: the first element containing a value, the second element containing the corresponding mask boolean. The returned record shape matches self.shape.

## **Notes**

A side-effect of transforming a masked array into a flexible *[ndarray](#page-9-0)* is that meta information (fill\_value, …) will be lost.

### **Examples**

```
>>> x = np.ma.array([(1,2,3], [4,5,6], [7,8,9]], mask=[0] + [1,0]*4)
>>> x
masked_array(
  data=[1, --, 3],[--, 5, --],[7, -,-, 9]],
 mask=[[False, True, False],
        [ True, False, True],
        [False, True, False]],
 fill_value=999999)
>>> x.toflex()
array([[(1, False), (2, True), (3, False)],
       [(4, True), (5, False), (6, True)],[(7, False), (8, True), (9, False)]],
      dtype=[('_data', '<i8'), ('_mask', '?')])
```
<span id="page-278-0"></span>method

```
ma.MaskedArray.tostring(fill_value=None, order='C')
     A compatibility alias for tobytes, with exactly the same behavior.
```
Despite its name, it returns *bytes* not [str](https://docs.python.org/dev/library/stdtypes.html#str)s.

Deprecated since version 1.19.0.

### <span id="page-278-1"></span>method

```
ma.MaskedArray.tobytes(fill_value=None, order='C')
```
Return the array data as a string containing the raw bytes in the array.

The array is filled with a fill value before the string conversion.

New in version 1.9.0.

# **Parameters**

#### **fill\_value**

[scalar, optional] Value used to fill in the masked values. Default is None, in which case *MaskedArray.fill\_value* is used.

### **order**

 $[{\{C', F', A'\}},$  optional] Order of the data item in the copy. Default is 'C'.

- 'C' C order (row major).
- 'F' Fortran order (column major).
- 'A' Any, current order of array.
- None Same as 'A'.

### **See also:**

*[numpy.ndarray.tobytes](#page-34-0) [tolist](#page-276-1)***,** *[tofile](#page-275-0)*

# **Notes**

As for *[ndarray.tobytes](#page-34-0)*, information about the shape, dtype, etc., but also about *[fill\\_value](#page-261-3)*, will be lost.

# **Examples**

```
>>> x = np.ma.array(np.array([1, 2], [3, 4]]), mask=[0, 1], [1, 0]])
>>> x.tobytes()
b'\x01\x00\x00\x00\x00\x00\x00\x00?B\x0f\x00\x00\x00\x00\x00?B\x0f\x00\x00\x00\
,→x00\x00\x04\x00\x00\x00\x00\x00\x00\x00'
```
# **Shape manipulation**

For reshape, resize, and transpose, the single tuple argument may be replaced with n integers which will be interpreted as an n-tuple.

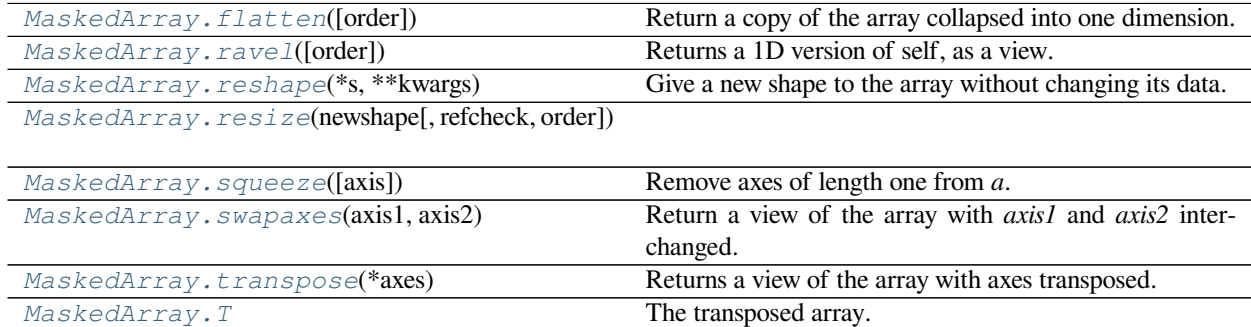

#### <span id="page-279-0"></span>method

ma.MaskedArray.**flatten**(*order='C'*)

Return a copy of the array collapsed into one dimension.

# **Parameters**

#### **order**

[{'C', 'F', 'A', 'K'}, optional] 'C' means to flatten in row-major (C-style) order. 'F' means to flatten in column-major (Fortran- style) order. 'A' means to flatten in column-major order if *a* is Fortran *contiguous* in memory, row-major order otherwise. 'K' means to flatten *a* in the order the elements occur in memory. The default is 'C'.

### **Returns**

**y**

[ndarray] A copy of the input array, flattened to one dimension.

## **See also:**

#### *[ravel](#page-533-0)*

Return a flattened array.

### *[flat](#page-270-1)*

A 1-D flat iterator over the array.

### **Examples**

```
\Rightarrow a = np.array([1,2], [3,4]])
>>> a.flatten()
array([1, 2, 3, 4])
>>> a.flatten('F')
array([1, 3, 2, 4])
```
### <span id="page-280-0"></span>method

```
ma.MaskedArray.ravel(order='C')
     Returns a 1D version of self, as a view.
```
#### **Parameters**

#### **order**

[{'C', 'F', 'A', 'K'}, optional] The elements of *a* are read using this index order. 'C' means to index the elements in C-like order, with the last axis index changing fastest, back to the first axis index changing slowest. 'F' means to index the elements in Fortran-like index order, with the first index changing fastest, and the last index changing slowest. Note that the 'C' and 'F' options take no account of the memory layout of the underlying array, and only refer to the order of axis indexing. 'A' means to read the elements in Fortran-like index order if *m* is Fortran *contiguous* in memory, C-like order otherwise. 'K' means to read the elements in the order they occur in memory, except for reversing the data when strides are negative. By default, 'C' index order is used.

### **Returns**

#### **MaskedArray**

Output view is of shape (self.size,) (or (np.ma.product(self.shape),)).

# **Examples**

```
>>> x = np.ma.array([(1,2,3], [4,5,6], [7,8,9]], mask=[0] + [1,0]*4)
>>> x
masked_array(
 data=[1, -1, 3],
        [--, 5, --],[7, -,-, 9]],
 mask=[[False, True, False],
        [ True, False, True],
        [False, True, False]],
 fill_value=999999)
>>> x.ravel()
masked_array(data=[1, --, 3, --, 5, --, 7, --, 9],
             mask=[False, True, False, True, False, True, False, True,
                   False],
       fill_value=999999)
```
<span id="page-280-1"></span>method

### ma.MaskedArray.**reshape**(*\*s*, *\*\*kwargs*)

Give a new shape to the array without changing its data.

Returns a masked array containing the same data, but with a new shape. The result is a view on the original array; if this is not possible, a ValueError is raised.

# **Parameters**

### **shape**

[int or tuple of ints] The new shape should be compatible with the original shape. If an integer is supplied, then the result will be a 1-D array of that length.

### **order**

[{'C', 'F'}, optional] Determines whether the array data should be viewed as in C (row-major) or FORTRAN (column-major) order.

### **Returns**

### **reshaped\_array**

[array] A new view on the array.

# **See also:**

### *[reshape](#page-532-0)*

Equivalent function in the masked array module.

### *[numpy.ndarray.reshape](#page-27-0)*

Equivalent method on ndarray object.

### *[numpy.reshape](#page-532-0)*

Equivalent function in the NumPy module.

# **Notes**

The reshaping operation cannot guarantee that a copy will not be made, to modify the shape in place, use  $a$ . shape  $= S$ 

### **Examples**

```
\Rightarrow x = np.ma.array([1, 2], [3, 4]], mask=[1, 0, 0, 1])
>>> x
masked_array(
  data=[[--, 2],
         [3, -1],mask=[[ True, False],
         [False, True]],
 fill_value=999999)
\Rightarrow x = x \cdot \text{reshape}((4, 1))>>> x
masked_array(
  data=[[--],[2],
```
(continues on next page)

(continued from previous page)

```
[3],
       [--]],
mask=[[ True],
       [False],
       [False],
       [ True]],
fill_value=999999)
```
# <span id="page-282-0"></span>method

ma.MaskedArray.**resize**(*newshape*, *refcheck=True*, *order=False*)

**Warning:** This method does nothing, except raise a ValueError exception. A masked array does not own its data and therefore cannot safely be resized in place. Use the *[numpy.ma.resize](#page-345-0)* function instead.

This method is difficult to implement safely and may be deprecated in future releases of NumPy.

### <span id="page-282-1"></span>method

```
ma.MaskedArray.squeeze(axis=None)
```
Remove axes of length one from *a*.

Refer to *[numpy.squeeze](#page-545-0)* for full documentation.

#### **See also:**

### *[numpy.squeeze](#page-545-0)*

equivalent function

#### <span id="page-282-2"></span>method

```
ma.MaskedArray.swapaxes(axis1, axis2)
     Return a view of the array with axis1 and axis2 interchanged.
```
Refer to *[numpy.swapaxes](#page-537-0)* for full documentation.

#### **See also:**

*[numpy.swapaxes](#page-537-0)*

equivalent function

### <span id="page-282-3"></span>method

```
ma.MaskedArray.transpose(*axes)
```
Returns a view of the array with axes transposed.

For a 1-D array this has no effect, as a transposed vector is simply the same vector. To convert a 1-D array into a 2D column vector, an additional dimension must be added. *np.atleast2d(a).T* achieves this, as does *a[:, np.newaxis]*. For a 2-D array, this is a standard matrix transpose. For an n-D array, if axes are given, their order indicates how the axes are permuted (see Examples). If axes are not provided and a. shape =  $(i[0], i[1], \ldots$  $i[n-2]$ ,  $i[n-1]$ , then a.transpose().shape =  $(i[n-1]$ ,  $i[n-2]$ , ...  $i[1]$ ,  $i[0]$ ).

### **Parameters**

### **axes**

[None, tuple of ints, or *n* ints]

- None or no argument: reverses the order of the axes.
- tuple of ints: *i* in the *j*-th place in the tuple means *a*'s *i*-th axis becomes *a.transpose()*'s *j*-th axis.
- *n* ints: same as an n-tuple of the same ints (this form is intended simply as a "convenience" alternative to the tuple form)

# **Returns**

#### **out**

[ndarray] View of *a*, with axes suitably permuted.

# **See also:**

### *[transpose](#page-538-0)*

Equivalent function

# *[ndarray.T](#page-48-0)*

Array property returning the array transposed.

### *[ndarray.reshape](#page-27-0)*

Give a new shape to an array without changing its data.

# **Examples**

```
\Rightarrow a = np.array([1, 2], [3, 4]])
>>> a
array([[1, 2],
       [3, 4]])
>>> a.transpose()
array([[1, 3],
       [2, 4]]>>> a.transpose((1, 0))
array([[1, 3],
       [2, 4])
>>> a.transpose(1, 0)
array([[1, 3],
       [2, 4])
```
<span id="page-283-0"></span>property

**property** ma.MaskedArray.**T** The transposed array.

Same as self.transpose().

**See also:**

### *[transpose](#page-538-0)*

# **Examples**

```
\Rightarrow x = np.array([[1.,2.],[3.,4.]])
>>> x
array([[ 1., 2.],
       [ 3., 4.]]
>>> x.T
array([[ 1., 3.],
      [ 2., 4.]\Rightarrow x = np.array([1.,2.,3.,4.])
>>> x
array([ 1., 2., 3., 4.])>>> x.T
array([ 1., 2., 3., 4.])
```
# **Item selection and manipulation**

For array methods that take an axis keyword, it defaults to None. If axis is None, then the array is treated as a 1-D array. Any other value for axis represents the dimension along which the operation should proceed.

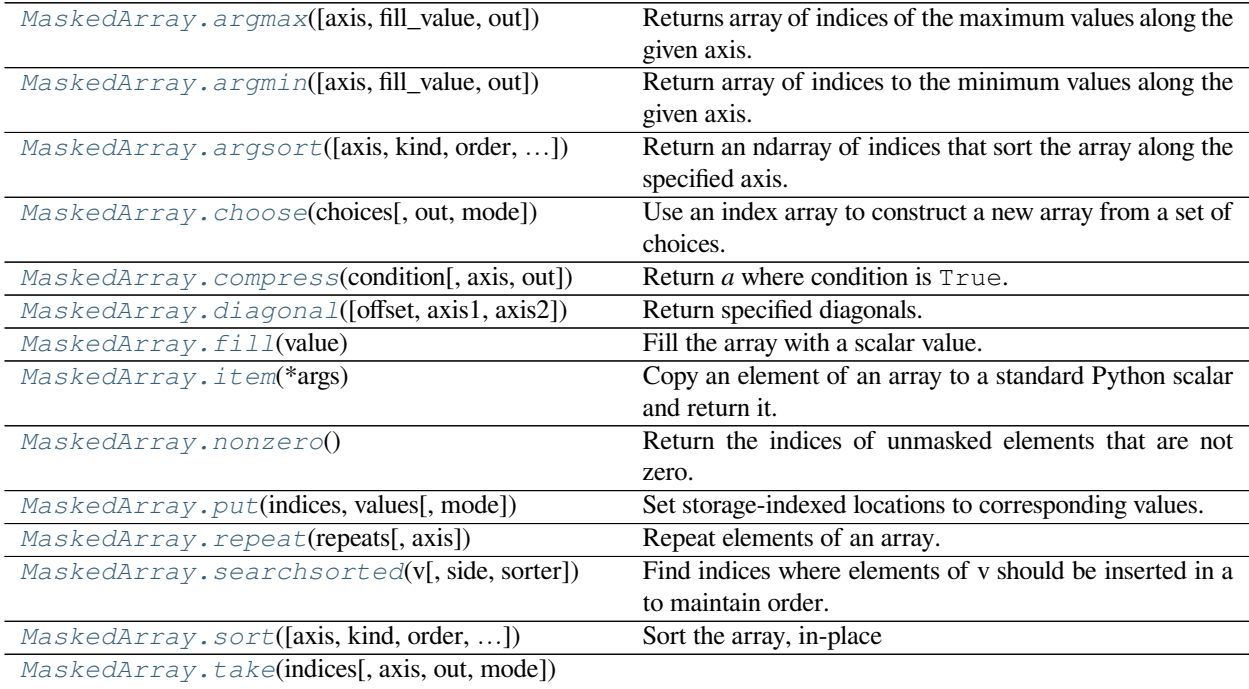

### <span id="page-284-0"></span>method

ma.MaskedArray.**argmax**(*axis=None*, *fill\_value=None*, *out=None*)

Returns array of indices of the maximum values along the given axis. Masked values are treated as if they had the value fill\_value.

#### **Parameters**

#### **axis**

[{None, integer}] If None, the index is into the flattened array, otherwise along the specified

axis

### **fill\_value**

[scalar or None, optional] Value used to fill in the masked values. If None, the output of maximum\_fill\_value(self.\_data) is used instead.

#### **out**

[{None, array}, optional] Array into which the result can be placed. Its type is preserved and it must be of the right shape to hold the output.

# **Returns**

### **index\_array**

[{integer\_array}]

#### **Examples**

```
\rightarrow\rightarrow a = np.arange(6).reshape(2,3)
>>> a.argmax()
5
>>> a.argmax(0)
array([1, 1, 1])
>>> a.argmax(1)
array([2, 2])
```
### <span id="page-285-0"></span>method

ma.MaskedArray.**argmin**(*axis=None*, *fill\_value=None*, *out=None*) Return array of indices to the minimum values along the given axis.

#### **Parameters**

# **axis**

[{None, integer}] If None, the index is into the flattened array, otherwise along the specified axis

#### **fill\_value**

[scalar or None, optional] Value used to fill in the masked values. If None, the output of minimum\_fill\_value(self.\_data) is used instead.

# **out**

[{None, array}, optional] Array into which the result can be placed. Its type is preserved and it must be of the right shape to hold the output.

### **Returns**

#### **ndarray or scalar**

If multi-dimension input, returns a new ndarray of indices to the minimum values along the given axis. Otherwise, returns a scalar of index to the minimum values along the given axis.

# **Examples**

```
>>> x = np.mac.array(np.arange(4), mask=[1, 1, 0, 0])\Rightarrow x. shape = (2, 2)>>> x
masked_array(
  data=[--, -],
        [2, 3],
  mask=[[ True, True],
        [False, False]],
  fill_value=999999)
>>> x.argmin(axis=0, fill_value=-1)
array([0, 0])
>>> x.argmin(axis=0, fill_value=9)
array([1, 1])
```
#### <span id="page-286-0"></span>method

ma.MaskedArray.**argsort**(*axis=<no value>*, *kind=None*, *order=None*, *endwith=True*, *fill\_value=None*)

Return an ndarray of indices that sort the array along the specified axis. Masked values are filled beforehand to *[fill\\_value](#page-261-3)*.

#### **Parameters**

### **axis**

[int, optional] Axis along which to sort. If None, the default, the flattened array is used.

Changed in version 1.13.0: Previously, the default was documented to be -1, but that was in error. At some future date, the default will change to -1, as originally intended. Until then, the axis should be given explicitly when  $\arctan x$ .  $\arctan x$  1, to avoid a FutureWarning.

### **kind**

[{'quicksort', 'mergesort', 'heapsort', 'stable'}, optional] The sorting algorithm used.

### **order**

[list, optional] When *a* is an array with fields defined, this argument specifies which fields to compare first, second, etc. Not all fields need be specified.

### **endwith**

[{True, False}, optional] Whether missing values (if any) should be treated as the largest values (True) or the smallest values (False) When the array contains unmasked values at the same extremes of the datatype, the ordering of these values and the masked values is undefined.

### **fill\_value**

[scalar or None, optional] Value used internally for the masked values. If fill\_value is not None, it supersedes endwith.

# **Returns**

### **index\_array**

[ndarray, int] Array of indices that sort *a* along the specified axis. In other words, a[index\_array] yields a sorted *a*.

### **See also:**

### *[ma.MaskedArray.sort](#page-293-2)*

Describes sorting algorithms used.

# *[lexsort](#page-1548-0)*

Indirect stable sort with multiple keys.

### *[numpy.ndarray.sort](#page-32-0)*

Inplace sort.

# **Notes**

See *[sort](#page-1546-0)* for notes on the different sorting algorithms.

# **Examples**

```
>>> a = np.ma.array([3,2,1], mask=[False, False, True])
>>> a
masked_array(data=[3, 2, --],
            mask=[False, False, True],
       fill_value=999999)
>>> a.argsort()
array([1, 0, 2])
```
#### <span id="page-287-0"></span>method

ma.MaskedArray.**choose**(*choices*, *out=None*, *mode='raise'*)

Use an index array to construct a new array from a set of choices.

Refer to *[numpy.choose](#page-758-0)* for full documentation.

#### **See also:**

### *[numpy.choose](#page-758-0)*

equivalent function

### <span id="page-287-1"></span>method

ma.MaskedArray.**compress**(*condition*, *axis=None*, *out=None*) Return *a* where condition is True.

If condition is a *[MaskedArray](#page-261-2)*, missing values are considered as False.

### **Parameters**

#### **condition**

[var] Boolean 1-d array selecting which entries to return. If len(condition) is less than the size of a along the axis, then output is truncated to length of condition array.

### **axis**

[{None, int}, optional] Axis along which the operation must be performed.

#### **out**

[{None, ndarray}, optional] Alternative output array in which to place the result. It must have the same shape as the expected output but the type will be cast if necessary.
#### **Returns**

## **result**

[MaskedArray] A *[MaskedArray](#page-261-0)* object.

## **Notes**

Please note the difference with *[compressed](#page-274-0)* ! The output of *[compress](#page-760-0)* has a mask, the output of *[compressed](#page-274-0)* does not.

## **Examples**

```
>>> x = np.maxarray([[1,2,3],[4,5,6],[7,8,9]], mask=[0] + [1,0]*4)>>> x
masked_array(
 data=[1, -1, 3],
        [--, 5, --],[7, -,-, 9]],
 mask=[[False, True, False],
        [ True, False, True],
       [False, True, False]],
 fill_value=999999)
>>> x.compress([1, 0, 1])
masked_array(data=[1, 3],
            mask=[False, False],
       fill_value=999999)
```

```
>>> x.compress([1, 0, 1], axis=1)
masked_array(
  data=[[1, 3],
        [--, -],
        [7, 9]],
  mask=[[False, False],
        [ True, True],
        [False, False]],
  fill_value=999999)
```
method

```
ma.MaskedArray.diagonal(offset=0, axis1=0, axis2=1)
```
Return specified diagonals. In NumPy 1.9 the returned array is a read-only view instead of a copy as in previous NumPy versions. In a future version the read-only restriction will be removed.

Refer to *[numpy.diagonal](#page-761-0)* for full documentation.

**See also:**

*[numpy.diagonal](#page-761-0)*

equivalent function

```
ma.MaskedArray.fill(value)
     Fill the array with a scalar value.
```
## **Parameters**

## **value**

[scalar] All elements of *a* will be assigned this value.

### **Examples**

```
\Rightarrow a = np.array([1, 2])
>>> a.fill(0)
>>> a
array([0, 0])
\Rightarrow \Rightarrow a = np \cdot empty(2)>>> a.fill(1)
>>> a
array([1., 1.])
```
## <span id="page-289-0"></span>method

```
ma.MaskedArray.item(*args)
```
Copy an element of an array to a standard Python scalar and return it.

## **Parameters**

### **\*args**

[Arguments (variable number and type)]

- none: in this case, the method only works for arrays with one element  $(a.size == 1)$ , which element is copied into a standard Python scalar object and returned.
- int\_type: this argument is interpreted as a flat index into the array, specifying which element to copy and return.
- tuple of int\_types: functions as does a single int\_type argument, except that the argument is interpreted as an nd-index into the array.

## **Returns**

**z**

[Standard Python scalar object] A copy of the specified element of the array as a suitable Python scalar

## **Notes**

When the data type of *a* is longdouble or clongdouble, item() returns a scalar array object because there is no available Python scalar that would not lose information. Void arrays return a buffer object for item(), unless fields are defined, in which case a tuple is returned.

*[item](#page-289-0)* is very similar to a[args], except, instead of an array scalar, a standard Python scalar is returned. This can be useful for speeding up access to elements of the array and doing arithmetic on elements of the array using Python's optimized math.

## **Examples**

```
>>> np.random.seed(123)
\Rightarrow x = np.random.random(9, size=(3, 3))>>> x
array([[2, 2, 6],
       [1, 3, 6],[1, 0, 1]]>>> x.item(3)
1
>>> x.item(7)
\theta>>> x.item((0, 1))
2
>>> x.item((2, 2))
1
```
method

ma.MaskedArray.**nonzero**()

Return the indices of unmasked elements that are not zero.

Returns a tuple of arrays, one for each dimension, containing the indices of the non-zero elements in that dimension. The corresponding non-zero values can be obtained with:

a[a.nonzero()]

To group the indices by element, rather than dimension, use instead:

np.transpose(a.nonzero())

The result of this is always a 2d array, with a row for each non-zero element.

## **Parameters**

**None**

#### **Returns**

**tuple\_of\_arrays**

[tuple] Indices of elements that are non-zero.

## **See also:**

#### *[numpy.nonzero](#page-740-0)*

Function operating on ndarrays.

### *[flatnonzero](#page-1561-0)*

Return indices that are non-zero in the flattened version of the input array.

*[numpy.ndarray.nonzero](#page-25-0)*

Equivalent ndarray method.

### *[count\\_nonzero](#page-1564-0)*

Counts the number of non-zero elements in the input array.

## **Examples**

```
>>> import numpy.ma as ma
\Rightarrow x = ma \cdot array(np \cdot eye(3)>>> x
masked_array(
 data=[1., 0., 0.][0., 1., 0.][0., 0., 1.]mask=False,
 fill_value=1e+20)
>>> x.nonzero()
(array([0, 1, 2]), array([0, 1, 2]))
```
Masked elements are ignored.

```
\Rightarrow x[1, 1] = ma.maked>>> x
masked_array(
 data=[[1.0, 0.0, 0.0][0.0, -1, 0.0],[0.0, 0.0, 1.0],
  mask=[[False, False, False],
        [False, True, False],
        [False, False, False]],
 fill_value=1e+20)
>>> x.nonzero()
(array([0, 2]), array([0, 2]))
```
Indices can also be grouped by element.

```
>>> np.transpose(x.nonzero())
array([[0, 0],
       [2, 2]])
```
A common use for nonzero is to find the indices of an array, where a condition is True. Given an array *a*, the condition  $a > 3$  is a boolean array and since False is interpreted as 0, ma.nonzero( $a > 3$ ) yields the indices of the *a* where the condition is true.

```
\Rightarrow a = ma.array([[1,2,3],[4,5,6],[7,8,9]])
>>> a > 3
masked_array(
 data=[[False, False, False],
        [ True, True, True],
        [ True, True, True]],
 mask=False,
 fill_value=True)
>>> ma.nonzero(a > 3)
(array([1, 1, 1, 2, 2, 2]), array([0, 1, 2, 0, 1, 2]))
```
The nonzero method of the condition array can also be called.

```
>>> (a > 3).nonzero()
(array([1, 1, 1, 2, 2, 2]), array([0, 1, 2, 0, 1, 2]))
```
ma.MaskedArray.**put**(*indices*, *values*, *mode='raise'*)

Set storage-indexed locations to corresponding values.

Sets self.\_data.flat[n] = values[n] for each n in indices. If *values* is shorter than *[indices](#page-743-0)* then it will repeat. If *values* has some masked values, the initial mask is updated in consequence, else the corresponding values are unmasked.

## **Parameters**

**indices**

[1-D array\_like] Target indices, interpreted as integers.

### **values**

[array\_like] Values to place in self.\_data copy at target indices.

## **mode**

[{'raise', 'wrap', 'clip'}, optional] Specifies how out-of-bounds indices will behave. 'raise' : raise an error. 'wrap' : wrap around. 'clip' : clip to the range.

## **Notes**

*values* can be a scalar or length 1 array.

## **Examples**

```
>>> x = np.ma.array([(1,2,3], [4,5,6], [7,8,9]], mask=[0] + [1,0]*4)
>>> x
masked_array(
 data=[1, --, 3],
        [--, 5, --],[7, --, 9]],
 mask=[[False, True, False],
       [ True, False, True],
        [False, True, False]],
 fill_value=999999)
>>> x.put([0,4,8],[10,20,30])
>>> x
masked_array(
 data=[10, -,-, 3],
        [--, 20, -][7, --, 30],
 mask=[[False, True, False],
        [ True, False, True],
       [False, True, False]],
 fill_value=999999)
>>> x.put(4,999)
```

```
>>> x
masked_array(
 data=[10, -,-, 3],
        [--, 999, --],[7, --, 30]],
 mask=[[False, True, False],
       [ True, False, True],
```
(continues on next page)

(continued from previous page)

```
[False, True, False]],
fill_value=999999)
```
method

```
ma.MaskedArray.repeat(repeats, axis=None)
     Repeat elements of an array.
```
Refer to *numpy*. repeat for full documentation.

**See also:**

#### *[numpy.repeat](#page-569-0)*

equivalent function

## method

```
ma.MaskedArray.searchsorted(v, side='left', sorter=None)
```
Find indices where elements of v should be inserted in a to maintain order.

For full documentation, see *[numpy.searchsorted](#page-1562-0)*

## **See also:**

#### *[numpy.searchsorted](#page-1562-0)*

equivalent function

#### method

ma.MaskedArray.**sort**(*axis=- 1*, *kind=None*, *order=None*, *endwith=True*, *fill\_value=None*) Sort the array, in-place

### **Parameters**

### **a**

[array\_like] Array to be sorted.

#### **axis**

[int, optional] Axis along which to sort. If None, the array is flattened before sorting. The default is -1, which sorts along the last axis.

## **kind**

[{'quicksort', 'mergesort', 'heapsort', 'stable'}, optional] The sorting algorithm used.

#### **order**

[list, optional] When *a* is a structured array, this argument specifies which fields to compare first, second, and so on. This list does not need to include all of the fields.

## **endwith**

[{True, False}, optional] Whether missing values (if any) should be treated as the largest values (True) or the smallest values (False) When the array contains unmasked values sorting at the same extremes of the datatype, the ordering of these values and the masked values is undefined.

### **fill\_value**

[scalar or None, optional] Value used internally for the masked values. If  $fill\_value$  is not None, it supersedes endwith.

## **Returns**

## **sorted\_array**

[ndarray] Array of the same type and shape as *a*.

## **See also:**

#### *[numpy.ndarray.sort](#page-32-0)*

Method to sort an array in-place.

## *[argsort](#page-1550-0)*

Indirect sort.

## *[lexsort](#page-1548-0)*

Indirect stable sort on multiple keys.

## *[searchsorted](#page-1562-0)*

Find elements in a sorted array.

## **Notes**

See sort for notes on the different sorting algorithms.

## **Examples**

```
>>> a = np.ma.array([1, 2, 5, 4, 3],mask=[0, 1, 0, 1, 0])
>>> # Default
>>> a.sort()
>>> a
masked_array(data=[1, 3, 5, -,-,-],
            mask=[False, False, False, True, True],
       fill_value=999999)
```

```
\Rightarrow a = np.ma.array([1, 2, 5, 4, 3], mask=[0, 1, 0, 1, 0])
>>> # Put missing values in the front
>>> a.sort(endwith=False)
>>> a
masked_array(data=[--, --, 1, 3, 5],
             mask=[ True, True, False, False, False],
       fill_value=999999)
```

```
>>> a = np.ma.array([1, 2, 5, 4, 3],mask=[0, 1, 0, 1, 0])
>>> # fill_value takes over endwith
>>> a.sort(endwith=False, fill_value=3)
>>> a
masked_array(data=[1, --, --, 3, 5],
```
(continues on next page)

(continued from previous page)

```
mask=[False, True, True, False, False],
fill_value=999999)
```
method

ma.MaskedArray.**take**(*indices*, *axis=None*, *out=None*, *mode='raise'*)

### **Pickling and copy**

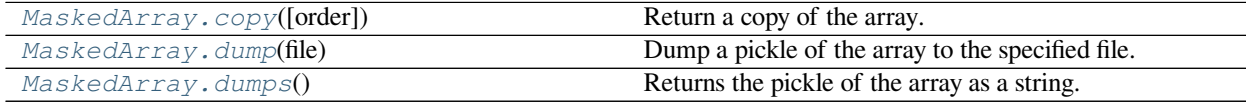

#### <span id="page-295-0"></span>method

ma.MaskedArray.**copy**(*order='C'*) Return a copy of the array.

### **Parameters**

#### **order**

[{'C', 'F', 'A', 'K'}, optional] Controls the memory layout of the copy. 'C' means C-order, 'F' means F-order, 'A' means 'F' if *a* is Fortran contiguous, 'C' otherwise. 'K' means match the layout of *a* as closely as possible. (Note that this function and *[numpy.copy](#page-496-0)* are very similar but have different default values for their order= arguments, and this function always passes sub-classes through.)

## **See also:**

## *[numpy.copy](#page-496-0)*

Similar function with different default behavior

*[numpy.copyto](#page-530-0)*

## **Notes**

This function is the preferred method for creating an array copy. The function *[numpy.copy](#page-496-0)* is similar, but it defaults to using order 'K', and will not pass sub-classes through by default.

## **Examples**

```
>>> x = np.array([1, 2, 3], [4, 5, 6]], order='F')
```

```
>>> y = x.copy()
```
**>>>** x.fill(0)

```
>>> x
array([[0, 0, 0],
       [0, 0, 0]])
```

```
>>> y
array([[1, 2, 3],
       [4, 5, 6])
```

```
>>> y.flags['C_CONTIGUOUS']
True
```

```
ma.MaskedArray.dump(file)
```
Dump a pickle of the array to the specified file. The array can be read back with pickle.load or numpy.load.

## **Parameters**

## **file**

[str or Path] A string naming the dump file.

Changed in version 1.17.0: pathlib. Path objects are now accepted.

## <span id="page-296-1"></span>method

## ma.MaskedArray.**dumps**()

Returns the pickle of the array as a string. pickle.loads or numpy.loads will convert the string back to an array.

**Parameters**

**None**

## **Calculations**

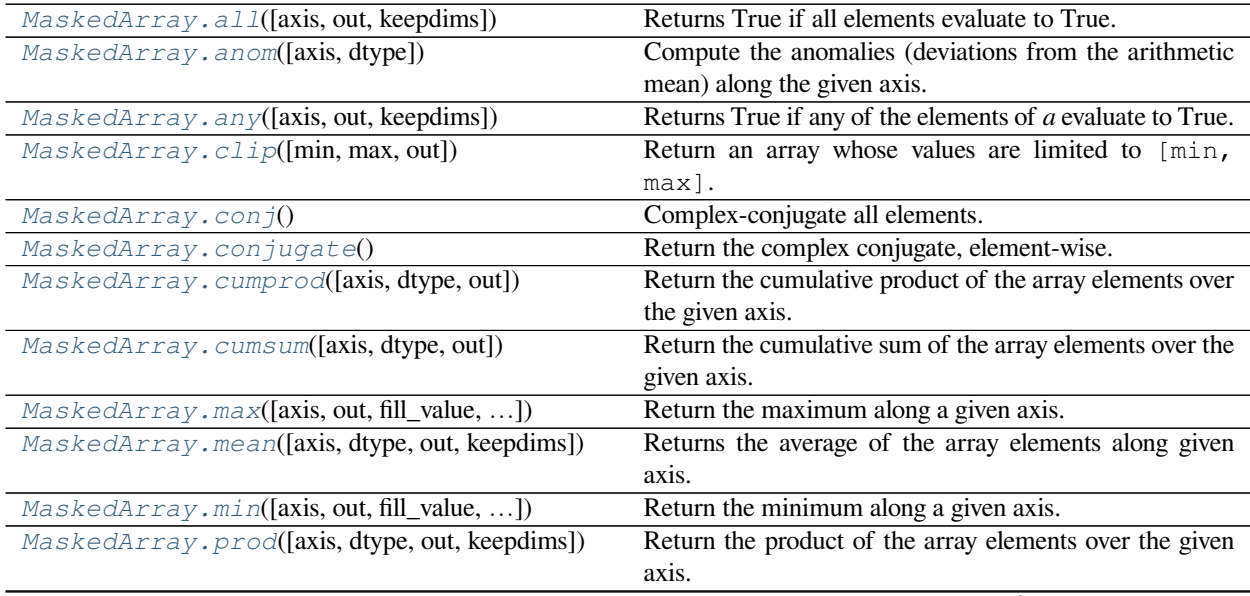

continues on next page

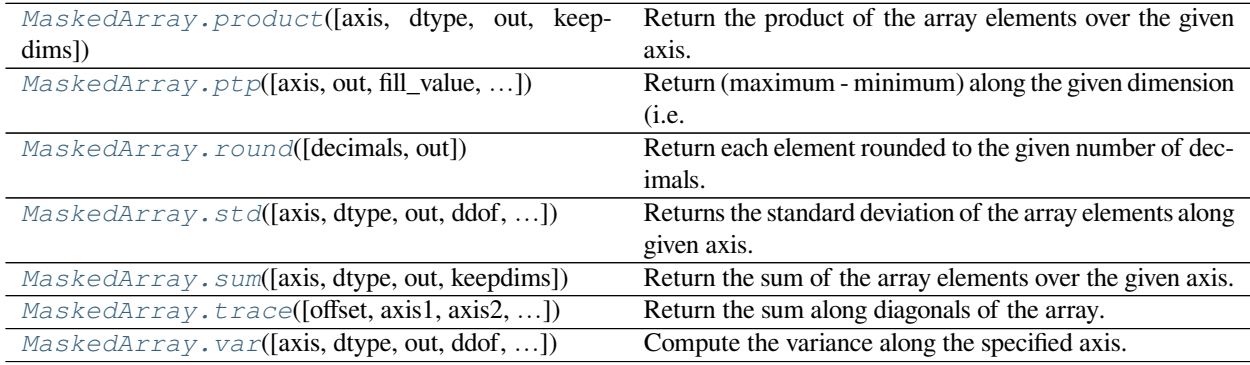

## Table 57 – continued from previous page

## <span id="page-297-0"></span>method

ma.MaskedArray.**all**(*axis=None*, *out=None*, *keepdims=<no value>*)

Returns True if all elements evaluate to True.

The output array is masked where all the values along the given axis are masked: if the output would have been a scalar and that all the values are masked, then the output is *masked*.

Refer to *[numpy.all](#page-877-0)* for full documentation.

**See also:**

*[numpy.ndarray.all](#page-14-0)*

corresponding function for ndarrays

*[numpy.all](#page-877-0)*

equivalent function

## **Examples**

```
>>> np.ma.array([1,2,3]).all()
True
>>> a = np.ma.array([1,2,3], mask=True)
>>> (a.all() is np.ma.masked)
True
```
<span id="page-297-1"></span>method

```
ma.MaskedArray.anom(axis=None, dtype=None)
```
Compute the anomalies (deviations from the arithmetic mean) along the given axis.

Returns an array of anomalies, with the same shape as the input and where the arithmetic mean is computed along the given axis.

## **Parameters**

## **axis**

[int, optional] Axis over which the anomalies are taken. The default is to use the mean of the flattened array as reference.

## **dtype**

[dtype, optional]

### **Type to use in computing the variance. For arrays of integer type**

the default is float32; for arrays of float types it is the same as the array type.

## **See also:**

#### *[mean](#page-1586-0)*

Compute the mean of the array.

## **Examples**

```
\gg a = np.ma.array([1, 2, 3])
>>> a.anom()
masked_array(data=[-1., 0., 1.],
            mask=False,
       fill_value=1e+20)
```
### <span id="page-298-0"></span>method

```
ma.MaskedArray.any(axis=None, out=None, keepdims=<no value>)
     Returns True if any of the elements of a evaluate to True.
```
Masked values are considered as False during computation.

Refer to *[numpy.any](#page-879-0)* for full documentation.

### **See also:**

#### *[numpy.ndarray.any](#page-14-1)*

corresponding function for ndarrays

## *[numpy.any](#page-879-0)*

equivalent function

#### <span id="page-298-1"></span>method

```
ma.MaskedArray.clip(min=None, max=None, out=None, **kwargs)
     Return an array whose values are limited to [min, max]. One of max or min must be given.
```
Refer to *[numpy.clip](#page-1003-0)* for full documentation.

## **See also:**

## *[numpy.clip](#page-1003-0)*

equivalent function

#### <span id="page-298-2"></span>method

```
ma.MaskedArray.conj()
```
Complex-conjugate all elements.

Refer to *[numpy.conjugate](#page-1000-0)* for full documentation.

## **See also:**

#### *[numpy.conjugate](#page-1000-0)*

equivalent function

```
ma.MaskedArray.conjugate()
```
Return the complex conjugate, element-wise.

Refer to *[numpy.conjugate](#page-1000-0)* for full documentation.

## **See also:**

### *[numpy.conjugate](#page-1000-0)*

equivalent function

### <span id="page-299-1"></span>method

ma.MaskedArray.**cumprod**(*axis=None*, *dtype=None*, *out=None*)

Return the cumulative product of the array elements over the given axis.

Masked values are set to 1 internally during the computation. However, their position is saved, and the result will be masked at the same locations.

Refer to *[numpy.cumprod](#page-944-0)* for full documentation.

### **See also:**

*[numpy.ndarray.cumprod](#page-19-0)*

corresponding function for ndarrays

#### *[numpy.cumprod](#page-944-0)*

equivalent function

## **Notes**

The mask is lost if *out* is not a valid MaskedArray !

Arithmetic is modular when using integer types, and no error is raised on overflow.

#### <span id="page-299-2"></span>method

```
ma.MaskedArray.cumsum(axis=None, dtype=None, out=None)
```
Return the cumulative sum of the array elements over the given axis.

Masked values are set to 0 internally during the computation. However, their position is saved, and the result will be masked at the same locations.

Refer to *[numpy.cumsum](#page-945-0)* for full documentation.

## **See also:**

*[numpy.ndarray.cumsum](#page-19-1)*

corresponding function for ndarrays

*[numpy.cumsum](#page-945-0)*

equivalent function

## **Notes**

The mask is lost if *out* is not a valid *[ma.MaskedArray](#page-261-0)* !

Arithmetic is modular when using integer types, and no error is raised on overflow.

## **Examples**

```
>>> marr = np.ma.array(np.arange(10), mask=[0,0,0,1,1,1,0,0,0,0])
>>> marr.cumsum()
masked_array(data=[0, 1, 3, -1, -1, -1, 9, 16, 24, 33],
            mask=[False, False, False, True, True, True, False, False,
                   False, False],
       fill_value=999999)
```
## <span id="page-300-0"></span>method

ma.MaskedArray.**max**(*axis=None*, *out=None*, *fill\_value=None*, *keepdims=<no value>*) Return the maximum along a given axis.

#### **Parameters**

#### **axis**

[{None, int}, optional] Axis along which to operate. By default, axis is None and the flattened input is used.

#### **out**

[array\_like, optional] Alternative output array in which to place the result. Must be of the same shape and buffer length as the expected output.

## **fill\_value**

[scalar or None, optional] Value used to fill in the masked values. If None, use the output of maximum\_fill\_value().

### **keepdims**

[bool, optional] If this is set to True, the axes which are reduced are left in the result as dimensions with size one. With this option, the result will broadcast correctly against the array.

## **Returns**

#### **amax**

[array\_like] New array holding the result. If out was specified, out is returned.

## **See also:**

## *[ma.maximum\\_fill\\_value](#page-380-0)*

Returns the maximum filling value for a given datatype.

## <span id="page-300-1"></span>method

ma.MaskedArray.**mean**(*axis=None*, *dtype=None*, *out=None*, *keepdims=<no value>*) Returns the average of the array elements along given axis.

Masked entries are ignored, and result elements which are not finite will be masked.

Refer to *[numpy.mean](#page-1586-0)* for full documentation.

## **See also:**

*[numpy.ndarray.mean](#page-24-0)*

corresponding function for ndarrays

#### *[numpy.mean](#page-1586-0)*

Equivalent function

## *[numpy.ma.average](#page-385-0)*

Weighted average.

## **Examples**

```
>>> a = np.ma.array([1,2,3], mask=[False, False, True])
>>> a
masked_array(data=[1, 2, --],
             mask=[False, False, True],
       fill_value=999999)
>>> a.mean()
1.5
```
#### <span id="page-301-0"></span>method

ma.MaskedArray.**min**(*axis=None*, *out=None*, *fill\_value=None*, *keepdims=<no value>*) Return the minimum along a given axis.

### **Parameters**

## **axis**

[{None, int}, optional] Axis along which to operate. By default, axis is None and the flattened input is used.

#### **out**

[array\_like, optional] Alternative output array in which to place the result. Must be of the same shape and buffer length as the expected output.

### **fill\_value**

[scalar or None, optional] Value used to fill in the masked values. If None, use the output of *minimum\_fill\_value*.

### **keepdims**

[bool, optional] If this is set to True, the axes which are reduced are left in the result as dimensions with size one. With this option, the result will broadcast correctly against the array.

#### **Returns**

## **amin**

[array\_like] New array holding the result. If out was specified, out is returned.

## **See also:**

### *[ma.minimum\\_fill\\_value](#page-381-0)*

Returns the minimum filling value for a given datatype.

### <span id="page-302-0"></span>method

ma.MaskedArray.**prod**(*axis=None*, *dtype=None*, *out=None*, *keepdims=<no value>*) Return the product of the array elements over the given axis.

Masked elements are set to 1 internally for computation.

Refer to *[numpy.prod](#page-937-0)* for full documentation.

### **See also:**

#### *[numpy.ndarray.prod](#page-26-0)*

corresponding function for ndarrays

## *[numpy.prod](#page-937-0)*

equivalent function

## **Notes**

Arithmetic is modular when using integer types, and no error is raised on overflow.

<span id="page-302-1"></span>method

```
ma.MaskedArray.product(axis=None, dtype=None, out=None, keepdims=<no value>)
     Return the product of the array elements over the given axis.
```
Masked elements are set to 1 internally for computation.

Refer to *[numpy.prod](#page-937-0)* for full documentation.

**See also:**

#### *[numpy.ndarray.prod](#page-26-0)*

corresponding function for ndarrays

#### *[numpy.prod](#page-937-0)*

equivalent function

## **Notes**

Arithmetic is modular when using integer types, and no error is raised on overflow.

## <span id="page-302-2"></span>method

ma.MaskedArray.**ptp**(*axis=None*, *out=None*, *fill\_value=None*, *keepdims=False*) Return (maximum - minimum) along the given dimension (i.e. peak-to-peak value).

**Warning:** *[ptp](#page-1572-0)* preserves the data type of the array. This means the return value for an input of signed integers with n bits (e.g. *np.int8*, *np.int16*, etc) is also a signed integer with n bits. In that case, peak-to-peak values greater than  $2 \times \pi$  (n-1)-1 will be returned as negative values. An example with a work-around is shown below.

## **Parameters**

### **axis**

[{None, int}, optional] Axis along which to find the peaks. If None (default) the flattened array is used.

## **out**

[{None, array\_like}, optional] Alternative output array in which to place the result. It must have the same shape and buffer length as the expected output but the type will be cast if necessary.

#### **fill\_value**

[scalar or None, optional] Value used to fill in the masked values.

## **keepdims**

[bool, optional] If this is set to True, the axes which are reduced are left in the result as dimensions with size one. With this option, the result will broadcast correctly against the array.

## **Returns**

## **ptp**

[ndarray.] A new array holding the result, unless out was specified, in which case a reference to out is returned.

## **Examples**

```
>>> x = np.ma.MaskedArray([[4, 9, 2, 10],
... [6, 9, 7, 12]])
```

```
>>> x.ptp(axis=1)
masked_array(data=[8, 6],
             mask=False,
       fill_value=999999)
```

```
>>> x.ptp(axis=0)
masked_array(data=[2, 0, 5, 2],
             mask=False,
       fill_value=999999)
```
**>>>** x.ptp() 10

This example shows that a negative value can be returned when the input is an array of signed integers.

```
>>> y = np.ma.MaskedArray([[1, 127],
... [0, 127],
... [-1, 127],
... [-2, 127]], dtype=np.int8)
>>> y.ptp(axis=1)
masked_array(data=[ 126, 127, -128, -127],
         mask=False,
     fill_value=999999,
         dtype=int8)
```
A work-around is to use the *view()* method to view the result as unsigned integers with the same bit width:

```
>>> y.ptp(axis=1).view(np.uint8)
masked_array(data=[126, 127, 128, 129],
             mask=False,
       fill_value=999999,
            dtype=uint8)
```
<span id="page-304-0"></span>method

```
ma.MaskedArray.round(decimals=0, out=None)
```
Return each element rounded to the given number of decimals.

Refer to *[numpy.around](#page-930-0)* for full documentation.

**See also:**

*[numpy.ndarray.round](#page-29-0)*

corresponding function for ndarrays

*[numpy.around](#page-930-0)*

equivalent function

#### <span id="page-304-1"></span>method

ma.MaskedArray.**std**(*axis=None*, *dtype=None*, *out=None*, *ddof=0*, *keepdims=<no value>*) Returns the standard deviation of the array elements along given axis.

Masked entries are ignored.

Refer to *numpy*.  $std$  for full documentation.

**See also:**

*[numpy.ndarray.std](#page-33-0)*

corresponding function for ndarrays

*[numpy.std](#page-1588-0)*

Equivalent function

#### <span id="page-304-2"></span>method

ma.MaskedArray.**sum**(*axis=None*, *dtype=None*, *out=None*, *keepdims=<no value>*) Return the sum of the array elements over the given axis.

Masked elements are set to 0 internally.

Refer to *numpy*. sum for full documentation.

**See also:**

*[numpy.ndarray.sum](#page-33-1)*

corresponding function for ndarrays

*[numpy.sum](#page-939-0)*

equivalent function

## **Examples**

```
>>> x = np.ma.array([(1,2,3], [4,5,6], [7,8,9]], mask=[0] + [1,0]*4)
>>> x
masked_array(
 data=[1, --, 3],[--, 5, -],
       [7, -,-, 9]],
 mask=[[False, True, False],
       [ True, False, True],
        [False, True, False]],
 fill_value=999999)
>>> x.sum()
25
>>> x.sum(axis=1)
masked_array(data=[4, 5, 16],
            mask=[False, False, False],
       fill_value=999999)
>>> x.sum(axis=0)
masked_array(data=[8, 5, 12],
             mask=[False, False, False],
      fill_value=999999)
>>> print(type(x.sum(axis=0, dtype=np.int64)[0]))
<class 'numpy.int64'>
```
### <span id="page-305-0"></span>method

ma.MaskedArray.**trace**(*offset=0*, *axis1=0*, *axis2=1*, *dtype=None*, *out=None*) Return the sum along diagonals of the array.

Refer to *[numpy.trace](#page-868-0)* for full documentation.

### **See also:**

#### *[numpy.trace](#page-868-0)*

equivalent function

#### <span id="page-305-1"></span>method

ma.MaskedArray.**var**(*axis=None*, *dtype=None*, *out=None*, *ddof=0*, *keepdims=<no value>*) Compute the variance along the specified axis.

Returns the variance of the array elements, a measure of the spread of a distribution. The variance is computed for the flattened array by default, otherwise over the specified axis.

#### **Parameters**

**a**

[array\_like] Array containing numbers whose variance is desired. If *a* is not an array, a conversion is attempted.

#### **axis**

[None or int or tuple of ints, optional] Axis or axes along which the variance is computed. The default is to compute the variance of the flattened array.

New in version 1.7.0.

If this is a tuple of ints, a variance is performed over multiple axes, instead of a single axis or all the axes as before.

## **dtype**

[data-type, optional] Type to use in computing the variance. For arrays of integer type the default is *[float64](#page-71-0)*; for arrays of float types it is the same as the array type.

#### **out**

[ndarray, optional] Alternate output array in which to place the result. It must have the same shape as the expected output, but the type is cast if necessary.

#### **ddof**

[int, optional] "Delta Degrees of Freedom": the divisor used in the calculation is  $N - d \text{dof}$ , where N represents the number of elements. By default *ddof* is zero.

### **keepdims**

[bool, optional] If this is set to True, the axes which are reduced are left in the result as dimensions with size one. With this option, the result will broadcast correctly against the input array.

If the default value is passed, then *keepdims* will not be passed through to the *[var](#page-1590-0)* method of sub-classes of *[ndarray](#page-9-0)*, however any non-default value will be. If the sub-class' method does not implement *keepdims* any exceptions will be raised.

#### **where**

[array\_like of bool, optional] Elements to include in the variance. See *[reduce](#page-461-0)* for details.

New in version 1.20.0.

#### **Returns**

#### **variance**

[ndarray, see dtype parameter above] If out=None, returns a new array containing the variance; otherwise, a reference to the output array is returned.

#### **See also:**

#### *[std](#page-1588-0)***,** *[mean](#page-1586-0)***,** *[nanmean](#page-1594-0)***,** *[nanstd](#page-1595-0)***,** *[nanvar](#page-1596-0)*

*[Output type determination](#page-451-0)*

#### **Notes**

The variance is the average of the squared deviations from the mean, i.e.,  $var = mean(x)$ , where  $x = abs(a)$  $-$  a.mean()) \*\*2.

The mean is typically calculated as  $x$ . sum() / N, where  $N = len(x)$ . If, however, *ddof* is specified, the divisor  $N - d$ dof is used instead. In standard statistical practice,  $d/d = 1$  provides an unbiased estimator of the variance of a hypothetical infinite population.  $ddof=0$  provides a maximum likelihood estimate of the variance for normally distributed variables.

Note that for complex numbers, the absolute value is taken before squaring, so that the result is always real and nonnegative.

For floating-point input, the variance is computed using the same precision the input has. Depending on the input data, this can cause the results to be inaccurate, especially for  $fload32$  (see example below). Specifying a higheraccuracy accumulator using the dtype keyword can alleviate this issue.

## **Examples**

```
>>> a = np.array([[1, 2], [3, 4]])
>>> np.var(a)
1.25
>>> np.var(a, axis=0)
array([1., 1.])
>>> np.var(a, axis=1)
array([0.25, 0.25])
```
In single precision, var() can be inaccurate:

```
\Rightarrow a = np.zeros((2, 512*512), dtype=np.float32)
\Rightarrow a[0, :] = 1.0
>>> a[1, :] = 0.1
>>> np.var(a)
0.20250003
```
Computing the variance in float64 is more accurate:

```
>>> np.var(a, dtype=np.float64)
0.20249999932944759 # may vary
>>> ((1-0.55) * *2 + (0.1-0.55) * *2)/20.2025
```
Specifying a where argument:

```
>>> a = np.array([[14, 8, 11, 10], [7, 9, 10, 11], [10, 15, 5, 10]])
>>> np.var(a)
6.833333333333333 # may vary
>>> np.var(a, where=[[True], [True], [False]])
4.0
```
## **Arithmetic and comparison operations**

## **Comparison operators:**

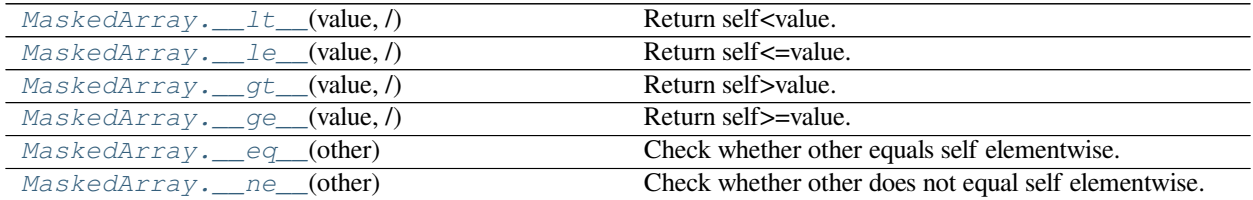

#### <span id="page-307-0"></span>method

```
ma.MaskedArray.__lt__(value, /)
     Return self<value.
```
ma.MaskedArray.**\_\_le\_\_**(*value*, */*) Return self<=value.

<span id="page-308-0"></span>method

ma.MaskedArray.**\_\_gt\_\_**(*value*, */*) Return self>value.

<span id="page-308-1"></span>method

ma.MaskedArray.**\_\_ge\_\_**(*value*, */*) Return self>=value.

<span id="page-308-2"></span>method

ma.MaskedArray.**\_\_eq\_\_**(*other*)

Check whether other equals self elementwise.

When either of the elements is masked, the result is masked as well, but the underlying boolean data are still set, with self and other considered equal if both are masked, and unequal otherwise.

For structured arrays, all fields are combined, with masked values ignored. The result is masked if all fields were masked, with self and other considered equal only if both were fully masked.

<span id="page-308-3"></span>method

ma.MaskedArray.**\_\_ne\_\_**(*other*)

Check whether other does not equal self elementwise.

When either of the elements is masked, the result is masked as well, but the underlying boolean data are still set, with self and other considered equal if both are masked, and unequal otherwise.

For structured arrays, all fields are combined, with masked values ignored. The result is masked if all fields were masked, with self and other considered equal only if both were fully masked.

## **Truth value of an array (bool()):**

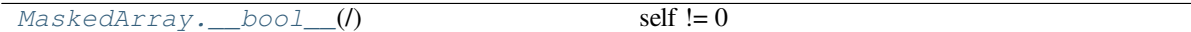

<span id="page-308-4"></span>method

ma.MaskedArray.**\_\_bool\_\_**(*/*) self  $!= 0$ 

## **Arithmetic:**

*[MaskedArray.\\_\\_abs\\_\\_](#page-309-0)*(self)

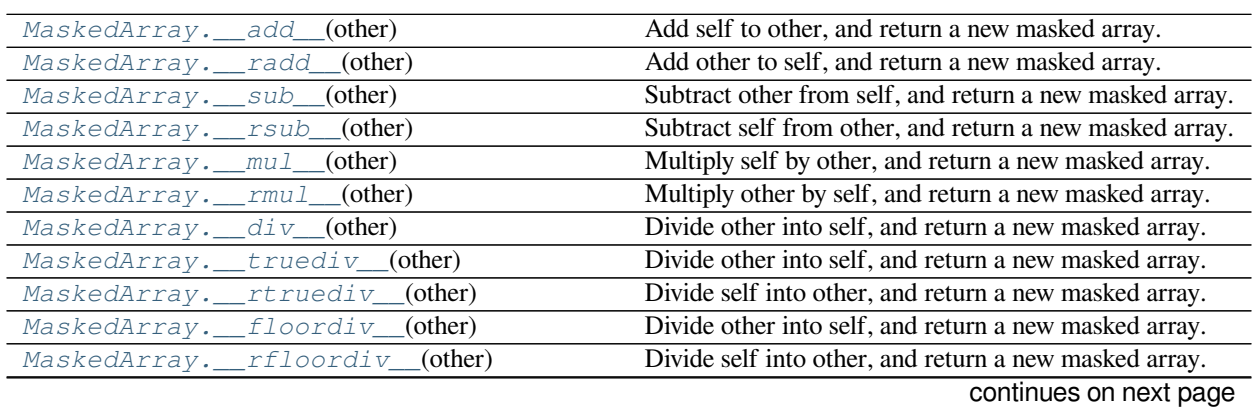

| $MaskedArray.__mod__(value, /)$     | Return self%value.                                   |
|-------------------------------------|------------------------------------------------------|
| MaskedArray. __rmod_(value,/)       | Return value%self.                                   |
| $MaskedArray.__divmod__(value, /)$  | Return divmod(self, value).                          |
| MaskedArray._rdivmod_(value,/)      | Return divmod(value, self).                          |
| MaskedArray. __pow__(other)         | Raise self to the power other, masking the potential |
|                                     | NaNs/Infs                                            |
| MaskedArray. __rpow__(other)        | Raise other to the power self, masking the potential |
|                                     | NaNs/Infs                                            |
| $MaskedArray.__Ishift__(value, /)$  | Return self«value.                                   |
| $MaskedArray.__rlshift__(value, /)$ | Return value«self.                                   |
| $MaskedArray.__rshift__(value, /)$  | Return self» value.                                  |
| MaskedArray._rrshift_(value,/)      | Return value » self.                                 |
| MaskedArray. __and (value, /)       | Return self & value.                                 |
| MaskedArray. __rand_(value,/)       | Return value&self.                                   |
| MaskedArray. __or_(value,/)         | Return self value.                                   |
| MaskedArray.__ror_(value,/)         | Return valuelself.                                   |
| MaskedArray.__xor_(value,/)         | Return self <sup><math>\land</math></sup> value.     |
| MaskedArray.__rxor_(value,/)        | Return value^self.                                   |

Table 60 – continued from previous page

<span id="page-309-0"></span>ma.MaskedArray.**\_\_abs\_\_**(*self*)

### <span id="page-309-1"></span>method

```
ma.MaskedArray.__add__(other)
     Add self to other, and return a new masked array.
```
### <span id="page-309-2"></span>method

ma.MaskedArray.**\_\_radd\_\_**(*other*) Add other to self, and return a new masked array.

## <span id="page-309-3"></span>method

ma.MaskedArray.**\_\_sub\_\_**(*other*) Subtract other from self, and return a new masked array.

## <span id="page-309-4"></span>method

ma.MaskedArray.**\_\_rsub\_\_**(*other*) Subtract self from other, and return a new masked array.

## <span id="page-309-5"></span>method

ma.MaskedArray.**\_\_mul\_\_**(*other*) Multiply self by other, and return a new masked array.

### <span id="page-309-6"></span>method

```
ma.MaskedArray.__rmul__(other)
     Multiply other by self, and return a new masked array.
```
## <span id="page-309-7"></span>method

<span id="page-309-8"></span>ma.MaskedArray.**\_\_div\_\_**(*other*) Divide other into self, and return a new masked array.

ma.MaskedArray.**\_\_truediv\_\_**(*other*) Divide other into self, and return a new masked array.

## <span id="page-310-0"></span>method

```
ma.MaskedArray.__rtruediv__(other)
     Divide self into other, and return a new masked array.
```
## <span id="page-310-1"></span>method

```
ma.MaskedArray.__floordiv__(other)
     Divide other into self, and return a new masked array.
```
### <span id="page-310-2"></span>method

```
ma.MaskedArray.__rfloordiv__(other)
     Divide self into other, and return a new masked array.
```
### <span id="page-310-3"></span>method

ma.MaskedArray.**\_\_mod\_\_**(*value*, */* ) Return self%value.

#### <span id="page-310-4"></span>method

```
ma.MaskedArray.__rmod__(value, /)
     Return value%self.
```
### <span id="page-310-5"></span>method

ma.MaskedArray.**\_\_divmod\_\_**(*value*, */* ) Return divmod(self, value).

#### <span id="page-310-6"></span>method

```
ma.MaskedArray.__rdivmod__(value, /)
     Return divmod(value, self).
```
#### <span id="page-310-7"></span>method

ma.MaskedArray.**\_\_pow\_\_**(*other*) Raise self to the power other, masking the potential NaNs/Infs

## <span id="page-310-8"></span>method

```
ma.MaskedArray.__rpow__(other)
     Raise other to the power self, masking the potential NaNs/Infs
```
#### <span id="page-310-9"></span>method

ma.MaskedArray.**\_\_lshift\_\_**(*value*, */* ) Return self«value.

## <span id="page-310-10"></span>method

ma.MaskedArray.**\_\_rlshift\_\_**(*value*, */*) Return value«self.

#### <span id="page-310-11"></span>method

ma.MaskedArray.**\_\_rshift\_\_**(*value*, */* ) Return self»value.

## <span id="page-310-12"></span>method

ma.MaskedArray.**\_\_rrshift\_\_**(*value*, */*) Return value»self.

<span id="page-311-0"></span>ma.MaskedArray.**\_\_and\_\_**(*value*, */* ) Return self&value.

<span id="page-311-1"></span>method

ma.MaskedArray.**\_\_rand\_\_**(*value*, */*) Return value&self.

### <span id="page-311-2"></span>method

ma.MaskedArray.**\_\_or\_\_**(*value*, */*) Return self|value.

## <span id="page-311-3"></span>method

ma.MaskedArray.**\_\_ror\_\_**(*value*, */* ) Return value|self.

<span id="page-311-4"></span>method

ma.MaskedArray.**\_\_xor\_\_**(*value*, */* ) Return self^value.

#### <span id="page-311-5"></span>method

ma.MaskedArray.**\_\_rxor\_\_**(*value*, */*) Return value^self.

## **Arithmetic, in-place:**

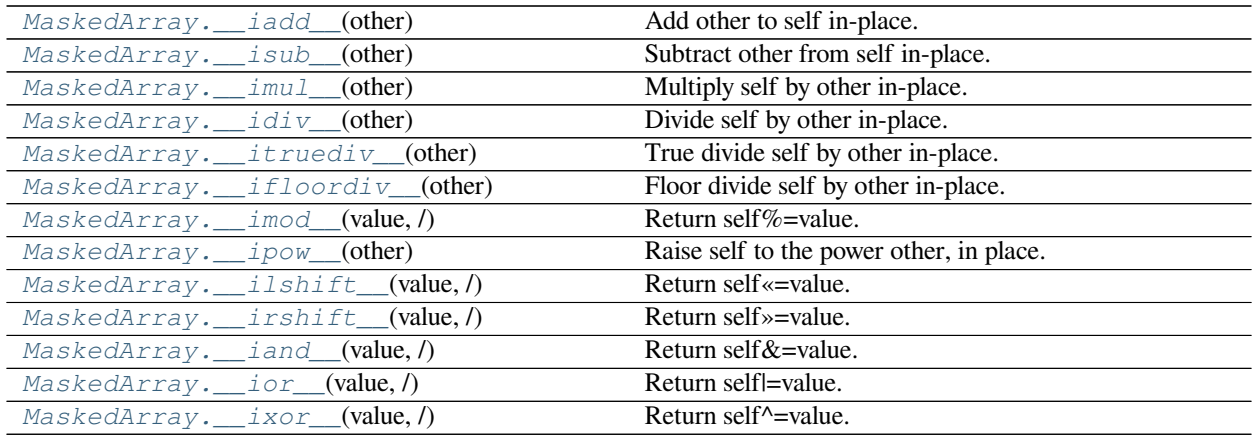

### <span id="page-311-6"></span>method

```
ma.MaskedArray.__iadd__(other)
     Add other to self in-place.
```
## <span id="page-311-7"></span>method

ma.MaskedArray.**\_\_isub\_\_**(*other*) Subtract other from self in-place.

## <span id="page-311-8"></span>method

```
ma.MaskedArray.__imul__(other)
     Multiply self by other in-place.
```

```
ma.MaskedArray.__idiv__(other)
     Divide self by other in-place.
method
ma.MaskedArray.__itruediv__(other)
     True divide self by other in-place.
method
ma.MaskedArray.__ifloordiv__(other)
     Floor divide self by other in-place.
method
ma.MaskedArray.__imod__(value, /)
     Return self%=value.
method
ma.MaskedArray.__ipow__(other)
     Raise self to the power other, in place.
method
ma.MaskedArray.__ilshift__(value, /)
     Return self«=value.
method
ma.MaskedArray.__irshift__(value, /)
     Return self»=value.
method
ma.MaskedArray.__iand__(value, /)
     Return self&=value.
method
ma.MaskedArray.__ior__(value, / )
     Return self|=value.
method
ma.MaskedArray.__ixor__(value, /)
     Return self^=value.
Representation
```
<span id="page-312-8"></span><span id="page-312-7"></span><span id="page-312-6"></span><span id="page-312-5"></span>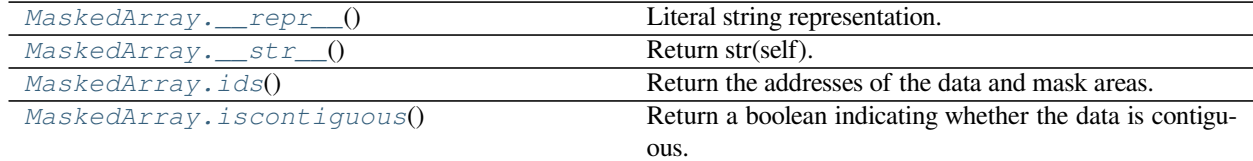

<span id="page-312-10"></span><span id="page-312-9"></span>ma.MaskedArray.**\_\_repr\_\_**() Literal string representation.

```
ma.MaskedArray.__str__()
     Return str(self).
```
<span id="page-313-0"></span>ma.MaskedArray.**ids**()

Return the addresses of the data and mask areas.

**Parameters**

**None**

## **Examples**

```
>>> x = np.ma.array([1, 2, 3], mask=[0, 1, 1])
>>> x.ids()
(166670640, 166659832) # may vary
```
If the array has no mask, the address of *nomask* is returned. This address is typically not close to the data in memory:

```
>>> x = np.ma.array([1, 2, 3])
>>> x.ids()
(166691080, 3083169284) # may vary
```
#### <span id="page-313-1"></span>method

```
ma.MaskedArray.iscontiguous()
     Return a boolean indicating whether the data is contiguous.
```
**Parameters**

**None**

## **Examples**

```
\Rightarrow x = np.ma.array([1, 2, 3])
>>> x.iscontiguous()
True
```
*[iscontiguous](#page-313-1)* returns one of the flags of the masked array:

```
>>> x.flags
 C_CONTIGUOUS : True
 F_CONTIGUOUS : True
 OWNDATA : False
 WRITEABLE : True
 ALIGNED : True
 WRITEBACKIFCOPY : False
 UPDATEIFCOPY : False
```
## **Special methods**

For standard library functions:

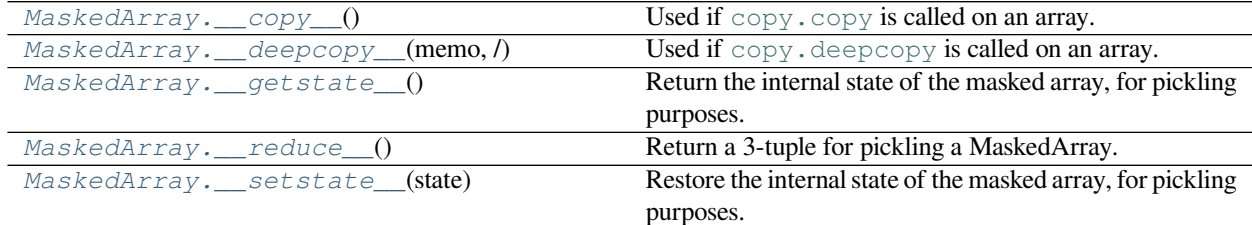

### <span id="page-314-0"></span>method

ma.MaskedArray.**\_\_copy\_\_**()

Used if [copy.copy](https://docs.python.org/dev/library/copy.html#copy.copy) is called on an array. Returns a copy of the array.

Equivalent to a.copy (order= $K$ ).

## <span id="page-314-1"></span>method

```
ma.MaskedArray.__deepcopy__(memo, /) → Deep copy of array.
     Used if copy.deepcopy is called on an array.
```
### <span id="page-314-2"></span>method

```
ma.MaskedArray.__getstate__()
     Return the internal state of the masked array, for pickling purposes.
```
<span id="page-314-3"></span>method

```
ma.MaskedArray.__reduce__()
     Return a 3-tuple for pickling a MaskedArray.
```
## <span id="page-314-4"></span>method

```
ma.MaskedArray.__setstate__(state)
```
Restore the internal state of the masked array, for pickling purposes. state is typically the output of the \_\_getstate\_\_ output, and is a 5-tuple:

- class name
- a tuple giving the shape of the data
- a typecode for the data
- a binary string for the data
- a binary string for the mask.

Basic customization:

<span id="page-314-5"></span>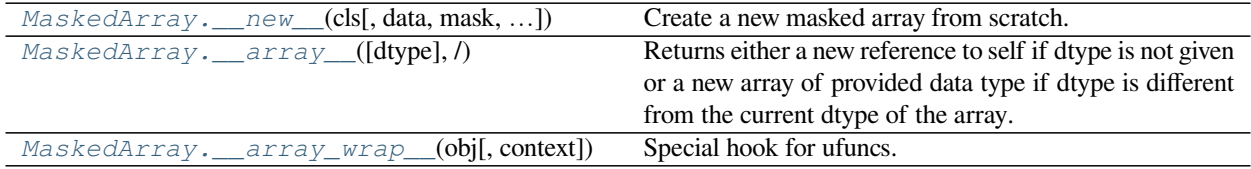

**static** ma.MaskedArray.**\_\_new\_\_**(*cls*, *data=None*, *mask=False*, *dtype=None*, *copy=False*, *subok=True*, *ndmin=0*, *fill\_value=None*, *keep\_mask=True*, *hard\_mask=None*, *shrink=True*, *order=None*)

Create a new masked array from scratch.

## **Notes**

A masked array can also be created by taking a .view(MaskedArray).

### <span id="page-315-0"></span>method

ma.MaskedArray.**\_\_array\_\_**( $[dype]$ ,  $\prime$ )  $\rightarrow$  reference if type unchanged, copy otherwise.

Returns either a new reference to self if dtype is not given or a new array of provided data type if dtype is different from the current dtype of the array.

#### <span id="page-315-1"></span>method

```
ma.MaskedArray.__array_wrap__(obj, context=None)
     Special hook for ufuncs.
```
Wraps the numpy array and sets the mask according to context.

Container customization: (see *[Indexing](#page-94-0)*)

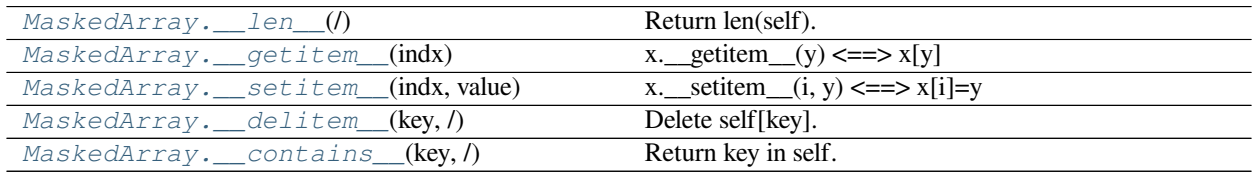

#### <span id="page-315-2"></span>method

ma.MaskedArray.**\_\_len\_\_**(*/* ) Return len(self).

## <span id="page-315-3"></span>method

ma.MaskedArray.**\_\_getitem\_\_**(*indx*) x. getitem (y)  $\leq$  =  $\geq$  x[y]

Return the item described by i, as a masked array.

### <span id="page-315-4"></span>method

ma.MaskedArray.**\_\_setitem\_\_**(*indx*, *value*) x. \_\_setitem\_(i, y) <==>  $x[i]=y$ 

Set item described by index. If value is masked, masks those locations.

## <span id="page-315-5"></span>method

ma.MaskedArray.**\_\_delitem\_\_**(*key*, */*) Delete self[key].

```
ma.MaskedArray.__contains__(key, / )
     Return key in self.
```
## **Specific methods**

## **Handling the mask**

The following methods can be used to access information about the mask or to manipulate the mask.

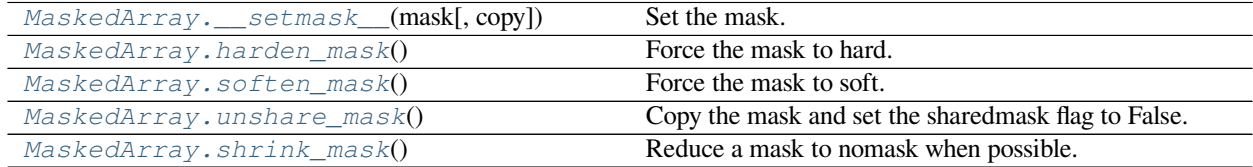

<span id="page-316-0"></span>method

```
ma.MaskedArray.__setmask__(mask, copy=False)
    Set the mask.
```
<span id="page-316-1"></span>method

```
ma.MaskedArray.harden_mask()
```
Force the mask to hard.

Whether the mask of a masked array is hard or soft is determined by its *[hardmask](#page-262-0)* property. *[harden\\_mask](#page-316-1)* sets *[hardmask](#page-262-0)* to True.

**See also:**

*[ma.MaskedArray.hardmask](#page-262-0)*

#### <span id="page-316-2"></span>method

```
ma.MaskedArray.soften_mask()
```
Force the mask to soft.

Whether the mask of a masked array is hard or soft is determined by its *[hardmask](#page-262-0)* property. *[soften\\_mask](#page-316-2)* sets *[hardmask](#page-262-0)* to False.

**See also:**

*[ma.MaskedArray.hardmask](#page-262-0)*

## <span id="page-316-3"></span>method

```
ma.MaskedArray.unshare_mask()
```
Copy the mask and set the sharedmask flag to False.

Whether the mask is shared between masked arrays can be seen from the *[sharedmask](#page-262-1)* property. *[unshare\\_mask](#page-316-3)* ensures the mask is not shared. A copy of the mask is only made if it was shared.

**See also:**

*[sharedmask](#page-262-1)*

## <span id="page-316-4"></span>method

```
ma.MaskedArray.shrink_mask()
     Reduce a mask to nomask when possible.
```
**Parameters**

**None**

## **Returns**

**None**

## **Examples**

```
\Rightarrow x = np.ma.array([[1,2], [3, 4]], mask=[0]*4)
>>> x.mask
array([[False, False],
      [False, False]])
>>> x.shrink_mask()
masked_array(
 data=[[1, 2],
       [3, 4]],
 mask=False,
  fill_value=999999)
>>> x.mask
False
```
## **Handling the** *fill\_value*

```
MaskedArray.get_fill_value() The filling value of the masked array is a scalar.
MaskedArray.set_fill_value([value])
```
### <span id="page-317-0"></span>method

```
ma.MaskedArray.get_fill_value()
     The filling value of the masked array is a scalar. When setting, None will set to a default based on the data type.
```
## **Examples**

```
>>> for dt in [np.int32, np.int64, np.float64, np.complex128]:
... np.ma.array([0, 1], dtype=dt).get_fill_value()
999999
999999
1e+20
(1e+20+0j)
```

```
\Rightarrow x = np.mac.array([0, 1.], fill_value = -np.inf)>>> x.fill_value
-inf
>>> x.fill_value = np.pi
>>> x.fill_value
3.1415926535897931 # may vary
```
Reset to default:

**>>>** x.fill\_value = **None >>>** x.fill\_value 1e+20

<span id="page-318-0"></span>method

ma.MaskedArray.**set\_fill\_value**(*value=None*)

## **Counting the missing elements**

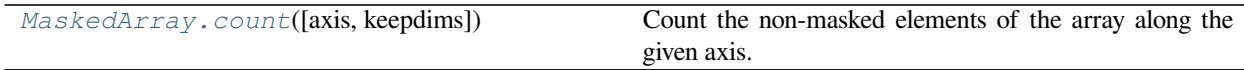

### <span id="page-318-1"></span>method

ma.MaskedArray.**count**(*axis=None*, *keepdims=<no value>*) Count the non-masked elements of the array along the given axis.

## **Parameters**

### **axis**

[None or int or tuple of ints, optional] Axis or axes along which the count is performed. The default, None, performs the count over all the dimensions of the input array. *axis* may be negative, in which case it counts from the last to the first axis.

New in version 1.10.0.

If this is a tuple of ints, the count is performed on multiple axes, instead of a single axis or all the axes as before.

## **keepdims**

[bool, optional] If this is set to True, the axes which are reduced are left in the result as dimensions with size one. With this option, the result will broadcast correctly against the array.

## **Returns**

#### **result**

[ndarray or scalar] An array with the same shape as the input array, with the specified axis removed. If the array is a 0-d array, or if *axis* is None, a scalar is returned.

## **See also:**

## *[ma.count\\_masked](#page-332-0)*

Count masked elements in array or along a given axis.

## **Examples**

```
>>> import numpy.ma as ma
\Rightarrow a = ma.arange(6).reshape((2, 3))
>>> a[1, :] = ma.masked
>>> a
masked_array(
 data=[[0, 1, 2],
       [--, --, --],
 mask=[[False, False, False],
       [ True, True, True]],
 fill_value=999999)
>>> a.count()
3
```
When the *axis* keyword is specified an array of appropriate size is returned.

```
>>> a.count(axis=0)
array([1, 1, 1])
>>> a.count(axis=1)
array([3, 0])
```
# **1.7.7 Masked array operations**

## **Constants**

*[ma.MaskType](#page-319-0)* alias of *[numpy.bool\\_](#page-68-0)*

<span id="page-319-0"></span>numpy.ma.**MaskType** alias of *[numpy.bool\\_](#page-68-0)*

## **Creation**

## **From existing data**

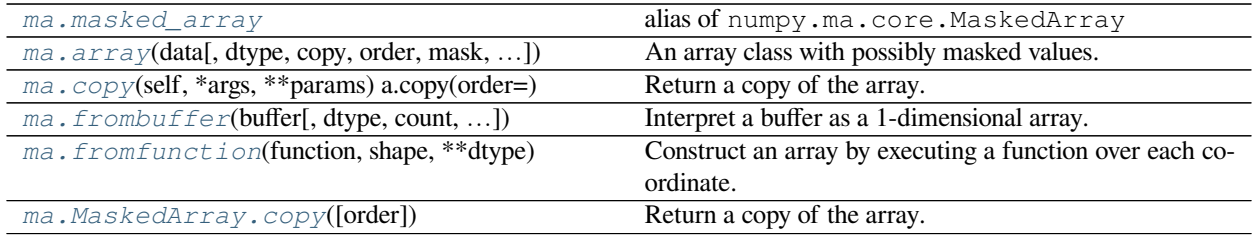

<span id="page-319-1"></span>ma.**copy**(*self*, *\*args*, *\*\*params) a.copy(order='C'*) **= <numpy.ma.core.\_frommethod object>**

Return a copy of the array.

## **Parameters**

**order**

[{'C', 'F', 'A', 'K'}, optional] Controls the memory layout of the copy. 'C' means C-order, 'F' means F-order, 'A' means 'F' if *a* is Fortran contiguous, 'C' otherwise. 'K' means match the layout of *a* as closely as possible. (Note that this function and *[numpy.copy](#page-496-0)* are very similar but have different default values for their order= arguments, and this function always passes sub-classes through.)

### **See also:**

## *[numpy.copy](#page-496-0)*

Similar function with different default behavior numpy.copyto

## **Notes**

This function is the preferred method for creating an array copy. The function *[numpy.copy](#page-496-0)* is similar, but it defaults to using order 'K', and will not pass sub-classes through by default.

#### **Examples**

**>>>** x = np.array([[1,2,3],[4,5,6]], order='F')

```
\Rightarrow \Rightarrow y = x \cdot \text{copy} ()
```

```
>>> x.fill(0)
```

```
>>> x
array([[0, 0, 0],
       [0, 0, 0]])
```

```
>>> y
array([[1, 2, 3],
       [4, 5, 6]]
```

```
>>> y.flags['C_CONTIGUOUS']
True
```
<span id="page-320-0"></span>ma.**frombuffer**(*buffer*, *dtype=float*, *count=- 1*, *offset=0*, *\**, *like=None*) **= <numpy.ma.core.\_convert2ma object>**

Interpret a buffer as a 1-dimensional array.

### **Parameters**

**buffer**

[buffer like] An object that exposes the buffer interface.

**dtype**

[data-type, optional] Data-type of the returned array; default: float.

**count**

[int, optional] Number of items to read.  $-1$  means all data in the buffer.

## **offset**

[int, optional] Start reading the buffer from this offset (in bytes); default: 0.

### **like**

[array\_like] Reference object to allow the creation of arrays which are not NumPy arrays. If an array-like passed in as like supports the array function protocol, the result will be defined by it. In this case, it ensures the creation of an array object compatible with that passed in via this argument.

New in version 1.20.0.

## **Notes**

If the buffer has data that is not in machine byte-order, this should be specified as part of the data-type, e.g.:

```
>>> dt = np.dtype(int)
>>> dt = dt.newbyteorder('>')
>>> np.frombuffer(buf, dtype=dt)
```
The data of the resulting array will not be byteswapped, but will be interpreted correctly.

## **Examples**

```
>>> s = b'hello world'
>>> np.frombuffer(s, dtype='S1', count=5, offset=6)
array([b'w', b'o', b'r', b'l', b'd'], dtype='|S1')
```

```
>>> np.frombuffer(b'\x01\x02', dtype=np.uint8)
array([1, 2], dtype=uint8)
>>> np.frombuffer(b'\x01\x02\x03\x04\x05', dtype=np.uint8, count=3)
array([1, 2, 3], dtype=uint8)
```
<span id="page-321-0"></span>ma.**fromfunction**(*function*, *shape*, *\*\*dtype*) **= <numpy.ma.core.\_convert2ma object>** Construct an array by executing a function over each coordinate.

The resulting array therefore has a value  $\text{fn}(x, y, z)$  at coordinate  $(x, y, z)$ .

#### **Parameters**

#### **function**

[callable] The function is called with N parameters, where N is the rank of *[shape](#page-531-0)*. Each parameter represents the coordinates of the array varying along a specific axis. For example, if [shape](#page-531-0) were  $(2, 2)$ , then the parameters would be array  $([0, 0], [1, 1])$ and array([[0, 1], [0, 1]])

## **shape**

[(N,) tuple of ints] Shape of the output array, which also determines the shape of the coordinate arrays passed to *function*.

#### **dtype**

[data-type, optional] Data-type of the coordinate arrays passed to *function*. By default, *[dtype](#page-77-0)* is float.

## **like**

[array\_like] Reference object to allow the creation of arrays which are not NumPy arrays. If an array-like passed in as like supports the \_\_array\_function\_\_ protocol, the result will be defined by it. In this case, it ensures the creation of an array object compatible with that passed in via this argument.

New in version 1.20.0.

## **Returns**

## **fromfunction**

[any] The result of the call to *function* is passed back directly. Therefore the shape of *[fromfunction](#page-500-0)* is completely determined by *function*. If *function* returns a scalar value, the shape of *[fromfunction](#page-500-0)* would not match the *[shape](#page-531-0)* parameter.

## **See also:**

```
indices, meshgrid
```
## **Notes**

Keywords other than *[dtype](#page-77-0)* are passed to *function*.

### **Examples**

```
>>> np.fromfunction(lambda i, j: i == j, (3, 3), dtype=int)
array([[ True, False, False],
       [False, True, False],
       [False, False, True]])
```

```
>>> np.fromfunction(lambda i, j: i + j, (3, 3), dtype=int)
array([[0, 1, 2],
       [1, 2, 3],
       [2, 3, 4]]
```
## **Ones and zeros**

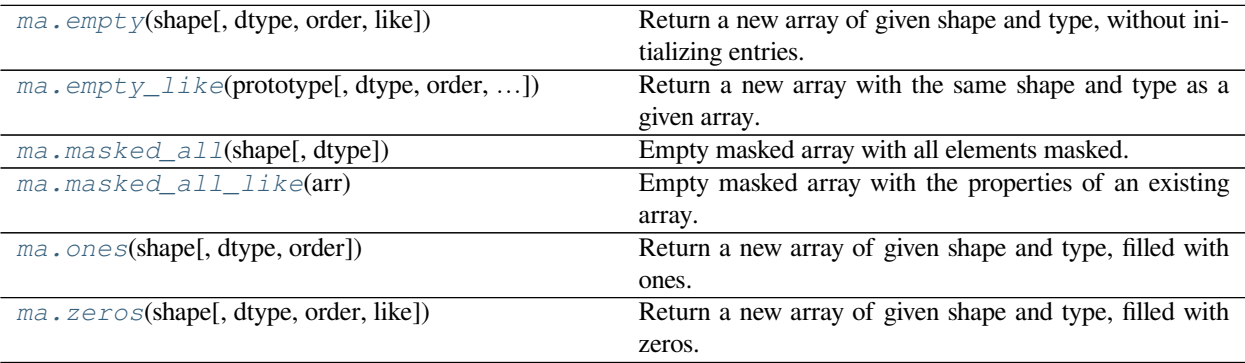

<span id="page-322-0"></span>ma.**empty**(*shape*, *dtype=float*, *order='C'*, *\**, *like=None*) **= <numpy.ma.core.\_convert2ma object>** Return a new array of given shape and type, without initializing entries.

## **Parameters**

### **shape**

[int or tuple of int] Shape of the empty array, e.g., (2, 3) or 2.

## **dtype**

[data-type, optional] Desired output data-type for the array, e.g, *[numpy.int8](#page-70-0)*. Default is *[numpy.float64](#page-71-0)*.

### **order**

[{'C', 'F'}, optional, default: 'C'] Whether to store multi-dimensional data in row-major (Cstyle) or column-major (Fortran-style) order in memory.

#### **like**

[array\_like] Reference object to allow the creation of arrays which are not NumPy arrays. If an array-like passed in as like supports the \_\_array\_function\_\_ protocol, the result will be defined by it. In this case, it ensures the creation of an array object compatible with that passed in via this argument.

New in version 1.20.0.

#### **Returns**

### **out**

[ndarray] Array of uninitialized (arbitrary) data of the given shape, dtype, and order. Object arrays will be initialized to None.

## **See also:**

#### *[empty\\_like](#page-480-0)*

Return an empty array with shape and type of input.

## *[ones](#page-483-0)*

Return a new array setting values to one.

#### *[zeros](#page-485-0)*

Return a new array setting values to zero.

## *[full](#page-487-0)*

Return a new array of given shape filled with value.

## **Notes**

*[empty](#page-478-0)*, unlike *[zeros](#page-485-0)*, does not set the array values to zero, and may therefore be marginally faster. On the other hand, it requires the user to manually set all the values in the array, and should be used with caution.
```
>>> np.empty([2, 2])
array([[ -9.74499359e+001, 6.69583040e-309],
        [ 2.13182611e-314, 3.06959433e-309]]) #uninitialized
>>> np.empty([2, 2], dtype=int)
array([[-1073741821, -1067949133],
      [ 496041986, 19249760]]) #uninitialized
```
ma.**empty\_like**(*prototype*, *dtype=None*, *order='K'*, *subok=True*, *shape=None*) **=**

**<numpy.ma.core.\_convert2ma object>**

Return a new array with the same shape and type as a given array.

#### **Parameters**

#### **prototype**

[array\_like] The shape and data-type of *prototype* define these same attributes of the returned array.

### **dtype**

[data-type, optional] Overrides the data type of the result.

New in version 1.6.0.

## **order**

[{'C', 'F', 'A', or 'K'}, optional] Overrides the memory layout of the result. 'C' means C-order, 'F' means F-order, 'A' means 'F' if *prototype* is Fortran contiguous, 'C' otherwise. 'K' means match the layout of *prototype* as closely as possible.

New in version 1.6.0.

## **subok**

[bool, optional.] If True, then the newly created array will use the sub-class type of *prototype*, otherwise it will be a base-class array. Defaults to True.

## **shape**

[int or sequence of ints, optional.] Overrides the shape of the result. If order='K' and the number of dimensions is unchanged, will try to keep order, otherwise, order='C' is implied.

New in version 1.17.0.

### **Returns**

## **out**

[ndarray] Array of uninitialized (arbitrary) data with the same shape and type as *prototype*.

## **See also:**

#### *[ones\\_like](#page-484-0)*

Return an array of ones with shape and type of input.

#### *[zeros\\_like](#page-486-0)*

Return an array of zeros with shape and type of input.

## *[full\\_like](#page-489-0)*

Return a new array with shape of input filled with value.

### *[empty](#page-478-0)*

Return a new uninitialized array.

# **Notes**

This function does *not* initialize the returned array; to do that use *[zeros\\_like](#page-486-0)* or *[ones\\_like](#page-484-0)* instead. It may be marginally faster than the functions that do set the array values.

## **Examples**

```
>>> a = ([1,2,3], [4,5,6]) # a is array-like
>>> np.empty_like(a)
array([[-1073741821, -1073741821, 3], # uninitialized
               [ 0, -1073741821 ] ]>>> a = np.array([[1., 2., 3.],[4.,5.,6.]])
>>> np.empty_like(a)
array([[ -2.00000715e+000, 1.48219694e-323, -2.00000572e+000], # uninitialized
        [ 4.38791518e-305, -2.00000715e+000, 4.17269252e-309]])
```
<span id="page-325-0"></span>ma.**masked\_all**(*shape*, *dtype=<class 'float'>*)

Empty masked array with all elements masked.

Return an empty masked array of the given shape and dtype, where all the data are masked.

## **Parameters**

**shape**

[tuple] Shape of the required MaskedArray.

**dtype**

[dtype, optional] Data type of the output.

## **Returns**

### **a**

[MaskedArray] A masked array with all data masked.

## **See also:**

## *[masked\\_all\\_like](#page-326-0)*

Empty masked array modelled on an existing array.

```
>>> import numpy.ma as ma
>>> ma.masked_all((3, 3))
masked_array(
 data=[[--, --, --],
       [--, -,-,-],
       [--, -,-,-]],
 mask=[[ True, True, True],
        [ True, True, True],
        [ True, True, True]],
 fill_value=1e+20,
 dtype=float64)
```
The *[dtype](#page-77-0)* parameter defines the underlying data type.

```
>>> a = ma.masked_all((3, 3))
>>> a.dtype
dtype('float64')
\Rightarrow a = ma.masked_all((3, 3), dtype=np.int32)
>>> a.dtype
dtype('int32')
```
## <span id="page-326-0"></span>ma.**masked\_all\_like**(*arr*)

Empty masked array with the properties of an existing array.

Return an empty masked array of the same shape and dtype as the array *arr*, where all the data are masked.

### **Parameters**

**arr**

[ndarray] An array describing the shape and dtype of the required MaskedArray.

## **Returns**

**a**

[MaskedArray] A masked array with all data masked.

## **Raises**

## **AttributeError**

If *arr* doesn't have a shape attribute (i.e. not an ndarray)

## **See also:**

### *[masked\\_all](#page-325-0)*

Empty masked array with all elements masked.

```
>>> import numpy.ma as ma
>>> arr = np.zeros((2, 3), dtype=np.float32)
>>> arr
array([[0., 0., 0.],
      [0., 0., 0.], dtype=float32)
>>> ma.masked_all_like(arr)
masked_array(
 data=[--, --, -],
       [--, -,-,-]],
 mask=[[ True, True, True],
       [ True, True, True]],
  fill_value=1e+20,
 dtype=float32)
```
The dtype of the masked array matches the dtype of *arr*.

```
>>> arr.dtype
dtype('float32')
>>> ma.masked_all_like(arr).dtype
dtype('float32')
```
ma.**ones**(*shape*, *dtype=None*, *order='C'*) **= <numpy.ma.core.\_convert2ma object>** Return a new array of given shape and type, filled with ones.

## **Parameters**

## **shape**

[int or sequence of ints] Shape of the new array, e.g., (2, 3) or 2.

## **dtype**

[data-type, optional] The desired data-type for the array, e.g., *[numpy.int8](#page-70-0)*. Default is *[numpy.float64](#page-71-0)*.

### **order**

[{'C', 'F'}, optional, default: C] Whether to store multi-dimensional data in row-major (C-style) or column-major (Fortran-style) order in memory.

#### **like**

[array\_like] Reference object to allow the creation of arrays which are not NumPy arrays. If an array-like passed in as like supports the \_\_array\_function\_\_ protocol, the result will be defined by it. In this case, it ensures the creation of an array object compatible with that passed in via this argument.

New in version 1.20.0.

### **Returns**

## **out**

[ndarray] Array of ones with the given shape, dtype, and order.

**See also:**

```
ones_like
```
Return an array of ones with shape and type of input.

#### *[empty](#page-478-0)*

Return a new uninitialized array.

### *[zeros](#page-485-0)*

Return a new array setting values to zero.

### *[full](#page-487-0)*

Return a new array of given shape filled with value.

## **Examples**

```
>>> np.ones(5)
array([1., 1., 1., 1., 1.])
```

```
>>> np.ones((5,), dtype=int)
array([1, 1, 1, 1, 1])
```

```
>>> np.ones((2, 1))
array([[1.],
       [1.]
```

```
\Rightarrow s = (2, 2)>>> np.ones(s)
array([[1., 1.],
       [1., 1.]
```
ma.**zeros**(*shape*, *dtype=float*, *order='C'*, *\**, *like=None*) **= <numpy.ma.core.\_convert2ma object>** Return a new array of given shape and type, filled with zeros.

#### **Parameters**

## **shape**

[int or tuple of ints] Shape of the new array, e.g., (2, 3) or 2.

## **dtype**

[data-type, optional] The desired data-type for the array, e.g., *[numpy.int8](#page-70-0)*. Default is *[numpy.float64](#page-71-0)*.

#### **order**

[{'C', 'F'}, optional, default: 'C'] Whether to store multi-dimensional data in row-major (Cstyle) or column-major (Fortran-style) order in memory.

#### **like**

[array\_like] Reference object to allow the creation of arrays which are not NumPy arrays. If an array-like passed in as like supports the \_\_array\_function\_\_ protocol, the result will be defined by it. In this case, it ensures the creation of an array object compatible with that passed in via this argument.

New in version 1.20.0.

### **Returns**

### **out**

[ndarray] Array of zeros with the given shape, dtype, and order.

## **See also:**

## *[zeros\\_like](#page-486-0)*

Return an array of zeros with shape and type of input.

# *[empty](#page-478-0)*

Return a new uninitialized array.

## *[ones](#page-483-0)*

Return a new array setting values to one.

# *[full](#page-487-0)*

Return a new array of given shape filled with value.

# **Examples**

```
>>> np.zeros(5)
array([ 0., 0., 0., 0., 0.])
```

```
>>> np.zeros((5,), dtype=int)
array([0, 0, 0, 0, 0])
```

```
>>> np.zeros((2, 1))
array([[ 0.],
       [ 0.]])
```

```
\Rightarrow s = (2, 2)>>> np.zeros(s)
array([[ 0., 0.],
       [ 0., 0.]
```

```
>>> np.zeros((2,), dtype=[('x', 'i4'), ('y', 'i4')]) # custom dtype
array([(0, 0), (0, 0)],
     dtype=[('x', '<i4'), ('y', '<i4')])
```
# **Inspecting the array**

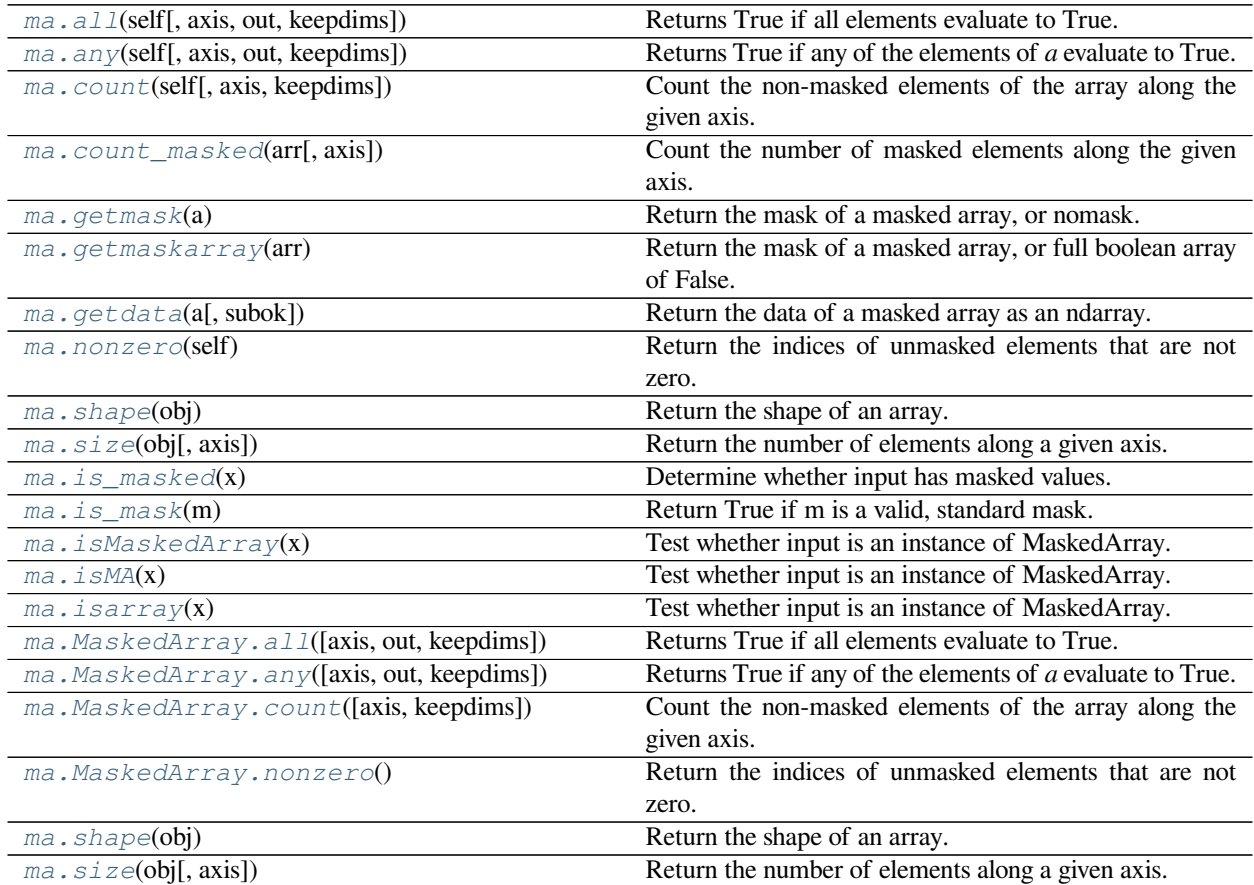

<span id="page-330-0"></span>ma.**all**(*self*, *axis=None*, *out=None*, *keepdims=<no value>*) **= <numpy.ma.core.\_frommethod object>** Returns True if all elements evaluate to True.

The output array is masked where all the values along the given axis are masked: if the output would have been a scalar and that all the values are masked, then the output is *[masked](#page-260-0)*.

Refer to *[numpy.all](#page-877-0)* for full documentation.

# **See also:**

*[numpy.ndarray.all](#page-14-0)*

corresponding function for ndarrays

## *[numpy.all](#page-877-0)*

equivalent function

```
>>> np.ma.array([1,2,3]).all()
True
>>> a = np.ma.array([1,2,3], mask=True)
>>> (a.all() is np.ma.masked)
True
```
<span id="page-331-0"></span>ma.**any**(*self*, *axis=None*, *out=None*, *keepdims=<no value>*) **= <numpy.ma.core.\_frommethod object>** Returns True if any of the elements of *a* evaluate to True.

Masked values are considered as False during computation.

Refer to *[numpy.any](#page-879-0)* for full documentation.

### **See also:**

## *[numpy.ndarray.any](#page-14-1)*

corresponding function for ndarrays

#### *[numpy.any](#page-879-0)*

equivalent function

<span id="page-331-1"></span>ma.**count**(*self*, *axis=None*, *keepdims=<no value>*) **= <numpy.ma.core.\_frommethod object>** Count the non-masked elements of the array along the given axis.

### **Parameters**

### **axis**

[None or int or tuple of ints, optional] Axis or axes along which the count is performed. The default, None, performs the count over all the dimensions of the input array. *axis* may be negative, in which case it counts from the last to the first axis.

New in version 1.10.0.

If this is a tuple of ints, the count is performed on multiple axes, instead of a single axis or all the axes as before.

#### **keepdims**

[bool, optional] If this is set to True, the axes which are reduced are left in the result as dimensions with size one. With this option, the result will broadcast correctly against the array.

## **Returns**

## **result**

[ndarray or scalar] An array with the same shape as the input array, with the specified axis removed. If the array is a 0-d array, or if *axis* is None, a scalar is returned.

## **See also:**

## *[ma.count\\_masked](#page-332-0)*

Count masked elements in array or along a given axis.

```
>>> import numpy.ma as ma
>>> a = ma {\text{.} \text{array}}(6) {\text{.} \text{reshape}}((2, 3))>>> a[1, :] = ma.masked
>>> a
masked_array(
  data=[[0, 1, 2],
        [--, --, --]],
  mask=[[False, False, False],
        [ True, True, True]],
  fill_value=999999)
>>> a.count()
3
```
When the *axis* keyword is specified an array of appropriate size is returned.

```
>>> a.count(axis=0)
array([1, 1, 1])>>> a.count(axis=1)
array([3, 0])
```
## <span id="page-332-0"></span>ma.**count\_masked**(*arr*, *axis=None*)

Count the number of masked elements along the given axis.

#### **Parameters**

#### **arr**

[array\_like] An array with (possibly) masked elements.

## **axis**

[int, optional] Axis along which to count. If None (default), a flattened version of the array is used.

### **Returns**

#### **count**

[int, ndarray] The total number of masked elements (axis=None) or the number of masked elements along each slice of the given axis.

# **See also:**

## *[MaskedArray.count](#page-318-0)*

Count non-masked elements.

```
>>> import numpy.ma as ma
>>> a = np.arange(9).reshape((3,3))
>>> a = ma.array(a)
>>> a[1, 0] = ma.masked
>>> a[1, 2] = ma.masked
>>> a[2, 1] = ma.masked
>>> a
masked_array(
  data=[[0, 1, 2],
        [--, 4, --],[6, -,-, 8]],
  mask=[[False, False, False],
        [ True, False, True],
        [False, True, False]],
  fill_value=999999)
>>> ma.count_masked(a)
3
```
When the *axis* keyword is used an array is returned.

**>>>** ma.count\_masked(a, axis=0) array([1, 1, 1]) **>>>** ma.count\_masked(a, axis=1) array([0, 2, 1])

### <span id="page-333-0"></span>ma.**getmask**(*a*)

Return the mask of a masked array, or nomask.

Return the mask of *a* as an ndarray if *a* is a *[MaskedArray](#page-261-0)* and the mask is not *[nomask](#page-260-1)*, else return *[nomask](#page-260-1)*. To guarantee a full array of booleans of the same shape as a, use *[getmaskarray](#page-334-0)*.

#### **Parameters**

**a**

[array\_like] Input *[MaskedArray](#page-261-0)* for which the mask is required.

## **See also:**

### *[getdata](#page-335-0)*

Return the data of a masked array as an ndarray.

### *[getmaskarray](#page-334-0)*

Return the mask of a masked array, or full array of False.

```
>>> import numpy.ma as ma
\Rightarrow a = ma.masked_equal([1,2], [3,4]], 2)
>>> a
masked_array(
 data=[1, -1],
        [3, 4]],
  mask=[[False, True],
        [False, False]],
 fill_value=2)
>>> ma.getmask(a)
array([[False, True],
       [False, False]])
```
Equivalently use the *[MaskedArray](#page-261-0) mask* attribute.

**>>>** a.mask array([[False, True], [False, False]])

Result when mask == *[nomask](#page-260-1)*

```
>>> b = ma.masked_array([[1,2],[3,4]])
>>> b
masked_array(
 data=[[1, 2],
       [3, 4],
mask=False,
fill_value=999999)
>>> ma.nomask
False
>>> ma.getmask(b) == ma.nomask
True
>>> b.mask == ma.nomask
True
```
## <span id="page-334-0"></span>ma.**getmaskarray**(*arr*)

Return the mask of a masked array, or full boolean array of False.

Return the mask of *arr* as an ndarray if *arr* is a *[MaskedArray](#page-261-0)* and the mask is not *[nomask](#page-260-1)*, else return a full boolean array of False of the same shape as *arr*.

#### **Parameters**

**arr**

[array\_like] Input *[MaskedArray](#page-261-0)* for which the mask is required.

# **See also:**

### *[getmask](#page-333-0)*

Return the mask of a masked array, or nomask.

#### *[getdata](#page-335-0)*

Return the data of a masked array as an ndarray.

```
>>> import numpy.ma as ma
\Rightarrow a = ma.masked_equal([1,2], [3,4]], 2)
>>> a
masked_array(
 data=[1, -1],
        [3, 4]],
  mask=[[False, True],
        [False, False]],
 fill_value=2)
>>> ma.getmaskarray(a)
array([[False, True],
       [False, False]])
```
Result when  $mask ==$  nomask

```
\Rightarrow b = ma.masked_array([1, 2], [3, 4]])
>>> b
masked_array(
 data=[[1, 2],
        [3, 4]],
 mask=False,
 fill_value=999999)
>>> ma.getmaskarray(b)
array([[False, False],
       [False, False]])
```
## <span id="page-335-0"></span>ma.**getdata**(*a*, *subok=True*)

Return the data of a masked array as an ndarray.

Return the data of *a* (if any) as an ndarray if *a* is a MaskedArray, else return *a* as a ndarray or subclass (depending on *subok*) if not.

#### **Parameters**

## **a**

[array\_like] Input MaskedArray, alternatively a ndarray or a subclass thereof.

### **subok**

[bool] Whether to force the output to be a *pure* ndarray (False) or to return a subclass of ndarray if appropriate (True, default).

## **See also:**

#### *[getmask](#page-333-0)*

Return the mask of a masked array, or nomask.

#### *[getmaskarray](#page-334-0)*

Return the mask of a masked array, or full array of False.

```
>>> import numpy.ma as ma
\Rightarrow a = ma.masked_equal([1,2], [3,4]], 2)
>>> a
masked_array(
 data=[1, -1],
        [3, 4]],
  mask=[[False, True],
        [False, False]],
  fill_value=2)
>>> ma.getdata(a)
array([[1, 2],
       [3, 4]])
```
Equivalently use the MaskedArray *data* attribute.

**>>>** a.data  $array([1, 2],$  $[3, 4]$ ]

### <span id="page-336-0"></span>ma.**nonzero**(*self*) **= <numpy.ma.core.\_frommethod object>**

Return the indices of unmasked elements that are not zero.

Returns a tuple of arrays, one for each dimension, containing the indices of the non-zero elements in that dimension. The corresponding non-zero values can be obtained with:

a[a.nonzero()]

To group the indices by element, rather than dimension, use instead:

np.transpose(a.nonzero())

The result of this is always a 2d array, with a row for each non-zero element.

### **Parameters**

**None**

**Returns**

### **tuple\_of\_arrays**

[tuple] Indices of elements that are non-zero.

## **See also:**

*[numpy.nonzero](#page-740-0)*

Function operating on ndarrays.

#### *[flatnonzero](#page-1561-0)*

Return indices that are non-zero in the flattened version of the input array.

### *[numpy.ndarray.nonzero](#page-25-0)*

Equivalent ndarray method.

#### *[count\\_nonzero](#page-1564-0)*

Counts the number of non-zero elements in the input array.

## **Examples**

```
>>> import numpy.ma as ma
\Rightarrow x = ma.array(np.\text{eye}(3))>>> x
masked_array(
  data=[[1., 0., 0.],
         [0., 1., 0.][0., 0., 1.]mask=False,
  fill_value=1e+20)
>>> x.nonzero()
(\text{array}([0, 1, 2]), \text{array}([0, 1, 2]))
```
Masked elements are ignored.

```
>>> x[1, 1] = ma.masked
>>> x
masked_array(
 data=[[1.0, 0.0, 0.0],
        [0.0, -,-, 0.0],[0.0, 0.0, 1.0],
 mask=[[False, False, False],
        [False, True, False],
       [False, False, False]],
 fill_value=1e+20)
>>> x.nonzero()
(array([0, 2]), array([0, 2]))
```
Indices can also be grouped by element.

```
>>> np.transpose(x.nonzero())
array([[0, 0],
       [2, 2]])
```
A common use for nonzero is to find the indices of an array, where a condition is True. Given an array *a*, the condition  $a > 3$  is a boolean array and since False is interpreted as 0, ma.nonzero( $a > 3$ ) yields the indices of the *a* where the condition is true.

```
>>> a = ma.array([[1,2,3],[4,5,6],[7,8,9]])
>>> a > 3
masked_array(
 data=[[False, False, False],
        [ True, True, True],
        [ True, True, True]],
 mask=False,
 fill_value=True)
>>> ma.nonzero(a > 3)
(array([1, 1, 1, 2, 2, 2]), array([0, 1, 2, 0, 1, 2]))
```
The nonzero method of the condition array can also be called.

```
>>> (a > 3).nonzero()
(array([1, 1, 1, 2, 2, 2]), array([0, 1, 2, 0, 1, 2]))
```
### <span id="page-338-0"></span>ma.**shape**(*obj*)

Return the shape of an array.

## **Parameters**

**a**

[array\_like] Input array.

## **Returns**

### **shape**

[tuple of ints] The elements of the shape tuple give the lengths of the corresponding array dimensions.

## **See also:**

### **[len](https://docs.python.org/dev/library/functions.html#len)**

### *[ndarray.shape](#page-43-0)*

Equivalent array method.

## **Examples**

```
>>> np.shape(np.eye(3))
(3, 3)
>>> np.shape([[1, 2]])
(1, 2)
>>> np.shape([0])
(1, )>>> np.shape(0)
()
>>> a = np.array([(1, 2), (3, 4)], dtype=[('x', 'i4'), ('y', 'i4')])
```

```
>>> np.shape(a)
(2, )>>> a.shape
(2, )
```
## <span id="page-338-1"></span>ma.**size**(*obj*, *axis=None*)

Return the number of elements along a given axis.

# **Parameters**

#### **a**

[array\_like] Input data.

#### **axis**

[int, optional] Axis along which the elements are counted. By default, give the total number of elements.

### **Returns**

#### **element\_count**

[int] Number of elements along the specified axis.

## **See also:**

#### *[shape](#page-531-0)*

dimensions of array

### *[ndarray.shape](#page-43-0)*

dimensions of array

## *[ndarray.size](#page-45-0)*

number of elements in array

## **Examples**

```
\Rightarrow a = np.array([1, 2, 3], [4, 5, 6])
>>> np.size(a)
6
>>> np.size(a,1)
3
>>> np.size(a,0)
2
```
#### <span id="page-339-0"></span>ma.**is\_masked**(*x*)

Determine whether input has masked values.

Accepts any object as input, but always returns False unless the input is a MaskedArray containing masked values.

#### **Parameters**

**x**

[array\_like] Array to check for masked values.

#### **Returns**

# **result**

[bool] True if *x* is a MaskedArray with masked values, False otherwise.

# **Examples**

```
>>> import numpy.ma as ma
\Rightarrow x = ma.masked_equal([0, 1, 0, 2, 3], 0)>>> x
masked_array(data=[--, 1, --, 2, 3],mask=[ True, False, True, False, False],
       fill_value=0)
>>> ma.is_masked(x)
True
```
(continues on next page)

(continued from previous page)

```
\Rightarrow x = ma.masked\_equal([0, 1, 0, 2, 3], 42)>>> x
masked_array(data=[0, 1, 0, 2, 3],
             mask=False,
       fill_value=42)
>>> ma.is_masked(x)
False
```
Always returns False if *x* isn't a MaskedArray.

```
>>> x = [False, True, False]
>>> ma.is_masked(x)
False
>>> x = 'a string'
>>> ma.is_masked(x)
False
```
<span id="page-340-0"></span>ma.**is\_mask**(*m*)

Return True if m is a valid, standard mask.

This function does not check the contents of the input, only that the type is MaskType. In particular, this function returns False if the mask has a flexible dtype.

## **Parameters**

**m**

[array\_like] Array to test.

## **Returns**

### **result**

[bool] True if *m.dtype.type* is MaskType, False otherwise.

## **See also:**

### *[ma.isMaskedArray](#page-341-0)*

Test whether input is an instance of MaskedArray.

## **Examples**

```
>>> import numpy.ma as ma
\Rightarrow m = ma.masked\_equal([0, 1, 0, 2, 3], 0)>>> m
masked_array(data=[--, 1, --, 2, 3],
             mask=[ True, False, True, False, False],
       fill_value=0)
>>> ma.is_mask(m)
False
>>> ma.is_mask(m.mask)
True
```
Input must be an ndarray (or have similar attributes) for it to be considered a valid mask.

```
>>> m = [False, True, False]
>>> ma.is_mask(m)
False
>>> m = np.array([False, True, False])
>>> m
array([False, True, False])
>>> ma.is_mask(m)
True
```
Arrays with complex dtypes don't return True.

```
>>> dtype = np.dtype({'names':['monty', 'pithon'],
... 'formats':[bool, bool]})
>>> dtype
dtype([('monty', '|b1'), ('pithon', '|b1')])
>>> m = np.array([(True, False), (False, True), (True, False)],
... dtype=dtype)
>>> m
array([( True, False), (False, True), ( True, False)],
     dtype=[('monty', '?'), ('pithon', '?')])
>>> ma.is_mask(m)
False
```
## <span id="page-341-0"></span>ma.**isMaskedArray**(*x*)

Test whether input is an instance of MaskedArray.

This function returns True if *x* is an instance of MaskedArray and returns False otherwise. Any object is accepted as input.

## **Parameters**

**x**

[object] Object to test.

## **Returns**

**result**

[bool] True if *x* is a MaskedArray.

## **See also:**

# *[isMA](#page-342-0)*

Alias to isMaskedArray.

# *[isarray](#page-343-0)*

Alias to isMaskedArray.

```
>>> import numpy.ma as ma
>>> a = np.eye(3, 3)
>>> a
array([[ 1., 0., 0.],
       [0., 1., 0.],[0., 0., 1.]>>> m = ma.masked_values(a, 0)
>>> m
masked_array(
  data=[1.0, -,-,-],
        [--, 1.0, -],
        [--, --, 1.0]],<br>[False, True, True],
  mask=[[False, True, ][ True, False, True],
       [ True, True, False]],
 fill_value=0.0)
>>> ma.isMaskedArray(a)
False
>>> ma.isMaskedArray(m)
True
>>> ma.isMaskedArray([0, 1, 2])
False
```
### <span id="page-342-0"></span>ma.**isMA**(*x*)

Test whether input is an instance of MaskedArray.

This function returns True if *x* is an instance of MaskedArray and returns False otherwise. Any object is accepted as input.

#### **Parameters**

**x**

[object] Object to test.

#### **Returns**

**result**

[bool] True if *x* is a MaskedArray.

# **See also:**

## *[isMA](#page-342-0)*

Alias to isMaskedArray.

## *[isarray](#page-343-0)*

Alias to isMaskedArray.

```
>>> import numpy.ma as ma
>>> a = np.eye(3, 3)
>>> a
array([[ 1., 0., 0.],
       [0., 1., 0.],[0., 0., 1.]>>> m = ma.masked_values(a, 0)
>>> m
masked_array(
 data=[1.0, -,-,-],
       [--, 1.0, -],
        [--, --, 1.0]],
 mask=[[False, True, True],
       [ True, False, True],
       [ True, True, False]],
 fill_value=0.0)
>>> ma.isMaskedArray(a)
False
>>> ma.isMaskedArray(m)
True
>>> ma.isMaskedArray([0, 1, 2])
False
```
#### <span id="page-343-0"></span>ma.**isarray**(*x*)

Test whether input is an instance of MaskedArray.

This function returns True if *x* is an instance of MaskedArray and returns False otherwise. Any object is accepted as input.

#### **Parameters**

**x**

[object] Object to test.

### **Returns**

**result**

[bool] True if *x* is a MaskedArray.

## **See also:**

## *[isMA](#page-342-0)*

Alias to isMaskedArray.

## *[isarray](#page-343-0)*

Alias to isMaskedArray.

```
>>> import numpy.ma as ma
>>> a = np.eye(3, 3)
>>> a
array([[ 1., 0., 0.],
      [0., 1., 0.],[0., 0., 1.]>>> m = ma.masked_values(a, 0)
>>> m
masked_array(
 data=[1.0, -,-,-],
       [--, 1.0, -],
        [--, --, 1.0]],
  mask=[[False, True, True],
       [ True, False, True],
       [ True, True, False]],
 fill_value=0.0)
>>> ma.isMaskedArray(a)
False
>>> ma.isMaskedArray(m)
True
>>> ma.isMaskedArray([0, 1, 2])
False
```
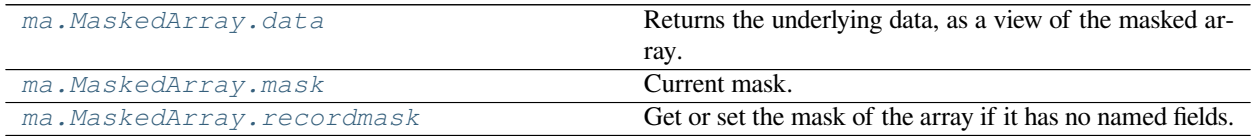

# **Manipulating a MaskedArray**

## **Changing the shape**

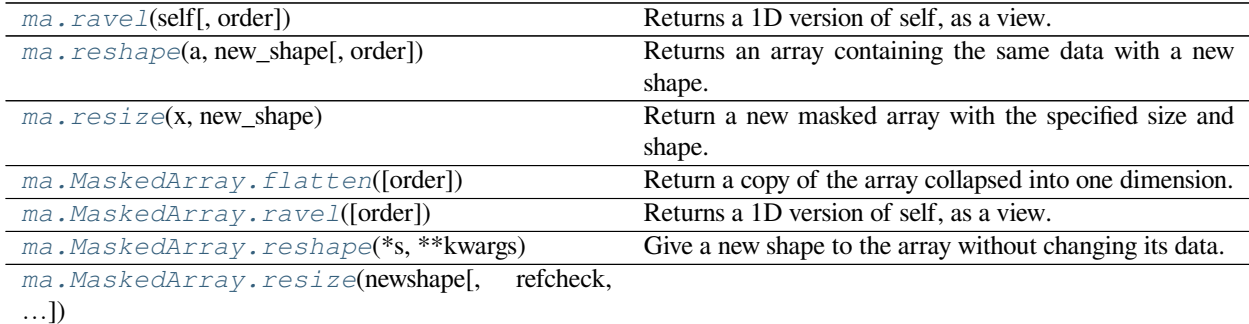

## <span id="page-344-0"></span>ma.**ravel**(*self*, *order='C'*) **= <numpy.ma.core.\_frommethod object>** Returns a 1D version of self, as a view.

#### **Parameters**

**order**

 $[\{^{\prime}C, ^{\prime}F, ^{\prime}A, ^{\prime}K'\},$  optional] The elements of *a* are read using this index order. 'C' means to index the elements in C-like order, with the last axis index changing fastest, back to the first axis index changing slowest. 'F' means to index the elements in Fortran-like index order, with the first index changing fastest, and the last index changing slowest. Note that the 'C' and 'F' options take no account of the memory layout of the underlying array, and only refer to the order of axis indexing. 'A' means to read the elements in Fortran-like index order if *m* is Fortran *contiguous* in memory, C-like order otherwise. 'K' means to read the elements in the order they occur in memory, except for reversing the data when strides are negative. By default, 'C' index order is used.

## **Returns**

### **MaskedArray**

Output view is of shape (self.size,) (or (np.ma.product(self.shape),)).

## **Examples**

```
>>> x = np.ma.array([(1,2,3], [4,5,6], [7,8,9]], mask=[0] + [1,0] \times 4)
>>> x
masked_array(
 data=[1, -1, 3],[--, 5, --],[7, -,-, 9]],
 mask=[[False, True, False],
       [ True, False, True],
       [False, True, False]],
 fill_value=999999)
>>> x.ravel()
masked_array(data=[1, --, 3, --, 5, --, 7, --, 9],
             mask=[False, True, False, True, False, True, False, True,
                   False],
       fill_value=999999)
```
<span id="page-345-0"></span>ma.**reshape**(*a*, *new\_shape*, *order='C'*)

Returns an array containing the same data with a new shape.

Refer to *[MaskedArray.reshape](#page-280-1)* for full documentation.

#### **See also:**

## *[MaskedArray.reshape](#page-280-1)*

equivalent function

```
ma.resize(x, new_shape)
```
Return a new masked array with the specified size and shape.

This is the masked equivalent of the *[numpy.resize](#page-574-0)* function. The new array is filled with repeated copies of x (in the order that the data are stored in memory). If  $x$  is masked, the new array will be masked, and the new mask will be a repetition of the old one.

## **See also:**

#### *[numpy.resize](#page-574-0)*

Equivalent function in the top level NumPy module.

```
>>> import numpy.ma as ma
>>> a = ma.array([[1, 2] ,[3, 4]])
>>> a[0, 1] = ma.masked
>>> a
masked_array(
 data=[1, -1],
       [3, 4]],
 mask=[[False, True],
       [False, False]],
 fill_value=999999)
>>> np.resize(a, (3, 3))
masked_array(
 data=[[1, 2, 3],
       [4, 1, 2],[3, 4, 1],
 mask=False,
 fill_value=999999)
>>> ma.resize(a, (3, 3))
masked_array(
 data=[1, -,-, 3],
       [4, 1, --],[3, 4, 1]],
 mask=[[False, True, False],
        [False, False, True],
        [False, False, False]],
  fill_value=999999)
```
A MaskedArray is always returned, regardless of the input type.

```
\Rightarrow a = np.array([1, 2], [3, 4])
>>> ma.resize(a, (3, 3))
masked_array(
  data=[[1, 2, 3],
        [4, 1, 2],[3, 4, 1],
  mask=False,
  fill_value=999999)
```
# **Modifying axes**

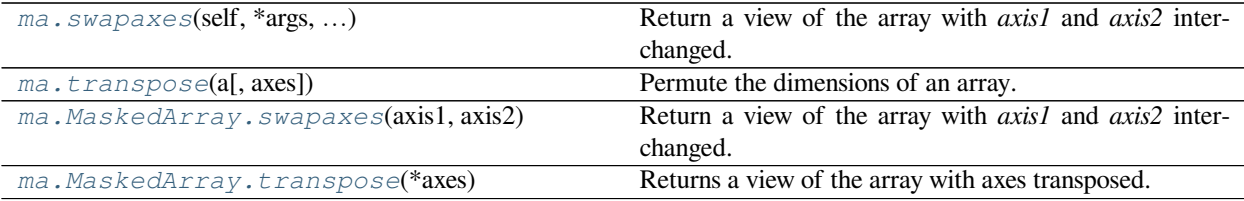

## <span id="page-346-0"></span>ma.**swapaxes**(*self*, *\*args*, *\*\*params) a.swapaxes(axis1*, *axis2*) **= <numpy.ma.core.\_frommethod object>**

Return a view of the array with *axis1* and *axis2* interchanged.

Refer to *[numpy.swapaxes](#page-537-0)* for full documentation.

## **See also:**

### *[numpy.swapaxes](#page-537-0)*

equivalent function

```
ma.transpose(a, axes=None)
```
Permute the dimensions of an array.

This function is exactly equivalent to *numpy*.transpose.

# **See also:**

## *[numpy.transpose](#page-538-0)*

Equivalent function in top-level NumPy module.

# **Examples**

```
>>> import numpy.ma as ma
>>> x = ma.arange(4).reshape((2,2))
>>> x[1, 1] = ma.masked
>>> x
masked_array(
 data=[[0, 1],
       [2, -1],mask=[[False, False],
       [False, True]],
  fill_value=999999)
```

```
>>> ma.transpose(x)
masked_array(
  data=[[0, 2],
       [1, -1],mask=[[False, False],
       [False, True]],
  fill_value=999999)
```
# **Changing the number of dimensions**

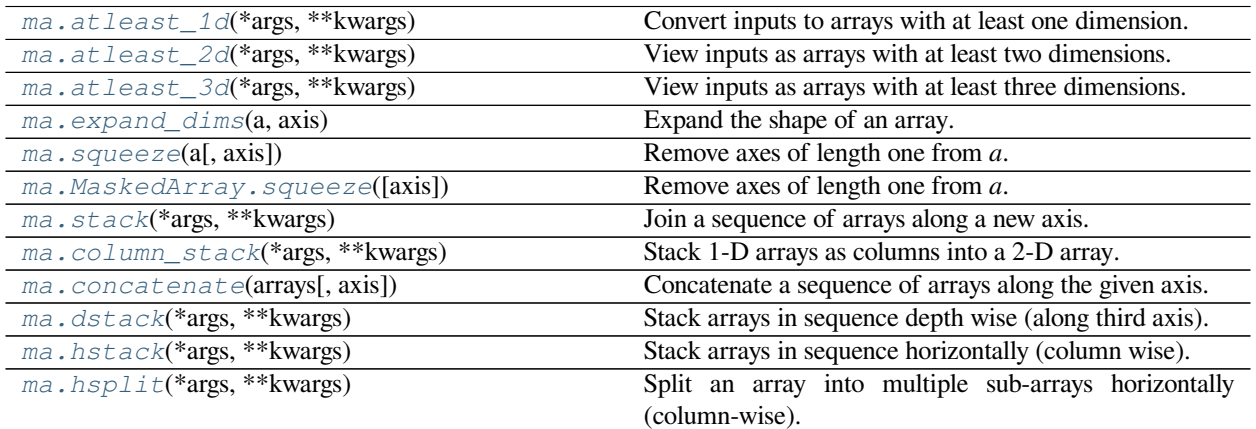

continues on next page

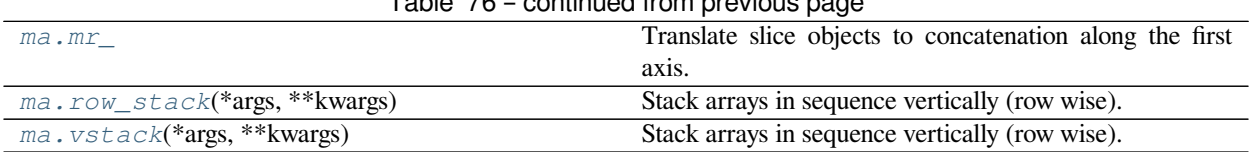

Table 76 – continued from previous page

<span id="page-348-0"></span>ma.**atleast\_1d**(*\*args*, *\*\*kwargs*) **= <numpy.ma.extras.\_fromnxfunction\_allargs object>** Convert inputs to arrays with at least one dimension.

Scalar inputs are converted to 1-dimensional arrays, whilst higher-dimensional inputs are preserved.

## **Parameters**

```
arys1, arys2, …
```
[array\_like] One or more input arrays.

### **Returns**

# **ret**

[ndarray] An array, or list of arrays, each with  $a \cdot n \, \text{dim} \geq 1$ . Copies are made only if necessary.

## **See also:**

*[atleast\\_2d](#page-540-0)***,** *[atleast\\_3d](#page-541-0)*

## **Notes**

The function is applied to both the \_data and the \_mask, if any.

## **Examples**

```
>>> np.atleast_1d(1.0)
array([1.])
```

```
\Rightarrow x = np \cdot \text{arange}(9.0) \cdot \text{reshape}(3,3)>>> np.atleast_1d(x)
array([[0., 1., 2.],
        [3., 4., 5.][6., 7., 8.]>>> np.atleast_1d(x) is x
True
```

```
>>> np.atleast_1d(1, [3, 4])
[array([1]), array([3, 4])]
```
<span id="page-348-1"></span>ma.**atleast\_2d**(*\*args*, *\*\*kwargs*) **= <numpy.ma.extras.\_fromnxfunction\_allargs object>** View inputs as arrays with at least two dimensions.

## **Parameters**

### **arys1, arys2, …**

[array\_like] One or more array-like sequences. Non-array inputs are converted to arrays. Arrays that already have two or more dimensions are preserved.

## **Returns**

**res, res2, …**

[ndarray] An array, or list of arrays, each with  $a \cdot n \, \text{dim} > = 2$ . Copies are avoided where possible, and views with two or more dimensions are returned.

### **See also:**

*[atleast\\_1d](#page-539-0)***,** *[atleast\\_3d](#page-541-0)*

#### **Notes**

The function is applied to both the \_data and the \_mask, if any.

## **Examples**

```
>>> np.atleast_2d(3.0)
array([[3.]])
```

```
\Rightarrow \times \times = np.arange(3.0)
>>> np.atleast_2d(x)
array([[0., 1., 2.]])
>>> np.atleast_2d(x).base is x
True
```

```
>>> np.atleast_2d(1, [1, 2], [[1, 2]])
[array([[1]]), array([[1, 2]]), array([[1, 2]])]
```
<span id="page-349-0"></span>ma.**atleast\_3d**(*\*args*, *\*\*kwargs*) **= <numpy.ma.extras.\_fromnxfunction\_allargs object>** View inputs as arrays with at least three dimensions.

#### **Parameters**

#### **arys1, arys2, …**

[array\_like] One or more array-like sequences. Non-array inputs are converted to arrays. Arrays that already have three or more dimensions are preserved.

#### **Returns**

## **res1, res2, …**

[ndarray] An array, or list of arrays, each with a .ndim > = 3. Copies are avoided where possible, and views with three or more dimensions are returned. For example, a 1-D array of shape  $(N, )$  becomes a view of shape  $(1, N, 1)$ , and a 2-D array of shape  $(M, N)$ becomes a view of shape  $(M, N, 1)$ .

## **See also:**

*[atleast\\_1d](#page-539-0)***,** *[atleast\\_2d](#page-540-0)*

## **Notes**

The function is applied to both the \_data and the \_mask, if any.

## **Examples**

```
>>> np.atleast_3d(3.0)
array([[[3.]]])
```
 $\Rightarrow$   $x = np \cdot \text{arange}(3.0)$ **>>>** np.atleast\_3d(x).shape  $(1, 3, 1)$ 

```
\Rightarrow x = np \cdot \text{arange}(12.0) \cdot \text{reshape}(4,3)>>> np.atleast_3d(x).shape
(4, 3, 1)>>> np.atleast_3d(x).base is x.base # x is a reshape, so not base itself
True
```

```
>>> for arr in np.atleast_3d([1, 2], [[1, 2]], [[[1, 2]]]):
... print(arr, arr.shape)
...
[[[1]
 [2]]] (1, 2, 1)[[[1]
  [2]]] (1, 2, 1)[[[1 2]]] (1, 1, 2)
```
### <span id="page-350-0"></span>ma.**expand\_dims**(*a*, *axis*)

Expand the shape of an array.

Insert a new axis that will appear at the *axis* position in the expanded array shape.

### **Parameters**

## **a**

[array\_like] Input array.

### **axis**

[int or tuple of ints] Position in the expanded axes where the new axis (or axes) is placed.

Deprecated since version 1.13.0: Passing an axis where  $a \times i s > a$ .  $ndim$  will be treated as axis == a.ndim, and passing  $axis < -a$ .ndim - 1 will be treated as  $axis$  == 0. This behavior is deprecated.

Changed in version 1.18.0: A tuple of axes is now supported. Out of range axes as described above are now forbidden and raise an AxisError.

#### **Returns**

#### **result**

[ndarray] View of *a* with the number of dimensions increased.

## **See also:**

#### *[squeeze](#page-545-0)*

The inverse operation, removing singleton dimensions

### *[reshape](#page-532-0)*

Insert, remove, and combine dimensions, and resize existing ones

```
doc.indexing, atleast_1d, atleast_2d, atleast_3d
```
## **Examples**

```
\Rightarrow x = np.array([1, 2])>>> x.shape
(2, )
```
The following is equivalent to  $x[np.newaxis, :]$  or  $x[np.newaxis]$ :

```
>>> y = np.expand_dims(x, axis=0)
>>> y
array([[1, 2]])
>>> y.shape
(1, 2)
```
The following is equivalent to  $x$  [:, np.newaxis]:

```
>>> y = np.expand_dims(x, axis=1)
>>> y
array([[1],
      [2]])
>>> y.shape
(2, 1)
```
axis may also be a tuple:

```
\Rightarrow \Rightarrow y = np \cdot expand\_dims(x, axis=(0, 1))>>> y
array([[[1, 2]]])
```

```
\Rightarrow y = np \cdot expand\_dims(x, axis=(2, 0))>>> y
array([[[1],
          [2]]])
```
Note that some examples may use None instead of np.newaxis. These are the same objects:

```
>>> np.newaxis is None
True
```

```
ma.squeeze(a, axis=None)
```
Remove axes of length one from *a*.

## **Parameters**

**a**

[array\_like] Input data.

#### **axis**

[None or int or tuple of ints, optional] New in version 1.7.0.

Selects a subset of the entries of length one in the shape. If an axis is selected with shape entry greater than one, an error is raised.

### **Returns**

## **squeezed**

[ndarray] The input array, but with all or a subset of the dimensions of length 1 removed. This is always *a* itself or a view into *a*. Note that if all axes are squeezed, the result is a 0d array and not a scalar.

#### **Raises**

### **ValueError**

If *axis* is not None, and an axis being squeezed is not of length 1

### **See also:**

### *[expand\\_dims](#page-544-0)*

The inverse operation, adding entries of length one

#### *[reshape](#page-532-0)*

Insert, remove, and combine dimensions, and resize existing ones

#### **Examples**

```
\Rightarrow x = np.array([[[0], [1], [2]]])>>> x.shape
(1, 3, 1)
>>> np.squeeze(x).shape
(3, )>>> np.squeeze(x, axis=0).shape
(3, 1)>>> np.squeeze(x, axis=1).shape
Traceback (most recent call last):
...
ValueError: cannot select an axis to squeeze out which has size not equal to one
>>> np.squeeze(x, axis=2).shape
(1, 3)>>> x = np.array([[1234]])
>>> x.shape
(1, 1)
>>> np.squeeze(x)
array(1234) # 0d array
>>> np.squeeze(x).shape
()
>>> np.squeeze(x)[()]
1234
```
<span id="page-352-0"></span>ma.**stack**(*\*args*, *\*\*kwargs*) **= <numpy.ma.extras.\_fromnxfunction\_seq object>** Join a sequence of arrays along a new axis.

The  $axis$  parameter specifies the index of the new axis in the dimensions of the result. For example, if  $axis=0$ it will be the first dimension and if  $axis=-1$  it will be the last dimension.

New in version 1.10.0.

#### **Parameters**

#### **arrays**

[sequence of array\_like] Each array must have the same shape.

## **axis**

[int, optional] The axis in the result array along which the input arrays are stacked.

### **out**

[ndarray, optional] If provided, the destination to place the result. The shape must be correct, matching that of what stack would have returned if no out argument were specified.

### **Returns**

### **stacked**

[ndarray] The stacked array has one more dimension than the input arrays.

## **See also:**

### *[concatenate](#page-552-0)*

Join a sequence of arrays along an existing axis.

# *[block](#page-555-0)*

Assemble an nd-array from nested lists of blocks.

## *[split](#page-563-0)*

Split array into a list of multiple sub-arrays of equal size.

## **Notes**

The function is applied to both the \_data and the \_mask, if any.

## **Examples**

```
\rightarrow\rightarrow\rightarrow arrays = [np.random.random(3, 4) for _ in range(10)]>>> np.stack(arrays, axis=0).shape
(10, 3, 4)
```
**>>>** np.stack(arrays, axis=1).shape  $(3, 10, 4)$ 

```
>>> np.stack(arrays, axis=2).shape
(3, 4, 10)
```

```
\Rightarrow a = np.array([1, 2, 3])
>>> b = np.array([4, 5, 6])
>>> np.stack((a, b))
array([[1, 2, 3],
        [4, 5, 6])
```

```
>>> np.stack((a, b), axis=-1)
array([[1, 4],
       [2, 5],[3, 6]])
```

```
ma.column_stack(*args, **kwargs) = <numpy.ma.extras._fromnxfunction_seq object>
    Stack 1-D arrays as columns into a 2-D array.
```
Take a sequence of 1-D arrays and stack them as columns to make a single 2-D array. 2-D arrays are stacked as-is, just like with *[hstack](#page-559-0)*. 1-D arrays are turned into 2-D columns first.

#### **Parameters**

### **tup**

[sequence of 1-D or 2-D arrays.] Arrays to stack. All of them must have the same first dimension.

### **Returns**

#### **stacked**

[2-D array] The array formed by stacking the given arrays.

#### **See also:**

*[stack](#page-554-0)***,** *[hstack](#page-559-0)***,** *[vstack](#page-558-0)***,** *[concatenate](#page-552-0)*

## **Notes**

The function is applied to both the \_data and the \_mask, if any.

## **Examples**

```
\Rightarrow a = np.array((1, 2, 3))
\Rightarrow b = np.array((2,3,4))
>>> np.column_stack((a,b))
array([[1, 2],
        [2, 3],
        [3, 4]])
```
## <span id="page-354-1"></span>ma.**concatenate**(*arrays*, *axis=0*)

Concatenate a sequence of arrays along the given axis.

## **Parameters**

#### **arrays**

[sequence of array\_like] The arrays must have the same shape, except in the dimension corresponding to *axis* (the first, by default).

### **axis**

[int, optional] The axis along which the arrays will be joined. Default is 0.

### **Returns**

#### **result**

[MaskedArray] The concatenated array with any masked entries preserved.

### **See also:**

#### *[numpy.concatenate](#page-552-0)*

Equivalent function in the top-level NumPy module.

### **Examples**

```
>>> import numpy.ma as ma
\Rightarrow \ge \land = ma.arange(3)
>>> a[1] = ma.masked
\Rightarrow b = ma.arange(2, 5)
>>> a
masked_array(data=[0, -1, 2],
              mask=[False, True, False],
       fill_value=999999)
>>> b
masked_array(data=[2, 3, 4],
             mask=False,
       fill_value=999999)
>>> ma.concatenate([a, b])
masked_array(data=[0, -1, 2, 2, 3, 4],
             mask=[False, True, False, False, False, False],
       fill_value=999999)
```
<span id="page-355-0"></span>ma.**dstack**(*\*args*, *\*\*kwargs*) **= <numpy.ma.extras.\_fromnxfunction\_seq object>** Stack arrays in sequence depth wise (along third axis).

This is equivalent to concatenation along the third axis after 2-D arrays of shape *(M,N)* have been reshaped to *(M,N,1)* and 1-D arrays of shape *(N,)* have been reshaped to *(1,N,1)*. Rebuilds arrays divided by *[dsplit](#page-565-0)*.

This function makes most sense for arrays with up to 3 dimensions. For instance, for pixel-data with a height (first axis), width (second axis), and r/g/b channels (third axis). The functions *[concatenate](#page-552-0)*, *[stack](#page-554-0)* and *[block](#page-555-0)* provide more general stacking and concatenation operations.

## **Parameters**

#### **tup**

[sequence of arrays] The arrays must have the same shape along all but the third axis. 1-D or 2-D arrays must have the same shape.

#### **Returns**

#### **stacked**

[ndarray] The array formed by stacking the given arrays, will be at least 3-D.

## **See also:**

#### *[concatenate](#page-552-0)*

Join a sequence of arrays along an existing axis.

## *[stack](#page-554-0)*

Join a sequence of arrays along a new axis.

## *[block](#page-555-0)*

Assemble an nd-array from nested lists of blocks.

*[vstack](#page-558-0)*

Stack arrays in sequence vertically (row wise).

## *[hstack](#page-559-0)*

Stack arrays in sequence horizontally (column wise).

### *[column\\_stack](#page-561-0)*

Stack 1-D arrays as columns into a 2-D array.

## *[dsplit](#page-565-0)*

Split array along third axis.

# **Notes**

The function is applied to both the \_data and the \_mask, if any.

## **Examples**

```
\Rightarrow a = np.array((1, 2, 3))
\Rightarrow b = np.array((2,3,4))
>>> np.dstack((a,b))
array([1, 2],[2, 3],
          [3, 4]])
```

```
\Rightarrow a = np.array([1], [2], [3]])
>>> b = np.array([[2],[3],[4]])
>>> np.dstack((a,b))
array([[[1, 2]],
        [[2, 3]],
        [[3, 4]]])
```
## <span id="page-356-0"></span>ma.**hstack**(*\*args*, *\*\*kwargs*) **= <numpy.ma.extras.\_fromnxfunction\_seq object>** Stack arrays in sequence horizontally (column wise).

This is equivalent to concatenation along the second axis, except for 1-D arrays where it concatenates along the first axis. Rebuilds arrays divided by *[hsplit](#page-566-0)*.

This function makes most sense for arrays with up to 3 dimensions. For instance, for pixel-data with a height (first axis), width (second axis), and r/g/b channels (third axis). The functions *[concatenate](#page-552-0)*, *[stack](#page-554-0)* and *[block](#page-555-0)* provide more general stacking and concatenation operations.

### **Parameters**

### **tup**

[sequence of ndarrays] The arrays must have the same shape along all but the second axis, except 1-D arrays which can be any length.

## **Returns**

## **stacked**

[ndarray] The array formed by stacking the given arrays.

## **See also:**

## *[concatenate](#page-552-0)*

Join a sequence of arrays along an existing axis.

## *[stack](#page-554-0)*

Join a sequence of arrays along a new axis.

## *[block](#page-555-0)*

Assemble an nd-array from nested lists of blocks.

## *[vstack](#page-558-0)*

Stack arrays in sequence vertically (row wise).

### *[dstack](#page-560-0)*

Stack arrays in sequence depth wise (along third axis).

## *[column\\_stack](#page-561-0)*

Stack 1-D arrays as columns into a 2-D array.

### *[hsplit](#page-566-0)*

Split an array into multiple sub-arrays horizontally (column-wise).

### **Notes**

The function is applied to both the \_data and the \_mask, if any.

## **Examples**

```
\Rightarrow a = np.array((1, 2, 3))
\Rightarrow b = np.array((4,5,6))
>>> np.hstack((a,b))
array([1, 2, 3, 4, 5, 6])
>>> a = np.array([[1],[2],[3]])
>>> b = np.array([[4],[5],[6]])
>>> np.hstack((a,b))
array([[1, 4],
        [2, 5],
        [3, 6]])
```
ma.**hsplit**(*\*args*, *\*\*kwargs*) **= <numpy.ma.extras.\_fromnxfunction\_single object>** Split an array into multiple sub-arrays horizontally (column-wise).

Please refer to the *[split](#page-563-0)* documentation. *[hsplit](#page-566-0)* is equivalent to *[split](#page-563-0)* with axis=1, the array is always split along the second axis regardless of the array dimension.

# **See also:**

## *[split](#page-563-0)*

Split an array into multiple sub-arrays of equal size.

## **Notes**

The function is applied to both the data and the mask, if any.

# **Examples**

```
>>> x = np \cdot \text{arange}(16.0) \cdot \text{reshape}(4, 4)>>> x
array([0., 1., 2., 3.],\begin{bmatrix} 4., & 5., & 6., & 7. \end{bmatrix},<br>
\begin{bmatrix} 8., & 9., & 10., & 11. \end{bmatrix},
                9., 10., 11.[12., 13., 14., 15.]>>> np.hsplit(x, 2)
[array([[ 0., 1.],<br>[ 4., 5.],
        \begin{bmatrix} 4 \end{bmatrix},
        [ 8., 9.],
        [12., 13.]array([[ 2., 3.],<br>[ 6., 7.],
        [ 6., ][10., 11.][14., 15.]])]
>>> np.hsplit(x, np.array([3, 6]))
[array([[0., 1., 2.],[4., 5., 6.][ 8., 9., 10.],
        [12., 13., 14.]array([[ 3.],
        [ 7.],
        [11.],
        [15.1],
 array([], shape=(4, 0), dtype=float64)]
```
With a higher dimensional array the split is still along the second axis.

```
>>> x = np \cdot \text{arange}(8.0) \cdot \text{reshape}(2, 2, 2)>>> x
array([[[0., 1.],
         [2., 3.][14., 5.][6., 7.]]])
>>> np.hsplit(x, 2)
[array([[[0., 1.]],
        [ [4., 5.]]]),
```
(continues on next page)

(continued from previous page)

array([[[2., 3.]], [[6., 7.]]])]

```
ma.mr_ = <numpy.ma.extras.mr_class object>
     Translate slice objects to concatenation along the first axis.
```
This is the masked array version of lib.index\_tricks.RClass.

### **See also:**

**lib.index\_tricks.RClass**

### **Examples**

```
>>> np.ma.mr_[np.ma.array([1,2,3]), 0, 0, np.ma.array([4,5,6])]
masked_array(data=[1, 2, 3, ..., 4, 5, 6],
             mask=False,
       fill_value=999999)
```
<span id="page-359-1"></span>ma.**row\_stack**(*\*args*, *\*\*kwargs*) **= <numpy.ma.extras.\_fromnxfunction\_seq object>** Stack arrays in sequence vertically (row wise).

This is equivalent to concatenation along the first axis after 1-D arrays of shape *(N,)* have been reshaped to *(1,N)*. Rebuilds arrays divided by *[vsplit](#page-567-0)*.

This function makes most sense for arrays with up to 3 dimensions. For instance, for pixel-data with a height (first axis), width (second axis), and r/g/b channels (third axis). The functions *[concatenate](#page-552-0)*, *[stack](#page-554-0)* and *[block](#page-555-0)* provide more general stacking and concatenation operations.

## **Parameters**

## **tup**

[sequence of ndarrays] The arrays must have the same shape along all but the first axis. 1-D arrays must have the same length.

#### **Returns**

#### **stacked**

[ndarray] The array formed by stacking the given arrays, will be at least 2-D.

## **See also:**

#### *[concatenate](#page-552-0)*

Join a sequence of arrays along an existing axis.

### *[stack](#page-554-0)*

Join a sequence of arrays along a new axis.

#### *[block](#page-555-0)*

Assemble an nd-array from nested lists of blocks.

#### *[hstack](#page-559-0)*

Stack arrays in sequence horizontally (column wise).
#### *[dstack](#page-560-0)*

Stack arrays in sequence depth wise (along third axis).

### *[column\\_stack](#page-561-0)*

Stack 1-D arrays as columns into a 2-D array.

### *[vsplit](#page-567-0)*

Split an array into multiple sub-arrays vertically (row-wise).

#### **Notes**

The function is applied to both the \_data and the \_mask, if any.

## **Examples**

```
\Rightarrow a = np.array([1, 2, 3])
>>> b = np.array([4, 5, 6])
>>> np.vstack((a,b))
array([[1, 2, 3],
        [4, 5, 6]]
```

```
\Rightarrow a = np.array([[1], [2], [3]])
\Rightarrow b = np.array([[4], [5], [6]])
>>> np.vstack((a,b))
array([[1],
        [2],
        [3],
        [4],
        [5],
         [6]])
```
<span id="page-360-0"></span>ma.**vstack**(*\*args*, *\*\*kwargs*) **= <numpy.ma.extras.\_fromnxfunction\_seq object>** Stack arrays in sequence vertically (row wise).

This is equivalent to concatenation along the first axis after 1-D arrays of shape *(N,)* have been reshaped to *(1,N)*. Rebuilds arrays divided by *[vsplit](#page-567-0)*.

This function makes most sense for arrays with up to 3 dimensions. For instance, for pixel-data with a height (first axis), width (second axis), and r/g/b channels (third axis). The functions *[concatenate](#page-552-0)*, *[stack](#page-554-0)* and *[block](#page-555-0)* provide more general stacking and concatenation operations.

#### **Parameters**

#### **tup**

[sequence of ndarrays] The arrays must have the same shape along all but the first axis. 1-D arrays must have the same length.

### **Returns**

#### **stacked**

[ndarray] The array formed by stacking the given arrays, will be at least 2-D.

#### **See also:**

### *[concatenate](#page-552-0)*

Join a sequence of arrays along an existing axis.

## *[stack](#page-554-0)*

Join a sequence of arrays along a new axis.

### *[block](#page-555-0)*

Assemble an nd-array from nested lists of blocks.

## *[hstack](#page-559-0)*

Stack arrays in sequence horizontally (column wise).

## *[dstack](#page-560-0)*

Stack arrays in sequence depth wise (along third axis).

### *[column\\_stack](#page-561-0)*

Stack 1-D arrays as columns into a 2-D array.

## *[vsplit](#page-567-0)*

Split an array into multiple sub-arrays vertically (row-wise).

## **Notes**

The function is applied to both the \_data and the \_mask, if any.

## **Examples**

```
>>> a = np {\text{.} array([1, 2, 3])}>>> b = np {\text{.} array} ([4, 5, 6])>>> np.vstack((a,b))
array([[1, 2, 3],
        [4, 5, 6]]
```

```
\Rightarrow a = np.array([[1], [2], [3]])
\Rightarrow b = np.array([[4], [5], [6]])
>>> np.vstack((a,b))
array([[1],
        [2],
        [3],
        [4],
        [5],
        [6]])
```
## **Joining arrays**

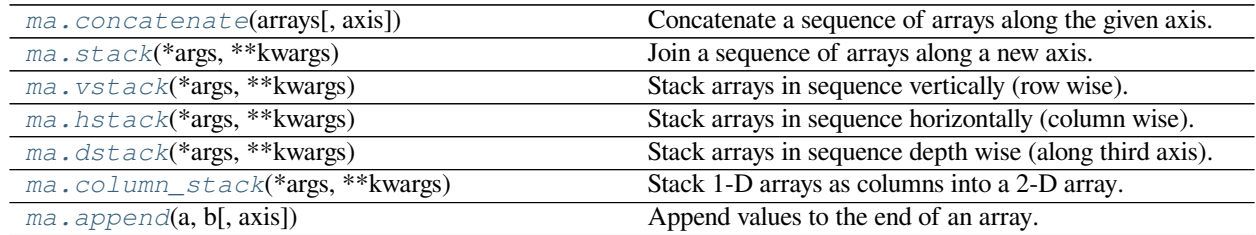

#### <span id="page-362-0"></span>ma.**append**(*a*, *b*, *axis=None*)

Append values to the end of an array.

New in version 1.9.0.

#### **Parameters**

**a**

[array\_like] Values are appended to a copy of this array.

## **b**

[array\_like] These values are appended to a copy of *a*. It must be of the correct shape (the same shape as *a*, excluding *axis*). If *axis* is not specified, *b* can be any shape and will be flattened before use.

#### **axis**

[int, optional] The axis along which *v* are appended. If *axis* is not given, both *a* and *b* are flattened before use.

### **Returns**

#### **append**

[MaskedArray] A copy of *a* with *b* appended to *axis*. Note that *[append](#page-573-0)* does not occur in-place: a new array is allocated and filled. If *axis* is None, the result is a flattened array.

## **See also:**

#### *[numpy.append](#page-573-0)*

Equivalent function in the top-level NumPy module.

### **Examples**

```
>>> import numpy.ma as ma
\Rightarrow a = ma.masked_values([1, 2, 3], 2)
\Rightarrow b = ma.masked_values([4, 5, 6], [7, 8, 9]], 7)
>>> ma.append(a, b)
masked_array(data=[1, --, 3, 4, 5, 6, --, 8, 9],
             mask=[False, True, False, False, False, False, True, False,
                    False],
       fill_value=999999)
```
## **Operations on masks**

### **Creating a mask**

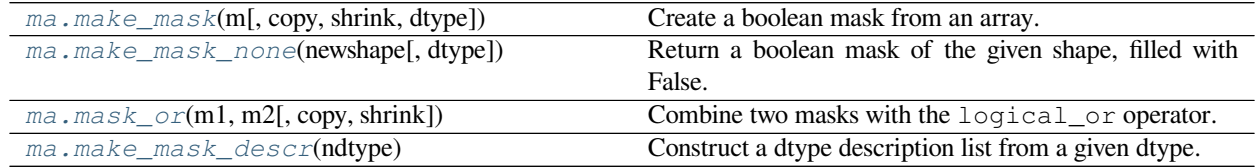

<span id="page-363-0"></span>ma.**make\_mask**(*m*, *copy=False*, *shrink=True*, *dtype=<class 'numpy.bool\_'>*)

Create a boolean mask from an array.

Return *m* as a boolean mask, creating a copy if necessary or requested. The function can accept any sequence that is convertible to integers, or nomask. Does not require that contents must be 0s and 1s, values of 0 are interpreted as False, everything else as True.

#### **Parameters**

#### **m**

[array\_like] Potential mask.

### **copy**

[bool, optional] Whether to return a copy of *m* (True) or *m* itself (False).

#### **shrink**

[bool, optional] Whether to shrink *m* to nomask if all its values are False.

## **dtype**

[dtype, optional] Data-type of the output mask. By default, the output mask has a dtype of MaskType (bool). If the dtype is flexible, each field has a boolean dtype. This is ignored when *m* is nomask, in which case nomask is always returned.

### **Returns**

## **result**

[ndarray] A boolean mask derived from *m*.

## **Examples**

```
>>> import numpy.ma as ma
>>> m = [True, False, True, True]
>>> ma.make_mask(m)
array([ True, False, True, True])
>>> m = [1, 0, 1, 1]
>>> ma.make_mask(m)
array([ True, False, True, True])
\Rightarrow \Rightarrow m = [1, 0, 2, -3]>>> ma.make_mask(m)
array([ True, False, True, True])
```
Effect of the *shrink* parameter.

```
\Rightarrow m = np \cdot zeros(4)>>> m
array([0., 0., 0., 0.])
>>> ma.make_mask(m)
False
>>> ma.make_mask(m, shrink=False)
array([False, False, False, False])
```
Using a flexible *[dtype](#page-77-0)*.

```
\Rightarrow \Rightarrow m = [1, 0, 1, 1]>>> n = [0, 1, 0, 0]
>>> arr = []
>>> for man, mouse in zip(m, n):
... arr.append((man, mouse))
>>> arr
[(1, 0), (0, 1), (1, 0), (1, 0)]>>> dtype = np.dtype({'names':['man', 'mouse'],
... 'formats':[np.int64, np.int64]})
>>> arr = np.array(arr, dtype=dtype)
>>> arr
array([ (1, 0), (0, 1), (1, 0), (1, 0)],dtype=[('man', '<i8'), ('mouse', '<i8')])
>>> ma.make_mask(arr, dtype=dtype)
array([(True, False), (False, True), (True, False), (True, False)],
      dtype=[('man', '|b1'), ('mouse', '|b1')])
```
<span id="page-364-0"></span>ma.**make\_mask\_none**(*newshape*, *dtype=None*)

Return a boolean mask of the given shape, filled with False.

This function returns a boolean ndarray with all entries False, that can be used in common mask manipulations. If a complex dtype is specified, the type of each field is converted to a boolean type.

#### **Parameters**

## **newshape**

[tuple] A tuple indicating the shape of the mask.

#### **dtype**

[{None, dtype}, optional] If None, use a MaskType instance. Otherwise, use a new datatype with the same fields as  $dt$ ype, converted to boolean types.

## **Returns**

#### **result**

[ndarray] An ndarray of appropriate shape and dtype, filled with False.

## **See also:**

#### *[make\\_mask](#page-363-0)*

Create a boolean mask from an array.

#### *[make\\_mask\\_descr](#page-366-0)*

Construct a dtype description list from a given dtype.

## **Examples**

```
>>> import numpy.ma as ma
>>> ma.make_mask_none((3,))
array([False, False, False])
```
Defining a more complex dtype.

```
>>> dtype = np.dtype({'names':['foo', 'bar'],
... 'formats':[np.float32, np.int64]})
>>> dtype
dtype([('foo', '<f4'), ('bar', '<i8')])
>>> ma.make_mask_none((3,), dtype=dtype)
array([(False, False), (False, False), (False, False)],
     dtype=[('foo', '|b1'), ('bar', '|b1')])
```
<span id="page-365-0"></span>ma.**mask\_or**(*m1*, *m2*, *copy=False*, *shrink=True*)

Combine two masks with the logical\_or operator.

The result may be a view on *m1* or *m2* if the other is *[nomask](#page-260-0)* (i.e. False).

### **Parameters**

### **m1, m2**

[array\_like] Input masks.

#### **copy**

[bool, optional] If copy is False and one of the inputs is *[nomask](#page-260-0)*, return a view of the other input mask. Defaults to False.

### **shrink**

[bool, optional] Whether to shrink the output to *[nomask](#page-260-0)* if all its values are False. Defaults to True.

### **Returns**

## **mask**

[output mask] The result masks values that are masked in either *m1* or *m2*.

### **Raises**

### **ValueError**

If *m1* and *m2* have different flexible dtypes.

## **Examples**

```
>>> m1 = np.ma.make_mask([0, 1, 1, 0])
>>> m2 = np.ma.make_mask([1, 0, 0, 0])
>>> np.ma.mask_or(m1, m2)
array([ True, True, True, False])
```
### <span id="page-366-0"></span>ma.**make\_mask\_descr**(*ndtype*)

Construct a dtype description list from a given dtype.

Returns a new dtype object, with the type of all fields in *ndtype* to a boolean type. Field names are not altered.

#### **Parameters**

#### **ndtype**

[dtype] The dtype to convert.

#### **Returns**

#### **result**

[dtype] A dtype that looks like *ndtype*, the type of all fields is boolean.

### **Examples**

```
>>> import numpy.ma as ma
>>> dtype = np.dtype({'names':['foo', 'bar'],
... 'formats':[np.float32, np.int64]})
>>> dtype
dtype([('foo', '<f4'), ('bar', '<i8')])
>>> ma.make_mask_descr(dtype)
dtype([('foo', '|b1'), ('bar', '|b1')])
>>> ma.make_mask_descr(np.float32)
dtype('bool')
```
## **Accessing a mask**

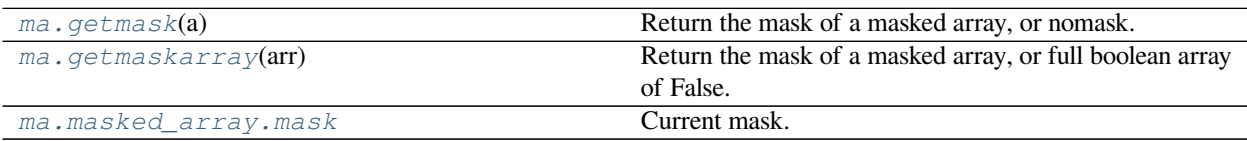

#### property

```
property ma.masked_array.mask
    Current mask.
```
## **Finding masked data**

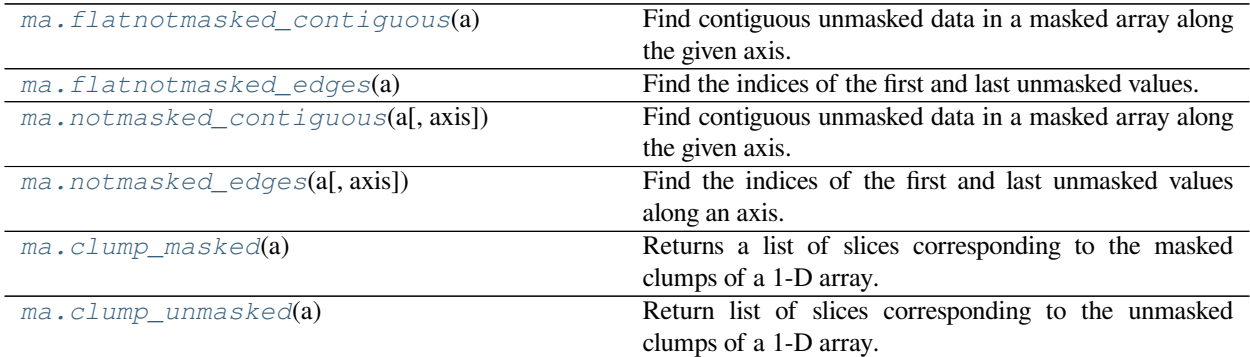

### <span id="page-367-0"></span>ma.**flatnotmasked\_contiguous**(*a*)

Find contiguous unmasked data in a masked array along the given axis.

#### **Parameters**

**a**

[narray] The input array.

#### **Returns**

## **slice\_list**

[list] A sorted sequence of *slice* objects (start index, end index).

Changed in version 1.15.0: Now returns an empty list instead of None for a fully masked array

## **See also:**

*[flatnotmasked\\_edges](#page-368-0)***,** *[notmasked\\_contiguous](#page-368-1)***,** *[notmasked\\_edges](#page-370-0)*

*[clump\\_masked](#page-370-1)***,** *[clump\\_unmasked](#page-371-0)*

## **Notes**

Only accepts 2-D arrays at most.

## **Examples**

```
\Rightarrow > a = np.ma.arange(10)
>>> np.ma.flatnotmasked_contiguous(a)
[slice(0, 10, None)]
```

```
>>> mask = (a < 3) | (a > 8) | (a = 5)>>> a[mask] = np.ma.masked
>>> np.array(a[~a.mask])
array([3, 4, 6, 7, 8])
```

```
>>> np.ma.flatnotmasked_contiguous(a)
[slice(3, 5, None), slice(6, 9, None)]
>>> a[:] = np.ma.masked
>>> np.ma.flatnotmasked_contiguous(a)
[]
```
## <span id="page-368-0"></span>ma.**flatnotmasked\_edges**(*a*)

Find the indices of the first and last unmasked values.

Expects a 1-D *[MaskedArray](#page-261-0)*, returns None if all values are masked.

### **Parameters**

**a**

[array\_like] Input 1-D *[MaskedArray](#page-261-0)*

#### **Returns**

#### **edges**

[ndarray or None] The indices of first and last non-masked value in the array. Returns None if all values are masked.

## **See also:**

*[flatnotmasked\\_contiguous](#page-367-0)***,** *[notmasked\\_contiguous](#page-368-1)***,** *[notmasked\\_edges](#page-370-0)*

*[clump\\_masked](#page-370-1)***,** *[clump\\_unmasked](#page-371-0)*

### **Notes**

Only accepts 1-D arrays.

### **Examples**

```
\Rightarrow \ge a = np. ma. arange (10)
>>> np.ma.flatnotmasked_edges(a)
array([0, 9])
```

```
>>> mask = (a < 3) | (a > 8) | (a = 5)>>> a[mask] = np.ma.masked
>>> np.array(a[~a.mask])
array([3, 4, 6, 7, 8])
```

```
>>> np.ma.flatnotmasked_edges(a)
array([3, 8])
```

```
>>> a[:] = np.ma.masked
>>> print(np.ma.flatnotmasked_edges(a))
None
```
## <span id="page-368-1"></span>ma.**notmasked\_contiguous**(*a*, *axis=None*)

Find contiguous unmasked data in a masked array along the given axis.

### **Parameters**

#### **a**

[array\_like] The input array.

## **axis**

[int, optional] Axis along which to perform the operation. If None (default), applies to a flattened version of the array, and this is the same as *[flatnotmasked\\_contiguous](#page-367-0)*.

### **Returns**

### **endpoints**

[list] A list of slices (start and end indexes) of unmasked indexes in the array.

If the input is 2d and axis is specified, the result is a list of lists.

## **See also:**

*[flatnotmasked\\_edges](#page-368-0)***,** *[flatnotmasked\\_contiguous](#page-367-0)***,** *[notmasked\\_edges](#page-370-0)*

*[clump\\_masked](#page-370-1)***,** *[clump\\_unmasked](#page-371-0)*

## **Notes**

Only accepts 2-D arrays at most.

## **Examples**

```
>>> a = np \cdot \text{arange}(12) \cdot \text{reshape}((3, 4))>>> mask = np.zeros_like(a)
>>> mask[1:, :-1] = 1; mask[0, 1] = 1; mask[-1, 0] = 0
>>> ma = np.ma.array(a, mask=mask)
>>> ma
masked_array(
  data=[0, -,-, 2, 3],[--, --, --, 7],[8, --, --, 11],
  mask=[[False, True, False, False],
        [ True, True, True, False],
        [False, True, True, False]],
  fill_value=999999)
>>> np.array(ma[~ma.mask])
array([ 0, 2, 3, 7, 8, 11])
```
**>>>** np.ma.notmasked\_contiguous(ma) [slice(0, 1, None), slice(2, 4, None), slice(7, 9, None), slice(11, 12, None)]

```
>>> np.ma.notmasked_contiguous(ma, axis=0)
[[slice(0, 1, None), slice(2, 3, None)], [], [slice(0, 1, None)], [slice(0, 3,␣
,→None)]]
```

```
>>> np.ma.notmasked_contiguous(ma, axis=1)
[ [slice(0, 1, None), slice(2, 4, None)], [slice(3, 4, None)], [slice(0, 1, None), ],→slice(3, 4, None)]]
```
## <span id="page-370-0"></span>ma.**notmasked\_edges**(*a*, *axis=None*)

Find the indices of the first and last unmasked values along an axis.

If all values are masked, return None. Otherwise, return a list of two tuples, corresponding to the indices of the first and last unmasked values respectively.

#### **Parameters**

**a**

[array\_like] The input array.

#### **axis**

[int, optional] Axis along which to perform the operation. If None (default), applies to a flattened version of the array.

#### **Returns**

#### **edges**

[ndarray or list] An array of start and end indexes if there are any masked data in the array. If there are no masked data in the array, *edges* is a list of the first and last index.

### **See also:**

*[flatnotmasked\\_contiguous](#page-367-0)***,** *[flatnotmasked\\_edges](#page-368-0)***,** *[notmasked\\_contiguous](#page-368-1)*

*[clump\\_masked](#page-370-1)***,** *[clump\\_unmasked](#page-371-0)*

## **Examples**

```
\Rightarrow a = np.arange(9).reshape((3, 3))
>>> m = np.zeros_like(a)
>>> m[1:, 1:] = 1
```

```
>>> am = np.ma.array(a, mask=m)
>>> np.array(am[~am.mask])
array([0, 1, 2, 3, 6])
```

```
>>> np.ma.notmasked_edges(am)
array([0, 6])
```
## <span id="page-370-1"></span>ma.**clump\_masked**(*a*)

Returns a list of slices corresponding to the masked clumps of a 1-D array. (A "clump" is defined as a contiguous region of the array).

#### **Parameters**

**a**

[ndarray] A one-dimensional masked array.

#### **Returns**

### **slices**

[list of slice] The list of slices, one for each continuous region of masked elements in *a*.

### **See also:**

*[flatnotmasked\\_edges](#page-368-0)***,** *[flatnotmasked\\_contiguous](#page-367-0)***,** *[notmasked\\_edges](#page-370-0)*

*[notmasked\\_contiguous](#page-368-1)***,** *[clump\\_unmasked](#page-371-0)*

## **Notes**

New in version 1.4.0.

## **Examples**

```
>>> a = np.ma.masked_array(np.arange(10))
>>> a[[0, 1, 2, 6, 8, 9]] = np.ma.masked
>>> np.ma.clump_masked(a)
[slice(0, 3, None), slice(6, 7, None), slice(8, 10, None)]
```
### <span id="page-371-0"></span>ma.**clump\_unmasked**(*a*)

Return list of slices corresponding to the unmasked clumps of a 1-D array. (A "clump" is defined as a contiguous region of the array).

## **Parameters**

**a**

[ndarray] A one-dimensional masked array.

### **Returns**

## **slices**

[list of slice] The list of slices, one for each continuous region of unmasked elements in *a*.

## **See also:**

*[flatnotmasked\\_edges](#page-368-0)***,** *[flatnotmasked\\_contiguous](#page-367-0)***,** *[notmasked\\_edges](#page-370-0)*

*[notmasked\\_contiguous](#page-368-1)***,** *[clump\\_masked](#page-370-1)*

## **Notes**

New in version 1.4.0.

## **Examples**

```
>>> a = np.ma.masked_array(np.arange(10))
>>> a[[0, 1, 2, 6, 8, 9]] = np.ma.masked
>>> np.ma.clump_unmasked(a)
[slice(3, 6, None), slice(7, 8, None)]
```
## **Modifying a mask**

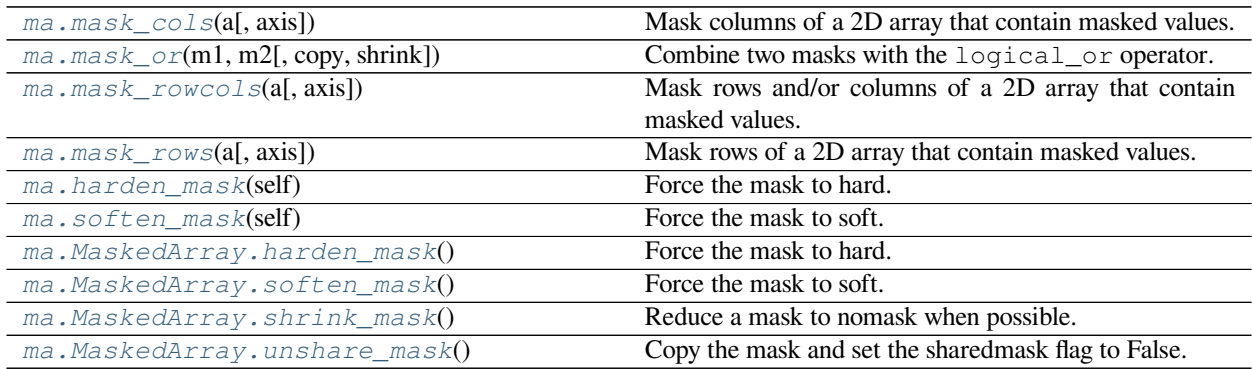

#### <span id="page-372-0"></span>ma.**mask\_cols**(*a*, *axis=<no value>*)

Mask columns of a 2D array that contain masked values.

This function is a shortcut to mask\_rowcols with *axis* equal to 1.

## **See also:**

#### *[mask\\_rowcols](#page-373-0)*

Mask rows and/or columns of a 2D array.

#### *[masked\\_where](#page-253-0)*

Mask where a condition is met.

### **Examples**

```
>>> import numpy.ma as ma
\Rightarrow a = np.zeros((3, 3), dtype=int)
\Rightarrow a[1, 1] = 1
>>> a
array([[0, 0, 0],
       [0, 1, 0],
       [0, 0, 0]])
>>> a = ma.masked_equal(a, 1)
>>> a
masked_array(
  data=[[0, 0, 0],
```
(continues on next page)

(continued from previous page)

```
[0, -,-, 0],[0, 0, 0]],
 mask=[[False, False, False],
        [False, True, False],
        [False, False, False]],
  fill_value=1)
>>> ma.mask_cols(a)
masked_array(
 data=[[0, --, 0],
        [0, -,-, 0],[0, -,-, 0]],
  mask=[[False, True, False],
        [False, True, False],
        [False, True, False]],
  fill_value=1)
```
### <span id="page-373-0"></span>ma.**mask\_rowcols**(*a*, *axis=None*)

Mask rows and/or columns of a 2D array that contain masked values.

Mask whole rows and/or columns of a 2D array that contain masked values. The masking behavior is selected using the *axis* parameter.

- If *axis* is None, rows *and* columns are masked.
- If *axis* is 0, only rows are masked.
- If *axis* is 1 or -1, only columns are masked.

### **Parameters**

**a**

[array\_like, MaskedArray] The array to mask. If not a MaskedArray instance (or if no array elements are masked). The result is a MaskedArray with *mask* set to *[nomask](#page-260-0)* (False). Must be a 2D array.

#### **axis**

[int, optional] Axis along which to perform the operation. If None, applies to a flattened version of the array.

#### **Returns**

#### **a**

[MaskedArray] A modified version of the input array, masked depending on the value of the *axis* parameter.

## **Raises**

#### **NotImplementedError**

If input array *a* is not 2D.

#### **See also:**

#### *[mask\\_rows](#page-374-0)*

Mask rows of a 2D array that contain masked values.

## *[mask\\_cols](#page-372-0)*

Mask cols of a 2D array that contain masked values.

## *[masked\\_where](#page-253-0)*

Mask where a condition is met.

## **Notes**

The input array's mask is modified by this function.

## **Examples**

```
>>> import numpy.ma as ma
\Rightarrow a = np.zeros((3, 3), dtype=int)
\Rightarrow a[1, 1] = 1
>>> a
array([[0, 0, 0],
       [0, 1, 0],[0, 0, 0]])
>>> a = ma.masked_equal(a, 1)
>>> a
masked_array(
 data=[0, 0, 0],
        [0, -,-, 0],[0, 0, 0]],
  mask=[[False, False, False],
        [False, True, False],
        [False, False, False]],
  fill_value=1)
>>> ma.mask_rowcols(a)
masked_array(
  data=[0, -,-, 0],[--, --, --],
        [0, -,-, 0]],
  mask=[[False, True, False],
        [ True, True, True],
        [False, True, False]],
  fill_value=1)
```
#### <span id="page-374-0"></span>ma.**mask\_rows**(*a*, *axis=<no value>*)

Mask rows of a 2D array that contain masked values.

This function is a shortcut to mask\_rowcols with *axis* equal to 0.

## **See also:**

#### *[mask\\_rowcols](#page-373-0)*

Mask rows and/or columns of a 2D array.

### *[masked\\_where](#page-253-0)*

Mask where a condition is met.

### **Examples**

```
>>> import numpy.ma as ma
>>> a = np.zeros((3, 3), dtype=int)
>>> a[1, 1] = 1
>>> a
array([[0, 0, 0],
       [0, 1, 0],[0, 0, 0]]>>> a = ma.masked_equal(a, 1)
>>> a
masked_array(
 data=[[0, 0, 0],
        [0, -,-, 0],[0, 0, 0]],
 mask=[[False, False, False],
       [False, True, False],
        [False, False, False]],
  fill_value=1)
```

```
>>> ma.mask_rows(a)
masked_array(
 data=[[0, 0, 0],
        [--, --, --][0, 0, 0]],
 mask=[[False, False, False],
        [ True, True, True],
        [False, False, False]],
  fill_value=1)
```
# <span id="page-375-0"></span>ma.**harden\_mask**(*self*) **= <numpy.ma.core.\_frommethod object>**

Force the mask to hard.

Whether the mask of a masked array is hard or soft is determined by its *[hardmask](#page-262-0)* property. *[harden\\_mask](#page-375-0)* sets *[hardmask](#page-262-0)* to True.

**See also:**

### *[ma.MaskedArray.hardmask](#page-262-0)*

```
ma.soften_mask(self) = <numpy.ma.core._frommethod object>
    Force the mask to soft.
```
Whether the mask of a masked array is hard or soft is determined by its *[hardmask](#page-262-0)* property. *[soften\\_mask](#page-375-1)* sets *[hardmask](#page-262-0)* to False.

**See also:**

*[ma.MaskedArray.hardmask](#page-262-0)*

## **Conversion operations**

## **> to a masked array**

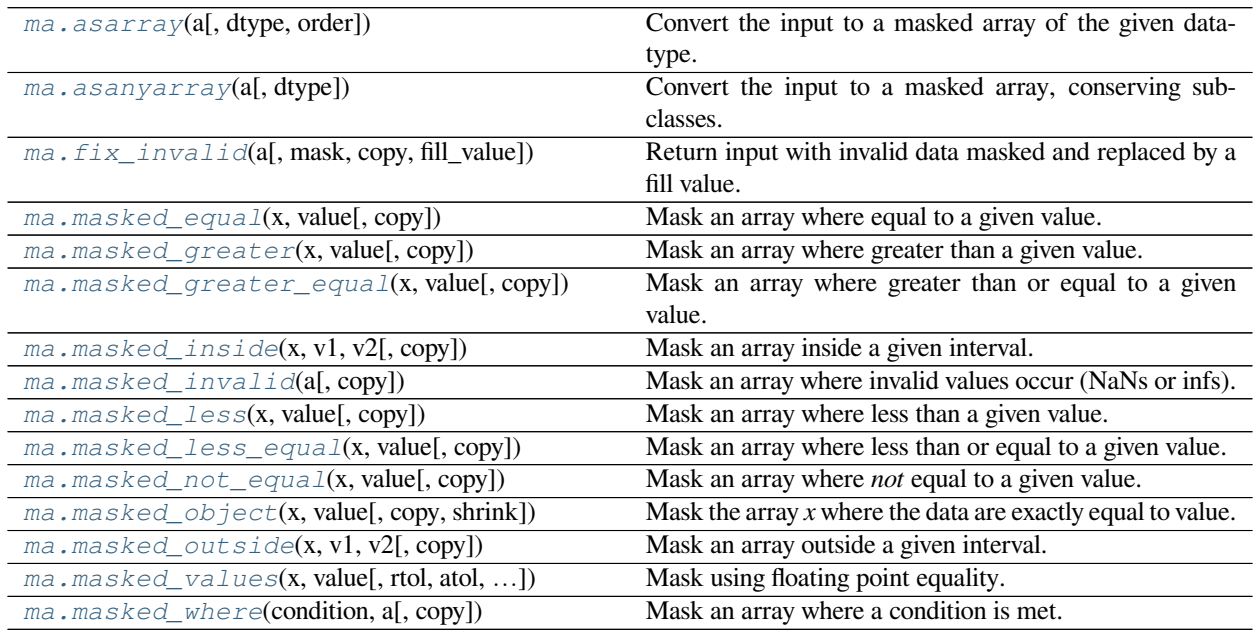

## **> to a ndarray**

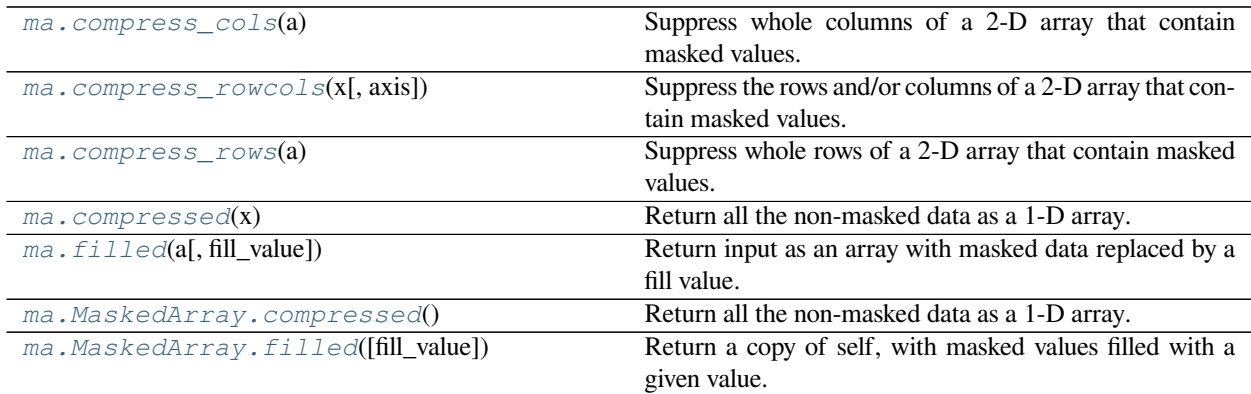

### <span id="page-376-0"></span>ma.**compress\_cols**(*a*)

Suppress whole columns of a 2-D array that contain masked values.

This is equivalent to np.ma.compress\_rowcols(a, 1), see *[compress\\_rowcols](#page-376-1)* for details.

**See also:**

### *[compress\\_rowcols](#page-376-1)*

### <span id="page-376-1"></span>ma.**compress\_rowcols**(*x*, *axis=None*)

Suppress the rows and/or columns of a 2-D array that contain masked values.

The suppression behavior is selected with the *axis* parameter.

• If axis is None, both rows and columns are suppressed.

- If axis is 0, only rows are suppressed.
- If axis is 1 or  $-1$ , only columns are suppressed.

## **Parameters**

**x**

[array\_like, MaskedArray] The array to operate on. If not a MaskedArray instance (or if no array elements are masked), *x* is interpreted as a MaskedArray with *mask* set to *[nomask](#page-260-0)*. Must be a 2D array.

#### **axis**

[int, optional] Axis along which to perform the operation. Default is None.

#### **Returns**

#### **compressed\_array**

[ndarray] The compressed array.

## **Examples**

```
>>> x = np.max.argv(np.arange(9) .reshape(3, 3), mask=[[1, 0, 0],
... [1, 0, 0],
... [0, 0, 0]])
>>> x
masked_array(
 data=[--, 1, 2],[--, 4, 5],[6, 7, 8],
 mask=[[ True, False, False],
     [ True, False, False],
     [False, False, False]],
 fill_value=999999)
```

```
>>> np.ma.compress_rowcols(x)
array([[7, 8]])
>>> np.ma.compress_rowcols(x, 0)
array([[6, 7, 8]])
>>> np.ma.compress_rowcols(x, 1)
array([[1, 2],
       [4, 5],
       [7, 8]])
```
#### <span id="page-377-0"></span>ma.**compress\_rows**(*a*)

Suppress whole rows of a 2-D array that contain masked values.

This is equivalent to np.ma.compress\_rowcols(a, 0), see *[compress\\_rowcols](#page-376-1)* for details.

**See also:**

#### *[compress\\_rowcols](#page-376-1)*

### <span id="page-377-1"></span>ma.**compressed**(*x*)

Return all the non-masked data as a 1-D array.

This function is equivalent to calling the "compressed" method of a *[ma.MaskedArray](#page-261-0)*, see *[ma.](#page-274-0) [MaskedArray.compressed](#page-274-0)* for details.

#### **See also:**

#### *[ma.MaskedArray.compressed](#page-274-0)*

Equivalent method.

### <span id="page-378-0"></span>ma.**filled**(*a*, *fill\_value=None*)

Return input as an array with masked data replaced by a fill value.

If *a* is not a *[MaskedArray](#page-261-0)*, *a* itself is returned. If *a* is a *[MaskedArray](#page-261-0)* and *fill\_value* is None, *fill\_value* is set to a.fill\_value.

#### **Parameters**

**a**

[MaskedArray or array\_like] An input object.

### **fill\_value**

[array\_like, optional.] Can be scalar or non-scalar. If non-scalar, the resulting filled array should be broadcastable over input array. Default is None.

#### **Returns**

**a**

[ndarray] The filled array.

#### **See also:**

#### *[compressed](#page-377-1)*

## **Examples**

```
>>> x = np.max.argv(np.arange(9) .reshape(3, 3), mask=[[1, 0, 0],
... [1, 0, 0],
... [0, 0, 0]])
>>> x.filled()
array([[999999, 1, 2],
     [9999999, 4, 5],<br>
[6, 7, 8]][ 6, 7, 8]>>> x.filled(fill_value=333)
array([[333, 1, 2],
     [333, 4, 5],[ 6, 7, 8]>>> x.filled(fill_value=np.arange(3))
array([[0, 1, 2],
     [0, 4, 5],
     [6, 7, 8]])
```
## **> to another object**

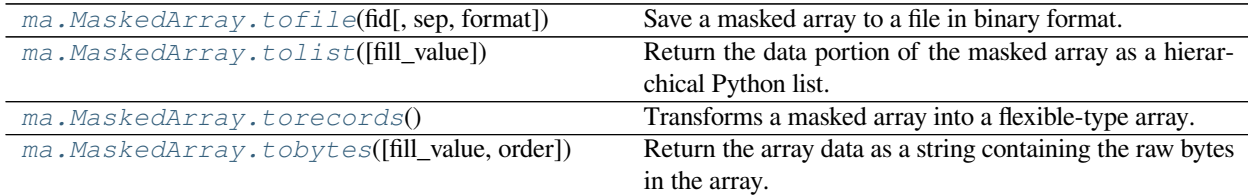

## **Filling a masked array**

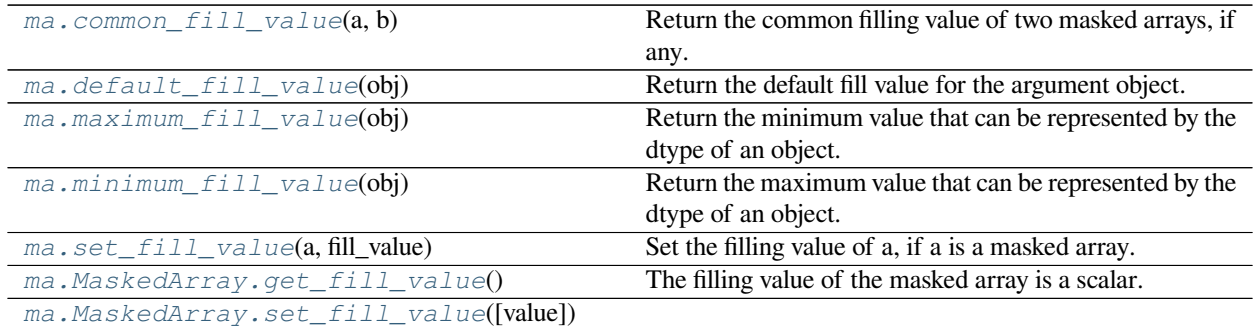

### <span id="page-379-0"></span>ma.**common\_fill\_value**(*a*, *b*)

Return the common filling value of two masked arrays, if any.

If a.fill\_value == b.fill\_value, return the fill value, otherwise return None.

### **Parameters**

**a, b**

[MaskedArray] The masked arrays for which to compare fill values.

### **Returns**

### **fill\_value**

[scalar or None] The common fill value, or None.

## **Examples**

```
\Rightarrow x = np.mac.array([0, 1.], fill_value=3)>>> y = np.ma.array([0, 1.], fill_value=3)
>>> np.ma.common_fill_value(x, y)
3.0
```
## <span id="page-379-1"></span>ma.**default\_fill\_value**(*obj*)

Return the default fill value for the argument object.

The default filling value depends on the datatype of the input array or the type of the input scalar:

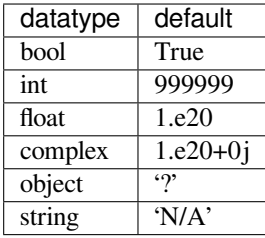

For structured types, a structured scalar is returned, with each field the default fill value for its type.

For subarray types, the fill value is an array of the same size containing the default scalar fill value.

## **Parameters**

## **obj**

[ndarray, dtype or scalar] The array data-type or scalar for which the default fill value is returned.

## **Returns**

#### **fill\_value**

[scalar] The default fill value.

## **Examples**

```
>>> np.ma.default_fill_value(1)
999999
>>> np.ma.default_fill_value(np.array([1.1, 2., np.pi]))
1e+20
>>> np.ma.default_fill_value(np.dtype(complex))
(1e+20+0j)
```
### <span id="page-380-0"></span>ma.**maximum\_fill\_value**(*obj*)

Return the minimum value that can be represented by the dtype of an object.

This function is useful for calculating a fill value suitable for taking the maximum of an array with a given dtype.

### **Parameters**

**obj**

[ndarray, dtype or scalar] An object that can be queried for it's numeric type.

### **Returns**

## **val**

[scalar] The minimum representable value.

### **Raises**

### **TypeError**

If *obj* isn't a suitable numeric type.

## **See also:**

*[minimum\\_fill\\_value](#page-381-0)*

The inverse function.

```
set_fill_value
```
Set the filling value of a masked array.

### *[MaskedArray.fill\\_value](#page-261-1)*

Return current fill value.

## **Examples**

```
>>> import numpy.ma as ma
>>> a = np.int8()
>>> ma.maximum_fill_value(a)
-128
\Rightarrow a = np. int32()>>> ma.maximum_fill_value(a)
-2147483648
```
An array of numeric data can also be passed.

```
>>> a = np.array([1, 2, 3], dtype=np.int8)
>>> ma.maximum_fill_value(a)
-128
\Rightarrow a = np.array([1, 2, 3], dtype=np.float32)
>>> ma.maximum_fill_value(a)
-inf
```
### <span id="page-381-0"></span>ma.**minimum\_fill\_value**(*obj*)

Return the maximum value that can be represented by the dtype of an object.

This function is useful for calculating a fill value suitable for taking the minimum of an array with a given dtype.

### **Parameters**

### **obj**

[ndarray, dtype or scalar] An object that can be queried for it's numeric type.

## **Returns**

## **val**

[scalar] The maximum representable value.

## **Raises**

## **TypeError**

If *obj* isn't a suitable numeric type.

## **See also:**

#### *[maximum\\_fill\\_value](#page-380-0)*

The inverse function.

## *[set\\_fill\\_value](#page-382-0)*

Set the filling value of a masked array.

#### *[MaskedArray.fill\\_value](#page-261-1)*

Return current fill value.

### **Examples**

```
>>> import numpy.ma as ma
\Rightarrow a = np. int8()
>>> ma.minimum_fill_value(a)
127
\Rightarrow a = np.int32()
>>> ma.minimum_fill_value(a)
2147483647
```
An array of numeric data can also be passed.

```
\Rightarrow a = np.array([1, 2, 3], dtype=np.int8)
>>> ma.minimum_fill_value(a)
127
\Rightarrow a = np.array([1, 2, 3], dtype=np.float32)
>>> ma.minimum_fill_value(a)
inf
```
## <span id="page-382-0"></span>ma.**set\_fill\_value**(*a*, *fill\_value*)

Set the filling value of a, if a is a masked array.

This function changes the fill value of the masked array *a* in place. If *a* is not a masked array, the function returns silently, without doing anything.

### **Parameters**

**a**

[array\_like] Input array.

#### **fill\_value**

[dtype] Filling value. A consistency test is performed to make sure the value is compatible with the dtype of *a*.

#### **Returns**

### **None**

Nothing returned by this function.

## **See also:**

#### *[maximum\\_fill\\_value](#page-380-0)*

Return the default fill value for a dtype.

### *[MaskedArray.fill\\_value](#page-261-1)*

Return current fill value.

*[MaskedArray.set\\_fill\\_value](#page-318-0)*

Equivalent method.

## **Examples**

```
>>> import numpy.ma as ma
\Rightarrow a = np.arange(5)
>>> a
array([0, 1, 2, 3, 4])
\rightarrow\rightarrow a = ma.masked_where(a < 3, a)
>>> a
masked_array(data=[--, --, --, 3, 4],
              mask=[ True, True, True, False, False],
       fill_value=999999)
>>> ma.set_fill_value(a, -999)
>>> a
masked_array(data=[--, --, --, 3, 4],
              mask=[ True, True, True, False, False],
       fill_value=-999)
```
Nothing happens if *a* is not a masked array.

```
>>> a = 1ist (range(5))
>>> a
[0, 1, 2, 3, 4]
>>> ma.set_fill_value(a, 100)
>>> a
[0, 1, 2, 3, 4]>>> a = np.arange(5)
>>> a
array([0, 1, 2, 3, 4])>>> ma.set_fill_value(a, 100)
>>> a
array([0, 1, 2, 3, 4])
```
*[ma.MaskedArray.fill\\_value](#page-261-1)* The filling value of the masked array is a scalar.

### **Masked arrays arithmetics**

## **Arithmetics**

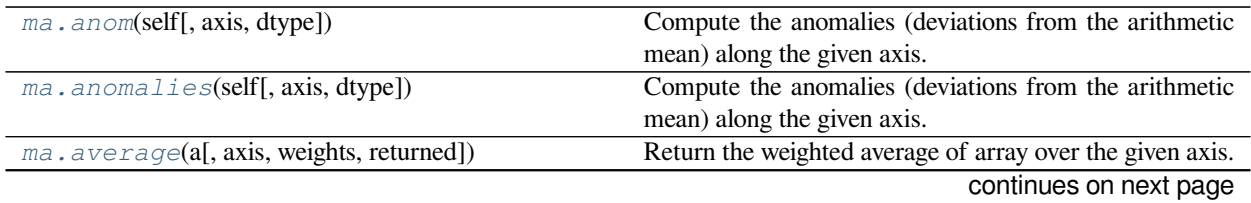

| $ma$ . conjugate(x, /[, out, where, casting, ])          | Return the complex conjugate, element-wise.                |
|----------------------------------------------------------|------------------------------------------------------------|
| $ma.corrcoef(x[, y, rowvar, bias, ])$                    | Return Pearson product-moment correlation coefficients.    |
| ma. cov(x[, y, rowvar, bias, allow_masked, ddof])        | Estimate the covariance matrix.                            |
| ma. cumsum(self[, axis, dtype, out])                     | Return the cumulative sum of the array elements over the   |
|                                                          | given axis.                                                |
| ma. cumprod(self[, axis, dtype, out])                    | Return the cumulative product of the array elements over   |
|                                                          | the given axis.                                            |
| ma. mean(self[, axis, dtype, out, keepdims])             | Returns the average of the array elements along given      |
|                                                          | axis.                                                      |
| $ma$ . $median(a[, axis, out, overwrite\_input, )$       | Compute the median along the specified axis.               |
| ma. power(a, b[, third])                                 | Returns element-wise base array raised to power from       |
|                                                          | second array.                                              |
| ma. prod(self[, axis, dtype, out, keepdims])             | Return the product of the array elements over the given    |
|                                                          | axis.                                                      |
| $ma$ . st $d$ (self[, axis, dtype, out, ddof, keepdims]) | Returns the standard deviation of the array elements along |
|                                                          | given axis.                                                |
| ma. sum(self[, axis, dtype, out, keepdims])              | Return the sum of the array elements over the given axis.  |
| ma. var(self), axis, dtype, out, ddof, keepdims])        | Compute the variance along the specified axis.             |
| ma. MaskedArray. anom([axis, dtype])                     | Compute the anomalies (deviations from the arithmetic      |
|                                                          | mean) along the given axis.                                |
| ma.MaskedArray.cumprod([axis,dtype,out])                 | Return the cumulative product of the array elements over   |
|                                                          | the given axis.                                            |
| ma. MaskedArray. cumsum([axis, dtype, out])              | Return the cumulative sum of the array elements over the   |
|                                                          | given axis.                                                |
| ma. MaskedArray. mean([axis, dtype, out, keep-           | Returns the average of the array elements along given      |
| $dims$ ]                                                 | axis.                                                      |
| ma. MaskedArray. prod([axis, dtype, out, keep-           | Return the product of the array elements over the given    |
| dims])                                                   | axis.                                                      |
| ma. MaskedArray.std(axis, dtype, out, ddof,  ])          | Returns the standard deviation of the array elements along |
|                                                          | given axis.                                                |
| ma. MaskedArray. sum([axis, dtype, out, keepdims])       | Return the sum of the array elements over the given axis.  |
| ma. MaskedArray. var([axis, dtype, out, ddof, ])         | Compute the variance along the specified axis.             |

Table 87 – continued from previous page

<span id="page-384-0"></span>ma.**anom**(*self*, *axis=None*, *dtype=None*) **= <numpy.ma.core.\_frommethod object>**

Compute the anomalies (deviations from the arithmetic mean) along the given axis.

Returns an array of anomalies, with the same shape as the input and where the arithmetic mean is computed along the given axis.

## **Parameters**

#### **axis**

[int, optional] Axis over which the anomalies are taken. The default is to use the mean of the flattened array as reference.

## **dtype**

[dtype, optional]

### **Type to use in computing the variance. For arrays of integer type**

the default is float32; for arrays of float types it is the same as the array type.

## **See also:**

#### *[mean](#page-1586-0)*

Compute the mean of the array.

### **Examples**

```
\gg a = np.ma.array([1, 2, 3])
>>> a.anom()
masked_array(data=[-1., 0., 1.]mask=False,
       fill_value=1e+20)
```
<span id="page-385-0"></span>ma.**anomalies**(*self*, *axis=None*, *dtype=None*) **= <numpy.ma.core.\_frommethod object>** Compute the anomalies (deviations from the arithmetic mean) along the given axis.

Returns an array of anomalies, with the same shape as the input and where the arithmetic mean is computed along the given axis.

#### **Parameters**

#### **axis**

[int, optional] Axis over which the anomalies are taken. The default is to use the mean of the flattened array as reference.

### **dtype**

[dtype, optional]

### **Type to use in computing the variance. For arrays of integer type**

the default is float32; for arrays of float types it is the same as the array type.

#### **See also:**

### *[mean](#page-1586-0)*

Compute the mean of the array.

## **Examples**

```
\Rightarrow > a = np.ma.array([1, 2, 3])
>>> a.anom()
masked_array(data=[-1., 0., 1.]mask=False,
       fill_value=1e+20)
```
<span id="page-385-1"></span>ma.**average**(*a*, *axis=None*, *weights=None*, *returned=False*) Return the weighted average of array over the given axis.

#### **Parameters**

**a**

[array\_like] Data to be averaged. Masked entries are not taken into account in the computation.

#### **axis**

[int, optional] Axis along which to average *a*. If None, averaging is done over the flattened array.

#### **weights**

[array\_like, optional] The importance that each element has in the computation of the average. The weights array can either be 1-D (in which case its length must be the size of *a* along the given axis) or of the same shape as *a*. If weights=None, then all data in *a* are assumed to have a weight equal to one. The 1-D calculation is:

 $avg = sum(a * weights) / sum(weights)$ 

The only constraint on *weights* is that *sum(weights)* must not be 0.

#### **returned**

[bool, optional] Flag indicating whether a tuple (result, sum of weights) should be returned as output (True), or just the result (False). Default is False.

#### **Returns**

#### **average, [sum\_of\_weights]**

[(tuple of) scalar or MaskedArray] The average along the specified axis. When returned is *True*, return a tuple with the average as the first element and the sum of the weights as the second element. The return type is *np.float64* if *a* is of integer type and floats smaller than *[float64](#page-71-0)*, or the input data-type, otherwise. If returned, *sum\_of\_weights* is always *[float64](#page-71-0)*.

## **Examples**

```
>>> a = np.ma.array([1., 2., 3., 4.], mask=[False, False, True, True])
>>> np.ma.average(a, weights=[3, 1, 0, 0])
1.25
```

```
\Rightarrow x = np \cdot ma \cdot arange(6 \cdot) \cdot reshape(3, 2)>>> x
masked_array(
 data=[[0., 1.],
        [2., 3.][4., 5.]mask=False,
 fill_value=1e+20)
>>> avg, sumweights = np.ma.average(x, axis=0, weights=[1, 2, 3],
... returned=True)
>>> avg
masked_array(data=[2.6666666666666665, 3.6666666666666665],
            mask=[False, False],
       fill_value=1e+20)
```
<span id="page-386-0"></span>ma.**conjugate**(*x*, */*, *out=None*, *\**, *where=True*, *casting='same\_kind'*, *order='K'*, *dtype=None*, *subok=True*[, *signature*, *extobj*]) **= <numpy.ma.core.\_MaskedUnaryOperation object>** Return the complex conjugate, element-wise.

The complex conjugate of a complex number is obtained by changing the sign of its imaginary part.

**Parameters**

## **x**

[array\_like] Input value.

#### **out**

[ndarray, None, or tuple of ndarray and None, optional] A location into which the result is stored. If provided, it must have a shape that the inputs broadcast to. If not provided or None, a freshly-allocated array is returned. A tuple (possible only as a keyword argument) must have length equal to the number of outputs.

#### **where**

[array\_like, optional] This condition is broadcast over the input. At locations where the condition is True, the *out* array will be set to the ufunc result. Elsewhere, the *out* array will retain its original value. Note that if an uninitialized *out* array is created via the default out=None, locations within it where the condition is False will remain uninitialized.

#### **\*\*kwargs**

For other keyword-only arguments, see the *[ufunc docs](#page-466-0)*.

## **Returns**

### **y**

[ndarray] The complex conjugate of *x*, with same dtype as *y*. This is a scalar if *x* is a scalar.

### **Notes**

*[conj](#page-999-0)* is an alias for *[conjugate](#page-1000-0)*:

```
>>> np.conj is np.conjugate
True
```
### **Examples**

```
>>> np.conjugate(1+2j)
(1-2j)
```

```
>>> x = np \cdot eye(2) + 1j * np \cdot eye(2)>>> np.conjugate(x)
array([[ 1.-1.j, 0.-0.j],
       [0,-0,j, 1,-1,j]]
```
<span id="page-387-0"></span>ma.**corrcoef**(*x*, *y=None*, *rowvar=True*, *bias=<no value>*, *allow\_masked=True*, *ddof=<no value>*) Return Pearson product-moment correlation coefficients.

Except for the handling of missing data this function does the same as *[numpy.corrcoef](#page-1598-0)*. For more details and examples, see *[numpy.corrcoef](#page-1598-0)*.

#### **Parameters**

**x**

[array\_like] A 1-D or 2-D array containing multiple variables and observations. Each row of *x* represents a variable, and each column a single observation of all those variables. Also see *rowvar* below.

#### **y**

[array\_like, optional] An additional set of variables and observations. *y* has the same shape as *x*.

#### **rowvar**

[bool, optional] If *rowvar* is True (default), then each row represents a variable, with observations in the columns. Otherwise, the relationship is transposed: each column represents a variable, while the rows contain observations.

#### **bias**

[\_NoValue, optional] Has no effect, do not use.

Deprecated since version 1.10.0.

#### **allow\_masked**

[bool, optional] If True, masked values are propagated pair-wise: if a value is masked in *x*, the corresponding value is masked in *y*. If False, raises an exception. Because *bias* is deprecated, this argument needs to be treated as keyword only to avoid a warning.

#### **ddof**

[\_NoValue, optional] Has no effect, do not use.

Deprecated since version 1.10.0.

## **See also:**

#### *[numpy.corrcoef](#page-1598-0)*

Equivalent function in top-level NumPy module.

#### *[cov](#page-1602-0)*

Estimate the covariance matrix.

## **Notes**

This function accepts but discards arguments *bias* and *ddof*. This is for backwards compatibility with previous versions of this function. These arguments had no effect on the return values of the function and can be safely ignored in this and previous versions of numpy.

<span id="page-388-0"></span>ma.**cov**(*x*, *y=None*, *rowvar=True*, *bias=False*, *allow\_masked=True*, *ddof=None*) Estimate the covariance matrix.

Except for the handling of missing data this function does the same as  $numpy$ .cov. For more details and examples, see *[numpy.cov](#page-1602-0)*.

By default, masked values are recognized as such. If *x* and *y* have the same shape, a common mask is allocated: if x[i,j] is masked, then y[i,j] will also be masked. Setting *allow\_masked* to False will raise an exception if values are missing in either of the input arrays.

#### **Parameters**

**x**

[array\_like] A 1-D or 2-D array containing multiple variables and observations. Each row of *x* represents a variable, and each column a single observation of all those variables. Also see *rowvar* below.

## **y**

[array\_like, optional] An additional set of variables and observations. *y* has the same shape as *x*.

#### **rowvar**

[bool, optional] If *rowvar* is True (default), then each row represents a variable, with observations in the columns. Otherwise, the relationship is transposed: each column represents a variable, while the rows contain observations.

#### **bias**

[bool, optional] Default normalization (False) is by  $(N-1)$ , where N is the number of observations given (unbiased estimate). If *bias* is True, then normalization is by N. This keyword can be overridden by the keyword  $\text{ddof}$  in numpy versions  $\geq 1.5$ .

#### **allow\_masked**

[bool, optional] If True, masked values are propagated pair-wise: if a value is masked in *x*, the corresponding value is masked in *y*. If False, raises a *ValueError* exception when some values are missing.

#### **ddof**

 $[\{\text{None}, \text{int}\}, \text{optional}]$  If not None normalization is by  $(N - \text{ddof})$ , where N is the number of observations; this overrides the value implied by bias. The default value is None.

New in version 1.5.

#### **Raises**

### **ValueError**

Raised if some values are missing and *allow\_masked* is False.

#### **See also:**

#### *[numpy.cov](#page-1602-0)*

<span id="page-389-0"></span>ma.**cumsum**(*self*, *axis=None*, *dtype=None*, *out=None*) **= <numpy.ma.core.\_frommethod object>** Return the cumulative sum of the array elements over the given axis.

Masked values are set to 0 internally during the computation. However, their position is saved, and the result will be masked at the same locations.

Refer to *[numpy.cumsum](#page-945-0)* for full documentation.

#### **See also:**

*[numpy.ndarray.cumsum](#page-19-0)*

corresponding function for ndarrays

*[numpy.cumsum](#page-945-0)*

equivalent function

## **Notes**

The mask is lost if *out* is not a valid *[ma.MaskedArray](#page-261-0)* !

Arithmetic is modular when using integer types, and no error is raised on overflow.

## **Examples**

```
>>> marr = np.ma.array(np.arange(10), mask=[0,0,0,1,1,1,0,0,0,0])
>>> marr.cumsum()
masked_array(data=[0, 1, 3, -1, -1, -1, 9, 16, 24, 33],
            mask=[False, False, False, True, True, True, False, False,
                  False, False],
       fill_value=999999)
```
<span id="page-390-0"></span>ma.**cumprod**(*self*, *axis=None*, *dtype=None*, *out=None*) **= <numpy.ma.core.\_frommethod object>** Return the cumulative product of the array elements over the given axis.

Masked values are set to 1 internally during the computation. However, their position is saved, and the result will be masked at the same locations.

Refer to *numpy*. cumprod for full documentation.

#### **See also:**

### *[numpy.ndarray.cumprod](#page-19-1)*

corresponding function for ndarrays

*[numpy.cumprod](#page-944-0)*

equivalent function

## **Notes**

The mask is lost if *out* is not a valid MaskedArray !

Arithmetic is modular when using integer types, and no error is raised on overflow.

<span id="page-390-1"></span>ma.**mean**(*self*, *axis=None*, *dtype=None*, *out=None*, *keepdims=<no value>*) **=**

**<numpy.ma.core.\_frommethod object>** Returns the average of the array elements along given axis.

Masked entries are ignored, and result elements which are not finite will be masked.

Refer to *[numpy.mean](#page-1586-0)* for full documentation.

**See also:**

*[numpy.ndarray.mean](#page-24-0)*

corresponding function for ndarrays

*[numpy.mean](#page-1586-0)*

Equivalent function

## *[numpy.ma.average](#page-385-1)*

Weighted average.

### **Examples**

```
>>> a = np.ma.array([1,2,3], mask=[False, False, True])
>>> a
masked_array(data=[1, 2, -1],
             mask=[False, False, True],
       fill_value=999999)
>>> a.mean()
1.5
```
<span id="page-391-0"></span>ma.**median**(*a*, *axis=None*, *out=None*, *overwrite\_input=False*, *keepdims=False*) Compute the median along the specified axis.

Returns the median of the array elements.

#### **Parameters**

**a**

[array\_like] Input array or object that can be converted to an array.

### **axis**

[int, optional] Axis along which the medians are computed. The default (None) is to compute the median along a flattened version of the array.

#### **out**

[ndarray, optional] Alternative output array in which to place the result. It must have the same shape and buffer length as the expected output but the type will be cast if necessary.

#### **overwrite\_input**

[bool, optional] If True, then allow use of memory of input array (a) for calculations. The input array will be modified by the call to median. This will save memory when you do not need to preserve the contents of the input array. Treat the input as undefined, but it will probably be fully or partially sorted. Default is False. Note that, if *overwrite\_input* is True, and the input is not already an *[ndarray](#page-9-0)*, an error will be raised.

### **keepdims**

[bool, optional] If this is set to True, the axes which are reduced are left in the result as dimensions with size one. With this option, the result will broadcast correctly against the input array.

New in version 1.10.0.

#### **Returns**

### **median**

[ndarray] A new array holding the result is returned unless out is specified, in which case a reference to out is returned. Return data-type is  $f$ l oat 64 for integers and floats smaller than *[float64](#page-71-0)*, or the input data-type, otherwise.

## **See also:**

*[mean](#page-1586-0)*

## **Notes**

Given a vector V with N non masked values, the median of V is the middle value of a sorted copy of V (Vs) - i.e. Vs [(N-1)/2], when N is odd, or  $\{Vs[N/2 - 1] + Vs[N/2]\}/2$  when N is even.

### **Examples**

```
>>> x = np \cdot ma \cdot array(np \cdot arange(8), mask = [0] * 4 + [1] * 4)>>> np.ma.median(x)
1.5
```

```
>>> x = np.ma.array(np.arange(10).reshape(2, 5), mask=[0] * 6 + [1] * 4)
>>> np.ma.median(x)
2.5
>>> np.ma.median(x, axis=-1, overwrite_input=True)
masked_array(data=[2.0, 5.0],
             mask=[False, False],
       fill_value=1e+20)
```
#### <span id="page-392-0"></span>ma.**power**(*a*, *b*, *third=None*)

Returns element-wise base array raised to power from second array.

This is the masked array version of *[numpy.power](#page-984-0)*. For details see *[numpy.power](#page-984-0)*.

### **See also:**

*[numpy.power](#page-984-0)*

### **Notes**

The *out* argument to *numpy*.power is not supported, *third* has to be None.

```
ma.prod(self, axis=None, dtype=None, out=None, keepdims=<no value>) =
```
**<numpy.ma.core.\_frommethod object>** Return the product of the array elements over the given axis.

Masked elements are set to 1 internally for computation.

Refer to *[numpy.prod](#page-937-0)* for full documentation.

### **See also:**

*[numpy.ndarray.prod](#page-26-0)*

corresponding function for ndarrays

## *[numpy.prod](#page-937-0)*

equivalent function

## **Notes**

Arithmetic is modular when using integer types, and no error is raised on overflow.

```
ma.std(self, axis=None, dtype=None, out=None, ddof=0, keepdims=<no value>) =
        <numpy.ma.core._frommethod object>
```
Returns the standard deviation of the array elements along given axis.

Masked entries are ignored.

Refer to *numpy*.  $std$  for full documentation.

**See also:**

#### *[numpy.ndarray.std](#page-33-0)*

corresponding function for ndarrays

*[numpy.std](#page-1588-0)*

Equivalent function

<span id="page-393-1"></span>ma.**sum**(*self*, *axis=None*, *dtype=None*, *out=None*, *keepdims=<no value>*) **=**

**<numpy.ma.core.\_frommethod object>**

Return the sum of the array elements over the given axis.

Masked elements are set to 0 internally.

Refer to *numpy*. sum for full documentation.

**See also:**

#### *[numpy.ndarray.sum](#page-33-1)*

corresponding function for ndarrays

#### *[numpy.sum](#page-939-0)*

equivalent function

### **Examples**

```
>>> x = np.ma.array([[1,2,3],[4,5,6],[7,8,9]], mask=[0] + [1,0]*4)
>>> x
masked_array(
 data=[1, -,-, 3],
       [--, 5, -1],[7, --, 9]],
 mask=[[False, True, False],
       [ True, False, True],
       [False, True, False]],
 fill_value=999999)
>>> x.sum()
25
>>> x.sum(axis=1)
masked_array(data=[4, 5, 16],
             mask=[False, False, False],
       fill_value=999999)
>>> x.sum(axis=0)
masked_array(data=[8, 5, 12],
```
(continues on next page)

(continued from previous page)

```
mask=[False, False, False],
       fill_value=999999)
>>> print(type(x.sum(axis=0, dtype=np.int64)[0]))
<class 'numpy.int64'>
```
<span id="page-394-0"></span>ma.**var**(*self*, *axis=None*, *dtype=None*, *out=None*, *ddof=0*, *keepdims=<no value>*) **= <numpy.ma.core.\_frommethod object>**

Compute the variance along the specified axis.

Returns the variance of the array elements, a measure of the spread of a distribution. The variance is computed for the flattened array by default, otherwise over the specified axis.

#### **Parameters**

#### **a**

[array\_like] Array containing numbers whose variance is desired. If *a* is not an array, a conversion is attempted.

#### **axis**

[None or int or tuple of ints, optional] Axis or axes along which the variance is computed. The default is to compute the variance of the flattened array.

New in version 1.7.0.

If this is a tuple of ints, a variance is performed over multiple axes, instead of a single axis or all the axes as before.

#### **dtype**

[data-type, optional] Type to use in computing the variance. For arrays of integer type the default is *[float64](#page-71-0)*; for arrays of float types it is the same as the array type.

#### **out**

[ndarray, optional] Alternate output array in which to place the result. It must have the same shape as the expected output, but the type is cast if necessary.

#### **ddof**

[int, optional] "Delta Degrees of Freedom": the divisor used in the calculation is  $N - d \text{dof}$ , where N represents the number of elements. By default *ddof* is zero.

#### **keepdims**

[bool, optional] If this is set to True, the axes which are reduced are left in the result as dimensions with size one. With this option, the result will broadcast correctly against the input array.

If the default value is passed, then *keepdims* will not be passed through to the *[var](#page-1590-0)* method of sub-classes of *[ndarray](#page-9-0)*, however any non-default value will be. If the sub-class' method does not implement *keepdims* any exceptions will be raised.

#### **where**

[array\_like of bool, optional] Elements to include in the variance. See *[reduce](#page-461-0)* for details.

New in version 1.20.0.

#### **Returns**

#### **variance**

[ndarray, see dtype parameter above] If out=None, returns a new array containing the variance; otherwise, a reference to the output array is returned.

## **See also:**

*[std](#page-1588-0)***,** *[mean](#page-1586-0)***,** *[nanmean](#page-1594-0)***,** *[nanstd](#page-1595-0)***,** *[nanvar](#page-1596-0)*

*[Output type determination](#page-451-0)*

## **Notes**

The variance is the average of the squared deviations from the mean, i.e.,  $var = mean(x)$ , where  $x = abs(a)$  $-$  a.mean()) \*\*2.

The mean is typically calculated as  $x$ . sum() / N, where  $N = len(x)$ . If, however, *ddof* is specified, the divisor  $N - d$ dof is used instead. In standard statistical practice,  $d/d = 1$  provides an unbiased estimator of the variance of a hypothetical infinite population.  $ddof=0$  provides a maximum likelihood estimate of the variance for normally distributed variables.

Note that for complex numbers, the absolute value is taken before squaring, so that the result is always real and nonnegative.

For floating-point input, the variance is computed using the same precision the input has. Depending on the input data, this can cause the results to be inaccurate, especially for *[float32](#page-71-1)* (see example below). Specifying a higheraccuracy accumulator using the dtype keyword can alleviate this issue.

## **Examples**

```
\Rightarrow a = np.array([1, 2], [3, 4]])
>>> np.var(a)
1.25
>>> np.var(a, axis=0)
array([1., 1.])
>>> np.var(a, axis=1)
array([0.25, 0.25])
```
In single precision, var() can be inaccurate:

```
>>> a = np.zeros((2, 512*512), dtype=np.float32)
>>> a[0, :] = 1.0
>>> a[1, :] = 0.1
>>> np.var(a)
0.20250003
```
Computing the variance in float64 is more accurate:

```
>>> np.var(a, dtype=np.float64)
0.20249999932944759 # may vary
>>> ((1-0.55) * *2 + (0.1-0.55) * *2)/20.2025
```
Specifying a where argument:
```
>>> a = np.array([[14, 8, 11, 10], [7, 9, 10, 11], [10, 15, 5, 10]])
>>> np.var(a)
6.833333333333333 # may vary
>>> np.var(a, where=[[True], [True], [False]])
4.0
```
# **Minimum/maximum**

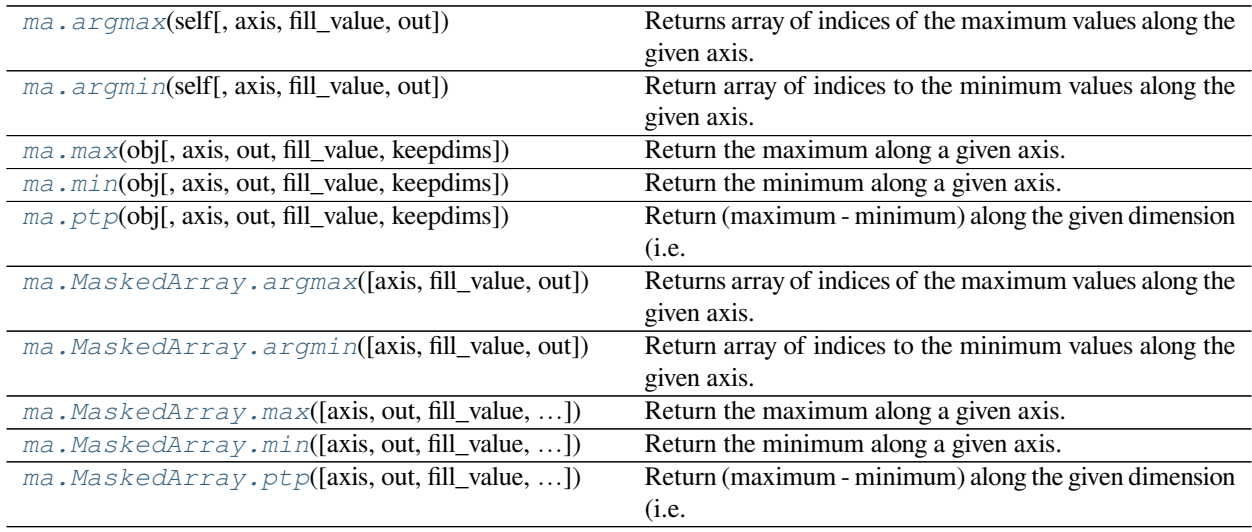

<span id="page-396-0"></span>ma.**argmax**(*self*, *axis=None*, *fill\_value=None*, *out=None*) **= <numpy.ma.core.\_frommethod object>** Returns array of indices of the maximum values along the given axis. Masked values are treated as if they had the value fill\_value.

# **Parameters**

# **axis**

[{None, integer}] If None, the index is into the flattened array, otherwise along the specified axis

# **fill\_value**

[scalar or None, optional] Value used to fill in the masked values. If None, the output of maximum\_fill\_value(self.\_data) is used instead.

# **out**

[{None, array}, optional] Array into which the result can be placed. Its type is preserved and it must be of the right shape to hold the output.

# **Returns**

# **index\_array**

[{integer\_array}]

#### **Examples**

```
\rightarrow\rightarrow a = np.arange(6).reshape(2,3)
>>> a.argmax()
5
>>> a.argmax(0)
array([1, 1, 1])
>>> a.argmax(1)
array([2, 2])
```
<span id="page-397-0"></span>ma.**argmin**(*self*, *axis=None*, *fill\_value=None*, *out=None*) **= <numpy.ma.core.\_frommethod object>** Return array of indices to the minimum values along the given axis.

#### **Parameters**

#### **axis**

[{None, integer}] If None, the index is into the flattened array, otherwise along the specified axis

### **fill\_value**

[scalar or None, optional] Value used to fill in the masked values. If None, the output of minimum\_fill\_value(self.\_data) is used instead.

#### **out**

[{None, array}, optional] Array into which the result can be placed. Its type is preserved and it must be of the right shape to hold the output.

### **Returns**

#### **ndarray or scalar**

If multi-dimension input, returns a new ndarray of indices to the minimum values along the given axis. Otherwise, returns a scalar of index to the minimum values along the given axis.

# **Examples**

```
\Rightarrow x = np \cdot ma \cdot array(np \cdot arange(4), mask=[1, 1, 0, 0])\Rightarrow x.shape = (2, 2)>>> x
masked_array(
  data=[--, -],
         [2, 3],
  mask=[[ True, True],
         [False, False]],
  fill_value=999999)
>>> x.argmin(axis=0, fill_value=-1)
array([0, 0])
>>> x.argmin(axis=0, fill_value=9)
array([1, 1])
```
<span id="page-397-1"></span>ma.**max**(*obj*, *axis=None*, *out=None*, *fill\_value=None*, *keepdims=<no value>*) Return the maximum along a given axis.

# **Parameters**

### **axis**

[{None, int}, optional] Axis along which to operate. By default, axis is None and the flattened input is used.

#### **out**

[array\_like, optional] Alternative output array in which to place the result. Must be of the same shape and buffer length as the expected output.

### **fill\_value**

[scalar or None, optional] Value used to fill in the masked values. If None, use the output of maximum\_fill\_value().

### **keepdims**

[bool, optional] If this is set to True, the axes which are reduced are left in the result as dimensions with size one. With this option, the result will broadcast correctly against the array.

#### **Returns**

#### **amax**

[array\_like] New array holding the result. If out was specified, out is returned.

# **See also:**

#### *[ma.maximum\\_fill\\_value](#page-380-0)*

Returns the maximum filling value for a given datatype.

<span id="page-398-0"></span>ma.**min**(*obj*, *axis=None*, *out=None*, *fill\_value=None*, *keepdims=<no value>*) Return the minimum along a given axis.

#### **Parameters**

# **axis**

 $[\{\text{None}, \text{int}\}, \text{optional}]$  Axis along which to operate. By default,  $a \times i s$  is None and the flattened input is used.

#### **out**

[array\_like, optional] Alternative output array in which to place the result. Must be of the same shape and buffer length as the expected output.

### **fill\_value**

[scalar or None, optional] Value used to fill in the masked values. If None, use the output of *[minimum\\_fill\\_value](#page-381-0)*.

### **keepdims**

[bool, optional] If this is set to True, the axes which are reduced are left in the result as dimensions with size one. With this option, the result will broadcast correctly against the array.

### **Returns**

### **amin**

[array\_like] New array holding the result. If out was specified, out is returned.

### **See also:**

# *[ma.minimum\\_fill\\_value](#page-381-0)*

Returns the minimum filling value for a given datatype.

<span id="page-399-0"></span>ma.**ptp**(*obj*, *axis=None*, *out=None*, *fill\_value=None*, *keepdims=<no value>*)

Return (maximum - minimum) along the given dimension (i.e. peak-to-peak value).

**Warning:** *[ptp](#page-1572-0)* preserves the data type of the array. This means the return value for an input of signed integers with n bits (e.g. *np.int8*, *np.int16*, etc) is also a signed integer with n bits. In that case, peak-to-peak values greater than  $2 \times \sqrt{(n-1)} - 1$  will be returned as negative values. An example with a work-around is shown below.

# **Parameters**

# **axis**

[{None, int}, optional] Axis along which to find the peaks. If None (default) the flattened array is used.

### **out**

[{None, array\_like}, optional] Alternative output array in which to place the result. It must have the same shape and buffer length as the expected output but the type will be cast if necessary.

### **fill\_value**

[scalar or None, optional] Value used to fill in the masked values.

#### **keepdims**

[bool, optional] If this is set to True, the axes which are reduced are left in the result as dimensions with size one. With this option, the result will broadcast correctly against the array.

# **Returns**

# **ptp**

[ndarray.] A new array holding the result, unless out was specified, in which case a reference to out is returned.

# **Examples**

```
>>> x = np.ma.MaskedArray([[4, 9, 2, 10],
... [6, 9, 7, 12]])
```

```
>>> x.ptp(axis=1)
masked_array(data=[8, 6],
             mask=False,
       fill_value=999999)
```

```
>>> x.ptp(axis=0)
masked_array(data=[2, 0, 5, 2],
             mask=False,
       fill_value=999999)
```
**>>>** x.ptp() 10

This example shows that a negative value can be returned when the input is an array of signed integers.

```
>>> y = np.ma.MaskedArray([[1, 127],
... [0, 127],
... [-1, 127],
... [-2, 127]], dtype=np.int8)
>>> y.ptp(axis=1)
masked_array(data=[ 126, 127, -128, -127],
         mask=False,
     fill_value=999999,
         dtype=int8)
```
A work-around is to use the *view()* method to view the result as unsigned integers with the same bit width:

```
>>> y.ptp(axis=1).view(np.uint8)
masked_array(data=[126, 127, 128, 129],
             mask=False,
       fill_value=999999,
            dtype=uint8)
```
# **Sorting**

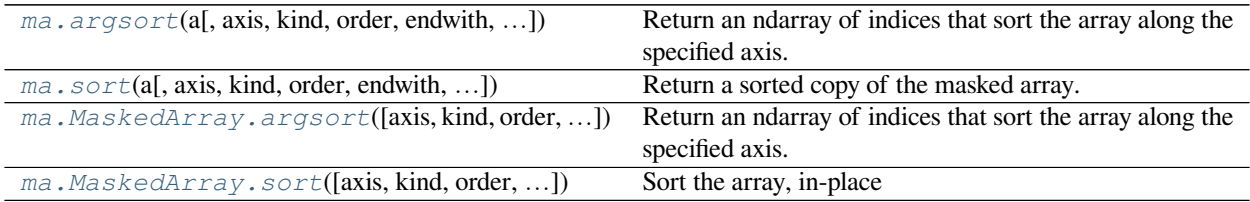

<span id="page-400-0"></span>ma.**argsort**(*a*, *axis=<no value>*, *kind=None*, *order=None*, *endwith=True*, *fill\_value=None*)

Return an ndarray of indices that sort the array along the specified axis. Masked values are filled beforehand to *fill\_value*.

# **Parameters**

**axis**

[int, optional] Axis along which to sort. If None, the default, the flattened array is used.

Changed in version 1.13.0: Previously, the default was documented to be -1, but that was in error. At some future date, the default will change to -1, as originally intended. Until then, the axis should be given explicitly when  $\arctan x$ .  $\ndext{a}$  to avoid a FutureWarning.

# **kind**

[{'quicksort', 'mergesort', 'heapsort', 'stable'}, optional] The sorting algorithm used.

**order**

[list, optional] When *a* is an array with fields defined, this argument specifies which fields to compare first, second, etc. Not all fields need be specified.

### **endwith**

[{True, False}, optional] Whether missing values (if any) should be treated as the largest values (True) or the smallest values (False) When the array contains unmasked values at the same extremes of the datatype, the ordering of these values and the masked values is undefined.

#### **fill\_value**

[scalar or None, optional] Value used internally for the masked values. If  $fill\_value$  is not None, it supersedes endwith.

### **Returns**

### **index\_array**

[ndarray, int] Array of indices that sort *a* along the specified axis. In other words, a[index\_array] yields a sorted *a*.

# **See also:**

#### *[ma.MaskedArray.sort](#page-293-0)*

Describes sorting algorithms used.

# *[lexsort](#page-1548-0)*

Indirect stable sort with multiple keys.

*[numpy.ndarray.sort](#page-32-0)*

Inplace sort.

# **Notes**

See *[sort](#page-1546-0)* for notes on the different sorting algorithms.

# **Examples**

```
>>> a = np.ma.array([3,2,1], mask=[False, False, True])
>>> a
masked_array(data=[3, 2, -1],
             mask=[False, False, True],
       fill_value=999999)
>>> a.argsort()
array([1, 0, 2])
```
<span id="page-401-0"></span>ma.**sort**(*a*, *axis=- 1*, *kind=None*, *order=None*, *endwith=True*, *fill\_value=None*) Return a sorted copy of the masked array.

Equivalent to creating a copy of the array and applying the MaskedArray sort() method.

Refer to MaskedArray.sort for the full documentation

#### **See also:**

### *[MaskedArray.sort](#page-293-0)*

# equivalent method

# **Algebra**

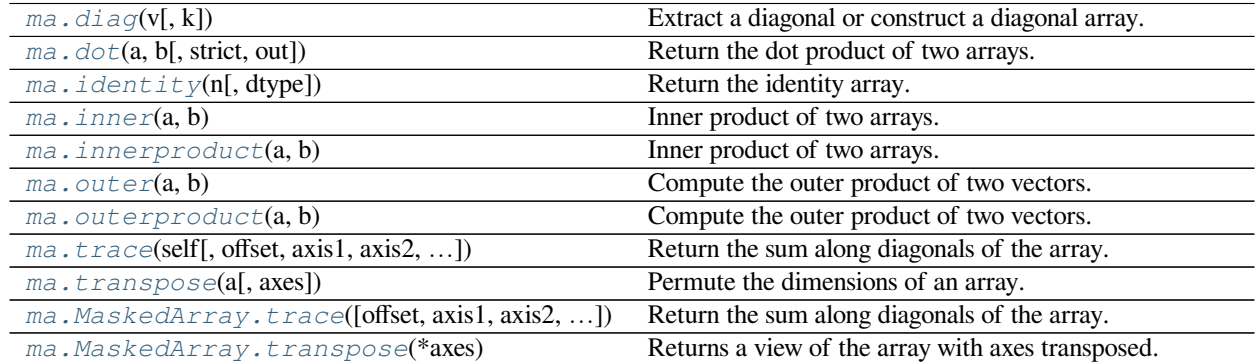

### <span id="page-402-0"></span>ma.**diag**(*v*, *k=0*)

Extract a diagonal or construct a diagonal array.

This function is the equivalent of *[numpy.diag](#page-524-0)* that takes masked values into account, see *[numpy.diag](#page-524-0)* for details.

### **See also:**

#### *[numpy.diag](#page-524-0)*

Equivalent function for ndarrays.

#### <span id="page-402-1"></span>ma.**dot**(*a*, *b*, *strict=False*, *out=None*)

Return the dot product of two arrays.

This function is the equivalent of *[numpy.dot](#page-824-0)* that takes masked values into account. Note that *strict* and *out* are in different position than in the method version. In order to maintain compatibility with the corresponding method, it is recommended that the optional arguments be treated as keyword only. At some point that may be mandatory.

**Note:** Works only with 2-D arrays at the moment.

### **Parameters**

# **a, b**

[masked\_array\_like] Inputs arrays.

# **strict**

[bool, optional] Whether masked data are propagated (True) or set to 0 (False) for the computation. Default is False. Propagating the mask means that if a masked value appears in a row or column, the whole row or column is considered masked.

### **out**

[masked\_array, optional] Output argument. This must have the exact kind that would be returned if it was not used. In particular, it must have the right type, must be C-contiguous, and its dtype must be the dtype that would be returned for  $dot(a,b)$ . This is a performance feature. Therefore, if these conditions are not met, an exception is raised, instead of attempting to be flexible.

New in version 1.10.2.

# **See also:**

### *[numpy.dot](#page-824-0)*

Equivalent function for ndarrays.

# **Examples**

```
>>> a = np.ma.array([[1, 2, 3], [4, 5, 6]], mask=[[1, 0, 0], [0, 0, 0]])
>>> b = np.ma.array([[1, 2], [3, 4], [5, 6]], mask=[[1, 0], [0, 0], [0, 0]])
>>> np.ma.dot(a, b)
masked_array(
  data=[[21, 26],
        [45, 64]],
  mask=[[False, False],
        [False, False]],
  fill_value=999999)
>>> np.ma.dot(a, b, strict=True)
masked_array(
  data=[[--, --],
        [--, 64],
  mask=[[ True, True],
       [ True, False]],
  fill_value=999999)
```
# <span id="page-403-0"></span>ma.**identity**(*n*, *dtype=None*) **= <numpy.ma.core.\_convert2ma object>** Return the identity array.

The identity array is a square array with ones on the main diagonal.

### **Parameters**

### **n**

[int] Number of rows (and columns) in *n* x *n* output.

#### **dtype**

[data-type, optional] Data-type of the output. Defaults to float.

# **like**

[array\_like] Reference object to allow the creation of arrays which are not NumPy arrays. If an array-like passed in as like supports the \_\_array\_function\_\_ protocol, the result will be defined by it. In this case, it ensures the creation of an array object compatible with that passed in via this argument.

New in version 1.20.0.

#### **Returns**

#### **out**

[ndarray] *n* x *n* array with its main diagonal set to one, and all other elements 0.

# **Examples**

```
>>> np.identity(3)
array([[1., 0., 0.],
      [0., 1., 0.],[0., 0., 1.1]
```
# <span id="page-404-0"></span>ma.inner $(a, b)$

Inner product of two arrays.

Ordinary inner product of vectors for 1-D arrays (without complex conjugation), in higher dimensions a sum product over the last axes.

# **Parameters**

# **a, b**

[array\_like] If *a* and *b* are nonscalar, their last dimensions must match.

### **Returns**

# **out**

[ndarray] If *a* and *b* are both scalars or both 1-D arrays then a scalar is returned; otherwise an array is returned. out.shape =  $(*a.shape[:-1], *b.shape[:-1])$ 

### **Raises**

### **ValueError**

If both *a* and *b* are nonscalar and their last dimensions have different sizes.

### **See also:**

#### *[tensordot](#page-834-0)*

Sum products over arbitrary axes.

### *[dot](#page-824-0)*

Generalised matrix product, using second last dimension of *b*.

#### *[einsum](#page-836-0)*

Einstein summation convention.

# **Notes**

Masked values are replaced by 0.

For vectors (1-D arrays) it computes the ordinary inner-product:

 $np.inner(a, b) = sum(a[:]*b[:])$ 

More generally, if  $ndim(a) = r > 0$  and  $ndim(b) = s > 0$ :

 $np.inner(a, b) = np.tensordot(a, b, axes=(-1,-1))$ 

or explicitly:

 $np.inner(a, b)$ [i0,..., $ir-2, j0, ..., js-2]$ ]  $= \text{sum}(a[i0,...,ir-2,:]*b[j0,...,js-2,:])$ 

In addition *a* or *b* may be scalars, in which case:

np.inner(a,b) =  $a * b$ 

# **Examples**

Ordinary inner product for vectors:

```
\Rightarrow a = np.array([1, 2, 3])
>>> b = np.array([0,1,0])
>>> np.inner(a, b)
2
```
Some multidimensional examples:

```
>>> a = np.arange(24).reshape((2, 3, 4))
\Rightarrow b = np \cdot \text{arange}(4)\rightarrow > c = np .inner(a, b)>>> c.shape
(2, 3)
>>> c
array([[ 14, 38, 62],
        [ 86, 110, 134]])
```

```
\Rightarrow a = np.arange(2).reshape((1, 1, 2))
\Rightarrow b = np.arange(6).reshape((3,2))
\Rightarrow \ge c = np. inner (a, b)>>> c.shape
(1, 1, 3)
>>> c
array([[[1, 3, 5]]])
```
An example where *b* is a scalar:

```
>>> np.inner(np.eye(2), 7)
array([[7., 0.],
       [0., 7.]])
```
# <span id="page-405-0"></span>ma.**innerproduct**(*a*, *b*)

Inner product of two arrays.

Ordinary inner product of vectors for 1-D arrays (without complex conjugation), in higher dimensions a sum product over the last axes.

# **Parameters**

**a, b**

[array\_like] If *a* and *b* are nonscalar, their last dimensions must match.

# **Returns**

**out**

[ndarray] If *a* and *b* are both scalars or both 1-D arrays then a scalar is returned; otherwise an array is returned. out.shape =  $(*a.shape[-1], *b.shape[-1])$ 

# **Raises**

# **ValueError**

If both *a* and *b* are nonscalar and their last dimensions have different sizes.

# **See also:**

# *[tensordot](#page-834-0)*

Sum products over arbitrary axes.

#### *[dot](#page-824-0)*

Generalised matrix product, using second last dimension of *b*.

# *[einsum](#page-836-0)*

Einstein summation convention.

# **Notes**

Masked values are replaced by 0.

For vectors (1-D arrays) it computes the ordinary inner-product:

 $np.inner(a, b) = sum(a[:]^*b[:])$ 

More generally, if  $ndim(a) = r > 0$  and  $ndim(b) = s > 0$ :

 $np.inner(a, b) = np.tensordot(a, b, axes=(-1,-1))$ 

or explicitly:

```
np.inner(a, b)[i0,...,ir-2,j0,...,js-2]
     = \text{sum}(a[i0,...,ir-2,:]*b[j0,...,js-2,:])
```
In addition *a* or *b* may be scalars, in which case:

```
np.inner(a,b) = a*b
```
# **Examples**

Ordinary inner product for vectors:

```
\Rightarrow a = np.array([1, 2, 3])
>>> b = np.array([0,1,0])
>>> np.inner(a, b)
2
```
Some multidimensional examples:

```
\Rightarrow a = np.arange(24).reshape((2, 3, 4))
\Rightarrow b = np \cdot \text{arange}(4)\Rightarrow > c = np .inner(a, b)>>> c.shape
(2, 3)
>>> c
array([[ 14, 38, 62],
         [ 86, 110, 134]])
```

```
\Rightarrow a = np.arange(2).reshape((1, 1, 2))
\Rightarrow b = np.arange(6).reshape((3,2))
\rightarrow > c = np .inner(a, b)>>> c.shape
(1, 1, 3)
>>> c
array([[[1, 3, 5]]])
```
An example where *b* is a scalar:

```
>>> np.inner(np.eye(2), 7)
array([[7., 0.],
       [0., 7.]])
```
#### <span id="page-407-0"></span>ma.outer $(a, b)$

Compute the outer product of two vectors.

Given two vectors,  $a = [a0, a1, \ldots, aM]$  and  $b = [b0, b1, \ldots, bM]$ , the outer product [\[1](#page-1856-0)] is:

```
[ [a0 * b0 a0 * b1 ... a0 * bN ][a1*b0 .
 [\quad \ldots \quad][aM*b0 aM*bN ]]
```
### **Parameters**

#### **a**

[(M,) array\_like] First input vector. Input is flattened if not already 1-dimensional.

# **b**

[(N,) array\_like] Second input vector. Input is flattened if not already 1-dimensional.

#### **out**

[(M, N) ndarray, optional] A location where the result is stored

New in version 1.9.0.

# **Returns**

# **out**

 $[(M, N)$  ndarray] out  $[i, j] = a[i] * b[j]$ 

#### **See also:**

*[inner](#page-828-0)*

#### *[einsum](#page-836-0)*

einsum  $('i, j->ij', a.read(), b.read())$  is the equivalent.

#### *[ufunc.outer](#page-460-0)*

A generalization to dimensions other than 1D and other operations. np.multiply.outer(a. ravel(), b.ravel()) is the equivalent.

#### *[tensordot](#page-834-0)*

```
np.tensordot(a.ravel(), b.ravel(), axes=((), ())) is the equivalent.
```
# **Notes**

Masked values are replaced by 0.

### **References**

[\[1](#page-1856-0)]

### **Examples**

Make a (*very* coarse) grid for computing a Mandelbrot set:

```
\Rightarrow rl = np.outer(np.ones((5,)), np.linspace(-2, 2, 5))
>>> rl
array([[2., -1., 0., 1., 2.],[-2., -1., 0., 1., 2.],[-2., -1., 0., 1., 2.][-2, -1, 0, 0, 1, 2.][-2., -1., 0., 1., 2.]\Rightarrow im = np.outer(1j*np.linspace(2, -2, 5), np.ones((5,)))
>>> im
array([[0.+2.j, 0.+2.j, 0.+2.j, 0.+2.j, 0.+2.j],
       [0.+1.j, 0.+1.j, 0.+1.j, 0.+1.j, 0.+1.j],
       [0.+0,j, 0.+0,j, 0.+0,j, 0.+0,j, 0.+0,j, 0.+0,j],[0,-1,j, 0,-1,j, 0,-1,j, 0,-1,j, 0,-1,j],[0,-2,j, 0,-2,j, 0,-2,j, 0,-2,j, 0,-2,j]]>>> grid = rl + im
>>> grid
array([[-2.+2.j, -1.+2.j, 0.+2.j, 1.+2.j, 2.+2.j],
       [-2. +1. j, -1. +1. j, 0. +1. j, 1. +1. j, 2. +1. j],[-2. +0. j, -1. +0. j, 0. +0. j, 1. +0. j, 2. +0. j],[-2,-1,j,-1,-1,j, 0,-1,j, 1,-1,j, 2,-1,j],[-2,-2,j,-1,-2,j, 0,-2,j, 1,-2,j, 2,-2,j]
```
An example using a "vector" of letters:

```
>>> x = np.array(['a', 'b', 'c'], dtype=object)
>>> np.outer(x, [1, 2, 3])
array([['a', 'aa', 'aaa'],
       ['b', 'bb', 'bbb'],
       ['c', 'cc', 'ccc']], dtype=object)
```
### ma.**outerproduct**(*a*, *b*)

Compute the outer product of two vectors.

Given two vectors,  $a = [a0, a1, \ldots, aM]$  and  $b = [b0, b1, \ldots, bM]$ , the outer product [\[1](#page-1856-1)] is:

```
\left[ \begin{array}{ccc} \n\end{array} \right] a0*b1 ... a0*bN ]
 a1*b0\lceil ...
 [aM*b0 aM*bN ]]
```
#### **Parameters**

### **a**

[(M,) array\_like] First input vector. Input is flattened if not already 1-dimensional.

#### **b**

[(N,) array\_like] Second input vector. Input is flattened if not already 1-dimensional.

### **out**

[(M, N) ndarray, optional] A location where the result is stored

New in version 1.9.0.

# **Returns**

**out**

 $[(M, N)$  ndarray] out  $[i, j] = a[i] * b[j]$ 

# **See also:**

#### *[inner](#page-828-0)*

#### *[einsum](#page-836-0)*

einsum ('i,j->ij', a.ravel(), b.ravel()) is the equivalent.

### *[ufunc.outer](#page-460-0)*

A generalization to dimensions other than 1D and other operations. np.multiply.outer(a. ravel(), b.ravel()) is the equivalent.

# *[tensordot](#page-834-0)*

```
np.tensordot(a.ravel(), b.ravel(), axes=((), ())) is the equivalent.
```
# **Notes**

Masked values are replaced by 0.

# **References**

[\[1](#page-1856-1)]

### **Examples**

Make a (*very* coarse) grid for computing a Mandelbrot set:

```
>>> r1 = np.outer(np.ones((5,)), np.linalg. (2, 2, 5))>>> rl
array([[2., -1., 0., 1., 2.],[-2., -1., 0., 1., 2.][-2., -1., 0., 1., 2.][-2., -1., 0., 1., 2.][-2., -1., 0., 1., 2.]>>> im = np.outer(1j*np.linspace(2, -2, 5), np.ones((5,)))
>>> im
array([[0.+2.j, 0.+2.j, 0.+2.j, 0.+2.j, 0.+2.j],
       [0.+1.j, 0.+1.j, 0.+1.j, 0.+1.j, 0.+1.j],
      [0.+0.j, 0.+0.j, 0.+0.j, 0.+0.j, 0.+0.j],
      [0,-1,j, 0,-1,j, 0,-1,j, 0,-1,j, 0,-1,j],[0,-2,j, 0,-2,j, 0,-2,j, 0,-2,j, 0,-2,j]]>>> grid = rl + im
>>> grid
array([[-2.+2.j,-1.+2.j,-0.+2.j,-1.+2.j,-2.+2.j],[-2, +1, j, -1, +1, j, 0, +1, j, 1, +1, j, 2, +1, j],[-2.+0,j,-1.+0,j, 0.+0,j, 1.+0,j, 2.+0,j],[-2,-1,j, -1,-1,j, 0,-1,j, 1,-1,j, 2,-1,j],[-2,-2,j,-1,-2,j,-0,-2,j,-1,-2,j,-2,-2,j]]
```
An example using a "vector" of letters:

```
>>> x = np.array(['a', 'b', 'c'], dtype=object)
>>> np.outer(x, [1, 2, 3])
array([['a', 'aa', 'aaa'],
       ['b', 'bb', 'bbb'],
       ['c', 'cc', 'ccc']], dtype=object)
```
<span id="page-410-0"></span>ma.**trace**(*self*, *offset=0*, *axis1=0*, *axis2=1*, *dtype=None*, *out=None) a.trace(offset=0*, *axis1=0*, *axis2=1*, *dtype=None*, *out=None*) **= <numpy.ma.core.\_frommethod object>**

Return the sum along diagonals of the array.

Refer to *[numpy.trace](#page-868-0)* for full documentation.

#### **See also:**

*[numpy.trace](#page-868-0)*

equivalent function

# **Polynomial fit**

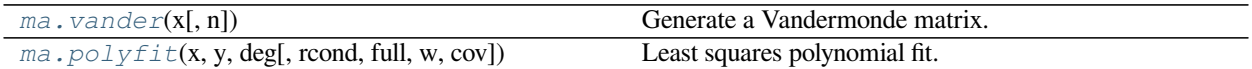

<span id="page-411-0"></span>ma.**vander**(*x*, *n=None*)

Generate a Vandermonde matrix.

The columns of the output matrix are powers of the input vector. The order of the powers is determined by the *increasing* boolean argument. Specifically, when *increasing* is False, the *i*-th output column is the input vector raised element-wise to the power of  $N - i - 1$ . Such a matrix with a geometric progression in each row is named for Alexandre- Theophile Vandermonde.

### **Parameters**

**x**

[array\_like] 1-D input array.

# **N**

[int, optional] Number of columns in the output. If *N* is not specified, a square array is returned  $(N = len(x)).$ 

### **increasing**

[bool, optional] Order of the powers of the columns. If True, the powers increase from left to right, if False (the default) they are reversed.

New in version 1.9.0.

# **Returns**

# **out**

[ndarray] Vandermonde matrix. If *increasing* is False, the first column is  $x^{\wedge}(N-1)$ , the second  $x^{\wedge}(N-2)$  and so forth. If *increasing* is True, the columns are  $x^{\wedge}0$ ,  $x^{\wedge}1$ , ...,  $x^{\wedge}(N-1)$ .

# **See also:**

*[polynomial.polynomial.polyvander](#page-1076-0)*

# **Notes**

Masked values in the input array result in rows of zeros.

# **Examples**

```
\Rightarrow x = np.array([1, 2, 3, 5])
>>> N = 3
>>> np.vander(x, N)
array([[ 1, 1, 1],
         [4, 2, 1],[9, 3, 1],[25, 5, 1]]>>> np.column_stack([x**(N-1-i) for i in range(N)])
array([1, 1, 1],<br>[4, 2, 1],
         [4, 2, 1],[ 9, 3, 1],
         [25, 5, 1]]\Rightarrow x = np.array([1, 2, 3, 5])
>>> np.vander(x)
array([[1, 1, 1, 1, 1],\begin{bmatrix} 8, & 4, & 2, & 1 \end{bmatrix},<br>
\begin{bmatrix} 27, & 9, & 3, & 1 \end{bmatrix},
         [ 27, 9, 3, 1],
         [125, 25, 5, 1]]>>> np.vander(x, increasing=True)
array([[ 1, 1, 1, 1],
         [ 1, 2, 4, 8],\begin{bmatrix} 1, & 3, & 9, & 27 \end{bmatrix},<br>
\begin{bmatrix} 1, & 5, & 25, & 125 \end{bmatrix}
```
The determinant of a square Vandermonde matrix is the product of the differences between the values of the input vector:

**>>>** np.linalg.det(np.vander(x)) 48.000000000000043 # may vary **>>>**  $(5-3) * (5-2) * (5-1) * (3-2) * (3-1) * (2-1)$ 48

 $[ 1, 5, 25, 125 ]]$ 

<span id="page-412-0"></span>ma.**polyfit**(*x*, *y*, *deg*, *rcond=None*, *full=False*, *w=None*, *cov=False*) Least squares polynomial fit.

**Note:** This forms part of the old polynomial API. Since version 1.4, the new polynomial API defined in numpy. polynomial is preferred. A summary of the differences can be found in the *[transition guide](#page-1043-0)*.

Fit a polynomial  $p(x) = p[0] * x * deg + ... + p[deg]$  of degree *deg* to points  $(x, y)$ . Returns a vector of coefficients *p* that minimises the squared error in the order *deg*, *deg-1*, … *0*.

The *[Polynomial.fit](#page-1056-0)* class method is recommended for new code as it is more stable numerically. See the documentation of the method for more information.

**Parameters**

**x**

[array\_like, shape  $(M, )$ ] x-coordinates of the M sample points  $(x[i], y[i])$ .

**y**

[array\_like, shape  $(M, o)$  or  $(M, K)$ ] y-coordinates of the sample points. Several data sets of sample points sharing the same x-coordinates can be fitted at once by passing in a 2D-array that contains one dataset per column.

#### **deg**

[int] Degree of the fitting polynomial

### **rcond**

[float, optional] Relative condition number of the fit. Singular values smaller than this relative to the largest singular value will be ignored. The default value is  $len(x)*eps$ , where eps is the relative precision of the float type, about 2e-16 in most cases.

#### **full**

[bool, optional] Switch determining nature of return value. When it is False (the default) just the coefficients are returned, when True diagnostic information from the singular value decomposition is also returned.

#### **w**

[array\_like, shape (M,), optional] Weights to apply to the y-coordinates of the sample points. For gaussian uncertainties, use 1/sigma (not 1/sigma\*\*2).

#### **cov**

[bool or str, optional] If given and not *False*, return not just the estimate but also its covariance matrix. By default, the covariance are scaled by chi2/dof, where dof =  $M$  - (deg + 1), i.e., the weights are presumed to be unreliable except in a relative sense and everything is scaled such that the reduced chi2 is unity. This scaling is omitted if  $cov='unscaled'$ , as is relevant for the case that the weights are 1/sigma\*\*2, with sigma known to be a reliable estimate of the uncertainty.

### **Returns**

# **p**

[ndarray, shape (deg + 1,) or (deg + 1, K)] Polynomial coefficients, highest power first. If  $y$ was 2-D, the coefficients for  $k$ -th data set are in  $p$  [:, k].

# **residuals, rank, singular\_values, rcond**

Present only if  $full = True$  $full = True$ . Residuals is sum of squared residuals of the least-squares fit, the effective rank of the scaled Vandermonde coefficient matrix, its singular values, and the specified value of *rcond*. For more details, see *[linalg.lstsq](#page-871-0)*.

#### **V**

[ndarray, shape (M,M) or (M,M,K)] Present only if *[full](#page-487-0)* = False and *cov'=True. The covariance matrix of the polynomial coefficient estimates. The diagonal of this matrix are the variance estimates for each coefficient. If y is a 2-D array, then the covariance matrix for the 'k*-th data set are in  $V$ [ $:$ ,  $:$ ,  $k$ ]

### **Warns**

# **RankWarning**

The rank of the coefficient matrix in the least-squares fit is deficient. The warning is only raised if  $full = False$  $full = False$ .

The warnings can be turned off by

```
>>> import warnings
>>> warnings.simplefilter('ignore', np.RankWarning)
```
**See also:**

#### *[polyval](#page-1256-0)*

Compute polynomial values.

#### *[linalg.lstsq](#page-871-0)*

Computes a least-squares fit.

### **[scipy.interpolate.UnivariateSpline](https://docs.scipy.org/doc/scipy/reference/reference/generated/scipy.interpolate.UnivariateSpline.html#scipy.interpolate.UnivariateSpline)**

Computes spline fits.

# **Notes**

Any masked values in x is propagated in y, and vice-versa.

The solution minimizes the squared error

$$
E = \sum_{j=0}^{k} |p(x_j) - y_j|^2
$$

in the equations:

```
x[0]^{**}n * p[0] + ... + x[0]^{*} p[n-1] + p[n] = y[0]x[1]**n * p[0] + ... + x[1] * p[n-1] + p[n] = y[1]...
x[k]**n * p[0] + ... + x[k] * p[n-1] + p[n] = y[k]
```
The coefficient matrix of the coefficients *p* is a Vandermonde matrix.

*[polyfit](#page-1260-0)* issues a *[RankWarning](#page-1270-0)* when the least-squares fit is badly conditioned. This implies that the best fit is not well-defined due to numerical error. The results may be improved by lowering the polynomial degree or by replacing *x* by *x* - *x*.mean(). The *rcond* parameter can also be set to a value smaller than its default, but the resulting fit may be spurious: including contributions from the small singular values can add numerical noise to the result.

Note that fitting polynomial coefficients is inherently badly conditioned when the degree of the polynomial is large or the interval of sample points is badly centered. The quality of the fit should always be checked in these cases. When polynomial fits are not satisfactory, splines may be a good alternative.

## **References**

[\[1](#page-1856-2)],[[2\]](#page-1856-3)

# **Examples**

```
>>> import warnings
>>> x = np.array([0.0, 1.0, 2.0, 3.0, 4.0, 5.0])
>>> y = np.array([0.0, 0.8, 0.9, 0.1, -0.8, -1.0])
\Rightarrow z = np.polyfit(x, y, 3)>>> z
array([ 0.08703704, -0.81349206, 1.69312169, -0.03968254]) # may vary
```
It is convenient to use *[poly1d](#page-1253-0)* objects for dealing with polynomials:

```
\Rightarrow \Rightarrow p = np.poly1d(z)>>> p(0.5)
0.6143849206349179 # may vary
>>> p(3.5)
-0.34732142857143039 # may vary
>>> p(10)
22.579365079365115 # may vary
```
High-order polynomials may oscillate wildly:

```
>>> with warnings.catch_warnings():
... warnings.simplefilter('ignore', np.RankWarning)
\ldots p30 = np.poly1d(np.polyfit(x, y, 30))
...
>>> p30(4)
-0.80000000000000204 # may vary
>>> p30(5)
-0.99999999999999445 # may vary
>>> p30(4.5)
-0.10547061179440398 # may vary
```
Illustration:

```
>>> import matplotlib.pyplot as plt
\Rightarrow \Rightarrow \exp = np. linspace (-2, 6, 100)>>> _ = plt.plot(x, y, '.', xp, p(xp), '-', xp, p30(xp), '--')
>>> plt.ylim(-2,2)
(-2, 2)>>> plt.show()
```
# **Clipping and rounding**

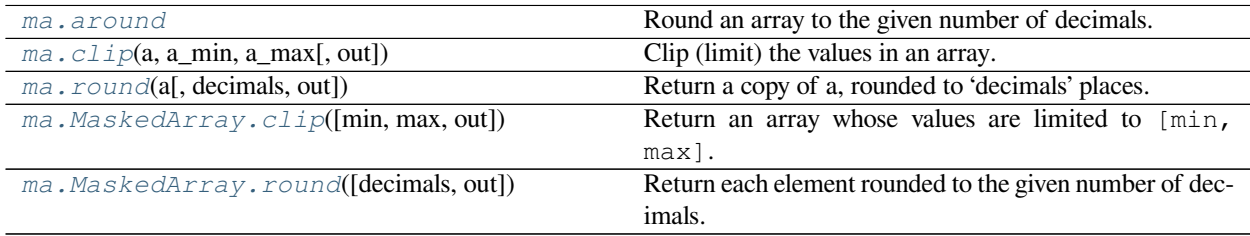

<span id="page-415-0"></span>ma.**around = <numpy.ma.core.\_MaskedUnaryOperation object>** Round an array to the given number of decimals.

**See also:**

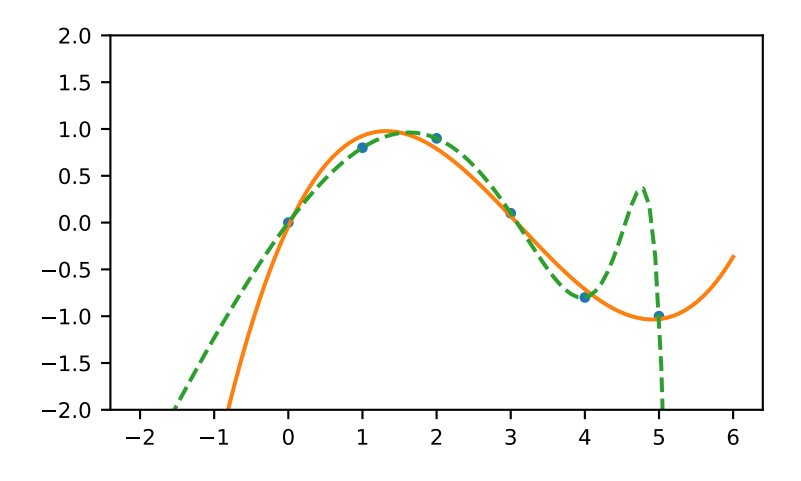

#### *[around](#page-930-0)*

equivalent function; see for details.

```
ma.clip(a, a_min, a_max, out=None, **kwargs)
      Clip (limit) the values in an array.
```
Given an interval, values outside the interval are clipped to the interval edges. For example, if an interval of  $\lceil 0, \rceil$ 1] is specified, values smaller than 0 become 0, and values larger than 1 become 1.

Equivalent to but faster than np.minimum(a\_max, np.maximum(a, a\_min)).

No check is performed to ensure a\_min < a\_max.

### **Parameters**

**a**

[array\_like] Array containing elements to clip.

# **a\_min, a\_max**

[array\_like or None] Minimum and maximum value. If None, clipping is not performed on the corresponding edge. Only one of *a\_min* and *a\_max* may be None. Both are broadcast against *a*.

# **out**

[ndarray, optional] The results will be placed in this array. It may be the input array for in-place clipping. *out* must be of the right shape to hold the output. Its type is preserved.

### **\*\*kwargs**

For other keyword-only arguments, see the *[ufunc docs](#page-466-0)*.

New in version 1.17.0.

# **Returns**

### **clipped\_array**

[ndarray] An array with the elements of *a*, but where values  $\lt a$  *min* are replaced with *a\_min*, and those > *a\_max* with *a\_max*.

# **See also:**

### *[Output type determination](#page-451-0)*

# **Notes**

When *a\_min* is greater than *a\_max*, *[clip](#page-1003-0)* returns an array in which all values are equal to *a\_max*, as shown in the second example.

### **Examples**

```
\rightarrow \rightarrow a = np.arange(10)
>>> a
array([0, 1, 2, 3, 4, 5, 6, 7, 8, 9])>>> np.clip(a, 1, 8)
array([1, 1, 2, 3, 4, 5, 6, 7, 8, 8])
>>> np.clip(a, 8, 1)
array([1, 1, 1, 1, 1, 1, 1, 1, 1, 1])
>>> np.clip(a, 3, 6, out=a)
array([3, 3, 3, 3, 4, 5, 6, 6, 6, 6])
>>> a
array([3, 3, 3, 3, 4, 5, 6, 6, 6, 6])
\rightarrow\rightarrow a = np.arange(10)
>>> a
array([0, 1, 2, 3, 4, 5, 6, 7, 8, 9])
>>> np.clip(a, [3, 4, 1, 1, 1, 4, 4, 4, 4, 4], 8)
array([3, 4, 2, 3, 4, 5, 6, 7, 8, 8])
```
### <span id="page-417-0"></span>ma.**round**(*a*, *decimals=0*, *out=None*)

Return a copy of a, rounded to 'decimals' places.

When 'decimals' is negative, it specifies the number of positions to the left of the decimal point. The real and imaginary parts of complex numbers are rounded separately. Nothing is done if the array is not of float type and 'decimals' is greater than or equal to 0.

### **Parameters**

#### **decimals**

[int] Number of decimals to round to. May be negative.

# **out**

[array\_like] Existing array to use for output. If not given, returns a default copy of a.

# **Notes**

If out is given and does not have a mask attribute, the mask of a is lost!

# **Miscellanea**

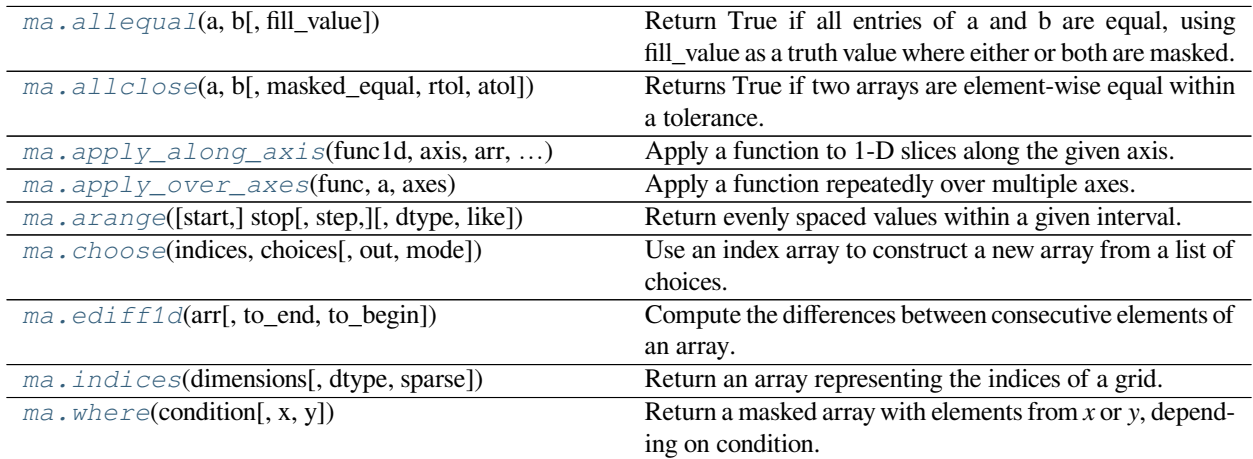

# <span id="page-418-0"></span>ma.**allequal**(*a*, *b*, *fill\_value=True*)

Return True if all entries of a and b are equal, using fill\_value as a truth value where either or both are masked.

# **Parameters**

# **a, b**

[array\_like] Input arrays to compare.

# **fill\_value**

[bool, optional] Whether masked values in a or b are considered equal (True) or not (False).

# **Returns**

# **y**

[bool] Returns True if the two arrays are equal within the given tolerance, False otherwise. If either array contains NaN, then False is returned.

# **See also:**

### *[all](#page-877-0)***,** *[any](#page-879-0)*

*[numpy.ma.allclose](#page-419-0)*

# **Examples**

```
>>> a = np.ma.array([1e10, 1e-7, 42.0], mask=[0, 0, 1])
>>> a
masked_array(data=[10000000000.0, 1e-07, --],
             mask=[False, False, True],
       fill_value=1e+20)
\Rightarrow b = np.array([1e10, 1e-7, -42.0])
>>> b<br>array([ 1.00000000e+10,
                            1.000000000e-07, -4.20000000e+01]>>> np.ma.allequal(a, b, fill_value=False)
False
>>> np.ma.allequal(a, b)
True
```

```
ma.allclose(a, b, masked_equal=True, rtol=1e-05, atol=1e-08)
```
Returns True if two arrays are element-wise equal within a tolerance.

This function is equivalent to *[allclose](#page-897-0)* except that masked values are treated as equal (default) or unequal, depending on the *[masked\\_equal](#page-246-0)* argument.

# **Parameters**

### **a, b**

[array\_like] Input arrays to compare.

# **masked\_equal**

[bool, optional] Whether masked values in *a* and *b* are considered equal (True) or not (False). They are considered equal by default.

# **rtol**

[float, optional] Relative tolerance. The relative difference is equal to  $r \text{tol} \star b$ . Default is 1e-5.

# **atol**

[float, optional] Absolute tolerance. The absolute difference is equal to *atol*. Default is 1e-8.

# **Returns**

# **y**

[bool] Returns True if the two arrays are equal within the given tolerance, False otherwise. If either array contains NaN, then False is returned.

# **See also:**

# *[all](#page-877-0)***,** *[any](#page-879-0)*

### *[numpy.allclose](#page-897-0)*

the non-masked *[allclose](#page-897-0)*.

# **Notes**

If the following equation is element-wise True, then *[allclose](#page-897-0)* returns True:

absolute(`a` - `b`)  $\le$  (`atol` + `rtol` \* absolute(`b`))

Return True if all elements of *a* and *b* are equal subject to given tolerances.

# **Examples**

```
>>> a = np.ma.array([1e10, 1e-7, 42.0], mask=[0, 0, 1])
>>> a
masked_array(data=[10000000000.0, 1e-07, --],
            mask=[False, False, True],
      fill_value=1e+20)
\Rightarrow b = np.ma.array([1e10, 1e-8, -42.0], mask=[0, 0, 1])
>>> np.ma.allclose(a, b)
False
```

```
>>> a = np.ma.array([1e10, 1e-8, 42.0], mask=[0, 0, 1])
\Rightarrow b = np.ma.array([1.00001e10, 1e-9, -42.0], mask=[0, 0, 1])
>>> np.ma.allclose(a, b)
True
>>> np.ma.allclose(a, b, masked_equal=False)
False
```
Masked values are not compared directly.

```
\Rightarrow a = np.ma.array(\lceil 1e10, 1e-8, 42.0 \rceil, mask=\lceil 0, 0, 1 \rceil)
\Rightarrow b = np.ma.array([1.00001e10, 1e-9, 42.0], mask=[0, 0, 1])
>>> np.ma.allclose(a, b)
True
>>> np.ma.allclose(a, b, masked_equal=False)
False
```
# <span id="page-420-0"></span>ma.**apply\_along\_axis**(*func1d*, *axis*, *arr*, *\*args*, *\*\*kwargs*)

Apply a function to 1-D slices along the given axis.

Execute *func1d(a, \*args, \*\*kwargs)* where *func1d* operates on 1-D arrays and *a* is a 1-D slice of *arr* along *axis*.

This is equivalent to (but faster than) the following use of  $ndindex$  and  $s$ , which sets each of ii, jj, and kk to a tuple of indices:

```
Ni, Nk = a.shape[:axis], a.shape[axis+1:]
for ii in ndindex(Ni):
    for kk in ndindex(Nk):
        f = \text{fund}(\arr[i + s_{i}, \cdot] + kk])Nj = f.shapefor jj in ndindex(Nj):
             out[i i + jj + kk] = f[jj]
```
Equivalently, eliminating the inner loop, this can be expressed as:

```
Ni, Nk = a.shape[:axis], a.shape[axis+1:]
for ii in ndindex(Ni):
    for kk in ndindex(Nk):
        out [ii + s_{-}(...,] + kk] = func1d(arr[ii + s_{-}[:,] + kk])
```
# **Parameters**

### **func1d**

[function  $(M, ) \rightarrow (Nj...)$ ] This function should accept 1-D arrays. It is applied to 1-D slices of *arr* along the specified axis.

# **axis**

[integer] Axis along which *arr* is sliced.

### **arr**

[ndarray (Ni..., M, Nk...)] Input array.

### **args**

[any] Additional arguments to *func1d*.

# **kwargs**

[any] Additional named arguments to *func1d*.

New in version 1.9.0.

# **Returns**

### **out**

[ndarray (Ni..., Nj..., Nk...)] The output array. The shape of *out* is identical to the shape of *arr*, except along the *axis* dimension. This axis is removed, and replaced with new dimensions equal to the shape of the return value of *func1d*. So if *func1d* returns a scalar *out* will have one fewer dimensions than *arr*.

# **See also:**

# *[apply\\_over\\_axes](#page-727-0)*

Apply a function repeatedly over multiple axes.

# **Examples**

```
>>> def my_func(a):
... """Average first and last element of a 1-D array"""
... return (a[0] + a[-1]) * 0.5
\Rightarrow b = np.array([[1,2,3], [4,5,6], [7,8,9]])
>>> np.apply_along_axis(my_func, 0, b)
array([4., 5., 6.])>>> np.apply_along_axis(my_func, 1, b)
array([2., 5., 8.])
```
For a function that returns a 1D array, the number of dimensions in *outarr* is the same as *arr*.

```
>>> b = np.array([[8,1,7], [4,3,9], [5,2,6]])
>>> np.apply_along_axis(sorted, 1, b)
array([[1, 7, 8],
       [3, 4, 9],
       [2, 5, 6]
```
For a function that returns a higher dimensional array, those dimensions are inserted in place of the *axis* dimension.

```
\Rightarrow b = np.array([1, 2, 3], [4, 5, 6], [7, 8, 9]])
>>> np.apply_along_axis(np.diag, -1, b)
array([[[1, 0, 0],
        [0, 2, 0],[0, 0, 3]],
       [[4, 0, 0],
        [0, 5, 0],[0, 0, 6],
       [[7, 0, 0],
        [0, 8, 0],
        [0, 0, 9]]])
```
# <span id="page-422-0"></span>ma.**apply\_over\_axes**(*func*, *a*, *axes*)

Apply a function repeatedly over multiple axes.

*func* is called as *res = func(a, axis)*, where *axis* is the first element of *axes*. The result *res* of the function call must have either the same dimensions as *a* or one less dimension. If *res* has one less dimension than *a*, a dimension is inserted before *axis*. The call to *func* is then repeated for each axis in *axes*, with *res* as the first argument.

#### **Parameters**

**func**

[function] This function must take two arguments, *func(a, axis)*.

**a**

[array\_like] Input array.

#### **axes**

[array\_like] Axes over which *func* is applied; the elements must be integers.

#### **Returns**

### **apply\_over\_axis**

[ndarray] The output array. The number of dimensions is the same as *a*, but the shape can be different. This depends on whether *func* changes the shape of its output with respect to its input.

# **See also:**

#### *[apply\\_along\\_axis](#page-725-0)*

Apply a function to 1-D slices of an array along the given axis.

### **Examples**

```
>>> a = np.mac.arange(24).reshape(2,3,4)>>> a[:,0,1] = np.ma.masked
\Rightarrow a[:, 1, :] = np.ma.masked
>>> a
masked_array(
 data=[([0, --, 2, 3],[--, --, --, -][8, 9, 10, 11]],
        [12, --, 14, 15],
```
(continues on next page)

(continued from previous page)

```
[--, --, --, -][20, 21, 22, 23]]],
 mask=[[[False, True, False, False],
         [ True, True, True, True],
         [False, False, False, False]],
        [[False, True, False, False],
         [ True, True, True, True],
         [False, False, False, False]]],
 fill_value=999999)
>>> np.ma.apply_over_axes(np.ma.sum, a, [0,2])
masked_array(
 data=[[[46],
        [--],
         [124]]],
 mask=[[[False],
        [ True],
         [False]]],
  fill_value=999999)
```
Tuple axis arguments to ufuncs are equivalent:

```
>>> np.ma.sum(a, axis=(0,2)).reshape((1,-1,1))
masked_array(
 data=[[[46],
         [--],
         [124]]],
 mask=[[[False],
         [ True],
         [False]]],
  fill_value=999999)
```

```
ma.arange([start], stop[, step ], dtype=None, *, like=None) = <numpy.ma.core._convert2ma
            object>
```
Return evenly spaced values within a given interval.

Values are generated within the half-open interval [start, stop) (in other words, the interval including *start* but excluding *stop*). For integer arguments the function is equivalent to the Python built-in *range* function, but returns an ndarray rather than a list.

When using a non-integer step, such as 0.1, the results will often not be consistent. It is better to use  $\textit{numpy}$ . *[linspace](#page-514-0)* for these cases.

### **Parameters**

### **start**

[integer or real, optional] Start of interval. The interval includes this value. The default start value is 0.

### **stop**

[integer or real] End of interval. The interval does not include this value, except in some cases where *step* is not an integer and floating point round-off affects the length of *out*.

### **step**

[integer or real, optional] Spacing between values. For any output *out*, this is the distance between two adjacent values, out  $[i+1]$  - out  $[i]$ . The default step size is 1. If *step* is specified as a position argument, *start* must also be given.

### **dtype**

[dtype] The type of the output array. If *[dtype](#page-77-0)* is not given, infer the data type from the other input arguments.

### **like**

[array\_like] Reference object to allow the creation of arrays which are not NumPy arrays. If an array-like passed in as like supports the \_\_array\_function\_\_ protocol, the result will be defined by it. In this case, it ensures the creation of an array object compatible with that passed in via this argument.

New in version 1.20.0.

### **Returns**

# **arange**

[ndarray] Array of evenly spaced values.

For floating point arguments, the length of the result is  $ceil((stop - start)/step)$ . Because of floating point overflow, this rule may result in the last element of *out* being greater than *stop*.

### **See also:**

#### *[numpy.linspace](#page-514-0)*

Evenly spaced numbers with careful handling of endpoints.

#### *[numpy.ogrid](#page-523-0)*

Arrays of evenly spaced numbers in N-dimensions.

#### *[numpy.mgrid](#page-522-0)*

Grid-shaped arrays of evenly spaced numbers in N-dimensions.

### **Examples**

```
>>> np.arange(3)
array([0, 1, 2])
>>> np.arange(3.0)
array([ 0., 1., 2.])>>> np.arange(3,7)
array([3, 4, 5, 6])
>>> np.arange(3,7,2)
array([3, 5])
```
### <span id="page-424-0"></span>ma.**choose**(*indices*, *choices*, *out=None*, *mode='raise'*)

Use an index array to construct a new array from a list of choices.

Given an array of integers and a list of n choice arrays, this method will create a new array that merges each of the choice arrays. Where a value in *index* is i, the new array will have the value that choices[i] contains in the same place.

#### **Parameters**

### **indices**

[ndarray of ints] This array must contain integers in  $[0, n-1]$ , where n is the number of choices.

#### **choices**

[sequence of arrays] Choice arrays. The index array and all of the choices should be broadcastable to the same shape.

# **out**

[array, optional] If provided, the result will be inserted into this array. It should be of the appropriate shape and *[dtype](#page-77-0)*.

### **mode**

[{'raise', 'wrap', 'clip'}, optional] Specifies how out-of-bounds indices will behave.

- 'raise' : raise an error
- 'wrap' : wrap around
- 'clip' : clip to the range

# **Returns**

**merged\_array**

[array]

# **See also:**

### *[choose](#page-758-0)*

equivalent function

# **Examples**

```
\Rightarrow choice = np.array([1,1,1], [2,2,2], [3,3,3]])
\Rightarrow a = np.array([2, 1, 0])
>>> np.ma.choose(a, choice)
masked_array(data=[3, 2, 1],
              mask=False,
        fill_value=999999)
```
# <span id="page-425-0"></span>ma.**ediff1d**(*arr*, *to\_end=None*, *to\_begin=None*)

Compute the differences between consecutive elements of an array.

This function is the equivalent of *[numpy.ediff1d](#page-950-0)* that takes masked values into account, see *[numpy.](#page-950-0) [ediff1d](#page-950-0)* for details.

# **See also:**

# <span id="page-425-1"></span>*[numpy.ediff1d](#page-950-0)*

Equivalent function for ndarrays.

```
ma.indices(dimensions, dtype=<class 'int'>, sparse=False)
      Return an array representing the indices of a grid.
```
Compute an array where the subarrays contain index values 0, 1, … varying only along the corresponding axis.

### **Parameters**

### **dimensions**

[sequence of ints] The shape of the grid.

# **dtype**

[dtype, optional] Data type of the result.

#### **sparse**

[boolean, optional] Return a sparse representation of the grid instead of a dense representation. Default is False.

New in version 1.17.

#### **Returns**

### **grid**

[one ndarray or tuple of ndarrays]

## **If sparse is False:**

```
Returns one array of grid indices, grid.shape = (len(dimensions)) +
tuple(dimensions).
```
# **If sparse is True:**

Returns a tuple of arrays, with  $grid[i].shape = (1, ..., 1,$ dimensions[i],  $1, ..., 1$ ) with dimensions[i] in the ith place

### **See also:**

*[mgrid](#page-522-0)***,** *[ogrid](#page-523-0)***,** *[meshgrid](#page-520-0)*

# **Notes**

The output shape in the dense case is obtained by prepending the number of dimensions in front of the tuple of dimensions, i.e. if *dimensions* is a tuple (r0, ...,  $rN-1$ ) of length N, the output shape is (N, r0, ...,  $rN-1$ ).

The subarrays  $\text{grid}[k]$  contains the N-D array of indices along the k-th axis. Explicitly:

grid[k, i0, i1, ..., iN-1] = ik

# **Examples**

```
\rightarrow\rightarrow grid = np.indices((2, 3))
>>> grid.shape
(2, 2, 3)>>> grid[0] # row indices
array([[0, 0, 0],
       [1, 1, 1]]>>> grid[1] # column indices
array([[0, 1, 2],
       [0, 1, 2]]
```
The indices can be used as an index into an array.

```
\rightarrow \rightarrow x = np \cdot \text{area}(20) \cdot \text{reshape}(5, 4)\Rightarrow row, col = np.indices((2, 3))
>>> x[row, col]
array([[0, 1, 2],
         [4, 5, 6]
```
Note that it would be more straightforward in the above example to extract the required elements directly with  $x[:2, :3].$ 

If sparse is set to true, the grid will be returned in a sparse representation.

```
\Rightarrow i, j = np. indices ((2, 3), sparse=True)
>>> i.shape
(2, 1)>>> j.shape
(1, 3)
>>> i # row indices
array([[0],
      [1]])
>>> j # column indices
array([[0, 1, 2]])
```
<span id="page-427-0"></span>ma.**where**(*condition*, *x=<no value>*, *y=<no value>*)

Return a masked array with elements from *x* or *y*, depending on condition.

**Note:** When only *condition* is provided, this function is identical to *[nonzero](#page-740-0)*. The rest of this documentation covers only the case where all three arguments are provided.

# **Parameters**

### **condition**

[array\_like, bool] Where True, yield *x*, otherwise yield *y*.

**x, y**

[array\_like, optional] Values from which to choose. *x*, *y* and *condition* need to be broadcastable to some shape.

# **Returns**

**out**

[MaskedArray] An masked array with *[masked](#page-260-0)* elements where the condition is masked, elements from *x* where *condition* is True, and elements from *y* elsewhere.

# **See also:**

#### *[numpy.where](#page-741-0)*

Equivalent function in the top-level NumPy module.

# *[nonzero](#page-740-0)*

The function that is called when x and y are omitted

# **Examples**

```
>>> x = np.max.argv(np.arange(9.).readmape(3, 3), mask=[0, 1, 0],... [1, 0, 1],
... [0, 1, 0]])
>>> x
masked_array(
 data=[0.0, -1, 2.0],[--, 4.0, -][6.0, -1, 8.0]]mask=[[False, True, False],
      [ True, False, True],
      [False, True, False]],
 fill_value=1e+20)
>>> np.ma.where(x > 5, x, -3.1416)
masked_array(
 data=[-3.1416, -,-,-3.1416],
      [--, -3.1416, -)][6.0, --, 8.0]],
 mask=[[False, True, False],
      [ True, False, True],
      [False, True, False]],
 fill_value=1e+20)
```
# **1.8 The Array Interface**

**Note:** This page describes the numpy-specific API for accessing the contents of a numpy array from other C extensions. **[PEP 3118](https://www.python.org/dev/peps/pep-3118)** – [The Revised Buffer Protocol](https://docs.python.org/dev/c-api/buffer.html#c.PyObject_GetBuffer) introduces similar, standardized API to Python 2.6 and 3.0 for any extension module to use. [Cython'](http://cython.org/)s buffer array support uses the **[PEP 3118](https://www.python.org/dev/peps/pep-3118)** API; see the [Cython numpy tutorial.](https://github.com/cython/cython/wiki/tutorials-numpy) Cython provides a way to write code that supports the buffer protocol with Python versions older than 2.6 because it has a backward-compatible implementation utilizing the array interface described here.

#### **version**

3

The array interface (sometimes called array protocol) was created in 2005 as a means for array-like Python objects to reuse each other's data buffers intelligently whenever possible. The homogeneous N-dimensional array interface is a default mechanism for objects to share N-dimensional array memory and information. The interface consists of a Python-side and a C-side using two attributes. Objects wishing to be considered an N-dimensional array in application code should support at least one of these attributes. Objects wishing to support an N-dimensional array in application code should look for at least one of these attributes and use the information provided appropriately.

This interface describes homogeneous arrays in the sense that each item of the array has the same "type". This type can be very simple or it can be a quite arbitrary and complicated C-like structure.

There are two ways to use the interface: A Python side and a C-side. Both are separate attributes.

# **1.8.1 Python side**

This approach to the interface consists of the object having an *[\\_\\_array\\_interface\\_\\_](#page-429-0)* attribute.

# <span id="page-429-0"></span>object.**\_\_array\_interface\_\_**

A dictionary of items (3 required and 5 optional). The optional keys in the dictionary have implied defaults if they are not provided.

The keys are:

# **shape (required)**

Tuple whose elements are the array size in each dimension. Each entry is an integer (a Python [int](https://docs.python.org/dev/library/functions.html#int)). Note that these integers could be larger than the platform int or long could hold (a Python [int](https://docs.python.org/dev/library/functions.html#int) is a C long). It is up to the code using this attribute to handle this appropriately; either by raising an error when overflow is possible, or by using long long as the C type for the shapes.

# **typestr (required)**

A string providing the basic type of the homogeneous array The basic string format consists of 3 parts: a character describing the byteorder of the data (<: little-endian, >: big-endian, |: not-relevant), a character code giving the basic type of the array, and an integer providing the number of bytes the type uses.

The basic type character codes are:

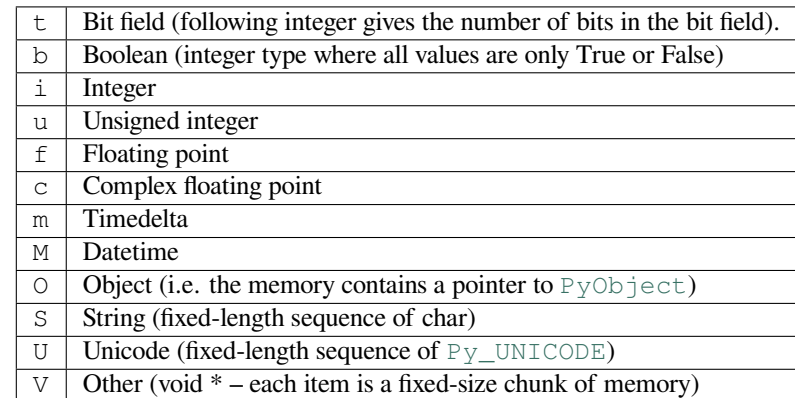

# **descr (optional)**

A list of tuples providing a more detailed description of the memory layout for each item in the homogeneous array. Each tuple in the list has two or three elements. Normally, this attribute would be used when *typestr* is  $V$ [0-9] +, but this is not a requirement. The only requirement is that the number of bytes represented in the *typestr* key is the same as the total number of bytes represented here. The idea is to support descriptions of C-like structs that make up array elements. The elements of each tuple in the list are

1. A string providing a name associated with this portion of the datatype. This could also be a tuple of ('full name', 'basic\_name') where basic name would be a valid Python variable name representing the full name of the field.

- 2. Either a basic-type description string as in *typestr* or another list (for nested structured types)
- 3. An optional shape tuple providing how many times this part of the structure should be repeated. No repeats are assumed if this is not given. Very complicated structures can be described using this generic interface. Notice, however, that each element of the array is still of the same data-type. Some examples of using this interface are given below.

**Default**: [('', typestr)]

### **data (optional)**

A 2-tuple whose first argument is an integer (a long integer if necessary) that points to the data-area storing the array contents. This pointer must point to the first element of data (in other words any offset is always ignored in this case). The second entry in the tuple is a read-only flag (true means the data area is read-only).

This attribute can also be an object exposing the [buffer interface](https://docs.python.org/dev/c-api/buffer.html#bufferobjects) which will be used to share the data. If this key is not present (or returns None), then memory sharing will be done through the buffer interface of the object itself. In this case, the offset key can be used to indicate the start of the buffer. A reference to the object exposing the array interface must be stored by the new object if the memory area is to be secured.

**Default**: None

# **strides (optional)**

Either None to indicate a C-style contiguous array or a Tuple of strides which provides the number of bytes needed to jump to the next array element in the corresponding dimension. Each entry must be an integer (a Python [int](https://docs.python.org/dev/library/functions.html#int)). As with shape, the values may be larger than can be represented by a C int or long; the calling code should handle this appropriately, either by raising an error, or by using long long in C. The default is None which implies a C-style contiguous memory buffer. In this model, the last dimension of the array varies the fastest. For example, the default strides tuple for an object whose array entries are 8 bytes long and whose shape is (10, 20, 30) would be (4800, 240, 8)

**Default**: None (C-style contiguous)

#### **mask (optional)**

None or an object exposing the array interface. All elements of the mask array should be interpreted only as true or not true indicating which elements of this array are valid. The shape of this object should be *"broadcastable"* to the shape of the original array.

**Default**: None (All array values are valid)

#### **offset (optional)**

An integer offset into the array data region. This can only be used when data is None or returns a buffer object.

#### **Default**: 0.

#### **version (required)**

An integer showing the version of the interface (i.e. 3 for this version). Be careful not to use this to invalidate objects exposing future versions of the interface.

# **1.8.2 C-struct access**

This approach to the array interface allows for faster access to an array using only one attribute lookup and a well-defined C-structure.

<span id="page-431-0"></span>object.**\_\_array\_struct\_\_**

A [PyCapsule](https://docs.python.org/dev/c-api/capsule.html#c.PyCapsule) whose pointer member contains a pointer to a filled *[PyArrayInterface](#page-1724-0)* structure. Memory for the structure is dynamically created and the  $PyCapsu1e$  is also created with an appropriate destructor so the retriever of this attribute simply has to apply  $Py$  DECREF to the object returned by this attribute when it is finished. Also, either the data needs to be copied out, or a reference to the object exposing this attribute must be held to ensure the data is not freed. Objects exposing the *[\\_\\_array\\_struct\\_\\_](#page-431-0)* interface must also not reallocate their memory if other objects are referencing them.

The *[PyArrayInterface](#page-1724-0)* structure is defined in numpy/ndarrayobject.h as:

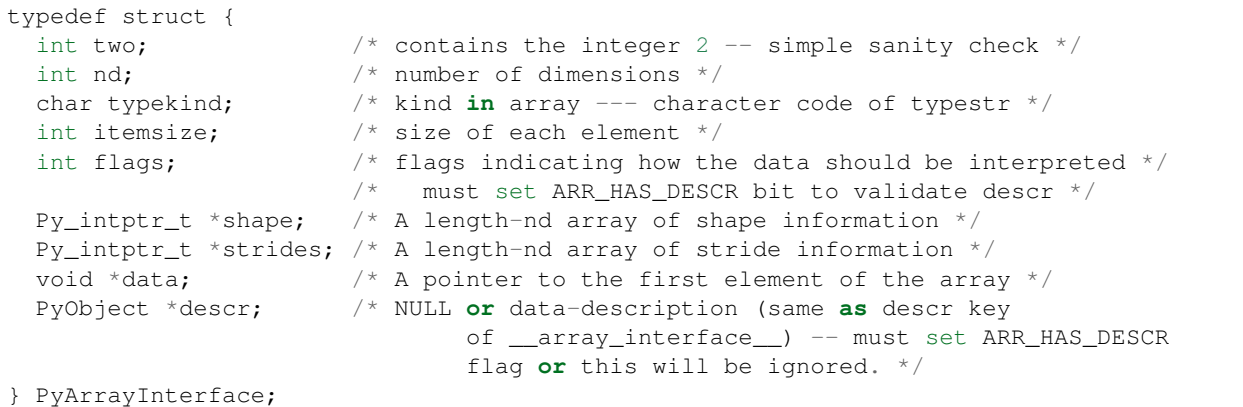

The flags member may consist of 5 bits showing how the data should be interpreted and one bit showing how the Interface should be interpreted. The data-bits are *[NPY\\_ARRAY\\_C\\_CONTIGUOUS](#page-1749-0)* (0x1), *[NPY\\_ARRAY\\_F\\_CONTIGUOUS](#page-1749-1)* (0x2), *[NPY\\_ARRAY\\_ALIGNED](#page-1749-2)* (0x100), *[NPY\\_ARRAY\\_NOTSWAPPED](#page-1739-0)* (0x200), and *[NPY\\_ARRAY\\_WRITEABLE](#page-1749-3)* (0x400). A final flag *[NPY\\_ARR\\_HAS\\_DESCR](#page-431-1)* (0x800) indicates whether or not this structure has the arrdescr field. The field should not be accessed unless this flag is present.

# <span id="page-431-1"></span>**NPY\_ARR\_HAS\_DESCR**

# **New since June 16, 2006:**

In the past most implementations used the desc member of the PyCObject (now [PyCapsule](https://docs.python.org/dev/c-api/capsule.html#c.PyCapsule)) itself (do not confuse this with the "descr" member of the *[PyArrayInterface](#page-1724-0)* structure above — they are two separate things) to hold the pointer to the object exposing the interface. This is now an explicit part of the interface. Be sure to take a reference to the object and call [PyCapsule\\_SetContext](https://docs.python.org/dev/c-api/capsule.html#c.PyCapsule_SetContext) before returning the [PyCapsule](https://docs.python.org/dev/c-api/capsule.html#c.PyCapsule), and configure a destructor to decref this reference.
# **1.8.3 Type description examples**

For clarity it is useful to provide some examples of the type description and corresponding *[\\_\\_array\\_interface\\_\\_](#page-429-0)* 'descr' entries. Thanks to Scott Gilbert for these examples:

In every case, the 'descr' key is optional, but of course provides more information which may be important for various applications:

```
* Float data
   typestr == !>f4'
   descr == [(1, '5f4')]* Complex double
   typestr == '>c8'
   descr == [('real', '>=f4'), ('imag', '>=f4'])* RGB Pixel data
   typestr == ' |V3'
   descr == [('r', '|u1'), ('g', '|u1'), ('b', '|u1'])]* Mixed endian (weird but could happen).
   typestr == '|V8' (or '>u8')
   descr == [( 'big', ' > i4')', ('little', ' < i4') ]* Nested structure
   struct {
       int ival;
        struct {
            unsigned short sval;
           unsigned char bval;
            unsigned char cval;
        } sub;
    }
   typestr == '|V8' (or '<u8' if you want)
   descr == [('ival','<i4'), ('sub', [('sval','<u2'), ('bval','|u1'), ('cval','|u1')␣
,→]) ]
* Nested array
   struct {
        int ival;
        double data[16*4];
    }
   typestr == ' | V516'descr == [(ival', '>=i4'); (data', '>=f8', (16, 4))]* Padded structure
   struct {
       int ival;
        double dval;
    }
   typestr == '|V16'descr == [('ival','>i4'),('','|V4'),('dval','>f8')]
```
It should be clear that any structured type could be described using this interface.

# **1.8.4 Differences with Array interface (Version 2)**

The version 2 interface was very similar. The differences were largely aesthetic. In particular:

- 1. The PyArrayInterface structure had no descr member at the end (and therefore no flag ARR\_HAS\_DESCR)
- 2. The context member of the  $PyCapsub$  (formally the desc member of the  $PyCObject$ ) returned from \_\_array\_struct\_\_ was not specified. Usually, it was the object exposing the array (so that a reference to it could be kept and destroyed when the C-object was destroyed). It is now an explicit requirement that this field be used in some way to hold a reference to the owning object.

**Note:** Until August 2020, this said:

Now it must be a tuple whose first element is a string with "PyArrayInterface Version #" and whose second element is the object exposing the array.

Thisdesign was retracted almost immediately after it was proposed, in <[https://mail.python.org/pipermail/](https://mail.python.org/pipermail/numpy-discussion/2006-June/020995.html) [numpy-discussion/2006-June/020995.html>](https://mail.python.org/pipermail/numpy-discussion/2006-June/020995.html). Despite 14 years of documentation to the contrary, at no point was it valid to assume that array interface capsules held this tuple content.

- 3. The tuple returned from \_\_array\_interface\_\_['data'] used to be a hex-string (now it is an integer or a long integer).
- 4. There was no \_\_array\_interface\_\_ attribute instead all of the keys (except for version) in the \_\_array\_interface\_\_ dictionary were their own attribute: Thus to obtain the Python-side information you had to access separately the attributes:
	- \_\_array\_data\_\_
	- \_\_array\_shape\_\_
	- \_\_array\_strides\_\_
	- \_\_array\_typestr\_\_
	- \_\_array\_descr\_\_
	- \_\_array\_offset\_
	- \_\_array\_mask\_

# **1.9 Datetimes and Timedeltas**

New in version 1.7.0.

Starting in NumPy 1.7, there are core array data types which natively support datetime functionality. The data type is called "datetime64", so named because "datetime" is already taken by the datetime library included in Python.

# **1.9.1 Basic Datetimes**

The most basic way to create datetimes is from strings in ISO 8601 date or datetime format. It is also possible to create datetimes from an integer by offset relative to the Unix epoch (00:00:00 UTC on 1 January 1970). The unit for internal storage is automatically selected from the form of the string, and can be either a *[date unit](#page-437-0)* or a *[time unit](#page-437-1)*. The date units are years ('Y'), months ('M'), weeks ('W'), and days ('D'), while the time units are hours ('h'), minutes ('m'), seconds ('s'), milliseconds ('ms'), and some additional SI-prefix seconds-based units. The datetime64 data type also accepts the string "NAT", in any combination of lowercase/uppercase letters, for a "Not A Time" value.

# **Example**

A simple ISO date:

```
>>> np.datetime64('2005-02-25')
numpy.datetime64('2005-02-25')
```
From an integer and a date unit, 1 year since the UNIX epoch:

```
>>> np.datetime64(1, 'Y')
numpy.datetime64('1971')
```
#### Using months for the unit:

```
>>> np.datetime64('2005-02')
numpy.datetime64('2005-02')
```
Specifying just the month, but forcing a 'days' unit:

```
>>> np.datetime64('2005-02', 'D')
numpy.datetime64('2005-02-01')
```
## From a date and time:

```
>>> np.datetime64('2005-02-25T03:30')
numpy.datetime64('2005-02-25T03:30')
```
## NAT (not a time):

```
>>> np.datetime64('nat')
numpy.datetime64('NaT')
```
When creating an array of datetimes from a string, it is still possible to automatically select the unit from the inputs, by using the datetime type with generic units.

```
>>> np.array(['2007-07-13', '2006-01-13', '2010-08-13'], dtype='datetime64')
array(['2007-07-13', '2006-01-13', '2010-08-13'], dtype='datetime64[D]')
```

```
>>> np.array(['2001-01-01T12:00', '2002-02-03T13:56:03.172'], dtype='datetime64')
array(['2001-01-01T12:00:00.000', '2002-02-03T13:56:03.172'],
      dtype='datetime64[ms]')
```
The datetime type works with many common NumPy functions, for example *[arange](#page-512-0)* can be used to generate ranges of dates.

#### **Example**

All the dates for one month:

```
>>> np.arange('2005-02', '2005-03', dtype='datetime64[D]')
array(['2005-02-01', '2005-02-02', '2005-02-03', '2005-02-04',
       '2005-02-05', '2005-02-06', '2005-02-07', '2005-02-08',
       '2005-02-09', '2005-02-10', '2005-02-11', '2005-02-12',
       '2005-02-13', '2005-02-14', '2005-02-15', '2005-02-16',
       '2005-02-17', '2005-02-18', '2005-02-19', '2005-02-20',
       '2005-02-21', '2005-02-22', '2005-02-23', '2005-02-24',
       '2005-02-25', '2005-02-26', '2005-02-27', '2005-02-28'],
      dtype='datetime64[D]')
```
The datetime object represents a single moment in time. If two datetimes have different units, they may still be representing the same moment of time, and converting from a bigger unit like months to a smaller unit like days is considered a 'safe' cast because the moment of time is still being represented exactly.

**Example**

```
>>> np.datetime64('2005') == np.datetime64('2005-01-01')
True
```

```
>>> np.datetime64('2010-03-14T15') == np.datetime64('2010-03-14T15:00:00.00')
True
```
Deprecated since version 1.11.0: NumPy does not store timezone information. For backwards compatibility, datetime64 still parses timezone offsets, which it handles by converting to UTC. This behaviour is deprecated and will raise an error in the future.

# **1.9.2 Datetime and Timedelta Arithmetic**

NumPy allows the subtraction of two Datetime values, an operation which produces a number with a time unit. Because NumPy doesn't have a physical quantities system in its core, the timedelta64 data type was created to complement datetime64. The arguments for timedelta64 are a number, to represent the number of units, and a date/time unit, such as (D)ay, (M)onth, (Y)ear, (h)ours, (m)inutes, or (s)econds. The timedelta64 data type also accepts the string "NAT" in place of the number for a "Not A Time" value.

```
>>> np.timedelta64(1, 'D')
numpy.timedelta64(1,'D')
```

```
>>> np.timedelta64(4, 'h')
numpy.timedelta64(4,'h')
```

```
>>> np.timedelta64('nAt')
numpy.timedelta64('NaT')
```
Datetimes and Timedeltas work together to provide ways for simple datetime calculations.

## **Example**

```
>>> np.datetime64('2009-01-01') - np.datetime64('2008-01-01')
numpy.timedelta64(366,'D')
```

```
>>> np.datetime64('2009') + np.timedelta64(20, 'D')
numpy.datetime64('2009-01-21')
```

```
>>> np.datetime64('2011-06-15T00:00') + np.timedelta64(12, 'h')
numpy.datetime64('2011-06-15T12:00')
```

```
>>> np.timedelta64(1,'W') / np.timedelta64(1,'D')
7.0
```

```
>>> np.timedelta64(1,'W') % np.timedelta64(10,'D')
numpy.timedelta64(7,'D')
```

```
>>> np.datetime64('nat') - np.datetime64('2009-01-01')
numpy.timedelta64('NaT','D')
```

```
>>> np.datetime64('2009-01-01') + np.timedelta64('nat')
numpy.datetime64('NaT')
```
There are two Timedelta units ('Y', years and 'M', months) which are treated specially, because how much time they represent changes depending on when they are used. While a timedelta day unit is equivalent to 24 hours, there is no way to convert a month unit into days, because different months have different numbers of days.

```
>>> a = np.timedelta64(1, 'Y')
```

```
>>> np.timedelta64(a, 'M')
numpy.timedelta64(12,'M')
```

```
>>> np.timedelta64(a, 'D')
Traceback (most recent call last):
 File "<stdin>", line 1, in <module>
TypeError: Cannot cast NumPy timedelta64 scalar from metadata [Y] to [D] according to␣
,→the rule 'same_kind'
```
# **1.9.3 Datetime Units**

The Datetime and Timedelta data types support a large number of time units, as well as generic units which can be coerced into any of the other units based on input data.

Datetimes are always stored based on POSIX time (though having a TAI mode which allows for accounting of leapseconds is proposed), with an epoch of 1970-01-01T00:00Z. This means the supported dates are always a symmetric interval around the epoch, called "time span" in the table below.

The length of the span is the range of a 64-bit integer times the length of the date or unit. For example, the time span for 'W' (week) is exactly 7 times longer than the time span for 'D' (day), and the time span for 'D' (day) is exactly 24 times longer than the time span for 'h' (hour).

<span id="page-437-0"></span>Here are the date units:

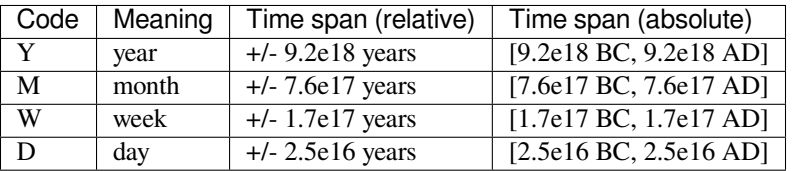

<span id="page-437-1"></span>And here are the time units:

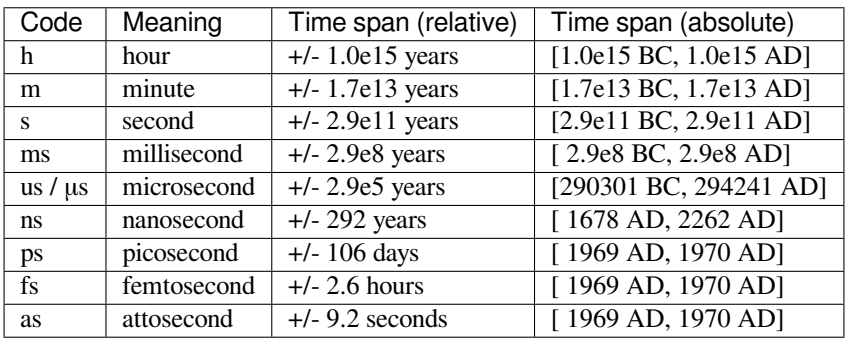

# **1.9.4 Business Day Functionality**

To allow the datetime to be used in contexts where only certain days of the week are valid, NumPy includes a set of "busday" (business day) functions.

The default for busday functions is that the only valid days are Monday through Friday (the usual business days). The implementation is based on a "weekmask" containing 7 Boolean flags to indicate valid days; custom weekmasks are possible that specify other sets of valid days.

The "busday" functions can additionally check a list of "holiday" dates, specific dates that are not valid days.

The function *[busday\\_offset](#page-660-0)* allows you to apply offsets specified in business days to datetimes with a unit of 'D' (day).

```
>>> np.busday_offset('2011-06-23', 1)
numpy.datetime64('2011-06-24')
```

```
>>> np.busday_offset('2011-06-23', 2)
numpy.datetime64('2011-06-27')
```
When an input date falls on the weekend or a holiday, *[busday\\_offset](#page-660-0)* first applies a rule to roll the date to a valid business day, then applies the offset. The default rule is 'raise', which simply raises an exception. The rules most typically used are 'forward' and 'backward'.

# **Example**

```
>>> np.busday_offset('2011-06-25', 2)
Traceback (most recent call last):
 File "<stdin>", line 1, in <module>
ValueError: Non-business day date in busday_offset
```
**>>>** np.busday\_offset('2011-06-25', 0, roll='forward') numpy.datetime64('2011-06-27')

```
>>> np.busday_offset('2011-06-25', 2, roll='forward')
numpy.datetime64('2011-06-29')
```

```
>>> np.busday_offset('2011-06-25', 0, roll='backward')
numpy.datetime64('2011-06-24')
```

```
>>> np.busday_offset('2011-06-25', 2, roll='backward')
numpy.datetime64('2011-06-28')
```
In some cases, an appropriate use of the roll and the offset is necessary to get a desired answer.

#### **Example**

The first business day on or after a date:

```
>>> np.busday_offset('2011-03-20', 0, roll='forward')
numpy.datetime64('2011-03-21')
>>> np.busday_offset('2011-03-22', 0, roll='forward')
numpy.datetime64('2011-03-22')
```
The first business day strictly after a date:

```
>>> np.busday_offset('2011-03-20', 1, roll='backward')
numpy.datetime64('2011-03-21')
>>> np.busday_offset('2011-03-22', 1, roll='backward')
numpy.datetime64('2011-03-23')
```
The function is also useful for computing some kinds of days like holidays. In Canada and the U.S., Mother's day is on the second Sunday in May, which can be computed with a custom weekmask.

```
>>> np.busday_offset('2012-05', 1, roll='forward', weekmask='Sun')
numpy.datetime64('2012-05-13')
```
When performance is important for manipulating many business dates with one particular choice of weekmask and holidays, there is an object *[busdaycalendar](#page-657-0)* which stores the data necessary in an optimized form.

# **np.is\_busday():**

To test a datetime64 value to see if it is a valid day, use *[is\\_busday](#page-658-0)*.

**Example**

```
>>> np.is_busday(np.datetime64('2011-07-15')) # a Friday
True
>>> np.is_busday(np.datetime64('2011-07-16')) # a Saturday
False
>>> np.is_busday(np.datetime64('2011-07-16'), weekmask="Sat Sun")
True
>>> a = np.arange(np.datetime64('2011-07-11'), np.datetime64('2011-07-18'))
>>> np.is_busday(a)
array([ True, True, True, True, True, False, False])
```
# **np.busday\_count():**

To find how many valid days there are in a specified range of datetime64 dates, use *[busday\\_count](#page-661-0)*:

**Example**

```
>>> np.busday_count(np.datetime64('2011-07-11'), np.datetime64('2011-07-18'))
5
>>> np.busday_count(np.datetime64('2011-07-18'), np.datetime64('2011-07-11'))
-5
```
If you have an array of datetime64 day values, and you want a count of how many of them are valid dates, you can do this:

```
>>> a = np.arange(np.datetime64('2011-07-11'), np.datetime64('2011-07-18'))
>>> np.count_nonzero(np.is_busday(a))
5
```
# **Custom Weekmasks**

Here are several examples of custom weekmask values. These examples specify the "busday" default of Monday through Friday being valid days.

Some examples:

```
# Positional sequences; positions are Monday through Sunday.
# Length of the sequence must be exactly 7.
weekmask = [1, 1, 1, 1, 1, 0, 0]# list or other sequence; 0 == invalid day, 1 == valid day
weekmask = "11111100"# string '0' == invalid day, '1' == valid day
# string abbreviations from this list: Mon Tue Wed Thu Fri Sat Sun
weekmask = "Mon Tue Wed Thu Fri"
# any amount of whitespace is allowed; abbreviations are case-sensitive.
weekmask = "MonTue Wed Thu\tFri"
```
# **CHAPTER**

# **TWO**

# **CONSTANTS**

NumPy includes several constants:

### <span id="page-442-0"></span>numpy.**Inf**

IEEE 754 floating point representation of (positive) infinity.

Use *[inf](#page-446-0)* because *[Inf](#page-442-0)*, *[Infinity](#page-442-1)*, *[PINF](#page-444-0)* and *[infty](#page-446-1)* are aliases for *[inf](#page-446-0)*. For more details, see *[inf](#page-446-0)*.

# **See Also**

inf

# <span id="page-442-1"></span>numpy.**Infinity**

IEEE 754 floating point representation of (positive) infinity.

Use *[inf](#page-446-0)* because *[Inf](#page-442-0)*, *[Infinity](#page-442-1)*, *[PINF](#page-444-0)* and *[infty](#page-446-1)* are aliases for *[inf](#page-446-0)*. For more details, see *[inf](#page-446-0)*.

# **See Also**

inf

# <span id="page-442-2"></span>numpy.**NAN**

IEEE 754 floating point representation of Not a Number (NaN).

*[NaN](#page-444-1)* and *[NAN](#page-442-2)* are equivalent definitions of *[nan](#page-447-0)*. Please use *[nan](#page-447-0)* instead of *[NAN](#page-442-2)*.

# **See Also**

nan

# numpy.**NINF**

IEEE 754 floating point representation of negative infinity.

## **Returns**

# **y**

[float] A floating point representation of negative infinity.

### **See Also**

isinf : Shows which elements are positive or negative infinity

isposinf : Shows which elements are positive infinity

isneginf : Shows which elements are negative infinity

isnan : Shows which elements are Not a Number

isfinite : Shows which elements are finite (not one of Not a Number, positive infinity and negative infinity)

# **Notes**

NumPy uses the IEEE Standard for Binary Floating-Point for Arithmetic (IEEE 754). This means that Not a Number is not equivalent to infinity. Also that positive infinity is not equivalent to negative infinity. But infinity is equivalent to positive infinity.

# **Examples**

```
>>> np.NINF
-inf
>>> np.log(0)
-inf
```
## numpy.**NZERO**

IEEE 754 floating point representation of negative zero.

# **Returns**

# **y**

[float] A floating point representation of negative zero.

### **See Also**

PZERO : Defines positive zero.

isinf : Shows which elements are positive or negative infinity.

isposinf : Shows which elements are positive infinity.

isneginf : Shows which elements are negative infinity.

isnan : Shows which elements are Not a Number.

### **isfinite**

[Shows which elements are finite - not one of] Not a Number, positive infinity and negative infinity.

# **Notes**

NumPy uses the IEEE Standard for Binary Floating-Point for Arithmetic (IEEE 754). Negative zero is considered to be a finite number.

# **Examples**

```
>>> np.NZERO
-0 . 0>>> np.PZERO
\ensuremath{\mathbf 0} . \ensuremath{\mathbf 0}
```

```
>>> np.isfinite([np.NZERO])
array([ True])
>>> np.isnan([np.NZERO])
array([False])
>>> np.isinf([np.NZERO])
array([False])
```
# <span id="page-444-1"></span>numpy.**NaN**

IEEE 754 floating point representation of Not a Number (NaN).

*[NaN](#page-444-1)* and *[NAN](#page-442-2)* are equivalent definitions of *[nan](#page-447-0)*. Please use *[nan](#page-447-0)* instead of *[NaN](#page-444-1)*.

# **See Also**

nan

# <span id="page-444-0"></span>numpy.**PINF**

IEEE 754 floating point representation of (positive) infinity.

Use *[inf](#page-446-0)* because *[Inf](#page-442-0)*, *[Infinity](#page-442-1)*, *[PINF](#page-444-0)* and *[infty](#page-446-1)* are aliases for *[inf](#page-446-0)*. For more details, see *[inf](#page-446-0)*.

# **See Also**

inf

```
numpy.PZERO
```
IEEE 754 floating point representation of positive zero.

# **Returns**

# **y**

[float] A floating point representation of positive zero.

# **See Also**

NZERO : Defines negative zero.

isinf : Shows which elements are positive or negative infinity.

isposinf : Shows which elements are positive infinity.

isneginf : Shows which elements are negative infinity.

isnan : Shows which elements are Not a Number.

# **isfinite**

[Shows which elements are finite - not one of] Not a Number, positive infinity and negative infinity.

# **Notes**

NumPy uses the IEEE Standard for Binary Floating-Point for Arithmetic (IEEE 754). Positive zero is considered to be a finite number.

# **Examples**

**>>>** np.PZERO 0.0 **>>>** np.NZERO  $-0.0$ 

```
>>> np.isfinite([np.PZERO])
array([ True])
>>> np.isnan([np.PZERO])
array([False])
>>> np.isinf([np.PZERO])
array([False])
```
# numpy.**e**

Euler's constant, base of natural logarithms, Napier's constant.

 $e = 2.71828182845904523536028747135266249775724709369995...$ 

# **See Also**

exp : Exponential function log : Natural logarithm

# **References**

[https://en.wikipedia.org/wiki/E\\_%28mathematical\\_constant%29](https://en.wikipedia.org/wiki/E_%28mathematical_constant%29)

### numpy.**euler\_gamma**

 $y = 0.5772156649015328606065120900824024310421...$ 

# **References**

[https://en.wikipedia.org/wiki/Euler-Mascheroni\\_constant](https://en.wikipedia.org/wiki/Euler-Mascheroni_constant)

### <span id="page-446-0"></span>numpy.**inf**

IEEE 754 floating point representation of (positive) infinity.

# **Returns**

## **y**

[float] A floating point representation of positive infinity.

# **See Also**

isinf : Shows which elements are positive or negative infinity

isposinf : Shows which elements are positive infinity

isneginf : Shows which elements are negative infinity

isnan : Shows which elements are Not a Number

isfinite : Shows which elements are finite (not one of Not a Number, positive infinity and negative infinity)

# **Notes**

NumPy uses the IEEE Standard for Binary Floating-Point for Arithmetic (IEEE 754). This means that Not a Number is not equivalent to infinity. Also that positive infinity is not equivalent to negative infinity. But infinity is equivalent to positive infinity.

*[Inf](#page-442-0)*, *[Infinity](#page-442-1)*, *[PINF](#page-444-0)* and *[infty](#page-446-1)* are aliases for *[inf](#page-446-0)*.

# **Examples**

```
>>> np.inf
inf
>>> np.array([1]) / 0.
array([ Inf])
```
#### <span id="page-446-1"></span>numpy.**infty**

IEEE 754 floating point representation of (positive) infinity.

Use *[inf](#page-446-0)* because *[Inf](#page-442-0)*, *[Infinity](#page-442-1)*, *[PINF](#page-444-0)* and *[infty](#page-446-1)* are aliases for *[inf](#page-446-0)*. For more details, see *[inf](#page-446-0)*.

# **See Also**

inf

<span id="page-447-0"></span>numpy.**nan**

IEEE 754 floating point representation of Not a Number (NaN).

# **Returns**

y : A floating point representation of Not a Number.

# **See Also**

isnan : Shows which elements are Not a Number.

isfinite : Shows which elements are finite (not one of Not a Number, positive infinity and negative infinity)

## **Notes**

NumPy uses the IEEE Standard for Binary Floating-Point for Arithmetic (IEEE 754). This means that Not a Number is not equivalent to infinity.

*[NaN](#page-444-1)* and *[NAN](#page-442-2)* are aliases of *[nan](#page-447-0)*.

# **Examples**

```
>>> np.nan
nan
>>> np.log(-1)
nan
>>> np.log([-1, 1, 2])
array([ NaN, 0. , 0.69314718])
```
numpy.**newaxis**

A convenient alias for None, useful for indexing arrays.

# **Examples**

```
>>> newaxis is None
True
\Rightarrow x = np \cdot \text{arange}(3)>>> x
array([0, 1, 2])
>>> x[:, newaxis]
array([[0],
[1],
[2]])
>>> x[:, newaxis, newaxis]
array([[[0]],
[[1]],
[[2]]])
>>> x[:, newaxis] * x
```
(continues on next page)

(continued from previous page)

array([[0, 0, 0], [0, 1, 2],  $[0, 2, 4]]$ 

Outer product, same as outer $(x, y)$ :

```
>>> y = np.arange(3, 6)
>>> x[:, newaxis] * y
array([[ 0, 0, 0],
[3, 4, 5],[ 6, 8, 10]])
```
x[newaxis, :] is equivalent to x[newaxis] and x[None]:

```
>>> x[newaxis, :].shape
(1, 3)
>>> x[newaxis].shape
(1, 3)
>>> x[None].shape
(1, 3)
>>> x[:, newaxis].shape
(3, 1)
```
numpy.**pi**

pi = 3.1415926535897932384626433...

# **References**

<https://en.wikipedia.org/wiki/Pi>

**CHAPTER**

# **UNIVERSAL FUNCTIONS (UFUNC)**

<span id="page-450-1"></span>A universal function (or ufunc for short) is a function that operates on *[ndarrays](#page-9-0)* in an element-by-element fashion, supporting *[array broadcasting](#page-450-0)*, *[type casting](#page-455-0)*, and several other standard features. That is, a ufunc is a "vectorized" wrapper for a function that takes a fixed number of specific inputs and produces a fixed number of specific outputs.

In NumPy, universal functions are instances of the *[numpy.ufunc](#page-456-0)* class. Many of the built-in functions are implemented in compiled C code. The basic ufuncs operate on scalars, but there is also a generalized kind for which the basic elements are sub-arrays (vectors, matrices, etc.), and broadcasting is done over other dimensions. One can also produce custom *[ufunc](#page-456-0)* instances using the *[frompyfunc](#page-731-0)* factory function.

# <span id="page-450-0"></span>**3.1 Broadcasting**

Each universal function takes array inputs and produces array outputs by performing the core function element-wise on the inputs (where an element is generally a scalar, but can be a vector or higher-order sub-array for generalized ufuncs). Standard broadcasting rules are applied so that inputs not sharing exactly the same shapes can still be usefully operated on. Broadcasting can be understood by four rules:

- 1. All input arrays with *[ndim](#page-45-0)* smaller than the input array of largest *[ndim](#page-45-0)*, have 1's prepended to their shapes.
- 2. The size in each dimension of the output shape is the maximum of all the input sizes in that dimension.
- 3. An input can be used in the calculation if its size in a particular dimension either matches the output size in that dimension, or has value exactly 1.
- 4. If an input has a dimension size of 1 in its shape, the first data entry in that dimension will be used for all calculations along that dimension. In other words, the stepping machinery of the ufunc will simply not step along that dimension (the *[stride](#page-40-0)* will be 0 for that dimension).

Broadcasting is used throughout NumPy to decide how to handle disparately shaped arrays; for example, all arithmetic operations (+, -, \*, …) between *[ndarrays](#page-9-0)* broadcast the arrays before operation.

A set of arrays is called "broadcastable" to the same shape if the above rules produce a valid result, *i.e.*, one of the following is true:

- 1. The arrays all have exactly the same shape.
- 2. The arrays all have the same number of dimensions and the length of each dimensions is either a common length or 1.
- 3. The arrays that have too few dimensions can have their shapes prepended with a dimension of length 1 to satisfy property 2.

If a, shape is  $(5,1)$ , b, shape is  $(1,6)$ , c, shape is  $(6, 0)$  and d, shape is  $()$  so that *d* is a scalar, then *a*, *b*, *c*, and *d* are all broadcastable to dimension (5,6); and

- *a* acts like a  $(5,6)$  array where a  $[:,0]$  is broadcast to the other columns,
- *b* acts like a (5,6) array where  $\text{b}[0, :]$  is broadcast to the other rows,
- *c* acts like a (1,6) array and therefore like a (5,6) array where  $\subset$  [: ] is broadcast to every row, and finally,
- *d* acts like a (5,6) array where the single value is repeated.

# **3.2 Output type determination**

The output of the ufunc (and its methods) is not necessarily an *[ndarray](#page-9-0)*, if all input arguments are not *[ndarrays](#page-9-0)*. Indeed, if any input defines an *array ufunc* method, control will be passed completely to that function, i.e., the ufunc is *[overridden](#page-456-1)*.

If none of the inputs overrides the ufunc, then all output arrays will be passed to the *[\\_\\_array\\_prepare\\_\\_](#page-118-0)* and *[\\_\\_array\\_wrap\\_\\_](#page-118-1)* methods of the input (besides *[ndarrays](#page-9-0)*, and scalars) that defines it **and** has the highest *[\\_\\_array\\_priority\\_\\_](#page-118-2)* of any other input to the universal function. The default *[\\_\\_array\\_priority\\_\\_](#page-118-2)* of the ndarray is 0.0, and the default *[\\_\\_array\\_priority\\_\\_](#page-118-2)* of a subtype is 0.0. Matrices have *[\\_\\_array\\_priority\\_\\_](#page-118-2)* equal to 10.0.

All ufuncs can also take output arguments. If necessary, output will be cast to the data-type(s) of the provided output array(s). If a class with an *[\\_\\_array\\_\\_](#page-118-3)* method is used for the output, results will be written to the object returned by *[\\_\\_array\\_\\_](#page-118-3)*. Then, if the class also has an *[\\_\\_array\\_prepare\\_\\_](#page-118-0)* method, it is called so metadata may be determined based on the context of the ufunc (the context consisting of the ufunc itself, the arguments passed to the ufunc, and the ufunc domain.) The array object returned by *[\\_\\_array\\_prepare\\_\\_](#page-118-0)* is passed to the ufunc for computation. Finally, if the class also has an *[\\_\\_array\\_wrap\\_\\_](#page-118-1)* method, the returned *[ndarray](#page-9-0)* result will be passed to that method just before passing control back to the caller.

# **3.3 Use of internal buffers**

Internally, buffers are used for misaligned data, swapped data, and data that has to be converted from one data type to another. The size of internal buffers is settable on a per-thread basis. There can be up to  $2(n_{\text{inputs}} + n_{\text{outputs}})$  buffers of the specified size created to handle the data from all the inputs and outputs of a ufunc. The default size of a buffer is 10,000 elements. Whenever buffer-based calculation would be needed, but all input arrays are smaller than the buffer size, those misbehaved or incorrectly-typed arrays will be copied before the calculation proceeds. Adjusting the size of the buffer may therefore alter the speed at which ufunc calculations of various sorts are completed. A simple interface for setting this variable is accessible using the function

*[setbufsize](#page-451-0)*(size) Set the size of the buffer used in ufuncs.

<span id="page-451-0"></span>numpy.**setbufsize**(*size*)

Set the size of the buffer used in ufuncs.

**Parameters**

**size**

[int] Size of buffer.

# **3.4 Error handling**

Universal functions can trip special floating-point status registers in your hardware (such as divide-by-zero). If available on your platform, these registers will be regularly checked during calculation. Error handling is controlled on a per-thread basis, and can be configured using the functions

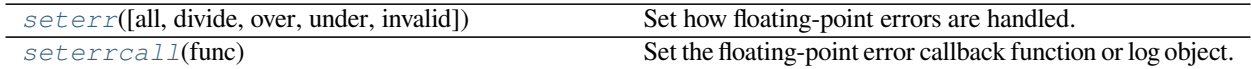

<span id="page-452-0"></span>numpy.**seterr**(*all=None*, *divide=None*, *over=None*, *under=None*, *invalid=None*) Set how floating-point errors are handled.

Note that operations on integer scalar types (such as  $int16$ ) are handled like floating point, and are affected by these settings.

#### **Parameters**

## **all**

[{'ignore', 'warn', 'raise', 'call', 'print', 'log'}, optional] Set treatment for all types of floatingpoint errors at once:

- ignore: Take no action when the exception occurs.
- warn: Print a *RuntimeWarning* (via the Python [warnings](https://docs.python.org/dev/library/warnings.html#module-warnings) module).
- raise: Raise a *FloatingPointError*.
- call: Call a function specified using the *[seterrcall](#page-453-0)* function.
- print: Print a warning directly to stdout.
- log: Record error in a Log object specified by *[seterrcall](#page-453-0)*.

The default is not to change the current behavior.

## **divide**

[{'ignore', 'warn', 'raise', 'call', 'print', 'log'}, optional] Treatment for division by zero.

## **over**

[{'ignore', 'warn', 'raise', 'call', 'print', 'log'}, optional] Treatment for floating-point overflow.

## **under**

[{'ignore', 'warn', 'raise', 'call', 'print', 'log'}, optional] Treatment for floating-point underflow.

# **invalid**

[{'ignore', 'warn', 'raise', 'call', 'print', 'log'}, optional] Treatment for invalid floating-point operation.

## **Returns**

## **old\_settings**

[dict] Dictionary containing the old settings.

**See also:**

#### *[seterrcall](#page-453-0)*

Set a callback function for the 'call' mode.

```
geterr, geterrcall, errstate
```
### **Notes**

The floating-point exceptions are defined in the IEEE 754 standard[[1\]](#page-1856-0):

- Division by zero: infinite result obtained from finite numbers.
- Overflow: result too large to be expressed.
- Underflow: result so close to zero that some precision was lost.
- Invalid operation: result is not an expressible number, typically indicates that a NaN was produced.

#### **Examples**

```
>>> old_settings = np.seterr(all='ignore') #seterr to known value
>>> np.seterr(over='raise')
{'divide': 'ignore', 'over': 'ignore', 'under': 'ignore', 'invalid': 'ignore'}
>>> np.seterr(**old_settings) # reset to default
{'divide': 'ignore', 'over': 'raise', 'under': 'ignore', 'invalid': 'ignore'}
```

```
>>> np.int16(32000) * np.int16(3)
30464
>>> old_settings = np.seterr(all='warn', over='raise')
>>> np.int16(32000) * np.int16(3)
Traceback (most recent call last):
 File "<stdin>", line 1, in <module>
FloatingPointError: overflow encountered in short_scalars
```

```
>>> old_settings = np.seterr(all='print')
>>> np.geterr()
{'divide': 'print', 'over': 'print', 'under': 'print', 'invalid': 'print'}
>>> np.int16(32000) * np.int16(3)
30464
```
#### <span id="page-453-0"></span>numpy.**seterrcall**(*func*)

Set the floating-point error callback function or log object.

There are two ways to capture floating-point error messages. The first is to set the error-handler to 'call', using *[seterr](#page-452-0)*. Then, set the function to call using this function.

The second is to set the error-handler to 'log', using *[seterr](#page-452-0)*. Floating-point errors then trigger a call to the 'write' method of the provided object.

#### **Parameters**

#### **func**

[callable f(err, flag) or object with write method] Function to call upon floating-point errors ('call'-mode) or object whose 'write' method is used to log such message ('log'-mode).

The call function takes two arguments. The first is a string describing the type of error (such as "divide by zero", "overflow", "underflow", or "invalid value"), and the second is the status flag.

The flag is a byte, whose four least-significant bits indicate the type of error, one of "divide", "over", "under", "invalid":

[0 0 0 0 divide over under invalid]

In other words, flags = divide +  $2*$ over +  $4*$ under +  $8*$ invalid.

If an object is provided, its write method should take one argument, a string.

#### **Returns**

**h**

[callable, log instance or None] The old error handler.

# **See also:**

*[seterr](#page-452-0)***,** *[geterr](#page-691-0)***,** *[geterrcall](#page-692-0)*

#### **Examples**

Callback upon error:

```
>>> def err_handler(type, flag):
... print("Floating point error (%s), with flag %s" % (type, flag))
...
```
**>>>** saved\_handler = np.seterrcall(err\_handler) **>>>** save\_err = np.seterr(all='call')

```
>>> np.array([1, 2, 3]) / 0.0
Floating point error (divide by zero), with flag 1
array([inf, inf, inf])
```

```
>>> np.seterrcall(saved_handler)
<function err_handler at 0x...>
>>> np.seterr(**save_err)
{'divide': 'call', 'over': 'call', 'under': 'call', 'invalid': 'call'}
```
Log error message:

```
>>> class Log:
... def write(self, msg):
... print("LOG: %s" % msg)
...
```
**>>>** log = Log() **>>>** saved\_handler = np.seterrcall(log) **>>>** save\_err = np.seterr(all='log')

```
>>> np.array([1, 2, 3]) / 0.0
LOG: Warning: divide by zero encountered in true_divide
array([inf, inf, inf])
```

```
>>> np.seterrcall(saved_handler)
<numpy.core.numeric.Log object at 0x...>
>>> np.seterr(**save_err)
{'divide': 'log', 'over': 'log', 'under': 'log', 'invalid': 'log'}
```
# <span id="page-455-0"></span>**3.5 Casting Rules**

**Note:** In NumPy 1.6.0, a type promotion API was created to encapsulate the mechanism for determining output types. See the functions *[result\\_type](#page-667-0)*, *[promote\\_types](#page-665-0)*, and *[min\\_scalar\\_type](#page-666-0)* for more details.

At the core of every ufunc is a one-dimensional strided loop that implements the actual function for a specific type combination. When a ufunc is created, it is given a static list of inner loops and a corresponding list of type signatures over which the ufunc operates. The ufunc machinery uses this list to determine which inner loop to use for a particular case. You can inspect the *[.types](#page-470-0)* attribute for a particular ufunc to see which type combinations have a defined inner loop and which output type they produce (*[character codes](#page-62-0)* are used in said output for brevity).

Casting must be done on one or more of the inputs whenever the ufunc does not have a core loop implementation for the input types provided. If an implementation for the input types cannot be found, then the algorithm searches for an implementation with a type signature to which all of the inputs can be cast "safely." The first one it finds in its internal list of loops is selected and performed, after all necessary type casting. Recall that internal copies during ufuncs (even for casting) are limited to the size of an internal buffer (which is user settable).

**Note:** Universal functions in NumPy are flexible enough to have mixed type signatures. Thus, for example, a universal function could be defined that works with floating-point and integer values. See *[ldexp](#page-974-0)* for an example.

By the above description, the casting rules are essentially implemented by the question of when a data type can be cast "safely" to another data type. The answer to this question can be determined in Python with a function call: *[can\\_cast\(fromtype, totype\)](#page-663-0)*. The Figure below shows the results of this call for the 24 internally supported types on the author's 64-bit system. You can generate this table for your system with the code given in the Figure.

# **Figure**

Code segment showing the "can cast safely" table for a 64-bit system. Generally the output depends on the system; your system might result in a different table.

```
>>> mark = {False: ' -', True: ' Y'}
>>> def print_table(ntypes):
       print('X ' + ' '.join(ntypes))
... for row in ntypes:
... print(row, end='')
... for col in ntypes:
... print(mark[np.can_cast(row, col)], end='')
... print()
...
>>> print_table(np.typecodes['All'])
X ? b h i l q p B H I L Q P e f d g F D G S U V O M m
? Y Y Y Y Y Y Y Y Y Y Y Y Y Y Y Y Y Y Y Y Y Y Y Y - Y
b - Y Y Y Y Y Y - - - - - - Y Y Y Y Y Y Y Y Y Y Y - Y
 h - - Y Y Y Y Y - - - - - - - Y Y Y Y Y Y Y Y Y Y - Y
   i - - - Y Y Y Y - - - - - - - - Y Y - Y Y Y Y Y Y - Y
```
(continues on next page)

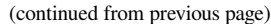

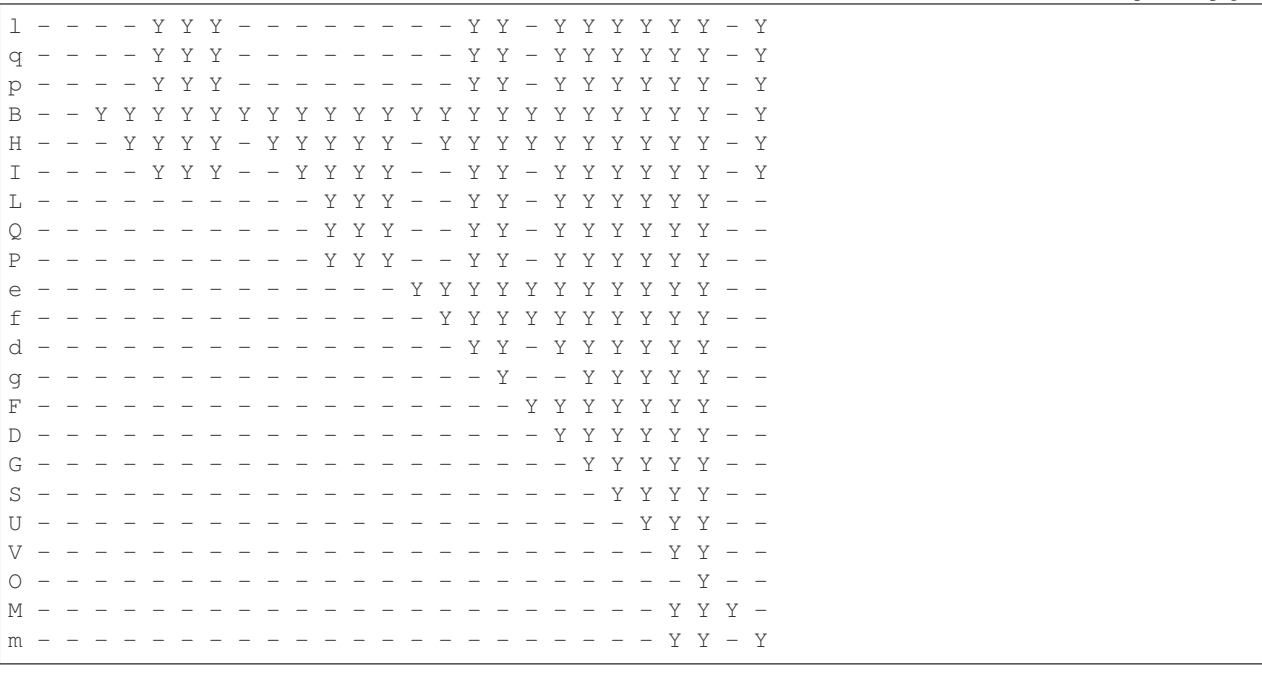

You should note that, while included in the table for completeness, the 'S', 'U', and 'V' types cannot be operated on by ufuncs. Also, note that on a 32-bit system the integer types may have different sizes, resulting in a slightly altered table.

Mixed scalar-array operations use a different set of casting rules that ensure that a scalar cannot "upcast" an array unless the scalar is of a fundamentally different kind of data (*i.e.*, under a different hierarchy in the data-type hierarchy) than the array. This rule enables you to use scalar constants in your code (which, as Python types, are interpreted accordingly in ufuncs) without worrying about whether the precision of the scalar constant will cause upcasting on your large (small precision) array.

# <span id="page-456-1"></span>**3.6 Overriding Ufunc behavior**

Classes (including ndarray subclasses) can override how ufuncs act on them by defining certain special methods. For details, see *[Standard array subclasses](#page-114-0)*.

# **3.7 ufunc**

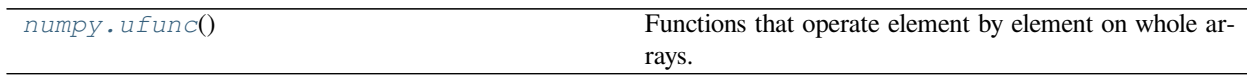

# <span id="page-456-0"></span>**class** numpy.**ufunc**

Functions that operate element by element on whole arrays.

To see the documentation for a specific ufunc, use *[info](#page-735-0)*. For example, np.info(np.sin). Because ufuncs are written in C (for speed) and linked into Python with NumPy's ufunc facility, Python's help() function finds this page whenever help() is called on a ufunc.

A detailed explanation of ufuncs can be found in the docs for *[Universal functions \(ufunc\)](#page-450-1)*.

# Calling ufuncs: op(\*x[, out], where=True, \*\*kwargs)

Apply *op* to the arguments *\*x* elementwise, broadcasting the arguments.

The broadcasting rules are:

- Dimensions of length 1 may be prepended to either array.
- Arrays may be repeated along dimensions of length 1.

#### **Parameters**

# **\*x**

[array\_like] Input arrays.

#### **out**

[ndarray, None, or tuple of ndarray and None, optional] Alternate array object(s) in which to put the result; if provided, it must have a shape that the inputs broadcast to. A tuple of arrays (possible only as a keyword argument) must have length equal to the number of outputs; use None for uninitialized outputs to be allocated by the ufunc.

#### **where**

[array\_like, optional] This condition is broadcast over the input. At locations where the condition is True, the *out* array will be set to the ufunc result. Elsewhere, the *out* array will retain its original value. Note that if an uninitialized *out* array is created via the default out=None, locations within it where the condition is False will remain uninitialized.

#### **\*\*kwargs**

For other keyword-only arguments, see the *[ufunc docs](#page-466-0)*.

#### **Returns**

#### **r**

[ndarray or tuple of ndarray] *r* will have the shape that the arrays in *x* broadcast to; if *out* is provided, it will be returned. If not, *r* will be allocated and may contain uninitialized values. If the function has more than one output, then the result will be a tuple of arrays.

#### **Attributes**

### *[identity](#page-482-0)*

The identity value.

#### *[nargs](#page-469-0)*

The number of arguments.

# *[nin](#page-468-0)*

The number of inputs.

#### *[nout](#page-468-1)*

The number of outputs.

# *[ntypes](#page-469-1)*

The number of types.

### *[signature](#page-471-0)*

Definition of the core elements a generalized ufunc operates on.

*[types](#page-470-0)*

Returns a list with types grouped input->output.

# **Methods**

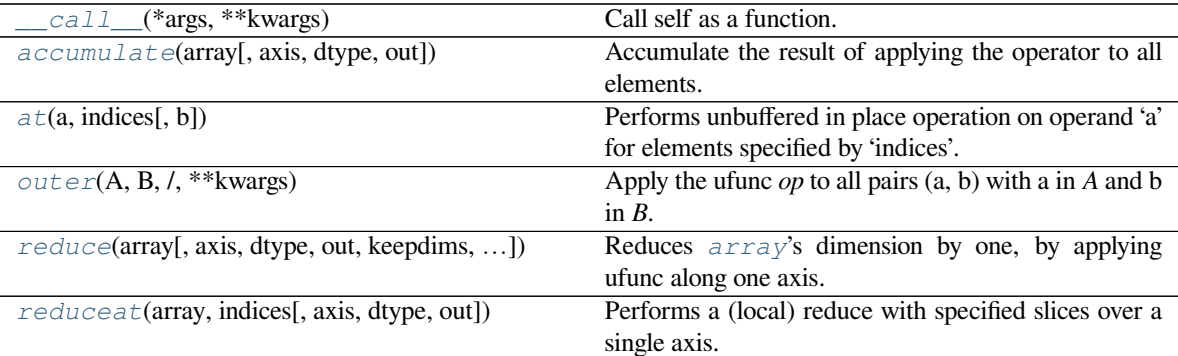

# <span id="page-458-0"></span>method

```
ufunc.__call__(*args, **kwargs)
     Call self as a function.
```
### <span id="page-458-1"></span>method

ufunc.**accumulate**(*array*, *axis=0*, *dtype=None*, *out=None*)

Accumulate the result of applying the operator to all elements.

For a one-dimensional array, accumulate produces results equivalent to:

```
r = np. empty (len(A))
t = op.identity # op = the ufunc being applied to A's elements
for i in range(len(A)):
   t = op(t, A[i])r[i] = t
return r
```
For example, add.accumulate() is equivalent to np.cumsum().

For a multi-dimensional array, accumulate is applied along only one axis (axis zero by default; see Examples below) so repeated use is necessary if one wants to accumulate over multiple axes.

### **Parameters**

**array**

[array\_like] The array to act on.

**axis**

[int, optional] The axis along which to apply the accumulation; default is zero.

**dtype**

[data-type code, optional] The data-type used to represent the intermediate results. Defaults to the data-type of the output array if such is provided, or the the data-type of the input array if no output array is provided.

#### **out**

[ndarray, None, or tuple of ndarray and None, optional] A location into which the result is stored. If not provided or None, a freshly-allocated array is returned. For consistency with ufunc.\_\_call\_\_, if given as a keyword, this may be wrapped in a 1-element tuple.

Changed in version 1.13.0: Tuples are allowed for keyword argument.

#### **Returns**

**r**

[ndarray] The accumulated values. If *out* was supplied, *r* is a reference to *out*.

#### **Examples**

1-D array examples:

```
>>> np.add.accumulate([2, 3, 5])
array([ 2, 5, 10])
>>> np.multiply.accumulate([2, 3, 5])
array([ 2, 6, 30])
```
## 2-D array examples:

```
\Rightarrow I = np \cdot eye(2)>>> I
array([[1., 0.],
        [0., 1.]
```
Accumulate along axis 0 (rows), down columns:

```
>>> np.add.accumulate(I, 0)
array([[1., 0.],
      [1., 1.]>>> np.add.accumulate(I) # no axis specified = axis zero
array([[1., 0.],
      [1., 1.]
```
Accumulate along axis 1 (columns), through rows:

```
>>> np.add.accumulate(I, 1)
array([[1., 1.],
      [0., 1.]
```
#### <span id="page-459-0"></span>method

ufunc.**at**(*a*, *indices*, *b=None*, */*)

Performs unbuffered in place operation on operand 'a' for elements specified by 'indices'. For addition ufunc, this method is equivalent to a [indices]  $+=$  b, except that results are accumulated for elements that are indexed more than once. For example, a  $\lceil 0, 0 \rceil$  + = 1 will only increment the first element once because of buffering, whereas  $add.at(a, [0,0], 1)$  will increment the first element twice.

New in version 1.8.0.

#### **Parameters**

**a**

[array\_like] The array to perform in place operation on.

# **indices**

[array\_like or tuple] Array like index object or slice object for indexing into first operand. If first operand has multiple dimensions, indices can be a tuple of array like index objects or slice objects.

**b**

[array\_like] Second operand for ufuncs requiring two operands. Operand must be broadcastable over first operand after indexing or slicing.

#### **Examples**

Set items 0 and 1 to their negative values:

```
\Rightarrow a = np.array([1, 2, 3, 4])
>>> np.negative.at(a, [0, 1])
>>> a
array([ -1, -2, 3, 4])
```
Increment items 0 and 1, and increment item 2 twice:

```
\Rightarrow a = np.array([1, 2, 3, 4])
>>> np.add.at(a, [0, 1, 2, 2], 1)
>>> a
array([2, 3, 5, 4])
```
Add items 0 and 1 in first array to second array, and store results in first array:

```
>>> a = np.array([1, 2, 3, 4])
\Rightarrow b = np.array([1, 2])
>>> np.add.at(a, [0, 1], b)
>>> a
array([2, 4, 3, 4])
```
#### <span id="page-460-0"></span>method

ufunc.**outer**(*A*, *B*, */*, *\*\*kwargs*)

Apply the ufunc *op* to all pairs (a, b) with a in *A* and b in *B*.

Let  $M = A \cdot \text{ndim}, N = B \cdot \text{ndim}.$  Then the result, *C*, of op. outer  $(A, B)$  is an array of dimension M + N such that:

 $C[i_0, ..., i_{M-1}, j_0, ..., j_{N-1}] = op(A[i_0, ..., i_{M-1}], B[j_0, ..., j_{N-1}])$ 

For *A* and *B* one-dimensional, this is equivalent to:

```
r = \text{empty}(\text{len}(A), \text{len}(B))for i in range(len(A)):
    for j in range(len(B)):
         r[i,j] = op(A[i], B[j]) # op = ufunc in question
```
#### **Parameters**

# **A**

[array\_like] First array

# **B**

[array\_like] Second array

# **kwargs**

[any] Arguments to pass on to the ufunc. Typically *[dtype](#page-77-0)* or *out*. See *[ufunc](#page-456-0)* for a comprehensive overview of all available arguments.

# **Returns**

**r**

[ndarray] Output array

# **See also:**

## *[numpy.outer](#page-830-0)*

A less powerful version of np.multiply.outer that *[ravel](#page-533-0)*s all inputs to 1D. This exists primarily for compatibility with old code.

### *[tensordot](#page-834-0)*

np.tensordot(a, b, axes=((), ())) and np.multiply.outer(a, b) behave same for all dimensions of a and b.

#### **Examples**

**>>>** np.multiply.outer([1, 2, 3], [4, 5, 6]) array([[ 4, 5, 6], [ 8, 10, 12], [12, 15, 18]])

A multi-dimensional example:

```
\Rightarrow A = np.array([1, 2, 3], [4, 5, 6])
>>> A.shape
(2, 3)
>>> B = np.array([[1, 2, 3, 4]])
>>> B.shape
(1, 4)>>> C = np.multiply.outer(A, B)
>>> C.shape; C
(2, 3, 1, 4)array([[[[ 1, 2, 3, 4]],
        [[ 2, 4, 6, 8]],
        [[ 3, 6, 9, 12]]],
       [[[ 4, 8, 12, 16]],
        [[ 5, 10, 15, 20]],
        [[ 6, 12, 18, 24]]]])
```
<span id="page-461-0"></span>method

ufunc.**reduce**(*array*, *axis=0*, *dtype=None*, *out=None*, *keepdims=False*, *initial=<no value>*, *where=True*) Reduces *[array](#page-490-0)*'s dimension by one, by applying ufunc along one axis.

Let  $array.shape = (N_0, ..., N_i, ..., N_{M-1}).$  $\Delta$ **Then** *ufunc.reduce(array, axis* =  $i)[k_0, ..., k_{i-1}, k_{i+1}, ..., k_{M-1}]$  = the result of iterating *j* over  $range(N_i)$ , cumulatively applying ufunc to each  $array[k_0, ..., k_{i-1}, j, k_{i+1}, ..., k_{M-1}]$ . For a one-dimensional array, reduce produces results equivalent to:

```
r = op.identity # op = ufunc
for i in range(len(A)):
 r = op(r, A[i])return r
```
For example, add.reduce() is equivalent to sum().

#### **Parameters**

#### **array**

[array\_like] The array to act on.

#### **axis**

[None or int or tuple of ints, optional] Axis or axes along which a reduction is performed. The default (*axis* = 0) is perform a reduction over the first dimension of the input array. *axis* may be negative, in which case it counts from the last to the first axis.

New in version 1.7.0.

If this is None, a reduction is performed over all the axes. If this is a tuple of ints, a reduction is performed on multiple axes, instead of a single axis or all the axes as before.

For operations which are either not commutative or not associative, doing a reduction over multiple axes is not well-defined. The ufuncs do not currently raise an exception in this case, but will likely do so in the future.

#### **dtype**

[data-type code, optional] The type used to represent the intermediate results. Defaults to the data-type of the output array if this is provided, or the data-type of the input array if no output array is provided.

#### **out**

[ndarray, None, or tuple of ndarray and None, optional] A location into which the result is stored. If not provided or None, a freshly-allocated array is returned. For consistency with ufunc.\_\_call\_\_, if given as a keyword, this may be wrapped in a 1-element tuple.

Changed in version 1.13.0: Tuples are allowed for keyword argument.

#### **keepdims**

[bool, optional] If this is set to True, the axes which are reduced are left in the result as dimensions with size one. With this option, the result will broadcast correctly against the original *[array](#page-490-0)*.

New in version 1.7.0.

# **initial**

[scalar, optional] The value with which to start the reduction. If the ufunc has no identity or the dtype is object, this defaults to None - otherwise it defaults to ufunc.identity. If None

is given, the first element of the reduction is used, and an error is thrown if the reduction is empty.

New in version 1.15.0.

#### **where**

[array\_like of bool, optional] A boolean array which is broadcasted to match the dimensions of *[array](#page-490-0)*, and selects elements to include in the reduction. Note that for ufuncs like minimum that do not have an identity defined, one has to pass in also initial.

New in version 1.17.0.

#### **Returns**

**r**

[ndarray] The reduced array. If *out* was supplied, *r* is a reference to it.

#### **Examples**

```
>>> np.multiply.reduce([2,3,5])
30
```
A multi-dimensional array example:

```
>>> X = np.arange(8).reshape((2,2,2))
>>> X
array([[[0, 1],
        [2, 3],
       [[4, 5],
        [6, 7]]])
>>> np.add.reduce(X, 0)
array([[ 4, 6],
       [ 8, 10]])
>>> np.add.reduce(X) # confirm: default axis value is 0
array([[ 4, 6],
       [ 8, 10]])
>>> np.add.reduce(X, 1)
array([[ 2, 4],
       [10, 12]])
>>> np.add.reduce(X, 2)
array([[ 1, 5],
       [ 9, 13]])
```
You can use the initial keyword argument to initialize the reduction with a different value, and where to select specific elements to include:

```
>>> np.add.reduce([10], initial=5)
15
>>> np.add.reduce(np.ones((2, 2, 2)), axis=(0, 2), initial=10)
array([14., 14.])
>>> a = np.array([10., np.nan, 10])
>>> np.add.reduce(a, where=~np.isnan(a))
20.0
```
Allows reductions of empty arrays where they would normally fail, i.e. for ufuncs without an identity.

```
>>> np.minimum.reduce([], initial=np.inf)
inf
>>> np.minimum.reduce([[1., 2.], [3., 4.]], initial=10., where=[True, False])
array([ 1., 10.])
>>> np.minimum.reduce([])
Traceback (most recent call last):
    ...
ValueError: zero-size array to reduction operation minimum which has no
,→identity
```
#### <span id="page-464-0"></span>method

ufunc.**reduceat**(*array*, *indices*, *axis=0*, *dtype=None*, *out=None*)

Performs a (local) reduce with specified slices over a single axis.

For i in range(len(indices)), *[reduceat](#page-464-0)* computes ufunc. reduce(array[indices[i]:indices[i+1]]), which becomes the i-th generalized "row" parallel to *axis* in the final result (i.e., in a 2-D array, for example, if  $axis = 0$ , it becomes the i-th row, but if  $axis = 1$ , it becomes the i-th column). There are three exceptions to this:

- when  $i = len(intices) 1$  (so for the last index), indices[i+1] = array. shape[axis].
- if indices[i]  $>=$  indices[i + 1], the i-th generalized "row" is simply array[indices[i]].
- if indices[i]  $> =$  len(array) or indices[i] < 0, an error is raised.

The shape of the output depends on the size of *[indices](#page-743-0)*, and may be larger than *[array](#page-490-0)* (this happens if len(indices) > array.shape[axis]).

#### **Parameters**

#### **array**

[array\_like] The array to act on.

## **indices**

[array\_like] Paired indices, comma separated (not colon), specifying slices to reduce.

#### **axis**

[int, optional] The axis along which to apply the reduceat.

# **dtype**

[data-type code, optional] The type used to represent the intermediate results. Defaults to the data type of the output array if this is provided, or the data type of the input array if no output array is provided.

#### **out**

[ndarray, None, or tuple of ndarray and None, optional] A location into which the result is stored. If not provided or None, a freshly-allocated array is returned. For consistency with ufunc.\_\_call\_\_, if given as a keyword, this may be wrapped in a 1-element tuple.

Changed in version 1.13.0: Tuples are allowed for keyword argument.

#### **Returns**

**r**

[ndarray] The reduced values. If *out* was supplied, *r* is a reference to *out*.

## **Notes**

A descriptive example:

```
If array is 1-D, the function ufunc.accumulate(array) is the same as ufunc.reduceat(array,
indices)[::2] where indices is range(len(array) - 1) with a zero placed in every
other element: indices = zeros(2 * len(array) - 1), indices[1::2] = range(1,
len(array)).
```
Don't be fooled by this attribute's name: *reduceat(array)* is not necessarily smaller than *[array](#page-490-0)*.

#### **Examples**

To take the running sum of four successive values:

```
>>> np.add.reduceat(np.arange(8),[0,4, 1,5, 2,6, 3,7])[::2]
array([ 6, 10, 14, 18])
```
#### A 2-D example:

```
\Rightarrow x = np.linspace(0, 15, 16).reshape(4,4)
>>> x
array([0., 1., 2., 3.],[4., 5., 6., 7.][ 8., 9., 10., 11.],
      [12., 13., 14., 15.]# reduce such that the result has the following five rows:
 # [row1 + row2 + row3]
# [row4]
```

```
# [row2]
# [row3]
# [row1 + row2 + row3 + row4]
```

```
>>> np.add.reduceat(x, [0, 3, 1, 2, 0])
array([[12., 15., 18., 21.],
      [12., 13., 14., 15.][4., 5., 6., 7.],[ 8., 9., 10., 11.],
      [24., 28., 32., 36.]
```

```
# reduce such that result has the following two columns:
# [col1 * col2 * col3, col4]
```

```
>>> np.multiply.reduceat(x, [0, 3], 1)
array([[ 0., 3.],
     [120., 7.][ 720., 11.],
     [2184., 15.]
```
# <span id="page-466-0"></span>**3.7.1 Optional keyword arguments**

All ufuncs take optional keyword arguments. Most of these represent advanced usage and will not typically be used.

*out*

New in version 1.6.

The first output can be provided as either a positional or a keyword parameter. Keyword 'out' arguments are incompatible with positional ones.

New in version 1.10.

The 'out' keyword argument is expected to be a tuple with one entry per output (which can be None for arrays to be allocated by the ufunc). For ufuncs with a single output, passing a single array (instead of a tuple holding a single array) is also valid.

Passing a single array in the 'out' keyword argument to a ufunc with multiple outputs is deprecated, and will raise a warning in numpy 1.10, and an error in a future release.

If 'out' is None (the default), a uninitialized return array is created. The output array is then filled with the results of the ufunc in the places that the broadcast 'where' is True. If 'where' is the scalar True (the default), then this corresponds to the entire output being filled. Note that outputs not explicitly filled are left with their uninitialized values.

New in version 1.13.

Operations where ufunc input and output operands have memory overlap are defined to be the same as for equivalent operations where there is no memory overlap. Operations affected make temporary copies as needed to eliminate data dependency. As detecting these cases is computationally expensive, a heuristic is used, which may in rare cases result in needless temporary copies. For operations where the data dependency is simple enough for the heuristic to analyze, temporary copies will not be made even if the arrays overlap, if it can be deduced copies are not necessary. As an example,  $np.add(a, b, out=a)$  will not involve copies.

*where*

New in version 1.7.

Accepts a boolean array which is broadcast together with the operands. Values of True indicate to calculate the ufunc at that position, values of False indicate to leave the value in the output alone. This argument cannot be used for generalized ufuncs as those take non-scalar input.

Note that if an uninitialized return array is created, values of False will leave those values **uninitialized**.

*axes*

New in version 1.15.

A list of tuples with indices of axes a generalized ufunc should operate on. For instance, for a signature of  $(i, j)$ ,  $(j, k) \rightarrow (i, k)$  appropriate for matrix multiplication, the base elements are two-dimensional matrices and these are taken to be stored in the two last axes of each argument. The corresponding axes keyword would be  $[(-2, -1), (-2, -1), (-2, -1)]$ . For simplicity, for generalized ufuncs that operate on 1-dimensional arrays (vectors), a single integer is accepted instead of a single-element tuple, and for generalized ufuncs for which all outputs are scalars, the output tuples can be omitted.

*axis*

New in version 1.15.

A single axis over which a generalized ufunc should operate. This is a short-cut for ufuncs that operate over a single, shared core dimension, equivalent to passing in  $a \times e \cdot s$  with entries of  $(a \times i \cdot s)$  for each single-coredimension argument and () for all others. For instance, for a signature (i), (i)->(), it is equivalent to passing in  $axes=[(axis,), (axis,), ($ ].

## *keepdims*

New in version 1.15.

If this is set to *True*, axes which are reduced over will be left in the result as a dimension with size one, so that the result will broadcast correctly against the inputs. This option can only be used for generalized ufuncs that operate on inputs that all have the same number of core dimensions and with outputs that have no core dimensions, i.e., with signatures like (i), (i) ->() or  $(m, m)$  ->(). If used, the location of the dimensions in the output can be controlled with axes and axis.

#### *casting*

New in version 1.6.

May be 'no', 'equiv', 'safe', 'same\_kind', or 'unsafe'. See *[can\\_cast](#page-663-0)* for explanations of the parameter values.

Provides a policy for what kind of casting is permitted. For compatibility with previous versions of NumPy, this defaults to 'unsafe' for numpy  $< 1.7$ . In numpy 1.7 a transition to 'same\_kind' was begun where ufuncs produce a DeprecationWarning for calls which are allowed under the 'unsafe' rules, but not under the 'same\_kind' rules. From numpy 1.10 and onwards, the default is 'same\_kind'.

#### *order*

New in version 1.6.

Specifies the calculation iteration order/memory layout of the output array. Defaults to 'K'. 'C' means the output should be C-contiguous, 'F' means F-contiguous, 'A' means F-contiguous if the inputs are F-contiguous and not also not C-contiguous, C-contiguous otherwise, and 'K' means to match the element ordering of the inputs as closely as possible.

#### *dtype*

New in version 1.6.

Overrides the DType of the output arrays the same way as the *signature*. This should ensure a matching precision of the calculation. The exact calculation DTypes chosen may depend on the ufunc and the inputs may be cast to this DType to perform the calculation.

#### *subok*

New in version 1.6.

Defaults to true. If set to false, the output will always be a strict array, not a subtype.

#### *signature*

Either a Dtype, a tuple of DTypes, or a special signature string indicating the input and output types of a ufunc.

This argument allows the user to specify exact DTypes to be used for the calculation. Casting will be used as necessary. The actual DType of the input arrays is not considered unless signature is None for that array.

When all DTypes are fixed, a specific loop is chosen or an error raised if no matching loop exists. If some DTypes are not specified and left None, the behaviour may depend on the ufunc. At this time, a list of available signatures is provided by the **types** attribute of the ufunc. (This list may be missing DTypes not defined by NumPy.)

The signature only specifies the DType class/type. For example, it can specifiy that the operation should be datetime 64 or float 64 operation. It does not specify the datetime 64 time-unit or the float 64 byte-order.
For backwards compatibility this argument can also be provided as *sig*, although the long form is preferred. Note that this should not be confused with the generalized ufunc *[signature](#page-1800-0)* that is stored in the **signature** attribute of the of the ufunc object.

*extobj*

a list of length 3 specifying the ufunc buffer-size, the error mode integer, and the error call-back function. Normally, these values are looked up in a thread-specific dictionary. Passing them here circumvents that look up and uses the low-level specification provided for the error mode. This may be useful, for example, as an optimization for calculations requiring many ufunc calls on small arrays in a loop.

# **3.7.2 Attributes**

There are some informational attributes that universal functions possess. None of the attributes can be set.

**\_\_doc\_\_**A docstring for each ufunc. The first part of the docstring is dynamically generated from the number of outputs, the name, and the number of inputs. The second part of the docstring is provided at creation time and stored with the ufunc. **name**The name of the ufunc.

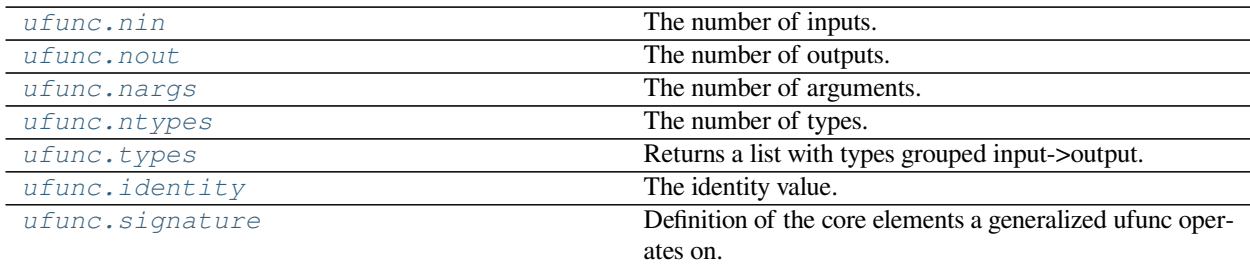

# <span id="page-468-0"></span>attribute

### ufunc.**nin**

The number of inputs.

Data attribute containing the number of arguments the ufunc treats as input.

### **Examples**

```
>>> np.add.nin
2
>>> np.multiply.nin
2
>>> np.power.nin
2
>>> np.exp.nin
1
```
# <span id="page-468-1"></span>attribute

### ufunc.**nout**

The number of outputs.

Data attribute containing the number of arguments the ufunc treats as output.

# **Notes**

Since all ufuncs can take output arguments, this will always be (at least) 1.

# **Examples**

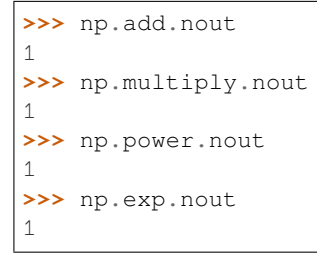

# <span id="page-469-0"></span>attribute

### ufunc.**nargs**

The number of arguments.

Data attribute containing the number of arguments the ufunc takes, including optional ones.

# **Notes**

Typically this value will be one more than what you might expect because all ufuncs take the optional "out" argument.

# **Examples**

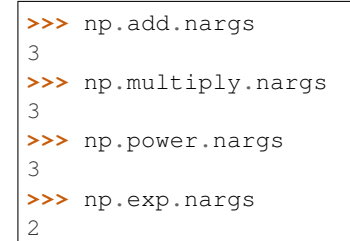

#### <span id="page-469-1"></span>attribute

# ufunc.**ntypes**

The number of types.

The number of numerical NumPy types - of which there are 18 total - on which the ufunc can operate.

#### **See also:**

*[numpy.ufunc.types](#page-470-0)*

```
>>> np.add.ntypes
18
>>> np.multiply.ntypes
18
>>> np.power.ntypes
17
>>> np.exp.ntypes
7
>>> np.remainder.ntypes
14
```
<span id="page-470-0"></span>attribute

### ufunc.**types**

Returns a list with types grouped input->output.

Data attribute listing the data-type "Domain-Range" groupings the ufunc can deliver. The data-types are given using the character codes.

### **See also:**

*[numpy.ufunc.ntypes](#page-469-1)*

# **Examples**

```
>>> np.add.types
['??->?', 'bb->b', 'BB->B', 'hh->h', 'HH->H', 'ii->i', 'II->I', 'll->l',
'LL->L', 'qq->q', 'QQ->Q', 'ff->f', 'dd->d', 'gg->g', 'FF->F', 'DD->D',
'GG->G', 'OO->O']
```

```
>>> np.multiply.types
['??->?', 'bb->b', 'BB->B', 'hh->h', 'HH->H', 'ii->i', 'II->I', 'll->l',
'LL->L', 'qq->q', 'QQ->Q', 'ff->f', 'dd->d', 'gg->g', 'FF->F', 'DD->D',
'GG->G', 'OO->O']
```

```
>>> np.power.types
['bb->b', 'BB->B', 'hh->h', 'HH->H', 'ii->i', 'II->I', 'll->l', 'LL->L',
'qq->q', 'QQ->Q', 'ff->f', 'dd->d', 'gg->g', 'FF->F', 'DD->D', 'GG->G',
'OO->O']
```

```
>>> np.exp.types
['f->f', 'd->d', 'g->g', 'F->F', 'D->D', 'G->G', 'O->O']
```

```
>>> np.remainder.types
['bb->b', 'BB->B', 'hh->h', 'HH->H', 'ii->i', 'II->I', 'll->l', 'LL->L',
'qq->q', 'QQ->Q', 'ff->f', 'dd->d', 'gg->g', 'OO->O']
```
<span id="page-470-1"></span>attribute

### ufunc.**identity**

The identity value.

Data attribute containing the identity element for the ufunc, if it has one. If it does not, the attribute value is None.

```
>>> np.add.identity
\bigcirc>>> np.multiply.identity
1
>>> np.power.identity
1
>>> print(np.exp.identity)
None
```
### <span id="page-471-0"></span>attribute

### ufunc.**signature**

Definition of the core elements a generalized ufunc operates on.

The signature determines how the dimensions of each input/output array are split into core and loop dimensions:

- 1. Each dimension in the signature is matched to a dimension of the corresponding passed-in array, starting from the end of the shape tuple.
- 2. Core dimensions assigned to the same label in the signature must have exactly matching sizes, no broadcasting is performed.
- 3. The core dimensions are removed from all inputs and the remaining dimensions are broadcast together, defining the loop dimensions.

### **Notes**

Generalized ufuncs are used internally in many linalg functions, and in the testing suite; the examples below are taken from these. For ufuncs that operate on scalars, the signature is None, which is equivalent to '()' for every argument.

# **Examples**

```
>>> np.core.umath_tests.matrix_multiply.signature
(m,n), (n,p) ->(m,p)'
>>> np.linalg._umath_linalg.det.signature
(m, m) -> ()<sup>t</sup>
>>> np.add.signature is None
True # equivalent to '(),()->()'
```
# **3.7.3 Methods**

All ufuncs have four methods. However, these methods only make sense on scalar ufuncs that take two input arguments and return one output argument. Attempting to call these methods on other ufuncs will cause a  $ValueError$ . The reducelike methods all take an *axis* keyword, a *dtype* keyword, and an *out* keyword, and the arrays must all have dimension >= 1. The *axis* keyword specifies the axis of the array over which the reduction will take place (with negative values counting backwards). Generally, it is an [int](https://docs.python.org/dev/library/functions.html#int)eger, though for *[ufunc.reduce](#page-461-0)*, it can also be a tuple of int to reduce over several axes at once, or None, to reduce over all axes. The *dtype* keyword allows you to manage a very common problem that arises when naively using *[ufunc.reduce](#page-461-0)*. Sometimes you may have an array of a certain data type and wish to add up all of its elements, but the result does not fit into the data type of the array. This commonly happens if you have an array of single-byte integers. The *dtype* keyword allows you to alter the data type over which the reduction takes place (and therefore the type of the output). Thus, you can ensure that the output is a data type with precision large enough to handle

your output. The responsibility of altering the reduce type is mostly up to you. There is one exception: if no *dtype* is given for a reduction on the "add" or "multiply" operations, then if the input type is an integer (or Boolean) data-type and smaller than the size of the *[int\\_](#page-64-0)* data type, it will be internally upcast to the *[int\\_](#page-64-0)* (or *[uint](#page-65-0)*) data-type. Finally, the *out* keyword allows you to provide an output array (for single-output ufuncs, which are currently the only ones supported; for future extension, however, a tuple with a single argument can be passed in). If *out* is given, the *dtype* argument is ignored.

Ufuncs also have a fifth method that allows in place operations to be performed using fancy indexing. No buffering is used on the dimensions where fancy indexing is used, so the fancy index can list an item more than once and the operation will be performed on the result of the previous operation for that item.

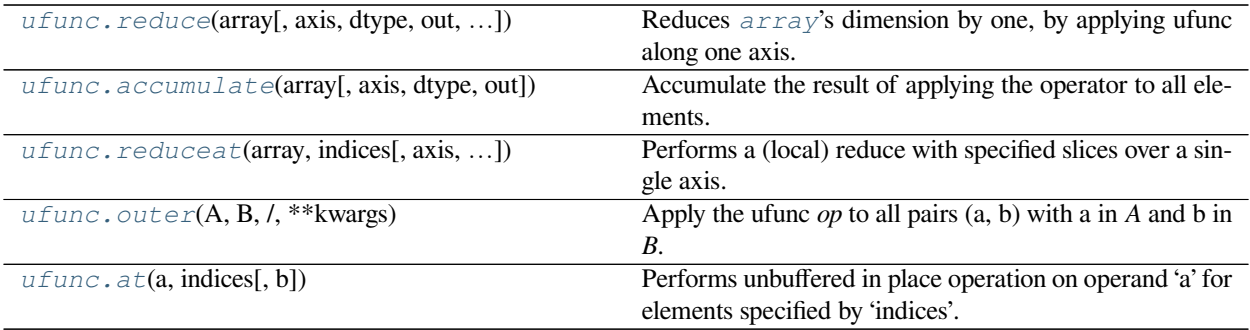

**Warning:** A reduce-like operation on an array with a data-type that has a range "too small" to handle the result will silently wrap. One should use *[dtype](#page-77-0)* to increase the size of the data-type over which reduction takes place.

# **3.8 Available ufuncs**

There are currently more than 60 universal functions defined in *[numpy](#page-6-0)* on one or more types, covering a wide variety of operations. Some of these ufuncs are called automatically on arrays when the relevant infix notation is used (*e.g.*, *[add\(a,](#page-978-0) [b\)](#page-978-0)* is called internally when a + b is written and *a* or *b* is an *[ndarray](#page-9-0)*). Nevertheless, you may still want to use the ufunc call in order to use the optional output argument(s) to place the output(s) in an object (or objects) of your choice.

Recall that each ufunc operates element-by-element. Therefore, each scalar ufunc will be described as if acting on a set of scalar inputs to return a set of scalar outputs.

**Note:** The ufunc still returns its output(s) even if you use the optional output argument(s).

# **3.8.1 Math operations**

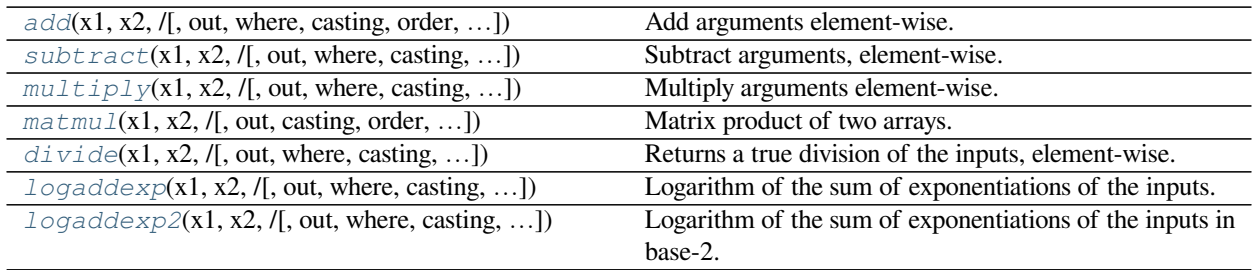

continues on next page

| $true\_divide(x1, x2, /[, out, where, ])$           | Returns a true division of the inputs, element-wise.        |
|-----------------------------------------------------|-------------------------------------------------------------|
| $floor\_divide(x1, x2, /[, out, where, ])$          | Return the largest integer smaller or equal to the division |
|                                                     | of the inputs.                                              |
| $negative(x, /[, out, where, casting, order, ])$    | Numerical negative, element-wise.                           |
| $positive(x, /[, out, where, casting, order, ])$    | Numerical positive, element-wise.                           |
| $power(x1, x2, /[, out, where, casting, )$          | First array elements raised to powers from second array,    |
|                                                     | element-wise.                                               |
| $f$ loat_power(x1, x2, /[, out, where, ])           | First array elements raised to powers from second array,    |
|                                                     | element-wise.                                               |
| $remainnder(x1, x2, /[, out, where, casting, ])$    | Return element-wise remainder of division.                  |
| $mod(x1, x2, /[, out, where, casting, order, ])$    | Return element-wise remainder of division.                  |
| $\text{fmod}(x1, x2, I[,$ out, where, casting, ])   | Return the element-wise remainder of division.              |
| $di$ vmod(x1, x2[, out1, out2], / [[, out, ])       | Return element-wise quotient and remainder simultane-       |
|                                                     | ously.                                                      |
| $absolute(x, /[, out, where, casting, order, )$     | Calculate the absolute value element-wise.                  |
| $fabs(x, /[, out, where, casting, order, )$         | Compute the absolute values element-wise.                   |
| $\text{rint}(x, /[,$ out, where, casting, order, ]) | Round elements of the array to the nearest integer.         |
| $sign(x, /[, out, where, casting, order, ])$        | Returns an element-wise indication of the sign of a num-    |
|                                                     | ber.                                                        |
| heaviside $(x1, x2, /[$ , out, where, casting, ])   | Compute the Heaviside step function.                        |
| $conj(x, /[, out, where, casting, order, )$         | Return the complex conjugate, element-wise.                 |
| $conjugate(x, /[, out, where, casting, )$           | Return the complex conjugate, element-wise.                 |
| $\exp(x, /[$ , out, where, casting, order, ])       | Calculate the exponential of all elements in the input ar-  |
|                                                     | ray.                                                        |
| $\exp 2(x, -1)$ , out, where, casting, order, ])    | Calculate $2^{**}p$ for all p in the input array.           |
| $Log(x, /[, out, where, casting, order, ])$         | Natural logarithm, element-wise.                            |
| $log2(x, /[, out, where, casting, order, ])$        | Base-2 logarithm of $x$ .                                   |
| $log10(x, /[,$ out, where, casting, order, ])       | Return the base 10 logarithm of the input array, element-   |
|                                                     | wise.                                                       |
| expm1(x, /[, out, where, casting, order, ])         | Calculate $\exp(x)$ - 1 for all elements in the array.      |
| log1p(x, /[, out, where, casting, order, ])         | Return the natural logarithm of one plus the input array,   |
|                                                     | element-wise.                                               |
| $sqrt(x, /[, out, where, casting, order, ])$        | Return the non-negative square-root of an array, element-   |
|                                                     | wise.                                                       |
| square(x, /[, out, where, casting, order, ])        | Return the element-wise square of the input.                |
| $cbrt(x, /[, out, where, casting, order, ])$        | Return the cube-root of an array, element-wise.             |
| reciprocal(x, /[, out, where, casting, ])           | Return the reciprocal of the argument, element-wise.        |
| $gcd(x1, x2, /[, out, where, casting, order, ])$    | Returns the greatest common divisor of $ x1 $ and $ x2 $    |
| $lcm(x1, x2, l[$ , out, where, casting, order, ])   | Returns the lowest common multiple of $ x1 $ and $ x2 $     |

Table 7 – continued from previous page

**Tip:** The optional output arguments can be used to help you save memory for large calculations. If your arrays are large, complicated expressions can take longer than absolutely necessary due to the creation and (later) destruction of temporary calculation spaces. For example, the expression  $G = A * B + C$  is equivalent to  $T1 = A * B$ ;  $G = T1 + C$ ; del T1. It will be more quickly executed as  $G = A * B$ ; add  $(G, C, G)$  which is the same as  $G = A * B$ ;  $\begin{array}{cccc} \textrm{G} & + = & \textrm{C}. \end{array}$ 

# **3.8.2 Trigonometric functions**

All trigonometric functions use radians when an angle is called for. The ratio of degrees to radians is 180*◦*/*π.*

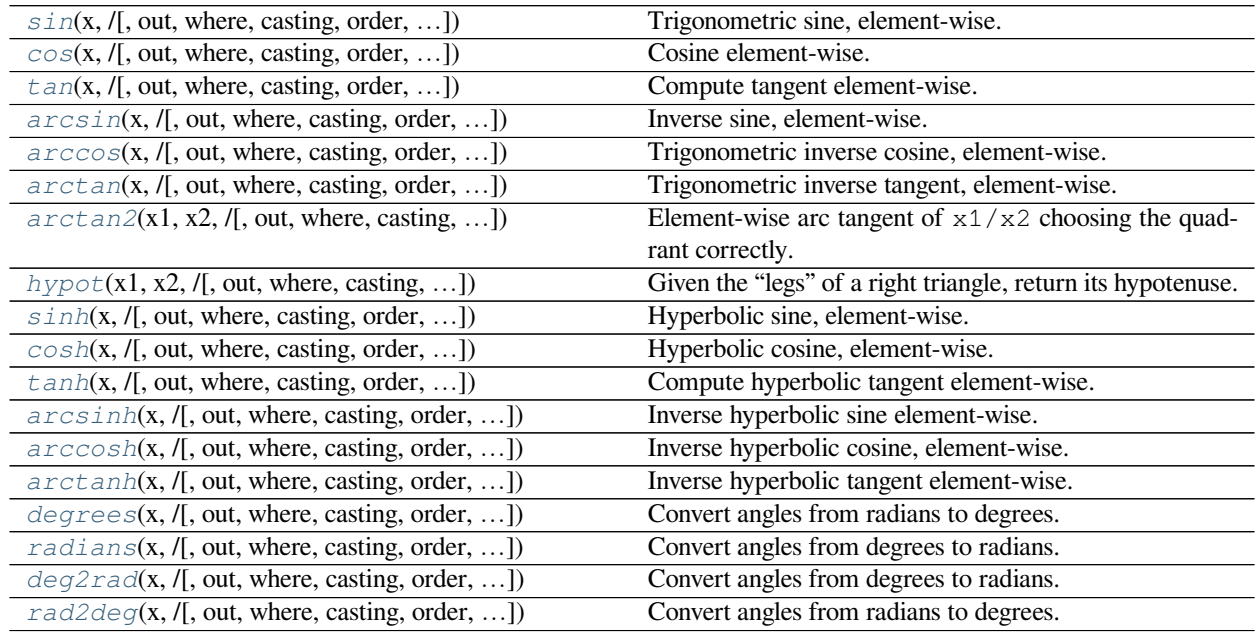

# **3.8.3 Bit-twiddling functions**

These function all require integer arguments and they manipulate the bit-pattern of those arguments.

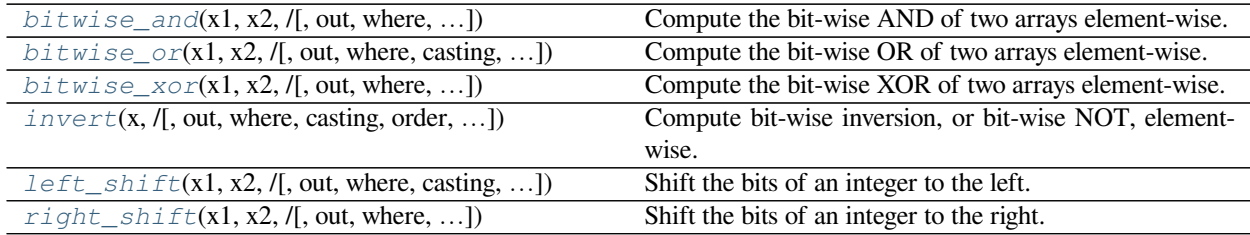

# **3.8.4 Comparison functions**

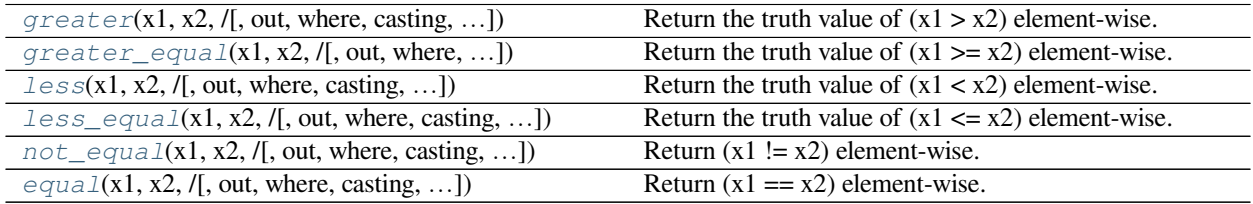

Warning: Do not use the Python keywords and and or to combine logical array expressions. These keywords will test the truth value of the entire array (not element-by-element as you might expect). Use the bitwise operators & and | instead.

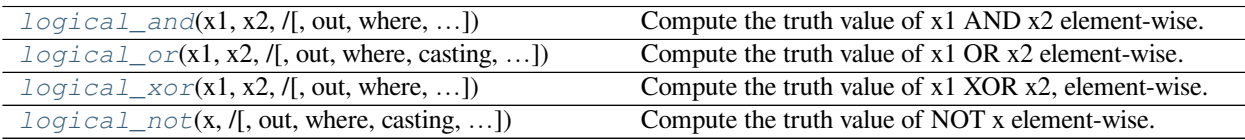

**Warning:** The bit-wise operators & and | are the proper way to perform element-by-element array comparisons. Be sure you understand the operator precedence:  $(a > 2) \& (a < 5)$  is the proper syntax because  $a > 2 \& a$  $\leq$  5 will result in an error due to the fact that 2  $\&$  a is evaluated first.

*[maximum](#page-1012-0)*(x1, x2, /[, out, where, casting, ...]) Element-wise maximum of array elements.

**Tip:** The Python function max() will find the maximum over a one-dimensional array, but it will do so using a slower sequence interface. The reduce method of the maximum ufunc is much faster. Also, the max() method will not give answers you might expect for arrays with greater than one dimension. The reduce method of minimum also allows you to compute a total minimum over an array.

```
minimum(x1, x2, /[, out, where, casting, ...]) Element-wise minimum of array elements.
```
**Warning:** the behavior of maximum(a, b) is different than that of max(a, b). As a ufunc, maximum(a, b) performs an element-by-element comparison of *a* and *b* and chooses each element of the result according to which element in the two arrays is larger. In contrast,  $max(a, b)$  treats the objects *a* and *b* as a whole, looks at the (total) truth value of  $a > b$  and uses it to return either *a* or *b* (as a whole). A similar difference exists between minimum(a, b) and min(a, b).

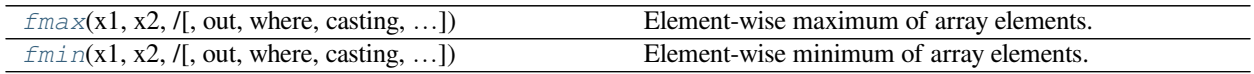

# **3.8.5 Floating functions**

Recall that all of these functions work element-by-element over an array, returning an array output. The description details only a single operation.

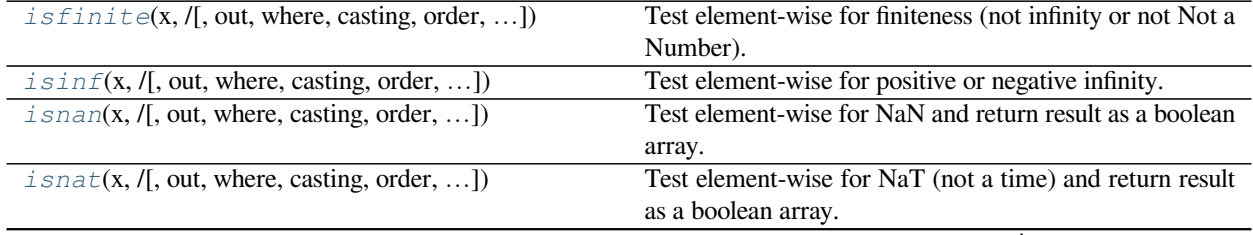

continues on next page

| $fabs(x, /[, out, where, casting, order, )$                                    | Compute the absolute values element-wise.                      |
|--------------------------------------------------------------------------------|----------------------------------------------------------------|
| $signbit(x, /l, out, where, casting, order, )$                                 | Returns element-wise True where signbit is set (less than      |
|                                                                                | zero).                                                         |
| $copysign(x1, x2, /[, out, where, casting, )$                                  | Change the sign of $x1$ to that of $x2$ , element-wise.        |
| $nextafter(x1, x2, /[, out, where, casting, )$                                 | Return the next floating-point value after $x1$ towards $x2$ , |
|                                                                                | element-wise.                                                  |
| $spacing(x, /[, out, where, casting, order, ])$                                | Return the distance between x and the nearest adjacent         |
|                                                                                | number.                                                        |
| $modf(x[, out1, out2], / [[, out, where, ])$                                   | Return the fractional and integral parts of an array,          |
|                                                                                | element-wise.                                                  |
| $1 \text{dexp}(x1, x2, /[,$ out, where, casting, ])                            | Returns $x1 * 2**x2$ , element-wise.                           |
| $f \text{resp}(x[, out1, out2], / [[, out, where, ])$                          | Decompose the elements of x into mantissa and twos ex-         |
|                                                                                | ponent.                                                        |
| $\text{fmod}(x1, x2, /[,$ out, where, casting, ])                              | Return the element-wise remainder of division.                 |
| $floor(x, l], \text{out}, \text{where}, \text{casting}, \text{order}, \ldots)$ | Return the floor of the input, element-wise.                   |
| $ceil(x, /[, out, where, casting, order, ])$                                   | Return the ceiling of the input, element-wise.                 |
| $trunc(x, /J, out, where, casting, order, )$                                   | Return the truncated value of the input, element-wise.         |

Table 15 – continued from previous page

# **CHAPTER**

**FOUR**

# **ROUTINES**

In this chapter routine docstrings are presented, grouped by functionality. Many docstrings contain example code, which demonstrates basic usage of the routine. The examples assume that NumPy is imported with:

**>>> import numpy as np**

A convenient way to execute examples is the %doctest\_mode mode of IPython, which allows for pasting of multi-line examples and preserves indentation.

# **4.1 Array creation routines**

**See also:**

Array creation

# **4.1.1 From shape or value**

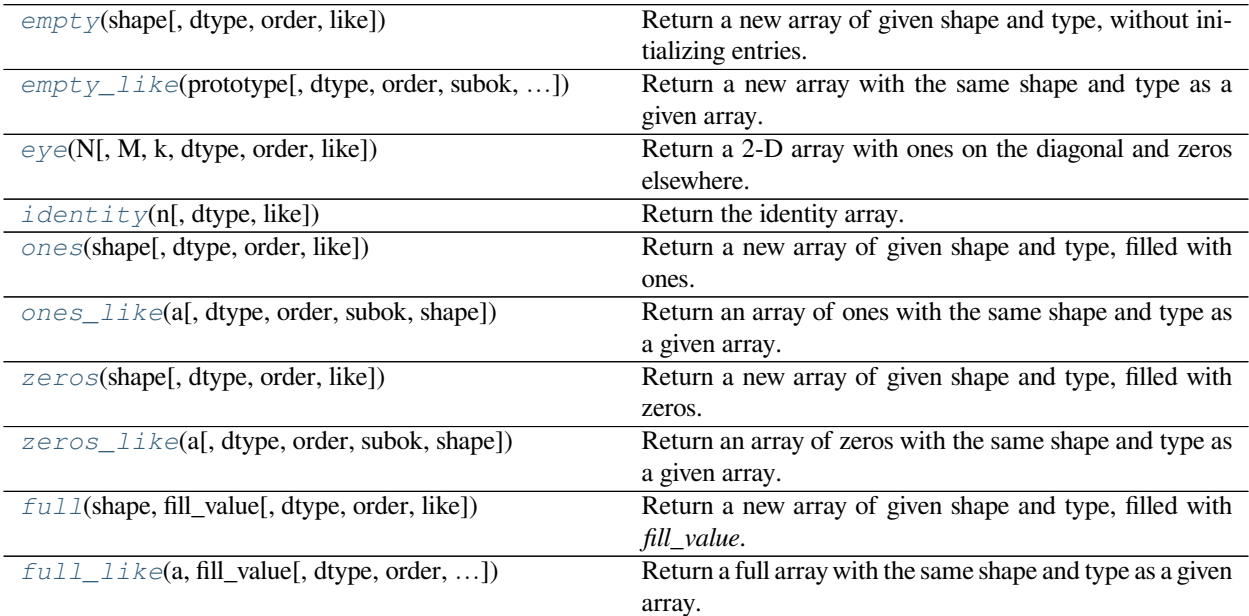

<span id="page-478-0"></span>numpy.**empty**(*shape*, *dtype=float*, *order='C'*, *\**, *like=None*)

Return a new array of given shape and type, without initializing entries.

## **Parameters**

### **shape**

[int or tuple of int] Shape of the empty array, e.g., (2, 3) or 2.

# **dtype**

[data-type, optional] Desired output data-type for the array, e.g, *[numpy.int8](#page-70-0)*. Default is *[numpy.float64](#page-71-0)*.

### **order**

[{'C', 'F'}, optional, default: 'C'] Whether to store multi-dimensional data in row-major (Cstyle) or column-major (Fortran-style) order in memory.

### **like**

[array\_like] Reference object to allow the creation of arrays which are not NumPy arrays. If an array-like passed in as like supports the \_\_array\_function\_\_ protocol, the result will be defined by it. In this case, it ensures the creation of an array object compatible with that passed in via this argument.

New in version 1.20.0.

#### **Returns**

### **out**

[ndarray] Array of uninitialized (arbitrary) data of the given shape, dtype, and order. Object arrays will be initialized to None.

## **See also:**

#### *[empty\\_like](#page-480-0)*

Return an empty array with shape and type of input.

# *[ones](#page-483-0)*

Return a new array setting values to one.

#### *[zeros](#page-485-0)*

Return a new array setting values to zero.

### *[full](#page-487-0)*

Return a new array of given shape filled with value.

# **Notes**

*[empty](#page-478-0)*, unlike *[zeros](#page-485-0)*, does not set the array values to zero, and may therefore be marginally faster. On the other hand, it requires the user to manually set all the values in the array, and should be used with caution.

```
>>> np.empty([2, 2])
array([[ -9.74499359e+001, 6.69583040e-309],
      [ 2.13182611e-314, 3.06959433e-309]]) #uninitialized
>>> np.empty([2, 2], dtype=int)
array([[-1073741821, -1067949133],
      [ 496041986, 19249760]]) #uninitialized
```
<span id="page-480-0"></span>numpy.**empty\_like**(*prototype*, *dtype=None*, *order='K'*, *subok=True*, *shape=None*) Return a new array with the same shape and type as a given array.

#### **Parameters**

#### **prototype**

[array\_like] The shape and data-type of *prototype* define these same attributes of the returned array.

#### **dtype**

[data-type, optional] Overrides the data type of the result.

New in version 1.6.0.

### **order**

[{'C', 'F', 'A', or 'K'}, optional] Overrides the memory layout of the result. 'C' means C-order, 'F' means F-order, 'A' means 'F' if *prototype* is Fortran contiguous, 'C' otherwise. 'K' means match the layout of *prototype* as closely as possible.

New in version 1.6.0.

# **subok**

[bool, optional.] If True, then the newly created array will use the sub-class type of *prototype*, otherwise it will be a base-class array. Defaults to True.

#### **shape**

[int or sequence of ints, optional.] Overrides the shape of the result. If order='K' and the number of dimensions is unchanged, will try to keep order, otherwise, order='C' is implied.

New in version 1.17.0.

### **Returns**

### **out**

[ndarray] Array of uninitialized (arbitrary) data with the same shape and type as *prototype*.

### **See also:**

#### *[ones\\_like](#page-484-0)*

Return an array of ones with shape and type of input.

### *[zeros\\_like](#page-486-0)*

Return an array of zeros with shape and type of input.

## *[full\\_like](#page-489-0)*

Return a new array with shape of input filled with value.

### *[empty](#page-478-0)*

Return a new uninitialized array.

# **Notes**

This function does *not* initialize the returned array; to do that use *[zeros\\_like](#page-486-0)* or *[ones\\_like](#page-484-0)* instead. It may be marginally faster than the functions that do set the array values.

# **Examples**

```
>>> a = ([1,2,3], [4,5,6]) # a is array-like
>>> np.empty_like(a)
array([[-1073741821, -1073741821, 3], # uninitialized
                [ 0, -1073741821 ] ]\Rightarrow a = np.array([1., 2., 3.], [4., 5., 6.])
>>> np.empty_like(a)
array([[ -2.00000715e+000, 1.48219694e-323, -2.00000572e+000], # uninitialized
         [ 4.38791518e-305, -2.00000715e+000, 4.17269252e-309]])
```
<span id="page-481-0"></span>numpy.**eye**(*N*, *M=None*, *k=0*, *dtype=<class 'float'>*, *order='C'*, *\**, *like=None*) Return a 2-D array with ones on the diagonal and zeros elsewhere.

### **Parameters**

### **N**

[int] Number of rows in the output.

# **M**

[int, optional] Number of columns in the output. If None, defaults to *N*.

# **k**

[int, optional] Index of the diagonal: 0 (the default) refers to the main diagonal, a positive value refers to an upper diagonal, and a negative value to a lower diagonal.

#### **dtype**

[data-type, optional] Data-type of the returned array.

# **order**

[{'C', 'F'}, optional] Whether the output should be stored in row-major (C-style) or columnmajor (Fortran-style) order in memory.

New in version 1.14.0.

# **like**

[array\_like] Reference object to allow the creation of arrays which are not NumPy arrays. If an array-like passed in as like supports the \_\_array\_function\_\_ protocol, the result will be defined by it. In this case, it ensures the creation of an array object compatible with that passed in via this argument.

New in version 1.20.0.

# **Returns**

**I**

[ndarray of shape (N,M)] An array where all elements are equal to zero, except for the *k*-th diagonal, whose values are equal to one.

# **See also:**

# *[identity](#page-482-0)*

(almost) equivalent function

# *[diag](#page-524-0)*

diagonal 2-D array from a 1-D array specified by the user.

### **Examples**

```
>>> np.eye(2, dtype=int)
array([[1, 0],
      [0, 1]]>>> np.eye(3, k=1)
array([0., 1., 0.],[0., 0., 1.],[0., 0., 0.1]
```
<span id="page-482-0"></span>numpy.**identity**(*n*, *dtype=None*, *\**, *like=None*) Return the identity array.

The identity array is a square array with ones on the main diagonal.

### **Parameters**

**n**

[int] Number of rows (and columns) in *n* x *n* output.

## **dtype**

[data-type, optional] Data-type of the output. Defaults to float.

### **like**

[array\_like] Reference object to allow the creation of arrays which are not NumPy arrays. If an array-like passed in as like supports the \_\_array\_function\_\_ protocol, the result will be defined by it. In this case, it ensures the creation of an array object compatible with that passed in via this argument.

New in version 1.20.0.

#### **Returns**

### **out**

[ndarray]  $n \times n$  array with its main diagonal set to one, and all other elements 0.

```
>>> np.identity(3)
array([[1., 0., 0.],<br>[0., 1., 0.],[0., 1., 0.],[0., 0., 1.]
```
<span id="page-483-0"></span>numpy.**ones**(*shape*, *dtype=None*, *order='C'*, *\**, *like=None*) Return a new array of given shape and type, filled with ones.

### **Parameters**

### **shape**

[int or sequence of ints] Shape of the new array, e.g., (2, 3) or 2.

# **dtype**

[data-type, optional] The desired data-type for the array, e.g., *[numpy.int8](#page-70-0)*. Default is *[numpy.float64](#page-71-0)*.

### **order**

[{'C', 'F'}, optional, default: C] Whether to store multi-dimensional data in row-major (C-style) or column-major (Fortran-style) order in memory.

### **like**

[array\_like] Reference object to allow the creation of arrays which are not NumPy arrays. If an array-like passed in as like supports the \_\_array\_function\_\_ protocol, the result will be defined by it. In this case, it ensures the creation of an array object compatible with that passed in via this argument.

New in version 1.20.0.

### **Returns**

## **out**

[ndarray] Array of ones with the given shape, dtype, and order.

### **See also:**

### *[ones\\_like](#page-484-0)*

Return an array of ones with shape and type of input.

### *[empty](#page-478-0)*

Return a new uninitialized array.

### *[zeros](#page-485-0)*

Return a new array setting values to zero.

### *[full](#page-487-0)*

Return a new array of given shape filled with value.

```
>>> np.ones(5)
array([1., 1., 1., 1., 1.])
```

```
>>> np.ones((5,), dtype=int)
array([1, 1, 1, 1, 1])
```

```
>>> np.ones((2, 1))
array([[1.],
       [1.]])
```

```
\Rightarrow s = (2, 2)>>> np.ones(s)
array([[1., 1.],
        [1., 1.]
```
<span id="page-484-0"></span>numpy.**ones\_like**(*a*, *dtype=None*, *order='K'*, *subok=True*, *shape=None*) Return an array of ones with the same shape and type as a given array.

### **Parameters**

### **a**

[array\_like] The shape and data-type of *a* define these same attributes of the returned array.

#### **dtype**

[data-type, optional] Overrides the data type of the result.

New in version 1.6.0.

## **order**

[{'C', 'F', 'A', or 'K'}, optional] Overrides the memory layout of the result. 'C' means C-order, 'F' means F-order, 'A' means 'F' if *a* is Fortran contiguous, 'C' otherwise. 'K' means match the layout of *a* as closely as possible.

New in version 1.6.0.

### **subok**

[bool, optional.] If True, then the newly created array will use the sub-class type of *a*, otherwise it will be a base-class array. Defaults to True.

## **shape**

[int or sequence of ints, optional.] Overrides the shape of the result. If order='K' and the number of dimensions is unchanged, will try to keep order, otherwise, order='C' is implied.

```
New in version 1.17.0.
```
# **Returns**

### **out**

[ndarray] Array of ones with the same shape and type as *a*.

### **See also:**

### *[empty\\_like](#page-480-0)*

Return an empty array with shape and type of input.

### *[zeros\\_like](#page-486-0)*

Return an array of zeros with shape and type of input.

### *[full\\_like](#page-489-0)*

Return a new array with shape of input filled with value.

### *[ones](#page-483-0)*

Return a new array setting values to one.

# **Examples**

```
\Rightarrow \times = np.arange(6)
\Rightarrow x = x \cdot \text{reshape}((2, 3))>>> x
array([[0, 1, 2],
        [3, 4, 5]]>>> np.ones_like(x)
array([[1, 1, 1],
         [1, 1, 1]]
```
**>>>** y = np.arange(3, dtype=float) **>>>** y array([0., 1., 2.]) **>>>** np.ones\_like(y) array([1., 1., 1.])

<span id="page-485-0"></span>numpy.**zeros**(*shape*, *dtype=float*, *order='C'*, *\**, *like=None*) Return a new array of given shape and type, filled with zeros.

# **Parameters**

#### **shape**

[int or tuple of ints] Shape of the new array, e.g., (2, 3) or 2.

#### **dtype**

[data-type, optional] The desired data-type for the array, e.g., *[numpy.int8](#page-70-0)*. Default is *[numpy.float64](#page-71-0)*.

#### **order**

[{'C', 'F'}, optional, default: 'C'] Whether to store multi-dimensional data in row-major (Cstyle) or column-major (Fortran-style) order in memory.

# **like**

[array\_like] Reference object to allow the creation of arrays which are not NumPy arrays. If an array-like passed in as like supports the \_\_array\_function\_\_ protocol, the result will be defined by it. In this case, it ensures the creation of an array object compatible with that passed in via this argument.

New in version 1.20.0.

## **Returns**

**out**

[ndarray] Array of zeros with the given shape, dtype, and order.

# **See also:**

#### *[zeros\\_like](#page-486-0)*

Return an array of zeros with shape and type of input.

# *[empty](#page-478-0)*

Return a new uninitialized array.

*[ones](#page-483-0)*

Return a new array setting values to one.

## *[full](#page-487-0)*

Return a new array of given shape filled with value.

# **Examples**

```
>>> np.zeros(5)
array([ 0., 0., 0., 0., 0.])
```

```
>>> np.zeros((5,), dtype=int)
array([0, 0, 0, 0, 0])
```

```
>>> np.zeros((2, 1))
array([[ 0.],
       [ 0.]])
```

```
\Rightarrow s = (2, 2)>>> np.zeros(s)
array([[ 0., 0.],
        [ 0., 0.1]
```

```
>>> np.zeros((2,), dtype=[('x', 'i4'), ('y', 'i4')]) # custom dtype
array([(0, 0), (0, 0)],
      dtype=[('x', '(-i4')), ('y', '(-i4'))]
```
<span id="page-486-0"></span>numpy.**zeros\_like**(*a*, *dtype=None*, *order='K'*, *subok=True*, *shape=None*) Return an array of zeros with the same shape and type as a given array.

### **Parameters**

#### **a**

[array\_like] The shape and data-type of *a* define these same attributes of the returned array.

# **dtype**

[data-type, optional] Overrides the data type of the result.

New in version 1.6.0.

### **order**

[{'C', 'F', 'A', or 'K'}, optional] Overrides the memory layout of the result. 'C' means C-order, 'F' means F-order, 'A' means 'F' if *a* is Fortran contiguous, 'C' otherwise. 'K' means match the layout of *a* as closely as possible.

New in version 1.6.0.

# **subok**

[bool, optional.] If True, then the newly created array will use the sub-class type of *a*, otherwise it will be a base-class array. Defaults to True.

#### **shape**

[int or sequence of ints, optional.] Overrides the shape of the result. If order='K' and the number of dimensions is unchanged, will try to keep order, otherwise, order='C' is implied.

New in version 1.17.0.

## **Returns**

#### **out**

[ndarray] Array of zeros with the same shape and type as *a*.

# **See also:**

#### *[empty\\_like](#page-480-0)*

Return an empty array with shape and type of input.

# *[ones\\_like](#page-484-0)*

Return an array of ones with shape and type of input.

#### *[full\\_like](#page-489-0)*

Return a new array with shape of input filled with value.

#### *[zeros](#page-485-0)*

Return a new array setting values to zero.

# **Examples**

```
\Rightarrow \times = np.arange(6)
\Rightarrow x = x \cdot \text{reshape}((2, 3))>>> x
array([[0, 1, 2],
        [3, 4, 5]]>>> np.zeros_like(x)
array([[0, 0, 0],
         [0, 0, 0]])
```

```
>>> y = np.arange(3, dtype=float)
>>> y
array([0., 1., 2.])
>>> np.zeros_like(y)
array([0., 0., 0.])
```
numpy.**full**(*shape*, *fill\_value*, *dtype=None*, *order='C'*, *\**, *like=None*) Return a new array of given shape and type, filled with *fill\_value*.

### **Parameters**

### **shape**

[int or sequence of ints] Shape of the new array, e.g.,  $(2, 3)$  or 2.

#### **fill\_value**

[scalar or array\_like] Fill value.

### **dtype**

[data-type, optional]

#### **The desired data-type for the array The default, None, means**

np.array(fill\_value).dtype.

# **order**

[{'C', 'F'}, optional] Whether to store multidimensional data in C- or Fortran-contiguous (rowor column-wise) order in memory.

# **like**

[array\_like] Reference object to allow the creation of arrays which are not NumPy arrays. If an array-like passed in as like supports the \_\_array\_function\_\_ protocol, the result will be defined by it. In this case, it ensures the creation of an array object compatible with that passed in via this argument.

New in version 1.20.0.

#### **Returns**

#### **out**

[ndarray] Array of *fill\_value* with the given shape, dtype, and order.

# **See also:**

### *[full\\_like](#page-489-0)*

Return a new array with shape of input filled with value.

### *[empty](#page-478-0)*

Return a new uninitialized array.

#### *[ones](#page-483-0)*

Return a new array setting values to one.

#### *[zeros](#page-485-0)*

Return a new array setting values to zero.

```
>>> np.full((2, 2), np.inf)
array([[inf, inf],
       [inf, inf]]>>> np.full((2, 2), 10)
array([[10, 10],
       [10, 10]])
>>> np.full((2, 2), [1, 2])
```
<span id="page-489-0"></span> $[1, 2]]$ numpy.**full\_like**(*a*, *fill\_value*, *dtype=None*, *order='K'*, *subok=True*, *shape=None*)

Return a full array with the same shape and type as a given array.

### **Parameters**

array([[1, 2],

#### **a**

[array\_like] The shape and data-type of *a* define these same attributes of the returned array.

### **fill\_value**

[scalar] Fill value.

#### **dtype**

[data-type, optional] Overrides the data type of the result.

## **order**

[{'C', 'F', 'A', or 'K'}, optional] Overrides the memory layout of the result. 'C' means C-order, 'F' means F-order, 'A' means 'F' if *a* is Fortran contiguous, 'C' otherwise. 'K' means match the layout of *a* as closely as possible.

#### **subok**

[bool, optional.] If True, then the newly created array will use the sub-class type of *a*, otherwise it will be a base-class array. Defaults to True.

### **shape**

[int or sequence of ints, optional.] Overrides the shape of the result. If order='K' and the number of dimensions is unchanged, will try to keep order, otherwise, order='C' is implied.

New in version 1.17.0.

### **Returns**

### **out**

[ndarray] Array of *fill\_value* with the same shape and type as *a*.

# **See also:**

#### *[empty\\_like](#page-480-0)*

Return an empty array with shape and type of input.

#### *[ones\\_like](#page-484-0)*

Return an array of ones with shape and type of input.

### *[zeros\\_like](#page-486-0)*

Return an array of zeros with shape and type of input.

# *[full](#page-487-0)*

Return a new array of given shape filled with value.

# **Examples**

```
>>> x = np.arange(6, dtype=int)
>>> np.full_like(x, 1)
array([1, 1, 1, 1, 1, 1])
>>> np.full_like(x, 0.1)
array([0, 0, 0, 0, 0, 0])
>>> np.full_like(x, 0.1, dtype=np.double)
array([0.1, 0.1, 0.1, 0.1, 0.1, 0.1])
>>> np.full_like(x, np.nan, dtype=np.double)
array([nan, nan, nan, nan, nan, nan])
```

```
>>> y = np.arange(6, dtype=np.double)
>>> np.full_like(y, 0.1)
array([0.1, 0.1, 0.1, 0.1, 0.1, 0.1])
```
# **4.1.2 From existing data**

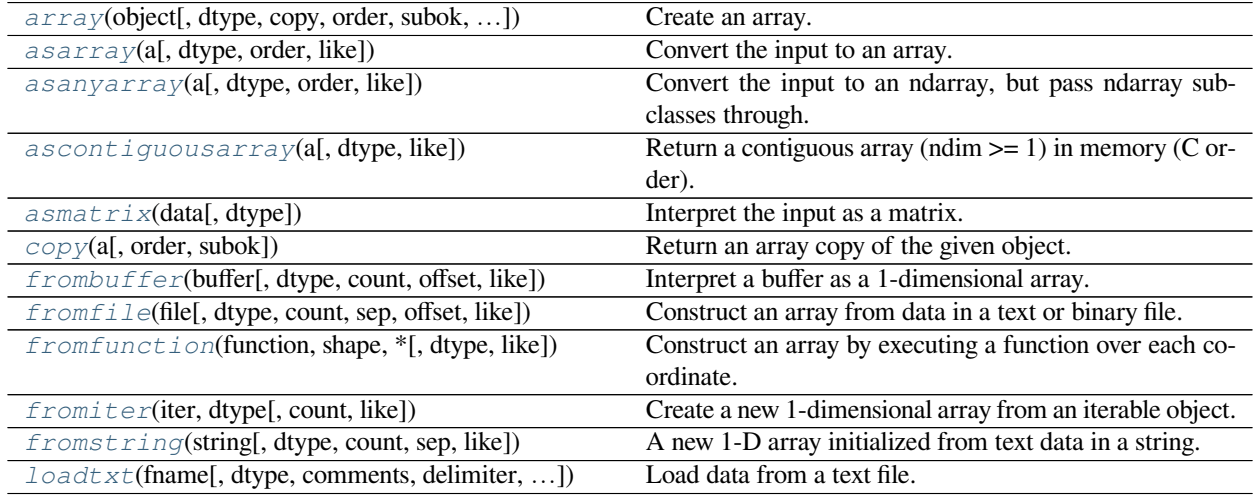

<span id="page-490-0"></span>numpy.**array**(*object*, *dtype=None*, *\**, *copy=True*, *order='K'*, *subok=False*, *ndmin=0*, *like=None*) Create an array.

# **Parameters**

### **object**

[array\_like] An array, any object exposing the array interface, an object whose \_\_array\_\_ method returns an array, or any (nested) sequence.

### **dtype**

[data-type, optional] The desired data-type for the array. If not given, then the type will be determined as the minimum type required to hold the objects in the sequence.

### **copy**

[bool, optional] If true (default), then the object is copied. Otherwise, a copy will only be made if \_\_array\_\_ returns a copy, if obj is a nested sequence, or if a copy is needed to satisfy any of the other requirements (*[dtype](#page-77-0)*, *order*, etc.).

#### **order**

[{'K', 'A', 'C', 'F'}, optional] Specify the memory layout of the array. If object is not an array, the newly created array will be in C order (row major) unless 'F' is specified, in which case it will be in Fortran order (column major). If object is an array the following holds.

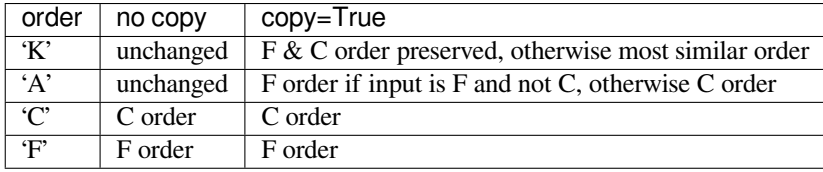

When copy=False and a copy is made for other reasons, the result is the same as if  $copy=True$ , with some exceptions for 'A', see the Notes section. The default order is 'K'.

### **subok**

[bool, optional] If True, then sub-classes will be passed-through, otherwise the returned array will be forced to be a base-class array (default).

#### **ndmin**

[int, optional] Specifies the minimum number of dimensions that the resulting array should have. Ones will be pre-pended to the shape as needed to meet this requirement.

# **like**

[array\_like] Reference object to allow the creation of arrays which are not NumPy arrays. If an array-like passed in as like supports the array function protocol, the result will be defined by it. In this case, it ensures the creation of an array object compatible with that passed in via this argument.

New in version 1.20.0.

#### **Returns**

### **out**

[ndarray] An array object satisfying the specified requirements.

# **See also:**

#### *[empty\\_like](#page-480-0)*

Return an empty array with shape and type of input.

# *[ones\\_like](#page-484-0)*

Return an array of ones with shape and type of input.

#### *[zeros\\_like](#page-486-0)*

Return an array of zeros with shape and type of input.

### *[full\\_like](#page-489-0)*

Return a new array with shape of input filled with value.

# *[empty](#page-478-0)*

Return a new uninitialized array.

### *[ones](#page-483-0)*

Return a new array setting values to one.

#### *[zeros](#page-485-0)*

Return a new array setting values to zero.

*[full](#page-487-0)*

Return a new array of given shape filled with value.

# **Notes**

When order is 'A' and [object](https://docs.python.org/dev/library/functions.html#object) is an array in neither 'C' nor 'F' order, and a copy is forced by a change in dtype, then the order of the result is not necessarily 'C' as expected. This is likely a bug.

# **Examples**

```
>>> np.array([1, 2, 3])
array([1, 2, 3])
```
## Upcasting:

```
>>> np.array([1, 2, 3.0])
array([ 1., 2., 3.])
```
# More than one dimension:

```
>>> np.array([[1, 2], [3, 4]])
array([[1, 2],
       [3, 4]])
```
Minimum dimensions 2:

```
>>> np.array([1, 2, 3], ndmin=2)
array([[1, 2, 3]])
```
Type provided:

```
>>> np.array([1, 2, 3], dtype=complex)
array([ 1.+0.j, 2.+0.j, 3.+0.j])
```
Data-type consisting of more than one element:

```
>>> x = np.array([(1,2), (3,4)],dtype=[('a', ' < i4'], ('b', ' < i4'])])
>>> x['a']
array([1, 3])
```
Creating an array from sub-classes:

```
>>> np.array(np.mat('1 2; 3 4'))
array([[1, 2],
       [3, 4]])
>>> np.array(np.mat('1 2; 3 4'), subok=True)
matrix([[1, 2],
        [3, 4]]
```
<span id="page-493-0"></span>numpy.**asarray**(*a*, *dtype=None*, *order=None*, *\**, *like=None*) Convert the input to an array.

### **Parameters**

#### **a**

[array\_like] Input data, in any form that can be converted to an array. This includes lists, lists of tuples, tuples, tuples of tuples, tuples of lists and ndarrays.

# **dtype**

[data-type, optional] By default, the data-type is inferred from the input data.

#### **order**

[{'C', 'F', 'A', 'K'}, optional] Memory layout. 'A' and 'K' depend on the order of input array a. 'C' row-major (C-style), 'F' column-major (Fortran-style) memory representation. 'A' (any) means 'F' if *a* is Fortran contiguous, 'C' otherwise 'K' (keep) preserve input order Defaults to 'C'.

### **like**

[array\_like] Reference object to allow the creation of arrays which are not NumPy arrays. If an array-like passed in as like supports the \_\_array\_function\_\_ protocol, the result will be defined by it. In this case, it ensures the creation of an array object compatible with that passed in via this argument.

New in version 1.20.0.

# **Returns**

### **out**

[ndarray] Array interpretation of *a*. No copy is performed if the input is already an ndarray with matching dtype and order. If *a* is a subclass of ndarray, a base class ndarray is returned.

### **See also:**

#### *[asanyarray](#page-494-0)*

Similar function which passes through subclasses.

#### *[ascontiguousarray](#page-496-0)*

Convert input to a contiguous array.

### *[asfarray](#page-547-0)*

Convert input to a floating point ndarray.

#### *[asfortranarray](#page-547-1)*

Convert input to an ndarray with column-major memory order.

#### *[asarray\\_chkfinite](#page-548-0)*

Similar function which checks input for NaNs and Infs.

# *[fromiter](#page-501-0)*

Create an array from an iterator.

### *[fromfunction](#page-500-0)*

Construct an array by executing a function on grid positions.

### **Examples**

Convert a list into an array:

```
\Rightarrow a = [1, 2]>>> np.asarray(a)
array([1, 2])
```
Existing arrays are not copied:

```
\Rightarrow > a = np.array([1, 2])
>>> np.asarray(a) is a
True
```
If *[dtype](#page-77-0)* is set, array is copied only if dtype does not match:

```
>>> a = np.array([1, 2], dtype=np.float32)
>>> np.asarray(a, dtype=np.float32) is a
True
>>> np.asarray(a, dtype=np.float64) is a
False
```
Contrary to *[asanyarray](#page-494-0)*, ndarray subclasses are not passed through:

```
>>> issubclass(np.recarray, np.ndarray)
True
>>> a = np.array([(1.0, 2), (3.0, 4)], dtype='f4,i4').view(np.recarray)
>>> np.asarray(a) is a
False
>>> np.asanyarray(a) is a
True
```
<span id="page-494-0"></span>numpy.**asanyarray**(*a*, *dtype=None*, *order=None*, *\**, *like=None*)

Convert the input to an ndarray, but pass ndarray subclasses through.

### **Parameters**

#### **a**

[array\_like] Input data, in any form that can be converted to an array. This includes scalars, lists, lists of tuples, tuples, tuples of tuples, tuples of lists, and ndarrays.

### **dtype**

[data-type, optional] By default, the data-type is inferred from the input data.

**order**

[{'C', 'F', 'A', 'K'}, optional] Memory layout. 'A' and 'K' depend on the order of input array a. 'C' row-major (C-style), 'F' column-major (Fortran-style) memory representation. 'A' (any) means 'F' if *a* is Fortran contiguous, 'C' otherwise 'K' (keep) preserve input order Defaults to 'C'.

### **like**

[array\_like] Reference object to allow the creation of arrays which are not NumPy arrays. If an array-like passed in as like supports the \_\_array\_function\_\_ protocol, the result will be defined by it. In this case, it ensures the creation of an array object compatible with that passed in via this argument.

New in version 1.20.0.

### **Returns**

#### **out**

[ndarray or an ndarray subclass] Array interpretation of *a*. If *a* is an ndarray or a subclass of ndarray, it is returned as-is and no copy is performed.

### **See also:**

## *[asarray](#page-493-0)*

Similar function which always returns ndarrays.

### *[ascontiguousarray](#page-496-0)*

Convert input to a contiguous array.

# *[asfarray](#page-547-0)*

Convert input to a floating point ndarray.

#### *[asfortranarray](#page-547-1)*

Convert input to an ndarray with column-major memory order.

### *[asarray\\_chkfinite](#page-548-0)*

Similar function which checks input for NaNs and Infs.

### *[fromiter](#page-501-0)*

Create an array from an iterator.

### *[fromfunction](#page-500-0)*

Construct an array by executing a function on grid positions.

### **Examples**

Convert a list into an array:

```
\Rightarrow a = [1, 2]>>> np.asanyarray(a)
array([1, 2])
```
Instances of *[ndarray](#page-9-0)* subclasses are passed through as-is:

```
>>> a = np.array([(1.0, 2), (3.0, 4)], dtype='f4, i4').view(np.recarray)
>>> np.asanyarray(a) is a
True
```
<span id="page-496-0"></span>numpy.**ascontiguousarray**(*a*, *dtype=None*, *\**, *like=None*) Return a contiguous array (ndim  $\geq$  1) in memory (C order).

### **Parameters**

**a**

[array\_like] Input array.

### **dtype**

[str or dtype object, optional] Data-type of returned array.

### **like**

[array\_like] Reference object to allow the creation of arrays which are not NumPy arrays. If an array-like passed in as like supports the \_\_array\_function\_\_ protocol, the result will be defined by it. In this case, it ensures the creation of an array object compatible with that passed in via this argument.

New in version 1.20.0.

## **Returns**

### **out**

[ndarray] Contiguous array of same shape and content as *a*, with type *[dtype](#page-77-0)* if specified.

# **See also:**

### *[asfortranarray](#page-547-1)*

Convert input to an ndarray with column-major memory order.

# *[require](#page-550-0)*

Return an ndarray that satisfies requirements.

### *[ndarray.flags](#page-42-0)*

Information about the memory layout of the array.

# **Examples**

```
\rightarrow \rightarrow x = np \cdot \text{area}(6) \cdot \text{reshape}(2,3)>>> np.ascontiguousarray(x, dtype=np.float32)
array([[0., 1., 2.],
         [3., 4., 5.]], dtype=float32)
>>> x.flags['C_CONTIGUOUS']
True
```
Note: This function returns an array with at least one-dimension (1-d) so it will not preserve 0-d arrays.

<span id="page-496-1"></span>numpy.**copy**(*a*, *order='K'*, *subok=False*)

Return an array copy of the given object.

**Parameters**

# **a**

[array\_like] Input data.

### **order**

[{'C', 'F', 'A', 'K'}, optional] Controls the memory layout of the copy. 'C' means C-order, 'F' means F-order, 'A' means 'F' if *a* is Fortran contiguous, 'C' otherwise. 'K' means match the layout of *a* as closely as possible. (Note that this function and *[ndarray.copy](#page-18-0)* are very similar, but have different default values for their order= arguments.)

### **subok**

[bool, optional] If True, then sub-classes will be passed-through, otherwise the returned array will be forced to be a base-class array (defaults to False).

New in version 1.19.0.

### **Returns**

#### **arr**

[ndarray] Array interpretation of *a*.

# **See also:**

*[ndarray.copy](#page-18-0)*

Preferred method for creating an array copy

### **Notes**

This is equivalent to:

```
>>> np.array(a, copy=True)
```
### **Examples**

Create an array x, with a reference y and a copy z:

 $\Rightarrow$   $x = np.array([1, 2, 3])$ **>>>** y = x  $\Rightarrow$   $z = np \cdot copy(x)$ 

Note that, when we modify x, y changes, but not z:

```
>>> x[0] = 10
>>> x[0] == y[0]
True
>>> x[0] == z[0]
False
```
Note that np.copy is a shallow copy and will not copy object elements within arrays. This is mainly important for arrays containing Python objects. The new array will contain the same object which may lead to surprises if that object can be modified (is mutable):

```
\Rightarrow a = np.array([1, 'm', [2, 3, 4]], dtype=object)
\Rightarrow \Rightarrow \quad = np \cdot copy(a)>>> b[2][0] = 10
>>> a
array([1, 'm', list([10, 3, 4])], dtype=object)
```
To ensure all elements within an object array are copied, use  $copy$ . deepcopy:

```
>>> import copy
\Rightarrow a = np.array([1, 'm', [2, 3, 4]], dtype=object)
>>> c = copy.deepcopy(a)
\Rightarrow c[2][0] = 10
>>> c
array([1, 'm', list([10, 3, 4])], dtype=object)
>>> a
array([1, 'm', list([2, 3, 4)]), dtype=object)
```
<span id="page-498-0"></span>numpy.**frombuffer**(*buffer*, *dtype=float*, *count=- 1*, *offset=0*, *\**, *like=None*) Interpret a buffer as a 1-dimensional array.

#### **Parameters**

### **buffer**

[buffer\_like] An object that exposes the buffer interface.

### **dtype**

[data-type, optional] Data-type of the returned array; default: float.

### **count**

[int, optional] Number of items to read.  $-1$  means all data in the buffer.

# **offset**

[int, optional] Start reading the buffer from this offset (in bytes); default: 0.

### **like**

[array\_like] Reference object to allow the creation of arrays which are not NumPy arrays. If an array-like passed in as like supports the \_\_array\_function\_\_ protocol, the result will be defined by it. In this case, it ensures the creation of an array object compatible with that passed in via this argument.

New in version 1.20.0.

# **Notes**

If the buffer has data that is not in machine byte-order, this should be specified as part of the data-type, e.g.:

```
>>> dt = np.dtype(int)
>>> dt = dt.newbyteorder('>')
>>> np.frombuffer(buf, dtype=dt)
```
The data of the resulting array will not be byteswapped, but will be interpreted correctly.

```
>>> s = b'hello world'
>>> np.frombuffer(s, dtype='S1', count=5, offset=6)
array([b'w', b'o', b'r', b'l', b'd'], dtype='|S1')
```

```
>>> np.frombuffer(b'\x01\x02', dtype=np.uint8)
array([1, 2], dtype=uint8)
>>> np.frombuffer(b'\x01\x02\x03\x04\x05', dtype=np.uint8, count=3)
array([1, 2, 3], dtype=uint8)
```
<span id="page-499-0"></span>numpy.**fromfile**(*file*, *dtype=float*, *count=- 1*, *sep="*, *offset=0*, *\**, *like=None*) Construct an array from data in a text or binary file.

A highly efficient way of reading binary data with a known data-type, as well as parsing simply formatted text files. Data written using the *tofile* method can be read using this function.

#### **Parameters**

### **file**

[file or str or Path] Open file object or filename.

Changed in version 1.17.0: pathlib. Path objects are now accepted.

#### **dtype**

[data-type] Data type of the returned array. For binary files, it is used to determine the size and byte-order of the items in the file. Most builtin numeric types are supported and extension types may be supported.

New in version 1.18.0: Complex dtypes.

#### **count**

[int] Number of items to read. -1 means all items (i.e., the complete file).

### **sep**

[str] Separator between items if file is a text file. Empty ("") separator means the file should be treated as binary. Spaces ("") in the separator match zero or more whitespace characters. A separator consisting only of spaces must match at least one whitespace.

#### **offset**

[int] The offset (in bytes) from the file's current position. Defaults to 0. Only permitted for binary files.

New in version 1.17.0.

### **like**

[array\_like] Reference object to allow the creation of arrays which are not NumPy arrays. If an array-like passed in as like supports the \_\_array\_function\_\_ protocol, the result will be defined by it. In this case, it ensures the creation of an array object compatible with that passed in via this argument.

New in version 1.20.0.

### **See also:**

### *[load](#page-786-0)***,** *[save](#page-788-0)*

*[ndarray.tofile](#page-35-0)*

#### *[loadtxt](#page-503-0)*

More flexible way of loading data from a text file.

### **Notes**

Do not rely on the combination of *tofile* and *[fromfile](#page-499-0)* for data storage, as the binary files generated are not platform independent. In particular, no byte-order or data-type information is saved. Data can be stored in the platform independent .npy format using *[save](#page-788-0)* and *[load](#page-786-0)* instead.

### **Examples**

Construct an ndarray:

```
>>> dt = np.dtype([('time', [('min', np.int64), ('sec', np.int64)]),
... ('temp', float)])
\Rightarrow x = np \cdot zeros((1,), dx)>>> x['time']['min'] = 10; x['temp'] = 98.25
>>> x
array([((10, 0), 98.25)],
     dtype=[('time', [('min', '<i8'), ('sec', '<i8')]), ('temp', '<f8')])
```
Save the raw data to disk:

**>>> import tempfile >>>** fname = tempfile.mkstemp()[1] **>>>** x.tofile(fname)

Read the raw data from disk:

```
>>> np.fromfile(fname, dtype=dt)
array([((10, 0), 98.25)],
      dtype=[('time', [('min', '<i8'), ('sec', '<i8')]), ('temp', '<f8')])
```
The recommended way to store and load data:

```
>>> np.save(fname, x)
>>> np.load(fname + '.npy')
array([((10, 0), 98.25)],
      dtype=[('time', [('min', '<i8'), ('sec', '<i8')]), ('temp', '<f8')])
```
<span id="page-500-0"></span>numpy.**fromfunction**(*function*, *shape*, *\**, *dtype=<class 'float'>*, *like=None*, *\*\*kwargs*) Construct an array by executing a function over each coordinate.

The resulting array therefore has a value  $\text{fn}(x, y, z)$  at coordinate  $(x, y, z)$ .

### **Parameters**

### **function**

[callable] The function is called with N parameters, where N is the rank of *[shape](#page-531-0)*. Each parameter represents the coordinates of the array varying along a specific axis. For example, if [shape](#page-531-0) were  $(2, 2)$ , then the parameters would be array  $([0, 0], [1, 1])$ and array([[0, 1], [0, 1]])

#### **shape**

[(N,) tuple of ints] Shape of the output array, which also determines the shape of the coordinate arrays passed to *function*.

### **dtype**

[data-type, optional] Data-type of the coordinate arrays passed to *function*. By default, *[dtype](#page-77-0)* is float.

### **like**

[array\_like] Reference object to allow the creation of arrays which are not NumPy arrays. If an array-like passed in as like supports the \_\_array\_function\_\_ protocol, the result will be defined by it. In this case, it ensures the creation of an array object compatible with that passed in via this argument.

New in version 1.20.0.

## **Returns**

#### **fromfunction**

[any] The result of the call to *function* is passed back directly. Therefore the shape of *[fromfunction](#page-500-0)* is completely determined by *function*. If *function* returns a scalar value, the shape of *[fromfunction](#page-500-0)* would not match the *[shape](#page-531-0)* parameter.

# **See also:**

*[indices](#page-743-0)***,** *[meshgrid](#page-520-0)*

### **Notes**

Keywords other than *[dtype](#page-77-0)* are passed to *function*.

# **Examples**

```
>>> np.fromfunction(lambda i, j: i == j, (3, 3), dtype=int)
array([[ True, False, False],
       [False, True, False],
       [False, False, True]])
```

```
>>> np.fromfunction(lambda i, j: i + j, (3, 3), dtype=int)
array([[0, 1, 2],
       [1, 2, 3],
       [2, 3, 4]]
```
<span id="page-501-0"></span>numpy.**fromiter**(*iter*, *dtype*, *count=- 1*, *\**, *like=None*)

Create a new 1-dimensional array from an iterable object.

### **Parameters**

**iter**

[iterable object] An iterable object providing data for the array.

### **dtype**

[data-type] The data-type of the returned array.

### **count**

[int, optional] The number of items to read from *iterable*. The default is -1, which means all data is read.

## **like**

[array\_like] Reference object to allow the creation of arrays which are not NumPy arrays. If an array-like passed in as like supports the \_\_array\_function\_\_ protocol, the result will be defined by it. In this case, it ensures the creation of an array object compatible with that passed in via this argument.

New in version 1.20.0.

### **Returns**

### **out**

[ndarray] The output array.

# **Notes**

Specify *count* to improve performance. It allows fromiter to pre-allocate the output array, instead of resizing it on demand.

# **Examples**

```
\Rightarrow iterable = (x * x for x in range(5))>>> np.fromiter(iterable, float)
array([ 0., 1., 4., 9., 16.])
```
<span id="page-502-0"></span>numpy.**fromstring**(*string*, *dtype=float*, *count=- 1*, *sep="*, *\**, *like=None*) A new 1-D array initialized from text data in a string.

### **Parameters**

# **string**

[str] A string containing the data.

### **dtype**

[data-type, optional] The data type of the array; default: float. For binary input data, the data must be in exactly this format. Most builtin numeric types are supported and extension types may be supported.

New in version 1.18.0: Complex dtypes.

## **count**

[int, optional] Read this number of *[dtype](#page-77-0)* elements from the data. If this is negative (the default), the count will be determined from the length of the data.

## **sep**

[str, optional] The string separating numbers in the data; extra whitespace between elements is also ignored.

Deprecated since version 1.14: Passing sep='', the default, is deprecated since it will trigger the deprecated binary mode of this function. This mode interprets [string](https://docs.python.org/dev/library/string.html#module-string) as binary bytes, rather than ASCII text with decimal numbers, an operation which is better spelt frombuffer([string](https://docs.python.org/dev/library/string.html#module-string), dtype, count). If string contains unicode text, the binary mode of *[fromstring](#page-502-0)* will first encode it into bytes using either utf-8 (python 3) or the default encoding (python 2), neither of which produce sane results.

### **like**

[array\_like] Reference object to allow the creation of arrays which are not NumPy arrays. If an array-like passed in as like supports the \_\_array\_function\_\_ protocol, the result will be defined by it. In this case, it ensures the creation of an array object compatible with that passed in via this argument.

New in version 1.20.0.

#### **Returns**

#### **arr**

[ndarray] The constructed array.

### **Raises**

### **ValueError**

If the string is not the correct size to satisfy the requested *[dtype](#page-77-0)* and *count*.

### **See also:**

*[frombuffer](#page-498-0)***,** *[fromfile](#page-499-0)***,** *[fromiter](#page-501-0)*

### **Examples**

```
>>> np.fromstring('1 2', dtype=int, sep=' ')
array([1, 2])
>>> np.fromstring('1, 2', dtype=int, sep=',')
array([1, 2])
```
<span id="page-503-0"></span>numpy.**loadtxt**(*fname*, *dtype=<class 'float'>*, *comments='#'*, *delimiter=None*, *converters=None*, *skiprows=0*, *usecols=None*, *unpack=False*, *ndmin=0*, *encoding='bytes'*, *max\_rows=None*, *\**, *like=None*)

Load data from a text file.

Each row in the text file must have the same number of values.

# **Parameters**

### **fname**

[file, str, or pathlib.Path] File, filename, or generator to read. If the filename extension is .gz or .bz2, the file is first decompressed. Note that generators should return byte strings.
#### **dtype**

[data-type, optional] Data-type of the resulting array; default: float. If this is a structured datatype, the resulting array will be 1-dimensional, and each row will be interpreted as an element of the array. In this case, the number of columns used must match the number of fields in the data-type.

#### **comments**

[str or sequence of str, optional] The characters or list of characters used to indicate the start of a comment. None implies no comments. For backwards compatibility, byte strings will be decoded as 'latin1'. The default is '#'.

#### **delimiter**

[str, optional] The string used to separate values. For backwards compatibility, byte strings will be decoded as 'latin1'. The default is whitespace.

#### **converters**

[dict, optional] A dictionary mapping column number to a function that will parse the column string into the desired value. E.g., if column 0 is a date string: converters  $=$ {0: datestr2num}. Converters can also be used to provide a default value for missing data (but see also *[genfromtxt](#page-794-0)*): converters = {3: lambda s: float(s. strip() or 0) }. Default: None.

#### **skiprows**

[int, optional] Skip the first *skiprows* lines, including comments; default: 0.

#### **usecols**

[int or sequence, optional] Which columns to read, with 0 being the first. For example, usecols =  $(1, 4, 5)$  will extract the 2nd, 5th and 6th columns. The default, None, results in all columns being read.

Changed in version 1.11.0: When a single column has to be read it is possible to use an integer instead of a tuple. E.g usecols =  $3$  reads the fourth column the same way as usecols  $= (3, )$  would.

### **unpack**

[bool, optional] If True, the returned array is transposed, so that arguments may be unpacked using x, y, z = loadtxt(...). When used with a structured data-type, arrays are returned for each field. Default is False.

### **ndmin**

[int, optional] The returned array will have at least *ndmin* dimensions. Otherwise monodimensional axes will be squeezed. Legal values: 0 (default), 1 or 2.

New in version 1.6.0.

#### **encoding**

[str, optional] Encoding used to decode the inputfile. Does not apply to input streams. The special value 'bytes' enables backward compatibility workarounds that ensures you receive byte arrays as results if possible and passes 'latin1' encoded strings to converters. Override this value to receive unicode arrays and pass strings as input to converters. If set to None the system default is used. The default value is 'bytes'.

New in version 1.14.0.

#### **max\_rows**

[int, optional] Read *max\_rows* lines of content after *skiprows* lines. The default is to read all the lines.

New in version 1.16.0.

#### **like**

[array\_like] Reference object to allow the creation of arrays which are not NumPy arrays. If an array-like passed in as like supports the \_\_array\_function\_\_ protocol, the result will be defined by it. In this case, it ensures the creation of an array object compatible with that passed in via this argument.

New in version 1.20.0.

#### **Returns**

#### **out**

[ndarray] Data read from the text file.

#### **See also:**

*[load](#page-786-0)***,** *[fromstring](#page-502-0)***,** *[fromregex](#page-798-0)*

#### *[genfromtxt](#page-794-0)*

Load data with missing values handled as specified.

#### **[scipy.io.loadmat](https://docs.scipy.org/doc/scipy/reference/reference/generated/scipy.io.loadmat.html#scipy.io.loadmat)**

reads MATLAB data files

## **Notes**

This function aims to be a fast reader for simply formatted files. The *[genfromtxt](#page-794-0)* function provides more sophisticated handling of, e.g., lines with missing values.

New in version 1.10.0.

The strings produced by the Python float.hex method can be used as input for floats.

## **Examples**

```
>>> from io import StringIO # StringIO behaves like a file object
>>> c = 5tringIO("0 1\n2 3")
>>> np.loadtxt(c)
array([[0., 1.],
       [2., 3.]])
```

```
>>> d = StringIO("M 21 72\nF 35 58")
>>> np.loadtxt(d, dtype={'names': ('gender', 'age', 'weight'),
... 'formats': ('S1', 'i4', 'f4')})
array([(b'M', 21, 72.), (b'F', 35, 58.)],
     dtype=[('gender', 'S1'), ('age', '<i4'), ('weight', '<f4')])
```

```
\Rightarrow c = StringIO("1, 0, 2\n3, 0, 4")
>>> x, y = np.loadtxt(c, delimiter=',', usecols=(0, 2), unpack=True)
>>> x
array([1., 3.])
>>> y
array([2., 4.])
```
This example shows how *converters* can be used to convert a field with a trailing minus sign into a negative number.

```
>>> s = StringIO('10.01 31.25-\n19.22 64.31\n17.57- 63.94')
>>> def conv(fld):
... return -float(fld[:-1]) if fld.endswith(b'-') else float(fld)
...
>>> np.loadtxt(s, converters={0: conv, 1: conv})
array([[ 10.01, -31.25],
       [ 19.22, 64.31],
       [-17.57, 63.94]]
```
# **4.1.3 Creating record arrays (numpy.rec)**

Note: numpy.rec is the preferred alias for numpy.core.records.

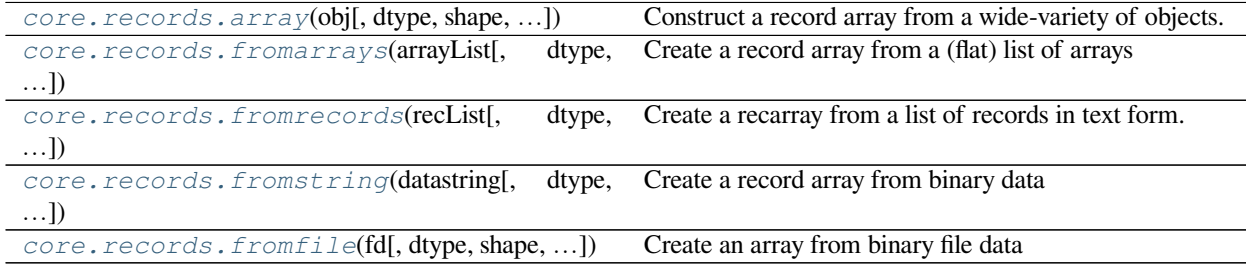

<span id="page-506-0"></span>core.records.**array**(*obj*, *dtype=None*, *shape=None*, *offset=0*, *strides=None*, *formats=None*, *names=None*, *titles=None*, *aligned=False*, *byteorder=None*, *copy=True*)

Construct a record array from a wide-variety of objects.

A general-purpose record array constructor that dispatches to the appropriate *[recarray](#page-195-0)* creation function based on the inputs (see Notes).

#### **Parameters**

**obj**

[any] Input object. See Notes for details on how various input types are treated.

**dtype**

[data-type, optional] Valid dtype for array.

#### **shape**

[int or tuple of ints, optional] Shape of each array.

## **offset**

[int, optional] Position in the file or buffer to start reading from.

## **strides**

[tuple of ints, optional] Buffer (*buf*) is interpreted according to these strides (strides define how many bytes each array element, row, column, etc. occupy in memory).

#### **formats, names, titles, aligned, byteorder :**

If *[dtype](#page-77-0)* is None, these arguments are passed to *[numpy.format\\_parser](#page-670-0)* to construct a dtype. See that function for detailed documentation.

### **copy**

[bool, optional] Whether to copy the input object (True), or to use a reference instead. This option only applies when the input is an ndarray or recarray. Defaults to True.

#### **Returns**

#### **np.recarray**

Record array created from the specified object.

## **Notes**

If *obj* is None, then call the *[recarray](#page-195-0)* constructor. If *obj* is a string, then call the *[fromstring](#page-502-0)* constructor. If *obj* is a list or a tuple, then if the first object is an *[ndarray](#page-9-0)*, call *[fromarrays](#page-508-0)*, otherwise call *[fromrecords](#page-509-0)*. If *obj* is a *[recarray](#page-195-0)*, then make a copy of the data in the recarray (if copy=True) and use the new formats, names, and titles. If *obj* is a file, then call *[fromfile](#page-499-0)*. Finally, if obj is an *[ndarray](#page-9-0)*, then return obj. view(recarray), making a copy of the data if copy=True.

## **Examples**

```
\Rightarrow a = np.array([1, 2, 3], [4, 5, 6], [7, 8, 9])
array([[1, 2, 3],
       [4, 5, 6],
        [7, 8, 9]])
```

```
>>> np.core.records.array(a)
rec.array([[1, 2, 3],
           [4, 5, 6],
           [7, 8, 9]],
    dtype=int32)
```

```
\Rightarrow b = [(1, 1), (2, 4), (3, 9)]>>> c = np.core.records.array(b, formats = ['i2', 'f2'], names = ('x', 'y'))>>> c
rec.array([(1, 1.0), (2, 4.0), (3, 9.0)],
          dtype=[('x', '<i2'), ('y', '<f2')])
```
**>>>** c.x rec.array( $[1, 2, 3]$ , dtype=int16)

**>>>** c.y rec.array([ 1.0, 4.0, 9.0], dtype=float16)

```
\Rightarrow r = np \cdot rec \cdot array([labc', ldef'], names=[lcol1', lcol2'])>>> print(r.col1)
abc
```
**>>>** r.col1 array('abc', dtype='<U3')

```
>>> r.col2
array('def', dtype='<U3')
```
<span id="page-508-0"></span>core.records.**fromarrays**(*arrayList*, *dtype=None*, *shape=None*, *formats=None*, *names=None*, *titles=None*, *aligned=False*, *byteorder=None*)

Create a record array from a (flat) list of arrays

#### **Parameters**

#### **arrayList**

[list or tuple] List of array-like objects (such as lists, tuples, and ndarrays).

### **dtype**

[data-type, optional] valid dtype for all arrays

#### **shape**

[int or tuple of ints, optional] Shape of the resulting array. If not provided, inferred from arrayList[0].

#### **formats, names, titles, aligned, byteorder :**

If *[dtype](#page-77-0)* is None, these arguments are passed to *[numpy.format\\_parser](#page-670-0)* to construct a dtype. See that function for detailed documentation.

## **Returns**

#### **np.recarray**

Record array consisting of given arrayList columns.

#### **Examples**

```
>>> x1=np.array([1,2,3,4])
>>> x2=np.array(['a','dd','xyz','12'])
>>> x3=np.array([1.1,2,3,4])
>>> r = np.core.records.fromarrays([x1,x2,x3],names='a,b,c')
>>> print(r[1])
(2, 'dd', 2.0) # may vary
>>> x1[1]=34
>>> r.a
array([1, 2, 3, 4])
```

```
\Rightarrow x1 = np.array([1, 2, 3, 4])
>>> x2 = np.array(['a', 'dd', 'xyz', '12'])
>>> x3 = np.array([1.1, 2, 3,4])
>>> r = np.core.records.fromarrays(
... [x1, x2, x3],
```
(continues on next page)

(continued from previous page)

```
... dtype=np.dtype([('a', np.int32), ('b', 'S3'), ('c', np.float32)]))
>>> r
rec.array([(1, b'a', 1.1), (2, b'dd', 2. ), (3, b'xyz', 3. ),
           (4, b'12', 4. )],
          dtype=[(a', '44'), ('b', 'SS'), ('c', '54')])
```
<span id="page-509-0"></span>core.records.**fromrecords**(*recList*, *dtype=None*, *shape=None*, *formats=None*, *names=None*, *titles=None*, *aligned=False*, *byteorder=None*)

Create a recarray from a list of records in text form.

#### **Parameters**

#### **recList**

[sequence] data in the same field may be heterogeneous - they will be promoted to the highest data type.

### **dtype**

[data-type, optional] valid dtype for all arrays

#### **shape**

[int or tuple of ints, optional] shape of each array.

#### **formats, names, titles, aligned, byteorder :**

If *[dtype](#page-77-0)* is None, these arguments are passed to *[numpy.format\\_parser](#page-670-0)* to construct a dtype. See that function for detailed documentation.

If both *formats* and *[dtype](#page-77-0)* are None, then this will auto-detect formats. Use list of tuples rather than list of lists for faster processing.

#### **Returns**

#### **np.recarray**

record array consisting of given recList rows.

#### **Examples**

```
>>> r=np.core.records.fromrecords([(456,'dbe',1.2),(2,'de',1.3)],
... names='col1,col2,col3')
>>> print(r[0])
(456, 'dbe', 1.2)
>>> r.col1
array([456, 2])
>>> r.col2
array(['dbe', 'de'], dtype='<U3')
>>> import pickle
>>> pickle.loads(pickle.dumps(r))
rec.array([(456, 'dbe', 1.2), ( 2, 'de', 1.3)],
          dtype=[('col1', '<i8'), ('col2', '<U3'), ('col3', '<f8')])
```
<span id="page-509-1"></span>core.records.**fromstring**(*datastring*, *dtype=None*, *shape=None*, *offset=0*, *formats=None*, *names=None*, *titles=None*, *aligned=False*, *byteorder=None*)

Create a record array from binary data

Note that despite the name of this function it does not accept  $str$  instances.

#### **Parameters**

#### **datastring**

[bytes-like] Buffer of binary data

## **dtype**

[data-type, optional] Valid dtype for all arrays

### **shape**

[int or tuple of ints, optional] Shape of each array.

#### **offset**

[int, optional] Position in the buffer to start reading from.

#### **formats, names, titles, aligned, byteorder :**

If *[dtype](#page-77-0)* is None, these arguments are passed to *[numpy.format\\_parser](#page-670-0)* to construct a dtype. See that function for detailed documentation.

#### **Returns**

#### **np.recarray**

Record array view into the data in datastring. This will be readonly if *datastring* is readonly.

## **See also:**

*[numpy.frombuffer](#page-498-0)*

#### **Examples**

```
>>> a = b'\x01\x02\x03abc'
>>> np.core.records.fromstring(a, dtype='u1,u1,u1,S3')
rec.array([(1, 2, 3, b'abc')],
        dtype=[('f0', 'u1'), ('f1', 'u1'), ('f2', 'u1'), ('f3', 'S3')])
```

```
>>> grades_dtype = [('Name', (np.str_, 10)), ('Marks', np.float64),
... ('GradeLevel', np.int32)]
>>> grades_array = np.array([('Sam', 33.3, 3), ('Mike', 44.4, 5),
... ('Aadi', 66.6, 6)], dtype=grades_dtype)
>>> np.core.records.fromstring(grades_array.tobytes(), dtype=grades_dtype)
rec.array([('Sam', 33.3, 3), ('Mike', 44.4, 5), ('Aadi', 66.6, 6)],
       dtype=[('Name', '<U10'), ('Marks', '<f8'), ('GradeLevel', '<i4')])
```

```
>>> s = '\x01\x02\x03abc'
>>> np.core.records.fromstring(s, dtype='u1,u1,u1,S3')
Traceback (most recent call last)
   ...
TypeError: a bytes-like object is required, not 'str'
```
<span id="page-510-0"></span>core.records.**fromfile**(*fd*, *dtype=None*, *shape=None*, *offset=0*, *formats=None*, *names=None*, *titles=None*, *aligned=False*, *byteorder=None*)

Create an array from binary file data

**Parameters**

## **fd**

[str or file type] If file is a string or a path-like object then that file is opened, else it is assumed to be a file object. The file object must support random access (i.e. it must have tell and seek methods).

### **dtype**

[data-type, optional] valid dtype for all arrays

## **shape**

[int or tuple of ints, optional] shape of each array.

#### **offset**

[int, optional] Position in the file to start reading from.

#### **formats, names, titles, aligned, byteorder :**

If *[dtype](#page-77-0)* is None, these arguments are passed to *[numpy.format\\_parser](#page-670-0)* to construct a dtype. See that function for detailed documentation

#### **Returns**

#### **np.recarray**

record array consisting of data enclosed in file.

## **Examples**

```
>>> from tempfile import TemporaryFile
>>> a = np.empty(10,dtype='f8,i4,a5')
>>> a[5] = (0.5,10,'abcde')
>>>
>>> fd=TemporaryFile()
>>> a = a.newbyteorder('<')
>>> a.tofile(fd)
>>>
\Rightarrow \Rightarrow _ = fd.seek(0)
>>> r=np.core.records.fromfile(fd, formats='f8,i4,a5', shape=10,
... byteorder='<')
>>> print(r[5])
(0.5, 10, 'abcde')
>>> r.shape
(10\,,\,)
```
## **4.1.4 Creating character arrays (numpy.char)**

**Note:** *[numpy.char](#page-597-0)* is the preferred alias for numpy.core.defchararray.

<span id="page-511-0"></span>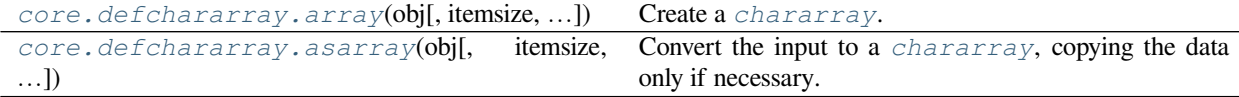

core.defchararray.**asarray**(*obj*, *itemsize=None*, *unicode=None*, *order=None*) Convert the input to a *[chararray](#page-166-0)*, copying the data only if necessary.

Versus a regular NumPy array of type  $str$  or unicode, this class adds the following functionality:

- 1) values automatically have whitespace removed from the end when indexed
- 2) comparison operators automatically remove whitespace from the end when comparing values
- 3) vectorized string operations are provided as methods (e.g.  $str.$  endswith) and infix operators (e.g. +,  $^{\star}, ``\%$

#### **Parameters**

#### **obj**

[array of str or unicode-like]

#### **itemsize**

[int, optional] *itemsize* is the number of characters per scalar in the resulting array. If *itemsize* is None, and *obj* is an object array or a Python list, the *itemsize* will be automatically determined. If *itemsize* is provided and *obj* is of type str or unicode, then the *obj* string will be chunked into *itemsize* pieces.

#### **unicode**

[bool, optional] When true, the resulting *[chararray](#page-166-0)* can contain Unicode characters, when false only 8-bit characters. If unicode is None and *obj* is one of the following:

- a *[chararray](#page-166-0)*,
- an ndarray of type  $str$  or 'unicode'
- a Python str or unicode object,

then the unicode setting of the output array will be automatically determined.

#### **order**

[{'C', 'F'}, optional] Specify the order of the array. If order is 'C' (default), then the array will be in C-contiguous order (last-index varies the fastest). If order is 'F', then the returned array will be in Fortran-contiguous order (first-index varies the fastest).

## **4.1.5 Numerical ranges**

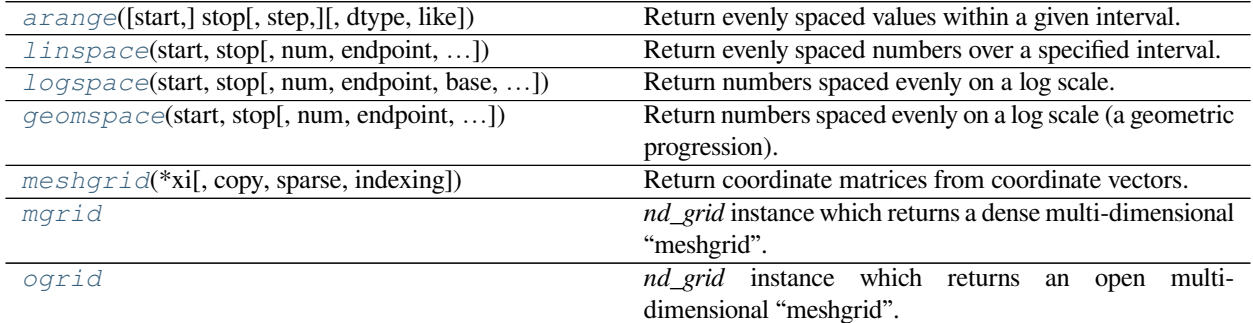

<span id="page-512-0"></span>numpy.**arange**([*start*], *stop*[, *step* ], *dtype=None*, *\**, *like=None*) Return evenly spaced values within a given interval.

Values are generated within the half-open interval [start, stop) (in other words, the interval including *start* but excluding *stop*). For integer arguments the function is equivalent to the Python built-in *range* function, but returns an ndarray rather than a list.

When using a non-integer step, such as 0.1, the results will often not be consistent. It is better to use  $\textit{number}$ . *[linspace](#page-514-0)* for these cases.

#### **Parameters**

#### **start**

[integer or real, optional] Start of interval. The interval includes this value. The default start value is 0.

#### **stop**

[integer or real] End of interval. The interval does not include this value, except in some cases where *step* is not an integer and floating point round-off affects the length of *out*.

## **step**

[integer or real, optional] Spacing between values. For any output *out*, this is the distance between two adjacent values,  $out[i+1] - out[i]$ . The default step size is 1. If *step* is specified as a position argument, *start* must also be given.

## **dtype**

[dtype] The type of the output array. If *[dtype](#page-77-0)* is not given, infer the data type from the other input arguments.

#### **like**

[array\_like] Reference object to allow the creation of arrays which are not NumPy arrays. If an array-like passed in as like supports the \_\_array\_function\_\_ protocol, the result will be defined by it. In this case, it ensures the creation of an array object compatible with that passed in via this argument.

New in version 1.20.0.

## **Returns**

### **arange**

[ndarray] Array of evenly spaced values.

For floating point arguments, the length of the result is  $ceil((stop - start)/step)$ . Because of floating point overflow, this rule may result in the last element of *out* being greater than *stop*.

### **See also:**

### *[numpy.linspace](#page-514-0)*

Evenly spaced numbers with careful handling of endpoints.

#### *[numpy.ogrid](#page-523-0)*

Arrays of evenly spaced numbers in N-dimensions.

## *[numpy.mgrid](#page-522-0)*

Grid-shaped arrays of evenly spaced numbers in N-dimensions.

## **Examples**

```
>>> np.arange(3)
array([0, 1, 2])
>>> np.arange(3.0)
array([ 0., 1., 2.])
>>> np.arange(3,7)
array([3, 4, 5, 6])
>>> np.arange(3,7,2)
array([3, 5])
```
<span id="page-514-0"></span>numpy.**linspace**(*start*, *stop*, *num=50*, *endpoint=True*, *retstep=False*, *dtype=None*, *axis=0*) Return evenly spaced numbers over a specified interval.

Returns *num* evenly spaced samples, calculated over the interval [*start*, *stop*].

The endpoint of the interval can optionally be excluded.

Changed in version 1.16.0: Non-scalar *start* and *stop* are now supported.

Changed in version 1.20.0: Values are rounded towards  $-\text{inf}$  instead of 0 when an integer dtype is specified. The old behavior can still be obtained with np.linspace (start, stop, num).astype(int)

#### **Parameters**

#### **start**

[array\_like] The starting value of the sequence.

### **stop**

[array\_like] The end value of the sequence, unless *endpoint* is set to False. In that case, the sequence consists of all but the last of num + 1 evenly spaced samples, so that *stop* is excluded. Note that the step size changes when *endpoint* is False.

### **num**

[int, optional] Number of samples to generate. Default is 50. Must be non-negative.

### **endpoint**

[bool, optional] If True, *stop* is the last sample. Otherwise, it is not included. Default is True.

### **retstep**

[bool, optional] If True, return (*samples*, *step*), where *step* is the spacing between samples.

### **dtype**

[dtype, optional] The type of the output array. If *[dtype](#page-77-0)* is not given, the data type is inferred from *start* and *stop*. The inferred dtype will never be an integer; [float](https://docs.python.org/dev/library/functions.html#float) is chosen even if the arguments would produce an array of integers.

New in version 1.9.0.

## **axis**

[int, optional] The axis in the result to store the samples. Relevant only if start or stop are array-like. By default (0), the samples will be along a new axis inserted at the beginning. Use -1 to get an axis at the end.

New in version 1.16.0.

### **Returns**

#### **samples**

[ndarray] There are *num* equally spaced samples in the closed interval [start, stop] or the half-open interval [start, stop) (depending on whether *endpoint* is True or False).

#### **step**

[float, optional] Only returned if *retstep* is True

Size of spacing between samples.

### **See also:**

#### *[arange](#page-512-0)*

Similar to *[linspace](#page-514-0)*, but uses a step size (instead of the number of samples).

## *[geomspace](#page-517-0)*

Similar to *[linspace](#page-514-0)*, but with numbers spaced evenly on a log scale (a geometric progression).

#### *[logspace](#page-515-0)*

Similar to *[geomspace](#page-517-0)*, but with the end points specified as logarithms.

## **Examples**

```
>>> np.linspace(2.0, 3.0, num=5)
array([2. , 2.25, 2.5 , 2.75, 3. ])
>>> np.linspace(2.0, 3.0, num=5, endpoint=False)
array([2., 2.2, 2.4, 2.6, 2.8])>>> np.linspace(2.0, 3.0, num=5, retstep=True)
(array([2. , 2.25, 2.5 , 2.75, 3. ]), 0.25)
```
#### Graphical illustration:

```
>>> import matplotlib.pyplot as plt
>>> N = 8
>>> y = np.zeros(N)
>>> x1 = np.linspace(0, 10, N, endpoint=True)
>>> x2 = np.linspace(0, 10, N, endpoint=False)
>>> plt.plot(x1, y, 'o')
[<matplotlib.lines.Line2D object at 0x...>]
>>> plt.plot(x2, y + 0.5, 'o')
[<matplotlib.lines.Line2D object at 0x...>]
>>> plt.ylim([-0.5, 1])
(-0.5, 1)>>> plt.show()
```
<span id="page-515-0"></span>numpy.**logspace**(*start*, *stop*, *num=50*, *endpoint=True*, *base=10.0*, *dtype=None*, *axis=0*) Return numbers spaced evenly on a log scale.

In linear space, the sequence starts at base \*\* start (*base* to the power of *start*) and ends with base \*\* stop (see *endpoint* below).

Changed in version 1.16.0: Non-scalar *start* and *stop* are now supported.

#### **Parameters**

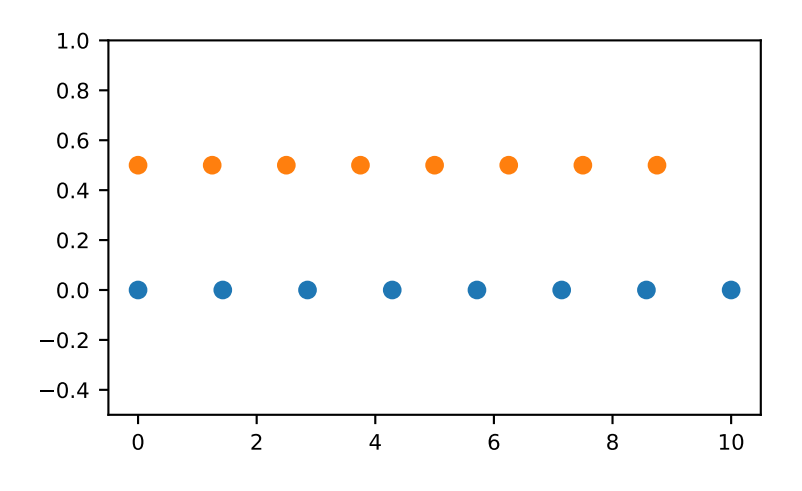

#### **start**

[array\_like] base \*\* start is the starting value of the sequence.

#### **stop**

[array\_like] base \*\* stop is the final value of the sequence, unless *endpoint* is False. In that case, num + 1 values are spaced over the interval in log-space, of which all but the last (a sequence of length *num*) are returned.

#### **num**

[integer, optional] Number of samples to generate. Default is 50.

#### **endpoint**

[boolean, optional] If true, *stop* is the last sample. Otherwise, it is not included. Default is True.

## **base**

[array\_like, optional] The base of the log space. The step size between the elements in ln(samples) / ln(base) (or log\_base(samples)) is uniform. Default is 10.0.

#### **dtype**

[dtype] The type of the output array. If *[dtype](#page-77-0)* is not given, the data type is inferred from *start* and *stop*. The inferred type will never be an integer; [float](https://docs.python.org/dev/library/functions.html#float) is chosen even if the arguments would produce an array of integers.

#### **axis**

[int, optional] The axis in the result to store the samples. Relevant only if start or stop are array-like. By default (0), the samples will be along a new axis inserted at the beginning. Use -1 to get an axis at the end.

New in version 1.16.0.

#### **Returns**

**samples**

[ndarray] *num* samples, equally spaced on a log scale.

#### **See also:**

## *[arange](#page-512-0)*

Similar to linspace, with the step size specified instead of the number of samples. Note that, when used with a float endpoint, the endpoint may or may not be included.

### *[linspace](#page-514-0)*

Similar to logspace, but with the samples uniformly distributed in linear space, instead of log space.

#### *[geomspace](#page-517-0)*

Similar to logspace, but with endpoints specified directly.

## **Notes**

Logspace is equivalent to the code

```
>>> y = np.linspace(start, stop, num=num, endpoint=endpoint)
...
>>> power(base, y).astype(dtype)
...
```
#### **Examples**

```
>>> np.logspace(2.0, 3.0, num=4)
array([ 100. , 215.443469 , 464.15888336, 1000. ])
>>> np.logspace(2.0, 3.0, num=4, endpoint=False)
array([100. , 177.827941 , 316.22776602, 562.34132519])
>>> np.logspace(2.0, 3.0, num=4, base=2.0)
array([4. \t, 5.0396842, 6.34960421, 8. ]
```
Graphical illustration:

```
>>> import matplotlib.pyplot as plt
>>> N = 10
>>> x1 = np.logspace(0.1, 1, N, endpoint=True)
>>> x2 = np.logspace(0.1, 1, N, endpoint=False)
>>> y = np.zeros(N)
>>> plt.plot(x1, y, 'o')
[<matplotlib.lines.Line2D object at 0x...>]
>>> plt.plot(x2, y + 0.5, 'o')
[<matplotlib.lines.Line2D object at 0x...>]
>>> plt.ylim([-0.5, 1])
(-0.5, 1)>>> plt.show()
```
<span id="page-517-0"></span>numpy.**geomspace**(*start*, *stop*, *num=50*, *endpoint=True*, *dtype=None*, *axis=0*) Return numbers spaced evenly on a log scale (a geometric progression).

This is similar to *[logspace](#page-515-0)*, but with endpoints specified directly. Each output sample is a constant multiple of the previous.

Changed in version 1.16.0: Non-scalar *start* and *stop* are now supported.

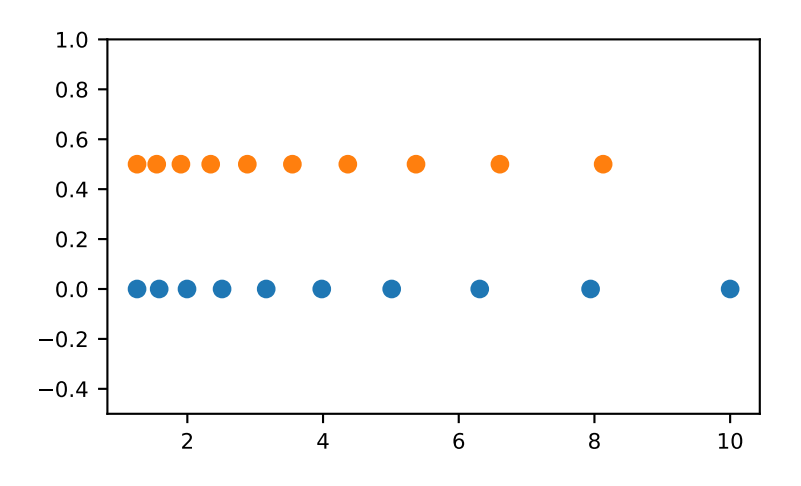

## **Parameters**

### **start**

[array\_like] The starting value of the sequence.

## **stop**

[array\_like] The final value of the sequence, unless *endpoint* is False. In that case, num + 1 values are spaced over the interval in log-space, of which all but the last (a sequence of length *num*) are returned.

#### **num**

[integer, optional] Number of samples to generate. Default is 50.

## **endpoint**

[boolean, optional] If true, *stop* is the last sample. Otherwise, it is not included. Default is True.

#### **dtype**

[dtype] The type of the output array. If *[dtype](#page-77-0)* is not given, the data type is inferred from *start* and *stop*. The inferred dtype will never be an integer; [float](https://docs.python.org/dev/library/functions.html#float) is chosen even if the arguments would produce an array of integers.

### **axis**

[int, optional] The axis in the result to store the samples. Relevant only if start or stop are array-like. By default (0), the samples will be along a new axis inserted at the beginning. Use -1 to get an axis at the end.

New in version 1.16.0.

## **Returns**

#### **samples**

[ndarray]  $num$  samples, equally spaced on a log scale.

#### **See also:**

#### *[logspace](#page-515-0)*

Similar to geomspace, but with endpoints specified using log and base.

### *[linspace](#page-514-0)*

Similar to geomspace, but with arithmetic instead of geometric progression.

### *[arange](#page-512-0)*

Similar to linspace, with the step size specified instead of the number of samples.

#### **Notes**

If the inputs or dtype are complex, the output will follow a logarithmic spiral in the complex plane. (There are an infinite number of spirals passing through two points; the output will follow the shortest such path.)

#### **Examples**

```
>>> np.geomspace(1, 1000, num=4)
array([ 1., 10., 100., 1000.])
>>> np.geomspace(1, 1000, num=3, endpoint=False)
array([ 1., 10., 100.])
>>> np.geomspace(1, 1000, num=4, endpoint=False)
array([ 1. , 5.62341325, 31.6227766, 177.827941 ])
>>> np.geomspace(1, 256, num=9)<br>arrav(1, 1., 2., 4.,
array([ 1., 2., 4., 8., 16., 32., 64., 128., 256.])
```
Note that the above may not produce exact integers:

```
>>> np.geomspace(1, 256, num=9, dtype=int)
array([ 1, 2, 4, 7, 16, 32, 63, 127, 256])>>> np.around(np.geomspace(1, 256, num=9)).astype(int)
array([ 1, 2, 4, 8, 16, 32, 64, 128, 256])
```
Negative, decreasing, and complex inputs are allowed:

```
>>> np.geomspace(1000, 1, num=4)
array([1000., 100., 10., 1.])
>>> np.geomspace(-1000, -1, num=4)
array([ -1000., -100., -10., -1.])>>> np.geomspace(1j, 1000j, num=4) # Straight line
array([0. 41. j, 0. +10. j, 0. +100. j, 0. +100. j])>>> np.geomspace(-1+0j, 1+0j, num=5) # Circle
array([-1.00000000e+00+1.22464680e-16j, -7.07106781e-01+7.07106781e-01j,
       6.12323400e-17+1.00000000e+00j, 7.07106781e-01+7.07106781e-01j,
       1.00000000e+00+0.00000000e+00j])
```
Graphical illustration of *endpoint* parameter:

```
>>> import matplotlib.pyplot as plt
>>> N = 10
>>> y = np.zeros(N)
>>> plt.semilogx(np.geomspace(1, 1000, N, endpoint=True), y + 1, 'o')
[<matplotlib.lines.Line2D object at 0x...>]
```
(continues on next page)

(continued from previous page)

```
>>> plt.semilogx(np.geomspace(1, 1000, N, endpoint=False), y + 2, 'o')
[<matplotlib.lines.Line2D object at 0x...>]
>>> plt.axis([0.5, 2000, 0, 3])
[0.5, 2000, 0, 3]
>>> plt.grid(True, color='0.7', linestyle='-', which='both', axis='both')
>>> plt.show()
```
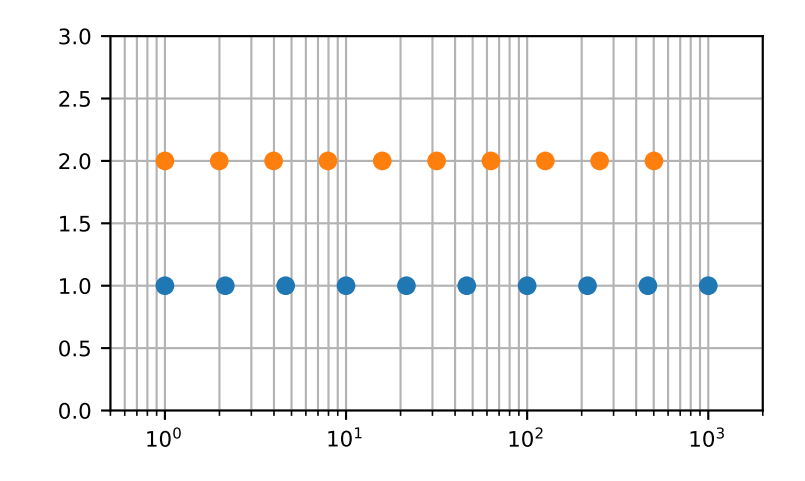

<span id="page-520-0"></span>numpy.**meshgrid**(*\*xi*, *copy=True*, *sparse=False*, *indexing='xy'*) Return coordinate matrices from coordinate vectors.

Make N-D coordinate arrays for vectorized evaluations of N-D scalar/vector fields over N-D grids, given onedimensional coordinate arrays x1, x2,…, xn.

Changed in version 1.9: 1-D and 0-D cases are allowed.

#### **Parameters**

## **x1, x2,…, xn**

[array\_like] 1-D arrays representing the coordinates of a grid.

## **indexing**

[{'xy', 'ij'}, optional] Cartesian ('xy', default) or matrix ('ij') indexing of output. See Notes for more details.

New in version 1.7.0.

#### **sparse**

[bool, optional] If True a sparse grid is returned in order to conserve memory. Default is False.

New in version 1.7.0.

### **copy**

[bool, optional] If False, a view into the original arrays are returned in order to conserve memory. Default is True. Please note that sparse=False, copy=False will likely return non-contiguous arrays. Furthermore, more than one element of a broadcast array may refer to a single memory location. If you need to write to the arrays, make copies first.

New in version 1.7.0.

#### **Returns**

### **X1, X2,…, XN**

[ndarray] For vectors  $x, x^2, \ldots, x^n$  with lengths  $N = len(xi)$ , return  $(N1, N2, N3)$ , ... Nn) shaped arrays if indexing='ij' or  $(N2, N1, N3, \ldots)$  shaped arrays if indexing='xy' with the elements of *xi* repeated to fill the matrix along the first dimension for  $xI$ , the second for *x2* and so on.

## **See also:**

#### *[mgrid](#page-522-0)*

Construct a multi-dimensional "meshgrid" using indexing notation.

## *[ogrid](#page-523-0)*

Construct an open multi-dimensional "meshgrid" using indexing notation.

#### **Notes**

This function supports both indexing conventions through the indexing keyword argument. Giving the string 'ij' returns a meshgrid with matrix indexing, while 'xy' returns a meshgrid with Cartesian indexing. In the 2-D case with inputs of length M and N, the outputs are of shape  $(N, M)$  for 'xy' indexing and  $(M, N)$  for 'ij' indexing. In the 3-D case with inputs of length M, N and P, outputs are of shape (N, M, P) for 'xy' indexing and (M, N, P) for 'ij' indexing. The difference is illustrated by the following code snippet:

```
xv, yv = np.meshgrid(x, y, sparse=False, indexing='ij')
for i in range(nx):
    for j in range(ny):
        # treat xv[i,j], yv[i,j]
xv, yv = np.meshgrid(x, y, sparse=False, indexing='xy')
for i in range(nx):
    for j in range(ny):
        # treat xv[j,i], yv[j,i]
```
In the 1-D and 0-D case, the indexing and sparse keywords have no effect.

#### **Examples**

```
>>> nx, ny = (3, 2)
\Rightarrow x = np. linspace (0, 1, nx)\Rightarrow \Rightarrow y = npu. Linspace(0, 1, ny)
>>> xv, yv = np.meshgrid(x, y)
>>> xv
array([[0. , 0.5, 1. ],
        [0., 0.5, 1.]
>>> yv
array([[0., 0., 0.],
       [1., 1., 1.]]>>> xv, yv = np.meshgrid(x, y, sparse=True) # make sparse output arrays
>>> xv
```
(continues on next page)

(continued from previous page)

```
array([[0. , 0.5, 1. ]])
>>> yv
array([[0.],
       [1.]])
```
*[meshgrid](#page-520-0)* is very useful to evaluate functions on a grid.

```
>>> import matplotlib.pyplot as plt
\Rightarrow x = np.arange(-5, 5, 0.1)
\Rightarrow \Rightarrow y = np \cdot \text{arange}(-5, 5, 0.1)>>> xx, yy = np.meshgrid(x, y, sparse=True)
>>> z = np.sin(xx**2 + yy**2) / (xx**2 + yy**2)
\Rightarrow h = plt.contourf(x, y, z)
>>> plt.axis('scaled')
>>> plt.show()
```
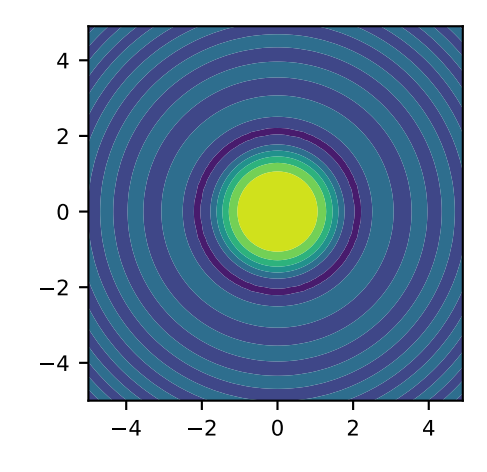

# <span id="page-522-0"></span>numpy.**mgrid = <numpy.lib.index\_tricks.MGridClass object>**

*nd\_grid* instance which returns a dense multi-dimensional "meshgrid".

An instance of numpy.lib.index\_tricks.nd\_grid which returns an dense (or fleshed out) mesh-grid when indexed, so that each returned argument has the same shape. The dimensions and number of the output arrays are equal to the number of indexing dimensions. If the step length is not a complex number, then the stop is not inclusive.

However, if the step length is a **complex number** (e.g. 5j), then the integer part of its magnitude is interpreted as specifying the number of points to create between the start and stop values, where the stop value **is inclusive**.

## **Returns**

**mesh-grid** *ndarrays* **all of the same dimensions**

## **See also:**

## **numpy.lib.index\_tricks.nd\_grid**

class of *[ogrid](#page-523-0)* and *[mgrid](#page-522-0)* objects

### *[ogrid](#page-523-0)*

like mgrid but returns open (not fleshed out) mesh grids

*[r\\_](#page-738-0)*

array concatenator

### **Examples**

```
>>> np.mgrid[0:5,0:5]
array([[[0, 0, 0, 0, 0],
        [1, 1, 1, 1, 1],
        [2, 2, 2, 2, 2][3, 3, 3, 3, 3],
        [4, 4, 4, 4, 4]],
       [0, 1, 2, 3, 4],[0, 1, 2, 3, 4],[0, 1, 2, 3, 4],[0, 1, 2, 3, 4],
        [0, 1, 2, 3, 4]])
>>> np.mgrid[-1:1:5j]
array([ -1, -0.5, 0, 0.5, 1.])
```
## <span id="page-523-0"></span>numpy.**ogrid = <numpy.lib.index\_tricks.OGridClass object>**

*nd\_grid* instance which returns an open multi-dimensional "meshgrid".

An instance of numpy.lib.index\_tricks.nd\_grid which returns an open (i.e. not fleshed out) meshgrid when indexed, so that only one dimension of each returned array is greater than 1. The dimension and number of the output arrays are equal to the number of indexing dimensions. If the step length is not a complex number, then the stop is not inclusive.

However, if the step length is a **complex number** (e.g. 5j), then the integer part of its magnitude is interpreted as specifying the number of points to create between the start and stop values, where the stop value **is inclusive**.

### **Returns**

### **mesh-grid**

*ndarrays* with only one dimension not equal to 1

## **See also:**

### **np.lib.index\_tricks.nd\_grid**

class of *[ogrid](#page-523-0)* and *[mgrid](#page-522-0)* objects

### *[mgrid](#page-522-0)*

like *[ogrid](#page-523-0)* but returns dense (or fleshed out) mesh grids

*[r\\_](#page-738-0)*

array concatenator

## **Examples**

```
>>> from numpy import ogrid
>>> ogrid[-1:1:5j]
array([-1. , -0.5, 0. , 0.5, 1. ])>>> ogrid[0:5,0:5]
[array([0],
        [1],
        [2],
        [3],
        [4]]), array([[0, 1, 2, 3, 4]])]
```
# **4.1.6 Building matrices**

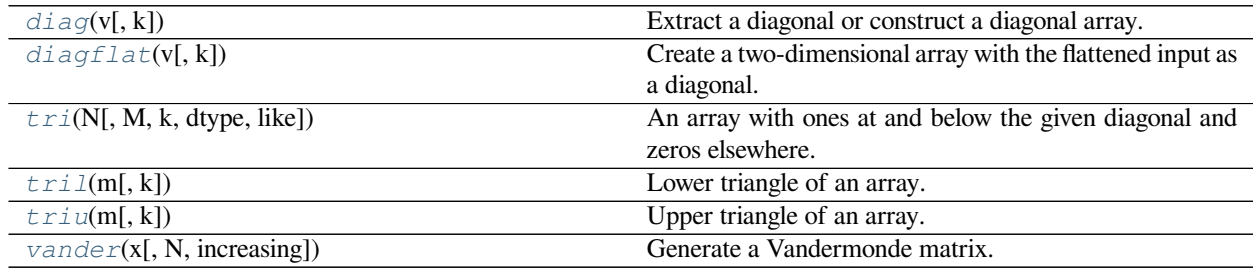

<span id="page-524-0"></span>numpy.**diag**(*v*, *k=0*)

Extract a diagonal or construct a diagonal array.

See the more detailed documentation for numpy.diagonal if you use this function to extract a diagonal and wish to write to the resulting array; whether it returns a copy or a view depends on what version of numpy you are using.

#### **Parameters**

### **v**

[array\_like] If *v* is a 2-D array, return a copy of its *k*-th diagonal. If *v* is a 1-D array, return a 2-D array with *v* on the *k*-th diagonal.

## **k**

[int, optional] Diagonal in question. The default is 0. Use *k>0* for diagonals above the main diagonal, and *k<0* for diagonals below the main diagonal.

### **Returns**

## **out**

[ndarray] The extracted diagonal or constructed diagonal array.

## **See also:**

#### *[diagonal](#page-761-0)*

Return specified diagonals.

### *[diagflat](#page-525-0)*

Create a 2-D array with the flattened input as a diagonal.

## *[trace](#page-868-0)*

Sum along diagonals.

### *[triu](#page-527-1)*

Upper triangle of an array.

## *[tril](#page-527-0)*

Lower triangle of an array.

## **Examples**

```
\Rightarrow x = np \cdot \text{arange}(9) \cdot \text{reshape}((3,3))>>> x
array([[0, 1, 2],
          [3, 4, 5],
          [6, 7, 8]])
```

```
>>> np.diag(x)
array([0, 4, 8])
>>> np.diag(x, k=1)
array([1, 5])
>>> np.diag(x, k=-1)
array([3, 7])
```

```
>>> np.diag(np.diag(x))
array([[0, 0, 0],
       [0, 4, 0],
       [0, 0, 8]])
```
## <span id="page-525-0"></span>numpy.**diagflat**(*v*, *k=0*)

Create a two-dimensional array with the flattened input as a diagonal.

#### **Parameters**

**v**

[array\_like] Input data, which is flattened and set as the *k*-th diagonal of the output.

**k**

[int, optional] Diagonal to set; 0, the default, corresponds to the "main" diagonal, a positive (negative) *k* giving the number of the diagonal above (below) the main.

## **Returns**

## **out**

[ndarray] The 2-D output array.

## **See also:**

#### *[diag](#page-524-0)*

MATLAB work-alike for 1-D and 2-D arrays.

#### *[diagonal](#page-761-0)*

Return specified diagonals.

#### *[trace](#page-868-0)*

Sum along diagonals.

## **Examples**

```
>>> np.diagflat([[1,2], [3,4]])
array([[1, 0, 0, 0],
       [0, 2, 0, 0],[0, 0, 3, 0],[0, 0, 0, 4]])
>>> np.diagflat([1,2], 1)
```

```
array([[0, 1, 0],
       [0, 0, 2],
       [0, 0, 0]])
```
<span id="page-526-0"></span>numpy.**tri**(*N*, *M=None*, *k=0*, *dtype=<class 'float'>*, *\**, *like=None*)

An array with ones at and below the given diagonal and zeros elsewhere.

### **Parameters**

## **N**

[int] Number of rows in the array.

#### **M**

[int, optional] Number of columns in the array. By default, *M* is taken equal to *N*.

#### **k**

[int, optional] The sub-diagonal at and below which the array is filled.  $k = 0$  is the main diagonal, while  $k < 0$  is below it, and  $k > 0$  is above. The default is 0.

#### **dtype**

[dtype, optional] Data type of the returned array. The default is float.

### **like**

[array\_like] Reference object to allow the creation of arrays which are not NumPy arrays. If an array-like passed in as like supports the \_\_array\_function\_\_ protocol, the result will be defined by it. In this case, it ensures the creation of an array object compatible with that passed in via this argument.

New in version 1.20.0.

## **Returns**

#### **tri**

[ndarray of shape (N, M)] Array with its lower triangle filled with ones and zero elsewhere; in other words  $T[i, j] == 1$  for  $j \leq i + k, 0$  otherwise.

## **Examples**

```
>>> np.tri(3, 5, 2, dtype=int)
array([[1, 1, 1, 0, 0],
       [1, 1, 1, 1, 0],
       [1, 1, 1, 1, 1]
```

```
>>> np.tri(3, 5, -1)
array([[0., 0., 0., 0., 0.],
        [1., 0., 0., 0., 0.],<br>[1., 1., 0., 0., 0.]][1., 1., 0., 0., 0.]]
```
## <span id="page-527-0"></span>numpy.**tril**(*m*, *k=0*)

Lower triangle of an array.

Return a copy of an array with elements above the *k*-th diagonal zeroed.

#### **Parameters**

#### **m**

[array\_like, shape (M, N)] Input array.

## **k**

[int, optional] Diagonal above which to zero elements.  $k = 0$  (the default) is the main diagonal,  $k < 0$  is below it and  $k > 0$  is above.

### **Returns**

## **tril**

[ndarray, shape (M, N)] Lower triangle of *m*, of same shape and data-type as *m*.

## **See also:**

## *[triu](#page-527-1)*

same thing, only for the upper triangle

### **Examples**

```
>>> np.tril([[1,2,3],[4,5,6],[7,8,9],[10,11,12]], -1)
array([[ 0, 0, 0],
      [4, 0, 0],[ 7, 8, 0],[10, 11, 12]])
```
### <span id="page-527-1"></span>numpy.**triu**(*m*, *k=0*)

Upper triangle of an array.

Return a copy of an array with the elements below the *k*-th diagonal zeroed.

Please refer to the documentation for  $tri \perp$  for further details.

### **See also:**

### *[tril](#page-527-0)*

lower triangle of an array

## **Examples**

```
>>> np.triu([[1,2,3],[4,5,6],[7,8,9],[10,11,12]], -1)
array([[ 1, 2, 3],
      [4, 5, 6],[0, 8, 9],[ 0, 0, 12 ] ]
```
<span id="page-528-0"></span>numpy.**vander**(*x*, *N=None*, *increasing=False*)

Generate a Vandermonde matrix.

The columns of the output matrix are powers of the input vector. The order of the powers is determined by the *increasing* boolean argument. Specifically, when *increasing* is False, the *i*-th output column is the input vector raised element-wise to the power of  $N - i - 1$ . Such a matrix with a geometric progression in each row is named for Alexandre- Theophile Vandermonde.

#### **Parameters**

### **x**

[array\_like] 1-D input array.

## **N**

[int, optional] Number of columns in the output. If *N* is not specified, a square array is returned  $(N = len(x)).$ 

#### **increasing**

[bool, optional] Order of the powers of the columns. If True, the powers increase from left to right, if False (the default) they are reversed.

New in version 1.9.0.

### **Returns**

#### **out**

[ndarray] Vandermonde matrix. If *increasing* is False, the first column is  $x^{\wedge}(N-1)$ , the second  $x^{\wedge}(N-2)$  and so forth. If *increasing* is True, the columns are  $x^{\wedge}0$ ,  $x^{\wedge}1$ , ...,  $x^{\wedge}(N-1)$ .

## **See also:**

*[polynomial.polynomial.polyvander](#page-1076-0)*

## **Examples**

```
\Rightarrow x = np.array([1, 2, 3, 5])>>> N = 3
>>> np.vander(x, N)
array([[ 1, 1, 1],
          [4, 2, 1],[9, 3, 1],[25, 5, 1]]>>> np.column_stack([x**(N-1-i) for i in range(N)])
array([[ 1, 1, 1],
          [4, 2, 1],[ 9, 3, 1],
          [25, 5, 1]]\Rightarrow x = np.array([1, 2, 3, 5])
>>> np.vander(x)
array([[1, 1, 1, 1, 1],\begin{bmatrix} 8, & 4, & 2, & 1 \end{bmatrix},<br>
\begin{bmatrix} 27, & 9, & 3, & 1 \end{bmatrix},
          [ 27, 9, 3, 1],
          [125, 25, 5, 1]]>>> np.vander(x, increasing=True)
array([[ 1, 1, 1, 1],
          \begin{bmatrix} 1, & 2, & 4, & 8 \end{bmatrix},<br>
\begin{bmatrix} 1, & 3, & 9, & 27 \end{bmatrix},
          \begin{bmatrix} 1, & 3, & 9, & 27 \end{bmatrix},<br>
\begin{bmatrix} 1, & 5, & 25, & 125 \end{bmatrix}
```
The determinant of a square Vandermonde matrix is the product of the differences between the values of the input vector:

**>>>** np.linalg.det(np.vander(x)) 48.000000000000043 # may vary **>>>**  $(5-3) * (5-2) * (5-1) * (3-2) * (3-1) * (2-1)$ 48

 $[ 1, 5, 25, 125 ]]$ 

# **4.1.7 The Matrix class**

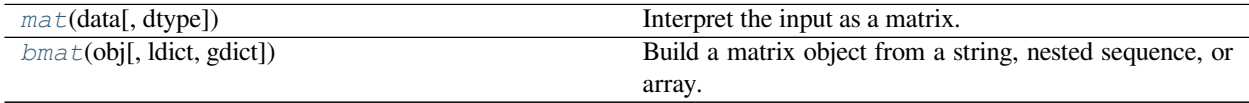

<span id="page-529-0"></span>numpy.**mat**(*data*, *dtype=None*)

Interpret the input as a matrix.

Unlike *[matrix](#page-122-0)*, *[asmatrix](#page-159-0)* does not make a copy if the input is already a matrix or an ndarray. Equivalent to matrix(data, copy=False).

**Parameters**

**data**

[array\_like] Input data.

**dtype**

[data-type] Data-type of the output matrix.

## **Returns**

## **mat**

[matrix] *data* interpreted as a matrix.

## **Examples**

```
\Rightarrow x = np.array([[1, 2], [3, 4]])
```

```
>>> m = np.asmatrix(x)
```
 $\Rightarrow$   $\times$  [0,0] = 5

```
>>> m
matrix([[5, 2],
         [3, 4]])
```
# **4.2 Array manipulation routines**

## **4.2.1 Basic operations**

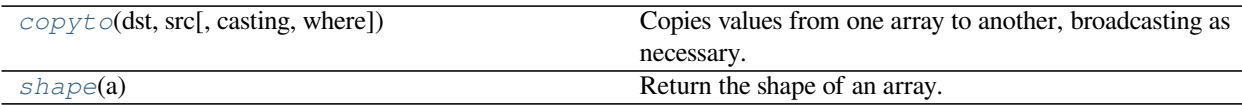

<span id="page-530-0"></span>numpy.**copyto**(*dst*, *src*, *casting='same\_kind'*, *where=True*)

Copies values from one array to another, broadcasting as necessary.

Raises a TypeError if the *casting* rule is violated, and if *[where](#page-741-0)* is provided, it selects which elements to copy.

New in version 1.7.0.

#### **Parameters**

**dst**

[ndarray] The array into which values are copied.

**src**

[array\_like] The array from which values are copied.

#### **casting**

[{'no', 'equiv', 'safe', 'same\_kind', 'unsafe'}, optional] Controls what kind of data casting may occur when copying.

- 'no' means the data types should not be cast at all.
- 'equiv' means only byte-order changes are allowed.
- 'safe' means only casts which can preserve values are allowed.
- 'same\_kind' means only safe casts or casts within a kind, like float64 to float32, are allowed.
- 'unsafe' means any data conversions may be done.

## **where**

[array\_like of bool, optional] A boolean array which is broadcasted to match the dimensions of *dst*, and selects elements to copy from *src* to *dst* wherever it contains the value True.

#### <span id="page-531-0"></span>numpy.**shape**(*a*)

Return the shape of an array.

## **Parameters**

**a**

[array\_like] Input array.

#### **Returns**

#### **shape**

[tuple of ints] The elements of the shape tuple give the lengths of the corresponding array dimensions.

## **See also:**

## **[len](https://docs.python.org/dev/library/functions.html#len)**

#### *[ndarray.shape](#page-43-0)*

Equivalent array method.

## **Examples**

```
>>> np.shape(np.eye(3))
(3, 3)
>>> np.shape([[1, 2]])
(1, 2)
>>> np.shape([0])
(1, )>>> np.shape(0)
()
```

```
>>> a = np.array([(1, 2), (3, 4)], dtype=[('x', 'i4'), ('y', 'i4')])
>>> np.shape(a)
(2, )>>> a.shape
(2, )
```
# **4.2.2 Changing array shape**

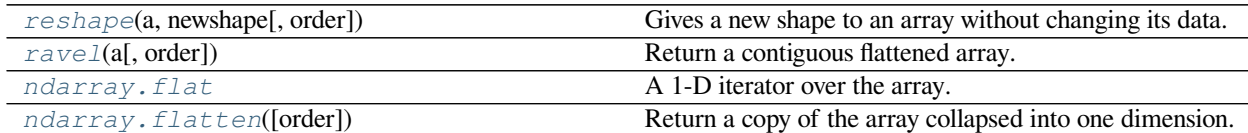

<span id="page-532-0"></span>numpy.**reshape**(*a*, *newshape*, *order='C'*)

Gives a new shape to an array without changing its data.

#### **Parameters**

**a**

[array\_like] Array to be reshaped.

#### **newshape**

[int or tuple of ints] The new shape should be compatible with the original shape. If an integer, then the result will be a 1-D array of that length. One shape dimension can be -1. In this case, the value is inferred from the length of the array and remaining dimensions.

#### **order**

[{'C', 'F', 'A'}, optional] Read the elements of *a* using this index order, and place the elements into the reshaped array using this index order. 'C' means to read / write the elements using Clike index order, with the last axis index changing fastest, back to the first axis index changing slowest. 'F' means to read / write the elements using Fortran-like index order, with the first index changing fastest, and the last index changing slowest. Note that the 'C' and 'F' options take no account of the memory layout of the underlying array, and only refer to the order of indexing. 'A' means to read / write the elements in Fortran-like index order if *a* is Fortran *contiguous* in memory, C-like order otherwise.

### **Returns**

#### **reshaped\_array**

[ndarray] This will be a new view object if possible; otherwise, it will be a copy. Note there is no guarantee of the *memory layout* (C- or Fortran- contiguous) of the returned array.

### **See also:**

#### *[ndarray.reshape](#page-27-0)*

Equivalent method.

## **Notes**

It is not always possible to change the shape of an array without copying the data. If you want an error to be raised when the data is copied, you should assign the new shape to the shape attribute of the array:

```
\Rightarrow a = np.zeros((10, 2))
# A transpose makes the array non-contiguous
\Rightarrow b = a.T
```
(continues on next page)

(continued from previous page)

```
# Taking a view makes it possible to modify the shape without modifying
# the initial object.
\rightarrow \rightarrow c = b \cdot view()
\Rightarrow c.shape = (20)Traceback (most recent call last):
   ...
AttributeError: Incompatible shape for in-place modification. Use
 .reshape() ` to make a copy with the desired shape.
```
The *order* keyword gives the index ordering both for *fetching* the values from *a*, and then *placing* the values into the output array. For example, let's say you have an array:

```
\Rightarrow a = np.arange(6).reshape((3, 2))
>>> a
array([[0, 1],
        [2, 3],
        [4, 5])
```
You can think of reshaping as first raveling the array (using the given index order), then inserting the elements from the raveled array into the new array using the same kind of index ordering as was used for the raveling.

```
>>> np.reshape(a, (2, 3)) # C-like index ordering
array([[0, 1, 2],
       [3, 4, 5]]>>> np.reshape(np.ravel(a), (2, 3)) # equivalent to C ravel then C reshape
array([[0, 1, 2],
       [3, 4, 5]]>>> np.reshape(a, (2, 3), order='F') # Fortran-like index ordering
array([[0, 4, 3],
       [2, 1, 5]]>>> np.reshape(np.ravel(a, order='F'), (2, 3), order='F')
array([[0, 4, 3],
       [2, 1, 5]]
```
### **Examples**

```
\Rightarrow a = np.array([1, 2, 3], [4, 5, 6]])
>>> np.reshape(a, 6)
array([1, 2, 3, 4, 5, 6])
>>> np.reshape(a, 6, order='F')
array([1, 4, 2, 5, 3, 6])
```

```
>>> np.reshape(a, (3,-1)) # the unspecified value is inferred to be 2
array([[1, 2],
      [3, 4],
      [5, 6]])
```
<span id="page-533-0"></span>numpy.**ravel**(*a*, *order='C'*)

Return a contiguous flattened array.

A 1-D array, containing the elements of the input, is returned. A copy is made only if needed.

As of NumPy 1.10, the returned array will have the same type as the input array. (for example, a masked array will be returned for a masked array input)

**Parameters**

**a**

[array\_like] Input array. The elements in *a* are read in the order specified by *order*, and packed as a 1-D array.

#### **order**

[{'C','F', 'A', 'K'}, optional] The elements of *a* are read using this index order. 'C' means to index the elements in row-major, C-style order, with the last axis index changing fastest, back to the first axis index changing slowest. 'F' means to index the elements in column-major, Fortran-style order, with the first index changing fastest, and the last index changing slowest. Note that the 'C' and 'F' options take no account of the memory layout of the underlying array, and only refer to the order of axis indexing. 'A' means to read the elements in Fortran-like index order if *a* is Fortran *contiguous* in memory, C-like order otherwise. 'K' means to read the elements in the order they occur in memory, except for reversing the data when strides are negative. By default, 'C' index order is used.

#### **Returns**

**y**

[array like] y is an array of the same subtype as *a*, with shape  $(a.size)$ . Note that matrices are special cased for backward compatibility, if *a* is a matrix, then y is a 1-D ndarray.

## **See also:**

#### *[ndarray.flat](#page-49-0)*

1-D iterator over an array.

### *[ndarray.flatten](#page-21-0)*

1-D array copy of the elements of an array in row-major order.

#### *[ndarray.reshape](#page-27-0)*

Change the shape of an array without changing its data.

#### **Notes**

In row-major, C-style order, in two dimensions, the row index varies the slowest, and the column index the quickest. This can be generalized to multiple dimensions, where row-major order implies that the index along the first axis varies slowest, and the index along the last quickest. The opposite holds for column-major, Fortran-style index ordering.

When a view is desired in as many cases as possible,  $arr$ .  $reshape(-1)$  may be preferable.

#### **Examples**

It is equivalent to reshape  $(-1, \text{ order-order})$ .

```
\Rightarrow x = np.array([1, 2, 3], [4, 5, 6]])
>>> np.ravel(x)
array([1, 2, 3, 4, 5, 6])
```

```
>>> x.reshape(-1)
array([1, 2, 3, 4, 5, 6])
```
**>>>** np.ravel(x, order='F') array([1, 4, 2, 5, 3, 6])

When  $\circ$ rder is 'A', it will preserve the array's 'C' or 'F' ordering:

**>>>** np.ravel(x.T) array([1, 4, 2, 5, 3, 6]) **>>>** np.ravel(x.T, order='A')  $array([1, 2, 3, 4, 5, 6])$ 

When  $\text{order}$  is 'K', it will preserve orderings that are neither 'C' nor 'F', but won't reverse axes:

```
>>> a = np.arange(3)[::-1]; a
array([2, 1, 0])
>>> a.ravel(order='C')
array([2, 1, 0])
>>> a.ravel(order='K')
array([2, 1, 0])
```

```
>>> a = np.arange(12) : reshape(2,3,2) : swaps(1,2); aarray([[[ 0, 2, 4],
       [ 1, 3, 5],
      [[ 6, 8, 10],
       [ 7, 9, 11]]>>> a.ravel(order='C')
array([ 0, 2, 4, 1, 3, 5, 6, 8, 10, 7, 9, 11])
>>> a.ravel(order='K')
array([ 0, 1, 2, 3, 4, 5, 6, 7, 8, 9, 10, 11])
```
# **4.2.3 Transpose-like operations**

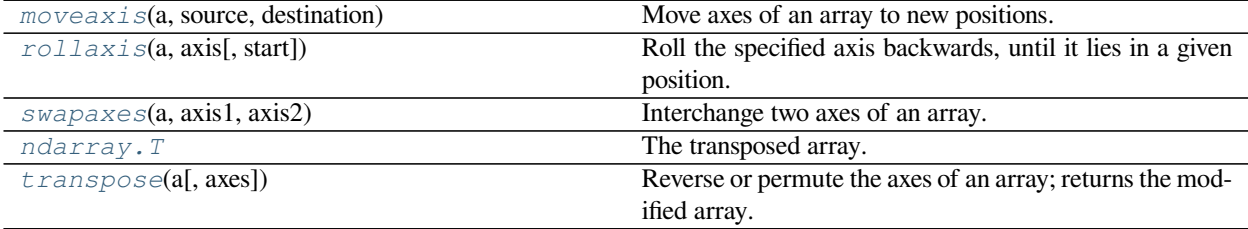

<span id="page-535-0"></span>numpy.**moveaxis**(*a*, *source*, *destination*)

Move axes of an array to new positions.

Other axes remain in their original order.

New in version 1.11.0.

### **Parameters**

**a**

[np.ndarray] The array whose axes should be reordered.

**source**

[int or sequence of int] Original positions of the axes to move. These must be unique.

#### **destination**

[int or sequence of int] Destination positions for each of the original axes. These must also be unique.

## **Returns**

#### **result**

[np.ndarray] Array with moved axes. This array is a view of the input array.

## **See also:**

#### *[transpose](#page-538-0)*

Permute the dimensions of an array.

#### *[swapaxes](#page-537-0)*

Interchange two axes of an array.

#### **Examples**

```
>>> x = np \cdot zeros((3, 4, 5))>>> np.moveaxis(x, 0, -1).shape
(4, 5, 3)
>>> np.moveaxis(x, -1, 0).shape
(5, 3, 4)
```
These all achieve the same result:

```
>>> np.transpose(x).shape
(5, 4, 3)>>> np.swapaxes(x, 0, -1).shape
(5, 4, 3)>>> np.moveaxis(x, [0, 1], [-1, -2]).shape
(5, 4, 3)>>> np.moveaxis(x, [0, 1, 2], [-1, -2, -3]).shape
(5, 4, 3)
```
#### <span id="page-536-0"></span>numpy.**rollaxis**(*a*, *axis*, *start=0*)

Roll the specified axis backwards, until it lies in a given position.

This function continues to be supported for backward compatibility, but you should prefer *[moveaxis](#page-535-0)*. The *[moveaxis](#page-535-0)* function was added in NumPy 1.11.

#### **Parameters**

## **a**

[ndarray] Input array.

### **axis**

[int] The axis to be rolled. The positions of the other axes do not change relative to one another.

#### **start**

[int, optional] When  $start \leq axis$ , the axis is rolled back until it lies in this position. When start  $>$  axis, the axis is rolled until it lies before this position. The default, 0,

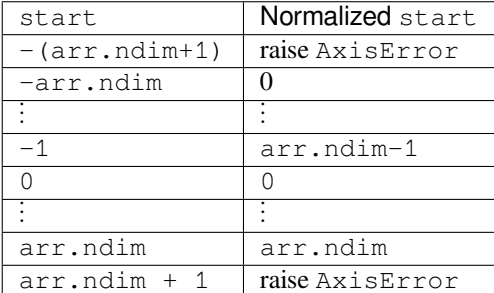

results in a "complete" roll. The following table describes how negative values of start are interpreted:

#### **Returns**

#### **res**

[ndarray] For NumPy > = 1.10.0 a view of *a* is always returned. For earlier NumPy versions a view of *a* is returned only if the order of the axes is changed, otherwise the input array is returned.

## **See also:**

#### *[moveaxis](#page-535-0)*

Move array axes to new positions.

## *[roll](#page-582-0)*

Roll the elements of an array by a number of positions along a given axis.

## **Examples**

```
\Rightarrow a = np.ones((3, 4, 5, 6))
>>> np.rollaxis(a, 3, 1).shape
(3, 6, 4, 5)
>>> np.rollaxis(a, 2).shape
(5, 3, 4, 6)>>> np.rollaxis(a, 1, 4).shape
(3, 5, 6, 4)
```
<span id="page-537-0"></span>numpy.**swapaxes**(*a*, *axis1*, *axis2*) Interchange two axes of an array.

#### **Parameters**

## **a**

[array\_like] Input array.

**axis1**

[int] First axis.

#### **axis2**

[int] Second axis.

#### **Returns**

#### **a\_swapped**

[ndarray] For NumPy >= 1.10.0, if *a* is an ndarray, then a view of *a* is returned; otherwise a new array is created. For earlier NumPy versions a view of *a* is returned only if the order of the axes is changed, otherwise the input array is returned.

## **Examples**

```
\Rightarrow x = np.array([1, 2, 3]])>>> np.swapaxes(x,0,1)
array([[1],
        [2],
        [3]])
```

```
>>> x = np.array([[[0,1],[2,3]],[[4,5],[6,7]]])
>>> x
array([[[0, 1],
        [2, 3]],
       [[4, 5],
```

```
>>> np.swapaxes(x,0,2)
array([[[0, 4],
        [2, 6]],
        [[1, 5],
        [3, 7]]])
```
[6, 7]]])

### <span id="page-538-0"></span>numpy.**transpose**(*a*, *axes=None*)

Reverse or permute the axes of an array; returns the modified array.

For an array a with two axes, transpose(a) gives the matrix transpose.

Refer to *[numpy.ndarray.transpose](#page-37-0)* for full documentation.

#### **Parameters**

#### **a**

[array\_like] Input array.

### **axes**

[tuple or list of ints, optional] If specified, it must be a tuple or list which contains a permutation of  $[0,1,...N-1]$  where N is the number of axes of a. The i'th axis of the returned array will correspond to the axis numbered axes [i] of the input. If not specified, defaults to range (a.ndim)  $[::-1]$ , which reverses the order of the axes.

#### **Returns**

## **p**

[ndarray] *a* with its axes permuted. A view is returned whenever possible.

**See also:**

*[ndarray.transpose](#page-37-0)*

Equivalent method

*[moveaxis](#page-535-0)*

*[argsort](#page-1550-0)*

## **Notes**

Use *transpose(a, argsort(axes))* to invert the transposition of tensors when using the *axes* keyword argument.

Transposing a 1-D array returns an unchanged view of the original array.

## **Examples**

```
>>> x = np.arange(4) .reshape((2,2))>>> x
array([[0, 1],
       [2, 3]])
```

```
>>> np.transpose(x)
array([[0, 2],
       [1, 3]])
```

```
\Rightarrow x = np \cdot ones((1, 2, 3))>>> np.transpose(x, (1, 0, 2)).shape
(2, 1, 3)
```

```
\Rightarrow x = np \cdot ones((2, 3, 4, 5))>>> np.transpose(x).shape
(5, 4, 3, 2)
```
# **4.2.4 Changing number of dimensions**

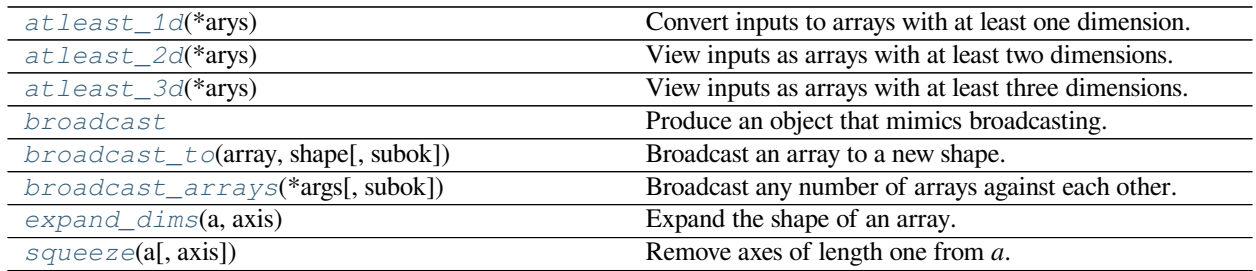

### <span id="page-539-0"></span>numpy.**atleast\_1d**(*\*arys*)

Convert inputs to arrays with at least one dimension.

Scalar inputs are converted to 1-dimensional arrays, whilst higher-dimensional inputs are preserved.

## **Parameters**

**arys1, arys2, …**
[array\_like] One or more input arrays.

### **Returns**

# **ret**

[ndarray] An array, or list of arrays, each with  $a \cdot n \, \text{dim} \geq 1$ . Copies are made only if necessary.

# **See also:**

*[atleast\\_2d](#page-540-0)***,** *[atleast\\_3d](#page-541-0)*

# **Examples**

```
>>> np.atleast_1d(1.0)
array([1.])
```

```
\Rightarrow x = np \cdot \text{arange}(9.0) \cdot \text{reshape}(3,3)>>> np.atleast_1d(x)
array([[0., 1., 2.],
         [3., 4., 5.],
         [6., 7., 8.]>>> np.atleast_1d(x) is x
True
```

```
>>> np.atleast_1d(1, [3, 4])
[array([1]), array([3, 4])]
```
# <span id="page-540-0"></span>numpy.**atleast\_2d**(*\*arys*)

View inputs as arrays with at least two dimensions.

### **Parameters**

### **arys1, arys2, …**

[array\_like] One or more array-like sequences. Non-array inputs are converted to arrays. Arrays that already have two or more dimensions are preserved.

# **Returns**

### **res, res2, …**

[ndarray] An array, or list of arrays, each with  $a \cdot n \, \text{dim} > = 2$ . Copies are avoided where possible, and views with two or more dimensions are returned.

#### **See also:**

#### *[atleast\\_1d](#page-539-0)***,** *[atleast\\_3d](#page-541-0)*

```
>>> np.atleast_2d(3.0)
array([[3.]])
```

```
\Rightarrow x = np \cdot \text{arange}(3.0)>>> np.atleast_2d(x)
array([[0., 1., 2.]])
>>> np.atleast_2d(x).base is x
True
```

```
>>> np.atleast_2d(1, [1, 2], [[1, 2]])
[array([[1]]), array([[1, 2]]), array([[1, 2]])]
```
#### <span id="page-541-0"></span>numpy.**atleast\_3d**(*\*arys*)

View inputs as arrays with at least three dimensions.

#### **Parameters**

### **arys1, arys2, …**

[array\_like] One or more array-like sequences. Non-array inputs are converted to arrays. Arrays that already have three or more dimensions are preserved.

### **Returns**

### **res1, res2, …**

[ndarray] An array, or list of arrays, each with  $a \cdot n \, \text{dim} \geq 3$ . Copies are avoided where possible, and views with three or more dimensions are returned. For example, a 1-D array of shape  $(N, )$  becomes a view of shape  $(1, N, 1)$ , and a 2-D array of shape  $(M, N)$ becomes a view of shape  $(M, N, 1)$ .

#### **See also:**

*[atleast\\_1d](#page-539-0)***,** *[atleast\\_2d](#page-540-0)*

# **Examples**

```
>>> np.atleast_3d(3.0)
array([[[3.]]])
```

```
\Rightarrow x = np \cdot \text{arange}(3.0)>>> np.atleast_3d(x).shape
(1, 3, 1)
```

```
\Rightarrow x = np \cdot \text{arange}(12.0) \cdot \text{reshape}(4,3)>>> np.atleast_3d(x).shape
(4, 3, 1)>>> np.atleast_3d(x).base is x.base # x is a reshape, so not base itself
True
```

```
>>> for arr in np.atleast_3d([1, 2], [[1, 2]], [[[1, 2]]]):
... print(arr, arr.shape)
...
[[[1]
  [2]]] (1, 2, 1)[[[1]
  [2]]] (1, 2, 1)[[[[1 2]]] (1, 1, 2)
```
<span id="page-542-0"></span>numpy.**broadcast\_to**(*array*, *shape*, *subok=False*) Broadcast an array to a new shape.

### **Parameters**

#### **array**

[array\_like] The array to broadcast.

### **shape**

[tuple] The shape of the desired array.

### **subok**

[bool, optional] If True, then sub-classes will be passed-through, otherwise the returned array will be forced to be a base-class array (default).

#### **Returns**

#### **broadcast**

[array] A readonly view on the original array with the given shape. It is typically not contiguous. Furthermore, more than one element of a broadcasted array may refer to a single memory location.

#### **Raises**

# **ValueError**

If the array is not compatible with the new shape according to NumPy's broadcasting rules.

### **See also:**

*[broadcast](#page-237-0)*

*[broadcast\\_arrays](#page-543-0)*

*[broadcast\\_shapes](#page-1036-0)*

# **Notes**

New in version 1.10.0.

# **Examples**

```
\Rightarrow x = np.array([1, 2, 3])>>> np.broadcast_to(x, (3, 3))
array([[1, 2, 3],
       [1, 2, 3],
       [1, 2, 3]]
```
<span id="page-543-0"></span>numpy.**broadcast\_arrays**(*\*args*, *subok=False*)

Broadcast any number of arrays against each other.

### **Parameters**

#### **'\*args'**

[array\_likes] The arrays to broadcast.

### **subok**

[bool, optional] If True, then sub-classes will be passed-through, otherwise the returned arrays will be forced to be a base-class array (default).

#### **Returns**

### **broadcasted**

[list of arrays] These arrays are views on the original arrays. They are typically not contiguous. Furthermore, more than one element of a broadcasted array may refer to a single memory location. If you need to write to the arrays, make copies first. While you can set the writable flag True, writing to a single output value may end up changing more than one location in the output array.

Deprecated since version 1.17: The output is currently marked so that if written to, a deprecation warning will be emitted. A future version will set the writable flag False so writing to it will raise an error.

### **See also:**

*[broadcast](#page-237-0) [broadcast\\_to](#page-542-0) [broadcast\\_shapes](#page-1036-0)*

```
\Rightarrow x = np \cdot array([1, 2, 3]])>>> y = np.array([[4],[5]])
>>> np.broadcast_arrays(x, y)
[array([[1, 2, 3],
       [1, 2, 3]], array([4, 4, 4],
       [5, 5, 5]])]
```
Here is a useful idiom for getting contiguous copies instead of non-contiguous views.

```
>>> [np.array(a) for a in np.broadcast_arrays(x, y)]
[array([[1, 2, 3],
       [1, 2, 3]]), array([[4, 4, 4],
       [5, 5, 5]])]
```
<span id="page-544-0"></span>numpy.**expand\_dims**(*a*, *axis*)

Expand the shape of an array.

Insert a new axis that will appear at the *axis* position in the expanded array shape.

#### **Parameters**

**a**

[array\_like] Input array.

### **axis**

[int or tuple of ints] Position in the expanded axes where the new axis (or axes) is placed.

Deprecated since version 1.13.0: Passing an axis where  $a \times i s > a$ .  $ndim$  will be treated as axis == a.ndim, and passing  $axis < -a$ .ndim - 1 will be treated as  $axis ==$ 0. This behavior is deprecated.

Changed in version 1.18.0: A tuple of axes is now supported. Out of range axes as described above are now forbidden and raise an AxisError.

### **Returns**

### **result**

[ndarray] View of *a* with the number of dimensions increased.

# **See also:**

#### *[squeeze](#page-545-0)*

The inverse operation, removing singleton dimensions

### *[reshape](#page-532-0)*

Insert, remove, and combine dimensions, and resize existing ones

**doc.indexing,** *[atleast\\_1d](#page-539-0)***,** *[atleast\\_2d](#page-540-0)***,** *[atleast\\_3d](#page-541-0)*

```
\Rightarrow x = np.array([1, 2])>>> x.shape
(2, )
```
The following is equivalent to  $x[np.newaxis, :]$  or  $x[np.newaxis]$ :

```
>>> y = np.expand_dims(x, axis=0)
>>> y
array([[1, 2]])
>>> y.shape
(1, 2)
```
The following is equivalent to  $x$ [ $:$ , np.newaxis]:

```
>>> y = np.expand_dims(x, axis=1)
>>> y
array([[1],
       [2]])
>>> y.shape
(2, 1)
```
axis may also be a tuple:

```
\Rightarrow \Rightarrow y = np \cdot expand\_dims(x, axis=(0, 1))>>> y
array([[[1, 2]]])
```

```
\Rightarrow y = np \cdot expand\_dims(x, axis=(2, 0))>>> y
array([[[1],
          [2]]])
```
Note that some examples may use None instead of np.newaxis. These are the same objects:

```
>>> np.newaxis is None
True
```
<span id="page-545-0"></span>numpy.**squeeze**(*a*, *axis=None*)

Remove axes of length one from *a*.

#### **Parameters**

**a**

[array\_like] Input data.

### **axis**

[None or int or tuple of ints, optional] New in version 1.7.0.

Selects a subset of the entries of length one in the shape. If an axis is selected with shape entry greater than one, an error is raised.

#### **Returns**

#### **squeezed**

[ndarray] The input array, but with all or a subset of the dimensions of length 1 removed. This is always *a* itself or a view into *a*. Note that if all axes are squeezed, the result is a 0d array and not a scalar.

# **Raises**

#### **ValueError**

If *axis* is not None, and an axis being squeezed is not of length 1

# **See also:**

#### *[expand\\_dims](#page-544-0)*

The inverse operation, adding entries of length one

### *[reshape](#page-532-0)*

Insert, remove, and combine dimensions, and resize existing ones

# **Examples**

```
\Rightarrow x = np.array([[[0], [1], [2]]])
>>> x.shape
(1, 3, 1)
>>> np.squeeze(x).shape
(3,)
>>> np.squeeze(x, axis=0).shape
(3, 1)
>>> np.squeeze(x, axis=1).shape
Traceback (most recent call last):
...
ValueError: cannot select an axis to squeeze out which has size not equal to one
>>> np.squeeze(x, axis=2).shape
(1, 3)>>> x = np.array([[1234]])
>>> x.shape
(1, 1)
>>> np.squeeze(x)
array(1234) # 0d array>>> np.squeeze(x).shape
()
>>> np.squeeze(x)[()]
1234
```
# **4.2.5 Changing kind of array**

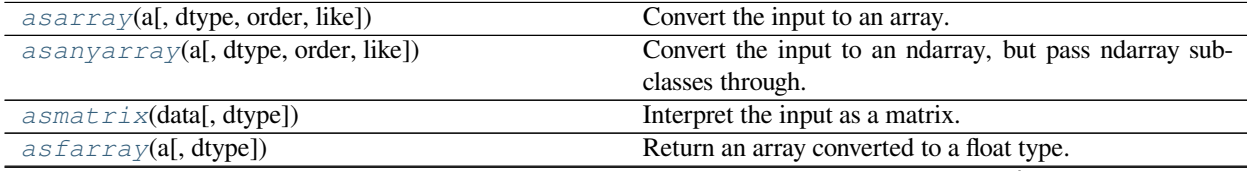

continues on next page

| asfortranarray(a[, dtype, like])                   | Return an array (ndim $>= 1$ ) laid out in Fortran order in |
|----------------------------------------------------|-------------------------------------------------------------|
|                                                    | memory.                                                     |
| ascontiquous array(a[, dtype, like])               | Return a contiguous array (ndim $>= 1$ ) in memory (C or-   |
|                                                    | der).                                                       |
| $asarray_{c}$ <i>chkfinite</i> (a[, dtype, order]) | Convert the input to an array, checking for NaNs or Infs.   |
| asscalar(a)                                        | Convert an array of size 1 to its scalar equivalent.        |
| $requ$ i $req$ (a[, dtype, requirements, like])    | Return an ndarray of the provided type that satisfies re-   |
|                                                    | quirements.                                                 |

Table 12 – continued from previous page

<span id="page-547-0"></span>numpy.**asfarray**(*a*, *dtype=<class 'numpy.double'>*) Return an array converted to a float type.

### **Parameters**

#### **a**

[array\_like] The input array.

### **dtype**

[str or dtype object, optional] Float type code to coerce input array *a*. If *[dtype](#page-77-0)* is one of the 'int' dtypes, it is replaced with float64.

# **Returns**

#### **out**

[ndarray] The input *a* as a float ndarray.

# **Examples**

```
>>> np.asfarray([2, 3])
array([2., 3.])
>>> np.asfarray([2, 3], dtype='float')
array([2., 3.1)>>> np.asfarray([2, 3], dtype='int8')
array([2., 3.])
```
<span id="page-547-1"></span>numpy.**asfortranarray**(*a*, *dtype=None*, *\**, *like=None*)

Return an array (ndim >= 1) laid out in Fortran order in memory.

### **Parameters**

#### **a**

[array\_like] Input array.

# **dtype**

[str or dtype object, optional] By default, the data-type is inferred from the input data.

#### **like**

[array\_like] Reference object to allow the creation of arrays which are not NumPy arrays. If an array-like passed in as like supports the \_\_array\_function\_\_ protocol, the result will be defined by it. In this case, it ensures the creation of an array object compatible with that passed in via this argument.

New in version 1.20.0.

#### **Returns**

# **out**

[ndarray] The input *a* in Fortran, or column-major, order.

#### **See also:**

### *[ascontiguousarray](#page-496-0)*

Convert input to a contiguous (C order) array.

#### *[asanyarray](#page-494-0)*

Convert input to an ndarray with either row or column-major memory order.

### *[require](#page-550-0)*

Return an ndarray that satisfies requirements.

### *[ndarray.flags](#page-42-0)*

Information about the memory layout of the array.

#### **Examples**

```
\Rightarrow x = np \cdot \text{arange}(6) \cdot \text{reshape}(2,3)>>> y = np.asfortranarray(x)
>>> x.flags['F_CONTIGUOUS']
False
>>> y.flags['F_CONTIGUOUS']
True
```
Note: This function returns an array with at least one-dimension (1-d) so it will not preserve 0-d arrays.

<span id="page-548-0"></span>numpy.**asarray\_chkfinite**(*a*, *dtype=None*, *order=None*) Convert the input to an array, checking for NaNs or Infs.

#### **Parameters**

#### **a**

[array\_like] Input data, in any form that can be converted to an array. This includes lists, lists of tuples, tuples, tuples of tuples, tuples of lists and ndarrays. Success requires no NaNs or Infs.

#### **dtype**

[data-type, optional] By default, the data-type is inferred from the input data.

#### **order**

[{'C', 'F', 'A', 'K'}, optional] Memory layout. 'A' and 'K' depend on the order of input array a. 'C' row-major (C-style), 'F' column-major (Fortran-style) memory representation. 'A' (any) means 'F' if *a* is Fortran contiguous, 'C' otherwise 'K' (keep) preserve input order Defaults to 'C'.

#### **Returns**

#### **out**

[ndarray] Array interpretation of *a*. No copy is performed if the input is already an ndarray. If *a* is a subclass of ndarray, a base class ndarray is returned.

### **Raises**

### **ValueError**

Raises ValueError if *a* contains NaN (Not a Number) or Inf (Infinity).

# **See also:**

#### *[asarray](#page-493-0)*

Create and array.

### *[asanyarray](#page-494-0)*

Similar function which passes through subclasses.

# *[ascontiguousarray](#page-496-0)*

Convert input to a contiguous array.

# *[asfarray](#page-547-0)*

Convert input to a floating point ndarray.

#### *[asfortranarray](#page-547-1)*

Convert input to an ndarray with column-major memory order.

# *[fromiter](#page-501-0)*

Create an array from an iterator.

#### *[fromfunction](#page-500-0)*

Construct an array by executing a function on grid positions.

#### **Examples**

Convert a list into an array. If all elements are finite asarray\_chkfinite is identical to asarray.

```
\Rightarrow a = [1, 2]>>> np.asarray_chkfinite(a, dtype=float)
array([1., 2.])
```
Raises ValueError if array\_like contains Nans or Infs.

```
>>> a = [1, 2, np.inf]
>>> try:
... np.asarray_chkfinite(a)
... except ValueError:
... print('ValueError')
...
ValueError
```
#### numpy.**asscalar**(*a*)

Convert an array of size 1 to its scalar equivalent.

Deprecated since version 1.16: Deprecated, use *numpy.ndarray.item()* instead.

#### **Parameters**

**a**

[ndarray] Input array of size 1.

### **Returns**

#### **out**

[scalar] Scalar representation of *a*. The output data type is the same type returned by the input's *item* method.

# **Examples**

```
>>> np.asscalar(np.array([24]))
24
```

```
numpy.require(a, dtype=None, requirements=None, *, like=None)
```
Return an ndarray of the provided type that satisfies requirements.

This function is useful to be sure that an array with the correct flags is returned for passing to compiled code (perhaps through ctypes).

### **Parameters**

**a**

[array\_like] The object to be converted to a type-and-requirement-satisfying array.

# **dtype**

[data-type] The required data-type. If None preserve the current dtype. If your application requires the data to be in native byteorder, include a byteorder specification as a part of the dtype specification.

#### **requirements**

[str or list of str] The requirements list can be any of the following

- 'F\_CONTIGUOUS' ('F') ensure a Fortran-contiguous array
- 'C\_CONTIGUOUS' ('C') ensure a C-contiguous array
- 'ALIGNED' ('A') ensure a data-type aligned array
- 'WRITEABLE' ('W') ensure a writable array
- 'OWNDATA' ('O') ensure an array that owns its own data
- 'ENSUREARRAY', ('E') ensure a base array, instead of a subclass

#### **like**

[array\_like] Reference object to allow the creation of arrays which are not NumPy arrays. If an array-like passed in as like supports the \_\_array\_function\_\_ protocol, the result will be defined by it. In this case, it ensures the creation of an array object compatible with that passed in via this argument.

New in version 1.20.0.

# **Returns**

### **out**

[ndarray] Array with specified requirements and type if given.

# **See also:**

#### *[asarray](#page-493-0)*

Convert input to an ndarray.

### *[asanyarray](#page-494-0)*

Convert to an ndarray, but pass through ndarray subclasses.

# *[ascontiguousarray](#page-496-0)*

Convert input to a contiguous array.

# *[asfortranarray](#page-547-1)*

Convert input to an ndarray with column-major memory order.

#### *[ndarray.flags](#page-42-0)*

Information about the memory layout of the array.

### **Notes**

The returned array will be guaranteed to have the listed requirements by making a copy if needed.

# **Examples**

```
\Rightarrow x = np.arange(6).reshape(2,3)
>>> x.flags
 C_CONTIGUOUS : True
 F_CONTIGUOUS : False
 OWNDATA : False
 WRITEABLE : True
 ALIGNED : True
 WRITEBACKIFCOPY : False
 UPDATEIFCOPY : False
```

```
>>> y = np.require(x, dtype=np.float32, requirements=['A', 'O', 'W', 'F'])
>>> y.flags
 C_CONTIGUOUS : False
 F_CONTIGUOUS : True
 OWNDATA : True
 WRITEABLE : True
 ALIGNED : True
 WRITEBACKIFCOPY : False
 UPDATEIFCOPY : False
```
# **4.2.6 Joining arrays**

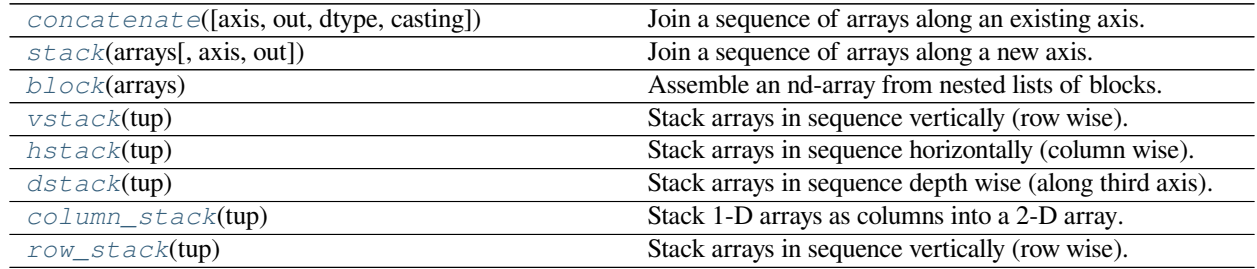

<span id="page-552-0"></span>numpy.**concatenate**(*(a1*, *a2*, *...)*, *axis=0*, *out=None*, *dtype=None*, *casting="same\_kind"*) Join a sequence of arrays along an existing axis.

#### **Parameters**

# **a1, a2, …**

[sequence of array\_like] The arrays must have the same shape, except in the dimension corresponding to *axis* (the first, by default).

### **axis**

[int, optional] The axis along which the arrays will be joined. If axis is None, arrays are flattened before use. Default is 0.

#### **out**

[ndarray, optional] If provided, the destination to place the result. The shape must be correct, matching that of what concatenate would have returned if no out argument were specified.

#### **dtype**

[str or dtype] If provided, the destination array will have this dtype. Cannot be provided together with *out*.

New in version 1.20.0.

### **casting**

[{'no', 'equiv', 'safe', 'same\_kind', 'unsafe'}, optional] Controls what kind of data casting may occur. Defaults to 'same\_kind'.

New in version 1.20.0.

#### **Returns**

### **res**

[ndarray] The concatenated array.

### **See also:**

#### *[ma.concatenate](#page-354-0)*

Concatenate function that preserves input masks.

#### *[array\\_split](#page-565-0)*

Split an array into multiple sub-arrays of equal or near-equal size.

### *[split](#page-563-0)*

Split array into a list of multiple sub-arrays of equal size.

# *[hsplit](#page-566-0)*

Split array into multiple sub-arrays horizontally (column wise).

# *[vsplit](#page-567-0)*

Split array into multiple sub-arrays vertically (row wise).

### *[dsplit](#page-565-1)*

Split array into multiple sub-arrays along the 3rd axis (depth).

### *[stack](#page-554-0)*

Stack a sequence of arrays along a new axis.

# *[block](#page-555-0)*

Assemble arrays from blocks.

### *[hstack](#page-559-0)*

Stack arrays in sequence horizontally (column wise).

# *[vstack](#page-558-0)*

Stack arrays in sequence vertically (row wise).

# *[dstack](#page-560-0)*

Stack arrays in sequence depth wise (along third dimension).

# *[column\\_stack](#page-561-0)*

Stack 1-D arrays as columns into a 2-D array.

# **Notes**

When one or more of the arrays to be concatenated is a MaskedArray, this function will return a MaskedArray object instead of an ndarray, but the input masks are *not* preserved. In cases where a MaskedArray is expected as input, use the ma.concatenate function from the masked array module instead.

# **Examples**

```
>>> a = np.array([[1, 2], [3, 4]])
\Rightarrow b = np.array([[5, 6]])
>>> np.concatenate((a, b), axis=0)
array([[1, 2],
       [3, 4],
       [5, 6]])
>>> np.concatenate((a, b.T), axis=1)
array([[1, 2, 5],
       [3, 4, 6]]>>> np.concatenate((a, b), axis=None)
array([1, 2, 3, 4, 5, 6])
```
This function will not preserve masking of MaskedArray inputs.

```
>>> a = np.ma.arange(3)
>>> a[1] = np.ma.masked
\Rightarrow b = np.arange(2, 5)
>>> a
masked_array(data=[0, --, 2],
             mask=[False, True, False],
       fill_value=999999)
>>> b
array([2, 3, 4])>>> np.concatenate([a, b])
masked_array(data=[0, 1, 2, 2, 3, 4],
             mask=False,
       fill_value=999999)
>>> np.ma.concatenate([a, b])
masked_array(data=[0, --, 2, 2, 3, 4],
             mask=[False, True, False, False, False, False],
       fill_value=999999)
```
#### <span id="page-554-0"></span>numpy.**stack**(*arrays*, *axis=0*, *out=None*)

Join a sequence of arrays along a new axis.

The  $axis$  parameter specifies the index of the new axis in the dimensions of the result. For example, if  $axis=0$ it will be the first dimension and if  $axis=-1$  it will be the last dimension.

#### New in version 1.10.0.

### **Parameters**

#### **arrays**

[sequence of array\_like] Each array must have the same shape.

#### **axis**

[int, optional] The axis in the result array along which the input arrays are stacked.

#### **out**

[ndarray, optional] If provided, the destination to place the result. The shape must be correct, matching that of what stack would have returned if no out argument were specified.

#### **Returns**

### **stacked**

[ndarray] The stacked array has one more dimension than the input arrays.

### **See also:**

#### *[concatenate](#page-552-0)*

Join a sequence of arrays along an existing axis.

# *[block](#page-555-0)*

Assemble an nd-array from nested lists of blocks.

# *[split](#page-563-0)*

Split array into a list of multiple sub-arrays of equal size.

```
\Rightarrow >>> arrays = \lceil np.random.random(3, 4) for \lceil in range(10)]
>>> np.stack(arrays, axis=0).shape
(10, 3, 4)
```

```
>>> np.stack(arrays, axis=1).shape
(3, 10, 4)
```

```
>>> np.stack(arrays, axis=2).shape
(3, 4, 10)
```

```
\Rightarrow a = np.array([1, 2, 3])
\Rightarrow b = np.array([4, 5, 6])
>>> np.stack((a, b))
array([[1, 2, 3],
        [4, 5, 6])
```

```
>>> np.stack((a, b), axis=-1)
array([[1, 4],
       [2, 5],[3, 6]])
```
#### <span id="page-555-0"></span>numpy.**block**(*arrays*)

Assemble an nd-array from nested lists of blocks.

Blocks in the innermost lists are concatenated (see *[concatenate](#page-552-0)*) along the last dimension (-1), then these are concatenated along the second-last dimension (-2), and so on until the outermost list is reached.

Blocks can be of any dimension, but will not be broadcasted using the normal rules. Instead, leading axes of size 1 are inserted, to make block.ndim the same for all blocks. This is primarily useful for working with scalars, and means that code like np.block( $[v, 1]$ ) is valid, where  $v$ .ndim == 1.

When the nested list is two levels deep, this allows block matrices to be constructed from their components.

New in version 1.13.0.

# **Parameters**

#### **arrays**

[nested list of array\_like or scalars (but not tuples)] If passed a single ndarray or scalar (a nested list of depth 0), this is returned unmodified (and not copied).

Elements shapes must match along the appropriate axes (without broadcasting), but leading 1s will be prepended to the shape as necessary to make the dimensions match.

#### **Returns**

#### **block\_array**

[ndarray] The array assembled from the given blocks.

The dimensionality of the output is equal to the greatest of: \* the dimensionality of all the inputs \* the depth to which the input list is nested

#### **Raises**

# **ValueError**

- If list depths are mismatched for instance,  $[a, b]$ , c is illegal, and should be spelt [[a, b], [c]]
- If lists are empty for instance,  $[\begin{bmatrix} a, b \end{bmatrix}, [\begin{bmatrix} 1 \end{bmatrix}]$

# **See also:**

### *[concatenate](#page-552-0)*

Join a sequence of arrays along an existing axis.

### *[stack](#page-554-0)*

Join a sequence of arrays along a new axis.

# *[vstack](#page-558-0)*

Stack arrays in sequence vertically (row wise).

### *[hstack](#page-559-0)*

Stack arrays in sequence horizontally (column wise).

#### *[dstack](#page-560-0)*

Stack arrays in sequence depth wise (along third axis).

#### *[column\\_stack](#page-561-0)*

Stack 1-D arrays as columns into a 2-D array.

### *[vsplit](#page-567-0)*

Split an array into multiple sub-arrays vertically (row-wise).

### **Notes**

When called with only scalars, np.block is equivalent to an ndarray call. So np.block ( $[1, 2]$ ,  $[3, 3]$ 4]]) is equivalent to np.array([[1, 2], [3, 4]]).

This function does not enforce that the blocks lie on a fixed grid. np.block( $[ [a, b], [c, d]]$ ) is not restricted to arrays of the form:

AAAbb AAAbb cccDD

But is also allowed to produce, for some  $a$ , b, c, d:

AAAbb AAAbb cDDDD

Since concatenation happens along the last axis first, *[block](#page-555-0)* is \_not\_ capable of producing the following directly:

AAAbb cccbb

cccDD

Matlab's "square bracket stacking",  $[A, B, \ldots, p, q, \ldots]$ , is equivalent to np. block ( $[(A, B, \ldots, B, q, \ldots)]$ ) ..],  $[p, q, ...]$ .

### **Examples**

The most common use of this function is to build a block matrix

```
\Rightarrow A = np.eye(2) * 2
>>> B = np \cdot eye(3) * 3>>> np.block([
... [A, np.zeros((2, 3))],
... [np.ones((3, 2)), B ]
... ])
array([[2., 0., 0., 0., 0.],
      [0., 2., 0., 0., 0.][1., 1., 3., 0., 0.],[1., 1., 0., 3., 0.][1., 1., 0., 0., 3.]
```
With a list of depth 1, *[block](#page-555-0)* can be used as *[hstack](#page-559-0)*

```
>>> np.block([1, 2, 3]) # hstack([1, 2, 3])
array([1, 2, 3])
```

```
>>> a = np.array([1, 2, 3])
>>> b = np.array([4, 5, 6])
>>> np.block([a, b, 10]) # hstack([a, b, 10])
array([ 1, 2, 3, 4, 5, 6, 10])
```

```
\Rightarrow A = np.ones((2, 2), int)
\Rightarrow B = 2 * A
>>> np.block([A, B]) # hstack([A, B])
array([[1, 1, 2, 2],
       [1, 1, 2, 2]]
```
With a list of depth 2, *[block](#page-555-0)* can be used in place of *[vstack](#page-558-0)*:

```
>>> a = np.array([1, 2, 3])
>>> b = np.array([4, 5, 6])>>> np.block([[a], [b]]) # vstack([a, b])
array([[1, 2, 3],
     [4, 5, 6]
```

```
\Rightarrow A = np.ones((2, 2), int)
\Rightarrow B = 2 * A
>>> np.block([[A], [B]]) # vstack([A, B])
array([[1, 1],
       [1, 1],
       [2, 2],[2, 2]])
```
It can also be used in places of *[atleast\\_1d](#page-539-0)* and *[atleast\\_2d](#page-540-0)*

```
\Rightarrow \Rightarrow a = np \cdot array(0)>>> b = np.array([1])
```
(continues on next page)

(continued from previous page)

```
>>> np.block([a]) # atleast_1d(a)
array([0])
>>> np.block([b]) # atleast_1d(b)
array([1])
>>> np.block([[a]]) # atleast_2d(a)
array([[0]])
>>> np.block([[b]]) # atleast_2d(b)
array([[1]])
```
### <span id="page-558-0"></span>numpy.**vstack**(*tup*)

Stack arrays in sequence vertically (row wise).

This is equivalent to concatenation along the first axis after 1-D arrays of shape *(N,)* have been reshaped to *(1,N)*. Rebuilds arrays divided by *[vsplit](#page-567-0)*.

This function makes most sense for arrays with up to 3 dimensions. For instance, for pixel-data with a height (first axis), width (second axis), and r/g/b channels (third axis). The functions *[concatenate](#page-552-0)*, *[stack](#page-554-0)* and *[block](#page-555-0)* provide more general stacking and concatenation operations.

#### **Parameters**

#### **tup**

[sequence of ndarrays] The arrays must have the same shape along all but the first axis. 1-D arrays must have the same length.

#### **Returns**

# **stacked**

[ndarray] The array formed by stacking the given arrays, will be at least 2-D.

#### **See also:**

#### *[concatenate](#page-552-0)*

Join a sequence of arrays along an existing axis.

#### *[stack](#page-554-0)*

Join a sequence of arrays along a new axis.

### *[block](#page-555-0)*

Assemble an nd-array from nested lists of blocks.

#### *[hstack](#page-559-0)*

Stack arrays in sequence horizontally (column wise).

### *[dstack](#page-560-0)*

Stack arrays in sequence depth wise (along third axis).

#### *[column\\_stack](#page-561-0)*

Stack 1-D arrays as columns into a 2-D array.

#### *[vsplit](#page-567-0)*

Split an array into multiple sub-arrays vertically (row-wise).

```
\Rightarrow a = np.array([1, 2, 3])
>>> b = np.array([4, 5, 6])
>>> np.vstack((a,b))
array([[1, 2, 3],
        [4, 5, 6])
\Rightarrow a = np.array([1], [2], [3])
\Rightarrow b = np.array([[4], [5], [6]])
>>> np.vstack((a,b))
array([[1],
        [2],
        [3],
        [4],
        [5],
```
#### <span id="page-559-0"></span>numpy.**hstack**(*tup*)

Stack arrays in sequence horizontally (column wise).

This is equivalent to concatenation along the second axis, except for 1-D arrays where it concatenates along the first axis. Rebuilds arrays divided by *[hsplit](#page-566-0)*.

This function makes most sense for arrays with up to 3 dimensions. For instance, for pixel-data with a height (first axis), width (second axis), and r/g/b channels (third axis). The functions *[concatenate](#page-552-0)*, *[stack](#page-554-0)* and *[block](#page-555-0)* provide more general stacking and concatenation operations.

#### **Parameters**

[6]])

#### **tup**

[sequence of ndarrays] The arrays must have the same shape along all but the second axis, except 1-D arrays which can be any length.

### **Returns**

# **stacked**

[ndarray] The array formed by stacking the given arrays.

### **See also:**

#### *[concatenate](#page-552-0)*

Join a sequence of arrays along an existing axis.

### *[stack](#page-554-0)*

Join a sequence of arrays along a new axis.

#### *[block](#page-555-0)*

Assemble an nd-array from nested lists of blocks.

### *[vstack](#page-558-0)*

Stack arrays in sequence vertically (row wise).

#### *[dstack](#page-560-0)*

Stack arrays in sequence depth wise (along third axis).

# *[column\\_stack](#page-561-0)*

Stack 1-D arrays as columns into a 2-D array.

#### *[hsplit](#page-566-0)*

Split an array into multiple sub-arrays horizontally (column-wise).

### **Examples**

```
\Rightarrow a = np.array((1, 2, 3))
\Rightarrow b = np.array((4, 5, 6))
>>> np.hstack((a,b))
array([1, 2, 3, 4, 5, 6])\Rightarrow a = np.array([1], [2], [3]])
>>> b = np.array([[4],[5],[6]])
>>> np.hstack((a,b))
array([[1, 4],
        [2, 5],
        [3, 6]])
```
#### <span id="page-560-0"></span>numpy.**dstack**(*tup*)

Stack arrays in sequence depth wise (along third axis).

This is equivalent to concatenation along the third axis after 2-D arrays of shape *(M,N)* have been reshaped to *(M,N,1)* and 1-D arrays of shape *(N,)* have been reshaped to *(1,N,1)*. Rebuilds arrays divided by *[dsplit](#page-565-1)*.

This function makes most sense for arrays with up to 3 dimensions. For instance, for pixel-data with a height (first axis), width (second axis), and r/g/b channels (third axis). The functions *[concatenate](#page-552-0)*, *[stack](#page-554-0)* and *[block](#page-555-0)* provide more general stacking and concatenation operations.

#### **Parameters**

#### **tup**

[sequence of arrays] The arrays must have the same shape along all but the third axis. 1-D or 2-D arrays must have the same shape.

#### **Returns**

#### **stacked**

[ndarray] The array formed by stacking the given arrays, will be at least 3-D.

### **See also:**

### *[concatenate](#page-552-0)*

Join a sequence of arrays along an existing axis.

### *[stack](#page-554-0)*

Join a sequence of arrays along a new axis.

### *[block](#page-555-0)*

Assemble an nd-array from nested lists of blocks.

#### *[vstack](#page-558-0)*

Stack arrays in sequence vertically (row wise).

# *[hstack](#page-559-0)*

Stack arrays in sequence horizontally (column wise).

#### *[column\\_stack](#page-561-0)*

Stack 1-D arrays as columns into a 2-D array.

### *[dsplit](#page-565-1)*

Split array along third axis.

# **Examples**

```
\Rightarrow a = np.array((1, 2, 3))
\Rightarrow b = np.array((2,3,4))
>>> np.dstack((a,b))
array([[[1, 2],
          [2, 3],
          [3, 4]]])
```

```
\Rightarrow a = np.array([1], [2], [3]])
>>> b = np.array([[2],[3],[4]])
>>> np.dstack((a,b))
array([[[1, 2]],
        [[2, 3]],
        [[3, 4]]])
```
# <span id="page-561-0"></span>numpy.**column\_stack**(*tup*)

Stack 1-D arrays as columns into a 2-D array.

Take a sequence of 1-D arrays and stack them as columns to make a single 2-D array. 2-D arrays are stacked as-is, just like with *[hstack](#page-559-0)*. 1-D arrays are turned into 2-D columns first.

### **Parameters**

#### **tup**

[sequence of 1-D or 2-D arrays.] Arrays to stack. All of them must have the same first dimension.

### **Returns**

### **stacked**

[2-D array] The array formed by stacking the given arrays.

# **See also:**

*[stack](#page-554-0)***,** *[hstack](#page-559-0)***,** *[vstack](#page-558-0)***,** *[concatenate](#page-552-0)*

```
\Rightarrow a = np.array((1, 2, 3))
\Rightarrow b = np.array((2,3,4))
>>> np.column_stack((a,b))
array([[1, 2],
        [2, 3],[3, 4])
```
#### <span id="page-562-0"></span>numpy.**row\_stack**(*tup*)

Stack arrays in sequence vertically (row wise).

This is equivalent to concatenation along the first axis after 1-D arrays of shape *(N,)* have been reshaped to *(1,N)*. Rebuilds arrays divided by *[vsplit](#page-567-0)*.

This function makes most sense for arrays with up to 3 dimensions. For instance, for pixel-data with a height (first axis), width (second axis), and r/g/b channels (third axis). The functions *[concatenate](#page-552-0)*, *[stack](#page-554-0)* and *[block](#page-555-0)* provide more general stacking and concatenation operations.

# **Parameters**

#### **tup**

[sequence of ndarrays] The arrays must have the same shape along all but the first axis. 1-D arrays must have the same length.

#### **Returns**

#### **stacked**

[ndarray] The array formed by stacking the given arrays, will be at least 2-D.

#### **See also:**

#### *[concatenate](#page-552-0)*

Join a sequence of arrays along an existing axis.

#### *[stack](#page-554-0)*

Join a sequence of arrays along a new axis.

# *[block](#page-555-0)*

Assemble an nd-array from nested lists of blocks.

#### *[hstack](#page-559-0)*

Stack arrays in sequence horizontally (column wise).

## *[dstack](#page-560-0)*

Stack arrays in sequence depth wise (along third axis).

#### *[column\\_stack](#page-561-0)*

Stack 1-D arrays as columns into a 2-D array.

#### *[vsplit](#page-567-0)*

Split an array into multiple sub-arrays vertically (row-wise).

```
\Rightarrow a = np.array([1, 2, 3])
\Rightarrow b = np.array([4, 5, 6])
>>> np.vstack((a,b))
array([[1, 2, 3],
        [4, 5, 6])
>>> a = np.array([[1], [2], [3]])
\Rightarrow b = np.array([[4], [5], [6]])
>>> np.vstack((a,b))
array([[1],
        [2],
        [3],
        [4],
        [5],
        [6]])
```
# **4.2.7 Splitting arrays**

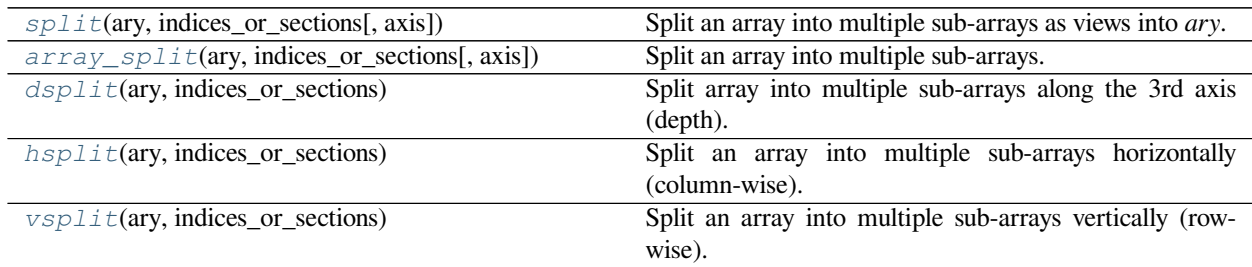

<span id="page-563-0"></span>numpy.**split**(*ary*, *indices\_or\_sections*, *axis=0*)

Split an array into multiple sub-arrays as views into *ary*.

### **Parameters**

**ary**

[ndarray] Array to be divided into sub-arrays.

### **indices\_or\_sections**

[int or 1-D array] If *indices\_or\_sections* is an integer, N, the array will be divided into N equal arrays along *axis*. If such a split is not possible, an error is raised.

If *indices\_or\_sections* is a 1-D array of sorted integers, the entries indicate where along *axis* the array is split. For example,  $[2, 3]$  would, for  $axis=0$ , result in

- ary $[:2]$
- ary[2:3]
- ary[3:]

If an index exceeds the dimension of the array along *axis*, an empty sub-array is returned correspondingly.

**axis**

[int, optional] The axis along which to split, default is 0.

#### **Returns**

### **sub-arrays**

[list of ndarrays] A list of sub-arrays as views into *ary*.

### **Raises**

### **ValueError**

If *indices\_or\_sections* is given as an integer, but a split does not result in equal division.

# **See also:**

# *[array\\_split](#page-565-0)*

Split an array into multiple sub-arrays of equal or near-equal size. Does not raise an exception if an equal division cannot be made.

### *[hsplit](#page-566-0)*

Split array into multiple sub-arrays horizontally (column-wise).

### *[vsplit](#page-567-0)*

Split array into multiple sub-arrays vertically (row wise).

# *[dsplit](#page-565-1)*

Split array into multiple sub-arrays along the 3rd axis (depth).

#### *[concatenate](#page-552-0)*

Join a sequence of arrays along an existing axis.

## *[stack](#page-554-0)*

Join a sequence of arrays along a new axis.

### *[hstack](#page-559-0)*

Stack arrays in sequence horizontally (column wise).

### *[vstack](#page-558-0)*

Stack arrays in sequence vertically (row wise).

#### *[dstack](#page-560-0)*

Stack arrays in sequence depth wise (along third dimension).

```
\Rightarrow x = np \cdot \text{arange}(9.0)>>> np.split(x, 3)
[array([0., 1., 2.]), array([3., 4., 5.]), array([6., 7., 8.])]\Rightarrow x = np \cdot \text{arange}(8.0)>>> np.split(x, [3, 5, 6, 10])
[array([0., 1., 2.]),array([3., 4.]),
```
array([5.]), array([6., 7.]), array([], dtype=float64)]

<span id="page-565-0"></span>numpy.**array\_split**(*ary*, *indices\_or\_sections*, *axis=0*)

Split an array into multiple sub-arrays.

Please refer to the split documentation. The only difference between these functions is that array\_split allows *indices\_or\_sections* to be an integer that does *not* equally divide the axis. For an array of length l that should be split into n sections, it returns  $1\%$  n sub-arrays of size  $1/(n + 1)$  and the rest of size  $1/(n$ .

### **See also:**

#### *[split](#page-563-0)*

Split array into multiple sub-arrays of equal size.

# **Examples**

 $\Rightarrow$   $x = np \cdot \text{arange}(8.0)$ **>>>** np.array\_split(x, 3)  $[array([0., 1., 2.]), array([3., 4., 5.]), array([6., 7.]))]$ 

```
\Rightarrow \times = np.arange(9)
>>> np.array_split(x, 4)
[array([0, 1, 2]), array([3, 4]), array([5, 6]), array([7, 8])]
```
### <span id="page-565-1"></span>numpy.**dsplit**(*ary*, *indices\_or\_sections*)

Split array into multiple sub-arrays along the 3rd axis (depth).

Please refer to the *[split](#page-563-0)* documentation. *[dsplit](#page-565-1)* is equivalent to *[split](#page-563-0)* with axis=2, the array is always split along the third axis provided the array dimension is greater than or equal to 3.

### **See also:**

#### *[split](#page-563-0)*

Split an array into multiple sub-arrays of equal size.

```
>>> x = np \cdot \text{area}(16.0) \cdot \text{reshape}(2, 2, 4)>>> x
array([[[ 0., 1., 2., 3.],
       [4., 5., 6., 7.][8., 9., 10., 11.][12., 13., 14., 15.]]
>>> np.dsplit(x, 2)
[array([[[ 0., 1.],
       [4., 5.][ [ 8., 9.][12., 13.]]]), array([[[ 2., 3.],
       [6., 7.][10., 11.][14., 15.]]])]
>>> np.dsplit(x, np.array([3, 6]))
[array([[[ 0., 1., 2.],
      [4., 5., 6.][ 8., 9., 10.][12., 13., 14.]]]),
array([[[ 3.],
       [ 7.]],
      [[11.],
       [15.]]),
array([], shape=(2, 2, 0), dtype=float64)]
```
<span id="page-566-0"></span>numpy.**hsplit**(*ary*, *indices\_or\_sections*)

Split an array into multiple sub-arrays horizontally (column-wise).

Please refer to the *[split](#page-563-0)* documentation. *[hsplit](#page-566-0)* is equivalent to *[split](#page-563-0)* with axis=1, the array is always split along the second axis regardless of the array dimension.

#### **See also:**

### *[split](#page-563-0)*

Split an array into multiple sub-arrays of equal size.

# **Examples**

```
>>> x = np \cdot \text{arange}(16.0) \cdot \text{reshape}(4, 4)>>> x
array([0., 1., 2., 3.],
      [4., 5., 6., 7.],[ 8., 9., 10., 11.],
      [12., 13., 14., 15.]>>> np.hsplit(x, 2)
[array([[ 0., 1.],<br>[ 4., 5.],[-4, 1][ 8., 9.][12., 13.]array([[ 2., 3.],
       [ 6., 7.][10., 11.],
       [14., 15.]])]
```
(continues on next page)

(continued from previous page)

```
>>> np.hsplit(x, np.array([3, 6]))
[array([[ 0., 1., 2.],
         \begin{bmatrix} 4., & 5., & 6. \end{bmatrix},<br>
\begin{bmatrix} 8., & 9., & 10. \end{bmatrix},
                  9., 10.][12., 13., 14.]array([[ 3.],
         [ 7.],
         [11.],
         [15.]),
 array([], shape=(4, 0), dtype=float64)]
```
With a higher dimensional array the split is still along the second axis.

```
>>> x = np \cdot \text{arange}(8.0) \cdot \text{reshape}(2, 2, 2)>>> x
array([[[0., 1.],
        [2., 3.][4., 5.][6., 7.]]])
>>> np.hsplit(x, 2)
[array([[[0., 1.]],
       [(4., 5.]]],
 array([[[2., 3.]],
       [ [6., 7.]]]
```
<span id="page-567-0"></span>numpy.**vsplit**(*ary*, *indices\_or\_sections*)

Split an array into multiple sub-arrays vertically (row-wise).

Please refer to the split documentation. vsplit is equivalent to split with *axis=0* (default), the array is always split along the first axis regardless of the array dimension.

# **See also:**

#### *[split](#page-563-0)*

Split an array into multiple sub-arrays of equal size.

### **Examples**

```
\Rightarrow x = np \cdot \text{area}(16.0) \cdot \text{reshape}(4, 4)>>> x
array([[ 0., 1., 2., 3.],<br>[ 4., 5., 6., 7.],
       [4., 5., 6., 7.],[ 8., 9., 10., 11.][12., 13., 14., 15.]]>>> np.vsplit(x, 2)
[array([[0., 1., 2., 3.],
       [4., 5., 6., 7.]]), array([8., 9., 10., 11.],
       [12., 13., 14., 15.]>>> np.vsplit(x, np.array([3, 6]))
[array([[0., 1., 2., 3.],[4., 5., 6., 7.],[ 8., 9., 10., 11.]]), array([12., 13., 14., 15.]]), array([], shape=(0, \_,→4), dtype=float64)]
```
With a higher dimensional array the split is still along the first axis.

```
>>> x = np \cdot \text{area}(8.0) \cdot \text{reshape}(2, 2, 2)>>> x
array([[0., 1.],[2., 3.][[4., 5.],
         [6., 7.]]])
>>> np.vsplit(x, 2)
[array([[[0., 1.],
         [2., 3.]]]), array([[[4., 5.],
         [6., 7.]]])]
```
# **4.2.8 Tiling arrays**

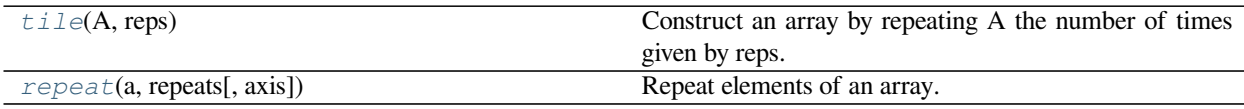

### <span id="page-568-0"></span>numpy.**tile**(*A*, *reps*)

Construct an array by repeating A the number of times given by reps.

If *reps* has length d, the result will have dimension of max $(d, A.ndim)$ .

If A.ndim < d, A is promoted to be d-dimensional by prepending new axes. So a shape (3,) array is promoted to (1, 3) for 2-D replication, or shape (1, 1, 3) for 3-D replication. If this is not the desired behavior, promote *A* to d-dimensions manually before calling this function.

If A.ndim > d, *reps* is promoted to *A*.ndim by pre-pending 1's to it. Thus for an *A* of shape (2, 3, 4, 5), a *reps* of (2, 2) is treated as (1, 1, 2, 2).

Note : Although tile may be used for broadcasting, it is strongly recommended to use numpy's broadcasting operations and functions.

### **Parameters**

**A**

[array\_like] The input array.

### **reps**

[array\_like] The number of repetitions of *A* along each axis.

### **Returns**

**c**

[ndarray] The tiled output array.

# **See also:**

#### *[repeat](#page-569-0)*

Repeat elements of an array.

#### *[broadcast\\_to](#page-542-0)*

Broadcast an array to a new shape

```
\Rightarrow a = np.array([0, 1, 2])
>>> np.tile(a, 2)
array([0, 1, 2, 0, 1, 2])
>>> np.tile(a, (2, 2))
array([[0, 1, 2, 0, 1, 2],[0, 1, 2, 0, 1, 2]]>>> np.tile(a, (2, 1, 2))
array([[[0, 1, 2, 0, 1, 2]],
       [ [0, 1, 2, 0, 1, 2]]]
```

```
\Rightarrow b = np.array([1, 2], [3, 4]])
>>> np.tile(b, 2)
array([[1, 2, 1, 2],
       [3, 4, 3, 4]]>>> np.tile(b, (2, 1))
array([[1, 2],
       [3, 4],
       [1, 2],
       [3, 4]])
```

```
\Rightarrow c = np.array([1, 2, 3, 4])
>>> np.tile(c,(4,1))
array([[1, 2, 3, 4],
        [1, 2, 3, 4],[1, 2, 3, 4],[1, 2, 3, 4]]
```
<span id="page-569-0"></span>numpy.**repeat**(*a*, *repeats*, *axis=None*) Repeat elements of an array.

### **Parameters**

**a**

[array\_like] Input array.

#### **repeats**

[int or array of ints] The number of repetitions for each element. *repeats* is broadcasted to fit the shape of the given axis.

#### **axis**

[int, optional] The axis along which to repeat values. By default, use the flattened input array, and return a flat output array.

### **Returns**

#### **repeated\_array**

[ndarray] Output array which has the same shape as *a*, except along the given axis.

### **See also:**

#### *[tile](#page-568-0)*

Tile an array.

### *[unique](#page-576-0)*

Find the unique elements of an array.

### **Examples**

```
>>> np.repeat(3, 4)
array([3, 3, 3, 3])
\Rightarrow x = np.array([[1,2],[3,4]])
>>> np.repeat(x, 2)
array([1, 1, 2, 2, 3, 3, 4, 4])
>>> np.repeat(x, 3, axis=1)
array([[1, 1, 1, 2, 2, 2],
       [3, 3, 3, 4, 4, 4]]>>> np.repeat(x, [1, 2], axis=0)
array([[1, 2],
       [3, 4],[3, 4]])
```
# **4.2.9 Adding and removing elements**

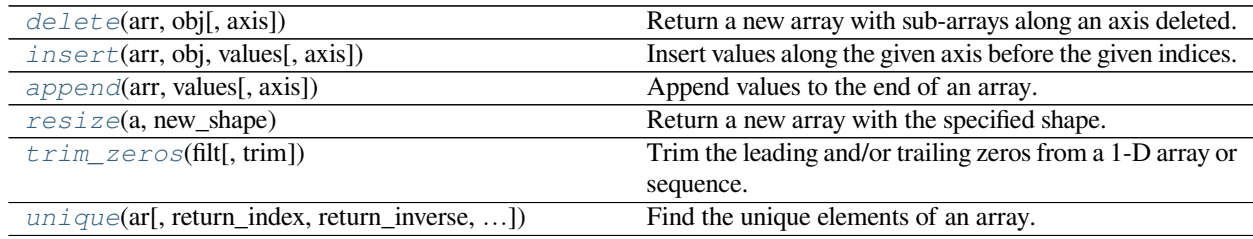

### <span id="page-570-0"></span>numpy.**delete**(*arr*, *obj*, *axis=None*)

Return a new array with sub-arrays along an axis deleted. For a one dimensional array, this returns those entries not returned by *arr[obj]*.

# **Parameters**

**arr**

[array\_like] Input array.

# **obj**

[slice, int or array of ints] Indicate indices of sub-arrays to remove along the specified axis.

Changed in version 1.19.0: Boolean indices are now treated as a mask of elements to remove, rather than being cast to the integers 0 and 1.

### **axis**

[int, optional] The axis along which to delete the subarray defined by *obj*. If *axis* is None, *obj* is applied to the flattened array.

#### **Returns**

**out**

[ndarray] A copy of *arr* with the elements specified by *obj* removed. Note that  $de \, \cdot \, e$  does not occur in-place. If *axis* is None, *out* is a flattened array.

### **See also:**

### *[insert](#page-571-0)*

Insert elements into an array.

### *[append](#page-573-0)*

Append elements at the end of an array.

### **Notes**

Often it is preferable to use a boolean mask. For example:

```
>>> arr = np.arange(12) + 1>>> mask = np.ones(len(arr), dtype=bool)
>>> mask[[0,2,4]] = False
>>> result = arr[mask,...]
```
Is equivalent to *np.delete(arr, [0,2,4], axis=0)*, but allows further use of *mask*.

# **Examples**

```
>>> arr = np.array([[1,2,3,4], [5,6,7,8], [9,10,11,12]])
>>> arr
array([[1, 2, 3, 4],[ 5, 6, 7, 8],
      [ 9, 10, 11, 12]])
>>> np.delete(arr, 1, 0)
array([[ 1, 2, 3, 4],
       [ 9, 10, 11, 12]])
>>> np.delete(arr, np.s_[::2], 1)
```

```
array([[ 2, 4],
      [ 6, 8],
      [10, 12]])
>>> np.delete(arr, [1,3,5], None)
array([ 1, 3, 5, 7, 8, 9, 10, 11, 12])
```
<span id="page-571-0"></span>numpy.**insert**(*arr*, *obj*, *values*, *axis=None*)

Insert values along the given axis before the given indices.

### **Parameters**

**arr**

[array\_like] Input array.

### **obj**

[int, slice or sequence of ints] Object that defines the index or indices before which *values* is inserted.

New in version 1.8.0.

Support for multiple insertions when *obj* is a single scalar or a sequence with one element (similar to calling insert multiple times).

#### **values**

[array\_like] Values to insert into *arr*. If the type of *values* is different from that of *arr*, *values* is converted to the type of *arr*. *values* should be shaped so that  $\text{arr}[\ldots, \text{obj}, \ldots]$  = values is legal.

#### **axis**

[int, optional] Axis along which to insert *values*. If *axis* is None then *arr* is flattened first.

#### **Returns**

#### **out**

[ndarray] A copy of *arr* with *values* inserted. Note that *[insert](#page-571-0)* does not occur in-place: a new array is returned. If *axis* is None, *out* is a flattened array.

### **See also:**

### *[append](#page-573-0)*

Append elements at the end of an array.

#### *[concatenate](#page-552-0)*

Join a sequence of arrays along an existing axis.

### *[delete](#page-570-0)*

Delete elements from an array.

### **Notes**

Note that for higher dimensional inserts *obj=0* behaves very different from *obj=[0]* just like *arr[:,0,:] = values* is different from *arr[:,[0],:] = values*.

# **Examples**

```
>>> a = np.array([[1, 1], [2, 2], [3, 3]])
>>> a
array([[1, 1],
       [2, 2],
       [3, 3]])
>>> np.insert(a, 1, 5)
array([1, 5, 1, ..., 2, 3, 3])>>> np.insert(a, 1, 5, axis=1)
array([[1, 5, 1],
       [2, 5, 2],[3, 5, 3]]
```
Difference between sequence and scalars:

```
>>> np.insert(a, [1], [[1],[2],[3]], axis=1)
array([[1, 1, 1],
      [2, 2, 2],[3, 3, 3]])
>>> np.array_equal(np.insert(a, 1, [1, 2, 3], axis=1),
... np.insert(a, [1], [[1],[2],[3]], axis=1))
True
```

```
\Rightarrow \Rightarrow \theta = a. flatten()
>>> b
array([1, 1, 2, 2, 3, 3])
>>> np.insert(b, [2, 2], [5, 6])
array([1, 1, 5, ..., 2, 3, 3])
```
**>>>** np.insert(b, slice(2, 4), [5, 6])  $array([1, 1, 5, ..., 2, 3, 3])$ 

```
>>> np.insert(b, [2, 2], [7.13, False]) # type casting
array([1, 1, 7, ..., 2, 3, 3])
```

```
>>> x = np.arange(8) :reshape(2, 4)\Rightarrow idx = (1, 3)>>> np.insert(x, idx, 999, axis=1)
array([[ 0, 999, 1, 2, 999, 3],
      [ 4, 999, 5, 6, 999, 7]
```
<span id="page-573-0"></span>numpy.**append**(*arr*, *values*, *axis=None*)

Append values to the end of an array.

#### **Parameters**

#### **arr**

[array\_like] Values are appended to a copy of this array.

#### **values**

[array\_like] These values are appended to a copy of *arr*. It must be of the correct shape (the same shape as *arr*, excluding *axis*). If *axis* is not specified, *values* can be any shape and will be flattened before use.

#### **axis**

[int, optional] The axis along which *values* are appended. If *axis* is not given, both *arr* and *values* are flattened before use.

#### **Returns**

#### **append**

[ndarray] A copy of *arr* with *values* appended to *axis*. Note that *[append](#page-573-0)* does not occur in-place: a new array is allocated and filled. If *axis* is None, *out* is a flattened array.

### **See also:**

#### *[insert](#page-571-0)*

Insert elements into an array.

#### *[delete](#page-570-0)*

Delete elements from an array.

### **Examples**

```
>>> np.append([1, 2, 3], [[4, 5, 6], [7, 8, 9]])
array([1, 2, 3, ..., 7, 8, 9])
```
When *axis* is specified, *values* must have the correct shape.

```
>>> np.append([[1, 2, 3], [4, 5, 6]], [[7, 8, 9]], axis=0)
array([[1, 2, 3],
      [4, 5, 6],[7, 8, 9]])
>>> np.append([[1, 2, 3], [4, 5, 6]], [7, 8, 9], axis=0)
Traceback (most recent call last):
    ...
ValueError: all the input arrays must have same number of dimensions, but
the array at index 0 has 2 dimension(s) and the array at index 1 has 1
dimension(s)
```
### <span id="page-574-0"></span>numpy.**resize**(*a*, *new\_shape*)

Return a new array with the specified shape.

If the new array is larger than the original array, then the new array is filled with repeated copies of *a*. Note that this behavior is different from a.resize(new\_shape) which fills with zeros instead of repeated copies of *a*.

#### **Parameters**

**a**

[array\_like] Array to be resized.

# **new\_shape**

[int or tuple of int] Shape of resized array.

### **Returns**

# **reshaped\_array**

[ndarray] The new array is formed from the data in the old array, repeated if necessary to fill out the required number of elements. The data are repeated iterating over the array in C-order.

# **See also:**

### **np.reshape**

Reshape an array without changing the total size.

### **np.pad**

Enlarge and pad an array.

### **np.repeat**

Repeat elements of an array.

#### *[ndarray.resize](#page-28-0)*

resize an array in-place.

### **Notes**

When the total size of the array does not change  $reshape$  should be used. In most other cases either indexing (to reduce the size) or padding (to increase the size) may be a more appropriate solution.

Warning: This functionality does **not** consider axes separately, i.e. it does not apply interpolation/extrapolation. It fills the return array with the required number of elements, iterating over *a* in C-order, disregarding axes (and cycling back from the start if the new shape is larger). This functionality is therefore not suitable to resize images, or data where each axis represents a separate and distinct entity.

# **Examples**

```
>>> a=np.array([[0,1],[2,3]])
>>> np.resize(a,(2,3))
array([[0, 1, 2],
       [3, 0, 1]])
>>> np.resize(a,(1,4))
array([[0, 1, 2, 3]])
>>> np.resize(a,(2,4))
array([[0, 1, 2, 3],
       [0, 1, 2, 3]]
```
### <span id="page-575-0"></span>numpy.**trim\_zeros**(*filt*, *trim='fb'*)

Trim the leading and/or trailing zeros from a 1-D array or sequence.

### **Parameters**

### **filt**

[1-D array or sequence] Input array.

### **trim**

[str, optional] A string with 'f' representing trim from front and 'b' to trim from back. Default is 'fb', trim zeros from both front and back of the array.

### **Returns**

### **trimmed**

[1-D array or sequence] The result of trimming the input. The input data type is preserved.
# **Examples**

```
\Rightarrow a = np.array((0, 0, 0, 1, 2, 3, 0, 2, 1, 0))
>>> np.trim_zeros(a)
array([1, 2, 3, 0, 2, 1])
```

```
>>> np.trim_zeros(a, 'b')
array([0, 0, 0, ..., 0, 2, 1])
```
The input data type is preserved, list/tuple in means list/tuple out.

```
>>> np.trim_zeros([0, 1, 2, 0])
[1, 2]
```
numpy.**unique**(*ar*, *return\_index=False*, *return\_inverse=False*, *return\_counts=False*, *axis=None*) Find the unique elements of an array.

Returns the sorted unique elements of an array. There are three optional outputs in addition to the unique elements:

- the indices of the input array that give the unique values
- the indices of the unique array that reconstruct the input array
- the number of times each unique value comes up in the input array

#### **Parameters**

## **ar**

[array\_like] Input array. Unless *axis* is specified, this will be flattened if it is not already 1-D.

# **return\_index**

[bool, optional] If True, also return the indices of *ar* (along the specified axis, if provided, or in the flattened array) that result in the unique array.

# **return\_inverse**

[bool, optional] If True, also return the indices of the unique array (for the specified axis, if provided) that can be used to reconstruct *ar*.

#### **return\_counts**

[bool, optional] If True, also return the number of times each unique item appears in *ar*.

New in version 1.9.0.

# **axis**

[int or None, optional] The axis to operate on. If None, *ar* will be flattened. If an integer, the subarrays indexed by the given axis will be flattened and treated as the elements of a 1-D array with the dimension of the given axis, see the notes for more details. Object arrays or structured arrays that contain objects are not supported if the *axis* kwarg is used. The default is None.

New in version 1.13.0.

## **Returns**

## **unique**

[ndarray] The sorted unique values.

## **unique\_indices**

[ndarray, optional] The indices of the first occurrences of the unique values in the original array. Only provided if *return\_index* is True.

## **unique\_inverse**

[ndarray, optional] The indices to reconstruct the original array from the unique array. Only provided if *return\_inverse* is True.

# **unique\_counts**

[ndarray, optional] The number of times each of the unique values comes up in the original array. Only provided if *return\_counts* is True.

New in version 1.9.0.

## **See also:**

# *[numpy.lib.arraysetops](#page-1539-0)*

Module with a number of other functions for performing set operations on arrays.

#### *[repeat](#page-569-0)*

Repeat elements of an array.

## **Notes**

When an axis is specified the subarrays indexed by the axis are sorted. This is done by making the specified axis the first dimension of the array (move the axis to the first dimension to keep the order of the other axes) and then flattening the subarrays in C order. The flattened subarrays are then viewed as a structured type with each element given a label, with the effect that we end up with a 1-D array of structured types that can be treated in the same way as any other 1-D array. The result is that the flattened subarrays are sorted in lexicographic order starting with the first element.

# **Examples**

```
>>> np.unique([1, 1, 2, 2, 3, 3])
array([1, 2, 3])
\Rightarrow a = np.array([1, 1], [2, 3]])
>>> np.unique(a)
array([1, 2, 3])
```
Return the unique rows of a 2D array

```
>>> a = np.array([[1, 0, 0], [1, 0, 0], [2, 3, 4]])
>>> np.unique(a, axis=0)
array([[1, 0, 0], [2, 3, 4]])
```
Return the indices of the original array that give the unique values:

```
>>> a = np.array(['a', 'b', 'b', 'c', 'a'])
>>> u, indices = np.unique(a, return_index=True)
>>> u
array(['a', 'b', 'c'], dtype='<U1')
>>> indices
```
(continues on next page)

(continued from previous page)

```
array([0, 1, 3])
>>> a[indices]
array(['a', 'b', 'c'], dtype='<U1')
```
Reconstruct the input array from the unique values and inverse:

```
>>> a = np.array([1, 2, 6, 4, 2, 3, 2])
>>> u, indices = np.unique(a, return_inverse=True)
>>> u
array([1, 2, 3, 4, 6])
>>> indices
array([0, 1, 4, 3, 1, 2, 1])
>>> u[indices]
array([1, 2, 6, 4, 2, 3, 2])
```
Reconstruct the input values from the unique values and counts:

```
>>> a = np.array([1, 2, 6, 4, 2, 3, 2])
>>> values, counts = np.unique(a, return_counts=True)
>>> values
array([1, 2, 3, 4, 6])
>>> counts
array([1, 3, 1, 1, 1])
>>> np.repeat(values, counts)
array([1, 2, 2, 2, 3, 4, 6]) # original order not preserved
```
# **4.2.10 Rearranging elements**

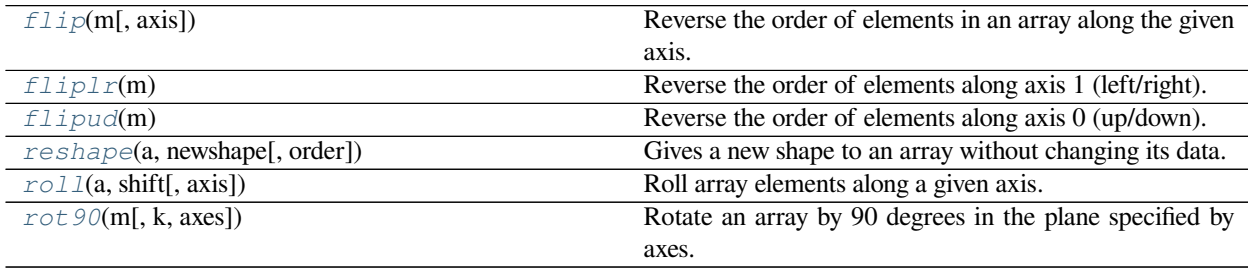

<span id="page-578-0"></span>numpy.**flip**(*m*, *axis=None*)

Reverse the order of elements in an array along the given axis.

The shape of the array is preserved, but the elements are reordered.

New in version 1.12.0.

# **Parameters**

**m**

[array\_like] Input array.

## **axis**

[None or int or tuple of ints, optional] Axis or axes along which to flip over. The default, axis=None, will flip over all of the axes of the input array. If axis is negative it counts from the last to the first axis.

If axis is a tuple of ints, flipping is performed on all of the axes specified in the tuple.

Changed in version 1.15.0: None and tuples of axes are supported

## **Returns**

### **out**

[array\_like] A view of *m* with the entries of axis reversed. Since a view is returned, this operation is done in constant time.

# **See also:**

## *[flipud](#page-581-0)*

Flip an array vertically (axis=0).

## *[fliplr](#page-580-0)*

Flip an array horizontally (axis=1).

# **Notes**

flip( $m$ ,  $0$ ) is equivalent to flipud( $m$ ).

flip(m, 1) is equivalent to fliplr(m).

flip(m, n) corresponds to  $m$  [...,::-1,...] with ::-1 at position n.

flip(m) corresponds to  $m$  [::-1,::-1,...,::-1] with ::-1 at all positions.

flip(m,  $(0, 1)$ ) corresponds to  $m$  [::-1,::-1,...] with ::-1 at position 0 and position 1.

# **Examples**

```
>>> A = np \cdot \text{arange}(8) \cdot \text{reshape}((2, 2, 2))>>> A
array([[[0, 1],
         [2, 3]],
        [[4, 5],
         [6, 7]]])
>>> np.flip(A, 0)
array([[[4, 5],
         [6, 7]],
        [[0, 1],
        [2, 3]])
>>> np.flip(A, 1)
array([[[2, 3],
         [0, 1]],
        [[6, 7],
         [4, 5]]])
>>> np.flip(A)
array([[[7, 6],
         [5, 4]],
        [[3, 2],
         [1, 0]]])
>>> np.flip(A, (0, 2))
array([[[5, 4],
```
(continues on next page)

(continued from previous page)

```
[7, 6]],
        [[1, 0],
         [3, 2]]])
\Rightarrow A = np. random. randn(3,4,5)
>>> np.all(np.flip(A,2) == A[:, :, : : -1, ...])
True
```
## <span id="page-580-0"></span>numpy.**fliplr**(*m*)

Reverse the order of elements along axis 1 (left/right).

For a 2-D array, this flips the entries in each row in the left/right direction. Columns are preserved, but appear in a different order than before.

#### **Parameters**

**m**

[array\_like] Input array, must be at least 2-D.

# **Returns**

# **f**

[ndarray] A view of *m* with the columns reversed. Since a view is returned, this operation is  $\mathcal{O}(1)$ .

# **See also:**

## *[flipud](#page-581-0)*

Flip array in the up/down direction.

# *[flip](#page-578-0)*

Flip array in one or more dimesions.

# *[rot90](#page-583-0)*

Rotate array counterclockwise.

# **Notes**

Equivalent to  $m$ [:,::-1] or np.flip( $m$ ,  $axis=1$ ). Requires the array to be at least 2-D.

# **Examples**

```
\Rightarrow A = np.diag([1.,2.,3.])
>>> A
array([[1., 0., 0.],<br>[0., 2., 0.],[0, 0][0., 0., 3.]>>> np.fliplr(A)
array([[0., 0., 1.],
         [0., 2., 0.],<br>[3., 0., 0.][0, ]]
```

```
\Rightarrow A = np. random. randn(2,3,5)
>>> np.all(np.fliplr(A) == A[:,::-1,...])
True
```
# <span id="page-581-0"></span>numpy.**flipud**(*m*)

Reverse the order of elements along axis 0 (up/down).

For a 2-D array, this flips the entries in each column in the up/down direction. Rows are preserved, but appear in a different order than before.

## **Parameters**

**m**

[array\_like] Input array.

## **Returns**

## **out**

[array\_like] A view of *m* with the rows reversed. Since a view is returned, this operation is  $\mathcal{O}(1)$ .

# **See also:**

## *[fliplr](#page-580-0)*

Flip array in the left/right direction.

# *[flip](#page-578-0)*

Flip array in one or more dimesions.

# *[rot90](#page-583-0)*

Rotate array counterclockwise.

# **Notes**

Equivalent to  $m$  [::-1, ...] or np. flip(m, axis=0). Requires the array to be at least 1-D.

# **Examples**

```
>>> A = np.diag([1.0, 2, 3])
>>> A
array([1., 0., 0.],[0., 2., 0.],[0., 0., 3.]>>> np.flipud(A)
array([[0., 0., 3.],
      [0., 2., 0.],[1., 0., 0.]
```
 $\Rightarrow$   $A = np.random.randn(2,3,5)$  $\Rightarrow$   $\Rightarrow$   $np.all(np.flipud(A) == A[:-1,...])$ True

**>>>** np.flipud([1,2]) array([2, 1])

<span id="page-582-0"></span>numpy.**roll**(*a*, *shift*, *axis=None*)

Roll array elements along a given axis.

Elements that roll beyond the last position are re-introduced at the first.

# **Parameters**

**a**

[array\_like] Input array.

## **shift**

[int or tuple of ints] The number of places by which elements are shifted. If a tuple, then *axis* must be a tuple of the same size, and each of the given axes is shifted by the corresponding number. If an int while *axis* is a tuple of ints, then the same value is used for all given axes.

# **axis**

[int or tuple of ints, optional] Axis or axes along which elements are shifted. By default, the array is flattened before shifting, after which the original shape is restored.

## **Returns**

#### **res**

[ndarray] Output array, with the same shape as *a*.

# **See also:**

## *[rollaxis](#page-536-0)*

Roll the specified axis backwards, until it lies in a given position.

# **Notes**

New in version 1.12.0.

Supports rolling over multiple dimensions simultaneously.

# **Examples**

```
\Rightarrow \times = np.arange(10)
>>> np.roll(x, 2)
array([8, 9, 0, 1, 2, 3, 4, 5, 6, 7])
>>> np.roll(x, -2)
array([2, 3, 4, 5, 6, 7, 8, 9, 0, 1])\Rightarrow x^2 = np \cdot reshape(x, (2,5))
```

```
>>> x2
array([[0, 1, 2, 3, 4],
       [5, 6, 7, 8, 9]])
>>> np.roll(x2, 1)
```
(continues on next page)

(continued from previous page)

```
array([[9, 0, 1, 2, 3],
       [4, 5, 6, 7, 8]]>>> np.roll(x2, -1)
array([[1, 2, 3, 4, 5],
       [6, 7, 8, 9, 0]]>>> np.roll(x2, 1, axis=0)
array([[5, 6, 7, 8, 9],
       [0, 1, 2, 3, 4]]>>> np.roll(x2, -1, axis=0)
array([[5, 6, 7, 8, 9],
       [0, 1, 2, 3, 4]]>>> np.roll(x2, 1, axis=1)
array([[4, 0, 1, 2, 3],
       [9, 5, 6, 7, 8]])
>>> np.roll(x2, -1, axis=1)
array([[1, 2, 3, 4, 0],
       [6, 7, 8, 9, 5]])
```
<span id="page-583-0"></span>numpy.**rot90**(*m*, *k=1*, *axes=(0, 1)*)

Rotate an array by 90 degrees in the plane specified by axes.

Rotation direction is from the first towards the second axis.

## **Parameters**

## **m**

[array\_like] Array of two or more dimensions.

## **k**

[integer] Number of times the array is rotated by 90 degrees.

## **axes: (2,) array\_like**

The array is rotated in the plane defined by the axes. Axes must be different.

New in version 1.12.0.

# **Returns**

# **y**

[ndarray] A rotated view of *m*.

# **See also:**

# *[flip](#page-578-0)*

Reverse the order of elements in an array along the given axis.

# *[fliplr](#page-580-0)*

Flip an array horizontally.

# *[flipud](#page-581-0)*

Flip an array vertically.

# **Notes**

rot90(m, k=1, axes=(1,0)) is the reverse of rot90(m, k=1, axes=(0,1)) rot90(m, k=1, axes=(1,0)) is equivalent to  $rot90(m, k=-1, axes=(0,1))$ 

## **Examples**

```
>>> m = np.array([[1,2],[3,4]], int)
>>> m
array([[1, 2],
       [3, 4])
>>> np.rot90(m)
array([[2, 4],
       [1, 3]])
>>> np.rot90(m, 2)
array([[4, 3],
       [2, 1]]>>> m = np.arange(8).reshape((2,2,2))
>>> np.rot90(m, 1, (1,2))
array([[[1, 3],
        [0, 2]],
       [[5, 7],
        [4, 6]]])
```
# **4.3 Binary operations**

# **4.3.1 Elementwise bit operations**

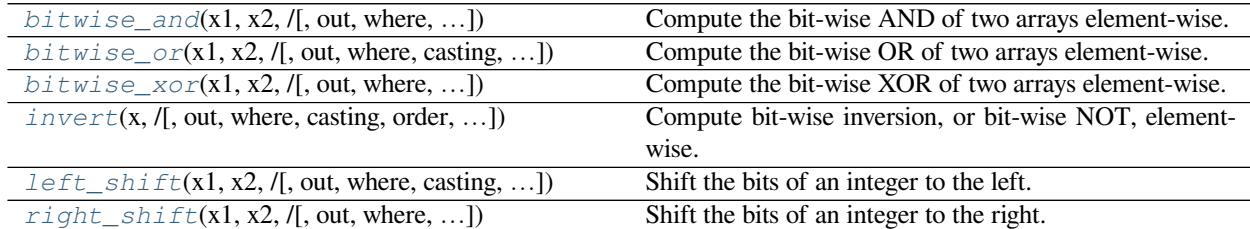

<span id="page-584-0"></span>numpy.**bitwise\_and**(*x1*, *x2*, */*, *out=None*, *\**, *where=True*, *casting='same\_kind'*, *order='K'*, *dtype=None*,  $subok=True$ , *signature*, *extobj*  $) = \text{cutunc}$  'bitwise and'> Compute the bit-wise AND of two arrays element-wise.

Computes the bit-wise AND of the underlying binary representation of the integers in the input arrays. This ufunc implements the C/Python operator &.

#### **Parameters**

## **x1, x2**

[array\_like] Only integer and boolean types are handled. If  $x1$ . shape  $!= x2$ . shape, they must be broadcastable to a common shape (which becomes the shape of the output).

**out**

[ndarray, None, or tuple of ndarray and None, optional] A location into which the result is

stored. If provided, it must have a shape that the inputs broadcast to. If not provided or None, a freshly-allocated array is returned. A tuple (possible only as a keyword argument) must have length equal to the number of outputs.

## **where**

[array\_like, optional] This condition is broadcast over the input. At locations where the condition is True, the *out* array will be set to the ufunc result. Elsewhere, the *out* array will retain its original value. Note that if an uninitialized *out* array is created via the default out=None, locations within it where the condition is False will remain uninitialized.

#### **\*\*kwargs**

For other keyword-only arguments, see the *[ufunc docs](#page-466-0)*.

#### **Returns**

# **out**

[ndarray or scalar] Result. This is a scalar if both  $x1$  and  $x2$  are scalars.

# **See also:**

*[logical\\_and](#page-893-0)*

*[bitwise\\_or](#page-586-0)*

*[bitwise\\_xor](#page-587-0)*

# *[binary\\_repr](#page-595-0)*

Return the binary representation of the input number as a string.

## **Examples**

1

The number 13 is represented by 00001101. Likewise, 17 is represented by 00010001. The bit-wise AND of 13 and 17 is therefore 000000001, or 1:

```
>>> np.bitwise_and(13, 17)
```

```
>>> np.bitwise_and(14, 13)
12
>>> np.binary_repr(12)
'1100'
>>> np.bitwise_and([14,3], 13)
array([12, 1])
```

```
>>> np.bitwise_and([11,7], [4,25])
array([0, 1])
>>> np.bitwise_and(np.array([2,5,255]), np.array([3,14,16]))
array([ 2, 4, 16])
>>> np.bitwise_and([True, True], [False, True])
array([False, True])
```
The  $\&$  operator can be used as a shorthand for np. bitwise and on ndarrays.

```
\Rightarrow x1 = np.array([2, 5, 255])
\Rightarrow x^2 = np \cdot array([3, 14, 16])>>> x1 & x2
array([ 2, 4, 16])
```
<span id="page-586-0"></span>numpy.**bitwise\_or**(*x1*, *x2*, */*, *out=None*, *\**, *where=True*, *casting='same\_kind'*, *order='K'*, *dtype=None*, *subok=True*[, *signature*, *extobj*]) **= <ufunc 'bitwise\_or'>**

Compute the bit-wise OR of two arrays element-wise.

Computes the bit-wise OR of the underlying binary representation of the integers in the input arrays. This ufunc implements the C/Python operator |.

## **Parameters**

#### **x1, x2**

[array\_like] Only integer and boolean types are handled. If  $x1$ . shape  $!= x2$ . shape, they must be broadcastable to a common shape (which becomes the shape of the output).

#### **out**

[ndarray, None, or tuple of ndarray and None, optional] A location into which the result is stored. If provided, it must have a shape that the inputs broadcast to. If not provided or None, a freshly-allocated array is returned. A tuple (possible only as a keyword argument) must have length equal to the number of outputs.

#### **where**

[array\_like, optional] This condition is broadcast over the input. At locations where the condition is True, the *out* array will be set to the ufunc result. Elsewhere, the *out* array will retain its original value. Note that if an uninitialized *out* array is created via the default out=None, locations within it where the condition is False will remain uninitialized.

# **\*\*kwargs**

For other keyword-only arguments, see the *[ufunc docs](#page-466-0)*.

## **Returns**

## **out**

[ndarray or scalar] Result. This is a scalar if both *x1* and *x2* are scalars.

## **See also:**

*[logical\\_or](#page-894-0)*

*[bitwise\\_and](#page-584-0)*

# *[bitwise\\_xor](#page-587-0)*

*[binary\\_repr](#page-595-0)*

Return the binary representation of the input number as a string.

# **Examples**

The number 13 has the binaray representation 00001101. Likewise, 16 is represented by 00010000. The bit-wise OR of 13 and 16 is then 000111011, or 29:

```
>>> np.bitwise_or(13, 16)
29>>> np.binary_repr(29)
'11101'
```

```
>>> np.bitwise_or(32, 2)
34
>>> np.bitwise_or([33, 4], 1)
array([33, 5])
>>> np.bitwise_or([33, 4], [1, 2])
array([33, 6])
```

```
>>> np.bitwise_or(np.array([2, 5, 255]), np.array([4, 4, 4]))
array([ 6, 5, 255])
>>> np.array([2, 5, 255]) | np.array([4, 4, 4])
array([ 6, 5, 255])
>>> np.bitwise_or(np.array([2, 5, 255, 2147483647], dtype=np.int32),
... np.array([4, 4, 4, 2147483647], dtype=np.int32))
array([ 6, 5, 2147483647])
>>> np.bitwise_or([True, True], [False, True])
array([ True, True])
```
The  $\vert$  operator can be used as a shorthand for np.bitwise\_or on ndarrays.

```
\Rightarrow x1 = np.array([2, 5, 255])
\Rightarrow x^2 = np \cdot array([4, 4, 4])>>> x1 | x2
array([ 6, 5, 255])
```

```
numpy.bitwise_xor(x1, x2, /, out=None, *, where=True, casting='same_kind', order='K', dtype=None,
                       subok=True[, signature, extobj]) = <ufunc 'bitwise_xor'>
```
Compute the bit-wise XOR of two arrays element-wise.

Computes the bit-wise XOR of the underlying binary representation of the integers in the input arrays. This ufunc implements the C/Python operator  $\hat{\ }$ .

#### **Parameters**

#### **x1, x2**

[array\_like] Only integer and boolean types are handled. If  $x1$ , shape  $!= x2$ , shape, they must be broadcastable to a common shape (which becomes the shape of the output).

## **out**

[ndarray, None, or tuple of ndarray and None, optional] A location into which the result is stored. If provided, it must have a shape that the inputs broadcast to. If not provided or None, a freshly-allocated array is returned. A tuple (possible only as a keyword argument) must have length equal to the number of outputs.

#### **where**

[array\_like, optional] This condition is broadcast over the input. At locations where the condition is True, the *out* array will be set to the ufunc result. Elsewhere, the *out* array will retain its original value. Note that if an uninitialized *out* array is created via the default out=None, locations within it where the condition is False will remain uninitialized.

## **\*\*kwargs**

For other keyword-only arguments, see the *[ufunc docs](#page-466-0)*.

## **Returns**

**out**

[ndarray or scalar] Result. This is a scalar if both *x1* and *x2* are scalars.

## **See also:**

*[logical\\_xor](#page-896-0)*

*[bitwise\\_and](#page-584-0)*

*[bitwise\\_or](#page-586-0)*

#### *[binary\\_repr](#page-595-0)*

Return the binary representation of the input number as a string.

# **Examples**

The number 13 is represented by 00001101. Likewise, 17 is represented by 00010001. The bit-wise XOR of 13 and 17 is therefore 00011100, or 28:

```
>>> np.bitwise_xor(13, 17)
28
>>> np.binary_repr(28)
'11100'
```

```
>>> np.bitwise_xor(31, 5)
26
>>> np.bitwise_xor([31,3], 5)
array([26, 6])
```

```
>>> np.bitwise_xor([31,3], [5,6])
array([26, 5])
>>> np.bitwise_xor([True, True], [False, True])
array([ True, False])
```
The  $\land$  operator can be used as a shorthand for np.bitwise\_xor on ndarrays.

```
>>> x1 = np.array([True, True])
>>> x2 = np.array([False, True])
>>> x1 ^ x2
array([ True, False])
```
<span id="page-588-0"></span>numpy.**invert**(*x*, */*, *out=None*, *\**, *where=True*, *casting='same\_kind'*, *order='K'*, *dtype=None*, *subok=True*[,

 $signature, extobi$ ) **=**  $\leq$ **ufunc** 'invert'>

Compute bit-wise inversion, or bit-wise NOT, element-wise.

Computes the bit-wise NOT of the underlying binary representation of the integers in the input arrays. This ufunc implements the C/Python operator  $\sim$ .

For signed integer inputs, the two's complement is returned. In a two's-complement system negative numbers are represented by the two's complement of the absolute value. This is the most common method of representing signed integerson computers [[1\]](#page-1856-0). A N-bit two's-complement system can represent every integer in the range  $-2^{N-1}$  to  $+2^{N-1} - 1$ .

# **Parameters**

**x**

[array\_like] Only integer and boolean types are handled.

# **out**

[ndarray, None, or tuple of ndarray and None, optional] A location into which the result is stored. If provided, it must have a shape that the inputs broadcast to. If not provided or None, a freshly-allocated array is returned. A tuple (possible only as a keyword argument) must have length equal to the number of outputs.

## **where**

[array\_like, optional] This condition is broadcast over the input. At locations where the condition is True, the *out* array will be set to the ufunc result. Elsewhere, the *out* array will retain its original value. Note that if an uninitialized *out* array is created via the default out=None, locations within it where the condition is False will remain uninitialized.

# **\*\*kwargs**

For other keyword-only arguments, see the *[ufunc docs](#page-466-0)*.

# **Returns**

# **out**

[ndarray or scalar] Result. This is a scalar if *x* is a scalar.

## **See also:**

*[bitwise\\_and](#page-584-0)***,** *[bitwise\\_or](#page-586-0)***,** *[bitwise\\_xor](#page-587-0)*

# *[logical\\_not](#page-895-0)*

### *[binary\\_repr](#page-595-0)*

Return the binary representation of the input number as a string.

# **Notes**

bitwise\_not is an alias for *[invert](#page-588-0)*:

```
>>> np.bitwise_not is np.invert
True
```
# **References**

[\[1](#page-1856-0)]

# **Examples**

We've seen that 13 is represented by 00001101. The invert or bit-wise NOT of 13 is then:

```
>>> x = np.invert(np.array(13, dtype=np.uint8))
>>> x
242
>>> np.binary_repr(x, width=8)
'11110010'
```
The result depends on the bit-width:

```
>>> x = np.invert(np.array(13, dtype=np.uint16))
>>> x
65522
>>> np.binary_repr(x, width=16)
'1111111111110010'
```
When using signed integer types the result is the two's complement of the result for the unsigned type:

```
>>> np.invert(np.array([13], dtype=np.int8))
array([-14], dtype=int8)
>>> np.binary_repr(-14, width=8)
'11110010'
```
Booleans are accepted as well:

```
>>> np.invert(np.array([True, False]))
array([False, True])
```
The  $\sim$  operator can be used as a shorthand for np.invert on ndarrays.

```
>>> x1 = np.array([True, False])
>>> ~x1
array([False, True])
```
<span id="page-590-0"></span>numpy.**left\_shift**(*x1*, *x2*, */*, *out=None*, *\**, *where=True*, *casting='same\_kind'*, *order='K'*, *dtype=None*,  $subok=True$ ,  $signature, extobj$ ) =  $\lt{ufunc}$  'left\_shift'>

Shift the bits of an integer to the left.

Bits are shifted to the left by appending *x2* 0s at the right of *x1*. Since the internal representation of numbers is in binary format, this operation is equivalent to multiplying  $xI$  by  $2 \star \star x2$ .

# **Parameters**

**x1**

[array\_like of integer type] Input values.

**x2**

[array\_like of integer type] Number of zeros to append to *x1*. Has to be non-negative. If x1. shape  $!= x2$ . shape, they must be broadcastable to a common shape (which becomes the shape of the output).

## **out**

[ndarray, None, or tuple of ndarray and None, optional] A location into which the result is stored. If provided, it must have a shape that the inputs broadcast to. If not provided or None, a freshly-allocated array is returned. A tuple (possible only as a keyword argument) must have length equal to the number of outputs.

## **where**

[array\_like, optional] This condition is broadcast over the input. At locations where the condition is True, the *out* array will be set to the ufunc result. Elsewhere, the *out* array will retain its original value. Note that if an uninitialized *out* array is created via the default out=None, locations within it where the condition is False will remain uninitialized.

## **\*\*kwargs**

For other keyword-only arguments, see the *[ufunc docs](#page-466-0)*.

# **Returns**

### **out**

[array of integer type] Return *x1* with bits shifted *x2* times to the left. This is a scalar if both *x1* and *x2* are scalars.

# **See also:**

#### *[right\\_shift](#page-592-0)*

Shift the bits of an integer to the right.

#### *[binary\\_repr](#page-595-0)*

Return the binary representation of the input number as a string.

# **Examples**

```
>>> np.binary_repr(5)
'101'
>>> np.left_shift(5, 2)
20
>>> np.binary_repr(20)
'10100'
```

```
>>> np.left_shift(5, [1,2,3])
array([10, 20, 40])
```
Note that the dtype of the second argument may change the dtype of the result and can lead to unexpected results in some cases (see *[Casting Rules](#page-455-0)*):

```
>>> a = np.left_shift(np.uint8(255), 1) # Expect 254
>>> print(a, type(a)) # Unexpected result due to upcasting
510 <class 'numpy.int64'>
\Rightarrow b = np. left_shift(np.uint8(255), np.uint8(1))
>>> print(b, type(b))
254 <class 'numpy.uint8'>
```
The  $<<$  operator can be used as a shorthand for np. left shift on ndarrays.

```
\Rightarrow x1 = 5\Rightarrow x^2 = np \cdot array([1, 2, 3])>>> x1 << x2
array([10, 20, 40])
```
<span id="page-592-0"></span>numpy.**right\_shift**(*x1*, *x2*, */*, *out=None*, *\**, *where=True*, *casting='same\_kind'*, *order='K'*, *dtype=None*, *subok=True*[, *signature*, *extobj*]) **= <ufunc 'right\_shift'>**

Shift the bits of an integer to the right.

Bits are shifted to the right *x2*. Because the internal representation of numbers is in binary format, this operation is equivalent to dividing  $xI$  by  $2 \times x2$ .

# **Parameters**

## **x1**

[array\_like, int] Input values.

# **x2**

[array\_like, int] Number of bits to remove at the right of  $xI$ . If  $x1$ . shape  $!= x2$ . shape, they must be broadcastable to a common shape (which becomes the shape of the output).

#### **out**

[ndarray, None, or tuple of ndarray and None, optional] A location into which the result is stored. If provided, it must have a shape that the inputs broadcast to. If not provided or None, a freshly-allocated array is returned. A tuple (possible only as a keyword argument) must have length equal to the number of outputs.

### **where**

[array\_like, optional] This condition is broadcast over the input. At locations where the condition is True, the *out* array will be set to the ufunc result. Elsewhere, the *out* array will retain its original value. Note that if an uninitialized *out* array is created via the default out=None, locations within it where the condition is False will remain uninitialized.

#### **\*\*kwargs**

For other keyword-only arguments, see the *[ufunc docs](#page-466-0)*.

# **Returns**

#### **out**

[ndarray, int] Return *x1* with bits shifted *x2* times to the right. This is a scalar if both *x1* and *x2* are scalars.

# **See also:**

# *[left\\_shift](#page-590-0)*

Shift the bits of an integer to the left.

## *[binary\\_repr](#page-595-0)*

Return the binary representation of the input number as a string.

# **Examples**

```
>>> np.binary_repr(10)
'1010'
>>> np.right_shift(10, 1)
5
>>> np.binary_repr(5)
'101'
```

```
>>> np.right_shift(10, [1,2,3])
array([5, 2, 1])
```
The >> operator can be used as a shorthand for np.right\_shift on ndarrays.

```
>>> x1 = 10
\Rightarrow x2 = np.array([1, 2, 3])>>> x1 >> x2
array([5, 2, 1])
```
# **4.3.2 Bit packing**

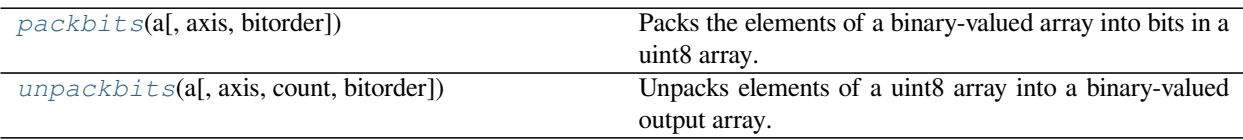

<span id="page-593-0"></span>numpy.**packbits**(*a*, *axis=None*, *bitorder='big'*)

Packs the elements of a binary-valued array into bits in a uint8 array.

The result is padded to full bytes by inserting zero bits at the end.

# **Parameters**

#### **a**

[array\_like] An array of integers or booleans whose elements should be packed to bits.

#### **axis**

[int, optional] The dimension over which bit-packing is done. None implies packing the flattened array.

#### **bitorder**

[ ${\iint_S}$  'little'}, optional] The order of the input bits. 'big' will mimic bin(val),  $[0, 0, 0, 0]$ 0, 0, 0, 1, 1]  $\Rightarrow$  3 = 0b00000011, 'little' will reverse the order so [1, 1, 0, 0, 0, 0, 0, 0]  $\Rightarrow$  3. Defaults to 'big'.

New in version 1.17.0.

## **Returns**

## **packed**

[ndarray] Array of type uint8 whose elements represent bits corresponding to the logical (0 or nonzero) value of the input elements. The shape of *packed* has the same number of dimensions as the input (unless *axis* is None, in which case the output is 1-D).

# **See also:**

## *[unpackbits](#page-594-0)*

Unpacks elements of a uint8 array into a binary-valued output array.

## **Examples**

```
\Rightarrow > a = np.array([1, 0, 1],
... [0,1,0]],
... [[1,1,0],
... [0,0,1]]])
>>> b = np.packbits(a, axis=-1)
>>> b
array([[[160],
      [ 64]],
      [[192],
       [ 32]]], dtype=uint8)
```
Note that in binary  $160 = 1010\,0000$ ,  $64 = 0100\,0000$ ,  $192 = 1100\,0000$ , and  $32 = 0010\,0000$ .

<span id="page-594-0"></span>numpy.**unpackbits**(*a*, *axis=None*, *count=None*, *bitorder='big'*)

Unpacks elements of a uint8 array into a binary-valued output array.

Each element of *a* represents a bit-field that should be unpacked into a binary-valued output array. The shape of the output array is either 1-D (if *axis* is None) or the same shape as the input array with unpacking done along the axis specified.

### **Parameters**

# **a**

[ndarray, uint8 type] Input array.

# **axis**

[int, optional] The dimension over which bit-unpacking is done. None implies unpacking the flattened array.

#### **count**

[int or None, optional] The number of elements to unpack along *axis*, provided as a way of undoing the effect of packing a size that is not a multiple of eight. A non-negative number means to only unpack *count* bits. A negative number means to trim off that many bits from the end. None means to unpack the entire array (the default). Counts larger than the available number of bits will add zero padding to the output. Negative counts must not exceed the available number of bits.

New in version 1.17.0.

#### **bitorder**

[{'big', 'little'}, optional] The order of the returned bits. 'big' will mimic bin(val), 3 = 0b00000011 =>  $[0, 0, 0, 0, 0, 0, 1, 1]$ , 'little' will reverse the order to [1, 1, 0, 0, 0, 0, 0, 0]. Defaults to 'big'.

New in version 1.17.0.

## **Returns**

## **unpacked**

[ndarray, uint8 type] The elements are binary-valued (0 or 1).

## **See also:**

#### *[packbits](#page-593-0)*

Packs the elements of a binary-valued array into bits in a uint8 array.

## **Examples**

```
>>> a = np.array([[2], [7], [23]], dtype=np.uint8)
>>> a
array([[ 2],
       [ 7],
       [23]], dtype=uint8)
>>> b = np.unpackbits(a, axis=1)
>>> b
array([[0, 0, 0, 0, 0, 0, 1, 0],
       [0, 0, 0, 0, 0, 1, 1, 1],
       [0, 0, 0, 1, 0, 1, 1, 1]], dtype=uint8)
>>> c = np.unpackbits(a, axis=1, count=-3)
>>> c
array([[0, 0, 0, 0, 0],
       [0, 0, 0, 0, 0],
       [0, 0, 0, 1, 0]], dtype=uint8)
>>> p = np.packbits(b, axis=0)
>>> np.unpackbits(p, axis=0)
array([[0, 0, 0, 0, 0, 0, 1, 0],
       [0, 0, 0, 0, 0, 1, 1, 1],[0, 0, 0, 1, 0, 1, 1, 1][0, 0, 0, 0, 0, 0, 0, 0],
       [0, 0, 0, 0, 0, 0, 0, 0],
       [0, 0, 0, 0, 0, 0, 0, 0],
       [0, 0, 0, 0, 0, 0, 0, 0],
       [0, 0, 0, 0, 0, 0, 0, 0]], dtype=uint8)
>>> np.array_equal(b, np.unpackbits(p, axis=0, count=b.shape[0]))
True
```
# **4.3.3 Output formatting**

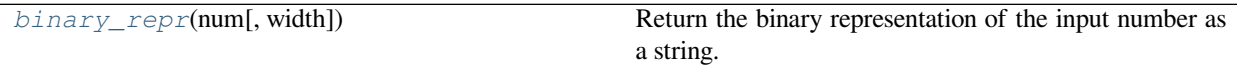

#### <span id="page-595-0"></span>numpy.**binary\_repr**(*num*, *width=None*)

Return the binary representation of the input number as a string.

For negative numbers, if width is not given, a minus sign is added to the front. If width is given, the two's complement of the number is returned, with respect to that width.

In a two's-complement system negative numbers are represented by the two's complement of the absolute value. This is the most common method of representing signed integers on computers [\[1](#page-1856-1)]. A N-bit two's-complement system can represent every integer in the range  $-2^{N-1}$  to  $+2^{N-1} - 1$ .

# **Parameters**

# **num**

[int] Only an integer decimal number can be used.

# **width**

[int, optional] The length of the returned string if *num* is positive, or the length of the two's complement if *num* is negative, provided that *width* is at least a sufficient number of bits for *num* to be represented in the designated form.

If the *width* value is insufficient, it will be ignored, and *num* will be returned in binary (*num* > 0) or two's complement (*num* < 0) form with its width equal to the minimum number of bits needed to represent the number in the designated form. This behavior is deprecated and will later raise an error.

Deprecated since version 1.12.0.

# **Returns**

**bin**

[str] Binary representation of *num* or two's complement of *num*.

# **See also:**

# *[base\\_repr](#page-813-0)*

Return a string representation of a number in the given base system.

# **[bin](https://docs.python.org/dev/library/functions.html#bin)**

Python's built-in binary representation generator of an integer.

# **Notes**

*[binary\\_repr](#page-595-0)* is equivalent to using *[base\\_repr](#page-813-0)* with base 2, but about 25x faster.

# **References**

 $[1]$  $[1]$ 

# **Examples**

```
>>> np.binary_repr(3)
'11'
>>> np.binary_repr(-3)
'-11'
>>> np.binary_repr(3, width=4)
'0011'
```
The two's complement is returned when the input number is negative and width is specified:

```
>>> np.binary_repr(-3, width=3)
'101'
>>> np.binary_repr(-3, width=5)
'11101'
```
# <span id="page-597-0"></span>**4.4 String operations**

The *[numpy.char](#page-597-0)* module provides a set of vectorized string operations for arrays of type *[numpy.str\\_](#page-69-0)* or *[numpy.](#page-69-1) [bytes\\_](#page-69-1)*. All of them are based on the string methods in the Python standard library.

# **4.4.1 String operations**

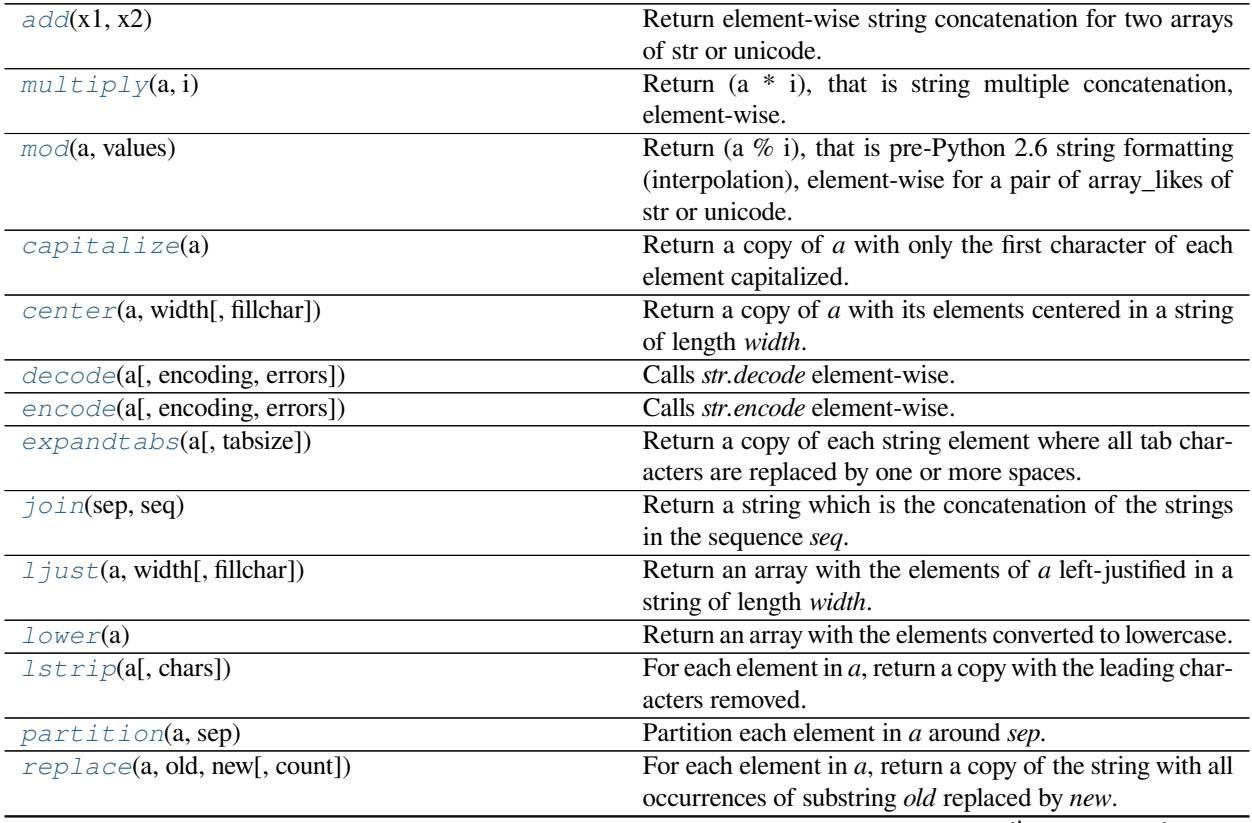

continues on next page

| $1$ ably $E_1$ continued from previous page. |                                                                          |
|----------------------------------------------|--------------------------------------------------------------------------|
| $r$ <i>just</i> (a, width[, fillchar])       | Return an array with the elements of $\overline{a}$ right-justified in a |
|                                              | string of length width.                                                  |
| rpartition(a, sep)                           | Partition (split) each element around the right-most sepa-               |
|                                              | rator.                                                                   |
| $rsp$ lit(a[, sep, maxsplit])                | For each element in $a$ , return a list of the words in the              |
|                                              | string, using sep as the delimiter string.                               |
| rstrip(a[, charts])                          | For each element in $a$ , return a copy with the trailing char-          |
|                                              | acters removed.                                                          |
| split(a[, sep, maxsplit])                    | For each element in $a$ , return a list of the words in the              |
|                                              | string, using sep as the delimiter string.                               |
| splitlines(a[, keepends])                    | For each element in $a$ , return a list of the lines in the ele-         |
|                                              | ment, breaking at line boundaries.                                       |
| strip(a[, chars])                            | For each element in $a$ , return a copy with the leading and             |
|                                              | trailing characters removed.                                             |
| swapcase(a)                                  | Return element-wise a copy of the string with uppercase                  |
|                                              | characters converted to lowercase and vice versa.                        |
| $t$ <i>i</i> $t$ <i>l</i> $e$ (a)            | Return element-wise title cased version of string or uni-                |
|                                              | code.                                                                    |
| translate(a, table[, delete charts])         | For each element in $a$ , return a copy of the string where all          |
|                                              | characters occurring in the optional argument deletechars                |
|                                              | are removed, and the remaining characters have been                      |
|                                              | mapped through the given translation table.                              |
| upper(a)                                     | Return an array with the elements converted to uppercase.                |
| $z \text{fill}(a, width)$                    | Return the numeric string left-filled with zeros                         |

Table 21 – continued from previous page

## <span id="page-598-0"></span>char.**add**(*x1*, *x2*)

Return element-wise string concatenation for two arrays of str or unicode.

Arrays *x1* and *x2* must have the same shape.

# **Parameters**

# **x1**

[array\_like of str or unicode] Input array.

# **x2**

[array\_like of str or unicode] Input array.

# **Returns**

# **add**

[ndarray] Output array of *[string\\_](#page-72-0)* or *[unicode\\_](#page-72-1)*, depending on input types of the same shape as *x1* and *x2*.

# <span id="page-598-1"></span>char.**multiply**(*a*, *i*)

Return (a \* i), that is string multiple concatenation, element-wise.

Values in *i* of less than 0 are treated as 0 (which yields an empty string).

# **Parameters**

**a**

[array\_like of str or unicode]

**i**

[array\_like of ints]

## **Returns**

## **out**

[ndarray] Output array of str or unicode, depending on input types

## <span id="page-599-0"></span>char.**mod**(*a*, *values*)

Return ( $a \, \%$  i), that is pre-Python 2.6 string formatting (interpolation), element-wise for a pair of array\_{likes of stror unicode.

# **Parameters**

**a**

[array\_like of str or unicode]

# **values**

[array\_like of values] These values will be element-wise interpolated into the string.

# **Returns**

**out**

[ndarray] Output array of str or unicode, depending on input types

# **See also:**

# **str.\_\_mod\_\_**

#### <span id="page-599-1"></span>char.**capitalize**(*a*)

Return a copy of *a* with only the first character of each element capitalized.

Calls [str.capitalize](https://docs.python.org/dev/library/stdtypes.html#str.capitalize) element-wise.

For 8-bit strings, this method is locale-dependent.

# **Parameters**

**a**

[array\_like of str or unicode] Input array of strings to capitalize.

#### **Returns**

# **out**

[ndarray] Output array of str or unicode, depending on input types

# **See also:**

# **[str.capitalize](https://docs.python.org/dev/library/stdtypes.html#str.capitalize)**

**Examples**

```
>>> c = np.array(['a1b2','1b2a','b2a1','2a1b'],'S4'); c
array(['a1b2', '1b2a', 'b2a1', '2a1b'],
   dtype='|S4')
>>> np.char.capitalize(c)
array(['A1b2', '1b2a', 'B2a1', '2a1b'],
   dtype='|S4')
```
# <span id="page-600-0"></span>char.**center**(*a*, *width*, *fillchar=' '*)

Return a copy of *a* with its elements centered in a string of length *width*.

Calls [str.center](https://docs.python.org/dev/library/stdtypes.html#str.center) element-wise.

# **Parameters**

**a**

[array\_like of str or unicode]

## **width**

[int] The length of the resulting strings

# **fillchar**

[str or unicode, optional] The padding character to use (default is space).

# **Returns**

# **out**

[ndarray] Output array of str or unicode, depending on input types

# **See also:**

# **[str.center](https://docs.python.org/dev/library/stdtypes.html#str.center)**

<span id="page-600-1"></span>char.**decode**(*a*, *encoding=None*, *errors=None*) Calls *str.decode* element-wise.

> The set of available codecs comes from the Python standard library, and may be extended at runtime. For more information, see the [codecs](https://docs.python.org/dev/library/codecs.html#module-codecs) module.

## **Parameters**

## **a**

[array\_like of str or unicode]

# **encoding**

[str, optional] The name of an encoding

## **errors**

[str, optional] Specifies how to handle encoding errors

## **Returns**

**out**

[ndarray]

**See also:**

**str.decode**

# **Notes**

The type of the result will depend on the encoding specified.

**Examples**

```
\Rightarrow c = np.array(\lceil'aAaAaA', ' aA ', 'abBABba'])
>>> c
array(['aAaAaA', ' aA ', 'abBABba'], dtype='<U7')
>>> np.char.encode(c, encoding='cp037')
array(['\x81\xc1\x81\xc1\x81\xc1', '@@\x81\xc1@@',
    '\x81\x82\xc2\xc1\xc2\x82\x81'],
    dtype='|S7')
```
<span id="page-601-0"></span>char.**encode**(*a*, *encoding=None*, *errors=None*)

Calls [str.encode](https://docs.python.org/dev/library/stdtypes.html#str.encode) element-wise.

The set of available codecs comes from the Python standard library, and may be extended at runtime. For more information, see the codecs module.

# **Parameters**

**a**

[array\_like of str or unicode]

# **encoding**

[str, optional] The name of an encoding

## **errors**

[str, optional] Specifies how to handle encoding errors

# **Returns**

**out**

[ndarray]

# **See also:**

**[str.encode](https://docs.python.org/dev/library/stdtypes.html#str.encode)**

# **Notes**

The type of the result will depend on the encoding specified.

## <span id="page-602-0"></span>char.**expandtabs**(*a*, *tabsize=8*)

Return a copy of each string element where all tab characters are replaced by one or more spaces.

Calls [str.expandtabs](https://docs.python.org/dev/library/stdtypes.html#str.expandtabs) element-wise.

Return a copy of each string element where all tab characters are replaced by one or more spaces, depending on the current column and the given *tabsize*. The column number is reset to zero after each newline occurring in the string. This doesn't understand other non-printing characters or escape sequences.

#### **Parameters**

**a**

[array\_like of str or unicode] Input array

# **tabsize**

[int, optional] Replace tabs with *tabsize* number of spaces. If not given defaults to 8 spaces.

# **Returns**

**out**

[ndarray] Output array of str or unicode, depending on input type

# **See also:**

## **[str.expandtabs](https://docs.python.org/dev/library/stdtypes.html#str.expandtabs)**

<span id="page-602-1"></span>char.**join**(*sep*, *seq*)

Return a string which is the concatenation of the strings in the sequence *seq*.

Calls [str.join](https://docs.python.org/dev/library/stdtypes.html#str.join) element-wise.

## **Parameters**

**sep**

[array\_like of str or unicode]

# **seq**

[array\_like of str or unicode]

## **Returns**

# **out**

[ndarray] Output array of str or unicode, depending on input types

# **See also:**

<span id="page-602-2"></span>**[str.join](https://docs.python.org/dev/library/stdtypes.html#str.join)**

# char.**ljust**(*a*, *width*, *fillchar=' '*)

Return an array with the elements of *a* left-justified in a string of length *width*.

Calls [str.ljust](https://docs.python.org/dev/library/stdtypes.html#str.ljust) element-wise.

# **Parameters**

**a**

[array\_like of str or unicode]

# **width**

[int] The length of the resulting strings

# **fillchar**

[str or unicode, optional] The character to use for padding

# **Returns**

#### **out**

[ndarray] Output array of str or unicode, depending on input type

# **See also:**

## **[str.ljust](https://docs.python.org/dev/library/stdtypes.html#str.ljust)**

## <span id="page-603-0"></span>char.**lower**(*a*)

Return an array with the elements converted to lowercase.

Call [str.lower](https://docs.python.org/dev/library/stdtypes.html#str.lower) element-wise.

For 8-bit strings, this method is locale-dependent.

# **Parameters**

# **a**

[array\_like, {str, unicode}] Input array.

## **Returns**

## **out**

[ndarray, {str, unicode}] Output array of str or unicode, depending on input type

# **See also:**

## **[str.lower](https://docs.python.org/dev/library/stdtypes.html#str.lower)**

**Examples**

```
\Rightarrow c = np.array(['A1B C', '1BCA', 'BCA1']); c
array(['A1B C', '1BCA', 'BCA1'], dtype='<U5')
>>> np.char.lower(c)
array(['a1b c', '1bca', 'bca1'], dtype='<U5')
```
<span id="page-604-0"></span>char.**lstrip**(*a*, *chars=None*)

For each element in *a*, return a copy with the leading characters removed.

Calls [str.lstrip](https://docs.python.org/dev/library/stdtypes.html#str.lstrip) element-wise.

#### **Parameters**

**a**

[array-like, {str, unicode}] Input array.

## **chars**

[{str, unicode}, optional] The *chars* argument is a string specifying the set of characters to be removed. If omitted or None, the *chars* argument defaults to removing whitespace. The *chars* argument is not a prefix; rather, all combinations of its values are stripped.

## **Returns**

#### **out**

[ndarray, {str, unicode}] Output array of str or unicode, depending on input type

# **See also:**

#### **[str.lstrip](https://docs.python.org/dev/library/stdtypes.html#str.lstrip)**

## **Examples**

```
>>> c = np.array(['aAaAaA', ' aA ', 'abBABba'])
>>> c
array(['aAaAaA', ' aA ', 'abBABba'], dtype='<U7')
```
The 'a' variable is unstripped from c[1] because whitespace leading.

```
>>> np.char.lstrip(c, 'a')
array(['AaAaA', ' aA ', 'bBABba'], dtype='<U7')
```

```
>>> np.char.lstrip(c, 'A') # leaves c unchanged
array(['aAaAaA', ' aA ', 'abBABba'], dtype='<U7')
\Rightarrow (np.char.lstrip(c, ' ') == np.char.lstrip(c, '')).all()
... # XXX: is this a regression? This used to return True
... # np.char.lstrip(c,'') does not modify c at all.
False
>>> (np.char.lstrip(c, ' ') == np.char.lstrip(c, None)).all()
True
```
## <span id="page-604-1"></span>char.**partition**(*a*, *sep*)

Partition each element in *a* around *sep*.

Calls [str.partition](https://docs.python.org/dev/library/stdtypes.html#str.partition) element-wise.

For each element in *a*, split the element as the first occurrence of *sep*, and return 3 strings containing the part before the separator, the separator itself, and the part after the separator. If the separator is not found, return 3 strings containing the string itself, followed by two empty strings.

# **Parameters**

**a**

[array\_like, {str, unicode}] Input array

**sep**

[{str, unicode}] Separator to split each string element in *a*.

#### **Returns**

## **out**

[ndarray, {str, unicode}] Output array of str or unicode, depending on input type. The output array will have an extra dimension with 3 elements per input element.

### **See also:**

## **[str.partition](https://docs.python.org/dev/library/stdtypes.html#str.partition)**

#### <span id="page-605-0"></span>char.**replace**(*a*, *old*, *new*, *count=None*)

For each element in *a*, return a copy of the string with all occurrences of substring *old* replaced by *new*.

Calls [str.replace](https://docs.python.org/dev/library/stdtypes.html#str.replace) element-wise.

## **Parameters**

**a**

[array-like of str or unicode]

# **old, new**

[str or unicode]

#### **count**

[int, optional] If the optional argument *[count](#page-616-0)* is given, only the first *[count](#page-616-0)* occurrences are replaced.

#### **Returns**

# **out**

[ndarray] Output array of str or unicode, depending on input type

# **See also:**

## **[str.replace](https://docs.python.org/dev/library/stdtypes.html#str.replace)**

```
char.rjust(a, width, fillchar=' ')
```
Return an array with the elements of *a* right-justified in a string of length *width*.

Calls [str.rjust](https://docs.python.org/dev/library/stdtypes.html#str.rjust) element-wise.

## **Parameters**

## **a**

[array\_like of str or unicode]

# **width**

[int] The length of the resulting strings

## **fillchar**

[str or unicode, optional] The character to use for padding

#### **Returns**

## **out**

[ndarray] Output array of str or unicode, depending on input type

## **See also:**

#### **[str.rjust](https://docs.python.org/dev/library/stdtypes.html#str.rjust)**

# <span id="page-606-0"></span>char.**rpartition**(*a*, *sep*)

Partition (split) each element around the right-most separator.

## Calls [str.rpartition](https://docs.python.org/dev/library/stdtypes.html#str.rpartition) element-wise.

For each element in *a*, split the element as the last occurrence of *sep*, and return 3 strings containing the part before the separator, the separator itself, and the part after the separator. If the separator is not found, return 3 strings containing the string itself, followed by two empty strings.

## **Parameters**

## **a**

[array\_like of str or unicode] Input array

## **sep**

[str or unicode] Right-most separator to split each element in array.

#### **Returns**

# **out**

[ndarray] Output array of string or unicode, depending on input type. The output array will have an extra dimension with 3 elements per input element.

# **See also:**

# **[str.rpartition](https://docs.python.org/dev/library/stdtypes.html#str.rpartition)**

#### <span id="page-606-1"></span>char.**rsplit**(*a*, *sep=None*, *maxsplit=None*)

For each element in *a*, return a list of the words in the string, using *sep* as the delimiter string.

Calls [str.rsplit](https://docs.python.org/dev/library/stdtypes.html#str.rsplit) element-wise.

Except for splitting from the right, *[rsplit](#page-606-1)* behaves like *[split](#page-563-0)*.

#### **Parameters**

# **a**

[array\_like of str or unicode]

## **sep**

[str or unicode, optional] If *sep* is not specified or None, any whitespace string is a separator.

## **maxsplit**

[int, optional] If *maxsplit* is given, at most *maxsplit* splits are done, the rightmost ones.

## **Returns**

**out**

[ndarray] Array of list objects

# **See also:**

#### **[str.rsplit](https://docs.python.org/dev/library/stdtypes.html#str.rsplit),** *[split](#page-563-0)*

#### <span id="page-607-0"></span>char.**rstrip**(*a*, *chars=None*)

For each element in *a*, return a copy with the trailing characters removed.

Calls [str.rstrip](https://docs.python.org/dev/library/stdtypes.html#str.rstrip) element-wise.

## **Parameters**

# **a**

[array-like of str or unicode]

#### **chars**

[str or unicode, optional] The *chars* argument is a string specifying the set of characters to be removed. If omitted or None, the *chars* argument defaults to removing whitespace. The *chars* argument is not a suffix; rather, all combinations of its values are stripped.

### **Returns**

## **out**

[ndarray] Output array of str or unicode, depending on input type

# **See also:**

#### **[str.rstrip](https://docs.python.org/dev/library/stdtypes.html#str.rstrip)**

## **Examples**

```
>>> c = np.array(['aAaAaA', 'abBABba'], dtype='S7'); c
array(['aAaAaA', 'abBABba'],
    dtype='|S7')
>>> np.char.rstrip(c, b'a')
array(['aAaAaA', 'abBABb'],
    dtype='|S7')
>>> np.char.rstrip(c, b'A')
```
(continues on next page)

(continued from previous page)

```
array(['aAaAa', 'abBABba'],
    dtype='|S7')
```
# <span id="page-608-0"></span>char.**split**(*a*, *sep=None*, *maxsplit=None*)

For each element in *a*, return a list of the words in the string, using *sep* as the delimiter string.

Calls [str.split](https://docs.python.org/dev/library/stdtypes.html#str.split) element-wise.

# **Parameters**

**a**

[array\_like of str or unicode]

# **sep**

[str or unicode, optional] If *sep* is not specified or None, any whitespace string is a separator.

## **maxsplit**

[int, optional] If *maxsplit* is given, at most *maxsplit* splits are done.

# **Returns**

**out**

[ndarray] Array of list objects

# **See also:**

# **[str.split](https://docs.python.org/dev/library/stdtypes.html#str.split),** *[rsplit](#page-606-1)*

#### <span id="page-608-1"></span>char.**splitlines**(*a*, *keepends=None*)

For each element in *a*, return a list of the lines in the element, breaking at line boundaries.

Calls [str.splitlines](https://docs.python.org/dev/library/stdtypes.html#str.splitlines) element-wise.

## **Parameters**

**a**

[array\_like of str or unicode]

# **keepends**

[bool, optional] Line breaks are not included in the resulting list unless keepends is given and true.

## **Returns**

## **out**

[ndarray] Array of list objects

# **See also:**

## <span id="page-608-2"></span>**[str.splitlines](https://docs.python.org/dev/library/stdtypes.html#str.splitlines)**

## char.**strip**(*a*, *chars=None*)

For each element in *a*, return a copy with the leading and trailing characters removed.

# Calls [str.strip](https://docs.python.org/dev/library/stdtypes.html#str.strip) element-wise.

## **Parameters**

**a**

[array-like of str or unicode]

## **chars**

[str or unicode, optional] The *chars* argument is a string specifying the set of characters to be removed. If omitted or None, the *chars* argument defaults to removing whitespace. The *chars* argument is not a prefix or suffix; rather, all combinations of its values are stripped.

## **Returns**

## **out**

[ndarray] Output array of str or unicode, depending on input type

## **See also:**

## **[str.strip](https://docs.python.org/dev/library/stdtypes.html#str.strip)**

# **Examples**

```
>>> c = np.array(['aAaAaA', ' aA ', 'abBABba'])
>>> c
array(['aAaAaA', ' aA ', 'abBABba'], dtype='<U7')
>>> np.char.strip(c)
array(['aAaAaA', 'aA', 'abBABba'], dtype='<U7')
>>> np.char.strip(c, 'a') # 'a' unstripped from c[1] because whitespace leads
array(['AaAaA', ' aA ', 'bBABb'], dtype='<U7')
>>> np.char.strip(c, 'A') # 'A' unstripped from c[1] because (unprinted) ws trails
array(['aAaAa', ' aA ', 'abBABba'], dtype='<U7')
```
#### <span id="page-609-0"></span>char.**swapcase**(*a*)

Return element-wise a copy of the string with uppercase characters converted to lowercase and vice versa.

Calls [str.swapcase](https://docs.python.org/dev/library/stdtypes.html#str.swapcase) element-wise.

For 8-bit strings, this method is locale-dependent.

# **Parameters**

# **a**

[array\_like, {str, unicode}] Input array.

# **Returns**

## **out**

[ndarray, {str, unicode}] Output array of str or unicode, depending on input type

**See also:**

**[str.swapcase](https://docs.python.org/dev/library/stdtypes.html#str.swapcase)**

# **Examples**

```
>>> c=np.array(['a1B c','1b Ca','b Ca1','cA1b'],'S5'); c
array(['a1B c', '1b Ca', 'b Ca1', 'cA1b'],
   dtype='|S5')
>>> np.char.swapcase(c)
array(['A1b C', '1B cA', 'B cA1', 'Ca1B'],
   dtype='|S5')
```
# <span id="page-610-0"></span>char.**title**(*a*)

Return element-wise title cased version of string or unicode.

Title case words start with uppercase characters, all remaining cased characters are lowercase.

Calls [str.title](https://docs.python.org/dev/library/stdtypes.html#str.title) element-wise.

For 8-bit strings, this method is locale-dependent.

## **Parameters**

**a**

[array\_like, {str, unicode}] Input array.

#### **Returns**

# **out**

[ndarray] Output array of str or unicode, depending on input type

#### **See also:**

## **[str.title](https://docs.python.org/dev/library/stdtypes.html#str.title)**

# **Examples**

```
>>> c=np.array(['a1b c','1b ca','b ca1','ca1b'],'S5'); c
array(['a1b c', '1b ca', 'b ca1', 'ca1b'],
   dtype='|S5')
>>> np.char.title(c)
array(['A1B C', '1B Ca', 'B Ca1', 'Ca1B'],
    dtype='|S5')
```
## <span id="page-610-1"></span>char.**translate**(*a*, *table*, *deletechars=None*)

For each element in *a*, return a copy of the string where all characters occurring in the optional argument *deletechars* are removed, and the remaining characters have been mapped through the given translation table.

Calls [str.translate](https://docs.python.org/dev/library/stdtypes.html#str.translate) element-wise.

**Parameters**

**a**

[array-like of str or unicode]

**table**

[str of length 256]

# **deletechars**

[str]

# **Returns**

# **out**

[ndarray] Output array of str or unicode, depending on input type

# **See also:**

# **[str.translate](https://docs.python.org/dev/library/stdtypes.html#str.translate)**

# <span id="page-611-0"></span>char.**upper**(*a*)

Return an array with the elements converted to uppercase.

Calls [str.upper](https://docs.python.org/dev/library/stdtypes.html#str.upper) element-wise.

For 8-bit strings, this method is locale-dependent.

# **Parameters**

# **a**

[array\_like, {str, unicode}] Input array.

# **Returns**

# **out**

[ndarray, {str, unicode}] Output array of str or unicode, depending on input type

# **See also:**

# **[str.upper](https://docs.python.org/dev/library/stdtypes.html#str.upper)**

# **Examples**

```
\Rightarrow c = np.array(['a1b c', '1bca', 'bca1']); c
array(['a1b c', '1bca', 'bca1'], dtype='<U5')
>>> np.char.upper(c)
array(['A1B C', '1BCA', 'BCA1'], dtype='<U5')
```
#### <span id="page-611-1"></span>char.**zfill**(*a*, *width*)

Return the numeric string left-filled with zeros

Calls [str.zfill](https://docs.python.org/dev/library/stdtypes.html#str.zfill) element-wise.

# **Parameters**

**a**

[array\_like, {str, unicode}] Input array.
**width**

[int] Width of string to left-fill elements in *a*.

**Returns**

**out**

[ndarray, {str, unicode}] Output array of str or unicode, depending on input type

**See also:**

**[str.zfill](https://docs.python.org/dev/library/stdtypes.html#str.zfill)**

# **4.4.2 Comparison**

Unlike the standard numpy comparison operators, the ones in the *char* module strip trailing whitespace characters before performing the comparison.

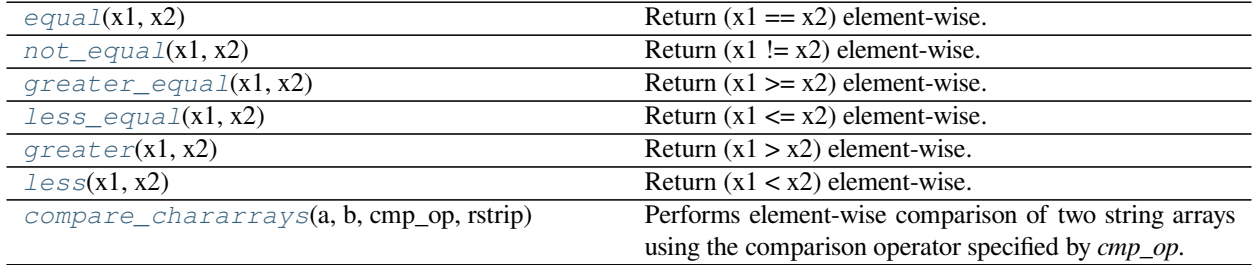

<span id="page-612-0"></span>char.**equal**(*x1*, *x2*)

Return  $(x1 == x2)$  element-wise.

Unlike *[numpy.equal](#page-905-0)*, this comparison is performed by first stripping whitespace characters from the end of the string. This behavior is provided for backward-compatibility with numarray.

# **Parameters**

**x1, x2**

[array\_like of str or unicode] Input arrays of the same shape.

## **Returns**

**out**

[ndarray] Output array of bools.

# **See also:**

*[not\\_equal](#page-906-0)***,** *[greater\\_equal](#page-902-0)***,** *[less\\_equal](#page-904-0)***,** *[greater](#page-901-0)***,** *[less](#page-903-0)*

<span id="page-612-1"></span>char.**not\_equal**(*x1*, *x2*)

Return  $(x1 := x2)$  element-wise.

Unlike *[numpy.not\\_equal](#page-906-0)*, this comparison is performed by first stripping whitespace characters from the end of the string. This behavior is provided for backward-compatibility with numarray.

## **Parameters**

#### **x1, x2**

[array\_like of str or unicode] Input arrays of the same shape.

#### **Returns**

**out**

[ndarray] Output array of bools.

**See also:**

#### *[equal](#page-905-0)***,** *[greater\\_equal](#page-902-0)***,** *[less\\_equal](#page-904-0)***,** *[greater](#page-901-0)***,** *[less](#page-903-0)*

# <span id="page-613-0"></span>char.**greater\_equal**(*x1*, *x2*)

Return  $(x1 \ge x2)$  element-wise.

Unlike *[numpy.greater\\_equal](#page-902-0)*, this comparison is performed by first stripping whitespace characters from the end of the string. This behavior is provided for backward-compatibility with numarray.

#### **Parameters**

# **x1, x2**

[array\_like of str or unicode] Input arrays of the same shape.

#### **Returns**

**out**

[ndarray] Output array of bools.

# **See also:**

# *[equal](#page-905-0)***,** *[not\\_equal](#page-906-0)***,** *[less\\_equal](#page-904-0)***,** *[greater](#page-901-0)***,** *[less](#page-903-0)*

### <span id="page-613-1"></span>char.**less\_equal**(*x1*, *x2*)

Return  $(x1 \le x2)$  element-wise.

Unlike *[numpy.less\\_equal](#page-904-0)*, this comparison is performed by first stripping whitespace characters from the end of the string. This behavior is provided for backward-compatibility with numarray.

#### **Parameters**

## **x1, x2**

[array\_like of str or unicode] Input arrays of the same shape.

## **Returns**

**out**

[ndarray] Output array of bools.

#### **See also:**

*[equal](#page-905-0)***,** *[not\\_equal](#page-906-0)***,** *[greater\\_equal](#page-902-0)***,** *[greater](#page-901-0)***,** *[less](#page-903-0)*

## <span id="page-614-0"></span>char.**greater**(*x1*, *x2*)

Return  $(x1 > x2)$  element-wise.

Unlike *[numpy.greater](#page-901-0)*, this comparison is performed by first stripping whitespace characters from the end of the string. This behavior is provided for backward-compatibility with numarray.

# **Parameters**

**x1, x2**

[array\_like of str or unicode] Input arrays of the same shape.

#### **Returns**

**out**

[ndarray] Output array of bools.

# **See also:**

*[equal](#page-905-0)***,** *[not\\_equal](#page-906-0)***,** *[greater\\_equal](#page-902-0)***,** *[less\\_equal](#page-904-0)***,** *[less](#page-903-0)*

#### <span id="page-614-1"></span>char.**less**(*x1*, *x2*)

Return  $(x1 < x2)$  element-wise.

Unlike *[numpy.greater](#page-901-0)*, this comparison is performed by first stripping whitespace characters from the end of the string. This behavior is provided for backward-compatibility with numarray.

## **Parameters**

**x1, x2**

[array\_like of str or unicode] Input arrays of the same shape.

#### **Returns**

**out**

[ndarray] Output array of bools.

### **See also:**

*[equal](#page-905-0)***,** *[not\\_equal](#page-906-0)***,** *[greater\\_equal](#page-902-0)***,** *[less\\_equal](#page-904-0)***,** *[greater](#page-901-0)*

<span id="page-614-2"></span>char.**compare\_chararrays**(*a*, *b*, *cmp\_op*, *rstrip*)

Performs element-wise comparison of two string arrays using the comparison operator specified by *cmp\_op*.

## **Parameters**

**a, b**

[array\_like] Arrays to be compared.

**cmp\_op**

 $[\{'\checkmark\checkmark\checkmark\checkmark} = \checkmark\checkmark\checkmark) = \checkmark\checkmark\checkmark) = \checkmark\checkmark\checkmark\checkmark) = \checkmark\checkmark\checkmark$ 

# **rstrip**

[Boolean] If True, the spaces at the end of Strings are removed before the comparison.

# **Returns**

## **out**

[ndarray] The output array of type Boolean with the same shape as a and b.

# **Raises**

# **ValueError**

If *cmp\_op* is not valid.

# **TypeError**

If at least one of *a* or *b* is a non-string array

# **Examples**

```
>>> a = np.array(["a", "b", "cde"])
>>> b = np.array(["a", "a", "dec"])>>> np.compare_chararrays(a, b, ">", True)
array([False, True, False])
```
# **4.4.3 String information**

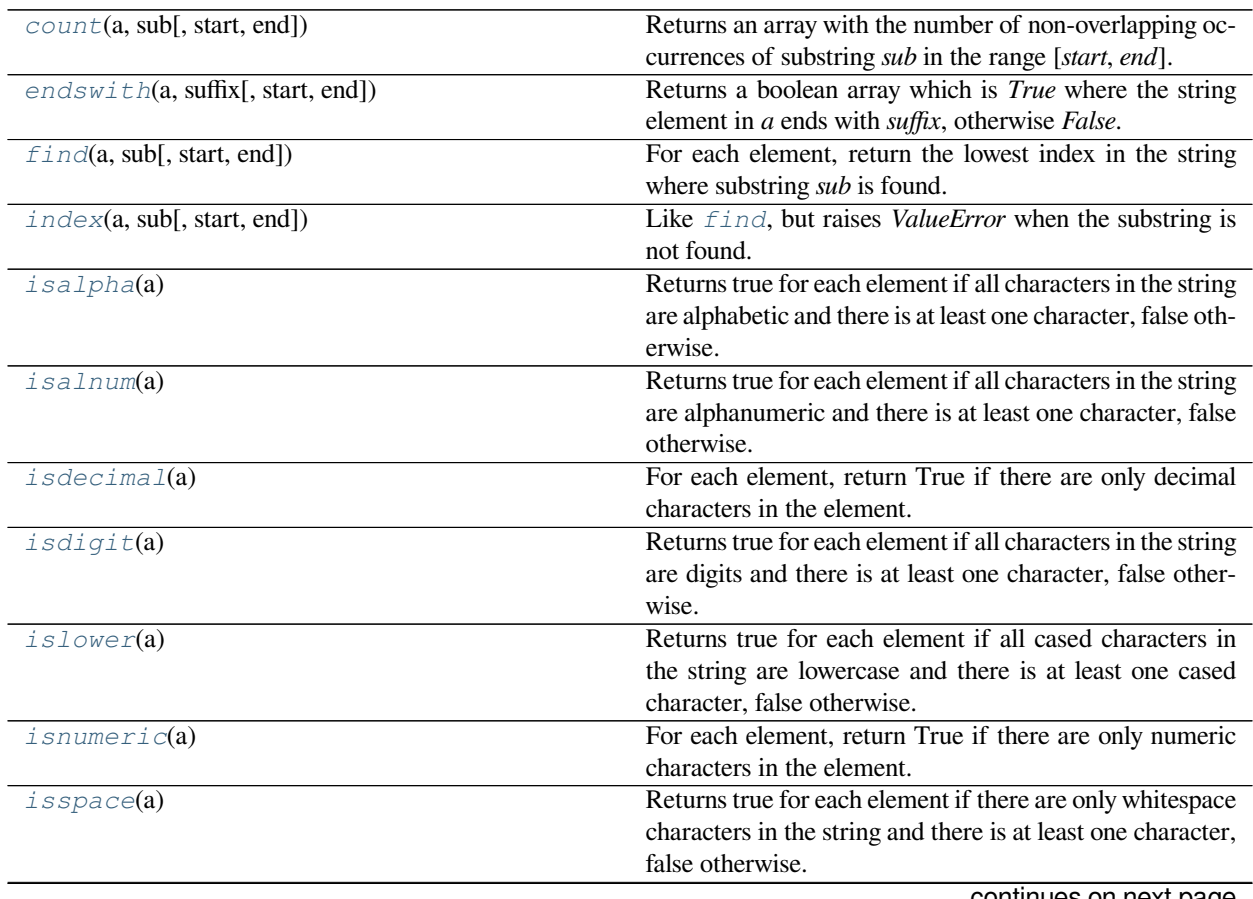

continues on next page

| rable 20 - continued from previous page |                                                                          |
|-----------------------------------------|--------------------------------------------------------------------------|
| istitle(a)                              | Returns true for each element if the element is a titlecased             |
|                                         | string and there is at least one character, false otherwise.             |
| is upper (a)                            | Returns true for each element if all cased characters in                 |
|                                         | the string are uppercase and there is at least one character,            |
|                                         | false otherwise.                                                         |
| rfind(a, sub[, start, end])             | For each element in $a$ , return the highest index in the                |
|                                         | string where substring <i>sub</i> is found, such that <i>sub</i> is con- |
|                                         | tained within [start, end].                                              |
| $r$ index(a, sub[, start, end])         | Like $r\bar{t}$ ind, but raises <i>ValueError</i> when the substring     |
|                                         | sub is not found.                                                        |
| startswith(a, prefix[, start, end])     | Returns a boolean array which is <i>True</i> where the string            |
|                                         | element in a starts with prefix, otherwise False.                        |
| $str$ len(a)                            | Return $len(a)$ element-wise.                                            |
|                                         |                                                                          |

Table 23 – continued from previous page

<span id="page-616-0"></span>char.**count**(*a*, *sub*, *start=0*, *end=None*)

Returns an array with the number of non-overlapping occurrences of substring *sub* in the range [*start*, *end*].

Calls [str.count](https://docs.python.org/dev/library/stdtypes.html#str.count) element-wise.

# **Parameters**

**a**

[array\_like of str or unicode]

# **sub**

[str or unicode] The substring to search for.

# **start, end**

[int, optional] Optional arguments *start* and *end* are interpreted as slice notation to specify the range in which to count.

#### **Returns**

# **out**

[ndarray] Output array of ints.

# **See also:**

**[str.count](https://docs.python.org/dev/library/stdtypes.html#str.count)**

# **Examples**

```
>>> c = np.array(['aAaAaA', ' aA ', 'abBABba'])
>>> c
array(['aAaAaA', ' aA ', 'abBABba'], dtype='<U7')
>>> np.char.count(c, 'A')
array([3, 1, 1])
>>> np.char.count(c, 'aA')
array([3, 1, 0])
>>> np.char.count(c, 'A', start=1, end=4)
array([2, 1, 1])
```
(continues on next page)

(continued from previous page)

```
>>> np.char.count(c, 'A', start=1, end=3)
array([1, 0, 0])
```
# <span id="page-617-0"></span>char.**endswith**(*a*, *suffix*, *start=0*, *end=None*)

Returns a boolean array which is *True* where the string element in *a* ends with *suffix*, otherwise *False*.

Calls [str.endswith](https://docs.python.org/dev/library/stdtypes.html#str.endswith) element-wise.

# **Parameters**

**a**

[array\_like of str or unicode]

#### **suffix**

[str]

# **start, end**

[int, optional] With optional *start*, test beginning at that position. With optional *end*, stop comparing at that position.

## **Returns**

**out**

[ndarray] Outputs an array of bools.

# **See also:**

**[str.endswith](https://docs.python.org/dev/library/stdtypes.html#str.endswith)**

# **Examples**

```
\Rightarrow s = np.array(['foo', 'bar'])>>> s[0] = 'foo'
>>> s[1] = 'bar'
>>> s
array(['foo', 'bar'], dtype='<U3')
>>> np.char.endswith(s, 'ar')
array([False, True])
>>> np.char.endswith(s, 'a', start=1, end=2)
array([False, True])
```
<span id="page-617-1"></span>char.**find**(*a*, *sub*, *start=0*, *end=None*)

For each element, return the lowest index in the string where substring *sub* is found.

Calls [str.find](https://docs.python.org/dev/library/stdtypes.html#str.find) element-wise.

For each element, return the lowest index in the string where substring *sub* is found, such that *sub* is contained in the range [*start*, *end*].

# **Parameters**

**a**

[array\_like of str or unicode]

## **sub**

[str or unicode]

# **start, end**

[int, optional] Optional arguments *start* and *end* are interpreted as in slice notation.

# **Returns**

# **out**

[ndarray or int] Output array of ints. Returns -1 if *sub* is not found.

# **See also:**

## **[str.find](https://docs.python.org/dev/library/stdtypes.html#str.find)**

<span id="page-618-0"></span>char.**index**(*a*, *sub*, *start=0*, *end=None*) Like *[find](#page-617-1)*, but raises *ValueError* when the substring is not found.

Calls [str.index](https://docs.python.org/dev/library/stdtypes.html#str.index) element-wise.

# **Parameters**

## **a**

[array\_like of str or unicode]

#### **sub**

[str or unicode]

# **start, end**

[int, optional]

#### **Returns**

## **out**

[ndarray] Output array of ints. Returns -1 if *sub* is not found.

# **See also:**

# *[find](#page-617-1)***, [str.find](https://docs.python.org/dev/library/stdtypes.html#str.find)**

#### <span id="page-618-1"></span>char.**isalpha**(*a*)

Returns true for each element if all characters in the string are alphabetic and there is at least one character, false otherwise.

Calls [str.isalpha](https://docs.python.org/dev/library/stdtypes.html#str.isalpha) element-wise.

For 8-bit strings, this method is locale-dependent.

# **Parameters**

**a**

[array\_like of str or unicode]

**Returns**

**out**

[ndarray] Output array of bools

**See also:**

# **[str.isalpha](https://docs.python.org/dev/library/stdtypes.html#str.isalpha)**

## <span id="page-619-0"></span>char.**isalnum**(*a*)

Returns true for each element if all characters in the string are alphanumeric and there is at least one character, false otherwise.

Calls [str.isalnum](https://docs.python.org/dev/library/stdtypes.html#str.isalnum) element-wise.

For 8-bit strings, this method is locale-dependent.

# **Parameters**

**a**

[array\_like of str or unicode]

## **Returns**

**out**

[ndarray] Output array of str or unicode, depending on input type

#### **See also:**

# **[str.isalnum](https://docs.python.org/dev/library/stdtypes.html#str.isalnum)**

# <span id="page-619-1"></span>char.**isdecimal**(*a*)

For each element, return True if there are only decimal characters in the element.

Calls unicode.isdecimal element-wise.

Decimal characters include digit characters, and all characters that can be used to form decimal-radix numbers, e.g. U+0660, ARABIC-INDIC DIGIT ZERO.

# **Parameters**

**a**

[array\_like, unicode] Input array.

# **Returns**

# **out**

[ndarray, bool] Array of booleans identical in shape to *a*.

# **See also:**

# <span id="page-619-2"></span>**unicode.isdecimal**

## char.**isdigit**(*a*)

Returns true for each element if all characters in the string are digits and there is at least one character, false otherwise.

Calls [str.isdigit](https://docs.python.org/dev/library/stdtypes.html#str.isdigit) element-wise.

For 8-bit strings, this method is locale-dependent.

# **Parameters**

**a**

[array\_like of str or unicode]

## **Returns**

**out**

[ndarray] Output array of bools

## **See also:**

## **[str.isdigit](https://docs.python.org/dev/library/stdtypes.html#str.isdigit)**

# <span id="page-620-0"></span>char.**islower**(*a*)

Returns true for each element if all cased characters in the string are lowercase and there is at least one cased character, false otherwise.

Calls [str.islower](https://docs.python.org/dev/library/stdtypes.html#str.islower) element-wise.

For 8-bit strings, this method is locale-dependent.

## **Parameters**

**a**

[array\_like of str or unicode]

# **Returns**

**out**

[ndarray] Output array of bools

#### **See also:**

# **[str.islower](https://docs.python.org/dev/library/stdtypes.html#str.islower)**

<span id="page-620-1"></span>char.**isnumeric**(*a*)

For each element, return True if there are only numeric characters in the element.

Calls unicode.isnumeric element-wise.

Numeric characters include digit characters, and all characters that have the Unicode numeric value property, e.g. U+2155, VULGAR FRACTION ONE FIFTH.

#### **Parameters**

**a**

[array\_like, unicode] Input array.

## **Returns**

**out**

[ndarray, bool] Array of booleans of same shape as *a*.

# **See also:**

## **unicode.isnumeric**

## <span id="page-621-0"></span>char.**isspace**(*a*)

Returns true for each element if there are only whitespace characters in the string and there is at least one character, false otherwise.

Calls [str.isspace](https://docs.python.org/dev/library/stdtypes.html#str.isspace) element-wise.

For 8-bit strings, this method is locale-dependent.

# **Parameters**

**a**

[array\_like of str or unicode]

**Returns**

**out**

[ndarray] Output array of bools

# **See also:**

## **[str.isspace](https://docs.python.org/dev/library/stdtypes.html#str.isspace)**

#### <span id="page-621-1"></span>char.**istitle**(*a*)

Returns true for each element if the element is a titlecased string and there is at least one character, false otherwise.

Call [str.istitle](https://docs.python.org/dev/library/stdtypes.html#str.istitle) element-wise.

For 8-bit strings, this method is locale-dependent.

# **Parameters**

**a**

[array\_like of str or unicode]

# **Returns**

**out**

[ndarray] Output array of bools

# **See also:**

<span id="page-621-2"></span>**[str.istitle](https://docs.python.org/dev/library/stdtypes.html#str.istitle)**

## char.**isupper**(*a*)

Returns true for each element if all cased characters in the string are uppercase and there is at least one character, false otherwise.

Call [str.isupper](https://docs.python.org/dev/library/stdtypes.html#str.isupper) element-wise.

For 8-bit strings, this method is locale-dependent.

# **Parameters**

**a**

[array\_like of str or unicode]

# **Returns**

**out**

[ndarray] Output array of bools

## **See also:**

# **[str.isupper](https://docs.python.org/dev/library/stdtypes.html#str.isupper)**

# <span id="page-622-0"></span>char.**rfind**(*a*, *sub*, *start=0*, *end=None*)

For each element in *a*, return the highest index in the string where substring *sub* is found, such that *sub* is contained within [*start*, *end*].

Calls [str.rfind](https://docs.python.org/dev/library/stdtypes.html#str.rfind) element-wise.

# **Parameters**

**a**

[array-like of str or unicode]

**sub**

[str or unicode]

# **start, end**

[int, optional] Optional arguments *start* and *end* are interpreted as in slice notation.

#### **Returns**

# **out**

[ndarray] Output array of ints. Return -1 on failure.

# **See also:**

# **[str.rfind](https://docs.python.org/dev/library/stdtypes.html#str.rfind)**

<span id="page-622-1"></span>char.**rindex**(*a*, *sub*, *start=0*, *end=None*)

Like *[rfind](#page-622-0)*, but raises *ValueError* when the substring *sub* is not found.

Calls [str.rindex](https://docs.python.org/dev/library/stdtypes.html#str.rindex) element-wise.

## **Parameters**

# **a**

[array-like of str or unicode]

# **sub**

[str or unicode]

# **start, end**

[int, optional]

## **Returns**

**out**

[ndarray] Output array of ints.

# **See also:**

# *[rfind](#page-622-0)***, [str.rindex](https://docs.python.org/dev/library/stdtypes.html#str.rindex)**

## <span id="page-623-0"></span>char.**startswith**(*a*, *prefix*, *start=0*, *end=None*)

Returns a boolean array which is *True* where the string element in *a* starts with *prefix*, otherwise *False*.

# Calls [str.startswith](https://docs.python.org/dev/library/stdtypes.html#str.startswith) element-wise.

## **Parameters**

**a**

[array\_like of str or unicode]

#### **prefix**

[str]

# **start, end**

[int, optional] With optional *start*, test beginning at that position. With optional *end*, stop comparing at that position.

# **Returns**

# **out**

[ndarray] Array of booleans

# **See also:**

# **[str.startswith](https://docs.python.org/dev/library/stdtypes.html#str.startswith)**

# <span id="page-623-1"></span>char.**str\_len**(*a*)

Return len(a) element-wise.

# **Parameters**

**a**

[array\_like of str or unicode]

# **Returns**

**out**

[ndarray] Output array of integers

**See also:**

**builtins.len**

# **4.4.4 Convenience class**

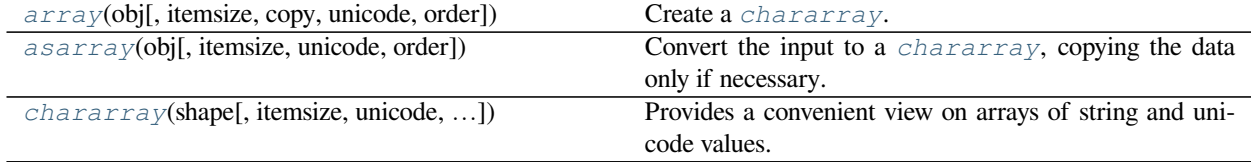

<span id="page-624-0"></span>char.**array**(*obj*, *itemsize=None*, *copy=True*, *unicode=None*, *order=None*) Create a *[chararray](#page-166-0)*.

**Note:** This class is provided for numarray backward-compatibility. New code (not concerned with numarray compatibility) should use arrays of type *[string\\_](#page-72-0)* or *[unicode\\_](#page-72-1)* and use the free functions in numpy.char for fast vectorized string operations instead.

Versus a regular NumPy array of type  $str$  or unicode, this class adds the following functionality:

- 1) values automatically have whitespace removed from the end when indexed
- 2) comparison operators automatically remove whitespace from the end when comparing values
- 3) vectorized string operations are provided as methods (e.g.  $str.$  endswith) and infix operators (e.g. +,  $*,$   $\frac{6}{6})$

#### **Parameters**

#### **obj**

[array of str or unicode-like]

# **itemsize**

[int, optional] *itemsize* is the number of characters per scalar in the resulting array. If *itemsize* is None, and *obj* is an object array or a Python list, the *itemsize* will be automatically determined. If *itemsize* is provided and *obj* is of type str or unicode, then the *obj* string will be chunked into *itemsize* pieces.

#### **copy**

[bool, optional] If true (default), then the object is copied. Otherwise, a copy will only be made if \_\_array\_\_ returns a copy, if obj is a nested sequence, or if a copy is needed to satisfy any of the other requirements (*itemsize*, unicode, *order*, etc.).

#### **unicode**

[bool, optional] When true, the resulting *[chararray](#page-166-0)* can contain Unicode characters, when false only 8-bit characters. If unicode is None and *obj* is one of the following:

• a *[chararray](#page-166-0)*,

- an ndarray of type [str](https://docs.python.org/dev/library/stdtypes.html#str) or unicode
- a Python str or unicode object,

then the unicode setting of the output array will be automatically determined.

#### **order**

[{'C', 'F', 'A'}, optional] Specify the order of the array. If order is 'C' (default), then the array will be in C-contiguous order (last-index varies the fastest). If order is 'F', then the returned array will be in Fortran-contiguous order (first-index varies the fastest). If order is 'A', then the returned array may be in any order (either C-, Fortran-contiguous, or even discontiguous).

<span id="page-625-1"></span>char.**asarray**(*obj*, *itemsize=None*, *unicode=None*, *order=None*)

Convert the input to a *[chararray](#page-166-0)*, copying the data only if necessary.

Versus a regular NumPy array of type  $str$  or unicode, this class adds the following functionality:

- 1) values automatically have whitespace removed from the end when indexed
- 2) comparison operators automatically remove whitespace from the end when comparing values
- 3) vectorized string operations are provided as methods (e.g.  $str.$  endswith) and infix operators (e.g. +,  $*, "%$

#### **Parameters**

#### **obj**

[array of str or unicode-like]

#### **itemsize**

[int, optional] *itemsize* is the number of characters per scalar in the resulting array. If *itemsize* is None, and *obj* is an object array or a Python list, the *itemsize* will be automatically determined. If *itemsize* is provided and *obj* is of type str or unicode, then the *obj* string will be chunked into *itemsize* pieces.

## **unicode**

[bool, optional] When true, the resulting *[chararray](#page-166-0)* can contain Unicode characters, when false only 8-bit characters. If unicode is None and *obj* is one of the following:

- a *[chararray](#page-166-0)*,
- an ndarray of type  $str$  or 'unicode'
- a Python str or unicode object,

then the unicode setting of the output array will be automatically determined.

#### **order**

[{'C', 'F'}, optional] Specify the order of the array. If order is 'C' (default), then the array will be in C-contiguous order (last-index varies the fastest). If order is 'F', then the returned array will be in Fortran-contiguous order (first-index varies the fastest).

<span id="page-625-0"></span>**class** numpy.char.**chararray**(*shape*, *itemsize=1*, *unicode=False*, *buffer=None*, *offset=0*, *strides=None*, *order=None*)

Provides a convenient view on arrays of string and unicode values.

**Note:** The *[chararray](#page-625-0)* class exists for backwards compatibility with Numarray, it is not recommended for new development. Starting from numpy 1.4, if one needs arrays of strings, it is recommended to use arrays of dtype object\_, string\_ or unicode\_, and use the free functions in the *[numpy.char](#page-597-0)* module for fast vectorized string operations.

Versus a regular NumPy array of type *str* or *unicode*, this class adds the following functionality:

- 1) values automatically have whitespace removed from the end when indexed
- 2) comparison operators automatically remove whitespace from the end when comparing values
- 3) vectorized string operations are provided as methods (e.g. *[endswith](#page-633-0)*) and infix operators (e.g. "+",  $\mathbf{u} * \mathbf{u}$ ,  $\mathbf{u} * \mathbf{u}$

chararrays should be created using *[numpy.char.array](#page-624-0)* or *[numpy.char.asarray](#page-625-1)*, rather than this constructor directly.

This constructor creates the array, using *buffer* (with *offset* and strides) if it is not None. If *buffer* is None, then constructs a new array with strides in "C order", unless both len(shape) >= 2 and  $order='F', in$ which case strides is in "Fortran order".

## **Parameters**

#### **shape**

[tuple] Shape of the array.

# **itemsize**

[int, optional] Length of each array element, in number of characters. Default is 1.

#### **unicode**

[bool, optional] Are the array elements of type unicode (True) or string (False). Default is False.

#### **buffer**

[object exposing the buffer interface or str, optional] Memory address of the start of the array data. Default is None, in which case a new array is created.

# **offset**

[int, optional] Fixed stride displacement from the beginning of an axis? Default is 0. Needs to  $be \geq 0$ .

## **strides**

[array\_like of ints, optional] Strides for the array (see ndarray.strides for full description). Default is None.

## **order**

 $[{\{^{\prime}C,^{\prime}F\}},$  optional] The order in which the array data is stored in memory: 'C' -> "row major" order (the default), 'F' -> "column major" (Fortran) order.

# **Examples**

```
\Rightarrow charar = np.chararray((3, 3))
>>> charar[:] = 'a'
>>> charar
chararray([[b'a', b'a', b'a'],
            [b'a', b'a', b'a'],
            [b'a', b'a', b'a']], dtype='|S1')
```

```
>>> charar = np.chararray(charar.shape, itemsize=5)
>>> charar[:] = 'abc'
>>> charar
chararray([[b'abc', b'abc', b'abc'],
           [b'abc', b'abc', b'abc'],
           [b'abc', b'abc', b'abc']], dtype='|S5')
```
#### **Attributes**

# **T**

The transposed array.

#### **base**

Base object if memory is from some other object.

# **ctypes**

An object to simplify the interaction of the array with the ctypes module.

# **data**

Python buffer object pointing to the start of the array's data.

# **dtype**

Data-type of the array's elements.

# **flags**

Information about the memory layout of the array.

# **flat**

A 1-D iterator over the array.

# **imag**

The imaginary part of the array.

# **itemsize**

Length of one array element in bytes.

# **nbytes**

Total bytes consumed by the elements of the array.

# **ndim**

Number of array dimensions.

#### **real**

The real part of the array.

# **shape**

Tuple of array dimensions.

# **size**

Number of elements in the array.

# **strides**

Tuple of bytes to step in each dimension when traversing an array.

# **Methods**

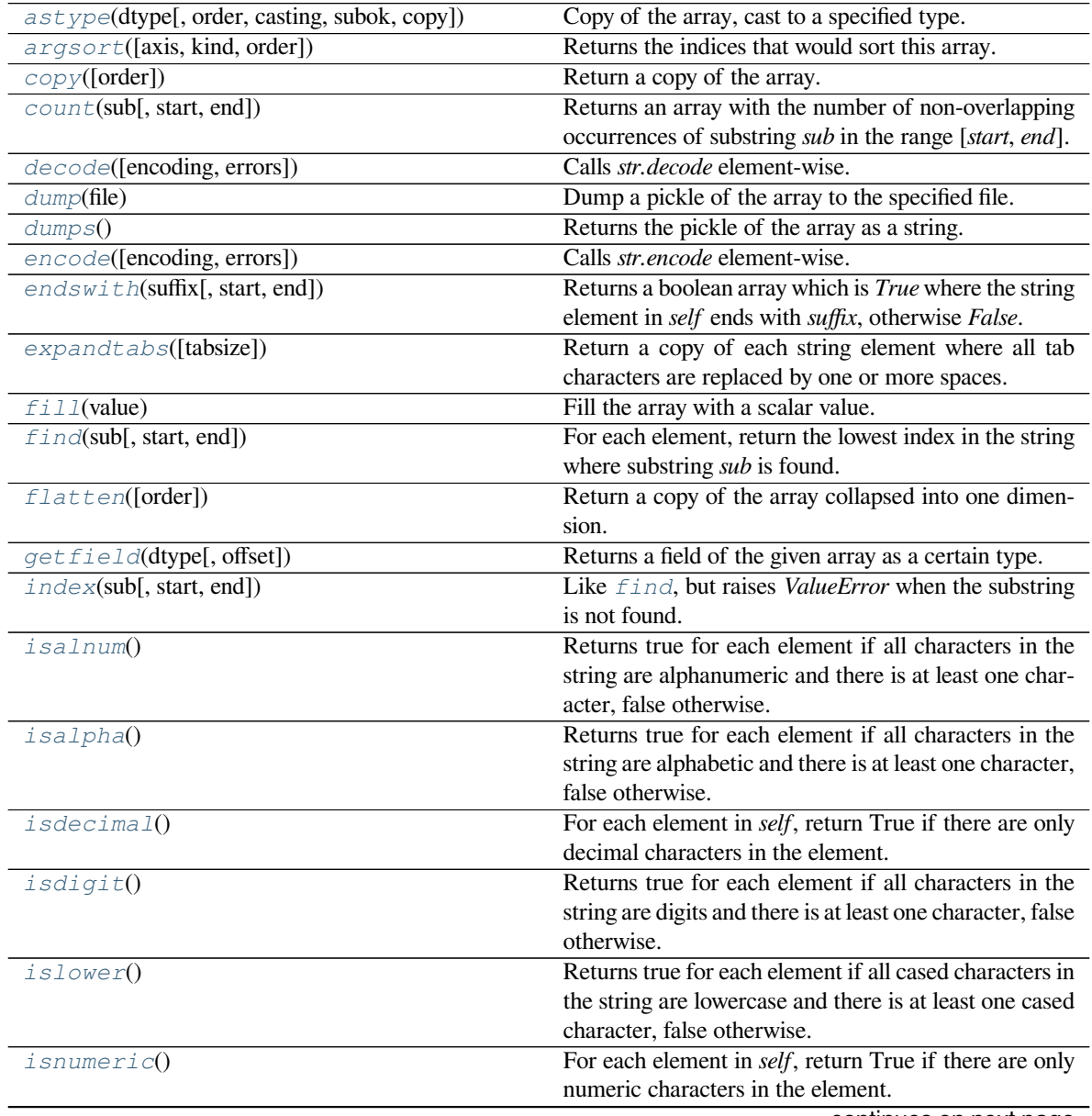

continues on next page

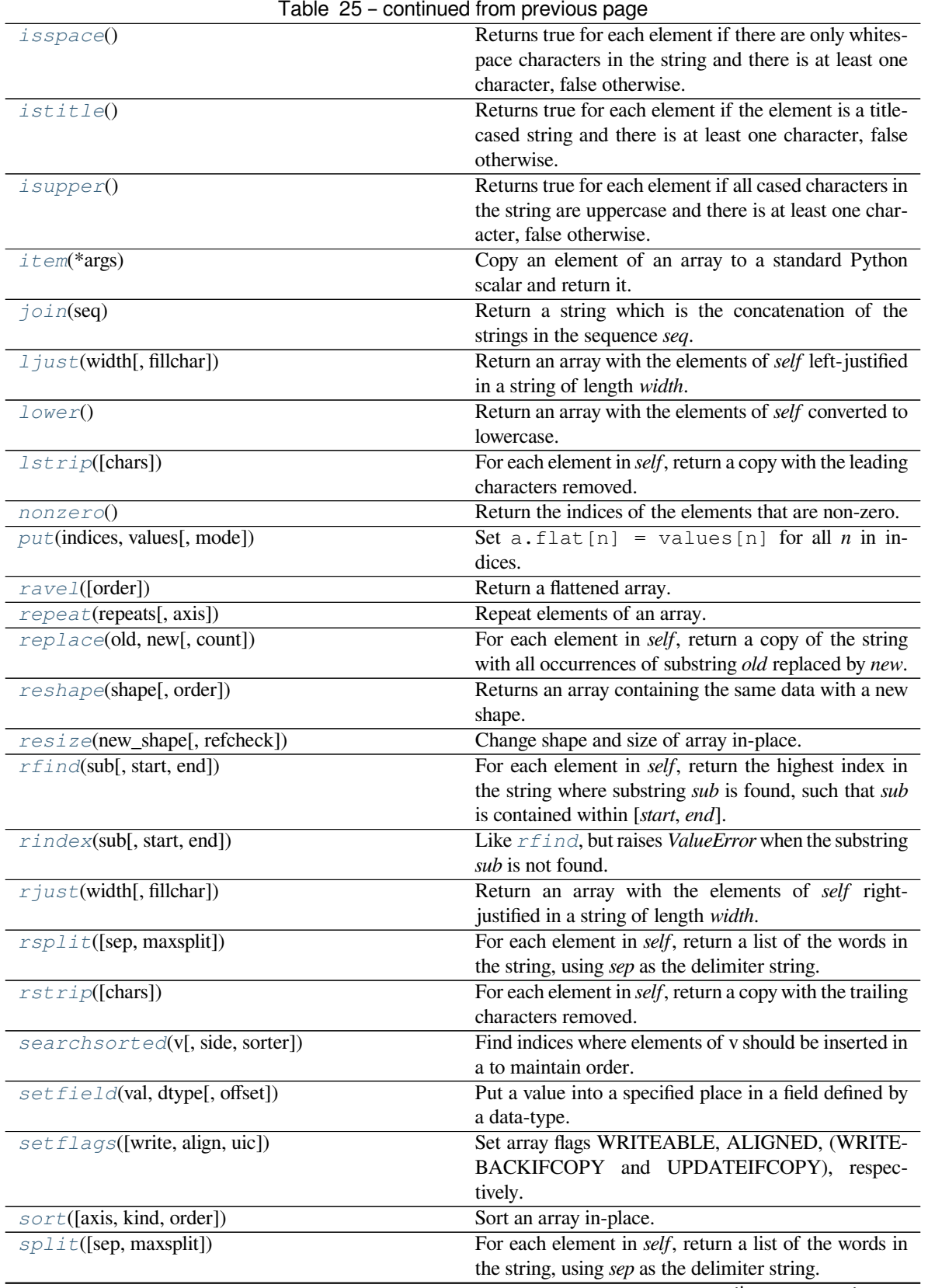

Table 25 – continued from previous page

continues on next page

|                                                           | rabic 20 continued from previous page                                |
|-----------------------------------------------------------|----------------------------------------------------------------------|
| splitlines([keepends])                                    | For each element in <i>self</i> , return a list of the lines in the  |
|                                                           | element, breaking at line boundaries.                                |
| spacez([axis])                                            | Remove axes of length one from a.                                    |
| startswith(prefix[, start, end])                          | Returns a boolean array which is <i>True</i> where the string        |
|                                                           | element in self starts with prefix, otherwise False.                 |
| strip([chars])                                            | For each element in <i>self</i> , return a copy with the leading     |
|                                                           | and trailing characters removed.                                     |
| $swapaxes$ (axis1, axis2)                                 | Return a view of the array with <i>axis1</i> and <i>axis2</i> inter- |
|                                                           | changed.                                                             |
| swapcase()                                                | For each element in <i>self</i> , return a copy of the string        |
|                                                           | with uppercase characters converted to lowercase and                 |
|                                                           | vice versa.                                                          |
| take (indices[, axis, out, mode])                         | Return an array formed from the elements of $a$ at the               |
|                                                           | given indices.                                                       |
| $t$ <i>i</i> $t$ <i>l</i> $e()$                           | For each element in <i>self</i> , return a titlecased version of     |
|                                                           | the string: words start with uppercase characters, all               |
|                                                           | remaining cased characters are lowercase.                            |
| $to \text{file}(\text{fid}[, \text{sep}, \text{format}])$ | Write array to a file as text or binary (default).                   |
| tolist()                                                  | Return the array as an a. ndim-levels deep nested list               |
|                                                           | of Python scalars.                                                   |
| to string([order])                                        | A compatibility alias for tobytes, with exactly the                  |
|                                                           | same behavior.                                                       |
| translate(table[, deletechars])                           | For each element in <i>self</i> , return a copy of the string        |
|                                                           | where all characters occurring in the optional argu-                 |
|                                                           | ment deletechars are removed, and the remaining char-                |
|                                                           | acters have been mapped through the given translation                |
|                                                           | table.                                                               |
| transpose(*axes)                                          | Returns a view of the array with axes transposed.                    |
| upper()                                                   | Return an array with the elements of self converted to               |
|                                                           | uppercase.                                                           |
| view([dtype][, type])                                     | New view of array with the same data.                                |
| zf11(width)                                               | Return the numeric string left-filled with zeros in a                |
|                                                           | string of length width.                                              |

Table 25 – continued from previous page

#### <span id="page-630-0"></span>method

# **Parameters**

# **dtype**

[str or dtype] Typecode or data-type to which the array is cast.

# **order**

[{'C', 'F', 'A', 'K'}, optional] Controls the memory layout order of the result. 'C' means C order, 'F' means Fortran order, 'A' means 'F' order if all the arrays are Fortran contiguous, 'C' order otherwise, and 'K' means as close to the order the array elements appear in memory as possible. Default is 'K'.

# **casting**

[{'no', 'equiv', 'safe', 'same\_kind', 'unsafe'}, optional] Controls what kind of data casting may occur. Defaults to 'unsafe' for backwards compatibility.

char.chararray.**astype**(*dtype*, *order='K'*, *casting='unsafe'*, *subok=True*, *copy=True*) Copy of the array, cast to a specified type.

- 'no' means the data types should not be cast at all.
- 'equiv' means only byte-order changes are allowed.
- 'safe' means only casts which can preserve values are allowed.
- 'same\_kind' means only safe casts or casts within a kind, like float64 to float32, are allowed.
- 'unsafe' means any data conversions may be done.

#### **subok**

[bool, optional] If True, then sub-classes will be passed-through (default), otherwise the returned array will be forced to be a base-class array.

### **copy**

[bool, optional] By default, astype always returns a newly allocated array. If this is set to false, and the *[dtype](#page-77-0)*, *order*, and *subok* requirements are satisfied, the input array is returned instead of a copy.

#### **Returns**

## **arr\_t**

[ndarray] Unless *[copy](#page-496-0)* is False and the other conditions for returning the input array are satisfied (see description for *[copy](#page-496-0)* input parameter), *arr\_t* is a new array of the same shape as the input array, with dtype, order given by *[dtype](#page-77-0)*, *order*.

#### **Raises**

## **ComplexWarning**

When casting from complex to float or int. To avoid this, one should use  $a$ . real. astype(t).

# **Notes**

Changed in version 1.17.0: Casting between a simple data type and a structured one is possible only for "unsafe" casting. Casting to multiple fields is allowed, but casting from multiple fields is not.

Changed in version 1.9.0: Casting from numeric to string types in 'safe' casting mode requires that the string dtype length is long enough to store the max integer/float value converted.

### **Examples**

```
\Rightarrow x = np.array([1, 2, 2.5])
>>> x
array([1. , 2. , 2.5])
```
**>>>** x.astype(int) array([1, 2, 2])

### <span id="page-631-0"></span>method

char.chararray.**argsort**(*axis=- 1*, *kind=None*, *order=None*) Returns the indices that would sort this array.

Refer to *[numpy.argsort](#page-1550-0)* for full documentation.

**See also:**

# *[numpy.argsort](#page-1550-0)*

equivalent function

#### <span id="page-632-0"></span>method

char.chararray.**copy**(*order='C'*) Return a copy of the array.

## **Parameters**

### **order**

[{'C', 'F', 'A', 'K'}, optional] Controls the memory layout of the copy. 'C' means C-order, 'F' means F-order, 'A' means 'F' if *a* is Fortran contiguous, 'C' otherwise. 'K' means match the layout of *a* as closely as possible. (Note that this function and *[numpy.copy](#page-496-0)* are very similar but have different default values for their order= arguments, and this function always passes sub-classes through.)

## **See also:**

#### *[numpy.copy](#page-496-0)*

Similar function with different default behavior

*[numpy.copyto](#page-530-0)*

### **Notes**

This function is the preferred method for creating an array copy. The function *[numpy.copy](#page-496-0)* is similar, but it defaults to using order 'K', and will not pass sub-classes through by default.

# **Examples**

**>>>** x = np.array([[1,2,3],[4,5,6]], order='F')

**>>>** y = x.copy()

```
>>> x.fill(0)
```

```
>>> x
array([[0, 0, 0],
       [0, 0, 0]])
```

```
>>> y
array([[1, 2, 3],
       [4, 5, 6]]
```

```
>>> y.flags['C_CONTIGUOUS']
True
```
<span id="page-632-1"></span>method

char.chararray.**count**(*sub*, *start=0*, *end=None*)

Returns an array with the number of non-overlapping occurrences of substring *sub* in the range [*start*, *end*].

**See also:**

# *[char.count](#page-616-0)*

# <span id="page-633-1"></span>method

char.chararray.**decode**(*encoding=None*, *errors=None*) Calls *str.decode* element-wise.

**See also:**

#### *[char.decode](#page-600-0)*

## <span id="page-633-2"></span>method

```
char.chararray.dump(file)
```
Dump a pickle of the array to the specified file. The array can be read back with pickle.load or numpy.load.

## **Parameters**

### **file**

[str or Path] A string naming the dump file.

Changed in version 1.17.0: pathlib. Path objects are now accepted.

#### <span id="page-633-3"></span>method

```
char.chararray.dumps()
```
Returns the pickle of the array as a string. pickle.loads or numpy.loads will convert the string back to an array.

#### **Parameters**

**None**

#### <span id="page-633-4"></span>method

char.chararray.**encode**(*encoding=None*, *errors=None*) Calls [str.encode](https://docs.python.org/dev/library/stdtypes.html#str.encode) element-wise.

# **See also:**

# *[char.encode](#page-601-0)*

## <span id="page-633-0"></span>method

```
char.chararray.endswith(suffix, start=0, end=None)
```
Returns a boolean array which is *True* where the string element in *self* ends with *suffix*, otherwise *False*.

**See also:**

## *[char.endswith](#page-617-0)*

# <span id="page-633-5"></span>method

```
char.chararray.expandtabs(tabsize=8)
```
Return a copy of each string element where all tab characters are replaced by one or more spaces.

**See also:**

#### *[char.expandtabs](#page-602-0)*

# <span id="page-634-0"></span>method

char.chararray.**fill**(*value*) Fill the array with a scalar value.

# **Parameters**

# **value**

[scalar] All elements of *a* will be assigned this value.

## **Examples**

```
\Rightarrow a = np.array([1, 2])
>>> a.fill(0)
>>> a
array([0, 0])
>>> a = np.empty(2)
>>> a.fill(1)
>>> a
array([1., 1.])
```
# <span id="page-634-1"></span>method

```
char.chararray.find(sub, start=0, end=None)
```
For each element, return the lowest index in the string where substring *sub* is found.

## **See also:**

# *[char.find](#page-617-1)*

## <span id="page-634-2"></span>method

```
char.chararray.flatten(order='C')
```
Return a copy of the array collapsed into one dimension.

# **Parameters**

#### **order**

[{'C', 'F', 'A', 'K'}, optional] 'C' means to flatten in row-major (C-style) order. 'F' means to flatten in column-major (Fortran- style) order. 'A' means to flatten in column-major order if *a* is Fortran *contiguous* in memory, row-major order otherwise. 'K' means to flatten *a* in the order the elements occur in memory. The default is 'C'.

## **Returns**

# **y**

[ndarray] A copy of the input array, flattened to one dimension.

**See also:**

## *[ravel](#page-533-0)*

Return a flattened array.

# **flat**

A 1-D flat iterator over the array.

# **Examples**

```
\Rightarrow a = np.array([1, 2], [3, 4]])
>>> a.flatten()
array([1, 2, 3, 4])
>>> a.flatten('F')
array([1, 3, 2, 4])
```
#### <span id="page-635-0"></span>method

```
char.chararray.getfield(dtype, offset=0)
```
Returns a field of the given array as a certain type.

A field is a view of the array data with a given data-type. The values in the view are determined by the given type and the offset into the current array in bytes. The offset needs to be such that the view dtype fits in the array dtype; for example an array of dtype complex128 has 16-byte elements. If taking a view with a 32-bit integer (4 bytes), the offset needs to be between 0 and 12 bytes.

# **Parameters**

# **dtype**

[str or dtype] The data type of the view. The dtype size of the view can not be larger than that of the array itself.

#### **offset**

[int] Number of bytes to skip before beginning the element view.

# **Examples**

```
\Rightarrow x = np. diag([1.+1.]<sup>*2</sup>)
\Rightarrow \ge \ge \mid 1 = 2 + 4.j
>>> x
array([[1.+1.j, 0.+0.j],[0.+0-j, 2.+4.j]]>>> x.getfield(np.float64)
array([[1., 0.],
        [0., 2.]]
```
By choosing an offset of 8 bytes we can select the complex part of the array for our view:

```
>>> x.getfield(np.float64, offset=8)
array([1., 0.],[0., 4.]]
```
<span id="page-635-1"></span>method

```
char.chararray.index(sub, start=0, end=None)
```
Like *[find](#page-634-1)*, but raises *ValueError* when the substring is not found.

**See also:**

*[char.index](#page-618-0)*

# <span id="page-636-0"></span>method

```
char.chararray.isalnum()
```
Returns true for each element if all characters in the string are alphanumeric and there is at least one character, false otherwise.

**See also:**

*[char.isalnum](#page-619-0)*

# <span id="page-636-1"></span>method

```
char.chararray.isalpha()
```
Returns true for each element if all characters in the string are alphabetic and there is at least one character, false otherwise.

**See also:**

*[char.isalpha](#page-618-1)*

## <span id="page-636-2"></span>method

```
char.chararray.isdecimal()
```
For each element in *self*, return True if there are only decimal characters in the element.

**See also:**

## *[char.isdecimal](#page-619-1)*

# <span id="page-636-3"></span>method

```
char.chararray.isdigit()
```
Returns true for each element if all characters in the string are digits and there is at least one character, false otherwise.

**See also:**

# *[char.isdigit](#page-619-2)*

# <span id="page-636-4"></span>method

```
char.chararray.islower()
```
Returns true for each element if all cased characters in the string are lowercase and there is at least one cased character, false otherwise.

**See also:**

*[char.islower](#page-620-0)*

<span id="page-636-5"></span>method

```
char.chararray.isnumeric()
```
For each element in *self*, return True if there are only numeric characters in the element.

**See also:**

*[char.isnumeric](#page-620-1)*

## <span id="page-637-0"></span>method

```
char.chararray.isspace()
```
Returns true for each element if there are only whitespace characters in the string and there is at least one character, false otherwise.

**See also:**

*[char.isspace](#page-621-0)*

# <span id="page-637-1"></span>method

```
char.chararray.istitle()
```
Returns true for each element if the element is a titlecased string and there is at least one character, false otherwise.

**See also:**

# *[char.istitle](#page-621-1)*

## <span id="page-637-2"></span>method

```
char.chararray.isupper()
```
Returns true for each element if all cased characters in the string are uppercase and there is at least one character, false otherwise.

# **See also:**

# *[char.isupper](#page-621-2)*

# <span id="page-637-3"></span>method

```
char.chararray.item(*args)
```
Copy an element of an array to a standard Python scalar and return it.

#### **Parameters**

# **\*args**

[Arguments (variable number and type)]

- none: in this case, the method only works for arrays with one element  $(a.size == 1)$ , which element is copied into a standard Python scalar object and returned.
- int\_type: this argument is interpreted as a flat index into the array, specifying which element to copy and return.
- tuple of int\_types: functions as does a single int\_type argument, except that the argument is interpreted as an nd-index into the array.

# **Returns**

**z**

[Standard Python scalar object] A copy of the specified element of the array as a suitable Python scalar

# **Notes**

When the data type of *a* is longdouble or clongdouble, item() returns a scalar array object because there is no available Python scalar that would not lose information. Void arrays return a buffer object for item(), unless fields are defined, in which case a tuple is returned.

*[item](#page-637-3)* is very similar to a[args], except, instead of an array scalar, a standard Python scalar is returned. This can be useful for speeding up access to elements of the array and doing arithmetic on elements of the array using Python's optimized math.

# **Examples**

```
>>> np.random.seed(123)
\Rightarrow x = np.random.randn(), size=(3, 3)>>> x
array([[2, 2, 6],
       [1, 3, 6],[1, 0, 1]]>>> x.item(3)
1
>>> x.item(7)
\hbox{O}>>> x.item((0, 1))
2
>>> x.item((2, 2))
1
```
#### <span id="page-638-0"></span>method

```
char.chararray.join(seq)
```
Return a string which is the concatenation of the strings in the sequence *seq*.

**See also:**

*[char.join](#page-602-1)*

#### <span id="page-638-1"></span>method

```
char.chararray.ljust(width, fillchar=' ')
```
Return an array with the elements of *self* left-justified in a string of length *width*.

**See also:**

*[char.ljust](#page-602-2)*

## <span id="page-638-2"></span>method

```
char.chararray.lower()
```
Return an array with the elements of *self* converted to lowercase.

**See also:**

# *[char.lower](#page-603-0)*

#### <span id="page-639-0"></span>method

```
char.chararray.lstrip(chars=None)
```
For each element in *self*, return a copy with the leading characters removed.

**See also:**

# *[char.lstrip](#page-604-0)*

# <span id="page-639-1"></span>method

```
char.chararray.nonzero()
```
Return the indices of the elements that are non-zero.

Refer to *[numpy.nonzero](#page-740-0)* for full documentation.

**See also:**

# *[numpy.nonzero](#page-740-0)*

equivalent function

## <span id="page-639-2"></span>method

```
char.chararray.put(indices, values, mode='raise')
    Set a.flat[n] = values [n] for all n in indices.
```
Refer to *[numpy.put](#page-769-0)* for full documentation.

**See also:**

# *[numpy.put](#page-769-0)*

equivalent function

#### <span id="page-639-3"></span>method

```
char.chararray.ravel([order])
    Return a flattened array.
```
Refer to *[numpy.ravel](#page-533-0)* for full documentation.

**See also:**

# *[numpy.ravel](#page-533-0)*

equivalent function

## *[ndarray.flat](#page-49-0)*

a flat iterator on the array.

# <span id="page-639-4"></span>method

```
char.chararray.repeat(repeats, axis=None)
    Repeat elements of an array.
```
Refer to *numpy*. repeat for full documentation.

**See also:**

#### *[numpy.repeat](#page-569-0)*

equivalent function

## <span id="page-640-0"></span>method

```
char.chararray.replace(old, new, count=None)
```
For each element in *self*, return a copy of the string with all occurrences of substring *old* replaced by *new*.

**See also:**

#### *[char.replace](#page-605-0)*

### <span id="page-640-1"></span>method

```
char.chararray.reshape(shape, order='C')
    Returns an array containing the same data with a new shape.
```
Refer to *[numpy.reshape](#page-532-0)* for full documentation.

**See also:**

#### *[numpy.reshape](#page-532-0)*

equivalent function

#### **Notes**

Unlike the free function *[numpy.reshape](#page-532-0)*, this method on *[ndarray](#page-9-0)* allows the elements of the shape parameter to be passed in as separate arguments. For example,  $a$ . reshape (10, 11) is equivalent to a.reshape((10, 11)).

### <span id="page-640-2"></span>method

char.chararray.**resize**(*new\_shape*, *refcheck=True*) Change shape and size of array in-place.

## **Parameters**

#### **new\_shape**

[tuple of ints, or *n* ints] Shape of resized array.

#### **refcheck**

[bool, optional] If False, reference count will not be checked. Default is True.

# **Returns**

**None**

### **Raises**

# **ValueError**

If *a* does not own its own data or references or views to it exist, and the data memory must be changed. PyPy only: will always raise if the data memory must be changed, since there is no reliable way to determine if references or views to it exist.

### **SystemError**

If the *order* keyword argument is specified. This behaviour is a bug in NumPy.

**See also:**

#### *[resize](#page-574-0)*

Return a new array with the specified shape.

# **Notes**

This reallocates space for the data area if necessary.

Only contiguous arrays (data elements consecutive in memory) can be resized.

The purpose of the reference count check is to make sure you do not use this array as a buffer for another Python object and then reallocate the memory. However, reference counts can increase in other ways so if you are sure that you have not shared the memory for this array with another Python object, then you may safely set *refcheck* to False.

# **Examples**

Shrinking an array: array is flattened (in the order that the data are stored in memory), resized, and reshaped:

```
>>> a = np.array([[0, 1], [2, 3]], order='C')
>>> a.resize((2, 1))
>>> a
array([[0],
       [1]])
```

```
>>> a = np.array([[0, 1], [2, 3]], order='F')
>>> a.resize((2, 1))
>>> a
array([[0],
       [2]])
```
Enlarging an array: as above, but missing entries are filled with zeros:

```
>>> b = np.array([[0, 1], [2, 3]])
>>> b.resize(2, 3) # new_shape parameter doesn't have to be a tuple
>>> b
array([[0, 1, 2],
       [3, 0, 0]])
```
Referencing an array prevents resizing…

```
\Rightarrow \geq \geq \geq a
>>> a.resize((1, 1))
Traceback (most recent call last):
...
ValueError: cannot resize an array that references or is referenced ...
```
Unless *refcheck* is False:

```
>>> a.resize((1, 1), refcheck=False)
>>> a
array([[0]])
>>> c
array([[0]])
```
#### <span id="page-642-0"></span>method

```
char.chararray.rfind(sub, start=0, end=None)
```
For each element in *self*, return the highest index in the string where substring *sub* is found, such that *sub* is contained within [*start*, *end*].

#### **See also:**

*[char.rfind](#page-622-0)*

# <span id="page-642-1"></span>method

```
char.chararray.rindex(sub, start=0, end=None)
```
Like *[rfind](#page-642-0)*, but raises *ValueError* when the substring *sub* is not found.

**See also:**

# *[char.rindex](#page-622-1)*

#### <span id="page-642-2"></span>method

```
char.chararray.rjust(width, fillchar=' ')
```
Return an array with the elements of *self* right-justified in a string of length *width*.

**See also:**

# *[char.rjust](#page-605-1)*

## <span id="page-642-3"></span>method

```
char.chararray.rsplit(sep=None, maxsplit=None)
     For each element in self, return a list of the words in the string, using sep as the delimiter string.
```
**See also:**

*[char.rsplit](#page-606-0)*

### <span id="page-642-4"></span>method

```
char.chararray.rstrip(chars=None)
```
For each element in *self*, return a copy with the trailing characters removed.

**See also:**

*[char.rstrip](#page-607-0)*

# <span id="page-642-5"></span>method

```
char.chararray.searchsorted(v, side='left', sorter=None)
```
Find indices where elements of v should be inserted in a to maintain order.

For full documentation, see *[numpy.searchsorted](#page-1562-0)*

**See also:**

#### *[numpy.searchsorted](#page-1562-0)*

equivalent function

#### <span id="page-643-0"></span>method

char.chararray.**setfield**(*val*, *dtype*, *offset=0*)

Put a value into a specified place in a field defined by a data-type.

Place *val* into *a*'s field defined by *[dtype](#page-77-0)* and beginning *offset* bytes into the field.

# **Parameters**

**val**

[object] Value to be placed in field.

# **dtype**

[dtype object] Data-type of the field in which to place *val*.

# **offset**

[int, optional] The number of bytes into the field at which to place *val*.

# **Returns**

**None**

# **See also:**

*[getfield](#page-635-0)*

# **Examples**

```
\Rightarrow x = np \cdot eye(3)>>> x.getfield(np.float64)
array([[1., 0., 0.],
       [0., 1., 0.],[0., 0., 1.]>>> x.setfield(3, np.int32)
>>> x.getfield(np.int32)
array([[3, 3, 3],
       [3, 3, 3],
       [3, 3, 3]], dtype=int32)
>>> x
array([[1.0e+000, 1.5e-323, 1.5e-323],
       [1.5e-323, 1.0e+000, 1.5e-323],
       [1.5e-323, 1.5e-323, 1.0e+000]])
>>> x.setfield(np.eye(3), np.int32)
>>> x
array([[1., 0., 0.],
       [0., 1., 0.],[0., 0., 1.]
```
<span id="page-643-1"></span>method

char.chararray.**setflags**(*write=None*, *align=None*, *uic=None*)

Set array flags WRITEABLE, ALIGNED, (WRITEBACKIFCOPY and UPDATEIFCOPY), respectively.

These Boolean-valued flags affect how numpy interprets the memory area used by *a* (see Notes below). The ALIGNED flag can only be set to True if the data is actually aligned according to the type. The WRITE-BACKIFCOPY and (deprecated) UPDATEIFCOPY flags can never be set to True. The flag WRITEABLE can only be set to True if the array owns its own memory, or the ultimate owner of the memory exposes a writeable buffer interface, or is a string. (The exception for string is made so that unpickling can be done without copying memory.)

## **Parameters**

**write**

[bool, optional] Describes whether or not *a* can be written to.

**align**

[bool, optional] Describes whether or not *a* is aligned properly for its type.

**uic**

[bool, optional] Describes whether or not *a* is a copy of another "base" array.

# **Notes**

Array flags provide information about how the memory area used for the array is to be interpreted. There are 7 Boolean flags in use, only four of which can be changed by the user: WRITEBACKIFCOPY, UPDATEIF-COPY, WRITEABLE, and ALIGNED.

WRITEABLE (W) the data area can be written to;

ALIGNED (A) the data and strides are aligned appropriately for the hardware (as determined by the compiler);

UPDATEIFCOPY (U) (deprecated), replaced by WRITEBACKIFCOPY;

WRITEBACKIFCOPY  $(X)$  this array is a copy of some other array (referenced by .base). When the C-API function PyArray\_ResolveWritebackIfCopy is called, the base array will be updated with the contents of this array.

All flags can be accessed using the single (upper case) letter as well as the full name.

# **Examples**

```
>>> y = np.array([[3, 1, 7],
... [2, 0, 0],
... [8, 5, 9]])
>>> y
array([[3, 1, 7],
      [2, 0, 0],[8, 5, 9]])
>>> y.flags
 C_CONTIGUOUS : True
 F_CONTIGUOUS : False
 OWNDATA : True
 WRITEABLE : True
 ALIGNED : True
 WRITEBACKIFCOPY : False
```
(continues on next page)

(continued from previous page)

```
UPDATEIFCOPY : False
>>> y.setflags(write=0, align=0)
>>> y.flags
 C_CONTIGUOUS : True
  F_CONTIGUOUS : False
  OWNDATA : True
  WRITEABLE : False
  ALIGNED : False
  WRITEBACKIFCOPY : False
  UPDATEIFCOPY : False
>>> y.setflags(uic=1)
Traceback (most recent call last):
 File "<stdin>", line 1, in <module>
ValueError: cannot set WRITEBACKIFCOPY flag to True
```
# <span id="page-645-0"></span>method

char.chararray.**sort**(*axis=- 1*, *kind=None*, *order=None*) Sort an array in-place. Refer to *[numpy.sort](#page-1546-0)* for full documentation.

#### **Parameters**

# **axis**

[int, optional] Axis along which to sort. Default is -1, which means sort along the last axis.

#### **kind**

[{'quicksort', 'mergesort', 'heapsort', 'stable'}, optional] Sorting algorithm. The default is 'quicksort'. Note that both 'stable' and 'mergesort' use timsort under the covers and, in general, the actual implementation will vary with datatype. The 'mergesort' option is retained for backwards compatibility.

Changed in version 1.15.0: The 'stable' option was added.

#### **order**

[str or list of str, optional] When *a* is an array with fields defined, this argument specifies which fields to compare first, second, etc. A single field can be specified as a string, and not all fields need be specified, but unspecified fields will still be used, in the order in which they come up in the dtype, to break ties.

# **See also:**

#### *[numpy.sort](#page-1546-0)*

Return a sorted copy of an array.

*[numpy.argsort](#page-1550-0)*

Indirect sort.

#### *[numpy.lexsort](#page-1548-0)*

Indirect stable sort on multiple keys.

#### *[numpy.searchsorted](#page-1562-0)*

Find elements in sorted array.

*[numpy.partition](#page-1553-0)*

Partial sort.

## **Notes**

See *[numpy.sort](#page-1546-0)* for notes on the different sorting algorithms.

# **Examples**

```
\Rightarrow a = np.array([1, 4], [3, 1])
>>> a.sort(axis=1)
>>> a
array([[1, 4],
       [1, 3]])
>>> a.sort(axis=0)
>>> a
array([[1, 3],
       [1, 4]])
```
Use the *order* keyword to specify a field to use when sorting a structured array:

```
>>> a = np.array([(a', 2), (c', 1)], dtype=[(x', 's1'), (y', int)])>>> a.sort(order='y')
>>> a
array([(b'c', 1), (b'a', 2)],
     dtype=[('x', 'S1'), ('y', 's1')])
```
#### <span id="page-646-0"></span>method

```
char.chararray.split(sep=None, maxsplit=None)
```
For each element in *self*, return a list of the words in the string, using *sep* as the delimiter string.

#### **See also:**

# *[char.split](#page-608-0)*

# <span id="page-646-1"></span>method

char.chararray.**splitlines**(*keepends=None*)

For each element in *self*, return a list of the lines in the element, breaking at line boundaries.

### **See also:**

#### *[char.splitlines](#page-608-1)*

#### <span id="page-646-2"></span>method

```
char.chararray.squeeze(axis=None)
```
Remove axes of length one from *a*.

Refer to *[numpy.squeeze](#page-545-0)* for full documentation.

**See also:**

#### *[numpy.squeeze](#page-545-0)*

equivalent function

# <span id="page-647-0"></span>method

char.chararray.**startswith**(*prefix*, *start=0*, *end=None*)

Returns a boolean array which is *True* where the string element in *self* starts with *prefix*, otherwise *False*.

**See also:**

#### *[char.startswith](#page-623-0)*

## <span id="page-647-1"></span>method

```
char.chararray.strip(chars=None)
```
For each element in *self*, return a copy with the leading and trailing characters removed.

**See also:**

*[char.strip](#page-608-2)*

# <span id="page-647-2"></span>method

```
char.chararray.swapaxes(axis1, axis2)
```
Return a view of the array with *axis1* and *axis2* interchanged.

Refer to *[numpy.swapaxes](#page-537-0)* for full documentation.

**See also:**

## *[numpy.swapaxes](#page-537-0)*

equivalent function

# <span id="page-647-3"></span>method

```
char.chararray.swapcase()
```
For each element in *self*, return a copy of the string with uppercase characters converted to lowercase and vice versa.

**See also:**

#### *[char.swapcase](#page-609-0)*

#### <span id="page-647-4"></span>method

char.chararray.**take**(*indices*, *axis=None*, *out=None*, *mode='raise'*) Return an array formed from the elements of *a* at the given indices.

Refer to *numpy*. take for full documentation.

**See also:**

## *[numpy.take](#page-754-0)*

equivalent function

#### <span id="page-647-5"></span>method

```
char.chararray.title()
```
For each element in *self*, return a titlecased version of the string: words start with uppercase characters, all remaining cased characters are lowercase.

**See also:**
```
char.title
```
#### method

```
char.chararray.tofile(fid, sep=", format='%s')
     Write array to a file as text or binary (default).
```
Data is always written in 'C' order, independent of the order of *a*. The data produced by this method can be recovered using the function fromfile().

### **Parameters**

### **fid**

[file or str or Path] An open file object, or a string containing a filename.

Changed in version 1.17.0: pathlib. Path objects are now accepted.

#### **sep**

[str] Separator between array items for text output. If "" (empty), a binary file is written, equivalent to file.write(a.tobytes()).

#### **format**

[str] Format string for text file output. Each entry in the array is formatted to text by first converting it to the closest Python type, and then using "format" % item.

### **Notes**

This is a convenience function for quick storage of array data. Information on endianness and precision is lost, so this method is not a good choice for files intended to archive data or transport data between machines with different endianness. Some of these problems can be overcome by outputting the data as text files, at the expense of speed and file size.

When fid is a file object, array contents are directly written to the file, bypassing the file object's write method. As a result, tofile cannot be used with files objects supporting compression (e.g., GzipFile) or filelike objects that do not support fileno() (e.g., BytesIO).

#### method

```
char.chararray.tolist()
```
Return the array as an a.ndim-levels deep nested list of Python scalars.

Return a copy of the array data as a (nested) Python list. Data items are converted to the nearest compatible builtin Python type, via the *[item](#page-22-0)* function.

If  $a$ , ndim is 0, then since the depth of the nested list is 0, it will not be a list at all, but a simple Python scalar.

### **Parameters**

**none**

#### **Returns**

#### **y**

[object, or list of object, or list of list of object, or …] The possibly nested list of array elements.

The array may be recreated via  $a = np.array(a.tolist())$ , although this may sometimes lose precision.

### **Examples**

For a 1D array, a.tolist() is almost the same as list(a), except that tolist changes numpy scalars to Python scalars:

```
>>> a = np.uint32([1, 2])
\Rightarrow a_list = list(a)
>>> a_list
[1, 2]
>>> type(a_list[0])
<class 'numpy.uint32'>
>>> a_tolist = a.tolist()
>>> a_tolist
[1, 2]
>>> type(a_tolist[0])
<class 'int'>
```
Additionally, for a 2D array, tolist applies recursively:

```
>>> a = np.array([[1, 2], [3, 4]])
>>> list(a)
[array([1, 2]), array([3, 4])]
>>> a.tolist()
[1, 2], [3, 4]
```
The base case for this recursion is a 0D array:

```
\Rightarrow \Rightarrow a = np . array (1)>>> list(a)
Traceback (most recent call last):
  ...
TypeError: iteration over a 0-d array
>>> a.tolist()
1
```
#### method

```
char.chararray.tostring(order='C')
```
A compatibility alias for tobytes, with exactly the same behavior.

Despite its name, it returns *bytes* not [str](https://docs.python.org/dev/library/stdtypes.html#str)s.

Deprecated since version 1.19.0.

#### method

```
char.chararray.translate(table, deletechars=None)
```
For each element in *self*, return a copy of the string where all characters occurring in the optional argument *deletechars* are removed, and the remaining characters have been mapped through the given translation table.

**See also:**

*[char.translate](#page-610-1)*

#### method

```
char.chararray.transpose(*axes)
```
Returns a view of the array with axes transposed.

For a 1-D array this has no effect, as a transposed vector is simply the same vector. To convert a 1-D array into a 2D column vector, an additional dimension must be added. *np.atleast2d(a).T* achieves this, as does *a[:, np.newaxis]*. For a 2-D array, this is a standard matrix transpose. For an n-D array, if axes are given, their order indicates how the axes are permuted (see Examples). If axes are not provided and  $a \cdot s$  happe = (i[0], i[1], ... i[n-2], i[n-1]), then a.transpose().shape =  $(i[n-1], i[n-2], ...$ . i[1], i[0]).

### **Parameters**

#### **axes**

[None, tuple of ints, or *n* ints]

- None or no argument: reverses the order of the axes.
- tuple of ints: *i* in the *j*-th place in the tuple means *a*'s *i*-th axis becomes *a.transpose()*'s *j*-th axis.
- *n* ints: same as an n-tuple of the same ints (this form is intended simply as a "convenience" alternative to the tuple form)

#### **Returns**

**out**

[ndarray] View of *a*, with axes suitably permuted.

#### **See also:**

#### *[transpose](#page-538-0)*

Equivalent function

### *[ndarray.T](#page-48-0)*

Array property returning the array transposed.

### *[ndarray.reshape](#page-27-0)*

Give a new shape to an array without changing its data.

### **Examples**

```
\Rightarrow a = np.array([1, 2], [3, 4]])
>>> a
array([[1, 2],
        [3, 4]])
>>> a.transpose()
array([[1, 3],
        [2, 4]])
>>> a.transpose((1, 0))
array([[1, 3],
        [2, 4]])
>>> a.transpose(1, 0)
```
(continues on next page)

(continued from previous page)

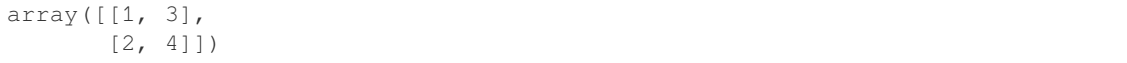

method

```
char.chararray.upper()
```
Return an array with the elements of *self* converted to uppercase.

**See also:**

*[char.upper](#page-611-0)*

#### method

```
char.chararray.view([dtype][, type])
```
New view of array with the same data.

Note: Passing None for dtype is different from omitting the parameter, since the former invokes dtype(None) which is an alias for dtype('float\_').

### **Parameters**

#### **dtype**

[data-type or ndarray sub-class, optional] Data-type descriptor of the returned view, e.g., float32 or int16. Omitting it results in the view having the same data-type as *a*. This argument can also be specified as an ndarray sub-class, which then specifies the type of the returned object (this is equivalent to setting the type parameter).

### **type**

[Python type, optional] Type of the returned view, e.g., ndarray or matrix. Again, omission of the parameter results in type preservation.

### **Notes**

a.view() is used two different ways:

a.view(some\_dtype) or a.view(dtype=some\_dtype) constructs a view of the array's memory with a different data-type. This can cause a reinterpretation of the bytes of memory.

a.view(ndarray\_subclass) or a.view(type=ndarray\_subclass) just returns an instance of *ndarray\_subclass* that looks at the same array (same shape, dtype, etc.) This does not cause a reinterpretation of the memory.

For a. view (some\_dtype), if some\_dtype has a different number of bytes per entry than the previous dtype (for example, converting a regular array to a structured array), then the behavior of the view cannot be predicted just from the superficial appearance of a (shown by  $\text{print}(a)$ ). It also depends on exactly how a is stored in memory. Therefore if a is C-ordered versus fortran-ordered, versus defined as a slice or transpose, etc., the view may give different results.

### **Examples**

>>>  $x = np.array([ (1, 2)], dtype=[('a', np.int8), ('b', np.int8)])$ 

Viewing array data using a different type and dtype:

```
>>> y = x.view(dtype=np.int16, type=np.matrix)
>>> y
matrix([[513]], dtype=int16)
>>> print(type(y))
<class 'numpy.matrix'>
```
Creating a view on a structured array so it can be used in calculations

```
>>> x = np.array([(1, 2), (3, 4)], dtype=[(a', np.int8), ('b', np.int8)])
\rightarrow\rightarrow\rightarrow\rightarrow x. view (dtype=np. int8). reshape (-1, 2)>>> xv
array([1, 2],[3, 4]], dtype=int8)
>>> xv.mean(0)
array([2., 3.])
```
Making changes to the view changes the underlying array

```
\Rightarrow xy[0, 1] = 20>>> x
array([ (1, 20), (3, 4)], dt type=[ ('a', 'i1'), ('b', 'i1')] )
```
Using a view to convert an array to a recarray:

**>>>** z = x.view(np.recarray) **>>>** z.a array([1, 3], dtype=int8)

Views share data:

```
>>> x[0] = (9, 10)
>>> z[0]
(9, 10)
```
Views that change the dtype size (bytes per entry) should normally be avoided on arrays defined by slices, transposes, fortran-ordering, etc.:

```
>>> x = np.array([[1,2,3],[4,5,6]], dtype=np.int16)
\Rightarrow \Rightarrow y = x[:, 0:2]>>> y
array([[1, 2],
       [4, 5]], dtype=int16)
>>> y.view(dtype=[('width', np.int16), ('length', np.int16)])
Traceback (most recent call last):
    ...
ValueError: To change to a dtype of a different size, the array must be C-
,→contiguous
\Rightarrow z = y.copy()
>>> z.view(dtype=[('width', np.int16), ('length', np.int16)])
array([[(1, 2)],
       [(4, 5)]], dtype=[('width', '<i2'), ('length', '<i2')])
```
### method

```
char.chararray.zfill(width)
```
Return the numeric string left-filled with zeros in a string of length *width*.

**See also:**

*[char.zfill](#page-611-1)*

# **4.5 C-Types Foreign Function Interface (numpy.ctypeslib)**

```
numpy.ctypeslib.as_array(obj, shape=None)
```
Create a numpy array from a ctypes array or POINTER.

The numpy array shares the memory with the ctypes object.

The shape parameter must be given if converting from a ctypes POINTER. The shape parameter is ignored if converting from a ctypes array

#### numpy.ctypeslib.**as\_ctypes**(*obj*)

Create and return a ctypes object from a numpy array. Actually anything that exposes the \_\_array\_interface\_\_ is accepted.

numpy.ctypeslib.**as\_ctypes\_type**(*dtype*)

Convert a dtype into a ctypes type.

### **Parameters**

**dtype**

[dtype] The dtype to convert

### **Returns**

### **ctype**

A ctype scalar, union, array, or struct

### **Raises**

### **NotImplementedError**

If the conversion is not possible

### **Notes**

This function does not losslessly round-trip in either direction.

np.dtype(as\_ctypes\_type(dt)) will:

- insert padding fields
- reorder fields to be sorted by offset
- discard field titles

as\_ctypes\_type(np.dtype(ctype)) will:

• discard the class names of [ctypes.Structure](https://docs.python.org/dev/library/ctypes.html#ctypes.Structure)s and [ctypes.Union](https://docs.python.org/dev/library/ctypes.html#ctypes.Union)s

- convert single-element ctypes. Unions into single-element ctypes. Structures
- insert padding fields

numpy.ctypeslib.**load\_library**(*libname*, *loader\_path*)

It is possible to load a library using »> lib = ctypes.cdll[<full\_path\_name>] # doctest: +SKIP

But there are cross-platform considerations, such as library file extensions, plus the fact Windows will just load the first library it finds with that name. NumPy supplies the load\_library function as a convenience.

#### **Parameters**

### **libname**

[str] Name of the library, which can have 'lib' as a prefix, but without an extension.

#### **loader\_path**

[str] Where the library can be found.

### **Returns**

### **ctypes.cdll[libpath]**

[library object] A ctypes library object

### **Raises**

### **OSError**

If there is no library with the expected extension, or the library is defective and cannot be loaded.

### numpy.ctypeslib.**ndpointer**(*dtype=None*, *ndim=None*, *shape=None*, *flags=None*)

Array-checking restype/argtypes.

An ndpointer instance is used to describe an ndarray in restypes and argtypes specifications. This approach is more flexible than using, for example, POINTER(c\_double), since several restrictions can be specified, which are verified upon calling the ctypes function. These include data type, number of dimensions, shape and flags. If a given array does not satisfy the specified restrictions, a TypeError is raised.

#### **Parameters**

### **dtype**

[data-type, optional] Array data-type.

### **ndim**

[int, optional] Number of array dimensions.

### **shape**

[tuple of ints, optional] Array shape.

### **flags**

[str or tuple of str] Array flags; may be one or more of:

- C\_CONTIGUOUS / C / CONTIGUOUS
- F\_CONTIGUOUS / F / FORTRAN
- OWNDATA / O
- WRITEABLE / W
- ALIGNED / A
- WRITEBACKIFCOPY / X
- UPDATEIFCOPY / U

### **Returns**

### **klass**

[ndpointer type object] A type object, which is an \_ndtpr instance containing dtype, ndim, shape and flags information.

### **Raises**

### **TypeError**

If a given array does not satisfy the specified restrictions.

### **Examples**

```
>>> clib.somefunc.argtypes = [np.ctypeslib.ndpointer(dtype=np.float64,
... ndim=1,
... flags='C_CONTIGUOUS')]
...
>>> clib.somefunc(np.array([1, 2, 3], dtype=np.float64))
...
```
# **4.6 Datetime Support Functions**

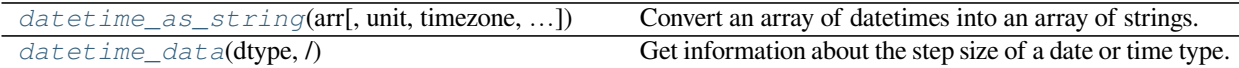

<span id="page-655-0"></span>numpy.**datetime\_as\_string**(*arr*, *unit=None*, *timezone='naive'*, *casting='same\_kind'*) Convert an array of datetimes into an array of strings.

### **Parameters**

### **arr**

[array\_like of datetime64] The array of UTC timestamps to format.

### **unit**

[str] One of None, 'auto', or a *[datetime unit](#page-437-0)*.

### **timezone**

[{'naive', 'UTC', 'local'} or tzinfo] Timezone information to use when displaying the datetime. If 'UTC', end with a Z to indicate UTC time. If 'local', convert to the local timezone first, and suffix with a  $+$ -#### timezone offset. If a tzinfo object, then do as with 'local', but use the specified timezone.

### **casting**

[{'no', 'equiv', 'safe', 'same\_kind', 'unsafe'}] Casting to allow when changing between datetime units.

### **Returns**

#### **str\_arr**

[ndarray] An array of strings the same shape as *arr*.

### **Examples**

```
>>> import pytz
>>> d = np.arange('2002-10-27T04:30', 4*60, 60, dtype='M8[m]')
>>> d
array(['2002-10-27T04:30', '2002-10-27T05:30', '2002-10-27T06:30',
       '2002-10-27T07:30'], dtype='datetime64[m]')
```
Setting the timezone to UTC shows the same information, but with a Z suffix

```
>>> np.datetime_as_string(d, timezone='UTC')
array(['2002-10-27T04:30Z', '2002-10-27T05:30Z', '2002-10-27T06:30Z',
       '2002-10-27T07:30Z'], dtype='<U35')
```
Note that we picked datetimes that cross a DST boundary. Passing in a pytz timezone object will print the appropriate offset

```
>>> np.datetime_as_string(d, timezone=pytz.timezone('US/Eastern'))
array(['2002-10-27T00:30-0400', '2002-10-27T01:30-0400',
       '2002-10-27T01:30-0500', '2002-10-27T02:30-0500'], dtype='<U39')
```
Passing in a unit will change the precision

```
>>> np.datetime_as_string(d, unit='h')
array(['2002-10-27T04', '2002-10-27T05', '2002-10-27T06', '2002-10-27T07'],
     dtype='<U32')
>>> np.datetime_as_string(d, unit='s')
array(['2002-10-27T04:30:00', '2002-10-27T05:30:00', '2002-10-27T06:30:00',
       '2002-10-27T07:30:00'], dtype='<U38')
```
'casting' can be used to specify whether precision can be changed

```
>>> np.datetime_as_string(d, unit='h', casting='safe')
Traceback (most recent call last):
    ...
TypeError: Cannot create a datetime string as units 'h' from a NumPy
datetime with units 'm' according to the rule 'safe'
```
### <span id="page-656-0"></span>numpy.**datetime\_data**(*dtype*, */* )

Get information about the step size of a date or time type.

The returned tuple can be passed as the second argument of  $\textit{number}$ ,  $\textit{datetime64}$  and  $\textit{number}$ , *[timedelta64](#page-69-0)*.

#### **Parameters**

**dtype**

[dtype] The dtype object, which must be a *[datetime64](#page-68-0)* or *[timedelta64](#page-69-0)* type.

#### **Returns**

#### **unit**

[str] The *[datetime unit](#page-437-0)* on which this dtype is based.

### **count**

[int] The number of base units in a step.

### **Examples**

```
\Rightarrow dt 25s = np.dtype('timedelta64[25s]')
>>> np.datetime_data(dt_25s)
('s', 25)
>>> np.array(10, dt_25s).astype('timedelta64[s]')
array(250, dtype='timedelta64[s]')
```
The result can be used to construct a datetime that uses the same units as a timedelta

```
>>> np.datetime64('2010', np.datetime_data(dt_25s))
numpy.datetime64('2010-01-01T00:00:00','25s')
```
# **4.6.1 Business Day Functions**

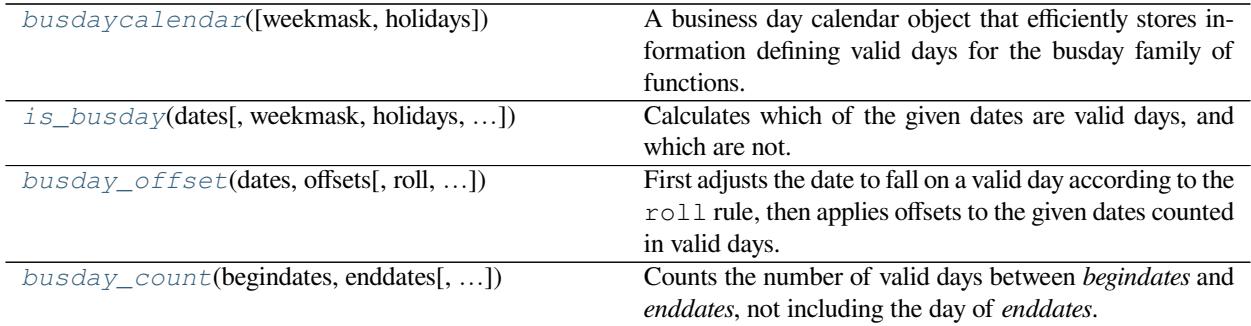

<span id="page-657-0"></span>**class** numpy.**busdaycalendar**(*weekmask='1111100'*, *holidays=None*)

A business day calendar object that efficiently stores information defining valid days for the busday family of functions.

The default valid days are Monday through Friday ("business days"). A busdaycalendar object can be specified with any set of weekly valid days, plus an optional "holiday" dates that always will be invalid.

Once a busdaycalendar object is created, the weekmask and holidays cannot be modified.

New in version 1.7.0.

**Parameters**

#### **weekmask**

[str or array\_like of bool, optional] A seven-element array indicating which of Monday through Sunday are valid days. May be specified as a length-seven list or array, like [1,1,1,1,1,0,0]; a length-seven string, like '1111100'; or a string like "Mon Tue Wed Thu Fri", made up of 3 character abbreviations for weekdays, optionally separated by white space. Valid abbreviations are: Mon Tue Wed Thu Fri Sat Sun

#### **holidays**

[array\_like of datetime64[D], optional] An array of dates to consider as invalid dates, no matter which weekday they fall upon. Holiday dates may be specified in any order, and NaT (not-atime) dates are ignored. This list is saved in a normalized form that is suited for fast calculations of valid days.

#### **Returns**

#### **out**

[busdaycalendar] A business day calendar object containing the specified weekmask and holidays values.

### **See also:**

#### *[is\\_busday](#page-658-0)*

Returns a boolean array indicating valid days.

### *[busday\\_offset](#page-660-0)*

Applies an offset counted in valid days.

#### *[busday\\_count](#page-661-0)*

Counts how many valid days are in a half-open date range.

#### **Examples**

```
>>> # Some important days in July
... bdd = np.busdaycalendar(
... holidays=['2011-07-01', '2011-07-04', '2011-07-17'])
>>> # Default is Monday to Friday weekdays
... bdd.weekmask
array([ True, True, True, True, True, False, False])
>>> # Any holidays already on the weekend are removed
... bdd.holidays
array(['2011-07-01', '2011-07-04'], dtype='datetime64[D]')
```
#### **Attributes**

**Note: once a busdaycalendar object is created, you cannot modify the**

**weekmask or holidays. The attributes return copies of internal data.**

#### **weekmask**

[(copy) seven-element array of bool] A copy of the seven-element boolean mask indicating valid days.

#### <span id="page-658-0"></span>**holidays**

[(copy) sorted array of datetime64[D]] A copy of the holiday array indicating additional invalid days.

numpy.**is\_busday**(*dates*, *weekmask='1111100'*, *holidays=None*, *busdaycal=None*, *out=None*) Calculates which of the given dates are valid days, and which are not.

New in version 1.7.0.

### **Parameters**

#### **dates**

[array\_like of datetime64[D]] The array of dates to process.

### **weekmask**

[str or array\_like of bool, optional] A seven-element array indicating which of Monday through Sunday are valid days. May be specified as a length-seven list or array, like [1,1,1,1,1,0,0]; a length-seven string, like '1111100'; or a string like "Mon Tue Wed Thu Fri", made up of 3 character abbreviations for weekdays, optionally separated by white space. Valid abbreviations are: Mon Tue Wed Thu Fri Sat Sun

#### **holidays**

[array like of datetime64[D], optional] An array of dates to consider as invalid dates. They may be specified in any order, and NaT (not-a-time) dates are ignored. This list is saved in a normalized form that is suited for fast calculations of valid days.

#### **busdaycal**

[busdaycalendar, optional] A *[busdaycalendar](#page-657-0)* object which specifies the valid days. If this parameter is provided, neither weekmask nor holidays may be provided.

### **out**

[array of bool, optional] If provided, this array is filled with the result.

### **Returns**

### **out**

[array of bool] An array with the same shape as dates, containing True for each valid day, and False for each invalid day.

### **See also:**

### *[busdaycalendar](#page-657-0)*

An object that specifies a custom set of valid days.

### *[busday\\_offset](#page-660-0)*

Applies an offset counted in valid days.

### *[busday\\_count](#page-661-0)*

Counts how many valid days are in a half-open date range.

### **Examples**

```
>>> # The weekdays are Friday, Saturday, and Monday
... np.is_busday(['2011-07-01', '2011-07-02', '2011-07-18'],
                    ... holidays=['2011-07-01', '2011-07-04', '2011-07-17'])
array([False, False, True])
```
<span id="page-660-0"></span>numpy.**busday\_offset**(*dates*, *offsets*, *roll='raise'*, *weekmask='1111100'*, *holidays=None*, *busdaycal=None*, *out=None*)

First adjusts the date to fall on a valid day according to the  $r \circ l \cdot l$  rule, then applies offsets to the given dates counted in valid days.

New in version 1.7.0.

#### **Parameters**

#### **dates**

[array\_like of datetime64[D]] The array of dates to process.

### **offsets**

[array\_like of int] The array of offsets, which is broadcast with dates.

#### **roll**

[{'raise', 'nat', 'forward', 'following', 'backward', 'preceding', 'modifiedfollowing', 'modifiedpreceding'}, optional] How to treat dates that do not fall on a valid day. The default is 'raise'.

- 'raise' means to raise an exception for an invalid day.
- 'nat' means to return a NaT (not-a-time) for an invalid day.
- 'forward' and 'following' mean to take the first valid day later in time.
- 'backward' and 'preceding' mean to take the first valid day earlier in time.
- 'modifiedfollowing' means to take the first valid day later in time unless it is across a Month boundary, in which case to take the first valid day earlier in time.
- 'modified preceding' means to take the first valid day earlier in time unless it is across a Month boundary, in which case to take the first valid day later in time.

### **weekmask**

[str or array\_like of bool, optional] A seven-element array indicating which of Monday through Sunday are valid days. May be specified as a length-seven list or array, like [1,1,1,1,1,0,0]; a length-seven string, like '1111100'; or a string like "Mon Tue Wed Thu Fri", made up of 3 character abbreviations for weekdays, optionally separated by white space. Valid abbreviations are: Mon Tue Wed Thu Fri Sat Sun

#### **holidays**

[array\_like of datetime64[D], optional] An array of dates to consider as invalid dates. They may be specified in any order, and NaT (not-a-time) dates are ignored. This list is saved in a normalized form that is suited for fast calculations of valid days.

#### **busdaycal**

[busdaycalendar, optional] A *[busdaycalendar](#page-657-0)* object which specifies the valid days. If this parameter is provided, neither weekmask nor holidays may be provided.

#### **out**

[array of datetime64[D], optional] If provided, this array is filled with the result.

#### **Returns**

#### **out**

[array of datetime64[D]] An array with a shape from broadcasting dates and offsets together, containing the dates with offsets applied.

### **See also:**

#### *[busdaycalendar](#page-657-0)*

An object that specifies a custom set of valid days.

#### *[is\\_busday](#page-658-0)*

Returns a boolean array indicating valid days.

#### *[busday\\_count](#page-661-0)*

Counts how many valid days are in a half-open date range.

### **Examples**

```
>>> # First business day in October 2011 (not accounting for holidays)
... np.busday_offset('2011-10', 0, roll='forward')
numpy.datetime64('2011-10-03')
>>> # Last business day in February 2012 (not accounting for holidays)
... np.busday_offset('2012-03', -1, roll='forward')
numpy.datetime64('2012-02-29')
>>> # Third Wednesday in January 2011
... np.busday_offset('2011-01', 2, roll='forward', weekmask='Wed')
numpy.datetime64('2011-01-19')
>>> # 2012 Mother's Day in Canada and the U.S.
... np.busday_offset('2012-05', 1, roll='forward', weekmask='Sun')
numpy.datetime64('2012-05-13')
```

```
>>> # First business day on or after a date
... np.busday_offset('2011-03-20', 0, roll='forward')
numpy.datetime64('2011-03-21')
>>> np.busday_offset('2011-03-22', 0, roll='forward')
numpy.datetime64('2011-03-22')
>>> # First business day after a date
... np.busday_offset('2011-03-20', 1, roll='backward')
numpy.datetime64('2011-03-21')
>>> np.busday_offset('2011-03-22', 1, roll='backward')
numpy.datetime64('2011-03-23')
```
<span id="page-661-0"></span>numpy.**busday\_count**(*begindates*, *enddates*, *weekmask='1111100'*, *holidays=[]*, *busdaycal=None*, *out=None*) Counts the number of valid days between *begindates* and *enddates*, not including the day of *enddates*.

If enddates specifies a date value that is earlier than the corresponding begindates date value, the count will be negative.

New in version 1.7.0.

### **Parameters**

#### **begindates**

[array\_like of datetime64[D]] The array of the first dates for counting.

#### **enddates**

[array\_like of datetime64[D]] The array of the end dates for counting, which are excluded from the count themselves.

### **weekmask**

[str or array\_like of bool, optional] A seven-element array indicating which of Monday through Sunday are valid days. May be specified as a length-seven list or array, like [1,1,1,1,1,0,0]; a length-seven string, like '1111100'; or a string like "Mon Tue Wed Thu Fri", made up of 3 character abbreviations for weekdays, optionally separated by white space. Valid abbreviations are: Mon Tue Wed Thu Fri Sat Sun

#### **holidays**

[array like of datetime64[D], optional] An array of dates to consider as invalid dates. They may be specified in any order, and NaT (not-a-time) dates are ignored. This list is saved in a normalized form that is suited for fast calculations of valid days.

### **busdaycal**

[busdaycalendar, optional] A *[busdaycalendar](#page-657-0)* object which specifies the valid days. If this parameter is provided, neither weekmask nor holidays may be provided.

### **out**

[array of int, optional] If provided, this array is filled with the result.

### **Returns**

#### **out**

[array of int] An array with a shape from broadcasting begindates and enddates together, containing the number of valid days between the begin and end dates.

### **See also:**

### *[busdaycalendar](#page-657-0)*

An object that specifies a custom set of valid days.

### *[is\\_busday](#page-658-0)*

Returns a boolean array indicating valid days.

### *[busday\\_offset](#page-660-0)*

Applies an offset counted in valid days.

### **Examples**

```
>>> # Number of weekdays in January 2011
... np.busday_count('2011-01', '2011-02')
21
>>> # Number of weekdays in 2011
>>> np.busday_count('2011', '2012')
260
>>> # Number of Saturdays in 2011
... np.busday_count('2011', '2012', weekmask='Sat')
53
```
# **4.7 Data type routines**

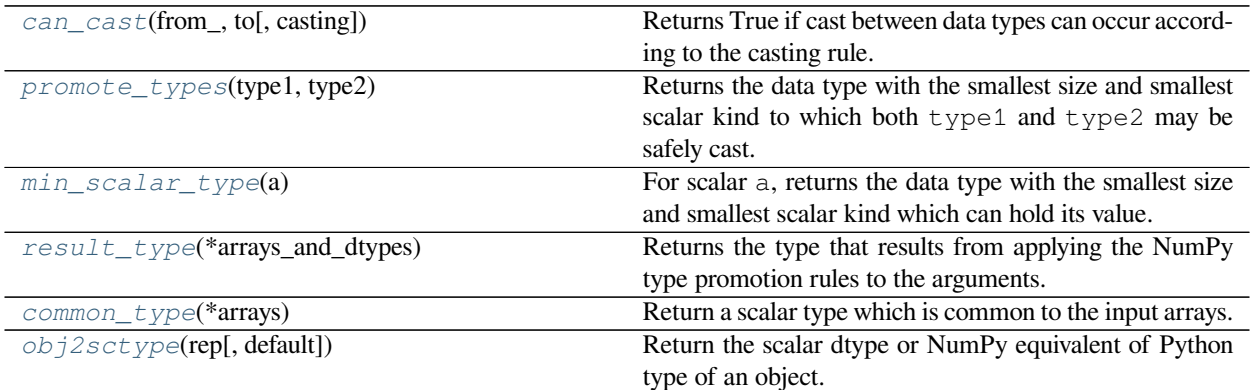

<span id="page-663-0"></span>numpy.**can\_cast**(*from\_*, *to*, *casting='safe'*)

Returns True if cast between data types can occur according to the casting rule. If from is a scalar or array scalar, also returns True if the scalar value can be cast without overflow or truncation to an integer.

### **Parameters**

### **from\_**

[dtype, dtype specifier, scalar, or array] Data type, scalar, or array to cast from.

**to**

[dtype or dtype specifier] Data type to cast to.

### **casting**

[{'no', 'equiv', 'safe', 'same\_kind', 'unsafe'}, optional] Controls what kind of data casting may occur.

- 'no' means the data types should not be cast at all.
- 'equiv' means only byte-order changes are allowed.
- 'safe' means only casts which can preserve values are allowed.
- 'same\_kind' means only safe casts or casts within a kind, like float64 to float32, are allowed.
- 'unsafe' means any data conversions may be done.

#### **Returns**

**out**

[bool] True if cast can occur according to the casting rule.

### **See also:**

*[dtype](#page-77-0)***,** *[result\\_type](#page-667-0)*

### **Notes**

Changed in version 1.17.0: Casting between a simple data type and a structured one is possible only for "unsafe" casting. Casting to multiple fields is allowed, but casting from multiple fields is not.

Changed in version 1.9.0: Casting from numeric to string types in 'safe' casting mode requires that the string dtype length is long enough to store the maximum integer/float value converted.

### **Examples**

Basic examples

```
>>> np.can_cast(np.int32, np.int64)
True
>>> np.can_cast(np.float64, complex)
True
>>> np.can_cast(complex, float)
False
```

```
>>> np.can_cast('i8', 'f8')
True
>>> np.can_cast('i8', 'f4')
False
>>> np.can_cast('i4', 'S4')
False
```
Casting scalars

```
>>> np.can_cast(100, 'i1')
True
>>> np.can_cast(150, 'i1')
False
>>> np.can_cast(150, 'u1')
True
```

```
>>> np.can_cast(3.5e100, np.float32)
False
>>> np.can_cast(1000.0, np.float32)
True
```
Array scalar checks the value, array does not

```
>>> np.can_cast(np.array(1000.0), np.float32)
True
>>> np.can_cast(np.array([1000.0]), np.float32)
False
```
#### Using the casting rules

```
>>> np.can_cast('i8', 'i8', 'no')
True
>>> np.can_cast('<i8', '>i8', 'no')
False
```

```
>>> np.can_cast('<i8', '>i8', 'equiv')
True
>>> np.can_cast('<i4', '>i8', 'equiv')
False
```

```
>>> np.can_cast('<i4', '>i8', 'safe')
True
>>> np.can_cast('<i8', '>i4', 'safe')
False
```

```
>>> np.can_cast('<i8', '>i4', 'same_kind')
True
>>> np.can_cast('<i8', '>u4', 'same_kind')
False
```

```
>>> np.can_cast('<i8', '>u4', 'unsafe')
True
```
### <span id="page-665-0"></span>numpy.**promote\_types**(*type1*, *type2*)

Returns the data type with the smallest size and smallest scalar kind to which both type1 and type2 may be safely cast. The returned data type is always in native byte order.

This function is symmetric, but rarely associative.

## **Parameters**

**type1**

[dtype or dtype specifier] First data type.

**type2**

[dtype or dtype specifier] Second data type.

## **Returns**

**out**

[dtype] The promoted data type.

### **See also:**

*[result\\_type](#page-667-0)***,** *[dtype](#page-77-0)***,** *[can\\_cast](#page-663-0)*

New in version 1.6.0.

Starting in NumPy 1.9, promote\_types function now returns a valid string length when given an integer or float dtype as one argument and a string dtype as another argument. Previously it always returned the input string dtype, even if it wasn't long enough to store the max integer/float value converted to a string.

### **Examples**

```
>>> np.promote_types('f4', 'f8')
dtype('float64')
```

```
>>> np.promote_types('i8', 'f4')
dtype('float64')
```

```
>>> np.promote_types('>i8', '<c8')
dtype('complex128')
```

```
>>> np.promote_types('i4', 'S8')
dtype('S11')
```
An example of a non-associative case:

```
>>> p = np.promote_types
>>> p('S', p('i1', 'u1'))
dtype('S6')
>>> p(p('S', 'i1'), 'u1')
dtype('S4')
```
#### <span id="page-666-0"></span>numpy.**min\_scalar\_type**(*a*)

For scalar a, returns the data type with the smallest size and smallest scalar kind which can hold its value. For non-scalar array a, returns the vector's dtype unmodified.

Floating point values are not demoted to integers, and complex values are not demoted to floats.

#### **Parameters**

**a**

[scalar or array\_like] The value whose minimal data type is to be found.

### **Returns**

#### **out**

[dtype] The minimal data type.

### **See also:**

*[result\\_type](#page-667-0)***,** *[promote\\_types](#page-665-0)***,** *[dtype](#page-77-0)***,** *[can\\_cast](#page-663-0)*

New in version 1.6.0.

### **Examples**

```
>>> np.min_scalar_type(10)
dtype('uint8')
```

```
>>> np.min_scalar_type(-260)
dtype('int16')
```

```
>>> np.min_scalar_type(3.1)
dtype('float16')
```
**>>>** np.min\_scalar\_type(1e50) dtype('float64')

```
>>> np.min_scalar_type(np.arange(4,dtype='f8'))
dtype('float64')
```
### <span id="page-667-0"></span>numpy.**result\_type**(*\*arrays\_and\_dtypes*)

Returns the type that results from applying the NumPy type promotion rules to the arguments.

Type promotion in NumPy works similarly to the rules in languages like C++, with some slight differences. When both scalars and arrays are used, the array's type takes precedence and the actual value of the scalar is taken into account.

For example, calculating 3\*a, where a is an array of 32-bit floats, intuitively should result in a 32-bit float output. If the 3 is a 32-bit integer, the NumPy rules indicate it can't convert losslessly into a 32-bit float, so a 64-bit float should be the result type. By examining the value of the constant, '3', we see that it fits in an 8-bit integer, which can be cast losslessly into the 32-bit float.

### **Parameters**

#### **arrays\_and\_dtypes**

[list of arrays and dtypes] The operands of some operation whose result type is needed.

### **Returns**

### **out**

[dtype] The result type.

### **See also:**

*[dtype](#page-77-0)***,** *[promote\\_types](#page-665-0)***,** *[min\\_scalar\\_type](#page-666-0)***,** *[can\\_cast](#page-663-0)*

New in version 1.6.0.

The specific algorithm used is as follows.

Categories are determined by first checking which of boolean, integer (int/uint), or floating point (float/complex) the maximum kind of all the arrays and the scalars are.

If there are only scalars or the maximum category of the scalars is higher than the maximum category of the arrays, the data types are combined with *[promote\\_types](#page-665-0)* to produce the return value.

Otherwise, *[min\\_scalar\\_type](#page-666-0)* is called on each array, and the resulting data types are all combined with *[promote\\_types](#page-665-0)* to produce the return value.

The set of int values is not a subset of the uint values for types with the same number of bits, something not reflected in *[min\\_scalar\\_type](#page-666-0)*, but handled as a special case in *[result\\_type](#page-667-0)*.

### **Examples**

```
>>> np.result_type(3, np.arange(7, dtype='i1'))
dtype('int8')
```

```
>>> np.result_type('i4', 'c8')
dtype('complex128')
```

```
>>> np.result_type(3.0, -2)
dtype('float64')
```
### <span id="page-668-0"></span>numpy.**common\_type**(*\*arrays*)

Return a scalar type which is common to the input arrays.

The return type will always be an inexact (i.e. floating point) scalar type, even if all the arrays are integer arrays. If one of the inputs is an integer array, the minimum precision type that is returned is a 64-bit floating point dtype.

All input arrays except int64 and uint64 can be safely cast to the returned dtype without loss of information.

#### **Parameters**

**array1, array2, …**

[ndarrays] Input arrays.

### **Returns**

**out**

[data type code] Data type code.

### **See also:**

*[dtype](#page-77-0)***,** *[mintypecode](#page-681-0)*

### **Examples**

```
>>> np.common_type(np.arange(2, dtype=np.float32))
<class 'numpy.float32'>
>>> np.common_type(np.arange(2, dtype=np.float32), np.arange(2))
<class 'numpy.float64'>
>>> np.common_type(np.arange(4), np.array([45, 6.j]), np.array([45.0]))
<class 'numpy.complex128'>
```
### <span id="page-669-0"></span>numpy.**obj2sctype**(*rep*, *default=None*)

Return the scalar dtype or NumPy equivalent of Python type of an object.

### **Parameters**

#### **rep**

[any] The object of which the type is returned.

### **default**

[any, optional] If given, this is returned for objects whose types can not be determined. If not given, None is returned for those objects.

#### **Returns**

### **dtype**

[dtype or Python type] The data type of *rep*.

#### **See also:**

*[sctype2char](#page-681-1)***,** *[issctype](#page-676-0)***,** *[issubsctype](#page-677-0)***,** *[issubdtype](#page-676-1)***,** *[maximum\\_sctype](#page-682-0)*

### **Examples**

```
>>> np.obj2sctype(np.int32)
<class 'numpy.int32'>
>>> np.obj2sctype(np.array([1., 2.]))
<class 'numpy.float64'>
>>> np.obj2sctype(np.array([1.j]))
<class 'numpy.complex128'>
```

```
>>> np.obj2sctype(dict)
<class 'numpy.object_'>
>>> np.obj2sctype('string')
```

```
>>> np.obj2sctype(1, default=list)
<class 'list'>
```
# **4.7.1 Creating data types**

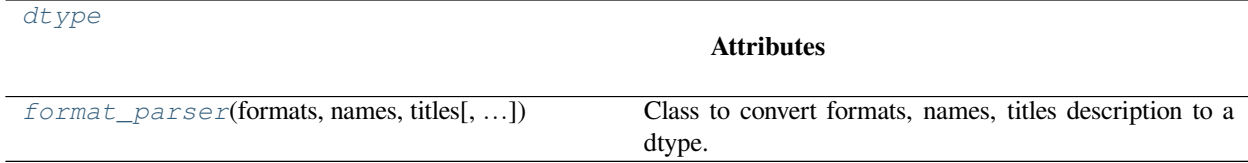

<span id="page-670-0"></span>**class** numpy.**format\_parser**(*formats*, *names*, *titles*, *aligned=False*, *byteorder=None*) Class to convert formats, names, titles description to a dtype.

After constructing the format\_parser object, the dtype attribute is the converted data-type:  $\text{dtype}$  = format\_parser(formats, names, titles).dtype

#### **Parameters**

#### **formats**

[str or list of str] The format description, either specified as a string with comma-separated format descriptions in the form  $'f8$ , i4, a<sup>5</sup>', or a list of format description strings in the form ['f8', 'i4', 'a5'].

#### **names**

[str or list/tuple of str] The field names, either specified as a comma-separated string in the form 'col1, col2, col3', or as a list or tuple of strings in the form ['col1', 'col2', 'col3']. An empty list can be used, in that case default field names ('f0', 'f1', …) are used.

#### **titles**

[sequence] Sequence of title strings. An empty list can be used to leave titles out.

#### **aligned**

[bool, optional] If True, align the fields by padding as the C-compiler would. Default is False.

### **byteorder**

[str, optional] If specified, all the fields will be changed to the provided byte-order. Otherwise, the default byte-order is used. For all available string specifiers, see *[dtype.](#page-79-0) [newbyteorder](#page-79-0)*.

### **See also:**

*[dtype](#page-77-0)***,** *[typename](#page-680-0)***,** *[sctype2char](#page-681-1)*

### **Examples**

```
>>> np.format_parser(['<f8', '<i4', '<a5'], ['col1', 'col2', 'col3'],
... ['T1', 'T2', 'T3']).dtype
dtype([(('T1', 'col1'), '<f8'), (('T2', 'col2'), '<i4'), (('T3', 'col3'), 'S5')])
```
*names* and/or *titles* can be empty lists. If *titles* is an empty list, titles will simply not appear. If *names* is empty, default field names will be used.

```
>>> np.format_parser(['f8', 'i4', 'a5'], ['col1', 'col2', 'col3'],
... []).dtype
dtype([('col1', '<f8'), ('col2', '<i4'), ('col3', '<S5')])
>>> np.format_parser(['<f8', '<i4', '<a5'], [], []).dtype
dtype([('f0', '<f8'), ('f1', '<i4'), ('f2', 'S5')])
```
### **Attributes**

**dtype**

[dtype] The converted data-type.

# **4.7.2 Data type information**

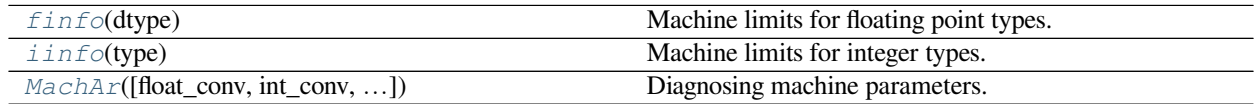

<span id="page-671-0"></span>**class** numpy.**finfo**(*dtype*)

Machine limits for floating point types.

#### **Parameters**

**dtype**

[float, dtype, or instance] Kind of floating point data-type about which to get information.

#### **See also:**

### *[MachAr](#page-674-0)*

The implementation of the tests that produce this information.

### *[iinfo](#page-673-0)*

The equivalent for integer data types.

### *[spacing](#page-976-0)*

The distance between a value and the nearest adjacent number

#### *[nextafter](#page-975-0)*

The next floating point value after x1 towards x2

### **Notes**

For developers of NumPy: do not instantiate this at the module level. The initial calculation of these parameters is expensive and negatively impacts import times. These objects are cached, so calling finfo() repeatedly inside your functions is not a problem.

Note that tiny is not actually the smallest positive representable value in a NumPy floating point type. As in the IEEE-754 standard[[1\]](#page-1856-0), NumPy floating point types make use of subnormal numbers to fill the gap between 0 and tiny. However, subnormal numbers may have significantly reduced precision[[2\]](#page-1856-1).

### **References**

### [\[1](#page-1856-0)],[[2\]](#page-1856-1)

## **Attributes**

### **bits**

[int] The number of bits occupied by the type.

### **eps**

[float] The difference between 1.0 and the next smallest representable float larger than 1.0. For example, for 64-bit binary floats in the IEEE-754 standard,  $eps = 2 \times 52$ , approximately 2.22e-16.

### **epsneg**

[float] The difference between 1.0 and the next smallest representable float less than 1.0. For example, for 64-bit binary floats in the IEEE-754 standard,  $epsneq = 2**-53$ , approximately 1.11e-16.

### **iexp**

[int] The number of bits in the exponent portion of the floating point representation.

### **machar**

[MachAr] The object which calculated these parameters and holds more detailed information.

### **machep**

[int] The exponent that yields *eps*.

### **max**

[floating point number of the appropriate type] The largest representable number.

### **maxexp**

[int] The smallest positive power of the base (2) that causes overflow.

### **min**

[floating point number of the appropriate type] The smallest representable number, typically -max.

### **minexp**

[int] The most negative power of the base (2) consistent with there being no leading 0's in the mantissa.

### **negep**

[int] The exponent that yields *epsneg*.

### **nexp**

[int] The number of bits in the exponent including its sign and bias.

### **nmant**

[int] The number of bits in the mantissa.

### **precision**

[int] The approximate number of decimal digits to which this kind of float is precise.

### **resolution**

[floating point number of the appropriate type] The approximate decimal resolution of this type, i.e., 10\*\*-precision.

#### **tiny**

[float] The smallest positive floating point number with full precision (see Notes).

#### <span id="page-673-0"></span>**class** numpy.**iinfo**(*type*)

Machine limits for integer types.

### **Parameters**

**int\_type**

[integer type, dtype, or instance] The kind of integer data type to get information about.

### **See also:**

#### *[finfo](#page-671-0)*

The equivalent for floating point data types.

### **Examples**

### With types:

```
>>> ii16 = np.iinfo(np.int16)
>>> ii16.min
-32768
>>> ii16.max
32767
>>> ii32 = np.iinfo(np.int32)
>>> ii32.min
-2147483648
>>> ii32.max
2147483647
```
#### With instances:

```
>>> ii32 = np.iinfo(np.int32(10))
>>> ii32.min
-2147483648
>>> ii32.max
2147483647
```
### **Attributes**

### **bits**

[int] The number of bits occupied by the type.

### **min**

[int] Minimum value of given dtype.

#### **max**

[int] Maximum value of given dtype.

<span id="page-674-0"></span>**class** numpy. MachAr (*float conv=<class 'float*'>, *int conv=<class 'int'>*, *float to float=<class 'float*'>, *float\_to\_str=<function MachAr.<lambda»*, *title='Python floating point number'*)

Diagnosing machine parameters.

### **Parameters**

### **float\_conv**

[function, optional] Function that converts an integer or integer array to a float or float array. Default is [float](https://docs.python.org/dev/library/functions.html#float).

#### **int\_conv**

[function, optional] Function that converts a float or float array to an integer or integer array. Default is [int](https://docs.python.org/dev/library/functions.html#int).

#### **float\_to\_float**

[function, optional] Function that converts a float array to float. Default is [float](https://docs.python.org/dev/library/functions.html#float). Note that this does not seem to do anything useful in the current implementation.

#### **float\_to\_str**

[function, optional] Function that converts a single float to a string. Default is lambda v:'%24.16e' %v.

### **title**

[str, optional] Title that is printed in the string representation of *[MachAr](#page-674-0)*.

#### **See also:**

### *[finfo](#page-671-0)*

Machine limits for floating point types.

### *[iinfo](#page-673-0)*

Machine limits for integer types.

#### **References**

### [\[1](#page-1856-2)]

### **Attributes**

#### **ibeta**

[int] Radix in which numbers are represented.

## **it**

[int] Number of base-*ibeta* digits in the floating point mantissa M.

### **machep**

[int] Exponent of the smallest (most negative) power of*ibeta* that, added to 1.0, gives something different from 1.0

### **eps**

[float] Floating-point number beta\*\*machep (floating point precision)

### **negep**

[int] Exponent of the smallest power of *ibeta* that, subtracted from 1.0, gives something different from 1.0.

#### **epsneg**

[float] Floating-point number beta\*\*negep.

### **iexp**

[int] Number of bits in the exponent (including its sign and bias).

### **minexp**

[int] Smallest (most negative) power of *ibeta* consistent with there being no leading zeros in the mantissa.

### **xmin**

[float] Floating-point number beta\*\*minexp (the smallest [in magnitude] positive floating point number with full precision).

#### **maxexp**

[int] Smallest (positive) power of *ibeta* that causes overflow.

### **xmax**

[float] (1-epsneg) \* beta\*\*maxexp (the largest [in magnitude] usable floating value).

#### **irnd**

[int] In range  $(6)$ , information on what kind of rounding is done in addition, and on how underflow is handled.

#### **ngrd**

[int] Number of 'guard digits' used when truncating the product of two mantissas to fit the representation.

### **epsilon**

[float] Same as *eps*.

### **tiny**

[float] Same as *xmin*.

### **huge**

[float] Same as *xmax*.

#### **precision**

 $[float] - int(-log10(eps))$ 

### **resolution**

 $[float] - 10**$  (-precision)

# **4.7.3 Data type testing**

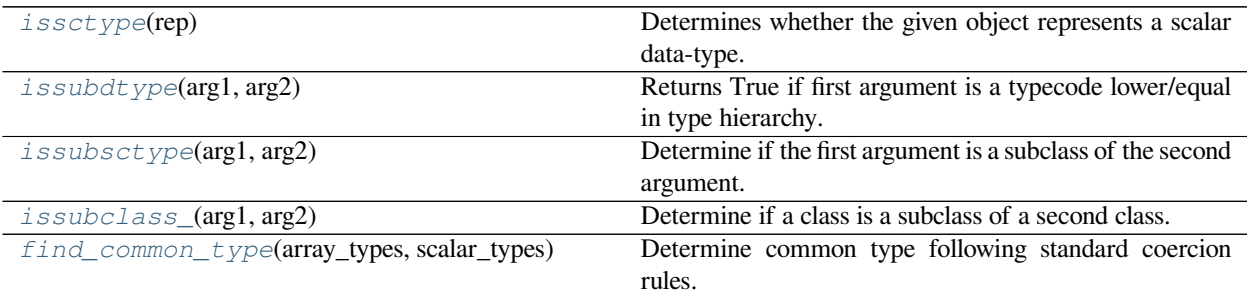

### <span id="page-676-0"></span>numpy.**issctype**(*rep*)

Determines whether the given object represents a scalar data-type.

#### **Parameters**

**rep**

[any] If *rep* is an instance of a scalar dtype, True is returned. If not, False is returned.

#### **Returns**

**out**

[bool] Boolean result of check whether *rep* is a scalar dtype.

### **See also:**

*[issubsctype](#page-677-0)***,** *[issubdtype](#page-676-1)***,** *[obj2sctype](#page-669-0)***,** *[sctype2char](#page-681-1)*

### **Examples**

```
>>> np.issctype(np.int32)
True
>>> np.issctype(list)
False
>>> np.issctype(1.1)
False
```
### Strings are also a scalar type:

```
>>> np.issctype(np.dtype('str'))
True
```
### <span id="page-676-1"></span>numpy.**issubdtype**(*arg1*, *arg2*)

Returns True if first argument is a typecode lower/equal in type hierarchy.

This is like the builtin [issubclass](https://docs.python.org/dev/library/functions.html#issubclass), but for *[dtype](#page-77-0)*s.

#### **Parameters**

**arg1, arg2**

[dtype\_like] *[dtype](#page-77-0)* or object coercible to one

**Returns**

**out**

[bool]

### **See also:**

### *[Scalars](#page-62-0)*

Overview of the numpy type hierarchy.

*[issubsctype](#page-677-0)***,** *[issubclass\\_](#page-678-0)*

### **Examples**

*[issubdtype](#page-676-1)* can be used to check the type of arrays:

```
>>> ints = np.array([1, 2, 3], dtype=np.int32)
>>> np.issubdtype(ints.dtype, np.integer)
True
>>> np.issubdtype(ints.dtype, np.floating)
False
```

```
>>> floats = np.array([1, 2, 3], dtype=np.float32)
>>> np.issubdtype(floats.dtype, np.integer)
False
>>> np.issubdtype(floats.dtype, np.floating)
True
```
Similar types of different sizes are not subdtypes of each other:

```
>>> np.issubdtype(np.float64, np.float32)
False
>>> np.issubdtype(np.float32, np.float64)
False
```
but both are subtypes of *[floating](#page-66-0)*:

```
>>> np.issubdtype(np.float64, np.floating)
True
>>> np.issubdtype(np.float32, np.floating)
True
```
For convenience, dtype-like objects are allowed too:

```
>>> np.issubdtype('S1', np.string_)
True
>>> np.issubdtype('i4', np.signedinteger)
True
```
#### <span id="page-677-0"></span>numpy.**issubsctype**(*arg1*, *arg2*)

Determine if the first argument is a subclass of the second argument.

#### **Parameters**

**arg1, arg2**

[dtype or dtype specifier] Data-types.

### **Returns**

**out**

[bool] The result.

### **See also:**

*[issctype](#page-676-0)***,** *[issubdtype](#page-676-1)***,** *[obj2sctype](#page-669-0)*

### **Examples**

```
>>> np.issubsctype('S8', str)
False
>>> np.issubsctype(np.array([1]), int)
True
>>> np.issubsctype(np.array([1]), float)
False
```
#### <span id="page-678-0"></span>numpy.**issubclass\_**(*arg1*, *arg2*)

Determine if a class is a subclass of a second class.

*[issubclass\\_](#page-678-0)* is equivalent to the Python built-in issubclass, except that it returns False instead of raising a TypeError if one of the arguments is not a class.

#### **Parameters**

#### **arg1**

[class] Input class. True is returned if *arg1* is a subclass of *arg2*.

### **arg2**

[class or tuple of classes.] Input class. If a tuple of classes, True is returned if *arg1* is a subclass of any of the tuple elements.

#### **Returns**

### **out**

[bool] Whether *arg1* is a subclass of *arg2* or not.

### **See also:**

*[issubsctype](#page-677-0)***,** *[issubdtype](#page-676-1)***,** *[issctype](#page-676-0)*

### **Examples**

```
>>> np.issubclass_(np.int32, int)
False
>>> np.issubclass_(np.int32, float)
False
>>> np.issubclass_(np.float64, float)
True
```
<span id="page-679-0"></span>numpy.**find\_common\_type**(*array\_types*, *scalar\_types*)

Determine common type following standard coercion rules.

### **Parameters**

#### **array\_types**

[sequence] A list of dtypes or dtype convertible objects representing arrays.

#### **scalar\_types**

[sequence] A list of dtypes or dtype convertible objects representing scalars.

#### **Returns**

### **datatype**

[dtype] The common data type, which is the maximum of *array\_types* ignoring *scalar\_types*, unless the maximum of *scalar\_types* is of a different kind (*[dtype.kind](#page-85-0)*). If the kind is not understood, then None is returned.

### **See also:**

*[dtype](#page-77-0)***,** *[common\\_type](#page-668-0)***,** *[can\\_cast](#page-663-0)***,** *[mintypecode](#page-681-0)*

### **Examples**

```
>>> np.find_common_type([], [np.int64, np.float32, complex])
dtype('complex128')
>>> np.find_common_type([np.int64, np.float32], [])
dtype('float64')
```
The standard casting rules ensure that a scalar cannot up-cast an array unless the scalar is of a fundamentally different kind of data (i.e. under a different hierarchy in the data type hierarchy) then the array:

```
>>> np.find_common_type([np.float32], [np.int64, np.float64])
dtype('float32')
```
Complex is of a different type, so it up-casts the float in the *array\_types* argument:

```
>>> np.find_common_type([np.float32], [complex])
dtype('complex128')
```
Type specifier strings are convertible to dtypes and can therefore be used instead of dtypes:

```
>>> np.find_common_type(['f4', 'f4', 'i4'], ['c8'])
dtype('complex128')
```
# **4.7.4 Miscellaneous**

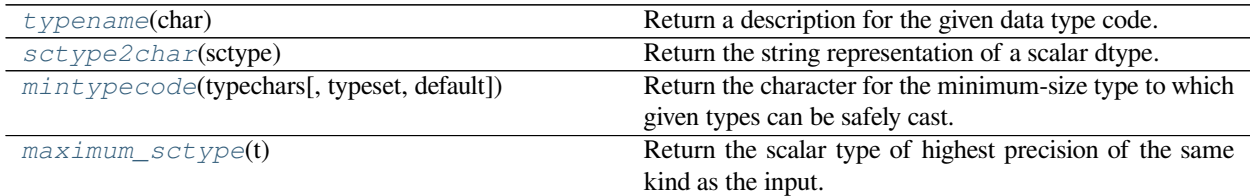

### <span id="page-680-0"></span>numpy.**typename**(*char*)

Return a description for the given data type code.

### **Parameters**

**char**

[str] Data type code.

### **Returns**

**out**

[str] Description of the input data type code.

### **See also:**

#### *[dtype](#page-77-0)***, typecodes**

### **Examples**

```
>>> typechars = ['S1', '?', 'B', 'D', 'G', 'F', 'I', 'H', 'L', 'O', 'Q',
... 'S', 'U', 'V', 'b', 'd', 'g', 'f', 'i', 'h', 'l', 'q']
>>> for typechar in typechars:
... print(typechar, ': ', np.typename(typechar))
...
S1 : character
? : bool
B : unsigned char
D : complex double precision
G : complex long double precision
F : complex single precision
I : unsigned integer
H : unsigned short
L : unsigned long integer
O : object
Q : unsigned long long integer
S : string
U : unicode
V : void
b : signed char
d : double precision
g : long precision
f : single precision
i : integer
```
(continues on next page)

(continued from previous page)

```
h : short
l : long integer
q : long long integer
```
### <span id="page-681-1"></span>numpy.**sctype2char**(*sctype*)

Return the string representation of a scalar dtype.

#### **Parameters**

### **sctype**

[scalar dtype or object] If a scalar dtype, the corresponding string character is returned. If an object, *[sctype2char](#page-681-1)* tries to infer its scalar type and then return the corresponding string character.

### **Returns**

#### **typechar**

[str] The string character corresponding to the scalar type.

### **Raises**

### **ValueError**

If *sctype* is an object for which the type can not be inferred.

### **See also:**

*[obj2sctype](#page-669-0)***,** *[issctype](#page-676-0)***,** *[issubsctype](#page-677-0)***,** *[mintypecode](#page-681-0)*

### **Examples**

```
>>> for sctype in [np.int32, np.double, np.complex_, np.string_, np.ndarray]:
... print(np.sctype2char(sctype))
l # may vary
d
D
S
O
```

```
\Rightarrow x = np.array([1., 2-1.j])>>> np.sctype2char(x)
'D'
>>> np.sctype2char(list)
\binom{1}{1}
```
<span id="page-681-0"></span>numpy.**mintypecode**(*typechars*, *typeset='GDFgdf'*, *default='d'*)

Return the character for the minimum-size type to which given types can be safely cast.

The returned type character must represent the smallest size dtype such that an array of the returned type can handle the data from an array of all types in *typechars* (or if *typechars* is an array, then its dtype.char).

### **Parameters**

### **typechars**

[list of str or array\_like] If a list of strings, each string should represent a dtype. If array\_like, the character representation of the array dtype is used.

#### **typeset**

[str or list of str, optional] The set of characters that the returned character is chosen from. The default set is 'GDFgdf'.

#### **default**

[str, optional] The default character, this is returned if none of the characters in *typechars* matches a character in *typeset*.

#### **Returns**

#### **typechar**

[str] The character representing the minimum-size type that was found.

### **See also:**

*[dtype](#page-77-0)***,** *[sctype2char](#page-681-1)***,** *[maximum\\_sctype](#page-682-0)*

### **Examples**

```
>>> np.mintypecode(['d', 'f', 'S'])
'd'
\Rightarrow x = np.array([1.1, 2-3.j)
>>> np.mintypecode(x)
'D'
```

```
>>> np.mintypecode('abceh', default='G')
\mathsf{I} \mathrel{\mathop{\mathsf{G}}} \mathsf{I}
```
### <span id="page-682-0"></span>numpy.**maximum\_sctype**(*t*)

Return the scalar type of highest precision of the same kind as the input.

### **Parameters**

#### **t**

[dtype or dtype specifier] The input data type. This can be a *[dtype](#page-77-0)* object or an object that is convertible to a *[dtype](#page-77-0)*.

#### **Returns**

### **out**

[dtype] The highest precision data type of the same kind (*[dtype.kind](#page-85-0)*) as *t*.

### **See also:**

*[obj2sctype](#page-669-0)***,** *[mintypecode](#page-681-0)***,** *[sctype2char](#page-681-1)*

### *[dtype](#page-77-0)*

### **Examples**

```
>>> np.maximum_sctype(int)
<class 'numpy.int64'>
>>> np.maximum_sctype(np.uint8)
<class 'numpy.uint64'>
>>> np.maximum_sctype(complex)
<class 'numpy.complex256'> # may vary
```

```
>>> np.maximum_sctype(str)
<class 'numpy.str_'>
```

```
>>> np.maximum_sctype('i2')
<class 'numpy.int64'>
>>> np.maximum_sctype('f4')
<class 'numpy.float128'> # may vary
```
# **4.8 Optionally SciPy-accelerated routines (numpy.dual)**

Deprecated since version 1.20.

*This module is deprecated. Instead of importing functions from* numpy.dual, *the functions should be imported directly from NumPy or SciPy*.

Aliases for functions which may be accelerated by SciPy.

[SciPy](https://www.scipy.org) can be built to use accelerated or otherwise improved libraries for FFTs, linear algebra, and special functions. This module allows developers to transparently support these accelerated functions when SciPy is available but still support users who have only installed NumPy.

# **4.8.1 Linear algebra**

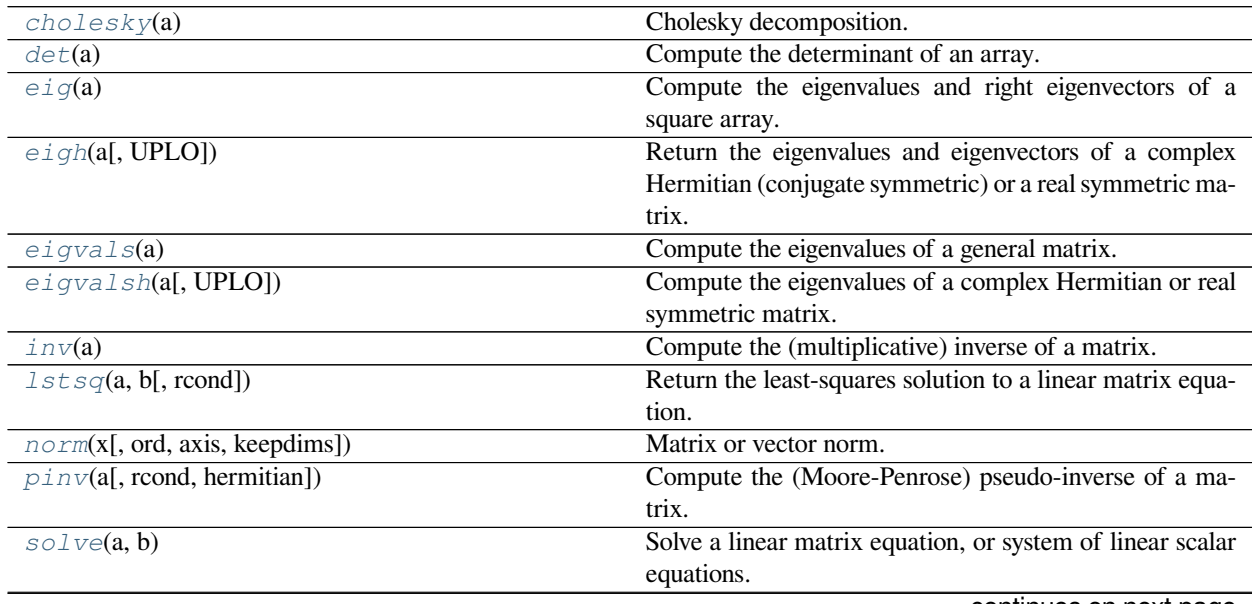

continues on next page
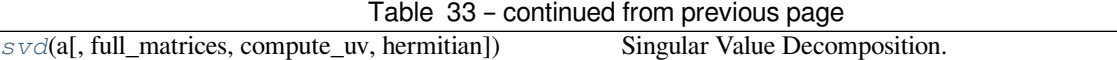

## **4.8.2 FFT**

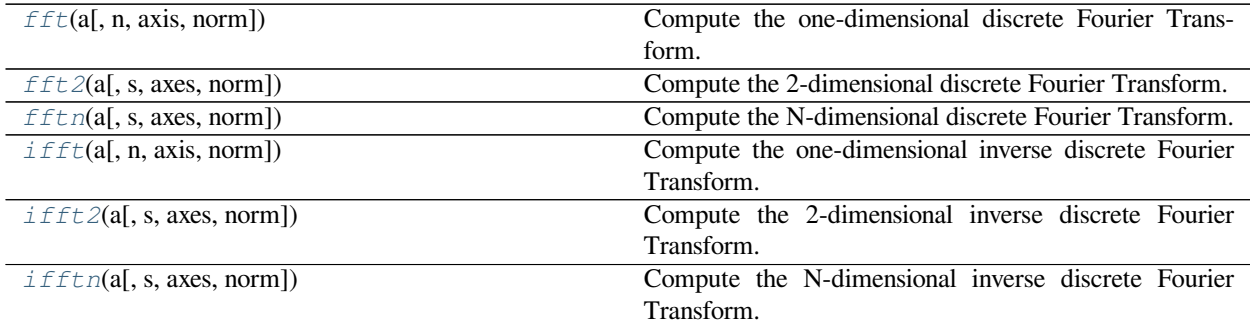

## **4.8.3 Other**

*i*  $0(x)$  Modified Bessel function of the first kind, order 0.

# **4.9 Mathematical functions with automatic domain (numpy.emath)**

Note: [numpy](#page-6-0).emath is a preferred alias for *[numpy.lib.scimath](#page-684-0)*, available after *numpy* is imported.

<span id="page-684-0"></span>Wrapper functions to more user-friendly calling of certain math functions whose output data-type is different than the input data-type in certain domains of the input.

For example, for functions like  $log$  with branch cuts, the versions in this module provide the mathematically valid answers in the complex plane:

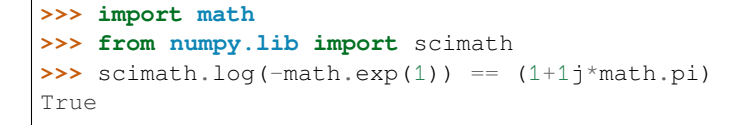

Similarly, *[sqrt](#page-685-1)*, other base logarithms, *[power](#page-688-0)* and trig functions are correctly handled. See their respective docstrings for specific examples.

## **4.9.1 Functions**

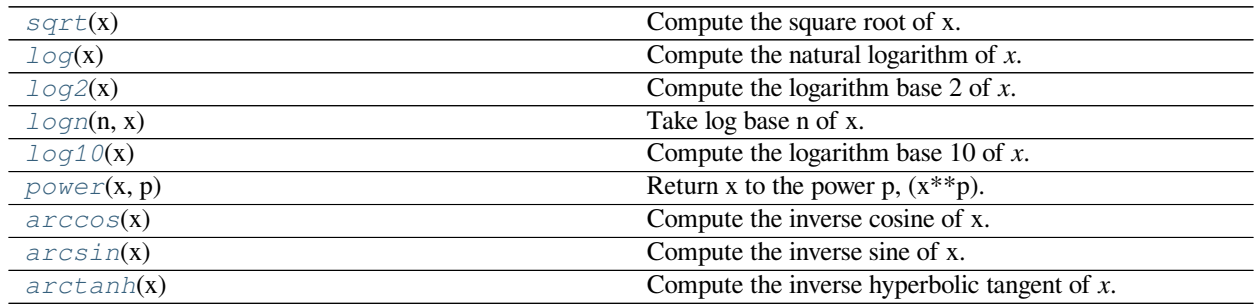

#### <span id="page-685-1"></span>lib.scimath.**sqrt**(*x*)

Compute the square root of x.

For negative input elements, a complex value is returned (unlike *[numpy.sqrt](#page-1004-0)* which returns NaN).

#### **Parameters**

**x**

[array\_like] The input value(s).

## **Returns**

#### **out**

[ndarray or scalar] The square root of *x*. If *x* was a scalar, so is *out*, otherwise an array is returned.

## **See also:**

#### *[numpy.sqrt](#page-1004-0)*

## **Examples**

For real, non-negative inputs this works just like *[numpy.sqrt](#page-1004-0)*:

```
>>> np.lib.scimath.sqrt(1)
1.0
>>> np.lib.scimath.sqrt([1, 4])
array([1., 2.])
```
But it automatically handles negative inputs:

```
>>> np.lib.scimath.sqrt(-1)
1j
>>> np.lib.scimath.sqrt([-1,4])
array([0.+1.j, 2.+0.j])
```
## <span id="page-685-0"></span>lib.scimath.**log**(*x*)

Compute the natural logarithm of *x*.

Return the "principal value" (for a description of this, see  $\text{numpy}$ .  $\text{log}(x)$  of  $\text{log}_e(x)$ . For real  $x > 0$ , this is a real number (log(0) returns  $-\inf$  and log(np.inf) returns inf). Otherwise, the complex principle value is returned.

## **Parameters**

**x**

[array\_like] The value(s) whose log is (are) required.

#### **Returns**

#### **out**

[ndarray or scalar] The log of the *x* value(s). If *x* was a scalar, so is *out*, otherwise an array is returned.

## **See also:**

## *[numpy.log](#page-961-0)*

## **Notes**

For a log() that returns NAN when real *x < 0*, use *[numpy.log](#page-961-0)* (note, however, that otherwise *[numpy.log](#page-961-0)* and this  $log$  are identical, i.e., both return  $-inf$  for  $x = 0$ , inf for  $x = inf$ , and, notably, the complex principle value if  $x \cdot \text{imag}$  != 0).

## **Examples**

```
>>> np.emath.log(np.exp(1))
1.0
```
Negative arguments are handled "correctly" (recall that  $\exp(\log(x)) = x$  does *not* hold for real  $x < 0$ ):

```
\Rightarrow \Rightarrow np.emath.log(-np.exp(1)) == (1 + np.pi * 1j)True
```
### <span id="page-686-0"></span>lib.scimath.**log2**(*x*)

Compute the logarithm base 2 of *x*.

Return the "principal value" (for a description of this, see *[numpy.log2](#page-963-0)*) of  $log_2(x)$ . For real  $x > 0$ , this is a real number (log2(0) returns  $-\inf$  and log2(np.inf) returns inf). Otherwise, the complex principle value is returned.

## **Parameters**

**x**

[array\_like] The value(s) whose log base 2 is (are) required.

### **Returns**

## **out**

[ndarray or scalar] The log base 2 of the *x* value(s). If *x* was a scalar, so is *out*, otherwise an array is returned.

### **See also:**

*[numpy.log2](#page-963-0)*

For a log2() that returns NAN when real *x < 0*, use *[numpy.log2](#page-963-0)* (note, however, that otherwise *[numpy.log2](#page-963-0)* and this  $\log 2$  are identical, i.e., both return  $-\ln f$  for  $x = 0$ ,  $\ln f$  for  $x = inf$ , and, notably, the complex principle value if  $x \cdot \text{imag } != 0$ ).

## **Examples**

We set the printing precision so the example can be auto-tested:

```
>>> np.set_printoptions(precision=4)
>>> np.emath.log2(8)
```

```
3.0
>>> np.emath.log2([-4, -8, 8])
array([2.+4.5324j, 3.+4.5324j, 3.+0.j ])
```
<span id="page-687-0"></span>lib.scimath.**logn**(*n*, *x*)

Take log base n of x.

If *x* contains negative inputs, the answer is computed and returned in the complex domain.

#### **Parameters**

#### **n**

[array\_like] The integer base(s) in which the log is taken.

**x**

[array\_like] The value(s) whose log base *n* is (are) required.

## **Returns**

## **out**

[ndarray or scalar] The log base *n* of the *x* value(s). If *x* was a scalar, so is *out*, otherwise an array is returned.

## **Examples**

**>>>** np.set\_printoptions(precision=4)

```
>>> np.lib.scimath.logn(2, [4, 8])
array([2., 3.])
>>> np.lib.scimath.logn(2, [-4, -8, 8])
array([2.+4.5324j, 3.+4.5324j, 3.+0.j ])
```
## <span id="page-687-1"></span>lib.scimath.**log10**(*x*)

Compute the logarithm base 10 of *x*.

Return the "principal value" (for a description of this, see  $\textit{numpy}$ .  $\textit{log10}(x)$ . For real  $x > 0$ , this is a real number ( $log10(0)$  returns -inf and  $log10(np.inf)$  returns inf). Otherwise, the complex principle value is returned.

#### **Parameters**

**x**

[array\_like or scalar] The value(s) whose log base 10 is (are) required.

### **Returns**

**out**

[ndarray or scalar] The log base 10 of the *x* value(s). If *x* was a scalar, so is *out*, otherwise an array object is returned.

## **See also:**

*[numpy.log10](#page-962-0)*

## **Notes**

For a log10() that returns NAN when real *x < 0*, use *[numpy.log10](#page-962-0)* (note, however, that otherwise *[numpy.](#page-962-0)*  $log10$  and this  $log10$  are identical, i.e., both return  $-$ in f for  $x = 0$ , in f for  $x = inf$ , and, notably, the complex principle value if  $x \cdot \text{imag } != 0$ ).

### **Examples**

(We set the printing precision so the example can be auto-tested)

```
>>> np.set_printoptions(precision=4)
```

```
>>> np.emath.log10(10**1)
1.0
```

```
>>> np.emath.log10([-10**1, -10**2, 10**2])
array([1.+1.3644j, 2.+1.3644j, 2.+0.j ])
```
#### <span id="page-688-0"></span>lib.scimath.**power**(*x*, *p*)

Return x to the power p,  $(x^*$ <sup>\*</sup>p).

If *x* contains negative values, the output is converted to the complex domain.

## **Parameters**

**x**

[array\_like] The input value(s).

## **p**

[array\_like of ints] The power(s) to which *x* is raised. If *x* contains multiple values, *p* has to either be a scalar, or contain the same number of values as *x*. In the latter case, the result is  $x[0]$ \*\*p[0],  $x[1]$ \*\*p[1], ....

#### **Returns**

#### **out**

[ndarray or scalar] The result of x\*\*p. If *x* and *p* are scalars, so is *out*, otherwise an array is returned.

#### **See also:**

*[numpy.power](#page-984-0)*

## **Examples**

**>>>** np.set\_printoptions(precision=4)

```
>>> np.lib.scimath.power([2, 4], 2)
array([ 4, 16])
>>> np.lib.scimath.power([2, 4], -2)
array([0.25 , 0.0625])
>>> np.lib.scimath.power([-2, 4], 2)
array([ 4.-0.j, 16.+0.j])
```
## <span id="page-689-0"></span>lib.scimath.**arccos**(*x*)

Compute the inverse cosine of x.

Return the "principal value" (for a description of this, see *[numpy.arccos](#page-912-0)*) of the inverse cosine of *x*. For real *x* such that  $abs(x) \leq 1$ , this is a real number in the closed interval  $[0, \pi]$ . Otherwise, the complex principle value is returned.

### **Parameters**

**x**

[array\_like or scalar] The value(s) whose arccos is (are) required.

#### **Returns**

#### **out**

[ndarray or scalar] The inverse cosine(s) of the *x* value(s). If *x* was a scalar, so is *out*, otherwise an array object is returned.

## **See also:**

*[numpy.arccos](#page-912-0)*

## **Notes**

For an arccos() that returns NAN when real *x* is not in the interval  $[-1, 1]$ , use *[numpy.arccos](#page-912-0)*.

## **Examples**

```
>>> np.emath.arccos(1) # a scalar is returned
0.0
```

```
>>> np.emath.arccos([1,2])
array([0.-0.j , 0.-1.317j])
```
**>>>** np.set\_printoptions(precision=4)

#### lib.scimath.**arcsin**(*x*)

Compute the inverse sine of x.

Return the "principal value" (for a description of this, see  $\frac{numpy}{arcsin}$ ) of the inverse sine of *x*. For real *x* such that  $abs(x) \leq 1$ , this is a real number in the closed interval  $[-\pi/2, \pi/2]$ . Otherwise, the complex principle value is returned.

#### **Parameters**

**x**

[array\_like or scalar] The value(s) whose arcsin is (are) required.

### **Returns**

#### **out**

[ndarray or scalar] The inverse sine(s) of the *x* value(s). If *x* was a scalar, so is *out*, otherwise an array object is returned.

## **See also:**

*[numpy.arcsin](#page-911-0)*

## **Notes**

For an arcsin() that returns NAN when real *x* is not in the interval  $[-1, 1]$ , use *[numpy.arcsin](#page-911-0)*.

## **Examples**

```
>>> np.set_printoptions(precision=4)
```

```
>>> np.emath.arcsin(0)
0.0
```

```
>>> np.emath.arcsin([0,1])
array([0. , 1.5708])
```
#### <span id="page-690-0"></span>lib.scimath.**arctanh**(*x*)

Compute the inverse hyperbolic tangent of *x*.

Return the "principal value" (for a description of this, see *[numpy.arctanh](#page-929-0)*) of arctanh(x). For real *x* such that abs (x)  $\langle x \rangle$   $\langle x \rangle$  1, this is a real number. If  $abs(x) > 1$ , or if x is complex, the result is complex. Finally,  $x = 1$ returns "inf" and  $x=-1$  returns  $-$ inf.

## **Parameters**

**x**

[array\_like] The value(s) whose arctanh is (are) required.

#### **Returns**

**out**

[ndarray or scalar] The inverse hyperbolic tangent(s) of the *x* value(s). If *x* was a scalar so is *out*, otherwise an array is returned.

## **See also:**

*[numpy.arctanh](#page-929-0)*

## **Notes**

For an arctanh() that returns NAN when real *x* is not in the interval  $(-1, 1)$ , use *[numpy.arctanh](#page-929-0)* (this latter, however, does return  $+/-$ inf for  $x = +/-1$ .

## **Examples**

**>>>** np.set\_printoptions(precision=4)

```
>>> from numpy.testing import suppress_warnings
>>> with suppress_warnings() as sup:
... sup.filter(RuntimeWarning)
... np.emath.arctanh(np.eye(2))
array([[inf, 0.],
      [ 0., inf]])
>>> np.emath.arctanh([1j])
array([0.+0.7854j])
```
# **4.10 Floating point error handling**

## **4.10.1 Setting and getting error handling**

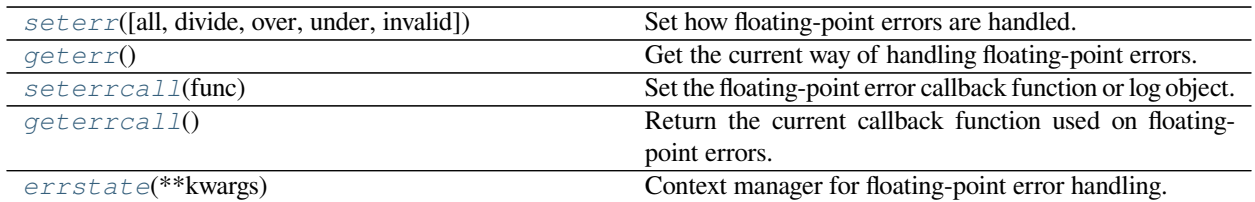

#### <span id="page-691-0"></span>numpy.**geterr**()

Get the current way of handling floating-point errors.

#### **Returns**

**res**

[dict] A dictionary with keys "divide", "over", "under", and "invalid", whose values are from the strings "ignore", "print", "log", "warn", "raise", and "call". The keys represent possible floating-point exceptions, and the values define how these exceptions are handled.

**See also:**

```
geterrcall, seterr, seterrcall
```
For complete documentation of the types of floating-point exceptions and treatment options, see *[seterr](#page-452-0)*.

## **Examples**

```
>>> np.geterr()
{'divide': 'warn', 'over': 'warn', 'under': 'ignore', 'invalid': 'warn'}
>>> np.arange(3.) / np.arange(3.)
array([nan, 1., 1.])
>>> oldsettings = np.seterr(all='warn', over='raise')
>>> np.geterr()
{'divide': 'warn', 'over': 'raise', 'under': 'warn', 'invalid': 'warn'}
>>> np.arange(3.) / np.arange(3.)
array([nan, 1., 1.])
```
#### <span id="page-692-0"></span>numpy.**geterrcall**()

Return the current callback function used on floating-point errors.

When the error handling for a floating-point error (one of "divide", "over", "under", or "invalid") is set to 'call' or 'log', the function that is called or the log instance that is written to is returned by *[geterrcall](#page-692-0)*. This function or log instance has been set with *[seterrcall](#page-453-0)*.

#### **Returns**

#### **errobj**

[callable, log instance or None] The current error handler. If no handler was set through *[seterrcall](#page-453-0)*, None is returned.

## **See also:**

*[seterrcall](#page-453-0)***,** *[seterr](#page-452-0)***,** *[geterr](#page-691-0)*

## **Notes**

For complete documentation of the types of floating-point exceptions and treatment options, see *[seterr](#page-452-0)*.

## **Examples**

```
>>> np.geterrcall() # we did not yet set a handler, returns None
```

```
>>> oldsettings = np.seterr(all='call')
>>> def err_handler(type, flag):
... print("Floating point error (%s), with flag %s" % (type, flag))
>>> oldhandler = np.seterrcall(err_handler)
>>> np.array([1, 2, 3]) / 0.0
Floating point error (divide by zero), with flag 1
array([inf, inf, inf])
```

```
>>> cur_handler = np.geterrcall()
>>> cur_handler is err_handler
True
```
## <span id="page-693-0"></span>**class** numpy.**errstate**(*\*\*kwargs*)

Context manager for floating-point error handling.

Using an instance of *[errstate](#page-693-0)* as a context manager allows statements in that context to execute with a known error handling behavior. Upon entering the context the error handling is set with *[seterr](#page-452-0)* and *[seterrcall](#page-453-0)*, and upon exiting it is reset to what it was before.

Changed in version 1.17.0: *[errstate](#page-693-0)* is also usable as a function decorator, saving a level of indentation if an entire function is wrapped. See [contextlib.ContextDecorator](https://docs.python.org/dev/library/contextlib.html#contextlib.ContextDecorator) for more information.

### **Parameters**

#### **kwargs**

[{divide, over, under, invalid}] Keyword arguments. The valid keywords are the possible floating-point exceptions. Each keyword should have a string value that defines the treatment for the particular error. Possible values are {'ignore', 'warn', 'raise', 'call', 'print', 'log'}.

### **See also:**

*[seterr](#page-452-0)***,** *[geterr](#page-691-0)***,** *[seterrcall](#page-453-0)***,** *[geterrcall](#page-692-0)*

## **Notes**

For complete documentation of the types of floating-point exceptions and treatment options, see *[seterr](#page-452-0)*.

## **Examples**

**>>>** olderr = np.seterr(all='ignore') *# Set error handling to known state.*

```
>>> np.arange(3) / 0.
array([nan, inf, inf])
>>> with np.errstate(divide='warn'):
... np.arange(3) / 0.
array([nan, inf, inf])
```

```
>>> np.sqrt(-1)
nan
>>> with np.errstate(invalid='raise'):
... np.sqrt(-1)
Traceback (most recent call last):
File "<stdin>", line 2, in <module>
FloatingPointError: invalid value encountered in sqrt
```
Outside the context the error handling behavior has not changed:

```
>>> np.geterr()
{'divide': 'ignore', 'over': 'ignore', 'under': 'ignore', 'invalid': 'ignore'}
```
## **Methods**

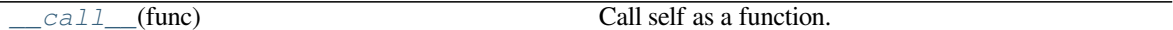

<span id="page-694-0"></span>method

errstate.**\_\_call\_\_**(*func*) Call self as a function.

## **4.10.2 Internal functions**

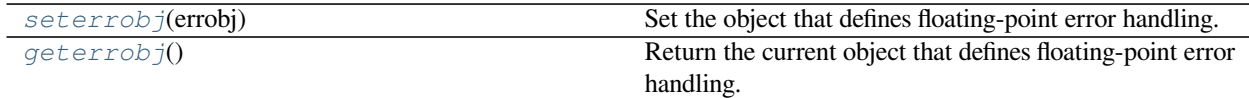

<span id="page-694-1"></span>numpy.**seterrobj**(*errobj*)

Set the object that defines floating-point error handling.

The error object contains all information that defines the error handling behavior in NumPy. *[seterrobj](#page-694-1)* is used internally by the other functions that set error handling behavior (*[seterr](#page-452-0)*, *[seterrcall](#page-453-0)*).

#### **Parameters**

#### **errobj**

[list] The error object, a list containing three elements: [internal numpy buffer size, error mask, error callback function].

The error mask is a single integer that holds the treatment information on all four floating point errors. The information for each error type is contained in three bits of the integer. If we print it in base 8, we can see what treatment is set for "invalid", "under", "over", and "divide" (in that order). The printed string can be interpreted with

- 0 : 'ignore'
- $\bullet$  1 : 'warn'
- 2 : 'raise'
- $\bullet$  3 : 'call'
- $\bullet$  4 : 'print'
- $\bullet$  5 : 'log'

## **See also:**

*[geterrobj](#page-695-0)***,** *[seterr](#page-452-0)***,** *[geterr](#page-691-0)***,** *[seterrcall](#page-453-0)***,** *[geterrcall](#page-692-0) [getbufsize](#page-1029-0)***,** *[setbufsize](#page-451-0)*

For complete documentation of the types of floating-point exceptions and treatment options, see *[seterr](#page-452-0)*.

### **Examples**

```
>>> old_errobj = np.geterrobj() # first get the defaults
>>> old_errobj
[8192, 521, None]
```

```
>>> def err_handler(type, flag):
... print("Floating point error (%s), with flag %s" % (type, flag))
...
>>> new_errobj = [20000, 12, err_handler]
>>> np.seterrobj(new_errobj)
>>> np.base_repr(12, 8) # int for divide=4 ('print') and over=1 ('warn')
'14'
>>> np.geterr()
{'over': 'warn', 'divide': 'print', 'invalid': 'ignore', 'under': 'ignore'}
>>> np.geterrcall() is err_handler
True
```
<span id="page-695-0"></span>numpy.**geterrobj**()

Return the current object that defines floating-point error handling.

The error object contains all information that defines the error handling behavior in NumPy. *[geterrobj](#page-695-0)* is used internally by the other functions that get and set error handling behavior (*[geterr](#page-691-0)*, *[seterr](#page-452-0)*, *[geterrcall](#page-692-0)*, *[seterrcall](#page-453-0)*).

## **Returns**

#### **errobj**

[list] The error object, a list containing three elements: [internal numpy buffer size, error mask, error callback function].

The error mask is a single integer that holds the treatment information on all four floating point errors. The information for each error type is contained in three bits of the integer. If we print it in base 8, we can see what treatment is set for "invalid", "under", "over", and "divide" (in that order). The printed string can be interpreted with

- 0 : 'ignore'
- $\bullet$  1 : 'warn'
- $\bullet$  2 : 'raise'
- $\bullet$  3 : 'call'
- $\bullet$  4 : 'print'
- $5 : 'log'$

## **See also:**

*[seterrobj](#page-694-1)***,** *[seterr](#page-452-0)***,** *[geterr](#page-691-0)***,** *[seterrcall](#page-453-0)***,** *[geterrcall](#page-692-0) [getbufsize](#page-1029-0)***,** *[setbufsize](#page-451-0)*

For complete documentation of the types of floating-point exceptions and treatment options, see *[seterr](#page-452-0)*.

## **Examples**

```
>>> np.geterrobj() # first get the defaults
[8192, 521, None]
```

```
>>> def err_handler(type, flag):
... print("Floating point error (%s), with flag %s" % (type, flag))
...
>>> old_bufsize = np.setbufsize(20000)
>>> old_err = np.seterr(divide='raise')
>>> old_handler = np.seterrcall(err_handler)
>>> np.geterrobj()
[8192, 521, <function err_handler at 0x91dcaac>]
```

```
>>> old_err = np.seterr(all='ignore')
>>> np.base_repr(np.geterrobj()[1], 8)
'0'
>>> old_err = np.seterr(divide='warn', over='log', under='call',
... invalid='print')
>>> np.base_repr(np.geterrobj()[1], 8)
'4351'
```
# <span id="page-696-1"></span>**4.11 Discrete Fourier Transform (numpy.fft)**

The SciPy module scipy. fft is a more comprehensive superset of numpy. fft, which includes only a basic set of routines.

# **4.11.1 Standard FFTs**

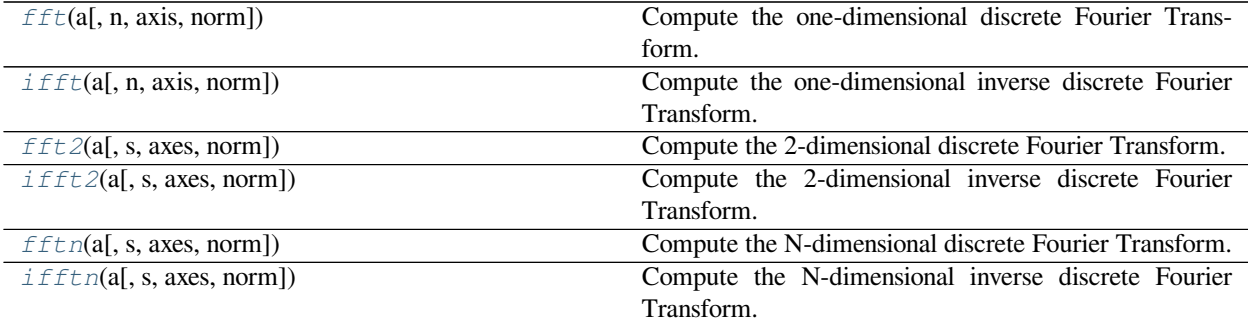

## <span id="page-696-0"></span>fft.**fft**(*a*, *n=None*, *axis=- 1*, *norm=None*)

Compute the one-dimensional discrete Fourier Transform.

This function computes the one-dimensional *n*-point discrete Fourier Transform (DFT) with the efficient Fast Fourier Transform (FFT) algorithm [CT].

### **Parameters**

**a**

[array\_like] Input array, can be complex.

**n**

[int, optional] Length of the transformed axis of the output. If *n* is smaller than the length of the input, the input is cropped. If it is larger, the input is padded with zeros. If *n* is not given, the length of the input along the axis specified by *axis* is used.

## **axis**

[int, optional] Axis over which to compute the FFT. If not given, the last axis is used.

#### **norm**

[{"backward", "ortho", "forward"}, optional] New in version 1.10.0.

Normalization mode (see *[numpy.fft](#page-696-1)*). Default is "backward". Indicates which direction of the forward/backward pair of transforms is scaled and with what normalization factor.

New in version 1.20.0: The "backward", "forward" values were added.

### **Returns**

#### **out**

[complex ndarray] The truncated or zero-padded input, transformed along the axis indicated by *axis*, or the last one if *axis* is not specified.

## **Raises**

## **IndexError**

If *axis* is not a valid axis of *a*.

## **See also:**

### *[numpy.fft](#page-696-1)*

for definition of the DFT and conventions used.

## *[ifft](#page-698-0)*

The inverse of *[fft](#page-696-1)*.

## *[fft2](#page-700-0)*

The two-dimensional FFT.

## *[fftn](#page-704-0)*

The *n*-dimensional FFT.

## *[rfftn](#page-714-0)*

The *n*-dimensional FFT of real input.

## *[fftfreq](#page-720-0)*

Frequency bins for given FFT parameters.

FFT (Fast Fourier Transform) refers to a way the discrete Fourier Transform (DFT) can be calculated efficiently, by using symmetries in the calculated terms. The symmetry is highest when *n* is a power of 2, and the transform is therefore most efficient for these sizes.

The DFT is defined, with the conventions used in this implementation, in the documentation for the  $\frac{nump}{f}$ .  $fft$ module.

## **References**

[\[CT\]](#page-1856-0)

## **Examples**

```
>>> np.fft.fft(np.exp(2j * np.pi * np.arange(8) / 8))
array([-2.33486982e-16+1.14423775e-17j, 8.00000000e+00-1.25557246e-15j,
       2.33486982e-16+2.33486982e-16j, 0.00000000e+00+1.22464680e-16j,
       -1.14423775e-17+2.33486982e-16j, 0.00000000e+00+5.20784380e-16j,
       1.14423775e-17+1.14423775e-17j, 0.00000000e+00+1.22464680e-16j])
```
In this example, real input has an FFT which is Hermitian, i.e., symmetric in the real part and anti-symmetric in the imaginary part, as described in the *numpy*. *fft* documentation:

```
>>> import matplotlib.pyplot as plt
\Rightarrow t = np \cdot \text{arange}(256)>>> sp = np.fft.fft(np.sin(t))
>>> freq = np.fft.fftfreq(t.shape[-1])
>>> plt.plot(freq, sp.real, freq, sp.imag)
[<matplotlib.lines.Line2D object at 0x...>, <matplotlib.lines.Line2D object at 0x.
,→..>]
>>> plt.show()
```
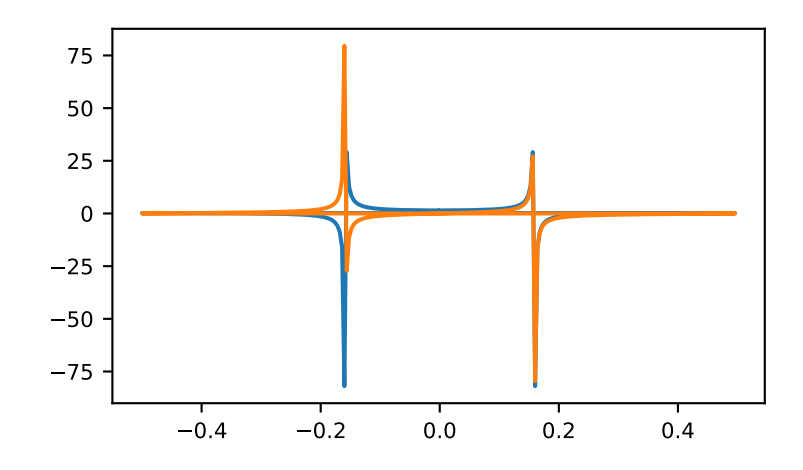

## <span id="page-698-0"></span>fft.**ifft**(*a*, *n=None*, *axis=- 1*, *norm=None*) Compute the one-dimensional inverse discrete Fourier Transform.

This function computes the inverse of the one-dimensional *n*-point discrete Fourier transform computed by *[fft](#page-696-1)*. In other words, if ft (fft(a)) == a to within numerical accuracy. For a general description of the algorithm and definitions, see *[numpy.fft](#page-696-1)*.

The input should be ordered in the same way as is returned by  $fft$ , i.e.,

- a [0] should contain the zero frequency term,
- $a[1:n//2]$  should contain the positive-frequency terms,
- a  $\lceil n/2 + 1 \rceil$  should contain the negative-frequency terms, in increasing order starting from the most negative frequency.

For an even number of input points,  $A[n//2]$  represents the sum of the values at the positive and negative Nyquist frequencies, as the two are aliased together. See *numpy*. *fft* for details.

#### **Parameters**

**a**

[array\_like] Input array, can be complex.

#### **n**

[int, optional] Length of the transformed axis of the output. If *n* is smaller than the length of the input, the input is cropped. If it is larger, the input is padded with zeros. If *n* is not given, the length of the input along the axis specified by *axis* is used. See notes about padding issues.

#### **axis**

[int, optional] Axis over which to compute the inverse DFT. If not given, the last axis is used.

#### **norm**

[{"backward", "ortho", "forward"}, optional] New in version 1.10.0.

Normalization mode (see *[numpy.fft](#page-696-1)*). Default is "backward". Indicates which direction of the forward/backward pair of transforms is scaled and with what normalization factor.

New in version 1.20.0: The "backward", "forward" values were added.

### **Returns**

#### **out**

[complex ndarray] The truncated or zero-padded input, transformed along the axis indicated by *axis*, or the last one if *axis* is not specified.

### **Raises**

#### **IndexError**

If *axis* is not a valid axis of *a*.

## **See also:**

#### *[numpy.fft](#page-696-1)*

An introduction, with definitions and general explanations.

## *[fft](#page-696-1)*

The one-dimensional (forward) FFT, of which  $iff$  is the inverse

## *[ifft2](#page-702-0)*

The two-dimensional inverse FFT.

## *[ifftn](#page-706-0)*

The n-dimensional inverse FFT.

## **Notes**

If the input parameter *n* is larger than the size of the input, the input is padded by appending zeros at the end. Even though this is the common approach, it might lead to surprising results. If a different padding is desired, it must be performed before calling *[ifft](#page-698-0)*.

## **Examples**

```
>>> np.fft.ifft([0, 4, 0, 0])
array([ 1.+0.j, 0.+1.j, -1.+0.j, 0.-1.j]) # may vary
```
Create and plot a band-limited signal with random phases:

```
>>> import matplotlib.pyplot as plt
\Rightarrow \Rightarrow t = np \cdot \text{arange}(400)>>> n = np.zeros((400,), dtype=complex)
>>> n[40:60] = np.exp(1\frac{1}{2}mp.random.uniform(0, 2mp.pi, (20,)))\rightarrow \rightarrow s = np. fft.ifft(n)
>>> plt.plot(t, s.real, label='real')
[<matplotlib.lines.Line2D object at ...>]
>>> plt.plot(t, s.imag, '--', label='imaginary')
[<matplotlib.lines.Line2D object at ...>]
>>> plt.legend()
<matplotlib.legend.Legend object at ...>
>>> plt.show()
```
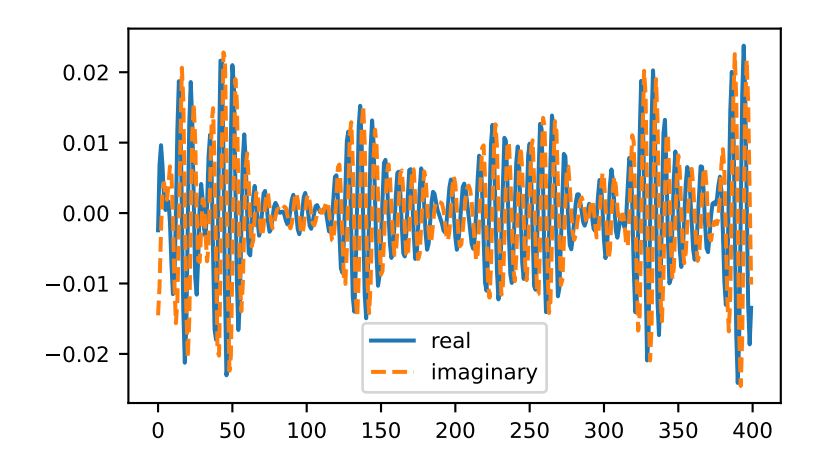

<span id="page-700-0"></span>fft.**fft2**(*a*, *s=None*, *axes=(- 2, - 1)*, *norm=None*) Compute the 2-dimensional discrete Fourier Transform. This function computes the *n*-dimensional discrete Fourier Transform over any axes in an *M*-dimensional array by means of the Fast Fourier Transform (FFT). By default, the transform is computed over the last two axes of the input array, i.e., a 2-dimensional FFT.

## **Parameters**

**a**

[array\_like] Input array, can be complex

**s**

[sequence of ints, optional] Shape (length of each transformed axis) of the output (s[0] refers to axis 0, s[1] to axis 1, etc.). This corresponds to n for  $fft(x, n)$ . Along each axis, if the given shape is smaller than that of the input, the input is cropped. If it is larger, the input is padded with zeros. if *s* is not given, the shape of the input along the axes specified by *axes* is used.

## **axes**

[sequence of ints, optional] Axes over which to compute the FFT. If not given, the last two axes are used. A repeated index in *axes* means the transform over that axis is performed multiple times. A one-element sequence means that a one-dimensional FFT is performed.

## **norm**

[{"backward", "ortho", "forward"}, optional] New in version 1.10.0.

Normalization mode (see *[numpy.fft](#page-696-1)*). Default is "backward". Indicates which direction of the forward/backward pair of transforms is scaled and with what normalization factor.

New in version 1.20.0: The "backward", "forward" values were added.

## **Returns**

## **out**

[complex ndarray] The truncated or zero-padded input, transformed along the axes indicated by *axes*, or the last two axes if *axes* is not given.

## **Raises**

## **ValueError**

If *s* and *axes* have different length, or *axes* not given and  $len(s)$  != 2.

## **IndexError**

If an element of *axes* is larger than than the number of axes of *a*.

## **See also:**

## *[numpy.fft](#page-696-1)*

Overall view of discrete Fourier transforms, with definitions and conventions used.

## *[ifft2](#page-702-0)*

The inverse two-dimensional FFT.

## *[fft](#page-696-1)*

The one-dimensional FFT.

## *[fftn](#page-704-0)*

The *n*-dimensional FFT.

## *[fftshift](#page-722-0)*

Shifts zero-frequency terms to the center of the array. For two-dimensional input, swaps first and third quadrants, and second and fourth quadrants.

## **Notes**

*[fft2](#page-700-0)* is just *[fftn](#page-704-0)* with a different default for *axes*.

The output, analogously to *[fft](#page-696-1)*, contains the term for zero frequency in the low-order corner of the transformed axes, the positive frequency terms in the first half of these axes, the term for the Nyquist frequency in the middle of the axes and the negative frequency terms in the second half of the axes, in order of decreasingly negative frequency.

See *[fftn](#page-704-0)* for details and a plotting example, and *[numpy.fft](#page-696-1)* for definitions and conventions used.

## **Examples**

```
\Rightarrow a = np.mgrid[:5, :5][0]
>>> np.fft.fft2(a)
array([ 50. +0. j ] , 0. +0.j , 0. +0.j , # may vary
       0. +0.\,j , 0. +0.\,j ],
     [-12.5+17.20477401j, 0. +0.j, 0. +0.j<br>0. +0.i , 0. +0.j ,
       0. +0.j , 0. +0.j ],
     [-12.5 +4.0614962j, 0. +0.j, 0. +0.j0. +0.j , 0. +0.j ],
     [-12.5 -4.0614962j, 0. +0.j, 0. +0.j0. +0.\dot{1} , 0. +0.\dot{1} ],
     [-12.5-17.20477401j, 0. +0.j, 0. +0.j]0. +0.j , 0. +0.j ]])
```
<span id="page-702-0"></span>fft.**ifft2**(*a*, *s=None*, *axes=(- 2, - 1)*, *norm=None*)

Compute the 2-dimensional inverse discrete Fourier Transform.

This function computes the inverse of the 2-dimensional discrete Fourier Transform over any number of axes in an M-dimensional array by means of the Fast Fourier Transform (FFT). In other words, if  $ft2(fft2(a)) =$ a to within numerical accuracy. By default, the inverse transform is computed over the last two axes of the input array.

The input, analogously to *[ifft](#page-698-0)*, should be ordered in the same way as is returned by *[fft2](#page-700-0)*, i.e. it should have the term for zero frequency in the low-order corner of the two axes, the positive frequency terms in the first half of these axes, the term for the Nyquist frequency in the middle of the axes and the negative frequency terms in the second half of both axes, in order of decreasingly negative frequency.

## **Parameters**

**a**

[array\_like] Input array, can be complex.

**s**

[sequence of ints, optional] Shape (length of each axis) of the output ( $s[0]$  refers to axis 0,  $s[1]$  to axis 1, etc.). This corresponds to *n* for ifft(x, n). Along each axis, if the given shape is smaller than that of the input, the input is cropped. If it is larger, the input is padded with zeros. if *s* is not given, the shape of the input along the axes specified by *axes* is used. See notes for issue on *[ifft](#page-698-0)* zero padding.

#### **axes**

[sequence of ints, optional] Axes over which to compute the FFT. If not given, the last two axes are used. A repeated index in *axes* means the transform over that axis is performed multiple times. A one-element sequence means that a one-dimensional FFT is performed.

#### **norm**

[{"backward", "ortho", "forward"}, optional] New in version 1.10.0.

Normalization mode (see *[numpy.fft](#page-696-1)*). Default is "backward". Indicates which direction of the forward/backward pair of transforms is scaled and with what normalization factor.

New in version 1.20.0: The "backward", "forward" values were added.

### **Returns**

#### **out**

[complex ndarray] The truncated or zero-padded input, transformed along the axes indicated by *axes*, or the last two axes if *axes* is not given.

## **Raises**

#### **ValueError**

If *s* and *axes* have different length, or *axes* not given and  $len(s)$  != 2.

#### **IndexError**

If an element of *axes* is larger than than the number of axes of *a*.

#### **See also:**

#### *[numpy.fft](#page-696-1)*

Overall view of discrete Fourier transforms, with definitions and conventions used.

## *[fft2](#page-700-0)*

The forward 2-dimensional FFT, of which *[ifft2](#page-702-0)* is the inverse.

### *[ifftn](#page-706-0)*

The inverse of the *n*-dimensional FFT.

## *[fft](#page-696-1)*

The one-dimensional FFT.

## *[ifft](#page-698-0)*

The one-dimensional inverse FFT.

*[ifft2](#page-702-0)* is just *[ifftn](#page-706-0)* with a different default for *axes*.

See *[ifftn](#page-706-0)* for details and a plotting example, and *[numpy.fft](#page-696-1)* for definition and conventions used.

Zero-padding, analogously with *[ifft](#page-698-0)*, is performed by appending zeros to the input along the specified dimension. Although this is the common approach, it might lead to surprising results. If another form of zero padding is desired, it must be performed before *[ifft2](#page-702-0)* is called.

## **Examples**

```
>>> a = 4 * np \cdot eye(4)>>> np.fft.ifft2(a)
array([[1.+0.j, 0.+0.j, 0.+0.j, 0.+0.j], # may vary
       [0.+0,j, 0.+0.j, 0.+0.j, 1.+0.j],[0. +0. j, 0. +0. j, 1. +0. j, 0. +0. j],[0.+0. j, 1.+0. j, 0.+0. j, 0.+0. j]
```
#### <span id="page-704-0"></span>fft.**fftn**(*a*, *s=None*, *axes=None*, *norm=None*)

Compute the N-dimensional discrete Fourier Transform.

This function computes the *N*-dimensional discrete Fourier Transform over any number of axes in an *M*dimensional array by means of the Fast Fourier Transform (FFT).

### **Parameters**

#### **a**

[array\_like] Input array, can be complex.

#### **s**

[sequence of ints, optional] Shape (length of each transformed axis) of the output (s[0] refers to axis 0,  $s[1]$  to axis 1, etc.). This corresponds to n for  $fft(x, n)$ . Along any axis, if the given shape is smaller than that of the input, the input is cropped. If it is larger, the input is padded with zeros. if *s* is not given, the shape of the input along the axes specified by *axes* is used.

#### **axes**

[sequence of ints, optional] Axes over which to compute the FFT. If not given, the last  $l \in \{ \leq \}$ axes are used, or all axes if *s* is also not specified. Repeated indices in *axes* means that the transform over that axis is performed multiple times.

#### **norm**

[{"backward", "ortho", "forward"}, optional] New in version 1.10.0.

Normalization mode (see *[numpy.fft](#page-696-1)*). Default is "backward". Indicates which direction of the forward/backward pair of transforms is scaled and with what normalization factor.

New in version 1.20.0: The "backward", "forward" values were added.

### **Returns**

#### **out**

[complex ndarray] The truncated or zero-padded input, transformed along the axes indicated by *axes*, or by a combination of *s* and *a*, as explained in the parameters section above.

## **Raises**

## **ValueError**

If *s* and *axes* have different length.

## **IndexError**

If an element of *axes* is larger than than the number of axes of *a*.

## **See also:**

#### *[numpy.fft](#page-696-1)*

Overall view of discrete Fourier transforms, with definitions and conventions used.

## *[ifftn](#page-706-0)*

The inverse of *[fftn](#page-704-0)*, the inverse *n*-dimensional FFT.

## *[fft](#page-696-1)*

The one-dimensional FFT, with definitions and conventions used.

#### *[rfftn](#page-714-0)*

The *n*-dimensional FFT of real input.

### *[fft2](#page-700-0)*

The two-dimensional FFT.

#### *[fftshift](#page-722-0)*

Shifts zero-frequency terms to centre of array

## **Notes**

The output, analogously to  $fft$ , contains the term for zero frequency in the low-order corner of all axes, the positive frequency terms in the first half of all axes, the term for the Nyquist frequency in the middle of all axes and the negative frequency terms in the second half of all axes, in order of decreasingly negative frequency.

See *[numpy.fft](#page-696-1)* for details, definitions and conventions used.

## **Examples**

```
>>> a = np.mgrid[:3, :3, :3][0]
>>> np.fft.fftn(a, axes=(1, 2))
array([[[ 0.+0.j, 0.+0.j, 0.+0.j], # may vary
       [0. +0. j, 0. +0. j, 0. +0. j],[0.+0-j, 0.+0.j, 0.+0.j],
       [ [ 9.+0. j, 0.+0. j, 0.+0. j, 0.+0. j],[0. +0. j, 0. +0. j, 0. +0. j],[0. +0. j, 0. +0. j, 0. +0. j][[18.+0.j, 0.+0.j, 0.+0.j],
       [0.+0,j, 0.+0,j, 0.+0,j][ 0.+0-j, 0.+0-j, 0.+0-j ] ]>>> np.fft.fftn(a, (2, 2), axes=(0, 1))
array([[] 2.+0.j, 2.+0.j, 2.+0.j, 2.+0.j], # may vary
       [0.+0-j, 0.+0.j, 0.+0.j],
```
(continues on next page)

(continued from previous page)

```
\begin{bmatrix} -2. & +0. & j \\ -2. & +0. & j \end{bmatrix}, \begin{bmatrix} -2. & +0. & j \\ -2. & +0. & j \end{bmatrix}[ 0.+0.j, 0.+0.j, 0.+0.j]]>>> import matplotlib.pyplot as plt
>>> [X, Y] = np.meshgrid(2 * np.pi * np.arange(200) / 12,
... 2 * np.pi * np.arange(200) / 34)
>>> S = np.sin(X) + np.cos(Y) + np.random.uniform(0, 1, X.shape)
>>> FS = np.fft.fftn(S)
>>> plt.imshow(np.log(np.abs(np.fft.fftshift(FS))**2))
<matplotlib.image.AxesImage object at 0x...>
>>> plt.show()
```
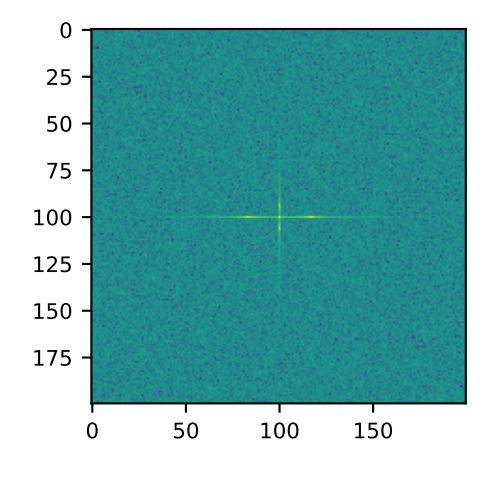

## <span id="page-706-0"></span>fft.**ifftn**(*a*, *s=None*, *axes=None*, *norm=None*)

Compute the N-dimensional inverse discrete Fourier Transform.

This function computes the inverse of the N-dimensional discrete Fourier Transform over any number of axes in an M-dimensional array by means of the Fast Fourier Transform (FFT). In other words, if ftn (fftn(a)) == a to within numerical accuracy. For a description of the definitions and conventions used, see *[numpy.fft](#page-696-1)*.

The input, analogously to *[ifft](#page-698-0)*, should be ordered in the same way as is returned by *[fftn](#page-704-0)*, i.e. it should have the term for zero frequency in all axes in the low-order corner, the positive frequency terms in the first half of all axes, the term for the Nyquist frequency in the middle of all axes and the negative frequency terms in the second half of all axes, in order of decreasingly negative frequency.

#### **Parameters**

**a**

[array\_like] Input array, can be complex.

**s**

[sequence of ints, optional] Shape (length of each transformed axis) of the output ( $s[0]$  refers to axis 0, s[1] to axis 1, etc.). This corresponds to n for ifft(x, n). Along any axis, if the given shape is smaller than that of the input, the input is cropped. If it is larger, the input is padded with zeros. if *s* is not given, the shape of the input along the axes specified by *axes* is used. See notes for issue on *[ifft](#page-698-0)* zero padding.

#### **axes**

[sequence of ints, optional] Axes over which to compute the IFFT. If not given, the last len(s) axes are used, or all axes if *s* is also not specified. Repeated indices in *axes* means that the inverse transform over that axis is performed multiple times.

### **norm**

[{"backward", "ortho", "forward"}, optional] New in version 1.10.0.

Normalization mode (see *[numpy.fft](#page-696-1)*). Default is "backward". Indicates which direction of the forward/backward pair of transforms is scaled and with what normalization factor.

New in version 1.20.0: The "backward", "forward" values were added.

## **Returns**

#### **out**

[complex ndarray] The truncated or zero-padded input, transformed along the axes indicated by *axes*, or by a combination of *s* or *a*, as explained in the parameters section above.

### **Raises**

#### **ValueError**

If *s* and *axes* have different length.

### **IndexError**

If an element of *axes* is larger than than the number of axes of *a*.

## **See also:**

## *[numpy.fft](#page-696-1)*

Overall view of discrete Fourier transforms, with definitions and conventions used.

## *[fftn](#page-704-0)*

The forward *n*-dimensional FFT, of which *[ifftn](#page-706-0)* is the inverse.

## *[ifft](#page-698-0)*

The one-dimensional inverse FFT.

## *[ifft2](#page-702-0)*

The two-dimensional inverse FFT.

## *[ifftshift](#page-723-0)*

Undoes *[fftshift](#page-722-0)*, shifts zero-frequency terms to beginning of array.

See *[numpy.fft](#page-696-1)* for definitions and conventions used.

Zero-padding, analogously with *[ifft](#page-698-0)*, is performed by appending zeros to the input along the specified dimension. Although this is the common approach, it might lead to surprising results. If another form of zero padding is desired, it must be performed before *[ifftn](#page-706-0)* is called.

## **Examples**

```
\Rightarrow a = np.eye(4)
\rightarrow \rightarrow np.fft.ifftn(np.fft.fftn(a, axes=(0,)), axes=(1,))array([1.+0.j, 0.+0.j, 0.+0.j, 0.+0.j, 0.+0.j], # may vary
        [0.+0.j, 1.+0.j, 0.+0.j, 0.+0.j],[0.+0.j, 0.+0.j, 1.+0.j, 0.+0.j],[0.+0-j, 0.+0.j, 0.+0.j, 1.+0.j]]
```
Create and plot an image with band-limited frequency content:

```
>>> import matplotlib.pyplot as plt
>>> n = np.zeros((200,200), dtype=complex)
>>> n[60:80, 20:40] = np.exp(1j*np.random.uniform(0, 2*np.pi, (20, 20)))
>>> im = np.fft.ifftn(n).real
>>> plt.imshow(im)
<matplotlib.image.AxesImage object at 0x...>
>>> plt.show()
```
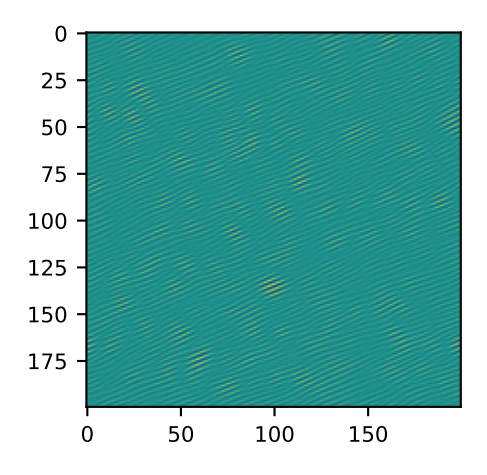

## **4.11.2 Real FFTs**

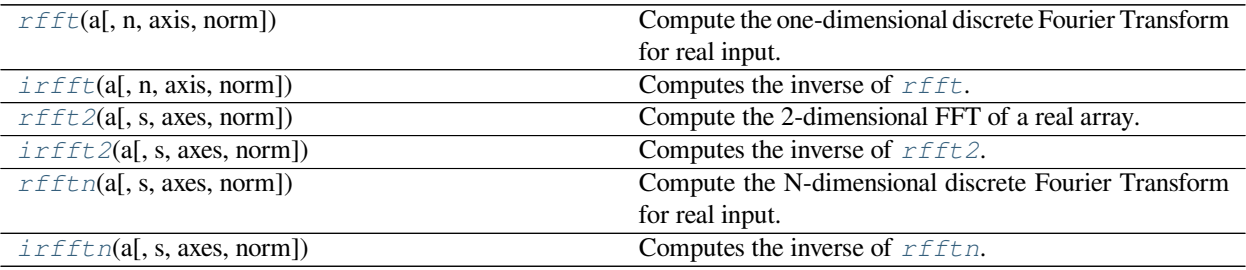

## <span id="page-709-0"></span>fft.**rfft**(*a*, *n=None*, *axis=- 1*, *norm=None*)

Compute the one-dimensional discrete Fourier Transform for real input.

This function computes the one-dimensional *n*-point discrete Fourier Transform (DFT) of a real-valued array by means of an efficient algorithm called the Fast Fourier Transform (FFT).

#### **Parameters**

#### **a**

[array\_like] Input array

#### **n**

[int, optional] Number of points along transformation axis in the input to use. If *n* is smaller than the length of the input, the input is cropped. If it is larger, the input is padded with zeros. If *n* is not given, the length of the input along the axis specified by *axis* is used.

#### **axis**

[int, optional] Axis over which to compute the FFT. If not given, the last axis is used.

### **norm**

[{"backward", "ortho", "forward"}, optional] New in version 1.10.0.

Normalization mode (see *[numpy.fft](#page-696-1)*). Default is "backward". Indicates which direction of the forward/backward pair of transforms is scaled and with what normalization factor.

New in version 1.20.0: The "backward", "forward" values were added.

## **Returns**

## **out**

[complex ndarray] The truncated or zero-padded input, transformed along the axis indicated by *axis*, or the last one if *axis* is not specified. If *n* is even, the length of the transformed axis is  $(n/2) + 1$ . If *n* is odd, the length is  $(n+1)/2$ .

## **Raises**

## **IndexError**

If *axis* is not a valid axis of *a*.

#### **See also:**

```
numpy.fft
```
For definition of the DFT and conventions used.

## *[irfft](#page-710-0)*

The inverse of *[rfft](#page-709-0)*.

## *[fft](#page-696-1)*

The one-dimensional FFT of general (complex) input.

## *[fftn](#page-704-0)*

The *n*-dimensional FFT.

#### *[rfftn](#page-714-0)*

The *n*-dimensional FFT of real input.

## **Notes**

When the DFT is computed for purely real input, the output is Hermitian-symmetric, i.e. the negative frequency terms are just the complex conjugates of the corresponding positive-frequency terms, and the negative-frequency terms are therefore redundant. This function does not compute the negative frequency terms, and the length of the transformed axis of the output is therefore  $n//2 + 1$ .

When  $A = r f f t$  (a) and fs is the sampling frequency, A[0] contains the zero-frequency term 0\*fs, which is real due to Hermitian symmetry.

If *n* is even,  $A[-1]$  contains the term representing both positive and negative Nyquist frequency (+fs/2 and -fs/2), and must also be purely real. If *n* is odd, there is no term at fs/2;  $A[-1]$  contains the largest positive frequency  $(fs/2*(n-1)/n)$ , and is complex in the general case.

If the input *a* contains an imaginary part, it is silently discarded.

## **Examples**

```
>>> np.fft.fft([0, 1, 0, 0])
array([ 1.+0.j, 0.-1.j, -1.+0.j, 0.+1.j]) # may vary
>>> np.fft.rfft([0, 1, 0, 0])
array([ 1.+0.j, 0.-1.j, -1.+0.j]) # may vary
```
Notice how the final element of the *[fft](#page-696-1)* output is the complex conjugate of the second element, for real input. For *[rfft](#page-709-0)*, this symmetry is exploited to compute only the non-negative frequency terms.

## <span id="page-710-0"></span>fft.**irfft**(*a*, *n=None*, *axis=- 1*, *norm=None*)

Computes the inverse of *[rfft](#page-709-0)*.

This function computes the inverse of the one-dimensional *n*-point discrete Fourier Transform of real input computed by  $rfft$ . In other words, irfft(rfft(a), len(a)) == a to within numerical accuracy. (See Notes below for why  $len(a)$  is necessary here.)

The input is expected to be in the form returned by *[rfft](#page-709-0)*, i.e. the real zero-frequency term followed by the complex positive frequency terms in order of increasing frequency. Since the discrete Fourier Transform of real input is Hermitian-symmetric, the negative frequency terms are taken to be the complex conjugates of the corresponding positive frequency terms.

## **Parameters**

## **a**

[array\_like] The input array.

#### **n**

[int, optional] Length of the transformed axis of the output. For *n* output points, n//2+1 input points are necessary. If the input is longer than this, it is cropped. If it is shorter than this, it is padded with zeros. If *n* is not given, it is taken to be  $2 \star (m-1)$  where m is the length of the input along the axis specified by *axis*.

#### **axis**

[int, optional] Axis over which to compute the inverse FFT. If not given, the last axis is used.

#### **norm**

[{"backward", "ortho", "forward"}, optional] New in version 1.10.0.

Normalization mode (see *[numpy.fft](#page-696-1)*). Default is "backward". Indicates which direction of the forward/backward pair of transforms is scaled and with what normalization factor.

New in version 1.20.0: The "backward", "forward" values were added.

#### **Returns**

#### **out**

[ndarray] The truncated or zero-padded input, transformed along the axis indicated by *axis*, or the last one if *axis* is not specified. The length of the transformed axis is *n*, or, if *n* is not given,  $2*(m-1)$  where m is the length of the transformed axis of the input. To get an odd number of output points, *n* must be specified.

#### **Raises**

## **IndexError**

If *axis* is not a valid axis of *a*.

## **See also:**

## *[numpy.fft](#page-696-1)*

For definition of the DFT and conventions used.

## *[rfft](#page-709-0)*

The one-dimensional FFT of real input, of which *[irfft](#page-710-0)* is inverse.

## *[fft](#page-696-1)*

The one-dimensional FFT.

## *[irfft2](#page-713-0)*

The inverse of the two-dimensional FFT of real input.

#### *[irfftn](#page-716-0)*

The inverse of the *n*-dimensional FFT of real input.

Returns the real valued *n*-point inverse discrete Fourier transform of *a*, where *a* contains the non-negative frequency terms of a Hermitian-symmetric sequence. *n* is the length of the result, not the input.

If you specify an *n* such that *a* must be zero-padded or truncated, the extra/removed values will be added/removed at high frequencies. One can thus resample a series to  *points via Fourier interpolation by: a\_resamp =* irfft(rfft(a), m).

The correct interpretation of the hermitian input depends on the length of the original data, as given by *n*. This is because each input shape could correspond to either an odd or even length signal. By default, *[irfft](#page-710-0)* assumes an even output length which puts the last entry at the Nyquist frequency; aliasing with its symmetric counterpart. By Hermitian symmetry, the value is thus treated as purely real. To avoid losing information, the correct length of the real input **must** be given.

## **Examples**

```
\Rightarrow \text{np.fft.iff}([1, -1], -1, 1])array([0.+0.j, 1.+0.j, 0.+0.j, 0.+0.j, 0.+0.j]) # may vary
>>> np.fft.irfft([1, -1j, -1])
array([0., 1., 0., 0.])
```
Notice how the last term in the input to the ordinary *[ifft](#page-698-0)* is the complex conjugate of the second term, and the output has zero imaginary part everywhere. When calling *[irfft](#page-710-0)*, the negative frequencies are not specified, and the output array is purely real.

<span id="page-712-0"></span>fft.**rfft2**(*a*, *s=None*, *axes=(- 2, - 1)*, *norm=None*) Compute the 2-dimensional FFT of a real array.

## **Parameters**

**a**

[array] Input array, taken to be real.

**s**

[sequence of ints, optional] Shape of the FFT.

#### **axes**

[sequence of ints, optional] Axes over which to compute the FFT.

#### **norm**

[{"backward", "ortho", "forward"}, optional] New in version 1.10.0.

Normalization mode (see *[numpy.fft](#page-696-1)*). Default is "backward". Indicates which direction of the forward/backward pair of transforms is scaled and with what normalization factor.

New in version 1.20.0: The "backward", "forward" values were added.

## **Returns**

#### **out**

[ndarray] The result of the real 2-D FFT.

## **See also:**

## *[rfftn](#page-714-0)*

Compute the N-dimensional discrete Fourier Transform for real input.

## **Notes**

This is really just *[rfftn](#page-714-0)* with different default behavior. For more details see *[rfftn](#page-714-0)*.

## **Examples**

```
\Rightarrow > a = np.mgrid[:5, :5][0]
>>> np.fft.rfft2(a)
array([ 50. +0. j , 0. +0.j , 0. +0.j ],
      [-12.5+17.20477401j, 0. +0.j, 0. +0.j][-12.5 +4.0614962j, 0. +0.j , 0. +0.j ],<br>[-12.5 -4.0614962j, 0. +0.j , 0. +0.j ],[-12.5 -4.0614962j, 0. +0.j, 0. +0. j][-12.5-17.20477401j, 0. +0.j, 0. +0. j]
```
<span id="page-713-0"></span>fft.**irfft2**(*a*, *s=None*, *axes=(- 2, - 1)*, *norm=None*) Computes the inverse of *[rfft2](#page-712-0)*.

### **Parameters**

#### **a**

[array\_like] The input array

**s**

[sequence of ints, optional] Shape of the real output to the inverse FFT.

#### **axes**

[sequence of ints, optional] The axes over which to compute the inverse fft. Default is the last two axes.

## **norm**

[{"backward", "ortho", "forward"}, optional] New in version 1.10.0.

Normalization mode (see *[numpy.fft](#page-696-1)*). Default is "backward". Indicates which direction of the forward/backward pair of transforms is scaled and with what normalization factor.

New in version 1.20.0: The "backward", "forward" values were added.

## **Returns**

## **out**

[ndarray] The result of the inverse real 2-D FFT.

## **See also:**

## *[rfft2](#page-712-0)*

The forward two-dimensional FFT of real input, of which *[irfft2](#page-713-0)* is the inverse.

## *[rfft](#page-709-0)*

The one-dimensional FFT for real input.

#### *[irfft](#page-710-0)*

The inverse of the one-dimensional FFT of real input.

## *[irfftn](#page-716-0)*

Compute the inverse of the N-dimensional FFT of real input.

## **Notes**

This is really *[irfftn](#page-716-0)* with different defaults. For more details see *[irfftn](#page-716-0)*.

## **Examples**

```
\Rightarrow a = np.mgrid[:5, :5][0]
\rightarrow \rightarrow A = np. fft.rfft2(a)
>>> np.fft.irfft2(A, s=a.shape)
array([[0., 0., 0., 0., 0.],
        [1., 1., 1., 1., 1.],[2., 2., 2., 2., 2.][3., 3., 3., 3., 3.],
        [4., 4., 4., 4., 4.]
```
#### <span id="page-714-0"></span>fft.**rfftn**(*a*, *s=None*, *axes=None*, *norm=None*)

Compute the N-dimensional discrete Fourier Transform for real input.

This function computes the N-dimensional discrete Fourier Transform over any number of axes in an Mdimensional real array by means of the Fast Fourier Transform (FFT). By default, all axes are transformed, with the real transform performed over the last axis, while the remaining transforms are complex.

#### **Parameters**

**a**

[array\_like] Input array, taken to be real.

#### **s**

[sequence of ints, optional] Shape (length along each transformed axis) to use from the input. ( $s[0]$  refers to axis 0,  $s[1]$  to axis 1, etc.). The final element of *s* corresponds to *n* for rfft(x, n), while for the remaining axes, it corresponds to *n* for fft(x, n). Along any axis, if the given shape is smaller than that of the input, the input is cropped. If it is larger, the input is padded with zeros. if *s* is not given, the shape of the input along the axes specified by *axes* is used.

### **axes**

[sequence of ints, optional] Axes over which to compute the FFT. If not given, the last  $l \in \mathbb{S}$ ] axes are used, or all axes if *s* is also not specified.

#### **norm**

[{"backward", "ortho", "forward"}, optional] New in version 1.10.0.

Normalization mode (see *[numpy.fft](#page-696-1)*). Default is "backward". Indicates which direction of the forward/backward pair of transforms is scaled and with what normalization factor.

New in version 1.20.0: The "backward", "forward" values were added.

#### **Returns**

### **out**

[complex ndarray] The truncated or zero-padded input, transformed along the axes indicated by *axes*, or by a combination of *s* and *a*, as explained in the parameters section above. The length of the last axis transformed will be  $s[-1]//2+1$ , while the remaining transformed axes will have lengths according to *s*, or unchanged from the input.

## **Raises**

## **ValueError**

If *s* and *axes* have different length.

## **IndexError**

If an element of *axes* is larger than than the number of axes of *a*.

## **See also:**

## *[irfftn](#page-716-0)*

The inverse of  $\text{rfftn}$  $\text{rfftn}$  $\text{rfftn}$ , i.e. the inverse of the n-dimensional FFT of real input.

#### *[fft](#page-696-1)*

The one-dimensional FFT, with definitions and conventions used.

### *[rfft](#page-709-0)*

The one-dimensional FFT of real input.

## *[fftn](#page-704-0)*

The n-dimensional FFT.

## *[rfft2](#page-712-0)*

The two-dimensional FFT of real input.

## **Notes**

The transform for real input is performed over the last transformation axis, as by  $\text{rfft}$  $\text{rfft}$  $\text{rfft}$ , then the transform over the remaining axes is performed as by  $fftn$ . The order of the output is as for  $rfft$  for the final transformation axis, and as for *[fftn](#page-704-0)* for the remaining transformation axes.

See *[fft](#page-696-1)* for details, definitions and conventions used.

## **Examples**

```
\Rightarrow a = np.ones((2, 2, 2))
>>> np.fft.rfftn(a)
array([[[8.+0.j, 0.+0.j], # may vary
        [0.+0. j, 0.+0. j],[0. +0. j, 0. +0. j],[0.+0.j, 0.+0.j]]
```

```
>>> np.fft.rfftn(a, axes=(2, 0))
array([[[4.+0.j, 0.+0.j], # may vary
        [4.+0.j, 0.+0.j]],
       [0. +0. j, 0. +0. j],[0.+0. j, 0.+0. j]]
```
<span id="page-716-0"></span>fft.**irfftn**(*a*, *s=None*, *axes=None*, *norm=None*) Computes the inverse of *[rfftn](#page-714-0)*.

> This function computes the inverse of the N-dimensional discrete Fourier Transform for real input over any number of axes in an M-dimensional array by means of the Fast Fourier Transform (FFT). In other words, irfftn(rfftn(a), a.shape) == a to within numerical accuracy. (The a.shape is necessary like len(a) is for *[irfft](#page-710-0)*, and for the same reason.)

> The input should be ordered in the same way as is returned by  $rfftn$ , i.e. as for  $irfft$  for the final transformation axis, and as for  $\textit{ifftn}$  $\textit{ifftn}$  $\textit{ifftn}$  along all the other axes.

#### **Parameters**

**a**

[array\_like] Input array.

**s**

[sequence of ints, optional] Shape (length of each transformed axis) of the output ( $s[0]$  refers to axis 0, s[1] to axis 1, etc.). *s* is also the number of input points used along this axis, except for the last axis, where  $s[-1]//2+1$  points of the input are used. Along any axis, if the shape indicated by *s* is smaller than that of the input, the input is cropped. If it is larger, the input is padded with zeros. If *s* is not given, the shape of the input along the axes specified by axes is used. Except for the last axis which is taken to be  $2 \times (m-1)$  where m is the length of the input along that axis.

### **axes**

[sequence of ints, optional] Axes over which to compute the inverse FFT. If not given, the last *len(s)* axes are used, or all axes if *s* is also not specified. Repeated indices in *axes* means that the inverse transform over that axis is performed multiple times.

### **norm**

[{"backward", "ortho", "forward"}, optional] New in version 1.10.0.

Normalization mode (see *[numpy.fft](#page-696-1)*). Default is "backward". Indicates which direction of the forward/backward pair of transforms is scaled and with what normalization factor.

New in version 1.20.0: The "backward", "forward" values were added.

#### **Returns**

#### **out**

[ndarray] The truncated or zero-padded input, transformed along the axes indicated by *axes*, or by a combination of *s* or *a*, as explained in the parameters section above. The length of each transformed axis is as given by the corresponding element of *s*, or the length of the input in every axis except for the last one if *s* is not given. In the final transformed axis the length of the output when *s* is not given is  $2 \times (m-1)$  where m is the length of the final transformed axis of the input. To get an odd number of output points in the final axis, *s* must be specified.

#### **Raises**

## **ValueError**

If *s* and *axes* have different length.

## **IndexError**

If an element of *axes* is larger than than the number of axes of *a*.

## **See also:**

## *[rfftn](#page-714-0)*

The forward n-dimensional FFT of real input, of which *[ifftn](#page-706-0)* is the inverse.

## *[fft](#page-696-1)*

The one-dimensional FFT, with definitions and conventions used.

## *[irfft](#page-710-0)*

The inverse of the one-dimensional FFT of real input.

## *[irfft2](#page-713-0)*

The inverse of the two-dimensional FFT of real input.

## **Notes**

See *[fft](#page-696-1)* for definitions and conventions used.

See *[rfft](#page-709-0)* for definitions and conventions used for real input.

The correct interpretation of the hermitian input depends on the shape of the original data, as given by *s*. This is because each input shape could correspond to either an odd or even length signal. By default, *[irfftn](#page-716-0)* assumes an even output length which puts the last entry at the Nyquist frequency; aliasing with its symmetric counterpart. When performing the final complex to real transform, the last value is thus treated as purely real. To avoid losing information, the correct shape of the real input **must** be given.

## **Examples**

```
\Rightarrow a = np.zeros((3, 2, 2))
>>> a[0, 0, 0] = 3 * 2 * 2>>> np.fft.irfftn(a)
array([[[1., 1.],
        [1., 1.],
       [[1., 1.],
        [1., 1.][1., 1.][1., 1.]])
```
## **4.11.3 Hermitian FFTs**

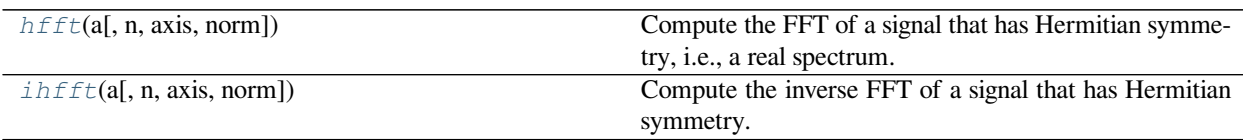

<span id="page-718-0"></span>fft.**hfft**(*a*, *n=None*, *axis=- 1*, *norm=None*)

Compute the FFT of a signal that has Hermitian symmetry, i.e., a real spectrum.

#### **Parameters**

**a**

[array\_like] The input array.

#### **n**

[int, optional] Length of the transformed axis of the output. For *n* output points,  $n//2 + 1$ input points are necessary. If the input is longer than this, it is cropped. If it is shorter than this, it is padded with zeros. If *n* is not given, it is taken to be  $2 \star (m-1)$  where m is the length of the input along the axis specified by *axis*.

## **axis**

[int, optional] Axis over which to compute the FFT. If not given, the last axis is used.

## **norm**

[{"backward", "ortho", "forward"}, optional] New in version 1.10.0.

Normalization mode (see *[numpy.fft](#page-696-1)*). Default is "backward". Indicates which direction of the forward/backward pair of transforms is scaled and with what normalization factor.

New in version 1.20.0: The "backward", "forward" values were added.

## **Returns**

#### **out**

[ndarray] The truncated or zero-padded input, transformed along the axis indicated by *axis*, or the last one if *axis* is not specified. The length of the transformed axis is *n*, or, if *n* is not given,  $2 \times m - 2$  where m is the length of the transformed axis of the input. To get an odd number of output points, *n* must be specified, for instance as  $2 \times m - 1$  in the typical case,

#### **Raises**

## **IndexError**

If *axis* is not a valid axis of *a*.

### **See also:**

### *[rfft](#page-709-0)*

Compute the one-dimensional FFT for real input.

#### *[ihfft](#page-719-0)*

The inverse of *[hfft](#page-718-0)*.

*[hfft](#page-718-0)*/*[ihfft](#page-719-0)* are a pair analogous to *[rfft](#page-709-0)*/*[irfft](#page-710-0)*, but for the opposite case: here the signal has Hermitian symmetry in the time domain and is real in the frequency domain. So here it's *[hfft](#page-718-0)* for which you must supply the length of the result if it is to be odd.

- even: ihfft(hfft(a,  $2*len(a) 2)$ ) == a, within roundoff error,
- odd: ihfft(hfft(a,  $2*len(a) 1)$ ) == a, within roundoff error.

The correct interpretation of the hermitian input depends on the length of the original data, as given by *n*. This is because each input shape could correspond to either an odd or even length signal. By default, *[hfft](#page-718-0)* assumes an even output length which puts the last entry at the Nyquist frequency; aliasing with its symmetric counterpart. By Hermitian symmetry, the value is thus treated as purely real. To avoid losing information, the shape of the full signal **must** be given.

## **Examples**

```
>>> signal = np.array([1, 2, 3, 4, 3, 2])
>>> np.fft.fft(signal)
array([15.+0.j, -4.+0.j, 0.+0.j, -1.-0.j, 0.+0.j, -4.+0.j]) # may vary
>>> np.fft.hfft(signal[:4]) # Input first half of signal
array([15., -4., 0., -1., 0., -4.])>>> np.fft.hfft(signal, 6) # Input entire signal and truncate
array([15., -4., 0., -1., 0., -4.])
```

```
\Rightarrow signal = np.array([1, 1.j], [-1.j, 2]])
>>> np.conj(signal.T) - signal # check Hermitian symmetry
array([ 0. -0. j, -0. +0. j], # may vary
       [0.+0.1, 0.0.1]>>> freq_spectrum = np.fft.hfft(signal)
>>> freq_spectrum
array([[ 1., 1.],
       [2., -2.]]
```
## <span id="page-719-0"></span>fft.**ihfft**(*a*, *n=None*, *axis=- 1*, *norm=None*)

Compute the inverse FFT of a signal that has Hermitian symmetry.

## **Parameters**

**a**

[array\_like] Input array.

**n**

[int, optional] Length of the inverse FFT, the number of points along transformation axis in the input to use. If *n* is smaller than the length of the input, the input is cropped. If it is larger, the input is padded with zeros. If *n* is not given, the length of the input along the axis specified by *axis* is used.

#### **axis**

[int, optional] Axis over which to compute the inverse FFT. If not given, the last axis is used.

#### **norm**

[{"backward", "ortho", "forward"}, optional] New in version 1.10.0.
Normalization mode (see *numpy, fft*). Default is "backward". Indicates which direction of the forward/backward pair of transforms is scaled and with what normalization factor.

New in version 1.20.0: The "backward", "forward" values were added.

## **Returns**

## **out**

[complex ndarray] The truncated or zero-padded input, transformed along the axis indicated by *axis*, or the last one if *axis* is not specified. The length of the transformed axis is  $n//2 +$ 1.

## **See also:**

## *[hfft](#page-718-0)***,** *[irfft](#page-710-0)*

## **Notes**

*[hfft](#page-718-0)*/*[ihfft](#page-719-0)* are a pair analogous to *[rfft](#page-709-0)*/*[irfft](#page-710-0)*, but for the opposite case: here the signal has Hermitian symmetry in the time domain and is real in the frequency domain. So here it's *[hfft](#page-718-0)* for which you must supply the length of the result if it is to be odd:

- even: ihfft(hfft(a,  $2*len(a) 2)$ ) == a, within roundoff error,
- odd: ihfft(hfft(a,  $2*len(a) 1)$ ) == a, within roundoff error.

## **Examples**

```
>>> spectrum = np.array([15, -4, 0, -1, 0, -4])
>>> np.fft.ifft(spectrum)
array([1.+0.j, 2.+0.j, 3.+0.j, 4.+0.j, 4.+0.j, 3.+0.j, 2.+0.j]) # may vary
>>> np.fft.ihfft(spectrum)
array([ 1. -0. j, 2. -0. j, 3. -0. j, 4. -0. j]) # may vary
```
## **4.11.4 Helper routines**

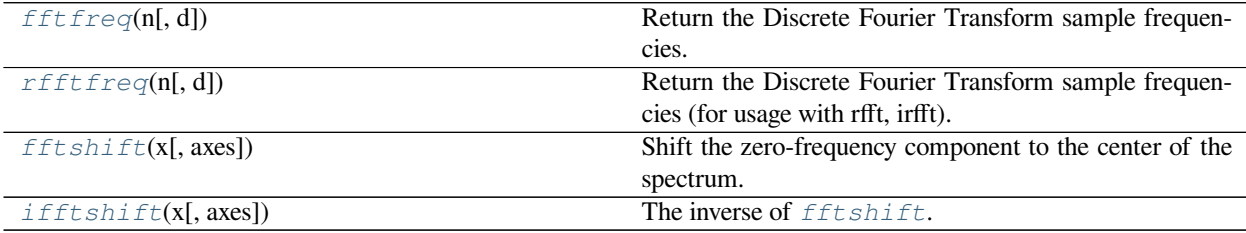

## <span id="page-720-0"></span>fft.**fftfreq**(*n*, *d=1.0*)

Return the Discrete Fourier Transform sample frequencies.

The returned float array *f* contains the frequency bin centers in cycles per unit of the sample spacing (with zero at the start). For instance, if the sample spacing is in seconds, then the frequency unit is cycles/second.

Given a window length *n* and a sample spacing *d*:

 $f = \begin{bmatrix} 0 & 1 & \dots & n/2-1 & -n/2 & \dots & -1 \end{bmatrix} / (d^{*}n)$  **if** n **is** even  $f = [0, 1, ..., (n-1)/2, -(n-1)/2, ..., -1] / (d*n)$  **if** n **is** odd

#### **Parameters**

**n**

[int] Window length.

## **d**

[scalar, optional] Sample spacing (inverse of the sampling rate). Defaults to 1.

#### **Returns**

**f**

[ndarray] Array of length *n* containing the sample frequencies.

#### **Examples**

```
>>> signal = np.array([-2, 8, 6, 4, 1, 0, 3, 5], dtype=float)
>>> fourier = np.fft.fft(signal)
>>> n = signal.size
>>> timestep = 0.1
>>> freq = np.fft.fftfreq(n, d=timestep)
>>> freq
array([ 0, 1.25, 2.5, ..., -3.75, -2.5, -1.25])
```
## <span id="page-721-0"></span>fft.**rfftfreq**(*n*, *d=1.0*)

Return the Discrete Fourier Transform sample frequencies (for usage with rfft, irfft).

The returned float array *f* contains the frequency bin centers in cycles per unit of the sample spacing (with zero at the start). For instance, if the sample spacing is in seconds, then the frequency unit is cycles/second.

Given a window length *n* and a sample spacing *d*:

```
f = [0, 1, ..., n/2-1, n/2] / (d*n) if n is even
f = [0, 1, ..., (n-1)/2-1, (n-1)/2] / (d*n) if n is odd
```
Unlike *[fftfreq](#page-720-0)* (but like [scipy.fftpack.rfftfreq](https://docs.scipy.org/doc/scipy/reference/reference/generated/scipy.fftpack.rfftfreq.html#scipy.fftpack.rfftfreq)) the Nyquist frequency component is considered to be positive.

#### **Parameters**

**n**

[int] Window length.

## **d**

[scalar, optional] Sample spacing (inverse of the sampling rate). Defaults to 1.

## **Returns**

## **f**

[ndarray] Array of length  $n/2 + 1$  containing the sample frequencies.

**Examples**

```
>>> signal = np.array([-2, 8, 6, 4, 1, 0, 3, 5, -3, 4], dtype=float)>>> fourier = np.fft.rfft(signal)
>>> n = signal.size
>>> sample_rate = 100
>>> freq = np.fft.fftfreq(n, d=1./sample_rate)
>>> freq
array([ 0., 10., 20., ..., -30., -20., -10.])>>> freq = np.fft.rfftfreq(n, d=1./sample_rate)
>>> freq
array([ 0., 10., 20., 30., 40., 50.])
```
#### <span id="page-722-0"></span>fft.**fftshift**(*x*, *axes=None*)

Shift the zero-frequency component to the center of the spectrum.

This function swaps half-spaces for all axes listed (defaults to all). Note that  $y[0]$  is the Nyquist component only if len(x) is even.

## **Parameters**

**x**

[array\_like] Input array.

#### **axes**

[int or shape tuple, optional] Axes over which to shift. Default is None, which shifts all axes.

#### **Returns**

### **y**

[ndarray] The shifted array.

## **See also:**

## *[ifftshift](#page-723-0)*

The inverse of *[fftshift](#page-722-0)*.

#### **Examples**

```
>>> freqs = np.fft.fftfreq(10, 0.1)
>>> freqs
array([0., 1., 2., ..., -3., -2., -1.)
>>> np.fft.fftshift(freqs)
array([-5., -4., -3., -2., -1., 0., 1., 2., 3., 4.])
```
Shift the zero-frequency component only along the second axis:

```
\rightarrow\rightarrow freqs = np.fft.fftfreq(9, d=1./9).reshape(3, 3)
>>> freqs
array([[ 0., 1., 2.],
       [3., 4., -4.][-3, 7, -2, 7, -1, ]]>>> np.fft.fftshift(freqs, axes=(1,))
```
(continues on next page)

(continued from previous page)

```
array([[ 2., 0., 1.],
      [-4., 3., 4.][-1, -3, -2, ]]
```
## <span id="page-723-0"></span>fft.**ifftshift**(*x*, *axes=None*)

The inverse of *[fftshift](#page-722-0)*. Although identical for even-length *x*, the functions differ by one sample for odd-length *x*.

## **Parameters**

**x**

[array\_like] Input array.

#### **axes**

[int or shape tuple, optional] Axes over which to calculate. Defaults to None, which shifts all axes.

## **Returns**

**y**

[ndarray] The shifted array.

## **See also:**

## *[fftshift](#page-722-0)*

Shift zero-frequency component to the center of the spectrum.

## **Examples**

```
>>> freqs = np.fft.fftfreq(9, d=1./9).reshape(3, 3)
>>> freqs
array([[ 0., 1., 2.],
      [3., 4., -4.][-3,  -2, -1.]>>> np.fft.ifftshift(np.fft.fftshift(freqs))
array([0., 1., 2.],[3., 4., -4.][-3, 7, -2, 7, -1.]]
```
## **4.11.5 Background information**

Fourier analysis is fundamentally a method for expressing a function as a sum of periodic components, and for recovering the function from those components. When both the function and its Fourier transform are replaced with discretized counterparts, it is called the discrete Fourier transform (DFT). The DFT has become a mainstay of numerical computing in part because of a very fast algorithm for computing it, called the Fast Fourier Transform (FFT), which was known to Gauss (1805) and was brought to light in its current form by Cooley and Tukey[[CT](#page-1856-0)]. Press et al. [\[NR](#page-1856-1)] provide an accessible introduction to Fourier analysis and its applications.

Because the discrete Fourier transform separates its input into components that contribute at discrete frequencies, it has a great number of applications in digital signal processing, e.g., for filtering, and in this context the discretized input to the transform is customarily referred to as a *signal*, which exists in the *time domain*. The output is called a *spectrum* or *transform* and exists in the *frequency domain*.

## **4.11.6 Implementation details**

There are many ways to define the DFT, varying in the sign of the exponent, normalization, etc. In this implementation, the DFT is defined as

$$
A_k = \sum_{m=0}^{n-1} a_m \exp\left\{-2\pi i \frac{mk}{n}\right\} \qquad k=0,\ldots,n-1.
$$

The DFT is in general defined for complex inputs and outputs, and a single-frequency component at linear frequency *f* is represented by a complex exponential  $a_m = \exp\{2\pi i f m \Delta t\}$ , where  $\Delta t$  is the sampling interval.

The values in the result follow so-called "standard" order: If  $A = f f t (a, n)$ , then A[0] contains the zero-frequency term (the sum of the signal), which is always purely real for real inputs. Then  $A[1:n/2]$  contains the positive-frequency terms, and  $A[n/2+1:]$  contains the negative-frequency terms, in order of decreasingly negative frequency. For an even number of input points,  $A[n/2]$  represents both positive and negative Nyquist frequency, and is also purely real for real input. For an odd number of input points,  $A[(n-1)/2]$  contains the largest positive frequency, while  $A[(n+1)/2]$ contains the largest negative frequency. The routine np. fft. fftfreq(n) returns an array giving the frequencies of corresponding elements in the output. The routine np.fft.ftshift(A) shifts transforms and their frequencies to put the zero-frequency components in the middle, and  $np$ .  $fft$ . if  $ft$ shift(A) undoes that shift.

When the input *a* is a time-domain signal and  $A = fft(a)$ , np.abs(A) is its amplitude spectrum and np. abs (A) \*\*2 is its power spectrum. The phase spectrum is obtained by np.angle(A).

The inverse DFT is defined as

$$
a_m = \frac{1}{n} \sum_{k=0}^{n-1} A_k \exp\left\{2\pi i \frac{mk}{n}\right\} \qquad m = 0, \dots, n-1.
$$

It differs from the forward transform by the sign of the exponential argument and the default normalization by  $1/n$ .

## **4.11.7 Type Promotion**

*[numpy.fft](#page-696-0)* promotes float32 and complex64 arrays to float64 and complex128 arrays respectively. For an FFT implementation that does not promote input arrays, see  $\frac{\text{scipy}}{\text{fftpack}}$ .

## **4.11.8 Normalization**

The argument norm indicates which direction of the pair of direct/inverse transforms is scaled and with what normalization factor. The default normalization ("backward") has the direct (forward) transforms unscaled and the inverse (backward) transforms scaled by  $1/n$ . It is possible to obtain unitary transforms by setting the keyword argument norm to "ortho" so that both direct and inverse transforms are scaled by  $1/\sqrt{n}$ . Finally, setting the keyword argument norm to  $\infty$ to "forward" has the direct transforms scaled by 1/*n* and the inverse transforms unscaled (i.e. exactly opposite to the default "backward"). *None* is an alias of the default option "backward" for backward compatibility.

## **4.11.9 Real and Hermitian transforms**

When the input is purely real, its transform is Hermitian, i.e., the component at frequency  $f_k$  is the complex conjugate of the component at frequency *−fk*, which means that for real inputs there is no information in the negative frequency components that is not already available from the positive frequency components. The family of *[rfft](#page-709-0)* functions is designed to operate on real inputs, and exploits this symmetry by computing only the positive frequency components, up to and including the Nyquist frequency. Thus, n input points produce  $n/2+1$  complex output points. The inverses of this family assumes the same symmetry of its input, and for an output of n points uses  $n/2+1$  input points.

Correspondingly, when the spectrum is purely real, the signal is Hermitian. The *[hfft](#page-718-0)* family of functions exploits this symmetry by using  $n/2+1$  complex points in the input (time) domain for n real points in the frequency domain.

In higher dimensions, FFTs are used, e.g., for image analysis and filtering. The computational efficiency of the FFT means that it can also be a faster way to compute large convolutions, using the property that a convolution in the time domain is equivalent to a point-by-point multiplication in the frequency domain.

## **4.11.10 Higher dimensions**

In two dimensions, the DFT is defined as

$$
A_{kl} = \sum_{m=0}^{M-1} \sum_{n=0}^{N-1} a_{mn} \exp\left\{-2\pi i \left(\frac{mk}{M} + \frac{nl}{N}\right)\right\} \qquad k = 0, \dots, M-1; \quad l = 0, \dots, N-1,
$$

which extends in the obvious way to higher dimensions, and the inverses in higher dimensions also extend in the same way.

## **4.11.11 References**

## **4.11.12 Examples**

For examples, see the various functions.

# **4.12 Functional programming**

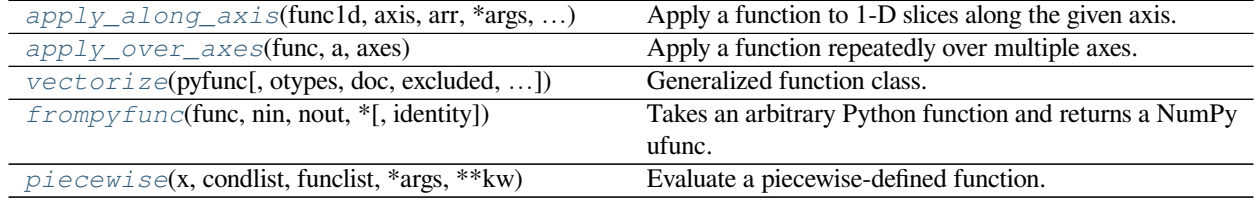

<span id="page-725-0"></span>numpy.**apply\_along\_axis**(*func1d*, *axis*, *arr*, *\*args*, *\*\*kwargs*)

Apply a function to 1-D slices along the given axis.

Execute *func1d(a, \*args, \*\*kwargs)* where *func1d* operates on 1-D arrays and *a* is a 1-D slice of *arr* along *axis*.

This is equivalent to (but faster than) the following use of *[ndindex](#page-781-0)* and *[s\\_](#page-739-0)*, which sets each of ii, jj, and kk to a tuple of indices:

```
Ni, Nk = a.shape[:axis], a.shape[axis+1:]
```
(continues on next page)

(continued from previous page)

```
for ii in ndindex(Ni):
    for kk in ndindex(Nk):
        f = func1d(arr[i i + s_{i}[:,] + kk])Nj = f.shapefor jj in ndindex(Nj):
            out[i i + jj + kk] = f[jj]
```
Equivalently, eliminating the inner loop, this can be expressed as:

```
Ni, Nk = a.shape[:axis], a.shape[axis+1:]
for ii in ndindex(Ni):
    for kk in ndindex(Nk):
        out[ii + s_{-}[\ldots, ] + kk] = func1d(arr[ii + s_{-}[:, ] + kk])
```
#### **Parameters**

## **func1d**

[function  $(M, ) \rightarrow (Nj...)$ ] This function should accept 1-D arrays. It is applied to 1-D slices of *arr* along the specified axis.

#### **axis**

[integer] Axis along which *arr* is sliced.

#### **arr**

[ndarray (Ni..., M, Nk...)] Input array.

#### **args**

[any] Additional arguments to *func1d*.

## **kwargs**

[any] Additional named arguments to *func1d*.

New in version 1.9.0.

## **Returns**

## **out**

[ndarray (Ni..., Nj..., Nk...)] The output array. The shape of *out* is identical to the shape of *arr*, except along the *axis* dimension. This axis is removed, and replaced with new dimensions equal to the shape of the return value of *func1d*. So if *func1d* returns a scalar *out* will have one fewer dimensions than *arr*.

## **See also:**

#### *[apply\\_over\\_axes](#page-727-0)*

Apply a function repeatedly over multiple axes.

## **Examples**

```
>>> def my_func(a):
... """Average first and last element of a 1-D array"""
... return (a[0] + a[-1]) * 0.5
\Rightarrow b = np.array([[1,2,3], [4,5,6], [7,8,9]])
>>> np.apply_along_axis(my_func, 0, b)
array([4., 5., 6.])
>>> np.apply_along_axis(my_func, 1, b)
array([2., 5., 8.])
```
For a function that returns a 1D array, the number of dimensions in *outarr* is the same as *arr*.

```
>>> b = np.array([[8,1,7], [4,3,9], [5,2,6]])
>>> np.apply_along_axis(sorted, 1, b)
array([[1, 7, 8],
       [3, 4, 9],
       [2, 5, 6])
```
For a function that returns a higher dimensional array, those dimensions are inserted in place of the *axis* dimension.

```
>>> b = np.array([[1,2,3], [4,5,6], [7,8,9]])
>>> np.apply_along_axis(np.diag, -1, b)
array([[[1, 0, 0],
        [0, 2, 0],
        [0, 0, 3]],
       [[4, 0, 0],
        [0, 5, 0],[0, 0, 6],
       [ [7, 0, 0],[0, 8, 0],
        [0, 0, 9]]])
```
<span id="page-727-0"></span>numpy.**apply\_over\_axes**(*func*, *a*, *axes*)

Apply a function repeatedly over multiple axes.

*func* is called as *res = func(a, axis)*, where *axis* is the first element of *axes*. The result *res* of the function call must have either the same dimensions as *a* or one less dimension. If *res* has one less dimension than *a*, a dimension is inserted before *axis*. The call to *func* is then repeated for each axis in *axes*, with *res* as the first argument.

## **Parameters**

## **func**

[function] This function must take two arguments, *func(a, axis)*.

#### **a**

[array\_like] Input array.

#### **axes**

[array\_like] Axes over which *func* is applied; the elements must be integers.

#### **Returns**

**apply\_over\_axis**

[ndarray] The output array. The number of dimensions is the same as *a*, but the shape can be different. This depends on whether *func* changes the shape of its output with respect to its input.

## **See also:**

## *[apply\\_along\\_axis](#page-725-0)*

Apply a function to 1-D slices of an array along the given axis.

## **Notes**

This function is equivalent to tuple axis arguments to reorderable ufuncs with keepdims=True. Tuple axis arguments to ufuncs have been available since version 1.7.0.

## **Examples**

```
>>> a = np.arange(24) .reshape(2, 3, 4)>>> a
array([[[ 0, 1, 2, 3],
       [4, 5, 6, 7],[ 8, 9, 10, 11]],
      [[12, 13, 14, 15],
       [16, 17, 18, 19],
        [20, 21, 22, 23]]
```
Sum over axes 0 and 2. The result has same number of dimensions as the original array:

```
>>> np.apply_over_axes(np.sum, a, [0,2])
array([[[ 60],
        [ 92],
        [124]]])
```
Tuple axis arguments to ufuncs are equivalent:

```
>>> np.sum(a, axis=(0,2), keepdims=True)
array([[[ 60],
        [ 92],
        [124]]])
```
<span id="page-728-0"></span>**class** numpy.**vectorize**(*pyfunc*, *otypes=None*, *doc=None*, *excluded=None*, *cache=False*, *signature=None*) Generalized function class.

Define a vectorized function which takes a nested sequence of objects or numpy arrays as inputs and returns a single numpy array or a tuple of numpy arrays. The vectorized function evaluates *pyfunc* over successive tuples of the input arrays like the python map function, except it uses the broadcasting rules of numpy.

The data type of the output of *vectorized* is determined by calling the function with the first element of the input. This can be avoided by specifying the *otypes* argument.

#### **Parameters**

#### **pyfunc**

[callable] A python function or method.

## **otypes**

[str or list of dtypes, optional] The output data type. It must be specified as either a string of typecode characters or a list of data type specifiers. There should be one data type specifier for each output.

## **doc**

[str, optional] The docstring for the function. If None, the docstring will be the pyfunc.  $\mathtt{doc}$ 

## **excluded**

[set, optional] Set of strings or integers representing the positional or keyword arguments for which the function will not be vectorized. These will be passed directly to *pyfunc* unmodified.

New in version 1.7.0.

## **cache**

[bool, optional] If *True*, then cache the first function call that determines the number of outputs if *otypes* is not provided.

New in version 1.7.0.

## **signature**

[string, optional] Generalized universal function signature, e.g.,  $(m, n)$ , (n) -> (m) for vectorized matrix-vector multiplication. If provided,  $pyfunc$  will be called with (and expected to return) arrays with shapes given by the size of corresponding core dimensions. By default, pyfunc is assumed to take scalars as input and output.

New in version 1.12.0.

## **Returns**

## **vectorized**

[callable] Vectorized function.

## **See also:**

## *[frompyfunc](#page-731-0)*

Takes an arbitrary Python function and returns a ufunc

## **Notes**

The *[vectorize](#page-728-0)* function is provided primarily for convenience, not for performance. The implementation is essentially a for loop.

If *otypes* is not specified, then a call to the function with the first argument will be used to determine the number of outputs. The results of this call will be cached if *cache* is *True* to prevent calling the function twice. However, to implement the cache, the original function must be wrapped which will slow down subsequent calls, so only do this if your function is expensive.

The new keyword argument interface and *excluded* argument support further degrades performance.

## **References**

 $[1]$  $[1]$ 

## **Examples**

```
>>> def myfunc(a, b):
... "Return a-b if a>b, otherwise return a+b"
... if a > b:
... return a - b
... else:
... return a + b
```
**>>>** vfunc = np.vectorize(myfunc) **>>>** vfunc([1, 2, 3, 4], 2) array([3, 4, 1, 2])

The docstring is taken from the input function to *[vectorize](#page-728-0)* unless it is specified:

```
>>> vfunc.__doc__
'Return a-b if a>b, otherwise return a+b'
>>> vfunc = np.vectorize(myfunc, doc='Vectorized `myfunc`')
>>> vfunc.__doc__
'Vectorized `myfunc`'
```
The output type is determined by evaluating the first element of the input, unless it is specified:

```
\Rightarrow \Rightarrow out = vfunc([1, 2, 3, 4], 2)
>>> type(out[0])
<class 'numpy.int64'>
>>> vfunc = np.vectorize(myfunc, otypes=[float])
\Rightarrow \Rightarrow out = vfunc([1, 2, 3, 4], 2)
>>> type(out[0])
<class 'numpy.float64'>
```
The *excluded* argument can be used to prevent vectorizing over certain arguments. This can be useful for array-like arguments of a fixed length such as the coefficients for a polynomial as in *[polyval](#page-1256-0)*:

```
>>> def mypolyval(p, x):
... _p = list(p)
... res = _p.pop(0)
... while _p:
... res = res*x + _p.pop(0)
... return res
>>> vpolyval = np.vectorize(mypolyval, excluded=['p'])
>>> vpolyval(p=[1, 2, 3], x=[0, 1])
array([3, 6])
```
Positional arguments may also be excluded by specifying their position:

```
>>> vpolyval.excluded.add(0)
>>> vpolyval([1, 2, 3], x=[0, 1])
array([3, 6])
```
The *signature* argument allows for vectorizing functions that act on non-scalar arrays of fixed length. For example, you can use it for a vectorized calculation of Pearson correlation coefficient and its p-value:

```
>>> import scipy.stats
>>> pearsonr = np.vectorize(scipy.stats.pearsonr,
...    signature='(n),(n)->(),()')
>>> pearsonr([[0, 1, 2, 3]], [[1, 2, 3, 4], [4, 3, 2, 1]])
(\text{array}([ 1., -1.]), \text{array}([ 0., 0.]))
```
#### Or for a vectorized convolution:

```
>>> convolve = np.vectorize(np.convolve, signature='(n),(m)->(k)')
>>> convolve(np.eye(4), [1, 2, 1])
array([[1., 2., 1., 0., 0., 0.],
       [0., 1., 2., 1., 0., 0.],[0., 0., 1., 2., 1., 0.],[0., 0., 0., 1., 2., 1.]
```
## **Methods**

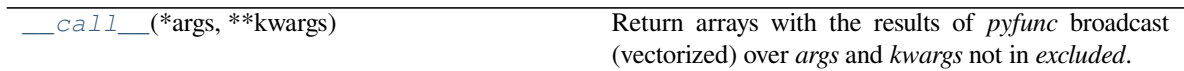

#### <span id="page-731-1"></span>method

```
vectorize.__call__(*args, **kwargs)
```
Return arrays with the results of *pyfunc* broadcast (vectorized) over *args* and *kwargs* not in *excluded*.

## <span id="page-731-0"></span>numpy.**frompyfunc**(*func*, *nin*, *nout*, *\**[, *identity* ])

Takes an arbitrary Python function and returns a NumPy ufunc.

Can be used, for example, to add broadcasting to a built-in Python function (see Examples section).

## **Parameters**

#### **func**

[Python function object] An arbitrary Python function.

## **nin**

[int] The number of input arguments.

## **nout**

[int] The number of objects returned by *func*.

## **identity**

[object, optional] The value to use for the *[identity](#page-470-0)* attribute of the resulting object. If specified, this is equivalent to setting the underlying C identity field to PyUFunc\_IdentityValue. If omitted, the identity is set to PyUFunc\_None. Note that this is \_not\_ equivalent to setting the identity to None, which implies the operation is reorderable.

## **Returns**

## **out**

[ufunc] Returns a NumPy universal function (ufunc) object.

**See also:**

#### *[vectorize](#page-728-0)*

Evaluates pyfunc over input arrays using broadcasting rules of numpy.

#### **Notes**

The returned ufunc always returns PyObject arrays.

### **Examples**

Use frompyfunc to add broadcasting to the Python function oct:

```
>>> oct_array = np.frompyfunc(oct, 1, 1)
>>> oct_array(np.array((10, 30, 100)))
array(['0o12', '0o36', '0o144'], dtype=object)
>>> np.array((oct(10), oct(30), oct(100))) # for comparison
array(['0o12', '0o36', '0o144'], dtype='<U5')
```
## <span id="page-732-0"></span>numpy.**piecewise**(*x*, *condlist*, *funclist*, *\*args*, *\*\*kw*)

Evaluate a piecewise-defined function.

Given a set of conditions and corresponding functions, evaluate each function on the input data wherever its condition is true.

## **Parameters**

#### **x**

[ndarray or scalar] The input domain.

#### **condlist**

[list of bool arrays or bool scalars] Each boolean array corresponds to a function in *funclist*. Wherever *condlist[i]* is True, *funclist[i](x)* is used as the output value.

Each boolean array in *condlist* selects a piece of *x*, and should therefore be of the same shape as *x*.

The length of *condlist* must correspond to that of *funclist*. If one extra function is given, i.e. if len(funclist) == len(condlist) + 1, then that extra function is the default value, used wherever all conditions are false.

#### **funclist**

[list of callables,  $f(x, *args, **kw)$ , or scalars] Each function is evaluated over *x* wherever its corresponding condition is True. It should take a 1d array as input and give an 1d array or a scalar value as output. If, instead of a callable, a scalar is provided then a constant function (lambda x: scalar) is assumed.

#### **args**

[tuple, optional] Any further arguments given to *[piecewise](#page-732-0)* are passed to the functions upon execution, i.e., if called piecewise  $(\ldots, \ldots, 1, 'a')$ , then each function is called as  $f(x, 1, 'a')$ .

#### **kw**

[dict, optional] Keyword arguments used in calling *[piecewise](#page-732-0)* are passed to the functions upon execution, i.e., if called piecewise  $(\ldots, \ldots, \text{alpha=1})$ , then each function is called as  $f(x, alpha=1)$ .

#### **Returns**

#### **out**

[ndarray] The output is the same shape and type as x and is found by calling the functions in *funclist* on the appropriate portions of *x*, as defined by the boolean arrays in *condlist*. Portions not covered by any condition have a default value of 0.

## **See also:**

*[choose](#page-758-0)***,** *[select](#page-763-0)***,** *[where](#page-741-0)*

## **Notes**

This is similar to choose or select, except that functions are evaluated on elements of *x* that satisfy the corresponding condition from *condlist*.

The result is:

```
|--|funclist[0](x[condlist[0]])
out = |function[i](x[condlist[1]])|...
      |funclist[n2](x[condlist[n2]])
      |--
```
## **Examples**

Define the sigma function, which is -1 for  $x < 0$  and +1 for  $x > = 0$ .

```
\Rightarrow x = np. linspace (-2.5, 2.5, 6)>>> np.piecewise(x, [x < 0, x >= 0], [-1, 1])
array([-1., -1., -1., 1., 1., 1., 1.])
```
Define the absolute value, which is  $-x$  for  $x < 0$  and  $x$  for  $x > = 0$ .

```
>>> np.piecewise(x, [x < 0, x >= 0], [lambda x: -x, lambda x: x])
array([2.5, 1.5, 0.5, 0.5, 1.5, 2.5])
```
Apply the same function to a scalar value.

```
\Rightarrow \Rightarrow \frac{1}{2}>>> np.piecewise(y, [y < 0, y >= 0], [lambda x: -x, lambda x: x])
array(2)
```
# **4.13 NumPy-specific help functions**

## **4.13.1 Finding help**

*[lookfor](#page-734-0)*(what[, module, import\_modules, ...]) Do a keyword search on docstrings.

<span id="page-734-0"></span>numpy.**lookfor**(*what*, *module=None*, *import\_modules=True*, *regenerate=False*, *output=None*) Do a keyword search on docstrings.

A list of objects that matched the search is displayed, sorted by relevance. All given keywords need to be found in the docstring for it to be returned as a result, but the order does not matter.

#### **Parameters**

**what**

[str] String containing words to look for.

#### **module**

[str or list, optional] Name of module(s) whose docstrings to go through.

#### **import\_modules**

[bool, optional] Whether to import sub-modules in packages. Default is True.

#### **regenerate**

[bool, optional] Whether to re-generate the docstring cache. Default is False.

### **output**

[file-like, optional] File-like object to write the output to. If omitted, use a pager.

#### **See also:**

## *[source](#page-736-0)***,** *[info](#page-735-0)*

## **Notes**

Relevance is determined only roughly, by checking if the keywords occur in the function name, at the start of a docstring, etc.

## **Examples**

```
>>> np.lookfor('binary representation')
Search results for 'binary representation'
------------------------------------------
numpy.binary_repr
   Return the binary representation of the input number as a string.
numpy.core.setup_common.long_double_representation
   Given a binary dump as given by GNU od -b, look for long double
numpy.base_repr
   Return a string representation of a number in the given base system.
...
```
## **4.13.2 Reading help**

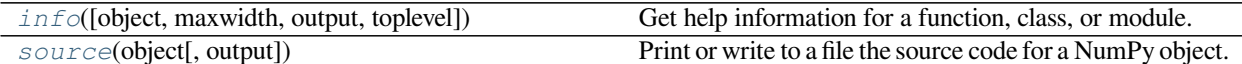

<span id="page-735-0"></span>numpy.**info**(*object=None*, *maxwidth=76*, *output=<\_io.TextIOWrapper name='<stdout>' mode='w' encoding='utf-8'>*, *toplevel='numpy'*)

Get help information for a function, class, or module.

## **Parameters**

#### **object**

[[object](https://docs.python.org/dev/library/functions.html#object) or str, optional] Input object or name to get information about. If object is a numpy object, its docstring is given. If it is a string, available modules are searched for matching objects. If None, information about *[info](#page-735-0)* itself is returned.

### **maxwidth**

[int, optional] Printing width.

## **output**

[file like object, optional] File like object that the output is written to, default is stdout. The object has to be opened in 'w' or 'a' mode.

## **toplevel**

[str, optional] Start search at this level.

## **See also:**

### *[source](#page-736-0)***,** *[lookfor](#page-734-0)*

#### **Notes**

When used interactively with an object,  $np \text{ .info}(obj)$  is equivalent to help( $obj$ ) on the Python prompt or obj? on the IPython prompt.

## **Examples**

```
>>> np.info(np.polyval)
  polyval(p, x)
    Evaluate the polynomial p at x.
     ...
```
When using a string for [object](https://docs.python.org/dev/library/functions.html#object) it is possible to get multiple results.

```
>>> np.info('fft')
     *** Found in numpy ***
Core FFT routines
...
     *** Found in numpy.fft ***
 fft(a, n=None, axis=-1)
 ...
```
(continues on next page)

(continued from previous page)

```
*** Repeat reference found in numpy.fft.fftpack ***
*** Total of 3 references found. ***
```
<span id="page-736-0"></span>numpy.**source**(*object*, *output=<\_io.TextIOWrapper name='<stdout>' mode='w' encoding='utf-8'>*) Print or write to a file the source code for a NumPy object.

The source code is only returned for objects written in Python. Many functions and classes are defined in C and will therefore not return useful information.

#### **Parameters**

**object**

[numpy object] Input object. This can be any object (function, class, module, …).

#### **output**

[file object, optional] If *output* not supplied then source code is printed to screen (sys.stdout). File object must be created with either write 'w' or append 'a' modes.

#### **See also:**

## *[lookfor](#page-734-0)***,** *[info](#page-735-0)*

## **Examples**

```
>>> np.source(np.interp)
In file: /usr/lib/python2.6/dist-packages/numpy/lib/function_base.py
def interp(x, xp, fp, left=None, right=None):
    """.... (full docstring printed)"""
   if isinstance(x, (float, int, number)):
       return compiled_interp([x], xp, fp, left, right).item()
    else:
        return compiled_interp(x, xp, fp, left, right)
```
The source code is only returned for objects written in Python.

**>>>** np.source(np.array) Not available for this object.

# **4.14 Indexing routines**

**See also:**

*[Indexing](#page-94-0)*

## **4.14.1 Generating index arrays**

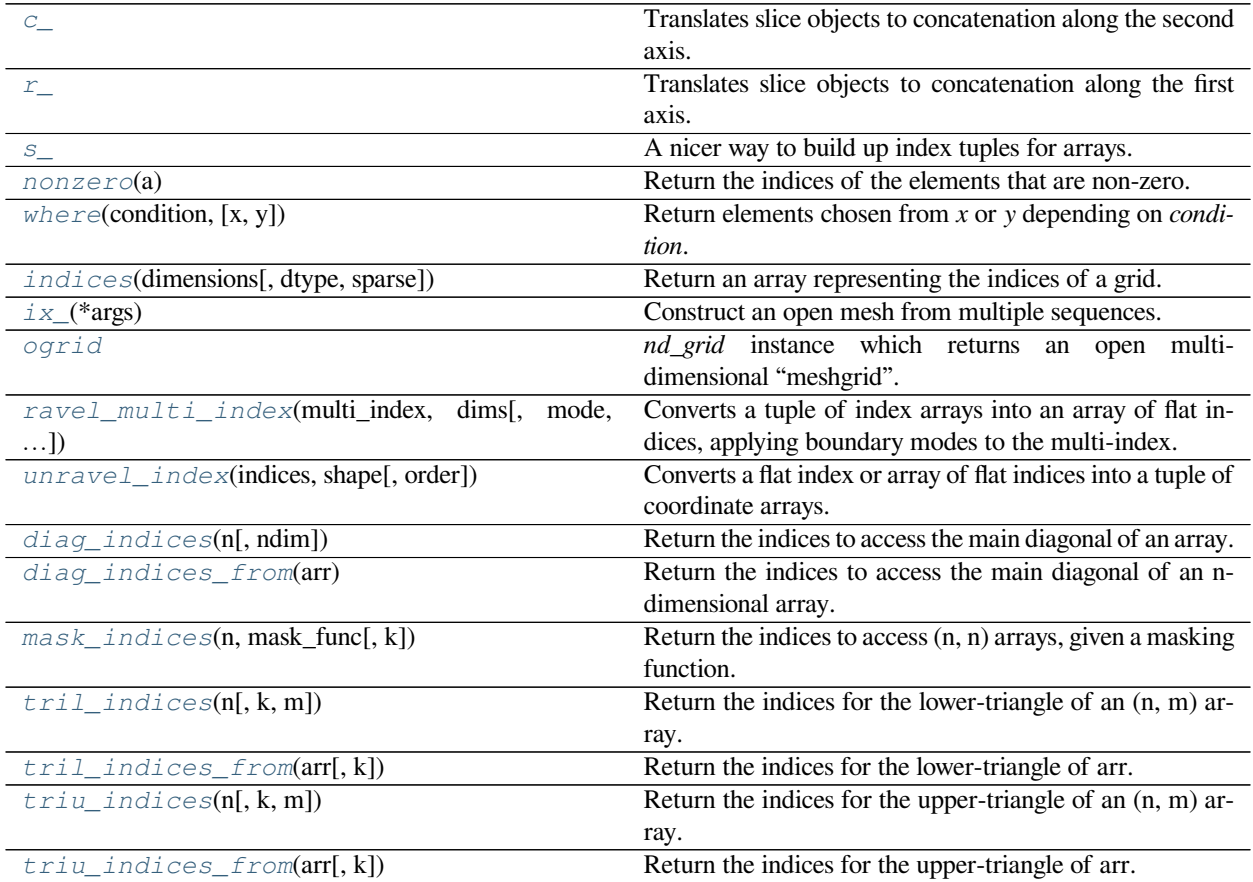

## <span id="page-737-0"></span>numpy.**c\_ = <numpy.lib.index\_tricks.CClass object>**

Translates slice objects to concatenation along the second axis.

This is short-hand for  $np.r_{-}[1-1,2,0]$ , index expression], which is useful because of its common occurrence. In particular, arrays will be stacked along their last axis after being upgraded to at least 2-D with 1's post-pended to the shape (column vectors made out of 1-D arrays).

## **See also:**

#### *[column\\_stack](#page-561-0)*

Stack 1-D arrays as columns into a 2-D array.

*[r\\_](#page-738-0)*

For more detailed documentation.

## **Examples**

```
>>> np.c_[np.array([1,2,3]), np.array([4,5,6])]
array([[1, 4],
       [2, 5],[3, 6]])
>>> np.c_[np.array([[1,2,3]]), 0, 0, np.array([[4,5,6]])]
array([[1, 2, 3, ..., 4, 5, 6]])
```
## <span id="page-738-0"></span>numpy.**r\_ = <numpy.lib.index\_tricks.RClass object>**

Translates slice objects to concatenation along the first axis.

This is a simple way to build up arrays quickly. There are two use cases.

- 1. If the index expression contains comma separated arrays, then stack them along their first axis.
- 2. If the index expression contains slice notation or scalars then create a 1-D array with a range indicated by the slice notation.

If slice notation is used, the syntax start:stop:step is equivalent to np.arange(start, stop,  $step)$  inside of the brackets. However, if  $step$  is an imaginary number (i.e. 100) then its integer portion is interpreted as a number-of-points desired and the start and stop are inclusive. In other words start:stop:stepj is interpreted as np.linspace(start, stop, step, endpoint=1) inside of the brackets. After expansion of slice notation, all comma separated sequences are concatenated together.

Optional character strings placed as the first element of the index expression can be used to change the output. The strings 'r' or 'c' result in matrix output. If the result is 1-D and 'r' is specified a 1 x N (row) matrix is produced. If the result is 1-D and 'c' is specified, then a  $N \times 1$  (column) matrix is produced. If the result is 2-D then both provide the same matrix result.

A string integer specifies which axis to stack multiple comma separated arrays along. A string of two commaseparated integers allows indication of the minimum number of dimensions to force each entry into as the second integer (the axis to concatenate along is still the first integer).

A string with three comma-separated integers allows specification of the axis to concatenate along, the minimum number of dimensions to force the entries to, and which axis should contain the start of the arrays which are less than the specified number of dimensions. In other words the third integer allows you to specify where the 1's should be placed in the shape of the arrays that have their shapes upgraded. By default, they are placed in the front of the shape tuple. The third argument allows you to specify where the start of the array should be instead. Thus, a third argument of '0' would place the 1's at the end of the array shape. Negative integers specify where in the new shape tuple the last dimension of upgraded arrays should be placed, so the default is '-1'.

## **Parameters**

**Not a function, so takes no parameters**

**Returns**

**A concatenated ndarray or matrix.**

#### **See also:**

#### *[concatenate](#page-552-0)*

Join a sequence of arrays along an existing axis.

## *[c\\_](#page-737-0)*

Translates slice objects to concatenation along the second axis.

## **Examples**

```
>>> np.r_[np.array([1,2,3]), 0, 0, np.array([4,5,6])]
array([1, 2, 3, ..., 4, 5, 6])>>> np.r_[-1:1:6j, [0]*3, 5, 6]
array([-1. , -0.6, -0.2, 0.2, 0.6, 1. , 0. , 0. , 0. , 5. , 6. ])
```
String integers specify the axis to concatenate along or the minimum number of dimensions to force entries into.

```
\Rightarrow a = np.array([0, 1, 2], [3, 4, 5])
>>> np.r_['-1', a, a] # concatenate along last axis
array([[0, 1, 2, 0, 1, 2],[3, 4, 5, 3, 4, 5]]>>> np.r_['0,2', [1,2,3], [4,5,6]] # concatenate along first axis, dim>=2
array([[1, 2, 3],
       [4, 5, 6])
```

```
>>> np.r_['0,2,0', [1,2,3], [4,5,6]]
array([[1],
       [2],
       [3],
       [4],
       [5],
       [6]])
>>> np.r_['1,2,0', [1,2,3], [4,5,6]]
array([[1, 4],
       [2, 5],[3, 6]])
```
Using 'r' or 'c' as a first string argument creates a matrix.

**>>>** np.r\_['r',[1,2,3], [4,5,6]] matrix([[1, 2, 3, 4, 5, 6]])

<span id="page-739-0"></span>numpy.**s\_ = <numpy.lib.index\_tricks.IndexExpression object>** A nicer way to build up index tuples for arrays.

For any index combination, including slicing and axis insertion, a [indices] is the same as a [np. index\_exp[indices]] for any array *a*. However, np.index\_exp[indices] can be used anywhere in Python code and returns a tuple of slice objects that can be used in the construction of complex index expressions.

**Note:** Use one of the two predefined instances index\_exp or *[s\\_](#page-739-0)* rather than directly using *IndexExpression*.

#### **Parameters**

#### **maketuple**

[bool] If True, always returns a tuple.

**See also:**

## **index\_exp**

Predefined instance that always returns a tuple: *index\_exp = IndexExpression(maketuple=True)*.

*[s\\_](#page-739-0)*

Predefined instance without tuple conversion: *s\_ = IndexExpression(maketuple=False)*.

## **Notes**

You can do all this with *slice()* plus a few special objects, but there's a lot to remember and this version is simpler because it uses the standard array indexing syntax.

## **Examples**

```
>>> np.s_[2::2]
slice(2, None, 2)
>>> np.index_exp[2::2]
(slice(2, None, 2),)
```
**>>>** np.array([0, 1, 2, 3, 4])[np.s\_[2::2]] array([2, 4])

## <span id="page-740-0"></span>numpy.**nonzero**(*a*)

Return the indices of the elements that are non-zero.

Returns a tuple of arrays, one for each dimension of *a*, containing the indices of the non-zero elements in that dimension. The values in *a* are always tested and returned in row-major, C-style order.

To group the indices by element, rather than dimension, use *[argwhere](#page-1560-0)*, which returns a row for each non-zero element.

Note: When called on a zero-d array or scalar, nonzero(a) is treated as nonzero(atleast\_1d(a)).

Deprecated since version 1.17.0: Use *[atleast\\_1d](#page-539-0)* explicitly if this behavior is deliberate.

#### **Parameters**

**a**

[array\_like] Input array.

#### **Returns**

## **tuple\_of\_arrays**

[tuple] Indices of elements that are non-zero.

## **See also:**

#### *[flatnonzero](#page-1561-0)*

Return indices that are non-zero in the flattened version of the input array.

## *[ndarray.nonzero](#page-25-0)*

Equivalent ndarray method.

#### *[count\\_nonzero](#page-1564-0)*

Counts the number of non-zero elements in the input array.

## **Notes**

While the nonzero values can be obtained with a [nonzero(a)], it is recommended to use  $x[x]$ . astype (bool) ] or  $x[x := 0]$  instead, which will correctly handle 0-d arrays.

## **Examples**

```
>>> x = np.array([[3, 0, 0], [0, 4, 0], [5, 6, 0]])
>>> x
array([[3, 0, 0],
       [0, 4, 0],
       [5, 6, 0]])
>>> np.nonzero(x)
(array([0, 1, 2, 2]), array([0, 1, 0, 1]))
```

```
>>> x[np.nonzero(x)]
array([3, 4, 5, 6])
>>> np.transpose(np.nonzero(x))
array([[0, 0],
       [1, 1],
       [2, 0],
       [2, 1]]
```
A common use for nonzero is to find the indices of an array, where a condition is True. Given an array *a*, the condition  $a > 3$  is a boolean array and since False is interpreted as 0, np.nonzero( $a > 3$ ) yields the indices of the *a* where the condition is true.

```
>>> a = np.array([[1, 2, 3], [4, 5, 6], [7, 8, 9]])
>>> a > 3
array([[False, False, False],
       [ True, True, True],
       [ True, True, True]])
>>> np.nonzero(a > 3)
(array([1, 1, 1, 2, 2, 2]), array([0, 1, 2, 0, 1, 2]))
```
Using this result to index *a* is equivalent to using the mask directly:

```
>>> a[np.nonzero(a > 3)]
array([4, 5, 6, 7, 8, 9])>>> a[a > 3] # prefer this spelling
array([4, 5, 6, 7, 8, 9])
```
nonzero can also be called as a method of the array.

```
>>> (a > 3).nonzero()
(\text{array}([1, 1, 1, 2, 2, 2]), \text{ array}([0, 1, 2, 0, 1, 2]))
```
<span id="page-741-0"></span>numpy.**where** (*condition*],  $x, y$ ])

Return elements chosen from *x* or *y* depending on *condition*.

Note: When only *condition* is provided, this function is a shorthand for np.asarray(condition). nonzero(). Using *[nonzero](#page-740-0)* directly should be preferred, as it behaves correctly for subclasses. The rest of this documentation covers only the case where all three arguments are provided.

#### **Parameters**

#### **condition**

[array\_like, bool] Where True, yield *x*, otherwise yield *y*.

#### **x, y**

[array\_like] Values from which to choose. *x*, *y* and *condition* need to be broadcastable to some shape.

## **Returns**

#### **out**

[ndarray] An array with elements from *x* where *condition* is True, and elements from *y* elsewhere.

## **See also:**

#### *[choose](#page-758-0)*

#### *[nonzero](#page-740-0)*

The function that is called when x and y are omitted

## **Notes**

If all the arrays are 1-D, *[where](#page-741-0)* is equivalent to:

```
[xv if c else yv
for c, xv, yv in zip(condition, x, y)]
```
## **Examples**

```
\Rightarrow a = np.arange(10)
>>> a
array([0, 1, 2, 3, 4, 5, 6, 7, 8, 9])>>> np.where(a < 5, a, 10*a)
array([ 0, 1, 2, 3, 4, 50, 60, 70, 80, 90])
```
This can be used on multidimensional arrays too:

```
>>> np.where([[True, False], [True, True]],
... [[1, 2], [3, 4]],
... [[9, 8], [7, 6]])
array([[1, 8],
      [3, 4])
```
The shapes of x, y, and the condition are broadcast together:

```
\Rightarrow x, y = np.qgrid[:3, :4]>>> np.where(x < y, x, 10 + y) # both x and 10+y are broadcast
array([[10, 0, 0, 0],
       [10, 11, 1, 1],[10, 11, 12, 2]]
```

```
>>> a = np.array([[0, 1, 2],
... [0, 2, 4],
... [0, 3, 6]])
\Rightarrow >>> np.where(a < 4, a, -1) # -1 is broadcast
array([[ 0, 1, 2],
      [0, 2, -1],[ 0, 3, -1]])
```
<span id="page-743-0"></span>numpy.**indices**(*dimensions*, *dtype=<class 'int'>*, *sparse=False*) Return an array representing the indices of a grid.

Compute an array where the subarrays contain index values 0, 1, … varying only along the corresponding axis.

## **Parameters**

#### **dimensions**

[sequence of ints] The shape of the grid.

## **dtype**

[dtype, optional] Data type of the result.

#### **sparse**

[boolean, optional] Return a sparse representation of the grid instead of a dense representation. Default is False.

New in version 1.17.

## **Returns**

## **grid**

[one ndarray or tuple of ndarrays]

## **If sparse is False:**

```
Returns one array of grid indices, grid.shape = (len(dimensions)) +
tuple(dimensions).
```
## **If sparse is True:**

```
Returns a tuple of arrays, with grid[i].shape = (1, ..., 1,dimensions[i], 1, ..., 1) with dimensions[i] in the ith place
```
## **See also:**

*[mgrid](#page-522-0)***,** *[ogrid](#page-523-0)***,** *[meshgrid](#page-520-0)*

## **Notes**

The output shape in the dense case is obtained by prepending the number of dimensions in front of the tuple of dimensions, i.e. if *dimensions* is a tuple (r0, ...,  $rN-1$ ) of length N, the output shape is (N, r0, ...,  $rN-1$ ).

The subarrays  $\text{grid}[k]$  contains the N-D array of indices along the k-th axis. Explicitly:

```
grid[k, i0, i1, ..., iN-1] = ik
```
## **Examples**

```
>>> grid = np.indices((2, 3))
>>> grid.shape
(2, 2, 3)>>> grid[0] # row indices
array([[0, 0, 0],
      [1, 1, 1]]>>> grid[1] # column indices
array([[0, 1, 2],
      [0, 1, 2]]
```
The indices can be used as an index into an array.

```
\Rightarrow x = np.arange(20) .reshape(5, 4)\Rightarrow row, col = np.indices((2, 3))
>>> x[row, col]
array([[0, 1, 2],
        [4, 5, 6])
```
Note that it would be more straightforward in the above example to extract the required elements directly with x[:2, :3].

If sparse is set to true, the grid will be returned in a sparse representation.

```
>>> i, j = np.indices((2, 3), sparse=True)
>>> i.shape
(2, 1)>>> j.shape
(1, 3)>>> i # row indices
array([[0],
      [1]])
>>> j # column indices
array([[0, 1, 2]])
```
<span id="page-744-0"></span>numpy.**ix\_**(*\*args*)

Construct an open mesh from multiple sequences.

This function takes N 1-D sequences and returns N outputs with N dimensions each, such that the shape is 1 in all but one dimension and the dimension with the non-unit shape value cycles through all N dimensions.

Using  $ix_\perp$  $ix_\perp$  one can quickly construct index arrays that will index the cross product. a [np.ix\_([1,3], [2, 5])] returns the array [[a[1,2] a[1,5]], [a[3,2] a[3,5]]].

**Parameters**

## **args**

[1-D sequences] Each sequence should be of integer or boolean type. Boolean sequences will be interpreted as boolean masks for the corresponding dimension (equivalent to passing in np.nonzero(boolean\_sequence)).

## **Returns**

#### **out**

[tuple of ndarrays] N arrays with N dimensions each, with N the number of input sequences. Together these arrays form an open mesh.

## **See also:**

## *[ogrid](#page-523-0)***,** *[mgrid](#page-522-0)***,** *[meshgrid](#page-520-0)*

#### **Examples**

```
\Rightarrow a = np.arange(10).reshape(2, 5)
>>> a
array([[0, 1, 2, 3, 4],
        [5, 6, 7, 8, 9]])
\Rightarrow ixgrid = np.ix<sub>([0, 1], [2, 4])</sub>
>>> ixgrid
(array([[0],
        [1]]), array([[2, 4]]))
>>> ixgrid[0].shape, ixgrid[1].shape
((2, 1), (1, 2))>>> a[ixgrid]
array([[2, 4],
        [7, 9]])
```

```
>>> ixgrid = np.ix_([True, True], [2, 4])
>>> a[ixgrid]
array([[2, 4],
       [7, 9]])
>>> ixgrid = np.ix_([True, True], [False, False, True, False, True])
>>> a[ixgrid]
array([[2, 4],
       [7, 9]])
```
<span id="page-745-0"></span>numpy.**ravel\_multi\_index**(*multi\_index*, *dims*, *mode='raise'*, *order='C'*)

Converts a tuple of index arrays into an array of flat indices, applying boundary modes to the multi-index.

## **Parameters**

## **multi\_index**

[tuple of array\_like] A tuple of integer arrays, one array for each dimension.

**dims**

[tuple of ints] The shape of array into which the indices from multi\_index apply.

**mode**

[{'raise', 'wrap', 'clip'}, optional] Specifies how out-of-bounds indices are handled. Can specify either one mode or a tuple of modes, one mode per index.

- 'raise' raise an error (default)
- 'wrap' wrap around
- $\text{clip}' \text{clip}$  to the range

In 'clip' mode, a negative index which would normally wrap will clip to 0 instead.

## **order**

[{'C', 'F'}, optional] Determines whether the multi-index should be viewed as indexing in rowmajor (C-style) or column-major (Fortran-style) order.

#### **Returns**

#### **raveled\_indices**

[ndarray] An array of indices into the flattened version of an array of dimensions dims.

## **See also:**

*[unravel\\_index](#page-746-0)*

#### **Notes**

New in version 1.6.0.

## **Examples**

```
\Rightarrow arr = np.array([3, 6, 6], [4, 5, 1])
>>> np.ravel_multi_index(arr, (7,6))
array([22, 41, 37])
>>> np.ravel_multi_index(arr, (7,6), order='F')
array([31, 41, 13])
>>> np.ravel_multi_index(arr, (4,6), mode='clip')
array([22, 23, 19])
>>> np.ravel_multi_index(arr, (4,4), mode=('clip','wrap'))
array([12, 13, 13])
```

```
>>> np.ravel_multi_index((3,1,4,1), (6,7,8,9))
1621
```
<span id="page-746-0"></span>numpy.**unravel\_index**(*indices*, *shape*, *order='C'*)

Converts a flat index or array of flat indices into a tuple of coordinate arrays.

#### **Parameters**

#### **indices**

[array\_like] An integer array whose elements are indices into the flattened version of an array of dimensions shape. Before version 1.6.0, this function accepted just one index value.

## **shape**

[tuple of ints] The shape of the array to use for unraveling indices.

Changed in version 1.16.0: Renamed from dims to shape.

## **order**

[{'C', 'F'}, optional] Determines whether the indices should be viewed as indexing in row-major (C-style) or column-major (Fortran-style) order.

New in version 1.6.0.

## **Returns**

#### **unraveled\_coords**

[tuple of ndarray] Each array in the tuple has the same shape as the indices array.

## **See also:**

*[ravel\\_multi\\_index](#page-745-0)*

## **Examples**

```
>>> np.unravel_index([22, 41, 37], (7,6))
(array([3, 6, 6]), array([4, 5, 1]))
>>> np.unravel_index([31, 41, 13], (7,6), order='F')
(array([3, 6, 6]), array([4, 5, 1]))
```

```
>>> np.unravel_index(1621, (6,7,8,9))
(3, 1, 4, 1)
```
## <span id="page-747-0"></span>numpy.**diag\_indices**(*n*, *ndim=2*)

Return the indices to access the main diagonal of an array.

This returns a tuple of indices that can be used to access the main diagonal of an array *a* with a.ndim  $\geq$  2 dimensions and shape  $(n, n, ..., n)$ . For a.ndim = 2 this is the usual diagonal, for a.ndim > 2 this is the set of indices to access a  $[i, i, ..., i]$  for  $i = [0..n-1]$ .

#### **Parameters**

## **n**

[int] The size, along each dimension, of the arrays for which the returned indices can be used.

## **ndim**

[int, optional] The number of dimensions.

## **See also:**

*[diag\\_indices\\_from](#page-748-0)*

## **Notes**

New in version 1.4.0.

## **Examples**

Create a set of indices to access the diagonal of a (4, 4) array:

```
>>> di = np.diag_indices(4)
>>> di
(\text{array}([0, 1, 2, 3]), \text{ array}([0, 1, 2, 3]))>>> a = np.arange(16) .reshape(4, 4)>>> a
array([[ 0, 1, 2, 3],
       [4, 5, 6, 7],[ 8, 9, 10, 11],
       [12, 13, 14, 15]])
>>> a[di] = 100
>>> a
array([[100, 1, 2, 3],
      [ 4, 100, 6, 7],[ 8, 9, 100, 11],
       [ 12, 13, 14, 100]])
```
Now, we create indices to manipulate a 3-D array:

```
\Rightarrow d3 = np.diag_indices(2, 3)
>>> d3
(array([0, 1]), array([0, 1]), array([0, 1]))
```
And use it to set the diagonal of an array of zeros to 1:

```
\Rightarrow a = np.zeros((2, 2, 2), dtype=int)
>>> a[d3] = 1
>>> a
array([[[1, 0],
         [0, 0]],
        [[0, 0],
         [0, 1]]])
```
<span id="page-748-0"></span>numpy.**diag\_indices\_from**(*arr*)

Return the indices to access the main diagonal of an n-dimensional array.

See *[diag\\_indices](#page-747-0)* for full details.

**Parameters**

**arr**

[array, at least 2-D]

**See also:**

*[diag\\_indices](#page-747-0)*

## **Notes**

New in version 1.4.0.

<span id="page-749-0"></span>numpy.**mask\_indices**(*n*, *mask\_func*, *k=0*)

Return the indices to access (n, n) arrays, given a masking function.

Assume *mask\_func* is a function that, for a square array a of size (n, n) with a possible offset argument *k*, when called as mask  $\pm$ unc(a, k) returns a new array with zeros in certain locations (functions like  $\pm$ *riu* or  $\pm$ *ril* do precisely this). Then this function returns the indices where the non-zero values would be located.

## **Parameters**

**n**

[int] The returned indices will be valid to access arrays of shape  $(n, n)$ .

## **mask\_func**

[callable] A function whose call signature is similar to that of *[triu](#page-527-0)*, *[tril](#page-527-1)*. That is, mask\_func(x, k) returns a boolean array, shaped like x.  $k$  is an optional argument to the function.

## **k**

[scalar] An optional argument which is passed through to *mask\_func*. Functions like *[triu](#page-527-0)*, *[tril](#page-527-1)* take a second argument that is interpreted as an offset.

#### **Returns**

#### **indices**

[tuple of arrays.] The *n* arrays of indices corresponding to the locations where mask\_func(np.ones((n, n)), k) is True.

#### **See also:**

*[triu](#page-527-0)***,** *[tril](#page-527-1)***,** *[triu\\_indices](#page-752-0)***,** *[tril\\_indices](#page-750-0)*

## **Notes**

New in version 1.4.0.

## **Examples**

These are the indices that would allow you to access the upper triangular part of any 3x3 array:

```
>>> iu = np.mask_indices(3, np.triu)
```
For example, if *a* is a 3x3 array:

```
>>> a = np.arange(9) \cdot reshape(3, 3)>>> a
array([[0, 1, 2],
       [3, 4, 5],
       [6, 7, 8]]>>> a[iu]
array([0, 1, 2, 4, 5, 8])
```
An offset can be passed also to the masking function. This gets us the indices starting on the first diagonal right of the main one:

**>>>** iu1 = np.mask\_indices(3, np.triu, 1)

with which we now extract only three elements:

```
>>> a[iu1]
array([1, 2, 5])
```
#### <span id="page-750-0"></span>numpy.**tril\_indices**(*n*, *k=0*, *m=None*)

Return the indices for the lower-triangle of an (n, m) array.

#### **Parameters**

## **n**

[int] The row dimension of the arrays for which the returned indices will be valid.

## **k**

[int, optional] Diagonal offset (see *[tril](#page-527-1)* for details).

### **m**

[int, optional] New in version 1.9.0.

The column dimension of the arrays for which the returned arrays will be valid. By default *m* is taken equal to *n*.

#### **Returns**

## **inds**

[tuple of arrays] The indices for the triangle. The returned tuple contains two arrays, each with the indices along one dimension of the array.

## **See also:**

## *[triu\\_indices](#page-752-0)*

similar function, for upper-triangular.

## *[mask\\_indices](#page-749-0)*

generic function accepting an arbitrary mask function.

## *[tril](#page-527-1)***,** *[triu](#page-527-0)*

## **Notes**

New in version 1.4.0.

## **Examples**

Compute two different sets of indices to access 4x4 arrays, one for the lower triangular part starting at the main diagonal, and one starting two diagonals further right:

```
>>> il1 = np.tril_indices(4)
\Rightarrow il2 = np.tril_indices(4, 2)
```
Here is how they can be used with a sample array:

```
>>> a = np.arange(16).reshape(4, 4)
>>> a
array([[ 0, 1, 2, 3],
      [4, 5, 6, 7],[ 8, 9, 10, 11],
      [12, 13, 14, 15]])
```
Both for indexing:

**>>>** a[il1] array([ 0, 4, 5, ..., 13, 14, 15])

And for assigning values:

**>>>** a[il1] = -1 **>>>** a array([[-1, 1, 2, 3],  $[-1, -1, 6, 7],$  $[-1, -1, -1, 11],$  $[-1, -1, -1, -1]]$ 

These cover almost the whole array (two diagonals right of the main one):

```
\Rightarrow a[il2] = -10>>> a
array([[-10, -10, -10, -10, -3],[-10, -10, -10, -10],
       [-10, -10, -10, -10],
       [-10, -10, -10, -10]
```
<span id="page-751-0"></span>numpy.**tril\_indices\_from**(*arr*, *k=0*)

Return the indices for the lower-triangle of arr.

See *[tril\\_indices](#page-750-0)* for full details.

#### **Parameters**

**arr**

[array\_like] The indices will be valid for square arrays whose dimensions are the same as arr.

**k**

[int, optional] Diagonal offset (see *[tril](#page-527-1)* for details).

### **See also:**

*[tril\\_indices](#page-750-0)***,** *[tril](#page-527-1)*

## **Notes**

New in version 1.4.0.

<span id="page-752-0"></span>numpy.**triu\_indices**(*n*, *k=0*, *m=None*) Return the indices for the upper-triangle of an (n, m) array.

#### **Parameters**

#### **n**

[int] The size of the arrays for which the returned indices will be valid.

## **k**

[int, optional] Diagonal offset (see *[triu](#page-527-0)* for details).

#### **m**

[int, optional] New in version 1.9.0.

The column dimension of the arrays for which the returned arrays will be valid. By default *m* is taken equal to *n*.

## **Returns**

#### **inds**

[tuple, shape(2) of ndarrays, shape(*n*)] The indices for the triangle. The returned tuple contains two arrays, each with the indices along one dimension of the array. Can be used to slice a ndarray of shape(*n*, *n*).

## **See also:**

## *[tril\\_indices](#page-750-0)*

similar function, for lower-triangular.

## *[mask\\_indices](#page-749-0)*

generic function accepting an arbitrary mask function.

## *[triu](#page-527-0)***,** *[tril](#page-527-1)*

## **Notes**

New in version 1.4.0.

## **Examples**

Compute two different sets of indices to access 4x4 arrays, one for the upper triangular part starting at the main diagonal, and one starting two diagonals further right:

```
>>> iu1 = np.triu_indices(4)
>>> iu2 = np.triu_indices(4, 2)
```
Here is how they can be used with a sample array:

```
>>> a = np \cdot \text{area}(16) \cdot \text{reshape}(4, 4)>>> a
array([[ 0, 1, 2, 3],
        [4, 5, 6, 7],[ 8, 9, 10, 11],
        [12, 13, 14, 15]])
```
Both for indexing:

**>>>** a[iu1] array([ 0, 1, 2, ..., 10, 11, 15])

## And for assigning values:

```
>>> a[iu1] = -1
>>> a
array([[-1, -1, -1, -1, -1],[-4, -1, -1, -1],[ 8, 9, -1, -1],[12, 13, 14, -1]]
```
These cover only a small part of the whole array (two diagonals right of the main one):

```
\Rightarrow a[iu2] = -10>>> a
array([[-1, -1, -1, -10, -10],\begin{bmatrix} 4, & -1, & -1, & -10 \end{bmatrix}\begin{bmatrix} 8, & 9, & -1, & -1 \end{bmatrix}[12, 13, 14, -1]
```
## <span id="page-753-0"></span>numpy.**triu\_indices\_from**(*arr*, *k=0*)

Return the indices for the upper-triangle of arr.

See *[triu\\_indices](#page-752-0)* for full details.

## **Parameters**

## **arr**

[ndarray, shape(N, N)] The indices will be valid for square arrays.

## **k**

[int, optional] Diagonal offset (see *[triu](#page-527-0)* for details).

## **Returns**

## **triu\_indices\_from**

[tuple, shape(2) of ndarray, shape(N)] Indices for the upper-triangle of *arr*.

## **See also:**

## *[triu\\_indices](#page-752-0)***,** *[triu](#page-527-0)*

## **Notes**

New in version 1.4.0.

## **4.14.2 Indexing-like operations**

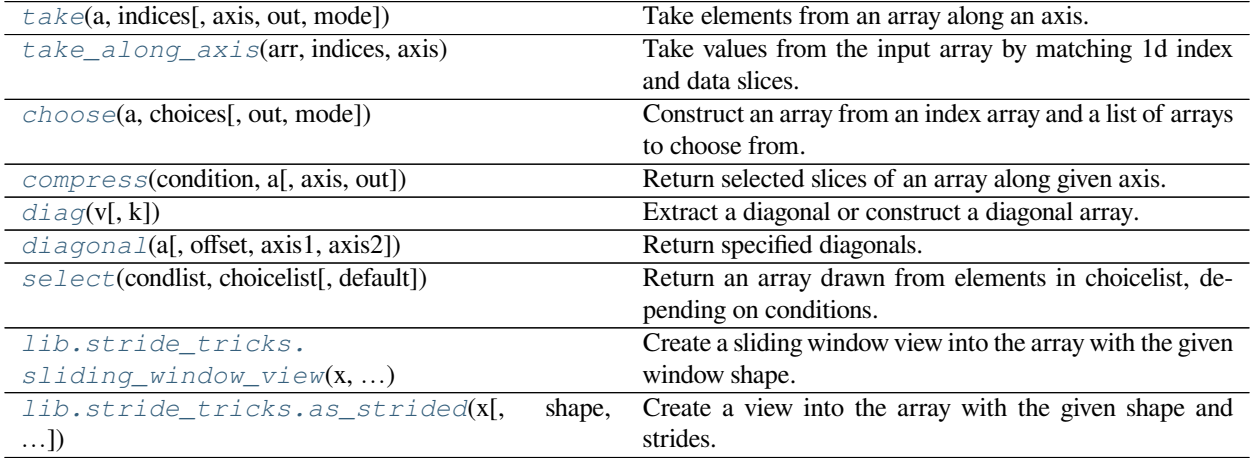

<span id="page-754-0"></span>numpy.**take**(*a*, *indices*, *axis=None*, *out=None*, *mode='raise'*)

Take elements from an array along an axis.

When axis is not None, this function does the same thing as "fancy" indexing (indexing arrays using arrays); however, it can be easier to use if you need elements along a given axis. A call such as np.take(arr, indices, axis=3) is equivalent to  $arr[:, :, :,$  indices,...].

Explained without fancy indexing, this is equivalent to the following use of *[ndindex](#page-781-0)*, which sets each of ii, jj, and kk to a tuple of indices:

```
Ni, Nk = a.shape[:axis], a.shape[axis+1:]
Nj = indices.shape
for ii in ndindex(Ni):
    for jj in ndindex(Nj):
        for kk in ndindex(Nk):
            out[i i + jj + kk] = a[ii + (indices[jj],) + kk]
```
## **Parameters**

## **a**

[array\_like (Ni…, M, Nk…)] The source array.

## **indices**

[array\_like  $(Nj...)$ ] The indices of the values to extract.

New in version 1.8.0.

Also allow scalars for indices.

## **axis**

[int, optional] The axis over which to select values. By default, the flattened input array is used.

#### **out**

[ndarray, optional (Ni…, Nj…, Nk…)] If provided, the result will be placed in this array. It should be of the appropriate shape and dtype. Note that *out* is always buffered if *mode='raise'*; use other modes for better performance.

#### **mode**

[{'raise', 'wrap', 'clip'}, optional] Specifies how out-of-bounds indices will behave.

- 'raise' raise an error (default)
- 'wrap' wrap around
- $clip'$  clip to the range

'clip' mode means that all indices that are too large are replaced by the index that addresses the last element along that axis. Note that this disables indexing with negative numbers.

#### **Returns**

#### **out**

[ndarray (Ni…, Nj…, Nk…)] The returned array has the same type as *a*.

## **See also:**

#### *[compress](#page-760-0)*

Take elements using a boolean mask

#### *[ndarray.take](#page-34-0)*

equivalent method

#### *[take\\_along\\_axis](#page-756-0)*

Take elements by matching the array and the index arrays

## **Notes**

By eliminating the inner loop in the description above, and using *[s\\_](#page-739-0)* to build simple slice objects, *[take](#page-754-0)* can be expressed in terms of applying fancy indexing to each 1-d slice:

```
Ni, Nk = a.shape[:axis], a.shape[axis+1:]for ii in ndindex(Ni):
    for kk in ndindex(Nj):
        out[ii + s_{-}[\ldots, ] + kk] = a[ii + s_{-}[:, ] + kk][indices]
```
For this reason, it is equivalent to (but faster than) the following use of *[apply\\_along\\_axis](#page-725-0)*:

out = np.apply\_along\_axis(**lambda** a\_1d: a\_1d[indices], axis, a)
# **Examples**

```
\Rightarrow a = [4, 3, 5, 7, 6, 8]
>>> indices = [0, 1, 4]
>>> np.take(a, indices)
array([4, 3, 6])
```
In this example if *a* is an ndarray, "fancy" indexing can be used.

```
>>> a = np.array(a)
>>> a[indices]
array([4, 3, 6])
```
If *[indices](#page-743-0)* is not one dimensional, the output also has these dimensions.

```
>>> np.take(a, [[0, 1], [2, 3]])
array([[4, 3],
       [5, 7]])
```
# <span id="page-756-0"></span>numpy.**take\_along\_axis**(*arr*, *indices*, *axis*)

Take values from the input array by matching 1d index and data slices.

This iterates over matching 1d slices oriented along the specified axis in the index and data arrays, and uses the former to look up values in the latter. These slices can be different lengths.

Functions returning an index along an axis, like *[argsort](#page-1550-0)* and *[argpartition](#page-1554-0)*, produce suitable indices for this function.

New in version 1.15.0.

# **Parameters**

**arr**

[ndarray (Ni…, M, Nk…)] Source array

# **indices**

[ndarray (Ni…, J, Nk…)] Indices to take along each 1d slice of *arr*. This must match the dimension of arr, but dimensions Ni and Nj only need to broadcast against *arr*.

#### **axis**

[int] The axis to take 1d slices along. If axis is None, the input array is treated as if it had first been flattened to 1d, for consistency with *[sort](#page-1546-0)* and *[argsort](#page-1550-0)*.

### **Returns**

**out: ndarray (Ni…, J, Nk…)**

The indexed result.

# **See also:**

#### *[take](#page-754-0)*

Take along an axis, using the same indices for every 1d slice

### *[put\\_along\\_axis](#page-770-0)*

Put values into the destination array by matching 1d index and data slices

# **Notes**

This is equivalent to (but faster than) the following use of *[ndindex](#page-781-0)* and *[s\\_](#page-739-0)*, which sets each of ii and kk to a tuple of indices:

```
Ni, M, Nk = a.shape[:axis], a.shape[axis], a.shape[axis+1:]
J = indices.shape[axis] # Need not equal M
out = np.empty(Ni + (J,) + Nk)for ii in ndindex(Ni):
   for kk in ndindex(Nk):
       a_1d = a [i_1 + s_1; j_2 + kk]indices\_1d = indices[ii + s_(:,] + kk]out\_1d = out [ii + s_(:,] + kk]for j in range(J):
           out\_1d[j] = a\_1d[indices\_1d[j]]
```
Equivalently, eliminating the inner loop, the last two lines would be:

```
out\_1d[:] = a\_1d[indices\_1d]
```
#### **Examples**

For this sample array

**>>>** a = np.array([[10, 30, 20], [60, 40, 50]])

We can sort either by using sort directly, or argsort and this function

```
>>> np.sort(a, axis=1)
array([[10, 20, 30],
       [40, 50, 60]])
>>> ai = np.argsort(a, axis=1); ai
array([[0, 2, 1],
       [1, 2, 0]]>>> np.take_along_axis(a, ai, axis=1)
array([[10, 20, 30],
       [40, 50, 60]])
```
The same works for max and min, if you expand the dimensions:

```
>>> np.expand_dims(np.max(a, axis=1), axis=1)
array([[30],
       [60]])
>>> ai = np.expand_dims(np.argmax(a, axis=1), axis=1)
>>> ai
array([[1],
       [0]])
>>> np.take_along_axis(a, ai, axis=1)
array([[30],
       [60]])
```
If we want to get the max and min at the same time, we can stack the indices first

```
>>> ai_min = np.expand_dims(np.argmin(a, axis=1), axis=1)
>>> ai_max = np.expand_dims(np.argmax(a, axis=1), axis=1)
```
(continues on next page)

(continued from previous page)

```
>>> ai = np.concatenate([ai_min, ai_max], axis=1)
>>> ai
array([[0, 1],
       [1, 0]])
>>> np.take_along_axis(a, ai, axis=1)
array([[10, 30],
       [40, 60]])
```
<span id="page-758-0"></span>numpy.**choose**(*a*, *choices*, *out=None*, *mode='raise'*)

Construct an array from an index array and a list of arrays to choose from.

First of all, if confused or uncertain, definitely look at the Examples - in its full generality, this function is less simple than it might seem from the following code description (below ndi =  $\text{number } 1$ , i.b. index tricks):

 $npchoose(a, c) == np.array([c[a[I]]][I] for I in ndi.ndindex(a.shape)]).$ 

But this omits some subtleties. Here is a fully general summary:

Given an "index" array (*a*) of integers and a sequence of n arrays (*choices*), *a* and each choice array are first broadcast, as necessary, to arrays of a common shape; calling these *Ba* and *Bchoices[i],*  $i = 0,...,n-1$  we have that, necessarily, Ba.shape ==  $Bchoices[i]$ .shape for each i. Then, a new array with shape  $Ba$ .shape is created as follows:

- if mode='raise' (the default), then, first of all, each element of a (and thus Ba) must be in the range  $[0, n-1]$ ; now, suppose that i (in that range) is the value at the  $(j0, j1, \ldots, jm)$  position in Ba - then the value at the same position in the new array is the value in Bchoices[i] at that same position;
- if mode='wrap', values in *a* (and thus *Ba*) may be any (signed) integer; modular arithmetic is used to map integers outside the range  $[0, n-1]$  back into that range; and then the new array is constructed as above;
- if mode='clip', values in *a* (and thus Ba) may be any (signed) integer; negative integers are mapped to 0; values greater than  $n-1$  are mapped to  $n-1$ ; and then the new array is constructed as above.

### **Parameters**

### **a**

[int array] This array must contain integers in  $[0, n-1]$ , where n is the number of choices, unless mode=wrap or mode=clip, in which cases any integers are permissible.

### **choices**

[sequence of arrays] Choice arrays. *a* and all of the choices must be broadcastable to the same shape. If *choices* is itself an array (not recommended), then its outermost dimension (i.e., the one corresponding to choices.shape[0]) is taken as defining the "sequence".

# **out**

[array, optional] If provided, the result will be inserted into this array. It should be of the appropriate shape and dtype. Note that *out* is always buffered if mode='raise'; use other modes for better performance.

#### **mode**

[{'raise' (default), 'wrap', 'clip'}, optional] Specifies how indices outside  $[0, n-1]$  will be treated:

- 'raise' : an exception is raised
- 'wrap' : value becomes value mod n
- 'clip' : values < 0 are mapped to 0, values > n-1 are mapped to n-1

# **Returns**

### **merged\_array**

[array] The merged result.

### **Raises**

#### **ValueError: shape mismatch**

If *a* and each choice array are not all broadcastable to the same shape.

# **See also:**

### *[ndarray.choose](#page-17-0)*

equivalent method

### *[numpy.take\\_along\\_axis](#page-756-0)*

Preferable if *choices* is an array

# **Notes**

To reduce the chance of misinterpretation, even though the following "abuse" is nominally supported, *choices* should neither be, nor be thought of as, a single array, i.e., the outermost sequence-like container should be either a list or a tuple.

# **Examples**

```
>>> choices = [[0, 1, 2, 3], [10, 11, 12, 13],
... [20, 21, 22, 23], [30, 31, 32, 33]]
>>> np.choose([2, 3, 1, 0], choices
... # the first element of the result will be the first element of the
... # third (2+1) "array" in choices, namely, 20; the second element
... # will be the second element of the fourth (3+1) choice array, i.e.,
... # 31, etc.
... )
array([20, 31, 12, 3])
>>> np.choose([2, 4, 1, 0], choices, mode='clip') # 4 goes to 3 (4-1)
array([20, 31, 12, 3])
>>> # because there are 4 choice arrays
>>> np.choose([2, 4, 1, 0], choices, mode='wrap') # 4 goes to (4 mod 4)
array([20, 1, 12, 3])
>>> # i.e., 0
```
A couple examples illustrating how choose broadcasts:

```
>>> a = [[1, 0, 1], [0, 1, 0], [1, 0, 1]]
>>> choices = [-10, 10]
>>> np.choose(a, choices)
array([[ 10, -10, 10],
       [-10, 10, -10],[10, -10, 10]]
```

```
>>> # With thanks to Anne Archibald
\Rightarrow a = np.array([0, 1]).reshape((2, 1, 1))
\Rightarrow c1 = np.array([1, 2, 3]).reshape((1, 3, 1))
>>> c2 = np.array([-1, -2, -3, -4, -5]).reshape((1, 1, 5))
>>> np.choose(a, (c1, c2)) # result is 2x3x5, res[0,:,:]=c1, res[1,:,:]=c2
array([[[ 1, 1, 1, 1, 1],
        [2, 2, 2, 2, 2, 2][ 3, 3, 3, 3, 3]\lceil[-1, -2, -3, -4, -5]\rceil[-1, -2, -3, -4, -5],[-1, -2, -3, -4, -5]])
```
<span id="page-760-0"></span>numpy.**compress**(*condition*, *a*, *axis=None*, *out=None*)

Return selected slices of an array along given axis.

When working along a given axis, a slice along that axis is returned in *output* for each index where *condition* evaluates to True. When working on a 1-D array, *[compress](#page-760-0)* is equivalent to *[extract](#page-1563-0)*.

### **Parameters**

### **condition**

[1-D array of bools] Array that selects which entries to return. If len(condition) is less than the size of *a* along the given axis, then output is truncated to the length of the condition array.

### **a**

[array\_like] Array from which to extract a part.

# **axis**

[int, optional] Axis along which to take slices. If None (default), work on the flattened array.

### **out**

[ndarray, optional] Output array. Its type is preserved and it must be of the right shape to hold the output.

# **Returns**

### **compressed\_array**

[ndarray] A copy of *a* without the slices along axis for which *condition* is false.

### **See also:**

### *[take](#page-754-0)***,** *[choose](#page-758-0)***,** *[diag](#page-524-0)***,** *[diagonal](#page-761-0)***,** *[select](#page-763-0)*

*[ndarray.compress](#page-17-1)*

Equivalent method in ndarray

# *[extract](#page-1563-0)*

Equivalent method when working on 1-D arrays

### *[Output type determination](#page-451-0)*

# **Examples**

```
>>> a = np.array([[1, 2], [3, 4], [5, 6]])
>>> a
array([[1, 2],
       [3, 4],
       [5, 6]])
>>> np.compress([0, 1], a, axis=0)
array([[3, 4]])
>>> np.compress([False, True, True], a, axis=0)
array([[3, 4],
       [5, 6]])
>>> np.compress([False, True], a, axis=1)
array([[2],
       [4],
       [6]])
```
Working on the flattened array does not return slices along an axis but selects elements.

```
>>> np.compress([False, True], a)
array([2])
```
<span id="page-761-0"></span>numpy.**diagonal**(*a*, *offset=0*, *axis1=0*, *axis2=1*)

Return specified diagonals.

If *a* is 2-D, returns the diagonal of *a* with the given offset, i.e., the collection of elements of the form  $a[i, j]$ i+offset]. If *a* has more than two dimensions, then the axes specified by *axis1* and *axis2* are used to determine the 2-D sub-array whose diagonal is returned. The shape of the resulting array can be determined by removing *axis1* and *axis2* and appending an index to the right equal to the size of the resulting diagonals.

In versions of NumPy prior to 1.7, this function always returned a new, independent array containing a copy of the values in the diagonal.

In NumPy 1.7 and 1.8, it continues to return a copy of the diagonal, but depending on this fact is deprecated. Writing to the resulting array continues to work as it used to, but a FutureWarning is issued.

Starting in NumPy 1.9 it returns a read-only view on the original array. Attempting to write to the resulting array will produce an error.

In some future release, it will return a read/write view and writing to the returned array will alter your original array. The returned array will have the same type as the input array.

If you don't write to the array returned by this function, then you can just ignore all of the above.

If you depend on the current behavior, then we suggest copying the returned array explicitly, i.e., use np. diagonal(a).copy() instead of just np.diagonal(a). This will work with both past and future versions of NumPy.

# **Parameters**

**a**

[array\_like] Array from which the diagonals are taken.

**offset**

[int, optional] Offset of the diagonal from the main diagonal. Can be positive or negative. Defaults to main diagonal (0).

**axis1**

[int, optional] Axis to be used as the first axis of the 2-D sub-arrays from which the diagonals should be taken. Defaults to first axis (0).

### **axis2**

[int, optional] Axis to be used as the second axis of the 2-D sub-arrays from which the diagonals should be taken. Defaults to second axis (1).

# **Returns**

# **array\_of\_diagonals**

[ndarray] If *a* is 2-D, then a 1-D array containing the diagonal and of the same type as *a* is returned unless *a* is a *[matrix](#page-122-0)*, in which case a 1-D array rather than a (2-D) *[matrix](#page-122-0)* is returned in order to maintain backward compatibility.

If a.ndim > 2, then the dimensions specified by *axis1* and *axis2* are removed, and a new axis inserted at the end corresponding to the diagonal.

# **Raises**

#### **ValueError**

If the dimension of *a* is less than 2.

# **See also:**

#### *[diag](#page-524-0)*

MATLAB work-a-like for 1-D and 2-D arrays.

# *[diagflat](#page-525-0)*

Create diagonal arrays.

### *[trace](#page-868-0)*

Sum along diagonals.

# **Examples**

```
\rightarrow > a = np.arange(4).reshape(2,2)
>>> a
array([[0, 1],
        [2, 3]])
>>> a.diagonal()
array([0, 3])
>>> a.diagonal(1)
array([1])
```
# A 3-D example:

```
>>> a = np \cdot \text{arange}(8) \cdot \text{reshape}(2,2,2); a
array([[[0, 1],
         [2, 3]],
        [[4, 5],
         [6, 7]]])
>>> a.diagonal(0, # Main diagonals of two arrays created by skipping
```
(continues on next page)

(continued from previous page)

```
... 0, # across the outer(left)-most axis last and
... 1) # the "middle" (row) axis first.
array([[0, 6],
      [1, 7])
```
The sub-arrays whose main diagonals we just obtained; note that each corresponds to fixing the right-most (column) axis, and that the diagonals are "packed" in rows.

```
>>> a[:,:,0] # main diagonal is [0 6]
array([[0, 2],
       [4, 6]])
>>> a[:,:,1] # main diagonal is [1 7]
array([[1, 3],
       [5, 7])
```
The anti-diagonal can be obtained by reversing the order of elements using either *[numpy.flipud](#page-581-0)* or *[numpy.](#page-580-0) [fliplr](#page-580-0)*.

```
>>> a = np.arange(9) :reshape(3, 3)>>> a
array([[0, 1, 2],
       [3, 4, 5],
       [6, 7, 8]])
>>> np.fliplr(a).diagonal() # Horizontal flip
array([2, 4, 6])>>> np.flipud(a).diagonal() # Vertical flip
array([6, 4, 2])
```
Note that the order in which the diagonal is retrieved varies depending on the flip function.

```
numpy.select(condlist, choicelist, default=0)
```
Return an array drawn from elements in choicelist, depending on conditions.

### **Parameters**

### **condlist**

[list of bool ndarrays] The list of conditions which determine from which array in *choicelist* the output elements are taken. When multiple conditions are satisfied, the first one encountered in *condlist* is used.

### **choicelist**

[list of ndarrays] The list of arrays from which the output elements are taken. It has to be of the same length as *condlist*.

#### **default**

[scalar, optional] The element inserted in *output* when all conditions evaluate to False.

# **Returns**

# **output**

[ndarray] The output at position m is the m-th element of the array in *choicelist* where the m-th element of the corresponding array in *condlist* is True.

# **See also:**

#### *[where](#page-741-0)*

Return elements from one of two arrays depending on condition.

```
take, choose, compress, diag, diagonal
```
# **Examples**

 $\Rightarrow$   $\times$  = np.arange(10) **>>>** condlist = [x<3, x>5]  $\Rightarrow$  choicelist =  $[x, x^{**}2]$ **>>>** np.select(condlist, choicelist) array([ 0, 1, 2, ..., 49, 64, 81])

<span id="page-764-0"></span>lib.stride\_tricks.**sliding\_window\_view**(*x*, *window\_shape*, *axis=None*, *\**, *subok=False*,

*writeable=False*)

Create a sliding window view into the array with the given window shape.

Also known as rolling or moving window, the window slides across all dimensions of the array and extracts subsets of the array at all window positions.

New in version 1.20.0.

#### **Parameters**

#### **x**

[array\_like] Array to create the sliding window view from.

#### **window\_shape**

[int or tuple of int] Size of window over each axis that takes part in the sliding window. If *axis* is not present, must have same length as the number of input array dimensions. Single integers *i* are treated as if they were the tuple *(i,)*.

### **axis**

[int or tuple of int, optional] Axis or axes along which the sliding window is applied. By default, the sliding window is applied to all axes and *window\_shape[i]* will refer to axis *i* of *x*. If *axis* is given as a *tuple of int*, *window\_shape[i]* will refer to the axis *axis[i]* of *x*. Single integers *i* are treated as if they were the tuple *(i,)*.

#### **subok**

[bool, optional] If True, sub-classes will be passed-through, otherwise the returned array will be forced to be a base-class array (default).

### **writeable**

[bool, optional] When true, allow writing to the returned view. The default is false, as this should be used with caution: the returned view contains the same memory location multiple times, so writing to one location will cause others to change.

# **Returns**

### **view**

[ndarray] Sliding window view of the array. The sliding window dimensions are inserted at the end, and the original dimensions are trimmed as required by the size of the sliding window. That is, view.shape =  $x$ \_shape\_trimmed + window\_shape, where

 $x$  shape  $t$ rimmed is x.shape with every entry reduced by one less than the corresponding window size.

# **See also:**

### *[lib.stride\\_tricks.as\\_strided](#page-767-0)*

A lower-level and less safe routine for creating arbitrary views from custom shape and strides.

### *[broadcast\\_to](#page-542-0)*

broadcast an array to a given shape.

# **Notes**

For many applications using a sliding window view can be convenient, but potentially very slow. Often specialized solutions exist, for example:

- [scipy.signal.fftconvolve](https://docs.scipy.org/doc/scipy/reference/reference/generated/scipy.signal.fftconvolve.html#scipy.signal.fftconvolve)
- filtering functions in [scipy.ndimage](https://docs.scipy.org/doc/scipy/reference/reference/ndimage.html#module-scipy.ndimage)
- moving window functions provided by [bottleneck](https://github.com/pydata/bottleneck).

As a rough estimate, a sliding window approach with an input size of *N* and a window size of *W* will scale as  $O(N^*W)$  where frequently a special algorithm can achieve  $O(N)$ . That means that the sliding window variant for a window size of 100 can be a 100 times slower than a more specialized version.

Nevertheless, for small window sizes, when no custom algorithm exists, or as a prototyping and developing tool, this function can be a good solution.

### **Examples**

```
\Rightarrow x = np \cdot \text{arange}(6)>>> x.shape
(6, )>>> v = sliding_window_view(x, 3)
>>> v.shape
(4, 3)
>>> v
array([[0, 1, 2],
        [1, 2, 3],[2, 3, 4],[3, 4, 5]]
```
This also works in more dimensions, e.g.

```
>>> i, j = np.ogrid[:3, :4]
\Rightarrow x = 10 * i + j>>> x.shape
(3, 4)>>> x
array([[ 0, 1, 2, 3],
       [10, 11, 12, 13],
       [20, 21, 22, 23]])
\Rightarrow shape = (2, 2)>>> v = sliding_window_view(x, shape)
```
(continues on next page)

(continued from previous page)

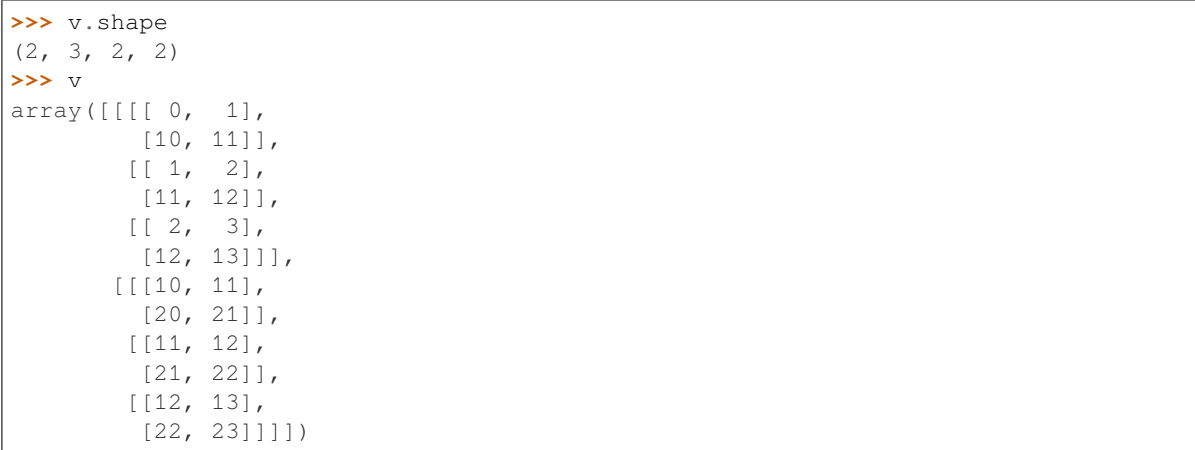

The axis can be specified explicitly:

```
>>> v = sliding_window_view(x, 3, 0)
>>> v.shape
(1, 4, 3)>>> v
array([[[ 0, 10, 20],
        [ 1, 11, 21],
        [ 2, 12, 22],
        [ 3, 13, 23]]])
```
The same axis can be used several times. In that case, every use reduces the corresponding original dimension:

```
>>> v = sliding_window_view(x, (2, 3), (1, 1))
>>> v.shape
(3, 1, 2, 3)
>>> v
array([[[[ 0, 1, 2],
        [ 1, 2, 3]],
       [[[10, 11, 12],
        [11, 12, 13]]],
       [[[20, 21, 22],
         [21, 22, 23]]]])
```
Combining with stepped slicing (*::step*), this can be used to take sliding views which skip elements:

```
\Rightarrow \times = np.arange(7)
>>> sliding_window_view(x, 5)[:, ::2]
array([[0, 2, 4],
        [1, 3, 5],
        [2, 4, 6]
```
or views which move by multiple elements

```
\Rightarrow \times = np.arange(7)
>>> sliding_window_view(x, 3)[::2, :]
array([[0, 1, 2],
        [2, 3, 4],
        [4, 5, 6])
```
A common application of *[sliding\\_window\\_view](#page-764-0)* is the calculation of running statistics. The simplest exam-

ple is the [moving average:](https://en.wikipedia.org/wiki/Moving_average)

```
\Rightarrow \times \times = np.arange(6)
>>> x.shape
(6,)
>>> v = sliding_window_view(x, 3)
>>> v.shape
(4, 3)
>>> v
array([[0, 1, 2],
        [1, 2, 3],
        [2, 3, 4],[3, 4, 5]]>>> moving_average = v.mean(axis=-1)
>>> moving_average
array([1., 2., 3., 4.])
```
Note that a sliding window approach is often **not** optimal (see Notes).

<span id="page-767-0"></span>lib.stride\_tricks.**as\_strided**(*x*, *shape=None*, *strides=None*, *subok=False*, *writeable=True*) Create a view into the array with the given shape and strides.

**Warning:** This function has to be used with extreme care, see notes.

### **Parameters**

#### **x**

[ndarray] Array to create a new.

#### **shape**

[sequence of int, optional] The shape of the new array. Defaults to  $x$ . shape.

### **strides**

[sequence of int, optional] The strides of the new array. Defaults to  $x$ . strides.

# **subok**

[bool, optional] New in version 1.10.

If True, subclasses are preserved.

### **writeable**

[bool, optional] New in version 1.12.

If set to False, the returned array will always be readonly. Otherwise it will be writable if the original array was. It is advisable to set this to False if possible (see Notes).

### **Returns**

**view**

[ndarray]

### **See also:**

### *[broadcast\\_to](#page-542-0)*

broadcast an array to a given shape.

### *[reshape](#page-532-0)*

reshape an array.

### *[lib.stride\\_tricks.sliding\\_window\\_view](#page-764-0)*

userfriendly and safe function for the creation of sliding window views.

# **Notes**

as\_strided creates a view into the array given the exact strides and shape. This means it manipulates the internal data structure of ndarray and, if done incorrectly, the array elements can point to invalid memory and can corrupt results or crash your program. It is advisable to always use the original  $x$ . strides when calculating new strides to avoid reliance on a contiguous memory layout.

Furthermore, arrays created with this function often contain self overlapping memory, so that two elements are identical. Vectorized write operations on such arrays will typically be unpredictable. They may even give different results for small, large, or transposed arrays. Since writing to these arrays has to be tested and done with great care, you may want to use writeable=False to avoid accidental write operations.

For these reasons it is advisable to avoid as\_strided when possible.

# **4.14.3 Inserting data into arrays**

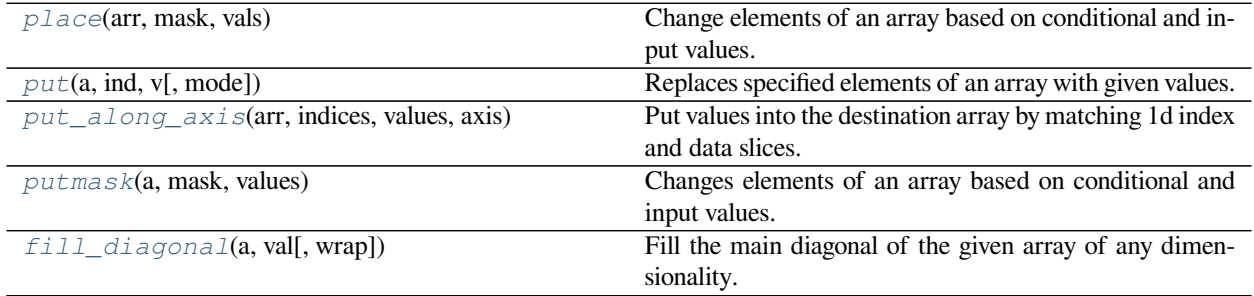

# <span id="page-768-0"></span>numpy.**place**(*arr*, *mask*, *vals*)

Change elements of an array based on conditional and input values.

Similar to np.copyto(arr, vals, where=mask), the difference is that *[place](#page-768-0)* uses the first N elements of *vals*, where N is the number of True values in *mask*, while *[copyto](#page-530-0)* uses the elements where *mask* is True.

Note that *[extract](#page-1563-0)* does the exact opposite of *[place](#page-768-0)*.

# **Parameters**

**arr**

[ndarray] Array to put data into.

# **mask**

[array\_like] Boolean mask array. Must have the same size as *a*.

**vals**

[1-D sequence] Values to put into *a*. Only the first N elements are used, where N is the number of True values in *mask*. If *vals* is smaller than N, it will be repeated, and if elements of *a* are to be masked, this sequence must be non-empty.

**See also:**

*[copyto](#page-530-0)***,** *[put](#page-769-0)***,** *[take](#page-754-0)***,** *[extract](#page-1563-0)*

# **Examples**

```
\Rightarrow \Rightarrow \ar{r} = np \cdot \ar{a} (6) \text{reshape}(2, 3)>>> np.place(arr, arr>2, [44, 55])
>>> arr
array([[ 0, 1, 2],
         [44, 55, 44]])
```
<span id="page-769-0"></span>numpy.**put**(*a*, *ind*, *v*, *mode='raise'*)

Replaces specified elements of an array with given values.

The indexing works on the flattened target array. *[put](#page-769-0)* is roughly equivalent to:

 $a.flat[ind] = v$ 

### **Parameters**

### **a**

[ndarray] Target array.

### **ind**

[array\_like] Target indices, interpreted as integers.

### **v**

[array\_like] Values to place in *a* at target indices. If *v* is shorter than *ind* it will be repeated as necessary.

### **mode**

[{'raise', 'wrap', 'clip'}, optional] Specifies how out-of-bounds indices will behave.

- 'raise' raise an error (default)
- 'wrap' wrap around
- $\text{clip}' \text{clip}$  to the range

'clip' mode means that all indices that are too large are replaced by the index that addresses the last element along that axis. Note that this disables indexing with negative numbers. In 'raise' mode, if an exception occurs the target array may still be modified.

# **See also:**

### *[putmask](#page-771-0)***,** *[place](#page-768-0)*

# *[put\\_along\\_axis](#page-770-0)*

Put elements by matching the array and the index arrays

# **Examples**

```
\Rightarrow a = np.arange(5)
>>> np.put(a, [0, 2], [-44, -55])
>>> a
array([-44, 1, -55, 3, 4])
```

```
\Rightarrow a = np.arange(5)
>>> np.put(a, 22, -5, mode='clip')
>>> a
array([ 0, 1, 2, 3, -5])
```
<span id="page-770-0"></span>numpy.**put\_along\_axis**(*arr*, *indices*, *values*, *axis*)

Put values into the destination array by matching 1d index and data slices.

This iterates over matching 1d slices oriented along the specified axis in the index and data arrays, and uses the former to place values into the latter. These slices can be different lengths.

Functions returning an index along an axis, like *[argsort](#page-1550-0)* and *[argpartition](#page-1554-0)*, produce suitable indices for this function.

New in version 1.15.0.

### **Parameters**

### **arr**

[ndarray (Ni..., M, Nk...)] Destination array.

#### **indices**

[ndarray (Ni…, J, Nk…)] Indices to change along each 1d slice of *arr*. This must match the dimension of arr, but dimensions in Ni and Nj may be 1 to broadcast against *arr*.

### **values**

[array\_like (Ni…, J, Nk…)] values to insert at those indices. Its shape and dimension are broadcast to match that of *[indices](#page-743-0)*.

### **axis**

[int] The axis to take 1d slices along. If axis is None, the destination array is treated as if a flattened 1d view had been created of it.

# **See also:**

# *[take\\_along\\_axis](#page-756-0)*

Take values from the input array by matching 1d index and data slices

# **Notes**

This is equivalent to (but faster than) the following use of *[ndindex](#page-781-0)* and *[s\\_](#page-739-0)*, which sets each of ii and kk to a tuple of indices:

```
Ni, M, Nk = a.shape[:axis], a.shape[axis], a.shape[axis+1:]
J = indices.shape[axis] # Need not equal M
for ii in ndindex(Ni):
   for kk in ndindex(Nk):
       a_1d = a [i_1 + s_1; j_2 + kk]indices_1d = indices[ii + s_[:,] + kk]
       values_1d = values [i + s_{i}, j + k]for j in range(J):
           a_1d[indices_1d[j]] = values_1d[j]
```
Equivalently, eliminating the inner loop, the last two lines would be:

```
a_1d[indices_1d] = values_1d
```
### **Examples**

For this sample array

```
>>> a = np.array([[10, 30, 20], [60, 40, 50]])
```
We can replace the maximum values with:

```
>>> ai = np.expand_dims(np.argmax(a, axis=1), axis=1)
>>> ai
array([[1],
       [0]])
>>> np.put_along_axis(a, ai, 99, axis=1)
>>> a
array([[10, 99, 20],
       [99, 40, 50]])
```
### <span id="page-771-0"></span>numpy.**putmask**(*a*, *mask*, *values*)

Changes elements of an array based on conditional and input values.

Sets a.flat $[n]$  = values $[n]$  for each n where mask.flat $[n] == True$ .

If *values* is not the same size as *a* and *mask* then it will repeat. This gives behavior different from  $a$  [mask] = values.

### **Parameters**

### **a**

[ndarray] Target array.

### **mask**

[array\_like] Boolean mask array. It has to be the same shape as *a*.

### **values**

[array\_like] Values to put into *a* where *mask* is True. If *values* is smaller than *a* it will be repeated.

**See also:**

*[place](#page-768-0)***,** *[put](#page-769-0)***,** *[take](#page-754-0)***,** *[copyto](#page-530-0)*

## **Examples**

```
>>> x = np.arange(6) \cdot reshape(2, 3)>>> np.putmask(x, x>2, x**2)
>>> x
array([[ 0, 1, 2],
       [ 9, 16, 25]])
```
If *values* is smaller than *a* it is repeated:

```
\Rightarrow x = np \cdot \text{arange}(5)>>> np.putmask(x, x>1, [-33, -44])
>>> x
array([ 0, 1, -33, -44, -33])
```
### <span id="page-772-0"></span>numpy.**fill\_diagonal**(*a*, *val*, *wrap=False*)

Fill the main diagonal of the given array of any dimensionality.

For an array *a* with a . ndim >= 2, the diagonal is the list of locations with indices a  $[i, ..., i]$  all identical. This function modifies the input array in-place, it does not return a value.

# **Parameters**

#### **a**

[array, at least 2-D.] Array whose diagonal is to be filled, it gets modified in-place.

# **val**

[scalar or array\_like] Value(s) to write on the diagonal. If *val* is scalar, the value is written along the diagonal. If array-like, the flattened *val* is written along the diagonal, repeating if necessary to fill all diagonal entries.

### **wrap**

[bool] For tall matrices in NumPy version up to 1.6.2, the diagonal "wrapped" after N columns. You can have this behavior with this option. This affects only tall matrices.

### **See also:**

*[diag\\_indices](#page-747-0)***,** *[diag\\_indices\\_from](#page-748-0)*

# **Notes**

New in version 1.4.0.

This functionality can be obtained via *[diag\\_indices](#page-747-0)*, but internally this version uses a much faster implementation that never constructs the indices and uses simple slicing.

# **Examples**

```
>>> a = np{\text{ }z\text{ }eros} ((3, 3), int)
>>> np.fill_diagonal(a, 5)
>>> a
array([[5, 0, 0],
        [0, 5, 0],[0, 0, 5]]
```
The same function can operate on a 4-D array:

**>>>** a = np.zeros((3, 3, 3, 3), int) **>>>** np.fill\_diagonal(a, 4)

We only show a few blocks for clarity:

```
>>> a[0, 0]
array([[4, 0, 0],
      [0, 0, 0],
       [0, 0, 0]>>> a[1, 1]
array([[0, 0, 0],
       [0, 4, 0],[0, 0, 0]])
>>> a[2, 2]
array([[0, 0, 0],
      [0, 0, 0],
       [0, 0, 4]]
```
The wrap option affects only tall matrices:

```
>>> # tall matrices no wrap
\Rightarrow a = np.zeros((5, 3), int)
>>> np.fill_diagonal(a, 4)
>>> a
array([[4, 0, 0],
       [0, 4, 0],[0, 0, 4],
       [0, 0, 0],
       [0, 0, 0]])
```

```
>>> # tall matrices wrap
\Rightarrow a = np.zeros((5, 3), int)
>>> np.fill_diagonal(a, 4, wrap=True)
>>> a
array([[4, 0, 0],
       [0, 4, 0],[0, 0, 4],[0, 0, 0],[4, 0, 0])
```

```
>>> # wide matrices
\Rightarrow a = np.zeros((3, 5), int)
>>> np.fill_diagonal(a, 4, wrap=True)
>>> a
array([[4, 0, 0, 0, 0],
```
(continues on next page)

(continued from previous page)

[0, 4, 0, 0, 0], [0, 0, 4, 0, 0]])

The anti-diagonal can be filled by reversing the order of elements using either *[numpy.flipud](#page-581-0)* or *[numpy.](#page-580-0) [fliplr](#page-580-0)*.

```
\Rightarrow a = np.zeros((3, 3), int);
>>> np.fill_diagonal(np.fliplr(a), [1,2,3]) # Horizontal flip
>>> a
array([[0, 0, 1],
       [0, 2, 0],[3, 0, 0]])
>>> np.fill_diagonal(np.flipud(a), [1,2,3]) # Vertical flip
>>> a
array([[0, 0, 3],
       [0, 2, 0],
       [1, 0, 0]]
```
Note that the order in which the diagonal is filled varies depending on the flip function.

# **4.14.4 Iterating over arrays**

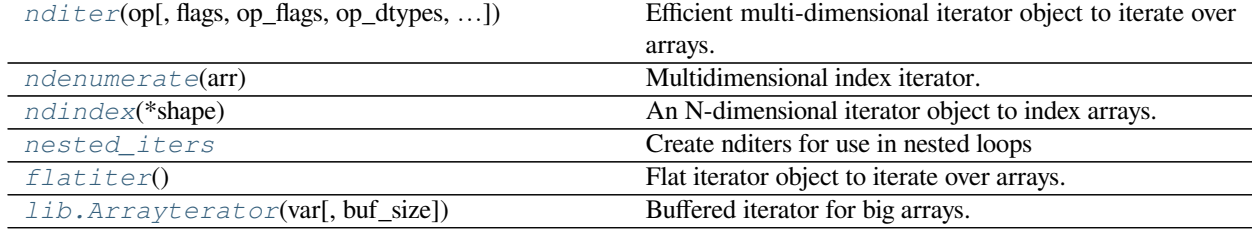

<span id="page-774-0"></span>**class** numpy.**nditer**(*op*, *flags=None*, *op\_flags=None*, *op\_dtypes=None*, *order='K'*, *casting='safe'*,

*op\_axes=None*, *itershape=None*, *buffersize=0*)

Efficient multi-dimensional iterator object to iterate over arrays. To get started using this object, see the *[introductory](#page-101-0) [guide to array iteration](#page-101-0)*.

# **Parameters**

**op**

[ndarray or sequence of array\_like] The array(s) to iterate over.

# **flags**

[sequence of str, optional] Flags to control the behavior of the iterator.

- buffered enables buffering when required.
- c\_index causes a C-order index to be tracked.
- f\_index causes a Fortran-order index to be tracked.
- multi\_index causes a multi-index, or a tuple of indices with one per iteration dimension, to be tracked.
- common dtype causes all the operands to be converted to a common data type, with copying or buffering as necessary.
- copy if overlap causes the iterator to determine if read operands have overlap with write operands, and make temporary copies as necessary to avoid overlap. False positives (needless copying) are possible in some cases.
- delay\_bufalloc delays allocation of the buffers until a reset() call is made. Allows allocate operands to be initialized before their values are copied into the buffers.
- external\_loop causes the values given to be one-dimensional arrays with multiple values instead of zero-dimensional arrays.
- grow\_inner allows the value array sizes to be made larger than the buffer size when both buffered and external\_loop is used.
- ranged allows the iterator to be restricted to a sub-range of the iterindex values.
- refs\_ok enables iteration of reference types, such as object arrays.
- reduce\_ok enables iteration of readwrite operands which are broadcasted, also known as reduction operands.
- zerosize\_ok allows itersize to be zero.

# **op\_flags**

[list of list of str, optional] This is a list of flags for each operand. At minimum, one of readonly, readwrite, or writeonly must be specified.

- readonly indicates the operand will only be read from.
- readwrite indicates the operand will be read from and written to.
- writeonly indicates the operand will only be written to.
- no\_broadcast prevents the operand from being broadcasted.
- contig forces the operand data to be contiguous.
- aligned forces the operand data to be aligned.
- nbo forces the operand data to be in native byte order.
- copy allows a temporary read-only copy if required.
- updateifcopy allows a temporary read-write copy if required.
- allocate causes the array to be allocated if it is None in the op parameter.
- no\_subtype prevents an allocate operand from using a subtype.
- arraymask indicates that this operand is the mask to use for selecting elements when writing to operands with the 'writemasked' flag set. The iterator does not enforce this, but when writing from a buffer back to the array, it only copies those elements indicated by this mask.
- writemasked indicates that only elements where the chosen arraymask operand is True will be written to.
- overlap\_assume\_elementwise can be used to mark operands that are accessed only in the iterator order, to allow less conservative copying when  $\text{copy\_if\_overlap}$  is present.

### **op\_dtypes**

[dtype or tuple of dtype(s), optional] The required data type(s) of the operands. If copying or buffering is enabled, the data will be converted to/from their original types.

### **order**

[{'C', 'F', 'A', 'K'}, optional] Controls the iteration order. 'C' means C order, 'F' means Fortran order, 'A' means 'F' order if all the arrays are Fortran contiguous, 'C' order otherwise, and 'K' means as close to the order the array elements appear in memory as possible. This also affects the element memory order of allocate operands, as they are allocated to be compatible with iteration order. Default is 'K'.

### **casting**

[{'no', 'equiv', 'safe', 'same\_kind', 'unsafe'}, optional] Controls what kind of data casting may occur when making a copy or buffering. Setting this to 'unsafe' is not recommended, as it can adversely affect accumulations.

- 'no' means the data types should not be cast at all.
- 'equiv' means only byte-order changes are allowed.
- 'safe' means only casts which can preserve values are allowed.
- 'same\_kind' means only safe casts or casts within a kind, like float 64 to float 32, are allowed.
- 'unsafe' means any data conversions may be done.

# **op\_axes**

[list of list of ints, optional] If provided, is a list of ints or None for each operands. The list of axes for an operand is a mapping from the dimensions of the iterator to the dimensions of the operand. A value of -1 can be placed for entries, causing that dimension to be treated as *[newaxis](#page-447-0)*.

### **itershape**

[tuple of ints, optional] The desired shape of the iterator. This allows allocate operands with a dimension mapped by op\_axes not corresponding to a dimension of a different operand to get a value not equal to 1 for that dimension.

#### **buffersize**

[int, optional] When buffering is enabled, controls the size of the temporary buffers. Set to 0 for the default value.

# **Notes**

*[nditer](#page-774-0)* supersedes *[flatiter](#page-782-0)*. The iterator implementation behind *[nditer](#page-774-0)* is also exposed by the NumPy C API.

The Python exposure supplies two iteration interfaces, one which follows the Python iterator protocol, and another which mirrors the C-style do-while pattern. The native Python approach is better in most cases, but if you need the coordinates or index of an iterator, use the C-style pattern.

# **Examples**

Here is how we might write an  $\text{iter}\_\text{add}$  function, using the Python iterator protocol:

```
>>> def iter_add_py(x, y, out=None):
... addop = np.add
... it = np.nditer([x, y, out], [],
... [['readonly'], ['readonly'], ['writeonly','allocate']])
... with it:
... for (a, b, c) in it:
... addop(a, b, out=c)
... return it.operands[2]
```
Here is the same function, but following the C-style pattern:

```
>>> def iter_add(x, y, out=None):
... addop = np.add
... it = np.nditer([x, y, out], [],
... [['readonly'], ['readonly'], ['writeonly','allocate']])
... with it:
... while not it.finished:
... addop(it[0], it[1], out=it[2])
... it.iternext()
... return it.operands[2]
```
Here is an example outer product function:

```
>>> def outer_it(x, y, out=None):
... mulop = np.multiply
... it = np.nditer([x, y, out], ['external_loop'],
... [['readonly'], ['readonly'], ['writeonly', 'allocate']],
... op_axes=[list(range(x.ndim)) + [-1] * y.ndim,
... [-1] * x.ndim + list(range(y.ndim)),
... None])
... with it:
... for (a, b, c) in it:
... mulop(a, b, out=c)
... return it.operands[2]
```
 $\Rightarrow$  > a = np.arange(2)+1  $\Rightarrow$  **b** =  $np \cdot \text{arange}(3) + 1$ **>>>** outer\_it(a,b) array([[1, 2, 3],  $[2, 4, 6]$ 

Here is an example function which operates like a "lambda" ufunc:

```
>>> def luf(lamdaexpr, *args, **kwargs):
... '''luf(lambdaexpr, op1, ..., opn, out=None, order='K', casting='safe',␣
,→buffersize=0)'''
... nargs = len(args)
... op = (kwargs.get('out',None),) + args
... it = np.nditer(op, ['buffered','external_loop'],
... [['writeonly','allocate','no broadcast']] +
... [['readonly','nbo','aligned']]*nargs,
... order=kwargs.get('order','K'),
... casting=kwargs.get('casting','safe'),
```
(continues on next page)

(continued from previous page)

```
... buffersize=kwargs.get('buffersize',0))
... while not it.finished:
... it[0] = lamdaexpr(*it[1:])
... it.iternext()
... return it.operands[0]
```
 $\Rightarrow$  a = np.arange(5)  $\Rightarrow$  **b** = np.ones(5) **>>>** luf(**lambda** i,  $i:i * i + i/2$ , a, b) array([ 0.5, 1.5, 4.5, 9.5, 16.5])

If operand flags *"writeonly"* or *"readwrite"* are used the operands may be views into the original data with the *WRITEBACKIFCOPY* flag. In this case *[nditer](#page-774-0)* must be used as a context manager or the *[nditer.close](#page-780-0)* method must be called before using the result. The temporary data will be written back to the original data when the  $ext{ext{a}$  exit function is called but not before:

```
>>> a = np.arange(6, dtype='i4')[::-2]
>>> with np.nditer(a, [],
... [['writeonly', 'updateifcopy']],
... casting='unsafe',
... op_dtypes=[np.dtype('f4')]) as i:
... x = i.operands[0]
\ldots \mathbf{x} [:] = [-1, -2, -3]... # a still unchanged here
>>> a, x
(\text{array}([-1, -2, -3], \text{ dtype}=int32), \text{ array}([-1., -2., -3.], \text{ dtype}=float32))
```
It is important to note that once the iterator is exited, dangling references (like *x* in the example) may or may not share data with the original data *a*. If writeback semantics were active, i.e. if *x.base.flags.writebackifcopy* is *True*, then exiting the iterator will sever the connection between *x* and *a*, writing to *x* will no longer write to *a*. If writeback semantics are not active, then *x.data* will still point at some part of *a.data*, and writing to one will affect the other.

Context management and the *[close](#page-780-0)* method appeared in version 1.15.0.

# **Attributes**

# **dtypes**

[tuple of dtype(s)] The data types of the values provided in value. This may be different from the operand data types if buffering is enabled. Valid only before the iterator is closed.

### **finished**

[bool] Whether the iteration over the operands is finished or not.

# **has\_delayed\_bufalloc**

[bool] If True, the iterator was created with the  $delay_bufalloc flag$ , and no reset() function was called on it yet.

### **has\_index**

[bool] If True, the iterator was created with either the  $c\_index$  or the  $f\_index$  flag, and the property index can be used to retrieve it.

### **has\_multi\_index**

[bool] If True, the iterator was created with the multi\_index flag, and the property multi\_index can be used to retrieve it.

# **index**

When the  $c$ -index or  $f$ -index flag was used, this property provides access to the index. Raises a ValueError if accessed and has\_index is False.

### **iterationneedsapi**

[bool] Whether iteration requires access to the Python API, for example if one of the operands is an object array.

# **iterindex**

[int] An index which matches the order of iteration.

# **itersize**

[int] Size of the iterator.

# **itviews**

Structured view(s) of operands in memory, matching the reordered and optimized iterator access pattern. Valid only before the iterator is closed.

# **multi\_index**

When the multi\_index flag was used, this property provides access to the index. Raises a ValueError if accessed accessed and has\_multi\_index is False.

# **ndim**

[int] The dimensions of the iterator.

# **nop**

[int] The number of iterator operands.

### **operands**

[tuple of operand(s)] operands[*Slice*]

# **shape**

[tuple of ints] Shape tuple, the shape of the iterator.

# **value**

Value of operands at current iteration. Normally, this is a tuple of array scalars, but if the flag external\_loop is used, it is a tuple of one dimensional arrays.

# **Methods**

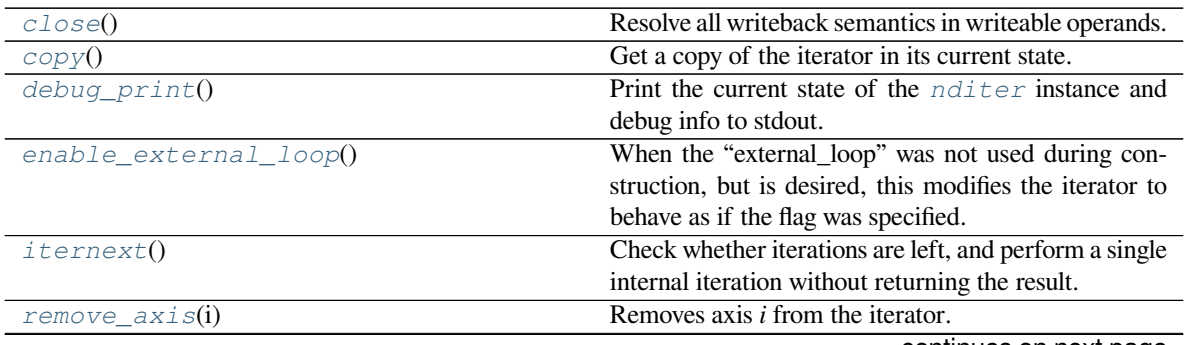

continues on next page

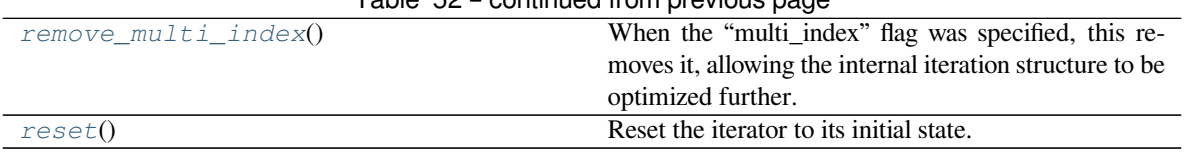

# Table 52 – continued from previous page

# <span id="page-780-0"></span>method

```
nditer.close()
```
Resolve all writeback semantics in writeable operands.

New in version 1.15.0.

**See also:**

### *[Modifying Array Values](#page-103-0)*

### <span id="page-780-1"></span>method

```
nditer.copy()
```
Get a copy of the iterator in its current state.

# **Examples**

```
\Rightarrow \ge x = np \cdot \text{arange}(10)\Rightarrow \Rightarrow y = x + 1>>> it = np.nditer([x, y])
>>> next(it)
(\text{array}(0), \text{array}(1))>>> it2 = it.copy()
>>> next(it2)
(\text{array}(1), \text{array}(2))
```
### <span id="page-780-2"></span>method

```
nditer.debug_print()
```
Print the current state of the *[nditer](#page-774-0)* instance and debug info to stdout.

### <span id="page-780-3"></span>method

```
nditer.enable_external_loop()
```
When the "external\_loop" was not used during construction, but is desired, this modifies the iterator to behave as if the flag was specified.

# <span id="page-780-4"></span>method

```
nditer.iternext()
```
Check whether iterations are left, and perform a single internal iteration without returning the result. Used in the C-style pattern do-while pattern. For an example, see *[nditer](#page-774-0)*.

# **Returns**

### **iternext**

[bool] Whether or not there are iterations left.

<span id="page-780-5"></span>method

```
nditer.remove_axis(i)
```
Removes axis *i* from the iterator. Requires that the flag "multi\_index" be enabled.

### <span id="page-781-2"></span>method

```
nditer.remove_multi_index()
```
When the "multi index" flag was specified, this removes it, allowing the internal iteration structure to be optimized further.

<span id="page-781-3"></span>method

```
nditer.reset()
     Reset the iterator to its initial state.
```
### <span id="page-781-0"></span>**class** numpy.**ndindex**(*\*shape*)

An N-dimensional iterator object to index arrays.

Given the shape of an array, an *[ndindex](#page-781-0)* instance iterates over the N-dimensional index of the array. At each iteration a tuple of indices is returned, the last dimension is iterated over first.

### **Parameters**

### **shape**

[ints, or a single tuple of ints] The size of each dimension of the array can be passed as individual parameters or as the elements of a tuple.

### **See also:**

# *[ndenumerate](#page-236-0)***,** *[flatiter](#page-782-0)*

# **Examples**

# dimensions as individual arguments »> for index in np.ndindex(3, 2, 1): ... print(index)  $(0, 0, 0)$   $(0, 1, 0)$   $(1, 0, 0)$ 0) (1, 1, 0) (2, 0, 0) (2, 1, 0)

# same dimensions - but in a tuple  $(3, 2, 1)$  »> for index in np.ndindex $((3, 2, 1))$ : … print(index)  $(0, 0, 0)$   $(0, 1, 0)$  $(1, 0, 0)$   $(1, 1, 0)$   $(2, 0, 0)$   $(2, 1, 0)$ 

# **Methods**

*[ndincr](#page-781-4)*() Increment the multi-dimensional index by one.

### <span id="page-781-4"></span>method

```
ndindex.ndincr()
```
Increment the multi-dimensional index by one.

This method is for backward compatibility only: do not use.

Deprecated since version 1.20.0: This method has been advised against since numpy 1.8.0, but only started emitting DeprecationWarning as of this version.

# <span id="page-781-1"></span>numpy.**nested\_iters**()

Create nditers for use in nested loops

Create a tuple of *[nditer](#page-774-0)* objects which iterate in nested loops over different axes of the op argument. The first iterator is used in the outermost loop, the last in the innermost loop. Advancing one will change the subsequent iterators to point at its new element.

### **Parameters**

# **op**

[ndarray or sequence of array\_like] The array(s) to iterate over.

**axes**

[list of list of int] Each item is used as an "op\_axes" argument to an nditer

**flags, op\_flags, op\_dtypes, order, casting, buffersize (optional)**

See *[nditer](#page-774-0)* parameters of the same name

### **Returns**

# **iters**

[tuple of nditer] An nditer for each item in *axes*, outermost first

# **See also:**

### *[nditer](#page-774-0)*

#### **Examples**

Basic usage. Note how y is the "flattened" version of  $[a[:, 0, :], a[:, 1, 0], a[:, 2, :]$  since we specified the first iter's axes as [1]

```
>>> a = np \cdot \text{area}(12) \cdot \text{reshape}(2, 3, 2)>>> i, j = np.nested_iters(a, [[1], [0, 2]], flags=["multi_index"])
>>> for x in i:
... print(i.multi_index)
... for y in j:
... print('', j.multi_index, y)
(0, )(0, 0) 0
 (0, 1) 1
 (1, 0) 6
(1, 1) 7(1\,,\,)(0, 0) 2
 (0, 1) 3
 (1, 0) 8
(1, 1) 9
(2, )(0, 0) 4
 (0, 1) 5
 (1, 0) 10
 (1, 1) 11
```
# <span id="page-782-0"></span>**class** numpy.**flatiter**

Flat iterator object to iterate over arrays.

A *[flatiter](#page-782-0)* iterator is returned by x.flat for any array *x*. It allows iterating over the array as if it were a 1-D array, either in a for-loop or by calling its *next* method.

Iteration is done in row-major, C-style order (the last index varying the fastest). The iterator can also be indexed using basic slicing or advanced indexing.

### **See also:**

# *[ndarray.flat](#page-49-0)*

Return a flat iterator over an array.

### *[ndarray.flatten](#page-21-0)*

Returns a flattened copy of an array.

# **Notes**

A *[flatiter](#page-782-0)* iterator can not be constructed directly from Python code by calling the *[flatiter](#page-782-0)* constructor.

# **Examples**

```
\Rightarrow x = np.arange(6).reshape(2, 3)
>>> fl = x.flat
>>> type(fl)
<class 'numpy.flatiter'>
>>> for item in fl:
... print(item)
...
\hbox{O}1
2
3
4
5
```
# **>>>** fl[2:4] array([2, 3])

# **Attributes**

### **base**

A reference to the array that is iterated over.

### **coords**

An N-dimensional tuple of current coordinates.

### **index**

Current flat index into the array.

# **Methods**

*[copy](#page-784-1)*() **Get a copy of the iterator as a 1-D array.** 

### <span id="page-784-1"></span>method

```
flatiter.copy()
     Get a copy of the iterator as a 1-D array.
```
# **Examples**

```
\rightarrow \rightarrow x = np \cdot \text{arange}(6) \cdot \text{reshape}(2, 3)>>> x
array([[0, 1, 2],
         [3, 4, 5]])
\Rightarrow f1 = x.f1at>>> fl.copy()
array([0, 1, 2, 3, 4, 5])
```
# <span id="page-784-0"></span>**class** numpy.lib.**Arrayterator**(*var*, *buf\_size=None*)

Buffered iterator for big arrays.

*[Arrayterator](#page-784-0)* creates a buffered iterator for reading big arrays in small contiguous blocks. The class is useful for objects stored in the file system. It allows iteration over the object *without* reading everything in memory; instead, small blocks are read and iterated over.

*[Arrayterator](#page-784-0)* can be used with any object that supports multidimensional slices. This includes NumPy arrays, but also variables from Scientific.IO.NetCDF or pynetcdf for example.

# **Parameters**

**var**

[array\_like] The object to iterate over.

# **buf\_size**

[int, optional] The buffer size. If *buf\_size* is supplied, the maximum amount of data that will be read into memory is *buf\_size* elements. Default is None, which will read as many element as possible into memory.

### **See also:**

# **ndenumerate**

Multidimensional array iterator.

# **flatiter**

Flat array iterator.

# **memmap**

Create a memory-map to an array stored in a binary file on disk.

# **Notes**

The algorithm works by first finding a "running dimension", along which the blocks will be extracted. Given an array of dimensions (d1, d2, ..., dn), e.g. if *buf\_size* is smaller than d1, the first dimension will be used. If, on the other hand,  $d1 < \text{buf\_size} < d1 * d2$  the second dimension will be used, and so on. Blocks are extracted along this dimension, and when the last block is returned the process continues from the next dimension, until all elements have been read.

# **Examples**

```
>>> a = np.arange(3 * 4 * 5 * 6).reshape(3, 4, 5, 6)
>>> a_itor = np.lib.Arrayterator(a, 2)
>>> a_itor.shape
(3, 4, 5, 6)
```
Now we can iterate over a\_itor, and it will return arrays of size two. Since *buf\_size* was smaller than any dimension, the first dimension will be iterated over first:

```
>>> for subarr in a_itor:
... if not subarr.all():
... print(subarr, subarr.shape)
>>> # [[[[0 1]]]] (1, 1, 1, 2)
```
# **Attributes**

**var buf\_size start stop step shape**

The shape of the array to be iterated over.

# **flat**

A 1-D flat iterator for Arrayterator objects.

# **4.15 Input and output**

# **4.15.1 NumPy binary files (NPY, NPZ)**

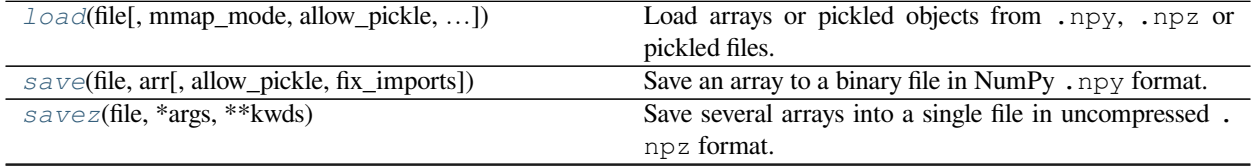

continues on next page

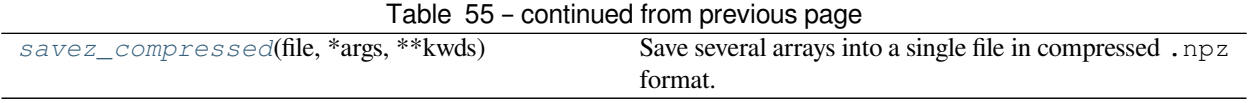

<span id="page-786-0"></span>numpy.**load**(*file*, *mmap\_mode=None*, *allow\_pickle=False*, *fix\_imports=True*, *encoding='ASCII'*) Load arrays or pickled objects from .npy, .npz or pickled files.

**Warning:** Loading files that contain object arrays uses the pickle module, which is not secure against erroneous or maliciously constructed data. Consider passing allow\_pickle=False to load data that is known not to contain object arrays for the safer handling of untrusted sources.

# **Parameters**

# **file**

[file-like object, string, or pathlib.Path] The file to read. File-like objects must support the seek() and read() methods. Pickled files require that the file-like object support the readline() method as well.

### **mmap\_mode**

 $[\{\text{None}, 'r+', 'r', 'w+', 'c'\},$  optional] If not None, then memory-map the file, using the given mode (see *[numpy.memmap](#page-162-0)* for a detailed description of the modes). A memory-mapped array is kept on disk. However, it can be accessed and sliced like any ndarray. Memory mapping is especially useful for accessing small fragments of large files without reading the entire file into memory.

### **allow\_pickle**

[bool, optional] Allow loading pickled object arrays stored in npy files. Reasons for disallowing pickles include security, as loading pickled data can execute arbitrary code. If pickles are disallowed, loading object arrays will fail. Default: False

Changed in version 1.16.3: Made default False in response to CVE-2019-6446.

# **fix\_imports**

[bool, optional] Only useful when loading Python 2 generated pickled files on Python 3, which includes npy/npz files containing object arrays. If *fix\_imports* is True, pickle will try to map the old Python 2 names to the new names used in Python 3.

# **encoding**

[str, optional] What encoding to use when reading Python 2 strings. Only useful when loading Python 2 generated pickled files in Python 3, which includes npy/npz files containing object arrays. Values other than 'latin1', 'ASCII', and 'bytes' are not allowed, as they can corrupt numerical data. Default: 'ASCII'

# **Returns**

# **result**

[array, tuple, dict, etc.] Data stored in the file. For .npz files, the returned instance of NpzFile class must be closed to avoid leaking file descriptors.

### **Raises**

# **IOError**

If the input file does not exist or cannot be read.

# **ValueError**

The file contains an object array, but allow\_pickle=False given.

# **See also:**

### *[save](#page-788-0)***,** *[savez](#page-789-0)***,** *[savez\\_compressed](#page-790-0)***,** *[loadtxt](#page-503-0)*

### *[memmap](#page-162-0)*

Create a memory-map to an array stored in a file on disk.

*[lib.format.open\\_memmap](#page-807-0)*

Create or load a memory-mapped .npy file.

# **Notes**

- If the file contains pickle data, then whatever object is stored in the pickle is returned.
- If the file is a .npy file, then a single array is returned.
- If the file is a .npz file, then a dictionary-like object is returned, containing {filename: array} keyvalue pairs, one for each file in the archive.
- If the file is a . npz file, the returned value supports the context manager protocol in a similar fashion to the open function:

```
with load('foo.npz') as data:
   a = data['a']
```
The underlying file descriptor is closed when exiting the 'with' block.

# **Examples**

Store data to disk, and load it again:

```
>>> np.save('/tmp/123', np.array([[1, 2, 3], [4, 5, 6]]))
>>> np.load('/tmp/123.npy')
array([[1, 2, 3],
       [4, 5, 6])
```
Store compressed data to disk, and load it again:

```
>>> a=np.array([[1, 2, 3], [4, 5, 6]])
>>> b=np.array([1, 2])
>>> np.savez('/tmp/123.npz', a=a, b=b)
\Rightarrow data = np.load('/tmp/123.npz')
>>> data['a']
array([[1, 2, 3],
       [4, 5, 6])
>>> data['b']
array([1, 2])
>>> data.close()
```
Mem-map the stored array, and then access the second row directly from disk:

```
\Rightarrow X = np. load('/tmp/123.npy', mmap_mode='r')
>>> X[1, :]
memmap([4, 5, 6])
```
<span id="page-788-0"></span>numpy.**save**(*file*, *arr*, *allow\_pickle=True*, *fix\_imports=True*) Save an array to a binary file in NumPy .npy format.

# **Parameters**

# **file**

[file, str, or pathlib.Path] File or filename to which the data is saved. If file is a file-object, then the filename is unchanged. If file is a string or Path, a .npy extension will be appended to the filename if it does not already have one.

### **arr**

[array\_like] Array data to be saved.

### **allow\_pickle**

[bool, optional] Allow saving object arrays using Python pickles. Reasons for disallowing pickles include security (loading pickled data can execute arbitrary code) and portability (pickled objects may not be loadable on different Python installations, for example if the stored objects require libraries that are not available, and not all pickled data is compatible between Python 2 and Python 3). Default: True

# **fix\_imports**

[bool, optional] Only useful in forcing objects in object arrays on Python 3 to be pickled in a Python 2 compatible way. If *fix\_imports* is True, pickle will try to map the new Python 3 names to the old module names used in Python 2, so that the pickle data stream is readable with Python 2.

### **See also:**

### *[savez](#page-789-0)*

Save several arrays into a .npz archive

### *[savetxt](#page-792-0)***,** *[load](#page-786-0)*

### **Notes**

For a description of the .npy format, see *[numpy.lib.format](#page-816-0)*.

Any data saved to the file is appended to the end of the file.

# **Examples**

```
>>> from tempfile import TemporaryFile
>>> outfile = TemporaryFile()
```

```
\Rightarrow \times = np.arange(10)
>>> np.save(outfile, x)
```

```
>>> _ = outfile.seek(0) # Only needed here to simulate closing & reopening file
>>> np.load(outfile)
```

```
array([0, 1, 2, 3, 4, 5, 6, 7, 8, 9])
```

```
>>> with open('test.npy', 'wb') as f:
... np.save(f, np.array([1, 2]))
... np.save(f, np.array([1, 3]))
>>> with open('test.npy', 'rb') as f:
... a = np.load(f)
\cdot \cdot \cdot b = np.load(f)
>>> print(a, b)
# [1 2] [1 3]
```
<span id="page-789-0"></span>numpy.**savez**(*file*, *\*args*, *\*\*kwds*)

Save several arrays into a single file in uncompressed .npz format.

Provide arrays as keyword arguments to store them under the corresponding name in the output file: savez (fn,  $x=x, y=y$ .

If arrays are specified as positional arguments, i.e., savez(fn, x, y), their names will be *arr\_0*, *arr\_1*, etc.

# **Parameters**

# **file**

[str or file] Either the filename (string) or an open file (file-like object) where the data will be saved. If file is a string or a Path, the .npz extension will be appended to the filename if it is not already there.

### **args**

[Arguments, optional] Arrays to save to the file. Please use keyword arguments (see *kwds* below) to assign names to arrays. Arrays specified as args will be named "arr\_0", "arr\_1", and so on.

# **kwds**

[Keyword arguments, optional] Arrays to save to the file. Each array will be saved to the output file with its corresponding keyword name.

# **Returns**

**None**

# **See also:**

### *[save](#page-788-0)*

Save a single array to a binary file in NumPy format.

#### *[savetxt](#page-792-0)*

Save an array to a file as plain text.

### *[savez\\_compressed](#page-790-0)*

Save several arrays into a compressed .npz archive

# **Notes**

The .npz file format is a zipped archive of files named after the variables they contain. The archive is not compressed and each file in the archive contains one variable in .npy format. For a description of the .npy format, see *[numpy.lib.format](#page-816-0)*.

When opening the saved .npz file with *[load](#page-786-0)* a *NpzFile* object is returned. This is a dictionary-like object which can be queried for its list of arrays (with the .files attribute), and for the arrays themselves.

When saving dictionaries, the dictionary keys become filenames inside the ZIP archive. Therefore, keys should be valid filenames. E.g., avoid keys that begin with / or contain ..

### **Examples**

```
>>> from tempfile import TemporaryFile
>>> outfile = TemporaryFile()
\Rightarrow \times = np.arange(10)
>>> y = np.sin(x)
```
Using *[savez](#page-789-0)* with \*args, the arrays are saved with default names.

```
>>> np.savez(outfile, x, y)
>>> _ = outfile.seek(0) # Only needed here to simulate closing & reopening file
>>> npzfile = np.load(outfile)
>>> npzfile.files
['arr_0', 'arr_1']
>>> npzfile['arr_0']
array([0, 1, 2, 3, 4, 5, 6, 7, 8, 9])
```
Using *[savez](#page-789-0)* with \*\*kwds, the arrays are saved with the keyword names.

```
>>> outfile = TemporaryFile()
>>> np.savez(outfile, x=x, y=y)
>>> _ = outfile.seek(0)
>>> npzfile = np.load(outfile)
>>> sorted(npzfile.files)
['x', 'y']
>>> npzfile['x']
array([0, 1, 2, 3, 4, 5, 6, 7, 8, 9])
```
<span id="page-790-0"></span>numpy.**savez\_compressed**(*file*, *\*args*, *\*\*kwds*)

Save several arrays into a single file in compressed .npz format.

Provide arrays as keyword arguments to store them under the corresponding name in the output file:  $s$ avez (fn,  $x=x, y=y$ .

If arrays are specified as positional arguments, i.e., savez(fn, x, y), their names will be *arr\_0*, *arr\_1*, etc.

**Parameters**

# **file**

[str or file] Either the filename (string) or an open file (file-like object) where the data will be saved. If file is a string or a Path, the .npz extension will be appended to the filename if it is not already there.

### **args**

[Arguments, optional] Arrays to save to the file. Please use keyword arguments (see *kwds* below) to assign names to arrays. Arrays specified as args will be named "arr\_0", "arr\_1", and so on.

# **kwds**

[Keyword arguments, optional] Arrays to save to the file. Each array will be saved to the output file with its corresponding keyword name.

# **Returns**

# **None**

### **See also:**

#### *[numpy.save](#page-788-0)*

Save a single array to a binary file in NumPy format.

#### *[numpy.savetxt](#page-792-0)*

Save an array to a file as plain text.

#### *[numpy.savez](#page-789-0)*

Save several arrays into an uncompressed .npz file format

#### *[numpy.load](#page-786-0)*

Load the files created by savez\_compressed.

# **Notes**

The .npz file format is a zipped archive of files named after the variables they contain. The archive is compressed with zipfile.ZIP\_DEFLATED and each file in the archive contains one variable in .npy format. For a description of the .npy format, see *[numpy.lib.format](#page-816-0)*.

When opening the saved .npz file with *[load](#page-786-0)* a *NpzFile* object is returned. This is a dictionary-like object which can be queried for its list of arrays (with the  $.$  files attribute), and for the arrays themselves.

# **Examples**

```
>>> test_array = np.random.rand(3, 2)
>>> test_vector = np.random.rand(4)
>>> np.savez_compressed('/tmp/123', a=test_array, b=test_vector)
>>> loaded = np.load('/tmp/123.npz')
>>> print(np.array_equal(test_array, loaded['a']))
True
>>> print(np.array_equal(test_vector, loaded['b']))
True
```
The format of these binary file types is documented in *[numpy.lib.format](#page-816-0)*

## **4.15.2 Text files**

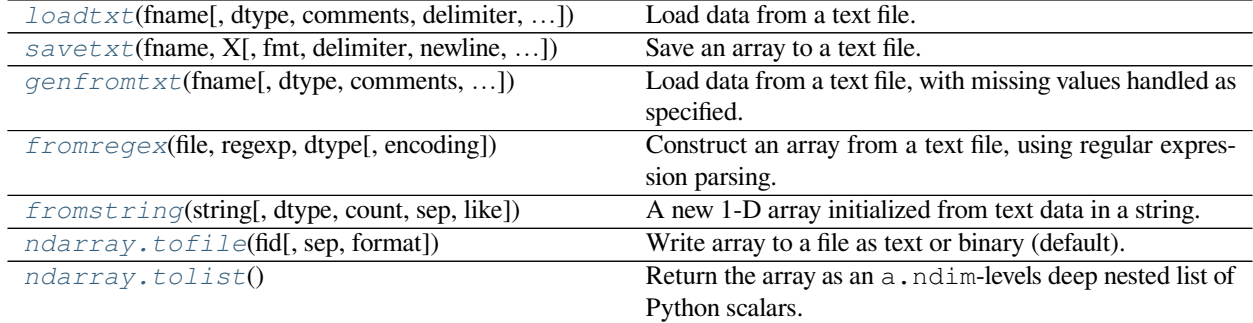

<span id="page-792-0"></span>numpy.**savetxt**(*fname*, *X*, *fmt='%.18e'*, *delimiter=' '*, *newline='\n'*, *header="*, *footer="*, *comments='# '*, *encoding=None*)

Save an array to a text file.

#### **Parameters**

### **fname**

[filename or file handle] If the filename ends in .gz, the file is automatically saved in compressed gzip format. *[loadtxt](#page-503-0)* understands gzipped files transparently.

### **X**

[1D or 2D array\_like] Data to be saved to a text file.

### **fmt**

[str or sequence of strs, optional] A single format (%10.5f), a sequence of formats, or a multiformat string, e.g. 'Iteration %d – %10.5f', in which case *delimiter* is ignored. For complex *X*, the legal options for *fmt* are:

- a single specifier, *fmt='%.4e'*, resulting in numbers formatted like *' (%s+%sj)' % (fmt, fmt)*
- a full string specifying every real and imaginary part, e.g. *' %.4e %+.4ej %.4e %+.4ej %.4e %+.4ej'* for 3 columns
- a list of specifiers, one per column in this case, the real and imaginary part must have separate specifiers, e.g. *['%.3e + %.3ej', '(%.15e%+.15ej)']* for 2 columns

### **delimiter**

[str, optional] String or character separating columns.

### **newline**

[str, optional] String or character separating lines.

New in version 1.5.0.

### **header**

[str, optional] String that will be written at the beginning of the file.

New in version 1.7.0.

### **footer**

[str, optional] String that will be written at the end of the file.

New in version 1.7.0.

### **comments**

[str, optional] String that will be prepended to the header and footer strings, to mark them as comments. Default: '#', as expected by e.g. numpy. loadtxt.

New in version 1.7.0.

### **encoding**

[{None, str}, optional] Encoding used to encode the outputfile. Does not apply to output streams. If the encoding is something other than 'bytes' or 'latin1' you will not be able to load the file in NumPy versions < 1.14. Default is 'latin1'.

New in version 1.14.0.

### **See also:**

#### *[save](#page-788-0)*

Save an array to a binary file in NumPy .npy format

#### *[savez](#page-789-0)*

Save several arrays into an uncompressed .npz archive

#### *[savez\\_compressed](#page-790-0)*

Save several arrays into a compressed .npz archive

### **Notes**

Further explanation of the *fmt* parameter (% [flag]width [.precision]specifier):

#### **flags:**

- : left justify
- + : Forces to precede result with + or -.
- 0 : Left pad the number with zeros instead of space (see width).

### **width:**

Minimum number of characters to be printed. The value is not truncated if it has more characters.

### **precision:**

- For integer specifiers (eg. d, i,  $\circ$ , x), the minimum number of digits.
- For  $\epsilon$ ,  $\epsilon$  and  $\epsilon$  specifiers, the number of digits to print after the decimal point.
- For g and G, the maximum number of significant digits.
- For s, the maximum number of characters.

#### **specifiers:**

```
c : character
```
d or i : signed decimal integer

- e or E : scientific notation with e or E.
- f : decimal floating point
- $g$ ,  $G$  : use the shorter of  $e$ ,  $E$  or  $f$
- o : signed octal
- s : string of characters
- u : unsigned decimal integer
- x,X : unsigned hexadecimal integer

Thisexplanation of fmt is not complete, for an exhaustive specification see [[1\]](#page-1856-0).

### **References**

[\[1](#page-1856-0)]

#### **Examples**

```
\Rightarrow x = y = z = np \cdot \text{arange}(0.0, 5.0, 1.0)>>> np.savetxt('test.out', x, delimiter=',') # X is an array
>>> np.savetxt('test.out', (x,y,z)) # x,y,z equal sized 1D arrays
>>> np.savetxt('test.out', x, fmt='%1.4e') # use exponential notation
```
<span id="page-794-0"></span>numpy.**genfromtxt**(*fname*, *dtype=<class 'float'>*, *comments='#'*, *delimiter=None*, *skip\_header=0*, *skip\_footer=0*, *converters=None*, *missing\_values=None*, *filling\_values=None*, *usecols=None*, *names=None*,

*excludelist=None*, *deletechars=" !#\$%&'()\*+*, *-./:;<=>?@[\\]^{|}~"*, *replace\_space='\_'*, *autostrip=False*, *case\_sensitive=True*, *defaultfmt='f%i'*, *unpack=None*, *usemask=False*, *loose=True*, *invalid\_raise=True*, *max\_rows=None*, *encoding='bytes'*, *\**, *like=None*)

Load data from a text file, with missing values handled as specified.

Each line past the first *skip\_header* lines is split at the *delimiter* character, and characters following the *comments* character are discarded.

#### **Parameters**

#### **fname**

[file, str, pathlib.Path, list of str, generator] File, filename, list, or generator to read. If the filename extension is  $gz$  or  $bz2$ , the file is first decompressed. Note that generators must return byte strings. The strings in a list or produced by a generator are treated as lines.

#### **dtype**

[dtype, optional] Data type of the resulting array. If None, the dtypes will be determined by the contents of each column, individually.

#### **comments**

[str, optional] The character used to indicate the start of a comment. All the characters occurring on a line after a comment are discarded.

#### **delimiter**

[str, int, or sequence, optional] The string used to separate values. By default, any consecutive whitespaces act as delimiter. An integer or sequence of integers can also be provided as width(s) of each field.

### **skiprows**

[int, optional] *skiprows* was removed in numpy 1.10. Please use *skip\_header* instead.

#### **skip\_header**

[int, optional] The number of lines to skip at the beginning of the file.

#### **skip\_footer**

[int, optional] The number of lines to skip at the end of the file.

### **converters**

[variable, optional] The set of functions that convert the data of a column to a value. The converters can also be used to provide a default value for missing data: converters =  ${3:$  lambda s: float(s or 0) }.

#### **missing**

[variable, optional] *missing* was removed in numpy 1.10. Please use *missing\_values* instead.

#### **missing\_values**

[variable, optional] The set of strings corresponding to missing data.

### **filling\_values**

[variable, optional] The set of values to be used as default when the data are missing.

#### **usecols**

[sequence, optional] Which columns to read, with 0 being the first. For example, usecols  $=$  (1, 4, 5) will extract the 2nd, 5th and 6th columns.

### **names**

[{None, True, str, sequence}, optional] If *names* is True, the field names are read from the first line after the first *skip\_header* lines. This line can optionally be preceeded by a comment delimiter. If *names* is a sequence or a single-string of comma-separated names, the names will be used to define the field names in a structured dtype. If *names* is None, the names of the dtype fields will be used, if any.

### **excludelist**

[sequence, optional] A list of names to exclude. This list is appended to the default list ['return','file','print']. Excluded names are appended with an underscore: for example, *file* would become *file\_*.

### **deletechars**

[str, optional] A string combining invalid characters that must be deleted from the names.

#### **defaultfmt**

[str, optional] A format used to define default field names, such as "f%i" or "f\_%02i".

#### **autostrip**

[bool, optional] Whether to automatically strip white spaces from the variables.

#### **replace\_space**

[char, optional] Character(s) used in replacement of white spaces in the variable names. By default, use a '\_'.

#### **case\_sensitive**

[{True, False, 'upper', 'lower'}, optional] If True, field names are case sensitive. If False or 'upper', field names are converted to upper case. If 'lower', field names are converted to lower case.

#### **unpack**

[bool, optional] If True, the returned array is transposed, so that arguments may be unpacked using x, y, z = qenfromtxt(...). When used with a structured data-type, arrays are returned for each field. Default is False.

#### **usemask**

[bool, optional] If True, return a masked array. If False, return a regular array.

#### **loose**

[bool, optional] If True, do not raise errors for invalid values.

#### **invalid\_raise**

[bool, optional] If True, an exception is raised if an inconsistency is detected in the number of columns. If False, a warning is emitted and the offending lines are skipped.

#### **max\_rows**

[int, optional] The maximum number of rows to read. Must not be used with skip\_footer at the same time. If given, the value must be at least 1. Default is to read the entire file.

New in version 1.10.0.

#### **encoding**

[str, optional] Encoding used to decode the inputfile. Does not apply when *fname* is a file object. The special value 'bytes' enables backward compatibility workarounds that ensure that you receive byte arrays when possible and passes latin1 encoded strings to converters. Override this value to receive unicode arrays and pass strings as input to converters. If set to None the system default is used. The default value is 'bytes'.

New in version 1.14.0.

### **like**

[array\_like] Reference object to allow the creation of arrays which are not NumPy arrays. If an array-like passed in as like supports the \_\_array\_function\_\_ protocol, the result will be defined by it. In this case, it ensures the creation of an array object compatible with that passed in via this argument.

New in version 1.20.0.

### **Returns**

### **out**

[ndarray] Data read from the text file. If *usemask* is True, this is a masked array.

#### **See also:**

#### *[numpy.loadtxt](#page-503-0)*

equivalent function when no data is missing.

### **Notes**

- When spaces are used as delimiters, or when no delimiter has been given as input, there should not be any missing data between two fields.
- When the variables are named (either by a flexible dtype or with *names*), there must not be any header in the file (else a ValueError exception is raised).
- Individual values are not stripped of spaces by default. When using a custom converter, make sure the function does remove spaces.

### **References**

[\[1](#page-1856-1)]

### **Examples**

```
>>> from io import StringIO
>>> import numpy as np
```
Comma delimited file with mixed dtype

```
\Rightarrow s = StringIO(u"1, 1.3, abcde")
>>> data = np.genfromtxt(s, dtype=[('myint','i8'),('myfloat','f8'),
... ('mystring','S5')], delimiter=",")
>>> data
array((1, 1.3, b'abcde'),
      dtype=[('myint', '<i8'), ('myfloat', '<f8'), ('mystring', 'S5')])
```
Using dtype = None

```
>>> _ = s.seek(0) # needed for StringIO example only
>>> data = np.genfromtxt(s, dtype=None,
... names = ['myint','myfloat','mystring'], delimiter=",")
>>> data
array((1, 1.3, b'abcde'),
     dtype=[('myint', '<i8'), ('myfloat', '<f8'), ('mystring', 'S5')])
```
Specifying dtype and names

```
\Rightarrow \Rightarrow = s \cdot \text{seek}(0)>>> data = np.genfromtxt(s, dtype="i8,f8,S5",
... names=['myint','myfloat','mystring'], delimiter=",")
>>> data
array((1, 1.3, b'abcde'),
       dtype=[('myint', '<i8'), ('myfloat', '<f8'), ('mystring', 'S5')])
```
An example with fixed-width columns

```
\Rightarrow s = StringIO(u"11.3abcde")
>>> data = np.genfromtxt(s, dtype=None, names=['intvar','fltvar','strvar'],
... delimiter=[1,3,5])
>>> data
array((1, 1.3, b'abcde'),
      dtype=[('intvar', '<i8'), ('fltvar', '<f8'), ('strvar', 'S5')])
```
An example to show comments

```
\Rightarrow f = StringIO('''
... text,# of chars
... hello world,11
... numpy,5''')
>>> np.genfromtxt(f, dtype='S12, S12', delimiter=',')
array([(b'text', b''), (b'hello world', b'11'), (b'numpy', b'5')],
 dtype=[('f0', 'S12'), ('f1', 'S12')])
```
### <span id="page-798-0"></span>numpy.**fromregex**(*file*, *regexp*, *dtype*, *encoding=None*)

Construct an array from a text file, using regular expression parsing.

The returned array is always a structured array, and is constructed from all matches of the regular expression in the file. Groups in the regular expression are converted to fields of the structured array.

### **Parameters**

### **file**

[str or file] Filename or file object to read.

#### **regexp**

[str or regexp] Regular expression used to parse the file. Groups in the regular expression correspond to fields in the dtype.

#### **dtype**

[dtype or list of dtypes] Dtype for the structured array.

### **encoding**

[str, optional] Encoding used to decode the inputfile. Does not apply to input streams.

New in version 1.14.0.

### **Returns**

### **output**

[ndarray] The output array, containing the part of the content of *file* that was matched by *regexp*. *output* is always a structured array.

#### **Raises**

#### **TypeError**

When  $dt$ *ype* is not a valid [dtype](#page-77-0) for a structured array.

### **See also:**

*[fromstring](#page-502-0)***,** *[loadtxt](#page-503-0)*

### **Notes**

Dtypes for structured arrays can be specified in several forms, but all forms specify at least the data type and field name. For details see *basics.rec*.

### **Examples**

```
\Rightarrow f = open('test.dat', 'w')>>> _ = f.write("1312 foo\n1534 bar\n444 qux")
>>> f.close()
>>> regexp = r"(\d+)\s+(...)" # match [digits, whitespace, anything]
>>> output = np.fromregex('test.dat', regexp,
... [('num', np.int64), ('key', 'S3')])
>>> output
array([(1312, b'foo'), (1534, b'bar'), ( 444, b'qux')],
     dtype=[('num', '<i8'), ('key', 'S3')])
>>> output['num']
array([1312, 1534, 444])
```
## **4.15.3 Raw binary files**

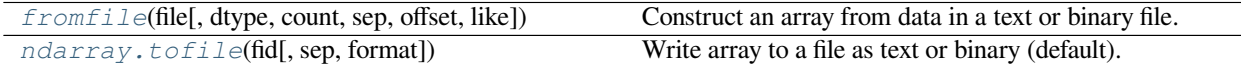

## **4.15.4 String formatting**

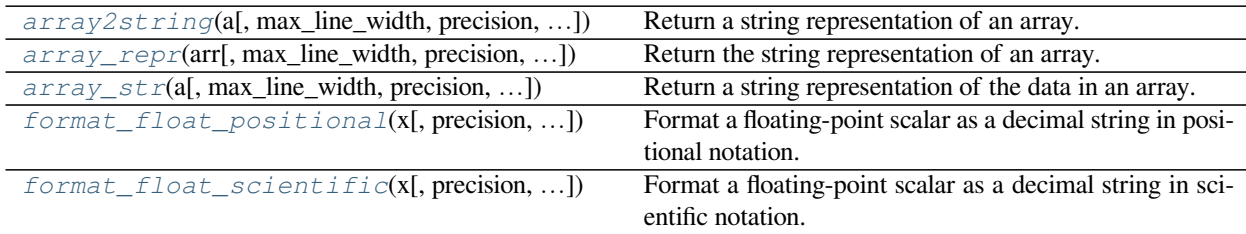

<span id="page-799-0"></span>numpy.**array2string**(*a*, *max\_line\_width=None*, *precision=None*, *suppress\_small=None*, *separator=' '*, *prefix="*, *style=<no value>*, *formatter=None*, *threshold=None*, *edgeitems=None*, *sign=None*, *floatmode=None*, *suffix="*, *\**, *legacy=None*)

Return a string representation of an array.

### **Parameters**

**a**

[ndarray] Input array.

### **max\_line\_width**

[int, optional] Inserts newlines if text is longer than *max\_line\_width*. Defaults to numpy. get\_printoptions()['linewidth'].

#### **precision**

```
[int or None, optional] Floating point precision. Defaults to numpy.
get_printoptions()['precision'].
```
#### **suppress\_small**

[bool, optional] Represent numbers "very close" to zero as zero; default is False. Very close is defined by precision: if the precision is 8, e.g., numbers smaller (in absolute value) than 5e-9 are represented as zero. Defaults to numpy.get\_printoptions()['suppress'].

#### **separator**

[str, optional] Inserted between elements.

**prefix**

[str, optional]

### **suffix**

[str, optional] The length of the prefix and suffix strings are used to respectively align and wrap the output. An array is typically printed as:

prefix + array2string(a) + suffix

The output is left-padded by the length of the prefix string, and wrapping is forced at the column max\_line\_width - len(suffix). It should be noted that the content of prefix and suffix strings are not included in the output.

#### **style**

[NoValue, optional] Has no effect, do not use.

Deprecated since version 1.14.0.

### **formatter**

[dict of callables, optional] If not None, the keys should indicate the type(s) that the respective formatting function applies to. Callables should return a string. Types that are not specified (by their corresponding keys) are handled by the default formatters. Individual types for which a formatter can be set are:

- 'bool'
- 'int'
- 'timedelta' : a *[numpy.timedelta64](#page-69-0)*
- 'datetime' : a *[numpy.datetime64](#page-68-0)*
- 'float'
- 'longfloat' : 128-bit floats
- 'complexfloat'
- 'longcomplexfloat' : composed of two 128-bit floats
- 'void' : type *[numpy.void](#page-70-0)*
- 'numpystr' : types *[numpy.string\\_](#page-72-0)* and *[numpy.unicode\\_](#page-72-1)*

Other keys that can be used to set a group of types at once are:

- 'all' : sets all types
- 'int\_kind' : sets 'int'
- 'float kind' : sets 'float' and 'longfloat'
- 'complex\_kind' : sets 'complexfloat' and 'longcomplexfloat'
- 'str\_kind' : sets 'numpystr'

### **threshold**

[int, optional] Total number of array elements which trigger summarization rather than full repr. Defaults to numpy.get\_printoptions()['threshold'].

#### **edgeitems**

[int, optional] Number of array items in summary at beginning and end of each dimension. Defaults to numpy.get\_printoptions()['edgeitems'].

### **sign**

[string, either '-', '+', or ' ', optional] Controls printing of the sign of floating-point types. If '+', always print the sign of positive values. If '', always prints a space (whitespace character) in the sign position of positive values. If '-', omit the sign character of positive values. Defaults to numpy.get\_printoptions()['sign'].

#### **floatmode**

[str, optional] Controls the interpretation of the *precision* option for floating-point types. Defaults to numpy.get\_printoptions()['floatmode']. Can take the following values:

- 'fixed': Always print exactly *precision* fractional digits, even if this would print more or fewer digits than necessary to specify the value uniquely.
- 'unique': Print the minimum number of fractional digits necessary to represent each value uniquely. Different elements may have a different number of digits. The value of the *precision* option is ignored.
- 'maxprec': Print at most *precision* fractional digits, but if an element can be uniquely represented with fewer digits only print it with that many.
- 'maxprec\_equal': Print at most *precision* fractional digits, but if every element in the array can be uniquely represented with an equal number of fewer digits, use that many digits for all elements.

#### **legacy**

[string or *False*, optional] If set to the string *'1.13'* enables 1.13 legacy printing mode. This approximates numpy 1.13 print output by including a space in the sign position of floats and different behavior for 0d arrays. If set to *False*, disables legacy mode. Unrecognized strings will be ignored with a warning for forward compatibility.

New in version 1.14.0.

#### **Returns**

#### **array\_str**

[str] String representation of the array.

### **Raises**

#### **TypeError**

if a callable in formatter does not return a string.

**See also:**

*[array\\_str](#page-803-0)***,** *[array\\_repr](#page-802-0)***,** *[set\\_printoptions](#page-808-0)***,** *[get\\_printoptions](#page-811-0)*

### **Notes**

If a formatter is specified for a certain type, the *precision* keyword is ignored for that type.

This is a very flexible function; *[array\\_repr](#page-802-0)* and *[array\\_str](#page-803-0)* are using *[array2string](#page-799-0)* internally so keywords with the same name should work identically in all three functions.

### **Examples**

```
\Rightarrow x = np \cdot array([1e-16, 1, 2, 3])>>> np.array2string(x, precision=2, separator=',',
... suppress_small=True)
'[0.,1.,2.,3.]'
```

```
\Rightarrow \times \times = np.arange(3.)
>>> np.array2string(x, formatter={'float_kind':lambda x: "%.2f" % x})
'[0.00 1.00 2.00]'
```

```
\Rightarrow \times = np.arange(3)
>>> np.array2string(x, formatter={'int':lambda x: hex(x)})
'[0x0 0x1 0x2]'
```
<span id="page-802-0"></span>numpy.**array\_repr**(*arr*, *max\_line\_width=None*, *precision=None*, *suppress\_small=None*) Return the string representation of an array.

### **Parameters**

## **arr**

[ndarray] Input array.

### **max\_line\_width**

[int, optional] Inserts newlines if text is longer than *max\_line\_width*. Defaults to numpy. get\_printoptions()['linewidth'].

### **precision**

```
[int, optional] Floating point precision. Defaults to numpy.
get_printoptions()['precision'].
```
### **suppress\_small**

[bool, optional] Represent numbers "very close" to zero as zero; default is False. Very close is defined by precision: if the precision is 8, e.g., numbers smaller (in absolute value) than 5e-9 are represented as zero. Defaults to numpy.get printoptions () ['suppress'].

### **Returns**

#### **string**

[str] The string representation of an array.

### **See also:**

#### *[array\\_str](#page-803-0)***,** *[array2string](#page-799-0)***,** *[set\\_printoptions](#page-808-0)*

### **Examples**

```
>>> np.array_repr(np.array([1,2]))
'array([1, 2])'
>>> np.array_repr(np.ma.array([0.]))
'MaskedArray([0.])'
>>> np.array_repr(np.array([], np.int32))
'array([], dtype=int32)'
```

```
\Rightarrow x = np<u>array([1e-6</u>, 4e-7, 2, 3])>>> np.array_repr(x, precision=6, suppress_small=True)
'array([0.000001, 0. 0. 2. 3. 1)'
```
<span id="page-803-0"></span>numpy.**array\_str**(*a*, *max\_line\_width=None*, *precision=None*, *suppress\_small=None*) Return a string representation of the data in an array.

The data in the array is returned as a single string. This function is similar to *[array\\_repr](#page-802-0)*, the difference being that *[array\\_repr](#page-802-0)* also returns information on the kind of array and its data type.

#### **Parameters**

#### **a**

[ndarray] Input array.

### **max\_line\_width**

[int, optional] Inserts newlines if text is longer than *max\_line\_width*. Defaults to numpy. get\_printoptions()['linewidth'].

#### **precision**

[int, optional] Floating point precision. Defaults to numpy. get\_printoptions()['precision'].

#### **suppress\_small**

[bool, optional] Represent numbers "very close" to zero as zero; default is False. Very close is defined by precision: if the precision is 8, e.g., numbers smaller (in absolute value) than 5e-9 are represented as zero. Defaults to numpy.get\_printoptions()['suppress'].

#### **See also:**

*[array2string](#page-799-0)***,** *[array\\_repr](#page-802-0)***,** *[set\\_printoptions](#page-808-0)*

### **Examples**

```
>>> np.array_str(np.arange(3))
'[0 1 2]'
```
<span id="page-804-0"></span>numpy.**format\_float\_positional**(*x*, *precision=None*, *unique=True*, *fractional=True*, *trim='k'*, *sign=False*, *pad\_left=None*, *pad\_right=None*, *min\_digits=None*)

Format a floating-point scalar as a decimal string in positional notation.

Provides control over rounding, trimming and padding. Uses and assumes IEEE unbiased rounding. Uses the "Dragon4" algorithm.

### **Parameters**

**x**

[python float or numpy floating scalar] Value to format.

#### **precision**

[non-negative integer or None, optional] Maximum number of digits to print. May be None if *[unique](#page-576-0)* is *True*, but must be an integer if unique is *False*.

### **unique**

[boolean, optional] If *True*, use a digit-generation strategy which gives the shortest representation which uniquely identifies the floating-point number from other values of the same type, by judicious rounding. If *precision* is given fewer digits than necessary can be printed, or if *min\_digits* is given more can be printed, in which cases the last digit is rounded with unbiased rounding. If *False*, digits are generated as if printing an infinite-precision value and stopping after *precision* digits, rounding the remaining value with unbiased rounding

#### **fractional**

[boolean, optional] If *True*, the cutoffs of *precision* and *min\_digits* refer to the total number of digits after the decimal point, including leading zeros. If *False*, *precision* and *min\_digits* refer to the total number of significant digits, before or after the decimal point, ignoring leading zeros.

#### **trim**

[one of 'k', '.', '0', '-', optional] Controls post-processing trimming of trailing digits, as follows:

- 'k' : keep trailing zeros, keep decimal point (no trimming)
- $\therefore$ : trim all trailing zeros, leave decimal point
- '0' : trim all but the zero before the decimal point. Insert the zero if it is missing.
- '-' : trim trailing zeros and any trailing decimal point

#### **sign**

[boolean, optional] Whether to show the sign for positive values.

### **pad\_left**

[non-negative integer, optional] Pad the left side of the string with whitespace until at least that many characters are to the left of the decimal point.

#### **pad\_right**

[non-negative integer, optional] Pad the right side of the string with whitespace until at least that many characters are to the right of the decimal point.

#### **min\_digits**

[non-negative integer or None, optional] Minimum number of digits to print. Only has an effect if *unique=True* in which case additional digits past those necessary to uniquely identify the value may be printed, rounding the last additional digit.

– versionadded:: 1.21.0

#### **Returns**

#### **rep**

[string] The string representation of the floating point value

#### **See also:**

### *[format\\_float\\_scientific](#page-805-0)*

### **Examples**

```
>>> np.format_float_positional(np.float32(np.pi))
'3.1415927'
>>> np.format_float_positional(np.float16(np.pi))
'3.14'
>>> np.format_float_positional(np.float16(0.3))
'0.3'
>>> np.format_float_positional(np.float16(0.3), unique=False, precision=10)
'0.3000488281'
```
<span id="page-805-0"></span>numpy.**format\_float\_scientific**(*x*, *precision=None*, *unique=True*, *trim='k'*, *sign=False*, *pad\_left=None*, *exp\_digits=None*, *min\_digits=None*)

Format a floating-point scalar as a decimal string in scientific notation.

Provides control over rounding, trimming and padding. Uses and assumes IEEE unbiased rounding. Uses the "Dragon4" algorithm.

### **Parameters**

### **x**

[python float or numpy floating scalar] Value to format.

#### **precision**

[non-negative integer or None, optional] Maximum number of digits to print. May be None if *[unique](#page-576-0)* is *True*, but must be an integer if unique is *False*.

### **unique**

[boolean, optional] If *True*, use a digit-generation strategy which gives the shortest representation which uniquely identifies the floating-point number from other values of the same type, by judicious rounding. If *precision* is given fewer digits than necessary can be printed. If *min\_digits* is given more can be printed, in which cases the last digit is rounded with unbiased rounding. If *False*, digits are generated as if printing an infinite-precision value and stopping after *precision* digits, rounding the remaining value with unbiased rounding

#### **trim**

[one of 'k', '.', '0', '-', optional] Controls post-processing trimming of trailing digits, as follows:

- 'k' : keep trailing zeros, keep decimal point (no trimming)
- $\therefore$  : trim all trailing zeros, leave decimal point
- '0' : trim all but the zero before the decimal point. Insert the zero if it is missing.
- '-' : trim trailing zeros and any trailing decimal point

### **sign**

[boolean, optional] Whether to show the sign for positive values.

### **pad\_left**

[non-negative integer, optional] Pad the left side of the string with whitespace until at least that many characters are to the left of the decimal point.

#### **exp\_digits**

[non-negative integer, optional] Pad the exponent with zeros until it contains at least this many digits. If omitted, the exponent will be at least 2 digits.

#### **min\_digits**

[non-negative integer or None, optional] Minimum number of digits to print. This only has an effect for *unique=True*. In that case more digits than necessary to uniquely identify the value may be printed and rounded unbiased.

– versionadded:: 1.21.0

### **Returns**

### **rep**

[string] The string representation of the floating point value

### **See also:**

*[format\\_float\\_positional](#page-804-0)*

#### **Examples**

```
>>> np.format_float_scientific(np.float32(np.pi))
'3.1415927e+00'
>>> s = np.float32(1.23e24)
>>> np.format_float_scientific(s, unique=False, precision=15)
'1.230000071797338e+24'
>>> np.format_float_scientific(s, exp_digits=4)
'1.23e+0024'
```
## **4.15.5 Memory mapping files**

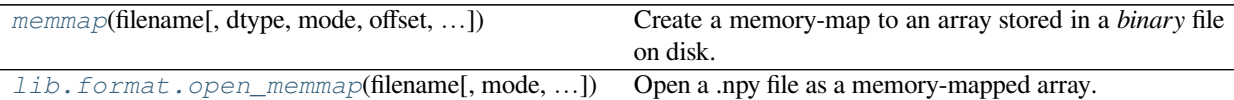

<span id="page-807-0"></span>lib.format.**open\_memmap**(*filename*, *mode='r+'*, *dtype=None*, *shape=None*, *fortran\_order=False*, *version=None*)

Open a .npy file as a memory-mapped array.

This may be used to read an existing file or create a new one.

### **Parameters**

#### **filename**

[str or path-like] The name of the file on disk. This may *not* be a file-like object.

#### **mode**

[str, optional] The mode in which to open the file; the default is 'r+'. In addition to the standard file modes, 'c' is also accepted to mean "copy on write." See *[memmap](#page-162-0)* for the available mode strings.

### **dtype**

[data-type, optional] The data type of the array if we are creating a new file in "write" mode, if not, *[dtype](#page-77-0)* is ignored. The default value is None, which results in a data-type of *[float64](#page-71-0)*.

#### **shape**

[tuple of int] The shape of the array if we are creating a new file in "write" mode, in which case this parameter is required. Otherwise, this parameter is ignored and is thus optional.

### **fortran\_order**

[bool, optional] Whether the array should be Fortran-contiguous (True) or C-contiguous (False, the default) if we are creating a new file in "write" mode.

#### **version**

[tuple of int (major, minor) or None] If the mode is a "write" mode, then this is the version of the file format used to create the file. None means use the oldest supported version that is able to store the data. Default: None

### **Returns**

#### **marray**

[memmap] The memory-mapped array.

### **Raises**

### **ValueError**

If the data or the mode is invalid.

### **IOError**

If the file is not found or cannot be opened correctly.

**See also:**

*[numpy.memmap](#page-162-0)*

## **4.15.6 Text formatting options**

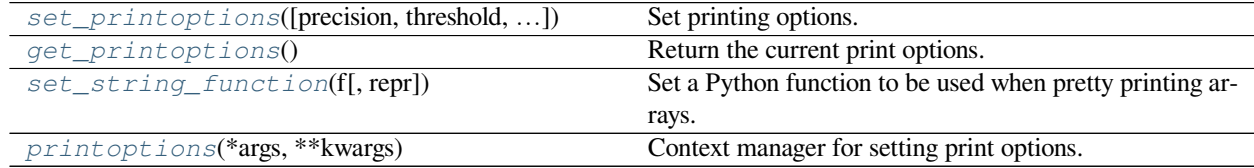

<span id="page-808-0"></span>numpy.**set\_printoptions**(*precision=None*, *threshold=None*, *edgeitems=None*, *linewidth=None*, *suppress=None*, *nanstr=None*, *infstr=None*, *formatter=None*, *sign=None*, *floatmode=None*, *\**, *legacy=None*)

Set printing options.

These options determine the way floating point numbers, arrays and other NumPy objects are displayed.

#### **Parameters**

### **precision**

[int or None, optional] Number of digits of precision for floating point output (default 8). May be None if *floatmode* is not *fixed*, to print as many digits as necessary to uniquely specify the value.

### **threshold**

[int, optional] Total number of array elements which trigger summarization rather than full repr (default 1000). To always use the full repr without summarization, pass  $sys$ . maxsize.

#### **edgeitems**

[int, optional] Number of array items in summary at beginning and end of each dimension (default 3).

#### **linewidth**

[int, optional] The number of characters per line for the purpose of inserting line breaks (default 75).

#### **suppress**

[bool, optional] If True, always print floating point numbers using fixed point notation, in which case numbers equal to zero in the current precision will print as zero. If False, then scientific notation is used when absolute value of the smallest number is  $\lt$  1e-4 or the ratio of the maximum absolute value to the minimum is  $> 1e3$ . The default is False.

### **nanstr**

[str, optional] String representation of floating point not-a-number (default nan).

### **infstr**

[str, optional] String representation of floating point infinity (default inf).

**sign**

[string, either '-', '+', or ' ', optional] Controls printing of the sign of floating-point types. If '+', always print the sign of positive values. If '', always prints a space (whitespace character) in the sign position of positive values. If '-', omit the sign character of positive values. (default '-')

### **formatter**

[dict of callables, optional] If not None, the keys should indicate the type(s) that the respective formatting function applies to. Callables should return a string. Types that are not specified (by their corresponding keys) are handled by the default formatters. Individual types for which a formatter can be set are:

- 'bool'
- 'int'
- 'timedelta' : a *[numpy.timedelta64](#page-69-0)*
- 'datetime' : a *[numpy.datetime64](#page-68-0)*
- 'float'
- 'longfloat' : 128-bit floats
- 'complexfloat'
- 'longcomplexfloat' : composed of two 128-bit floats
- 'numpystr' : types *[numpy.string\\_](#page-72-0)* and *[numpy.unicode\\_](#page-72-1)*
- 'object' : *np.object\_* arrays

Other keys that can be used to set a group of types at once are:

- 'all' : sets all types
- 'int\_kind' : sets 'int'
- 'float\_kind' : sets 'float' and 'longfloat'
- 'complex\_kind' : sets 'complexfloat' and 'longcomplexfloat'
- 'str\_kind' : sets 'numpystr'

### **floatmode**

[str, optional] Controls the interpretation of the *precision* option for floating-point types. Can take the following values (default maxprec\_equal):

### • **'fixed': Always print exactly** *precision* **fractional digits,**

even if this would print more or fewer digits than necessary to specify the value uniquely.

• **'unique': Print the minimum number of fractional digits necessary**

to represent each value uniquely. Different elements may have a different number of digits. The value of the *precision* option is ignored.

• **'maxprec': Print at most** *precision* **fractional digits, but if**

an element can be uniquely represented with fewer digits only print it with that many.

• **'maxprec\_equal': Print at most** *precision* **fractional digits,**

but if every element in the array can be uniquely represented with an equal number of fewer digits, use that many digits for all elements.

#### **legacy**

[string or *False*, optional] If set to the string *'1.13'* enables 1.13 legacy printing mode. This approximates numpy 1.13 print output by including a space in the sign position of floats and different behavior for 0d arrays. If set to *False*, disables legacy mode. Unrecognized strings will be ignored with a warning for forward compatibility.

New in version 1.14.0.

#### **See also:**

*[get\\_printoptions](#page-811-0)***,** *[printoptions](#page-812-0)***,** *[set\\_string\\_function](#page-811-1)***,** *[array2string](#page-799-0)*

### **Notes**

formatter is always reset with a call to *[set\\_printoptions](#page-808-0)*.

Use *[printoptions](#page-812-0)* as a context manager to set the values temporarily.

#### **Examples**

Floating point precision can be set:

```
>>> np.set_printoptions(precision=4)
>>> np.array([1.123456789])
[1.1235]
```
Long arrays can be summarised:

```
>>> np.set_printoptions(threshold=5)
>>> np.arange(10)
array([0, 1, 2, ..., 7, 8, 9])
```
Small results can be suppressed:

```
>>> eps = np.finfo(float).eps
\Rightarrow x = np \cdot \text{arange}(4.)>>> x^{**}2 - (x + eps) *2array([-4.9304e-32, -4.4409e-16, 0.0000e+00, 0.0000e+00])
>>> np.set_printoptions(suppress=True)
>>> x^{**}2 - (x + eps) *2array([ -0., -0., 0., 0.])
```
A custom formatter can be used to display array elements as desired:

```
>>> np.set_printoptions(formatter={'all':lambda x: 'int: '+str(-x)})
\Rightarrow \times = np.arange(3)
>>> x
array([int: 0, int: -1, int: -2])>>> np.set_printoptions() # formatter gets reset
>>> x
array([0, 1, 2])
```
To put back the default options, you can use:

```
>>> np.set_printoptions(edgeitems=3, infstr='inf',
... linewidth=75, nanstr='nan', precision=8,
... suppress=False, threshold=1000, formatter=None)
```
Also to temporarily override options, use *[printoptions](#page-812-0)* as a context manager:

```
>>> with np.printoptions(precision=2, suppress=True, threshold=5):
... np.linspace(0, 10, 10)
array([ 0. , 1.11, 2.22, ..., 7.78, 8.89, 10. ])
```
<span id="page-811-0"></span>numpy.**get\_printoptions**()

Return the current print options.

#### **Returns**

### **print\_opts**

[dict] Dictionary of current print options with keys

- precision : int
- threshold : int
- edgeitems : int
- linewidth : int
- suppress : bool
- nanstr : str
- infstr: str
- formatter : dict of callables
- sign : str

For a full description of these options, see *[set\\_printoptions](#page-808-0)*.

### **See also:**

### *[set\\_printoptions](#page-808-0)***,** *[printoptions](#page-812-0)***,** *[set\\_string\\_function](#page-811-1)*

#### <span id="page-811-1"></span>numpy.**set\_string\_function**(*f*, *repr=True*)

Set a Python function to be used when pretty printing arrays.

### **Parameters**

#### **f**

[function or None] Function to be used to pretty print arrays. The function should expect a single array argument and return a string of the representation of the array. If None, the function is reset to the default NumPy function to print arrays.

#### **repr**

[bool, optional] If True (default), the function for pretty printing  $(\_\_\_rep^r)$  is set, if False the function that returns the default string representation  $($  \_\_str\_\_) is set.

### **See also:**

*[set\\_printoptions](#page-808-0)***,** *[get\\_printoptions](#page-811-0)*

**Examples**

```
>>> def pprint(arr):
... return 'HA! - What are you going to do now?'
...
>>> np.set_string_function(pprint)
\Rightarrow \Rightarrow a = np \cdot \text{arange}(10)>>> a
HA! - What are you going to do now?
>>> _ = a
>>> # [0 1 2 3 4 5 6 7 8 9]
```
We can reset the function to the default:

```
>>> np.set_string_function(None)
>>> a
array([0, 1, 2, 3, 4, 5, 6, 7, 8, 9])
```
*repr* affects either pretty printing or normal string representation. Note that <u>repr</u> is still affected by setting  $\text{str}\_\text{beam}$  because the width of each array element in the returned string becomes equal to the length of the result of  $_{\text{str}\_}()$ .

```
\Rightarrow \times = np.arange(4)
>>> np.set_string_function(lambda x:'random', repr=False)
>>> x.__str__()
'random'
>>> x.__repr__()
'array([0, 1, 2, 3])'
```
<span id="page-812-0"></span>numpy.**printoptions**(*\*args*, *\*\*kwargs*)

Context manager for setting print options.

Set print options for the scope of the *with* block, and restore the old options at the end. See *[set\\_printoptions](#page-808-0)* for the full description of available options.

**See also:**

*[set\\_printoptions](#page-808-0)***,** *[get\\_printoptions](#page-811-0)*

### **Examples**

```
>>> from numpy.testing import assert_equal
>>> with np.printoptions(precision=2):
... np.array([2.0]) / 3
array([0.67])
```
The *as*-clause of the *with*-statement gives the current print options:

```
>>> with np.printoptions(precision=2) as opts:
... assert_equal(opts, np.get_printoptions())
```
## **4.15.7 Base-n representations**

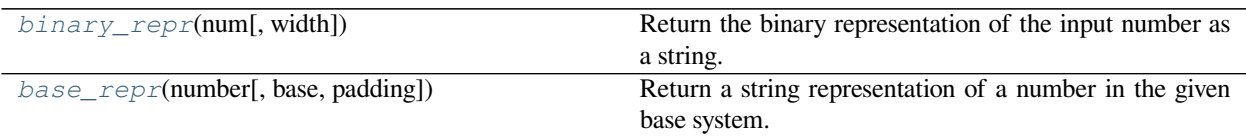

<span id="page-813-0"></span>numpy.**base\_repr**(*number*, *base=2*, *padding=0*)

Return a string representation of a number in the given base system.

#### **Parameters**

### **number**

[int] The value to convert. Positive and negative values are handled.

### **base**

[int, optional] Convert *[number](#page-64-0)* to the *base* number system. The valid range is 2-36, the default value is 2.

### **padding**

[int, optional] Number of zeros padded on the left. Default is 0 (no padding).

### **Returns**

### **out**

[str] String representation of *[number](#page-64-0)* in *base* system.

### **See also:**

### *[binary\\_repr](#page-595-0)*

Faster version of *[base\\_repr](#page-813-0)* for base 2.

### **Examples**

```
>>> np.base_repr(5)
'101'
>>> np.base_repr(6, 5)
'11'
>>> np.base_repr(7, base=5, padding=3)
'00012'
```

```
>>> np.base_repr(10, base=16)
^{\prime} A^{\prime}>>> np.base_repr(32, base=16)
'20'
```
## **4.15.8 Data sources**

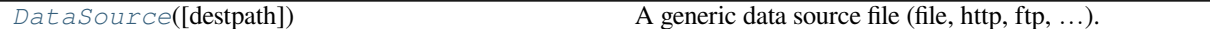

<span id="page-814-0"></span>**class** numpy.**DataSource**(*destpath='.'*)

A generic data source file (file, http, ftp, …).

DataSources can be local files or remote files/URLs. The files may also be compressed or uncompressed. Data-Source hides some of the low-level details of downloading the file, allowing you to simply pass in a valid file path (or URL) and obtain a file object.

### **Parameters**

#### **destpath**

[str or None, optional] Path to the directory where the source file gets downloaded to for use. If *destpath* is None, a temporary directory will be created. The default path is the current directory.

### **Notes**

URLs require a scheme string  $(httpt; //)$  to be used, without it they will fail:

```
>>> repos = np.DataSource()
>>> repos.exists('www.google.com/index.html')
False
>>> repos.exists('http://www.google.com/index.html')
True
```
Temporary directories are deleted when the DataSource is deleted.

### **Examples**

```
>>> ds = np.DataSource('/home/guido')
>>> urlname = 'http://www.google.com/'
>>> gfile = ds.open('http://www.google.com/')
>>> ds.abspath(urlname)
'/home/guido/www.google.com/index.html'
>>> ds = np.DataSource(None) # use with temporary file
>>> ds.open('/home/guido/foobar.txt')
<open file '/home/guido.foobar.txt', mode 'r' at 0x91d4430>
>>> ds.abspath('/home/guido/foobar.txt')
'/tmp/.../home/guido/foobar.txt'
```
### **Methods**

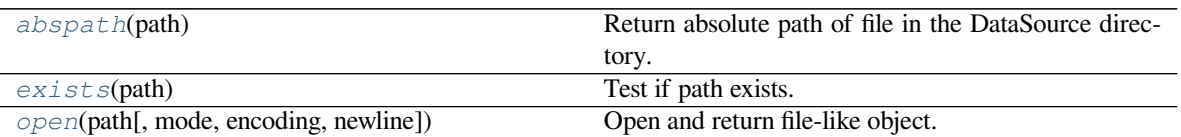

### <span id="page-815-0"></span>method

DataSource.**abspath**(*path*)

Return absolute path of file in the DataSource directory.

If path is an URL, then *[abspath](#page-815-0)* will return either the location the file exists locally or the location it would exist when opened using the *[open](#page-816-1)* method.

### **Parameters**

### **path**

[str] Can be a local file or a remote URL.

### **Returns**

### **out**

[str] Complete path, including the *[DataSource](#page-814-0)* destination directory.

### **Notes**

The functionality is based on [os.path.abspath](https://docs.python.org/dev/library/os.path.html#os.path.abspath).

### <span id="page-815-1"></span>method

```
DataSource.exists(path)
```
Test if path exists.

Test if path exists as (and in this order):

- a local file.
- a remote URL that has been downloaded and stored locally in the *[DataSource](#page-814-0)* directory.
- a remote URL that has not been downloaded, but is valid and accessible.

#### **Parameters**

**path**

[str] Can be a local file or a remote URL.

### **Returns**

**out**

[bool] True if path exists.

### **Notes**

When path is an URL, *[exists](#page-815-1)* will return True if it's either stored locally in the *[DataSource](#page-814-0)* directory, or is a valid remote URL. *[DataSource](#page-814-0)* does not discriminate between the two, the file is accessible if it exists in either location.

#### <span id="page-816-1"></span>method

DataSource.**open**(*path*, *mode='r'*, *encoding=None*, *newline=None*) Open and return file-like object.

If path is an URL, it will be downloaded, stored in the *[DataSource](#page-814-0)* directory and opened from there.

#### **Parameters**

#### **path**

[str] Local file path or URL to open.

### **mode**

[{'r', 'w', 'a'}, optional] Mode to open path. Mode 'r' for reading, 'w' for writing, 'a' to append. Available modes depend on the type of object specified by path. Default is 'r'.

#### **encoding**

[{None, str}, optional] Open text file with given encoding. The default encoding will be what [io.open](https://docs.python.org/dev/library/io.html#io.open) uses.

#### **newline**

[{None, str}, optional] Newline to use when reading text file.

### **Returns**

#### **out**

[file object] File object.

## **4.15.9 Binary Format Description**

<span id="page-816-0"></span>

*[lib.format](#page-816-0)* Binary serialization

Binary serialization

### **NPY format**

A simple format for saving numpy arrays to disk with the full information about them.

The .npy format is the standard binary file format in NumPy for persisting a *single* arbitrary NumPy array on disk. The format stores all of the shape and dtype information necessary to reconstruct the array correctly even on another machine with a different architecture. The format is designed to be as simple as possible while achieving its limited goals.

The .npz format is the standard format for persisting *multiple* NumPy arrays on disk. A .npz file is a zip file containing multiple .npy files, one for each array.

## **Capabilities**

- Can represent all NumPy arrays including nested record arrays and object arrays.
- Represents the data in its native binary form.
- Supports Fortran-contiguous arrays directly.
- Stores all of the necessary information to reconstruct the array including shape and dtype on a machine of a different architecture. Both little-endian and big-endian arrays are supported, and a file with little-endian numbers will yield a little-endian array on any machine reading the file. The types are described in terms of their actual sizes. For example, if a machine with a 64-bit C "long int" writes out an array with "long ints", a reading machine with 32-bit C "long ints" will yield an array with 64-bit integers.
- Is straightforward to reverse engineer. Datasets often live longer than the programs that created them. A competent developer should be able to create a solution in their preferred programming language to read most .npy files that they have been given without much documentation.
- Allows memory-mapping of the data. See *open\_memmep*.
- Can be read from a filelike stream object instead of an actual file.
- Stores object arrays, i.e. arrays containing elements that are arbitrary Python objects. Files with object arrays are not to be mmapable, but can be read and written to disk.

### **Limitations**

• Arbitrary subclasses of numpy.ndarray are not completely preserved. Subclasses will be accepted for writing, but only the array data will be written out. A regular numpy.ndarray object will be created upon reading the file.

**Warning:** Due to limitations in the interpretation of structured dtypes, dtypes with fields with empty names will have the names replaced by 'f0', 'f1', etc. Such arrays will not round-trip through the format entirely accurately. The data is intact; only the field names will differ. We are working on a fix for this. This fix will not require a change in the file format. The arrays with such structures can still be saved and restored, and the correct dtype may be restored by using the loadedarray.view(correct\_dtype) method.

### **File extensions**

We recommend using the .npy and .npz extensions for files saved in this format. This is by no means a requirement; applications may wish to use these file formats but use an extension specific to the application. In the absence of an obvious alternative, however, we suggest using .npy and .npz.

## **Version numbering**

The version numbering of these formats is independent of NumPy version numbering. If the format is upgraded, the code in *numpy.io* will still be able to read and write Version 1.0 files.

## **Format Version 1.0**

The first 6 bytes are a magic string: exactly  $\x$ 93NUMPY.

The next 1 byte is an unsigned byte: the major version number of the file format, e.g.  $\chi 01$ .

The next 1 byte is an unsigned byte: the minor version number of the file format, e.g.  $\times 00$ . Note: the version of the file format is not tied to the version of the numpy package.

The next 2 bytes form a little-endian unsigned short int: the length of the header data HEADER\_LEN.

The next HEADER LEN bytes form the header data describing the array's format. It is an ASCII string which contains a Python literal expression of a dictionary. It is terminated by a newline  $(\nabla \nabla)$  and padded with spaces  $(\nabla \nabla \nabla)$  to make the total of len(magic string) + 2 + len(length) + HEADER\_LEN be evenly divisible by 64 for alignment purposes.

The dictionary contains three keys:

**"descr"**

[dtype.descr] An object that can be passed as an argument to the *[numpy.dtype](#page-77-0)* constructor to create the array's dtype.

### **"fortran\_order"**

[bool] Whether the array data is Fortran-contiguous or not. Since Fortran-contiguous arrays are a common form of non-C-contiguity, we allow them to be written directly to disk for efficiency.

### **"shape"**

[tuple of int] The shape of the array.

For repeatability and readability, the dictionary keys are sorted in alphabetic order. This is for convenience only. A writer SHOULD implement this if possible. A reader MUST NOT depend on this.

Following the header comes the array data. If the dtype contains Python objects (i.e. dtype.hasobject is True), then the data is a Python pickle of the array. Otherwise the data is the contiguous (either C- or Fortran-, depending on fortran\_order) bytes of the array. Consumers can figure out the number of bytes by multiplying the number of elements given by the shape (noting that shape=() means there is 1 element) by  $dt$ ype.itemsize.

### **Format Version 2.0**

The version 1.0 format only allowed the array header to have a total size of 65535 bytes. This can be exceeded by structured arrays with a large number of columns. The version 2.0 format extends the header size to 4 GiB. *[numpy.save](#page-788-0)* will automatically save in 2.0 format if the data requires it, else it will always use the more compatible 1.0 format.

The description of the fourth element of the header therefore has become: "The next 4 bytes form a little-endian unsigned int: the length of the header data HEADER\_LEN."

## **Format Version 3.0**

This version replaces the ASCII string (which in practice was latin1) with a utf8-encoded string, so supports structured types with any unicode field names.

### **Notes**

The .npy format, including motivation for creating it and a comparison of alternatives, is described in the ["npy-format"](https://numpy.org/neps/nep-0001-npy-format.html) [NEP](https://numpy.org/neps/nep-0001-npy-format.html), however details have evolved with time and this document is more current.

### **Functions**

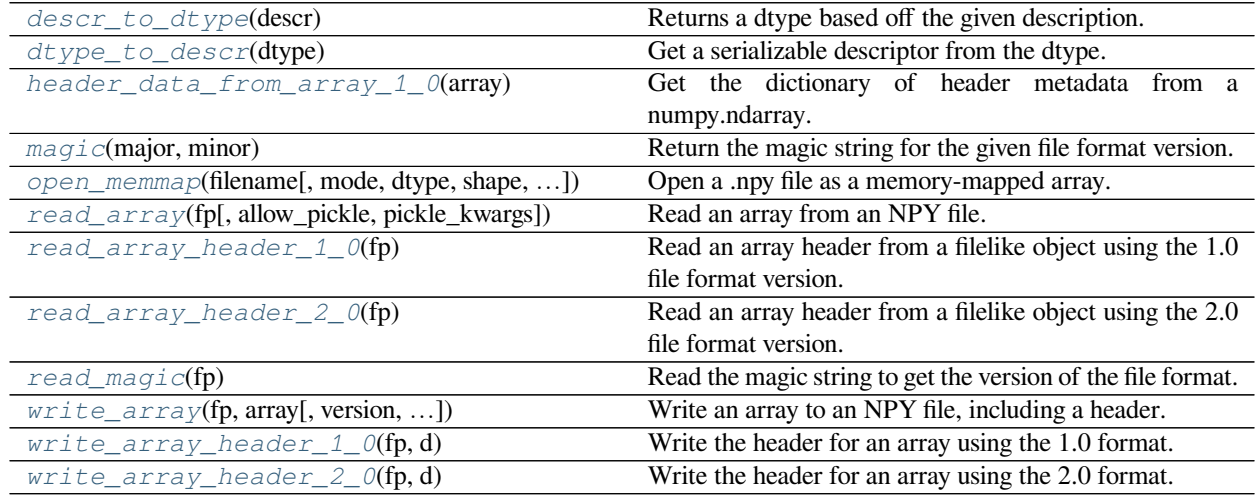

### <span id="page-819-0"></span>lib.format.**descr\_to\_dtype**(*descr*)

Returns a dtype based off the given description.

This is essentially the reverse of *dtype\_to\_descr()*. It will remove the valueless padding fields created by, i.e. simple fields like dtype('float32'), and then convert the description to its corresponding dtype.

### **Parameters**

### **descr**

[object] The object retreived by dtype.descr. Can be passed to *numpy.dtype()* in order to replicate the input dtype.

### **Returns**

### **dtype**

[dtype] The dtype constructed by the description.

### <span id="page-819-1"></span>lib.format.**dtype\_to\_descr**(*dtype*)

Get a serializable descriptor from the dtype.

The .descr attribute of a dtype object cannot be round-tripped through the dtype() constructor. Simple types, like dtype('float32'), have a descr which looks like a record array with one field with '' as a name. The dtype() constructor interprets this as a request to give a default name. Instead, we construct descriptor that can be passed to dtype().

### **Parameters**

### **dtype**

[dtype] The dtype of the array that will be written to disk.

#### **Returns**

### **descr**

[object] An object that can be passed to *numpy.dtype()* in order to replicate the input dtype.

### <span id="page-820-0"></span>lib.format.**header\_data\_from\_array\_1\_0**(*array*) Get the dictionary of header metadata from a numpy.ndarray.

#### **Parameters**

### **array**

[numpy.ndarray]

### **Returns**

### **d**

[dict] This has the appropriate entries for writing its string representation to the header of the file.

### <span id="page-820-1"></span>lib.format.**magic**(*major*, *minor*)

Return the magic string for the given file format version.

### **Parameters**

**major**

```
[int in [0, 255]]
```
**minor**

 $[$ int in  $[0, 255]$ ]

#### **Returns**

**magic**

[str]

**Raises**

### **ValueError if the version cannot be formatted.**

```
lib.format.read_array(fp, allow_pickle=False, pickle_kwargs=None)
     Read an array from an NPY file.
```
### **Parameters**

## **fp**

[file\_like object] If this is not a real file object, then this may take extra memory and time.

### **allow\_pickle**

[bool, optional] Whether to allow writing pickled data. Default: False

Changed in version 1.16.3: Made default False in response to CVE-2019-6446.

### **pickle\_kwargs**

[dict] Additional keyword arguments to pass to pickle.load. These are only useful when loading object arrays saved on Python 2 when using Python 3.

#### **Returns**

#### **array**

[ndarray] The array from the data on disk.

#### **Raises**

### **ValueError**

If the data is invalid, or allow\_pickle=False and the file contains an object array.

#### <span id="page-821-0"></span>lib.format.**read\_array\_header\_1\_0**(*fp*)

Read an array header from a filelike object using the 1.0 file format version.

This will leave the file object located just after the header.

### **Parameters**

### **fp**

[filelike object] A file object or something with a *read()* method like a file.

### **Returns**

### **shape**

[tuple of int] The shape of the array.

### **fortran\_order**

[bool] The array data will be written out directly if it is either C-contiguous or Fortrancontiguous. Otherwise, it will be made contiguous before writing it out.

### **dtype**

[dtype] The dtype of the file's data.

### **Raises**

### **ValueError**

If the data is invalid.

#### <span id="page-821-1"></span>lib.format.**read\_array\_header\_2\_0**(*fp*)

Read an array header from a filelike object using the 2.0 file format version.

This will leave the file object located just after the header.

New in version 1.9.0.

#### **Parameters**

### **fp**

[filelike object] A file object or something with a *read()* method like a file.

### **Returns**

#### **shape**

[tuple of int] The shape of the array.

### **fortran\_order**

[bool] The array data will be written out directly if it is either C-contiguous or Fortrancontiguous. Otherwise, it will be made contiguous before writing it out.

#### **dtype**

[dtype] The dtype of the file's data.

### **Raises**

### **ValueError**

If the data is invalid.

### <span id="page-822-0"></span>lib.format.**read\_magic**(*fp*)

Read the magic string to get the version of the file format.

### **Parameters**

#### **fp**

[filelike object]

#### **Returns**

**major**

[int]

**minor**

[int]

<span id="page-822-1"></span>lib.format.**write\_array**(*fp*, *array*, *version=None*, *allow\_pickle=True*, *pickle\_kwargs=None*) Write an array to an NPY file, including a header.

If the array is neither C-contiguous nor Fortran-contiguous AND the file\_like object is not a real file object, this function will have to copy data in memory.

### **Parameters**

**fp**

[file\_like object] An open, writable file object, or similar object with a .write() method.

### **array**

[ndarray] The array to write to disk.

### **version**

[(int, int) or None, optional] The version number of the format. None means use the oldest supported version that is able to store the data. Default: None

#### **allow\_pickle**

[bool, optional] Whether to allow writing pickled data. Default: True

#### **pickle\_kwargs**

[dict, optional] Additional keyword arguments to pass to pickle.dump, excluding 'protocol'. These are only useful when pickling objects in object arrays on Python 3 to Python 2 compatible format.

### **Raises**

#### **ValueError**

If the array cannot be persisted. This includes the case of allow\_pickle=False and array being an object array.

### **Various other errors**

If the array contains Python objects as part of its dtype, the process of pickling them may raise various errors if the objects are not picklable.

### <span id="page-823-0"></span>lib.format.**write\_array\_header\_1\_0**(*fp*, *d*)

Write the header for an array using the 1.0 format.

#### **Parameters**

**fp**

[filelike object]

### **d**

[dict] This has the appropriate entries for writing its string representation to the header of the file.

### <span id="page-823-1"></span>lib.format.**write\_array\_header\_2\_0**(*fp*, *d*)

### **Write the header for an array using the 2.0 format.**

The 2.0 format allows storing very large structured arrays.

New in version 1.9.0.

### **Parameters**

### **fp**

[filelike object]

### <span id="page-823-2"></span>**d**

[dict] This has the appropriate entries for writing its string representation to the header of the file.

# **4.16 Linear algebra (numpy.linalg)**

The NumPy linear algebra functions rely on BLAS and LAPACK to provide efficient low level implementations of standard linear algebra algorithms. Those libraries may be provided by NumPy itself using C versions of a subset of their reference implementations but, when possible, highly optimized libraries that take advantage of specialized processor functionality are preferred. Examples of such libraries are [OpenBLAS](https://www.openblas.net/), MKL (TM), and ATLAS. Because those libraries are multithreaded and processor dependent, environmental variables and external packages such as [threadpoolctl](https://github.com/joblib/threadpoolctl) may be needed to control the number of threads or specify the processor architecture.

The SciPy library also contains a [linalg](https://docs.scipy.org/doc/scipy/reference/reference/linalg.html#module-scipy.linalg) submodule, and there is overlap in the functionality provided by the SciPy and NumPy submodules. SciPy contains functions not found in *[numpy.linalg](#page-823-2)*, such as functions related to LU decomposition and the Schur decomposition, multiple ways of calculating the pseudoinverse, and matrix transcendentals such as the matrix logarithm. Some functions that exist in both have augmented functionality in  $\pi$ cipy.linalg. For example, [scipy.linalg.eig](https://docs.scipy.org/doc/scipy/reference/reference/generated/scipy.linalg.eig.html#scipy.linalg.eig) can take a second matrix argument for solving generalized eigenvalue problems. Some functions in NumPy, however, have more flexible broadcasting options. For example, *[numpy.linalg.solve](#page-869-0)* can handle "stacked" arrays, while  $\text{scipy}.$  linalg.solve accepts only a single square array as its first argument.

**Note:** The term *matrix* as it is used on this page indicates a 2d *[numpy.array](#page-490-0)* object, and *not* a *[numpy.matrix](#page-122-0)* object. The latter is no longer recommended, even for linear algebra. See *[the matrix object documentation](#page-119-0)* for more information.

## **4.16.1 The @ operator**

Introduced in NumPy 1.10.0, the @ operator is preferable to other methods when computing the matrix product between 2d arrays. The *[numpy.matmul](#page-832-0)* function implements the @ operator.

## **4.16.2 Matrix and vector products**

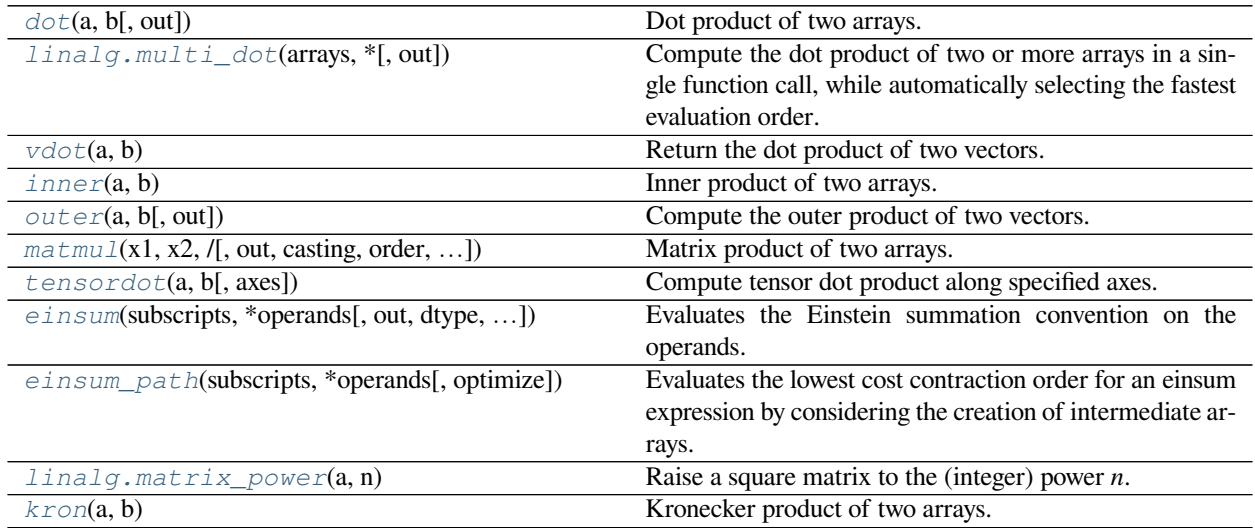

<span id="page-824-0"></span>numpy.**dot**(*a*, *b*, *out=None*)

Dot product of two arrays. Specifically,

• If both *a* and *b* are 1-D arrays, it is inner product of vectors (without complex conjugation).

- If both *a* and *b* are 2-D arrays, it is matrix multiplication, but using *[matmul](#page-832-0)* or a @ b is preferred.
- If either *a* or *b* is 0-D (scalar), it is equivalent to *[multiply](#page-982-0)* and using numpy.multiply(a, b) or a \* b is preferred.
- If *a* is an N-D array and *b* is a 1-D array, it is a sum product over the last axis of *a* and *b*.
- If *a* is an N-D array and *b* is an M-D array (where M>=2), it is a sum product over the last axis of *a* and the second-to-last axis of *b*:

dot(a, b)[i,j,k,m] = sum(a[i,j,:] \* b[k,:,m])

#### **Parameters**

**a**

[array\_like] First argument.

#### **b**

[array\_like] Second argument.

#### **out**

[ndarray, optional] Output argument. This must have the exact kind that would be returned if it was not used. In particular, it must have the right type, must be C-contiguous, and its dtype must be the dtype that would be returned for *dot(a,b)*. This is a performance feature. Therefore, if these conditions are not met, an exception is raised, instead of attempting to be flexible.

#### **Returns**

#### **output**

[ndarray] Returns the dot product of *a* and *b*. If *a* and *b* are both scalars or both 1-D arrays then a scalar is returned; otherwise an array is returned. If *out* is given, then it is returned.

#### **Raises**

### **ValueError**

If the last dimension of *a* is not the same size as the second-to-last dimension of *b*.

#### **See also:**

### *[vdot](#page-827-0)*

Complex-conjugating dot product.

#### *[tensordot](#page-834-0)*

Sum products over arbitrary axes.

### *[einsum](#page-836-0)*

Einstein summation convention.

#### *[matmul](#page-832-0)*

'@' operator as method with out parameter.

#### *[linalg.multi\\_dot](#page-826-0)*

Chained dot product.

### **Examples**

```
>>> np.dot(3, 4)
12
```
Neither argument is complex-conjugated:

**>>>** np.dot([2j, 3j], [2j, 3j])  $(-13+0j)$ 

For 2-D arrays it is the matrix product:

```
\Rightarrow a = [[1, 0], [0, 1]]\Rightarrow b = [[4, 1], [2, 2]]
>>> np.dot(a, b)
array([[4, 1],
        [2, 2]])
```

```
>>> a = np.arange(3*4*5*6).reshape((3, 4, 5, 6))
>>> b = np.arange(3*4*5*6) [::-1].reshape((5, 4, 6, 3))
>>> np.dot(a, b)[2,3,2,1,2,2]
499128
>>> sum(a[2,3,2,:] * b[1,2,:,2])
499128
```
<span id="page-826-0"></span>linalg.**multi\_dot**(*arrays*, *\**, *out=None*)

Compute the dot product of two or more arrays in a single function call, while automatically selecting the fastest evaluation order.

*multi dot* chains *[numpy.dot](#page-824-0)* and uses optimal parenthesization of the matrices [\[1](#page-1856-2)] [\[2](#page-1856-3)]. Depending on the shapes of the matrices, this can speed up the multiplication a lot.

If the first argument is 1-D it is treated as a row vector. If the last argument is 1-D it is treated as a column vector. The other arguments must be 2-D.

Think of *[multi\\_dot](#page-826-0)* as:

**def** multi\_dot(arrays): **return** functools.reduce(np.dot, arrays)

#### **Parameters**

#### **arrays**

[sequence of array\_like] If the first argument is 1-D it is treated as row vector. If the last argument is 1-D it is treated as column vector. The other arguments must be 2-D.

**out**

[ndarray, optional] Output argument. This must have the exact kind that would be returned if it was not used. In particular, it must have the right type, must be C-contiguous, and its dtype must be the dtype that would be returned for *dot(a, b)*. This is a performance feature. Therefore, if these conditions are not met, an exception is raised, instead of attempting to be flexible.

New in version 1.19.0.

#### **Returns**

### **output**

[ndarray] Returns the dot product of the supplied arrays.

#### **See also:**

#### *[numpy.dot](#page-824-0)*

dot multiplication with two arguments.

### **Notes**

The cost for a matrix multiplication can be calculated with the following function:

```
def cost(A, B):
    return A.shape[0] * A.shape[1] * B.shape[1]
```
Assume we have three matrices  $A_{10x100}$ ,  $B_{100x5}$ ,  $C_{5x50}$ .

The costs for the two different parenthesizations are as follows:

```
cost((AB)C) = 10*100*5 + 10*5*50 = 5000 + 2500 = 7500cost(A(BC)) = 10*100*50 + 100*5*50 = 50000 + 25000 = 75000
```
### **References**

### [\[1](#page-1856-2)],[[2\]](#page-1856-3)

### **Examples**

*[multi\\_dot](#page-826-0)* allows you to write:

```
>>> from numpy.linalg import multi_dot
>>> # Prepare some data
\Rightarrow A = np.random.random((10000, 100))
\Rightarrow B = np.random.random((100, 1000))
\Rightarrow \ge \le = np. random. random((1000, 5))
\Rightarrow \Rightarrow D = np.random.random((5, 333))>>> # the actual dot multiplication
\Rightarrow \Rightarrow _ = multi_dot([A, B, C, D])
```
instead of:

```
\Rightarrow = np.dot(np.dot(np.dot(A, B), C), D)
>>> # or
>>> _ = A.dot(B).dot(C).dot(D)
```
### <span id="page-827-0"></span>numpy.**vdot**(*a*, *b*)

Return the dot product of two vectors.
The vdot(*a*, *b*) function handles complex numbers differently than dot(*a*, *b*). If the first argument is complex the complex conjugate of the first argument is used for the calculation of the dot product.

Note that *[vdot](#page-827-0)* handles multidimensional arrays differently than *[dot](#page-824-0)*: it does *not* perform a matrix product, but flattens input arguments to 1-D vectors first. Consequently, it should only be used for vectors.

### **Parameters**

**a**

[array\_like] If *a* is complex the complex conjugate is taken before calculation of the dot product.

**b**

[array\_like] Second argument to the dot product.

### **Returns**

#### **output**

[ndarray] Dot product of *a* and *b*. Can be an int, float, or complex depending on the types of *a* and *b*.

#### **See also:**

#### *[dot](#page-824-0)*

Return the dot product without using the complex conjugate of the first argument.

#### **Examples**

```
\Rightarrow a = np.array([1+2j,3+4j])
\Rightarrow b = np.array([5+6j, 7+8j])
>>> np.vdot(a, b)
(70-8j)>>> np.vdot(b, a)
(70+8j)
```
Note that higher-dimensional arrays are flattened!

```
\Rightarrow a = np.array([1, 4], [5, 6])
\Rightarrow b = np.array([4, 1], [2, 2]])
>>> np.vdot(a, b)
30
>>> np.vdot(b, a)
30
\rightarrow \rightarrow 1 * 4 + 4 * 1 + 5 * 2 + 6 * 230
```
<span id="page-828-0"></span>numpy.**inner**(*a*, *b*)

Inner product of two arrays.

Ordinary inner product of vectors for 1-D arrays (without complex conjugation), in higher dimensions a sum product over the last axes.

**Parameters**

## **a, b**

[array\_like] If *a* and *b* are nonscalar, their last dimensions must match.

### **Returns**

### **out**

```
[ndarray] If a and b are both scalars or both 1-D arrays then a scalar is returned; otherwise an
array is returned. out.shape = (*a.shape[-1], *b.shape[-1])
```
## **Raises**

## **ValueError**

If both *a* and *b* are nonscalar and their last dimensions have different sizes.

## **See also:**

### *[tensordot](#page-834-0)*

Sum products over arbitrary axes.

### *[dot](#page-824-0)*

Generalised matrix product, using second last dimension of *b*.

### *[einsum](#page-836-0)*

Einstein summation convention.

## **Notes**

For vectors (1-D arrays) it computes the ordinary inner-product:

 $np.inner(a, b) = sum(a[:]^*b[:])$ 

More generally, if  $ndim(a) = r > 0$  and  $ndim(b) = s > 0$ :

```
np.inner(a, b) = np.tensordot(a, b, axes=(-1,-1))
```
or explicitly:

```
np.inner(a, b)[i0,...,ir-2,j0,...,js-2]
     = \text{sum}(a[i0,...,ir-2,:]*b[j0,...,js-2,:])
```
In addition *a* or *b* may be scalars, in which case:

 $np.inner(a,b) = a*b$ 

## **Examples**

Ordinary inner product for vectors:

```
\Rightarrow a = np.array([1, 2, 3])
\Rightarrow b = np.array([0, 1, 0])
>>> np.inner(a, b)
2
```
Some multidimensional examples:

```
\Rightarrow a = np.arange(24).reshape((2,3,4))
\Rightarrow b = np \cdot \text{arange}(4)\Rightarrow \ge \circ = np.inner(a, b)
>>> c.shape
(2, 3)>>> c
array([[ 14, 38, 62],
         [ 86, 110, 134]])
```

```
\Rightarrow a = np.arange(2).reshape((1, 1, 2))
\Rightarrow b = np.arange(6).reshape((3, 2))
\Rightarrow \ge \circ = np.inner(a, b)
>>> c.shape
(1, 1, 3)
>>> c
array([[[1, 3, 5]]])
```
An example where *b* is a scalar:

```
>>> np.inner(np.eye(2), 7)
array([[7., 0.],
       [0., 7.]])
```
<span id="page-830-0"></span>numpy.**outer**(*a*, *b*, *out=None*)

Compute the outer product of two vectors.

Given two vectors,  $a = [a0, a1, \ldots, aM]$  and  $b = [b0, b1, \ldots, bM]$ , the outer product [\[1](#page-1856-0)] is:

```
[ [a0 * b0 a0 * b1 ... a0 * bN ][a1 * b0 .
[\cdot,\cdot,\cdot][aM*b0 aM*bN ]]
```
## **Parameters**

**a**

[(M,) array\_like] First input vector. Input is flattened if not already 1-dimensional.

**b**

[(N,) array\_like] Second input vector. Input is flattened if not already 1-dimensional.

**out**

 $[(M, N)$  ndarray, optional A location where the result is stored

New in version 1.9.0.

**Returns**

**out**

 $[(M, N)$  ndarray] out  $[i, j] = a[i] * b[j]$ 

**See also:**

*[inner](#page-828-0)*

*[einsum](#page-836-0)*

einsum  $('i, j->ij', a.read())$ , b.ravel()) is the equivalent.

### *[ufunc.outer](#page-460-0)*

A generalization to dimensions other than 1D and other operations. np.multiply.outer(a. ravel(), b.ravel()) is the equivalent.

#### *[tensordot](#page-834-0)*

np.tensordot(a.ravel(), b.ravel(),  $axes = (()$ , ())) is the equivalent.

### **References**

[\[1](#page-1856-0)]

### **Examples**

Make a (*very* coarse) grid for computing a Mandelbrot set:

```
>>> r1 = np. outer(np.ones((5,)), np.linspace(-2, 2, 5))
>>> rl
array([[-2., -1., 0., 1., 2.],
       [-2., -1., 0., 1., 2.][-2., -1., 0., 1., 2.],[-2, -1, 0, 0, 1, 2.][-2., -1., 0., 1., 2.]\Rightarrow im = np.outer(1j*np.linspace(2, -2, 5), np.ones((5,)))
>>> im
array([[0.+2.j, 0.+2.j, 0.+2.j, 0.+2.j, 0.+2.j],
       [0.+1.j, 0.+1.j, 0.+1.j, 0.+1.j, 0.+1.j],
       [0.+0.j, 0.+0.j, 0.+0.j, 0.+0.j, 0.+0.j, 0.+0.j],[0,-1,j, 0,-1,j, 0,-1,j, 0,-1,j, 0,-1,j],[0,-2,j, 0,-2,j, 0,-2,j, 0,-2,j, 0,-2,i]>>> grid = rl + im
>>> grid
array([[-2.+2.j, -1.+2.j, 0.+2.j, 1.+2.j, 2.+2.j],
       [-2.+1,j,-1.+1,j,-0.+1,j,-1.+1,j,-2.+1,j],[-2. +0. j, -1. +0. j, 0. +0. j, 1. +0. j, 2. +0. j],[-2,-1,i, -1,-1,i, 0,-1,i, 1,-1,i, 2,-1,i],[-2,-2,j, -1,-2,j, 0,-2,j, 1,-2,j, 2,-2,j]]
```
An example using a "vector" of letters:

```
>>> x = np.array(['a', 'b', 'c'], dtype=object)
>>> np.outer(x, [1, 2, 3])
array([['a', 'aa', 'aaa'],
       ['b', 'bb', 'bbb'],
       ['c', 'cc', 'ccc']], dtype=object)
```
<span id="page-832-0"></span>numpy.**matmul**(*x1*, *x2*, */*, *out=None*, *\**, *casting='same\_kind'*, *order='K'*, *dtype=None*, *subok=True*[, *signature*, *extobj*,  *=*  $\leq$ *ufunc 'matmul'>* 

Matrix product of two arrays.

## **Parameters**

## **x1, x2**

[array\_like] Input arrays, scalars not allowed.

### **out**

[ndarray, optional] A location into which the result is stored. If provided, it must have a shape that matches the signature  $(n,k),(k,m)$ - $>(n,m)$ . If not provided or None, a freshly-allocated array is returned.

### **\*\*kwargs**

For other keyword-only arguments, see the *[ufunc docs](#page-466-0)*.

New in version 1.16: Now handles ufunc kwargs

## **Returns**

#### **y**

[ndarray] The matrix product of the inputs. This is a scalar only when both x1, x2 are 1-d vectors.

## **Raises**

#### **ValueError**

If the last dimension of *x1* is not the same size as the second-to-last dimension of *x2*.

If a scalar value is passed in.

## **See also:**

#### *[vdot](#page-827-0)*

Complex-conjugating dot product.

#### *[tensordot](#page-834-0)*

Sum products over arbitrary axes.

#### *[einsum](#page-836-0)*

Einstein summation convention.

### *[dot](#page-824-0)*

alternative matrix product with different broadcasting rules.

## **Notes**

The behavior depends on the arguments in the following way.

- If both arguments are 2-D they are multiplied like conventional matrices.
- If either argument is N-D,  $N > 2$ , it is treated as a stack of matrices residing in the last two indexes and broadcast accordingly.
- If the first argument is 1-D, it is promoted to a matrix by prepending a 1 to its dimensions. After matrix multiplication the prepended 1 is removed.
- If the second argument is 1-D, it is promoted to a matrix by appending a 1 to its dimensions. After matrix multiplication the appended 1 is removed.

matmul differs from dot in two important ways:

- Multiplication by scalars is not allowed, use  $*$  instead.
- Stacks of matrices are broadcast together as if the matrices were elements, respecting the signature  $(n, k)$ ,  $(k, m)$   $\rightarrow$  (n, m):

```
\Rightarrow a = np.ones([9, 5, 7, 4])
>>> c = np.ones([9, 5, 4, 3])
>>> np.dot(a, c).shape
(9, 5, 7, 9, 5, 3)
>>> np.matmul(a, c).shape
(9, 5, 7, 3)
>>> # n is 7, k is 4, m is 3
```
The matmul function implements the semantics of the @ operator introduced in Python 3.5 following **[PEP 465](https://www.python.org/dev/peps/pep-0465)**.

## **Examples**

For 2-D arrays it is the matrix product:

```
\Rightarrow a = np.array([1, 0],... [0, 1]])
>>> b = np.array([[4, 1],
... [2, 2]])
>>> np.matmul(a, b)
array([[4, 1],
      [2, 2]])
```
For 2-D mixed with 1-D, the result is the usual.

```
\Rightarrow a = np.array([1, 0],... [0, 1]])
>>> b = np.array([1, 2])
>>> np.matmul(a, b)
array([1, 2])
>>> np.matmul(b, a)
array([1, 2])
```
Broadcasting is conventional for stacks of arrays

```
>>> a = np.arange(2 * 2 * 4).reshape((2, 2, 4))
>>> b = np.arange(2 * 2 * 4).reshape((2, 4, 2))
>>> np.matmul(a,b).shape
```
(continues on next page)

(continued from previous page)

```
(2, 2, 2)>>> np.matmul(a, b)[0, 1, 1]
98
\Rightarrow sum(a[0, 1, :] * b[0, :, 1])
98
```
Vector, vector returns the scalar inner product, but neither argument is complex-conjugated:

**>>>** np.matmul([2j, 3j], [2j, 3j])  $(-13+0j)$ 

Scalar multiplication raises an error.

```
>>> np.matmul([1,2], 3)
Traceback (most recent call last):
...
ValueError: matmul: Input operand 1 does not have enough dimensions ...
```
The @ operator can be used as a shorthand for np.matmul on ndarrays.

 $\Rightarrow$   $x1 = np.array([2j, 3j])$ **>>>** x2 = np.array([2j, 3j]) **>>>** x1 @ x2  $(-13+0j)$ 

New in version 1.10.0.

<span id="page-834-0"></span>numpy.**tensordot**(*a*, *b*, *axes=2*)

Compute tensor dot product along specified axes.

Given two tensors, *a* and *b*, and an array like object containing two array like objects, (a axes, b axes), sum the products of *a*'s and *b*'s elements (components) over the axes specified by  $a_-\a$ xes and  $b_-\a$ xes. The third argument can be a single non-negative integer\_like scalar, N; if it is such, then the last N dimensions of *a* and the first N dimensions of *b* are summed over.

## **Parameters**

**a, b**

[array\_like] Tensors to "dot".

#### **axes**

[int or  $(2)$  array\_like]

- integer\_like If an int N, sum over the last N axes of *a* and the first N axes of *b* in order. The sizes of the corresponding axes must match.
- (2,) array\_like Or, a list of axes to be summed over, first sequence applying to *a*, second to *b*. Both elements array\_like must be of the same length.

#### **Returns**

## **output**

[ndarray] The tensor dot product of the input.

#### **See also:**

#### *[dot](#page-824-0)***,** *[einsum](#page-836-0)*

## **Notes**

#### **Three common use cases are:**

- axes = 0 : tensor product  $a \otimes b$
- $a \times e s = 1$  : tensor dot product  $a \cdot b$
- $a \times e s = 2$ : (default) tensor double contraction  $a : b$

When *axes* is integer\_like, the sequence for evaluation will be: first the -Nth axis in *a* and 0th axis in *b*, and the -1th axis in *a* and Nth axis in *b* last.

When there is more than one axis to sum over - and they are not the last (first) axes of *a* (*b*) - the argument *axes* should consist of two sequences of the same length, with the first axis to sum over given first in both sequences, the second axis second, and so forth.

The shape of the result consists of the non-contracted axes of the first tensor, followed by the non-contracted axes of the second.

## **Examples**

A "traditional" example:

```
>>> a = np.arange(60.).reshape(3, 4, 5)>>> b = np.arange(24.).reshape(4,3,2)
\Rightarrow c = np.tensordot(a,b, axes=([1, 0], [0, 1]))>>> c.shape
(5, 2)
>>> c
array([[4400., 4730.],
       [4532., 4874.],
       [4664., 5018.],
       [4796., 5162.],
       [4928., 5306.]])
>>> # A slower but equivalent way of computing the same...
\Rightarrow d = np.zeros((5, 2))
>>> for i in range(5):
... for j in range(2):
... for k in range(3):
... for n in range(4):
\ldots d[i,j] += a[k, n, i] * b[n, k, j]>>> c == d
array([[ True, True],
       [ True, True],
       [ True, True],
       [ True, True],
       [ True, True]])
```
An extended example taking advantage of the overloading of  $+$  and  $*$ :

```
>>> a = np.array(range(1, 9))\Rightarrow a.shape = (2, 2, 2)>>> A = np.array(('a', 'b', 'c', 'd'), dtype=object)
```
(continues on next page)

(continued from previous page)

```
\Rightarrow A. shape = (2, 2)>>> a; A
array([[[1, 2],
        [3, 4]],
        [[5, 6],
        [7, 8]]])
array([['a', 'b'],
        ['c', 'd']], dtype=object)
```
**>>>** np.tensordot(a, A) *# third argument default is 2 for double-contraction* array(['abbcccdddd', 'aaaaabbbbbbcccccccdddddddd'], dtype=object)

```
>>> np.tensordot(a, A, 1)
array([[['acc', 'bdd'],
        ['aaacccc', 'bbbdddd']],
       [['aaaaaccccccc', 'bbbbbdddddd'],
        ['aaaaaaacccccccc', 'bbbbbbbdddddddd']]], dtype=object)
```

```
>>> np.tensordot(a, A, 0) # tensor product (result too long to incl.)
array([[[[['a', 'b'],
          ['c', 'd']],
          ...
```

```
>>> np.tensordot(a, A, (0, 1))
array([[['abbbbb', 'cddddd'],
        ['aabbbbbb', 'ccdddddd']],
       [['aaabbbbbbbb', 'cccddddddd'],
        ['aaaabbbbbbbb', 'ccccdddddddd']]], dtype=object)
```

```
>>> np.tensordot(a, A, (2, 1))
array([[['abb', 'cdd'],
        ['aaabbbb', 'cccdddd']],
       [['aaaaabbbbbb', 'cccccdddddd'],
        ['aaaaaaabbbbbbbbb', 'cccccccdddddddd']]], dtype=object)
```
**>>>** np.tensordot(a, A, ((0, 1), (0, 1))) array(['abbbcccccddddddd', 'aabbbbccccccdddddddd'], dtype=object)

```
>>> np.tensordot(a, A, ((2, 1), (1, 0)))
array(['acccbbdddd', 'aaaaacccccccbbbbbbdddddddd'], dtype=object)
```
<span id="page-836-0"></span>numpy.**einsum**(*subscripts*, *\*operands*, *out=None*, *dtype=None*, *order='K'*, *casting='safe'*, *optimize=False*) Evaluates the Einstein summation convention on the operands.

Using the Einstein summation convention, many common multi-dimensional, linear algebraic array operations can be represented in a simple fashion. In *implicit* mode *[einsum](#page-836-0)* computes these values.

In *explicit* mode, *[einsum](#page-836-0)* provides further flexibility to compute other array operations that might not be considered classical Einstein summation operations, by disabling, or forcing summation over specified subscript labels.

See the notes and examples for clarification.

**Parameters**

**subscripts**

[str] Specifies the subscripts for summation as comma separated list of subscript labels. An implicit (classical Einstein summation) calculation is performed unless the explicit indicator '->' is included as well as subscript labels of the precise output form.

### **operands**

[list of array\_like] These are the arrays for the operation.

### **out**

[ndarray, optional] If provided, the calculation is done into this array.

## **dtype**

[{data-type, None}, optional] If provided, forces the calculation to use the data type specified. Note that you may have to also give a more liberal *casting* parameter to allow the conversions. Default is None.

## **order**

 $[\{^{\prime}C, ^{\prime}F, ^{\prime}A, ^{\prime}K'\},$  optional] Controls the memory layout of the output. 'C' means it should be C contiguous. 'F' means it should be Fortran contiguous, 'A' means it should be 'F' if the inputs are all 'F', 'C' otherwise. 'K' means it should be as close to the layout as the inputs as is possible, including arbitrarily permuted axes. Default is 'K'.

## **casting**

[{'no', 'equiv', 'safe', 'same\_kind', 'unsafe'}, optional] Controls what kind of data casting may occur. Setting this to 'unsafe' is not recommended, as it can adversely affect accumulations.

- 'no' means the data types should not be cast at all.
- 'equiv' means only byte-order changes are allowed.
- 'safe' means only casts which can preserve values are allowed.
- 'same\_kind' means only safe casts or casts within a kind, like float 64 to float 32, are allowed.
- 'unsafe' means any data conversions may be done.

Default is 'safe'.

## **optimize**

[{False, True, 'greedy', 'optimal'}, optional] Controls if intermediate optimization should occur. No optimization will occur if False and True will default to the 'greedy' algorithm. Also accepts an explicit contraction list from the np.einsum\_path function. See np. einsum\_path for more details. Defaults to False.

## **Returns**

## **output**

[ndarray] The calculation based on the Einstein summation convention.

## **See also:**

*[einsum\\_path](#page-842-0)***,** *[dot](#page-824-0)***,** *[inner](#page-828-0)***,** *[outer](#page-830-0)***,** *[tensordot](#page-834-0)***,** *[linalg.multi\\_dot](#page-826-0)*

## **einops**

similar verbose interface is provided by [einops](https://github.com/arogozhnikov/einops) package to cover additional operations: transpose, reshape/flatten, repeat/tile, squeeze/unsqueeze and reductions.

### **opt\_einsum**

[opt\\_einsum](https://optimized-einsum.readthedocs.io/en/stable/) optimizes contraction order for einsum-like expressions in backend-agnostic manner.

### **Notes**

New in version 1.6.0.

The Einstein summation convention can be used to compute many multi-dimensional, linear algebraic array operations. *[einsum](#page-836-0)* provides a succinct way of representing these.

A non-exhaustive list of these operations, which can be computed by *[einsum](#page-836-0)*, is shown below along with examples:

- Trace of an array, *[numpy.trace](#page-868-0)*.
- Return a diagonal, *[numpy.diag](#page-524-0)*.
- Array axis summations, *[numpy.sum](#page-939-0)*.
- Transpositions and permutations, *[numpy.transpose](#page-538-0)*.
- Matrix multiplication and dot product, *[numpy.matmul](#page-832-0) [numpy.dot](#page-824-0)*.
- Vector inner and outer products, *[numpy.inner](#page-828-0) [numpy.outer](#page-830-0)*.
- Broadcasting, element-wise and scalar multiplication, *[numpy.multiply](#page-982-0)*.
- Tensor contractions, *[numpy.tensordot](#page-834-0)*.
- Chained array operations, in efficient calculation order, *[numpy.einsum\\_path](#page-842-0).*

The subscripts string is a comma-separated list of subscript labels, where each label refers to a dimension of the corresponding operand. Whenever a label is repeated it is summed, so np. einsum ('i, i', a, b) is equivalent to  $np$ . inner  $(a, b)$ . If a label appears only once, it is not summed, so np. einsum ('i', a) produces a view of a with no changes. A further example  $np.einsum('ij,jk', a, b)$  describes traditional matrix multiplication and is equivalent to  $np$ .  $m \pm m \pm 1$  (a, b). Repeated subscript labels in one operand take the diagonal. For example, np.einsum('ii', a) is equivalent to *[np.trace\(a\)](#page-868-0)*.

In *implicit mode*, the chosen subscripts are important since the axes of the output are reordered alphabetically. This means that np.einsum('ij', a) doesn't affect a 2D array, while np.einsum('ji', a) takes its transpose. Additionally, np.einsum ('ij, jk', a, b) returns a matrix multiplication, while, np. einsum('ij,jh', a, b) returns the transpose of the multiplication since subscript 'h' precedes subscript 'i'.

In *explicit mode* the output can be directly controlled by specifying output subscript labels. This requires the identifier '->' as well as the list of output subscript labels. This feature increases the flexibility of the function since summing can be disabled or forced when required. The call  $np.einsum('i->', a)$  is like  $np.sum(a, a)$  $np.sum(a, a)$ *[axis=-1\)](#page-939-0)*, and np.einsum('ii->i', a) is like *[np.diag\(a\)](#page-524-0)*. The difference is that *[einsum](#page-836-0)* does not allow broadcasting by default. Additionally np.einsum ('ij, jh->ih', a, b) directly specifies the order of the output subscript labels and therefore returns matrix multiplication, unlike the example above in implicit mode.

To enable and control broadcasting, use an ellipsis. Default NumPy-style broadcasting is done by adding an ellipsis to the left of each term, like np.einsum  $('. . . i : -> . . . i', a)$ . To take the trace along the first and last axes, you can do np.einsum('i...i', a), or to do a matrix-matrix product with the left-most indices instead of rightmost, one can do np.einsum  $('ij...,jk...->ik...', a, b)$ .

When there is only one operand, no axes are summed, and no output parameter is provided, a view into the operand is returned instead of a new array. Thus, taking the diagonal as  $np \cdot e \text{insum}$  ('ii->i', a) produces a view (changed in version 1.10.0).

*[einsum](#page-836-0)* also provides an alternative way to provide the subscripts and operands as einsum (op0, sublist0, op1, sublist1, ..., [sublistout]). If the output shape is not provided in this format *[einsum](#page-836-0)* will be calculated in implicit mode, otherwise it will be performed explicitly. The examples below have corresponding *[einsum](#page-836-0)* calls with the two parameter methods.

New in version 1.10.0.

Views returned from einsum are now writeable whenever the input array is writeable. For example, np. einsum('ijk...->kji...', a) will now have the same effect as *[np.swapaxes\(a, 0, 2\)](#page-537-0)* and np. einsum ( $'$ ii- $>$ i', a) will return a writeable view of the diagonal of a 2D array.

New in version 1.12.0.

Added the optimize argument which will optimize the contraction order of an einsum expression. For a contraction with three or more operands this can greatly increase the computational efficiency at the cost of a larger memory footprint during computation.

Typically a 'greedy' algorithm is applied which empirical tests have shown returns the optimal path in the majority of cases. In some cases 'optimal' will return the superlative path through a more expensive, exhaustive search. For iterative calculations it may be advisable to calculate the optimal path once and reuse that path by supplying it as an argument. An example is given below.

See *numpy.einsum path* for more details.

## **Examples**

```
\Rightarrow a = np.arange(25).reshape(5,5)
\Rightarrow b = np \cdot \text{arange}(5)\Rightarrow \ge \ge \neq np arange(6) reshape(2,3)
```
Trace of a matrix:

```
>>> np.einsum('ii', a)
60
>>> np.einsum(a, [0,0])
60
>>> np.trace(a)
60
```
Extract the diagonal (requires explicit form):

```
>>> np.einsum('ii->i', a)
array([ 0, 6, 12, 18, 24])
>>> np.einsum(a, [0,0], [0])
array([ 0, 6, 12, 18, 24])
>>> np.diag(a)
array([ 0, 6, 12, 18, 24])
```
Sum over an axis (requires explicit form):

```
>>> np.einsum('ij->i', a)
array([ 10, 35, 60, 85, 110])
>>> np.einsum(a, [0,1], [0])
array([ 10, 35, 60, 85, 110])
>>> np.sum(a, axis=1)
array([ 10, 35, 60, 85, 110])
```
For higher dimensional arrays summing a single axis can be done with ellipsis:

```
>>> np.einsum('...j->...', a)
array([ 10, 35, 60, 85, 110])
>>> np.einsum(a, [Ellipsis,1], [Ellipsis])
array([ 10, 35, 60, 85, 110])
```
Compute a matrix transpose, or reorder any number of axes:

```
>>> np.einsum('ji', c)
array([[0, 3],
      [1, 4],
       [2, 5]])
>>> np.einsum('ij->ji', c)
array([0, 3],[1, 4],
       [2, 5]])
>>> np.einsum(c, [1,0])
array([[0, 3],
       [1, 4],
      [2, 5]])
>>> np.transpose(c)
array([[0, 3],
       [1, 4],[2, 5]])
```
Vector inner products:

```
>>> np.einsum('i,i', b, b)
30
>>> np.einsum(b, [0], b, [0])
30
>>> np.inner(b,b)
30
```
Matrix vector multiplication:

```
>>> np.einsum('ij,j', a, b)
array([ 30, 80, 130, 180, 230])
>>> np.einsum(a, [0,1], b, [1])
array([ 30, 80, 130, 180, 230])
>>> np.dot(a, b)
array([ 30, 80, 130, 180, 230])
>>> np.einsum('...j,j', a, b)
array([ 30, 80, 130, 180, 230])
```
Broadcasting and scalar multiplication:

```
>>> np.einsum('..., ...', 3, c)
array([[ 0, 3, 6],
      [ 9, 12, 15 ] ]>>> np.einsum(',ij', 3, c)
array([[ 0, 3, 6],
      [ 9, 12, 15 ] ]>>> np.einsum(3, [Ellipsis], c, [Ellipsis])
array([[ 0, 3, 6],
      [ 9, 12, 15 ] ]>>> np.multiply(3, c)
array([[ 0, 3, 6],
      [ 9, 12, 15]])
```
Vector outer product:

```
>>> np.einsum('i,j', np.arange(2)+1, b)
array([[0, 1, 2, 3, 4],
       [0, 2, 4, 6, 8]]>>> np.einsum(np.arange(2)+1, [0], b, [1])
array([[0, 1, 2, 3, 4],
       [0, 2, 4, 6, 8]]>>> np.outer(np.arange(2)+1, b)
array([[0, 1, 2, 3, 4],
       [0, 2, 4, 6, 8]]
```
Tensor contraction:

```
\Rightarrow a = np.arange(60.).reshape(3,4,5)
>>> b = np {\text{.}} \text{arange}(24 {\text{.}}) {\text{.}} \text{reshape}(4, 3, 2)>>> np.einsum('ijk,jil->kl', a, b)
array([[4400., 4730.],
        [4532., 4874.],
        [4664., 5018.],
        [4796., 5162.],
        [4928., 5306.]])
>>> np.einsum(a, [0,1,2], b, [1,0,3], [2,3])
array([[4400., 4730.],
        [4532., 4874.],
        [4664., 5018.],
        [4796., 5162.],
        [4928., 5306.]])
>>> np.tensordot(a,b, axes=([1,0],[0,1]))
array([[4400., 4730.],
        [4532., 4874.],
        [4664., 5018.],
        [4796., 5162.],
        [4928., 5306.]])
```
Writeable returned arrays (since version 1.10.0):

```
>>> a = np.zeros((3, 3))
>>> np.einsum('ii->i', a)[:] = 1
>>> a
array([[1., 0., 0.],
       [0., 1., 0.][0., 0., 1.]
```
Example of ellipsis use:

```
\Rightarrow a = np.arange(6).reshape((3,2))
\Rightarrow b = np.arange(12).reshape((4,3))
>>> np.einsum('ki,jk->ij', a, b)
array([[10, 28, 46, 64],
       [13, 40, 67, 94]])
>>> np.einsum('ki,...k->i...', a, b)
array([[10, 28, 46, 64],
        [13, 40, 67, 94]])
>>> np.einsum('k...,jk', a, b)
array([[10, 28, 46, 64],
        [13, 40, 67, 94]])
```
Chained array operations. For more complicated contractions, speed ups might be achieved by repeatedly com-

puting a 'greedy' path or pre-computing the 'optimal' path and repeatedly applying it, using an *[einsum\\_path](#page-842-0)* insertion (since version 1.12.0). Performance improvements can be particularly significant with larger arrays:

```
\Rightarrow a = np.ones(64).reshape(2,4,8)
```
Basic *[einsum](#page-836-0)*: ~1520ms (benchmarked on 3.1GHz Intel i5.)

```
>>> for iteration in range(500):
        \mathcal{L} = np.einsum('ijk,ilm,njm,nlk,abc->',a,a,a,a,a)
```
Sub-optimal *[einsum](#page-836-0)* (due to repeated path calculation time): ~330ms

```
>>> for iteration in range(500):
        ... _ = np.einsum('ijk,ilm,njm,nlk,abc->',a,a,a,a,a, optimize='optimal')
```
Greedy *[einsum](#page-836-0)* (faster optimal path approximation): ~160ms

```
>>> for iteration in range(500):
... _ = np.einsum('ijk,ilm,njm,nlk,abc->',a,a,a,a,a, optimize='greedy')
```
Optimal *[einsum](#page-836-0)* (best usage pattern in some use cases): ~110ms

```
>>> path = np.einsum_path('ijk,ilm,njm,nlk,abc->',a,a,a,a,a, optimize='optimal
,→')[0]
>>> for iteration in range(500):
... _ = np.einsum('ijk,ilm,njm,nlk,abc->',a,a,a,a,a, optimize=path)
```
#### <span id="page-842-0"></span>numpy.**einsum\_path**(*subscripts*, *\*operands*, *optimize='greedy'*)

Evaluates the lowest cost contraction order for an einsum expression by considering the creation of intermediate arrays.

## **Parameters**

#### **subscripts**

[str] Specifies the subscripts for summation.

#### **\*operands**

[list of array\_like] These are the arrays for the operation.

#### **optimize**

[{bool, list, tuple, 'greedy', 'optimal'}] Choose the type of path. If a tuple is provided, the second argument is assumed to be the maximum intermediate size created. If only a single argument is provided the largest input or output array size is used as a maximum intermediate size.

- if a list is given that starts with einsum\_path, uses this as the contraction path
- if False no optimization is taken
- if True defaults to the 'greedy' algorithm
- 'optimal' An algorithm that combinatorially explores all possible ways of contracting the listed tensors and choosest the least costly path. Scales exponentially with the number of terms in the contraction.
- 'greedy' An algorithm that chooses the best pair contraction at each step. Effectively, this algorithm searches the largest inner, Hadamard, and then outer products at each step. Scales cubically with the number of terms in the contraction. Equivalent to the 'optimal' path for most contractions.

Default is 'greedy'.

#### **Returns**

## **path**

[list of tuples] A list representation of the einsum path.

#### **string\_repr**

[str] A printable representation of the einsum path.

## **See also:**

*[einsum](#page-836-0)***,** *[linalg.multi\\_dot](#page-826-0)*

## **Notes**

The resulting path indicates which terms of the input contraction should be contracted first, the result of this contraction is then appended to the end of the contraction list. This list can then be iterated over until all intermediate contractions are complete.

## **Examples**

We can begin with a chain dot example. In this case, it is optimal to contract the  $\triangleright$  and  $\triangleright$  c tensors first as represented by the first element of the path (1, 2). The resulting tensor is added to the end of the contraction and the remaining contraction (0, 1) is then completed.

```
>>> np.random.seed(123)
\Rightarrow a = np. random. rand (2, 2)\Rightarrow b = np. random. rand (2, 5)\rightarrow \rightarrow c = np.random.randn(5, 2)>>> path_info = np.einsum_path('ij,jk,kl->il', a, b, c, optimize='greedy')
>>> print(path_info[0])
['einsum_path', (1, 2), (0, 1)]
>>> print(path_info[1])
 Complete contraction: i,j,k,kl->il # may vary
         Naive scaling: 4
     Optimized scaling: 3
      Naive FLOP count: 1.600e+02
  Optimized FLOP count: 5.600e+01
   Theoretical speedup: 2.857
  Largest intermediate: 4.000e+00 elements
           -------------------------------------------------------------------------
scaling current current current remaining
-------------------------------------------------------------------------
   3 kl,jk->jl ij,jl->il ij,jl->il ij,jl->il ij,jl->il ij,jl->il ij,jl->il ij,jl->il ij,jl->il ij,jl->il ij,jl->il ij,jl->il ij,jl->il ij,jl->il ij,jl->il ij,jl->il ij,jl->il ij,jl->il ij,jl->il ij,jl->il ij,jl->il ij,jl->il
   j1, ij->il il->il il->il
```
A more complex index transformation example.

```
>>> I = np.random.rand(10, 10, 10, 10)
\Rightarrow \ge \circ = np. random. rand (10, 10)
>>> path_info = np.einsum_path('ea,fb,abcd,gc,hd->efgh', C, C, I, C, C,
... optimize='greedy')
```
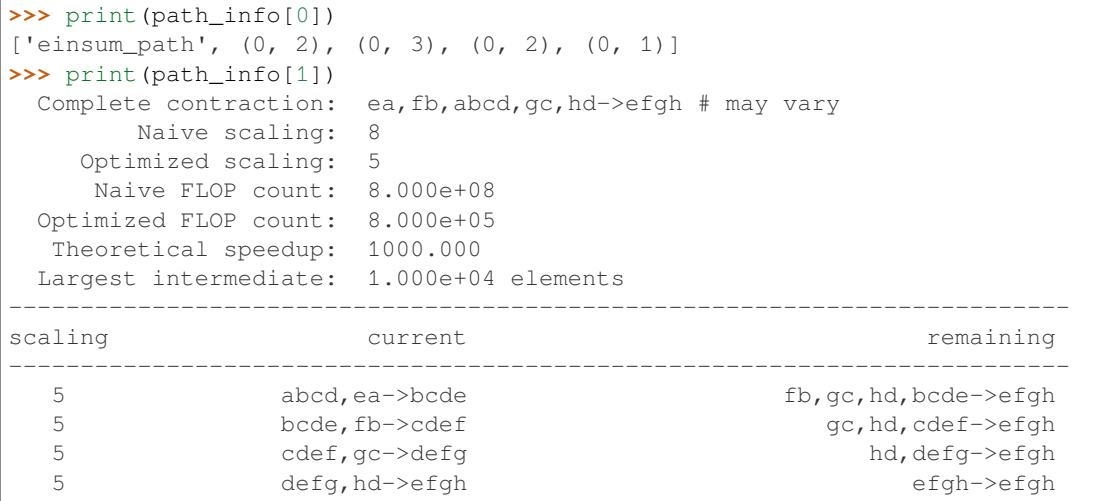

### linalg.**matrix\_power**(*a*, *n*)

Raise a square matrix to the (integer) power *n*.

For positive integers *n*, the power is computed by repeated matrix squarings and matrix multiplications. If  $n =$ 0, the identity matrix of the same shape as M is returned. If  $n < 0$ , the inverse is computed and then raised to the abs(n).

**Note:** Stacks of object matrices are not currently supported.

### **Parameters**

**a**

[(…, M, M) array\_like] Matrix to be "powered".

**n**

[int] The exponent can be any integer or long integer, positive, negative, or zero.

## **Returns**

## **a\*\*n**

[(…, M, M) ndarray or matrix object] The return value is the same shape and type as *M*; if the exponent is positive or zero then the type of the elements is the same as those of *M*. If the exponent is negative the elements are floating-point.

## **Raises**

### **LinAlgError**

For matrices that are not square or that (for negative powers) cannot be inverted numerically.

## **Examples**

```
>>> from numpy.linalg import matrix_power
>>> i = np.array([[0, 1], [-1, 0]]) # matrix equiv. of the imaginary unit
\Rightarrow matrix_power(i, 3) # should = -iarray([ 0, -1],[1, 0]>>> matrix_power(i, 0)
array([[1, 0],
      [0, 1]]>>> matrix_power(i, -3) # should = 1/(-i) = i, but w/ f.p. elements
array([[ 0., 1.],
       [-1., 0.]
```
Somewhat more sophisticated example

```
>>> q = np.zeros((4, 4))
>>> q[0:2, 0:2] = -i
\Rightarrow q[2:4, 2:4] = i>>> q # one of the three quaternion units not equal to 1
array([[0., -1., 0., 0.],[1., 0., 0., 0.],[0., 0., 0., 1.],[0., 0., -1., 0.]>>> matrix_power(q, 2) # = -np.\text{eye}(4)array([[-1., 0., 0., 0.],
      [0., -1., 0., 0.],[0., 0., -1., 0.],[0., 0., 0., -1.]
```
numpy.**kron**(*a*, *b*)

Kronecker product of two arrays.

Computes the Kronecker product, a composite array made of blocks of the second array scaled by the first.

## **Parameters**

**a, b**

[array\_like]

**Returns**

**out**

[ndarray]

## **See also:**

#### *[outer](#page-830-0)*

The outer product

## **Notes**

The function assumes that the number of dimensions of *a* and *b* are the same, if necessary prepending the smallest with ones. If a.shape =  $(r0, r1, \ldots, rN)$  and b.shape =  $(s0, s1, \ldots, sN)$ , the Kronecker product has shape (r0\*s0, r1\*s1, ..., rN\*SN). The elements are products of elements from *a* and *b*, organized explicitly by:

```
kron(a, b)[k0,k1,...,kN] = a[i0,i1,...,iN] * b[j0,j1,...,jN]
```
where:

kt = it \* st + jt, t =  $0, \ldots, N$ 

In the common 2-D case  $(N=1)$ , the block structure can be visualized:

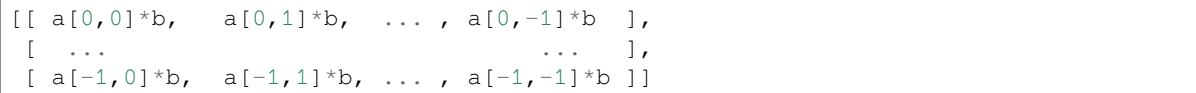

## **Examples**

```
>>> np.kron([1,10,100], [5,6,7])
array([ 5, 6, 7, ..., 500, 600, 700])>>> np.kron([5,6,7], [1,10,100])
array([ 5, 50, 500, ..., 7, 70, 700])
```

```
>>> np.kron(np.eye(2), np.ones((2,2)))
array([1., 1., 0., 0.],
      [1., 1., 0., 0.],[0., 0., 1., 1.],[0., 0., 1., 1.]]
```

```
\Rightarrow a = np.arange(100).reshape((2,5,2,5))
>>> b = np \cdot \text{arange}(24) \cdot \text{reshape}((2,3,4))>>> c = np.kron(a,b)
>>> c.shape
(2, 10, 6, 20)
\Rightarrow I = (1, 3, 0, 2)\Rightarrow J = (0, 2, 1)\Rightarrow J1 = (0,) + J # extend to ndim=4
>>> S1 = (1,) + b.shape
>>> K = tuple(np.array(I) * np.array(S1) + np.array(J1))
\Rightarrow c[K] == a[I]*b[J]
True
```
# **4.16.3 Decompositions**

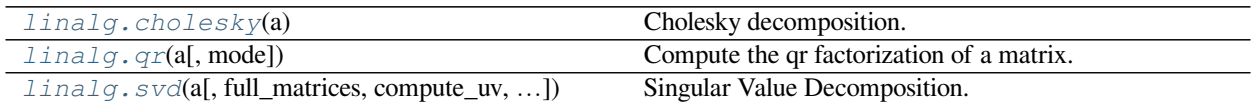

<span id="page-847-0"></span>linalg.**cholesky**(*a*)

Cholesky decomposition.

Return the Cholesky decomposition, *L \* L.H*, of the square matrix *a*, where *L* is lower-triangular and .H is the conjugate transpose operator (which is the ordinary transpose if *a* is real-valued). *a* must be Hermitian (symmetric if real-valued) and positive-definite. No checking is performed to verify whether *a* is Hermitian or not. In addition, only the lower-triangular and diagonal elements of *a* are used. Only *L* is actually returned.

## **Parameters**

## **a**

[(…, M, M) array\_like] Hermitian (symmetric if all elements are real), positive-definite input matrix.

## **Returns**

## **L**

[(…, M, M) array\_like] Upper or lower-triangular Cholesky factor of *a*. Returns a matrix object if *a* is a matrix object.

## **Raises**

## **LinAlgError**

If the decomposition fails, for example, if *a* is not positive-definite.

## **See also:**

**[scipy.linalg.cholesky](https://docs.scipy.org/doc/scipy/reference/reference/generated/scipy.linalg.cholesky.html#scipy.linalg.cholesky)**

Similar function in SciPy.

## **[scipy.linalg.cholesky\\_banded](https://docs.scipy.org/doc/scipy/reference/reference/generated/scipy.linalg.cholesky_banded.html#scipy.linalg.cholesky_banded)**

Cholesky decompose a banded Hermitian positive-definite matrix.

## **[scipy.linalg.cho\\_factor](https://docs.scipy.org/doc/scipy/reference/reference/generated/scipy.linalg.cho_factor.html#scipy.linalg.cho_factor)**

Cholesky decomposition of a matrix, to use in [scipy.linalg.cho\\_solve](https://docs.scipy.org/doc/scipy/reference/reference/generated/scipy.linalg.cho_solve.html#scipy.linalg.cho_solve).

## **Notes**

New in version 1.8.0.

Broadcasting rules apply, see the *[numpy.linalg](#page-823-0)* documentation for details.

The Cholesky decomposition is often used as a fast way of solving

 $A$ **x** = **b** 

(when *A* is both Hermitian/symmetric and positive-definite).

First, we solve for **y** in

 $Ly = b$ ,

and then for **x** in

```
L.H<b>x</b> = <b>y</b>.
```
## **Examples**

```
>>> A = np.array([[1,-2j],[2j,5]])
>>> A
array([11+0.j, -0.-2.j],[0.+2-j, 5.+0-j]]>>> L = np.linalg.cholesky(A)
>>> L
array([[1.+0.j, 0.+0.j],
       [0.+2. j, 1.+0. j]]>>> np.dot(L, L.T.conj()) # verify that L * L.H = A
array([1.+0.1, 0.-2.1],[0.+2-j, 5.+0-j]]>>> A = [[1,-2j],[2j,5]] # what happens if A is only array_like?
>>> np.linalg.cholesky(A) # an ndarray object is returned
array([[1.+0.j, 0.+0.j],
       [0.+2.j, 1.+0.j]]>>> # But a matrix object is returned if A is a matrix object
>>> np.linalg.cholesky(np.matrix(A))
matrix([1. +0.1, 0. +0.1])[0. +2. j, 1. +0. j]]
```
<span id="page-848-0"></span>linalg.**qr**(*a*, *mode='reduced'*)

Compute the qr factorization of a matrix.

Factor the matrix *a* as *qr*, where *q* is orthonormal and *r* is upper-triangular.

## **Parameters**

**a**

[array\_like, shape  $(M, N)$ ] Matrix to be factored.

### **mode**

[{'reduced', 'complete', 'r', 'raw'}, optional] If  $K = min(M, N)$ , then

- 'reduced' : returns q, r with dimensions  $(M, K)$ ,  $(K, N)$  (default)
- 'complete' : returns q, r with dimensions  $(M, M), (M, N)$
- $r'$ : returns r only with dimensions  $(K, N)$
- 'raw' : returns h, tau with dimensions  $(N, M), (K)$

The options 'reduced', 'complete, and 'raw' are new in numpy 1.8, see the notes for more information. The default is 'reduced', and to maintain backward compatibility with earlier versions of numpy both it and the old default 'full' can be omitted. Note that array h returned in 'raw' mode is transposed for calling Fortran. The 'economic' mode is deprecated. The modes 'full' and 'economic' may be passed using only the first letter for backwards compatibility, but all others must be spelled out. See the Notes for more explanation.

## **Returns**

## **q**

[ndarray of float or complex, optional] A matrix with orthonormal columns. When mode = 'complete' the result is an orthogonal/unitary matrix depending on whether or not a is real/complex. The determinant may be either +/- 1 in that case.

**r**

[ndarray of float or complex, optional] The upper-triangular matrix.

## **(h, tau)**

[ndarrays of np.double or np.cdouble, optional] The array h contains the Householder reflectors that generate q along with r. The tau array contains scaling factors for the reflectors. In the deprecated 'economic' mode only h is returned.

#### **Raises**

#### **LinAlgError**

If factoring fails.

#### **See also:**

**[scipy.linalg.qr](https://docs.scipy.org/doc/scipy/reference/reference/generated/scipy.linalg.qr.html#scipy.linalg.qr)**

Similar function in SciPy.

## **[scipy.linalg.rq](https://docs.scipy.org/doc/scipy/reference/reference/generated/scipy.linalg.rq.html#scipy.linalg.rq)**

Compute RQ decomposition of a matrix.

#### **Notes**

This is an interface to the LAPACK routines dgeqrf, zgeqrf, dorgqr, and zungqr.

For more information on the qr factorization, see for example: [https://en.wikipedia.org/wiki/QR\\_factorization](https://en.wikipedia.org/wiki/QR_factorization)

Subclasses of *[ndarray](#page-9-0)* are preserved except for the 'raw' mode. So if *a* is of type *[matrix](#page-122-0)*, all the return values will be matrices too.

New 'reduced', 'complete', and 'raw' options for mode were added in NumPy 1.8.0 and the old option 'full' was made an alias of 'reduced'. In addition the options 'full' and 'economic' were deprecated. Because 'full' was the previous default and 'reduced' is the new default, backward compatibility can be maintained by letting *mode* default. The 'raw' option was added so that LAPACK routines that can multiply arrays by q using the Householder reflectors can be used. Note that in this case the returned arrays are of type np.double or np.cdouble and the h array is transposed to be FORTRAN compatible. No routines using the 'raw' return are currently exposed by numpy, but some are available in lapack\_lite and just await the necessary work.

## **Examples**

```
\Rightarrow a = np.random.randn(9, 6)
\Rightarrow q, r = np. linalg.qr(a)
>>> np.allclose(a, np.dot(q, r)) # a does equal qr
True
\Rightarrow r2 = npu1inalg.qr(a, mode='r')>>> np.allclose(r, r2) # mode='r' returns the same r as mode='full'
True
```
Example illustrating a common use of *[qr](#page-848-0)*: solving of least squares problems

What are the least-squares-best *m* and *y0* in  $y = y0 + mx$  for the following data:  $\{(0,1), (1,0), (1,2), (2,1)\}.$ (Graph the points and you'll see that it should be  $y0 = 0$ ,  $m = 1$ .) The answer is provided by solving the overdetermined matrix equation  $Ax = b$ , where:

```
A = array([0, 1], [1, 1], [1, 1], [2, 1]])x = array([ [y0], [m]])b = array([1], [0], [2], [1]])
```
If A = qr such that q is orthonormal (which is always possible via Gram-Schmidt), then  $x = \text{inv}(r) * (q, T)$ \* b. (In numpy practice, however, we simply use *[lstsq](#page-871-0)*.)

```
>>> A = np.array([[0, 1], [1, 1], [1, 1], [2, 1]])
>>> A
array([[0, 1],
       [1, 1],[1, 1],[2, 1]]
>>> b = np.array([1, 0, 2, 1])
\Rightarrow q, r = np. linalg.qr(A)
>>> p = np.dot(q.T, b)
>>> np.dot(np.linalg.inv(r), p)
array([ 1.1e-16, 1.0e+00])
```
## <span id="page-850-0"></span>linalg.**svd**(*a*, *full\_matrices=True*, *compute\_uv=True*, *hermitian=False*)

Singular Value Decomposition.

When *a* is a 2D array, it is factorized as u  $\theta$  np.diag(s)  $\theta$  vh = (u \* s)  $\theta$  vh, where *u* and *vh* are 2D unitary arrays and *s* is a 1D array of *a*'s singular values. When *a* is higher-dimensional, SVD is applied in stacked mode as explained below.

### **Parameters**

**a**

 $[$ (..., M, N) array like] A real or complex array with a.ndim >= 2.

#### **full\_matrices**

```
[bool, optional] If True (default), u and vh have the shapes (..., M, M) and (..., N,
N), respectively. Otherwise, the shapes are (.,., M, K) and (.,., K, N), respec-
tively, where K = min(M, N).
```

```
compute_uv
```
[bool, optional] Whether or not to compute *u* and *vh* in addition to *s*. True by default.

#### **hermitian**

[bool, optional] If True, *a* is assumed to be Hermitian (symmetric if real-valued), enabling a more efficient method for finding singular values. Defaults to False.

New in version 1.17.0.

#### **Returns**

#### **u**

 $\lbrack$  {  $(..., M, M), (..., M, K)$  } array] Unitary array(s). The first a . ndim - 2 dimensions have the same size as those of the input *a*. The size of the last two dimensions depends on the value of *full\_matrices*. Only returned when *compute\_uv* is True.

**s**

 $[$ (..., K) array] Vector(s) with the singular values, within each vector sorted in descending order. The first a.ndim - 2 dimensions have the same size as those of the input *a*.

#### **vh**

 $[$ {  $(..., N, N), (..., K, N)$  } array] Unitary array(s). The first a .ndim - 2 dimensions have the same size as those of the input *a*. The size of the last two dimensions depends on the value of *full\_matrices*. Only returned when *compute\_uv* is True.

#### **Raises**

#### **LinAlgError**

If SVD computation does not converge.

#### **See also:**

```
scipy.linalg.svd
```
Similar function in SciPy.

#### **[scipy.linalg.svdvals](https://docs.scipy.org/doc/scipy/reference/reference/generated/scipy.linalg.svdvals.html#scipy.linalg.svdvals)**

Compute singular values of a matrix.

#### **Notes**

Changed in version 1.8.0: Broadcasting rules apply, see the *[numpy.linalg](#page-823-0)* documentation for details.

The decomposition is performed using LAPACK routine qesdd.

SVD is usually described for the factorization of a 2D matrix *A*. The higher-dimensional case will be discussed below. In the 2D case, SVD is written as  $A = USV^H$ , where  $A = a$ ,  $U = u$ ,  $S = np$ .diag(*s*) and  $V^H = vh$ . The 1D array *s* contains the singular values of *a* and *u* and *vh* are unitary. The rows of *vh* are the eigenvectors of  $A^H A$  and the columns of *u* are the eigenvectors of  $A A^H$ . In both cases the corresponding (possibly non-zero) eigenvalues are given by  $s^{**}2$ .

If *a* has more than two dimensions, then broadcasting rules apply, as explained in *[Linear algebra on several matrices](#page-877-0) [at once](#page-877-0)*. This means that SVD is working in "stacked" mode: it iterates over all indices of the first a.ndim - 2 dimensions and for each combination SVD is applied to the last two indices. The matrix *a* can be reconstructed from the decomposition with either  $(u * s[..., None, :]) @v$  h or  $u @(s[..., None] * vh).$ (The @ operator can be replaced by the function np.matmul for python versions below 3.5.)

If *a* is a matrix object (as opposed to an ndarray), then so are all the return values.

## **Examples**

```
\Rightarrow a = np.random.randn(9, 6) + 1\frac{1}{2}np.random.randn(9, 6)
>>> b = np.random.randn(2, 7, 8, 3) + 1j*np.random.randn(2, 7, 8, 3)
```
Reconstruction based on full SVD, 2D case:

```
>>> u, s, vh = np.linalg.svd(a, full_matrices=True)
>>> u.shape, s.shape, vh.shape
((9, 9), (6,), (6, 6))\rightarrow\rightarrow np.allclose(a, np.dot(u[:, :6] * s, vh))
True
>>> smat = np.zeros((9, 6), dtype=complex)
>>> smat[:6, :6] = np.diag(s)
>>> np.allclose(a, np.dot(u, np.dot(smat, vh)))
True
```
Reconstruction based on reduced SVD, 2D case:

```
>>> u, s, vh = np.linalg.svd(a, full_matrices=False)
>>> u.shape, s.shape, vh.shape
((9, 6), (6,), (6, 6))>>> np.allclose(a, np.dot(u * s, vh))
True
>>> smat = np.diag(s)
>>> np.allclose(a, np.dot(u, np.dot(smat, vh)))
True
```
Reconstruction based on full SVD, 4D case:

```
>>> u, s, vh = np.linalg.svd(b, full_matrices=True)
>>> u.shape, s.shape, vh.shape
((2, 7, 8, 8), (2, 7, 3), (2, 7, 3, 3))>>> np.allclose(b, np.matmul(u[..., :3] * s[..., None, :], vh))
True
>>> np.allclose(b, np.matmul(u[..., :3], s[..., None] * vh))
True
```
Reconstruction based on reduced SVD, 4D case:

```
>>> u, s, vh = np.linalg.svd(b, full_matrices=False)
>>> u.shape, s.shape, vh.shape
((2, 7, 8, 3), (2, 7, 3), (2, 7, 3, 3))>>> np.allclose(b, np.matmul(u * s[..., None, :], vh))
True
>>> np.allclose(b, np.matmul(u, s[..., None] * vh))
True
```
# **4.16.4 Matrix eigenvalues**

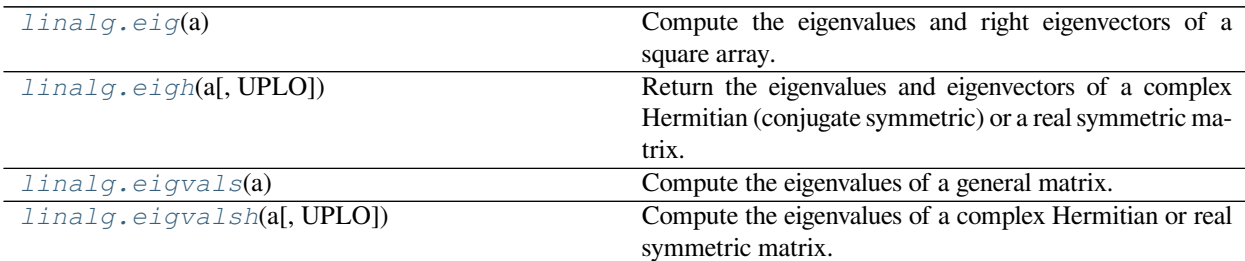

### <span id="page-853-0"></span>linalg.**eig**(*a*)

Compute the eigenvalues and right eigenvectors of a square array.

#### **Parameters**

**a**

[(…, M, M) array] Matrices for which the eigenvalues and right eigenvectors will be computed

### **Returns**

**w**

[(…, M) array] The eigenvalues, each repeated according to its multiplicity. The eigenvalues are not necessarily ordered. The resulting array will be of complex type, unless the imaginary part is zero in which case it will be cast to a real type. When *a* is real the resulting eigenvalues will be real (0 imaginary part) or occur in conjugate pairs

**v**

 $[$ ..., M, M) array] The normalized (unit "length") eigenvectors, such that the column  $\vee$  [:, i] is the eigenvector corresponding to the eigenvalue  $w[i]$ .

#### **Raises**

## **LinAlgError**

If the eigenvalue computation does not converge.

### **See also:**

#### *[eigvals](#page-857-0)*

eigenvalues of a non-symmetric array.

#### *[eigh](#page-855-0)*

eigenvalues and eigenvectors of a real symmetric or complex Hermitian (conjugate symmetric) array.

### *[eigvalsh](#page-858-0)*

eigenvalues of a real symmetric or complex Hermitian (conjugate symmetric) array.

#### **[scipy.linalg.eig](https://docs.scipy.org/doc/scipy/reference/reference/generated/scipy.linalg.eig.html#scipy.linalg.eig)**

Similar function in SciPy that also solves the generalized eigenvalue problem.

### **[scipy.linalg.schur](https://docs.scipy.org/doc/scipy/reference/reference/generated/scipy.linalg.schur.html#scipy.linalg.schur)**

Best choice for unitary and other non-Hermitian normal matrices.

### **Notes**

New in version 1.8.0.

Broadcasting rules apply, see the *[numpy.linalg](#page-823-0)* documentation for details.

This is implemented using the \_geev LAPACK routines which compute the eigenvalues and eigenvectors of general square arrays.

The number *w* is an eigenvalue of *a* if there exists a vector *v* such that a  $\theta$  v = w \* v. Thus, the arrays *a*, *w*, and *v* satisfy the equations a  $\in \mathbb{V}$  [:, i] = w[i] \* v[:, i] for  $i \in \{0, ..., M-1\}$ .

The array *v* of eigenvectors may not be of maximum rank, that is, some of the columns may be linearly dependent, although round-off error may obscure that fact. If the eigenvalues are all different, then theoretically the eigenvectors are linearly independent and *a* can be diagonalized by a similarity transformation using *v*, i.e, inv(v)  $\theta$  a  $\theta$ v is diagonal.

For non-Hermitian normal matrices the SciPy function [scipy.linalg.schur](https://docs.scipy.org/doc/scipy/reference/reference/generated/scipy.linalg.schur.html#scipy.linalg.schur) is preferred because the matrix *v* is guaranteed to be unitary, which is not the case when using *[eig](#page-853-0)*. The Schur factorization produces an upper triangular matrix rather than a diagonal matrix, but for normal matrices only the diagonal of the upper triangular matrix is needed, the rest is roundoff error.

Finally, it is emphasized that *v* consists of the *right* (as in right-hand side) eigenvectors of *a*. A vector *y* satisfying y. T  $\theta$  a = z \* y. T for some number *z* is called a *left* eigenvector of *a*, and, in general, the left and right eigenvectors of a matrix are not necessarily the (perhaps conjugate) transposes of each other.

## **References**

G. Strang, *Linear Algebra and Its Applications*, 2nd Ed., Orlando, FL, Academic Press, Inc., 1980, Various pp.

## **Examples**

```
>>> from numpy import linalg as LA
```
(Almost) trivial example with real e-values and e-vectors.

```
>>> w, v = LA.eig(np.diag((1, 2, 3)))
>>> w; v
array([1., 2., 3.])
array([[1., 0., 0.],
       [0., 1., 0.],[0., 0., 1.]
```
Real matrix possessing complex e-values and e-vectors; note that the e-values are complex conjugates of each other.

```
>>> w, v = LA.eig(np.array([[1, -1], [1, 1]]))
>>> w; v
array([1.+1.j, 1.-1.j])
array([[0.70710678+0.j , 0.70710678-0.j ],
      [0. -0.70710678j, 0. +0.70710678j]
```
Complex-valued matrix with real e-values (but complex-valued e-vectors); note that a.conj().  $T = a$ , i.e., *a* is Hermitian.

```
\Rightarrow a = np.array([1, 1j], [-1j, 1]])
>>> w, v = LA.eig(a)
>>> w; v
array([2.+0.j, 0.+0.j])
array([0. +0.70710678], 0.70710678+0.j ], # may vary
      [0.70710678+0. j , -0. +0.70710678j]])
```
Be careful about round-off error!

```
\Rightarrow a = np.array([1 + 1e^{-9}, 0], [0, 1 - 1e^{-9}]])
>>> # Theor. e-values are 1 +/- 1e-9
\Rightarrow \Rightarrow w, v = LA.eig(a)>>> w; v
array([1., 1.])
array([[1., 0.],
        [0., 1.]
```
### <span id="page-855-0"></span>linalg.**eigh**(*a*, *UPLO='L'*)

Return the eigenvalues and eigenvectors of a complex Hermitian (conjugate symmetric) or a real symmetric matrix.

Returns two objects, a 1-D array containing the eigenvalues of *a*, and a 2-D square array or matrix (depending on the input type) of the corresponding eigenvectors (in columns).

### **Parameters**

**a**

[(…, M, M) array] Hermitian or real symmetric matrices whose eigenvalues and eigenvectors are to be computed.

## **UPLO**

[{'L', 'U'}, optional] Specifies whether the calculation is done with the lower triangular part of *a* ('L', default) or the upper triangular part ('U'). Irrespective of this value only the real parts of the diagonal will be considered in the computation to preserve the notion of a Hermitian matrix. It therefore follows that the imaginary part of the diagonal will always be treated as zero.

#### **Returns**

#### **w**

[(…, M) ndarray] The eigenvalues in ascending order, each repeated according to its multiplicity.

```
v
```
 $[{\,}\{(\ldots, M, M)\}$  ndarray,  $(\ldots, M, M)\}$  matrix ${\,}\}$ ] The column  $\vee$  [:, i] is the normalized eigenvector corresponding to the eigenvalue  $\mathbb{W}[\mathbf{i}]$ . Will return a matrix object if *a* is a matrix object.

#### **Raises**

## **LinAlgError**

If the eigenvalue computation does not converge.

**See also:**

```
eigvalsh
```
eigenvalues of real symmetric or complex Hermitian (conjugate symmetric) arrays.

*[eig](#page-853-0)*

eigenvalues and right eigenvectors for non-symmetric arrays.

*[eigvals](#page-857-0)*

eigenvalues of non-symmetric arrays.

**[scipy.linalg.eigh](https://docs.scipy.org/doc/scipy/reference/reference/generated/scipy.linalg.eigh.html#scipy.linalg.eigh)**

Similar function in SciPy (but also solves the generalized eigenvalue problem).

## **Notes**

New in version 1.8.0.

Broadcasting rules apply, see the *[numpy.linalg](#page-823-0)* documentation for details.

The eigenvalues/eigenvectors are computed using LAPACK routines \_syevd, \_heevd.

The eigenvalues of real symmetric or complex Hermitian matrices are always real. [\[1](#page-1856-1)] The array *v* of (column) eigenvectors is unitary and *a*, *w*, and *v* satisfy the equations dot (a, v[:, i]) = w[i] \* v[:, i].

### **References**

[\[1](#page-1856-1)]

#### **Examples**

```
>>> from numpy import linalg as LA
\Rightarrow a = np.array([1, -2j], [2j, 5])
>>> a
array([1. +0. j, -0. -2. j],[0.+2,j, 5.+0,j]]\Rightarrow w, v = LA.eigh(a)>>> w; v
array([0.17157288, 5.82842712])
array([[-0.92387953+0. j, -0.38268343+0. j, # may vary<br>
[0.  +0.38268343j, 0. -0.92387953j]])[0. +0.38268343j, 0.
```

```
>>> np.dot(a, v[:, 0]) - w[0] * v[:, 0] # verify 1st e-val/vec pair
array([5.55111512e-17+0.0000000e+00j, 0.00000000e+00+1.2490009e-16j])
>>> np.dot(a, v[:, 1]) - w[1] * v[:, 1] # verify 2nd e-val/vec pair
array([0.+0.j, 0.+0.j])
```

```
>>> A = np.matrix(a) # what happens if input is a matrix object
>>> A
matrix([[ 1.+0.j, -0.-2.j],
       [0. +2. j, 5. +0. j]]>>> w, v = LA.eigh(A)
>>> w; v
```
(continues on next page)

(continued from previous page)

```
array([0.17157288, 5.82842712])
matrix([[-0.92387953+0.j , -0.38268343+0.j ], # may vary
      [0. +0.38268343j, 0. -0.92387953j]]
```

```
>>> # demonstrate the treatment of the imaginary part of the diagonal
>>> a = np.array([[5+2j, 9-2j], [0+2j, 2-1j]])
>>> a
array([[5.+2.j, 9.-2.j],
      [0.+2-j, 2.-1-j]]>>> # with UPLO='L' this is numerically equivalent to using LA.eig() with:
>>> b = np.array([[5.+0.j, 0.-2.j], [0.+2.j, 2.-0.j]])
>>> b
array([[5.+0.j, 0.-2.j],
      [0.+2. j, 2.+0. j]]>>> wa, va = LA.eigh(a)
\Rightarrow wb, vb = LA.eiq(b)>>> wa; wb
array([1., 6.])
array([6.+0.j, 1.+0.j])>>> va; vb
array([[-0.4472136 +0.j , -0.89442719+0.j ], # may vary
     [ 0. +0.89442719j, 0. -0.4472136j ]]array([ 0.89442719+0.j  , -0.  +0.4472136j],[-0, +0.4472136j, 0.89442719+0.j ]
```
### <span id="page-857-0"></span>linalg.**eigvals**(*a*)

Compute the eigenvalues of a general matrix.

Main difference between *[eigvals](#page-857-0)* and *[eig](#page-853-0)*: the eigenvectors aren't returned.

#### **Parameters**

**a**

[(…, M, M) array\_like] A complex- or real-valued matrix whose eigenvalues will be computed.

#### **Returns**

### **w**

[(…, M,) ndarray] The eigenvalues, each repeated according to its multiplicity. They are not necessarily ordered, nor are they necessarily real for real matrices.

#### **Raises**

#### **LinAlgError**

If the eigenvalue computation does not converge.

#### **See also:**

## *[eig](#page-853-0)*

eigenvalues and right eigenvectors of general arrays

#### *[eigvalsh](#page-858-0)*

eigenvalues of real symmetric or complex Hermitian (conjugate symmetric) arrays.

#### *[eigh](#page-855-0)*

eigenvalues and eigenvectors of real symmetric or complex Hermitian (conjugate symmetric) arrays.

**[scipy.linalg.eigvals](https://docs.scipy.org/doc/scipy/reference/reference/generated/scipy.linalg.eigvals.html#scipy.linalg.eigvals)**

Similar function in SciPy.

## **Notes**

New in version 1.8.0.

Broadcasting rules apply, see the *[numpy.linalg](#page-823-0)* documentation for details.

This is implemented using the \_geev LAPACK routines which compute the eigenvalues and eigenvectors of general square arrays.

## **Examples**

Illustration, using the fact that the eigenvalues of a diagonal matrix are its diagonal elements, that multiplying a matrix on the left by an orthogonal matrix, *Q*, and on the right by *Q.T* (the transpose of *Q*), preserves the eigenvalues of the "middle" matrix. In other words, if *Q* is orthogonal, then  $Q \star A \star Q$ . Thas the same eigenvalues as A:

```
>>> from numpy import linalg as LA
\Rightarrow x = np.random.format()\Rightarrow >> Q = np.array([np.\cos(x), -np.\sin(x)], [np.\sin(x), np.\cos(x)])>>> LA.norm(Q[0, :]), LA.norm(Q[1, :]), np.dot(Q[0, :],Q[1, :])
(1.0, 1.0, 0.0)
```
Now multiply a diagonal matrix by  $Q$  on one side and by  $Q \cdot T$  on the other:

```
\Rightarrow \Rightarrow D = np. diag((-1,1))
>>> LA.eigvals(D)
array([-1., 1.])
>>> A = np.dot(Q, D)
\Rightarrow A = np.dot(A, Q.T)
>>> LA.eigvals(A)
array([ 1., -1.]) # random
```
### <span id="page-858-0"></span>linalg.**eigvalsh**(*a*, *UPLO='L'*)

Compute the eigenvalues of a complex Hermitian or real symmetric matrix.

Main difference from eigh: the eigenvectors are not computed.

### **Parameters**

**a**

[(…, M, M) array\_like] A complex- or real-valued matrix whose eigenvalues are to be computed.

### **UPLO**

[{'L', 'U'}, optional] Specifies whether the calculation is done with the lower triangular part of  $a$  ('L', default) or the upper triangular part ('U'). Irrespective of this value only the real parts of the diagonal will be considered in the computation to preserve the notion of a Hermitian matrix. It therefore follows that the imaginary part of the diagonal will always be treated as zero.

### **Returns**

#### **w**

[(…, M,) ndarray] The eigenvalues in ascending order, each repeated according to its multiplicity.

### **Raises**

## **LinAlgError**

If the eigenvalue computation does not converge.

## **See also:**

## *[eigh](#page-855-0)*

eigenvalues and eigenvectors of real symmetric or complex Hermitian (conjugate symmetric) arrays.

### *[eigvals](#page-857-0)*

eigenvalues of general real or complex arrays.

## *[eig](#page-853-0)*

eigenvalues and right eigenvectors of general real or complex arrays.

**[scipy.linalg.eigvalsh](https://docs.scipy.org/doc/scipy/reference/reference/generated/scipy.linalg.eigvalsh.html#scipy.linalg.eigvalsh)**

Similar function in SciPy.

#### **Notes**

New in version 1.8.0.

Broadcasting rules apply, see the *[numpy.linalg](#page-823-0)* documentation for details.

The eigenvalues are computed using LAPACK routines \_syevd, \_heevd.

## **Examples**

```
>>> from numpy import linalg as LA
\Rightarrow a = np.array([1, -2j], [2j, 5])
>>> LA.eigvalsh(a)
array([ 0.17157288, 5.82842712]) # may vary
```

```
>>> # demonstrate the treatment of the imaginary part of the diagonal
>>> a = np.array([[5+2j, 9-2j], [0+2j, 2-1j]])
>>> a
array([[5.+2.j, 9.-2.j],
       [0.+2-j, 2.-1-j]]>>> # with UPLO='L' this is numerically equivalent to using LA.eigvals()
>>> # with:
>>> b = np.array([[5.+0.j, 0.-2.j], [0.+2.j, 2.-0.j]])
>>> b
array([[5.+0.j, 0.-2.j],
       [0.+2.j, 2.+0.j]]>>> wa = LA.eigvalsh(a)
```
(continues on next page)

(continued from previous page)

```
>>> wb = LA.eigvals(b)
>>> wa; wb
array([1., 6.])
array([6.+0.j, 1.+0.j])
```
# **4.16.5 Norms and other numbers**

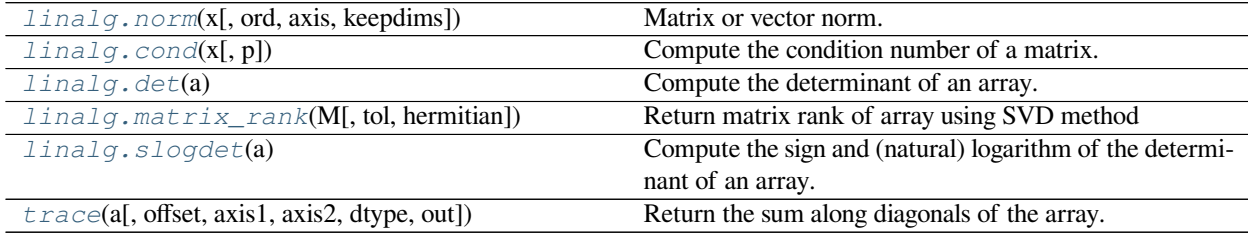

<span id="page-860-0"></span>linalg.**norm**(*x*, *ord=None*, *axis=None*, *keepdims=False*) Matrix or vector norm.

> This function is able to return one of eight different matrix norms, or one of an infinite number of vector norms (described below), depending on the value of the ord parameter.

### **Parameters**

**x**

[array\_like] Input array. If *axis* is None, *x* must be 1-D or 2-D, unless *ord* is None. If both *axis* and *ord* are None, the 2-norm of x, ravel will be returned.

#### **ord**

[{non-zero int, inf, -inf, 'fro', 'nuc'}, optional] Order of the norm (see table under Notes). inf means numpy's *[inf](#page-446-0)* object. The default is None.

#### **axis**

[{None, int, 2-tuple of ints}, optional.] If *axis* is an integer, it specifies the axis of *x* along which to compute the vector norms. If *axis* is a 2-tuple, it specifies the axes that hold 2-D matrices, and the matrix norms of these matrices are computed. If *axis* is None then either a vector norm (when *x* is 1-D) or a matrix norm (when *x* is 2-D) is returned. The default is None.

New in version 1.8.0.

### **keepdims**

[bool, optional] If this is set to True, the axes which are normed over are left in the result as dimensions with size one. With this option the result will broadcast correctly against the original *x*.

New in version 1.10.0.

## **Returns**

# **n**

[float or ndarray] Norm of the matrix or vector(s).

**See also:**

**[scipy.linalg.norm](https://docs.scipy.org/doc/scipy/reference/reference/generated/scipy.linalg.norm.html#scipy.linalg.norm)**

Similar function in SciPy.

## **Notes**

For values of  $\cot < 1$ , the result is, strictly speaking, not a mathematical 'norm', but it may still be useful for various numerical purposes.

The following norms can be calculated:

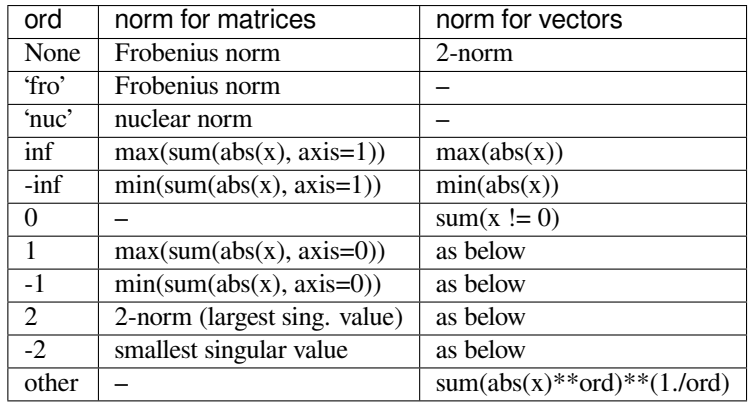

The Frobenius norm is given by[[1\]](#page-1856-2):

 $||A||_F = \left[\sum_{i,j} abs(a_{i,j})^2\right]^{1/2}$ 

The nuclear norm is the sum of the singular values.

Both the Frobenius and nuclear norm orders are only defined for matrices and raise a ValueError when x.ndim  $!= 2.$ 

## **References**

[\[1](#page-1856-2)]

## **Examples**

```
>>> from numpy import linalg as LA
>>> a = np.arange(9) - 4>>> a
array([-4, -3, -2, ..., 2, 3, 4])>>> b = a.reshape((3, 3))
>>> b
array([[-4, -3, -2],[-1, 0, 1],[ 2, 3, 4]
```

```
>>> LA.norm(a)
7.745966692414834
>>> LA.norm(b)
7.745966692414834
>>> LA.norm(b, 'fro')
7.745966692414834
>>> LA.norm(a, np.inf)
4.0
>>> LA.norm(b, np.inf)
9.0
>>> LA.norm(a, -np.inf)
0.0
>>> LA.norm(b, -np.inf)
2.0
```

```
>>> LA.norm(a, 1)
20.0
>>> LA.norm(b, 1)
7.0
>>> LA.norm(a, -1)
-4.6566128774142013e-010
\Rightarrow LA.norm(b, -1)
6.0
>>> LA.norm(a, 2)
7.745966692414834
>>> LA.norm(b, 2)
7.3484692283495345
```

```
>>> LA.norm(a, -2)
0.0
\Rightarrow LA.norm(b, -2)
1.8570331885190563e-016 # may vary
>>> LA.norm(a, 3)
5.8480354764257312 # may vary
>>> LA.norm(a, -3)
0.0
```
Using the *axis* argument to compute vector norms:

```
\Rightarrow c = np.array([1, 2, 3],
... [-1, 1, 4]])
>>> LA.norm(c, axis=0)
array([ 1.41421356, 2.23606798, 5. ])
>>> LA.norm(c, axis=1)
array([ 3.74165739, 4.24264069])
>>> LA.norm(c, ord=1, axis=1)
array([ 6., 6.])
```
Using the *axis* argument to compute matrix norms:

```
>>> m = np.arange(8) :reshape(2,2,2)>>> LA.norm(m, axis=(1,2))
array([ 3.74165739, 11.22497216])
>>> LA.norm(m[0, :, :]), LA.norm(m[1, :, :])
(3.7416573867739413, 11.224972160321824)
```
### linalg.**cond**(*x*, *p=None*)

Compute the condition number of a matrix.

This function is capable of returning the condition number using one of seven different norms, depending on the value of *p* (see Parameters below).

## **Parameters**

**x**

[(…, M, N) array\_like] The matrix whose condition number is sought.

## **p**

[{None, 1, -1, 2, -2, inf, -inf, 'fro'}, optional] Order of the norm:

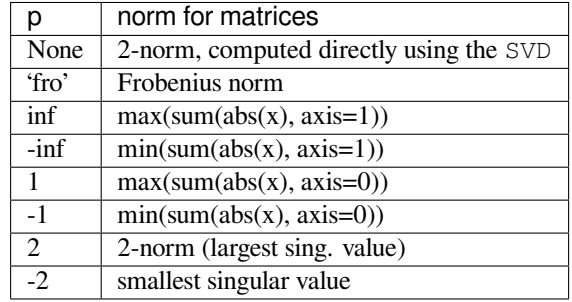

inf means the numpy.inf object, and the Frobenius norm is the root-of-sum-of-squares norm.

#### **Returns**

**c**

[{float, inf}] The condition number of the matrix. May be infinite.

#### **See also:**

*[numpy.linalg.norm](#page-860-0)*

## **Notes**

The condition number of x is defined as the norm of x times the norm of the inverse of  $x$  [[1\]](#page-1857-0); the norm can be the usual L2-norm (root-of-sum-of-squares) or one of a number of other matrix norms.

## **References**

[\[1](#page-1857-0)]
```
>>> from numpy import linalg as LA
\Rightarrow a = np.array([[1, 0, -1], [0, 1, 0], [1, 0, 1]])
>>> a
array([1, 0, -1],[0, 1, 0],[ 1, 0, 1]]>>> LA.cond(a)
1.4142135623730951
>>> LA.cond(a, 'fro')
3.1622776601683795
>>> LA.cond(a, np.inf)
2.0
>>> LA.cond(a, -np.inf)
1.0
>>> LA.cond(a, 1)
2.0
\Rightarrow LA.cond(a, -1)
1.0
>>> LA.cond(a, 2)
1.4142135623730951
\Rightarrow LA.cond(a, -2)
0.70710678118654746 # may vary
>>> min(LA.svd(a, compute_uv=False))*min(LA.svd(LA.inv(a), compute_uv=False))
0.70710678118654746 # may vary
```
#### <span id="page-864-0"></span>linalg.**det**(*a*)

Compute the determinant of an array.

# **Parameters**

**a**

[(…, M, M) array\_like] Input array to compute determinants for.

#### **Returns**

# **det**

[(…) array\_like] Determinant of *a*.

# **See also:**

#### *[slogdet](#page-866-0)*

Another way to represent the determinant, more suitable for large matrices where underflow/overflow may occur.

#### **[scipy.linalg.det](https://docs.scipy.org/doc/scipy/reference/reference/generated/scipy.linalg.det.html#scipy.linalg.det)**

Similar function in SciPy.

# **Notes**

New in version 1.8.0.

Broadcasting rules apply, see the *[numpy.linalg](#page-823-0)* documentation for details.

The determinant is computed via LU factorization using the LAPACK routine  $z/dqetrf$ .

# **Examples**

The determinant of a 2-D array [[a, b], [c, d]] is ad - bc:

```
\Rightarrow a = np.array([1, 2], [3, 4]])
>>> np.linalg.det(a)
-2.0 # may vary
```
Computing determinants for a stack of matrices:

```
>>> a = np.array([ [[1, 2], [3, 4]], [[1, 2], [2, 1]], [[1, 3], [3, 1]] ])
>>> a.shape
(3, 2, 2)
>>> np.linalg.det(a)
array([ -2., -3., -8.])
```
# linalg.**matrix\_rank**(*M*, *tol=None*, *hermitian=False*)

Return matrix rank of array using SVD method

Rank of the array is the number of singular values of the array that are greater than *tol*.

Changed in version 1.14: Can now operate on stacks of matrices

# **Parameters**

# **M**

 $[\{(M,), (\ldots, M, N)\}]$  array\_like] Input vector or stack of matrices.

# **tol**

[(…) array\_like, float, optional] Threshold below which SVD values are considered zero. If *tol* is None, and  $S$  is an array with singular values for  $M$ , and  $\epsilon_{\rm PS}$  is the epsilon value for datatype of S, then *tol* is set to S.max() \* max(M.shape) \* eps.

Changed in version 1.14: Broadcasted against the stack of matrices

# **hermitian**

[bool, optional] If True, *M* is assumed to be Hermitian (symmetric if real-valued), enabling a more efficient method for finding singular values. Defaults to False.

New in version 1.14.

# **Returns**

# **rank**

 $[$ (...) array\_like] Rank of M.

# **Notes**

The default threshold to detect rank deficiency is a test on the magnitude of the singular values of *M*. By default, we identify singular values less than  $S \cdot max() * max(M, shape) * eps$  as indicating rank deficiency (with the symbols defined above). This is the algorithm MATLAB uses [1]. It also appears in *Numerical recipes* in the discussion of SVD solutions for linear least squares [2].

This default threshold is designed to detect rank deficiency accounting for the numerical errors of the SVD computation. Imagine that there is a column in *M* that is an exact (in floating point) linear combination of other columns in *M*. Computing the SVD on *M* will not produce a singular value exactly equal to 0 in general: any difference of the smallest SVD value from 0 will be caused by numerical imprecision in the calculation of the SVD. Our threshold for small SVD values takes this numerical imprecision into account, and the default threshold will detect such numerical rank deficiency. The threshold may declare a matrix *M* rank deficient even if the linear combination of some columns of *M* is not exactly equal to another column of *M* but only numerically very close to another column of *M*.

We chose our default threshold because it is in wide use. Other thresholds are possible. For example, elsewhere in the 2007 edition of *Numerical recipes* there is an alternative threshold of S.max()  $*$  np.finfo(M.dtype). eps / 2.  $\star$  np. sqrt(m + n + 1.). The authors describe this threshold as being based on "expected" roundoff error" (p 71).

The thresholds above deal with floating point roundoff error in the calculation of the SVD. However, you may have more information about the sources of error in *M* that would make you consider other tolerance values to detect *effective* rank deficiency. The most useful measure of the tolerance depends on the operations you intend to use on your matrix. For example, if your data come from uncertain measurements with uncertainties greater than floating point epsilon, choosing a tolerance near that uncertainty may be preferable. The tolerance may be absolute if the uncertainties are absolute rather than relative.

# **References**

[\[1](#page-1857-0)],[[2\]](#page-1857-1)

# **Examples**

```
>>> from numpy.linalg import matrix_rank
>>> matrix_rank(np.eye(4)) # Full rank matrix
4
>>> I=np.eye(4); I[-1,-1] = 0. # rank deficient matrix
>>> matrix_rank(I)
3
>>> matrix_rank(np.ones((4,))) # 1 dimension - rank 1 unless all 0
1
>>> matrix_rank(np.zeros((4,)))
\bigcirc
```
#### <span id="page-866-0"></span>linalg.**slogdet**(*a*)

Compute the sign and (natural) logarithm of the determinant of an array.

If an array has a very small or very large determinant, then a call to *[det](#page-864-0)* may overflow or underflow. This routine is more robust against such issues, because it computes the logarithm of the determinant rather than the determinant itself.

**Parameters**

**a**

 $[$ (..., M, M) array like] Input array, has to be a square 2-D array.

#### **Returns**

# **sign**

 $[$ ...) array like] A number representing the sign of the determinant. For a real matrix, this is 1, 0, or -1. For a complex matrix, this is a complex number with absolute value 1 (i.e., it is on the unit circle), or else 0.

#### **logdet**

[(…) array\_like] The natural log of the absolute value of the determinant.

**If the determinant is zero, then** *[sign](#page-1010-0)* **will be 0 and** *logdet* **will be**

**-Inf. In all cases, the determinant is equal to sign \* np.exp(logdet).**

### **See also:**

*[det](#page-864-0)*

# **Notes**

New in version 1.8.0.

Broadcasting rules apply, see the *[numpy.linalg](#page-823-0)* documentation for details.

New in version 1.6.0.

The determinant is computed via LU factorization using the LAPACK routine  $z/dqetr$ .

# **Examples**

The determinant of a 2-D array  $[ [a, b], [c, d] ]$  is ad - bc:

```
\Rightarrow a = np.array([1, 2], [3, 4]])
>>> (sign, logdet) = np.linalg.slogdet(a)
>>> (sign, logdet)
(-1, 0.69314718055994529) # may vary
>>> sign * np.exp(logdet)
-2.0
```
Computing log-determinants for a stack of matrices:

```
>>> a = np.array([ [[1, 2], [3, 4]], [[1, 2], [2, 1]], [[1, 3], [3, 1]] ])
>>> a.shape
(3, 2, 2)
>>> sign, logdet = np.linalg.slogdet(a)
>>> (sign, logdet)
(\text{array}([-1., -1., -1.]), \text{array}([ 0.69314718, 1.09861229, 2.07944154]))>>> sign * np.exp(logdet)
array([ -2., -3., -8.])
```
This routine succeeds where ordinary *[det](#page-864-0)* does not:

```
\gg \gg \gamma<sup>1</sup>inalg.det(np.eye(500) * 0.1)
0.0>>> np.linalg.slogdet(np.eye(500) * 0.1)
(1, -1151.2925464970228)
```
numpy.**trace**(*a*, *offset=0*, *axis1=0*, *axis2=1*, *dtype=None*, *out=None*) Return the sum along diagonals of the array.

If *a* is 2-D, the sum along its diagonal with the given offset is returned, i.e., the sum of elements a  $[i, i+\text{offset}]$ for all i.

If *a* has more than two dimensions, then the axes specified by axis1 and axis2 are used to determine the 2-D subarrays whose traces are returned. The shape of the resulting array is the same as that of *a* with *axis1* and *axis2* removed.

# **Parameters**

**a**

[array\_like] Input array, from which the diagonals are taken.

### **offset**

[int, optional] Offset of the diagonal from the main diagonal. Can be both positive and negative. Defaults to 0.

#### **axis1, axis2**

[int, optional] Axes to be used as the first and second axis of the 2-D sub-arrays from which the diagonals should be taken. Defaults are the first two axes of *a*.

#### **dtype**

[dtype, optional] Determines the data-type of the returned array and of the accumulator where the elements are summed. If dtype has the value None and *a* is of integer type of precision less than the default integer precision, then the default integer precision is used. Otherwise, the precision is the same as that of *a*.

#### **out**

[ndarray, optional] Array into which the output is placed. Its type is preserved and it must be of the right shape to hold the output.

# **Returns**

# **sum\_along\_diagonals**

[ndarray] If *a* is 2-D, the sum along the diagonal is returned. If *a* has larger dimensions, then an array of sums along diagonals is returned.

# **See also:**

# *[diag](#page-524-0)***,** *[diagonal](#page-761-0)***,** *[diagflat](#page-525-0)*

```
>>> np.trace(np.eye(3))
3.0
>>> a = np \cdot \text{arange}(8) \cdot \text{reshape}((2, 2, 2))>>> np.trace(a)
array([6, 8])
```

```
\Rightarrow a = np.arange(24).reshape((2,2,2,3))
>>> np.trace(a).shape
(2, 3)
```
# **4.16.6 Solving equations and inverting matrices**

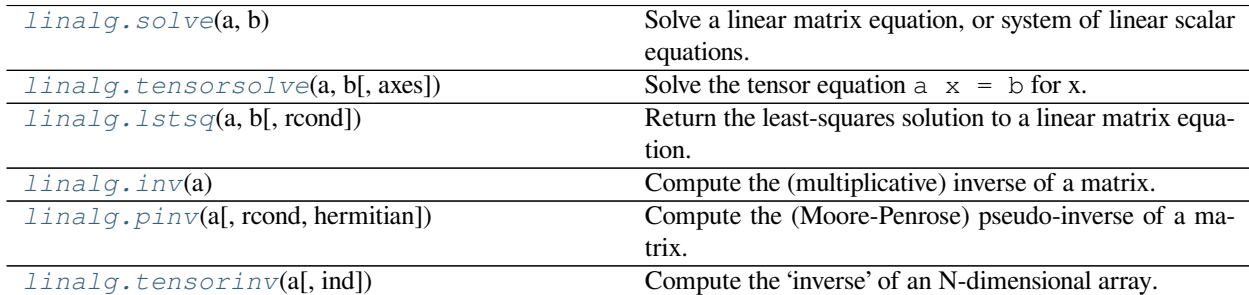

# <span id="page-869-0"></span>linalg.**solve**(*a*, *b*)

Solve a linear matrix equation, or system of linear scalar equations.

Computes the "exact" solution, *x*, of the well-determined, i.e., full rank, linear matrix equation  $ax = b$ .

# **Parameters**

# **a**

[(…, M, M) array\_like] Coefficient matrix.

# **b**

 $[\{(\ldots, M_{i}), (\ldots, M_{i}, K)\}]$ , array\_like] Ordinate or "dependent variable" values.

# **Returns**

# **x**

 $[{({..., M, ), (..., M, K)}]$  ndarray] Solution to the system a  $x = b$ . Returned shape is identical to *b*.

# **Raises**

# **LinAlgError**

If *a* is singular or not square.

# **See also:**

#### **[scipy.linalg.solve](https://docs.scipy.org/doc/scipy/reference/reference/generated/scipy.linalg.solve.html#scipy.linalg.solve)**

Similar function in SciPy.

#### **Notes**

New in version 1.8.0.

Broadcasting rules apply, see the *[numpy.linalg](#page-823-0)* documentation for details.

The solutions are computed using LAPACK routine \_gesv.

*a* must be square and of full-rank, i.e., all rows (or, equivalently, columns) must be linearly independent; if either is not true, use *[lstsq](#page-871-0)* for the least-squares best "solution" of the system/equation.

#### **References**

[\[1](#page-1857-2)]

# **Examples**

Solve the system of equations  $x0 + 2 \times x1 = 1$  and  $3 \times x0 + 5 \times x1 = 2$ :

```
\Rightarrow a = np.array([1, 2], [3, 5]])
>>> b = np.array([1, 2])
>>> x = np.linalg.solve(a, b)
>>> x
array([-1., 1.])
```
Check that the solution is correct:

```
>>> np.allclose(np.dot(a, x), b)
True
```
#### <span id="page-870-0"></span>linalg.**tensorsolve**(*a*, *b*, *axes=None*)

```
Solve the tensor equation a \times = b for x.
```
It is assumed that all indices of *x* are summed over in the product, together with the rightmost indices of *a*, as is done in, for example, tensordot(a, x, axes=b.ndim).

#### **Parameters**

**a**

[array\_like] Coefficient tensor, of shape b.shape + Q. *Q*, a tuple, equals the shape of that sub-tensor of *a* consisting of the appropriate number of its rightmost indices, and must be such that  $\text{prod}(Q) = \text{prod}(b, \text{shape})$  (in which sense *a* is said to be 'square').

# **b**

[array\_like] Right-hand tensor, which can be of any shape.

#### **axes**

[tuple of ints, optional] Axes in *a* to reorder to the right, before inversion. If None (default), no reordering is done.

#### **Returns**

**x**

[ndarray, shape Q]

#### **Raises**

#### **LinAlgError**

If *a* is singular or not 'square' (in the above sense).

#### **See also:**

*[numpy.tensordot](#page-834-0)***,** *[tensorinv](#page-875-0)***,** *[numpy.einsum](#page-836-0)*

# **Examples**

```
>>> a = np \cdot eye(2 * 3 * 4)>>> a.shape = (2*3, 4, 2, 3, 4)>>> b = np.random.randn(2*3, 4)>>> x = np.linalg.tensorsolve(a, b)
>>> x.shape
(2, 3, 4)>>> np.allclose(np.tensordot(a, x, axes=3), b)
True
```
#### <span id="page-871-0"></span>linalg.**lstsq**(*a*, *b*, *rcond='warn'*)

Return the least-squares solution to a linear matrix equation.

Computes the vector x that approximatively solves the equation  $a \in x = b$ . The equation may be under-, well-, or over-determined (i.e., the number of linearly independent rows of *a* can be less than, equal to, or greater than its number of linearly independent columns). If *a* is square and of full rank, then *x* (but for round-off error) is the "exact" solution of the equation. Else, *x* minimizes the Euclidean 2-norm  $||b - ax||$ . If there are multiple minimizing solutions, the one with the smallest 2-norm  $||x||$  is returned.

#### **Parameters**

#### **a**

[(M, N) array\_like] "Coefficient" matrix.

#### **b**

[{(M,), (M, K)} array\_like] Ordinate or "dependent variable" values. If *b* is two-dimensional, the least-squares solution is calculated for each of the *K* columns of *b*.

#### **rcond**

[float, optional] Cut-off ratio for small singular values of *a*. For the purposes of rank determination, singular values are treated as zero if they are smaller than *rcond* times the largest singular value of *a*.

Changed in version 1.14.0: If not set, a FutureWarning is given. The previous default of  $-1$  will use the machine precision as *rcond* parameter, the new default will use the machine precision times  $max(M, N)$ . To silence the warning and use the new default, use  $r$ cond=None, to keep using the old behavior, use rcond=-1.

#### **Returns**

#### **x**

[{(N,), (N, K)} ndarray] Least-squares solution. If *b* is two-dimensional, the solutions are in the *K* columns of *x*.

#### **residuals**

 $[\{(1), (K), (0)\}]$  ndarray] Sums of squared residuals: Squared Euclidean 2-norm for each column in  $b - a \in x$ . If the rank of *a* is < N or M <= N, this is an empty array. If *b* is 1-dimensional, this is a  $(1)$ , shape array. Otherwise the shape is  $(K<sub>1</sub>)$ .

#### **rank**

[int] Rank of matrix *a*.

**s**

[(min(M, N),) ndarray] Singular values of *a*.

#### **Raises**

**LinAlgError**

If computation does not converge.

#### **See also:**

**[scipy.linalg.lstsq](https://docs.scipy.org/doc/scipy/reference/reference/generated/scipy.linalg.lstsq.html#scipy.linalg.lstsq)**

Similar function in SciPy.

#### **Notes**

If *b* is a matrix, then all array results are returned as matrices.

# **Examples**

Fit a line,  $y = mx + c$ , through some noisy data-points:

```
\Rightarrow x = np.array([0, 1, 2, 3])
>>> y = np.array([-1, 0.2, 0.9, 2.1])
```
By examining the coefficients, we see that the line should have a gradient of roughly 1 and cut the y-axis at, more or less, -1.

```
We can rewrite the line equation as y = Ap, where A = [[x 1]] and p = [[m], [c]]. Now use 1stsqto solve for p:
```

```
>>> A = np.vstack([x, np.ones(len(x))]).T
>>> A
array([[ 0., 1.],
      [ 1., 1.],
      [2., 1.][ 3., 1.]>>> m, c = np.linalg.lstsq(A, y, rcond=None)[0]
>>> m, c
(1.0 -0.95) # may vary
```
Plot the data along with the fitted line:

```
>>> import matplotlib.pyplot as plt
>>> _ = plt.plot(x, y, 'o', label='Original data', markersize=10)
>>> _ = plt.plot(x, m*x + c, 'r', label='Fitted line')
\rightarrow \rightarrow = plt.legend()
>>> plt.show()
```
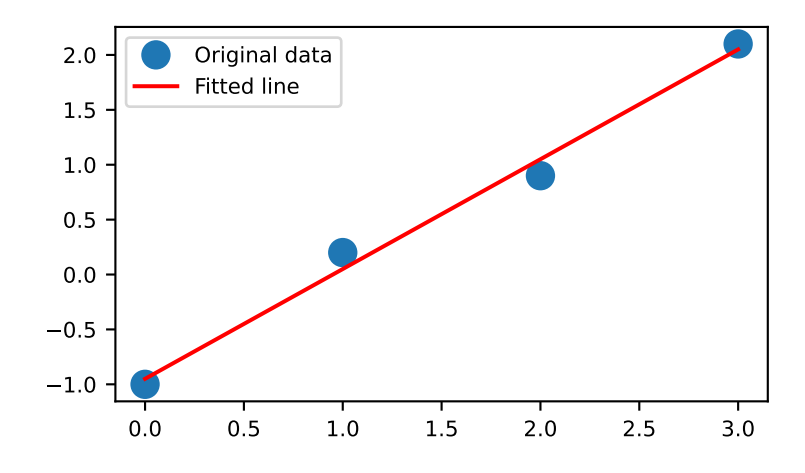

# <span id="page-873-0"></span>linalg.**inv**(*a*)

Compute the (multiplicative) inverse of a matrix.

Given a square matrix *a*, return the matrix *ainv* satisfying  $dot(a, ainv) = dot(iinv, a) = eye(a$ . shape[0]).

### **Parameters**

**a**

[(…, M, M) array\_like] Matrix to be inverted.

#### **Returns**

# **ainv**

[(…, M, M) ndarray or matrix] (Multiplicative) inverse of the matrix *a*.

# **Raises**

**LinAlgError**

If *a* is not square or inversion fails.

# **See also:**

# **[scipy.linalg.inv](https://docs.scipy.org/doc/scipy/reference/reference/generated/scipy.linalg.inv.html#scipy.linalg.inv)**

Similar function in SciPy.

# **Notes**

New in version 1.8.0.

Broadcasting rules apply, see the *[numpy.linalg](#page-823-0)* documentation for details.

# **Examples**

```
>>> from numpy.linalg import inv
>>> a = np.array([[1., 2.], [3., 4.]])
\Rightarrow \Rightarrow \sin v = \sin v (a)
>>> np.allclose(np.dot(a, ainv), np.eye(2))
True
>>> np.allclose(np.dot(ainv, a), np.eye(2))
True
```
If a is a matrix object, then the return value is a matrix as well:

```
>>> ainv = inv(np.matrix(a))
>>> ainv
matrix([[-2, 1, 1, ]],[1.5, -0.5]]
```
Inverses of several matrices can be computed at once:

```
>>> a = np.array([[[1., 2.], [3., 4.]], [[1, 3], [3, 5]]])
>>> inv(a)
array([[[-2. , 1. ],
       [1.5, -0.5],
      [[-1.25, 0.75],[ 0.75, -0.25]]]
```
<span id="page-874-0"></span>linalg.**pinv**(*a*, *rcond=1e-15*, *hermitian=False*)

Compute the (Moore-Penrose) pseudo-inverse of a matrix.

Calculate the generalized inverse of a matrix using its singular-value decomposition (SVD) and including all *large* singular values.

Changed in version 1.14: Can now operate on stacks of matrices

#### **Parameters**

**a**

[(…, M, N) array\_like] Matrix or stack of matrices to be pseudo-inverted.

#### **rcond**

[(…) array\_like of float] Cutoff for small singular values. Singular values less than or equal to rcond \* largest\_singular\_value are set to zero. Broadcasts against the stack of matrices.

# **hermitian**

[bool, optional] If True, *a* is assumed to be Hermitian (symmetric if real-valued), enabling a more efficient method for finding singular values. Defaults to False.

New in version 1.17.0.

#### **Returns**

# **B**

 $[$ (..., N, M) ndarray] The pseudo-inverse of *a*. If *a* is a [matrix](#page-122-0) instance, then so is *B*.

#### **Raises**

### **LinAlgError**

If the SVD computation does not converge.

### **See also:**

#### **[scipy.linalg.pinv](https://docs.scipy.org/doc/scipy/reference/reference/generated/scipy.linalg.pinv.html#scipy.linalg.pinv)**

Similar function in SciPy.

#### **[scipy.linalg.pinv2](https://docs.scipy.org/doc/scipy/reference/reference/generated/scipy.linalg.pinv2.html#scipy.linalg.pinv2)**

Similar function in SciPy (SVD-based).

#### **[scipy.linalg.pinvh](https://docs.scipy.org/doc/scipy/reference/reference/generated/scipy.linalg.pinvh.html#scipy.linalg.pinvh)**

Compute the (Moore-Penrose) pseudo-inverse of a Hermitian matrix.

#### **Notes**

The pseudo-inverse of a matrix A, denoted *A*<sup>+</sup>, is defined as: "the matrix that 'solves' [the least-squares problem]  $Ax = b$ ," i.e., if  $\bar{x}$  is said solution, then  $A^+$  is that matrix such that  $\bar{x} = A^+b$ .

It can be shown that if  $Q_1 \Sigma Q_2^T = A$  is the singular value decomposition of A, then  $A^+ = Q_2 \Sigma^+ Q_1^T$ , where  $Q_{1,2}$ are orthogonal matrices,  $\Sigma$  is a diagonal matrix consisting of A's so-called singular values, (followed, typically, by zeros), and then  $\Sigma^+$  is simply the diagonal matrix consisting of the reciprocals of A's singular values (again, followed by zeros).[[1\]](#page-1857-3)

#### **References**

[\[1](#page-1857-3)]

## **Examples**

```
The following example checks that a * a + * a = a and a + * a * a + = a +:
```

```
\Rightarrow a = np.random.randn(9, 6)
>>> B = np.linalg.pinv(a)
>>> np.allclose(a, np.dot(a, np.dot(B, a)))
True
>>> np.allclose(B, np.dot(B, np.dot(a, B)))
True
```
# <span id="page-875-0"></span>linalg.**tensorinv**(*a*, *ind=2*)

Compute the 'inverse' of an N-dimensional array.

The result is an inverse for *a* relative to the tensordot operation tensordot (a, b, ind), i. e., up to floatingpoint accuracy, tensordot (tensorinv(a),  $a$ , ind) is the "identity" tensor for the tensordot operation.

#### **Parameters**

**a**

[array\_like] Tensor to 'invert'. Its shape must be 'square', i. e., prod(a.shape[:ind]) == prod(a.shape[ind:]).

#### **ind**

[int, optional] Number of first indices that are involved in the inverse sum. Must be a positive integer, default is 2.

# **Returns**

**b**

```
[ndarray] a's tensordot inverse, shape a.shape [ind:] + a.shape [:ind].
```
#### **Raises**

# **LinAlgError**

If *a* is singular or not 'square' (in the above sense).

#### **See also:**

*[numpy.tensordot](#page-834-0)***,** *[tensorsolve](#page-870-0)*

# **Examples**

```
>>> a = np \cdot eye(4 * 6)>>> a.shape = (4, 6, 8, 3)
>>> ainv = np.linalg.tensorinv(a, ind=2)
>>> ainv.shape
(8, 3, 4, 6)
\Rightarrow b = np.random.randn(4, 6)
>>> np.allclose(np.tensordot(ainv, b), np.linalg.tensorsolve(a, b))
True
```

```
>>> a = np \cdot eye(4 * 6)\Rightarrow a.shape = (24, 8, 3)>>> ainv = np.linalg.tensorinv(a, ind=1)
>>> ainv.shape
(8, 3, 24)
>>> b = np.random.randn(24)
>>> np.allclose(np.tensordot(ainv, b, 1), np.linalg.tensorsolve(a, b))
True
```
# **4.16.7 Exceptions**

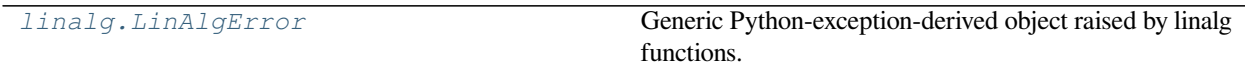

#### <span id="page-877-0"></span>**exception** linalg.**LinAlgError**

Generic Python-exception-derived object raised by linalg functions.

General purpose exception class, derived from Python's exception.Exception class, programmatically raised in linalg functions when a Linear Algebra-related condition would prevent further correct execution of the function.

**Parameters**

**None**

**Examples**

```
>>> from numpy import linalg as LA
>>> LA.inv(np.zeros((2,2)))
Traceback (most recent call last):
 File "<stdin>", line 1, in <module>
 File "...linalg.py", line 350,
   in inv return wrap(solve(a, identity(a.shape[0], dtype=a.dtype)))
 File "...linalg.py", line 249,
   in solve
   raise LinAlgError('Singular matrix')
numpy.linalg.LinAlgError: Singular matrix
```
# **4.16.8 Linear algebra on several matrices at once**

New in version 1.8.0.

Several of the linear algebra routines listed above are able to compute results for several matrices at once, if they are stacked into the same array.

This is indicated in the documentation via input parameter specifications such as  $a : (\ldots, M, M)$  array\_like. This means that if for instance given an input array a. shape  $== (N, M, M)$ , it is interpreted as a "stack" of N matrices, each of size M-by-M. Similar specification applies to return values, for instance the determinant has det :  $(...)$  and will in this case return an array of shape det(a). shape  $== (N,)$ . This generalizes to linear algebra operations on higher-dimensional arrays: the last 1 or 2 dimensions of a multidimensional array are interpreted as vectors or matrices, as appropriate for each operation.

# **4.17 Logic functions**

# **4.17.1 Truth value testing**

<span id="page-877-1"></span>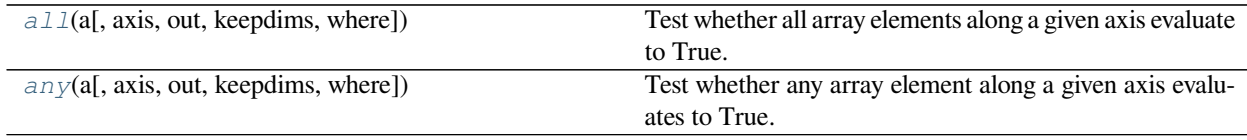

numpy.**all**(*a*, *axis=None*, *out=None*, *keepdims=<no value>*, *\**, *where=<no value>*) Test whether all array elements along a given axis evaluate to True.

#### **Parameters**

**a**

[array\_like] Input array or object that can be converted to an array.

#### **axis**

[None or int or tuple of ints, optional] Axis or axes along which a logical AND reduction is performed. The default  $(axis=None)$  is to perform a logical AND over all the dimensions of the input array. *axis* may be negative, in which case it counts from the last to the first axis.

New in version 1.7.0.

If this is a tuple of ints, a reduction is performed on multiple axes, instead of a single axis or all the axes as before.

#### **out**

[ndarray, optional] Alternate output array in which to place the result. It must have the same shape as the expected output and its type is preserved (e.g., if  $dt$ ype(out) is float, the result will consist of 0.0's and 1.0's). See *[Output type determination](#page-451-0)* for more details.

#### **keepdims**

[bool, optional] If this is set to True, the axes which are reduced are left in the result as dimensions with size one. With this option, the result will broadcast correctly against the input array.

If the default value is passed, then *keepdims* will not be passed through to the *[all](#page-877-1)* method of sub-classes of *[ndarray](#page-9-0)*, however any non-default value will be. If the sub-class' method does not implement *keepdims* any exceptions will be raised.

#### **where**

[array\_like of bool, optional] Elements to include in checking for all *True* values. See *[reduce](#page-461-0)* for details.

New in version 1.20.0.

#### **Returns**

#### **all**

[ndarray, bool] A new boolean or array is returned unless *out* is specified, in which case a reference to *out* is returned.

# **See also:**

#### *[ndarray.all](#page-14-0)*

equivalent method

#### *[any](#page-879-0)*

Test whether any element along a given axis evaluates to True.

# **Notes**

Not a Number (NaN), positive infinity and negative infinity evaluate to *True* because these are not equal to zero.

# **Examples**

```
>>> np.all([[True,False],[True,True]])
False
```

```
>>> np.all([[True,False],[True,True]], axis=0)
array([ True, False])
```

```
>>> np.all([-1, 4, 5])
True
```

```
>>> np.all([1.0, np.nan])
True
```

```
>>> np.all([[True, True], [False, True]], where=[[True], [False]])
True
```

```
>>> o=np.array(False)
\Rightarrow z=np.all([-1, 4, 5], out=o)
>>> id(z), id(o), z
(28293632, 28293632, array(True)) # may vary
```
<span id="page-879-0"></span>numpy.**any**(*a*, *axis=None*, *out=None*, *keepdims=<no value>*, *\**, *where=<no value>*) Test whether any array element along a given axis evaluates to True.

Returns single boolean unless *axis* is not None

# **Parameters**

#### **a**

[array\_like] Input array or object that can be converted to an array.

# **axis**

[None or int or tuple of ints, optional] Axis or axes along which a logical OR reduction is performed. The default  $(ax is=None)$  is to perform a logical OR over all the dimensions of the input array. *axis* may be negative, in which case it counts from the last to the first axis.

New in version 1.7.0.

If this is a tuple of ints, a reduction is performed on multiple axes, instead of a single axis or all the axes as before.

#### **out**

[ndarray, optional] Alternate output array in which to place the result. It must have the same shape as the expected output and its type is preserved (e.g., if it is of type float, then it will remain so, returning 1.0 for True and 0.0 for False, regardless of the type of *a*). See *[Output](#page-451-0) [type determination](#page-451-0)* for more details.

### **keepdims**

[bool, optional] If this is set to True, the axes which are reduced are left in the result as dimensions with size one. With this option, the result will broadcast correctly against the input array.

If the default value is passed, then *keepdims* will not be passed through to the *[any](#page-879-0)* method of sub-classes of *[ndarray](#page-9-0)*, however any non-default value will be. If the sub-class' method does not implement *keepdims* any exceptions will be raised.

#### **where**

[array\_like of bool, optional] Elements to include in checking for any *True* values. See *[reduce](#page-461-0)* for details.

New in version 1.20.0.

#### **Returns**

# **any**

[bool or ndarray] A new boolean or *[ndarray](#page-9-0)* is returned unless *out* is specified, in which case a reference to *out* is returned.

#### **See also:**

### *[ndarray.any](#page-14-1)*

equivalent method

#### *[all](#page-877-1)*

Test whether all elements along a given axis evaluate to True.

#### **Notes**

Not a Number (NaN), positive infinity and negative infinity evaluate to *True* because these are not equal to zero.

#### **Examples**

```
>>> np.any([[True, False], [True, True]])
True
```

```
>>> np.any([[True, False], [False, False]], axis=0)
array([ True, False])
```

```
>>> np.any([-1, 0, 5])
True
```

```
>>> np.any(np.nan)
True
```

```
>>> np.any([[True, False], [False, False]], where=[[False], [True]])
False
```

```
>>> o=np.array(False)
\Rightarrow z=np.any([-1, 4, 5], out=o)
>>> z, o
(array(True), array(True))
>>> # Check now that z is a reference to o
>>> z is o
True
>>> id(z), id(o) # identity of z and o
(191614240, 191614240)
```
# **4.17.2 Array contents**

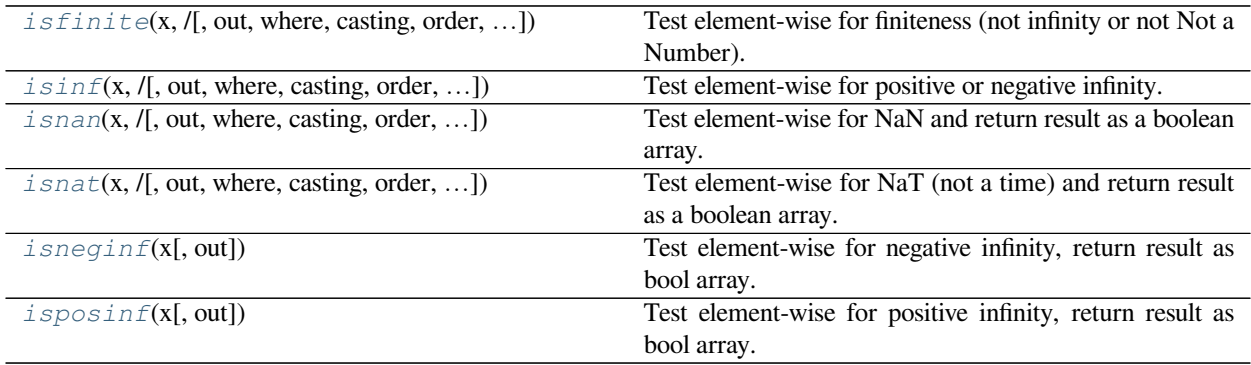

<span id="page-881-0"></span>numpy.**isfinite**(*x*, */*, *out=None*, *\**, *where=True*, *casting='same\_kind'*, *order='K'*, *dtype=None*, *subok=True*[,

 $signature, extobj$ ]) =  $\leq$ **ufunc** 'isfinite'> Test element-wise for finiteness (not infinity or not Not a Number).

The result is returned as a boolean array.

# **Parameters**

# **x**

[array\_like] Input values.

# **out**

[ndarray, None, or tuple of ndarray and None, optional] A location into which the result is stored. If provided, it must have a shape that the inputs broadcast to. If not provided or None, a freshly-allocated array is returned. A tuple (possible only as a keyword argument) must have length equal to the number of outputs.

# **where**

[array\_like, optional] This condition is broadcast over the input. At locations where the condition is True, the *out* array will be set to the ufunc result. Elsewhere, the *out* array will retain its original value. Note that if an uninitialized *out* array is created via the default out=None, locations within it where the condition is False will remain uninitialized.

# **\*\*kwargs**

For other keyword-only arguments, see the *[ufunc docs](#page-466-0)*.

# **Returns**

**y**

[ndarray, bool] True where x is not positive infinity, negative infinity, or NaN; false otherwise. This is a scalar if *x* is a scalar.

# **See also:**

*[isinf](#page-882-0)***,** *[isneginf](#page-885-0)***,** *[isposinf](#page-886-0)***,** *[isnan](#page-883-0)*

# **Notes**

Not a Number, positive infinity and negative infinity are considered to be non-finite.

NumPy uses the IEEE Standard for Binary Floating-Point for Arithmetic (IEEE 754). This means that Not a Number is not equivalent to infinity. Also that positive infinity is not equivalent to negative infinity. But infinity is equivalent to positive infinity. Errors result if the second argument is also supplied when *x* is a scalar input, or if first and second arguments have different shapes.

#### **Examples**

```
>>> np.isfinite(1)
True
>>> np.isfinite(0)
True
>>> np.isfinite(np.nan)
False
>>> np.isfinite(np.inf)
False
>>> np.isfinite(np.NINF)
False
>>> np.isfinite([np.log(-1.),1.,np.log(0)])
array([False, True, False])
```

```
\Rightarrow x = np \cdot array([-np \cdot inf, 0., np \cdot inf])\Rightarrow \Rightarrow y = np \cdot array([2, 2, 2])>>> np.isfinite(x, y)
array([0, 1, 0])
>>> y
array([0, 1, 0])
```
<span id="page-882-0"></span>numpy.**isinf**(*x*, */*, *out=None*, *\**, *where=True*, *casting='same\_kind'*, *order='K'*, *dtype=None*, *subok=True*[, *signature*,  $ext{obj}$ ) **=**  $\lt$ **ufunc** 'isinf'>

Test element-wise for positive or negative infinity.

Returns a boolean array of the same shape as *x*, True where  $x = 1 + (-\ln f)$ , otherwise False.

#### **Parameters**

**x**

[array\_like] Input values

#### **out**

[ndarray, None, or tuple of ndarray and None, optional] A location into which the result is stored. If provided, it must have a shape that the inputs broadcast to. If not provided or None,

a freshly-allocated array is returned. A tuple (possible only as a keyword argument) must have length equal to the number of outputs.

#### **where**

[array\_like, optional] This condition is broadcast over the input. At locations where the condition is True, the *out* array will be set to the ufunc result. Elsewhere, the *out* array will retain its original value. Note that if an uninitialized *out* array is created via the default out=None, locations within it where the condition is False will remain uninitialized.

# **\*\*kwargs**

For other keyword-only arguments, see the *[ufunc docs](#page-466-0)*.

#### **Returns**

**y**

[bool (scalar) or boolean ndarray] True where  $x$  is positive or negative infinity, false otherwise. This is a scalar if *x* is a scalar.

# **See also:**

*[isneginf](#page-885-0)***,** *[isposinf](#page-886-0)***,** *[isnan](#page-883-0)***,** *[isfinite](#page-881-0)*

#### **Notes**

NumPy uses the IEEE Standard for Binary Floating-Point for Arithmetic (IEEE 754).

Errors result if the second argument is supplied when the first argument is a scalar, or if the first and second arguments have different shapes.

#### **Examples**

```
>>> np.isinf(np.inf)
True
>>> np.isinf(np.nan)
False
>>> np.isinf(np.NINF)
True
>>> np.isinf([np.inf, -np.inf, 1.0, np.nan])
array([ True, True, False, False])
```

```
\Rightarrow x = np \cdot array([-np \cdot inf, 0., np \cdot inf])>>> y = np.array([2, 2, 2])
>>> np.isinf(x, y)
array([1, 0, 1])
>>> y
array([1, 0, 1])
```
<span id="page-883-0"></span>numpy.**isnan**(*x*, */*, *out=None*, *\**, *where=True*, *casting='same\_kind'*, *order='K'*, *dtype=None*, *subok=True*[, *signature*,  $ext{obj}$ ) **=**  $\lt$ **ufunc** 'isnan'>

Test element-wise for NaN and return result as a boolean array.

**Parameters**

**x**

[array\_like] Input array.

#### **out**

[ndarray, None, or tuple of ndarray and None, optional] A location into which the result is stored. If provided, it must have a shape that the inputs broadcast to. If not provided or None, a freshly-allocated array is returned. A tuple (possible only as a keyword argument) must have length equal to the number of outputs.

#### **where**

[array\_like, optional] This condition is broadcast over the input. At locations where the condition is True, the *out* array will be set to the ufunc result. Elsewhere, the *out* array will retain its original value. Note that if an uninitialized *out* array is created via the default out=None, locations within it where the condition is False will remain uninitialized.

#### **\*\*kwargs**

For other keyword-only arguments, see the *[ufunc docs](#page-466-0)*.

### **Returns**

**y**

[ndarray or bool] True where x is NaN, false otherwise. This is a scalar if *x* is a scalar.

# **See also:**

*[isinf](#page-882-0)***,** *[isneginf](#page-885-0)***,** *[isposinf](#page-886-0)***,** *[isfinite](#page-881-0)***,** *[isnat](#page-884-0)*

#### **Notes**

NumPy uses the IEEE Standard for Binary Floating-Point for Arithmetic (IEEE 754). This means that Not a Number is not equivalent to infinity.

# **Examples**

```
>>> np.isnan(np.nan)
True
>>> np.isnan(np.inf)
False
>>> np.isnan([np.log(-1.),1.,np.log(0)])
array([ True, False, False])
```
<span id="page-884-0"></span>numpy.**isnat**(*x*, */*, *out=None*, *\**, *where=True*, *casting='same\_kind'*, *order='K'*, *dtype=None*, *subok=True*[, *signature*,  $ext{obj}$ ) =  $lt{ufunc}$  'isnat'>

Test element-wise for NaT (not a time) and return result as a boolean array.

New in version 1.13.0.

#### **Parameters**

**x**

[array\_like] Input array with datetime or timedelta data type.

#### **out**

[ndarray, None, or tuple of ndarray and None, optional] A location into which the result is stored. If provided, it must have a shape that the inputs broadcast to. If not provided or None, a freshly-allocated array is returned. A tuple (possible only as a keyword argument) must have length equal to the number of outputs.

#### **where**

[array\_like, optional] This condition is broadcast over the input. At locations where the condition is True, the *out* array will be set to the ufunc result. Elsewhere, the *out* array will retain its original value. Note that if an uninitialized *out* array is created via the default out=None, locations within it where the condition is False will remain uninitialized.

#### **\*\*kwargs**

For other keyword-only arguments, see the *[ufunc docs](#page-466-0)*.

# **Returns**

### **y**

[ndarray or bool] True where x is NaT, false otherwise. This is a scalar if *x* is a scalar.

#### **See also:**

*[isnan](#page-883-0)***,** *[isinf](#page-882-0)***,** *[isneginf](#page-885-0)***,** *[isposinf](#page-886-0)***,** *[isfinite](#page-881-0)*

# **Examples**

```
>>> np.isnat(np.datetime64("NaT"))
True
>>> np.isnat(np.datetime64("2016-01-01"))
False
>>> np.isnat(np.array(["NaT", "2016-01-01"], dtype="datetime64[ns]"))
array([ True, False])
```
#### <span id="page-885-0"></span>numpy.**isneginf**(*x*, *out=None*)

Test element-wise for negative infinity, return result as bool array.

#### **Parameters**

#### **x**

[array\_like] The input array.

#### **out**

[array\_like, optional] A location into which the result is stored. If provided, it must have a shape that the input broadcasts to. If not provided or None, a freshly-allocated boolean array is returned.

#### **Returns**

#### **out**

[ndarray] A boolean array with the same dimensions as the input. If second argument is not supplied then a numpy boolean array is returned with values True where the corresponding

element of the input is negative infinity and values False where the element of the input is not negative infinity.

If a second argument is supplied the result is stored there. If the type of that array is a numeric type the result is represented as zeros and ones, if the type is boolean then as False and True. The return value *out* is then a reference to that array.

# **See also:**

*[isinf](#page-882-0)***,** *[isposinf](#page-886-0)***,** *[isnan](#page-883-0)***,** *[isfinite](#page-881-0)*

# **Notes**

NumPy uses the IEEE Standard for Binary Floating-Point for Arithmetic (IEEE 754).

Errors result if the second argument is also supplied when x is a scalar input, if first and second arguments have different shapes, or if the first argument has complex values.

### **Examples**

```
>>> np.isneginf(np.NINF)
True
>>> np.isneginf(np.inf)
False
>>> np.isneginf(np.PINF)
False
>>> np.isneginf([-np.inf, 0., np.inf])
array([ True, False, False])
```

```
\Rightarrow x = np.array([-np.inf, 0., np.inf])>>> y = np.array([2, 2, 2])
>>> np.isneginf(x, y)
array([1, 0, 0])
>>> y
array([1, 0, 0])
```
### <span id="page-886-0"></span>numpy.**isposinf**(*x*, *out=None*)

Test element-wise for positive infinity, return result as bool array.

#### **Parameters**

#### **x**

[array\_like] The input array.

#### **out**

[array\_like, optional] A location into which the result is stored. If provided, it must have a shape that the input broadcasts to. If not provided or None, a freshly-allocated boolean array is returned.

#### **Returns**

#### **out**

[ndarray] A boolean array with the same dimensions as the input. If second argument is not supplied then a boolean array is returned with values True where the corresponding element of the input is positive infinity and values False where the element of the input is not positive infinity.

If a second argument is supplied the result is stored there. If the type of that array is a numeric type the result is represented as zeros and ones, if the type is boolean then as False and True. The return value *out* is then a reference to that array.

# **See also:**

*[isinf](#page-882-0)***,** *[isneginf](#page-885-0)***,** *[isfinite](#page-881-0)***,** *[isnan](#page-883-0)*

# **Notes**

NumPy uses the IEEE Standard for Binary Floating-Point for Arithmetic (IEEE 754).

Errors result if the second argument is also supplied when x is a scalar input, if first and second arguments have different shapes, or if the first argument has complex values

# **Examples**

```
>>> np.isposinf(np.PINF)
True
>>> np.isposinf(np.inf)
True
>>> np.isposinf(np.NINF)
False
>>> np.isposinf([-np.inf, 0., np.inf])
array([False, False, True])
```

```
\Rightarrow x = np.array([-np.inf, 0., np.inf])>>> y = np.array([2, 2, 2])>>> np.isposinf(x, y)
array([0, 0, 1])
>>> y
array([0, 0, 1])
```
# **4.17.3 Array type testing**

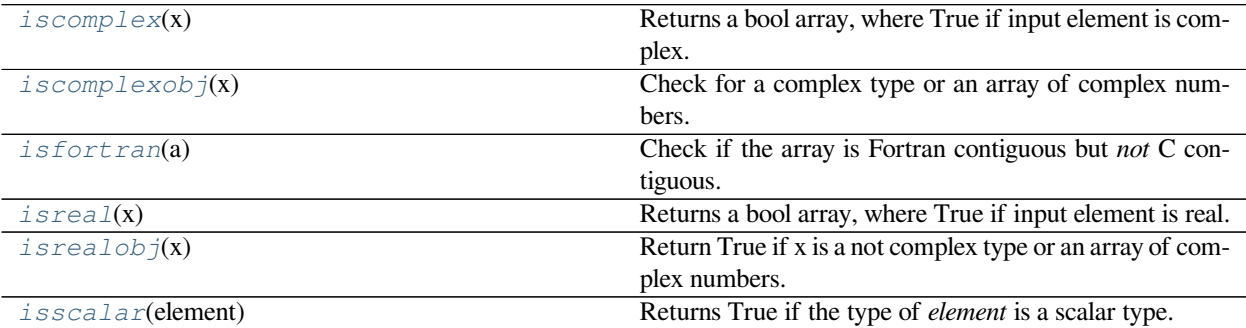

#### <span id="page-887-0"></span>numpy.**iscomplex**(*x*)

Returns a bool array, where True if input element is complex.

What is tested is whether the input has a non-zero imaginary part, not if the input type is complex.

# **Parameters**

**x**

[array\_like] Input array.

# **Returns**

**out**

[ndarray of bools] Output array.

# **See also:**

#### *[isreal](#page-890-0)*

#### *[iscomplexobj](#page-888-0)*

Return True if x is a complex type or an array of complex numbers.

# **Examples**

```
>>> np.iscomplex([1+1j, 1+0j, 4.5, 3, 2, 2j])
array([ True, False, False, False, False, True])
```
### <span id="page-888-0"></span>numpy.**iscomplexobj**(*x*)

Check for a complex type or an array of complex numbers.

The type of the input is checked, not the value. Even if the input has an imaginary part equal to zero, *[iscomplexobj](#page-888-0)* evaluates to True.

# **Parameters**

**x**

[any] The input can be of any type and shape.

#### **Returns**

#### **iscomplexobj**

[bool] The return value, True if *x* is of a complex type or has at least one complex element.

# **See also:**

*[isrealobj](#page-891-0)***,** *[iscomplex](#page-887-0)*

```
>>> np.iscomplexobj(1)
False
>>> np.iscomplexobj(1+0j)
True
>>> np.iscomplexobj([3, 1+0j, True])
True
```
#### <span id="page-889-0"></span>numpy.**isfortran**(*a*)

Check if the array is Fortran contiguous but *not* C contiguous.

This function is obsolete and, because of changes due to relaxed stride checking, its return value for the same array may differ for versions of NumPy >= 1.10.0 and previous versions. If you only want to check if an array is Fortran contiguous use a.flags.f\_contiguous instead.

#### **Parameters**

**a**

[ndarray] Input array.

# **Returns**

# **isfortran**

[bool] Returns True if the array is Fortran contiguous but *not* C contiguous.

### **Examples**

np.array allows to specify whether the array is written in C-contiguous order (last index varies the fastest), or FORTRAN-contiguous order in memory (first index varies the fastest).

```
\Rightarrow a = np.array([1, 2, 3], [4, 5, 6]], order='C')
>>> a
array([[1, 2, 3],
      [4, 5, 6]>>> np.isfortran(a)
False
```

```
\Rightarrow b = np.array([1, 2, 3], [4, 5, 6]], order='F')
>>> b
array([[1, 2, 3],
       [4, 5, 6]])
>>> np.isfortran(b)
True
```
The transpose of a C-ordered array is a FORTRAN-ordered array.

```
\Rightarrow a = np.array([1, 2, 3], [4, 5, 6], order='C')
>>> a
array([[1, 2, 3],
       [4, 5, 6]>>> np.isfortran(a)
False
>>> b = a.T
```
(continues on next page)

(continued from previous page)

```
>>> b
array([[1, 4],
       [2, 5],[3, 6]])
>>> np.isfortran(b)
True
```
C-ordered arrays evaluate as False even if they are also FORTRAN-ordered.

```
>>> np.isfortran(np.array([1, 2], order='F'))
False
```
#### <span id="page-890-0"></span>numpy.**isreal**(*x*)

Returns a bool array, where True if input element is real.

If element has complex type with zero complex part, the return value for that element is True.

# **Parameters**

**x**

[array\_like] Input array.

#### **Returns**

**out**

[ndarray, bool] Boolean array of same shape as *x*.

# **See also:**

#### *[iscomplex](#page-887-0)*

#### *[isrealobj](#page-891-0)*

Return True if x is not a complex type.

#### **Notes**

*[isreal](#page-890-0)* may behave unexpectedly for string or object arrays (see examples)

# **Examples**

```
\Rightarrow a = np.array([1+1j, 1+0j, 4.5, 3, 2, 2j], dtype=complex)
>>> np.isreal(a)
array([False, True, True, True, True, False])
```
The function does not work on string arrays.

```
>>> a = np.array([2j, "a"], dtype="U")
>>> np.isreal(a) # Warns about non-elementwise comparison
False
```
Returns True for all elements in input array of  $dt$ ype=object even if any of the elements is complex.

```
>>> a = np.array([1, "2", 3+4j], dtype=object)
>>> np.isreal(a)
array([ True, True, True])
```
isreal should not be used with object arrays

```
>>> a = np.array([1+2j, 2+1j], dtype=object)
>>> np.isreal(a)
array([ True, True])
```
# <span id="page-891-0"></span>numpy.**isrealobj**(*x*)

Return True if x is a not complex type or an array of complex numbers.

The type of the input is checked, not the value. So even if the input has an imaginary part equal to zero, *[isrealobj](#page-891-0)* evaluates to False if the data type is complex.

#### **Parameters**

**x**

[any] The input can be of any type and shape.

### **Returns**

**y**

[bool] The return value, False if *x* is of a complex type.

#### **See also:**

*[iscomplexobj](#page-888-0)***,** *[isreal](#page-890-0)*

# **Notes**

The function is only meant for arrays with numerical values but it accepts all other objects. Since it assumes array input, the return value of other objects may be True.

```
>>> np.isrealobj('A string')
True
>>> np.isrealobj(False)
True
>>> np.isrealobj(None)
True
```
# **Examples**

```
>>> np.isrealobj(1)
True
>>> np.isrealobj(1+0j)
False
>>> np.isrealobj([3, 1+0j, True])
False
```
# <span id="page-891-1"></span>numpy.**isscalar**(*element*)

Returns True if the type of *element* is a scalar type.

# **Parameters**

#### **element**

[any] Input argument, can be of any type and shape.

#### **Returns**

### **val**

[bool] True if *element* is a scalar type, False if it is not.

# **See also:**

#### **ndim**

Get the number of dimensions of an array

# **Notes**

If you need a stricter way to identify a *numerical* scalar, use isinstance(x, numbers.Number), as that returns False for most non-numerical elements such as strings.

In most cases np.ndim(x) == 0 should be used instead of this function, as that will also return true for 0d arrays. This is how numpy overloads functions in the style of the dx arguments to *[gradient](#page-951-0)* and the bins argument to *[histogram](#page-1604-0)*. Some key differences:

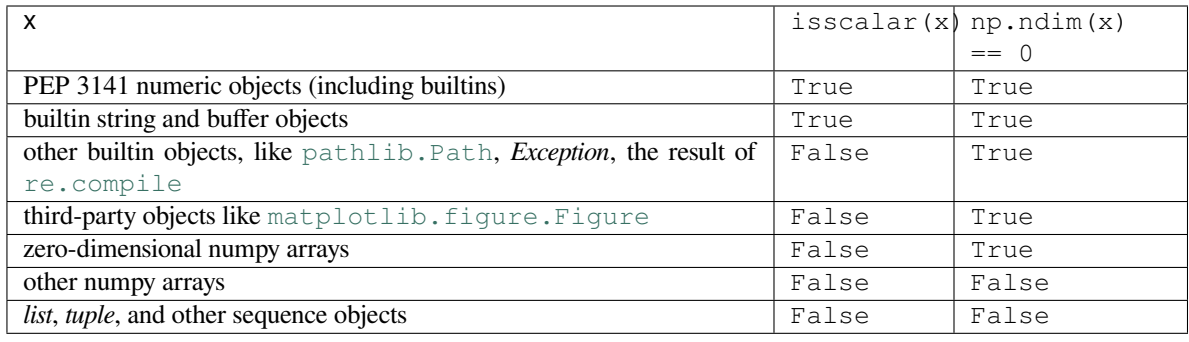

# **Examples**

```
>>> np.isscalar(3.1)
True
>>> np.isscalar(np.array(3.1))
False
>>> np.isscalar([3.1])
False
>>> np.isscalar(False)
True
>>> np.isscalar('numpy')
True
```
NumPy supports PEP 3141 numbers:

```
>>> from fractions import Fraction
>>> np.isscalar(Fraction(5, 17))
True
>>> from numbers import Number
>>> np.isscalar(Number())
True
```
# **4.17.4 Logical operations**

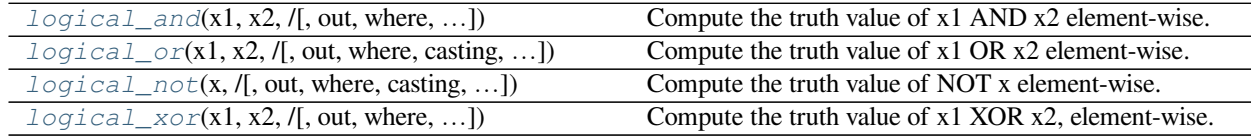

<span id="page-893-0"></span>numpy.**logical\_and**(*x1*, *x2*, */*, *out=None*, *\**, *where=True*, *casting='same\_kind'*, *order='K'*, *dtype=None*,  $subok=True$ ,  $signature, extobj$ ) **=**  $\leq$ **ufunc** 'logical and'>

Compute the truth value of x1 AND x2 element-wise.

# **Parameters**

# **x1, x2**

[array\_like] Input arrays. If  $x1$ . shape  $!= x2$ . shape, they must be broadcastable to a common shape (which becomes the shape of the output).

#### **out**

[ndarray, None, or tuple of ndarray and None, optional] A location into which the result is stored. If provided, it must have a shape that the inputs broadcast to. If not provided or None, a freshly-allocated array is returned. A tuple (possible only as a keyword argument) must have length equal to the number of outputs.

#### **where**

[array\_like, optional] This condition is broadcast over the input. At locations where the condition is True, the *out* array will be set to the ufunc result. Elsewhere, the *out* array will retain its original value. Note that if an uninitialized *out* array is created via the default out=None, locations within it where the condition is False will remain uninitialized.

#### **\*\*kwargs**

For other keyword-only arguments, see the *[ufunc docs](#page-466-0)*.

#### **Returns**

**y**

[ndarray or bool] Boolean result of the logical AND operation applied to the elements of *x1* and *x2*; the shape is determined by broadcasting. This is a scalar if both *x1* and *x2* are scalars.

# **See also:**

*[logical\\_or](#page-894-0)***,** *[logical\\_not](#page-895-0)***,** *[logical\\_xor](#page-896-0) [bitwise\\_and](#page-584-0)*

```
>>> np.logical_and(True, False)
False
>>> np.logical_and([True, False], [False, False])
array([False, False])
```

```
\Rightarrow x = np \cdot \text{arange}(5)>>> np.logical_and(x>1, x<4)
array([False, False, True, True, False])
```
The & operator can be used as a shorthand for np. logical\_and on boolean ndarrays.

```
>>> a = np.array([True, False])
>>> b = np.array([False, False])
>>> a & b
array([False, False])
```

```
numpy.logical_or(x1, x2, /, out=None, *, where=True, casting='same_kind', order='K', dtype=None,
                      subok=True, signature, extobj |) = \lequfunc 'logical or'>
```
Compute the truth value of x1 OR x2 element-wise.

#### **Parameters**

# **x1, x2**

[array\_like] Logical OR is applied to the elements of  $xI$  and  $x2$ . If  $x1$ . shape  $!= x2$ . shape, they must be broadcastable to a common shape (which becomes the shape of the output).

### **out**

[ndarray, None, or tuple of ndarray and None, optional] A location into which the result is stored. If provided, it must have a shape that the inputs broadcast to. If not provided or None, a freshly-allocated array is returned. A tuple (possible only as a keyword argument) must have length equal to the number of outputs.

#### **where**

[array\_like, optional] This condition is broadcast over the input. At locations where the condition is True, the *out* array will be set to the ufunc result. Elsewhere, the *out* array will retain its original value. Note that if an uninitialized *out* array is created via the default out=None, locations within it where the condition is False will remain uninitialized.

#### **\*\*kwargs**

For other keyword-only arguments, see the *[ufunc docs](#page-466-0)*.

#### **Returns**

# **y**

[ndarray or bool] Boolean result of the logical OR operation applied to the elements of *x1* and *x2*; the shape is determined by broadcasting. This is a scalar if both *x1* and *x2* are scalars.

#### **See also:**

*[logical\\_and](#page-893-0)***,** *[logical\\_not](#page-895-0)***,** *[logical\\_xor](#page-896-0) [bitwise\\_or](#page-586-0)*

```
>>> np.logical_or(True, False)
True
>>> np.logical_or([True, False], [False, False])
array([ True, False])
```

```
\Rightarrow \times = np.arange(5)
>>> np.logical_or(x < 1, x > 3)
array([ True, False, False, False, True])
```
The  $\vert$  operator can be used as a shorthand for np. logical or on boolean ndarrays.

```
>>> a = np.array([True, False])
>>> b = np.array([False, False])
>>> a | b
array([ True, False])
```
<span id="page-895-0"></span>numpy.**logical\_not**(*x*, */*, *out=None*, *\**, *where=True*, *casting='same\_kind'*, *order='K'*, *dtype=None*, *subok=True*[, *signature*, *extobj*]) **= <ufunc 'logical\_not'>**

Compute the truth value of NOT x element-wise.

#### **Parameters**

#### **x**

[array\_like] Logical NOT is applied to the elements of *x*.

# **out**

[ndarray, None, or tuple of ndarray and None, optional] A location into which the result is stored. If provided, it must have a shape that the inputs broadcast to. If not provided or None, a freshly-allocated array is returned. A tuple (possible only as a keyword argument) must have length equal to the number of outputs.

## **where**

[array\_like, optional] This condition is broadcast over the input. At locations where the condition is True, the *out* array will be set to the ufunc result. Elsewhere, the *out* array will retain its original value. Note that if an uninitialized *out* array is created via the default out=None, locations within it where the condition is False will remain uninitialized.

#### **\*\*kwargs**

For other keyword-only arguments, see the *[ufunc docs](#page-466-0)*.

#### **Returns**

**y**

[bool or ndarray of bool] Boolean result with the same shape as *x* of the NOT operation on elements of *x*. This is a scalar if *x* is a scalar.

# **See also:**

*[logical\\_and](#page-893-0)***,** *[logical\\_or](#page-894-0)***,** *[logical\\_xor](#page-896-0)*

```
>>> np.logical_not(3)
False
>>> np.logical_not([True, False, 0, 1])
array([False, True, True, False])
```

```
\Rightarrow \times = np.arange(5)
>>> np.logical_not(x<3)
array([False, False, False, True, True])
```

```
numpy.logical_xor(x1, x2, /, out=None, *, where=True, casting='same_kind', order='K', dtype=None,
                       subok=True[, signature, extobj]) = <ufunc 'logical_xor'>
```
Compute the truth value of x1 XOR x2, element-wise.

#### **Parameters**

# **x1, x2**

[array like] Logical XOR is applied to the elements of *x1* and *x2*. If  $x1$ . shape  $!= x2$ . shape, they must be broadcastable to a common shape (which becomes the shape of the output).

#### **out**

[ndarray, None, or tuple of ndarray and None, optional] A location into which the result is stored. If provided, it must have a shape that the inputs broadcast to. If not provided or None, a freshly-allocated array is returned. A tuple (possible only as a keyword argument) must have length equal to the number of outputs.

#### **where**

[array\_like, optional] This condition is broadcast over the input. At locations where the condition is True, the *out* array will be set to the ufunc result. Elsewhere, the *out* array will retain its original value. Note that if an uninitialized *out* array is created via the default out=None, locations within it where the condition is False will remain uninitialized.

#### **\*\*kwargs**

For other keyword-only arguments, see the *[ufunc docs](#page-466-0)*.

### **Returns**

### **y**

[bool or ndarray of bool] Boolean result of the logical XOR operation applied to the elements of *x1* and *x2*; the shape is determined by broadcasting. This is a scalar if both *x1* and *x2* are scalars.

# **See also:**

*[logical\\_and](#page-893-0)***,** *[logical\\_or](#page-894-0)***,** *[logical\\_not](#page-895-0)***,** *[bitwise\\_xor](#page-587-0)*

```
>>> np.logical_xor(True, False)
True
>>> np.logical_xor([True, True, False, False], [True, False, True, False])
array([False, True, True, False])
```

```
\Rightarrow \times = np.arange(5)
\rightarrow\rightarrow np.logical_xor(x < 1, x > 3)
array([ True, False, False, False, True])
```
Simple example showing support of broadcasting

```
>>> np.logical_xor(0, np.eye(2))
array([[ True, False],
       [False, True]])
```
# **4.17.5 Comparison**

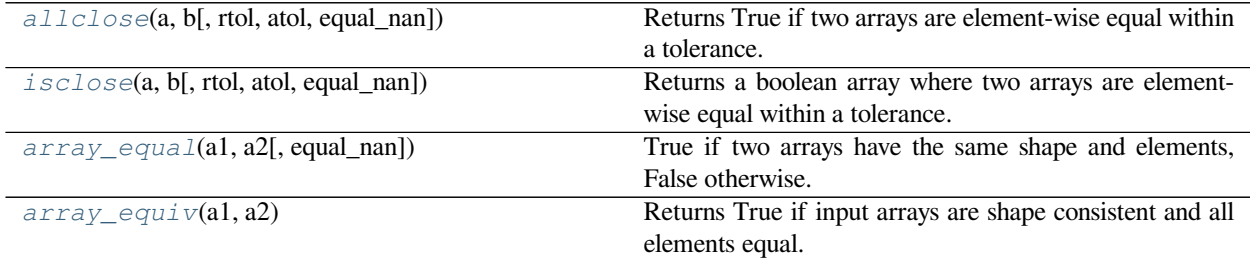

<span id="page-897-0"></span>numpy.**allclose**(*a*, *b*, *rtol=1e-05*, *atol=1e-08*, *equal\_nan=False*)

Returns True if two arrays are element-wise equal within a tolerance.

The tolerance values are positive, typically very small numbers. The relative difference (*rtol* \* abs(*b*)) and the absolute difference *atol* are added together to compare against the absolute difference between *a* and *b*.

NaNs are treated as equal if they are in the same place and if equal\_nan=True. Infs are treated as equal if they are in the same place and of the same sign in both arrays.

# **Parameters**

# **a, b**

[array\_like] Input arrays to compare.

# **rtol**

[float] The relative tolerance parameter (see Notes).

# **atol**

[float] The absolute tolerance parameter (see Notes).

# **equal\_nan**

[bool] Whether to compare NaN's as equal. If True, NaN's in *a* will be considered equal to NaN's in *b* in the output array.

New in version 1.10.0.

#### **Returns**

**allclose**

[bool] Returns True if the two arrays are equal within the given tolerance; False otherwise.

#### **See also:**

*[isclose](#page-898-0)***,** *[all](#page-877-1)***,** *[any](#page-879-0)***,** *[equal](#page-905-0)*

#### **Notes**

If the following equation is element-wise True, then allclose returns True.

absolute( $a - b$ ) <= ( $atol + rtol$  \* absolute( $b$ ))

The above equation is not symmetric in *a* and *b*, so that  $allclose(a, b)$  might be different from allclose(b, a) in some rare cases.

The comparison of *a* and *b* uses standard broadcasting, which means that *a* and *b* need not have the same shape in order for allclose(a, b) to evaluate to True. The same is true for *[equal](#page-905-0)* but not *[array\\_equal](#page-900-0)*.

*[allclose](#page-897-0)* is not defined for non-numeric data types.

#### **Examples**

```
>>> np.allclose([1e10,1e-7], [1.00001e10,1e-8])
False
>>> np.allclose([1e10,1e-8], [1.00001e10,1e-9])
True
>>> np.allclose([1e10,1e-8], [1.0001e10,1e-9])
False
>>> np.allclose([1.0, np.nan], [1.0, np.nan])
False
>>> np.allclose([1.0, np.nan], [1.0, np.nan], equal_nan=True)
True
```
<span id="page-898-0"></span>numpy.**isclose**(*a*, *b*, *rtol=1e-05*, *atol=1e-08*, *equal\_nan=False*)

Returns a boolean array where two arrays are element-wise equal within a tolerance.

The tolerance values are positive, typically very small numbers. The relative difference (*rtol* \* abs(*b*)) and the absolute difference *atol* are added together to compare against the absolute difference between *a* and *b*.

**Warning:** The default *atol* is not appropriate for comparing numbers that are much smaller than one (see Notes).

# **Parameters**

**a, b**

[array\_like] Input arrays to compare.

**rtol**

[float] The relative tolerance parameter (see Notes).

### **atol**

[float] The absolute tolerance parameter (see Notes).

### **equal\_nan**

[bool] Whether to compare NaN's as equal. If True, NaN's in *a* will be considered equal to NaN's in *b* in the output array.

#### **Returns**

**y**

[array\_like] Returns a boolean array of where *a* and *b* are equal within the given tolerance. If both *a* and *b* are scalars, returns a single boolean value.

#### **See also:**

*[allclose](#page-897-0)*

**[math.isclose](https://docs.python.org/dev/library/math.html#math.isclose)**

### **Notes**

New in version 1.7.0.

For finite values, isclose uses the following equation to test whether two floating point values are equivalent.

absolute( $a - b$ ) <= ( $atol + rtol$  \* absolute( $b$ ))

Unlike the built-in math. is close, the above equation is not symmetric in *a* and  $b$  – it assumes *b* is the reference value – so that *isclose(a, b)* might be different from *isclose(b, a)*. Furthermore, the default value of atol is not zero, and is used to determine what small values should be considered close to zero. The default value is appropriate for expected values of order unity: if the expected values are significantly smaller than one, it can result in false positives. *atol* should be carefully selected for the use case at hand. A zero value for *atol* will result in *False* if either *a* or *b* is zero.

*[isclose](#page-898-0)* is not defined for non-numeric data types.

# **Examples**

```
>>> np.isclose([1e10,1e-7], [1.00001e10,1e-8])
array([ True, False])
>>> np.isclose([1e10,1e-8], [1.00001e10,1e-9])
array([ True, True])
>>> np.isclose([1e10,1e-8], [1.0001e10,1e-9])
array([False, True])
>>> np.isclose([1.0, np.nan], [1.0, np.nan])
array([ True, False])
>>> np.isclose([1.0, np.nan], [1.0, np.nan], equal_nan=True)
array([ True, True])
>>> np.isclose([1e-8, 1e-7], [0.0, 0.0])
array([ True, False])
>>> np.isclose([1e-100, 1e-7], [0.0, 0.0], atol=0.0)
array([False, False])
>>> np.isclose([1e-10, 1e-10], [1e-20, 0.0])
array([ True, True])
```
(continues on next page)
(continued from previous page)

```
>>> np.isclose([1e-10, 1e-10], [1e-20, 0.999999e-10], atol=0.0)
array([False, True])
```
#### numpy.**array\_equal**(*a1*, *a2*, *equal\_nan=False*)

True if two arrays have the same shape and elements, False otherwise.

#### **Parameters**

**a1, a2**

[array\_like] Input arrays.

### **equal\_nan**

[bool] Whether to compare NaN's as equal. If the dtype of a1 and a2 is complex, values will be considered equal if either the real or the imaginary component of a given value is nan.

New in version 1.19.0.

#### **Returns**

### **b**

[bool] Returns True if the arrays are equal.

### **See also:**

### *[allclose](#page-897-0)*

Returns True if two arrays are element-wise equal within a tolerance.

#### *[array\\_equiv](#page-901-0)*

Returns True if input arrays are shape consistent and all elements equal.

#### **Examples**

```
>>> np.array_equal([1, 2], [1, 2])
True
>>> np.array_equal(np.array([1, 2]), np.array([1, 2]))
True
>>> np.array_equal([1, 2], [1, 2, 3])
False
>>> np.array_equal([1, 2], [1, 4])
False
\Rightarrow a = np.array([1, np.nan])
>>> np.array_equal(a, a)
False
>>> np.array_equal(a, a, equal_nan=True)
True
```
When equal\_nan is True, complex values with nan components are considered equal if either the real *or* the imaginary components are nan.

```
\Rightarrow a = np.array([1 + 1j])
\Rightarrow \Rightarrow \phi = a \cdot copy()>>> a.real = np.nan
>>> b.imag = np.nan
>>> np.array_equal(a, b, equal_nan=True)
True
```
### <span id="page-901-0"></span>numpy.**array\_equiv**(*a1*, *a2*)

Returns True if input arrays are shape consistent and all elements equal.

Shape consistent means they are either the same shape, or one input array can be broadcasted to create the same shape as the other one.

### **Parameters**

**a1, a2**

[array\_like] Input arrays.

### **Returns**

### **out**

[bool] True if equivalent, False otherwise.

### **Examples**

```
>>> np.array_equiv([1, 2], [1, 2])
True
>>> np.array_equiv([1, 2], [1, 3])
False
```
Showing the shape equivalence:

```
>>> np.array_equiv([1, 2], [[1, 2], [1, 2]])
True
>>> np.array_equiv([1, 2], [[1, 2, 1, 2], [1, 2, 1, 2]])
False
```

```
>>> np.array_equiv([1, 2], [[1, 2], [1, 3]])
False
```
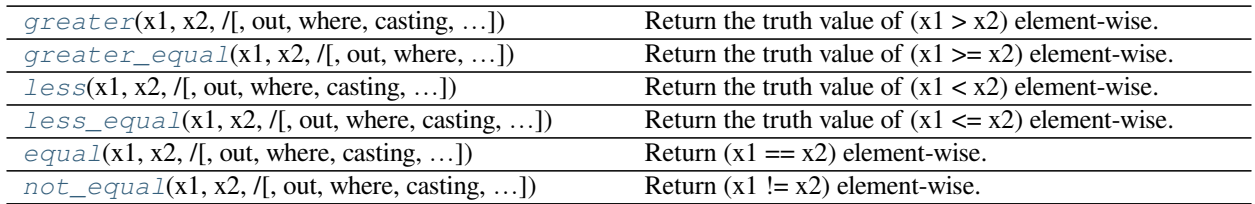

<span id="page-901-1"></span>numpy.**greater**(*x1*, *x2*, */*, *out=None*, *\**, *where=True*, *casting='same\_kind'*, *order='K'*, *dtype=None*, *subok=True*[,  $signature, extobj$ ]) =  $\leq$ **ufunc** 'greater'> Return the truth value of  $(x1 > x2)$  element-wise.

### **Parameters**

#### **x1, x2**

[array\_like] Input arrays. If  $x1$ . shape  $!= x2$ . shape, they must be broadcastable to a common shape (which becomes the shape of the output).

#### **out**

[ndarray, None, or tuple of ndarray and None, optional] A location into which the result is stored. If provided, it must have a shape that the inputs broadcast to. If not provided or None, a freshly-allocated array is returned. A tuple (possible only as a keyword argument) must have length equal to the number of outputs.

### **where**

[array\_like, optional] This condition is broadcast over the input. At locations where the condition is True, the *out* array will be set to the ufunc result. Elsewhere, the *out* array will retain its original value. Note that if an uninitialized *out* array is created via the default out=None, locations within it where the condition is False will remain uninitialized.

#### **\*\*kwargs**

For other keyword-only arguments, see the *[ufunc docs](#page-466-0)*.

#### **Returns**

### **out**

[ndarray or scalar] Output array, element-wise comparison of *x1* and *x2*. Typically of type bool, unless dtype=object is passed. This is a scalar if both *x1* and *x2* are scalars.

### **See also:**

*[greater\\_equal](#page-902-0)***,** *[less](#page-903-0)***,** *[less\\_equal](#page-904-0)***,** *[equal](#page-905-0)***,** *[not\\_equal](#page-906-0)*

#### **Examples**

```
>>> np.greater([4,2],[2,2])
array([ True, False])
```
The  $>$  operator can be used as a shorthand for np.greater on ndarrays.

```
>>> a = np.array([4, 2])
\Rightarrow b = np.array([2, 2])
>>> a > b
array([ True, False])
```

```
numpy.greater_equal(x1, x2, /, out=None, *, where=True, casting='same_kind', order='K', dtype=None,
                         subok=True[, signature, extobj]) = <ufunc 'greater_equal'>
```
Return the truth value of  $(x1 \ge x2)$  element-wise.

### **Parameters**

#### **x1, x2**

[array\_like] Input arrays. If  $x1$ . shape  $!= x2$ . shape, they must be broadcastable to a common shape (which becomes the shape of the output).

#### **out**

[ndarray, None, or tuple of ndarray and None, optional] A location into which the result is stored. If provided, it must have a shape that the inputs broadcast to. If not provided or None, a freshly-allocated array is returned. A tuple (possible only as a keyword argument) must have length equal to the number of outputs.

#### **where**

[array\_like, optional] This condition is broadcast over the input. At locations where the condition is True, the *out* array will be set to the ufunc result. Elsewhere, the *out* array will retain its original value. Note that if an uninitialized *out* array is created via the default out=None, locations within it where the condition is False will remain uninitialized.

#### **\*\*kwargs**

For other keyword-only arguments, see the *[ufunc docs](#page-466-0)*.

### **Returns**

#### **out**

[bool or ndarray of bool] Output array, element-wise comparison of *x1* and *x2*. Typically of type bool, unless dtype=object is passed. This is a scalar if both *x1* and *x2* are scalars.

### **See also:**

*[greater](#page-901-1)***,** *[less](#page-903-0)***,** *[less\\_equal](#page-904-0)***,** *[equal](#page-905-0)***,** *[not\\_equal](#page-906-0)*

#### **Examples**

```
>>> np.greater_equal([4, 2, 1], [2, 2, 2])
array([ True, True, False])
```
The  $>$ = operator can be used as a shorthand for np.greater\_equal on ndarrays.

```
>>> a = np.array([4, 2, 1])
>>> b = np.array([2, 2, 2])
>>> a >= b
array([ True, True, False])
```
<span id="page-903-0"></span>numpy.**less**(*x1*, *x2*, */*, *out=None*, *\**, *where=True*, *casting='same\_kind'*, *order='K'*, *dtype=None*, *subok=True*[, *signature*, *extobj*]) **= <ufunc 'less'>**

Return the truth value of  $(x1 < x2)$  element-wise.

#### **Parameters**

### **x1, x2**

[array\_like] Input arrays. If  $x1$ . shape  $!= x2$ . shape, they must be broadcastable to a common shape (which becomes the shape of the output).

#### **out**

[ndarray, None, or tuple of ndarray and None, optional] A location into which the result is stored. If provided, it must have a shape that the inputs broadcast to. If not provided or None, a freshly-allocated array is returned. A tuple (possible only as a keyword argument) must have length equal to the number of outputs.

#### **where**

[array\_like, optional] This condition is broadcast over the input. At locations where the condition is True, the *out* array will be set to the ufunc result. Elsewhere, the *out* array will retain its original value. Note that if an uninitialized *out* array is created via the default out=None, locations within it where the condition is False will remain uninitialized.

#### **\*\*kwargs**

For other keyword-only arguments, see the *[ufunc docs](#page-466-0)*.

### **Returns**

### **out**

[ndarray or scalar] Output array, element-wise comparison of *x1* and *x2*. Typically of type bool, unless dtype=object is passed. This is a scalar if both *x1* and *x2* are scalars.

### **See also:**

*[greater](#page-901-1)***,** *[less\\_equal](#page-904-0)***,** *[greater\\_equal](#page-902-0)***,** *[equal](#page-905-0)***,** *[not\\_equal](#page-906-0)*

### **Examples**

```
>>> np.less([1, 2], [2, 2])
array([ True, False])
```
The  $\le$  operator can be used as a shorthand for np. less on ndarrays.

```
\Rightarrow a = np.array([1, 2])
\Rightarrow b = np.array([2, 2])
>>> a < b
array([ True, False])
```
<span id="page-904-0"></span>numpy.**less\_equal**(*x1*, *x2*, */*, *out=None*, *\**, *where=True*, *casting='same\_kind'*, *order='K'*, *dtype=None*, *subok=True*[, *signature*, *extobj*]) **= <ufunc 'less\_equal'>**

Return the truth value of  $(x1 \le x2)$  element-wise.

#### **Parameters**

#### **x1, x2**

[array\_like] Input arrays. If  $x1$ . shape  $!= x2$ . shape, they must be broadcastable to a common shape (which becomes the shape of the output).

#### **out**

[ndarray, None, or tuple of ndarray and None, optional] A location into which the result is stored. If provided, it must have a shape that the inputs broadcast to. If not provided or None, a freshly-allocated array is returned. A tuple (possible only as a keyword argument) must have length equal to the number of outputs.

#### **where**

[array\_like, optional] This condition is broadcast over the input. At locations where the condition is True, the *out* array will be set to the ufunc result. Elsewhere, the *out* array will retain its original value. Note that if an uninitialized *out* array is created via the default out=None, locations within it where the condition is False will remain uninitialized.

#### **\*\*kwargs**

For other keyword-only arguments, see the *[ufunc docs](#page-466-0)*.

### **Returns**

#### **out**

[ndarray or scalar] Output array, element-wise comparison of *x1* and *x2*. Typically of type bool, unless dtype=object is passed. This is a scalar if both *x1* and *x2* are scalars.

### **See also:**

#### *[greater](#page-901-1)***,** *[less](#page-903-0)***,** *[greater\\_equal](#page-902-0)***,** *[equal](#page-905-0)***,** *[not\\_equal](#page-906-0)*

### **Examples**

```
>>> np.less_equal([4, 2, 1], [2, 2, 2])
array([False, True, True])
```
The  $\leq$  operator can be used as a shorthand for np. less\_equal on ndarrays.

```
\Rightarrow a = np.array([4, 2, 1])
\Rightarrow b = np.array([2, 2, 2])
>>> a <= b
array([False, True, True])
```
<span id="page-905-0"></span>numpy.**equal**(*x1*, *x2*, */*, *out=None*, *\**, *where=True*, *casting='same\_kind'*, *order='K'*, *dtype=None*, *subok=True*[,  $signature, extobj$  =  $\leq$ **ufunc** 'equal'>

Return  $(x1 == x2)$  element-wise.

#### **Parameters**

### **x1, x2**

[array\_like] Input arrays. If  $x1$ . shape  $!= x2$ . shape, they must be broadcastable to a common shape (which becomes the shape of the output).

#### **out**

[ndarray, None, or tuple of ndarray and None, optional] A location into which the result is stored. If provided, it must have a shape that the inputs broadcast to. If not provided or None, a freshly-allocated array is returned. A tuple (possible only as a keyword argument) must have length equal to the number of outputs.

#### **where**

[array\_like, optional] This condition is broadcast over the input. At locations where the condition is True, the *out* array will be set to the ufunc result. Elsewhere, the *out* array will retain its original value. Note that if an uninitialized *out* array is created via the default out=None, locations within it where the condition is False will remain uninitialized.

#### **\*\*kwargs**

For other keyword-only arguments, see the *[ufunc docs](#page-466-0)*.

### **Returns**

**out**

[ndarray or scalar] Output array, element-wise comparison of *x1* and *x2*. Typically of type bool, unless dtype=object is passed. This is a scalar if both *x1* and *x2* are scalars.

**See also:**

```
not_equal, greater_equal, less_equal, greater, less
```
#### **Examples**

```
>>> np.equal([0, 1, 3], np.arange(3))
array([ True, True, False])
```
What is compared are values, not types. So an int (1) and an array of length one can evaluate as True:

```
>>> np.equal(1, np.ones(1))
array([ True])
```
The  $==$  operator can be used as a shorthand for np. equal on ndarrays.

```
\Rightarrow a = np.array([2, 4, 6])
\Rightarrow b = np.array([2, 4, 2])
>>> a == b
array([ True, True, False])
```
<span id="page-906-0"></span>numpy.**not\_equal**(*x1*, *x2*, */*, *out=None*, *\**, *where=True*, *casting='same\_kind'*, *order='K'*, *dtype=None*, *subok=True*[, *signature*, *extobj*]) **= <ufunc 'not\_equal'>**

Return  $(x1 := x2)$  element-wise.

#### **Parameters**

#### **x1, x2**

[array\_like] Input arrays. If  $x1$ . shape  $!= x2$ . shape, they must be broadcastable to a common shape (which becomes the shape of the output).

#### **out**

[ndarray, None, or tuple of ndarray and None, optional] A location into which the result is stored. If provided, it must have a shape that the inputs broadcast to. If not provided or None, a freshly-allocated array is returned. A tuple (possible only as a keyword argument) must have length equal to the number of outputs.

#### **where**

[array\_like, optional] This condition is broadcast over the input. At locations where the condition is True, the *out* array will be set to the ufunc result. Elsewhere, the *out* array will retain its original value. Note that if an uninitialized *out* array is created via the default out=None, locations within it where the condition is False will remain uninitialized.

#### **\*\*kwargs**

For other keyword-only arguments, see the *[ufunc docs](#page-466-0)*.

#### **Returns**

**out**

[ndarray or scalar] Output array, element-wise comparison of *x1* and *x2*. Typically of type bool, unless dtype=object is passed. This is a scalar if both *x1* and *x2* are scalars.

**See also:**

```
equal, greater, greater_equal, less, less_equal
```
**Examples**

```
>>> np.not_equal([1.,2.], [1., 3.])
array([False, True])
>>> np.not_equal([1, 2], [[1, 3],[1, 4]])
array([[False, True],
      [False, True]])
```
The ! = operator can be used as a shorthand for np.not\_equal on ndarrays.

```
\Rightarrow a = np.array([1., 2.])
>>> b = np.array([1., 3.])
>>> a != b
array([False, True])
```
# **4.18 Mathematical functions**

# **4.18.1 Trigonometric functions**

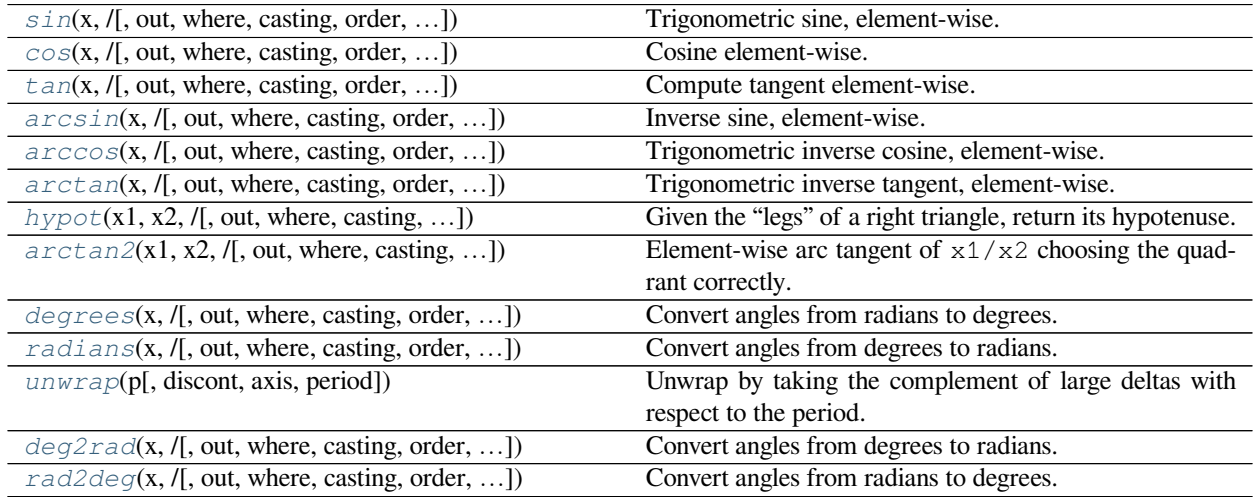

<span id="page-907-0"></span>numpy.**sin**(*x*, */*, *out=None*, *\**, *where=True*, *casting='same\_kind'*, *order='K'*, *dtype=None*, *subok=True*[, *signature*,  $ext{obj}$ ) =  $lt{ufunc}$  'sin'>

Trigonometric sine, element-wise.

**Parameters**

**x**

[array like] Angle, in radians ( $2\pi$  rad equals 360 degrees).

#### **out**

[ndarray, None, or tuple of ndarray and None, optional] A location into which the result is stored. If provided, it must have a shape that the inputs broadcast to. If not provided or None, a freshly-allocated array is returned. A tuple (possible only as a keyword argument) must have length equal to the number of outputs.

#### **where**

[array\_like, optional] This condition is broadcast over the input. At locations where the condition is True, the *out* array will be set to the ufunc result. Elsewhere, the *out* array will retain its original value. Note that if an uninitialized *out* array is created via the default out=None, locations within it where the condition is False will remain uninitialized.

#### **\*\*kwargs**

For other keyword-only arguments, see the *[ufunc docs](#page-466-0)*.

#### **Returns**

**y**

[array\_like] The sine of each element of x. This is a scalar if *x* is a scalar.

#### **See also:**

*[arcsin](#page-911-0)***,** *[sinh](#page-923-0)***,** *[cos](#page-909-0)*

#### **Notes**

The sine is one of the fundamental functions of trigonometry (the mathematical study of triangles). Consider a circle of radius 1 centered on the origin. A ray comes in from the  $+x$  axis, makes an angle at the origin (measured counter-clockwise from that axis), and departs from the origin. The *y* coordinate of the outgoing ray's intersection with the unit circle is the sine of that angle. It ranges from -1 for  $x = 3\pi/2$  to +1 for  $\pi/2$ . The function has zeroes where the angle is a multiple of  $\pi$ . Sines of angles between  $\pi$  and  $2\pi$  are negative. The numerous properties of the sine and related functions are included in any standard trigonometry text.

#### **Examples**

Print sine of one angle:

```
>>> np.sin(np.pi/2.)
1.0
```
Print sines of an array of angles given in degrees:

```
>>> np.sin(np.array((0., 30., 45., 60., 90.)) * np.pi / 180. )
array([ 0. , 0.5 , 0.70710678, 0.8660254, 1. ])
```
Plot the sine function:

```
>>> import matplotlib.pylab as plt
>>> x = np.linspace(-np.pi, np.pi, 201)
>>> plt.plot(x, np.sin(x))
>>> plt.xlabel('Angle [rad]')
>>> plt.ylabel('sin(x)')
>>> plt.axis('tight')
>>> plt.show()
```
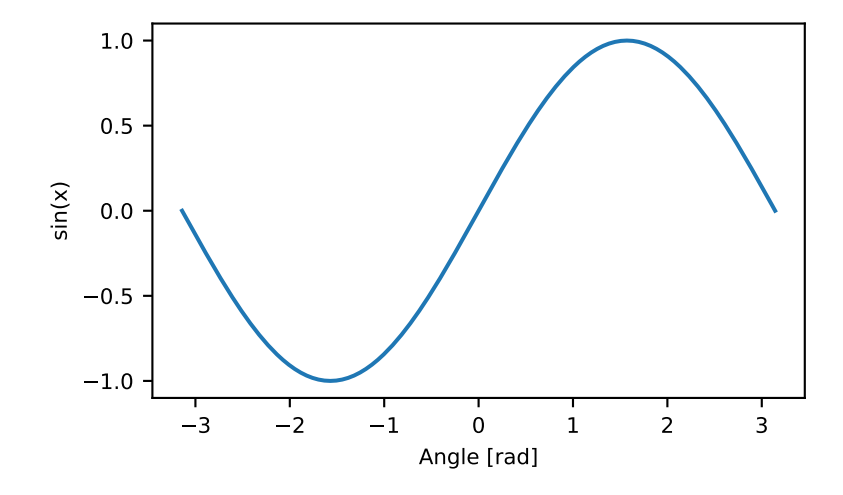

<span id="page-909-0"></span>numpy.**cos**(*x*, */*, *out=None*, *\**, *where=True*, *casting='same\_kind'*, *order='K'*, *dtype=None*, *subok=True*[, *signature*,  $ext{obj}$ ) =  $lt{ufunc}$  'cos'> Cosine element-wise.

# **Parameters**

### **x**

[array\_like] Input array in radians.

#### **out**

[ndarray, None, or tuple of ndarray and None, optional] A location into which the result is stored. If provided, it must have a shape that the inputs broadcast to. If not provided or None, a freshly-allocated array is returned. A tuple (possible only as a keyword argument) must have length equal to the number of outputs.

#### **where**

[array\_like, optional] This condition is broadcast over the input. At locations where the condition is True, the *out* array will be set to the ufunc result. Elsewhere, the *out* array will retain its original value. Note that if an uninitialized *out* array is created via the default out=None, locations within it where the condition is False will remain uninitialized.

#### **\*\*kwargs**

For other keyword-only arguments, see the *[ufunc docs](#page-466-0)*.

#### **Returns**

**y**

[ndarray] The corresponding cosine values. This is a scalar if *x* is a scalar.

### **Notes**

If *out* is provided, the function writes the result into it, and returns a reference to *out*. (See Examples)

#### **References**

M. Abramowitz and I. A. Stegun, Handbook of Mathematical Functions. New York, NY: Dover, 1972.

### **Examples**

```
>>> np.cos(np.array([0, np.pi/2, np.pi]))
array([ 1.00000000e+00, 6.12303177e-17, -1.00000000e+00])
>>>
>>> # Example of providing the optional output parameter
>>> out1 = np.array([0], dtype='d')
>>> out2 = np.cos([0.1], out1)
>>> out2 is out1
True
>>>
>>> # Example of ValueError due to provision of shape mis-matched `out`
>>> np.cos(np.zeros((3,3)),np.zeros((2,2)))
Traceback (most recent call last):
 File "<stdin>", line 1, in <module>
ValueError: operands could not be broadcast together with shapes (3,3) (2,2)
```
<span id="page-910-0"></span>numpy.**tan**(*x*, */*, *out=None*, *\**, *where=True*, *casting='same\_kind'*, *order='K'*, *dtype=None*, *subok=True*[, *signature*,  $ext{obj}$ ) =  $lt;$ **ufunc** 'tan'>

Compute tangent element-wise.

Equivalent to  $np \cdot \sin(x)/np \cdot \cos(x)$  element-wise.

### **Parameters**

#### **x**

[array\_like] Input array.

### **out**

[ndarray, None, or tuple of ndarray and None, optional] A location into which the result is stored. If provided, it must have a shape that the inputs broadcast to. If not provided or None, a freshly-allocated array is returned. A tuple (possible only as a keyword argument) must have length equal to the number of outputs.

### **where**

[array\_like, optional] This condition is broadcast over the input. At locations where the condition is True, the *out* array will be set to the ufunc result. Elsewhere, the *out* array will retain its original value. Note that if an uninitialized *out* array is created via the default out=None, locations within it where the condition is False will remain uninitialized.

#### **\*\*kwargs**

For other keyword-only arguments, see the *[ufunc docs](#page-466-0)*.

### **Returns**

**y**

[ndarray] The corresponding tangent values. This is a scalar if *x* is a scalar.

#### **Notes**

If *out* is provided, the function writes the result into it, and returns a reference to *out*. (See Examples)

### **References**

M. Abramowitz and I. A. Stegun, Handbook of Mathematical Functions. New York, NY: Dover, 1972.

### **Examples**

```
>>> from math import pi
>>> np.tan(np.array([-pi,pi/2,pi]))
array([ 1.22460635e-16, 1.63317787e+16, -1.22460635e-16])
>>>
>>> # Example of providing the optional output parameter illustrating
>>> # that what is returned is a reference to said parameter
\Rightarrow out1 = np.array([0], dtype='d')
\Rightarrow \Rightarrow \text{out2} = \text{np}.\cos([0.1], \text{out1})>>> out2 is out1
True
>>>>> # Example of ValueError due to provision of shape mis-matched `out`
>>> np.cos(np.zeros((3,3)),np.zeros((2,2)))
Traceback (most recent call last):
 File "<stdin>", line 1, in <module>
ValueError: operands could not be broadcast together with shapes (3,3) (2,2)
```
<span id="page-911-0"></span>numpy.**arcsin**(*x*, */*, *out=None*, *\**, *where=True*, *casting='same\_kind'*, *order='K'*, *dtype=None*, *subok=True*[,  $signature, extobj$  =  $\leq$ **ufunc** 'arcsin'>

Inverse sine, element-wise.

#### **Parameters**

**x**

[array\_like] *y*-coordinate on the unit circle.

#### **out**

[ndarray, None, or tuple of ndarray and None, optional] A location into which the result is stored. If provided, it must have a shape that the inputs broadcast to. If not provided or None, a freshly-allocated array is returned. A tuple (possible only as a keyword argument) must have length equal to the number of outputs.

#### **where**

[array\_like, optional] This condition is broadcast over the input. At locations where the condition is True, the *out* array will be set to the ufunc result. Elsewhere, the *out* array will retain its original value. Note that if an uninitialized *out* array is created via the default out=None, locations within it where the condition is False will remain uninitialized.

#### **\*\*kwargs**

For other keyword-only arguments, see the *[ufunc docs](#page-466-0)*.

### **Returns**

#### **angle**

[ndarray] The inverse sine of each element in *x*, in radians and in the closed interval  $[-pi/2,$ pi/2]. This is a scalar if *x* is a scalar.

### **See also:**

*[sin](#page-907-0)***,** *[cos](#page-909-0)***,** *[arccos](#page-912-0)***,** *[tan](#page-910-0)***,** *[arctan](#page-914-0)***,** *[arctan2](#page-917-0)***, emath.arcsin**

### **Notes**

*[arcsin](#page-911-0)* is a multivalued function: for each *x* there are infinitely many numbers *z* such that  $sin(z) = x$ . The convention is to return the angle *z* whose real part lies in [-pi/2, pi/2].

For real-valued input data types, *arcsin* always returns real output. For each value that cannot be expressed as a real number or infinity, it yields nan and sets the *invalid* floating point error flag.

For complex-valued input,  $arcsin$  is a complex analytic function that has, by convention, the branch cuts [-inf, -1] and [1, inf] and is continuous from above on the former and from below on the latter.

The inverse sine is also known as  $a\sin$  or  $\sin$ <sup>{-1}</sup>.

### **References**

Abramowitz, M. and Stegun, I. A., *Handbook of Mathematical Functions*, 10th printing, New York: Dover, 1964, pp. 79ff. <http://www.math.sfu.ca/~cbm/aands/>

### **Examples**

```
>>> np.arcsin(1) # pi/2
1.5707963267948966
>>> np.arcsin(-1) # -pi/2
-1.5707963267948966
>>> np.arcsin(0)
0.0
```
<span id="page-912-0"></span>numpy.**arccos**(*x*, */*, *out=None*, *\**, *where=True*, *casting='same\_kind'*, *order='K'*, *dtype=None*, *subok=True*[,  $signature, extobj$  =  $\leq$ **ufunc** 'arccos'>

Trigonometric inverse cosine, element-wise.

The inverse of  $\cos$  $\cos$  so that, if  $y = \cos(x)$ , then  $x = \arccos(y)$ .

#### **Parameters**

**x**

[array like] *x*-coordinate on the unit circle. For real arguments, the domain is [-1, 1].

#### **out**

[ndarray, None, or tuple of ndarray and None, optional] A location into which the result is stored. If provided, it must have a shape that the inputs broadcast to. If not provided or None, a freshly-allocated array is returned. A tuple (possible only as a keyword argument) must have length equal to the number of outputs.

### **where**

[array\_like, optional] This condition is broadcast over the input. At locations where the condition is True, the *out* array will be set to the ufunc result. Elsewhere, the *out* array will retain its original value. Note that if an uninitialized *out* array is created via the default out=None, locations within it where the condition is False will remain uninitialized.

#### **\*\*kwargs**

For other keyword-only arguments, see the *[ufunc docs](#page-466-0)*.

### **Returns**

### **angle**

[ndarray] The angle of the ray intersecting the unit circle at the given *x*-coordinate in radians [0, pi]. This is a scalar if *x* is a scalar.

### **See also:**

#### *[cos](#page-909-0)***,** *[arctan](#page-914-0)***,** *[arcsin](#page-911-0)***, emath.arccos**

### **Notes**

*[arccos](#page-912-0)* is a multivalued function: for each *x* there are infinitely many numbers *z* such that  $cos(z) = x$ . The convention is to return the angle *z* whose real part lies in *[0, pi]*.

For real-valued input data types, *[arccos](#page-912-0)* always returns real output. For each value that cannot be expressed as a real number or infinity, it yields nan and sets the *invalid* floating point error flag.

For complex-valued input, *[arccos](#page-912-0)* is a complex analytic function that has branch cuts [-inf, -1] and *[1, inf]* and is continuous from above on the former and from below on the latter.

The inverse *[cos](#page-909-0)* is also known as *acos* or cos^-1.

### **References**

M. Abramowitz and I.A. Stegun, "Handbook of Mathematical Functions", 10th printing, 1964, pp. 79. [http:](http://www.math.sfu.ca/~cbm/aands/) [//www.math.sfu.ca/~cbm/aands/](http://www.math.sfu.ca/~cbm/aands/)

### **Examples**

We expect the arccos of 1 to be 0, and of -1 to be pi:

**>>>** np.arccos([1, -1])  $array([ 0. 3.14159265])$ 

Plot arccos:

```
>>> import matplotlib.pyplot as plt
\Rightarrow x = npuinspace(-1, 1, num=100)
>>> plt.plot(x, np.arccos(x))
>>> plt.axis('tight')
>>> plt.show()
```
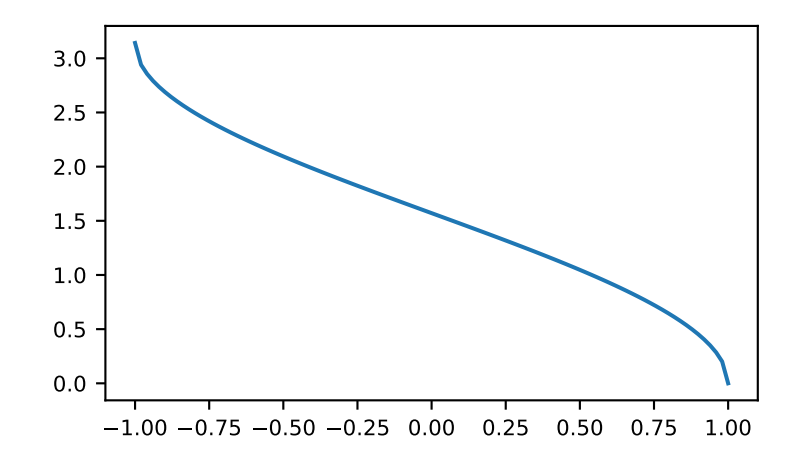

<span id="page-914-0"></span>numpy.**arctan**(*x*, */*, *out=None*, *\**, *where=True*, *casting='same\_kind'*, *order='K'*, *dtype=None*, *subok=True*[,  $signature, extobj$ ]) =  $\leq$ **ufunc** 'arctan'>

Trigonometric inverse tangent, element-wise.

The inverse of tan, so that if  $y = \tan(x)$  then  $x = \arctan(y)$ .

### **Parameters**

**x**

[array\_like]

#### **out**

[ndarray, None, or tuple of ndarray and None, optional] A location into which the result is stored. If provided, it must have a shape that the inputs broadcast to. If not provided or None, a freshly-allocated array is returned. A tuple (possible only as a keyword argument) must have length equal to the number of outputs.

#### **where**

[array\_like, optional] This condition is broadcast over the input. At locations where the condition is True, the *out* array will be set to the ufunc result. Elsewhere, the *out* array will retain its original value. Note that if an uninitialized *out* array is created via the default out=None, locations within it where the condition is False will remain uninitialized.

#### **\*\*kwargs**

For other keyword-only arguments, see the *[ufunc docs](#page-466-0)*.

#### **Returns**

### **out**

[ndarray or scalar] Out has the same shape as *x*. Its real part is in  $[-pi/2, \pi/2]$ (arctan( $+/-$ inf) returns  $+/-$ pi/2). This is a scalar if *x* is a scalar.

#### **See also:**

#### *[arctan2](#page-917-0)*

The "four quadrant" arctan of the angle formed by  $(x, y)$  and the positive *x*-axis.

#### *[angle](#page-997-0)*

Argument of complex values.

#### **Notes**

*[arctan](#page-914-0)* is a multi-valued function: for each *x* there are infinitely many numbers *z* such that  $tan(z) = x$ . The convention is to return the angle *z* whose real part lies in [-pi/2, pi/2].

For real-valued input data types, *[arctan](#page-914-0)* always returns real output. For each value that cannot be expressed as a real number or infinity, it yields nan and sets the *invalid* floating point error flag.

For complex-valued input, *[arctan](#page-914-0)* is a complex analytic function that has [1j, infj] and [-1j, -infj] as branch cuts, and is continuous from the left on the former and from the right on the latter.

The inverse tangent is also known as *atan* or tan^{-1}.

#### **References**

Abramowitz, M. and Stegun, I. A., *Handbook of Mathematical Functions*, 10th printing, New York: Dover, 1964, pp. 79. <http://www.math.sfu.ca/~cbm/aands/>

### **Examples**

We expect the arctan of 0 to be 0, and of 1 to be pi/4:

```
>>> np.arctan([0, 1])
array([ 0. , 0.78539816])
```

```
>>> np.pi/4
0.78539816339744828
```
Plot arctan:

```
>>> import matplotlib.pyplot as plt
\Rightarrow x = npu. Linspace (-10, 10)
>>> plt.plot(x, np.arctan(x))
>>> plt.axis('tight')
>>> plt.show()
```
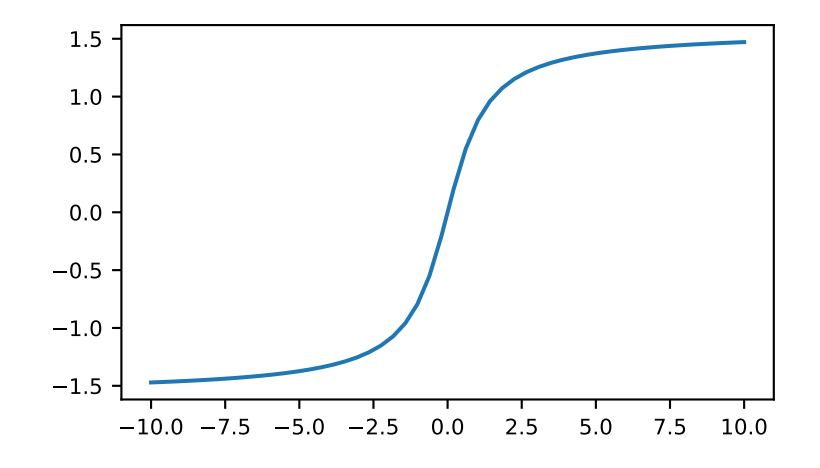

<span id="page-916-0"></span>numpy.**hypot**(*x1*, *x2*, */*, *out=None*, *\**, *where=True*, *casting='same\_kind'*, *order='K'*, *dtype=None*, *subok=True*[, *signature*, *extobj*]) **= <ufunc 'hypot'>**

Given the "legs" of a right triangle, return its hypotenuse.

Equivalent to sqrt(x1\*\*2 + x2\*\*2), element-wise. If *x1* or *x2* is scalar\_like (i.e., unambiguously cast-able to a scalar type), it is broadcast for use with each element of the other argument. (See Examples)

#### **Parameters**

### **x1, x2**

[array\_like] Leg of the triangle(s). If  $x1$ . shape  $!= x2$ . shape, they must be broadcastable to a common shape (which becomes the shape of the output).

#### **out**

[ndarray, None, or tuple of ndarray and None, optional] A location into which the result is stored. If provided, it must have a shape that the inputs broadcast to. If not provided or None, a freshly-allocated array is returned. A tuple (possible only as a keyword argument) must have length equal to the number of outputs.

#### **where**

[array\_like, optional] This condition is broadcast over the input. At locations where the condition is True, the *out* array will be set to the ufunc result. Elsewhere, the *out* array will retain its original value. Note that if an uninitialized *out* array is created via the default out=None, locations within it where the condition is False will remain uninitialized.

### **\*\*kwargs**

For other keyword-only arguments, see the *[ufunc docs](#page-466-0)*.

### **Returns**

**z**

[ndarray] The hypotenuse of the triangle(s). This is a scalar if both *x1* and *x2* are scalars.

### **Examples**

```
>>> np.hypot(3*np.ones((3, 3)), 4*np.ones((3, 3)))
array([[ 5., 5., 5.],
      [ 5., 5., 5.],
      [5., 5., 5.]]
```
Example showing broadcast of scalar like argument:

```
>>> np.hypot(3*np.ones((3, 3)), [4])
array([[ 5., 5., 5.],
      [ 5., 5., 5.],
      [5., 5., 5.1]
```
<span id="page-917-0"></span>numpy.**arctan2**(*x1*, *x2*, */*, *out=None*, *\**, *where=True*, *casting='same\_kind'*, *order='K'*, *dtype=None*, *subok=True*[, *signature*, *extobj*]) **= <ufunc 'arctan2'>**

Element-wise arc tangent of  $x1/x2$  choosing the quadrant correctly.

The quadrant (i.e., branch) is chosen so that  $arctan(1/x1, x2)$  is the signed angle in radians between the ray ending at the origin and passing through the point (1,0), and the ray ending at the origin and passing through the point (*x2*, *x1*). (Note the role reversal: the "*y*-coordinate" is the first function parameter, the "*x*-coordinate" is the second.) By IEEE convention, this function is defined for  $x^2 = +/-0$  and for either or both of  $x\ell$  and  $x^2 = +/-$ inf (see Notes for specific values).

This function is not defined for complex-valued arguments; for the so-called argument of complex values, use *[angle](#page-997-0)*.

### **Parameters**

**x1**

[array\_like, real-valued] *y*-coordinates.

**x2**

[array\_like, real-valued] *x*-coordinates. If x1.shape != x2.shape, they must be broadcastable to a common shape (which becomes the shape of the output).

#### **out**

[ndarray, None, or tuple of ndarray and None, optional] A location into which the result is stored. If provided, it must have a shape that the inputs broadcast to. If not provided or None, a freshly-allocated array is returned. A tuple (possible only as a keyword argument) must have length equal to the number of outputs.

### **where**

[array\_like, optional] This condition is broadcast over the input. At locations where the condition is True, the *out* array will be set to the ufunc result. Elsewhere, the *out* array will retain its original value. Note that if an uninitialized *out* array is created via the default out=None, locations within it where the condition is False will remain uninitialized.

### **\*\*kwargs**

For other keyword-only arguments, see the *[ufunc docs](#page-466-0)*.

#### **Returns**

#### **angle**

[ndarray] Array of angles in radians, in the range  $[-p\text{i}, p\text{i}]$ . This is a scalar if both *x1* and *x2* are scalars.

### **See also:**

*[arctan](#page-914-0)***,** *[tan](#page-910-0)***,** *[angle](#page-997-0)*

### **Notes**

*arctan2* is identical to the *atan2* function of the underlying C library. The following special values are defined in the C standard:[[1\]](#page-1857-0)

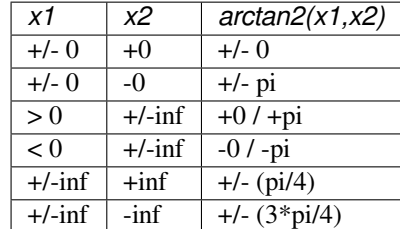

Note that  $+0$  and  $-0$  are distinct floating point numbers, as are  $+inf$  and  $-inf$ .

### **References**

[\[1](#page-1857-0)]

### **Examples**

Consider four points in different quadrants:

```
\Rightarrow x = np.array([-1, +1, +1, -1])
\Rightarrow y = np.array([-1, -1, +1, +1])
>>> np.arctan2(y, x) * 180 / np.pi
array([-135., -45., 45., 135.])
```
Note the order of the parameters.  $arctan2$  is defined also when  $x2 = 0$  and at several other special points, obtaining values in the range  $[-pi, pi]$ :

```
>>> np.arctan2([1., -1.], [0., 0.])
array([ 1.57079633, -1.57079633])
>>> np.arctan2([0., 0., np.inf], [+0., -0., np.inf])
array([ 0. 3.14159265, 0.78539816])
```
<span id="page-918-0"></span>numpy.**degrees**(*x*, */*, *out=None*, *\**, *where=True*, *casting='same\_kind'*, *order='K'*, *dtype=None*, *subok=True*[, *signature*, *extobj*]) **= <ufunc 'degrees'>**

Convert angles from radians to degrees.

**Parameters**

**x**

[array\_like] Input array in radians.

### **out**

[ndarray, None, or tuple of ndarray and None, optional] A location into which the result is stored. If provided, it must have a shape that the inputs broadcast to. If not provided or None, a freshly-allocated array is returned. A tuple (possible only as a keyword argument) must have length equal to the number of outputs.

#### **where**

[array\_like, optional] This condition is broadcast over the input. At locations where the condition is True, the *out* array will be set to the ufunc result. Elsewhere, the *out* array will retain its original value. Note that if an uninitialized *out* array is created via the default out=None, locations within it where the condition is False will remain uninitialized.

### **\*\*kwargs**

For other keyword-only arguments, see the *[ufunc docs](#page-466-0)*.

### **Returns**

#### **y**

[ndarray of floats] The corresponding degree values; if *out* was supplied this is a reference to it. This is a scalar if *x* is a scalar.

### **See also:**

### *[rad2deg](#page-922-0)*

equivalent function

### **Examples**

Convert a radian array to degrees

```
\Rightarrow rad = np.arange(12.)*np.pi/6
>>> np.degrees(rad)
array([ 0., 30., 60., 90., 120., 150., 180., 210., 240.,
       270., 300., 330.])
```

```
>>> out = np.zeros((rad.shape))
>>> r = np.degrees(rad, out)
>>> np.all(r == out)
True
```
<span id="page-919-0"></span>numpy.**radians**(*x*, */*, *out=None*, *\**, *where=True*, *casting='same\_kind'*, *order='K'*, *dtype=None*, *subok=True*[, *signature*, *extobj*]) **= <ufunc 'radians'>**

Convert angles from degrees to radians.

### **Parameters**

**x**

[array\_like] Input array in degrees.

#### **out**

[ndarray, None, or tuple of ndarray and None, optional] A location into which the result is stored. If provided, it must have a shape that the inputs broadcast to. If not provided or None, a freshly-allocated array is returned. A tuple (possible only as a keyword argument) must have length equal to the number of outputs.

### **where**

[array\_like, optional] This condition is broadcast over the input. At locations where the condition is True, the *out* array will be set to the ufunc result. Elsewhere, the *out* array will retain its original value. Note that if an uninitialized *out* array is created via the default out=None, locations within it where the condition is False will remain uninitialized.

### **\*\*kwargs**

For other keyword-only arguments, see the *[ufunc docs](#page-466-0)*.

### **Returns**

**y**

[ndarray] The corresponding radian values. This is a scalar if *x* is a scalar.

### **See also:**

### *[deg2rad](#page-921-0)*

equivalent function

#### **Examples**

Convert a degree array to radians

```
>>> deg = np \cdot \text{arange}(12.) * 30.>>> np.radians(deg)
array([ 0. \qquad \qquad , 0.52359878, 1.04719755, 1.57079633, 2.0943951,
        2.61799388, 3.14159265, 3.66519143, 4.1887902 , 4.71238898,
        5.23598776, 5.75958653])
```

```
>>> out = np.zeros((deg.shape))
>>> ret = np.radians(deg, out)
>>> ret is out
True
```
<span id="page-920-0"></span>numpy.**unwrap**(*p*, *discont=None*, *axis=- 1*, *\**, *period=6.283185307179586*)

Unwrap by taking the complement of large deltas with respect to the period.

This unwraps a signal *p* by changing elements which have an absolute difference from their predecessor of more than max(discont, period/2) to their *period*-complementary values.

For the default case where *period* is  $2\pi$  and is *discont* is  $\pi$ , this unwraps a radian phase *p* such that adjacent differences are never greater than  $\pi$  by adding  $2k\pi$  for some integer *k*.

#### **Parameters**

**p**

[array\_like] Input array.

### **discont**

[float, optional] Maximum discontinuity between values, default is  $period/2$ . Values below period/2 are treated as if they were period/2. To have an effect different from the default, *discont* should be larger than period/2.

### **axis**

[int, optional] Axis along which unwrap will operate, default is the last axis.

#### **period: float, optional**

Size of the range over which the input wraps. By default, it is  $2$  pi.

New in version 1.21.0.

### **Returns**

# **out**

[ndarray] Output array.

### **See also:**

#### *[rad2deg](#page-922-0)***,** *[deg2rad](#page-921-0)*

#### **Notes**

If the discontinuity in  $p$  is smaller than  $\text{period}/2$ , but larger than *discont*, no unwrapping is done because taking the complement would only make the discontinuity larger.

#### **Examples**

```
>>> phase = np.linspace(0, np.pi, num=5)
>>> phase[3:] += np.pi
>>> phase
array([ 0. 0.78539816, 1.57079633, 5.49778714, 6.28318531]) # may<sub>\sim</sub>
,→vary
>>> np.unwrap(phase)
array([ 0. 78539816, 1.57079633, -0.78539816, 0.  ]) # may
,→vary
>>> np.unwrap([0, 1, 2, -1, 0], period=4)
array([0, 1, 2, 3, 4])>>> np.unwrap([ 1, 2, 3, 4, 5, 6, 1, 2, 3], period=6)
array([1, 2, 3, 4, 5, 6, 7, 8, 9])
>>> np.unwrap([2, 3, 4, 5, 2, 3, 4, 5], period=4)
array([2, 3, 4, 5, 6, 7, 8, 9])
>>> phase_deg = np.mod(np.linspace(0 ,720, 19), 360) - 180
>>> np.unwrap(phase_deg, period=360)
array([-180., -140., -100., -60., -20., 20., 60., 100., 140.,180., 220., 260., 300., 340., 380., 420., 460., 500.,
       540.])
```
<span id="page-921-0"></span>numpy.**deg2rad**(*x*, */*, *out=None*, *\**, *where=True*, *casting='same\_kind'*, *order='K'*, *dtype=None*, *subok=True*[, *signature*, *extobj*]) **= <ufunc 'deg2rad'>**

Convert angles from degrees to radians.

**Parameters**

**x**

[array\_like] Angles in degrees.

#### **out**

[ndarray, None, or tuple of ndarray and None, optional] A location into which the result is stored. If provided, it must have a shape that the inputs broadcast to. If not provided or None, a freshly-allocated array is returned. A tuple (possible only as a keyword argument) must have length equal to the number of outputs.

### **where**

[array\_like, optional] This condition is broadcast over the input. At locations where the condition is True, the *out* array will be set to the ufunc result. Elsewhere, the *out* array will retain its original value. Note that if an uninitialized *out* array is created via the default out=None, locations within it where the condition is False will remain uninitialized.

### **\*\*kwargs**

For other keyword-only arguments, see the *[ufunc docs](#page-466-0)*.

# **Returns**

**y**

[ndarray] The corresponding angle in radians. This is a scalar if *x* is a scalar.

### **See also:**

#### *[rad2deg](#page-922-0)*

Convert angles from radians to degrees.

#### *[unwrap](#page-920-0)*

Remove large jumps in angle by wrapping.

### **Notes**

New in version 1.3.0.

deg2rad(x) is  $x * pi / 180$ .

### **Examples**

```
>>> np.deg2rad(180)
3.1415926535897931
```
<span id="page-922-0"></span>numpy.**rad2deg**(*x*, */*, *out=None*, *\**, *where=True*, *casting='same\_kind'*, *order='K'*, *dtype=None*, *subok=True*[, *signature*, *extobj*]) **= <ufunc 'rad2deg'>**

Convert angles from radians to degrees.

### **Parameters**

**x**

[array\_like] Angle in radians.

#### **out**

[ndarray, None, or tuple of ndarray and None, optional] A location into which the result is stored. If provided, it must have a shape that the inputs broadcast to. If not provided or None, a freshly-allocated array is returned. A tuple (possible only as a keyword argument) must have length equal to the number of outputs.

#### **where**

[array\_like, optional] This condition is broadcast over the input. At locations where the condition is True, the *out* array will be set to the ufunc result. Elsewhere, the *out* array will retain its original value. Note that if an uninitialized *out* array is created via the default out=None, locations within it where the condition is False will remain uninitialized.

### **\*\*kwargs**

For other keyword-only arguments, see the *[ufunc docs](#page-466-0)*.

### **Returns**

**y**

[ndarray] The corresponding angle in degrees. This is a scalar if *x* is a scalar.

### **See also:**

#### *[deg2rad](#page-921-0)*

Convert angles from degrees to radians.

#### *[unwrap](#page-920-0)*

Remove large jumps in angle by wrapping.

### **Notes**

New in version 1.3.0.

rad2deg(x) is  $180 \times x / pi$ .

### **Examples**

```
>>> np.rad2deg(np.pi/2)
90.0
```
# **4.18.2 Hyperbolic functions**

<span id="page-923-0"></span>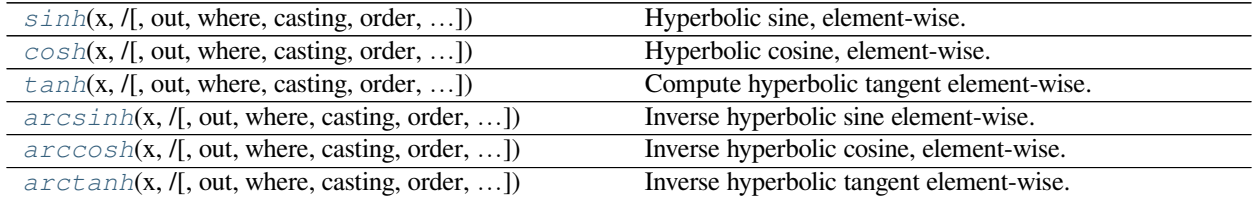

numpy.**sinh**(*x*, */*, *out=None*, *\**, *where=True*, *casting='same\_kind'*, *order='K'*, *dtype=None*, *subok=True*[, *signature*,  $ext{obj}$ ) **=**  $\lt{ufunc}$  'sinh'>

Hyperbolic sine, element-wise.

Equivalent to  $1/2$  \* (np.exp(x) - np.exp(-x)) or -1j \* np.sin(1j\*x).

#### **Parameters**

### **x**

[array\_like] Input array.

### **out**

[ndarray, None, or tuple of ndarray and None, optional] A location into which the result is stored. If provided, it must have a shape that the inputs broadcast to. If not provided or None, a freshly-allocated array is returned. A tuple (possible only as a keyword argument) must have length equal to the number of outputs.

#### **where**

[array\_like, optional] This condition is broadcast over the input. At locations where the condition is True, the *out* array will be set to the ufunc result. Elsewhere, the *out* array will retain its original value. Note that if an uninitialized *out* array is created via the default out=None, locations within it where the condition is False will remain uninitialized.

### **\*\*kwargs**

For other keyword-only arguments, see the *[ufunc docs](#page-466-0)*.

### **Returns**

### **y**

[ndarray] The corresponding hyperbolic sine values. This is a scalar if *x* is a scalar.

### **Notes**

If *out* is provided, the function writes the result into it, and returns a reference to *out*. (See Examples)

#### **References**

M. Abramowitz and I. A. Stegun, Handbook of Mathematical Functions. New York, NY: Dover, 1972, pg. 83.

#### **Examples**

```
>>> np.sinh(0)
0.0
>>> np.sinh(np.pi*1j/2)
1j
>>> np.sinh(np.pi*1j) # (exact value is 0)
1.2246063538223773e-016j
>>> # Discrepancy due to vagaries of floating point arithmetic.
```

```
>>> # Example of providing the optional output parameter
>>> out1 = np.array([0], dtype='d')
\Rightarrow \Rightarrow \text{out2} = \text{np}.\sinh([0.1], \text{out1})>>> out2 is out1
True
```

```
>>> # Example of ValueError due to provision of shape mis-matched `out`
>>> np.sinh(np.zeros((3,3)),np.zeros((2,2)))
Traceback (most recent call last):
 File "<stdin>", line 1, in <module>
ValueError: operands could not be broadcast together with shapes (3,3) (2,2)
```

```
numpy.cosh(x, /, out=None, *, where=True, casting='same_kind', order='K', dtype=None, subok=True[, signature,
               ext{obj}) = \lt{ufunc} '\lt{cosh}'
```
Hyperbolic cosine, element-wise.

Equivalent to  $1/2$  \* (np.exp(x) + np.exp(-x)) and np.cos(1j\*x).

### **Parameters**

#### **x**

[array\_like] Input array.

#### **out**

[ndarray, None, or tuple of ndarray and None, optional] A location into which the result is stored. If provided, it must have a shape that the inputs broadcast to. If not provided or None, a freshly-allocated array is returned. A tuple (possible only as a keyword argument) must have length equal to the number of outputs.

#### **where**

[array\_like, optional] This condition is broadcast over the input. At locations where the condition is True, the *out* array will be set to the ufunc result. Elsewhere, the *out* array will retain its original value. Note that if an uninitialized *out* array is created via the default out=None, locations within it where the condition is False will remain uninitialized.

#### **\*\*kwargs**

For other keyword-only arguments, see the *[ufunc docs](#page-466-0)*.

### **Returns**

#### **out**

[ndarray or scalar] Output array of same shape as *x*. This is a scalar if *x* is a scalar.

### **Examples**

```
>>> np.cosh(0)
1.0
```
The hyperbolic cosine describes the shape of a hanging cable:

```
>>> import matplotlib.pyplot as plt
\Rightarrow x = np.linspace(-4, 4, 1000)
>>> plt.plot(x, np.cosh(x))
>>> plt.show()
```
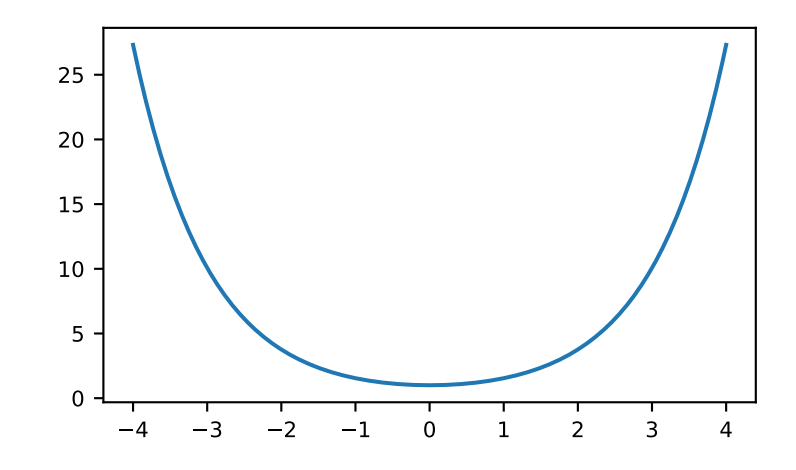

<span id="page-926-0"></span>numpy.**tanh**(*x*, */*, *out=None*, *\**, *where=True*, *casting='same\_kind'*, *order='K'*, *dtype=None*, *subok=True*[, *signature*,  $ext{obj}$ ) =  $\lt{ufunc}$  'tanh'>

Compute hyperbolic tangent element-wise.

Equivalent to np.sinh(x)/np.cosh(x) or  $-1j * np.tan(1j*x)$ .

### **Parameters**

### **x**

[array\_like] Input array.

### **out**

[ndarray, None, or tuple of ndarray and None, optional] A location into which the result is stored. If provided, it must have a shape that the inputs broadcast to. If not provided or None, a freshly-allocated array is returned. A tuple (possible only as a keyword argument) must have length equal to the number of outputs.

### **where**

[array\_like, optional] This condition is broadcast over the input. At locations where the condition is True, the *out* array will be set to the ufunc result. Elsewhere, the *out* array will retain its original value. Note that if an uninitialized *out* array is created via the default out=None, locations within it where the condition is False will remain uninitialized.

#### **\*\*kwargs**

For other keyword-only arguments, see the *[ufunc docs](#page-466-0)*.

#### **Returns**

#### **y**

[ndarray] The corresponding hyperbolic tangent values. This is a scalar if *x* is a scalar.

### **Notes**

If *out* is provided, the function writes the result into it, and returns a reference to *out*. (See Examples)

### **References**

# [\[1](#page-1857-1)],[[2\]](#page-1857-2)

### **Examples**

```
>>> np.tanh((0, np.pi*1j, np.pi*1j/2))
array([ 0. +0.00000000e+00j,  0. -1.22460635e-16j,  0. +1.63317787e+16j])
```

```
>>> # Example of providing the optional output parameter illustrating
>>> # that what is returned is a reference to said parameter
>>> out1 = np.array([0], dtype='d')
\Rightarrow \Rightarrow \text{out2} = \text{np.tanh}([0.1], \text{out1})>>> out2 is out1
True
```

```
>>> # Example of ValueError due to provision of shape mis-matched `out`
>>> np.tanh(np.zeros((3,3)),np.zeros((2,2)))
Traceback (most recent call last):
 File "<stdin>", line 1, in <module>
ValueError: operands could not be broadcast together with shapes (3,3) (2,2)
```

```
numpy.arcsinh(x, /, out=None, *, where=True, casting='same_kind', order='K', dtype=None, subok=True[,
                  signature, extobi) = \lequfunc 'arcsinh'>
```
Inverse hyperbolic sine element-wise.

#### **Parameters**

#### **x**

[array\_like] Input array.

#### **out**

[ndarray, None, or tuple of ndarray and None, optional] A location into which the result is stored. If provided, it must have a shape that the inputs broadcast to. If not provided or None, a freshly-allocated array is returned. A tuple (possible only as a keyword argument) must have length equal to the number of outputs.

### **where**

[array\_like, optional] This condition is broadcast over the input. At locations where the condition is True, the *out* array will be set to the ufunc result. Elsewhere, the *out* array will retain its original value. Note that if an uninitialized *out* array is created via the default out=None, locations within it where the condition is False will remain uninitialized.

#### **\*\*kwargs**

For other keyword-only arguments, see the *[ufunc docs](#page-466-0)*.

#### **Returns**

**out**

[ndarray or scalar] Array of the same shape as *x*. This is a scalar if *x* is a scalar.

#### **Notes**

*[arcsinh](#page-927-0)* is a multivalued function: for each *x* there are infinitely many numbers *z* such that  $sinh(z) = x$ . The convention is to return the *z* whose imaginary part lies in *[-pi/2, pi/2]*.

For real-valued input data types, *[arcsinh](#page-927-0)* always returns real output. For each value that cannot be expressed as a real number or infinity, it returns nan and sets the *invalid* floating point error flag.

For complex-valued input, *[arccos](#page-912-0)* is a complex analytical function that has branch cuts *[1j, infj]* and *[-1j, -infj]* and is continuous from the right on the former and from the left on the latter.

The inverse hyperbolic sine is also known as *asinh* or sinh^-1.

### **References**

### [\[1](#page-1857-3)],[[2\]](#page-1857-4)

### **Examples**

```
>>> np.arcsinh(np.array([np.e, 10.0]))
array([ 1.72538256, 2.99822295])
```
<span id="page-928-0"></span>numpy.**arccosh**(*x*, */*, *out=None*, *\**, *where=True*, *casting='same\_kind'*, *order='K'*, *dtype=None*, *subok=True*[,  $signature, extobj$ ]) **=**  $\leq$ **ufunc** 'arccosh'>

Inverse hyperbolic cosine, element-wise.

#### **Parameters**

#### **x**

[array\_like] Input array.

### **out**

[ndarray, None, or tuple of ndarray and None, optional] A location into which the result is stored. If provided, it must have a shape that the inputs broadcast to. If not provided or None, a freshly-allocated array is returned. A tuple (possible only as a keyword argument) must have length equal to the number of outputs.

### **where**

[array\_like, optional] This condition is broadcast over the input. At locations where the condition is True, the *out* array will be set to the ufunc result. Elsewhere, the *out* array will retain its original value. Note that if an uninitialized *out* array is created via the default out=None, locations within it where the condition is False will remain uninitialized.

#### **\*\*kwargs**

For other keyword-only arguments, see the *[ufunc docs](#page-466-0)*.

#### **Returns**

#### **arccosh**

[ndarray] Array of the same shape as *x*. This is a scalar if *x* is a scalar.

### **See also:**

*[cosh](#page-925-0)***,** *[arcsinh](#page-927-0)***,** *[sinh](#page-923-0)***,** *[arctanh](#page-929-0)***,** *[tanh](#page-926-0)*

### **Notes**

*[arccosh](#page-928-0)* is a multivalued function: for each *x* there are infinitely many numbers *z* such that  $cosh(z) = x$ . The convention is to return the *z* whose imaginary part lies in  $[-pi, pi]$  and the real part in  $[0, inf]$ .

For real-valued input data types, *[arccosh](#page-928-0)* always returns real output. For each value that cannot be expressed as a real number or infinity, it yields nan and sets the *invalid* floating point error flag.

For complex-valued input, *[arccosh](#page-928-0)* is a complex analytical function that has a branch cut *[-inf, 1]* and is continuous from above on it.

### **References**

[\[1](#page-1857-5)],[[2\]](#page-1857-6)

### **Examples**

```
>>> np.arccosh([np.e, 10.0])
array([ 1.65745445, 2.99322285])
>>> np.arccosh(1)
0.0
```
<span id="page-929-0"></span>numpy.**arctanh**(*x*, */*, *out=None*, *\**, *where=True*, *casting='same\_kind'*, *order='K'*, *dtype=None*, *subok=True*[,  $signature, extobj$  =  $\leq$ **ufunc** 'arctanh'>

Inverse hyperbolic tangent element-wise.

### **Parameters**

#### **x**

[array\_like] Input array.

#### **out**

[ndarray, None, or tuple of ndarray and None, optional] A location into which the result is stored. If provided, it must have a shape that the inputs broadcast to. If not provided or None, a freshly-allocated array is returned. A tuple (possible only as a keyword argument) must have length equal to the number of outputs.

#### **where**

[array\_like, optional] This condition is broadcast over the input. At locations where the condition is True, the *out* array will be set to the ufunc result. Elsewhere, the *out* array will retain its original value. Note that if an uninitialized *out* array is created via the default out=None, locations within it where the condition is False will remain uninitialized.

#### **\*\*kwargs**

For other keyword-only arguments, see the *[ufunc docs](#page-466-0)*.

#### **Returns**

**out**

[ndarray or scalar] Array of the same shape as *x*. This is a scalar if *x* is a scalar.

**See also:**

**emath.arctanh**

### **Notes**

*[arctanh](#page-929-0)* is a multivalued function: for each *x* there are infinitely many numbers *z* such that tanh(z) = x. The convention is to return the *z* whose imaginary part lies in *[-pi/2, pi/2]*.

For real-valued input data types, *[arctanh](#page-929-0)* always returns real output. For each value that cannot be expressed as a real number or infinity, it yields nan and sets the *invalid* floating point error flag.

For complex-valued input, *[arctanh](#page-929-0)* is a complex analytical function that has branch cuts *[-1, -inf]* and *[1, inf]* and is continuous from above on the former and from below on the latter.

The inverse hyperbolic tangent is also known as *atanh* or tanh^-1.

### **References**

[\[1](#page-1857-7)],[[2\]](#page-1857-8)

### **Examples**

```
>>> np.arctanh([0, -0.5])
array([ 0. , -0.54930614])
```
# **4.18.3 Rounding**

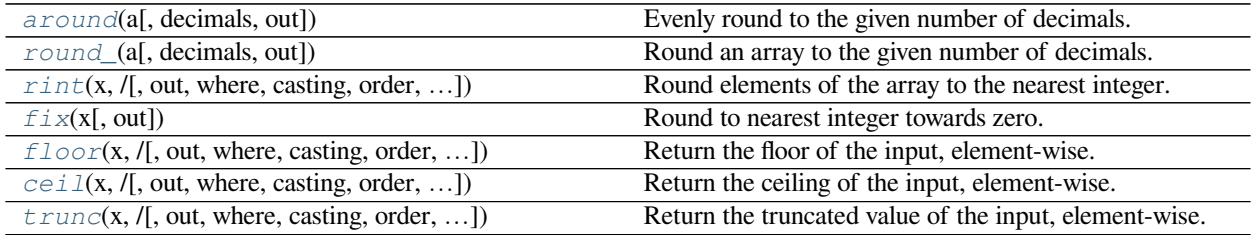

<span id="page-930-0"></span>numpy.**around**(*a*, *decimals=0*, *out=None*)

Evenly round to the given number of decimals.

### **Parameters**

**a**

[array\_like] Input data.

**decimals**

[int, optional] Number of decimal places to round to (default: 0). If decimals is negative, it specifies the number of positions to the left of the decimal point.

#### **out**

[ndarray, optional] Alternative output array in which to place the result. It must have the same shape as the expected output, but the type of the output values will be cast if necessary. See *[Output type determination](#page-451-0)* for more details.

#### **Returns**

### **rounded\_array**

[ndarray] An array of the same type as *a*, containing the rounded values. Unless *out* was specified, a new array is created. A reference to the result is returned.

The real and imaginary parts of complex numbers are rounded separately. The result of rounding a float is a float.

### **See also:**

#### *[ndarray.round](#page-29-0)*

equivalent method

#### *[ceil](#page-935-0)***,** *[fix](#page-933-0)***,** *[floor](#page-934-0)***,** *[rint](#page-932-1)***,** *[trunc](#page-936-0)*

### **Notes**

For values exactly halfway between rounded decimal values, NumPy rounds to the nearest even value. Thus 1.5 and 2.5 round to 2.0, -0.5 and 0.5 round to 0.0, etc.

np.around uses a fast but sometimes inexact algorithm to round floating-point datatypes. For positive *decimals* it is equivalent to np.true\_divide(np.rint(a  $*$  10\*\*decimals), 10\*\*decimals), which has error due to the inexact representation of decimal fractions in the IEEE floating point standard [\[1](#page-1857-9)] and errors introduced when scaling by powers of ten. For instance, note the extra "1" in the following:

```
>>> np.round(56294995342131.5, 3)
56294995342131.51
```
If your goal is to print such values with a fixed number of decimals, it is preferable to use numpy's float printing routines to limit the number of printed decimals:

```
>>> np.format_float_positional(56294995342131.5, precision=3)
'56294995342131.5'
```
The float printing routines use an accurate but much more computationally demanding algorithm to compute the number of digits after the decimal point.

Alternatively, Python's builtin [round](https://docs.python.org/dev/library/functions.html#round) function uses a more accurate but slower algorithm for 64-bit floating point values:

```
>>> round(56294995342131.5, 3)
56294995342131.5
>>> np.round(16.055, 2), round(16.055, 2) # equals 16.0549999999999997
(16.06, 16.05)
```
### **References**

[\[1](#page-1857-9)],[[2\]](#page-1857-10)

### **Examples**

```
>>> np.around([0.37, 1.64])
array([0., 2.])>>> np.around([0.37, 1.64], decimals=1)
array([0.4, 1.6])
>>> np.around([.5, 1.5, 2.5, 3.5, 4.5]) # rounds to nearest even value
array([0., 2., 2., 4., 4.])>>> np.around([1,2,3,11], decimals=1) # ndarray of ints is returned
array([ 1, 2, 3, 11])>>> np.around([1,2,3,11], decimals=-1)
array([ 0, 0, 0, 10])
```
<span id="page-932-0"></span>numpy.**round\_**(*a*, *decimals=0*, *out=None*)

Round an array to the given number of decimals.

### **See also:**

### *[around](#page-930-0)*

equivalent function; see for details.

<span id="page-932-1"></span>numpy.**rint**(*x*, */*, *out=None*, *\**, *where=True*, *casting='same\_kind'*, *order='K'*, *dtype=None*, *subok=True*[, *signature*,  $ext{obj}$ ) **=**  $\lt$ **ufunc** 'rint'>

Round elements of the array to the nearest integer.

### **Parameters**

**x**

[array\_like] Input array.

#### **out**

[ndarray, None, or tuple of ndarray and None, optional] A location into which the result is stored. If provided, it must have a shape that the inputs broadcast to. If not provided or None, a freshly-allocated array is returned. A tuple (possible only as a keyword argument) must have length equal to the number of outputs.

#### **where**

[array\_like, optional] This condition is broadcast over the input. At locations where the condition is True, the *out* array will be set to the ufunc result. Elsewhere, the *out* array will retain its original value. Note that if an uninitialized *out* array is created via the default out=None, locations within it where the condition is False will remain uninitialized.

### **\*\*kwargs**

For other keyword-only arguments, see the *[ufunc docs](#page-466-0)*.

### **Returns**

### **out**

[ndarray or scalar] Output array is same shape and type as *x*. This is a scalar if *x* is a scalar.

#### **See also:**

*[fix](#page-933-0)***,** *[ceil](#page-935-0)***,** *[floor](#page-934-0)***,** *[trunc](#page-936-0)*

### **Notes**

For values exactly halfway between rounded decimal values, NumPy rounds to the nearest even value. Thus 1.5 and 2.5 round to 2.0, -0.5 and 0.5 round to 0.0, etc.

### **Examples**

**>>>** a = np.array( $[-1.7, -1.5, -0.2, 0.2, 1.5, 1.7, 2.0]$ ) **>>>** np.rint(a)  $array([-2., -2., -0., 0., 2., 2., 2.])$ 

<span id="page-933-0"></span>numpy.**fix**(*x*, *out=None*)

Round to nearest integer towards zero.

Round an array of floats element-wise to nearest integer towards zero. The rounded values are returned as floats.

#### **Parameters**

#### **x**

[array\_like] An array of floats to be rounded

### **out**

[ndarray, optional] A location into which the result is stored. If provided, it must have a shape that the input broadcasts to. If not provided or None, a freshly-allocated array is returned.

### **Returns**

### **out**

[ndarray of floats] A float array with the same dimensions as the input. If second argument is not supplied then a float array is returned with the rounded values.

If a second argument is supplied the result is stored there. The return value *out* is then a reference to that array.

#### **See also:**

*[rint](#page-932-1)***,** *[trunc](#page-936-0)***,** *[floor](#page-934-0)***,** *[ceil](#page-935-0)*

### *[around](#page-930-0)*

Round to given number of decimals

### **Examples**

```
>>> np.fix(3.14)
3.0
>>> np.fix(3)
3.0
>>> np.fix([2.1, 2.9, -2.1, -2.9])
array([ 2., 2., -2., -2.])
```
<span id="page-934-0"></span>numpy.**floor**(*x*, */*, *out=None*, *\**, *where=True*, *casting='same\_kind'*, *order='K'*, *dtype=None*, *subok=True*[, *signature*,  $ext{obj}$ ) **=**  $\lt{ufunc}$  ' $floor$ '>

Return the floor of the input, element-wise.

The floor of the scalar *x* is the largest integer *i*, such that  $i \leq x$ . It is often denoted as  $|x|$ .

#### **Parameters**

**x**

[array\_like] Input data.

### **out**

[ndarray, None, or tuple of ndarray and None, optional] A location into which the result is stored. If provided, it must have a shape that the inputs broadcast to. If not provided or None, a freshly-allocated array is returned. A tuple (possible only as a keyword argument) must have length equal to the number of outputs.

#### **where**

[array\_like, optional] This condition is broadcast over the input. At locations where the condition is True, the *out* array will be set to the ufunc result. Elsewhere, the *out* array will retain its original value. Note that if an uninitialized *out* array is created via the default out=None, locations within it where the condition is False will remain uninitialized.

### **\*\*kwargs**

For other keyword-only arguments, see the *[ufunc docs](#page-466-0)*.

### **Returns**

**y**

[ndarray or scalar] The floor of each element in *x*. This is a scalar if *x* is a scalar.

### **See also:**

*[ceil](#page-935-0)***,** *[trunc](#page-936-0)***,** *[rint](#page-932-1)***,** *[fix](#page-933-0)*

### **Notes**

Some spreadsheet programs calculate the "floor-towards-zero", where  $f \perp o \circ f$  (-2.5) == -2. NumPy instead uses the definition of  $floor2 \text{ or where } floor(-2.5) = -3$  $floor2 \text{ or where } floor(-2.5) = -3$ . The "floor-towards-zero" function is called  $f$ ix in NumPy.

### **Examples**

```
>>> a = np.array([-1.7, -1.5, -0.2, 0.2, 1.5, 1.7, 2.0])
>>> np.floor(a)
array([-2., -2., -1., 0., 1., 1., 2.])
```
<span id="page-935-0"></span>numpy.**ceil**(*x*, */*, *out=None*, *\**, *where=True*, *casting='same\_kind'*, *order='K'*, *dtype=None*, *subok=True*[, *signature*,  $ext{obj}$ ) **=**  $\lt$ **ufunc** 'ceil'>

Return the ceiling of the input, element-wise.

The ceil of the scalar *x* is the smallest integer *i*, such that  $i \geq x$ . It is often denoted as  $[x]$ .

### **Parameters**

#### **x**

[array\_like] Input data.

### **out**

[ndarray, None, or tuple of ndarray and None, optional] A location into which the result is stored. If provided, it must have a shape that the inputs broadcast to. If not provided or None, a freshly-allocated array is returned. A tuple (possible only as a keyword argument) must have length equal to the number of outputs.

#### **where**

[array\_like, optional] This condition is broadcast over the input. At locations where the condition is True, the *out* array will be set to the ufunc result. Elsewhere, the *out* array will retain its original value. Note that if an uninitialized *out* array is created via the default out=None, locations within it where the condition is False will remain uninitialized.

#### **\*\*kwargs**

For other keyword-only arguments, see the *[ufunc docs](#page-466-0)*.

### **Returns**

### **y**

[ndarray or scalar] The ceiling of each element in *x*, with  $f$ l oat dtype. This is a scalar if *x* is a scalar.

### **See also:**

*[floor](#page-934-0)***,** *[trunc](#page-936-0)***,** *[rint](#page-932-1)***,** *[fix](#page-933-0)*
### **Examples**

```
>>> a = np.array([-1.7, -1.5, -0.2, 0.2, 1.5, 1.7, 2.0])
>>> np.ceil(a)
array([-1., -1., -0., 1., 2., 2., 2.])
```
numpy.**trunc**(*x*, */*, *out=None*, *\**, *where=True*, *casting='same\_kind'*, *order='K'*, *dtype=None*, *subok=True*[, *signature*,  $ext{obj}$ ) **=**  $\lt$ **ufunc** 'trunc'>

Return the truncated value of the input, element-wise.

The truncated value of the scalar  $x$  is the nearest integer  $i$  which is closer to zero than  $x$  is. In short, the fractional part of the signed number *x* is discarded.

#### **Parameters**

#### **x**

[array\_like] Input data.

#### **out**

[ndarray, None, or tuple of ndarray and None, optional] A location into which the result is stored. If provided, it must have a shape that the inputs broadcast to. If not provided or None, a freshly-allocated array is returned. A tuple (possible only as a keyword argument) must have length equal to the number of outputs.

#### **where**

[array\_like, optional] This condition is broadcast over the input. At locations where the condition is True, the *out* array will be set to the ufunc result. Elsewhere, the *out* array will retain its original value. Note that if an uninitialized *out* array is created via the default out=None, locations within it where the condition is False will remain uninitialized.

### **\*\*kwargs**

For other keyword-only arguments, see the *[ufunc docs](#page-466-0)*.

### **Returns**

**y**

[ndarray or scalar] The truncated value of each element in *x*. This is a scalar if *x* is a scalar.

### **See also:**

*[ceil](#page-935-0)***,** *[floor](#page-934-0)***,** *[rint](#page-932-0)***,** *[fix](#page-933-0)*

### **Notes**

New in version 1.3.0.

### **Examples**

```
>>> a = np.array([-1.7, -1.5, -0.2, 0.2, 1.5, 1.7, 2.0])
>>> np.trunc(a)
array([-1., -1., -0., 0., 1., 1., 2.])
```
# **4.18.4 Sums, products, differences**

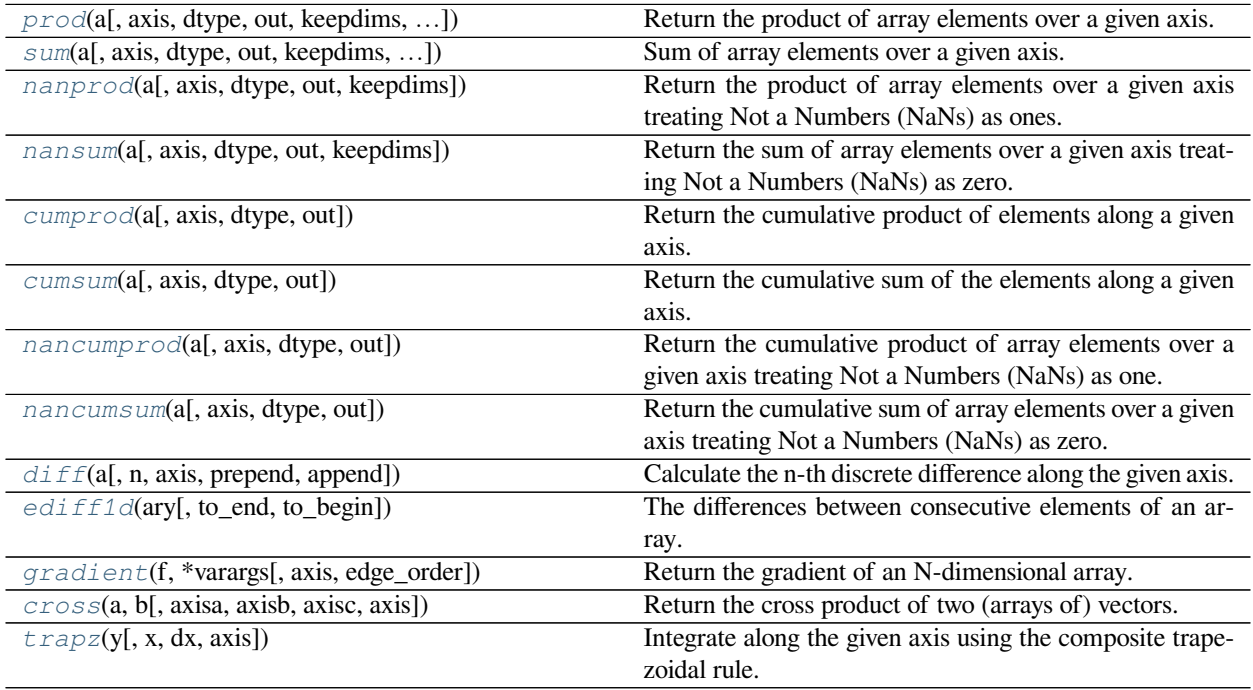

<span id="page-937-0"></span>numpy.**prod**(*a*, *axis=None*, *dtype=None*, *out=None*, *keepdims=<no value>*, *initial=<no value>*, *where=<no value>*) Return the product of array elements over a given axis.

### **Parameters**

**a**

[array\_like] Input data.

### **axis**

[None or int or tuple of ints, optional] Axis or axes along which a product is performed. The default, axis=None, will calculate the product of all the elements in the input array. If axis is negative it counts from the last to the first axis.

### New in version 1.7.0.

If axis is a tuple of ints, a product is performed on all of the axes specified in the tuple instead of a single axis or all the axes as before.

### **dtype**

[dtype, optional] The type of the returned array, as well as of the accumulator in which the elements are multiplied. The dtype of *a* is used by default unless *a* has an integer dtype of less precision than the default platform integer. In that case, if *a* is signed then the platform integer is used while if  $a$  is unsigned then an unsigned integer of the same precision as the platform integer is used.

**out**

[ndarray, optional] Alternative output array in which to place the result. It must have the same shape as the expected output, but the type of the output values will be cast if necessary.

### **keepdims**

[bool, optional] If this is set to True, the axes which are reduced are left in the result as dimensions with size one. With this option, the result will broadcast correctly against the input array.

If the default value is passed, then *keepdims* will not be passed through to the *[prod](#page-937-0)* method of sub-classes of *[ndarray](#page-9-0)*, however any non-default value will be. If the sub-class' method does not implement *keepdims* any exceptions will be raised.

#### **initial**

[scalar, optional] The starting value for this product. See *[reduce](#page-461-0)* for details.

New in version 1.15.0.

### **where**

[array\_like of bool, optional] Elements to include in the product. See *[reduce](#page-461-0)* for details.

New in version 1.17.0.

#### **Returns**

### **product\_along\_axis**

[ndarray, see *[dtype](#page-77-0)* parameter above.] An array shaped as *a* but with the specified axis removed. Returns a reference to *out* if specified.

#### **See also:**

### *[ndarray.prod](#page-26-0)*

equivalent method

*[Output type determination](#page-451-0)*

#### **Notes**

Arithmetic is modular when using integer types, and no error is raised on overflow. That means that, on a 32-bit platform:

```
>>> x = np.array([536870910, 536870910, 536870910, 536870910])
>>> np.prod(x)
16 # may vary
```
The product of an empty array is the neutral element 1:

```
>>> np.prod([])
1.0
```
### **Examples**

By default, calculate the product of all elements:

**>>>** np.prod([1.,2.]) 2.0

Even when the input array is two-dimensional:

**>>>** np.prod([[1.,2.],[3.,4.]]) 24.0

But we can also specify the axis over which to multiply:

```
>>> np.prod([[1.,2.],[3.,4.]], axis=1)
array([ 2., 12.])
```
Or select specific elements to include:

```
>>> np.prod([1., np.nan, 3.], where=[True, False, True])
3.0
```
If the type of  $x$  is unsigned, then the output type is the unsigned platform integer:

```
>>> x = np.array([1, 2, 3], dtype=np.uint8)
>>> np.prod(x).dtype == np.uint
True
```
If  $x$  is of a signed integer type, then the output type is the default platform integer:

```
>>> x = np.array([1, 2, 3], dtype=np.int8)
>>> np.prod(x).dtype == int
True
```
You can also start the product with a value other than one:

```
>>> np.prod([1, 2], initial=5)
10
```
<span id="page-939-0"></span>numpy.**sum**(*a*, *axis=None*, *dtype=None*, *out=None*, *keepdims=<no value>*, *initial=<no value>*, *where=<no value>*) Sum of array elements over a given axis.

### **Parameters**

**a**

[array\_like] Elements to sum.

### **axis**

[None or int or tuple of ints, optional] Axis or axes along which a sum is performed. The default, axis=None, will sum all of the elements of the input array. If axis is negative it counts from the last to the first axis.

New in version 1.7.0.

If axis is a tuple of ints, a sum is performed on all of the axes specified in the tuple instead of a single axis or all the axes as before.

#### **dtype**

[dtype, optional] The type of the returned array and of the accumulator in which the elements are summed. The dtype of *a* is used by default unless *a* has an integer dtype of less precision than the default platform integer. In that case, if *a* is signed then the platform integer is used while if *a* is unsigned then an unsigned integer of the same precision as the platform integer is used.

#### **out**

[ndarray, optional] Alternative output array in which to place the result. It must have the same shape as the expected output, but the type of the output values will be cast if necessary.

#### **keepdims**

[bool, optional] If this is set to True, the axes which are reduced are left in the result as dimensions with size one. With this option, the result will broadcast correctly against the input array.

If the default value is passed, then *keepdims* will not be passed through to the *[sum](#page-939-0)* method of sub-classes of *[ndarray](#page-9-0)*, however any non-default value will be. If the sub-class' method does not implement *keepdims* any exceptions will be raised.

### **initial**

[scalar, optional] Starting value for the sum. See *[reduce](#page-461-0)* for details.

New in version 1.15.0.

#### **where**

[array\_like of bool, optional] Elements to include in the sum. See *[reduce](#page-461-0)* for details.

New in version 1.17.0.

#### **Returns**

#### **sum\_along\_axis**

[ndarray] An array with the same shape as *a*, with the specified axis removed. If *a* is a 0-d array, or if *axis* is None, a scalar is returned. If an output array is specified, a reference to *out* is returned.

#### **See also:**

#### *[ndarray.sum](#page-33-0)*

Equivalent method.

#### **add.reduce**

Equivalent functionality of *[add](#page-978-0)*.

#### *[cumsum](#page-945-0)*

Cumulative sum of array elements.

#### *[trapz](#page-956-0)*

Integration of array values using the composite trapezoidal rule.

#### *[mean](#page-1586-0)***,** *[average](#page-1585-0)*

### **Notes**

Arithmetic is modular when using integer types, and no error is raised on overflow.

The sum of an empty array is the neutral element 0:

**>>>** np.sum([]) 0.0

For floating point numbers the numerical precision of sum (and np. add.reduce) is in general limited by directly adding each number individually to the result causing rounding errors in every step. However, often numpy will use a numerically better approach (partial pairwise summation) leading to improved precision in many use-cases. This improved precision is always provided when no  $axis$  is given. When  $axis$  is given, it will depend on which axis is summed. Technically, to provide the best speed possible, the improved precision is only used when the summation is along the fast axis in memory. Note that the exact precision may vary depending on other parameters. In contrast to NumPy, Python's math.fsum function uses a slower but more precise approach to summation. Especially when summing a large number of lower precision floating point numbers, such as  $f$ loat32, numerical errors can become significant. In such cases it can be advisable to use *dtype="float64"* to use a higher precision for the output.

### **Examples**

```
>>> np.sum([0.5, 1.5])
2.0
>>> np.sum([0.5, 0.7, 0.2, 1.5], dtype=np.int32)
1
>>> np.sum([[0, 1], [0, 5]])
6
>>> np.sum([[0, 1], [0, 5]], axis=0)
array([0, 6])>>> np.sum([[0, 1], [0, 5]], axis=1)
array([1, 5])
>>> np.sum([[0, 1], [np.nan, 5]], where=[False, True], axis=1)
array([1., 5.])
```
If the accumulator is too small, overflow occurs:

```
>>> np.ones(128, dtype=np.int8).sum(dtype=np.int8)
-128
```
You can also start the sum with a value other than zero:

```
>>> np.sum([10], initial=5)
15
```
<span id="page-941-0"></span>numpy.**nanprod**(*a*, *axis=None*, *dtype=None*, *out=None*, *keepdims=<no value>*)

Return the product of array elements over a given axis treating Not a Numbers (NaNs) as ones.

One is returned for slices that are all-NaN or empty.

New in version 1.10.0.

**Parameters**

**a**

[array\_like] Array containing numbers whose product is desired. If *a* is not an array, a conversion is attempted.

#### **axis**

[{int, tuple of int, None}, optional] Axis or axes along which the product is computed. The default is to compute the product of the flattened array.

#### **dtype**

[data-type, optional] The type of the returned array and of the accumulator in which the elements are summed. By default, the dtype of *a* is used. An exception is when *a* has an integer type with less precision than the platform (u)intp. In that case, the default will be either (u)int32 or (u)int64 depending on whether the platform is 32 or 64 bits. For inexact inputs, dtype must be inexact.

#### **out**

[ndarray, optional] Alternate output array in which to place the result. The default is None. If provided, it must have the same shape as the expected output, but the type will be cast if necessary. See *[Output type determination](#page-451-0)* for more details. The casting of NaN to integer can yield unexpected results.

#### **keepdims**

[bool, optional] If True, the axes which are reduced are left in the result as dimensions with size one. With this option, the result will broadcast correctly against the original *arr*.

### **Returns**

#### **nanprod**

[ndarray] A new array holding the result is returned unless *out* is specified, in which case it is returned.

#### **See also:**

#### *[numpy.prod](#page-937-0)*

Product across array propagating NaNs.

#### *[isnan](#page-883-0)*

Show which elements are NaN.

### **Examples**

```
>>> np.nanprod(1)
1
>>> np.nanprod([1])
1
>>> np.nanprod([1, np.nan])
1.0
\Rightarrow a = np.array([1, 2], [3, np, nan]])
>>> np.nanprod(a)
6.0
>>> np.nanprod(a, axis=0)
array([3., 2.])
```
<span id="page-942-0"></span>numpy.**nansum**(*a*, *axis=None*, *dtype=None*, *out=None*, *keepdims=<no value>*)

Return the sum of array elements over a given axis treating Not a Numbers (NaNs) as zero.

In NumPy versions <= 1.9.0 Nan is returned for slices that are all-NaN or empty. In later versions zero is returned.

### **Parameters**

#### **a**

[array\_like] Array containing numbers whose sum is desired. If *a* is not an array, a conversion is attempted.

#### **axis**

[{int, tuple of int, None}, optional] Axis or axes along which the sum is computed. The default is to compute the sum of the flattened array.

### **dtype**

[data-type, optional] The type of the returned array and of the accumulator in which the elements are summed. By default, the dtype of *a* is used. An exception is when *a* has an integer type with less precision than the platform (u)intp. In that case, the default will be either (u)int32 or (u)int64 depending on whether the platform is 32 or 64 bits. For inexact inputs, dtype must be inexact.

New in version 1.8.0.

#### **out**

[ndarray, optional] Alternate output array in which to place the result. The default is None. If provided, it must have the same shape as the expected output, but the type will be cast if necessary. See *[Output type determination](#page-451-0)* for more details. The casting of NaN to integer can yield unexpected results.

New in version 1.8.0.

#### **keepdims**

[bool, optional] If this is set to True, the axes which are reduced are left in the result as dimensions with size one. With this option, the result will broadcast correctly against the original *a*.

If the value is anything but the default, then *keepdims* will be passed through to the *[mean](#page-1586-0)* or *[sum](#page-939-0)* methods of sub-classes of *[ndarray](#page-9-0)*. If the sub-classes methods does not implement *keepdims* any exceptions will be raised.

New in version 1.8.0.

### **Returns**

### **nansum**

[ndarray.] A new array holding the result is returned unless *out* is specified, in which it is returned. The result has the same size as *a*, and the same shape as *a* if *axis* is not None or *a* is a 1-d array.

### **See also:**

### *[numpy.sum](#page-939-0)*

Sum across array propagating NaNs.

#### *[isnan](#page-883-0)*

Show which elements are NaN.

### *[isfinite](#page-881-0)*

Show which elements are not NaN or +/-inf.

### **Notes**

If both positive and negative infinity are present, the sum will be Not A Number (NaN).

### **Examples**

```
>>> np.nansum(1)
1
>>> np.nansum([1])
1
>>> np.nansum([1, np.nan])
1.0
\Rightarrow a = np.array([1, 1], [1, np, nan]])
>>> np.nansum(a)
3.0
>>> np.nansum(a, axis=0)
array([2., 1.])
>>> np.nansum([1, np.nan, np.inf])
inf
>>> np.nansum([1, np.nan, np.NINF])
-inf
>>> from numpy.testing import suppress_warnings
>>> with suppress_warnings() as sup:
... sup.filter(RuntimeWarning)
... np.nansum([1, np.nan, np.inf, -np.inf]) # both +/- infinity present
nan
```
<span id="page-944-0"></span>numpy.**cumprod**(*a*, *axis=None*, *dtype=None*, *out=None*) Return the cumulative product of elements along a given axis.

### **Parameters**

### **a**

[array\_like] Input array.

#### **axis**

[int, optional] Axis along which the cumulative product is computed. By default the input is flattened.

#### **dtype**

[dtype, optional] Type of the returned array, as well as of the accumulator in which the elements are multiplied. If *dtype* is not specified, it defaults to the dtype of *a*, unless *a* has an integer dtype with a precision less than that of the default platform integer. In that case, the default platform integer is used instead.

### **out**

[ndarray, optional] Alternative output array in which to place the result. It must have the same shape and buffer length as the expected output but the type of the resulting values will be cast if necessary.

### **Returns**

#### **cumprod**

[ndarray] A new array holding the result is returned unless *out* is specified, in which case a reference to out is returned.

### **See also:**

*[Output type determination](#page-451-0)*

### **Notes**

Arithmetic is modular when using integer types, and no error is raised on overflow.

### **Examples**

```
\Rightarrow a = np.array([1, 2, 3])
>>> np.cumprod(a) # intermediate results 1, 1*2
... # total product 1*2*3 = 6
array([1, 2, 6])
\Rightarrow a = np.array([[1, 2, 3], [4, 5, 6]])
>>> np.cumprod(a, dtype=float) # specify type of output
array([ 1., 2., 6., 24., 120., 720.])
```
The cumulative product for each column (i.e., over the rows) of *a*:

```
>>> np.cumprod(a, axis=0)
array([[ 1, 2, 3],
       [ 4, 10, 18]])
```
The cumulative product for each row (i.e. over the columns) of *a*:

```
>>> np.cumprod(a,axis=1)
array([[ 1, 2, 6],
      [ 4, 20, 120 ] ]
```
<span id="page-945-0"></span>numpy.**cumsum**(*a*, *axis=None*, *dtype=None*, *out=None*)

Return the cumulative sum of the elements along a given axis.

### **Parameters**

#### **a**

[array\_like] Input array.

### **axis**

[int, optional] Axis along which the cumulative sum is computed. The default (None) is to compute the cumsum over the flattened array.

### **dtype**

[dtype, optional] Type of the returned array and of the accumulator in which the elements are summed. If *[dtype](#page-77-0)* is not specified, it defaults to the dtype of *a*, unless *a* has an integer dtype with a precision less than that of the default platform integer. In that case, the default platform integer is used.

#### **out**

[ndarray, optional] Alternative output array in which to place the result. It must have the same shape and buffer length as the expected output but the type will be cast if necessary. See *[Output](#page-451-0) [type determination](#page-451-0)* for more details.

#### **Returns**

#### **cumsum\_along\_axis**

[ndarray.] A new array holding the result is returned unless *out* is specified, in which case a reference to *out* is returned. The result has the same size as *a*, and the same shape as *a* if *axis* is not None or *a* is a 1-d array.

#### **See also:**

#### *[sum](#page-939-0)*

Sum array elements.

#### *[trapz](#page-956-0)*

Integration of array values using the composite trapezoidal rule.

### *[diff](#page-949-0)*

Calculate the n-th discrete difference along given axis.

### **Notes**

Arithmetic is modular when using integer types, and no error is raised on overflow.

cumsum (a)  $[-1]$  may not be equal to sum (a) for floating-point values since sum may use a pairwise summation routine, reducing the roundoff-error. See *[sum](#page-939-0)* for more information.

#### **Examples**

```
\Rightarrow a = np.array([1, 2, 3], [4, 5, 6]])
>>> a
array([[1, 2, 3],
       [4, 5, 6]]>>> np.cumsum(a)
array([ 1, 3, 6, 10, 15, 21])
>>> np.cumsum(a, dtype=float) # specifies type of output value(s)
array([ 1., 3., 6., 10., 15., 21.])
>>> np.cumsum(a,axis=0) # sum over rows for each of the 3 columns
```

```
array([[1, 2, 3],
      [5, 7, 9]])
>>> np.cumsum(a,axis=1) # sum over columns for each of the 2 rows
array([[1, 3, 6],[4, 9, 15]]
```
cumsum(b)  $[-1]$  may not be equal to sum(b)

```
\Rightarrow b = np.array([1, 2e-9, 3e-9] * 1000000)
>>> b.cumsum()[-1]
1000000.0050045159
>>> b.sum()
1000000.0050000029
```
### <span id="page-947-0"></span>numpy.**nancumprod**(*a*, *axis=None*, *dtype=None*, *out=None*)

Return the cumulative product of array elements over a given axis treating Not a Numbers (NaNs) as one. The cumulative product does not change when NaNs are encountered and leading NaNs are replaced by ones.

Ones are returned for slices that are all-NaN or empty.

New in version 1.12.0.

### **Parameters**

**a**

[array\_like] Input array.

### **axis**

[int, optional] Axis along which the cumulative product is computed. By default the input is flattened.

#### **dtype**

[dtype, optional] Type of the returned array, as well as of the accumulator in which the elements are multiplied. If *dtype* is not specified, it defaults to the dtype of *a*, unless *a* has an integer dtype with a precision less than that of the default platform integer. In that case, the default platform integer is used instead.

### **out**

[ndarray, optional] Alternative output array in which to place the result. It must have the same shape and buffer length as the expected output but the type of the resulting values will be cast if necessary.

### **Returns**

### **nancumprod**

[ndarray] A new array holding the result is returned unless *out* is specified, in which case it is returned.

### **See also:**

### *[numpy.cumprod](#page-944-0)*

Cumulative product across array propagating NaNs.

### *[isnan](#page-883-0)*

Show which elements are NaN.

### **Examples**

```
>>> np.nancumprod(1)
array([1])
>>> np.nancumprod([1])
array([1])
>>> np.nancumprod([1, np.nan])
array([1., 1.])
>>> a = np.array([[1, 2], [3, np.nan]])
>>> np.nancumprod(a)
array([1., 2., 6., 6.])>>> np.nancumprod(a, axis=0)
array([[1., 2.],
       [3., 2.]]
>>> np.nancumprod(a, axis=1)
array([[1., 2.],
       [3., 3.]])
```
<span id="page-948-0"></span>numpy.**nancumsum**(*a*, *axis=None*, *dtype=None*, *out=None*)

Return the cumulative sum of array elements over a given axis treating Not a Numbers (NaNs) as zero. The cumulative sum does not change when NaNs are encountered and leading NaNs are replaced by zeros.

Zeros are returned for slices that are all-NaN or empty.

New in version 1.12.0.

### **Parameters**

#### **a**

[array\_like] Input array.

#### **axis**

[int, optional] Axis along which the cumulative sum is computed. The default (None) is to compute the cumsum over the flattened array.

### **dtype**

[dtype, optional] Type of the returned array and of the accumulator in which the elements are summed. If  $dt$  *ype* is not specified, it defaults to the [dtype](#page-77-0) of *a*, unless *a* has an integer dtype with a precision less than that of the default platform integer. In that case, the default platform integer is used.

### **out**

[ndarray, optional] Alternative output array in which to place the result. It must have the same shape and buffer length as the expected output but the type will be cast if necessary. See *[Output](#page-451-0) [type determination](#page-451-0)* for more details.

#### **Returns**

#### **nancumsum**

[ndarray.] A new array holding the result is returned unless *out* is specified, in which it is returned. The result has the same size as *a*, and the same shape as *a* if *axis* is not None or *a* is a 1-d array.

**See also:**

#### *[numpy.cumsum](#page-945-0)*

Cumulative sum across array propagating NaNs.

### *[isnan](#page-883-0)*

Show which elements are NaN.

### **Examples**

```
>>> np.nancumsum(1)
array([1])
>>> np.nancumsum([1])
array([1])
>>> np.nancumsum([1, np.nan])
array([1., 1.])
>>> a = np.array([[1, 2], [3, np.nan]])
>>> np.nancumsum(a)
array([1., 3., 6., 6.])
>>> np.nancumsum(a, axis=0)
array([[1., 2.],
       [4., 2.]]
>>> np.nancumsum(a, axis=1)
array([[1., 3.],
       [3., 3.]
```
<span id="page-949-0"></span>numpy.**diff**(*a*, *n=1*, *axis=-1*, *prepend=<no value>*, *append=<no value>*)

Calculate the n-th discrete difference along the given axis.

The first difference is given by out  $[i] = a[i+1] - a[i]$  along the given axis, higher differences are calculated by using  $\text{diff}$  $\text{diff}$  $\text{diff}$  recursively.

### **Parameters**

**a**

[array\_like] Input array

#### **n**

[int, optional] The number of times values are differenced. If zero, the input is returned as-is.

### **axis**

[int, optional] The axis along which the difference is taken, default is the last axis.

#### **prepend, append**

[array\_like, optional] Values to prepend or append to *a* along axis prior to performing the difference. Scalar values are expanded to arrays with length 1 in the direction of axis and the shape of the input array in along all other axes. Otherwise the dimension and shape must match *a* except along axis.

New in version 1.16.0.

### **Returns**

### **diff**

[ndarray] The n-th differences. The shape of the output is the same as *a* except along *axis* where the dimension is smaller by *n*. The type of the output is the same as the type of the difference between any two elements of *a*. This is the same as the type of *a* in most cases. A notable exception is *[datetime64](#page-68-0)*, which results in a *[timedelta64](#page-69-0)* output array.

**See also:**

*[gradient](#page-951-0)***,** *[ediff1d](#page-950-0)***,** *[cumsum](#page-945-0)*

### **Notes**

Type is preserved for boolean arrays, so the result will contain *False* when consecutive elements are the same and *True* when they differ.

For unsigned integer arrays, the results will also be unsigned. This should not be surprising, as the result is consistent with calculating the difference directly:

```
>>> u8_arr = np.array([1, 0], dtype=np.uint8)
>>> np.diff(u8_arr)
array([255], dtype=uint8)
>>> u8_arr[1,...] - u8_arr[0,...]
255
```
If this is not desirable, then the array should be cast to a larger integer type first:

```
>>> i16_arr = u8_arr.astype(np.int16)
>>> np.diff(i16_arr)
array([-1], dtype=int16)
```
### **Examples**

```
\Rightarrow x = np.array([1, 2, 4, 7, 0])
>>> np.diff(x)
array([ 1, 2, 3, -7])>>> np.diff(x, n=2)
array([ 1, 1, -10])
```

```
>>> x = np.array([[1, 3, 6, 10], [0, 5, 6, 8]])
>>> np.diff(x)
array([[2, 3, 4],
       [5, 1, 2]]>>> np.diff(x, axis=0)
array([[-1, 2, 0, -2]])
```

```
>>> x = np.arange('1066-10-13', '1066-10-16', dtype=np.datetime64)
>>> np.diff(x)
array([1, 1], dtype='timedelta64[D]')
```
<span id="page-950-0"></span>numpy.**ediff1d**(*ary*, *to\_end=None*, *to\_begin=None*)

The differences between consecutive elements of an array.

#### **Parameters**

**ary**

[array\_like] If necessary, will be flattened before the differences are taken.

### **to\_end**

[array\_like, optional] Number(s) to append at the end of the returned differences.

### **to\_begin**

[array\_like, optional] Number(s) to prepend at the beginning of the returned differences.

#### **Returns**

**ediff1d**

```
[ndarray] The differences. Loosely, this is \arg{.flat}[1:] - \arg{.flat}[-1].
```
**See also:**

### *[diff](#page-949-0)***,** *[gradient](#page-951-0)*

### **Notes**

When applied to masked arrays, this function drops the mask information if the *to\_begin* and/or *to\_end* parameters are used.

### **Examples**

```
\Rightarrow x = np.array([1, 2, 4, 7, 0])
>>> np.ediff1d(x)
array([ 1, 2, 3, -7])>>> np.ediff1d(x, to_begin=-99, to_end=np.array([88, 99]))
```
The returned array is always 1D.

```
\Rightarrow \Rightarrow \quad \left[1, 2, 4\right], \left[1, 6, 24\right]>>> np.ediff1d(y)
array([ 1, 2, -3, 5, 18])
```
<span id="page-951-0"></span>numpy.**gradient**(*f*, *\*varargs*, *axis=None*, *edge\_order=1*)

array( $[-99, 1, 2, ..., -7, 88, 99]$ )

Return the gradient of an N-dimensional array.

The gradient is computed using second order accurate central differences in the interior points and either first or second order accurate one-sides (forward or backwards) differences at the boundaries. The returned gradient hence has the same shape as the input array.

### **Parameters**

**f**

[array\_like] An N-dimensional array containing samples of a scalar function.

#### **varargs**

[list of scalar or array, optional] Spacing between f values. Default unitary spacing for all dimensions. Spacing can be specified using:

1. single scalar to specify a sample distance for all dimensions.

- 2. N scalars to specify a constant sample distance for each dimension. i.e. *dx*, *dy*, *dz*, …
- 3. N arrays to specify the coordinates of the values along each dimension of F. The length of the array must match the size of the corresponding dimension
- 4. Any combination of N scalars/arrays with the meaning of 2. and 3.

If *axis* is given, the number of varargs must equal the number of axes. Default: 1.

#### **edge\_order**

[{1, 2}, optional] Gradient is calculated using N-th order accurate differences at the boundaries. Default: 1.

New in version 1.9.1.

#### **axis**

[None or int or tuple of ints, optional] Gradient is calculated only along the given axis or axes The default (axis = None) is to calculate the gradient for all the axes of the input array. axis may be negative, in which case it counts from the last to the first axis.

New in version 1.11.0.

#### **Returns**

#### **gradient**

[ndarray or list of ndarray] A list of ndarrays (or a single ndarray if there is only one dimension) corresponding to the derivatives of f with respect to each dimension. Each derivative has the same shape as f.

### **Notes**

Assuming that  $f \in C^3$  (i.e., *f* has at least 3 continuous derivatives) and let  $h_*$  be a non-homogeneous stepsize, we minimize the "consistency error"  $\eta_i$  between the true gradient and its estimate from a linear combination of the neighboring grid-points:

$$
\eta_i = f_i^{(1)} - [\alpha f(x_i) + \beta f(x_i + h_d) + \gamma f(x_i - h_s)]
$$

By substituting  $f(x_i + h_d)$  and  $f(x_i - h_s)$  with their Taylor series expansion, this translates into solving the following the linear system:

$$
\left\{\begin{array}{c} \alpha+\beta+\gamma=0\\ \beta h_d-\gamma h_s=1\\ \beta h_d^2+\gamma h_s^2=0 \end{array}\right.
$$

The resulting approximation of  $f_i^{(1)}$  is the following:

$$
\hat{f}_i^{(1)} = \frac{h_s^2 f(x_i + h_d) + (h_d^2 - h_s^2) f(x_i) - h_d^2 f(x_i - h_s)}{h_s h_d (h_d + h_s)} + \mathcal{O}\left(\frac{h_d h_s^2 + h_s h_d^2}{h_d + h_s}\right)
$$

It is worth noting that if  $h_s = h_d$  (i.e., data are evenly spaced) we find the standard second order approximation:

$$
\hat{f}_i^{(1)} = \frac{f(x_{i+1}) - f(x_{i-1})}{2h} + \mathcal{O}(h^2)
$$

With a similar procedure the forward/backward approximations used for boundaries can be derived.

### **References**

[\[1](#page-1857-0)],[[2\]](#page-1857-1), [\[3](#page-1857-2)]

#### **Examples**

```
\Rightarrow f = np.array([1, 2, 4, 7, 11, 16], dtype=float)
>>> np.gradient(f)
array([1. , 1.5, 2.5, 3.5, 4.5, 5. ])
>>> np.gradient(f, 2)
array([0.5 , 0.75, 1.25, 1.75, 2.25, 2.5 ])
```
Spacing can be also specified with an array that represents the coordinates of the values F along the dimensions. For instance a uniform spacing:

```
>>> x = np.arange(f.size)
>>> np.gradient(f, x)
array([1. , 1.5, 2.5, 3.5, 4.5, 5. ])
```
Or a non uniform one:

```
>>> x = np.array([0., 1., 1.5, 3.5, 4., 6.], dtype=float)
>>> np.gradient(f, x)
array([1. , 3. , 3.5, 6.7, 6.9, 2.5])
```
For two dimensional arrays, the return will be two arrays ordered by axis. In this example the first array stands for the gradient in rows and the second one in columns direction:

```
>>> np.gradient(np.array([[1, 2, 6], [3, 4, 5]], dtype=float))
[array([ 2., 2., -1.],[ 2., 2., -1.]]), array([[1., 2.5, 4.][1. , 1. , 1. ]
```
In this example the spacing is also specified: uniform for axis=0 and non uniform for axis=1

```
\Rightarrow dx = 2.
\Rightarrow \Rightarrow y = [1, 1.5, 3.5]>>> np.gradient(np.array([1, 2, 6], [3, 4, 5]], dtype=float), dx, y)
[array([11, 1. 1. 1. 1. 0.5],[1. , 1. , -0.5]], array([2. , 2. , 2. ][2. , 1.7, 0.5]])]
```
It is possible to specify how boundaries are treated using *edge\_order*

```
\Rightarrow x = np.array([0, 1, 2, 3, 4])\Rightarrow f = x * * 2>>> np.gradient(f, edge_order=1)
array([1., 2., 4., 6., 7.])
>>> np.gradient(f, edge_order=2)
array([0., 2., 4., 6., 8.])
```
The *axis* keyword can be used to specify a subset of axes of which the gradient is calculated

```
>>> np.gradient(np.array([[1, 2, 6], [3, 4, 5]], dtype=float), axis=0)
array([[ 2., 2., -1.],
      [2., 2., -1.]
```
numpy.**cross**(*a*, *b*, *axisa=- 1*, *axisb=- 1*, *axisc=- 1*, *axis=None*) Return the cross product of two (arrays of) vectors.

The cross product of *a* and *b* in  $R^3$  is a vector perpendicular to both *a* and *b*. If *a* and *b* are arrays of vectors, the vectors are defined by the last axis of *a* and *b* by default, and these axes can have dimensions 2 or 3. Where the dimension of either *a* or *b* is 2, the third component of the input vector is assumed to be zero and the cross product calculated accordingly. In cases where both input vectors have dimension 2, the z-component of the cross product is returned.

### **Parameters**

**a**

[array\_like] Components of the first vector(s).

**b**

[array\_like] Components of the second vector(s).

### **axisa**

[int, optional] Axis of  $a$  that defines the vector(s). By default, the last axis.

#### **axisb**

[int, optional] Axis of *b* that defines the vector(s). By default, the last axis.

#### **axisc**

[int, optional] Axis of *c* containing the cross product vector(s). Ignored if both input vectors have dimension 2, as the return is scalar. By default, the last axis.

#### **axis**

[int, optional] If defined, the axis of *a*, *b* and *c* that defines the vector(s) and cross product(s). Overrides *axisa*, *axisb* and *axisc*.

#### **Returns**

**c**

[ndarray] Vector cross product(s).

#### **Raises**

#### **ValueError**

When the dimension of the vector(s) in *a* and/or *b* does not equal 2 or 3.

### **See also:**

#### *[inner](#page-828-0)*

Inner product

#### *[outer](#page-830-0)*

Outer product.

### *[ix\\_](#page-744-0)*

Construct index arrays.

### **Notes**

New in version 1.9.0.

Supports full broadcasting of the inputs.

### **Examples**

Vector cross-product.

**>>>** x = [1, 2, 3]  $\Rightarrow$   $\Rightarrow$   $\quad$   $\left[4, 5, 6\right]$ **>>>** np.cross(x, y)  $array([ -3, 6, -3])$ 

One vector with dimension 2.

 $\Rightarrow$   $\times$   $\times$  = [1, 2] **>>>** y = [4, 5, 6] **>>>** np.cross(x, y)  $array([12, -6, -3])$ 

Equivalently:

```
>>> x = [1, 2, 0]
\Rightarrow \Rightarrow \quad y = [4, 5, 6]>>> np.cross(x, y)
array([12, -6, -3])
```
Both vectors with dimension 2.

```
\Rightarrow \Rightarrow x = [1, 2]\Rightarrow \Rightarrow \frac{1}{2} = [4, 5]>>> np.cross(x, y)
array(-3)
```
Multiple vector cross-products. Note that the direction of the cross product vector is defined by the *right-hand rule*.

```
\Rightarrow x = np.array([[1,2,3], [4,5,6]])
>>> y = np.array([[4,5,6], [1,2,3]])
>>> np.cross(x, y)
array([[-3, 6, -3],
       [3, -6, 3]]
```
The orientation of *c* can be changed using the *axisc* keyword.

```
>>> np.cross(x, y, axisc=0)
array([[-3, 3],
      [ 6, -6],[-3, 3]]
```
Change the vector definition of *x* and *y* using *axisa* and *axisb*.

```
>>> x = np.array([[1,2,3], [4,5,6], [7, 8, 9]])
>>> y = np.array([[7, 8, 9], [4,5,6], [1,2,3]])
>>> np.cross(x, y)
array([[-6, 12, -6],
```
(continues on next page)

(continued from previous page)

```
[ 0, 0, 0][ 6, -12, 6]>>> np.cross(x, y, axisa=0, axisb=0)
array([[-24, 48, -24],[-30, 60, -30][-36, 72, -36]]
```
<span id="page-956-0"></span>numpy.**trapz**(*y*, *x=None*, *dx=1.0*, *axis=- 1*)

Integrate along the given axis using the composite trapezoidal rule.

If *x* is provided, the integration happens in sequence along its elements - they are not sorted.

Integrate *y* (*x*) along each 1d slice on the given axis, compute  $\int y(x)dx$ . When *x* is specified, this integrates along the parametric curve, computing  $\int_t y(t) dt = \int_t y(t) \frac{dx}{dt} \Big|_{x=x(t)}^x dt$ .

#### **Parameters**

### **y**

[array\_like] Input array to integrate.

#### **x**

[array\_like, optional] The sample points corresponding to the *y* values. If *x* is None, the sample points are assumed to be evenly spaced *dx* apart. The default is None.

### **dx**

[scalar, optional] The spacing between sample points when *x* is None. The default is 1.

### **axis**

[int, optional] The axis along which to integrate.

#### **Returns**

#### **trapz**

[float or ndarray] Definite integral of 'y' = n-dimensional array as approximated along a single axis by the trapezoidal rule. If 'y' is a 1-dimensional array, then the result is a float. If 'n' is greater than 1, then the result is an 'n-1' dimensional array.

#### **See also:**

#### *[sum](#page-939-0)***,** *[cumsum](#page-945-0)*

#### **Notes**

Image [\[2](#page-1857-3)] illustrates trapezoidal rule – y-axis locations of points will be taken from *y* array, by default x-axis distances between points will be 1.0, alternatively they can be provided with *x* array or with *dx* scalar. Return value will be equal to combined area under the red lines.

### **References**

[\[1](#page-1857-4)],[[2\]](#page-1857-3)

### **Examples**

```
>>> np.trapz([1,2,3])
4.0
>>> np.trapz([1,2,3], x=[4,6,8])
8.0
>>> np.trapz([1,2,3], dx=2)
8.0
```
Using a decreasing *x* corresponds to integrating in reverse:

```
>>> np.trapz([1,2,3], x=[8,6,4])
-8.0
```
More generally  $x$  is used to integrate along a parametric curve. This finds the area of a circle, noting we repeat the sample which closes the curve:

```
>>> theta = np.linspace(0, 2 * np.pi, num=1000, endpoint=True)
>>> np.trapz(np.cos(theta), x=np.sin(theta))
3.141571941375841
```

```
>>> a = np.arange(6).reshape(2, 3)
>>> a
array([[0, 1, 2],
       [3, 4, 5])
>>> np.trapz(a, axis=0)
array([1.5, 2.5, 3.5])
>>> np.trapz(a, axis=1)
array([2., 8.])
```
# **4.18.5 Exponents and logarithms**

<span id="page-957-0"></span>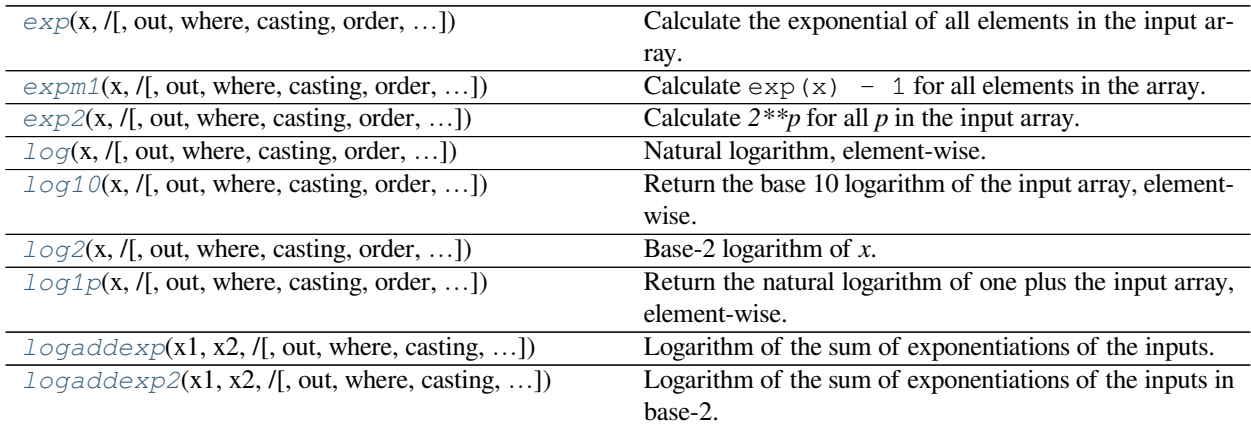

numpy.**exp**(*x*, */*, *out=None*, *\**, *where=True*, *casting='same\_kind'*, *order='K'*, *dtype=None*, *subok=True*[, *signature*,  $ext{obj}$ ) **=**  $\lt$ **ufunc** 'exp'>

Calculate the exponential of all elements in the input array.

### **Parameters**

**x**

[array\_like] Input values.

### **out**

[ndarray, None, or tuple of ndarray and None, optional] A location into which the result is stored. If provided, it must have a shape that the inputs broadcast to. If not provided or None, a freshly-allocated array is returned. A tuple (possible only as a keyword argument) must have length equal to the number of outputs.

### **where**

[array\_like, optional] This condition is broadcast over the input. At locations where the condition is True, the *out* array will be set to the ufunc result. Elsewhere, the *out* array will retain its original value. Note that if an uninitialized *out* array is created via the default out=None, locations within it where the condition is False will remain uninitialized.

#### **\*\*kwargs**

For other keyword-only arguments, see the *[ufunc docs](#page-466-0)*.

### **Returns**

### **out**

[ndarray or scalar] Output array, element-wise exponential of *x*. This is a scalar if *x* is a scalar.

# **See also:**

#### *[expm1](#page-959-0)*

Calculate  $\exp(x)$  - 1 for all elements in the array.

### *[exp2](#page-960-0)*

Calculate  $2 \times \times \times$  for all elements in the array.

### **Notes**

The irrational number e is also known as Euler's number. It is approximately 2.718281, and is the base of the natural logarithm,  $\ln$  (this means that, if  $x = \ln y = \log_e y$ , then  $e^x = y$ . For real input,  $\exp(x)$  is always positive.

For complex arguments,  $x = a + ib$ , we can write  $e^x = e^a e^{ib}$ . The first term,  $e^a$ , is already known (it is the real argument, described above). The second term,  $e^{ib}$ , is  $\cos b + i \sin b$ , a function with magnitude 1 and a periodic phase.

### **References**

[\[1](#page-1857-5)],[[2\]](#page-1857-6)

### **Examples**

Plot the magnitude and phase of  $\exp(x)$  in the complex plane:

```
>>> import matplotlib.pyplot as plt
>>> x = np.linspace(-2*np.pi, 2*np.pi, 100)
\Rightarrow \Rightarrow xx = x + 1j * x [:, np.newaxis] # a + ib over complex plane
>>> out = np.exp(xx)
```

```
>>> plt.subplot(121)
>>> plt.imshow(np.abs(out),
... extent=[-2*np.pi, 2*np.pi, -2*np.pi, 2*np.pi], cmap='gray')
>>> plt.title('Magnitude of exp(x)')
```

```
>>> plt.subplot(122)
>>> plt.imshow(np.angle(out),
... extent=[-2*np.pi, 2*np.pi, -2*np.pi, 2*np.pi], cmap='hsv')
>>> plt.title('Phase (angle) of exp(x)')
>>> plt.show()
```
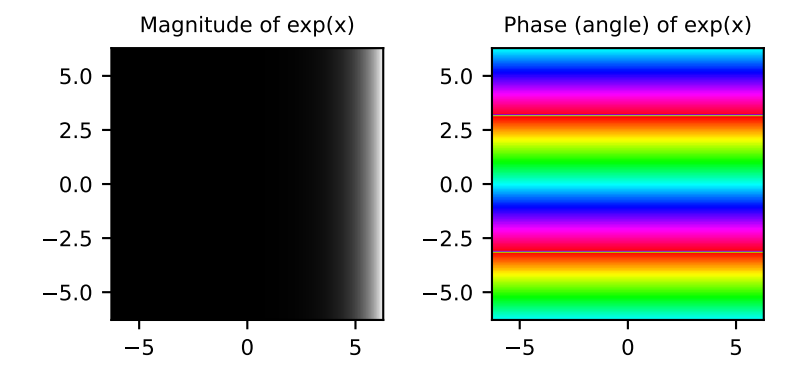

<span id="page-959-0"></span>numpy.**expm1**(*x*, */*, *out=None*, *\**, *where=True*, *casting='same\_kind'*, *order='K'*, *dtype=None*, *subok=True*[, *signature*,  $ext{obj}$ ) **=**  $\lt{ufunc}$  **'expm1'** 

Calculate  $\exp(x)$  - 1 for all elements in the array.

### **Parameters**

**x**

[array\_like] Input values.

#### **out**

[ndarray, None, or tuple of ndarray and None, optional] A location into which the result is stored. If provided, it must have a shape that the inputs broadcast to. If not provided or None, a freshly-allocated array is returned. A tuple (possible only as a keyword argument) must have length equal to the number of outputs.

### **where**

[array\_like, optional] This condition is broadcast over the input. At locations where the condition is True, the *out* array will be set to the ufunc result. Elsewhere, the *out* array will retain its original value. Note that if an uninitialized *out* array is created via the default out=None, locations within it where the condition is False will remain uninitialized.

### **\*\*kwargs**

For other keyword-only arguments, see the *[ufunc docs](#page-466-0)*.

### **Returns**

#### **out**

[ndarray or scalar] Element-wise exponential minus one:  $\cot = \exp(x) - 1$ . This is a scalar if *x* is a scalar.

### **See also:**

### *[log1p](#page-964-0)*

 $\log(1 + x)$ , the inverse of expm1.

### **Notes**

This function provides greater precision than  $\exp(x)$  - 1 for small values of x.

### **Examples**

The true value of  $exp(1e-10) - 1$  is 1.00000000005e-10 to about 32 significant digits. This example shows the superiority of expm1 in this case.

```
>>> np.expm1(1e-10)
1.00000000005e-10
\Rightarrow \Rightarrow np \cdot exp(1e-10) - 11.000000082740371e-10
```
<span id="page-960-0"></span>numpy.**exp2**(*x*, */*, *out=None*, *\**, *where=True*, *casting='same\_kind'*, *order='K'*, *dtype=None*, *subok=True*[, *signature*,  $ext{obj}$ ) **=**  $\lt$ **ufunc** 'exp2'>

Calculate  $2^{**}p$  for all  $p$  in the input array.

### **Parameters**

**x**

[array\_like] Input values.

#### **out**

[ndarray, None, or tuple of ndarray and None, optional] A location into which the result is stored. If provided, it must have a shape that the inputs broadcast to. If not provided or None, a freshly-allocated array is returned. A tuple (possible only as a keyword argument) must have length equal to the number of outputs.

#### **where**

[array\_like, optional] This condition is broadcast over the input. At locations where the condition is True, the *out* array will be set to the ufunc result. Elsewhere, the *out* array will retain its original value. Note that if an uninitialized *out* array is created via the default out=None, locations within it where the condition is False will remain uninitialized.

### **\*\*kwargs**

For other keyword-only arguments, see the *[ufunc docs](#page-466-0)*.

### **Returns**

#### **out**

[ndarray or scalar] Element-wise 2 to the power *x*. This is a scalar if *x* is a scalar.

### **See also:**

#### *[power](#page-984-0)*

### **Notes**

New in version 1.3.0.

#### **Examples**

```
>>> np.exp2([2, 3])
array([ 4., 8.])
```
<span id="page-961-0"></span>numpy.**log**(*x*, */*, *out=None*, *\**, *where=True*, *casting='same\_kind'*, *order='K'*, *dtype=None*, *subok=True*[, *signature*,  $ext{obj}$ ) **=**  $\lt{ufunc}$  'log'>

Natural logarithm, element-wise.

The natural [log](#page-961-0)arithm  $l \circ q$  is the inverse of the exponential function, so that  $log(exp(x)) = x$ . The natural logarithm is logarithm in base *[e](#page-445-0)*.

### **Parameters**

**x**

[array\_like] Input value.

### **out**

[ndarray, None, or tuple of ndarray and None, optional] A location into which the result is stored. If provided, it must have a shape that the inputs broadcast to. If not provided or None, a freshly-allocated array is returned. A tuple (possible only as a keyword argument) must have length equal to the number of outputs.

#### **where**

[array\_like, optional] This condition is broadcast over the input. At locations where the condition is True, the *out* array will be set to the ufunc result. Elsewhere, the *out* array will retain its original value. Note that if an uninitialized *out* array is created via the default out=None, locations within it where the condition is False will remain uninitialized.

#### **\*\*kwargs**

For other keyword-only arguments, see the *[ufunc docs](#page-466-0)*.

#### **Returns**

**y**

[ndarray] The natural logarithm of *x*, element-wise. This is a scalar if *x* is a scalar.

### **See also:**

*[log10](#page-962-0)***,** *[log2](#page-963-0)***,** *[log1p](#page-964-0)***, emath.log**

### **Notes**

Logarithm is a multivalued function: for each x there is an infinite number of *z* such that  $exp(z) = x$ . The convention is to return the *z* whose imaginary part lies in *[-pi, pi]*.

For real-valued input data types, *[log](#page-961-0)* always returns real output. For each value that cannot be expressed as a real number or infinity, it yields nan and sets the *invalid* floating point error flag.

For complex-valued input,  $l \circ q$  is a complex analytical function that has a branch cut *[-inf, 0]* and is continuous from above on it. *[log](#page-961-0)* handles the floating-point negative zero as an infinitesimal negative number, conforming to the C99 standard.

### **References**

[\[1](#page-1857-7)],[[2\]](#page-1857-8)

### **Examples**

```
>>> np.log([1, np.e, np.e**2, 0])
array([ 0., 1., 2., -Inf])
```
<span id="page-962-0"></span>numpy.**log10**(*x*, */*, *out=None*, *\**, *where=True*, *casting='same\_kind'*, *order='K'*, *dtype=None*, *subok=True*[, *signature*, *extobj*]) **= <ufunc 'log10'>**

Return the base 10 logarithm of the input array, element-wise.

### **Parameters**

#### **x**

[array\_like] Input values.

### **out**

[ndarray, None, or tuple of ndarray and None, optional] A location into which the result is stored. If provided, it must have a shape that the inputs broadcast to. If not provided or None,

a freshly-allocated array is returned. A tuple (possible only as a keyword argument) must have length equal to the number of outputs.

#### **where**

[array\_like, optional] This condition is broadcast over the input. At locations where the condition is True, the *out* array will be set to the ufunc result. Elsewhere, the *out* array will retain its original value. Note that if an uninitialized *out* array is created via the default out=None, locations within it where the condition is False will remain uninitialized.

### **\*\*kwargs**

For other keyword-only arguments, see the *[ufunc docs](#page-466-0)*.

#### **Returns**

**y**

[ndarray] The logarithm to the base 10 of *x*, element-wise. NaNs are returned where x is negative. This is a scalar if *x* is a scalar.

### **See also:**

#### **emath.log10**

### **Notes**

Logarithm is a multivalued function: for each *x* there is an infinite number of *z* such that  $10^{**}z = x$ . The convention is to return the *z* whose imaginary part lies in *[-pi, pi]*.

For real-valued input data types, *[log10](#page-962-0)* always returns real output. For each value that cannot be expressed as a real number or infinity, it yields nan and sets the *invalid* floating point error flag.

For complex-valued input, *[log10](#page-962-0)* is a complex analytical function that has a branch cut *[-inf, 0]* and is continuous from above on it. *[log10](#page-962-0)* handles the floating-point negative zero as an infinitesimal negative number, conforming to the C99 standard.

### **References**

[\[1](#page-1857-9)],[[2\]](#page-1857-10)

### **Examples**

**>>>** np.log10([1e-15, -3.]) array([-15., nan])

<span id="page-963-0"></span>numpy.**log2**(*x*, */*, *out=None*, *\**, *where=True*, *casting='same\_kind'*, *order='K'*, *dtype=None*, *subok=True*[, *signature*,  $ext{obj}$ ) **=**  $\lt{ufunc}$  ' $\log 2$ '>

Base-2 logarithm of *x*.

**Parameters**

**x**

[array\_like] Input values.

#### **out**

[ndarray, None, or tuple of ndarray and None, optional] A location into which the result is stored. If provided, it must have a shape that the inputs broadcast to. If not provided or None, a freshly-allocated array is returned. A tuple (possible only as a keyword argument) must have length equal to the number of outputs.

#### **where**

[array\_like, optional] This condition is broadcast over the input. At locations where the condition is True, the *out* array will be set to the ufunc result. Elsewhere, the *out* array will retain its original value. Note that if an uninitialized *out* array is created via the default out=None, locations within it where the condition is False will remain uninitialized.

### **\*\*kwargs**

For other keyword-only arguments, see the *[ufunc docs](#page-466-0)*.

### **Returns**

**y**

[ndarray] Base-2 logarithm of *x*. This is a scalar if *x* is a scalar.

**See also:**

### *[log](#page-961-0)***,** *[log10](#page-962-0)***,** *[log1p](#page-964-0)***, emath.log2**

### **Notes**

New in version 1.3.0.

Logarithm is a multivalued function: for each *x* there is an infinite number of *z* such that  $2**z = x$ . The convention is to return the *z* whose imaginary part lies in *[-pi, pi]*.

For real-valued input data types, *[log2](#page-963-0)* always returns real output. For each value that cannot be expressed as a real number or infinity, it yields nan and sets the *invalid* floating point error flag.

For complex-valued input, *[log2](#page-963-0)* is a complex analytical function that has a branch cut *[-inf, 0]* and is continuous from above on it. *[log2](#page-963-0)* handles the floating-point negative zero as an infinitesimal negative number, conforming to the C99 standard.

### **Examples**

```
\Rightarrow x = np.array([0, 1, 2, 2^{**}4])
>>> np.log2(x)
array([-Inf, 0., 1., 4.])\Rightarrow xi = np.array([0+1,j, 1, 2+0,j, 4,j])
>>> np.log2(xi)
array([ 0. +2.26618007j, 0. +0. j, 1. +0. j, 2. +2.26618007j])
```
<span id="page-964-0"></span>numpy.**log1p**(*x*, */*, *out=None*, *\**, *where=True*, *casting='same\_kind'*, *order='K'*, *dtype=None*, *subok=True*[, *signature*,  $ext{obj}$ ) **=**  $\lt{ufunc}$  ' $\text{log1p}$ '>

Return the natural logarithm of one plus the input array, element-wise.

Calculates  $log(1 + x)$ .

### **Parameters**

### **x**

[array\_like] Input values.

#### **out**

[ndarray, None, or tuple of ndarray and None, optional] A location into which the result is stored. If provided, it must have a shape that the inputs broadcast to. If not provided or None, a freshly-allocated array is returned. A tuple (possible only as a keyword argument) must have length equal to the number of outputs.

#### **where**

[array\_like, optional] This condition is broadcast over the input. At locations where the condition is True, the *out* array will be set to the ufunc result. Elsewhere, the *out* array will retain its original value. Note that if an uninitialized *out* array is created via the default out=None, locations within it where the condition is False will remain uninitialized.

#### **\*\*kwargs**

For other keyword-only arguments, see the *[ufunc docs](#page-466-0)*.

#### **Returns**

**y**

[ndarray] Natural logarithm of *1 + x*, element-wise. This is a scalar if *x* is a scalar.

### **See also:**

#### *[expm1](#page-959-0)*

 $\exp(x)$  - 1, the inverse of  $log 1p$ .

### **Notes**

For real-valued input,  $log_1 p$  is accurate also for *x* so small that  $1 + x = 1$  in floating-point accuracy.

Logarithm is a multivalued function: for each *x* there is an infinite number of *z* such that  $exp(z) = 1 + x$ . The convention is to return the *z* whose imaginary part lies in *[-pi, pi]*.

For real-valued input data types, *[log1p](#page-964-0)* always returns real output. For each value that cannot be expressed as a real number or infinity, it yields nan and sets the *invalid* floating point error flag.

For complex-valued input, *[log1p](#page-964-0)* is a complex analytical function that has a branch cut *[-inf, -1]* and is continuous from above on it. *[log1p](#page-964-0)* handles the floating-point negative zero as an infinitesimal negative number, conforming to the C99 standard.

### **References**

[\[1](#page-1858-0)],[[2\]](#page-1858-1)

### **Examples**

```
>>> np.log1p(1e-99)
1e-99
>>> np.log(1 + 1e-99)
0.0
```

```
numpy.logaddexp(x1, x2, /, out=None, *, where=True, casting='same_kind', order='K', dtype=None,
                     subok=True, signature, extobj) = \lt{ufunc} 'logaddexp'>
```
Logarithm of the sum of exponentiations of the inputs.

Calculates  $\log(\exp(x1) + \exp(x2))$ . This function is useful in statistics where the calculated probabilities of events may be so small as to exceed the range of normal floating point numbers. In such cases the logarithm of the calculated probability is stored. This function allows adding probabilities stored in such a fashion.

#### **Parameters**

### **x1, x2**

[array\_like] Input values. If  $x1$ . shape  $!= x2$ . shape, they must be broadcastable to a common shape (which becomes the shape of the output).

#### **out**

[ndarray, None, or tuple of ndarray and None, optional] A location into which the result is stored. If provided, it must have a shape that the inputs broadcast to. If not provided or None, a freshly-allocated array is returned. A tuple (possible only as a keyword argument) must have length equal to the number of outputs.

#### **where**

[array\_like, optional] This condition is broadcast over the input. At locations where the condition is True, the *out* array will be set to the ufunc result. Elsewhere, the *out* array will retain its original value. Note that if an uninitialized *out* array is created via the default out=None, locations within it where the condition is False will remain uninitialized.

### **\*\*kwargs**

For other keyword-only arguments, see the *[ufunc docs](#page-466-0)*.

### **Returns**

#### **result**

[ndarray] Logarithm of  $\exp(x1) + \exp(x2)$ . This is a scalar if both *x1* and *x2* are scalars.

### **See also:**

#### *[logaddexp2](#page-967-0)*

Logarithm of the sum of exponentiations of inputs in base 2.

### **Notes**

New in version 1.3.0.

### **Examples**

```
>>> prob1 = np.log(1e-50)
>>> prob2 = np.log(2.5e-50)
>>> prob12 = np.logaddexp(prob1, prob2)
>>> prob12
-113.87649168120691
>>> np.exp(prob12)
3.5000000000000057e-50
```
<span id="page-967-0"></span>numpy.**logaddexp2**(*x1*, *x2*, */*, *out=None*, *\**, *where=True*, *casting='same\_kind'*, *order='K'*, *dtype=None*, *subok=True*[, *signature*, *extobj*]) **= <ufunc 'logaddexp2'>**

Logarithm of the sum of exponentiations of the inputs in base-2.

Calculates  $\log 2(2 \times x) + 2 \times x$ ; This function is useful in machine learning when the calculated probabilities of events may be so small as to exceed the range of normal floating point numbers. In such cases the base-2 logarithm of the calculated probability can be used instead. This function allows adding probabilities stored in such a fashion.

#### **Parameters**

### **x1, x2**

[array\_like] Input values. If  $x1$ . shape  $!= x2$ . shape, they must be broadcastable to a common shape (which becomes the shape of the output).

#### **out**

[ndarray, None, or tuple of ndarray and None, optional] A location into which the result is stored. If provided, it must have a shape that the inputs broadcast to. If not provided or None, a freshly-allocated array is returned. A tuple (possible only as a keyword argument) must have length equal to the number of outputs.

### **where**

[array\_like, optional] This condition is broadcast over the input. At locations where the condition is True, the *out* array will be set to the ufunc result. Elsewhere, the *out* array will retain its original value. Note that if an uninitialized *out* array is created via the default out=None, locations within it where the condition is False will remain uninitialized.

### **\*\*kwargs**

For other keyword-only arguments, see the *[ufunc docs](#page-466-0)*.

### **Returns**

### **result**

[ndarray] Base-2 logarithm of  $2 \times x + 2 \times x + 2$ . This is a scalar if both *x1* and *x2* are scalars.

### **See also:**

### *[logaddexp](#page-966-0)*

Logarithm of the sum of exponentiations of the inputs.

### **Notes**

New in version 1.3.0.

### **Examples**

```
\Rightarrow \Rightarrow \text{prob1} = \text{np.log2(1e-50)}>>> prob2 = np.log2(2.5e-50)
>>> prob12 = np.logaddexp2(prob1, prob2)
>>> prob1, prob2, prob12
(-166.09640474436813, -164.77447664948076, -164.28904982231052)
>>> 2**prob12
3.4999999999999914e-50
```
## **4.18.6 Other special functions**

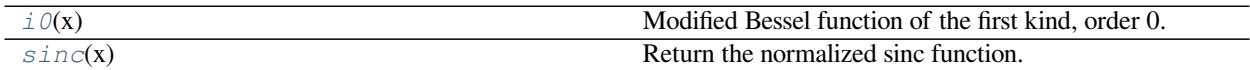

<span id="page-968-0"></span>numpy.**i0**(*x*)

Modified Bessel function of the first kind, order 0.

Usually denoted  $I_0$ .

### **Parameters**

### **x**

[array\_like of float] Argument of the Bessel function.

### **Returns**

#### **out**

[ndarray, shape = x.shape, dtype = float] The modified Bessel function evaluated at each of the elements of *x*.

### **See also:**

**[scipy.special.i0](https://docs.scipy.org/doc/scipy/reference/reference/generated/scipy.special.i0.html#scipy.special.i0), [scipy.special.iv](https://docs.scipy.org/doc/scipy/reference/reference/generated/scipy.special.iv.html#scipy.special.iv), [scipy.special.ive](https://docs.scipy.org/doc/scipy/reference/reference/generated/scipy.special.ive.html#scipy.special.ive)**

### **Notes**

The scipy implementation is recommended over this function: it is a proper ufunc written in C, and more than an order of magnitude faster.

We use the algorithm published by Clenshaw[[1\]](#page-1858-2) and referenced by Abramowitz and Stegun [\[2](#page-1858-3)], for which the function domain is partitioned into the two intervals [0,8] and (8,inf), and Chebyshev polynomial expansions are employed in each interval. Relative error on the domain [0,30] using IEEE arithmetic is documented [\[3](#page-1858-4)] as having a peak of 5.8e-16 with an rms of 1.4e-16 ( $n = 30000$ ).

### **References**

[\[1](#page-1858-2)],[[2\]](#page-1858-3), [\[3](#page-1858-4)]

### **Examples**

```
>>> np.i0(0.)
array(1.0)
>>> np.i0([0, 1, 2, 3])
array([1. , 1.26606588, 2.2795853, 4.88079259])
```
<span id="page-969-0"></span>numpy.**sinc**(*x*)

Return the normalized sinc function.

The sinc function is  $\sin(\pi x)/(\pi x)$ .

**Note:** Note the normalization factor of pi used in the definition. This is the most commonly used definition in signal processing. Use  $\sin c(x / np \cdot pi)$  to obtain the unnormalized sinc function  $\sin(x)/(x)$  that is more common in mathematics.

#### **Parameters**

**x**

[ndarray] Array (possibly multi-dimensional) of values for which to to calculate sinc(x).

# **Returns**

#### **out**

[ndarray]  $\text{sinc}(x)$ , which has the same shape as the input.

### **Notes**

sinc(0) is the limit value 1.

The name sinc is short for "sine cardinal" or "sinus cardinalis".

The sinc function is used in various signal processing applications, including in anti-aliasing, in the construction of a Lanczos resampling filter, and in interpolation.

For bandlimited interpolation of discrete-time signals, the ideal interpolation kernel is proportional to the sinc function.

### **References**

[\[1](#page-1858-5)],[[2\]](#page-1858-6)

### **Examples**

```
>>> import matplotlib.pyplot as plt
\Rightarrow x = np. linspace (-4, 4, 41)>>> np.sinc(x)
array([-3.89804309e-17, -4.92362781e-02, -8.40918587e-02, # may vary
       -8.90384387e-02, -5.84680802e-02, 3.89804309e-17,
       6.68206631e-02, 1.16434881e-01, 1.26137788e-01,
       8.50444803e-02, -3.89804309e-17, -1.03943254e-01,
       -1.89206682e-01, -2.16236208e-01, -1.55914881e-01,3.89804309e-17, 2.33872321e-01, 5.04551152e-01,
       7.56826729e-01, 9.35489284e-01, 1.00000000e+00,
       9.35489284e-01, 7.56826729e-01, 5.04551152e-01,
       2.33872321e-01, 3.89804309e-17, -1.55914881e-01,
      -2.16236208e-01, -1.89206682e-01, -1.03943254e-01,-3.89804309e-17, 8.50444803e-02, 1.26137788e-01,
        1.16434881e-01, 6.68206631e-02, 3.89804309e-17,
        -5.84680802e-02, -8.90384387e-02, -8.40918587e-02,-4.92362781e-02, -3.89804309e-17)
```

```
>>> plt.plot(x, np.sinc(x))
[<matplotlib.lines.Line2D object at 0x...>]
>>> plt.title("Sinc Function")
Text(0.5, 1.0, 'Sinc Function')
>>> plt.ylabel("Amplitude")
Text(0, 0.5, 'Amplitude')
>>> plt.xlabel("X")
Text(0.5, 0, 'X')
>>> plt.show()
```
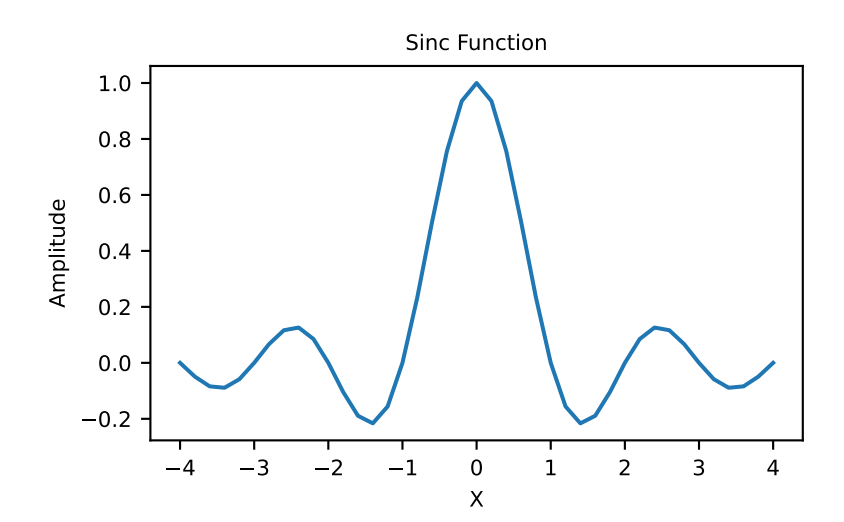

# **4.18.7 Floating point routines**

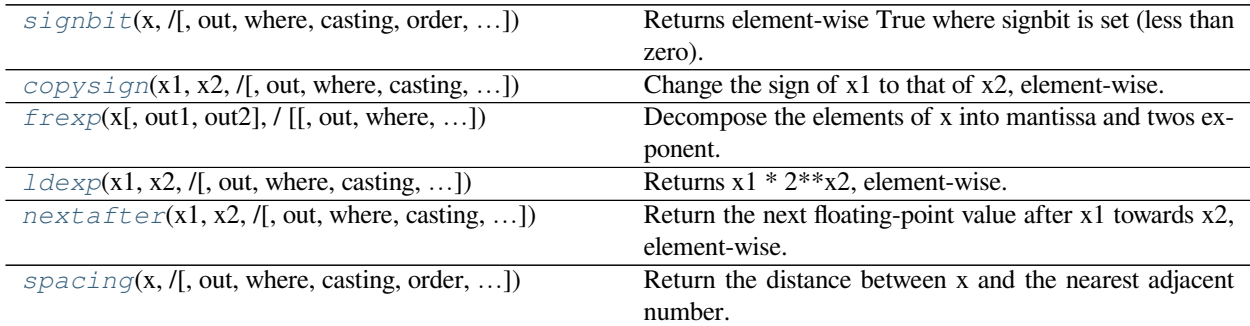

<span id="page-971-0"></span>numpy.**signbit**(*x*, */*, *out=None*, *\**, *where=True*, *casting='same\_kind'*, *order='K'*, *dtype=None*, *subok=True*[,  $signature, extobj$ ) =  $\leq$ **ufunc** 'signbit'>

Returns element-wise True where signbit is set (less than zero).

#### **Parameters**

**x**

[array\_like] The input value(s).

#### **out**

[ndarray, None, or tuple of ndarray and None, optional] A location into which the result is stored. If provided, it must have a shape that the inputs broadcast to. If not provided or None, a freshly-allocated array is returned. A tuple (possible only as a keyword argument) must have length equal to the number of outputs.

### **where**

[array\_like, optional] This condition is broadcast over the input. At locations where the condition is True, the *out* array will be set to the ufunc result. Elsewhere, the *out* array will retain its original value. Note that if an uninitialized *out* array is created via the default out=None, locations within it where the condition is False will remain uninitialized.

### **\*\*kwargs**

For other keyword-only arguments, see the *[ufunc docs](#page-466-0)*.

### **Returns**

### **result**

[ndarray of bool] Output array, or reference to *out* if that was supplied. This is a scalar if *x* is a scalar.
## **Examples**

```
>>> np.signbit(-1.2)
True
>>> np.signbit(np.array([1, -2.3, 2.1]))
array([False, True, False])
```
numpy.**copysign**(*x1*, *x2*, */*, *out=None*, *\**, *where=True*, *casting='same\_kind'*, *order='K'*, *dtype=None*, *subok=True*[, *signature*, *extobj*]) **= <ufunc 'copysign'>**

Change the sign of x1 to that of x2, element-wise.

If *x2* is a scalar, its sign will be copied to all elements of *x1*.

### **Parameters**

# **x1**

[array\_like] Values to change the sign of.

### **x2**

[array\_like] The sign of  $x^2$  is copied to  $x^2$ . If  $x^1$ . shape  $!= x^2$ . shape, they must be broadcastable to a common shape (which becomes the shape of the output).

### **out**

[ndarray, None, or tuple of ndarray and None, optional] A location into which the result is stored. If provided, it must have a shape that the inputs broadcast to. If not provided or None, a freshly-allocated array is returned. A tuple (possible only as a keyword argument) must have length equal to the number of outputs.

### **where**

[array\_like, optional] This condition is broadcast over the input. At locations where the condition is True, the *out* array will be set to the ufunc result. Elsewhere, the *out* array will retain its original value. Note that if an uninitialized *out* array is created via the default out=None, locations within it where the condition is False will remain uninitialized.

### **\*\*kwargs**

For other keyword-only arguments, see the *[ufunc docs](#page-466-0)*.

### **Returns**

### **out**

[ndarray or scalar] The values of *x1* with the sign of *x2*. This is a scalar if both *x1* and *x2* are scalars.

# **Examples**

```
>>> np.copysign(1.3, -1)
-1.3
>>> 1/np.copysign(0, 1)
inf
>>> 1/np.copysign(0, -1)
-inf
```

```
>>> np.copysign([-1, 0, 1], -1.1)
array([ -1., -0., -1.])>>> np.copysign([-1, 0, 1], np.arange(3)-1)
array([-1., 0., 1.])
```
<span id="page-973-0"></span>numpy.**frexp**(*x*[, *out1*, *out2* ], */*[, *out=(None*, *None)*], *\**, *where=True*, *casting='same\_kind'*, *order='K'*, *dtype=None*, *subok=True*[, *signature*, *extobj*]) **= <ufunc 'frexp'>**

Decompose the elements of x into mantissa and twos exponent.

Returns (*mantissa*, *exponent*), where  $x =$  *mantissa* \*  $2$ \*\**exponent*<sup>'</sup>. The mantissa lies in the open interval(-1, 1), while the twos exponent is a signed integer.

### **Parameters**

**x**

[array\_like] Array of numbers to be decomposed.

#### **out1**

[ndarray, optional] Output array for the mantissa. Must have the same shape as *x*.

### **out2**

[ndarray, optional] Output array for the exponent. Must have the same shape as *x*.

#### **out**

[ndarray, None, or tuple of ndarray and None, optional] A location into which the result is stored. If provided, it must have a shape that the inputs broadcast to. If not provided or None, a freshly-allocated array is returned. A tuple (possible only as a keyword argument) must have length equal to the number of outputs.

#### **where**

[array\_like, optional] This condition is broadcast over the input. At locations where the condition is True, the *out* array will be set to the ufunc result. Elsewhere, the *out* array will retain its original value. Note that if an uninitialized *out* array is created via the default out=None, locations within it where the condition is False will remain uninitialized.

#### **\*\*kwargs**

For other keyword-only arguments, see the *[ufunc docs](#page-466-0)*.

### **Returns**

### **mantissa**

[ndarray] Floating values between -1 and 1. This is a scalar if *x* is a scalar.

# **exponent**

[ndarray] Integer exponents of 2. This is a scalar if *x* is a scalar.

### **See also:**

### *[ldexp](#page-974-0)*

Compute  $y = x1 \times 2 \times x2$ , the inverse of *[frexp](#page-973-0)*.

# **Notes**

Complex dtypes are not supported, they will raise a TypeError.

### **Examples**

```
\Rightarrow \times = np.arange(9)
\Rightarrow y1, y2 = np. frexp(x)
>>> y1
array([ 0. , 0.5 , 0.5 , 0.75 , 0.5 , 0.625, 0.75 , 0.875,
        0.5 ])
>>> y2
array([0, 1, 2, 2, 3, 3, 3, 3, 4])
>>> y1 * 2**y2
array([ 0., 1., 2., 3., 4., 5., 6., 7., 8.])
```
<span id="page-974-0"></span>numpy.**ldexp**(*x1*, *x2*, */*, *out=None*, *\**, *where=True*, *casting='same\_kind'*, *order='K'*, *dtype=None*, *subok=True*[,  $signature, extobi$ ) =  $\leq$ **ufunc** '**ldexp'**>

Returns  $x1 * 2**x2$ , element-wise.

The mantissas *x1* and twos exponents *x2* are used to construct floating point numbers  $x1 \times 2 \times x2$ .

### **Parameters**

### **x1**

[array\_like] Array of multipliers.

#### **x2**

[array\_like, int] Array of twos exponents. If  $x1$ . shape  $!= x2$ . shape, they must be broadcastable to a common shape (which becomes the shape of the output).

#### **out**

[ndarray, None, or tuple of ndarray and None, optional] A location into which the result is stored. If provided, it must have a shape that the inputs broadcast to. If not provided or None, a freshly-allocated array is returned. A tuple (possible only as a keyword argument) must have length equal to the number of outputs.

#### **where**

[array\_like, optional] This condition is broadcast over the input. At locations where the condition is True, the *out* array will be set to the ufunc result. Elsewhere, the *out* array will retain its original value. Note that if an uninitialized *out* array is created via the default out=None, locations within it where the condition is False will remain uninitialized.

#### **\*\*kwargs**

For other keyword-only arguments, see the *[ufunc docs](#page-466-0)*.

### **Returns**

**y**

```
[ndarray or scalar] The result of x1 \times 2 \times x2. This is a scalar if both x1 and x2 are scalars.
```
**See also:**

### *[frexp](#page-973-0)*

Return (y1, y2) from  $x = y1 \times 2 \times y2$ , inverse to  $l \text{ decay}$ .

# **Notes**

Complex dtypes are not supported, they will raise a TypeError.

*[ldexp](#page-974-0)* is useful as the inverse of  $f_{T \in X}$ , if used by itself it is more clear to simply use the expression  $x_1 \star$  $2***2$ .

# **Examples**

```
>>> np.ldexp(5, np.arange(4))
array([ 5., 10., 20., 40.], dtype=float16)
```

```
\Rightarrow \Rightarrow x = np \cdot \text{arange}(6)>>> np.ldexp(*np.frexp(x))
array([ 0., 1., 2., 3., 4., 5.])
```
numpy.**nextafter**(*x1*, *x2*, */*, *out=None*, *\**, *where=True*, *casting='same\_kind'*, *order='K'*, *dtype=None*,

*subok=True*[, *signature*, *extobj*]) **= <ufunc 'nextafter'>**

Return the next floating-point value after x1 towards x2, element-wise.

### **Parameters**

### **x1**

[array\_like] Values to find the next representable value of.

# **x2**

[array\_like] The direction where to look for the next representable value of  $xI$ . If  $x1$ . shape  $!= x2$ , shape, they must be broadcastable to a common shape (which becomes the shape of the output).

### **out**

[ndarray, None, or tuple of ndarray and None, optional] A location into which the result is stored. If provided, it must have a shape that the inputs broadcast to. If not provided or None, a freshly-allocated array is returned. A tuple (possible only as a keyword argument) must have length equal to the number of outputs.

### **where**

[array\_like, optional] This condition is broadcast over the input. At locations where the condition is True, the *out* array will be set to the ufunc result. Elsewhere, the *out* array will retain its original value. Note that if an uninitialized *out* array is created via the default out=None, locations within it where the condition is False will remain uninitialized.

### **\*\*kwargs**

For other keyword-only arguments, see the *[ufunc docs](#page-466-0)*.

### **Returns**

#### **out**

[ndarray or scalar] The next representable values of *x1* in the direction of *x2*. This is a scalar if both *x1* and *x2* are scalars.

### **Examples**

```
>>> eps = np.finfo(np.float64).eps
\Rightarrow \Rightarrow np.nextafter(1, 2) == eps + 1
True
>>> np.nextafter([1, 2], [2, 1]) == [eps + 1, 2 - eps]
array([ True, True])
```
numpy.**spacing**(*x*, */*, *out=None*, *\**, *where=True*, *casting='same\_kind'*, *order='K'*, *dtype=None*, *subok=True*[,  $signature, extobj$  =  $\leq$ **ufunc** 'spacing'>

Return the distance between x and the nearest adjacent number.

### **Parameters**

#### **x**

[array\_like] Values to find the spacing of.

#### **out**

[ndarray, None, or tuple of ndarray and None, optional] A location into which the result is stored. If provided, it must have a shape that the inputs broadcast to. If not provided or None, a freshly-allocated array is returned. A tuple (possible only as a keyword argument) must have length equal to the number of outputs.

### **where**

[array\_like, optional] This condition is broadcast over the input. At locations where the condition is True, the *out* array will be set to the ufunc result. Elsewhere, the *out* array will retain its original value. Note that if an uninitialized *out* array is created via the default out=None, locations within it where the condition is False will remain uninitialized.

#### **\*\*kwargs**

For other keyword-only arguments, see the *[ufunc docs](#page-466-0)*.

#### **Returns**

### **out**

[ndarray or scalar] The spacing of values of *x*. This is a scalar if *x* is a scalar.

### **Notes**

It can be considered as a generalization of EPS: spacing(np.float64(1)) == np.finfo(np. float 64).eps, and there should not be any representable number between  $x + spacing(x)$  and x for any finite x.

Spacing of +- inf and NaN is NaN.

## **Examples**

```
>>> np.spacing(1) == np.finfo(np.float64).eps
True
```
# **4.18.8 Rational routines**

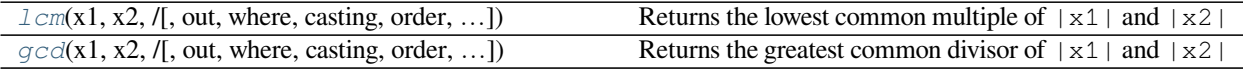

<span id="page-977-0"></span>numpy.**lcm**(*x1*, *x2*, */*, *out=None*, *\**, *where=True*, *casting='same\_kind'*, *order='K'*, *dtype=None*, *subok=True*[, *signature*, *extobj*]) **= <ufunc 'lcm'>** Returns the lowest common multiple of  $|x1|$  and  $|x2|$ 

#### **Parameters**

### **x1, x2**

[array\_like, int] Arrays of values. If  $x1$ . shape  $!= x2$ . shape, they must be broadcastable to a common shape (which becomes the shape of the output).

#### **Returns**

# **y**

[ndarray or scalar] The lowest common multiple of the absolute value of the inputs This is a scalar if both *x1* and *x2* are scalars.

## **See also:**

#### *[gcd](#page-977-1)*

The greatest common divisor

# **Examples**

```
>>> np.lcm(12, 20)
60
>>> np.lcm.reduce([3, 12, 20])
60
>>> np.lcm.reduce([40, 12, 20])
120
>>> np.lcm(np.arange(6), 20)
array([ 0, 20, 20, 60, 20, 20])
```
<span id="page-977-1"></span>numpy.**gcd**(*x1*, *x2*, */*, *out=None*, *\**, *where=True*, *casting='same\_kind'*, *order='K'*, *dtype=None*, *subok=True*[,  $signature, extobj$ ]) =  $\leq$ **ufunc** 'gcd'>

Returns the greatest common divisor of  $|x1|$  and  $|x2|$ 

**Parameters**

**x1, x2**

[array\_like, int] Arrays of values. If  $x1$ . shape  $!= x2$ . shape, they must be broadcastable to a common shape (which becomes the shape of the output).

### **Returns**

### **y**

[ndarray or scalar] The greatest common divisor of the absolute value of the inputs This is a scalar if both *x1* and *x2* are scalars.

# **See also:**

*[lcm](#page-977-0)*

The lowest common multiple

### **Examples**

**>>>** np.gcd(12, 20) 4 **>>>** np.gcd.reduce([15, 25, 35]) 5 **>>>** np.gcd(np.arange(6), 20) array([20, 1, 2, 1, 4, 5])

# **4.18.9 Arithmetic operations**

<span id="page-978-0"></span>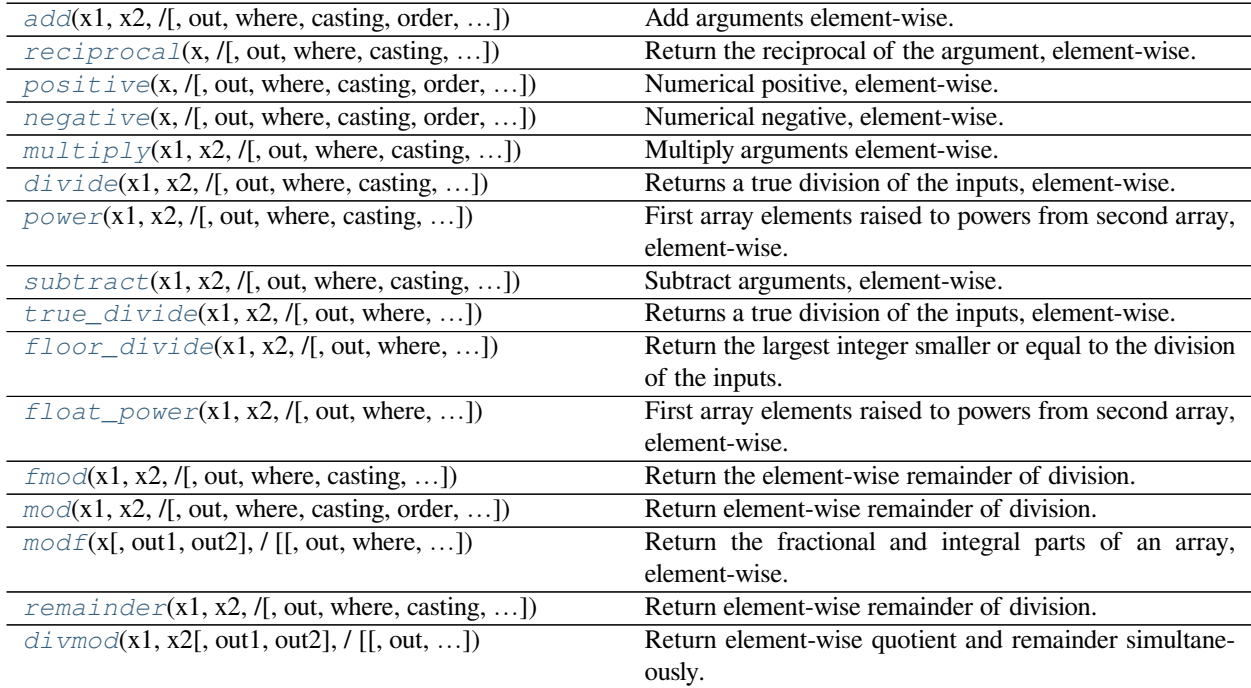

numpy.**add**(*x1*, *x2*, */*, *out=None*, *\**, *where=True*, *casting='same\_kind'*, *order='K'*, *dtype=None*, *subok=True*[, *signature*, *extobj*]) **= <ufunc 'add'>**

Add arguments element-wise.

#### **Parameters**

## **x1, x2**

[array\_like] The arrays to be added. If  $x1$ . shape  $!= x2$ . shape, they must be broadcastable to a common shape (which becomes the shape of the output).

### **out**

[ndarray, None, or tuple of ndarray and None, optional] A location into which the result is stored. If provided, it must have a shape that the inputs broadcast to. If not provided or None, a freshly-allocated array is returned. A tuple (possible only as a keyword argument) must have length equal to the number of outputs.

#### **where**

[array\_like, optional] This condition is broadcast over the input. At locations where the condition is True, the *out* array will be set to the ufunc result. Elsewhere, the *out* array will retain its original value. Note that if an uninitialized *out* array is created via the default out=None, locations within it where the condition is False will remain uninitialized.

### **\*\*kwargs**

For other keyword-only arguments, see the *[ufunc docs](#page-466-0)*.

### **Returns**

### **add**

[ndarray or scalar] The sum of *x1* and *x2*, element-wise. This is a scalar if both *x1* and *x2* are scalars.

### **Notes**

Equivalent to  $xI + x2$  in terms of array broadcasting.

#### **Examples**

```
>>> np.add(1.0, 4.0)
5.0
\Rightarrow x1 = np.arange(9.0).reshape((3, 3))
\Rightarrow x2 = np \cdot \text{arange}(3.0)>>> np.add(x1, x2)
array([[ 0., 2., 4.],
       [ 3., 5., 7.][ 6., 8., 10.]
```
The  $+$  operator can be used as a shorthand for np. add on ndarrays.

```
>>> x1 = np.arange(9.0).reshape((3, 3))
\Rightarrow \times 2 = np \cdot \text{arange}(3.0)>>> x1 + x2
array([ 0., 2., 4.]
```
(continues on next page)

(continued from previous page)

[ 3., 5., 7.], [ 6., 8., 10.]])

<span id="page-980-0"></span>numpy.**reciprocal**(*x*, */*, *out=None*, *\**, *where=True*, *casting='same\_kind'*, *order='K'*, *dtype=None*, *subok=True*[, *signature*, *extobj*]) **= <ufunc 'reciprocal'>**

Return the reciprocal of the argument, element-wise.

Calculates 1/x.

### **Parameters**

#### **x**

[array\_like] Input array.

#### **out**

[ndarray, None, or tuple of ndarray and None, optional] A location into which the result is stored. If provided, it must have a shape that the inputs broadcast to. If not provided or None, a freshly-allocated array is returned. A tuple (possible only as a keyword argument) must have length equal to the number of outputs.

### **where**

[array\_like, optional] This condition is broadcast over the input. At locations where the condition is True, the *out* array will be set to the ufunc result. Elsewhere, the *out* array will retain its original value. Note that if an uninitialized *out* array is created via the default out=None, locations within it where the condition is False will remain uninitialized.

#### **\*\*kwargs**

For other keyword-only arguments, see the *[ufunc docs](#page-466-0)*.

### **Returns**

**y**

[ndarray] Return array. This is a scalar if *x* is a scalar.

# **Notes**

**Note:** This function is not designed to work with integers.

For integer arguments with absolute value larger than 1 the result is always zero because of the way Python handles integer division. For integer zero the result is an overflow.

## **Examples**

```
>>> np.reciprocal(2.)
0.5
>>> np.reciprocal([1, 2., 3.33])
array([ 1. , 0.5 , 0.3003003])
```
<span id="page-981-0"></span>numpy.**positive**(*x*, */*, *out=None*, *\**, *where=True*, *casting='same\_kind'*, *order='K'*, *dtype=None*, *subok=True*[,  $signature, extobj$ ]) =  $\leq$ **ufunc** 'positive'>

Numerical positive, element-wise.

New in version 1.13.0.

# **Parameters**

**x**

[array\_like or scalar] Input array.

### **Returns**

### **y**

[ndarray or scalar] Returned array or scalar:  $y = +x$ . This is a scalar if *x* is a scalar.

# **Notes**

Equivalent to *x.copy()*, but only defined for types that support arithmetic.

### **Examples**

 $\Rightarrow$   $x1 = np.array((1., -1.]))$ **>>>** np.positive(x1)  $array([ 1., -1.])$ 

The unary + operator can be used as a shorthand for  $np$ .  $positive$  on ndarrays.

```
\Rightarrow x1 = np.array((1., -1.]))>>> +x1
array([ 1., -1.])
```
<span id="page-981-1"></span>numpy.**negative**(*x*, */*, *out=None*, *\**, *where=True*, *casting='same\_kind'*, *order='K'*, *dtype=None*, *subok=True*[,  $signature, extobj$  =  $\leq$ **ufunc** 'negative'>

Numerical negative, element-wise.

### **Parameters**

**x**

[array\_like or scalar] Input array.

### **out**

[ndarray, None, or tuple of ndarray and None, optional] A location into which the result is stored. If provided, it must have a shape that the inputs broadcast to. If not provided or None, a freshly-allocated array is returned. A tuple (possible only as a keyword argument) must have length equal to the number of outputs.

#### **where**

[array\_like, optional] This condition is broadcast over the input. At locations where the condition is True, the *out* array will be set to the ufunc result. Elsewhere, the *out* array will retain its original value. Note that if an uninitialized *out* array is created via the default out=None, locations within it where the condition is False will remain uninitialized.

#### **\*\*kwargs**

For other keyword-only arguments, see the *[ufunc docs](#page-466-0)*.

### **Returns**

**y**

[ndarray or scalar] Returned array or scalar: *y = -x*. This is a scalar if *x* is a scalar.

### **Examples**

**>>>** np.negative([1.,-1.])  $array([-1., 1.])$ 

The unary - operator can be used as a shorthand for  $np$ .  $negative$  on ndarrays.

```
\Rightarrow x1 = np.array((1., -1.]))>>> -x1
array([ -1., 1.])
```
<span id="page-982-0"></span>numpy.**multiply**(*x1*, *x2*, */*, *out=None*, *\**, *where=True*, *casting='same\_kind'*, *order='K'*, *dtype=None*, *subok=True*[, *signature*, *extobj*]) **= <ufunc 'multiply'>**

Multiply arguments element-wise.

#### **Parameters**

### **x1, x2**

[array\_like] Input arrays to be multiplied. If  $x1$ . shape  $!= x2$ . shape, they must be broadcastable to a common shape (which becomes the shape of the output).

#### **out**

[ndarray, None, or tuple of ndarray and None, optional] A location into which the result is stored. If provided, it must have a shape that the inputs broadcast to. If not provided or None, a freshly-allocated array is returned. A tuple (possible only as a keyword argument) must have length equal to the number of outputs.

#### **where**

[array\_like, optional] This condition is broadcast over the input. At locations where the condition is True, the *out* array will be set to the ufunc result. Elsewhere, the *out* array will retain its original value. Note that if an uninitialized *out* array is created via the default out=None, locations within it where the condition is False will remain uninitialized.

#### **\*\*kwargs**

For other keyword-only arguments, see the *[ufunc docs](#page-466-0)*.

#### **Returns**

**y**

[ndarray] The product of *x1* and *x2*, element-wise. This is a scalar if both *x1* and *x2* are scalars.

### **Notes**

Equivalent to  $xI * x2$  in terms of array broadcasting.

## **Examples**

```
>>> np.multiply(2.0, 4.0)
8.0
```

```
\Rightarrow x1 = np.arange(9.0).reshape((3, 3))
\Rightarrow x^2 = np \cdot \text{arange}(3.0)>>> np.multiply(x1, x2)
array([ 0., 1., 4.][0., 4., 10.][0., 7., 16.]
```
The  $*$  operator can be used as a shorthand for np.multiply on ndarrays.

```
\Rightarrow x1 = np.arange(9.0).reshape((3, 3))
\Rightarrow x^2 = np \cdot \text{area}(3.0)>>> x1 * x2
array([[ 0., 1., 4.],
            \begin{bmatrix} 0., & 4., & 10. \end{bmatrix},<br>
\begin{bmatrix} 0., & 7., & 16. \end{bmatrix}[ 0., 7., 16.]
```
<span id="page-983-0"></span>numpy.**divide**(*x1*, *x2*, */*, *out=None*, *\**, *where=True*, *casting='same\_kind'*, *order='K'*, *dtype=None*, *subok=True*[, *signature*, *extobj*]) **= <ufunc 'true\_divide'>**

Returns a true division of the inputs, element-wise.

Instead of the Python traditional 'floor division', this returns a true division. True division adjusts the output type to present the best answer, regardless of input types.

#### **Parameters**

## **x1**

[array\_like] Dividend array.

# **x2**

[array\_like] Divisor array. If  $x1$ . shape  $!= x2$ . shape, they must be broadcastable to a common shape (which becomes the shape of the output).

#### **out**

[ndarray, None, or tuple of ndarray and None, optional] A location into which the result is stored. If provided, it must have a shape that the inputs broadcast to. If not provided or None, a freshly-allocated array is returned. A tuple (possible only as a keyword argument) must have length equal to the number of outputs.

#### **where**

[array\_like, optional] This condition is broadcast over the input. At locations where the condition is True, the *out* array will be set to the ufunc result. Elsewhere, the *out* array will retain its original value. Note that if an uninitialized *out* array is created via the default out=None, locations within it where the condition is False will remain uninitialized.

#### **\*\*kwargs**

For other keyword-only arguments, see the *[ufunc docs](#page-466-0)*.

#### **Returns**

**out**

[ndarray or scalar] This is a scalar if both *x1* and *x2* are scalars.

### **Notes**

In Python,  $//$  is the floor division operator and  $/$  the true division operator. The true\_divide(x1, x2) function is equivalent to true division in Python.

#### **Examples**

```
\Rightarrow \times = np.arange(5)
>>> np.true_divide(x, 4)
array([ 0. , 0.25, 0.5 , 0.75, 1. ])
```

```
>>> x/4
array([ 0. , 0.25, 0.5, 0.75, 1. ])
```

```
>>> x//4
array([0, 0, 0, 0, 1])
```
The / operator can be used as a shorthand for np.true\_divide on ndarrays.

```
\Rightarrow \times = np.arange(5)
>>> x / 4
array([0. , 0.25, 0.5 , 0.75, 1. ])
```
<span id="page-984-0"></span>numpy.**power** (*x1*, *x2*, */*, *out=None*,  $*$ , *where=True*, *casting='same\_kind'*, *order='K'*, *dtype=None*, *subok=True*], *signature*, *extobj*]) **= <ufunc 'power'>**

First array elements raised to powers from second array, element-wise.

Raise each base in  $xI$  to the positionally-corresponding power in  $x2$ .  $xI$  and  $x2$  must be broadcastable to the same shape. Note that an integer type raised to a negative integer power will raise a ValueError.

### **Parameters**

# **x1**

[array\_like] The bases.

### **x2**

[array\_like] The exponents. If  $x1$ , shape  $!= x2$ , shape, they must be broadcastable to a common shape (which becomes the shape of the output).

### **out**

[ndarray, None, or tuple of ndarray and None, optional] A location into which the result is stored. If provided, it must have a shape that the inputs broadcast to. If not provided or None,

a freshly-allocated array is returned. A tuple (possible only as a keyword argument) must have length equal to the number of outputs.

#### **where**

[array\_like, optional] This condition is broadcast over the input. At locations where the condition is True, the *out* array will be set to the ufunc result. Elsewhere, the *out* array will retain its original value. Note that if an uninitialized *out* array is created via the default out=None, locations within it where the condition is False will remain uninitialized.

### **\*\*kwargs**

For other keyword-only arguments, see the *[ufunc docs](#page-466-0)*.

#### **Returns**

**y**

[ndarray] The bases in *x1* raised to the exponents in *x2*. This is a scalar if both *x1* and *x2* are scalars.

### **See also:**

#### *[float\\_power](#page-989-0)*

power function that promotes integers to float

### **Examples**

Cube each element in an array.

 $\Rightarrow$   $x1 = np.arange(6)$ **>>>** x1  $[0, 1, 2, 3, 4, 5]$ **>>>** np.power(x1, 3) array([ 0, 1, 8, 27, 64, 125])

Raise the bases to different exponents.

```
>>> x2 = [1.0, 2.0, 3.0, 3.0, 2.0, 1.0]
>>> np.power(x1, x2)
array([ 0., 1., 8., 27., 16., 5.])
```
The effect of broadcasting.

```
>>> x2 = np.array([[1, 2, 3, 3, 2, 1], [1, 2, 3, 3, 2, 1]])
>>> x2
array([[1, 2, 3, 3, 2, 1],
       [1, 2, 3, 3, 2, 1]]>>> np.power(x1, x2)
array([[ 0, 1, 8, 27, 16, 5],
       [ 0, 1, 8, 27, 16, 5]])
```
The  $**$  operator can be used as a shorthand for np.power on ndarrays.

```
\Rightarrow x2 = np.array([1, 2, 3, 3, 2, 1])
\Rightarrow \times 1 = np \cdot \text{arange}(6)>>> x1 ** x2
array([ 0, 1, 8, 27, 16, 5])
```
<span id="page-986-0"></span>numpy.**subtract**(*x1*, *x2*, */*, *out=None*, *\**, *where=True*, *casting='same\_kind'*, *order='K'*, *dtype=None*, *subok=True*[, *signature*, *extobj*]) **= <ufunc 'subtract'>**

Subtract arguments, element-wise.

### **Parameters**

### **x1, x2**

[array\_like] The arrays to be subtracted from each other. If  $x1$ . shape  $!= x2$ . shape, they must be broadcastable to a common shape (which becomes the shape of the output).

#### **out**

[ndarray, None, or tuple of ndarray and None, optional] A location into which the result is stored. If provided, it must have a shape that the inputs broadcast to. If not provided or None, a freshly-allocated array is returned. A tuple (possible only as a keyword argument) must have length equal to the number of outputs.

#### **where**

[array\_like, optional] This condition is broadcast over the input. At locations where the condition is True, the *out* array will be set to the ufunc result. Elsewhere, the *out* array will retain its original value. Note that if an uninitialized *out* array is created via the default out=None, locations within it where the condition is False will remain uninitialized.

#### **\*\*kwargs**

For other keyword-only arguments, see the *[ufunc docs](#page-466-0)*.

### **Returns**

### **y**

[ndarray] The difference of *x1* and *x2*, element-wise. This is a scalar if both *x1* and *x2* are scalars.

## **Notes**

Equivalent to  $x1 - x2$  in terms of array broadcasting.

#### **Examples**

```
>>> np.subtract(1.0, 4.0)
-3.0
```

```
>>> x1 = np \cdot \text{arange}(9.0) \cdot \text{reshape}((3, 3))\Rightarrow \times 2 = np \cdot \text{arange}(3.0)>>> np.subtract(x1, x2)
array([[ 0., 0., 0.],
         [ 3., 3., 3.],
         [ 6., 6., 6.]])
```
The  $-$  operator can be used as a shorthand for np. subtract on ndarrays.

```
\Rightarrow x1 = np.arange(9.0)ebspace(3, 3)\Rightarrow x2 = np \cdot \text{arange}(3.0)>>> x1 - x2
array([[0., 0., 0.],
        [3., 3., 3.],
        [6., 6., 6.]])
```

```
numpy.true_divide(x1, x2, /, out=None, *, where=True, casting='same_kind', order='K', dtype=None,
                       subok=True[, signature, extobj]) = <ufunc 'true_divide'>
```
Returns a true division of the inputs, element-wise.

Instead of the Python traditional 'floor division', this returns a true division. True division adjusts the output type to present the best answer, regardless of input types.

# **Parameters**

### **x1**

[array\_like] Dividend array.

### **x2**

[array\_like] Divisor array. If  $x1$ . shape  $!= x2$ . shape, they must be broadcastable to a common shape (which becomes the shape of the output).

### **out**

[ndarray, None, or tuple of ndarray and None, optional] A location into which the result is stored. If provided, it must have a shape that the inputs broadcast to. If not provided or None, a freshly-allocated array is returned. A tuple (possible only as a keyword argument) must have length equal to the number of outputs.

### **where**

[array\_like, optional] This condition is broadcast over the input. At locations where the condition is True, the *out* array will be set to the ufunc result. Elsewhere, the *out* array will retain its original value. Note that if an uninitialized *out* array is created via the default out=None, locations within it where the condition is False will remain uninitialized.

### **\*\*kwargs**

For other keyword-only arguments, see the *[ufunc docs](#page-466-0)*.

### **Returns**

### **out**

[ndarray or scalar] This is a scalar if both *x1* and *x2* are scalars.

### **Notes**

In Python,  $//$  is the floor division operator and  $/$  the true division operator. The true\_divide(x1, x2) function is equivalent to true division in Python.

### **Examples**

 $\Rightarrow$   $x = np \cdot \text{arange}(5)$ **>>>** np.true\_divide(x, 4)  $array([ 0. , 0.25, 0.5 , 0.75, 1. ])$ 

**>>>** x/4  $array([ 0. , 0.25, 0.5 , 0.75, 1. ])$ 

**>>>** x//4 array([0, 0, 0, 0, 1])

The / operator can be used as a shorthand for np.true\_divide on ndarrays.

**>>>** x = np.arange(5) **>>>** x / 4 array([0. , 0.25, 0.5 , 0.75, 1. ])

<span id="page-988-0"></span>numpy.**floor\_divide**(*x1*, *x2*, */*, *out=None*, *\**, *where=True*, *casting='same\_kind'*, *order='K'*, *dtype=None*,

 $subok=True$ ,  $signature, extobj$   $)$  =  $\lt{ufunc}$  ' $floor\_divide$ '>

Return the largest integer smaller or equal to the division of the inputs. It is equivalent to the Python // operator and pairs with the Python  $\frac{1}{2}$  (*[remainder](#page-994-0)*), function so that  $a = a \frac{1}{2} b + b \frac{1}{2} (a / b)$  up to roundoff.

### **Parameters**

# **x1**

[array\_like] Numerator.

### **x2**

[array\_like] Denominator. If  $x1$ . shape  $!= x2$ . shape, they must be broadcastable to a common shape (which becomes the shape of the output).

#### **out**

[ndarray, None, or tuple of ndarray and None, optional] A location into which the result is stored. If provided, it must have a shape that the inputs broadcast to. If not provided or None, a freshly-allocated array is returned. A tuple (possible only as a keyword argument) must have length equal to the number of outputs.

#### **where**

[array\_like, optional] This condition is broadcast over the input. At locations where the condition is True, the *out* array will be set to the ufunc result. Elsewhere, the *out* array will retain its original value. Note that if an uninitialized *out* array is created via the default out=None, locations within it where the condition is False will remain uninitialized.

#### **\*\*kwargs**

For other keyword-only arguments, see the *[ufunc docs](#page-466-0)*.

### **Returns**

# **y**

[ndarray]  $y = floor(x1/x2)$  This is a scalar if both  $x1$  and  $x2$  are scalars.

### **See also:**

### *[remainder](#page-994-0)*

Remainder complementary to floor\_divide.

# *[divmod](#page-996-0)*

Simultaneous floor division and remainder.

### *[divide](#page-983-0)*

Standard division.

### *[floor](#page-934-0)*

Round a number to the nearest integer toward minus infinity.

# *[ceil](#page-935-0)*

Round a number to the nearest integer toward infinity.

## **Examples**

```
>>> np.floor_divide(7,3)
2
>>> np.floor_divide([1., 2., 3., 4.], 2.5)
array([ 0., 0., 1., 1.])
```
The // operator can be used as a shorthand for np.floor\_divide on ndarrays.

```
\Rightarrow x1 = np.array([1., 2., 3., 4.])
>>> x1 // 2.5
array([0., 0., 1., 1.])
```

```
numpy.float_power(x1, x2, /, out=None, *, where=True, casting='same_kind', order='K', dtype=None,
                       subok=True, signature, extobj) = \lequfunc 'float_power'>
```
First array elements raised to powers from second array, element-wise.

Raise each base in  $xI$  to the positionally-corresponding power in  $x2$ .  $xI$  and  $x2$  must be broadcastable to the same shape. This differs from the power function in that integers, float16, and float32 are promoted to floats with a minimum precision of float64 so that the result is always inexact. The intent is that the function will return a usable result for negative powers and seldom overflow for positive powers.

New in version 1.12.0.

### **Parameters**

**x1**

[array\_like] The bases.

# **x2**

[array\_like] The exponents. If  $x1$ . shape  $!= x2$ . shape, they must be broadcastable to a common shape (which becomes the shape of the output).

#### **out**

[ndarray, None, or tuple of ndarray and None, optional] A location into which the result is stored. If provided, it must have a shape that the inputs broadcast to. If not provided or None, a freshly-allocated array is returned. A tuple (possible only as a keyword argument) must have length equal to the number of outputs.

### **where**

[array\_like, optional] This condition is broadcast over the input. At locations where the condition is True, the *out* array will be set to the ufunc result. Elsewhere, the *out* array will retain its original value. Note that if an uninitialized *out* array is created via the default out=None, locations within it where the condition is False will remain uninitialized.

### **\*\*kwargs**

For other keyword-only arguments, see the *[ufunc docs](#page-466-0)*.

### **Returns**

### **y**

[ndarray] The bases in *x1* raised to the exponents in *x2*. This is a scalar if both *x1* and *x2* are scalars.

# **See also:**

#### *[power](#page-984-0)*

power function that preserves type

#### **Examples**

Cube each element in a list.

```
\Rightarrow x1 = \text{range}(6)>>> x1
[0, 1, 2, 3, 4, 5]>>> np.float_power(x1, 3)
array([ 0., 1., 8., 27., 64., 125.])
```
Raise the bases to different exponents.

```
>>> x2 = [1.0, 2.0, 3.0, 3.0, 2.0, 1.0]
>>> np.float_power(x1, x2)
array([ 0., 1., 8., 27., 16., 5.])
```
The effect of broadcasting.

```
>>> x2 = np.array([[1, 2, 3, 3, 2, 1], [1, 2, 3, 3, 2, 1]])
>>> x2
array([[1, 2, 3, 3, 2, 1],
      [1, 2, 3, 3, 2, 1]]>>> np.float_power(x1, x2)
array([[ 0., 1., 8., 27., 16., 5.],
     [ 0., 1., 8., 27., 16., 5.]
```
numpy.**fmod**(*x1*, *x2*, */*, *out=None*, *\**, *where=True*, *casting='same\_kind'*, *order='K'*, *dtype=None*, *subok=True*[,

```
signature, extobi) = \lequfunc 'fmod'>
```
Return the element-wise remainder of division.

This is the NumPy implementation of the C library function fmod, the remainder has the same sign as the dividend *x1*. It is equivalent to the Matlab(TM) rem function and should not be confused with the Python modulus operator x1 % x2.

### **Parameters**

### **x1**

[array\_like] Dividend.

## **x2**

[array\_like] Divisor. If  $x1$ . shape  $!= x2$ . shape, they must be broadcastable to a common shape (which becomes the shape of the output).

## **out**

[ndarray, None, or tuple of ndarray and None, optional] A location into which the result is stored. If provided, it must have a shape that the inputs broadcast to. If not provided or None, a freshly-allocated array is returned. A tuple (possible only as a keyword argument) must have length equal to the number of outputs.

## **where**

[array\_like, optional] This condition is broadcast over the input. At locations where the condition is True, the *out* array will be set to the ufunc result. Elsewhere, the *out* array will retain its original value. Note that if an uninitialized *out* array is created via the default out=None, locations within it where the condition is False will remain uninitialized.

### **\*\*kwargs**

For other keyword-only arguments, see the *[ufunc docs](#page-466-0)*.

# **Returns**

# **y**

[array\_like] The remainder of the division of *x1* by *x2*. This is a scalar if both *x1* and *x2* are scalars.

### **See also:**

### *[remainder](#page-994-0)*

Equivalent to the Python % operator.

### *[divide](#page-983-0)*

### **Notes**

The result of the modulo operation for negative dividend and divisors is bound by conventions. For *[fmod](#page-990-0)*, the sign of result is the sign of the dividend, while for *[remainder](#page-994-0)* the sign of the result is the sign of the divisor. The *[fmod](#page-990-0)* function is equivalent to the Matlab(TM) rem function.

# **Examples**

```
\Rightarrow \text{np.fmod}([-3, -2, -1, 1, 2, 3], 2)array([-1, 0, -1, 1, 0, 1])\Rightarrow np.remainder([-3, -2, -1, 1, 2, 3], 2)
array([1, 0, 1, 1, 0, 1])
```

```
>>> np.fmod([5, 3], [2, 2.])
array([ 1., 1.])
>>> a = np.arange(-3, 3) reshape(3, 2)>>> a
array([[-3, -2],
       \left[-1\,,\quad \  0\,\right]\,,[1, 2]>>> np.fmod(a, [2,2])
array([[-1, 0],[-1, 0],[1, 0]
```
<span id="page-992-0"></span>numpy.**mod**(*x1*, *x2*, */*, *out=None*, *\**, *where=True*, *casting='same\_kind'*, *order='K'*, *dtype=None*, *subok=True*[,

*signature*, *extobj*]) **= <ufunc 'remainder'>** Return element-wise remainder of division.

Computes the remainder complementary to the *[floor\\_divide](#page-988-0)* function. It is equivalent to the Python modulus operator "x1  $\%$  x2" and has the same sign as the divisor *x2*. The MATLAB function equivalent to np.remainder is mod.

**Warning:** This should not be confused with:

- Python 3.7's [math.remainder](https://docs.python.org/dev/library/math.html#math.remainder) and C's remainder, which computes the IEEE remainder, which are the complement to round  $(x1 / x2)$ .
- The MATLAB rem function and or the C  $\frac{1}{8}$  operator which is the complement to int (x1 / x2).

#### **Parameters**

### **x1**

[array\_like] Dividend array.

# **x2**

[array\_like] Divisor array. If  $x1$ . shape  $!= x2$ . shape, they must be broadcastable to a common shape (which becomes the shape of the output).

#### **out**

[ndarray, None, or tuple of ndarray and None, optional] A location into which the result is stored. If provided, it must have a shape that the inputs broadcast to. If not provided or None,

a freshly-allocated array is returned. A tuple (possible only as a keyword argument) must have length equal to the number of outputs.

#### **where**

[array\_like, optional] This condition is broadcast over the input. At locations where the condition is True, the *out* array will be set to the ufunc result. Elsewhere, the *out* array will retain its original value. Note that if an uninitialized *out* array is created via the default out=None, locations within it where the condition is False will remain uninitialized.

## **\*\*kwargs**

For other keyword-only arguments, see the *[ufunc docs](#page-466-0)*.

#### **Returns**

**y**

[ndarray] The element-wise remainder of the quotient  $floor$   $\alpha$ <sub>1</sub>  $\alpha$ <sub>1</sub>  $\alpha$ <sub>1</sub>,  $\alpha$ <sub>2</sub>). This is a scalar if both *x1* and *x2* are scalars.

### **See also:**

#### *[floor\\_divide](#page-988-0)*

Equivalent of Python // operator.

#### *[divmod](#page-996-0)*

Simultaneous floor division and remainder.

### *[fmod](#page-990-0)*

Equivalent of the MATLAB rem function.

#### *[divide](#page-983-0)***,** *[floor](#page-934-0)*

### **Notes**

Returns 0 when *x2* is 0 and both *x1* and *x2* are (arrays of) integers. mod is an alias of remainder.

#### **Examples**

```
>>> np.remainder([4, 7], [2, 3])
array([0, 1])>>> np.remainder(np.arange(7), 5)
array([0, 1, 2, 3, 4, 0, 1])
```
The % operator can be used as a shorthand for np.remainder on ndarrays.

```
\Rightarrow x1 = np \cdot \text{arange}(7)>>> x1 % 5
array([0, 1, 2, 3, 4, 0, 1])
```
<span id="page-993-0"></span>numpy.**modf**(*x*[, *out1*, *out2* ], */*[, *out=(None*, *None)*], *\**, *where=True*, *casting='same\_kind'*, *order='K'*, *dtype=None*,  $subok=True$ , *signature*, *extobj*  $|$ ) **= <ufunc** 'modf'>

Return the fractional and integral parts of an array, element-wise.

The fractional and integral parts are negative if the given number is negative.

### **Parameters**

### **x**

[array\_like] Input array.

#### **out**

[ndarray, None, or tuple of ndarray and None, optional] A location into which the result is stored. If provided, it must have a shape that the inputs broadcast to. If not provided or None, a freshly-allocated array is returned. A tuple (possible only as a keyword argument) must have length equal to the number of outputs.

#### **where**

[array\_like, optional] This condition is broadcast over the input. At locations where the condition is True, the *out* array will be set to the ufunc result. Elsewhere, the *out* array will retain its original value. Note that if an uninitialized *out* array is created via the default out=None, locations within it where the condition is False will remain uninitialized.

#### **\*\*kwargs**

For other keyword-only arguments, see the *[ufunc docs](#page-466-0)*.

### **Returns**

# **y1**

[ndarray] Fractional part of *x*. This is a scalar if *x* is a scalar.

# **y2**

[ndarray] Integral part of *x*. This is a scalar if *x* is a scalar.

# **See also:**

#### *[divmod](#page-996-0)*

divmod( $x$ , 1) is equivalent to modf with the return values switched, except it always has a positive remainder.

# **Notes**

For integer input the return values are floats.

### **Examples**

```
>>> np.modf([0, 3.5])
(\text{array}([ 0. , 0.5]), \text{array}([ 0. , 3.]))>>> np.modf(-0.5)
(-0.5, -0)
```
<span id="page-994-0"></span>numpy.**remainder**(*x1*, *x2*, */*, *out=None*, *\**, *where=True*, *casting='same\_kind'*, *order='K'*, *dtype=None*,

```
subok=True, signature, extobj) = \lt{ufunc} 'remainder'>
```
Return element-wise remainder of division.

Computes the remainder complementary to the *floor-divide* function. It is equivalent to the Python modulus operator "x1  $\%$  x2" and has the same sign as the divisor *x2*. The MATLAB function equivalent to np.remainder is mod.

**Warning:** This should not be confused with:

- Python 3.7's [math.remainder](https://docs.python.org/dev/library/math.html#math.remainder) and C's remainder, which computes the IEEE remainder, which are the complement to round  $(x1 / x2)$ .
- The MATLAB rem function and or the C  $\frac{1}{8}$  operator which is the complement to int (x1 / x2).

### **Parameters**

### **x1**

[array\_like] Dividend array.

# **x2**

[array\_like] Divisor array. If  $x1$ . shape  $!= x2$ . shape, they must be broadcastable to a common shape (which becomes the shape of the output).

# **out**

[ndarray, None, or tuple of ndarray and None, optional] A location into which the result is stored. If provided, it must have a shape that the inputs broadcast to. If not provided or None, a freshly-allocated array is returned. A tuple (possible only as a keyword argument) must have length equal to the number of outputs.

### **where**

[array\_like, optional] This condition is broadcast over the input. At locations where the condition is True, the *out* array will be set to the ufunc result. Elsewhere, the *out* array will retain its original value. Note that if an uninitialized *out* array is created via the default out=None, locations within it where the condition is False will remain uninitialized.

### **\*\*kwargs**

For other keyword-only arguments, see the *[ufunc docs](#page-466-0)*.

### **Returns**

### **y**

[ndarray] The element-wise remainder of the quotient  $floor\_divide(x1, x2)$ . This is a scalar if both *x1* and *x2* are scalars.

### **See also:**

### *[floor\\_divide](#page-988-0)*

Equivalent of Python // operator.

#### *[divmod](#page-996-0)*

Simultaneous floor division and remainder.

### *[fmod](#page-990-0)*

Equivalent of the MATLAB rem function.

### *[divide](#page-983-0)***,** *[floor](#page-934-0)*

### **Notes**

Returns 0 when *x2* is 0 and both *x1* and *x2* are (arrays of) integers. mod is an alias of remainder.

### **Examples**

```
>>> np.remainder([4, 7], [2, 3])
array([0, 1])
>>> np.remainder(np.arange(7), 5)
array([0, 1, 2, 3, 4, 0, 1])
```
The  $\frac{1}{2}$  operator can be used as a shorthand for np. remainder on ndarrays.

```
>>> x1 = np.arange(7)
>>> x1 % 5
array([0, 1, 2, 3, 4, 0, 1])
```
<span id="page-996-0"></span>numpy.**divmod**(*x1*, *x2*[, *out1*, *out2* ], */*[, *out=(None*, *None)*], *\**, *where=True*, *casting='same\_kind'*, *order='K'*, *dtype=None*, *subok=True*[, *signature*, *extobj*]) **= <ufunc 'divmod'>**

Return element-wise quotient and remainder simultaneously.

New in version 1.13.0.

np.divmod(x, y) is equivalent to (x // y, x  $\frac{1}{2}$  y), but faster because it avoids redundant work. It is used to implement the Python built-in function divmod on NumPy arrays.

#### **Parameters**

#### **x1**

[array\_like] Dividend array.

# **x2**

[array\_like] Divisor array. If  $x1$ . shape  $!= x2$ . shape, they must be broadcastable to a common shape (which becomes the shape of the output).

#### **out**

[ndarray, None, or tuple of ndarray and None, optional] A location into which the result is stored. If provided, it must have a shape that the inputs broadcast to. If not provided or None, a freshly-allocated array is returned. A tuple (possible only as a keyword argument) must have length equal to the number of outputs.

### **where**

[array\_like, optional] This condition is broadcast over the input. At locations where the condition is True, the *out* array will be set to the ufunc result. Elsewhere, the *out* array will retain its original value. Note that if an uninitialized *out* array is created via the default out=None, locations within it where the condition is False will remain uninitialized.

#### **\*\*kwargs**

For other keyword-only arguments, see the *[ufunc docs](#page-466-0)*.

#### **Returns**

#### **out1**

[ndarray] Element-wise quotient resulting from floor division. This is a scalar if both *x1* and *x2* are scalars.

#### **out2**

[ndarray] Element-wise remainder from floor division. This is a scalar if both *x1* and *x2* are scalars.

## **See also:**

*[floor\\_divide](#page-988-0)*

Equivalent to Python's // operator.

### *[remainder](#page-994-0)*

Equivalent to Python's % operator.

### *[modf](#page-993-0)*

Equivalent to divmod( $x$ , 1) for positive x with the return values switched.

# **Examples**

```
>>> np.divmod(np.arange(5), 3)
(array([0, 0, 0, 1, 1]), array([0, 1, 2, 0, 1]))
```
The *[divmod](#page-996-0)* function can be used as a shorthand for np.divmod on ndarrays.

```
\Rightarrow x = np \cdot \text{area}(5)>>> divmod(x, 3)
(array([0, 0, 0, 1, 1]), array([0, 1, 2, 0, 1]))
```
# **4.18.10 Handling complex numbers**

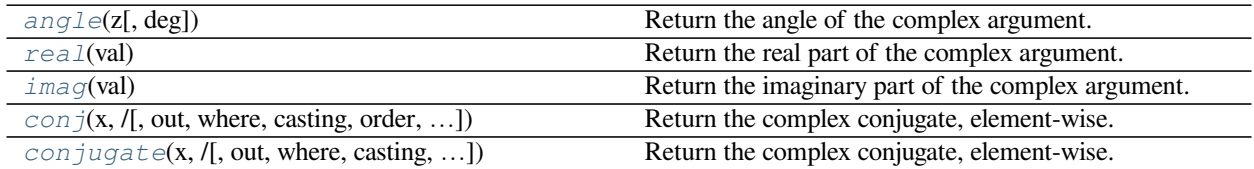

<span id="page-997-0"></span>numpy.**angle**(*z*, *deg=False*)

Return the angle of the complex argument.

**Parameters**

**z**

[array\_like] A complex number or sequence of complex numbers.

### **deg**

[bool, optional] Return angle in degrees if True, radians if False (default).

#### **Returns**

### **angle**

[ndarray or scalar] The counterclockwise angle from the positive real axis on the complex plane in the range (-pi, pi], with dtype as numpy.float64.

Changed in version 1.16.0: This function works on subclasses of ndarray like *[ma.array](#page-241-0)*.

### **See also:**

#### *[arctan2](#page-917-0)*

*[absolute](#page-1007-0)*

# **Notes**

Although the angle of the complex number 0 is undefined, numpy. angle (0) returns the value 0.

### **Examples**

```
>>> np.angle([1.0, 1.0j, 1+1j]) # in radians
array([ 0. 1.57079633, 0.78539816]) # may vary
>>> np.angle(1+1j, deg=True) # in degrees
45.0
```
<span id="page-998-0"></span>numpy.**real**(*val*)

Return the real part of the complex argument.

### **Parameters**

**val**

[array\_like] Input array.

#### **Returns**

#### **out**

[ndarray or scalar] The real component of the complex argument. If *val* is real, the type of *val* is used for the output. If *val* has complex elements, the returned type is float.

# **See also:**

*[real\\_if\\_close](#page-1019-0)***,** *[imag](#page-999-0)***,** *[angle](#page-997-0)*

### **Examples**

```
>>> a = np.array([1+2j, 3+4j, 5+6j])
>>> a.real
array([1., 3., 5.])
>>> a.real = 9
>>> a
array([9.+2.j, 9.+4.j, 9.+6.j])
\Rightarrow a.real = np.array([9, 8, 7])
>>> a
```
(continues on next page)

(continued from previous page)

```
array([9.+2.j, 8.+4.j, 7.+6.j])
>>> np.real(1 + 1j)
1.0
```
<span id="page-999-0"></span>numpy.**imag**(*val*)

Return the imaginary part of the complex argument.

#### **Parameters**

**val**

[array\_like] Input array.

#### **Returns**

## **out**

[ndarray or scalar] The imaginary component of the complex argument. If *val* is real, the type of *val* is used for the output. If *val* has complex elements, the returned type is float.

### **See also:**

*[real](#page-998-0)***,** *[angle](#page-997-0)***,** *[real\\_if\\_close](#page-1019-0)*

# **Examples**

```
>>> a = np.array([1+2j, 3+4j, 5+6j])
>>> a.imag
array([2., 4., 6.])>>> a.imag = np.array([8, 10, 12])
>>> a
array([1. +8.j, 3.+10.j, 5.+12.j])
>>> np.imag(1 + 1j)
1.0
```
<span id="page-999-1"></span>numpy.**conj**(*x*, */*, *out=None*, *\**, *where=True*, *casting='same\_kind'*, *order='K'*, *dtype=None*, *subok=True*[, *signature*,  $ext{obj}$ ) =  $lt;$ **ufunc** 'conjugate'>

Return the complex conjugate, element-wise.

The complex conjugate of a complex number is obtained by changing the sign of its imaginary part.

#### **Parameters**

**x**

[array\_like] Input value.

### **out**

[ndarray, None, or tuple of ndarray and None, optional] A location into which the result is stored. If provided, it must have a shape that the inputs broadcast to. If not provided or None, a freshly-allocated array is returned. A tuple (possible only as a keyword argument) must have length equal to the number of outputs.

#### **where**

[array\_like, optional] This condition is broadcast over the input. At locations where the condition is True, the *out* array will be set to the ufunc result. Elsewhere, the *out* array will retain its original value. Note that if an uninitialized *out* array is created via the default out=None, locations within it where the condition is False will remain uninitialized.

#### **\*\*kwargs**

For other keyword-only arguments, see the *[ufunc docs](#page-466-0)*.

### **Returns**

**y**

[ndarray] The complex conjugate of *x*, with same dtype as *y*. This is a scalar if *x* is a scalar.

### **Notes**

*[conj](#page-999-1)* is an alias for *[conjugate](#page-1000-0)*:

```
>>> np.conj is np.conjugate
True
```
#### **Examples**

```
>>> np.conjugate(1+2j)
(1-2j)
```

```
>>> x = np \cdot eye(2) + 1j * np \cdot eye(2)>>> np.conjugate(x)
array([[ 1.-1.j, 0.-0.j],
       [0,-0,j, 1,-1,j]]
```

```
numpy.conjugate(x, /, out=None, *, where=True, casting='same_kind', order='K', dtype=None, subok=True[,
                     signature, extobj = \lequfunc 'conjugate'>
```
Return the complex conjugate, element-wise.

The complex conjugate of a complex number is obtained by changing the sign of its imaginary part.

### **Parameters**

### **x**

[array\_like] Input value.

### **out**

[ndarray, None, or tuple of ndarray and None, optional] A location into which the result is stored. If provided, it must have a shape that the inputs broadcast to. If not provided or None, a freshly-allocated array is returned. A tuple (possible only as a keyword argument) must have length equal to the number of outputs.

#### **where**

[array\_like, optional] This condition is broadcast over the input. At locations where the condition is True, the *out* array will be set to the ufunc result. Elsewhere, the *out* array will retain its original value. Note that if an uninitialized *out* array is created via the default out=None, locations within it where the condition is False will remain uninitialized.

**\*\*kwargs**

For other keyword-only arguments, see the *[ufunc docs](#page-466-0)*.

# **Returns**

# **y**

[ndarray] The complex conjugate of *x*, with same dtype as *y*. This is a scalar if *x* is a scalar.

# **Notes**

*[conj](#page-999-1)* is an alias for *[conjugate](#page-1000-0)*:

```
>>> np.conj is np.conjugate
True
```
# **Examples**

```
>>> np.conjugate(1+2j)
(1-2j)
```

```
>>> x = np \cdot eye(2) + 1j * np \cdot eye(2)>>> np.conjugate(x)
array([[ 1.-1.j, 0.-0.j],
       [0,-0,j, 1,-1,j]]
```
# **4.18.11 Miscellaneous**

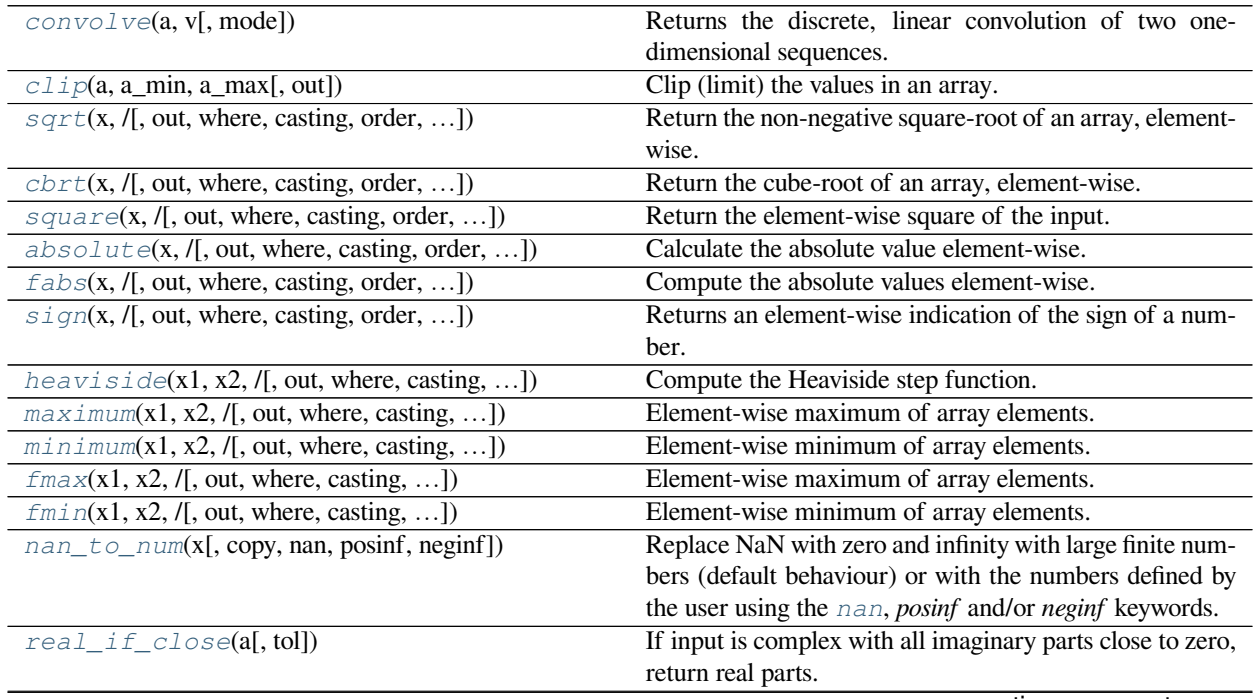

continues on next page

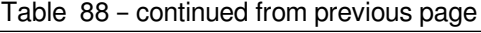

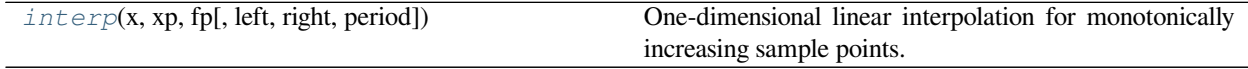

#### <span id="page-1002-0"></span>numpy.**convolve**(*a*, *v*, *mode='full'*)

Returns the discrete, linear convolution of two one-dimensional sequences.

The convolution operator is often seen in signal processing, where it models the effect of a linear time-invariant systemon a signal [[1\]](#page-1858-0). In probability theory, the sum of two independent random variables is distributed according to the convolution of their individual distributions.

If *v* is longer than *a*, the arrays are swapped before computation.

#### **Parameters**

**a**

[(N,) array\_like] First one-dimensional input array.

#### **v**

[(M,) array\_like] Second one-dimensional input array.

### **mode**

[{'full', 'valid', 'same'}, optional]

### **'full':**

By default, mode is 'full'. This returns the convolution at each point of overlap, with an output shape of  $(N+M-1)$ . At the end-points of the convolution, the signals do not overlap completely, and boundary effects may be seen.

### **'same':**

Mode 'same' returns output of length max (M, N). Boundary effects are still visible.

#### **'valid':**

Mode 'valid' returns output of length max  $(M, N)$  - min $(M, N)$  + 1. The convolution product is only given for points where the signals overlap completely. Values outside the signal boundary have no effect.

### **Returns**

### **out**

[ndarray] Discrete, linear convolution of *a* and *v*.

### **See also:**

#### **[scipy.signal.fftconvolve](https://docs.scipy.org/doc/scipy/reference/reference/generated/scipy.signal.fftconvolve.html#scipy.signal.fftconvolve)**

Convolve two arrays using the Fast Fourier Transform.

### **[scipy.linalg.toeplitz](https://docs.scipy.org/doc/scipy/reference/reference/generated/scipy.linalg.toeplitz.html#scipy.linalg.toeplitz)**

Used to construct the convolution operator.

### *[polymul](#page-1268-0)*

Polynomial multiplication. Same output as convolve, but also accepts poly1d objects as input.

### **Notes**

The discrete convolution operation is defined as

$$
(a * v)[n] = \sum_{m = -\infty}^{\infty} a[m]v[n-m]
$$

It can be shown that a convolution  $x(t) * y(t)$  in time/space is equivalent to the multiplication  $X(f)Y(f)$  in the Fourier domain, after appropriate padding (padding is necessary to prevent circular convolution). Since multiplication is more efficient (faster) than convolution, the function [scipy.signal.fftconvolve](https://docs.scipy.org/doc/scipy/reference/reference/generated/scipy.signal.fftconvolve.html#scipy.signal.fftconvolve) exploits the FFT to calculate the convolution of large data-sets.

### **References**

[\[1](#page-1858-0)]

#### **Examples**

Note how the convolution operator flips the second array before "sliding" the two across one another:

**>>>** np.convolve([1, 2, 3], [0, 1, 0.5]) array([0. , 1. , 2.5, 4. , 1.5])

Only return the middle values of the convolution. Contains boundary effects, where zeros are taken into account:

**>>>** np.convolve([1,2,3],[0,1,0.5], 'same')  $array([1. , 2.5, 4. ])$ 

The two arrays are of the same length, so there is only one position where they completely overlap:

```
>>> np.convolve([1,2,3],[0,1,0.5], 'valid')
array([2.5])
```

```
numpy.clip(a, a_min, a_max, out=None, **kwargs)
```
Clip (limit) the values in an array.

Given an interval, values outside the interval are clipped to the interval edges. For example, if an interval of  $\lceil 0, \rceil$ 1] is specified, values smaller than 0 become 0, and values larger than 1 become 1.

Equivalent to but faster than np.minimum( $a_max$ , np.maximum( $a$ ,  $a_main)$ ).

No check is performed to ensure  $a_{min} < a_{max}$ .

### **Parameters**

**a**

[array\_like] Array containing elements to clip.

### **a\_min, a\_max**

[array\_like or None] Minimum and maximum value. If None, clipping is not performed on the corresponding edge. Only one of *a\_min* and *a\_max* may be None. Both are broadcast against *a*.

**out**

[ndarray, optional] The results will be placed in this array. It may be the input array for in-place clipping. *out* must be of the right shape to hold the output. Its type is preserved.

### **\*\*kwargs**

For other keyword-only arguments, see the *[ufunc docs](#page-466-0)*.

New in version 1.17.0.

# **Returns**

#### **clipped\_array**

[ndarray] An array with the elements of *a*, but where values < *a\_min* are replaced with *a\_min*, and those > *a\_max* with *a\_max*.

#### **See also:**

#### *[Output type determination](#page-451-0)*

### **Notes**

When *a\_min* is greater than *a\_max*, *[clip](#page-1003-0)* returns an array in which all values are equal to *a\_max*, as shown in the second example.

### **Examples**

```
\Rightarrow a = np.arange(10)
>>> a
array([0, 1, 2, 3, 4, 5, 6, 7, 8, 9])
>>> np.clip(a, 1, 8)
array([1, 1, 2, 3, 4, 5, 6, 7, 8, 8])
>>> np.clip(a, 8, 1)
array([1, 1, 1, 1, 1, 1, 1, 1, 1, 1])
>>> np.clip(a, 3, 6, out=a)
array([3, 3, 3, 3, 4, 5, 6, 6, 6, 6])
>>> a
array([3, 3, 3, 3, 4, 5, 6, 6, 6, 6])
\Rightarrow a = np.arange(10)
>>> a
array([0, 1, 2, 3, 4, 5, 6, 7, 8, 9])
>>> np.clip(a, [3, 4, 1, 1, 1, 4, 4, 4, 4, 4], 8)
array([3, 4, 2, 3, 4, 5, 6, 7, 8, 8])
```
<span id="page-1004-0"></span>numpy.**sqrt**(*x*, */*, *out=None*, *\**, *where=True*, *casting='same\_kind'*, *order='K'*, *dtype=None*, *subok=True*[, *signature*,  $ext{obj}$ ) **=**  $\lt$ **ufunc** 'sqrt'>

Return the non-negative square-root of an array, element-wise.

#### **Parameters**

**x**

[array\_like] The values whose square-roots are required.

#### **out**

[ndarray, None, or tuple of ndarray and None, optional] A location into which the result is stored. If provided, it must have a shape that the inputs broadcast to. If not provided or None, a freshly-allocated array is returned. A tuple (possible only as a keyword argument) must have length equal to the number of outputs.

#### **where**

[array\_like, optional] This condition is broadcast over the input. At locations where the condition is True, the *out* array will be set to the ufunc result. Elsewhere, the *out* array will retain its original value. Note that if an uninitialized *out* array is created via the default out=None, locations within it where the condition is False will remain uninitialized.

#### **\*\*kwargs**

For other keyword-only arguments, see the *[ufunc docs](#page-466-0)*.

### **Returns**

**y**

[ndarray] An array of the same shape as *x*, containing the positive square-root of each element in  $x$ . If any element in  $x$  is complex, a complex array is returned (and the square-roots of negative reals are calculated). If all of the elements in *x* are real, so is *y*, with negative elements returning nan. If *out* was provided, *y* is a reference to it. This is a scalar if *x* is a scalar.

### **See also:**

### *[lib.scimath.sqrt](#page-685-0)*

A version which returns complex numbers when given negative reals.

### **Notes**

*sqrt* has–consistent with common convention–as its branch cut the real "interval" [*-inf*, 0), and is continuous from above on it. A branch cut is a curve in the complex plane across which a given complex function fails to be continuous.

# **Examples**

```
>>> np.sqrt([1,4,9])
array([ 1., 2., 3.])
```

```
\Rightarrow np.sqrt([4, -1, -3+4J])
array([ 2.+0.j, 0.+1.j, 1.+2.j])
```

```
>>> np.sqrt([4, -1, np.inf])
array([ 2., nan, inf])
```
<span id="page-1005-0"></span>numpy.**cbrt**(*x*, */*, *out=None*, *\**, *where=True*, *casting='same\_kind'*, *order='K'*, *dtype=None*, *subok=True*[, *signature*,  $ext{obj}$ ) **=**  $\lt{ufunc}$  'cbrt'>

Return the cube-root of an array, element-wise.

New in version 1.10.0.

### **Parameters**

**x**

[array\_like] The values whose cube-roots are required.

#### **out**

[ndarray, None, or tuple of ndarray and None, optional] A location into which the result is stored. If provided, it must have a shape that the inputs broadcast to. If not provided or None, a freshly-allocated array is returned. A tuple (possible only as a keyword argument) must have length equal to the number of outputs.

#### **where**

[array\_like, optional] This condition is broadcast over the input. At locations where the condition is True, the *out* array will be set to the ufunc result. Elsewhere, the *out* array will retain its original value. Note that if an uninitialized *out* array is created via the default out=None, locations within it where the condition is False will remain uninitialized.

### **\*\*kwargs**

For other keyword-only arguments, see the *[ufunc docs](#page-466-0)*.

### **Returns**

#### **y**

[ndarray] An array of the same shape as *x*, containing the cube cube-root of each element in *x*. If *out* was provided, *y* is a reference to it. This is a scalar if *x* is a scalar.

### **Examples**

```
>>> np.cbrt([1,8,27])
array([ 1., 2., 3.])
```
<span id="page-1006-0"></span>numpy.**square**(*x*, */*, *out=None*, *\**, *where=True*, *casting='same\_kind'*, *order='K'*, *dtype=None*, *subok=True*[,  $signature, extobj$  =  $\leq$ **ufunc** 'square'>

Return the element-wise square of the input.

### **Parameters**

### **x**

[array\_like] Input data.

### **out**

[ndarray, None, or tuple of ndarray and None, optional] A location into which the result is stored. If provided, it must have a shape that the inputs broadcast to. If not provided or None, a freshly-allocated array is returned. A tuple (possible only as a keyword argument) must have length equal to the number of outputs.

#### **where**

[array\_like, optional] This condition is broadcast over the input. At locations where the condition is True, the *out* array will be set to the ufunc result. Elsewhere, the *out* array will retain its original value. Note that if an uninitialized *out* array is created via the default out=None, locations within it where the condition is False will remain uninitialized.

#### **\*\*kwargs**

For other keyword-only arguments, see the *[ufunc docs](#page-466-0)*.

#### **Returns**

#### **out**

[ndarray or scalar] Element-wise *x\*x*, of the same shape and dtype as *x*. This is a scalar if *x* is a scalar.

### **See also:**

*[numpy.linalg.matrix\\_power](#page-844-0)*

# *[sqrt](#page-1004-0)*

*[power](#page-984-0)*

### **Examples**

**>>>** np.square([-1j, 1])  $array([-1,-0,j, 1.+0,j])$ 

<span id="page-1007-0"></span>numpy.**absolute**(*x*, */*, *out=None*, *\**, *where=True*, *casting='same\_kind'*, *order='K'*, *dtype=None*, *subok=True*[,  $signature, extobj$  =  $\leq$ **ufunc** 'absolute'>

Calculate the absolute value element-wise.

np.abs is a shorthand for this function.

### **Parameters**

#### **x**

[array\_like] Input array.

#### **out**

[ndarray, None, or tuple of ndarray and None, optional] A location into which the result is stored. If provided, it must have a shape that the inputs broadcast to. If not provided or None, a freshly-allocated array is returned. A tuple (possible only as a keyword argument) must have length equal to the number of outputs.

#### **where**

[array\_like, optional] This condition is broadcast over the input. At locations where the condition is True, the *out* array will be set to the ufunc result. Elsewhere, the *out* array will retain its original value. Note that if an uninitialized *out* array is created via the default out=None, locations within it where the condition is False will remain uninitialized.

#### **\*\*kwargs**

For other keyword-only arguments, see the *[ufunc docs](#page-466-0)*.

#### **Returns**

# **absolute**

[ndarray] An ndarray containing the absolute value of each element in *x*. For complex input,  $a + ib$ , the absolute value is  $\sqrt{a^2 + b^2}$ . This is a scalar if *x* is a scalar.
```
\Rightarrow x = np.array([-1.2, 1.2])
>>> np.absolute(x)
array([ 1.2, 1.2])
>>> np.absolute(1.2 + 1j)
1.5620499351813308
```
Plot the function over  $[-10, 10]$ :

```
>>> import matplotlib.pyplot as plt
```

```
\Rightarrow x = np. linspace (start=-10, stop=10, num=101)
>>> plt.plot(x, np.absolute(x))
>>> plt.show()
```
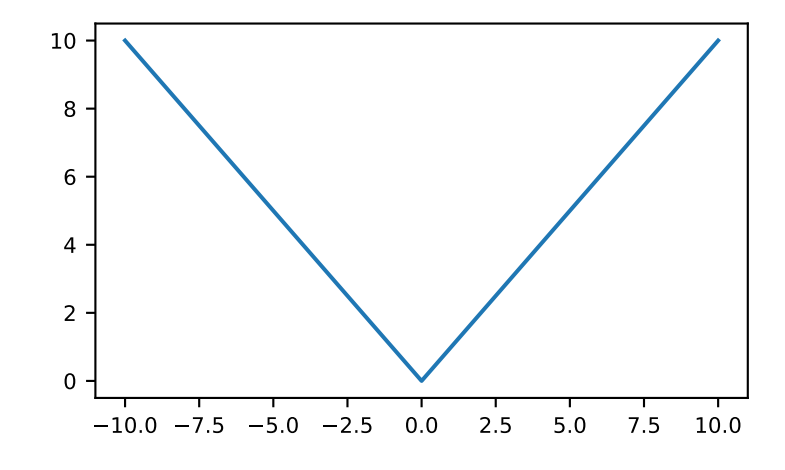

Plot the function over the complex plane:

```
\Rightarrow \Rightarrow xx = x + 1j * x[:, np.newaxis]>>> plt.imshow(np.abs(xx), extent=[-10, 10, -10, 10], cmap='gray')
>>> plt.show()
```
The [abs](https://docs.python.org/dev/library/functions.html#abs) function can be used as a shorthand for np.absolute on ndarrays.

```
\Rightarrow x = np.array([-1.2, 1.2])>>> abs(x)
array([1.2, 1.2])
```
numpy.**fabs**(*x*, */*, *out=None*, *\**, *where=True*, *casting='same\_kind'*, *order='K'*, *dtype=None*, *subok=True*[, *signature*,  $ext{obj}$ ) **=**  $\lt$ **ufunc** 'fabs'>

Compute the absolute values element-wise.

This function returns the absolute values (positive magnitude) of the data in *x*. Complex values are not handled, use *[absolute](#page-1007-0)* to find the absolute values of complex data.

### **Parameters**

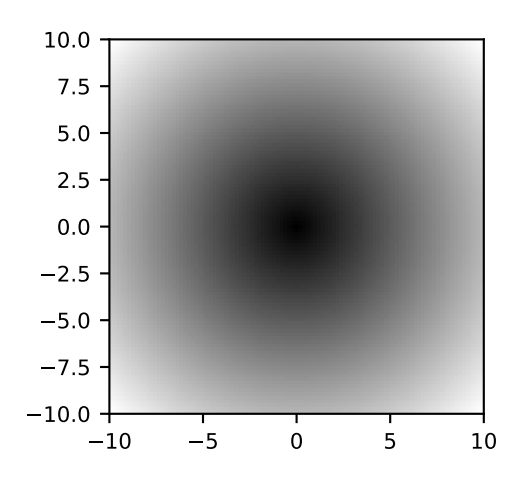

#### **x**

[array\_like] The array of numbers for which the absolute values are required. If *x* is a scalar, the result *y* will also be a scalar.

### **out**

[ndarray, None, or tuple of ndarray and None, optional] A location into which the result is stored. If provided, it must have a shape that the inputs broadcast to. If not provided or None, a freshly-allocated array is returned. A tuple (possible only as a keyword argument) must have length equal to the number of outputs.

# **where**

[array\_like, optional] This condition is broadcast over the input. At locations where the condition is True, the *out* array will be set to the ufunc result. Elsewhere, the *out* array will retain its original value. Note that if an uninitialized *out* array is created via the default out=None, locations within it where the condition is False will remain uninitialized.

### **\*\*kwargs**

For other keyword-only arguments, see the *[ufunc docs](#page-466-0)*.

#### **Returns**

### **y**

[ndarray or scalar] The absolute values of *x*, the returned values are always floats. This is a scalar if *x* is a scalar.

### **See also:**

### *[absolute](#page-1007-0)*

Absolute values including [complex](https://docs.python.org/dev/library/functions.html#complex) types.

```
\Rightarrow \frac{1}{2}1.0
>>> np.fabs([-1.2, 1.2])
array([ 1.2, 1.2])
```
<span id="page-1010-0"></span>numpy.**sign**(*x*, */*, *out=None*, *\**, *where=True*, *casting='same\_kind'*, *order='K'*, *dtype=None*, *subok=True*[, *signature*,  $ext{obj}$ ) **=**  $\lt$ **ufunc** 'sign'>

Returns an element-wise indication of the sign of a number.

The  $s$ *i qn* function returns  $-1$  if  $x < 0$ , 0 if  $x == 0$ , 1 if  $x > 0$ , nan is returned for nan inputs.

For complex inputs, the  $sign$  function returns  $sign(x.read) + 0j$  if x.real != 0 else  $sign(x.inaq) + 0j.$ 

complex(nan, 0) is returned for complex nan inputs.

### **Parameters**

### **x**

[array\_like] Input values.

### **out**

[ndarray, None, or tuple of ndarray and None, optional] A location into which the result is stored. If provided, it must have a shape that the inputs broadcast to. If not provided or None, a freshly-allocated array is returned. A tuple (possible only as a keyword argument) must have length equal to the number of outputs.

### **where**

[array\_like, optional] This condition is broadcast over the input. At locations where the condition is True, the *out* array will be set to the ufunc result. Elsewhere, the *out* array will retain its original value. Note that if an uninitialized *out* array is created via the default out=None, locations within it where the condition is False will remain uninitialized.

### **\*\*kwargs**

For other keyword-only arguments, see the *[ufunc docs](#page-466-0)*.

### **Returns**

# **y**

[ndarray] The sign of *x*. This is a scalar if *x* is a scalar.

### **Notes**

There is more than one definition of sign in common use for complex numbers. The definition used here is equivalent to  $x/\sqrt{x * x}$  which is different from a common alternative,  $x/|x|$ .

```
>>> np.sign([-5., 4.5])
array([-1., 1.])>>> np.sign(0)
\bigcap>>> np.sign(5-2j)
(1+0j)
```
numpy.**heaviside**(*x1*, *x2*, */*, *out=None*, *\**, *where=True*, *casting='same\_kind'*, *order='K'*, *dtype=None*,  $subok=True$ ,  $signature, extobj$ ) =  $\lt{ufunc}$  'heaviside'>

Compute the Heaviside step function.

The Heaviside step function is defined as:

0 **if** x1 < 0 heaviside(x1, x2) = x2 **if**  $x1 = 0$ 1 **if** x1 > 0

where *x*2 is often taken to be 0.5, but 0 and 1 are also sometimes used.

### **Parameters**

### **x1**

[array\_like] Input values.

### **x2**

[array\_like] The value of the function when x1 is 0. If  $x1$ . shape  $!= x2$ . shape, they must be broadcastable to a common shape (which becomes the shape of the output).

### **out**

[ndarray, None, or tuple of ndarray and None, optional] A location into which the result is stored. If provided, it must have a shape that the inputs broadcast to. If not provided or None, a freshly-allocated array is returned. A tuple (possible only as a keyword argument) must have length equal to the number of outputs.

### **where**

[array\_like, optional] This condition is broadcast over the input. At locations where the condition is True, the *out* array will be set to the ufunc result. Elsewhere, the *out* array will retain its original value. Note that if an uninitialized *out* array is created via the default out=None, locations within it where the condition is False will remain uninitialized.

### **\*\*kwargs**

For other keyword-only arguments, see the *[ufunc docs](#page-466-0)*.

### **Returns**

# **out**

[ndarray or scalar] The output array, element-wise Heaviside step function of *x1*. This is a scalar if both *x1* and *x2* are scalars.

# **Notes**

New in version 1.13.0.

# **References**

# **Examples**

```
>>> np.heaviside([-1.5, 0, 2.0], 0.5)
array([ 0. , 0.5, 1. ])
>>> np.heaviside([-1.5, 0, 2.0], 1)
array([ 0., 1., 1.])
```
<span id="page-1012-0"></span>numpy.**maximum**(*x1*, *x2*, */*, *out=None*, *\**, *where=True*, *casting='same\_kind'*, *order='K'*, *dtype=None*, *subok=True*[,  $signature, extobj$   $\vert$   $\vert$  **=**  $\leq$ **ufunc** 'maximum'>

Element-wise maximum of array elements.

Compare two arrays and returns a new array containing the element-wise maxima. If one of the elements being compared is a NaN, then that element is returned. If both elements are NaNs then the first is returned. The latter distinction is important for complex NaNs, which are defined as at least one of the real or imaginary parts being a NaN. The net effect is that NaNs are propagated.

### **Parameters**

### **x1, x2**

[array like] The arrays holding the elements to be compared. If  $x1$ , shape  $!= x2$ . shape, they must be broadcastable to a common shape (which becomes the shape of the output).

### **out**

[ndarray, None, or tuple of ndarray and None, optional] A location into which the result is stored. If provided, it must have a shape that the inputs broadcast to. If not provided or None, a freshly-allocated array is returned. A tuple (possible only as a keyword argument) must have length equal to the number of outputs.

### **where**

[array\_like, optional] This condition is broadcast over the input. At locations where the condition is True, the *out* array will be set to the ufunc result. Elsewhere, the *out* array will retain its original value. Note that if an uninitialized *out* array is created via the default out=None, locations within it where the condition is False will remain uninitialized.

### **\*\*kwargs**

For other keyword-only arguments, see the *[ufunc docs](#page-466-0)*.

### **Returns**

### **y**

[ndarray or scalar] The maximum of *x1* and *x2*, element-wise. This is a scalar if both *x1* and *x2* are scalars.

# **See also:**

#### *[minimum](#page-1013-0)*

Element-wise minimum of two arrays, propagates NaNs.

### *[fmax](#page-1015-0)*

Element-wise maximum of two arrays, ignores NaNs.

### *[amax](#page-1567-0)*

The maximum value of an array along a given axis, propagates NaNs.

#### *[nanmax](#page-1571-0)*

The maximum value of an array along a given axis, ignores NaNs.

*[fmin](#page-1016-0)***,** *[amin](#page-1565-0)***,** *[nanmin](#page-1569-0)*

### **Notes**

The maximum is equivalent to np.where(x1 >= x2, x1, x2) when neither x1 nor x2 are nans, but it is faster and does proper broadcasting.

# **Examples**

```
>>> np.maximum([2, 3, 4], [1, 5, 2])
array([2, 5, 4])
```

```
>>> np.maximum(np.eye(2), [0.5, 2]) # broadcasting
array([[ 1. , 2. ],
      [0.5, 2. ]]
```

```
>>> np.maximum([np.nan, 0, np.nan], [0, np.nan, np.nan])
array([nan, nan, nan])
>>> np.maximum(np.Inf, 1)
inf
```
<span id="page-1013-0"></span>numpy.**minimum**(*x1*, *x2*, */*, *out=None*, *\**, *where=True*, *casting='same\_kind'*, *order='K'*, *dtype=None*, *subok=True*[,  $signature, extobj$  =  $\leq$ **ufunc** 'minimum'>

Element-wise minimum of array elements.

Compare two arrays and returns a new array containing the element-wise minima. If one of the elements being compared is a NaN, then that element is returned. If both elements are NaNs then the first is returned. The latter distinction is important for complex NaNs, which are defined as at least one of the real or imaginary parts being a NaN. The net effect is that NaNs are propagated.

### **Parameters**

**x1, x2**

[array\_like] The arrays holding the elements to be compared. If  $x1$ . shape  $!= x2$ . shape, they must be broadcastable to a common shape (which becomes the shape of the output).

**out**

[ndarray, None, or tuple of ndarray and None, optional] A location into which the result is stored. If provided, it must have a shape that the inputs broadcast to. If not provided or None,

a freshly-allocated array is returned. A tuple (possible only as a keyword argument) must have length equal to the number of outputs.

### **where**

[array\_like, optional] This condition is broadcast over the input. At locations where the condition is True, the *out* array will be set to the ufunc result. Elsewhere, the *out* array will retain its original value. Note that if an uninitialized *out* array is created via the default out=None, locations within it where the condition is False will remain uninitialized.

# **\*\*kwargs**

For other keyword-only arguments, see the *[ufunc docs](#page-466-0)*.

### **Returns**

**y**

[ndarray or scalar] The minimum of *x1* and *x2*, element-wise. This is a scalar if both *x1* and *x2* are scalars.

### **See also:**

#### *[maximum](#page-1012-0)*

Element-wise maximum of two arrays, propagates NaNs.

#### *[fmin](#page-1016-0)*

Element-wise minimum of two arrays, ignores NaNs.

# *[amin](#page-1565-0)*

The minimum value of an array along a given axis, propagates NaNs.

#### *[nanmin](#page-1569-0)*

The minimum value of an array along a given axis, ignores NaNs.

### *[fmax](#page-1015-0)***,** *[amax](#page-1567-0)***,** *[nanmax](#page-1571-0)*

### **Notes**

The minimum is equivalent to np. where  $(x1 \le x2, x1, x2)$  when neither x1 nor x2 are NaNs, but it is faster and does proper broadcasting.

### **Examples**

```
>>> np.minimum([2, 3, 4], [1, 5, 2])
array([1, 3, 2])
```

```
>>> np.minimum(np.eye(2), [0.5, 2]) # broadcasting
array([[ 0.5, 0. ],
      [ 0. , 1. ]]
```

```
>>> np.minimum([np.nan, 0, np.nan],[0, np.nan, np.nan])
array([nan, nan, nan])
>>> np.minimum(-np.Inf, 1)
-inf
```
<span id="page-1015-0"></span>numpy.**fmax**(*x1*, *x2*, */*, *out=None*, *\**, *where=True*, *casting='same\_kind'*, *order='K'*, *dtype=None*, *subok=True*[, *signature*, *extobj*]) **= <ufunc 'fmax'>**

Element-wise maximum of array elements.

Compare two arrays and returns a new array containing the element-wise maxima. If one of the elements being compared is a NaN, then the non-nan element is returned. If both elements are NaNs then the first is returned. The latter distinction is important for complex NaNs, which are defined as at least one of the real or imaginary parts being a NaN. The net effect is that NaNs are ignored when possible.

### **Parameters**

### **x1, x2**

[array\_like] The arrays holding the elements to be compared. If  $x1$ . shape  $!= x2$ . shape, they must be broadcastable to a common shape (which becomes the shape of the output).

#### **out**

[ndarray, None, or tuple of ndarray and None, optional] A location into which the result is stored. If provided, it must have a shape that the inputs broadcast to. If not provided or None, a freshly-allocated array is returned. A tuple (possible only as a keyword argument) must have length equal to the number of outputs.

#### **where**

[array\_like, optional] This condition is broadcast over the input. At locations where the condition is True, the *out* array will be set to the ufunc result. Elsewhere, the *out* array will retain its original value. Note that if an uninitialized *out* array is created via the default out=None, locations within it where the condition is False will remain uninitialized.

### **\*\*kwargs**

For other keyword-only arguments, see the *[ufunc docs](#page-466-0)*.

### **Returns**

### **y**

[ndarray or scalar] The maximum of *x1* and *x2*, element-wise. This is a scalar if both *x1* and *x2* are scalars.

### **See also:**

### *[fmin](#page-1016-0)*

Element-wise minimum of two arrays, ignores NaNs.

### *[maximum](#page-1012-0)*

Element-wise maximum of two arrays, propagates NaNs.

#### *[amax](#page-1567-0)*

The maximum value of an array along a given axis, propagates NaNs.

#### *[nanmax](#page-1571-0)*

The maximum value of an array along a given axis, ignores NaNs.

### *[minimum](#page-1013-0)***,** *[amin](#page-1565-0)***,** *[nanmin](#page-1569-0)*

### **Notes**

New in version 1.3.0.

The fmax is equivalent to np. where  $(x1 \ge x2, x1, x2)$  when neither x1 nor x2 are NaNs, but it is faster and does proper broadcasting.

### **Examples**

```
>>> np.fmax([2, 3, 4], [1, 5, 2])
array([ 2., 5., 4.])
```

```
>>> np.fmax(np.eye(2), [0.5, 2])
array([[ 1. , 2. ],
      [0.5, 2. ]]
```

```
>>> np.fmax([np.nan, 0, np.nan],[0, np.nan, np.nan])
array([ 0., 0., nan])
```
<span id="page-1016-0"></span>numpy.**fmin**(*x1*, *x2*, */*, *out=None*, *\**, *where=True*, *casting='same\_kind'*, *order='K'*, *dtype=None*, *subok=True*[,  $signature, extobj$  =  $\leq$ **ufunc** 'fmin'>

Element-wise minimum of array elements.

Compare two arrays and returns a new array containing the element-wise minima. If one of the elements being compared is a NaN, then the non-nan element is returned. If both elements are NaNs then the first is returned. The latter distinction is important for complex NaNs, which are defined as at least one of the real or imaginary parts being a NaN. The net effect is that NaNs are ignored when possible.

### **Parameters**

### **x1, x2**

[array like] The arrays holding the elements to be compared. If  $x1$ , shape  $!= x2$ . shape, they must be broadcastable to a common shape (which becomes the shape of the output).

#### **out**

[ndarray, None, or tuple of ndarray and None, optional] A location into which the result is stored. If provided, it must have a shape that the inputs broadcast to. If not provided or None, a freshly-allocated array is returned. A tuple (possible only as a keyword argument) must have length equal to the number of outputs.

#### **where**

[array\_like, optional] This condition is broadcast over the input. At locations where the condition is True, the *out* array will be set to the ufunc result. Elsewhere, the *out* array will retain its original value. Note that if an uninitialized *out* array is created via the default out=None, locations within it where the condition is False will remain uninitialized.

### **\*\*kwargs**

For other keyword-only arguments, see the *[ufunc docs](#page-466-0)*.

# **Returns**

# **y**

[ndarray or scalar] The minimum of *x1* and *x2*, element-wise. This is a scalar if both *x1* and *x2* are scalars.

# **See also:**

# *[fmax](#page-1015-0)*

Element-wise maximum of two arrays, ignores NaNs.

### *[minimum](#page-1013-0)*

Element-wise minimum of two arrays, propagates NaNs.

### *[amin](#page-1565-0)*

The minimum value of an array along a given axis, propagates NaNs.

### *[nanmin](#page-1569-0)*

The minimum value of an array along a given axis, ignores NaNs.

### *[maximum](#page-1012-0)***,** *[amax](#page-1567-0)***,** *[nanmax](#page-1571-0)*

# **Notes**

New in version 1.3.0.

The fmin is equivalent to np. where (x1  $\leq x^2$ , x1, x2) when neither x1 nor x2 are NaNs, but it is faster and does proper broadcasting.

# **Examples**

```
>>> np.fmin([2, 3, 4], [1, 5, 2])
array([1, 3, 2])
```

```
>>> np.fmin(np.eye(2), [0.5, 2])
array([[ 0.5, 0. ],
      [ 0. , 1. ] ]
```

```
>>> np.fmin([np.nan, 0, np.nan],[0, np.nan, np.nan])
array([ 0., 0., nan])
```
# numpy.**nan\_to\_num**(*x*, *copy=True*, *nan=0.0*, *posinf=None*, *neginf=None*)

Replace NaN with zero and infinity with large finite numbers (default behaviour) or with the numbers defined by the user using the *[nan](#page-447-0)*, *posinf* and/or *neginf* keywords.

If *x* is inexact, NaN is replaced by zero or by the user defined value in *[nan](#page-447-0)* keyword, infinity is replaced by the largest finite floating point values representable by x.dtype or by the user defined value in *posinf* keyword and -infinity is replaced by the most negative finite floating point values representable by  $x$ .  $dt$ ype or by the user defined value in *neginf* keyword.

For complex dtypes, the above is applied to each of the real and imaginary components of *x* separately.

If *x* is not inexact, then no replacements are made.

### **Parameters**

**x**

[scalar or array\_like] Input data.

# **copy**

[bool, optional] Whether to create a copy of *x* (True) or to replace values in-place (False). The in-place operation only occurs if casting to an array does not require a copy. Default is True.

New in version 1.13.

### **nan**

[int, float, optional] Value to be used to fill NaN values. If no value is passed then NaN values will be replaced with 0.0.

New in version 1.17.

### **posinf**

[int, float, optional] Value to be used to fill positive infinity values. If no value is passed then positive infinity values will be replaced with a very large number.

New in version 1.17.

#### **neginf**

[int, float, optional] Value to be used to fill negative infinity values. If no value is passed then negative infinity values will be replaced with a very small (or negative) number.

New in version 1.17.

#### **Returns**

# **out**

[ndarray] *x*, with the non-finite values replaced. If  $\text{copy}$  $\text{copy}$  $\text{copy}$  is False, this may be *x* itself.

### **See also:**

### *[isinf](#page-882-0)*

Shows which elements are positive or negative infinity.

#### *[isneginf](#page-885-0)*

Shows which elements are negative infinity.

### *[isposinf](#page-886-0)*

Shows which elements are positive infinity.

### *[isnan](#page-883-0)*

Shows which elements are Not a Number (NaN).

# *[isfinite](#page-881-0)*

Shows which elements are finite (not NaN, not infinity)

# **Notes**

NumPy uses the IEEE Standard for Binary Floating-Point for Arithmetic (IEEE 754). This means that Not a Number is not equivalent to infinity.

# **Examples**

```
>>> np.nan_to_num(np.inf)
1.7976931348623157e+308
>>> np.nan_to_num(-np.inf)
-1.7976931348623157e+308
>>> np.nan_to_num(np.nan)
0.0
>>> x = np.array([np.inf, -np.inf, np.nan, -128, 128])
>>> np.nan_to_num(x)
array([ 1.79769313e+308, -1.79769313e+308, 0.00000000e+000, # may vary
       -1.28000000e+002, 1.28000000e+002])
>>> np.nan_to_num(x, nan=-9999, posinf=33333333, neginf=33333333)
array([ 3.3333333e+07, 3.3333333e+07, -9.9990000e+03,
       -1.2800000e+02, 1.2800000e+02])
>>> y = np.array([complex(np.inf, np.nan), np.nan, complex(np.nan, np.inf)])
array([ 1.79769313e+308, -1.79769313e+308, 0.00000000e+000, # may vary
     -1.28000000e+002, 1.28000000e+002])
>>> np.nan_to_num(y)
array([ 1.79769313e+308 +0.00000000e+000j, # may vary
         0.00000000e+000 +0.00000000e+000j,
         0.00000000e+000 +1.79769313e+308j])
>>> np.nan_to_num(y, nan=111111, posinf=222222)
array([222222.+111111.j, 111111. +0.j, 111111.+222222.j])
```
### numpy.**real\_if\_close**(*a*, *tol=100*)

If input is complex with all imaginary parts close to zero, return real parts.

"Close to zero" is defined as *tol* \* (machine epsilon of the type for *a*).

### **Parameters**

**a**

[array\_like] Input array.

### **tol**

[float] Tolerance in machine epsilons for the complex part of the elements in the array.

### **Returns**

# **out**

[ndarray] If *a* is real, the type of *a* is used for the output. If *a* has complex elements, the returned type is float.

#### **See also:**

*[real](#page-998-0)***,** *[imag](#page-999-0)***,** *[angle](#page-997-0)*

# **Notes**

Machine epsilon varies from machine to machine and between data types but Python floats on most platforms have a machine epsilon equal to 2.2204460492503131e-16. You can use 'np.finfo(float).eps' to print out the machine epsilon for floats.

# **Examples**

```
>>> np.finfo(float).eps
2.2204460492503131e-16 # may vary
>>> np.real_if_close([2.1 + 4e-14j, 5.2 + 3e-15j], tol=1000)
array([2.1, 5.2])
>>> np.real_if_close([2.1 + 4e-13j, 5.2 + 3e-15j], tol=1000)
array([2.1+4.e-13j, 5.2 + 3e-15j])
```
### numpy.**interp**(*x*, *xp*, *fp*, *left=None*, *right=None*, *period=None*)

One-dimensional linear interpolation for monotonically increasing sample points.

Returns the one-dimensional piecewise linear interpolant to a function with given discrete data points (*xp*, *fp*), evaluated at *x*.

### **Parameters**

### **x**

[array\_like] The x-coordinates at which to evaluate the interpolated values.

### **xp**

[1-D sequence of floats] The x-coordinates of the data points, must be increasing if argument *period* is not specified. Otherwise, *xp* is internally sorted after normalizing the periodic boundaries with  $xp = xp \$  period.

# **fp**

[1-D sequence of float or complex] The y-coordinates of the data points, same length as *xp*.

### **left**

[optional float or complex corresponding to fp] Value to return for *x < xp[0]*, default is *fp[0]*.

# **right**

[optional float or complex corresponding to fp] Value to return for *x > xp[-1]*, default is *fp[-1]*.

# **period**

[None or float, optional] A period for the x-coordinates. This parameter allows the proper interpolation of angular x-coordinates. Parameters *left* and *right* are ignored if *period* is specified.

New in version 1.10.0.

### **Returns**

### **y**

[float or complex (corresponding to fp) or ndarray] The interpolated values, same shape as *x*.

### **Raises**

### **ValueError**

If *xp* and *fp* have different length If *xp* or *fp* are not 1-D sequences If *period == 0*

**Warning:** The x-coordinate sequence is expected to be increasing, but this is not explicitly enforced. However, if the sequence *xp* is non-increasing, interpolation results are meaningless.

Note that, since NaN is unsortable, *xp* also cannot contain NaNs.

A simple check for *xp* being strictly increasing is:

 $np.all(np.diff(xp) > 0)$ 

### **See also:**

**[scipy.interpolate](https://docs.scipy.org/doc/scipy/reference/reference/interpolate.html#module-scipy.interpolate)**

### **Examples**

```
>>> xp = [1, 2, 3]
>>> fp = [3, 2, 0]
>>> np.interp(2.5, xp, fp)
1.0
>>> np.interp([0, 1, 1.5, 2.72, 3.14], xp, fp)
array([3. , 3. , 2.5 , 0.56, 0. ])
\Rightarrow UNDEF = -99.0>>> np.interp(3.14, xp, fp, right=UNDEF)
-99.0
```
Plot an interpolant to the sine function:

```
>>> x = np.linspace(0, 2 \times np.pi, 10)
\Rightarrow \Rightarrow y = np \cdot sin(x)>>> xvals = np.linspace(0, 2*np.pi, 50)
>>> yinterp = np.interp(xvals, x, y)
>>> import matplotlib.pyplot as plt
>>> plt.plot(x, y, 'o')
[<matplotlib.lines.Line2D object at 0x...>]
>>> plt.plot(xvals, yinterp, '-x')
[<matplotlib.lines.Line2D object at 0x...>]
>>> plt.show()
```
Interpolation with periodic x-coordinates:

```
\Rightarrow x = [-180, -170, -185, 185, -10, -5, 0, 365]>>> xp = [190, -190, 350, -350]
>>> fp = [5, 10, 3, 4]
>>> np.interp(x, xp, fp, period=360)
array([7.5 , 5. , 8.75, 6.25, 3. , 3.25, 3.5 , 3.75])
```
Complex interpolation:

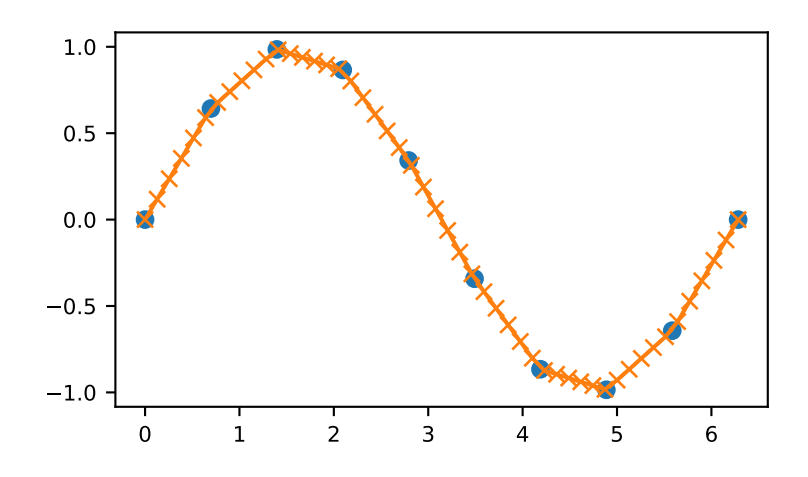

 $\Rightarrow$   $\times$   $\times$  = [1.5, 4.0]  $\Rightarrow$   $\ge$   $\ge$   $\{2, 3, 5\}$ **>>>** fp = [1.0j, 0, 2+3j] **>>>** np.interp(x, xp, fp) array([0.+1.j , 1.+1.5j])

# <span id="page-1022-0"></span>**4.19 Matrix library (numpy.matlib)**

This module contains all functions in the *[numpy](#page-6-0)* namespace, with the following replacement functions that return *[matrices](#page-122-0)* instead of *[ndarrays](#page-9-0)*.

Functions that are also in the numpy namespace and return matrices

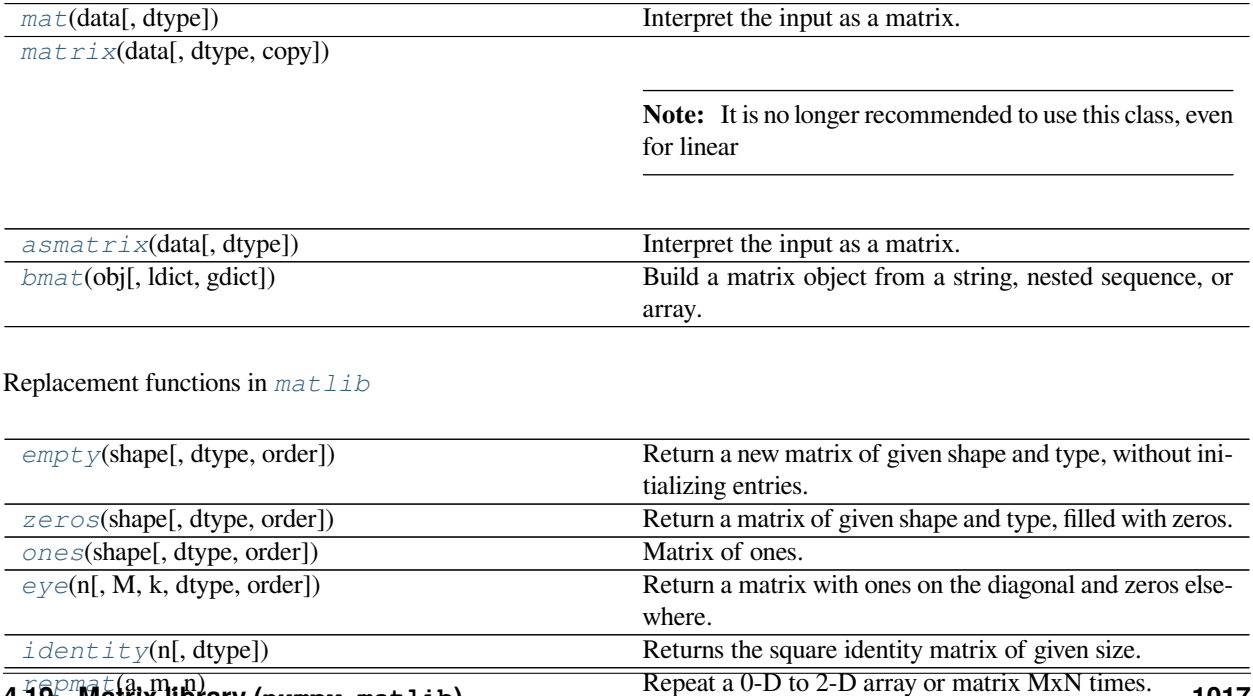

<span id="page-1022-1"></span>*[rand](#page-1027-0)*(\*args) Return a matrix of random values with given shape. **4.19. Matrix library (numpy.matlib) 1017***[randn](#page-1028-0)*(\*args) **Return a random matrix with data from the "standard nor**mal" distribution.

[{'C', 'F'}, optional] Whether to store multi-dimensional data in row-major (C-style) or column-major (Fortran-style) order in memory.

### **See also:**

*[empty\\_like](#page-480-0)***,** *[zeros](#page-485-0)*

# **Notes**

*[empty](#page-478-0)*, unlike *[zeros](#page-485-0)*, does not set the matrix values to zero, and may therefore be marginally faster. On the other hand, it requires the user to manually set all the values in the array, and should be used with caution.

### **Examples**

```
>>> import numpy.matlib
>>> np.matlib.empty((2, 2)) # filled with random data
matrix([[ 6.76425276e-320, 9.79033856e-307], # random
       [ 7.39337286e-309, 3.22135945e-309]])
>>> np.matlib.empty((2, 2), dtype=int)
matrix([[ 6600475, 0], # random
       [ 6586976, 22740995]])
```
# <span id="page-1023-0"></span>matlib.**zeros**(*shape*, *dtype=None*, *order='C'*)

Return a matrix of given shape and type, filled with zeros.

### **Parameters**

### **shape**

[int or sequence of ints] Shape of the matrix

# **dtype**

[data-type, optional] The desired data-type for the matrix, default is float.

# **order**

[{'C', 'F'}, optional] Whether to store the result in C- or Fortran-contiguous order, default is 'C'.

### **Returns**

# **out**

[matrix] Zero matrix of given shape, dtype, and order.

# **See also:**

### *[numpy.zeros](#page-485-0)*

Equivalent array function.

#### *[matlib.ones](#page-1024-0)*

Return a matrix of ones.

# **Notes**

If *[shape](#page-531-0)* has length one i.e.  $(N, )$ , or is a scalar N, *out* becomes a single row matrix of shape  $(1, N)$ .

# **Examples**

```
>>> import numpy.matlib
>>> np.matlib.zeros((2, 3))
matrix([[0., 0., 0.],
       [0., 0., 0.]
```

```
>>> np.matlib.zeros(2)
matrix([[0., 0.]])
```
<span id="page-1024-0"></span>matlib.**ones**(*shape*, *dtype=None*, *order='C'*)

# Matrix of ones.

Return a matrix of given shape and type, filled with ones.

### **Parameters**

### **shape**

[{sequence of ints, int}] Shape of the matrix

# **dtype**

[data-type, optional] The desired data-type for the matrix, default is np.float64.

# **order**

[{'C', 'F'}, optional] Whether to store matrix in C- or Fortran-contiguous order, default is 'C'.

### **Returns**

# **out**

[matrix] Matrix of ones of given shape, dtype, and order.

# **See also:**

# *[ones](#page-483-0)*

Array of ones.

# *[matlib.zeros](#page-1023-0)*

Zero matrix.

# **Notes**

If [shape](#page-531-0) has length one i.e.  $(N, )$ , or is a scalar N, *out* becomes a single row matrix of shape  $(1, N)$ .

# **Examples**

```
>>> np.matlib.ones((2,3))
matrix([[1., 1., 1.],
       [1., 1., 1.]]
```

```
>>> np.matlib.ones(2)
matrix([[1., 1.]])
```
<span id="page-1025-0"></span>matlib.**eye**(*n*, *M=None*, *k=0*, *dtype=<class 'float'>*, *order='C'*)

Return a matrix with ones on the diagonal and zeros elsewhere.

# **Parameters**

# **n**

[int] Number of rows in the output.

# **M**

[int, optional] Number of columns in the output, defaults to *n*.

# **k**

[int, optional] Index of the diagonal: 0 refers to the main diagonal, a positive value refers to an upper diagonal, and a negative value to a lower diagonal.

# **dtype**

[dtype, optional] Data-type of the returned matrix.

# **order**

 $[\{C, F\},$  optional] Whether the output should be stored in row-major (C-style) or columnmajor (Fortran-style) order in memory.

New in version 1.14.0.

# **Returns**

# **I**

[matrix] A *n* x *M* matrix where all elements are equal to zero, except for the *k*-th diagonal, whose values are equal to one.

# **See also:**

### *[numpy.eye](#page-481-0)*

Equivalent array function.

### *[identity](#page-482-0)*

Square identity matrix.

```
>>> import numpy.matlib
>>> np.matlib.eye(3, k=1, dtype=float)
matrix([[0., 1., 0.],
       [0., 0., 1.],[0., 0., 0.]]
```
<span id="page-1026-0"></span>matlib.**identity**(*n*, *dtype=None*)

Returns the square identity matrix of given size.

# **Parameters**

**n**

[int] Size of the returned identity matrix.

### **dtype**

[data-type, optional] Data-type of the output. Defaults to float.

### **Returns**

### **out**

[matrix] *n* x *n* matrix with its main diagonal set to one, and all other elements zero.

# **See also:**

# *[numpy.identity](#page-482-0)*

Equivalent array function.

### *[matlib.eye](#page-1025-0)*

More general matrix identity function.

# **Examples**

```
>>> import numpy.matlib
>>> np.matlib.identity(3, dtype=int)
matrix([[1, 0, 0],
        [0, 1, 0],
        [0, 0, 1]]
```
<span id="page-1026-1"></span>matlib.**repmat**(*a*, *m*, *n*)

Repeat a 0-D to 2-D array or matrix MxN times.

# **Parameters**

**a**

[array\_like] The array or matrix to be repeated.

**m, n**

[int] The number of times *a* is repeated along the first and second axes.

**Returns**

### **out**

[ndarray] The result of repeating *a*.

# **Examples**

```
>>> import numpy.matlib
>>> a0 = np.array(1)
>>> np.matlib.repmat(a0, 2, 3)
array([[1, 1, 1],
       [1, 1, 1]]
```
**>>>**  $a1 = np \cdot arange(4)$ **>>>** np.matlib.repmat(a1, 2, 2) array([[0, 1, 2, 3, 0, 1, 2, 3],  $[0, 1, 2, 3, 0, 1, 2, 3]$ 

```
>>> a2 = np.asmatrix(np.arange(6).reshape(2, 3))
>>> np.matlib.repmat(a2, 2, 3)
matrix([[0, 1, 2, 0, 1, 2, 0, 1, 2],
        [3, 4, 5, 3, 4, 5, 3, 4, 5],
        [0, 1, 2, 0, 1, 2, 0, 1, 2],
        [3, 4, 5, 3, 4, 5, 3, 4, 5]])
```
# <span id="page-1027-0"></span>matlib.**rand**(*\*args*)

Return a matrix of random values with given shape.

Create a matrix of the given shape and propagate it with random samples from a uniform distribution over  $[0, 0]$ 1).

# **Parameters**

### **\*args**

[Arguments] Shape of the output. If given as N integers, each integer specifies the size of one dimension. If given as a tuple, this tuple gives the complete shape.

### **Returns**

### **out**

[ndarray] The matrix of random values with shape given by *\*args*.

# **See also:**

*[randn](#page-1028-0)***,** *[numpy.random.RandomState.rand](#page-1347-0)*

```
>>> np.random.seed(123)
>>> import numpy.matlib
>>> np.matlib.rand(2, 3)
matrix([[0.69646919, 0.28613933, 0.22685145],
        [0.55131477, 0.71946897, 0.42310646]])
>>> np.matlib.rand((2, 3))
matrix([[0.9807642 , 0.68482974, 0.4809319 ],
        [0.39211752, 0.34317802, 0.72904971]])
```
If the first argument is a tuple, other arguments are ignored:

```
>>> np.matlib.rand((2, 3), 4)
matrix([[0.43857224, 0.0596779 , 0.39804426],
        [0.73799541, 0.18249173, 0.17545176]])
```
### <span id="page-1028-0"></span>matlib.**randn**(*\*args*)

Return a random matrix with data from the "standard normal" distribution.

*[randn](#page-1028-0)* generates a matrix filled with random floats sampled from a univariate "normal" (Gaussian) distribution of mean 0 and variance 1.

### **Parameters**

### **\*args**

[Arguments] Shape of the output. If given as N integers, each integer specifies the size of one dimension. If given as a tuple, this tuple gives the complete shape.

### **Returns**

# **Z**

[matrix of floats] A matrix of floating-point samples drawn from the standard normal distribution.

# **See also:**

*[rand](#page-1027-0)***,** *[numpy.random.RandomState.randn](#page-1348-0)*

# **Notes**

For random samples from  $N(\mu, \sigma^2)$ , use:

sigma \* np.matlib.randn(...) + mu

```
>>> np.random.seed(123)
>>> import numpy.matlib
>>> np.matlib.randn(1)
matrix([[-1.0856306]])
>>> np.matlib.randn(1, 2, 3)
matrix([[ 0.99734545, 0.2829785 , -1.50629471],
        [-0.57860025, 1.65143654, -2.42667924]])
```
Two-by-four matrix of samples from *N*(3*,* 6*.*25):

```
\Rightarrow 2.5 * np.matlib.randn((2, 4)) + 3
matrix([[1.92771843, 6.16484065, 0.83314899, 1.30278462],
        [2.76322758, 6.72847407, 1.40274501, 1.8900451 ]])
```
# **4.20 Miscellaneous routines**

# **4.20.1 Performance tuning**

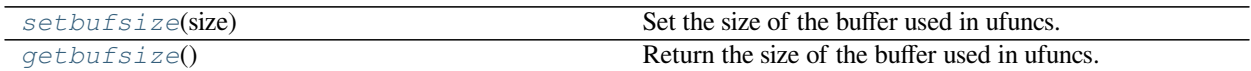

# <span id="page-1029-0"></span>numpy.**getbufsize**()

Return the size of the buffer used in ufuncs.

**Returns**

**getbufsize**

[int] Size of ufunc buffer in bytes.

# **4.20.2 Memory ranges**

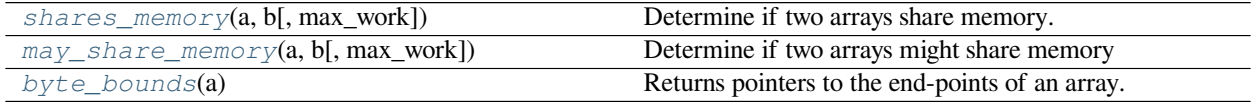

<span id="page-1029-1"></span>numpy.**shares\_memory**(*a*, *b*, *max\_work=None*) Determine if two arrays share memory.

> **Warning:** This function can be exponentially slow for some inputs, unless *max\_work* is set to a finite number or MAY\_SHARE\_BOUNDS. If in doubt, use *[numpy.may\\_share\\_memory](#page-1030-0)* instead.

# **Parameters**

**a, b**

[ndarray] Input arrays

#### **max\_work**

[int, optional] Effort to spend on solving the overlap problem (maximum number of candidate solutions to consider). The following special values are recognized:

### **max\_work=MAY\_SHARE\_EXACT (default)**

The problem is solved exactly. In this case, the function returns True only if there is an element shared between the arrays. Finding the exact solution may take extremely long in some cases.

### **max\_work=MAY\_SHARE\_BOUNDS**

Only the memory bounds of a and b are checked.

**Returns**

**out**

[bool]

**Raises**

#### **numpy.TooHardError**

Exceeded max\_work.

**See also:**

*[may\\_share\\_memory](#page-1030-0)*

### **Examples**

```
\Rightarrow x = np \cdot array([1, 2, 3, 4])>>> np.shares_memory(x, np.array([5, 6, 7]))
False
>>> np.shares_memory(x[::2], x)
True
>>> np.shares_memory(x[::2], x[1::2])
False
```
Checking whether two arrays share memory is NP-complete, and runtime may increase exponentially in the number of dimensions. Hence, *max\_work* should generally be set to a finite number, as it is possible to construct examples that take extremely long to run:

```
>>> from numpy.lib.stride_tricks import as_strided
>>> x = np.zeros([192163377], dtype=np.int8)
>>> x1 = as_strided(x, strides=(36674, 61119, 85569), shape=(1049, 1049, 1049))
>>> x2 = as_strided(x[64023025:], strides=(12223, 12224, 1), shape=(1049, 1049,␣
,→1))
>>> np.shares_memory(x1, x2, max_work=1000)
Traceback (most recent call last):
...
numpy.TooHardError: Exceeded max_work
```
<span id="page-1030-0"></span>Running np.shares\_memory(x1, x2) without *max\_work* set takes around 1 minute for this case. It is possible to find problems that take still significantly longer.

# numpy.**may\_share\_memory**(*a*, *b*, *max\_work=None*)

Determine if two arrays might share memory

A return of True does not necessarily mean that the two arrays share any element. It just means that they *might*.

Only the memory bounds of a and b are checked by default.

# **Parameters**

**a, b**

[ndarray] Input arrays

# **max\_work**

[int, optional] Effort to spend on solving the overlap problem. See *[shares\\_memory](#page-1029-1)* for details. Default for may\_share\_memory is to do a bounds check.

### **Returns**

**out**

[bool]

# **See also:**

*[shares\\_memory](#page-1029-1)*

# **Examples**

```
>>> np.may_share_memory(np.array([1,2]), np.array([5,8,9]))
False
>>> x = np.zeros([3, 4])
>>> np.may_share_memory(x[:,0], x[:,1])
True
```
### <span id="page-1031-0"></span>numpy.**byte\_bounds**(*a*)

Returns pointers to the end-points of an array.

# **Parameters**

**a**

[ndarray] Input array. It must conform to the Python-side of the array interface.

### **Returns**

### **(low, high)**

[tuple of 2 integers] The first integer is the first byte of the array, the second integer is just past the last byte of the array. If *a* is not contiguous it will not use every byte between the (*low*, *high*) values.

```
>>> I = np.eye(2, dtype='f'); I.dtype
dtype('float32')
>>> low, high = np.byte_bounds(I)
>>> high - low == I.size*I.itemsize
True
>>> I = np.eye(2); I.dtype
dtype('float64')
>>> low, high = np.byte_bounds(I)
>>> high - low == I.size*I.itemsize
True
```
# **4.20.3 Array mixins**

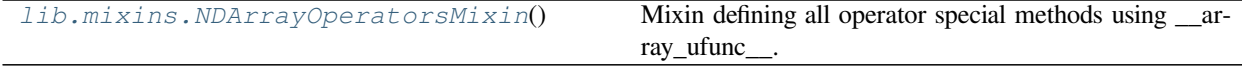

# <span id="page-1032-0"></span>**class** numpy.lib.mixins.**NDArrayOperatorsMixin**

Mixin defining all operator special methods using \_\_array\_ufunc\_\_.

This class implements the special methods for almost all of Python's builtin operators defined in the [operator](https://docs.python.org/dev/library/operator.html#module-operator) module, including comparisons (==, >, etc.) and arithmetic (+,  $\star$ , -, etc.), by deferring to the \_\_array\_ufunc\_\_ method, which subclasses must implement.

It is useful for writing classes that do not inherit from  $\frac{number}{N}$ ,  $\frac{darray}{N}$ , but that should support arithmetic and numpy universal functions like arrays as described in [A Mechanism for Overriding Ufuncs.](https://numpy.org/neps/nep-0013-ufunc-overrides.html)

As an trivial example, consider this implementation of an ArrayLike class that simply wraps a NumPy array and ensures that the result of any arithmetic operation is also an ArrayLike object:

```
class ArrayLike(np.lib.mixins.NDArrayOperatorsMixin):
   def __init__(self, value):
       self.value = np.asarray(value)
    # One might also consider adding the built-in list type to this
    # list, to support operations like np.add(array_like, list)
   _HANDLED_TYPES = (np.ndarray, numbers.Number)
   def __array_ufunc__(self, ufunc, method, *inputs, **kwargs):
       out = kwargs.get('out', ())
       for x in inputs + out:
           # Only support operations with instances of _HANDLED_TYPES.
            # Use ArrayLike instead of type(self) for isinstance to
            # allow subclasses that don't override __array_ufunc__ to
            # handle ArrayLike objects.
            if not isinstance(x, self._HANDLED_TYPES + (ArrayLike,)):
               return NotImplemented
        # Defer to the implementation of the ufunc on unwrapped values.
       inputs = tuple(x.value if isinstance(x, ArrayLike) else x
                       for x in inputs)
       if out:
            kwargs['out'] = tuple(
                x.value if isinstance(x, ArrayLike) else x
```
(continues on next page)

(continued from previous page)

```
for x in out)
    result = getattr(ufunc, method) (*inputs, **kwargs)
    if type(result) is tuple:
        # multiple return values
        return tuple(type(self)(x) for x in result)
    elif method == 'at':
        # no return value
        return None
    else:
        # one return value
        return type(self)(result)
def __repr__(self):
    return '%s(%r)' % (type(self).__name__, self.value)
```
In interactions between ArrayLike objects and numbers or numpy arrays, the result is always another ArrayLike:

```
>>> x = ArrayLike([1, 2, 3])
>>> x - 1
ArrayLike(array([0, 1, 2]))
>>> 1 - x
ArrayLike(array([ 0, -1, -2]))
>>> np.arange(3) - x
ArrayLike(array([-1, -1, -1]))
>>> x - np.arange(3)
ArrayLike(array([1, 1, 1]))
```
Note that unlike numpy.ndarray, ArrayLike does not allow operations with arbitrary, unrecognized types. This ensures that interactions with ArrayLike preserve a well-defined casting hierarchy.

New in version 1.13.

# **4.20.4 NumPy version comparison**

*[lib.NumpyVersion](#page-1033-0)*(vstring) Parse and compare numpy version strings.

<span id="page-1033-0"></span>**class** numpy.lib.**NumpyVersion**(*vstring*)

Parse and compare numpy version strings.

NumPy has the following versioning scheme (numbers given are examples; they can be > 9 in principle):

- Released version: '1.8.0', '1.8.1', etc.
- Alpha: '1.8.0a1', '1.8.0a2', etc.
- Beta: '1.8.0b1', '1.8.0b2', etc.
- Release candidates: '1.8.0rc1', '1.8.0rc2', etc.
- Development versions: '1.8.0.dev-f1234afa' (git commit hash appended)
- **Development versions after a1: '1.8.0a1.dev-f1234afa',**
	- '1.8.0b2.dev-f1234afa', '1.8.1rc1.dev-f1234afa', etc.
- Development versions (no git hash available): '1.8.0.dev-Unknown'

Comparing needs to be done against a valid version string or other *[NumpyVersion](#page-1033-0)* instance. Note that all development versions of the same (pre-)release compare equal.

New in version 1.9.0.

**Parameters**

**vstring**

[str] NumPy version string (np.\_\_version\_\_).

# **Examples**

```
>>> from numpy.lib import NumpyVersion
>>> if NumpyVersion(np.__version__) < '1.7.0':
... print('skip')
>>> # skip
```

```
>>> NumpyVersion('1.7') # raises ValueError, add ".0"
Traceback (most recent call last):
    ...
ValueError: Not a valid numpy version string
```
# **4.20.5 Utility**

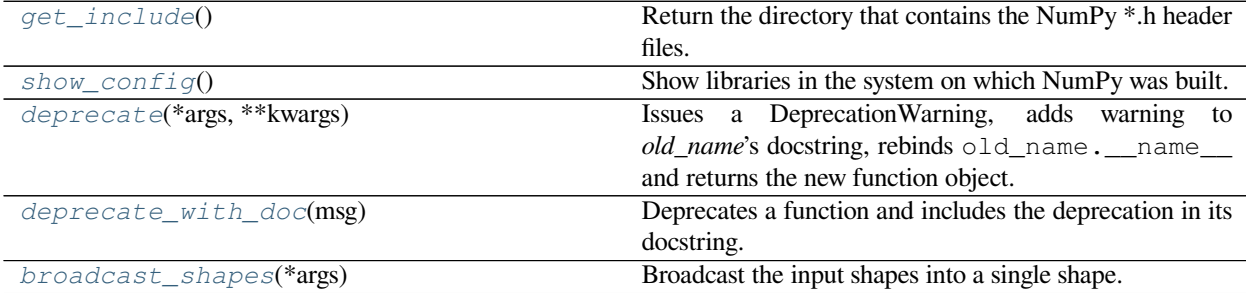

<span id="page-1034-0"></span>numpy.**get\_include**()

Return the directory that contains the NumPy \*.h header files.

Extension modules that need to compile against NumPy should use this function to locate the appropriate include directory.

# **Notes**

When using distutils, for example in setup.py.

```
import numpy as np
...
Extension('extension_name', ...
        include_dirs=[np.get_include()])
...
```
### numpy.**show\_config**()

Show libraries in the system on which NumPy was built.

Print information about various resources (libraries, library directories, include directories, etc.) in the system on which NumPy was built.

### **See also:**

### *[get\\_include](#page-1034-0)*

Returns the directory containing NumPy C header files.

# **Notes**

Classes specifying the information to be printed are defined in the numpy.distutils.system\_info module.

Information may include:

- language: language used to write the libraries (mostly C or f77)
- libraries: names of libraries found in the system
- library\_dirs: directories containing the libraries
- include\_dirs: directories containing library header files
- src\_dirs: directories containing library source files
- define macros: preprocessor macros used by distutils.setup

# **Examples**

```
>>> import numpy as np
>>> np.show_config()
blas_opt_info:
   language = c
    define_macros = [('HAVE_CBLAS', None)]
    libraries = ['openblas', 'openblas']
    library_dirs = ['/usr/local/lib']
```
### <span id="page-1035-0"></span>numpy.**deprecate**(*\*args*, *\*\*kwargs*)

Issues a DeprecationWarning, adds warning to *old\_name*'s docstring, rebinds old\_name.\_\_name\_\_ and returns the new function object.

This function may also be used as a decorator.

### **Parameters**

### **func**

[function] The function to be deprecated.

### **old\_name**

[str, optional] The name of the function to be deprecated. Default is None, in which case the name of *func* is used.

#### **new\_name**

[str, optional] The new name for the function. Default is None, in which case the deprecation message is that *old\_name* is deprecated. If given, the deprecation message is that *old\_name* is deprecated and *new\_name* should be used instead.

### **message**

[str, optional] Additional explanation of the deprecation. Displayed in the docstring after the warning.

### **Returns**

### **old\_func**

[function] The deprecated function.

### **Examples**

Note that olduint returns a value after printing Deprecation Warning:

```
>>> olduint = np.deprecate(np.uint)
DeprecationWarning: `uint64` is deprecated! # may vary
>>> olduint(6)
6
```
### <span id="page-1036-0"></span>numpy.**deprecate\_with\_doc**(*msg*)

Deprecates a function and includes the deprecation in its docstring.

This function is used as a decorator. It returns an object that can be used to issue a DeprecationWarning, by passing the to-be decorated function as argument, this adds warning to the to-be decorated function's docstring and returns the new function object.

### **Parameters**

**msg**

[str] Additional explanation of the deprecation. Displayed in the docstring after the warning.

**Returns**

**obj**

[object]

# **See also:**

### *[deprecate](#page-1035-0)*

Decorate a function such that it issues a *DeprecationWarning*

### <span id="page-1036-1"></span>numpy.**broadcast\_shapes**(*\*args*)

Broadcast the input shapes into a single shape.

Learn more about broadcasting here.

New in version 1.20.0.

### **Parameters**

# **'\*args'**

[tuples of ints, or ints] The shapes to be broadcast against each other.

### **Returns**

### **tuple**

Broadcasted shape.

# **Raises**

### **ValueError**

If the shapes are not compatible and cannot be broadcast according to NumPy's broadcasting rules.

# **See also:**

# *[broadcast](#page-237-0)*

*[broadcast\\_arrays](#page-543-0)*

*[broadcast\\_to](#page-542-0)*

# **Examples**

```
>>> np.broadcast_shapes((1, 2), (3, 1), (3, 2))
(3, 2)
```

```
>>> np.broadcast_shapes((6, 7), (5, 6, 1), (7,), (5, 1, 7))
(5, 6, 7)
```
# **4.20.6 Matlab-like Functions**

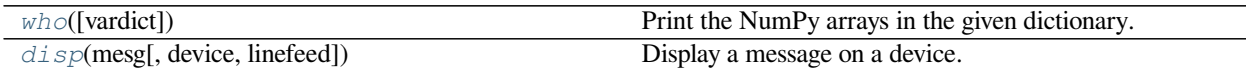

<span id="page-1037-0"></span>numpy.**who**(*vardict=None*)

Print the NumPy arrays in the given dictionary.

If there is no dictionary passed in or *vardict* is None then returns NumPy arrays in the globals() dictionary (all NumPy arrays in the namespace).

### **Parameters**

**vardict**

[dict, optional] A dictionary possibly containing ndarrays. Default is globals().

### **Returns**

### **out**

[None] Returns 'None'.

# **Notes**

Prints out the name, shape, bytes and type of all of the ndarrays present in *vardict*.

# **Examples**

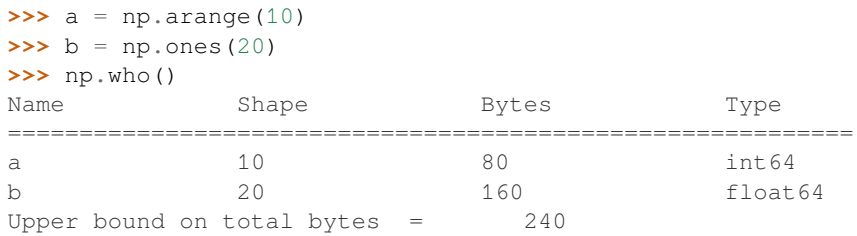

```
>>> d = \{ 'x': np.arange(2.0), 'y': np.arange(3.0), 'txt': 'Some str',... 'idx':5}
>>> np.who(d)
Name Shape Bytes Type
===========================================================
x 2 16 float64
y 3 3 24 float 64
Upper bound on total bytes = 40
```
<span id="page-1038-0"></span>numpy.**disp**(*mesg*, *device=None*, *linefeed=True*) Display a message on a device.

### **Parameters**

#### **mesg**

[str] Message to display.

# **device**

[object] Device to write message. If None, defaults to sys.stdout which is very similar to print. *device* needs to have write() and flush() methods.

### **linefeed**

[bool, optional] Option whether to print a line feed or not. Defaults to True.

### **Raises**

### **AttributeError**

If *device* does not have a write() or flush() method.

Besides sys.stdout, a file-like object can also be used as it has both required methods:

```
>>> from io import StringIO
\Rightarrow buf = StringIO()
>>> np.disp(u'"Display" in a file', device=buf)
>>> buf.getvalue()
'"Display" in a file\n'
```
# **4.21 Padding Arrays**

*[pad](#page-1039-0)*(array, pad\_width[, mode]) Pad an array.

<span id="page-1039-0"></span>numpy.**pad**(*array*, *pad\_width*, *mode='constant'*, *\*\*kwargs*) Pad an array.

### **Parameters**

### **array**

[array\_like of rank N] The array to pad.

# **pad\_width**

[{sequence, array\_like, int}] Number of values padded to the edges of each axis. ((before\_1, after 1), ... (before N, after N)) unique pad widths for each axis. ((before, after),) yields same before and after pad for each axis. (pad,) or int is a shortcut for before = after = pad width for all axes.

### **mode**

[str or function, optional] One of the following string values or a user supplied function.

### **'constant' (default)**

Pads with a constant value.

### **'edge'**

Pads with the edge values of array.

### **'linear\_ramp'**

Pads with the linear ramp between end\_value and the array edge value.

### **'maximum'**

Pads with the maximum value of all or part of the vector along each axis.

# **'mean'**

Pads with the mean value of all or part of the vector along each axis.

# **'median'**

Pads with the median value of all or part of the vector along each axis.

### **'minimum'**

Pads with the minimum value of all or part of the vector along each axis.

### **'reflect'**

Pads with the reflection of the vector mirrored on the first and last values of the vector along each axis.

### **'symmetric'**

Pads with the reflection of the vector mirrored along the edge of the array.

# **'wrap'**

Pads with the wrap of the vector along the axis. The first values are used to pad the end and the end values are used to pad the beginning.

#### **'empty'**

Pads with undefined values.

New in version 1.17.

### **<function>**

Padding function, see Notes.

#### **stat\_length**

[sequence or int, optional] Used in 'maximum', 'mean', 'median', and 'minimum'. Number of values at edge of each axis used to calculate the statistic value.

((before  $1$ , after  $1$ ), ... (before  $N$ , after  $N$ )) unique statistic lengths for each axis.

((before, after),) yields same before and after statistic lengths for each axis.

(stat\_length,) or int is a shortcut for before = after = statistic length for all axes.

Default is None, to use the entire axis.

#### **constant\_values**

[sequence or scalar, optional] Used in 'constant'. The values to set the padded values for each axis.

((before\_1, after\_1), ... (before\_N, after\_N)) unique pad constants for each axis.

((before, after),) yields same before and after constants for each axis.

(constant, ) or constant is a shortcut for before =  $after = constant$  for all axes.

Default is 0.

### **end\_values**

[sequence or scalar, optional] Used in 'linear\_ramp'. The values used for the ending value of the linear\_ramp and that will form the edge of the padded array.

((before\_1, after\_1), ... (before\_N, after\_N)) unique end values for each axis.

((before, after),) yields same before and after end values for each axis.

(constant, ) or constant is a shortcut for before  $=$  after  $=$  constant for all axes.

Default is 0.

### **reflect\_type**

[{'even', 'odd'}, optional] Used in 'reflect', and 'symmetric'. The 'even' style is the default with an unaltered reflection around the edge value. For the 'odd' style, the extended part of the array is created by subtracting the reflected values from two times the edge value.

### **Returns**

### **pad**

[ndarray] Padded array of rank equal to *[array](#page-490-0)* with shape increased according to *pad\_width*.

### **Notes**

New in version 1.7.0.

For an array with rank greater than 1, some of the padding of later axes is calculated from padding of previous axes. This is easiest to think about with a rank 2 array where the corners of the padded array are calculated by using padded values from the first axis.

The padding function, if used, should modify a rank 1 array in-place. It has the following signature:

```
padding_func(vector, iaxis_pad_width, iaxis, kwargs)
```
where

### **vector**

[ndarray] A rank 1 array already padded with zeros. Padded values are vector[:iaxis\_pad\_width[0]] and vector[-iaxis\_pad\_width[1]:].

### **iaxis\_pad\_width**

[tuple] A 2-tuple of ints, iaxis\_pad\_width[0] represents the number of values padded at the beginning of vector where iaxis\_pad\_width[1] represents the number of values padded at the end of vector.

### **iaxis**

[int] The axis currently being calculated.

### **kwargs**

[dict] Any keyword arguments the function requires.

# **Examples**

```
\Rightarrow a = [1, 2, 3, 4, 5]>>> np.pad(a, (2, 3), 'constant', constant_values=(4, 6))
array([4, 4, 1, ..., 6, 6, 6])
```
**>>>** np.pad(a, (2, 3), 'edge')  $array([1, 1, 1, ..., 5, 5, 5])$ 

```
\rightarrow >> np.pad(a, (2, 3), 'linear ramp', end values=(5, -4))
array([5, 3, 1, 2, 3, 4, 5, 2, -1, -4])
```

```
>>> np.pad(a, (2,), 'maximum')
array([5, 5, 1, 2, 3, 4, 5, 5, 5])
>>> np.pad(a, (2,), 'mean')
array([3, 3, 1, 2, 3, 4, 5, 3, 3])
>>> np.pad(a, (2,), 'median')
array([3, 3, 1, 2, 3, 4, 5, 3, 3])
\Rightarrow a = [1, 2], [3, 4]>>> np.pad(a, ((3, 2), (2, 3)), 'minimum')
array([[1, 1, 1, 2, 1, 1, 1],
       [1, 1, 1, 2, 1, 1, 1],
       [1, 1, 1, 2, 1, 1, 1],[1, 1, 1, 2, 1, 1, 1],[3, 3, 3, 4, 3, 3, 3],[1, 1, 1, 2, 1, 1, 1],[1, 1, 1, 2, 1, 1, 1]]\Rightarrow a = [1, 2, 3, 4, 5]>>> np.pad(a, (2, 3), 'reflect')
array([3, 2, 1, 2, 3, 4, 5, 4, 3, 2])
>>> np.pad(a, (2, 3), 'reflect', reflect_type='odd')
array([-1, 0, 1, 2, 3, 4, 5, 6, 7, 8])>>> np.pad(a, (2, 3), 'symmetric')
array([2, 1, 1, 2, 3, 4, 5, 5, 4, 3])>>> np.pad(a, (2, 3), 'symmetric', reflect_type='odd')
array([0, 1, 1, 2, 3, 4, 5, 5, 6, 7])
>>> np.pad(a, (2, 3), 'wrap')
array([4, 5, 1, 2, 3, 4, 5, 1, 2, 3])>>> def pad_with(vector, pad_width, iaxis, kwargs):
... pad_value = kwargs.get('padder', 10)
... vector[:pad_width[0]] = pad_value
... vector[-pad_width[1]:] = pad_value
\Rightarrow \ge a = np \cdot \text{arange}(6)\Rightarrow a = a.reshape((2, 3))
>>> np.pad(a, 2, pad_with)
array([[10, 10, 10, 10, 10, 10, 10],
       [10, 10, 10, 10, 10, 10, 10],
       [10, 10, 0, 1, 2, 10, 10],[10, 10, 3, 4, 5, 10, 10],[10, 10, 10, 10, 10, 10, 10],
       [10, 10, 10, 10, 10, 10, 10, 10]]>>> np.pad(a, 2, pad_with, padder=100)
array([[100, 100, 100, 100, 100, 100, 100],
       [100, 100, 100, 100, 100, 100, 100],
       [100, 100, 0, 1, 2, 100, 100],[100, 100, 3, 4, 5, 100, 100],
```
(continues on next page)

(continued from previous page)

```
[100, 100, 100, 100, 100, 100, 100],
[100, 100, 100, 100, 100, 100, 100]])
```
# **4.22 Polynomials**

Polynomials in NumPy can be *created*, *manipulated*, and even *fitted* using the *[convenience classes](#page-1045-0)* of the numpy. polynomial package, introduced in NumPy 1.4.

Prior to NumPy 1.4, *[numpy.poly1d](#page-1253-0)* was the class of choice and it is still available in order to maintain backward compatibility. However, the newer polynomial package is more complete and its *convenience classes* provide a more consistent, better-behaved interface for working with polynomial expressions. Therefore numpy, polynomial is recommended for new coding.

# **Note: Terminology**

The term *polynomial module* refers to the old API defined in numpy.lib.polynomial, which includes the *[numpy.](#page-1253-0) [poly1d](#page-1253-0)* class and the polynomial functions prefixed with *poly* accessible from the *[numpy](#page-6-0)* namespace (e.g. *[numpy.](#page-1266-0) [polyadd](#page-1266-0)*, *[numpy.polyval](#page-1256-0)*, *[numpy.polyfit](#page-1260-0)*, etc.).

The term *polynomial package* refers to the new API definied in numpy.polynomial, which includes the convenience classes for the different kinds of polynomials (numpy.polynomial.Polynomial, numpy.polynomial. Chebyshev, etc.).

# **4.22.1 Transitioning from numpy.poly1d to numpy.polynomial**

As noted above, the *[poly1d class](#page-1253-0)* and associated functions defined in numpy.lib.polynomial, such as *[numpy.polyfit](#page-1260-0)* and *[numpy.poly](#page-1257-0)*, are considered legacy and should **not** be used in new code. Since NumPy version 1.4, the numpy.polynomial package is preferred for working with polynomials.

# **Quick Reference**

The following table highlights some of the main differences between the legacy polynomial module and the polynomial package for common tasks. The *[Polynomial](#page-1052-0)* class is imported for brevity:

**from numpy.polynomial import** Polynomial

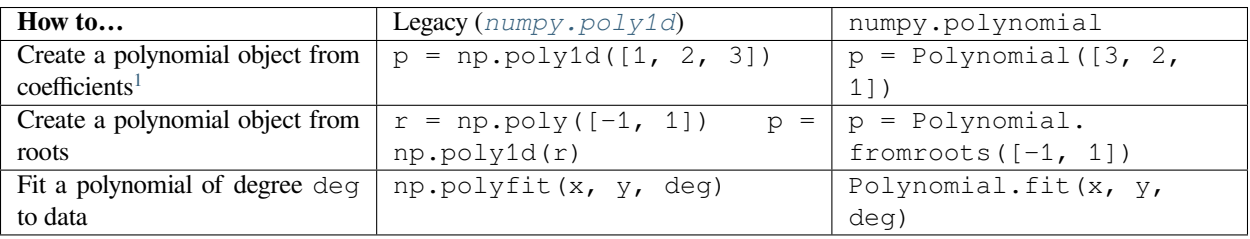

<span id="page-1043-0"></span><sup>1</sup> Note the reversed ordering of the coefficients
# **Transition Guide**

There are significant differences between numpy.lib.polynomial and numpy.polynomial. The most significant difference is the ordering of the coefficients for the polynomial expressions. The various routines in numpy. polynomial all deal with series whose coefficients go from degree zero upward, which is the *reverse order* of the poly1d convention. The easy way to remember this is that indices correspond to degree, i.e.,  $\csc f[i]$  is the coefficient of the term of degree *i*.

Though the difference in convention may be confusing, it is straightforward to convert from the legacy polynomial API to the new. For example, the following demonstrates how you would convert a *[numpy.poly1d](#page-1253-0)* instance representing the expression  $x^2 + 2x + 3$  to a *[Polynomial](#page-1052-0)* instance representing the same expression:

```
\Rightarrow p1d = np.poly1d([1, 2, 3])
>>> p = np.polynomial.Polynomial(p1d.coef[::-1])
```
In addition to the coef attribute, polynomials from the polynomial package also have domain and window attributes. These attributes are most relevant when fitting polynomials to data, though it should be noted that polynomials with different domain and window attributes are not considered equal, and can't be mixed in arithmetic:

```
>>> p1 = np.polynomial.Polynomial([1, 2, 3])
>>> p1
Polynomial([1., 2., 3.], domain=[-1, 1], window=[-1, 1])
>>> p2 = np.polynomial.Polynomial([1, 2, 3], domain=[-2, 2])
>>> p1 == p2
False
>>> p1 + p2
Traceback (most recent call last):
    ...
TypeError: Domains differ
```
See the documentation for the [convenience classes](routines.polynomials.classes) for further details on the domain and window attributes.

Another major difference bewteen the legacy polynomial module and the polynomial package is polynomial fitting. In the old module, fitting was done via the *[polyfit](#page-1260-0)* function. In the polynomial package, the *[fit](#page-1056-0)* class method is preferred. For example, consider a simple linear fit to the following data:

```
In [1]: rng = np.random.default_rng()
In [2]: x = np \cdot \text{area}(10)In [3]: y = np.arange(10) + rng.standed-normal(10)
```
With the legacy polynomial module, a linear fit (i.e. polynomial of degree 1) could be applied to these data with  $p \circ l \vee l \circ l$ :

```
In [4]: np.polyfit(x, y, deg=1)
Out[4]: array([ 1.13710724, -0.50899358])
```
With the new polynomial API, the  $f \text{ } \text{ } i \text{ } t$  class method is preferred:

```
In [5]: p_fitted = np.polynomial.Polynomial.fit(x, y, deg=1)
In [6]: p_fitted
Out[6]: Polynomial([4.607989 , 5.11698258], domain=[0., 9.], window=[-1., 1.])
```
Note that the coefficients are given *in the scaled domain* defined by the linear mapping between the window and domain. *[convert](#page-1054-0)* can be used to get the coefficients in the unscaled data domain.

```
In [7]: p_fitted.convert()
Out[7]: Polynomial([-0.50899358, 1.13710724], domain=[-1., 1.], window=[-1., 1.])
```
# **4.22.2 Documentation for the polynomial Package**

In addition to standard power series polynomials, the polynomial package provides several additional kinds of polynomials including Chebyshev, Hermite (two subtypes), Laguerre, and Legendre polynomials. Each of these has an associated *convenience class* available from the numpy.polynomial namespace that provides a consistent interface for working with polynomials regardless of their type.

## **Using the Convenience Classes**

The convenience classes provided by the polynomial package are:

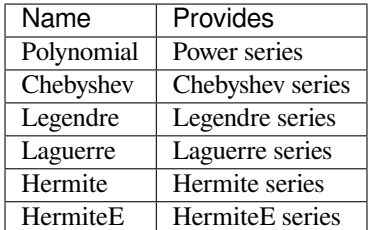

The series in this context are finite sums of the corresponding polynomial basis functions multiplied by coefficients. For instance, a power series looks like

$$
p(x) = 1 + 2x + 3x^2
$$

and has coefficients [1*,* 2*,* 3]. The Chebyshev series with the same coefficients looks like

$$
p(x) = 1T_0(x) + 2T_1(x) + 3T_2(x)
$$

and more generally

$$
p(x) = \sum_{i=0}^{n} c_i T_i(x)
$$

where in this case the  $T_n$  are the Chebyshev functions of degree  $n$ , but could just as easily be the basis functions of any of the other classes. The convention for all the classes is that the coefficient *c*[*i*] goes with the basis function of degree i.

All of the classes are immutable and have the same methods, and especially they implement the Python numeric operators  $+, -$ ,  $*, \, \mathit{//}, \, \mathcal{C},$  divmod,  $**$ ,  $==$ , and  $!=$ . The last two can be a bit problematic due to floating point roundoff errors. We now give a quick demonstration of the various operations using NumPy version 1.7.0.

## **Basics**

First we need a polynomial class and a polynomial instance to play with. The classes can be imported directly from the polynomial package or from the module of the relevant type. Here we import from the package and use the conventional Polynomial class because of its familiarity:

```
>>> from numpy.polynomial import Polynomial as P
\Rightarrow \Rightarrow p = P([1, 2, 3])>>> p
Polynomial([1., 2., 3.], domain=[-1, 1], window=[-1, 1])
```
Note that there are three parts to the long version of the printout. The first is the coefficients, the second is the domain, and the third is the window:

```
>>> p.coef
array([ 1., 2., 3.])
>>> p.domain
array([-1., 1.])>>> p.window
array([-1., 1.])
```
Printing a polynomial yields the polynomial expression in a more familiar format:

```
>>> print(p)
1.0 + 2.0 \times 1 + 3.0 \times 2
```
Note that the string representation of polynomials uses Unicode characters by default (except on Windows) to express powers and subscripts. An ASCII-based representation is also available (default on Windows). The polynomial string format can be toggled at the package-level with the set\_default\_printstyle function:

```
>>> numpy.polynomial.set_default_printstyle('ascii')
>>> print(p)
1.0 + 2.0 x^{**}1 + 3.0 x^{**}2
```
or controlled for individual polynomial instances with string formatting:

```
>>> print(f"{p:unicode}")
1.0 + 2.0 \cdot x^{1} + 3.0 \cdot x^{2}
```
We will deal with the domain and window when we get to fitting, for the moment we ignore them and run through the basic algebraic and arithmetic operations.

Addition and Subtraction:

```
>>> p + p
Polynomial([2., 4., 6.], domain=[-1., 1.], window=[-1., 1.])
\Rightarrow \Rightarrow p - pPolynomial([0.], domain=[-1., 1.], window=[-1., 1.])
```
Multiplication:

```
>>> p * p
Polynomial([1., 4., 10., 12., 9.], domain=[-1., 1.], window=[-1., 1.])
```
Powers:

```
>>> p**2
Polynomial([1., 4., 10., 12., 9.], domain=[-1., 1.], window=[-1., 1.])
```
Division:

Floor division, '/', is the division operator for the polynomial classes, polynomials are treated like integers in this regard. For Python versions  $\lt 3$ .x the '/' operator maps to '/', as it does for Python, for later versions the '/' will only work for division by scalars. At some point it will be deprecated:

 $\Rightarrow$  p // P([-1, 1]) Polynomial( $[5., 3.]$ , domain= $[-1., 1.]$ , window= $[-1., 1.]$ )

Remainder:

 $\Rightarrow$   $\Rightarrow$   $p \text{ } \textcircled{F} ([-1, 1])$  $Polynomial([6.], domain=[-1., 1.], window=[-1., 1.])$ 

Divmod:

```
\Rightarrow quo, rem = divmod(p, P([-1, 1]))>>> quo
Polynomial([5., 3.], domain=[-1., 1.], window=[-1., 1.])
>>> rem
Polynomial([6.], domain=[-1., 1.], window=[-1., 1.])
```
Evaluation:

```
\Rightarrow x = np \cdot \text{arange}(5)>>> p(x)
array([ 1., 6., 17., 34., 57.])
\Rightarrow \Rightarrow x = np.arange(6).reshape(3,2)
>>> p(x)
array([[ 1., 6.],
        [17., 34.][57., 86.]
```
Substitution:

Substitute a polynomial for x and expand the result. Here we substitute p in itself leading to a new polynomial of degree 4 after expansion. If the polynomials are regarded as functions this is composition of functions:

**>>>** p(p) Polynomial([ 6., 16., 36., 36., 27.], domain= $[-1., 1.],$  window= $[-1., 1.])$ 

Roots:

```
>>> p.roots()
array([-0.33333333-0.47140452j, -0.33333333+0.47140452j])
```
It isn't always convenient to explicitly use Polynomial instances, so tuples, lists, arrays, and scalars are automatically cast in the arithmetic operations:

```
>>> p + [1, 2, 3]
Polynomial([2., 4., 6.], domain=[-1., 1.], window=[-1., 1.])>>> [1, 2, 3] * p
Polynomial([ 1., 4., 10., 12., 9.], domain=[-1., 1.], window=[-1., 1.])>>> p / 2
Polynomial([0.5, 1. , 1.5], domain=[-1. , 1.], window=[-1. , 1.])
```
Polynomials that differ in domain, window, or class can't be mixed in arithmetic:

```
>>> from numpy.polynomial import Chebyshev as T
>>> p + P([1], domain=[0,1])
Traceback (most recent call last):
 File "<stdin>", line 1, in <module>
 File "<string>", line 213, in __add__
TypeError: Domains differ
\Rightarrow p + P([1], \text{ window}=[0,1])Traceback (most recent call last):
 File "<stdin>", line 1, in <module>
  File "<string>", line 215, in __add_
```
(continues on next page)

(continued from previous page)

```
TypeError: Windows differ
>>> p + T([1])
Traceback (most recent call last):
 File "<stdin>", line 1, in <module>
 File "<string>", line 211, in __add_
TypeError: Polynomial types differ
```
But different types can be used for substitution. In fact, this is how conversion of Polynomial classes among themselves is done for type, domain, and window casting:

```
>>> p(T([0, 1]))
Chebyshev([2.5, 2., 1.5], domain=[-1., 1.], window=[-1., 1.])
```
Which gives the polynomial *p* in Chebyshev form. This works because  $T_1(x) = x$  and substituting *x* for *x* doesn't change the original polynomial. However, all the multiplications and divisions will be done using Chebyshev series, hence the type of the result.

It is intended that all polynomial instances are immutable, therefore augmented operations  $(+=, -=, \text{etc.})$  and any other functionality that would violate the immutablity of a polynomial instance are intentionally unimplemented.

### **Calculus**

Polynomial instances can be integrated and differentiated.:

```
>>> from numpy.polynomial import Polynomial as P
\Rightarrow \Rightarrow p = P([2, 6])>>> p.integ()
Polynomial([0., 2., 3.], domain=[-1., 1.], window=[-1., 1.])
>>> p.integ(2)
Polynomial([0., 0., 1., 1.], domain=[-1., 1.], window=[-1., 1.])
```
The first example integrates *p* once, the second example integrates it twice. By default, the lower bound of the integration and the integration constant are 0, but both can be specified.:

```
>>> p.integ(lbnd=-1)
Polynomial([-1., 2., 3.], domain=[-1., 1.], window=[-1., 1.])
>>> p.integ(lbnd=-1, k=1)
Polynomial([0., 2., 3.], domain=[-1., 1.], window=[-1., 1.])
```
In the first case the lower bound of the integration is set to -1 and the integration constant is 0. In the second the constant of integration is set to 1 as well. Differentiation is simpler since the only option is the number of times the polynomial is differentiated:

```
\Rightarrow \Rightarrow p = P([1, 2, 3])>>> p.deriv(1)
Polynomial([2., 6.], domain=[-1., 1.], window=[-1., 1.])
>>> p.deriv(2)
Polynomial([6.], domain=[-1., 1.], window=[-1., 1.])
```
## **Other Polynomial Constructors**

Constructing polynomials by specifying coefficients is just one way of obtaining a polynomial instance, they may also be created by specifying their roots, by conversion from other polynomial types, and by least squares fits. Fitting is discussed in its own section, the other methods are demonstrated below:

```
>>> from numpy.polynomial import Polynomial as P
>>> from numpy.polynomial import Chebyshev as T
>>> p = P.fromroots([1, 2, 3])
>>> p
Polynomial([-6., 11., -6., 1.], domain=[-1., 1.], window=[-1., 1.])>>> p.convert(kind=T)
Chebyshev([-9., 11.75, -3., 0.25], domain=[-1., 1.], window=[-1., 1.])
```
The convert method can also convert domain and window:

```
>>> p.convert(kind=T, domain=[0, 1])
Chebyshev([-2.4375, 2.96875, -0.5625, 0.03125], domain=[0., 1.], window=[-1., 1.,→])
>>> p.convert(kind=P, domain=[0, 1])
Polynomial([-1.875, 2.875, -1.125, 0.125], domain=[0., 1.], window=[-1., 1.])
```
In numpy versions >= 1.7.0 the *basis* and *cast* class methods are also available. The cast method works like the convert method while the basis method returns the basis polynomial of given degree:

```
>>> P.basis(3)
Polynomial([0., 0., 0., 1.], domain=[-1., 1.], window=[-1., 1.])
>>> T.cast(p)
Chebyshev([-9., 11.75, -3., 0.25], domain=[-1., 1.], window=[-1., 1.])
```
Conversions between types can be useful, but it is *not* recommended for routine use. The loss of numerical precision in passing from a Chebyshev series of degree 50 to a Polynomial series of the same degree can make the results of numerical evaluation essentially random.

## **Fitting**

Fitting is the reason that the *domain* and *window* attributes are part of the convenience classes. To illustrate the problem, the values of the Chebyshev polynomials up to degree 5 are plotted below.

```
>>> import matplotlib.pyplot as plt
>>> from numpy.polynomial import Chebyshev as T
\Rightarrow x = npu. Linspace (-1, 1, 100)>>> for i in range(6):
... ax = plt.plot(x, T.basis(i)(x), lw=2, label=f"$T_{i}$")
...
>>> plt.legend(loc="upper left")
<matplotlib.legend.Legend object at 0x3b3ee10>
>>> plt.show()
```
In the range  $-1 \le x \le 1$  they are nice, equiripple functions lying between  $+/- 1$ . The same plots over the range  $-2 \le x$ <= 2 look very different:

```
>>> import matplotlib.pyplot as plt
>>> from numpy.polynomial import Chebyshev as T
\Rightarrow x = npu. Linspace (-2, 2, 100)>>> for i in range(6):
... ax = plt.plot(x, T.basis(i)(x), lw=2, label=f"$T_{i}$")
...
```
(continues on next page)

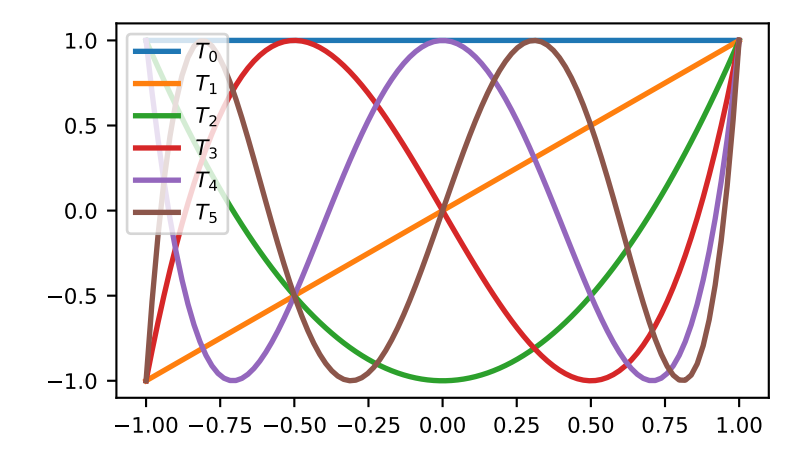

(continued from previous page)

**>>>** plt.legend(loc="lower right") <matplotlib.legend.Legend object at 0x3b3ee10> **>>>** plt.show()

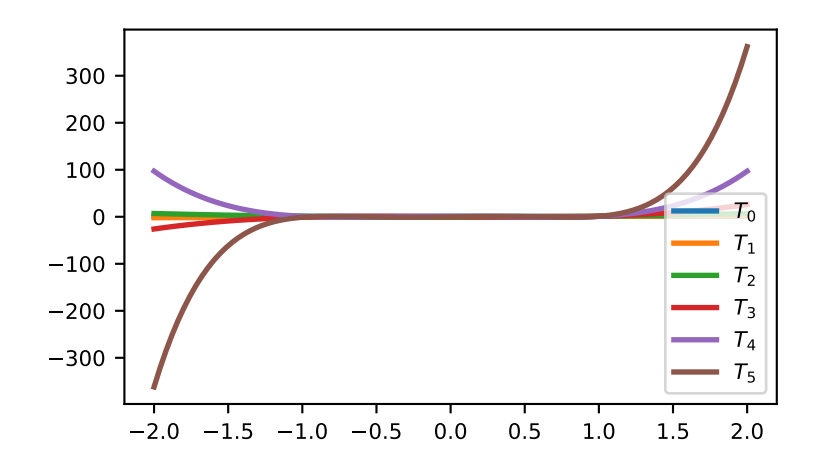

As can be seen, the "good" parts have shrunk to insignificance. In using Chebyshev polynomials for fitting we want to use the region where *x* is between -1 and 1 and that is what the *window* specifies. However, it is unlikely that the data to be fit has all its data points in that interval, so we use *domain* to specify the interval where the data points lie. When the fit is done, the domain is first mapped to the window by a linear transformation and the usual least squares fit is done using the mapped data points. The window and domain of the fit are part of the returned series and are automatically used when computing values, derivatives, and such. If they aren't specified in the call the fitting routine will use the default window and the smallest domain that holds all the data points. This is illustrated below for a fit to a noisy sine curve.

**>>> import numpy as np**

(continues on next page)

(continued from previous page)

```
>>> import matplotlib.pyplot as plt
>>> from numpy.polynomial import Chebyshev as T
>>> np.random.seed(11)
>>> x = npu. Linspace(0, 2 * np. pi, 20)
>>> y = np.sin(x) + np.random.normal(scale=.1, size=x.shape)
\Rightarrow \Rightarrow p = T.fit(x, y, 5)>>> plt.plot(x, y, 'o')
[<matplotlib.lines.Line2D object at 0x2136c10>]
>>> xx, yy = p.linspace()
>>> plt.plot(xx, yy, lw=2)
[<matplotlib.lines.Line2D object at 0x1cf2890>]
>>> p.domain
array([ 0. , 6.28318531])
>>> p.window
array([-1., 1.])
>>> plt.show()
```
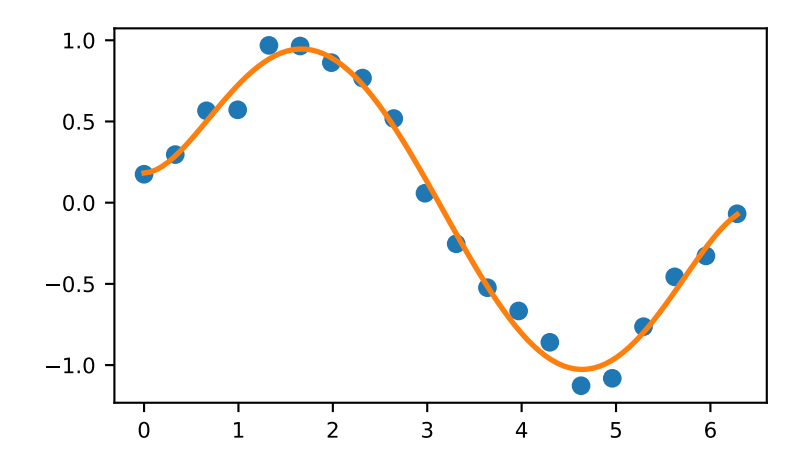

Documentation pertaining to specific functions defined for each kind of polynomial individually can be found in the corresponding module documentation:

New in version 1.4.0.

## **Power Series (numpy.polynomial.polynomial)**

This module provides a number of objects (mostly functions) useful for dealing with polynomials, including a *[Polynomial](#page-1052-0)* class that encapsulates the usual arithmetic operations. (General information on how this module represents and works with polynomial objects is in the docstring for its "parent" sub-package, numpy.polynomial).

## **Classes**

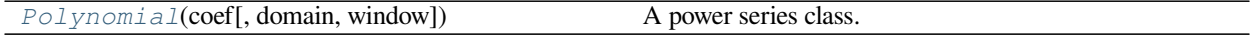

<span id="page-1052-0"></span>**class** numpy.polynomial.polynomial.**Polynomial**(*coef*, *domain=None*, *window=None*) A power series class.

The Polynomial class provides the standard Python numerical methods '+', '-', '\*', '/', '%', 'divmod', '\*\*', and '()' as well as the attributes and methods listed in the ABCPolyBase documentation.

#### **Parameters**

### **coef**

[array\_like] Polynomial coefficients in order of increasing degree, i.e.,  $(1, 2, 3)$  give 1 +  $2*x + 3*x**2$ .

## **domain**

 $[(2,)$  array\_like, optional] Domain to use. The interval  $[domain[0],$  domain $[1]$  is mapped to the interval [window[0], window[1]] by shifting and scaling. The default value is [-1, 1].

### **window**

 $[(2,)$  array\_like, optional] Window, see domain for its use. The default value is  $[-1, 1]$ .

New in version 1.6.0.

## **Attributes**

#### **basis\_name**

# **Methods**

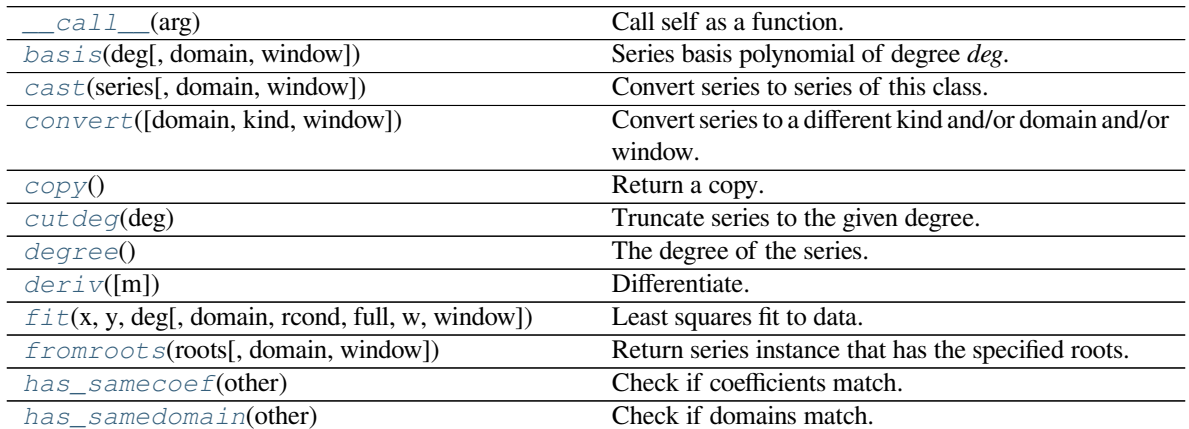

continues on next page

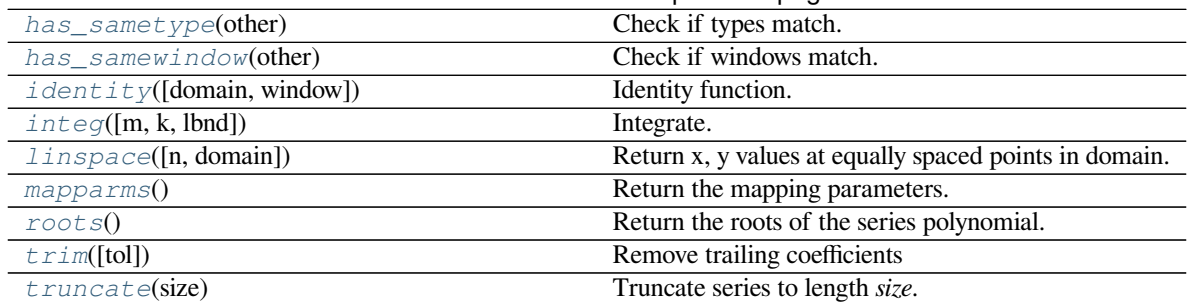

## Table 99 – continued from previous page

## <span id="page-1053-0"></span>method

```
polynomial.polynomial.Polynomial.__call__(arg)
    Call self as a function.
```
<span id="page-1053-1"></span>method

```
classmethod polynomial.polynomial.Polynomial.basis(deg, domain=None,
```
*window=None*)

Series basis polynomial of degree *deg*.

Returns the series representing the basis polynomial of degree *deg*.

New in version 1.7.0.

## **Parameters**

### **deg**

[int] Degree of the basis polynomial for the series. Must be  $\geq 0$ .

## **domain**

 $[\{\text{None}, \text{array\_like}\}, \text{optional}]$  If given, the array must be of the form  $[\text{beg}, \text{end}],$  where beg and end are the endpoints of the domain. If None is given then the class domain is used. The default is None.

## **window**

[{None, array\_like}, optional] If given, the resulting array must be if the form [beg, end], where beg and end are the endpoints of the window. If None is given then the class window is used. The default is None.

## **Returns**

## **new\_series**

[series] A series with the coefficient of the *deg* term set to one and all others zero.

## <span id="page-1053-2"></span>method

```
classmethod polynomial.polynomial.Polynomial.cast(series, domain=None,
                                                        window=None)
```
Convert series to series of this class.

The *series* is expected to be an instance of some polynomial series of one of the types supported by by the numpy.polynomial module, but could be some other class that supports the convert method.

New in version 1.7.0.

### **Parameters**

### **series**

[series] The series instance to be converted.

### **domain**

 $[\{\text{None}, \text{array\_like}\}, \text{optional}]$  If given, the array must be of the form  $[\text{beg}, \text{end}],$  where beg and end are the endpoints of the domain. If None is given then the class domain is used. The default is None.

## **window**

[{None, array\_like}, optional] If given, the resulting array must be if the form [beg, end], where beg and end are the endpoints of the window. If None is given then the class window is used. The default is None.

### **Returns**

### **new\_series**

[series] A series of the same kind as the calling class and equal to *series* when evaluated.

## **See also:**

### *[convert](#page-1054-0)*

similar instance method

### <span id="page-1054-0"></span>method

polynomial.polynomial.Polynomial.**convert**(*domain=None*, *kind=None*, *window=None*) Convert series to a different kind and/or domain and/or window.

#### **Parameters**

## **domain**

[array\_like, optional] The domain of the converted series. If the value is None, the default domain of *kind* is used.

## **kind**

[class, optional] The polynomial series type class to which the current instance should be converted. If kind is None, then the class of the current instance is used.

#### **window**

[array\_like, optional] The window of the converted series. If the value is None, the default window of *kind* is used.

## **Returns**

## **new\_series**

[series] The returned class can be of different type than the current instance and/or have a different domain and/or different window.

## **Notes**

Conversion between domains and class types can result in numerically ill defined series.

### <span id="page-1055-0"></span>method

```
polynomial.polynomial.Polynomial.copy()
```
Return a copy.

## **Returns**

### **new\_series**

[series] Copy of self.

## <span id="page-1055-1"></span>method

```
polynomial.polynomial.Polynomial.cutdeg(deg)
```
Truncate series to the given degree.

Reduce the degree of the series to *deg* by discarding the high order terms. If *deg* is greater than the current degree a copy of the current series is returned. This can be useful in least squares where the coefficients of the high degree terms may be very small.

New in version 1.5.0.

### **Parameters**

## **deg**

[non-negative int] The series is reduced to degree *deg* by discarding the high order terms. The value of *deg* must be a non-negative integer.

## **Returns**

## **new\_series**

[series] New instance of series with reduced degree.

## <span id="page-1055-2"></span>method

```
polynomial.polynomial.Polynomial.degree()
    The degree of the series.
```
New in version 1.5.0.

## **Returns**

## **degree**

[int] Degree of the series, one less than the number of coefficients.

## <span id="page-1055-3"></span>method

```
polynomial.polynomial.Polynomial.deriv(m=1)
    Differentiate.
```
Return a series instance of that is the derivative of the current series.

## **Parameters**

## **m**

[non-negative int] Find the derivative of order *m*.

### **Returns**

### **new\_series**

[series] A new series representing the derivative. The domain is the same as the domain of the differentiated series.

### <span id="page-1056-0"></span>method

```
classmethod polynomial.polynomial.Polynomial.fit(x, y, deg, domain=None, rcond=None,
                                                          full=False, w=None, window=None)
```
Least squares fit to data.

Return a series instance that is the least squares fit to the data *y* sampled at *x*. The domain of the returned instance can be specified and this will often result in a superior fit with less chance of ill conditioning.

#### **Parameters**

## **x**

[array\_like, shape  $(M, )$ ] x-coordinates of the M sample points  $(x[i], y[i])$ .

### **y**

[array\_like, shape  $(M, )$ ] y-coordinates of the M sample points  $(x[i], y[i])$ .

### **deg**

[int or 1-D array\_like] Degree(s) of the fitting polynomials. If *deg* is a single integer all terms up to and including the *deg*'th term are included in the fit. For NumPy versions >= 1.11.0 a list of integers specifying the degrees of the terms to include may be used instead.

#### **domain**

[{None, [beg, end], []}, optional] Domain to use for the returned series. If None, then a minimal domain that covers the points  $x$  is chosen. If  $\left[\right]$  the class domain is used. The default value was the class domain in NumPy 1.4 and None in later versions. The [] option was added in numpy 1.5.0.

#### **rcond**

[float, optional] Relative condition number of the fit. Singular values smaller than this relative to the largest singular value will be ignored. The default value is  $len(x)*eps$ , where eps is the relative precision of the float type, about 2e-16 in most cases.

## **full**

[bool, optional] Switch determining nature of return value. When it is False (the default) just the coefficients are returned, when True diagnostic information from the singular value decomposition is also returned.

#### **w**

[array\_like, shape (M,), optional] Weights. If not None the contribution of each point  $(x[i], y[i])$  to the fit is weighted by  $w[i]$ . Ideally the weights are chosen so that the errors of the products  $w[i] * y[i]$  all have the same variance. The default value is None.

New in version 1.5.0.

### **window**

[{[beg, end]}, optional] Window to use for the returned series. The default value is the default class domain

New in version 1.6.0.

### **Returns**

### **new\_series**

[series] A series that represents the least squares fit to the data and has the domain and window specified in the call. If the coefficients for the unscaled and unshifted basis polynomials are of interest, do new\_series.convert().coef.

### **[resid, rank, sv, rcond]**

[list] These values are only returned if  $full = True$  $full = True$ 

resid – sum of squared residuals of the least squares fit rank – the numerical rank of the scaled Vandermonde matrix sv – singular values of the scaled Vandermonde matrix rcond – value of *rcond*.

For more details, see *[linalg.lstsq](#page-871-0)*.

<span id="page-1057-0"></span>method

**classmethod** polynomial.polynomial.Polynomial.**fromroots**(*roots*, *domain=[]*,

*window=None*)

Return series instance that has the specified roots.

Returns a series representing the product  $(x - r(0)) * (x - r(1)) * ... * (x - r(n-1))$ , where r is a list of roots.

## **Parameters**

**roots**

[array\_like] List of roots.

### **domain**

[{[], None, array\_like}, optional] Domain for the resulting series. If None the domain is the interval from the smallest root to the largest. If [] the domain is the class domain. The default is [].

### **window**

[{None, array\_like}, optional] Window for the returned series. If None the class window is used. The default is None.

## **Returns**

## **new\_series**

[series] Series with the specified roots.

### <span id="page-1057-1"></span>method

```
polynomial.polynomial.Polynomial.has_samecoef(other)
    Check if coefficients match.
```
New in version 1.6.0.

# **Parameters**

### **other**

[class instance] The other class must have the coef attribute.

### **Returns**

### **bool**

[boolean] True if the coefficients are the same, False otherwise.

### <span id="page-1058-0"></span>method

polynomial.polynomial.Polynomial.**has\_samedomain**(*other*) Check if domains match.

New in version 1.6.0.

## **Parameters**

## **other**

[class instance] The other class must have the domain attribute.

## **Returns**

## **bool**

[boolean] True if the domains are the same, False otherwise.

## <span id="page-1058-1"></span>method

```
polynomial.polynomial.Polynomial.has_sametype(other)
    Check if types match.
```
New in version 1.7.0.

## **Parameters**

## **other**

[object] Class instance.

## **Returns**

## **bool**

[boolean] True if other is same class as self

## <span id="page-1058-2"></span>method

```
polynomial.polynomial.Polynomial.has_samewindow(other)
    Check if windows match.
```
New in version 1.6.0.

## **Parameters**

#### **other**

[class instance] The other class must have the window attribute.

**Returns**

**bool**

[boolean] True if the windows are the same, False otherwise.

### <span id="page-1059-0"></span>method

```
classmethod polynomial.polynomial.Polynomial.identity(domain=None,
```
*window=None*)

Identity function.

If p is the returned series, then  $p(x) = x$  for all values of x.

### **Parameters**

### **domain**

 $[\{\text{None}, \text{array\_like}\}, \text{optional}]$  If given, the array must be of the form  $[\text{beg}, \text{end}],$  where beg and end are the endpoints of the domain. If None is given then the class domain is used. The default is None.

### **window**

[{None, array\_like}, optional] If given, the resulting array must be if the form [beg, end], where beg and end are the endpoints of the window. If None is given then the class window is used. The default is None.

## **Returns**

## **new\_series**

[series] Series of representing the identity.

## <span id="page-1059-1"></span>method

```
polynomial.polynomial.Polynomial.integ(m=1, k=[], lbnd=None)
    Integrate.
```
Return a series instance that is the definite integral of the current series.

## **Parameters**

## **m**

[non-negative int] The number of integrations to perform.

**k**

[array\_like] Integration constants. The first constant is applied to the first integration, the second to the second, and so on. The list of values must less than or equal to *m* in length and any missing values are set to zero.

## **lbnd**

[Scalar] The lower bound of the definite integral.

## **Returns**

### **new\_series**

[series] A new series representing the integral. The domain is the same as the domain of the integrated series.

## method

<span id="page-1060-0"></span>polynomial.polynomial.Polynomial.**linspace**(*n=100*, *domain=None*) Return x, y values at equally spaced points in domain.

Returns the x, y values at *n* linearly spaced points across the domain. Here y is the value of the polynomial at the points x. By default the domain is the same as that of the series instance. This method is intended mostly as a plotting aid.

New in version 1.5.0.

#### **Parameters**

**n**

[int, optional] Number of point pairs to return. The default value is 100.

#### **domain**

[{None, array\_like}, optional] If not None, the specified domain is used instead of that of the calling instance. It should be of the form  $[\text{beg}, \text{end}]$ . The default is None which case the class domain is used.

### **Returns**

## **x, y**

[ndarray] x is equal to linspace(self.domain[0], self.domain[1], n) and y is the series evaluated at element of x.

#### <span id="page-1060-1"></span>method

polynomial.polynomial.Polynomial.**mapparms**()

Return the mapping parameters.

The returned values define a linear map  $\circ$  f f + scl<sup>\*</sup>x that is applied to the input arguments before the series is evaluated. The map depends on the domain and window; if the current domain is equal to the window the resulting map is the identity. If the coefficients of the series instance are to be used by themselves outside this class, then the linear function must be substituted for the  $x$  in the standard representation of the base polynomials.

### **Returns**

### **off, scl**

[float or complex] The mapping function is defined by  $\circ$  f f + scl \*x.

### **Notes**

If the current domain is the interval  $[11, r1]$  and the window is  $[12, r2]$ , then the linear mapping function L is defined by the equations:

 $L(11) = 12$  $L(r1) = r2$ 

### <span id="page-1061-0"></span>method

```
polynomial.polynomial.Polynomial.roots()
```
Return the roots of the series polynomial.

Compute the roots for the series. Note that the accuracy of the roots decrease the further outside the domain they lie.

#### **Returns**

#### **roots**

[ndarray] Array containing the roots of the series.

### <span id="page-1061-1"></span>method

```
polynomial.polynomial.Polynomial.trim(tol=0)
```
Remove trailing coefficients

Remove trailing coefficients until a coefficient is reached whose absolute value greater than *tol* or the beginning of the series is reached. If all the coefficients would be removed the series is set to [0]. A new series instance is returned with the new coefficients. The current instance remains unchanged.

#### **Parameters**

**tol**

[non-negative number.] All trailing coefficients less than *tol* will be removed.

## **Returns**

## **new\_series**

[series] New instance of series with trimmed coefficients.

#### <span id="page-1061-2"></span>method

```
polynomial.polynomial.Polynomial.truncate(size)
```
Truncate series to length size.

Reduce the series to length  $size$  by discarding the high degree terms. The value of  $size$  must be a positive integer. This can be useful in least squares where the coefficients of the high degree terms may be very small.

### **Parameters**

## **size**

[positive int] The series is reduced to length  $size$  by discarding the high degree terms. The value of size must be a positive integer.

#### **Returns**

### **new\_series**

[series] New instance of series with truncated coefficients.

# **Constants**

*[polydomain](#page-1062-0) [polyzero](#page-1062-1) [polyone](#page-1062-2)*

*[polyx](#page-1062-3)*

<span id="page-1062-2"></span><span id="page-1062-1"></span><span id="page-1062-0"></span>polynomial.polynomial.**polydomain = array([-1, 1])** polynomial.polynomial.**polyzero = array([0])** polynomial.polynomial.**polyone = array([1])** polynomial.polynomial.**polyx = array([0, 1])**

# <span id="page-1062-3"></span>**Arithmetic**

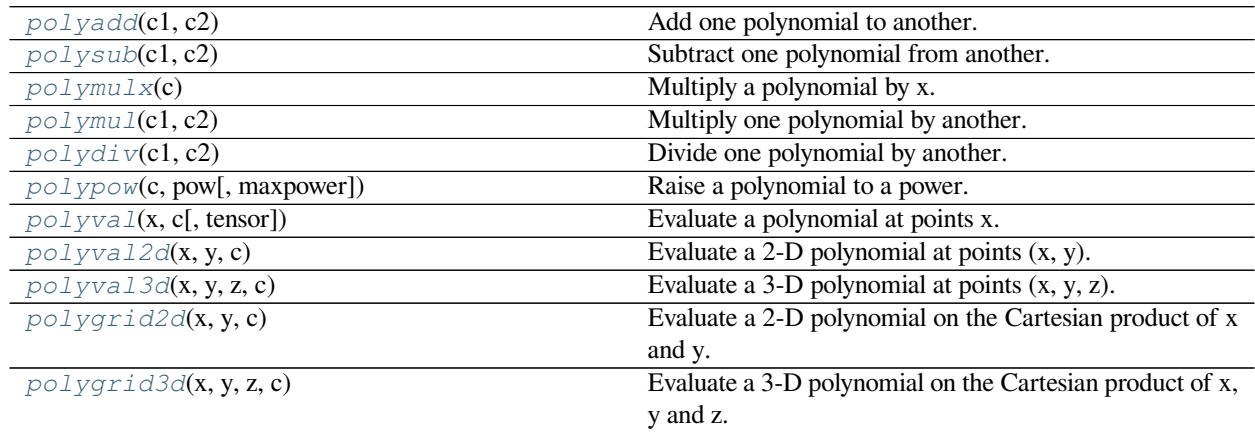

<span id="page-1062-4"></span>polynomial.polynomial.**polyadd**(*c1*, *c2*)

Add one polynomial to another.

Returns the sum of two polynomials  $c1 + c2$ . The arguments are sequences of coefficients from lowest order term to highest, i.e., [1,2,3] represents the polynomial  $1 + 2*x + 3*x*x$ .

## **Parameters**

**c1, c2**

[array\_like] 1-D arrays of polynomial coefficients ordered from low to high.

#### **Returns**

**out**

[ndarray] The coefficient array representing their sum.

### **See also:**

*[polysub](#page-1269-0)***,** *[polymulx](#page-1063-1)***,** *[polymul](#page-1268-0)***,** *[polydiv](#page-1267-0)***,** *[polypow](#page-1065-0)*

## **Examples**

```
>>> from numpy.polynomial import polynomial as P
\Rightarrow \ge 1 = (1, 2, 3)\Rightarrow c2 = (3, 2, 1)
\Rightarrow \Rightarrow sum = P.polyadd(c1,c2); sum
array([4., 4., 4.])>>> P.polyval(2, sum) # 4 + 4(2) + 4(2**2)
28.0
```
<span id="page-1063-0"></span>polynomial.polynomial.**polysub**(*c1*, *c2*)

Subtract one polynomial from another.

Returns the difference of two polynomials *c1* - *c2*. The arguments are sequences of coefficients from lowest order term to highest, i.e., [1,2,3] represents the polynomial  $1 + 2*x + 3*x*x$ .

### **Parameters**

**c1, c2**

[array like] 1-D arrays of polynomial coefficients ordered from low to high.

#### **Returns**

### **out**

[ndarray] Of coefficients representing their difference.

#### **See also:**

*[polyadd](#page-1266-0)***,** *[polymulx](#page-1063-1)***,** *[polymul](#page-1268-0)***,** *[polydiv](#page-1267-0)***,** *[polypow](#page-1065-0)*

## **Examples**

```
>>> from numpy.polynomial import polynomial as P
\Rightarrow c1 = (1, 2, 3)
\Rightarrow \ge 2 = (3, 2, 1)>>> P.polysub(c1,c2)
array([ -2., 0., 2.])>>> P.polysub(c2,c1) # -P.polysub(c1,c2)
array([ 2., 0., -2.])
```
<span id="page-1063-1"></span>polynomial.polynomial.**polymulx**(*c*)

Multiply a polynomial by x.

Multiply the polynomial  $c$  by x, where x is the independent variable.

### **Parameters**

**c**

[array\_like] 1-D array of polynomial coefficients ordered from low to high.

#### **Returns**

**out**

[ndarray] Array representing the result of the multiplication.

## **See also:**

*[polyadd](#page-1266-0)***,** *[polysub](#page-1269-0)***,** *[polymul](#page-1268-0)***,** *[polydiv](#page-1267-0)***,** *[polypow](#page-1065-0)*

## **Notes**

New in version 1.5.0.

```
polynomial.polynomial.polymul(c1, c2)
```
Multiply one polynomial by another.

Returns the product of two polynomials  $c1 * c2$ . The arguments are sequences of coefficients, from lowest order term to highest, e.g., [1,2,3] represents the polynomial  $1 + 2*x + 3*x*x$ .

### **Parameters**

### **c1, c2**

[array\_like] 1-D arrays of coefficients representing a polynomial, relative to the "standard" basis, and ordered from lowest order term to highest.

## **Returns**

### **out**

[ndarray] Of the coefficients of their product.

## **See also:**

*[polyadd](#page-1266-0)***,** *[polysub](#page-1269-0)***,** *[polymulx](#page-1063-1)***,** *[polydiv](#page-1267-0)***,** *[polypow](#page-1065-0)*

## **Examples**

```
>>> from numpy.polynomial import polynomial as P
\Rightarrow \ge 1 = (1, 2, 3)\Rightarrow \ge 2 = (3, 2, 1)>>> P.polymul(c1,c2)
array([ 3., 8., 14., 8., 3.])
```
<span id="page-1064-1"></span>polynomial.polynomial.**polydiv**(*c1*, *c2*)

Divide one polynomial by another.

Returns the quotient-with-remainder of two polynomials *c1* / *c2*. The arguments are sequences of coefficients, from lowest order term to highest, e.g., [1,2,3] represents  $1 + 2*x + 3*x*x$ .

#### **Parameters**

**c1, c2**

[array\_like] 1-D arrays of polynomial coefficients ordered from low to high.

### **Returns**

**[quo, rem]**

[ndarrays] Of coefficient series representing the quotient and remainder.

## **See also:**

*[polyadd](#page-1266-0)***,** *[polysub](#page-1269-0)***,** *[polymulx](#page-1063-1)***,** *[polymul](#page-1268-0)***,** *[polypow](#page-1065-0)*

## **Examples**

```
>>> from numpy.polynomial import polynomial as P
\Rightarrow \ge 1 = (1, 2, 3)\Rightarrow \ge 2 = (3, 2, 1)>>> P.polydiv(c1,c2)
(\text{array}([3.]), \text{array}([-8., -4.]))>>> P.polydiv(c2,c1)
(array([ 0.33333333]), array([ 2.66666667, 1.33333333])) # may vary
```
<span id="page-1065-0"></span>polynomial.polynomial.**polypow**(*c*, *pow*, *maxpower=None*)

Raise a polynomial to a power.

Returns the polynomial  $c$  raised to the power *pow*. The argument  $c$  is a sequence of coefficients ordered from low to high. i.e., [1,2,3] is the series  $1 + 2*x + 3*x*x$ .

## **Parameters**

## **c**

[array\_like] 1-D array of array of series coefficients ordered from low to high degree.

### **pow**

[integer] Power to which the series will be raised

### **maxpower**

[integer, optional] Maximum power allowed. This is mainly to limit growth of the series to unmanageable size. Default is 16

#### **Returns**

## **coef**

[ndarray] Power series of power.

## **See also:**

*[polyadd](#page-1266-0)***,** *[polysub](#page-1269-0)***,** *[polymulx](#page-1063-1)***,** *[polymul](#page-1268-0)***,** *[polydiv](#page-1267-0)*

**Examples**

```
>>> from numpy.polynomial import polynomial as P
>>> P.polypow([1,2,3], 2)
array([ 1., 4., 10., 12., 9.])
```
<span id="page-1066-0"></span>polynomial.polynomial.**polyval**(*x*, *c*, *tensor=True*)

Evaluate a polynomial at points x.

If *c* is of length  $n + 1$ , this function returns the value

 $p(x) = c_0 + c_1 * x + \ldots + c_n * x^n$ 

The parameter  $x$  is converted to an array only if it is a tuple or a list, otherwise it is treated as a scalar. In either case, either *x* or its elements must support multiplication and addition both with themselves and with the elements of *c*.

If *c* is a 1-D array, then *p(x)* will have the same shape as *x*. If *c* is multidimensional, then the shape of the result depends on the value of *tensor*. If *tensor* is true the shape will be c.shape[1:] + x.shape. If *tensor* is false the shape will be c.shape[1:]. Note that scalars have shape (,).

Trailing zeros in the coefficients will be used in the evaluation, so they should be avoided if efficiency is a concern.

### **Parameters**

### **x**

[array\_like, compatible object] If *x* is a list or tuple, it is converted to an ndarray, otherwise it is left unchanged and treated as a scalar. In either case, *x* or its elements must support addition and multiplication with with themselves and with the elements of *c*.

**c**

[array\_like] Array of coefficients ordered so that the coefficients for terms of degree n are contained in c[n]. If *c* is multidimensional the remaining indices enumerate multiple polynomials. In the two dimensional case the coefficients may be thought of as stored in the columns of *c*.

#### **tensor**

[boolean, optional] If True, the shape of the coefficient array is extended with ones on the right, one for each dimension of *x*. Scalars have dimension 0 for this action. The result is that every column of coefficients in  $c$  is evaluated for every element of  $x$ . If False,  $x$  is broadcast over the columns of *c* for the evaluation. This keyword is useful when *c* is multidimensional. The default value is True.

New in version 1.7.0.

## **Returns**

## **values**

[ndarray, compatible object] The shape of the returned array is described above.

### **See also:**

*[polyval2d](#page-1067-0)***,** *[polygrid2d](#page-1069-0)***,** *[polyval3d](#page-1068-0)***,** *[polygrid3d](#page-1069-1)*

## **Notes**

The evaluation uses Horner's method.

## **Examples**

```
>>> from numpy.polynomial.polynomial import polyval
>>> polyval(1, [1,2,3])
6.0
\rightarrow > a = np.arange(4).reshape(2,2)
>>> a
array([[0, 1],
       [2, 3]])
>>> polyval(a, [1,2,3])
array([[ 1., 6.],
       [17., 34.]])
>>> coef = np.arange(4).reshape(2,2) # multidimensional coefficients
>>> coef
array([[0, 1],
       [2, 3]])
>>> polyval([1,2], coef, tensor=True)
array([[2., 4.],
       [4., 7.]])
>>> polyval([1,2], coef, tensor=False)
array([2., 7.])
```
<span id="page-1067-0"></span>polynomial.polynomial.**polyval2d**(*x*, *y*, *c*) Evaluate a 2-D polynomial at points (x, y).

This function returns the value

$$
p(x,y) = \sum_{i,j} c_{i,j} * x^i * y^j
$$

The parameters *x* and *y* are converted to arrays only if they are tuples or a lists, otherwise they are treated as a scalars and they must have the same shape after conversion. In either case, either *x* and *y* or their elements must support multiplication and addition both with themselves and with the elements of *c*.

If *c* has fewer than two dimensions, ones are implicitly appended to its shape to make it 2-D. The shape of the result will be c.shape[2:]  $+ x.$ shape.

## **Parameters**

**x, y**

[array\_like, compatible objects] The two dimensional series is evaluated at the points *(x, y)*, where *x* and *y* must have the same shape. If *x* or *y* is a list or tuple, it is first converted to an ndarray, otherwise it is left unchanged and, if it isn't an ndarray, it is treated as a scalar.

**c**

[array\_like] Array of coefficients ordered so that the coefficient of the term of multi-degree i,j is contained in  $c[i,j]$ . If c has dimension greater than two the remaining indices enumerate multiple sets of coefficients.

## **Returns**

#### **values**

[ndarray, compatible object] The values of the two dimensional polynomial at points formed with pairs of corresponding values from *x* and *y*.

## **See also:**

### *[polyval](#page-1256-0)***,** *[polygrid2d](#page-1069-0)***,** *[polyval3d](#page-1068-0)***,** *[polygrid3d](#page-1069-1)*

### **Notes**

New in version 1.7.0.

<span id="page-1068-0"></span>polynomial.polynomial.**polyval3d**(*x*, *y*, *z*, *c*)

Evaluate a 3-D polynomial at points (x, y, z).

This function returns the values:

$$
p(x, y, z) = \sum_{i,j,k} c_{i,j,k} * x^i * y^j * z^k
$$

The parameters *x*, *y*, and *z* are converted to arrays only if they are tuples or a lists, otherwise they are treated as a scalars and they must have the same shape after conversion. In either case, either  $x$ ,  $y$ , and  $z$  or their elements must support multiplication and addition both with themselves and with the elements of *c*.

If *c* has fewer than 3 dimensions, ones are implicitly appended to its shape to make it 3-D. The shape of the result will be c.shape[3:]  $+ x.$ shape.

#### **Parameters**

### **x, y, z**

[array\_like, compatible object] The three dimensional series is evaluated at the points *(x, y, z*), where *x*, *y*, and *z* must have the same shape. If any of *x*, *y*, or *z* is a list or tuple, it is first converted to an ndarray, otherwise it is left unchanged and if it isn't an ndarray it is treated as a scalar.

**c**

[array\_like] Array of coefficients ordered so that the coefficient of the term of multi-degree i,j,k is contained in  $c[i, j, k]$ . If *c* has dimension greater than 3 the remaining indices enumerate multiple sets of coefficients.

#### **Returns**

### **values**

[ndarray, compatible object] The values of the multidimensional polynomial on points formed with triples of corresponding values from *x*, *y*, and *z*.

### **See also:**

*[polyval](#page-1256-0)***,** *[polyval2d](#page-1067-0)***,** *[polygrid2d](#page-1069-0)***,** *[polygrid3d](#page-1069-1)*

## **Notes**

New in version 1.7.0.

<span id="page-1069-0"></span>polynomial.polynomial.**polygrid2d**(*x*, *y*, *c*) Evaluate a 2-D polynomial on the Cartesian product of x and y.

This function returns the values:

$$
p(a,b) = \sum_{i,j} c_{i,j} * a^i * b^j
$$

where the points *(a, b)* consist of all pairs formed by taking *a* from *x* and *b* from *y*. The resulting points form a grid with *x* in the first dimension and *y* in the second.

The parameters *x* and *y* are converted to arrays only if they are tuples or a lists, otherwise they are treated as a scalars. In either case, either *x* and *y* or their elements must support multiplication and addition both with themselves and with the elements of *c*.

If *c* has fewer than two dimensions, ones are implicitly appended to its shape to make it 2-D. The shape of the result will be  $c.shape[2:] + x.shape + y.shape$ .

### **Parameters**

## **x, y**

[array\_like, compatible objects] The two dimensional series is evaluated at the points in the Cartesian product of *x* and *y*. If *x* or *y* is a list or tuple, it is first converted to an ndarray, otherwise it is left unchanged and, if it isn't an ndarray, it is treated as a scalar.

**c**

[array\_like] Array of coefficients ordered so that the coefficients for terms of degree i,j are contained in  $c[i, j]$ . If *c* has dimension greater than two the remaining indices enumerate multiple sets of coefficients.

## **Returns**

## **values**

[ndarray, compatible object] The values of the two dimensional polynomial at points in the Cartesian product of *x* and *y*.

## **See also:**

*[polyval](#page-1256-0)***,** *[polyval2d](#page-1067-0)***,** *[polyval3d](#page-1068-0)***,** *[polygrid3d](#page-1069-1)*

## **Notes**

New in version 1.7.0.

```
polynomial.polynomial.polygrid3d(x, y, z, c)
```
Evaluate a 3-D polynomial on the Cartesian product of x, y and z.

This function returns the values:

$$
p(a,b,c) = \sum_{i,j,k} c_{i,j,k} * a^i * b^j * c^k
$$

where the points  $(a, b, c)$  consist of all triples formed by taking *a* from *x*, *b* from *y*, and *c* from *z*. The resulting points form a grid with  $x$  in the first dimension,  $y$  in the second, and  $z$  in the third.

The parameters *x*, *y*, and *z* are converted to arrays only if they are tuples or a lists, otherwise they are treated as a scalars. In either case, either *x*, *y*, and *z* or their elements must support multiplication and addition both with themselves and with the elements of *c*.

If *c* has fewer than three dimensions, ones are implicitly appended to its shape to make it 3-D. The shape of the result will be c.shape $[3:]+x$ .shape + y.shape + z.shape.

## **Parameters**

**x, y, z**

[array\_like, compatible objects] The three dimensional series is evaluated at the points in the Cartesian product of *x*, *y*, and *z*. If *x*,'y', or *z* is a list or tuple, it is first converted to an ndarray, otherwise it is left unchanged and, if it isn't an ndarray, it is treated as a scalar.

#### **c**

[array\_like] Array of coefficients ordered so that the coefficients for terms of degree i,j are contained in  $c[i, j]$ . If *c* has dimension greater than two the remaining indices enumerate multiple sets of coefficients.

#### **Returns**

#### **values**

[ndarray, compatible object] The values of the two dimensional polynomial at points in the Cartesian product of *x* and *y*.

## **See also:**

#### *[polyval](#page-1256-0)***,** *[polyval2d](#page-1067-0)***,** *[polygrid2d](#page-1069-0)***,** *[polyval3d](#page-1068-0)*

### **Notes**

New in version 1.7.0.

# **Calculus**

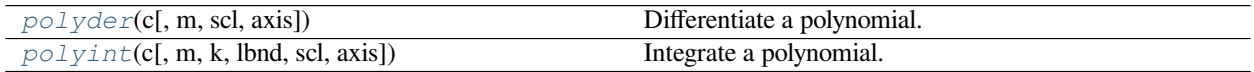

<span id="page-1070-0"></span>polynomial.polynomial.**polyder**(*c*, *m=1*, *scl=1*, *axis=0*)

## Differentiate a polynomial.

Returns the polynomial coefficients *c* differentiated *m* times along *axis*. At each iteration the result is multiplied by  $scl$  (the scaling factor is for use in a linear change of variable). The argument  $c$  is an array of coefficients from low to high degree along each axis, e.g., [1,2,3] represents the polynomial  $1 + 2 \times x + 3 \times x \times 2$  while [[1,2],[1,2]] represents  $1 + 1 \times x + 2 \times y + 2 \times x \times y$  if axis=0 is x and axis=1 is y.

#### **Parameters**

**c**

[array\_like] Array of polynomial coefficients. If c is multidimensional the different axis correspond to different variables with the degree in each axis given by the corresponding index.

## **m**

[int, optional] Number of derivatives taken, must be non-negative. (Default: 1)

## **scl**

[scalar, optional] Each differentiation is multiplied by *scl*. The end result is multiplication by  $sc1*<sup>*</sup>m$ . This is for use in a linear change of variable. (Default: 1)

### **axis**

[int, optional] Axis over which the derivative is taken. (Default: 0).

New in version 1.7.0.

### **Returns**

### **der**

[ndarray] Polynomial coefficients of the derivative.

## **See also:**

## *[polyint](#page-1265-0)*

## **Examples**

```
>>> from numpy.polynomial import polynomial as P
>>> c = (1,2,3,4) # 1 + 2x + 3x**2 + 4x**3
>>> P.polyder(c) # (d/dx)(c) = 2 + 6x + 12x**2
array([ 2., 6., 12.])>>> P.polyder(c,3) # (d**3/dx**3)(c) = 24
array([24.])
>>> P.polyder(c,scl=-1) # (d/d(-x))(c) = -2 - 6x - 12x**2
array([ -2., -6., -12.])>>> P.polyder(c,2,-1) # (d**2/d(-x)**2)(c) = 6 + 24x
array([ 6., 24.])
```
<span id="page-1071-0"></span>polynomial.polynomial.**polyint**(*c*, *m=1*, *k=[]*, *lbnd=0*, *scl=1*, *axis=0*) Integrate a polynomial.

Returns the polynomial coefficients *c* integrated *m* times from *lbnd* along *axis*. At each iteration the resulting series is **multiplied** by *scl* and an integration constant, *k*, is added. The scaling factor is for use in a linear change of variable. ("Buyer beware": note that, depending on what one is doing, one may want *scl* to be the reciprocal of what one might expect; for more information, see the Notes section below.) The argument *c* is an array of coefficients, from low to high degree along each axis, e.g., [1,2,3] represents the polynomial  $1 + 2*x + 3*x*x$  while  $[[1,2],[1,2]]$  represents  $1 + 1*x + 2*y + 2*x*y$  if axis=0 is x and axis=1 is y.

### **Parameters**

**c**

[array\_like] 1-D array of polynomial coefficients, ordered from low to high.

**m**

[int, optional] Order of integration, must be positive. (Default: 1)

# **k**

[{[], list, scalar}, optional] Integration constant(s). The value of the first integral at zero is the first value in the list, the value of the second integral at zero is the second value, etc. If  $k =$ [ ] (the default), all constants are set to zero. If  $m == 1$ , a single scalar can be given instead of a list.

## **lbnd**

[scalar, optional] The lower bound of the integral. (Default: 0)

## **scl**

[scalar, optional] Following each integration the result is *multiplied* by *scl* before the integration constant is added. (Default: 1)

### **axis**

[int, optional] Axis over which the integral is taken. (Default: 0).

New in version 1.7.0.

#### **Returns**

### **S**

[ndarray] Coefficient array of the integral.

#### **Raises**

#### **ValueError**

```
If m < 1, len(k) > m, np.ndim(lbnd) != 0, or np.ndim(scl) != 0.
```
## **See also:**

### *[polyder](#page-1263-0)*

## **Notes**

Note that the result of each integration is *multiplied* by *scl*. Why is this important to note? Say one is making a linear change of variable  $u = ax + b$  in an integral relative to x. Then  $dx = du/a$ , so one will need to set *scl* equal to 1/*a* - perhaps not what one would have first thought.

### **Examples**

```
>>> from numpy.polynomial import polynomial as P
\Rightarrow > \ge (1, 2, 3)>>> P.polyint(c) # should return array([0, 1, 1, 1])
array([0., 1., 1., 1.])>>> P.polyint(c,3) # should return array([0, 0, 0, 1/6, 1/12, 1/20])
array([ 0. , 0. , 0. , 0. , 0.16666667, 0.08333333, \# may\Box,→vary
        0.05 ])
>>> P.polyint(c,k=3) # should return array([3, 1, 1, 1])
array([3., 1., 1., 1., 1.])>>> P.polyint(c,lbnd=-2) # should return array([6, 1, 1, 1])
```
(continues on next page)

(continued from previous page)

```
array([6., 1., 1., 1.])
>>> P.polyint(c,scl=-2) # should return array([0, -2, -2, -2])
array([0., -2., -2., -2.]])
```
## **Misc Functions**

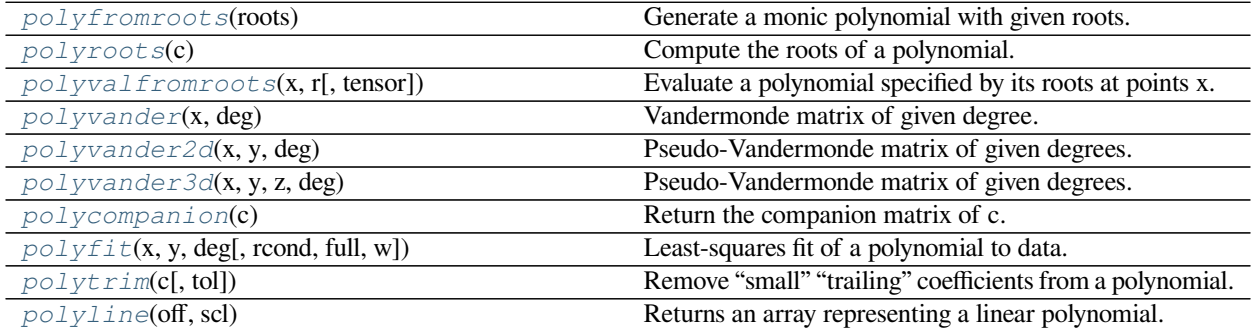

<span id="page-1073-0"></span>polynomial.polynomial.**polyfromroots**(*roots*)

Generate a monic polynomial with given roots.

Return the coefficients of the polynomial

$$
p(x) = (x - r_0) * (x - r_1) * ... * (x - r_n),
$$

where the r\_n are the roots specified in *[roots](#page-1259-0)*. If a zero has multiplicity n, then it must appear in *[roots](#page-1259-0)* n times. For instance, if 2 is a root of multiplicity three and 3 is a root of multiplicity 2, then *[roots](#page-1259-0)* looks something like [2, 2, 2, 3, 3]. The roots can appear in any order.

If the returned coefficients are *c*, then

$$
p(x) = c_0 + c_1 * x + \dots + x^n
$$

The coefficient of the last term is 1 for monic polynomials in this form.

#### **Parameters**

**roots**

[array\_like] Sequence containing the roots.

### **Returns**

#### **out**

[ndarray] 1-D array of the polynomial's coefficients If all the roots are real, then *out* is also real, otherwise it is complex. (see Examples below).

## **See also:**

```
numpy.polynomial.chebyshev.chebfromroots
numpy.polynomial.legendre.legfromroots
numpy.polynomial.laguerre.lagfromroots
numpy.polynomial.hermite.hermfromroots
numpy.polynomial.hermite_e.hermefromroots
```
# **Notes**

The coefficients are determined by multiplying together linear factors of the form  $(x - r_i)$ , i.e.

$$
p(x) = (x - r_0)(x - r_1)...(x - r_n)
$$

where  $n == len(roots) - 1$ ; note that this implies that 1 is always returned for  $a_n$ .

## **Examples**

```
>>> from numpy.polynomial import polynomial as P
>>> P.polyfromroots((-1, 0, 1)) # x(x - 1)(x + 1) = x^3 - xarray([ 0., -1., 0., 1.])\Rightarrow \Rightarrow j = \text{complex}(0,1)>>> P.polyfromroots((-j,j)) # complex returned, though values are real
array([1.+0.j, 0.+0.j, 1.+0.j])
```
# <span id="page-1074-0"></span>polynomial.polynomial.**polyroots**(*c*)

Compute the roots of a polynomial.

Return the roots (a.k.a. "zeros") of the polynomial

$$
p(x) = \sum_{i} c[i] * x^{i}.
$$

#### **Parameters**

**c**

[1-D array\_like] 1-D array of polynomial coefficients.

### **Returns**

# **out**

[ndarray] Array of the roots of the polynomial. If all the roots are real, then *out* is also real, otherwise it is complex.

## **See also:**

*[numpy.polynomial.chebyshev.chebroots](#page-1106-1) [numpy.polynomial.legendre.legroots](#page-1238-0) [numpy.polynomial.laguerre.lagroots](#page-1206-0) [numpy.polynomial.hermite.hermroots](#page-1141-0) [numpy.polynomial.hermite\\_e.hermeroots](#page-1173-0)*

## **Notes**

The root estimates are obtained as the eigenvalues of the companion matrix, Roots far from the origin of the complex plane may have large errors due to the numerical instability of the power series for such values. Roots with multiplicity greater than 1 will also show larger errors as the value of the series near such points is relatively insensitive to errors in the roots. Isolated roots near the origin can be improved by a few iterations of Newton's method.

## **Examples**

```
>>> import numpy.polynomial.polynomial as poly
>>> poly.polyroots(poly.polyfromroots((-1,0,1)))
array([ -1., 0., 1.])>>> poly.polyroots(poly.polyfromroots((-1,0,1))).dtype
dtype('float64')
\Rightarrow \frac{1}{1} = complex(0,1)
>>> poly.polyroots(poly.polyfromroots((-j,0,j)))
array([ 0.00000000e+00+0.; 0.00000000e+00+1.j, 2.77555756e-17-1.j]) # may
,→vary
```
<span id="page-1075-0"></span>polynomial.polynomial.**polyvalfromroots**(*x*, *r*, *tensor=True*)

Evaluate a polynomial specified by its roots at points x.

If *r* is of length *N*, this function returns the value

$$
p(x) = \prod_{n=1}^{N} (x - r_n)
$$

The parameter  $x$  is converted to an array only if it is a tuple or a list, otherwise it is treated as a scalar. In either case, either *x* or its elements must support multiplication and addition both with themselves and with the elements of *r*.

If *r* is a 1-D array, then  $p(x)$  will have the same shape as *x*. If *r* is multidimensional, then the shape of the result depends on the value of *tensor*. If *tensor is "True'* the shape will be r.shape[1:] + x.shape; that is, each polynomial is evaluated at every value of *x*. If *tensor* is False, the shape will be r.shape[1:]; that is, each polynomial is evaluated only for the corresponding broadcast value of *x*. Note that scalars have shape (,).

New in version 1.12.

## **Parameters**

**x**

[array like, compatible object] If  $x$  is a list or tuple, it is converted to an ndarray, otherwise it is left unchanged and treated as a scalar. In either case, *x* or its elements must support addition and multiplication with with themselves and with the elements of *r*.

**r**

[array\_like] Array of roots. If *r* is multidimensional the first index is the root index, while the remaining indices enumerate multiple polynomials. For instance, in the two dimensional case the roots of each polynomial may be thought of as stored in the columns of *r*.

#### **tensor**

[boolean, optional] If True, the shape of the roots array is extended with ones on the right, one for each dimension of *x*. Scalars have dimension 0 for this action. The result is that every column of coefficients in *r* is evaluated for every element of *x*. If False, *x* is broadcast over the columns of *r* for the evaluation. This keyword is useful when *r* is multidimensional. The default value is True.

### **Returns**

**values**

[ndarray, compatible object] The shape of the returned array is described above.

## **See also:**

*[polyroots](#page-1074-0)***,** *[polyfromroots](#page-1073-0)***,** *[polyval](#page-1256-0)*

## **Examples**

```
>>> from numpy.polynomial.polynomial import polyvalfromroots
>>> polyvalfromroots(1, [1,2,3])
0.0
\rightarrow a = np.arange(4).reshape(2,2)
>>> a
array([[0, 1],
       [2, 3]])
>>> polyvalfromroots(a, [-1, 0, 1])
array([[-0., 0.][6., 24.]>>> r = np.arange(-2, 2).reshape(2,2) # multidimensional coefficients
>>> r # each column of r defines one polynomial
array([[-2, -1],[ 0, 1]\Rightarrow b = [-2, 1]>>> polyvalfromroots(b, r, tensor=True)
array([[-0., 3.],
       [ 3., 0.]])
>>> polyvalfromroots(b, r, tensor=False)
array([-0., 0.])
```
<span id="page-1076-0"></span>polynomial.polynomial.**polyvander**(*x*, *deg*)

Vandermonde matrix of given degree.

Returns the Vandermonde matrix of degree *deg* and sample points *x*. The Vandermonde matrix is defined by

 $V[\ldots, i] = x^i,$ 

where  $0 \le i \le \text{deg}$ . The leading indices of *V* index the elements of *x* and the last index is the power of *x*.

If *c* is a 1-D array of coefficients of length  $n + 1$  and *V* is the matrix  $V = \text{polyvander}(x, n)$ , then np. dot (V, c) and polyval(x, c) are the same up to roundoff. This equivalence is useful both for least squares fitting and for the evaluation of a large number of polynomials of the same degree and sample points.

### **Parameters**

**x**

[array\_like] Array of points. The dtype is converted to float64 or complex128 depending on whether any of the elements are complex. If  $x$  is scalar it is converted to a 1-D array.

**deg**

[int] Degree of the resulting matrix.

### **Returns**

### **vander**

[ndarray.] The Vandermonde matrix. The shape of the returned matrix is  $x$ . shape + (deg  $+1$ ,), where the last index is the power of x. The dtype will be the same as the converted *x*.

### **See also:**

### *[polyvander2d](#page-1077-0)***,** *[polyvander3d](#page-1077-1)*

### <span id="page-1077-0"></span>polynomial.polynomial.**polyvander2d**(*x*, *y*, *deg*)

Pseudo-Vandermonde matrix of given degrees.

Returns the pseudo-Vandermonde matrix of degrees *deg* and sample points *(x, y)*. The pseudo-Vandermonde matrix is defined by

$$
V[..., (deg[1]+1) * i + j] = xi * yj,
$$

where  $0 \le i \le \deg[0]$  and  $0 \le j \le \deg[1]$ . The leading indices of *V* index the points  $(x, y)$  and the last index encodes the powers of *x* and *y*.

If  $V = polyvander2d(x, y, [xdeg, ydeg])$ , then the columns of *V* correspond to the elements of a 2-D coefficient array  $c$  of shape (xdeg + 1, ydeg + 1) in the order

```
c00, c01, c02..., c10, c11, c12...
```
and np.dot(V, c.flat) and polyval2d(x, y, c) will be the same up to roundoff. This equivalence is useful both for least squares fitting and for the evaluation of a large number of 2-D polynomials of the same degrees and sample points.

### **Parameters**

## **x, y**

[array\_like] Arrays of point coordinates, all of the same shape. The dtypes will be converted to either float64 or complex128 depending on whether any of the elements are complex. Scalars are converted to 1-D arrays.

## **deg**

[list of ints] List of maximum degrees of the form [x\_deg, y\_deg].

## **Returns**

## **vander2d**

[ndarray] The shape of the returned matrix is x, shape  $+$  (order,), where *order* =  $(\deg[0] + 1) * (\deg([1] + 1))$ . The dtype will be the same as the converted *x* and *y*.

## **See also:**

<span id="page-1077-1"></span>*[polyvander](#page-1076-0)***,** *[polyvander3d](#page-1077-1)***,** *[polyval2d](#page-1067-0)***,** *[polyval3d](#page-1068-0)*

polynomial.polynomial.**polyvander3d**(*x*, *y*, *z*, *deg*) Pseudo-Vandermonde matrix of given degrees.

Returns the pseudo-Vandermonde matrix of degrees *deg* and sample points *(x, y, z)*. If *l, m, n* are the given degrees in *x, y, z*, then The pseudo-Vandermonde matrix is defined by

$$
V[\ldots, (m+1)(n+1)i + (n+1)j + k] = x^{i} * y^{j} * z^{k},
$$

where  $0 \le i \le l$ ,  $0 \le j \le m$ , and  $0 \le j \le n$ . The leading indices of *V* index the points  $(x, y, z)$  and the last index encodes the powers of *x*, *y*, and *z*.

If  $V = \text{polyvander3d}(x, y, z, [xdeg, ydeg, zdeg]),$  then the columns of *V* correspond to the elements of a 3-D coefficient array  $c$  of shape (xdeg + 1, ydeg + 1, zdeg + 1) in the order

*c*000*, c*001*, c*002*, ..., c*010*, c*011*, c*012*, ...*

and np.dot(V, c.flat) and polyval3d(x, y, z, c) will be the same up to roundoff. This equivalence is useful both for least squares fitting and for the evaluation of a large number of 3-D polynomials of the same degrees and sample points.

### **Parameters**

### **x, y, z**

[array\_like] Arrays of point coordinates, all of the same shape. The dtypes will be converted to either float64 or complex128 depending on whether any of the elements are complex. Scalars are converted to 1-D arrays.

#### **deg**

[list of ints] List of maximum degrees of the form [x\_deg, y\_deg, z\_deg].

## **Returns**

#### **vander3d**

[ndarray] The shape of the returned matrix is x.shape  $+$  (order,), where *order* =  $(\text{deg}[0] + 1) * (\text{deg}[1] + 1) * (\text{deg}[2] + 1)$ . The dtype will be the same as the converted *x*, *y*, and *z*.

## **See also:**

*[polyvander](#page-1076-0)***,** *[polyvander3d](#page-1077-1)***,** *[polyval2d](#page-1067-0)***,** *[polyval3d](#page-1068-0)*

#### **Notes**

New in version 1.7.0.

```
polynomial.polynomial.polycompanion(c)
```
Return the companion matrix of c.

The companion matrix for power series cannot be made symmetric by scaling the basis, so this function differs from those for the orthogonal polynomials.

#### **Parameters**

**c**

[array\_like] 1-D array of polynomial coefficients ordered from low to high degree.

### **Returns**

### **mat**

[ndarray] Companion matrix of dimensions (deg, deg).

### **Notes**

New in version 1.7.0.

<span id="page-1079-0"></span>polynomial.polynomial.**polyfit**(*x*, *y*, *deg*, *rcond=None*, *full=False*, *w=None*) Least-squares fit of a polynomial to data.

Return the coefficients of a polynomial of degree *deg* that is the least squares fit to the data values *y* given at points *x*. If *y* is 1-D the returned coefficients will also be 1-D. If *y* is 2-D multiple fits are done, one for each column of *y*, and the resulting coefficients are stored in the corresponding columns of a 2-D return. The fitted polynomial(s) are in the form

$$
p(x) = c_0 + c_1 * x + \dots + c_n * x^n,
$$

where *n* is *deg*.

### **Parameters**

#### **x**

[array\_like, shape  $(M, )$ ] x-coordinates of the *M* sample (data) points  $(x[i], y[i])$ .

#### **y**

[array\_like, shape (*M*,) or (*M*, *K*)] y-coordinates of the sample points. Several sets of sample points sharing the same x-coordinates can be (independently) fit with one call to *[polyfit](#page-1260-0)* by passing in for *y* a 2-D array that contains one data set per column.

### **deg**

[int or 1-D array\_like] Degree(s) of the fitting polynomials. If *deg* is a single integer all terms up to and including the *deg*'th term are included in the fit. For NumPy versions  $>= 1.11.0$  a list of integers specifying the degrees of the terms to include may be used instead.

#### **rcond**

[float, optional] Relative condition number of the fit. Singular values smaller than *rcond*, relative to the largest singular value, will be ignored. The default value is  $\text{len}(x) * \text{eps}$ , where *eps* is the relative precision of the platform's float type, about 2e-16 in most cases.

#### **full**

[bool, optional] Switch determining the nature of the return value. When False (the default) just the coefficients are returned; when True, diagnostic information from the singular value decomposition (used to solve the fit's matrix equation) is also returned.

#### **w**

[array\_like, shape (*M*,), optional] Weights. If not None, the contribution of each point  $(x[i], y[i])$  to the fit is weighted by  $w[i]$ . Ideally the weights are chosen so that the errors of the products w [i]  $*\gamma$  [i] all have the same variance. The default value is None.

New in version 1.5.0.

## **Returns**
#### **coef**

[ndarray, shape (*deg* + 1,) or (*deg* + 1, *K*)] Polynomial coefficients ordered from low to high. If *y* was 2-D, the coefficients in column *k* of *coef* represent the polynomial fit to the data in *y*'s *k*-th column.

## **[residuals, rank, singular\_values, rcond]**

[list] These values are only returned if  $full = True$  $full = True$ 

resid – sum of squared residuals of the least squares fit rank – the numerical rank of the scaled Vandermonde matrix sv – singular values of the scaled Vandermonde matrix rcond – value of *rcond*.

For more details, see *[numpy.linalg.lstsq](#page-871-0)*.

### **Raises**

### **RankWarning**

Raised if the matrix in the least-squares fit is rank deficient. The warning is only raised if  $full =$  $full =$  False. The warnings can be turned off by:

```
>>> import warnings
>>> warnings.simplefilter('ignore', np.RankWarning)
```
### **See also:**

```
numpy.polynomial.chebyshev.chebfit
```

```
numpy.polynomial.legendre.legfit
```
*[numpy.polynomial.laguerre.lagfit](#page-1211-0)*

*[numpy.polynomial.hermite.hermfit](#page-1146-0)*

*[numpy.polynomial.hermite\\_e.hermefit](#page-1178-0)*

### *[polyval](#page-1256-0)*

Evaluates a polynomial.

### *[polyvander](#page-1076-0)*

Vandermonde matrix for powers.

```
numpy.linalg.lstsq
```
Computes a least-squares fit from the matrix.

**[scipy.interpolate.UnivariateSpline](https://docs.scipy.org/doc/scipy/reference/reference/generated/scipy.interpolate.UnivariateSpline.html#scipy.interpolate.UnivariateSpline)**

Computes spline fits.

## **Notes**

The solution is the coefficients of the polynomial *p* that minimizes the sum of the weighted squared errors

$$
E = \sum_{j} w_j^2 * |y_j - p(x_j)|^2,
$$

where the  $w_j$  are the weights. This problem is solved by setting up the (typically) over-determined matrix equation:

$$
V(x) * c = w * y,
$$

where *V* is the weighted pseudo Vandermonde matrix of *x*, *c* are the coefficients to be solved for, *w* are the weights, and *y* are the observed values. This equation is then solved using the singular value decomposition of *V*.

If some of the singular values of *V* are so small that they are neglected (and *[full](#page-487-0)* == False), a *[RankWarning](#page-1270-0)* will be raised. This means that the coefficient values may be poorly determined. Fitting to a lower order polynomial will usually get rid of the warning (but may not be what you want, of course; if you have independent reason(s) for choosing the degree which isn't working, you may have to: a) reconsider those reasons, and/or b) reconsider the quality of your data). The *rcond* parameter can also be set to a value smaller than its default, but the resulting fit may be spurious and have large contributions from roundoff error.

Polynomial fits using double precision tend to "fail" at about (polynomial) degree 20. Fits using Chebyshev or Legendre series are generally better conditioned, but much can still depend on the distribution of the sample points and the smoothness of the data. If the quality of the fit is inadequate, splines may be a good alternative.

# **Examples**

```
>>> np.random.seed(123)
>>> from numpy.polynomial import polynomial as P
>>> x = np.linspace(-1,1,51) # x "data": [-1, -0.96, ..., 0.96, 1]
>>> y = x^{**}3 - x + np.random.randn(len(x)) # x^3 - x + N(0, 1) "noise"
>>> c, stats = P.polyfit(x,y,3,full=True)
>>> np.random.seed(123)
>>> c # c[0], c[2] should be approx. 0, c[1] approx. -1, c[3] approx. 1
array([0.01909725, -1.30598256, -0.00577963, 1.02644286]) # may vary
>>> stats # note the large SSR, explaining the rather poor results
[array([ 38.06116253]), 4, array([ 1.38446749, 1.32119158, 0.50443316, # may␣
,→vary
          0.28853036]), 1.1324274851176597e-014]
```
Same thing without the added noise

```
>>> y = x**3 - x
>>> c, stats = P.polyfit(x,y,3,full=True)
>>> c # c[0], c[2] should be "very close to 0", c[1] \sim = -1, c[3] \sim = 1array([-6.36925336e-18, -1.00000000e+00, -4.08053781e-16, 1.00000000e+00])
>>> stats # note the minuscule SSR
[array([ 7.46346754e-31]), 4, array([ 1.38446749, 1.32119158, # may vary
           0.50443316, 0.28853036]), 1.1324274851176597e-014]
```
polynomial.polynomial.**polytrim**(*c*, *tol=0*)

Remove "small" "trailing" coefficients from a polynomial.

"Small" means "small in absolute value" and is controlled by the parameter *tol*; "trailing" means highest order coefficient(s), e.g., in [0, 1, 1, 0, 0] (which represents  $0 + x + x**2 + 0***3 + 0***4$ ) both the 3-rd and 4-th order coefficients would be "trimmed."

**Parameters**

### **c**

[array\_like] 1-d array of coefficients, ordered from lowest order to highest.

### **tol**

[number, optional] Trailing (i.e., highest order) elements with absolute value less than or equal to *tol* (default value is zero) are removed.

#### **Returns**

### **trimmed**

[ndarray] 1-d array with trailing zeros removed. If the resulting series would be empty, a series containing a single zero is returned.

#### **Raises**

### **ValueError**

If  $tol < 0$ 

### **See also:**

## **trimseq**

# **Examples**

```
>>> from numpy.polynomial import polyutils as pu
>>> pu.trimcoef((0,0,3,0,5,0,0))
array([0., 0., 3., 0., 5.])
>>> pu.trimcoef((0,0,1e-3,0,1e-5,0,0),1e-3) # item == tol is trimmed
array([0.])
>>> i = complex(0,1) # works for complex
>>> pu.trimcoef((3e-4,1e-3*(1-i),5e-4,2e-5*(1+i)), 1e-3)
array([0.0003+0.j , 0.001 -0.001j])
```
<span id="page-1082-0"></span>polynomial.polynomial.**polyline**(*off*, *scl*) Returns an array representing a linear polynomial.

#### **Parameters**

**off, scl**

[scalars] The "y-intercept" and "slope" of the line, respectively.

### **Returns**

# **y**

[ndarray] This module's representation of the linear polynomial  $\circ$  f f + scl<sup>\*</sup>x.

### **See also:**

*[numpy.polynomial.chebyshev.chebline](#page-1115-0) [numpy.polynomial.legendre.legline](#page-1246-0)*

*[numpy.polynomial.laguerre.lagline](#page-1214-0) [numpy.polynomial.hermite.hermline](#page-1149-0) [numpy.polynomial.hermite\\_e.hermeline](#page-1181-0)*

# **Examples**

```
>>> from numpy.polynomial import polynomial as P
>>> P.polyline(1,-1)
array([ 1, -1])
>>> P.polyval(1, P.polyline(1,-1)) # should be 0
0.0
```
# **See Also**

numpy.polynomial

New in version 1.4.0.

# **Chebyshev Series (numpy.polynomial.chebyshev)**

This module provides a number of objects (mostly functions) useful for dealing with Chebyshev series, including a *[Chebyshev](#page-1083-0)* class that encapsulates the usual arithmetic operations. (General information on how this module represents and works with such polynomials is in the docstring for its "parent" sub-package, numpy.polynomial).

# **Classes**

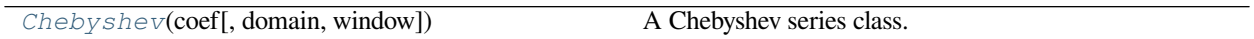

<span id="page-1083-0"></span>**class** numpy.polynomial.chebyshev.**Chebyshev**(*coef*, *domain=None*, *window=None*) A Chebyshev series class.

The Chebyshev class provides the standard Python numerical methods '+', '-', '\*', '/', '%', 'divmod', '\*\*', and '()' as well as the methods listed below.

## **Parameters**

## **coef**

[array\_like] Chebyshev coefficients in order of increasing degree, i.e., (1, 2, 3) gives  $1*T_0(x) + 2*T_1(x) + 3*T_2(x)$ .

## **domain**

 $[(2,)$  array\_like, optional] Domain to use. The interval  $[domain[0],$  domain $[1]$  is mapped to the interval [window[0], window[1]] by shifting and scaling. The default value is [-1, 1].

## **window**

 $[(2,)$  array like, optional] Window, see domain for its use. The default value is  $[-1, 1]$ .

New in version 1.6.0.

# **Methods**

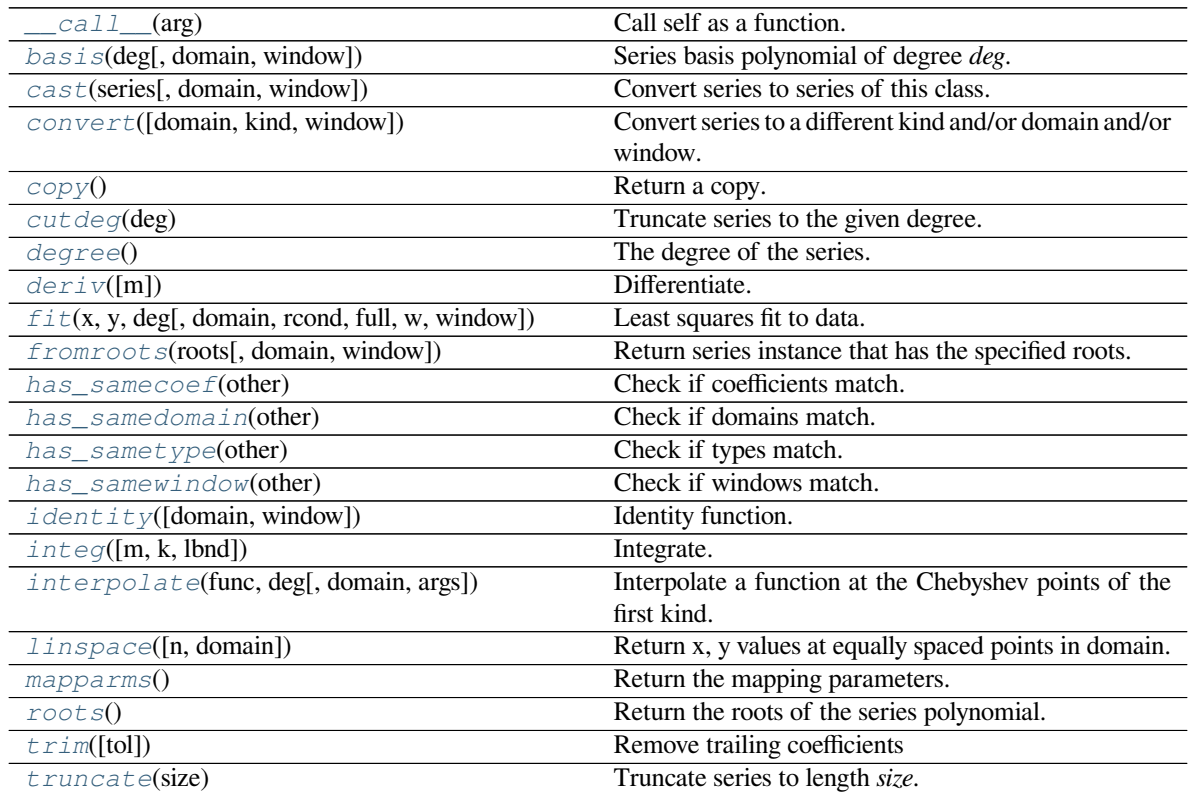

# <span id="page-1084-0"></span>method

```
polynomial.chebyshev.Chebyshev.__call__(arg)
    Call self as a function.
```
# <span id="page-1084-1"></span>method

**classmethod** polynomial.chebyshev.Chebyshev.**basis**(*deg*, *domain=None*, *window=None*) Series basis polynomial of degree *deg*.

Returns the series representing the basis polynomial of degree *deg*.

New in version 1.7.0.

## **Parameters**

## **deg**

[int] Degree of the basis polynomial for the series. Must be  $\geq 0$ .

## **domain**

 $[\{\text{None}, \text{array\_like}\}, \text{optional}]$  If given, the array must be of the form  $[\text{beg}, \text{end}],$  where beg and end are the endpoints of the domain. If None is given then the class domain is used. The default is None.

### **window**

[{None, array\_like}, optional] If given, the resulting array must be if the form [beg, end], where beg and end are the endpoints of the window. If None is given then the class window is used. The default is None.

### **Returns**

### **new\_series**

[series] A series with the coefficient of the *deg* term set to one and all others zero.

### <span id="page-1085-0"></span>method

**classmethod** polynomial.chebyshev.Chebyshev.**cast**(*series*, *domain=None*, *window=None*) Convert series to series of this class.

The *series* is expected to be an instance of some polynomial series of one of the types supported by by the numpy.polynomial module, but could be some other class that supports the convert method.

New in version 1.7.0.

#### **Parameters**

### **series**

[series] The series instance to be converted.

### **domain**

 $[\{\text{None}, \text{array\_like}\}, \text{optional}]$  If given, the array must be of the form  $[\text{beg}, \text{end}],$  where beg and end are the endpoints of the domain. If None is given then the class domain is used. The default is None.

### **window**

[{None, array\_like}, optional] If given, the resulting array must be if the form [beg, end], where beg and end are the endpoints of the window. If None is given then the class window is used. The default is None.

## **Returns**

## **new\_series**

[series] A series of the same kind as the calling class and equal to *series* when evaluated.

## **See also:**

#### *[convert](#page-1085-1)*

similar instance method

#### <span id="page-1085-1"></span>method

polynomial.chebyshev.Chebyshev.**convert**(*domain=None*, *kind=None*, *window=None*) Convert series to a different kind and/or domain and/or window.

# **Parameters**

#### **domain**

[array\_like, optional] The domain of the converted series. If the value is None, the default domain of *kind* is used.

# **kind**

[class, optional] The polynomial series type class to which the current instance should be converted. If kind is None, then the class of the current instance is used.

### **window**

[array\_like, optional] The window of the converted series. If the value is None, the default window of *kind* is used.

# **Returns**

### **new\_series**

[series] The returned class can be of different type than the current instance and/or have a different domain and/or different window.

### **Notes**

Conversion between domains and class types can result in numerically ill defined series.

## <span id="page-1086-0"></span>method

```
polynomial.chebyshev.Chebyshev.copy()
```
Return a copy.

### **Returns**

### **new\_series**

[series] Copy of self.

#### <span id="page-1086-1"></span>method

polynomial.chebyshev.Chebyshev.**cutdeg**(*deg*)

Truncate series to the given degree.

Reduce the degree of the series to *deg* by discarding the high order terms. If *deg* is greater than the current degree a copy of the current series is returned. This can be useful in least squares where the coefficients of the high degree terms may be very small.

New in version 1.5.0.

### **Parameters**

**deg**

[non-negative int] The series is reduced to degree *deg* by discarding the high order terms. The value of *deg* must be a non-negative integer.

# **Returns**

#### **new\_series**

[series] New instance of series with reduced degree.

### <span id="page-1086-2"></span>method

polynomial.chebyshev.Chebyshev.**degree**()

The degree of the series.

New in version 1.5.0.

## **Returns**

### **degree**

[int] Degree of the series, one less than the number of coefficients.

#### <span id="page-1087-0"></span>method

polynomial.chebyshev.Chebyshev.**deriv**(*m=1*) Differentiate.

Return a series instance of that is the derivative of the current series.

#### **Parameters**

**m**

[non-negative int] Find the derivative of order *m*.

### **Returns**

#### **new\_series**

[series] A new series representing the derivative. The domain is the same as the domain of the differentiated series.

### <span id="page-1087-1"></span>method

**classmethod** polynomial.chebyshev.Chebyshev.**fit**(*x*, *y*, *deg*, *domain=None*, *rcond=None*, *full=False*, *w=None*, *window=None*)

Least squares fit to data.

Return a series instance that is the least squares fit to the data *y* sampled at *x*. The domain of the returned instance can be specified and this will often result in a superior fit with less chance of ill conditioning.

### **Parameters**

**x**

[array\_like, shape  $(M,)]$  x-coordinates of the M sample points  $(x[i], y[i])$ .

### **y**

[array\_like, shape  $(M, )$ ] y-coordinates of the M sample points  $(x[i], y[i])$ .

### **deg**

[int or 1-D array\_like] Degree(s) of the fitting polynomials. If *deg* is a single integer all terms up to and including the *deg*'th term are included in the fit. For NumPy versions >= 1.11.0 a list of integers specifying the degrees of the terms to include may be used instead.

### **domain**

[{None, [beg, end], []}, optional] Domain to use for the returned series. If None, then a minimal domain that covers the points  $x$  is chosen. If  $\left[\right]$  the class domain is used. The default value was the class domain in NumPy 1.4 and None in later versions. The [] option was added in numpy 1.5.0.

#### **rcond**

[float, optional] Relative condition number of the fit. Singular values smaller than this relative to the largest singular value will be ignored. The default value is  $len(x)*eps$ , where eps is the relative precision of the float type, about 2e-16 in most cases.

### **full**

[bool, optional] Switch determining nature of return value. When it is False (the default) just the coefficients are returned, when True diagnostic information from the singular value decomposition is also returned.

**w**

[array\_like, shape (M,), optional] Weights. If not None the contribution of each point  $(x[i], y[i])$  to the fit is weighted by  $w[i]$ . Ideally the weights are chosen so that the errors of the products  $w[i] * y[i]$  all have the same variance. The default value is None.

New in version 1.5.0.

### **window**

[{[beg, end]}, optional] Window to use for the returned series. The default value is the default class domain

New in version 1.6.0.

### **Returns**

## **new\_series**

[series] A series that represents the least squares fit to the data and has the domain and window specified in the call. If the coefficients for the unscaled and unshifted basis polynomials are of interest, do new\_series.convert().coef.

### **[resid, rank, sv, rcond]**

[list] These values are only returned if  $full = True$  $full = True$ 

resid – sum of squared residuals of the least squares fit rank – the numerical rank of the scaled Vandermonde matrix sv – singular values of the scaled Vandermonde matrix rcond – value of *rcond*.

For more details, see *[linalg.lstsq](#page-871-0)*.

## <span id="page-1088-0"></span>method

**classmethod** polynomial.chebyshev.Chebyshev.**fromroots**(*roots*, *domain=[]*,

*window=None*)

Return series instance that has the specified roots.

Returns a series representing the product  $(x - r[0]) * (x - r[1]) * ... * (x - r[n-1])$ , where r is a list of roots.

### **Parameters**

**roots**

[array\_like] List of roots.

#### **domain**

[{[], None, array\_like}, optional] Domain for the resulting series. If None the domain is the interval from the smallest root to the largest. If [] the domain is the class domain. The default is  $\prod$ .

### **window**

[{None, array\_like}, optional] Window for the returned series. If None the class window is used. The default is None.

### **Returns**

### **new\_series**

[series] Series with the specified roots.

### <span id="page-1089-0"></span>method

polynomial.chebyshev.Chebyshev.**has\_samecoef**(*other*) Check if coefficients match.

New in version 1.6.0.

## **Parameters**

### **other**

[class instance] The other class must have the coef attribute.

# **Returns**

# **bool**

[boolean] True if the coefficients are the same, False otherwise.

## <span id="page-1089-1"></span>method

polynomial.chebyshev.Chebyshev.**has\_samedomain**(*other*) Check if domains match.

New in version 1.6.0.

# **Parameters**

# **other**

[class instance] The other class must have the domain attribute.

# **Returns**

# **bool**

[boolean] True if the domains are the same, False otherwise.

## <span id="page-1089-2"></span>method

```
polynomial.chebyshev.Chebyshev.has_sametype(other)
    Check if types match.
```
New in version 1.7.0.

# **Parameters**

# **other**

[object] Class instance.

# **Returns**

## **bool**

[boolean] True if other is same class as self

## <span id="page-1090-0"></span>method

polynomial.chebyshev.Chebyshev.**has\_samewindow**(*other*) Check if windows match.

New in version 1.6.0.

### **Parameters**

### **other**

[class instance] The other class must have the window attribute.

### **Returns**

### **bool**

[boolean] True if the windows are the same, False otherwise.

### <span id="page-1090-1"></span>method

**classmethod** polynomial.chebyshev.Chebyshev.**identity**(*domain=None*, *window=None*) Identity function.

If p is the returned series, then  $p(x) = x$  for all values of x.

### **Parameters**

#### **domain**

[{None, array\_like}, optional] If given, the array must be of the form [beg, end], where beg and end are the endpoints of the domain. If None is given then the class domain is used. The default is None.

### **window**

[{None, array\_like}, optional] If given, the resulting array must be if the form [beg, end], where beg and end are the endpoints of the window. If None is given then the class window is used. The default is None.

### **Returns**

#### **new\_series**

[series] Series of representing the identity.

### <span id="page-1090-2"></span>method

```
polynomial.chebyshev.Chebyshev.integ(m=1, k=[], lbnd=None)
```
Integrate.

Return a series instance that is the definite integral of the current series.

## **Parameters**

## **m**

[non-negative int] The number of integrations to perform.

# **k**

[array\_like] Integration constants. The first constant is applied to the first integration, the second to the second, and so on. The list of values must less than or equal to *m* in length and any missing values are set to zero.

### **lbnd**

[Scalar] The lower bound of the definite integral.

### **Returns**

## **new\_series**

[series] A new series representing the integral. The domain is the same as the domain of the integrated series.

### <span id="page-1091-0"></span>method

```
classmethod polynomial.chebyshev.Chebyshev.interpolate(func, deg, domain=None,
```
*args=()*)

Interpolate a function at the Chebyshev points of the first kind.

Returns the series that interpolates *func* at the Chebyshev points of the first kind scaled and shifted to the domain. The resulting series tends to a minmax approximation of *func* when the function is continuous in the domain.

New in version 1.14.0.

### **Parameters**

# **func**

[function] The function to be interpolated. It must be a function of a single variable of the form f(x, a, b, c...), where a, b, c... are extra arguments passed in the *args* parameter.

# **deg**

[int] Degree of the interpolating polynomial.

## **domain**

[{None, [beg, end]}, optional] Domain over which *func* is interpolated. The default is None, in which case the domain is [-1, 1].

## **args**

[tuple, optional] Extra arguments to be used in the function call. Default is no extra arguments.

## **Returns**

# **polynomial**

[Chebyshev instance] Interpolating Chebyshev instance.

## **Notes**

See *numpy.polynomial.chebfromfunction* for more details.

### <span id="page-1092-0"></span>method

polynomial.chebyshev.Chebyshev.**linspace**(*n=100*, *domain=None*) Return x, y values at equally spaced points in domain.

Returns the x, y values at *n* linearly spaced points across the domain. Here y is the value of the polynomial at the points x. By default the domain is the same as that of the series instance. This method is intended mostly as a plotting aid.

New in version 1.5.0.

### **Parameters**

**n**

[int, optional] Number of point pairs to return. The default value is 100.

### **domain**

[{None, array\_like}, optional] If not None, the specified domain is used instead of that of the calling instance. It should be of the form  $[\text{beg}, \text{end}]$ . The default is None which case the class domain is used.

## **Returns**

# **x, y**

[ndarray] x is equal to linspace(self.domain[0], self.domain[1], n) and y is the series evaluated at element of x.

### <span id="page-1092-1"></span>method

```
polynomial.chebyshev.Chebyshev.mapparms()
```
Return the mapping parameters.

The returned values define a linear map  $\circ$  f  $f + \circ \circ \circ \circ \circ \circ \circ \circ$  that is applied to the input arguments before the series is evaluated. The map depends on the domain and window; if the current domain is equal to the window the resulting map is the identity. If the coefficients of the series instance are to be used by themselves outside this class, then the linear function must be substituted for the  $x$  in the standard representation of the base polynomials.

## **Returns**

**off, scl**

[float or complex] The mapping function is defined by  $\circ$  f f + scl \*x.

### **Notes**

If the current domain is the interval  $[11, r1]$  and the window is  $[12, r2]$ , then the linear mapping function L is defined by the equations:

 $L(11) = 12$  $L(r1) = r2$ 

#### <span id="page-1093-0"></span>method

polynomial.chebyshev.Chebyshev.**roots**()

Return the roots of the series polynomial.

Compute the roots for the series. Note that the accuracy of the roots decrease the further outside the domain they lie.

### **Returns**

### **roots**

[ndarray] Array containing the roots of the series.

### <span id="page-1093-1"></span>method

```
polynomial.chebyshev.Chebyshev.trim(tol=0)
```
Remove trailing coefficients

Remove trailing coefficients until a coefficient is reached whose absolute value greater than *tol* or the beginning of the series is reached. If all the coefficients would be removed the series is set to [0]. A new series instance is returned with the new coefficients. The current instance remains unchanged.

### **Parameters**

**tol**

[non-negative number.] All trailing coefficients less than *tol* will be removed.

## **Returns**

### **new\_series**

[series] New instance of series with trimmed coefficients.

#### <span id="page-1093-2"></span>method

```
polynomial.chebyshev.Chebyshev.truncate(size)
```
Truncate series to length size.

Reduce the series to length  $size$  by discarding the high degree terms. The value of  $size$  must be a positive integer. This can be useful in least squares where the coefficients of the high degree terms may be very small.

### **Parameters**

## **size**

[positive int] The series is reduced to length  $size$  by discarding the high degree terms. The value of size must be a positive integer.

### **Returns**

#### **new\_series**

[series] New instance of series with truncated coefficients.

# **Constants**

*[chebdomain](#page-1094-0)*

*[chebzero](#page-1094-1)*

*[chebone](#page-1094-2)*

*[chebx](#page-1094-3)*

```
polynomial.chebyshev.chebdomain = array([-1, 1])
polynomial.chebyshev.chebzero = array([0])
polynomial.chebyshev.chebone = array([1])
polynomial.chebyshev.chebx = array([0, 1])
```
# <span id="page-1094-3"></span>**Arithmetic**

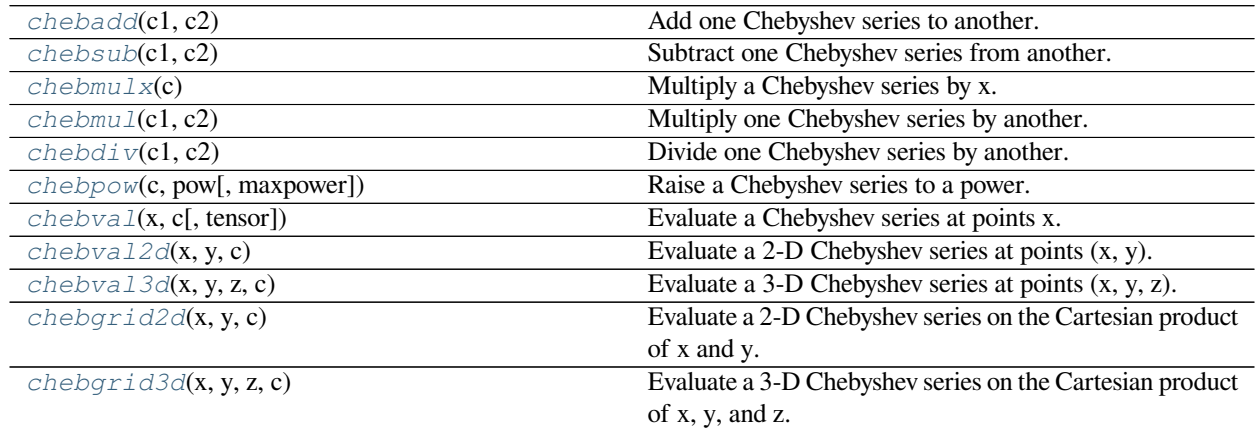

<span id="page-1094-4"></span>polynomial.chebyshev.**chebadd**(*c1*, *c2*)

Add one Chebyshev series to another.

Returns the sum of two Chebyshev series  $cI + c2$ . The arguments are sequences of coefficients ordered from lowest order term to highest, i.e., [1,2,3] represents the series  $T_0 + 2 \times T_1 + 3 \times T_2$ .

# **Parameters**

# **c1, c2**

[array\_like] 1-D arrays of Chebyshev series coefficients ordered from low to high.

### **Returns**

## **out**

[ndarray] Array representing the Chebyshev series of their sum.

### **See also:**

*[chebsub](#page-1095-0)***,** *[chebmulx](#page-1096-0)***,** *[chebmul](#page-1096-1)***,** *[chebdiv](#page-1097-0)***,** *[chebpow](#page-1098-0)*

# **Notes**

Unlike multiplication, division, etc., the sum of two Chebyshev series is a Chebyshev series (without having to "reproject" the result onto the basis set) so addition, just like that of "standard" polynomials, is simply "componentwise."

# **Examples**

```
>>> from numpy.polynomial import chebyshev as C
\Rightarrow c1 = (1, 2, 3)\Rightarrow c2 = (3, 2, 1)
>>> C.chebadd(c1,c2)
array([4., 4., 4.])
```
# <span id="page-1095-0"></span>polynomial.chebyshev.**chebsub**(*c1*, *c2*)

Subtract one Chebyshev series from another.

Returns the difference of two Chebyshev series *c1* - *c2*. The sequences of coefficients are from lowest order term to highest, i.e., [1,2,3] represents the series  $T_0 + 2 \times T_1 + 3 \times T_2$ .

## **Parameters**

# **c1, c2**

[array\_like] 1-D arrays of Chebyshev series coefficients ordered from low to high.

## **Returns**

## **out**

[ndarray] Of Chebyshev series coefficients representing their difference.

## **See also:**

*[chebadd](#page-1094-4)***,** *[chebmulx](#page-1096-0)***,** *[chebmul](#page-1096-1)***,** *[chebdiv](#page-1097-0)***,** *[chebpow](#page-1098-0)*

# **Notes**

Unlike multiplication, division, etc., the difference of two Chebyshev series is a Chebyshev series (without having to "reproject" the result onto the basis set) so subtraction, just like that of "standard" polynomials, is simply "component-wise."

**Examples**

```
>>> from numpy.polynomial import chebyshev as C
\Rightarrow c1 = (1, 2, 3)\Rightarrow c2 = (3, 2, 1)
>>> C.chebsub(c1,c2)
array([ -2., 0., 2.])>>> C.chebsub(c2,c1) # -C.chebsub(c1,c2)
array([ 2., 0., -2.])
```
<span id="page-1096-0"></span>polynomial.chebyshev.**chebmulx**(*c*)

Multiply a Chebyshev series by x.

Multiply the polynomial  $c$  by x, where x is the independent variable.

### **Parameters**

**c**

[array\_like] 1-D array of Chebyshev series coefficients ordered from low to high.

### **Returns**

**out**

[ndarray] Array representing the result of the multiplication.

### **Notes**

New in version 1.5.0.

## **Examples**

```
>>> from numpy.polynomial import chebyshev as C
>>> C.chebmulx([1,2,3])
array([1. , 2.5, 1. , 1.5])
```
<span id="page-1096-1"></span>polynomial.chebyshev.**chebmul**(*c1*, *c2*)

Multiply one Chebyshev series by another.

Returns the product of two Chebyshev series *c1* \* *c2*. The arguments are sequences of coefficients, from lowest order "term" to highest, e.g., [1,2,3] represents the series  $T_0 + 2 \times T_1 + 3 \times T_2$ .

# **Parameters**

**c1, c2**

[array\_like] 1-D arrays of Chebyshev series coefficients ordered from low to high.

## **Returns**

**out**

[ndarray] Of Chebyshev series coefficients representing their product.

**See also:**

*[chebadd](#page-1094-4)***,** *[chebsub](#page-1095-0)***,** *[chebmulx](#page-1096-0)***,** *[chebdiv](#page-1097-0)***,** *[chebpow](#page-1098-0)*

# **Notes**

In general, the (polynomial) product of two C-series results in terms that are not in the Chebyshev polynomial basis set. Thus, to express the product as a C-series, it is typically necessary to "reproject" the product onto said basis set, which typically produces "unintuitive live" (but correct) results; see Examples section below.

# **Examples**

```
>>> from numpy.polynomial import chebyshev as C
\Rightarrow \ge 1 = (1, 2, 3)\Rightarrow \ge 2 = (3, 2, 1)>>> C.chebmul(c1,c2) # multiplication requires "reprojection"
array([ 6.5, 12., 12., 4., 1.5])
```
## <span id="page-1097-0"></span>polynomial.chebyshev.**chebdiv**(*c1*, *c2*)

Divide one Chebyshev series by another.

Returns the quotient-with-remainder of two Chebyshev series *c1* / *c2*. The arguments are sequences of coefficients from lowest order "term" to highest, e.g., [1,2,3] represents the series  $T_0 + 2 \times T_1 + 3 \times T_2$ .

## **Parameters**

## **c1, c2**

[array\_like] 1-D arrays of Chebyshev series coefficients ordered from low to high.

## **Returns**

**[quo, rem]**

[ndarrays] Of Chebyshev series coefficients representing the quotient and remainder.

## **See also:**

*[chebadd](#page-1094-4)***,** *[chebsub](#page-1095-0)***,** *[chebmulx](#page-1096-0)***,** *[chebmul](#page-1096-1)***,** *[chebpow](#page-1098-0)*

# **Notes**

In general, the (polynomial) division of one C-series by another results in quotient and remainder terms that are not in the Chebyshev polynomial basis set. Thus, to express these results as C-series, it is typically necessary to "reproject" the results onto said basis set, which typically produces "unintuitive" (but correct) results; see Examples section below.

# **Examples**

```
>>> from numpy.polynomial import chebyshev as C
\Rightarrow c1 = (1,2,3)
\Rightarrow c2 = (3, 2, 1)
>>> C.chebdiv(c1,c2) # quotient "intuitive," remainder not
(\text{array}([3.]), \text{array}([-8., -4.]))\Rightarrow c2 = (0, 1, 2, 3)>>> C.chebdiv(c2,c1) # neither "intuitive"
(\text{array}([0., 2.]), \text{array}([-2., -4.]))
```
<span id="page-1098-0"></span>polynomial.chebyshev.**chebpow**(*c*, *pow*, *maxpower=16*)

Raise a Chebyshev series to a power.

Returns the Chebyshev series *c* raised to the power *pow*. The argument *c* is a sequence of coefficients ordered from low to high. i.e., [1,2,3] is the series  $T_0 + 2 \times T_1 + 3 \times T_2$ .

#### **Parameters**

**c**

[array\_like] 1-D array of Chebyshev series coefficients ordered from low to high.

#### **pow**

[integer] Power to which the series will be raised

### **maxpower**

[integer, optional] Maximum power allowed. This is mainly to limit growth of the series to unmanageable size. Default is 16

#### **Returns**

#### **coef**

[ndarray] Chebyshev series of power.

### **See also:**

*[chebadd](#page-1094-4)***,** *[chebsub](#page-1095-0)***,** *[chebmulx](#page-1096-0)***,** *[chebmul](#page-1096-1)***,** *[chebdiv](#page-1097-0)*

# **Examples**

```
>>> from numpy.polynomial import chebyshev as C
>>> C.chebpow([1, 2, 3, 4], 2)
array([15.5, 22. , 16. , ..., 12.5, 12. , 8. ])
```
<span id="page-1098-1"></span>polynomial.chebyshev.**chebval**(*x*, *c*, *tensor=True*)

Evaluate a Chebyshev series at points x.

If *c* is of length  $n + 1$ , this function returns the value:

$$
p(x) = c_0 * T_0(x) + c_1 * T_1(x) + \dots + c_n * T_n(x)
$$

The parameter  $x$  is converted to an array only if it is a tuple or a list, otherwise it is treated as a scalar. In either case, either *x* or its elements must support multiplication and addition both with themselves and with the elements of *c*.

If *c* is a 1-D array, then *p(x)* will have the same shape as *x*. If *c* is multidimensional, then the shape of the result depends on the value of *tensor*. If *tensor* is true the shape will be c.shape[1:] + x.shape. If *tensor* is false the shape will be c.shape[1:]. Note that scalars have shape (,).

Trailing zeros in the coefficients will be used in the evaluation, so they should be avoided if efficiency is a concern.

### **Parameters**

**x**

[array\_like, compatible object] If *x* is a list or tuple, it is converted to an ndarray, otherwise it is left unchanged and treated as a scalar. In either case, *x* or its elements must support addition and multiplication with with themselves and with the elements of *c*.

**c**

[array\_like] Array of coefficients ordered so that the coefficients for terms of degree n are contained in c[n]. If *c* is multidimensional the remaining indices enumerate multiple polynomials. In the two dimensional case the coefficients may be thought of as stored in the columns of *c*.

### **tensor**

[boolean, optional] If True, the shape of the coefficient array is extended with ones on the right, one for each dimension of *x*. Scalars have dimension 0 for this action. The result is that every column of coefficients in *c* is evaluated for every element of *x*. If False, *x* is broadcast over the columns of *c* for the evaluation. This keyword is useful when *c* is multidimensional. The default value is True.

New in version 1.7.0.

# **Returns**

### **values**

[ndarray, algebra like] The shape of the return value is described above.

### **See also:**

*[chebval2d](#page-1099-0)***,** *[chebgrid2d](#page-1101-0)***,** *[chebval3d](#page-1100-0)***,** *[chebgrid3d](#page-1102-0)*

## **Notes**

The evaluation uses Clenshaw recursion, aka synthetic division.

<span id="page-1099-0"></span>polynomial.chebyshev.**chebval2d**(*x*, *y*, *c*)

Evaluate a 2-D Chebyshev series at points (x, y).

This function returns the values:

$$
p(x,y) = \sum_{i,j} c_{i,j} * T_i(x) * T_j(y)
$$

The parameters *x* and *y* are converted to arrays only if they are tuples or a lists, otherwise they are treated as a scalars and they must have the same shape after conversion. In either case, either *x* and *y* or their elements must support multiplication and addition both with themselves and with the elements of *c*.

If *c* is a 1-D array a one is implicitly appended to its shape to make it 2-D. The shape of the result will be c.shape[2:] + x.shape.

### **Parameters**

## **x, y**

[array\_like, compatible objects] The two dimensional series is evaluated at the points *(x, y)*, where *x* and *y* must have the same shape. If *x* or *y* is a list or tuple, it is first converted to an ndarray, otherwise it is left unchanged and if it isn't an ndarray it is treated as a scalar.

### **c**

[array\_like] Array of coefficients ordered so that the coefficient of the term of multi-degree i,j is contained in  $c[i, j]$ . If *c* has dimension greater than 2 the remaining indices enumerate multiple sets of coefficients.

### **Returns**

### **values**

[ndarray, compatible object] The values of the two dimensional Chebyshev series at points formed from pairs of corresponding values from *x* and *y*.

### **See also:**

*[chebval](#page-1098-1)***,** *[chebgrid2d](#page-1101-0)***,** *[chebval3d](#page-1100-0)***,** *[chebgrid3d](#page-1102-0)*

## **Notes**

New in version 1.7.0.

# <span id="page-1100-0"></span>polynomial.chebyshev.**chebval3d**(*x*, *y*, *z*, *c*)

Evaluate a 3-D Chebyshev series at points (x, y, z).

This function returns the values:

$$
p(x, y, z) = \sum_{i, j, k} c_{i, j, k} * T_i(x) * T_j(y) * T_k(z)
$$

The parameters *x*, *y*, and *z* are converted to arrays only if they are tuples or a lists, otherwise they are treated as a scalars and they must have the same shape after conversion. In either case, either *x*, *y*, and *z* or their elements must support multiplication and addition both with themselves and with the elements of *c*.

If *c* has fewer than 3 dimensions, ones are implicitly appended to its shape to make it 3-D. The shape of the result will be c.shape[3:]  $+ x.$ shape.

# **Parameters**

**x, y, z**

[array\_like, compatible object] The three dimensional series is evaluated at the points *(x, y, z)*, where *x*, *y*, and *z* must have the same shape. If any of *x*, *y*, or *z* is a list or tuple, it is first converted to an ndarray, otherwise it is left unchanged and if it isn't an ndarray it is treated as a scalar.

**c**

[array\_like] Array of coefficients ordered so that the coefficient of the term of multi-degree i,j,k is contained in  $c[i, j, k]$ . If *c* has dimension greater than 3 the remaining indices enumerate multiple sets of coefficients.

### **Returns**

### **values**

[ndarray, compatible object] The values of the multidimensional polynomial on points formed with triples of corresponding values from *x*, *y*, and *z*.

# **See also:**

*[chebval](#page-1098-1)***,** *[chebval2d](#page-1099-0)***,** *[chebgrid2d](#page-1101-0)***,** *[chebgrid3d](#page-1102-0)*

# **Notes**

New in version 1.7.0.

### <span id="page-1101-0"></span>polynomial.chebyshev.**chebgrid2d**(*x*, *y*, *c*)

Evaluate a 2-D Chebyshev series on the Cartesian product of x and y.

This function returns the values:

$$
p(a, b) = \sum_{i,j} c_{i,j} * T_i(a) * T_j(b),
$$

where the points *(a, b)* consist of all pairs formed by taking *a* from *x* and *b* from *y*. The resulting points form a grid with *x* in the first dimension and *y* in the second.

The parameters *x* and *y* are converted to arrays only if they are tuples or a lists, otherwise they are treated as a scalars. In either case, either *x* and *y* or their elements must support multiplication and addition both with themselves and with the elements of *c*.

If *c* has fewer than two dimensions, ones are implicitly appended to its shape to make it 2-D. The shape of the result will be  $c.shape[2:] + x.shape + y.shape$ .

## **Parameters**

**x, y**

[array\_like, compatible objects] The two dimensional series is evaluated at the points in the Cartesian product of *x* and *y*. If *x* or *y* is a list or tuple, it is first converted to an ndarray, otherwise it is left unchanged and, if it isn't an ndarray, it is treated as a scalar.

#### **c**

[array\_like] Array of coefficients ordered so that the coefficient of the term of multi-degree i,j is contained in  $c[i,j]$ . If c has dimension greater than two the remaining indices enumerate multiple sets of coefficients.

### **Returns**

### **values**

[ndarray, compatible object] The values of the two dimensional Chebyshev series at points in the Cartesian product of *x* and *y*.

### **See also:**

*[chebval](#page-1098-1)***,** *[chebval2d](#page-1099-0)***,** *[chebval3d](#page-1100-0)***,** *[chebgrid3d](#page-1102-0)*

## **Notes**

New in version 1.7.0.

<span id="page-1102-0"></span>polynomial.chebyshev.**chebgrid3d**(*x*, *y*, *z*, *c*)

Evaluate a 3-D Chebyshev series on the Cartesian product of x, y, and z.

This function returns the values:

$$
p(a, b, c) = \sum_{i, j, k} c_{i, j, k} * T_i(a) * T_j(b) * T_k(c)
$$

where the points *(a, b, c)* consist of all triples formed by taking *a* from *x*, *b* from *y*, and *c* from *z*. The resulting points form a grid with  $x$  in the first dimension,  $y$  in the second, and  $z$  in the third.

The parameters *x*, *y*, and *z* are converted to arrays only if they are tuples or a lists, otherwise they are treated as a scalars. In either case, either *x*, *y*, and *z* or their elements must support multiplication and addition both with themselves and with the elements of *c*.

If *c* has fewer than three dimensions, ones are implicitly appended to its shape to make it 3-D. The shape of the result will be c.shape $[3:] + x.\text{shape} + y.\text{shape} + z.\text{shape}.$ 

### **Parameters**

## **x, y, z**

[array\_like, compatible objects] The three dimensional series is evaluated at the points in the Cartesian product of *x*, *y*, and *z*. If *x*,'y', or *z* is a list or tuple, it is first converted to an ndarray, otherwise it is left unchanged and, if it isn't an ndarray, it is treated as a scalar.

# **c**

[array\_like] Array of coefficients ordered so that the coefficients for terms of degree i,j are contained in  $c[i, j]$ . If *c* has dimension greater than two the remaining indices enumerate multiple sets of coefficients.

## **Returns**

## **values**

[ndarray, compatible object] The values of the two dimensional polynomial at points in the Cartesian product of *x* and *y*.

# **See also:**

*[chebval](#page-1098-1)***,** *[chebval2d](#page-1099-0)***,** *[chebgrid2d](#page-1101-0)***,** *[chebval3d](#page-1100-0)*

## **Notes**

New in version 1.7.0.

## **Calculus**

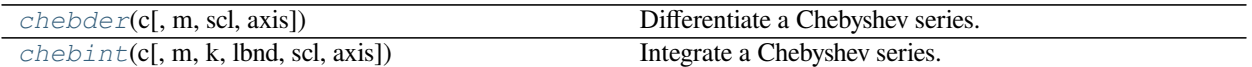

<span id="page-1103-0"></span>polynomial.chebyshev.**chebder**(*c*, *m=1*, *scl=1*, *axis=0*)

Differentiate a Chebyshev series.

Returns the Chebyshev series coefficients *c* differentiated *m* times along *axis*. At each iteration the result is multiplied by *scl* (the scaling factor is for use in a linear change of variable). The argument *c* is an array of coefficients from low to high degree along each axis, e.g., [1,2,3] represents the series  $1*T_0 + 2*T_1 + 3*T_2$  while [[1,2],[1,2]] represents  $1*T_0(x)*T_0(y) + 1*T_1(x)*T_0(y)$ +  $2 \times T_0(x) \times T_1(y)$  +  $2 \times T_1(x) \times T_1(y)$  if axis=0 is x and axis=1 is y.

### **Parameters**

#### **c**

[array\_like] Array of Chebyshev series coefficients. If c is multidimensional the different axis correspond to different variables with the degree in each axis given by the corresponding index.

#### **m**

[int, optional] Number of derivatives taken, must be non-negative. (Default: 1)

### **scl**

[scalar, optional] Each differentiation is multiplied by *scl*. The end result is multiplication by  $scl*<sub>m</sub>$ . This is for use in a linear change of variable. (Default: 1)

### **axis**

[int, optional] Axis over which the derivative is taken. (Default: 0).

New in version 1.7.0.

### **Returns**

### **der**

[ndarray] Chebyshev series of the derivative.

## **See also:**

#### *[chebint](#page-1104-0)*

### **Notes**

In general, the result of differentiating a C-series needs to be "reprojected" onto the C-series basis set. Thus, typically, the result of this function is "unintuitive," albeit correct; see Examples section below.

# **Examples**

```
>>> from numpy.polynomial import chebyshev as C
\Rightarrow c = (1, 2, 3, 4)>>> C.chebder(c)
array([14., 12., 24.])
>>> C.chebder(c,3)
array([96.])
>>> C.chebder(c,scl=-1)
array([ -14., -12., -24.])>>> C.chebder(c,2,-1)
array([12., 96.])
```
<span id="page-1104-0"></span>polynomial.chebyshev.**chebint**(*c*, *m=1*, *k=[]*, *lbnd=0*, *scl=1*, *axis=0*) Integrate a Chebyshev series.

Returns the Chebyshev series coefficients *c* integrated *m* times from *lbnd* along *axis*. At each iteration the resulting series is **multiplied** by *scl* and an integration constant, *k*, is added. The scaling factor is for use in a linear change of variable. ("Buyer beware": note that, depending on what one is doing, one may want *scl* to be the reciprocal of what one might expect; for more information, see the Notes section below.) The argument  $c$  is an array of coefficients from low to high degree along each axis, e.g.,  $[1,2,3]$  represents the series  $T_0$  + 2\*T\_1 + 3\*T\_2 while [[1,2],[1,2]] represents  $1*T_0(x)*T_0(y) + 1*T_1(x)*T_0(y) +$  $2*T_0(x)*T_1(y) + 2*T_1(x)*T_1(y)$  if axis=0 is x and axis=1 is y.

# **Parameters**

### **c**

[array\_like] Array of Chebyshev series coefficients. If c is multidimensional the different axis correspond to different variables with the degree in each axis given by the corresponding index.

#### **m**

[int, optional] Order of integration, must be positive. (Default: 1)

### **k**

[{[], list, scalar}, optional] Integration constant(s). The value of the first integral at zero is the first value in the list, the value of the second integral at zero is the second value, etc. If  $k =$ [ ] (the default), all constants are set to zero. If  $m == 1$ , a single scalar can be given instead of a list.

### **lbnd**

[scalar, optional] The lower bound of the integral. (Default: 0)

#### **scl**

[scalar, optional] Following each integration the result is *multiplied* by *scl* before the integration constant is added. (Default: 1)

### **axis**

[int, optional] Axis over which the integral is taken. (Default: 0).

New in version 1.7.0.

## **Returns**

# **S**

[ndarray] C-series coefficients of the integral.

### **Raises**

## **ValueError**

```
If m < 1, len(k) > m, np.ndim(lbnd) != 0, or np.ndim(scl) != 0.
```
**See also:**

### *[chebder](#page-1103-0)*

# **Notes**

Note that the result of each integration is *multiplied* by *scl*. Why is this important to note? Say one is making a linear change of variable  $u = ax + b$  in an integral relative to x. Then  $dx = du/a$ , so one will need to set *scl* equal to 1/*a*- perhaps not what one would have first thought.

Also note that, in general, the result of integrating a C-series needs to be "reprojected" onto the C-series basis set. Thus, typically, the result of this function is "unintuitive," albeit correct; see Examples section below.

# **Examples**

```
>>> from numpy.polynomial import chebyshev as C
\Rightarrow c = (1, 2, 3)>>> C.chebint(c)
array([ 0.5, -0.5, 0.5, 0.5])
>>> C.chebint(c,3)<br>array([ 0.03125 , -0.1875
array([ 0.03125, -0.1875, 0.04166667, -0.05208333, 0.01041667, # may vary
    0.00625 ])
>>> C.chebint(c, k=3)
array([ 3.5, -0.5, 0.5, 0.5])
>>> C.chebint(c,lbnd=-2)
array([ 8.5, -0.5, 0.5, 0.5])
>>> C.chebint(c,scl=-2)
array([ -1., 1., -1., -1.])
```
## **Misc Functions**

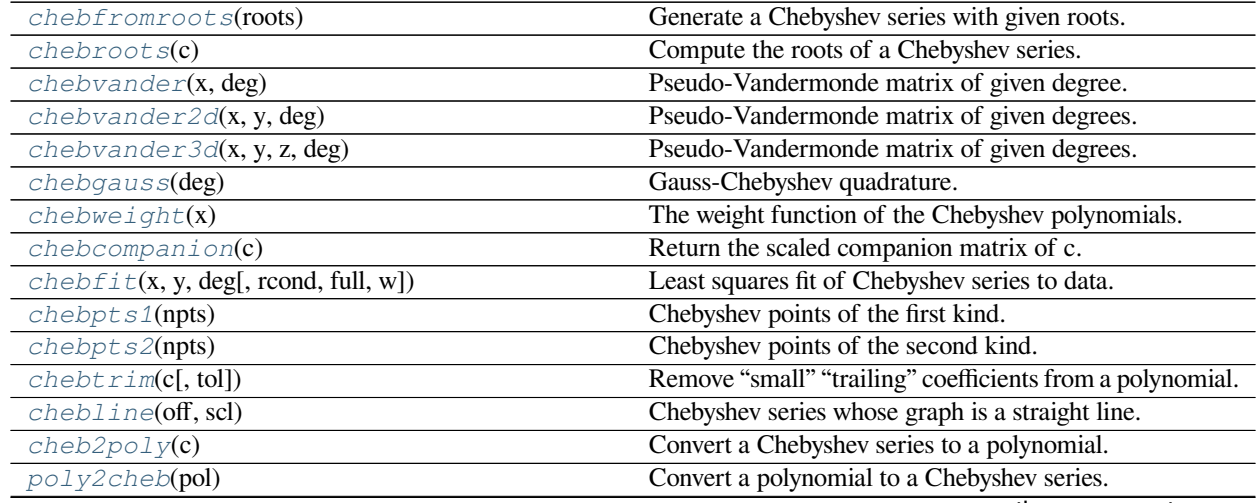

continues on next page

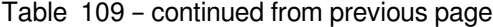

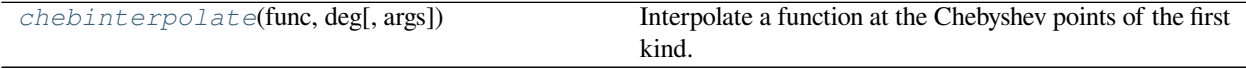

<span id="page-1106-0"></span>polynomial.chebyshev.**chebfromroots**(*roots*)

Generate a Chebyshev series with given roots.

The function returns the coefficients of the polynomial

 $p(x) = (x - r_0) * (x - r_1) * ... * (x - r_n),$ 

in Chebyshev form, where the *r\_n* are the roots specified in *[roots](#page-1259-0)*. If a zero has multiplicity n, then it must appear in *[roots](#page-1259-0)* n times. For instance, if 2 is a root of multiplicity three and 3 is a root of multiplicity 2, then *[roots](#page-1259-0)* looks something like [2, 2, 2, 3, 3]. The roots can appear in any order.

If the returned coefficients are *c*, then

 $p(x) = c_0 + c_1 * T_1(x) + \ldots + c_n * T_n(x)$ 

The coefficient of the last term is not generally 1 for monic polynomials in Chebyshev form.

## **Parameters**

### **roots**

[array\_like] Sequence containing the roots.

# **Returns**

### **out**

[ndarray] 1-D array of coefficients. If all roots are real then *out* is a real array, if some of the roots are complex, then *out* is complex even if all the coefficients in the result are real (see Examples below).

# **See also:**

```
numpy.polynomial.polynomial.polyfromroots
numpy.polynomial.legendre.legfromroots
numpy.polynomial.laguerre.lagfromroots
numpy.polynomial.hermite.hermfromroots
numpy.polynomial.hermite_e.hermefromroots
```
# **Examples**

```
>>> import numpy.polynomial.chebyshev as C
>>> C.chebfromroots((-1,0,1)) # x^3 - x relative to the standard basis
array([0. , -0.25, 0. , 0.25])
\Rightarrow \frac{1}{1} = complex(0,1)
>>> C.chebfromroots((-j,j)) # x^2 + 1 relative to the standard basis
array([1.5+0.1, 0. +0.1, 0.5+0.1])
```
### polynomial.chebyshev.**chebroots**(*c*)

Compute the roots of a Chebyshev series.

Return the roots (a.k.a. "zeros") of the polynomial

$$
p(x) = \sum_{i} c[i] * T_i(x).
$$

### **Parameters**

**c**

[1-D array\_like] 1-D array of coefficients.

### **Returns**

#### **out**

[ndarray] Array of the roots of the series. If all the roots are real, then *out* is also real, otherwise it is complex.

# **See also:**

```
numpy.polynomial.polynomial.polyroots
numpy.polynomial.legendre.legroots
numpy.polynomial.laguerre.lagroots
numpy.polynomial.hermite.hermroots
numpy.polynomial.hermite_e.hermeroots
```
## **Notes**

The root estimates are obtained as the eigenvalues of the companion matrix, Roots far from the origin of the complex plane may have large errors due to the numerical instability of the series for such values. Roots with multiplicity greater than 1 will also show larger errors as the value of the series near such points is relatively insensitive to errors in the roots. Isolated roots near the origin can be improved by a few iterations of Newton's method.

The Chebyshev series basis polynomials aren't powers of *x* so the results of this function may seem unintuitive.

# **Examples**

```
>>> import numpy.polynomial.chebyshev as cheb
>>> cheb.chebroots((-1, 1,-1, 1)) # T3 - T2 + T1 - T0 has real roots
array([ -5.00000000e-01, 2.60860684e-17, 1.00000000e+00]) # may vary
```
<span id="page-1107-0"></span>polynomial.chebyshev.**chebvander**(*x*, *deg*)

Pseudo-Vandermonde matrix of given degree.

Returns the pseudo-Vandermonde matrix of degree *deg* and sample points *x*. The pseudo-Vandermonde matrix is defined by

$$
V[\ldots, i] = T_i(x),
$$

where  $0 \le i \le deg$ . The leading indices of *V* index the elements of *x* and the last index is the degree of the Chebyshev polynomial.

If *c* is a 1-D array of coefficients of length  $n + 1$  and V is the matrix  $V =$  chebvander(x, n), then np. dot (V, c) and chebval(x, c) are the same up to roundoff. This equivalence is useful both for least squares fitting and for the evaluation of a large number of Chebyshev series of the same degree and sample points.

## **Parameters**

## **x**

[array\_like] Array of points. The dtype is converted to float64 or complex128 depending on whether any of the elements are complex. If *x* is scalar it is converted to a 1-D array.

## **deg**

[int] Degree of the resulting matrix.

## **Returns**

### **vander**

[ndarray] The pseudo Vandermonde matrix. The shape of the returned matrix is x.shape  $+$  (deg  $+1$ ,), where The last index is the degree of the corresponding Chebyshev polynomial. The dtype will be the same as the converted *x*.

### <span id="page-1108-0"></span>polynomial.chebyshev.**chebvander2d**(*x*, *y*, *deg*)

Pseudo-Vandermonde matrix of given degrees.

Returns the pseudo-Vandermonde matrix of degrees *deg* and sample points *(x, y)*. The pseudo-Vandermonde matrix is defined by

$$
V[..., (deg[1] + 1) * i + j] = T_i(x) * T_j(y),
$$

where  $0 \le i \le \deg[0]$  and  $0 \le j \le \deg[1]$ . The leading indices of *V* index the points  $(x, y)$  and the last index encodes the degrees of the Chebyshev polynomials.

If  $V =$  chebvander2d(x, y, [xdeg, ydeg]), then the columns of *V* correspond to the elements of a 2-D coefficient array  $c$  of shape (xdeg + 1, ydeg + 1) in the order

```
c00, c01, c02..., c10, c11, c12...
```
and np.dot(V, c.flat) and chebval2d(x, y, c) will be the same up to roundoff. This equivalence is useful both for least squares fitting and for the evaluation of a large number of 2-D Chebyshev series of the same degrees and sample points.

## **Parameters**

**x, y**

[array\_like] Arrays of point coordinates, all of the same shape. The dtypes will be converted to either float64 or complex128 depending on whether any of the elements are complex. Scalars are converted to 1-D arrays.

### **deg**

[list of ints] List of maximum degrees of the form [x\_deg, y\_deg].

## **Returns**

## **vander2d**

[ndarray] The shape of the returned matrix is x.shape + (order,), where *order* =  $(\deg[0] + 1) * (\deg[1] + 1)$ . The dtype will be the same as the converted *x* and *y*.

## **See also:**

*[chebvander](#page-1107-0)***,** *[chebvander3d](#page-1109-0)***,** *[chebval2d](#page-1099-0)***,** *[chebval3d](#page-1100-0)*

# **Notes**

New in version 1.7.0.

<span id="page-1109-0"></span>polynomial.chebyshev.**chebvander3d**(*x*, *y*, *z*, *deg*)

Pseudo-Vandermonde matrix of given degrees.

Returns the pseudo-Vandermonde matrix of degrees *deg* and sample points *(x, y, z)*. If *l, m, n* are the given degrees in *x, y, z*, then The pseudo-Vandermonde matrix is defined by

$$
V[\ldots, (m+1)(n+1)i + (n+1)j + k] = T_i(x) * T_j(y) * T_k(z),
$$

where  $0 \le i \le l$ ,  $0 \le j \le m$ , and  $0 \le j \le n$ . The leading indices of *V* index the points  $(x, y, z)$  and the last index encodes the degrees of the Chebyshev polynomials.

If  $V =$  chebvander3d(x,  $Y$ , z, [xdeg, ydeg, zdeg]), then the columns of *V* correspond to the elements of a 3-D coefficient array *c* of shape (xdeg + 1, ydeg + 1, zdeg + 1) in the order

```
c000, c001, c002, ..., c010, c011, c012, ...
```
and np.dot(V, c.flat) and chebval3d(x,  $y$ , z, c) will be the same up to roundoff. This equivalence is useful both for least squares fitting and for the evaluation of a large number of 3-D Chebyshev series of the same degrees and sample points.

## **Parameters**

#### **x, y, z**

[array\_like] Arrays of point coordinates, all of the same shape. The dtypes will be converted to either float64 or complex128 depending on whether any of the elements are complex. Scalars are converted to 1-D arrays.

## **deg**

[list of ints] List of maximum degrees of the form [x\_deg, y\_deg, z\_deg].

## **Returns**

## **vander3d**

[ndarray] The shape of the returned matrix is x.shape  $+$  (order,), where *order* =  $(\text{deg}[0] + 1) * (\text{deg}[1] + 1) * (\text{deg}[2] + 1)$ . The dtype will be the same as the converted *x*, *y*, and *z*.

# **See also:**

*[chebvander](#page-1107-0)***,** *[chebvander3d](#page-1109-0)***,** *[chebval2d](#page-1099-0)***,** *[chebval3d](#page-1100-0)*

# **Notes**

New in version 1.7.0.

<span id="page-1110-0"></span>polynomial.chebyshev.**chebgauss**(*deg*)

Gauss-Chebyshev quadrature.

Computes the sample points and weights for Gauss-Chebyshev quadrature. These sample points and weights will correctly integrate polynomials of degree 2 *∗ deg −* 1 or less over the interval [*−*1*,* 1] with the weight function  $f(x) = 1/\sqrt{1-x^2}$ .

## **Parameters**

**deg**

[int] Number of sample points and weights. It must be  $\geq 1$ .

### **Returns**

**x**

[ndarray] 1-D ndarray containing the sample points.

# **y**

[ndarray] 1-D ndarray containing the weights.

# **Notes**

New in version 1.7.0.

The results have only been tested up to degree 100, higher degrees may be problematic. For Gauss-Chebyshev there are closed form solutions for the sample points and weights. If  $n = deg$ , then

$$
x_i = \cos(\pi(2i - 1)/(2n))
$$

$$
w_i = \pi/n
$$

<span id="page-1110-1"></span>polynomial.chebyshev.**chebweight**(*x*)

The weight function of the Chebyshev polynomials.

The weight function is  $1/\sqrt{1-x^2}$  and the interval of integration is [−1, 1]. The Chebyshev polynomials are orthogonal, but not normalized, with respect to this weight function.

## **Parameters**

**x**

[array\_like] Values at which the weight function will be computed.

#### **Returns**

**w**

[ndarray] The weight function at *x*.

## **Notes**

New in version 1.7.0.

<span id="page-1111-1"></span>polynomial.chebyshev.**chebcompanion**(*c*)

Return the scaled companion matrix of c.

The basis polynomials are scaled so that the companion matrix is symmetric when *c* is a Chebyshev basis polynomial. This provides better eigenvalue estimates than the unscaled case and for basis polynomials the eigenvalues are guaranteed to be real if *[numpy.linalg.eigvalsh](#page-858-0)* is used to obtain them.

## **Parameters**

**c**

[array\_like] 1-D array of Chebyshev series coefficients ordered from low to high degree.

### **Returns**

**mat**

[ndarray] Scaled companion matrix of dimensions (deg, deg).

# **Notes**

New in version 1.7.0.

<span id="page-1111-0"></span>polynomial.chebyshev.**chebfit**(*x*, *y*, *deg*, *rcond=None*, *full=False*, *w=None*) Least squares fit of Chebyshev series to data.

Return the coefficients of a Chebyshev series of degree *deg* that is the least squares fit to the data values *y* given at points *x*. If *y* is 1-D the returned coefficients will also be 1-D. If *y* is 2-D multiple fits are done, one for each column of *y*, and the resulting coefficients are stored in the corresponding columns of a 2-D return. The fitted polynomial(s) are in the form

$$
p(x) = c_0 + c_1 * T_1(x) + \dots + c_n * T_n(x),
$$

where *n* is *deg*.

## **Parameters**

**x**

[array\_like, shape  $(M, )$ ] x-coordinates of the M sample points  $(x[i], y[i])$ .

**y**

[array\_like, shape (M,) or (M, K)] y-coordinates of the sample points. Several data sets of sample points sharing the same x-coordinates can be fitted at once by passing in a 2D-array that contains one dataset per column.

## **deg**

[int or 1-D array\_like] Degree(s) of the fitting polynomials. If *deg* is a single integer, all terms up to and including the  $deg$ 'th term are included in the fit. For NumPy versions  $\geq 1.11.0$  a list of integers specifying the degrees of the terms to include may be used instead.

#### **rcond**

[float, optional] Relative condition number of the fit. Singular values smaller than this relative to the largest singular value will be ignored. The default value is  $len(x)*eps$ , where eps is the relative precision of the float type, about 2e-16 in most cases.

## **full**

[bool, optional] Switch determining nature of return value. When it is False (the default) just the coefficients are returned, when True diagnostic information from the singular value decomposition is also returned.

```
w
```
[array\_like, shape (*M*,), optional] Weights. If not None, the contribution of each point  $(x[i], y[i])$  to the fit is weighted by  $w[i]$ . Ideally the weights are chosen so that the errors of the products  $w[i] * y[i]$  all have the same variance. The default value is None.

New in version 1.5.0.

### **Returns**

#### **coef**

[ndarray, shape (M,) or (M, K)] Chebyshev coefficients ordered from low to high. If *y* was 2-D, the coefficients for the data in column k of *y* are in column *k*.

### **[residuals, rank, singular\_values, rcond]**

[list] These values are only returned if  $full = True$  $full = True$ 

resid – sum of squared residuals of the least squares fit rank – the numerical rank of the scaled Vandermonde matrix sv – singular values of the scaled Vandermonde matrix rcond – value of *rcond*.

For more details, see *[numpy.linalg.lstsq](#page-871-0)*.

### **Warns**

### **RankWarning**

The rank of the coefficient matrix in the least-squares fit is deficient. The warning is only raised if  $full = False$  $full = False$ . The warnings can be turned off by

```
>>> import warnings
>>> warnings.simplefilter('ignore', np.RankWarning)
```
### **See also:**

```
numpy.polynomial.polynomial.polyfit
numpy.polynomial.legendre.legfit
numpy.polynomial.laguerre.lagfit
numpy.polynomial.hermite.hermfit
numpy.polynomial.hermite_e.hermefit
chebval
```
Evaluates a Chebyshev series.

### *[chebvander](#page-1107-0)*

Vandermonde matrix of Chebyshev series.

### *[chebweight](#page-1110-1)*

Chebyshev weight function.

```
numpy.linalg.lstsq
```
Computes a least-squares fit from the matrix.

**[scipy.interpolate.UnivariateSpline](https://docs.scipy.org/doc/scipy/reference/reference/generated/scipy.interpolate.UnivariateSpline.html#scipy.interpolate.UnivariateSpline)**

Computes spline fits.

# **Notes**

The solution is the coefficients of the Chebyshev series *p* that minimizes the sum of the weighted squared errors

$$
E = \sum_{j} w_j^2 * |y_j - p(x_j)|^2,
$$

where  $w_j$  are the weights. This problem is solved by setting up as the (typically) overdetermined matrix equation

$$
V(x) * c = w * y,
$$

where *V* is the weighted pseudo Vandermonde matrix of *x*, *c* are the coefficients to be solved for, *w* are the weights, and *y* are the observed values. This equation is then solved using the singular value decomposition of *V*.

If some of the singular values of *V* are so small that they are neglected, then a *[RankWarning](#page-1270-0)* will be issued. This means that the coefficient values may be poorly determined. Using a lower order fit will usually get rid of the warning. The *rcond* parameter can also be set to a value smaller than its default, but the resulting fit may be spurious and have large contributions from roundoff error.

Fits using Chebyshev series are usually better conditioned than fits using power series, but much can depend on the distribution of the sample points and the smoothness of the data. If the quality of the fit is inadequate splines may be a good alternative.

## **References**

## [\[1](#page-1858-0)]

<span id="page-1113-0"></span>polynomial.chebyshev.**chebpts1**(*npts*)

Chebyshev points of the first kind.

The Chebyshev points of the first kind are the points  $cos(x)$ , where  $x = [pi^*(k + .5)/npts$  for k in range(npts)].

#### **Parameters**

#### **npts**

[int] Number of sample points desired.

#### **Returns**

## **pts**

[ndarray] The Chebyshev points of the first kind.

**See also:**

*[chebpts2](#page-1114-0)*

# **Notes**

New in version 1.5.0.

<span id="page-1114-0"></span>polynomial.chebyshev.**chebpts2**(*npts*) Chebyshev points of the second kind.

> The Chebyshev points of the second kind are the points  $\cos(x)$ , where  $x = [\pi x]/(\pi x - 1)$  for k in range(npts)].

## **Parameters**

### **npts**

[int] Number of sample points desired.

## **Returns**

# **pts**

[ndarray] The Chebyshev points of the second kind.

## **Notes**

New in version 1.5.0.

```
polynomial.chebyshev.chebtrim(c, tol=0)
```
Remove "small" "trailing" coefficients from a polynomial.

"Small" means "small in absolute value" and is controlled by the parameter *tol*; "trailing" means highest order coefficient(s), e.g., in [0, 1, 1, 0, 0] (which represents  $0 + x + x^{*2} + 0^{*2} + 0^{*3} + 0^{*3} + 0^{*4}$ ) both the 3-rd and 4-th order coefficients would be "trimmed."

## **Parameters**

**c**

[array\_like] 1-d array of coefficients, ordered from lowest order to highest.

## **tol**

[number, optional] Trailing (i.e., highest order) elements with absolute value less than or equal to *tol* (default value is zero) are removed.

# **Returns**

## **trimmed**

[ndarray] 1-d array with trailing zeros removed. If the resulting series would be empty, a series containing a single zero is returned.

### **Raises**

## **ValueError**

If  $tol < 0$ 

**See also:**

**trimseq**

# **Examples**

```
>>> from numpy.polynomial import polyutils as pu
>>> pu.trimcoef((0,0,3,0,5,0,0))
array([0., 0., 3., 0., 5.])
>>> pu.trimcoef((0,0,1e-3,0,1e-5,0,0),1e-3) # item == tol is trimmed
array([0.])
>>> i = complex(0,1) # works for complex
>>> pu.trimcoef((3e-4,1e-3*(1-i),5e-4,2e-5*(1+i)), 1e-3)
array([0.0003+0.j , 0.001 -0.001j])
```
<span id="page-1115-0"></span>polynomial.chebyshev.**chebline**(*off*, *scl*)

Chebyshev series whose graph is a straight line.

## **Parameters**

## **off, scl**

[scalars] The specified line is given by  $\circ$  f f + scl<sup>\*</sup>x.

## **Returns**

**y**

[ndarray] This module's representation of the Chebyshev series for  $\circ$  f f + scl<sup>\*</sup>x.

# **See also:**

```
numpy.polynomial.polynomial.polyline
numpy.polynomial.legendre.legline
numpy.polynomial.laguerre.lagline
numpy.polynomial.hermite.hermline
numpy.polynomial.hermite_e.hermeline
```
# **Examples**

```
>>> import numpy.polynomial.chebyshev as C
>>> C.chebline(3,2)
array([3, 2])
>>> C.chebval(-3, C.chebline(3,2)) # should be -3
-3.0
```
# polynomial.chebyshev.**cheb2poly**(*c*)

Convert a Chebyshev series to a polynomial.

Convert an array representing the coefficients of a Chebyshev series, ordered from lowest degree to highest, to an array of the coefficients of the equivalent polynomial (relative to the "standard" basis) ordered from lowest to highest degree.

### **Parameters**

**c**

[array\_like] 1-D array containing the Chebyshev series coefficients, ordered from lowest order term to highest.

#### **Returns**

#### **pol**

[ndarray] 1-D array containing the coefficients of the equivalent polynomial (relative to the "standard" basis) ordered from lowest order term to highest.

### **See also:**

### *[poly2cheb](#page-1116-0)*

## **Notes**

The easy way to do conversions between polynomial basis sets is to use the convert method of a class instance.

### **Examples**

```
>>> from numpy import polynomial as P
>>> c = P.Chebyshev(range(4))
>>> c
Chebyshev([0., 1., 2., 3.], domain=[-1, 1], window=[-1, 1])
>>> p = c.convert(kind=P.Polynomial)
>>> p
Polynomial([-2., -8., 4., 12.], domain=[-1., 1.], window=[-1., 1.])>>> P.chebyshev.cheb2poly(range(4))
array([ -2., -8., 4., 12.])
```
<span id="page-1116-0"></span>polynomial.chebyshev.**poly2cheb**(*pol*)

Convert a polynomial to a Chebyshev series.

Convert an array representing the coefficients of a polynomial (relative to the "standard" basis) ordered from lowest degree to highest, to an array of the coefficients of the equivalent Chebyshev series, ordered from lowest to highest degree.

### **Parameters**

**pol**

[array\_like] 1-D array containing the polynomial coefficients

**Returns**

**c**

[ndarray] 1-D array containing the coefficients of the equivalent Chebyshev series.

**See also:**

*[cheb2poly](#page-1115-0)*

# **Notes**

The easy way to do conversions between polynomial basis sets is to use the convert method of a class instance.

# **Examples**

```
>>> from numpy import polynomial as P
>>> p = P.Polynomial(range(4))
>>> p
Polynomial([0., 1., 2., 3.], domain=[-1, 1], window=[-1, 1])
>>> c = p.convert(kind=P.Chebyshev)
>>> c
Chebyshev([1. , 3.25, 1. , 0.75], domain=[-1., 1.], window=[-1., 1.])>>> P.chebyshev.poly2cheb(range(4))
array([1. , 3.25, 1. , 0.75])
```
polynomial.chebyshev.**chebinterpolate**(*func*, *deg*, *args=()*) Interpolate a function at the Chebyshev points of the first kind.

Returns the Chebyshev series that interpolates *func* at the Chebyshev points of the first kind in the interval [-1, 1]. The interpolating series tends to a minmax approximation to *func* with increasing *deg* if the function is continuous in the interval.

New in version 1.14.0.

# **Parameters**

# **func**

[function] The function to be approximated. It must be a function of a single variable of the form f(x, a, b, c...), where a, b, c... are extra arguments passed in the *args* parameter.

### **deg**

[int] Degree of the interpolating polynomial

### **args**

[tuple, optional] Extra arguments to be used in the function call. Default is no extra arguments.

### **Returns**

### **coef**

[ndarray, shape  $(\text{deg} + 1)$ ] Chebyshev coefficients of the interpolating series ordered from low to high.

### **Notes**

The Chebyshev polynomials used in the interpolation are orthogonal when sampled at the Chebyshev points of the first kind. If it is desired to constrain some of the coefficients they can simply be set to the desired value after the interpolation, no new interpolation or fit is needed. This is especially useful if it is known apriori that some of coefficients are zero. For instance, if the function is even then the coefficients of the terms of odd degree in the result can be set to zero.

# **Examples**

```
>>> import numpy.polynomial.chebyshev as C
>>> C.chebfromfunction(lambda x: np.tanh(x) + 0.5, 8)
array([ 5.00000000e-01, 8.11675684e-01, -9.86864911e-17, -5.42457905e-02, -2.71387850e-16, 4.51658839e-03.-5.42457905e-02, -2.71387850e-16,2.46716228e-17, -3.79694221e-04, -3.26899002e-16])
```
# **See also**

numpy.polynomial

#### **Notes**

The implementations of multiplication, division, integration, and differentiation use the algebraic identities [\[1](#page-1858-0)]:

$$
T_n(x) = \frac{z^n + z^{-n}}{2}
$$

$$
z\frac{dx}{dz} = \frac{z - z^{-1}}{2}.
$$

where

$$
x = \frac{z + z^{-1}}{2}.
$$

These identities allow a Chebyshev series to be expressed as a finite, symmetric Laurent series. In this module, this sort of Laurent series is referred to as a "z-series."

### **References**

New in version 1.6.0.

# **Hermite Series, "Physicists" (numpy.polynomial.hermite)**

This module provides a number of objects (mostly functions) useful for dealing with Hermite series, including a *[Hermite](#page-1119-0)* class that encapsulates the usual arithmetic operations. (General information on how this module represents and works with such polynomials is in the docstring for its "parent" sub-package, numpy.polynomial).

# **Classes**

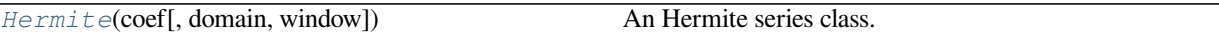

<span id="page-1119-0"></span>**class** numpy.polynomial.hermite.**Hermite**(*coef*, *domain=None*, *window=None*) An Hermite series class.

The Hermite class provides the standard Python numerical methods '+', '-', '\*', '//', '%', 'divmod', '\*\*', and '()' as well as the attributes and methods listed in the ABCPolyBase documentation.

### **Parameters**

### **coef**

[array\_like] Hermite coefficients in order of increasing degree, i.e, (1, 2, 3) gives  $1*H_0(x) + 2*H_1(x) + 3*H_2(x)$ .

### **domain**

 $[(2,)$  array\_like, optional] Domain to use. The interval  $[domain[0],$  domain $[1]$  is mapped to the interval [window[0], window[1]] by shifting and scaling. The default value is [-1, 1].

### **window**

[(2,) array\_like, optional] Window, see domain for its use. The default value is [-1, 1].

New in version 1.6.0.

# **Methods**

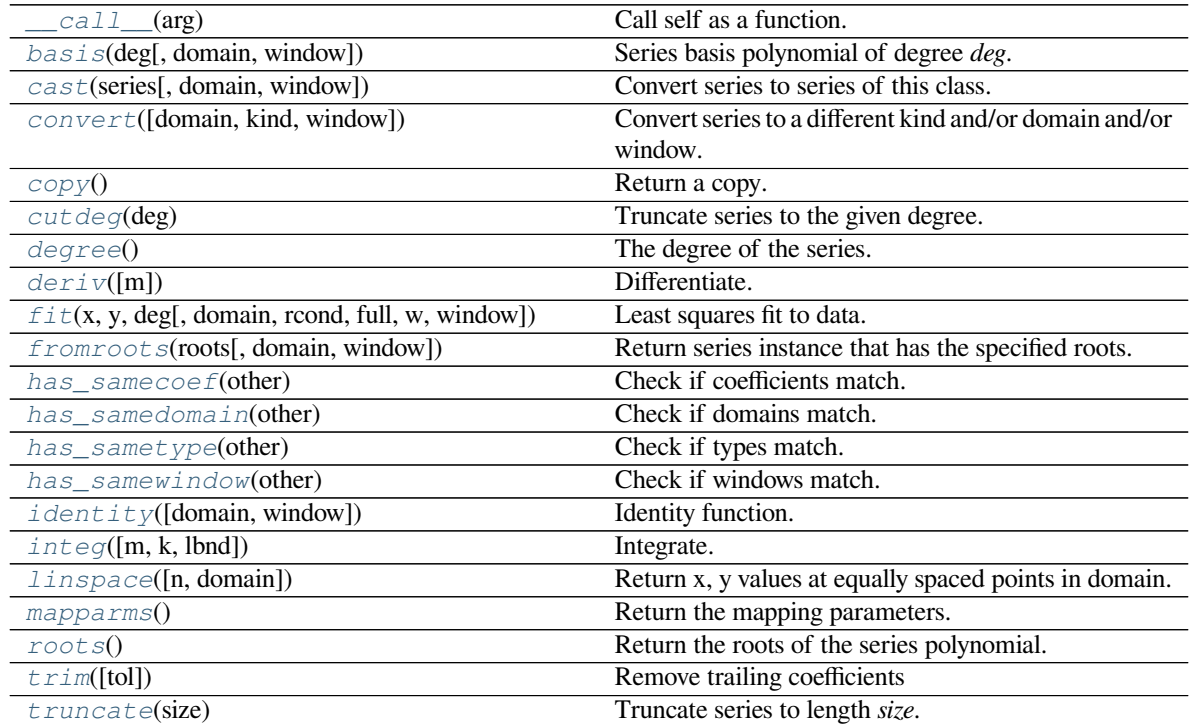

<span id="page-1119-1"></span>method

```
polynomial.hermite.Hermite.__call__(arg)
    Call self as a function.
```
#### <span id="page-1120-0"></span>method

**classmethod** polynomial.hermite.Hermite.**basis**(*deg*, *domain=None*, *window=None*) Series basis polynomial of degree *deg*.

Returns the series representing the basis polynomial of degree *deg*.

New in version 1.7.0.

#### **Parameters**

#### **deg**

[int] Degree of the basis polynomial for the series. Must be  $\geq 0$ .

### **domain**

 $[\{\text{None}, \text{array\_like}\}, \text{optional}]$  If given, the array must be of the form  $[\text{beg}, \text{end}],$  where beg and end are the endpoints of the domain. If None is given then the class domain is used. The default is None.

#### **window**

[{None, array\_like}, optional] If given, the resulting array must be if the form [beg, end], where beg and end are the endpoints of the window. If None is given then the class window is used. The default is None.

#### **Returns**

#### **new\_series**

[series] A series with the coefficient of the *deg* term set to one and all others zero.

#### <span id="page-1120-1"></span>method

**classmethod** polynomial.hermite.Hermite.**cast**(*series*, *domain=None*, *window=None*) Convert series to series of this class.

The *series* is expected to be an instance of some polynomial series of one of the types supported by by the numpy.polynomial module, but could be some other class that supports the convert method.

New in version 1.7.0.

# **Parameters**

#### **series**

[series] The series instance to be converted.

#### **domain**

 $[\{\text{None}, \text{array\_like}\}, \text{optional}]$  If given, the array must be of the form  $[\text{beg}, \text{end}],$  where beg and end are the endpoints of the domain. If None is given then the class domain is used. The default is None.

#### **window**

[{None, array\_like}, optional] If given, the resulting array must be if the form [beg, end], where beg and end are the endpoints of the window. If None is given then the class window is used. The default is None.

### **Returns**

#### **new\_series**

[series] A series of the same kind as the calling class and equal to *series* when evaluated.

#### **See also:**

#### *[convert](#page-1121-0)*

similar instance method

#### <span id="page-1121-0"></span>method

polynomial.hermite.Hermite.**convert**(*domain=None*, *kind=None*, *window=None*) Convert series to a different kind and/or domain and/or window.

#### **Parameters**

#### **domain**

[array\_like, optional] The domain of the converted series. If the value is None, the default domain of *kind* is used.

### **kind**

[class, optional] The polynomial series type class to which the current instance should be converted. If kind is None, then the class of the current instance is used.

#### **window**

[array\_like, optional] The window of the converted series. If the value is None, the default window of *kind* is used.

### **Returns**

### **new\_series**

[series] The returned class can be of different type than the current instance and/or have a different domain and/or different window.

# **Notes**

Conversion between domains and class types can result in numerically ill defined series.

#### <span id="page-1121-1"></span>method

```
polynomial.hermite.Hermite.copy()
```
# Return a copy.

**Returns**

# **new\_series**

[series] Copy of self.

<span id="page-1121-2"></span>method

polynomial.hermite.Hermite.**cutdeg**(*deg*)

Truncate series to the given degree.

Reduce the degree of the series to *deg* by discarding the high order terms. If *deg* is greater than the current degree a copy of the current series is returned. This can be useful in least squares where the coefficients of the high degree terms may be very small.

New in version 1.5.0.

### **Parameters**

### **deg**

[non-negative int] The series is reduced to degree *deg* by discarding the high order terms. The value of *deg* must be a non-negative integer.

#### **Returns**

#### **new\_series**

[series] New instance of series with reduced degree.

### <span id="page-1122-0"></span>method

polynomial.hermite.Hermite.**degree**()

The degree of the series.

New in version 1.5.0.

# **Returns**

### **degree**

[int] Degree of the series, one less than the number of coefficients.

### <span id="page-1122-1"></span>method

polynomial.hermite.Hermite.**deriv**(*m=1*)

Differentiate.

Return a series instance of that is the derivative of the current series.

### **Parameters**

# **m**

[non-negative int] Find the derivative of order *m*.

### **Returns**

### **new\_series**

[series] A new series representing the derivative. The domain is the same as the domain of the differentiated series.

#### <span id="page-1122-2"></span>method

**classmethod** polynomial.hermite.Hermite.**fit**(*x*, *y*, *deg*, *domain=None*, *rcond=None*, *full=False*, *w=None*, *window=None*)

Least squares fit to data.

Return a series instance that is the least squares fit to the data *y* sampled at *x*. The domain of the returned instance can be specified and this will often result in a superior fit with less chance of ill conditioning.

#### **Parameters**

**x**

[array like, shape  $(M,)]$  x-coordinates of the M sample points  $(x[i], y[i])$ .

**y**

[array\_like, shape  $(M,)$ ] y-coordinates of the M sample points  $(x[i], y[i])$ .

#### **deg**

[int or 1-D array\_like] Degree(s) of the fitting polynomials. If *deg* is a single integer all terms up to and including the *deg*'th term are included in the fit. For NumPy versions >= 1.11.0 a list of integers specifying the degrees of the terms to include may be used instead.

#### **domain**

[{None, [beg, end], []}, optional] Domain to use for the returned series. If None, then a minimal domain that covers the points  $x$  is chosen. If  $\left[\right]$  the class domain is used. The default value was the class domain in NumPy 1.4 and None in later versions. The [] option was added in numpy 1.5.0.

#### **rcond**

[float, optional] Relative condition number of the fit. Singular values smaller than this relative to the largest singular value will be ignored. The default value is  $len(x)*eps$ , where eps is the relative precision of the float type, about 2e-16 in most cases.

#### **full**

[bool, optional] Switch determining nature of return value. When it is False (the default) just the coefficients are returned, when True diagnostic information from the singular value decomposition is also returned.

#### **w**

[array\_like, shape (M,), optional] Weights. If not None the contribution of each point  $(x[i], y[i])$  to the fit is weighted by  $w[i]$ . Ideally the weights are chosen so that the errors of the products  $w[i] * y[i]$  all have the same variance. The default value is None.

New in version 1.5.0.

### **window**

[{[beg, end]}, optional] Window to use for the returned series. The default value is the default class domain

New in version 1.6.0.

### **Returns**

#### **new\_series**

[series] A series that represents the least squares fit to the data and has the domain and window specified in the call. If the coefficients for the unscaled and unshifted basis polynomials are of interest, do new\_series.convert().coef.

#### **[resid, rank, sv, rcond]**

[list] These values are only returned if  $full = True$  $full = True$ 

resid – sum of squared residuals of the least squares fit rank – the numerical rank of the scaled Vandermonde matrix sv – singular values of the scaled Vandermonde matrix rcond – value of *rcond*.

For more details, see *[linalg.lstsq](#page-871-0)*.

#### <span id="page-1124-0"></span>method

**classmethod** polynomial.hermite.Hermite.**fromroots**(*roots*, *domain=[]*, *window=None*) Return series instance that has the specified roots.

Returns a series representing the product  $(x - r[0]) * (x - r[1]) * ... * (x - r[n-1])$ , where r is a list of roots.

### **Parameters**

#### **roots**

[array\_like] List of roots.

### **domain**

[{[], None, array\_like}, optional] Domain for the resulting series. If None the domain is the interval from the smallest root to the largest. If [] the domain is the class domain. The default is [].

### **window**

[{None, array\_like}, optional] Window for the returned series. If None the class window is used. The default is None.

#### **Returns**

#### **new\_series**

[series] Series with the specified roots.

#### <span id="page-1124-1"></span>method

polynomial.hermite.Hermite.**has\_samecoef**(*other*)

Check if coefficients match.

New in version 1.6.0.

### **Parameters**

### **other**

[class instance] The other class must have the coef attribute.

# **Returns**

#### **bool**

[boolean] True if the coefficients are the same, False otherwise.

### <span id="page-1124-2"></span>method

polynomial.hermite.Hermite.**has\_samedomain**(*other*) Check if domains match.

New in version 1.6.0.

# **Parameters**

### **other**

[class instance] The other class must have the domain attribute.

### **Returns**

### **bool**

[boolean] True if the domains are the same, False otherwise.

#### <span id="page-1125-0"></span>method

polynomial.hermite.Hermite.**has\_sametype**(*other*) Check if types match.

New in version 1.7.0.

# **Parameters**

# **other**

[object] Class instance.

# **Returns**

#### **bool**

[boolean] True if other is same class as self

### <span id="page-1125-1"></span>method

```
polynomial.hermite.Hermite.has_samewindow(other)
    Check if windows match.
```
New in version 1.6.0.

# **Parameters**

# **other**

[class instance] The other class must have the window attribute.

# **Returns**

# **bool**

[boolean] True if the windows are the same, False otherwise.

# <span id="page-1125-2"></span>method

**classmethod** polynomial.hermite.Hermite.**identity**(*domain=None*, *window=None*) Identity function.

If p is the returned series, then  $p(x) = x$  for all values of x.

### **Parameters**

#### **domain**

[{None, array\_like}, optional] If given, the array must be of the form [beg, end], where beg and end are the endpoints of the domain. If None is given then the class domain is used. The default is None.

# **window**

[{None, array\_like}, optional] If given, the resulting array must be if the form [beg, end], where beg and end are the endpoints of the window. If None is given then the class window is used. The default is None.

# **Returns**

#### **new\_series**

[series] Series of representing the identity.

#### <span id="page-1126-0"></span>method

```
polynomial.hermite.Hermite.integ(m=1, k=[], lbnd=None)
    Integrate.
```
Return a series instance that is the definite integral of the current series.

### **Parameters**

#### **m**

[non-negative int] The number of integrations to perform.

# **k**

[array\_like] Integration constants. The first constant is applied to the first integration, the second to the second, and so on. The list of values must less than or equal to *m* in length and any missing values are set to zero.

### **lbnd**

[Scalar] The lower bound of the definite integral.

### **Returns**

### **new\_series**

[series] A new series representing the integral. The domain is the same as the domain of the integrated series.

#### <span id="page-1126-1"></span>method

polynomial.hermite.Hermite.**linspace**(*n=100*, *domain=None*)

Return x, y values at equally spaced points in domain.

Returns the x, y values at *n* linearly spaced points across the domain. Here y is the value of the polynomial at the points x. By default the domain is the same as that of the series instance. This method is intended mostly as a plotting aid.

New in version 1.5.0.

# **Parameters**

**n**

[int, optional] Number of point pairs to return. The default value is 100.

## **domain**

[{None, array\_like}, optional] If not None, the specified domain is used instead of that of the calling instance. It should be of the form  $[\text{beg}, \text{end}]$ . The default is None which case the class domain is used.

# **Returns**

### **x, y**

[ndarray] x is equal to linspace(self.domain[0], self.domain[1], n) and y is the series evaluated at element of x.

### <span id="page-1127-0"></span>method

```
polynomial.hermite.Hermite.mapparms()
```
Return the mapping parameters.

The returned values define a linear map  $\circ$  f  $f + \circ \circ \circ \circ \circ \circ \circ$  that is applied to the input arguments before the series is evaluated. The map depends on the domain and window; if the current domain is equal to the window the resulting map is the identity. If the coefficients of the series instance are to be used by themselves outside this class, then the linear function must be substituted for the  $x$  in the standard representation of the base polynomials.

### **Returns**

### **off, scl**

[float or complex] The mapping function is defined by  $\circ$  f f + scl  $\star$ x.

### **Notes**

If the current domain is the interval  $[11, r1]$  and the window is  $[12, r2]$ , then the linear mapping function L is defined by the equations:

 $L(11) = 12$  $L(r1) = r2$ 

#### <span id="page-1127-1"></span>method

```
polynomial.hermite.Hermite.roots()
```
Return the roots of the series polynomial.

Compute the roots for the series. Note that the accuracy of the roots decrease the further outside the domain they lie.

# **Returns**

**roots**

[ndarray] Array containing the roots of the series.

<span id="page-1127-2"></span>method

polynomial.hermite.Hermite.**trim**(*tol=0*)

Remove trailing coefficients

Remove trailing coefficients until a coefficient is reached whose absolute value greater than *tol* or the beginning of the series is reached. If all the coefficients would be removed the series is set to [0]. A new series instance is returned with the new coefficients. The current instance remains unchanged.

### **Parameters**

**tol**

[non-negative number.] All trailing coefficients less than *tol* will be removed.

#### **Returns**

#### **new\_series**

[series] New instance of series with trimmed coefficients.

#### <span id="page-1128-0"></span>method

polynomial.hermite.Hermite.**truncate**(*size*)

Truncate series to length size.

Reduce the series to length  $size$  by discarding the high degree terms. The value of  $size$  must be a positive integer. This can be useful in least squares where the coefficients of the high degree terms may be very small.

#### **Parameters**

#### **size**

[positive int] The series is reduced to length size by discarding the high degree terms. The value of size must be a positive integer.

#### **Returns**

#### **new\_series**

[series] New instance of series with truncated coefficients.

# **Constants**

*[hermdomain](#page-1128-1)*

*[hermzero](#page-1128-2)*

*[hermone](#page-1128-3)*

*[hermx](#page-1128-4)*

```
polynomial.hermite.hermdomain = array([-1, 1])
polynomial.hermite.hermzero = array([0])
polynomial.hermite.hermone = array([1])
polynomial.hermite.hermx = array([0. , 0.5])
```
# **Arithmetic**

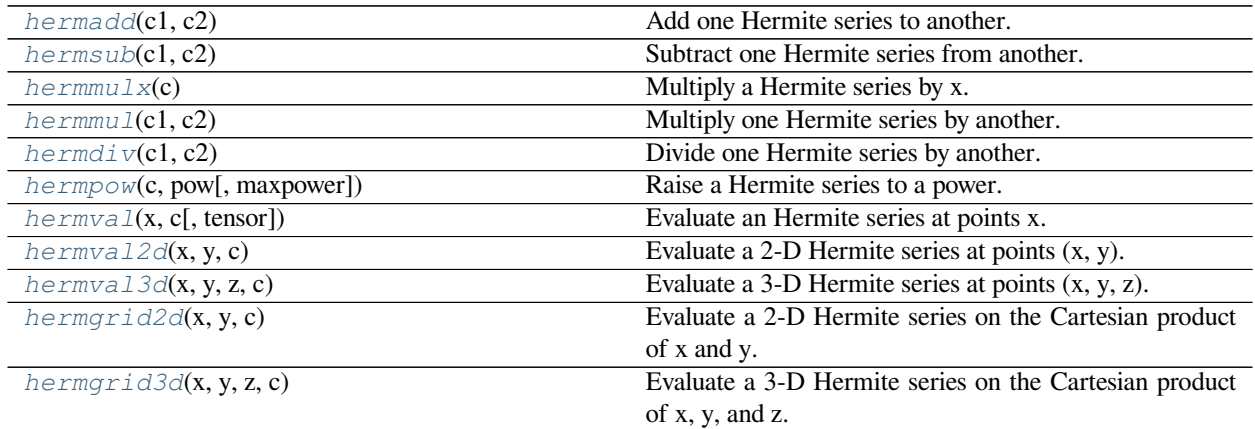

<span id="page-1129-0"></span>polynomial.hermite.**hermadd**(*c1*, *c2*)

Add one Hermite series to another.

Returns the sum of two Hermite series  $c1 + c2$ . The arguments are sequences of coefficients ordered from lowest order term to highest, i.e., [1,2,3] represents the series  $P_0 + 2*P_1 + 3*P_2$ .

#### **Parameters**

#### **c1, c2**

[array\_like] 1-D arrays of Hermite series coefficients ordered from low to high.

### **Returns**

#### **out**

[ndarray] Array representing the Hermite series of their sum.

# **See also:**

*[hermsub](#page-1129-1)***,** *[hermmulx](#page-1130-0)***,** *[hermmul](#page-1131-0)***,** *[hermdiv](#page-1131-1)***,** *[hermpow](#page-1132-0)*

# **Notes**

Unlike multiplication, division, etc., the sum of two Hermite series is a Hermite series (without having to "reproject" the result onto the basis set) so addition, just like that of "standard" polynomials, is simply "component-wise."

# **Examples**

```
>>> from numpy.polynomial.hermite import hermadd
>>> hermadd([1, 2, 3], [1, 2, 3, 4])
array([2., 4., 6., 4.])
```
# <span id="page-1129-1"></span>polynomial.hermite.**hermsub**(*c1*, *c2*)

Subtract one Hermite series from another.

Returns the difference of two Hermite series *c1* - *c2*. The sequences of coefficients are from lowest order term to highest, i.e., [1,2,3] represents the series  $P_0 + 2*P_1 + 3*P_2$ .

# **Parameters**

### **c1, c2**

[array\_like] 1-D arrays of Hermite series coefficients ordered from low to high.

#### **Returns**

#### **out**

[ndarray] Of Hermite series coefficients representing their difference.

#### **See also:**

*[hermadd](#page-1129-0)***,** *[hermmulx](#page-1130-0)***,** *[hermmul](#page-1131-0)***,** *[hermdiv](#page-1131-1)***,** *[hermpow](#page-1132-0)*

### **Notes**

Unlike multiplication, division, etc., the difference of two Hermite series is a Hermite series (without having to "reproject" the result onto the basis set) so subtraction, just like that of "standard" polynomials, is simply "componentwise."

# **Examples**

```
>>> from numpy.polynomial.hermite import hermsub
>>> hermsub([1, 2, 3, 4], [1, 2, 3])
array([0., 0., 0., 4.])
```
#### <span id="page-1130-0"></span>polynomial.hermite.**hermmulx**(*c*)

Multiply a Hermite series by x.

Multiply the Hermite series *c* by x, where x is the independent variable.

# **Parameters**

#### **c**

[array\_like] 1-D array of Hermite series coefficients ordered from low to high.

# **Returns**

#### **out**

[ndarray] Array representing the result of the multiplication.

# **See also:**

*[hermadd](#page-1129-0)***,** *[hermsub](#page-1129-1)***,** *[hermmul](#page-1131-0)***,** *[hermdiv](#page-1131-1)***,** *[hermpow](#page-1132-0)*

# **Notes**

The multiplication uses the recursion relationship for Hermite polynomials in the form

 $xP_i(x) = (P_{i+1}(x)/2 + i^*P_{i-1} - 1)(x)$ 

# **Examples**

**>>> from numpy.polynomial.hermite import** hermmulx **>>>** hermmulx([1, 2, 3])  $array([2. , 6.5, 1. , 1.5])$ 

<span id="page-1131-0"></span>polynomial.hermite.**hermmul**(*c1*, *c2*)

Multiply one Hermite series by another.

Returns the product of two Hermite series *c1* \* *c2*. The arguments are sequences of coefficients, from lowest order "term" to highest, e.g., [1,2,3] represents the series  $P_0 + 2*P_1 + 3*P_2$ .

#### **Parameters**

**c1, c2**

[array\_like] 1-D arrays of Hermite series coefficients ordered from low to high.

#### **Returns**

**out**

[ndarray] Of Hermite series coefficients representing their product.

# **See also:**

*[hermadd](#page-1129-0)***,** *[hermsub](#page-1129-1)***,** *[hermmulx](#page-1130-0)***,** *[hermdiv](#page-1131-1)***,** *[hermpow](#page-1132-0)*

# **Notes**

In general, the (polynomial) product of two C-series results in terms that are not in the Hermite polynomial basis set. Thus, to express the product as a Hermite series, it is necessary to "reproject" the product onto said basis set, which may produce "unintuitive" (but correct) results; see Examples section below.

# **Examples**

```
>>> from numpy.polynomial.hermite import hermmul
>>> hermmul([1, 2, 3], [0, 1, 2])
array([52., 29., 52., 7., 6.])
```
<span id="page-1131-1"></span>polynomial.hermite.**hermdiv**(*c1*, *c2*)

Divide one Hermite series by another.

Returns the quotient-with-remainder of two Hermite series *c1* / *c2*. The arguments are sequences of coefficients from lowest order "term" to highest, e.g., [1,2,3] represents the series  $P_0 + 2*P_1 + 3*P_2$ .

### **Parameters**

# **c1, c2**

[array\_like] 1-D arrays of Hermite series coefficients ordered from low to high.

#### **Returns**

#### **[quo, rem]**

[ndarrays] Of Hermite series coefficients representing the quotient and remainder.

# **See also:**

*[hermadd](#page-1129-0)***,** *[hermsub](#page-1129-1)***,** *[hermmulx](#page-1130-0)***,** *[hermmul](#page-1131-0)***,** *[hermpow](#page-1132-0)*

# **Notes**

In general, the (polynomial) division of one Hermite series by another results in quotient and remainder terms that are not in the Hermite polynomial basis set. Thus, to express these results as a Hermite series, it is necessary to "reproject" the results onto the Hermite basis set, which may produce "unintuitive" (but correct) results; see Examples section below.

# **Examples**

```
>>> from numpy.polynomial.hermite import hermdiv
>>> hermdiv([ 52., 29., 52., 7., 6.], [0, 1, 2])
(array([1., 2., 3.]), array([0.]))
>>> hermdiv([ 54., 31., 52., 7., 6.], [0, 1, 2])
(array([1., 2., 3.]), array([2., 2.]))
>>> hermdiv([ 53., 30., 52., 7., 6.], [0, 1, 2])
(array([1., 2., 3.]), array([1., 1.]))
```
<span id="page-1132-0"></span>polynomial.hermite.**hermpow**(*c*, *pow*, *maxpower=16*) Raise a Hermite series to a power.

Returns the Hermite series *c* raised to the power *pow*. The argument *c* is a sequence of coefficients ordered from low to high. i.e., [1,2,3] is the series  $P_0 + 2*P_1 + 3*P_2$ .

# **Parameters**

#### **c**

[array\_like] 1-D array of Hermite series coefficients ordered from low to high.

#### **pow**

[integer] Power to which the series will be raised

### **maxpower**

[integer, optional] Maximum power allowed. This is mainly to limit growth of the series to unmanageable size. Default is 16

#### **Returns**

#### **coef**

[ndarray] Hermite series of power.

#### **See also:**

*[hermadd](#page-1129-0)***,** *[hermsub](#page-1129-1)***,** *[hermmulx](#page-1130-0)***,** *[hermmul](#page-1131-0)***,** *[hermdiv](#page-1131-1)*

# **Examples**

```
>>> from numpy.polynomial.hermite import hermpow
>>> hermpow([1, 2, 3], 2)
array([81., 52., 82., 12., 9.])
```
<span id="page-1133-0"></span>polynomial.hermite.**hermval**(*x*, *c*, *tensor=True*) Evaluate an Hermite series at points x.

If *c* is of length  $n + 1$ , this function returns the value:

$$
p(x) = c_0 * H_0(x) + c_1 * H_1(x) + \dots + c_n * H_n(x)
$$

The parameter  $x$  is converted to an array only if it is a tuple or a list, otherwise it is treated as a scalar. In either case, either *x* or its elements must support multiplication and addition both with themselves and with the elements of *c*.

If *c* is a 1-D array, then *p(x)* will have the same shape as *x*. If *c* is multidimensional, then the shape of the result depends on the value of *tensor*. If *tensor* is true the shape will be c.shape[1:] + x.shape. If *tensor* is false the shape will be c.shape[1:]. Note that scalars have shape (,).

Trailing zeros in the coefficients will be used in the evaluation, so they should be avoided if efficiency is a concern.

#### **Parameters**

**x**

[array\_like, compatible object] If *x* is a list or tuple, it is converted to an ndarray, otherwise it is left unchanged and treated as a scalar. In either case, *x* or its elements must support addition and multiplication with with themselves and with the elements of *c*.

**c**

[array\_like] Array of coefficients ordered so that the coefficients for terms of degree n are contained in c[n]. If *c* is multidimensional the remaining indices enumerate multiple polynomials. In the two dimensional case the coefficients may be thought of as stored in the columns of *c*.

### **tensor**

[boolean, optional] If True, the shape of the coefficient array is extended with ones on the right, one for each dimension of *x*. Scalars have dimension 0 for this action. The result is that every column of coefficients in  $c$  is evaluated for every element of  $x$ . If False,  $x$  is broadcast over the columns of *c* for the evaluation. This keyword is useful when *c* is multidimensional. The default value is True.

New in version 1.7.0.

### **Returns**

#### **values**

[ndarray, algebra like] The shape of the return value is described above.

#### **See also:**

*[hermval2d](#page-1134-0)***,** *[hermgrid2d](#page-1135-1)***,** *[hermval3d](#page-1135-0)***,** *[hermgrid3d](#page-1136-0)*

# **Notes**

The evaluation uses Clenshaw recursion, aka synthetic division.

### **Examples**

```
>>> from numpy.polynomial.hermite import hermval
\Rightarrow \bullet coef = [1, 2, 3]>>> hermval(1, coef)
11.0
>>> hermval([[1,2],[3,4]], coef)
array([[ 11., 51.],
        [115., 203.]])
```
<span id="page-1134-0"></span>polynomial.hermite.**hermval2d**(*x*, *y*, *c*)

Evaluate a 2-D Hermite series at points (x, y).

This function returns the values:

$$
p(x,y) = \sum_{i,j} c_{i,j} * H_i(x) * H_j(y)
$$

The parameters *x* and *y* are converted to arrays only if they are tuples or a lists, otherwise they are treated as a scalars and they must have the same shape after conversion. In either case, either *x* and *y* or their elements must support multiplication and addition both with themselves and with the elements of *c*.

If *c* is a 1-D array a one is implicitly appended to its shape to make it 2-D. The shape of the result will be c.shape[2:] + x.shape.

#### **Parameters**

#### **x, y**

[array\_like, compatible objects] The two dimensional series is evaluated at the points *(x, y)*, where *x* and *y* must have the same shape. If *x* or *y* is a list or tuple, it is first converted to an ndarray, otherwise it is left unchanged and if it isn't an ndarray it is treated as a scalar.

#### **c**

[array\_like] Array of coefficients ordered so that the coefficient of the term of multi-degree i,j is contained in  $c[i, j]$ . If *c* has dimension greater than two the remaining indices enumerate multiple sets of coefficients.

#### **Returns**

#### **values**

[ndarray, compatible object] The values of the two dimensional polynomial at points formed with pairs of corresponding values from *x* and *y*.

#### **See also:**

*[hermval](#page-1133-0)***,** *[hermgrid2d](#page-1135-1)***,** *[hermval3d](#page-1135-0)***,** *[hermgrid3d](#page-1136-0)*

### **Notes**

New in version 1.7.0.

<span id="page-1135-0"></span>polynomial.hermite.**hermval3d**(*x*, *y*, *z*, *c*) Evaluate a 3-D Hermite series at points (x, y, z).

This function returns the values:

$$
p(x, y, z) = \sum_{i, j, k} c_{i, j, k} * H_i(x) * H_j(y) * H_k(z)
$$

The parameters *x*, *y*, and *z* are converted to arrays only if they are tuples or a lists, otherwise they are treated as a scalars and they must have the same shape after conversion. In either case, either *x*, *y*, and *z* or their elements must support multiplication and addition both with themselves and with the elements of *c*.

If *c* has fewer than 3 dimensions, ones are implicitly appended to its shape to make it 3-D. The shape of the result will be c.shape[3:]  $+ x.$ shape.

#### **Parameters**

**x, y, z**

[array\_like, compatible object] The three dimensional series is evaluated at the points *(x, y, z*), where *x*, *y*, and *z* must have the same shape. If any of *x*, *y*, or *z* is a list or tuple, it is first converted to an ndarray, otherwise it is left unchanged and if it isn't an ndarray it is treated as a scalar.

**c**

[array\_like] Array of coefficients ordered so that the coefficient of the term of multi-degree i,j,k is contained in  $c[i, j, k]$ . If *c* has dimension greater than 3 the remaining indices enumerate multiple sets of coefficients.

### **Returns**

#### **values**

[ndarray, compatible object] The values of the multidimensional polynomial on points formed with triples of corresponding values from *x*, *y*, and *z*.

#### **See also:**

*[hermval](#page-1133-0)***,** *[hermval2d](#page-1134-0)***,** *[hermgrid2d](#page-1135-1)***,** *[hermgrid3d](#page-1136-0)*

### **Notes**

New in version 1.7.0.

<span id="page-1135-1"></span>polynomial.hermite.**hermgrid2d**(*x*, *y*, *c*)

Evaluate a 2-D Hermite series on the Cartesian product of x and y.

This function returns the values:

$$
p(a, b) = \sum_{i,j} c_{i,j} * H_i(a) * H_j(b)
$$

where the points *(a, b)* consist of all pairs formed by taking *a* from *x* and *b* from *y*. The resulting points form a grid with *x* in the first dimension and *y* in the second.

The parameters *x* and *y* are converted to arrays only if they are tuples or a lists, otherwise they are treated as a scalars. In either case, either *x* and *y* or their elements must support multiplication and addition both with themselves and with the elements of *c*.

If *c* has fewer than two dimensions, ones are implicitly appended to its shape to make it 2-D. The shape of the result will be c.shape[2:]  $+ x.$ shape.

### **Parameters**

**x, y**

[array\_like, compatible objects] The two dimensional series is evaluated at the points in the Cartesian product of *x* and *y*. If *x* or *y* is a list or tuple, it is first converted to an ndarray, otherwise it is left unchanged and, if it isn't an ndarray, it is treated as a scalar.

**c**

[array\_like] Array of coefficients ordered so that the coefficients for terms of degree i,j are contained in  $c[i, j]$ . If *c* has dimension greater than two the remaining indices enumerate multiple sets of coefficients.

#### **Returns**

#### **values**

[ndarray, compatible object] The values of the two dimensional polynomial at points in the Cartesian product of *x* and *y*.

#### **See also:**

*[hermval](#page-1133-0)***,** *[hermval2d](#page-1134-0)***,** *[hermval3d](#page-1135-0)***,** *[hermgrid3d](#page-1136-0)*

### **Notes**

New in version 1.7.0.

<span id="page-1136-0"></span>polynomial.hermite.**hermgrid3d**(*x*, *y*, *z*, *c*)

Evaluate a 3-D Hermite series on the Cartesian product of x, y, and z.

This function returns the values:

$$
p(a, b, c) = \sum_{i, j, k} c_{i, j, k} * H_i(a) * H_j(b) * H_k(c)
$$

where the points *(a, b, c)* consist of all triples formed by taking *a* from *x*, *b* from *y*, and *c* from *z*. The resulting points form a grid with *x* in the first dimension, *y* in the second, and *z* in the third.

The parameters *x*, *y*, and *z* are converted to arrays only if they are tuples or a lists, otherwise they are treated as a scalars. In either case, either *x*, *y*, and *z* or their elements must support multiplication and addition both with themselves and with the elements of *c*.

If *c* has fewer than three dimensions, ones are implicitly appended to its shape to make it 3-D. The shape of the result will be c.shape $[3:] + x.\text{shape} + y.\text{shape} + z.\text{shape}.$ 

#### **Parameters**

**x, y, z**

[array\_like, compatible objects] The three dimensional series is evaluated at the points in the Cartesian product of *x*, *y*, and *z*. If *x*,'y', or *z* is a list or tuple, it is first converted to an ndarray, otherwise it is left unchanged and, if it isn't an ndarray, it is treated as a scalar.

**c**

[array\_like] Array of coefficients ordered so that the coefficients for terms of degree i,j are contained in  $c[i, j]$ . If *c* has dimension greater than two the remaining indices enumerate multiple sets of coefficients.

#### **Returns**

#### **values**

[ndarray, compatible object] The values of the two dimensional polynomial at points in the Cartesian product of *x* and *y*.

## **See also:**

*[hermval](#page-1133-0)***,** *[hermval2d](#page-1134-0)***,** *[hermgrid2d](#page-1135-1)***,** *[hermval3d](#page-1135-0)*

### **Notes**

New in version 1.7.0.

# **Calculus**

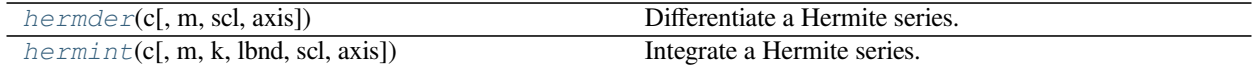

<span id="page-1137-0"></span>polynomial.hermite.**hermder**(*c*, *m=1*, *scl=1*, *axis=0*)

Differentiate a Hermite series.

Returns the Hermite series coefficients *c* differentiated *m* times along *axis*. At each iteration the result is multiplied by  $\mathit{scl}$  (the scaling factor is for use in a linear change of variable). The argument  $\mathit{c}$  is an array of coefficients from low to high degree along each axis, e.g., [1,2,3] represents the series  $1*H_0 + 2*H_1 + 3*H_2$ while  $[[1,2],[1,2]]$  represents  $1*H_0(x)*H_0(y) + 1*H_1(x)*H_0(y) + 2*H_0(x)*H_1(y) +$  $2*H_1(x)*H_1(y)$  if axis=0 is x and axis=1 is y.

#### **Parameters**

#### **c**

[array\_like] Array of Hermite series coefficients. If *c* is multidimensional the different axis correspond to different variables with the degree in each axis given by the corresponding index.

# **m**

[int, optional] Number of derivatives taken, must be non-negative. (Default: 1)

#### **scl**

[scalar, optional] Each differentiation is multiplied by *scl*. The end result is multiplication by  $\text{sc1**m}$ . This is for use in a linear change of variable. (Default: 1)

#### **axis**

[int, optional] Axis over which the derivative is taken. (Default: 0).

New in version 1.7.0.

#### **Returns**

**der**

[ndarray] Hermite series of the derivative.

#### **See also:**

*[hermint](#page-1138-0)*

# **Notes**

In general, the result of differentiating a Hermite series does not resemble the same operation on a power series. Thus the result of this function may be "unintuitive," albeit correct; see Examples section below.

# **Examples**

```
>>> from numpy.polynomial.hermite import hermder
>>> hermder([ 1. , 0.5, 0.5, 0.5])
array([1., 2., 3.])
>>> hermder([-0.5, 1./2., 1./8., 1./12., 1./16.], m=2)
array([1., 2., 3.])
```
<span id="page-1138-0"></span>polynomial.hermite.**hermint**(*c*, *m=1*, *k=[]*, *lbnd=0*, *scl=1*, *axis=0*)

Integrate a Hermite series.

Returns the Hermite series coefficients *c* integrated *m* times from *lbnd* along *axis*. At each iteration the resulting series is **multiplied** by *scl* and an integration constant, *k*, is added. The scaling factor is for use in a linear change of variable. ("Buyer beware": note that, depending on what one is doing, one may want *scl* to be the reciprocal of what one might expect; for more information, see the Notes section below.) The argument  $c$  is an array of coefficients from low to high degree along each axis, e.g.,  $[1,2,3]$  represents the series  $H_0$  + 2\*H\_1 + 3\*H\_2 while [[1,2],[1,2]] represents  $1*H_0(x)*H_0(y) + 1*H_1(x)*H_0(y) +$  $2*H_0(x)*H_1(y) + 2*H_1(x)*H_1(y)$  if axis=0 is x and axis=1 is y.

### **Parameters**

**c**

[array\_like] Array of Hermite series coefficients. If c is multidimensional the different axis correspond to different variables with the degree in each axis given by the corresponding index.

```
m
```
[int, optional] Order of integration, must be positive. (Default: 1)

# **k**

[{[], list, scalar}, optional] Integration constant(s). The value of the first integral at lbnd is the first value in the list, the value of the second integral at lbnd is the second value, etc. If  $k == [ ]$  (the default), all constants are set to zero. If  $m == 1$ , a single scalar can be given instead of a list.

### **lbnd**

[scalar, optional] The lower bound of the integral. (Default: 0)

### **scl**

[scalar, optional] Following each integration the result is *multiplied* by *scl* before the integration constant is added. (Default: 1)

#### **axis**

[int, optional] Axis over which the integral is taken. (Default: 0).

New in version 1.7.0.

### **Returns**

# **S**

[ndarray] Hermite series coefficients of the integral.

### **Raises**

# **ValueError**

```
If m < 0, len(k) > m, np.ndim(lbnd) != 0, or np.ndim(scl) != 0.
```
### **See also:**

# *[hermder](#page-1137-0)*

# **Notes**

Note that the result of each integration is *multiplied* by *scl*. Why is this important to note? Say one is making a linear change of variable  $u = ax + b$  in an integral relative to x. Then  $dx = du/a$ , so one will need to set *scl* equal to 1/*a* - perhaps not what one would have first thought.

Also note that, in general, the result of integrating a C-series needs to be "reprojected" onto the C-series basis set. Thus, typically, the result of this function is "unintuitive," albeit correct; see Examples section below.

# **Examples**

```
>>> from numpy.polynomial.hermite import hermint
>>> hermint([1,2,3]) # integrate once, value 0 at 0.
array([1. , 0.5, 0.5, 0.5])
>>> hermint([1,2,3], m=2) # integrate twice, value & deriv 0 at 0
array([-0.5 , 0.5 , 0.125 , 0.08333333, 0.0625 ]) # may␣
,→vary
>>> hermint([1,2,3], k=1) # integrate once, value 1 at 0.
array([2. , 0.5, 0.5, 0.5])
>>> hermint([1,2,3], lbnd=-1) # integrate once, value 0 at -1
array([ -2. , 0.5, 0.5, 0.5])>>> hermint([1,2,3], m=2, k=[1,2], lbnd=-1)
array([ 1.66666667, -0.5 , 0.125 , 0.08333333, 0.0625 ]) # may
,→vary
```
# **Misc Functions**

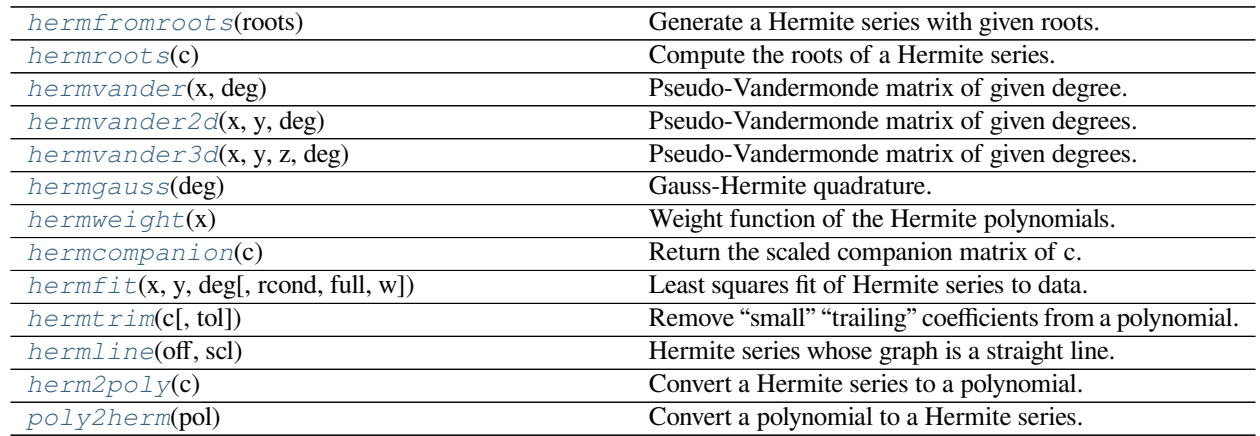

<span id="page-1140-0"></span>polynomial.hermite.**hermfromroots**(*roots*)

Generate a Hermite series with given roots.

The function returns the coefficients of the polynomial

$$
p(x) = (x - r_0) * (x - r_1) * ... * (x - r_n),
$$

in Hermite form, where the *r\_n* are the roots specified in *[roots](#page-1259-0)*. If a zero has multiplicity n, then it must appear in *[roots](#page-1259-0)* n times. For instance, if 2 is a root of multiplicity three and 3 is a root of multiplicity 2, then *[roots](#page-1259-0)* looks something like [2, 2, 2, 3, 3]. The roots can appear in any order.

If the returned coefficients are *c*, then

$$
p(x) = c_0 + c_1 * H_1(x) + \dots + c_n * H_n(x)
$$

The coefficient of the last term is not generally 1 for monic polynomials in Hermite form.

### **Parameters**

**roots**

[array\_like] Sequence containing the roots.

### **Returns**

# **out**

[ndarray] 1-D array of coefficients. If all roots are real then *out* is a real array, if some of the roots are complex, then *out* is complex even if all the coefficients in the result are real (see Examples below).

### **See also:**

```
numpy.polynomial.polynomial.polyfromroots
numpy.polynomial.legendre.legfromroots
numpy.polynomial.laguerre.lagfromroots
numpy.polynomial.chebyshev.chebfromroots
numpy.polynomial.hermite_e.hermefromroots
```
# **Examples**

```
>>> from numpy.polynomial.hermite import hermfromroots, hermval
>>> \csc f = \text{hermfromroots}((-1, 0, 1))>>> hermval((-1, 0, 1), coef)
array([0., 0., 0.])
\rightarrow\rightarrow coef = hermfromroots((-1j, 1j))
>>> hermval((-1j, 1j), coef)
array([0.+0.j, 0.+0.j])
```
<span id="page-1141-0"></span>polynomial.hermite.**hermroots**(*c*)

Compute the roots of a Hermite series.

Return the roots (a.k.a. "zeros") of the polynomial

$$
p(x) = \sum_{i} c[i] * H_i(x).
$$

# **Parameters**

**c**

[1-D array\_like] 1-D array of coefficients.

# **Returns**

### **out**

[ndarray] Array of the roots of the series. If all the roots are real, then *out* is also real, otherwise it is complex.

# **See also:**

```
numpy.polynomial.polynomial.polyroots
numpy.polynomial.legendre.legroots
numpy.polynomial.laguerre.lagroots
numpy.polynomial.chebyshev.chebroots
numpy.polynomial.hermite_e.hermeroots
```
# **Notes**

The root estimates are obtained as the eigenvalues of the companion matrix, Roots far from the origin of the complex plane may have large errors due to the numerical instability of the series for such values. Roots with multiplicity greater than 1 will also show larger errors as the value of the series near such points is relatively insensitive to errors in the roots. Isolated roots near the origin can be improved by a few iterations of Newton's method.

The Hermite series basis polynomials aren't powers of *x* so the results of this function may seem unintuitive.

**Examples**

```
>>> from numpy.polynomial.hermite import hermroots, hermfromroots
\rightarrow\rightarrow\text{coeff} = hermfromroots([-1, 0, 1])
>>> coef
array([0. , 0.25 , 0. , 0.125])>>> hermroots(coef)
array([-1.00000000e+00, -1.38777878e-17, 1.00000000e+00])
```
### <span id="page-1142-0"></span>polynomial.hermite.**hermvander**(*x*, *deg*)

Pseudo-Vandermonde matrix of given degree.

Returns the pseudo-Vandermonde matrix of degree *deg* and sample points *x*. The pseudo-Vandermonde matrix is defined by

$$
V[\ldots, i] = H_i(x),
$$

where  $0 \le i \le deg$ . The leading indices of *V* index the elements of *x* and the last index is the degree of the Hermite polynomial.

If *c* is a 1-D array of coefficients of length  $n + 1$  and V is the array  $V =$  hermvander(x, n), then np. dot (V, c) and hermval(x, c) are the same up to roundoff. This equivalence is useful both for least squares fitting and for the evaluation of a large number of Hermite series of the same degree and sample points.

#### **Parameters**

**x**

[array\_like] Array of points. The dtype is converted to float64 or complex128 depending on whether any of the elements are complex. If *x* is scalar it is converted to a 1-D array.

**deg**

[int] Degree of the resulting matrix.

#### **Returns**

#### **vander**

[ndarray] The pseudo-Vandermonde matrix. The shape of the returned matrix is  $x$ . shape  $+$  $(\text{deg } + 1)$ , where The last index is the degree of the corresponding Hermite polynomial. The dtype will be the same as the converted *x*.

### **Examples**

```
>>> from numpy.polynomial.hermite import hermvander
\Rightarrow x = np.array([-1, 0, 1])>>> hermvander(x, 3)
array([[1., -2., 2., 4.],[1., 0., -2., -0.],[1., 2., 2., -4.]
```
<span id="page-1142-1"></span>polynomial.hermite.**hermvander2d**(*x*, *y*, *deg*)

Pseudo-Vandermonde matrix of given degrees.

Returns the pseudo-Vandermonde matrix of degrees *deg* and sample points *(x, y)*. The pseudo-Vandermonde matrix is defined by

$$
V[..., (deg[1] + 1) * i + j] = H_i(x) * H_j(y),
$$

where  $0 \le i \le deg[0]$  and  $0 \le i \le deg[1]$ . The leading indices of V index the points  $(x, y)$  and the last index encodes the degrees of the Hermite polynomials.

If  $V =$  hermvander2d(x, y, [xdeg, ydeg]), then the columns of *V* correspond to the elements of a 2-D coefficient array  $c$  of shape (xdeg + 1, ydeg + 1) in the order

*c*00*, c*01*, c*02*..., c*10*, c*11*, c*12*...*

and np.dot(V, c.flat) and hermval2d(x, y, c) will be the same up to roundoff. This equivalence is useful both for least squares fitting and for the evaluation of a large number of 2-D Hermite series of the same degrees and sample points.

#### **Parameters**

**x, y**

[array\_like] Arrays of point coordinates, all of the same shape. The dtypes will be converted to either float64 or complex128 depending on whether any of the elements are complex. Scalars are converted to 1-D arrays.

#### **deg**

[list of ints] List of maximum degrees of the form  $[x \text{ deg}, y \text{ deg}]$ .

#### **Returns**

#### **vander2d**

[ndarray] The shape of the returned matrix is x, shape  $+$  (order,), where *order* =  $(\deg[0] + 1) * (\deg[1] + 1)$ . The dtype will be the same as the converted *x* and *y*.

### **See also:**

*[hermvander](#page-1142-0)***,** *[hermvander3d](#page-1143-0)***,** *[hermval2d](#page-1134-0)***,** *[hermval3d](#page-1135-0)*

### **Notes**

New in version 1.7.0.

<span id="page-1143-0"></span>polynomial.hermite.**hermvander3d**(*x*, *y*, *z*, *deg*)

Pseudo-Vandermonde matrix of given degrees.

Returns the pseudo-Vandermonde matrix of degrees *deg* and sample points *(x, y, z)*. If *l, m, n* are the given degrees in *x, y, z*, then The pseudo-Vandermonde matrix is defined by

 $V$ [..., $(m+1)(n+1)i + (n+1)j + k$ ] =  $H_i(x) * H_i(y) * H_k(z)$ ,

where  $0 \le i \le l$ ,  $0 \le j \le m$ , and  $0 \le j \le n$ . The leading indices of *V* index the points  $(x, y, z)$  and the last index encodes the degrees of the Hermite polynomials.

If  $V =$  hermvander3d(x, y, z, [xdeq, ydeq, zdeq]), then the columns of *V* correspond to the elements of a 3-D coefficient array *c* of shape (xdeg + 1, ydeg + 1, zdeg + 1) in the order

*c*000*, c*001*, c*002*, ..., c*010*, c*011*, c*012*, ...*

and np.dot(V, c.flat) and hermval3d(x, y, z, c) will be the same up to roundoff. This equivalence is useful both for least squares fitting and for the evaluation of a large number of 3-D Hermite series of the same degrees and sample points.

### **Parameters**

# **x, y, z**

[array\_like] Arrays of point coordinates, all of the same shape. The dtypes will be converted to either float64 or complex128 depending on whether any of the elements are complex. Scalars are converted to 1-D arrays.

# **deg**

[list of ints] List of maximum degrees of the form [x\_deg, y\_deg, z\_deg].

# **Returns**

### **vander3d**

[ndarray] The shape of the returned matrix is x.shape  $+$  (order,), where *order* =  $(\text{deg}[0] + 1) * (\text{deg}[1] + 1) * (\text{deg}[2] + 1)$ . The dtype will be the same as the converted *x*, *y*, and *z*.

# **See also:**

*[hermvander](#page-1142-0)***,** *[hermvander3d](#page-1143-0)***,** *[hermval2d](#page-1134-0)***,** *[hermval3d](#page-1135-0)*

# **Notes**

New in version 1.7.0.

# <span id="page-1144-0"></span>polynomial.hermite.**hermgauss**(*deg*)

Gauss-Hermite quadrature.

Computes the sample points and weights for Gauss-Hermite quadrature. These sample points and weights will correctly integrate polynomials of degree 2 *∗ deg −* 1 or less over the interval [*−* inf*,* inf] with the weight function  $f(x) = \exp(-x^2)$ .

# **Parameters**

**deg**

[int] Number of sample points and weights. It must be  $\geq 1$ .

# **Returns**

### **x**

[ndarray] 1-D ndarray containing the sample points.

**y**

[ndarray] 1-D ndarray containing the weights.

# **Notes**

New in version 1.7.0.

The results have only been tested up to degree 100, higher degrees may be problematic. The weights are determined by using the fact that

$$
w_k = c/(H'_n(x_k) * H_{n-1}(x_k))
$$

where *c* is a constant independent of *k* and  $x_k$  is the k'th root of  $H_n$ , and then scaling the results to get the right value when integrating 1.

### <span id="page-1145-0"></span>polynomial.hermite.**hermweight**(*x*)

Weight function of the Hermite polynomials.

The weight function is exp(*−x* 2 ) and the interval of integration is [*−* inf*,* inf]. the Hermite polynomials are orthogonal, but not normalized, with respect to this weight function.

## **Parameters**

**x**

[array\_like] Values at which the weight function will be computed.

#### **Returns**

**w**

[ndarray] The weight function at *x*.

#### **Notes**

New in version 1.7.0.

```
polynomial.hermite.hermcompanion(c)
```
Return the scaled companion matrix of c.

The basis polynomials are scaled so that the companion matrix is symmetric when *c* is an Hermite basis polynomial. This provides better eigenvalue estimates than the unscaled case and for basis polynomials the eigenvalues are guaranteed to be real if *[numpy.linalg.eigvalsh](#page-858-0)* is used to obtain them.

#### **Parameters**

**c**

[array\_like] 1-D array of Hermite series coefficients ordered from low to high degree.

#### **Returns**

### **mat**

[ndarray] Scaled companion matrix of dimensions (deg, deg).

# **Notes**

New in version 1.7.0.

<span id="page-1146-0"></span>polynomial.hermite.**hermfit**(*x*, *y*, *deg*, *rcond=None*, *full=False*, *w=None*)

Least squares fit of Hermite series to data.

Return the coefficients of a Hermite series of degree *deg* that is the least squares fit to the data values *y* given at points *x*. If *y* is 1-D the returned coefficients will also be 1-D. If *y* is 2-D multiple fits are done, one for each column of *y*, and the resulting coefficients are stored in the corresponding columns of a 2-D return. The fitted polynomial(s) are in the form

$$
p(x) = c_0 + c_1 * H_1(x) + \dots + c_n * H_n(x),
$$

where *n* is *deg*.

**Parameters**

**x**

[array\_like, shape  $(M, )$ ] x-coordinates of the M sample points  $(x[i], y[i])$ .

#### **y**

[array\_like, shape (M,) or (M, K)] y-coordinates of the sample points. Several data sets of sample points sharing the same x-coordinates can be fitted at once by passing in a 2D-array that contains one dataset per column.

#### **deg**

[int or 1-D array\_like] Degree(s) of the fitting polynomials. If *deg* is a single integer all terms up to and including the *deg*'th term are included in the fit. For NumPy versions  $> = 1.11.0$  a list of integers specifying the degrees of the terms to include may be used instead.

#### **rcond**

[float, optional] Relative condition number of the fit. Singular values smaller than this relative to the largest singular value will be ignored. The default value is  $len(x)*eps$ , where eps is the relative precision of the float type, about 2e-16 in most cases.

### **full**

[bool, optional] Switch determining nature of return value. When it is False (the default) just the coefficients are returned, when True diagnostic information from the singular value decomposition is also returned.

#### **w**

[array\_like, shape (*M*,), optional] Weights. If not None, the contribution of each point  $(x[i], y[i])$  to the fit is weighted by  $w[i]$ . Ideally the weights are chosen so that the errors of the products  $w[i] * y[i]$  all have the same variance. The default value is None.

# **Returns**

#### **coef**

[ndarray, shape (M,) or (M, K)] Hermite coefficients ordered from low to high. If *y* was 2-D, the coefficients for the data in column k of *y* are in column *k*.

### **[residuals, rank, singular\_values, rcond]**

[list] These values are only returned if  $full = True$  $full = True$ 

resid – sum of squared residuals of the least squares fit rank – the numerical rank of the scaled Vandermonde matrix sv – singular values of the scaled Vandermonde matrix rcond – value of *rcond*.

For more details, see *[numpy.linalg.lstsq](#page-871-0)*.

#### **Warns**

#### **RankWarning**

The rank of the coefficient matrix in the least-squares fit is deficient. The warning is only raised if  $full = False$  $full = False$ . The warnings can be turned off by

**>>> import warnings >>>** warnings.simplefilter('ignore', np.RankWarning)

# **See also:**

```
numpy.polynomial.chebyshev.chebfit
```
*[numpy.polynomial.legendre.legfit](#page-1243-0)*

*[numpy.polynomial.laguerre.lagfit](#page-1211-0)*

*[numpy.polynomial.polynomial.polyfit](#page-1079-0)*

*[numpy.polynomial.hermite\\_e.hermefit](#page-1178-0)*

#### *[hermval](#page-1133-0)*

Evaluates a Hermite series.

#### *[hermvander](#page-1142-0)*

Vandermonde matrix of Hermite series.

#### *[hermweight](#page-1145-0)*

Hermite weight function

#### *[numpy.linalg.lstsq](#page-871-0)*

Computes a least-squares fit from the matrix.

### **[scipy.interpolate.UnivariateSpline](https://docs.scipy.org/doc/scipy/reference/reference/generated/scipy.interpolate.UnivariateSpline.html#scipy.interpolate.UnivariateSpline)**

Computes spline fits.

# **Notes**

The solution is the coefficients of the Hermite series *p* that minimizes the sum of the weighted squared errors

$$
E = \sum_{j} w_j^2 * |y_j - p(x_j)|^2,
$$

where the  $w_j$  are the weights. This problem is solved by setting up the (typically) overdetermined matrix equation

 $V(x) * c = w * y$ ,

where *V* is the weighted pseudo Vandermonde matrix of *x*, *c* are the coefficients to be solved for, *w* are the weights, *y* are the observed values. This equation is then solved using the singular value decomposition of *V*.

If some of the singular values of *V* are so small that they are neglected, then a *[RankWarning](#page-1270-0)* will be issued. This means that the coefficient values may be poorly determined. Using a lower order fit will usually get rid of the warning. The *rcond* parameter can also be set to a value smaller than its default, but the resulting fit may be spurious and have large contributions from roundoff error.

Fits using Hermite series are probably most useful when the data can be approximated by sqrt(w(x)) \* p(x), where  $w(x)$  is the Hermite weight. In that case the weight sqrt(w(x[i])) should be used together with data values y[i]/sqrt(w(x[i])). The weight function is available as *[hermweight](#page-1145-0)*.

# **References**

 $[1]$  $[1]$ 

# **Examples**

```
>>> from numpy.polynomial.hermite import hermfit, hermval
\Rightarrow x = np.linspace(-10, 10)
\Rightarrow \Rightarrow err = np.random.random(len(x))/10>>> y = \text{hermval}(x, [1, 2, 3]) + \text{err}>>> hermfit(x, y, 2)
array([1.0218, 1.9986, 2.9999]) # may vary
```
<span id="page-1148-0"></span>polynomial.hermite.**hermtrim**(*c*, *tol=0*)

Remove "small" "trailing" coefficients from a polynomial.

"Small" means "small in absolute value" and is controlled by the parameter *tol*; "trailing" means highest order coefficient(s), e.g., in [0, 1, 1, 0, 0] (which represents  $0 + x + x**2 + 0***3 + 0***4$ ) both the 3-rd and 4-th order coefficients would be "trimmed."

#### **Parameters**

**c**

[array\_like] 1-d array of coefficients, ordered from lowest order to highest.

#### **tol**

[number, optional] Trailing (i.e., highest order) elements with absolute value less than or equal to *tol* (default value is zero) are removed.

#### **Returns**

#### **trimmed**

[ndarray] 1-d array with trailing zeros removed. If the resulting series would be empty, a series containing a single zero is returned.

### **Raises**

**ValueError**

If  $tol < 0$ 

**See also:**

**trimseq**

# **Examples**

```
>>> from numpy.polynomial import polyutils as pu
>>> pu.trimcoef((0,0,3,0,5,0,0))
array([0., 0., 3., 0., 5.])
>>> pu.trimcoef((0,0,1e-3,0,1e-5,0,0),1e-3) # item == tol is trimmed
array([0.])>>> i = complex(0,1) # works for complex
>>> pu.trimcoef((3e-4,1e-3*(1-i),5e-4,2e-5*(1+i)), 1e-3)
array([0.0003+0.j , 0.001 -0.001j])
```
<span id="page-1149-0"></span>polynomial.hermite.**hermline**(*off*, *scl*)

Hermite series whose graph is a straight line.

### **Parameters**

#### **off, scl**

[scalars] The specified line is given by  $\circ$  f f + scl<sup>\*</sup>x.

# **Returns**

# **y**

[ndarray] This module's representation of the Hermite series for  $\circ$  f f + scl<sup>\*</sup>x.

# **See also:**

```
numpy.polynomial.polynomial.polyline
numpy.polynomial.chebyshev.chebline
numpy.polynomial.legendre.legline
numpy.polynomial.laguerre.lagline
numpy.polynomial.hermite_e.hermeline
```
# **Examples**

```
>>> from numpy.polynomial.hermite import hermline, hermval
>>> hermval(0,hermline(3, 2))
3.0
>>> hermval(1,hermline(3, 2))
5.0
```
<span id="page-1149-1"></span>polynomial.hermite.**herm2poly**(*c*)

Convert a Hermite series to a polynomial.

Convert an array representing the coefficients of a Hermite series, ordered from lowest degree to highest, to an array of the coefficients of the equivalent polynomial (relative to the "standard" basis) ordered from lowest to highest degree.

### **Parameters**

**c**

[array\_like] 1-D array containing the Hermite series coefficients, ordered from lowest order term to highest.

#### **Returns**

**pol**

[ndarray] 1-D array containing the coefficients of the equivalent polynomial (relative to the "standard" basis) ordered from lowest order term to highest.

# **See also:**

# *[poly2herm](#page-1150-0)*

# **Notes**

The easy way to do conversions between polynomial basis sets is to use the convert method of a class instance.

# **Examples**

```
>>> from numpy.polynomial.hermite import herm2poly
>>> herm2poly([ 1. , 2.75 , 0.5 , 0.375])
array([0., 1., 2., 3.])
```
<span id="page-1150-0"></span>polynomial.hermite.**poly2herm**(*pol*)

Convert a polynomial to a Hermite series.

Convert an array representing the coefficients of a polynomial (relative to the "standard" basis) ordered from lowest degree to highest, to an array of the coefficients of the equivalent Hermite series, ordered from lowest to highest degree.

# **Parameters**

**pol**

[array\_like] 1-D array containing the polynomial coefficients

### **Returns**

**c**

[ndarray] 1-D array containing the coefficients of the equivalent Hermite series.

#### **See also:**

*[herm2poly](#page-1149-1)*

# **Notes**

The easy way to do conversions between polynomial basis sets is to use the convert method of a class instance.

# **Examples**

```
>>> from numpy.polynomial.hermite import poly2herm
>>> poly2herm(np.arange(4))
array([1. , 2.75 , 0.5 , 0.375])
```
# **See also**

numpy.polynomial

New in version 1.6.0.

# **HermiteE Series, "Probabilists" (numpy.polynomial.hermite\_e)**

This module provides a number of objects (mostly functions) useful for dealing with Hermite\_e series, including a *[HermiteE](#page-1151-0)* class that encapsulates the usual arithmetic operations. (General information on how this module represents and works with such polynomials is in the docstring for its "parent" sub-package, numpy.polynomial).

# **Classes**

*[HermiteE](#page-1151-0)*(coef[, domain, window]) An HermiteE series class.

<span id="page-1151-0"></span>**class** numpy.polynomial.hermite\_e.**HermiteE**(*coef*, *domain=None*, *window=None*) An HermiteE series class.

The HermiteE class provides the standard Python numerical methods '+', '-', '\*', '/', '%', 'divmod', '\*\*', and '()' as well as the attributes and methods listed in the ABCPolyBase documentation.

# **Parameters**

# **coef**

[array\_like] HermiteE coefficients in order of increasing degree, i.e, (1, 2, 3) gives  $1*He_0(x) + 2*He_1(x) + 3*He_2(x)$ .

# **domain**

 $[(2,)$  array\_like, optional] Domain to use. The interval  $[domain[0],$  domain $[1]$  is mapped to the interval [window[0], window[1]] by shifting and scaling. The default value is  $[-1, 1]$ .

# **window**

[(2,) array\_like, optional] Window, see domain for its use. The default value is [-1, 1].

New in version 1.6.0.
# **Methods**

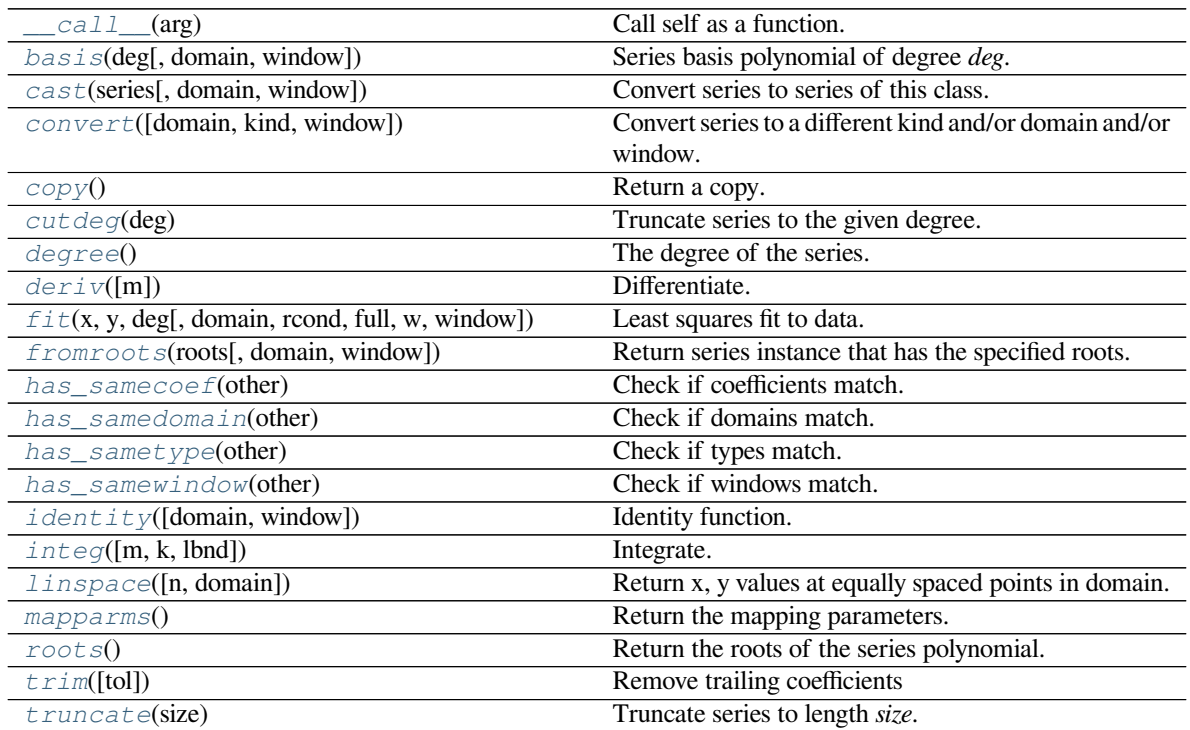

### <span id="page-1152-0"></span>method

```
polynomial.hermite_e.HermiteE.__call__(arg)
    Call self as a function.
```
# <span id="page-1152-1"></span>method

**classmethod** polynomial.hermite\_e.HermiteE.**basis**(*deg*, *domain=None*, *window=None*) Series basis polynomial of degree *deg*.

Returns the series representing the basis polynomial of degree *deg*.

New in version 1.7.0.

# **Parameters**

# **deg**

[int] Degree of the basis polynomial for the series. Must be  $\geq 0$ .

# **domain**

[{None, array\_like}, optional] If given, the array must be of the form [beg, end], where beg and end are the endpoints of the domain. If None is given then the class domain is used. The default is None.

# **window**

[{None, array\_like}, optional] If given, the resulting array must be if the form [beg, end], where beg and end are the endpoints of the window. If None is given then the class window is used. The default is None.

# **Returns**

#### **new\_series**

[series] A series with the coefficient of the *deg* term set to one and all others zero.

#### <span id="page-1153-0"></span>method

**classmethod** polynomial.hermite\_e.HermiteE.**cast**(*series*, *domain=None*, *window=None*) Convert series to series of this class.

The *series* is expected to be an instance of some polynomial series of one of the types supported by by the numpy.polynomial module, but could be some other class that supports the convert method.

New in version 1.7.0.

### **Parameters**

#### **series**

[series] The series instance to be converted.

### **domain**

 $[\{\text{None}, \text{array\_like}\}, \text{optional}]$  If given, the array must be of the form  $[\text{beg}, \text{end}],$  where beg and end are the endpoints of the domain. If None is given then the class domain is used. The default is None.

### **window**

[{None, array\_like}, optional] If given, the resulting array must be if the form [beg, end], where beg and end are the endpoints of the window. If None is given then the class window is used. The default is None.

# **Returns**

#### **new\_series**

[series] A series of the same kind as the calling class and equal to *series* when evaluated.

### **See also:**

#### *[convert](#page-1153-1)*

similar instance method

#### <span id="page-1153-1"></span>method

polynomial.hermite\_e.HermiteE.**convert**(*domain=None*, *kind=None*, *window=None*) Convert series to a different kind and/or domain and/or window.

#### **Parameters**

#### **domain**

[array\_like, optional] The domain of the converted series. If the value is None, the default domain of *kind* is used.

### **kind**

[class, optional] The polynomial series type class to which the current instance should be converted. If kind is None, then the class of the current instance is used.

#### **window**

[array\_like, optional] The window of the converted series. If the value is None, the default window of *kind* is used.

# **Returns**

### **new\_series**

[series] The returned class can be of different type than the current instance and/or have a different domain and/or different window.

### **Notes**

Conversion between domains and class types can result in numerically ill defined series.

### <span id="page-1154-0"></span>method

```
polynomial.hermite_e.HermiteE.copy()
```
Return a copy.

### **Returns**

### **new\_series**

[series] Copy of self.

#### <span id="page-1154-1"></span>method

```
polynomial.hermite_e.HermiteE.cutdeg(deg)
```
Truncate series to the given degree.

Reduce the degree of the series to *deg* by discarding the high order terms. If *deg* is greater than the current degree a copy of the current series is returned. This can be useful in least squares where the coefficients of the high degree terms may be very small.

New in version 1.5.0.

### **Parameters**

**deg**

[non-negative int] The series is reduced to degree *deg* by discarding the high order terms. The value of *deg* must be a non-negative integer.

# **Returns**

#### **new\_series**

[series] New instance of series with reduced degree.

### <span id="page-1154-2"></span>method

polynomial.hermite\_e.HermiteE.**degree**()

The degree of the series.

New in version 1.5.0.

# **Returns**

### **degree**

[int] Degree of the series, one less than the number of coefficients.

#### <span id="page-1155-0"></span>method

```
polynomial.hermite_e.HermiteE.deriv(m=1)
    Differentiate.
```
Return a series instance of that is the derivative of the current series.

#### **Parameters**

**m**

[non-negative int] Find the derivative of order *m*.

### **Returns**

#### **new\_series**

[series] A new series representing the derivative. The domain is the same as the domain of the differentiated series.

### <span id="page-1155-1"></span>method

```
classmethod polynomial.hermite_e.HermiteE.fit(x, y, deg, domain=None, rcond=None,
                                                       full=False, w=None, window=None)
```
Least squares fit to data.

Return a series instance that is the least squares fit to the data *y* sampled at *x*. The domain of the returned instance can be specified and this will often result in a superior fit with less chance of ill conditioning.

### **Parameters**

### **x**

[array\_like, shape  $(M,)]$  x-coordinates of the M sample points  $(x[i], y[i])$ .

### **y**

[array\_like, shape  $(M, )$ ] y-coordinates of the M sample points  $(x[i], y[i])$ .

### **deg**

[int or 1-D array\_like] Degree(s) of the fitting polynomials. If *deg* is a single integer all terms up to and including the *deg*'th term are included in the fit. For NumPy versions >= 1.11.0 a list of integers specifying the degrees of the terms to include may be used instead.

#### **domain**

[{None, [beg, end], []}, optional] Domain to use for the returned series. If None, then a minimal domain that covers the points  $x$  is chosen. If  $\left[\right]$  the class domain is used. The default value was the class domain in NumPy 1.4 and None in later versions. The [] option was added in numpy 1.5.0.

#### **rcond**

[float, optional] Relative condition number of the fit. Singular values smaller than this relative to the largest singular value will be ignored. The default value is  $len(x)*eps$ , where eps is the relative precision of the float type, about 2e-16 in most cases.

### **full**

[bool, optional] Switch determining nature of return value. When it is False (the default) just the coefficients are returned, when True diagnostic information from the singular value decomposition is also returned.

**w**

[array\_like, shape (M,), optional] Weights. If not None the contribution of each point  $(x[i], y[i])$  to the fit is weighted by  $w[i]$ . Ideally the weights are chosen so that the errors of the products  $w[i] * y[i]$  all have the same variance. The default value is None.

New in version 1.5.0.

### **window**

[{[beg, end]}, optional] Window to use for the returned series. The default value is the default class domain

New in version 1.6.0.

### **Returns**

### **new\_series**

[series] A series that represents the least squares fit to the data and has the domain and window specified in the call. If the coefficients for the unscaled and unshifted basis polynomials are of interest, do new\_series.convert().coef.

#### **[resid, rank, sv, rcond]**

[list] These values are only returned if  $full = True$  $full = True$ 

resid – sum of squared residuals of the least squares fit rank – the numerical rank of the scaled Vandermonde matrix sv – singular values of the scaled Vandermonde matrix rcond – value of *rcond*.

For more details, see *[linalg.lstsq](#page-871-0)*.

### <span id="page-1156-0"></span>method

**classmethod** polynomial.hermite\_e.HermiteE.**fromroots**(*roots*, *domain=[]*, *window=None*)

Return series instance that has the specified roots.

Returns a series representing the product  $(x - r[0]) * (x - r[1]) * ... * (x - r[n-1])$ , where r is a list of roots.

#### **Parameters**

**roots**

[array\_like] List of roots.

### **domain**

[{[], None, array\_like}, optional] Domain for the resulting series. If None the domain is the interval from the smallest root to the largest. If [] the domain is the class domain. The default is  $\prod$ .

### **window**

[{None, array\_like}, optional] Window for the returned series. If None the class window is used. The default is None.

### **Returns**

### **new\_series**

[series] Series with the specified roots.

### <span id="page-1157-0"></span>method

polynomial.hermite\_e.HermiteE.**has\_samecoef**(*other*) Check if coefficients match.

New in version 1.6.0.

# **Parameters**

### **other**

[class instance] The other class must have the coef attribute.

# **Returns**

# **bool**

[boolean] True if the coefficients are the same, False otherwise.

# <span id="page-1157-1"></span>method

```
polynomial.hermite_e.HermiteE.has_samedomain(other)
    Check if domains match.
```
New in version 1.6.0.

# **Parameters**

# **other**

[class instance] The other class must have the domain attribute.

# **Returns**

# **bool**

[boolean] True if the domains are the same, False otherwise.

### <span id="page-1157-2"></span>method

```
polynomial.hermite_e.HermiteE.has_sametype(other)
    Check if types match.
```
New in version 1.7.0.

# **Parameters**

# **other**

[object] Class instance.

# **Returns**

### **bool**

[boolean] True if other is same class as self

# <span id="page-1158-0"></span>method

polynomial.hermite\_e.HermiteE.**has\_samewindow**(*other*) Check if windows match.

New in version 1.6.0.

### **Parameters**

### **other**

[class instance] The other class must have the window attribute.

### **Returns**

### **bool**

[boolean] True if the windows are the same, False otherwise.

### <span id="page-1158-1"></span>method

**classmethod** polynomial.hermite\_e.HermiteE.**identity**(*domain=None*, *window=None*) Identity function.

If p is the returned series, then  $p(x) = x$  for all values of x.

### **Parameters**

### **domain**

 $[\{\text{None}, \text{array\_like}\}, \text{optional}]$  If given, the array must be of the form  $[\text{beg}, \text{end}],$  where beg and end are the endpoints of the domain. If None is given then the class domain is used. The default is None.

### **window**

[{None, array\_like}, optional] If given, the resulting array must be if the form [beg, end], where beg and end are the endpoints of the window. If None is given then the class window is used. The default is None.

### **Returns**

#### **new\_series**

[series] Series of representing the identity.

### <span id="page-1158-2"></span>method

```
polynomial.hermite_e.HermiteE.integ(m=1, k=[], lbnd=None)
```
Integrate.

Return a series instance that is the definite integral of the current series.

### **Parameters**

### **m**

[non-negative int] The number of integrations to perform.

# **k**

[array\_like] Integration constants. The first constant is applied to the first integration, the second to the second, and so on. The list of values must less than or equal to *m* in length and any missing values are set to zero.

### **lbnd**

[Scalar] The lower bound of the definite integral.

### **Returns**

### **new\_series**

[series] A new series representing the integral. The domain is the same as the domain of the integrated series.

### <span id="page-1159-0"></span>method

```
polynomial.hermite_e.HermiteE.linspace(n=100, domain=None)
    Return x, y values at equally spaced points in domain.
```
Returns the x, y values at *n* linearly spaced points across the domain. Here y is the value of the polynomial at the points x. By default the domain is the same as that of the series instance. This method is intended mostly as a plotting aid.

New in version 1.5.0.

### **Parameters**

### **n**

[int, optional] Number of point pairs to return. The default value is 100.

# **domain**

[{None, array\_like}, optional] If not None, the specified domain is used instead of that of the calling instance. It should be of the form  $[\text{beg}, \text{end}]$ . The default is None which case the class domain is used.

### **Returns**

### **x, y**

[ndarray] x is equal to linspace(self.domain[0], self.domain[1], n) and y is the series evaluated at element of x.

#### <span id="page-1159-1"></span>method

```
polynomial.hermite_e.HermiteE.mapparms()
```
Return the mapping parameters.

The returned values define a linear map  $\circ$  f  $f + \circ \circ \circ \circ \circ \circ \circ$  that is applied to the input arguments before the series is evaluated. The map depends on the domain and window; if the current domain is equal to the window the resulting map is the identity. If the coefficients of the series instance are to be used by themselves outside this class, then the linear function must be substituted for the  $x$  in the standard representation of the base polynomials.

# **Returns**

### **off, scl**

```
[float or complex] The mapping function is defined by \circ f f + scl *x.
```
### **Notes**

If the current domain is the interval  $[11, r1]$  and the window is  $[12, r2]$ , then the linear mapping function  $L$  is defined by the equations:

 $L(11) = 12$  $L(r1) = r2$ 

### <span id="page-1160-0"></span>method

```
polynomial.hermite_e.HermiteE.roots()
```
Return the roots of the series polynomial.

Compute the roots for the series. Note that the accuracy of the roots decrease the further outside the domain they lie.

### **Returns**

#### **roots**

[ndarray] Array containing the roots of the series.

#### <span id="page-1160-1"></span>method

```
polynomial.hermite_e.HermiteE.trim(tol=0)
```
Remove trailing coefficients

Remove trailing coefficients until a coefficient is reached whose absolute value greater than *tol* or the beginning of the series is reached. If all the coefficients would be removed the series is set to [0]. A new series instance is returned with the new coefficients. The current instance remains unchanged.

#### **Parameters**

**tol**

[non-negative number.] All trailing coefficients less than *tol* will be removed.

#### **Returns**

# **new\_series**

[series] New instance of series with trimmed coefficients.

#### <span id="page-1160-2"></span>method

```
polynomial.hermite_e.HermiteE.truncate(size)
    Truncate series to length size.
```
Reduce the series to length  $size$  by discarding the high degree terms. The value of  $size$  must be a positive integer. This can be useful in least squares where the coefficients of the high degree terms may be very small.

#### **Parameters**

# **size**

[positive int] The series is reduced to length  $size$  by discarding the high degree terms. The value of size must be a positive integer.

### **Returns**

### **new\_series**

[series] New instance of series with truncated coefficients.

# **Constants**

*[hermedomain](#page-1161-0)*

*[hermezero](#page-1161-1)*

*[hermeone](#page-1161-2)*

*[hermex](#page-1161-3)*

<span id="page-1161-2"></span><span id="page-1161-1"></span><span id="page-1161-0"></span>polynomial.hermite\_e.**hermedomain = array([-1, 1])** polynomial.hermite\_e.**hermezero = array([0])** polynomial.hermite\_e.**hermeone = array([1])** polynomial.hermite\_e.**hermex = array([0, 1])**

# <span id="page-1161-3"></span>**Arithmetic**

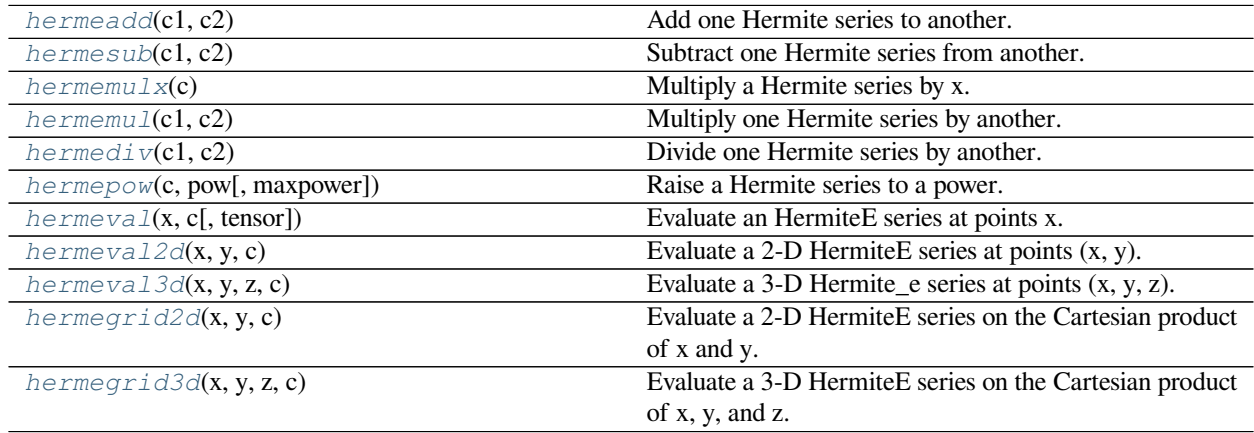

<span id="page-1161-4"></span>polynomial.hermite\_e.**hermeadd**(*c1*, *c2*)

Add one Hermite series to another.

Returns the sum of two Hermite series  $c1 + c2$ . The arguments are sequences of coefficients ordered from lowest order term to highest, i.e., [1,2,3] represents the series  $P_0 + 2*P_1 + 3*P_2$ .

### **Parameters**

### **c1, c2**

[array\_like] 1-D arrays of Hermite series coefficients ordered from low to high.

### **Returns**

**out**

[ndarray] Array representing the Hermite series of their sum.

### **See also:**

*[hermesub](#page-1162-0)***,** *[hermemulx](#page-1163-0)***,** *[hermemul](#page-1163-1)***,** *[hermediv](#page-1164-0)***,** *[hermepow](#page-1164-1)*

# **Notes**

Unlike multiplication, division, etc., the sum of two Hermite series is a Hermite series (without having to "reproject" the result onto the basis set) so addition, just like that of "standard" polynomials, is simply "component-wise."

# **Examples**

```
>>> from numpy.polynomial.hermite_e import hermeadd
>>> hermeadd([1, 2, 3], [1, 2, 3, 4])
array([2., 4., 6., 4.])
```

```
polynomial.hermite_e.hermesub(c1, c2)
     Subtract one Hermite series from another.
```
Returns the difference of two Hermite series *c1* - *c2*. The sequences of coefficients are from lowest order term to highest, i.e., [1,2,3] represents the series  $P_0 + 2*P_1 + 3*P_2$ .

#### **Parameters**

### **c1, c2**

[array\_like] 1-D arrays of Hermite series coefficients ordered from low to high.

#### **Returns**

#### **out**

[ndarray] Of Hermite series coefficients representing their difference.

### **See also:**

*[hermeadd](#page-1161-4)***,** *[hermemulx](#page-1163-0)***,** *[hermemul](#page-1163-1)***,** *[hermediv](#page-1164-0)***,** *[hermepow](#page-1164-1)*

### **Notes**

Unlike multiplication, division, etc., the difference of two Hermite series is a Hermite series (without having to "reproject" the result onto the basis set) so subtraction, just like that of "standard" polynomials, is simply "componentwise."

**Examples**

```
>>> from numpy.polynomial.hermite_e import hermesub
>>> hermesub([1, 2, 3, 4], [1, 2, 3])
array([0., 0., 0., 4.])
```
<span id="page-1163-0"></span>polynomial.hermite\_e.**hermemulx**(*c*)

Multiply a Hermite series by x.

Multiply the Hermite series *c* by x, where x is the independent variable.

### **Parameters**

**c**

[array\_like] 1-D array of Hermite series coefficients ordered from low to high.

### **Returns**

**out**

[ndarray] Array representing the result of the multiplication.

### **Notes**

The multiplication uses the recursion relationship for Hermite polynomials in the form

 $xP_i(x) = (P_{i+1}(x) + iP_{i-1}(x)))$ 

# **Examples**

**>>> from numpy.polynomial.hermite\_e import** hermemulx **>>>** hermemulx([1, 2, 3])  $array([2., 7., 2., 3.])$ 

<span id="page-1163-1"></span>polynomial.hermite\_e.**hermemul**(*c1*, *c2*)

Multiply one Hermite series by another.

Returns the product of two Hermite series *c1* \* *c2*. The arguments are sequences of coefficients, from lowest order "term" to highest, e.g., [1,2,3] represents the series  $P_0 + 2*P_1 + 3*P_2$ .

#### **Parameters**

**c1, c2**

[array\_like] 1-D arrays of Hermite series coefficients ordered from low to high.

### **Returns**

**out**

[ndarray] Of Hermite series coefficients representing their product.

### **See also:**

*[hermeadd](#page-1161-4)***,** *[hermesub](#page-1162-0)***,** *[hermemulx](#page-1163-0)***,** *[hermediv](#page-1164-0)***,** *[hermepow](#page-1164-1)*

### **Notes**

In general, the (polynomial) product of two C-series results in terms that are not in the Hermite polynomial basis set. Thus, to express the product as a Hermite series, it is necessary to "reproject" the product onto said basis set, which may produce "unintuitive" (but correct) results; see Examples section below.

# **Examples**

```
>>> from numpy.polynomial.hermite_e import hermemul
>>> hermemul([1, 2, 3], [0, 1, 2])
array([14., 15., 28., 7., 6.])
```
<span id="page-1164-0"></span>polynomial.hermite\_e.**hermediv**(*c1*, *c2*)

Divide one Hermite series by another.

Returns the quotient-with-remainder of two Hermite series *c1* / *c2*. The arguments are sequences of coefficients from lowest order "term" to highest, e.g., [1,2,3] represents the series  $P_0 + 2*P_1 + 3*P_2$ .

#### **Parameters**

**c1, c2**

[array\_like] 1-D arrays of Hermite series coefficients ordered from low to high.

#### **Returns**

**[quo, rem]**

[ndarrays] Of Hermite series coefficients representing the quotient and remainder.

### **See also:**

*[hermeadd](#page-1161-4)***,** *[hermesub](#page-1162-0)***,** *[hermemulx](#page-1163-0)***,** *[hermemul](#page-1163-1)***,** *[hermepow](#page-1164-1)*

#### **Notes**

In general, the (polynomial) division of one Hermite series by another results in quotient and remainder terms that are not in the Hermite polynomial basis set. Thus, to express these results as a Hermite series, it is necessary to "reproject" the results onto the Hermite basis set, which may produce "unintuitive" (but correct) results; see Examples section below.

# **Examples**

```
>>> from numpy.polynomial.hermite_e import hermediv
>>> hermediv([ 14., 15., 28., 7., 6.], [0, 1, 2])
(array([1., 2., 3.]), array([0.]))
>>> hermediv([ 15., 17., 28., 7., 6.], [0, 1, 2])
(array([1., 2., 3.]), array([1., 2.]))
```
<span id="page-1164-1"></span>polynomial.hermite\_e.**hermepow**(*c*, *pow*, *maxpower=16*)

Raise a Hermite series to a power.

Returns the Hermite series *c* raised to the power *pow*. The argument *c* is a sequence of coefficients ordered from low to high. i.e., [1,2,3] is the series P\_0 + 2\*P\_1 + 3\*P\_2.

### **Parameters**

#### **c**

[array\_like] 1-D array of Hermite series coefficients ordered from low to high.

#### **pow**

[integer] Power to which the series will be raised

#### **maxpower**

[integer, optional] Maximum power allowed. This is mainly to limit growth of the series to unmanageable size. Default is 16

#### **Returns**

**coef**

[ndarray] Hermite series of power.

# **See also:**

*[hermeadd](#page-1161-4)***,** *[hermesub](#page-1162-0)***,** *[hermemulx](#page-1163-0)***,** *[hermemul](#page-1163-1)***,** *[hermediv](#page-1164-0)*

### **Examples**

```
>>> from numpy.polynomial.hermite_e import hermepow
>>> hermepow([1, 2, 3], 2)
array([23., 28., 46., 12., 9.])
```
<span id="page-1165-0"></span>polynomial.hermite\_e.**hermeval**(*x*, *c*, *tensor=True*)

Evaluate an HermiteE series at points x.

If *c* is of length  $n + 1$ , this function returns the value:

$$
p(x) = c_0 * He_0(x) + c_1 * He_1(x) + \dots + c_n * He_n(x)
$$

The parameter  $x$  is converted to an array only if it is a tuple or a list, otherwise it is treated as a scalar. In either case, either *x* or its elements must support multiplication and addition both with themselves and with the elements of *c*.

If *c* is a 1-D array, then  $p(x)$  will have the same shape as *x*. If *c* is multidimensional, then the shape of the result depends on the value of *tensor*. If *tensor* is true the shape will be c.shape[1:] + x.shape. If *tensor* is false the shape will be c.shape[1:]. Note that scalars have shape (,).

Trailing zeros in the coefficients will be used in the evaluation, so they should be avoided if efficiency is a concern.

#### **Parameters**

**x**

[array\_like, compatible object] If *x* is a list or tuple, it is converted to an ndarray, otherwise it is left unchanged and treated as a scalar. In either case, *x* or its elements must support addition and multiplication with with themselves and with the elements of *c*.

**c**

[array\_like] Array of coefficients ordered so that the coefficients for terms of degree n are contained in c[n]. If *c* is multidimensional the remaining indices enumerate multiple polynomials. In the two dimensional case the coefficients may be thought of as stored in the columns of *c*.

### **tensor**

[boolean, optional] If True, the shape of the coefficient array is extended with ones on the right, one for each dimension of *x*. Scalars have dimension 0 for this action. The result is that every column of coefficients in *c* is evaluated for every element of *x*. If False, *x* is broadcast over the columns of *c* for the evaluation. This keyword is useful when *c* is multidimensional. The default value is True.

New in version 1.7.0.

### **Returns**

#### **values**

[ndarray, algebra\_like] The shape of the return value is described above.

# **See also:**

*[hermeval2d](#page-1166-0)***,** *[hermegrid2d](#page-1168-0)***,** *[hermeval3d](#page-1167-0)***,** *[hermegrid3d](#page-1169-0)*

# **Notes**

The evaluation uses Clenshaw recursion, aka synthetic division.

### **Examples**

```
>>> from numpy.polynomial.hermite_e import hermeval
\Rightarrow \Rightarrow coef = [1, 2, 3]>>> hermeval(1, coef)
3.0
>>> hermeval([[1,2],[3,4]], coef)
array([[ 3., 14.],
        [31., 54.]])
```
<span id="page-1166-0"></span>polynomial.hermite\_e.**hermeval2d**(*x*, *y*, *c*)

Evaluate a 2-D HermiteE series at points (x, y).

This function returns the values:

$$
p(x,y) = \sum_{i,j} c_{i,j} * He_i(x) * He_j(y)
$$

The parameters *x* and *y* are converted to arrays only if they are tuples or a lists, otherwise they are treated as a scalars and they must have the same shape after conversion. In either case, either *x* and *y* or their elements must support multiplication and addition both with themselves and with the elements of *c*.

If *c* is a 1-D array a one is implicitly appended to its shape to make it 2-D. The shape of the result will be c.shape[2:] + x.shape.

**Parameters**

### **x, y**

[array\_like, compatible objects] The two dimensional series is evaluated at the points *(x, y)*, where *x* and *y* must have the same shape. If *x* or *y* is a list or tuple, it is first converted to an ndarray, otherwise it is left unchanged and if it isn't an ndarray it is treated as a scalar.

#### **c**

[array\_like] Array of coefficients ordered so that the coefficient of the term of multi-degree i,j is contained in  $c[i, j]$ . If *c* has dimension greater than two the remaining indices enumerate multiple sets of coefficients.

### **Returns**

### **values**

[ndarray, compatible object] The values of the two dimensional polynomial at points formed with pairs of corresponding values from *x* and *y*.

### **See also:**

*[hermeval](#page-1165-0)***,** *[hermegrid2d](#page-1168-0)***,** *[hermeval3d](#page-1167-0)***,** *[hermegrid3d](#page-1169-0)*

# **Notes**

New in version 1.7.0.

# <span id="page-1167-0"></span>polynomial.hermite\_e.**hermeval3d**(*x*, *y*, *z*, *c*)

Evaluate a 3-D Hermite e series at points  $(x, y, z)$ .

This function returns the values:

$$
p(x,y,z)=\sum_{i,j,k}c_{i,j,k}*He_i(x)*He_j(y)*He_k(z)
$$

The parameters *x*, *y*, and *z* are converted to arrays only if they are tuples or a lists, otherwise they are treated as a scalars and they must have the same shape after conversion. In either case, either *x*, *y*, and *z* or their elements must support multiplication and addition both with themselves and with the elements of *c*.

If *c* has fewer than 3 dimensions, ones are implicitly appended to its shape to make it 3-D. The shape of the result will be c.shape[3:]  $+ x.$ shape.

### **Parameters**

**x, y, z**

[array\_like, compatible object] The three dimensional series is evaluated at the points *(x, y, z*), where *x*, *y*, and *z* must have the same shape. If any of *x*, *y*, or *z* is a list or tuple, it is first converted to an ndarray, otherwise it is left unchanged and if it isn't an ndarray it is treated as a scalar.

**c**

[array\_like] Array of coefficients ordered so that the coefficient of the term of multi-degree i,j,k is contained in  $c[i, j, k]$ . If *c* has dimension greater than 3 the remaining indices enumerate multiple sets of coefficients.

### **Returns**

#### **values**

[ndarray, compatible object] The values of the multidimensional polynomial on points formed with triples of corresponding values from *x*, *y*, and *z*.

# **See also:**

*[hermeval](#page-1165-0)***,** *[hermeval2d](#page-1166-0)***,** *[hermegrid2d](#page-1168-0)***,** *[hermegrid3d](#page-1169-0)*

### **Notes**

New in version 1.7.0.

<span id="page-1168-0"></span>polynomial.hermite\_e.**hermegrid2d**(*x*, *y*, *c*)

Evaluate a 2-D HermiteE series on the Cartesian product of x and y.

This function returns the values:

$$
p(a, b) = \sum_{i,j} c_{i,j} * H_i(a) * H_j(b)
$$

where the points *(a, b)* consist of all pairs formed by taking *a* from *x* and *b* from *y*. The resulting points form a grid with *x* in the first dimension and *y* in the second.

The parameters *x* and *y* are converted to arrays only if they are tuples or a lists, otherwise they are treated as a scalars. In either case, either *x* and *y* or their elements must support multiplication and addition both with themselves and with the elements of *c*.

If *c* has fewer than two dimensions, ones are implicitly appended to its shape to make it 2-D. The shape of the result will be c.shape $[2:]+x$ .shape.

#### **Parameters**

### **x, y**

[array\_like, compatible objects] The two dimensional series is evaluated at the points in the Cartesian product of *x* and *y*. If *x* or *y* is a list or tuple, it is first converted to an ndarray, otherwise it is left unchanged and, if it isn't an ndarray, it is treated as a scalar.

**c**

[array\_like] Array of coefficients ordered so that the coefficients for terms of degree i,j are contained in  $c[i, j]$ . If *c* has dimension greater than two the remaining indices enumerate multiple sets of coefficients.

### **Returns**

#### **values**

[ndarray, compatible object] The values of the two dimensional polynomial at points in the Cartesian product of *x* and *y*.

# **See also:**

*[hermeval](#page-1165-0)***,** *[hermeval2d](#page-1166-0)***,** *[hermeval3d](#page-1167-0)***,** *[hermegrid3d](#page-1169-0)*

# **Notes**

New in version 1.7.0.

### <span id="page-1169-0"></span>polynomial.hermite\_e.**hermegrid3d**(*x*, *y*, *z*, *c*)

Evaluate a 3-D HermiteE series on the Cartesian product of x, y, and z.

This function returns the values:

$$
p(a, b, c) = \sum_{i, j, k} c_{i, j, k} * He_i(a) * He_j(b) * He_k(c)
$$

where the points *(a, b, c)* consist of all triples formed by taking *a* from *x*, *b* from *y*, and *c* from *z*. The resulting points form a grid with  $x$  in the first dimension,  $y$  in the second, and  $z$  in the third.

The parameters *x*, *y*, and *z* are converted to arrays only if they are tuples or a lists, otherwise they are treated as a scalars. In either case, either *x*, *y*, and *z* or their elements must support multiplication and addition both with themselves and with the elements of *c*.

If *c* has fewer than three dimensions, ones are implicitly appended to its shape to make it 3-D. The shape of the result will be c.shape $[3:] + x.\text{shape} + y.\text{shape} + z.\text{shape}.$ 

### **Parameters**

# **x, y, z**

[array\_like, compatible objects] The three dimensional series is evaluated at the points in the Cartesian product of *x*, *y*, and *z*. If *x*,'y', or *z* is a list or tuple, it is first converted to an ndarray, otherwise it is left unchanged and, if it isn't an ndarray, it is treated as a scalar.

# **c**

[array\_like] Array of coefficients ordered so that the coefficients for terms of degree i,j are contained in  $c[i, j]$ . If *c* has dimension greater than two the remaining indices enumerate multiple sets of coefficients.

### **Returns**

### **values**

[ndarray, compatible object] The values of the two dimensional polynomial at points in the Cartesian product of *x* and *y*.

# **See also:**

*[hermeval](#page-1165-0)***,** *[hermeval2d](#page-1166-0)***,** *[hermegrid2d](#page-1168-0)***,** *[hermeval3d](#page-1167-0)*

### **Notes**

New in version 1.7.0.

# **Calculus**

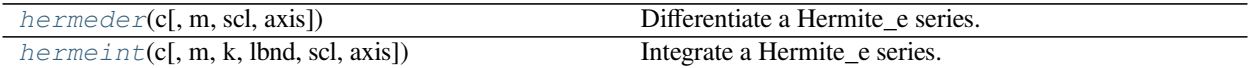

<span id="page-1170-0"></span>polynomial.hermite\_e.**hermeder**(*c*, *m=1*, *scl=1*, *axis=0*)

Differentiate a Hermite\_e series.

Returns the series coefficients *c* differentiated *m* times along *axis*. At each iteration the result is multiplied by  $scl$  (the scaling factor is for use in a linear change of variable). The argument  $c$  is an array of coefficients from low to high degree along each axis, e.g., [1,2,3] represents the series  $1*He_0 + 2*He_1 + 3*He_2$  while  $[1,2],[1,2]]$  represents  $1*He_0(x)*He_0(y) + 1*He_1(x)*He_0(y) + 2*He_0(x)*He_1(y) +$  $2*He_1(x)*He_1(y)$  if axis=0 is x and axis=1 is y.

### **Parameters**

### **c**

[array\_like] Array of Hermite\_e series coefficients. If *c* is multidimensional the different axis correspond to different variables with the degree in each axis given by the corresponding index.

#### **m**

[int, optional] Number of derivatives taken, must be non-negative. (Default: 1)

### **scl**

[scalar, optional] Each differentiation is multiplied by *scl*. The end result is multiplication by  $scl*<sub>m</sub>$ . This is for use in a linear change of variable. (Default: 1)

### **axis**

[int, optional] Axis over which the derivative is taken. (Default: 0).

New in version 1.7.0.

### **Returns**

### **der**

[ndarray] Hermite series of the derivative.

### **See also:**

### *[hermeint](#page-1171-0)*

### **Notes**

In general, the result of differentiating a Hermite series does not resemble the same operation on a power series. Thus the result of this function may be "unintuitive," albeit correct; see Examples section below.

### **Examples**

```
>>> from numpy.polynomial.hermite_e import hermeder
>>> hermeder([ 1., 1., 1., 1.])
array([1., 2., 3.])
>>> hermeder([-0.25, 1., 1./2., 1./3., 1./4 ], m=2)
array([1., 2., 3.])
```
<span id="page-1171-0"></span>polynomial.hermite\_e.**hermeint**(*c*, *m=1*, *k=[]*, *lbnd=0*, *scl=1*, *axis=0*) Integrate a Hermite\_e series.

Returns the Hermite\_e series coefficients *c* integrated *m* times from *lbnd* along *axis*. At each iteration the resulting series is **multiplied** by *scl* and an integration constant, *k*, is added. The scaling factor is for use in a linear change of variable. ("Buyer beware": note that, depending on what one is doing, one may want *scl* to be the reciprocal of what one might expect; for more information, see the Notes section below.) The argument  $c$  is an array of coefficients from low to high degree along each axis, e.g.,  $[1,2,3]$  represents the series  $H_0$  + 2\*H\_1 + 3\*H\_2 while [[1,2],[1,2]] represents  $1*H_0(x)*H_0(y) + 1*H_1(x)*H_0(y) +$  $2*H_0(x)*H_1(y) + 2*H_1(x)*H_1(y)$  if axis=0 is x and axis=1 is y.

### **Parameters**

**c**

[array\_like] Array of Hermite\_e series coefficients. If c is multidimensional the different axis correspond to different variables with the degree in each axis given by the corresponding index.

**m**

[int, optional] Order of integration, must be positive. (Default: 1)

### **k**

[{[], list, scalar}, optional] Integration constant(s). The value of the first integral at lbnd is the first value in the list, the value of the second integral at lbnd is the second value, etc. If  $k =$  [] (the default), all constants are set to zero. If  $m == 1$ , a single scalar can be given instead of a list.

#### **lbnd**

[scalar, optional] The lower bound of the integral. (Default: 0)

#### **scl**

[scalar, optional] Following each integration the result is *multiplied* by *scl* before the integration constant is added. (Default: 1)

### **axis**

[int, optional] Axis over which the integral is taken. (Default: 0).

New in version 1.7.0.

# **Returns**

# **S**

[ndarray] Hermite\_e series coefficients of the integral.

### **Raises**

### **ValueError**

```
If m \leq 0, len(k) > m, np. ndim(lbnd) != 0, or np. ndim(scl) != 0.
```
**See also:**

*[hermeder](#page-1170-0)*

# **Notes**

Note that the result of each integration is *multiplied* by *scl*. Why is this important to note? Say one is making a linear change of variable  $u = ax + b$  in an integral relative to x. Then  $dx = du/a$ , so one will need to set *scl* equal to 1/*a* - perhaps not what one would have first thought.

Also note that, in general, the result of integrating a C-series needs to be "reprojected" onto the C-series basis set. Thus, typically, the result of this function is "unintuitive," albeit correct; see Examples section below.

# **Examples**

```
>>> from numpy.polynomial.hermite_e import hermeint
>>> hermeint([1, 2, 3]) # integrate once, value 0 at 0.
array([1., 1., 1., 1.])
>>> hermeint([1, 2, 3], m=2) # integrate twice, value & deriv 0 at 0
array([ -0.25 \t , 1. \t , 0.5 \t , 0.33333333, 0.25] # may<sub>-</sub>
,→vary
>>> hermeint([1, 2, 3], k=1) # integrate once, value 1 at 0.
array([2., 1., 1., 1.])
>>> hermeint([1, 2, 3], lbnd=-1) # integrate once, value 0 at -1
array([ -1., 1., 1., 1., 1.])\Rightarrow hermeint([1, 2, 3], m=2, k=[1, 2], lbnd=-1)
array([ 1.83333333, 0.   0.5   0.33333333, 0.25  ]) # may
,→vary
```
# **Misc Functions**

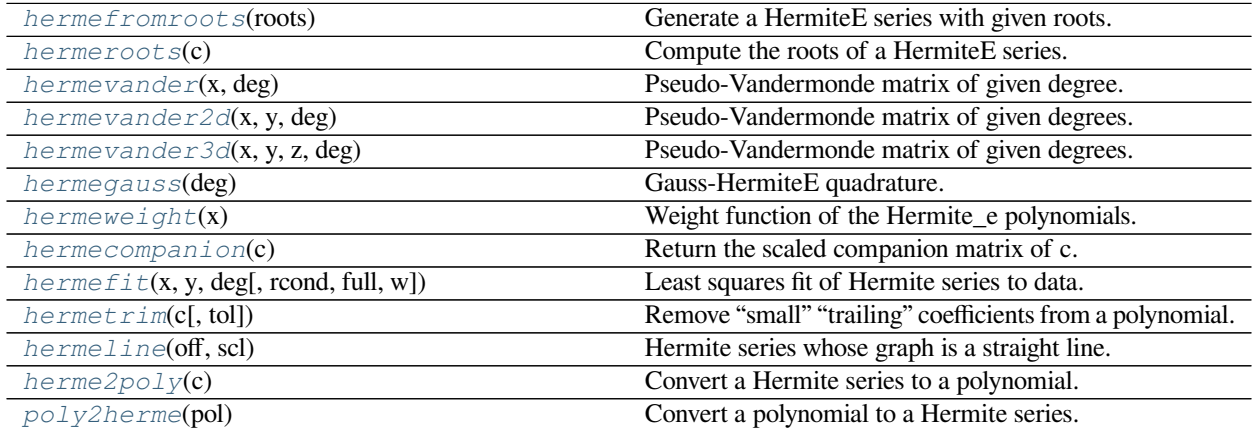

<span id="page-1172-0"></span>polynomial.hermite\_e.**hermefromroots**(*roots*)

Generate a HermiteE series with given roots.

The function returns the coefficients of the polynomial

$$
p(x) = (x - r_0) * (x - r_1) * ... * (x - r_n),
$$

in HermiteE form, where the *r\_n* are the roots specified in *[roots](#page-1259-0)*. If a zero has multiplicity n, then it must appear in *[roots](#page-1259-0)* n times. For instance, if 2 is a root of multiplicity three and 3 is a root of multiplicity 2, then *[roots](#page-1259-0)* looks something like [2, 2, 2, 3, 3]. The roots can appear in any order.

If the returned coefficients are *c*, then

$$
p(x) = c_0 + c_1 * He_1(x) + \dots + c_n * He_n(x)
$$

The coefficient of the last term is not generally 1 for monic polynomials in HermiteE form.

**Parameters**

**roots**

[array\_like] Sequence containing the roots.

#### **Returns**

#### **out**

[ndarray] 1-D array of coefficients. If all roots are real then *out* is a real array, if some of the roots are complex, then *out* is complex even if all the coefficients in the result are real (see Examples below).

# **See also:**

*[numpy.polynomial.polynomial.polyfromroots](#page-1073-0) [numpy.polynomial.legendre.legfromroots](#page-1237-0) [numpy.polynomial.laguerre.lagfromroots](#page-1205-0) [numpy.polynomial.hermite.hermfromroots](#page-1140-0) [numpy.polynomial.chebyshev.chebfromroots](#page-1106-0)*

### **Examples**

```
>>> from numpy.polynomial.hermite_e import hermefromroots, hermeval
\rightarrow\rightarrow coef = hermefromroots((-1, 0, 1))
>>> hermeval((-1, 0, 1), coef)
array([0., 0., 0.])
>>> coef = hermefromroots((-1j, 1j))
>>> hermeval((-1j, 1j), coef)
array([0.+0.j, 0.+0.j])
```
<span id="page-1173-0"></span>polynomial.hermite\_e.**hermeroots**(*c*) Compute the roots of a HermiteE series.

Return the roots (a.k.a. "zeros") of the polynomial

$$
p(x) = \sum_{i} c[i] * He_i(x).
$$

**Parameters**

**c**

[1-D array\_like] 1-D array of coefficients.

### **Returns**

#### **out**

[ndarray] Array of the roots of the series. If all the roots are real, then *out* is also real, otherwise it is complex.

# **See also:**

```
numpy.polynomial.polynomial.polyroots
numpy.polynomial.legendre.legroots
numpy.polynomial.laguerre.lagroots
numpy.polynomial.hermite.hermroots
numpy.polynomial.chebyshev.chebroots
```
# **Notes**

The root estimates are obtained as the eigenvalues of the companion matrix, Roots far from the origin of the complex plane may have large errors due to the numerical instability of the series for such values. Roots with multiplicity greater than 1 will also show larger errors as the value of the series near such points is relatively insensitive to errors in the roots. Isolated roots near the origin can be improved by a few iterations of Newton's method.

The HermiteE series basis polynomials aren't powers of *x* so the results of this function may seem unintuitive.

### **Examples**

```
>>> from numpy.polynomial.hermite_e import hermeroots, hermefromroots
\rightarrow\rightarrow\infty coef = hermefromroots([-1, 0, 1])
>>> coef
array([0., 2., 0., 1.])
>>> hermeroots(coef)
array([-1., 0., 1.]) # may vary
```
<span id="page-1174-0"></span>polynomial.hermite\_e.**hermevander**(*x*, *deg*)

Pseudo-Vandermonde matrix of given degree.

Returns the pseudo-Vandermonde matrix of degree *deg* and sample points *x*. The pseudo-Vandermonde matrix is defined by

$$
V[\ldots, i] = He_i(x),
$$

where  $0 \le i \le deg$ . The leading indices of *V* index the elements of *x* and the last index is the degree of the HermiteE polynomial.

If *c* is a 1-D array of coefficients of length  $n + 1$  and *V* is the array  $V =$  hermevander  $(x, n)$ , then np. dot (V, c) and hermeval  $(x, c)$  are the same up to roundoff. This equivalence is useful both for least squares fitting and for the evaluation of a large number of HermiteE series of the same degree and sample points.

#### **Parameters**

# **x**

[array\_like] Array of points. The dtype is converted to float64 or complex128 depending on whether any of the elements are complex. If  $x$  is scalar it is converted to a 1-D array.

### **deg**

[int] Degree of the resulting matrix.

### **Returns**

### **vander**

[ndarray] The pseudo-Vandermonde matrix. The shape of the returned matrix is  $x$ . shape  $+$  $(\text{deg } + 1)$ , where The last index is the degree of the corresponding HermiteE polynomial. The dtype will be the same as the converted *x*.

### **Examples**

```
>>> from numpy.polynomial.hermite_e import hermevander
\Rightarrow x = np.array([-1, 0, 1])>>> hermevander(x, 3)
array([11, -1, 0, 0, 2.],[1., 0., -1., -0.][1., 1., 0., -2.]
```
<span id="page-1175-0"></span>polynomial.hermite\_e.**hermevander2d**(*x*, *y*, *deg*)

Pseudo-Vandermonde matrix of given degrees.

Returns the pseudo-Vandermonde matrix of degrees *deg* and sample points *(x, y)*. The pseudo-Vandermonde matrix is defined by

$$
V[..., (deg[1] + 1) * i + j] = He_i(x) * He_j(y),
$$

where  $0 \le i \le \deg[0]$  and  $0 \le j \le \deg[1]$ . The leading indices of *V* index the points  $(x, y)$  and the last index encodes the degrees of the HermiteE polynomials.

If  $V =$  hermevander2d(x,  $Y$ , [xdeg, ydeg]), then the columns of *V* correspond to the elements of a 2-D coefficient array  $c$  of shape (xdeg + 1, ydeg + 1) in the order

$$
c_{00}, c_{01}, c_{02}, \ldots, c_{10}, c_{11}, c_{12} \ldots
$$

and np.dot(V, c.flat) and hermeval2d(x, y, c) will be the same up to roundoff. This equivalence is useful both for least squares fitting and for the evaluation of a large number of 2-D HermiteE series of the same degrees and sample points.

#### **Parameters**

**x, y**

[array\_like] Arrays of point coordinates, all of the same shape. The dtypes will be converted to either float64 or complex128 depending on whether any of the elements are complex. Scalars are converted to 1-D arrays.

### **deg**

[list of ints] List of maximum degrees of the form [x\_deg, y\_deg].

#### **Returns**

### **vander2d**

[ndarray] The shape of the returned matrix is x, shape  $+$  (order,), where *order* =  $(\deg[0] + 1) * (\deg[1] + 1)$ . The dtype will be the same as the converted *x* and *y*.

### **See also:**

*[hermevander](#page-1174-0)***,** *[hermevander3d](#page-1176-0)***,** *[hermeval2d](#page-1166-0)***,** *[hermeval3d](#page-1167-0)*

### **Notes**

New in version 1.7.0.

<span id="page-1176-0"></span>polynomial.hermite\_e.**hermevander3d**(*x*, *y*, *z*, *deg*) Pseudo-Vandermonde matrix of given degrees.

Returns the pseudo-Vandermonde matrix of degrees *deg* and sample points *(x, y, z)*. If *l, m, n* are the given degrees in *x, y, z*, then Hehe pseudo-Vandermonde matrix is defined by

$$
V[..., (m + 1)(n + 1)i + (n + 1)j + k] = Hei(x) * Hej(y) * Hek(z),
$$

where  $0 \le i \le l$ ,  $0 \le j \le m$ , and  $0 \le j \le n$ . The leading indices of *V* index the points  $(x, y, z)$  and the last index encodes the degrees of the HermiteE polynomials.

If  $V =$  hermevander 3d(x, y, z, [xdeg, ydeg, zdeg]), then the columns of *V* correspond to the elements of a 3-D coefficient array  $c$  of shape (xdeg + 1, ydeg + 1, zdeg + 1) in the order

*c*000*, c*001*, c*002*, ..., c*010*, c*011*, c*012*, ...*

and np.dot(V, c.flat) and hermeval3d(x, y, z, c) will be the same up to roundoff. This equivalence is useful both for least squares fitting and for the evaluation of a large number of 3-D HermiteE series of the same degrees and sample points.

#### **Parameters**

**x, y, z**

[array\_like] Arrays of point coordinates, all of the same shape. The dtypes will be converted to either float64 or complex128 depending on whether any of the elements are complex. Scalars are converted to 1-D arrays.

#### **deg**

[list of ints] List of maximum degrees of the form [x\_deg, y\_deg, z\_deg].

# **Returns**

#### **vander3d**

[ndarray] The shape of the returned matrix is x, shape  $+$  (order,), where *order* =  $(\text{deg}[0] + 1) * (\text{deg}[1] + 1) * (\text{deg}[2] + 1)$ . The dtype will be the same as the converted *x*, *y*, and *z*.

# **See also:**

*[hermevander](#page-1174-0)***,** *[hermevander3d](#page-1176-0)***,** *[hermeval2d](#page-1166-0)***,** *[hermeval3d](#page-1167-0)*

# **Notes**

New in version 1.7.0.

<span id="page-1177-0"></span>polynomial.hermite\_e.**hermegauss**(*deg*)

Gauss-HermiteE quadrature.

Computes the sample points and weights for Gauss-HermiteE quadrature. These sample points and weights will correctly integrate polynomials of degree 2 *∗ deg −* 1 or less over the interval [*−* inf*,* inf] with the weight function  $f(x) = \exp(-x^2/2).$ 

### **Parameters**

**deg**

[int] Number of sample points and weights. It must be  $\geq 1$ .

### **Returns**

**x**

[ndarray] 1-D ndarray containing the sample points.

**y**

[ndarray] 1-D ndarray containing the weights.

# **Notes**

New in version 1.7.0.

The results have only been tested up to degree 100, higher degrees may be problematic. The weights are determined by using the fact that

$$
w_k = c/(He'_n(x_k) * He_{n-1}(x_k))
$$

where *c* is a constant independent of *k* and  $x_k$  is the k'th root of  $He_n$ , and then scaling the results to get the right value when integrating 1.

# <span id="page-1177-1"></span>polynomial.hermite\_e.**hermeweight**(*x*)

Weight function of the Hermite\_e polynomials.

The weight function is exp(*−x* <sup>2</sup>/2) and the interval of integration is [*−* inf*,* inf]. the HermiteE polynomials are orthogonal, but not normalized, with respect to this weight function.

# **Parameters**

**x**

[array\_like] Values at which the weight function will be computed.

# **Returns**

**w**

[ndarray] The weight function at *x*.

# **Notes**

New in version 1.7.0.

<span id="page-1178-0"></span>polynomial.hermite\_e.**hermecompanion**(*c*)

Return the scaled companion matrix of c.

The basis polynomials are scaled so that the companion matrix is symmetric when *c* is an HermiteE basis polynomial. This provides better eigenvalue estimates than the unscaled case and for basis polynomials the eigenvalues are guaranteed to be real if *[numpy.linalg.eigvalsh](#page-858-0)* is used to obtain them.

### **Parameters**

**c**

[array\_like] 1-D array of HermiteE series coefficients ordered from low to high degree.

#### **Returns**

**mat**

[ndarray] Scaled companion matrix of dimensions (deg, deg).

### **Notes**

New in version 1.7.0.

```
polynomial.hermite_e.hermefit(x, y, deg, rcond=None, full=False, w=None)
     Least squares fit of Hermite series to data.
```
Return the coefficients of a HermiteE series of degree *deg* that is the least squares fit to the data values *y* given at points *x*. If *y* is 1-D the returned coefficients will also be 1-D. If *y* is 2-D multiple fits are done, one for each column of *y*, and the resulting coefficients are stored in the corresponding columns of a 2-D return. The fitted polynomial(s) are in the form

$$
p(x) = c_0 + c_1 * He_1(x) + \dots + c_n * He_n(x),
$$

where *n* is *deg*.

### **Parameters**

**x**

[array\_like, shape  $(M, )$ ] x-coordinates of the M sample points  $(x[i], y[i])$ .

**y**

[array\_like, shape (M,) or (M, K)] y-coordinates of the sample points. Several data sets of sample points sharing the same x-coordinates can be fitted at once by passing in a 2D-array that contains one dataset per column.

### **deg**

[int or 1-D array\_like] Degree(s) of the fitting polynomials. If *deg* is a single integer all terms up to and including the  $deg$ 'th term are included in the fit. For NumPy versions  $\geq 1.11.0$  a list of integers specifying the degrees of the terms to include may be used instead.

#### **rcond**

[float, optional] Relative condition number of the fit. Singular values smaller than this relative to the largest singular value will be ignored. The default value is  $len(x)*eps$ , where eps is the relative precision of the float type, about 2e-16 in most cases.

### **full**

[bool, optional] Switch determining nature of return value. When it is False (the default) just the coefficients are returned, when True diagnostic information from the singular value decomposition is also returned.

#### **w**

[array\_like, shape (*M*,), optional] Weights. If not None, the contribution of each point  $(x[i], y[i])$  to the fit is weighted by  $w[i]$ . Ideally the weights are chosen so that the errors of the products  $w[i] * y[i]$  all have the same variance. The default value is None.

### **Returns**

#### **coef**

[ndarray, shape (M,) or (M, K)] Hermite coefficients ordered from low to high. If *y* was 2-D, the coefficients for the data in column k of *y* are in column *k*.

### **[residuals, rank, singular\_values, rcond]**

[list] These values are only returned if  $full = True$  $full = True$ 

resid – sum of squared residuals of the least squares fit rank – the numerical rank of the scaled Vandermonde matrix sv – singular values of the scaled Vandermonde matrix rcond – value of *rcond*.

For more details, see *[numpy.linalg.lstsq](#page-871-0)*.

#### **Warns**

### **RankWarning**

The rank of the coefficient matrix in the least-squares fit is deficient. The warning is only raised if  $full = False$  $full = False$ . The warnings can be turned off by

```
>>> import warnings
>>> warnings.simplefilter('ignore', np.RankWarning)
```
# **See also:**

```
numpy.polynomial.chebyshev.chebfit
numpy.polynomial.legendre.legfit
numpy.polynomial.polynomial.polyfit
numpy.polynomial.hermite.hermfit
numpy.polynomial.laguerre.lagfit
hermeval
```
Evaluates a Hermite series.

#### *[hermevander](#page-1174-0)*

pseudo Vandermonde matrix of Hermite series.

#### *[hermeweight](#page-1177-1)*

HermiteE weight function.

#### *[numpy.linalg.lstsq](#page-871-0)*

Computes a least-squares fit from the matrix.

#### **[scipy.interpolate.UnivariateSpline](https://docs.scipy.org/doc/scipy/reference/reference/generated/scipy.interpolate.UnivariateSpline.html#scipy.interpolate.UnivariateSpline)**

Computes spline fits.

# **Notes**

The solution is the coefficients of the HermiteE series *p* that minimizes the sum of the weighted squared errors

$$
E = \sum_{j} w_j^2 * |y_j - p(x_j)|^2,
$$

where the  $w_j$  are the weights. This problem is solved by setting up the (typically) overdetermined matrix equation

$$
V(x) * c = w * y,
$$

where  $V$  is the pseudo Vandermonde matrix of  $x$ , the elements of  $c$  are the coefficients to be solved for, and the elements of *y* are the observed values. This equation is then solved using the singular value decomposition of *V*.

If some of the singular values of *V* are so small that they are neglected, then a *[RankWarning](#page-1270-0)* will be issued. This means that the coefficient values may be poorly determined. Using a lower order fit will usually get rid of the warning. The *rcond* parameter can also be set to a value smaller than its default, but the resulting fit may be spurious and have large contributions from roundoff error.

Fits using HermiteE series are probably most useful when the data can be approximated by sqrt(w(x))  $*$  $p(x)$ , where  $w(x)$  is the HermiteE weight. In that case the weight  $sqrt(w(x[i]))$  should be used together with data values y[i]/sqrt(w(x[i])). The weight function is available as *[hermeweight](#page-1177-1)*.

### **References**

[\[1](#page-1858-0)]

### **Examples**

```
>>> from numpy.polynomial.hermite_e import hermefit, hermeval
\Rightarrow x = npu. Linspace (-10, 10)>>> np.random.seed(123)
\Rightarrow \Rightarrow err = np.random.random(len(x))/10\Rightarrow \frac{1}{2} = hermeval(x, [1, 2, 3]) + err
>>> hermefit(x, y, 2)
array([ 1.01690445, 1.99951418, 2.99948696]) # may vary
```
### <span id="page-1180-0"></span>polynomial.hermite\_e.**hermetrim**(*c*, *tol=0*)

Remove "small" "trailing" coefficients from a polynomial.

"Small" means "small in absolute value" and is controlled by the parameter *tol*; "trailing" means highest order coefficient(s), e.g., in [0, 1, 1, 0, 0] (which represents  $0 + x + x**2 + 0***3 + 0***4$ ) both the 3-rd and 4-th order coefficients would be "trimmed."

### **Parameters**

### **c**

[array\_like] 1-d array of coefficients, ordered from lowest order to highest.

# **tol**

[number, optional] Trailing (i.e., highest order) elements with absolute value less than or equal to *tol* (default value is zero) are removed.

### **Returns**

#### **trimmed**

[ndarray] 1-d array with trailing zeros removed. If the resulting series would be empty, a series containing a single zero is returned.

### **Raises**

### **ValueError**

If  $tol < 0$ 

# **See also:**

### **trimseq**

### **Examples**

```
>>> from numpy.polynomial import polyutils as pu
>>> pu.trimcoef((0,0,3,0,5,0,0))
array([0., 0., 3., 0., 5.])
>>> pu.trimcoef((0,0,1e-3,0,1e-5,0,0),1e-3) # item == tol is trimmed
array([0.])
>>> i = complex(0,1) # works for complex
>>> pu.trimcoef((3e-4,1e-3*(1-i),5e-4,2e-5*(1+i)), 1e-3)
array([0.0003+0.j , 0.001 -0.001j])
```
# <span id="page-1181-0"></span>polynomial.hermite\_e.**hermeline**(*off*, *scl*)

Hermite series whose graph is a straight line.

### **Parameters**

**off, scl**

[scalars] The specified line is given by  $\circ$  f f + scl<sup>\*</sup>x.

### **Returns**

**y**

[ndarray] This module's representation of the Hermite series for  $\circ$  f f + scl<sup>\*</sup>x.

# **See also:**

*[numpy.polynomial.polynomial.polyline](#page-1082-0)*

*[numpy.polynomial.chebyshev.chebline](#page-1115-0) [numpy.polynomial.legendre.legline](#page-1246-0) [numpy.polynomial.laguerre.lagline](#page-1214-0) [numpy.polynomial.hermite.hermline](#page-1149-0)*

# **Examples**

```
>>> from numpy.polynomial.hermite_e import hermeline
>>> from numpy.polynomial.hermite_e import hermeline, hermeval
>>> hermeval(0,hermeline(3, 2))
3.0
>>> hermeval(1,hermeline(3, 2))
5.0
```
<span id="page-1182-0"></span>polynomial.hermite\_e.**herme2poly**(*c*)

Convert a Hermite series to a polynomial.

Convert an array representing the coefficients of a Hermite series, ordered from lowest degree to highest, to an array of the coefficients of the equivalent polynomial (relative to the "standard" basis) ordered from lowest to highest degree.

#### **Parameters**

#### **c**

[array\_like] 1-D array containing the Hermite series coefficients, ordered from lowest order term to highest.

### **Returns**

### **pol**

[ndarray] 1-D array containing the coefficients of the equivalent polynomial (relative to the "standard" basis) ordered from lowest order term to highest.

#### **See also:**

### *[poly2herme](#page-1183-0)*

# **Notes**

The easy way to do conversions between polynomial basis sets is to use the convert method of a class instance.

# **Examples**

```
>>> from numpy.polynomial.hermite_e import herme2poly
>>> herme2poly([ 2., 10., 2., 3.])
array([0., 1., 2., 3.])
```
# <span id="page-1183-0"></span>polynomial.hermite\_e.**poly2herme**(*pol*)

Convert a polynomial to a Hermite series.

Convert an array representing the coefficients of a polynomial (relative to the "standard" basis) ordered from lowest degree to highest, to an array of the coefficients of the equivalent Hermite series, ordered from lowest to highest degree.

### **Parameters**

**pol**

[array\_like] 1-D array containing the polynomial coefficients

# **Returns**

**c**

[ndarray] 1-D array containing the coefficients of the equivalent Hermite series.

# **See also:**

*[herme2poly](#page-1182-0)*

# **Notes**

The easy way to do conversions between polynomial basis sets is to use the convert method of a class instance.

# **Examples**

```
>>> from numpy.polynomial.hermite_e import poly2herme
>>> poly2herme(np.arange(4))
array([ 2., 10., 2., 3.])
```
# **See also**

numpy.polynomial

New in version 1.6.0.

# **Laguerre Series (numpy.polynomial.laguerre)**

This module provides a number of objects (mostly functions) useful for dealing with Laguerre series, including a *[Laguerre](#page-1184-0)* class that encapsulates the usual arithmetic operations. (General information on how this module represents and works with such polynomials is in the docstring for its "parent" sub-package, numpy.polynomial).

# **Classes**

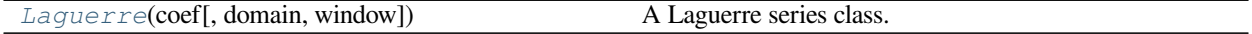

<span id="page-1184-0"></span>**class** numpy.polynomial.laguerre.**Laguerre**(*coef*, *domain=None*, *window=None*) A Laguerre series class.

The Laguerre class provides the standard Python numerical methods '+', '-', '\*', '/', '%', 'divmod', '\*\*', and '()' as well as the attributes and methods listed in the ABCPolyBase documentation.

### **Parameters**

#### **coef**

[array\_like] Laguerre coefficients in order of increasing degree, i.e, (1, 2, 3) gives  $1*L_0(x) + 2*L_1(X) + 3*L_2(x).$ 

# **domain**

 $[(2,)$  array\_like, optional] Domain to use. The interval  $[domain[0],$  domain $[1]$  is mapped to the interval [window[0], window[1]] by shifting and scaling. The default value is [0, 1].

### **window**

 $[(2,)$  array\_like, optional] Window, see domain for its use. The default value is  $[0, 1]$ .

New in version 1.6.0.

# **Methods**

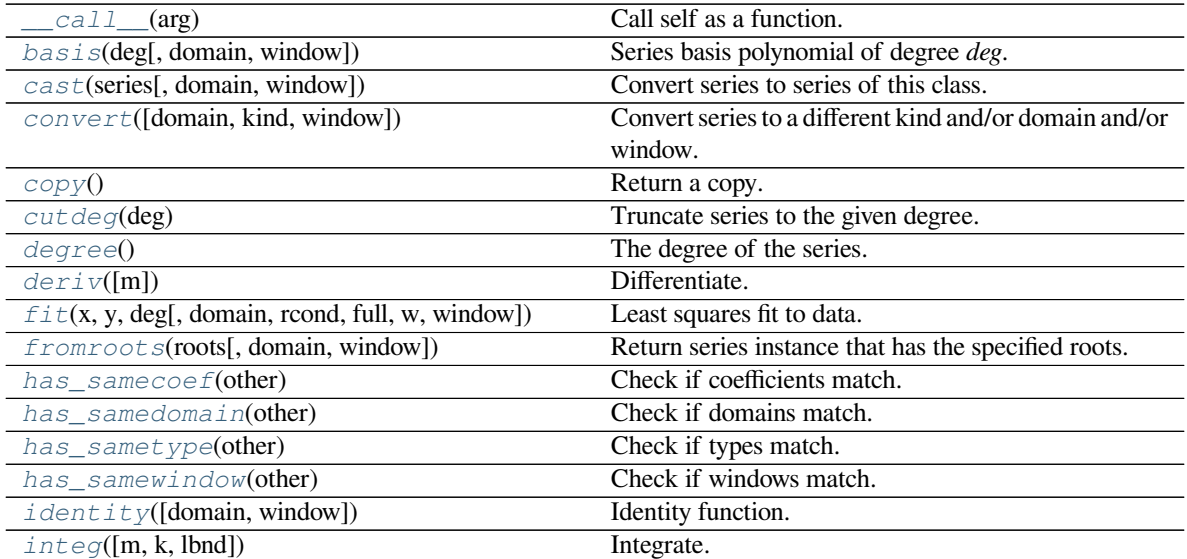

continues on next page

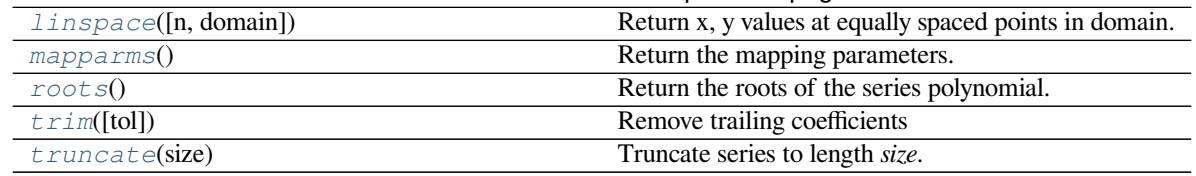

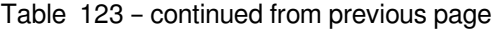

# <span id="page-1185-0"></span>method

polynomial.laguerre.Laguerre.**\_\_call\_\_**(*arg*) Call self as a function.

### <span id="page-1185-1"></span>method

**classmethod** polynomial.laguerre.Laguerre.**basis**(*deg*, *domain=None*, *window=None*) Series basis polynomial of degree *deg*.

Returns the series representing the basis polynomial of degree *deg*.

New in version 1.7.0.

# **Parameters**

#### **deg**

[int] Degree of the basis polynomial for the series. Must be  $\geq 0$ .

#### **domain**

[{None, array\_like}, optional] If given, the array must be of the form [beg, end], where beg and end are the endpoints of the domain. If None is given then the class domain is used. The default is None.

### **window**

[{None, array\_like}, optional] If given, the resulting array must be if the form  $[\text{beg}_1, \text{beg}]$ end], where beg and end are the endpoints of the window. If None is given then the class window is used. The default is None.

# **Returns**

### **new\_series**

[series] A series with the coefficient of the *deg* term set to one and all others zero.

### <span id="page-1185-2"></span>method

**classmethod** polynomial.laguerre.Laguerre.**cast**(*series*, *domain=None*, *window=None*) Convert series to series of this class.

The *series* is expected to be an instance of some polynomial series of one of the types supported by by the numpy.polynomial module, but could be some other class that supports the convert method.

New in version 1.7.0.

# **Parameters**

#### **series**

[series] The series instance to be converted.

#### **domain**

[{None, array\_like}, optional] If given, the array must be of the form [beg, end], where beg and end are the endpoints of the domain. If None is given then the class domain is used. The default is None.

# **window**

[{None, array\_like}, optional] If given, the resulting array must be if the form [beg, end], where beg and end are the endpoints of the window. If None is given then the class window is used. The default is None.

### **Returns**

#### **new\_series**

[series] A series of the same kind as the calling class and equal to *series* when evaluated.

## **See also:**

### *[convert](#page-1186-0)*

similar instance method

### <span id="page-1186-0"></span>method

polynomial.laguerre.Laguerre.**convert**(*domain=None*, *kind=None*, *window=None*) Convert series to a different kind and/or domain and/or window.

#### **Parameters**

# **domain**

[array\_like, optional] The domain of the converted series. If the value is None, the default domain of *kind* is used.

### **kind**

[class, optional] The polynomial series type class to which the current instance should be converted. If kind is None, then the class of the current instance is used.

#### **window**

[array\_like, optional] The window of the converted series. If the value is None, the default window of *kind* is used.

### **Returns**

#### **new\_series**

[series] The returned class can be of different type than the current instance and/or have a different domain and/or different window.

# **Notes**

Conversion between domains and class types can result in numerically ill defined series.

### <span id="page-1187-0"></span>method

```
polynomial.laguerre.Laguerre.copy()
```
Return a copy.

### **Returns**

### **new\_series**

[series] Copy of self.

### <span id="page-1187-1"></span>method

```
polynomial.laguerre.Laguerre.cutdeg(deg)
```
Truncate series to the given degree.

Reduce the degree of the series to *deg* by discarding the high order terms. If *deg* is greater than the current degree a copy of the current series is returned. This can be useful in least squares where the coefficients of the high degree terms may be very small.

New in version 1.5.0.

### **Parameters**

### **deg**

[non-negative int] The series is reduced to degree *deg* by discarding the high order terms. The value of *deg* must be a non-negative integer.

### **Returns**

### **new\_series**

[series] New instance of series with reduced degree.

### <span id="page-1187-2"></span>method

```
polynomial.laguerre.Laguerre.degree()
    The degree of the series.
```
New in version 1.5.0.

### **Returns**

### **degree**

[int] Degree of the series, one less than the number of coefficients.

### <span id="page-1187-3"></span>method

```
polynomial.laguerre.Laguerre.deriv(m=1)
    Differentiate.
```
Return a series instance of that is the derivative of the current series.

### **Parameters**
# **m**

[non-negative int] Find the derivative of order *m*.

## **Returns**

### **new\_series**

[series] A new series representing the derivative. The domain is the same as the domain of the differentiated series.

# method

```
classmethod polynomial.laguerre.Laguerre.fit(x, y, deg, domain=None, rcond=None,
                                                      full=False, w=None, window=None)
```
Least squares fit to data.

Return a series instance that is the least squares fit to the data *y* sampled at *x*. The domain of the returned instance can be specified and this will often result in a superior fit with less chance of ill conditioning.

### **Parameters**

# **x**

[array\_like, shape  $(M, )$ ] x-coordinates of the M sample points  $(x[i], y[i])$ .

## **y**

[array\_like, shape  $(M, )$ ] y-coordinates of the M sample points  $(x[i], y[i])$ .

## **deg**

[int or 1-D array\_like] Degree(s) of the fitting polynomials. If *deg* is a single integer all terms up to and including the *deg*'th term are included in the fit. For NumPy versions >= 1.11.0 a list of integers specifying the degrees of the terms to include may be used instead.

### **domain**

[{None, [beg, end], []}, optional] Domain to use for the returned series. If None, then a minimal domain that covers the points  $x$  is chosen. If  $\left[\right]$  the class domain is used. The default value was the class domain in NumPy 1.4 and None in later versions. The [] option was added in numpy 1.5.0.

### **rcond**

[float, optional] Relative condition number of the fit. Singular values smaller than this relative to the largest singular value will be ignored. The default value is  $len(x)*eps$ , where eps is the relative precision of the float type, about 2e-16 in most cases.

## **full**

[bool, optional] Switch determining nature of return value. When it is False (the default) just the coefficients are returned, when True diagnostic information from the singular value decomposition is also returned.

### **w**

[array\_like, shape (M,), optional] Weights. If not None the contribution of each point  $(x[i], y[i])$  to the fit is weighted by  $w[i]$ . Ideally the weights are chosen so that the errors of the products  $w[i] * y[i]$  all have the same variance. The default value is None.

New in version 1.5.0.

### **window**

[{[beg, end]}, optional] Window to use for the returned series. The default value is the default class domain

New in version 1.6.0.

## **Returns**

## **new\_series**

[series] A series that represents the least squares fit to the data and has the domain and window specified in the call. If the coefficients for the unscaled and unshifted basis polynomials are of interest, do new\_series.convert().coef.

## **[resid, rank, sv, rcond]**

[list] These values are only returned if  $full = True$  $full = True$ 

resid – sum of squared residuals of the least squares fit rank – the numerical rank of the scaled Vandermonde matrix sv – singular values of the scaled Vandermonde matrix rcond – value of *rcond*.

For more details, see *[linalg.lstsq](#page-871-0)*.

## method

**classmethod** polynomial.laguerre.Laguerre.**fromroots**(*roots*, *domain=[]*, *window=None*) Return series instance that has the specified roots.

Returns a series representing the product  $(x - r(0)) * (x - r(1)) * ... * (x - r(n-1))$ , where r is a list of roots.

## **Parameters**

## **roots**

[array\_like] List of roots.

# **domain**

[{[], None, array\_like}, optional] Domain for the resulting series. If None the domain is the interval from the smallest root to the largest. If [] the domain is the class domain. The default is [].

## **window**

[{None, array\_like}, optional] Window for the returned series. If None the class window is used. The default is None.

## **Returns**

## **new\_series**

[series] Series with the specified roots.

## method

```
polynomial.laguerre.Laguerre.has_samecoef(other)
    Check if coefficients match.
```
New in version 1.6.0.

# **Parameters**

## **other**

[class instance] The other class must have the coef attribute.

## **Returns**

## **bool**

[boolean] True if the coefficients are the same, False otherwise.

### method

polynomial.laguerre.Laguerre.**has\_samedomain**(*other*) Check if domains match.

New in version 1.6.0.

# **Parameters**

# **other**

[class instance] The other class must have the domain attribute.

# **Returns**

# **bool**

[boolean] True if the domains are the same, False otherwise.

# method

```
polynomial.laguerre.Laguerre.has_sametype(other)
    Check if types match.
```
New in version 1.7.0.

# **Parameters**

# **other**

[object] Class instance.

# **Returns**

## **bool**

[boolean] True if other is same class as self

# method

```
polynomial.laguerre.Laguerre.has_samewindow(other)
    Check if windows match.
```
New in version 1.6.0.

# **Parameters**

### **other**

[class instance] The other class must have the window attribute.

## **Returns**

## **bool**

[boolean] True if the windows are the same, False otherwise.

## method

**classmethod** polynomial.laguerre.Laguerre.**identity**(*domain=None*, *window=None*) Identity function.

If p is the returned series, then  $p(x) = x$  for all values of x.

## **Parameters**

## **domain**

 $[\{\text{None}, \text{array\_like}\}, \text{optional}]$  If given, the array must be of the form  $[\text{beg}, \text{end}],$  where beg and end are the endpoints of the domain. If None is given then the class domain is used. The default is None.

## **window**

[{None, array\_like}, optional] If given, the resulting array must be if the form [beg, end], where beg and end are the endpoints of the window. If None is given then the class window is used. The default is None.

## **Returns**

## **new\_series**

[series] Series of representing the identity.

### method

```
polynomial.laguerre.Laguerre.integ(m=1, k=[], lbnd=None)
```
Integrate.

Return a series instance that is the definite integral of the current series.

# **Parameters**

# **m**

[non-negative int] The number of integrations to perform.

# **k**

[array\_like] Integration constants. The first constant is applied to the first integration, the second to the second, and so on. The list of values must less than or equal to *m* in length and any missing values are set to zero.

# **lbnd**

[Scalar] The lower bound of the definite integral.

# **Returns**

# **new\_series**

[series] A new series representing the integral. The domain is the same as the domain of the integrated series.

method

polynomial.laguerre.Laguerre.**linspace**(*n=100*, *domain=None*)

Return x, y values at equally spaced points in domain.

Returns the x, y values at *n* linearly spaced points across the domain. Here y is the value of the polynomial at the points x. By default the domain is the same as that of the series instance. This method is intended mostly as a plotting aid.

New in version 1.5.0.

# **Parameters**

**n**

[int, optional] Number of point pairs to return. The default value is 100.

## **domain**

[{None, array\_like}, optional] If not None, the specified domain is used instead of that of the calling instance. It should be of the form  $[\text{beg}, \text{end}]$ . The default is None which case the class domain is used.

## **Returns**

## **x, y**

[ndarray] x is equal to linspace(self.domain[0], self.domain[1], n) and y is the series evaluated at element of x.

### method

```
polynomial.laguerre.Laguerre.mapparms()
```
Return the mapping parameters.

The returned values define a linear map  $\circ$  f f + scl<sup>\*</sup>x that is applied to the input arguments before the series is evaluated. The map depends on the domain and window; if the current domain is equal to the window the resulting map is the identity. If the coefficients of the series instance are to be used by themselves outside this class, then the linear function must be substituted for the  $\times$  in the standard representation of the base polynomials.

### **Returns**

## **off, scl**

[float or complex] The mapping function is defined by  $\circ$  f f + scl \*x.

# **Notes**

If the current domain is the interval  $[11, r1]$  and the window is  $[12, r2]$ , then the linear mapping function  $L$  is defined by the equations:

 $L(11) = 12$  $L(r1) = r2$ 

### method

```
polynomial.laguerre.Laguerre.roots()
    Return the roots of the series polynomial.
```
Compute the roots for the series. Note that the accuracy of the roots decrease the further outside the domain they lie.

# **Returns**

## **roots**

[ndarray] Array containing the roots of the series.

## method

```
polynomial.laguerre.Laguerre.trim(tol=0)
    Remove trailing coefficients
```
Remove trailing coefficients until a coefficient is reached whose absolute value greater than *tol* or the beginning of the series is reached. If all the coefficients would be removed the series is set to [0]. A new series instance is returned with the new coefficients. The current instance remains unchanged.

## **Parameters**

**tol**

[non-negative number.] All trailing coefficients less than *tol* will be removed.

## **Returns**

## **new\_series**

[series] New instance of series with trimmed coefficients.

## method

polynomial.laguerre.Laguerre.**truncate**(*size*)

Truncate series to length size.

Reduce the series to length  $size$  by discarding the high degree terms. The value of  $size$  must be a positive integer. This can be useful in least squares where the coefficients of the high degree terms may be very small.

# **Parameters**

## **size**

[positive int] The series is reduced to length  $size$  by discarding the high degree terms. The value of size must be a positive integer.

## **Returns**

## **new\_series**

[series] New instance of series with truncated coefficients.

# **Constants**

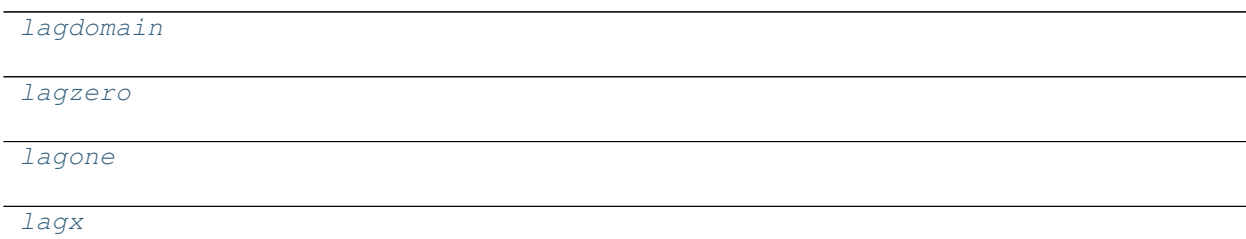

```
polynomial.laguerre.lagdomain = array([0, 1])
polynomial.laguerre.lagzero = array([0])
polynomial.laguerre.lagone = array([1])
polynomial.laguerre.lagx = array([ 1, -1])
```
# <span id="page-1194-3"></span>**Arithmetic**

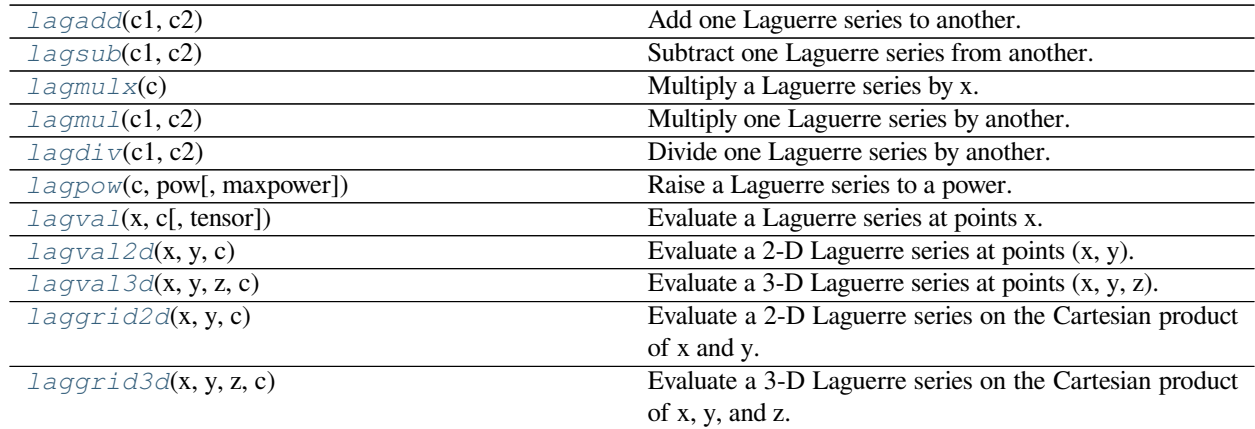

<span id="page-1194-4"></span>polynomial.laguerre.**lagadd**(*c1*, *c2*)

Add one Laguerre series to another.

Returns the sum of two Laguerre series  $c1 + c2$ . The arguments are sequences of coefficients ordered from lowest order term to highest, i.e., [1,2,3] represents the series  $P_0 + 2*P_1 + 3*P_2$ .

### **Parameters**

# **c1, c2**

[array\_like] 1-D arrays of Laguerre series coefficients ordered from low to high.

## **Returns**

### **out**

[ndarray] Array representing the Laguerre series of their sum.

# **See also:**

*[lagsub](#page-1195-0)***,** *[lagmulx](#page-1195-1)***,** *[lagmul](#page-1196-0)***,** *[lagdiv](#page-1197-0)***,** *[lagpow](#page-1197-1)*

# **Notes**

Unlike multiplication, division, etc., the sum of two Laguerre series is a Laguerre series (without having to "reproject" the result onto the basis set) so addition, just like that of "standard" polynomials, is simply "component-wise."

# **Examples**

```
>>> from numpy.polynomial.laguerre import lagadd
>>> lagadd([1, 2, 3], [1, 2, 3, 4])
array([2., 4., 6., 4.])
```
# <span id="page-1195-0"></span>polynomial.laguerre.**lagsub**(*c1*, *c2*)

Subtract one Laguerre series from another.

Returns the difference of two Laguerre series *c1* - *c2*. The sequences of coefficients are from lowest order term to highest, i.e., [1,2,3] represents the series  $P_0 + 2*P_1 + 3*P_2$ .

## **Parameters**

**c1, c2**

[array\_like] 1-D arrays of Laguerre series coefficients ordered from low to high.

## **Returns**

**out**

[ndarray] Of Laguerre series coefficients representing their difference.

## **See also:**

*[lagadd](#page-1194-4)***,** *[lagmulx](#page-1195-1)***,** *[lagmul](#page-1196-0)***,** *[lagdiv](#page-1197-0)***,** *[lagpow](#page-1197-1)*

# **Notes**

Unlike multiplication, division, etc., the difference of two Laguerre series is a Laguerre series (without having to "reproject" the result onto the basis set) so subtraction, just like that of "standard" polynomials, is simply "component-wise."

# **Examples**

```
>>> from numpy.polynomial.laguerre import lagsub
>>> lagsub([1, 2, 3, 4], [1, 2, 3])
array([0., 0., 0., 4.])
```
# <span id="page-1195-1"></span>polynomial.laguerre.**lagmulx**(*c*)

Multiply a Laguerre series by x.

Multiply the Laguerre series *c* by x, where x is the independent variable.

# **Parameters**

**c**

[array\_like] 1-D array of Laguerre series coefficients ordered from low to high.

### **Returns**

**out**

[ndarray] Array representing the result of the multiplication.

# **See also:**

*[lagadd](#page-1194-4)***,** *[lagsub](#page-1195-0)***,** *[lagmul](#page-1196-0)***,** *[lagdiv](#page-1197-0)***,** *[lagpow](#page-1197-1)*

# **Notes**

The multiplication uses the recursion relationship for Laguerre polynomials in the form

 $xP_i(x) = (-i + 1)*P_{i+1}(x) + (2i + 1)P_{i+1}(x) - iP_{i-1}(x))$ 

# **Examples**

```
>>> from numpy.polynomial.laguerre import lagmulx
>>> lagmulx([1, 2, 3])
array([-1., -1., 11., -9.])
```
# <span id="page-1196-0"></span>polynomial.laguerre.**lagmul**(*c1*, *c2*)

Multiply one Laguerre series by another.

Returns the product of two Laguerre series *c1* \* *c2*. The arguments are sequences of coefficients, from lowest order "term" to highest, e.g., [1,2,3] represents the series  $P_0 + 2*P_1 + 3*P_2$ .

### **Parameters**

**c1, c2**

[array\_like] 1-D arrays of Laguerre series coefficients ordered from low to high.

## **Returns**

### **out**

[ndarray] Of Laguerre series coefficients representing their product.

### **See also:**

*[lagadd](#page-1194-4)***,** *[lagsub](#page-1195-0)***,** *[lagmulx](#page-1195-1)***,** *[lagdiv](#page-1197-0)***,** *[lagpow](#page-1197-1)*

## **Notes**

In general, the (polynomial) product of two C-series results in terms that are not in the Laguerre polynomial basis set. Thus, to express the product as a Laguerre series, it is necessary to "reproject" the product onto said basis set, which may produce "unintuitive" (but correct) results; see Examples section below.

**Examples**

```
>>> from numpy.polynomial.laguerre import lagmul
>>> lagmul([1, 2, 3], [0, 1, 2])
array([ 8., -13., 38., -51., 36.])
```
<span id="page-1197-0"></span>polynomial.laguerre.**lagdiv**(*c1*, *c2*)

Divide one Laguerre series by another.

Returns the quotient-with-remainder of two Laguerre series *c1* / *c2*. The arguments are sequences of coefficients from lowest order "term" to highest, e.g., [1,2,3] represents the series  $P_0 + 2*P_1 + 3*P_2$ .

## **Parameters**

**c1, c2**

[array\_like] 1-D arrays of Laguerre series coefficients ordered from low to high.

## **Returns**

**[quo, rem]**

[ndarrays] Of Laguerre series coefficients representing the quotient and remainder.

## **See also:**

*[lagadd](#page-1194-4)***,** *[lagsub](#page-1195-0)***,** *[lagmulx](#page-1195-1)***,** *[lagmul](#page-1196-0)***,** *[lagpow](#page-1197-1)*

# **Notes**

In general, the (polynomial) division of one Laguerre series by another results in quotient and remainder terms that are not in the Laguerre polynomial basis set. Thus, to express these results as a Laguerre series, it is necessary to "reproject" the results onto the Laguerre basis set, which may produce "unintuitive" (but correct) results; see Examples section below.

# **Examples**

```
>>> from numpy.polynomial.laguerre import lagdiv
>>> lagdiv([ 8., -13., 38., -51., 36.], [0, 1, 2])
(\text{array}([1., 2., 3.]), \text{array}([0.]))>>> lagdiv([ 9., -12., 38., -51., 36.], [0, 1, 2])
(array([1., 2., 3.]), array([1., 1.]))
```
<span id="page-1197-1"></span>polynomial.laguerre.**lagpow**(*c*, *pow*, *maxpower=16*)

Raise a Laguerre series to a power.

Returns the Laguerre series *c* raised to the power *pow*. The argument *c* is a sequence of coefficients ordered from low to high. i.e., [1,2,3] is the series  $P_0 + 2*P_1 + 3*P_2$ .

## **Parameters**

**c**

[array\_like] 1-D array of Laguerre series coefficients ordered from low to high.

### **pow**

[integer] Power to which the series will be raised

## **maxpower**

[integer, optional] Maximum power allowed. This is mainly to limit growth of the series to unmanageable size. Default is 16

#### **Returns**

**coef**

[ndarray] Laguerre series of power.

## **See also:**

*[lagadd](#page-1194-4)***,** *[lagsub](#page-1195-0)***,** *[lagmulx](#page-1195-1)***,** *[lagmul](#page-1196-0)***,** *[lagdiv](#page-1197-0)*

# **Examples**

```
>>> from numpy.polynomial.laguerre import lagpow
>>> lagpow([1, 2, 3], 2)
array([14., -16., 56., -72., 54.])
```
<span id="page-1198-0"></span>polynomial.laguerre.**lagval**(*x*, *c*, *tensor=True*) Evaluate a Laguerre series at points x.

If *c* is of length  $n + 1$ , this function returns the value:

$$
p(x) = c_0 * L_0(x) + c_1 * L_1(x) + \dots + c_n * L_n(x)
$$

The parameter  $x$  is converted to an array only if it is a tuple or a list, otherwise it is treated as a scalar. In either case, either *x* or its elements must support multiplication and addition both with themselves and with the elements of *c*.

If *c* is a 1-D array, then  $p(x)$  will have the same shape as *x*. If *c* is multidimensional, then the shape of the result depends on the value of *tensor*. If *tensor* is true the shape will be c.shape[1:] + x.shape. If *tensor* is false the shape will be c.shape[1:]. Note that scalars have shape (,).

Trailing zeros in the coefficients will be used in the evaluation, so they should be avoided if efficiency is a concern.

# **Parameters**

**x**

[array\_like, compatible object] If *x* is a list or tuple, it is converted to an ndarray, otherwise it is left unchanged and treated as a scalar. In either case, *x* or its elements must support addition and multiplication with with themselves and with the elements of *c*.

**c**

[array\_like] Array of coefficients ordered so that the coefficients for terms of degree n are contained in  $c[n]$ . If  $c$  is multidimensional the remaining indices enumerate multiple polynomials. In the two dimensional case the coefficients may be thought of as stored in the columns of *c*.

#### **tensor**

[boolean, optional] If True, the shape of the coefficient array is extended with ones on the right, one for each dimension of *x*. Scalars have dimension 0 for this action. The result is that every column of coefficients in *c* is evaluated for every element of *x*. If False, *x* is broadcast over the columns of *c* for the evaluation. This keyword is useful when *c* is multidimensional. The default value is True.

New in version 1.7.0.

## **Returns**

#### **values**

[ndarray, algebra\_like] The shape of the return value is described above.

# **See also:**

*[lagval2d](#page-1199-0)***,** *[laggrid2d](#page-1201-0)***,** *[lagval3d](#page-1200-0)***,** *[laggrid3d](#page-1202-0)*

# **Notes**

The evaluation uses Clenshaw recursion, aka synthetic division.

# **Examples**

```
>>> from numpy.polynomial.laguerre import lagval
\Rightarrow \Rightarrow coef = [1, 2, 3]>>> lagval(1, coef)
-0.5>>> lagval([[1,2],[3,4]], coef)
array([[-0.5, -4.],
        [-4.5, -2. ]]
```
<span id="page-1199-0"></span>polynomial.laguerre.**lagval2d**(*x*, *y*, *c*) Evaluate a 2-D Laguerre series at points (x, y).

This function returns the values:

$$
p(x, y) = \sum_{i,j} c_{i,j} * L_i(x) * L_j(y)
$$

The parameters *x* and *y* are converted to arrays only if they are tuples or a lists, otherwise they are treated as a scalars and they must have the same shape after conversion. In either case, either *x* and *y* or their elements must support multiplication and addition both with themselves and with the elements of *c*.

If *c* is a 1-D array a one is implicitly appended to its shape to make it 2-D. The shape of the result will be c.shape[2:] + x.shape.

## **Parameters**

**x, y**

[array\_like, compatible objects] The two dimensional series is evaluated at the points *(x, y)*, where *x* and *y* must have the same shape. If *x* or *y* is a list or tuple, it is first converted to an ndarray, otherwise it is left unchanged and if it isn't an ndarray it is treated as a scalar.

**c**

[array\_like] Array of coefficients ordered so that the coefficient of the term of multi-degree i,j is contained in  $c[i, j]$ . If *c* has dimension greater than two the remaining indices enumerate multiple sets of coefficients.

## **Returns**

#### **values**

[ndarray, compatible object] The values of the two dimensional polynomial at points formed with pairs of corresponding values from *x* and *y*.

# **See also:**

*[lagval](#page-1198-0)***,** *[laggrid2d](#page-1201-0)***,** *[lagval3d](#page-1200-0)***,** *[laggrid3d](#page-1202-0)*

## **Notes**

New in version 1.7.0.

```
polynomial.laguerre.lagval3d(x, y, z, c)
```
Evaluate a 3-D Laguerre series at points (x, y, z).

This function returns the values:

$$
p(x, y, z) = \sum_{i, j, k} c_{i, j, k} * L_i(x) * L_j(y) * L_k(z)
$$

The parameters *x*, *y*, and *z* are converted to arrays only if they are tuples or a lists, otherwise they are treated as a scalars and they must have the same shape after conversion. In either case, either *x*, *y*, and *z* or their elements must support multiplication and addition both with themselves and with the elements of *c*.

If *c* has fewer than 3 dimensions, ones are implicitly appended to its shape to make it 3-D. The shape of the result will be c.shape[3:]  $+ x$ .shape.

## **Parameters**

#### **x, y, z**

[array\_like, compatible object] The three dimensional series is evaluated at the points *(x, y, z)*, where *x*, *y*, and *z* must have the same shape. If any of *x*, *y*, or *z* is a list or tuple, it is first converted to an ndarray, otherwise it is left unchanged and if it isn't an ndarray it is treated as a scalar.

**c**

[array\_like] Array of coefficients ordered so that the coefficient of the term of multi-degree i,j,k is contained in  $c[i, j, k]$ . If *c* has dimension greater than 3 the remaining indices enumerate multiple sets of coefficients.

## **Returns**

#### **values**

[ndarray, compatible object] The values of the multidimension polynomial on points formed with triples of corresponding values from *x*, *y*, and *z*.

## **See also:**

# *[lagval](#page-1198-0)***,** *[lagval2d](#page-1199-0)***,** *[laggrid2d](#page-1201-0)***,** *[laggrid3d](#page-1202-0)*

# **Notes**

New in version 1.7.0.

# <span id="page-1201-0"></span>polynomial.laguerre.**laggrid2d**(*x*, *y*, *c*)

Evaluate a 2-D Laguerre series on the Cartesian product of x and y.

This function returns the values:

$$
p(a, b) = \sum_{i,j} c_{i,j} * L_i(a) * L_j(b)
$$

where the points *(a, b)* consist of all pairs formed by taking *a* from *x* and *b* from *y*. The resulting points form a grid with *x* in the first dimension and *y* in the second.

The parameters *x* and *y* are converted to arrays only if they are tuples or a lists, otherwise they are treated as a scalars. In either case, either *x* and *y* or their elements must support multiplication and addition both with themselves and with the elements of *c*.

If *c* has fewer than two dimensions, ones are implicitly appended to its shape to make it 2-D. The shape of the result will be c.shape $[2:] + x$ .shape + y.shape.

## **Parameters**

**x, y**

[array\_like, compatible objects] The two dimensional series is evaluated at the points in the Cartesian product of *x* and *y*. If *x* or *y* is a list or tuple, it is first converted to an ndarray, otherwise it is left unchanged and, if it isn't an ndarray, it is treated as a scalar.

**c**

[array\_like] Array of coefficients ordered so that the coefficient of the term of multi-degree i, j is contained in  $c[i,j]$ . If c has dimension greater than two the remaining indices enumerate multiple sets of coefficients.

## **Returns**

## **values**

[ndarray, compatible object] The values of the two dimensional Chebyshev series at points in the Cartesian product of *x* and *y*.

# **See also:**

*[lagval](#page-1198-0)***,** *[lagval2d](#page-1199-0)***,** *[lagval3d](#page-1200-0)***,** *[laggrid3d](#page-1202-0)*

# **Notes**

New in version 1.7.0.

## <span id="page-1202-0"></span>polynomial.laguerre.**laggrid3d**(*x*, *y*, *z*, *c*)

Evaluate a 3-D Laguerre series on the Cartesian product of x, y, and z.

This function returns the values:

$$
p(a, b, c) = \sum_{i, j, k} c_{i, j, k} * L_i(a) * L_j(b) * L_k(c)
$$

where the points  $(a, b, c)$  consist of all triples formed by taking *a* from *x*, *b* from *y*, and *c* from *z*. The resulting points form a grid with  $x$  in the first dimension,  $y$  in the second, and  $z$  in the third.

The parameters *x*, *y*, and *z* are converted to arrays only if they are tuples or a lists, otherwise they are treated as a scalars. In either case, either *x*, *y*, and *z* or their elements must support multiplication and addition both with themselves and with the elements of *c*.

If *c* has fewer than three dimensions, ones are implicitly appended to its shape to make it 3-D. The shape of the result will be c.shape $[3:] + x.\text{shape} + y.\text{shape} + z.\text{shape}.$ 

## **Parameters**

## **x, y, z**

[array\_like, compatible objects] The three dimensional series is evaluated at the points in the Cartesian product of *x*, *y*, and *z*. If *x*,'y', or *z* is a list or tuple, it is first converted to an ndarray, otherwise it is left unchanged and, if it isn't an ndarray, it is treated as a scalar.

# **c**

[array\_like] Array of coefficients ordered so that the coefficients for terms of degree i,j are contained in  $c[i, j]$ . If *c* has dimension greater than two the remaining indices enumerate multiple sets of coefficients.

## **Returns**

## **values**

[ndarray, compatible object] The values of the two dimensional polynomial at points in the Cartesian product of *x* and *y*.

# **See also:**

*[lagval](#page-1198-0)***,** *[lagval2d](#page-1199-0)***,** *[laggrid2d](#page-1201-0)***,** *[lagval3d](#page-1200-0)*

# **Notes**

New in version 1.7.0.

# **Calculus**

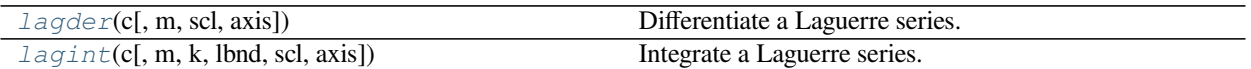

<span id="page-1203-0"></span>polynomial.laguerre.**lagder**(*c*, *m=1*, *scl=1*, *axis=0*)

Differentiate a Laguerre series.

Returns the Laguerre series coefficients *c* differentiated *m* times along *axis*. At each iteration the result is multiplied by  $\mathit{scl}$  (the scaling factor is for use in a linear change of variable). The argument  $\mathit{c}$  is an array of coefficients from low to high degree along each axis, e.g., [1,2,3] represents the series  $1 * L_0 + 2 * L_1 + 3 * L_2$ while  $[[1,2],[1,2]]$  represents  $1*L_0(x) *L_0(y) + 1*L_1(x) *L_0(y) + 2*L_0(x) *L_1(y) +$  $2 \times L_1(x) \times L_1(y)$  if axis=0 is x and axis=1 is y.

## **Parameters**

## **c**

[array\_like] Array of Laguerre series coefficients. If *c* is multidimensional the different axis correspond to different variables with the degree in each axis given by the corresponding index.

### **m**

[int, optional] Number of derivatives taken, must be non-negative. (Default: 1)

## **scl**

[scalar, optional] Each differentiation is multiplied by *scl*. The end result is multiplication by  $scl*<sub>m</sub>$ . This is for use in a linear change of variable. (Default: 1)

### **axis**

[int, optional] Axis over which the derivative is taken. (Default: 0).

New in version 1.7.0.

## **Returns**

## **der**

[ndarray] Laguerre series of the derivative.

# **See also:**

# *[lagint](#page-1204-0)*

## **Notes**

In general, the result of differentiating a Laguerre series does not resemble the same operation on a power series. Thus the result of this function may be "unintuitive," albeit correct; see Examples section below.

**Examples**

```
>>> from numpy.polynomial.laguerre import lagder
>>> lagder([ 1., 1., 1., -3.])
array([1., 2., 3.])
>>> lagder([ 1., 0., 0., -4., 3.], m=2)
array([1., 2., 3.])
```
<span id="page-1204-0"></span>polynomial.laguerre.**lagint**(*c*, *m=1*, *k=[]*, *lbnd=0*, *scl=1*, *axis=0*)

Integrate a Laguerre series.

Returns the Laguerre series coefficients *c* integrated *m* times from *lbnd* along *axis*. At each iteration the resulting series is **multiplied** by *scl* and an integration constant, *k*, is added. The scaling factor is for use in a linear change of variable. ("Buyer beware": note that, depending on what one is doing, one may want *scl* to be the reciprocal of what one might expect; for more information, see the Notes section below.) The argument  $c$  is an array of coefficients from low to high degree along each axis, e.g.,  $[1,2,3]$  represents the series  $L_0$  + 2\*L\_1 + 3\*L\_2 while [[1,2],[1,2]] represents  $1 * L_0(x) * L_0(y) + 1 * L_1(x) * L_0(y) +$  $2 * L_0(x) * L_1(y) + 2 * L_1(x) * L_1(y)$  if axis=0 is x and axis=1 is y.

## **Parameters**

**c**

[array\_like] Array of Laguerre series coefficients. If *c* is multidimensional the different axis correspond to different variables with the degree in each axis given by the corresponding index.

**m**

[int, optional] Order of integration, must be positive. (Default: 1)

### **k**

[{[], list, scalar}, optional] Integration constant(s). The value of the first integral at lbnd is the first value in the list, the value of the second integral at lbnd is the second value, etc. If  $k ==$  [] (the default), all constants are set to zero. If  $m == 1$ , a single scalar can be given instead of a list.

### **lbnd**

[scalar, optional] The lower bound of the integral. (Default: 0)

### **scl**

[scalar, optional] Following each integration the result is *multiplied* by *scl* before the integration constant is added. (Default: 1)

## **axis**

[int, optional] Axis over which the integral is taken. (Default: 0).

New in version 1.7.0.

# **Returns**

# **S**

[ndarray] Laguerre series coefficients of the integral.

### **Raises**

**ValueError**

```
If m < 0, len(k) > m, np.ndim(lbnd) != 0, or np.ndim(scl) != 0.
```
**See also:**

*[lagder](#page-1203-0)*

# **Notes**

Note that the result of each integration is *multiplied* by *scl*. Why is this important to note? Say one is making a linear change of variable  $u = ax + b$  in an integral relative to x. Then  $dx = du/a$ , so one will need to set *scl* equal to 1/*a* - perhaps not what one would have first thought.

Also note that, in general, the result of integrating a C-series needs to be "reprojected" onto the C-series basis set. Thus, typically, the result of this function is "unintuitive," albeit correct; see Examples section below.

# **Examples**

```
>>> from numpy.polynomial.laguerre import lagint
>>> lagint([1,2,3])
array([ 1., 1., 1., -3.])>>> lagint([1,2,3], m=2)
array([ 1., 0., 0., -4., 3.])>>> lagint([1,2,3], k=1)
array([ 2., 1., 1., -3.])
>>> lagint([1,2,3], lbnd=-1)
array([11.5, 1. , 1. , -3.])\Rightarrow lagint ([1, 2], m=2, k=[1, 2], lbnd=-1)array([11.16666667, -5., -3., 2. )) # may vary
```
# **Misc Functions**

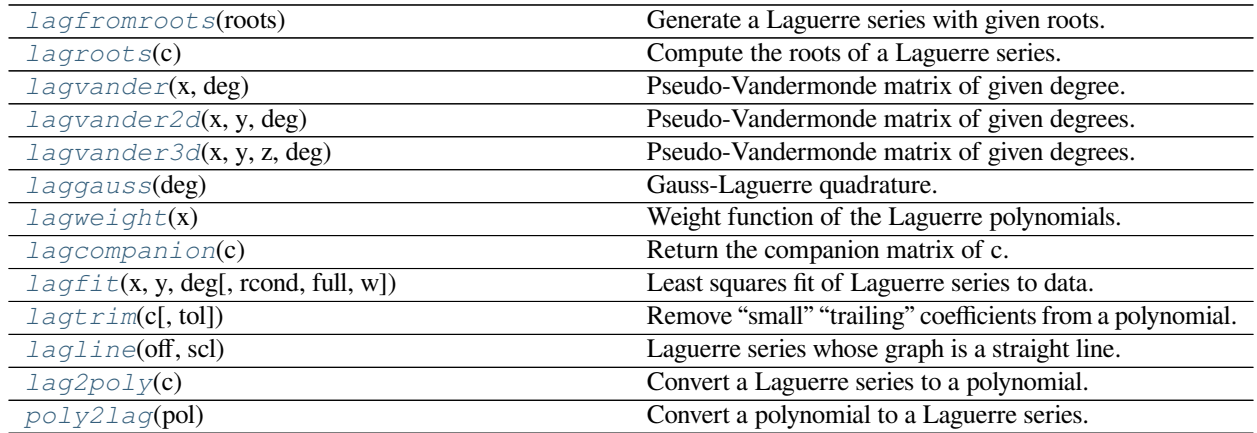

<span id="page-1205-0"></span>polynomial.laguerre.**lagfromroots**(*roots*)

Generate a Laguerre series with given roots.

The function returns the coefficients of the polynomial

$$
p(x) = (x - r_0) * (x - r_1) * ... * (x - r_n),
$$

in Laguerre form, where the *r\_n* are the [roots](#page-1259-0) specified in  $roots$ . If a zero has multiplicity n, then it must appear in *[roots](#page-1259-0)* n times. For instance, if 2 is a root of multiplicity three and 3 is a root of multiplicity 2, then *[roots](#page-1259-0)* looks something like [2, 2, 2, 3, 3]. The roots can appear in any order.

If the returned coefficients are *c*, then

 $p(x) = c_0 + c_1 * L_1(x) + ... + c_n * L_n(x)$ 

The coefficient of the last term is not generally 1 for monic polynomials in Laguerre form.

## **Parameters**

**roots**

[array\_like] Sequence containing the roots.

## **Returns**

## **out**

[ndarray] 1-D array of coefficients. If all roots are real then *out* is a real array, if some of the roots are complex, then *out* is complex even if all the coefficients in the result are real (see Examples below).

# **See also:**

```
numpy.polynomial.polynomial.polyfromroots
numpy.polynomial.legendre.legfromroots
numpy.polynomial.chebyshev.chebfromroots
numpy.polynomial.hermite.hermfromroots
numpy.polynomial.hermite_e.hermefromroots
```
# **Examples**

```
>>> from numpy.polynomial.laguerre import lagfromroots, lagval
\Rightarrow \Rightarrow coef = lagfromroots((-1, 0, 1))
>>> lagval((-1, 0, 1), coef)
array([0., 0., 0.])
>>> coef = lagfromroots((-1j, 1j))
>>> lagval((-1j, 1j), coef)
array([0.+0.j, 0.+0.j])
```
<span id="page-1206-0"></span>polynomial.laguerre.**lagroots**(*c*)

Compute the roots of a Laguerre series.

Return the roots (a.k.a. "zeros") of the polynomial

$$
p(x) = \sum_{i} c[i] * L_i(x).
$$

#### **Parameters**

**c**

[1-D array\_like] 1-D array of coefficients.

### **Returns**

### **out**

[ndarray] Array of the roots of the series. If all the roots are real, then *out* is also real, otherwise it is complex.

# **See also:**

*[numpy.polynomial.polynomial.polyroots](#page-1074-0) [numpy.polynomial.legendre.legroots](#page-1238-0) [numpy.polynomial.chebyshev.chebroots](#page-1106-1) [numpy.polynomial.hermite.hermroots](#page-1141-0) [numpy.polynomial.hermite\\_e.hermeroots](#page-1173-0)*

## **Notes**

The root estimates are obtained as the eigenvalues of the companion matrix, Roots far from the origin of the complex plane may have large errors due to the numerical instability of the series for such values. Roots with multiplicity greater than 1 will also show larger errors as the value of the series near such points is relatively insensitive to errors in the roots. Isolated roots near the origin can be improved by a few iterations of Newton's method.

The Laguerre series basis polynomials aren't powers of *x* so the results of this function may seem unintuitive.

## **Examples**

```
>>> from numpy.polynomial.laguerre import lagroots, lagfromroots
>>> coef = lagfromroots([0, 1, 2])
>>> coef
array([ 2., -8., 12., -6.]>>> lagroots(coef)
array([-4.4408921e-16, 1.0000000e+00, 2.0000000e+00])
```
<span id="page-1207-0"></span>polynomial.laguerre.**lagvander**(*x*, *deg*)

Pseudo-Vandermonde matrix of given degree.

Returns the pseudo-Vandermonde matrix of degree *deg* and sample points *x*. The pseudo-Vandermonde matrix is defined by

$$
V[\ldots, i] = L_i(x)
$$

where  $0 \le i \le deg$ . The leading indices of *V* index the elements of *x* and the last index is the degree of the Laguerre polynomial.

If *c* is a 1-D array of coefficients of length  $n + 1$  and V is the array  $V = \text{lagvander}(x, n)$ , then np.dot(V, c) and lagval( $x$ , c) are the same up to roundoff. This equivalence is useful both for least squares fitting and for the evaluation of a large number of Laguerre series of the same degree and sample points.

### **Parameters**

**x**

[array\_like] Array of points. The dtype is converted to float64 or complex128 depending on whether any of the elements are complex. If *x* is scalar it is converted to a 1-D array.

**deg**

[int] Degree of the resulting matrix.

## **Returns**

### **vander**

[ndarray] The pseudo-Vandermonde matrix. The shape of the returned matrix is  $x$ . shape  $+$  $(\text{deg } + 1)$ , where The last index is the degree of the corresponding Laguerre polynomial. The dtype will be the same as the converted *x*.

## **Examples**

```
>>> from numpy.polynomial.laguerre import lagvander
\Rightarrow x = np.array([0, 1, 2])>>> lagvander(x, 3)
array([[ 1. , 1. , 1. , 1. ],
     [1. , 0. , -0.5 , -0.66666667],
     [1. , -1. , -1. , -0.33333333]
```
# <span id="page-1208-0"></span>polynomial.laguerre.**lagvander2d**(*x*, *y*, *deg*)

Pseudo-Vandermonde matrix of given degrees.

Returns the pseudo-Vandermonde matrix of degrees *deg* and sample points *(x, y)*. The pseudo-Vandermonde matrix is defined by

$$
V[..., (deg[1] + 1) * i + j] = L_i(x) * L_j(y),
$$

where  $0 \le i \le \deg[0]$  and  $0 \le j \le \deg[1]$ . The leading indices of *V* index the points  $(x, y)$  and the last index encodes the degrees of the Laguerre polynomials.

If  $V = \text{lagvander2d}(x, y, [xdeg, ydeg]),$  then the columns of *V* correspond to the elements of a 2-D coefficient array  $c$  of shape (xdeg + 1, ydeg + 1) in the order

```
c00, c01, c02..., c10, c11, c12...
```
and np.dot(V, c.flat) and lagval2d(x, y, c) will be the same up to roundoff. This equivalence is useful both for least squares fitting and for the evaluation of a large number of 2-D Laguerre series of the same degrees and sample points.

### **Parameters**

**x, y**

[array\_like] Arrays of point coordinates, all of the same shape. The dtypes will be converted to either float64 or complex128 depending on whether any of the elements are complex. Scalars are converted to 1-D arrays.

## **deg**

[list of ints] List of maximum degrees of the form [x\_deg, y\_deg].

# **Returns**

## **vander2d**

[ndarray] The shape of the returned matrix is x.shape + (order,), where *order* =  $(\deg[0] + 1) * (\deg[1] + 1)$ . The dtype will be the same as the converted *x* and *y*.

## **See also:**

*[lagvander](#page-1207-0)***,** *[lagvander3d](#page-1209-0)***,** *[lagval2d](#page-1199-0)***,** *[lagval3d](#page-1200-0)*

# **Notes**

New in version 1.7.0.

<span id="page-1209-0"></span>polynomial.laguerre.**lagvander3d**(*x*, *y*, *z*, *deg*) Pseudo-Vandermonde matrix of given degrees.

> Returns the pseudo-Vandermonde matrix of degrees *deg* and sample points *(x, y, z)*. If *l, m, n* are the given degrees in *x, y, z*, then The pseudo-Vandermonde matrix is defined by

$$
V[..., (m+1)(n+1)i + (n+1)j + k] = L_i(x) * L_j(y) * L_k(z),
$$

where  $0 \le i \le l$ ,  $0 \le j \le m$ , and  $0 \le j \le n$ . The leading indices of *V* index the points  $(x, y, z)$  and the last index encodes the degrees of the Laguerre polynomials.

If  $V = \text{lagvander3d}(x, y, z, [xdeg, ydeg, zdeg])$ , then the columns of *V* correspond to the elements of a 3-D coefficient array *c* of shape (xdeg + 1, ydeg + 1, zdeg + 1) in the order

```
c000, c001, c002, ..., c010, c011, c012, ...
```
and np.dot(V, c.flat) and lagval3d(x, y, z, c) will be the same up to roundoff. This equivalence is useful both for least squares fitting and for the evaluation of a large number of 3-D Laguerre series of the same degrees and sample points.

## **Parameters**

### **x, y, z**

[array\_like] Arrays of point coordinates, all of the same shape. The dtypes will be converted to either float64 or complex128 depending on whether any of the elements are complex. Scalars are converted to 1-D arrays.

## **deg**

[list of ints] List of maximum degrees of the form [x\_deg, y\_deg, z\_deg].

## **Returns**

## **vander3d**

[ndarray] The shape of the returned matrix is x.shape  $+$  (order,), where *order* =  $(\text{deg}[0] + 1) * (\text{deg}[1] + 1) * (\text{deg}[2] + 1)$ . The dtype will be the same as the converted *x*, *y*, and *z*.

## **See also:**

*[lagvander](#page-1207-0)***,** *[lagvander3d](#page-1209-0)***,** *[lagval2d](#page-1199-0)***,** *[lagval3d](#page-1200-0)*

# **Notes**

New in version 1.7.0.

## <span id="page-1210-0"></span>polynomial.laguerre.**laggauss**(*deg*)

Gauss-Laguerre quadrature.

Computes the sample points and weights for Gauss-Laguerre quadrature. These sample points and weights will correctly integrate polynomials of degree 2 *∗ deg −* 1 or less over the interval [0*,* inf] with the weight function  $f(x) = \exp(-x)$ .

# **Parameters**

**deg**

[int] Number of sample points and weights. It must be  $\geq 1$ .

## **Returns**

**x**

[ndarray] 1-D ndarray containing the sample points.

**y**

[ndarray] 1-D ndarray containing the weights.

# **Notes**

New in version 1.7.0.

The results have only been tested up to degree 100 higher degrees may be problematic. The weights are determined by using the fact that

$$
w_k = c/(L'_n(x_k) * L_{n-1}(x_k))
$$

where *c* is a constant independent of *k* and  $x_k$  is the k'th root of  $L_n$ , and then scaling the results to get the right value when integrating 1.

## <span id="page-1210-1"></span>polynomial.laguerre.**lagweight**(*x*)

Weight function of the Laguerre polynomials.

The weight function is *exp*(*−x*) and the interval of integration is [0*,* inf]. The Laguerre polynomials are orthogonal, but not normalized, with respect to this weight function.

# **Parameters**

**x**

[array\_like] Values at which the weight function will be computed.

# **Returns**

**w**

[ndarray] The weight function at *x*.

# **Notes**

New in version 1.7.0.

<span id="page-1211-0"></span>polynomial.laguerre.**lagcompanion**(*c*)

Return the companion matrix of c.

The usual companion matrix of the Laguerre polynomials is already symmetric when *c* is a basis Laguerre polynomial, so no scaling is applied.

# **Parameters**

**c**

[array\_like] 1-D array of Laguerre series coefficients ordered from low to high degree.

## **Returns**

## **mat**

[ndarray] Companion matrix of dimensions (deg, deg).

# **Notes**

New in version 1.7.0.

<span id="page-1211-1"></span>polynomial.laguerre.**lagfit**(*x*, *y*, *deg*, *rcond=None*, *full=False*, *w=None*)

Least squares fit of Laguerre series to data.

Return the coefficients of a Laguerre series of degree *deg* that is the least squares fit to the data values *y* given at points *x*. If *y* is 1-D the returned coefficients will also be 1-D. If *y* is 2-D multiple fits are done, one for each column of *y*, and the resulting coefficients are stored in the corresponding columns of a 2-D return. The fitted polynomial(s) are in the form

$$
p(x) = c_0 + c_1 * L_1(x) + \dots + c_n * L_n(x),
$$

where *n* is *deg*.

# **Parameters**

**x**

[array\_like, shape  $(M, )$ ] x-coordinates of the M sample points  $(x[i], y[i])$ .

**y**

[array\_like, shape (M,) or (M, K)] y-coordinates of the sample points. Several data sets of sample points sharing the same x-coordinates can be fitted at once by passing in a 2D-array that contains one dataset per column.

## **deg**

[int or 1-D array\_like] Degree(s) of the fitting polynomials. If *deg* is a single integer all terms up to and including the *deg*'th term are included in the fit. For NumPy versions  $\geq 1.11.0$  a list of integers specifying the degrees of the terms to include may be used instead.

### **rcond**

[float, optional] Relative condition number of the fit. Singular values smaller than this relative to the largest singular value will be ignored. The default value is  $len(x)*eps$ , where eps is the relative precision of the float type, about 2e-16 in most cases.

## **full**

[bool, optional] Switch determining nature of return value. When it is False (the default) just the coefficients are returned, when True diagnostic information from the singular value decomposition is also returned.

```
w
```
[array\_like, shape (*M*,), optional] Weights. If not None, the contribution of each point  $(x[i], y[i])$  to the fit is weighted by  $w[i]$ . Ideally the weights are chosen so that the errors of the products  $w[i] * y[i]$  all have the same variance. The default value is None.

# **Returns**

### **coef**

[ndarray, shape (M,) or (M, K)] Laguerre coefficients ordered from low to high. If *y* was 2-D, the coefficients for the data in column k of *y* are in column *k*.

## **[residuals, rank, singular\_values, rcond]**

[list] These values are only returned if  $full = True$  $full = True$ 

resid – sum of squared residuals of the least squares fit rank – the numerical rank of the scaled Vandermonde matrix sv – singular values of the scaled Vandermonde matrix rcond – value of *rcond*.

For more details, see *[numpy.linalg.lstsq](#page-871-0)*.

### **Warns**

### **RankWarning**

The rank of the coefficient matrix in the least-squares fit is deficient. The warning is only raised if  $full = False$  $full = False$ . The warnings can be turned off by

```
>>> import warnings
>>> warnings.simplefilter('ignore', np.RankWarning)
```
### **See also:**

```
numpy.polynomial.polynomial.polyfit
```

```
numpy.polynomial.legendre.legfit
```
*[numpy.polynomial.chebyshev.chebfit](#page-1111-0)*

```
numpy.polynomial.hermite.hermfit
```

```
numpy.polynomial.hermite_e.hermefit
```

```
lagval
```
Evaluates a Laguerre series.

# *[lagvander](#page-1207-0)*

pseudo Vandermonde matrix of Laguerre series.

### *[lagweight](#page-1210-1)*

Laguerre weight function.

## *[numpy.linalg.lstsq](#page-871-0)*

Computes a least-squares fit from the matrix.

## **[scipy.interpolate.UnivariateSpline](https://docs.scipy.org/doc/scipy/reference/reference/generated/scipy.interpolate.UnivariateSpline.html#scipy.interpolate.UnivariateSpline)**

Computes spline fits.

# **Notes**

The solution is the coefficients of the Laguerre series *p* that minimizes the sum of the weighted squared errors

$$
E = \sum_{j} w_j^2 * |y_j - p(x_j)|^2,
$$

where the  $w_i$  are the weights. This problem is solved by setting up as the (typically) overdetermined matrix equation

$$
V(x) * c = w * y,
$$

where *V* is the weighted pseudo Vandermonde matrix of *x*, *c* are the coefficients to be solved for, *w* are the weights, and *y* are the observed values. This equation is then solved using the singular value decomposition of *V*.

If some of the singular values of *V* are so small that they are neglected, then a *[RankWarning](#page-1270-0)* will be issued. This means that the coefficient values may be poorly determined. Using a lower order fit will usually get rid of the warning. The *rcond* parameter can also be set to a value smaller than its default, but the resulting fit may be spurious and have large contributions from roundoff error.

Fits using Laguerre series are probably most useful when the data can be approximated by sqrt(w(x))  $*$  $p(x)$ , where  $w(x)$  is the Laguerre weight. In that case the weight  $sqrt(x[i])$  should be used together with data values y[i]/sqrt(w(x[i])). The weight function is available as  $lagweight$ .

# **References**

[\[1](#page-1858-0)]

# **Examples**

```
>>> from numpy.polynomial.laguerre import lagfit, lagval
\Rightarrow x = npu. Linspace(0, 10)
\Rightarrow \Rightarrow err = np.random.random(len(x))/10\Rightarrow \frac{1}{2} = lagval(x, [1, 2, 3]) + err
>>> lagfit(x, y, 2)
array([ 0.96971004, 2.00193749, 3.00288744]) # may vary
```
<span id="page-1213-0"></span>polynomial.laguerre.**lagtrim**(*c*, *tol=0*)

Remove "small" "trailing" coefficients from a polynomial.

"Small" means "small in absolute value" and is controlled by the parameter *tol*; "trailing" means highest order coefficient(s), e.g., in [0, 1, 1, 0, 0] (which represents  $0 + x + x**2 + 0***3 + 0***4$ ) both the 3-rd and 4-th order coefficients would be "trimmed."

## **Parameters**

**c**

[array\_like] 1-d array of coefficients, ordered from lowest order to highest.

#### **tol**

[number, optional] Trailing (i.e., highest order) elements with absolute value less than or equal to *tol* (default value is zero) are removed.

# **Returns**

# **trimmed**

[ndarray] 1-d array with trailing zeros removed. If the resulting series would be empty, a series containing a single zero is returned.

### **Raises**

#### **ValueError**

If  $tol < 0$ 

# **See also:**

**trimseq**

## **Examples**

```
>>> from numpy.polynomial import polyutils as pu
>>> pu.trimcoef((0,0,3,0,5,0,0))
array([0., 0., 3., 0., 5.])
>>> pu.trimcoef((0,0,1e-3,0,1e-5,0,0),1e-3) # item == tol is trimmed
array([0.])
>>> i = complex(0,1) # works for complex
>>> pu.trimcoef((3e-4,1e-3*(1-i),5e-4,2e-5*(1+i)), 1e-3)
array([0.0003+0.j , 0.001 -0.001j])
```
<span id="page-1214-0"></span>polynomial.laguerre.**lagline**(*off*, *scl*)

Laguerre series whose graph is a straight line.

## **Parameters**

### **off, scl**

[scalars] The specified line is given by  $\circ$  f f + scl<sup>\*</sup>x.

# **Returns**

### **y**

[ndarray] This module's representation of the Laguerre series for  $\circ$  f f + scl \*x.

# **See also:**

```
numpy.polynomial.polynomial.polyline
numpy.polynomial.chebyshev.chebline
numpy.polynomial.legendre.legline
numpy.polynomial.hermite.hermline
numpy.polynomial.hermite_e.hermeline
```
## **Examples**

```
>>> from numpy.polynomial.laguerre import lagline, lagval
>>> lagval(0,lagline(3, 2))
3.0
>>> lagval(1,lagline(3, 2))
5.0
```
## <span id="page-1215-0"></span>polynomial.laguerre.**lag2poly**(*c*)

Convert a Laguerre series to a polynomial.

Convert an array representing the coefficients of a Laguerre series, ordered from lowest degree to highest, to an array of the coefficients of the equivalent polynomial (relative to the "standard" basis) ordered from lowest to highest degree.

## **Parameters**

#### **c**

[array\_like] 1-D array containing the Laguerre series coefficients, ordered from lowest order term to highest.

### **Returns**

# **pol**

[ndarray] 1-D array containing the coefficients of the equivalent polynomial (relative to the "standard" basis) ordered from lowest order term to highest.

## **See also:**

## *[poly2lag](#page-1215-1)*

# **Notes**

The easy way to do conversions between polynomial basis sets is to use the convert method of a class instance.

## **Examples**

```
>>> from numpy.polynomial.laguerre import lag2poly
>>> lag2poly([ 23., -63., 58., -18.])
array([0., 1., 2., 3.])
```
## <span id="page-1215-1"></span>polynomial.laguerre.**poly2lag**(*pol*)

Convert a polynomial to a Laguerre series.

Convert an array representing the coefficients of a polynomial (relative to the "standard" basis) ordered from lowest degree to highest, to an array of the coefficients of the equivalent Laguerre series, ordered from lowest to highest degree.

# **Parameters**

**pol**

[array\_like] 1-D array containing the polynomial coefficients

#### **Returns**

**c**

[ndarray] 1-D array containing the coefficients of the equivalent Laguerre series.

## **See also:**

*[lag2poly](#page-1215-0)*

# **Notes**

The easy way to do conversions between polynomial basis sets is to use the convert method of a class instance.

# **Examples**

```
>>> from numpy.polynomial.laguerre import poly2lag
>>> poly2lag(np.arange(4))
array([ 23., -63., 58., -18.])
```
# **See also**

numpy.polynomial

New in version 1.6.0.

# **Legendre Series (numpy.polynomial.legendre)**

This module provides a number of objects (mostly functions) useful for dealing with Legendre series, including a *[Legendre](#page-1216-0)* class that encapsulates the usual arithmetic operations. (General information on how this module represents and works with such polynomials is in the docstring for its "parent" sub-package, numpy.polynomial).

## **Classes**

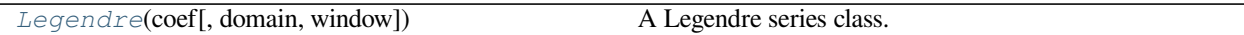

### <span id="page-1216-0"></span>**class** numpy.polynomial.legendre.**Legendre**(*coef*, *domain=None*, *window=None*) A Legendre series class.

The Legendre class provides the standard Python numerical methods '+', '-', '\*', '//', '%', 'divmod', '\*\*', and '()' as well as the attributes and methods listed in the ABCPolyBase documentation.

### **Parameters**

**coef**

[array\_like] Legendre coefficients in order of increasing degree, i.e., (1, 2, 3) gives  $1*P_0(x) + 2*P_1(x) + 3*P_2(x)$ .

# **domain**

 $[(2,)$  array\_like, optional] Domain to use. The interval  $[domain[0],$  domain $[1]$  is mapped to the interval [window[0], window[1]] by shifting and scaling. The default value is [-1, 1].

## **window**

[(2,) array\_like, optional] Window, see domain for its use. The default value is [-1, 1]. New in version 1.6.0.

# **Methods**

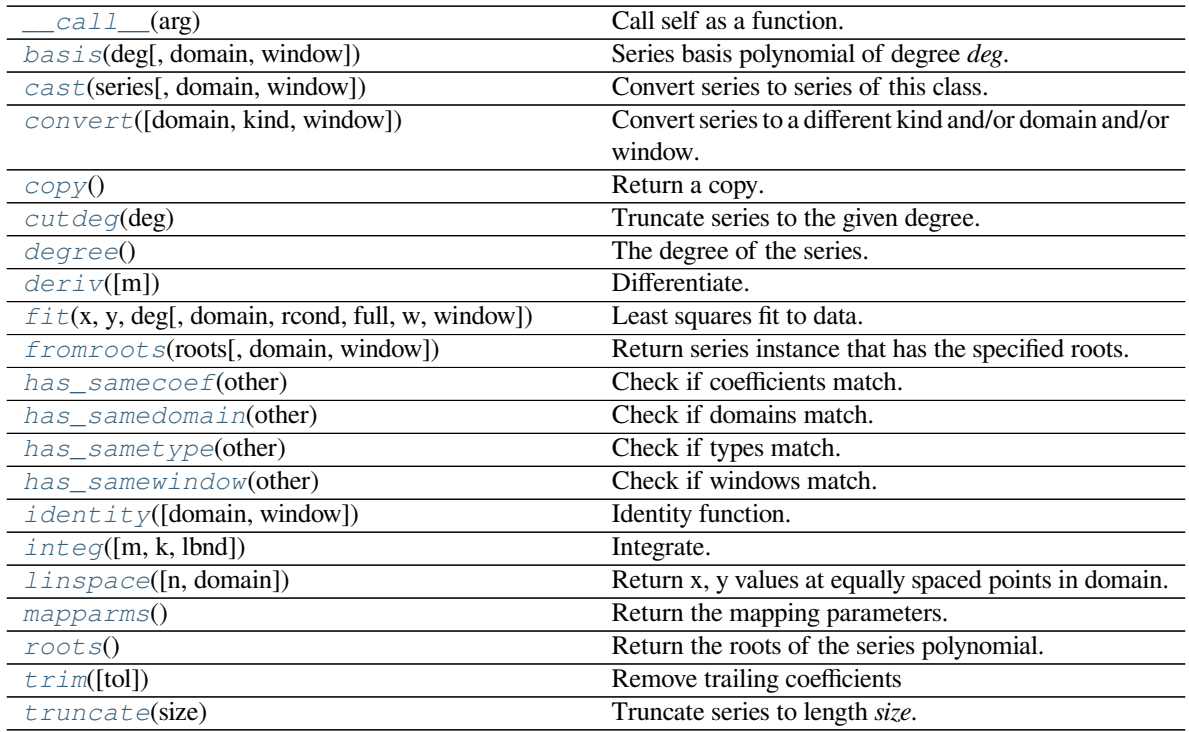

# <span id="page-1217-0"></span>method

```
polynomial.legendre.Legendre.__call__(arg)
    Call self as a function.
```
### <span id="page-1217-1"></span>method

**classmethod** polynomial.legendre.Legendre.**basis**(*deg*, *domain=None*, *window=None*) Series basis polynomial of degree *deg*.

Returns the series representing the basis polynomial of degree *deg*.

New in version 1.7.0.

## **Parameters**

**deg**

[int] Degree of the basis polynomial for the series. Must be  $\geq 0$ .

# **domain**

[{None, array\_like}, optional] If given, the array must be of the form [beg, end], where beg and end are the endpoints of the domain. If None is given then the class domain is used. The default is None.

### **window**

[{None, array\_like}, optional] If given, the resulting array must be if the form [beg, end], where beg and end are the endpoints of the window. If None is given then the class window is used. The default is None.

## **Returns**

#### **new\_series**

[series] A series with the coefficient of the *deg* term set to one and all others zero.

### <span id="page-1218-0"></span>method

**classmethod** polynomial.legendre.Legendre.**cast**(*series*, *domain=None*, *window=None*) Convert series to series of this class.

The *series* is expected to be an instance of some polynomial series of one of the types supported by by the numpy.polynomial module, but could be some other class that supports the convert method.

New in version 1.7.0.

### **Parameters**

### **series**

[series] The series instance to be converted.

## **domain**

 $[\{\text{None}, \text{array\_like}\}, \text{optional}]$  If given, the array must be of the form  $[\text{beg}, \text{end}],$  where beg and end are the endpoints of the domain. If None is given then the class domain is used. The default is None.

## **window**

[{None, array\_like}, optional] If given, the resulting array must be if the form [beg, end], where beg and end are the endpoints of the window. If None is given then the class window is used. The default is None.

### **Returns**

#### **new\_series**

[series] A series of the same kind as the calling class and equal to *series* when evaluated.

#### **See also:**

#### *[convert](#page-1218-1)*

similar instance method

## <span id="page-1218-1"></span>method

polynomial.legendre.Legendre.**convert**(*domain=None*, *kind=None*, *window=None*) Convert series to a different kind and/or domain and/or window.

## **Parameters**

## **domain**

[array\_like, optional] The domain of the converted series. If the value is None, the default domain of *kind* is used.

### **kind**

[class, optional] The polynomial series type class to which the current instance should be converted. If kind is None, then the class of the current instance is used.

## **window**

[array\_like, optional] The window of the converted series. If the value is None, the default window of *kind* is used.

## **Returns**

## **new\_series**

[series] The returned class can be of different type than the current instance and/or have a different domain and/or different window.

## **Notes**

Conversion between domains and class types can result in numerically ill defined series.

### <span id="page-1219-0"></span>method

```
polynomial.legendre.Legendre.copy()
```
Return a copy.

# **Returns**

## **new\_series**

[series] Copy of self.

## <span id="page-1219-1"></span>method

```
polynomial.legendre.Legendre.cutdeg(deg)
```
Truncate series to the given degree.

Reduce the degree of the series to *deg* by discarding the high order terms. If *deg* is greater than the current degree a copy of the current series is returned. This can be useful in least squares where the coefficients of the high degree terms may be very small.

New in version 1.5.0.

## **Parameters**

## **deg**

[non-negative int] The series is reduced to degree *deg* by discarding the high order terms. The value of *deg* must be a non-negative integer.

## **Returns**

## **new\_series**

[series] New instance of series with reduced degree.

# <span id="page-1220-0"></span>method

```
polynomial.legendre.Legendre.degree()
    The degree of the series.
```
New in version 1.5.0.

# **Returns**

## **degree**

[int] Degree of the series, one less than the number of coefficients.

## <span id="page-1220-1"></span>method

```
polynomial.legendre.Legendre.deriv(m=1)
    Differentiate.
```
Return a series instance of that is the derivative of the current series.

# **Parameters**

**m**

[non-negative int] Find the derivative of order *m*.

# **Returns**

## **new\_series**

[series] A new series representing the derivative. The domain is the same as the domain of the differentiated series.

### <span id="page-1220-2"></span>method

```
classmethod polynomial.legendre.Legendre.fit(x, y, deg, domain=None, rcond=None,
                                                      full=False, w=None, window=None)
```
Least squares fit to data.

Return a series instance that is the least squares fit to the data *y* sampled at *x*. The domain of the returned instance can be specified and this will often result in a superior fit with less chance of ill conditioning.

## **Parameters**

## **x**

[array like, shape  $(M,)]$  x-coordinates of the M sample points  $(x[i], y[i])$ .

## **y**

[array\_like, shape  $(M, )$ ] y-coordinates of the M sample points  $(x[i], y[i])$ .

# **deg**

[int or 1-D array\_like] Degree(s) of the fitting polynomials. If *deg* is a single integer all terms up to and including the *deg*'th term are included in the fit. For NumPy versions >= 1.11.0 a list of integers specifying the degrees of the terms to include may be used instead.

### **domain**

[{None, [beg, end], []}, optional] Domain to use for the returned series. If None, then a minimal domain that covers the points  $x$  is chosen. If  $\lceil \cdot \rceil$  the class domain is used. The

default value was the class domain in NumPy 1.4 and None in later versions. The [] option was added in numpy 1.5.0.

# **rcond**

[float, optional] Relative condition number of the fit. Singular values smaller than this relative to the largest singular value will be ignored. The default value is  $len(x)*eps$ , where eps is the relative precision of the float type, about 2e-16 in most cases.

### **full**

[bool, optional] Switch determining nature of return value. When it is False (the default) just the coefficients are returned, when True diagnostic information from the singular value decomposition is also returned.

**w**

[array\_like, shape (M,), optional] Weights. If not None the contribution of each point  $(x[i], y[i])$  to the fit is weighted by  $w[i]$ . Ideally the weights are chosen so that the errors of the products  $w[i] * y[i]$  all have the same variance. The default value is None.

New in version 1.5.0.

#### **window**

[{[beg, end]}, optional] Window to use for the returned series. The default value is the default class domain

New in version 1.6.0.

## **Returns**

### **new\_series**

[series] A series that represents the least squares fit to the data and has the domain and window specified in the call. If the coefficients for the unscaled and unshifted basis polynomials are of interest, do new\_series.convert().coef.

### **[resid, rank, sv, rcond]**

[list] These values are only returned if  $full = True$  $full = True$ 

resid – sum of squared residuals of the least squares fit rank – the numerical rank of the scaled Vandermonde matrix sv – singular values of the scaled Vandermonde matrix rcond – value of *rcond*.

For more details, see *[linalg.lstsq](#page-871-0)*.

### <span id="page-1221-0"></span>method

**classmethod** polynomial.legendre.Legendre.**fromroots**(*roots*, *domain=[]*, *window=None*) Return series instance that has the specified roots.

Returns a series representing the product  $(x - r[0]) * (x - r[1]) * ... * (x - r[n-1])$ , where r is a list of roots.

### **Parameters**

**roots**

[array\_like] List of roots.

## **domain**

[{[], None, array\_like}, optional] Domain for the resulting series. If None the domain is the interval from the smallest root to the largest. If [] the domain is the class domain. The default is [].

# **window**

[{None, array\_like}, optional] Window for the returned series. If None the class window is used. The default is None.

## **Returns**

### **new\_series**

[series] Series with the specified roots.

## <span id="page-1222-0"></span>method

```
polynomial.legendre.Legendre.has_samecoef(other)
    Check if coefficients match.
```
New in version 1.6.0.

## **Parameters**

### **other**

[class instance] The other class must have the coef attribute.

### **Returns**

### **bool**

[boolean] True if the coefficients are the same, False otherwise.

### <span id="page-1222-1"></span>method

polynomial.legendre.Legendre.**has\_samedomain**(*other*) Check if domains match.

New in version 1.6.0.

### **Parameters**

# **other**

[class instance] The other class must have the domain attribute.

## **Returns**

# **bool**

[boolean] True if the domains are the same, False otherwise.

## <span id="page-1222-2"></span>method

polynomial.legendre.Legendre.**has\_sametype**(*other*) Check if types match.

New in version 1.7.0.

# **Parameters**

## **other**

[object] Class instance.

## **Returns**

## **bool**

[boolean] True if other is same class as self

## method

<span id="page-1223-0"></span>polynomial.legendre.Legendre.**has\_samewindow**(*other*) Check if windows match.

New in version 1.6.0.

# **Parameters**

## **other**

[class instance] The other class must have the window attribute.

# **Returns**

## **bool**

[boolean] True if the windows are the same, False otherwise.

# <span id="page-1223-1"></span>method

**classmethod** polynomial.legendre.Legendre.**identity**(*domain=None*, *window=None*) Identity function.

If p is the returned series, then  $p(x) = x$  for all values of x.

# **Parameters**

## **domain**

[{None, array\_like}, optional] If given, the array must be of the form [beg, end], where beg and end are the endpoints of the domain. If None is given then the class domain is used. The default is None.

### **window**

[{None, array\_like}, optional] If given, the resulting array must be if the form [beg, end], where beg and end are the endpoints of the window. If None is given then the class window is used. The default is None.

# **Returns**

## **new\_series**

[series] Series of representing the identity.

<span id="page-1223-2"></span>method
```
polynomial.legendre.Legendre.integ(m=1, k=[], lbnd=None)
    Integrate.
```
Return a series instance that is the definite integral of the current series.

#### **Parameters**

#### **m**

[non-negative int] The number of integrations to perform.

## **k**

[array\_like] Integration constants. The first constant is applied to the first integration, the second to the second, and so on. The list of values must less than or equal to *m* in length and any missing values are set to zero.

#### **lbnd**

[Scalar] The lower bound of the definite integral.

#### **Returns**

## **new\_series**

[series] A new series representing the integral. The domain is the same as the domain of the integrated series.

#### method

```
polynomial.legendre.Legendre.linspace(n=100, domain=None)
```
Return x, y values at equally spaced points in domain.

Returns the x, y values at *n* linearly spaced points across the domain. Here y is the value of the polynomial at the points x. By default the domain is the same as that of the series instance. This method is intended mostly as a plotting aid.

New in version 1.5.0.

## **Parameters**

**n**

[int, optional] Number of point pairs to return. The default value is 100.

### **domain**

[{None, array\_like}, optional] If not None, the specified domain is used instead of that of the calling instance. It should be of the form  $[\text{beg}, \text{end}]$ . The default is None which case the class domain is used.

### **Returns**

## **x, y**

[ndarray] x is equal to linspace(self.domain[0], self.domain[1], n) and y is the series evaluated at element of x.

method

```
polynomial.legendre.Legendre.mapparms()
```
Return the mapping parameters.

The returned values define a linear map  $\circ$  f f + scl<sup>\*</sup>x that is applied to the input arguments before the series is evaluated. The map depends on the domain and window; if the current domain is equal to the window the resulting map is the identity. If the coefficients of the series instance are to be used by themselves outside this class, then the linear function must be substituted for the  $x$  in the standard representation of the base polynomials.

#### **Returns**

### **off, scl**

[float or complex] The mapping function is defined by  $\circ$  f f + scl \*x.

### **Notes**

If the current domain is the interval  $[11, r1]$  and the window is  $[12, r2]$ , then the linear mapping function L is defined by the equations:

 $L(11) = 12$  $L(r1) = r2$ 

### method

```
polynomial.legendre.Legendre.roots()
```
Return the roots of the series polynomial.

Compute the roots for the series. Note that the accuracy of the roots decrease the further outside the domain they lie.

#### **Returns**

#### **roots**

[ndarray] Array containing the roots of the series.

### method

```
polynomial.legendre.Legendre.trim(tol=0)
```
Remove trailing coefficients

Remove trailing coefficients until a coefficient is reached whose absolute value greater than *tol* or the beginning of the series is reached. If all the coefficients would be removed the series is set to [0]. A new series instance is returned with the new coefficients. The current instance remains unchanged.

### **Parameters**

**tol**

[non-negative number.] All trailing coefficients less than *tol* will be removed.

### **Returns**

### **new\_series**

[series] New instance of series with trimmed coefficients.

method

```
polynomial.legendre.Legendre.truncate(size)
    Truncate series to length size.
```
Reduce the series to length  $size$  by discarding the high degree terms. The value of  $size$  must be a positive integer. This can be useful in least squares where the coefficients of the high degree terms may be very small.

## **Parameters**

**size**

[positive int] The series is reduced to length size by discarding the high degree terms. The value of size must be a positive integer.

#### **Returns**

#### **new\_series**

[series] New instance of series with truncated coefficients.

## **Constants**

*[legdomain](#page-1226-0)*

*[legzero](#page-1226-1)*

*[legone](#page-1226-2)*

*[legx](#page-1226-3)*

```
polynomial.legendre.legdomain = array([-1, 1])
polynomial.legendre.legzero = array([0])
polynomial.legendre.legone = array([1])
polynomial.legendre.legx = array([0, 1])
```
## <span id="page-1226-3"></span>**Arithmetic**

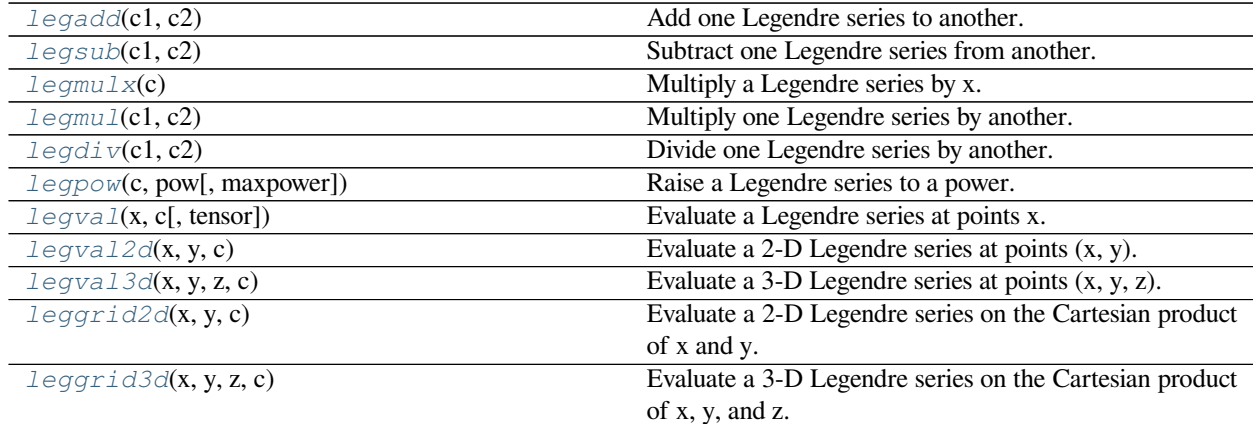

<span id="page-1226-4"></span>polynomial.legendre.**legadd**(*c1*, *c2*)

Add one Legendre series to another.

Returns the sum of two Legendre series *c1* + *c2*. The arguments are sequences of coefficients ordered from lowest order term to highest, i.e., [1,2,3] represents the series  $P_0 + 2*P_1 + 3*P_2$ .

#### **Parameters**

**c1, c2**

[array\_like] 1-D arrays of Legendre series coefficients ordered from low to high.

#### **Returns**

**out**

[ndarray] Array representing the Legendre series of their sum.

### **See also:**

*[legsub](#page-1227-0)***,** *[legmulx](#page-1228-0)***,** *[legmul](#page-1228-1)***,** *[legdiv](#page-1229-0)***,** *[legpow](#page-1230-0)*

## **Notes**

Unlike multiplication, division, etc., the sum of two Legendre series is a Legendre series (without having to "reproject" the result onto the basis set) so addition, just like that of "standard" polynomials, is simply "component-wise."

## **Examples**

```
>>> from numpy.polynomial import legendre as L
\Rightarrow \ge 1 = (1, 2, 3)\Rightarrow \geq \geq (3, 2, 1)>>> L.legadd(c1,c2)
array([4., 4., 4.])
```
<span id="page-1227-0"></span>polynomial.legendre.**legsub**(*c1*, *c2*)

Subtract one Legendre series from another.

Returns the difference of two Legendre series *c1* - *c2*. The sequences of coefficients are from lowest order term to highest, i.e., [1,2,3] represents the series  $P_0 + 2*P_1 + 3*P_2$ .

### **Parameters**

**c1, c2**

[array\_like] 1-D arrays of Legendre series coefficients ordered from low to high.

#### **Returns**

**out**

[ndarray] Of Legendre series coefficients representing their difference.

### **See also:**

*[legadd](#page-1226-4)***,** *[legmulx](#page-1228-0)***,** *[legmul](#page-1228-1)***,** *[legdiv](#page-1229-0)***,** *[legpow](#page-1230-0)*

Unlike multiplication, division, etc., the difference of two Legendre series is a Legendre series (without having to "reproject" the result onto the basis set) so subtraction, just like that of "standard" polynomials, is simply "component-wise."

## **Examples**

```
>>> from numpy.polynomial import legendre as L
\Rightarrow c1 = (1, 2, 3)\Rightarrow \ge 2 = (3, 2, 1)>>> L.legsub(c1,c2)
array([ -2., 0., 2.])>>> L.legsub(c2,c1) # -C.legsub(c1,c2)
array([ 2., 0., -2.])
```
<span id="page-1228-0"></span>polynomial.legendre.**legmulx**(*c*)

Multiply a Legendre series by x.

Multiply the Legendre series *c* by x, where x is the independent variable.

#### **Parameters**

**c**

[array\_like] 1-D array of Legendre series coefficients ordered from low to high.

#### **Returns**

**out**

[ndarray] Array representing the result of the multiplication.

#### **See also:**

*[legadd](#page-1226-4)***,** *[legmul](#page-1228-1)***,** *[legmul](#page-1228-1)***,** *[legdiv](#page-1229-0)***,** *[legpow](#page-1230-0)*

## **Notes**

The multiplication uses the recursion relationship for Legendre polynomials in the form

$$
xP_i(x) = ((i+1) * P_{i+1}(x) + i * P_{i-1}(x))/(2i+1)
$$

## **Examples**

```
>>> from numpy.polynomial import legendre as L
>>> L.legmulx([1,2,3])
array([ 0.66666667, 2.2, 1.33333333, 1.8]) # may vary
```
<span id="page-1228-1"></span>polynomial.legendre.**legmul**(*c1*, *c2*)

Multiply one Legendre series by another.

Returns the product of two Legendre series *c1* \* *c2*. The arguments are sequences of coefficients, from lowest order "term" to highest, e.g., [1,2,3] represents the series  $P_0 + 2*P_1 + 3*P_2$ .

#### **Parameters**

#### **c1, c2**

[array\_like] 1-D arrays of Legendre series coefficients ordered from low to high.

#### **Returns**

#### **out**

[ndarray] Of Legendre series coefficients representing their product.

### **See also:**

*[legadd](#page-1226-4)***,** *[legsub](#page-1227-0)***,** *[legmulx](#page-1228-0)***,** *[legdiv](#page-1229-0)***,** *[legpow](#page-1230-0)*

### **Notes**

In general, the (polynomial) product of two C-series results in terms that are not in the Legendre polynomial basis set. Thus, to express the product as a Legendre series, it is necessary to "reproject" the product onto said basis set, which may produce "unintuitive" (but correct) results; see Examples section below.

## **Examples**

```
>>> from numpy.polynomial import legendre as L
\Rightarrow c1 = (1, 2, 3)\Rightarrow \ge 2 = (3, 2)>>> L.legmul(c1,c2) # multiplication requires "reprojection"
array([ 4.33333333, 10.4 , 11.66666667, 3.6 ]) # may vary
```
<span id="page-1229-0"></span>polynomial.legendre.**legdiv**(*c1*, *c2*)

Divide one Legendre series by another.

Returns the quotient-with-remainder of two Legendre series *c1* / *c2*. The arguments are sequences of coefficients from lowest order "term" to highest, e.g., [1,2,3] represents the series  $P_0 + 2*P_1 + 3*P_2$ .

### **Parameters**

## **c1, c2**

[array\_like] 1-D arrays of Legendre series coefficients ordered from low to high.

### **Returns**

#### **quo, rem**

[ndarrays] Of Legendre series coefficients representing the quotient and remainder.

## **See also:**

*[legadd](#page-1226-4)***,** *[legsub](#page-1227-0)***,** *[legmulx](#page-1228-0)***,** *[legmul](#page-1228-1)***,** *[legpow](#page-1230-0)*

In general, the (polynomial) division of one Legendre series by another results in quotient and remainder terms that are not in the Legendre polynomial basis set. Thus, to express these results as a Legendre series, it is necessary to "reproject" the results onto the Legendre basis set, which may produce "unintuitive" (but correct) results; see Examples section below.

### **Examples**

```
>>> from numpy.polynomial import legendre as L
\Rightarrow \ge 1 = (1, 2, 3)\Rightarrow c2 = (3, 2, 1)
>>> L.legdiv(c1,c2) # quotient "intuitive," remainder not
(\text{array}([3.]), \text{ array}([-8., -4.]))\Rightarrow c2 = (0, 1, 2, 3)>>> L.legdiv(c2,c1) # neither "intuitive"
(array([-0.07407407, 1.66666667]), array([-1.03703704, -2.51851852])) # may vary
```
<span id="page-1230-0"></span>polynomial.legendre.**legpow**(*c*, *pow*, *maxpower=16*) Raise a Legendre series to a power.

Returns the Legendre series *c* raised to the power *pow*. The argument *c* is a sequence of coefficients ordered from low to high. i.e., [1,2,3] is the series  $P_0 + 2*P_1 + 3*P_2$ .

#### **Parameters**

#### **c**

[array\_like] 1-D array of Legendre series coefficients ordered from low to high.

#### **pow**

[integer] Power to which the series will be raised

#### **maxpower**

[integer, optional] Maximum power allowed. This is mainly to limit growth of the series to unmanageable size. Default is 16

#### **Returns**

#### **coef**

[ndarray] Legendre series of power.

## **See also:**

#### *[legadd](#page-1226-4)***,** *[legsub](#page-1227-0)***,** *[legmulx](#page-1228-0)***,** *[legmul](#page-1228-1)***,** *[legdiv](#page-1229-0)*

```
polynomial.legendre.legval(x, c, tensor=True)
```
Evaluate a Legendre series at points x.

If *c* is of length  $n + 1$ , this function returns the value:

 $p(x) = c_0 * L_0(x) + c_1 * L_1(x) + \ldots + c_n * L_n(x)$ 

The parameter  $x$  is converted to an array only if it is a tuple or a list, otherwise it is treated as a scalar. In either case, either *x* or its elements must support multiplication and addition both with themselves and with the elements of *c*.

If *c* is a 1-D array, then *p(x)* will have the same shape as *x*. If *c* is multidimensional, then the shape of the result depends on the value of *tensor*. If *tensor* is true the shape will be c.shape[1:] + x.shape. If *tensor* is false the shape will be c.shape[1:]. Note that scalars have shape (,).

Trailing zeros in the coefficients will be used in the evaluation, so they should be avoided if efficiency is a concern.

#### **Parameters**

**x**

[array\_like, compatible object] If *x* is a list or tuple, it is converted to an ndarray, otherwise it is left unchanged and treated as a scalar. In either case, *x* or its elements must support addition and multiplication with with themselves and with the elements of *c*.

**c**

[array\_like] Array of coefficients ordered so that the coefficients for terms of degree n are contained in c[n]. If *c* is multidimensional the remaining indices enumerate multiple polynomials. In the two dimensional case the coefficients may be thought of as stored in the columns of *c*.

#### **tensor**

[boolean, optional] If True, the shape of the coefficient array is extended with ones on the right, one for each dimension of *x*. Scalars have dimension 0 for this action. The result is that every column of coefficients in *c* is evaluated for every element of *x*. If False, *x* is broadcast over the columns of *c* for the evaluation. This keyword is useful when *c* is multidimensional. The default value is True.

New in version 1.7.0.

## **Returns**

#### **values**

[ndarray, algebra like] The shape of the return value is described above.

#### **See also:**

*[legval2d](#page-1231-0)***,** *[leggrid2d](#page-1233-0)***,** *[legval3d](#page-1232-0)***,** *[leggrid3d](#page-1234-0)*

### **Notes**

The evaluation uses Clenshaw recursion, aka synthetic division.

<span id="page-1231-0"></span>polynomial.legendre.**legval2d**(*x*, *y*, *c*)

Evaluate a 2-D Legendre series at points (x, y).

This function returns the values:

$$
p(x,y) = \sum_{i,j} c_{i,j} * L_i(x) * L_j(y)
$$

The parameters *x* and *y* are converted to arrays only if they are tuples or a lists, otherwise they are treated as a scalars and they must have the same shape after conversion. In either case, either *x* and *y* or their elements must support multiplication and addition both with themselves and with the elements of *c*.

If *c* is a 1-D array a one is implicitly appended to its shape to make it 2-D. The shape of the result will be c.shape[2:] + x.shape.

#### **Parameters**

### **x, y**

[array\_like, compatible objects] The two dimensional series is evaluated at the points *(x, y)*, where *x* and *y* must have the same shape. If *x* or *y* is a list or tuple, it is first converted to an ndarray, otherwise it is left unchanged and if it isn't an ndarray it is treated as a scalar.

#### **c**

[array\_like] Array of coefficients ordered so that the coefficient of the term of multi-degree i,j is contained in  $c[i, j]$ . If *c* has dimension greater than two the remaining indices enumerate multiple sets of coefficients.

#### **Returns**

#### **values**

[ndarray, compatible object] The values of the two dimensional Legendre series at points formed from pairs of corresponding values from *x* and *y*.

#### **See also:**

*[legval](#page-1230-1)***,** *[leggrid2d](#page-1233-0)***,** *[legval3d](#page-1232-0)***,** *[leggrid3d](#page-1234-0)*

### **Notes**

New in version 1.7.0.

# <span id="page-1232-0"></span>polynomial.legendre.**legval3d**(*x*, *y*, *z*, *c*)

Evaluate a 3-D Legendre series at points (x, y, z).

This function returns the values:

$$
p(x, y, z) = \sum_{i, j, k} c_{i, j, k} * L_i(x) * L_j(y) * L_k(z)
$$

The parameters *x*, *y*, and *z* are converted to arrays only if they are tuples or a lists, otherwise they are treated as a scalars and they must have the same shape after conversion. In either case, either *x*, *y*, and *z* or their elements must support multiplication and addition both with themselves and with the elements of *c*.

If *c* has fewer than 3 dimensions, ones are implicitly appended to its shape to make it 3-D. The shape of the result will be c.shape[3:]  $+ x.$ shape.

## **Parameters**

**x, y, z**

[array\_like, compatible object] The three dimensional series is evaluated at the points *(x, y, z)*, where *x*, *y*, and *z* must have the same shape. If any of *x*, *y*, or *z* is a list or tuple, it is first converted to an ndarray, otherwise it is left unchanged and if it isn't an ndarray it is treated as a scalar.

**c**

[array\_like] Array of coefficients ordered so that the coefficient of the term of multi-degree i,j,k is contained in  $c[i, j, k]$ . If *c* has dimension greater than 3 the remaining indices enumerate multiple sets of coefficients.

#### **Returns**

#### **values**

[ndarray, compatible object] The values of the multidimensional polynomial on points formed with triples of corresponding values from *x*, *y*, and *z*.

## **See also:**

*[legval](#page-1230-1)***,** *[legval2d](#page-1231-0)***,** *[leggrid2d](#page-1233-0)***,** *[leggrid3d](#page-1234-0)*

## **Notes**

New in version 1.7.0.

#### <span id="page-1233-0"></span>polynomial.legendre.**leggrid2d**(*x*, *y*, *c*)

Evaluate a 2-D Legendre series on the Cartesian product of x and y.

This function returns the values:

$$
p(a, b) = \sum_{i,j} c_{i,j} * L_i(a) * L_j(b)
$$

where the points *(a, b)* consist of all pairs formed by taking *a* from *x* and *b* from *y*. The resulting points form a grid with *x* in the first dimension and *y* in the second.

The parameters *x* and *y* are converted to arrays only if they are tuples or a lists, otherwise they are treated as a scalars. In either case, either *x* and *y* or their elements must support multiplication and addition both with themselves and with the elements of *c*.

If *c* has fewer than two dimensions, ones are implicitly appended to its shape to make it 2-D. The shape of the result will be  $c.shape[2:] + x.shape + y.shape$ .

### **Parameters**

**x, y**

[array\_like, compatible objects] The two dimensional series is evaluated at the points in the Cartesian product of *x* and *y*. If *x* or *y* is a list or tuple, it is first converted to an ndarray, otherwise it is left unchanged and, if it isn't an ndarray, it is treated as a scalar.

#### **c**

[array\_like] Array of coefficients ordered so that the coefficient of the term of multi-degree i,j is contained in  $c[i,j]$ . If  $c$  has dimension greater than two the remaining indices enumerate multiple sets of coefficients.

#### **Returns**

#### **values**

[ndarray, compatible object] The values of the two dimensional Chebyshev series at points in the Cartesian product of *x* and *y*.

#### **See also:**

*[legval](#page-1230-1)***,** *[legval2d](#page-1231-0)***,** *[legval3d](#page-1232-0)***,** *[leggrid3d](#page-1234-0)*

New in version 1.7.0.

### <span id="page-1234-0"></span>polynomial.legendre.**leggrid3d**(*x*, *y*, *z*, *c*)

Evaluate a 3-D Legendre series on the Cartesian product of x, y, and z.

This function returns the values:

$$
p(a, b, c) = \sum_{i, j, k} c_{i, j, k} * L_i(a) * L_j(b) * L_k(c)
$$

where the points *(a, b, c)* consist of all triples formed by taking *a* from *x*, *b* from *y*, and *c* from *z*. The resulting points form a grid with  $x$  in the first dimension,  $y$  in the second, and  $z$  in the third.

The parameters *x*, *y*, and *z* are converted to arrays only if they are tuples or a lists, otherwise they are treated as a scalars. In either case, either *x*, *y*, and *z* or their elements must support multiplication and addition both with themselves and with the elements of *c*.

If *c* has fewer than three dimensions, ones are implicitly appended to its shape to make it 3-D. The shape of the result will be c.shape $[3:] + x.\text{shape} + y.\text{shape} + z.\text{shape}.$ 

#### **Parameters**

#### **x, y, z**

[array\_like, compatible objects] The three dimensional series is evaluated at the points in the Cartesian product of *x*, *y*, and *z*. If *x*,'y', or *z* is a list or tuple, it is first converted to an ndarray, otherwise it is left unchanged and, if it isn't an ndarray, it is treated as a scalar.

## **c**

[array\_like] Array of coefficients ordered so that the coefficients for terms of degree i,j are contained in  $c[i, j]$ . If *c* has dimension greater than two the remaining indices enumerate multiple sets of coefficients.

#### **Returns**

#### **values**

[ndarray, compatible object] The values of the two dimensional polynomial at points in the Cartesian product of *x* and *y*.

## **See also:**

*[legval](#page-1230-1)***,** *[legval2d](#page-1231-0)***,** *[leggrid2d](#page-1233-0)***,** *[legval3d](#page-1232-0)*

## **Notes**

New in version 1.7.0.

### **Calculus**

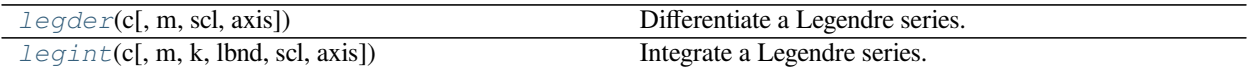

<span id="page-1235-0"></span>polynomial.legendre.**legder**(*c*, *m=1*, *scl=1*, *axis=0*)

Differentiate a Legendre series.

Returns the Legendre series coefficients *c* differentiated *m* times along *axis*. At each iteration the result is multiplied by  $\mathit{scl}$  (the scaling factor is for use in a linear change of variable). The argument  $\mathit{c}$  is an array of coefficients from low to high degree along each axis, e.g., [1,2,3] represents the series  $1 * L_0 + 2 * L_1 + 3 * L_2$ while  $[[1,2],[1,2]]$  represents  $1*L_0(x) *L_0(y) + 1*L_1(x) *L_0(y) + 2*L_0(x) *L_1(y) +$  $2 \times L_1(x) \times L_1(y)$  if axis=0 is x and axis=1 is y.

#### **Parameters**

#### **c**

[array\_like] Array of Legendre series coefficients. If c is multidimensional the different axis correspond to different variables with the degree in each axis given by the corresponding index.

#### **m**

[int, optional] Number of derivatives taken, must be non-negative. (Default: 1)

#### **scl**

[scalar, optional] Each differentiation is multiplied by *scl*. The end result is multiplication by  $scl*<sub>m</sub>$ . This is for use in a linear change of variable. (Default: 1)

#### **axis**

[int, optional] Axis over which the derivative is taken. (Default: 0).

New in version 1.7.0.

### **Returns**

### **der**

[ndarray] Legendre series of the derivative.

### **See also:**

## *[legint](#page-1236-0)*

### **Notes**

In general, the result of differentiating a Legendre series does not resemble the same operation on a power series. Thus the result of this function may be "unintuitive," albeit correct; see Examples section below.

## **Examples**

```
>>> from numpy.polynomial import legendre as L
\Rightarrow c = (1, 2, 3, 4)>>> L.legder(c)
array([ 6., 9., 20.])>>> L.legder(c, 3)
array([60.])
>>> L.legder(c, scl=-1)
array([ -6., -9., -20.])>>> L.legder(c, 2,-1)
array([ 9., 60.])
```
<span id="page-1236-0"></span>polynomial.legendre.**legint**(*c*, *m=1*, *k=[]*, *lbnd=0*, *scl=1*, *axis=0*) Integrate a Legendre series.

Returns the Legendre series coefficients *c* integrated *m* times from *lbnd* along *axis*. At each iteration the resulting series is **multiplied** by *scl* and an integration constant, *k*, is added. The scaling factor is for use in a linear change of variable. ("Buyer beware": note that, depending on what one is doing, one may want *scl* to be the reciprocal of what one might expect; for more information, see the Notes section below.) The argument  $c$  is an array of coefficients from low to high degree along each axis, e.g.,  $[1,2,3]$  represents the series  $L_0$  + 2\*L\_1 + 3\*L\_2 while [[1,2],[1,2]] represents  $1 * L_0(x) * L_0(y) + 1 * L_1(x) * L_0(y) +$  $2 * L_0(x) * L_1(y) + 2 * L_1(x) * L_1(y)$  if axis=0 is x and axis=1 is y.

### **Parameters**

#### **c**

[array\_like] Array of Legendre series coefficients. If c is multidimensional the different axis correspond to different variables with the degree in each axis given by the corresponding index.

**m**

[int, optional] Order of integration, must be positive. (Default: 1)

#### **k**

[{[], list, scalar}, optional] Integration constant(s). The value of the first integral at lbnd is the first value in the list, the value of the second integral at lbnd is the second value, etc. If  $k == [ ]$  (the default), all constants are set to zero. If  $m == 1$ , a single scalar can be given instead of a list.

#### **lbnd**

[scalar, optional] The lower bound of the integral. (Default: 0)

#### **scl**

[scalar, optional] Following each integration the result is *multiplied* by *scl* before the integration constant is added. (Default: 1)

#### **axis**

[int, optional] Axis over which the integral is taken. (Default: 0).

New in version 1.7.0.

### **Returns**

## **S**

[ndarray] Legendre series coefficient array of the integral.

#### **Raises**

### **ValueError**

```
If m < 0, len(k) > m, np.ndim(lbnd) != 0, or np.ndim(scl) != 0.
```
**See also:**

*[legder](#page-1235-0)*

## **Notes**

Note that the result of each integration is *multiplied* by *scl*. Why is this important to note? Say one is making a linear change of variable  $u = ax + b$  in an integral relative to x. Then  $dx = du/a$ , so one will need to set *scl* equal to 1/*a* - perhaps not what one would have first thought.

Also note that, in general, the result of integrating a C-series needs to be "reprojected" onto the C-series basis set. Thus, typically, the result of this function is "unintuitive," albeit correct; see Examples section below.

## **Examples**

```
>>> from numpy.polynomial import legendre as L
\Rightarrow > \circ = (1, 2, 3)>>> L.legint(c)
array([ 0.33333333, 0.4 , 0.66666667, 0.6 ]) # may vary
>>> L.legint(c, 3)
array([ 1.66666667e-02, -1.78571429e-02, 4.76190476e-02, # may vary
        -1.73472348e-18, 1.90476190e-02, 9.52380952e-03])
>>> L.legint(c, k=3)
array([ 3.33333333, 0.4 , 0.66666667, 0.6 ) # may vary
>>> L.legint(c, lbnd=-2)
array([ 7.33333333, 0.4 , 0.66666667, 0.6 ]) # may vary
>>> L.legint(c, scl=2)
array([ 0.66666667, 0.8 , 1.33333333, 1.2 ]) # may vary
```
### **Misc Functions**

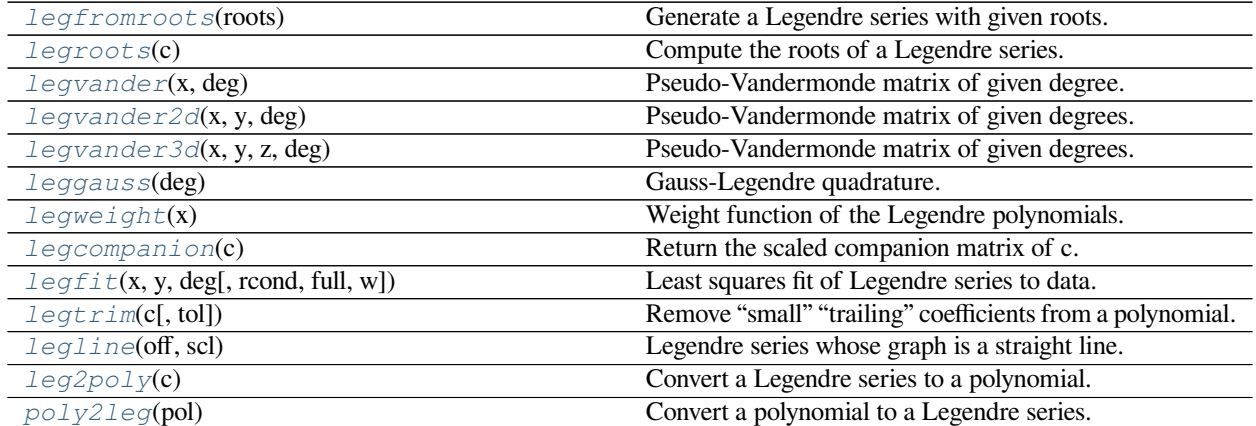

<span id="page-1237-0"></span>polynomial.legendre.**legfromroots**(*roots*) Generate a Legendre series with given roots.

The function returns the coefficients of the polynomial

$$
p(x) = (x - r_0) * (x - r_1) * ... * (x - r_n),
$$

in Legendre form, where the *r\_n* are the roots specified in *[roots](#page-1259-0)*. If a zero has multiplicity n, then it must appear in *[roots](#page-1259-0)* n times. For instance, if 2 is a root of multiplicity three and 3 is a root of multiplicity 2, then *[roots](#page-1259-0)* looks something like [2, 2, 2, 3, 3]. The roots can appear in any order.

If the returned coefficients are *c*, then

$$
p(x) = c_0 + c_1 * L_1(x) + \dots + c_n * L_n(x)
$$

The coefficient of the last term is not generally 1 for monic polynomials in Legendre form.

**Parameters**

**roots**

[array\_like] Sequence containing the roots.

#### **Returns**

#### **out**

[ndarray] 1-D array of coefficients. If all roots are real then *out* is a real array, if some of the roots are complex, then *out* is complex even if all the coefficients in the result are real (see Examples below).

## **See also:**

*[numpy.polynomial.polynomial.polyfromroots](#page-1073-0) [numpy.polynomial.chebyshev.chebfromroots](#page-1106-0) [numpy.polynomial.laguerre.lagfromroots](#page-1205-0) [numpy.polynomial.hermite.hermfromroots](#page-1140-0) [numpy.polynomial.hermite\\_e.hermefromroots](#page-1172-0)*

#### **Examples**

```
>>> import numpy.polynomial.legendre as L
>>> L.legfromroots((-1,0,1)) # x^3 - x relative to the standard basis
array([ 0. , -0.4, 0. , 0.4])\Rightarrow \frac{1}{1} = complex(0,1)
>>> L.legfromroots((-j,j)) # x^2 + 1 relative to the standard basis
array([ 1.33333333+0.j, 0.00000000+0.j, 0.66666667+0.j]) # may vary
```
### <span id="page-1238-0"></span>polynomial.legendre.**legroots**(*c*)

Compute the roots of a Legendre series.

Return the roots (a.k.a. "zeros") of the polynomial

$$
p(x) = \sum_{i} c[i] * L_i(x).
$$

**Parameters**

**c**

[1-D array\_like] 1-D array of coefficients.

### **Returns**

### **out**

[ndarray] Array of the roots of the series. If all the roots are real, then *out* is also real, otherwise it is complex.

## **See also:**

```
numpy.polynomial.polynomial.polyroots
numpy.polynomial.chebyshev.chebroots
numpy.polynomial.laguerre.lagroots
numpy.polynomial.hermite.hermroots
numpy.polynomial.hermite_e.hermeroots
```
## **Notes**

The root estimates are obtained as the eigenvalues of the companion matrix, Roots far from the origin of the complex plane may have large errors due to the numerical instability of the series for such values. Roots with multiplicity greater than 1 will also show larger errors as the value of the series near such points is relatively insensitive to errors in the roots. Isolated roots near the origin can be improved by a few iterations of Newton's method.

The Legendre series basis polynomials aren't powers of  $x$  so the results of this function may seem unintuitive.

## **Examples**

```
>>> import numpy.polynomial.legendre as leg
>>> leg.legroots((1, 2, 3, 4)) # 4L_3 + 3L_2 + 2L_1 + 1L_0, all real roots
array([-0.85099543, -0.11407192, 0.51506735]) # may vary
```
### <span id="page-1239-0"></span>polynomial.legendre.**legvander**(*x*, *deg*)

Pseudo-Vandermonde matrix of given degree.

Returns the pseudo-Vandermonde matrix of degree *deg* and sample points *x*. The pseudo-Vandermonde matrix is defined by

$$
V[\ldots, i] = L_i(x)
$$

where  $0 \le i \le deg$ . The leading indices of *V* index the elements of *x* and the last index is the degree of the Legendre polynomial.

If *c* is a 1-D array of coefficients of length  $n + 1$  and V is the array  $V = \text{legvander}(x, n)$ , then np.dot(V, c) and legval( $x$ , c) are the same up to roundoff. This equivalence is useful both for least squares fitting and for the evaluation of a large number of Legendre series of the same degree and sample points.

### **Parameters**

**x**

[array\_like] Array of points. The dtype is converted to float64 or complex128 depending on whether any of the elements are complex. If *x* is scalar it is converted to a 1-D array.

**deg**

[int] Degree of the resulting matrix.

#### **Returns**

#### **vander**

[ndarray] The pseudo-Vandermonde matrix. The shape of the returned matrix is  $x$ . shape  $+$  $(\text{deg } + 1)$ , where The last index is the degree of the corresponding Legendre polynomial. The dtype will be the same as the converted *x*.

<span id="page-1240-0"></span>polynomial.legendre.**legvander2d**(*x*, *y*, *deg*)

Pseudo-Vandermonde matrix of given degrees.

Returns the pseudo-Vandermonde matrix of degrees *deg* and sample points *(x, y)*. The pseudo-Vandermonde matrix is defined by

$$
V[\ldots, (deg[1]+1) * i + j] = L_i(x) * L_j(y),
$$

where  $0 \le i \le \deg[0]$  and  $0 \le j \le \deg[1]$ . The leading indices of *V* index the points  $(x, y)$  and the last index encodes the degrees of the Legendre polynomials.

If  $V = \text{legvander2d}(x, y, [xdeg, ydeg]),$  then the columns of *V* correspond to the elements of a 2-D coefficient array  $c$  of shape (xdeg + 1, ydeg + 1) in the order

$$
c_{00}, c_{01}, c_{02},..., c_{10}, c_{11}, c_{12}...
$$

and np.dot(V, c.flat) and legval2d(x, y, c) will be the same up to roundoff. This equivalence is useful both for least squares fitting and for the evaluation of a large number of 2-D Legendre series of the same degrees and sample points.

#### **Parameters**

#### **x, y**

[array\_like] Arrays of point coordinates, all of the same shape. The dtypes will be converted to either float64 or complex128 depending on whether any of the elements are complex. Scalars are converted to 1-D arrays.

### **deg**

[list of ints] List of maximum degrees of the form [x\_deg, y\_deg].

## **Returns**

#### **vander2d**

[ndarray] The shape of the returned matrix is  $x$ . shape + (order,), where *order* =  $(\deg[0] + 1) * (\deg[1] + 1)$ . The dtype will be the same as the converted *x* and *y*.

## **See also:**

*[legvander](#page-1239-0)***,** *[legvander3d](#page-1241-0)***,** *[legval2d](#page-1231-0)***,** *[legval3d](#page-1232-0)*

New in version 1.7.0.

#### <span id="page-1241-0"></span>polynomial.legendre.**legvander3d**(*x*, *y*, *z*, *deg*)

Pseudo-Vandermonde matrix of given degrees.

Returns the pseudo-Vandermonde matrix of degrees *deg* and sample points *(x, y, z)*. If *l, m, n* are the given degrees in *x, y, z*, then The pseudo-Vandermonde matrix is defined by

$$
V[..., (m + 1)(n + 1)i + (n + 1)j + k] = L_i(x) * L_j(y) * L_k(z),
$$

where  $0 \le i \le l$ ,  $0 \le j \le m$ , and  $0 \le j \le n$ . The leading indices of *V* index the points  $(x, y, z)$  and the last index encodes the degrees of the Legendre polynomials.

If  $V = \text{lequander3d}(x, y, z, [xdeg, ydeg, zdeg]),$  then the columns of *V* correspond to the elements of a 3-D coefficient array  $c$  of shape (xdeg + 1, ydeg + 1, zdeg + 1) in the order

*c*000*, c*001*, c*002*, ..., c*010*, c*011*, c*012*, ...*

and np.dot(V, c.flat) and legval3d(x, y, z, c) will be the same up to roundoff. This equivalence is useful both for least squares fitting and for the evaluation of a large number of 3-D Legendre series of the same degrees and sample points.

#### **Parameters**

**x, y, z**

[array\_like] Arrays of point coordinates, all of the same shape. The dtypes will be converted to either float64 or complex128 depending on whether any of the elements are complex. Scalars are converted to 1-D arrays.

#### **deg**

[list of ints] List of maximum degrees of the form [x\_deg, y\_deg, z\_deg].

### **Returns**

#### **vander3d**

[ndarray] The shape of the returned matrix is x, shape  $+$  (order,), where *order* =  $(\text{deg}[0] + 1) * (\text{deg}[1] + 1) * (\text{deg}[2] + 1)$ . The dtype will be the same as the converted *x*, *y*, and *z*.

## **See also:**

*[legvander](#page-1239-0)***,** *[legvander3d](#page-1241-0)***,** *[legval2d](#page-1231-0)***,** *[legval3d](#page-1232-0)*

### **Notes**

New in version 1.7.0.

### <span id="page-1241-1"></span>polynomial.legendre.**leggauss**(*deg*)

Gauss-Legendre quadrature.

Computes the sample points and weights for Gauss-Legendre quadrature. These sample points and weights will correctly integrate polynomials of degree 2 *∗ deg −* 1 or less over the interval [*−*1*,* 1] with the weight function  $f(x) = 1.$ 

#### **Parameters**

#### **deg**

[int] Number of sample points and weights. It must be  $\geq 1$ .

#### **Returns**

### **x**

[ndarray] 1-D ndarray containing the sample points.

**y**

[ndarray] 1-D ndarray containing the weights.

## **Notes**

New in version 1.7.0.

The results have only been tested up to degree 100, higher degrees may be problematic. The weights are determined by using the fact that

$$
w_k = c/(L'_n(x_k) * L_{n-1}(x_k))
$$

where *c* is a constant independent of *k* and  $x_k$  is the k'th root of  $L_n$ , and then scaling the results to get the right value when integrating 1.

### <span id="page-1242-0"></span>polynomial.legendre.**legweight**(*x*)

Weight function of the Legendre polynomials.

The weight function is 1 and the interval of integration is [*−*1*,* 1]. The Legendre polynomials are orthogonal, but not normalized, with respect to this weight function.

### **Parameters**

**x**

[array\_like] Values at which the weight function will be computed.

#### **Returns**

#### **w**

[ndarray] The weight function at *x*.

## **Notes**

New in version 1.7.0.

## <span id="page-1242-1"></span>polynomial.legendre.**legcompanion**(*c*)

Return the scaled companion matrix of c.

The basis polynomials are scaled so that the companion matrix is symmetric when *c* is an Legendre basis polynomial. This provides better eigenvalue estimates than the unscaled case and for basis polynomials the eigenvalues are guaranteed to be real if *[numpy.linalg.eigvalsh](#page-858-0)* is used to obtain them.

#### **Parameters**

## **c**

[array\_like] 1-D array of Legendre series coefficients ordered from low to high degree.

#### **Returns**

#### **mat**

[ndarray] Scaled companion matrix of dimensions (deg, deg).

#### **Notes**

New in version 1.7.0.

<span id="page-1243-0"></span>polynomial.legendre.**legfit**(*x*, *y*, *deg*, *rcond=None*, *full=False*, *w=None*) Least squares fit of Legendre series to data.

Return the coefficients of a Legendre series of degree *deg* that is the least squares fit to the data values *y* given at points *x*. If *y* is 1-D the returned coefficients will also be 1-D. If *y* is 2-D multiple fits are done, one for each column of *y*, and the resulting coefficients are stored in the corresponding columns of a 2-D return. The fitted polynomial(s) are in the form

$$
p(x) = c_0 + c_1 * L_1(x) + \dots + c_n * L_n(x),
$$

where *n* is *deg*.

## **Parameters**

**x**

[array\_like, shape  $(M, )$ ] x-coordinates of the M sample points  $(x[i], y[i])$ .

#### **y**

[array\_like, shape (M,) or (M, K)] y-coordinates of the sample points. Several data sets of sample points sharing the same x-coordinates can be fitted at once by passing in a 2D-array that contains one dataset per column.

#### **deg**

[int or 1-D array\_like] Degree(s) of the fitting polynomials. If *deg* is a single integer all terms up to and including the *deg*'th term are included in the fit. For NumPy versions  $\geq$  1.11.0 a list of integers specifying the degrees of the terms to include may be used instead.

#### **rcond**

[float, optional] Relative condition number of the fit. Singular values smaller than this relative to the largest singular value will be ignored. The default value is  $len(x)*eps$ , where eps is the relative precision of the float type, about 2e-16 in most cases.

#### **full**

[bool, optional] Switch determining nature of return value. When it is False (the default) just the coefficients are returned, when True diagnostic information from the singular value decomposition is also returned.

#### **w**

[array\_like, shape (*M*,), optional] Weights. If not None, the contribution of each point  $(x[i], y[i])$  to the fit is weighted by  $w[i]$ . Ideally the weights are chosen so that the errors of the products  $w[i] * y[i]$  all have the same variance. The default value is None.

New in version 1.5.0.

#### **Returns**

#### **coef**

[ndarray, shape (M,) or (M, K)] Legendre coefficients ordered from low to high. If *y* was 2-D, the coefficients for the data in column k of *y* are in column *k*. If *deg* is specified as a list, coefficients for terms not included in the fit are set equal to zero in the returned *coef*.

#### **[residuals, rank, singular\_values, rcond]**

[list] These values are only returned if  $full = True$  $full = True$ 

resid – sum of squared residuals of the least squares fit rank – the numerical rank of the scaled Vandermonde matrix sv – singular values of the scaled Vandermonde matrix rcond – value of *rcond*.

For more details, see *[numpy.linalg.lstsq](#page-871-0)*.

#### **Warns**

### **RankWarning**

The rank of the coefficient matrix in the least-squares fit is deficient. The warning is only raised if  $full = False$  $full = False$ . The warnings can be turned off by

```
>>> import warnings
>>> warnings.simplefilter('ignore', np.RankWarning)
```
## **See also:**

*[numpy.polynomial.polynomial.polyfit](#page-1079-0)*

*[numpy.polynomial.chebyshev.chebfit](#page-1111-0)*

*[numpy.polynomial.laguerre.lagfit](#page-1211-0)*

*[numpy.polynomial.hermite.hermfit](#page-1146-0)*

*[numpy.polynomial.hermite\\_e.hermefit](#page-1178-0)*

*[legval](#page-1230-1)*

Evaluates a Legendre series.

#### *[legvander](#page-1239-0)*

Vandermonde matrix of Legendre series.

## *[legweight](#page-1242-0)*

Legendre weight function  $(= 1)$ .

#### *[numpy.linalg.lstsq](#page-871-0)*

Computes a least-squares fit from the matrix.

### **[scipy.interpolate.UnivariateSpline](https://docs.scipy.org/doc/scipy/reference/reference/generated/scipy.interpolate.UnivariateSpline.html#scipy.interpolate.UnivariateSpline)**

Computes spline fits.

The solution is the coefficients of the Legendre series *p* that minimizes the sum of the weighted squared errors

$$
E = \sum_{j} w_j^2 * |y_j - p(x_j)|^2,
$$

where  $w_j$  are the weights. This problem is solved by setting up as the (typically) overdetermined matrix equation

$$
V(x) * c = w * y,
$$

where *V* is the weighted pseudo Vandermonde matrix of *x*, *c* are the coefficients to be solved for, *w* are the weights, and *y* are the observed values. This equation is then solved using the singular value decomposition of *V*.

If some of the singular values of *V* are so small that they are neglected, then a *[RankWarning](#page-1270-0)* will be issued. This means that the coefficient values may be poorly determined. Using a lower order fit will usually get rid of the warning. The *rcond* parameter can also be set to a value smaller than its default, but the resulting fit may be spurious and have large contributions from roundoff error.

Fits using Legendre series are usually better conditioned than fits using power series, but much can depend on the distribution of the sample points and the smoothness of the data. If the quality of the fit is inadequate splines may be a good alternative.

## **References**

[\[1](#page-1858-0)]

```
polynomial.legendre.legtrim(c, tol=0)
```
Remove "small" "trailing" coefficients from a polynomial.

"Small" means "small in absolute value" and is controlled by the parameter *tol*; "trailing" means highest order coefficient(s), e.g., in [0, 1, 1, 0, 0] (which represents  $0 + x + x^*2 + 0^*x^*3 + 0^*x^*4$ ) both the 3-rd and 4-th order coefficients would be "trimmed."

### **Parameters**

**c**

[array\_like] 1-d array of coefficients, ordered from lowest order to highest.

#### **tol**

[number, optional] Trailing (i.e., highest order) elements with absolute value less than or equal to *tol* (default value is zero) are removed.

### **Returns**

### **trimmed**

[ndarray] 1-d array with trailing zeros removed. If the resulting series would be empty, a series containing a single zero is returned.

### **Raises**

## **ValueError**

If  $tol < 0$ 

### **See also:**

**trimseq**

### **Examples**

```
>>> from numpy.polynomial import polyutils as pu
>>> pu.trimcoef((0,0,3,0,5,0,0))
array([0., 0., 3., 0., 5.])
>>> pu.trimcoef((0,0,1e-3,0,1e-5,0,0),1e-3) # item == tol is trimmed
array([0.])
>>> i = complex(0,1) # works for complex
>>> pu.trimcoef((3e-4,1e-3*(1-i),5e-4,2e-5*(1+i)), 1e-3)
array([0.0003+0.j , 0.001 -0.001j])
```
<span id="page-1246-0"></span>polynomial.legendre.**legline**(*off*, *scl*)

Legendre series whose graph is a straight line.

#### **Parameters**

**off, scl**

[scalars] The specified line is given by  $\circ$  f f + scl<sup>\*</sup>x.

#### **Returns**

**y**

[ndarray] This module's representation of the Legendre series for  $\circ$  f f + scl<sup>\*</sup>x.

### **See also:**

```
numpy.polynomial.polynomial.polyline
numpy.polynomial.chebyshev.chebline
numpy.polynomial.laguerre.lagline
numpy.polynomial.hermite.hermline
numpy.polynomial.hermite_e.hermeline
```
## **Examples**

```
>>> import numpy.polynomial.legendre as L
>>> L.legline(3,2)
array([3, 2])
>>> L.legval(-3, L.legline(3,2)) # should be -3
-3.0
```
<span id="page-1246-1"></span>polynomial.legendre.**leg2poly**(*c*)

Convert a Legendre series to a polynomial.

Convert an array representing the coefficients of a Legendre series, ordered from lowest degree to highest, to an array of the coefficients of the equivalent polynomial (relative to the "standard" basis) ordered from lowest to highest degree.

**Parameters**

## **c**

[array\_like] 1-D array containing the Legendre series coefficients, ordered from lowest order term to highest.

## **Returns**

## **pol**

[ndarray] 1-D array containing the coefficients of the equivalent polynomial (relative to the "standard" basis) ordered from lowest order term to highest.

#### **See also:**

*[poly2leg](#page-1247-0)*

### **Notes**

The easy way to do conversions between polynomial basis sets is to use the convert method of a class instance.

## **Examples**

```
>>> from numpy import polynomial as P
>>> c = P.Legendre(range(4))
>>> c
Legendre([0., 1., 2., 3.], domain=[-1, 1], window=[-1, 1])
>>> p = c.convert(kind=P.Polynomial)
>>> p
Polynomial([-1, -3.5, 3. , 7.5], domain=[-1, 1.], window=[-1, 1.])
>>> P.leg2poly(range(4))
array([-1,  -3.5,  3. , 7.5])
```
<span id="page-1247-0"></span>polynomial.legendre.**poly2leg**(*pol*)

Convert a polynomial to a Legendre series.

Convert an array representing the coefficients of a polynomial (relative to the "standard" basis) ordered from lowest degree to highest, to an array of the coefficients of the equivalent Legendre series, ordered from lowest to highest degree.

### **Parameters**

**pol**

[array\_like] 1-D array containing the polynomial coefficients

### **Returns**

**c**

[ndarray] 1-D array containing the coefficients of the equivalent Legendre series.

## **See also:**

*[leg2poly](#page-1246-1)*

The easy way to do conversions between polynomial basis sets is to use the convert method of a class instance.

#### **Examples**

```
>>> from numpy import polynomial as P
\Rightarrow \Rightarrow p = P.Polynomial(np.arange(4))>>> p
Polynomial([0., 1., 2., 3.], domain=[-1, 1], window=[-1, 1])
>>> c = P.Legendre(P.legendre.poly2leg(p.coef))
>>> c
Legendre([ 1. , 3.25, 1. , 0.75 ], domain=[-1, 1], window=[-1, 1]) # may
,→vary
```
### **See also**

numpy.polynomial

### **Polyutils**

Utility classes and functions for the polynomial modules.

This module provides: error and warning objects; a polynomial base class; and some routines used in both the *polynomial* and *chebyshev* modules.

## **Warning objects**

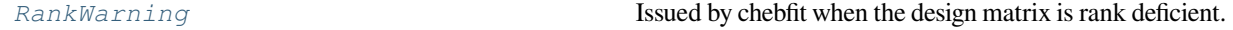

<span id="page-1248-0"></span>**exception** polynomial.polyutils.**RankWarning** Issued by chebfit when the design matrix is rank deficient.

## **Functions**

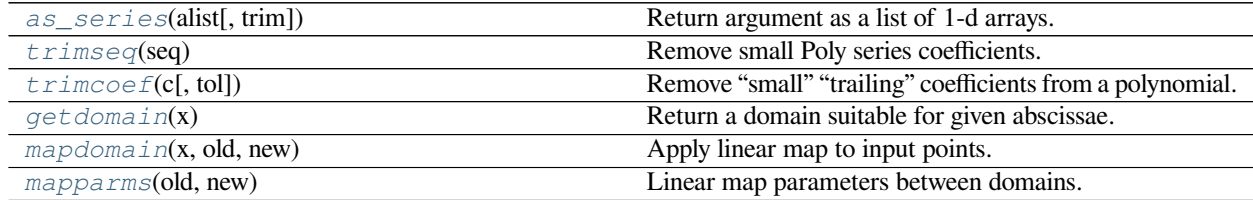

<span id="page-1248-1"></span>polynomial.polyutils.**as\_series**(*alist*, *trim=True*)

Return argument as a list of 1-d arrays.

The returned list contains array(s) of dtype double, complex double, or object. A 1-d argument of shape (N,) is parsed into N arrays of size one; a 2-d argument of shape (M,N) is parsed into M arrays of size N (i.e., is "parsed by row"); and a higher dimensional array raises a Value Error if it is not first reshaped into either a 1-d or 2-d array.

#### **Parameters**

**alist**

[array\_like] A 1- or 2-d array\_like

### **trim**

[boolean, optional] When True, trailing zeros are removed from the inputs. When False, the inputs are passed through intact.

## **Returns**

**[a1, a2,…]**

[list of 1-D arrays] A copy of the input data as a list of 1-d arrays.

### **Raises**

### **ValueError**

Raised when *[as\\_series](#page-1248-1)* cannot convert its input to 1-d arrays, or at least one of the resulting arrays is empty.

### **Examples**

```
>>> from numpy.polynomial import polyutils as pu
\Rightarrow > a = np.arange(4)
>>> pu.as_series(a)
[array([0.]), array([1.]), array([2.]), array([3.])]\Rightarrow b = np.arange(6).reshape((2,3))
>>> pu.as_series(b)
[array([0., 1., 2.]), array([3., 4., 5.]))
```
**>>>** pu.as\_series((1, np.arange(3), np.arange(2, dtype=np.float16)))  $[array([1.]), array([0., 1., 2.]), array([0., 1.])]$ 

```
>>> pu.as_series([2, [1.1, 0.]])
[array([2.]), array([1.1])]
```
**>>>** pu.as\_series([2, [1.1, 0.]], trim=**False**) [array([2.]), array([1.1, 0. ])]

```
polynomial.polyutils.trimseq(seq)
     Remove small Poly series coefficients.
```
### **Parameters**

#### **seq**

[sequence] Sequence of Poly series coefficients. This routine fails for empty sequences.

## **Returns**

#### **series**

[sequence] Subsequence with trailing zeros removed. If the resulting sequence would be empty, return the first element. The returned sequence may or may not be a view.

Do not lose the type info if the sequence contains unknown objects.

```
polynomial.polyutils.trimcoef(c, tol=0)
```
Remove "small" "trailing" coefficients from a polynomial.

"Small" means "small in absolute value" and is controlled by the parameter *tol*; "trailing" means highest order coefficient(s), e.g., in [0, 1, 1, 0, 0] (which represents  $0 + x + x^*2 + 0^*x^*3 + 0^*x^*4$ ) both the 3-rd and 4-th order coefficients would be "trimmed."

### **Parameters**

**c**

[array\_like] 1-d array of coefficients, ordered from lowest order to highest.

#### **tol**

[number, optional] Trailing (i.e., highest order) elements with absolute value less than or equal to *tol* (default value is zero) are removed.

### **Returns**

### **trimmed**

[ndarray] 1-d array with trailing zeros removed. If the resulting series would be empty, a series containing a single zero is returned.

### **Raises**

#### **ValueError**

If  $tol < 0$ 

#### **See also:**

#### *[trimseq](#page-1249-0)*

## **Examples**

```
>>> from numpy.polynomial import polyutils as pu
>>> pu.trimcoef((0,0,3,0,5,0,0))
array([0., 0., 3., 0., 5.])
>>> pu.trimcoef((0,0,1e-3,0,1e-5,0,0),1e-3) # item == tol is trimmed
array([0.])
>>> i = complex(0,1) # works for complex
>>> pu.trimcoef((3e-4,1e-3*(1-i),5e-4,2e-5*(1+i)), 1e-3)
array([0.0003+0.j , 0.001 -0.001j])
```
<span id="page-1250-1"></span>polynomial.polyutils.**getdomain**(*x*)

Return a domain suitable for given abscissae.

Find a domain suitable for a polynomial or Chebyshev series defined at the values supplied.

#### **Parameters**

## **x**

[array\_like] 1-d array of abscissae whose domain will be determined.

### **Returns**

#### **domain**

[ndarray] 1-d array containing two values. If the inputs are complex, then the two returned points are the lower left and upper right corners of the smallest rectangle (aligned with the axes) in the complex plane containing the points *x*. If the inputs are real, then the two points are the ends of the smallest interval containing the points *x*.

## **See also:**

### *[mapparms](#page-1252-0)***,** *[mapdomain](#page-1251-0)*

## **Examples**

```
>>> from numpy.polynomial import polyutils as pu
\Rightarrow points = np.arange(4)**2 - 5; points
array([ -5, -4, -1, 4])>>> pu.getdomain(points)
array([ -5., 4.]>>> c = np.exp(complex(0,1)*np.pi*np.arange(12)/6) # unit circle
>>> pu.getdomain(c)
array([-1,-1,j, 1,+1,j])
```
<span id="page-1251-0"></span>polynomial.polyutils.**mapdomain**(*x*, *old*, *new*)

Apply linear map to input points.

The linear map  $\circ$  f f set  $+$  scale<sup>\*</sup>x that maps the domain *old* to the domain *new* is applied to the points *x*.

### **Parameters**

### **x**

[array\_like] Points to be mapped. If *x* is a subtype of ndarray the subtype will be preserved.

#### **old, new**

[array\_like] The two domains that determine the map. Each must (successfully) convert to 1-d arrays containing precisely two values.

### **Returns**

#### **x\_out**

[ndarray] Array of points of the same shape as *x*, after application of the linear map between the two domains.

#### **See also:**

#### *[getdomain](#page-1250-1)***,** *[mapparms](#page-1252-0)*

Effectively, this implements:

$$
x\_out = new[0] + m(x - old[0])
$$

where

$$
m = \frac{new[1] - new[0]}{old[1] - old[0]}
$$

#### **Examples**

```
>>> from numpy.polynomial import polyutils as pu
>>> old_domain = (-1,1)
\Rightarrow new_domain = (0, 2 \cdot np \cdot pi)\Rightarrow x = np. linspace (-1, 1, 6); x
array([-1. , -0.6, -0.2, 0.2, 0.6, 1. ])>>> x_out = pu.mapdomain(x, old_domain, new_domain); x_out
array([ 0. , 1.25663706, 2.51327412, 3.76991118, 5.02654825, # may vary
        6.28318531])
>>> x - pu.mapdomain(x_out, new_domain, old_domain)
array([0., 0., 0., 0., 0., 0.])
```
Also works for complex numbers (and thus can be used to map any line in the complex plane to any other line therein).

```
\Rightarrow i = complex(0,1)
\Rightarrow \Rightarrow \text{old} = (-1 - i, 1 + i)>>> new = (-1 + i, 1 - i)\Rightarrow z = np.linspace(old[0], old[1], 6); z
array([-1, -1, j, -0.6-0.6j, -0.2-0.2j, 0.2+0.2j, 0.6+0.6j, 1. +1. j])
>>> new_z = pu.mapdomain(z, old, new); new_z
array([ -1.0 +1. j , -0.6 +0.6j , -0.2 +0.2j , 0.2 -0.2j , 0.6 -0.6j , 1.0 -1. j ]) # may
,→vary
```
<span id="page-1252-0"></span>polynomial.polyutils.**mapparms**(*old*, *new*)

Linear map parameters between domains.

Return the parameters of the linear map of fset  $+$  scale\*x that maps *old* to *new* such that  $\text{old}[i]$  ->  $new[i], i = 0, 1.$ 

#### **Parameters**

#### **old, new**

[array\_like] Domains. Each domain must (successfully) convert to a 1-d array containing precisely two values.

## **Returns**

**offset, scale**

[scalars] The map  $L(x) = \text{offset} + \text{scale} \cdot x$  maps the first domain to the second.

**See also:**

*[getdomain](#page-1250-1)***,** *[mapdomain](#page-1251-0)*

Also works for complex numbers, and thus can be used to calculate the parameters required to map any line in the complex plane to any other line therein.

## **Examples**

```
>>> from numpy.polynomial import polyutils as pu
>>> pu.mapparms((-1,1),(-1,1))
(0.0, 1.0)>>> pu.mapparms((1,-1),(-1,1))
(-0.0, -1.0)\Rightarrow i = complex(0,1)
>>> pu.mapparms((-i,-1),(1,i))
((1+1j), (1-0j))
```
# **4.22.3 Documentation for Legacy Polynomials**

## **Poly1d**

### **Basics**

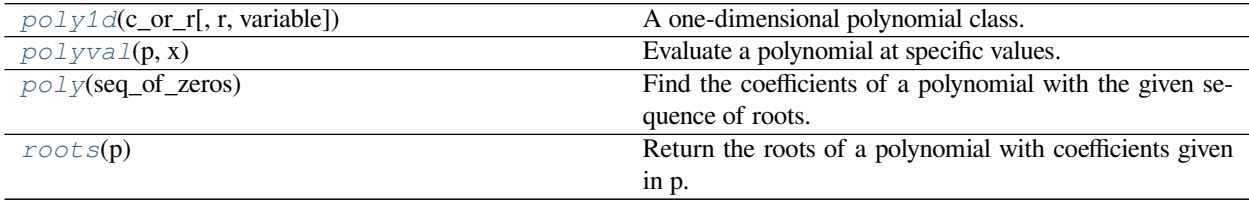

<span id="page-1253-0"></span>**class** numpy.**poly1d**(*c\_or\_r*, *r=False*, *variable=None*) A one-dimensional polynomial class.

> **Note:** This forms part of the old polynomial API. Since version 1.4, the new polynomial API defined in numpy. polynomial is preferred. A summary of the differences can be found in the *[transition guide](#page-1043-0)*.

> A convenience class, used to encapsulate "natural" operations on polynomials so that said operations may take on their customary form in code (see Examples).

#### **Parameters**

**c\_or\_r**

[array\_like] The polynomial's coefficients, in decreasing powers, or if the value of the second parameter is True, the polynomial's roots (values where the polynomial evaluates to 0). For example,  $poly1d([1, 2, 3])$  returns an object that represents  $x^2 + 2x + 3$ , whereas poly1d([1, 2, 3], True) returns one that represents  $(x-1)(x-2)(x-3) = x^3 6x^2 + 11x - 6.$ 

**r**

[bool, optional] If True, *c\_or\_r* specifies the polynomial's roots; the default is False.

#### **variable**

[str, optional] Changes the variable used when printing *p* from *x* to variable (see Examples).

### **Examples**

Construct the polynomial  $x^2 + 2x + 3$ :

```
\Rightarrow \Rightarrow p = np.poly1d([1, 2, 3])>>> print(np.poly1d(p))
   2
1 x + 2 x + 3
```
Evaluate the polynomial at  $x = 0.5$ :

**>>>** p(0.5) 4.25

Find the roots:

```
>>> p.r
array([-1.+1.41421356j, -1.-1.41421356j])
>>> p(p.r)
array([ -4.44089210e-16+0.j, -4.44089210e-16+0.j]) # may vary
```
These numbers in the previous line represent  $(0, 0)$  to machine precision

Show the coefficients:

**>>>** p.c array([1, 2, 3])

Display the order (the leading zero-coefficients are removed):

**>>>** p.order 2

Show the coefficient of the k-th power in the polynomial (which is equivalent to p. c  $[-(i+1)]$ ):

**>>>** p[1] 2

Polynomials can be added, subtracted, multiplied, and divided (returns quotient and remainder):

```
>>> p * p
poly1d([ 1, 4, 10, 12, 9])
```
**>>>** (p\*\*3 + 4) / p (poly1d([ 1., 4., 10., 12., 9.]), poly1d([4.]))

asarray(p) gives the coefficient array, so polynomials can be used in all functions that accept arrays:

```
>>> p**2 # square of polynomial
poly1d([ 1, 4, 10, 12, 9])
```

```
>>> np.square(p) # square of individual coefficients
array([1, 4, 9])
```
The variable used in the string representation of  $p$  can be modified, using the variable parameter:

```
>>> p = np.poly1d([1, 2, 3], variable='z')>>> print(p)
   2
1 z + 2 z + 3
```
Construct a polynomial from its roots:

**>>>** np.poly1d([1, 2], **True**) poly1d([ 1., -3., 2.])

This is the same polynomial as obtained by:

```
>>> np.poly1d([1, -1]) * np.poly1d([1, -2])
poly1d([ 1, -3, 2])
```
### **Attributes**

#### **c**

The polynomial coefficients

### **coef**

The polynomial coefficients

### **coefficients**

The polynomial coefficients

## **coeffs**

The polynomial coefficients

### **o**

The order or degree of the polynomial

## **order**

The order or degree of the polynomial

### **r**

The roots of the polynomial, where  $self(x) == 0$ 

## *[roots](#page-1259-0)*

The roots of the polynomial, where  $\text{self}(x) == 0$ 

#### **variable**

The name of the polynomial variable

## **Methods**

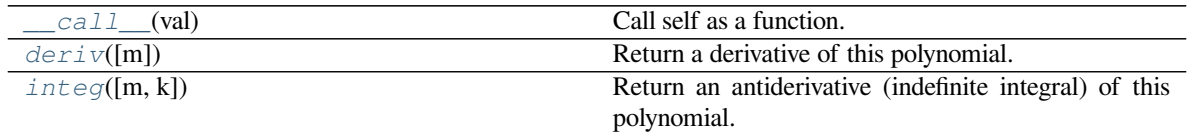

### <span id="page-1256-1"></span>method

poly1d.**\_\_call\_\_**(*val*) Call self as a function.

<span id="page-1256-2"></span>method

```
poly1d.deriv(m=1)
```
Return a derivative of this polynomial.

Refer to *[polyder](#page-1263-0)* for full documentation.

**See also:**

#### *[polyder](#page-1263-0)*

equivalent function

#### <span id="page-1256-3"></span>method

```
poly1d.integ(m=1, k=0)
```
Return an antiderivative (indefinite integral) of this polynomial.

Refer to *[polyint](#page-1265-0)* for full documentation.

**See also:**

#### *[polyint](#page-1265-0)*

equivalent function

#### <span id="page-1256-0"></span>numpy.**polyval**(*p*, *x*)

Evaluate a polynomial at specific values.

**Note:** This forms part of the old polynomial API. Since version 1.4, the new polynomial API defined in numpy. polynomial is preferred. A summary of the differences can be found in the *[transition guide](#page-1043-0)*.

If  $p$  is of length N, this function returns the value:

 $p[0]*x**(N-1) + p[1]*x**(N-2) + ... + p[N-2]*x + p[N-1]$ 

If *x* is a sequence, then  $p(x)$  is returned for each element of x. If *x* is another polynomial then the composite polynomial  $p(x(t))$  is returned.

## **Parameters**

**p**

[array\_like or poly1d object] 1D array of polynomial coefficients (including coefficients equal to zero) from highest degree to the constant term, or an instance of poly1d.

## **x**

[array\_like or poly1d object] A number, an array of numbers, or an instance of poly1d, at which to evaluate *p*.

## **Returns**

#### **values**

[ndarray or poly1d] If *x* is a poly1d instance, the result is the composition of the two polynomials, i.e., *x* is "substituted" in *p* and the simplified result is returned. In addition, the type of *x* - array\_like or poly1d - governs the type of the output: *x* array\_like  $\Rightarrow$  *values* array\_like, *x* a poly1d object => *values* is also.

## **See also:**

### *[poly1d](#page-1253-0)*

A polynomial class.

## **Notes**

Horner's scheme [\[1](#page-1858-1)] is used to evaluate the polynomial. Even so, for polynomials of high degree the values may be inaccurate due to rounding errors. Use carefully.

If *x* is a subtype of  $\eta$ *[ndarray](#page-9-0)* the return value will be of the same type.

### **References**

[\[1](#page-1858-1)]

## **Examples**

```
>>> np.polyval([3,0,1], 5) # 3 * 5**2 + 0 * 5**1 + 1
76
>>> np.polyval([3,0,1], np.poly1d(5))
poly1d([76])
>>> np.polyval(np.poly1d([3,0,1]), 5)
76
>>> np.polyval(np.poly1d([3,0,1]), np.poly1d(5))
poly1d([76])
```
### <span id="page-1257-0"></span>numpy.**poly**(*seq\_of\_zeros*)

Find the coefficients of a polynomial with the given sequence of roots.

**Note:** This forms part of the old polynomial API. Since version 1.4, the new polynomial API defined in numpy. polynomial is preferred. A summary of the differences can be found in the *[transition guide](#page-1043-0)*.

Returns the coefficients of the polynomial whose leading coefficient is one for the given sequence of zeros (multiple roots must be included in the sequence as many times as their multiplicity; see Examples). A square matrix (or array, which will be treated as a matrix) can also be given, in which case the coefficients of the characteristic polynomial of the matrix are returned.

## **Parameters**

#### **seq\_of\_zeros**

[array\_like, shape (N,) or (N, N)] A sequence of polynomial roots, or a square array or matrix object.

## **Returns**

## **c**

[ndarray] 1D array of polynomial coefficients from highest to lowest degree:

```
c[0] * x^{**}(N) + c[1] * x^{**}(N-1) + ... + c[N-1] * x + c[N]
where c[0] always equals 1.
```
#### **Raises**

### **ValueError**

If input is the wrong shape (the input must be a 1-D or square 2-D array).

### **See also:**

### *[polyval](#page-1256-0)*

Compute polynomial values.

## *[roots](#page-1259-0)*

Return the roots of a polynomial.

#### *[polyfit](#page-1260-0)*

Least squares polynomial fit.

## *[poly1d](#page-1253-0)*

A one-dimensional polynomial class.

## **Notes**

Specifying the roots of a polynomial still leaves one degree of freedom, typically represented by an undetermined leading coefficient.[[1\]](#page-1858-2) In the case of this function, that coefficient - the first one in the returned array - is always taken as one. (If for some reason you have one other point, the only automatic way presently to leverage that information is to use polyfit.)

The characteristic polynomial,  $p_a(t)$ , of an *n*-by-*n* matrix **A** is given by

 $p_a(t) = \det(t \mathbf{I} - \mathbf{A}),$ 

where**I** is the *n*-by-*n* identity matrix. [[2\]](#page-1858-3)

## **References**

[\[1](#page-1858-2)],[[2\]](#page-1858-3)

## **Examples**

Given a sequence of a polynomial's zeros:

```
>>> np.poly((0, 0, 0)) # Multiple root example
array([1., 0., 0., 0.])
```
The line above represents  $z^{**}3 + 0^*z^{**}2 + 0^*z + 0$ .

```
>>> np.poly((-1./2, 0, 1./2))
array([1. , 0. , -0.25, 0. ])
```
The line above represents  $z^{**}3 - z/4$ 

```
>>> np.poly((np.random.random(1)[0], 0, np.random.random(1)[0]))
array([ 1. , -0.77086955, 0.08618131, 0. ]) # random
```
Given a square array object:

```
\Rightarrow P = np.array([0, 1./3], [-1./2, 0]])
>>> np.poly(P)
array([1. 0. 0. 0. 16666667])
```
Note how in all cases the leading coefficient is always 1.

### <span id="page-1259-0"></span>numpy.**roots**(*p*)

Return the roots of a polynomial with coefficients given in p.

**Note:** This forms part of the old polynomial API. Since version 1.4, the new polynomial API defined in numpy. polynomial is preferred. A summary of the differences can be found in the *[transition guide](#page-1043-0)*.

The values in the rank-1 array *p* are coefficients of a polynomial. If the length of *p* is n+1 then the polynomial is described by:

 $p[0]$  \*  $x^{**}n + p[1]$  \*  $x^{**}(n-1) + ... + p[n-1]*x + p[n]$ 

## **Parameters**

#### **p**

[array\_like] Rank-1 array of polynomial coefficients.

#### **Returns**

**out**

[ndarray] An array containing the roots of the polynomial.

**Raises**
# **ValueError**

When *p* cannot be converted to a rank-1 array.

# **See also:**

## *[poly](#page-1257-0)*

Find the coefficients of a polynomial with a given sequence of roots.

# *[polyval](#page-1256-0)*

Compute polynomial values.

# *[polyfit](#page-1260-0)*

Least squares polynomial fit.

# *[poly1d](#page-1253-0)*

A one-dimensional polynomial class.

# **Notes**

The algorithm relies on computing the eigenvalues of the companion matrix[[1\]](#page-1858-0).

# **References**

# [\[1](#page-1858-0)]

## **Examples**

```
>>> coeff = [3.2, 2, 1]
>>> np.roots(coeff)
array([-0.3125+0.46351241j, -0.3125-0.46351241j])
```
# **Fitting**

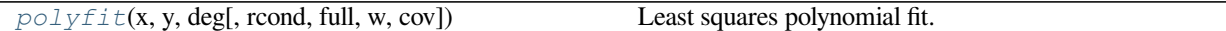

<span id="page-1260-0"></span>numpy.**polyfit**(*x*, *y*, *deg*, *rcond=None*, *full=False*, *w=None*, *cov=False*) Least squares polynomial fit.

**Note:** This forms part of the old polynomial API. Since version 1.4, the new polynomial API defined in numpy. polynomial is preferred. A summary of the differences can be found in the *[transition guide](#page-1043-0)*.

Fit a polynomial  $p(x) = p[0] \times x^*$  deg + ... +  $p[deg]$  of degree *deg* to points  $(x, y)$ . Returns a vector of coefficients *p* that minimises the squared error in the order *deg*, *deg-1*, … *0*.

The *[Polynomial.fit](#page-1056-0)* class method is recommended for new code as it is more stable numerically. See the documentation of the method for more information.

# **Parameters**

[array like, shape  $(M,)]$  x-coordinates of the M sample points  $(x[i], y[i])$ .

**y**

[array\_like, shape (M,) or (M, K)] y-coordinates of the sample points. Several data sets of sample points sharing the same x-coordinates can be fitted at once by passing in a 2D-array that contains one dataset per column.

# **deg**

[int] Degree of the fitting polynomial

# **rcond**

[float, optional] Relative condition number of the fit. Singular values smaller than this relative to the largest singular value will be ignored. The default value is  $len(x)*eps$ , where eps is the relative precision of the float type, about 2e-16 in most cases.

#### **full**

[bool, optional] Switch determining nature of return value. When it is False (the default) just the coefficients are returned, when True diagnostic information from the singular value decomposition is also returned.

#### **w**

[array\_like, shape (M,), optional] Weights to apply to the y-coordinates of the sample points. For gaussian uncertainties, use 1/sigma (not 1/sigma\*\*2).

#### **cov**

[bool or str, optional] If given and not *False*, return not just the estimate but also its covariance matrix. By default, the covariance are scaled by  $chi2/dof$ , where dof = M - (deg + 1), i.e., the weights are presumed to be unreliable except in a relative sense and everything is scaled such that the reduced chi2 is unity. This scaling is omitted if  $cov=$  'unscaled', as is relevant for the case that the weights are 1/sigma\*\*2, with sigma known to be a reliable estimate of the uncertainty.

## **Returns**

**p**

[ndarray, shape (deg + 1,) or (deg + 1, K)] Polynomial coefficients, highest power first. If *y* was 2-D, the coefficients for  $k$ -th data set are in  $p$  [:, k].

## **residuals, rank, singular\_values, rcond**

Present only if  $full = True$  $full = True$ . Residuals is sum of squared residuals of the least-squares fit, the effective rank of the scaled Vandermonde coefficient matrix, its singular values, and the specified value of *rcond*. For more details, see *[linalg.lstsq](#page-871-0)*.

**V**

[ndarray, shape (M,M) or (M,M,K)] Present only if  $full = False$  $full = False$  and  $cov' = True$ . The covari*ance matrix of the polynomial coefficient estimates. The diagonal of this matrix are the variance estimates for each coefficient. If y is a 2-D array, then the covariance matrix for the 'k*-th data set are in  $V$ [:, :, k]

#### **Warns**

#### **RankWarning**

The rank of the coefficient matrix in the least-squares fit is deficient. The warning is only raised if  $f_{11}$ *l* = False.

The warnings can be turned off by

```
>>> import warnings
>>> warnings.simplefilter('ignore', np.RankWarning)
```
# **See also:**

# *[polyval](#page-1256-0)*

Compute polynomial values.

#### *[linalg.lstsq](#page-871-0)*

Computes a least-squares fit.

#### **[scipy.interpolate.UnivariateSpline](https://docs.scipy.org/doc/scipy/reference/reference/generated/scipy.interpolate.UnivariateSpline.html#scipy.interpolate.UnivariateSpline)**

Computes spline fits.

# **Notes**

The solution minimizes the squared error

$$
E = \sum_{j=0}^{k} |p(x_j) - y_j|^2
$$

in the equations:

```
x[0]^{**}n * p[0] + ... + x[0]^{*} p[n-1] + p[n] = y[0]x[1]^{**}n * p[0] + ... + x[1]^{*} p[n-1] + p[n] = y[1]...
x[k]**n * p[0] + ... + x[k] * p[n-1] + p[n] = y[k]
```
The coefficient matrix of the coefficients *p* is a Vandermonde matrix.

*[polyfit](#page-1260-0)* issues a *[RankWarning](#page-1270-0)* when the least-squares fit is badly conditioned. This implies that the best fit is not well-defined due to numerical error. The results may be improved by lowering the polynomial degree or by replacing *x* by *x* - *x*.mean(). The *rcond* parameter can also be set to a value smaller than its default, but the resulting fit may be spurious: including contributions from the small singular values can add numerical noise to the result.

Note that fitting polynomial coefficients is inherently badly conditioned when the degree of the polynomial is large or the interval of sample points is badly centered. The quality of the fit should always be checked in these cases. When polynomial fits are not satisfactory, splines may be a good alternative.

# **References**

[\[1](#page-1858-1)],[[2\]](#page-1858-2)

# **Examples**

```
>>> import warnings
>>> x = np.array([0.0, 1.0, 2.0, 3.0, 4.0, 5.0])
\Rightarrow y = np.array([0.0, 0.8, 0.9, 0.1, -0.8, -1.0])
\Rightarrow z = np.polyfit(x, y, 3)
>>> z
array([ 0.08703704, -0.81349206, 1.69312169, -0.03968254]) # may vary
```
It is convenient to use *[poly1d](#page-1253-0)* objects for dealing with polynomials:

```
\Rightarrow \Rightarrow p = np.poly1d(z)>>> p(0.5)
0.6143849206349179 # may vary
>>> p(3.5)
-0.34732142857143039 # may vary
>>> p(10)
22.579365079365115 # may vary
```
High-order polynomials may oscillate wildly:

```
>>> with warnings.catch_warnings():
... warnings.simplefilter('ignore', np.RankWarning)
\ldots p30 = np.poly1d(np.polyfit(x, y, 30))
...
>>> p30(4)
-0.80000000000000204 # may vary
>>> p30(5)
-0.99999999999999445 # may vary
>>> p30(4.5)
-0.10547061179440398 # may vary
```
Illustration:

```
>>> import matplotlib.pyplot as plt
\Rightarrow \Rightarrow \exp = np. linspace (-2, 6, 100)>>> _ = plt.plot(x, y, '.', xp, p(xp), '-', xp, p30(xp), '--')
>>> plt.ylim(-2,2)
(-2, 2)>>> plt.show()
```
# **Calculus**

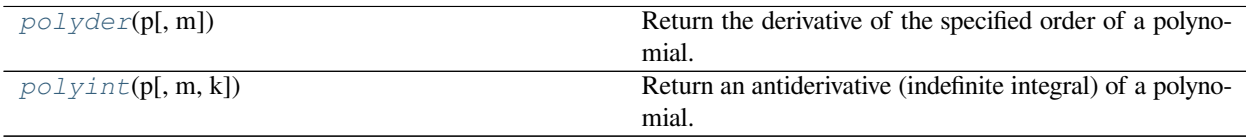

# <span id="page-1263-0"></span>numpy.**polyder**(*p*, *m=1*)

Return the derivative of the specified order of a polynomial.

**Note:** This forms part of the old polynomial API. Since version 1.4, the new polynomial API defined in numpy. polynomial is preferred. A summary of the differences can be found in the *[transition guide](#page-1043-0)*.

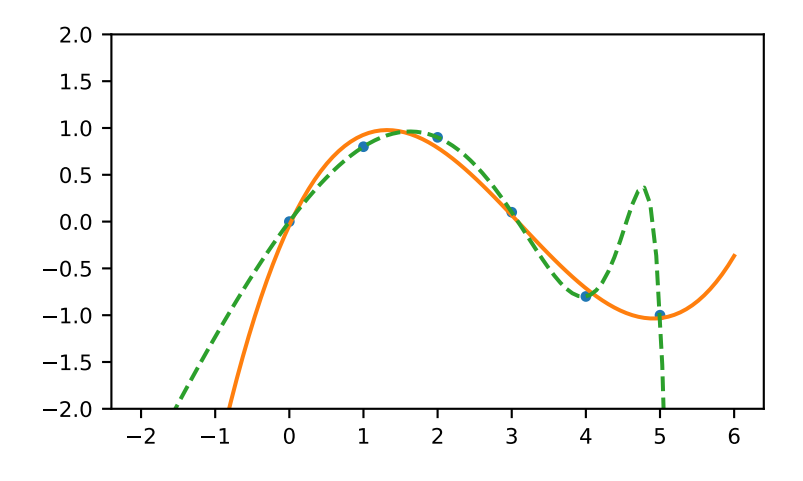

# **Parameters**

# **p**

[poly1d or sequence] Polynomial to differentiate. A sequence is interpreted as polynomial coefficients, see *[poly1d](#page-1253-0)*.

#### **m**

[int, optional] Order of differentiation (default: 1)

# **Returns**

# **der**

[poly1d] A new polynomial representing the derivative.

# **See also:**

# *[polyint](#page-1265-0)*

Anti-derivative of a polynomial.

# *[poly1d](#page-1253-0)*

Class for one-dimensional polynomials.

# **Examples**

The derivative of the polynomial  $x^3 + x^2 + x^1 + 1$  is:

```
\Rightarrow \Rightarrow p = np.poly1d([1, 1, 1, 1])>>> p2 = np.polyder(p)
>>> p2
poly1d([3, 2, 1])
```
which evaluates to:

```
>>> p2(2.)
17.0
```
We can verify this, approximating the derivative with  $(f(x + h) - f(x))/h$ :

 $\Rightarrow$  (p(2. + 0.001) - p(2.)) / 0.001 17.007000999997857

The fourth-order derivative of a 3rd-order polynomial is zero:

```
>>> np.polyder(p, 2)
poly1d([6, 2])
>>> np.polyder(p, 3)
poly1d([6])
>>> np.polyder(p, 4)
poly1d([0])
```
## <span id="page-1265-0"></span>numpy.**polyint**(*p*, *m=1*, *k=None*)

Return an antiderivative (indefinite integral) of a polynomial.

**Note:** This forms part of the old polynomial API. Since version 1.4, the new polynomial API defined in numpy. polynomial is preferred. A summary of the differences can be found in the *[transition guide](#page-1043-0)*.

The returned order *m* antiderivative *P* of polynomial *p* satisfies  $\frac{d^m}{dx^m}P(x) = p(x)$  and is defined up to *m - 1* integration constants *k*. The constants determine the low-order polynomial part

$$
\frac{k_{m-1}}{0!}x^0 + \ldots + \frac{k_0}{(m-1)!}x^{m-1}
$$

of *P* so that  $P^{(j)}(0) = k_{m-j-1}$ .

## **Parameters**

**p**

[array\_like or poly1d] Polynomial to integrate. A sequence is interpreted as polynomial coefficients, see *[poly1d](#page-1253-0)*.

**m**

[int, optional] Order of the antiderivative. (Default: 1)

#### **k**

[list of *m* scalars or scalar, optional] Integration constants. They are given in the order of integration: those corresponding to highest-order terms come first.

If None (default), all constants are assumed to be zero. If  $m = 1$ , a single scalar can be given instead of a list.

**See also:**

# *[polyder](#page-1263-0)*

derivative of a polynomial

# *[poly1d.integ](#page-1256-1)*

equivalent method

# **Examples**

The defining property of the antiderivative:

```
\Rightarrow \Rightarrow p = np.poly1d([1,1,1])\Rightarrow \Rightarrow P = np.polyint(p)>>> P
poly1d([ 0.33333333, 0.5 , 1., , 0. ]) # may vary
>>> np.polyder(P) == p
True
```
The integration constants default to zero, but can be specified:

```
\Rightarrow \Rightarrow P = np.polyint(p, 3)>>> P(0)
0.0
>>> np.polyder(P)(0)
0.0
>>> np.polyder(P, 2)(0)
0.0
>>> P = np.polyint(p, 3, k=[6,5,3])
>>> P
poly1d([ 0.01666667, 0.04166667, 0.16666667, 3. , 5. , 3. ]) # may vary
```
Note that  $3 = 6 / 2!$ , and that the constants are given in the order of integrations. Constant of the highest-order polynomial term comes first:

```
>>> np.polyder(P, 2)(0)
6.0
>>> np.polyder(P, 1)(0)
5.0
>>> P(0)
3.0
```
# **Arithmetic**

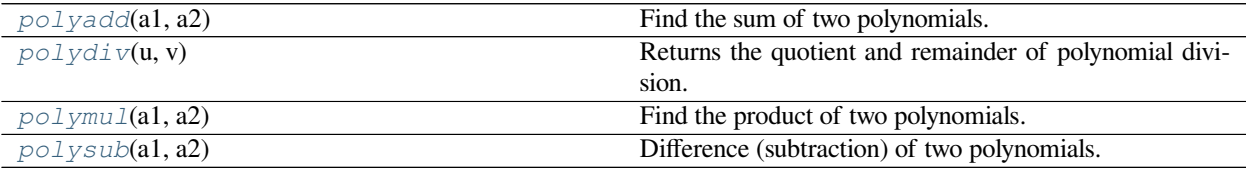

<span id="page-1266-0"></span>numpy.**polyadd**(*a1*, *a2*)

Find the sum of two polynomials.

**Note:** This forms part of the old polynomial API. Since version 1.4, the new polynomial API defined in numpy. polynomial is preferred. A summary of the differences can be found in the *[transition guide](#page-1043-0)*.

Returns the polynomial resulting from the sum of two input polynomials. Each input must be either a poly1d object or a 1D sequence of polynomial coefficients, from highest to lowest degree.

## **Parameters**

#### **a1, a2**

[array\_like or poly1d object] Input polynomials.

## **Returns**

## **out**

[ndarray or poly1d object] The sum of the inputs. If either input is a poly1d object, then the output is also a poly1d object. Otherwise, it is a 1D array of polynomial coefficients from highest to lowest degree.

## **See also:**

## *[poly1d](#page-1253-0)*

A one-dimensional polynomial class.

*[poly](#page-1257-0)***,** *[polyadd](#page-1266-0)***,** *[polyder](#page-1263-0)***,** *[polydiv](#page-1267-0)***,** *[polyfit](#page-1260-0)***,** *[polyint](#page-1265-0)***,** *[polysub](#page-1269-0)***,** *[polyval](#page-1256-0)*

## **Examples**

**>>>** np.polyadd([1, 2], [9, 5, 4]) array([9, 6, 6])

Using poly1d objects:

```
\Rightarrow p1 = np.poly1d([1, 2])>>> p2 = np.poly1d([9, 5, 4])
>>> print(p1)
1 x + 2>>> print(p2)
   2
9 x + 5 x + 4
>>> print(np.polyadd(p1, p2))
   2
9 x + 6 x + 6
```
# <span id="page-1267-0"></span>numpy.**polydiv**(*u*, *v*)

Returns the quotient and remainder of polynomial division.

**Note:** This forms part of the old polynomial API. Since version 1.4, the new polynomial API defined in numpy. polynomial is preferred. A summary of the differences can be found in the *[transition guide](#page-1043-0)*.

The input arrays are the coefficients (including any coefficients equal to zero) of the "numerator" (dividend) and "denominator" (divisor) polynomials, respectively.

#### **Parameters**

**u**

[array\_like or poly1d] Dividend polynomial's coefficients.

**v**

[array\_like or poly1d] Divisor polynomial's coefficients.

# **Returns**

**q**

[ndarray] Coefficients, including those equal to zero, of the quotient.

**r**

[ndarray] Coefficients, including those equal to zero, of the remainder.

# **See also:**

*[poly](#page-1257-0)***,** *[polyadd](#page-1266-0)***,** *[polyder](#page-1263-0)***,** *[polydiv](#page-1267-0)***,** *[polyfit](#page-1260-0)***,** *[polyint](#page-1265-0)***,** *[polymul](#page-1268-0)***,** *[polysub](#page-1269-0) [polyval](#page-1256-0)*

#### **Notes**

Both *u* and *v* must be 0-d or 1-d (ndim = 0 or 1), but *u.ndim* need not equal *v.ndim*. In other words, all four possible combinations - u.ndim = v.ndim = 0, u.ndim = v.ndim = 1, u.ndim = 1, v.ndim  $= 0$ , and  $u$ . ndim  $= 0$ ,  $v$ . ndim  $= 1$  - work.

# **Examples**

 $3x^2 + 5x + 2$  $\frac{1}{2x+1} = 1.5x + 1.75$ , *remainder* 0.25

```
\Rightarrow x = np.array([3.0, 5.0, 2.0])>>> y = np.array([2.0, 1.0])
>>> np.polydiv(x, y)
(\text{array}([1.5, 1.75]), \text{array}([0.25]))
```
#### <span id="page-1268-0"></span>numpy.**polymul**(*a1*, *a2*)

Find the product of two polynomials.

**Note:** This forms part of the old polynomial API. Since version 1.4, the new polynomial API defined in numpy. polynomial is preferred. A summary of the differences can be found in the *[transition guide](#page-1043-0)*.

Finds the polynomial resulting from the multiplication of the two input polynomials. Each input must be either a poly1d object or a 1D sequence of polynomial coefficients, from highest to lowest degree.

#### **Parameters**

**a1, a2**

[array\_like or poly1d object] Input polynomials.

#### **Returns**

#### **out**

[ndarray or poly1d object] The polynomial resulting from the multiplication of the inputs. If either inputs is a poly1d object, then the output is also a poly1d object. Otherwise, it is a 1D array of polynomial coefficients from highest to lowest degree.

## **See also:**

## *[poly1d](#page-1253-0)*

A one-dimensional polynomial class.

*[poly](#page-1257-0)***,** *[polyadd](#page-1266-0)***,** *[polyder](#page-1263-0)***,** *[polydiv](#page-1267-0)***,** *[polyfit](#page-1260-0)***,** *[polyint](#page-1265-0)***,** *[polysub](#page-1269-0)***,** *[polyval](#page-1256-0)*

#### *[convolve](#page-1002-0)*

Array convolution. Same output as polymul, but has parameter for overlap mode.

# **Examples**

**>>>** np.polymul([1, 2, 3], [9, 5, 1]) array([ 9, 23, 38, 17, 3])

Using poly1d objects:

```
\Rightarrow p1 = np.poly1d([1, 2, 3])>>> p2 = np.poly1d([9, 5, 1])
>>> print(p1)
   \mathfrak{D}1 x + 2 x + 3
>>> print(p2)
   \mathcal{L}9 x + 5 x + 1
>>> print(np.polymul(p1, p2))
   4 3 2
9 x + 23 x + 38 x + 17 x + 3
```
## <span id="page-1269-0"></span>numpy.**polysub**(*a1*, *a2*)

Difference (subtraction) of two polynomials.

**Note:** This forms part of the old polynomial API. Since version 1.4, the new polynomial API defined in numpy. polynomial is preferred. A summary of the differences can be found in the *[transition guide](#page-1043-0)*.

Given two polynomials *a1* and *a2*, returns a1 - a2. *a1* and *a2* can be either array\_like sequences of the polynomials' coefficients (including coefficients equal to zero), or *[poly1d](#page-1253-0)* objects.

## **Parameters**

**a1, a2**

[array\_like or poly1d] Minuend and subtrahend polynomials, respectively.

#### **Returns**

**out**

[ndarray or poly1d] Array or *[poly1d](#page-1253-0)* object of the difference polynomial's coefficients.

**See also:**

*[polyval](#page-1256-0)***,** *[polydiv](#page-1267-0)***,** *[polymul](#page-1268-0)***,** *[polyadd](#page-1266-0)*

# **Examples**

$$
(2x2 + 10x - 2) - (3x2 + 10x - 4) = (-x2 + 2)
$$

```
>>> np.polysub([2, 10, -2], [3, 10, -4])
array([-1, 0, 2])
```
# **Warnings**

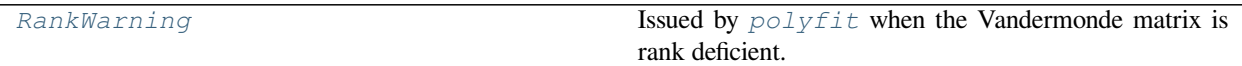

#### <span id="page-1270-0"></span>**exception** numpy.**RankWarning**

Issued by *[polyfit](#page-1260-0)* when the Vandermonde matrix is rank deficient.

For more information, a way to suppress the warning, and an example of *[RankWarning](#page-1270-0)* being issued, see *[polyfit](#page-1260-0)*.

# <span id="page-1270-1"></span>**4.23 Random sampling (numpy.random)**

Numpy's random number routines produce pseudo random numbers using combinations of a *[BitGenerator](#page-1491-0)* to create sequences and a *[Generator](#page-1275-0)* to use those sequences to sample from different statistical distributions:

- BitGenerators: Objects that generate random numbers. These are typically unsigned integer words filled with sequences of either 32 or 64 random bits.
- Generators: Objects that transform sequences of random bits from a BitGenerator into sequences of numbers that follow a specific probability distribution (such as uniform, Normal or Binomial) within a specified interval.

Since Numpy version 1.17.0 the Generator can be initialized with a number of different BitGenerators. It exposes many different probability distributions. See [NEP 19](https://www.numpy.org/neps/nep-0019-rng-policy.html) for context on the updated random Numpy number routines. The legacy *[RandomState](#page-1344-0)* random number routines are still available, but limited to a single BitGenerator. See *[What's New or](#page-1517-0) [Different](#page-1517-0)* for a complete list of improvements and differences from the legacy RandomState.

For convenience and backward compatibility, a single *[RandomState](#page-1344-0)* instance's methods are imported into the numpy.random namespace, see *[Legacy Random Generation](#page-1344-1)* for the complete list.

# **4.23.1 Quick Start**

Call *[default\\_rng](#page-1274-0)* to get a new instance of a *[Generator](#page-1275-0)*, then call its methods to obtain samples from different distributions. By default, *[Generator](#page-1275-0)* uses bits provided by *[PCG64](#page-1496-0)* which has better statistical properties than the legacy *[MT19937](#page-1492-0)* used in *[RandomState](#page-1344-0)*.

```
# Do this (new version)
from numpy.random import default_rng
rng = default\_rng()vals = rng.standard_normal(10)
more_vals = rng.standard_normal(10)
# instead of this (legacy version)
from numpy import random
vals = random.standard_normal(10)
more_vals = random.standard normal(10)
```
*[Generator](#page-1275-0)* can be used as a replacement for *[RandomState](#page-1344-0)*. Both class instances hold a internal *[BitGenerator](#page-1491-0)* instance to provide the bit stream, it is accessible as gen.bit\_generator. Some long-overdue API cleanup means that legacy and compatibility methods have been removed from *[Generator](#page-1275-0)*

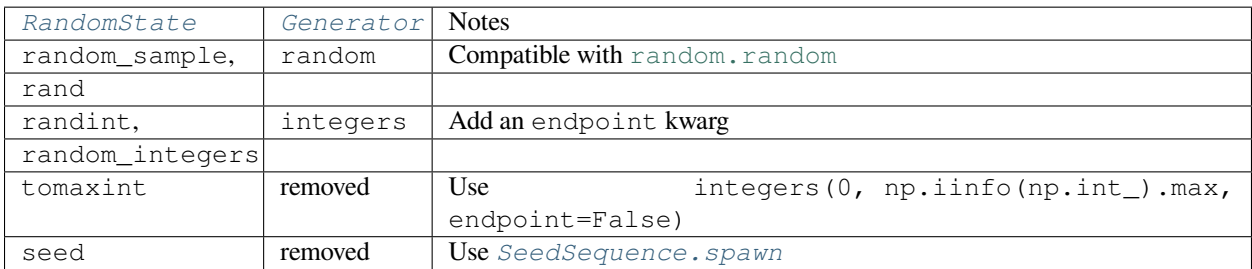

See *[What's New or Different](#page-1517-0)* for more information.

Something like the following code can be used to support both RandomState and Generator, with the understanding that the interfaces are slightly different

```
try:
    rng_integers = rng.integers
except AttributeError:
   rng integers = rng.*andinta = rng\_integers(1000)
```
Seeds can be passed to any of the BitGenerators. The provided value is mixed via *[SeedSequence](#page-1510-0)* to spread a possible sequence of seeds across a wider range of initialization states for the BitGenerator. Here *[PCG64](#page-1496-0)* is used and is wrapped with a *[Generator](#page-1275-0)*.

```
from numpy.random import Generator, PCG64
rng = Generation(PCG64(12345))rng.standard_normal()
```
Here we use  $default\_rng$  to create an instance of *[Generator](#page-1275-0)* to generate a random float:

```
>>> import numpy as np
>>> rng = np.random.default_rng(12345)
>>> print(rng)
Generator(PCG64)
>>> rfloat = rng.random()
```
(continues on next page)

(continued from previous page)

```
>>> rfloat
0.22733602246716966
>>> type(rfloat)
<class 'float'>
```
Here we use *[default\\_rng](#page-1274-0)* to create an instance of *[Generator](#page-1275-0)* to generate 3 random integers between 0 (inclusive) and 10 (exclusive):

```
>>> import numpy as np
>>> rng = np.random.default_rng(12345)
>>> rints = rng.integers(low=0, high=10, size=3)
>>> rints
array([6, 2, 7])
>>> type(rints[0])
<class 'numpy.int64'>
```
# **4.23.2 Introduction**

The new infrastructure takes a different approach to producing random numbers from the *[RandomState](#page-1344-0)* object. Random number generation is separated into two components, a bit generator and a random generator.

The *[BitGenerator](#page-1491-0)* has a limited set of responsibilities. It manages state and provides functions to produce random doubles and random unsigned 32- and 64-bit values.

The *[random generator](#page-1275-0)* takes the bit generator-provided stream and transforms them into more useful distributions, e.g., simulated normal random values. This structure allows alternative bit generators to be used with little code duplication.

The *[Generator](#page-1275-0)* is the user-facing object that is nearly identical to the legacy *[RandomState](#page-1344-0)*. It accepts a bit generator instance as an argument. The default is currently *[PCG64](#page-1496-0)* but this may change in future versions. As a convenience NumPy provides the *default* rng function to hide these details:

```
>>> from numpy.random import default_rng
>>> rng = default_rng(12345)
>>> print(rng)
Generator(PCG64)
>>> print(rng.random())
0.22733602246716966
```
One can also instantiate *[Generator](#page-1275-0)* directly with a *[BitGenerator](#page-1491-0)* instance.

To use the default *[PCG64](#page-1496-0)* bit generator, one can instantiate it directly and pass it to *[Generator](#page-1275-0)*:

```
>>> from numpy.random import Generator, PCG64
>>> rng = Generator(PCG64(12345))
>>> print(rng)
Generator(PCG64)
```
Similarly to use the older *[MT19937](#page-1492-0)* bit generator (not recommended), one can instantiate it directly and pass it to *[Generator](#page-1275-0)*:

```
>>> from numpy.random import Generator, MT19937
>>> rng = Generator(MT19937(12345))
>>> print(rng)
Generator(MT19937)
```
# **What's New or Different**

**Warning:** The Box-Muller method used to produce NumPy's normals is no longer available in *[Generator](#page-1275-0)*. It is not possible to reproduce the exact random values using Generator for the normal distribution or any other distribution that relies on the normal such as the *[RandomState.gamma](#page-1366-0)* or *[RandomState.standard\\_t](#page-1406-0)*. If you require bitwise backward compatible streams, use *[RandomState](#page-1344-0)*.

- The Generator's normal, exponential and gamma functions use 256-step Ziggurat methods which are 2-10 times faster than NumPy's Box-Muller or inverse CDF implementations.
- Optional dtype argument that accepts np.float32 or np.float64 to produce either single or double prevision uniform random variables for select distributions
- Optional out argument that allows existing arrays to be filled for select distributions
- All BitGenerators can produce doubles, uint64s and uint32s via CTypes (*[PCG64.ctypes](#page-1499-0)*) and CFFI (*[PCG64.](#page-1498-0) [cffi](#page-1498-0)*). This allows the bit generators to be used in numba.
- The bit generators can be used in downstream projects via *[Cython](#page-1527-0)*.
- *[Generator.integers](#page-1276-0)* is now the canonical way to generate integer random numbers from a discrete uniform distribution. The rand and randn methods are only available through the legacy *[RandomState](#page-1344-0)*. The endpoint keyword can be used to specify open or closed intervals. This replaces both randint and the deprecated random\_integers.
- *[Generator.random](#page-1278-0)* is now the canonical way to generate floating-point random numbers, which replaces *[RandomState.random\\_sample](#page-1352-0)*, *RandomState.sample*, and *RandomState.ranf*. This is consistent with Python's random. random.
- All BitGenerators in numpy use *[SeedSequence](#page-1510-0)* to convert seeds into initialized states.
- The addition of an axis keyword argument to methods such as *[Generator.choice](#page-1279-0)*, *[Generator.](#page-1282-0) [permutation](#page-1282-0)*, and *[Generator.shuffle](#page-1281-0)* improves support for sampling from and shuffling multidimensional arrays.

See *[What's New or Different](#page-1517-0)* for a complete list of improvements and differences from the traditional Randomstate.

# **Parallel Generation**

The included generators can be used in parallel, distributed applications in one of three ways:

- *[SeedSequence spawning](#page-1514-0)*
- *[Independent Streams](#page-1515-0)*
- *[Jumping the BitGenerator state](#page-1515-1)*

Users with a very large amount of parallelism will want to consult *[Upgrading PCG64 with PCG64DXSM](#page-1512-0)*.

# **4.23.3 Concepts**

# **Random Generator**

The *[Generator](#page-1275-0)* provides access to a wide range of distributions, and served as a replacement for *[RandomState](#page-1344-0)*. The main difference between the two is that Generator relies on an additional BitGenerator to manage state and generate the random bits, which are then transformed into random values from useful distributions. The default BitGenerator used by Generator is *[PCG64](#page-1496-0)*. The BitGenerator can be changed by passing an instantized BitGenerator to Generator.

<span id="page-1274-0"></span>numpy.random.**default\_rng**()

Construct a new Generator with the default BitGenerator (PCG64).

#### **Parameters**

#### **seed**

[{None, int, array\_like[ints], SeedSequence, BitGenerator, Generator}, optional] A seed to initialize the *[BitGenerator](#page-1491-0)*. If None, then fresh, unpredictable entropy will be pulled from the OS. If an int or array\_like[ints] is passed, then it will be passed to *[SeedSequence](#page-1510-0)* to derive the initial *[BitGenerator](#page-1491-0)* state. One may also pass in a *[SeedSequence](#page-1510-0)* instance. Additionally, when passed a *[BitGenerator](#page-1491-0)*, it will be wrapped by *[Generator](#page-1275-0)*. If passed a *[Generator](#page-1275-0)*, it will be returned unaltered.

## **Returns**

## **Generator**

The initialized generator object.

## **Notes**

If seed is not a *[BitGenerator](#page-1491-0)* or a *[Generator](#page-1275-0)*, a new *[BitGenerator](#page-1491-0)* is instantiated. This function does not manage a default global instance.

## **Examples**

default rng is the recommended constructor for the random number class Generator. Here are several ways we can construct a random number generator using  $\text{default\_rng}$  and the Generator class.

Here we use default\_rng to generate a random float:

```
>>> import numpy as np
>>> rng = np.random.default_rng(12345)
>>> print(rng)
Generator(PCG64)
>>> rfloat = rng.random()
>>> rfloat
0.22733602246716966
>>> type(rfloat)
<class 'float'>
```
Here we use default\_rng to generate 3 random integers between 0 (inclusive) and 10 (exclusive):

```
>>> import numpy as np
>>> rng = np.random.default_rng(12345)
>>> rints = rng.integers(low=0, high=10, size=3)
>>> rints
array([6, 2, 7])
>>> type(rints[0])
<class 'numpy.int64'>
```
Here we specify a seed so that we have reproducible results:

```
>>> import numpy as np
>>> rng = np.random.default_rng(seed=42)
>>> print(rng)
Generator(PCG64)
>>> arr1 = rng.random((3, 3))
>>> arr1
array([[0.77395605, 0.43887844, 0.85859792],
       [0.69736803, 0.09417735, 0.97562235],
       [0.7611397 , 0.78606431, 0.12811363]])
```
If we exit and restart our Python interpreter, we'll see that we generate the same random numbers again:

```
>>> import numpy as np
>>> rng = np.random.default_rng(seed=42)
\Rightarrow \Rightarrow \arctan 2 = \text{rng} \cdot \text{random}((3, 3))>>> arr2
array([[0.77395605, 0.43887844, 0.85859792],
        [0.69736803, 0.09417735, 0.97562235],
        [0.7611397 , 0.78606431, 0.12811363]])
```
<span id="page-1275-0"></span>**class** numpy.random.**Generator**(*bit\_generator*) Container for the BitGenerators.

> Generator exposes a number of methods for generating random numbers drawn from a variety of probability distributions. In addition to the distribution-specific arguments, each method takes a keyword argument *size* that defaults to None. If *size* is None, then a single value is generated and returned. If *size* is an integer, then a 1-D array filled with generated values is returned. If *size* is a tuple, then an array with that shape is filled and returned.

> The function *[numpy.random.default\\_rng](#page-1274-0)* will instantiate a *[Generator](#page-1275-0)* with numpy's default *[BitGenerator](#page-1491-0)*.

## **No Compatibility Guarantee**

Generator does not provide a version compatibility guarantee. In particular, as better algorithms evolve the bit stream may change.

**Parameters**

**bit\_generator**

[BitGenerator] BitGenerator to use as the core generator.

**See also:**

#### *[default\\_rng](#page-1274-0)*

Recommended constructor for *[Generator](#page-1275-0)*.

# **Notes**

The Python stdlib module *[random](#page-1467-0)* contains pseudo-random number generator with a number of methods that are similar to the ones available in Generator. It uses Mersenne Twister, and this bit generator can be accessed using MT19937. Generator, besides being NumPy-aware, has the advantage that it provides a much larger number of probability distributions to choose from.

# **Examples**

```
>>> from numpy.random import Generator, PCG64
>>> rng = Generator(PCG64())
>>> rng.standard_normal()
-0.203 # random
```
## **Accessing the BitGenerator**

*[bit\\_generator](#page-1276-1)* Gets the bit generator instance used by the generator

#### <span id="page-1276-1"></span>attribute

# random.Generator.**bit\_generator**

Gets the bit generator instance used by the generator

#### **Returns**

#### **bit\_generator**

[BitGenerator] The bit generator instance used by the generator

# **Simple random data**

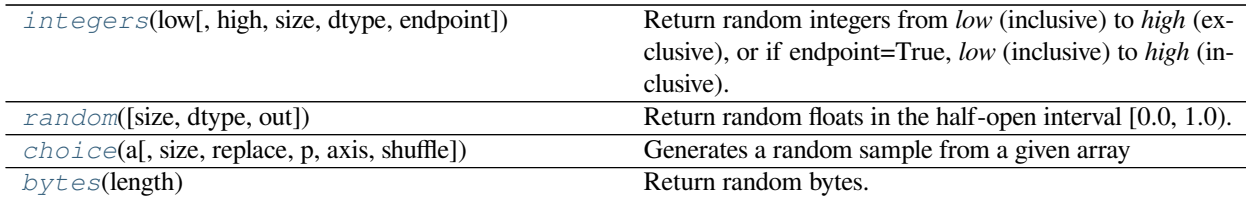

#### <span id="page-1276-0"></span>method

random.Generator.**integers**(*low*, *high=None*, *size=None*, *dtype=np.int64*, *endpoint=False*)

Return random integers from *low* (inclusive) to *high* (exclusive), or if endpoint=True, *low* (inclusive) to *high* (inclusive). Replaces *RandomState.randint* (with endpoint=False) and *RandomState.random\_integers* (with endpoint=True)

Return random integers from the "discrete uniform" distribution of the specified dtype. If *high* is None (the default), then results are from 0 to *low*.

# **Parameters**

# **low**

[int or array-like of ints] Lowest (signed) integers to be drawn from the distribution (unless high=None, in which case this parameter is 0 and this value is used for *high*).

# **high**

[int or array-like of ints, optional] If provided, one above the largest (signed) integer to be drawn from the distribution (see above for behavior if high=None). If array-like, must contain integer values

## **size**

[int or tuple of ints, optional] Output shape. If the given shape is, e.g.,  $(m, n, k)$ , then m  $*$  n  $*$  k samples are drawn. Default is None, in which case a single value is returned.

#### **dtype**

[dtype, optional] Desired dtype of the result. Byteorder must be native. The default value is np.int64.

# **endpoint**

[bool, optional] If true, sample from the interval [low, high] instead of the default [low, high) Defaults to False

#### **Returns**

# **out**

[int or ndarray of ints] size-shaped array of random integers from the appropriate distribution, or a single such random int if size not provided.

# **Notes**

When using broadcasting with uint64 dtypes, the maximum value ( $2^{**}64$ ) cannot be represented as a standard integer type. The high array (or low if high is None) must have object dtype, e.g., array([2\*\*64]).

#### **References**

[\[1](#page-1858-3)]

# **Examples**

```
>>> rng = np.random.default_rng()
>>> rng.integers(2, size=10)
array([1, 0, 0, 0, 1, 1, 0, 0, 1, 0]) # random
>>> rng.integers(1, size=10)
array([0, 0, 0, 0, 0, 0, 0, 0, 0, 0])
```
Generate a 2 x 4 array of ints between 0 and 4, inclusive:

```
>>> rng.integers(5, size=(2, 4))
array([[4, 0, 2, 1],
       [3, 2, 2, 0]]) # random
```
Generate a 1 x 3 array with 3 different upper bounds

**>>>** rng.integers(1, [3, 5, 10])  $array([2, 2, 9])$  # random

Generate a 1 by 3 array with 3 different lower bounds

```
>>> rng.integers([1, 5, 7], 10)
array([9, 8, 7]) # random
```
Generate a 2 by 4 array using broadcasting with dtype of uint8

```
>>> rng.integers([1, 3, 5, 7], [[10], [20]], dtype=np.uint8)
array([[ 8, 6, 9, 7],
      [ 1, 16, 9, 12]], dtype=uint8) # random
```
#### <span id="page-1278-0"></span>method

random.Generator.**random**(*size=None*, *dtype=np.float64*, *out=None*) Return random floats in the half-open interval [0.0, 1.0).

Results are from the "continuous uniform" distribution over the stated interval. To sample  $Unif[a, b), b > a$ multiply the output of *[random](#page-1270-1)* by *(b-a)* and add *a*:

 $(b - a) * random() + a$ 

# **Parameters**

#### **size**

[int or tuple of ints, optional] Output shape. If the given shape is, e.g.,  $(m, n, k)$ , then m  $\star$  n  $\star$  k samples are drawn. Default is None, in which case a single value is returned.

# **dtype**

[dtype, optional] Desired dtype of the result, only *[float64](#page-71-0)* and *[float32](#page-71-1)* are supported. Byteorder must be native. The default value is np.float64.

#### **out**

[ndarray, optional] Alternative output array in which to place the result. If size is not None, it must have the same shape as the provided size and must match the type of the output values.

#### **Returns**

# **out**

[float or ndarray of floats] Array of random floats of shape size (unless size=None, in which case a single float is returned).

# **Examples**

```
>>> rng = np.random.default_rng()
>>> rng.random()
0.47108547995356098 # random
>>> type(rng.random())
<class 'float'>
>>> rng.random((5,))
array([ 0.30220482, 0.86820401, 0.1654503 , 0.11659149, 0.54323428]) # random
```
Three-by-two array of random numbers from [-5, 0):

```
>>> 5 * \text{rng.random}(3, 2) = 5array([[-3.99149989, -0.52338984], # random
       [-2.99091858, -0.79479508],[-1.23204345, -1.75224494]]
```
#### <span id="page-1279-0"></span>method

random.Generator.**choice**(*a*, *size=None*, *replace=True*, *p=None*, *axis=0*, *shuffle=True*) Generates a random sample from a given array

#### **Parameters**

## **a**

[{array\_like, int}] If an ndarray, a random sample is generated from its elements. If an int, the random sample is generated from np.arange(a).

#### **size**

[{int, tuple[int]}, optional] Output shape. If the given shape is, e.g.,  $(m, n, k)$ , then m  $*$  n  $*$  k samples are drawn from the 1-d *a*. If *a* has more than one dimension, the size shape will be inserted into the *axis* dimension, so the output ndim will be a.ndim - 1 + len(size). Default is None, in which case a single value is returned.

#### **replace**

[bool, optional] Whether the sample is with or without replacement. Default is True, meaning that a value of a can be selected multiple times.

**p**

[1-D array\_like, optional] The probabilities associated with each entry in a. If not given, the sample assumes a uniform distribution over all entries in a.

#### **axis**

[int, optional] The axis along which the selection is performed. The default, 0, selects by row.

# **shuffle**

[bool, optional] Whether the sample is shuffled when sampling without replacement. Default is True, False provides a speedup.

## **Returns**

#### **samples**

[single item or ndarray] The generated random samples

## **Raises**

## **ValueError**

If a is an int and less than zero, if p is not 1-dimensional, if a is array-like with a size 0, if p is not a vector of probabilities, if a and p have different lengths, or if replace=False and the sample size is greater than the population size.

#### **See also:**

#### *[integers](#page-1276-0)***,** *[shuffle](#page-1281-0)***,** *[permutation](#page-1282-0)*

# **Notes**

Setting user-specified probabilities through p uses a more general but less efficient sampler than the default. The general sampler produces a different sample than the optimized sampler even if each element of  $p$  is  $1 / len(a)$ .

# **Examples**

Generate a uniform random sample from np.arange(5) of size 3:

```
>>> rng = np.random.default_rng()
>>> rng.choice(5, 3)
array([0, 3, 4]) # random
>>> #This is equivalent to rng.integers(0,5,3)
```
Generate a non-uniform random sample from np.arange(5) of size 3:

```
>>> rng.choice(5, 3, p=[0.1, 0, 0.3, 0.6, 0])
array([3, 3, 0]) # random
```
Generate a uniform random sample from np.arange(5) of size 3 without replacement:

```
>>> rng.choice(5, 3, replace=False)
array([3,1,0]) # random
>>> #This is equivalent to rng.permutation(np.arange(5))[:3]
```
Generate a uniform random sample from a 2-D array along the first axis (the default), without replacement:

```
>>> rng.choice([[0, 1, 2], [3, 4, 5], [6, 7, 8]], 2, replace=False)
array([3, 4, 5], # random[0, 1, 2]])
```
Generate a non-uniform random sample from np.arange(5) of size 3 without replacement:

```
>>> rng.choice(5, 3, replace=False, p=[0.1, 0, 0.3, 0.6, 0])
array([2, 3, 0]) # random
```
Any of the above can be repeated with an arbitrary array-like instead of just integers. For instance:

```
>>> aa_milne_arr = ['pooh', 'rabbit', 'piglet', 'Christopher']
>>> rng.choice(aa_milne_arr, 5, p=[0.5, 0.1, 0.1, 0.3])
array(['pooh', 'pooh', 'pooh', 'Christopher', 'piglet'], # random
      dtype='<U11')
```
#### <span id="page-1280-0"></span>method

```
random.Generator.bytes(length)
    Return random bytes.
```
#### **Parameters**

**length**

[int] Number of random bytes.

**Returns**

**out**

[bytes] String of length *length*.

# **Examples**

```
>>> np.random.default_rng().bytes(10)
b' ehU}2SZ¿¤' # random
```
# **Permutations**

The methods for randomly permuting a sequence are

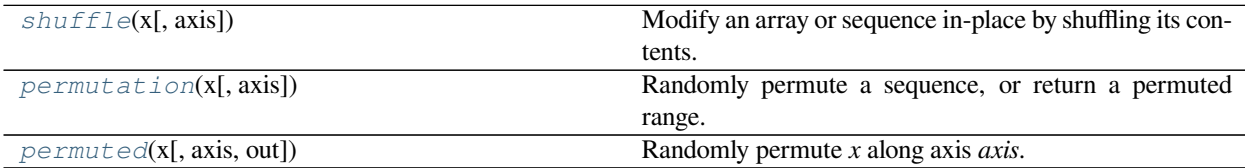

#### <span id="page-1281-0"></span>method

```
random.Generator.shuffle(x, axis=0)
```
Modify an array or sequence in-place by shuffling its contents.

The order of sub-arrays is changed but their contents remains the same.

#### **Parameters**

#### **x**

[ndarray or MutableSequence] The array, list or mutable sequence to be shuffled.

## **axis**

[int, optional] The axis which *x* is shuffled along. Default is 0. It is only supported on *[ndarray](#page-9-0)* objects.

#### **Returns**

**None**

# **Examples**

```
>>> rng = np.random.default_rng()
\Rightarrow \Rightarrow \ar{r} = np \cdot \ar{a} arange (10)
>>> rng.shuffle(arr)
>>> arr
[1 7 5 2 9 4 3 6 0 8] # random
```

```
>>> arr = np.arange(9).reshape((3, 3))
>>> rng.shuffle(arr)
>>> arr
array([3, 4, 5], # random[6, 7, 8],
       [0, 1, 2]]
```

```
>>> arr = np.arange(9) .reshape((3, 3))>>> rng.shuffle(arr, axis=1)
>>> arr
array([2, 0, 1], # random[5, 3, 4],[8, 6, 7]])
```
<span id="page-1282-0"></span>method

```
random.Generator.permutation(x, axis=0)
```
Randomly permute a sequence, or return a permuted range.

# **Parameters**

**x**

[int or array\_like] If *x* is an integer, randomly permute np. a range  $(x)$ . If *x* is an array, make a copy and shuffle the elements randomly.

#### **axis**

[int, optional] The axis which  $x$  is shuffled along. Default is 0.

#### **Returns**

**out**

[ndarray] Permuted sequence or array range.

## **Examples**

**>>>** rng = np.random.default\_rng() **>>>** rng.permutation(10)  $array([1, 7, 4, 3, 0, 9, 2, 5, 8, 6])$  # random

```
>>> rng.permutation([1, 4, 9, 12, 15])
array([15, 1, 9, 4, 12]) # random
```

```
>>> arr = np.arange(9).reshape((3, 3))
>>> rng.permutation(arr)
array([[6, 7, 8], # random
       [0, 1, 2],[3, 4, 5]]
```

```
>>> rng.permutation("abc")
Traceback (most recent call last):
    ...
numpy.AxisError: axis 0 is out of bounds for array of dimension 0
>>> arr = np.arange(9).reshape((3, 3))
```

```
>>> rng.permutation(arr, axis=1)
array([[0, 2, 1], # random
       [3, 5, 4],[6, 8, 7]])
```
<span id="page-1282-1"></span>method

```
random.Generator.permuted(x, axis=None, out=None)
     Randomly permute x along axis axis.
```
Unlike *[shuffle](#page-1281-0)*, each slice along the given axis is shuffled independently of the others.

#### **Parameters**

**x**

[array\_like, at least one-dimensional] Array to be shuffled.

# **axis**

[int, optional] Slices of *x* in this axis are shuffled. Each slice is shuffled independently of the others. If *axis* is None, the flattened array is shuffled.

#### **out**

[ndarray, optional] If given, this is the destinaton of the shuffled array. If *out* is None, a shuffled copy of the array is returned.

#### **Returns**

## **ndarray**

If *out* is None, a shuffled copy of *x* is returned. Otherwise, the shuffled array is stored in *out*, and *out* is returned

# **See also:**

#### *[shuffle](#page-1281-0)*

*[permutation](#page-1282-0)*

# **Examples**

Create a *[numpy.random.Generator](#page-1275-0)* instance:

```
>>> rng = np.random.default_rng()
```
Create a test array:

```
\Rightarrow x = np \cdot \text{arange}(24) \cdot \text{reshape}(3, 8)>>> x
array([0, 1, 2, 3, 4, 5, 6, 7],[ 8, 9, 10, 11, 12, 13, 14, 15],
        [16, 17, 18, 19, 20, 21, 22, 23]])
```
Shuffle the rows of *x*:

```
>>> y = rng.permuted(x, axis=1)
>>> y
array([1 4, 3, 6, 7, 1, 2, 5, 0], # random
      [15, 10, 14, 9, 12, 11, 8, 13],
      [17, 16, 20, 21, 18, 22, 23, 19]]
```
*x* has not been modified:

**>>>** x array([[ 0, 1, 2, 3, 4, 5, 6, 7], [ 8, 9, 10, 11, 12, 13, 14, 15], [16, 17, 18, 19, 20, 21, 22, 23]])

To shuffle the rows of *x* in-place, pass *x* as the *out* parameter:

```
\Rightarrow y = \text{rng.permuted}(x, axis=1, out=x)>>> x
array([ 3, 0, 4, 7, 1, 6, 2, 5],# random
       [ 8, 14, 13, 9, 12, 11, 15, 10],
       [17, 18, 16, 22, 19, 23, 20, 21]])
```
Note that when the out parameter is given, the return value is out:

```
>>> y is x
True
```
The following table summarizes the behaviors of the methods.

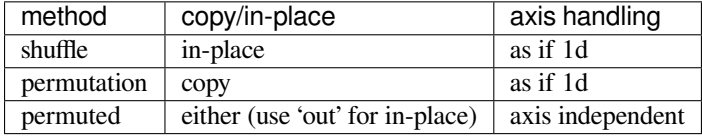

The following subsections provide more details about the differences.

## **In-place vs. copy**

The main difference between *[Generator.shuffle](#page-1281-0)* and *[Generator.permutation](#page-1282-0)* is that *[Generator.](#page-1281-0) [shuffle](#page-1281-0)* operates in-place, while *[Generator.permutation](#page-1282-0)* returns a copy.

By default, *[Generator.permuted](#page-1282-1)* returns a copy. To operate in-place with *[Generator.permuted](#page-1282-1)*, pass the same array as the first argument *and* as the value of the out parameter. For example,

```
>>> rng = np.random.default_rng()
>>> x = np \cdot \text{arange}(0, 15) \cdot \text{reshape}(3, 5)>>> x
array([[0, 1, 2, 3, 4],[ 5, 6, 7, 8, 9],
       [10, 11, 12, 13, 14]])
>>> y = rng.permuted(x, axis=1, out=x)
>>> x
array([1, 0, 2, 4, 3], # random
       [6, 7, 8, 9, 5],[10, 14, 11, 13, 12]])
```
Note that when out is given, the return value is out:

**>>>** y **is** x True

# **Handling the axis parameter**

An important distinction for these methods is how they handle the axis parameter. Both *[Generator.shuffle](#page-1281-0)* and *[Generator.permutation](#page-1282-0)* treat the input as a one-dimensional sequence, and the axis parameter determines which dimension of the input array to use as the sequence. In the case of a two-dimensional array,  $axis=0$  will, in effect, rearrange the rows of the array, and  $axis=1$  will rearrange the columns. For example

```
>>> rng = np.random.default_rng()
\Rightarrow x = np \cdot \text{area}(0, 15) \cdot \text{reshape}(3, 5)>>> x
array([0, 1, 2, 3, 4],
       [5, 6, 7, 8, 9],[10, 11, 12, 13, 14]])
>>> rng.permutation(x, axis=1)
array([1, 3, 2, 0, 4], # random
       [ 6, 8, 7, 5, 9],
       [11, 13, 12, 10, 14]])
```
Note that the columns have been rearranged "in bulk": the values within each column have not changed.

The method *[Generator.permuted](#page-1282-1)* treats the axis parameter similar to how *[numpy.sort](#page-1546-0)* treats it. Each slice along the given axis is shuffled independently of the others. Compare the following example of the use of *[Generator.](#page-1282-1) [permuted](#page-1282-1)* to the above example of *[Generator.permutation](#page-1282-0)*:

```
>>> rng.permuted(x, axis=1)
array([1, 0, 2, 4, 3], # random
      [ 5, 7, 6, 9, 8],
      [10, 14, 12, 13, 11]])
```
In this example, the values within each row (i.e. the values along  $axis=1$ ) have been shuffled independently. This is not a "bulk" shuffle of the columns.

# **Shuffling non-NumPy sequences**

*[Generator.shuffle](#page-1281-0)* works on non-NumPy sequences. That is, if it is given a sequence that is not a NumPy array, it shuffles that sequence in-place. For example,

```
>>> rng = np.random.default_rng()
>>> a = ['A', 'B', 'C', 'D', 'E']
>>> rng.shuffle(a) # shuffle the list in-place
>>> a
['B', 'D', 'A', 'E', 'C'] # random
```
# **Distributions**

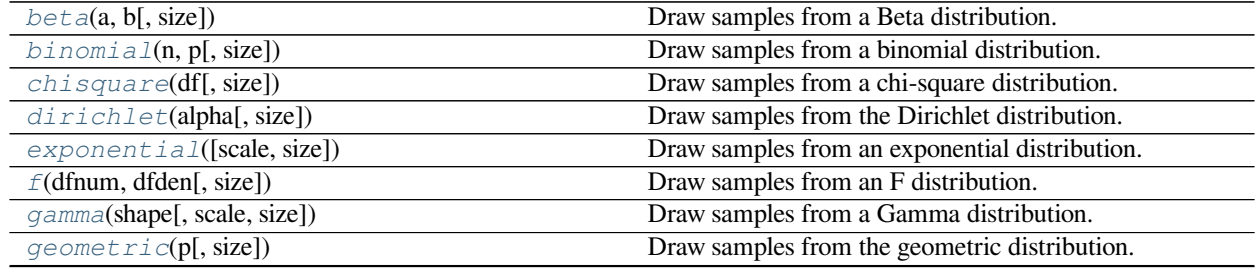

continues on next page

| gumbel([loc, scale, size])                       | Draw samples from a Gumbel distribution.                 |
|--------------------------------------------------|----------------------------------------------------------|
| hypergeometric(ngood, nbad, nsample[, size])     | Draw samples from a Hypergeometric distribution.         |
| laplace([loc, scale, size])                      | Draw samples from the Laplace or double exponential      |
|                                                  | distribution with specified location (or mean) and scale |
|                                                  | (decay).                                                 |
| logistic([loc, scale, size])                     | Draw samples from a logistic distribution.               |
| lognormal([mean, sigma, size])                   | Draw samples from a log-normal distribution.             |
| logseries(p[, size])                             | Draw samples from a logarithmic series distribution.     |
| multinomial(n, push[, size])                     | Draw samples from a multinomial distribution.            |
| multivariate_hypergeometric(colors, nsam-        | Generate variates from a multivariate hypergeometric     |
| ple)                                             | distribution.                                            |
| multivariate_normal(mean, cov[, size, ])         | Draw random samples from a multivariate normal distri-   |
|                                                  | bution.                                                  |
| $negative\_binomial(n, p[, size])$               | Draw samples from a negative binomial distribution.      |
| noncentral_chisquare(df, nonc[, size])           | Draw samples from a noncentral chi-square distribution.  |
| noncentral_f(dfnum, dfden, nonc[, size])         | Draw samples from the noncentral F distribution.         |
| normal([loc, scale, size])                       | Draw random samples from a normal (Gaussian) distri-     |
|                                                  | bution.                                                  |
| parento(a[, size])                               | Draw samples from a Pareto II or Lomax distribution with |
|                                                  | specified shape.                                         |
| poisson([lam, size])                             | Draw samples from a Poisson distribution.                |
| power(a[, size])                                 | Draws samples in $[0, 1]$ from a power distribution with |
|                                                  | positive exponent a - 1.                                 |
| rayleigh([scale, size])                          | Draw samples from a Rayleigh distribution.               |
| standard_cauchy([size])                          | Draw samples from a standard Cauchy distribution with    |
|                                                  | $mode = 0.$                                              |
| standard_exponential([size,<br>method.<br>dtype, | Draw samples from the standard exponential distribution. |
| out])                                            |                                                          |
| standard_gamma(shape[, size, dtype, out])        | Draw samples from a standard Gamma distribution.         |
| standard_normal([size, dtype, out])              | Draw samples from a standard Normal distribution         |
|                                                  | $(\text{mean}=0, \text{stdev}=1).$                       |
| standard_t(df[, size])                           | Draw samples from a standard Student's t distribution    |
|                                                  | with df degrees of freedom.                              |
| triangular(left, mode, right[, size])            | Draw samples from the triangular distribution over the   |
|                                                  | interval [left, right].                                  |
| uniform([low, high, size])                       | Draw samples from a uniform distribution.                |
| vonmises(mu, kappa[, size])                      | Draw samples from a von Mises distribution.              |
| wald(mean, scale[, size])                        | Draw samples from a Wald, or inverse Gaussian, distri-   |
|                                                  | bution.                                                  |
| weibull(a[, size])                               | Draw samples from a Weibull distribution.                |
| zipf(a[, size])                                  | Draw samples from a Zipf distribution.                   |

Table 145 – continued from previous page

# <span id="page-1286-0"></span>method

random.Generator.**beta**(*a*, *b*, *size=None*)

Draw samples from a Beta distribution.

The Beta distribution is a special case of the Dirichlet distribution, and is related to the Gamma distribution. It has the probability distribution function

$$
f(x; a, b) = \frac{1}{B(\alpha, \beta)} x^{\alpha - 1} (1 - x)^{\beta - 1},
$$

where the normalization, B, is the beta function,

$$
B(\alpha, \beta) = \int_0^1 t^{\alpha - 1} (1 - t)^{\beta - 1} dt.
$$

It is often seen in Bayesian inference and order statistics.

#### **Parameters**

**a**

[float or array\_like of floats] Alpha, positive (>0).

**b**

[float or array\_like of floats] Beta, positive (>0).

**size**

[int or tuple of ints, optional] Output shape. If the given shape is, e.g.,  $(m, n, k)$ , then m  $\star$  n  $\star$  k samples are drawn. If size is None (default), a single value is returned if a and b are both scalars. Otherwise, np.broadcast(a, b).size samples are drawn.

#### **Returns**

#### **out**

[ndarray or scalar] Drawn samples from the parameterized beta distribution.

#### <span id="page-1287-0"></span>method

random.Generator.**binomial**(*n*, *p*, *size=None*)

Draw samples from a binomial distribution.

Samples are drawn from a binomial distribution with specified parameters, n trials and p probability of success where n an integer  $\geq$  0 and p is in the interval [0,1]. (n may be input as a float, but it is truncated to an integer in use)

#### **Parameters**

**n**

[int or array\_like of ints] Parameter of the distribution, >= 0. Floats are also accepted, but they will be truncated to integers.

# **p**

[float or array\_like of floats] Parameter of the distribution,  $>= 0$  and  $<= 1$ .

#### **size**

[int or tuple of ints, optional] Output shape. If the given shape is, e.g.,  $(m, n, k)$ , then m  $*$  n  $*$  k samples are drawn. If size is None (default), a single value is returned if n and p are both scalars. Otherwise, np.broadcast (n, p).size samples are drawn.

#### **Returns**

#### **out**

[ndarray or scalar] Drawn samples from the parameterized binomial distribution, where each sample is equal to the number of successes over the n trials.

# **See also:**

#### **[scipy.stats.binom](https://docs.scipy.org/doc/scipy/reference/reference/generated/scipy.stats.binom.html#scipy.stats.binom)**

probability density function, distribution or cumulative density function, etc.

#### **Notes**

The probability density for the binomial distribution is

$$
P(N) = \binom{n}{N} p^N (1-p)^{n-N},
$$

where *n* is the number of trials, *p* is the probability of success, and *N* is the number of successes.

When estimating the standard error of a proportion in a population by using a random sample, the normal distribution works well unless the product  $p^*n \le 5$ , where  $p =$  population proportion estimate, and  $n =$  number of samples, in which case the binomial distribution is used instead. For example, a sample of 15 people shows 4 who are left handed, and 11 who are right handed. Then  $p = 4/15 = 27\%$ . 0.27\*15 = 4, so the binomial distribution should be used in this case.

#### **References**

[\[1](#page-1858-4)],[[2\]](#page-1858-5), [\[3](#page-1858-6)], [\[4\]](#page-1858-7),[[5\]](#page-1858-8)

#### **Examples**

Draw samples from the distribution:

```
>>> rng = np.random.default_rng()
>>> n, p = 10, .5 # number of trials, probability of each trial
\Rightarrow s = rng.binomial(n, p, 1000)# result of flipping a coin 10 times, tested 1000 times.
```
A real world example. A company drills 9 wild-cat oil exploration wells, each with an estimated probability of success of 0.1. All nine wells fail. What is the probability of that happening?

Let's do 20,000 trials of the model, and count the number that generate zero positive results.

```
>>> sum(rng.binomial(9, 0.1, 20000) == 0)/20000.
# answer = 0.38885, or 39%.
```
<span id="page-1288-0"></span>method

random.Generator.**chisquare**(*df*, *size=None*)

Draw samples from a chi-square distribution.

When *df* independent random variables, each with standard normal distributions (mean 0, variance 1), are squared and summed, the resulting distribution is chi-square (see Notes). This distribution is often used in hypothesis testing.

#### **Parameters**

#### **df**

[float or array like of floats] Number of degrees of freedom, must be  $> 0$ .

#### **size**

[int or tuple of ints, optional] Output shape. If the given shape is, e.g.,  $(m, n, k)$ , then m  $\star$  n  $\star$  k samples are drawn. If size is None (default), a single value is returned if df is a scalar. Otherwise, np.array(df).size samples are drawn.

#### **Returns**

**out**

[ndarray or scalar] Drawn samples from the parameterized chi-square distribution.

#### **Raises**

#### **ValueError**

When  $df \leq 0$  or when an inappropriate  $size(e.g. size=-1)$  is given.

# **Notes**

The variable obtained by summing the squares of *df* independent, standard normally distributed random variables:

$$
Q=\sum_{i=0}^{\rm df}X_i^2
$$

is chi-square distributed, denoted

$$
Q \sim \chi_k^2.
$$

The probability density function of the chi-squared distribution is

$$
p(x) = \frac{(1/2)^{k/2}}{\Gamma(k/2)} x^{k/2 - 1} e^{-x/2},
$$

where  $\Gamma$  is the gamma function,

$$
\Gamma(x) = \int_0^{-\infty} t^{x-1} e^{-t} dt.
$$

#### **References**

 $[1]$  $[1]$ 

# **Examples**

```
>>> np.random.default_rng().chisquare(2,4)
array([ 1.89920014, 9.00867716, 3.13710533, 5.62318272]) # random
```
#### <span id="page-1289-0"></span>method

random.Generator.**dirichlet**(*alpha*, *size=None*)

Draw samples from the Dirichlet distribution.

Draw size samples of dimension k from a Dirichlet distribution. A Dirichlet-distributed random variable can be seen as a multivariate generalization of a Beta distribution. The Dirichlet distribution is a conjugate prior of a multinomial distribution in Bayesian inference.

#### **Parameters**

#### **alpha**

[sequence of floats, length k] Parameter of the distribution (length k for sample of length k).

#### **size**

[int or tuple of ints, optional] Output shape. If the given shape is, e.g.,  $(m, n)$ , then  $m \times n$  $*$  k samples are drawn. Default is None, in which case a vector of length k is returned.

#### **Returns**

#### **samples**

[ndarray,] The drawn samples, of shape (size, k).

#### **Raises**

#### **ValueError**

If any value in alpha is less than or equal to zero

#### **Notes**

The Dirichlet distribution is a distribution over vectors *x* that fulfil the conditions  $x_i > 0$  and  $\sum_{i=1}^{k} x_i = 1$ . The probability density function *p* of a Dirichlet-distributed random vector *X* is proportional to

$$
p(x) \propto \prod_{i=1}^{k} x_i^{\alpha_i - 1},
$$

where  $\alpha$  is a vector containing the positive concentration parameters.

The method uses the following property for computation: let *Y* be a random vector which has components that follow a standard gamma distribution, then  $X = \frac{1}{\sum_{i=1}^{k} Y_i} Y$  is Dirichlet-distributed

# **References**

#### [\[1](#page-1858-10)],[[2\]](#page-1858-11)

#### **Examples**

Taking an example cited in Wikipedia, this distribution can be used if one wanted to cut strings (each of initial length 1.0) into K pieces with different lengths, where each piece had, on average, a designated average length, but allowing some variation in the relative sizes of the pieces.

```
>>> s = np.random.default_rng().dirichlet((10, 5, 3), 20).transpose()
```

```
>>> import matplotlib.pyplot as plt
>>> plt.barh(range(20), s[0])
>>> plt.barh(range(20), s[1], left=s[0], color='g')
>>> plt.barh(range(20), s[2], left=s[0]+s[1], color='r')
>>> plt.title("Lengths of Strings")
```
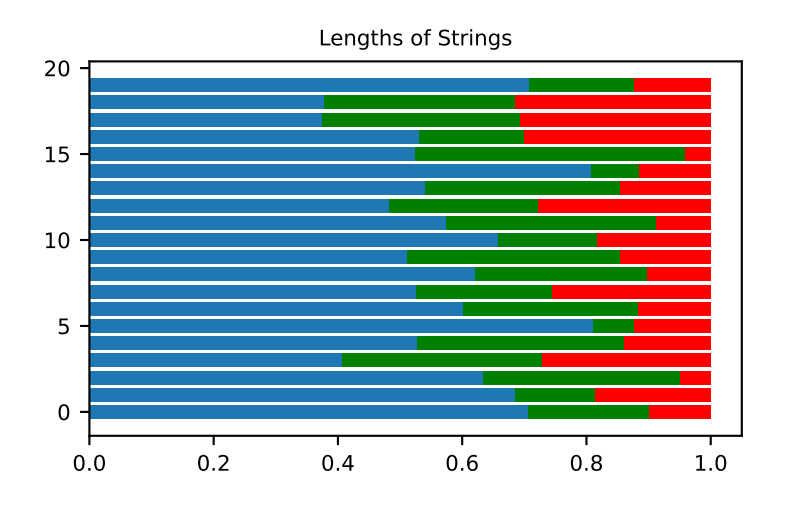

# <span id="page-1291-0"></span>method

random.Generator.**exponential**(*scale=1.0*, *size=None*) Draw samples from an exponential distribution.

Its probability density function is

$$
f(x; \frac{1}{\beta}) = \frac{1}{\beta} \exp(-\frac{x}{\beta}),
$$

for  $x > 0$  and 0 elsewhere.  $\beta$  is the scale parameter, which is the inverse of the rate parameter  $\lambda = 1/\beta$ . The rate parameter is an alternative, widely used parameterization of the exponential distribution[[3\]](#page-1859-0).

The exponential distribution is a continuous analogue of the geometric distribution. It describes many common situations, such as the size of raindrops measured over many rainstorms[[1\]](#page-1859-1), or the time between page requests to Wikipedia[[2\]](#page-1859-2).

#### **Parameters**

#### **scale**

[float or array\_like of floats] The scale parameter,  $\beta = 1/\lambda$ . Must be non-negative.

#### **size**

[int or tuple of ints, optional] Output shape. If the given shape is, e.g.,  $(m, n, k)$ , then m \* n \* k samples are drawn. If size is None (default), a single value is returned if scale is a scalar. Otherwise, np.array(scale).size samples are drawn.

# **Returns**

# **out**

[ndarray or scalar] Drawn samples from the parameterized exponential distribution.

# **References**

# [\[1](#page-1859-1)],[[2\]](#page-1859-2), [\[3](#page-1859-0)]

# <span id="page-1292-0"></span>method

```
random.Generator.f(dfnum, dfden, size=None)
     Draw samples from an F distribution.
```
Samples are drawn from an F distribution with specified parameters, *dfnum* (degrees of freedom in numerator) and *dfden* (degrees of freedom in denominator), where both parameters must be greater than zero.

The random variate of the F distribution (also known as the Fisher distribution) is a continuous probability distribution that arises in ANOVA tests, and is the ratio of two chi-square variates.

## **Parameters**

## **dfnum**

[float or array like of floats] Degrees of freedom in numerator, must be  $> 0$ .

## **dfden**

[float or array\_like of float] Degrees of freedom in denominator, must be > 0.

# **size**

[int or tuple of ints, optional] Output shape. If the given shape is, e.g.,  $(m, n, k)$ , then  $m *$  $n * k$  samples are drawn. If size is None (default), a single value is returned if dfnum and dfden are both scalars. Otherwise, np.broadcast(dfnum, dfden).size samples are drawn.

# **Returns**

## **out**

[ndarray or scalar] Drawn samples from the parameterized Fisher distribution.

# **See also:**

# **[scipy.stats.f](https://docs.scipy.org/doc/scipy/reference/reference/generated/scipy.stats.f.html#scipy.stats.f)**

probability density function, distribution or cumulative density function, etc.

# **Notes**

The F statistic is used to compare in-group variances to between-group variances. Calculating the distribution depends on the sampling, and so it is a function of the respective degrees of freedom in the problem. The variable *dfnum* is the number of samples minus one, the between-groups degrees of freedom, while *dfden* is the withingroups degrees of freedom, the sum of the number of samples in each group minus the number of groups.

# **References**

[\[1](#page-1859-3)],[[2\]](#page-1859-4)

# **Examples**

An example from Glantz[1], pp 47-40:

Two groups, children of diabetics (25 people) and children from people without diabetes (25 controls). Fasting blood glucose was measured, case group had a mean value of 86.1, controls had a mean value of 82.2. Standard deviations were 2.09 and 2.49 respectively. Are these data consistent with the null hypothesis that the parents diabetic status does not affect their children's blood glucose levels? Calculating the F statistic from the data gives a value of 36.01.

Draw samples from the distribution:

```
>>> dfnum = 1. # between group degrees of freedom
>>> dfden = 48. # within groups degrees of freedom
>>> s = np.random.default_rng().f(dfnum, dfden, 1000)
```
The lower bound for the top 1% of the samples is :

```
>>> np.sort(s)[-10]
7.61988120985 # random
```
So there is about a 1% chance that the F statistic will exceed 7.62, the measured value is 36, so the null hypothesis is rejected at the 1% level.

#### <span id="page-1293-0"></span>method

random.Generator.**gamma**(*shape*, *scale=1.0*, *size=None*)

Draw samples from a Gamma distribution.

Samples are drawn from a Gamma distribution with specified parameters, *[shape](#page-531-0)* (sometimes designated "k") and *scale* (sometimes designated "theta"), where both parameters are > 0.

## **Parameters**

## **shape**

[float or array\_like of floats] The shape of the gamma distribution. Must be non-negative.

## **scale**

[float or array\_like of floats, optional] The scale of the gamma distribution. Must be nonnegative. Default is equal to 1.

#### **size**

[int or tuple of ints, optional] Output shape. If the given shape is, e.g.,  $(m, n, k)$ , then  $m *$ n \* k samples are drawn. If size is None (default), a single value is returned if shape and scale are both scalars. Otherwise, np.broadcast(shape, scale).size samples are drawn.

#### **Returns**

## **out**

[ndarray or scalar] Drawn samples from the parameterized gamma distribution.

**See also:**

#### **[scipy.stats.gamma](https://docs.scipy.org/doc/scipy/reference/reference/generated/scipy.stats.gamma.html#scipy.stats.gamma)**

probability density function, distribution or cumulative density function, etc.

#### **Notes**

The probability density for the Gamma distribution is

$$
p(x) = x^{k-1} \frac{e^{-x/\theta}}{\theta^k \Gamma(k)},
$$

where *k* is the shape and  $\theta$  the scale, and  $\Gamma$  is the Gamma function.

The Gamma distribution is often used to model the times to failure of electronic components, and arises naturally in processes for which the waiting times between Poisson distributed events are relevant.

#### **References**

[\[1](#page-1859-5)],[[2\]](#page-1859-6)

#### **Examples**

Draw samples from the distribution:

```
\Rightarrow shape, scale = 2., 2. # mean=4, std=2*sqrt(2)
>>> s = np.random.default_rng().gamma(shape, scale, 1000)
```
Display the histogram of the samples, along with the probability density function:

```
>>> import matplotlib.pyplot as plt
>>> import scipy.special as sps
>>> count, bins, ignored = plt.hist(s, 50, density=True)
\Rightarrow y = \text{bins} * ( \text{shape} - 1) * (np \cdot \text{exp}(- \text{bins}/\text{scale}) /
... (sps.gamma(shape)*scale**shape))
>>> plt.plot(bins, y, linewidth=2, color='r')
>>> plt.show()
```
<span id="page-1294-0"></span>method

random.Generator.**geometric**(*p*, *size=None*)

Draw samples from the geometric distribution.

Bernoulli trials are experiments with one of two outcomes: success or failure (an example of such an experiment is flipping a coin). The geometric distribution models the number of trials that must be run in order to achieve success. It is therefore supported on the positive integers,  $k = 1, 2, ...$ 

The probability mass function of the geometric distribution is

$$
f(k) = (1 - p)^{k-1}p
$$

where *p* is the probability of success of an individual trial.

**Parameters**

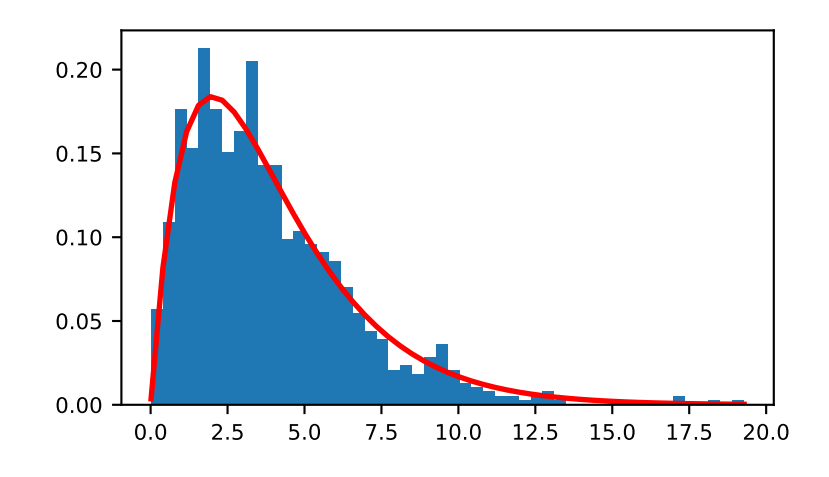

#### **p**

[float or array\_like of floats] The probability of success of an individual trial.

#### **size**

[int or tuple of ints, optional] Output shape. If the given shape is, e.g.,  $(m, n, k)$ , then m \* n \* k samples are drawn. If size is None (default), a single value is returned if  $p$  is a scalar. Otherwise, np.array(p).size samples are drawn.

#### **Returns**

#### **out**

[ndarray or scalar] Drawn samples from the parameterized geometric distribution.

# **Examples**

Draw ten thousand values from the geometric distribution, with the probability of an individual success equal to 0.35:

**>>>** z = np.random.default\_rng().geometric(p=0.35, size=10000)

How many trials succeeded after a single run?

```
\Rightarrow (z == 1).sum() / 10000.
0.34889999999999999 # random
```
#### <span id="page-1295-0"></span>method

```
random.Generator.gumbel(loc=0.0, scale=1.0, size=None)
     Draw samples from a Gumbel distribution.
```
Draw samples from a Gumbel distribution with specified location and scale. For more information on the Gumbel distribution, see Notes and References below.

#### **Parameters**
#### **loc**

[float or array\_like of floats, optional] The location of the mode of the distribution. Default is 0.

#### **scale**

[float or array\_like of floats, optional] The scale parameter of the distribution. Default is 1. Must be non- negative.

## **size**

[int or tuple of ints, optional] Output shape. If the given shape is, e.g.,  $(m, n, k)$ , then m  $\star$  n  $\star$  k samples are drawn. If size is None (default), a single value is returned if  $\text{loc}$  and scale are both scalars. Otherwise, np.broadcast(loc, scale).size samples are drawn.

### **Returns**

#### **out**

[ndarray or scalar] Drawn samples from the parameterized Gumbel distribution.

### **See also:**

```
scipy.stats.gumbel_l
scipy.stats.gumbel_r
scipy.stats.genextreme
weibull
```
## **Notes**

The Gumbel (or Smallest Extreme Value (SEV) or the Smallest Extreme Value Type I) distribution is one of a class of Generalized Extreme Value (GEV) distributions used in modeling extreme value problems. The Gumbel is a special case of the Extreme Value Type I distribution for maximums from distributions with "exponential-like" tails.

The probability density for the Gumbel distribution is

$$
p(x) = \frac{e^{-(x-\mu)/\beta}}{\beta}e^{-e^{-(x-\mu)/\beta}},
$$

where  $\mu$  is the mode, a location parameter, and  $\beta$  is the scale parameter.

The Gumbel (named for German mathematician Emil Julius Gumbel) was used very early in the hydrology literature, for modeling the occurrence of flood events. It is also used for modeling maximum wind speed and rainfall rates. It is a "fat-tailed" distribution - the probability of an event in the tail of the distribution is larger than if one used a Gaussian, hence the surprisingly frequent occurrence of 100-year floods. Floods were initially modeled as a Gaussian process, which underestimated the frequency of extreme events.

It is one of a class of extreme value distributions, the Generalized Extreme Value (GEV) distributions, which also includes the Weibull and Frechet.

The function has a mean of  $\mu + 0.57721\beta$  and a variance of  $\frac{\pi^2}{6}$  $\frac{\pi^2}{6} \beta^2$ .

# **References**

[\[1](#page-1859-0)],[[2\]](#page-1859-1)

## **Examples**

Draw samples from the distribution:

```
>>> rng = np.random.default_rng()
>>> mu, beta = 0, 0.1 # location and scale
\Rightarrow s = rng.gumbel(mu, beta, 1000)
```
Display the histogram of the samples, along with the probability density function:

```
>>> import matplotlib.pyplot as plt
>>> count, bins, ignored = plt.hist(s, 30, density=True)
>>> plt.plot(bins, (1/beta)*np.exp(-(bins - mu)/beta)
... * np.exp( -np.exp( -(bins - mu) /beta) ),
... linewidth=2, color='r')
>>> plt.show()
```
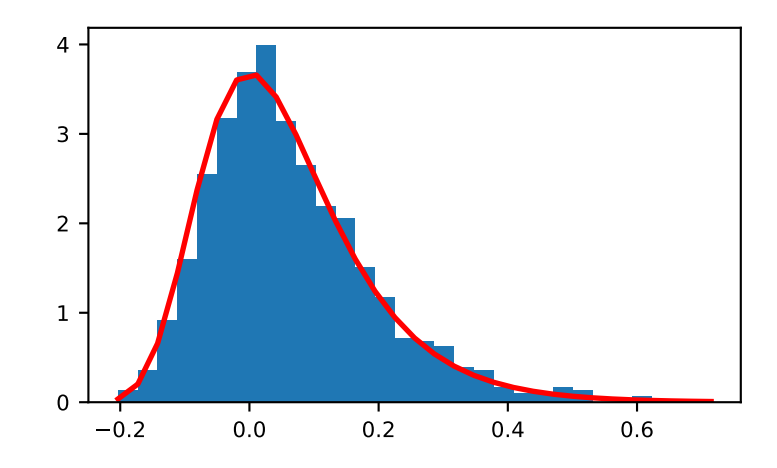

Show how an extreme value distribution can arise from a Gaussian process and compare to a Gaussian:

```
>>> means = []
>>> maxima = []
>>> for i in range(0,1000) :
... a = rng.normal(mu, beta, 1000)
... means.append(a.mean())
... maxima.append(a.max())
>>> count, bins, ignored = plt.hist(maxima, 30, density=True)
>>> beta = np.std(maxima) * np.sqrt(6) / np.pi
>>> mu = np.mean(maxima) - 0.57721*beta
>>> plt.plot(bins, (1/beta)*np.exp(-(bins - mu)/beta)
... * np.exp(-np.exp(-(bins - mu)/beta)),
... linewidth=2, color='r')
```
(continues on next page)

(continued from previous page)

```
>>> plt.plot(bins, 1/(beta * np.sqrt(2 * np.pi))
             ... * np.exp(-(bins - mu)**2 / (2 * beta**2)),
... linewidth=2, color='g')
>>> plt.show()
```
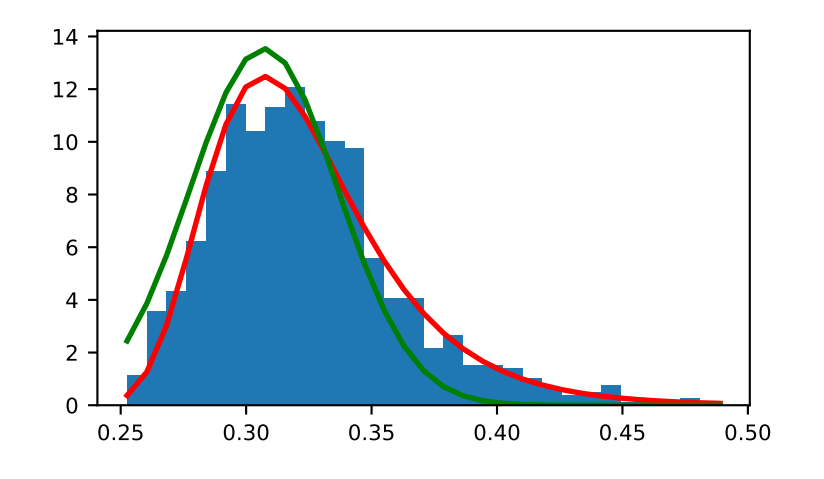

#### <span id="page-1298-0"></span>method

random.Generator.**hypergeometric**(*ngood*, *nbad*, *nsample*, *size=None*) Draw samples from a Hypergeometric distribution.

Samples are drawn from a hypergeometric distribution with specified parameters, *ngood* (ways to make a good selection), *nbad* (ways to make a bad selection), and *nsample* (number of items sampled, which is less than or equal to the sum ngood  $+$  nbad).

#### **Parameters**

#### **ngood**

[int or array\_like of ints] Number of ways to make a good selection. Must be nonnegative and less than  $10**9$ .

## **nbad**

[int or array\_like of ints] Number of ways to make a bad selection. Must be nonnegative and less than 10\*\*9.

## **nsample**

[int or array\_like of ints] Number of items sampled. Must be nonnegative and less than ngood + nbad.

### **size**

[int or tuple of ints, optional] Output shape. If the given shape is, e.g.,  $(m, n, k)$ , then  $m *$ n \* k samples are drawn. If size is None (default), a single value is returned if *ngood*, *nbad*, and *nsample* are all scalars. Otherwise, np.broadcast (ngood, nbad, nsample). size samples are drawn.

### **Returns**

#### **out**

[ndarray or scalar] Drawn samples from the parameterized hypergeometric distribution. Each sample is the number of good items within a randomly selected subset of size *nsample* taken from a set of *ngood* good items and *nbad* bad items.

#### **See also:**

#### *[multivariate\\_hypergeometric](#page-1308-0)*

Draw samples from the multivariate hypergeometric distribution.

#### **[scipy.stats.hypergeom](https://docs.scipy.org/doc/scipy/reference/reference/generated/scipy.stats.hypergeom.html#scipy.stats.hypergeom)**

probability density function, distribution or cumulative density function, etc.

### **Notes**

The probability density for the Hypergeometric distribution is

$$
P(x) = \frac{\binom{g}{x}\binom{b}{n-x}}{\binom{g+b}{n}},
$$

where  $0 \leq x \leq n$  and  $n - b \leq x \leq g$ 

for P(x) the probability of x good results in the drawn sample,  $g = ngood$ ,  $b = nhad$ , and  $n = nsample$ .

Consider an urn with black and white marbles in it, *ngood* of them are black and *nbad* are white. If you draw *nsample* balls without replacement, then the hypergeometric distribution describes the distribution of black balls in the drawn sample.

Note that this distribution is very similar to the binomial distribution, except that in this case, samples are drawn without replacement, whereas in the Binomial case samples are drawn with replacement (or the sample space is infinite). As the sample space becomes large, this distribution approaches the binomial.

The arguments *ngood* and *nbad* each must be less than *10\*\*9*. For extremely large arguments, the algorithm that is used to compute the samples [\[4](#page-1859-2)] breaks down because of loss of precision in floating point calculations. For such large values, if *nsample* is not also large, the distribution can be approximated with the binomial distribution, *binomial(n=nsample, p=ngood/(ngood + nbad))*.

# **References**

[\[1](#page-1859-3)],[[2\]](#page-1859-4), [\[3](#page-1859-5)], [\[4\]](#page-1859-2)

## **Examples**

Draw samples from the distribution:

```
>>> rng = np.random.default_rng()
>>> ngood, nbad, nsamp = 100, 2, 10
# number of good, number of bad, and number of samples
>>> s = rng.hypergeometric(ngood, nbad, nsamp, 1000)
>>> from matplotlib.pyplot import hist
>>> hist(s)
    note that it is very unlikely to grab both bad items
```
Suppose you have an urn with 15 white and 15 black marbles. If you pull 15 marbles at random, how likely is it that 12 or more of them are one color?

```
>>> s = rng.hypergeometric(15, 15, 15, 100000)
\Rightarrow sum(s>=12)/100000. + sum(s<=3)/100000.
# answer = 0.003 ... pretty unlikely!
```
method

random.Generator.**laplace**(*loc=0.0*, *scale=1.0*, *size=None*)

Draw samples from the Laplace or double exponential distribution with specified location (or mean) and scale (decay).

The Laplace distribution is similar to the Gaussian/normal distribution, but is sharper at the peak and has fatter tails. It represents the difference between two independent, identically distributed exponential random variables.

### **Parameters**

### **loc**

[float or array\_like of floats, optional] The position,  $\mu$ , of the distribution peak. Default is 0.

### **scale**

[float or array\_like of floats, optional] *λ*, the exponential decay. Default is 1. Must be nonnegative.

### **size**

[int or tuple of ints, optional] Output shape. If the given shape is, e.g.,  $(m, n, k)$ , then m  $\star$  n  $\star$  k samples are drawn. If size is None (default), a single value is returned if  $\text{loc}$  and scale are both scalars. Otherwise, np.broadcast(loc, scale).size samples are drawn.

#### **Returns**

#### **out**

[ndarray or scalar] Drawn samples from the parameterized Laplace distribution.

# **Notes**

It has the probability density function

$$
f(x; \mu, \lambda) = \frac{1}{2\lambda} \exp \left(-\frac{|x - \mu|}{\lambda}\right).
$$

The first law of Laplace, from 1774, states that the frequency of an error can be expressed as an exponential function of the absolute magnitude of the error, which leads to the Laplace distribution. For many problems in economics and health sciences, this distribution seems to model the data better than the standard Gaussian distribution.

## **References**

[\[1](#page-1859-6)],[[2\]](#page-1859-7), [\[3](#page-1859-8)], [\[4\]](#page-1859-9)

# **Examples**

Draw samples from the distribution

**>>>** loc, scale = 0., 1. **>>>** s = np.random.default\_rng().laplace(loc, scale, 1000)

Display the histogram of the samples, along with the probability density function:

```
>>> import matplotlib.pyplot as plt
>>> count, bins, ignored = plt.hist(s, 30, density=True)
\Rightarrow x = np.arange(-8., 8., .01)
>>> pdf = np.exp(-abs(x-loc)/scale)/(2.*scale)
>>> plt.plot(x, pdf)
```
Plot Gaussian for comparison:

 $\Rightarrow$   $\frac{1}{(2 \times n)^{3}}$  =  $(1/(\text{scale} * np \cdot \text{sqrt} / 2 * np \cdot \text{pi})) *$ **...** np.exp(-(x - loc)\*\*2 / (2 \* scale\*\*2))) **>>>** plt.plot(x,g)

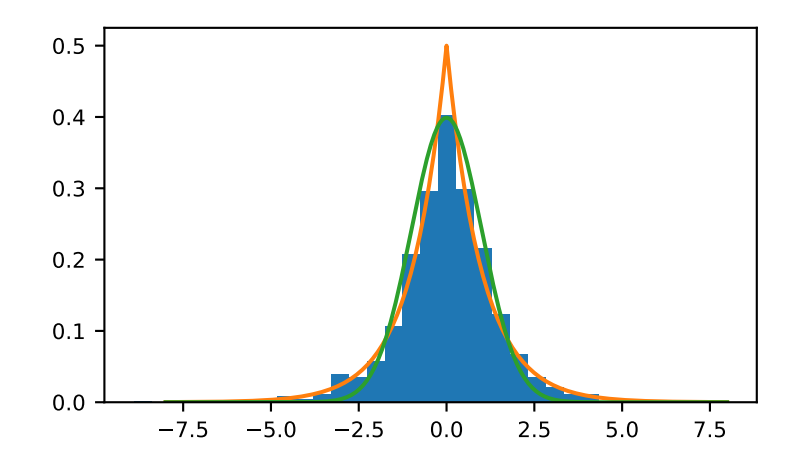

method

random.Generator.**logistic**(*loc=0.0*, *scale=1.0*, *size=None*) Draw samples from a logistic distribution.

Samples are drawn from a logistic distribution with specified parameters, loc (location or mean, also median), and scale  $(>0)$ .

#### **Parameters**

**loc**

[float or array like of floats, optional] Parameter of the distribution. Default is 0.

#### **scale**

[float or array\_like of floats, optional] Parameter of the distribution. Must be non-negative. Default is 1.

#### **size**

[int or tuple of ints, optional] Output shape. If the given shape is, e.g.,  $(m, n, k)$ , then m  $*$  n  $*$  k samples are drawn. If size is None (default), a single value is returned if  $\text{loc}$  and scale are both scalars. Otherwise, np.broadcast(loc, scale).size samples are drawn.

#### **Returns**

#### **out**

[ndarray or scalar] Drawn samples from the parameterized logistic distribution.

### **See also:**

## **[scipy.stats.logistic](https://docs.scipy.org/doc/scipy/reference/reference/generated/scipy.stats.logistic.html#scipy.stats.logistic)**

probability density function, distribution or cumulative density function, etc.

## **Notes**

The probability density for the Logistic distribution is

$$
P(x) = P(x) = \frac{e^{-(x-\mu)/s}}{s(1 + e^{-(x-\mu)/s})^2},
$$

where  $\mu$  = location and  $s$  = scale.

The Logistic distribution is used in Extreme Value problems where it can act as a mixture of Gumbel distributions, in Epidemiology, and by the World Chess Federation (FIDE) where it is used in the Elo ranking system, assuming the performance of each player is a logistically distributed random variable.

## **References**

[\[1](#page-1859-10)],[[2\]](#page-1859-11), [\[3](#page-1859-12)]

## **Examples**

Draw samples from the distribution:

```
>>> loc, scale = 10, 1
>>> s = np.random.default_rng().logistic(loc, scale, 10000)
>>> import matplotlib.pyplot as plt
>>> count, bins, ignored = plt.hist(s, bins=50)
```
# plot against distribution

```
>>> def logist(x, loc, scale):
... return np.exp((loc-x)/scale)/(scale*(1+np.exp((loc-x)/scale))**2)
>>> lgst_val = logist(bins, loc, scale)
>>> plt.plot(bins, lgst_val * count.max() / lgst_val.max())
>>> plt.show()
```
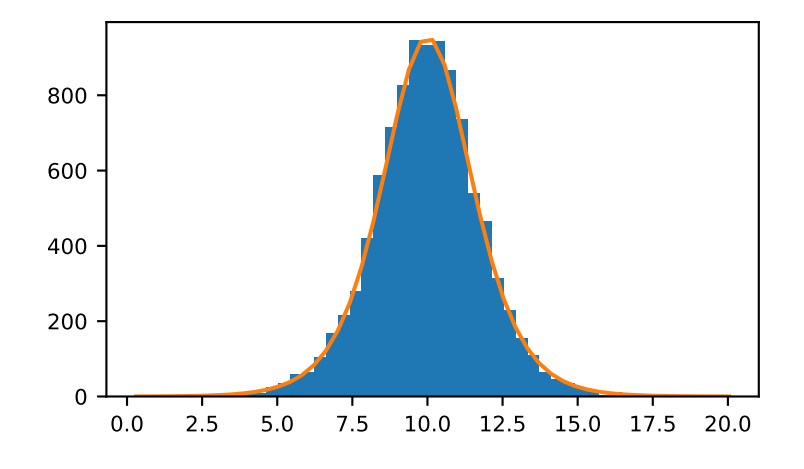

## method

```
random.Generator.lognormal(mean=0.0, sigma=1.0, size=None)
     Draw samples from a log-normal distribution.
```
Draw samples from a log-normal distribution with specified mean, standard deviation, and array shape. Note that the mean and standard deviation are not the values for the distribution itself, but of the underlying normal distribution it is derived from.

## **Parameters**

## **mean**

[float or array\_like of floats, optional] Mean value of the underlying normal distribution. Default is 0.

## **sigma**

[float or array\_like of floats, optional] Standard deviation of the underlying normal distribution. Must be non-negative. Default is 1.

## **size**

[int or tuple of ints, optional] Output shape. If the given shape is, e.g.,  $(m, n, k)$ , then  $m *$  $n * k$  samples are drawn. If size is None (default), a single value is returned if mean and sigma are both scalars. Otherwise, np.broadcast (mean, sigma).size samples are drawn.

## **Returns**

## **out**

[ndarray or scalar] Drawn samples from the parameterized log-normal distribution.

**See also:**

#### **[scipy.stats.lognorm](https://docs.scipy.org/doc/scipy/reference/reference/generated/scipy.stats.lognorm.html#scipy.stats.lognorm)**

probability density function, distribution, cumulative density function, etc.

#### **Notes**

A variable *x* has a log-normal distribution if  $log(x)$  is normally distributed. The probability density function for the log-normal distribution is:

$$
p(x) = \frac{1}{\sigma x \sqrt{2\pi}} e^{\left(-\frac{(\ln(x) - \mu)^2}{2\sigma^2}\right)}
$$

where  $\mu$  is the mean and  $\sigma$  is the standard deviation of the normally distributed logarithm of the variable. A log-normal distribution results if a random variable is the *product* of a large number of independent, identicallydistributed variables in the same way that a normal distribution results if the variable is the *sum* of a large number of independent, identically-distributed variables.

#### **References**

[\[1](#page-1859-13)],[[2\]](#page-1859-14)

# **Examples**

Draw samples from the distribution:

```
>>> rng = np.random.default_rng()
>>> mu, sigma = 3., 1. # mean and standard deviation
>>> s = rng.lognormal(mu, sigma, 1000)
```
Display the histogram of the samples, along with the probability density function:

```
>>> import matplotlib.pyplot as plt
>>> count, bins, ignored = plt.hist(s, 100, density=True, align='mid')
>>> x = np.linspace(min(bins), max(bins), 10000)
>>> pdf = (np.exp(-(np.log(x) - mu)**2 / (2 * sigma**2))
           ... / (x * sigma * np.sqrt(2 * np.pi)))
```

```
>>> plt.plot(x, pdf, linewidth=2, color='r')
>>> plt.axis('tight')
>>> plt.show()
```
Demonstrate that taking the products of random samples from a uniform distribution can be fit well by a log-normal probability density function.

```
>>> # Generate a thousand samples: each is the product of 100 random
>>> # values, drawn from a normal distribution.
>>> rng = rng
>>> b = []
>>> for i in range(1000):
... a = 10. + rng.standard_normal(100)
... b.append(np.product(a))
```
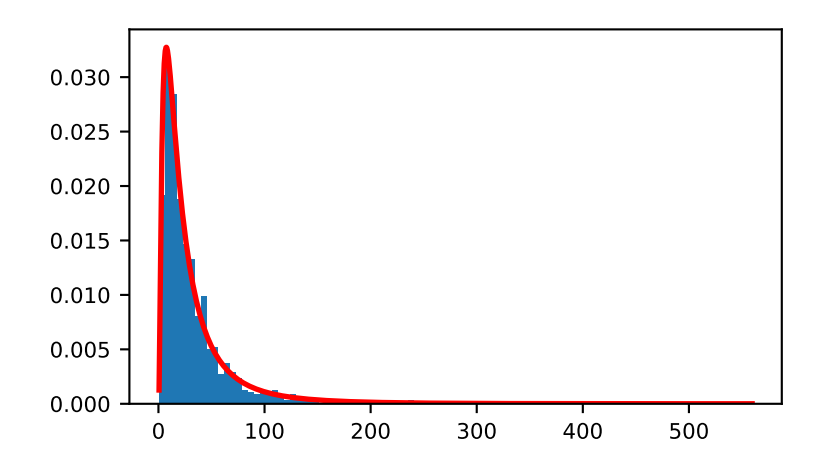

```
>>> b = np.array(b) / np.min(b) # scale values to be positive
>>> count, bins, ignored = plt.hist(b, 100, density=True, align='mid')
>>> sigma = np.std(np.log(b))
\Rightarrow \Rightarrow mu = np. mean (np. log(b))
```

```
>>> x = np.linspace(min(bins), max(bins), 10000)
>>> pdf = (np.exp(-(np.log(x) - mu)**2 / (2 * sigma**2))
... / (x * sigma * np.sqrt(2 * np.pi)))
```

```
>>> plt.plot(x, pdf, color='r', linewidth=2)
>>> plt.show()
```
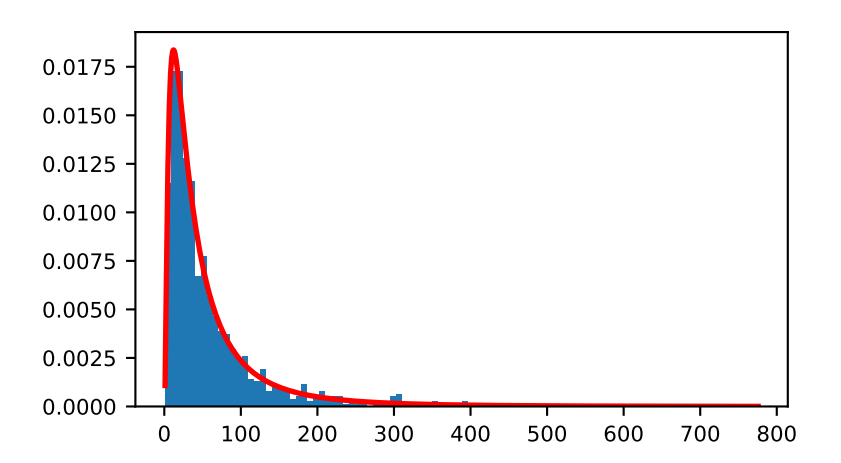

method

random.Generator.**logseries**(*p*, *size=None*)

Draw samples from a logarithmic series distribution.

Samples are drawn from a log series distribution with specified shape parameter,  $0 < p < 1$ .

#### **Parameters**

#### **p**

[float or array\_like of floats] Shape parameter for the distribution. Must be in the range (0, 1).

## **size**

[int or tuple of ints, optional] Output shape. If the given shape is, e.g.,  $(m, n, k)$ , then m  $\star$  n  $\star$  k samples are drawn. If size is None (default), a single value is returned if p is a scalar. Otherwise, np.array(p).size samples are drawn.

# **Returns**

### **out**

[ndarray or scalar] Drawn samples from the parameterized logarithmic series distribution.

### **See also:**

### **[scipy.stats.logser](https://docs.scipy.org/doc/scipy/reference/reference/generated/scipy.stats.logser.html#scipy.stats.logser)**

probability density function, distribution or cumulative density function, etc.

### **Notes**

The probability mass function for the Log Series distribution is

$$
P(k) = \frac{-p^k}{k \ln(1-p)},
$$

where  $p = probability$ .

The log series distribution is frequently used to represent species richness and occurrence, first proposed by Fisher, Corbet, and Williams in 1943 [2]. It may also be used to model the numbers of occupants seen in cars [3].

# **References**

[\[1](#page-1859-15)],[[2\]](#page-1859-16), [\[3](#page-1859-17)], [\[4\]](#page-1859-18)

## **Examples**

Draw samples from the distribution:

```
\Rightarrow > a = .6>>> s = np.random.default_rng().logseries(a, 10000)
>>> import matplotlib.pyplot as plt
>>> count, bins, ignored = plt.hist(s)
```
# plot against distribution

```
>>> def logseries(k, p):
... return -p**k/(k*np.log(1-p))
>>> plt.plot(bins, logseries(bins, a) * count.max()/
             ... logseries(bins, a).max(), 'r')
>>> plt.show()
```
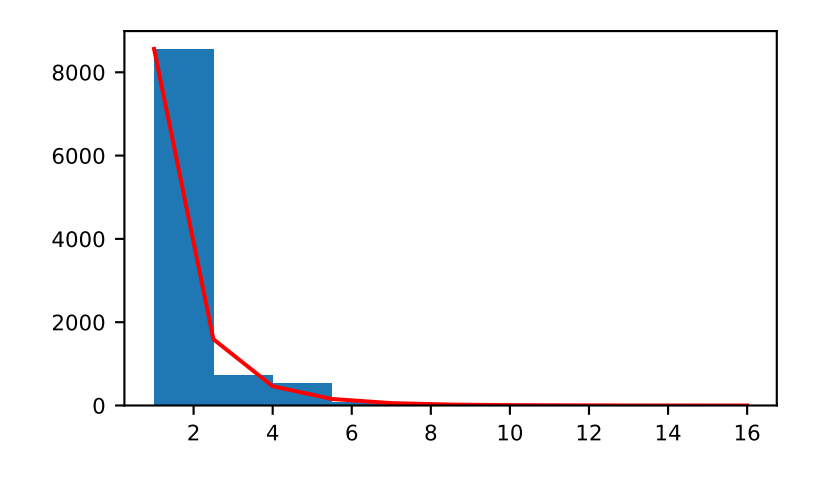

## method

```
random.Generator.multinomial(n, pvals, size=None)
     Draw samples from a multinomial distribution.
```
The multinomial distribution is a multivariate generalization of the binomial distribution. Take an experiment with one of p possible outcomes. An example of such an experiment is throwing a dice, where the outcome can be 1 through 6. Each sample drawn from the distribution represents *n* such experiments. Its values,  $X_i$  =  $[X_0, 0]$ ,  $X_1, \ldots, X_p$ ], represent the number of times the outcome was i.

## **Parameters**

#### **n**

[int or array-like of ints] Number of experiments.

## **pvals**

[sequence of floats, length p] Probabilities of each of the p different outcomes. These must sum to 1 (however, the last element is always assumed to account for the remaining probability, as  $\log$  as sum( $\text{pvals}$ [:-1]) <= 1).

## **size**

[int or tuple of ints, optional] Output shape. If the given shape is, e.g.,  $(m, n, k)$ , then m \* n \* k samples are drawn. Default is None, in which case a single value is returned.

# **Returns**

### **out**

[ndarray] The drawn samples, of shape *size*, if that was provided. If not, the shape is (N,).

In other words, each entry out  $[i, j, \ldots, j]$  is an N-dimensional value drawn from the distribution.

### **Examples**

Throw a dice 20 times:

**>>>** rng = np.random.default\_rng() **>>>** rng.multinomial(20, [1/6.]\*6, size=1)  $array([14, 1, 7, 5, 2, 1]]) # random$ 

It landed 4 times on 1, once on 2, etc.

Now, throw the dice 20 times, and 20 times again:

**>>>** rng.multinomial(20, [1/6.]\*6, size=2) array([[3, 4, 3, 3, 4, 3],  $[2, 4, 3, 4, 0, 7]]$ ) # random

For the first run, we threw 3 times 1, 4 times 2, etc. For the second, we threw 2 times 1, 4 times 2, etc.

Now, do one experiment throwing the dice 10 time, and 10 times again, and another throwing the dice 20 times, and 20 times again:

```
>>> rng.multinomial([[10], [20]], [1/6.]*6, size=(2, 2))
array([[[2, 4, 0, 1, 2, 1],
       [1, 3, 0, 3, 1, 2]],
       [1, 4, 4, 4, 4, 4, 3],[3, 3, 2, 5, 5, 2]] * random
```
The first array shows the outcomes of throwing the dice 10 times, and the second shows the outcomes from throwing the dice 20 times.

A loaded die is more likely to land on number 6:

```
>>> rng.multinomial(100, [1/7.]*5 + [2/7.])
array([11, 16, 14, 17, 16, 26]) # random
```
The probability inputs should be normalized. As an implementation detail, the value of the last entry is ignored and assumed to take up any leftover probability mass, but this should not be relied on. A biased coin which has twice as much weight on one side as on the other should be sampled like so:

```
>>> rng.multinomial(100, [1.0 / 3, 2.0 / 3]) # RIGHT
array([38, 62]) # random
```
not like:

```
>>> rng.multinomial(100, [1.0, 2.0]) # WRONG
Traceback (most recent call last):
ValueError: pvals < 0, pvals > 1 or pvals contains NaNs
```
<span id="page-1308-0"></span>method

random.Generator.**multivariate\_hypergeometric**(*colors*, *nsample*, *size=None*, *method='marginals'*) Generate variates from a multivariate hypergeometric distribution.

The multivariate hypergeometric distribution is a generalization of the hypergeometric distribution.

Choose nsample items at random without replacement from a collection with  $N$  distinct types.  $N$  is the length of colors, and the values in colors are the number of occurrences of that type in the collection. The total number of items in the collection is sum(colors). Each random variate generated by this function is a vector of length N holding the counts of the different types that occurred in the nsample items.

The name colors comes from a common description of the distribution: it is the probability distribution of the number of marbles of each color selected without replacement from an urn containing marbles of different colors; colors[i] is the number of marbles in the urn with color i.

### **Parameters**

#### **colors**

[sequence of integers] The number of each type of item in the collection from which a sample is drawn. The values in colors must be nonnegative. To avoid loss of precision in the algorithm, sum(colors) must be less than 10\*\*9 when *method* is "marginals".

#### **nsample**

[int] The number of items selected. nsample must not be greater than sum(colors).

## **size**

[int or tuple of ints, optional] The number of variates to generate, either an integer or a tuple holding the shape of the array of variates. If the given size is, e.g.,  $(k, m)$ , then k  $*$  m variates are drawn, where one variate is a vector of length len(colors), and the return value has shape  $(k, m, len(colors))$ . If size is an integer, the output has shape (size, len(colors)). Default is None, in which case a single variate is returned as an array with shape (len(colors),).

#### **method**

[string, optional] Specify the algorithm that is used to generate the variates. Must be 'count' or 'marginals' (the default). See the Notes for a description of the methods.

## **Returns**

## **variates**

[ndarray] Array of variates drawn from the multivariate hypergeometric distribution.

## **See also:**

## *[hypergeometric](#page-1298-0)*

Draw samples from the (univariate) hypergeometric distribution.

## **Notes**

The two methods do not return the same sequence of variates.

The "count" algorithm is roughly equivalent to the following numpy code:

```
choices = np.repeat(np.arange(len(colors)), colors)
selection = np.random.choice(choices, nsample, replace=False)
variate = np.bincount(selection, minlength=len(colors))
```
The "count" algorithm uses a temporary array of integers with length sum(colors).

The "marginals" algorithm generates a variate by using repeated calls to the univariate hypergeometric sampler. It is roughly equivalent to:

```
variate = np \cdot zeros(len(colors)), dtype=np \cdot int64)# `remaining` is the cumulative sum of `colors` from the last
# element to the first; e.g. if `colors` is [3, 1, 5], then
# `remaining` is [9, 6, 5].
remaining = np.cumsum(colors[::-1])[::-1]
for i in range(len(colors)-1):
    if nsample < 1:
        break
    variate[i] = hypergeometric(colors[i], remaining[i+1],
                                nsample)
    nsample -= variate[i]
variate[-1] = nsample
```
The default method is "marginals". For some cases (e.g. when *colors* contains relatively small integers), the "count" method can be significantly faster than the "marginals" method. If performance of the algorithm is important, test the two methods with typical inputs to decide which works best.

New in version 1.18.0.

### **Examples**

```
>>> colors = [16, 8, 4]
>>> seed = 4861946401452
>>> gen = np.random.Generator(np.random.PCG64(seed))
>>> gen.multivariate_hypergeometric(colors, 6)
array([5, 0, 1])
>>> gen.multivariate_hypergeometric(colors, 6, size=3)
array([[5, 0, 1],
       [2, 2, 2],
       [3, 3, 0]])
>>> gen.multivariate_hypergeometric(colors, 6, size=(2, 2))
array([[[3, 2, 1],
        [3, 2, 1]],
       [4, 1, 1],[3, 2, 1]]
```
#### method

random.Generator.**multivariate\_normal**(*mean*, *cov*, *size=None*, *check\_valid='warn'*, *tol=1e-8*, *\**, *method='svd'*)

Draw random samples from a multivariate normal distribution.

The multivariate normal, multinormal or Gaussian distribution is a generalization of the one-dimensional normal distribution to higher dimensions. Such a distribution is specified by its mean and covariance matrix. These parameters are analogous to the mean (average or "center") and variance (standard deviation, or "width," squared) of the one-dimensional normal distribution.

#### **Parameters**

#### **mean**

[1-D array\_like, of length N] Mean of the N-dimensional distribution.

### **cov**

[2-D array\_like, of shape (N, N)] Covariance matrix of the distribution. It must be symmetric and positive-semidefinite for proper sampling.

#### **size**

[int or tuple of ints, optional] Given a shape of, for example,  $(m, n, k)$ ,  $m*n*k$  samples are generated, and packed in an *m*-by-*n*-by-*k* arrangement. Because each sample is *N*-dimensional, the output shape is  $(m, n, k, N)$ . If no shape is specified, a single  $(N-D)$  sample is returned.

#### **check\_valid**

[{ 'warn', 'raise', 'ignore' }, optional] Behavior when the covariance matrix is not positive semidefinite.

**tol**

[float, optional] Tolerance when checking the singular values in covariance matrix. cov is cast to double before the check.

### **method**

[{ 'svd', 'eigh', 'cholesky'}, optional] The cov input is used to compute a factor matrix A such that A  $\theta$  A. T = cov. This argument is used to select the method used to compute the factor matrix A. The default method 'svd' is the slowest, while 'cholesky' is the fastest but less robust than the slowest method. The method *eigh* uses eigen decomposition to compute A and is faster than svd but slower than cholesky.

New in version 1.18.0.

#### **Returns**

#### **out**

[ndarray] The drawn samples, of shape *size*, if that was provided. If not, the shape is (N,).

In other words, each entry out  $[i, j, ..., :]$  is an N-dimensional value drawn from the distribution.

### **Notes**

The mean is a coordinate in N-dimensional space, which represents the location where samples are most likely to be generated. This is analogous to the peak of the bell curve for the one-dimensional or univariate normal distribution.

Covariance indicates the level to which two variables vary together. From the multivariate normal distribution, we draw N-dimensional samples,  $X = [x_1, x_2, ... x_N]$ . The covariance matrix element  $C_{ij}$  is the covariance of  $x_i$  and  $x_j$ . The element  $C_{ii}$  is the variance of  $x_i$  (i.e. its "spread").

Instead of specifying the full covariance matrix, popular approximations include:

- Spherical covariance (*[cov](#page-1602-0)* is a multiple of the identity matrix)
- Diagonal [cov](#page-1602-0)ariance (*cov* has non-negative elements, and only on the diagonal)

This geometrical property can be seen in two dimensions by plotting generated data-points:

```
>>> mean = [0, 0]
>>> cov = [[1, 0], [0, 100]] # diagonal covariance
```
Diagonal covariance means that points are oriented along x or y-axis:

```
>>> import matplotlib.pyplot as plt
>>> x, y = np.random.default_rng().multivariate_normal(mean, cov, 5000).T
>>> plt.plot(x, y, 'x')
>>> plt.axis('equal')
>>> plt.show()
```
Note that the covariance matrix must be positive semidefinite (a.k.a. nonnegative-definite). Otherwise, the behavior of this method is undefined and backwards compatibility is not guaranteed.

## **References**

[\[1](#page-1859-19)],[[2\]](#page-1859-20)

# **Examples**

```
\Rightarrow mean = (1, 2)>>> cov = [[1, 0], [0, 1]]
>>> rng = np.random.default_rng()
>>> x = rng.multivariate_normal(mean, cov, (3, 3))
>>> x.shape
(3, 3, 2)
```
We can use a different method other than the default to factorize cov:  $\gg$  y = rng.multivariate\_normal(mean, cov,  $(3, 3)$ , method='cholesky') » > y.shape  $(3, 3, 2)$ 

The following is probably true, given that 0.6 is roughly twice the standard deviation:

```
>>> list((X[0, 0, :] - mean) < 0.6)
[True, True] # random
```
#### method

```
random.Generator.negative_binomial(n, p, size=None)
```
Draw samples from a negative binomial distribution.

Samples are drawn from a negative binomial distribution with specified parameters, *n* successes and *p* probability of success where  $n$  is  $> 0$  and  $p$  is in the interval  $(0, 1]$ .

## **Parameters**

#### **n**

[float or array\_like of floats] Parameter of the distribution, > 0.

# **p**

[float or array\_like of floats] Parameter of the distribution. Must satisfy  $0 < p \le 1$ .

## **size**

[int or tuple of ints, optional] Output shape. If the given shape is, e.g.,  $(m, n, k)$ , then m  $\star$  n  $\star$  k samples are drawn. If size is None (default), a single value is returned if n and p are both scalars. Otherwise, np.broadcast (n, p).size samples are drawn.

### **Returns**

**out**

[ndarray or scalar] Drawn samples from the parameterized negative binomial distribution, where each sample is equal to N, the number of failures that occurred before a total of n successes was reached.

#### **Notes**

The probability mass function of the negative binomial distribution is

$$
P(N; n, p) = \frac{\Gamma(N+n)}{N!\Gamma(n)} p^{n} (1-p)^{N},
$$

where *n* is the number of successes, *p* is the probability of success,  $N + n$  is the number of trials, and  $\Gamma$  is the gamma function. When *n* is an integer,  $\frac{\Gamma(N+n)}{N!\Gamma(n)} = {N+n-1 \choose N}$ , which is the more common form of this term in the the pmf. The negative binomial distribution gives the probability of N failures given n successes, with a success on the last trial.

If one throws a die repeatedly until the third time a "1" appears, then the probability distribution of the number of non-"1"s that appear before the third "1" is a negative binomial distribution.

#### **References**

[\[1](#page-1860-0)],[[2\]](#page-1860-1)

# **Examples**

Draw samples from the distribution:

A real world example. A company drills wild-cat oil exploration wells, each with an estimated probability of success of 0.1. What is the probability of having one success for each successive well, that is what is the probability of a single success after drilling 5 wells, after 6 wells, etc.?

```
>>> s = np.random.default_rng().negative_binomial(1, 0.1, 100000)
>>> for i in range(1, 11):
\ldots probability = sum(s<i) / 100000.
... print(i, "wells drilled, probability of one success =", probability)
```
method

```
random.Generator.noncentral_chisquare(df, nonc, size=None)
     Draw samples from a noncentral chi-square distribution.
```
The noncentral  $\chi^2$  distribution is a generalization of the  $\chi^2$  distribution.

## **Parameters**

**df**

[float or array\_like of floats] Degrees of freedom, must be > 0.

Changed in version 1.10.0: Earlier NumPy versions required dfnum > 1.

#### **nonc**

[float or array\_like of floats] Non-centrality, must be non-negative.

#### **size**

[int or tuple of ints, optional] Output shape. If the given shape is, e.g.,  $(m, n, k)$ , then  $m \star n \star k$  samples are drawn. If size is None (default), a single value is returned if df and nonc are both scalars. Otherwise, np.broadcast(df, nonc).size samples are drawn.

# **Returns**

# **out**

[ndarray or scalar] Drawn samples from the parameterized noncentral chi-square distribution.

# **Notes**

The probability density function for the noncentral Chi-square distribution is

$$
P(x;df,none) = \sum_{i=0}^{\infty} \frac{e^{-none/2}(none/2)^i}{i!} P_{Y_{df}+2i}(x),
$$

where  $Y_q$  is the Chi-square with q degrees of freedom.

## **References**

[\[1](#page-1860-2)]

#### **Examples**

Draw values from the distribution and plot the histogram

```
>>> rng = np.random.default_rng()
>>> import matplotlib.pyplot as plt
>>> values = plt.hist(rng.noncentral_chisquare(3, 20, 100000),
... bins=200, density=True)
>>> plt.show()
```
Draw values from a noncentral chisquare with very small noncentrality, and compare to a chisquare.

```
>>> plt.figure()
>>> values = plt.hist(rng.noncentral_chisquare(3, .0000001, 100000),
... bins=np.arange(0., 25, .1), density=True)
>>> values2 = plt.hist(rng.chisquare(3, 100000),
... bins=np.arange(0., 25, .1), density=True)
>>> plt.plot(values[1][0:-1], values[0]-values2[0], 'ob')
>>> plt.show()
```
Demonstrate how large values of non-centrality lead to a more symmetric distribution.

```
>>> plt.figure()
>>> values = plt.hist(rng.noncentral_chisquare(3, 20, 100000),
... bins=200, density=True)
>>> plt.show()
```
method

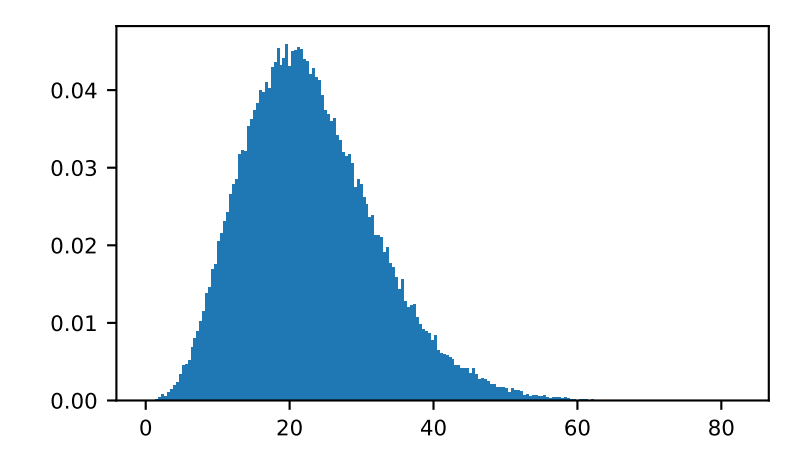

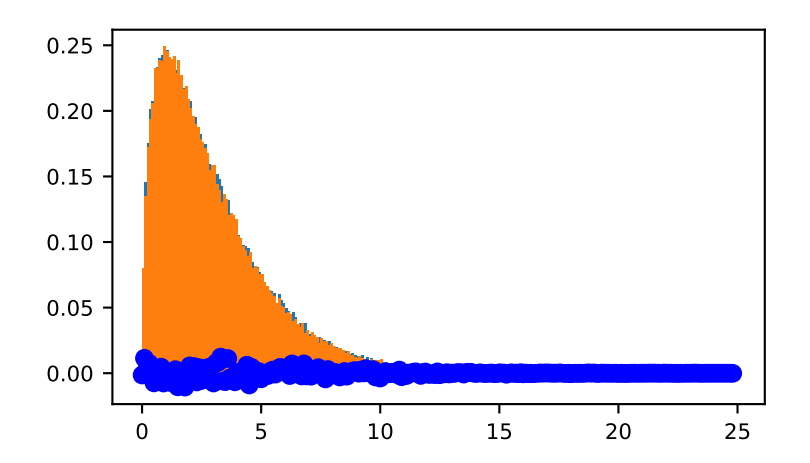

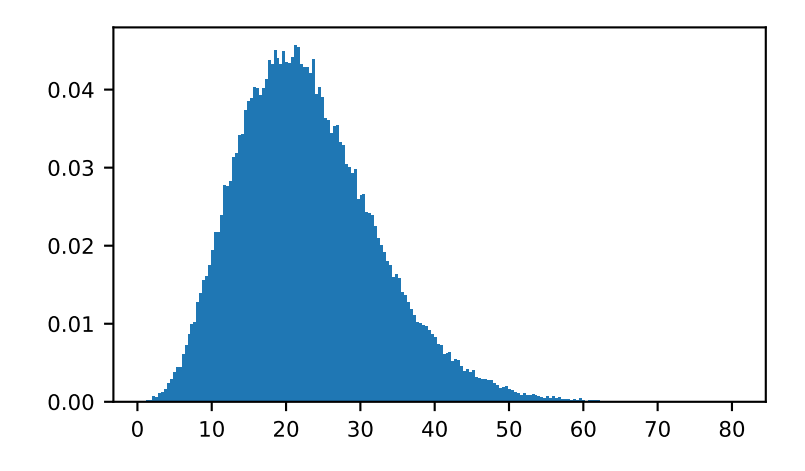

```
random.Generator.noncentral_f(dfnum, dfden, nonc, size=None)
     Draw samples from the noncentral F distribution.
```
Samples are drawn from an F distribution with specified parameters, *dfnum* (degrees of freedom in numerator) and *dfden* (degrees of freedom in denominator), where both parameters > 1. *nonc* is the non-centrality parameter.

### **Parameters**

#### **dfnum**

[float or array\_like of floats] Numerator degrees of freedom, must be  $> 0$ .

Changed in version 1.14.0: Earlier NumPy versions required dfnum > 1.

## **dfden**

[float or array\_like of floats] Denominator degrees of freedom, must be > 0.

## **nonc**

[float or array\_like of floats] Non-centrality parameter, the sum of the squares of the numerator means, must be  $\geq 0$ .

# **size**

[int or tuple of ints, optional] Output shape. If the given shape is, e.g.,  $(m, n, k)$ , then  $m \star n \star k$  samples are drawn. If size is None (default), a single value is returned if dfnum, dfden, and nonc are all scalars. Otherwise, np.broadcast(dfnum, dfden, nonc).size samples are drawn.

## **Returns**

## **out**

[ndarray or scalar] Drawn samples from the parameterized noncentral Fisher distribution.

# **Notes**

When calculating the power of an experiment (power = probability of rejecting the null hypothesis when a specific alternative is true) the non-central F statistic becomes important. When the null hypothesis is true, the F statistic follows a central F distribution. When the null hypothesis is not true, then it follows a non-central F statistic.

# **References**

[\[1](#page-1860-3)],[[2\]](#page-1860-4)

# **Examples**

In a study, testing for a specific alternative to the null hypothesis requires use of the Noncentral F distribution. We need to calculate the area in the tail of the distribution that exceeds the value of the F distribution for the null hypothesis. We'll plot the two probability distributions for comparison.

```
>>> rng = np.random.default_rng()
>>> dfnum = 3 # between group deg of freedom
>>> dfden = 20 # within groups degrees of freedom
>>> nonc = 3.0
>>> nc_vals = rng.noncentral_f(dfnum, dfden, nonc, 1000000)
>>> NF = np.histogram(nc_vals, bins=50, density=True)
>>> c_vals = rng.f(dfnum, dfden, 1000000)
>>> F = np.histogram(c_vals, bins=50, density=True)
>>> import matplotlib.pyplot as plt
>>> plt.plot(F[1][1:], F[0])
>>> plt.plot(NF[1][1:], NF[0])
>>> plt.show()
```
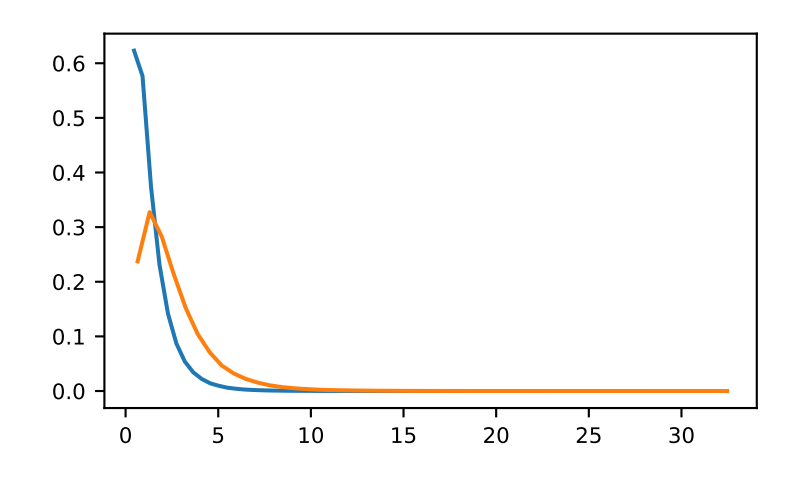

### <span id="page-1317-0"></span>method

random.Generator.**normal**(*loc=0.0*, *scale=1.0*, *size=None*) Draw random samples from a normal (Gaussian) distribution.

The probability density function of the normal distribution, first derived by De Moivre and 200 years later by both Gauss and Laplace independently[[2\]](#page-1860-5), is often called the bell curve because of its characteristic shape (see the example below).

The normal distributions occurs often in nature. For example, it describes the commonly occurring distribution of samples influenced by a large number of tiny, random disturbances, each with its own unique distribution[[2\]](#page-1860-5).

## **Parameters**

**loc**

[float or array\_like of floats] Mean ("centre") of the distribution.

### **scale**

[float or array\_like of floats] Standard deviation (spread or "width") of the distribution. Must be non-negative.

#### **size**

[int or tuple of ints, optional] Output shape. If the given shape is, e.g.,  $(m, n, k)$ , then m  $\star$  n  $\star$  k samples are drawn. If size is None (default), a single value is returned if  $\log$  and scale are both scalars. Otherwise, np.broadcast(loc, scale).size samples are drawn.

# **Returns**

#### **out**

[ndarray or scalar] Drawn samples from the parameterized normal distribution.

## **See also:**

#### **[scipy.stats.norm](https://docs.scipy.org/doc/scipy/reference/reference/generated/scipy.stats.norm.html#scipy.stats.norm)**

probability density function, distribution or cumulative density function, etc.

## **Notes**

The probability density for the Gaussian distribution is

$$
p(x) = \frac{1}{\sqrt{2\pi\sigma^2}} e^{-\frac{(x-\mu)^2}{2\sigma^2}},
$$

where  $\mu$  is the mean and  $\sigma$  the standard deviation. The square of the standard deviation,  $\sigma^2$ , is called the variance.

The function has its peak at the mean, and its "spread" increases with the standard deviation (the function reaches 0.607 times its maximum at  $x + \sigma$  and  $x - \sigma$  [\[2](#page-1860-5)]). This implies that  $\sigma$ *ormal* is more likely to return samples lying close to the mean, rather than those far away.

# **References**

[\[1](#page-1860-6)],[[2\]](#page-1860-5)

## **Examples**

Draw samples from the distribution:

```
>>> mu, sigma = 0, 0.1 # mean and standard deviation
>>> s = np.random.default_rng().normal(mu, sigma, 1000)
```
Verify the mean and the variance:

```
>>> abs(mu - np.mean(s))
0.0 # may vary
```

```
>>> abs(sigma - np.std(s, ddof=1))
0.0 # may vary
```
Display the histogram of the samples, along with the probability density function:

```
>>> import matplotlib.pyplot as plt
>>> count, bins, ignored = plt.hist(s, 30, density=True)
>>> plt.plot(bins, 1/(sigma * np.sqrt(2 * np.pi)) *
... np.exp( - (bins - mu)**2 / (2 * sigma**2) ),
... linewidth=2, color='r')
>>> plt.show()
```
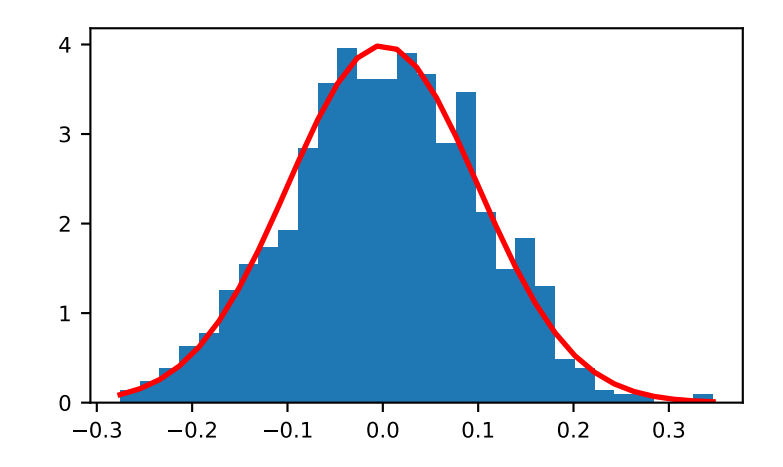

Two-by-four array of samples from N(3, 6.25):

```
>>> np.random.default_rng().normal(3, 2.5, size=(2, 4))
array([[-4.49401501, 4.00950034, -1.81814867, 7.29718677], # random
      [ 0.39924804, 4.68456316, 4.99394529, 4.84057254]]) # random
```
method

random.Generator.**pareto**(*a*, *size=None*)

Draw samples from a Pareto II or Lomax distribution with specified shape.

The Lomax or Pareto II distribution is a shifted Pareto distribution. The classical Pareto distribution can be obtained from the Lomax distribution by adding 1 and multiplying by the scale parameter m (see Notes). The smallest value of the Lomax distribution is zero while for the classical Pareto distribution it is mu, where the standard Pareto distribution has location mu = 1. Lomax can also be considered as a simplified version of the Generalized Pareto distribution (available in SciPy), with the scale set to one and the location set to zero.

The Pareto distribution must be greater than zero, and is unbounded above. It is also known as the "80-20 rule". In this distribution, 80 percent of the weights are in the lowest 20 percent of the range, while the other 20 percent fill the remaining 80 percent of the range.

## **Parameters**

**a**

[float or array\_like of floats] Shape of the distribution. Must be positive.

### **size**

[int or tuple of ints, optional] Output shape. If the given shape is, e.g.,  $(m, n, k)$ , then m  $\star$  n  $\star$  k samples are drawn. If size is None (default), a single value is returned if a is a scalar. Otherwise, np.array(a).size samples are drawn.

### **Returns**

#### **out**

[ndarray or scalar] Drawn samples from the parameterized Pareto distribution.

### **See also:**

#### **[scipy.stats.lomax](https://docs.scipy.org/doc/scipy/reference/reference/generated/scipy.stats.lomax.html#scipy.stats.lomax)**

probability density function, distribution or cumulative density function, etc.

**[scipy.stats.genpareto](https://docs.scipy.org/doc/scipy/reference/reference/generated/scipy.stats.genpareto.html#scipy.stats.genpareto)**

probability density function, distribution or cumulative density function, etc.

## **Notes**

The probability density for the Pareto distribution is

$$
p(x) = \frac{am^a}{x^{a+1}}
$$

where *a* is the shape and *m* the scale.

The Pareto distribution, named after the Italian economist Vilfredo Pareto, is a power law probability distribution useful in many real world problems. Outside the field of economics it is generally referred to as the Bradford distribution. Pareto developed the distribution to describe the distribution of wealth in an economy. It has also found use in insurance, web page access statistics, oil field sizes, and many other problems, including the download frequency for projects in Sourceforge[[1\]](#page-1860-7). It is one of the so-called "fat-tailed" distributions.

## **References**

[\[1](#page-1860-7)],[[2\]](#page-1860-8), [\[3](#page-1860-9)], [\[4\]](#page-1860-10)

## **Examples**

Draw samples from the distribution:

```
>>> a, m = 3., 2. # shape and mode
\Rightarrow s = (np.random.default\_rng() .pareto(a, 1000) + 1) * m
```
Display the histogram of the samples, along with the probability density function:

```
>>> import matplotlib.pyplot as plt
>>> count, bins, _ = plt.hist(s, 100, density=True)
>>> fit = a^*m^{**}a / bins** (a+1)>>> plt.plot(bins, max(count)*fit/max(fit), linewidth=2, color='r')
>>> plt.show()
```
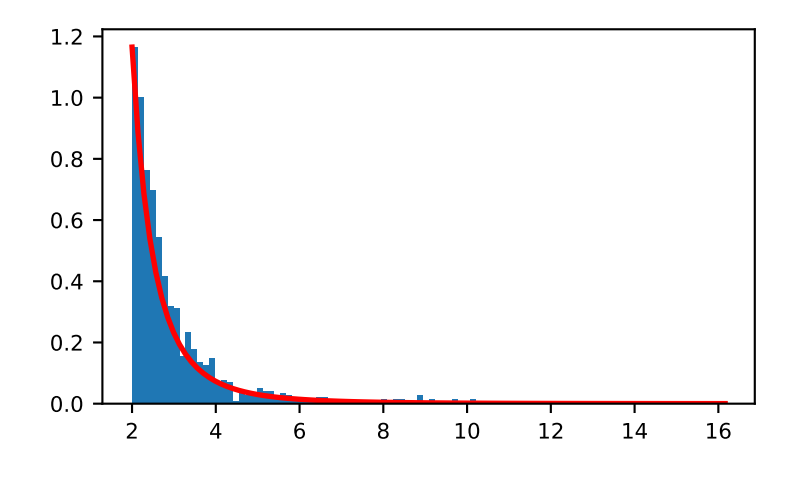

#### method

```
random.Generator.poisson(lam=1.0, size=None)
     Draw samples from a Poisson distribution.
```
The Poisson distribution is the limit of the binomial distribution for large N.

#### **Parameters**

# **lam**

[float or array\_like of floats] Expected number of events occurring in a fixed-time interval, must be >= 0. A sequence must be broadcastable over the requested size.

### **size**

[int or tuple of ints, optional] Output shape. If the given shape is, e.g.,  $(m, n, k)$ , then m  $*$  n  $*$  k samples are drawn. If size is None (default), a single value is returned if  $l$  am is a scalar. Otherwise, np.array(lam).size samples are drawn.

#### **Returns**

**out**

[ndarray or scalar] Drawn samples from the parameterized Poisson distribution.

### **Notes**

The Poisson distribution

$$
f(k; \lambda) = \frac{\lambda^k e^{-\lambda}}{k!}
$$

For events with an expected separation  $\lambda$  the Poisson distribution  $f(k; \lambda)$  describes the probability of  $k$  events occurring within the observed interval *λ*.

Because the output is limited to the range of the C int64 type, a ValueError is raised when *lam* is within 10 sigma of the maximum representable value.

### **References**

[\[1](#page-1860-11)],[[2\]](#page-1860-12)

# **Examples**

Draw samples from the distribution:

**>>> import numpy as np >>>** rng = np.random.default\_rng() **>>>** s = rng.poisson(5, 10000)

Display histogram of the sample:

```
>>> import matplotlib.pyplot as plt
>>> count, bins, ignored = plt.hist(s, 14, density=True)
>>> plt.show()
```
Draw each 100 values for lambda 100 and 500:

```
>>> s = rng.poisson(lam=(100., 500.), size=(100, 2))
```
#### method

random.Generator.**power**(*a*, *size=None*)

Draws samples in [0, 1] from a power distribution with positive exponent a - 1.

Also known as the power function distribution.

### **Parameters**

**a**

[float or array\_like of floats] Parameter of the distribution. Must be non-negative.

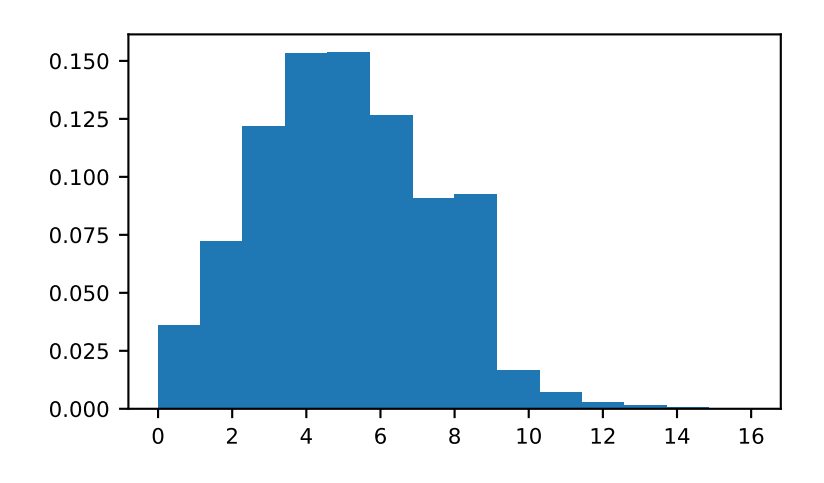

# **size**

[int or tuple of ints, optional] Output shape. If the given shape is, e.g.,  $(m, n, k)$ , then m  $*$  n  $*$  k samples are drawn. If size is None (default), a single value is returned if a is a scalar. Otherwise, np.array(a).size samples are drawn.

# **Returns**

### **out**

[ndarray or scalar] Drawn samples from the parameterized power distribution.

## **Raises**

## **ValueError**

If  $a < 1$ .

## **Notes**

The probability density function is

$$
P(x; a) = ax^{a-1}, 0 \le x \le 1, a > 0.
$$

The power function distribution is just the inverse of the Pareto distribution. It may also be seen as a special case of the Beta distribution.

It is used, for example, in modeling the over-reporting of insurance claims.

# **References**

[\[1](#page-1860-13)],[[2\]](#page-1860-14)

## **Examples**

Draw samples from the distribution:

**>>>** rng = np.random.default\_rng() **>>>** a = 5. *# shape* **>>>** samples = 1000 **>>>** s = rng.power(a, samples)

Display the histogram of the samples, along with the probability density function:

```
>>> import matplotlib.pyplot as plt
>>> count, bins, ignored = plt.hist(s, bins=30)
>>> x = np.linspace(0, 1, 100)
\Rightarrow \Rightarrow y = a * x * * (a-1.)>>> normed_y = samples*np.diff(bins)[0]*y
>>> plt.plot(x, normed_y)
>>> plt.show()
```
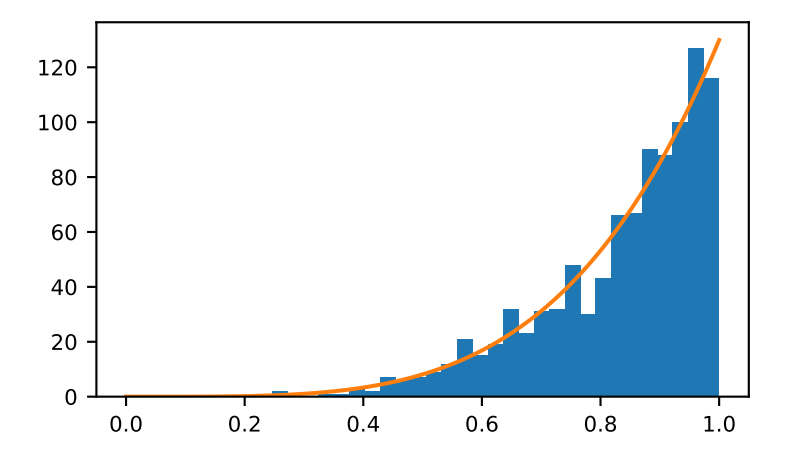

Compare the power function distribution to the inverse of the Pareto.

```
>>> from scipy import stats
>>> rvs = rng.power(5, 1000000)
>>> rvsp = rng.pareto(5, 1000000)
\Rightarrow \quad xx = np.linspace(0,1,100)
>>> powpdf = stats.powerlaw.pdf(xx,5)
>>> plt.figure()
```

```
>>> plt.hist(rvs, bins=50, density=True)
>>> plt.plot(xx,powpdf,'r-')
>>> plt.title('power(5)')
```

```
>>> plt.figure()
>>> plt.hist(1./(1.+rvsp), bins=50, density=True)
>>> plt.plot(xx,powpdf,'r-')
>>> plt.title('inverse of 1 + Generator.pareto(5)')
>>> plt.figure()
>>> plt.hist(1./(1.+rvsp), bins=50, density=True)
```
**>>>** plt.plot(xx,powpdf,'r-')

**>>>** plt.title('inverse of stats.pareto(5)')

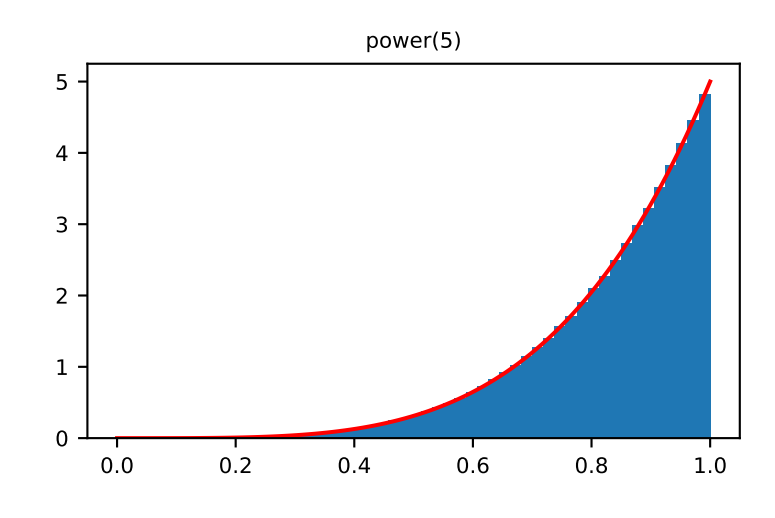

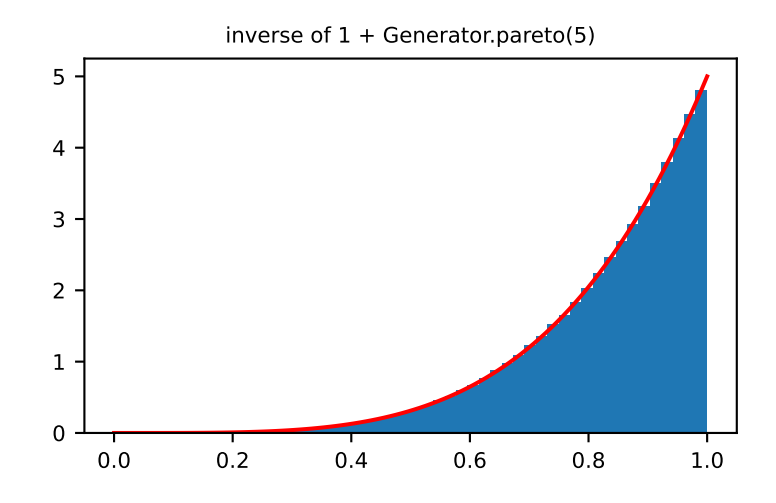

method

random.Generator.**rayleigh**(*scale=1.0*, *size=None*) Draw samples from a Rayleigh distribution.

The  $\chi$  and Weibull distributions are generalizations of the Rayleigh.

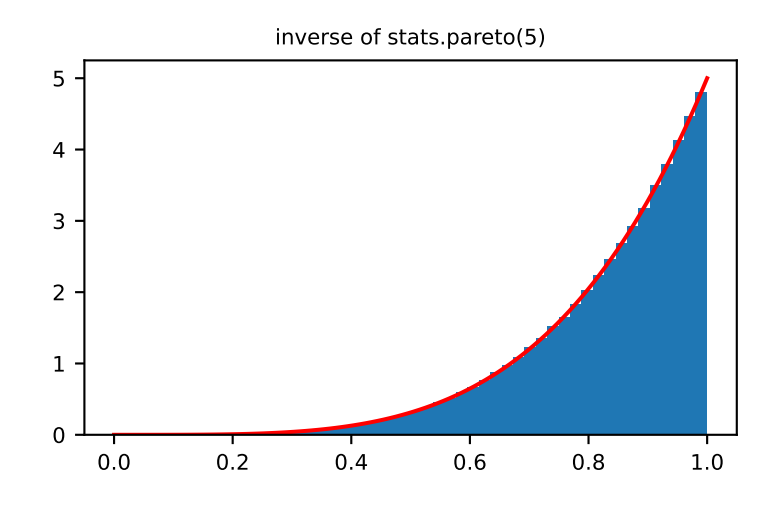

# **Parameters**

## **scale**

[float or array\_like of floats, optional] Scale, also equals the mode. Must be non-negative. Default is 1.

## **size**

[int or tuple of ints, optional] Output shape. If the given shape is, e.g.,  $(m, n, k)$ , then m \* n \* k samples are drawn. If size is None (default), a single value is returned if scale is a scalar. Otherwise, np.array(scale).size samples are drawn.

# **Returns**

## **out**

[ndarray or scalar] Drawn samples from the parameterized Rayleigh distribution.

# **Notes**

The probability density function for the Rayleigh distribution is

$$
P(x; scale) = \frac{x}{scale^2}e^{\frac{-x^2}{2\cdot scale^2}}
$$

The Rayleigh distribution would arise, for example, if the East and North components of the wind velocity had identical zero-mean Gaussian distributions. Then the wind speed would have a Rayleigh distribution.

## **References**

[\[1](#page-1860-15)],[[2\]](#page-1860-16)

# **Examples**

Draw values from the distribution and plot the histogram

```
>>> from matplotlib.pyplot import hist
>>> rng = np.random.default_rng()
>>> values = hist(rng.rayleigh(3, 100000), bins=200, density=True)
```
Wave heights tend to follow a Rayleigh distribution. If the mean wave height is 1 meter, what fraction of waves are likely to be larger than 3 meters?

```
>>> meanvalue = 1
>>> modevalue = np.sqrt(2 / np.pi) * meanvalue
>>> s = rng.rayleigh(modevalue, 1000000)
```
The percentage of waves larger than 3 meters is:

```
>>> 100.*sum(s>3)/1000000.
0.087300000000000003 # random
```
### method

```
random.Generator.standard_cauchy(size=None)
```
Draw samples from a standard Cauchy distribution with mode  $= 0$ .

Also known as the Lorentz distribution.

#### **Parameters**

#### **size**

[int or tuple of ints, optional] Output shape. If the given shape is, e.g.,  $(m, n, k)$ , then m  $\pi$   $\pi$   $\pi$  k samples are drawn. Default is None, in which case a single value is returned.

## **Returns**

### **samples**

[ndarray or scalar] The drawn samples.

## **Notes**

The probability density function for the full Cauchy distribution is

$$
P(x; x_0, \gamma) = \frac{1}{\pi \gamma \left[1 + \left(\frac{x - x_0}{\gamma}\right)^2\right]}
$$

and the Standard Cauchy distribution just sets  $x_0 = 0$  and  $\gamma = 1$ 

The Cauchy distribution arises in the solution to the driven harmonic oscillator problem, and also describes spectral line broadening. It also describes the distribution of values at which a line tilted at a random angle will cut the x axis.

When studying hypothesis tests that assume normality, seeing how the tests perform on data from a Cauchy distribution is a good indicator of their sensitivity to a heavy-tailed distribution, since the Cauchy looks very much like a Gaussian distribution, but with heavier tails.

# **References**

[\[1](#page-1860-17)],[[2\]](#page-1860-18), [\[3](#page-1860-19)]

# **Examples**

Draw samples and plot the distribution:

```
>>> import matplotlib.pyplot as plt
>>> s = np.random.default_rng().standard_cauchy(1000000)
>>> s = s[(s>-25) & (s<25)] # truncate distribution so it plots well
>>> plt.hist(s, bins=100)
>>> plt.show()
```
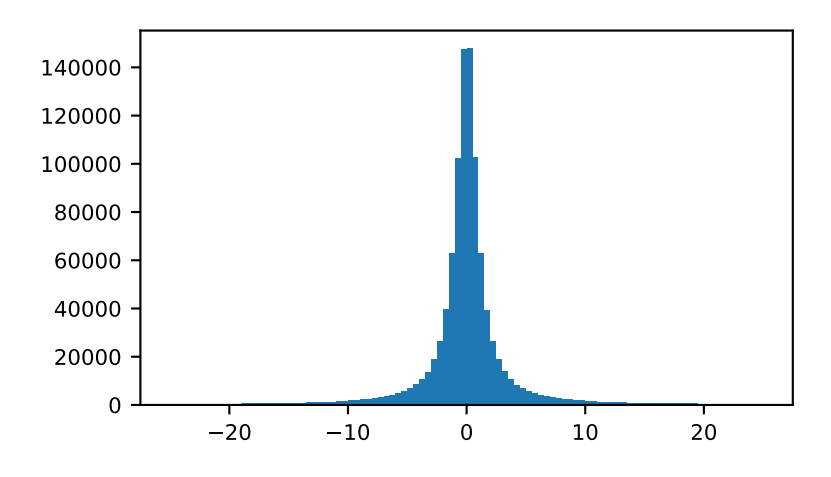

## <span id="page-1328-0"></span>method

random.Generator.**standard\_exponential**(*size=None*, *dtype=np.float64*, *method='zig'*, *out=None*) Draw samples from the standard exponential distribution.

*[standard\\_exponential](#page-1328-0)* is identical to the exponential distribution with a scale parameter of 1.

### **Parameters**

### **size**

[int or tuple of ints, optional] Output shape. If the given shape is, e.g.,  $(m, n, k)$ , then m \* n \* k samples are drawn. Default is None, in which case a single value is returned.

# **dtype**

[dtype, optional] Desired dtype of the result, only *[float64](#page-71-0)* and *[float32](#page-71-1)* are supported. Byteorder must be native. The default value is np.float64.

#### **method**

[str, optional] Either 'inv' or 'zig'. 'inv' uses the default inverse CDF method. 'zig' uses the much faster Ziggurat method of Marsaglia and Tsang.

#### **out**

[ndarray, optional] Alternative output array in which to place the result. If size is not None, it must have the same shape as the provided size and must match the type of the output values.

#### **Returns**

**out**

[float or ndarray] Drawn samples.

#### **Examples**

Output a 3x8000 array:

**>>>** n = np.random.default\_rng().standard\_exponential((3, 8000))

#### method

```
random.Generator.standard_gamma(shape, size=None, dtype=np.float64, out=None)
     Draw samples from a standard Gamma distribution.
```
Samples are drawn from a Gamma distribution with specified parameters, shape (sometimes designated "k") and scale=1.

# **Parameters**

#### **shape**

[float or array\_like of floats] Parameter, must be non-negative.

### **size**

[int or tuple of ints, optional] Output shape. If the given shape is, e.g.,  $(m, n, k)$ , then m  $\star$  n  $\star$  k samples are drawn. If size is None (default), a single value is returned if shape is a scalar. Otherwise, np.array(shape).size samples are drawn.

## **dtype**

[dtype, optional] Desired dtype of the result, only *[float64](#page-71-0)* and *[float32](#page-71-1)* are supported. Byteorder must be native. The default value is np.float64.

#### **out**

[ndarray, optional] Alternative output array in which to place the result. If size is not None, it must have the same shape as the provided size and must match the type of the output values.

### **Returns**

#### **out**

[ndarray or scalar] Drawn samples from the parameterized standard gamma distribution.

### **See also:**

#### **[scipy.stats.gamma](https://docs.scipy.org/doc/scipy/reference/reference/generated/scipy.stats.gamma.html#scipy.stats.gamma)**

probability density function, distribution or cumulative density function, etc.

#### **Notes**

The probability density for the Gamma distribution is

$$
p(x) = x^{k-1} \frac{e^{-x/\theta}}{\theta^k \Gamma(k)},
$$

where  $k$  is the shape and  $\theta$  the scale, and  $\Gamma$  is the Gamma function.

The Gamma distribution is often used to model the times to failure of electronic components, and arises naturally in processes for which the waiting times between Poisson distributed events are relevant.

#### **References**

### [\[1](#page-1860-20)],[[2\]](#page-1860-21)

#### **Examples**

Draw samples from the distribution:

```
>>> shape, scale = 2., 1. # mean and width
>>> s = np.random.default_rng().standard_gamma(shape, 1000000)
```
Display the histogram of the samples, along with the probability density function:

```
>>> import matplotlib.pyplot as plt
>>> import scipy.special as sps
>>> count, bins, ignored = plt.hist(s, 50, density=True)
\Rightarrow y = bins<sup>**</sup>(shape-1) * ((np.exp(-bins/scale))/
                            ... (sps.gamma(shape) * scale**shape))
>>> plt.plot(bins, y, linewidth=2, color='r')
>>> plt.show()
```
#### method

random.Generator.**standard\_normal**(*size=None*, *dtype=np.float64*, *out=None*) Draw samples from a standard Normal distribution (mean=0, stdev=1).

#### **Parameters**

### **size**

[int or tuple of ints, optional] Output shape. If the given shape is, e.g.,  $(m, n, k)$ , then m  $*$  n  $*$  k samples are drawn. Default is None, in which case a single value is returned.

#### **dtype**

[dtype, optional] Desired dtype of the result, only *[float64](#page-71-0)* and *[float32](#page-71-1)* are supported. Byteorder must be native. The default value is np.float64.

## **out**

[ndarray, optional] Alternative output array in which to place the result. If size is not None, it must have the same shape as the provided size and must match the type of the output values.

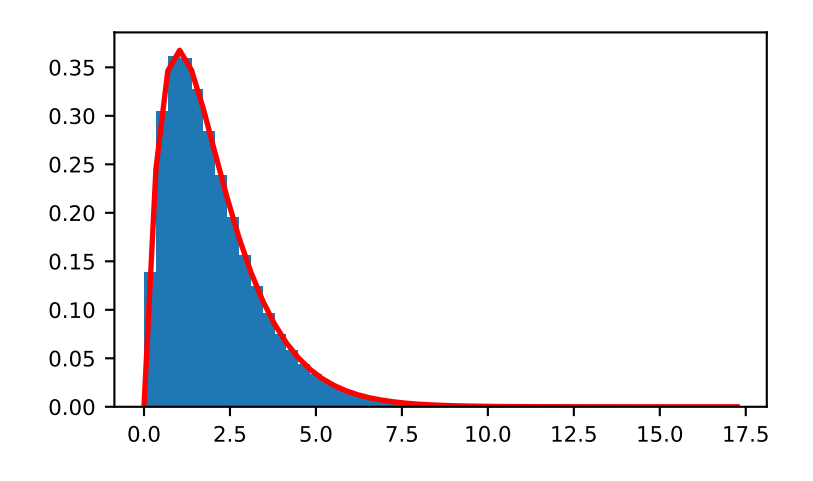

### **Returns**

## **out**

[float or ndarray] A floating-point array of shape size of drawn samples, or a single sample if size was not specified.

# **See also:**

#### *[normal](#page-1317-0)*

Equivalent function with additional loc and scale arguments for setting the mean and standard deviation.

## **Notes**

For random samples from  $N(\mu, \sigma^2)$ , use one of:

```
mu + sigma * rng.standard_normal(size=...)
rng.normal(mu, sigma, size=...)
```
# **Examples**

```
>>> rng = np.random.default_rng()
>>> rng.standard_normal()
2.1923875335537315 # random
>>> s = rng.standard_normal(8000)
>>> s
array([ 0.6888893 , 0.78096262, -0.89086505, ..., 0.49876311, # random
      -0.38672696, -0.4685006 ]) # random
>>> s.shape
(8000,)
>>> s = rng.standard_normal(size=(3, 4, 2))
```
(continues on next page)
(continued from previous page)

**>>>** s.shape (3, 4, 2)

Two-by-four array of samples from *N*(3*,* 6*.*25):

```
\Rightarrow 3 + 2.5 * rng.standard_normal(size=(2, 4))
array([[-4.49401501, 4.00950034, -1.81814867, 7.29718677], # random
       [ 0.39924804, 4.68456316, 4.99394529, 4.84057254]]) # random
```
method

random.Generator.**standard\_t**(*df*, *size=None*)

Draw samples from a standard Student's t distribution with *df* degrees of freedom.

A special case of the hyperbolic distribution. As *df* gets large, the result resembles that of the standard normal distribution (*[standard\\_normal](#page-1330-0)*).

### **Parameters**

## **df**

[float or array\_like of floats] Degrees of freedom, must be > 0.

## **size**

[int or tuple of ints, optional] Output shape. If the given shape is, e.g.,  $(m, n, k)$ , then m  $\star$  n  $\star$  k samples are drawn. If size is None (default), a single value is returned if df is a scalar. Otherwise, np.array(df).size samples are drawn.

# **Returns**

### **out**

[ndarray or scalar] Drawn samples from the parameterized standard Student's t distribution.

# **Notes**

The probability density function for the t distribution is

$$
P(x, df) = \frac{\Gamma(\frac{df+1}{2})}{\sqrt{\pi df} \Gamma(\frac{df}{2})} \left(1 + \frac{x^2}{df}\right)^{-(df+1)/2}
$$

The t test is based on an assumption that the data come from a Normal distribution. The t test provides a way to test whether the sample mean (that is the mean calculated from the data) is a good estimate of the true mean.

The derivation of the t-distribution was first published in 1908 by William Gosset while working for the Guinness Brewery in Dublin. Due to proprietary issues, he had to publish under a pseudonym, and so he used the name Student.

# **References**

[\[1](#page-1860-0)],[[2\]](#page-1860-1)

# **Examples**

From Dalgaard page 83 [\[1](#page-1860-0)], suppose the daily energy intake for 11 women in kilojoules (kJ) is:

```
>>> intake = np.array([5260., 5470, 5640, 6180, 6390, 6515, 6805, 7515, \
                        ... 7515, 8230, 8770])
```
Does their energy intake deviate systematically from the recommended value of 7725 kJ? Our null hypothesis will be the absence of deviation, and the alternate hypothesis will be the presence of an effect that could be either positive or negative, hence making our test 2-tailed.

Because we are estimating the mean and we have  $N=11$  values in our sample, we have  $N-1=10$  degrees of freedom. We set our significance level to 95% and compute the t statistic using the empirical mean and empirical standard deviation of our intake. We use a ddof of 1 to base the computation of our empirical standard deviation on an unbiased estimate of the variance (note: the final estimate is not unbiased due to the concave nature of the square root).

```
>>> np.mean(intake)
6753.636363636364
>>> intake.std(ddof=1)
1142.1232221373727
>>> t = (np.mean(intake)-7725)/(intake.std(ddof=1)/np.sqrt(len(intake)))
>>> t
-2.8207540608310198
```
We draw 1000000 samples from Student's t distribution with the adequate degrees of freedom.

```
>>> import matplotlib.pyplot as plt
>>> s = np.random.default_rng().standard_t(10, size=1000000)
>>> h = plt.hist(s, bins=100, density=True)
```
Does our t statistic land in one of the two critical regions found at both tails of the distribution?

```
\Rightarrow np.sum(np.abs(t) < np.abs(s)) / float(len(s))
0.018318 #random < 0.05, statistic is in critical region
```
The probability value for this 2-tailed test is about 1.83%, which is lower than the 5% pre-determined significance threshold.

Therefore, the probability of observing values as extreme as our intake conditionally on the null hypothesis being true is too low, and we reject the null hypothesis of no deviation.

method

```
random.Generator.triangular(left, mode, right, size=None)
```
Draw samples from the triangular distribution over the interval [left, right].

The triangular distribution is a continuous probability distribution with lower limit left, peak at mode, and upper limit right. Unlike the other distributions, these parameters directly define the shape of the pdf.

### **Parameters**

**left**

[float or array\_like of floats] Lower limit.

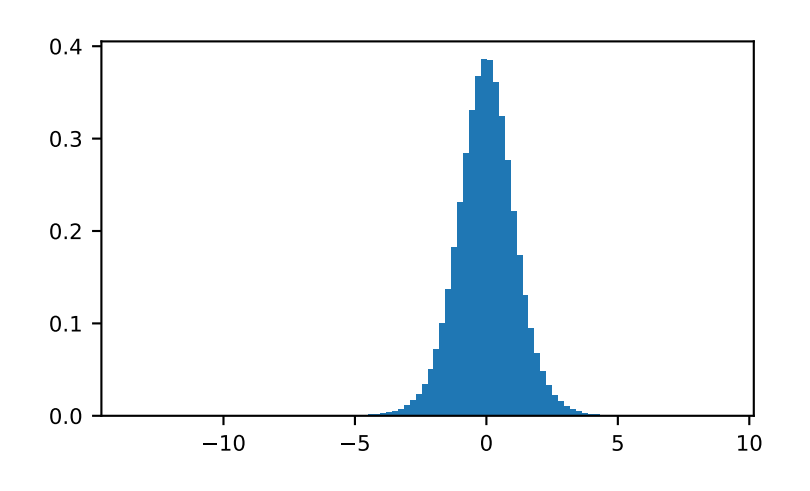

# **mode**

[float or array\_like of floats] The value where the peak of the distribution occurs. The value must fulfill the condition left  $\leq$  mode  $\leq$  right.

# **right**

[float or array\_like of floats] Upper limit, must be larger than *left*.

### **size**

[int or tuple of ints, optional] Output shape. If the given shape is, e.g.,  $(m, n, k)$ , then  $m *$ n \* k samples are drawn. If size is None (default), a single value is returned if left, mode, and right are all scalars. Otherwise, np.broadcast (left, mode, right).size samples are drawn.

## **Returns**

## **out**

[ndarray or scalar] Drawn samples from the parameterized triangular distribution.

# **Notes**

The probability density function for the triangular distribution is

$$
P(x; l, m, r) = \begin{cases} \frac{2(x-l)}{(r-l)(m-l)} & \text{for } l \le x \le m, \\ \frac{2(r-x)}{(r-l)(r-m)} & \text{for } m \le x \le r, \\ 0 & \text{otherwise.} \end{cases}
$$

The triangular distribution is often used in ill-defined problems where the underlying distribution is not known, but some knowledge of the limits and mode exists. Often it is used in simulations.

# **References**

 $[1]$  $[1]$ 

# **Examples**

Draw values from the distribution and plot the histogram:

```
>>> import matplotlib.pyplot as plt
>>> h = plt.hist(np.random.default_rng().triangular(-3, 0, 8, 100000), bins=200,
                 ... density=True)
>>> plt.show()
```
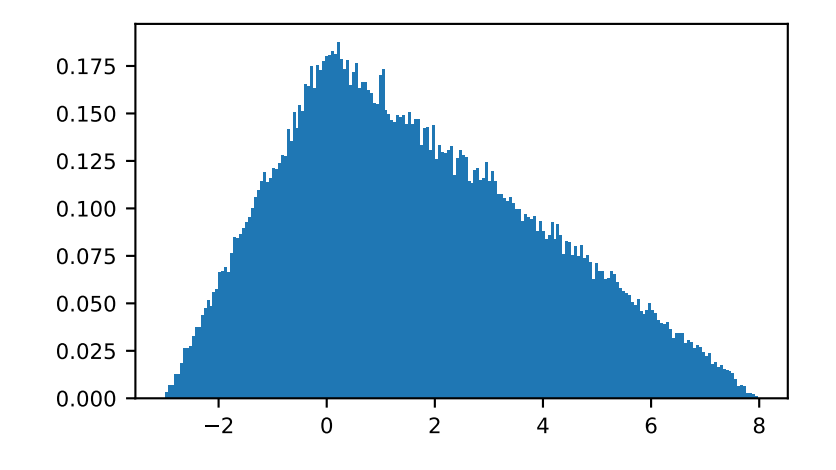

### <span id="page-1335-0"></span>method

```
random.Generator.uniform(low=0.0, high=1.0, size=None)
     Draw samples from a uniform distribution.
```
Samples are uniformly distributed over the half-open interval  $[low, high)$  (includes low, but excludes high). In other words, any value within the given interval is equally likely to be drawn by *[uniform](#page-1335-0)*.

# **Parameters**

## **low**

[float or array\_like of floats, optional] Lower boundary of the output interval. All values generated will be greater than or equal to low. The default value is 0.

# **high**

[float or array\_like of floats] Upper boundary of the output interval. All values generated will be less than high. high - low must be non-negative. The default value is 1.0.

# **size**

[int or tuple of ints, optional] Output shape. If the given shape is, e.g.,  $(m, n, k)$ , then  $m \star n \star k$  samples are drawn. If size is None (default), a single value is returned if  $l_{\text{ow}}$ 

and high are both scalars. Otherwise, np.broadcast(low, high).size samples are drawn.

# **Returns**

**out**

[ndarray or scalar] Drawn samples from the parameterized uniform distribution.

# **See also:**

#### *[integers](#page-1276-0)*

Discrete uniform distribution, yielding integers.

### *[random](#page-1270-0)*

```
Floats uniformly distributed over [0, 1).
```
# **Notes**

The probability density function of the uniform distribution is

$$
p(x) = \frac{1}{b - a}
$$

anywhere within the interval  $[a, b)$ , and zero elsewhere.

When  $high == low$ , values of  $low$  will be returned.

# **Examples**

Draw samples from the distribution:

 $\Rightarrow$   $s = np.random.default\_rng() .uniform(-1, 0, 1000)$ 

All values are within the given interval:

```
\Rightarrow \Rightarrow np.all(s \ge -1)True
>>> np.all(s < 0)
True
```
Display the histogram of the samples, along with the probability density function:

```
>>> import matplotlib.pyplot as plt
>>> count, bins, ignored = plt.hist(s, 15, density=True)
>>> plt.plot(bins, np.ones_like(bins), linewidth=2, color='r')
>>> plt.show()
```
method

random.Generator.**vonmises**(*mu*, *kappa*, *size=None*)

Draw samples from a von Mises distribution.

Samples are drawn from a von Mises distribution with specified mode (mu) and dispersion (kappa), on the interval [-pi, pi].

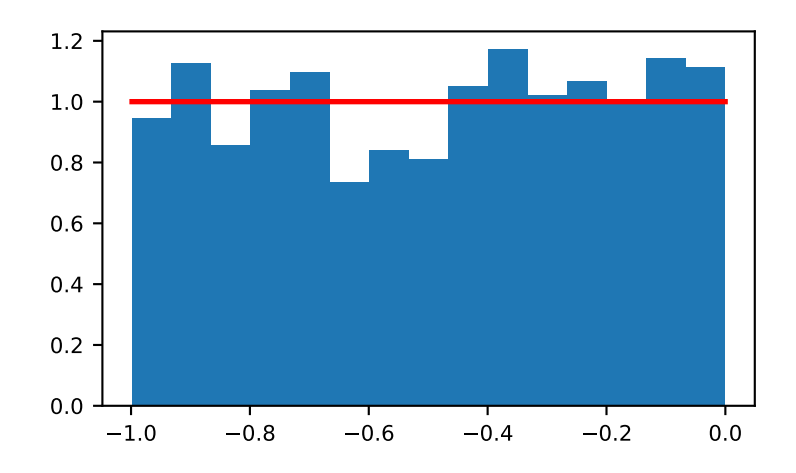

The von Mises distribution (also known as the circular normal distribution) is a continuous probability distribution on the unit circle. It may be thought of as the circular analogue of the normal distribution.

## **Parameters**

### **mu**

[float or array\_like of floats] Mode ("center") of the distribution.

# **kappa**

[float or array\_like of floats] Dispersion of the distribution, has to be  $\geq=0$ .

# **size**

[int or tuple of ints, optional] Output shape. If the given shape is, e.g.,  $(m, n, k)$ , then m  $*$  n  $*$  k samples are drawn. If size is None (default), a single value is returned if mu and kappa are both scalars. Otherwise, np.broadcast (mu, kappa).size samples are drawn.

# **Returns**

# **out**

[ndarray or scalar] Drawn samples from the parameterized von Mises distribution.

# **See also:**

## **[scipy.stats.vonmises](https://docs.scipy.org/doc/scipy/reference/reference/generated/scipy.stats.vonmises.html#scipy.stats.vonmises)**

probability density function, distribution, or cumulative density function, etc.

# **Notes**

The probability density for the von Mises distribution is

$$
p(x) = \frac{e^{\kappa \cos(x-\mu)}}{2\pi I_0(\kappa)},
$$

where  $\mu$  is the mode and  $\kappa$  the dispersion, and  $I_0(\kappa)$  is the modified Bessel function of order 0.

The von Mises is named for Richard Edler von Mises, who was born in Austria-Hungary, in what is now the Ukraine. He fled to the United States in 1939 and became a professor at Harvard. He worked in probability theory, aerodynamics, fluid mechanics, and philosophy of science.

# **References**

[\[1](#page-1860-3)],[[2\]](#page-1860-4)

# **Examples**

Draw samples from the distribution:

```
>>> mu, kappa = 0.0, 4.0 # mean and dispersion
>>> s = np.random.default_rng().vonmises(mu, kappa, 1000)
```
Display the histogram of the samples, along with the probability density function:

```
>>> import matplotlib.pyplot as plt
>>> from scipy.special import i0
>>> plt.hist(s, 50, density=True)
>>> x = np.linspace(-np.pi, np.pi, num=51)
>>> y = np.exp(kappa*np.cos(x-mu))/(2*np.pi*i0(kappa))
>>> plt.plot(x, y, linewidth=2, color='r')
>>> plt.show()
```
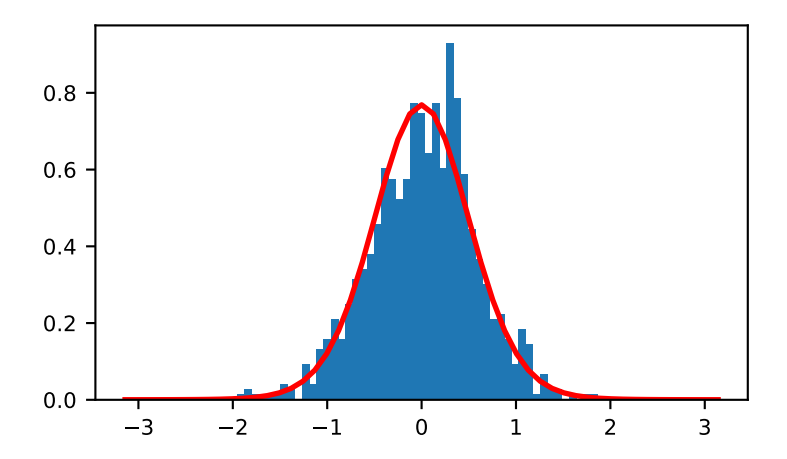

method

random.Generator.**wald**(*mean*, *scale*, *size=None*)

Draw samples from a Wald, or inverse Gaussian, distribution.

As the scale approaches infinity, the distribution becomes more like a Gaussian. Some references claim that the Wald is an inverse Gaussian with mean equal to 1, but this is by no means universal.

The inverse Gaussian distribution was first studied in relationship to Brownian motion. In 1956 M.C.K. Tweedie used the name inverse Gaussian because there is an inverse relationship between the time to cover a unit distance and distance covered in unit time.

# **Parameters**

**mean**

[float or array\_like of floats] Distribution mean, must be  $> 0$ .

**scale**

[float or array\_like of floats] Scale parameter, must be  $> 0$ .

# **size**

[int or tuple of ints, optional] Output shape. If the given shape is, e.g.,  $(m, n, k)$ , then  $m *$ n \* k samples are drawn. If size is None (default), a single value is returned if mean and scale are both scalars. Otherwise, np.broadcast(mean, scale).size samples are drawn.

### **Returns**

## **out**

[ndarray or scalar] Drawn samples from the parameterized Wald distribution.

## **Notes**

The probability density function for the Wald distribution is

$$
P(x; mean, scale) = \sqrt{\frac{scale}{2\pi x^3}} e^{\frac{-scale(x - mean)^2}{2 \cdot mean^2 x}}
$$

As noted above the inverse Gaussian distribution first arise from attempts to model Brownian motion. It is also a competitor to the Weibull for use in reliability modeling and modeling stock returns and interest rate processes.

# **References**

[\[1](#page-1861-0)],[[2\]](#page-1861-1), [\[3](#page-1861-2)]

# **Examples**

Draw values from the distribution and plot the histogram:

```
>>> import matplotlib.pyplot as plt
\Rightarrow h = plt.hist(np.random.default_rng().wald(3, 2, 100000), bins=200,
,→density=True)
>>> plt.show()
```
method

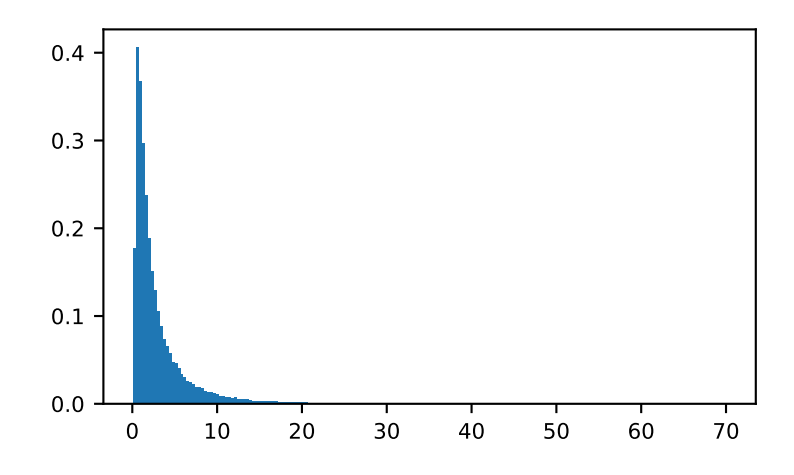

random.Generator.**weibull**(*a*, *size=None*) Draw samples from a Weibull distribution.

Draw samples from a 1-parameter Weibull distribution with the given shape parameter *a*.

$$
X = (-\ln(U))^{1/a}
$$

Here, U is drawn from the uniform distribution over  $(0,1]$ .

The more common 2-parameter Weibull, including a scale parameter  $\lambda$  is just  $X = \lambda(-\ln(U))^{1/a}$ .

## **Parameters**

**a**

[float or array\_like of floats] Shape parameter of the distribution. Must be nonnegative.

## **size**

[int or tuple of ints, optional] Output shape. If the given shape is, e.g.,  $(m, n, k)$ , then m \* n \* k samples are drawn. If size is None (default), a single value is returned if  $\alpha$  is a scalar. Otherwise, np.array(a).size samples are drawn.

# **Returns**

# **out**

[ndarray or scalar] Drawn samples from the parameterized Weibull distribution.

# **See also:**

```
scipy.stats.weibull_max
scipy.stats.weibull_min
scipy.stats.genextreme
gumbel
```
# **Notes**

The Weibull (or Type III asymptotic extreme value distribution for smallest values, SEV Type III, or Rosin-Rammler distribution) is one of a class of Generalized Extreme Value (GEV) distributions used in modeling extreme value problems. This class includes the Gumbel and Frechet distributions.

The probability density for the Weibull distribution is

$$
p(x) = \frac{a}{\lambda} (\frac{x}{\lambda})^{a-1} e^{-(x/\lambda)^a},
$$

where  $a$  is the shape and  $\lambda$  the scale.

The function has its peak (the mode) at  $\lambda(\frac{a-1}{a})^{1/a}$ .

When  $a = 1$ , the Weibull distribution reduces to the exponential distribution.

# **References**

[\[1](#page-1861-3)],[[2\]](#page-1861-4), [\[3](#page-1861-5)]

## **Examples**

Draw samples from the distribution:

```
>>> rng = np.random.default_rng()
>>> a = 5. # shape
\Rightarrow s = rng<u>.</u>weibull(a, 1000)
```
Display the histogram of the samples, along with the probability density function:

```
>>> import matplotlib.pyplot as plt
\Rightarrow x = np \cdot \text{arange}(1, 100.) / 50.>>> def weib(x,n,a):
... return (a / n) * (x / n) * (a - 1) * np \cdot exp(- (x / n) * a)>>> count, bins, ignored = plt.hist(rng.weibull(5.,1000))
\Rightarrow x = np \cdot \text{arange}(1, 100.) / 50.
```
method

random.Generator.**zipf**(*a*, *size=None*)

Draw samples from a Zipf distribution.

Samples are drawn from a Zipf distribution with specified parameter *a* > 1.

 $\Rightarrow$   $\text{scale} = \text{count.max}() / \text{weight}(x, 1., 5.) \cdot \text{max}(x)$ 

**>>>** plt.plot(x, weib(x, 1., 5.)\*scale)

The Zipf distribution (also known as the zeta distribution) is a continuous probability distribution that satisfies Zipf's law: the frequency of an item is inversely proportional to its rank in a frequency table.

### **Parameters**

**>>>** plt.show()

**a**

[float or array\_like of floats] Distribution parameter. Must be greater than 1.

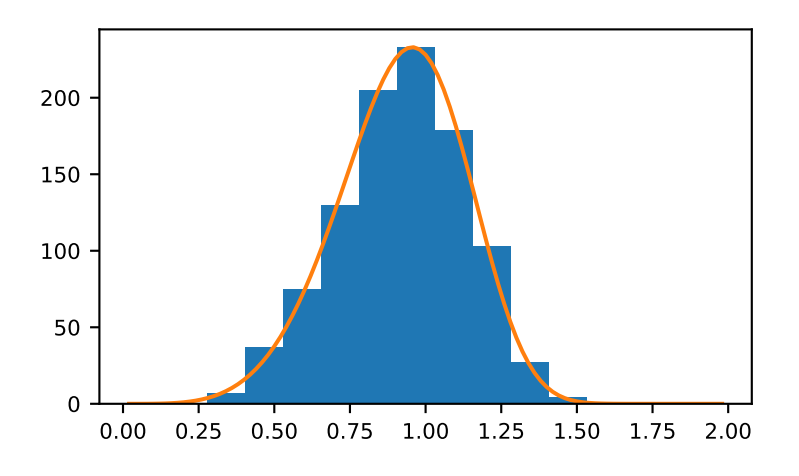

# **size**

[int or tuple of ints, optional] Output shape. If the given shape is, e.g.,  $(m, n, k)$ , then m \* n \* k samples are drawn. If size is None (default), a single value is returned if a is a scalar. Otherwise, np.array(a).size samples are drawn.

# **Returns**

# **out**

[ndarray or scalar] Drawn samples from the parameterized Zipf distribution.

## **See also:**

## **[scipy.stats.zipf](https://docs.scipy.org/doc/scipy/reference/reference/generated/scipy.stats.zipf.html#scipy.stats.zipf)**

probability density function, distribution, or cumulative density function, etc.

# **Notes**

The probability density for the Zipf distribution is

$$
p(x) = \frac{x^{-a}}{\zeta(a)},
$$

where  $\zeta$  is the Riemann Zeta function.

It is named for the American linguist George Kingsley Zipf, who noted that the frequency of any word in a sample of a language is inversely proportional to its rank in the frequency table.

# **References**

[\[1](#page-1861-6)]

# **Examples**

Draw samples from the distribution:

**>>>** a = 2. *# parameter* **>>>** s = np.random.default\_rng().zipf(a, 1000)

Display the histogram of the samples, along with the probability density function:

```
>>> import matplotlib.pyplot as plt
>>> from scipy import special
```
Truncate s values at 50 so plot is interesting:

```
>>> count, bins, ignored = plt.hist(s[s<50],
... 50, density=True)
>>> x = np.arange(1., 50.)
>>> y = x^{**}(-a) / special.zetac(a)
>>> plt.plot(x, y/max(y), linewidth=2, color='r')
>>> plt.show()
```
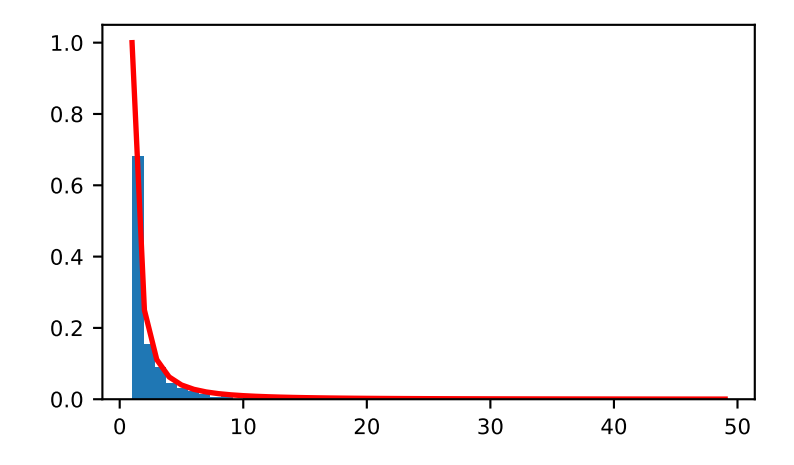

# **Legacy Random Generation**

The *[RandomState](#page-1344-0)* provides access to legacy generators. This generator is considered frozen and will have no further improvements. It is guaranteed to produce the same values as the final point release of NumPy v1.16. These all depend on Box-Muller normals or inverse CDF exponentials or gammas. This class should only be used if it is essential to have randoms that are identical to what would have been produced by previous versions of NumPy.

*[RandomState](#page-1344-0)* adds additional information to the state which is required when using Box-Muller normals since these are produced in pairs. It is important to use *[RandomState.get\\_state](#page-1345-0)*, and not the underlying bit generators *state*, when accessing the state so that these extra values are saved.

Although we provide the *[MT19937](#page-1492-0)* BitGenerator for use independent of *[RandomState](#page-1344-0)*, note that its default seeding uses *[SeedSequence](#page-1510-0)* rather than the legacy seeding algorithm. *[RandomState](#page-1344-0)* will use the legacy seeding algorithm. The methods to use the legacy seeding algorithm are currently private as the main reason to use them is just to implement *[RandomState](#page-1344-0)*. However, one can reset the state of *[MT19937](#page-1492-0)* using the state of the *[RandomState](#page-1344-0)*:

```
from numpy.random import MT19937
from numpy.random import RandomState
rs = RandomState(12345)
mt19937 = MT19937()mt19937.state = rs.get\_state()rs2 = RandomState(mt19937)
# Same output
rs.standard_normal()
rs2.standard_normal()
rs.random()
rs2.random()
rs.standard_exponential()
rs2.standard_exponential()
```
## <span id="page-1344-0"></span>**class** numpy.random.**RandomState**(*seed=None*)

Container for the slow Mersenne Twister pseudo-random number generator. Consider using a different BitGenerator with the Generator container instead.

*[RandomState](#page-1344-0)* and *[Generator](#page-1275-0)* expose a number of methods for generating random numbers drawn from a variety of probability distributions. In addition to the distribution-specific arguments, each method takes a keyword argument *size* that defaults to None. If *size* is None, then a single value is generated and returned. If *size* is an integer, then a 1-D array filled with generated values is returned. If *size* is a tuple, then an array with that shape is filled and returned.

## **Compatibility Guarantee**

A fixed bit generator using a fixed seed and a fixed series of calls to 'RandomState' methods using the same parameters will always produce the same results up to roundoff error except when the values were incorrect. *[RandomState](#page-1344-0)* is effectively frozen and will only receive updates that are required by changes in the the internals of Numpy. More substantial changes, including algorithmic improvements, are reserved for *[Generator](#page-1275-0)*.

# **Parameters**

# **seed**

[{None, int, array\_like, BitGenerator}, optional] Random seed used to initialize the pseudorandom number generator or an instantized BitGenerator. If an integer or array, used as a seed for the MT19937 BitGenerator. Values can be any integer between 0 and 2\*\*32 - 1 inclusive, an array (or other sequence) of such integers, or None (the default). If *[seed](#page-1471-0)* is None, then the *[MT19937](#page-1492-0)* BitGenerator is initialized by reading data from /dev/urandom (or the Windows analogue) if available or seed from the clock otherwise.

# **See also:**

*[Generator](#page-1275-0) [MT19937](#page-1492-0) [numpy.random.BitGenerator](#page-1491-0)*

# **Notes**

The Python stdlib module "random" also contains a Mersenne Twister pseudo-random number generator with a number of methods that are similar to the ones available in *[RandomState](#page-1344-0)*. *[RandomState](#page-1344-0)*, besides being NumPy-aware, has the advantage that it provides a much larger number of probability distributions to choose from.

# **Seeding and State**

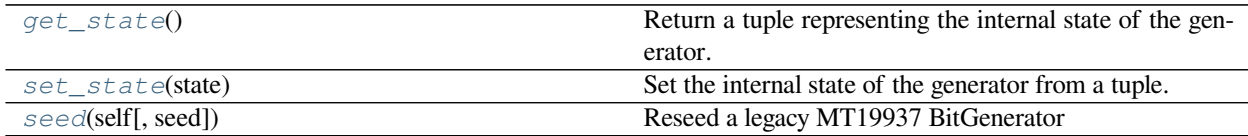

# <span id="page-1345-0"></span>method

```
random.RandomState.get_state()
```
Return a tuple representing the internal state of the generator.

For more details, see *[set\\_state](#page-1346-0)*.

# **Parameters**

# **legacy**

[bool, optional] Flag indicating to return a legacy tuple state when the BitGenerator is MT19937, instead of a dict.

# **Returns**

# **out**

[{tuple(str, ndarray of 624 uints, int, int, float), dict}] The returned tuple has the following items:

- 1. the string 'MT19937'.
- 2. a 1-D array of 624 unsigned integer keys.
- 3. an integer pos.
- 4. an integer has\_gauss.
- 5. a float cached\_gaussian.

If *legacy* is False, or the BitGenerator is not MT19937, then state is returned as a dictionary.

# **See also:**

*[set\\_state](#page-1346-0)*

# **Notes**

*[set\\_state](#page-1346-0)* and *[get\\_state](#page-1345-0)* are not needed to work with any of the random distributions in NumPy. If the internal state is manually altered, the user should know exactly what he/she is doing.

## <span id="page-1346-0"></span>method

random.RandomState.**set\_state**(*state*)

Set the internal state of the generator from a tuple.

For use if one has reason to manually (re-)set the internal state of the bit generator used by the RandomState instance. By default, RandomState uses the "Mersenne Twister"[[1\]](#page-1861-7) pseudo-random number generating algorithm.

### **Parameters**

### **state**

[{tuple(str, ndarray of 624 uints, int, int, float), dict}] The *state* tuple has the following items:

- 1. the string 'MT19937', specifying the Mersenne Twister algorithm.
- 2. a 1-D array of 624 unsigned integers keys.
- 3. an integer pos.
- 4. an integer has\_gauss.
- 5. a float cached\_gaussian.

If state is a dictionary, it is directly set using the BitGenerators *state* property.

### **Returns**

## **out**

[None] Returns 'None' on success.

## **See also:**

# *[get\\_state](#page-1345-0)*

# **Notes**

*[set\\_state](#page-1346-0)* and *[get\\_state](#page-1345-0)* are not needed to work with any of the random distributions in NumPy. If the internal state is manually altered, the user should know exactly what he/she is doing.

For backwards compatibility, the form (str, array of 624 uints, int) is also accepted although it is missing some information about the cached Gaussian value: state = ('MT19937', keys, pos).

# **References**

 $[1]$  $[1]$ 

<span id="page-1347-0"></span>method

```
random.RandomState.seed(self, seed=None)
     Reseed a legacy MT19937 BitGenerator
```
# **Notes**

This is a convenience, legacy function.

The best practice is to **not** reseed a BitGenerator, rather to recreate a new one. This method is here for legacy reasons. This example demonstrates best practice.

```
>>> from numpy.random import MT19937
>>> from numpy.random import RandomState, SeedSequence
>>> rs = RandomState(MT19937(SeedSequence(123456789)))
# Later, you want to restart the stream
>>> rs = RandomState(MT19937(SeedSequence(987654321)))
```
# **Simple random data**

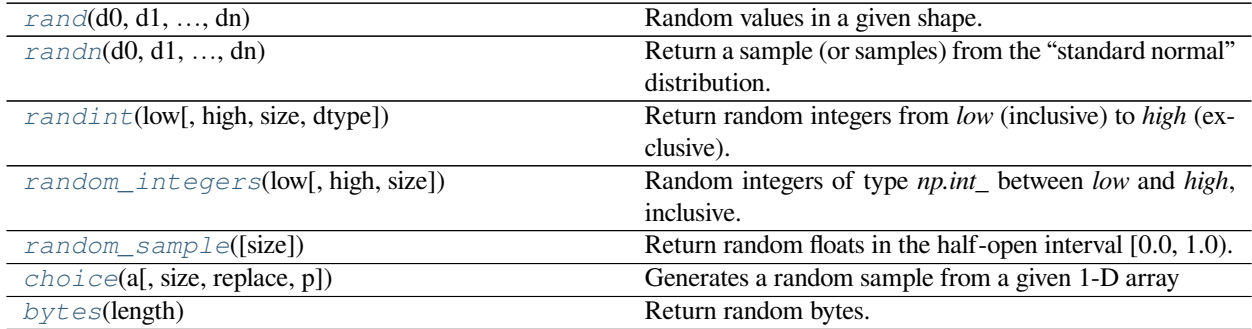

# <span id="page-1347-1"></span>method

```
random.RandomState.rand(d0, d1, ..., dn)
     Random values in a given shape.
```
**Note:** This is a convenience function for users porting code from Matlab, and wraps *[random\\_sample](#page-1352-0)*. That function takes a tuple to specify the size of the output, which is consistent with other NumPy functions like *[numpy.](#page-485-0) [zeros](#page-485-0)* and *[numpy.ones](#page-483-0)*.

Create an array of the given shape and populate it with random samples from a uniform distribution over  $[0, 1)$ .

# **Parameters**

**d0, d1, …, dn**

[int, optional] The dimensions of the returned array, must be non-negative. If no argument is given a single Python float is returned.

## **Returns**

**out**

[ndarray, shape  $(d0, d1, \ldots, dn)$ ] Random values.

**See also:**

*[random](#page-1270-0)*

## **Examples**

```
>>> np.random.rand(3,2)
array([[ 0.14022471, 0.96360618], #random
       [ 0.37601032, 0.25528411], #random
       [ 0.49313049, 0.94909878]]) #random
```
## <span id="page-1348-0"></span>method

random.RandomState.**randn**(*d0*, *d1*, *...*, *dn*)

Return a sample (or samples) from the "standard normal" distribution.

**Note:** This is a convenience function for users porting code from Matlab, and wraps *[standard\\_normal](#page-1404-0)*. That function takes a tuple to specify the size of the output, which is consistent with other NumPy functions like *[numpy.zeros](#page-485-0)* and *[numpy.ones](#page-483-0)*.

Note: New code should use the standard\_normal method of a default\_rng() instance instead; please see the *[Quick Start](#page-1271-0)*.

If positive int\_like arguments are provided, *[randn](#page-1348-0)* generates an array of shape (d0, d1, ..., dn), filled with random floats sampled from a univariate "normal" (Gaussian) distribution of mean 0 and variance 1. A single float randomly sampled from the distribution is returned if no argument is provided.

#### **Parameters**

**d0, d1, …, dn**

[int, optional] The dimensions of the returned array, must be non-negative. If no argument is given a single Python float is returned.

#### **Returns**

# **Z**

[ndarray or float] A (d0, d1,  $\dots$ , dn) -shaped array of floating-point samples from the standard normal distribution, or a single such float if no parameters were supplied.

# **See also:**

# *[standard\\_normal](#page-1404-0)*

Similar, but takes a tuple as its argument.

#### *[normal](#page-1390-0)*

Also accepts mu and sigma arguments.

## **Generator.standard\_normal**

which should be used for new code.

## **Notes**

For random samples from  $N(\mu, \sigma^2)$ , use:

```
sigma * np.random.randn(...) + mu
```
# **Examples**

```
>>> np.random.randn()
2.1923875335537315 # random
```
Two-by-four array of samples from N(3, 6.25):

```
>>> 3 + 2.5 * np.random.randn(2, 4)array([[-4.49401501, 4.00950034, -1.81814867, 7.29718677], # random
      [ 0.39924804, 4.68456316, 4.99394529, 4.84057254]]) # random
```
## <span id="page-1349-0"></span>method

```
random.RandomState.randint(low, high=None, size=None, dtype=int)
     Return random integers from low (inclusive) to high (exclusive).
```
Return random integers from the "discrete uniform" distribution of the specified dtype in the "half-open" interval [*low*, *high*). If *high* is None (the default), then results are from [0, *low*).

Note: New code should use the integers method of a default\_rng() instance instead; please see the *[Quick Start](#page-1271-0)*.

# **Parameters**

## **low**

[int or array-like of ints] Lowest (signed) integers to be drawn from the distribution (unless high=None, in which case this parameter is one above the *highest* such integer).

# **high**

[int or array-like of ints, optional] If provided, one above the largest (signed) integer to be drawn from the distribution (see above for behavior if high=None). If array-like, must contain integer values

### **size**

[int or tuple of ints, optional] Output shape. If the given shape is, e.g.,  $(m, n, k)$ , then m \* n \* k samples are drawn. Default is None, in which case a single value is returned.

### **dtype**

[dtype, optional] Desired dtype of the result. Byteorder must be native. The default value is int.

New in version 1.11.0.

## **Returns**

#### **out**

[int or ndarray of ints] size-shaped array of random integers from the appropriate distribution, or a single such random int if size not provided.

# **See also:**

# *[random\\_integers](#page-1350-0)*

similar to *[randint](#page-1349-0)*, only for the closed interval [*low*, *high*], and 1 is the lowest value if *high* is omitted.

## **Generator.integers**

which should be used for new code.

## **Examples**

```
>>> np.random.randint(2, size=10)
array([1, 0, 0, 0, 1, 1, 0, 0, 1, 0]) # random
>>> np.random.randint(1, size=10)
array([0, 0, 0, 0, 0, 0, 0, 0, 0, 0])
```
Generate a 2 x 4 array of ints between 0 and 4, inclusive:

```
>>> np.random.randint(5, size=(2, 4))
array([14, 0, 2, 1], # random
       [3, 2, 2, 0]]
```
Generate a 1 x 3 array with 3 different upper bounds

```
>>> np.random.randint(1, [3, 5, 10])
array([2, 2, 9]) # random
```
Generate a 1 by 3 array with 3 different lower bounds

**>>>** np.random.randint([1, 5, 7], 10)  $array([9, 8, 7])$  # random

Generate a 2 by 4 array using broadcasting with dtype of uint8

```
>>> np.random.randint([1, 3, 5, 7], [[10], [20]], dtype=np.uint8)
array([[ 8, 6, 9, 7], # random
       [ 1, 16, 9, 12]], dtype=uint8)
```
#### <span id="page-1350-0"></span>method

random.RandomState.**random\_integers**(*low*, *high=None*, *size=None*)

Random integers of type *np.int\_* between *low* and *high*, inclusive.

Return random integers of type *np.int\_* from the "discrete uniform" distribution in the closed interval [*low*, *high*]. If *high* is None (the default), then results are from [1, *low*]. The *np.int\_* type translates to the C long integer type and its precision is platform dependent.

This function has been deprecated. Use randint instead.

Deprecated since version 1.11.0.

## **Parameters**

### **low**

[int] Lowest (signed) integer to be drawn from the distribution (unless high=None, in which case this parameter is the *highest* such integer).

# **high**

[int, optional] If provided, the largest (signed) integer to be drawn from the distribution (see above for behavior if high=None).

# **size**

[int or tuple of ints, optional] Output shape. If the given shape is, e.g.,  $(m, n, k)$ , then m \* n \* k samples are drawn. Default is None, in which case a single value is returned.

# **Returns**

# **out**

[int or ndarray of ints] size-shaped array of random integers from the appropriate distribution, or a single such random int if size not provided.

# **See also:**

## *[randint](#page-1349-0)*

Similar to *[random\\_integers](#page-1350-0)*, only for the half-open interval [*low*, *high*), and 0 is the lowest value if *high* is omitted.

# **Notes**

To sample from N evenly spaced floating-point numbers between a and b, use:

```
a + (b - a) * (np.random.random_interests(N) - 1) / (N - 1.)
```
# **Examples**

```
>>> np.random.random_integers(5)
4 # random
>>> type(np.random.random_integers(5))
<class 'numpy.int64'>
>>> np.random.random_integers(5, size=(3,2))
array([[5, 4], # random
       [3, 3],
       [4, 5])
```
Choose five random numbers from the set of five evenly-spaced numbers between 0 and 2.5, inclusive (*i.e.*, from the set 0*,* 5/8*,* 10/8*,* 15/8*,* 20/8):

```
>>> 2.5 * (np.random.random_interest(5, size=(5,)) - 1) / 4.array([ 0.625, 1.25 , 0.625, 0.625, 2.5 ]) # random
```
Roll two six sided dice 1000 times and sum the results:

```
\Rightarrow d1 = np.random.random_interest(1, 6, 1000)>>> d2 = np.random.random_integers(1, 6, 1000)
\Rightarrow dsums = d1 + d2
```

```
Display results as a histogram:
```

```
>>> import matplotlib.pyplot as plt
>>> count, bins, ignored = plt.hist(dsums, 11, density=True)
>>> plt.show()
```
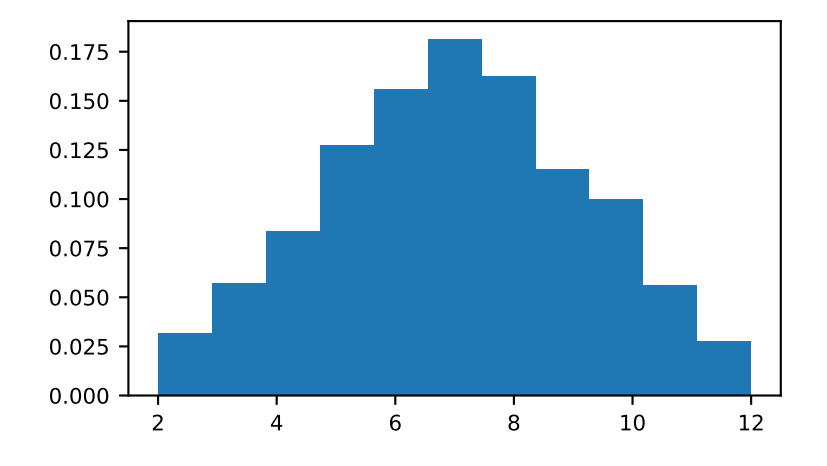

# <span id="page-1352-0"></span>method

```
random.RandomState.random_sample(size=None)
     Return random floats in the half-open interval [0.0, 1.0).
```
Results are from the "continuous uniform" distribution over the stated interval. To sample  $Unif[a, b), b > a$ multiply the output of *[random\\_sample](#page-1352-0)* by *(b-a)* and add *a*:

 $(b - a) * random\_sample() + a$ 

**Note:** New code should use the random method of a default\_rng() instance instead; please see the *[Quick](#page-1271-0) [Start](#page-1271-0)*.

# **Parameters**

**size**

[int or tuple of ints, optional] Output shape. If the given shape is, e.g.,  $(m, n, k)$ , then m \* n \* k samples are drawn. Default is None, in which case a single value is returned.

### **Returns**

**out**

[float or ndarray of floats] Array of random floats of shape  $size$  (unless  $size = None$ , in which case a single float is returned).

# **See also:**

## **Generator.random**

which should be used for new code.

# **Examples**

```
>>> np.random.random_sample()
0.47108547995356098 # random
>>> type(np.random.random_sample())
<class 'float'>
>>> np.random.random_sample((5,))
array([ 0.30220482, 0.86820401, 0.1654503 , 0.11659149, 0.54323428]) # random
```
Three-by-two array of random numbers from [-5, 0):

```
>>> 5 * np.random.random_samples((3, 2)) - 5array([[-3.99149989, -0.52338984], # random
       [-2.99091858, -0.79479508],[-1.23204345, -1.75224494]])
```
## <span id="page-1353-0"></span>method

```
random.RandomState.choice(a, size=None, replace=True, p=None)
     Generates a random sample from a given 1-D array
```
New in version 1.7.0.

**Note:** New code should use the choice method of a default\_rng() instance instead; please see the *[Quick](#page-1271-0) [Start](#page-1271-0)*.

## **Parameters**

# **a**

[1-D array-like or int] If an ndarray, a random sample is generated from its elements. If an int, the random sample is generated as if it were  $np$ .  $\alpha$  arange (a)

### **size**

[int or tuple of ints, optional] Output shape. If the given shape is, e.g.,  $(m, n, k)$ , then m \* n \* k samples are drawn. Default is None, in which case a single value is returned.

#### **replace**

[boolean, optional] Whether the sample is with or without replacement. Default is True, meaning that a value of a can be selected multiple times.

#### **p**

[1-D array-like, optional] The probabilities associated with each entry in a. If not given, the sample assumes a uniform distribution over all entries in a.

## **Returns**

## **samples**

[single item or ndarray] The generated random samples

## **Raises**

## **ValueError**

If a is an int and less than zero, if a or p are not 1-dimensional, if a is an array-like of size 0, if p is not a vector of probabilities, if a and p have different lengths, or if replace=False and the sample size is greater than the population size

## **See also:**

### *[randint](#page-1349-0)***,** *[shuffle](#page-1355-1)***,** *[permutation](#page-1356-0)*

### **Generator.choice**

which should be used in new code

# **Notes**

Setting user-specified probabilities through p uses a more general but less efficient sampler than the default. The general sampler produces a different sample than the optimized sampler even if each element of  $p$  is  $1 / len(a)$ .

Sampling random rows from a 2-D array is not possible with this function, but is possible with *Generator.choice* through its axis keyword.

# **Examples**

Generate a uniform random sample from np.arange(5) of size 3:

```
>>> np.random.choice(5, 3)
array([0, 3, 4]) # random
>>> #This is equivalent to np.random.randint(0,5,3)
```
Generate a non-uniform random sample from np.arange(5) of size 3:

```
>>> np.random.choice(5, 3, p=[0.1, 0, 0.3, 0.6, 0])
array([3, 3, 0]) # random
```
Generate a uniform random sample from np.arange(5) of size 3 without replacement:

```
>>> np.random.choice(5, 3, replace=False)
array([3,1,0]) # random
>>> #This is equivalent to np.random.permutation(np.arange(5))[:3]
```
Generate a non-uniform random sample from np.arange(5) of size 3 without replacement:

```
>>> np.random.choice(5, 3, replace=False, p=[0.1, 0, 0.3, 0.6, 0])
array([2, 3, 0]) # random
```
Any of the above can be repeated with an arbitrary array-like instead of just integers. For instance:

```
>>> aa_milne_arr = ['pooh', 'rabbit', 'piglet', 'Christopher']
>>> np.random.choice(aa_milne_arr, 5, p=[0.5, 0.1, 0.1, 0.3])
array(['pooh', 'pooh', 'pooh', 'Christopher', 'piglet'], # random
      dtype='<U11')
```
### <span id="page-1355-0"></span>method

random.RandomState.**bytes**(*length*) Return random bytes.

> **Note:** New code should use the bytes method of a default\_rng() instance instead; please see the *[Quick](#page-1271-0) [Start](#page-1271-0)*.

# **Parameters**

## **length**

[int] Number of random bytes.

# **Returns**

**out**

[bytes] String of length *length*.

# **See also:**

## **Generator.bytes**

which should be used for new code.

# **Examples**

```
>>> np.random.bytes(10)
b' ehU}2SZ¿¤' # random
```
# **Permutations**

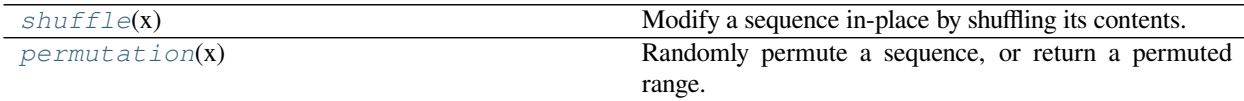

# <span id="page-1355-1"></span>method

random.RandomState.**shuffle**(*x*)

Modify a sequence in-place by shuffling its contents.

This function only shuffles the array along the first axis of a multi-dimensional array. The order of sub-arrays is changed but their contents remains the same.

**Note:** New code should use the shuffle method of a default\_rng() instance instead; please see the *[Quick](#page-1271-0) [Start](#page-1271-0)*.

# **Parameters**

**x**

[ndarray or MutableSequence] The array, list or mutable sequence to be shuffled.

### **Returns**

**None**

# **See also:**

## **Generator.shuffle**

which should be used for new code.

### **Examples**

**>>>** arr = np.arange(10) **>>>** np.random.shuffle(arr) **>>>** arr [1 7 5 2 9 4 3 6 0 8] # random

Multi-dimensional arrays are only shuffled along the first axis:

```
>>> arr = np.arange(9) .reshape((3, 3))>>> np.random.shuffle(arr)
>>> arr
array([3, 4, 5], # random[6, 7, 8],
       [0, 1, 2]]
```
# <span id="page-1356-0"></span>method

```
random.RandomState.permutation(x)
```
Randomly permute a sequence, or return a permuted range.

If  $x$  is a multi-dimensional array, it is only shuffled along its first index.

**Note:** New code should use the permutation method of a default\_rng() instance instead; please see the *[Quick Start](#page-1271-0)*.

### **Parameters**

## **x**

[int or array\_like] If *x* is an integer, randomly permute np.arange(x). If *x* is an array, make a copy and shuffle the elements randomly.

## **Returns**

### **out**

[ndarray] Permuted sequence or array range.

# **See also:**

# **Generator.permutation**

which should be used for new code.

# **Examples**

**>>>** np.random.permutation(10) array([1, 7, 4, 3, 0, 9, 2, 5, 8, 6]) # random

```
>>> np.random.permutation([1, 4, 9, 12, 15])
array([15, 1, 9, 4, 12]) # random
```

```
>>> arr = np.arange(9).reshape((3, 3))
>>> np.random.permutation(arr)
array([[6, 7, 8], # random
      [0, 1, 2],[3, 4, 5]]
```
# **Distributions**

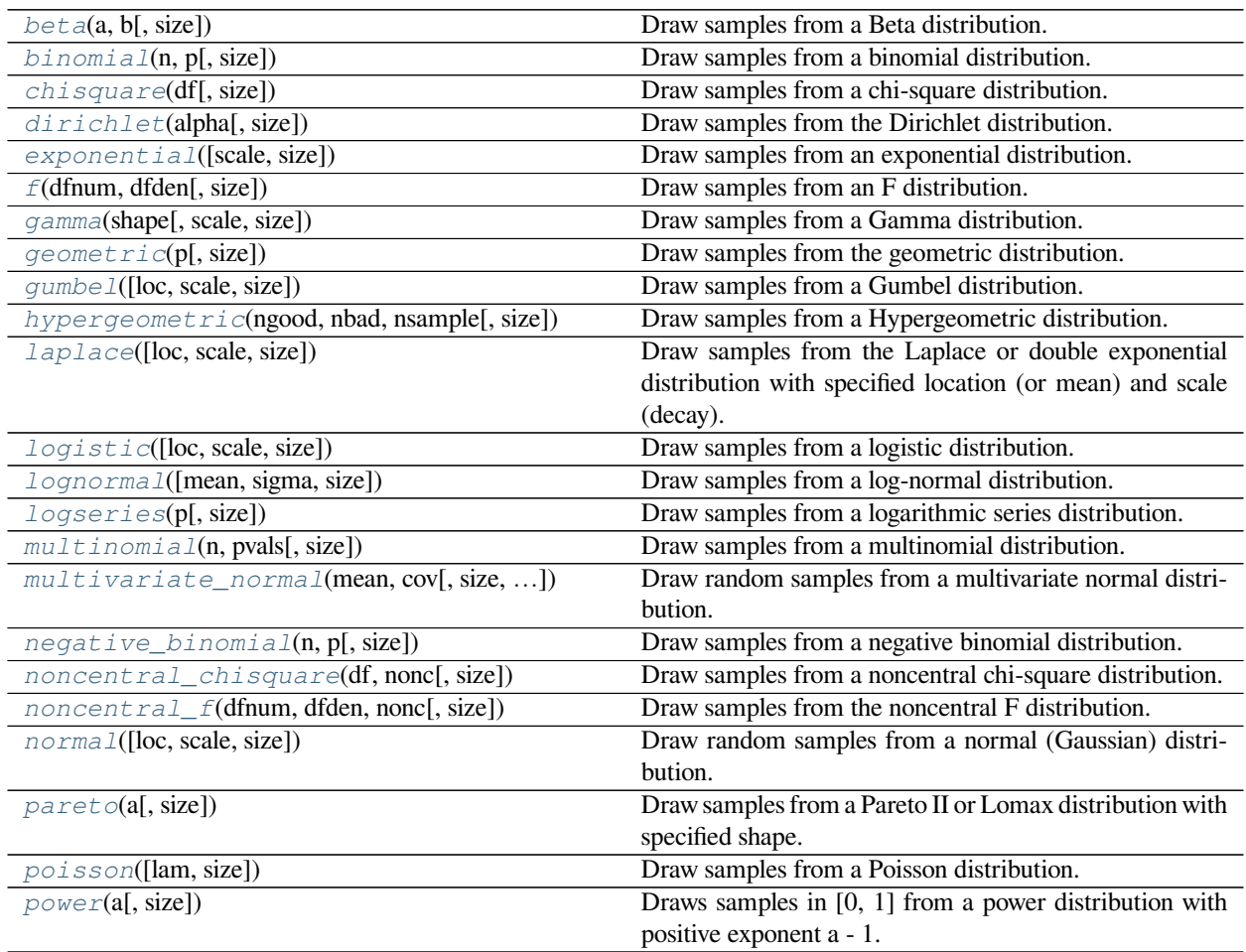

continues on next page

| rayleigh([scale, size])                         | Draw samples from a Rayleigh distribution.               |
|-------------------------------------------------|----------------------------------------------------------|
| standard_cauchy([size])                         | Draw samples from a standard Cauchy distribution with    |
|                                                 | $mode = 0$ .                                             |
| standard_exponential([size])                    | Draw samples from the standard exponential distribution. |
| standard_gamma(shape[, size])                   | Draw samples from a standard Gamma distribution.         |
| standard_normal([size])                         | Draw samples from a standard Normal distribution         |
|                                                 | $(\text{mean}=0, \text{ stdev}=1).$                      |
| $standard_t(df[, size])$                        | Draw samples from a standard Student's t distribution    |
|                                                 | with <i>df</i> degrees of freedom.                       |
| $triangle="arraylar(left, mode, right[, size])$ | Draw samples from the triangular distribution over the   |
|                                                 | interval [left, right].                                  |
| uniform([low, high, size])                      | Draw samples from a uniform distribution.                |
| $v$ onmi $s$ e $s$ (mu, kappa[, size])          | Draw samples from a von Mises distribution.              |
| $wal\,d$ (mean, scale[, size])                  | Draw samples from a Wald, or inverse Gaussian, distri-   |
|                                                 | bution.                                                  |
| weibull(a[, size])                              | Draw samples from a Weibull distribution.                |
| zipf(a[, size])                                 | Draw samples from a Zipf distribution.                   |
|                                                 |                                                          |

Table 149 – continued from previous page

# <span id="page-1358-0"></span>method

random.RandomState.**beta**(*a*, *b*, *size=None*)

Draw samples from a Beta distribution.

The Beta distribution is a special case of the Dirichlet distribution, and is related to the Gamma distribution. It has the probability distribution function

$$
f(x; a, b) = \frac{1}{B(\alpha, \beta)} x^{\alpha - 1} (1 - x)^{\beta - 1},
$$

where the normalization, B, is the beta function,

$$
B(\alpha, \beta) = \int_0^1 t^{\alpha - 1} (1 - t)^{\beta - 1} dt.
$$

It is often seen in Bayesian inference and order statistics.

**Note:** New code should use the beta method of a default\_rng() instance instead; please see the *[Quick](#page-1271-0) [Start](#page-1271-0)*.

## **Parameters**

**a**

[float or array\_like of floats] Alpha, positive (>0).

**b**

[float or array\_like of floats] Beta, positive (>0).

**size**

[int or tuple of ints, optional] Output shape. If the given shape is, e.g.,  $(m, n, k)$ , then m  $\star$  n  $\star$  k samples are drawn. If size is None (default), a single value is returned if a and b are both scalars. Otherwise, np.broadcast(a, b).size samples are drawn.

# **Returns**

## **out**

[ndarray or scalar] Drawn samples from the parameterized beta distribution.

## **See also:**

## **Generator.beta**

which should be used for new code.

## <span id="page-1359-0"></span>method

## random.RandomState.**binomial**(*n*, *p*, *size=None*) Draw samples from a binomial distribution.

Samples are drawn from a binomial distribution with specified parameters, n trials and p probability of success where n an integer  $\geq$  0 and p is in the interval [0,1]. (n may be input as a float, but it is truncated to an integer in use)

**Note:** New code should use the binomial method of a default rng() instance instead; please see the *[Quick Start](#page-1271-0)*.

## **Parameters**

## **n**

[int or array\_like of ints] Parameter of the distribution, >= 0. Floats are also accepted, but they will be truncated to integers.

# **p**

[float or array\_like of floats] Parameter of the distribution,  $>= 0$  and  $<= 1$ .

### **size**

[int or tuple of ints, optional] Output shape. If the given shape is, e.g.,  $(m, n, k)$ , then m  $*$  n  $*$  k samples are drawn. If size is None (default), a single value is returned if n and p are both scalars. Otherwise, np.broadcast $(n, p)$ . size samples are drawn.

# **Returns**

## **out**

[ndarray or scalar] Drawn samples from the parameterized binomial distribution, where each sample is equal to the number of successes over the n trials.

## **See also:**

### **[scipy.stats.binom](https://docs.scipy.org/doc/scipy/reference/reference/generated/scipy.stats.binom.html#scipy.stats.binom)**

probability density function, distribution or cumulative density function, etc.

### **Generator.binomial**

which should be used for new code.

# **Notes**

The probability density for the binomial distribution is

$$
P(N) = \binom{n}{N} p^N (1-p)^{n-N},
$$

where *n* is the number of trials,  $p$  is the probability of success, and  $N$  is the number of successes.

When estimating the standard error of a proportion in a population by using a random sample, the normal distribution works well unless the product  $p^*n \le 5$ , where  $p =$  population proportion estimate, and  $n =$  number of samples, in which case the binomial distribution is used instead. For example, a sample of 15 people shows 4 who are left handed, and 11 who are right handed. Then  $p = 4/15 = 27\%$ . 0.27\*15 = 4, so the binomial distribution should be used in this case.

# **References**

# [\[1](#page-1861-8)],[[2\]](#page-1861-9), [\[3](#page-1861-10)], [\[4\]](#page-1861-11),[[5\]](#page-1861-12)

# **Examples**

Draw samples from the distribution:

```
>>> n, p = 10, .5 # number of trials, probability of each trial
>>> s = np.random.binomial(n, p, 1000)
# result of flipping a coin 10 times, tested 1000 times.
```
A real world example. A company drills 9 wild-cat oil exploration wells, each with an estimated probability of success of 0.1. All nine wells fail. What is the probability of that happening?

Let's do 20,000 trials of the model, and count the number that generate zero positive results.

```
>>> sum(np.random.binomial(9, 0.1, 20000) == 0)/20000.
# answer = 0.38885, or 38%.
```
<span id="page-1360-0"></span>method

```
random.RandomState.chisquare(df, size=None)
```
Draw samples from a chi-square distribution.

When *df* independent random variables, each with standard normal distributions (mean 0, variance 1), are squared and summed, the resulting distribution is chi-square (see Notes). This distribution is often used in hypothesis testing.

Note: New code should use the chisquare method of a default\_rng() instance instead; please see the *[Quick Start](#page-1271-0)*.

# **Parameters**

## **df**

[float or array\_like of floats] Number of degrees of freedom, must be > 0.

# **size**

[int or tuple of ints, optional] Output shape. If the given shape is, e.g.,  $(m, n, k)$ , then m \* n \* k samples are drawn. If size is None (default), a single value is returned if df is a scalar. Otherwise, np.array(df).size samples are drawn.

### **Returns**

#### **out**

[ndarray or scalar] Drawn samples from the parameterized chi-square distribution.

## **Raises**

### **ValueError**

When  $df \leq 0$  or when an inappropriate size (e.g. size=-1) is given.

# **See also:**

# **Generator.chisquare**

which should be used for new code.

# **Notes**

The variable obtained by summing the squares of *df* independent, standard normally distributed random variables:

$$
Q=\sum_{i=0}^{\rm df}X_i^2
$$

is chi-square distributed, denoted

$$
Q \sim \chi_k^2.
$$

The probability density function of the chi-squared distribution is

$$
p(x) = \frac{(1/2)^{k/2}}{\Gamma(k/2)} x^{k/2 - 1} e^{-x/2},
$$

where  $\Gamma$  is the gamma function,

$$
\Gamma(x) = \int_0^{-\infty} t^{x-1} e^{-t} dt.
$$

# **References**

[\[1](#page-1861-13)]

# **Examples**

```
>>> np.random.chisquare(2,4)
array([ 1.89920014, 9.00867716, 3.13710533, 5.62318272]) # random
```
<span id="page-1362-0"></span>method

random.RandomState.**dirichlet**(*alpha*, *size=None*)

Draw samples from the Dirichlet distribution.

Draw size samples of dimension k from a Dirichlet distribution. A Dirichlet-distributed random variable can be seen as a multivariate generalization of a Beta distribution. The Dirichlet distribution is a conjugate prior of a multinomial distribution in Bayesian inference.

Note: New code should use the dirichlet method of a default\_rng() instance instead; please see the *[Quick Start](#page-1271-0)*.

# **Parameters**

## **alpha**

[sequence of floats, length k] Parameter of the distribution (length k for sample of length k).

### **size**

[int or tuple of ints, optional] Output shape. If the given shape is, e.g.,  $(m, n)$ , then  $m * n$ \* k samples are drawn. Default is None, in which case a vector of length k is returned.

## **Returns**

### **samples**

[ndarray,] The drawn samples, of shape (size, k).

# **Raises**

# **ValueError**

If any value in alpha is less than or equal to zero

# **See also:**

# **Generator.dirichlet**

which should be used for new code.

# **Notes**

The Dirichlet distribution is a distribution over vectors *x* that fulfil the conditions  $x_i > 0$  and  $\sum_{i=1}^{k} x_i = 1$ . The probability density function *p* of a Dirichlet-distributed random vector *X* is proportional to

$$
p(x) \propto \prod_{i=1}^k x_i^{\alpha_i -1},
$$

where  $\alpha$  is a vector containing the positive concentration parameters.

The method uses the following property for computation: let *Y* be a random vector which has components that follow a standard gamma distribution, then  $X = \frac{1}{\sum_{i=1}^{k} Y_i} Y$  is Dirichlet-distributed

# **References**

# [\[1](#page-1861-14)],[[2\]](#page-1861-15)

# **Examples**

Taking an example cited in Wikipedia, this distribution can be used if one wanted to cut strings (each of initial length 1.0) into K pieces with different lengths, where each piece had, on average, a designated average length, but allowing some variation in the relative sizes of the pieces.

```
>>> s = np.random.dirichlet((10, 5, 3), 20).transpose()
>>> import matplotlib.pyplot as plt
>>> plt.barh(range(20), s[0])
>>> plt.barh(range(20), s[1], left=s[0], color='g')
>>> plt.barh(range(20), s[2], left=s[0]+s[1], color='r')
>>> plt.title("Lengths of Strings")
```
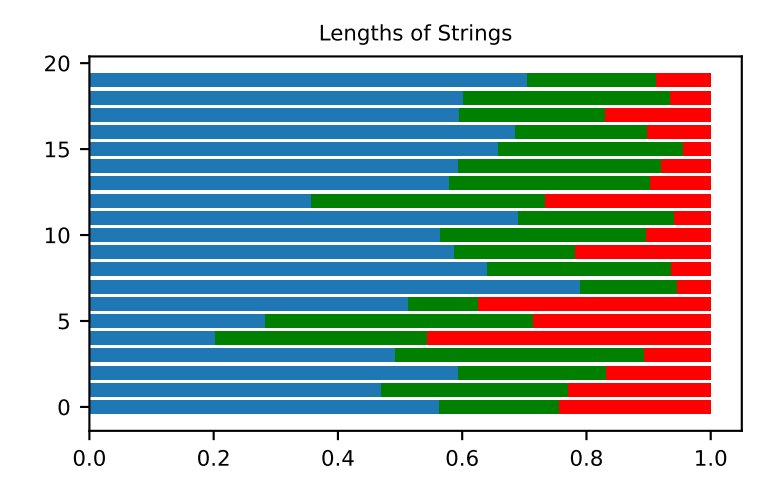

<span id="page-1363-0"></span>method

random.RandomState.**exponential**(*scale=1.0*, *size=None*)

Draw samples from an exponential distribution.

Its probability density function is

$$
f(x; \frac{1}{\beta}) = \frac{1}{\beta} \exp(-\frac{x}{\beta}),
$$

for  $x > 0$  and 0 elsewhere.  $\beta$  is the scale parameter, which is the inverse of the rate parameter  $\lambda = 1/\beta$ . The rate parameter is an alternative, widely used parameterization of the exponential distribution[[3\]](#page-1861-16).

The exponential distribution is a continuous analogue of the geometric distribution. It describes many common situations, such as the size of raindrops measured over many rainstorms[[1\]](#page-1861-17), or the time between page requests to Wikipedia[[2\]](#page-1861-18).

**Note:** New code should use the exponential method of a default\_rng() instance instead; please see the *[Quick Start](#page-1271-0)*.

#### **Parameters**

### **scale**

[float or array\_like of floats] The scale parameter,  $\beta = 1/\lambda$ . Must be non-negative.

## **size**

[int or tuple of ints, optional] Output shape. If the given shape is, e.g.,  $(m, n, k)$ , then m \* n \* k samples are drawn. If size is None (default), a single value is returned if scale is a scalar. Otherwise, np.array(scale).size samples are drawn.

#### **Returns**

#### **out**

[ndarray or scalar] Drawn samples from the parameterized exponential distribution.

## **See also:**

#### **Generator.exponential**

which should be used for new code.

## **References**

# [\[1](#page-1861-17)],[[2\]](#page-1861-18), [\[3](#page-1861-16)]

## <span id="page-1364-0"></span>method

random.RandomState.**f**(*dfnum*, *dfden*, *size=None*)

Draw samples from an F distribution.

Samples are drawn from an F distribution with specified parameters, *dfnum* (degrees of freedom in numerator) and *dfden* (degrees of freedom in denominator), where both parameters must be greater than zero.

The random variate of the F distribution (also known as the Fisher distribution) is a continuous probability distribution that arises in ANOVA tests, and is the ratio of two chi-square variates.

**Note:** New code should use the f method of a default\_rng() instance instead; please see the *[Quick Start](#page-1271-0)*.

## **Parameters**

## **dfnum**

[float or array\_like of floats] Degrees of freedom in numerator, must be > 0.

# **dfden**

[float or array\_like of float] Degrees of freedom in denominator, must be > 0.

### **size**

[int or tuple of ints, optional] Output shape. If the given shape is, e.g.,  $(m, n, k)$ , then  $m *$  $n * k$  samples are drawn. If size is None (default), a single value is returned if dfnum and dfden are both scalars. Otherwise, np.broadcast(dfnum, dfden).size samples are drawn.

## **Returns**

# **out**

[ndarray or scalar] Drawn samples from the parameterized Fisher distribution.

# **See also:**

## **[scipy.stats.f](https://docs.scipy.org/doc/scipy/reference/reference/generated/scipy.stats.f.html#scipy.stats.f)**

probability density function, distribution or cumulative density function, etc.

## **Generator.f**

which should be used for new code.

# **Notes**

The F statistic is used to compare in-group variances to between-group variances. Calculating the distribution depends on the sampling, and so it is a function of the respective degrees of freedom in the problem. The variable *dfnum* is the number of samples minus one, the between-groups degrees of freedom, while *dfden* is the withingroups degrees of freedom, the sum of the number of samples in each group minus the number of groups.

# **References**

[\[1](#page-1861-19)],[[2\]](#page-1861-20)

# **Examples**

An example from Glantz[1], pp 47-40:

Two groups, children of diabetics (25 people) and children from people without diabetes (25 controls). Fasting blood glucose was measured, case group had a mean value of 86.1, controls had a mean value of 82.2. Standard deviations were 2.09 and 2.49 respectively. Are these data consistent with the null hypothesis that the parents diabetic status does not affect their children's blood glucose levels? Calculating the F statistic from the data gives a value of 36.01.

Draw samples from the distribution:

```
>>> dfnum = 1. # between group degrees of freedom
>>> dfden = 48. # within groups degrees of freedom
>>> s = np.random.f(dfnum, dfden, 1000)
```
The lower bound for the top 1% of the samples is :

```
>>> np.sort(s)[-10]
7.61988120985 # random
```
So there is about a 1% chance that the F statistic will exceed 7.62, the measured value is 36, so the null hypothesis is rejected at the 1% level.

## <span id="page-1366-0"></span>method

```
random.RandomState.gamma(shape, scale=1.0, size=None)
```
Draw samples from a Gamma distribution.

Samples are drawn from a Gamma distribution with specified parameters, *[shape](#page-531-0)* (sometimes designated "k") and *scale* (sometimes designated "theta"), where both parameters are > 0.

**Note:** New code should use the gamma method of a default\_rng() instance instead; please see the *[Quick](#page-1271-0) [Start](#page-1271-0)*.

## **Parameters**

### **shape**

[float or array\_like of floats] The shape of the gamma distribution. Must be non-negative.

# **scale**

[float or array\_like of floats, optional] The scale of the gamma distribution. Must be nonnegative. Default is equal to 1.

# **size**

[int or tuple of ints, optional] Output shape. If the given shape is, e.g.,  $(m, n, k)$ , then  $m *$  $n * k$  samples are drawn. If size is None (default), a single value is returned if shape and scale are both scalars. Otherwise, np.broadcast(shape, scale).size samples are drawn.

# **Returns**

# **out**

[ndarray or scalar] Drawn samples from the parameterized gamma distribution.

## **See also:**

### **[scipy.stats.gamma](https://docs.scipy.org/doc/scipy/reference/reference/generated/scipy.stats.gamma.html#scipy.stats.gamma)**

probability density function, distribution or cumulative density function, etc.

#### **Generator.gamma**

which should be used for new code.

## **Notes**

The probability density for the Gamma distribution is

$$
p(x) = x^{k-1} \frac{e^{-x/\theta}}{\theta^k \Gamma(k)},
$$

where  $k$  is the shape and  $\theta$  the scale, and  $\Gamma$  is the Gamma function.

The Gamma distribution is often used to model the times to failure of electronic components, and arises naturally in processes for which the waiting times between Poisson distributed events are relevant.

# **References**

[\[1](#page-1861-21)],[[2\]](#page-1861-22)

### **Examples**

Draw samples from the distribution:

 $\Rightarrow$  shape, scale = 2., 2. # mean=4, std=2\*sqrt(2) **>>>** s = np.random.gamma(shape, scale, 1000)

Display the histogram of the samples, along with the probability density function:

```
>>> import matplotlib.pyplot as plt
>>> import scipy.special as sps
>>> count, bins, ignored = plt.hist(s, 50, density=True)
\Rightarrow \frac{1}{2} = bins<sup>**</sup> (shape-1)<sup>*</sup> (np.exp(-bins/scale) /
... (sps.gamma(shape)*scale**shape))
>>> plt.plot(bins, y, linewidth=2, color='r')
>>> plt.show()
```
<span id="page-1367-0"></span>method

random.RandomState.**geometric**(*p*, *size=None*)

Draw samples from the geometric distribution.

Bernoulli trials are experiments with one of two outcomes: success or failure (an example of such an experiment is flipping a coin). The geometric distribution models the number of trials that must be run in order to achieve success. It is therefore supported on the positive integers,  $k = 1, 2, \ldots$ 

The probability mass function of the geometric distribution is

$$
f(k) = (1 - p)^{k-1}p
$$

where *p* is the probability of success of an individual trial.
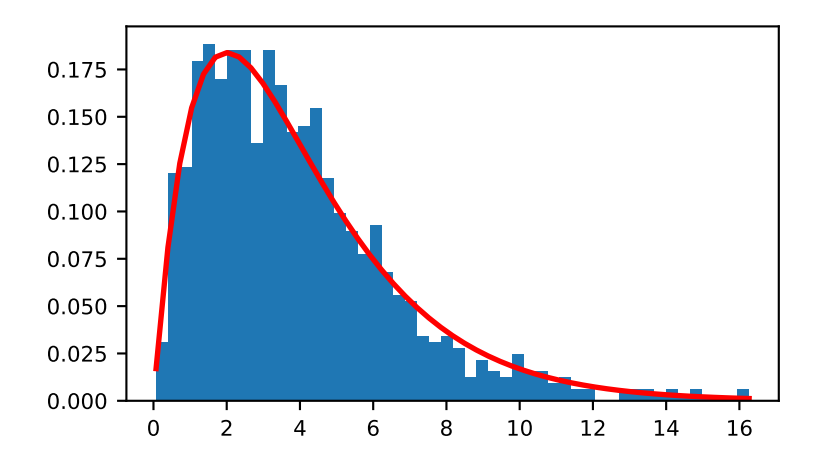

Note: New code should use the geometric method of a default\_rng() instance instead; please see the *[Quick Start](#page-1271-0)*.

## **Parameters**

### **p**

[float or array\_like of floats] The probability of success of an individual trial.

# **size**

[int or tuple of ints, optional] Output shape. If the given shape is, e.g.,  $(m, n, k)$ , then m \* n \* k samples are drawn. If size is None (default), a single value is returned if p is a scalar. Otherwise, np.array(p).size samples are drawn.

# **Returns**

# **out**

[ndarray or scalar] Drawn samples from the parameterized geometric distribution.

# **See also:**

# **Generator.geometric**

which should be used for new code.

## **Examples**

Draw ten thousand values from the geometric distribution, with the probability of an individual success equal to 0.35:

**>>>** z = np.random.geometric(p=0.35, size=10000)

How many trials succeeded after a single run?

```
\Rightarrow (z == 1).sum() / 10000.
0.34889999999999999 #random
```
#### method

```
random.RandomState.gumbel(loc=0.0, scale=1.0, size=None)
     Draw samples from a Gumbel distribution.
```
Draw samples from a Gumbel distribution with specified location and scale. For more information on the Gumbel distribution, see Notes and References below.

**Note:** New code should use the gumbel method of a default\_rng() instance instead; please see the *[Quick](#page-1271-0) [Start](#page-1271-0)*.

#### **Parameters**

#### **loc**

[float or array\_like of floats, optional] The location of the mode of the distribution. Default is 0.

#### **scale**

[float or array\_like of floats, optional] The scale parameter of the distribution. Default is 1. Must be non- negative.

## **size**

[int or tuple of ints, optional] Output shape. If the given shape is, e.g.,  $(m, n, k)$ , then m  $\star$  n  $\star$  k samples are drawn. If size is None (default), a single value is returned if  $\text{loc}$  and scale are both scalars. Otherwise, np.broadcast(loc, scale).size samples are drawn.

### **Returns**

#### **out**

[ndarray or scalar] Drawn samples from the parameterized Gumbel distribution.

# **See also:**

```
scipy.stats.gumbel_l
scipy.stats.gumbel_r
scipy.stats.genextreme
weibull
```
### **Generator.gumbel**

which should be used for new code.

## **Notes**

The Gumbel (or Smallest Extreme Value (SEV) or the Smallest Extreme Value Type I) distribution is one of a class of Generalized Extreme Value (GEV) distributions used in modeling extreme value problems. The Gumbel is a special case of the Extreme Value Type I distribution for maximums from distributions with "exponential-like" tails.

The probability density for the Gumbel distribution is

$$
p(x) = \frac{e^{-(x-\mu)/\beta}}{\beta}e^{-e^{-(x-\mu)/\beta}},
$$

where  $\mu$  is the mode, a location parameter, and  $\beta$  is the scale parameter.

The Gumbel (named for German mathematician Emil Julius Gumbel) was used very early in the hydrology literature, for modeling the occurrence of flood events. It is also used for modeling maximum wind speed and rainfall rates. It is a "fat-tailed" distribution - the probability of an event in the tail of the distribution is larger than if one used a Gaussian, hence the surprisingly frequent occurrence of 100-year floods. Floods were initially modeled as a Gaussian process, which underestimated the frequency of extreme events.

It is one of a class of extreme value distributions, the Generalized Extreme Value (GEV) distributions, which also includes the Weibull and Frechet.

The function has a mean of  $\mu + 0.57721\beta$  and a variance of  $\frac{\pi^2}{6}$  $\frac{\pi^2}{6} \beta^2$ .

## **References**

[\[1](#page-1861-0)],[[2\]](#page-1861-1)

## **Examples**

Draw samples from the distribution:

```
>>> mu, beta = 0, 0.1 # location and scale
>>> s = np.random.gumbel(mu, beta, 1000)
```
Display the histogram of the samples, along with the probability density function:

```
>>> import matplotlib.pyplot as plt
>>> count, bins, ignored = plt.hist(s, 30, density=True)
>>> plt.plot(bins, (1/beta)*np.exp(-(bins - mu)/beta)
... * np.exp( -np.exp( -(bins - mu) /beta) ),
... linewidth=2, color='r')
>>> plt.show()
```
Show how an extreme value distribution can arise from a Gaussian process and compare to a Gaussian:

```
>>> means = []
>>> maxima = []
>>> for i in range(0,1000) :
... a = np.random.normal(mu, beta, 1000)
```
(continues on next page)

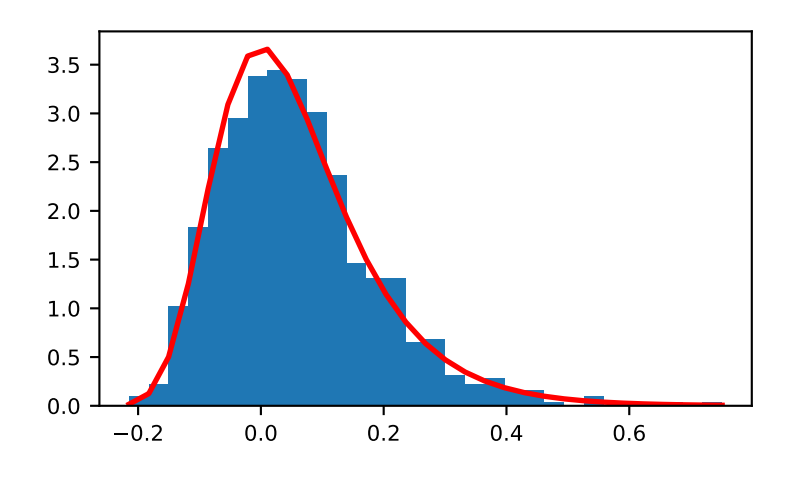

(continued from previous page)

```
... means.append(a.mean())
... maxima.append(a.max())
>>> count, bins, ignored = plt.hist(maxima, 30, density=True)
>>> beta = np.std(maxima) * np.sqrt(6) / np.pi
>>> mu = np.mean(maxima) - 0.57721*beta
>>> plt.plot(bins, (1/beta)*np.exp(-(bins - mu)/beta)
... * np.exp(-np.exp(-(bins - mu)/beta)),
... linewidth=2, color='r')
>>> plt.plot(bins, 1/(beta * np.sqrt(2 * np.pi))
... * np.exp(-(bins - mu)**2 / (2 * beta**2)),
... linewidth=2, color='g')
>>> plt.show()
```
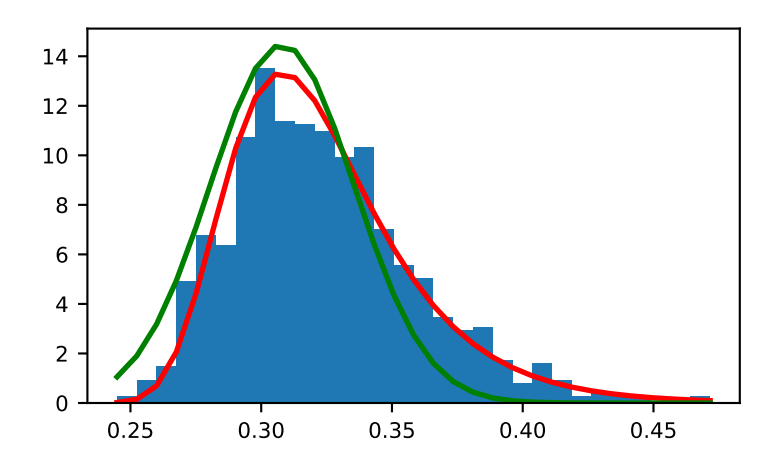

method

### random.RandomState.**hypergeometric**(*ngood*, *nbad*, *nsample*, *size=None*) Draw samples from a Hypergeometric distribution.

Samples are drawn from a hypergeometric distribution with specified parameters, *ngood* (ways to make a good selection), *nbad* (ways to make a bad selection), and *nsample* (number of items sampled, which is less than or equal to the sum  $n \cdot 1$  + nbad).

Note: New code should use the hypergeometric method of a default\_rng() instance instead; please see the *[Quick Start](#page-1271-0)*.

#### **Parameters**

### **ngood**

[int or array\_like of ints] Number of ways to make a good selection. Must be nonnegative.

### **nbad**

[int or array\_like of ints] Number of ways to make a bad selection. Must be nonnegative.

#### **nsample**

[int or array\_like of ints] Number of items sampled. Must be at least 1 and at most ngood + nbad.

#### **size**

[int or tuple of ints, optional] Output shape. If the given shape is, e.g.,  $(m, n, k)$ , then  $m *$ n \* k samples are drawn. If size is None (default), a single value is returned if *ngood*, *nbad*, and *nsample* are all scalars. Otherwise, np.broadcast (ngood, nbad, nsample). size samples are drawn.

### **Returns**

## **out**

[ndarray or scalar] Drawn samples from the parameterized hypergeometric distribution. Each sample is the number of good items within a randomly selected subset of size *nsample* taken from a set of *ngood* good items and *nbad* bad items.

### **See also:**

#### **[scipy.stats.hypergeom](https://docs.scipy.org/doc/scipy/reference/reference/generated/scipy.stats.hypergeom.html#scipy.stats.hypergeom)**

probability density function, distribution or cumulative density function, etc.

#### **Generator.hypergeometric**

which should be used for new code.

## **Notes**

The probability density for the Hypergeometric distribution is

$$
P(x) = \frac{\binom{g}{x}\binom{b}{n-x}}{\binom{g+b}{n}},
$$

where  $0 \leq x \leq n$  and  $n - b \leq x \leq g$ 

for P(x) the probability of x good results in the drawn sample,  $g = ngood$ ,  $b = nhad$ , and  $n = nsample$ .

Consider an urn with black and white marbles in it, *ngood* of them are black and *nbad* are white. If you draw *nsample* balls without replacement, then the hypergeometric distribution describes the distribution of black balls in the drawn sample.

Note that this distribution is very similar to the binomial distribution, except that in this case, samples are drawn without replacement, whereas in the Binomial case samples are drawn with replacement (or the sample space is infinite). As the sample space becomes large, this distribution approaches the binomial.

# **References**

[\[1](#page-1861-2)],[[2\]](#page-1861-3), [\[3](#page-1861-4)]

# **Examples**

Draw samples from the distribution:

```
>>> ngood, nbad, nsamp = 100, 2, 10
# number of good, number of bad, and number of samples
>>> s = np.random.hypergeometric(ngood, nbad, nsamp, 1000)
>>> from matplotlib.pyplot import hist
>>> hist(s)
    note that it is very unlikely to grab both bad items
```
Suppose you have an urn with 15 white and 15 black marbles. If you pull 15 marbles at random, how likely is it that 12 or more of them are one color?

```
\Rightarrow s = np.random.hypergeometric(15, 15, 15, 100000)>>> sum(s>=12)/100000. + sum(s<=3)/100000.
# answer = 0.003 ... pretty unlikely!
```
method

random.RandomState.**laplace**(*loc=0.0*, *scale=1.0*, *size=None*)

Draw samples from the Laplace or double exponential distribution with specified location (or mean) and scale (decay).

The Laplace distribution is similar to the Gaussian/normal distribution, but is sharper at the peak and has fatter tails. It represents the difference between two independent, identically distributed exponential random variables.

**Note:** New code should use the laplace method of a default\_rng() instance instead; please see the *[Quick](#page-1271-0) [Start](#page-1271-0)*.

**Parameters**

#### **loc**

[float or array\_like of floats, optional] The position,  $\mu$ , of the distribution peak. Default is 0.

**scale**

[float or array\_like of floats, optional] *λ*, the exponential decay. Default is 1. Must be nonnegative.

**size**

[int or tuple of ints, optional] Output shape. If the given shape is, e.g.,  $(m, n, k)$ , then m \* n \* k samples are drawn. If size is None (default), a single value is returned if  $\text{loc}$  and scale are both scalars. Otherwise, np.broadcast(loc, scale).size samples are drawn.

#### **Returns**

#### **out**

[ndarray or scalar] Drawn samples from the parameterized Laplace distribution.

### **See also:**

## **Generator.laplace**

which should be used for new code.

## **Notes**

It has the probability density function

$$
f(x; \mu, \lambda) = \frac{1}{2\lambda} \exp \left(-\frac{|x - \mu|}{\lambda}\right).
$$

The first law of Laplace, from 1774, states that the frequency of an error can be expressed as an exponential function of the absolute magnitude of the error, which leads to the Laplace distribution. For many problems in economics and health sciences, this distribution seems to model the data better than the standard Gaussian distribution.

## **References**

[\[1](#page-1862-0)],[[2\]](#page-1862-1), [\[3](#page-1862-2)], [\[4\]](#page-1862-3)

## **Examples**

Draw samples from the distribution

```
>>> loc, scale = 0., 1.
>>> s = np.random.laplace(loc, scale, 1000)
```
Display the histogram of the samples, along with the probability density function:

```
>>> import matplotlib.pyplot as plt
>>> count, bins, ignored = plt.hist(s, 30, density=True)
\Rightarrow x = np \cdot \text{area} = (-8 \cdot 8 \cdot 8 \cdot 01)>>> pdf = np.exp(-abs(x-loc)/scale)/(2.*scale)
>>> plt.plot(x, pdf)
```
Plot Gaussian for comparison:

```
\Rightarrow g = (1 / (scale * np.sqrt(2 * np.pi)) *... np.exp(-(x - loc)**2 / (2 * scale**2)))
>>> plt.plot(x,g)
```
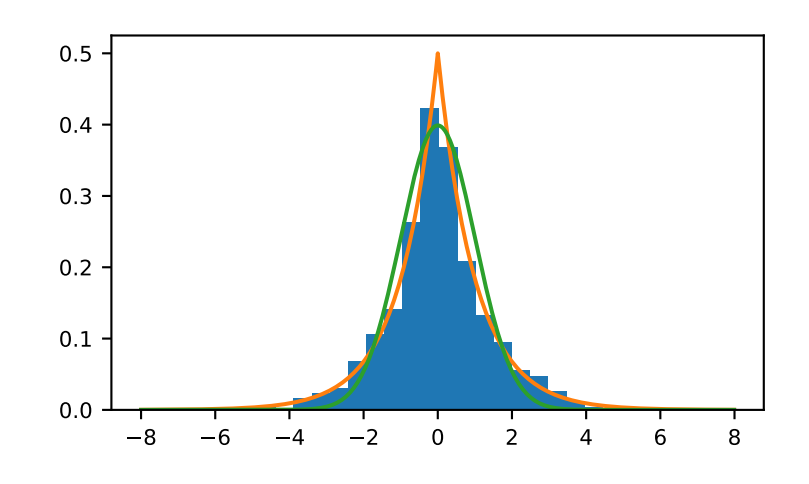

#### method

random.RandomState.**logistic**(*loc=0.0*, *scale=1.0*, *size=None*) Draw samples from a logistic distribution.

Samples are drawn from a logistic distribution with specified parameters, loc (location or mean, also median), and scale  $(>0)$ .

**Note:** New code should use the logistic method of a default\_rng() instance instead; please see the *[Quick Start](#page-1271-0)*.

#### **Parameters**

#### **loc**

[float or array\_like of floats, optional] Parameter of the distribution. Default is 0.

# **scale**

[float or array\_like of floats, optional] Parameter of the distribution. Must be non-negative. Default is 1.

#### **size**

[int or tuple of ints, optional] Output shape. If the given shape is, e.g.,  $(m, n, k)$ , then m  $\star$  n  $\star$  k samples are drawn. If size is None (default), a single value is returned if  $\text{loc}$  and scale are both scalars. Otherwise, np.broadcast(loc, scale).size samples are drawn.

#### **Returns**

**out**

[ndarray or scalar] Drawn samples from the parameterized logistic distribution.

### **See also:**

#### **[scipy.stats.logistic](https://docs.scipy.org/doc/scipy/reference/reference/generated/scipy.stats.logistic.html#scipy.stats.logistic)**

probability density function, distribution or cumulative density function, etc.

## **Generator.logistic**

which should be used for new code.

# **Notes**

The probability density for the Logistic distribution is

$$
P(x) = P(x) = \frac{e^{-(x-\mu)/s}}{s(1 + e^{-(x-\mu)/s})^2},
$$

where  $\mu$  = location and  $s$  = scale.

The Logistic distribution is used in Extreme Value problems where it can act as a mixture of Gumbel distributions, in Epidemiology, and by the World Chess Federation (FIDE) where it is used in the Elo ranking system, assuming the performance of each player is a logistically distributed random variable.

## **References**

[\[1](#page-1862-4)],[[2\]](#page-1862-5), [\[3](#page-1862-6)]

### **Examples**

Draw samples from the distribution:

```
>>> loc, scale = 10, 1
>>> s = np.random.logistic(loc, scale, 10000)
>>> import matplotlib.pyplot as plt
>>> count, bins, ignored = plt.hist(s, bins=50)
```
# plot against distribution

```
>>> def logist(x, loc, scale):
... return np.exp((loc-x)/scale)/(scale*(1+np.exp((loc-x)/scale))**2)
>>> lgst_val = logist(bins, loc, scale)
>>> plt.plot(bins, lgst_val * count.max() / lgst_val.max())
>>> plt.show()
```
method

```
random.RandomState.lognormal(mean=0.0, sigma=1.0, size=None)
```
Draw samples from a log-normal distribution.

Draw samples from a log-normal distribution with specified mean, standard deviation, and array shape. Note that the mean and standard deviation are not the values for the distribution itself, but of the underlying normal distribution it is derived from.

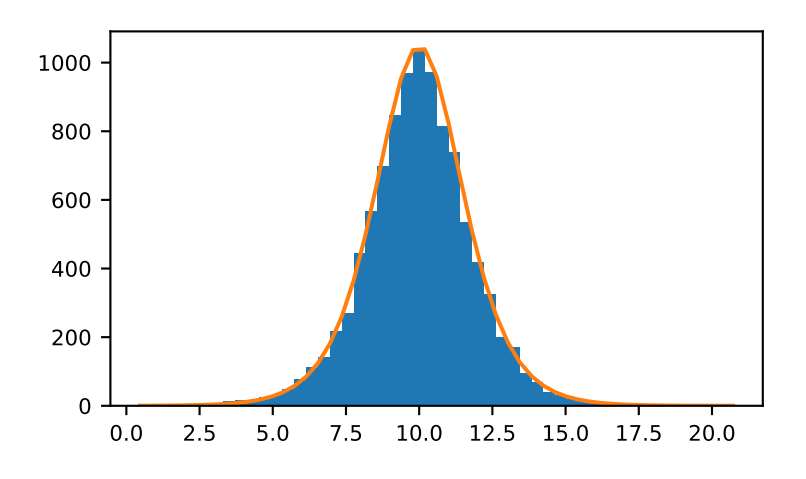

**Note:** New code should use the lognormal method of a default\_rng() instance instead; please see the *[Quick Start](#page-1271-0)*.

### **Parameters**

#### **mean**

[float or array\_like of floats, optional] Mean value of the underlying normal distribution. Default is 0.

## **sigma**

[float or array\_like of floats, optional] Standard deviation of the underlying normal distribution. Must be non-negative. Default is 1.

## **size**

[int or tuple of ints, optional] Output shape. If the given shape is, e.g.,  $(m, n, k)$ , then  $m *$  $n * k$  samples are drawn. If size is None (default), a single value is returned if mean and sigma are both scalars. Otherwise, np.broadcast(mean, sigma).size samples are drawn.

## **Returns**

### **out**

[ndarray or scalar] Drawn samples from the parameterized log-normal distribution.

# **See also:**

#### **[scipy.stats.lognorm](https://docs.scipy.org/doc/scipy/reference/reference/generated/scipy.stats.lognorm.html#scipy.stats.lognorm)**

probability density function, distribution, cumulative density function, etc.

### **Generator.lognormal**

which should be used for new code.

### **Notes**

A variable *x* has a log-normal distribution if  $log(x)$  is normally distributed. The probability density function for the log-normal distribution is:

$$
p(x) = \frac{1}{\sigma x \sqrt{2\pi}} e^{-\frac{(ln(x) - \mu)^2}{2\sigma^2}}
$$

where  $\mu$  is the mean and  $\sigma$  is the standard deviation of the normally distributed logarithm of the variable. A log-normal distribution results if a random variable is the *product* of a large number of independent, identicallydistributed variables in the same way that a normal distribution results if the variable is the *sum* of a large number of independent, identically-distributed variables.

## **References**

[\[1](#page-1862-7)],[[2\]](#page-1862-8)

### **Examples**

Draw samples from the distribution:

```
>>> mu, sigma = 3., 1. # mean and standard deviation
>>> s = np.random.lognormal(mu, sigma, 1000)
```
Display the histogram of the samples, along with the probability density function:

```
>>> import matplotlib.pyplot as plt
>>> count, bins, ignored = plt.hist(s, 100, density=True, align='mid')
```

```
>>> x = np.linspace(min(bins), max(bins), 10000)
>>> pdf = (np \cdot exp(- (np \cdot log(x) - mu) * *2 / (2 * sigma * *2))... / (x * sigma * np.sqrt(2 * np.pi)))
```

```
>>> plt.plot(x, pdf, linewidth=2, color='r')
>>> plt.axis('tight')
>>> plt.show()
```
Demonstrate that taking the products of random samples from a uniform distribution can be fit well by a log-normal probability density function.

```
>>> # Generate a thousand samples: each is the product of 100 random
>>> # values, drawn from a normal distribution.
>>> b = []
>>> for i in range(1000):
... a = 10. + np.random.standard_normal(100)
... b.append(np.product(a))
>>> b = np.array(b) / np.min(b) # scale values to be positive
>>> count, bins, ignored = plt.hist(b, 100, density=True, align='mid')
>>> sigma = np.std(np.log(b))
\rightarrow\rightarrow\rightarrow mu = np.mean(np.log(b))
```

```
\Rightarrow x = np. linspace (min (bins), max (bins), 10000)
>>> pdf = (np \cdot exp(-(np \cdot log(x) - mu) * *2 / (2 * sigma * *2))... / (x * sigma * np.sqrt(2 * np.pi)))
```
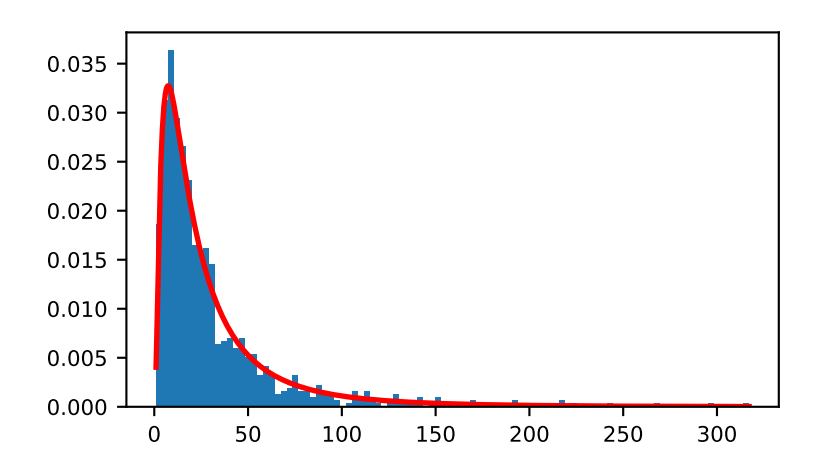

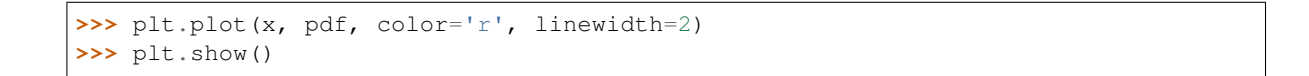

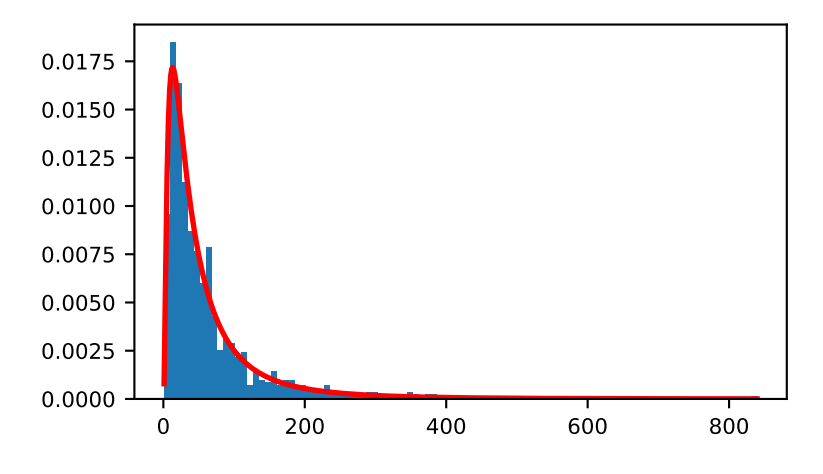

method

```
random.RandomState.logseries(p, size=None)
```
Draw samples from a logarithmic series distribution.

Samples are drawn from a log series distribution with specified shape parameter,  $0 < p < 1$ .

Note: New code should use the logseries method of a default\_rng() instance instead; please see the *[Quick Start](#page-1271-0)*.

## **Parameters**

**p**

[float or array\_like of floats] Shape parameter for the distribution. Must be in the range (0, 1).

**size**

[int or tuple of ints, optional] Output shape. If the given shape is, e.g.,  $(m, n, k)$ , then m  $\star$  n  $\star$  k samples are drawn. If size is None (default), a single value is returned if p is a scalar. Otherwise, np.array(p).size samples are drawn.

### **Returns**

**out**

[ndarray or scalar] Drawn samples from the parameterized logarithmic series distribution.

#### **See also:**

**[scipy.stats.logser](https://docs.scipy.org/doc/scipy/reference/reference/generated/scipy.stats.logser.html#scipy.stats.logser)**

probability density function, distribution or cumulative density function, etc.

#### **Generator.logseries**

which should be used for new code.

## **Notes**

The probability density for the Log Series distribution is

$$
P(k) = \frac{-p^k}{k \ln(1-p)},
$$

where  $p = probability$ .

The log series distribution is frequently used to represent species richness and occurrence, first proposed by Fisher, Corbet, and Williams in 1943 [2]. It may also be used to model the numbers of occupants seen in cars [3].

#### **References**

[\[1](#page-1862-9)],[[2\]](#page-1862-10), [\[3](#page-1862-11)], [\[4\]](#page-1862-12)

### **Examples**

Draw samples from the distribution:

 $\Rightarrow$  > a = .6 **>>>** s = np.random.logseries(a, 10000) **>>> import matplotlib.pyplot as plt >>>** count, bins, ignored = plt.hist(s)

# plot against distribution

```
>>> def logseries(k, p):
... return -p**k/(k*np.log(1-p))
>>> plt.plot(bins, logseries(bins, a)*count.max()/
             ... logseries(bins, a).max(), 'r')
>>> plt.show()
```
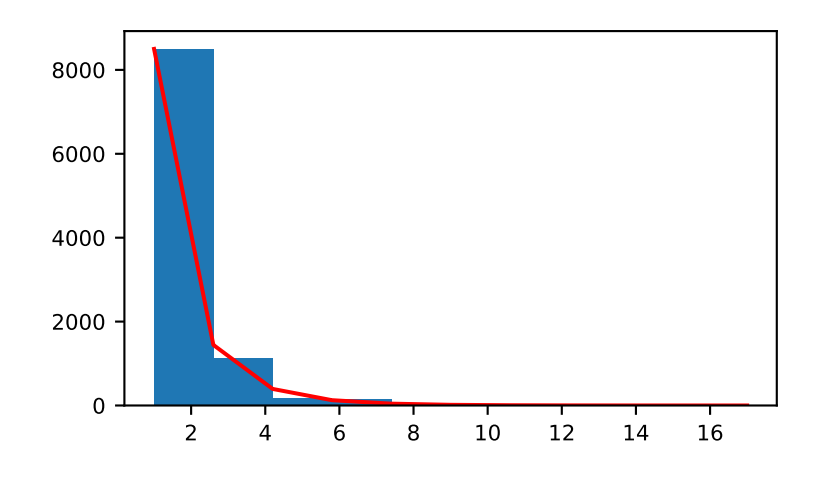

## method

```
random.RandomState.multinomial(n, pvals, size=None)
```
Draw samples from a multinomial distribution.

The multinomial distribution is a multivariate generalization of the binomial distribution. Take an experiment with one of p possible outcomes. An example of such an experiment is throwing a dice, where the outcome can be 1 through 6. Each sample drawn from the distribution represents *n* such experiments. Its values,  $X_i$  =  $[X_0, 0]$ ,  $X_1, \ldots, X_p$ ], represent the number of times the outcome was i.

**Note:** New code should use the multinomial method of a default\_rng() instance instead; please see the *[Quick Start](#page-1271-0)*.

## **Parameters**

#### **n**

[int] Number of experiments.

## **pvals**

[sequence of floats, length p] Probabilities of each of the p different outcomes. These must sum to 1 (however, the last element is always assumed to account for the remaining probability, as  $\log$  as sum (pvals  $[-1]$ )  $\leq 1$ ).

#### **size**

[int or tuple of ints, optional] Output shape. If the given shape is, e.g.,  $(m, n, k)$ , then m \* n \* k samples are drawn. Default is None, in which case a single value is returned.

#### **Returns**

#### **out**

[ndarray] The drawn samples, of shape *size*, if that was provided. If not, the shape is (N,).

In other words, each entry out  $[i, j, \ldots, i]$  is an N-dimensional value drawn from the distribution.

### **See also:**

### **Generator.multinomial**

which should be used for new code.

## **Examples**

Throw a dice 20 times:

```
>>> np.random.multinomial(20, [1/6.]*6, size=1)
array([14, 1, 7, 5, 2, 1]]) # random
```
It landed 4 times on 1, once on 2, etc.

Now, throw the dice 20 times, and 20 times again:

```
>>> np.random.multinomial(20, [1/6.]*6, size=2)
array([[3, 4, 3, 3, 4, 3], # random
       [2, 4, 3, 4, 0, 7]]
```
For the first run, we threw 3 times 1, 4 times 2, etc. For the second, we threw 2 times 1, 4 times 2, etc.

A loaded die is more likely to land on number 6:

```
>>> np.random.multinomial(100, [1/7.]*5 + [2/7.])
array([11, 16, 14, 17, 16, 26]) # random
```
The probability inputs should be normalized. As an implementation detail, the value of the last entry is ignored and assumed to take up any leftover probability mass, but this should not be relied on. A biased coin which has twice as much weight on one side as on the other should be sampled like so:

```
>>> np.random.multinomial(100, [1.0 / 3, 2.0 / 3]) # RIGHT
array([38, 62]) # random
```
not like:

```
>>> np.random.multinomial(100, [1.0, 2.0]) # WRONG
Traceback (most recent call last):
ValueError: pvals < 0, pvals > 1 or pvals contains NaNs
```
#### method

random.RandomState.**multivariate\_normal**(*mean*, *cov*, *size=None*, *check\_valid='warn'*, *tol=1e-8*) Draw random samples from a multivariate normal distribution.

The multivariate normal, multinormal or Gaussian distribution is a generalization of the one-dimensional normal distribution to higher dimensions. Such a distribution is specified by its mean and covariance matrix. These parameters are analogous to the mean (average or "center") and variance (standard deviation, or "width," squared) of the one-dimensional normal distribution.

Note: New code should use the multivariate\_normal method of a default\_rng() instance instead; please see the *[Quick Start](#page-1271-0)*.

### **Parameters**

#### **mean**

[1-D array\_like, of length N] Mean of the N-dimensional distribution.

#### **cov**

 $[2-D \, array\_like, of shape (N, N)] Covariance matrix of the distribution. It must be symmetric$ and positive-semidefinite for proper sampling.

#### **size**

[int or tuple of ints, optional] Given a shape of, for example,  $(m, n, k)$ ,  $m^*n^*k$  samples are generated, and packed in an *m*-by-*n*-by-*k* arrangement. Because each sample is *N*-dimensional, the output shape is  $(m, n, k, N)$ . If no shape is specified, a single  $(N-D)$  sample is returned.

#### **check\_valid**

[{ 'warn', 'raise', 'ignore' }, optional] Behavior when the covariance matrix is not positive semidefinite.

#### **tol**

[float, optional] Tolerance when checking the singular values in covariance matrix. cov is cast to double before the check.

#### **Returns**

#### **out**

[ndarray] The drawn samples, of shape *size*, if that was provided. If not, the shape is (N,).

In other words, each entry out  $[i,j,...,i]$  is an N-dimensional value drawn from the distribution.

### **See also:**

#### **Generator.multivariate\_normal**

which should be used for new code.

# **Notes**

The mean is a coordinate in N-dimensional space, which represents the location where samples are most likely to be generated. This is analogous to the peak of the bell curve for the one-dimensional or univariate normal distribution.

Covariance indicates the level to which two variables vary together. From the multivariate normal distribution, we draw N-dimensional samples,  $X = [x_1, x_2, ... x_N]$ . The covariance matrix element  $C_{ij}$  is the covariance of  $x_i$  and  $x_j$ . The element  $C_{ii}$  is the variance of  $x_i$  (i.e. its "spread").

Instead of specifying the full covariance matrix, popular approximations include:

- Spherical covariance (*[cov](#page-1602-0)* is a multiple of the identity matrix)
- Diagonal covariance (*[cov](#page-1602-0)* has non-negative elements, and only on the diagonal)

This geometrical property can be seen in two dimensions by plotting generated data-points:

```
>>> mean = [0, 0]
>>> cov = [[1, 0], [0, 100]] # diagonal covariance
```
Diagonal covariance means that points are oriented along x or y-axis:

```
>>> import matplotlib.pyplot as plt
>>> x, y = np.random.multivariate_normal(mean, cov, 5000).T
>>> plt.plot(x, y, 'x')
>>> plt.axis('equal')
>>> plt.show()
```
Note that the covariance matrix must be positive semidefinite (a.k.a. nonnegative-definite). Otherwise, the behavior of this method is undefined and backwards compatibility is not guaranteed.

## **References**

[\[1](#page-1862-13)],[[2\]](#page-1862-14)

# **Examples**

```
\Rightarrow mean = (1, 2)>>> cov = [[1, 0], [0, 1]]
>>> x = np.random.multivariate_normal(mean, cov, (3, 3))
>>> x.shape
(3, 3, 2)
```
The following is probably true, given that 0.6 is roughly twice the standard deviation:

```
>>> list((x[0,0,:] - mean) < 0.6)
[True, True] # random
```
#### method

```
random.RandomState.negative_binomial(n, p, size=None)
```
Draw samples from a negative binomial distribution.

Samples are drawn from a negative binomial distribution with specified parameters, *n* successes and *p* probability of success where  $n$  is  $> 0$  and  $p$  is in the interval [0, 1].

Note: New code should use the negative\_binomial method of a default\_rng() instance instead; please see the *[Quick Start](#page-1271-0)*.

### **Parameters**

# **n**

[float or array\_like of floats] Parameter of the distribution,  $> 0$ .

**p**

[float or array\_like of floats] Parameter of the distribution,  $\geq 0$  and  $\lt = 1$ .

#### **size**

[int or tuple of ints, optional] Output shape. If the given shape is, e.g.,  $(m, n, k)$ , then m  $*$  n  $*$  k samples are drawn. If size is None (default), a single value is returned if n and p are both scalars. Otherwise, np.broadcast (n, p).size samples are drawn.

### **Returns**

#### **out**

[ndarray or scalar] Drawn samples from the parameterized negative binomial distribution, where each sample is equal to N, the number of failures that occurred before a total of n successes was reached.

### **See also:**

### **Generator.negative\_binomial**

which should be used for new code.

# **Notes**

The probability mass function of the negative binomial distribution is

$$
P(N; n, p) = \frac{\Gamma(N+n)}{N!\Gamma(n)} p^{n} (1-p)^N,
$$

where *n* is the number of successes, *p* is the probability of success,  $N + n$  is the number of trials, and  $\Gamma$  is the gamma function. When *n* is an integer,  $\frac{\Gamma(N+n)}{N!\Gamma(n)} = {N+n-1 \choose N}$ , which is the more common form of this term in the the pmf. The negative binomial distribution gives the probability of N failures given n successes, with a success on the last trial.

If one throws a die repeatedly until the third time a "1" appears, then the probability distribution of the number of non-"1"s that appear before the third "1" is a negative binomial distribution.

## **References**

[\[1](#page-1862-15)],[[2\]](#page-1862-16)

## **Examples**

Draw samples from the distribution:

A real world example. A company drills wild-cat oil exploration wells, each with an estimated probability of success of 0.1. What is the probability of having one success for each successive well, that is what is the probability of a single success after drilling 5 wells, after 6 wells, etc.?

```
>>> s = np.random.negative_binomial(1, 0.1, 100000)
>>> for i in range(1, 11):
\ldots probability = sum(s<i) / 100000.
... print (i, "wells drilled, probability of one success =", probability)
```
method

random.RandomState.**noncentral\_chisquare**(*df*, *nonc*, *size=None*) Draw samples from a noncentral chi-square distribution.

The noncentral  $\chi^2$  distribution is a generalization of the  $\chi^2$  distribution.

Note: New code should use the noncentral\_chisquare method of a default\_rng() instance instead; please see the *[Quick Start](#page-1271-0)*.

#### **Parameters**

#### **df**

[float or array\_like of floats] Degrees of freedom, must be > 0.

Changed in version 1.10.0: Earlier NumPy versions required dfnum > 1.

## **nonc**

[float or array\_like of floats] Non-centrality, must be non-negative.

### **size**

[int or tuple of ints, optional] Output shape. If the given shape is, e.g.,  $(m, n, k)$ , then  $m \star n \star k$  samples are drawn. If size is None (default), a single value is returned if df and nonc are both scalars. Otherwise, np.broadcast(df, nonc).size samples are drawn.

### **Returns**

### **out**

[ndarray or scalar] Drawn samples from the parameterized noncentral chi-square distribution.

### **See also:**

### **Generator.noncentral\_chisquare**

which should be used for new code.

# **Notes**

The probability density function for the noncentral Chi-square distribution is

$$
P(x;df,none) = \sum_{i=0}^{\infty} \frac{e^{-none/2}(none/2)^i}{i!} P_{Y_{df}+2i}(x),
$$

where  $Y_q$  is the Chi-square with q degrees of freedom.

### **References**

 $[1]$  $[1]$ 

## **Examples**

Draw values from the distribution and plot the histogram

```
>>> import matplotlib.pyplot as plt
>>> values = plt.hist(np.random.noncentral_chisquare(3, 20, 100000),
                      ... bins=200, density=True)
>>> plt.show()
```
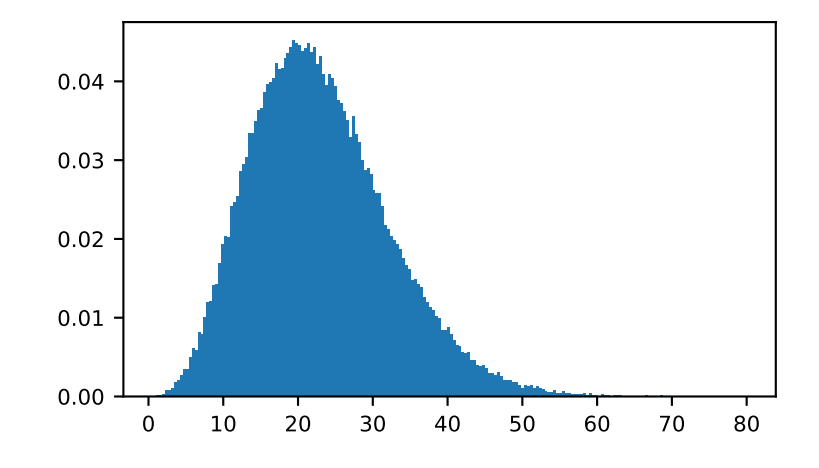

Draw values from a noncentral chisquare with very small noncentrality, and compare to a chisquare.

```
>>> plt.figure()
>>> values = plt.hist(np.random.noncentral_chisquare(3, .0000001, 100000),
... bins=np.arange(0., 25, .1), density=True)
>>> values2 = plt.hist(np.random.chisquare(3, 100000),
... bins=np.arange(0., 25, .1), density=True)
>>> plt.plot(values[1][0:-1], values[0]-values2[0], 'ob')
>>> plt.show()
```
Demonstrate how large values of non-centrality lead to a more symmetric distribution.

```
>>> plt.figure()
>>> values = plt.hist(np.random.noncentral_chisquare(3, 20, 100000),
                       ... bins=200, density=True)
>>> plt.show()
```
method

random.RandomState.**noncentral\_f**(*dfnum*, *dfden*, *nonc*, *size=None*) Draw samples from the noncentral F distribution.

Samples are drawn from an F distribution with specified parameters, *dfnum* (degrees of freedom in numerator) and *dfden* (degrees of freedom in denominator), where both parameters > 1. *nonc* is the non-centrality parameter.

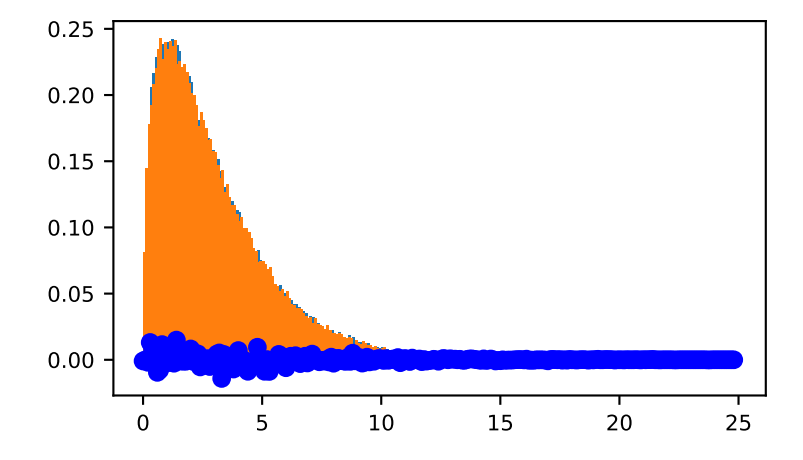

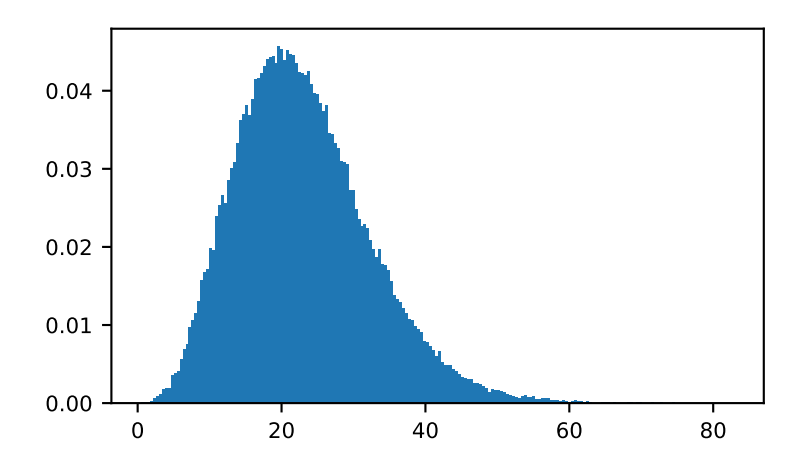

Note: New code should use the noncentral\_f method of a default\_rng() instance instead; please see the *[Quick Start](#page-1271-0)*.

# **Parameters**

### **dfnum**

[float or array\_like of floats] Numerator degrees of freedom, must be  $> 0$ .

Changed in version 1.14.0: Earlier NumPy versions required dfnum > 1.

### **dfden**

[float or array\_like of floats] Denominator degrees of freedom, must be > 0.

### **nonc**

[float or array\_like of floats] Non-centrality parameter, the sum of the squares of the numerator means, must be  $\geq 0$ .

#### **size**

[int or tuple of ints, optional] Output shape. If the given shape is, e.g.,  $(m, n, k)$ , then  $m \times n \times k$  samples are drawn. If size is None (default), a single value is returned if dfnum, dfden, and nonc are all scalars. Otherwise, np.broadcast(dfnum, dfden, nonc).size samples are drawn.

### **Returns**

### **out**

[ndarray or scalar] Drawn samples from the parameterized noncentral Fisher distribution.

### **See also:**

# **Generator.noncentral\_f**

which should be used for new code.

## **Notes**

When calculating the power of an experiment (power = probability of rejecting the null hypothesis when a specific alternative is true) the non-central F statistic becomes important. When the null hypothesis is true, the F statistic follows a central F distribution. When the null hypothesis is not true, then it follows a non-central F statistic.

## **References**

[\[1](#page-1862-18)],[[2\]](#page-1862-19)

# **Examples**

In a study, testing for a specific alternative to the null hypothesis requires use of the Noncentral F distribution. We need to calculate the area in the tail of the distribution that exceeds the value of the F distribution for the null hypothesis. We'll plot the two probability distributions for comparison.

```
>>> dfnum = 3 # between group deg of freedom
>>> dfden = 20 # within groups degrees of freedom
\Rightarrow nonc = 3.0
>>> nc_vals = np.random.noncentral_f(dfnum, dfden, nonc, 1000000)
>>> NF = np.histogram(nc_vals, bins=50, density=True)
>>> c_vals = np.random.f(dfnum, dfden, 1000000)
>>> F = np.histogram(c_vals, bins=50, density=True)
>>> import matplotlib.pyplot as plt
>>> plt.plot(F[1][1:], F[0])
>>> plt.plot(NF[1][1:], NF[0])
>>> plt.show()
```
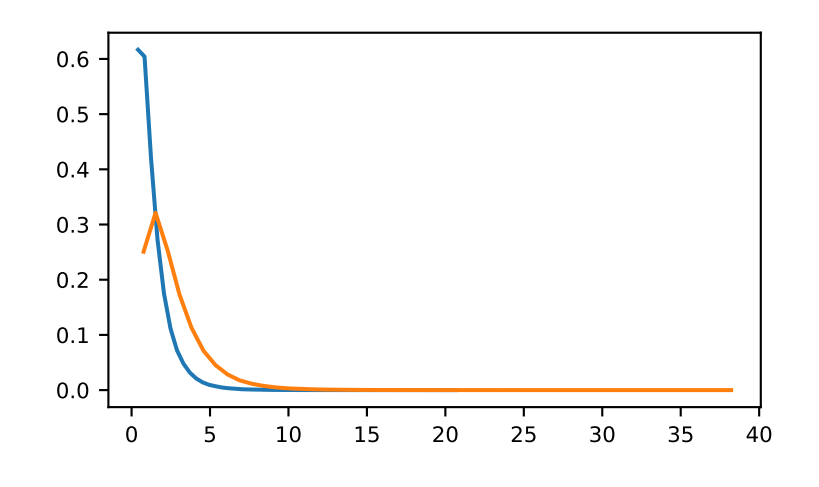

### method

```
random.RandomState.normal(loc=0.0, scale=1.0, size=None)
     Draw random samples from a normal (Gaussian) distribution.
```
The probability density function of the normal distribution, first derived by De Moivre and 200 years later by both Gauss and Laplace independently[[2\]](#page-1862-20), is often called the bell curve because of its characteristic shape (see the example below).

The normal distributions occurs often in nature. For example, it describes the commonly occurring distribution of samples influenced by a large number of tiny, random disturbances, each with its own unique distribution[[2\]](#page-1862-20).

**Note:** New code should use the normal method of a default\_rng() instance instead; please see the *[Quick](#page-1271-0) [Start](#page-1271-0)*.

## **Parameters**

**loc**

[float or array\_like of floats] Mean ("centre") of the distribution.

#### **scale**

[float or array\_like of floats] Standard deviation (spread or "width") of the distribution. Must be non-negative.

#### **size**

[int or tuple of ints, optional] Output shape. If the given shape is, e.g.,  $(m, n, k)$ , then m  $*$  n  $*$  k samples are drawn. If size is None (default), a single value is returned if  $\text{loc}$  and scale are both scalars. Otherwise, np.broadcast(loc, scale).size samples are drawn.

#### **Returns**

#### **out**

[ndarray or scalar] Drawn samples from the parameterized normal distribution.

### **See also:**

## **[scipy.stats.norm](https://docs.scipy.org/doc/scipy/reference/reference/generated/scipy.stats.norm.html#scipy.stats.norm)**

probability density function, distribution or cumulative density function, etc.

#### **Generator.normal**

which should be used for new code.

### **Notes**

The probability density for the Gaussian distribution is

$$
p(x) = \frac{1}{\sqrt{2\pi\sigma^2}} e^{-\frac{(x-\mu)^2}{2\sigma^2}},
$$

where  $\mu$  is the mean and  $\sigma$  the standard deviation. The square of the standard deviation,  $\sigma^2$ , is called the variance.

The function has its peak at the mean, and its "spread" increases with the standard deviation (the function reaches 0.607 times its maximum at  $x + \sigma$  and  $x - \sigma$  [[2\]](#page-1862-20)). This implies that normal is more likely to return samples lying close to the mean, rather than those far away.

#### **References**

[\[1](#page-1862-21)],[[2\]](#page-1862-20)

### **Examples**

Draw samples from the distribution:

```
>>> mu, sigma = 0, 0.1 # mean and standard deviation
>>> s = np.random.normal(mu, sigma, 1000)
```
Verify the mean and the variance:

```
>>> abs(mu - np.mean(s))
0.0 # may vary
>>> abs(sigma - np.std(s, ddof=1))
```
0.1 # may vary

Display the histogram of the samples, along with the probability density function:

```
>>> import matplotlib.pyplot as plt
>>> count, bins, ignored = plt.hist(s, 30, density=True)
>>> plt.plot(bins, 1/(sigma * np.sqrt(2 * np.pi)) *
... np.exp( - (bins - mu)**2 / (2 * sigma**2) ),
... linewidth=2, color='r')
>>> plt.show()
```
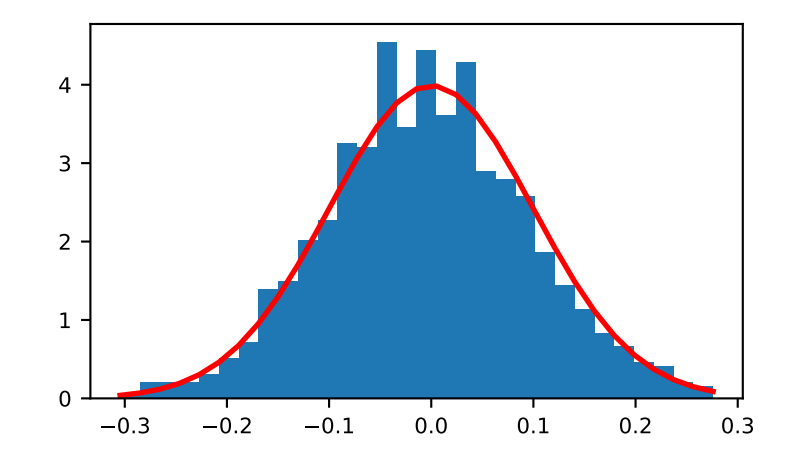

Two-by-four array of samples from N(3, 6.25):

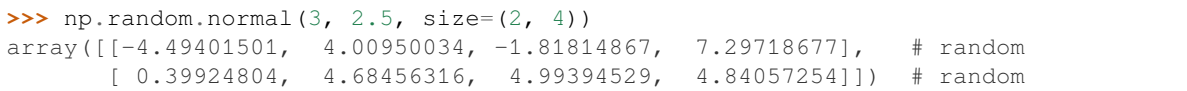

#### method

random.RandomState.**pareto**(*a*, *size=None*)

Draw samples from a Pareto II or Lomax distribution with specified shape.

The Lomax or Pareto II distribution is a shifted Pareto distribution. The classical Pareto distribution can be obtained from the Lomax distribution by adding 1 and multiplying by the scale parameter m (see Notes). The smallest value of the Lomax distribution is zero while for the classical Pareto distribution it is mu, where the standard Pareto distribution has location mu = 1. Lomax can also be considered as a simplified version of the Generalized Pareto distribution (available in SciPy), with the scale set to one and the location set to zero.

The Pareto distribution must be greater than zero, and is unbounded above. It is also known as the "80-20 rule". In this distribution, 80 percent of the weights are in the lowest 20 percent of the range, while the other 20 percent fill the remaining 80 percent of the range.

**Note:** New code should use the pareto method of a default\_rng() instance instead; please see the *[Quick](#page-1271-0) [Start](#page-1271-0)*.

## **Parameters**

**a**

[float or array\_like of floats] Shape of the distribution. Must be positive.

### **size**

```
[int or tuple of ints, optional] Output shape. If the given shape is, e.g., (m, n, k), then m
* n * k samples are drawn. If size is None (default), a single value is returned if a is a
scalar. Otherwise, np.array(a).size samples are drawn.
```
### **Returns**

## **out**

[ndarray or scalar] Drawn samples from the parameterized Pareto distribution.

### **See also:**

### **[scipy.stats.lomax](https://docs.scipy.org/doc/scipy/reference/reference/generated/scipy.stats.lomax.html#scipy.stats.lomax)**

probability density function, distribution or cumulative density function, etc.

### **[scipy.stats.genpareto](https://docs.scipy.org/doc/scipy/reference/reference/generated/scipy.stats.genpareto.html#scipy.stats.genpareto)**

probability density function, distribution or cumulative density function, etc.

#### **Generator.pareto**

which should be used for new code.

# **Notes**

The probability density for the Pareto distribution is

$$
p(x) = \frac{am^a}{x^{a+1}}
$$

where *a* is the shape and *m* the scale.

The Pareto distribution, named after the Italian economist Vilfredo Pareto, is a power law probability distribution useful in many real world problems. Outside the field of economics it is generally referred to as the Bradford distribution. Pareto developed the distribution to describe the distribution of wealth in an economy. It has also found use in insurance, web page access statistics, oil field sizes, and many other problems, including the download frequency for projects in Sourceforge[[1\]](#page-1862-22). It is one of the so-called "fat-tailed" distributions.

# **References**

[\[1](#page-1862-22)],[[2\]](#page-1862-23), [\[3](#page-1862-24)], [\[4\]](#page-1862-25)

## **Examples**

Draw samples from the distribution:

```
>>> a, m = 3., 2. # shape and mode
\Rightarrow s = (np.random.pareto(a, 1000) + 1) * m
```
Display the histogram of the samples, along with the probability density function:

```
>>> import matplotlib.pyplot as plt
>>> count, bins, _ = plt.hist(s, 100, density=True)
>>> fit = a*m**a / bins** (a+1)>>> plt.plot(bins, max(count)*fit/max(fit), linewidth=2, color='r')
>>> plt.show()
```
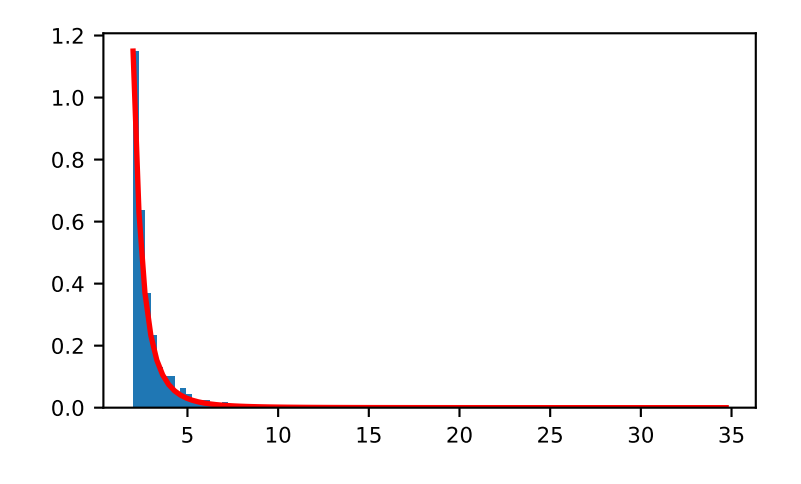

#### method

```
random.RandomState.poisson(lam=1.0, size=None)
     Draw samples from a Poisson distribution.
```
The Poisson distribution is the limit of the binomial distribution for large N.

**Note:** New code should use the poisson method of a default\_rng() instance instead; please see the *[Quick](#page-1271-0) [Start](#page-1271-0)*.

#### **Parameters**

## **lam**

[float or array\_like of floats] Expected number of events occurring in a fixed-time interval, must be  $\geq 0$ . A sequence must be broadcastable over the requested size.

#### **size**

[int or tuple of ints, optional] Output shape. If the given shape is, e.g.,  $(m, n, k)$ , then m  $\star$  n  $\star$  k samples are drawn. If size is None (default), a single value is returned if  $\perp$  am is a scalar. Otherwise, np.array(lam).size samples are drawn.

#### **Returns**

**out**

[ndarray or scalar] Drawn samples from the parameterized Poisson distribution.

## **See also:**

#### **Generator.poisson**

which should be used for new code.

#### **Notes**

The Poisson distribution

$$
f(k; \lambda) = \frac{\lambda^k e^{-\lambda}}{k!}
$$

For events with an expected separation  $\lambda$  the Poisson distribution  $f(k; \lambda)$  describes the probability of  $k$  events occurring within the observed interval *λ*.

Because the output is limited to the range of the C int64 type, a ValueError is raised when *lam* is within 10 sigma of the maximum representable value.

## **References**

[\[1](#page-1862-26)],[[2\]](#page-1863-0)

# **Examples**

Draw samples from the distribution:

```
>>> import numpy as np
>>> s = np.random.poisson(5, 10000)
```
Display histogram of the sample:

```
>>> import matplotlib.pyplot as plt
>>> count, bins, ignored = plt.hist(s, 14, density=True)
>>> plt.show()
```
Draw each 100 values for lambda 100 and 500:

```
>>> s = np.random.poisson(lam=(100., 500.), size=(100, 2))
```
method

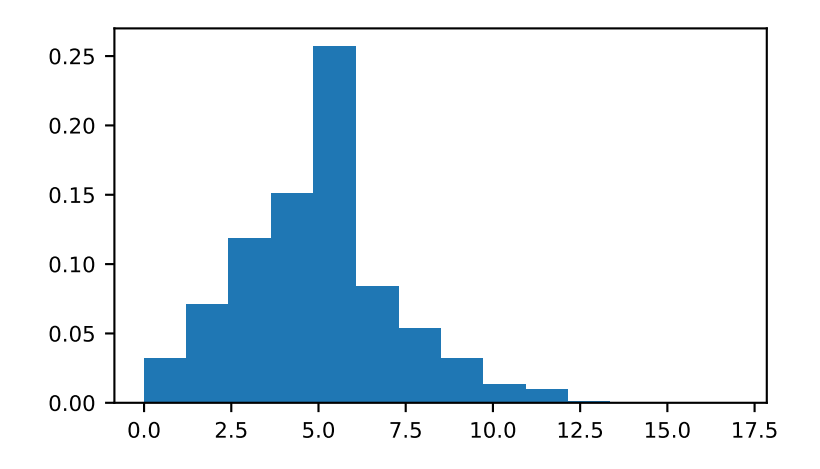

# random.RandomState.**power**(*a*, *size=None*)

Draws samples in [0, 1] from a power distribution with positive exponent a - 1.

Also known as the power function distribution.

**Note:** New code should use the power method of a default\_rng() instance instead; please see the *[Quick](#page-1271-0) [Start](#page-1271-0)*.

#### **Parameters**

**a**

[float or array\_like of floats] Parameter of the distribution. Must be non-negative.

#### **size**

[int or tuple of ints, optional] Output shape. If the given shape is, e.g.,  $(m, n, k)$ , then m  $*$  n  $*$  k samples are drawn. If size is None (default), a single value is returned if a is a scalar. Otherwise, np.array(a).size samples are drawn.

### **Returns**

## **out**

[ndarray or scalar] Drawn samples from the parameterized power distribution.

## **Raises**

**ValueError**

If  $a < 1$ .

### **See also:**

**Generator.power**

which should be used for new code.

## **Notes**

The probability density function is

$$
P(x;a) = ax^{a-1}, 0 \le x \le 1, a > 0.
$$

The power function distribution is just the inverse of the Pareto distribution. It may also be seen as a special case of the Beta distribution.

It is used, for example, in modeling the over-reporting of insurance claims.

## **References**

# [\[1](#page-1863-1)],[[2\]](#page-1863-2)

## **Examples**

Draw samples from the distribution:

**>>>** a = 5. *# shape* **>>>** samples = 1000 **>>>** s = np.random.power(a, samples)

Display the histogram of the samples, along with the probability density function:

```
>>> import matplotlib.pyplot as plt
>>> count, bins, ignored = plt.hist(s, bins=30)
\Rightarrow x = npu. Linspace(0, 1, 100)
\Rightarrow \Rightarrow y = a * x * * (a-1).
>>> normed_y = samples*np.diff(bins)[0]*y
>>> plt.plot(x, normed_y)
>>> plt.show()
```
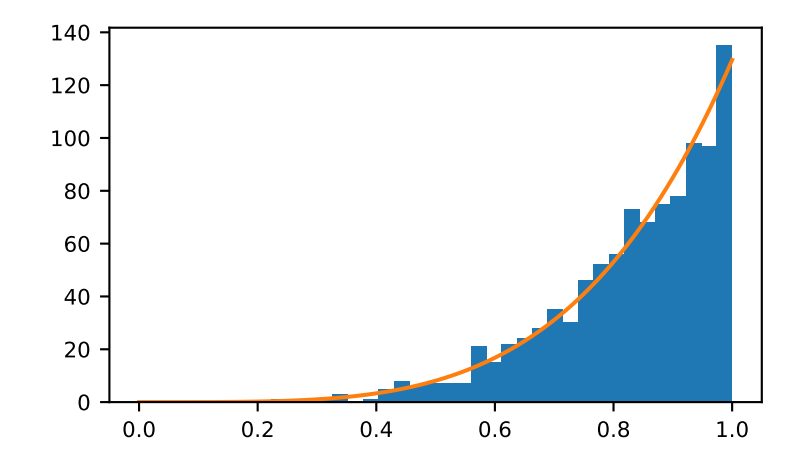

Compare the power function distribution to the inverse of the Pareto.

```
>>> from scipy import stats
>>> rvs = np.random.power(5, 1000000)
>>> rvsp = np.random.pareto(5, 1000000)
\Rightarrow \quad xx = np.linspace(0,1,100)
>>> powpdf = stats.powerlaw.pdf(xx,5)
```

```
>>> plt.figure()
>>> plt.hist(rvs, bins=50, density=True)
>>> plt.plot(xx,powpdf,'r-')
>>> plt.title('np.random.power(5)')
```

```
>>> plt.figure()
>>> plt.hist(1./(1.+rvsp), bins=50, density=True)
>>> plt.plot(xx,powpdf,'r-')
>>> plt.title('inverse of 1 + np.random.pareto(5)')
```

```
>>> plt.figure()
>>> plt.hist(1./(1.+rvsp), bins=50, density=True)
>>> plt.plot(xx,powpdf,'r-')
>>> plt.title('inverse of stats.pareto(5)')
```
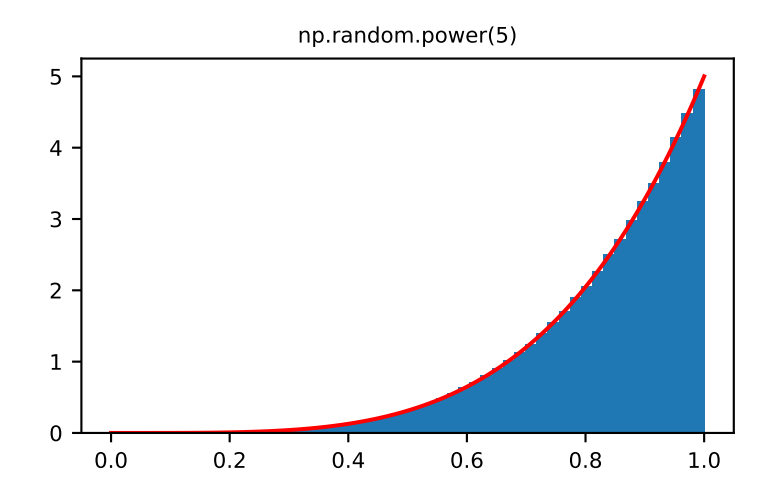

method

random.RandomState.**rayleigh**(*scale=1.0*, *size=None*) Draw samples from a Rayleigh distribution.

The  $\chi$  and Weibull distributions are generalizations of the Rayleigh.

Note: New code should use the rayleigh method of a default\_rng() instance instead; please see the *[Quick Start](#page-1271-0)*.

**Parameters**

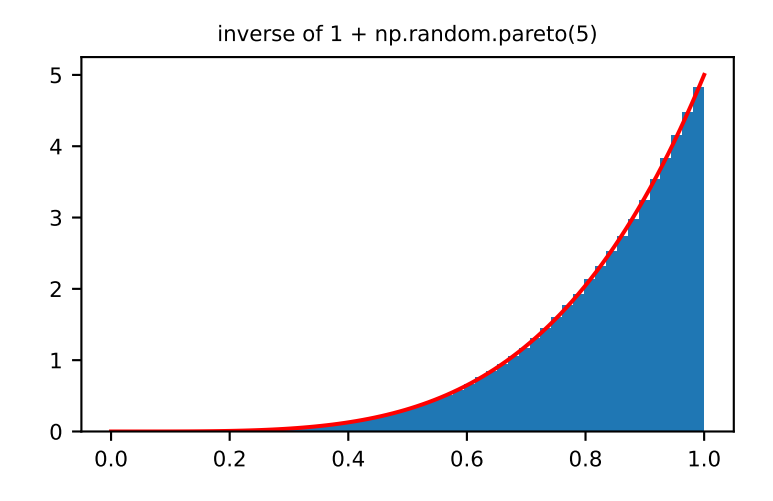

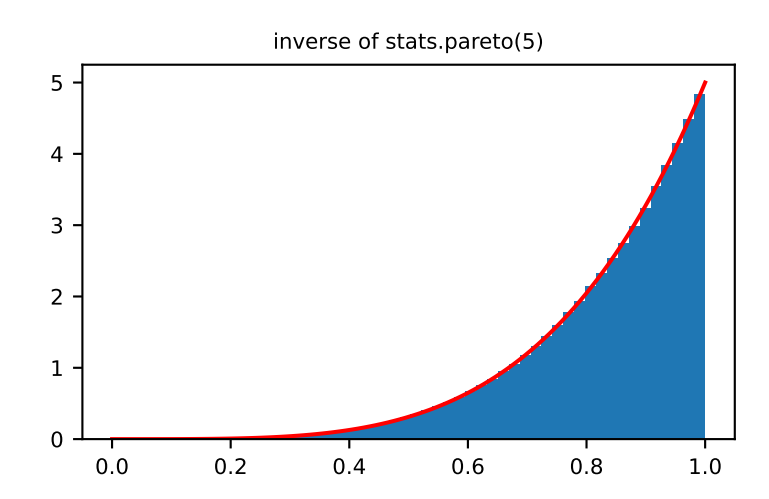

#### **scale**

[float or array\_like of floats, optional] Scale, also equals the mode. Must be non-negative. Default is 1.

#### **size**

[int or tuple of ints, optional] Output shape. If the given shape is, e.g.,  $(m, n, k)$ , then m  $\star$  n  $\star$  k samples are drawn. If size is None (default), a single value is returned if scale is a scalar. Otherwise, np.array(scale).size samples are drawn.

### **Returns**

### **out**

[ndarray or scalar] Drawn samples from the parameterized Rayleigh distribution.

# **See also:**

#### **Generator.rayleigh**

which should be used for new code.

#### **Notes**

The probability density function for the Rayleigh distribution is

$$
P(x; scale) = \frac{x}{scale^2}e^{\frac{-x^2}{2\cdot scale^2}}
$$

The Rayleigh distribution would arise, for example, if the East and North components of the wind velocity had identical zero-mean Gaussian distributions. Then the wind speed would have a Rayleigh distribution.

## **References**

# [\[1](#page-1863-3)],[[2\]](#page-1863-4)

#### **Examples**

Draw values from the distribution and plot the histogram

```
>>> from matplotlib.pyplot import hist
>>> values = hist(np.random.rayleigh(3, 100000), bins=200, density=True)
```
Wave heights tend to follow a Rayleigh distribution. If the mean wave height is 1 meter, what fraction of waves are likely to be larger than 3 meters?

```
>>> meanvalue = 1
>>> modevalue = np.sqrt(2 / np.pi) * meanvalue
>>> s = np.random.rayleigh(modevalue, 1000000)
```
The percentage of waves larger than 3 meters is:

```
>>> 100.*sum(s>3)/1000000.
0.087300000000000003 # random
```
#### method

random.RandomState.**standard\_cauchy**(*size=None*)

Draw samples from a standard Cauchy distribution with mode  $= 0$ .

Also known as the Lorentz distribution.

Note: New code should use the standard\_cauchy method of a default\_rng() instance instead; please see the *[Quick Start](#page-1271-0)*.

# **Parameters**

## **size**

[int or tuple of ints, optional] Output shape. If the given shape is, e.g.,  $(m, n, k)$ , then m \* n \* k samples are drawn. Default is None, in which case a single value is returned.

### **Returns**

### **samples**

[ndarray or scalar] The drawn samples.

# **See also:**

## **Generator.standard\_cauchy**

which should be used for new code.

# **Notes**

The probability density function for the full Cauchy distribution is

$$
P(x; x_0, \gamma) = \frac{1}{\pi \gamma \left[1 + \left(\frac{x - x_0}{\gamma}\right)^2\right]}
$$

and the Standard Cauchy distribution just sets  $x_0 = 0$  and  $\gamma = 1$ 

The Cauchy distribution arises in the solution to the driven harmonic oscillator problem, and also describes spectral line broadening. It also describes the distribution of values at which a line tilted at a random angle will cut the x axis.

When studying hypothesis tests that assume normality, seeing how the tests perform on data from a Cauchy distribution is a good indicator of their sensitivity to a heavy-tailed distribution, since the Cauchy looks very much like a Gaussian distribution, but with heavier tails.

# **References**

[\[1](#page-1863-5)],[[2\]](#page-1863-6), [\[3](#page-1863-7)]

## **Examples**

Draw samples and plot the distribution:

```
>>> import matplotlib.pyplot as plt
>>> s = np.random.standard_cauchy(1000000)
>>> s = s[(s>-25) & (s<25)] # truncate distribution so it plots well
>>> plt.hist(s, bins=100)
>>> plt.show()
```
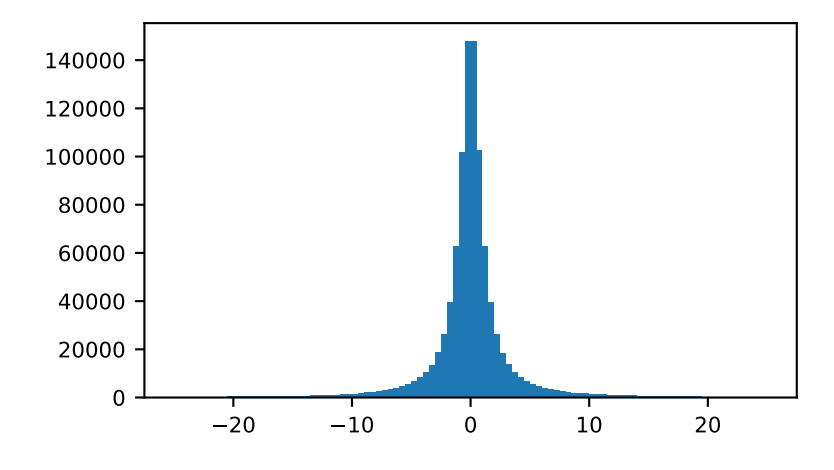

#### <span id="page-1402-0"></span>method

random.RandomState.**standard\_exponential**(*size=None*) Draw samples from the standard exponential distribution.

*[standard\\_exponential](#page-1402-0)* is identical to the exponential distribution with a scale parameter of 1.

Note: New code should use the standard\_exponential method of a default\_rng() instance instead; please see the *[Quick Start](#page-1271-0)*.

### **Parameters**

**size**

[int or tuple of ints, optional] Output shape. If the given shape is, e.g.,  $(m, n, k)$ , then m \* n \* k samples are drawn. Default is None, in which case a single value is returned.

### **Returns**

**out**

[float or ndarray] Drawn samples.

**See also:**

### **Generator.standard\_exponential**

which should be used for new code.

# **Examples**

Output a 3x8000 array:

**>>>** n = np.random.standard\_exponential((3, 8000))

### method

random.RandomState.**standard\_gamma**(*shape*, *size=None*)

Draw samples from a standard Gamma distribution.

Samples are drawn from a Gamma distribution with specified parameters, shape (sometimes designated "k") and scale=1.

Note: New code should use the standard\_gamma method of a default\_rng() instance instead; please see the *[Quick Start](#page-1271-0)*.

### **Parameters**

#### **shape**

[float or array\_like of floats] Parameter, must be non-negative.

#### **size**

[int or tuple of ints, optional] Output shape. If the given shape is, e.g.,  $(m, n, k)$ , then m \* n \* k samples are drawn. If size is None (default), a single value is returned if shape is a scalar. Otherwise, np.array(shape).size samples are drawn.

## **Returns**

## **out**

[ndarray or scalar] Drawn samples from the parameterized standard gamma distribution.

#### **See also:**

### **[scipy.stats.gamma](https://docs.scipy.org/doc/scipy/reference/reference/generated/scipy.stats.gamma.html#scipy.stats.gamma)**

probability density function, distribution or cumulative density function, etc.

#### **Generator.standard\_gamma**

which should be used for new code.
## **Notes**

The probability density for the Gamma distribution is

$$
p(x) = x^{k-1} \frac{e^{-x/\theta}}{\theta^k \Gamma(k)},
$$

where  $k$  is the shape and  $\theta$  the scale, and  $\Gamma$  is the Gamma function.

The Gamma distribution is often used to model the times to failure of electronic components, and arises naturally in processes for which the waiting times between Poisson distributed events are relevant.

### **References**

[\[1](#page-1863-0)],[[2\]](#page-1863-1)

## **Examples**

Draw samples from the distribution:

**>>>** shape, scale = 2., 1. *# mean and width* **>>>** s = np.random.standard\_gamma(shape, 1000000)

Display the histogram of the samples, along with the probability density function:

```
>>> import matplotlib.pyplot as plt
>>> import scipy.special as sps
>>> count, bins, ignored = plt.hist(s, 50, density=True)
>>> y = bins**(shape-1) * ((np.exp(-bins/scale))/
... (sps.gamma(shape) * scale**shape))
>>> plt.plot(bins, y, linewidth=2, color='r')
>>> plt.show()
```
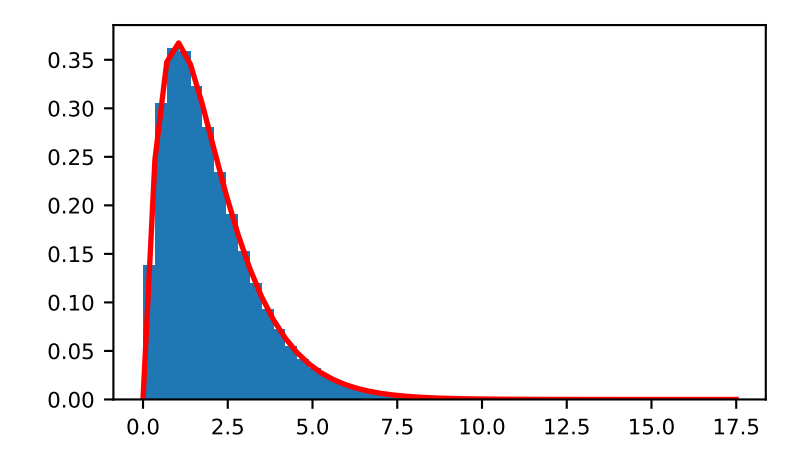

<span id="page-1404-0"></span>method

#### random.RandomState.**standard\_normal**(*size=None*)

Draw samples from a standard Normal distribution (mean=0, stdev=1).

Note: New code should use the standard\_normal method of a default\_rng() instance instead; please see the *[Quick Start](#page-1271-0)*.

#### **Parameters**

### **size**

[int or tuple of ints, optional] Output shape. If the given shape is, e.g.,  $(m, n, k)$ , then m \* n \* k samples are drawn. Default is None, in which case a single value is returned.

### **Returns**

#### **out**

[float or ndarray] A floating-point array of shape size of drawn samples, or a single sample if size was not specified.

## **See also:**

#### *[normal](#page-1390-0)*

Equivalent function with additional loc and scale arguments for setting the mean and standard deviation.

#### **Generator.standard\_normal**

which should be used for new code.

## **Notes**

For random samples from  $N(\mu, \sigma^2)$ , use one of:

```
mu + sigma * np.random.standard_normal(size=...)
np.random.normal(mu, sigma, size=...)
```
## **Examples**

```
>>> np.random.standard_normal()
2.1923875335537315 #random
```

```
>>> s = np.random.standard_normal(8000)
>>> s
array([ 0.6888893 , 0.78096262, -0.89086505, ..., 0.49876311, # random
      -0.38672696, -0.4685006 ]) # random
>>> s.shape
(8000,)
>>> s = np.random.standard_normal(size=(3, 4, 2))
>>> s.shape
(3, 4, 2)
```
Two-by-four array of samples from *N*(3*,* 6*.*25):

 $\Rightarrow$   $3 + 2.5 * np.random.standednormal(size=(2, 4))$  $array([[-4.49401501, 4.00950034, -1.81814867, 7.29718677], # random$  $[0.39924804, 4.68456316, 4.99394529, 4.84057254]$  # random

method

random.RandomState.**standard\_t**(*df*, *size=None*)

Draw samples from a standard Student's t distribution with *df* degrees of freedom.

A special case of the hyperbolic distribution. As *df* gets large, the result resembles that of the standard normal distribution (*[standard\\_normal](#page-1404-0)*).

Note: New code should use the standard\_t method of a default\_rng() instance instead; please see the *[Quick Start](#page-1271-0)*.

#### **Parameters**

## **df**

[float or array\_like of floats] Degrees of freedom, must be > 0.

## **size**

[int or tuple of ints, optional] Output shape. If the given shape is, e.g.,  $(m, n, k)$ , then m  $*$  n  $*$  k samples are drawn. If size is None (default), a single value is returned if df is a scalar. Otherwise, np.array(df).size samples are drawn.

#### **Returns**

#### **out**

[ndarray or scalar] Drawn samples from the parameterized standard Student's t distribution.

#### **See also:**

## **Generator.standard\_t**

which should be used for new code.

## **Notes**

The probability density function for the t distribution is

$$
P(x, df) = \frac{\Gamma(\frac{df + 1}{2})}{\sqrt{\pi df} \Gamma(\frac{df}{2})} \left(1 + \frac{x^2}{df}\right)^{-(df + 1)/2}
$$

The t test is based on an assumption that the data come from a Normal distribution. The t test provides a way to test whether the sample mean (that is the mean calculated from the data) is a good estimate of the true mean.

The derivation of the t-distribution was first published in 1908 by William Gosset while working for the Guinness Brewery in Dublin. Due to proprietary issues, he had to publish under a pseudonym, and so he used the name Student.

## **References**

[\[1](#page-1863-2)],[[2\]](#page-1863-3)

## **Examples**

From Dalgaard page 83 [\[1](#page-1863-2)], suppose the daily energy intake for 11 women in kilojoules (kJ) is:

```
>>> intake = np.array([5260., 5470, 5640, 6180, 6390, 6515, 6805, 7515, \
... 7515, 8230, 8770])
```
Does their energy intake deviate systematically from the recommended value of 7725 kJ? Our null hypothesis will be the absence of deviation, and the alternate hypothesis will be the presence of an effect that could be either positive or negative, hence making our test 2-tailed.

Because we are estimating the mean and we have  $N=11$  values in our sample, we have  $N-1=10$  degrees of freedom. We set our significance level to 95% and compute the t statistic using the empirical mean and empirical standard deviation of our intake. We use a ddof of 1 to base the computation of our empirical standard deviation on an unbiased estimate of the variance (note: the final estimate is not unbiased due to the concave nature of the square root).

```
>>> np.mean(intake)
6753.636363636364
>>> intake.std(ddof=1)
1142.1232221373727
>>> t = (np.mean(intake)-7725)/(intake.std(ddof=1)/np.sqrt(len(intake)))
>>> t
-2.8207540608310198
```
We draw 1000000 samples from Student's t distribution with the adequate degrees of freedom.

```
>>> import matplotlib.pyplot as plt
\Rightarrow s = np.random.start_t(10, size=1000000)>>> h = plt.hist(s, bins=100, density=True)
```
Does our t statistic land in one of the two critical regions found at both tails of the distribution?

```
>>> np.sum(np.abs(t) < np.abs(s)) / float(len(s))
0.018318 #random < 0.05, statistic is in critical region
```
The probability value for this 2-tailed test is about 1.83%, which is lower than the 5% pre-determined significance threshold.

Therefore, the probability of observing values as extreme as our intake conditionally on the null hypothesis being true is too low, and we reject the null hypothesis of no deviation.

method

```
random.RandomState.triangular(left, mode, right, size=None)
```
Draw samples from the triangular distribution over the interval  $[\text{left}, \text{right}]$ .

The triangular distribution is a continuous probability distribution with lower limit left, peak at mode, and upper limit right. Unlike the other distributions, these parameters directly define the shape of the pdf.

Note: New code should use the triangular method of a default\_rng() instance instead; please see the *[Quick Start](#page-1271-0)*.

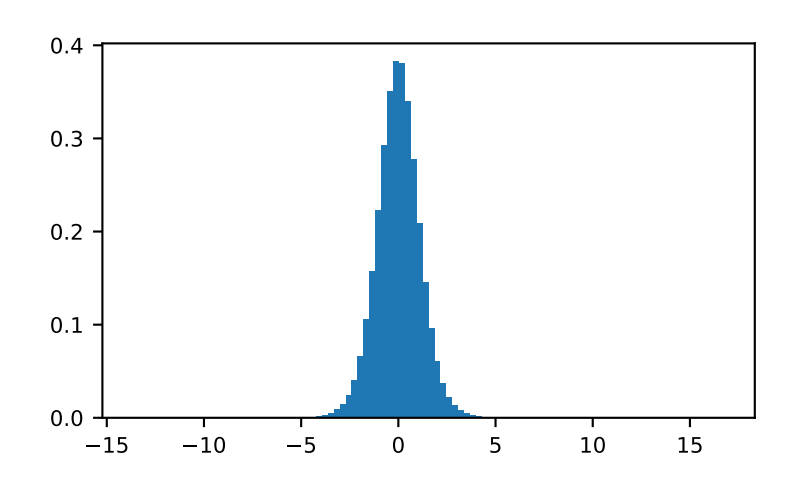

## **Parameters**

## **left**

[float or array\_like of floats] Lower limit.

### **mode**

[float or array\_like of floats] The value where the peak of the distribution occurs. The value must fulfill the condition left  $\leq$  mode  $\leq$  right.

## **right**

[float or array\_like of floats] Upper limit, must be larger than *left*.

## **size**

[int or tuple of ints, optional] Output shape. If the given shape is, e.g.,  $(m, n, k)$ , then  $m *$ n \* k samples are drawn. If size is None (default), a single value is returned if left, mode, and right are all scalars. Otherwise, np.broadcast (left, mode, right).size samples are drawn.

#### **Returns**

## **out**

[ndarray or scalar] Drawn samples from the parameterized triangular distribution.

## **See also:**

## **Generator.triangular**

which should be used for new code.

## **Notes**

The probability density function for the triangular distribution is

$$
P(x;l,m,r) = \begin{cases} \frac{2(x-l)}{(r-l)(m-l)} & \text{for } l \le x \le m, \\ \frac{2(r-x)}{(r-l)(r-m)} & \text{for } m \le x \le r, \\ 0 & \text{otherwise.} \end{cases}
$$

The triangular distribution is often used in ill-defined problems where the underlying distribution is not known, but some knowledge of the limits and mode exists. Often it is used in simulations.

## **References**

 $[1]$  $[1]$ 

## **Examples**

Draw values from the distribution and plot the histogram:

```
>>> import matplotlib.pyplot as plt
>>> h = plt.hist(np.random.triangular(-3, 0, 8, 100000), bins=200,
... density=True)
>>> plt.show()
```
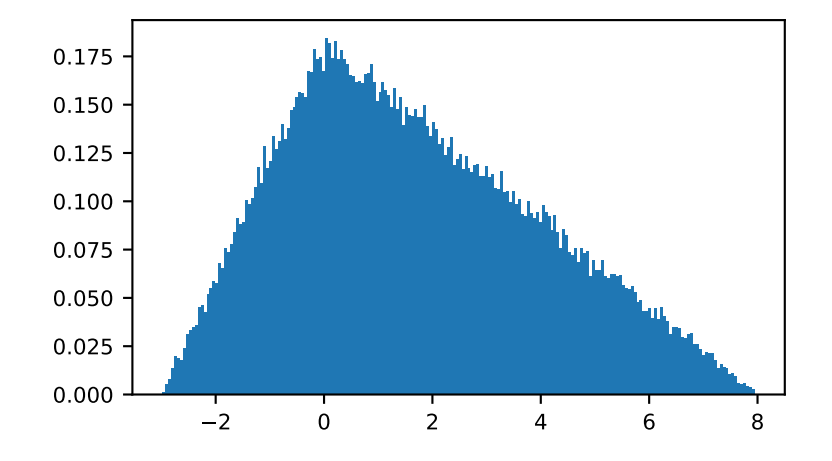

### <span id="page-1409-0"></span>method

random.RandomState.**uniform**(*low=0.0*, *high=1.0*, *size=None*) Draw samples from a uniform distribution.

Samples are uniformly distributed over the half-open interval  $[1 \circ w, \text{ high})$  (includes low, but excludes high). In other words, any value within the given interval is equally likely to be drawn by *[uniform](#page-1409-0)*.

**Note:** New code should use the uniform method of a default\_rng() instance instead; please see the *[Quick](#page-1271-0) [Start](#page-1271-0)*.

## **Parameters**

#### **low**

[float or array\_like of floats, optional] Lower boundary of the output interval. All values generated will be greater than or equal to low. The default value is 0.

## **high**

[float or array\_like of floats] Upper boundary of the output interval. All values generated will be less than or equal to high. The default value is 1.0.

## **size**

[int or tuple of ints, optional] Output shape. If the given shape is, e.g.,  $(m, n, k)$ , then  $m \star n \star k$  samples are drawn. If size is None (default), a single value is returned if  $1 \circ w$ and high are both scalars. Otherwise, np.broadcast(low, high).size samples are drawn.

## **Returns**

### **out**

[ndarray or scalar] Drawn samples from the parameterized uniform distribution.

## **See also:**

### *[randint](#page-1349-0)*

Discrete uniform distribution, yielding integers.

## *[random\\_integers](#page-1350-0)*

Discrete uniform distribution over the closed interval  $[low, high]$ .

### *[random\\_sample](#page-1352-0)*

Floats uniformly distributed over [0, 1).

## *[random](#page-1270-0)*

Alias for *[random\\_sample](#page-1352-0)*.

## *[rand](#page-1347-0)*

Convenience function that accepts dimensions as input, e.g., rand(2,2) would generate a 2-by-2 array of floats, uniformly distributed over [0, 1).

#### **Generator.uniform**

which should be used for new code.

## **Notes**

The probability density function of the uniform distribution is

$$
p(x) = \frac{1}{b-a}
$$

anywhere within the interval  $[a, b)$ , and zero elsewhere.

When high  $==$  low, values of low will be returned. If high  $<$  low, the results are officially undefined and may eventually raise an error, i.e. do not rely on this function to behave when passed arguments satisfying that inequality condition. The high limit may be included in the returned array of floats due to floating-point rounding in the equation low + (high-low) \* random\_sample(). For example:

**>>>** x = np.float32(5\*0.99999999) **>>>** x 5.0

### **Examples**

Draw samples from the distribution:

 $\Rightarrow$   $s = np.random.uniform(-1, 0, 1000)$ 

All values are within the given interval:

```
\Rightarrow \Rightarrow np.all(s \ge -1)True
>>> np.all(s < 0)
True
```
Display the histogram of the samples, along with the probability density function:

```
>>> import matplotlib.pyplot as plt
>>> count, bins, ignored = plt.hist(s, 15, density=True)
>>> plt.plot(bins, np.ones_like(bins), linewidth=2, color='r')
>>> plt.show()
```
method

random.RandomState.**vonmises**(*mu*, *kappa*, *size=None*)

Draw samples from a von Mises distribution.

Samples are drawn from a von Mises distribution with specified mode (mu) and dispersion (kappa), on the interval [-pi, pi].

The von Mises distribution (also known as the circular normal distribution) is a continuous probability distribution on the unit circle. It may be thought of as the circular analogue of the normal distribution.

Note: New code should use the vonmises method of a default\_rng() instance instead; please see the *[Quick Start](#page-1271-0)*.

### **Parameters**

**mu**

[float or array\_like of floats] Mode ("center") of the distribution.

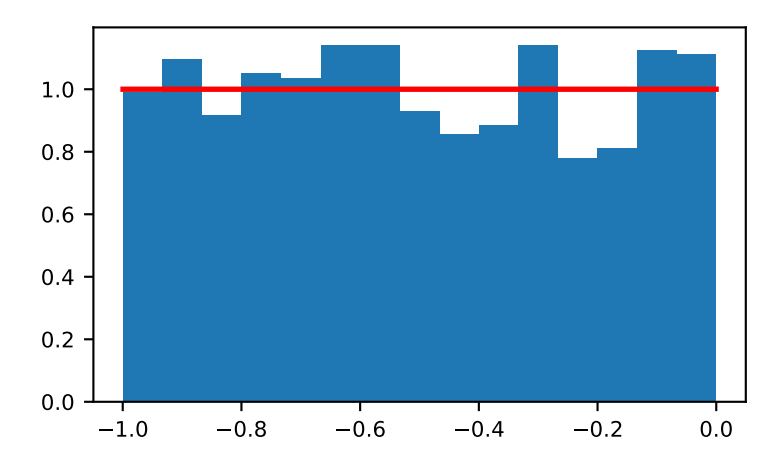

## **kappa**

[float or array\_like of floats] Dispersion of the distribution, has to be >=0.

#### **size**

[int or tuple of ints, optional] Output shape. If the given shape is, e.g.,  $(m, n, k)$ , then m  $\star$  n  $\star$  k samples are drawn. If size is None (default), a single value is returned if mu and kappa are both scalars. Otherwise, np.broadcast (mu, kappa).size samples are drawn.

## **Returns**

### **out**

[ndarray or scalar] Drawn samples from the parameterized von Mises distribution.

### **See also:**

#### **[scipy.stats.vonmises](https://docs.scipy.org/doc/scipy/reference/reference/generated/scipy.stats.vonmises.html#scipy.stats.vonmises)**

probability density function, distribution, or cumulative density function, etc.

#### **Generator.vonmises**

which should be used for new code.

## **Notes**

The probability density for the von Mises distribution is

$$
p(x) = \frac{e^{\kappa \cos(x - \mu)}}{2\pi I_0(\kappa)},
$$

where  $\mu$  is the mode and  $\kappa$  the dispersion, and  $I_0(\kappa)$  is the modified Bessel function of order 0.

The von Mises is named for Richard Edler von Mises, who was born in Austria-Hungary, in what is now the Ukraine. He fled to the United States in 1939 and became a professor at Harvard. He worked in probability theory, aerodynamics, fluid mechanics, and philosophy of science.

## **References**

[\[1](#page-1863-5)],[[2\]](#page-1863-6)

## **Examples**

Draw samples from the distribution:

```
>>> mu, kappa = 0.0, 4.0 # mean and dispersion
>>> s = np.random.vonmises(mu, kappa, 1000)
```
Display the histogram of the samples, along with the probability density function:

```
>>> import matplotlib.pyplot as plt
>>> from scipy.special import i0
>>> plt.hist(s, 50, density=True)
>>> x = np.linspace(-np.pi, np.pi, num=51)
>>> y = np.exp(kappa*np.cos(x-mu))/(2*np.pi*i0(kappa))
>>> plt.plot(x, y, linewidth=2, color='r')
>>> plt.show()
```
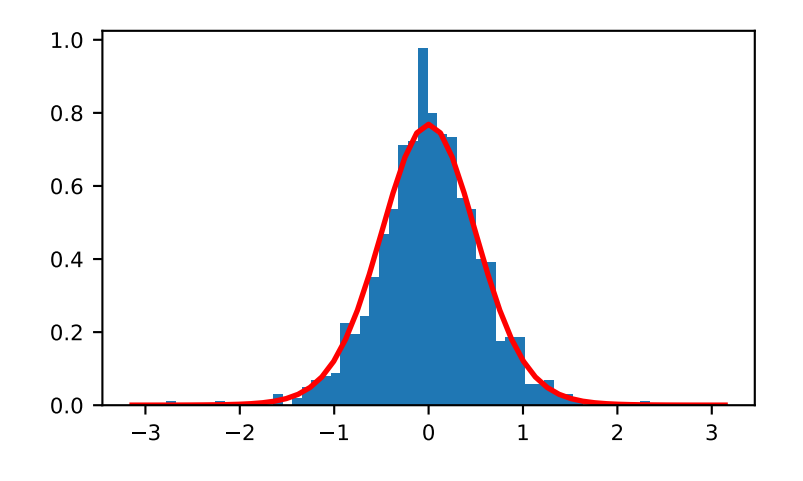

## method

random.RandomState.**wald**(*mean*, *scale*, *size=None*)

Draw samples from a Wald, or inverse Gaussian, distribution.

As the scale approaches infinity, the distribution becomes more like a Gaussian. Some references claim that the Wald is an inverse Gaussian with mean equal to 1, but this is by no means universal.

The inverse Gaussian distribution was first studied in relationship to Brownian motion. In 1956 M.C.K. Tweedie used the name inverse Gaussian because there is an inverse relationship between the time to cover a unit distance and distance covered in unit time.

**Note:** New code should use the wald method of a default\_rng() instance instead; please see the *[Quick](#page-1271-0) [Start](#page-1271-0)*.

### **Parameters**

#### **mean**

[float or array\_like of floats] Distribution mean, must be  $> 0$ .

## **scale**

[float or array\_like of floats] Scale parameter, must be  $> 0$ .

## **size**

[int or tuple of ints, optional] Output shape. If the given shape is, e.g.,  $(m, n, k)$ , then  $m *$ n \* k samples are drawn. If size is None (default), a single value is returned if mean and scale are both scalars. Otherwise, np.broadcast (mean, scale).size samples are drawn.

## **Returns**

### **out**

[ndarray or scalar] Drawn samples from the parameterized Wald distribution.

## **See also:**

## **Generator.wald**

which should be used for new code.

## **Notes**

The probability density function for the Wald distribution is

$$
P(x; mean, scale) = \sqrt{\frac{scale}{2\pi x^{3}}}e^{\frac{-scale(x - mean)^{2}}{2\cdot mean^{2}x}}
$$

As noted above the inverse Gaussian distribution first arise from attempts to model Brownian motion. It is also a competitor to the Weibull for use in reliability modeling and modeling stock returns and interest rate processes.

## **References**

[\[1](#page-1863-7)],[[2\]](#page-1863-8), [\[3](#page-1863-9)]

## **Examples**

Draw values from the distribution and plot the histogram:

```
>>> import matplotlib.pyplot as plt
>>> h = plt.hist(np.random.wald(3, 2, 100000), bins=200, density=True)
>>> plt.show()
```
method

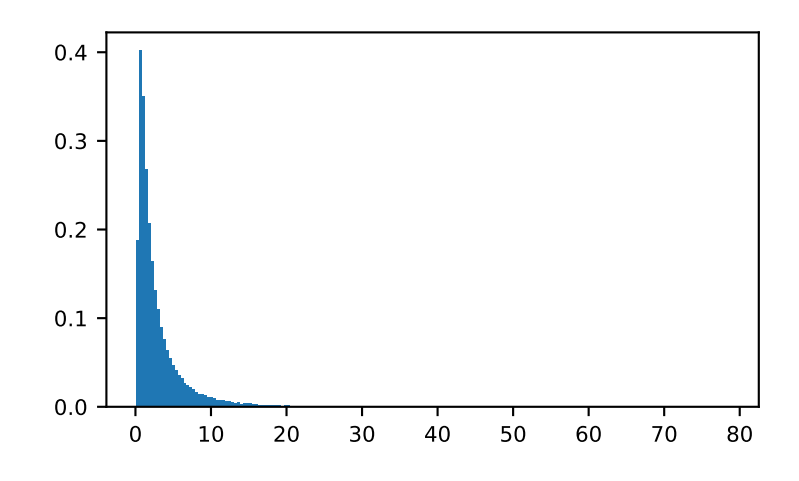

random.RandomState.**weibull**(*a*, *size=None*) Draw samples from a Weibull distribution.

Draw samples from a 1-parameter Weibull distribution with the given shape parameter *a*.

$$
X = (-\ln(U))^{1/\alpha}
$$

Here, U is drawn from the uniform distribution over  $(0,1]$ .

The more common 2-parameter Weibull, including a scale parameter  $\lambda$  is just  $X = \lambda(-\ln(U))^{1/a}$ .

**Note:** New code should use the weibull method of a default\_rng() instance instead; please see the *[Quick](#page-1271-0) [Start](#page-1271-0)*.

## **Parameters**

#### **a**

[float or array\_like of floats] Shape parameter of the distribution. Must be nonnegative.

### **size**

[int or tuple of ints, optional] Output shape. If the given shape is, e.g.,  $(m, n, k)$ , then m \* n \* k samples are drawn. If size is None (default), a single value is returned if a is a scalar. Otherwise, np.array(a).size samples are drawn.

### **Returns**

#### **out**

[ndarray or scalar] Drawn samples from the parameterized Weibull distribution.

#### **See also:**

**[scipy.stats.weibull\\_max](https://docs.scipy.org/doc/scipy/reference/reference/generated/scipy.stats.weibull_max.html#scipy.stats.weibull_max)**

**[scipy.stats.weibull\\_min](https://docs.scipy.org/doc/scipy/reference/reference/generated/scipy.stats.weibull_min.html#scipy.stats.weibull_min)**

#### **[scipy.stats.genextreme](https://docs.scipy.org/doc/scipy/reference/reference/generated/scipy.stats.genextreme.html#scipy.stats.genextreme)**

#### *[gumbel](#page-1369-0)*

## **Generator.weibull**

which should be used for new code.

## **Notes**

The Weibull (or Type III asymptotic extreme value distribution for smallest values, SEV Type III, or Rosin-Rammler distribution) is one of a class of Generalized Extreme Value (GEV) distributions used in modeling extreme value problems. This class includes the Gumbel and Frechet distributions.

The probability density for the Weibull distribution is

$$
p(x) = \frac{a}{\lambda} \left(\frac{x}{\lambda}\right)^{a-1} e^{-\left(x/\lambda\right)^a},
$$

where  $a$  is the shape and  $\lambda$  the scale.

The function has its peak (the mode) at  $\lambda(\frac{a-1}{a})^{1/a}$ .

When  $a = 1$ , the Weibull distribution reduces to the exponential distribution.

## **References**

[\[1](#page-1863-10)],[[2\]](#page-1863-11), [\[3](#page-1863-12)]

#### **Examples**

Draw samples from the distribution:

**>>>** a = 5. *# shape* **>>>** s = np.random.weibull(a, 1000)

Display the histogram of the samples, along with the probability density function:

```
>>> import matplotlib.pyplot as plt
\Rightarrow x = np.arange(1,100.)/50.>>> def weib(x,n,a):
... return (a / n) * (x / n) * (a - 1) * np.exp(-(x / n) * * a)
```

```
>>> count, bins, ignored = plt.hist(np.random.weibull(5.,1000))
\Rightarrow x = np \cdot \text{arange}(1, 100.) / 50.\Rightarrow \text{scale} = \text{count.max}() / \text{weight}(x, 1., 5.) \text{ max}(x)>>> plt.plot(x, weib(x, 1., 5.)*scale)
>>> plt.show()
```
#### method

```
random.RandomState.zipf(a, size=None)
```
Draw samples from a Zipf distribution.

Samples are drawn from a Zipf distribution with specified parameter *a* > 1.

The Zipf distribution (also known as the zeta distribution) is a continuous probability distribution that satisfies Zipf's law: the frequency of an item is inversely proportional to its rank in a frequency table.

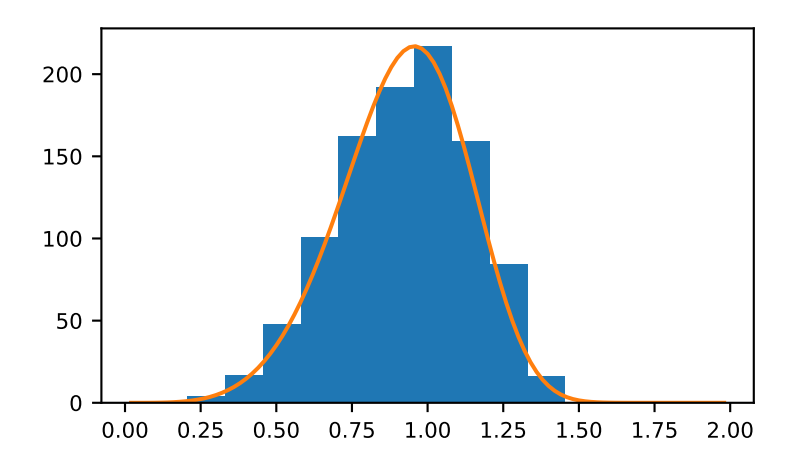

**Note:** New code should use the zipf method of a default\_rng() instance instead; please see the *[Quick](#page-1271-0) [Start](#page-1271-0)*.

## **Parameters**

#### **a**

[float or array\_like of floats] Distribution parameter. Must be greater than 1.

## **size**

[int or tuple of ints, optional] Output shape. If the given shape is, e.g.,  $(m, n, k)$ , then m  $*$  n  $*$  k samples are drawn. If size is None (default), a single value is returned if a is a scalar. Otherwise, np.array(a).size samples are drawn.

## **Returns**

## **out**

[ndarray or scalar] Drawn samples from the parameterized Zipf distribution.

## **See also:**

#### **[scipy.stats.zipf](https://docs.scipy.org/doc/scipy/reference/reference/generated/scipy.stats.zipf.html#scipy.stats.zipf)**

probability density function, distribution, or cumulative density function, etc.

## **Generator.zipf**

which should be used for new code.

## **Notes**

The probability density for the Zipf distribution is

$$
p(x) = \frac{x^{-a}}{\zeta(a)},
$$

where  $\zeta$  is the Riemann Zeta function.

It is named for the American linguist George Kingsley Zipf, who noted that the frequency of any word in a sample of a language is inversely proportional to its rank in the frequency table.

## **References**

[\[1](#page-1863-13)]

## **Examples**

Draw samples from the distribution:

**>>>** a = 2. *# parameter* **>>>** s = np.random.zipf(a, 1000)

Display the histogram of the samples, along with the probability density function:

```
>>> import matplotlib.pyplot as plt
>>> from scipy import special
```
Truncate s values at 50 so plot is interesting:

```
>>> count, bins, ignored = plt.hist(s[s<50], 50, density=True)
\Rightarrow x = np.arange(1., 50.)\Rightarrow \quad \mathbf{y} = \mathbf{x}^{**}(-a) / special.zetac(a)
>>> plt.plot(x, y/max(y), linewidth=2, color='r')
>>> plt.show()
```
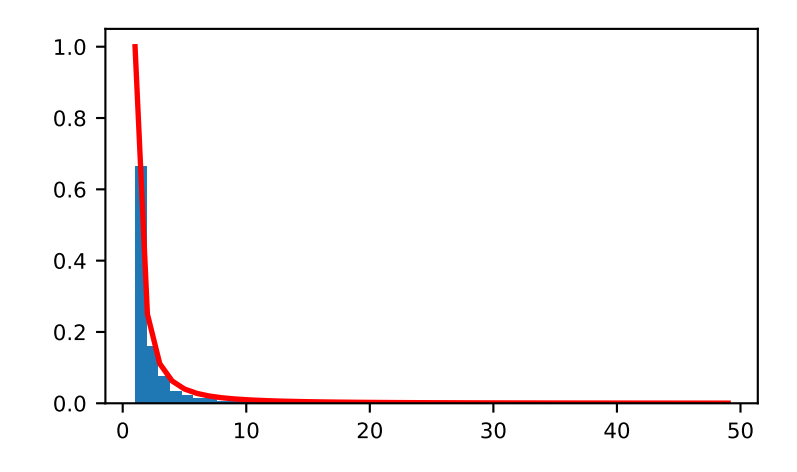

## **Functions in numpy.random**

Many of the RandomState methods above are exported as functions in *[numpy.random](#page-1270-0)* This usage is discouraged, as it is implemented via a global *[RandomState](#page-1344-0)* instance which is not advised on two counts:

- It uses global state, which means results will change as the code changes
- It uses a *[RandomState](#page-1344-0)* rather than the more modern *[Generator](#page-1275-0)*.

For backward compatible legacy reasons, we cannot change this. See *[Quick Start](#page-1271-0)*.

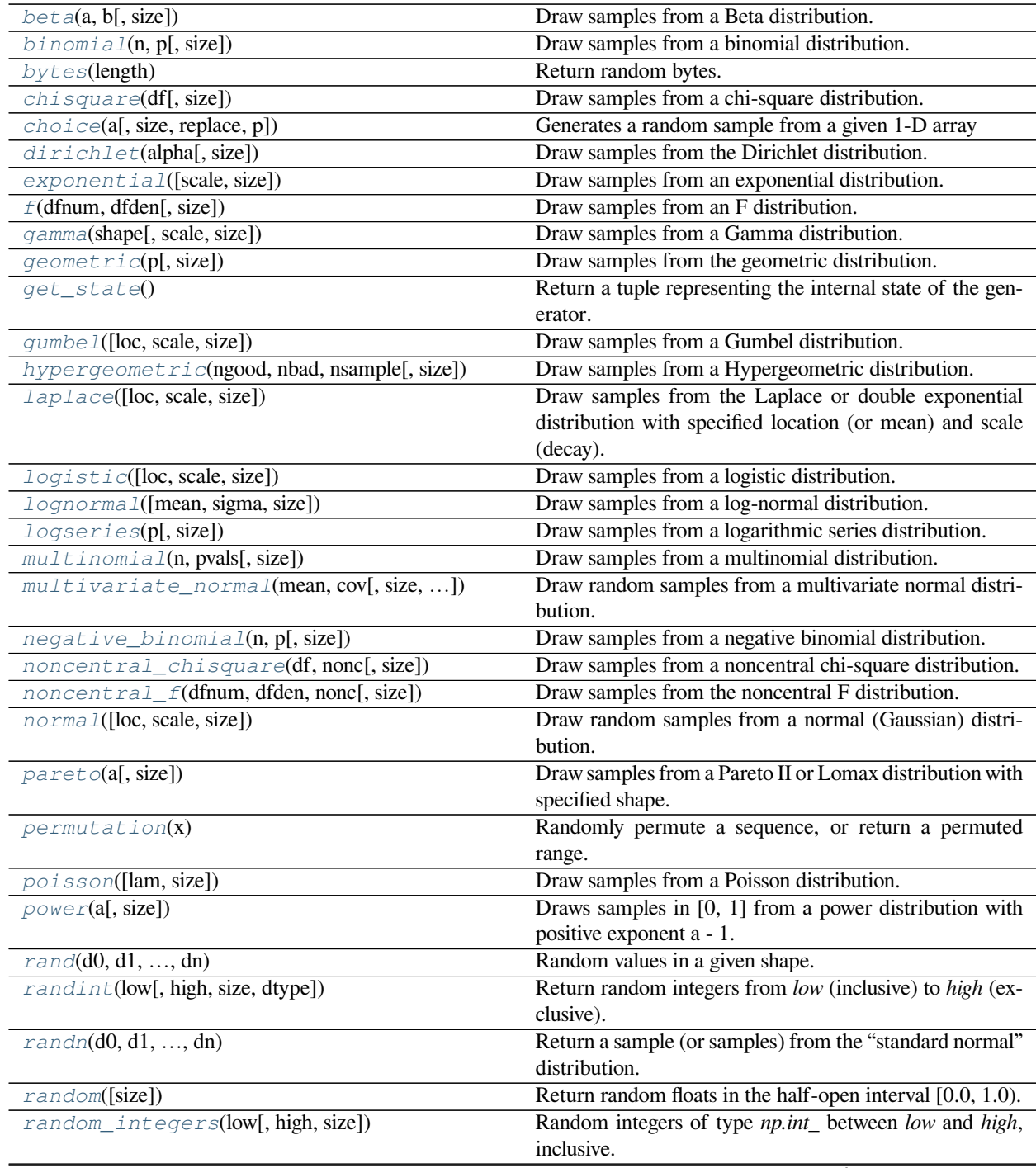

continues on next page

| sonandoa nom provisão pago            |                                                            |
|---------------------------------------|------------------------------------------------------------|
| random_sample([size])                 | Return random floats in the half-open interval [0.0, 1.0). |
| ranf                                  | This is an alias of random_sample.                         |
| rayleigh([scale, size])               | Draw samples from a Rayleigh distribution.                 |
| sample                                | This is an alias of random_sample.                         |
| seed(self[, seed])                    | Reseed a legacy MT19937 BitGenerator                       |
| $set\_state(\text{state})$            | Set the internal state of the generator from a tuple.      |
| shuffle(x)                            | Modify a sequence in-place by shuffling its contents.      |
| standard_cauchy([size])               | Draw samples from a standard Cauchy distribution with      |
|                                       | $mode = 0$ .                                               |
| standard_exponential([size])          | Draw samples from the standard exponential distribution.   |
| standard_gamma(shape[, size])         | Draw samples from a standard Gamma distribution.           |
| standard_normal([size])               | Draw samples from a standard Normal distribution           |
|                                       | $(\text{mean}=0, \text{ stdev}=1).$                        |
| $standard_t(df[, size])$              | Draw samples from a standard Student's t distribution      |
|                                       | with df degrees of freedom.                                |
| triangular(left, mode, right[, size]) | Draw samples from the triangular distribution over the     |
|                                       | interval [left, right].                                    |
| uniform([low, high, size])            | Draw samples from a uniform distribution.                  |
| $v$ onmises(mu, kappa[, size])        | Draw samples from a von Mises distribution.                |
| $wal$ d(mean, scale[, size])          | Draw samples from a Wald, or inverse Gaussian, distri-     |
|                                       | bution.                                                    |
| weibull(a[, size])                    | Draw samples from a Weibull distribution.                  |
| zipf(a[, size])                       | Draw samples from a Zipf distribution.                     |

Table 150 – continued from previous page

<span id="page-1420-0"></span>random.**beta**(*a*, *b*, *size=None*)

Draw samples from a Beta distribution.

The Beta distribution is a special case of the Dirichlet distribution, and is related to the Gamma distribution. It has the probability distribution function

$$
f(x; a, b) = \frac{1}{B(\alpha, \beta)} x^{\alpha - 1} (1 - x)^{\beta - 1},
$$

where the normalization, B, is the beta function,

$$
B(\alpha, \beta) = \int_0^1 t^{\alpha - 1} (1 - t)^{\beta - 1} dt.
$$

It is often seen in Bayesian inference and order statistics.

**Note:** New code should use the beta method of a default\_rng() instance instead; please see the *[Quick](#page-1271-0) [Start](#page-1271-0)*.

**Parameters**

**a**

[float or array\_like of floats] Alpha, positive (>0).

**b**

[float or array\_like of floats] Beta, positive (>0).

**size**

[int or tuple of ints, optional] Output shape. If the given shape is, e.g.,  $(m, n, k)$ , then m  $\star$  n  $\star$  k samples are drawn. If size is None (default), a single value is returned if a and b are both scalars. Otherwise, np.broadcast(a, b).size samples are drawn.

### **Returns**

**out**

[ndarray or scalar] Drawn samples from the parameterized beta distribution.

## **See also:**

### *[Generator.beta](#page-1286-0)*

which should be used for new code.

## <span id="page-1421-0"></span>random.**binomial**(*n*, *p*, *size=None*)

Draw samples from a binomial distribution.

Samples are drawn from a binomial distribution with specified parameters, n trials and p probability of success where n an integer  $\geq$  0 and p is in the interval [0,1]. (n may be input as a float, but it is truncated to an integer in use)

**Note:** New code should use the binomial method of a default\_rng() instance instead; please see the *[Quick Start](#page-1271-0)*.

### **Parameters**

#### **n**

[int or array\_like of ints] Parameter of the distribution, >= 0. Floats are also accepted, but they will be truncated to integers.

## **p**

[float or array\_like of floats] Parameter of the distribution, >= 0 and <=1.

#### **size**

[int or tuple of ints, optional] Output shape. If the given shape is, e.g.,  $(m, n, k)$ , then m  $\star$  n  $\star$  k samples are drawn. If size is None (default), a single value is returned if n and p are both scalars. Otherwise, np.broadcast (n, p).size samples are drawn.

#### **Returns**

## **out**

[ndarray or scalar] Drawn samples from the parameterized binomial distribution, where each sample is equal to the number of successes over the n trials.

## **See also:**

#### **[scipy.stats.binom](https://docs.scipy.org/doc/scipy/reference/reference/generated/scipy.stats.binom.html#scipy.stats.binom)**

probability density function, distribution or cumulative density function, etc.

*[Generator.binomial](#page-1287-0)*

which should be used for new code.

### **Notes**

The probability density for the binomial distribution is

$$
P(N) = \binom{n}{N} p^N (1-p)^{n-N},
$$

where *n* is the number of trials, *p* is the probability of success, and *N* is the number of successes.

When estimating the standard error of a proportion in a population by using a random sample, the normal distribution works well unless the product  $p^*n \le 5$ , where  $p =$  population proportion estimate, and  $n =$  number of samples, in which case the binomial distribution is used instead. For example, a sample of 15 people shows 4 who are left handed, and 11 who are right handed. Then  $p = 4/15 = 27\%$ . 0.27\*15 = 4, so the binomial distribution should be used in this case.

### **References**

[\[1](#page-1863-14)],[[2\]](#page-1863-15), [\[3](#page-1863-16)], [\[4\]](#page-1863-17),[[5\]](#page-1863-18)

## **Examples**

Draw samples from the distribution:

```
>>> n, p = 10, .5 # number of trials, probability of each trial
>>> s = np.random.binomial(n, p, 1000)
# result of flipping a coin 10 times, tested 1000 times.
```
A real world example. A company drills 9 wild-cat oil exploration wells, each with an estimated probability of success of 0.1. All nine wells fail. What is the probability of that happening?

Let's do 20,000 trials of the model, and count the number that generate zero positive results.

```
>>> sum(np.random.binomial(9, 0.1, 20000) == 0)/20000.
# answer = 0.38885, or 38%.
```
<span id="page-1422-0"></span>random.**bytes**(*length*)

Return random bytes.

**Note:** New code should use the bytes method of a default\_rng() instance instead; please see the *[Quick](#page-1271-0) [Start](#page-1271-0)*.

**Parameters**

**length**

[int] Number of random bytes.

**Returns**

**out**

[bytes] String of length *length*.

**See also:**

#### *[Generator.bytes](#page-1280-0)*

which should be used for new code.

#### **Examples**

```
>>> np.random.bytes(10)
b' ehU}2SZ¿¤' # random
```
## <span id="page-1423-0"></span>random.**chisquare**(*df*, *size=None*)

Draw samples from a chi-square distribution.

When *df* independent random variables, each with standard normal distributions (mean 0, variance 1), are squared and summed, the resulting distribution is chi-square (see Notes). This distribution is often used in hypothesis testing.

Note: New code should use the chisquare method of a default\_rng() instance instead; please see the *[Quick Start](#page-1271-0)*.

#### **Parameters**

## **df**

[float or array\_like of floats] Number of degrees of freedom, must be  $> 0$ .

#### **size**

[int or tuple of ints, optional] Output shape. If the given shape is, e.g.,  $(m, n, k)$ , then m \* n \* k samples are drawn. If size is None (default), a single value is returned if df is a scalar. Otherwise, np.array(df).size samples are drawn.

#### **Returns**

## **out**

[ndarray or scalar] Drawn samples from the parameterized chi-square distribution.

#### **Raises**

#### **ValueError**

When  $df \leq 0$  or when an inappropriate size (e.g. size=-1) is given.

## **See also:**

#### *[Generator.chisquare](#page-1288-0)*

which should be used for new code.

## **Notes**

The variable obtained by summing the squares of *df* independent, standard normally distributed random variables:

$$
Q = \sum_{i=0}^{\rm df} X_i^2
$$

is chi-square distributed, denoted

$$
Q \sim \chi_k^2.
$$

The probability density function of the chi-squared distribution is

$$
p(x) = \frac{(1/2)^{k/2}}{\Gamma(k/2)} x^{k/2 - 1} e^{-x/2},
$$

where  $\Gamma$  is the gamma function,

$$
\Gamma(x) = \int_0^{-\infty} t^{x-1} e^{-t} dt.
$$

### **References**

[\[1](#page-1864-0)]

## **Examples**

```
>>> np.random.chisquare(2,4)
array([ 1.89920014, 9.00867716, 3.13710533, 5.62318272]) # random
```
# <span id="page-1424-0"></span>random.**choice**(*a*, *size=None*, *replace=True*, *p=None*)

Generates a random sample from a given 1-D array

New in version 1.7.0.

**Note:** New code should use the choice method of a default\_rng() instance instead; please see the *[Quick](#page-1271-0) [Start](#page-1271-0)*.

#### **Parameters**

**a**

[1-D array-like or int] If an ndarray, a random sample is generated from its elements. If an int, the random sample is generated as if it were  $np$ .  $array(q)$ 

#### **size**

[int or tuple of ints, optional] Output shape. If the given shape is, e.g.,  $(m, n, k)$ , then m \* n \* k samples are drawn. Default is None, in which case a single value is returned.

## **replace**

[boolean, optional] Whether the sample is with or without replacement. Default is True, meaning that a value of a can be selected multiple times.

## **p**

[1-D array-like, optional] The probabilities associated with each entry in a. If not given, the sample assumes a uniform distribution over all entries in a.

## **Returns**

#### **samples**

[single item or ndarray] The generated random samples

## **Raises**

### **ValueError**

If a is an int and less than zero, if a or p are not 1-dimensional, if a is an array-like of size 0, if p is not a vector of probabilities, if a and p have different lengths, or if replace=False and the sample size is greater than the population size

### **See also:**

## *[randint](#page-1464-0)***,** *[shuffle](#page-1472-0)***,** *[permutation](#page-1458-0)*

## *[Generator.choice](#page-1279-0)*

which should be used in new code

## **Notes**

Setting user-specified probabilities through p uses a more general but less efficient sampler than the default. The general sampler produces a different sample than the optimized sampler even if each element of  $p$  is  $1 / len(a)$ .

Sampling random rows from a 2-D array is not possible with this function, but is possible with *[Generator.](#page-1279-0) [choice](#page-1279-0)* through its axis keyword.

## **Examples**

Generate a uniform random sample from np.arange(5) of size 3:

```
>>> np.random.choice(5, 3)
array([0, 3, 4]) # random
>>> #This is equivalent to np.random.randint(0,5,3)
```
Generate a non-uniform random sample from np.arange(5) of size 3:

**>>>** np.random.choice(5, 3, p=[0.1, 0, 0.3, 0.6, 0])  $array([3, 3, 0])$  # random

Generate a uniform random sample from np.arange(5) of size 3 without replacement:

```
>>> np.random.choice(5, 3, replace=False)
array([3,1,0]) # random
>>> #This is equivalent to np.random.permutation(np.arange(5))[:3]
```
Generate a non-uniform random sample from np.arange(5) of size 3 without replacement:

```
>>> np.random.choice(5, 3, replace=False, p=[0.1, 0, 0.3, 0.6, 0])
array([2, 3, 0]) # random
```
Any of the above can be repeated with an arbitrary array-like instead of just integers. For instance:

```
>>> aa_milne_arr = ['pooh', 'rabbit', 'piglet', 'Christopher']
>>> np.random.choice(aa_milne_arr, 5, p=[0.5, 0.1, 0.1, 0.3])
array(['pooh', 'pooh', 'pooh', 'Christopher', 'piglet'], # random
      dtype='<U11')
```
#### <span id="page-1426-0"></span>random.**dirichlet**(*alpha*, *size=None*)

Draw samples from the Dirichlet distribution.

Draw size samples of dimension k from a Dirichlet distribution. A Dirichlet-distributed random variable can be seen as a multivariate generalization of a Beta distribution. The Dirichlet distribution is a conjugate prior of a multinomial distribution in Bayesian inference.

**Note:** New code should use the dirichlet method of a default\_rng() instance instead; please see the *[Quick Start](#page-1271-0)*.

#### **Parameters**

#### **alpha**

[sequence of floats, length k] Parameter of the distribution (length k for sample of length k).

**size**

[int or tuple of ints, optional] Output shape. If the given shape is, e.g.,  $(m, n)$ , then  $m \times n$ \* k samples are drawn. Default is None, in which case a vector of length k is returned.

#### **Returns**

#### **samples**

[ndarray,] The drawn samples, of shape  $(size, k)$ .

## **Raises**

#### **ValueError**

If any value in alpha is less than or equal to zero

## **See also:**

### *[Generator.dirichlet](#page-1289-0)*

which should be used for new code.

## **Notes**

The Dirichlet distribution is a distribution over vectors *x* that fulfil the conditions  $x_i > 0$  and  $\sum_{i=1}^{k} x_i = 1$ . The probability density function *p* of a Dirichlet-distributed random vector *X* is proportional to

$$
p(x) \propto \prod_{i=1}^k x_i^{\alpha_i-1},
$$

where  $\alpha$  is a vector containing the positive concentration parameters.

The method uses the following property for computation: let *Y* be a random vector which has components that follow a standard gamma distribution, then  $X = \frac{1}{\sum_{i=1}^{k} Y_i} Y$  is Dirichlet-distributed

## **References**

## [\[1](#page-1864-1)],[[2\]](#page-1864-2)

## **Examples**

Taking an example cited in Wikipedia, this distribution can be used if one wanted to cut strings (each of initial length 1.0) into K pieces with different lengths, where each piece had, on average, a designated average length, but allowing some variation in the relative sizes of the pieces.

```
>>> s = np.random.dirichlet((10, 5, 3), 20).transpose()
>>> import matplotlib.pyplot as plt
>>> plt.barh(range(20), s[0])
>>> plt.barh(range(20), s[1], left=s[0], color='g')
>>> plt.barh(range(20), s[2], left=s[0]+s[1], color='r')
>>> plt.title("Lengths of Strings")
```
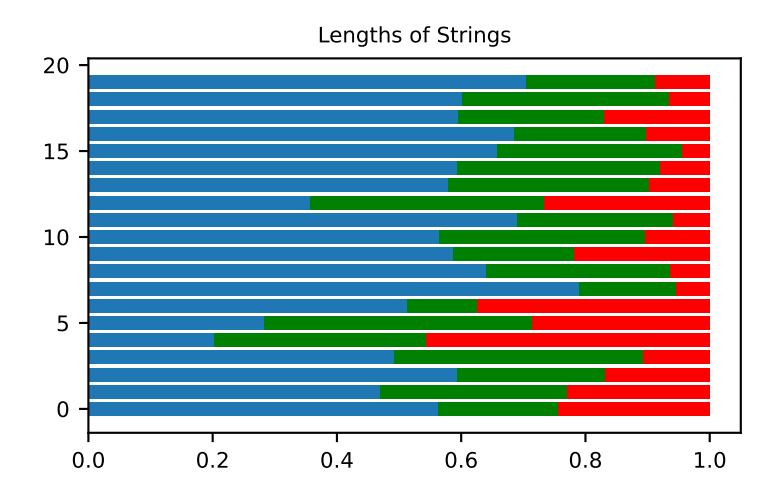

<span id="page-1427-0"></span>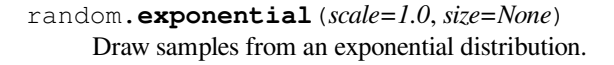

Its probability density function is

$$
f(x; \frac{1}{\beta}) = \frac{1}{\beta} \exp(-\frac{x}{\beta}),
$$

for  $x > 0$  and 0 elsewhere.  $\beta$  is the scale parameter, which is the inverse of the rate parameter  $\lambda = 1/\beta$ . The rate parameter is an alternative, widely used parameterization of the exponential distribution[[3\]](#page-1864-3).

The exponential distribution is a continuous analogue of the geometric distribution. It describes many common situations, such as the size of raindrops measured over many rainstorms[[1\]](#page-1864-4), or the time between page requests to Wikipedia[[2\]](#page-1864-5).

Note: New code should use the exponential method of a default rng() instance instead; please see the *[Quick Start](#page-1271-0)*.

#### **Parameters**

### **scale**

[float or array\_like of floats] The scale parameter,  $\beta = 1/\lambda$ . Must be non-negative.

### **size**

[int or tuple of ints, optional] Output shape. If the given shape is, e.g.,  $(m, n, k)$ , then m  $\star$  n  $\star$  k samples are drawn. If size is None (default), a single value is returned if scale is a scalar. Otherwise, np.array(scale).size samples are drawn.

#### **Returns**

## **out**

[ndarray or scalar] Drawn samples from the parameterized exponential distribution.

### **See also:**

*[Generator.exponential](#page-1291-0)*

which should be used for new code.

## **References**

#### [\[1](#page-1864-4)],[[2\]](#page-1864-5), [\[3](#page-1864-3)]

# <span id="page-1428-0"></span>random.**f**(*dfnum*, *dfden*, *size=None*)

Draw samples from an F distribution.

Samples are drawn from an F distribution with specified parameters, *dfnum* (degrees of freedom in numerator) and *dfden* (degrees of freedom in denominator), where both parameters must be greater than zero.

The random variate of the F distribution (also known as the Fisher distribution) is a continuous probability distribution that arises in ANOVA tests, and is the ratio of two chi-square variates.

**Note:** New code should use the f method of a default rng() instance instead; please see the *[Quick Start](#page-1271-0)*.

**Parameters**

## **dfnum**

[float or array\_like of floats] Degrees of freedom in numerator, must be > 0.

## **dfden**

[float or array\_like of float] Degrees of freedom in denominator, must be > 0.

#### **size**

[int or tuple of ints, optional] Output shape. If the given shape is, e.g.,  $(m, n, k)$ , then  $m *$ n \* k samples are drawn. If size is None (default), a single value is returned if dfnum and dfden are both scalars. Otherwise, np.broadcast(dfnum, dfden).size samples are drawn.

### **Returns**

### **out**

[ndarray or scalar] Drawn samples from the parameterized Fisher distribution.

#### **See also:**

### **[scipy.stats.f](https://docs.scipy.org/doc/scipy/reference/reference/generated/scipy.stats.f.html#scipy.stats.f)**

probability density function, distribution or cumulative density function, etc.

### *[Generator.f](#page-1292-0)*

which should be used for new code.

## **Notes**

The F statistic is used to compare in-group variances to between-group variances. Calculating the distribution depends on the sampling, and so it is a function of the respective degrees of freedom in the problem. The variable *dfnum* is the number of samples minus one, the between-groups degrees of freedom, while *dfden* is the withingroups degrees of freedom, the sum of the number of samples in each group minus the number of groups.

## **References**

[\[1](#page-1864-6)],[[2\]](#page-1864-7)

## **Examples**

An example from Glantz[1], pp 47-40:

Two groups, children of diabetics (25 people) and children from people without diabetes (25 controls). Fasting blood glucose was measured, case group had a mean value of 86.1, controls had a mean value of 82.2. Standard deviations were 2.09 and 2.49 respectively. Are these data consistent with the null hypothesis that the parents diabetic status does not affect their children's blood glucose levels? Calculating the F statistic from the data gives a value of 36.01.

Draw samples from the distribution:

```
>>> dfnum = 1. # between group degrees of freedom
>>> dfden = 48. # within groups degrees of freedom
>>> s = np.random.f(dfnum, dfden, 1000)
```
The lower bound for the top  $1\%$  of the samples is :

**>>>** np.sort(s)[-10] 7.61988120985 # random

So there is about a 1% chance that the F statistic will exceed 7.62, the measured value is 36, so the null hypothesis is rejected at the 1% level.

## <span id="page-1430-0"></span>random.**gamma**(*shape*, *scale=1.0*, *size=None*)

Draw samples from a Gamma distribution.

Samples are drawn from a Gamma distribution with specified parameters, *[shape](#page-531-0)* (sometimes designated "k") and *scale* (sometimes designated "theta"), where both parameters are > 0.

**Note:** New code should use the gamma method of a default\_rng() instance instead; please see the *[Quick](#page-1271-0) [Start](#page-1271-0)*.

#### **Parameters**

#### **shape**

[float or array\_like of floats] The shape of the gamma distribution. Must be non-negative.

#### **scale**

[float or array\_like of floats, optional] The scale of the gamma distribution. Must be nonnegative. Default is equal to 1.

### **size**

[int or tuple of ints, optional] Output shape. If the given shape is, e.g.,  $(m, n, k)$ , then  $m *$  $n * k$  samples are drawn. If size is None (default), a single value is returned if shape and scale are both scalars. Otherwise, np.broadcast(shape, scale).size samples are drawn.

#### **Returns**

## **out**

[ndarray or scalar] Drawn samples from the parameterized gamma distribution.

## **See also:**

#### **[scipy.stats.gamma](https://docs.scipy.org/doc/scipy/reference/reference/generated/scipy.stats.gamma.html#scipy.stats.gamma)**

probability density function, distribution or cumulative density function, etc.

#### *[Generator.gamma](#page-1293-0)*

which should be used for new code.

## **Notes**

The probability density for the Gamma distribution is

$$
p(x) = x^{k-1} \frac{e^{-x/\theta}}{\theta^k \Gamma(k)},
$$

where  $k$  is the shape and  $\theta$  the scale, and  $\Gamma$  is the Gamma function.

The Gamma distribution is often used to model the times to failure of electronic components, and arises naturally in processes for which the waiting times between Poisson distributed events are relevant.

## **References**

[\[1](#page-1864-8)],[[2\]](#page-1864-9)

## **Examples**

Draw samples from the distribution:

 $\Rightarrow$  shape, scale = 2., 2. # mean=4, std=2\*sqrt(2) **>>>** s = np.random.gamma(shape, scale, 1000)

Display the histogram of the samples, along with the probability density function:

```
>>> import matplotlib.pyplot as plt
>>> import scipy.special as sps
>>> count, bins, ignored = plt.hist(s, 50, density=True)
>>> y = bins**(shape-1)*(np.exp(-bins/scale) /
                          ... (sps.gamma(shape)*scale**shape))
>>> plt.plot(bins, y, linewidth=2, color='r')
>>> plt.show()
```
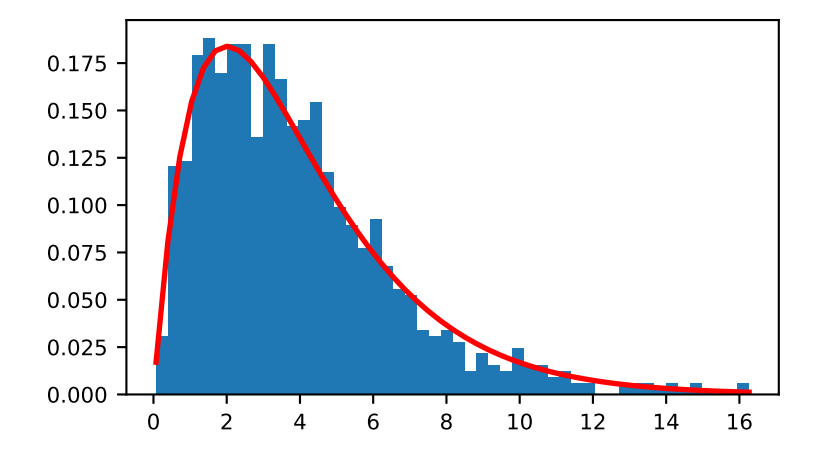

<span id="page-1431-0"></span>random.**geometric**(*p*, *size=None*) Draw samples from the geometric distribution.

Bernoulli trials are experiments with one of two outcomes: success or failure (an example of such an experiment is flipping a coin). The geometric distribution models the number of trials that must be run in order to achieve success. It is therefore supported on the positive integers,  $k = 1, 2, ...$ 

The probability mass function of the geometric distribution is

$$
f(k) = (1 - p)^{k-1}p
$$

where *p* is the probability of success of an individual trial.

Note: New code should use the geometric method of a default\_rng() instance instead; please see the *[Quick Start](#page-1271-0)*.

#### **Parameters**

### **p**

[float or array like of floats] The probability of success of an individual trial.

## **size**

[int or tuple of ints, optional] Output shape. If the given shape is, e.g.,  $(m, n, k)$ , then m \* n \* k samples are drawn. If size is None (default), a single value is returned if  $p$  is a scalar. Otherwise, np.array(p).size samples are drawn.

#### **Returns**

### **out**

[ndarray or scalar] Drawn samples from the parameterized geometric distribution.

## **See also:**

## *[Generator.geometric](#page-1294-0)*

which should be used for new code.

## **Examples**

Draw ten thousand values from the geometric distribution, with the probability of an individual success equal to 0.35:

 $\Rightarrow$  z = np.random.geometric( $p=0.35$ , size=10000)

How many trials succeeded after a single run?

```
\Rightarrow (z == 1).sum() / 10000.
0.34889999999999999 #random
```
## <span id="page-1432-0"></span>random.**get\_state**()

Return a tuple representing the internal state of the generator.

For more details, see *[set\\_state](#page-1471-2)*.

**Parameters**

## **legacy**

[bool, optional] Flag indicating to return a legacy tuple state when the BitGenerator is MT19937, instead of a dict.

## **Returns**

### **out**

[{tuple(str, ndarray of 624 uints, int, int, float), dict}] The returned tuple has the following items:

- 1. the string 'MT19937'.
- 2. a 1-D array of 624 unsigned integer keys.
- 3. an integer pos.
- 4. an integer has\_gauss.
- 5. a float cached\_gaussian.

If *legacy* is False, or the BitGenerator is not MT19937, then state is returned as a dictionary.

## **See also:**

## *[set\\_state](#page-1471-2)*

## **Notes**

*[set\\_state](#page-1471-2)* and *[get\\_state](#page-1432-0)* are not needed to work with any of the random distributions in NumPy. If the internal state is manually altered, the user should know exactly what he/she is doing.

<span id="page-1433-0"></span>random.**gumbel**(*loc=0.0*, *scale=1.0*, *size=None*)

Draw samples from a Gumbel distribution.

Draw samples from a Gumbel distribution with specified location and scale. For more information on the Gumbel distribution, see Notes and References below.

**Note:** New code should use the gumbel method of a default\_rng() instance instead; please see the *[Quick](#page-1271-0) [Start](#page-1271-0)*.

#### **Parameters**

#### **loc**

[float or array\_like of floats, optional] The location of the mode of the distribution. Default is 0.

## **scale**

[float or array\_like of floats, optional] The scale parameter of the distribution. Default is 1. Must be non- negative.

#### **size**

[int or tuple of ints, optional] Output shape. If the given shape is, e.g.,  $(m, n, k)$ , then m \* n \* k samples are drawn. If size is None (default), a single value is returned if  $\text{loc}$  and

scale are both scalars. Otherwise, np.broadcast(loc, scale).size samples are drawn.

#### **Returns**

**out**

[ndarray or scalar] Drawn samples from the parameterized Gumbel distribution.

## **See also:**

```
scipy.stats.gumbel_l
scipy.stats.gumbel_r
scipy.stats.genextreme
weibull
Generator.gumbel
```
which should be used for new code.

## **Notes**

The Gumbel (or Smallest Extreme Value (SEV) or the Smallest Extreme Value Type I) distribution is one of a class of Generalized Extreme Value (GEV) distributions used in modeling extreme value problems. The Gumbel is a special case of the Extreme Value Type I distribution for maximums from distributions with "exponential-like" tails.

The probability density for the Gumbel distribution is

$$
p(x) = \frac{e^{-(x-\mu)/\beta}}{\beta}e^{-e^{-(x-\mu)/\beta}},
$$

where  $\mu$  is the mode, a location parameter, and  $\beta$  is the scale parameter.

The Gumbel (named for German mathematician Emil Julius Gumbel) was used very early in the hydrology literature, for modeling the occurrence of flood events. It is also used for modeling maximum wind speed and rainfall rates. It is a "fat-tailed" distribution - the probability of an event in the tail of the distribution is larger than if one used a Gaussian, hence the surprisingly frequent occurrence of 100-year floods. Floods were initially modeled as a Gaussian process, which underestimated the frequency of extreme events.

It is one of a class of extreme value distributions, the Generalized Extreme Value (GEV) distributions, which also includes the Weibull and Frechet.

The function has a mean of  $\mu + 0.57721\beta$  and a variance of  $\frac{\pi^2}{6}$  $\frac{\pi^2}{6} \beta^2$ .

## **References**

[\[1](#page-1864-10)],[[2\]](#page-1864-11)

## **Examples**

Draw samples from the distribution:

**>>>** mu, beta = 0, 0.1 *# location and scale* **>>>** s = np.random.gumbel(mu, beta, 1000)

Display the histogram of the samples, along with the probability density function:

```
>>> import matplotlib.pyplot as plt
>>> count, bins, ignored = plt.hist(s, 30, density=True)
>>> plt.plot(bins, (1/beta)*np.exp(-(bins - mu)/beta)
... * np.exp( -np.exp( -(bins - mu) /beta) ),
... linewidth=2, color='r')
>>> plt.show()
```
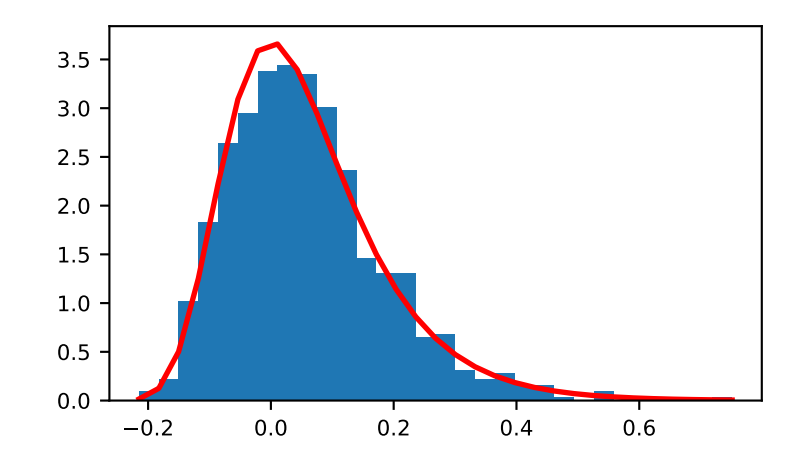

Show how an extreme value distribution can arise from a Gaussian process and compare to a Gaussian:

```
>>> means = []
>>> maxima = []
>>> for i in range(0,1000) :
... a = np.random.normal(mu, beta, 1000)
... means.append(a.mean())
... maxima.append(a.max())
>>> count, bins, ignored = plt.hist(maxima, 30, density=True)
>>> beta = np.std(maxima) * np.sqrt(6) / np.pi
\Rightarrow \Rightarrow mu = np.mean(maxima) - 0.57721*beta
>>> plt.plot(bins, (1/beta)*np.exp(-(bins - mu)/beta)
... * np.exp(-np.exp(-(bins - mu)/beta)),
... linewidth=2, color='r')
>>> plt.plot(bins, 1/(beta * np.sqrt(2 * np.pi))
... * np.exp(-(bins - mu) **2 / (2 * beta**2)),
... linewidth=2, color='g')
>>> plt.show()
```
<span id="page-1435-0"></span>random.**hypergeometric**(*ngood*, *nbad*, *nsample*, *size=None*) Draw samples from a Hypergeometric distribution.

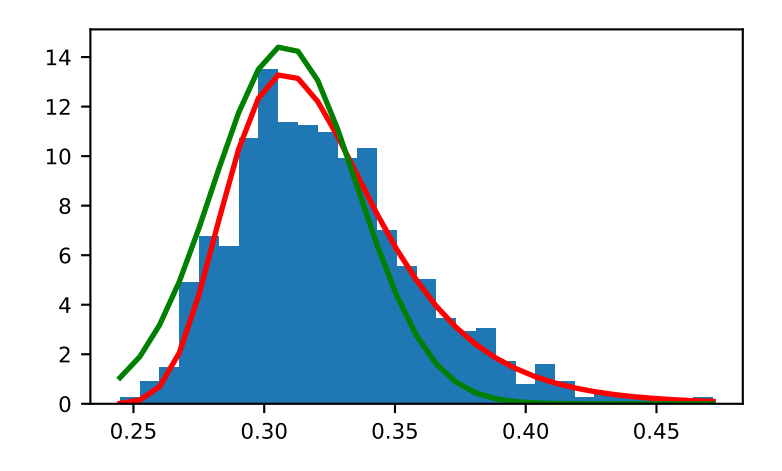

Samples are drawn from a hypergeometric distribution with specified parameters, *ngood* (ways to make a good selection), *nbad* (ways to make a bad selection), and *nsample* (number of items sampled, which is less than or equal to the sum ngood + nbad).

Note: New code should use the hypergeometric method of a default\_rng() instance instead; please see the *[Quick Start](#page-1271-0)*.

#### **Parameters**

#### **ngood**

[int or array\_like of ints] Number of ways to make a good selection. Must be nonnegative.

#### **nbad**

[int or array\_like of ints] Number of ways to make a bad selection. Must be nonnegative.

### **nsample**

[int or array\_like of ints] Number of items sampled. Must be at least 1 and at most ngood + nbad.

## **size**

[int or tuple of ints, optional] Output shape. If the given shape is, e.g.,  $(m, n, k)$ , then  $m *$ n \* k samples are drawn. If size is None (default), a single value is returned if *ngood*, *nbad*, and *nsample* are all scalars. Otherwise, np.broadcast (ngood, nbad, nsample). size samples are drawn.

## **Returns**

### **out**

[ndarray or scalar] Drawn samples from the parameterized hypergeometric distribution. Each sample is the number of good items within a randomly selected subset of size *nsample* taken from a set of *ngood* good items and *nbad* bad items.

#### **See also:**

#### **[scipy.stats.hypergeom](https://docs.scipy.org/doc/scipy/reference/reference/generated/scipy.stats.hypergeom.html#scipy.stats.hypergeom)**

probability density function, distribution or cumulative density function, etc.

#### *[Generator.hypergeometric](#page-1298-0)*

which should be used for new code.

## **Notes**

The probability density for the Hypergeometric distribution is

$$
P(x) = \frac{\binom{g}{x}\binom{b}{n-x}}{\binom{g+b}{n}},
$$

where  $0 \leq x \leq n$  and  $n - b \leq x \leq g$ 

for P(x) the probability of x good results in the drawn sample,  $g = ngood$ ,  $b = nhad$ , and  $n = nsample$ .

Consider an urn with black and white marbles in it, *ngood* of them are black and *nbad* are white. If you draw *nsample* balls without replacement, then the hypergeometric distribution describes the distribution of black balls in the drawn sample.

Note that this distribution is very similar to the binomial distribution, except that in this case, samples are drawn without replacement, whereas in the Binomial case samples are drawn with replacement (or the sample space is infinite). As the sample space becomes large, this distribution approaches the binomial.

### **References**

[\[1](#page-1864-12)],[[2\]](#page-1864-13), [\[3](#page-1864-14)]

## **Examples**

Draw samples from the distribution:

```
>>> ngood, nbad, nsamp = 100, 2, 10
# number of good, number of bad, and number of samples
>>> s = np.random.hypergeometric(ngood, nbad, nsamp, 1000)
>>> from matplotlib.pyplot import hist
>>> hist(s)
    note that it is very unlikely to grab both bad items
```
Suppose you have an urn with 15 white and 15 black marbles. If you pull 15 marbles at random, how likely is it that 12 or more of them are one color?

```
>>> s = np.random.hypergeometric(15, 15, 15, 100000)
>>> sum(s>=12)/100000. + sum(s<=3)/100000.
# answer = 0.003 ... pretty unlikely!
```
## <span id="page-1437-0"></span>random.**laplace**(*loc=0.0*, *scale=1.0*, *size=None*)

Draw samples from the Laplace or double exponential distribution with specified location (or mean) and scale (decay).

The Laplace distribution is similar to the Gaussian/normal distribution, but is sharper at the peak and has fatter tails. It represents the difference between two independent, identically distributed exponential random variables.

**Note:** New code should use the laplace method of a default\_rng() instance instead; please see the *[Quick](#page-1271-0) [Start](#page-1271-0)*.

## **Parameters**

#### **loc**

[float or array\_like of floats, optional] The position, *µ*, of the distribution peak. Default is 0.

## **scale**

[float or array\_like of floats, optional] *λ*, the exponential decay. Default is 1. Must be nonnegative.

#### **size**

[int or tuple of ints, optional] Output shape. If the given shape is, e.g.,  $(m, n, k)$ , then m  $*$  n  $*$  k samples are drawn. If size is None (default), a single value is returned if  $\log$  and scale are both scalars. Otherwise, np.broadcast(loc, scale).size samples are drawn.

### **Returns**

#### **out**

[ndarray or scalar] Drawn samples from the parameterized Laplace distribution.

## **See also:**

*[Generator.laplace](#page-1300-0)*

which should be used for new code.

## **Notes**

It has the probability density function

$$
f(x; \mu, \lambda) = \frac{1}{2\lambda} \exp \left(-\frac{|x - \mu|}{\lambda}\right).
$$

The first law of Laplace, from 1774, states that the frequency of an error can be expressed as an exponential function of the absolute magnitude of the error, which leads to the Laplace distribution. For many problems in economics and health sciences, this distribution seems to model the data better than the standard Gaussian distribution.

## **References**

[\[1](#page-1864-15)],[[2\]](#page-1864-16), [\[3](#page-1864-17)], [\[4\]](#page-1864-18)

## **Examples**

Draw samples from the distribution

**>>>** loc, scale = 0., 1. **>>>** s = np.random.laplace(loc, scale, 1000)

Display the histogram of the samples, along with the probability density function:

```
>>> import matplotlib.pyplot as plt
>>> count, bins, ignored = plt.hist(s, 30, density=True)
>>> x = np.arange(-8., 8., .01)>>> pdf = np.exp(-abs(x-loc)/scale)/(2.*scale)
>>> plt.plot(x, pdf)
```
Plot Gaussian for comparison:

```
\Rightarrow g = (1 / (scale * np.sqrt(2 * np.pi)) *... np.exp(-(x - loc)**2 / (2 * scale**2)))
>>> plt.plot(x,g)
```
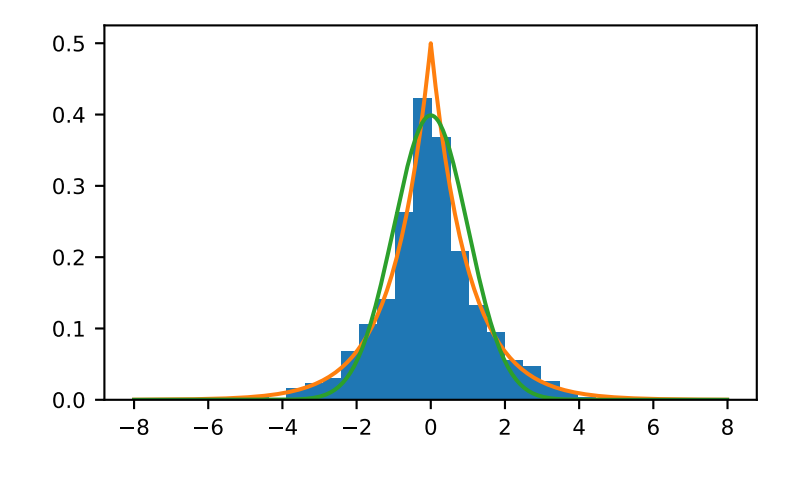

<span id="page-1439-0"></span>random.**logistic**(*loc=0.0*, *scale=1.0*, *size=None*) Draw samples from a logistic distribution.

> Samples are drawn from a logistic distribution with specified parameters, loc (location or mean, also median), and scale  $(>0)$ .

> Note: New code should use the logistic method of a default\_rng() instance instead; please see the *[Quick Start](#page-1271-0)*.

#### **Parameters**

**loc**

[float or array\_like of floats, optional] Parameter of the distribution. Default is 0.
#### **scale**

[float or array\_like of floats, optional] Parameter of the distribution. Must be non-negative. Default is 1.

#### **size**

[int or tuple of ints, optional] Output shape. If the given shape is, e.g.,  $(m, n, k)$ , then m  $\star$  n  $\star$  k samples are drawn. If size is None (default), a single value is returned if  $\text{loc}$  and scale are both scalars. Otherwise, np.broadcast(loc, scale).size samples are drawn.

# **Returns**

#### **out**

[ndarray or scalar] Drawn samples from the parameterized logistic distribution.

# **See also:**

#### **[scipy.stats.logistic](https://docs.scipy.org/doc/scipy/reference/reference/generated/scipy.stats.logistic.html#scipy.stats.logistic)**

probability density function, distribution or cumulative density function, etc.

*[Generator.logistic](#page-1301-0)*

which should be used for new code.

## **Notes**

The probability density for the Logistic distribution is

$$
P(x) = P(x) = \frac{e^{-(x-\mu)/s}}{s(1 + e^{-(x-\mu)/s})^2},
$$

where  $\mu$  = location and  $s$  = scale.

The Logistic distribution is used in Extreme Value problems where it can act as a mixture of Gumbel distributions, in Epidemiology, and by the World Chess Federation (FIDE) where it is used in the Elo ranking system, assuming the performance of each player is a logistically distributed random variable.

# **References**

[\[1](#page-1864-0)],[[2\]](#page-1864-1), [\[3](#page-1864-2)]

# **Examples**

Draw samples from the distribution:

```
>>> loc, scale = 10, 1
>>> s = np.random.logistic(loc, scale, 10000)
>>> import matplotlib.pyplot as plt
>>> count, bins, ignored = plt.hist(s, bins=50)
```
# plot against distribution

```
>>> def logist(x, loc, scale):
... return np.exp((loc-x)/scale)/(scale*(1+np.exp((loc-x)/scale))**2)
>>> lgst_val = logist(bins, loc, scale)
>>> plt.plot(bins, lgst_val * count.max() / lgst_val.max())
>>> plt.show()
```
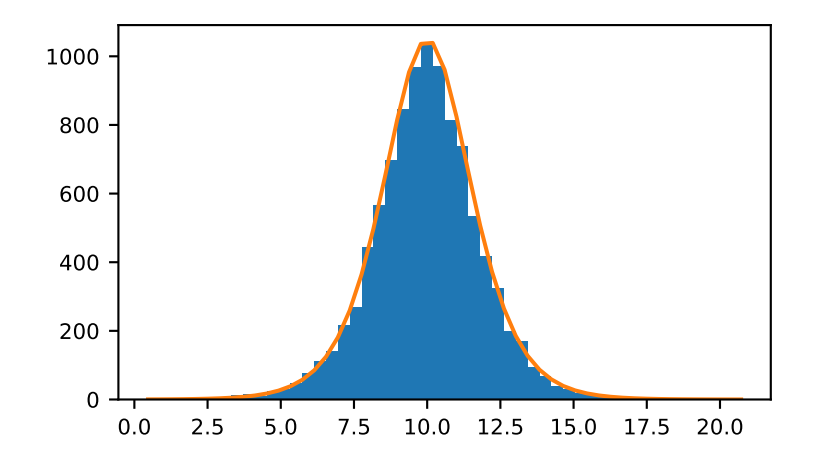

random.**lognormal**(*mean=0.0*, *sigma=1.0*, *size=None*) Draw samples from a log-normal distribution.

> Draw samples from a log-normal distribution with specified mean, standard deviation, and array shape. Note that the mean and standard deviation are not the values for the distribution itself, but of the underlying normal distribution it is derived from.

> **Note:** New code should use the lognormal method of a default\_rng() instance instead; please see the *[Quick Start](#page-1271-0)*.

# **Parameters**

## **mean**

[float or array\_like of floats, optional] Mean value of the underlying normal distribution. Default is 0.

# **sigma**

[float or array\_like of floats, optional] Standard deviation of the underlying normal distribution. Must be non-negative. Default is 1.

# **size**

[int or tuple of ints, optional] Output shape. If the given shape is, e.g.,  $(m, n, k)$ , then  $m *$ n \* k samples are drawn. If size is None (default), a single value is returned if mean and sigma are both scalars. Otherwise, np.broadcast(mean, sigma).size samples are drawn.

# **Returns**

#### **out**

[ndarray or scalar] Drawn samples from the parameterized log-normal distribution.

## **See also:**

#### **[scipy.stats.lognorm](https://docs.scipy.org/doc/scipy/reference/reference/generated/scipy.stats.lognorm.html#scipy.stats.lognorm)**

probability density function, distribution, cumulative density function, etc.

## *[Generator.lognormal](#page-1303-0)*

which should be used for new code.

# **Notes**

A variable *x* has a log-normal distribution if *log(x)* is normally distributed. The probability density function for the log-normal distribution is:

$$
p(x) = \frac{1}{\sigma x \sqrt{2\pi}} e^{\left(-\frac{(\ln(x) - \mu)^2}{2\sigma^2}\right)}
$$

where  $\mu$  is the mean and  $\sigma$  is the standard deviation of the normally distributed logarithm of the variable. A log-normal distribution results if a random variable is the *product* of a large number of independent, identicallydistributed variables in the same way that a normal distribution results if the variable is the *sum* of a large number of independent, identically-distributed variables.

## **References**

[\[1](#page-1864-3)],[[2\]](#page-1864-4)

## **Examples**

Draw samples from the distribution:

```
>>> mu, sigma = 3., 1. # mean and standard deviation
>>> s = np.random.lognormal(mu, sigma, 1000)
```
Display the histogram of the samples, along with the probability density function:

```
>>> import matplotlib.pyplot as plt
>>> count, bins, ignored = plt.hist(s, 100, density=True, align='mid')
\Rightarrow x = np. linspace (min (bins), max (bins), 10000)
```

```
>>> pdf = (np . exp(- (np . log(x) - mu) * *2 / (2 * sigma * *2))... / (x * sigma * np.sqrt(2 * np.pi)))
```

```
>>> plt.plot(x, pdf, linewidth=2, color='r')
>>> plt.axis('tight')
>>> plt.show()
```
Demonstrate that taking the products of random samples from a uniform distribution can be fit well by a log-normal probability density function.

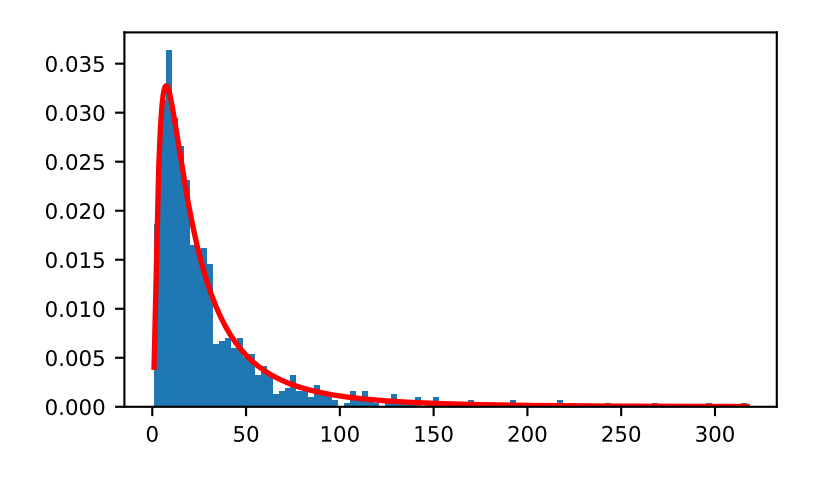

```
>>> # Generate a thousand samples: each is the product of 100 random
>>> # values, drawn from a normal distribution.
>>> b = []
>>> for i in range(1000):
... a = 10. + np.random.standard_normal(100)
... b.append(np.product(a))
```

```
>>> b = np.array(b) / np.min(b) # scale values to be positive
>>> count, bins, ignored = plt.hist(b, 100, density=True, align='mid')
>>> sigma = np.std(np.log(b))
>>> mu = np.mean(np.log(b))
```

```
>>> x = np.linspace(min(bins), max(bins), 10000)
>>> pdf = (np \cdot exp(-(np \cdot log(x) - mu) * *2 / (2 * sigma * *2))... / (x * sigma * np.sqrt(2 * np.pi)))
```

```
>>> plt.plot(x, pdf, color='r', linewidth=2)
>>> plt.show()
```
random.**logseries**(*p*, *size=None*)

Draw samples from a logarithmic series distribution.

Samples are drawn from a log series distribution with specified shape parameter,  $0 < p < 1$ .

Note: New code should use the logseries method of a default\_rng() instance instead; please see the *[Quick Start](#page-1271-0)*.

**Parameters**

**p**

[float or array\_like of floats] Shape parameter for the distribution. Must be in the range (0, 1).

**size**

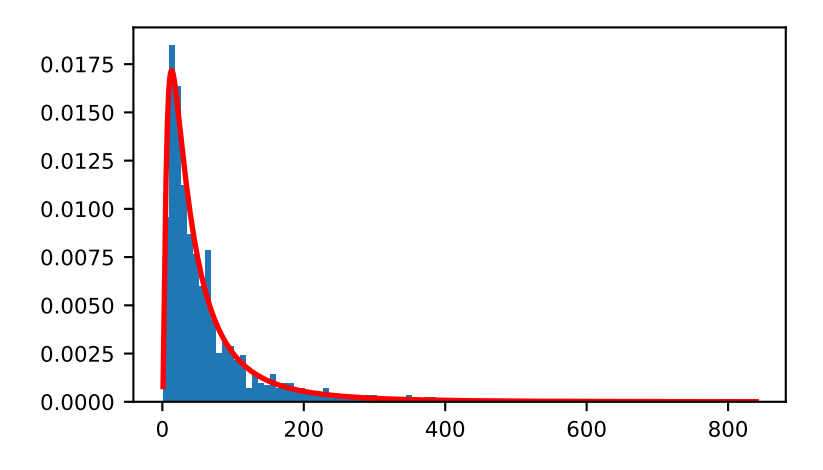

[int or tuple of ints, optional] Output shape. If the given shape is, e.g.,  $(m, n, k)$ , then m  $*$  n  $*$  k samples are drawn. If size is None (default), a single value is returned if p is a scalar. Otherwise, np.array(p).size samples are drawn.

# **Returns**

# **out**

[ndarray or scalar] Drawn samples from the parameterized logarithmic series distribution.

## **See also:**

## **[scipy.stats.logser](https://docs.scipy.org/doc/scipy/reference/reference/generated/scipy.stats.logser.html#scipy.stats.logser)**

probability density function, distribution or cumulative density function, etc.

#### *[Generator.logseries](#page-1305-0)*

which should be used for new code.

# **Notes**

The probability density for the Log Series distribution is

$$
P(k) = \frac{-p^k}{k \ln(1-p)},
$$

where  $p = probability$ .

The log series distribution is frequently used to represent species richness and occurrence, first proposed by Fisher, Corbet, and Williams in 1943 [2]. It may also be used to model the numbers of occupants seen in cars [3].

# **References**

[\[1](#page-1864-5)],[[2\]](#page-1864-6), [\[3](#page-1864-7)], [\[4\]](#page-1864-8)

# **Examples**

Draw samples from the distribution:

```
\Rightarrow > a = .6
>>> s = np.random.logseries(a, 10000)
>>> import matplotlib.pyplot as plt
>>> count, bins, ignored = plt.hist(s)
```
# plot against distribution

```
>>> def logseries(k, p):
... return -p**k/(k*np.log(1-p))
>>> plt.plot(bins, logseries(bins, a)*count.max()/
... logseries(bins, a).max(), 'r')
>>> plt.show()
```
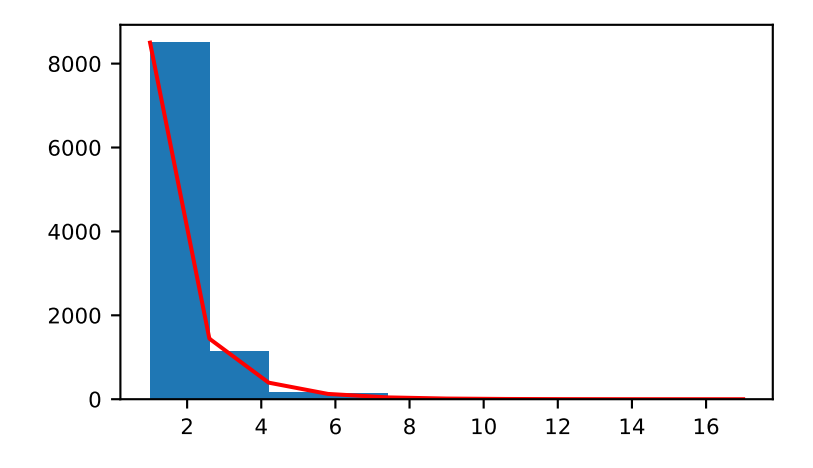

# random.**multinomial**(*n*, *pvals*, *size=None*)

Draw samples from a multinomial distribution.

The multinomial distribution is a multivariate generalization of the binomial distribution. Take an experiment with one of p possible outcomes. An example of such an experiment is throwing a dice, where the outcome can be 1 through 6. Each sample drawn from the distribution represents *n* such experiments. Its values,  $X_i$  =  $[X_0, 0]$ ,  $X_1, \ldots, X_p$ ], represent the number of times the outcome was i.

**Note:** New code should use the multinomial method of a default\_rng() instance instead; please see the *[Quick Start](#page-1271-0)*.

# **Parameters**

## **n**

[int] Number of experiments.

#### **pvals**

[sequence of floats, length p] Probabilities of each of the p different outcomes. These must sum to 1 (however, the last element is always assumed to account for the remaining probability, as  $\log$  as sum (pvals  $[-1]$ )  $\leq 1$ ).

## **size**

[int or tuple of ints, optional] Output shape. If the given shape is, e.g.,  $(m, n, k)$ , then m  $\star$  n  $\star$  k samples are drawn. Default is None, in which case a single value is returned.

#### **Returns**

#### **out**

[ndarray] The drawn samples, of shape *size*, if that was provided. If not, the shape is (N,).

In other words, each entry out  $[i, j, \ldots, :]$  is an N-dimensional value drawn from the distribution.

# **See also:**

*[Generator.multinomial](#page-1307-0)*

which should be used for new code.

#### **Examples**

Throw a dice 20 times:

**>>>** np.random.multinomial(20, [1/6.]\*6, size=1)  $array([1, 1, 7, 5, 2, 1]]) # random$ 

It landed 4 times on 1, once on 2, etc.

Now, throw the dice 20 times, and 20 times again:

**>>>** np.random.multinomial(20, [1/6.]\*6, size=2)  $array([3, 4, 3, 3, 4, 3],$  # random  $[2, 4, 3, 4, 0, 7]]$ 

For the first run, we threw 3 times 1, 4 times 2, etc. For the second, we threw 2 times 1, 4 times 2, etc.

A loaded die is more likely to land on number 6:

```
>>> np.random.multinomial(100, [1/7.]*5 + [2/7.])
array([11, 16, 14, 17, 16, 26]) # random
```
The probability inputs should be normalized. As an implementation detail, the value of the last entry is ignored and assumed to take up any leftover probability mass, but this should not be relied on. A biased coin which has twice as much weight on one side as on the other should be sampled like so:

```
>>> np.random.multinomial(100, [1.0 / 3, 2.0 / 3]) # RIGHT
array([38, 62]) # random
```
not like:

```
>>> np.random.multinomial(100, [1.0, 2.0]) # WRONG
Traceback (most recent call last):
ValueError: pvals < 0, pvals > 1 or pvals contains NaNs
```
random.**multivariate\_normal**(*mean*, *cov*, *size=None*, *check\_valid='warn'*, *tol=1e-8*) Draw random samples from a multivariate normal distribution.

The multivariate normal, multinormal or Gaussian distribution is a generalization of the one-dimensional normal distribution to higher dimensions. Such a distribution is specified by its mean and covariance matrix. These parameters are analogous to the mean (average or "center") and variance (standard deviation, or "width," squared) of the one-dimensional normal distribution.

Note: New code should use the multivariate\_normal method of a default\_rng() instance instead; please see the *[Quick Start](#page-1271-0)*.

## **Parameters**

### **mean**

[1-D array\_like, of length N] Mean of the N-dimensional distribution.

#### **cov**

[2-D array\_like, of shape (N, N)] Covariance matrix of the distribution. It must be symmetric and positive-semidefinite for proper sampling.

#### **size**

[int or tuple of ints, optional] Given a shape of, for example,  $(m, n, k)$ ,  $m^*n^*k$  samples are generated, and packed in an *m*-by-*n*-by-*k* arrangement. Because each sample is *N*-dimensional, the output shape is  $(m, n, k, N)$ . If no shape is specified, a single  $(N-D)$  sample is returned.

#### **check\_valid**

[{ 'warn', 'raise', 'ignore' }, optional] Behavior when the covariance matrix is not positive semidefinite.

# **tol**

[float, optional] Tolerance when checking the singular values in covariance matrix. cov is cast to double before the check.

### **Returns**

#### **out**

[ndarray] The drawn samples, of shape *size*, if that was provided. If not, the shape is (N,).

In other words, each entry out  $[i, j, ..., :]$  is an N-dimensional value drawn from the distribution.

# **See also:**

#### *[Generator.multivariate\\_normal](#page-1310-0)*

# **Notes**

The mean is a coordinate in N-dimensional space, which represents the location where samples are most likely to be generated. This is analogous to the peak of the bell curve for the one-dimensional or univariate normal distribution.

Covariance indicates the level to which two variables vary together. From the multivariate normal distribution, we draw N-dimensional samples,  $X = [x_1, x_2, ... x_N]$ . The covariance matrix element  $C_{ij}$  is the covariance of  $x_i$  and  $x_i$ . The element  $C_{ii}$  is the variance of  $x_i$  (i.e. its "spread").

Instead of specifying the full covariance matrix, popular approximations include:

- Spherical [cov](#page-1602-0)ariance (*cov* is a multiple of the identity matrix)
- Diagonal [cov](#page-1602-0)ariance (*cov* has non-negative elements, and only on the diagonal)

This geometrical property can be seen in two dimensions by plotting generated data-points:

```
>>> mean = [0, 0]
>>> cov = [[1, 0], [0, 100]] # diagonal covariance
```
Diagonal covariance means that points are oriented along x or y-axis:

```
>>> import matplotlib.pyplot as plt
>>> x, y = np.random.multivariate_normal(mean, cov, 5000).T
>>> plt.plot(x, y, 'x')
>>> plt.axis('equal')
>>> plt.show()
```
Note that the covariance matrix must be positive semidefinite (a.k.a. nonnegative-definite). Otherwise, the behavior of this method is undefined and backwards compatibility is not guaranteed.

# **References**

[\[1](#page-1865-0)],[[2\]](#page-1865-1)

## **Examples**

```
\Rightarrow mean = (1, 2)\Rightarrow cov = [[1, 0], [0, 1]]>>> x = np.random.multivariate_normal(mean, cov, (3, 3))
>>> x.shape
(3, 3, 2)
```
The following is probably true, given that 0.6 is roughly twice the standard deviation:

```
>>> list((x[0, 0, :] - mean) < 0.6)
[True, True] # random
```
# random.**negative\_binomial**(*n*, *p*, *size=None*)

Draw samples from a negative binomial distribution.

Samples are drawn from a negative binomial distribution with specified parameters, *n* successes and *p* probability of success where  $n$  is  $> 0$  and  $p$  is in the interval [0, 1].

Note: New code should use the negative\_binomial method of a default\_rng() instance instead; please see the *[Quick Start](#page-1271-0)*.

## **Parameters**

## **n**

[float or array\_like of floats] Parameter of the distribution, > 0.

#### **p**

[float or array\_like of floats] Parameter of the distribution,  $\geq 0$  and  $\leq 1$ .

## **size**

[int or tuple of ints, optional] Output shape. If the given shape is, e.g.,  $(m, n, k)$ , then m  $*$  n  $*$  k samples are drawn. If size is None (default), a single value is returned if n and p are both scalars. Otherwise, np.broadcast $(n, p)$ .size samples are drawn.

#### **Returns**

## **out**

[ndarray or scalar] Drawn samples from the parameterized negative binomial distribution, where each sample is equal to N, the number of failures that occurred before a total of n successes was reached.

## **See also:**

#### *[Generator.negative\\_binomial](#page-1312-0)*

which should be used for new code.

### **Notes**

The probability mass function of the negative binomial distribution is

$$
P(N; n, p) = \frac{\Gamma(N+n)}{N!\Gamma(n)} p^{n} (1-p)^{N},
$$

where *n* is the number of successes, *p* is the probability of success,  $N + n$  is the number of trials, and  $\Gamma$  is the gamma function. When *n* is an integer,  $\frac{\Gamma(N+n)}{N!\Gamma(n)} = {N+n-1 \choose N}$ , which is the more common form of this term in the the pmf. The negative binomial distribution gives the probability of N failures given n successes, with a success on the last trial.

If one throws a die repeatedly until the third time a "1" appears, then the probability distribution of the number of non-"1"s that appear before the third "1" is a negative binomial distribution.

# **References**

[\[1](#page-1865-2)],[[2\]](#page-1865-3)

# **Examples**

Draw samples from the distribution:

A real world example. A company drills wild-cat oil exploration wells, each with an estimated probability of success of 0.1. What is the probability of having one success for each successive well, that is what is the probability of a single success after drilling 5 wells, after 6 wells, etc.?

```
>>> s = np.random.negative_binomial(1, 0.1, 100000)
>>> for i in range(1, 11):
\ldots probability = sum(s<i) / 100000.
... print (i, "wells drilled, probability of one success =", probability)
```
random.**noncentral\_chisquare**(*df*, *nonc*, *size=None*)

Draw samples from a noncentral chi-square distribution.

The noncentral  $\chi^2$  distribution is a generalization of the  $\chi^2$  distribution.

Note: New code should use the noncentral\_chisquare method of a default\_rng() instance instead; please see the *[Quick Start](#page-1271-0)*.

## **Parameters**

## **df**

[float or array\_like of floats] Degrees of freedom, must be > 0.

Changed in version 1.10.0: Earlier NumPy versions required dfnum > 1.

#### **nonc**

[float or array\_like of floats] Non-centrality, must be non-negative.

### **size**

[int or tuple of ints, optional] Output shape. If the given shape is, e.g.,  $(m, n, k)$ , then  $m \star n \star k$  samples are drawn. If size is None (default), a single value is returned if df and nonc are both scalars. Otherwise, np.broadcast(df, nonc).size samples are drawn.

# **Returns**

#### **out**

[ndarray or scalar] Drawn samples from the parameterized noncentral chi-square distribution.

## **See also:**

## *[Generator.noncentral\\_chisquare](#page-1313-0)*

# **Notes**

The probability density function for the noncentral Chi-square distribution is

$$
P(x;df,none) = \sum_{i=0}^{\infty} \frac{e^{-none/2}(none/2)^i}{i!} P_{Y_{df+2i}}(x),
$$

where  $Y_q$  is the Chi-square with q degrees of freedom.

# **References**

[\[1](#page-1865-4)]

# **Examples**

Draw values from the distribution and plot the histogram

```
>>> import matplotlib.pyplot as plt
>>> values = plt.hist(np.random.noncentral_chisquare(3, 20, 100000),
... bins=200, density=True)
>>> plt.show()
```
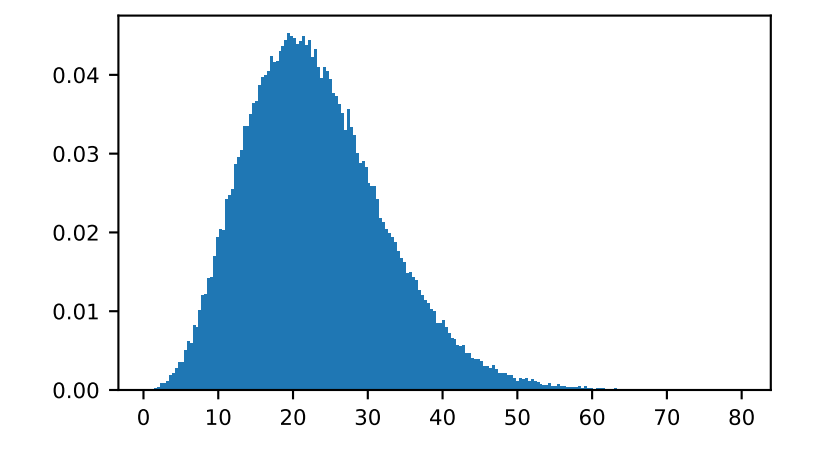

Draw values from a noncentral chisquare with very small noncentrality, and compare to a chisquare.

```
>>> plt.figure()
>>> values = plt.hist(np.random.noncentral_chisquare(3, .0000001, 100000),
... bins=np.arange(0., 25, .1), density=True)
>>> values2 = plt.hist(np.random.chisquare(3, 100000),
... bins=np.arange(0., 25, .1), density=True)
>>> plt.plot(values[1][0:-1], values[0]-values2[0], 'ob')
>>> plt.show()
```
Demonstrate how large values of non-centrality lead to a more symmetric distribution.

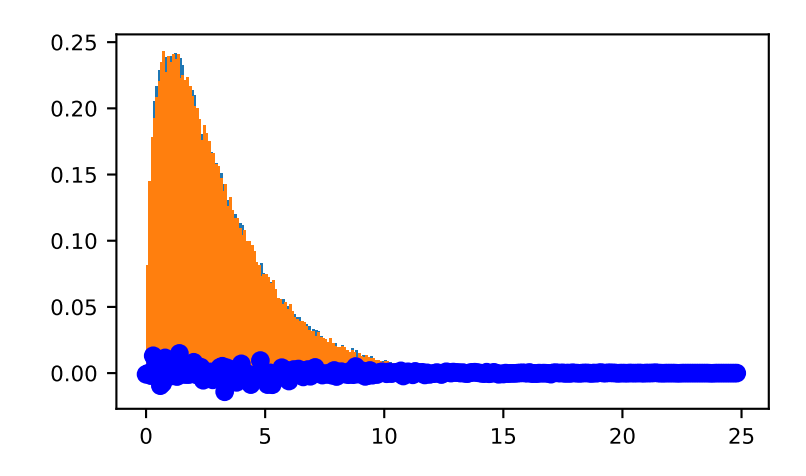

```
>>> plt.figure()
>>> values = plt.hist(np.random.noncentral_chisquare(3, 20, 100000),
                       ... bins=200, density=True)
>>> plt.show()
```
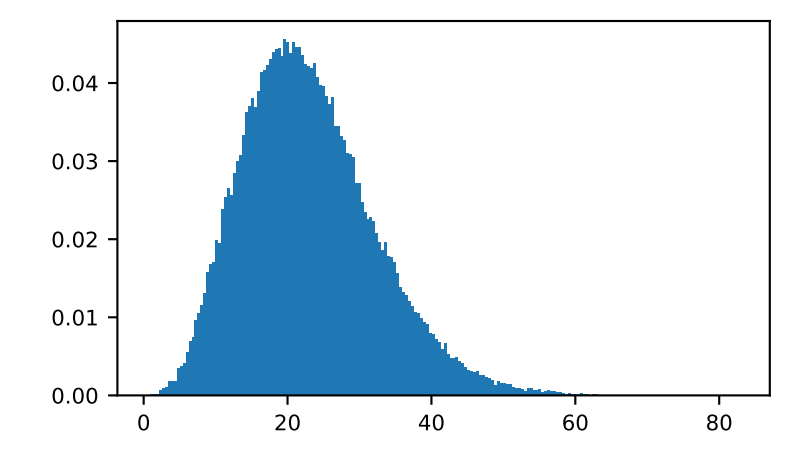

random.**noncentral\_f**(*dfnum*, *dfden*, *nonc*, *size=None*) Draw samples from the noncentral F distribution.

Samples are drawn from an F distribution with specified parameters, *dfnum* (degrees of freedom in numerator) and *dfden* (degrees of freedom in denominator), where both parameters > 1. *nonc* is the non-centrality parameter.

Note: New code should use the noncentral\_f method of a default\_rng() instance instead; please see the *[Quick Start](#page-1271-0)*.

## **Parameters**

#### **dfnum**

[float or array\_like of floats] Numerator degrees of freedom, must be  $> 0$ .

Changed in version 1.14.0: Earlier NumPy versions required dfnum > 1.

# **dfden**

[float or array\_like of floats] Denominator degrees of freedom, must be > 0.

### **nonc**

[float or array\_like of floats] Non-centrality parameter, the sum of the squares of the numerator means, must be  $\geq 0$ .

#### **size**

[int or tuple of ints, optional] Output shape. If the given shape is, e.g.,  $(m, n, k)$ , then  $m \times n \times k$  samples are drawn. If size is None (default), a single value is returned if dfnum, dfden, and nonc are all scalars. Otherwise, np.broadcast(dfnum, dfden, nonc).size samples are drawn.

### **Returns**

#### **out**

[ndarray or scalar] Drawn samples from the parameterized noncentral Fisher distribution.

### **See also:**

#### *[Generator.noncentral\\_f](#page-1314-0)*

which should be used for new code.

# **Notes**

When calculating the power of an experiment (power = probability of rejecting the null hypothesis when a specific alternative is true) the non-central F statistic becomes important. When the null hypothesis is true, the F statistic follows a central F distribution. When the null hypothesis is not true, then it follows a non-central F statistic.

# **References**

[\[1](#page-1865-5)],[[2\]](#page-1865-6)

### **Examples**

In a study, testing for a specific alternative to the null hypothesis requires use of the Noncentral F distribution. We need to calculate the area in the tail of the distribution that exceeds the value of the F distribution for the null hypothesis. We'll plot the two probability distributions for comparison.

```
>>> dfnum = 3 # between group deg of freedom
>>> dfden = 20 # within groups degrees of freedom
\Rightarrow nonc = 3.0
>>> nc_vals = np.random.noncentral_f(dfnum, dfden, nonc, 1000000)
```
(continues on next page)

(continued from previous page)

```
>>> NF = np.histogram(nc_vals, bins=50, density=True)
>>> c_vals = np.random.f(dfnum, dfden, 1000000)
>>> F = np.histogram(c_vals, bins=50, density=True)
>>> import matplotlib.pyplot as plt
>>> plt.plot(F[1][1:], F[0])
>>> plt.plot(NF[1][1:], NF[0])
>>> plt.show()
```
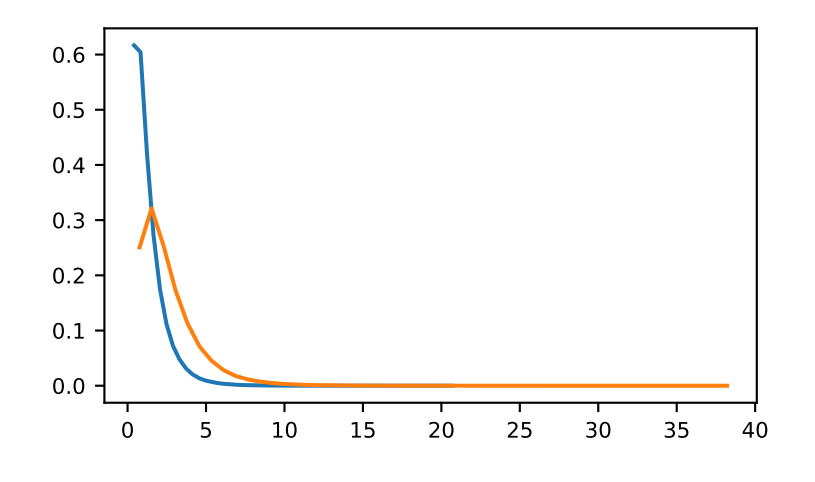

## <span id="page-1454-0"></span>random.**normal**(*loc=0.0*, *scale=1.0*, *size=None*)

Draw random samples from a normal (Gaussian) distribution.

The probability density function of the normal distribution, first derived by De Moivre and 200 years later by both Gauss and Laplace independently[[2\]](#page-1865-7), is often called the bell curve because of its characteristic shape (see the example below).

The normal distributions occurs often in nature. For example, it describes the commonly occurring distribution of samples influenced by a large number of tiny, random disturbances, each with its own unique distribution[[2\]](#page-1865-7).

**Note:** New code should use the normal method of a default  $\text{rng}(i)$  instance instead; please see the *[Quick](#page-1271-0) [Start](#page-1271-0)*.

### **Parameters**

**loc**

[float or array\_like of floats] Mean ("centre") of the distribution.

**scale**

[float or array\_like of floats] Standard deviation (spread or "width") of the distribution. Must be non-negative.

#### **size**

[int or tuple of ints, optional] Output shape. If the given shape is, e.g.,  $(m, n, k)$ , then m  $*$  n  $*$  k samples are drawn. If size is None (default), a single value is returned if  $\text{loc}$  and

scale are both scalars. Otherwise, np.broadcast(loc, scale).size samples are drawn.

# **Returns**

**out**

[ndarray or scalar] Drawn samples from the parameterized normal distribution.

# **See also:**

#### **[scipy.stats.norm](https://docs.scipy.org/doc/scipy/reference/reference/generated/scipy.stats.norm.html#scipy.stats.norm)**

probability density function, distribution or cumulative density function, etc.

#### *[Generator.normal](#page-1317-0)*

which should be used for new code.

# **Notes**

The probability density for the Gaussian distribution is

$$
p(x) = \frac{1}{\sqrt{2\pi\sigma^2}} e^{-\frac{(x-\mu)^2}{2\sigma^2}},
$$

where  $\mu$  is the mean and  $\sigma$  the standard deviation. The square of the standard deviation,  $\sigma^2$ , is called the variance.

The function has its peak at the mean, and its "spread" increases with the standard deviation (the function reaches 0.607 times its maximum at  $x + \sigma$  and  $x - \sigma$  [[2\]](#page-1865-7)). This implies that normal is more likely to return samples lying close to the mean, rather than those far away.

# **References**

# [\[1](#page-1865-8)],[[2\]](#page-1865-7)

# **Examples**

Draw samples from the distribution:

```
>>> mu, sigma = 0, 0.1 # mean and standard deviation
>>> s = np.random.normal(mu, sigma, 1000)
```
Verify the mean and the variance:

```
>>> abs(mu - np.mean(s))
0.0 # may vary
>>> abs(sigma - np.std(s, ddof=1))
```
0.1 # may vary

Display the histogram of the samples, along with the probability density function:

```
>>> import matplotlib.pyplot as plt
>>> count, bins, ignored = plt.hist(s, 30, density=True)
>>> plt.plot(bins, 1/(sigma * np.sqrt(2 * np.pi)) *
                   ... np.exp( - (bins - mu)**2 / (2 * sigma**2) ),
... linewidth=2, color='r')
>>> plt.show()
```
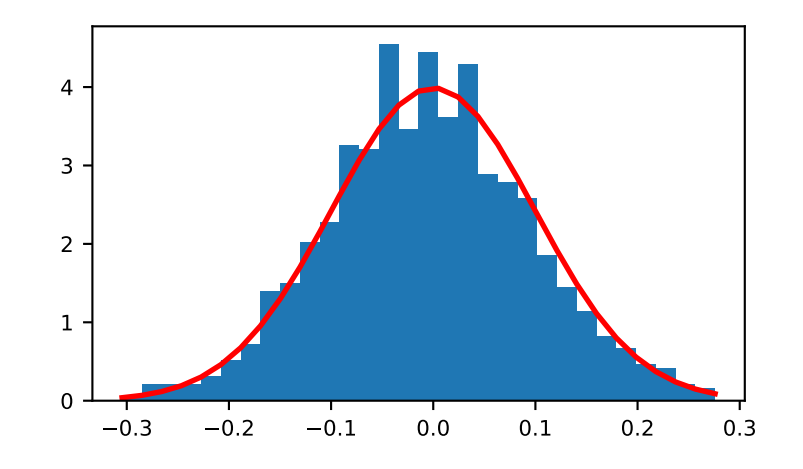

Two-by-four array of samples from N(3, 6.25):

```
>>> np.random.normal(3, 2.5, size=(2, 4))
array([[-4.49401501, 4.00950034, -1.81814867, 7.29718677], # random[ 0.39924804, 4.68456316, 4.99394529, 4.84057254]]) # random
```
random.**pareto**(*a*, *size=None*)

Draw samples from a Pareto II or Lomax distribution with specified shape.

The Lomax or Pareto II distribution is a shifted Pareto distribution. The classical Pareto distribution can be obtained from the Lomax distribution by adding 1 and multiplying by the scale parameter m (see Notes). The smallest value of the Lomax distribution is zero while for the classical Pareto distribution it is mu, where the standard Pareto distribution has location mu = 1. Lomax can also be considered as a simplified version of the Generalized Pareto distribution (available in SciPy), with the scale set to one and the location set to zero.

The Pareto distribution must be greater than zero, and is unbounded above. It is also known as the "80-20 rule". In this distribution, 80 percent of the weights are in the lowest 20 percent of the range, while the other 20 percent fill the remaining 80 percent of the range.

**Note:** New code should use the pareto method of a default\_rng() instance instead; please see the *[Quick](#page-1271-0) [Start](#page-1271-0)*.

**Parameters**

**a**

[float or array\_like of floats] Shape of the distribution. Must be positive.

#### **size**

[int or tuple of ints, optional] Output shape. If the given shape is, e.g.,  $(m, n, k)$ , then m \* n \* k samples are drawn. If size is None (default), a single value is returned if a is a scalar. Otherwise, np.array(a).size samples are drawn.

#### **Returns**

#### **out**

[ndarray or scalar] Drawn samples from the parameterized Pareto distribution.

## **See also:**

#### **[scipy.stats.lomax](https://docs.scipy.org/doc/scipy/reference/reference/generated/scipy.stats.lomax.html#scipy.stats.lomax)**

probability density function, distribution or cumulative density function, etc.

## **[scipy.stats.genpareto](https://docs.scipy.org/doc/scipy/reference/reference/generated/scipy.stats.genpareto.html#scipy.stats.genpareto)**

probability density function, distribution or cumulative density function, etc.

#### *[Generator.pareto](#page-1319-0)*

which should be used for new code.

#### **Notes**

The probability density for the Pareto distribution is

$$
p(x) = \frac{am^a}{x^{a+1}}
$$

where *a* is the shape and *m* the scale.

The Pareto distribution, named after the Italian economist Vilfredo Pareto, is a power law probability distribution useful in many real world problems. Outside the field of economics it is generally referred to as the Bradford distribution. Pareto developed the distribution to describe the distribution of wealth in an economy. It has also found use in insurance, web page access statistics, oil field sizes, and many other problems, including the download frequency for projects in Sourceforge[[1\]](#page-1865-9). It is one of the so-called "fat-tailed" distributions.

# **References**

[\[1](#page-1865-9)],[[2\]](#page-1865-10), [\[3](#page-1865-11)], [\[4\]](#page-1865-12)

# **Examples**

Draw samples from the distribution:

**>>>** a, m = 3., 2. *# shape and mode*  $\Rightarrow$   $s = (np.random.pareto(a, 1000) + 1) * m$ 

Display the histogram of the samples, along with the probability density function:

```
>>> import matplotlib.pyplot as plt
>>> count, bins, _ = plt.hist(s, 100, density=True)
>>> fit = a^*m^{**}a / bins** (a+1)>>> plt.plot(bins, max(count)*fit/max(fit), linewidth=2, color='r')
>>> plt.show()
```
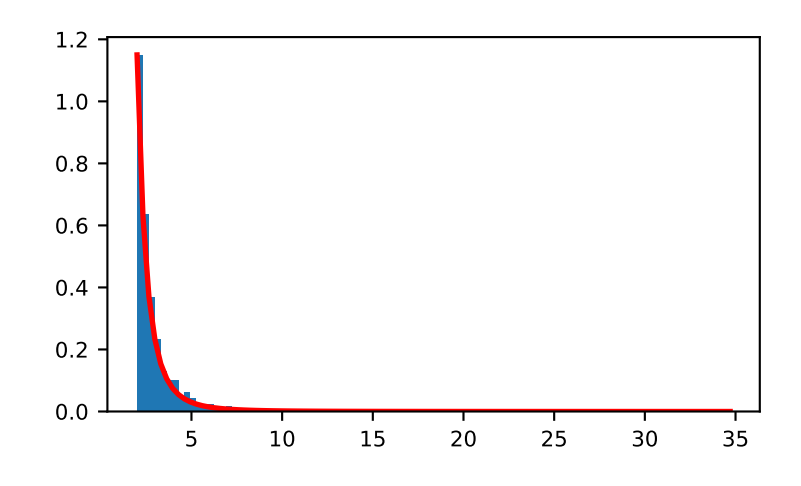

# random.**permutation**(*x*)

Randomly permute a sequence, or return a permuted range.

If  $x$  is a multi-dimensional array, it is only shuffled along its first index.

**Note:** New code should use the permutation method of a default\_rng() instance instead; please see the *[Quick Start](#page-1271-0)*.

## **Parameters**

# **x**

[int or array\_like] If *x* is an integer, randomly permute np.arange(x). If *x* is an array, make a copy and shuffle the elements randomly.

# **Returns**

## **out**

[ndarray] Permuted sequence or array range.

# **See also:**

## *[Generator.permutation](#page-1282-0)*

# **Examples**

```
>>> np.random.permutation(10)
array([1, 7, 4, 3, 0, 9, 2, 5, 8, 6]) # random
>>> np.random.permutation([1, 4, 9, 12, 15])
array([15, 1, 9, 4, 12]) # random
>>> arr = np.arange(9).reshape((3, 3))
>>> np.random.permutation(arr)
array([[6, 7, 8], # random
       [0, 1, 2],[3, 4, 5])
```
random.**poisson**(*lam=1.0*, *size=None*)

Draw samples from a Poisson distribution.

The Poisson distribution is the limit of the binomial distribution for large N.

**Note:** New code should use the poisson method of a default\_rng() instance instead; please see the *[Quick](#page-1271-0) [Start](#page-1271-0)*.

# **Parameters**

# **lam**

[float or array\_like of floats] Expected number of events occurring in a fixed-time interval, must be  $\geq 0$ . A sequence must be broadcastable over the requested size.

# **size**

[int or tuple of ints, optional] Output shape. If the given shape is, e.g.,  $(m, n, k)$ , then m  $\star$  n  $\star$  k samples are drawn. If size is None (default), a single value is returned if  $\text{lam}$  is a scalar. Otherwise, np.array(lam).size samples are drawn.

## **Returns**

### **out**

[ndarray or scalar] Drawn samples from the parameterized Poisson distribution.

# **See also:**

# *[Generator.poisson](#page-1321-0)*

# **Notes**

The Poisson distribution

$$
f(k; \lambda) = \frac{\lambda^k e^{-\lambda}}{k!}
$$

For events with an expected separation  $\lambda$  the Poisson distribution  $f(k; \lambda)$  describes the probability of  $k$  events occurring within the observed interval *λ*.

Because the output is limited to the range of the C int64 type, a ValueError is raised when *lam* is within 10 sigma of the maximum representable value.

## **References**

[\[1](#page-1865-13)],[[2\]](#page-1865-14)

# **Examples**

Draw samples from the distribution:

```
>>> import numpy as np
\Rightarrow s = np.random.poisson(5, 10000)
```
Display histogram of the sample:

```
>>> import matplotlib.pyplot as plt
>>> count, bins, ignored = plt.hist(s, 14, density=True)
>>> plt.show()
```
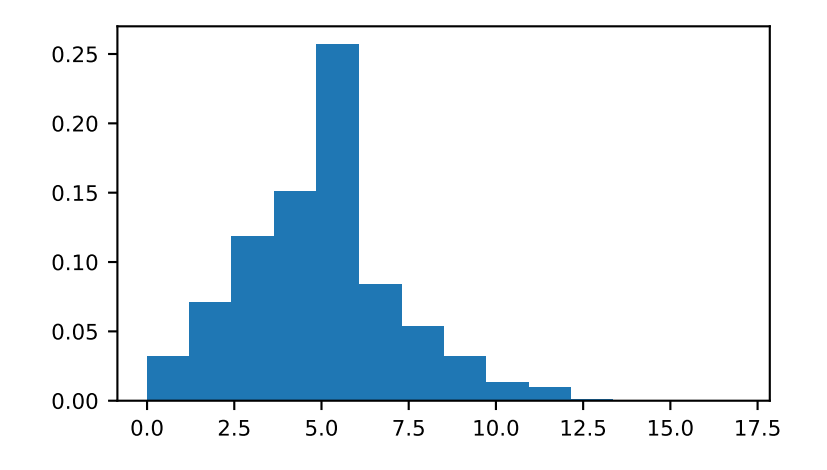

Draw each 100 values for lambda 100 and 500:

**>>>** s = np.random.poisson(lam=(100., 500.), size=(100, 2))

## random.**power**(*a*, *size=None*)

Draws samples in [0, 1] from a power distribution with positive exponent a - 1.

Also known as the power function distribution.

**Note:** New code should use the power method of a default\_rng() instance instead; please see the *[Quick](#page-1271-0) [Start](#page-1271-0)*.

### **Parameters**

## **a**

[float or array\_like of floats] Parameter of the distribution. Must be non-negative.

## **size**

[int or tuple of ints, optional] Output shape. If the given shape is, e.g.,  $(m, n, k)$ , then m  $*$  n  $*$  k samples are drawn. If size is None (default), a single value is returned if a is a scalar. Otherwise, np.array(a).size samples are drawn.

### **Returns**

## **out**

[ndarray or scalar] Drawn samples from the parameterized power distribution.

#### **Raises**

**ValueError**

If  $a < 1$ .

## **See also:**

### *[Generator.power](#page-1322-0)*

which should be used for new code.

# **Notes**

The probability density function is

$$
P(x; a) = ax^{a-1}, 0 \le x \le 1, a > 0.
$$

The power function distribution is just the inverse of the Pareto distribution. It may also be seen as a special case of the Beta distribution.

It is used, for example, in modeling the over-reporting of insurance claims.

# **References**

[\[1](#page-1865-15)],[[2\]](#page-1865-16)

# **Examples**

Draw samples from the distribution:

```
>>> a = 5. # shape
>>> samples = 1000
>>> s = np.random.power(a, samples)
```
Display the histogram of the samples, along with the probability density function:

```
>>> import matplotlib.pyplot as plt
>>> count, bins, ignored = plt.hist(s, bins=30)
\Rightarrow x = npu. Linspace(0, 1, 100)
>>> y = a * x * * (a-1.)>>> normed_y = samples*np.diff(bins)[0]*y
>>> plt.plot(x, normed_y)
>>> plt.show()
```
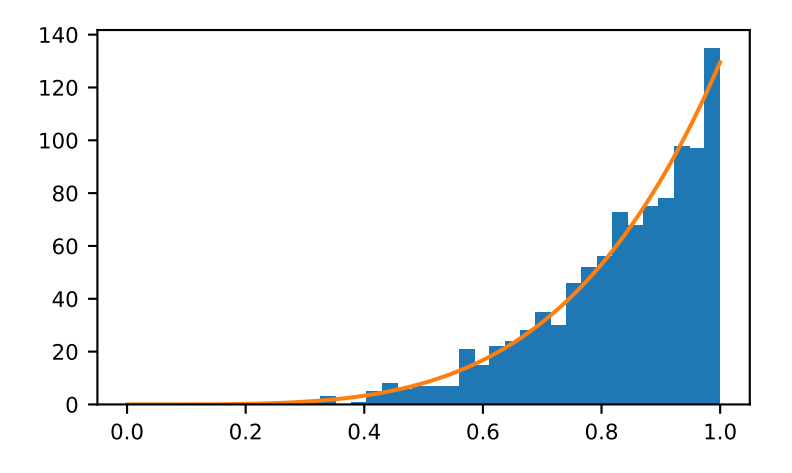

Compare the power function distribution to the inverse of the Pareto.

```
>>> from scipy import stats
>>> rvs = np.random.power(5, 1000000)
>>> rvsp = np.random.pareto(5, 1000000)
>>> xx = np.linspace(0,1,100)
>>> powpdf = stats.powerlaw.pdf(xx,5)
```

```
>>> plt.figure()
>>> plt.hist(rvs, bins=50, density=True)
>>> plt.plot(xx,powpdf,'r-')
>>> plt.title('np.random.power(5)')
```

```
>>> plt.figure()
>>> plt.hist(1./(1.+rvsp), bins=50, density=True)
>>> plt.plot(xx,powpdf,'r-')
>>> plt.title('inverse of 1 + np.random.pareto(5)')
>>> plt.figure()
>>> plt.hist(1./(1.+rvsp), bins=50, density=True)
```

```
>>> plt.plot(xx,powpdf,'r-')
```

```
>>> plt.title('inverse of stats.pareto(5)')
```
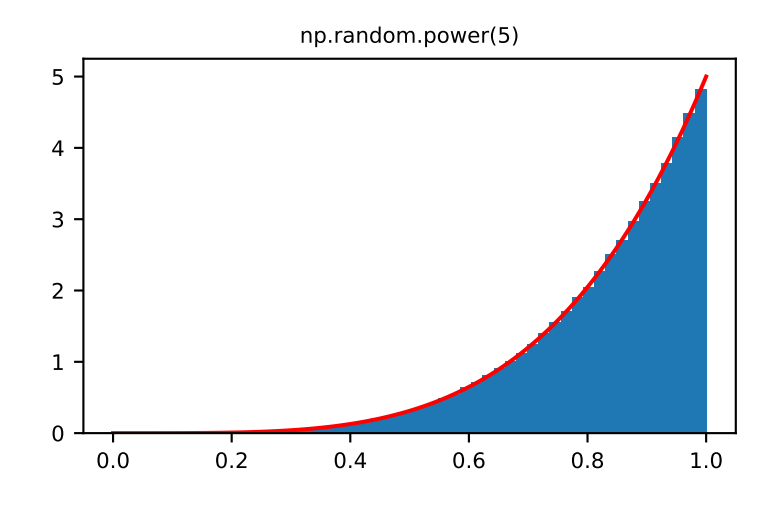

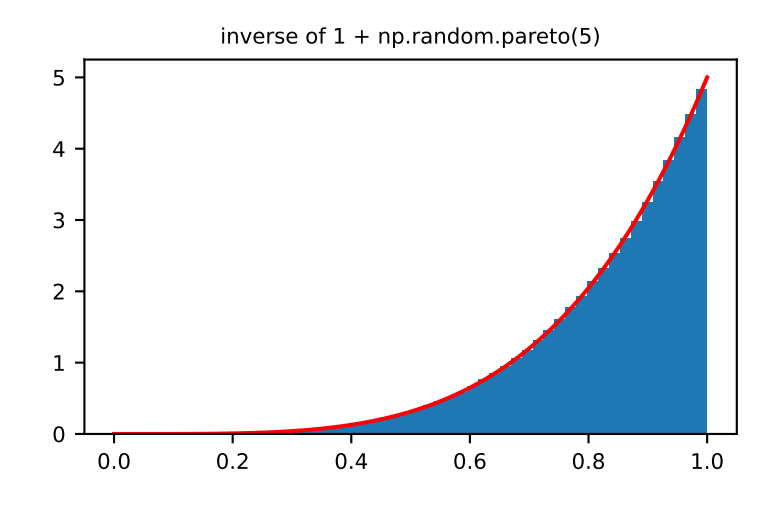

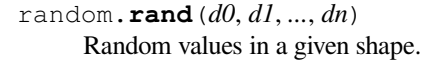

**Note:** This is a convenience function for users porting code from Matlab, and wraps *[random\\_sample](#page-1468-0)*. That

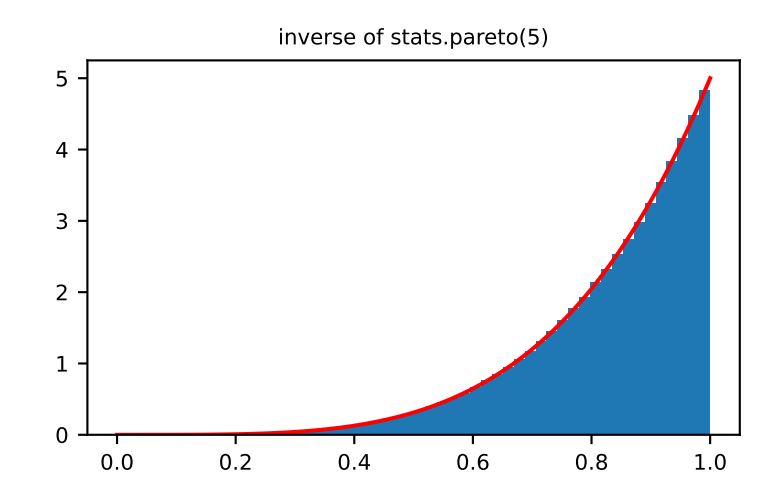

function takes a tuple to specify the size of the output, which is consistent with other NumPy functions like *[numpy.](#page-485-0) [zeros](#page-485-0)* and *[numpy.ones](#page-483-0)*.

Create an array of the given shape and populate it with random samples from a uniform distribution over  $[0, 1)$ .

### **Parameters**

#### **d0, d1, …, dn**

[int, optional] The dimensions of the returned array, must be non-negative. If no argument is given a single Python float is returned.

# **Returns**

**out**

[ndarray, shape (d0, d1, ..., dn)] Random values.

**See also:**

*[random](#page-1270-0)*

# **Examples**

```
>>> np.random.rand(3,2)
array([[ 0.14022471, 0.96360618], #random
      [ 0.37601032, 0.25528411], #random
      [ 0.49313049, 0.94909878]]) #random
```
# <span id="page-1464-0"></span>random.**randint**(*low*, *high=None*, *size=None*, *dtype=int*)

Return random integers from *low* (inclusive) to *high* (exclusive).

Return random integers from the "discrete uniform" distribution of the specified dtype in the "half-open" interval [*low*, *high*). If *high* is None (the default), then results are from [0, *low*).

Note: New code should use the integers method of a default\_rng() instance instead; please see the *[Quick Start](#page-1271-0)*.

## **Parameters**

#### **low**

[int or array-like of ints] Lowest (signed) integers to be drawn from the distribution (unless high=None, in which case this parameter is one above the *highest* such integer).

#### **high**

[int or array-like of ints, optional] If provided, one above the largest (signed) integer to be drawn from the distribution (see above for behavior if high=None). If array-like, must contain integer values

# **size**

[int or tuple of ints, optional] Output shape. If the given shape is, e.g.,  $(m, n, k)$ , then m  $\star$  n  $\star$  k samples are drawn. Default is None, in which case a single value is returned.

# **dtype**

[dtype, optional] Desired dtype of the result. Byteorder must be native. The default value is int.

New in version 1.11.0.

## **Returns**

#### **out**

[int or ndarray of ints] size-shaped array of random integers from the appropriate distribution, or a single such random int if size not provided.

## **See also:**

#### *[random\\_integers](#page-1467-0)*

similar to *[randint](#page-1464-0)*, only for the closed interval [*low*, *high*], and 1 is the lowest value if *high* is omitted.

#### *[Generator.integers](#page-1276-0)*

which should be used for new code.

# **Examples**

```
>>> np.random.randint(2, size=10)
array([1, 0, 0, 0, 1, 1, 0, 0, 1, 0]) # random
>>> np.random.randint(1, size=10)
array([0, 0, 0, 0, 0, 0, 0, 0, 0, 0])
```
Generate a 2 x 4 array of ints between 0 and 4, inclusive:

```
>>> np.random.randint(5, size=(2, 4))
array([[4, 0, 2, 1], # random
       [3, 2, 2, 0]]
```
Generate a 1 x 3 array with 3 different upper bounds

**>>>** np.random.randint(1, [3, 5, 10])  $array([2, 2, 9])$  # random

Generate a 1 by 3 array with 3 different lower bounds

```
>>> np.random.randint([1, 5, 7], 10)
array([9, 8, 7]) # random
```
Generate a 2 by 4 array using broadcasting with dtype of uint8

```
>>> np.random.randint([1, 3, 5, 7], [[10], [20]], dtype=np.uint8)
array([ 8, 6, 9, 7], # random[ 1, 16, 9, 12]], dtype=uint8)
```
<span id="page-1466-0"></span>random.**randn**(*d0*, *d1*, *...*, *dn*)

Return a sample (or samples) from the "standard normal" distribution.

**Note:** This is a convenience function for users porting code from Matlab, and wraps *[standard\\_normal](#page-1476-0)*. That function takes a tuple to specify the size of the output, which is consistent with other NumPy functions like *[numpy.zeros](#page-485-0)* and *[numpy.ones](#page-483-0)*.

Note: New code should use the standard\_normal method of a default\_rng() instance instead; please see the *[Quick Start](#page-1271-0)*.

If positive int\_like arguments are provided, *[randn](#page-1466-0)* generates an array of shape (d0, d1, ..., dn), filled with random floats sampled from a univariate "normal" (Gaussian) distribution of mean 0 and variance 1. A single float randomly sampled from the distribution is returned if no argument is provided.

# **Parameters**

**d0, d1, …, dn**

[int, optional] The dimensions of the returned array, must be non-negative. If no argument is given a single Python float is returned.

#### **Returns**

# **Z**

[ndarray or float] A (d0, d1,  $\dots$ , dn) -shaped array of floating-point samples from the standard normal distribution, or a single such float if no parameters were supplied.

## **See also:**

## *[standard\\_normal](#page-1476-0)*

Similar, but takes a tuple as its argument.

### *[normal](#page-1454-0)*

Also accepts mu and sigma arguments.

*[Generator.standard\\_normal](#page-1330-0)*

# **Notes**

```
For random samples from N(\mu, \sigma^2), use:
```

```
sigma * np.random.randn(...) + mu
```
# **Examples**

```
>>> np.random.randn()
2.1923875335537315 # random
```
Two-by-four array of samples from N(3, 6.25):

```
\Rightarrow 3 + 2.5 * np. random. randn(2, 4)
array([[-4.49401501, 4.00950034, -1.81814867, 7.29718677], # random[ 0.39924804, 4.68456316, 4.99394529, 4.84057254]]) # random
```
## random.**random**(*size=None*)

Return random floats in the half-open interval [0.0, 1.0). Alias for *[random\\_sample](#page-1468-0)* to ease forward-porting to the new random API.

# <span id="page-1467-0"></span>random.**random\_integers**(*low*, *high=None*, *size=None*)

Random integers of type *np.int\_* between *low* and *high*, inclusive.

Return random integers of type *np.int\_* from the "discrete uniform" distribution in the closed interval [*low*, *high*]. If *high* is None (the default), then results are from [1, *low*]. The *np.int\_* type translates to the C long integer type and its precision is platform dependent.

This function has been deprecated. Use randint instead.

Deprecated since version 1.11.0.

# **Parameters**

# **low**

[int] Lowest (signed) integer to be drawn from the distribution (unless high=None, in which case this parameter is the *highest* such integer).

# **high**

[int, optional] If provided, the largest (signed) integer to be drawn from the distribution (see above for behavior if high=None).

## **size**

[int or tuple of ints, optional] Output shape. If the given shape is, e.g.,  $(m, n, k)$ , then m \* n \* k samples are drawn. Default is None, in which case a single value is returned.

# **Returns**

### **out**

[int or ndarray of ints]  $size$ -shaped array of random integers from the appropriate distribution, or a single such random int if size not provided.

# **See also:**

#### *[randint](#page-1464-0)*

Similar to *[random\\_integers](#page-1467-0)*, only for the half-open interval [*low*, *high*), and 0 is the lowest value if *high* is omitted.

# **Notes**

To sample from N evenly spaced floating-point numbers between a and b, use:

 $a + (b - a) * (np.random.random_interests(N) - 1) / (N - 1.)$ 

# **Examples**

```
>>> np.random.random_integers(5)
4 # random
>>> type(np.random.random_integers(5))
<class 'numpy.int64'>
>>> np.random.random_integers(5, size=(3,2))
array([5, 4], # random
       [3, 3],
       [4, 5])
```
Choose five random numbers from the set of five evenly-spaced numbers between 0 and 2.5, inclusive (*i.e.*, from the set 0*,* 5/8*,* 10/8*,* 15/8*,* 20/8):

```
>>> 2.5 * (np.random.random_integers(5, size=(5, 1)) - 1) / 4.
array([ 0.625, 1.25, 0.625, 0.625, 2.5 ]) # random
```
Roll two six sided dice 1000 times and sum the results:

```
>>> d1 = np.random.random_integers(1, 6, 1000)
>>> d2 = np.random.random_integers(1, 6, 1000)
>>> dsums = d1 + d2
```
Display results as a histogram:

```
>>> import matplotlib.pyplot as plt
>>> count, bins, ignored = plt.hist(dsums, 11, density=True)
>>> plt.show()
```
<span id="page-1468-0"></span>random.**random\_sample**(*size=None*)

Return random floats in the half-open interval [0.0, 1.0).

Results are from the "continuous uniform" distribution over the stated interval. To sample  $Unif[a, b), b > a$ multiply the output of *[random\\_sample](#page-1468-0)* by *(b-a)* and add *a*:

 $(b - a) * random\_sample() + a$ 

**Note:** New code should use the random method of a default\_rng() instance instead; please see the *[Quick](#page-1271-0) [Start](#page-1271-0)*.

#### **Parameters**

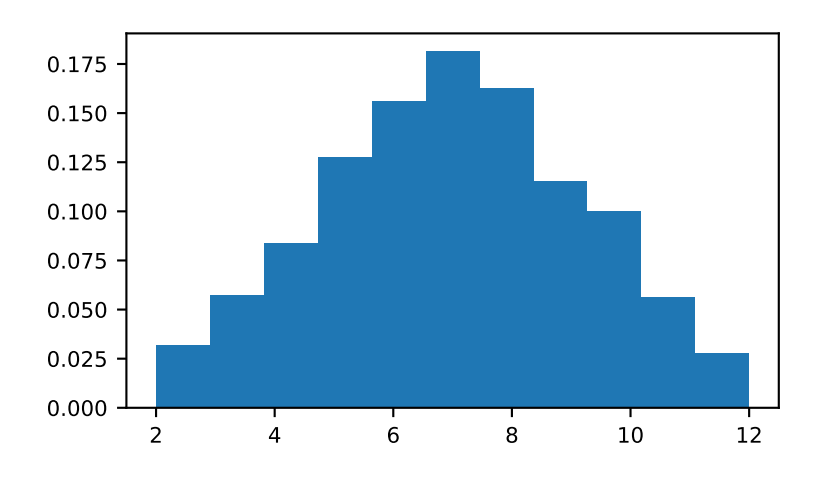

#### **size**

[int or tuple of ints, optional] Output shape. If the given shape is, e.g.,  $(m, n, k)$ , then m \* n \* k samples are drawn. Default is None, in which case a single value is returned.

# **Returns**

# **out**

[float or ndarray of floats] Array of random floats of shape size (unless size=None, in which case a single float is returned).

## **See also:**

#### *[Generator.random](#page-1278-0)*

which should be used for new code.

#### **Examples**

```
>>> np.random.random_sample()
0.47108547995356098 # random
>>> type(np.random.random_sample())
<class 'float'>
>>> np.random.random_sample((5,))
array([ 0.30220482, 0.86820401, 0.1654503 , 0.11659149, 0.54323428]) # random
```
Three-by-two array of random numbers from [-5, 0):

```
>>> 5 * np.random.random_samples((3, 2)) - 5array([[-3.99149989, -0.52338984], # random
       [-2.99091858, -0.79479508],[-1.23204345, -1.75224494])
```
## random.**ranf**()

This is an alias of *[random\\_sample](#page-1468-0)*. See *[random\\_sample](#page-1468-0)* for the complete documentation.

random.**rayleigh**(*scale=1.0*, *size=None*)

Draw samples from a Rayleigh distribution.

The  $\chi$  and Weibull distributions are generalizations of the Rayleigh.

Note: New code should use the rayleigh method of a default\_rng() instance instead; please see the *[Quick Start](#page-1271-0)*.

#### **Parameters**

#### **scale**

[float or array\_like of floats, optional] Scale, also equals the mode. Must be non-negative. Default is 1.

#### **size**

[int or tuple of ints, optional] Output shape. If the given shape is, e.g.,  $(m, n, k)$ , then m  $*$  n  $*$  k samples are drawn. If size is None (default), a single value is returned if scale is a scalar. Otherwise, np.array(scale).size samples are drawn.

### **Returns**

### **out**

[ndarray or scalar] Drawn samples from the parameterized Rayleigh distribution.

# **See also:**

*[Generator.rayleigh](#page-1325-0)*

which should be used for new code.

# **Notes**

The probability density function for the Rayleigh distribution is

$$
P(x; scale) = \frac{x}{scale^2}e^{\frac{-x^2}{2\cdot scale^2}}
$$

The Rayleigh distribution would arise, for example, if the East and North components of the wind velocity had identical zero-mean Gaussian distributions. Then the wind speed would have a Rayleigh distribution.

## **References**

[\[1](#page-1865-17)],[[2\]](#page-1865-18)

# **Examples**

Draw values from the distribution and plot the histogram

```
>>> from matplotlib.pyplot import hist
>>> values = hist(np.random.rayleigh(3, 100000), bins=200, density=True)
```
Wave heights tend to follow a Rayleigh distribution. If the mean wave height is 1 meter, what fraction of waves are likely to be larger than 3 meters?

```
>>> meanvalue = 1
>>> modevalue = np.sqrt(2 / np.pi) * meanvalue
>>> s = np.random.rayleigh(modevalue, 1000000)
```
The percentage of waves larger than 3 meters is:

```
>>> 100.*sum(s>3)/1000000.
0.087300000000000003 # random
```
#### random.**sample**()

This is an alias of *[random\\_sample](#page-1468-0)*. See *[random\\_sample](#page-1468-0)* for the complete documentation.

### random.**seed**(*self*, *seed=None*)

Reseed a legacy MT19937 BitGenerator

### **Notes**

This is a convenience, legacy function.

The best practice is to **not** reseed a BitGenerator, rather to recreate a new one. This method is here for legacy reasons. This example demonstrates best practice.

```
>>> from numpy.random import MT19937
>>> from numpy.random import RandomState, SeedSequence
>>> rs = RandomState(MT19937(SeedSequence(123456789)))
# Later, you want to restart the stream
>>> rs = RandomState(MT19937(SeedSequence(987654321)))
```
## <span id="page-1471-0"></span>random.**set\_state**(*state*)

Set the internal state of the generator from a tuple.

For use if one has reason to manually (re-)set the internal state of the bit generator used by the RandomState instance. By default, RandomState uses the "Mersenne Twister"[[1\]](#page-1865-19) pseudo-random number generating algorithm.

### **Parameters**

## **state**

[{tuple(str, ndarray of 624 uints, int, int, float), dict}] The *state* tuple has the following items:

- 1. the string 'MT19937', specifying the Mersenne Twister algorithm.
- 2. a 1-D array of 624 unsigned integers keys.
- 3. an integer pos.
- 4. an integer has qauss.
- 5. a float cached\_gaussian.

If state is a dictionary, it is directly set using the BitGenerators *state* property.

## **Returns**

# **out**

[None] Returns 'None' on success.

## **See also:**

*[get\\_state](#page-1432-0)*

# **Notes**

*[set\\_state](#page-1471-0)* and *[get\\_state](#page-1432-0)* are not needed to work with any of the random distributions in NumPy. If the internal state is manually altered, the user should know exactly what he/she is doing.

For backwards compatibility, the form (str, array of 624 uints, int) is also accepted although it is missing some information about the cached Gaussian value: state = ('MT19937', keys, pos).

## **References**

# [\[1](#page-1865-19)]

#### random.**shuffle**(*x*)

Modify a sequence in-place by shuffling its contents.

This function only shuffles the array along the first axis of a multi-dimensional array. The order of sub-arrays is changed but their contents remains the same.

**Note:** New code should use the shuffle method of a default\_rng() instance instead; please see the *[Quick](#page-1271-0) [Start](#page-1271-0)*.

#### **Parameters**

**x**

[ndarray or MutableSequence] The array, list or mutable sequence to be shuffled.

#### **Returns**

**None**

# **See also:**

# *[Generator.shuffle](#page-1281-0)*

# **Examples**

```
\Rightarrow \Rightarrow \arctan(x) = \ln x>>> np.random.shuffle(arr)
>>> arr
[1 7 5 2 9 4 3 6 0 8] # random
```
Multi-dimensional arrays are only shuffled along the first axis:

```
>>> \text{arr} = np \cdot \text{arange}(9) \cdot \text{reshape}((3, 3))>>> np.random.shuffle(arr)
>>> arr
array([3, 4, 5], # random[6, 7, 8],
         [0, 1, 2]]
```
random.**standard\_cauchy**(*size=None*)

Draw samples from a standard Cauchy distribution with mode  $= 0$ .

Also known as the Lorentz distribution.

Note: New code should use the standard\_cauchy method of a default\_rng() instance instead; please see the *[Quick Start](#page-1271-0)*.

## **Parameters**

### **size**

[int or tuple of ints, optional] Output shape. If the given shape is, e.g.,  $(m, n, k)$ , then m \* n \* k samples are drawn. Default is None, in which case a single value is returned.

# **Returns**

**samples**

[ndarray or scalar] The drawn samples.

# **See also:**

#### *[Generator.standard\\_cauchy](#page-1327-0)*

which should be used for new code.

# **Notes**

The probability density function for the full Cauchy distribution is

$$
P(x; x_0, \gamma) = \frac{1}{\pi \gamma \left[1 + \left(\frac{x - x_0}{\gamma}\right)^2\right]}
$$

and the Standard Cauchy distribution just sets  $x_0 = 0$  and  $\gamma = 1$ 

The Cauchy distribution arises in the solution to the driven harmonic oscillator problem, and also describes spectral line broadening. It also describes the distribution of values at which a line tilted at a random angle will cut the x axis.

When studying hypothesis tests that assume normality, seeing how the tests perform on data from a Cauchy distribution is a good indicator of their sensitivity to a heavy-tailed distribution, since the Cauchy looks very much like a Gaussian distribution, but with heavier tails.

# **References**

[\[1](#page-1865-20)],[[2\]](#page-1865-21), [\[3](#page-1865-22)]

# **Examples**

Draw samples and plot the distribution:

```
>>> import matplotlib.pyplot as plt
>>> s = np.random.standard_cauchy(1000000)
>>> s = s[(s>-25) & (s<25)] # truncate distribution so it plots well
>>> plt.hist(s, bins=100)
>>> plt.show()
```
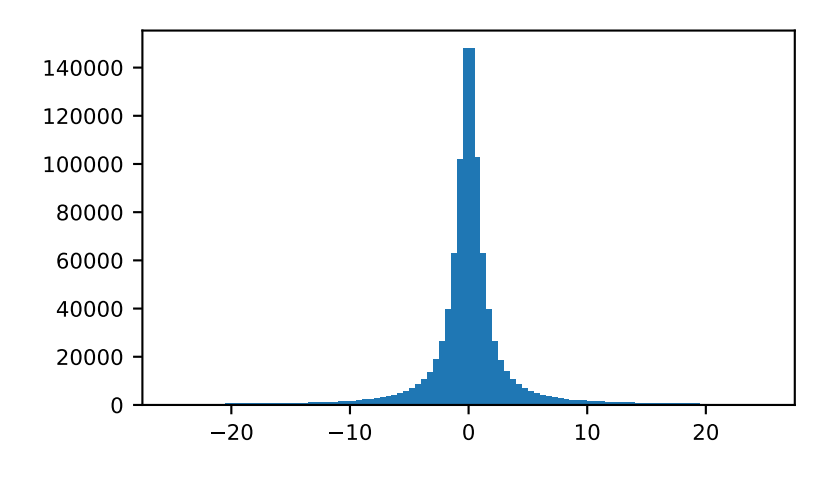

# <span id="page-1474-0"></span>random.**standard\_exponential**(*size=None*)

Draw samples from the standard exponential distribution.

*[standard\\_exponential](#page-1474-0)* is identical to the exponential distribution with a scale parameter of 1.

Note: New code should use the standard\_exponential method of a default\_rng() instance instead; please see the *[Quick Start](#page-1271-0)*.

#### **Parameters**

# **size**

[int or tuple of ints, optional] Output shape. If the given shape is, e.g.,  $(m, n, k)$ , then m \* n \* k samples are drawn. Default is None, in which case a single value is returned.

## **Returns**

**out**

[float or ndarray] Drawn samples.

# **See also:**

*[Generator.standard\\_exponential](#page-1328-0)*

which should be used for new code.

## **Examples**

Output a 3x8000 array:

**>>>** n = np.random.standard\_exponential((3, 8000))

### random.**standard\_gamma**(*shape*, *size=None*)

Draw samples from a standard Gamma distribution.

Samples are drawn from a Gamma distribution with specified parameters, shape (sometimes designated "k") and scale=1.

Note: New code should use the standard\_gamma method of a default\_rng() instance instead; please see the *[Quick Start](#page-1271-0)*.

## **Parameters**

#### **shape**

[float or array\_like of floats] Parameter, must be non-negative.

# **size**

[int or tuple of ints, optional] Output shape. If the given shape is, e.g.,  $(m, n, k)$ , then m  $\star$  n  $\star$  k samples are drawn. If size is None (default), a single value is returned if shape is a scalar. Otherwise, np.array(shape).size samples are drawn.

#### **Returns**

# **out**

[ndarray or scalar] Drawn samples from the parameterized standard gamma distribution.

# **See also:**

## **[scipy.stats.gamma](https://docs.scipy.org/doc/scipy/reference/reference/generated/scipy.stats.gamma.html#scipy.stats.gamma)**

probability density function, distribution or cumulative density function, etc.

## *[Generator.standard\\_gamma](#page-1329-0)*
# **Notes**

The probability density for the Gamma distribution is

$$
p(x) = x^{k-1} \frac{e^{-x/\theta}}{\theta^k \Gamma(k)},
$$

where  $k$  is the shape and  $\theta$  the scale, and  $\Gamma$  is the Gamma function.

The Gamma distribution is often used to model the times to failure of electronic components, and arises naturally in processes for which the waiting times between Poisson distributed events are relevant.

## **References**

[\[1](#page-1865-0)],[[2\]](#page-1865-1)

## **Examples**

Draw samples from the distribution:

**>>>** shape, scale = 2., 1. *# mean and width* **>>>** s = np.random.standard\_gamma(shape, 1000000)

Display the histogram of the samples, along with the probability density function:

```
>>> import matplotlib.pyplot as plt
>>> import scipy.special as sps
>>> count, bins, ignored = plt.hist(s, 50, density=True)
>>> y = bins**(shape-1) * ((np.exp(-bins/scale))/
... (sps.gamma(shape) * scale**shape))
>>> plt.plot(bins, y, linewidth=2, color='r')
>>> plt.show()
```
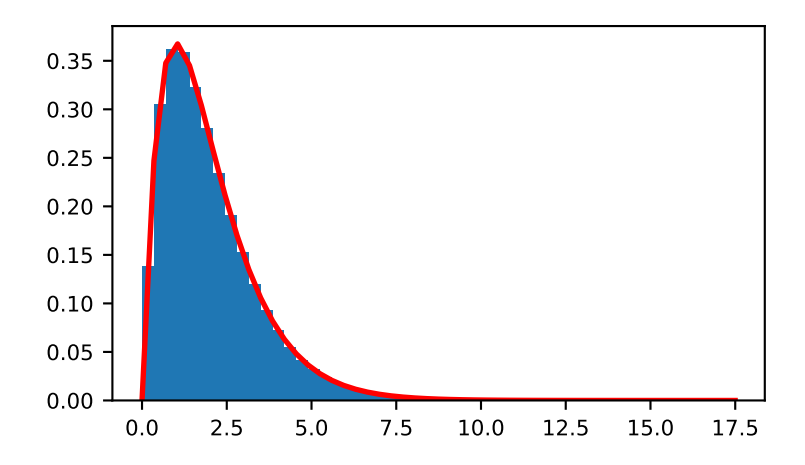

#### <span id="page-1476-0"></span>random.**standard\_normal**(*size=None*)

Draw samples from a standard Normal distribution (mean=0, stdev=1).

Note: New code should use the standard\_normal method of a default\_rng() instance instead; please see the *[Quick Start](#page-1271-0)*.

## **Parameters**

#### **size**

[int or tuple of ints, optional] Output shape. If the given shape is, e.g.,  $(m, n, k)$ , then m \* n \* k samples are drawn. Default is None, in which case a single value is returned.

## **Returns**

#### **out**

[float or ndarray] A floating-point array of shape size of drawn samples, or a single sample if size was not specified.

## **See also:**

#### *[normal](#page-1454-0)*

Equivalent function with additional loc and scale arguments for setting the mean and standard deviation.

#### *[Generator.standard\\_normal](#page-1330-0)*

which should be used for new code.

#### **Notes**

For random samples from  $N(\mu, \sigma^2)$ , use one of:

```
mu + sigma * np.random.standard_normal(size=...)
np.random.normal(mu, sigma, size=...)
```
#### **Examples**

```
>>> np.random.standard_normal()
2.1923875335537315 #random
```

```
>>> s = np.random.standard_normal(8000)
>>> s
array([ 0.6888893 , 0.78096262, -0.89086505, ..., 0.49876311, # random
      -0.38672696, -0.4685006 ]) # random
>>> s.shape
(8000,)
>>> s = np.random.standard_normal(size=(3, 4, 2))
>>> s.shape
(3, 4, 2)
```
Two-by-four array of samples from *N*(3*,* 6*.*25):

```
\Rightarrow 3 + 2.5 * np.random.standard_normal(size=(2, 4))
array([[-4.49401501, 4.00950034, -1.81814867, 7.29718677], # random[ 0.39924804, 4.68456316, 4.99394529, 4.84057254]]) # random
```
## random.**standard\_t**(*df*, *size=None*)

Draw samples from a standard Student's t distribution with *df* degrees of freedom.

A special case of the hyperbolic distribution. As *df* gets large, the result resembles that of the standard normal distribution (*[standard\\_normal](#page-1476-0)*).

Note: New code should use the standard\_t method of a default\_rng() instance instead; please see the *[Quick Start](#page-1271-0)*.

#### **Parameters**

#### **df**

[float or array\_like of floats] Degrees of freedom, must be  $> 0$ .

#### **size**

[int or tuple of ints, optional] Output shape. If the given shape is, e.g.,  $(m, n, k)$ , then m  $\star$  n  $\star$  k samples are drawn. If size is None (default), a single value is returned if df is a scalar. Otherwise, np.array(df).size samples are drawn.

#### **Returns**

#### **out**

[ndarray or scalar] Drawn samples from the parameterized standard Student's t distribution.

## **See also:**

#### *[Generator.standard\\_t](#page-1332-0)*

which should be used for new code.

## **Notes**

The probability density function for the t distribution is

$$
P(x, df) = \frac{\Gamma(\frac{df+1}{2})}{\sqrt{\pi df} \Gamma(\frac{df}{2})} \left(1 + \frac{x^2}{df}\right)^{-(df+1)/2}
$$

The t test is based on an assumption that the data come from a Normal distribution. The t test provides a way to test whether the sample mean (that is the mean calculated from the data) is a good estimate of the true mean.

The derivation of the t-distribution was first published in 1908 by William Gosset while working for the Guinness Brewery in Dublin. Due to proprietary issues, he had to publish under a pseudonym, and so he used the name Student.

## **References**

[\[1](#page-1865-2)],[[2\]](#page-1865-3)

## **Examples**

From Dalgaard page 83 [\[1](#page-1865-2)], suppose the daily energy intake for 11 women in kilojoules (kJ) is:

```
>>> intake = np.array([5260., 5470, 5640, 6180, 6390, 6515, 6805, 7515, \
                        ... 7515, 8230, 8770])
```
Does their energy intake deviate systematically from the recommended value of 7725 kJ? Our null hypothesis will be the absence of deviation, and the alternate hypothesis will be the presence of an effect that could be either positive or negative, hence making our test 2-tailed.

Because we are estimating the mean and we have N=11 values in our sample, we have N-1=10 degrees of freedom. We set our significance level to 95% and compute the t statistic using the empirical mean and empirical standard deviation of our intake. We use a ddof of 1 to base the computation of our empirical standard deviation on an unbiased estimate of the variance (note: the final estimate is not unbiased due to the concave nature of the square root).

```
>>> np.mean(intake)
6753.636363636364
>>> intake.std(ddof=1)
1142.1232221373727
>>> t = (np.mean(intake)-7725)/(intake.std(ddof=1)/np.sqrt(len(intake)))
>>> t
-2.8207540608310198
```
We draw 1000000 samples from Student's t distribution with the adequate degrees of freedom.

```
>>> import matplotlib.pyplot as plt
>>> s = np.random.standard_t(10, size=1000000)
>>> h = plt.hist(s, bins=100, density=True)
```
Does our t statistic land in one of the two critical regions found at both tails of the distribution?

```
\Rightarrow np.sum(np.abs(t) < np.abs(s)) / float(len(s))
0.018318 #random < 0.05, statistic is in critical region
```
The probability value for this 2-tailed test is about 1.83%, which is lower than the 5% pre-determined significance threshold.

Therefore, the probability of observing values as extreme as our intake conditionally on the null hypothesis being true is too low, and we reject the null hypothesis of no deviation.

```
random.triangular(left, mode, right, size=None)
```
Draw samples from the triangular distribution over the interval [left, right].

The triangular distribution is a continuous probability distribution with lower limit left, peak at mode, and upper limit right. Unlike the other distributions, these parameters directly define the shape of the pdf.

**Note:** New code should use the triangular method of a default\_rng() instance instead; please see the *[Quick Start](#page-1271-0)*.

**Parameters**

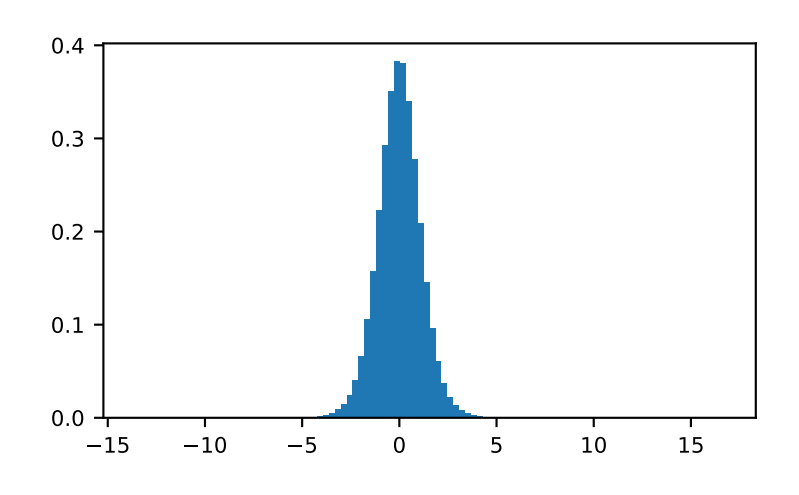

#### **left**

[float or array\_like of floats] Lower limit.

#### **mode**

[float or array\_like of floats] The value where the peak of the distribution occurs. The value must fulfill the condition left  $\leq$  mode  $\leq$  right.

#### **right**

[float or array\_like of floats] Upper limit, must be larger than *left*.

## **size**

[int or tuple of ints, optional] Output shape. If the given shape is, e.g.,  $(m, n, k)$ , then  $m *$ n \* k samples are drawn. If size is None (default), a single value is returned if left, mode, and right are all scalars. Otherwise, np.broadcast (left, mode, right).size samples are drawn.

#### **Returns**

## **out**

[ndarray or scalar] Drawn samples from the parameterized triangular distribution.

## **See also:**

#### *[Generator.triangular](#page-1333-0)*

which should be used for new code.

# **Notes**

The probability density function for the triangular distribution is

$$
P(x;l,m,r) = \begin{cases} \frac{2(x-l)}{(r-l)(m-l)} & \text{for } l \leq x \leq m, \\ \frac{2(r-x)}{(r-l)(r-m)} & \text{for } m \leq x \leq r, \\ 0 & \text{otherwise.} \end{cases}
$$

The triangular distribution is often used in ill-defined problems where the underlying distribution is not known, but some knowledge of the limits and mode exists. Often it is used in simulations.

## **References**

 $[1]$  $[1]$ 

# **Examples**

Draw values from the distribution and plot the histogram:

```
>>> import matplotlib.pyplot as plt
>>> h = plt.hist(np.random.triangular(-3, 0, 8, 100000), bins=200,
                 ... density=True)
>>> plt.show()
```
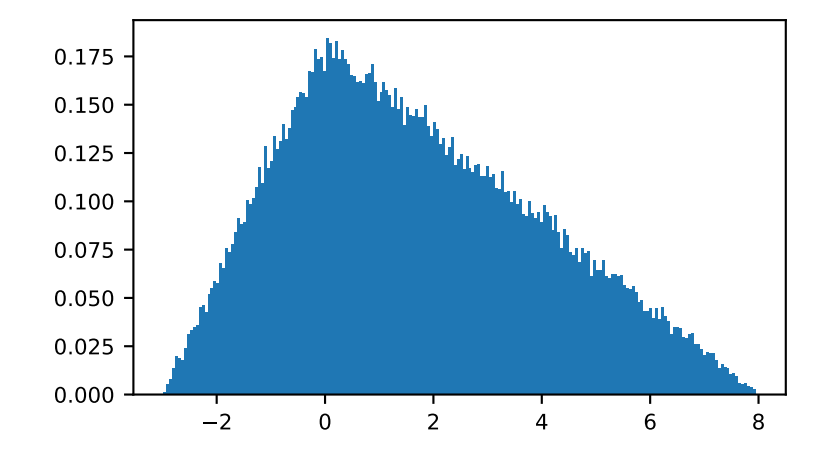

# <span id="page-1481-0"></span>random.**uniform**(*low=0.0*, *high=1.0*, *size=None*)

Draw samples from a uniform distribution.

Samples are uniformly distributed over the half-open interval [low, high) (includes low, but excludes high). In other words, any value within the given interval is equally likely to be drawn by *[uniform](#page-1481-0)*.

**Note:** New code should use the uniform method of a default\_rng() instance instead; please see the *[Quick](#page-1271-0) [Start](#page-1271-0)*.

#### **Parameters**

#### **low**

[float or array\_like of floats, optional] Lower boundary of the output interval. All values generated will be greater than or equal to low. The default value is 0.

## **high**

[float or array\_like of floats] Upper boundary of the output interval. All values generated will be less than or equal to high. The default value is 1.0.

## **size**

[int or tuple of ints, optional] Output shape. If the given shape is, e.g.,  $(m, n, k)$ , then  $m \star n \star k$  samples are drawn. If size is None (default), a single value is returned if  $1 \circ w$ and high are both scalars. Otherwise, np.broadcast(low, high).size samples are drawn.

## **Returns**

#### **out**

[ndarray or scalar] Drawn samples from the parameterized uniform distribution.

## **See also:**

#### *[randint](#page-1464-0)*

Discrete uniform distribution, yielding integers.

#### *[random\\_integers](#page-1467-0)*

Discrete uniform distribution over the closed interval  $[low, high]$ .

#### *[random\\_sample](#page-1468-0)*

Floats uniformly distributed over [0, 1).

## *[random](#page-1270-0)*

Alias for *[random\\_sample](#page-1468-0)*.

#### *[rand](#page-1463-0)*

Convenience function that accepts dimensions as input, e.g., rand(2,2) would generate a 2-by-2 array of floats, uniformly distributed over [0, 1).

#### *[Generator.uniform](#page-1335-0)*

which should be used for new code.

## **Notes**

The probability density function of the uniform distribution is

$$
p(x) = \frac{1}{b-a}
$$

anywhere within the interval  $[a, b)$ , and zero elsewhere.

When high  $= 1$  ow, values of  $1$  ow will be returned. If high  $\lt 1$  ow, the results are officially undefined and may eventually raise an error, i.e. do not rely on this function to behave when passed arguments satisfying that inequality condition. The high limit may be included in the returned array of floats due to floating-point rounding in the equation low + (high-low) \* random\_sample(). For example:

```
>>> x = np.float32(5*0.99999999)
>>> x
5.0
```
## **Examples**

Draw samples from the distribution:

```
\Rightarrow s = np.random.uniform(-1, 0, 1000)
```
All values are within the given interval:

```
\Rightarrow \Rightarrow np.all(s \ge -1)True
>>> np.all(s < 0)
True
```
Display the histogram of the samples, along with the probability density function:

```
>>> import matplotlib.pyplot as plt
>>> count, bins, ignored = plt.hist(s, 15, density=True)
>>> plt.plot(bins, np.ones_like(bins), linewidth=2, color='r')
>>> plt.show()
```
random.**vonmises**(*mu*, *kappa*, *size=None*)

Draw samples from a von Mises distribution.

Samples are drawn from a von Mises distribution with specified mode (mu) and dispersion (kappa), on the interval [-pi, pi].

The von Mises distribution (also known as the circular normal distribution) is a continuous probability distribution on the unit circle. It may be thought of as the circular analogue of the normal distribution.

Note: New code should use the vonmises method of a default\_rng() instance instead; please see the *[Quick Start](#page-1271-0)*.

#### **Parameters**

**mu**

[float or array\_like of floats] Mode ("center") of the distribution.

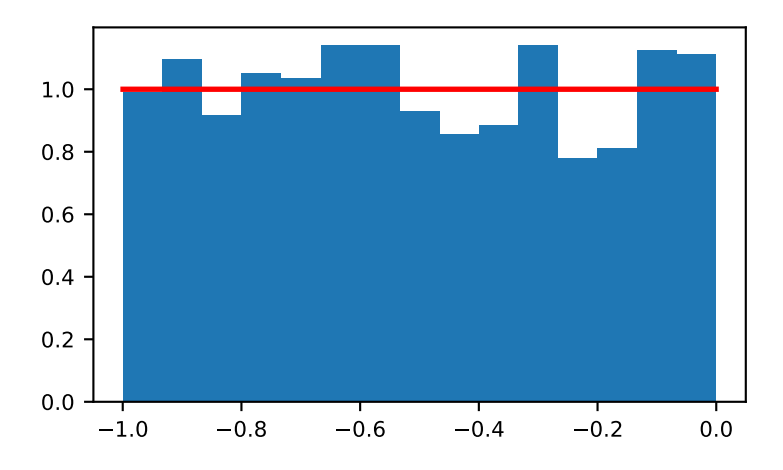

## **kappa**

[float or array\_like of floats] Dispersion of the distribution, has to be >=0.

#### **size**

[int or tuple of ints, optional] Output shape. If the given shape is, e.g.,  $(m, n, k)$ , then m  $\star$  n  $\star$  k samples are drawn. If size is None (default), a single value is returned if mu and kappa are both scalars. Otherwise, np.broadcast (mu, kappa).size samples are drawn.

## **Returns**

#### **out**

[ndarray or scalar] Drawn samples from the parameterized von Mises distribution.

#### **See also:**

#### **[scipy.stats.vonmises](https://docs.scipy.org/doc/scipy/reference/reference/generated/scipy.stats.vonmises.html#scipy.stats.vonmises)**

probability density function, distribution, or cumulative density function, etc.

#### *[Generator.vonmises](#page-1336-0)*

which should be used for new code.

# **Notes**

The probability density for the von Mises distribution is

$$
p(x) = \frac{e^{\kappa \cos(x - \mu)}}{2\pi I_0(\kappa)},
$$

where  $\mu$  is the mode and  $\kappa$  the dispersion, and  $I_0(\kappa)$  is the modified Bessel function of order 0.

The von Mises is named for Richard Edler von Mises, who was born in Austria-Hungary, in what is now the Ukraine. He fled to the United States in 1939 and became a professor at Harvard. He worked in probability theory, aerodynamics, fluid mechanics, and philosophy of science.

## **References**

[\[1](#page-1866-0)],[[2\]](#page-1866-1)

## **Examples**

Draw samples from the distribution:

```
>>> mu, kappa = 0.0, 4.0 # mean and dispersion
>>> s = np.random.vonmises(mu, kappa, 1000)
```
Display the histogram of the samples, along with the probability density function:

```
>>> import matplotlib.pyplot as plt
>>> from scipy.special import i0
>>> plt.hist(s, 50, density=True)
>>> x = np.linspace(-np.pi, np.pi, num=51)
>>> y = np.exp(kappa*np.cos(x-mu))/(2*np.pi*i0(kappa))
>>> plt.plot(x, y, linewidth=2, color='r')
>>> plt.show()
```
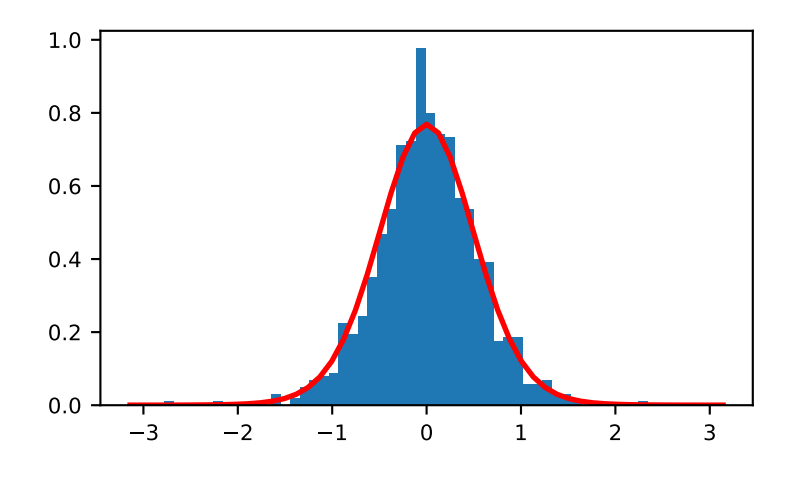

#### random.**wald**(*mean*, *scale*, *size=None*)

Draw samples from a Wald, or inverse Gaussian, distribution.

As the scale approaches infinity, the distribution becomes more like a Gaussian. Some references claim that the Wald is an inverse Gaussian with mean equal to 1, but this is by no means universal.

The inverse Gaussian distribution was first studied in relationship to Brownian motion. In 1956 M.C.K. Tweedie used the name inverse Gaussian because there is an inverse relationship between the time to cover a unit distance and distance covered in unit time.

**Note:** New code should use the wald method of a default\_rng() instance instead; please see the *[Quick](#page-1271-0) [Start](#page-1271-0)*.

#### **Parameters**

#### **mean**

[float or array\_like of floats] Distribution mean, must be  $> 0$ .

## **scale**

[float or array\_like of floats] Scale parameter, must be  $> 0$ .

## **size**

[int or tuple of ints, optional] Output shape. If the given shape is, e.g.,  $(m, n, k)$ , then  $m *$ n \* k samples are drawn. If size is None (default), a single value is returned if mean and scale are both scalars. Otherwise, np.broadcast (mean, scale).size samples are drawn.

#### **Returns**

## **out**

[ndarray or scalar] Drawn samples from the parameterized Wald distribution.

#### **See also:**

## *[Generator.wald](#page-1338-0)*

which should be used for new code.

## **Notes**

The probability density function for the Wald distribution is

$$
P(x; mean, scale) = \sqrt{\frac{scale}{2\pi x^{3}}e^{\frac{-scale(x - mean)^{2}}{2 \cdot mean^{2} x}}}
$$

As noted above the inverse Gaussian distribution first arise from attempts to model Brownian motion. It is also a competitor to the Weibull for use in reliability modeling and modeling stock returns and interest rate processes.

## **References**

[\[1](#page-1866-2)],[[2\]](#page-1866-3), [\[3](#page-1866-4)]

## **Examples**

Draw values from the distribution and plot the histogram:

```
>>> import matplotlib.pyplot as plt
>>> h = plt.hist(np.random.wald(3, 2, 100000), bins=200, density=True)
>>> plt.show()
```
#### random.**weibull**(*a*, *size=None*)

Draw samples from a Weibull distribution.

Draw samples from a 1-parameter Weibull distribution with the given shape parameter *a*.

$$
X = (-\ln(U))^{1/a}
$$

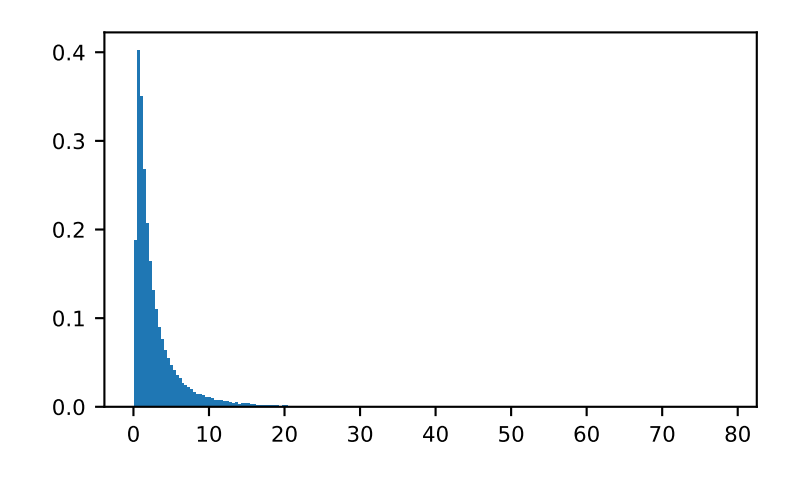

Here, U is drawn from the uniform distribution over  $(0,1]$ .

The more common 2-parameter Weibull, including a scale parameter  $\lambda$  is just  $X = \lambda(-\ln(U))^{1/a}$ .

**Note:** New code should use the weibull method of a default\_rng() instance instead; please see the *[Quick](#page-1271-0) [Start](#page-1271-0)*.

## **Parameters**

## **a**

[float or array\_like of floats] Shape parameter of the distribution. Must be nonnegative.

#### **size**

[int or tuple of ints, optional] Output shape. If the given shape is, e.g.,  $(m, n, k)$ , then m \* n \* k samples are drawn. If size is None (default), a single value is returned if a is a scalar. Otherwise, np.array(a).size samples are drawn.

#### **Returns**

# **out**

[ndarray or scalar] Drawn samples from the parameterized Weibull distribution.

## **See also:**

```
scipy.stats.weibull_max
```

```
scipy.stats.weibull_min
```

```
scipy.stats.genextreme
```
*[gumbel](#page-1433-0)*

*[Generator.weibull](#page-1339-0)*

which should be used for new code.

## **Notes**

The Weibull (or Type III asymptotic extreme value distribution for smallest values, SEV Type III, or Rosin-Rammler distribution) is one of a class of Generalized Extreme Value (GEV) distributions used in modeling extreme value problems. This class includes the Gumbel and Frechet distributions.

The probability density for the Weibull distribution is

$$
p(x) = \frac{a}{\lambda} (\frac{x}{\lambda})^{a-1} e^{-(x/\lambda)^a},
$$

where  $a$  is the shape and  $\lambda$  the scale.

The function has its peak (the mode) at  $\lambda(\frac{a-1}{a})^{1/a}$ .

When  $a = 1$ , the Weibull distribution reduces to the exponential distribution.

#### **References**

[\[1](#page-1866-5)],[[2\]](#page-1866-6), [\[3](#page-1866-7)]

#### **Examples**

Draw samples from the distribution:

**>>>** a = 5. *# shape* **>>>** s = np.random.weibull(a, 1000)

Display the histogram of the samples, along with the probability density function:

```
>>> import matplotlib.pyplot as plt
\Rightarrow x = np \cdot \text{arange}(1, 100.) / 50.>>> def weib(x,n,a):
... return (a / n) * (x / n) ** (a - 1) * np.exp(-(x / n) ** a)
```

```
>>> count, bins, ignored = plt.hist(np.random.weibull(5.,1000))
\Rightarrow x = np \cdot \text{arange}(1, 100.)/50.
>>> scale = count.max()/weib(x, 1., 5.).max()
>>> plt.plot(x, weib(x, 1., 5.)*scale)
>>> plt.show()
```
random.**zipf**(*a*, *size=None*)

Draw samples from a Zipf distribution.

Samples are drawn from a Zipf distribution with specified parameter *a* > 1.

The Zipf distribution (also known as the zeta distribution) is a continuous probability distribution that satisfies Zipf's law: the frequency of an item is inversely proportional to its rank in a frequency table.

**Note:** New code should use the zipf method of a default\_rng() instance instead; please see the *[Quick](#page-1271-0) [Start](#page-1271-0)*.

#### **Parameters**

**a**

[float or array\_like of floats] Distribution parameter. Must be greater than 1.

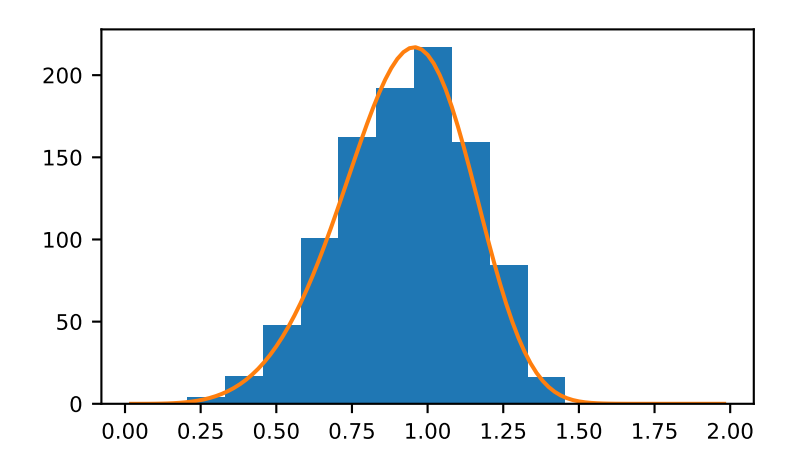

# **size**

[int or tuple of ints, optional] Output shape. If the given shape is, e.g.,  $(m, n, k)$ , then m \* n \* k samples are drawn. If size is None (default), a single value is returned if a is a scalar. Otherwise, np.array(a).size samples are drawn.

## **Returns**

#### **out**

[ndarray or scalar] Drawn samples from the parameterized Zipf distribution.

## **See also:**

#### **[scipy.stats.zipf](https://docs.scipy.org/doc/scipy/reference/reference/generated/scipy.stats.zipf.html#scipy.stats.zipf)**

probability density function, distribution, or cumulative density function, etc.

#### *[Generator.zipf](#page-1341-0)*

which should be used for new code.

# **Notes**

The probability density for the Zipf distribution is

$$
p(x) = \frac{x^{-a}}{\zeta(a)},
$$

where  $\zeta$  is the Riemann Zeta function.

It is named for the American linguist George Kingsley Zipf, who noted that the frequency of any word in a sample of a language is inversely proportional to its rank in the frequency table.

# **References**

[\[1](#page-1866-8)]

## **Examples**

Draw samples from the distribution:

**>>>** a = 2. *# parameter* **>>>** s = np.random.zipf(a, 1000)

Display the histogram of the samples, along with the probability density function:

```
>>> import matplotlib.pyplot as plt
>>> from scipy import special
```
Truncate s values at 50 so plot is interesting:

```
>>> count, bins, ignored = plt.hist(s[s<50], 50, density=True)
\Rightarrow x = np \cdot \text{arange}(1 \cdot r, 50 \cdot)\Rightarrow y = x^{**}(-a) / special.zetac(a)
>>> plt.plot(x, y/max(y), linewidth=2, color='r')
>>> plt.show()
```
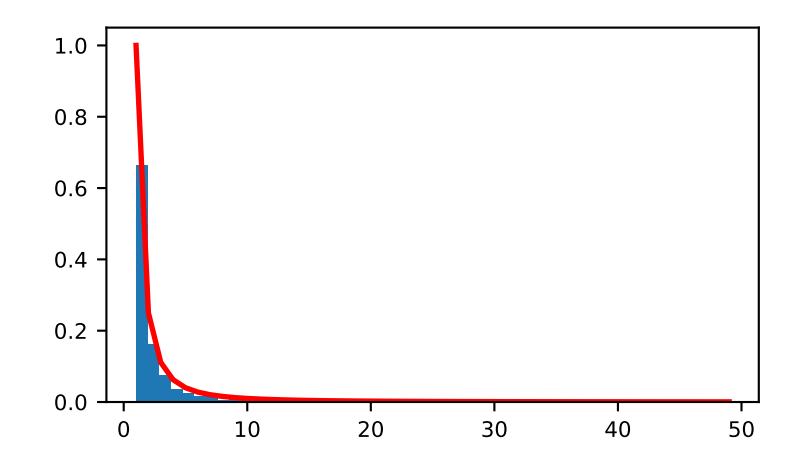

## **Bit Generators**

The random values produced by *[Generator](#page-1275-0)* orignate in a BitGenerator. The BitGenerators do not directly provide random numbers and only contains methods used for seeding, getting or setting the state, jumping or advancing the state, and for accessing low-level wrappers for consumption by code that can efficiently access the functions provided, e.g., [numba.](https://numba.pydata.org)

# **Supported BitGenerators**

The included BitGenerators are:

- PCG-64 The default. A fast generator that can be advanced by an arbitrary amount. See the documentation for *[advance](#page-1497-0)*. PCG-64 has a period of 2 <sup>128</sup>. See the [PCG author's page](http://www.pcg-random.org/) for more details about this class of PRNG.
- PCG-64 DXSM An upgraded version of PCG-64 with better statistical properties in parallel contexts. See *[Up](#page-1512-0)[grading PCG64 with PCG64DXSM](#page-1512-0)* for more information on these improvements.
- MT19937 The standard Python BitGenerator. Adds a *MT19937. jumped* function that returns a new generator with state as-if  $2^{128}$  draws have been made.
- Philox A counter-based generator capable of being advanced an arbitrary number of steps or generating independent streams. See the [Random123](https://www.deshawresearch.com/resources_random123.html) page for more details about this class of bit generators.
- SFC64 A fast generator based on random invertible mappings. Usually the fastest generator of the four. See the [SFC author's page](http://pracrand.sourceforge.net/RNG_engines.txt) for (a little) more detail.

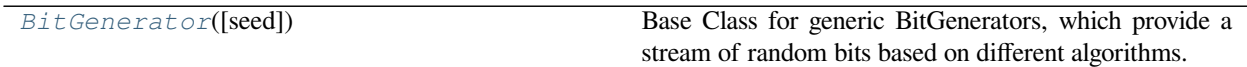

## <span id="page-1491-0"></span>**class** numpy.random.**BitGenerator**(*seed=None*)

Base Class for generic BitGenerators, which provide a stream of random bits based on different algorithms. Must be overridden.

## **Parameters**

## **seed**

[{None, int, array\_like[ints], SeedSequence}, optional] A seed to initialize the *[BitGenerator](#page-1491-0)*. If None, then fresh, unpredictable entropy will be pulled from the OS. If an int or array\_like[ints] is passed, then it will be passed to ~'numpy.random.SeedSequence' to derive the initial *[BitGenerator](#page-1491-0)* state. One may also pass in a *[SeedSequence](#page-1510-0)* instance.

# **See also:**

## *[SeedSequence](#page-1510-0)*

# **Attributes**

## **lock**

[threading.Lock] Lock instance that is shared so that the same BitGenerator can be used in multiple Generators without corrupting the state. Code that generates values from a bit generator should hold the bit generator's lock.

# **Methods**

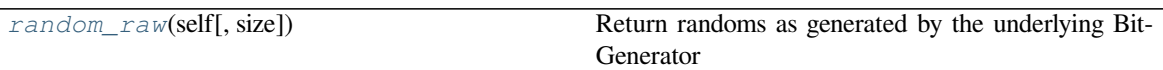

#### <span id="page-1492-0"></span>method

random.BitGenerator.**random\_raw**(*self*, *size=None*) Return randoms as generated by the underlying BitGenerator

## **Parameters**

#### **size**

[int or tuple of ints, optional] Output shape. If the given shape is, e.g.,  $(m, n, k)$ , then  $m \times n \times k$  samples are drawn. Default is None, in which case a single value is returned.

#### **output**

[bool, optional] Output values. Used for performance testing since the generated values are not returned.

## **Returns**

#### **out**

[uint or ndarray] Drawn samples.

## **Notes**

This method directly exposes the the raw underlying pseudo-random number generator. All values are returned as unsigned 64-bit values irrespective of the number of bits produced by the PRNG.

See the class docstring for the number of bits returned.

# **Mersenne Twister (MT19937)**

**class** numpy.random.**MT19937**(*seed=None*)

Container for the Mersenne Twister pseudo-random number generator.

## **Parameters**

#### **seed**

[{None, int, array\_like[ints], SeedSequence}, optional] A seed to initialize the *[BitGenerator](#page-1491-0)*. If None, then fresh, unpredictable entropy will be pulled from the OS. If an int or array\_like[ints] is passed, then it will be passed to *[SeedSequence](#page-1510-0)* to derive the initial *[BitGenerator](#page-1491-0)* state. One may also pass in a *[SeedSequence](#page-1510-0)* instance.

## **Notes**

MT19937 provides a capsule containing function pointers that produce doubles, and unsigned 32 and 64- bit integers[[1\]](#page-1866-9). These are not directly consumable in Python and must be consumed by a Generator or similar object that supports low-level access.

The Python stdlib module "random" also contains a Mersenne Twister pseudo-random number generator.

#### **State and Seeding**

The MT19937 state vector consists of a 624-element array of 32-bit unsigned integers plus a single integer value between 0 and 624 that indexes the current position within the main array.

The input seed is processed by *[SeedSequence](#page-1510-0)* to fill the whole state. The first element is reset such that only its most significant bit is set.

#### **Parallel Features**

The preferred way to use a BitGenerator in parallel applications is to use the *[SeedSequence.spawn](#page-1511-0)* method to obtain entropy values, and to use these to generate new BitGenerators:

```
>>> from numpy.random import Generator, MT19937, SeedSequence
>>> sg = SeedSequence(1234)
>>> rg = [Generator(MT19937(s)) for s in sg.spawn(10)]
```
Another method is to use  $MT19937$ . jumped which advances the state as-if  $2^{128}$  random numbers have been generated ([[1\]](#page-1866-9), [\[2](#page-1866-10)]). This allows the original sequence to be split so that distinct segments can be used in each worker process. All generators should be chained to ensure that the segments come from the same sequence.

```
>>> from numpy.random import Generator, MT19937, SeedSequence
>>> sg = SeedSequence(1234)
>>> bit_generator = MT19937(sg)
>>> rg = []
\Rightarrow for \angle in range(10):
... rg.append(Generator(bit_generator))
... # Chain the BitGenerators
... bit_generator = bit_generator.jumped()
```
## **Compatibility Guarantee**

MT19937 makes a guarantee that a fixed seed and will always produce the same random integer stream.

## **References**

## [\[1](#page-1866-9)],[[2\]](#page-1866-10)

## **Attributes**

## **lock: threading.Lock**

Lock instance that is shared so that the same bit git generator can be used in multiple Generators without corrupting the state. Code that generates values from a bit generator should hold the bit generator's lock.

# **State**

**State** Get or set the PRNG [state](#page-1494-1)

## <span id="page-1494-1"></span>attribute

random.MT19937.**state** Get or set the PRNG state

#### **Returns**

**state**

[dict] Dictionary containing the information required to describe the state of the PRNG

# **Parallel generation**

*[jumped](#page-1494-0)*([jumps]) **Returns a new bit generator with the state jumped** 

#### <span id="page-1494-0"></span>method

random.MT19937.**jumped**(*jumps=1*)

Returns a new bit generator with the state jumped

The state of the returned big generator is jumped as-if 2\*\*(128 \* jumps) random numbers have been generated.

#### **Parameters**

**jumps**

[integer, positive] Number of times to jump the state of the bit generator returned

## **Returns**

**bit\_generator**

[MT19937] New instance of generator jumped iter times

## **Notes**

The jump step is computed using a modified version of Matsumoto's implementation of Horner's method. The step polynomial is precomputed to perform 2\*\*128 steps. The jumped state has been verified to match the state produced using Matsumoto's original code.

# **References**

[\[1](#page-1866-11)],[[2\]](#page-1866-12)

# **Extending**

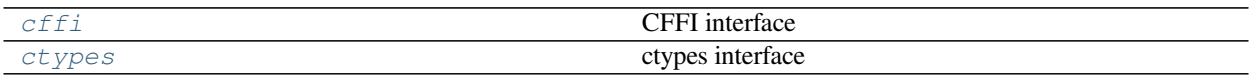

## <span id="page-1495-0"></span>attribute

## random.MT19937.**cffi** CFFI interface

## **Returns**

## **interface**

[namedtuple] Named tuple containing CFFI wrapper

- state\_address Memory address of the state struct
- state pointer to the state struct
- next\_uint64 function pointer to produce 64 bit integers
- next\_uint32 function pointer to produce 32 bit integers
- next\_double function pointer to produce doubles
- bitgen pointer to the bit generator struct

## <span id="page-1495-1"></span>attribute

random.MT19937.**ctypes** ctypes interface

## **Returns**

## **interface**

[namedtuple] Named tuple containing ctypes wrapper

- state\_address Memory address of the state struct
- state pointer to the state struct
- next\_uint64 function pointer to produce 64 bit integers
- next\_uint32 function pointer to produce 32 bit integers
- next\_double function pointer to produce doubles
- bitgen pointer to the bit generator struct

## **Permuted Congruential Generator (64-bit, PCG64)**

## **class** numpy.random.**PCG64**(*seed=None*)

BitGenerator for the PCG-64 pseudo-random number generator.

## **Parameters**

#### **seed**

[{None, int, array\_like[ints], SeedSequence}, optional] A seed to initialize the *[BitGenerator](#page-1491-0)*. If None, then fresh, unpredictable entropy will be pulled from the OS. If an int or array\_like[ints] is passed, then it will be passed to *[SeedSequence](#page-1510-0)* to derive the initial *[BitGenerator](#page-1491-0)* state. One may also pass in a *[SeedSequence](#page-1510-0)* instance.

## **Notes**

PCG-64 is a 128-bit implementation of O'Neill's permutation congruential generator ([\[1](#page-1866-13)], [\[2](#page-1866-14)]). PCG-64 has a period of  $2^{128}$  and supports advancing an arbitrary number of steps as well as  $2^{127}$  streams. The specific member of the PCG family that we use is PCG XSL RR 128/64 as described in the paper ([\[2](#page-1866-14)]).

PCG64 provides a capsule containing function pointers that produce doubles, and unsigned 32 and 64- bit integers. These are not directly consumable in Python and must be consumed by a Generator or similar object that supports low-level access.

Supports the method *[advance](#page-1497-0)* to advance the RNG an arbitrary number of steps. The state of the PCG-64 RNG is represented by 2 128-bit unsigned integers.

#### **State and Seeding**

The PCG64 state vector consists of 2 unsigned 128-bit values, which are represented externally as Python ints. One is the state of the PRNG, which is advanced by a linear congruential generator (LCG). The second is a fixed odd increment used in the LCG.

The input seed is processed by *[SeedSequence](#page-1510-0)* to generate both values. The increment is not independently settable.

## **Parallel Features**

The preferred way to use a BitGenerator in parallel applications is to use the *[SeedSequence.spawn](#page-1511-0)* method to obtain entropy values, and to use these to generate new BitGenerators:

```
>>> from numpy.random import Generator, PCG64, SeedSequence
>>> sg = SeedSequence(1234)
>>> rg = [Generator(PCG64(s)) for s in sg.spawn(10)]
```
#### **Compatibility Guarantee**

PCG64 makes a guarantee that a fixed seed and will always produce the same random integer stream.

# **References**

[\[1](#page-1866-13)],[[2\]](#page-1866-14)

# **State**

**State** Get or set the PRNG [state](#page-1497-1)

## <span id="page-1497-1"></span>attribute

# random.PCG64.**state**

Get or set the PRNG state

# **Returns**

**state**

[dict] Dictionary containing the information required to describe the state of the PRNG

# **Parallel generation**

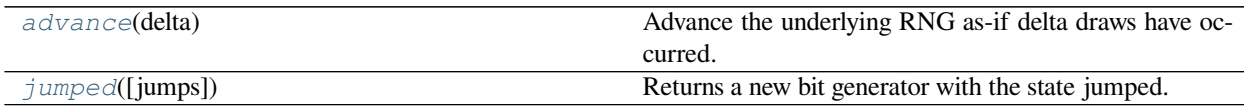

## <span id="page-1497-0"></span>method

random.PCG64.**advance**(*delta*) Advance the underlying RNG as-if delta draws have occurred.

# **Parameters**

# **delta**

[integer, positive] Number of draws to advance the RNG. Must be less than the size state variable in the underlying RNG.

# **Returns**

# **self**

[PCG64] RNG advanced delta steps

# **Notes**

Advancing a RNG updates the underlying RNG state as-if a given number of calls to the underlying RNG have been made. In general there is not a one-to-one relationship between the number output random values from a particular distribution and the number of draws from the core RNG. This occurs for two reasons:

- The random values are simulated using a rejection-based method and so, on average, more than one value from the underlying RNG is required to generate an single draw.
- The number of bits required to generate a simulated value differs from the number of bits generated by the underlying RNG. For example, two 16-bit integer values can be simulated from a single draw of a 32-bit RNG.

Advancing the RNG state resets any pre-computed random numbers. This is required to ensure exact reproducibility.

## <span id="page-1498-0"></span>method

```
random.PCG64.jumped(jumps=1)
```
Returns a new bit generator with the state jumped.

Jumps the state as-if jumps \* 210306068529402873165736369884012333109 random numbers have been generated.

#### **Parameters**

#### **jumps**

[integer, positive] Number of times to jump the state of the bit generator returned

#### **Returns**

## **bit\_generator**

[PCG64] New instance of generator jumped iter times

#### **Notes**

The step size is phi-1 when multiplied by 2\*\*128 where phi is the golden ratio.

# **Extending**

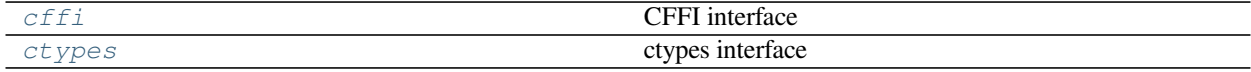

#### <span id="page-1498-1"></span>attribute

random.PCG64.**cffi** CFFI interface

## **Returns**

#### **interface**

[namedtuple] Named tuple containing CFFI wrapper

• state\_address - Memory address of the state struct

- state pointer to the state struct
- next\_uint64 function pointer to produce 64 bit integers
- next\_uint32 function pointer to produce 32 bit integers
- next\_double function pointer to produce doubles
- bitgen pointer to the bit generator struct

#### <span id="page-1499-0"></span>attribute

random.PCG64.**ctypes** ctypes interface

#### **Returns**

#### **interface**

[namedtuple] Named tuple containing ctypes wrapper

- state address Memory address of the state struct
- state pointer to the state struct
- next\_uint64 function pointer to produce 64 bit integers
- next\_uint32 function pointer to produce 32 bit integers
- next double function pointer to produce doubles
- bitgen pointer to the bit generator struct

## **Permuted Congruential Generator (64-bit, PCG64 DXSM)**

#### **class** numpy.random.**PCG64DXSM**(*seed=None*)

BitGenerator for the PCG-64 DXSM pseudo-random number generator.

## **Parameters**

#### **seed**

[{None, int, array\_like[ints], SeedSequence}, optional] A seed to initialize the *[BitGenerator](#page-1491-0)*. If None, then fresh, unpredictable entropy will be pulled from the OS. If an int or array\_like[ints] is passed, then it will be passed to *[SeedSequence](#page-1510-0)* to derive the initial *[BitGenerator](#page-1491-0)* state. One may also pass in a *[SeedSequence](#page-1510-0)* instance.

## **Notes**

PCG-64 DXSM is a 128-bit implementation of O'Neill's permutation congruential generator ([\[1](#page-1866-15)],[[2\]](#page-1866-16)). PCG-64 DXSM has a period of  $2^{128}$  and supports advancing an arbitrary number of steps as well as  $2^{127}$  streams. The specific member of the PCG family that we use is PCG CM DXSM 128/64. It differs from PCG64 in that it uses the stronger DXSM output function, a 64-bit "cheap multiplier" in the LCG, and outputs from the state before advancing it rather than advance-then-output.

PCG64DXSM provides a capsule containing function pointers that produce doubles, and unsigned 32 and 64- bit integers. These are not directly consumable in Python and must be consumed by a Generator or similar object that supports low-level access.

Supports the method *[advance](#page-1500-0)* to advance the RNG an arbitrary number of steps. The state of the PCG-64 DXSM RNG is represented by 2 128-bit unsigned integers.

#### **State and Seeding**

The PCG64DXSM state vector consists of 2 unsigned 128-bit values, which are represented externally as Python ints. One is the state of the PRNG, which is advanced by a linear congruential generator (LCG). The second is a fixed odd increment used in the LCG.

The input seed is processed by *[SeedSequence](#page-1510-0)* to generate both values. The increment is not independently settable.

#### **Parallel Features**

The preferred way to use a BitGenerator in parallel applications is to use the *[SeedSequence.spawn](#page-1511-0)* method to obtain entropy values, and to use these to generate new BitGenerators:

```
>>> from numpy.random import Generator, PCG64DXSM, SeedSequence
>>> sg = SeedSequence(1234)
>>> rg = [Generator(PCG64DXSM(s)) for s in sg.spawn(10)]
```
# **Compatibility Guarantee**

PCG64DXSM makes a guarantee that a fixed seed and will always produce the same random integer stream.

## **References**

[\[1](#page-1866-15)],[[2\]](#page-1866-16)

#### **State**

**State** Get or set the PRNG [state](#page-1500-1)

#### <span id="page-1500-1"></span>attribute

random.PCG64DXSM.**state** Get or set the PRNG state

#### **Returns**

**state**

[dict] Dictionary containing the information required to describe the state of the PRNG

## **Parallel generation**

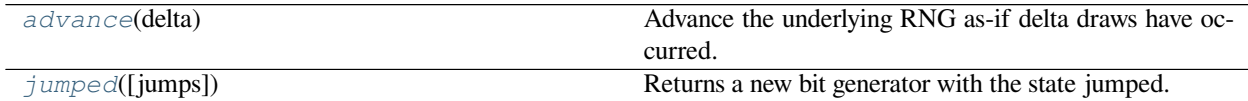

<span id="page-1500-0"></span>method

random.PCG64DXSM.**advance**(*delta*)

Advance the underlying RNG as-if delta draws have occurred.

#### **Parameters**

## **delta**

[integer, positive] Number of draws to advance the RNG. Must be less than the size state variable in the underlying RNG.

# **Returns**

**self**

[PCG64] RNG advanced delta steps

# **Notes**

Advancing a RNG updates the underlying RNG state as-if a given number of calls to the underlying RNG have been made. In general there is not a one-to-one relationship between the number output random values from a particular distribution and the number of draws from the core RNG. This occurs for two reasons:

- The random values are simulated using a rejection-based method and so, on average, more than one value from the underlying RNG is required to generate an single draw.
- The number of bits required to generate a simulated value differs from the number of bits generated by the underlying RNG. For example, two 16-bit integer values can be simulated from a single draw of a 32-bit RNG.

Advancing the RNG state resets any pre-computed random numbers. This is required to ensure exact reproducibility.

## <span id="page-1501-0"></span>method

```
random.PCG64DXSM.jumped(jumps=1)
```
Returns a new bit generator with the state jumped.

Jumps the state as-if jumps \* 210306068529402873165736369884012333109 random numbers have been generated.

## **Parameters**

## **jumps**

[integer, positive] Number of times to jump the state of the bit generator returned

# **Returns**

# **bit\_generator**

[PCG64DXSM] New instance of generator jumped iter times

# **Notes**

The step size is phi-1 when multiplied by 2\*\*128 where phi is the golden ratio.

## **Extending**

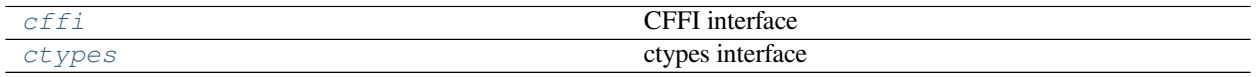

#### <span id="page-1502-0"></span>attribute

random.PCG64DXSM.**cffi** CFFI interface

## **Returns**

#### **interface**

[namedtuple] Named tuple containing CFFI wrapper

- state\_address Memory address of the state struct
- state pointer to the state struct
- next\_uint64 function pointer to produce 64 bit integers
- next\_uint32 function pointer to produce 32 bit integers
- next\_double function pointer to produce doubles
- bitgen pointer to the bit generator struct

#### <span id="page-1502-1"></span>attribute

random.PCG64DXSM.**ctypes** ctypes interface

#### **Returns**

## **interface**

[namedtuple] Named tuple containing ctypes wrapper

- state\_address Memory address of the state struct
- state pointer to the state struct
- next\_uint64 function pointer to produce 64 bit integers
- next\_uint32 function pointer to produce 32 bit integers
- next\_double function pointer to produce doubles
- bitgen pointer to the bit generator struct

# **Philox Counter-based RNG**

**class** numpy.random.**Philox**(*seed=None*, *counter=None*, *key=None*) Container for the Philox (4x64) pseudo-random number generator.

#### **Parameters**

#### **seed**

[{None, int, array\_like[ints], SeedSequence}, optional] A seed to initialize the *[BitGenerator](#page-1491-0)*. If None, then fresh, unpredictable entropy will be pulled from the OS. If an int or array\_like[ints] is passed, then it will be passed to *[SeedSequence](#page-1510-0)* to derive the initial *[BitGenerator](#page-1491-0)* state. One may also pass in a *[SeedSequence](#page-1510-0)* instance.

#### **counter**

[{None, int, array\_like}, optional] Counter to use in the Philox state. Can be either a Python int (long in 2.x) in [0, 2\*\*256) or a 4-element uint64 array. If not provided, the RNG is initialized at 0.

#### **key**

[{None, int, array\_like}, optional] Key to use in the Philox state. Unlike seed, the value in key is directly set. Can be either a Python int in [0, 2\*\*128) or a 2-element uint64 array. *key* and seed cannot both be used.

## **Notes**

Philox is a 64-bit PRNG that uses a counter-based design based on weaker (and faster) versions of cryptographic functions[[1\]](#page-1866-17). Instances using different values of the key produce independent sequences. Philox has a period of 2<sup>256</sup> − 1 and supports arbitrary advancing and jumping the sequence in increments of 2<sup>128</sup>. These features allow multiple non-overlapping sequences to be generated.

Philox provides a capsule containing function pointers that produce doubles, and unsigned 32 and 64- bit integers. These are not directly consumable in Python and must be consumed by a Generator or similar object that supports low-level access.

## **State and Seeding**

The Philox state vector consists of a 256-bit value encoded as a 4-element uint64 array and a 128-bit value encoded as a 2-element uint64 array. The former is a counter which is incremented by 1 for every 4 64-bit randoms produced. The second is a key which determined the sequence produced. Using different keys produces independent sequences.

The input seed is processed by *[SeedSequence](#page-1510-0)* to generate the key. The counter is set to 0.

Alternately, one can omit the seed parameter and set the key and counter directly.

## **Parallel Features**

The preferred way to use a BitGenerator in parallel applications is to use the *[SeedSequence.spawn](#page-1511-0)* method to obtain entropy values, and to use these to generate new BitGenerators:

```
>>> from numpy.random import Generator, Philox, SeedSequence
>>> sg = SeedSequence(1234)
>>> rg = [Generator(Philox(s)) for s in sg.spawn(10)]
```
Philox can be used in parallel applications by calling the jumped method to advances the state as-if  $2^{128}$  random numbers have been generated. Alternatively, advance can be used to advance the counter for any positive step in  $[0, 2^{**}256)$ . When using jumped, all generators should be chained to ensure that the segments come from the same sequence.

```
>>> from numpy.random import Generator, Philox
>>> bit_generator = Philox(1234)
>>> rg = []
\rightarrow\rightarrow for \blacksquare in range(10):
... rg.append(Generator(bit_generator))
... bit_generator = bit_generator.jumped()
```
Alternatively, Philox can be used in parallel applications by using a sequence of distinct keys where each instance uses different key.

```
>>> key = 2**96 + 2**33 + 2**17 + 2**9>>> rg = [Generator(Philox(key=key+i)) for i in range(10)]
```
#### **Compatibility Guarantee**

Philox makes a guarantee that a fixed seed will always produce the same random integer stream.

## **References**

[\[1](#page-1866-17)]

## **Examples**

```
>>> from numpy.random import Generator, Philox
>>> rg = Generator(Philox(1234))
>>> rg.standard_normal()
0.123 # random
```
## **Attributes**

#### **lock: threading.Lock**

Lock instance that is shared so that the same bit git generator can be used in multiple Generators without corrupting the state. Code that generates values from a bit generator should hold the bit generator's lock.

#### **State**

**State** Get or set the PRNG [state](#page-1504-0)

## <span id="page-1504-0"></span>attribute

random.Philox.**state** Get or set the PRNG state

#### **Returns**

**state**

[dict] Dictionary containing the information required to describe the state of the PRNG

# **Parallel generation**

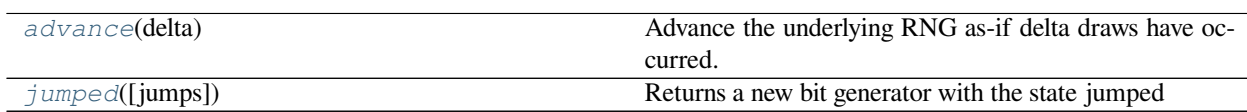

## <span id="page-1505-0"></span>method

random.Philox.**advance**(*delta*)

Advance the underlying RNG as-if delta draws have occurred.

## **Parameters**

## **delta**

[integer, positive] Number of draws to advance the RNG. Must be less than the size state variable in the underlying RNG.

## **Returns**

## **self**

[Philox] RNG advanced delta steps

## **Notes**

Advancing a RNG updates the underlying RNG state as-if a given number of calls to the underlying RNG have been made. In general there is not a one-to-one relationship between the number output random values from a particular distribution and the number of draws from the core RNG. This occurs for two reasons:

- The random values are simulated using a rejection-based method and so, on average, more than one value from the underlying RNG is required to generate an single draw.
- The number of bits required to generate a simulated value differs from the number of bits generated by the underlying RNG. For example, two 16-bit integer values can be simulated from a single draw of a 32-bit RNG.

Advancing the RNG state resets any pre-computed random numbers. This is required to ensure exact reproducibility.

## <span id="page-1505-1"></span>method

```
random.Philox.jumped(jumps=1)
```
Returns a new bit generator with the state jumped

The state of the returned big generator is jumped as-if  $2^{**}(128 * jumps)$  random numbers have been generated.

## **Parameters**

## **jumps**

[integer, positive] Number of times to jump the state of the bit generator returned

## **Returns**

## **bit\_generator**

[Philox] New instance of generator jumped iter times

## **Extending**

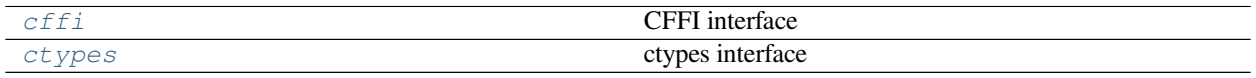

#### <span id="page-1506-0"></span>attribute

random.Philox.**cffi** CFFI interface

## **Returns**

#### **interface**

[namedtuple] Named tuple containing CFFI wrapper

- state\_address Memory address of the state struct
- state pointer to the state struct
- next\_uint64 function pointer to produce 64 bit integers
- next\_uint32 function pointer to produce 32 bit integers
- next\_double function pointer to produce doubles
- bitgen pointer to the bit generator struct

#### <span id="page-1506-1"></span>attribute

random.Philox.**ctypes** ctypes interface

#### **Returns**

#### **interface**

[namedtuple] Named tuple containing ctypes wrapper

- state\_address Memory address of the state struct
- state pointer to the state struct
- next\_uint64 function pointer to produce 64 bit integers
- next\_uint32 function pointer to produce 32 bit integers
- next\_double function pointer to produce doubles
- bitgen pointer to the bit generator struct

# **SFC64 Small Fast Chaotic PRNG**

## **class** numpy.random.**SFC64**(*seed=None*)

BitGenerator for Chris Doty-Humphrey's Small Fast Chaotic PRNG.

#### **Parameters**

#### **seed**

[{None, int, array\_like[ints], SeedSequence}, optional] A seed to initialize the *[BitGenerator](#page-1491-0)*. If None, then fresh, unpredictable entropy will be pulled from the OS. If an int or array\_like[ints] is passed, then it will be passed to *[SeedSequence](#page-1510-0)* to derive the initial *[BitGenerator](#page-1491-0)* state. One may also pass in a *[SeedSequence](#page-1510-0)* instance.

## **Notes**

SFC64 is a 256-bit implementation of Chris Doty-Humphrey's Small Fast Chaotic PRNG ([\[1](#page-1866-18)]). SFC64 has a few different cycles that one might be on, depending on the seed; the expected period will be about  $2^{255}$  ([[2\]](#page-1866-19)). SFC64 incorporates a 64-bit counter which means that the absolute minimum cycle length is  $2^{64}$  and that distinct seeds will not run into each other for at least  $2^{64}$  iterations.

SFC64 provides a capsule containing function pointers that produce doubles, and unsigned 32 and 64- bit integers. These are not directly consumable in Python and must be consumed by a Generator or similar object that supports low-level access.

## **State and Seeding**

The SFC64 state vector consists of 4 unsigned 64-bit values. The last is a 64-bit counter that increments by 1 each iteration.

The input seed is processed by *[SeedSequence](#page-1510-0)* to generate the first 3 values, then the SFC64 algorithm is iterated a small number of times to mix.

## **Compatibility Guarantee**

SFC64 makes a guarantee that a fixed seed will always produce the same random integer stream.

## **References**

[\[1](#page-1866-18)],[[2\]](#page-1866-19)

## **State**

**State** Get or set the PRNG [state](#page-1507-0)

#### <span id="page-1507-0"></span>attribute

random.SFC64.**state** Get or set the PRNG state

#### **Returns**

**state**

[dict] Dictionary containing the information required to describe the state of the PRNG

## **Extending**

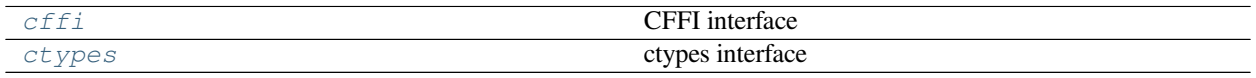

#### <span id="page-1508-0"></span>attribute

random.SFC64.**cffi** CFFI interface

## **Returns**

#### **interface**

[namedtuple] Named tuple containing CFFI wrapper

- state\_address Memory address of the state struct
- state pointer to the state struct
- next\_uint64 function pointer to produce 64 bit integers
- next\_uint32 function pointer to produce 32 bit integers
- next\_double function pointer to produce doubles
- bitgen pointer to the bit generator struct

#### <span id="page-1508-1"></span>attribute

random.SFC64.**ctypes** ctypes interface

#### **Returns**

#### **interface**

[namedtuple] Named tuple containing ctypes wrapper

- state\_address Memory address of the state struct
- state pointer to the state struct
- next\_uint64 function pointer to produce 64 bit integers
- next\_uint32 function pointer to produce 32 bit integers
- next\_double function pointer to produce doubles
- bitgen pointer to the bit generator struct

## **Seeding and Entropy**

A BitGenerator provides a stream of random values. In order to generate reproducible streams, BitGenerators support setting their initial state via a seed. All of the provided BitGenerators will take an arbitrary-sized non-negative integer, or a list of such integers, as a seed. BitGenerators need to take those inputs and process them into a high-quality internal state for the BitGenerator. All of the BitGenerators in numpy delegate that task to *[SeedSequence](#page-1510-0)*, which uses hashing techniques to ensure that even low-quality seeds generate high-quality initial states.

```
from numpy.random import PCG64
bg = PCG64(12345678903141592653589793)
```
*[SeedSequence](#page-1510-0)* is designed to be convenient for implementing best practices. We recommend that a stochastic program defaults to using entropy from the OS so that each run is different. The program should print out or log that entropy. In order to reproduce a past value, the program should allow the user to provide that value through some mechanism, a command-line argument is common, so that the user can then re-enter that entropy to reproduce the result. *[SeedSequence](#page-1510-0)* can take care of everything except for communicating with the user, which is up to you.

```
from numpy.random import PCG64, SeedSequence
# Get the user's seed somehow, maybe through `argparse`.
# If the user did not provide a seed, it should return `None`.
seed = get_user_seed()
ss = SeedSequence(seed)
print('seed = {}'.format(ss.entropy))
bq = PCG64(ss)
```
We default to using a 128-bit integer using entropy gathered from the OS. This is a good amount of entropy to initialize all of the generators that we have in numpy. We do not recommend using small seeds below 32 bits for general use. Using just a small set of seeds to instantiate larger state spaces means that there are some initial states that are impossible to reach. This creates some biases if everyone uses such values.

There will not be anything *wrong* with the results, per se; even a seed of 0 is perfectly fine thanks to the processing that *[SeedSequence](#page-1510-0)* does. If you just need *some* fixed value for unit tests or debugging, feel free to use whatever seed you like. But if you want to make inferences from the results or publish them, drawing from a larger set of seeds is good practice.

If you need to generate a good seed "offline", then SeedSequence().entropy or using secrets. randbits(128) from the standard library are both convenient ways.

If you need to run several stochastic simulations in parallel, best practice is to construct a random generator instance for each simulation. To make sure that the random streams have distinct initial states, you can use the *spawn* method of *[SeedSequence](#page-1510-0)*. For instance, here we construct a list of 12 instances:

```
from numpy.random import PCG64, SeedSequence
# High quality initial entropy
entropy = 0x87351080e25cb0fad77a44a3be03b491base_seq = SeedSequence(entropy)
child_seqs = base_seq.spawn(12) # a list of 12 SeedSequences
generators = [PCG64(seq) for seq in child_seqs]
```
An alternative way is to use the fact that a *[SeedSequence](#page-1510-0)* can be initialized by a tuple of elements. Here we use a base entropy value and an integer worker\_id

```
from numpy.random import PCG64, SeedSequence
```
(continues on next page)

(continued from previous page)

```
# High quality initial entropy
entropy = 0x87351080e25cb0fad77a44a3be03b491
sequences = [SeedSequence((entropy, worker_id)) for worker_id in range(12)]
generators = [PCG64(seq) for seq in sequences]
```
Note that the sequences produced by the latter method will be distinct from those constructed via *[spawn](#page-1511-0)*.

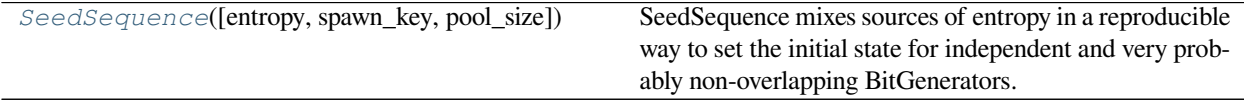

#### <span id="page-1510-0"></span>**class** numpy.random.**SeedSequence**(*entropy=None*, *\**, *spawn\_key=()*, *pool\_size=4*)

SeedSequence mixes sources of entropy in a reproducible way to set the initial state for independent and very probably non-overlapping BitGenerators.

Once the SeedSequence is instantiated, you can call the *[generate\\_state](#page-1511-1)* method to get an appropriately sized seed. Calling *[spawn\(n\)](#page-1511-0)* will create n SeedSequences that can be used to seed independent BitGenerators, i.e. for different threads.

## **Parameters**

## **entropy**

[{None, int, sequence[int]}, optional] The entropy for creating a *[SeedSequence](#page-1510-0)*.

#### **spawn\_key**

[{(), sequence[int]}, optional] A third source of entropy, used internally when calling *[SeedSequence.spawn](#page-1511-0)*

#### **pool\_size**

[{int}, optional] Size of the pooled entropy to store. Default is 4 to give a 128-bit entropy pool. 8 (for 256 bits) is another reasonable choice if working with larger PRNGs, but there is very little to be gained by selecting another value.

## **n\_children\_spawned**

[{int}, optional] The number of children already spawned. Only pass this if reconstructing a *[SeedSequence](#page-1510-0)* from a serialized form.

#### **Notes**

Best practice for achieving reproducible bit streams is to use the default None for the initial entropy, and then use SeedSequence.entropy to log/pickle the entropy for reproducibility:

```
>>> sq1 = np.random.SeedSequence()
>>> sq1.entropy
243799254704924441050048792905230269161 # random
>>> sq2 = np.random.SeedSequence(sq1.entropy)
>>> np.all(sq1.generate_state(10) == sq2.generate_state(10))
True
```
#### **Attributes**

**entropy**

**n\_children\_spawned pool pool\_size spawn\_key state**

# **Methods**

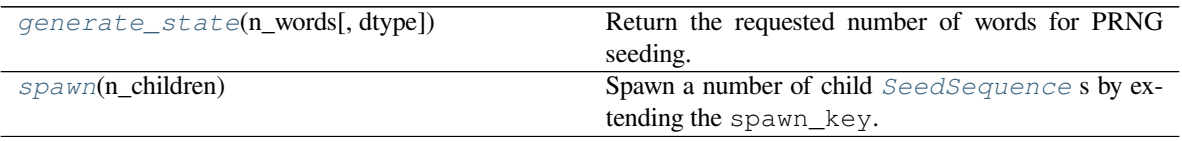

## <span id="page-1511-1"></span>method

random.SeedSequence.**generate\_state**(*n\_words*, *dtype=np.uint32*) Return the requested number of words for PRNG seeding.

A BitGenerator should call this method in its constructor with an appropriate *n\_words* parameter to properly seed itself.

#### **Parameters**

**n\_words**

[int]

# **dtype**

[np.uint32 or np.uint64, optional] The size of each word. This should only be either *[uint32](#page-71-0)* or *[uint64](#page-71-1)*. Strings (*'uint32'*, *'uint64'*) are fine. Note that requesting *[uint64](#page-71-1)* will draw twice as many bits as *[uint32](#page-71-0)* for the same *n\_words*. This is a convenience for *BitGenerator's that express their states as 'uint64* arrays.

## **Returns**

## **state**

[uint32 or uint64 array, shape=(n\_words,)]

## <span id="page-1511-0"></span>method

random.SeedSequence.**spawn**(*n\_children*)

Spawn a number of child *SeedSequence* s by extending the spawn\_key.

**Parameters**

**n\_children**

[int]

**Returns**

**seqs**
[list of *SeedSequence* s]

# <span id="page-1512-0"></span>**Upgrading PCG64 with PCG64DXSM**

Uses of the *[PCG64](#page-1496-0) [BitGenerator](#page-1491-0)* in a massively-parallel context have been shown to have statistical weaknesses that were not apparent at the first release in numpy 1.17. Most users will never observe this weakness and are safe to continue to use *[PCG64](#page-1496-0)*. We have introduced a new *[PCG64DXSM](#page-1499-0) [BitGenerator](#page-1491-0)* that will eventually become the new default *[BitGenerator](#page-1491-0)* implementation used by *[default\\_rng](#page-1274-0)* in future releases. *[PCG64DXSM](#page-1499-0)* solves the statistical weakness while preserving the performance and the features of *[PCG64](#page-1496-0)*.

# **Does this affect me?**

If you

- 1. only use a single *[Generator](#page-1275-0)* instance,
- 2. only use *[RandomState](#page-1344-0)* or the functions in *[numpy.random](#page-1270-0)*,
- 3. only use the *[PCG64.jumped](#page-1498-0)* method to generate parallel streams,
- 4. explicitly use a *[BitGenerator](#page-1491-0)* other than *[PCG64](#page-1496-0)*,

then this weakness does not affect you at all. Carry on.

If you use moderate numbers of parallel streams created with *[default\\_rng](#page-1274-0)* or *[SeedSequence.spawn](#page-1511-0)*, in the 1000s, then the chance of observing this weakness is negligibly small. You can continue to use *[PCG64](#page-1496-0)* comfortably.

If you use very large numbers of parallel streams, in the millions, and draw large amounts of numbers from each, then the chance of observing this weakness can become non-negligible, if still small. An example of such a use case would be a very large distributed reinforcement learning problem with millions of long Monte Carlo playouts each generating billions of random number draws. Such use cases should consider using *[PCG64DXSM](#page-1499-0)* explicitly or another modern *[BitGenerator](#page-1491-0)* like *[SFC64](#page-1507-0)* or *[Philox](#page-1503-0)*, but it is unlikely that any old results you may have calculated are invalid. In any case, the weakness is a kind of [Birthday Paradox](https://en.wikipedia.org/wiki/Birthday_problem) collision. That is, a single pair of parallel streams out of the millions, considered together, might fail a stringent set of statistical tests of randomness. The remaining millions of streams would all be perfectly fine, and the effect of the bad pair in the whole calculation is very likely to be swamped by the remaining streams in most applications.

# **Technical Details**

Like many PRNG algorithms, *[PCG64](#page-1496-0)* is constructed from a transition function, which advances a 128-bit state, and an output function, that mixes the 128-bit state into a 64-bit integer to be output. One of the guiding design principles of the PCG family of PRNGs is to balance the computational cost (and pseudorandomness strength) between the transition function and the output function. The transition function is a 128-bit linear congruential generator (LCG), which consists of multiplying the 128-bit state with a fixed multiplication constant and then adding a user-chosen increment, in 128-bit modular arithmetic. LCGs are well-analyzed PRNGs with known weaknesses, though 128-bit LCGs are large enough to pass stringent statistical tests on their own, with only the trivial output function. The output function of *[PCG64](#page-1496-0)* is intended to patch up some of those known weaknesses by doing "just enough" scrambling of the bits to assist in the statistical properties without adding too much computational cost.

One of these known weaknesses is that advancing the state of the LCG by steps numbering a power of two  $(bg)$ . advance ( $2^{**}N$ )) will leave the lower N bits identical to the state that was just left. For a single stream drawn from sequentially, this is of little consequence. The remaining 128 *− N* bits provide plenty of pseudorandomness that will be mixed in for any practical N that can be observed in a single stream, which is why one does not need to worry about this if you only use a single stream in your application. Similarly, the *PCG64*. jumped method uses a carefully chosen number of steps to avoid creating these collisions. However, once you start creating "randomly-initialized" parallel streams, either using OS entropy by calling  $default\,r\,nq$  repeatedly or using *[SeedSequence.spawn](#page-1511-0)*, then we need to consider how many lower bits need to "collide" in order to create a bad pair of streams, and then evaluate the probability of creating such a collision. [Empirically,](https://github.com/numpy/numpy/issues/16313) it has been determined that if one shares the lower 58 bits of state and shares an increment, then the pair of streams, when interleaved, will fail [PractRand](http://pracrand.sourceforge.net/) in a reasonable amount of time, after drawing a few gigabytes of data. Following the standard Birthday Paradox calculations for a collision of 58 bits, we can see that we can create  $2^{29}$ , or about half a billion, streams which is when the probability of such a collision becomes high. Half a billion streams is quite high, and the amount of data each stream needs to draw before the statistical correlations become apparent to even the strict PractRand tests is in the gigabytes. But this is on the horizon for very large applications like distributed reinforcement learning. There are reasons to expect that even in these applications a collision probably will not have a practical effect in the total result, since the statistical problem is constrained to just the colliding pair.

Now, let us consider the case when the increment is not constrained to be the same. Our implementation of *[PCG64](#page-1496-0)* seeds both the state and the increment; that is, two calls to *[default\\_rng](#page-1274-0)* (almost certainly) have different states and increments. Upon our first release, we believed that having the seeded increment would provide a certain amount of extra protection, that one would have to be "close" in both the state space and increment space in order to observe correlations (PractRand failures) in a pair of streams. If that were true, then the "bottleneck" for collisions would be the 128 bit entropy pool size inside of *[SeedSequence](#page-1510-0)* (and 128-bit collisions are in the "preposterously unlikely" category). Unfortunately, this is not true.

One of the known properties of an LCG is that different increments create *distinct* streams, but with a known relationship. Each LCG has an orbit that traverses all  $2^{128}$  different 128-bit states. Two LCGs with different increments are related in that one can "rotate" the orbit of the first LCG (advance it by a number of steps that we can compute from the two increments) such that then both LCGs will always then have the same state, up to an additive constant and maybe an inversion of the bits. If you then iterate both streams in lockstep, then the states will *always* remain related by that same additive constant (and the inversion, if present). Recall that *[PCG64](#page-1496-0)* is constructed from both a transition function (the LCG) and an output function. It was expected that the scrambling effect of the output function would have been strong enough to make the distinct streams practically independent (i.e. "passing the PractRand tests") unless the two increments were pathologically related to each other (e.g. 1 and 3). The output function XSL-RR of the then-standard PCG algorithm that we implemented in *[PCG64](#page-1496-0)* turns out to be too weak to cover up for the 58-bit collision of the underlying LCG that we described above. For any given pair of increments, the size of the "colliding" space of states is the same, so for this weakness, the extra distinctness provided by the increments does not translate into extra protection from statistical correlations that PractRand can detect.

Fortunately, strengthening the output function is able to correct this weakness and *does* turn the extra distinctness provided by differing increments into additional protection from these low-bit collisions. To the [PCG author's credit](https://github.com/numpy/numpy/issues/13635#issuecomment-506088698), she had developed a stronger output function in response to related discussions during the long birth of the new *[BitGenerator](#page-1491-0)* system. We NumPy developers chose to be "conservative" and use the XSL-RR variant that had undergone a longer period of testing at that time. The DXSM output function adopts a "xorshift-multiply" construction used in strong integer hashes that has much better avalanche properties than the XSL-RR output function. While there are "pathological" pairs of increments that induce "bad" additive constants that relate the two streams, the vast majority of pairs induce "good" additive constants that make the merely-distinct streams of LCG states into practically-independent output streams. Indeed, now the claim we once made about *[PCG64](#page-1496-0)* is actually true of *[PCG64DXSM](#page-1499-0)*: collisions are possible, but both streams have to simultaneously be both "close" in the 128 bit state space *and* "close" in the 127-bit increment space, so that would be less likely than the negligible chance of colliding in the 128-bit internal *[SeedSequence](#page-1510-0)* pool. The DXSM output function is more computationally intensive than XSL-RR, but some optimizations in the LCG more than make up for the performance hit on most machines, so *[PCG64DXSM](#page-1499-0)* is a good, safe upgrade. There are, of course, an infinite number of stronger output functions that one could consider, but most will have a greater computational cost, and the DXSM output function has now received many CPU cycles of testing via PractRand at this time.

# **4.23.4 Features**

### **Parallel Random Number Generation**

There are three strategies implemented that can be used to produce repeatable pseudo-random numbers across multiple processes (local or distributed).

### **SeedSequence spawning**

*[SeedSequence](#page-1510-0)* [implements an algorithm](http://www.pcg-random.org/posts/developing-a-seed_seq-alternative.html) to process a user-provided seed, typically as an integer of some size, and to convert it into an initial state for a *[BitGenerator](#page-1491-0)*. It uses hashing techniques to ensure that low-quality seeds are turned into high quality initial states (at least, with very high probability).

For example, *[MT19937](#page-1492-0)* has a state consisting of 624 *uint32* integers. A naive way to take a 32-bit integer seed would be to just set the last element of the state to the 32-bit seed and leave the rest 0s. This is a valid state for *[MT19937](#page-1492-0)*, but not a good one. The Mersenne Twister algorithm [suffers if there are too many 0s.](http://www.math.sci.hiroshima-u.ac.jp/~m-mat/MT/MT2002/emt19937ar.html) Similarly, two adjacent 32-bit integer seeds (i.e. 12345 and 12346) would produce very similar streams.

*[SeedSequence](#page-1510-0)* avoids these problems by using successions of integer hashes with good [avalanche properties](https://en.wikipedia.org/wiki/Avalanche_effect) to ensure that flipping any bit in the input input has about a 50% chance of flipping any bit in the output. Two input seeds that are very close to each other will produce initial states that are very far from each other (with very high probability). It is also constructed in such a way that you can provide arbitrary-sized integers or lists of integers. *[SeedSequence](#page-1510-0)* will take all of the bits that you provide and mix them together to produce however many bits the consuming *[BitGenerator](#page-1491-0)* needs to initialize itself.

These properties together mean that we can safely mix together the usual user-provided seed with simple incrementing counters to get *[BitGenerator](#page-1491-0)* states that are (to very high probability) independent of each other. We can wrap this together into an API that is easy to use and difficult to misuse.

```
from numpy.random import SeedSequence, default_rng
ss = SeedSequence(12345)
# Spawn off 10 child SeedSequences to pass to child processes.
child seeds = ss.spawn(10)streams = [default_rng(s) for s in child_seeds]
```
Child *[SeedSequence](#page-1510-0)* objects can also spawn to make grandchildren, and so on. Each *[SeedSequence](#page-1510-0)* has its position in the tree of spawned *[SeedSequence](#page-1510-0)* objects mixed in with the user-provided seed to generate independent (with very high probability) streams.

```
grandchildren = child seeds[0].spawn(4)
grand_streams = [default_rng(s) for s in grandchildren]
```
This feature lets you make local decisions about when and how to split up streams without coordination between processes. You do not have to preallocate space to avoid overlapping or request streams from a common global service. This general "tree-hashing" scheme is [not unique to numpy](https://www.iro.umontreal.ca/~lecuyer/myftp/papers/parallel-rng-imacs.pdf) but not yet widespread. Python has increasingly-flexible mechanisms for parallelization available, and this scheme fits in very well with that kind of use.

Using this scheme, an upper bound on the probability of a collision can be estimated if one knows the number of streams that you derive. *[SeedSequence](#page-1510-0)* hashes its inputs, both the seed and the spawn-tree-path, down to a 128-bit pool by default. The probability that there is a collision in that pool, pessimistically-estimated (<sup>[1](#page-1514-0)</sup>), will be about  $n^2 * 2^{-128}$  where *n* is the number of streams spawned. If a program uses an aggressive million streams, about  $2^{20}$ , then the probability that at least one pair of them are identical is about  $2^{-88}$  $2^{-88}$ , which is in solidly-ignorable territory  $(^2)$ .

<span id="page-1514-0"></span><sup>&</sup>lt;sup>1</sup> The algorithm is carefully designed to eliminate a number of possible ways to collide. For example, if one only does one level of spawning, it is guaranteed that all states will be unique. But it's easier to estimate the naive upper bound on a napkin and take comfort knowing that the probability is actually lower.

<span id="page-1514-1"></span><sup>2</sup> In this calculation, we can mostly ignore the amount of numbers drawn from each stream. See *[Upgrading PCG64 with PCG64DXSM](#page-1512-0)* for the

### **Independent Streams**

*[Philox](#page-1503-0)* is a counter-based RNG based which generates values by encrypting an incrementing counter using weak cryptographic primitives. The seed determines the key that is used for the encryption. Unique keys create unique, independent streams. *[Philox](#page-1503-0)* lets you bypass the seeding algorithm to directly set the 128-bit key. Similar, but different, keys will still create independent streams.

```
import secrets
from numpy.random import Philox
# 128-bit number as a seed
root_seed = secrets.getrandbits(128)
streams = [Philox(key=root_seed + stream_id) for stream_id in range(10)]
```
This scheme does require that you avoid reusing stream IDs. This may require coordination between the parallel processes.

### **Jumping the BitGenerator state**

jumped advances the state of the BitGenerator *as-if* a large number of random numbers have been drawn, and returns a new instance with this state. The specific number of draws varies by BitGenerator, and ranges from  $2^{64}$  to  $2^{128}$ . Additionally, the *as-if* draws also depend on the size of the default random number produced by the specific BitGenerator. The BitGenerators that support jumped, along with the period of the BitGenerator, the size of the jump and the bits in the default unsigned random are listed below.

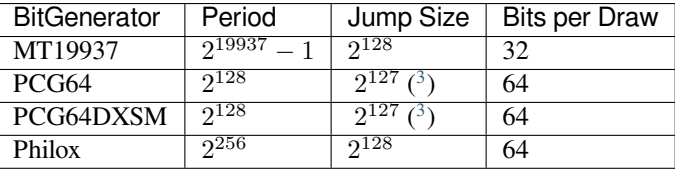

jumped can be used to produce long blocks which should be long enough to not overlap.

```
import secrets
from numpy.random import PCG64
seed = secrets.getrandbits(128)
blocked_rng = []
rng = PCG64 (seed)
for i in range(10):
    blocked_rng.append(rng.jumped(i))
```
When using jumped, one does have to take care not to jump to a stream that was already used. In the above example, one could not later use blocked\_rng[0].jumped() as it would overlap with blocked\_rng[1]. Like with the independent streams, if the main process here wants to split off 10 more streams by jumping, then it needs to start with range(10, 20), otherwise it would recreate the same streams. On the other hand, if you carefully construct the streams, then you are guaranteed to have streams that do not overlap.

technical details about *[PCG64](#page-1496-0)*. The other PRNGs we provide have some extra protection built in that avoids overlaps if the *[SeedSequence](#page-1510-0)* pools differ in the slightest bit. *[PCG64DXSM](#page-1499-0)* has  $2^{127}$  separate cycles determined by the seed in addition to the position in the  $2^{128}$  long period for each cycle, so one has to both get on or near the same cycle *and* seed a nearby position in the cycle. *[Philox](#page-1503-0)* has completely independent cycles determined by the seed. *[SFC64](#page-1507-0)* incorporates a 64-bit counter so every unique seed is at least 2<sup>64</sup> iterations away from any other seed. And finally, *[MT19937](#page-1492-0)* has just an unimaginably huge period. Getting a collision internal to *[SeedSequence](#page-1510-0)* is the way a failure would be observed.

<span id="page-1515-1"></span><span id="page-1515-0"></span><sup>&</sup>lt;sup>3</sup> The jump size is  $(\phi - 1) * 2^{128}$  where  $\phi$  is the golden ratio. As the jumps wrap around the period, the actual distances between neighboring streams will slowly grow smaller than the jump size, but using the golden ratio this way is a classic method of constructing a low-discrepancy sequence that spreads out the states around the period optimally. You will not be able to jump enough to make those distances small enough to overlap in your lifetime.

# **Multithreaded Generation**

The four core distributions (*[random](#page-1278-0)*, *[standard\\_normal](#page-1330-0)*, *[standard\\_exponential](#page-1328-0)*, and *[standard\\_gamma](#page-1329-0)*) all allow existing arrays to be filled using the out keyword argument. Existing arrays need to be contiguous and wellbehaved (writable and aligned). Under normal circumstances, arrays created using the common constructors such as *[numpy.empty](#page-478-0)* will satisfy these requirements.

This example makes use of Python 3 [concurrent.futures](https://docs.python.org/dev/library/concurrent.futures.html#module-concurrent.futures) to fill an array using multiple threads. Threads are long-lived so that repeated calls do not require any additional overheads from thread creation.

The random numbers generated are reproducible in the sense that the same seed will produce the same outputs, given that the number of threads does not change.

```
from numpy.random import default_rng, SeedSequence
import multiprocessing
import concurrent.futures
import numpy as np
class MultithreadedRNG:
    def __init__(self, n, seed=None, threads=None):
        if threads is None:
           threads = multiprocessing.cpu_count()
        self.threads = threads
        seq = SeedSequence(seed)
        self._random_generators = [default_rng(s)
                                   for s in seq.spawn(threads)]
        self n = nself.executor = concurrent.futures.ThreadPoolExecutor(threads)
        self.values = np.empty(n)
        self.step = np.ceil(n / threads).astype(np.int_)
    def fill(self):
        def _fill(random_state, out, first, last):
            random_state.standard_normal(out=out[first:last])
        futures = \{\}for i in range(self.threads):
            \arg s = (\text{fill},self._random_generators[i],
                    self.values,
                    i * self.step,
                    (i + 1) * self-stepfutures[self.executor.submit(*args)] = i
        concurrent.futures.wait(futures)
    def __del__(self):
        self.executor.shutdown(False)
```
The multithreaded random number generator can be used to fill an array. The values attributes shows the zero-value before the fill and the random value after.

```
In [2]: mrng = MultithreadedRNG(10000000, seed=12345)
   ...: print(mrng.values[-1])
Out[2]: 0.0
In [3]: mrng.fill()
```

```
...: print(mrng.values[-1])
Out[3]: 2.4545724517479104
```
The time required to produce using multiple threads can be compared to the time required to generate using a single thread.

```
In [4]: print(mrng.threads)
   ...: %timeit mrng.fill()
Out[4]: 4
   ...: 32.8 ms \boxed{\pm} 2.71 ms per loop (mean \boxed{\pm} std. dev. of 7 runs, 10 loops each)
```
The single threaded call directly uses the BitGenerator.

```
In [5]: values = np. empty(10000000)...: rg = default_rng()
   ...: %timeit rg.standard_normal(out=values)
Out[5]: 99.6 ms ± 222 µs per loop (mean ± std. dev. of 7 runs, 10 loops each)
```
The gains are substantial and the scaling is reasonable even for arrays that are only moderately large. The gains are even larger when compared to a call that does not use an existing array due to array creation overhead.

```
\text{In} [6]: \text{rg} = default_rng()
   ...: %timeit rg.standard_normal(10000000)
Out[6]: 125 ms ± 309 µs per loop (mean ± std. dev. of 7 runs, 10 loops each)
```
Note that if *threads* is not set by the user, it will be determined by *multiprocessing.cpu\_count()*.

```
In [7]: # simulate the behavior for `threads=None`, if the machine had only one thread
   ...: mrng = MultithreadedRNG(10000000, seed=12345, threads=1)
   ...: print(mrng.values[-1])
Out[7]: 1.1800150052158556
```
### **What's New or Different**

**Warning:** The Box-Muller method used to produce NumPy's normals is no longer available in *[Generator](#page-1275-0)*. It is not possible to reproduce the exact random values using  $Generator$  for the normal distribution or any other distribution that relies on the normal such as the *[Generator.gamma](#page-1293-0)* or *[Generator.standard\\_t](#page-1332-0)*. If you require bitwise backward compatible streams, use *[RandomState](#page-1344-0)*, i.e., *[RandomState.gamma](#page-1366-0)* or *[RandomState.](#page-1406-0) [standard\\_t](#page-1406-0)*.

Quick comparison of legacy *[mtrand](#page-1344-1)* to the new *[Generator](#page-1275-0)*

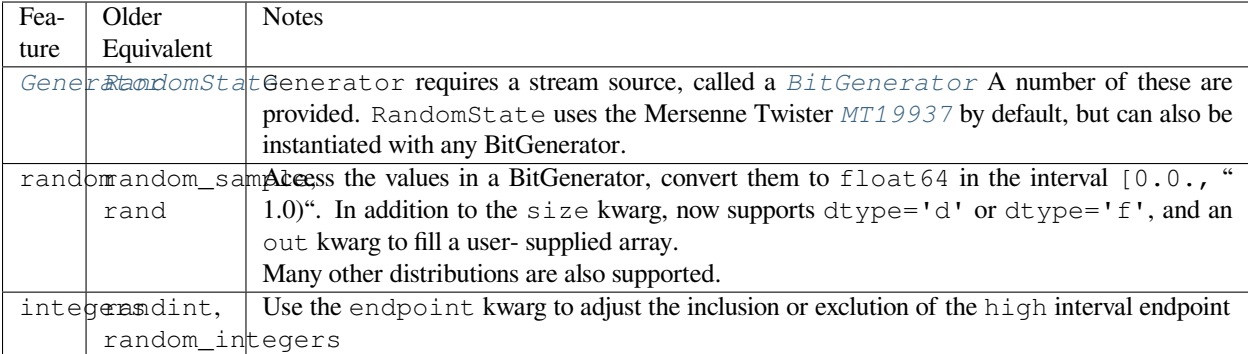

And in more detail:

- Simulate from the complex normal distribution (*complex\_normal*)
- The normal, exponential and gamma generators use 256-step Ziggurat methods which are 2-10 times faster than NumPy's default implementation in *[standard\\_normal](#page-1330-0)*, *[standard\\_exponential](#page-1328-0)* or *[standard\\_gamma](#page-1329-0)*.

```
In [1]: from numpy.random import Generator, PCG64
In [2]: import numpy.random
In [3]: rng = Generator(PCG64())In [4]: %timeit -n 1 rng.standard_normal(100000)
  ...: %timeit -n 1 numpy.random.standard_normal(100000)
   ...:
1.11 ms +- 30.5 us per loop (mean +- std. dev. of 7 runs, 1 loop each)
2.27 ms +- 27.8 us per loop (mean +- std. dev. of 7 runs, 1 loop each)
```

```
In [5]: %timeit -n 1 rng.standard_exponential(100000)
  ...: %timeit -n 1 numpy.random.standard_exponential(100000)
   ...:
651 us +- 62.1 us per loop (mean +- std. dev. of 7 runs, 1 loop each)
1.66 ms +- 6.18 us per loop (mean +- std. dev. of 7 runs, 1 loop each)
```

```
In [6]: %timeit -n 1 rng.standard_gamma(3.0, 100000)
   ...: %timeit -n 1 numpy.random.standard_gamma(3.0, 100000)
   ...:
2.17 ms +- 12.6 us per loop (mean +- std. dev. of 7 runs, 1 loop each)
4.58 ms +- 88.6 us per loop (mean +- std. dev. of 7 runs, 1 loop each)
```
- *[integers](#page-1276-0)* is now the canonical way to generate integer random numbers from a discrete uniform distribution. The rand and randn methods are only available through the legacy *[RandomState](#page-1344-0)*. This replaces both randint and the deprecated random\_integers.
- The Box-Muller method used to produce NumPy's normals is no longer available.
- All bit generators can produce doubles, uint64s and uint32s via CTypes (*[ctypes](#page-1499-1)*) and CFFI (*[cffi](#page-1498-1)*). This allows these bit generators to be used in numba.
- The bit generators can be used in downstream projects via Cython.
- Optional dtype argument that accepts np.float32 or np.float64 to produce either single or double prevision uniform random variables for select distributions
- **–** Uniforms (*[random](#page-1278-0)* and *[integers](#page-1276-0)*)
- **–** Normals (*[standard\\_normal](#page-1330-0)*)
- **–** Standard Gammas (*[standard\\_gamma](#page-1329-0)*)
- **–** Standard Exponentials (*[standard\\_exponential](#page-1328-0)*)

```
In [7]: rng = Generator(PCG64(0))In [8]: rng.random(3, dtype='d')Out[8]: array([0.63696169, 0.26978671, 0.04097352])
In [9]: rng.random(3, dtype='f')
Out[9]: array([0.07524014, 0.01652753, 0.17526722], dtype=float32)
```
- Optional out argument that allows existing arrays to be filled for select distributions
	- **–** Uniforms (*[random](#page-1278-0)*)
	- **–** Normals (*[standard\\_normal](#page-1330-0)*)
	- **–** Standard Gammas (*[standard\\_gamma](#page-1329-0)*)
	- **–** Standard Exponentials (*[standard\\_exponential](#page-1328-0)*)

This allows multithreading to fill large arrays in chunks using suitable BitGenerators in parallel.

```
In [10]: existing = np.zeros(4)
In [11]: rng.random(out=existing[:2])
Out[11]: array([0.91275558, 0.60663578])
In [12]: print(existing)
[0.91275558 \t 0.60663578 \t 0. 0.
```
• Optional axis argument for methods like *[choice](#page-1279-0)*, *[permutation](#page-1282-0)* and *[shuffle](#page-1281-0)* that controls which axis an operation is performed over for multi-dimensional arrays.

```
In [13]: rng = Generator(PCG64(123456789))
In [14]: a = np \cdot \text{arange}(12) \cdot \text{reshape}((3, 4))In [15]: a
Out[15]:
array([[ 0, 1, 2, 3],
       [4, 5, 6, 7],[ 8, 9, 10, 11]])
In [16]: rng.choice(a, axis=1, size=5)
Out[16]:
array([ 3, 0, 2, 3, 1],[ 7, 4, 6, 7, 5],[11, 8, 10, 11, 9]])
In [17]: rng.shuffle(a, axis=1) # Shuffle in-place
In [18]: a
Out[18]:
array([[ 3, 1, 2, 0],
```
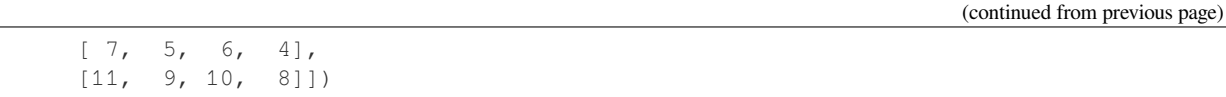

### **Performance**

### **Recommendation**

The recommended generator for general use is *[PCG64](#page-1496-0)* or its upgraded variant *[PCG64DXSM](#page-1499-0)* for heavily-parallel use cases. They are statistically high quality, full-featured, and fast on most platforms, but somewhat slow when compiled for 32-bit processes. See *[Upgrading PCG64 with PCG64DXSM](#page-1512-0)* for details on when heavy parallelism would indicate using *[PCG64DXSM](#page-1499-0)*.

*[Philox](#page-1503-0)* is fairly slow, but its statistical properties have very high quality, and it is easy to get assuredly-independent stream by using unique keys. If that is the style you wish to use for parallel streams, or you are porting from another system that uses that style, then *[Philox](#page-1503-0)* is your choice.

*[SFC64](#page-1507-0)* is statistically high quality and very fast. However, it lacks jumpability. If you are not using that capability and want lots of speed, even on 32-bit processes, this is your choice.

*[MT19937](#page-1492-0)* [fails some statistical tests](https://www.iro.umontreal.ca/~lecuyer/myftp/papers/testu01.pdf) and is not especially fast compared to modern PRNGs. For these reasons, we mostly do not recommend using it on its own, only through the legacy *[RandomState](#page-1344-0)* for reproducing old results. That said, it has a very long history as a default in many systems.

### **Timings**

The timings below are the time in ns to produce 1 random value from a specific distribution. The original *[MT19937](#page-1492-0)* generator is much slower since it requires 2 32-bit values to equal the output of the faster generators.

Integer performance has a similar ordering.

The pattern is similar for other, more complex generators. The normal performance of the legacy *[RandomState](#page-1344-0)* generator is much lower than the other since it uses the Box-Muller transform rather than the Ziggurat method. The performance gap for Exponentials is also large due to the cost of computing the log function to invert the CDF. The column labeled MT19973 uses the same 32-bit generator as *[RandomState](#page-1344-0)* but produces random variates using *[Generator](#page-1275-0)*.

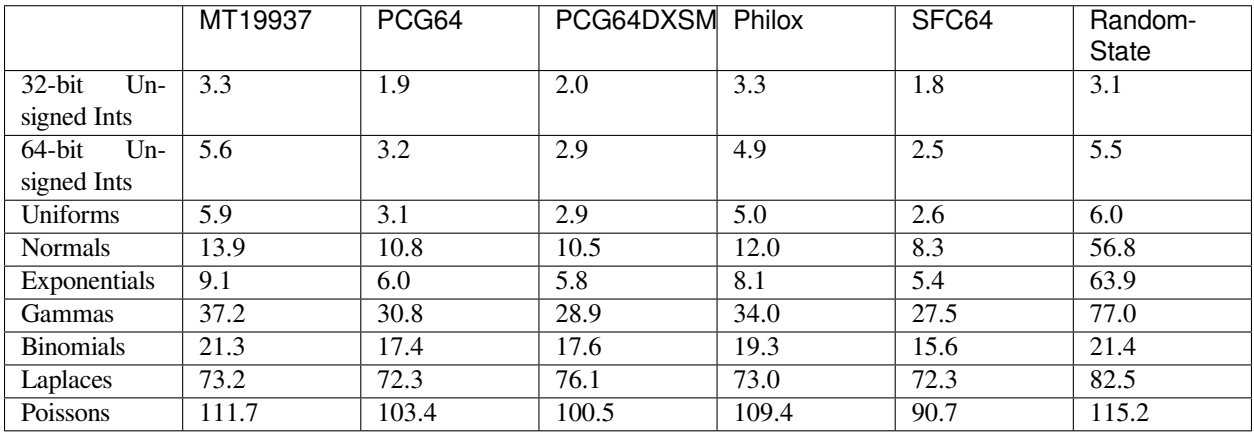

The next table presents the performance in percentage relative to values generated by the legacy generator, RandomState(MT19937()). The overall performance was computed using a geometric mean.

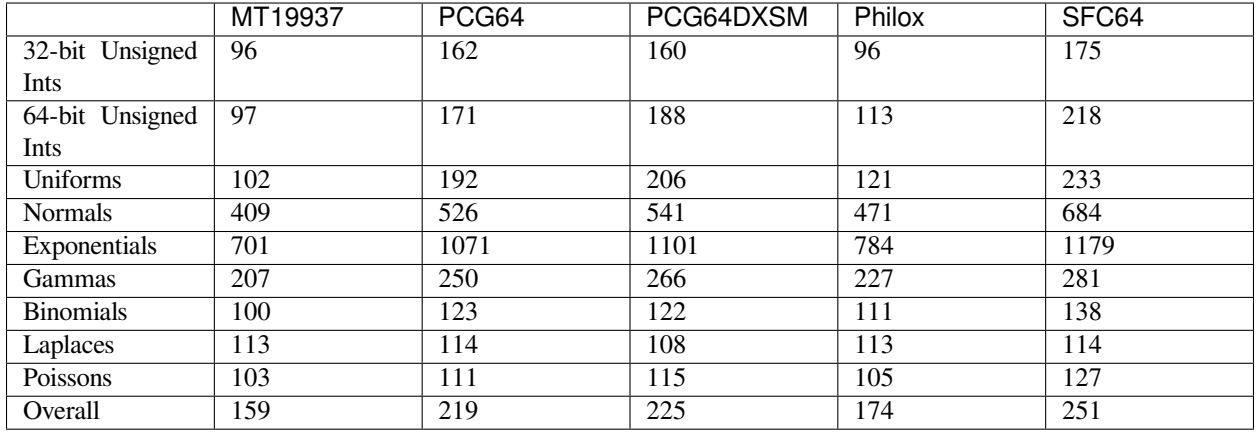

**Note:** All timings were taken using Linux on an AMD Ryzen 9 3900X processor.

# **Performance on different Operating Systems**

Performance differs across platforms due to compiler and hardware availability (e.g., register width) differences. The default bit generator has been chosen to perform well on 64-bit platforms. Performance on 32-bit operating systems is very different.

The values reported are normalized relative to the speed of MT19937 in each table. A value of 100 indicates that the performance matches the MT19937. Higher values indicate improved performance. These values cannot be compared across tables.

### **64-bit Linux**

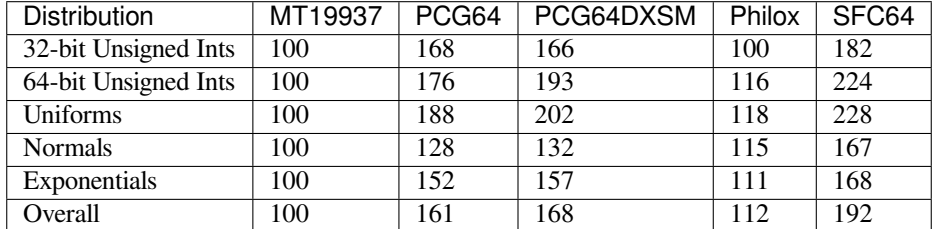

### **64-bit Windows**

The relative performance on 64-bit Linux and 64-bit Windows is broadly similar with the notable exception of the Philox generator.

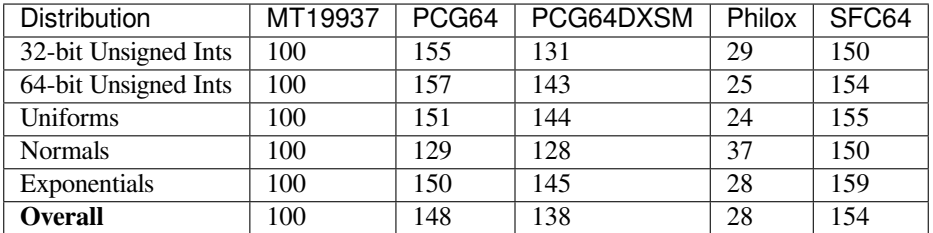

# **32-bit Windows**

The performance of 64-bit generators on 32-bit Windows is much lower than on 64-bit operating systems due to register width. MT19937, the generator that has been in NumPy since 2005, operates on 32-bit integers.

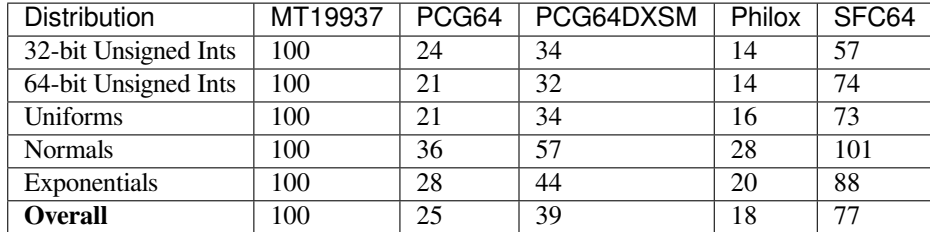

**Note:** Linux timings used Ubuntu 20.04 and GCC 9.3.0. Windows timings were made on Windows 10 using Microsoft C/C++ Optimizing Compiler Version 19 (Visual Studio 2019). All timings were produced on an AMD Ryzen 9 3900X processor.

### **C API for random**

New in version 1.19.0.

Access to various distributions below is available via Cython or C-wrapper libraries like CFFI. All the functions accept a *[bitgen\\_t](#page-1522-0)* as their first argument. To access these from Cython or C, you must link with the npyrandom library which is part of the NumPy distribution, located in numpy/random/lib.

### <span id="page-1522-0"></span>type **bitgen\_t**

The *[bitgen\\_t](#page-1522-0)* holds the current state of the BitGenerator and pointers to functions that return standard C types while advancing the state.

```
struct bitgen:
   void *state
   npy_uint64 (*next_uint64)(void *st) nogil
   uint32_t (*next_uint32)(void *st) nogil
   double (*next_double)(void *st) nogil
   npy_uint64 (*next_raw)(void *st) nogil
ctypedef bitgen bitgen_t
```
See *[Extending](#page-1526-0)* for examples of using these functions.

The functions are named with the following conventions:

- "standard" refers to the reference values for any parameters. For instance "standard\_uniform" means a uniform distribution on the interval 0.0 to 1.0
- "fill" functions will fill the provided out with cnt values.
- The functions without "standard" in their name require additional parameters to describe the distributions.
- Functions with inv in their name are based on the slower inverse method instead of a ziggurat lookup algorithm, which is significantly faster. The non-ziggurat variants are used in corner cases and for legacy compatibility.

double **random\_standard\_uniform**(*[bitgen\\_t](#page-1522-0)* \*bitgen\_state)

void **random\_standard\_uniform\_fill**(*[bitgen\\_t](#page-1522-0)* \*bitgen\_state, *[npy\\_intp](#page-1732-0)* cnt, double \*out) double **random\_standard\_exponential**(*[bitgen\\_t](#page-1522-0)* \*bitgen\_state)

void **random\_standard\_exponential\_fill**(*[bitgen\\_t](#page-1522-0)* \*bitgen\_state, *[npy\\_intp](#page-1732-0)* cnt, double \*out) void **random\_standard\_exponential\_inv\_fill**(*[bitgen\\_t](#page-1522-0)* \*bitgen\_state, *[npy\\_intp](#page-1732-0)* cnt, double \*out) double **random\_standard\_normal**(*[bitgen\\_t](#page-1522-0)* \*bitgen\_state)

void **random\_standard\_normal\_fill**(*[bitgen\\_t](#page-1522-0)* \*bitgen\_state, *[npy\\_intp](#page-1732-0)* count, double \*out) void **random\_standard\_normal\_fill\_f**(*[bitgen\\_t](#page-1522-0)* \*bitgen\_state, *[npy\\_intp](#page-1732-0)* count, float \*out) double **random\_standard\_gamma**(*[bitgen\\_t](#page-1522-0)* \*bitgen\_state, double shape)

float **random\_standard\_uniform\_f**(*[bitgen\\_t](#page-1522-0)* \*bitgen\_state)

void **random** standard uniform fill f (*bitgen* t\*bitgen state, *npy* intp cnt, float \*out)

float **random\_standard\_exponential\_f**(*[bitgen\\_t](#page-1522-0)* \*bitgen\_state)

void **random\_standard\_exponential\_fill\_f**(*[bitgen\\_t](#page-1522-0)* \*bitgen\_state, *[npy\\_intp](#page-1732-0)* cnt, float \*out) void **random** standard exponential inv fill f (*[bitgen\\_t](#page-1522-0)* \*bitgen\_state, *[npy\\_intp](#page-1732-0)* cnt, float \*out) float **random\_standard\_normal\_f**(*[bitgen\\_t](#page-1522-0)* \*bitgen\_state)

float **random\_standard\_gamma\_f**(*[bitgen\\_t](#page-1522-0)* \*bitgen\_state, float shape) double **random\_normal**(*[bitgen\\_t](#page-1522-0)* \*bitgen\_state, double loc, double scale) double **random\_gamma**(*[bitgen\\_t](#page-1522-0)* \*bitgen\_state, double shape, double scale) float **random\_gamma\_f**(*[bitgen\\_t](#page-1522-0)* \*bitgen\_state, float shape, float scale) double **random\_exponential**(*[bitgen\\_t](#page-1522-0)* \*bitgen\_state, double scale) double **random\_uniform**(*[bitgen\\_t](#page-1522-0)* \*bitgen\_state, double lower, double range) double **random\_beta**(*[bitgen\\_t](#page-1522-0)* \*bitgen\_state, double a, double b)

```
double random_chisquare(bitgen_t *bitgen_state, double df)
double random_f(bitgen_t *bitgen_state, double dfnum, double dfden)
double random_standard_cauchy(bitgen_t *bitgen_state)
double random_pareto(bitgen_t *bitgen_state, double a)
double random_weibull(bitgen_t *bitgen_state, double a)
double random_power(bitgen_t *bitgen_state, double a)
double random_laplace(bitgen_t *bitgen_state, double loc, double scale)
double random_gumbel(bitgen_t *bitgen_state, double loc, double scale)
double random_logistic(bitgen_t *bitgen_state, double loc, double scale)
double random_lognormal(bitgen_t *bitgen_state, double mean, double sigma)
double random_rayleigh(bitgen_t *bitgen_state, double mode)
double random_standard_t(bitgen_t *bitgen_state, double df)
double random_noncentral_chisquare(bitgen_t *bitgen_state, double df, double nonc)
double random_noncentral_f(bitgen_t *bitgen_state, double dfnum, double dfden, double nonc)
double random_wald(bitgen_t *bitgen_state, double mean, double scale)
double random_vonmises(bitgen_t *bitgen_state, double mu, double kappa)
double random_triangular(bitgen_t *bitgen_state, double left, double mode, double right)
npy_int64 random_poisson(bitgen_t *bitgen_state, double lam)
```
*[npy\\_int64](#page-1732-1)* **random\_negative\_binomial**(*[bitgen\\_t](#page-1522-0)* \*bitgen\_state, double n, double p)

<span id="page-1524-0"></span>type **binomial\_t**

```
typedef struct s_binomial_t {
  int has_binomial; /* !=0: following parameters initialized for binomial */
 double psave;
```

```
RAND_INT_TYPE nsave;
double r;
double q;
double fm;
RAND_INT_TYPE m;
double p1;
double xm;
double xl;
double xr;
double c;
double laml;
double lamr;
double p2;
double p3;
double p4;
binomial_t;
```
*[npy\\_int64](#page-1732-1)* **random\_binomial**(*[bitgen\\_t](#page-1522-0)* \*bitgen\_state, double p, *[npy\\_int64](#page-1732-1)* n, *[binomial\\_t](#page-1524-0)* \*binomial)

*[npy\\_int64](#page-1732-1)* **random\_logseries**(*[bitgen\\_t](#page-1522-0)* \*bitgen\_state, double p)

*[npy\\_int64](#page-1732-1)* **random\_geometric\_search**(*[bitgen\\_t](#page-1522-0)* \*bitgen\_state, double p)

*[npy\\_int64](#page-1732-1)* **random\_geometric\_inversion**(*[bitgen\\_t](#page-1522-0)* \*bitgen\_state, double p)

*[npy\\_int64](#page-1732-1)* **random\_geometric**(*[bitgen\\_t](#page-1522-0)* \*bitgen\_state, double p)

*[npy\\_int64](#page-1732-1)* **random\_zipf** (*[bitgen\\_t](#page-1522-0)* \*bitgen\_state, double a)

*[npy\\_int64](#page-1732-1)* **random\_hypergeometric**(*[bitgen\\_t](#page-1522-0)* \*bitgen\_state, *[npy\\_int64](#page-1732-1)* good, *[npy\\_int64](#page-1732-1)* bad, *[npy\\_int64](#page-1732-1)* sample)

*[npy\\_uint64](#page-1732-2)* **random\_interval**(*[bitgen\\_t](#page-1522-0)* \*bitgen\_state, *[npy\\_uint64](#page-1732-2)* max)

void **random\_multinomial**(*[bitgen\\_t](#page-1522-0)* \*bitgen\_state, *[npy\\_int64](#page-1732-1)* n, *[npy\\_int64](#page-1732-1)* \*mnix, double \*pix, *[npy\\_intp](#page-1732-0)* d, *[binomial\\_t](#page-1524-0)* \*binomial)

int **random\_multivariate\_hypergeometric\_count**(*[bitgen\\_t](#page-1522-0)* \*bitgen\_state, *[npy\\_int64](#page-1732-1)* total, size\_t num\_colors, *[npy\\_int64](#page-1732-1)* \*colors, *[npy\\_int64](#page-1732-1)* nsample, size t num\_variates, *[npy\\_int64](#page-1732-1)* \*variates)

void **random\_multivariate\_hypergeometric\_marginals**(*[bitgen\\_t](#page-1522-0)* \*bitgen\_state, *[npy\\_int64](#page-1732-1)* total, size\_t num\_colors, *[npy\\_int64](#page-1732-1)* \*colors, *[npy\\_int64](#page-1732-1)* nsample, size\_t num\_variates, *[npy\\_int64](#page-1732-1)* \*variates)

Generate a single integer

*[npy\\_int64](#page-1732-1)* **random\_positive\_int64**(*[bitgen\\_t](#page-1522-0)* \*bitgen\_state)

*npy int32* **random** positive int32 (*bitgen t* \*bitgen state)

*[npy\\_int64](#page-1732-1)* **random\_positive\_int**(*[bitgen\\_t](#page-1522-0)* \*bitgen\_state)

*[npy\\_uint64](#page-1732-2)* **random\_uint**(*[bitgen\\_t](#page-1522-0)* \*bitgen\_state)

Generate random uint64 numbers in closed interval [off, off + rng].

*[npy\\_uint64](#page-1732-2)* **random\_bounded\_uint64**(*[bitgen\\_t](#page-1522-0)* \*bitgen\_state, *[npy\\_uint64](#page-1732-2)* off, *[npy\\_uint64](#page-1732-2)* rng, *[npy\\_uint64](#page-1732-2)* mask, bool use\_masked)

### <span id="page-1526-0"></span>**Extending**

The BitGenerators have been designed to be extendable using standard tools for high-performance Python – numba and Cython. The *[Generator](#page-1275-0)* object can also be used with user-provided BitGenerators as long as these export a small set of required functions.

#### **Numba**

Numba can be used with either CTypes or CFFI. The current iteration of the BitGenerators all export a small set of functions through both interfaces.

This example shows how numba can be used to produce gaussian samples using a pure Python implementation which is then compiled. The random numbers are provided by ctypes.next\_double.

```
import numpy as np
import numba as nb
from numpy.random import PCG64
from timeit import timeit
bit\_gen = PCG64()next_d = bit_gen.cffi.next_double
state_addr = bit_gen.cffi.state_address
def normals(n, state):
   out = np.empty(n)for i in range((n + 1) // 2):
       x1 = 2.0 * next_d(stat) - 1.0x2 = 2.0 * next_d(stat) - 1.0r2 = x1 * x1 + x2 * x2while r2 \ge 1.0 or r2 == 0.0:
           x1 = 2.0 * next_d(stat) - 1.0x2 = 2.0 * next_d(stat) - 1.0r2 = x1 * x1 + x2 * x2f = np.sqrt(-2.0 * np.log(r2) / r2)out [2 * i] = f * x1if 2 * i + 1 < n:
           out [2 * i + 1] = f * x2return out
# Compile using Numba
normalsj = nb.jit(normals, nopython=True)
# Must use state address not state with numba
```

```
n = 10000def numbacall():
    return normalsj(n, state_addr)
rg = np.random.Generator(PCG64())
def numpycall():
   return rg.normal(size=n)
# Check that the functions work
r1 = numbacall()r2 = \text{numpycall}()assert r1.shape == (n)assert r1.shape == r2.shape
t1 = timeit(numbacall, number=1000)
print(f'{t1:.2f} secs for {n} PCG64 (Numba/PCG64) gaussian randoms')
t2 = timeit(numpycall, number=1000)
print(f'{t2:.2f} secs for {n} PCG64 (NumPy/PCG64) gaussian randoms')
```
Both CTypes and CFFI allow the more complicated distributions to be used directly in Numba after compiling the file distributions.c into a DLL or so. An example showing the use of a more complicated distribution is in the *examples* section below.

### **Cython**

Cython can be used to unpack the PyCapsule provided by a BitGenerator. This example uses *[PCG64](#page-1496-0)* and the example from above. The usual caveats for writing high-performance code using Cython – removing bounds checks and wrap around, providing array alignment information – still apply.

```
#!/usr/bin/env python3
#cython: language_level=3
"""
This file shows how the to use a BitGenerator to create a distribution.
^{\prime\prime\prime\prime\prime\prime\prime}import numpy as np
cimport numpy as np
cimport cython
from cpython.pycapsule cimport PyCapsule_IsValid, PyCapsule_GetPointer
from libc.stdint cimport uint16_t, uint64_t
from numpy.random cimport bitgen_t
from numpy.random import PCG64
from numpy.random.c_distributions cimport (
      random_standard_uniform_fill, random_standard_uniform_fill_f)
@cython.boundscheck(False)
@cython.wraparound(False)
def uniforms(Py_ssize_t n):
    """
    Create an array of `n` uniformly distributed doubles.
    A 'real' distribution would want to process the values into
    some non-uniform distribution
    """
    cdef Py_ssize_t i
```

```
cdef bitgen_t *rng
cdef const char *capsule_name = "BitGenerator"
cdef double[::1] random_values
x = PCG64()capsule = x.capsule
# Optional check that the capsule if from a BitGenerator
if not PyCapsule_IsValid(capsule, capsule_name):
    raise ValueError("Invalid pointer to anon_func_state")
# Cast the pointer
rng = <bitgen_t *> PyCapsule_GetPointer(capsule, capsule_name)
random_values = np.empty(n, dtype='float64')
with x.lock, nogil:
    for i in range(n):
        # Call the function
        random_values[i] = rng.next_double(rng.state)
randoms = np.asarray(random_values)
return randoms
```
The BitGenerator can also be directly accessed using the members of the bitgen\_t struct.

```
@cython.boundscheck(False)
@cython.wraparound(False)
def uint10_uniforms(Py_ssize_t n):
    """Uniform 10 bit integers stored as 16-bit unsigned integers"""
   cdef Py_ssize_t i
    cdef bitgen_t *rng
    cdef const char *capsule_name = "BitGenerator"
    cdef uint16_t[::1] random_values
    cdef int bits_remaining
   cdef int width = 10
   cdef uint64_t buff, mask = 0x3FF
   x = PCG64()capsule = x.capsule
    if not PyCapsule_IsValid(capsule, capsule_name):
        raise ValueError("Invalid pointer to anon_func_state")
   rng = <br/> <br/> <br/> <br/>
* PyCapsule GetPointer(capsule, capsule name)
    random_values = np.empty(n, dtype='uint16')
    # Best practice is to release GIL and acquire the lock
   bits_remaining = 0
    with x.lock, nogil:
        for i in range(n):
            if bits_remaining < width:
                buff = rng.next_uint64(rng.state)
            random_values[i] = buff & mask
            buff >>= width
    randoms = np.asarray(random_values)
    return randoms
```
Cython can be used to directly access the functions in  $\text{numpy}/\text{random}/c$  distributions.pxd. This requires linking with the npyrandom library located in numpy/random/lib.

**def** uniforms\_ex(bit\_generator, Py\_ssize\_t n, dtype=np.float64):

*"""*

(continued from previous page)

```
Create an array of `n` uniformly distributed doubles via a "fill" function.
A 'real' distribution would want to process the values into
some non-uniform distribution
Parameters
----------
bit_generator: BitGenerator instance
n: int
   Output vector length
dtype: {str, dtype}, optional
   Desired dtype, either 'd' (or 'float64') or 'f' (or 'float32'). The
   default dtype value is 'd'
"""
cdef Py_ssize_t i
cdef bitgen_t *rng
cdef const char *capsule_name = "BitGenerator"
cdef np.ndarray randoms
capsule = bit_generator.capsule
# Optional check that the capsule if from a BitGenerator
if not PyCapsule_IsValid(capsule, capsule_name):
    raise ValueError("Invalid pointer to anon_func_state")
# Cast the pointer
rng = <bitgen_t *> PyCapsule_GetPointer(capsule, capsule_name)
dtype = np.dtype(dtype)randoms = np.empty(n, dtype=_dtype)
if _dtype == np.float32:
    with bit_generator.lock:
        random_standard_uniform_fill_f(rng, n, <float*>np.PyArray_DATA(randoms))
elif _dtype == np.float64:
    with bit_generator.lock:
        random_standard_uniform_fill(rng, n, <double*>np.PyArray_DATA(randoms))
else:
    raise TypeError('Unsupported dtype %r for random' % _dtype)
return randoms
```
See *[Extending numpy.random via Cython](#page-1534-0)* for the complete listings of these examples and a minimal setup.py to build the c-extension modules.

# **CFFI**

CFFI can be used to directly access the functions in include/numpy/random/distributions.h. Some "massaging" of the header file is required:

```
"""
Use cffi to access any of the underlying C functions from distributions.h
"""
import os
import numpy as np
import cffi
from .parse import parse_distributions_h
ffi = cffi.FFI()inc_dir = os.path.join(np.get_include(), 'numpy')
```

```
# Basic numpy types
ffi.cdef('''
    typedef intptr_t npy_intp;
    typedef unsigned char npy_bool;
''')
parse_distributions_h(ffi, inc_dir)
```
Once the header is parsed by ffi.cdef, the functions can be accessed directly from the \_generator shared object, using the BitGenerator.cffi interface.

```
# Compare the distributions.h random_standard_normal_fill to
# Generator.standard_random
bit_gen = np.random.PCG64()
rng = np.random.Generator(bit_gen)
state = bit_gen.state
interface = rng.bit_generator.cffi
n = 100
vals_cffi = ffi.new('double[%d]' % n)
lib.random_standard_normal_fill(interface.bit_generator, n, vals_cffi)
# reset the state
bit_gen.state = state
vals = rng.standard_normal(n)
for i in range(n):
    assert vals[i] == vals_cffi[i]
```
# **New Bit Generators**

*[Generator](#page-1275-0)* can be used with user-provided *[BitGenerator](#page-1491-0)*s. The simplest way to write a new BitGenerator is to examine the pyx file of one of the existing BitGenerators. The key structure that must be provided is the capsule which contains a PyCapsule to a struct pointer of type bitgen\_t,

```
typedef struct bitgen {
 void *state;
  uint64_t (*next_uint64)(void *st);
  uint32_t (*next_uint32)(void *st);
  double (*next_double)(void *st);
  uint64_t (*next_raw)(void *st);
} bitgen_t;
```
which provides 5 pointers. The first is an opaque pointer to the data structure used by the BitGenerators. The next three are function pointers which return the next 64- and 32-bit unsigned integers, the next random double and the next raw value. This final function is used for testing and so can be set to the next 64-bit unsigned integer function if not needed. Functions inside Generator use this structure as in

```
bitgen_state->next_uint64(bitgen_state->state)
```
### **Examples**

### **Extending via Numba**

```
import numpy as np
import numba as nb
from numpy.random import PCG64
from timeit import timeit
bit\_gen = PCG64()next_d = bit_gen.cffi.next_double
state_addr = bit_gen.cffi.state_address
def normals(n, state):
    out = np.empty(n)for i in range((n + 1) // 2):
        x1 = 2.0 * next_d(stat) - 1.0x2 = 2.0 * next_d(stat) - 1.0r2 = x1 * x1 + x2 * x2while r2 >= 1.0 or r2 == 0.0:
            x1 = 2.0 * next_d(stat) - 1.0x2 = 2.0 * next_d(stat) - 1.0r2 = x1 * x1 + x2 * x2f = np.sqrt(-2.0 * np.log(r2) / r2)out [2 * i] = f * x1if 2 * i + 1 < n:
            out [2 * i + 1] = f * x2return out
# Compile using Numba
normalsj = nb.jit(normals, nopython=True)
# Must use state address not state with numba
n = 10000
def numbacall():
    return normalsj(n, state_addr)
rg = np.random.Generator(PCG64())
def numpycall():
    return rg.normal(size=n)
# Check that the functions work
r1 = numbacall()r2 = \text{numpycall} ()
\texttt{assert} \texttt{r1}.\texttt{shape} == (\texttt{n},)assert r1.shape == r2.shape
t1 = timeit(numbacall, number=1000)
print(f'{t1:.2f} secs for {n} PCG64 (Numba/PCG64) gaussian randoms')
t2 = timeit(numpycall, number=1000)
print(f'{t2:.2f} secs for {n} PCG64 (NumPy/PCG64) gaussian randoms')
# example 2
next_u32 = bit_gen.ctypes.next_uint32
```

```
ctypes_state = bit_gen.ctypes.state
@nb.jit(nopython=True)
def bounded_uint(lb, ub, state):
   mask = delta = ub - lbmask | = mask >> 1
   mask |= mask >> 2
   mask |= mask >> 4
   mask |= mask >> 8
   mask | = mask >> 16
   val = next_u32(state) & mask
   while val > delta:
       val = next_u32 (state) & mask
   return lb + val
print(bounded_uint(323, 2394691, ctypes_state.value))
@nb.jit(nopython=True)
def bounded_uints(lb, ub, n, state):
   out = np.empty(n, dtype=np.uint32)
    for i in range(n):
        out[i] = bounded_uint(lb, ub, state)
bounded_uints(323, 2394691, 10000000, ctypes_state.value)
```
# **Extending via Numba and CFFI**

```
r"""
Building the required library in this example requires a source distribution
of NumPy or clone of the NumPy git repository since distributions.c is not
included in binary distributions.
On *nix, execute in numpy/random/src/distributions
export ${PYTHON_VERSION}=3.8 # Python version
export PYTHON_INCLUDE=#path to Python's include folder, usually \
    ${PYTHON_HOME}/include/python${PYTHON_VERSION}m
export NUMPY_INCLUDE=#path to numpy's include folder, usually \
   ${PYTHON_HOME}/lib/python${PYTHON_VERSION}/site-packages/numpy/core/include
gcc -shared -o libdistributions.so -fPIC distributions.c \
    -I${NUMPY_INCLUDE} -I${PYTHON_INCLUDE}
mv libdistributions.so ../../_examples/numba/
On Windows
rem PYTHON_HOME and PYTHON_VERSION are setup dependent, this is an example
set PYTHON_HOME=c:\Anaconda
```

```
set PYTHON_VERSION=38
cl.exe /LD .\distributions.c -DDLL_EXPORT \
    -I%PYTHON_HOME%\lib\site-packages\numpy\core\include \
   -I%PYTHON_HOME%\include %PYTHON_HOME%\libs\python%PYTHON_VERSION%.lib
move distributions.dll ../../_examples/numba/
"""
import os
import numba as nb
import numpy as np
from cffi import FFI
from numpy.random import PCG64
ffi = FFI()if os.path.exists('./distributions.dll'):
    lib = ffi.dlopen('./distributions.dll')
elif os.path.exists('./libdistributions.so'):
   lib = ffi.dlopen('./libdistributions.so')
else:
   raise RuntimeError('Required DLL/so file was not found.')
ffi.cdef("""
double random_standard_normal(void *bitgen_state);
""")
x = PCG64()xffi = x.cffi
bit_generator = xffi.bit_generator
random_standard_normal = lib.random_standard_normal
def normals(n, bit_generator):
   out = np. empty(n)for i in range(n):
       out[i] = random_standard_normal(bit_generator)
   return out
normalsj = nb.jit(normals, nopython=True)
# Numba requires a memory address for void *
# Can also get address from x.ctypes.bit_generator.value
bit_generator_address = int(ffi.cast('uintptr_t', bit_generator))
norm = normalsj(1000, bit_generator_address)
print(norm[:12])
```
### <span id="page-1534-0"></span>**Extending numpy.random via Cython**

### **setup.py**

```
#!/usr/bin/env python3
"""
Build the Cython demonstrations of low-level access to NumPy random
Usage: python setup.py build_ext -i
"""
from distutils.core import setup
from os.path import dirname, join, abspath
import numpy as np
from Cython.Build import cythonize
from numpy.distutils.misc_util import get_info
from setuptools.extension import Extension
path = dirname(__file__)
src_dir = join(dirname(path), '..', 'src')
defs = [('NPY_NO_DEPRECATED_API', 0)]
inc_path = np.get_include()
lib_path = [abspath(join(np.get_include(), '..', '..', 'random', 'lib'))]
lib_path += get_info('npymath')['library_dirs']
extending = Extension("extending",
                      sources=[join('.', 'extending.pyx')],
                      include_dirs=[
                            np.get_include(),
                            join(path, '..', '..')
                        ],
                      define_macros=defs,
                       )
distributions = Extension("extending_distributions",
                          sources=[join('.', 'extending_distributions.pyx')],
                          include_dirs=[inc_path],
                          library_dirs=lib_path,
                          libraries=['npyrandom', 'npymath'],
                          define macros=defs,
                          \lambdaextensions = [extending, distributions]
setup(
    ext_modules=cythonize(extensions)
)
```
### **extending.pyx**

```
#!/usr/bin/env python3
#cython: language_level=3
from libc.stdint cimport uint32_t
from cpython.pycapsule cimport PyCapsule_IsValid, PyCapsule_GetPointer
import numpy as np
cimport numpy as np
cimport cython
from numpy.random cimport bitgen_t
from numpy.random import PCG64
np.import_array()
@cython.boundscheck(False)
@cython.wraparound(False)
def uniform_mean(Py_ssize_t n):
   cdef Py_ssize_t i
   cdef bitgen_t *rng
   cdef const char *capsule_name = "BitGenerator"
   cdef double[::1] random_values
   cdef np.ndarray randoms
   x = PCG64()capsule = x.capsule
   if not PyCapsule_IsValid(capsule, capsule_name):
       raise ValueError("Invalid pointer to anon_func_state")
   rng = <bitgen_t *> PyCapsule_GetPointer(capsule, capsule_name)
   random_values = np.empty(n)# Best practice is to acquire the lock whenever generating random values.
    # This prevents other threads from modifying the state. Acquiring the lock
    # is only necessary if if the GIL is also released, as in this example.
   with x.lock, nogil:
        for i in range(n):
           random_values[i] = rng.next_double(rng.state)
   randoms = np.asarray(random_values)
   return randoms.mean()
# This function is declared nogil so it can be used without the GIL below
cdef uint32_t bounded_uint(uint32_t lb, uint32_t ub, bitgen_t *rng) nogil:
   cdef uint32_t mask, delta, val
   mask = delta = ub - lbmask | = mask >> 1
   mask | = mask \gg 2
   mask |= mask >> 4
   mask |= mask >> 8
   mask |= mask >> 16
   val = rng.next uint32(rng.state) & mask
   while val > delta:
       val = rng.next_uint32(rng.state) & mask
```

```
return lb + val
@cython.boundscheck(False)
@cython.wraparound(False)
def bounded_uints(uint32_t lb, uint32_t ub, Py_ssize_t n):
   cdef Py_ssize_t i
   cdef bitgen_t *rng
   cdef uint32_t[::1] out
   cdef const char *capsule_name = "BitGenerator"
   x = PCG64()out = np.empty(n, dtype=np.uint32)
   capsule = x.capsule
   if not PyCapsule_IsValid(capsule, capsule_name):
       raise ValueError("Invalid pointer to anon_func_state")
   rng = <bitgen_t *>PyCapsule_GetPointer(capsule, capsule_name)
   with x.lock, nogil:
        for i in range(n):
           out[i] = bounded\_uint(lb, ub, rng)return np.asarray(out)
```
#### **extending\_distributions.pyx**

```
#!/usr/bin/env python3
#cython: language_level=3
"""
This file shows how the to use a BitGenerator to create a distribution.
"""
import numpy as np
cimport numpy as np
cimport cython
from cpython.pycapsule cimport PyCapsule_IsValid, PyCapsule_GetPointer
from libc.stdint cimport uint16_t, uint64_t
from numpy.random cimport bitgen_t
from numpy.random import PCG64
from numpy.random.c_distributions cimport (
      random_standard_uniform_fill, random_standard_uniform_fill_f)
@cython.boundscheck(False)
@cython.wraparound(False)
def uniforms(Py_ssize_t n):
    """
    Create an array of `n` uniformly distributed doubles.
   A 'real' distribution would want to process the values into
    some non-uniform distribution
    """
   cdef Py_ssize_t i
   cdef bitgen_t *rng
   cdef const char *capsule_name = "BitGenerator"
   cdef double[::1] random_values
```

```
x = PCG64()capsule = x.capsule
    # Optional check that the capsule if from a BitGenerator
   if not PyCapsule_IsValid(capsule, capsule_name):
        raise ValueError("Invalid pointer to anon_func_state")
    # Cast the pointer
   rng = <bitgen_t *> PyCapsule_GetPointer(capsule, capsule_name)
    random_values = np.empty(n, dtype='float64')
   with x.lock, nogil:
       for i in range(n):
            # Call the function
            random_values[i] = rng.next_double(rng.state)
   randoms = np.asarray(random_values)
   return randoms
# cython example 2
@cython.boundscheck(False)
@cython.wraparound(False)
def uint10_uniforms(Py_ssize_t n):
    """Uniform 10 bit integers stored as 16-bit unsigned integers"""
   cdef Py_ssize_t i
   cdef bitgen_t *rng
   cdef const char *capsule_name = "BitGenerator"
   cdef uint16_t[::1] random_values
   cdef int bits_remaining
   cdef int width = 10
   cdef uint64_t buff, mask = 0x3FF
   x = PCG64()capsule = x.capsule
   if not PyCapsule_IsValid(capsule, capsule_name):
       raise ValueError("Invalid pointer to anon_func_state")
   rng = <bitgen_t *> PyCapsule_GetPointer(capsule, capsule_name)
   random_values = np.empty(n, dtype='uint16')
    # Best practice is to release GIL and acquire the lock
   bits_remaining = 0
   with x.lock, nogil:
        for i in range(n):
            if bits remaining < width:
                buff = rng.next_uint64(rng.state)
            random_values[i] = buff & mask
           buff \gg= width
    randoms = np.asarray(random_values)
    return randoms
# cython example 3
def uniforms_ex(bit_generator, Py_ssize_t n, dtype=np.float64):
    """
   Create an array of `n` uniformly distributed doubles via a "fill" function.
   A 'real' distribution would want to process the values into
    some non-uniform distribution
    Parameters
```

```
(continued from previous page)
```

```
----------
bit_generator: BitGenerator instance
n: int
   Output vector length
dtype: {str, dtype}, optional
   Desired dtype, either 'd' (or 'float64') or 'f' (or 'float32'). The
   default dtype value is 'd'
"""
cdef Py_ssize_t i
cdef bitgen_t *rng
cdef const char *capsule_name = "BitGenerator"
cdef np.ndarray randoms
capsule = bit_generator.capsule
# Optional check that the capsule if from a BitGenerator
if not PyCapsule_IsValid(capsule, capsule_name):
    raise ValueError("Invalid pointer to anon_func_state")
# Cast the pointer
rng = <bitgen_t *> PyCapsule_GetPointer(capsule, capsule_name)
_dtype = np.dtype(dtype)
randoms = np.empty(n, dtype=_dtype)
if _dtype == np.float32:
    with bit_generator.lock:
       random_standard_uniform_fill_f(rng, n, <float*>np.PyArray_DATA(randoms))
elif dtype == np.float64:
    with bit_generator.lock:
        random_standard_uniform_fill(rng, n, <double*>np.PyArray_DATA(randoms))
else:
    raise TypeError('Unsupported dtype %r for random' % _dtype)
return randoms
```
# **Extending via CFFI**

```
"""
Use cffi to access any of the underlying C functions from distributions.h
"""
import os
import numpy as np
import cffi
from .parse import parse_distributions_h
ffi = cffi.FFI()inc_dir = os.path.join(np.get_include(), 'numpy')
# Basic numpy types
ffi.cdef('''
    typedef intptr_t npy_intp;
    typedef unsigned char npy_bool;
''')
parse_distributions_h(ffi, inc_dir)
```

```
lib = ffi.dlopen(np.random._generator.__file__)
# Compare the distributions.h random_standard_normal_fill to
# Generator.standard_random
bit_gen = np.random.PCG64()
rng = np.random.Generator(bit_gen)
state = bit_gen.state
interface = rng.bit_generator.cffi
n = 100vals_cffi = ffi.new('double[%d]' % n)
lib.random_standard_normal_fill(interface.bit_generator, n, vals_cffi)
# reset the state
bit_gen.state = state
vals = rng.standard_normal(n)
for i in range(n):
   assert vals[i] == vals_cffi[i]
```
# **Original Source of the Generator and BitGenerators**

This package was developed independently of NumPy and was integrated in version 1.17.0. The original repo is at [https://github.com/bashtage/randomgen.](https://github.com/bashtage/randomgen)

# **4.24 Set routines**

<span id="page-1539-0"></span>

*[lib.arraysetops](#page-1539-0)* Set operations for arrays based on sorting.

Set operations for arrays based on sorting.

### **Notes**

For floating point arrays, inaccurate results may appear due to usual round-off and floating point comparison issues.

Speed could be gained in some operations by an implementation of *[numpy.sort](#page-1546-0)*, that can provide directly the permutation vectors, thus avoiding calls to *[numpy.argsort](#page-1550-0)*.

Original author: Robert Cimrman

# **4.24.1 Making proper sets**

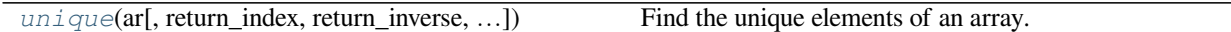

# **4.24.2 Boolean operations**

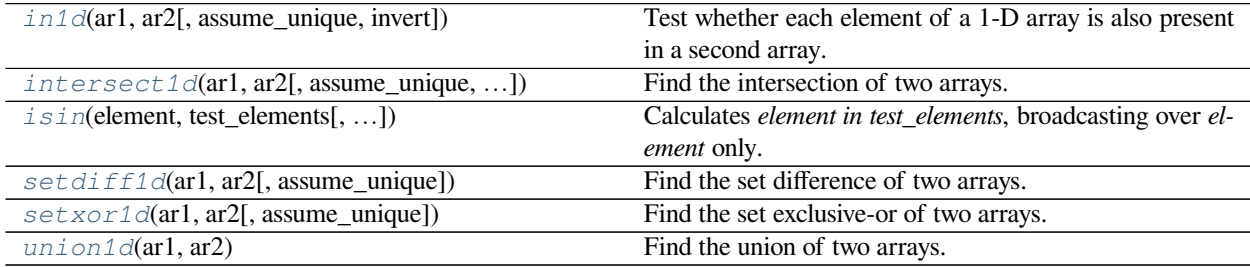

<span id="page-1540-0"></span>numpy.**in1d**(*ar1*, *ar2*, *assume\_unique=False*, *invert=False*)

Test whether each element of a 1-D array is also present in a second array.

Returns a boolean array the same length as *ar1* that is True where an element of *ar1* is in *ar2* and False otherwise.

We recommend using *[isin](#page-1542-0)* instead of *[in1d](#page-1540-0)* for new code.

### **Parameters**

#### **ar1**

[(M,) array\_like] Input array.

### **ar2**

[array\_like] The values against which to test each value of *ar1*.

#### **assume\_unique**

[bool, optional] If True, the input arrays are both assumed to be unique, which can speed up the calculation. Default is False.

#### **invert**

[bool, optional] If True, the values in the returned array are inverted (that is, False where an element of  $ar1$  is in  $ar2$  and True otherwise). Default is False. np. in1d(a, b, invert=True) is equivalent to (but is faster than) np.invert(in1d(a, b)).

New in version 1.8.0.

#### **Returns**

### **in1d**

[(M,) ndarray, bool] The values *ar1[in1d]* are in *ar2*.

# **See also:**

#### *[isin](#page-1542-0)*

Version of this function that preserves the shape of ar1.

#### *[numpy.lib.arraysetops](#page-1539-0)*

Module with a number of other functions for performing set operations on arrays.

#### **Notes**

*[in1d](#page-1540-0)* can be considered as an element-wise function version of the python keyword *in*, for 1-D sequences. in1d(a, b) is roughly equivalent to np.array([item in b for item in a]). However, this idea fails if  $ar2$  is a set, or similar (non-sequence) container: As  $ar2$  is converted to an array, in those cases asarray(ar2) is an object array rather than the expected array of contained values.

New in version 1.4.0.

### **Examples**

```
\Rightarrow test = np.array([0, 1, 2, 5, 0])
>>> states = [0, 2]
>>> mask = np.in1d(test, states)
>>> mask
array([ True, False, True, False, True])
>>> test[mask]
array([0, 2, 0])
>>> mask = np.in1d(test, states, invert=True)
>>> mask
array([False, True, False, True, False])
>>> test[mask]
array([1, 5])
```
<span id="page-1541-0"></span>numpy.**intersect1d**(*ar1*, *ar2*, *assume\_unique=False*, *return\_indices=False*) Find the intersection of two arrays.

Return the sorted, unique values that are in both of the input arrays.

### **Parameters**

### **ar1, ar2**

[array\_like] Input arrays. Will be flattened if not already 1D.

#### **assume\_unique**

[bool] If True, the input arrays are both assumed to be unique, which can speed up the calculation. If True but  $ar1$  or  $ar2$  are not unique, incorrect results and out-of-bounds indices could result. Default is False.

#### **return\_indices**

[bool] If True, the indices which correspond to the intersection of the two arrays are returned. The first instance of a value is used if there are multiple. Default is False.

New in version 1.15.0.

#### **Returns**

#### **intersect1d**

[ndarray] Sorted 1D array of common and unique elements.

#### **comm1**

[ndarray] The indices of the first occurrences of the common values in *ar1*. Only provided if *return\_indices* is True.

#### **comm2**

[ndarray] The indices of the first occurrences of the common values in *ar2*. Only provided if *return\_indices* is True.

### **See also:**

#### *[numpy.lib.arraysetops](#page-1539-0)*

Module with a number of other functions for performing set operations on arrays.

#### **Examples**

```
>>> np.intersect1d([1, 3, 4, 3], [3, 1, 2, 1])
array([1, 3])
```
To intersect more than two arrays, use functools.reduce:

```
>>> from functools import reduce
>>> reduce(np.intersect1d, ([1, 3, 4, 3], [3, 1, 2, 1], [6, 3, 4, 2]))
array([3])
```
To return the indices of the values common to the input arrays along with the intersected values:

```
\Rightarrow x = np \cdot array([1, 1, 2, 3, 4])\Rightarrow \Rightarrow y = np \cdot array([2, 1, 4, 6])>>> xy, x_ind, y_ind = np.intersect1d(x, y, return_indices=True)
>>> x_ind, y_ind
(array([0, 2, 4]), array([1, 0, 2]))
>>> xy, x[x_ind], y[y_ind]
(array([1, 2, 4]), array([1, 2, 4]), array([1, 2, 4]))
```
<span id="page-1542-0"></span>numpy.**isin**(*element*, *test\_elements*, *assume\_unique=False*, *invert=False*)

Calculates *element in test\_elements*, broadcasting over *element* only. Returns a boolean array of the same shape as *element* that is True where an element of *element* is in *test\_elements* and False otherwise.

#### **Parameters**

#### **element**

[array\_like] Input array.

#### **test\_elements**

[array\_like] The values against which to test each value of *element*. This argument is flattened if it is an array or array\_like. See notes for behavior with non-array-like parameters.

#### **assume\_unique**

[bool, optional] If True, the input arrays are both assumed to be unique, which can speed up the calculation. Default is False.

#### **invert**

[bool, optional] If True, the values in the returned array are inverted, as if calculating *element not in test\_elements*. Default is False. np.isin(a, b, invert=True) is equivalent to (but faster than) np.invert(np.isin(a, b)).

#### **Returns**

**isin**

[ndarray, bool] Has the same shape as *element*. The values *element[isin]* are in *test\_elements*.

#### **See also:**

#### *[in1d](#page-1540-0)*

Flattened version of this function.

### *[numpy.lib.arraysetops](#page-1539-0)*

Module with a number of other functions for performing set operations on arrays.

### **Notes**

*[isin](#page-1542-0)* is an element-wise function version of the python keyword *in*. is in (a, b) is roughly equivalent to np. array([item in b for item in a]) if *a* and *b* are 1-D sequences.

*element* and *test\_elements* are converted to arrays if they are not already. If *test\_elements* is a set (or other nonsequence collection) it will be converted to an object array with one element, rather than an array of the values contained in *test\_elements*. This is a consequence of the *[array](#page-490-0)* constructor's way of handling non-sequence collections. Converting the set to a list usually gives the desired behavior.

New in version 1.13.0.

### **Examples**

```
\Rightarrow element = 2 \times np \cdot \text{arange}(4) \cdot \text{reshape}((2, 2))>>> element
array([[0, 2],
        [4, 6]])
>>> test_elements = [1, 2, 4, 8]
>>> mask = np.isin(element, test_elements)
>>> mask
array([[False, True],
        [ True, False]])
>>> element[mask]
array([2, 4])
```
The indices of the matched values can be obtained with *[nonzero](#page-740-0)*:

```
>>> np.nonzero(mask)
(array([0, 1]), array([1, 0]))
```
The test can also be inverted:

```
>>> mask = np.isin(element, test_elements, invert=True)
>>> mask
array([[ True, False],
      [False, True]])
>>> element[mask]
array([0, 6])
```
Because of how *[array](#page-490-0)* handles sets, the following does not work as expected:

```
>>> test_set = {1, 2, 4, 8}
>>> np.isin(element, test_set)
array([[False, False],
       [False, False]])
```
Casting the set to a list gives the expected result:

```
>>> np.isin(element, list(test_set))
array([[False, True],
       [ True, False]])
```
<span id="page-1544-0"></span>numpy.**setdiff1d**(*ar1*, *ar2*, *assume\_unique=False*) Find the set difference of two arrays.

Return the unique values in *ar1* that are not in *ar2*.

#### **Parameters**

#### **ar1**

[array\_like] Input array.

#### **ar2**

[array\_like] Input comparison array.

#### **assume\_unique**

[bool] If True, the input arrays are both assumed to be unique, which can speed up the calculation. Default is False.

#### **Returns**

### **setdiff1d**

[ndarray] 1D array of values in *ar1* that are not in *ar2*. The result is sorted when *assume\_unique=False*, but otherwise only sorted if the input is sorted.

### **See also:**

#### *[numpy.lib.arraysetops](#page-1539-0)*

Module with a number of other functions for performing set operations on arrays.

### **Examples**

```
\Rightarrow a = np.array([1, 2, 3, 2, 4, 1])
>>> b = np.array([3, 4, 5, 6])
>>> np.setdiff1d(a, b)
array([1, 2])
```
<span id="page-1545-0"></span>numpy.**setxor1d**(*ar1*, *ar2*, *assume\_unique=False*)

Find the set exclusive-or of two arrays.

Return the sorted, unique values that are in only one (not both) of the input arrays.

### **Parameters**

#### **ar1, ar2**

[array\_like] Input arrays.

### **assume\_unique**

[bool] If True, the input arrays are both assumed to be unique, which can speed up the calculation. Default is False.

#### **Returns**

#### **setxor1d**

[ndarray] Sorted 1D array of unique values that are in only one of the input arrays.

### **Examples**

```
>>> a = np.array([1, 2, 3, 2, 4])
\Rightarrow b = np.array([2, 3, 5, 7, 5])
>>> np.setxor1d(a,b)
array([1, 4, 5, 7])
```
### <span id="page-1545-1"></span>numpy.**union1d**(*ar1*, *ar2*)

Find the union of two arrays.

Return the unique, sorted array of values that are in either of the two input arrays.

#### **Parameters**

#### **ar1, ar2**

[array\_like] Input arrays. They are flattened if they are not already 1D.

### **Returns**

### **union1d**

[ndarray] Unique, sorted union of the input arrays.

### **See also:**

#### *[numpy.lib.arraysetops](#page-1539-0)*

Module with a number of other functions for performing set operations on arrays.

### **Examples**

```
>>> np.union1d([-1, 0, 1], [-2, 0, 2])
array([-2, -1, 0, 1, 2])
```
To find the union of more than two arrays, use functools.reduce:

```
>>> from functools import reduce
>>> reduce(np.union1d, ([1, 3, 4, 3], [3, 1, 2, 1], [6, 3, 4, 2]))
array([1, 2, 3, 4, 6])
```
# **4.25 Sorting, searching, and counting**

# **4.25.1 Sorting**

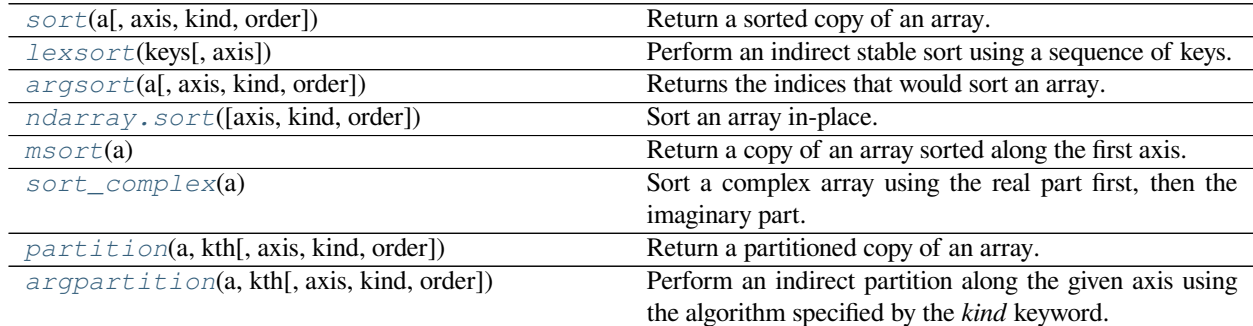

<span id="page-1546-0"></span>numpy.**sort**(*a*, *axis=- 1*, *kind=None*, *order=None*) Return a sorted copy of an array.

### **Parameters**

#### **a**

[array\_like] Array to be sorted.

### **axis**

[int or None, optional] Axis along which to sort. If None, the array is flattened before sorting. The default is -1, which sorts along the last axis.

### **kind**

[{'quicksort', 'mergesort', 'heapsort', 'stable'}, optional] Sorting algorithm. The default is 'quicksort'. Note that both 'stable' and 'mergesort' use timsort or radix sort under the covers and, in general, the actual implementation will vary with data type. The 'mergesort' option is retained for backwards compatibility.

Changed in version 1.15.0.: The 'stable' option was added.

# **order**

[str or list of str, optional] When *a* is an array with fields defined, this argument specifies which fields to compare first, second, etc. A single field can be specified as a string, and not all fields need be specified, but unspecified fields will still be used, in the order in which they come up in the dtype, to break ties.

### **Returns**

### **sorted\_array**

[ndarray] Array of the same type and shape as *a*.

### **See also:**

### *[ndarray.sort](#page-32-0)*

Method to sort an array in-place.

### *[argsort](#page-1550-0)*

Indirect sort.

### *[lexsort](#page-1548-0)*

Indirect stable sort on multiple keys.

### *[searchsorted](#page-1562-0)*

Find elements in a sorted array.

### *[partition](#page-1553-0)*

Partial sort.

### **Notes**

The various sorting algorithms are characterized by their average speed, worst case performance, work space size, and whether they are stable. A stable sort keeps items with the same key in the same relative order. The four algorithms implemented in NumPy have the following properties:

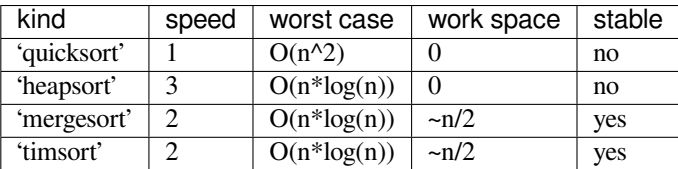

**Note:** The datatype determines which of 'mergesort' or 'timsort' is actually used, even if 'mergesort' is specified. User selection at a finer scale is not currently available.

All the sort algorithms make temporary copies of the data when sorting along any but the last axis. Consequently, sorting along the last axis is faster and uses less space than sorting along any other axis.

The sort order for complex numbers is lexicographic. If both the real and imaginary parts are non-nan then the order is determined by the real parts except when they are equal, in which case the order is determined by the imaginary parts.

Previous to numpy 1.4.0 sorting real and complex arrays containing nan values led to undefined behaviour. In numpy versions  $\ge$  1.4.0 nan values are sorted to the end. The extended sort order is:

- Real: [R, nan]
- Complex:  $[R + Rj, R + \text{nanj}, \text{nan} + Rj, \text{nan} + \text{nanj}]$
where R is a non-nan real value. Complex values with the same nan placements are sorted according to the non-nan part if it exists. Non-nan values are sorted as before.

New in version 1.12.0.

quicksort has been changed to [introsort](https://en.wikipedia.org/wiki/Introsort). When sorting does not make enough progress it switches to [heapsort.](https://en.wikipedia.org/wiki/Heapsort) This implementation makes quicksort  $O(n^*log(n))$  in the worst case.

'stable' automatically chooses the best stable sorting algorithm for the data type being sorted. It, along with 'mergesort' is currently mapped to [timsort](https://en.wikipedia.org/wiki/Timsort) or [radix sort](https://en.wikipedia.org/wiki/Radix_sort) depending on the data type. API forward compatibility currently limits the ability to select the implementation and it is hardwired for the different data types.

New in version 1.17.0.

Timsort is added for better performance on already or nearly sorted data. On random data timsort is almost identical to mergesort. It is now used for stable sort while quicksort is still the default sort if none is chosen. For timsort details, refer to [CPython listsort.txt.](https://github.com/python/cpython/blob/3.7/Objects/listsort.txt) 'mergesort' and 'stable' are mapped to radix sort for integer data types. Radix sort is an O(n) sort instead of O(n log n).

Changed in version 1.18.0.

NaT now sorts to the end of arrays for consistency with NaN.

## **Examples**

```
\Rightarrow a = np.array([1, 4], [3, 1]])
>>> np.sort(a) # sort along the last axis
array([[1, 4],
      [1, 3])
>>> np.sort(a, axis=None) # sort the flattened array
array([1, 1, 3, 4])>>> np.sort(a, axis=0) # sort along the first axis
array([[1, 1],
      [3, 4]
```
Use the *order* keyword to specify a field to use when sorting a structured array:

```
>>> dtype = [('name', 'S10'), ('height', float), ('age', int)]
>>> values = [('Arthur', 1.8, 41), ('Lancelot', 1.9, 38),
... ('Galahad', 1.7, 38)]
>>> a = np.array(values, dtype=dtype) # create a structured array
>>> np.sort(a, order='height')
array([('Galahad', 1.7, 38), ('Arthur', 1.8, 41),
       ('Lancelot', 1.8999999999999999, 38)],
     dtype=[('name', '|S10'), ('height', '<f8'), ('age', '<i4')])
```
Sort by age, then height if ages are equal:

```
>>> np.sort(a, order=['age', 'height'])
array([('Galahad', 1.7, 38), ('Lancelot', 1.8999999999999999, 38),
       ('Arthur', 1.8, 41)],
     dtype=[('name', '|S10'), ('height', '<f8'), ('age', '<i4')])
```
<span id="page-1548-0"></span>numpy.**lexsort**(*keys*, *axis=- 1*)

Perform an indirect stable sort using a sequence of keys.

Given multiple sorting keys, which can be interpreted as columns in a spreadsheet, lexsort returns an array of integer indices that describes the sort order by multiple columns. The last key in the sequence is used for the primary sort order, the second-to-last key for the secondary sort order, and so on. The keys argument must be a sequence of

objects that can be converted to arrays of the same shape. If a 2D array is provided for the keys argument, its rows are interpreted as the sorting keys and sorting is according to the last row, second last row etc.

#### **Parameters**

#### **keys**

[(k, N) array or tuple containing k (N,)-shaped sequences] The *k* different "columns" to be sorted. The last column (or row if *keys* is a 2D array) is the primary sort key.

#### **axis**

[int, optional] Axis to be indirectly sorted. By default, sort over the last axis.

#### **Returns**

#### **indices**

[(N,) ndarray of ints] Array of indices that sort the keys along the specified axis.

## **See also:**

## *[argsort](#page-1550-0)*

Indirect sort.

## *[ndarray.sort](#page-32-0)*

In-place sort.

#### *[sort](#page-1546-0)*

Return a sorted copy of an array.

## **Examples**

Sort names: first by surname, then by name.

```
>>> surnames = ('Hertz', 'Galilei', 'Hertz')
>>> first_names = ('Heinrich', 'Galileo', 'Gustav')
>>> ind = np.lexsort((first_names, surnames))
>>> ind
array([1, 2, 0])
```

```
>>> [surnames[i] + ", " + first_names[i] for i in ind]
['Galilei, Galileo', 'Hertz, Gustav', 'Hertz, Heinrich']
```
Sort two columns of numbers:

```
>>> a = [1,5,1,4,3,4,4] # First column
>>> b = [9,4,0,4,0,2,1] # Second column
>>> ind = np.lexsort((b,a)) # Sort by a, then by b
>>> ind
array([2, 0, 4, 6, 5, 3, 1])
```

```
>>> [(a[i],b[i]) for i in ind]
[(1, 0), (1, 9), (3, 0), (4, 1), (4, 2), (4, 4), (5, 4)]
```
Note that sorting is first according to the elements of a. Secondary sorting is according to the elements of b.

A normal argsort would have yielded:

 $\Rightarrow$   $\left[ (a[i], b[i])$  **for** i **in** np.argsort(a)]  $[(1, 9), (1, 0), (3, 0), (4, 4), (4, 2), (4, 1), (5, 4)]$ 

Structured arrays are sorted lexically by argsort:

```
>>> x = np.array([(1,9), (5,4), (1,0), (4,4), (3,0), (4,2), (4,1)],...    dtype=np.dtype([('x', int), ('y', int)]))
```

```
>>> np.argsort(x) # or np.argsort(x, order=('x', 'y'))
array([2, 0, 4, 6, 5, 3, 1])
```
<span id="page-1550-0"></span>numpy.**argsort**(*a*, *axis=- 1*, *kind=None*, *order=None*)

Returns the indices that would sort an array.

Perform an indirect sort along the given axis using the algorithm specified by the *kind* keyword. It returns an array of indices of the same shape as *a* that index data along the given axis in sorted order.

#### **Parameters**

## **a**

[array\_like] Array to sort.

#### **axis**

[int or None, optional] Axis along which to sort. The default is -1 (the last axis). If None, the flattened array is used.

## **kind**

[{'quicksort', 'mergesort', 'heapsort', 'stable'}, optional] Sorting algorithm. The default is 'quicksort'. Note that both 'stable' and 'mergesort' use timsort under the covers and, in general, the actual implementation will vary with data type. The 'mergesort' option is retained for backwards compatibility.

Changed in version 1.15.0.: The 'stable' option was added.

#### **order**

[str or list of str, optional] When *a* is an array with fields defined, this argument specifies which fields to compare first, second, etc. A single field can be specified as a string, and not all fields need be specified, but unspecified fields will still be used, in the order in which they come up in the dtype, to break ties.

#### **Returns**

#### **index\_array**

[ndarray, int] Array of indices that sort *a* along the specified *axis*. If *a* is one-dimensional, a[index\_array] yields a sorted *a*. More generally, np.take\_along\_axis(a, index\_array, axis=axis) always yields the sorted *a*, irrespective of dimensionality.

#### **See also:**

#### *[sort](#page-1546-0)*

Describes sorting algorithms used.

#### *[lexsort](#page-1548-0)*

Indirect stable sort with multiple keys.

#### *[ndarray.sort](#page-32-0)*

Inplace sort.

#### *[argpartition](#page-1554-0)*

Indirect partial sort.

## *[take\\_along\\_axis](#page-756-0)*

Apply index\_array from argsort to an array as if by calling sort.

# **Notes**

See *[sort](#page-1546-0)* for notes on the different sorting algorithms.

As of NumPy 1.4.0 *[argsort](#page-1550-0)* works with real/complex arrays containing nan values. The enhanced sort order is documented in *[sort](#page-1546-0)*.

# **Examples**

One dimensional array:

```
>>> x = np.array([3, 1, 2])
>>> np.argsort(x)
array([1, 2, 0])
```
Two-dimensional array:

```
\Rightarrow x = np.array([0, 3], [2, 2]])>>> x
array([[0, 3],
        [2, 2]])
```

```
>>> ind = np.argsort(x, axis=0) # sorts along first axis (down)
>>> ind
array([[0, 1],
      [1, 0]])
>>> np.take_along_axis(x, ind, axis=0) # same as np.sort(x, axis=0)
array([[0, 2],
       [2, 3]])
```

```
>>> ind = np.argsort(x, axis=1) # sorts along last axis (across)
>>> ind
array([[0, 1],
       [0, 1]]>>> np.take_along_axis(x, ind, axis=1) # same as np.sort(x, axis=1)
array([[0, 3],
       [2, 2]]
```
Indices of the sorted elements of a N-dimensional array:

```
>>> ind = np.unravel_index(np.argsort(x, axis=None), x.shape)
>>> ind
(array([0, 1, 1, 0]), array([0, 0, 1, 1]))
>>> x[ind] # same as np.sort(x, axis=None)
array([0, 2, 2, 3])
```
Sorting with keys:

```
>>> x = np.array([(1, 0), (0, 1)], dtype=[('x', '< i4]), ('y', '< i4'])>>> x
array([(1, 0), (0, 1)],
     dtype=[('x', '<i4'), ('y', '<i4')])
```

```
>>> np.argsort(x, order=('x','y'))
array([1, 0])
```

```
>>> np.argsort(x, order=('y','x'))
array([0, 1])
```
## numpy.**msort**(*a*)

Return a copy of an array sorted along the first axis.

# **Parameters**

**a**

[array\_like] Array to be sorted.

#### **Returns**

**sorted\_array**

[ndarray] Array of the same type and shape as *a*.

#### **See also:**

#### *[sort](#page-1546-0)*

# **Notes**

np.msort(a) is equivalent to np.sort(a, axis=0).

#### numpy.**sort\_complex**(*a*)

Sort a complex array using the real part first, then the imaginary part.

# **Parameters**

**a**

[array\_like] Input array

# **Returns**

# **out**

[complex ndarray] Always returns a sorted complex array.

## **Examples**

```
>>> np.sort_complex([5, 3, 6, 2, 1])
array([1.+0.j, 2.+0.j, 3.+0.j, 5.+0.j, 6.+0.j])
>>> np.sort_complex([1 + 2j, 2 - 1j, 3 - 2j, 3 - 3j, 3 + 5j])
array([1.+2.j, 2.-1.j, 3.-3.j, 3.-2.j, 3.+5.j])
```
<span id="page-1553-0"></span>numpy.**partition**(*a*, *kth*, *axis=- 1*, *kind='introselect'*, *order=None*)

Return a partitioned copy of an array.

Creates a copy of the array with its elements rearranged in such a way that the value of the element in k-th position is in the position it would be in a sorted array. All elements smaller than the k-th element are moved before this element and all equal or greater are moved behind it. The ordering of the elements in the two partitions is undefined.

New in version 1.8.0.

#### **Parameters**

**a**

[array\_like] Array to be sorted.

## **kth**

[int or sequence of ints] Element index to partition by. The k-th value of the element will be in its final sorted position and all smaller elements will be moved before it and all equal or greater elements behind it. The order of all elements in the partitions is undefined. If provided with a sequence of k-th it will partition all elements indexed by k-th of them into their sorted position at once.

## **axis**

[int or None, optional] Axis along which to sort. If None, the array is flattened before sorting. The default is -1, which sorts along the last axis.

## **kind**

[{'introselect'}, optional] Selection algorithm. Default is 'introselect'.

## **order**

[str or list of str, optional] When *a* is an array with fields defined, this argument specifies which fields to compare first, second, etc. A single field can be specified as a string. Not all fields need be specified, but unspecified fields will still be used, in the order in which they come up in the dtype, to break ties.

## **Returns**

## **partitioned\_array**

[ndarray] Array of the same type and shape as *a*.

## **See also:**

#### *[ndarray.partition](#page-25-0)*

Method to sort an array in-place.

#### *[argpartition](#page-1554-0)*

Indirect partition.

#### *[sort](#page-1546-0)*

Full sorting

## **Notes**

The various selection algorithms are characterized by their average speed, worst case performance, work space size, and whether they are stable. A stable sort keeps items with the same key in the same relative order. The available algorithms have the following properties:

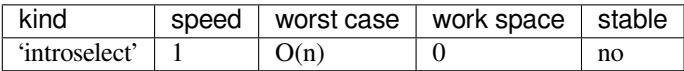

All the partition algorithms make temporary copies of the data when partitioning along any but the last axis. Consequently, partitioning along the last axis is faster and uses less space than partitioning along any other axis.

The sort order for complex numbers is lexicographic. If both the real and imaginary parts are non-nan then the order is determined by the real parts except when they are equal, in which case the order is determined by the imaginary parts.

# **Examples**

```
>>> a = np.array([3, 4, 2, 1])
>>> np.partition(a, 3)
array([2, 1, 3, 4])
```

```
>>> np.partition(a, (1, 3))
array([1, 2, 3, 4])
```
#### <span id="page-1554-0"></span>numpy.**argpartition**(*a*, *kth*, *axis=- 1*, *kind='introselect'*, *order=None*)

Perform an indirect partition along the given axis using the algorithm specified by the *kind* keyword. It returns an array of indices of the same shape as *a* that index data along the given axis in partitioned order.

New in version 1.8.0.

## **Parameters**

# **a**

[array\_like] Array to sort.

## **kth**

[int or sequence of ints] Element index to partition by. The k-th element will be in its final sorted position and all smaller elements will be moved before it and all larger elements behind it. The order all elements in the partitions is undefined. If provided with a sequence of k-th it will partition all of them into their sorted position at once.

#### **axis**

[int or None, optional] Axis along which to sort. The default is -1 (the last axis). If None, the flattened array is used.

#### **kind**

[{'introselect'}, optional] Selection algorithm. Default is 'introselect'

#### **order**

[str or list of str, optional] When *a* is an array with fields defined, this argument specifies which fields to compare first, second, etc. A single field can be specified as a string, and not all fields need be specified, but unspecified fields will still be used, in the order in which they come up in the dtype, to break ties.

## **Returns**

#### **index\_array**

[ndarray, int] Array of indices that partition *a* along the specified axis. If *a* is one-dimensional, a[index\_array] yields a partitioned *a*. More generally, np.take\_along\_axis(a, index\_array, axis=a) always yields the partitioned *a*, irrespective of dimensionality.

#### **See also:**

## *[partition](#page-1553-0)*

Describes partition algorithms used.

*[ndarray.partition](#page-25-0)*

Inplace partition.

#### *[argsort](#page-1550-0)*

Full indirect sort.

## *[take\\_along\\_axis](#page-756-0)*

Apply index\_array from argpartition to an array as if by calling partition.

## **Notes**

See *[partition](#page-1553-0)* for notes on the different selection algorithms.

## **Examples**

One dimensional array:

```
\Rightarrow x = np.array([3, 4, 2, 1])>>> x[np.argpartition(x, 3)]
array([2, 1, 3, 4])
>>> x[np.argpartition(x, (1, 3))]
array([1, 2, 3, 4])
```

```
>>> x = [3, 4, 2, 1]
>>> np.array(x)[np.argpartition(x, 3)]
array([2, 1, 3, 4])
```
#### Multi-dimensional array:

```
>>> x = np.array([[3, 4, 2], [1, 3, 1]])
>>> index_array = np.argpartition(x, kth=1, axis=-1)
>>> np.take_along_axis(x, index_array, axis=-1) # same as np.partition(x, kth=1)
array([[2, 3, 4],
       [1, 1, 3]]
```
# **4.25.2 Searching**

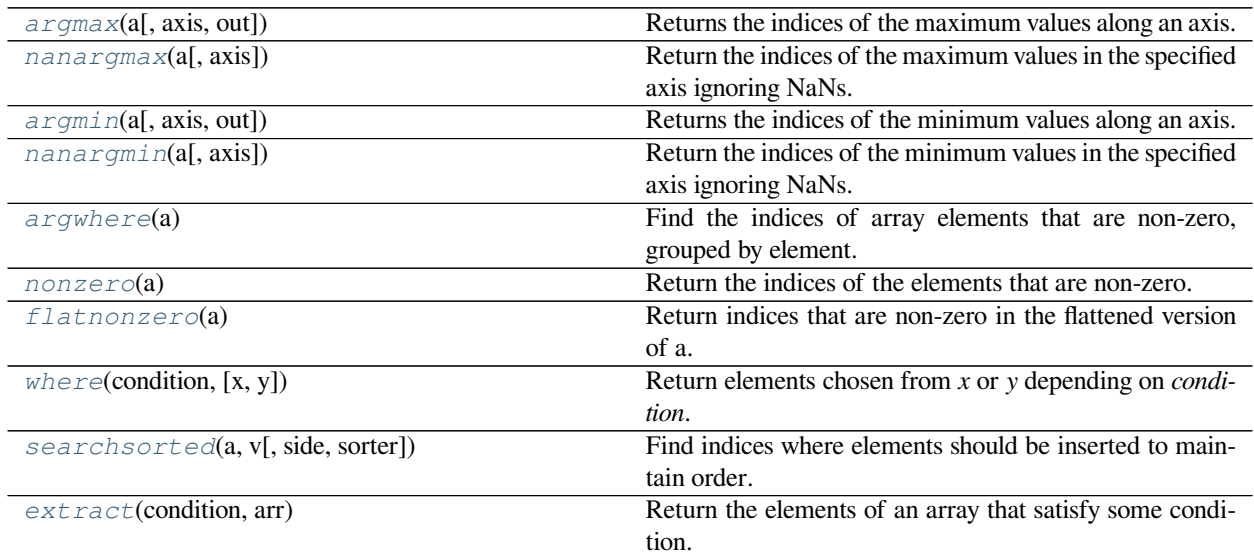

## <span id="page-1556-0"></span>numpy.**argmax**(*a*, *axis=None*, *out=None*)

Returns the indices of the maximum values along an axis.

# **Parameters**

#### **a**

[array\_like] Input array.

## **axis**

[int, optional] By default, the index is into the flattened array, otherwise along the specified axis.

## **out**

[array, optional] If provided, the result will be inserted into this array. It should be of the appropriate shape and dtype.

## **Returns**

## **index\_array**

[ndarray of ints] Array of indices into the array. It has the same shape as *a.shape* with the dimension along *axis* removed.

## **See also:**

## *[ndarray.argmax](#page-14-0)***,** *[argmin](#page-1558-0)*

#### *[amax](#page-1567-0)*

The maximum value along a given axis.

## *[unravel\\_index](#page-746-0)*

Convert a flat index into an index tuple.

#### *[take\\_along\\_axis](#page-756-0)*

Apply np.expand\_dims(index\_array, axis) from argmax to an array as if by calling max.

#### **Notes**

In case of multiple occurrences of the maximum values, the indices corresponding to the first occurrence are returned.

## **Examples**

```
>>> a = np.arange(6).reshape(2,3) + 10
>>> a
array([[10, 11, 12],
       [13, 14, 15]])
>>> np.argmax(a)
5
>>> np.argmax(a, axis=0)
array([1, 1, 1])
>>> np.argmax(a, axis=1)
array([2, 2])
```
Indexes of the maximal elements of a N-dimensional array:

```
>>> ind = np.unravel_index(np.argmax(a, axis=None), a.shape)
>>> ind
(1, 2)
>>> a[ind]
15
```

```
\Rightarrow b = np \cdot \text{arange}(6)>>> b[1] = 5
>>> b
array([0, 5, 2, 3, 4, 5])>>> np.argmax(b) # Only the first occurrence is returned.
1
```

```
>>> x = np.array([[4,2,3], [1,0,3]])
>>> index_array = np.argmax(x, axis=-1)
>>> # Same as np.max(x, axis=-1, keepdims=True)
>>> np.take_along_axis(x, np.expand_dims(index_array, axis=-1), axis=-1)
array([[4],
       [3]])
>>> # Same as np.max(x, axis=-1)
>>> np.take_along_axis(x, np.expand_dims(index_array, axis=-1), axis=-1).
,→squeeze(axis=-1)
array([4, 3])
```
<span id="page-1557-0"></span>numpy.**nanargmax**(*a*, *axis=None*)

Return the indices of the maximum values in the specified axis ignoring NaNs. For all-NaN slices ValueError is raised. Warning: the results cannot be trusted if a slice contains only NaNs and -Infs.

#### **Parameters**

#### **a**

[array\_like] Input data.

#### **axis**

[int, optional] Axis along which to operate. By default flattened input is used.

## **Returns**

#### **index\_array**

[ndarray] An array of indices or a single index value.

# **See also:**

#### *[argmax](#page-1556-0)***,** *[nanargmin](#page-1559-0)*

# **Examples**

```
\Rightarrow a = np.array([[np.nan, 4], [2, 3]])
>>> np.argmax(a)
0
>>> np.nanargmax(a)
1
>>> np.nanargmax(a, axis=0)
array([1, 0])>>> np.nanargmax(a, axis=1)
array([1, 1])
```
## <span id="page-1558-0"></span>numpy.**argmin**(*a*, *axis=None*, *out=None*)

Returns the indices of the minimum values along an axis.

## **Parameters**

#### **a**

[array\_like] Input array.

#### **axis**

[int, optional] By default, the index is into the flattened array, otherwise along the specified axis.

## **out**

[array, optional] If provided, the result will be inserted into this array. It should be of the appropriate shape and dtype.

#### **Returns**

#### **index\_array**

[ndarray of ints] Array of indices into the array. It has the same shape as *a.shape* with the dimension along *axis* removed.

## **See also:**

*[ndarray.argmin](#page-14-1)***,** *[argmax](#page-1556-0)*

#### *[amin](#page-1565-0)*

The minimum value along a given axis.

## *[unravel\\_index](#page-746-0)*

Convert a flat index into an index tuple.

#### *[take\\_along\\_axis](#page-756-0)*

Apply np.expand\_dims(index\_array, axis) from argmin to an array as if by calling min.

## **Notes**

In case of multiple occurrences of the minimum values, the indices corresponding to the first occurrence are returned.

## **Examples**

```
>>> a = np.arange(6) :reshape(2,3) + 10>>> a
array([[10, 11, 12],
      [13, 14, 15]]>>> np.argmin(a)
0
>>> np.argmin(a, axis=0)
array([0, 0, 0])
>>> np.argmin(a, axis=1)
array([0, 0])
```
Indices of the minimum elements of a N-dimensional array:

```
>>> ind = np.unravel_index(np.argmin(a, axis=None), a.shape)
>>> ind
(0, 0)
>>> a[ind]
10
```

```
>>> b = np.arange(6) + 10>>> b[4] = 10
>>> b
array([10, 11, 12, 13, 10, 15])
>>> np.argmin(b) # Only the first occurrence is returned.
\bigcap
```

```
>>> x = np.array([[4,2,3], [1,0,3]])
>>> index_array = np.argmin(x, axis=-1)
>>> # Same as np.min(x, axis=-1, keepdims=True)
>>> np.take_along_axis(x, np.expand_dims(index_array, axis=-1), axis=-1)
array([[2],
       [0]])
>>> # Same as np.max(x, axis=-1)
>>> np.take_along_axis(x, np.expand_dims(index_array, axis=-1), axis=-1).
,→squeeze(axis=-1)
array([2, 0])
```
## numpy.**nanargmin**(*a*, *axis=None*)

Return the indices of the minimum values in the specified axis ignoring NaNs. For all-NaN slices ValueError is raised. Warning: the results cannot be trusted if a slice contains only NaNs and Infs.

#### **Parameters**

**a**

[array\_like] Input data.

# **axis**

[int, optional] Axis along which to operate. By default flattened input is used.

#### **Returns**

#### **index\_array**

[ndarray] An array of indices or a single index value.

## **See also:**

## *[argmin](#page-1558-0)***,** *[nanargmax](#page-1557-0)*

## **Examples**

```
>>> a = np.array([[np.nan, 4], [2, 3]])
>>> np.argmin(a)
\Omega>>> np.nanargmin(a)
2
>>> np.nanargmin(a, axis=0)
array([1, 1])
>>> np.nanargmin(a, axis=1)
array([1, 0])
```
#### <span id="page-1560-0"></span>numpy.**argwhere**(*a*)

Find the indices of array elements that are non-zero, grouped by element.

#### **Parameters**

**a**

[array\_like] Input data.

## **Returns**

#### **index\_array**

[(N, a.ndim) ndarray] Indices of elements that are non-zero. Indices are grouped by element. This array will have shape  $(N, a \cdot ndim)$  where N is the number of non-zero items.

## **See also:**

#### *[where](#page-741-0)***,** *[nonzero](#page-740-0)*

np.argwhere(a) is almost the same as np.transpose(np.nonzero(a)), but produces a result of the correct shape for a 0D array.

The output of argwhere is not suitable for indexing arrays. For this purpose use nonzero(a) instead.

# **Examples**

```
\Rightarrow x = np \cdot \text{arange}(6) \cdot \text{reshape}(2,3)>>> x
array([[0, 1, 2],
         [3, 4, 5]])
>>> np.argwhere(x>1)
array([[0, 2],
         [1, 0],
         [1, 1],[1, 2]])
```
#### <span id="page-1561-0"></span>numpy.**flatnonzero**(*a*)

Return indices that are non-zero in the flattened version of a.

This is equivalent to np.nonzero(np.ravel(a))[0].

# **Parameters**

**a**

[array\_like] Input data.

#### **Returns**

#### **res**

[ndarray] Output array, containing the indices of the elements of *a.ravel()* that are non-zero.

# **See also:**

#### *[nonzero](#page-740-0)*

Return the indices of the non-zero elements of the input array.

# *[ravel](#page-533-0)*

Return a 1-D array containing the elements of the input array.

# **Examples**

```
>>> x = np.arange(-2, 3)>>> x
array([ -2, -1, 0, 1, 2])>>> np.flatnonzero(x)
array([0, 1, 3, 4])
```
Use the indices of the non-zero elements as an index array to extract these elements:

```
>>> x.ravel()[np.flatnonzero(x)]
array([ -2, -1, 1, 2])
```
#### <span id="page-1562-0"></span>numpy.**searchsorted**(*a*, *v*, *side='left'*, *sorter=None*)

Find indices where elements should be inserted to maintain order.

Find the indices into a sorted array  $a$  such that, if the corresponding elements in  $v$  were inserted before the indices, the order of *a* would be preserved.

Assuming that *a* is sorted:

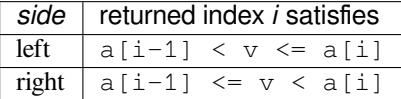

## **Parameters**

#### **a**

[1-D array\_like] Input array. If *sorter* is None, then it must be sorted in ascending order, otherwise *sorter* must be an array of indices that sort it.

#### **v**

[array\_like] Values to insert into *a*.

#### **side**

[{'left', 'right'}, optional] If 'left', the index of the first suitable location found is given. If 'right', return the last such index. If there is no suitable index, return either 0 or N (where N is the length of *a*).

## **sorter**

[1-D array\_like, optional] Optional array of integer indices that sort array a into ascending order. They are typically the result of argsort.

New in version 1.7.0.

## **Returns**

#### **indices**

[array of ints] Array of insertion points with the same shape as *v*.

# **See also:**

#### *[sort](#page-1546-0)*

Return a sorted copy of an array.

#### *[histogram](#page-1604-0)*

Produce histogram from 1-D data.

Binary search is used to find the required insertion points.

As of NumPy 1.4.0 *[searchsorted](#page-1562-0)* works with real/complex arrays containing *[nan](#page-447-0)* values. The enhanced sort order is documented in *[sort](#page-1546-0)*.

This function uses the same algorithm as the builtin python [bisect.bisect\\_left](https://docs.python.org/dev/library/bisect.html#bisect.bisect_left) (side='left') and [bisect.bisect\\_right](https://docs.python.org/dev/library/bisect.html#bisect.bisect_right) (side='right') functions, which is also vectorized in the *v* argument.

## **Examples**

```
>>> np.searchsorted([1,2,3,4,5], 3)
\overline{2}>>> np.searchsorted([1,2,3,4,5], 3, side='right')
3
>>> np.searchsorted([1,2,3,4,5], [-10, 10, 2, 3])
array([0, 5, 1, 2])
```
#### <span id="page-1563-0"></span>numpy.**extract**(*condition*, *arr*)

Return the elements of an array that satisfy some condition.

This is equivalent to np.compress(ravel(condition), ravel(arr)). If *condition* is boolean np. extract is equivalent to arr [condition].

Note that *[place](#page-768-0)* does the exact opposite of *[extract](#page-1563-0)*.

## **Parameters**

## **condition**

[array\_like] An array whose nonzero or True entries indicate the elements of *arr* to extract.

## **arr**

[array\_like] Input array of the same size as *condition*.

#### **Returns**

#### **extract**

[ndarray] Rank 1 array of values from *arr* where *condition* is True.

## **See also:**

*[take](#page-754-0)***,** *[put](#page-769-0)***,** *[copyto](#page-530-0)***,** *[compress](#page-760-0)***,** *[place](#page-768-0)*

## **Examples**

```
>>> \text{arr} = np \cdot \text{arange}(12) \cdot \text{reshape}((3, 4))>>> arr
array([[ 0, 1, 2, 3],
        [4, 5, 6, 7],[ 8, 9, 10, 11]]\Rightarrow condition = np.mod(arr, 3)==0
>>> condition
array([[ True, False, False, True],
```
(continues on next page)

(continued from previous page)

```
[False, False, True, False],
       [False, True, False, False]])
>>> np.extract(condition, arr)
array([0, 3, 6, 9])
```
#### If *condition* is boolean:

**>>>** arr[condition] array([0, 3, 6, 9])

# **4.25.3 Counting**

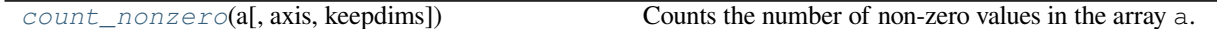

```
numpy.count_nonzero(a, axis=None, *, keepdims=False)
```
Counts the number of non-zero values in the array a.

The word "non-zero" is in reference to the Python 2.x built-in method \_\_nonzero\_\_() (renamed \_\_bool\_\_() in Python 3.x) of Python objects that tests an object's "truthfulness". For example, any number is considered truthful if it is nonzero, whereas any string is considered truthful if it is not the empty string. Thus, this function (recursively) counts how many elements in a (and in sub-arrays thereof) have their \_\_nonzero\_\_() or \_\_bool\_\_() method evaluated to True.

# **Parameters**

**a**

[array\_like] The array for which to count non-zeros.

## **axis**

[int or tuple, optional] Axis or tuple of axes along which to count non-zeros. Default is None, meaning that non-zeros will be counted along a flattened version of a.

New in version 1.12.0.

#### **keepdims**

[bool, optional] If this is set to True, the axes that are counted are left in the result as dimensions with size one. With this option, the result will broadcast correctly against the input array.

New in version 1.19.0.

#### **Returns**

#### **count**

[int or array of int] Number of non-zero values in the array along a given axis. Otherwise, the total number of non-zero values in the array is returned.

## **See also:**

#### *[nonzero](#page-740-0)*

Return the coordinates of all the non-zero values.

# **Examples**

```
>>> np.count_nonzero(np.eye(4))
4
>>> a = np.array([[0, 1, 7, 0],
... [3, 0, 2, 19]])
>>> np.count_nonzero(a)
5
>>> np.count_nonzero(a, axis=0)
array([1, 1, 2, 1])
>>> np.count_nonzero(a, axis=1)
array([2, 3])
>>> np.count_nonzero(a, axis=1, keepdims=True)
array([[2],
       [3]])
```
# **4.26 Statistics**

# **4.26.1 Order statistics**

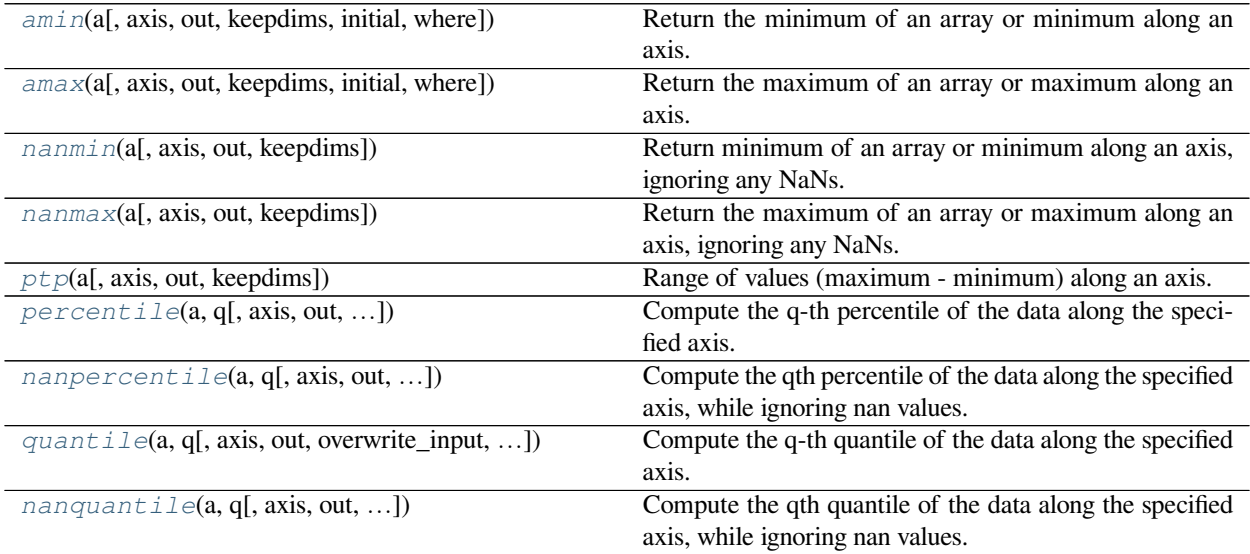

<span id="page-1565-0"></span>numpy.**amin**(*a*, *axis=None*, *out=None*, *keepdims=<no value>*, *initial=<no value>*, *where=<no value>*) Return the minimum of an array or minimum along an axis.

## **Parameters**

**a**

[array\_like] Input data.

# **axis**

[None or int or tuple of ints, optional] Axis or axes along which to operate. By default, flattened input is used.

New in version 1.7.0.

If this is a tuple of ints, the minimum is selected over multiple axes, instead of a single axis or all the axes as before.

#### **out**

[ndarray, optional] Alternative output array in which to place the result. Must be of the same shape and buffer length as the expected output. See *[Output type determination](#page-451-0)* for more details.

## **keepdims**

[bool, optional] If this is set to True, the axes which are reduced are left in the result as dimensions with size one. With this option, the result will broadcast correctly against the input array.

If the default value is passed, then *keepdims* will not be passed through to the *[amin](#page-1565-0)* method of sub-classes of *[ndarray](#page-9-0)*, however any non-default value will be. If the sub-class' method does not implement *keepdims* any exceptions will be raised.

#### **initial**

[scalar, optional] The maximum value of an output element. Must be present to allow computation on empty slice. See *[reduce](#page-461-0)* for details.

New in version 1.15.0.

#### **where**

[array\_like of bool, optional] Elements to compare for the minimum. See *[reduce](#page-461-0)* for details.

New in version 1.17.0.

#### **Returns**

#### **amin**

[ndarray or scalar] Minimum of *a*. If *axis* is None, the result is a scalar value. If *axis* is given, the result is an array of dimension  $a \cdot \text{ndim} - 1$ .

#### **See also:**

#### *[amax](#page-1567-0)*

The maximum value of an array along a given axis, propagating any NaNs.

#### *[nanmin](#page-1569-0)*

The minimum value of an array along a given axis, ignoring any NaNs.

#### *[minimum](#page-1013-0)*

Element-wise minimum of two arrays, propagating any NaNs.

## *[fmin](#page-1016-0)*

Element-wise minimum of two arrays, ignoring any NaNs.

#### *[argmin](#page-1558-0)*

Return the indices of the minimum values.

#### *[nanmax](#page-1571-0)***,** *[maximum](#page-1012-0)***,** *[fmax](#page-1015-0)*

NaN values are propagated, that is if at least one item is NaN, the corresponding min value will be NaN as well. To ignore NaN values (MATLAB behavior), please use nanmin.

Don't use *[amin](#page-1565-0)* for element-wise comparison of 2 arrays; when a.shape[0] is 2, minimum(a[0], a[1]) is faster than  $\alpha$ ,  $\alpha$ xis=0).

# **Examples**

```
>>> a = np.arange(4) .reshape((2, 2))>>> a
array([[0, 1],
      [2, 3]])
>>> np.amin(a) # Minimum of the flattened array
0
>>> np.amin(a, axis=0) # Minima along the first axis
array([0, 1])
>>> np.amin(a, axis=1) # Minima along the second axis
array([0, 2])
>>> np.amin(a, where=[False, True], initial=10, axis=0)
array([10, 1])
```

```
>>> b = np.arange(5, dtype=float)
>>> b[2] = np.NaN
>>> np.amin(b)
nan
>>> np.amin(b, where=~np.isnan(b), initial=10)
0 . 0>>> np.nanmin(b)
0.0
```

```
>>> np.min([[-50], [10]], axis=-1, initial=0)
array([-50, 0])
```
Notice that the initial value is used as one of the elements for which the minimum is determined, unlike for the default argument Python's max function, which is only used for empty iterables.

Notice that this isn't the same as Python's default argument.

```
>>> np.min([6], initial=5)
5
>>> min([6], default=5)
6
```
<span id="page-1567-0"></span>numpy.**amax**(*a*, *axis=None*, *out=None*, *keepdims=<no value>*, *initial=<no value>*, *where=<no value>*) Return the maximum of an array or maximum along an axis.

#### **Parameters**

**a**

[array\_like] Input data.

**axis**

[None or int or tuple of ints, optional] Axis or axes along which to operate. By default, flattened input is used.

New in version 1.7.0.

If this is a tuple of ints, the maximum is selected over multiple axes, instead of a single axis or all the axes as before.

#### **out**

[ndarray, optional] Alternative output array in which to place the result. Must be of the same shape and buffer length as the expected output. See *[Output type determination](#page-451-0)* for more details.

#### **keepdims**

[bool, optional] If this is set to True, the axes which are reduced are left in the result as dimensions with size one. With this option, the result will broadcast correctly against the input array.

If the default value is passed, then *keepdims* will not be passed through to the *[amax](#page-1567-0)* method of sub-classes of *[ndarray](#page-9-0)*, however any non-default value will be. If the sub-class' method does not implement *keepdims* any exceptions will be raised.

# **initial**

[scalar, optional] The minimum value of an output element. Must be present to allow computation on empty slice. See *[reduce](#page-461-0)* for details.

New in version 1.15.0.

#### **where**

[array\_like of bool, optional] Elements to compare for the maximum. See *[reduce](#page-461-0)* for details.

New in version 1.17.0.

# **Returns**

#### **amax**

[ndarray or scalar] Maximum of *a*. If *axis* is None, the result is a scalar value. If *axis* is given, the result is an array of dimension  $a \cdot ndim - 1$ .

## **See also:**

#### *[amin](#page-1565-0)*

The minimum value of an array along a given axis, propagating any NaNs.

#### *[nanmax](#page-1571-0)*

The maximum value of an array along a given axis, ignoring any NaNs.

#### *[maximum](#page-1012-0)*

Element-wise maximum of two arrays, propagating any NaNs.

## *[fmax](#page-1015-0)*

Element-wise maximum of two arrays, ignoring any NaNs.

#### *[argmax](#page-1556-0)*

Return the indices of the maximum values.

*[nanmin](#page-1569-0)***,** *[minimum](#page-1013-0)***,** *[fmin](#page-1016-0)*

NaN values are propagated, that is if at least one item is NaN, the corresponding max value will be NaN as well. To ignore NaN values (MATLAB behavior), please use nanmax.

Don't use *[amax](#page-1567-0)* for element-wise comparison of 2 arrays; when a.shape[0] is 2, maximum(a[0], a[1]) is faster than  $\alpha$  axis=0).

# **Examples**

```
>>> a = np.arange(4) .reshape((2, 2))>>> a
array([0, 1],[2, 3]])
>>> np.amax(a) # Maximum of the flattened array
3
>>> np.amax(a, axis=0) # Maxima along the first axis
array([2, 3])
>>> np.amax(a, axis=1) # Maxima along the second axis
array([1, 3])
>>> np.amax(a, where=[False, True], initial=-1, axis=0)
array([ -1, 3])>>> b = np.arange(5, dtype=float)
>>> b[2] = np.NaN
>>> np.amax(b)
nan
>>> np.amax(b, where=~np.isnan(b), initial=-1)
4.0
>>> np.nanmax(b)
4.0
```
You can use an initial value to compute the maximum of an empty slice, or to initialize it to a different value:

```
>>> np.max([[-50], [10]], axis=-1, initial=0)
array([ 0, 10])
```
Notice that the initial value is used as one of the elements for which the maximum is determined, unlike for the default argument Python's max function, which is only used for empty iterables.

```
>>> np.max([5], initial=6)
6
>>> max([5], default=6)
5
```
<span id="page-1569-0"></span>numpy.**nanmin**(*a*, *axis=None*, *out=None*, *keepdims=<no value>*)

Return minimum of an array or minimum along an axis, ignoring any NaNs. When all-NaN slices are encountered a RuntimeWarning is raised and Nan is returned for that slice.

#### **Parameters**

**a**

[array\_like] Array containing numbers whose minimum is desired. If *a* is not an array, a conversion is attempted.

**axis**

[{int, tuple of int, None}, optional] Axis or axes along which the minimum is computed. The default is to compute the minimum of the flattened array.

**out**

[ndarray, optional] Alternate output array in which to place the result. The default is None; if provided, it must have the same shape as the expected output, but the type will be cast if necessary. See *[Output type determination](#page-451-0)* for more details.

New in version 1.8.0.

## **keepdims**

[bool, optional] If this is set to True, the axes which are reduced are left in the result as dimensions with size one. With this option, the result will broadcast correctly against the original *a*.

If the value is anything but the default, then *keepdims* will be passed through to the [min](https://docs.python.org/dev/library/functions.html#min) method of sub-classes of *[ndarray](#page-9-0)*. If the sub-classes methods does not implement *keepdims* any exceptions will be raised.

New in version 1.8.0.

#### **Returns**

#### **nanmin**

[ndarray] An array with the same shape as *a*, with the specified axis removed. If *a* is a 0-d array, or if axis is None, an ndarray scalar is returned. The same dtype as *a* is returned.

## **See also:**

#### *[nanmax](#page-1571-0)*

The maximum value of an array along a given axis, ignoring any NaNs.

#### *[amin](#page-1565-0)*

The minimum value of an array along a given axis, propagating any NaNs.

## *[fmin](#page-1016-0)*

Element-wise minimum of two arrays, ignoring any NaNs.

#### *[minimum](#page-1013-0)*

Element-wise minimum of two arrays, propagating any NaNs.

#### *[isnan](#page-883-0)*

Shows which elements are Not a Number (NaN).

# *[isfinite](#page-881-0)*

Shows which elements are neither NaN nor infinity.

*[amax](#page-1567-0)***,** *[fmax](#page-1015-0)***,** *[maximum](#page-1012-0)*

NumPy uses the IEEE Standard for Binary Floating-Point for Arithmetic (IEEE 754). This means that Not a Number is not equivalent to infinity. Positive infinity is treated as a very large number and negative infinity is treated as a very small (i.e. negative) number.

If the input has a integer type the function is equivalent to np.min.

# **Examples**

```
>>> a = np.array([[1, 2], [3, np.nan]])
>>> np.nanmin(a)
1.0
>>> np.nanmin(a, axis=0)
array([1., 2.])>>> np.nanmin(a, axis=1)
array([1., 3.])
```
When positive infinity and negative infinity are present:

```
>>> np.nanmin([1, 2, np.nan, np.inf])
1.0
>>> np.nanmin([1, 2, np.nan, np.NINF])
-inf
```
<span id="page-1571-0"></span>numpy.**nanmax**(*a*, *axis=None*, *out=None*, *keepdims=<no value>*)

Return the maximum of an array or maximum along an axis, ignoring any NaNs. When all-NaN slices are encountered a RuntimeWarning is raised and NaN is returned for that slice.

#### **Parameters**

## **a**

[array\_like] Array containing numbers whose maximum is desired. If *a* is not an array, a conversion is attempted.

## **axis**

[{int, tuple of int, None}, optional] Axis or axes along which the maximum is computed. The default is to compute the maximum of the flattened array.

#### **out**

[ndarray, optional] Alternate output array in which to place the result. The default is None; if provided, it must have the same shape as the expected output, but the type will be cast if necessary. See *[Output type determination](#page-451-0)* for more details.

New in version 1.8.0.

#### **keepdims**

[bool, optional] If this is set to True, the axes which are reduced are left in the result as dimensions with size one. With this option, the result will broadcast correctly against the original *a*.

If the value is anything but the default, then *keepdims* will be passed through to the [max](https://docs.python.org/dev/library/functions.html#max) method of sub-classes of *[ndarray](#page-9-0)*. If the sub-classes methods does not implement *keepdims* any exceptions will be raised.

New in version 1.8.0.

#### **Returns**

#### **nanmax**

[ndarray] An array with the same shape as *a*, with the specified axis removed. If *a* is a 0-d array, or if axis is None, an ndarray scalar is returned. The same dtype as *a* is returned.

# **See also:**

## *[nanmin](#page-1569-0)*

The minimum value of an array along a given axis, ignoring any NaNs.

# *[amax](#page-1567-0)*

The maximum value of an array along a given axis, propagating any NaNs.

## *[fmax](#page-1015-0)*

Element-wise maximum of two arrays, ignoring any NaNs.

#### *[maximum](#page-1012-0)*

Element-wise maximum of two arrays, propagating any NaNs.

#### *[isnan](#page-883-0)*

Shows which elements are Not a Number (NaN).

#### *[isfinite](#page-881-0)*

Shows which elements are neither NaN nor infinity.

*[amin](#page-1565-0)***,** *[fmin](#page-1016-0)***,** *[minimum](#page-1013-0)*

## **Notes**

NumPy uses the IEEE Standard for Binary Floating-Point for Arithmetic (IEEE 754). This means that Not a Number is not equivalent to infinity. Positive infinity is treated as a very large number and negative infinity is treated as a very small (i.e. negative) number.

If the input has a integer type the function is equivalent to np.max.

## **Examples**

```
>>> a = np.array([[1, 2], [3, np.nan]])
>>> np.nanmax(a)
3.0
>>> np.nanmax(a, axis=0)
array([3., 2.])
>>> np.nanmax(a, axis=1)
array([2., 3.])
```
When positive infinity and negative infinity are present:

```
>>> np.nanmax([1, 2, np.nan, np.NINF])
2.0
>>> np.nanmax([1, 2, np.nan, np.inf])
inf
```
# numpy.**ptp**(*a*, *axis=None*, *out=None*, *keepdims=<no value>*)

Range of values (maximum - minimum) along an axis.

The name of the function comes from the acronym for 'peak to peak'.

**Warning:** *[ptp](#page-1572-0)* preserves the data type of the array. This means the return value for an input of signed integers with n bits (e.g. *np.int8*, *np.int16*, etc) is also a signed integer with n bits. In that case, peak-to-peak values greater than  $2 \times \pi$  (n-1)-1 will be returned as negative values. An example with a work-around is shown below.

## **Parameters**

#### **a**

[array\_like] Input values.

#### **axis**

[None or int or tuple of ints, optional] Axis along which to find the peaks. By default, flatten the array. *axis* may be negative, in which case it counts from the last to the first axis.

New in version 1.15.0.

If this is a tuple of ints, a reduction is performed on multiple axes, instead of a single axis or all the axes as before.

#### **out**

[array\_like] Alternative output array in which to place the result. It must have the same shape and buffer length as the expected output, but the type of the output values will be cast if necessary.

## **keepdims**

[bool, optional] If this is set to True, the axes which are reduced are left in the result as dimensions with size one. With this option, the result will broadcast correctly against the input array.

If the default value is passed, then *keepdims* will not be passed through to the *[ptp](#page-1572-0)* method of sub-classes of *[ndarray](#page-9-0)*, however any non-default value will be. If the sub-class' method does not implement *keepdims* any exceptions will be raised.

# **Returns**

# **ptp**

[ndarray] A new array holding the result, unless *out* was specified, in which case a reference to *out* is returned.

## **Examples**

```
>>> x = np.array([[4, 9, 2, 10],
                 [6, 9, 7, 12]]
```

```
>>> np.ptp(x, axis=1)
array([8, 6])
```

```
>>> np.ptp(x, axis=0)
array([2, 0, 5, 2])
```

```
>>> np.ptp(x)
10
```
This example shows that a negative value can be returned when the input is an array of signed integers.

```
>>> y = np.array([[1, 127],
... [0, 127],
... [-1, 127],
... [-2, 127]], dtype=np.int8)
>>> np.ptp(y, axis=1)
array([ 126, 127, -128, -127], dtype=int8)
```
A work-around is to use the *view()* method to view the result as unsigned integers with the same bit width:

```
>>> np.ptp(y, axis=1).view(np.uint8)
array([126, 127, 128, 129], dtype=uint8)
```
<span id="page-1574-0"></span>numpy.**percentile**(*a*, *q*, *axis=None*, *out=None*, *overwrite\_input=False*, *interpolation='linear'*, *keepdims=False*) Compute the q-th percentile of the data along the specified axis.

Returns the q-th percentile(s) of the array elements.

#### **Parameters**

#### **a**

[array\_like] Input array or object that can be converted to an array.

# **q**

[array\_like of float] Percentile or sequence of percentiles to compute, which must be between 0 and 100 inclusive.

#### **axis**

[{int, tuple of int, None}, optional] Axis or axes along which the percentiles are computed. The default is to compute the percentile(s) along a flattened version of the array.

Changed in version 1.9.0: A tuple of axes is supported

#### **out**

[ndarray, optional] Alternative output array in which to place the result. It must have the same shape and buffer length as the expected output, but the type (of the output) will be cast if necessary.

## **overwrite\_input**

[bool, optional] If True, then allow the input array *a* to be modified by intermediate calculations, to save memory. In this case, the contents of the input *a* after this function completes is undefined.

## **interpolation**

[{'linear', 'lower', 'higher', 'midpoint', 'nearest'}] This optional parameter specifies the interpolation method to use when the desired percentile lies between two data points  $i \leq j$ :

- 'linear':  $i + (j i) *$  fraction, where fraction is the fractional part of the index surrounded by i and j.
- 'lower': i.
- 'higher':  $\exists$ .
- 'nearest':  $\pm$  or  $\pm$ , whichever is nearest.
- 'midpoint':  $(i + j)$  / 2.

New in version 1.9.0.

#### **keepdims**

[bool, optional] If this is set to True, the axes which are reduced are left in the result as dimensions with size one. With this option, the result will broadcast correctly against the original array *a*.

New in version 1.9.0.

#### **Returns**

#### **percentile**

[scalar or ndarray] If *q* is a single percentile and *axis=None*, then the result is a scalar. If multiple percentiles are given, first axis of the result corresponds to the percentiles. The other axes are the axes that remain after the reduction of *a*. If the input contains integers or floats smaller than  $f$ loat $64$ , the output data-type is  $f$ loat $64$ . Otherwise, the output data-type is the same as that of the input. If *out* is specified, that array is returned instead.

## **See also:**

#### *[mean](#page-1586-0)*

#### *[median](#page-1583-0)*

equivalent to percentile(..., 50)

#### *[nanpercentile](#page-1577-0)*

#### *[quantile](#page-1579-0)*

equivalent to percentile, except with q in the range [0, 1].

Given a vector V of length N, the q-th percentile of V is the value  $q/100$  of the way from the minimum to the maximum in a sorted copy of V. The values and distances of the two nearest neighbors as well as the *interpolation* parameter will determine the percentile if the normalized ranking does not match the location of  $q$  exactly. This function is the same as the median if  $q=50$ , the same as the minimum if  $q=0$  and the same as the maximum if q=100.

## **Examples**

```
>>> a = np.array([[10, 7, 4], [3, 2, 1]])
>>> a
array([[10, 7, 4],
     [ 3, 2, 1]]>>> np.percentile(a, 50)
3.5
>>> np.percentile(a, 50, axis=0)
array([6.5, 4.5, 2.5])
>>> np.percentile(a, 50, axis=1)
array([7., 2.])>>> np.percentile(a, 50, axis=1, keepdims=True)
array([1,1],[2.]])
```

```
>>> m = np.percentile(a, 50, axis=0)
>>> out = np.zeros_like(m)
>>> np.percentile(a, 50, axis=0, out=out)
array([6.5, 4.5, 2.5])
>>> m
array([6.5, 4.5, 2.5])
```

```
\Rightarrow b = a.copy()
>>> np.percentile(b, 50, axis=1, overwrite_input=True)
array([7., 2.])>>> assert not np.all(a == b)
```
The different types of interpolation can be visualized graphically:

```
import matplotlib.pyplot as plt
a = np.arange(4)p = npu1inspace(0, 100, 6001)
ax = plt.qca()lines = [
    ('linear', None),
    ('higher', '--'),
    ('lower', '--'),
    ('nearest', '-.'),
    ('midpoint', '-.'),
]
for interpolation, style in lines:
    ax.plot(
        p, np.percentile(a, p, interpolation=interpolation),
        label=interpolation, linestyle=style)
ax.set(
```
(continues on next page)

(continued from previous page)

```
title='Interpolation methods for list: ' + str(a),
    xlabel='Percentile',
    ylabel='List item returned',
    yticks=a)
ax.legend()
plt.show()
```
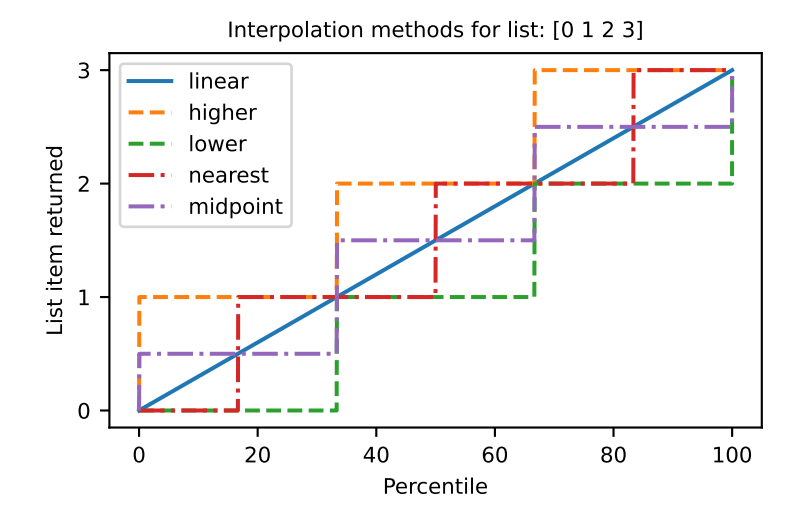

<span id="page-1577-0"></span>numpy.**nanpercentile**(*a*, *q*, *axis=None*, *out=None*, *overwrite\_input=False*, *interpolation='linear'*, *keepdims=<no value>*)

Compute the qth percentile of the data along the specified axis, while ignoring nan values.

Returns the qth percentile(s) of the array elements.

New in version 1.9.0.

## **Parameters**

#### **a**

[array\_like] Input array or object that can be converted to an array, containing nan values to be ignored.

#### **q**

[array\_like of float] Percentile or sequence of percentiles to compute, which must be between 0 and 100 inclusive.

#### **axis**

[{int, tuple of int, None}, optional] Axis or axes along which the percentiles are computed. The default is to compute the percentile(s) along a flattened version of the array.

#### **out**

[ndarray, optional] Alternative output array in which to place the result. It must have the same shape and buffer length as the expected output, but the type (of the output) will be cast if necessary.

## **overwrite\_input**

[bool, optional] If True, then allow the input array *a* to be modified by intermediate calculations, to save memory. In this case, the contents of the input *a* after this function completes is undefined.

#### **interpolation**

[{'linear', 'lower', 'higher', 'midpoint', 'nearest'}] This optional parameter specifies the interpolation method to use when the desired percentile lies between two data points  $i \leq j$ :

- 'linear':  $i + (j i) *$  fraction, where fraction is the fractional part of the index surrounded by i and j.
- 'lower': i.
- 'higher':  $\exists$ .
- 'nearest':  $\pm$  or  $\pm$ , whichever is nearest.
- 'midpoint':  $(i + j)$  / 2.

## **keepdims**

[bool, optional] If this is set to True, the axes which are reduced are left in the result as dimensions with size one. With this option, the result will broadcast correctly against the original array *a*.

If this is anything but the default value it will be passed through (in the special case of an empty array) to the *[mean](#page-1586-0)* function of the underlying array. If the array is a sub-class and *[mean](#page-1586-0)* does not have the kwarg *keepdims* this will raise a RuntimeError.

#### **Returns**

#### **percentile**

[scalar or ndarray] If *q* is a single percentile and *axis=None*, then the result is a scalar. If multiple percentiles are given, first axis of the result corresponds to the percentiles. The other axes are the axes that remain after the reduction of *a*. If the input contains integers or floats smaller than  $f$ loat $64$ , the output data-type is  $f$ loat $64$ . Otherwise, the output data-type is the same as that of the input. If *out* is specified, that array is returned instead.

## **See also:**

#### *[nanmean](#page-1594-0)*

#### *[nanmedian](#page-1592-0)*

equivalent to nanpercentile(..., 50)

*[percentile](#page-1574-0)***,** *[median](#page-1583-0)***,** *[mean](#page-1586-0)*

#### *[nanquantile](#page-1581-0)*

equivalent to nanpercentile, but with q in the range [0, 1].

Given a vector V of length N, the q-th percentile of V is the value  $q/100$  of the way from the minimum to the maximum in a sorted copy of V. The values and distances of the two nearest neighbors as well as the *interpolation* parameter will determine the percentile if the normalized ranking does not match the location of  $q$  exactly. This function is the same as the median if  $q=50$ , the same as the minimum if  $q=0$  and the same as the maximum if q=100.

# **Examples**

```
\Rightarrow a = np.array([10., 7., 4.], [3., 2., 1.]>>> a[0][1] = np.nan
>>> a
array([[10., nan, 4.],
     [3., 2., 1.]>>> np.percentile(a, 50)
nan
>>> np.nanpercentile(a, 50)
3.0
>>> np.nanpercentile(a, 50, axis=0)
array([6.5, 2. , 2.5])
>>> np.nanpercentile(a, 50, axis=1, keepdims=True)
array([[7.],
       [2.]])
>>> m = np.nanpercentile(a, 50, axis=0)
>>> out = np.zeros_like(m)
>>> np.nanpercentile(a, 50, axis=0, out=out)
array([6.5, 2. , 2.5])
>>> m
array([6.5, 2., 2.5])
```

```
\Rightarrow b = a.copy()
>>> np.nanpercentile(b, 50, axis=1, overwrite_input=True)
array([7., 2.])
>>> assert not np.all(a==b)
```
<span id="page-1579-0"></span>numpy.**quantile**(*a*, *q*, *axis=None*, *out=None*, *overwrite\_input=False*, *interpolation='linear'*, *keepdims=False*) Compute the q-th quantile of the data along the specified axis.

New in version 1.15.0.

#### **Parameters**

**a**

[array\_like] Input array or object that can be converted to an array.

## **q**

[array\_like of float] Quantile or sequence of quantiles to compute, which must be between 0 and 1 inclusive.

## **axis**

[{int, tuple of int, None}, optional] Axis or axes along which the quantiles are computed. The default is to compute the quantile(s) along a flattened version of the array.

#### **out**

[ndarray, optional] Alternative output array in which to place the result. It must have the same shape and buffer length as the expected output, but the type (of the output) will be cast if necessary.

## **overwrite\_input**

[bool, optional] If True, then allow the input array *a* to be modified by intermediate calculations, to save memory. In this case, the contents of the input *a* after this function completes is undefined.

## **interpolation**

[{'linear', 'lower', 'higher', 'midpoint', 'nearest'}] This optional parameter specifies the interpolation method to use when the desired quantile lies between two data points  $\pm < \cdot$ ;

- linear:  $i + (j i) *$  fraction, where fraction is the fractional part of the index surrounded by  $\pm$  and  $\pm$ .
- lower: i.
- higher:  $\vdots$
- nearest:  $\pm$  or  $\pm$ , whichever is nearest.
- midpoint:  $(i + j)$  / 2.

## **keepdims**

[bool, optional] If this is set to True, the axes which are reduced are left in the result as dimensions with size one. With this option, the result will broadcast correctly against the original array *a*.

#### **Returns**

#### **quantile**

[scalar or ndarray] If *q* is a single quantile and *axis=None*, then the result is a scalar. If multiple quantiles are given, first axis of the result corresponds to the quantiles. The other axes are the axes that remain after the reduction of *a*. If the input contains integers or floats smaller than  $f$ loat 64, the output data-type is  $f$ loat 64. Otherwise, the output data-type is the same as that of the input. If *out* is specified, that array is returned instead.

#### **See also:**

#### *[mean](#page-1586-0)*

#### *[percentile](#page-1574-0)*

equivalent to quantile, but with q in the range [0, 100].

#### *[median](#page-1583-0)*

```
equivalent to quantile(..., 0.5)
```
#### *[nanquantile](#page-1581-0)*

Given a vector V of length N, the q-th quantile of V is the value  $\alpha$  of the way from the minimum to the maximum in a sorted copy of V. The values and distances of the two nearest neighbors as well as the *interpolation* parameter will determine the quantile if the normalized ranking does not match the location of  $q$  exactly. This function is the same as the median if  $q=0.5$ , the same as the minimum if  $q=0.0$  and the same as the maximum if  $q=1.0$ .

# **Examples**

```
\Rightarrow a = np.array([10, 7, 4], [3, 2, 1])
>>> a
array([[10, 7, 4],
       [ 3, 2, 1]>>> np.quantile(a, 0.5)
3.5
>>> np.quantile(a, 0.5, axis=0)
array([6.5, 4.5, 2.5])
>>> np.quantile(a, 0.5, axis=1)
array([7., 2.])
>>> np.quantile(a, 0.5, axis=1, keepdims=True)
array([[7.],
       [2.]])
>>> m = np.quantile(a, 0.5, axis=0)
>>> out = np.zeros_like(m)
>>> np.quantile(a, 0.5, axis=0, out=out)
array([6.5, 4.5, 2.5])
>>> m
array([6.5, 4.5, 2.5])
\Rightarrow b = a.copy()
>>> np.quantile(b, 0.5, axis=1, overwrite_input=True)
array([7., 2.])>>> assert not np.all(a == b)
```
<span id="page-1581-0"></span>numpy.**nanquantile**(*a*, *q*, *axis=None*, *out=None*, *overwrite\_input=False*, *interpolation='linear'*, *keepdims=<no value>*)

Compute the qth quantile of the data along the specified axis, while ignoring nan values. Returns the qth quantile(s) of the array elements.

New in version 1.15.0.

## **Parameters**

**a**

[array\_like] Input array or object that can be converted to an array, containing nan values to be ignored

**q**

[array\_like of float] Quantile or sequence of quantiles to compute, which must be between 0 and 1 inclusive.

#### **axis**

[{int, tuple of int, None}, optional] Axis or axes along which the quantiles are computed. The default is to compute the quantile(s) along a flattened version of the array.

#### **out**

[ndarray, optional] Alternative output array in which to place the result. It must have the same shape and buffer length as the expected output, but the type (of the output) will be cast if necessary.

## **overwrite\_input**

[bool, optional] If True, then allow the input array *a* to be modified by intermediate calculations, to save memory. In this case, the contents of the input *a* after this function completes is undefined.

## **interpolation**

[{'linear', 'lower', 'higher', 'midpoint', 'nearest'}] This optional parameter specifies the interpolation method to use when the desired quantile lies between two data points  $i \leq j$ :

- linear:  $i + (j i) *$  fraction, where fraction is the fractional part of the index surrounded by  $\pm$  and  $\pm$ .
- lower: i.
- higher:  $\exists$ .
- nearest:  $\pm$  or  $\pm$ , whichever is nearest.
- midpoint:  $(i + j)$  / 2.

## **keepdims**

[bool, optional] If this is set to True, the axes which are reduced are left in the result as dimensions with size one. With this option, the result will broadcast correctly against the original array *a*.

If this is anything but the default value it will be passed through (in the special case of an empty array) to the *[mean](#page-1586-0)* function of the underlying array. If the array is a sub-class and *[mean](#page-1586-0)* does not have the kwarg *keepdims* this will raise a RuntimeError.

#### **Returns**

#### **quantile**

[scalar or ndarray] If *q* is a single percentile and *axis=None*, then the result is a scalar. If multiple quantiles are given, first axis of the result corresponds to the quantiles. The other axes are the axes that remain after the reduction of *a*. If the input contains integers or floats smaller than  $f$ loat $64$ , the output data-type is  $f$ loat $64$ . Otherwise, the output data-type is the same as that of the input. If *out* is specified, that array is returned instead.

## **See also:**

#### *[quantile](#page-1579-0)*

*[nanmean](#page-1594-0)***,** *[nanmedian](#page-1592-0)*

*[nanmedian](#page-1592-0)*

equivalent to nanquantile (..., 0.5)

#### *[nanpercentile](#page-1577-0)*

same as nanquantile, but with q in the range [0, 100].

## **Examples**

```
\Rightarrow a = np.array([10., 7., 4.], [3., 2., 1.])
>>> a[0][1] = np.nan
>>> a
array([[10., nan, 4.],
    [ 3., 2., 1.]>>> np.quantile(a, 0.5)
nan
>>> np.nanquantile(a, 0.5)
3.0
>>> np.nanquantile(a, 0.5, axis=0)
array([6.5, 2. , 2.5])
>>> np.nanquantile(a, 0.5, axis=1, keepdims=True)
array([[7.],
       [2.]])
>>> m = np.nanquantile(a, 0.5, axis=0)
>>> out = np.zeros_like(m)
>>> np.nanquantile(a, 0.5, axis=0, out=out)
array([6.5, 2. , 2.5])
>>> m
array([6.5, 2. , 2.5])
\Rightarrow b = a.copy()
>>> np.nanquantile(b, 0.5, axis=1, overwrite_input=True)
array([7., 2.])
>>> assert not np.all(a==b)
```
# **4.26.2 Averages and variances**

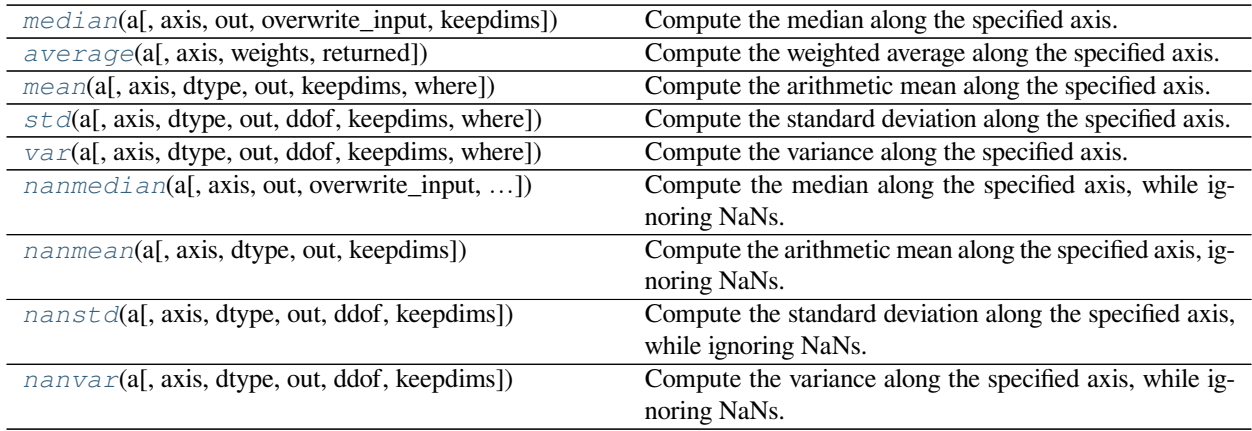

<span id="page-1583-0"></span>numpy.**median**(*a*, *axis=None*, *out=None*, *overwrite\_input=False*, *keepdims=False*) Compute the median along the specified axis.

Returns the median of the array elements.

**Parameters**

**a**

[array\_like] Input array or object that can be converted to an array.

**axis**
[{int, sequence of int, None}, optional] Axis or axes along which the medians are computed. The default is to compute the median along a flattened version of the array. A sequence of axes is supported since version 1.9.0.

**out**

[ndarray, optional] Alternative output array in which to place the result. It must have the same shape and buffer length as the expected output, but the type (of the output) will be cast if necessary.

### **overwrite\_input**

[bool, optional] If True, then allow use of memory of input array *a* for calculations. The input array will be modified by the call to *[median](#page-1583-0)*. This will save memory when you do not need to preserve the contents of the input array. Treat the input as undefined, but it will probably be fully or partially sorted. Default is False. If *overwrite\_input* is True and *a* is not already an *[ndarray](#page-9-0)*, an error will be raised.

#### **keepdims**

[bool, optional] If this is set to True, the axes which are reduced are left in the result as dimensions with size one. With this option, the result will broadcast correctly against the original *arr*.

New in version 1.9.0.

#### **Returns**

#### **median**

[ndarray] A new array holding the result. If the input contains integers or floats smaller than float64, then the output data-type is np.float64. Otherwise, the data-type of the output is the same as that of the input. If *out* is specified, that array is returned instead.

#### **See also:**

#### *[mean](#page-1586-0)***,** *[percentile](#page-1574-0)*

### **Notes**

Given a vector  $\vee$  of length N, the median of  $\vee$  is the middle value of a sorted copy of  $\vee$ ,  $\vee$ \_sorted - i e., V\_sorted  $[(N-1)/2]$ , when N is odd, and the average of the two middle values of V\_sorted when N is even.

#### **Examples**

```
\Rightarrow a = np.array([10, 7, 4], [3, 2, 1])
>>> a
array([[10, 7, 4],
       [ 3, 2, 1]>>> np.median(a)
3.5
>>> np.median(a, axis=0)
array([6.5, 4.5, 2.5])
>>> np.median(a, axis=1)
array([7., 2.])
```
(continues on next page)

(continued from previous page)

```
>>> m = np.median(a, axis=0)
>>> out = np.zeros_like(m)
>>> np.median(a, axis=0, out=m)
array([6.5, 4.5, 2.5])
>>> m
array([6.5, 4.5, 2.5])
\Rightarrow b = a.copy()
>>> np.median(b, axis=1, overwrite_input=True)
array([7., 2.])
>>> assert not np.all(a==b)
\Rightarrow b = a.copy()
>>> np.median(b, axis=None, overwrite_input=True)
3.5
>>> assert not np.all(a==b)
```
<span id="page-1585-0"></span>numpy.**average**(*a*, *axis=None*, *weights=None*, *returned=False*)

Compute the weighted average along the specified axis.

#### **Parameters**

**a**

[array\_like] Array containing data to be averaged. If *a* is not an array, a conversion is attempted.

#### **axis**

[None or int or tuple of ints, optional] Axis or axes along which to average *a*. The default, axis=None, will average over all of the elements of the input array. If axis is negative it counts from the last to the first axis.

New in version 1.7.0.

If axis is a tuple of ints, averaging is performed on all of the axes specified in the tuple instead of a single axis or all the axes as before.

### **weights**

[array\_like, optional] An array of weights associated with the values in *a*. Each value in *a* contributes to the average according to its associated weight. The weights array can either be 1-D (in which case its length must be the size of *a* along the given axis) or of the same shape as *a*. If *weights=None*, then all data in *a* are assumed to have a weight equal to one. The 1-D calculation is:

 $avg = sum(a * weights) / sum(weights)$ 

The only constraint on *weights* is that *sum(weights)* must not be 0.

#### **returned**

[bool, optional] Default is *False*. If *True*, the tuple (*[average](#page-1585-0)*, *sum\_of\_weights*) is returned, otherwise only the average is returned. If *weights=None*, *sum\_of\_weights* is equivalent to the number of elements over which the average is taken.

#### **Returns**

#### **retval, [sum\_of\_weights]**

[array\_type or double] Return the average along the specified axis. When *returned* is *True*, return a tuple with the average as the first element and the sum of the weights as the second element. *sum\_of\_weights* is of the same type as *retval*. The result dtype follows a genereal pattern. If *weights* is None, the result dtype will be that of  $a$ , or  $f$ loat 64 if  $a$  is integral. Otherwise, if *weights* is not None and *a* is non- integral, the result type will be the type of lowest precision capable of representing values of both *a* and *weights*. If *a* happens to be integral, the previous rules still applies but the result dtype will at least be  $f$ loat 64.

#### **Raises**

#### **ZeroDivisionError**

When all weights along axis are zero. See *[numpy.ma.average](#page-385-0)* for a version robust to this type of error.

### **TypeError**

When the length of 1D *weights* is not the same as the shape of *a* along axis.

#### **See also:**

#### *[mean](#page-1586-0)*

#### *[ma.average](#page-385-0)*

average for masked arrays – useful if your data contains "missing" values

#### *[numpy.result\\_type](#page-667-0)*

Returns the type that results from applying the numpy type promotion rules to the arguments.

### **Examples**

```
\rightarrow\rightarrow data = np.arange(1, 5)
>>> data
array([1, 2, 3, 4])
>>> np.average(data)
2.5
>>> np.average(np.arange(1, 11), weights=np.arange(10, 0, -1))
4.0
```

```
\Rightarrow data = np.arange(6).reshape((3, 2))
>>> data
array([[0, 1],
      [2, 3],
       [4, 5]]
>>> np.average(data, axis=1, weights=[1./4, 3./4])
array([0.75, 2.75, 4.75])
>>> np.average(data, weights=[1./4, 3./4])
Traceback (most recent call last):
    ...
TypeError: Axis must be specified when shapes of a and weights differ.
```
<span id="page-1586-0"></span>**>>>** a = np.ones(5, dtype=np.float128) **>>>** w = np.ones(5, dtype=np.complex64) **>>>** avg = np.average(a, weights=w) **>>>** print(avg.dtype) complex256

numpy.**mean**(*a*, *axis=None*, *dtype=None*, *out=None*, *keepdims=<no value>*, *\**, *where=<no value>*) Compute the arithmetic mean along the specified axis.

Returns the average of the array elements. The average is taken over the flattened array by default, otherwise over the specified axis. *[float64](#page-71-0)* intermediate and return values are used for integer inputs.

### **Parameters**

**a**

[array\_like] Array containing numbers whose mean is desired. If *a* is not an array, a conversion is attempted.

#### **axis**

[None or int or tuple of ints, optional] Axis or axes along which the means are computed. The default is to compute the mean of the flattened array.

New in version 1.7.0.

If this is a tuple of ints, a mean is performed over multiple axes, instead of a single axis or all the axes as before.

#### **dtype**

[data-type, optional] Type to use in computing the mean. For integer inputs, the default is *[float64](#page-71-0)*; for floating point inputs, it is the same as the input dtype.

**out**

[ndarray, optional] Alternate output array in which to place the result. The default is None; if provided, it must have the same shape as the expected output, but the type will be cast if necessary. See *[Output type determination](#page-451-0)* for more details.

#### **keepdims**

[bool, optional] If this is set to True, the axes which are reduced are left in the result as dimensions with size one. With this option, the result will broadcast correctly against the input array.

If the default value is passed, then *keepdims* will not be passed through to the *[mean](#page-1586-0)* method of sub-classes of *[ndarray](#page-9-0)*, however any non-default value will be. If the sub-class' method does not implement *keepdims* any exceptions will be raised.

#### **where**

[array\_like of bool, optional] Elements to include in the mean. See *[reduce](#page-461-0)* for details.

New in version 1.20.0.

#### **Returns**

**m**

[ndarray, see dtype parameter above] If *out=None*, returns a new array containing the mean values, otherwise a reference to the output array is returned.

### **See also:**

#### *[average](#page-1585-0)*

Weighted average

*[std](#page-1588-0)***,** *[var](#page-1590-0)***,** *[nanmean](#page-1594-0)***,** *[nanstd](#page-1595-0)***,** *[nanvar](#page-1596-0)*

### **Notes**

The arithmetic mean is the sum of the elements along the axis divided by the number of elements.

Note that for floating-point input, the mean is computed using the same precision the input has. Depending on the input data, this can cause the results to be inaccurate, especially for *[float32](#page-71-1)* (see example below). Specifying a higher-precision accumulator using the *[dtype](#page-77-0)* keyword can alleviate this issue.

By default, *[float16](#page-71-2)* results are computed using *[float32](#page-71-1)* intermediates for extra precision.

### **Examples**

```
\Rightarrow a = np.array([1, 2], [3, 4]])
>>> np.mean(a)
2.5
>>> np.mean(a, axis=0)
array([2., 3.])
>>> np.mean(a, axis=1)
array([1.5, 3.5])
```
In single precision, *[mean](#page-1586-0)* can be inaccurate:

```
>>> a = np.zeros((2, 512*512), dtype=np.float32)
>>> a[0, :] = 1.0
\Rightarrow a[1, :] = 0.1
>>> np.mean(a)
0.54999924
```
Computing the mean in float64 is more accurate:

```
>>> np.mean(a, dtype=np.float64)
0.55000000074505806 # may vary
```
Specifying a where argument:  $\gg$  a = np.array([[5, 9, 13], [14, 10, 12], [11, 15, 19]])  $\gg$  np.mean(a) 12.0  $\gg$ np.mean(a, where=[[True], [False], [False]]) 9.0

<span id="page-1588-0"></span>numpy.**std**(*a*, *axis=None*, *dtype=None*, *out=None*, *ddof=0*, *keepdims=<no value>*, *\**, *where=<no value>*) Compute the standard deviation along the specified axis.

Returns the standard deviation, a measure of the spread of a distribution, of the array elements. The standard deviation is computed for the flattened array by default, otherwise over the specified axis.

#### **Parameters**

**a**

[array\_like] Calculate the standard deviation of these values.

**axis**

[None or int or tuple of ints, optional] Axis or axes along which the standard deviation is computed. The default is to compute the standard deviation of the flattened array.

New in version 1.7.0.

If this is a tuple of ints, a standard deviation is performed over multiple axes, instead of a single axis or all the axes as before.

### **dtype**

[dtype, optional] Type to use in computing the standard deviation. For arrays of integer type the default is float64, for arrays of float types it is the same as the array type.

#### **out**

[ndarray, optional] Alternative output array in which to place the result. It must have the same shape as the expected output but the type (of the calculated values) will be cast if necessary.

### **ddof**

[int, optional] Means Delta Degrees of Freedom. The divisor used in calculations is  $N$ ddof, where N represents the number of elements. By default *ddof* is zero.

### **keepdims**

[bool, optional] If this is set to True, the axes which are reduced are left in the result as dimensions with size one. With this option, the result will broadcast correctly against the input array.

If the default value is passed, then *keepdims* will not be passed through to the  $s \tau d$  method of sub-classes of *[ndarray](#page-9-0)*, however any non-default value will be. If the sub-class' method does not implement *keepdims* any exceptions will be raised.

### **where**

[array\_like of bool, optional] Elements to include in the standard deviation. See *[reduce](#page-461-0)* for details.

New in version 1.20.0.

### **Returns**

### **standard\_deviation**

[ndarray, see dtype parameter above.] If *out* is None, return a new array containing the standard deviation, otherwise return a reference to the output array.

### **See also:**

*[var](#page-1590-0)***,** *[mean](#page-1586-0)***,** *[nanmean](#page-1594-0)***,** *[nanstd](#page-1595-0)***,** *[nanvar](#page-1596-0)*

*[Output type determination](#page-451-0)*

### **Notes**

The standard deviation is the square root of the average of the squared deviations from the mean, i.e.,  $std =$ sqrt(mean(x)), where  $x = abs(a - a \cdot mean))$  \*\*2.

The average squared deviation is typically calculated as  $x \cdot s$  um () / N, where N = len(x). If, however, *ddof* is specified, the divisor  $N - d \text{dof } i$  sused instead. In standard statistical practice,  $d \text{dof} = 1$  provides an unbiased estimator of the variance of the infinite population.  $ddof=0$  provides a maximum likelihood estimate of the variance for normally distributed variables. The standard deviation computed in this function is the square root of the estimated variance, so even with  $d\text{dof} = 1$ , it will not be an unbiased estimate of the standard deviation per se.

Note that, for complex numbers, *[std](#page-1588-0)* takes the absolute value before squaring, so that the result is always real and nonnegative.

For floating-point input, the *std* is computed using the same precision the input has. Depending on the input data, this can cause the results to be inaccurate, especially for float32 (see example below). Specifying a higher-accuracy accumulator using the *[dtype](#page-77-0)* keyword can alleviate this issue.

### **Examples**

```
\Rightarrow a = np.array([1, 2], [3, 4]])
>>> np.std(a)
1.1180339887498949 # may vary
>>> np.std(a, axis=0)
array([1., 1.])
>>> np.std(a, axis=1)
array([0.5, 0.5])
```
In single precision, std() can be inaccurate:

```
\Rightarrow a = np.zeros((2, 512*512), dtype=np.float32)
>>> a[0, :] = 1.0
>>> a[1, :] = 0.1
>>> np.std(a)
0.45000005
```
Computing the standard deviation in float64 is more accurate:

```
>>> np.std(a, dtype=np.float64)
0.44999999925494177 # may vary
```
Specifying a where argument:

```
>>> a = np.array([[14, 8, 11, 10], [7, 9, 10, 11], [10, 15, 5, 10]])
>>> np.std(a)
2.614064523559687 # may vary
>>> np.std(a, where=[[True], [True], [False]])
2.0
```
<span id="page-1590-0"></span>numpy.**var**(*a*, *axis=None*, *dtype=None*, *out=None*, *ddof=0*, *keepdims=<no value>*, *\**, *where=<no value>*) Compute the variance along the specified axis.

Returns the variance of the array elements, a measure of the spread of a distribution. The variance is computed for the flattened array by default, otherwise over the specified axis.

### **Parameters**

**a**

[array\_like] Array containing numbers whose variance is desired. If *a* is not an array, a conversion is attempted.

### **axis**

[None or int or tuple of ints, optional] Axis or axes along which the variance is computed. The default is to compute the variance of the flattened array.

New in version 1.7.0.

If this is a tuple of ints, a variance is performed over multiple axes, instead of a single axis or all the axes as before.

### **dtype**

[data-type, optional] Type to use in computing the variance. For arrays of integer type the default is *[float64](#page-71-0)*; for arrays of float types it is the same as the array type.

#### **out**

[ndarray, optional] Alternate output array in which to place the result. It must have the same shape as the expected output, but the type is cast if necessary.

### **ddof**

[int, optional] "Delta Degrees of Freedom": the divisor used in the calculation is  $N - d \text{dof}$ , where N represents the number of elements. By default *ddof* is zero.

### **keepdims**

[bool, optional] If this is set to True, the axes which are reduced are left in the result as dimensions with size one. With this option, the result will broadcast correctly against the input array.

If the default value is passed, then *keepdims* will not be passed through to the *[var](#page-1590-0)* method of sub-classes of *[ndarray](#page-9-0)*, however any non-default value will be. If the sub-class' method does not implement *keepdims* any exceptions will be raised.

### **where**

[array\_like of bool, optional] Elements to include in the variance. See *[reduce](#page-461-0)* for details.

New in version 1.20.0.

### **Returns**

### **variance**

[ndarray, see dtype parameter above] If out=None, returns a new array containing the variance; otherwise, a reference to the output array is returned.

### **See also:**

*[std](#page-1588-0)***,** *[mean](#page-1586-0)***,** *[nanmean](#page-1594-0)***,** *[nanstd](#page-1595-0)***,** *[nanvar](#page-1596-0)*

*[Output type determination](#page-451-0)*

### **Notes**

The variance is the average of the squared deviations from the mean, i.e.,  $var = mean(x)$ , where  $x = abs(a)$  $-$  a.mean()) \*\*2.

The mean is typically calculated as  $x$ . sum() / N, where  $N = len(x)$ . If, however, *ddof* is specified, the divisor N - ddof is used instead. In standard statistical practice, ddof=1 provides an unbiased estimator of the variance of a hypothetical infinite population.  $ddof=0$  provides a maximum likelihood estimate of the variance for normally distributed variables.

Note that for complex numbers, the absolute value is taken before squaring, so that the result is always real and nonnegative.

For floating-point input, the variance is computed using the same precision the input has. Depending on the input data, this can cause the results to be inaccurate, especially for *[float32](#page-71-1)* (see example below). Specifying a higheraccuracy accumulator using the dtype keyword can alleviate this issue.

```
\Rightarrow a = np.array([1, 2], [3, 4]])
>>> np.var(a)
1.25
>>> np.var(a, axis=0)
array([1., 1.])>>> np.var(a, axis=1)
array([0.25, 0.25])
```
In single precision, var() can be inaccurate:

```
\Rightarrow a = np.zeros((2, 512*512), dtype=np.float32)
>>> a[0, :] = 1.0
>>> a[1, :] = 0.1
>>> np.var(a)
0.20250003
```
Computing the variance in float64 is more accurate:

```
>>> np.var(a, dtype=np.float64)
0.20249999932944759 # may vary
>>> ((1-0.55)**2 + (0.1-0.55)**2)/20.2025
```
Specifying a where argument:

```
>>> a = np.array([[14, 8, 11, 10], [7, 9, 10, 11], [10, 15, 5, 10]])
>>> np.var(a)
6.833333333333333 # may vary
>>> np.var(a, where=[[True], [True], [False]])
4.0
```
numpy.**nanmedian**(*a*, *axis=None*, *out=None*, *overwrite\_input=False*, *keepdims=<no value>*) Compute the median along the specified axis, while ignoring NaNs.

Returns the median of the array elements.

New in version 1.9.0.

### **Parameters**

**a**

[array\_like] Input array or object that can be converted to an array.

### **axis**

[{int, sequence of int, None}, optional] Axis or axes along which the medians are computed. The default is to compute the median along a flattened version of the array. A sequence of axes is supported since version 1.9.0.

### **out**

[ndarray, optional] Alternative output array in which to place the result. It must have the same shape and buffer length as the expected output, but the type (of the output) will be cast if necessary.

### **overwrite\_input**

[bool, optional] If True, then allow use of memory of input array *a* for calculations. The input array will be modified by the call to *[median](#page-1583-0)*. This will save memory when you do not need to preserve the contents of the input array. Treat the input as undefined, but it will probably be fully or partially sorted. Default is False. If *overwrite\_input* is True and *a* is not already an *[ndarray](#page-9-0)*, an error will be raised.

#### **keepdims**

[bool, optional] If this is set to True, the axes which are reduced are left in the result as dimensions with size one. With this option, the result will broadcast correctly against the original *a*.

If this is anything but the default value it will be passed through (in the special case of an empty array) to the *[mean](#page-1586-0)* function of the underlying array. If the array is a sub-class and *[mean](#page-1586-0)* does not have the kwarg *keepdims* this will raise a RuntimeError.

#### **Returns**

#### **median**

[ndarray] A new array holding the result. If the input contains integers or floats smaller than float 64, then the output data-type is np. float 64. Otherwise, the data-type of the output is the same as that of the input. If *out* is specified, that array is returned instead.

### **See also:**

*[mean](#page-1586-0)***,** *[median](#page-1583-0)***,** *[percentile](#page-1574-0)*

#### **Notes**

Given a vector  $\nabla$  of length N, the median of  $\nabla$  is the middle value of a sorted copy of  $\nabla$ ,  $\nabla$  sorted - i.e., V\_sorted  $[(N-1)/2]$ , when N is odd and the average of the two middle values of V\_sorted when N is even.

### **Examples**

```
>>> a = np.array([[10.0, 7, 4], [3, 2, 1]])
>>> a[0, 1] = np.nan
>>> a
array([[10., nan, 4.],
       [ 3., 2., 1.]>>> np.median(a)
nan
>>> np.nanmedian(a)
3.0
>>> np.nanmedian(a, axis=0)
array([6.5, 2. , 2.5])
>>> np.median(a, axis=1)
array([nan, 2.])
\Rightarrow b = a.copy()
>>> np.nanmedian(b, axis=1, overwrite_input=True)
array([7., 2.])>>> assert not np.all(a==b)
\Rightarrow b = a.copy()
>>> np.nanmedian(b, axis=None, overwrite_input=True)
```
(continues on next page)

(continued from previous page)

```
3.0
>>> assert not np.all(a==b)
```
<span id="page-1594-0"></span>numpy.**nanmean**(*a*, *axis=None*, *dtype=None*, *out=None*, *keepdims=<no value>*) Compute the arithmetic mean along the specified axis, ignoring NaNs.

Returns the average of the array elements. The average is taken over the flattened array by default, otherwise over the specified axis. *[float64](#page-71-0)* intermediate and return values are used for integer inputs.

For all-NaN slices, NaN is returned and a *Runtime Warning* is raised.

New in version 1.8.0.

#### **Parameters**

#### **a**

[array\_like] Array containing numbers whose mean is desired. If *a* is not an array, a conversion is attempted.

### **axis**

[{int, tuple of int, None}, optional] Axis or axes along which the means are computed. The default is to compute the mean of the flattened array.

#### **dtype**

[data-type, optional] Type to use in computing the mean. For integer inputs, the default is *[float64](#page-71-0)*; for inexact inputs, it is the same as the input dtype.

### **out**

[ndarray, optional] Alternate output array in which to place the result. The default is None; if provided, it must have the same shape as the expected output, but the type will be cast if necessary. See *[Output type determination](#page-451-0)* for more details.

### **keepdims**

[bool, optional] If this is set to True, the axes which are reduced are left in the result as dimensions with size one. With this option, the result will broadcast correctly against the original *a*.

If the value is anything but the default, then *keepdims* will be passed through to the *[mean](#page-1586-0)* or *[sum](#page-939-0)* methods of sub-classes of *[ndarray](#page-9-0)*. If the sub-classes methods does not implement *keepdims* any exceptions will be raised.

#### **Returns**

#### **m**

[ndarray, see dtype parameter above] If *out=None*, returns a new array containing the mean values, otherwise a reference to the output array is returned. Nan is returned for slices that contain only NaNs.

### **See also:**

#### *[average](#page-1585-0)*

Weighted average

#### *[mean](#page-1586-0)*

Arithmetic mean taken while not ignoring NaNs

#### *[var](#page-1590-0)***,** *[nanvar](#page-1596-0)*

### **Notes**

The arithmetic mean is the sum of the non-NaN elements along the axis divided by the number of non-NaN elements.

Note that for floating-point input, the mean is computed using the same precision the input has. Depending on the input data, this can cause the results to be inaccurate, especially for *[float32](#page-71-1)*. Specifying a higher-precision accumulator using the *[dtype](#page-77-0)* keyword can alleviate this issue.

### **Examples**

```
\Rightarrow a = np.array([1, np,nan], [3, 4]])
>>> np.nanmean(a)
2.6666666666666665
>>> np.nanmean(a, axis=0)
array([2., 4.])
>>> np.nanmean(a, axis=1)
array([1., 3.5]) # may vary
```
<span id="page-1595-0"></span>numpy.**nanstd**(*a*, *axis=None*, *dtype=None*, *out=None*, *ddof=0*, *keepdims=<no value>*) Compute the standard deviation along the specified axis, while ignoring NaNs.

Returns the standard deviation, a measure of the spread of a distribution, of the non-NaN array elements. The standard deviation is computed for the flattened array by default, otherwise over the specified axis.

For all-NaN slices or slices with zero degrees of freedom, NaN is returned and a *Runtime Warning* is raised.

New in version 1.8.0.

### **Parameters**

#### **a**

[array\_like] Calculate the standard deviation of the non-NaN values.

#### **axis**

[{int, tuple of int, None}, optional] Axis or axes along which the standard deviation is computed. The default is to compute the standard deviation of the flattened array.

### **dtype**

[dtype, optional] Type to use in computing the standard deviation. For arrays of integer type the default is float64, for arrays of float types it is the same as the array type.

### **out**

[ndarray, optional] Alternative output array in which to place the result. It must have the same shape as the expected output but the type (of the calculated values) will be cast if necessary.

### **ddof**

[int, optional] Means Delta Degrees of Freedom. The divisor used in calculations is  $N$ ddof, where N represents the number of non-NaN elements. By default *ddof* is zero.

#### **keepdims**

[bool, optional] If this is set to True, the axes which are reduced are left in the result as dimensions with size one. With this option, the result will broadcast correctly against the original *a*.

If this value is anything but the default it is passed through as-is to the relevant functions of the sub-classes. If these functions do not have a *keepdims* kwarg, a RuntimeError will be raised.

### **Returns**

### **standard\_deviation**

[ndarray, see dtype parameter above.] If *out* is None, return a new array containing the standard deviation, otherwise return a reference to the output array. If ddof is  $\ge$ = the number of non-NaN elements in a slice or the slice contains only NaNs, then the result for that slice is NaN.

### **See also:**

*[var](#page-1590-0)***,** *[mean](#page-1586-0)***,** *[std](#page-1588-0)*

*[nanvar](#page-1596-0)***,** *[nanmean](#page-1594-0)*

*[Output type determination](#page-451-0)*

### **Notes**

The standard deviation is the square root of the average of the squared deviations from the mean:  $std =$ sqrt(mean(abs( $x - x$ .mean())\*\*2)).

The average squared deviation is normally calculated as  $x \cdot sum()$  / N, where N = len(x). If, however, *ddof* is specified, the divisor  $N - d$ dof is used instead. In standard statistical practice,  $d d$ of=1 provides an unbiased estimator of the variance of the infinite population.  $d d \circ f = 0$  provides a maximum likelihood estimate of the variance for normally distributed variables. The standard deviation computed in this function is the square root of the estimated variance, so even with  $ddof=1$ , it will not be an unbiased estimate of the standard deviation per se.

Note that, for complex numbers,  $std$  takes the absolute value before squaring, so that the result is always real and nonnegative.

For floating-point input, the *std* is computed using the same precision the input has. Depending on the input data, this can cause the results to be inaccurate, especially for float32 (see example below). Specifying a higher-accuracy accumulator using the *[dtype](#page-77-0)* keyword can alleviate this issue.

### **Examples**

```
\Rightarrow a = np.array([1, np,nan], [3, 4]])
>>> np.nanstd(a)
1.247219128924647
>>> np.nanstd(a, axis=0)
array([1., 0.])>>> np.nanstd(a, axis=1)
array([0., 0.5]) # may vary
```
numpy.**nanvar**(*a*, *axis=None*, *dtype=None*, *out=None*, *ddof=0*, *keepdims=<no value>*) Compute the variance along the specified axis, while ignoring NaNs.

Returns the variance of the array elements, a measure of the spread of a distribution. The variance is computed for the flattened array by default, otherwise over the specified axis.

For all-NaN slices or slices with zero degrees of freedom, NaN is returned and a *Runtime Warning* is raised.

New in version 1.8.0.

### **Parameters**

#### **a**

[array\_like] Array containing numbers whose variance is desired. If *a* is not an array, a conversion is attempted.

#### **axis**

[{int, tuple of int, None}, optional] Axis or axes along which the variance is computed. The default is to compute the variance of the flattened array.

### **dtype**

[data-type, optional] Type to use in computing the variance. For arrays of integer type the default is *[float64](#page-71-0)*; for arrays of float types it is the same as the array type.

#### **out**

[ndarray, optional] Alternate output array in which to place the result. It must have the same shape as the expected output, but the type is cast if necessary.

#### **ddof**

[int, optional] "Delta Degrees of Freedom": the divisor used in the calculation is  $N - d \text{dof}$ , where N represents the number of non-NaN elements. By default *ddof* is zero.

#### **keepdims**

[bool, optional] If this is set to True, the axes which are reduced are left in the result as dimensions with size one. With this option, the result will broadcast correctly against the original *a*.

### **Returns**

#### **variance**

[ndarray, see dtype parameter above] If *out* is None, return a new array containing the variance, otherwise return a reference to the output array. If ddof is >= the number of non-NaN elements in a slice or the slice contains only NaNs, then the result for that slice is NaN.

### **See also:**

#### *[std](#page-1588-0)*

Standard deviation

### *[mean](#page-1586-0)*

Average

### *[var](#page-1590-0)*

Variance while not ignoring NaNs

#### *[nanstd](#page-1595-0)***,** *[nanmean](#page-1594-0)*

### *[Output type determination](#page-451-0)*

### **Notes**

The variance is the average of the squared deviations from the mean, i.e.,  $var = mean(dbs(x - x))$ .  $mean()$ ) \*\*2).

The mean is normally calculated as  $x$ , sum() / N, where  $N = len(x)$ . If, however, *ddof* is specified, the divisor  $N - d$ dof is used instead. In standard statistical practice,  $d/d = 1$  provides an unbiased estimator of the variance of a hypothetical infinite population.  $ddof=0$  provides a maximum likelihood estimate of the variance for normally distributed variables.

Note that for complex numbers, the absolute value is taken before squaring, so that the result is always real and nonnegative.

For floating-point input, the variance is computed using the same precision the input has. Depending on the input data, this can cause the results to be inaccurate, especially for  $fload32$  (see example below). Specifying a higheraccuracy accumulator using the dtype keyword can alleviate this issue.

For this function to work on sub-classes of ndarray, they must define *[sum](#page-939-0)* with the kwarg *keepdims*

### **Examples**

```
\Rightarrow a = np.array([1, np, nan], [3, 4]])
>>> np.nanvar(a)
1.5555555555555554
>>> np.nanvar(a, axis=0)
array([1., 0.])
>>> np.nanvar(a, axis=1)
array([0., 0.25]) # may vary
```
# **4.26.3 Correlating**

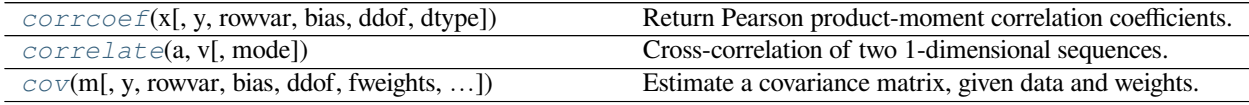

<span id="page-1598-0"></span>numpy.**corrcoef**(*x*, *y=None*, *rowvar=True*, *bias=<no value>*, *ddof=<no value>*, *\**, *dtype=None*) Return Pearson product-moment correlation coefficients.

Please refer to the documentation for  $cov$  for more detail. The relationship between the correlation coefficient matrix, *R*, and the covariance matrix, *C*, is

$$
R_{ij} = \frac{C_{ij}}{\sqrt{C_{ii} * C_{jj}}}
$$

The values of *R* are between -1 and 1, inclusive.

### **Parameters**

**x**

[array\_like] A 1-D or 2-D array containing multiple variables and observations. Each row of *x* represents a variable, and each column a single observation of all those variables. Also see *rowvar* below.

**y**

[array\_like, optional] An additional set of variables and observations. *y* has the same shape as *x*.

### **rowvar**

[bool, optional] If *rowvar* is True (default), then each row represents a variable, with observations in the columns. Otherwise, the relationship is transposed: each column represents a variable, while the rows contain observations.

### **bias**

[\_NoValue, optional] Has no effect, do not use.

Deprecated since version 1.10.0.

### **ddof**

[\_NoValue, optional] Has no effect, do not use.

Deprecated since version 1.10.0.

### **dtype**

[data-type, optional] Data-type of the result. By default, the return data-type will have at least *[numpy.float64](#page-71-0)* precision.

New in version 1.20.

### **Returns**

### **R**

[ndarray] The correlation coefficient matrix of the variables.

### **See also:**

### *[cov](#page-1602-0)*

Covariance matrix

### **Notes**

Due to floating point rounding the resulting array may not be Hermitian, the diagonal elements may not be 1, and the elements may not satisfy the inequality abs(a)  $\leq$  1. The real and imaginary parts are clipped to the interval [-1, 1] in an attempt to improve on that situation but is not much help in the complex case.

This function accepts but discards arguments *bias* and *ddof*. This is for backwards compatibility with previous versions of this function. These arguments had no effect on the return values of the function and can be safely ignored in this and previous versions of numpy.

In this example we generate two random arrays, xarr and yarr, and compute the row-wise and column-wise Pearson correlation coefficients, R. Since rowvar is true by default, we first find the row-wise Pearson correlation coefficients between the variables of xarr.

```
>>> import numpy as np
>>> rng = np.random.default_rng(seed=42)
\Rightarrow \Rightarrow xarr = rng.random((3, 3))>>> xarr
array([[0.77395605, 0.43887844, 0.85859792],
       [0.69736803, 0.09417735, 0.97562235],
       [0.7611397 , 0.78606431, 0.12811363]])
>>> R1 = np.corrcoef(xarr)
>>> R1
array([1. 1.  0.99256089, -0.68080986],[0.99256089, 1., -0.76492172],[-0.68080986, -0.76492172, 1. ]]
```
If we add another set of variables and observations yarr, we can compute the row-wise Pearson correlation coefficients between the variables in xarr and yarr.

```
\Rightarrow \Rightarrow \text{yarr} = \text{rng}.\text{random}((3, 3))>>> yarr
array([[0.45038594, 0.37079802, 0.92676499],
       [0.64386512, 0.82276161, 0.4434142 ],
       [0.22723872, 0.55458479, 0.06381726]])
>>> R2 = np.corrcoef(xarr, yarr)
>>> R2
array([[ 1. , 0.99256089, -0.68080986, 0.75008178, -0.934284 ,
       -0.99004057],
      [ 0.99256089, 1., -0.76492172, 0.82502011, -0.97074098,-0.99981569],
       [-0.68080986, -0.76492172, 1., -0.99507202, 0.89721355,0.77714685],
       [0.75008178, 0.82502011, -0.99507202, 1., -0.93657855,-0.83571711],
       [-0.934284, -0.97074098, 0.89721355, -0.93657855, 1.0.97517215],
       [-0.99004057, -0.99981569, 0.77714685, -0.83571711, 0.97517215,1. ]])
```
Finally if we use the option  $r$  owvar = False, the columns are now being treated as the variables and we will find the column-wise Pearson correlation coefficients between variables in xarr and yarr.

```
>>> R3 = np.corrcoef(xarr, yarr, rowvar=False)
>>> R3
array([[ 1. , 0.77598074, -0.47458546, -0.75078643, -0.9665554,
        0.22423734],
      [ 0.77598074, 1. , -0.92346708, -0.99923895, -0.58826587,-0.44069024],
      [-0.47458546, -0.92346708, 1., 0.93773029, 0.23297648,
        0.75137473],
      [-0.75078643, -0.99923895, 0.93773029, 1., 0.55627469,
        0.47536961],
      [-0.9665554, -0.58826587, 0.23297648, 0.55627469, 1.-0.46666491,
```
(continues on next page)

(continued from previous page)

```
[ 0.22423734, -0.44069024, 0.75137473, 0.47536961, -0.46666491,1. ]])
```
<span id="page-1601-0"></span>numpy.**correlate**(*a*, *v*, *mode='valid'*)

Cross-correlation of two 1-dimensional sequences.

This function computes the correlation as generally defined in signal processing texts:

 $c_{\text{av}}[k] = \text{sum\_n a[n+k]} * \text{conj}(v[n])$ 

with a and v sequences being zero-padded where necessary and conj being the conjugate.

### **Parameters**

**a, v**

[array\_like] Input sequences.

### **mode**

[{'valid', 'same', 'full'}, optional] Refer to the *[convolve](#page-1002-0)* docstring. Note that the default is 'valid', unlike *[convolve](#page-1002-0)*, which uses 'full'.

### **old\_behavior**

[bool] *old\_behavior* was removed in NumPy 1.10. If you need the old behavior, use *multiarray.correlate*.

#### **Returns**

#### **out**

[ndarray] Discrete cross-correlation of *a* and *v*.

### **See also:**

#### *[convolve](#page-1002-0)*

Discrete, linear convolution of two one-dimensional sequences.

#### **multiarray.correlate**

Old, no conjugate, version of correlate.

**[scipy.signal.correlate](https://docs.scipy.org/doc/scipy/reference/reference/generated/scipy.signal.correlate.html#scipy.signal.correlate)**

uses FFT which has superior performance on large arrays.

### **Notes**

The definition of correlation above is not unique and sometimes correlation may be defined differently. Another common definition is:

 $c'_{\text{max}}[k] = \text{sum\_n a[n] } \text{conj}(v[n+k])$ 

which is related to  $c_{\text{av}}[k]$  by  $c'_{\text{av}}[a \vee (k)] = c_{\text{av}}[-k]$ .

*[numpy.correlate](#page-1601-0)* may perform slowly in large arrays (i.e. n = 1e5) because it does not use the FFT to compute the convolution; in that case, [scipy.signal.correlate](https://docs.scipy.org/doc/scipy/reference/reference/generated/scipy.signal.correlate.html#scipy.signal.correlate) might be preferable.

```
>>> np.correlate([1, 2, 3], [0, 1, 0.5])
array([3.5])
>>> np.correlate([1, 2, 3], [0, 1, 0.5], "same")
array([2, 3.5, 3.1])>>> np.correlate([1, 2, 3], [0, 1, 0.5], "full")
array([0.5, 2. , 3.5, 3. , 0. ])
```
Using complex sequences:

```
>>> np.correlate([1+1j, 2, 3-1j], [0, 1, 0.5j], 'full')
array([ 0.5-0.5j, 1.0+0.j , 1.5-1.5j, 3.0-1.j , 0.0+0.j ])
```
Note that you get the time reversed, complex conjugated result when the two input sequences change places, i.e., c\_{va}[k] = c^{\*}\_{av}[-k]:

```
>>> np.correlate([0, 1, 0.5j], [1+1j, 2, 3-1j], 'full')
array([ 0.0+0.j , 3.0+1.j , 1.5+1.5j, 1.0+0.j , 0.5+0.5j])
```
<span id="page-1602-0"></span>numpy.**cov**(*m*, *y=None*, *rowvar=True*, *bias=False*, *ddof=None*, *fweights=None*, *aweights=None*, *\**, *dtype=None*) Estimate a covariance matrix, given data and weights.

Covariance indicates the level to which two variables vary together. If we examine N-dimensional samples,  $X =$  $[x_1, x_2, ... x_N]^T$ , then the covariance matrix element  $C_{ij}$  is the covariance of  $x_i$  and  $x_j$ . The element  $C_{ii}$  is the variance of *x<sup>i</sup>* .

See the notes for an outline of the algorithm.

### **Parameters**

### **m**

[array\_like] A 1-D or 2-D array containing multiple variables and observations. Each row of *m* represents a variable, and each column a single observation of all those variables. Also see *rowvar* below.

#### **y**

[array\_like, optional] An additional set of variables and observations. *y* has the same form as that of *m*.

#### **rowvar**

[bool, optional] If *rowvar* is True (default), then each row represents a variable, with observations in the columns. Otherwise, the relationship is transposed: each column represents a variable, while the rows contain observations.

### **bias**

[bool, optional] Default normalization (False) is by  $(N - 1)$ , where N is the number of observations given (unbiased estimate). If *bias* is True, then normalization is by N. These values can be overridden by using the keyword  $\text{ddof}$  in numpy versions  $\geq 1.5$ .

### **ddof**

[int, optional] If not None the default value implied by *bias* is overridden. Note that  $d d \circ f = 1$ will return the unbiased estimate, even if both *fweights* and *aweights* are specified, and  $d d d e = 0$ will return the simple average. See the notes for the details. The default value is None.

New in version 1.5.

### **fweights**

[array\_like, int, optional] 1-D array of integer frequency weights; the number of times each observation vector should be repeated.

New in version 1.10.

### **aweights**

[array\_like, optional] 1-D array of observation vector weights. These relative weights are typically large for observations considered "important" and smaller for observations considered less "important". If  $d\sigma f = 0$  the array of weights can be used to assign probabilities to observation vectors.

New in version 1.10.

#### **dtype**

[data-type, optional] Data-type of the result. By default, the return data-type will have at least *[numpy.float64](#page-71-0)* precision.

New in version 1.20.

#### **Returns**

### **out**

[ndarray] The covariance matrix of the variables.

### **See also:**

#### *[corrcoef](#page-1598-0)*

Normalized covariance matrix

### **Notes**

Assume that the observations are in the columns of the observation array  $m$  and let  $f = f$  we ights and a = aweights for brevity. The steps to compute the weighted covariance are as follows:

```
>>> m = np.arange(10, dtype=np.float64)
>>> f = np \cdot \text{arange}(10) * 2>>> a = np.arange(10) ** 2.\Rightarrow ddof = 1
\Rightarrow \Rightarrow w = f * a>>> v1 = np.sum(w)
\Rightarrow v2 = np . sum(w * a)>>> m -= np.sum(m * w, axis=None, keepdims=True) / v1
>>> cov = np.dot(m * w, m.T) * v1 / (v1**2 - ddof * v2)
```
Note that when  $a = 1$ , the normalization factor v1 / (v1\*\*2 - ddo f \* v2) goes over to 1 / (np.  $sum(f) - ddof)$  as it should.

Consider two variables,  $x_0$  and  $x_1$ , which correlate perfectly, but in opposite directions:

```
>>> x = np.array([[0, 2], [1, 1], [2, 0]]).T
>>> x
array([[0, 1, 2],
       [2, 1, 0]]
```
Note how  $x_0$  increases while  $x_1$  decreases. The covariance matrix shows this clearly:

```
>>> np.cov(x)
array([[ 1., -1.],
      [-1., 1.]
```
Note that element  $C_{0,1}$ , which shows the correlation between  $x_0$  and  $x_1$ , is negative.

Further, note how *x* and *y* are combined:

```
\Rightarrow \times \times = [-2.1, -1, 4.3]\Rightarrow \Rightarrow y = [3, 1.1, 0.12]>>> X = np.stack((x, y), axis=0)
>>> np.cov(X)
array([11.71 \t,-4.286] ], # may vary
       [-4.286 , 2.144133]
>>> np.cov(x, y)
array([11.71 \t, -4.286] ], # may vary
       [-4.286 , 2.144133])
>>> np.cov(x)
array(11.71)
```
## **4.26.4 Histograms**

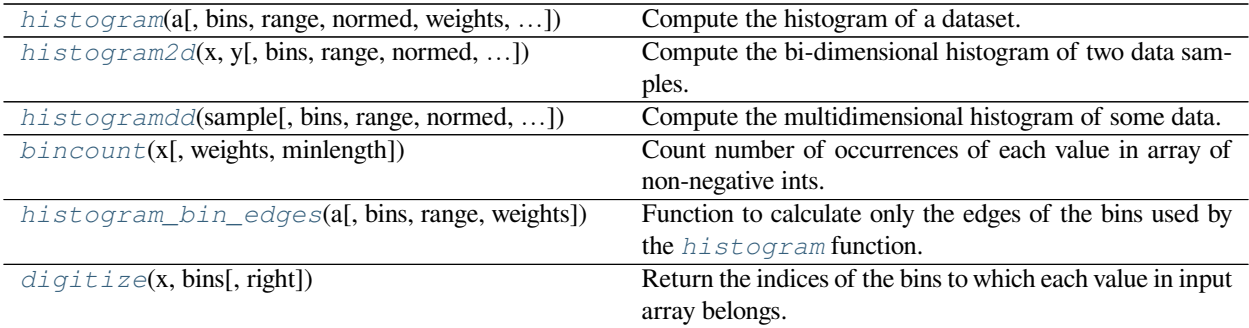

<span id="page-1604-0"></span>numpy.**histogram**(*a*, *bins=10*, *range=None*, *normed=None*, *weights=None*, *density=None*) Compute the histogram of a dataset.

**Parameters**

**a**

[array\_like] Input data. The histogram is computed over the flattened array.

**bins**

[int or sequence of scalars or str, optional] If *bins* is an int, it defines the number of equal-width

bins in the given range (10, by default). If *bins* is a sequence, it defines a monotonically increasing array of bin edges, including the rightmost edge, allowing for non-uniform bin widths.

New in version 1.11.0.

If *bins* is a string, it defines the method used to calculate the optimal bin width, as defined by *[histogram\\_bin\\_edges](#page-1612-0)*.

#### **range**

[(float, float), optional] The lower and upper range of the bins. If not provided, range is simply  $(a.min()$ ,  $a.max()$ ). Values outside the range are ignored. The first element of the range must be less than or equal to the second. *range* affects the automatic bin computation as well. While bin width is computed to be optimal based on the actual data within *range*, the bin count will fill the entire range including portions containing no data.

#### **normed**

[bool, optional] Deprecated since version 1.6.0.

This is equivalent to the *density* argument, but produces incorrect results for unequal bin widths. It should not be used.

Changed in version 1.15.0: DeprecationWarnings are actually emitted.

### **weights**

[array\_like, optional] An array of weights, of the same shape as *a*. Each value in *a* only contributes its associated weight towards the bin count (instead of 1). If *density* is True, the weights are normalized, so that the integral of the density over the range remains 1.

#### **density**

[bool, optional] If False, the result will contain the number of samples in each bin. If True, the result is the value of the probability *density* function at the bin, normalized such that the *integral* over the range is 1. Note that the sum of the histogram values will not be equal to 1 unless bins of unity width are chosen; it is not a probability *mass* function.

Overrides the normed keyword if given.

### **Returns**

### **hist**

[array] The values of the histogram. See *density* and *weights* for a description of the possible semantics.

#### **bin\_edges**

[array of dtype float] Return the bin edges (length(hist)+1).

### **See also:**

*[histogramdd](#page-1609-0)***,** *[bincount](#page-1611-0)***,** *[searchsorted](#page-1562-0)***,** *[digitize](#page-1615-0)***,** *[histogram\\_bin\\_edges](#page-1612-0)*

### **Notes**

All but the last (righthand-most) bin is half-open. In other words, if *bins* is:

 $[1, 2, 3, 4]$ 

then the first bin is  $[1, 2)$  (including 1, but excluding 2) and the second  $[2, 3)$ . The last bin, however, is  $[3, 3)$ 4], which *includes* 4.

### **Examples**

```
>>> np.histogram([1, 2, 1], bins=[0, 1, 2, 3])
(array([0, 2, 1]), array([0, 1, 2, 3]))
>>> np.histogram(np.arange(4), bins=np.arange(5), density=True)
(\text{array}([0.25, 0.25, 0.25, 0.25]), \text{array}([0, 1, 2, 3, 4]))>>> np.histogram([[1, 2, 1], [1, 0, 1]], bins=[0,1,2,3])
(array([1, 4, 1]), array([0, 1, 2, 3]))
```

```
\rightarrow \rightarrow a = np.arange(5)
>>> hist, bin_edges = np.histogram(a, density=True)
>>> hist
array([0.5, 0. , 0.5, 0. , 0. , 0.5, 0. , 0.5, 0. , 0.5])
>>> hist.sum()
2.4999999999999996
>>> np.sum(hist * np.diff(bin_edges))
1.0
```
New in version 1.11.0.

Automated Bin Selection Methods example, using 2 peak random data with 2000 points:

```
>>> import matplotlib.pyplot as plt
>>> rng = np.random.RandomState(10) # deterministic random data
>>> a = np.hstack((rng.normal(size=1000),
                  ... rng.normal(loc=5, scale=2, size=1000)))
>>> _ = plt.hist(a, bins='auto') # arguments are passed to np.histogram
>>> plt.title("Histogram with 'auto' bins")
Text(0.5, 1.0, "Histogram with 'auto' bins")
>>> plt.show()
```
<span id="page-1606-0"></span>numpy.**histogram2d**(*x*, *y*, *bins=10*, *range=None*, *normed=None*, *weights=None*, *density=None*) Compute the bi-dimensional histogram of two data samples.

### **Parameters**

**x**

[array\_like, shape (N,)] An array containing the x coordinates of the points to be histogrammed.

**y**

[array\_like, shape (N,)] An array containing the y coordinates of the points to be histogrammed.

#### **bins**

[int or array\_like or [int, int] or [array, array], optional] The bin specification:

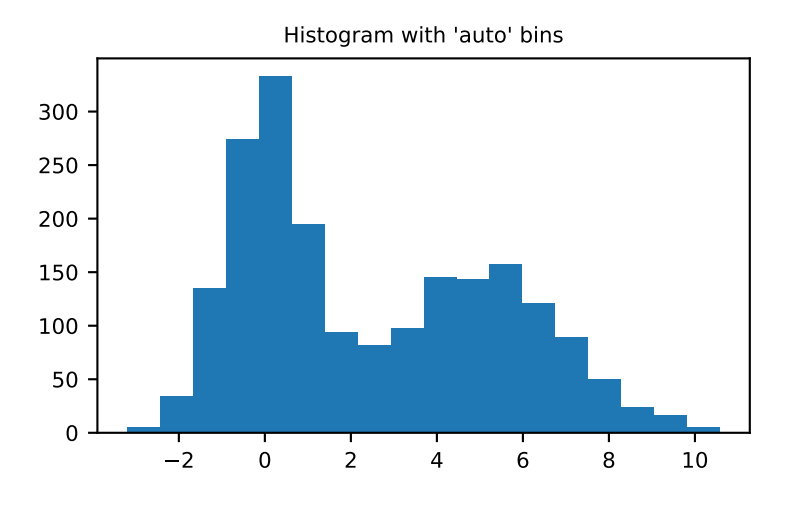

- If int, the number of bins for the two dimensions (nx=ny=bins).
- If array like, the bin edges for the two dimensions (x edges=y edges=bins).
- If [int, int], the number of bins in each dimension (nx, ny = bins).
- If [array, array], the bin edges in each dimension (x\_edges, y\_edges = bins).
- A combination [int, array] or [array, int], where int is the number of bins and array is the bin edges.

#### **range**

[array\_like, shape(2,2), optional] The leftmost and rightmost edges of the bins along each dimension (if not specified explicitly in the *bins* parameters):  $[$  [xmin, xmax], [ymin, ymax]]. All values outside of this range will be considered outliers and not tallied in the histogram.

### **density**

[bool, optional] If False, the default, returns the number of samples in each bin. If True, returns the probability *density* function at the bin, bin\_count / sample\_count / bin\_area.

#### **normed**

[bool, optional] An alias for the density argument that behaves identically. To avoid confusion with the broken normed argument to *[histogram](#page-1604-0)*, *density* should be preferred.

### **weights**

[array\_like, shape(N,), optional] An array of values  $w_i$  is weighing each sample  $(x_i)$ , y\_i). Weights are normalized to 1 if *normed* is True. If *normed* is False, the values of the returned histogram are equal to the sum of the weights belonging to the samples falling into each bin.

#### **Returns**

**H**

[ndarray, shape(nx, ny)] The bi-dimensional histogram of samples *x* and *y*. Values in *x* are histogrammed along the first dimension and values in *y* are histogrammed along the second dimension.

### **xedges**

[ndarray, shape(nx+1,)] The bin edges along the first dimension.

### **yedges**

[ndarray, shape(ny+1,)] The bin edges along the second dimension.

### **See also:**

#### *[histogram](#page-1604-0)*

1D histogram

#### *[histogramdd](#page-1609-0)*

Multidimensional histogram

#### **Notes**

When *normed* is True, then the returned histogram is the sample density, defined such that the sum over bins of the product bin\_value \* bin\_area is 1.

Please note that the histogram does not follow the Cartesian convention where *x* values are on the abscissa and *y* values on the ordinate axis. Rather, *x* is histogrammed along the first dimension of the array (vertical), and *y* along the second dimension of the array (horizontal). This ensures compatibility with *[histogramdd](#page-1609-0)*.

#### **Examples**

```
>>> from matplotlib.image import NonUniformImage
>>> import matplotlib.pyplot as plt
```
Construct a 2-D histogram with variable bin width. First define the bin edges:

```
\Rightarrow \Rightarrow \text{xedeg} = [0, 1, 3, 5]>>> yedges = [0, 2, 3, 4, 6]
```
Next we create a histogram H with random bin content:

```
\Rightarrow x = np.random.normal(2, 1, 100)\Rightarrow \Rightarrow y = np.random.normal(1, 1, 100)>>> H, xedges, yedges = np.histogram2d(x, y, bins=(xedges, yedges))
>>> # Histogram does not follow Cartesian convention (see Notes),
>>> # therefore transpose H for visualization purposes.
>>> H = H.T
```
[imshow](https://matplotlib.org/stable/api/_as_gen/matplotlib.pyplot.imshow.html#matplotlib.pyplot.imshow) can only display square bins:

```
>>> fig = plt.figure(figsize=(7, 3))
>>> ax = fig.add_subplot(131, title='imshow: square bins')
>>> plt.imshow(H, interpolation='nearest', origin='lower',
... extent=[xedges[0], xedges[-1], yedges[0], yedges[-1]])
<matplotlib.image.AxesImage object at 0x...>
```
[pcolormesh](https://matplotlib.org/stable/api/_as_gen/matplotlib.pyplot.pcolormesh.html#matplotlib.pyplot.pcolormesh) can display actual edges:

```
>>> ax = fig.add_subplot(132, title='pcolormesh: actual edges',
... aspect='equal')
>>> X, Y = np.meshgrid(xedges, yedges)
>>> ax.pcolormesh(X, Y, H)
<matplotlib.collections.QuadMesh object at 0x...>
```
[NonUniformImage](https://matplotlib.org/stable/api/image_api.html#matplotlib.image.NonUniformImage) can be used to display actual bin edges with interpolation:

```
>>> ax = fig.add_subplot(133, title='NonUniformImage: interpolated',
            ... aspect='equal', xlim=xedges[[0, -1]], ylim=yedges[[0, -1]])
>>> im = NonUniformImage(ax, interpolation='bilinear')
>>> xcenters = (xedges[:-1] + xedges[1:]) / 2
>>> ycenters = (yedges[:-1] + yedges[1:]) / 2
>>> im.set_data(xcenters, ycenters, H)
>>> ax.images.append(im)
>>> plt.show()
```
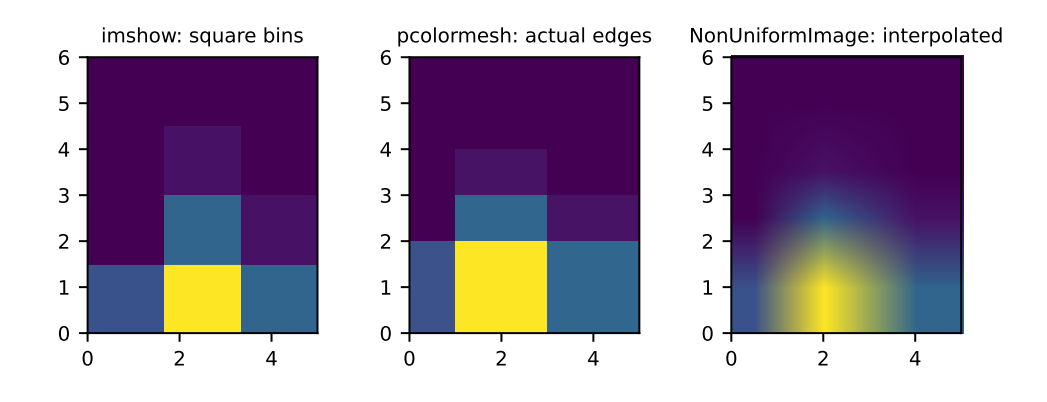

<span id="page-1609-0"></span>numpy.**histogramdd**(*sample*, *bins=10*, *range=None*, *normed=None*, *weights=None*, *density=None*) Compute the multidimensional histogram of some data.

#### **Parameters**

#### **sample**

[(N, D) array, or (D, N) array\_like] The data to be histogrammed.

Note the unusual interpretation of sample when an array\_like:

- When an array, each row is a coordinate in a D-dimensional space such as histogramdd(np.array([p1, p2, p3])).
- When an array\_like, each element is the list of values for single coordinate such as histogramdd((X, Y, Z)).

The first form should be preferred.

### **bins**

[sequence or int, optional] The bin specification:

- A sequence of arrays describing the monotonically increasing bin edges along each dimension.
- The number of bins for each dimension  $(nx, ny, ... = bins)$
- The number of bins for all dimensions (nx=ny=...=bins).

#### **range**

[sequence, optional] A sequence of length D, each an optional (lower, upper) tuple giving the outer bin edges to be used if the edges are not given explicitly in *bins*. An entry of None in the sequence results in the minimum and maximum values being used for the corresponding dimension. The default, None, is equivalent to passing a tuple of D None values.

### **density**

[bool, optional] If False, the default, returns the number of samples in each bin. If True, returns the probability *density* function at the bin, bin\_count / sample\_count / bin\_volume.

#### **normed**

[bool, optional] An alias for the density argument that behaves identically. To avoid confusion with the broken normed argument to *[histogram](#page-1604-0)*, *density* should be preferred.

### **weights**

[(N,) array\_like, optional] An array of values  $w_i$  weighing each sample  $(x_i, y_i, z_i, \ldots)$ . Weights are normalized to 1 if normed is True. If normed is False, the values of the returned histogram are equal to the sum of the weights belonging to the samples falling into each bin.

#### **Returns**

### **H**

[ndarray] The multidimensional histogram of sample x. See normed and weights for the different possible semantics.

### **edges**

[list] A list of D arrays describing the bin edges for each dimension.

#### **See also:**

#### *[histogram](#page-1604-0)*

1-D histogram

### *[histogram2d](#page-1606-0)*

2-D histogram

```
\Rightarrow r = np.random.random(100, 3)>>> H, edges = np.histogramdd(r, bins = (5, 8, 4))
>>> H.shape, edges[0].size, edges[1].size, edges[2].size
((5, 8, 4), 6, 9, 5)
```
<span id="page-1611-0"></span>numpy.**bincount**(*x*, *weights=None*, *minlength=0*)

Count number of occurrences of each value in array of non-negative ints.

The number of bins (of size 1) is one larger than the largest value in *x*. If *minlength* is specified, there will be at least this number of bins in the output array (though it will be longer if necessary, depending on the contents of *x*). Each bin gives the number of occurrences of its index value in *x*. If *weights* is specified the input array is weighted by it, i.e. if a value n is found at position i, out  $[n]$  += weight  $[i]$  instead of out  $[n]$  += 1.

### **Parameters**

### **x**

[array\_like, 1 dimension, nonnegative ints] Input array.

### **weights**

[array\_like, optional] Weights, array of the same shape as *x*.

### **minlength**

[int, optional] A minimum number of bins for the output array.

New in version 1.6.0.

### **Returns**

### **out**

[ndarray of ints] The result of binning the input array. The length of *out* is equal to np.  $\max(x)+1$ .

### **Raises**

### **ValueError**

If the input is not 1-dimensional, or contains elements with negative values, or if *minlength* is negative.

### **TypeError**

If the type of the input is float or complex.

### **See also:**

*[histogram](#page-1604-0)***,** *[digitize](#page-1615-0)***,** *[unique](#page-576-0)*

```
>>> np.bincount(np.arange(5))
array([1, 1, 1, 1, 1])
>>> np.bincount(np.array([0, 1, 1, 3, 2, 1, 7]))
array([1, 3, 1, 1, 0, 0, 0, 1])
```

```
\Rightarrow x = np.array([0, 1, 1, 3, 2, 1, 7, 23])
\Rightarrow \Rightarrow np.bincount(x).size == np.amax(x)+1
True
```
The input array needs to be of integer dtype, otherwise a TypeError is raised:

```
>>> np.bincount(np.arange(5, dtype=float))
Traceback (most recent call last):
  ...
TypeError: Cannot cast array data from dtype('float64') to dtype('int64')
according to the rule 'safe'
```
A possible use of bincount is to perform sums over variable-size chunks of an array, using the weights keyword.

```
>>> w = np.array([0.3, 0.5, 0.2, 0.7, 1., -0.6]) # weights
>>> x = np.array([0, 1, 1, 2, 2, 2])
>>> np.bincount(x, weights=w)
array([ 0.3, 0.7, 1.1])
```
<span id="page-1612-0"></span>numpy.**histogram\_bin\_edges**(*a*, *bins=10*, *range=None*, *weights=None*)

Function to calculate only the edges of the bins used by the *[histogram](#page-1604-0)* function.

#### **Parameters**

### **a**

[array\_like] Input data. The histogram is computed over the flattened array.

#### **bins**

[int or sequence of scalars or str, optional] If *bins* is an int, it defines the number of equal-width bins in the given range (10, by default). If *bins* is a sequence, it defines the bin edges, including the rightmost edge, allowing for non-uniform bin widths.

If *bins* is a string from the list below, *[histogram\\_bin\\_edges](#page-1612-0)* will use the method chosen to calculate the optimal bin width and consequently the number of bins (see *Notes* for more detail on the estimators) from the data that falls within the requested range. While the bin width will be optimal for the actual data in the range, the number of bins will be computed to fill the entire range, including the empty portions. For visualisation, using the 'auto' option is suggested. Weighted data is not supported for automated bin size selection.

#### **'auto'**

Maximum of the 'sturges' and 'fd' estimators. Provides good all around performance.

#### **'fd' (Freedman Diaconis Estimator)**

Robust (resilient to outliers) estimator that takes into account data variability and data size.

#### **'doane'**

An improved version of Sturges' estimator that works better with non-normal datasets.

### **'scott'**

Less robust estimator that that takes into account data variability and data size.

### **'stone'**

Estimator based on leave-one-out cross-validation estimate of the integrated squared error. Can be regarded as a generalization of Scott's rule.

### **'rice'**

Estimator does not take variability into account, only data size. Commonly overestimates number of bins required.

### **'sturges'**

R's default method, only accounts for data size. Only optimal for gaussian data and underestimates number of bins for large non-gaussian datasets.

### **'sqrt'**

Square root (of data size) estimator, used by Excel and other programs for its speed and simplicity.

### **range**

[(float, float), optional] The lower and upper range of the bins. If not provided, range is simply  $(a.min()$ ,  $a.max()$ ). Values outside the range are ignored. The first element of the range must be less than or equal to the second. *range* affects the automatic bin computation as well. While bin width is computed to be optimal based on the actual data within *range*, the bin count will fill the entire range including portions containing no data.

### **weights**

[array\_like, optional] An array of weights, of the same shape as *a*. Each value in *a* only contributes its associated weight towards the bin count (instead of 1). This is currently not used by any of the bin estimators, but may be in the future.

### **Returns**

### **bin\_edges**

[array of dtype float] The edges to pass into *[histogram](#page-1604-0)*

### **See also:**

### *[histogram](#page-1604-0)*

### **Notes**

The methods to estimate the optimal number of bins are well founded in literature, and are inspired by the choices R provides for histogram visualisation. Note that having the number of bins proportional to  $n^{1/3}$  is asymptotically optimal, which is why it appears in most estimators. These are simply plug-in methods that give good starting points for number of bins. In the equations below, *h* is the binwidth and *n<sup>h</sup>* is the number of bins. All estimators that compute bin counts are recast to bin width using the *[ptp](#page-1572-0)* of the data. The final bin count is obtained from np.round (np.ceil (range  $/ h)$ ). The final bin width is often less than what is returned by the estimators below.

#### **'auto' (maximum of the 'sturges' and 'fd' estimators)**

A compromise to get a good value. For small datasets the Sturges value will usually be chosen, while larger datasets will usually default to FD. Avoids the overly conservative behaviour of FD and Sturges for small and large datasets respectively. Switchover point is usually  $a.size \approx 1000$ .

#### **'fd' (Freedman Diaconis Estimator)**

$$
h=2\frac{IQR}{n^{1/3}}
$$

The binwidth is proportional to the interquartile range (IQR) and inversely proportional to cube root of a.size. Can be too conservative for small datasets, but is quite good for large datasets. The IQR is very robust to outliers.

**'scott'**

$$
h=\sigma\sqrt[3]{\frac{24*\sqrt{\pi}}{n}}
$$

The binwidth is proportional to the standard deviation of the data and inversely proportional to cube root of x.size. Can be too conservative for small datasets, but is quite good for large datasets. The standard deviation is not very robust to outliers. Values are very similar to the Freedman-Diaconis estimator in the absence of outliers.

**'rice'**

$$
n_h = 2n^{1/3}
$$

The number of bins is only proportional to cube root of  $a$ .  $s$  i.e. It tends to overestimate the number of bins and it does not take into account data variability.

**'sturges'**

$$
n_h=\log_2 n+1
$$

The number of bins is the base 2 log of a.size. This estimator assumes normality of data and is too conservative for larger, non-normal datasets. This is the default method in R's hist method.

**'doane'**

$$
n_h = 1 + \log_2(n) + \log_2(1 + \frac{|g_1|}{\sigma_{g_1}})
$$

$$
g_1 = mean[(\frac{x - \mu}{\sigma})^3]
$$

$$
\sigma_{g_1} = \sqrt{\frac{6(n - 2)}{(n + 1)(n + 3)}}
$$

An improved version of Sturges' formula that produces better estimates for non-normal datasets. This estimator attempts to account for the skew of the data.

**'sqrt'**

 $n_h = \sqrt{n}$ 

The simplest and fastest estimator. Only takes into account the data size.

**Examples**

```
>>> arr = np.array([0, 0, 0, 1, 2, 3, 3, 4, 5])
>>> np.histogram_bin_edges(arr, bins='auto', range=(0, 1))
array([0. , 0.25, 0.5 , 0.75, 1. ])
>>> np.histogram_bin_edges(arr, bins=2)
array([0. , 2.5, 5. ])
```
For consistency with histogram, an array of pre-computed bins is passed through unmodified:

```
>>> np.histogram_bin_edges(arr, [1, 2])
array([1, 2])
```
This function allows one set of bins to be computed, and reused across multiple histograms:

```
>>> shared_bins = np.histogram_bin_edges(arr, bins='auto')
>>> shared_bins
array([0., 1., 2., 3., 4., 5.])
```

```
\Rightarrow group_id = np.array([0, 1, 1, 0, 1, 1, 0, 1, 1])
\Rightarrow hist_0, _ = np.histogram(arr[group_id == 0], bins=shared_bins)
>>> hist_1, _ = np.histogram(arr[group_id == 1], bins=shared_bins)
```

```
>>> hist_0; hist_1
array([1, 1, 0, 1, 0])
array([2, 0, 1, 1, 2])
```
Which gives more easily comparable results than using separate bins for each histogram:

```
>>> hist_0, bins_0 = np.histogram(arr[group_id == 0], bins='auto')
>>> hist_1, bins_1 = np.histogram(arr[group_id == 1], bins='auto')
>>> hist_0; hist_1
array([1, 1, 1])
array([2, 1, 1, 2])
>>> bins_0; bins_1
array([0., 1., 2., 3.])
array([0. , 1.25, 2.5 , 3.75, 5. ])
```
#### <span id="page-1615-0"></span>numpy.**digitize**(*x*, *bins*, *right=False*)

Return the indices of the bins to which each value in input array belongs.

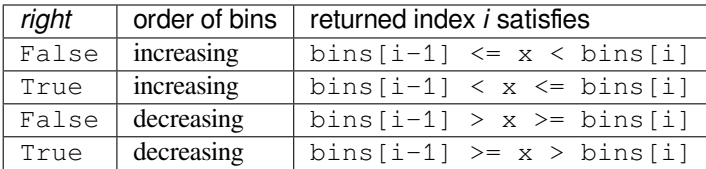

If values in *x* are beyond the bounds of *bins*, 0 or  $l$  en (bins) is returned as appropriate.

#### **Parameters**

#### **x**

[array\_like] Input array to be binned. Prior to NumPy 1.10.0, this array had to be 1 dimensional, but can now have any shape.

### **bins**

[array\_like] Array of bins. It has to be 1-dimensional and monotonic.

### **right**

[bool, optional] Indicating whether the intervals include the right or the left bin edge. Default behavior is (right==False) indicating that the interval does not include the right edge. The left bin end is open in this case, i.e., bins[i-1]  $\leq x \leq$  bins[i] is the default behavior for monotonically increasing bins.

### **Returns**

#### **indices**

[ndarray of ints] Output array of indices, of same shape as *x*.

#### **Raises**

#### **ValueError**

If *bins* is not monotonic.

#### **TypeError**

If the type of the input is complex.

### **See also:**

*[bincount](#page-1611-0)***,** *[histogram](#page-1604-0)***,** *[unique](#page-576-0)***,** *[searchsorted](#page-1562-0)*

#### **Notes**

If values in *x* are such that they fall outside the bin range, attempting to index *bins* with the indices that *[digitize](#page-1615-0)* returns will result in an IndexError.

New in version 1.10.0.

*np.digitize* is implemented in terms of *np.searchsorted*. This means that a binary search is used to bin the values, which scales much better for larger number of bins than the previous linear search. It also removes the requirement for the input array to be 1-dimensional.

For monotonically \_increasing\_ *bins*, the following are equivalent:

```
np.digitize(x, bins, right=True)
np.searchsorted(bins, x, side='left')
```
Note that as the order of the arguments are reversed, the side must be too. The *[searchsorted](#page-1562-0)* call is marginally faster, as it does not do any monotonicity checks. Perhaps more importantly, it supports all dtypes.

```
>>> x = np.array([0.2, 6.4, 3.0, 1.6])
>>> bins = np.array([0.0, 1.0, 2.5, 4.0, 10.0])
>>> inds = np.digitize(x, bins)
>>> inds
array([1, 4, 3, 2])
>>> for n in range(x.size):
... print(bins[inds[n]-1], "<=", x[n], "<", bins[inds[n]])
...
0.0 \leq 0.2 \leq 1.04.0 \leq 6.4 \leq 10.02.5 \leq 3.0 \leq 4.01.0 \leq 1.6 \leq 2.5\Rightarrow x = np.array([1.2, 10.0, 12.4, 15.5, 20.)
```

```
>>> bins = np.array([0, 5, 10, 15, 20])
>>> np.digitize(x,bins,right=True)
array([1, 2, 3, 4, 4])
>>> np.digitize(x,bins,right=False)
array([1, 3, 3, 4, 5])
```
# **4.27 Test Support (numpy.testing)**

Common test support for all numpy test scripts.

This single module should provide all the common functionality for numpy tests in a single location, so that test scripts can just import it and work right away. For background, see the *[Testing Guidelines](#page-1638-0)*

# **4.27.1 Asserts**

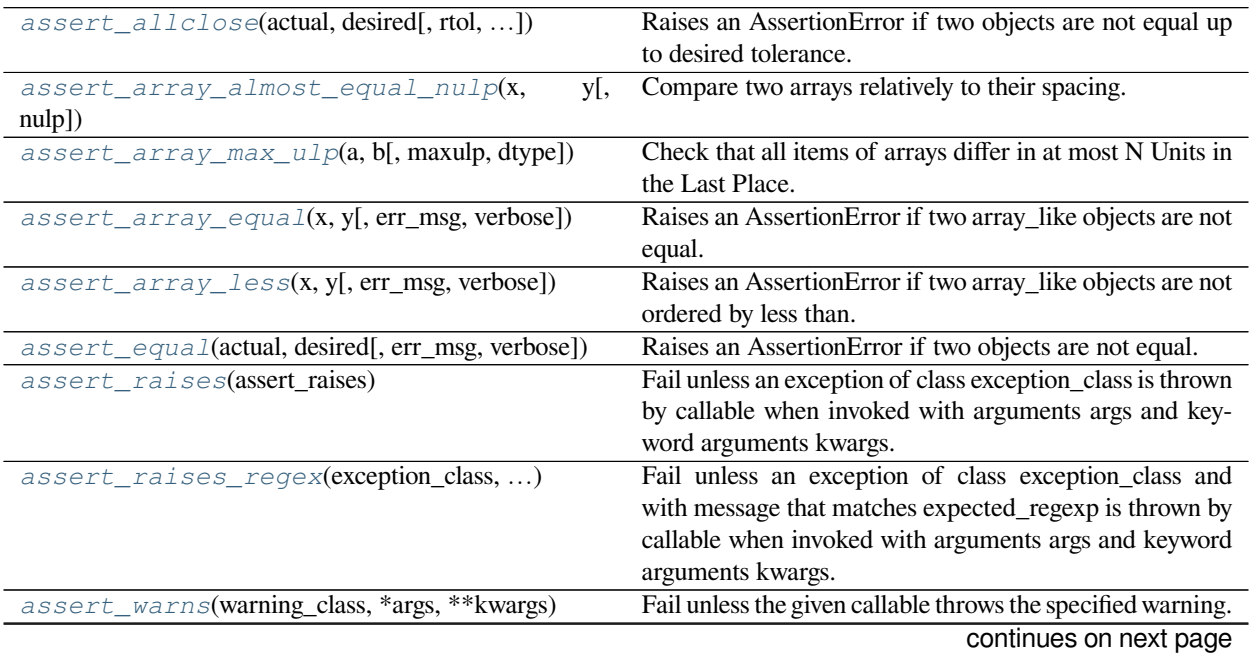

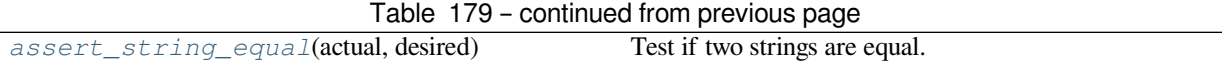

<span id="page-1618-0"></span>testing.**assert\_allclose**(*actual*, *desired*, *rtol=1e-07*, *atol=0*, *equal\_nan=True*, *err\_msg="*, *verbose=True*) Raises an AssertionError if two objects are not equal up to desired tolerance.

The test is equivalent to allclose (actual, desired, rtol, atol) (note that allclose has different default values). It compares the difference between *actual* and *desired* to atol + rtol \* abs(desired).

New in version 1.5.0.

### **Parameters**

### **actual**

[array\_like] Array obtained.

### **desired**

[array\_like] Array desired.

### **rtol**

[float, optional] Relative tolerance.

### **atol**

[float, optional] Absolute tolerance.

### **equal\_nan**

[bool, optional.] If True, NaNs will compare equal.

#### **err\_msg**

[str, optional] The error message to be printed in case of failure.

#### **verbose**

[bool, optional] If True, the conflicting values are appended to the error message.

### **Raises**

### **AssertionError**

If actual and desired are not equal up to specified precision.

#### **See also:**

*[assert\\_array\\_almost\\_equal\\_nulp](#page-1619-0)***,** *[assert\\_array\\_max\\_ulp](#page-1620-0)*

```
\Rightarrow x = [1e-5, 1e-3, 1e-1]>>> y = np.arccos(np.cos(x))
>>> np.testing.assert_allclose(x, y, rtol=1e-5, atol=0)
```
### <span id="page-1619-0"></span>testing.**assert\_array\_almost\_equal\_nulp**(*x*, *y*, *nulp=1*)

Compare two arrays relatively to their spacing.

This is a relatively robust method to compare two arrays whose amplitude is variable.

### **Parameters**

**x, y**

[array\_like] Input arrays.

### **nulp**

[int, optional] The maximum number of unit in the last place for tolerance (see Notes). Default is 1.

### **Returns**

**None**

### **Raises**

### **AssertionError**

If the spacing between *x* and *y* for one or more elements is larger than *nulp*.

#### **See also:**

### *[assert\\_array\\_max\\_ulp](#page-1620-0)*

Check that all items of arrays differ in at most N Units in the Last Place.

### *[spacing](#page-976-0)*

Return the distance between x and the nearest adjacent number.

### **Notes**

An assertion is raised if the following condition is not met:

abs(x - y) <= nulps \* spacing(maximum(abs(x), abs(y)))
# **Examples**

```
\Rightarrow x = np.array([1., 1e-10, 1e-20])>>> eps = np.finfo(x.dtype).eps
>>> np.testing.assert_array_almost_equal_nulp(x, x*eps/2 + x)
```

```
>>> np.testing.assert_array_almost_equal_nulp(x, x*eps + x)
Traceback (most recent call last):
  ...
AssertionError: X and Y are not equal to 1 ULP (max is 2)
```
<span id="page-1620-0"></span>testing.**assert\_array\_max\_ulp**(*a*, *b*, *maxulp=1*, *dtype=None*)

Check that all items of arrays differ in at most N Units in the Last Place.

# **Parameters**

# **a, b**

[array\_like] Input arrays to be compared.

### **maxulp**

[int, optional] The maximum number of units in the last place that elements of *a* and *b* can differ. Default is 1.

# **dtype**

[dtype, optional] Data-type to convert *a* and *b* to if given. Default is None.

### **Returns**

#### **ret**

[ndarray] Array containing number of representable floating point numbers between items in *a* and *b*.

# **Raises**

# **AssertionError**

If one or more elements differ by more than *maxulp*.

# **See also:**

# *[assert\\_array\\_almost\\_equal\\_nulp](#page-1619-0)*

Compare two arrays relatively to their spacing.

# **Notes**

For computing the ULP difference, this API does not differentiate between various representations of NAN (ULP difference between 0x7fc00000 and 0xffc00000 is zero).

# **Examples**

```
>>> a = np.linspace(0., 1., 100)
>>> res = np.testing.assert_array_max_ulp(a, np.arcsin(np.sin(a)))
```
<span id="page-1621-0"></span>testing.**assert\_array\_equal**(*x*, *y*, *err\_msg="*, *verbose=True*) Raises an AssertionError if two array\_like objects are not equal.

Given two array\_like objects, check that the shape is equal and all elements of these objects are equal (but see the Notes for the special handling of a scalar). An exception is raised at shape mismatch or conflicting values. In contrast to the standard usage in numpy, NaNs are compared like numbers, no assertion is raised if both objects have NaNs in the same positions.

The usual caution for verifying equality with floating point numbers is advised.

# **Parameters**

**x**

[array\_like] The actual object to check.

**y**

[array\_like] The desired, expected object.

#### **err\_msg**

[str, optional] The error message to be printed in case of failure.

#### **verbose**

[bool, optional] If True, the conflicting values are appended to the error message.

# **Raises**

# **AssertionError**

If actual and desired objects are not equal.

# **See also:**

# *[assert\\_allclose](#page-1618-0)*

Compare two array\_like objects for equality with desired relative and/or absolute precision.

*[assert\\_array\\_almost\\_equal\\_nulp](#page-1619-0)***,** *[assert\\_array\\_max\\_ulp](#page-1620-0)***,** *[assert\\_equal](#page-1624-0)*

# **Notes**

When one of *x* and *y* is a scalar and the other is array\_like, the function checks that each element of the array\_like object is equal to the scalar.

### **Examples**

The first assert does not raise an exception:

**>>>** np.testing.assert\_array\_equal([1.0,2.33333,np.nan], **...** [np.exp(0),2.33333, np.nan])

Assert fails with numerical imprecision with floats:

```
>>> np.testing.assert_array_equal([1.0,np.pi,np.nan],
...<br>
[1, np.sqrt(np.pi)**2, np.nan])
Traceback (most recent call last):
   ...
AssertionError:
Arrays are not equal
Mismatched elements: 1 / 3 (33.3%)
Max absolute difference: 4.4408921e-16
Max relative difference: 1.41357986e-16
x: array([1. , 3.141593, nan])
 y: array([1. , 3.141593, nan])
```
Use *[assert\\_allclose](#page-1618-0)* or one of the nulp (number of floating point values) functions for these cases instead:

```
>>> np.testing.assert_allclose([1.0,np.pi,np.nan],
... [1, np.sqrt(np.pi)**2, np.nan],
... rtol=1e-10, atol=0)
```
As mentioned in the Notes section, *[assert\\_array\\_equal](#page-1621-0)* has special handling for scalars. Here the test checks that each value in *x* is 3:

```
\Rightarrow x = np. full((2, 5), fill_value=3)
>>> np.testing.assert_array_equal(x, 3)
```
#### testing.**assert\_array\_less**(*x*, *y*, *err\_msg="*, *verbose=True*)

Raises an AssertionError if two array\_like objects are not ordered by less than.

Given two array like objects, check that the shape is equal and all elements of the first object are strictly smaller than those of the second object. An exception is raised at shape mismatch or incorrectly ordered values. Shape mismatch does not raise if an object has zero dimension. In contrast to the standard usage in numpy, NaNs are compared, no assertion is raised if both objects have NaNs in the same positions.

### **Parameters**

**x**

[array\_like] The smaller object to check.

**y**

[array\_like] The larger object to compare.

**err\_msg**

[string] The error message to be printed in case of failure.

#### **verbose**

[bool] If True, the conflicting values are appended to the error message.

# **Raises**

# **AssertionError**

If actual and desired objects are not equal.

**See also:**

```
assert_array_equal
```
tests objects for equality

*[assert\\_array\\_almost\\_equal](#page-1629-0)*

test objects for equality up to precision

### **Examples**

```
>>> np.testing.assert_array_less([1.0, 1.0, np.nan], [1.1, 2.0, np.nan])
>>> np.testing.assert_array_less([1.0, 1.0, np.nan], [1, 2.0, np.nan])
Traceback (most recent call last):
    ...
AssertionError:
Arrays are not less-ordered
Mismatched elements: 1 / 3 (33.3%)
Max absolute difference: 1.
Max relative difference: 0.5
x: array([ 1., 1., nan])y: array([ 1., 2., nan])
```

```
>>> np.testing.assert_array_less([1.0, 4.0], 3)
Traceback (most recent call last):
    ...
AssertionError:
Arrays are not less-ordered
Mismatched elements: 1 / 2 (50%)
Max absolute difference: 2.
```
Max relative difference: 0.66666667 x: array([1., 4.]) y: array(3)

```
>>> np.testing.assert_array_less([1.0, 2.0, 3.0], [4])
Traceback (most recent call last):
    ...
AssertionError:
Arrays are not less-ordered
```
(continues on next page)

(continued from previous page)

```
(shapes (3,), (1,) mismatch)
x: array([1., 2., 3.])
y: array([4])
```
<span id="page-1624-0"></span>testing.**assert\_equal**(*actual*, *desired*, *err\_msg="*, *verbose=True*) Raises an AssertionError if two objects are not equal.

Given two objects (scalars, lists, tuples, dictionaries or numpy arrays), check that all elements of these objects are equal. An exception is raised at the first conflicting values.

When one of *actual* and *desired* is a scalar and the other is array\_like, the function checks that each element of the array\_like object is equal to the scalar.

This function handles NaN comparisons as if NaN was a "normal" number. That is, AssertionError is not raised if both objects have NaNs in the same positions. This is in contrast to the IEEE standard on NaNs, which says that NaN compared to anything must return False.

# **Parameters**

#### **actual**

[array\_like] The object to check.

# **desired**

[array\_like] The expected object.

### **err\_msg**

[str, optional] The error message to be printed in case of failure.

#### **verbose**

[bool, optional] If True, the conflicting values are appended to the error message.

#### **Raises**

#### **AssertionError**

If actual and desired are not equal.

# **Examples**

```
>>> np.testing.assert_equal([4,5], [4,6])
Traceback (most recent call last):
    ...
AssertionError:
Items are not equal:
item=1
ACTUAL: 5
DESIRED: 6
```
The following comparison does not raise an exception. There are NaNs in the inputs, but they are in the same positions.

**>>>** np.testing.assert\_equal(np.array([1.0, 2.0, np.nan]), [1, 2, np.nan])

<span id="page-1624-1"></span>testing.**assert\_raises**(*exception\_class*, *callable*, *\*args*, *\*\*kwargs) assert\_raises(exception\_class*)

#### testing.**assert\_raises**(*exception\_class*) *→* [None](https://docs.python.org/dev/library/constants.html#None)

Fail unless an exception of class exception\_class is thrown by callable when invoked with arguments args and keyword arguments kwargs. If a different type of exception is thrown, it will not be caught, and the test case will be deemed to have suffered an error, exactly as for an unexpected exception.

Alternatively, *[assert\\_raises](#page-1624-1)* can be used as a context manager:

```
>>> from numpy.testing import assert_raises
>>> with assert_raises(ZeroDivisionError):
... 1 / 0
```
is equivalent to

```
>>> def div(x, y):
... return x / y
>>> assert_raises(ZeroDivisionError, div, 1, 0)
```
testing.**assert\_raises\_regex**(*exception\_class*, *expected\_regexp*, *callable*, *\*args*, *\*\*kwargs)*

*assert\_raises\_regex(exception\_class*, *expected\_regexp*)

Fail unless an exception of class exception\_class and with message that matches expected\_regexp is thrown by callable when invoked with arguments args and keyword arguments kwargs.

Alternatively, can be used as a context manager like *[assert\\_raises](#page-1624-1)*.

Name of this function adheres to Python 3.2+ reference, but should work in all versions down to 2.6.

# **Notes**

New in version 1.9.0.

```
testing.assert_warns(warning_class, *args, **kwargs)
```
Fail unless the given callable throws the specified warning.

A warning of class warning\_class should be thrown by the callable when invoked with arguments args and keyword arguments kwargs. If a different type of warning is thrown, it will not be caught.

If called with all arguments other than the warning class omitted, may be used as a context manager:

# **with assert\_warns(SomeWarning):**

do\_something()

The ability to be used as a context manager is new in NumPy v1.11.0.

New in version 1.4.0.

# **Parameters**

# **warning\_class**

[class] The class defining the warning that *func* is expected to throw.

**func**

[callable, optional] Callable to test

# **\*args**

[Arguments] Arguments for *func*.

# **\*\*kwargs**

[Kwargs] Keyword arguments for *func*.

#### **Returns**

**The value returned by** *func***.**

# **Examples**

```
>>> import warnings
>>> def deprecated_func(num):
... warnings.warn("Please upgrade", DeprecationWarning)
... return num*num
>>> with np.testing.assert_warns(DeprecationWarning):
... assert deprecated_func(4) == 16
>>> # or passing a func
>>> ret = np.testing.assert_warns(DeprecationWarning, deprecated_func, 4)
>>> assert ret == 16
```

```
testing.assert_string_equal(actual, desired)
```
Test if two strings are equal.

If the given strings are equal, *[assert\\_string\\_equal](#page-1626-0)* does nothing. If they are not equal, an AssertionError is raised, and the diff between the strings is shown.

### **Parameters**

**actual**

[str] The string to test for equality against the expected string.

**desired**

[str] The expected string.

# **Examples**

```
>>> np.testing.assert_string_equal('abc', 'abc')
>>> np.testing.assert_string_equal('abc', 'abcd')
Traceback (most recent call last):
File "<stdin>", line 1, in <module>
...
AssertionError: Differences in strings:
- abc+ abcd? +
```
# **4.27.2 Asserts (not recommended)**

It is recommended to use one of *[assert\\_allclose](#page-1618-0)*, *[assert\\_array\\_almost\\_equal\\_nulp](#page-1619-0)* or *[assert\\_array\\_max\\_ulp](#page-1620-0)* instead of these functions for more consistent floating point comparisons.

<span id="page-1626-1"></span>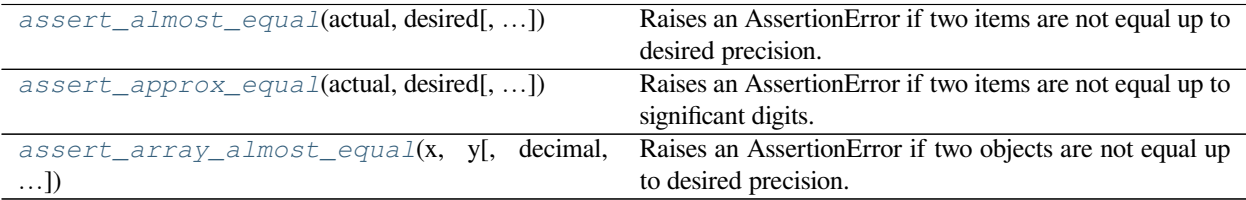

testing.**assert\_almost\_equal**(*actual*, *desired*, *decimal=7*, *err\_msg="*, *verbose=True*) Raises an AssertionError if two items are not equal up to desired precision.

**Note:** It is recommended to use one of *[assert\\_allclose](#page-1618-0)*, *[assert\\_array\\_almost\\_equal\\_nulp](#page-1619-0)* or *[assert\\_array\\_max\\_ulp](#page-1620-0)* instead of this function for more consistent floating point comparisons.

The test verifies that the elements of *actual* and *desired* satisfy.

abs(desired-actual) <  $1.5 * 10**$  (-decimal)

That is a looser test than originally documented, but agrees with what the actual implementation in *[assert\\_array\\_almost\\_equal](#page-1629-0)* did up to rounding vagaries. An exception is raised at conflicting values. For ndarrays this delegates to assert\_array\_almost\_equal

#### **Parameters**

#### **actual**

[array\_like] The object to check.

# **desired**

[array\_like] The expected object.

# **decimal**

[int, optional] Desired precision, default is 7.

#### **err\_msg**

[str, optional] The error message to be printed in case of failure.

#### **verbose**

[bool, optional] If True, the conflicting values are appended to the error message.

### **Raises**

# **AssertionError**

If actual and desired are not equal up to specified precision.

#### **See also:**

### *[assert\\_allclose](#page-1618-0)*

Compare two array like objects for equality with desired relative and/or absolute precision.

*[assert\\_array\\_almost\\_equal\\_nulp](#page-1619-0)***,** *[assert\\_array\\_max\\_ulp](#page-1620-0)***,** *[assert\\_equal](#page-1624-0)*

# **Examples**

```
>>> from numpy.testing import assert_almost_equal
>>> assert_almost_equal(2.3333333333333, 2.33333334)
>>> assert_almost_equal(2.3333333333333, 2.33333334, decimal=10)
Traceback (most recent call last):
    ...
AssertionError:
Arrays are not almost equal to 10 decimals
ACTUAL: 2.3333333333333
DESIRED: 2.33333334
```

```
>>> assert_almost_equal(np.array([1.0,2.3333333333333]),
... np.array([1.0,2.33333334]), decimal=9)
Traceback (most recent call last):
   ...
AssertionError:
Arrays are not almost equal to 9 decimals
Mismatched elements: 1 / 2 (50%)
Max absolute difference: 6.66669964e-09
Max relative difference: 2.85715698e-09
x: array([1. (2.3333333333])
y: array([1. , 2.33333334])
```
<span id="page-1628-0"></span>testing.**assert\_approx\_equal**(*actual*, *desired*, *significant=7*, *err\_msg="*, *verbose=True*) Raises an AssertionError if two items are not equal up to significant digits.

**Note:** It is recommended to use one of *[assert\\_allclose](#page-1618-0)*, *[assert\\_array\\_almost\\_equal\\_nulp](#page-1619-0)* or *[assert\\_array\\_max\\_ulp](#page-1620-0)* instead of this function for more consistent floating point comparisons.

Given two numbers, check that they are approximately equal. Approximately equal is defined as the number of significant digits that agree.

# **Parameters**

**actual**

[scalar] The object to check.

### **desired**

[scalar] The expected object.

### **significant**

[int, optional] Desired precision, default is 7.

# **err\_msg**

[str, optional] The error message to be printed in case of failure.

#### **verbose**

[bool, optional] If True, the conflicting values are appended to the error message.

#### **Raises**

#### **AssertionError**

If actual and desired are not equal up to specified precision.

**See also:**

*[assert\\_allclose](#page-1618-0)*

Compare two array\_like objects for equality with desired relative and/or absolute precision.

*[assert\\_array\\_almost\\_equal\\_nulp](#page-1619-0)***,** *[assert\\_array\\_max\\_ulp](#page-1620-0)***,** *[assert\\_equal](#page-1624-0)*

# **Examples**

```
>>> np.testing.assert_approx_equal(0.12345677777777e-20, 0.1234567e-20)
>>> np.testing.assert_approx_equal(0.12345670e-20, 0.12345671e-20,
... significant=8)
>>> np.testing.assert_approx_equal(0.12345670e-20, 0.12345672e-20,
                                 ... significant=8)
Traceback (most recent call last):
   ...
AssertionError:
Items are not equal to 8 significant digits:
ACTUAL: 1.234567e-21
DESIRED: 1.2345672e-21
```
the evaluated condition that raises the exception is

**>>>** abs(0.12345670e-20/1e-21 - 0.12345672e-20/1e-21) >=  $10**-(8-1)$ True

<span id="page-1629-0"></span>testing.**assert\_array\_almost\_equal**(*x*, *y*, *decimal=6*, *err\_msg="*, *verbose=True*) Raises an AssertionError if two objects are not equal up to desired precision.

**Note:** It is recommended to use one of *[assert\\_allclose](#page-1618-0)*, *[assert\\_array\\_almost\\_equal\\_nulp](#page-1619-0)* or *[assert\\_array\\_max\\_ulp](#page-1620-0)* instead of this function for more consistent floating point comparisons.

The test verifies identical shapes and that the elements of actual and desired satisfy.

abs(desired-actual) <  $1.5 * 10**$  (-decimal)

That is a looser test than originally documented, but agrees with what the actual implementation did up to rounding vagaries. An exception is raised at shape mismatch or conflicting values. In contrast to the standard usage in numpy, NaNs are compared like numbers, no assertion is raised if both objects have NaNs in the same positions.

#### **Parameters**

**x**

[array\_like] The actual object to check.

**y**

[array\_like] The desired, expected object.

#### **decimal**

[int, optional] Desired precision, default is 6.

### **err\_msg**

[str, optional] The error message to be printed in case of failure.

#### **verbose**

[bool, optional] If True, the conflicting values are appended to the error message.

# **Raises**

# **AssertionError**

If actual and desired are not equal up to specified precision.

# **See also:**

### *[assert\\_allclose](#page-1618-0)*

Compare two array\_like objects for equality with desired relative and/or absolute precision.

*[assert\\_array\\_almost\\_equal\\_nulp](#page-1619-0)***,** *[assert\\_array\\_max\\_ulp](#page-1620-0)***,** *[assert\\_equal](#page-1624-0)*

# **Examples**

the first assert does not raise an exception

```
>>> np.testing.assert_array_almost_equal([1.0,2.333,np.nan],
                                           ... [1.0,2.333,np.nan])
```

```
>>> np.testing.assert_array_almost_equal([1.0,2.33333,np.nan],
... [1.0,2.33339,np.nan], decimal=5)
Traceback (most recent call last):
   ...
AssertionError:
Arrays are not almost equal to 5 decimals
Mismatched elements: 1 / 3 (33.3%)
Max absolute difference: 6.e-05
Max relative difference: 2.57136612e-05
x: array([1. , 2.33333, nan])
y: array([1. , 2.33339, nan])
```

```
>>> np.testing.assert_array_almost_equal([1.0,2.33333,np.nan],
... [1.0,2.33333, 5], decimal=5)
Traceback (most recent call last):
   ...
AssertionError:
Arrays are not almost equal to 5 decimals
x and y nan location mismatch:
x: array([1. , 2.33333, nan])
y: array([1. , 2.33333, 5. ])
```
# **4.27.3 Decorators**

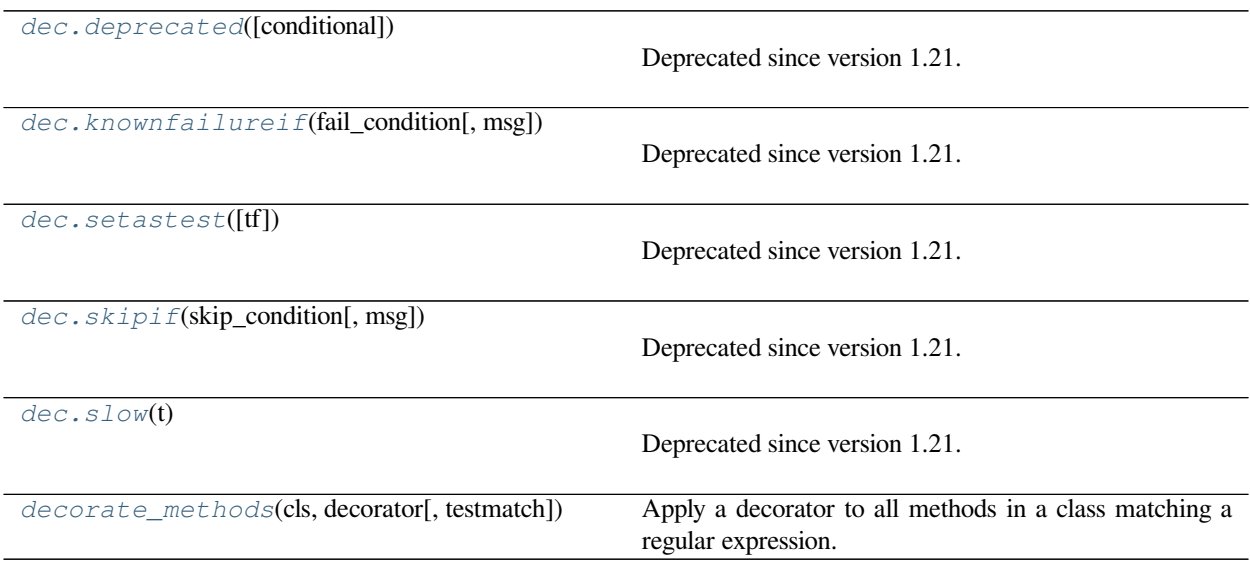

# <span id="page-1631-0"></span>testing.dec.**deprecated**(*conditional=True*)

Deprecated since version 1.21: This decorator is retained for compatibility with the nose testing framework, which is being phased out. Please use the nose2 or pytest frameworks instead.

Filter deprecation warnings while running the test suite.

This decorator can be used to filter DeprecationWarning's, to avoid printing them during the test suite run, while checking that the test actually raises a DeprecationWarning.

# **Parameters**

# **conditional**

[bool or callable, optional] Flag to determine whether to mark test as deprecated or not. If the condition is a callable, it is used at runtime to dynamically make the decision. Default is True.

# **Returns**

# **decorator**

[function] The *[deprecated](#page-1631-0)* decorator itself.

# **Notes**

New in version 1.4.0.

# <span id="page-1631-1"></span>testing.dec.**knownfailureif**(*fail\_condition*, *msg=None*)

Deprecated since version 1.21: This decorator is retained for compatibility with the nose testing framework, which is being phased out. Please use the nose2 or pytest frameworks instead.

Make function raise KnownFailureException exception if given condition is true.

If the condition is a callable, it is used at runtime to dynamically make the decision. This is useful for tests that may require costly imports, to delay the cost until the test suite is actually executed.

# **Parameters**

### **fail\_condition**

[bool or callable] Flag to determine whether to mark the decorated test as a known failure (if True) or not (if False).

#### **msg**

[str, optional] Message to give on raising a KnownFailureException exception. Default is None.

#### **Returns**

### **decorator**

[function] Decorator, which, when applied to a function, causes KnownFailureException to be raised when *fail\_condition* is True, and the function to be called normally otherwise.

# **Notes**

The decorator itself is decorated with the nose.tools.make\_decorator function in order to transmit function name, and various other metadata.

# <span id="page-1632-0"></span>testing.dec.**setastest**(*tf=True*)

Deprecated since version 1.21: This decorator is retained for compatibility with the nose testing framework, which is being phased out. Please use the nose2 or pytest frameworks instead.

Signals to nose that this function is or is not a test.

### **Parameters**

### **tf**

[bool] If True, specifies that the decorated callable is a test. If False, specifies that the decorated callable is not a test. Default is True.

# **Notes**

This decorator can't use the nose namespace, because it can be called from a non-test module. See also istest and nottest in nose.tools.

### **Examples**

*[setastest](#page-1632-0)* can be used in the following way:

```
from numpy.testing import dec
@dec.setastest(False)
def func_with_test_in_name(arg1, arg2):
    pass
```
<span id="page-1632-1"></span>testing.dec.**skipif**(*skip\_condition*, *msg=None*)

Deprecated since version 1.21: This decorator is retained for compatibility with the nose testing framework, which is being phased out. Please use the nose2 or pytest frameworks instead.

Make function raise SkipTest exception if a given condition is true.

If the condition is a callable, it is used at runtime to dynamically make the decision. This is useful for tests that may require costly imports, to delay the cost until the test suite is actually executed.

# **Parameters**

### **skip\_condition**

[bool or callable] Flag to determine whether to skip the decorated test.

#### **msg**

[str, optional] Message to give on raising a SkipTest exception. Default is None.

# **Returns**

### **decorator**

[function] Decorator which, when applied to a function, causes SkipTest to be raised when *skip\_condition* is True, and the function to be called normally otherwise.

# **Notes**

The decorator itself is decorated with the nose.tools.make\_decorator function in order to transmit function name, and various other metadata.

#### <span id="page-1633-0"></span>testing.dec.**slow**(*t*)

Deprecated since version 1.21: This decorator is retained for compatibility with the nose testing framework, which is being phased out. Please use the nose2 or pytest frameworks instead.

# Label a test as 'slow'.

The exact definition of a slow test is obviously both subjective and hardware-dependent, but in general any individual test that requires more than a second or two should be labeled as slow (the whole suite consists of thousands of tests, so even a second is significant).

# **Parameters**

**t**

[callable] The test to label as slow.

# **Returns**

**t**

[callable] The decorated test *t*.

# **Examples**

The *[numpy.testing](#page-1617-0)* module includes import decorators as dec. A test can be decorated as slow like this:

```
from numpy.testing import *
@dec.slow
def test_big(self):
    print('Big, slow test')
```
testing.**decorate\_methods**(*cls*, *decorator*, *testmatch=None*)

Apply a decorator to all methods in a class matching a regular expression.

The given decorator is applied to all public methods of *cls* that are matched by the regular expression *testmatch* (testmatch.search(methodname)). Methods that are private, i.e. start with an underscore, are ignored.

# **Parameters**

**cls**

[class] Class whose methods to decorate.

# **decorator**

[function] Decorator to apply to methods

#### **testmatch**

[compiled regexp or str, optional] The regular expression. Default value is None, in which case the nose default (re.compile(r'(?:^|[\b\_\.%s-])[Tt]est' % os.sep)) is used. If *testmatch* is a string, it is compiled to a regular expression first.

# **4.27.4 Test Running**

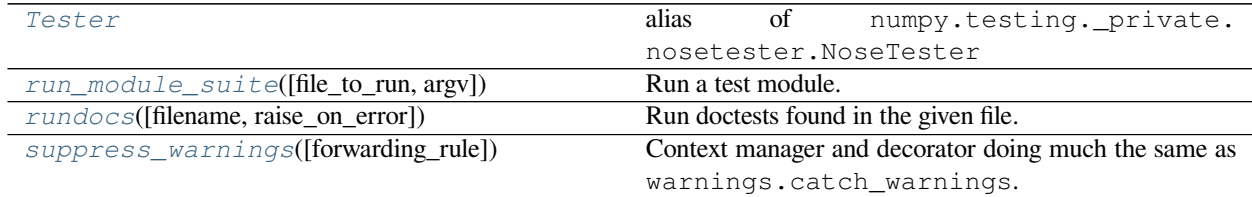

#### <span id="page-1634-0"></span>numpy.testing.**Tester**

alias of numpy.testing.\_private.nosetester.NoseTester

<span id="page-1634-1"></span>testing.**run\_module\_suite**(*file\_to\_run=None*, *argv=None*)

# Run a test module.

Equivalent to calling  $\frac{1}{2}$  nosetests <argv> <file\_to\_run> from the command line

# **Parameters**

#### **file\_to\_run**

[str, optional] Path to test module, or None. By default, run the module from which this function is called.

# **argv**

[list of strings] Arguments to be passed to the nose test runner.  $\arg v$  [0] is ignored. All command line arguments accepted by nosetests will work. If it is the default value None, sys.argv is used.

New in version 1.9.0.

# **Examples**

Adding the following:

```
if name == " main " :
   run module suite(argv=sys.argv)
```
at the end of a test module will run the tests when that module is called in the python interpreter.

Alternatively, calling:

**>>>** run\_module\_suite(file\_to\_run="numpy/tests/test\_matlib.py")

from an interpreter will run all the test routine in 'test\_matlib.py'.

```
testing.rundocs(filename=None, raise_on_error=True)
```
Run doctests found in the given file.

By default *[rundocs](#page-1635-0)* raises an AssertionError on failure.

#### **Parameters**

### **filename**

[str] The path to the file for which the doctests are run.

### **raise\_on\_error**

[bool] Whether to raise an AssertionError when a doctest fails. Default is True.

# **Notes**

The doctests can be run by the user/developer by adding the doctests argument to the test() call. For example, to run all tests (including doctests) for numpy.lib:

**>>>** np.lib.test(doctests=**True**)

```
class numpy.testing.suppress_warnings(forwarding_rule='always')
```
Context manager and decorator doing much the same as warnings.catch\_warnings.

However, it also provides a filter mechanism to work around <https://bugs.python.org/issue4180>.

This bug causes Python before 3.4 to not reliably show warnings again after they have been ignored once (even within catch\_warnings). It means that no "ignore" filter can be used easily, since following tests might need to see the warning. Additionally it allows easier specificity for testing warnings and can be nested.

# **Parameters**

# **forwarding\_rule**

[str, optional] One of "always", "once", "module", or "location". Analogous to the usual warnings module filter mode, it is useful to reduce noise mostly on the outmost level. Unsuppressed and unrecorded warnings will be forwarded based on this rule. Defaults to "always". "location" is equivalent to the warnings "default", match by exact location the warning warning originated from.

# **Notes**

Filters added inside the context manager will be discarded again when leaving it. Upon entering all filters defined outside a context will be applied automatically.

When a recording filter is added, matching warnings are stored in the  $\log$  attribute as well as in the list returned by record.

If filters are added and the module keyword is given, the warning registry of this module will additionally be cleared when applying it, entering the context, or exiting it. This could cause warnings to appear a second time after leaving the context if they were configured to be printed once (default) and were already printed before the context was entered.

Nesting this context manager will work as expected when the forwarding rule is "always" (default). Unfiltered and unrecorded warnings will be passed out and be matched by the outer level. On the outmost level they will be printed (or caught by another warnings context). The forwarding rule argument can modify this behaviour.

Like catch\_warnings this context manager is not threadsafe.

# **Examples**

With a context manager:

```
with np.testing.suppress_warnings() as sup:
    sup.filter(DeprecationWarning, "Some text")
    sup.filter(module=np.ma.core)
    log = sup.record(FutureWarning, "Does this occur?")
   command_giving_warnings()
    # The FutureWarning was given once, the filtered warnings were
    # ignored. All other warnings abide outside settings (may be
    # printed/error)
    assert_ (len(log) == 1)assert_(len(sup.log) == 1) # also stored in log attribute
```
Or as a decorator:

```
sup = np.testing.suppress_warnings()
sup.filter(module=np.ma.core) # module must match exactly
@sup
def some_function():
    # do something which causes a warning in np.ma.core
   pass
```
# **Methods**

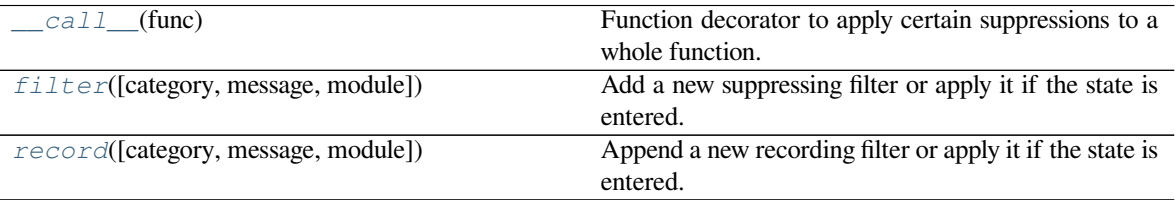

<span id="page-1636-0"></span>method

testing.suppress\_warnings.**\_\_call\_\_**(*func*)

Function decorator to apply certain suppressions to a whole function.

#### <span id="page-1637-0"></span>method

testing.suppress\_warnings.**filter**(*category=<class 'Warning'>*, *message="*, *module=None*) Add a new suppressing filter or apply it if the state is entered.

### **Parameters**

#### **category**

[class, optional] Warning class to filter

### **message**

[string, optional] Regular expression matching the warning message.

# **module**

[module, optional] Module to filter for. Note that the module (and its file) must match exactly and cannot be a submodule. This may make it unreliable for external modules.

# **Notes**

When added within a context, filters are only added inside the context and will be forgotten when the context is exited.

### <span id="page-1637-1"></span>method

```
testing.suppress_warnings.record(category=<class 'Warning'>, message=", module=None)
     Append a new recording filter or apply it if the state is entered.
```
All warnings matching will be appended to the log attribute.

# **Parameters**

# **category**

[class, optional] Warning class to filter

# **message**

[string, optional] Regular expression matching the warning message.

# **module**

[module, optional] Module to filter for. Note that the module (and its file) must match exactly and cannot be a submodule. This may make it unreliable for external modules.

# **Returns**

# **log**

[list] A list which will be filled with all matched warnings.

# **Notes**

When added within a context, filters are only added inside the context and will be forgotten when the context is exited.

# **4.27.5 Guidelines**

# **Testing Guidelines**

# **Introduction**

Until the 1.15 release, NumPy used the [nose](https://nose.readthedocs.io/en/latest/) testing framework, it now uses the [pytest](https://pytest.readthedocs.io) framework. The older framework is still maintained in order to support downstream projects that use the old numpy framework, but all tests for NumPy should use pytest.

Our goal is that every module and package in NumPy should have a thorough set of unit tests. These tests should exercise the full functionality of a given routine as well as its robustness to erroneous or unexpected input arguments. Long experience has shown that by far the best time to write the tests is before you write or change the code - this is [test-driven](https://en.wikipedia.org/wiki/Test-driven_development) [development](https://en.wikipedia.org/wiki/Test-driven_development). The arguments for this can sound rather abstract, but we can assure you that you will find that writing the tests first leads to more robust and better designed code. Well-designed tests with good coverage make an enormous difference to the ease of refactoring. Whenever a new bug is found in a routine, you should write a new test for that specific case and add it to the test suite to prevent that bug from creeping back in unnoticed.

**Note:** SciPy uses the testing framework from  $\textit{number}$ ,  $\textit{testing}$ , so all of the NumPy examples shown below are also applicable to SciPy

# **Testing NumPy**

NumPy can be tested in a number of ways, choose any way you feel comfortable.

# **Running tests from inside Python**

You can test an installed NumPy by *[numpy.test](#page-1643-0)*, for example, To run NumPy's full test suite, use the following:

```
>>> import numpy
>>> numpy.test(label='slow')
```
The test method may take two or more arguments; the first label is a string specifying what should be tested and the second verbose is an integer giving the level of output verbosity. See the docstring *[numpy.test](#page-1643-0)* for details. The default value for label is 'fast' - which will run the standard tests. The string 'full' will run the full battery of tests, including those identified as being slow to run. If verbose is 1 or less, the tests will just show information messages about the tests that are run; but if it is greater than 1, then the tests will also provide warnings on missing tests. So if you want to run every test and get messages about which modules don't have tests:

```
>>> numpy.test(label='full', verbose=2) # or numpy.test('full', 2)
```
Finally, if you are only interested in testing a subset of NumPy, for example, the core module, use the following:

**>>>** numpy.core.test()

# **Running tests from the command line**

If you want to build NumPy in order to work on NumPy itself, use runtests.py.To run NumPy's full test suite:

\$ python runtests.py

#### Testing a subset of NumPy:

\$python runtests.py -t numpy/core/tests

For detailed info on testing, see testing-builds

# **Other methods of running tests**

Run tests using your favourite IDE such as [vscode](https://code.visualstudio.com/docs/python/testing#_enable-a-test-framework) or [pycharm](https://www.jetbrains.com/help/pycharm/testing-your-first-python-application.html)

### **Writing your own tests**

If you are writing a package that you'd like to become part of NumPy, please write the tests as you develop the package. Every Python module, extension module, or subpackage in the NumPy package directory should have a corresponding test\_<name>.py file. Pytest examines these files for test methods (named test  $\star$ ) and test classes (named Test  $\star$ ).

Suppose you have a NumPy module  $\text{numpy}/\text{xxx}/\text{yy}$ . py containing a function zzz(). To test this function you would create a test module called  $test\_yyy$ . By. If you only need to test one aspect of zzz, you can simply add a test function:

**def** test\_zzz(): **assert** zzz() == 'Hello from zzz'

More often, we need to group a number of tests together, so we create a test class:

```
import pytest
# import xxx symbols
from numpy.xxx.yyy import zzz
import pytest
class TestZzz:
    def test_simple(self):
        assert zzz() == 'Hello from zzz'
    def test_invalid_parameter(self):
        with pytest.raises(ValueError, match='.*some matching regex.*'):
            ...
```
Within these test methods, assert and related functions are used to test whether a certain assumption is valid. If the assertion fails, the test fails. pytest internally rewrites the assert statement to give informative output when it fails, so should be preferred over the legacy variant numpy.testing.assert\_. Whereas plain assert statements are ignored when running Python in optimized mode with  $-0$ , this is not an issue when running tests with pytest.

Similarly, the pytest functions [pytest.raises](https://docs.pytest.org/en/stable/reference.html#pytest.raises) and [pytest.warns](https://docs.pytest.org/en/stable/reference.html#pytest.warns) should be preferred over their legacy counterparts *[numpy.testing.assert\\_raises](#page-1624-1)* and *[numpy.testing.assert\\_warns](#page-1625-0)*, since the pytest variants are more broadly used and allow more explicit targeting of warnings and errors when used with the match regex.

Note that  $test$  functions or methods should not have a docstring, because that makes it hard to identify the test from the output of running the test suite with verbose=2 (or similar verbosity setting). Use plain comments ( $\#$ ) if necessary. Also since much of NumPy is legacy code that was originally written without unit tests, there are still several modules that don't have tests yet. Please feel free to choose one of these modules and develop tests for it.

# **Labeling tests**

Unlabeled tests like the ones above are run in the default numpy.test() run. If you want to label your test as slow and therefore reserved for a full numpy.test(label='full') run, you can label it with pytest.mark.slow:

```
import pytest
@pytest.mark.slow
def test_big(self):
   print('Big, slow test')
```
Similarly for methods:

```
class test_zzz:
   @pytest.mark.slow
   def test_simple(self):
       assert_{zzz() == 'Hello from zzz')
```
# **Easier setup and teardown functions / methods**

Testing looks for module-level or class-level setup and teardown functions by name; thus:

```
def setup():
    """Module-level setup"""
   print('doing setup')
def teardown():
    """Module-level teardown"""
   print('doing teardown')
class TestMe:
    def setup():
        """Class-level setup"""
        print('doing setup')
    def teardown():
        """Class-level teardown"""
        print('doing teardown')
```
Setup and teardown functions to functions and methods are known as "fixtures", and their use is not encouraged.

# **Parametric tests**

One very nice feature of testing is allowing easy testing across a range of parameters - a nasty problem for standard unit tests. Use the pytest.mark.parametrize decorator.

# **Doctests**

Doctests are a convenient way of documenting the behavior of a function and allowing that behavior to be tested at the same time. The output of an interactive Python session can be included in the docstring of a function, and the test framework can run the example and compare the actual output to the expected output.

The doctests can be run by adding the doctests argument to the test () call; for example, to run all tests (including doctests) for numpy.lib:

```
>>> import numpy as np
>>> np.lib.test(doctests=True)
```
The doctests are run as if they are in a fresh Python instance which has executed import numpy as np. Tests that are part of a NumPy subpackage will have that subpackage already imported. E.g. for a test in numpy/linalg/tests/, the namespace will be created such that from numpy import linalg has already executed.

#### **tests/**

Rather than keeping the code and the tests in the same directory, we put all the tests for a given subpackage in a tests/ subdirectory. For our example, if it doesn't already exist you will need to create a tests/ directory in numpy/xxx/. So the path for test\_yyy.py is numpy/xxx/tests/test\_yyy.py.

Once the numpy/xxx/tests/test\_yyy.py is written, its possible to run the tests by going to the tests/ directory and typing:

```
python test_yyy.py
```
Or if you add numpy/xxx/tests/ to the Python path, you could run the tests interactively in the interpreter like this:

```
>>> import test_yyy
>>> test_yyy.test()
```
# **\_\_init\_\_.py and setup.py**

Usually, however, adding the tests/ directory to the python path isn't desirable. Instead it would better to invoke the test straight from the module xxx. To this end, simply place the following lines at the end of your package's  $\_\text{init}$ . file:

```
...
def test(level=1, verbosity=1):
    from numpy.testing import Tester
    return Tester().test(level, verbosity)
```
You will also need to add the tests directory in the configuration section of your setup.py:

```
...
def configuration(parent_package='', top_path=None):
    ...
    config.add_subpackage('tests')
    return config
...
```
Now you can do the following to test your module:

**>>> import numpy >>>** numpy.xxx.test()

Also, when invoking the entire NumPy test suite, your tests will be found and run:

```
>>> import numpy
>>> numpy.test()
# your tests are included and run automatically!
```
# **Tips & Tricks**

# **Creating many similar tests**

If you have a collection of tests that must be run multiple times with minor variations, it can be helpful to create a base class containing all the common tests, and then create a subclass for each variation. Several examples of this technique exist in NumPy; below are excerpts from one in [numpy/linalg/tests/test\\_linalg.py:](https://github.com/numpy/numpy/blob/main/numpy/linalg/tests/test_linalg.py)

```
class LinalgTestCase:
   def test_single(self):
       a = array([1., 2.], [3., 4.]], dtype = single)b = array([2., 1.], dtype = single)self.do(a, b)
    def test_double(self):
        a = array([1., 2.], [3., 4.]], dtype=double)b = array([2., 1.], dtype=double)self.do(a, b)
    ...
class TestSolve(LinalgTestCase):
   def do(self, a, b):
       x = 1inalg.solve(a, b)
        assert_allclose(b, dot(a, x))
       assert imply(isinstance(b, matrix), isinstance(x, matrix))
class TestInv(LinalgTestCase):
   def do(self, a, b):
        a_inv = linalq.inv(a)
        assert_allclose(dot(a, a_inv), identity(asarray(a).shape[0]))
        assert imply(isinstance(a, matrix), isinstance(a_inv, matrix))
```
In this case, we wanted to test solving a linear algebra problem using matrices of several data types, using linalg. solve and linalg.inv. The common test cases (for single-precision, double-precision, etc. matrices) are collected in LinalgTestCase.

# **Known failures & skipping tests**

Sometimes you might want to skip a test or mark it as a known failure, such as when the test suite is being written before the code it's meant to test, or if a test only fails on a particular architecture.

To skip a test, simply use skipif:

```
import pytest
@pytest.mark.skipif(SkipMyTest, reason="Skipping this test because...")
def test_something(foo):
    ...
```
The test is marked as skipped if SkipMyTest evaluates to nonzero, and the message in verbose test output is the second argument given to  $\sinh(1)$ . Similarly, a test can be marked as a known failure by using  $x \sinh(1)$ :

```
import pytest
@pytest.mark.xfail(MyTestFails, reason="This test is known to fail because...")
def test_something_else(foo):
    ...
```
Of course, a test can be unconditionally skipped or marked as a known failure by using  $\sinh(x)$  or  $\sinh(x)$  without argument, respectively.

A total of the number of skipped and known failing tests is displayed at the end of the test run. Skipped tests are marked as 'S' in the test results (or 'SKIPPED' for verbose > 1), and known failing tests are marked as 'x' (or 'XFAIL' if verbose  $> 1$ ).

# **Tests on random data**

Tests on random data are good, but since test failures are meant to expose new bugs or regressions, a test that passes most of the time but fails occasionally with no code changes is not helpful. Make the random data deterministic by setting the random number seed before generating it. Use either Python's random.seed(some\_number) or NumPy's numpy.random.seed(some\_number), depending on the source of random numbers.

Alternatively, you can use [Hypothesis](https://hypothesis.readthedocs.io/en/latest/) to generate arbitrary data. Hypothesis manages both Python's and Numpy's random seeds for you, and provides a very concise and powerful way to describe data (including hypothesis.extra.numpy, e.g. for a set of mutually-broadcastable shapes).

The advantages over random generation include tools to replay and share failures without requiring a fixed seed, reporting *minimal* examples for each failure, and better-than-naive-random techniques for triggering bugs.

### **Documentation for numpy.test**

<span id="page-1643-0"></span>numpy.**test**(*label='fast'*, *verbose=1*, *extra\_argv=None*, *doctests=False*, *coverage=False*, *durations=- 1*, *tests=None*) Pytest test runner.

A test function is typically added to a package's \_\_init\_\_.py like so:

```
from numpy._pytesttester import PytestTester
test = PytestTester(__name__).test
del PytestTester
```
Calling this test function finds and runs all tests associated with the module and all its sub-modules.

# **Parameters**

### **module\_name**

[module name] The name of the module to test.

### **Notes**

Unlike the previous nose-based implementation, this class is not publicly exposed as it performs some numpyspecific warning suppression.

# **Attributes**

#### **module\_name**

[str] Full path to the package to test.

# **4.28 Window functions**

# **4.28.1 Various windows**

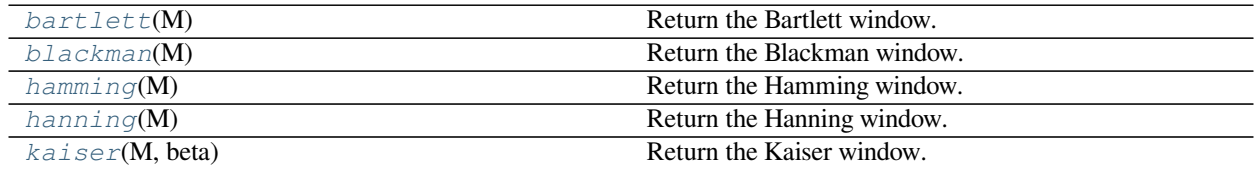

#### <span id="page-1644-0"></span>numpy.**bartlett**(*M*)

Return the Bartlett window.

The Bartlett window is very similar to a triangular window, except that the end points are at zero. It is often used in signal processing for tapering a signal, without generating too much ripple in the frequency domain.

#### **Parameters**

# **M**

[int] Number of points in the output window. If zero or less, an empty array is returned.

# **Returns**

#### **out**

[array] The triangular window, with the maximum value normalized to one (the value one appears only if the number of samples is odd), with the first and last samples equal to zero.

# **See also:**

*[blackman](#page-1646-0)***,** *[hamming](#page-1648-0)***,** *[hanning](#page-1650-0)***,** *[kaiser](#page-1653-0)*

### **Notes**

The Bartlett window is defined as

$$
w(n) = \frac{2}{M-1}\left(\frac{M-1}{2} - \left|n - \frac{M-1}{2}\right|\right)
$$

Most references to the Bartlett window come from the signal processing literature, where it is used as one of many windowing functions for smoothing values. Note that convolution with this window produces linear interpolation. It is also known as an apodization (which means"removing the foot", i.e. smoothing discontinuities at the beginning and end of the sampled signal) or tapering function. The fourier transform of the Bartlett is the product of two sinc functions. Note the excellent discussion in Kanasewich.

# **References**

[\[1](#page-1866-0)],[[2\]](#page-1866-1), [\[3](#page-1866-2)], [\[4\]](#page-1866-3),[[5\]](#page-1867-0)

#### **Examples**

```
>>> import matplotlib.pyplot as plt
>>> np.bartlett(12)
array([ 0. 0.18181818, 0.36363636, 0.54545455, 0.72727273, # may vary0.90909091, 0.90909091, 0.72727273, 0.54545455, 0.36363636,
       0.18181818, 0. ])
```
Plot the window and its frequency response (requires SciPy and matplotlib):

```
>>> from numpy.fft import fft, fftshift
>>> window = np.bartlett(51)
>>> plt.plot(window)
[<matplotlib.lines.Line2D object at 0x...>]
>>> plt.title("Bartlett window")
Text(0.5, 1.0, 'Bartlett window')
>>> plt.ylabel("Amplitude")
Text(0, 0.5, 'Amplitude')
>>> plt.xlabel("Sample")
Text(0.5, 0, 'Sample')
>>> plt.show()
```

```
>>> plt.figure()
<Figure size 640x480 with 0 Axes>
>>> A = fft(window, 2048) / 25.5
>>> mag = np.abs(fftshift(A))
>>> freq = npu. linspace (-0.5, 0.5, len(A))>>> with np.errstate(divide='ignore', invalid='ignore'):
\ldots response = 20 * np.log10(mag)
...
>>> response = np.clip(response, -100, 100)
>>> plt.plot(freq, response)
[<matplotlib.lines.Line2D object at 0x...>]
>>> plt.title("Frequency response of Bartlett window")
Text(0.5, 1.0, 'Frequency response of Bartlett window')
>>> plt.ylabel("Magnitude [dB]")
Text(0, 0.5, 'Magnitude [dB]')
>>> plt.xlabel("Normalized frequency [cycles per sample]")
```
(continues on next page)

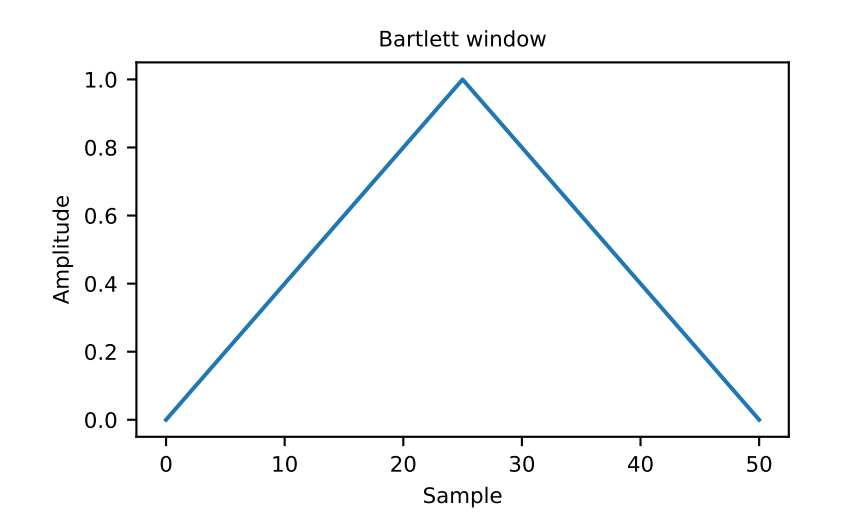

(continued from previous page)

```
Text(0.5, 0, 'Normalized frequency [cycles per sample]')
>>> _ = plt.axis('tight')
>>> plt.show()
```
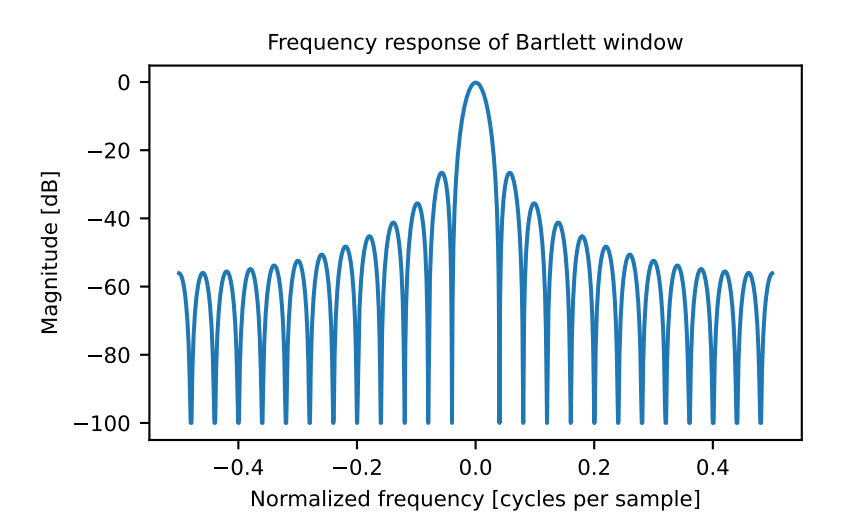

#### <span id="page-1646-0"></span>numpy.**blackman**(*M*)

Return the Blackman window.

The Blackman window is a taper formed by using the first three terms of a summation of cosines. It was designed to have close to the minimal leakage possible. It is close to optimal, only slightly worse than a Kaiser window.

#### **Parameters**

**M**

[int] Number of points in the output window. If zero or less, an empty array is returned.

#### **Returns**

#### **out**

[ndarray] The window, with the maximum value normalized to one (the value one appears only if the number of samples is odd).

# **See also:**

*[bartlett](#page-1644-0)***,** *[hamming](#page-1648-0)***,** *[hanning](#page-1650-0)***,** *[kaiser](#page-1653-0)*

# **Notes**

The Blackman window is defined as

 $w(n) = 0.42 - 0.5 \cos(2\pi n/M) + 0.08 \cos(4\pi n/M)$ 

Most references to the Blackman window come from the signal processing literature, where it is used as one of many windowing functions for smoothing values. It is also known as an apodization (which means "removing the foot", i.e. smoothing discontinuities at the beginning and end of the sampled signal) or tapering function. It is known as a "near optimal" tapering function, almost as good (by some measures) as the kaiser window.

# **References**

Blackman, R.B. and Tukey, J.W., (1958) The measurement of power spectra, Dover Publications, New York.

Oppenheim, A.V., and R.W. Schafer. Discrete-Time Signal Processing. Upper Saddle River, NJ: Prentice-Hall, 1999, pp. 468-471.

# **Examples**

```
>>> import matplotlib.pyplot as plt
>>> np.blackman(12)
array([-1.38777878e-17, 3.26064346e-02, 1.59903635e-01, # may vary
       4.14397981e-01, 7.36045180e-01, 9.67046769e-01,
       9.67046769e-01, 7.36045180e-01, 4.14397981e-01,
       1.59903635e-01, 3.26064346e-02, -1.38777878e-17])
```
Plot the window and the frequency response:

```
>>> from numpy.fft import fft, fftshift
>>> window = np.blackman(51)
>>> plt.plot(window)
[<matplotlib.lines.Line2D object at 0x...>]
>>> plt.title("Blackman window")
Text(0.5, 1.0, 'Blackman window')
>>> plt.ylabel("Amplitude")
Text(0, 0.5, 'Amplitude')
>>> plt.xlabel("Sample")
Text(0.5, 0, 'Sample')>>> plt.show()
```
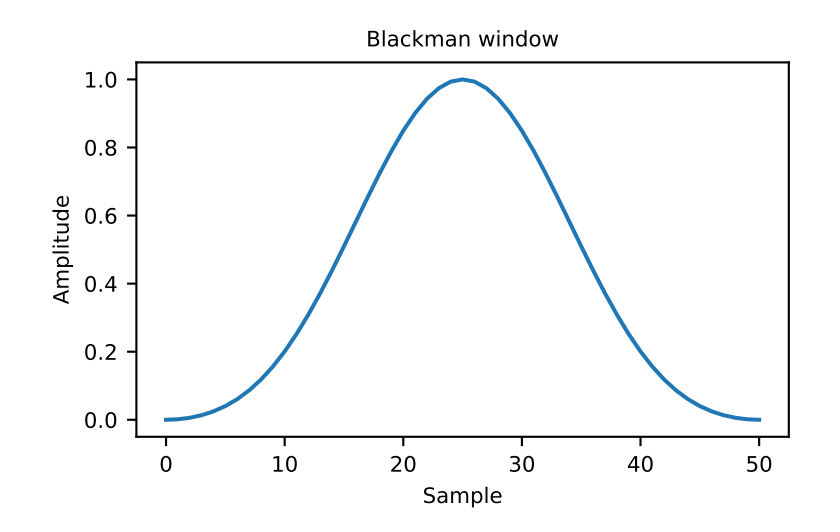

```
>>> plt.figure()
<Figure size 640x480 with 0 Axes>
>>> A = fft(window, 2048) / 25.5
>>> mag = np.abs(fftshift(A))
\Rightarrow freq = np.linspace(-0.5, 0.5, len(A))
>>> with np.errstate(divide='ignore', invalid='ignore'):
\ldots response = 20 * np.log10(mag)
...
>>> response = np.clip(response, -100, 100)
>>> plt.plot(freq, response)
[<matplotlib.lines.Line2D object at 0x...>]
>>> plt.title("Frequency response of Blackman window")
Text(0.5, 1.0, 'Frequency response of Blackman window')
>>> plt.ylabel("Magnitude [dB]")
Text(0, 0.5, 'Magnitude [dB]')
>>> plt.xlabel("Normalized frequency [cycles per sample]")
Text(0.5, 0, 'Normalized frequency [cycles per sample]')
>>> _ = plt.axis('tight')
>>> plt.show()
```
### <span id="page-1648-0"></span>numpy.**hamming**(*M*)

Return the Hamming window.

The Hamming window is a taper formed by using a weighted cosine.

# **Parameters**

# **M**

[int] Number of points in the output window. If zero or less, an empty array is returned.

### **Returns**

### **out**

[ndarray] The window, with the maximum value normalized to one (the value one appears only if the number of samples is odd).

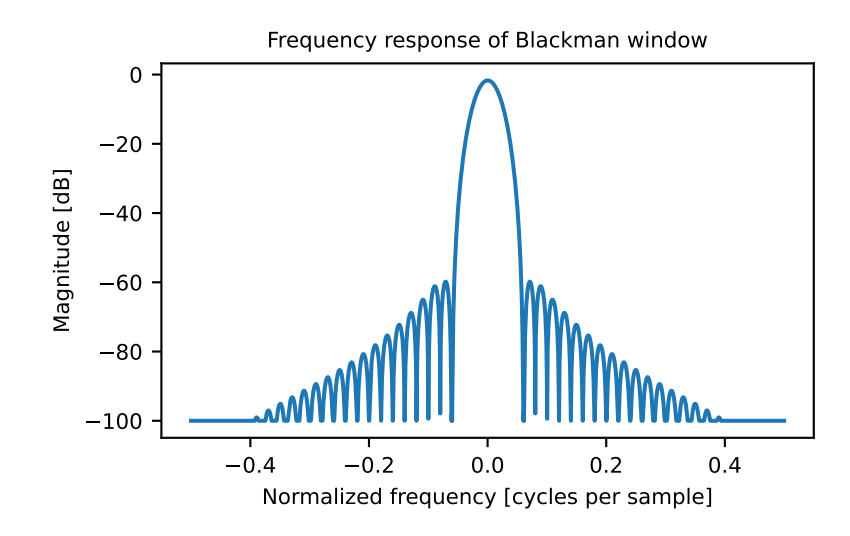

### **See also:**

*[bartlett](#page-1644-0)***,** *[blackman](#page-1646-0)***,** *[hanning](#page-1650-0)***,** *[kaiser](#page-1653-0)*

# **Notes**

The Hamming window is defined as

$$
w(n) = 0.54 - 0.46 \cos\left(\frac{2\pi n}{M - 1}\right) \qquad 0 \le n \le M - 1
$$

The Hamming was named for R. W. Hamming, an associate of J. W. Tukey and is described in Blackman and Tukey. It was recommended for smoothing the truncated autocovariance function in the time domain. Most references to the Hamming window come from the signal processing literature, where it is used as one of many windowing functions for smoothing values. It is also known as an apodization (which means "removing the foot", i.e. smoothing discontinuities at the beginning and end of the sampled signal) or tapering function.

### **References**

# [\[1](#page-1867-1)],[[2\]](#page-1867-2), [\[3](#page-1867-3)], [\[4\]](#page-1867-4)

# **Examples**

```
>>> np.hamming(12)
array([ 0.08 , 0.15302337, 0.34890909, 0.60546483, 0.84123594, # may vary
       0.98136677, 0.98136677, 0.84123594, 0.60546483, 0.34890909,
       0.15302337, 0.08 ])
```
Plot the window and the frequency response:

```
>>> import matplotlib.pyplot as plt
>>> from numpy.fft import fft, fftshift
>>> window = np.hamming(51)
>>> plt.plot(window)
[<matplotlib.lines.Line2D object at 0x...>]
>>> plt.title("Hamming window")
Text(0.5, 1.0, 'Hamming window')
>>> plt.ylabel("Amplitude")
Text(0, 0.5, 'Amplitude')
>>> plt.xlabel("Sample")
Text(0.5, 0, 'Sample')
>>> plt.show()
```
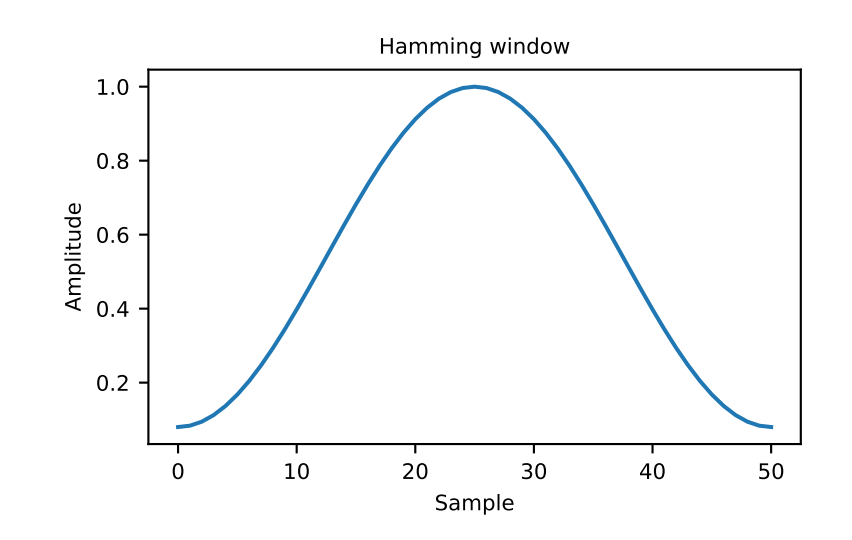

```
>>> plt.figure()
<Figure size 640x480 with 0 Axes>
>>> A = fft(window, 2048) / 25.5
>>> mag = np.abs(fftshift(A))
\Rightarrow \Rightarrow freq = np.linspace(-0.5, 0.5, len(A))
\rightarrow\rightarrow\rightarrow response = 20 * np.log10(mag)
>>> response = np.clip(response, -100, 100)
>>> plt.plot(freq, response)
[<matplotlib.lines.Line2D object at 0x...>]
>>> plt.title("Frequency response of Hamming window")
Text(0.5, 1.0, 'Frequency response of Hamming window')
>>> plt.ylabel("Magnitude [dB]")
Text(0, 0.5, 'Magnitude [dB]')
>>> plt.xlabel("Normalized frequency [cycles per sample]")
Text(0.5, 0, 'Normalized frequency [cycles per sample]')
>>> plt.axis('tight')
...
>>> plt.show()
```
<span id="page-1650-0"></span>numpy.**hanning**(*M*)

Return the Hanning window.

The Hanning window is a taper formed by using a weighted cosine.

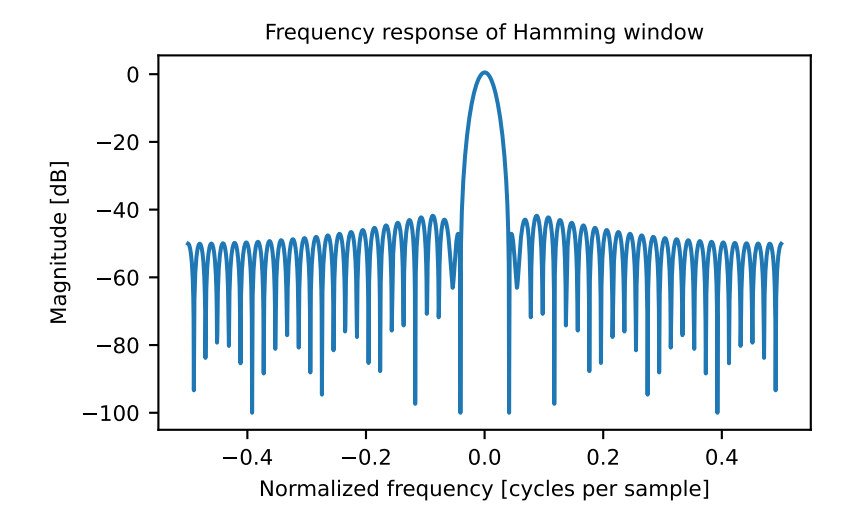

# **Parameters**

# **M**

[int] Number of points in the output window. If zero or less, an empty array is returned.

# **Returns**

# **out**

[ndarray, shape(M,)] The window, with the maximum value normalized to one (the value one appears only if *M* is odd).

# **See also:**

*[bartlett](#page-1644-0)***,** *[blackman](#page-1646-0)***,** *[hamming](#page-1648-0)***,** *[kaiser](#page-1653-0)*

# **Notes**

The Hanning window is defined as

$$
w(n) = 0.5 - 0.5 \cos\left(\frac{2\pi n}{M - 1}\right) \qquad 0 \le n \le M - 1
$$

The Hanning was named for Julius von Hann, an Austrian meteorologist. It is also known as the Cosine Bell. Some authors prefer that it be called a Hann window, to help avoid confusion with the very similar Hamming window.

Most references to the Hanning window come from the signal processing literature, where it is used as one of many windowing functions for smoothing values. It is also known as an apodization (which means "removing the foot", i.e. smoothing discontinuities at the beginning and end of the sampled signal) or tapering function.

# **References**

[\[1](#page-1867-5)],[[2\]](#page-1867-6), [\[3](#page-1867-7)], [\[4\]](#page-1867-8)

# **Examples**

```
>>> np.hanning(12)
array([0. , 0.07937323, 0.29229249, 0.57115742, 0.82743037,
      0.97974649, 0.97974649, 0.82743037, 0.57115742, 0.29229249,
      0.07937323, 0. ])
```
Plot the window and its frequency response:

```
>>> import matplotlib.pyplot as plt
>>> from numpy.fft import fft, fftshift
>>> window = np.hanning(51)
>>> plt.plot(window)
[<matplotlib.lines.Line2D object at 0x...>]
>>> plt.title("Hann window")
Text(0.5, 1.0, 'Hann window')
>>> plt.ylabel("Amplitude")
Text(0, 0.5, 'Amplitude')
>>> plt.xlabel("Sample")
Text(0.5, 0, 'Sample')>>> plt.show()
```
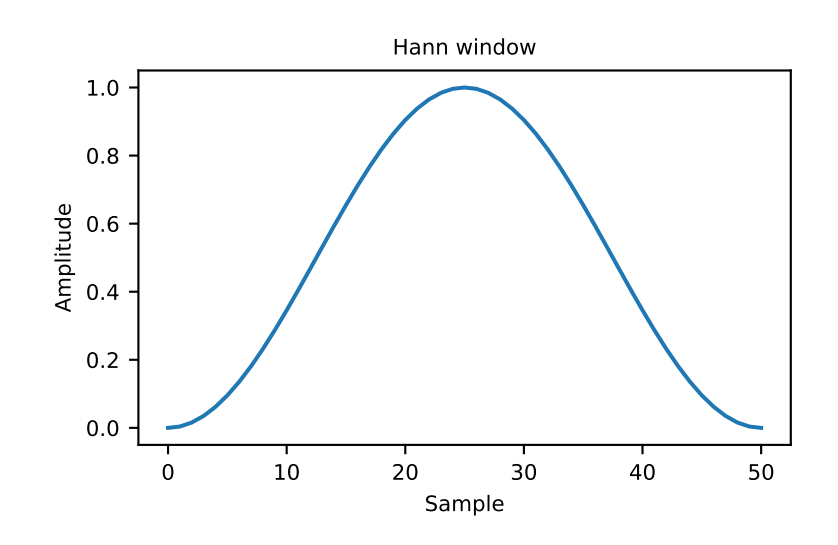

```
>>> plt.figure()
<Figure size 640x480 with 0 Axes>
>>> A = fft(window, 2048) / 25.5
>>> mag = np.abs(fftshift(A))
\Rightarrow freq = np.linspace(-0.5, 0.5, len(A))
>>> with np.errstate(divide='ignore', invalid='ignore'):
\ldots response = 20 * np. log10 (mag)
...
>>> response = np.clip(response, -100, 100)
```
(continues on next page)

(continued from previous page)

```
>>> plt.plot(freq, response)
[<matplotlib.lines.Line2D object at 0x...>]
>>> plt.title("Frequency response of the Hann window")
Text(0.5, 1.0, 'Frequency response of the Hann window')
>>> plt.ylabel("Magnitude [dB]")
Text(0, 0.5, 'Magnitude [dB]')
>>> plt.xlabel("Normalized frequency [cycles per sample]")
Text(0.5, 0, 'Normalized frequency [cycles per sample]')
>>> plt.axis('tight')
...
>>> plt.show()
```
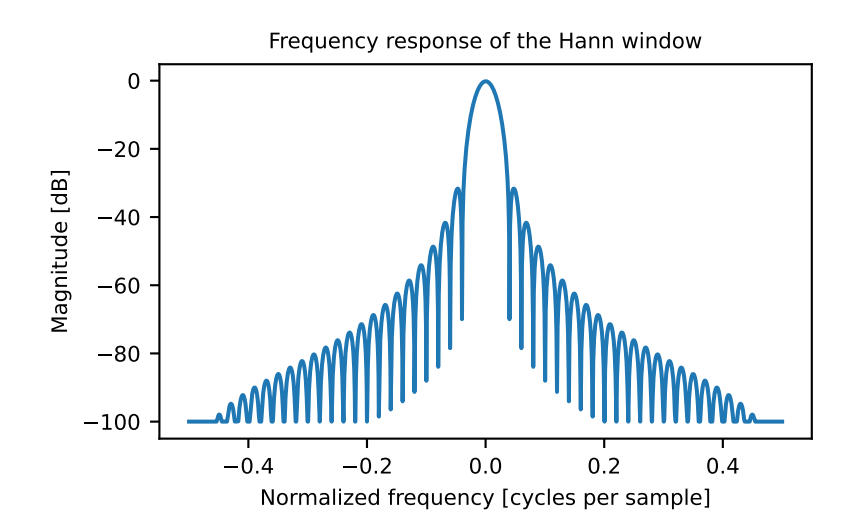

# <span id="page-1653-0"></span>numpy.**kaiser**(*M*, *beta*)

Return the Kaiser window.

The Kaiser window is a taper formed by using a Bessel function.

#### **Parameters**

# **M**

[int] Number of points in the output window. If zero or less, an empty array is returned.

# **beta**

[float] Shape parameter for window.

#### **Returns**

# **out**

[array] The window, with the maximum value normalized to one (the value one appears only if the number of samples is odd).

# **See also:**

*[bartlett](#page-1644-0)***,** *[blackman](#page-1646-0)***,** *[hamming](#page-1648-0)***,** *[hanning](#page-1650-0)*

# **Notes**

The Kaiser window is defined as

$$
w(n) = I_0 \left(\beta \sqrt{1 - \frac{4n^2}{(M-1)^2}}\right) / I_0(\beta)
$$

with

$$
-\frac{M-1}{2}\leq n\leq \frac{M-1}{2},
$$

where  $I_0$  is the modified zeroth-order Bessel function.

The Kaiser was named for Jim Kaiser, who discovered a simple approximation to the DPSS window based on Bessel functions. The Kaiser window is a very good approximation to the Digital Prolate Spheroidal Sequence, or Slepian window, which is the transform which maximizes the energy in the main lobe of the window relative to total energy.

The Kaiser can approximate many other windows by varying the beta parameter.

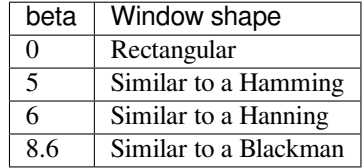

A beta value of 14 is probably a good starting point. Note that as beta gets large, the window narrows, and so the number of samples needs to be large enough to sample the increasingly narrow spike, otherwise NaNs will get returned.

Most references to the Kaiser window come from the signal processing literature, where it is used as one of many windowing functions for smoothing values. It is also known as an apodization (which means "removing the foot", i.e. smoothing discontinuities at the beginning and end of the sampled signal) or tapering function.

# **References**

[\[1](#page-1867-9)],[[2\]](#page-1867-10), [\[3](#page-1867-11)]

# **Examples**

```
>>> import matplotlib.pyplot as plt
>>> np.kaiser(12, 14)
array([7.72686684e-06, 3.46009194e-03, 4.65200189e-02, # may vary
       2.29737120e-01, 5.99885316e-01, 9.45674898e-01,
       9.45674898e-01, 5.99885316e-01, 2.29737120e-01,
       4.65200189e-02, 3.46009194e-03, 7.72686684e-06])
```
Plot the window and the frequency response:

```
>>> from numpy.fft import fft, fftshift
>>> window = np.kaiser(51, 14)
>>> plt.plot(window)
[<matplotlib.lines.Line2D object at 0x...>]
```
(continues on next page)

(continued from previous page)

```
>>> plt.title("Kaiser window")
Text(0.5, 1.0, 'Kaiser window')
>>> plt.ylabel("Amplitude")
Text(0, 0.5, 'Amplitude')
>>> plt.xlabel("Sample")
Text(0.5, 0, 'Sample')
>>> plt.show()
```
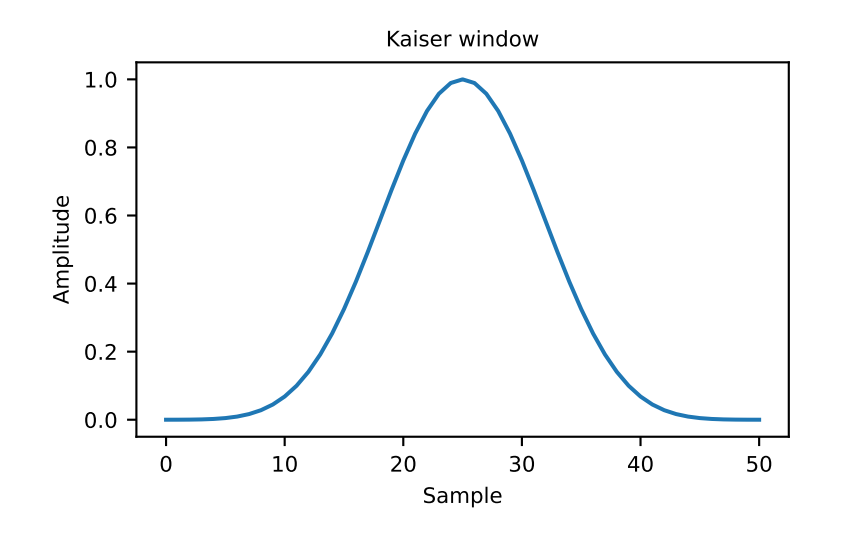

```
>>> plt.figure()
<Figure size 640x480 with 0 Axes>
>>> A = fft(window, 2048) / 25.5
>>> mag = np.abs(fftshift(A))
>>> freq = npu.linspace(-0.5, 0.5, len(A))
\rightarrow\rightarrow response = 20 * np.log10(mag)
>>> response = np.clip(response, -100, 100)
>>> plt.plot(freq, response)
[<matplotlib.lines.Line2D object at 0x...>]
>>> plt.title("Frequency response of Kaiser window")
Text(0.5, 1.0, 'Frequency response of Kaiser window')
>>> plt.ylabel("Magnitude [dB]")
Text(0, 0.5, 'Magnitude [dB]')
>>> plt.xlabel("Normalized frequency [cycles per sample]")
Text(0.5, 0, 'Normalized frequency [cycles per sample]')
>>> plt.axis('tight')
(-0.5, 0.5, -100.0, ...) # may vary
>>> plt.show()
```
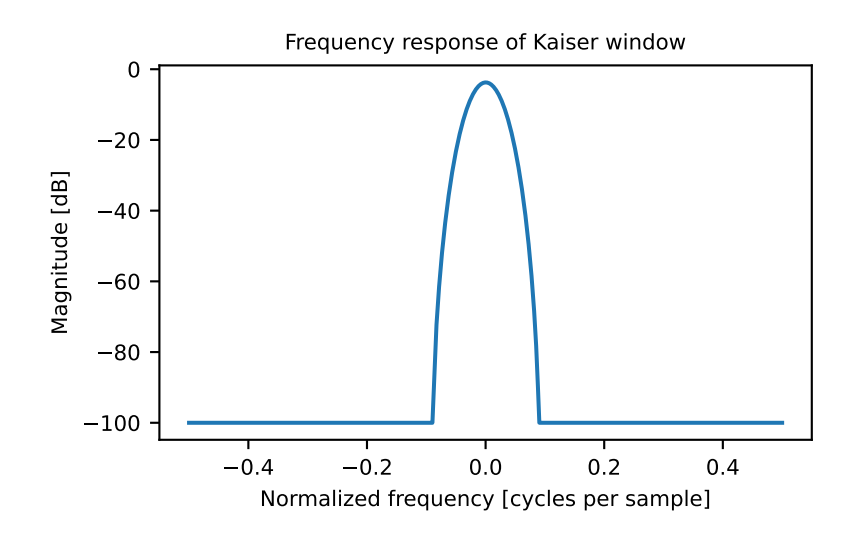

## **CHAPTER**

# **TYPING (NUMPY.TYPING)**

**Warning:** Some of the types in this module rely on features only present in the standard library in Python 3.8 and greater. If you want to use these types in earlier versions of Python, you should install the [typing-extensions](https://pypi.org/project/typing-extensions/) package.

Large parts of the NumPy API have PEP-484-style type annotations. In addition a number of type aliases are available to users, most prominently the two below:

- *[ArrayLike](#page-1660-0)*: objects that can be converted to arrays
- *[DTypeLike](#page-1660-1)*: objects that can be converted to dtypes

# **5.1 Mypy plugin**

A [mypy](http://mypy-lang.org/) plugin is distributed in *[numpy.typing](#page-1655-0)* for managing a number of platform-specific annotations. Its function can be split into to parts:

- Assigning the (platform-dependent) precisions of certain *[number](#page-64-0)* subclasses, including the likes of *[int\\_](#page-64-1)*, *[intp](#page-71-0)* and *[longlong](#page-65-0)*. See the documentation on *[scalar types](#page-62-0)* for a comprehensive overview of the affected classes. without the plugin the precision of all relevant classes will be inferred as  $Any$ .
- Removing all extended-precision *[number](#page-64-0)* subclasses that are unavailable for the platform in question. Most notable this includes the likes of *[float128](#page-71-1)* and *[complex256](#page-71-2)*. Without the plugin *all* extended-precision types will, as far as mypy is concerned, be available to all platforms.

To enable the plugin, one must add it to their mypy [configuration file](https://mypy.readthedocs.io/en/stable/config_file.html):

```
[mypy]
plugins = numpy.typing.mypy_plugin
```
# **5.2 Differences from the runtime NumPy API**

NumPy is very flexible. Trying to describe the full range of possibilities statically would result in types that are not very helpful. For that reason, the typed NumPy API is often stricter than the runtime NumPy API. This section describes some notable differences.

## **5.2.1 ArrayLike**

The *[ArrayLike](#page-1660-0)* type tries to avoid creating object arrays. For example,

```
>>> np.array(x**2 for x in range(10))
array(<generator object <genexpr> at ...>, dtype=object)
```
is valid NumPy code which will create a 0-dimensional object array. Type checkers will complain about the above example when using the NumPy types however. If you really intended to do the above, then you can either use a # type: ignore comment:

**>>>** np.array(x\*\*2 **for** x **in** range(10)) *# type: ignore*

or explicitly type the array like object as [Any](https://docs.python.org/dev/library/typing.html#typing.Any):

```
>>> from typing import Any
\Rightarrow array_like: Any = (x**2 for x in range(10))
>>> np.array(array_like)
array(<generator object <genexpr> at ...>, dtype=object)
```
## **5.2.2 ndarray**

It's possible to mutate the dtype of an array at runtime. For example, the following code is valid:

```
\Rightarrow x = np \cdot array([1, 2])>>> x.dtype = np.bool_
```
This sort of mutation is not allowed by the types. Users who want to write statically typed code should instead use the *[numpy.ndarray.view](#page-38-0)* method to create a view of the array with a different dtype.

## **5.2.3 DTypeLike**

The *[DTypeLike](#page-1660-1)* type tries to avoid creation of dtype objects using dictionary of fields like below:

```
>>> x = np.dtype({"field1": (float, 1), "field2": (int, 3)})
```
Although this is valid NumPy code, the type checker will complain about it, since its usage is discouraged. Please see : *[Data type objects](#page-76-0)*

## **5.2.4 Number precision**

The precision of *[numpy.number](#page-64-0)* subclasses is treated as a covariant generic parameter (see *[NBitBase](#page-1661-0)*), simplifying the annotating of processes involving precision-based casting.

```
>>> from typing import TypeVar
>>> import numpy as np
>>> import numpy.typing as npt
>>> T = TypeVar("T", bound=npt.NBitBase)
>>> def func(a: "np.floating[T]", b: "np.floating[T]") -> "np.floating[T]":
... ...
```
Consequently, the likes of *[float16](#page-71-3)*, *[float32](#page-71-4)* and *[float64](#page-71-5)* are still sub-types of *[floating](#page-66-0)*, but, contrary to runtime, they're not necessarily considered as sub-classes.

## **5.2.5 Timedelta64**

The *[timedelta64](#page-69-0)* class is not considered a subclass of *[signedinteger](#page-64-2)*, the former only inheriting from *[generic](#page-64-3)* while static type checking.

## **5.2.6 0D arrays**

During runtime numpy aggressively casts any passed 0D arrays into their corresponding *[generic](#page-64-3)* instance. Until the introduction of shape typing (see **[PEP 646](https://www.python.org/dev/peps/pep-0646)**) it is unfortunately not possible to make the necessary distinction between 0D and >0D arrays. While thus not strictly correct, all operations are that can potentially perform a 0D-array -> scalar cast are currently annotated as exclusively returning an *ndarray*.

If it is known in advance that an operation \_will\_ perform a 0D-array -> scalar cast, then one can consider manually remedying the situation with either [typing.cast](https://docs.python.org/dev/library/typing.html#typing.cast) or a # type: ignore comment.

## **5.3 API**

```
numpy.typing.ArrayLike = typing.Union[...]
```
A [Union](https://docs.python.org/dev/library/typing.html#typing.Union) representing objects that can be coerced into an *[ndarray](#page-9-0)*.

Among others this includes the likes of:

- Scalars.
- (Nested) sequences.
- Objects implementing the *\_\_array\_\_* protocol.

## **See Also**

**array\_like:**

Any scalar or sequence that can be interpreted as an ndarray.

## **Examples**

```
>>> import numpy as np
>>> import numpy.typing as npt
>>> def as_array(a: npt.ArrayLike) -> np.ndarray:
... return np.array(a)
```
<span id="page-1660-1"></span>numpy.typing.**DTypeLike = typing.Union[...]**

A [Union](https://docs.python.org/dev/library/typing.html#typing.Union) representing objects that can be coerced into a *[dtype](#page-77-0)*.

Among others this includes the likes of:

- [type](https://docs.python.org/dev/library/functions.html#type) objects.
- Character codes or the names of  $type$  objects.
- Objects with the .dtype attribute.

#### **See Also**

## *[Specifying and constructing data types](#page-77-1)*

A comprehensive overview of all objects that can be coerced into data types.

## **Examples**

```
>>> import numpy as np
>>> import numpy.typing as npt
>>> def as_dtype(d: npt.DTypeLike) -> np.dtype:
... return np.dtype(d)
```
numpy.typing.**NDArray = numpy.ndarray[typing.Any, numpy.dtype[+ScalarType]]** A [generic](https://docs.python.org/dev/glossary.html#term-generic-type) version of *[np.ndarray\[Any, np.dtype\[+ScalarType\]\]](#page-9-0)*.

Can be used during runtime for typing arrays with a given dtype and unspecified shape.

## **Examples**

```
>>> import numpy as np
>>> import numpy.typing as npt
>>> print(npt.NDArray)
numpy.ndarray[typing.Any, numpy.dtype[+ScalarType]]
>>> print(npt.NDArray[np.float64])
numpy.ndarray[typing.Any, numpy.dtype[numpy.float64]]
>>> NDArrayInt = npt.NDArray[np.int_]
\Rightarrow a: NDArrayInt = np.arange(10)
>>> def func(a: npt.ArrayLike) -> npt.NDArray[Any]:
... return np.array(a)
```
## <span id="page-1661-0"></span>**final class** numpy.typing.**NBitBase**

An object representing *numpy*. *number* precision during static type checking.

Used exclusively for the purpose static type checking, *[NBitBase](#page-1661-0)* represents the base of a hierarchical set of subclasses. Each subsequent subclass is herein used for representing a lower level of precision, *e.g.* 64Bit > 32Bit > 16Bit.

## **Examples**

Below is a typical usage example: *[NBitBase](#page-1661-0)* is herein used for annotating a function that takes a float and integer of arbitrary precision as arguments and returns a new float of whichever precision is largest (*e.g.* np.float16 + np.int64 -> np.float64).

```
>>> from __future__ import annotations
>>> from typing import TypeVar, Union, TYPE_CHECKING
>>> import numpy as np
>>> import numpy.typing as npt
>>> T1 = TypeVar("T1", bound=npt.NBitBase)
```
(continues on next page)

(continued from previous page)

```
>>> T2 = TypeVar("T2", bound=npt.NBitBase)
>>> def add(a: np.floating[T1], b: np.integer[T2]) -> np.floating[Union[T1, T2]]:
... return a + b
>>> a = np.float16()
\Rightarrow \Rightarrow \ b = np \cdot int64()\Rightarrow out = add(a, b)
>>> if TYPE_CHECKING:
... reveal_locals()
... # note: Revealed local types are:
... # note: a: numpy.floating[numpy.typing._16Bit*]
... # note: b: numpy.signedinteger[numpy.typing._64Bit*]
... # note: out: numpy.floating[numpy.typing._64Bit*]
```
## **CHAPTER**

# **GLOBAL STATE**

NumPy has a few import-time, compile-time, or runtime options which change the global behaviour. Most of these are related to performance or for debugging purposes and will not be interesting to the vast majority of users.

# **6.1 Performance-Related Options**

## **6.1.1 Number of Threads used for Linear Algebra**

NumPy itself is normally intentionally limited to a single thread during function calls, however it does support multiple Python threads running at the same time. Note that for performant linear algebra NumPy uses a BLAS backend such as OpenBLAS or MKL, which may use multiple threads that may be controlled by environment variables such as OMP\_NUM\_THREADS depending on what is used. One way to control the number of threads is the package [threadpoolctl](https://pypi.org/project/threadpoolctl/)

# **6.1.2 Madvise Hugepage on Linux**

When working with very large arrays on modern Linux kernels, you can experience a significant speedup when [transparent](https://www.kernel.org/doc/html/latest/admin-guide/mm/transhuge.html) [hugepage](https://www.kernel.org/doc/html/latest/admin-guide/mm/transhuge.html) is used. The current system policy for transparent hugepages can be seen by:

cat /sys/kernel/mm/transparent\_hugepage/enabled

When set to madvise NumPy will typically use hugepages for a performance boost. This behaviour can be modified by setting the environment variable:

NUMPY\_MADVISE\_HUGEPAGE=0

or setting it to 1 to always enable it. When not set, the default is to use madvise on Kernels 4.6 and newer. These kernels presumably experience a large speedup with hugepage support. This flag is checked at import time.

# **6.2 Interoperability-Related Options**

The array function protocol which allows array-like objects to hook into the NumPy API is currently enabled by default. This option exists since NumPy 1.16 and is enabled by default since NumPy 1.17. It can be disabled using:

NUMPY\_EXPERIMENTAL\_ARRAY\_FUNCTION=0

See also *[numpy.class.\\_\\_array\\_function\\_\\_](#page-116-0)* for more information. This flag is checked at import time.

# **6.3 Debugging-Related Options**

## **6.3.1 Relaxed Strides Checking**

The *compile-time* environment variables:

```
NPY_RELAXED_STRIDES_DEBUG=0
NPY_RELAXED_STRIDES_CHECKING=1
```
control how NumPy reports contiguity for arrays. The default that it is enabled and the debug mode is disabled. This setting should always be enabled. Setting the debug option can be interesting for testing code written in C which iterates through arrays that may or may not be contiguous in memory. Most users will have no reason to change these; for details see the *[memory layout](#page-40-0)* documentation.

**CHAPTER**

# **PACKAGING (NUMPY.DISTUTILS)**

<span id="page-1666-1"></span>NumPy provides enhanced distutils functionality to make it easier to build and install sub-packages, auto-generate code, and extension modules that use Fortran-compiled libraries. To use features of NumPy distutils, use the setup command from numpy.distutils.core. A useful *[Configuration](#page-1686-0)* class is also provided in *[numpy.distutils.](#page-1666-0) [misc\\_util](#page-1666-0)* that can make it easier to construct keyword arguments to pass to the setup function (by passing the dictionary obtained from the todict() method of the class). More information is available in the *[NumPy Distutils - Users](#page-1698-0) [Guide](#page-1698-0)*.

The choice and location of linked libraries such as BLAS and LAPACK as well as include paths and other such build options can be specified in a site.cfg file located in the NumPy root repository or a .numpy-site.cfg file in your home directory. See the site.cfg.example example file included in the NumPy repository or sdist for documentation.

## **7.1 Modules in numpy.distutils**

## <span id="page-1666-0"></span>**7.1.1 distutils.misc\_util**

```
numpy.distutils.misc_util.all_strings(lst)
    Return True if all items in lst are string objects.
numpy.distutils.misc_util.allpath(name)
    Convert a /-separated pathname to one using the OS's path separator.
numpy.distutils.misc_util.appendpath(prefix, path)
numpy.distutils.misc_util.as_list(seq)
numpy.distutils.misc_util.blue_text(s)
numpy.distutils.misc_util.cyan_text(s)
numpy.distutils.misc_util.cyg2win32(path)
numpy.distutils.misc_util.default_config_dict(name=None, parent_name=None,
                                                       local_path=None)
    Return a configuration dictionary for usage in configuration() function defined in file setup <name>.py.
numpy.distutils.misc_util.dict_append(d, **kws)
```
numpy.distutils.misc\_util.**dot\_join**(*\*args*)

numpy.distutils.misc\_util.**filter\_sources**(*sources*) Return four lists of filenames containing C, C++, Fortran, and Fortran 90 module sources, respectively.

numpy.distutils.misc\_util.**generate\_config\_py**(*target*) Generate config.py file containing system info information used during building the package.

#### **Usage:**

config['py\_modules'].append((packagename, '\_\_config\_\_',generate\_config\_py))

```
numpy.distutils.misc_util.get_build_architecture()
```
numpy.distutils.misc\_util.**get\_cmd**(*cmdname*, *\_cache={}*)

numpy.distutils.misc\_util.**get\_data\_files**(*data*)

numpy.distutils.misc\_util.**get\_dependencies**(*sources*)

```
numpy.distutils.misc_util.get_ext_source_files(ext)
```

```
numpy.distutils.misc_util.get_frame(level=0)
     Return frame object from call stack with given level.
```

```
numpy.distutils.misc_util.get_info(pkgname, dirs=None)
     Return an info dict for a given C library.
```
The info dict contains the necessary options to use the C library.

#### **Parameters**

## **pkgname**

[str] Name of the package (should match the name of the .ini file, without the extension, e.g. foo for the file foo.ini).

### **dirs**

[sequence, optional] If given, should be a sequence of additional directories where to look for npy-pkg-config files. Those directories are searched prior to the NumPy directory.

#### **Returns**

## **info**

[dict] The dictionary with build information.

## **Raises**

#### **PkgNotFound**

If the package is not found.

## **See also:**

*[Configuration.add\\_npy\\_pkg\\_config](#page-1692-0)***,** *[Configuration.add\\_installed\\_library](#page-1691-0)*

*[get\\_pkg\\_info](#page-1668-0)*

## **Examples**

To get the necessary information for the npymath library from NumPy:

```
>>> npymath_info = np.distutils.misc_util.get_info('npymath')
>>> npymath_info
{'define_macros': [], 'libraries': ['npymath'], 'library_dirs':
['.../numpy/core/lib'], 'include_dirs': ['.../numpy/core/include']}
```
This info dict can then be used as input to a *[Configuration](#page-1686-0)* instance:

```
config.add_extension('foo', sources=['foo.c'], extra_info=npymath_info)
```
numpy.distutils.misc\_util.**get\_language**(*sources*) Determine language value (c,f77,f90) from sources

```
numpy.distutils.misc_util.get_lib_source_files(lib)
```

```
numpy.distutils.misc_util.get_mathlibs(path=None)
    Return the MATHLIB line from numpyconfig.h
```

```
numpy.distutils.misc_util.get_num_build_jobs()
```
Get number of parallel build jobs set by the –parallel command line argument of setup.py If the command did not receive a setting the environment variable NPY\_NUM\_BUILD\_JOBS is checked. If that is unset, return the number of processors on the system, with a maximum of 8 (to prevent overloading the system if there a lot of CPUs).

## **Returns**

**out**

[int] number of parallel jobs that can be run

numpy.distutils.misc\_util.**get\_numpy\_include\_dirs**()

<span id="page-1668-0"></span>numpy.distutils.misc\_util.**get\_pkg\_info**(*pkgname*, *dirs=None*)

Return library info for the given package.

### **Parameters**

## **pkgname**

[str] Name of the package (should match the name of the .ini file, without the extension, e.g. foo for the file foo.ini).

## **dirs**

[sequence, optional] If given, should be a sequence of additional directories where to look for npy-pkg-config files. Those directories are searched prior to the NumPy directory.

### **Returns**

#### **pkginfo**

[class instance] The *LibraryInfo* instance containing the build information.

## **Raises**

## **PkgNotFound**

If the package is not found.

## **See also:**

```
Configuration.add_npy_pkg_config, Configuration.add_installed_library
    get_info
numpy.distutils.misc_util.get_script_files(scripts)
```
numpy.distutils.misc\_util.**gpaths**(*paths*, *local\_path="*, *include\_non\_existing=True*) Apply glob to paths and prepend local\_path if needed.

```
numpy.distutils.misc_util.green_text(s)
```

```
numpy.distutils.misc_util.has_cxx_sources(sources)
     Return True if sources contains C++ files
```

```
numpy.distutils.misc_util.has_f_sources(sources)
     Return True if sources contains Fortran files
```

```
numpy.distutils.misc_util.is_local_src_dir(directory)
     Return true if directory is local directory.
```

```
numpy.distutils.misc_util.is_sequence(seq)
```

```
numpy.distutils.misc_util.is_string(s)
```

```
numpy.distutils.misc_util.mingw32()
    Return true when using mingw32 environment.
```

```
numpy.distutils.misc_util.minrelpath(path)
    Resolve and '.' from path.
```

```
numpy.distutils.misc_util.njoin(*path)
```
Join two or more pathname components + - convert a /-separated pathname to one using the OS's path separator. - resolve and from path.

```
Either passing n arguments as in njoin('a','b'), or a sequence of n names as in njoin(['a','b')) is handled, or a mixture
of such arguments.
```

```
numpy.distutils.misc_util.quote_args(args)
```

```
numpy.distutils.misc_util.red_text(s)
```

```
numpy.distutils.misc_util.terminal_has_colors()
```

```
numpy.distutils.misc_util.yellow_text(s)
```
<span id="page-1670-0"></span>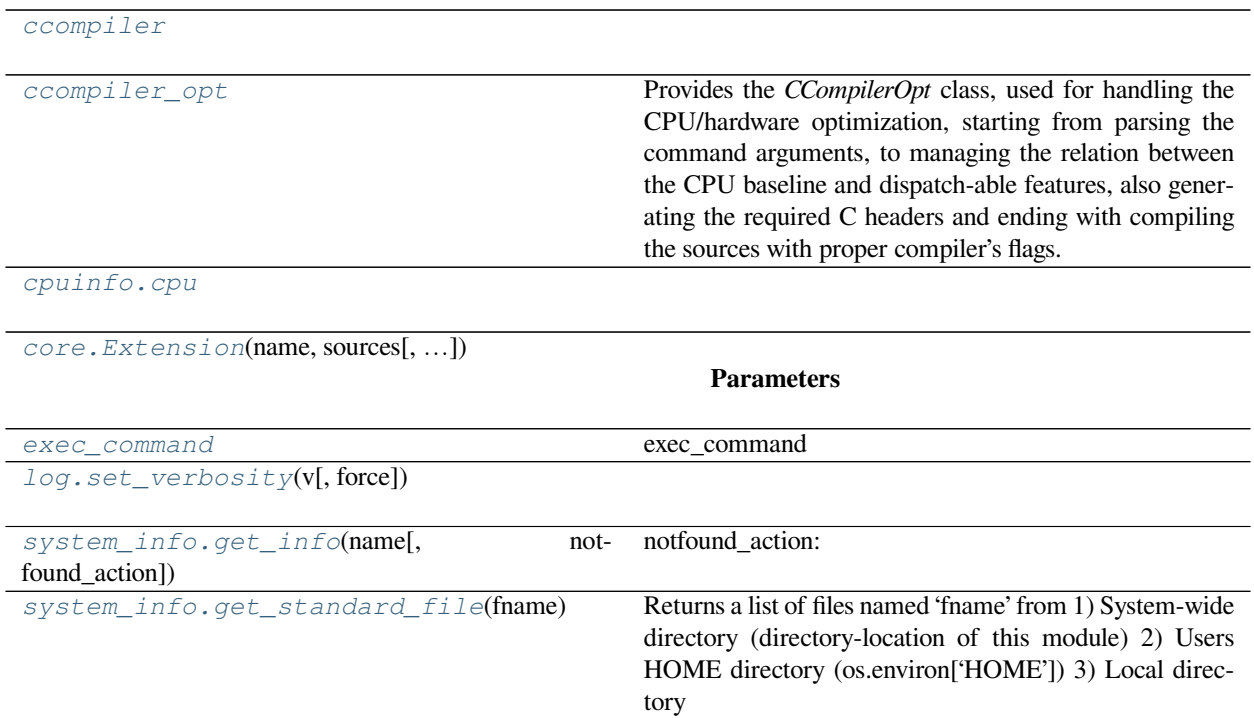

## **Functions**

<span id="page-1670-1"></span>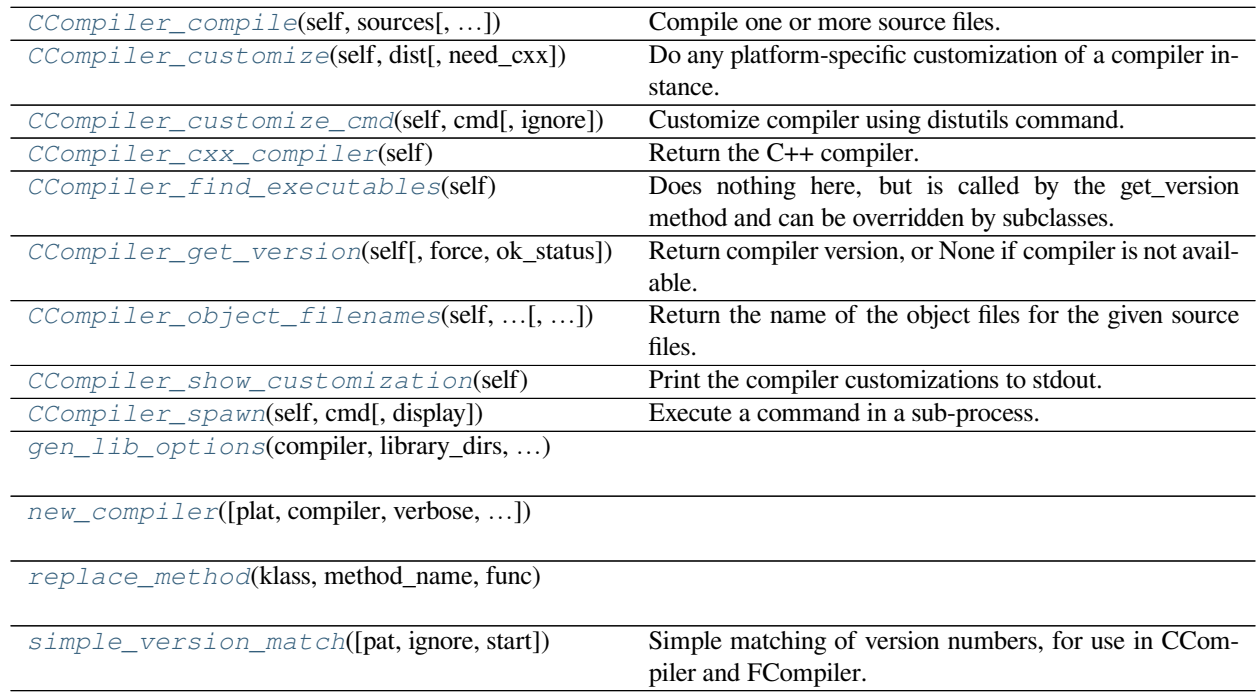

```
distutils.ccompiler.CCompiler_compile(self, sources, output_dir=None, macros=None,
                                                 include_dirs=None, debug=0, extra_preargs=None,
                                                 extra_postargs=None, depends=None)
```
Compile one or more source files.

Please refer to the Python distutils API reference for more details.

## **Parameters**

## **sources**

[list of str] A list of filenames

#### **output\_dir**

[str, optional] Path to the output directory.

## **macros**

[list of tuples] A list of macro definitions.

#### **include\_dirs**

[list of str, optional] The directories to add to the default include file search path for this compilation only.

## **debug**

[bool, optional] Whether or not to output debug symbols in or alongside the object file(s).

## **extra\_preargs, extra\_postargs**

[?] Extra pre- and post-arguments.

## **depends**

[list of str, optional] A list of file names that all targets depend on.

#### **Returns**

## **objects**

[list of str] A list of object file names, one per source file *sources*.

## **Raises**

#### **CompileError**

If compilation fails.

## <span id="page-1671-0"></span>distutils.ccompiler.**CCompiler\_customize**(*self*, *dist*, *need\_cxx=0*) Do any platform-specific customization of a compiler instance.

This method calls [distutils.sysconfig.customize\\_compiler](https://docs.python.org/dev/distutils/apiref.html#distutils.sysconfig.customize_compiler) for platform-specific customization, as well as optionally remove a flag to suppress spurious warnings in case C++ code is being compiled.

#### **Parameters**

## **dist**

[object] This parameter is not used for anything.

#### **need\_cxx**

[bool, optional] Whether or not C++ has to be compiled. If so (True), the "-Wstrict-prototypes" option is removed to prevent spurious warnings. Default is False.

## **Returns**

**None**

## **Notes**

All the default options used by distutils can be extracted with:

```
from distutils import sysconfig
sysconfig.get_config_vars('CC', 'CXX', 'OPT', 'BASECFLAGS',
                          'CCSHARED', 'LDSHARED', 'SO')
```
<span id="page-1672-0"></span>distutils.ccompiler.**CCompiler\_customize\_cmd**(*self*, *cmd*, *ignore=()*) Customize compiler using distutils command.

#### **Parameters**

## **cmd**

[class instance] An instance inheriting from [distutils.cmd.Command](https://docs.python.org/dev/distutils/apiref.html#distutils.cmd.Command).

#### **ignore**

[sequence of str, optional] List of CCompiler commands (without 'set\_') that should not be altered. Strings that are checked for are: ('include\_dirs', 'define', 'undef', 'libraries', 'library\_dirs', 'rpath', 'link\_objects').

## **Returns**

## **None**

<span id="page-1672-1"></span>distutils.ccompiler.**CCompiler\_cxx\_compiler**(*self*) Return the C++ compiler.

#### **Parameters**

**None**

#### **Returns**

**cxx**

[class instance] The C++ compiler, as a CCompiler instance.

### <span id="page-1672-2"></span>distutils.ccompiler.**CCompiler\_find\_executables**(*self*)

Does nothing here, but is called by the get\_version method and can be overridden by subclasses. In particular it is redefined in the *FCompiler* class where more documentation can be found.

```
distutils.ccompiler.CCompiler_get_version(self, force=False, ok_status=[0])
     Return compiler version, or None if compiler is not available.
```
## **Parameters**

## **force**

[bool, optional] If True, force a new determination of the version, even if the compiler already has a version attribute. Default is False.

## **ok\_status**

[list of int, optional] The list of status values returned by the version look-up process for which a version string is returned. If the status value is not in *ok\_status*, None is returned. Default is [0].

## **Returns**

## **version**

[str or None] Version string, in the format of distutils.version.LooseVersion.

```
distutils.ccompiler.CCompiler_object_filenames(self, source_filenames, strip_dir=0,
```
*output\_dir="*)

Return the name of the object files for the given source files.

## **Parameters**

## **source\_filenames**

[list of str] The list of paths to source files. Paths can be either relative or absolute, this is handled transparently.

## **strip\_dir**

[bool, optional] Whether to strip the directory from the returned paths. If True, the file name prepended by *output\_dir* is returned. Default is False.

## **output\_dir**

[str, optional] If given, this path is prepended to the returned paths to the object files.

## **Returns**

## **obj\_names**

[list of str] The list of paths to the object files corresponding to the source files in *source\_filenames*.

## <span id="page-1673-1"></span>distutils.ccompiler.**CCompiler\_show\_customization**(*self*)

Print the compiler customizations to stdout.

**Parameters**

**None**

**Returns**

**None**

## **Notes**

Printing is only done if the distutils log threshold is < 2.

<span id="page-1674-1"></span>distutils.ccompiler.**CCompiler\_spawn**(*self*, *cmd*, *display=None*) Execute a command in a sub-process.

## **Parameters**

**cmd**

[str] The command to execute.

## **display**

[str or sequence of str, optional] The text to add to the log file kept by  $\textit{numpy}.distutils$ . If not given, *display* is equal to [cmd](https://docs.python.org/dev/library/cmd.html#module-cmd).

## **Returns**

**None**

## **Raises**

## **DistutilsExecError**

If the command failed, i.e. the exit status was not 0.

```
distutils.ccompiler.gen_lib_options(compiler, library_dirs, runtime_library_dirs, libraries)
```
<span id="page-1674-3"></span>distutils.ccompiler.**new\_compiler**(*plat=None*, *compiler=None*, *verbose=None*, *dry\_run=0*, *force=0*)

<span id="page-1674-4"></span>distutils.ccompiler.**replace\_method**(*klass*, *method\_name*, *func*)

```
distutils.ccompiler.simple_version_match(pat='[-.\\d]+', ignore=", start=")
     Simple matching of version numbers, for use in CCompiler and FCompiler.
```
## **Parameters**

#### **pat**

[str, optional] A regular expression matching version numbers. Default is  $r'$  [-.\d]+'.

## **ignore**

[str, optional] A regular expression matching patterns to skip. Default is '', in which case nothing is skipped.

#### **start**

[str, optional] A regular expression matching the start of where to start looking for version numbers. Default is '', in which case searching is started at the beginning of the version string given to *matcher*.

## **Returns**

## **matcher**

[callable] A function that is appropriate to use as the .version\_match attribute of a CCompiler class. *matcher* takes a single parameter, a version string.

Provides the *[CCompilerOpt](#page-1675-0)* class, used for handling the CPU/hardware optimization, starting from parsing the command arguments, to managing the relation between the CPU baseline and dispatch-able features, also generating the required C headers and ending with compiling the sources with proper compiler's flags.

*[CCompilerOpt](#page-1675-0)* doesn't provide runtime detection for the CPU features, instead only focuses on the compiler side, but it creates abstract C headers that can be used later for the final runtime dispatching process.

## **Functions**

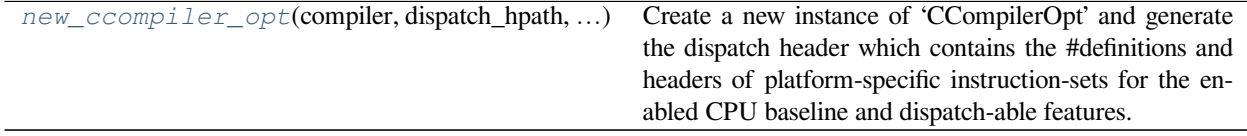

<span id="page-1675-1"></span>distutils.ccompiler\_opt.**new\_ccompiler\_opt**(*compiler*, *dispatch\_hpath*, *\*\*kwargs*)

Create a new instance of 'CCompilerOpt' and generate the dispatch header which contains the #definitions and headers of platform-specific instruction-sets for the enabled CPU baseline and dispatch-able features.

## **Parameters**

## **compiler**

[CCompiler instance]

## **dispatch\_hpath**

[str] path of the dispatch header

**\*\*kwargs: passed as-is to 'CCompilerOpt(…)'**

**Returns**

**——-**

**new instance of CCompilerOpt**

## **Classes**

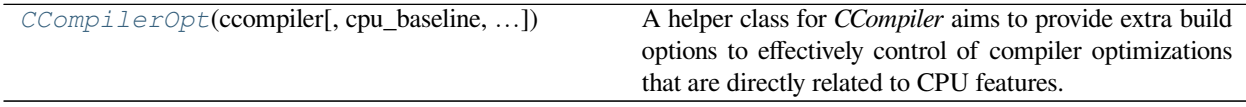

<span id="page-1675-0"></span>**class** numpy.distutils.ccompiler\_opt.**CCompilerOpt**(*ccompiler*, *cpu\_baseline='min'*,

*cpu\_dispatch='max'*, *cache\_path=None*)

A helper class for *CCompiler* aims to provide extra build options to effectively control of compiler optimizations that are directly related to CPU features.

## **Attributes**

**conf\_cache\_factors**

## **conf\_tmp\_path**

## **Methods**

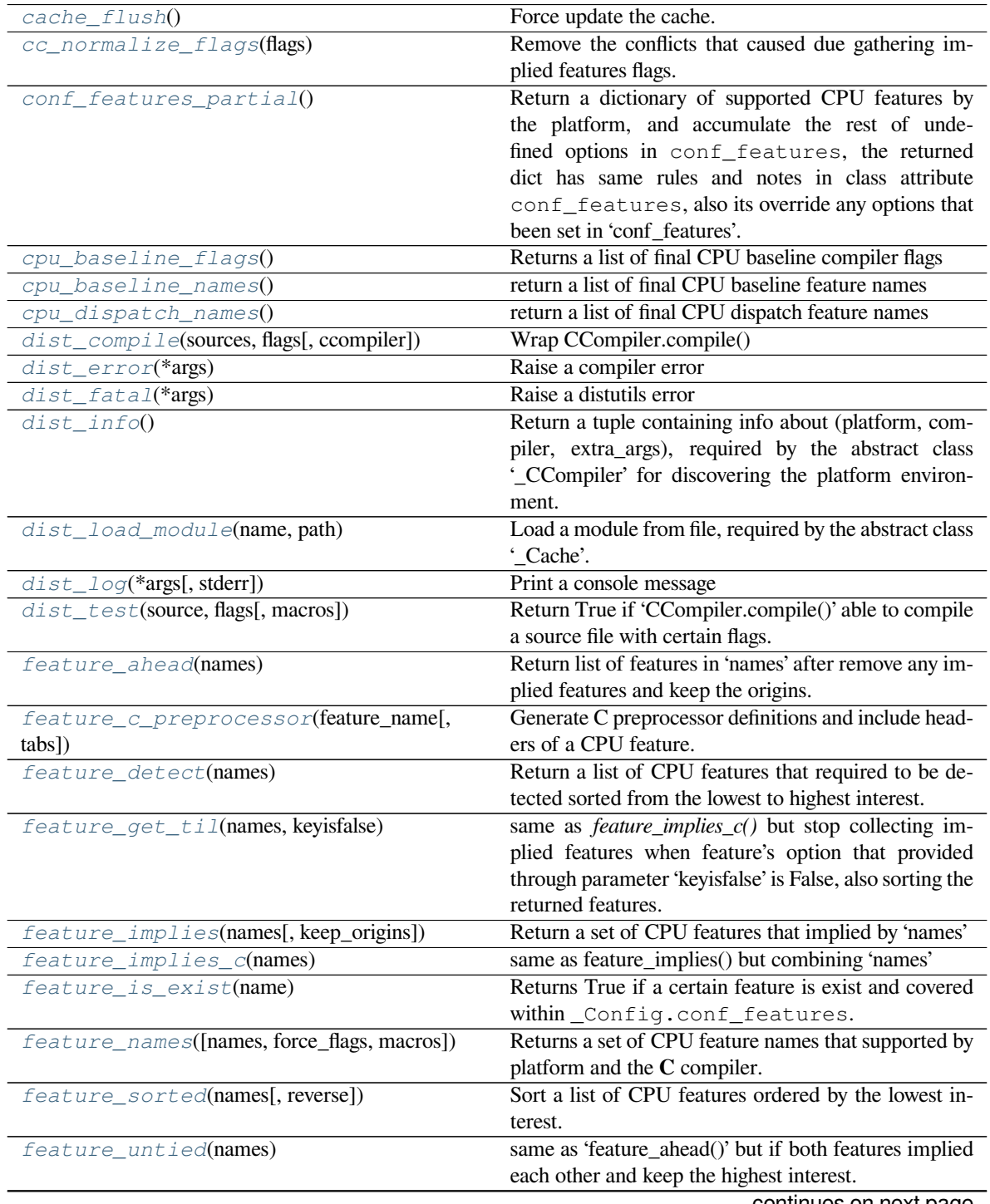

continues on next page

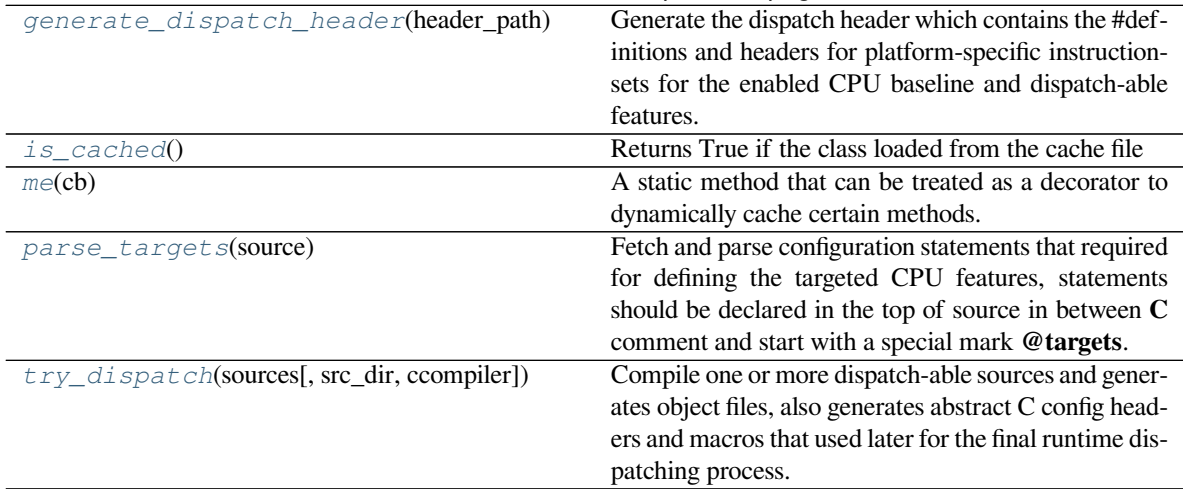

## Table 5 – continued from previous page

## <span id="page-1677-0"></span>method

```
distutils.ccompiler_opt.CCompilerOpt.cache_flush()
    Force update the cache.
```
## <span id="page-1677-1"></span>method

```
distutils.ccompiler_opt.CCompilerOpt.cc_normalize_flags(flags)
    Remove the conflicts that caused due gathering implied features flags.
```
## **Parameters**

## **'flags' list, compiler flags**

flags should be sorted from the lowest to the highest interest.

## **Returns**

**list, filtered from any conflicts.**

## **Examples**

```
>>> self.cc_normalize_flags(['-march=armv8.2-a+fp16', '-march=armv8.2-
,→a+dotprod'])
['armv8.2-a+fp16+dotprod']
```

```
>>> self.cc_normalize_flags(
    ['-msse', '-msse2', '-msse3', '-mssse3', '-msse4.1', '-msse4.2', '-mavx',
  ,→'-march=core-avx2']
)
['-march=core-avx2']
```
## <span id="page-1677-2"></span>method

distutils.ccompiler\_opt.CCompilerOpt.**conf\_features\_partial**()

Return a dictionary of supported CPU features by the platform, and accumulate the rest of undefined options in conf\_features, the returned dict has same rules and notes in class attribute conf\_features, also its override any options that been set in 'conf\_features'.

*\*\*kwargs*)

## <span id="page-1678-0"></span>method

```
distutils.ccompiler_opt.CCompilerOpt.cpu_baseline_flags()
    Returns a list of final CPU baseline compiler flags
```
## <span id="page-1678-1"></span>method

```
distutils.ccompiler_opt.CCompilerOpt.cpu_baseline_names()
    return a list of final CPU baseline feature names
```
## <span id="page-1678-2"></span>method

```
distutils.ccompiler_opt.CCompilerOpt.cpu_dispatch_names()
    return a list of final CPU dispatch feature names
```
## <span id="page-1678-3"></span>method

```
distutils.ccompiler_opt.CCompilerOpt.dist_compile(sources, flags, ccompiler=None,
```
Wrap CCompiler.compile()

## <span id="page-1678-4"></span>method

```
static distutils.ccompiler_opt.CCompilerOpt.dist_error(*args)
    Raise a compiler error
```
## <span id="page-1678-5"></span>method

```
static distutils.ccompiler_opt.CCompilerOpt.dist_fatal(*args)
    Raise a distutils error
```
## <span id="page-1678-6"></span>method

```
distutils.ccompiler_opt.CCompilerOpt.dist_info()
```
Return a tuple containing info about (platform, compiler, extra\_args), required by the abstract class '\_CCompiler' for discovering the platform environment. This is also used as a cache factor in order to detect any changes happening from outside.

## <span id="page-1678-7"></span>method

```
static distutils.ccompiler_opt.CCompilerOpt.dist_load_module(name, path)
    Load a module from file, required by the abstract class '_Cache'.
```
<span id="page-1678-8"></span>method

```
static distutils.ccompiler_opt.CCompilerOpt.dist_log(*args, stderr=False)
    Print a console message
```
## <span id="page-1678-9"></span>method

```
distutils.ccompiler_opt.CCompilerOpt.dist_test(source, flags, macros=[])
     Return True if 'CCompiler.compile()' able to compile a source file with certain flags.
```
## <span id="page-1678-10"></span>method

distutils.ccompiler\_opt.CCompilerOpt.**feature\_ahead**(*names*)

Return list of features in 'names' after remove any implied features and keep the origins.

## **Parameters**

## **'names': sequence**

sequence of CPU feature names in uppercase.

#### **Returns**

## **list of CPU features sorted as-is 'names'**

## **Examples**

```
>>> self.feature_ahead(["SSE2", "SSE3", "SSE41"])
["SSE41"]
# assume AVX2 and FMA3 implies each other and AVX2
# is the highest interest
>>> self.feature_ahead(["SSE2", "SSE3", "SSE41", "AVX2", "FMA3"])
["AVX2"]
# assume AVX2 and FMA3 don't implies each other
>>> self.feature_ahead(["SSE2", "SSE3", "SSE41", "AVX2", "FMA3"])
["AVX2", "FMA3"]
```
#### <span id="page-1679-0"></span>method

```
distutils.ccompiler_opt.CCompilerOpt.feature_c_preprocessor(feature_name,
```
*tabs=0*)

Generate C preprocessor definitions and include headers of a CPU feature.

## **Parameters**

## **'feature\_name': str**

CPU feature name in uppercase.

**'tabs': int**

 $if > 0$ , align the generated strings to the right depend on number of tabs.

## **Returns**

## **str, generated C preprocessor**

## **Examples**

```
>>> self.feature_c_preprocessor("SSE3")
/** SSE3 **/
#define NPY_HAVE_SSE3 1
#include <pmmintrin.h>
```
### <span id="page-1679-1"></span>method

```
distutils.ccompiler_opt.CCompilerOpt.feature_detect(names)
```
Return a list of CPU features that required to be detected sorted from the lowest to highest interest.

## <span id="page-1679-2"></span>method

```
distutils.ccompiler_opt.CCompilerOpt.feature_get_til(names, keyisfalse)
     same as feature_implies_c() but stop collecting implied features when feature's option that provided through
     parameter 'keyisfalse' is False, also sorting the returned features.
```
## <span id="page-1679-3"></span>method

distutils.ccompiler\_opt.CCompilerOpt.**feature\_implies**(*names*, *keep\_origins=False*) Return a set of CPU features that implied by 'names'

## **Parameters**

#### **names: str or sequence of str**

CPU feature name(s) in uppercase.

## **keep\_origins: bool**

if False(default) then the returned set will not contain any features from 'names'. This case happens only when two features imply each other.

## **Examples**

```
>>> self.feature_implies("SSE3")
{'SSE', 'SSE2'}
>>> self.feature_implies("SSE2")
{'SSE'}
>>> self.feature_implies("SSE2", keep_origins=True)
# 'SSE2' found here since 'SSE' and 'SSE2' imply each other
{'SSE', 'SSE2'}
```
## <span id="page-1680-0"></span>method

```
distutils.ccompiler_opt.CCompilerOpt.feature_implies_c(names)
    same as feature_implies() but combining 'names'
```
## <span id="page-1680-1"></span>method

```
distutils.ccompiler_opt.CCompilerOpt.feature_is_exist(name)
    Returns True if a certain feature is exist and covered within _Config.conf_features.
```
#### **Parameters**

**'name': str**

feature name in uppercase.

## <span id="page-1680-2"></span>method

```
distutils.ccompiler_opt.CCompilerOpt.feature_names(names=None, force_flags=None,
                                                          macros=[])
```
Returns a set of CPU feature names that supported by platform and the **C** compiler.

## **Parameters**

### **names: sequence or None, optional**

Specify certain CPU features to test it against the **C** compiler. if None(default), it will test all current supported features. **Note**: feature names must be in upper-case.

#### **force\_flags: list or None, optional**

If None(default), default compiler flags for every CPU feature will be used during the test.

## **macros**

[list of tuples, optional] A list of C macro definitions.

## <span id="page-1680-3"></span>method

distutils.ccompiler\_opt.CCompilerOpt.**feature\_sorted**(*names*, *reverse=False*) Sort a list of CPU features ordered by the lowest interest.

#### **Parameters**

#### **'names': sequence**

sequence of supported feature names in uppercase.

## **'reverse': bool, optional**

If true, the sorted features is reversed. (highest interest)

## **Returns**

## **list, sorted CPU features**

## <span id="page-1681-0"></span>method

```
distutils.ccompiler_opt.CCompilerOpt.feature_untied(names)
    same as 'feature_ahead()' but if both features implied each other and keep the highest interest.
```
## **Parameters**

## **'names': sequence**

sequence of CPU feature names in uppercase.

### **Returns**

**list of CPU features sorted as-is 'names'**

## **Examples**

```
>>> self.feature_untied(["SSE2", "SSE3", "SSE41"])
["SSE2", "SSE3", "SSE41"]
# assume AVX2 and FMA3 implies each other
>>> self.feature_untied(["SSE2", "SSE3", "SSE41", "FMA3", "AVX2"])
["SSE2", "SSE3", "SSE41", "AVX2"]
```
#### <span id="page-1681-1"></span>method

```
distutils.ccompiler_opt.CCompilerOpt.generate_dispatch_header(header_path)
     Generate the dispatch header which contains the #definitions and headers for platform-specific instruction-sets
     for the enabled CPU baseline and dispatch-able features.
```
Its highly recommended to take a look at the generated header also the generated source files via *try\_dispatch()* in order to get the full picture.

## <span id="page-1681-2"></span>method

```
distutils.ccompiler_opt.CCompilerOpt.is_cached()
    Returns True if the class loaded from the cache file
```
<span id="page-1681-3"></span>method

```
static distutils.ccompiler_opt.CCompilerOpt.me(cb)
```
A static method that can be treated as a decorator to dynamically cache certain methods.

<span id="page-1681-4"></span>method

```
distutils.ccompiler_opt.CCompilerOpt.parse_targets(source)
```
Fetch and parse configuration statements that required for defining the targeted CPU features, statements should be declared in the top of source in between **C** comment and start with a special mark **@targets**.

Configuration statements are sort of keywords representing CPU features names, group of statements and policies, combined together to determine the required optimization.

## **Parameters**

**source: str**

the path of **C** source file.

## **Returns**

- **bool, True if group has the 'baseline' option**
- **list, list of CPU features**
- **list, list of extra compiler flags**

## <span id="page-1682-0"></span>method

```
distutils.ccompiler_opt.CCompilerOpt.try_dispatch(sources, src_dir=None,
```
*ccompiler=None*, *\*\*kwargs*)

Compile one or more dispatch-able sources and generates object files, also generates abstract C config headers and macros that used later for the final runtime dispatching process.

The mechanism behind it is to takes each source file that specified in 'sources' and branching it into several files depend on special configuration statements that must be declared in the top of each source which contains targeted CPU features, then it compiles every branched source with the proper compiler flags.

#### **Parameters**

## **sources**

[list] Must be a list of dispatch-able sources file paths, and configuration statements must be declared inside each file.

## **src\_dir**

[str] Path of parent directory for the generated headers and wrapped sources. If None(default) the files will generated in-place.

### **ccompiler: CCompiler**

Distutils *CCompiler* instance to be used for compilation. If None (default), the provided instance during the initialization will be used instead.

## **\*\*kwargs**

[any] Arguments to pass on to the *CCompiler.compile()*

## **Returns**

**list**

[generated object files]

#### **Raises**

## **CompileError**

Raises by *CCompiler.compile()* on compiling failure.

## **DistutilsError**

Some errors during checking the sanity of configuration statements.

**See also:**

## *[parse\\_targets](#page-1681-4)*

Parsing the configuration statements of dispatch-able sources.

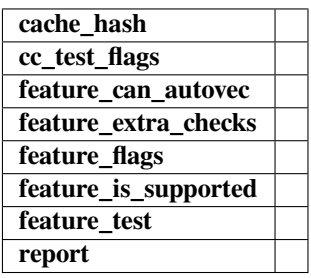

## <span id="page-1683-0"></span>distutils.cpuinfo.**cpu = <numpy.distutils.cpuinfo.LinuxCPUInfo object>**

<span id="page-1683-1"></span>**class** numpy.distutils.core.**Extension**(*name*, *sources*, *include\_dirs=None*, *define\_macros=None*,

*undef\_macros=None*, *library\_dirs=None*, *libraries=None*, *runtime\_library\_dirs=None*, *extra\_objects=None*, *extra\_compile\_args=None*, *extra\_link\_args=None*, *export\_symbols=None*, *swig\_opts=None*, *depends=None*, *language=None*, *f2py\_options=None*, *module\_dirs=None*, *extra\_f77\_compile\_args=None*, *extra\_f90\_compile\_args=None*)

### **Parameters**

## **name**

[str] Extension name.

## **sources**

[list of str] List of source file locations relative to the top directory of the package.

## **extra\_compile\_args**

[list of str] Extra command line arguments to pass to the compiler.

## **extra\_f77\_compile\_args**

[list of str] Extra command line arguments to pass to the fortran77 compiler.

## **extra\_f90\_compile\_args**

[list of str] Extra command line arguments to pass to the fortran90 compiler.

## **Methods**

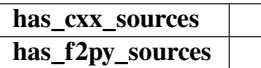

## exec\_command

Implements exec\_command function that is (almost) equivalent to commands.getstatusoutput function but on NT, DOS systems the returned status is actually correct (though, the returned status values may be different by a factor). In addition, exec\_command takes keyword arguments for (re-)defining environment variables.

Provides functions:

## **exec\_command — execute command in a specified directory and**

in the modified environment.

## **find\_executable — locate a command using info from environment**

variable PATH. Equivalent to posix *which* command.

Author: Pearu Peterson [<pearu@cens.ioc.ee>](mailto:pearu@cens.ioc.ee) Created: 11 January 2003

Requires: Python 2.x

Successfully tested on:

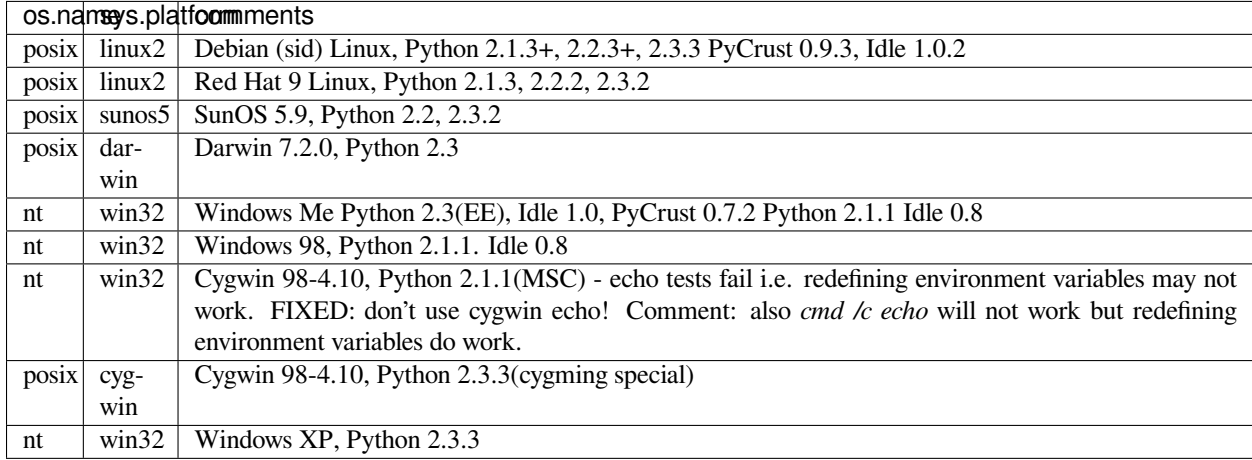

Known bugs:

• Tests, that send messages to stderr, fail when executed from MSYS prompt because the messages are lost at some point.

## **Functions**

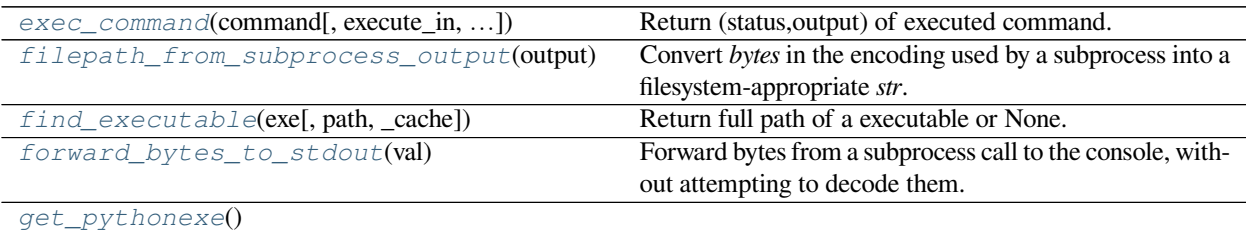

*[temp\\_file\\_name](#page-1686-5)*()

<span id="page-1685-0"></span>distutils.exec\_command.**exec\_command**(*command*, *execute\_in="*, *use\_shell=None*, *use\_tee=None*,

*\_with\_python=1*, *\*\*env*)

Return (status,output) of executed command.

Deprecated since version 1.17: Use subprocess.Popen instead

## **Parameters**

## **command**

[str] A concatenated string of executable and arguments.

## **execute\_in**

[str] Before running command cd execute\_in and after cd -.

## **use\_shell**

[{bool, None}, optional] If True, execute sh -c command. Default None (True)

## **use\_tee**

[{bool, None}, optional] If True use tee. Default None (True)

## **Returns**

## **res**

[str] Both stdout and stderr messages.

## **Notes**

On NT, DOS systems the returned status is correct for external commands. Wild cards will not work for non-posix systems or when use\_shell=0.

<span id="page-1685-1"></span>distutils.exec\_command.**filepath\_from\_subprocess\_output**(*output*) Convert *bytes* in the encoding used by a subprocess into a filesystem-appropriate  $str.$  $str.$ 

Inherited from *[exec\\_command](#page-1685-0)*, and possibly incorrect.

<span id="page-1685-2"></span>distutils.exec\_command.**find\_executable**(*exe*, *path=None*, *\_cache={}*) Return full path of a executable or None.

<span id="page-1685-3"></span>Symbolic links are not followed.

distutils.exec\_command.**forward\_bytes\_to\_stdout**(*val*) Forward bytes from a subprocess call to the console, without attempting to decode them.

The assumption is that the subprocess call already returned bytes in a suitable encoding.

```
distutils.exec_command.get_pythonexe()
```
<span id="page-1686-5"></span>distutils.exec\_command.**temp\_file\_name**()

<span id="page-1686-1"></span>distutils.log.**set\_verbosity**(*v*, *force=False*)

<span id="page-1686-2"></span>distutils.system\_info.**get\_info**(*name*, *notfound\_action=0*)

## **notfound\_action:**

0 - do nothing 1 - display warning message 2 - raise error

<span id="page-1686-3"></span>distutils.system\_info.**get\_standard\_file**(*fname*)

```
Returns a list of files named 'fname' from 1) System-wide directory (directory-location of this module) 2) Users
HOME directory (os.environ['HOME']) 3) Local directory
```
## **7.2 Configuration class**

```
class numpy.distutils.misc_util.Configuration(package_name=None, parent_name=None,
```
*top\_path=None*, *package\_path=None*, *\*\*attrs*)

Construct a configuration instance for the given package name. If *parent\_name* is not None, then construct the package as a sub-package of the *parent\_name* package. If *top\_path* and *package\_path* are None then they are assumed equal to the path of the file this instance was created in. The setup.py files in the numpy distribution are good examples of how to use the *[Configuration](#page-1686-0)* instance.

#### **todict**()

Return a dictionary compatible with the keyword arguments of distutils setup function.

## **Examples**

**>>>** setup(\*\*config.todict())

## **get\_distribution**()

Return the distutils distribution object for self.

**get\_subpackage**(*subpackage\_name*, *subpackage\_path=None*, *parent\_name=None*, *caller\_level=1*) Return list of subpackage configurations.

#### **Parameters**

#### **subpackage\_name**

[str or None] Name of the subpackage to get the configuration. '\*' in subpackage\_name is handled as a wildcard.

#### **subpackage\_path**

[str] If None, then the path is assumed to be the local path plus the subpackage\_name. If a setup.py file is not found in the subpackage\_path, then a default configuration is used.

## **parent\_name**

[str] Parent name.

**add\_subpackage**(*subpackage\_name*, *subpackage\_path=None*, *standalone=False*) Add a sub-package to the current Configuration instance.

This is useful in a setup.py script for adding sub-packages to a package.

## **Parameters**

## **subpackage\_name**

[str] name of the subpackage

## **subpackage\_path**

[str] if given, the subpackage path such as the subpackage is in subpackage\_path / subpackage\_name. If None,the subpackage is assumed to be located in the local path / subpackage\_name.

## **standalone**

[bool]

**add\_data\_files**(*\*files*)

Add data files to configuration data files.

## **Parameters**

**files**

[sequence] Argument(s) can be either

- 2-sequence (<datadir prefix>, <path to data file(s)>)
- paths to data files where python datadir prefix defaults to package dir.

## **Notes**

The form of each element of the files sequence is very flexible allowing many combinations of where to get the files from the package and where they should ultimately be installed on the system. The most basic usage is for an element of the files argument sequence to be a simple filename. This will cause that file from the local path to be installed to the installation path of the self.name package (package path). The file argument can also be a relative path in which case the entire relative path will be installed into the package directory. Finally, the file can be an absolute path name in which case the file will be found at the absolute path name but installed to the package path.

This basic behavior can be augmented by passing a 2-tuple in as the file argument. The first element of the tuple should specify the relative path (under the package install directory) where the remaining sequence of files should be installed to (it has nothing to do with the file-names in the source distribution). The second element of the tuple is the sequence of files that should be installed. The files in this sequence can be filenames, relative paths, or absolute paths. For absolute paths the file will be installed in the top-level package installation directory (regardless of the first argument). Filenames and relative path names will be installed in the package install directory under the path name given as the first element of the tuple.

Rules for installation paths:

- 1. file.txt -> (., file.txt)-> parent/file.txt
- 2. foo/file.txt -> (foo, foo/file.txt) -> parent/foo/file.txt
- 3. /foo/bar/file.txt -> (., /foo/bar/file.txt) -> parent/file.txt
- 4. \*.txt -> parent/a.txt, parent/b.txt
- 5. foo/\*.txt" -> parent/foo/a.txt, parent/foo/b.txt
- 6. \*/\*.txt -> (\*, \*/\*.txt) -> parent/c/a.txt, parent/d/b.txt
- 7. (sun, file.txt) -> parent/sun/file.txt
- 8. (sun, bar/file.txt) -> parent/sun/file.txt
- 9. (sun, /foo/bar/file.txt) -> parent/sun/file.txt
- 10. (sun, \*.txt) -> parent/sun/a.txt, parent/sun/b.txt
- 11. (sun, bar/\*.txt) -> parent/sun/a.txt, parent/sun/b.txt
- 12.  $(\text{sun}/\star, \star/\star, \text{txt})$  -> parent/sun/c/a.txt, parent/d/b.txt

An additional feature is that the path to a data-file can actually be a function that takes no arguments and returns the actual path(s) to the data-files. This is useful when the data files are generated while building the package.

## **Examples**

Add files to the list of data\_files to be included with the package.

```
>>> self.add_data_files('foo.dat',
... ('fun', ['gun.dat', 'nun/pun.dat', '/tmp/sun.dat']),
... 'bar/cat.dat',
... '/full/path/to/can.dat')
```
will install these data files to:

```
<package install directory>/
foo.dat
fun/
  gun.dat
  nun/
    pun.dat
sun.dat
bar/
  car.dat
can.dat
```
where <package install directory> is the package (or sub-package) directory such as '/usr/lib/python2.4/sitepackages/mypackage' ('C: Python2.4 Lib site-packages mypackage') or '/usr/lib/python2.4/site- packages/mypackage/mysubpackage' ('C: Python2.4 Lib site-packages mypackage mysubpackage').

### **add\_data\_dir**(*data\_path*)

Recursively add files under data\_path to data\_files list.

Recursively add files under data\_path to the list of data\_files to be installed (and distributed). The data\_path can be either a relative path-name, or an absolute path-name, or a 2-tuple where the first argument shows where in the install directory the data directory should be installed to.

## **Parameters**

#### **data\_path**

[seq or str] Argument can be either

- 2-sequence (<datadir suffix>, <path to data directory>)
- path to data directory where python datadir suffix defaults to package dir.

## **Notes**

Rules for installation paths:

```
foo/bar -> (foo/bar, foo/bar) -> parent/foo/bar
(gun, foo/bar) -> parent/gun
foo/* \rightarrow (foo/a, foo/a), (foo/b, foo/b) -> parent/foo/a, parent/foo/b
(gun, foo/*) \rightarrow (gun, foo/a), (gun, foo/b) \rightarrow gun
(gun/*, foo/*) -> parent/gun/a, parent/gun/b
/foo/bar -> (bar, /foo/bar) -> parent/bar
(gun, /foo/bar) -> parent/gun
(fun/*/gun/*, sun/foo/bar) -> parent/fun/foo/gun/bar
```
## **Examples**

For example suppose the source directory contains fun/foo.dat and fun/bar/car.dat:

```
>>> self.add_data_dir('fun')
>>> self.add_data_dir(('sun', 'fun'))
>>> self.add_data_dir(('gun', '/full/path/to/fun'))
```
Will install data-files to the locations:

```
<package install directory>/
 fun/
    foo.dat
   bar/
      car.dat
 sun/
    foo.dat
   bar/
      car.dat
 gun/
   foo.dat
   car.dat
```
## **add\_include\_dirs**(*\*paths*)

Add paths to configuration include directories.

Add the given sequence of paths to the beginning of the include\_dirs list. This list will be visible to all extension modules of the current package.

#### **add\_headers**(*\*files*)

Add installable headers to configuration.

Add the given sequence of files to the beginning of the headers list. By default, headers will be installed under <python- include>/<self.name.replace('.','/')>/ directory. If an item of files is a tuple, then its first argument specifies the actual installation location relative to the <python-include> path.

### **Parameters**

**files**

[str or seq] Argument(s) can be either:

- 2-sequence ( $\langle$ includedir suffix $\rangle$ , $\langle$ path to header file(s) $\rangle$ )
- path(s) to header file(s) where python includedir suffix will default to package name.

#### **add\_extension**(*name*, *sources*, *\*\*kw*)

Add extension to configuration.

Create and add an Extension instance to the ext\_modules list. This method also takes the following optional keyword arguments that are passed on to the Extension constructor.

## **Parameters**

### **name**

[str] name of the extension

#### **sources**

[seq] list of the sources. The list of sources may contain functions (called source generators) which must take an extension instance and a build directory as inputs and return a source file or list of source files or None. If None is returned then no sources are generated. If the Extension instance has no sources after processing all source generators, then no extension module is built.

## **include\_dirs :**

**define\_macros :**

**undef\_macros :**

**library\_dirs :**

**libraries :**

**runtime\_library\_dirs :**

**extra\_objects :**

**extra\_compile\_args :**

**extra\_link\_args :**

**extra\_f77\_compile\_args :**

**extra\_f90\_compile\_args :**

## **export\_symbols :**

**swig\_opts :**

## **depends :**

The depends list contains paths to files or directories that the sources of the extension module depend on. If any path in the depends list is newer than the extension module, then the module will be rebuilt.

#### **language :**

**f2py\_options :**

**module\_dirs :**

## **extra\_info**

[dict or list] dict or list of dict of keywords to be appended to keywords.

## **Notes**

The self.paths(…) method is applied to all lists that may contain paths.

<span id="page-1691-1"></span>**add\_library**(*name*, *sources*, *\*\*build\_info*) Add library to configuration.

## **Parameters**

## **name**

[str] Name of the extension.

## **sources**

[sequence] List of the sources. The list of sources may contain functions (called source generators) which must take an extension instance and a build directory as inputs and return a source file or list of source files or None. If None is returned then no sources are generated. If the Extension instance has no sources after processing all source generators, then no extension module is built.

## **build\_info**

[dict, optional] The following keys are allowed:

- depends
- macros
- include dirs
- extra\_compiler\_args
- extra\_f77\_compile\_args
- extra\_f90\_compile\_args
- f2py\_options
- language

## **add\_scripts**(*\*files*)

Add scripts to configuration.

Add the sequence of files to the beginning of the scripts list. Scripts will be installed under the <prefix>/bin/ directory.

## <span id="page-1691-0"></span>**add\_installed\_library**(*name*, *sources*, *install\_dir*, *build\_info=None*)

Similar to add\_library, but the specified library is installed.

Most C libraries used with [distutils](https://docs.python.org/dev/library/distutils.html#module-distutils) are only used to build python extensions, but libraries built through this method will be installed so that they can be reused by third-party packages.

## **Parameters**

## **name**

[str] Name of the installed library.

## **sources**

[sequence] List of the library's source files. See *[add\\_library](#page-1691-1)* for details.

## **install\_dir**

[str] Path to install the library, relative to the current sub-package.
#### **build\_info**

[dict, optional] The following keys are allowed:

- depends
- macros
- include dirs
- extra\_compiler\_args
- extra\_f77\_compile\_args
- extra\_f90\_compile\_args
- f2py\_options
- language

#### **Returns**

**None**

#### **See also:**

# *[add\\_library](#page-1691-0)***,** *[add\\_npy\\_pkg\\_config](#page-1692-0)***,** *[get\\_info](#page-1667-0)*

# **Notes**

The best way to encode the options required to link against the specified C libraries is to use a "libname.ini" file, and use *[get\\_info](#page-1667-0)* to retrieve the required options (see *[add\\_npy\\_pkg\\_config](#page-1692-0)* for more information).

<span id="page-1692-0"></span>**add\_npy\_pkg\_config**(*template*, *install\_dir*, *subst\_dict=None*) Generate and install a npy-pkg config file from a template.

The config file generated from *template* is installed in the given install directory, using *subst\_dict* for variable substitution.

#### **Parameters**

#### **template**

[str] The path of the template, relatively to the current package path.

# **install\_dir**

[str] Where to install the npy-pkg config file, relatively to the current package path.

# **subst\_dict**

[dict, optional] If given, any string of the form @key@ will be replaced by subst\_dict [key] in the template file when installed. The install prefix is always available through the variable  $\mathcal{Q}_{\text{prefix}}$ , since the install prefix is not easy to get reliably from setup.py.

# **See also:**

*[add\\_installed\\_library](#page-1691-1)***,** *[get\\_info](#page-1667-0)*

# **Notes**

This works for both standard installs and in-place builds, i.e. the  $\Theta$ prefix $\Theta$  refer to the source directory for in-place builds.

#### **Examples**

```
config.add_npy_pkg_config('foo.ini.in', 'lib', {'foo': bar})
```
Assuming the foo.ini.in file has the following content:

```
[meta]
Name=@foo@
Version=1.0
Description=dummy description
[default]
Cflags=-I@prefix@/include
Libs =
```
The generated file will have the following content:

```
[meta]
Name=bar
Version=1.0
Description=dummy description
[default]
Cflags=-Iprefix_dir/include
Libs=
```
and will be installed as foo.ini in the 'lib' subpath.

When cross-compiling with numpy distutils, it might be necessary to use modified npy-pkg-config files. Using the default/generated files will link with the host libraries (i.e. libnpymath.a). For cross-compilation you ofcourse need to link with target libraries, while using the host Python installation.

You can copy out the numpy/core/lib/npy-pkg-config directory, add a pkgdir value to the .ini files and set NPY\_PKG\_CONFIG\_PATH environment variable to point to the directory with the modified npy-pkg-config files.

Example npymath.ini modified for cross-compilation:

```
[meta]
Name=npymath
Description=Portable, core math library implementing C99 standard
Version=0.1
[variables]
pkgname=numpy.core
pkgdir=/build/arm-linux-gnueabi/sysroot/usr/lib/python3.7/site-packages/numpy/
,→core
prefix=${pkgdir}
libdir=${prefix}/lib
includedir=${prefix}/include
[default]
```
(continues on next page)

(continued from previous page)

```
Libs=-L${libdir} -lnpymath
Cflags=-I${includedir}
Requires=mlib
[msvc]
Libs=/LIBPATH:${libdir} npymath.lib
Cflags=/INCLUDE:${includedir}
Requires=mlib
```
#### **paths**(*\*paths*, *\*\*kws*)

Apply glob to paths and prepend local\_path if needed.

Applies glob.glob(...) to each path in the sequence (if needed) and pre-pends the local\_path if needed. Because this is called on all source lists, this allows wildcard characters to be specified in lists of sources for extension modules and libraries and scripts and allows path-names be relative to the source directory.

```
get_config_cmd()
```
Returns the numpy.distutils config command instance.

#### **get\_build\_temp\_dir**()

Return a path to a temporary directory where temporary files should be placed.

# **have\_f77c**()

Check for availability of Fortran 77 compiler.

Use it inside source generating function to ensure that setup distribution instance has been initialized.

## **Notes**

True if a Fortran 77 compiler is available (because a simple Fortran 77 code was able to be compiled successfully).

# **have\_f90c**()

Check for availability of Fortran 90 compiler.

Use it inside source generating function to ensure that setup distribution instance has been initialized.

#### **Notes**

True if a Fortran 90 compiler is available (because a simple Fortran 90 code was able to be compiled successfully)

#### **get\_version**(*version\_file=None*, *version\_variable=None*) Try to get version string of a package.

Return a version string of the current package or None if the version information could not be detected.

#### **Notes**

This method scans files named \_\_version\_\_.py, <packagename>\_version.py, version.py, and \_\_svn\_version\_\_.py for string variables version, \_\_version\_\_, and <packagename>\_version, until a version number is found.

**make\_svn\_version\_py**(*delete=True*)

Appends a data function to the data\_files list that will generate \_\_svn\_version\_\_.py file to the current package directory.

Generate package \_\_svn\_version\_\_.py file from SVN revision number, it will be removed after python exits but will be available when sdist, etc commands are executed.

# **Notes**

If \_\_svn\_version\_\_.py existed before, nothing is done.

This is intended for working with source directories that are in an SVN repository.

```
make_config_py(name='__config__')
```
Generate package \_\_config\_\_.py file containing system\_info information used during building the package.

This file is installed to the package installation directory.

**get\_info**(*\*names*)

Get resources information.

Return information (from system info.get info) for all of the names in the argument list in a single dictionary.

# **7.3 Building Installable C libraries**

Conventional C libraries (installed through *add\_library*) are not installed, and are just used during the build (they are statically linked). An installable C library is a pure C library, which does not depend on the python C runtime, and is installed such that it may be used by third-party packages. To build and install the C library, you just use the method *add\_installed\_library* instead of *add\_library*, which takes the same arguments except for an additional install\_dir argument:

```
.. hidden in a comment so as to be included in refguide but not rendered documentation
 >>> import numpy.distutils.misc_util
 >>> config = np.distutils.misc_util.Configuration(None, '', '.')
 >>> with open('foo.c', 'w') as f: pass
>>> config.add_installed_library('foo', sources=['foo.c'], install_dir='lib')
```
# **7.3.1 npy-pkg-config files**

To make the necessary build options available to third parties, you could use the *npy-pkg-config* mechanism implemented in *[numpy.distutils](#page-1666-0)*. This mechanism is based on a .ini file which contains all the options. A .ini file is very similar to .pc files as used by the pkg-config unix utility:

```
[meta]
Name: foo
Version: 1.0
Description: foo library
```
(continues on next page)

(continued from previous page)

```
[variables]
prefix = /home/user/local
libdir = ${prefix}/lib
includedir = ${prefix}/include
[default]
cflags = -I${includedir}libs = -L${lightr} -lfoo
```
Generally, the file needs to be generated during the build, since it needs some information known at build time only (e.g. prefix). This is mostly automatic if one uses the *[Configuration](#page-1686-0)* method *add\_npy\_pkg\_config*. Assuming we have a template file foo.ini.in as follows:

```
[meta]
Name: foo
Version: @version@
Description: foo library
[variables]
prefix = @prefix@
libdir = ${prefix}/lib
includedir = ${prefix}/include
[default]
cflags = -I${includedir}libs = -L${light} -lfoo
```
and the following code in setup.py:

```
>>> config.add_installed_library('foo', sources=['foo.c'], install_dir='lib')
>>> subst = {'version': '1.0'}
>>> config.add_npy_pkg_config('foo.ini.in', 'lib', subst_dict=subst)
```
This will install the file foo.ini into the directory package\_dir/lib, and the foo.ini file will be generated from foo.ini.in, where each @version@ will be replaced by subst\_dict['version']. The dictionary has an additional prefix substitution rule automatically added, which contains the install prefix (since this is not easy to get from setup.py). npy-pkg-config files can also be installed at the same location as used for numpy, using the path returned from get\_npy\_pkg\_dir function.

# **7.3.2 Reusing a C library from another package**

Info are easily retrieved from the *[get\\_info](#page-1667-0)* function in *[numpy.distutils.misc\\_util](#page-1666-1)*:

```
>>> info = np.distutils.misc_util.get_info('npymath')
>>> config.add_extension('foo', sources=['foo.c'], extra_info=info)
```
An additional list of paths to look for .ini files can be given to *[get\\_info](#page-1667-0)*.

# **7.4 Conversion of .src files**

NumPy distutils supports automatic conversion of source files named <somefile>.src. This facility can be used to maintain very similar code blocks requiring only simple changes between blocks. During the build phase of setup, if a template file named <somefile>.src is encountered, a new file named <somefile> is constructed from the template and placed in the build directory to be used instead. Two forms of template conversion are supported. The first form occurs for files named <file>.ext.src where ext is a recognized Fortran extension (f, f90, f95, f77, for, ftn, pyf). The second form is used for all other cases. See *[Conversion of .src files using Templates](#page-1702-0)*.

**EIGHT**

# **NUMPY DISTUTILS - USERS GUIDE**

# **8.1 SciPy structure**

Currently SciPy project consists of two packages:

- NumPy it provides packages like:
	- **–** numpy.distutils extension to Python distutils
	- **–** numpy.f2py a tool to bind Fortran/C codes to Python
	- **–** numpy.core future replacement of Numeric and numarray packages
	- **–** numpy.lib extra utility functions
	- **–** numpy.testing numpy-style tools for unit testing
	- **–** etc
- SciPy a collection of scientific tools for Python.

The aim of this document is to describe how to add new tools to SciPy.

# **8.2 Requirements for SciPy packages**

SciPy consists of Python packages, called SciPy packages, that are available to Python users via the scipy namespace. Each SciPy package may contain other SciPy packages. And so on. Therefore, the SciPy directory tree is a tree of packages with arbitrary depth and width. Any SciPy package may depend on NumPy packages but the dependence on other SciPy packages should be kept minimal or zero.

A SciPy package contains, in addition to its sources, the following files and directories:

- setup.py building script
- \_\_init\_\_.py package initializer
- tests/ directory of unittests

Their contents are described below.

# **8.3 The setup.py file**

In order to add a Python package to SciPy, its build script (setup.py) must meet certain requirements. The most important requirement is that the package define a configuration (parent\_package='',top\_path=None) function which returns a dictionary suitable for passing to numpy.distutils.core.setup(..). To simplify the construction of this dictionary, numpy.distutils.misc\_util provides the Configuration class, described below.

# **8.3.1 SciPy pure Python package example**

Below is an example of a minimal setup.py file for a pure SciPy package:

```
#!/usr/bin/env python3
def configuration(parent_package='',top_path=None):
    from numpy.distutils.misc_util import Configuration
    config = Configuration('mypackage',parent_package,top_path)
    return config
if name == "main ":
   from numpy.distutils.core import setup
    #setup(**configuration(top_path='').todict())
    setup(configuration=configuration)
```
The arguments of the configuration function specify the name of parent SciPy package (parent\_package) and the directory location of the main setup.py script (top\_path). These arguments, along with the name of the current package, should be passed to the Configuration constructor.

The Configuration constructor has a fourth optional argument, package\_path, that can be used when package files are located in a different location than the directory of the setup.py file.

Remaining Configuration arguments are all keyword arguments that will be used to initialize attributes of Configuration instance. Usually, these keywords are the same as the ones that setup(..) function would expect, for example, packages, ext\_modules, data\_files, include\_dirs, libraries, headers, scripts, package  $\text{dir}, \text{etc.}$  However, the direct specification of these keywords is not recommended as the content of these keyword arguments will not be processed or checked for the consistency of SciPy building system.

Finally, Configuration has .todict() method that returns all the configuration data as a dictionary suitable for passing on to the setup(..) function.

# **8.3.2 Configuration instance attributes**

In addition to attributes that can be specified via keyword arguments to Configuration constructor, Configuration instance (let us denote as  $config$ ) has the following attributes that can be useful in writing setup scripts:

- config.name full name of the current package. The names of parent packages can be extracted as config. name.split('.').
- config.local\_path path to the location of current setup.py file.
- config.top\_path path to the location of main setup.py file.

# **8.3.3 Configuration instance methods**

- config.todict() returns configuration dictionary suitable for passing to numpy.distutils.core. setup(..) function.
- config.paths(\*paths) --- applies ``glob.glob(..) to items of paths if necessary. Fixes paths item that is relative to config.local\_path.
- config.get\_subpackage(subpackage\_name,subpackage\_path=None) returns a list of subpackage configurations. Subpackage is looked in the current directory under the name subpackage\_name but the path can be specified also via optional subpackage\_path argument. If subpackage\_name is specified as None then the subpackage name will be taken the basename of subpackage\_path. Any \* used for subpackage names are expanded as wildcards.
- config.add\_subpackage(subpackage\_name,subpackage\_path=None) add SciPy subpackage configuration to the current one. The meaning and usage of arguments is explained above, see config. get\_subpackage() method.
- config.add data files(\*files) prepend files to data files list. If files item is a tuple then its first element defines the suffix of where data files are copied relative to package installation directory and the second element specifies the path to data files. By default data files are copied under package installation directory. For example,

```
config.add_data_files('foo.dat',
                       ('fun',['gun.dat','nun/pun.dat','/tmp/sun.dat']),
                       'bar/car.dat'.
                       '/full/path/to/can.dat',
                      )
```
will install data files to the following locations

```
<installation path of config.name package>/
 foo.dat
  f<sub>un</sub>/gun.dat
    pun.dat
    sun.dat
 bar/
    car.dat
  can.dat
```
Path to data files can be a function taking no arguments and returning path(s) to data files – this is a useful when data files are generated while building the package. (XXX: explain the step when this function are called exactly)

• config.add\_data\_dir(data\_path) — add directory data\_path recursively to data\_files. The whole directory tree starting at data\_path will be copied under package installation directory. If data\_path is a tuple then its first element defines the suffix of where data files are copied relative to package installation directory and the second element specifies the path to data directory. By default, data directory are copied under package installation directory under the basename of data\_path. For example,

```
config.add_data_dir('fun') # fun/ contains foo.dat bar/car.dat
config.add_data_dir(('sun','fun'))
config.add_data_dir(('gun','/full/path/to/fun'))
```
will install data files to the following locations

```
<installation path of config.name package>/
 fun/
```
(continues on next page)

(continued from previous page)

```
foo.dat
  bar/
      car.dat
s\lnfoo.dat
  bar/
      car.dat
qfoo.dat
  bar/
      car.dat
```
- config.add\_include\_dirs(\*paths) prepend paths to include\_dirs list. This list will be visible to all extension modules of the current package.
- config.add\_headers(\*files) prepend files to headers list. By default, headers will be installed under <prefix>/include/pythonX.X/<config.name.replace('.','/')>/ directory. If files item is a tuple then it's first argument specifies the installation suffix relative to  $\langle\text{prefix}\rangle$  include / pythonX.X/ path. This is a Python distutils method; its use is discouraged for NumPy and SciPy in favour of config.add\_data\_files(\*files).
- config.add\_scripts(\*files) prepend files to scripts list. Scripts will be installed under <prefix>/bin/ directory.
- config.add\_extension(name, sources, \*\*kw) create and add an Extension instance to ext\_modules list. The first argument name defines the name of the extension module that will be installed under config.name package. The second argument is a list of sources. add\_extension method takes also keyword arguments that are passed on to the Extension constructor. The list of allowed keywords is the following: include\_dirs, define\_macros, undef\_macros, library\_dirs, libraries, runtime\_library\_dirs, extra\_objects, extra\_compile\_args, extra\_link\_args, export\_symbols, swig\_opts, depends, language, f2py\_options, module\_dirs, extra\_info, extra\_f77\_compile\_args, extra\_f90\_compile\_args.

Note that config.paths method is applied to all lists that may contain paths. extra info is a dictionary or a list of dictionaries that content will be appended to keyword arguments. The list depends contains paths to files or directories that the sources of the extension module depend on. If any path in the depends list is newer than the extension module, then the module will be rebuilt.

The list of sources may contain functions ('source generators') with a pattern def  $\leq$  funcname $\geq$  (ext, build\_dir): return <source(s) or None>. If funcname returns None, no sources are generated. And if the Extension instance has no sources after processing all source generators, no extension module will be built. This is the recommended way to conditionally define extension modules. Source generator functions are called by the build\_src sub-command of numpy.distutils.

For example, here is a typical source generator function:

```
def generate_source(ext,build_dir):
    import os
   from distutils.dep_util import newer
    target = os.path.join(build_dir,'somesource.c')
    if newer(target,__file__):
        # create target file
    return target
```
The first argument contains the Extension instance that can be useful to access its attributes like depends, sources, etc. lists and modify them during the building process. The second argument gives a path to a build directory that must be used when creating files to a disk.

- config.add\_library(name, sources, \*\*build\_info) add a library to libraries list. Allowed keywords arguments are depends, macros, include\_dirs, extra\_compiler\_args, f2py options, extra f77 compile args, extra f90 compile args. See add\_extension() method for more information on arguments.
- config.have\_f77c() return True if Fortran 77 compiler is available (read: a simple Fortran 77 code compiled successfully).
- config.have\_f90c() return True if Fortran 90 compiler is available (read: a simple Fortran 90 code compiled successfully).
- config.get\_version() return version string of the current package, None if version information could not be detected. This methods scans files \_\_version\_\_.py, <packagename>\_version.py, version. py, \_\_svn\_version\_\_.py for string variables version, \_\_version\_\_, <packagename>\_version.
- config.make\_svn\_version\_py() appends a data function to data\_files list that will generate \_\_svn\_version\_\_.py file to the current package directory. The file will be removed from the source directory when Python exits.
- config.get\_build\_temp\_dir() return a path to a temporary directory. This is the place where one should build temporary files.
- config.get distribution() return distutils Distribution instance.
- config.get\_config\_cmd() returns numpy.distutils config command instance.
- config.get\_info(\*names) —

# <span id="page-1702-0"></span>**8.3.4 Conversion of .src files using Templates**

NumPy distutils supports automatic conversion of source files named <somefile>.src. This facility can be used to maintain very similar code blocks requiring only simple changes between blocks. During the build phase of setup, if a template file named <somefile>.src is encountered, a new file named <somefile> is constructed from the template and placed in the build directory to be used instead. Two forms of template conversion are supported. The first form occurs for files named <file>.ext.src where ext is a recognized Fortran extension (f, f90, f95, f77, for, ftn, pyf). The second form is used for all other cases.

# **8.3.5 Fortran files**

This template converter will replicate all **function** and **subroutine** blocks in the file with names that contain '<…>' according to the rules in '<…>'. The number of comma-separated words in '<…>' determines the number of times the block is repeated. What these words are indicates what that repeat rule, '<…>', should be replaced with in each block. All of the repeat rules in a block must contain the same number of comma-separated words indicating the number of times that block should be repeated. If the word in the repeat rule needs a comma, leftarrow, or rightarrow, then prepend it with a backslash ''. If a word in the repeat rule matches '\<index>' then it will be replaced with the <index>-th word in the same repeat specification. There are two forms for the repeat rule: named and short.

# **Named repeat rule**

A named repeat rule is useful when the same set of repeats must be used several times in a block. It is specified using <rule1=item1, item2, item3,…, itemN>, where N is the number of times the block should be repeated. On each repeat of the block, the entire expression, '<…>' will be replaced first with item1, and then with item2, and so forth until N repeats are accomplished. Once a named repeat specification has been introduced, the same repeat rule may be used **in the current block** by referring only to the name (i.e.  $\langle \text{rule12pt}{0.1cm}\rangle$ ).

# **Short repeat rule**

A short repeat rule looks like <item1, item2, item3, …, itemN>. The rule specifies that the entire expression, '<…>' should be replaced first with item1, and then with item2, and so forth until N repeats are accomplished.

# **Pre-defined names**

The following predefined named repeat rules are available:

- $\langle \text{prefix=s,d,c,z}\rangle$
- $\bullet$  <\_c=s,d,c,z>
- $\lt$ \_t=real, double precision, complex, double complex>
- <ftype=real, double precision, complex, double complex>
- <ctype=float, double, complex\_float, complex\_double>
- <ftypereal=float, double precision,  $\setminus 0$ ,  $\setminus 1$ >
- <ctypereal=float, double, \0, \1>

# **8.3.6 Other files**

Non-Fortran files use a separate syntax for defining template blocks that should be repeated using a variable expansion similar to the named repeat rules of the Fortran-specific repeats.

NumPy Distutils preprocesses C source files (extension: .c.src) written in a custom templating language to generate C code. The @ symbol is used to wrap macro-style variables to empower a string substitution mechanism that might describe (for instance) a set of data types.

The template language blocks are delimited by  $/*\star$  begin repeat and  $/*\star$  end repeat  $**/$  lines, which may also be nested using consecutively numbered delimiting lines such as  $/*\star$ begin repeat1 and  $/*\star$ end repeat1 $*\star$ :

- 1. /\*\*begin repeat on a line by itself marks the beginning of a segment that should be repeated.
- 2. Named variable expansions are defined using #name=item1, item2, item3, ..., itemN# and placed on successive lines. These variables are replaced in each repeat block with corresponding word. All named variables in the same repeat block must define the same number of words.
- 3. In specifying the repeat rule for a named variable, item\*N is short- hand for item, item, ..., item repeated N times. In addition, parenthesis in combination with \*N can be used for grouping several items that should be repeated. Thus, #name=(item1, item2)\*4# is equivalent to #name=item1, item2, item1, item2, item1, item2, item1, item2#.
- 4. \*/ on a line by itself marks the end of the variable expansion naming. The next line is the first line that will be repeated using the named rules.
- 5. Inside the block to be repeated, the variables that should be expanded are specified as @name@.
- 6.  $/**$ end repeat\*\*/ on a line by itself marks the previous line as the last line of the block to be repeated.
- 7. A loop in the NumPy C source code may have a @TYPE@ variable, targeted for string substitution, which is preprocessed to a number of otherwise identical loops with several strings such as INT, LONG, UINT, ULONG. The @TYPE@ style syntax thus reduces code duplication and maintenance burden by mimicking languages that have generic type support.

The above rules may be clearer in the following template source example:

2

 $12$ 

24

<sup>28</sup> }

30

```
1 /* TIMEDELTA to non-float types */
3 /**begin repeat
4 *
5 * #TOTYPE = BYTE, UBYTE, SHORT, USHORT, INT, UINT, LONG, ULONG,
6 * LONGLONG, ULONGLONG, DATETIME,
7 * TIMEDELTA#
8 * #totype = npy_byte, npy_ubyte, npy_short, npy_ushort, npy_int, npy_uint,
9 * npy_long, npy_ulong, npy_longlong, npy_ulonglong,
10 * npy_datetime, npy_timedelta#
11 */
13 /**begin repeat1
14 *
15 * #FROMTYPE = TIMEDELTA#
16 * #fromtype = npy_timedelta#
17 */
18 static void
19 @FROMTYPE@_to_@TOTYPE@(void *input, void *output, npy_intp n,
20 void *NPY_UNUSED(aip), void *NPY_UNUSED(aop))
21 \mid \{22 const @fromtype@ *ip = input;
23 @totype@ *op = output;
25 while (n--) {
26 *op++ = (@totype@)*ip++;
27 }
29 /**end repeat1**/
31 /**end repeat**/
```
The preprocessing of generically-typed C source files (whether in NumPy proper or in any third party package using NumPy Distutils) is performed by [conv\\_template.py.](https://github.com/numpy/numpy/blob/main/numpy/distutils/conv_template.py) The type-specific C files generated (extension: . . . . . ) by these modules during the build process are ready to be compiled. This form of generic typing is also supported for C header files (preprocessed to produce .h files).

# **8.3.7 Useful functions in numpy.distutils.misc\_util**

- get\_numpy\_include\_dirs() return a list of NumPy base include directories. NumPy base include directories contain header files such as numpy/arrayobject.h, numpy/funcobject.hetc. For installed NumPy the returned list has length 1 but when building NumPy the list may contain more directories, for example, a path to config.h file that numpy/base/setup.py file generates and is used by numpy header files.
- append path (prefix, path) smart append path to prefix.
- gpaths(paths, local\_path='') apply glob to paths and prepend local\_path if needed.
- njoin (\*path) join pathname components + convert /-separated path to os.sep-separated path and

resolve .., . from paths. Ex. njoin('a', ['b','./c'],'..','q')  $\rightarrow$  os.path.join('a', 'b','g').

- minrelpath (path) resolves dots in path.
- rel\_path(path, parent\_path) return path relative to parent\_path.
- def get cmd(cmdname, cache={}) returns numpy.distutils command instance.
- all\_strings(lst)
- has\_f\_sources(sources)
- has\_cxx\_sources(sources)
- filter\_sources(sources) return c\_sources, cxx\_sources, f\_sources, fmodule\_sources
- get\_dependencies(sources)
- is\_local\_src\_dir(directory)
- get ext source files(ext)
- get\_script\_files(scripts)
- get\_lib\_source\_files(lib)
- get\_data\_files(data)
- dot\_join(\*args) join non-zero arguments with a dot.
- get\_frame (level=0) return frame object from call stack with given level.
- cyg2win32(path)
- mingw32() return True when using mingw32 environment.
- terminal\_has\_colors(), red\_text(s), green\_text(s), yellow\_text(s), blue\_text(s), cyan\_text(s)
- get\_path(mod\_name,parent\_path=None) return path of a module relative to parent\_path when given. Handles also \_\_main\_\_and \_\_builtin\_\_ modules.
- allpath(name) replaces / with os.sep in name.
- cxx\_ext\_match, fortran\_ext\_match, f90\_ext\_match, f90\_module\_name\_match

# **8.3.8 numpy.distutils.system\_info module**

- get info(name, notfound action=0)
- combine\_paths(\*args,\*\*kws)
- show\_all()

# **8.3.9 numpy.distutils.cpuinfo module**

• cpuinfo

# **8.3.10 numpy.distutils.log module**

• set\_verbosity(v)

# **8.3.11 numpy.distutils.exec\_command module**

- get pythonexe()
- find executable(exe, path=None)
- exec\_command( command, execute\_in='', use\_shell=None, use\_tee=None, \*\*env  $\lambda$

# **8.4 The \_\_init\_\_.py file**

The header of a typical SciPy \_\_init\_\_.py is:

```
"""
Package docstring, typically with a brief description and function listing.
"""
# import functions into module namespace
from .subpackage import *
...
\_all = [s for s in dir() if not s.startswith('_')]
from numpy.testing import Tester
test = Tester().test
bench = Tester().bench
```
# **8.5 Extra features in NumPy Distutils**

# **8.5.1 Specifying config\_fc options for libraries in setup.py script**

It is possible to specify config\_fc options in setup.py scripts. For example, using

## **config.add\_library('library',**

```
sources=[\dots], config_fc=\{\text{``noopt'}: (\text{__file__}, 1)\})
```
will compile the library sources without optimization flags.

It's recommended to specify only those config\_fc options in such a way that are compiler independent.

# **8.5.2 Getting extra Fortran 77 compiler options from source**

Some old Fortran codes need special compiler options in order to work correctly. In order to specify compiler options per source file, numpy.distutils Fortran compiler looks for the following pattern:

CF77FLAGS(<fcompiler type>) = <fcompiler f77flags>

in the first 20 lines of the source and use the  $f77f$  lags for specified type of the fcompiler (the first character  $C$  is optional).

TODO: This feature can be easily extended for Fortran 90 codes as well. Let us know if you would need such a feature.

# **CHAPTER**

# **NINE**

# **NUMPY C-API**

Beware of the man who won't be bothered with details. — *William Feather, Sr.*

The truth is out there. — *Chris Carter, The X Files*

NumPy provides a C-API to enable users to extend the system and get access to the array object for use in other routines. The best way to truly understand the C-API is to read the source code. If you are unfamiliar with (C) source code, however, this can be a daunting experience at first. Be assured that the task becomes easier with practice, and you may be surprised at how simple the C-code can be to understand. Even if you don't think you can write C-code from scratch, it is much easier to understand and modify already-written source code than create it *de novo*.

Python extensions are especially straightforward to understand because they all have a very similar structure. Admittedly, NumPy is not a trivial extension to Python, and may take a little more snooping to grasp. This is especially true because of the code-generation techniques, which simplify maintenance of very similar code, but can make the code a little less readable to beginners. Still, with a little persistence, the code can be opened to your understanding. It is my hope, that this guide to the C-API can assist in the process of becoming familiar with the compiled-level work that can be done with NumPy in order to squeeze that last bit of necessary speed out of your code.

# **9.1 Python Types and C-Structures**

Several new types are defined in the C-code. Most of these are accessible from Python, but a few are not exposed due to their limited use. Every new Python type has an associated [PyObject\\*](https://docs.python.org/dev/c\unhbox \voidb@x \kern \z@ \char `\protect \discretionary {\char \defaulthyphenchar }{}{} api/structures.html#c.PyObject) with an internal structure that includes a pointer to a "method table" that defines how the new object behaves in Python. When you receive a Python object into C code, you always get a pointer to a  $PyOb\text{ject}$  structure. Because a  $PyOb\text{ject}$  structure is very generic and defines only [PyObject\\_HEAD](https://docs.python.org/dev/c-api/structures.html#c.PyObject_HEAD), by itself it is not very interesting. However, different objects contain more details after the [PyObject\\_HEAD](https://docs.python.org/dev/c-api/structures.html#c.PyObject_HEAD) (but you have to cast to the correct type to access them — or use accessor functions or macros).

# **9.1.1 New Python Types Defined**

Python types are the functional equivalent in C of classes in Python. By constructing a new Python type you make available a new object for Python. The ndarray object is an example of a new type defined in C. New types are defined in C by two basic steps:

- 1. creating a C-structure (usually named Py{Name}Object) that is binary- compatible with the [PyObject](https://docs.python.org/dev/c-api/structures.html#c.PyObject) structure itself but holds the additional information needed for that particular object;
- 2. populating the [PyTypeObject](https://docs.python.org/dev/c-api/type.html#c.PyTypeObject) table (pointed to by the ob\_type member of the [PyObject](https://docs.python.org/dev/c-api/structures.html#c.PyObject) structure) with pointers to functions that implement the desired behavior for the type.

Instead of special method names which define behavior for Python classes, there are "function tables" which point to functions that implement the desired results. Since Python 2.2, the PyTypeObject itself has become dynamic which allows C types that can be "sub-typed "from other C-types in C, and sub-classed in Python. The children types inherit the attributes and methods from their parent(s).

There are two major new types: the ndarray ( *[PyArray\\_Type](#page-1709-0)* ) and the ufunc ( *[PyUFunc\\_Type](#page-1717-0)* ). Additional types play a supportive role: the *[PyArrayIter\\_Type](#page-1720-0)*, the *[PyArrayMultiIter\\_Type](#page-1721-0)*, and the *[PyArrayDescr\\_Type](#page-1711-0)* . The *[PyArrayIter\\_Type](#page-1720-0)* is the type for a flat iterator for an ndarray (the object that is returned when getting the flat attribute). The *[PyArrayMultiIter\\_Type](#page-1721-0)* is the type of the object returned when calling broadcast (). It handles iteration and broadcasting over a collection of nested sequences. Also, the *[PyArrayDescr\\_Type](#page-1711-0)* is the data-type-descriptor type whose instances describe the data. Finally, there are 21 new scalar-array types which are new Python scalars corresponding to each of the fundamental data types available for arrays. An additional 10 other types are place holders that allow the array scalars to fit into a hierarchy of actual Python types.

# **PyArray\_Type and PyArrayObject**

# <span id="page-1709-0"></span>[PyTypeObject](https://docs.python.org/dev/c-api/type.html#c.PyTypeObject) **PyArray\_Type**

<span id="page-1709-2"></span>The Python type of the ndarray is *[PyArray\\_Type](#page-1709-0)*. In C, every ndarray is a pointer to a *[PyArrayObject](#page-1709-1)* structure. The ob\_type member of this structure contains a pointer to the *[PyArray\\_Type](#page-1709-0)* typeobject.

## <span id="page-1709-1"></span>type **PyArrayObject**

## type **NPY\_AO**

The *[PyArrayObject](#page-1709-1)* C-structure contains all of the required information for an array. All instances of an ndarray (and its subclasses) will have this structure. For future compatibility, these structure members should normally be accessed using the provided macros. If you need a shorter name, then you can make use of *[NPY\\_AO](#page-1709-2)* (deprecated) which is defined to be equivalent to *[PyArrayObject](#page-1709-1)*. Direct access to the struct fields are deprecated. Use the PyArray<sub>\_\*</sub> (arr) form instead. As of NumPy 1.20, the size of this struct is not considered part of the NumPy ABI (see note at the end of the member list).

```
typedef struct PyArrayObject {
   PyObject_HEAD
   char *data;
    int nd;
   npy_intp *dimensions;
   npy_intp *strides;
   PyObject *base;
   PyArray_Descr *descr;
   int flags;
   PyObject *weakreflist;
    /* version dependend private members */
} PyArrayObject;
```
## **PyObject\_HEAD**

This is needed by all Python objects. It consists of (at least) a reference count member ( $ob_refent$ ) and a pointer to the typeobject ( $ob_t$  ype ). (Other elements may also be present if Python was compiled with special options see Include/object.h in the Python source tree for more information). The ob type member points to a Python type object.

# char \***data**

Accessible via *[PyArray\\_DATA](#page-1734-0)*, this data member is a pointer to the first element of the array. This pointer can (and normally should) be recast to the data type of the array.

int **nd**

An integer providing the number of dimensions for this array. When nd is 0, the array is sometimes called a rank-0 array. Such arrays have undefined dimensions and strides and cannot be accessed. Macro *[PyArray\\_NDIM](#page-1733-0)* defined in ndarraytypes.h points to this data member. *[NPY\\_MAXDIMS](#page-1773-0)* is the largest number of dimensions for any array.

#### *[npy\\_intp](#page-1732-0)* **dimensions**

An array of integers providing the shape in each dimension as long as nd *≥* 1. The integer is always large enough to hold a pointer on the platform, so the dimension size is only limited by memory. *[PyArray\\_DIMS](#page-1734-1)* is the macro associated with this data member.

## *[npy\\_intp](#page-1732-0)* \***strides**

An array of integers providing for each dimension the number of bytes that must be skipped to get to the next element in that dimension. Associated with macro *[PyArray\\_STRIDES](#page-1734-2)*.

## [PyObject](https://docs.python.org/dev/c-api/structures.html#c.PyObject) \***base**

Pointed to by *[PyArray\\_BASE](#page-1734-3)*, this member is used to hold a pointer to another Python object that is related to this array. There are two use cases:

- If this array does not own its own memory, then base points to the Python object that owns it (perhaps another array object)
- If this array has the (deprecated) *NPY ARRAY UPDATEIFCOPY* or *[NPY\\_ARRAY\\_WRITEBACKIFCOPY](#page-1749-0)* flag set, then this array is a working copy of a "misbehaved" array.

When PyArray\_ResolveWritebackIfCopy is called, the array pointed to by base will be updated with the contents of this array.

# *[PyArray\\_Descr](#page-1711-1)* \***descr**

A pointer to a data-type descriptor object (see below). The data-type descriptor object is an instance of a new built-in type which allows a generic description of memory. There is a descriptor structure for each data type supported. This descriptor structure contains useful information about the type as well as a pointer to a table of function pointers to implement specific functionality. As the name suggests, it is associated with the macro *[PyArray\\_DESCR](#page-1735-0)*.

#### int **flags**

Pointed to by the macro *[PyArray\\_FLAGS](#page-1733-1)*, this data member represents the flags indicating how the memory pointed to by data is to be interpreted. Possible flags are *[NPY\\_ARRAY\\_C\\_CONTIGUOUS](#page-1749-1)*, *[NPY\\_ARRAY\\_F\\_CONTIGUOUS](#page-1749-2)*, *[NPY\\_ARRAY\\_OWNDATA](#page-1749-3)*, *[NPY\\_ARRAY\\_ALIGNED](#page-1749-4)*, *[NPY\\_ARRAY\\_WRITEABLE](#page-1749-5)*, *[NPY\\_ARRAY\\_WRITEBACKIFCOPY](#page-1749-0)*, and *[NPY\\_ARRAY\\_UPDATEIFCOPY](#page-1750-0)*.

#### [PyObject](https://docs.python.org/dev/c-api/structures.html#c.PyObject) \***weakreflist**

This member allows array objects to have weak references (using the weakref module).

**Note:** Further members are considered private and version dependend. If the size of the struct is important for your code, special care must be taken. A possible use-case when this is relevant is subclassing in C. If your code relies on sizeof(PyArrayObject) to be constant, you must add the following check at import time:

```
if (sizeof(PyArrayObject) < PyArray_Type.tp_basicsize) {
   PyErr_SetString(PyExc_ImportError,
       "Binary incompatibility with NumPy, must recompile/update X.");
   return NULL;
}
```
To ensure that your code does not have to be compiled for a specific NumPy version, you may add a constant, leaving room for changes in NumPy. A solution guaranteed to be compatible with any future NumPy version requires the use of a runtime calculate offset and allocation size.

# **PyArrayDescr\_Type and PyArray\_Descr**

## <span id="page-1711-0"></span>[PyTypeObject](https://docs.python.org/dev/c-api/type.html#c.PyTypeObject) **PyArrayDescr\_Type**

The *[PyArrayDescr\\_Type](#page-1711-0)* is the built-in type of the data-type-descriptor objects used to describe how the bytes comprising the array are to be interpreted. There are 21 statically-defined *[PyArray\\_Descr](#page-1711-1)* objects for the built-in data-types. While these participate in reference counting, their reference count should never reach zero. There is also a dynamic table of user-defined *[PyArray\\_Descr](#page-1711-1)* objects that is also maintained. Once a data-typedescriptor object is "registered" it should never be deallocated either. The function *[PyArray\\_DescrFromType](#page-1765-0)* (…) can be used to retrieve a *[PyArray\\_Descr](#page-1711-1)* object from an enumerated type-number (either built-in or userdefined).

## <span id="page-1711-1"></span>type **PyArray\_Descr**

The *[PyArray\\_Descr](#page-1711-1)* structure lies at the heart of the *[PyArrayDescr\\_Type](#page-1711-0)*. While it is described here for completeness, it should be considered internal to NumPy and manipulated via PyArrayDescr\_\* or PyDataType\* functions and macros. The size of this structure is subject to change across versions of NumPy. To ensure compatibility:

- Never declare a non-pointer instance of the struct
- Never perform pointer arithmatic
- Never use sizof (PyArray Descr)

It has the following structure:

```
typedef struct {
   PyObject_HEAD
   PyTypeObject *typeobj;
   char kind;
   char type;
   char byteorder;
   char flags;
   int type_num;
   int elsize;
   int alignment;
   PyArray_ArrayDescr *subarray;
   PyObject *fields;
   PyObject *names;
   PyArray_ArrFuncs *f;
   PyObject *metadata;
   NpyAuxData *c_metadata;
   npy_hash_t hash;
} PyArray_Descr;
```
# [PyTypeObject](https://docs.python.org/dev/c-api/type.html#c.PyTypeObject) \***typeobj**

Pointer to a typeobject that is the corresponding Python type for the elements of this array. For the builtin

types, this points to the corresponding array scalar. For user-defined types, this should point to a user-defined typeobject. This typeobject can either inherit from array scalars or not. If it does not inherit from array scalars, then the NPY\_USE\_GETITEM and NPY\_USE\_SETITEM flags should be set in the flags member.

#### char **kind**

A character code indicating the kind of array (using the array interface typestring notation). A 'b' represents Boolean, a 'i' represents signed integer, a 'u' represents unsigned integer, 'f' represents floating point, 'c' represents complex floating point, 'S' represents 8-bit zero-terminated bytes, 'U' represents 32-bit/character unicode string, and 'V' represents arbitrary.

#### char **type**

A traditional character code indicating the data type.

#### char **byteorder**

A character indicating the byte-order: '>' (big-endian), '<' (little- endian), '=' (native), '|' (irrelevant, ignore). All builtin data- types have byteorder  $=$ .

#### <span id="page-1712-0"></span>char **flags**

A data-type bit-flag that determines if the data-type exhibits object- array like behavior. Each bit in this member is a flag which are named as:

#### **NPY\_ITEM\_REFCOUNT**

Indicates that items of this data-type must be reference counted (using  $P_{\text{y\_INCREF}}$  and  $P_{\text{y\_DECREF}}$ ).

# **NPY\_ITEM\_HASOBJECT**

Same as *[NPY\\_ITEM\\_REFCOUNT](#page-1712-0)*.

#### <span id="page-1712-2"></span>**NPY\_LIST\_PICKLE**

Indicates arrays of this data-type must be converted to a list before pickling.

## <span id="page-1712-5"></span>**NPY\_ITEM\_IS\_POINTER**

Indicates the item is a pointer to some other data-type

#### <span id="page-1712-1"></span>**NPY\_NEEDS\_INIT**

Indicates memory for this data-type must be initialized (set to 0) on creation.

#### <span id="page-1712-3"></span>**NPY\_NEEDS\_PYAPI**

Indicates this data-type requires the Python C-API during access (so don't give up the GIL if array access is going to be needed).

#### <span id="page-1712-4"></span>**NPY\_USE\_GETITEM**

On array access use the  $f$ ->getitem function pointer instead of the standard conversion to an array scalar. Must use if you don't define an array scalar to go along with the data-type.

#### **NPY\_USE\_SETITEM**

When creating a 0-d array from an array scalar use  $f$ ->setitem instead of the standard copy from an array scalar. Must use if you don't define an array scalar to go along with the data-type.

#### **NPY\_FROM\_FIELDS**

The bits that are inherited for the parent data-type if these bits are set in any field of the data-type. Currently ( *[NPY\\_NEEDS\\_INIT](#page-1712-1)* | *[NPY\\_LIST\\_PICKLE](#page-1712-2)* | *[NPY\\_ITEM\\_REFCOUNT](#page-1712-0)* | *[NPY\\_NEEDS\\_PYAPI](#page-1712-3)* ).

#### **NPY\_OBJECT\_DTYPE\_FLAGS**

Bits set for the object data-type: ( *[NPY\\_LIST\\_PICKLE](#page-1712-2)* | *[NPY\\_USE\\_GETITEM](#page-1712-4)* | *[NPY\\_ITEM\\_IS\\_POINTER](#page-1712-5)* | *[NPY\\_ITEM\\_REFCOUNT](#page-1712-0)* | *[NPY\\_NEEDS\\_INIT](#page-1712-1)* | *[NPY\\_NEEDS\\_PYAPI](#page-1712-3)*).

# <span id="page-1712-6"></span>int **PyDataType\_FLAGCHK**(*[PyArray\\_Descr](#page-1711-1)* \*dtype, int flags)

Return true if all the given flags are set for the data-type object.

```
int PyDataType_REFCHK(PyArray_Descr *dtype)
```
Equivalent to *[PyDataType\\_FLAGCHK](#page-1712-6)* (*dtype*, *[NPY\\_ITEM\\_REFCOUNT](#page-1712-0)*).

### int **type\_num**

A number that uniquely identifies the data type. For new data-types, this number is assigned when the datatype is registered.

### int **elsize**

For data types that are always the same size (such as long), this holds the size of the data type. For flexible data types where different arrays can have a different elementsize, this should be 0.

#### int **alignment**

A number providing alignment information for this data type. Specifically, it shows how far from the start of a 2-element structure (whose first element is a char ), the compiler places an item of this type: offsetof(struct {char c; type v;}, v)

## *[PyArray\\_ArrayDescr](#page-1713-0)* \***subarray**

If this is non- NULL, then this data-type descriptor is a C-style contiguous array of another data-type descriptor. In other-words, each element that this descriptor describes is actually an array of some other base descriptor. This is most useful as the data-type descriptor for a field in another data-type descriptor. The fields member should be NULL if this is non- NULL (the fields member of the base descriptor can be non-NULL however).

#### <span id="page-1713-0"></span>type **PyArray\_ArrayDescr**

```
typedef struct {
    PyArray_Descr *base;
    PyObject *shape;
} PyArray_ArrayDescr;
```
## *[PyArray\\_Descr](#page-1711-1)* \***base**

The data-type-descriptor object of the base-type.

## [PyObject](https://docs.python.org/dev/c-api/structures.html#c.PyObject) \***shape**

The shape (always C-style contiguous) of the sub-array as a Python tuple.

## [PyObject](https://docs.python.org/dev/c-api/structures.html#c.PyObject) \***fields**

If this is non-NULL, then this data-type-descriptor has fields described by a Python dictionary whose keys are names (and also titles if given) and whose values are tuples that describe the fields. Recall that a datatype-descriptor always describes a fixed-length set of bytes. A field is a named sub-region of that total, fixed-length collection. A field is described by a tuple composed of another data- type-descriptor and a byte offset. Optionally, the tuple may contain a title which is normally a Python string. These tuples are placed in this dictionary keyed by name (and also title if given).

#### [PyObject](https://docs.python.org/dev/c-api/structures.html#c.PyObject) \***names**

An ordered tuple of field names. It is NULL if no field is defined.

# *[PyArray\\_ArrFuncs](#page-1714-0)* \***f**

A pointer to a structure containing functions that the type needs to implement internal features. These functions are not the same thing as the universal functions (ufuncs) described later. Their signatures can vary arbitrarily.

#### [PyObject](https://docs.python.org/dev/c-api/structures.html#c.PyObject) \***metadata**

Metadata about this dtype.

# *[NpyAuxData](#page-1759-0)* \***c\_metadata**

Metadata specific to the C implementation of the particular dtype. Added for NumPy 1.7.0.

## <span id="page-1713-1"></span>type **npy\_hash\_t**

### *[npy\\_hash\\_t](#page-1713-1)* \***hash**

Currently unused. Reserved for future use in caching hash values.

# <span id="page-1714-0"></span>type **PyArray\_ArrFuncs**

Functions implementing internal features. Not all of these function pointers must be defined for a given type. The required members are nonzero, copyswap, copyswapn, setitem, getitem, and cast. These are assumed to be non- NULL and NULL entries will cause a program crash. The other functions may be NULL which will just mean reduced functionality for that data-type. (Also, the nonzero function will be filled in with a default function if it is NULL when you register a user-defined data-type).

#### **typedef struct** {

```
PyArray_VectorUnaryFunc *cast[NPY_NTYPES];
   PyArray_GetItemFunc *getitem;
   PyArray SetItemFunc *setitem;
   PyArray_CopySwapNFunc *copyswapn;
   PyArray_CopySwapFunc *copyswap;
   PyArray_CompareFunc *compare;
   PyArray_ArgFunc *argmax;
   PyArray_DotFunc *dotfunc;
   PyArray_ScanFunc *scanfunc;
   PyArray_FromStrFunc *fromstr;
   PyArray_NonzeroFunc *nonzero;
   PyArray_FillFunc *fill;
   PyArray_FillWithScalarFunc *fillwithscalar;
   PyArray_SortFunc *sort[NPY_NSORTS];
   PyArray_ArgSortFunc *argsort[NPY_NSORTS];
   PyObject *castdict;
   PyArray_ScalarKindFunc *scalarkind;
   int **cancastscalarkindto;
   int *cancastto;
   PyArray_FastClipFunc *fastclip; /* deprecated */
   PyArray_FastPutmaskFunc *fastputmask; /* deprecated */
   PyArray_FastTakeFunc *fasttake; /* deprecated */
   PyArray_ArgFunc *argmin;
} PyArray_ArrFuncs;
```
The concept of a behaved segment is used in the description of the function pointers. A behaved segment is one that is aligned and in native machine byte-order for the data-type. The nonzero, copyswap, copyswapn, getitem, and setitem functions can (and must) deal with mis-behaved arrays. The other functions require behaved memory segments.

void **cast** (void \*from, void \*to, *npy intp* n, void \*fromarr, void \*toarr)

An array of function pointers to cast from the current type to all of the other builtin types. Each function casts a contiguous, aligned, and notswapped buffer pointed at by *from* to a contiguous, aligned, and notswapped buffer pointed at by *to* The number of items to cast is given by *n*, and the arguments *fromarr* and *toarr* are interpreted as PyArrayObjects for flexible arrays to get itemsize information.

[PyObject](https://docs.python.org/dev/c-api/structures.html#c.PyObject) \***getitem**(void \*data, void \*arr)

A pointer to a function that returns a standard Python object from a single element of the array object *arr* pointed to by *data*. This function must be able to deal with "misbehaved "(misaligned and/or swapped) arrays correctly.

int **setitem**([PyObject](https://docs.python.org/dev/c-api/structures.html#c.PyObject) \*item, void \*data, void \*arr)

A pointer to a function that sets the Python object *item* into the array, *arr*, at the position pointed to by *data* . This function deals with "misbehaved" arrays. If successful, a zero is returned, otherwise, a negative one is returned (and a Python error set).

void **copyswapn**(void \*dest, *[npy\\_intp](#page-1732-0)* dstride, void \*src, *[npy\\_intp](#page-1732-0)* sstride, *[npy\\_intp](#page-1732-0)* n, int swap, void \*arr)

#### void **copyswap**(void \*dest, void \*src, int swap, void \*arr)

These members are both pointers to functions to copy data from *src* to *dest* and *swap* if indicated. The value of arr is only used for flexible ( *[NPY\\_STRING](#page-1729-0)*, *[NPY\\_UNICODE](#page-1729-1)*, and *[NPY\\_VOID](#page-1729-2)* ) arrays (and is obtained from arr->descr->elsize ). The second function copies a single value, while the first loops over n values with the provided strides. These functions can deal with misbehaved *src* data. If *src* is NULL then no copy is performed. If *swap* is 0, then no byteswapping occurs. It is assumed that *dest* and *src* do not overlap. If they overlap, then use memmove  $(...)$  first followed by copyswap $(n)$  with NULL valued src.

int **compare**(const void \*d1, const void \*d2, void \*arr)

A pointer to a function that compares two elements of the array,  $\exists x \, r$ , pointed to by  $\exists 1$  and  $\exists 2$ . This function requires behaved (aligned and not swapped) arrays. The return value is 1 if  $* d1 > * d2$ , 0 if  $* d1 == * d2$ , and  $-1$  if  $*$  d1  $<$   $*$  d2. The array object arr is used to retrieve itemsize and field information for flexible arrays.

int **argmax**(void \*data, *[npy\\_intp](#page-1732-0)* n, *[npy\\_intp](#page-1732-0)* \*max\_ind, void \*arr)

A pointer to a function that retrieves the index of the largest of n elements in  $\Delta \text{r}$  beginning at the element pointed to by data. This function requires that the memory segment be contiguous and behaved. The return value is always 0. The index of the largest element is returned in max\_ind.

void **dot func** (void \*ip1, *[npy\\_intp](#page-1732-0)* is1, void \*ip2, *npy\_intp* is2, void \*op, *npy\_intp* n, void \*arr)

A pointer to a function that multiplies two n -length sequences together, adds them, and places the result in element pointed to by  $op$  of  $arr$ . The start of the two sequences are pointed to by  $ip1$  and  $ip2$ . To get to the next element in each sequence requires a jump of is1 and is2 *bytes*, respectively. This function requires behaved (though not necessarily contiguous) memory.

int **scanfunc**(FILE \*fd, void \*ip, void \*arr)

A pointer to a function that scans (scanf style) one element of the corresponding type from the file descriptor  $f$ d into the array memory pointed to by ip. The array is assumed to be behaved. The last argument  $a \tau r$ is the array to be scanned into. Returns number of receiving arguments successfully assigned (which may be zero in case a matching failure occurred before the first receiving argument was assigned), or EOF if input failure occurs before the first receiving argument was assigned. This function should be called without holding the Python GIL, and has to grab it for error reporting.

int **fromstr**(char \*str, void \*ip, char \*\*endptr, void \*arr)

A pointer to a function that converts the string pointed to by  $\text{str}$  to one element of the corresponding type and places it in the memory location pointed to by  $ip$ . After the conversion is completed, \*endptr points to the rest of the string. The last argument arr is the array into which ip points (needed for variable-size data- types). Returns 0 on success or -1 on failure. Requires a behaved array. This function should be called without holding the Python GIL, and has to grab it for error reporting.

*[npy\\_bool](#page-1731-0)* **nonzero**(void \*data, void \*arr)

A pointer to a function that returns TRUE if the item of arr pointed to by data is nonzero. This function can deal with misbehaved arrays.

void **fill**(void \*data, *[npy\\_intp](#page-1732-0)* length, void \*arr)

A pointer to a function that fills a contiguous array of given length with data. The first two elements of the array must already be filled- in. From these two values, a delta will be computed and the values from item 3 to the end will be computed by repeatedly adding this computed delta. The data buffer must be well-behaved.

void **fillwithscalar**(void \*buffer, *[npy\\_intp](#page-1732-0)* length, void \*value, void \*arr)

A pointer to a function that fills a contiguous buffer of the given length with a single scalar value whose address is given. The final argument is the array which is needed to get the itemsize for variable-length arrays.

int **sort**(void \*start, *[npy\\_intp](#page-1732-0)* length, void \*arr)

An array of function pointers to a particular sorting algorithms. A particular sorting algorithm is obtained using a key (so far *[NPY\\_QUICKSORT](#page-1774-0)*, *[NPY\\_HEAPSORT](#page-1774-1)*, and *[NPY\\_MERGESORT](#page-1774-2)* are defined). These sorts are done in-place assuming contiguous and aligned data.

#### int **argsort**(void \*start, *[npy\\_intp](#page-1732-0)* \*result, *[npy\\_intp](#page-1732-0)* length, void \*arr)

An array of function pointers to sorting algorithms for this data type. The same sorting algorithms as for sort are available. The indices producing the sort are returned in result (which must be initialized with indices 0 to length-1 inclusive).

#### [PyObject](https://docs.python.org/dev/c-api/structures.html#c.PyObject) \***castdict**

Either NULL or a dictionary containing low-level casting functions for user- defined data-types. Each function is wrapped in a  $PyCapsule*$  and keyed by the data-type number.

# *[NPY\\_SCALARKIND](#page-1774-3)* **scalarkind**(*[PyArrayObject](#page-1709-1)* \*arr)

A function to determine how scalars of this type should be interpreted. The argument is NULL or a 0 dimensional array containing the data (if that is needed to determine the kind of scalar). The return value must be of type *[NPY\\_SCALARKIND](#page-1774-3)*.

# int \*\***cancastscalarkindto**

Either NULL or an array of *[NPY\\_NSCALARKINDS](#page-1774-4)* pointers. These pointers should each be either NULL or a pointer to an array of integers (terminated by *[NPY\\_NOTYPE](#page-1730-0)*) indicating data-types that a scalar of this data-type of the specified kind can be cast to safely (this usually means without losing precision).

#### int \***cancastto**

Either NULL or an array of integers (terminated by *[NPY\\_NOTYPE](#page-1730-0)* ) indicated data-types that this data-type can be cast to safely (this usually means without losing precision).

#### void fastclip (void \*in, *[npy\\_intp](#page-1732-0)* n\_in, void \*min, void \*max, void \*out)

Deprecated since version 1.17: The use of this function will give a deprecation warning when np.clip. Instead of this function, the datatype must instead use PyUFunc\_RegisterLoopForDescr to attach a custom loop to np.core.umath.clip, np.minimum, and np.maximum.

Deprecated since version 1.19: Setting this function is deprecated and should always be NULL, if set, it will be ignored.

A function that reads n\_in items from in, and writes to out the read value if it is within the limits pointed to by min and max, or the corresponding limit if outside. The memory segments must be contiguous and behaved, and either min or max may be NULL, but not both.

## void **fastputmask**(void \*in, void \*mask, *[npy\\_intp](#page-1732-0)* n\_in, void \*values, *[npy\\_intp](#page-1732-0)* nv)

Deprecated since version 1.19: Setting this function is deprecated and should always be NULL, if set, it will be ignored.

A function that takes a pointer in to an array of n\_in items, a pointer mask to an array of n\_in boolean values, and a pointer vals to an array of nv items. Items from vals are copied into in wherever the value in mask is non-zero, tiling vals as needed if  $nv < n$  in. All arrays must be contiguous and behaved.

# void **fasttake**(void \*dest, void \*src, *[npy\\_intp](#page-1732-0)* \*indarray, *[npy\\_intp](#page-1732-0)* nindarray, *[npy\\_intp](#page-1732-0)* n\_outer, *[npy\\_intp](#page-1732-0)* m\_middle, *[npy\\_intp](#page-1732-0)* nelem, *[NPY\\_CLIPMODE](#page-1775-0)* clipmode)

Deprecated since version 1.19: Setting this function is deprecated and should always be NULL, if set, it will be ignored.

A function that takes a pointer src to a C contiguous, behaved segment, interpreted as a 3-dimensional array of shape (n\_outer, nindarray, nelem), a pointer indarray to a contiguous, behaved segment of m\_middle integer indices, and a pointer dest to a C contiguous, behaved segment, interpreted as a 3-dimensional array of shape (n\_outer, m\_middle, nelem). The indices in indarray are used to index src along the second dimension, and copy the corresponding chunks of nelem items into dest. clipmode (which can take on the values *[NPY\\_RAISE](#page-1775-1)*, *[NPY\\_WRAP](#page-1775-2)* or *[NPY\\_CLIP](#page-1775-3)*) determines how will indices smaller than 0 or larger than nindarray will be handled.

# int **argmin**(void \*data, *[npy\\_intp](#page-1732-0)* n, *[npy\\_intp](#page-1732-0)* \*min\_ind, void \*arr)

A pointer to a function that retrieves the index of the smallest of n elements in  $\Delta \text{r}$  beginning at the element pointed to by data. This function requires that the memory segment be contiguous and behaved. The return value is always 0. The index of the smallest element is returned in min\_ind.

The *PyArray Type* typeobject implements many of the features of [Python objects](https://docs.python.org/dev/c-api/type.html#c.PyTypeObject) including the [tp\\_as\\_number](https://docs.python.org/dev/c-api/typeobj.html#c.PyTypeObject.tp_as_number), [tp\\_as\\_sequence](https://docs.python.org/dev/c-api/typeobj.html#c.PyTypeObject.tp_as_sequence), [tp\\_as\\_mapping](https://docs.python.org/dev/c-api/typeobj.html#c.PyTypeObject.tp_as_mapping), and [tp\\_as\\_buffer](https://docs.python.org/dev/c-api/typeobj.html#c.PyTypeObject.tp_as_buffer) interfaces. The [rich](https://docs.python.org/dev/c-api/typeobj.html#c.richcmpfunc) [comparison](https://docs.python.org/dev/c-api/typeobj.html#c.richcmpfunc)) is also used along with new-style attribute lookup for member ([tp\\_members](https://docs.python.org/dev/c-api/typeobj.html#c.PyTypeObject.tp_members)) and properties ([tp\\_getset](https://docs.python.org/dev/c-api/typeobj.html#c.PyTypeObject.tp_getset)). The *[PyArray\\_Type](#page-1709-0)* can also be sub-typed.

**Tip:** The tp\_as\_number methods use a generic approach to call whatever function has been registered for handling the operation. When the \_multiarray\_umath module is imported, it sets the numeric operations for all arrays to the corresponding ufuncs. This choice can be changed with *[PyUFunc\\_ReplaceLoopBySignature](#page-1796-0)* The tp\_str and tp\_repr methods can also be altered using *[PyArray\\_SetStringFunction](#page-1770-0)*.

# **PyUFunc\_Type and PyUFuncObject**

## <span id="page-1717-0"></span>[PyTypeObject](https://docs.python.org/dev/c-api/type.html#c.PyTypeObject) **PyUFunc\_Type**

The ufunc object is implemented by creation of the *[PyUFunc\\_Type](#page-1717-0)*. It is a very simple type that implements only basic getattribute behavior, printing behavior, and has call behavior which allows these objects to act like functions. The basic idea behind the ufunc is to hold a reference to fast 1-dimensional (vector) loops for each data type that supports the operation. These one-dimensional loops all have the same signature and are the key to creating a new ufunc. They are called by the generic looping code as appropriate to implement the N-dimensional function. There are also some generic 1-d loops defined for floating and complexfloating arrays that allow you to define a ufunc using a single scalar function (*e.g.* atanh).

## <span id="page-1717-1"></span>type **PyUFuncObject**

The core of the ufunc is the *[PyUFuncObject](#page-1717-1)* which contains all the information needed to call the underlying C-code loops that perform the actual work. While it is described here for completeness, it should be considered internal to NumPy and manipulated via  $PyUFunc_*^*$  functions. The size of this structure is subject to change across versions of NumPy. To ensure compatibility:

- Never declare a non-pointer instance of the struct
- Never perform pointer arithmetic
- Never use sizeof (PyUFuncObject)

It has the following structure:

```
typedef struct {
   PyObject_HEAD
   int nin;
   int nout;
   int nargs;
   int identity;
   PyUFuncGenericFunction *functions;
   void **data;
   int ntypes;
    int reserved1;
    const char *name;
    char *types;
    const char *doc;
    void *ptr;
   PyObject *obj;
   PyObject *userloops;
   int core_enabled;
    int core_num_dim_ix;
    int *core_num_dims;
    int *core_dim_ixs;
```
(continues on next page)

(continued from previous page)

```
int *core_offsets;
  char *core_signature;
  PyUFunc_TypeResolutionFunc *type_resolver;
  PyUFunc_LegacyInnerLoopSelectionFunc *legacy_inner_loop_selector;
  PyUFunc_MaskedInnerLoopSelectionFunc *masked_inner_loop_selector;
  npy_uint32 *op_flags;
  npy_uint32 *iter_flags;
  /* new in API version 0x0000000D */
  npy_intp *core_dim_sizes;
  npy_uint32 *core_dim_flags;
  PyObject *identity_value;
PyUFuncObject;
```
#### int **nin**

The number of input arguments.

#### int **nout**

The number of output arguments.

# int **nargs**

The total number of arguments (*nin* + *nout*). This must be less than *[NPY\\_MAXARGS](#page-1773-1)*.

#### <span id="page-1718-0"></span>int **identity**

Either *[PyUFunc\\_One](#page-1793-0)*, *[PyUFunc\\_Zero](#page-1793-1)*, *[PyUFunc\\_MinusOne](#page-1793-2)*, *[PyUFunc\\_None](#page-1793-3)*, *[PyUFunc\\_ReorderableNone](#page-1793-4)*, or *[PyUFunc\\_IdentityValue](#page-1793-5)* to indicate the identity for this operation. It is only used for a reduce-like call on an empty array.

#### void **functions**(char \*\*args, *[npy\\_intp](#page-1732-0)* \*dims, *[npy\\_intp](#page-1732-0)* \*steps, void \*extradata)

An array of function pointers — one for each data type supported by the ufunc. This is the vector loop that is called to implement the underlying function *dims* [0] times. The first argument, *args*, is an array of *nargs* pointers to behaved memory. Pointers to the data for the input arguments are first, followed by the pointers to the data for the output arguments. How many bytes must be skipped to get to the next element in the sequence is specified by the corresponding entry in the *steps* array. The last argument allows the loop to receive extra information. This is commonly used so that a single, generic vector loop can be used for multiple functions. In this case, the actual scalar function to call is passed in as *extradata*. The size of this function pointer array is ntypes.

#### void \*\***data**

Extra data to be passed to the 1-d vector loops or NULL if no extra-data is needed. This C-array must be the same size (*i.e.* ntypes) as the functions array. NULL is used if extra data is not needed. Several C-API calls for UFuncs are just 1-d vector loops that make use of this extra data to receive a pointer to the actual function to call.

#### int **ntypes**

The number of supported data types for the ufunc. This number specifies how many different 1-d loops (of the builtin data types) are available.

#### int **reserved1**

Unused.

#### char \***name**

A string name for the ufunc. This is used dynamically to build the \_\_doc\_\_ attribute of ufuncs.

#### char \***types**

An array of *nargs × ntypes* 8-bit type\_numbers which contains the type signature for the function for each of the supported (builtin) data types. For each of the *ntypes* functions, the corresponding set of type numbers in this array shows how the *args* argument should be interpreted in the 1-d vector loop. These type numbers do not have to be the same type and mixed-type ufuncs are supported.

# char \***doc**

Documentation for the ufunc. Should not contain the function signature as this is generated dynamically when \_\_doc\_\_ is retrieved.

# void \***ptr**

Any dynamically allocated memory. Currently, this is used for dynamic ufuncs created from a python function to store room for the types, data, and name members.

#### [PyObject](https://docs.python.org/dev/c-api/structures.html#c.PyObject) \***obj**

For ufuncs dynamically created from python functions, this member holds a reference to the underlying Python function.

# [PyObject](https://docs.python.org/dev/c-api/structures.html#c.PyObject) \***userloops**

A dictionary of user-defined 1-d vector loops (stored as CObject ptrs) for user-defined types. A loop may be registered by the user for any user-defined type. It is retrieved by type number. User defined type numbers are always larger than *[NPY\\_USERDEF](#page-1730-1)*.

#### int **core\_enabled**

0 for scalar ufuncs; 1 for generalized ufuncs

# int **core\_num\_dim\_ix**

Number of distinct core dimension names in the signature

#### int \***core\_num\_dims**

Number of core dimensions of each argument

#### int \***core\_dim\_ixs**

Dimension indices in a flattened form; indices of argument k are stored in core\_dim\_ixs[core\_offsets[k] : core\_offsets[k] + core\_numdims[k]]

#### int \***core\_offsets**

Position of 1st core dimension of each argument in core\_dim\_ixs, equivalent to cumsum(core\_num\_dims)

#### char \***core\_signature**

Core signature string

#### PyUFunc\_TypeResolutionFunc \***type\_resolver**

A function which resolves the types and fills an array with the dtypes for the inputs and outputs

#### PyUFunc\_LegacyInnerLoopSelectionFunc \***legacy\_inner\_loop\_selector**

A function which returns an inner loop. The legacy in the name arises because for NumPy 1.6 a better variant had been planned. This variant has not yet come about.

### void \***reserved2**

For a possible future loop selector with a different signature.

PyUFunc\_MaskedInnerLoopSelectionFunc \***masked\_inner\_loop\_selector** Function which returns a masked inner loop for the ufunc

#### *[npy\\_uint32](#page-1731-1)* **op\_flags**

Override the default operand flags for each ufunc operand.

#### *[npy\\_uint32](#page-1731-1)* **iter\_flags**

Override the default nditer flags for the ufunc.

#### Added in API version 0x0000000D

# *[npy\\_intp](#page-1732-0)* \***core\_dim\_sizes**

For each distinct core dimension, the possible *[frozen](#page-1801-0)* size if UFUNC\_CORE\_DIM\_SIZE\_INFERRED is 0

#### *[npy\\_uint32](#page-1731-1)* \***core\_dim\_flags**

For each distinct core dimension, a set of UFUNC\_CORE\_DIM\* flags

#### **UFUNC\_CORE\_DIM\_CAN\_IGNORE**

if the dim name ends in ?

#### **UFUNC\_CORE\_DIM\_SIZE\_INFERRED**

if the dim size will be determined from the operands and not from a *[frozen](#page-1801-0)* signature

# [PyObject](https://docs.python.org/dev/c-api/structures.html#c.PyObject) \***identity\_value**

Identity for reduction, when *[PyUFuncObject.identity](#page-1718-0)* is equal to *[PyUFunc\\_IdentityValue](#page-1793-5)*.

# **PyArrayIter\_Type and PyArrayIterObject**

#### <span id="page-1720-0"></span>[PyTypeObject](https://docs.python.org/dev/c-api/type.html#c.PyTypeObject) **PyArrayIter\_Type**

This is an iterator object that makes it easy to loop over an N-dimensional array. It is the object returned from the flat attribute of an ndarray. It is also used extensively throughout the implementation internals to loop over an N-dimensional array. The tp\_as\_mapping interface is implemented so that the iterator object can be indexed (using 1-d indexing), and a few methods are implemented through the tp\_methods table. This object implements the next method and can be used anywhere an iterator can be used in Python.

# <span id="page-1720-1"></span>type **PyArrayIterObject**

The C-structure corresponding to an object of *[PyArrayIter\\_Type](#page-1720-0)* is the *[PyArrayIterObject](#page-1720-1)*. The *[PyArrayIterObject](#page-1720-1)* is used to keep track of a pointer into an N-dimensional array. It contains associated information used to quickly march through the array. The pointer can be adjusted in three basic ways: 1) advance to the "next" position in the array in a C-style contiguous fashion, 2) advance to an arbitrary N-dimensional coordinate in the array, and 3) advance to an arbitrary one-dimensional index into the array. The members of the *[PyArrayIterObject](#page-1720-1)* structure are used in these calculations. Iterator objects keep their own dimension and strides information about an array. This can be adjusted as needed for "broadcasting," or to loop over only specific dimensions.

```
typedef struct {
```

```
PyObject_HEAD
   int nd_m1;
   npy_intp index;
   npy_intp size;
   npy_intp coordinates[NPY_MAXDIMS];
   npy_intp dims_m1[NPY_MAXDIMS];
   npy_intp strides[NPY_MAXDIMS];
   npy_intp backstrides[NPY_MAXDIMS];
   npy_intp factors[NPY_MAXDIMS];
   PyArrayObject *ao;
   char *dataptr;
   npy_bool contiguous;
} PyArrayIterObject;
```
#### int **nd\_m1**

*N* − 1 where *N* is the number of dimensions in the underlying array.

#### *[npy\\_intp](#page-1732-0)* **index**

The current 1-d index into the array.

#### *[npy\\_intp](#page-1732-0)* **size**

The total size of the underlying array.

#### *[npy\\_intp](#page-1732-0)* \***coordinates**

An *N* -dimensional index into the array.

#### *[npy\\_intp](#page-1732-0)* \***dims\_m1**

The size of the array minus 1 in each dimension.

#### *[npy\\_intp](#page-1732-0)* \***strides**

The strides of the array. How many bytes needed to jump to the next element in each dimension.

# *[npy\\_intp](#page-1732-0)* \***backstrides**

How many bytes needed to jump from the end of a dimension back to its beginning. Note that backstrides[k] == strides[k]  $\star$  dims\_m1[k], but it is stored here as an optimization.

#### *[npy\\_intp](#page-1732-0)* \***factors**

This array is used in computing an N-d index from a 1-d index. It contains needed products of the dimensions.

#### *[PyArrayObject](#page-1709-1)* \***ao**

A pointer to the underlying ndarray this iterator was created to represent.

#### char \***dataptr**

This member points to an element in the ndarray indicated by the index.

#### *[npy\\_bool](#page-1731-0)* **contiguous**

This flag is true if the underlying array is *[NPY\\_ARRAY\\_C\\_CONTIGUOUS](#page-1749-1)*. It is used to simplify calculations when possible.

How to use an array iterator on a C-level is explained more fully in later sections. Typically, you do not need to concern yourself with the internal structure of the iterator object, and merely interact with it through the use of the macros *[PyArray\\_ITER\\_NEXT](#page-1761-0)* (it), *[PyArray\\_ITER\\_GOTO](#page-1761-1)* (it, dest), or *[PyArray\\_ITER\\_GOTO1D](#page-1761-2)* (it, index). All of these macros require the argument *it* to be a *[PyArrayIterObject](#page-1720-1)*\*.

# **PyArrayMultiIter\_Type and PyArrayMultiIterObject**

#### <span id="page-1721-0"></span>[PyTypeObject](https://docs.python.org/dev/c-api/type.html#c.PyTypeObject) **PyArrayMultiIter\_Type**

This type provides an iterator that encapsulates the concept of broadcasting. It allows *N* arrays to be broadcast together so that the loop progresses in C-style contiguous fashion over the broadcasted array. The corresponding C-structure is the *[PyArrayMultiIterObject](#page-1721-1)* whose memory layout must begin any object, *obj*, passed in to the *[PyArray\\_Broadcast](#page-1762-0)* (obj) function. Broadcasting is performed by adjusting array iterators so that each iterator represents the broadcasted shape and size, but has its strides adjusted so that the correct element from the array is used at each iteration.

# <span id="page-1721-1"></span>type **PyArrayMultiIterObject**

```
typedef struct {
   PyObject_HEAD
   int numiter;
   npy_intp size;
   npy_intp index;
   int nd;
   npy_intp dimensions[NPY_MAXDIMS];
   PyArrayIterObject *iters[NPY_MAXDIMS];
} PyArrayMultiIterObject;
```
#### int **numiter**

The number of arrays that need to be broadcast to the same shape.

#### *[npy\\_intp](#page-1732-0)* **size**

The total broadcasted size.

#### *[npy\\_intp](#page-1732-0)* **index**

The current (1-d) index into the broadcasted result.

#### int **nd**

The number of dimensions in the broadcasted result.

### *[npy\\_intp](#page-1732-0)* \***dimensions**

The shape of the broadcasted result (only nd slots are used).

### *[PyArrayIterObject](#page-1720-1)* \*\***iters**

An array of iterator objects that holds the iterators for the arrays to be broadcast together. On return, the iterators are adjusted for broadcasting.

# **PyArrayNeighborhoodIter\_Type and PyArrayNeighborhoodIterObject**

#### <span id="page-1722-0"></span>[PyTypeObject](https://docs.python.org/dev/c-api/type.html#c.PyTypeObject) **PyArrayNeighborhoodIter\_Type**

This is an iterator object that makes it easy to loop over an N-dimensional neighborhood.

## <span id="page-1722-1"></span>type **PyArrayNeighborhoodIterObject**

```
The C-structure corresponding to an object of PyArrayNeighborhoodIter_Type is the
PyArrayNeighborhoodIterObject.
```

```
typedef struct {
```

```
PyObject_HEAD
  int nd_m1;
  npy_intp index, size;
  npy_intp coordinates[NPY_MAXDIMS]
  npy_intp dims_m1[NPY_MAXDIMS];
  npy_intp strides[NPY_MAXDIMS];
  npy_intp backstrides[NPY_MAXDIMS];
  npy_intp factors[NPY_MAXDIMS];
  PyArrayObject *ao;
  char *dataptr;
  npy_bool contiguous;
  npy_intp bounds[NPY_MAXDIMS][2];
  npy_intp limits[NPY_MAXDIMS][2];
  npy_intp limits_sizes[NPY_MAXDIMS];
  npy_iter_get_dataptr_t translate;
  npy_intp nd;
  npy_intp dimensions[NPY_MAXDIMS];
  PyArrayIterObject* _internal_iter;
  char* constant;
  int mode;
} PyArrayNeighborhoodIterObject;
```
# **PyArrayFlags\_Type and PyArrayFlagsObject**

#### [PyTypeObject](https://docs.python.org/dev/c-api/type.html#c.PyTypeObject) **PyArrayFlags\_Type**

When the flags attribute is retrieved from Python, a special builtin object of this type is constructed. This special type makes it easier to work with the different flags by accessing them as attributes or by accessing them as if the object were a dictionary with the flag names as entries.

type **PyArrayFlagsObject**

```
typedef struct PyArrayFlagsObject {
       PyObject_HEAD
       PyObject *arr;
       int flags;
} PyArrayFlagsObject;
```
# **ScalarArrayTypes**

There is a Python type for each of the different built-in data types that can be present in the array Most of these are simple wrappers around the corresponding data type in C. The C-names for these types are  $Py {TYPE}$  ArrType\_Type where {TYPE} can be

# **Bool**, **Byte**, **Short**, **Int**, **Long**, **LongLong**, **UByte**, **UShort**, **UInt**, **ULong**, **ULongLong**, **Half**, **Float**, **Double**, **LongDouble**, **CFloat**, **CDouble**, **CLongDouble**, **String**, **Unicode**, **Void**, and **Object**.

These type names are part of the C-API and can therefore be created in extension C-code. There is also a PyIntpArrType\_Type and a PyUIntpArrType\_Type that are simple substitutes for one of the integer types that can hold a pointer on the platform. The structure of these scalar objects is not exposed to C-code. The function *[PyArray\\_ScalarAsCtype](#page-1764-0)* (..) can be used to extract the C-type value from the array scalar and the function *[PyArray\\_Scalar](#page-1764-1)* (…) can be used to construct an array scalar from a C-value.

# **9.1.2 Other C-Structures**

A few new C-structures were found to be useful in the development of NumPy. These C-structures are used in at least one C-API call and are therefore documented here. The main reason these structures were defined is to make it easy to use the Python ParseTuple C-API to convert from Python objects to a useful C-Object.

# **PyArray\_Dims**

#### type **PyArray\_Dims**

This structure is very useful when shape and/or strides information is supposed to be interpreted. The structure is:

```
typedef struct {
   npy_intp *ptr;
    int len;
} PyArray_Dims;
```
#### The members of this structure are

#### *[npy\\_intp](#page-1732-0)* \***ptr**

A pointer to a list of (*[npy\\_intp](#page-1732-0)*) integers which usually represent array shape or array strides.

#### int **len**

The length of the list of integers. It is assumed safe to access *ptr* [0] to *ptr* [len-1].

# **PyArray\_Chunk**

## type **PyArray\_Chunk**

This is equivalent to the buffer object structure in Python up to the ptr member. On 32-bit platforms (*i.e.* if *[NPY\\_SIZEOF\\_INT](#page-1726-0)* == *[NPY\\_SIZEOF\\_INTP](#page-1726-1)*), the len member also matches an equivalent member of the buffer object. It is useful to represent a generic single-segment chunk of memory.

```
typedef struct {
```

```
PyObject_HEAD
  PyObject *base;
  void *ptr;
  npy_intp len;
  int flags;
} PyArray_Chunk;
```
#### The members are

## [PyObject](https://docs.python.org/dev/c-api/structures.html#c.PyObject) \***base**

The Python object this chunk of memory comes from. Needed so that memory can be accounted for properly.

# void \***ptr**

A pointer to the start of the single-segment chunk of memory.

#### *[npy\\_intp](#page-1732-0)* **len**

The length of the segment in bytes.

#### int **flags**

Any data flags (*e.g. [NPY\\_ARRAY\\_WRITEABLE](#page-1749-5)* ) that should be used to interpret the memory.

# **PyArrayInterface**

#### **See also:**

#### *[The Array Interface](#page-428-0)*

#### <span id="page-1724-0"></span>type **PyArrayInterface**

The *[PyArrayInterface](#page-1724-0)* structure is defined so that NumPy and other extension modules can use the rapid array interface protocol. The *[\\_\\_array\\_struct\\_\\_](#page-431-0)* method of an object that supports the rapid array interface protocol should return a [PyCapsule](https://docs.python.org/dev/c-api/capsule.html#c.PyCapsule) that contains a pointer to a *[PyArrayInterface](#page-1724-0)* structure with the relevant details of the array. After the new array is created, the attribute should be DECREF'd which will free the *[PyArrayInterface](#page-1724-0)* structure. Remember to INCREF the object (whose *[\\_\\_array\\_struct\\_\\_](#page-431-0)* attribute was retrieved) and point the base member of the new *[PyArrayObject](#page-1709-1)* to this same object. In this way the memory for the array will be managed correctly.

```
typedef struct {
   int two;
   int nd;
   char typekind;
    int itemsize;
    int flags;
    npy_intp *shape;
    npy_intp *strides;
    void *data;
   PyObject *descr;
 PyArrayInterface;
```
#### int **two**

the integer 2 as a sanity check.

#### int **nd**

the number of dimensions in the array.

#### char **typekind**

A character indicating what kind of array is present according to the typestring convention with 't' -> bitfield, 'b' -> Boolean, 'i' -> signed integer, 'u' -> unsigned integer, 'f' -> floating point, 'c' -> complex floating point, 'O' -> object, 'S' -> (byte-)string, 'U' -> unicode, 'V' -> void.

#### int **itemsize**

The number of bytes each item in the array requires.

### int **flags**

Any of the bits *[NPY\\_ARRAY\\_C\\_CONTIGUOUS](#page-1749-1)* (1), *[NPY\\_ARRAY\\_F\\_CONTIGUOUS](#page-1749-2)* (2), *[NPY\\_ARRAY\\_ALIGNED](#page-1749-4)* (0x100), *[NPY\\_ARRAY\\_NOTSWAPPED](#page-1739-0)* (0x200), or *[NPY\\_ARRAY\\_WRITEABLE](#page-1749-5)* (0x400) to indicate something about the data. The *[NPY\\_ARRAY\\_ALIGNED](#page-1749-4)*, *[NPY\\_ARRAY\\_C\\_CONTIGUOUS](#page-1749-1)*, and *[NPY\\_ARRAY\\_F\\_CONTIGUOUS](#page-1749-2)* flags can actually be determined from the other parameters. The flag *[NPY\\_ARR\\_HAS\\_DESCR](#page-431-1)* (0x800) can also be set to indicate to objects consuming the version 3 array interface that the descr member of the structure is present (it will be ignored by objects consuming version 2 of the array interface).

# *[npy\\_intp](#page-1732-0)* \***shape**

An array containing the size of the array in each dimension.

# *[npy\\_intp](#page-1732-0)* \***strides**

An array containing the number of bytes to jump to get to the next element in each dimension.

# void \***data**

A pointer *to* the first element of the array.

# [PyObject](https://docs.python.org/dev/c-api/structures.html#c.PyObject) \***descr**

A Python object describing the data-type in more detail (same as the *descr* key in *[\\_\\_array\\_interface\\_\\_](#page-429-0)*). This can be NULL if *typekind* and *itemsize* provide enough information. This field is also ignored unless *[NPY\\_ARR\\_HAS\\_DESCR](#page-431-1)* flag is on in *flags*.

# **Internally used structures**

Internally, the code uses some additional Python objects primarily for memory management. These types are not accessible directly from Python, and are not exposed to the C-API. They are included here only for completeness and assistance in understanding the code.

# <span id="page-1725-0"></span>type **PyUFuncLoopObject**

A loose wrapper for a C-structure that contains the information needed for looping. This is useful if you are trying to understand the ufunc looping code. The *[PyUFuncLoopObject](#page-1725-0)* is the associated C-structure. It is defined in the ufuncobject.h header.

# <span id="page-1725-1"></span>type **PyUFuncReduceObject**

A loose wrapper for the C-structure that contains the information needed for reduce-like methods of ufuncs. This is useful if you are trying to understand the reduce, accumulate, and reduce-at code. The *[PyUFuncReduceObject](#page-1725-1)* is the associated C-structure. It is defined in the ufuncobject.h header.

# type **PyUFunc\_Loop1d**

A simple linked-list of C-structures containing the information needed to define a 1-d loop for a ufunc for every defined signature of a user-defined data-type.

# [PyTypeObject](https://docs.python.org/dev/c-api/type.html#c.PyTypeObject) **PyArrayMapIter\_Type**

Advanced indexing is handled with this Python type. It is simply a loose wrapper around the C-structure containing the variables needed for advanced array indexing. The associated C-structure, PyArrayMapIterObject, is useful if you are trying to understand the advanced-index mapping code. It is defined in the arrayobject.h header. This type is not exposed to Python and could be replaced with a C-structure. As a Python type it takes advantage of reference- counted memory management.

# **9.2 System configuration**

When NumPy is built, information about system configuration is recorded, and is made available for extension modules using NumPy's C API. These are mostly defined in numpyconfig.h (included in ndarrayobject.h). The public symbols are prefixed by  $NPY^*$ . NumPy also offers some functions for querying information about the platform in use.

For private use, NumPy also constructs a config.h in the NumPy include directory, which is not exported by NumPy (that is a python extension which use the numpy C API will not see those symbols), to avoid namespace pollution.

# **9.2.1 Data type sizes**

The NPY\_SIZEOF\_{CTYPE} constants are defined so that sizeof information is available to the pre-processor.

- **NPY\_SIZEOF\_SHORT** sizeof(short)
- <span id="page-1726-0"></span>**NPY\_SIZEOF\_INT**

sizeof(int)

- **NPY\_SIZEOF\_LONG** sizeof(long)
- **NPY\_SIZEOF\_LONGLONG**

sizeof(longlong) where longlong is defined appropriately on the platform.

# **NPY\_SIZEOF\_PY\_LONG\_LONG**

**NPY\_SIZEOF\_FLOAT**

sizeof(float)

**NPY\_SIZEOF\_DOUBLE** sizeof(double)

# **NPY\_SIZEOF\_LONG\_DOUBLE**

**NPY\_SIZEOF\_LONGDOUBLE** sizeof(longdouble)

# **NPY\_SIZEOF\_PY\_INTPTR\_T**

# <span id="page-1726-1"></span>**NPY\_SIZEOF\_INTP**

Size of a pointer on this platform (sizeof(void \*))

# **9.2.2 Platform information**

- **NPY\_CPU\_X86**
- **NPY\_CPU\_AMD64**

**NPY\_CPU\_IA64**

**NPY\_CPU\_PPC**

- **NPY\_CPU\_PPC64**
- **NPY\_CPU\_SPARC**
- **NPY\_CPU\_SPARC64**
- **NPY\_CPU\_S390**
- **NPY\_CPU\_PARISC**

New in version 1.3.0.

CPU architecture of the platform; only one of the above is defined.

Defined in numpy/npy\_cpu.h

# **NPY\_LITTLE\_ENDIAN**

# <span id="page-1726-3"></span><span id="page-1726-2"></span>**NPY\_BIG\_ENDIAN**

# **NPY\_BYTE\_ORDER**

New in version 1.3.0.

Portable alternatives to the endian.h macros of GNU Libc. If big endian, *[NPY\\_BYTE\\_ORDER](#page-1726-2)* == *[NPY\\_BIG\\_ENDIAN](#page-1726-3)*, and similarly for little endian architectures.

Defined in numpy/npy\_endian.h.

# int **PyArray\_GetEndianness**()

New in version 1.3.0.

Returns the endianness of the current platform. One of *[NPY\\_CPU\\_BIG](#page-1727-0)*, *[NPY\\_CPU\\_LITTLE](#page-1727-1)*, or *[NPY\\_CPU\\_UNKNOWN\\_ENDIAN](#page-1727-2)*.

<span id="page-1727-0"></span>**NPY\_CPU\_BIG**

<span id="page-1727-1"></span>**NPY\_CPU\_LITTLE**

<span id="page-1727-2"></span>**NPY\_CPU\_UNKNOWN\_ENDIAN**

# **9.2.3 Compiler directives**

**NPY\_LIKELY NPY\_UNLIKELY NPY\_UNUSED**

# **9.2.4 Interrupt Handling**

**NPY\_INTERRUPT\_H NPY\_SIGSETJMP NPY\_SIGLONGJMP NPY\_SIGJMP\_BUF NPY\_SIGINT\_ON NPY\_SIGINT\_OFF**

# **9.3 Data Type API**

The standard array can have 24 different data types (and has some support for adding your own types). These data types all have an enumerated type, an enumerated type-character, and a corresponding array scalar Python type object (placed in a hierarchy). There are also standard C typedefs to make it easier to manipulate elements of the given data type. For the numeric types, there are also bit-width equivalent C typedefs and named typenumbers that make it easier to select the precision desired.

**Warning:** The names for the types in c code follows c naming conventions more closely. The Python names for these types follow Python conventions. Thus, *[NPY\\_FLOAT](#page-1728-0)* picks up a 32-bit float in C, but *[numpy.float\\_](#page-72-0)* in Python corresponds to a 64-bit double. The bit-width names can be used in both Python and C for clarity.
## **9.3.1 Enumerated Types**

#### enumerator **NPY\_TYPES**

There is a list of enumerated types defined providing the basic 24 data types plus some useful generic names. Whenever the code requires a type number, one of these enumerated types is requested. The types are all called  $NPY_{\text{-}}\{NAME\}$ :

#### enumerator **NPY\_BOOL**

The enumeration value for the boolean type, stored as one byte. It may only be set to the values 0 and 1.

#### enumerator **NPY\_BYTE**

#### enumerator **NPY\_INT8**

The enumeration value for an 8-bit/1-byte signed integer.

#### enumerator **NPY\_SHORT**

## enumerator **NPY\_INT16**

The enumeration value for a 16-bit/2-byte signed integer.

#### <span id="page-1728-4"></span>enumerator **NPY\_INT**

### enumerator **NPY\_INT32**

The enumeration value for a 32-bit/4-byte signed integer.

#### <span id="page-1728-3"></span>enumerator **NPY\_LONG**

Equivalent to either NPY\_INT or NPY\_LONGLONG, depending on the platform.

#### enumerator **NPY\_LONGLONG**

#### enumerator **NPY\_INT64**

The enumeration value for a 64-bit/8-byte signed integer.

#### enumerator **NPY\_UBYTE**

#### <span id="page-1728-0"></span>enumerator **NPY\_UINT8**

The enumeration value for an 8-bit/1-byte unsigned integer.

### enumerator **NPY\_USHORT**

#### enumerator **NPY\_UINT16**

The enumeration value for a 16-bit/2-byte unsigned integer.

#### enumerator **NPY\_UINT**

#### enumerator **NPY\_UINT32**

The enumeration value for a 32-bit/4-byte unsigned integer.

#### enumerator **NPY\_ULONG**

Equivalent to either NPY\_UINT or NPY\_ULONGLONG, depending on the platform.

#### enumerator **NPY\_ULONGLONG**

### enumerator **NPY\_UINT64**

The enumeration value for a 64-bit/8-byte unsigned integer.

### enumerator **NPY\_HALF**

### enumerator **NPY\_FLOAT16**

The enumeration value for a 16-bit/2-byte IEEE 754-2008 compatible floating point type.

#### <span id="page-1728-2"></span>enumerator **NPY\_FLOAT**

#### <span id="page-1728-1"></span>enumerator **NPY\_FLOAT32**

The enumeration value for a 32-bit/4-byte IEEE 754 compatible floating point type.

#### enumerator **NPY\_DOUBLE**

#### enumerator **NPY\_FLOAT64**

The enumeration value for a 64-bit/8-byte IEEE 754 compatible floating point type.

### enumerator **NPY\_LONGDOUBLE**

The enumeration value for a platform-specific floating point type which is at least as large as NPY\_DOUBLE, but larger on many platforms.

#### enumerator **NPY\_CFLOAT**

#### enumerator **NPY\_COMPLEX64**

The enumeration value for a 64-bit/8-byte complex type made up of two NPY\_FLOAT values.

#### enumerator **NPY\_CDOUBLE**

#### enumerator **NPY\_COMPLEX128**

The enumeration value for a 128-bit/16-byte complex type made up of two NPY\_DOUBLE values.

#### enumerator **NPY\_CLONGDOUBLE**

The enumeration value for a platform-specific complex floating point type which is made up of two NPY\_LONGDOUBLE values.

#### enumerator **NPY\_DATETIME**

The enumeration value for a data type which holds dates or datetimes with a precision based on selectable date or time units.

#### enumerator **NPY\_TIMEDELTA**

The enumeration value for a data type which holds lengths of times in integers of selectable date or time units.

#### <span id="page-1729-1"></span>enumerator **NPY\_STRING**

The enumeration value for ASCII strings of a selectable size. The strings have a fixed maximum size within a given array.

#### <span id="page-1729-2"></span>enumerator **NPY\_UNICODE**

The enumeration value for UCS4 strings of a selectable size. The strings have a fixed maximum size within a given array.

#### <span id="page-1729-0"></span>enumerator **NPY\_OBJECT**

The enumeration value for references to arbitrary Python objects.

#### <span id="page-1729-3"></span>enumerator **NPY\_VOID**

Primarily used to hold struct dtypes, but can contain arbitrary binary data.

<span id="page-1729-4"></span>Some useful aliases of the above types are

### enumerator **NPY\_INTP**

The enumeration value for a signed integer type which is the same size as a (void \*) pointer. This is the type used by all arrays of indices.

#### enumerator **NPY\_UINTP**

The enumeration value for an unsigned integer type which is the same size as a (void \*) pointer.

#### enumerator **NPY\_MASK**

The enumeration value of the type used for masks, such as with the NPY\_ITER\_ARRAYMASK iterator flag. This is equivalent to *[NPY\\_UINT8](#page-1728-0)*.

#### enumerator **NPY\_DEFAULT\_TYPE**

The default type to use when no dtype is explicitly specified, for example when calling np.zero(shape). This is equivalent to *[NPY\\_DOUBLE](#page-1728-1)*.

Other useful related constants are

### **NPY\_NTYPES**

The total number of built-in NumPy types. The enumeration covers the range from 0 to NPY\_NTYPES-1.

#### <span id="page-1730-0"></span>**NPY\_NOTYPE**

A signal value guaranteed not to be a valid type enumeration number.

### **NPY\_USERDEF**

The start of type numbers used for Custom Data types.

The various character codes indicating certain types are also part of an enumerated list. References to type characters (should they be needed at all) should always use these enumerations. The form of them is  $NPY_{\text{-}}\{NAME\}$ LTR where {NAME} can be

### **BOOL**, **BYTE**, **UBYTE**, **SHORT**, **USHORT**, **INT**, **UINT**, **LONG**, **ULONG**, **LONGLONG**, **ULON-GLONG**, **HALF**, **FLOAT**, **DOUBLE**, **LONGDOUBLE**, **CFLOAT**, **CDOUBLE**, **CLONGDOUBLE**, **DATETIME**, **TIMEDELTA**, **OBJECT**, **STRING**, **VOID**

### **INTP**, **UINTP**

### **GENBOOL**, **SIGNED**, **UNSIGNED**, **FLOATING**, **COMPLEX**

The latter group of {NAME}s corresponds to letters used in the array interface typestring specification.

## **9.3.2 Defines**

### **Max and min values for integers**

### **NPY\_MAX\_INT{bits}, NPY\_MAX\_UINT{bits}, NPY\_MIN\_INT{bits}**

These are defined for  $\{bits\} = 8, 16, 32, 64, 128,$  and 256 and provide the maximum (minimum) value of the corresponding (unsigned) integer type. Note: the actual integer type may not be available on all platforms (i.e. 128-bit and 256-bit integers are rare).

### **NPY\_MIN\_{type}**

This is defined for {type} = **BYTE**, **SHORT**, **INT**, **LONG**, **LONGLONG**, **INTP**

### **NPY\_MAX\_{type}**

This is defined for all defined for {type} = **BYTE**, **UBYTE**, **SHORT**, **USHORT**, **INT**, **UINT**, **LONG**, **ULONG**, **LONGLONG**, **ULONGLONG**, **INTP**, **UINTP**

### **Number of bits in data types**

All NPY\_SIZEOF\_{CTYPE} constants have corresponding NPY\_BITSOF\_{CTYPE} constants defined. The NPY\_BITSOF\_{CTYPE} constants provide the number of bits in the data type. Specifically, the available {CTYPE}s are

**BOOL**, **CHAR**, **SHORT**, **INT**, **LONG**, **LONGLONG**, **FLOAT**, **DOUBLE**, **LONGDOUBLE**

### **Bit-width references to enumerated typenums**

All of the numeric data types (integer, floating point, and complex) have constants that are defined to be a specific enumerated type number. Exactly which enumerated type a bit-width type refers to is platform dependent. In particular, the constants available are PyArray\_{NAME}{BITS} where {NAME} is **INT**, **UINT**, **FLOAT**, **COMPLEX** and {BITS} can be 8, 16, 32, 64, 80, 96, 128, 160, 192, 256, and 512. Obviously not all bit-widths are available on all platforms for all the kinds of numeric types. Commonly 8-, 16-, 32-, 64-bit integers; 32-, 64-bit floats; and 64-, 128-bit complex types are available.

### **Integer that can hold a pointer**

The constants **NPY\_INTP** and **NPY\_UINTP** refer to an enumerated integer type that is large enough to hold a pointer on the platform. Index arrays should always be converted to **NPY\_INTP** , because the dimension of the array is of type npy\_intp.

## **9.3.3 C-type names**

There are standard variable types for each of the numeric data types and the bool data type. Some of these are already available in the C-specification. You can create variables in extension code with these types.

### **Boolean**

```
type npy_bool
```
unsigned char; The constants *[NPY\\_FALSE](#page-1773-0)* and *[NPY\\_TRUE](#page-1773-1)* are also defined.

## **(Un)Signed Integer**

Unsigned versions of the integers can be defined by pre-pending a 'u' to the front of the integer name.

```
type npy_byte
     char
type npy_ubyte
     unsigned char
type npy_short
     short
type npy_ushort
     unsigned short
type npy_int
     int
type npy_uint
     unsigned int
type npy_int16
     16-bit integer
type npy_uint16
     16-bit unsigned integer
type npy_int32
     32-bit integer
```
# type **npy\_uint32**

32-bit unsigned integer

# type **npy\_int64**

64-bit integer

# type **npy\_uint64**

64-bit unsigned integer

## type **npy\_long**

long int

type **npy\_ulong** unsigned long int

### type **npy\_longlong** long long int

# type **npy\_ulonglong**

unsigned long long int

### <span id="page-1732-0"></span>type **npy\_intp**

Py\_intptr\_t (an integer that is the size of a pointer on the platform).

### type **npy\_uintp**

unsigned Py\_intptr\_t (an integer that is the size of a pointer on the platform).

## **(Complex) Floating point**

type **npy\_half** 16-bit float

type **npy\_float** 32-bit float

type **npy\_cfloat** 32-bit complex float

#### type **npy\_double** 64-bit double

type **npy\_cdouble** 64-bit complex double

### type **npy\_longdouble** long double

### type **npy\_clongdouble** long complex double

complex types are structures with **.real** and **.imag** members (in that order).

## **Bit-width names**

There are also typedefs for signed integers, unsigned integers, floating point, and complex floating point types of specific bit- widths. The available type names are

npy\_int{bits}, npy\_uint{bits}, npy\_float{bits}, and npy\_complex{bits}

where {bits} is the number of bits in the type and can be **8**, **16**, **32**, **64**, 128, and 256 for integer types; 16, **32** , **64**, 80, 96, 128, and 256 for floating-point types; and 32, **64**, **128**, 160, 192, and 512 for complex-valued types. Which bit-widths are available is platform dependent. The bolded bit-widths are usually available on all platforms.

## **9.3.4 Printf Formatting**

For help in printing, the following strings are defined as the correct format specifier in printf and related commands.

**NPY\_LONGLONG\_FMT NPY\_ULONGLONG\_FMT NPY\_INTP\_FMT NPY\_UINTP\_FMT NPY\_LONGDOUBLE\_FMT**

# **9.4 Array API**

The test of a first-rate intelligence is the ability to hold two opposed ideas in the mind at the same time, and still retain the ability to function. — *F. Scott Fitzgerald*

For a successful technology, reality must take precedence over public relations, for Nature cannot be fooled. — *Richard P. Feynman*

## **9.4.1 Array structure and data access**

These macros access the *[PyArrayObject](#page-1709-0)* structure members and are defined in ndarraytypes.h. The input argument, *arr*, can be any [PyObject](https://docs.python.org/dev/c\unhbox \voidb@x \kern \z@ \char `\protect \discretionary {\char \defaulthyphenchar }{}{} api/structures.html#c.PyObject)\* that is directly interpretable as a *[PyArrayObject](#page-1709-0)*\* (any instance of the *[PyArray\\_Type](#page-1709-1)* and its sub-types).

```
int PyArray_NDIM(PyArrayObject *arr)
```
The number of dimensions in the array.

```
int PyArray_FLAGS(PyArrayObject *arr)
     Returns an integer representing the array-flags.
```

```
int PyArray_TYPE(PyArrayObject *arr)
```
Return the (builtin) typenumber for the elements of this array.

#### int **PyArray\_SETITEM**(*[PyArrayObject](#page-1709-0)* \*arr, void \*itemptr, [PyObject](https://docs.python.org/dev/c-api/structures.html#c.PyObject) \*obj)

Convert obj and place it in the ndarray, *arr*, at the place pointed to by itemptr. Return -1 if an error occurs or 0 on success.

void **PyArray\_ENABLEFLAGS**(*[PyArrayObject](#page-1709-0)* \*arr, int flags)

New in version 1.7.

Enables the specified array flags. This function does no validation, and assumes that you know what you're doing.

#### void **PyArray\_CLEARFLAGS**(*[PyArrayObject](#page-1709-0)* \*arr, int flags)

New in version 1.7.

Clears the specified array flags. This function does no validation, and assumes that you know what you're doing.

```
void *PyArray_DATA(PyArrayObject *arr)
```
#### char \***PyArray\_BYTES**(*[PyArrayObject](#page-1709-0)* \*arr)

These two macros are similar and obtain the pointer to the data-buffer for the array. The first macro can (and should be) assigned to a particular pointer where the second is for generic processing. If you have not guaranteed a contiguous and/or aligned array then be sure you understand how to access the data in the array to avoid memory and/or alignment problems.

### <span id="page-1734-0"></span>*[npy\\_intp](#page-1732-0)* \***PyArray\_DIMS**(*[PyArrayObject](#page-1709-0)* \*arr)

Returns a pointer to the dimensions/shape of the array. The number of elements matches the number of dimensions of the array. Can return NULL for 0-dimensional arrays.

*[npy\\_intp](#page-1732-0)* \***PyArray\_SHAPE**(*[PyArrayObject](#page-1709-0)* \*arr)

New in version 1.7.

A synonym for *[PyArray\\_DIMS](#page-1734-0)*, named to be consistent with the *[shape](#page-43-0)* usage within Python.

### *[npy\\_intp](#page-1732-0)* \***PyArray\_STRIDES**(*[PyArrayObject](#page-1709-0)* \*arr)

Returns a pointer to the strides of the array. The number of elements matches the number of dimensions of the array.

*[npy\\_intp](#page-1732-0)* **PyArray\_DIM**(*[PyArrayObject](#page-1709-0)* \*arr, int n)

Return the shape in the  $n<sup>th</sup>$  dimension.

- *[npy\\_intp](#page-1732-0)* **PyArray\_STRIDE**(*[PyArrayObject](#page-1709-0)* \*arr, int n) Return the stride in the  $n<sup>th</sup>$  dimension.
- *[npy\\_intp](#page-1732-0)* **PyArray\_ITEMSIZE**(*[PyArrayObject](#page-1709-0)* \*arr)

Return the itemsize for the elements of this array.

Note that, in the old API that was deprecated in version 1.7, this function had the return type int.

<span id="page-1734-1"></span>*[npy\\_intp](#page-1732-0)* **PyArray\_SIZE**(*[PyArrayObject](#page-1709-0)* \*arr)

Returns the total size (in number of elements) of the array.

### *[npy\\_intp](#page-1732-0)* **PyArray\_Size**(*[PyArrayObject](#page-1709-0)* \*obj)

Returns 0 if *obj* is not a sub-class of ndarray. Otherwise, returns the total number of elements in the array. Safer version of *[PyArray\\_SIZE](#page-1734-1)* (*obj*).

### *[npy\\_intp](#page-1732-0)* **PyArray\_NBYTES**(*[PyArrayObject](#page-1709-0)* \*arr)

Returns the total number of bytes consumed by the array.

### [PyObject](https://docs.python.org/dev/c-api/structures.html#c.PyObject) \***PyArray\_BASE**(*[PyArrayObject](#page-1709-0)* \*arr)

This returns the base object of the array. In most cases, this means the object which owns the memory the array is pointing at.

If you are constructing an array using the C API, and specifying your own memory, you should use the function *[PyArray\\_SetBaseObject](#page-1737-0)* to set the base to an object which owns the memory.

If the (deprecated) *[NPY\\_ARRAY\\_UPDATEIFCOPY](#page-1750-0)* or the *[NPY\\_ARRAY\\_WRITEBACKIFCOPY](#page-1749-1)* flags are set, it has a different meaning, namely base is the array into which the current array will be copied upon copy resolution. This overloading of the base property for two functions is likely to change in a future version of NumPy.

*[PyArray\\_Descr](#page-1711-0)* \***PyArray\_DESCR**(*[PyArrayObject](#page-1709-0)* \*arr)

Returns a borrowed reference to the dtype property of the array.

*[PyArray\\_Descr](#page-1711-0)* \***PyArray\_DTYPE**(*[PyArrayObject](#page-1709-0)* \*arr)

New in version 1.7.

A synonym for PyArray\_DESCR, named to be consistent with the 'dtype' usage within Python.

### [PyObject](https://docs.python.org/dev/c-api/structures.html#c.PyObject) \***PyArray\_GETITEM**(*[PyArrayObject](#page-1709-0)* \*arr, void \*itemptr)

Get a Python object of a builtin type from the ndarray, *arr*, at the location pointed to by itemptr. Return NULL on failure.

*[numpy.ndarray.item](#page-22-0)* is identical to PyArray\_GETITEM.

### **Data access**

These functions and macros provide easy access to elements of the ndarray from C. These work for all arrays. You may need to take care when accessing the data in the array, however, if it is not in machine byte-order, misaligned, or not writeable. In other words, be sure to respect the state of the flags unless you know what you are doing, or have previously guaranteed an array that is writeable, aligned, and in machine byte-order using *[PyArray\\_FromAny](#page-1738-0)*. If you wish to handle all types of arrays, the copyswap function for each type is useful for handling misbehaved arrays. Some platforms (e.g. Solaris) do not like misaligned data and will crash if you de-reference a misaligned pointer. Other platforms (e.g. x86 Linux) will just work more slowly with misaligned data.

void \***PyArray\_GetPtr**(*[PyArrayObject](#page-1709-0)* \*aobj, *[npy\\_intp](#page-1732-0)* \*ind)

Return a pointer to the data of the ndarray, *aobj*, at the N-dimensional index given by the c-array, *ind*, (which must be at least *aobj* ->nd in size). You may want to typecast the returned pointer to the data type of the ndarray.

```
void *PyArray_GETPTR1(PyArrayObject *obj, npy_intp i)
```

```
void *PyArray_GETPTR2(PyArrayObject *obj, npy_intp i, npy_intp j)
```

```
void *PyArray_GETPTR3(PyArrayObject *obj, npy_intp i, npy_intp j, npy_intp k)
```

```
void *PyArray_GETPTR4(PyArrayObject *obj, npy_intp i, npy_intp j, npy_intp k, npy_intp l)
```
Quick, inline access to the element at the given coordinates in the ndarray, *obj*, which must have respectively 1, 2, 3, or 4 dimensions (this is not checked). The corresponding *i*, *j*, *k*, and *l* coordinates can be any integer but will be interpreted as npy\_intp. You may want to typecast the returned pointer to the data type of the ndarray.

## **9.4.2 Creating arrays**

### **From scratch**

<span id="page-1735-0"></span>[PyObject](https://docs.python.org/dev/c-api/structures.html#c.PyObject) \***PyArray\_NewFromDescr**([PyTypeObject](https://docs.python.org/dev/c-api/type.html#c.PyTypeObject) \*subtype, *[PyArray\\_Descr](#page-1711-0)* \*descr, int nd, *[npy\\_intp](#page-1732-0)* const \*dims, *[npy\\_intp](#page-1732-0)* const \*strides, void \*data, int flags, [PyObject](https://docs.python.org/dev/c-api/structures.html#c.PyObject) \*obj)

This function steals a reference to *descr*. The easiest way to get one is using *[PyArray\\_DescrFromType](#page-1765-0)*.

This is the main array creation function. Most new arrays are created with this flexible function.

The returned object is an object of Python-type *subtype*, which must be a subtype of *[PyArray\\_Type](#page-1709-1)*. The array has *nd* dimensions, described by *dims*. The data-type descriptor of the new array is *descr*.

If *subtype* is of an array subclass instead of the base *[&PyArray\\_Type](#page-1709-1)*, then *obj* is the object to pass to the *[\\_\\_array\\_finalize\\_\\_](#page-118-0)* method of the subclass.

If *data* is NULL, then new unitinialized memory will be allocated and *flags* can be non-zero to indicate a Fortranstyle contiguous array. Use *[PyArray\\_FILLWBYTE](#page-1737-1)* to initialize the memory.

If *data* is not NULL, then it is assumed to point to the memory to be used for the array and the *flags* argument is used as the new flags for the array (except the state of *[NPY\\_ARRAY\\_OWNDATA](#page-1749-2)*, *[NPY\\_ARRAY\\_WRITEBACKIFCOPY](#page-1749-1)* and *[NPY\\_ARRAY\\_UPDATEIFCOPY](#page-1750-0)* flags of the new array will be reset).

In addition, if *data* is non-NULL, then *strides* can also be provided. If *strides* is NULL, then the array strides are computed as C-style contiguous (default) or Fortran-style contiguous (*flags* is nonzero for *data* = NULL or *flags* & *[NPY\\_ARRAY\\_F\\_CONTIGUOUS](#page-1749-3)* is nonzero non-NULL *data*). Any provided *dims* and *strides* are copied into newly allocated dimension and strides arrays for the new array object.

*[PyArray\\_CheckStrides](#page-1759-0)* can help verify non- NULL stride information.

subok)

If data is provided, it must stay alive for the life of the array. One way to manage this is through *[PyArray\\_SetBaseObject](#page-1737-0)*

[PyObject](https://docs.python.org/dev/c-api/structures.html#c.PyObject) \***PyArray\_NewLikeArray**(*[PyArrayObject](#page-1709-0)* \*prototype, *[NPY\\_ORDER](#page-1775-0)* order, *[PyArray\\_Descr](#page-1711-0)* \*descr, int

New in version 1.6.

This function steals a reference to *descr* if it is not NULL. This array creation routine allows for the convenient creation of a new array matching an existing array's shapes and memory layout, possibly changing the layout and/or data type.

When *order* is *[NPY\\_ANYORDER](#page-1775-1)*, the result order is *[NPY\\_FORTRANORDER](#page-1775-2)* if *prototype* is a fortran array, *[NPY\\_CORDER](#page-1775-3)* otherwise. When *order* is *[NPY\\_KEEPORDER](#page-1775-4)*, the result order matches that of *prototype*, even when the axes of *prototype* aren't in C or Fortran order.

If *descr* is NULL, the data type of *prototype* is used.

If *subok* is 1, the newly created array will use the sub-type of *prototype* to create the new array, otherwise it will create a base-class array.

### <span id="page-1736-0"></span>[PyObject](https://docs.python.org/dev/c-api/structures.html#c.PyObject) \***PyArray\_New**([PyTypeObject](https://docs.python.org/dev/c-api/type.html#c.PyTypeObject) \*subtype, int nd, *[npy\\_intp](#page-1732-0)* const \*dims, int type\_num, *[npy\\_intp](#page-1732-0)* const \*strides, void \*data, int itemsize, int flags, [PyObject](https://docs.python.org/dev/c-api/structures.html#c.PyObject) \*obj)

This is similar to *[PyArray\\_NewFromDescr](#page-1735-0)* (…) except you specify the data-type descriptor with *type\_num* and *itemsize*, where *type* num corresponds to a builtin (or user-defined) type. If the type always has the same number of bytes, then itemsize is ignored. Otherwise, itemsize specifies the particular size of this array.

**Warning:** If data is passed to *[PyArray\\_NewFromDescr](#page-1735-0)* or *[PyArray\\_New](#page-1736-0)*, this memory must not be deallocated until the new array is deleted. If this data came from another Python object, this can be accomplished using [Py\\_INCREF](https://docs.python.org/dev/c-api/refcounting.html#c.Py_INCREF) on that object and setting the base member of the new array to point to that object. If strides are passed in they must be consistent with the dimensions, the itemsize, and the data of the array.

[PyObject](https://docs.python.org/dev/c-api/structures.html#c.PyObject) \***PyArray\_SimpleNew**(int nd, *[npy\\_intp](#page-1732-0)* const \*dims, int typenum)

Create a new uninitialized array of type, *typenum*, whose size in each of *nd* dimensions is given by the integer array, *dims*.The memory for the array is uninitialized (unless typenum is *[NPY\\_OBJECT](#page-1729-0)* in which case each element in the array is set to NULL). The *typenum* argument allows specification of any of the builtin data-types such as *[NPY\\_FLOAT](#page-1728-2)* or *[NPY\\_LONG](#page-1728-3)*. The memory for the array can be set to zero if desired using *[PyArray\\_FILLWBYTE](#page-1737-1)* (return\_object, 0).This function cannot be used to create a flexible-type array (no itemsize given).

### [PyObject](https://docs.python.org/dev/c-api/structures.html#c.PyObject) \***PyArray\_SimpleNewFromData**(int nd, *[npy\\_intp](#page-1732-0)* const \*dims, int typenum, void \*data)

Create an array wrapper around *data* pointed to by the given pointer. The array flags will have a default that the data area is well-behaved and C-style contiguous. The shape of the array is given by the *dims* c-array of length *nd*. The data-type of the array is indicated by *typenum*. If data comes from another reference-counted Python object, the reference count on this object should be increased after the pointer is passed in, and the base member of the returned ndarray should point to the Python object that owns the data. This will ensure that the provided memory is not freed while the returned array is in existence. To free memory as soon as the ndarray is deallocated, set the OWNDATA flag on the returned ndarray.

- [PyObject](https://docs.python.org/dev/c-api/structures.html#c.PyObject) \***PyArray\_SimpleNewFromDescr**(int nd, *[npy\\_int](#page-1731-0)* const \*dims, *[PyArray\\_Descr](#page-1711-0)* \*descr)
	- This function steals a reference to *descr*.

Create a new array with the provided data-type descriptor, *descr*, of the shape determined by *nd* and *dims*.

<span id="page-1737-1"></span>void **PyArray\_FILLWBYTE**([PyObject](https://docs.python.org/dev/c-api/structures.html#c.PyObject) \*obj, int val)

Fill the array pointed to by *obj* —which must be a (subclass of) ndarray—with the contents of *val* (evaluated as a byte). This macro calls memset, so obj must be contiguous.

- <span id="page-1737-2"></span>[PyObject](https://docs.python.org/dev/c-api/structures.html#c.PyObject) \***PyArray\_Zeros**(int nd, *[npy\\_intp](#page-1732-0)* const \*dims, *[PyArray\\_Descr](#page-1711-0)* \*dtype, int fortran) Construct a new *nd* -dimensional array with shape given by *dims* and data type given by *dtype*. If *fortran* is non-zero, then a Fortran-order array is created, otherwise a C-order array is created. Fill the memory with zeros (or the 0 object if *dtype* corresponds to *[NPY\\_OBJECT](#page-1729-0)* ).
- [PyObject](https://docs.python.org/dev/c-api/structures.html#c.PyObject) \***PyArray\_ZEROS**(int nd, *[npy\\_intp](#page-1732-0)* const \*dims, int type\_num, int fortran) Macro form of *PyArray* Zeros which takes a type-number instead of a data-type object.
- <span id="page-1737-3"></span>[PyObject](https://docs.python.org/dev/c-api/structures.html#c.PyObject) \***PyArray\_Empty**(int nd, *[npy\\_intp](#page-1732-0)* const \*dims, *[PyArray\\_Descr](#page-1711-0)* \*dtype, int fortran) Construct a new *nd* -dimensional array with shape given by *dims* and data type given by *dtype*. If *fortran* is nonzero, then a Fortran-order array is created, otherwise a C-order array is created. The array is uninitialized unless the data type corresponds to *[NPY\\_OBJECT](#page-1729-0)* in which case the array is filled with [Py\\_None](https://docs.python.org/dev/c-api/none.html#c.Py_None).
- [PyObject](https://docs.python.org/dev/c-api/structures.html#c.PyObject) \***PyArray\_EMPTY**(int nd, *[npy\\_intp](#page-1732-0)* const \*dims, int typenum, int fortran) Macro form of *[PyArray\\_Empty](#page-1737-3)* which takes a type-number, *typenum*, instead of a data-type object.
- [PyObject](https://docs.python.org/dev/c-api/structures.html#c.PyObject) \***PyArray\_Arange**(double start, double stop, double step, int typenum) Construct a new 1-dimensional array of data-type, *typenum*, that ranges from *start* to *stop* (exclusive) in increments of *step* . Equivalent to **arange** (*start*, *stop*, *step*, dtype).
- [PyObject](https://docs.python.org/dev/c-api/structures.html#c.PyObject) \***PyArray\_ArangeObj**([PyObject](https://docs.python.org/dev/c-api/structures.html#c.PyObject) \*start, [PyObject](https://docs.python.org/dev/c-api/structures.html#c.PyObject) \*stop, [PyObject](https://docs.python.org/dev/c-api/structures.html#c.PyObject) \*step, *[PyArray\\_Descr](#page-1711-0)* \*descr) Construct a new 1-dimensional array of data-type determined by descr, that ranges from start to stop (exclusive) in increments of step. Equivalent to arange( start, stop, step, typenum ).

<span id="page-1737-0"></span>int **PyArray\_SetBaseObject**(*[PyArrayObject](#page-1709-0)* \*arr, [PyObject](https://docs.python.org/dev/c-api/structures.html#c.PyObject) \*obj)

New in version 1.7.

This function **steals a reference** to  $\circ$  b i and sets it as the base property of  $\arctan$ .

If you construct an array by passing in your own memory buffer as a parameter, you need to set the array's *base* property to ensure the lifetime of the memory buffer is appropriate.

The return value is 0 on success, -1 on failure.

If the object provided is an array, this function traverses the chain of *base* pointers so that each array points to the owner of the memory directly. Once the base is set, it may not be changed to another value.

### **From other objects**

### <span id="page-1738-0"></span>[PyObject](https://docs.python.org/dev/c-api/structures.html#c.PyObject) \***PyArray\_FromAny**([PyObject](https://docs.python.org/dev/c-api/structures.html#c.PyObject) \*op, *[PyArray\\_Descr](#page-1711-0)* \*dtype, int min\_depth, int max\_depth, int requirements, [PyObject](https://docs.python.org/dev/c-api/structures.html#c.PyObject) \*context)

This is the main function used to obtain an array from any nested sequence, or object that exposes the array interface, *op*. The parameters allow specification of the required *dtype*, the minimum (*min\_depth*) and maximum (*max\_depth*) number of dimensions acceptable, and other*requirements*for the array. This function **steals a reference** to the dtype argument, which needs to be a *[PyArray\\_Descr](#page-1711-0)* structure indicating the desired data-type (including required byteorder). The *dtype* argument may be NULL, indicating that any data-type (and byteorder) is acceptable. Unless *[NPY\\_ARRAY\\_FORCECAST](#page-1738-1)* is present in flags, this call will generate an error if the data type cannot be safely obtained from the object. If you want to use NULL for the *dtype* and ensure the array is notswapped then use *[PyArray\\_CheckFromAny](#page-1739-0)*. A value of 0 for either of the depth parameters causes the parameter to be ignored. Any of the following array flags can be added (*e.g.* using |) to get the *requirements* argument. If your code can handle general (*e.g.* strided, byte-swapped, or unaligned arrays) then *requirements* may be 0. Also, if *op* is not already an array (or does not expose the array interface), then a new array will be created (and filled from *op* using the sequence protocol). The new array will have *[NPY\\_ARRAY\\_DEFAULT](#page-1739-1)* as its flags member. The *context* argument is unused.

### <span id="page-1738-5"></span>**NPY\_ARRAY\_C\_CONTIGUOUS**

Make sure the returned array is C-style contiguous

#### <span id="page-1738-7"></span>**NPY\_ARRAY\_F\_CONTIGUOUS**

Make sure the returned array is Fortran-style contiguous.

#### <span id="page-1738-3"></span>**NPY\_ARRAY\_ALIGNED**

Make sure the returned array is aligned on proper boundaries for its data type. An aligned array has the data pointer and every strides factor as a multiple of the alignment factor for the data-type- descriptor.

### <span id="page-1738-4"></span>**NPY\_ARRAY\_WRITEABLE**

Make sure the returned array can be written to.

#### **NPY\_ARRAY\_ENSURECOPY**

Make sure a copy is made of *op*. If this flag is not present, data is not copied if it can be avoided.

#### **NPY\_ARRAY\_ENSUREARRAY**

Make sure the result is a base-class ndarray. By default, if *op* is an instance of a subclass of ndarray, an instance of that same subclass is returned. If this flag is set, an ndarray object will be returned instead.

#### <span id="page-1738-1"></span>**NPY\_ARRAY\_FORCECAST**

Force a cast to the output type even if it cannot be done safely. Without this flag, a data cast will occur only if it can be done safely, otherwise an error is raised.

#### <span id="page-1738-2"></span>**NPY\_ARRAY\_WRITEBACKIFCOPY**

If *op* is already an array, but does not satisfy the requirements, then a copy is made (which will satisfy the requirements). If this flag is present and a copy (of an object that is already an array) must be made, then the corresponding *[NPY\\_ARRAY\\_WRITEBACKIFCOPY](#page-1738-2)* flag is set in the returned copy and *op* is made to be read-only. You must be sure to call *[PyArray\\_ResolveWritebackIfCopy](#page-1771-0)* to copy the contents back into *op* and the *op* array will be made writeable again. If *op* is not writeable to begin with, or if it is not already an array, then an error is raised.

#### <span id="page-1738-9"></span>**NPY\_ARRAY\_UPDATEIFCOPY**

Deprecated. Use *[NPY\\_ARRAY\\_WRITEBACKIFCOPY](#page-1738-2)*, which is similar. This flag "automatically" copies the data back when the returned array is deallocated, which is not supported in all python implementations.

#### <span id="page-1738-6"></span>**NPY\_ARRAY\_BEHAVED**

*[NPY\\_ARRAY\\_ALIGNED](#page-1738-3)* | *[NPY\\_ARRAY\\_WRITEABLE](#page-1738-4)*

#### <span id="page-1738-8"></span>**NPY\_ARRAY\_CARRAY**

*[NPY\\_ARRAY\\_C\\_CONTIGUOUS](#page-1738-5)* | *[NPY\\_ARRAY\\_BEHAVED](#page-1738-6)*

#### **NPY\_ARRAY\_CARRAY\_RO**

*[NPY\\_ARRAY\\_C\\_CONTIGUOUS](#page-1738-5)* | *[NPY\\_ARRAY\\_ALIGNED](#page-1738-3)*

#### **NPY\_ARRAY\_FARRAY**

*[NPY\\_ARRAY\\_F\\_CONTIGUOUS](#page-1738-7)* | *[NPY\\_ARRAY\\_BEHAVED](#page-1738-6)*

#### **NPY\_ARRAY\_FARRAY\_RO**

*[NPY\\_ARRAY\\_F\\_CONTIGUOUS](#page-1738-7)* | *[NPY\\_ARRAY\\_ALIGNED](#page-1738-3)*

#### <span id="page-1739-1"></span>**NPY\_ARRAY\_DEFAULT**

*[NPY\\_ARRAY\\_CARRAY](#page-1738-8)*

### **NPY\_ARRAY\_IN\_ARRAY**

*[NPY\\_ARRAY\\_C\\_CONTIGUOUS](#page-1738-5)* | *[NPY\\_ARRAY\\_ALIGNED](#page-1738-3)*

#### **NPY\_ARRAY\_IN\_FARRAY**

*[NPY\\_ARRAY\\_F\\_CONTIGUOUS](#page-1738-7)* | *[NPY\\_ARRAY\\_ALIGNED](#page-1738-3)*

### **NPY\_OUT\_ARRAY**

*[NPY\\_ARRAY\\_C\\_CONTIGUOUS](#page-1738-5)* | *[NPY\\_ARRAY\\_WRITEABLE](#page-1738-4)* | *[NPY\\_ARRAY\\_ALIGNED](#page-1738-3)*

#### **NPY\_ARRAY\_OUT\_ARRAY**

*[NPY\\_ARRAY\\_C\\_CONTIGUOUS](#page-1738-5)* | *[NPY\\_ARRAY\\_ALIGNED](#page-1738-3)* | *[NPY\\_ARRAY\\_WRITEABLE](#page-1738-4)*

#### **NPY\_ARRAY\_OUT\_FARRAY**

*[NPY\\_ARRAY\\_F\\_CONTIGUOUS](#page-1738-7)* | *[NPY\\_ARRAY\\_WRITEABLE](#page-1738-4)* | *[NPY\\_ARRAY\\_ALIGNED](#page-1738-3)*

#### **NPY\_ARRAY\_INOUT\_ARRAY**

*[NPY\\_ARRAY\\_C\\_CONTIGUOUS](#page-1738-5)* | *[NPY\\_ARRAY\\_WRITEABLE](#page-1738-4)* | *[NPY\\_ARRAY\\_ALIGNED](#page-1738-3)* | *[NPY\\_ARRAY\\_WRITEBACKIFCOPY](#page-1738-2)* | *[NPY\\_ARRAY\\_UPDATEIFCOPY](#page-1738-9)*

#### **NPY\_ARRAY\_INOUT\_FARRAY**

*[NPY\\_ARRAY\\_F\\_CONTIGUOUS](#page-1738-7)* | *[NPY\\_ARRAY\\_WRITEABLE](#page-1738-4)* | *[NPY\\_ARRAY\\_ALIGNED](#page-1738-3)* | *[NPY\\_ARRAY\\_WRITEBACKIFCOPY](#page-1738-2)* | *[NPY\\_ARRAY\\_UPDATEIFCOPY](#page-1738-9)*

### int **PyArray\_GetArrayParamsFromObject**([PyObject](https://docs.python.org/dev/c-api/structures.html#c.PyObject) \*op, *[PyArray\\_Descr](#page-1711-0)* \*requested\_dtype, *[npy\\_bool](#page-1731-1)* writeable, *[PyArray\\_Descr](#page-1711-0)* \*\*out\_dtype, int \*out\_ndim, *[npy\\_intp](#page-1732-0)* \*out\_dims, *[PyArrayObject](#page-1709-0)* \*\*out\_arr, [PyObject](https://docs.python.org/dev/c-api/structures.html#c.PyObject) \*context)

Deprecated since version NumPy: 1.19

Unless NumPy is made aware of an issue with this, this function is scheduled for rapid removal without replacement.

Changed in version NumPy: 1.19

*context* is never used. Its use results in an error.

New in version 1.6.

### <span id="page-1739-0"></span>[PyObject](https://docs.python.org/dev/c-api/structures.html#c.PyObject) \***PyArray\_CheckFromAny** (PyObject \*op, *[PyArray\\_Descr](#page-1711-0)* \*dtype, int min\_depth, int max\_depth, int requirements, [PyObject](https://docs.python.org/dev/c-api/structures.html#c.PyObject) \*context)

Nearly identical to *[PyArray\\_FromAny](#page-1738-0)* (…) except *requirements* can contain *[NPY\\_ARRAY\\_NOTSWAPPED](#page-1739-2)* (over-riding the specification in *dtype*) and *[NPY\\_ARRAY\\_ELEMENTSTRIDES](#page-1740-0)* which indicates that the array should be aligned in the sense that the strides are multiples of the element size.

In versions 1.6 and earlier of NumPy, the following flags did not have the \_ARRAY\_ macro namespace in them. That form of the constant names is deprecated in 1.7.

#### <span id="page-1739-2"></span>**NPY\_ARRAY\_NOTSWAPPED**

Make sure the returned array has a data-type descriptor that is in machine byte-order, over-riding any specification in the *dtype* argument. Normally, the byte-order requirement is determined by the *dtype* argument. If this flag is set and the dtype argument does not indicate a machine byte-order descriptor (or is NULL and the object is already an array with a data-type descriptor that is not in machine byte- order), then a new data-type descriptor is created and used with its byte-order field set to native.

#### **NPY\_ARRAY\_BEHAVED\_NS**

*[NPY\\_ARRAY\\_ALIGNED](#page-1749-4)* | *[NPY\\_ARRAY\\_WRITEABLE](#page-1749-5)* | *[NPY\\_ARRAY\\_NOTSWAPPED](#page-1739-2)*

### <span id="page-1740-0"></span>**NPY\_ARRAY\_ELEMENTSTRIDES**

Make sure the returned array has strides that are multiples of the element size.

[PyObject](https://docs.python.org/dev/c-api/structures.html#c.PyObject) \***PyArray\_FromArray**(*[PyArrayObject](#page-1709-0)* \*op, *[PyArray\\_Descr](#page-1711-0)* \*newtype, int requirements)

Special case of *[PyArray\\_FromAny](#page-1738-0)* for when *op* is already an array but it needs to be of a specific *newtype* (including byte-order) or has certain *requirements*.

### [PyObject](https://docs.python.org/dev/c-api/structures.html#c.PyObject) \***PyArray\_FromStructInterface**([PyObject](https://docs.python.org/dev/c-api/structures.html#c.PyObject) \*op)

Returns an ndarray object from a Python object that exposes the *[\\_\\_array\\_struct\\_\\_](#page-431-0)* attribute and follows the array interface protocol. If the object does not contain this attribute then a borrowed reference to Py NotImplemented is returned.

[PyObject](https://docs.python.org/dev/c-api/structures.html#c.PyObject) \***PyArray\_FromInterface**([PyObject](https://docs.python.org/dev/c-api/structures.html#c.PyObject) \*op)

Returns an ndarray object from a Python object that exposes the *[\\_\\_array\\_interface\\_\\_](#page-429-0)* attribute following the array interface protocol. If the object does not contain this attribute then a borrowed reference to [Py\\_NotImplemented](https://docs.python.org/dev/c-api/object.html#c.Py_NotImplemented) is returned.

- [PyObject](https://docs.python.org/dev/c-api/structures.html#c.PyObject) \***PyArray\_FromArrayAttr**([PyObject](https://docs.python.org/dev/c-api/structures.html#c.PyObject) \*op, *[PyArray\\_Descr](#page-1711-0)* \*dtype, [PyObject](https://docs.python.org/dev/c-api/structures.html#c.PyObject) \*context) Return an ndarray object from a Python object that exposes the *[\\_\\_array\\_\\_](#page-118-1)* method. The *[\\_\\_array\\_\\_](#page-118-1)* method can take 0, or 1 argument ([dtype]). context is unused.
- [PyObject](https://docs.python.org/dev/c-api/structures.html#c.PyObject) \***PyArray\_ContiguousFromAny** (PyObject \*op, int typenum, int min\_depth, int max\_depth) This function returns a (C-style) contiguous and behaved function array from any nested sequence or array interface exporting object, *op*, of (non-flexible) type given by the enumerated *typenum*, of minimum depth *min\_depth*, and of maximum depth *max\_depth*. Equivalent to a call to *[PyArray\\_FromAny](#page-1738-0)* with requirements set to *[NPY\\_ARRAY\\_DEFAULT](#page-1750-1)* and the type\_num member of the type argument set to *typenum*.
- [PyObject](https://docs.python.org/dev/c-api/structures.html#c.PyObject) \***PyArray\_ContiguousFromObject**([PyObject](https://docs.python.org/dev/c-api/structures.html#c.PyObject) \*op, int typenum, int min\_depth, int max\_depth) This function returns a well-behaved C-style contiguous array from any nested sequence or array-interface exporting object. The minimum number of dimensions the array can have is given by *min\_depth* while the maximum is *max\_depth*. This is equivalent to call *[PyArray\\_FromAny](#page-1738-0)* with requirements *[NPY\\_ARRAY\\_DEFAULT](#page-1750-1)* and *[NPY\\_ARRAY\\_ENSUREARRAY](#page-1750-2)*.

[PyObject](https://docs.python.org/dev/c-api/structures.html#c.PyObject) \***PyArray\_FromObject**([PyObject](https://docs.python.org/dev/c-api/structures.html#c.PyObject) \*op, int typenum, int min\_depth, int max\_depth)

Return an aligned and in native-byteorder array from any nested sequence or array-interface exporting object, op, of a type given by the enumerated typenum. The minimum number of dimensions the array can have is given by min\_depth while the maximum is max\_depth. This is equivalent to a call to *[PyArray\\_FromAny](#page-1738-0)* with requirements set to BEHAVED.

#### [PyObject](https://docs.python.org/dev/c-api/structures.html#c.PyObject) \***PyArray\_EnsureArray**([PyObject](https://docs.python.org/dev/c-api/structures.html#c.PyObject) \*op)

This function **steals a reference** to op and makes sure that op is a base-class ndarray. It special cases array scalars, but otherwise calls *[PyArray\\_FromAny](#page-1738-0)* ( op, NULL, 0, 0, *[NPY\\_ARRAY\\_ENSUREARRAY](#page-1750-2)*, NULL).

[PyObject](https://docs.python.org/dev/c-api/structures.html#c.PyObject) \***PyArray\_FromString**(char \*string, *[npy\\_intp](#page-1732-0)* slen, *[PyArray\\_Descr](#page-1711-0)* \*dtype, *[npy\\_intp](#page-1732-0)* num, char \*sep) Construct a one-dimensional ndarray of a single type from a binary or (ASCII) text string of length slen. The data-type of the array to-be-created is given by dtype. If num is -1, then **copy** the entire string and return an appropriately sized array, otherwise, num is the number of items to **copy** from the string. If sep is NULL (or ""), then interpret the string as bytes of binary data, otherwise convert the sub-strings separated by sep to items of data-type dtype. Some data-types may not be readable in text mode and an error will be raised if that occurs. All errors return NULL.

#### [PyObject](https://docs.python.org/dev/c-api/structures.html#c.PyObject) \***PyArray\_FromFile**(FILE \*fp, *[PyArray\\_Descr](#page-1711-0)* \*dtype, *[npy\\_intp](#page-1732-0)* num, char \*sep)

Construct a one-dimensional ndarray of a single type from a binary or text file. The open file pointer is fp, the data-type of the array to be created is given by  $dt$  ype. This must match the data in the file. If num is -1, then read until the end of the file and return an appropriately sized array, otherwise, num is the number of items to read. If sep is NULL (or ""), then read from the file in binary mode, otherwise read from the file in text mode with sep providing the item separator. Some array types cannot be read in text mode in which case an error is raised.

### [PyObject](https://docs.python.org/dev/c-api/structures.html#c.PyObject) \***PyArray\_FromBuffer**([PyObject](https://docs.python.org/dev/c-api/structures.html#c.PyObject) \*buf, *[PyArray\\_Descr](#page-1711-0)* \*dtype, *[npy\\_intp](#page-1732-0)* count, *[npy\\_intp](#page-1732-0)* offset)

Construct a one-dimensional ndarray of a single type from an object, buf, that exports the (single-segment) buffer protocol (or has an attribute \_\_buffer\_\_ that returns an object that exports the buffer protocol). A writeable buffer will be tried first followed by a read- only buffer. The *[NPY\\_ARRAY\\_WRITEABLE](#page-1749-5)* flag of the returned array will reflect which one was successful. The data is assumed to start at offset bytes from the start of the memory location for the object. The type of the data in the buffer will be interpreted depending on the data- type descriptor, dtype. If count is negative then it will be determined from the size of the buffer and the requested itemsize, otherwise, count represents how many elements should be converted from the buffer.

### <span id="page-1741-3"></span>int **PyArray\_CopyInto**(*[PyArrayObject](#page-1709-0)* \*dest, *[PyArrayObject](#page-1709-0)* \*src)

Copy from the source array, src, into the destination array, dest, performing a data-type conversion if necessary. If an error occurs return -1 (otherwise 0). The shape of src must be broadcastable to the shape of dest. The data areas of dest and src must not overlap.

### int **PyArray\_MoveInto**(*[PyArrayObject](#page-1709-0)* \*dest, *[PyArrayObject](#page-1709-0)* \*src)

Move data from the source array,  $src$ , into the destination array,  $dest$ , performing a data-type conversion if necessary. If an error occurs return -1 (otherwise 0). The shape of src must be broadcastable to the shape of dest. The data areas of dest and src may overlap.

### *[PyArrayObject](#page-1709-0)* \***PyArray\_GETCONTIGUOUS**([PyObject](https://docs.python.org/dev/c-api/structures.html#c.PyObject) \*op)

If op is already (C-style) contiguous and well-behaved then just return a reference, otherwise return a (contiguous and well-behaved) copy of the array. The parameter op must be a (sub-class of an) ndarray and no checking for that is done.

### <span id="page-1741-0"></span>[PyObject](https://docs.python.org/dev/c-api/structures.html#c.PyObject) \***PyArray\_FROM\_O**([PyObject](https://docs.python.org/dev/c-api/structures.html#c.PyObject) \*obj)

Convert obj to an ndarray. The argument can be any nested sequence or object that exports the array interface. This is a macro form of *[PyArray\\_FromAny](#page-1738-0)* using NULL, 0, 0, 0 for the other arguments. Your code must be able to handle any data-type descriptor and any combination of data-flags to use this macro.

### <span id="page-1741-1"></span>[PyObject](https://docs.python.org/dev/c-api/structures.html#c.PyObject) \***PyArray\_FROM\_OF** (PyObject \*obj, int requirements)

Similar to *[PyArray\\_FROM\\_O](#page-1741-0)* except it can take an argument of *requirements* indicating properties the resulting array must have. Available requirements that can be enforced are *[NPY\\_ARRAY\\_C\\_CONTIGUOUS](#page-1749-6)*, *[NPY\\_ARRAY\\_F\\_CONTIGUOUS](#page-1749-3)*, *[NPY\\_ARRAY\\_ALIGNED](#page-1749-4)*, *[NPY\\_ARRAY\\_WRITEABLE](#page-1749-5)*, *[NPY\\_ARRAY\\_NOTSWAPPED](#page-1739-2)*, *[NPY\\_ARRAY\\_ENSURECOPY](#page-1750-3)*, *[NPY\\_ARRAY\\_WRITEBACKIFCOPY](#page-1749-1)*, *[NPY\\_ARRAY\\_UPDATEIFCOPY](#page-1750-0)*, *[NPY\\_ARRAY\\_FORCECAST](#page-1750-4)*, and *[NPY\\_ARRAY\\_ENSUREARRAY](#page-1750-2)*. Standard combinations of flags can also be used:

### <span id="page-1741-2"></span>[PyObject](https://docs.python.org/dev/c-api/structures.html#c.PyObject) \***PyArray\_FROM\_OT**([PyObject](https://docs.python.org/dev/c-api/structures.html#c.PyObject) \*obj, int typenum)

Similar to *[PyArray\\_FROM\\_O](#page-1741-0)* except it can take an argument of *typenum* specifying the type-number the returned array.

### [PyObject](https://docs.python.org/dev/c-api/structures.html#c.PyObject) \***PyArray\_FROM\_OTF** (PyObject \*obj, int typenum, int requirements)

Combination of *[PyArray\\_FROM\\_OF](#page-1741-1)* and *[PyArray\\_FROM\\_OT](#page-1741-2)* allowing both a *typenum* and a *flags* argument to be provided.

### [PyObject](https://docs.python.org/dev/c-api/structures.html#c.PyObject) \***PyArray\_FROMANY** (PyObject \*obj, int typenum, int min, int max, int requirements)

Similar to *[PyArray\\_FromAny](#page-1738-0)* except the data-type is specified using a typenumber. *[PyArray\\_DescrFromType](#page-1765-0)* (*typenum*) is passed directly to *[PyArray\\_FromAny](#page-1738-0)*. This macro also adds *[NPY\\_ARRAY\\_DEFAULT](#page-1750-1)* to requirements if *[NPY\\_ARRAY\\_ENSURECOPY](#page-1750-3)* is passed in as requirements.

### [PyObject](https://docs.python.org/dev/c-api/structures.html#c.PyObject) \***PyArray\_CheckAxis** (PyObject \*obj, int \*axis, int requirements)

Encapsulate the functionality of functions and methods that take the axis= keyword and work properly with None as the axis argument. The input array is  $\circ b$ ; while \*axis is a converted integer (so that >=MAXDIMS is the None value), and requirements gives the needed properties of  $obj$ . The output is a converted version of the input so that requirements are met and if needed a flattening has occurred. On output negative values of  $*a \times i s$ are converted and the new value is checked to ensure consistency with the shape of  $\circ b$ .

## **9.4.3 Dealing with types**

## **General check of Python Type**

int **PyArray\_Check**([PyObject](https://docs.python.org/dev/c-api/structures.html#c.PyObject) \*op)

Evaluates true if *op* is a Python object whose type is a sub-type of *[PyArray\\_Type](#page-1709-1)*.

int **PyArray\_CheckExact**([PyObject](https://docs.python.org/dev/c-api/structures.html#c.PyObject) \*op)

Evaluates true if *op* is a Python object with type *[PyArray\\_Type](#page-1709-1)*.

### int **PyArray HasArrayInterface** ([PyObject](https://docs.python.org/dev/c-api/structures.html#c.PyObject) \*op, PyObject \*out)

If op implements any part of the array interface, then out will contain a new reference to the newly created ndarray using the interface or out will contain NULL if an error during conversion occurs. Otherwise, out will contain a borrowed reference to [Py\\_NotImplemented](https://docs.python.org/dev/c-api/object.html#c.Py_NotImplemented) and no error condition is set.

### int **PyArray\_HasArrayInterfaceType**([PyObject](https://docs.python.org/dev/c-api/structures.html#c.PyObject) \*op, *[PyArray\\_Descr](#page-1711-0)* \*dtype, [PyObject](https://docs.python.org/dev/c-api/structures.html#c.PyObject) \*context, [PyObject](https://docs.python.org/dev/c-api/structures.html#c.PyObject)

\*out)

If op implements any part of the array interface, then out will contain a new reference to the newly created ndarray using the interface or out will contain NULL if an error during conversion occurs. Otherwise, out will contain a borrowed reference to Py\_NotImplemented and no error condition is set. This version allows setting of the dtype in the part of the array interface that looks for the *[\\_\\_array\\_\\_](#page-118-1)* attribute. *context* is unused.

### int **PyArray** IsZeroDim ([PyObject](https://docs.python.org/dev/c-api/structures.html#c.PyObject) \*op)

Evaluates true if *op* is an instance of (a subclass of) *PyArray* Type and has 0 dimensions.

### **PyArray\_IsScalar**(op, cls)

Evaluates true if *op* is an instance of Py{cls}ArrType\_Type.

### int **PyArray\_CheckScalar**([PyObject](https://docs.python.org/dev/c-api/structures.html#c.PyObject) \*op)

Evaluates true if *op* is either an array scalar (an instance of a sub-type of PyGenericArr Type), or an instance of (a sub-class of) *[PyArray\\_Type](#page-1709-1)* whose dimensionality is 0.

### int **PyArray\_IsPythonNumber**([PyObject](https://docs.python.org/dev/c-api/structures.html#c.PyObject) \*op)

Evaluates true if *op* is an instance of a builtin numeric type (int, float, complex, long, bool)

### <span id="page-1742-0"></span>int **PyArray\_IsPythonScalar**([PyObject](https://docs.python.org/dev/c-api/structures.html#c.PyObject) \*op)

Evaluates true if *op* is a builtin Python scalar object (int, float, complex, bytes, str, long, bool).

### int **PyArray\_IsAnyScalar**([PyObject](https://docs.python.org/dev/c-api/structures.html#c.PyObject) \*op)

Evaluates true if *op* is either a Python scalar object (see *[PyArray\\_IsPythonScalar](#page-1742-0)*) or an array scalar (an instance of a sub- type of PyGenericArr\_Type ).

### int **PyArray** CheckAnyScalar ([PyObject](https://docs.python.org/dev/c-api/structures.html#c.PyObject) \*op)

Evaluates true if *op* is a Python scalar object (see *[PyArray\\_IsPythonScalar](#page-1742-0)*), an array scalar (an instance of a sub-type of PyGenericArr\_Type) or an instance of a sub-type of *[PyArray\\_Type](#page-1709-1)* whose dimensionality is 0.

### **Data-type checking**

For the typenum macros, the argument is an integer representing an enumerated array data type. For the array type checking macros the argument must be a [PyObject\\*](https://docs.python.org/dev/c\unhbox \voidb@x \kern \z@ \char `\protect \discretionary {\char \defaulthyphenchar }{}{} api/structures.html#c.PyObject) that can be directly interpreted as a *[PyArrayObject](#page-1709-0)*\*.

int **PyTypeNum\_ISUNSIGNED**(int num)

```
int PyDataType_ISUNSIGNED(PyArray_Descr *descr)
```

```
int PyArray_ISUNSIGNED(PyArrayObject *obj)
     Type represents an unsigned integer.
```
int **PyTypeNum\_ISSIGNED**(int num)

```
int PyDataType_ISSIGNED(PyArray_Descr *descr)
```
int **PyArray\_ISSIGNED**(*[PyArrayObject](#page-1709-0)* \*obj) Type represents a signed integer.

int **PyTypeNum\_ISINTEGER**(int num)

int **PyDataType\_ISINTEGER**(*[PyArray\\_Descr](#page-1711-0)* \*descr)

int **PyArray\_ISINTEGER**(*[PyArrayObject](#page-1709-0)* \*obj) Type represents any integer.

int **PyTypeNum\_ISFLOAT**(int num)

int **PyDataType\_ISFLOAT**(*[PyArray\\_Descr](#page-1711-0)* \*descr)

int **PyArray\_ISFLOAT**(*[PyArrayObject](#page-1709-0)* \*obj) Type represents any floating point number.

int **PyTypeNum\_ISCOMPLEX**(int num)

```
int PyDataType_ISCOMPLEX(PyArray_Descr *descr)
```

```
int PyArray_ISCOMPLEX(PyArrayObject *obj)
     Type represents any complex floating point number.
```
int **PyTypeNum\_ISNUMBER**(int num)

int **PyDataType\_ISNUMBER**(*[PyArray\\_Descr](#page-1711-0)* \*descr)

int **PyArray\_ISNUMBER**(*[PyArrayObject](#page-1709-0)* \*obj) Type represents any integer, floating point, or complex floating point number.

int **PyTypeNum\_ISSTRING**(int num)

int **PyDataType\_ISSTRING**(*[PyArray\\_Descr](#page-1711-0)* \*descr)

```
int PyArray_ISSTRING(PyArrayObject *obj)
     Type represents a string data type.
```
int **PyTypeNum\_ISPYTHON**(int num)

```
int PyDataType_ISPYTHON(PyArray_Descr *descr)
```

```
int PyArray_ISPYTHON(PyArrayObject *obj)
```
Type represents an enumerated type corresponding to one of the standard Python scalar (bool, int, float, or complex).

int **PyTypeNum\_ISFLEXIBLE**(int num)

int **PyDataType\_ISFLEXIBLE**(*[PyArray\\_Descr](#page-1711-0)* \*descr)

```
int PyArray_ISFLEXIBLE(PyArrayObject *obj)
```
Type represents one of the flexible array types ( *[NPY\\_STRING](#page-1729-1)*, *[NPY\\_UNICODE](#page-1729-2)*, or *[NPY\\_VOID](#page-1729-3)* ).

### int **PyDataType\_ISUNSIZED**(*[PyArray\\_Descr](#page-1711-0)* \*descr)

Type has no size information attached, and can be resized. Should only be called on flexible dtypes. Types that are attached to an array will always be sized, hence the array form of this macro not existing.

Changed in version 1.18.

For structured datatypes with no fields this function now returns False.

int **PyTypeNum\_ISUSERDEF**(int num)

int **PyDataType\_ISUSERDEF**(*[PyArray\\_Descr](#page-1711-0)* \*descr)

int **PyArray\_ISUSERDEF**(*[PyArrayObject](#page-1709-0)* \*obj)

Type represents a user-defined type.

int **PyTypeNum\_ISEXTENDED**(int num)

int **PyDataType\_ISEXTENDED**(*[PyArray\\_Descr](#page-1711-0)* \*descr)

```
int PyArray_ISEXTENDED(PyArrayObject *obj)
     Type is either flexible or user-defined.
```
int **PyTypeNum\_ISOBJECT**(int num)

int **PyDataType\_ISOBJECT**(*[PyArray\\_Descr](#page-1711-0)* \*descr)

- int **PyArray\_ISOBJECT**(*[PyArrayObject](#page-1709-0)* \*obj) Type represents object data type.
- int **PyTypeNum\_ISBOOL**(int num)

int **PyDataType\_ISBOOL**(*[PyArray\\_Descr](#page-1711-0)* \*descr)

```
int PyArray_ISBOOL(PyArrayObject *obj)
     Type represents Boolean data type.
```
- int **PyDataType\_HASFIELDS**(*[PyArray\\_Descr](#page-1711-0)* \*descr)
- int **PyArray\_HASFIELDS**(*[PyArrayObject](#page-1709-0)* \*obj) Type has fields associated with it.

### int **PyArray\_ISNOTSWAPPED**(*[PyArrayObject](#page-1709-0)* \*m)

Evaluates true if the data area of the ndarray *m* is in machine byte-order according to the array's data-type descriptor.

### int **PyArray\_ISBYTESWAPPED**(*[PyArrayObject](#page-1709-0)* \*m)

Evaluates true if the data area of the ndarray *m* is **not** in machine byte-order according to the array's data-type descriptor.

### <span id="page-1745-0"></span>*[npy\\_bool](#page-1731-1)* **PyArray\_EquivTypes**(*[PyArray\\_Descr](#page-1711-0)* \*type1, *[PyArray\\_Descr](#page-1711-0)* \*type2)

Return *[NPY\\_TRUE](#page-1773-1)* if *type1* and *type2* actually represent equivalent types for this platform (the fortran member of each type is ignored). For example, on 32-bit platforms, *[NPY\\_LONG](#page-1728-3)* and *[NPY\\_INT](#page-1728-4)* are equivalent. Otherwise return *[NPY\\_FALSE](#page-1773-0)*.

### *[npy\\_bool](#page-1731-1)* **PyArray\_EquivArrTypes**(*[PyArrayObject](#page-1709-0)* \*a1, *[PyArrayObject](#page-1709-0)* \*a2)

Return *[NPY\\_TRUE](#page-1773-1)* if *a1* and *a2* are arrays with equivalent types for this platform.

### *[npy\\_bool](#page-1731-1)* **PyArray\_EquivTypenums**(int typenum1, int typenum2)

Special case of *[PyArray\\_EquivTypes](#page-1745-0)* (...) that does not accept flexible data types but may be easier to call.

### int **PyArray\_EquivByteorders**(int b1, int b2)

True if byteorder characters *b1* and *b2* ( NPY\_LITTLE, NPY\_BIG, NPY\_NATIVE, NPY\_IGNORE ) are either equal or equivalent as to their specification of a native byte order. Thus, on a little-endian machine NPY\_LITTLE and NPY\_NATIVE are equivalent where they are not equivalent on a big-endian machine.

### **Converting data types**

### [PyObject](https://docs.python.org/dev/c-api/structures.html#c.PyObject) \***PyArray\_Cast**(*[PyArrayObject](#page-1709-0)* \*arr, int typenum)

Mainly for backwards compatibility to the Numeric C-API and for simple casts to non-flexible types. Return a new array object with the elements of *arr* cast to the data-type *typenum* which must be one of the enumerated types and not a flexible type.

### [PyObject](https://docs.python.org/dev/c-api/structures.html#c.PyObject) \***PyArray\_CastToType**(*[PyArrayObject](#page-1709-0)* \*arr, *[PyArray\\_Descr](#page-1711-0)* \*type, int fortran)

Return a new array of the *type* specified, casting the elements of *arr* as appropriate. The fortran argument specifies the ordering of the output array.

### int **PyArray\_CastTo**(*[PyArrayObject](#page-1709-0)* \*out, *[PyArrayObject](#page-1709-0)* \*in)

As of 1.6, this function simply calls *[PyArray\\_CopyInto](#page-1741-3)*, which handles the casting.

Cast the elements of the array *in* into the array *out*. The output array should be writeable, have an integer-multiple of the number of elements in the input array (more than one copy can be placed in out), and have a data type that is one of the builtin types. Returns 0 on success and -1 if an error occurs.

### PyArray\_VectorUnaryFunc \***PyArray\_GetCastFunc**(*[PyArray\\_Descr](#page-1711-0)* \*from, int totype)

Return the low-level casting function to cast from the given descriptor to the builtin type number. If no casting function exists return NULL and set an error. Using this function instead of direct access to *from* ->f->cast will allow support of any user-defined casting functions added to a descriptors casting dictionary.

### <span id="page-1745-2"></span>int **PyArray\_CanCastSafely**(int fromtype, int totype)

Returns non-zero if an array of data type *fromtype* can be cast to an array of data type *totype* without losing information. An exception is that 64-bit integers are allowed to be cast to 64-bit floating point values even though this can lose precision on large integers so as not to proliferate the use of long doubles without explicit requests. Flexible array types are not checked according to their lengths with this function.

### int **PyArray\_CanCastTo**(*[PyArray\\_Descr](#page-1711-0)* \*fromtype, *[PyArray\\_Descr](#page-1711-0)* \*totype)

*[PyArray\\_CanCastTypeTo](#page-1745-1)* supersedes this function in NumPy 1.6 and later.

Equivalent to PyArray\_CanCastTypeTo(fromtype, totype, NPY\_SAFE\_CASTING).

### <span id="page-1745-1"></span>int **PyArray\_CanCastTypeTo**(*[PyArray\\_Descr](#page-1711-0)* \*fromtype, *[PyArray\\_Descr](#page-1711-0)* \*totype, *[NPY\\_CASTING](#page-1775-5)* casting) New in version 1.6.

Returns non-zero if an array of data type *fromtype* (which can include flexible types) can be cast safely to an array of data type *totype* (which can include flexible types) according to the casting rule *casting*. For simple types with *[NPY\\_SAFE\\_CASTING](#page-1775-6)*, this is basically a wrapper around *[PyArray\\_CanCastSafely](#page-1745-2)*, but for flexible types such as strings or unicode, it produces results taking into account their sizes. Integer and float types can only be cast to a string or unicode type using *[NPY\\_SAFE\\_CASTING](#page-1775-6)* if the string or unicode type is big enough to hold the max value of the integer/float type being cast from.

### int **PyArray\_CanCastArrayTo**(*[PyArrayObject](#page-1709-0)* \*arr, *[PyArray\\_Descr](#page-1711-0)* \*totype, *[NPY\\_CASTING](#page-1775-5)* casting) New in version 1.6.

Returns non-zero if *arr* can be cast to *totype* according to the casting rule given in *casting*. If *arr* is an array scalar, its value is taken into account, and non-zero is also returned when the value will not overflow or be truncated to an integer when converting to a smaller type.

This is almost the same as the result of PyArray\_CanCastTypeTo(PyArray\_MinScalarType(arr), totype, casting), but it also handles a special case arising because the set of uint values is not a subset of the int values for types with the same number of bits.

### <span id="page-1746-1"></span>*[PyArray\\_Descr](#page-1711-0)* \***PyArray\_MinScalarType**(*[PyArrayObject](#page-1709-0)* \*arr)

New in version 1.6.

If *arr* is an array, returns its data type descriptor, but if *arr* is an array scalar (has 0 dimensions), it finds the data type of smallest size to which the value may be converted without overflow or truncation to an integer.

This function will not demote complex to float or anything to boolean, but will demote a signed integer to an unsigned integer when the scalar value is positive.

### <span id="page-1746-0"></span>*[PyArray\\_Descr](#page-1711-0)* \***PyArray\_PromoteTypes**(*[PyArray\\_Descr](#page-1711-0)* \*type1, *[PyArray\\_Descr](#page-1711-0)* \*type2)

New in version 1.6.

Finds the data type of smallest size and kind to which *type1* and *type2* may be safely converted. This function is symmetric and associative. A string or unicode result will be the proper size for storing the max value of the input types converted to a string or unicode.

### <span id="page-1746-2"></span>*[PyArray\\_Descr](#page-1711-0)* \***PyArray\_ResultType**(*[npy\\_intp](#page-1732-0)* narrs, *[PyArrayObject](#page-1709-0)* \*\*arrs, *[npy\\_intp](#page-1732-0)* ndtypes, *[PyArray\\_Descr](#page-1711-0)* \*\*dtypes)

New in version 1.6.

This applies type promotion to all the inputs, using the NumPy rules for combining scalars and arrays, to determine the output type of a set of operands. This is the same result type that ufuncs produce. The specific algorithm used is as follows.

Categories are determined by first checking which of boolean, integer (int/uint), or floating point (float/complex) the maximum kind of all the arrays and the scalars are.

If there are only scalars or the maximum category of the scalars is higher than the maximum category of the arrays, the data types are combined with *[PyArray\\_PromoteTypes](#page-1746-0)* to produce the return value.

Otherwise, PyArray\_MinScalarType is called on each array, and the resulting data types are all combined with *[PyArray\\_PromoteTypes](#page-1746-0)* to produce the return value.

The set of int values is not a subset of the uint values for types with the same number of bits, something not reflected in *[PyArray\\_MinScalarType](#page-1746-1)*, but handled as a special case in PyArray\_ResultType.

### <span id="page-1746-3"></span>int **PyArray\_ObjectType**([PyObject](https://docs.python.org/dev/c-api/structures.html#c.PyObject) \*op, int mintype)

This function is superseded by *[PyArray\\_MinScalarType](#page-1746-1)* and/or *[PyArray\\_ResultType](#page-1746-2)*.

This function is useful for determining a common type that two or more arrays can be converted to. It only works for non-flexible array types as no itemsize information is passed. The *mintype* argument represents the minimum type acceptable, and *op* represents the object that will be converted to an array. The return value is the enumerated typenumber that represents the data-type that *op* should have.

```
void PyArray_ArrayType(PyObject *op, PyArray_Descr *mintype, PyArray_Descr *outtype)
     This function is superseded by PyArray_ResultType.
```
This function works similarly to *[PyArray\\_ObjectType](#page-1746-3)* (…) except it handles flexible arrays. The *mintype* argument can have an itemsize member and the *outtype* argument will have an itemsize member at least as big but perhaps bigger depending on the object *op*.

*[PyArrayObject](#page-1709-0)* \*\***PyArray\_ConvertToCommonType**([PyObject](https://docs.python.org/dev/c-api/structures.html#c.PyObject) \*op, int \*n)

The functionality this provides is largely superseded by iterator *[NpyIter](#page-1779-0)* introduced in 1.6, with flag NPY ITER COMMON DTYPE or with the same dtype parameter for all operands.

Convert a sequence of Python objects contained in *op* to an array of ndarrays each having the same data type. The type is selected in the same way as *PyArray\_ResultType*. The length of the sequence is returned in *n*, and an *n* -length array of *[PyArrayObject](#page-1709-0)* pointers is the return value (or NULL if an error occurs). The returned array must be freed by the caller of this routine (using *[PyDataMem\\_FREE](#page-1770-0)* ) and all the array objects in it DECREF 'd or a memory-leak will occur. The example template-code below shows a typically usage:

Changed in version 1.18.0: A mix of scalars and zero-dimensional arrays now produces a type capable of holding the scalar value. Previously priority was given to the dtype of the arrays.

```
mps = PyArray_ConvertToCommonType(obj, &n);
if (mps==NULL) return NULL;
{code}
<before return>
for (i=0; i\leq n; i++) Py_DECREF(mps[i]);
PyDataMem_FREE(mps);
{return}
```
#### char \***PyArray\_Zero**(*[PyArrayObject](#page-1709-0)* \*arr)

A pointer to newly created memory of size *arr* ->itemsize that holds the representation of 0 for that type. The returned pointer, *ret*, **must be freed** using *[PyDataMem\\_FREE](#page-1770-0)* (ret) when it is not needed anymore.

### char \***PyArray\_One**(*[PyArrayObject](#page-1709-0)* \*arr)

A pointer to newly created memory of size *arr* ->itemsize that holds the representation of 1 for that type. The returned pointer, *ret*, **must be freed** using *[PyDataMem\\_FREE](#page-1770-0)* (ret) when it is not needed anymore.

#### int **PyArray\_ValidType**(int typenum)

Returns *[NPY\\_TRUE](#page-1773-1)* if *typenum* represents a valid type-number (builtin or user-defined or character code). Otherwise, this function returns *[NPY\\_FALSE](#page-1773-0)*.

### **New data types**

```
void PyArray_InitArrFuncs(PyArray_ArrFuncs *f)
```
Initialize all function pointers and members to NULL.

### int **PyArray\_RegisterDataType**(*[PyArray\\_Descr](#page-1711-0)* \*dtype)

Register a data-type as a new user-defined data type for arrays. The type must have most of its entries filled in. This is not always checked and errors can produce segfaults. In particular, the typeobj member of the dtype structure must be filled with a Python type that has a fixed-size element-size that corresponds to the elsize member of *dtype*. Also the f member must have the required functions: nonzero, copyswap, copyswapn, getitem, setitem, and cast (some of the cast functions may be NULL if no support is desired). To avoid confusion, you should choose a unique character typecode but this is not enforced and not relied on internally.

A user-defined type number is returned that uniquely identifies the type. A pointer to the new structure can then be obtained from *[PyArray\\_DescrFromType](#page-1765-0)* using the returned type number. A -1 is returned if an error occurs. If this *dtype* has already been registered (checked only by the address of the pointer), then return the previously-assigned type-number.

- int **PyArray\_RegisterCastFunc**(*[PyArray\\_Descr](#page-1711-0)* \*descr, int totype, PyArray\_VectorUnaryFunc \*castfunc) Register a low-level casting function, *castfunc*, to convert from the data-type, *descr*, to the given data-type number, *totype*. Any old casting function is over-written. A  $\circ$  is returned on success or a  $-1$  on failure.
- int **PyArray\_RegisterCanCast**(*[PyArray\\_Descr](#page-1711-0)* \*descr, int totype, *[NPY\\_SCALARKIND](#page-1774-0)* scalar) Register the data-type number, *totype*, as castable from data-type object, *descr*, of the given *scalar* kind. Use *scalar*

= *[NPY\\_NOSCALAR](#page-1774-1)* to register that an array of data-type *descr* can be cast safely to a data-type whose type\_number is *totype*.

## **Special functions for NPY\_OBJECT**

### int **PyArray\_INCREF**(*[PyArrayObject](#page-1709-0)* \*op)

Used for an array, *op*, that contains any Python objects. It increments the reference count of every object in the array according to the data-type of *op*. A -1 is returned if an error occurs, otherwise 0 is returned.

### void **PyArray** Item INCREF (char \*ptr, *PyArray Descr* \*dtype)

A function to INCREF all the objects at the location *ptr* according to the data-type *dtype*. If *ptr* is the start of a structured type with an object at any offset, then this will (recursively) increment the reference count of all objectlike items in the structured type.

### <span id="page-1748-0"></span>int **PyArray\_XDECREF**(*[PyArrayObject](#page-1709-0)* \*op)

Used for an array, *op*, that contains any Python objects. It decrements the reference count of every object in the array according to the data-type of *op*. Normal return value is 0. A -1 is returned if an error occurs.

### void **PyArray\_Item\_XDECREF** (char \*ptr, *[PyArray\\_Descr](#page-1711-0)* \*dtype)

A function to XDECREF all the object-like items at the location *ptr* as recorded in the data-type, *dtype*. This works recursively so that if dtype itself has fields with data-types that contain object-like items, all the object-like fields will be XDECREF 'd.

### void **PyArray\_FillObjectArray**(*[PyArrayObject](#page-1709-0)* \*arr, [PyObject](https://docs.python.org/dev/c-api/structures.html#c.PyObject) \*obj)

Fill a newly created array with a single value obj at all locations in the structure with object data-types. No checking is performed but *arr* must be of data-type *[NPY\\_OBJECT](#page-1729-0)* and be single-segment and uninitialized (no previous objects in position). Use *[PyArray\\_XDECREF](#page-1748-0)* (*arr*) if you need to decrement all the items in the object array prior to calling this function.

### int **PyArray\_SetUpdateIfCopyBase**(*[PyArrayObject](#page-1709-0)* \*arr, *[PyArrayObject](#page-1709-0)* \*base)

Precondition: arr is a copy of base (though possibly with different strides, ordering, etc.) Set the UPDATEIF-COPY flag and arr->base so that when arr is destructed, it will copy any changes back to base. DEPRE-CATED, use *[PyArray\\_SetWritebackIfCopyBase](#page-1748-1)*.

Returns 0 for success, -1 for failure.

### <span id="page-1748-1"></span>int **PyArray\_SetWritebackIfCopyBase**(*[PyArrayObject](#page-1709-0)* \*arr, *[PyArrayObject](#page-1709-0)* \*base)

Precondition: arr is a copy of base (though possibly with different strides, ordering, etc.) Sets the *[NPY\\_ARRAY\\_WRITEBACKIFCOPY](#page-1749-1)* flag and arr->base, and set base to READONLY. Call *[PyArray\\_ResolveWritebackIfCopy](#page-1771-0)* before calling *Py\_DECREF* in order copy any changes back to base and reset the READONLY flag.

Returns 0 for success, -1 for failure.

## <span id="page-1749-0"></span>**9.4.4 Array flags**

The flags attribute of the PyArrayObject structure contains important information about the memory used by the array (pointed to by the data member) This flag information must be kept accurate or strange results and even segfaults may result.

There are 6 (binary) flags that describe the memory area used by the data buffer. These constants are defined in arrayobject.h and determine the bit-position of the flag. Python exposes a nice attribute- based interface as well as a dictionary-like interface for getting (and, if appropriate, setting) these flags.

Memory areas of all kinds can be pointed to by an ndarray, necessitating these flags. If you get an arbitrary PyArrayObject in C-code, you need to be aware of the flags that are set. If you need to guarantee a certain kind of array (like *[NPY\\_ARRAY\\_C\\_CONTIGUOUS](#page-1749-6)* and *[NPY\\_ARRAY\\_BEHAVED](#page-1750-5)*), then pass these requirements into the PyArray\_FromAny function.

## **Basic Array Flags**

An ndarray can have a data segment that is not a simple contiguous chunk of well-behaved memory you can manipulate. It may not be aligned with word boundaries (very important on some platforms). It might have its data in a different byte-order than the machine recognizes. It might not be writeable. It might be in Fortran-contiguous order. The array flags are used to indicate what can be said about data associated with an array.

In versions 1.6 and earlier of NumPy, the following flags did not have the \_ARRAY\_ macro namespace in them. That form of the constant names is deprecated in 1.7.

### <span id="page-1749-6"></span>**NPY\_ARRAY\_C\_CONTIGUOUS**

The data area is in C-style contiguous order (last index varies the fastest).

### <span id="page-1749-3"></span>**NPY\_ARRAY\_F\_CONTIGUOUS**

The data area is in Fortran-style contiguous order (first index varies the fastest).

**Note:** Arrays can be both C-style and Fortran-style contiguous simultaneously. This is clear for 1-dimensional arrays, but can also be true for higher dimensional arrays.

Even for contiguous arrays a stride for a given dimension arr.strides[dim] may be *arbitrary* if arr. shape  $\lceil \text{dim} \rceil == 1$  or the array has no elements. It does *not* generally hold that self.strides $\lceil -1 \rceil ==$ self.itemsize for C-style contiguous arrays or self.strides[0] == self.itemsize for Fortranstyle contiguous arrays is true. The correct way to access the itemsize of an array from the C API is PyArray\_ITEMSIZE(arr).

### **See also:**

*[Internal memory layout of an ndarray](#page-8-0)*

### <span id="page-1749-2"></span>**NPY\_ARRAY\_OWNDATA**

The data area is owned by this array.

### <span id="page-1749-4"></span>**NPY\_ARRAY\_ALIGNED**

The data area and all array elements are aligned appropriately.

### <span id="page-1749-5"></span>**NPY\_ARRAY\_WRITEABLE**

The data area can be written to.

Notice that the above 3 flags are defined so that a new, well- behaved array has these flags defined as true.

### <span id="page-1749-1"></span>**NPY\_ARRAY\_WRITEBACKIFCOPY**

The data area represents a (well-behaved) copy whose information should be transferred back to the original when *[PyArray\\_ResolveWritebackIfCopy](#page-1771-0)* is called.

This is a special flag that is set if this array represents a copy made because a user required certain flags in *[PyArray\\_FromAny](#page-1738-0)* and a copy had to be made of some other array (and the user asked for this flag to be set in such a situation). The base attribute then points to the "misbehaved" array (which is set read\_only). :c:func'PyArray\_ResolveWritebackIfCopy' will copy its contents back to the "misbehaved" array (casting if necessary) and will reset the "misbehaved" array to *[NPY\\_ARRAY\\_WRITEABLE](#page-1749-5)*. If the "misbehaved" array was not *[NPY\\_ARRAY\\_WRITEABLE](#page-1749-5)* to begin with then *[PyArray\\_FromAny](#page-1738-0)* would have returned an error because *[NPY\\_ARRAY\\_WRITEBACKIFCOPY](#page-1749-1)* would not have been possible.

#### <span id="page-1750-0"></span>**NPY\_ARRAY\_UPDATEIFCOPY**

A deprecated version of *[NPY\\_ARRAY\\_WRITEBACKIFCOPY](#page-1749-1)* which depends upon dealloc to trigger the writeback. For backwards compatibility, *[PyArray\\_ResolveWritebackIfCopy](#page-1771-0)* is called at dealloc but relying on that behavior is deprecated and not supported in PyPy.

*[PyArray\\_UpdateFlags](#page-1751-0)* (obj, flags) will update the obj->flags for flags which can be any of *[NPY\\_ARRAY\\_C\\_CONTIGUOUS](#page-1749-6)*, *[NPY\\_ARRAY\\_F\\_CONTIGUOUS](#page-1749-3)*, *[NPY\\_ARRAY\\_ALIGNED](#page-1749-4)*, or *[NPY\\_ARRAY\\_WRITEABLE](#page-1749-5)*.

### **Combinations of array flags**

#### <span id="page-1750-5"></span>**NPY\_ARRAY\_BEHAVED**

*[NPY\\_ARRAY\\_ALIGNED](#page-1749-4)* | *[NPY\\_ARRAY\\_WRITEABLE](#page-1749-5)*

#### <span id="page-1750-6"></span>**NPY\_ARRAY\_CARRAY**

*[NPY\\_ARRAY\\_C\\_CONTIGUOUS](#page-1749-6)* | *[NPY\\_ARRAY\\_BEHAVED](#page-1750-5)*

### **NPY\_ARRAY\_CARRAY\_RO**

*[NPY\\_ARRAY\\_C\\_CONTIGUOUS](#page-1749-6)* | *[NPY\\_ARRAY\\_ALIGNED](#page-1749-4)*

## **NPY\_ARRAY\_FARRAY**

*[NPY\\_ARRAY\\_F\\_CONTIGUOUS](#page-1749-3)* | *[NPY\\_ARRAY\\_BEHAVED](#page-1750-5)*

#### **NPY\_ARRAY\_FARRAY\_RO**

*[NPY\\_ARRAY\\_F\\_CONTIGUOUS](#page-1749-3)* | *[NPY\\_ARRAY\\_ALIGNED](#page-1749-4)*

#### <span id="page-1750-1"></span>**NPY\_ARRAY\_DEFAULT**

*[NPY\\_ARRAY\\_CARRAY](#page-1750-6)*

#### **NPY\_ARRAY\_UPDATE\_ALL**

*[NPY\\_ARRAY\\_C\\_CONTIGUOUS](#page-1749-6)* | *[NPY\\_ARRAY\\_F\\_CONTIGUOUS](#page-1749-3)* | *[NPY\\_ARRAY\\_ALIGNED](#page-1749-4)*

#### **Flag-like constants**

<span id="page-1750-4"></span>These constants are used in *PyArray FromAny* (and its macro forms) to specify desired properties of the new array.

#### **NPY\_ARRAY\_FORCECAST**

Cast to the desired type, even if it can't be done without losing information.

#### <span id="page-1750-3"></span>**NPY\_ARRAY\_ENSURECOPY**

Make sure the resulting array is a copy of the original.

#### <span id="page-1750-2"></span>**NPY\_ARRAY\_ENSUREARRAY**

Make sure the resulting object is an actual ndarray, and not a sub-class.

## **Flag checking**

For all of these macros *arr* must be an instance of a (subclass of) *[PyArray\\_Type](#page-1709-1)*.

int **PyArray\_CHKFLAGS**([PyObject](https://docs.python.org/dev/c-api/structures.html#c.PyObject) \*arr, int flags)

The first parameter, arr, must be an ndarray or subclass. The parameter, *flags*, should be an integer consisting of bitwise combinations of the possible flags an array can have: *[NPY\\_ARRAY\\_C\\_CONTIGUOUS](#page-1749-6)*, *[NPY\\_ARRAY\\_F\\_CONTIGUOUS](#page-1749-3)*, *[NPY\\_ARRAY\\_OWNDATA](#page-1749-2)*, *[NPY\\_ARRAY\\_ALIGNED](#page-1749-4)*, *[NPY\\_ARRAY\\_WRITEABLE](#page-1749-5)*, *[NPY\\_ARRAY\\_WRITEBACKIFCOPY](#page-1749-1)*, *[NPY\\_ARRAY\\_UPDATEIFCOPY](#page-1750-0)*.

- int **PyArray\_IS\_C\_CONTIGUOUS**([PyObject](https://docs.python.org/dev/c-api/structures.html#c.PyObject) \*arr) Evaluates true if *arr* is C-style contiguous.
- <span id="page-1751-1"></span>int **PyArray\_IS\_F\_CONTIGUOUS**([PyObject](https://docs.python.org/dev/c-api/structures.html#c.PyObject) \*arr) Evaluates true if *arr* is Fortran-style contiguous.
- <span id="page-1751-3"></span>int **PyArray\_ISFORTRAN**([PyObject](https://docs.python.org/dev/c-api/structures.html#c.PyObject) \*arr)

Evaluates true if *arr* is Fortran-style contiguous and *not* C-style contiguous. *[PyArray\\_IS\\_F\\_CONTIGUOUS](#page-1751-1)* is the correct way to test for Fortran-style contiguity.

int **PyArray** ISWRITEABLE ([PyObject](https://docs.python.org/dev/c-api/structures.html#c.PyObject) \*arr)

Evaluates true if the data area of *arr* can be written to

int **PyArray\_ISALIGNED**([PyObject](https://docs.python.org/dev/c-api/structures.html#c.PyObject) \*arr)

Evaluates true if the data area of *arr* is properly aligned on the machine.

<span id="page-1751-2"></span>int **PyArray** ISBEHAVED ([PyObject](https://docs.python.org/dev/c-api/structures.html#c.PyObject) \*arr)

Evaluates true if the data area of *arr* is aligned and writeable and in machine byte-order according to its descriptor.

int **PyArray\_ISBEHAVED\_RO**([PyObject](https://docs.python.org/dev/c-api/structures.html#c.PyObject) \*arr)

Evaluates true if the data area of *arr* is aligned and in machine byte-order.

int **PyArray\_ISCARRAY**([PyObject](https://docs.python.org/dev/c-api/structures.html#c.PyObject) \*arr)

Evaluates true if the data area of *arr* is C-style contiguous, and *[PyArray\\_ISBEHAVED](#page-1751-2)* (*arr*) is true.

int **PyArray\_ISFARRAY**([PyObject](https://docs.python.org/dev/c-api/structures.html#c.PyObject) \*arr)

Evaluates true if the data area of *arr* is Fortran-style contiguous and *[PyArray\\_ISBEHAVED](#page-1751-2)* (*arr*) is true.

int **PyArray\_ISCARRAY\_RO**([PyObject](https://docs.python.org/dev/c-api/structures.html#c.PyObject) \*arr)

Evaluates true if the data area of *arr* is C-style contiguous, aligned, and in machine byte-order.

int **PyArray\_ISFARRAY\_RO**([PyObject](https://docs.python.org/dev/c-api/structures.html#c.PyObject) \*arr)

Evaluates true if the data area of *arr* is Fortran-style contiguous, aligned, and in machine byte-order **.**

int **PyArray\_ISONESEGMENT**([PyObject](https://docs.python.org/dev/c-api/structures.html#c.PyObject) \*arr)

Evaluates true if the data area of *arr* consists of a single (C-style or Fortran-style) contiguous segment.

<span id="page-1751-0"></span>void **PyArray\_UpdateFlags**(*[PyArrayObject](#page-1709-0)* \*arr, int flagmask)

The *[NPY\\_ARRAY\\_C\\_CONTIGUOUS](#page-1749-6)*, *[NPY\\_ARRAY\\_ALIGNED](#page-1749-4)*, and *[NPY\\_ARRAY\\_F\\_CONTIGUOUS](#page-1749-3)* array flags can be "calculated" from the array object itself. This routine updates one or more of these flags of *arr* as specified in *flagmask* by performing the required calculation.

**Warning:** It is important to keep the flags updated (using *[PyArray\\_UpdateFlags](#page-1751-0)* can help) whenever a manipulation with an array is performed that might cause them to change. Later calculations in NumPy that rely on the state of these flags do not repeat the calculation to update them.

# **9.4.5 Array method alternative API**

## **Conversion**

### [PyObject](https://docs.python.org/dev/c-api/structures.html#c.PyObject) \***PyArray\_GetField**(*[PyArrayObject](#page-1709-0)* \*self, *[PyArray\\_Descr](#page-1711-0)* \*dtype, int offset)

Equivalent to *[ndarray.getfield](#page-22-1)* (*self*, *dtype*, *offset*). This function [steals a reference](https://docs.python.org/3/c-api/intro.html?reference-count-details) to *PyArray\_Descr* and returns a new array of the given *dtype* using the data in the current array at a specified *offset* in bytes. The *offset* plus the itemsize of the new array type must be less than  $\text{self}$  ->descr->elsize or an error is raised. The same shape and strides as the original array are used. Therefore, this function has the effect of returning a field from a structured array. But, it can also be used to select specific bytes or groups of bytes from any array type.

### int **PyArray\_SetField**(*[PyArrayObject](#page-1709-0)* \*self, *[PyArray\\_Descr](#page-1711-0)* \*dtype, int offset, [PyObject](https://docs.python.org/dev/c-api/structures.html#c.PyObject) \*val)

Equivalent to *[ndarray.setfield](#page-30-0)* (*self*, *val*, *dtype*, *offset* ). Set the field starting at *offset* in bytes and of the given *dtype* to *val*. The *offset* plus *dtype* ->elsize must be less than *self* ->descr->elsize or an error is raised. Otherwise, the *val* argument is converted to an array and copied into the field pointed to. If necessary, the elements of *val* are repeated to fill the destination array, But, the number of elements in the destination must be an integer multiple of the number of elements in *val*.

### [PyObject](https://docs.python.org/dev/c-api/structures.html#c.PyObject) \***PyArray\_Byteswap**(*[PyArrayObject](#page-1709-0)* \*self, *[npy\\_bool](#page-1731-1)* inplace)

Equivalent to *[ndarray.byteswap](#page-16-0)* (*self*, *inplace*). Return an array whose data area is byteswapped. If *inplace* is non-zero, then do the byteswap inplace and return a reference to self. Otherwise, create a byteswapped copy and leave self unchanged.

### [PyObject](https://docs.python.org/dev/c-api/structures.html#c.PyObject) \***PyArray\_NewCopy**(*[PyArrayObject](#page-1709-0)* \*old, *[NPY\\_ORDER](#page-1775-0)* order)

Equivalent to *[ndarray.copy](#page-18-0)* (*self*, *fortran*). Make a copy of the *old* array. The returned array is always aligned and writeable with data interpreted the same as the old array. If *order* is *[NPY\\_CORDER](#page-1775-3)*, then a C-style contiguous array is returned. If *order* is *[NPY\\_FORTRANORDER](#page-1775-2)*, then a Fortran-style contiguous array is returned. If *order is [NPY\\_ANYORDER](#page-1775-1)*, then the array returned is Fortran-style contiguous only if the old one is; otherwise, it is C-style contiguous.

### [PyObject](https://docs.python.org/dev/c-api/structures.html#c.PyObject) \***PyArray\_ToList**(*[PyArrayObject](#page-1709-0)* \*self)

Equivalent to *[ndarray.tolist](#page-35-0)* (*self*). Return a nested Python list from *self*.

### [PyObject](https://docs.python.org/dev/c-api/structures.html#c.PyObject) \***PyArray\_ToString**(*[PyArrayObject](#page-1709-0)* \*self, *[NPY\\_ORDER](#page-1775-0)* order)

Equivalent to *[ndarray.tobytes](#page-34-0)* (*self*, *order*). Return the bytes of this array in a Python string.

### [PyObject](https://docs.python.org/dev/c-api/structures.html#c.PyObject) \***PyArray\_ToFile**(*[PyArrayObject](#page-1709-0)* \*self, FILE \*fp, char \*sep, char \*format)

Write the contents of *self* to the file pointer *fp* in C-style contiguous fashion. Write the data as binary bytes if *sep* is the string ""or NULL. Otherwise, write the contents of *self* as text using the *sep* string as the item separator. Each item will be printed to the file. If the *format* string is not NULL or "", then it is a Python print statement format string showing how the items are to be written.

### int **PyArray\_Dump**([PyObject](https://docs.python.org/dev/c-api/structures.html#c.PyObject) \*self, [PyObject](https://docs.python.org/dev/c-api/structures.html#c.PyObject) \*file, int protocol)

Pickle the object in *self* to the given *file* (either a string or a Python file object). If *file* is a Python string it is considered to be the name of a file which is then opened in binary mode. The given *protocol* is used (if *protocol* is negative, or the highest available is used). This is a simple wrapper around cPickle.dump(*self*, *file*, *protocol*).

### [PyObject](https://docs.python.org/dev/c-api/structures.html#c.PyObject) \***PyArray\_Dumps**([PyObject](https://docs.python.org/dev/c-api/structures.html#c.PyObject) \*self, int protocol)

Pickle the object in *self* to a Python string and return it. Use the Pickle *protocol* provided (or the highest available if *protocol* is negative).

### int **PyArray\_FillWithScalar**(*[PyArrayObject](#page-1709-0)* \*arr, [PyObject](https://docs.python.org/dev/c-api/structures.html#c.PyObject) \*obj)

Fill the array, *arr*, with the given scalar object, *obj*. The object is first converted to the data type of *arr*, and then copied into every location. A -1 is returned if an error occurs, otherwise 0 is returned.

### [PyObject](https://docs.python.org/dev/c-api/structures.html#c.PyObject) \***PyArray\_View**(*[PyArrayObject](#page-1709-0)* \*self, *[PyArray\\_Descr](#page-1711-0)* \*dtype, [PyTypeObject](https://docs.python.org/dev/c-api/type.html#c.PyTypeObject) \*ptype)

Equivalent to  $\eta \text{d} \text{ar} \text{tan} \text{y}$ ,  $\text{view}$  (*self*, *dtype*). Return a new view of the array *self* as possibly a different data-type, *dtype*, and different array subclass *ptype*.

If *dtype* is NULL, then the returned array will have the same data type as *self*. The new data-type must be consistent with the size of *self*. Either the itemsizes must be identical, or *self* must be single-segment and the total number of bytes must be the same. In the latter case the dimensions of the returned array will be altered in the last (or first for Fortran-style contiguous arrays) dimension. The data area of the returned array and self is exactly the same.

## **Shape Manipulation**

### <span id="page-1753-0"></span>[PyObject](https://docs.python.org/dev/c-api/structures.html#c.PyObject) \***PyArray\_Newshape**(*[PyArrayObject](#page-1709-0)* \*self, *[PyArray\\_Dims](#page-1723-0)* \*newshape, *[NPY\\_ORDER](#page-1775-0)* order)

Result will be a new array (pointing to the same memory location as *self* if possible), but having a shape given by *newshape*. If the new shape is not compatible with the strides of *self*, then a copy of the array with the new specified shape will be returned.

### [PyObject](https://docs.python.org/dev/c-api/structures.html#c.PyObject) \***PyArray\_Reshape**(*[PyArrayObject](#page-1709-0)* \*self, [PyObject](https://docs.python.org/dev/c-api/structures.html#c.PyObject) \*shape)

Equivalent to *[ndarray.reshape](#page-27-0)* (*self*, *shape*) where *shape* is a sequence. Converts *shape* to a *[PyArray\\_Dims](#page-1723-0)* structure and calls *[PyArray\\_Newshape](#page-1753-0)* internally. For back-ward compatibility – Not recommended

### <span id="page-1753-1"></span>[PyObject](https://docs.python.org/dev/c-api/structures.html#c.PyObject) \***PyArray\_Squeeze**(*[PyArrayObject](#page-1709-0)* \*self)

Equivalent to *[ndarray.squeeze](#page-33-0)* (*self*). Return a new view of *self* with all of the dimensions of length 1 removed from the shape.

**Warning:** matrix objects are always 2-dimensional. Therefore, *[PyArray\\_Squeeze](#page-1753-1)* has no effect on arrays of matrix sub-class.

### [PyObject](https://docs.python.org/dev/c-api/structures.html#c.PyObject) \***PyArray\_SwapAxes**(*[PyArrayObject](#page-1709-0)* \*self, int a1, int a2)

Equivalent to *[ndarray.swapaxes](#page-34-1)* (*self*, *a1*, *a2*). The returned array is a new view of the data in *self* with the given axes, *a1* and *a2*, swapped.

[PyObject](https://docs.python.org/dev/c-api/structures.html#c.PyObject) \***PyArray\_Resize**(*[PyArrayObject](#page-1709-0)* \*self, *[PyArray\\_Dims](#page-1723-0)* \*newshape, int refcheck, *[NPY\\_ORDER](#page-1775-0)* fortran) Equivalent to *[ndarray.resize](#page-28-0)* (*self*, *newshape*, refcheck = *refcheck*, order= fortran ). This function only works on single-segment arrays. It changes the shape of *self* inplace and will reallocate the memory for *self* if *newshape* has a different total number of elements then the old shape. If reallocation is necessary, then *self* must own its data, have *self* - >base==NULL, have *self* - >weakrefs==NULL, and (unless refcheck is 0) not be referenced by any other array. The fortran argument can be *[NPY\\_ANYORDER](#page-1775-1)*, *[NPY\\_CORDER](#page-1775-3)*, or *[NPY\\_FORTRANORDER](#page-1775-2)*. It currently has no effect. Eventually it could be used to determine how the resize operation should view the data when constructing a differently-dimensioned array. Returns None on success and NULL on error.

### [PyObject](https://docs.python.org/dev/c-api/structures.html#c.PyObject) \***PyArray\_Transpose**(*[PyArrayObject](#page-1709-0)* \*self, *[PyArray\\_Dims](#page-1723-0)* \*permute)

Equivalent to *[ndarray.transpose](#page-37-0)* (*self*, *permute*). Permute the axes of the ndarray object *self* according to the data structure *permute* and return the result. If *permute* is NULL, then the resulting array has its axes reversed. For example if *self* has shape  $10 \times 20 \times 30$ , and *permute* . ptr is  $(0,2,1)$  the shape of the result is  $10 \times 30 \times 20$ . If *permute* is NULL, the shape of the result is  $30 \times 20 \times 10$ .

### <span id="page-1753-2"></span>[PyObject](https://docs.python.org/dev/c-api/structures.html#c.PyObject) \***PyArray\_Flatten**(*[PyArrayObject](#page-1709-0)* \*self, *[NPY\\_ORDER](#page-1775-0)* order)

Equivalent to *[ndarray.flatten](#page-21-0)* (*self*, *order*). Return a 1-d copy of the array. If *order* is *[NPY\\_FORTRANORDER](#page-1775-2)* the elements are scanned out in Fortran order (first-dimension varies the fastest). If *order* is *[NPY\\_CORDER](#page-1775-3)*, the elements of self are scanned in C-order (last dimension varies the fastest). If *order [NPY\\_ANYORDER](#page-1775-1)*, then the result of *[PyArray\\_ISFORTRAN](#page-1751-3)* (*self*) is used to determine which order to flatten.

### [PyObject](https://docs.python.org/dev/c-api/structures.html#c.PyObject) \***PyArray\_Ravel**(*[PyArrayObject](#page-1709-0)* \*self, *[NPY\\_ORDER](#page-1775-0)* order)

Equivalent to *self*.ravel(*order*). Same basic functionality as *[PyArray\\_Flatten](#page-1753-2)* (*self*, *order*) except if *order* is 0 and *self* is C-style contiguous, the shape is altered but no copy is performed.

### **Item selection and manipulation**

### [PyObject](https://docs.python.org/dev/c-api/structures.html#c.PyObject) \***PyArray\_TakeFrom**(*[PyArrayObject](#page-1709-0)* \*self, [PyObject](https://docs.python.org/dev/c-api/structures.html#c.PyObject) \*indices, int axis, *[PyArrayObject](#page-1709-0)* \*ret, *[NPY\\_CLIPMODE](#page-1775-7)* clipmode)

Equivalent to *[ndarray.take](#page-34-2)* (*self*, *indices*, *axis*, *ret*, *clipmode*) except *axis* =None in Python is obtained by setting *axis* = *[NPY\\_MAXDIMS](#page-1773-2)* in C. Extract the items from self indicated by the integer-valued *indices* along the given *axis.* The clipmode argument can be *[NPY\\_RAISE](#page-1775-8)*, *[NPY\\_WRAP](#page-1775-9)*, or *[NPY\\_CLIP](#page-1775-10)* to indicate what to do with out-of-bound indices. The *ret* argument can specify an output array rather than having one created internally.

[PyObject](https://docs.python.org/dev/c-api/structures.html#c.PyObject) \***PyArray\_PutTo**(*[PyArrayObject](#page-1709-0)* \*self, [PyObject](https://docs.python.org/dev/c-api/structures.html#c.PyObject) \*values, [PyObject](https://docs.python.org/dev/c-api/structures.html#c.PyObject) \*indices, *[NPY\\_CLIPMODE](#page-1775-7)*

clipmode)

Equivalent to *self*.put(*values*, *indices*, *clipmode* ). Put *values* into *self* at the corresponding (flattened) *indices*. If *values* is too small it will be repeated as necessary.

### [PyObject](https://docs.python.org/dev/c-api/structures.html#c.PyObject) \***PyArray\_PutMask**(*[PyArrayObject](#page-1709-0)* \*self, [PyObject](https://docs.python.org/dev/c-api/structures.html#c.PyObject) \*values, [PyObject](https://docs.python.org/dev/c-api/structures.html#c.PyObject) \*mask)

Place the *values* in *self* wherever corresponding positions (using a flattened context) in *mask* are true. The *mask* and *self* arrays must have the same total number of elements. If *values* is too small, it will be repeated as necessary.

#### [PyObject](https://docs.python.org/dev/c-api/structures.html#c.PyObject) \***PyArray\_Repeat**(*[PyArrayObject](#page-1709-0)* \*self, [PyObject](https://docs.python.org/dev/c-api/structures.html#c.PyObject) \*op, int axis)

Equivalent to *[ndarray.repeat](#page-27-1)* (*self*, *op*, *axis*). Copy the elements of *self*, *op* times along the given *axis*. Either *op* is a scalar integer or a sequence of length *self* ->dimensions[ *axis* ] indicating how many times to repeat each item along the axis.

# [PyObject](https://docs.python.org/dev/c-api/structures.html#c.PyObject) \***PyArray\_Choose**(*[PyArrayObject](#page-1709-0)* \*self, [PyObject](https://docs.python.org/dev/c-api/structures.html#c.PyObject) \*op, *[PyArrayObject](#page-1709-0)* \*ret, *[NPY\\_CLIPMODE](#page-1775-7)*

### clipmode)

Equivalent to *[ndarray.choose](#page-17-0)* (*self*, *op*, *ret*, *clipmode*). Create a new array by selecting elements from the sequence of arrays in *op* based on the integer values in *self*. The arrays must all be broadcastable to the same shape and the entries in *self* should be between 0 and len(*op*). The output is placed in *ret* unless it is NULL in which case a new output is created. The *clipmode* argument determines behavior for when entries in *self* are not between 0 and len(*op*).

### **NPY\_RAISE**

raise a ValueError;

### **NPY\_WRAP**

wrap values  $< 0$  by adding len(*op*) and values  $>=len(op)$  by subtracting len(*op*) until they are in range;

### **NPY\_CLIP**

all values are clipped to the region [0, len(*op*) ).

### <span id="page-1754-1"></span>[PyObject](https://docs.python.org/dev/c-api/structures.html#c.PyObject) \***PyArray\_Sort**(*[PyArrayObject](#page-1709-0)* \*self, int axis, *[NPY\\_SORTKIND](#page-1774-2)* kind)

Equivalent to *[ndarray.sort](#page-32-0)* (*self*, *axis*, *kind*). Return an array with the items of*self* sorted along *axis*. The array is sorted using the algorithm denoted by *kind*, which is an integer/enum pointing to the type of sorting algorithms used.

### <span id="page-1754-0"></span>[PyObject](https://docs.python.org/dev/c-api/structures.html#c.PyObject) \***PyArray\_ArgSort**(*[PyArrayObject](#page-1709-0)* \*self, int axis)

Equivalent to *[ndarray.argsort](#page-15-0)* (*self*, *axis*). Return an array of indices such that selection of these indices along the given axis would return a sorted version of *self*. If *self* ->descr is a data-type with fields defined, then self->descr->names is used to determine the sort order. A comparison where the first field is equal will use the second field and so on. To alter the sort order of a structured array, create a new data-type with a different order of names and construct a view of the array with that new data-type.

### [PyObject](https://docs.python.org/dev/c-api/structures.html#c.PyObject) \***PyArray\_LexSort** (PyObject \*sort\_keys, int axis)

Given a sequence of arrays (*sort\_keys*) of the same shape, return an array of indices (similar to *[PyArray\\_ArgSort](#page-1754-0)* (…)) that would sort the arrays lexicographically. A lexicographic sort specifies that when two keys are found to be equal, the order is based on comparison of subsequent keys. A merge sort (which leaves equal entries unmoved) is required to be defined for the types. The sort is accomplished by sorting the indices first using the first *sort\_key* and then using the second *sort\_key* and so forth. This is equivalent to the lexsort(*sort\_keys*,

*axis*) Python command. Because of the way the merge-sort works, be sure to understand the order the *sort\_keys* must be in (reversed from the order you would use when comparing two elements).

If these arrays are all collected in a structured array, then *[PyArray\\_Sort](#page-1754-1)* (…) can also be used to sort the array directly.

### [PyObject](https://docs.python.org/dev/c-api/structures.html#c.PyObject) \***PyArray\_SearchSorted**(*[PyArrayObject](#page-1709-0)* \*self, [PyObject](https://docs.python.org/dev/c-api/structures.html#c.PyObject) \*values, *[NPY\\_SEARCHSIDE](#page-1775-11)* side, [PyObject](https://docs.python.org/dev/c-api/structures.html#c.PyObject) \*perm)

Equivalent to *[ndarray.searchsorted](#page-29-0)* (*self*, *values*, *side*, *perm*). Assuming *self* is a 1-d array in ascending order, then the output is an array of indices the same shape as *values* such that, if the elements in *values* were inserted before the indices, the order of *self* would be preserved. No checking is done on whether or not self is in ascending order.

The *side* argument indicates whether the index returned should be that of the first suitable location (if *[NPY\\_SEARCHLEFT](#page-1775-12)*) or of the last (if *[NPY\\_SEARCHRIGHT](#page-1775-13)*).

The *sorter* argument, if not NULL, must be a 1D array of integer indices the same length as *self*, that sorts it into ascending order. This is typically the result of a call to *[PyArray\\_ArgSort](#page-1754-0)* (…) Binary search is used to find the required insertion points.

### int **PyArray\_Partition**(*[PyArrayObject](#page-1709-0)* \*self, *[PyArrayObject](#page-1709-0)* \*ktharray, int axis, *[NPY\\_SELECTKIND](#page-1775-14)* which)

Equivalent to *[ndarray.partition](#page-25-0)* (*self*, *ktharray*, *axis*, *kind*). Partitions the array so that the values of the element indexed by *ktharray* are in the positions they would be if the array is fully sorted and places all elements smaller than the kth before and all elements equal or greater after the kth element. The ordering of all elements within the partitions is undefined. If *self*->descr is a data-type with fields defined, then self->descr->names is used to determine the sort order. A comparison where the first field is equal will use the second field and so on. To alter the sort order of a structured array, create a new data-type with a different order of names and construct a view of the array with that new data-type. Returns zero on success and -1 on failure.

### [PyObject](https://docs.python.org/dev/c-api/structures.html#c.PyObject) \***PyArray\_ArgPartition**(*[PyArrayObject](#page-1709-0)* \*op, *[PyArrayObject](#page-1709-0)* \*ktharray, int axis, *[NPY\\_SELECTKIND](#page-1775-14)* which)

Equivalent to *[ndarray.argpartition](#page-14-0)* (*self*, *ktharray*, *axis*, *kind*). Return an array of indices such that selection of these indices along the given axis would return a partitioned version of *self*.

### [PyObject](https://docs.python.org/dev/c-api/structures.html#c.PyObject) \***PyArray\_Diagonal**(*[PyArrayObject](#page-1709-0)* \*self, int offset, int axis1, int axis2)

Equivalent to *[ndarray.diagonal](#page-19-0)* (*self*, *offset*, *axis1*, *axis2* ). Return the *offset* diagonals of the 2-d arrays defined by *axis1* and *axis2*.

### *[npy\\_intp](#page-1732-0)* **PyArray\_CountNonzero**(*[PyArrayObject](#page-1709-0)* \*self)

New in version 1.6.

Counts the number of non-zero elements in the array object *self*.

### <span id="page-1755-0"></span>[PyObject](https://docs.python.org/dev/c-api/structures.html#c.PyObject) \***PyArray\_Nonzero**(*[PyArrayObject](#page-1709-0)* \*self)

Equivalent to *[ndarray.nonzero](#page-25-1)* (*self*). Returns a tuple of index arrays that select elements of *self* that are nonzero. If (nd= *PyArray NDIM* ( self ))==1, then a single index array is returned. The index arrays have data type *[NPY\\_INTP](#page-1729-4)*. If a tuple is returned ( $nd \neq 1$ ), then its length is nd.

### [PyObject](https://docs.python.org/dev/c-api/structures.html#c.PyObject) \***PyArray\_Compress**(*[PyArrayObject](#page-1709-0)* \*self, [PyObject](https://docs.python.org/dev/c-api/structures.html#c.PyObject) \*condition, int axis, *[PyArrayObject](#page-1709-0)* \*out)

Equivalent to *[ndarray.compress](#page-17-1)* (*self*, *condition*, *axis* ). Return the elements along *axis* corresponding to elements of *condition* that are true.

### **Calculation**

**Tip:** Pass in *[NPY\\_MAXDIMS](#page-1773-2)* for axis in order to achieve the same effect that is obtained by passing in axis=None in Python (treating the array as a 1-d array).

**Note:** The out argument specifies where to place the result. If out is NULL, then the output array is created, otherwise the output is placed in out which must be the correct size and type. A new reference to the output array is always returned even when out is not NULL. The caller of the routine has the responsibility to Py\_DECREF out if not NULL or a memory-leak will occur.

- [PyObject](https://docs.python.org/dev/c-api/structures.html#c.PyObject) \***PyArray\_ArgMax**(*[PyArrayObject](#page-1709-0)* \*self, int axis, *[PyArrayObject](#page-1709-0)* \*out) Equivalent to *[ndarray.argmax](#page-14-1)* (*self*, *axis*). Return the index of the largest element of *self* along *axis*.
- [PyObject](https://docs.python.org/dev/c-api/structures.html#c.PyObject) \***PyArray\_ArgMin**(*[PyArrayObject](#page-1709-0)* \*self, int axis, *[PyArrayObject](#page-1709-0)* \*out) Equivalent to *[ndarray.argmin](#page-14-2)* (*self*, *axis*). Return the index of the smallest element of *self* along *axis*.
- [PyObject](https://docs.python.org/dev/c-api/structures.html#c.PyObject) \***PyArray\_Max**(*[PyArrayObject](#page-1709-0)* \*self, int axis, *[PyArrayObject](#page-1709-0)* \*out) Equivalent to *[ndarray.max](#page-24-0)* (*self*, *axis*). Returns the largest element of *self* along the given *axis*. When the result is a single element, returns a numpy scalar instead of an ndarray.
- [PyObject](https://docs.python.org/dev/c-api/structures.html#c.PyObject) \***PyArray\_Min**(*[PyArrayObject](#page-1709-0)* \*self, int axis, *[PyArrayObject](#page-1709-0)* \*out) Equivalent to *[ndarray.min](#page-24-1)* (*self*, *axis*). Return the smallest element of *self* along the given *axis*. When the result is a single element, returns a numpy scalar instead of an ndarray.
- [PyObject](https://docs.python.org/dev/c-api/structures.html#c.PyObject) \***PyArray\_Ptp**(*[PyArrayObject](#page-1709-0)* \*self, int axis, *[PyArrayObject](#page-1709-0)* \*out) Equivalent to *[ndarray.ptp](#page-27-2)* (*self*, *axis*). Return the difference between the largest element of *self* along *axis* and the smallest element of *self* along *axis*. When the result is a single element, returns a numpy scalar instead of an ndarray.

**Note:** The rtype argument specifies the data-type the reduction should take place over. This is important if the datatype of the array is not "large" enough to handle the output. By default, all integer data-types are made at least as large as *[NPY\\_LONG](#page-1728-3)* for the "add" and "multiply" ufuncs (which form the basis for mean, sum, cumsum, prod, and cumprod functions).

- [PyObject](https://docs.python.org/dev/c-api/structures.html#c.PyObject) \***PyArray\_Mean**(*[PyArrayObject](#page-1709-0)* \*self, int axis, int rtype, *[PyArrayObject](#page-1709-0)* \*out)
	- Equivalent to *[ndarray.mean](#page-24-2)* (*self*, *axis*, *rtype*). Returns the mean of the elements along the given *axis*, using the enumerated type *rtype* as the data type to sum in. Default sum behavior is obtained using *[NPY\\_NOTYPE](#page-1730-0)* for *rtype*.
- [PyObject](https://docs.python.org/dev/c-api/structures.html#c.PyObject) \***PyArray\_Trace**(*[PyArrayObject](#page-1709-0)* \*self, int offset, int axis1, int axis2, int rtype, *[PyArrayObject](#page-1709-0)* \*out) Equivalent to *[ndarray.trace](#page-36-0)* (*self*, *offset*, *axis1*, *axis2*, *rtype*). Return the sum (using *rtype* as the data type of summation) over the *offset* diagonal elements of the 2-d arrays defined by *axis1* and *axis2* variables. A positive offset chooses diagonals above the main diagonal. A negative offset selects diagonals below the main diagonal.
- [PyObject](https://docs.python.org/dev/c-api/structures.html#c.PyObject) \***PyArray\_Clip**(*[PyArrayObject](#page-1709-0)* \*self, [PyObject](https://docs.python.org/dev/c-api/structures.html#c.PyObject) \*min, [PyObject](https://docs.python.org/dev/c-api/structures.html#c.PyObject) \*max) Equivalent to *[ndarray.clip](#page-17-2)* (*self*, *min*, *max*). Clip an array, *self*, so that values larger than *max* are fixed to *max* and values less than *min* are fixed to *min*.
- [PyObject](https://docs.python.org/dev/c-api/structures.html#c.PyObject) \***PyArray\_Conjugate**(*[PyArrayObject](#page-1709-0)* \*self)

Equivalent to *[ndarray.conjugate](#page-18-1)* (*self*). Return the complex conjugate of *self*. If *self* is not of complex data type, then return *self* with a reference.

#### [PyObject](https://docs.python.org/dev/c-api/structures.html#c.PyObject) \***PyArray\_Round**(*[PyArrayObject](#page-1709-0)* \*self, int decimals, *[PyArrayObject](#page-1709-0)* \*out)

Equivalent to *[ndarray.round](#page-29-1)* (*self*, *decimals*, *out*). Returns the array with elements rounded to the nearest

decimal place. The decimal place is defined as the 10*−*decimals digit so that negative *decimals* cause rounding to the nearest 10's, 100's, etc. If out is NULL, then the output array is created, otherwise the output is placed in *out* which must be the correct size and type.

- [PyObject](https://docs.python.org/dev/c-api/structures.html#c.PyObject) \***PyArray\_Std**(*[PyArrayObject](#page-1709-0)* \*self, int axis, int rtype, *[PyArrayObject](#page-1709-0)* \*out) Equivalent to *[ndarray.std](#page-33-1)* (*self*, *axis*, *rtype*). Return the standard deviation using data along *axis* converted to data type *rtype*.
- [PyObject](https://docs.python.org/dev/c-api/structures.html#c.PyObject) \***PyArray\_Sum**(*[PyArrayObject](#page-1709-0)* \*self, int axis, int rtype, *[PyArrayObject](#page-1709-0)* \*out) Equivalent to *[ndarray.sum](#page-33-2)* (*self*, *axis*, *rtype*). Return 1-d vector sums of elements in *self* along *axis*. Perform the sum after converting data to data type *rtype*.
- [PyObject](https://docs.python.org/dev/c-api/structures.html#c.PyObject) \***PyArray\_CumSum**(*[PyArrayObject](#page-1709-0)* \*self, int axis, int rtype, *[PyArrayObject](#page-1709-0)* \*out) Equivalent to *[ndarray.cumsum](#page-19-1)* (*self*, *axis*, *rtype*). Return cumulative 1-d sums of elements in *self* along *axis*. Perform the sum after converting data to data type *rtype*.
- [PyObject](https://docs.python.org/dev/c-api/structures.html#c.PyObject) \***PyArray\_Prod**(*[PyArrayObject](#page-1709-0)* \*self, int axis, int rtype, *[PyArrayObject](#page-1709-0)* \*out) Equivalent to *[ndarray.prod](#page-26-0)* (*self*, *axis*, *rtype*). Return 1-d products of elements in *self* along *axis*. Perform the product after converting data to data type *rtype*.
- [PyObject](https://docs.python.org/dev/c-api/structures.html#c.PyObject) \***PyArray\_CumProd**(*[PyArrayObject](#page-1709-0)* \*self, int axis, int rtype, *[PyArrayObject](#page-1709-0)* \*out) Equivalent to *[ndarray.cumprod](#page-19-2)* (*self*, *axis*, *rtype*). Return 1-d cumulative products of elements in self along axis. Perform the product after converting data to data type rtype.
- [PyObject](https://docs.python.org/dev/c-api/structures.html#c.PyObject) \***PyArray\_All**(*[PyArrayObject](#page-1709-0)* \*self, int axis, *[PyArrayObject](#page-1709-0)* \*out) Equivalent to *[ndarray.all](#page-14-3)* (*self*, *axis*). Return an array with True elements for every 1-d sub-array of self defined by axis in which all the elements are True.
- [PyObject](https://docs.python.org/dev/c-api/structures.html#c.PyObject) \***PyArray\_Any**(*[PyArrayObject](#page-1709-0)* \*self, int axis, *[PyArrayObject](#page-1709-0)* \*out) Equivalent to *[ndarray.any](#page-14-4)* (*self*, *axis*). Return an array with True elements for every 1-d sub-array of *self* defined by *axis* in which any of the elements are True.

# **9.4.6 Functions**

## **Array Functions**

<span id="page-1757-0"></span>int **PyArray\_AsCArray**([PyObject](https://docs.python.org/dev/c-api/structures.html#c.PyObject) \*\*op, void \*ptr, *[npy\\_intp](#page-1732-0)* \*dims, int nd, int typenum, int itemsize) Sometimes it is useful to access a multidimensional array as a C-style multi-dimensional array so that algorithms can be implemented using C's a[i][j][k] syntax. This routine returns a pointer, *ptr*, that simulates this kind of C-style array, for 1-, 2-, and 3-d ndarrays.

### **Parameters**

- **op** The address to any Python object. This Python object will be replaced with an equivalent well-behaved, C-style contiguous, ndarray of the given data type specified by the last two arguments. Be sure that stealing a reference in this way to the input object is justified.
- **ptr** The address to a (ctype<sup>\*</sup> for 1-d, ctype<sup>\*\*</sup> for 2-d or ctype<sup>\*\*\*</sup> for 3-d) variable where ctype is the equivalent C-type for the data type. On return, *ptr* will be addressable as a 1-d, 2-d, or 3-d array.
- **dims** An output array that contains the shape of the array object. This array gives boundaries on any looping that will take place.
- **nd** The dimensionality of the array (1, 2, or 3).
- **typenum** The expected data type of the array.

• **itemsize** – This argument is only needed when *typenum* represents a flexible array. Otherwise it should be 0.

**Note:** The simulation of a C-style array is not complete for 2-d and 3-d arrays. For example, the simulated arrays of pointers cannot be passed to subroutines expecting specific, statically-defined 2-d and 3-d arrays. To pass to functions requiring those kind of inputs, you must statically define the required array and copy data.

### int **PyArray\_Free**([PyObject](https://docs.python.org/dev/c-api/structures.html#c.PyObject) \*op, void \*ptr)

Must be called with the same objects and memory locations returned from *[PyArray\\_AsCArray](#page-1757-0)* (…). This function cleans up memory that otherwise would get leaked.

### [PyObject](https://docs.python.org/dev/c-api/structures.html#c.PyObject) \***PyArray\_Concatenate**([PyObject](https://docs.python.org/dev/c-api/structures.html#c.PyObject) \*obj, int axis)

Join the sequence of objects in *obj* together along *axis* into a single array. If the dimensions or types are not compatible an error is raised.

[PyObject](https://docs.python.org/dev/c-api/structures.html#c.PyObject) \***PyArray\_InnerProduct**([PyObject](https://docs.python.org/dev/c-api/structures.html#c.PyObject) \*obj1, [PyObject](https://docs.python.org/dev/c-api/structures.html#c.PyObject) \*obj2) Compute a product-sum over the last dimensions of *obj1* and *obj2*. Neither array is conjugated.

### [PyObject](https://docs.python.org/dev/c-api/structures.html#c.PyObject) \***PyArray\_MatrixProduct**([PyObject](https://docs.python.org/dev/c-api/structures.html#c.PyObject) \*obj1, [PyObject](https://docs.python.org/dev/c-api/structures.html#c.PyObject) \*obj)

Compute a product-sum over the last dimension of *obj1* and the second-to-last dimension of *obj2*. For 2-d arrays this is a matrix-product. Neither array is conjugated.

[PyObject](https://docs.python.org/dev/c-api/structures.html#c.PyObject) \***PyArray\_MatrixProduct2**([PyObject](https://docs.python.org/dev/c-api/structures.html#c.PyObject) \*obj1, [PyObject](https://docs.python.org/dev/c-api/structures.html#c.PyObject) \*obj, *[PyArrayObject](#page-1709-0)* \*out) New in version 1.6.

Same as PyArray\_MatrixProduct, but store the result in *out*. The output array must have the correct shape, type, and be C-contiguous, or an exception is raised.

[PyObject](https://docs.python.org/dev/c-api/structures.html#c.PyObject) \***PyArray\_EinsteinSum**(char \*subscripts, *[npy\\_intp](#page-1732-0)* nop, *[PyArrayObject](#page-1709-0)* \*\*op\_in, *[PyArray\\_Descr](#page-1711-0)*

\*dtype, *[NPY\\_ORDER](#page-1775-0)* order, *[NPY\\_CASTING](#page-1775-5)* casting, *[PyArrayObject](#page-1709-0)* \*out)

New in version 1.6.

Applies the Einstein summation convention to the array operands provided, returning a new array or placing the result in *out*. The string in *subscripts* is a comma separated list of index letters. The number of operands is in *nop*, and *op\_in* is an array containing those operands. The data type of the output can be forced with *dtype*, the output order can be forced with *order* (*[NPY\\_KEEPORDER](#page-1775-4)* is recommended), and when *dtype* is specified, *casting* indicates how permissive the data conversion should be.

See the *[einsum](#page-836-0)* function for more details.

### [PyObject](https://docs.python.org/dev/c-api/structures.html#c.PyObject) \***PyArray\_CopyAndTranspose**([PyObject](https://docs.python.org/dev/c-api/structures.html#c.PyObject) \*op)

A specialized copy and transpose function that works only for 2-d arrays. The returned array is a transposed copy of *op*.

### [PyObject](https://docs.python.org/dev/c-api/structures.html#c.PyObject) \***PyArray\_Correlate**([PyObject](https://docs.python.org/dev/c-api/structures.html#c.PyObject) \*op1, [PyObject](https://docs.python.org/dev/c-api/structures.html#c.PyObject) \*op2, int mode)

Compute the 1-d correlation of the 1-d arrays *op1* and *op2* . The correlation is computed at each output point by multiplying *op1* by a shifted version of *op2* and summing the result. As a result of the shift, needed values outside of the defined range of *op1* and *op2* are interpreted as zero. The mode determines how many shifts to return: 0 - return only shifts that did not need to assume zero- values; 1 - return an object that is the same size as *op1*, 2 return all possible shifts (any overlap at all is accepted).

### **Notes**

This does not compute the usual correlation: if op2 is larger than op1, the arguments are swapped, and the conjugate is never taken for complex arrays. See PyArray\_Correlate2 for the usual signal processing correlation.

[PyObject](https://docs.python.org/dev/c-api/structures.html#c.PyObject) \***PyArray\_Correlate2**([PyObject](https://docs.python.org/dev/c-api/structures.html#c.PyObject) \*op1, [PyObject](https://docs.python.org/dev/c-api/structures.html#c.PyObject) \*op2, int mode)

Updated version of PyArray\_Correlate, which uses the usual definition of correlation for 1d arrays. The correlation is computed at each output point by multiplying *op1* by a shifted version of *op2* and summing the result. As a result of the shift, needed values outside of the defined range of *op1* and *op2* are interpreted as zero. The mode determines how many shifts to return: 0 - return only shifts that did not need to assume zero- values; 1 - return an object that is the same size as *op1*, 2 - return all possible shifts (any overlap at all is accepted).

### **Notes**

Compute z as follows:

 $z[k] = sum_n op1[n] * conj(op2[n+k])$ 

### [PyObject](https://docs.python.org/dev/c-api/structures.html#c.PyObject) \***PyArray\_Where**([PyObject](https://docs.python.org/dev/c-api/structures.html#c.PyObject) \*condition, [PyObject](https://docs.python.org/dev/c-api/structures.html#c.PyObject) \*x, [PyObject](https://docs.python.org/dev/c-api/structures.html#c.PyObject) \*y)

If both x and y are NULL, then return *[PyArray\\_Nonzero](#page-1755-0)* (*condition*). Otherwise, both *x* and *y* must be given and the object returned is shaped like *condition* and has elements of *x* and *y* where *condition* is respectively True or False.

## **Other functions**

<span id="page-1759-0"></span>*[npy\\_bool](#page-1731-1)* **PyArray\_CheckStrides**(int elsize, int nd, *[npy\\_intp](#page-1732-0)* numbytes, *[npy\\_intp](#page-1732-0)* const \*dims, *[npy\\_intp](#page-1732-0)* const \*newstrides)

Determine if *newstrides* is a strides array consistent with the memory of an *nd* -dimensional array with shape dims and element-size, *elsize*. The *newstrides* array is checked to see if jumping by the provided number of bytes in each direction will ever mean jumping more than *numbytes* which is the assumed size of the available memory segment. If *numbytes* is 0, then an equivalent *numbytes* is computed assuming *nd*, *dims*, and *elsize* refer to a single-segment array. Return *[NPY\\_TRUE](#page-1773-1)* if *newstrides* is acceptable, otherwise return *[NPY\\_FALSE](#page-1773-0)*.

*[npy\\_intp](#page-1732-0)* **PyArray\_MultiplyList**(*[npy\\_intp](#page-1732-0)* const \*seq, int n)

int **PyArray\_MultiplyIntList**(int const \*seq, int n)

Both of these routines multiply an *n* -length array, *seq*, of integers and return the result. No overflow checking is performed.

int **PyArray\_CompareLists**(*[npy\\_intp](#page-1732-0)* const \*l1, *[npy\\_intp](#page-1732-0)* const \*l2, int n)

Given two *n* -length arrays of integers, *l1*, and *l2*, return 1 if the lists are identical; otherwise, return 0.

## **9.4.7 Auxiliary Data With Object Semantics**

<span id="page-1759-1"></span>New in version 1.7.0.

### type **NpyAuxData**

When working with more complex dtypes which are composed of other dtypes, such as the struct dtype, creating inner loops that manipulate the dtypes requires carrying along additional data. NumPy supports this idea through a struct *[NpyAuxData](#page-1759-1)*, mandating a few conventions so that it is possible to do this.

Defining an *[NpyAuxData](#page-1759-1)* is similar to defining a class in C++, but the object semantics have to be tracked manually since the API is in C. Here's an example for a function which doubles up an element using an element copier function as a primitive.

```
typedef struct {
   NpyAuxData base;
    ElementCopier_Func *func;
   NpyAuxData *funcdata;
} eldoubler_aux_data;
void free_element_doubler_aux_data(NpyAuxData *data)
{
   eldoubler_aux_data *d = (eldoubler_aux_data *)data;
    /* Free the memory owned by this auxdata */
   NPY_AUXDATA_FREE(d->funcdata);
   PyArray_free(d);
}
NpyAuxData *clone_element_doubler_aux_data(NpyAuxData *data)
{
   eldoubler_aux_data *ret = PyArray_malloc(sizeof(eldoubler_aux_data));
   if (ret == NULL) {
        return NULL;
    }
    /* Raw copy of all data */
   memcpy(ret, data, sizeof(eldoubler_aux_data));
    /* Fix up the owned auxdata so we have our own copy */
   ret->funcdata = NPY_AUXDATA_CLONE(ret->funcdata);
    if (ret->funcdata == NULL) {
        PyArray_free(ret);
        return NULL;
    }
    return (NpyAuxData *)ret;
}
NpyAuxData *create_element_doubler_aux_data(
                            ElementCopier_Func *func,
                            NpyAuxData *funcdata)
{
    eldoubler_aux_data *ret = PyArray_malloc(sizeof(eldoubler_aux_data));
    if (ret == NULL) {
       PyErr_NoMemory();
        return NULL;
    }
   memset(&ret, 0, sizeof(eldoubler_aux_data));
   ret->base->free = &free_element_doubler_aux_data;
   ret->base->clone = &clone_element_doubler_aux_data;
   ret->func = func;
    ret->funcdata = funcdata;
    return (NpyAuxData *)ret;
}
```
### type **NpyAuxData\_FreeFunc**

The function pointer type for NpyAuxData free functions.

### type **NpyAuxData\_CloneFunc**

The function pointer type for NpyAuxData clone functions. These functions should never set the Python exception on error, because they may be called from a multi-threaded context.

### void **NPY\_AUXDATA\_FREE**(*[NpyAuxData](#page-1759-1)* \*auxdata)

A macro which calls the auxdata's free function appropriately, does nothing if auxdata is NULL.

### *[NpyAuxData](#page-1759-1)* \***NPY\_AUXDATA\_CLONE**(*[NpyAuxData](#page-1759-1)* \*auxdata)

A macro which calls the auxdata's clone function appropriately, returning a deep copy of the auxiliary data.

## **9.4.8 Array Iterators**

As of NumPy 1.6.0, these array iterators are superseded by the new array iterator, *[NpyIter](#page-1779-0)*.

An array iterator is a simple way to access the elements of an N-dimensional array quickly and efficiently. Section *2* provides more description and examples of this useful approach to looping over an array.

### [PyObject](https://docs.python.org/dev/c-api/structures.html#c.PyObject) \***PyArray\_IterNew**([PyObject](https://docs.python.org/dev/c-api/structures.html#c.PyObject) \*arr)

Return an array iterator object from the array, *arr*. This is equivalent to *arr*. **flat**. The array iterator object makes it easy to loop over an N-dimensional non-contiguous array in C-style contiguous fashion.

### [PyObject](https://docs.python.org/dev/c-api/structures.html#c.PyObject) \***PyArray\_IterAllButAxis**(PyObject \*arr, int \*axis)

Return an array iterator that will iterate over all axes but the one provided in *\*axis*. The returned iterator cannot be used with *[PyArray\\_ITER\\_GOTO1D](#page-1761-0)*. This iterator could be used to write something similar to what ufuncs do wherein the loop over the largest axis is done by a separate sub-routine. If *\*axis* is negative then *\*axis* will be set to the axis having the smallest stride and that axis will be used.

[PyObject](https://docs.python.org/dev/c-api/structures.html#c.PyObject) \***PyArray\_BroadcastToShape**([PyObject](https://docs.python.org/dev/c-api/structures.html#c.PyObject) \*arr, *[npy\\_intp](#page-1732-0)* const \*dimensions, int nd)

Return an array iterator that is broadcast to iterate as an array of the shape provided by *dimensions* and *nd*.

int **PyArrayIter\_Check**([PyObject](https://docs.python.org/dev/c-api/structures.html#c.PyObject) \*op)

Evaluates true if *op* is an array iterator (or instance of a subclass of the array iterator type).

void **PyArray\_ITER\_RESET**([PyObject](https://docs.python.org/dev/c-api/structures.html#c.PyObject) \*iterator)

Reset an *iterator* to the beginning of the array.

void **PyArray\_ITER\_NEXT**([PyObject](https://docs.python.org/dev/c-api/structures.html#c.PyObject) \*iterator)

Incremement the index and the dataptr members of the *iterator* to point to the next element of the array. If the array is not (C-style) contiguous, also increment the N-dimensional coordinates array.

void \***PyArray\_ITER\_DATA**([PyObject](https://docs.python.org/dev/c-api/structures.html#c.PyObject) \*iterator)

A pointer to the current element of the array.

### void **PyArray\_ITER\_GOTO**([PyObject](https://docs.python.org/dev/c-api/structures.html#c.PyObject) \*iterator, *[npy\\_intp](#page-1732-0)* \*destination)

Set the *iterator* index, dataptr, and coordinates members to the location in the array indicated by the N-dimensional c-array, *destination*, which must have size at least *iterator* ->nd\_m1+1.

### <span id="page-1761-0"></span>void **PyArray\_ITER\_GOTO1D**([PyObject](https://docs.python.org/dev/c-api/structures.html#c.PyObject) \*iterator, *[npy\\_intp](#page-1732-0)* index)

Set the *iterator* index and dataptr to the location in the array indicated by the integer *index* which points to an element in the C-styled flattened array.

### int **PyArray\_ITER\_NOTDONE**([PyObject](https://docs.python.org/dev/c-api/structures.html#c.PyObject) \*iterator)

Evaluates TRUE as long as the iterator has not looped through all of the elements, otherwise it evaluates FALSE.

# **9.4.9 Broadcasting (multi-iterators)**

[PyObject](https://docs.python.org/dev/c-api/structures.html#c.PyObject) \***PyArray\_MultiIterNew**(int num, ...)

A simplified interface to broadcasting. This function takes the number of arrays to broadcast and then *num* extra ( PyObject  $\star$  ) arguments. These arguments are converted to arrays and iterators are created. *[PyArray\\_Broadcast](#page-1762-0)* is then called on the resulting multi-iterator object. The resulting, broadcasted multiterator object is then returned. A broadcasted operation can then be performed using a single loop and using *[PyArray\\_MultiIter\\_NEXT](#page-1762-1)* (..)

void **PyArray MultiIter RESET** ([PyObject](https://docs.python.org/dev/c-api/structures.html#c.PyObject) \*multi)

Reset all the iterators to the beginning in a multi-iterator object, *multi*.

<span id="page-1762-1"></span>void **PyArray\_MultiIter\_NEXT**([PyObject](https://docs.python.org/dev/c-api/structures.html#c.PyObject) \*multi)

Advance each iterator in a multi-iterator object, *multi*, to its next (broadcasted) element.

void \***PyArray\_MultiIter\_DATA**([PyObject](https://docs.python.org/dev/c-api/structures.html#c.PyObject) \*multi, int i)

Return the data-pointer of the  $i<sup>th</sup>$  iterator in a multi-iterator object.

void **PyArray MultiIter NEXTi**([PyObject](https://docs.python.org/dev/c-api/structures.html#c.PyObject) \*multi, int i)

Advance the pointer of only the  $i$ <sup>th</sup> iterator.

void **PyArray\_MultiIter\_GOTO**([PyObject](https://docs.python.org/dev/c-api/structures.html#c.PyObject) \*multi, *[npy\\_intp](#page-1732-0)* \*destination)

Advance each iterator in a multi-iterator object, *multi*, to the given *N* -dimensional *destination* where *N* is the number of dimensions in the broadcasted array.

### void **PyArray\_MultiIter\_GOTO1D**([PyObject](https://docs.python.org/dev/c-api/structures.html#c.PyObject) \*multi, *[npy\\_intp](#page-1732-0)* index)

Advance each iterator in a multi-iterator object, *multi*, to the corresponding location of the *index* into the flattened broadcasted array.

### int **PyArray\_MultiIter\_NOTDONE**([PyObject](https://docs.python.org/dev/c-api/structures.html#c.PyObject) \*multi)

Evaluates TRUE as long as the multi-iterator has not looped through all of the elements (of the broadcasted result), otherwise it evaluates FALSE.

### <span id="page-1762-0"></span>int **PyArray\_Broadcast**(*[PyArrayMultiIterObject](#page-1721-0)* \*mit)

This function encapsulates the broadcasting rules. The *mit* container should already contain iterators for all the arrays that need to be broadcast. On return, these iterators will be adjusted so that iteration over each simultaneously will accomplish the broadcasting. A negative number is returned if an error occurs.

### int **PyArray\_RemoveSmallest**(*[PyArrayMultiIterObject](#page-1721-0)* \*mit)

This function takes a multi-iterator object that has been previously "broadcasted," finds the dimension with the smallest "sum of strides" in the broadcasted result and adapts all the iterators so as not to iterate over that dimension (by effectively making them of length-1 in that dimension). The corresponding dimension is returned unless *mit* ->nd is 0, then -1 is returned. This function is useful for constructing ufunc-like routines that broadcast their inputs correctly and then call a strided 1-d version of the routine as the inner-loop. This 1-d version is usually optimized for speed and for this reason the loop should be performed over the axis that won't require large stride jumps.

## **9.4.10 Neighborhood iterator**

New in version 1.4.0.

Neighborhood iterators are subclasses of the iterator object, and can be used to iter over a neighborhood of a point. For example, you may want to iterate over every voxel of a 3d image, and for every such voxel, iterate over an hypercube. Neighborhood iterator automatically handle boundaries, thus making this kind of code much easier to write than manual boundaries handling, at the cost of a slight overhead.

## [PyObject](https://docs.python.org/dev/c-api/structures.html#c.PyObject) \***PyArray\_NeighborhoodIterNew**(*[PyArrayIterObject](#page-1720-0)* \*iter, *[npy\\_intp](#page-1732-0)* bounds, int mode,

*[PyArrayObject](#page-1709-0)* \*fill\_value)

This function creates a new neighborhood iterator from an existing iterator. The neighborhood will be computed

relatively to the position currently pointed by *iter*, the bounds define the shape of the neighborhood iterator, and the mode argument the boundaries handling mode.

The *bounds* argument is expected to be a  $(2 * iter = a - >nd)$  arrays, such as the range bound $[2 * i]$ ->bounds $[2 * i + 1]$ defines the range where to walk for dimension i (both bounds are included in the walked coordinates). The bounds should be ordered for each dimension (bounds[ $2^*i$ ]  $\le$  bounds[ $2^*i+1$ ]).

The mode should be one of:

### **NPY\_NEIGHBORHOOD\_ITER\_ZERO\_PADDING**

Zero padding. Outside bounds values will be 0.

#### **NPY\_NEIGHBORHOOD\_ITER\_ONE\_PADDING**

One padding, Outside bounds values will be 1.

### **NPY\_NEIGHBORHOOD\_ITER\_CONSTANT\_PADDING**

Constant padding. Outside bounds values will be the same as the first item in fill\_value.

### **NPY\_NEIGHBORHOOD\_ITER\_MIRROR\_PADDING**

Mirror padding. Outside bounds values will be as if the array items were mirrored. For example, for the array  $[1, 2, 3, 4]$ , x $[-2]$  will be 2, x $[-2]$  will be 1, x $[4]$  will be 4, x $[5]$  will be 1, etc...

### **NPY\_NEIGHBORHOOD\_ITER\_CIRCULAR\_PADDING**

Circular padding. Outside bounds values will be as if the array was repeated. For example, for the array [1, 2, 3, 4], x[-2] will be 3, x[-2] will be 4, x[4] will be 1, x[5] will be 2, etc…

If the mode is constant filling (*NPY\_NEIGHBORHOOD\_ITER\_CONSTANT\_PADDING*), fill\_value should point to an array object which holds the filling value (the first item will be the filling value if the array contains more than one item). For other cases, fill\_value may be NULL.

- The iterator holds a reference to iter
- Return NULL on failure (in which case the reference count of iter is not changed)
- iter itself can be a Neighborhood iterator: this can be useful for .e.g automatic boundaries handling
- the object returned by this function should be safe to use as a normal iterator
- If the position of iter is changed, any subsequent call to PyArrayNeighborhoodIter\_Next is undefined behavior, and PyArrayNeighborhoodIter\_Reset must be called.

```
PyArrayIterObject *iter;
PyArrayNeighborhoodIterObject *neigh_iter;
iter = PyArray ItemNew(x);/*For a 3x3 kernel */
bounds = \{-1, 1, -1, 1\};
neigh_iter = (PyArrayNeighborhoodIterObject*)PyArrayNeighborhoodIter_New(
     iter, bounds, NPY_NEIGHBORHOOD_ITER_ZERO_PADDING, NULL);
for(i = 0; i < iter->size; ++i) {
     for (j = 0; j < \text{neighbor} -\text{'size}; ++j) {
             /* Walk around the item currently pointed by iter->dataptr */
             PyArrayNeighborhoodIter_Next(neigh_iter);
     }
     /* Move to the next point of iter */
     PyArrayIter_Next(iter);
     PyArrayNeighborhoodIter_Reset(neigh_iter);
}
```
## int **PyArrayNeighborhoodIter\_Reset**(*[PyArrayNeighborhoodIterObject](#page-1722-0)* \*iter)

Reset the iterator position to the first point of the neighborhood. This should be called whenever the iter argument given at PyArray\_NeighborhoodIterObject is changed (see example)

## int **PyArrayNeighborhoodIter\_Next**(*[PyArrayNeighborhoodIterObject](#page-1722-0)* \*iter)

After this call, iter->dataptr points to the next point of the neighborhood. Calling this function after every point of the neighborhood has been visited is undefined.

# **9.4.11 Array Scalars**

## [PyObject](https://docs.python.org/dev/c-api/structures.html#c.PyObject) \***PyArray\_Return**(*[PyArrayObject](#page-1709-0)* \*arr)

This function steals a reference to *arr*.

This function checks to see if *arr* is a 0-dimensional array and, if so, returns the appropriate array scalar. It should be used whenever 0-dimensional arrays could be returned to Python.

## [PyObject](https://docs.python.org/dev/c-api/structures.html#c.PyObject) \***PyArray\_Scalar**(void \*data, *[PyArray\\_Descr](#page-1711-0)* \*dtype, [PyObject](https://docs.python.org/dev/c-api/structures.html#c.PyObject) \*itemsize)

Return an array scalar object of the given enumerated *typenum* and *itemsize* by **copying** from memory pointed to by *data* . If *swap* is nonzero then this function will byteswap the data if appropriate to the data-type because array scalars are always in correct machine-byte order.

## [PyObject](https://docs.python.org/dev/c-api/structures.html#c.PyObject) \***PyArray\_ToScalar**(void \*data, *[PyArrayObject](#page-1709-0)* \*arr)

Return an array scalar object of the type and itemsize indicated by the array object *arr* copied from the memory pointed to by *data* and swapping if the data in *arr* is not in machine byte-order.

## [PyObject](https://docs.python.org/dev/c-api/structures.html#c.PyObject) \***PyArray\_FromScalar**([PyObject](https://docs.python.org/dev/c-api/structures.html#c.PyObject) \*scalar, *[PyArray\\_Descr](#page-1711-0)* \*outcode)

Return a 0-dimensional array of type determined by *outcode* from *scalar* which should be an array-scalar object. If *outcode* is NULL, then the type is determined from *scalar*.

## void **PyArray\_ScalarAsCtype**([PyObject](https://docs.python.org/dev/c-api/structures.html#c.PyObject) \*scalar, void \*ctypeptr)

Return in *ctypeptr* a pointer to the actual value in an array scalar. There is no error checking so *scalar* must be an array-scalar object, and ctypeptr must have enough space to hold the correct type. For flexible-sized types, a pointer to the data is copied into the memory of *ctypeptr*, for all other types, the actual data is copied into the address pointed to by *ctypeptr*.

## void **PyArray\_CastScalarToCtype**([PyObject](https://docs.python.org/dev/c-api/structures.html#c.PyObject) \*scalar, void \*ctypeptr, *[PyArray\\_Descr](#page-1711-0)* \*outcode)

Return the data (cast to the data type indicated by *outcode*) from the array-scalar, *scalar*, into the memory pointed to by *ctypeptr* (which must be large enough to handle the incoming memory).

## [PyObject](https://docs.python.org/dev/c-api/structures.html#c.PyObject) \***PyArray\_TypeObjectFromType**(int type)

Returns a scalar type-object from a type-number, *type* . Equivalent to *[PyArray\\_DescrFromType](#page-1765-0)* (*type*)- >typeobj except for reference counting and error-checking. Returns a new reference to the typeobject on success or NULL on failure.

## *[NPY\\_SCALARKIND](#page-1774-0)* **PyArray\_ScalarKind**(int typenum, *[PyArrayObject](#page-1709-0)* \*\*arr)

See the function *[PyArray\\_MinScalarType](#page-1746-0)* for an alternative mechanism introduced in NumPy 1.6.0.

Return the kind of scalar represented by *typenum* and the array in *\*arr* (if *arr* is not NULL ). The array is assumed to be rank-0 and only used if *typenum* represents a signed integer. If *arr* is not NULL and the first element is negative then *[NPY\\_INTNEG\\_SCALAR](#page-1774-1)* is returned, otherwise *[NPY\\_INTPOS\\_SCALAR](#page-1774-2)* is returned. The possible return values are the enumerated values in *[NPY\\_SCALARKIND](#page-1774-0)*.

## int **PyArray\_CanCoerceScalar**(char thistype, char neededtype, *[NPY\\_SCALARKIND](#page-1774-0)* scalar)

See the function *[PyArray\\_ResultType](#page-1746-1)* for details of NumPy type promotion, updated in NumPy 1.6.0.

Implements the rules for scalar coercion. Scalars are only silently coerced from thistype to neededtype if this function returns nonzero. If scalar is *[NPY\\_NOSCALAR](#page-1774-3)*, then this function is equivalent to *[PyArray\\_CanCastSafely](#page-1745-0)*. The rule is that scalars of the same KIND can be coerced into arrays of the same KIND. This rule means that high-precision scalars will never cause low-precision arrays of the same KIND to be upcast.

# **9.4.12 Data-type descriptors**

**Warning:** Data-type objects must be reference counted so be aware of the action on the data-type reference of different C-API calls. The standard rule is that when a data-type object is returned it is a new reference. Functions that take *[PyArray\\_Descr](#page-1711-0)*\* objects and return arrays steal references to the data-type their inputs unless otherwise noted. Therefore, you must own a reference to any data-type object used as input to such a function.

#### int **PyArray\_DescrCheck**([PyObject](https://docs.python.org/dev/c-api/structures.html#c.PyObject) \*obj)

Evaluates as true if *obj* is a data-type object ( *[PyArray\\_Descr](#page-1711-0)*\* ).

#### *[PyArray\\_Descr](#page-1711-0)* \***PyArray\_DescrNew**(*[PyArray\\_Descr](#page-1711-0)* \*obj)

Return a new data-type object copied from *obj* (the fields reference is just updated so that the new object points to the same fields dictionary if any).

## *[PyArray\\_Descr](#page-1711-0)* \***PyArray\_DescrNewFromType**(int typenum)

Create a new data-type object from the built-in (or user-registered) data-type indicated by *typenum*. All builtin types should not have any of their fields changed. This creates a new copy of the *[PyArray\\_Descr](#page-1711-0)* structure so that you can fill it in as appropriate. This function is especially needed for flexible data-types which need to have a new elsize member in order to be meaningful in array construction.

## *[PyArray\\_Descr](#page-1711-0)* \***PyArray\_DescrNewByteorder**(*[PyArray\\_Descr](#page-1711-0)* \*obj, char newendian)

Create a new data-type object with the byteorder set according to *newendian*. All referenced data-type objects (in subdescr and fields members of the data-type object) are also changed (recursively).

<span id="page-1765-1"></span>The value of *newendian* is one of these macros:

<span id="page-1765-4"></span><span id="page-1765-3"></span><span id="page-1765-2"></span>**NPY\_IGNORE NPY\_SWAP NPY\_NATIVE NPY\_LITTLE NPY\_BIG**

<span id="page-1765-5"></span>If a byteorder of *[NPY\\_IGNORE](#page-1765-1)* is encountered it is left alone. If newendian is *[NPY\\_SWAP](#page-1765-2)*, then all byte-orders are swapped. Other valid newendian values are *[NPY\\_NATIVE](#page-1765-3)*, *[NPY\\_LITTLE](#page-1765-4)*, and *[NPY\\_BIG](#page-1765-5)* which all cause the returned data-typed descriptor (and all it's referenced data-type descriptors) to have the corresponding byteorder.

## *[PyArray\\_Descr](#page-1711-0)* \***PyArray\_DescrFromObject**([PyObject](https://docs.python.org/dev/c-api/structures.html#c.PyObject) \*op, *[PyArray\\_Descr](#page-1711-0)* \*mintype)

Determine an appropriate data-type object from the object *op* (which should be a "nested" sequence object) and the minimum data-type descriptor mintype (which can be NULL ). Similar in behavior to array(*op*).dtype. Don't confuse this function with *[PyArray\\_DescrConverter](#page-1765-6)*. This function essentially looks at all the objects in the (nested) sequence and determines the data-type from the elements it finds.

## *[PyArray\\_Descr](#page-1711-0)* \***PyArray\_DescrFromScalar**([PyObject](https://docs.python.org/dev/c-api/structures.html#c.PyObject) \*scalar)

Return a data-type object from an array-scalar object. No checking is done to be sure that *scalar* is an array scalar. If no suitable data-type can be determined, then a data-type of *[NPY\\_OBJECT](#page-1729-0)* is returned by default.

#### <span id="page-1765-0"></span>*[PyArray\\_Descr](#page-1711-0)* \***PyArray\_DescrFromType**(int typenum)

<span id="page-1765-6"></span>Returns a data-type object corresponding to *typenum*. The *typenum* can be one of the enumerated types, a character code for one of the enumerated types, or a user-defined type. If you want to use a flexible size array, then you need to flexible typenum and set the results elsize parameter to the desired size. The typenum is one of the *[NPY\\_TYPES](#page-1728-0)*.

## int **PyArray\_DescrConverter**([PyObject](https://docs.python.org/dev/c-api/structures.html#c.PyObject) \*obj, *[PyArray\\_Descr](#page-1711-0)* \*\*dtype)

Convert any compatible Python object, *obj*, to a data-type object in *dtype*. A large number of Python objects can be converted to data-type objects. See *[Data type objects \(dtype\)](#page-76-0)* for a complete description. This version of the converter converts None objects to a *[NPY\\_DEFAULT\\_TYPE](#page-1729-1)* data-type object. This function can be used with the "O&" character code in [PyArg\\_ParseTuple](https://docs.python.org/dev/c-api/arg.html#c.PyArg_ParseTuple) processing.

## <span id="page-1766-0"></span>int **PyArray\_DescrConverter2**([PyObject](https://docs.python.org/dev/c-api/structures.html#c.PyObject) \*obj, *[PyArray\\_Descr](#page-1711-0)* \*\*dtype)

Convert any compatible Python object, *obj*, to a data-type object in *dtype*. This version of the converter converts None objects so that the returned data-type is NULL. This function can also be used with the "O&" character in PyArg\_ParseTuple processing.

## int **Pyarray\_DescrAlignConverter**([PyObject](https://docs.python.org/dev/c-api/structures.html#c.PyObject) \*obj, *[PyArray\\_Descr](#page-1711-0)* \*\*dtype)

Like *[PyArray\\_DescrConverter](#page-1765-6)* except it aligns C-struct-like objects on word-boundaries as the compiler would.

## int **Pyarray\_DescrAlignConverter2**([PyObject](https://docs.python.org/dev/c-api/structures.html#c.PyObject) \*obj, *[PyArray\\_Descr](#page-1711-0)* \*\*dtype)

Like *[PyArray\\_DescrConverter2](#page-1766-0)* except it aligns C-struct-like objects on word-boundaries as the compiler would.

## [PyObject](https://docs.python.org/dev/c-api/structures.html#c.PyObject) \***PyArray\_FieldNames**([PyObject](https://docs.python.org/dev/c-api/structures.html#c.PyObject) \*dict)

Take the fields dictionary, *dict*, such as the one attached to a data-type object and construct an ordered-list of field names such as is stored in the names field of the *[PyArray\\_Descr](#page-1711-0)* object.

# **9.4.13 Conversion Utilities**

## **For use with PyArg\_ParseTuple**

All of these functions can be used in  $PyArg\_ParseTuple$  (...) with the "O&" format specifier to automatically convert any Python object to the required C-object. All of these functions return *[NPY\\_SUCCEED](#page-1773-0)* if successful and *[NPY\\_FAIL](#page-1773-1)* if not. The first argument to all of these function is a Python object. The second argument is the **address** of the C-type to convert the Python object to.

**Warning:** Be sure to understand what steps you should take to manage the memory when using these conversion functions. These functions can require freeing memory, and/or altering the reference counts of specific objects based on your use.

## int **PyArray\_Converter**([PyObject](https://docs.python.org/dev/c-api/structures.html#c.PyObject) \*obj, [PyObject](https://docs.python.org/dev/c-api/structures.html#c.PyObject) \*\*address)

Convert any Python object to a *[PyArrayObject](#page-1709-0)*. If *[PyArray\\_Check](#page-1742-0)* (*obj*) is TRUE then its reference count is incremented and a reference placed in *address*. If *obj* is not an array, then convert it to an array using *[PyArray\\_FromAny](#page-1738-0)* . No matter what is returned, you must DECREF the object returned by this routine in *address* when you are done with it.

## int **PyArray\_OutputConverter**([PyObject](https://docs.python.org/dev/c-api/structures.html#c.PyObject) \*obj, *[PyArrayObject](#page-1709-0)* \*\*address)

This is a default converter for output arrays given to functions. If *obj* is [Py\\_None](https://docs.python.org/dev/c-api/none.html#c.Py_None) or NULL, then *\*address* will be NULL but the call will succeed. If *[PyArray\\_Check](#page-1742-0)* ( *obj*) is TRUE then it is returned in *\*address* without incrementing its reference count.

## int **PyArray\_IntpConverter**([PyObject](https://docs.python.org/dev/c-api/structures.html#c.PyObject) \*obj, *[PyArray\\_Dims](#page-1723-0)* \*seq)

Convert any Python sequence, *obj*, smaller than *[NPY\\_MAXDIMS](#page-1773-2)* to a C-array of *[npy\\_intp](#page-1732-0)*. The Python object could also be a single number. The *seq* variable is a pointer to a structure with members ptr and len. On successful return, *seq* ->ptr contains a pointer to memory that must be freed, by calling *[PyDimMem\\_FREE](#page-1770-0)*, to avoid a memory leak. The restriction on memory size allows this converter to be conveniently used for sequences intended to be interpreted as array shapes.

## int **PyArray\_BufferConverter**([PyObject](https://docs.python.org/dev/c-api/structures.html#c.PyObject) \*obj, *[PyArray\\_Chunk](#page-1723-1)* \*buf)

Convert any Python object, *obj*, with a (single-segment) buffer interface to a variable with members that detail the object's use of its chunk of memory. The *buf* variable is a pointer to a structure with base, ptr, len, and flags members. The *[PyArray\\_Chunk](#page-1723-1)* structure is binary compatible with the Python's buffer object (through its len member on 32-bit platforms and its ptr member on 64-bit platforms or in Python 2.5). On return, the base member is set to *obj* (or its base if *obj* is already a buffer object pointing to another object). If you need to hold on to the memory be sure to INCREF the base member. The chunk of memory is pointed to by *buf* ->ptr member and has length *buf* ->len. The flags member of *buf* is *[NPY\\_ARRAY\\_ALIGNED](#page-1749-0)* with the *[NPY\\_ARRAY\\_WRITEABLE](#page-1749-1)* flag set if *obj* has a writeable buffer interface.

int **PyArray\_AxisConverter**([PyObject](https://docs.python.org/dev/c-api/structures.html#c.PyObject) \*obj, int \*axis)

Convert a Python object, *obj*, representing an axis argument to the proper value for passing to the functions that take an integer axis. Specifically, if *obj* is None, *axis* is set to *[NPY\\_MAXDIMS](#page-1773-2)* which is interpreted correctly by the C-API functions that take axis arguments.

int **PyArray\_BoolConverter**([PyObject](https://docs.python.org/dev/c-api/structures.html#c.PyObject) \*obj, *[npy\\_bool](#page-1731-0)* \*value) Convert any Python object, *obj*, to *[NPY\\_TRUE](#page-1773-3)* or *[NPY\\_FALSE](#page-1773-4)*, and place the result in *value*.

# int **PyArray\_ByteorderConverter**([PyObject](https://docs.python.org/dev/c-api/structures.html#c.PyObject) \*obj, char \*endian)

Convert Python strings into the corresponding byte-order character: ' $\geq$ ', ' $\lt$ ', 's', '=', or '|'.

int **PyArray\_SortkindConverter**([PyObject](https://docs.python.org/dev/c-api/structures.html#c.PyObject) \*obj, *[NPY\\_SORTKIND](#page-1774-4)* \*sort)

Convert Python strings into one of *[NPY\\_QUICKSORT](#page-1774-5)* (starts with 'q' or 'Q'), *[NPY\\_HEAPSORT](#page-1774-6)* (starts with 'h' or 'H'), *[NPY\\_MERGESORT](#page-1774-7)* (starts with 'm' or 'M') or *[NPY\\_STABLESORT](#page-1774-8)* (starts with 't' or 'T'). *[NPY\\_MERGESORT](#page-1774-7)* and *[NPY\\_STABLESORT](#page-1774-8)* are aliased to each other for backwards compatibility and may refer to one of several stable sorting algorithms depending on the data type.

## int **PyArray\_SearchsideConverter**([PyObject](https://docs.python.org/dev/c-api/structures.html#c.PyObject) \*obj, *[NPY\\_SEARCHSIDE](#page-1775-0)* \*side)

Convert Python strings into one of *[NPY\\_SEARCHLEFT](#page-1775-1)* (starts with 'l' or 'L'), or *[NPY\\_SEARCHRIGHT](#page-1775-2)* (starts with 'r' or 'R').

## int **PyArray\_OrderConverter**([PyObject](https://docs.python.org/dev/c-api/structures.html#c.PyObject) \*obj, *[NPY\\_ORDER](#page-1775-3)* \*order)

Convert the Python strings 'C', 'F', 'A', and 'K' into the *[NPY\\_ORDER](#page-1775-3)* enumeration *[NPY\\_CORDER](#page-1775-4)*, *[NPY\\_FORTRANORDER](#page-1775-5)*, *[NPY\\_ANYORDER](#page-1775-6)*, and *[NPY\\_KEEPORDER](#page-1775-7)*.

## int **PyArray\_CastingConverter**([PyObject](https://docs.python.org/dev/c-api/structures.html#c.PyObject) \*obj, *[NPY\\_CASTING](#page-1775-8)* \*casting)

Convert the Python strings 'no', 'equiv', 'safe', 'same\_kind', and 'unsafe' into the *[NPY\\_CASTING](#page-1775-8)* enumeration *[NPY\\_NO\\_CASTING](#page-1775-9)*, *[NPY\\_EQUIV\\_CASTING](#page-1775-10)*, *[NPY\\_SAFE\\_CASTING](#page-1775-11)*, *[NPY\\_SAME\\_KIND\\_CASTING](#page-1775-12)*, and *[NPY\\_UNSAFE\\_CASTING](#page-1775-13)*.

## int **PyArray\_ClipmodeConverter**([PyObject](https://docs.python.org/dev/c-api/structures.html#c.PyObject) \*object, *[NPY\\_CLIPMODE](#page-1775-14)* \*val)

Convert the Python strings 'clip', 'wrap', and 'raise' into the *[NPY\\_CLIPMODE](#page-1775-14)* enumeration *[NPY\\_CLIP](#page-1775-15)*, *[NPY\\_WRAP](#page-1775-16)*, and *[NPY\\_RAISE](#page-1775-17)*.

## int **PyArray\_ConvertClipmodeSequence**([PyObject](https://docs.python.org/dev/c-api/structures.html#c.PyObject) \*object, *[NPY\\_CLIPMODE](#page-1775-14)* \*modes, int n)

Converts either a sequence of clipmodes or a single clipmode into a C array of *[NPY\\_CLIPMODE](#page-1775-14)* values. The number of clipmodes *n* must be known before calling this function. This function is provided to help functions allow a different clipmode for each dimension.

## **Other conversions**

## int **PyArray\_PyIntAsInt**([PyObject](https://docs.python.org/dev/c-api/structures.html#c.PyObject) \*op)

Convert all kinds of Python objects (including arrays and array scalars) to a standard integer. On error, -1 is returned and an exception set. You may find useful the macro:

*#define error\_converting(x) (((x) == -1) && PyErr\_Occurred())*

#### *[npy\\_intp](#page-1732-0)* **PyArray\_PyIntAsIntp**([PyObject](https://docs.python.org/dev/c-api/structures.html#c.PyObject) \*op)

Convert all kinds of Python objects (including arrays and array scalars) to a (platform-pointer-sized) integer. On error, -1 is returned and an exception set.

## int **PyArray\_IntpFromSequence**([PyObject](https://docs.python.org/dev/c-api/structures.html#c.PyObject) \*seq, *[npy\\_intp](#page-1732-0)* \*vals, int maxvals)

Convert any Python sequence (or single Python number) passed in as *seq* to (up to) *maxvals* pointer-sized integers and place them in the *vals* array. The sequence can be smaller then *maxvals* as the number of converted objects is returned.

#### int **PyArray\_TypestrConvert**(int itemsize, int gentype)

Convert typestring characters (with *itemsize*) to basic enumerated data types. The typestring character corresponding to signed and unsigned integers, floating point numbers, and complex-floating point numbers are recognized and converted. Other values of gentype are returned. This function can be used to convert, for example, the string 'f4' to *[NPY\\_FLOAT32](#page-1728-1)*.

## **9.4.14 Miscellaneous**

## **Importing the API**

In order to make use of the C-API from another extension module, the *[import\\_array](#page-1768-0)* function must be called. If the extension module is self-contained in a single .c file, then that is all that needs to be done. If, however, the extension module involves multiple files where the C-API is needed then some additional steps must be taken.

#### <span id="page-1768-0"></span>void **import\_array**(void)

This function must be called in the initialization section of a module that will make use of the C-API. It imports the module where the function-pointer table is stored and points the correct variable to it.

## <span id="page-1768-1"></span>**PY\_ARRAY\_UNIQUE\_SYMBOL**

## <span id="page-1768-2"></span>**NO\_IMPORT\_ARRAY**

Using these #defines you can use the C-API in multiple files for a single extension module. In each file you must define *[PY\\_ARRAY\\_UNIQUE\\_SYMBOL](#page-1768-1)* to some name that will hold the C-API (*e.g.* myextension\_ARRAY\_API). This must be done **before** including the numpy/arrayobject.h file. In the module initialization routine you call *[import\\_array](#page-1768-0)*. In addition, in the files that do not have the module initialization sub\_routine define *[NO\\_IMPORT\\_ARRAY](#page-1768-2)* prior to including numpy/arrayobject.h.

Suppose I have two files coolmodule.c and coolhelper.c which need to be compiled and linked into a single extension module. Suppose coolmodule.c contains the required initcool module initialization function (with the import\_array() function called). Then, coolmodule.c would have at the top:

```
#define PY_ARRAY_UNIQUE_SYMBOL cool_ARRAY_API
#include numpy/arrayobject.h
```
On the other hand, coolhelper.c would contain at the top:

```
#define NO_IMPORT_ARRAY
#define PY_ARRAY_UNIQUE_SYMBOL cool_ARRAY_API
#include numpy/arrayobject.h
```
You can also put the common two last lines into an extension-local header file as long as you make sure that NO\_IMPORT\_ARRAY is #defined before #including that file.

Internally, these #defines work as follows:

- If neither is defined, the C-API is declared to be static void\*\*, so it is only visible within the compilation unit that #includes numpy/arrayobject.h.
- If *[PY\\_ARRAY\\_UNIQUE\\_SYMBOL](#page-1768-1)* is #defined, but *[NO\\_IMPORT\\_ARRAY](#page-1768-2)* is not, the C-API is declared to be void<sup>\*\*</sup>, so that it will also be visible to other compilation units.
- If *[NO\\_IMPORT\\_ARRAY](#page-1768-2)* is #defined, regardless of whether *[PY\\_ARRAY\\_UNIQUE\\_SYMBOL](#page-1768-1)* is, the C-API is declared to be  $ext{extern void**}$ , so it is expected to be defined in another compilation unit.
- Whenever *[PY\\_ARRAY\\_UNIQUE\\_SYMBOL](#page-1768-1)* is #defined, it also changes the name of the variable holding the C-API, which defaults to  $PyArray_API$ , to whatever the macro is #defined to.

## **Checking the API Version**

Because python extensions are not used in the same way as usual libraries on most platforms, some errors cannot be automatically detected at build time or even runtime. For example, if you build an extension using a function available only for numpy  $\geq$  1.3.0, and you import the extension later with numpy 1.2, you will not get an import error (but almost certainly a segmentation fault when calling the function). That's why several functions are provided to check for numpy versions. The macros *[NPY\\_VERSION](#page-1769-0)* and *[NPY\\_FEATURE\\_VERSION](#page-1769-1)* corresponds to the numpy version used to build the extension, whereas the versions returned by the functions *[PyArray\\_GetNDArrayCVersion](#page-1769-2)* and *[PyArray\\_GetNDArrayCFeatureVersion](#page-1769-3)* corresponds to the runtime numpy's version.

The rules for ABI and API compatibilities can be summarized as follows:

- Whenever *[NPY\\_VERSION](#page-1769-0)* != PyArray\_GetNDArrayCVersion(), the extension has to be recompiled (ABI incompatibility).
- *[NPY\\_VERSION](#page-1769-0)* == PyArray\_GetNDArrayCVersion() and *[NPY\\_FEATURE\\_VERSION](#page-1769-1)* <= PyArray\_GetNDArrayCFeatureVersion() means backward compatible changes.

ABI incompatibility is automatically detected in every numpy's version. API incompatibility detection was added in numpy 1.4.0. If you want to supported many different numpy versions with one extension binary, you have to build your extension with the lowest *[NPY\\_FEATURE\\_VERSION](#page-1769-1)* as possible.

## <span id="page-1769-0"></span>**NPY\_VERSION**

The current version of the ndarray object (check to see if this variable is defined to guarantee the numpy/ arrayobject.h header is being used).

## <span id="page-1769-1"></span>**NPY\_FEATURE\_VERSION**

The current version of the C-API.

## <span id="page-1769-2"></span>unsigned int **PyArray\_GetNDArrayCVersion**(void)

This just returns the value *[NPY\\_VERSION](#page-1769-0)*. *[NPY\\_VERSION](#page-1769-0)* changes whenever a backward incompatible change at the ABI level. Because it is in the C-API, however, comparing the output of this function from the value defined in the current header gives a way to test if the C-API has changed thus requiring a re-compilation of extension modules that use the C-API. This is automatically checked in the function *[import\\_array](#page-1768-0)*.

## <span id="page-1769-3"></span>unsigned int **PyArray\_GetNDArrayCFeatureVersion**(void)

New in version 1.4.0.

This just returns the value *[NPY\\_FEATURE\\_VERSION](#page-1769-1)*. *[NPY\\_FEATURE\\_VERSION](#page-1769-1)* changes whenever the API changes (e.g. a function is added). A changed value does not always require a recompile.

## **Internal Flexibility**

#### <span id="page-1770-1"></span>int **PyArray\_SetNumericOps**([PyObject](https://docs.python.org/dev/c-api/structures.html#c.PyObject) \*dict)

NumPy stores an internal table of Python callable objects that are used to implement arithmetic operations for arrays as well as certain array calculation methods. This function allows the user to replace any or all of these Python objects with their own versions. The keys of the dictionary, *dict*, are the named functions to replace and the paired value is the Python callable object to use. Care should be taken that the function used to replace an internal array operation does not itself call back to that internal array operation (unless you have designed the function to handle that), or an unchecked infinite recursion can result (possibly causing program crash). The key names that represent operations that can be replaced are:

**add**, **subtract**, **multiply**, **divide**, **remainder**, **power**, **square**, **reciprocal**, **ones\_like**, **sqrt**, **negative**, **positive**, **absolute**, **invert**, **left\_shift**, **right\_shift**, **bitwise\_and**, **bitwise\_xor**, **bitwise\_or**, **less**, **less\_equal**, **equal**, **not\_equal**, **greater**, **greater\_equal**, **floor\_divide**, **true\_divide**, **logical\_or**, **logical\_and**, **floor**, **ceil**, **maximum**, **minimum**, **rint**.

These functions are included here because they are used at least once in the array object's methods. The function returns -1 (without setting a Python Error) if one of the objects being assigned is not callable.

Deprecated since version 1.16.

#### [PyObject](https://docs.python.org/dev/c-api/structures.html#c.PyObject) \***PyArray\_GetNumericOps**(void)

Return a Python dictionary containing the callable Python objects stored in the internal arithmetic operation table. The keys of this dictionary are given in the explanation for *[PyArray\\_SetNumericOps](#page-1770-1)*.

Deprecated since version 1.16.

#### void **PyArray** SetStringFunction ([PyObject](https://docs.python.org/dev/c-api/structures.html#c.PyObject) \*op, int repr)

This function allows you to alter the tp\_str and tp\_repr methods of the array object to any Python function. Thus you can alter what happens for all arrays when str(arr) or repr(arr) is called from Python. The function to be called is passed in as *op*. If *repr* is non-zero, then this function will be called in response to repr(arr), otherwise the function will be called in response to str(arr). No check on whether or not *op* is callable is performed. The callable passed in to *op* should expect an array argument and should return a string to be printed.

#### **Memory management**

```
char *PyDataMem_NEW(size_t nbytes)
```
void **PyDataMem\_FREE**(char \*ptr)

char \***PyDataMem\_RENEW**(void \*ptr, size\_t newbytes)

Macros to allocate, free, and reallocate memory. These macros are used internally to create arrays.

*[npy\\_intp](#page-1732-0)* \***PyDimMem\_NEW**(int nd)

<span id="page-1770-0"></span>void **PyDimMem\_FREE**(char \*ptr)

```
npy_intp *PyDimMem_RENEW(void *ptr, size_t newnd)
```
Macros to allocate, free, and reallocate dimension and strides memory.

void \***PyArray\_malloc**(size\_t nbytes)

```
void PyArray_free(void *ptr)
```
## void \***PyArray\_realloc**(*[npy\\_intp](#page-1732-0)* \*ptr, size\_t nbytes)

These macros use different memory allocators, depending on the constant *[NPY\\_USE\\_PYMEM](#page-1771-0)*. The system malloc is used when *[NPY\\_USE\\_PYMEM](#page-1771-0)* is 0, if *NPY\_USE\_PYMEM* is 1, then the Python memory allocator is used.

## <span id="page-1771-0"></span>**NPY\_USE\_PYMEM**

## int **PyArray\_ResolveWritebackIfCopy**(*[PyArrayObject](#page-1709-0)* \*obj)

If obj.flags has *[NPY\\_ARRAY\\_WRITEBACKIFCOPY](#page-1749-2)* or (deprecated) *[NPY\\_ARRAY\\_UPDATEIFCOPY](#page-1750-0)*, this function clears the flags, *DECREF* s *obj->base* and makes it writeable, and sets obj->base to NULL. It then copies obj->data to *obj->base->data*, and returns the error state of the copy operation. This is the opposite of *[PyArray\\_SetWritebackIfCopyBase](#page-1748-0)*. Usually this is called once you are finished with obj, just before Py\_DECREF(obj). It may be called multiple times, or with NULL input. See also *[PyArray\\_DiscardWritebackIfCopy](#page-1774-9)*.

Returns 0 if nothing was done, -1 on error, and 1 if action was taken.

## **Threading support**

These macros are only meaningful if *[NPY\\_ALLOW\\_THREADS](#page-1771-1)* evaluates True during compilation of the extension module. Otherwise, these macros are equivalent to whitespace. Python uses a single Global Interpreter Lock (GIL) for each Python process so that only a single thread may execute at a time (even on multi-cpu machines). When calling out to a compiled function that may take time to compute (and does not have side-effects for other threads like updated global variables), the GIL should be released so that other Python threads can run while the time-consuming calculations are performed. This can be accomplished using two groups of macros. Typically, if one macro in a group is used in a code block, all of them must be used in the same code block. Currently, *[NPY\\_ALLOW\\_THREADS](#page-1771-1)* is defined to the python-defined *[WITH\\_THREADS](#page-1771-2)* constant unless the environment variable NPY\_NOSMP is set in which case *[NPY\\_ALLOW\\_THREADS](#page-1771-1)* is defined to be 0.

## <span id="page-1771-1"></span>**NPY\_ALLOW\_THREADS**

## <span id="page-1771-2"></span>**WITH\_THREADS**

## **Group 1**

This group is used to call code that may take some time but does not use any Python C-API calls. Thus, the GIL should be released during its calculation.

## **NPY\_BEGIN\_ALLOW\_THREADS**

Equivalent to [Py\\_BEGIN\\_ALLOW\\_THREADS](https://docs.python.org/dev/c-api/init.html#c.Py_BEGIN_ALLOW_THREADS) except it uses *[NPY\\_ALLOW\\_THREADS](#page-1771-1)* to determine if the macro if replaced with white-space or not.

## **NPY\_END\_ALLOW\_THREADS**

Equivalent to [Py\\_END\\_ALLOW\\_THREADS](https://docs.python.org/dev/c-api/init.html#c.Py_END_ALLOW_THREADS) except it uses *[NPY\\_ALLOW\\_THREADS](#page-1771-1)* to determine if the macro if replaced with white-space or not.

## <span id="page-1771-4"></span>**NPY\_BEGIN\_THREADS\_DEF**

Place in the variable declaration area. This macro sets up the variable needed for storing the Python state.

## **NPY\_BEGIN\_THREADS**

Place right before code that does not need the Python interpreter (no Python C-API calls). This macro saves the Python state and releases the GIL.

## <span id="page-1771-3"></span>**NPY\_END\_THREADS**

Place right after code that does not need the Python interpreter. This macro acquires the GIL and restores the Python state from the saved variable.

## void **NPY\_BEGIN\_THREADS\_DESCR**(*[PyArray\\_Descr](#page-1711-0)* \*dtype)

Useful to release the GIL only if *dtype* does not contain arbitrary Python objects which may need the Python interpreter during execution of the loop.

#### void **NPY\_END\_THREADS\_DESCR**(*[PyArray\\_Descr](#page-1711-0)* \*dtype)

Useful to regain the GIL in situations where it was released using the BEGIN form of this macro.

#### void **NPY\_BEGIN\_THREADS\_THRESHOLDED** (int loop\_size)

Useful to release the GIL only if *loop\_size* exceeds a minimum threshold, currently set to 500. Should be matched with a *[NPY\\_END\\_THREADS](#page-1771-3)* to regain the GIL.

## **Group 2**

This group is used to re-acquire the Python GIL after it has been released. For example, suppose the GIL has been released (using the previous calls), and then some path in the code (perhaps in a different subroutine) requires use of the Python C-API, then these macros are useful to acquire the GIL. These macros accomplish essentially a reverse of the previous three (acquire the LOCK saving what state it had) and then re-release it with the saved state.

## **NPY\_ALLOW\_C\_API\_DEF**

Place in the variable declaration area to set up the necessary variable.

## **NPY\_ALLOW\_C\_API**

Place before code that needs to call the Python C-API (when it is known that the GIL has already been released).

## **NPY\_DISABLE\_C\_API**

Place after code that needs to call the Python C-API (to re-release the GIL).

**Tip:** Never use semicolons after the threading support macros.

## **Priority**

#### **NPY\_PRIORITY**

Default priority for arrays.

## **NPY\_SUBTYPE\_PRIORITY** Default subtype priority.

#### **NPY\_SCALAR\_PRIORITY**

Default scalar priority (very small)

## double **PyArray\_GetPriority**([PyObject](https://docs.python.org/dev/c-api/structures.html#c.PyObject) \*obj, double def)

Return the *[\\_\\_array\\_priority\\_\\_](#page-118-0)* attribute (converted to a double) of *obj* or *def* if no attribute of that name exists. Fast returns that avoid the attribute lookup are provided for objects of type *[PyArray\\_Type](#page-1709-1)*.

## **Default buffers**

#### **NPY\_BUFSIZE**

Default size of the user-settable internal buffers.

#### **NPY\_MIN\_BUFSIZE**

Smallest size of user-settable internal buffers.

## **NPY\_MAX\_BUFSIZE**

Largest size allowed for the user-settable buffers.

## **Other constants**

#### **NPY\_NUM\_FLOATTYPE**

The number of floating-point types

#### <span id="page-1773-2"></span>**NPY\_MAXDIMS**

The maximum number of dimensions allowed in arrays.

## **NPY\_MAXARGS**

The maximum number of array arguments that can be used in functions.

#### <span id="page-1773-4"></span>**NPY\_FALSE**

Defined as 0 for use with Bool.

## <span id="page-1773-3"></span>**NPY\_TRUE**

Defined as 1 for use with Bool.

#### <span id="page-1773-1"></span>**NPY\_FAIL**

The return value of failed converter functions which are called using the "O&" syntax in  $PyArg\_ParseTuple$ like functions.

## <span id="page-1773-0"></span>**NPY\_SUCCEED**

The return value of successful converter functions which are called using the "O&" syntax in [PyArg\\_ParseTuple](https://docs.python.org/dev/c-api/arg.html#c.PyArg_ParseTuple)-like functions.

## **Miscellaneous Macros**

#### int **PyArray\_SAMESHAPE**(*[PyArrayObject](#page-1709-0)* \*a1, *[PyArrayObject](#page-1709-0)* \*a2)

Evaluates as True if arrays *a1* and *a2* have the same shape.

#### **PyArray\_MAX**(a, b)

Returns the maximum of *a* and *b*. If (*a*) or (*b*) are expressions they are evaluated twice.

#### **PyArray\_MIN**(a, b)

Returns the minimum of *a* and *b*. If (*a*) or (*b*) are expressions they are evaluated twice.

## **PyArray\_CLT**(a, b)

**PyArray\_CGT**(a, b)

**PyArray\_CLE**(a, b)

**PyArray\_CGE**(a, b)

#### **PyArray\_CEQ**(a, b)

#### **PyArray\_CNE**(a, b)

Implements the complex comparisons between two complex numbers (structures with a real and imag member) using NumPy's definition of the ordering which is lexicographic: comparing the real parts first and then the complex parts if the real parts are equal.

#### *[npy\\_intp](#page-1732-0)* **PyArray\_REFCOUNT**([PyObject](https://docs.python.org/dev/c-api/structures.html#c.PyObject) \*op)

Returns the reference count of any Python object.

## <span id="page-1774-9"></span>void **PyArray\_DiscardWritebackIfCopy**([PyObject](https://docs.python.org/dev/c-api/structures.html#c.PyObject) \*obj)

If obj.flags has *[NPY\\_ARRAY\\_WRITEBACKIFCOPY](#page-1749-2)* or (deprecated) *[NPY\\_ARRAY\\_UPDATEIFCOPY](#page-1750-0)*, this function clears the flags, *DECREF* s *obj->base* and makes it writeable, and sets obj->base to NULL. In contrast to *[PyArray\\_DiscardWritebackIfCopy](#page-1774-9)* it makes no attempt to copy the data from *obj->base* This undoes *[PyArray\\_SetWritebackIfCopyBase](#page-1748-0)*. Usually this is called after an error when you are finished with obj, just before  $Py$  DECREF (obj). It may be called multiple times, or with NULL input.

#### void **PyArray\_XDECREF\_ERR**([PyObject](https://docs.python.org/dev/c-api/structures.html#c.PyObject) \*obj)

Deprecated in 1.14, use *[PyArray\\_DiscardWritebackIfCopy](#page-1774-9)* followed by Py\_XDECREF

DECREF's an array object which may have the (deprecated) *[NPY\\_ARRAY\\_UPDATEIFCOPY](#page-1750-0)* or *[NPY\\_ARRAY\\_WRITEBACKIFCOPY](#page-1749-2)* flag set without causing the contents to be copied back into the original array. Resets the *[NPY\\_ARRAY\\_WRITEABLE](#page-1749-1)* flag on the base object. This is useful for recovering from an error condition when writeback semantics are used, but will lead to wrong results.

## **Enumerated Types**

# <span id="page-1774-4"></span>enum **NPY\_SORTKIND**

A special variable-type which can take on different values to indicate the sorting algorithm being used.

<span id="page-1774-6"></span><span id="page-1774-5"></span>enumerator **NPY\_QUICKSORT**

enumerator **NPY\_HEAPSORT**

<span id="page-1774-7"></span>enumerator **NPY\_MERGESORT**

#### <span id="page-1774-8"></span>enumerator **NPY\_STABLESORT**

Used as an alias of *[NPY\\_MERGESORT](#page-1774-7)* and vica versa.

### enumerator **NPY\_NSORTS**

Defined to be the number of sorts. It is fixed at three by the need for backwards compatibility, and consequently *[NPY\\_MERGESORT](#page-1774-7)* and *[NPY\\_STABLESORT](#page-1774-8)* are aliased to each other and may refer to one of several stable sorting algorithms depending on the data type.

#### <span id="page-1774-0"></span>enum **NPY\_SCALARKIND**

A special variable type indicating the number of "kinds" of scalars distinguished in determining scalar-coercion rules. This variable can take on the values:

<span id="page-1774-3"></span>enumerator **NPY\_NOSCALAR**

enumerator **NPY\_BOOL\_SCALAR**

<span id="page-1774-2"></span>enumerator **NPY\_INTPOS\_SCALAR**

<span id="page-1774-1"></span>enumerator **NPY\_INTNEG\_SCALAR**

enumerator **NPY\_FLOAT\_SCALAR**

enumerator **NPY\_COMPLEX\_SCALAR**

enumerator **NPY\_OBJECT\_SCALAR**

#### enumerator **NPY\_NSCALARKINDS**

Defined to be the number of scalar kinds (not including *[NPY\\_NOSCALAR](#page-1774-3)*).

#### <span id="page-1775-3"></span>enum **NPY\_ORDER**

An enumeration type indicating the element order that an array should be interpreted in. When a brand new array is created, generally only **NPY\_CORDER** and **NPY\_FORTRANORDER** are used, whereas when one or more inputs are provided, the order can be based on them.

### <span id="page-1775-6"></span>enumerator **NPY\_ANYORDER**

Fortran order if all the inputs are Fortran, C otherwise.

#### <span id="page-1775-4"></span>enumerator **NPY\_CORDER**

C order.

#### <span id="page-1775-5"></span>enumerator **NPY\_FORTRANORDER**

Fortran order.

#### <span id="page-1775-7"></span>enumerator **NPY\_KEEPORDER**

An order as close to the order of the inputs as possible, even if the input is in neither C nor Fortran order.

#### <span id="page-1775-17"></span><span id="page-1775-14"></span>enum **NPY\_CLIPMODE**

A variable type indicating the kind of clipping that should be applied in certain functions.

## enumerator **NPY\_RAISE**

The default for most operations, raises an exception if an index is out of bounds.

#### <span id="page-1775-15"></span>enumerator **NPY\_CLIP**

Clips an index to the valid range if it is out of bounds.

#### <span id="page-1775-16"></span>enumerator **NPY\_WRAP**

Wraps an index to the valid range if it is out of bounds.

#### <span id="page-1775-0"></span>enum **NPY\_SEARCHSIDE**

A variable type indicating whether the index returned should be that of the first suitable location (if *[NPY\\_SEARCHLEFT](#page-1775-1)*) or of the last (if *[NPY\\_SEARCHRIGHT](#page-1775-2)*).

#### <span id="page-1775-1"></span>enumerator **NPY\_SEARCHLEFT**

## enumerator **NPY\_SEARCHRIGHT**

#### <span id="page-1775-2"></span>enum **NPY\_SELECTKIND**

A variable type indicating the selection algorithm being used.

#### enumerator **NPY\_INTROSELECT**

## <span id="page-1775-8"></span>enum **NPY\_CASTING**

New in version 1.6.

An enumeration type indicating how permissive data conversions should be. This is used by the iterator added in NumPy 1.6, and is intended to be used more broadly in a future version.

#### <span id="page-1775-9"></span>enumerator **NPY\_NO\_CASTING**

Only allow identical types.

#### <span id="page-1775-10"></span>enumerator **NPY\_EQUIV\_CASTING**

Allow identical and casts involving byte swapping.

## <span id="page-1775-11"></span>enumerator **NPY\_SAFE\_CASTING**

Only allow casts which will not cause values to be rounded, truncated, or otherwise changed.

#### <span id="page-1775-13"></span><span id="page-1775-12"></span>enumerator **NPY\_SAME\_KIND\_CASTING**

Allow any safe casts, and casts between types of the same kind. For example, float64 -> float32 is permitted with this rule.

enumerator **NPY\_UNSAFE\_CASTING**

Allow any cast, no matter what kind of data loss may occur.

# **9.5 Array Iterator API**

New in version 1.6.

# **9.5.1 Array Iterator**

The array iterator encapsulates many of the key features in ufuncs, allowing user code to support features like output parameters, preservation of memory layouts, and buffering of data with the wrong alignment or type, without requiring difficult coding.

This page documents the API for the iterator. The iterator is named NpyIter and functions are named NpyIter\_ $*$ .

There is an *[introductory guide to array iteration](#page-101-0)* which may be of interest for those using this C API. In many instances, testing out ideas by creating the iterator in Python is a good idea before writing the C iteration code.

# **9.5.2 Simple Iteration Example**

The best way to become familiar with the iterator is to look at its usage within the NumPy codebase itself. For example, here is a slightly tweaked version of the code for *[PyArray\\_CountNonzero](#page-1755-0)*, which counts the number of non-zero elements in an array.

```
npy_intp PyArray_CountNonzero(PyArrayObject* self)
{
    /* Nonzero boolean function */
   PyArray_NonzeroFunc* nonzero = PyArray_DESCR(self)->f->nonzero;
   NpyIter* iter;
   NpyIter_IterNextFunc *iternext;
   char** dataptr;
   npy_intp nonzero_count;
   npy_intp* strideptr,* innersizeptr;
    /* Handle zero-sized arrays specially */
   if (PyArray_SIZE(self) == 0)return 0;
    }
    /*
     * Create and use an iterator to count the nonzeros.
        * flag NPY_ITER_READONLY
           * - The array is never written to.
        * flag NPY_ITER_EXTERNAL_LOOP
           * - Inner loop is done outside the iterator for efficiency.
        * flag NPY_ITER_NPY_ITER_REFS_OK
           * - Reference types are acceptable.
        * order NPY_KEEPORDER
           * - Visit elements in memory order, regardless of strides.
            * This is good for performance when the specific order
             * elements are visited is unimportant.
        * casting NPY_NO_CASTING
```
(continues on next page)

```
* - No casting is required for this operation.
 */
iter = NpyIter_New(self, NPY_ITER_READONLY|
                         NPY_ITER_EXTERNAL_LOOP|
                         NPY_ITER_REFS_OK,
                    NPY_KEEPORDER, NPY_NO_CASTING,
                    NULL);
if (iter == NULL) {
   return -1;
}
/*
 * The iternext function gets stored in a local variable
* so it can be called repeatedly in an efficient manner.
 */
iternext = NpyIter_GetIterNext(iter, NULL);
if (iternext == NULL) {
   NpyIter_Deallocate(iter);
    return -1;
}
/* The location of the data pointer which the iterator may update */
dataptr = NpyIter_GetDataPtrArray(iter);
/* The location of the stride which the iterator may update */
strideptr = NpyIter_GetInnerStrideArray(iter);
/* The location of the inner loop size which the iterator may update */
innersizeptr = NpyIter_GetInnerLoopSizePtr(iter);
nonzero count = 0;
do {
    /* Get the inner loop data/stride/count values */
    char* data = *dataptr;
    npy_intp stride = *strideptr;
    npy_intp count = *innersizeptr;
    /* This is a typical inner loop for NPY_ITER_EXTERNAL_LOOP */
    while (count--) {
        if (nonzero(data, self)) {
           ++nonzero_count;
        }
        data += stride;
    }
    /* Increment the iterator to the next inner loop */
} while(iternext(iter));
NpyIter_Deallocate(iter);
return nonzero_count;
```
(continued from previous page)

}

# **9.5.3 Simple Multi-Iteration Example**

Here is a simple copy function using the iterator. The order parameter is used to control the memory layout of the allocated result, typically *[NPY\\_KEEPORDER](#page-1775-7)* is desired.

```
PyObject *CopyArray(PyObject *arr, NPY_ORDER order)
{
   NpyIter *iter;
   NpyIter_IterNextFunc *iternext;
   PyObject *op[2], *ret;
   npy_uint32 flags;
   npy_uint32 op_flags[2];
   npy_intp itemsize, *innersizeptr, innerstride;
   char **dataptrarray;
    /*
    * No inner iteration - inner loop is handled by CopyArray code
    */
   flags = NPY_ITER_EXTERNAL_LOOP;
    /*
    * Tell the constructor to automatically allocate the output.
    * The data type of the output will match that of the input.
    */
   op[0] = arr;op[1] = NULL;op_flags[0] = NPY_ITER_READONLY;
   op_flags[1] = NPY_ITER_WRITEONLY | NPY_ITER_ALLOCATE;
    /* Construct the iterator */
   iter = NpyIter_MultiNew(2, op, flags, order, NPY_NO_CASTING,
                           op_flags, NULL);
   if (iter == NULL) {
       return NULL;
    }
    /*
     * Make a copy of the iternext function pointer and
    * a few other variables the inner loop needs.
     */
   iternext = NpyIter_GetIterNext(iter, NULL);
   innerstride = NpyIter_GetInnerStrideArray(iter)[0];
   itemsize = NpyIter_GetDescrArray(iter)[0]->elsize;
    /*
    * The inner loop size and data pointers may change during the
     * loop, so just cache the addresses.
    */
    innersizeptr = NpyIter_GetInnerLoopSizePtr(iter);
   dataptrarray = NpyIter_GetDataPtrArray(iter);
    /*
     * Note that because the iterator allocated the output,
     * it matches the iteration order and is packed tightly,
     * so we don't need to check it like the input.
     */
    if (innerstride == itemsize) {
       do {
            memcpy(dataptrarray[1], dataptrarray[0],
                                    itemsize * (*innersizeptr));
```
(continues on next page)

(continued from previous page)

```
} while (iternext(iter));
} else {
    /* For efficiency, should specialize this based on item size... */
    npy_intp i;
    do {
        npy_intp size = *innersizeptr;
        char *src = dataptrarray[0], *dst = dataptrarray[1];
        for(i = 0; i < size; i++, src = innerstride, dst = itemsize) {
            memcpy(dst, src, itemsize);
        }
    } while (iternext(iter));
}
/* Get the result from the iterator object array */
ret = NpyIter_GetOperandArray(iter)[1];
Py_INCREF(ret);
if (NpyIter_Deallocate(iter) != NPY_SUCCEED) {
    Py_DECREF(ret);
    return NULL;
}
return ret;
```
# **9.5.4 Iterator Data Types**

The iterator layout is an internal detail, and user code only sees an incomplete struct.

## <span id="page-1779-0"></span>type **NpyIter**

}

This is an opaque pointer type for the iterator. Access to its contents can only be done through the iterator API.

## type **NpyIter\_Type**

This is the type which exposes the iterator to Python. Currently, no API is exposed which provides access to the values of a Python-created iterator. If an iterator is created in Python, it must be used in Python and vice versa. Such an API will likely be created in a future version.

## <span id="page-1779-1"></span>type **NpyIter\_IterNextFunc**

This is a function pointer for the iteration loop, returned by *[NpyIter\\_GetIterNext](#page-1789-0)*.

## <span id="page-1779-2"></span>type **NpyIter\_GetMultiIndexFunc**

This is a function pointer for getting the current iterator multi-index, returned by *[NpyIter\\_GetGetMultiIndex](#page-1791-0)*.

# **9.5.5 Construction and Destruction**

<span id="page-1779-3"></span>*[NpyIter](#page-1779-0)* \***NpyIter\_New**(*[PyArrayObject](#page-1709-0)* \*op, *[npy\\_uint32](#page-1731-1)* flags, *[NPY\\_ORDER](#page-1775-3)* order, *[NPY\\_CASTING](#page-1775-8)* casting,

*[PyArray\\_Descr](#page-1711-0)* \*dtype)

Creates an iterator for the given numpy array object op.

Flags that may be passed in flags are any combination of the global and per-operand flags documented in *[NpyIter\\_MultiNew](#page-1780-0)*, except for NPY\_ITER\_ALLOCATE.

Any of the *[NPY\\_ORDER](#page-1775-3)* enum values may be passed to order. For efficient iteration, *[NPY\\_KEEPORDER](#page-1775-7)* is the best option, and the other orders enforce the particular iteration pattern.

Any of the *NPY CASTING* enum values may be passed to casting. The values include *[NPY\\_NO\\_CASTING](#page-1775-9)*, *[NPY\\_EQUIV\\_CASTING](#page-1775-10)*, *[NPY\\_SAFE\\_CASTING](#page-1775-11)*, *[NPY\\_SAME\\_KIND\\_CASTING](#page-1775-12)*, and *[NPY\\_UNSAFE\\_CASTING](#page-1775-13)*. To allow the casts to occur, copying or buffering must also be enabled.

If dtype isn't NULL, then it requires that data type. If copying is allowed, it will make a temporary copy if the data is castable. If NPY\_ITER\_UPDATEIFCOPY is enabled, it will also copy the data back with another cast upon iterator destruction.

Returns NULL if there is an error, otherwise returns the allocated iterator.

To make an iterator similar to the old iterator, this should work.

```
iter = NpyIter New(op, NPY ITER READWRITE,
                    NPY_CORDER, NPY_NO_CASTING, NULL);
```
If you want to edit an array with aligned double code, but the order doesn't matter, you would use this.

```
dtype = PyArray_DescrFromType(NPY_DOUBLE);
iter = NpyIter_New(op, NPY_ITER_READWRITE|
                    NPY_ITER_BUFFERED|
                    NPY_ITER_NBO|
                    NPY_ITER_ALIGNED,
                    NPY_KEEPORDER,
                    NPY_SAME_KIND_CASTING,
                    dtype);
Py_DECREF(dtype);
```
<span id="page-1780-0"></span>*[NpyIter](#page-1779-0)* \***NpyIter\_MultiNew**(*[npy\\_intp](#page-1732-0)* nop, *[PyArrayObject](#page-1709-0)* \*\*op, *[npy\\_uint32](#page-1731-1)* flags, *[NPY\\_ORDER](#page-1775-3)* order,

*[NPY\\_CASTING](#page-1775-8)* casting, *[npy\\_uint32](#page-1731-1)* \*op\_flags, *[PyArray\\_Descr](#page-1711-0)* \*\*op\_dtypes)

Creates an iterator for broadcasting the nop array objects provided in op, using regular NumPy broadcasting rules.

Any of the *[NPY\\_ORDER](#page-1775-3)* enum values may be passed to order. For efficient iteration, *[NPY\\_KEEPORDER](#page-1775-7)* is the best option, and the other orders enforce the particular iteration pattern. When using *[NPY\\_KEEPORDER](#page-1775-7)*, if you also want to ensure that the iteration is not reversed along an axis, you should pass the flag *[NPY\\_ITER\\_DONT\\_NEGATE\\_STRIDES](#page-1781-0)*.

Any of the *NPY CASTING* enum values may be passed to casting. The values include *[NPY\\_NO\\_CASTING](#page-1775-9)*, *[NPY\\_EQUIV\\_CASTING](#page-1775-10)*, *[NPY\\_SAFE\\_CASTING](#page-1775-11)*, *[NPY\\_SAME\\_KIND\\_CASTING](#page-1775-12)*, and *[NPY\\_UNSAFE\\_CASTING](#page-1775-13)*. To allow the casts to occur, copying or buffering must also be enabled.

If op\_dtypes isn't NULL, it specifies a data type or NULL for each op[i].

Returns NULL if there is an error, otherwise returns the allocated iterator.

<span id="page-1780-2"></span>Flags that may be passed in flags, applying to the whole iterator, are:

#### **NPY\_ITER\_C\_INDEX**

Causes the iterator to track a raveled flat index matching C order. This option cannot be used with *[NPY\\_ITER\\_F\\_INDEX](#page-1780-1)*.

#### <span id="page-1780-1"></span>**NPY\_ITER\_F\_INDEX**

Causes the iterator to track a raveled flat index matching Fortran order. This option cannot be used with *[NPY\\_ITER\\_C\\_INDEX](#page-1780-2)*.

#### <span id="page-1780-3"></span>**NPY\_ITER\_MULTI\_INDEX**

Causes the iterator to track a multi-index. This prevents the iterator from coalescing axes to produce bigger inner loops. If the loop is also not buffered and no index is being tracked (*NpyIter\_RemoveAxis* can be called), then the iterator size can be -1 to indicate that the iterator is too large. This can happen due to complex broadcasting and will result in errors being created when the setting the iterator range, removing the multi index, or getting the next function. However, it is possible to remove axes again and use the iterator normally if the size is small enough after removal.

## <span id="page-1781-1"></span>**NPY\_ITER\_EXTERNAL\_LOOP**

Causes the iterator to skip iteration of the innermost loop, requiring the user of the iterator to handle it.

This flag is incompatible with *[NPY\\_ITER\\_C\\_INDEX](#page-1780-2)*, *[NPY\\_ITER\\_F\\_INDEX](#page-1780-1)*, and *[NPY\\_ITER\\_MULTI\\_INDEX](#page-1780-3)*.

## <span id="page-1781-0"></span>**NPY\_ITER\_DONT\_NEGATE\_STRIDES**

This only affects the iterator when *[NPY\\_KEEPORDER](#page-1775-7)* is specified for the order parameter. By default with *[NPY\\_KEEPORDER](#page-1775-7)*, the iterator reverses axes which have negative strides, so that memory is traversed in a forward direction. This disables this step. Use this flag if you want to use the underlying memory-ordering of the axes, but don't want an axis reversed. This is the behavior of numpy.ravel(a, order='K'), for instance.

## **NPY\_ITER\_COMMON\_DTYPE**

Causes the iterator to convert all the operands to a common data type, calculated based on the ufunc type promotion rules. Copying or buffering must be enabled.

If the common data type is known ahead of time, don't use this flag. Instead, set the requested dtype for all the operands.

## **NPY\_ITER\_REFS\_OK**

Indicates that arrays with reference types (object arrays or structured arrays containing an object type) may be accepted and used in the iterator. If this flag is enabled, the caller must be sure to check whether NpyIter\_IterationNeedsAPI(iter) is true, in which case it may not release the GIL during iteration.

## **NPY\_ITER\_ZEROSIZE\_OK**

Indicates that arrays with a size of zero should be permitted. Since the typical iteration loop does not naturally work with zero-sized arrays, you must check that the IterSize is larger than zero before entering the iteration loop. Currently only the operands are checked, not a forced shape.

## <span id="page-1781-3"></span>**NPY\_ITER\_REDUCE\_OK**

Permits writeable operands with a dimension with zero stride and size greater than one. Note that such operands must be read/write.

When buffering is enabled, this also switches to a special buffering mode which reduces the loop length as necessary to not trample on values being reduced.

Note that if you want to do a reduction on an automatically allocated output, you must use *[NpyIter\\_GetOperandArray](#page-1788-0)* to get its reference, then set every value to the reduction unit before doing the iteration loop. In the case of a buffered reduction, this means you must also specify the flag *[NPY\\_ITER\\_DELAY\\_BUFALLOC](#page-1782-0)*, then reset the iterator after initializing the allocated operand to prepare the buffers.

## **NPY\_ITER\_RANGED**

Enables support for iteration of sub-ranges of the full iterindex range [0, NpyIter\_IterSize(iter)). Use the function *[NpyIter\\_ResetToIterIndexRange](#page-1786-0)* to specify a range for iteration.

<span id="page-1781-2"></span>This flag can only be used with *[NPY\\_ITER\\_EXTERNAL\\_LOOP](#page-1781-1)* when *[NPY\\_ITER\\_BUFFERED](#page-1781-2)* is enabled. This is because without buffering, the inner loop is always the size of the innermost iteration dimension, and allowing it to get cut up would require special handling, effectively making it more like the buffered version.

#### **NPY\_ITER\_BUFFERED**

Causes the iterator to store buffering data, and use buffering to satisfy data type, alignment, and byte-order requirements. To buffer an operand, do not specify the *[NPY\\_ITER\\_COPY](#page-1782-1)* or *[NPY\\_ITER\\_UPDATEIFCOPY](#page-1782-2)* flags, because they will override buffering. Buffering is especially useful for Python code using the iterator, allowing for larger chunks of data at once to amortize the Python interpreter overhead.

If used with *[NPY\\_ITER\\_EXTERNAL\\_LOOP](#page-1781-1)*, the inner loop for the caller may get larger chunks than would be possible without buffering, because of how the strides are laid out.

Note that if an operand is given the flag *[NPY\\_ITER\\_COPY](#page-1782-1)* or *[NPY\\_ITER\\_UPDATEIFCOPY](#page-1782-2)*, a copy will be made in preference to buffering. Buffering will still occur when the array was broadcast so elements need to be duplicated to get a constant stride.

In normal buffering, the size of each inner loop is equal to the buffer size, or possibly larger if *[NPY\\_ITER\\_GROWINNER](#page-1782-3)* is specified. If *[NPY\\_ITER\\_REDUCE\\_OK](#page-1781-3)* is enabled and a reduction occurs, the inner loops may become smaller depending on the structure of the reduction.

#### <span id="page-1782-3"></span>**NPY\_ITER\_GROWINNER**

When buffering is enabled, this allows the size of the inner loop to grow when buffering isn't necessary. This option is best used if you're doing a straight pass through all the data, rather than anything with small cache-friendly arrays of temporary values for each inner loop.

#### <span id="page-1782-0"></span>**NPY\_ITER\_DELAY\_BUFALLOC**

When buffering is enabled, this delays allocation of the buffers until *[NpyIter\\_Reset](#page-1786-1)* or another reset function is called. This flag exists to avoid wasteful copying of buffer data when making multiple copies of a buffered iterator for multi-threaded iteration.

Another use of this flag is for setting up reduction operations. After the iterator is created, and a reduction output is allocated automatically by the iterator (be sure to use READWRITE access), its value may be initialized to the reduction unit. Use *[NpyIter\\_GetOperandArray](#page-1788-0)* to get the object. Then, call *[NpyIter\\_Reset](#page-1786-1)* to allocate and fill the buffers with their initial values.

## **NPY\_ITER\_COPY\_IF\_OVERLAP**

If any write operand has overlap with any read operand, eliminate all overlap by making temporary copies (enabling UPDATEIFCOPY for write operands, if necessary). A pair of operands has overlap if there is a memory address that contains data common to both arrays.

Because exact overlap detection has exponential runtime in the number of dimensions, the decision is made based on heuristics, which has false positives (needless copies in unusual cases) but has no false negatives.

If any read/write overlap exists, this flag ensures the result of the operation is the same as if all operands were copied. In cases where copies would need to be made, **the result of the computation may be undefined without this flag!**

<span id="page-1782-5"></span>Flags that may be passed in  $op_f \text{lags}[i]$ , where  $0 \le i \le nop$ :

#### **NPY\_ITER\_READWRITE**

## **NPY\_ITER\_READONLY**

#### <span id="page-1782-4"></span>**NPY\_ITER\_WRITEONLY**

Indicate how the user of the iterator will read or write to  $op[i]$ . Exactly one of these flags must be specified per operand. Using NPY\_ITER\_READWRITE or NPY\_ITER\_WRITEONLY for a user-provided operand may trigger *WRITEBACKIFCOPY'* semantics. The data will be written back to the original array when NpyIter Deallocate is called.

#### <span id="page-1782-2"></span><span id="page-1782-1"></span>**NPY\_ITER\_COPY**

Allow a copy of  $op[i]$  to be made if it does not meet the data type or alignment requirements as specified by the constructor flags and parameters.

#### **NPY\_ITER\_UPDATEIFCOPY**

Triggers *[NPY\\_ITER\\_COPY](#page-1782-1)*, and when an array operand is flagged for writing and is copied, causes the data in a copy to be copied back to  $op[i]$  when NpyIter Deallocate is called.

If the operand is flagged as write-only and a copy is needed, an uninitialized temporary array will be created and then copied to back to op[i] on calling NpyIter\_Deallocate, instead of doing the unnecessary copy operation.

#### **NPY\_ITER\_NBO**

#### **NPY\_ITER\_ALIGNED**

## **NPY\_ITER\_CONTIG**

Causes the iterator to provide data for  $op[i]$  that is in native byte order, aligned according to the dtype requirements, contiguous, or any combination.

By default, the iterator produces pointers into the arrays provided, which may be aligned or unaligned, and with any byte order. If copying or buffering is not enabled and the operand data doesn't satisfy the constraints, an error will be raised.

The contiguous constraint applies only to the inner loop, successive inner loops may have arbitrary pointer changes.

If the requested data type is in non-native byte order, the NBO flag overrides it and the requested data type is converted to be in native byte order.

#### <span id="page-1783-0"></span>**NPY\_ITER\_ALLOCATE**

This is for output arrays, and requires that the flag *[NPY\\_ITER\\_WRITEONLY](#page-1782-4)* or *[NPY\\_ITER\\_READWRITE](#page-1782-5)* be set. If op[i] is NULL, creates a new array with the final broadcast dimensions, and a layout matching the iteration order of the iterator.

When  $op[i]$  is NULL, the requested data type  $op_dtpes[i]$  may be NULL as well, in which case it is automatically generated from the dtypes of the arrays which are flagged as readable. The rules for generating the dtype are the same is for UFuncs. Of special note is handling of byte order in the selected dtype. If there is exactly one input, the input's dtype is used as is. Otherwise, if more than one input dtypes are combined together, the output will be in native byte order.

After being allocated with this flag, the caller may retrieve the new array by calling *[NpyIter\\_GetOperandArray](#page-1788-0)* and getting the i-th object in the returned C array. The caller must call Py\_INCREF on it to claim a reference to the array.

#### **NPY\_ITER\_NO\_SUBTYPE**

For use with *[NPY\\_ITER\\_ALLOCATE](#page-1783-0)*, this flag disables allocating an array subtype for the output, forcing it to be a straight ndarray.

TODO: Maybe it would be better to introduce a function NpyIter\_GetWrappedOutput and remove this flag?

#### **NPY\_ITER\_NO\_BROADCAST**

Ensures that the input or output matches the iteration dimensions exactly.

#### <span id="page-1783-1"></span>**NPY\_ITER\_ARRAYMASK**

New in version 1.7.

Indicates that this operand is the mask to use for selecting elements when writing to operands which have the *[NPY\\_ITER\\_WRITEMASKED](#page-1784-0)* flag applied to them. Only one operand may have *[NPY\\_ITER\\_ARRAYMASK](#page-1783-1)* flag applied to it.

The data type of an operand with this flag should be either *[NPY\\_BOOL](#page-1728-2)*, *[NPY\\_MASK](#page-1729-2)*, or a struct dtype whose fields are all valid mask dtypes. In the latter case, it must match up with a struct operand being WRITEMASKED, as it is specifying a mask for each field of that array.

This flag only affects writing from the buffer back to the array. This means that if the operand is also *[NPY\\_ITER\\_READWRITE](#page-1782-5)* or *[NPY\\_ITER\\_WRITEONLY](#page-1782-4)*, code doing iteration can write to this operand to control which elements will be untouched and which ones will be modified. This is useful when the mask should be a combination of input masks.

#### <span id="page-1784-0"></span>**NPY\_ITER\_WRITEMASKED**

New in version 1.7.

This array is the mask for all *[writemasked](#page-774-0)* operands. Code uses the writemasked flag which indicates that only elements where the chosen ARRAYMASK operand is True will be written to. In general, the iterator does not enforce this, it is up to the code doing the iteration to follow that promise.

When writemasked flag is used, and this operand is buffered, this changes how data is copied from the buffer into the array. A masked copying routine is used, which only copies the elements in the buffer for which writemasked returns true from the corresponding element in the AR-RAYMASK operand.

#### **NPY\_ITER\_OVERLAP\_ASSUME\_ELEMENTWISE**

In memory overlap checks, assume that operands with NPY\_ITER\_OVERLAP\_ASSUME\_ELEMENTWISE enabled are accessed only in the iterator order.

This enables the iterator to reason about data dependency, possibly avoiding unnecessary copies.

This flag has effect only if NPY\_ITER\_COPY\_IF\_OVERLAP is enabled on the iterator.

*[NpyIter](#page-1779-0)* \***NpyIter\_AdvancedNew**(*[npy\\_intp](#page-1732-0)* nop, *[PyArrayObject](#page-1709-0)* \*\*op, *[npy\\_uint32](#page-1731-1)* flags, *[NPY\\_ORDER](#page-1775-3)* order, *[NPY\\_CASTING](#page-1775-8)* casting, *[npy\\_uint32](#page-1731-1)* \*op\_flags, *[PyArray\\_Descr](#page-1711-0)* \*\*op\_dtypes, int

oa\_ndim, int \*\*op\_axes, *[npy\\_intp](#page-1732-0)* const \*itershape, *[npy\\_intp](#page-1732-0)* buffersize)

Extends *[NpyIter\\_MultiNew](#page-1780-0)* with several advanced options providing more control over broadcasting and buffering.

If -1/NULL values are passed to oa\_ndim, op\_axes, itershape, and buffersize, it is equivalent to *[NpyIter\\_MultiNew](#page-1780-0)*.

The parameter  $\circ$  and  $\circ$  ndim, when not zero or -1, specifies the number of dimensions that will be iterated with customized broadcasting. If it is provided, op\_axes must and itershape can also be provided. The op\_axes parameter let you control in detail how the axes of the operand arrays get matched together and iterated. In op\_axes, you must provide an array of nop pointers to oa\_ndim-sized arrays of type npy\_intp. If an entry in op\_axes is NULL, normal broadcasting rules will apply. In op\_axes[j][i] is stored either a valid axis of  $op[j]$ , or -1 which means newaxis. Within each  $op\_axes[j]$  array, axes may not be repeated. The following example is how normal broadcasting applies to a 3-D array, a 2-D array, a 1-D array and a scalar.

**Note:** Before NumPy 1.8 oa\_ndim == 0` was used for signalling that that ``op\_axes and itershape are unused. This is deprecated and should be replaced with -1. Better backward compatibility may be achieved by using *[NpyIter\\_MultiNew](#page-1780-0)* for this case.

```
int oa_ndim = 3; /* # iteration axes */
int op0_axes[] = \{0, 1, 2\}; /* 3-D operand */
int op1_axes[] = \{-1, 0, 1\}; /* 2-D operand */
int op2_axes[] = \{-1, -1, 0\}; /* 1-D operand */
int op3_axes[] = \{-1, -1, -1\} /* 0-D (scalar) operand */
int* op_axes[] = {op0_axes, op1_axes, op2_axes, op3_axes};
```
The itershape parameter allows you to force the iterator to have a specific iteration shape. It is an array of length oa\_ndim. When an entry is negative, its value is determined from the operands. This parameter allows automatically allocated outputs to get additional dimensions which don't match up with any dimension of an input.

If buffersize is zero, a default buffer size is used, otherwise it specifies how big of a buffer to use. Buffers which are powers of 2 such as 4096 or 8192 are recommended.

Returns NULL if there is an error, otherwise returns the allocated iterator.

### <span id="page-1785-0"></span>*[NpyIter](#page-1779-0)* \***NpyIter\_Copy**(*[NpyIter](#page-1779-0)* \*iter)

Makes a copy of the given iterator. This function is provided primarily to enable multi-threaded iteration of the data.

*TODO*: Move this to a section about multithreaded iteration.

The recommended approach to multithreaded iteration is to first create an iterator with the flags NPY\_ITER\_EXTERNAL\_LOOP, NPY\_ITER\_RANGED, NPY\_ITER\_BUFFERED, NPY\_ITER\_DELAY\_BUFALLOC, and possibly NPY\_ITER\_GROWINNER. Create a copy of this iterator for each thread (minus one for the first iterator). Then, take the iteration index range  $[0, 0]$ NpyIter\_GetIterSize(iter)) and split it up into tasks, for example using a TBB parallel\_for loop. When a thread gets a task to execute, it then uses its copy of the iterator by calling *[NpyIter\\_ResetToIterIndexRange](#page-1786-0)* and iterating over the full range.

When using the iterator in multi-threaded code or in code not holding the Python GIL, care must be taken to only call functions which are safe in that context. *[NpyIter\\_Copy](#page-1785-0)* cannot be safely called without the Python GIL, because it increments Python references. The Reset\* and some other functions may be safely called by passing in the errmsg parameter as non-NULL, so that the functions will pass back errors through it instead of setting a Python exception.

*[NpyIter\\_Deallocate](#page-1785-1)* must be called for each copy.

#### <span id="page-1785-4"></span>int **NpyIter\_RemoveAxis**(*[NpyIter](#page-1779-0)* \*iter, int axis)

Removes an axis from iteration. This requires that NPY\_ITER\_MULTI\_INDEX was set for iterator creation, and does not work if buffering is enabled or an index is being tracked. This function also resets the iterator to its initial state.

This is useful for setting up an accumulation loop, for example. The iterator can first be created with all the dimensions, including the accumulation axis, so that the output gets created correctly. Then, the accumulation axis can be removed, and the calculation done in a nested fashion.

**WARNING**: This function may change the internal memory layout of the iterator. Any cached functions or pointers from the iterator must be retrieved again! The iterator range will be reset as well.

Returns NPY\_SUCCEED or NPY\_FAIL.

#### <span id="page-1785-2"></span>int **NpyIter\_RemoveMultiIndex**(*[NpyIter](#page-1779-0)* \*iter)

If the iterator is tracking a multi-index, this strips support for them, and does further iterator optimizations that are possible if multi-indices are not needed. This function also resets the iterator to its initial state.

**WARNING**: This function may change the internal memory layout of the iterator. Any cached functions or pointers from the iterator must be retrieved again!

After calling this function, *[NpyIter\\_HasMultiIndex](#page-1787-0)*(*[iter](#page-1785-2)*) will return false.

Returns NPY\_SUCCEED or NPY\_FAIL.

#### <span id="page-1785-3"></span>int **NpyIter\_EnableExternalLoop**(*[NpyIter](#page-1779-0)* \*iter)

If *[NpyIter\\_RemoveMultiIndex](#page-1785-2)* was called, you may want to enable the flag NPY\_ITER\_EXTERNAL\_LOOP. This flag is not permitted together with NPY\_ITER\_MULTI\_INDEX, so this function is provided to enable the feature after *[NpyIter\\_RemoveMultiIndex](#page-1785-2)* is called. This function also resets the iterator to its initial state.

**WARNING**: This function changes the internal logic of the iterator. Any cached functions or pointers from the iterator must be retrieved again!

Returns NPY\_SUCCEED or NPY\_FAIL.

#### <span id="page-1785-1"></span>int **NpyIter\_Deallocate**(*[NpyIter](#page-1779-0)* \*iter)

Deallocates the iterator object and resolves any needed writebacks.

Returns NPY\_SUCCEED or NPY\_FAIL.

<span id="page-1786-1"></span>int **NpyIter\_Reset**(*[NpyIter](#page-1779-0)* \*iter, char \*\*errmsg)

Resets the iterator back to its initial state, at the beginning of the iteration range.

Returns NPY\_SUCCEED or NPY\_FAIL. If errmsg is non-NULL, no Python exception is set when NPY\_FAIL is returned. Instead, \*errmsg is set to an error message. When errmsg is non-NULL, the function may be safely called without holding the Python GIL.

#### <span id="page-1786-0"></span>int **NpyIter\_ResetToIterIndexRange**(*[NpyIter](#page-1779-0)* \*iter, *[npy\\_intp](#page-1732-0)* istart, *[npy\\_intp](#page-1732-0)* iend, char \*\*errmsg)

Resets the iterator and restricts it to the iterindex range [istart, iend). See *[NpyIter\\_Copy](#page-1785-0)* for an explanation of how to use this for multi-threaded iteration. This requires that the flag NPY\_ITER\_RANGED was passed to the iterator constructor.

If you want to reset both the iterindex range and the base pointers at the same time, you can do the following to avoid extra buffer copying (be sure to add the return code error checks when you copy this code).

```
/* Set to a trivial empty range */
NpyIter_ResetToIterIndexRange(iter, 0, 0);
/* Set the base pointers */
NpyIter_ResetBasePointers(iter, baseptrs);
/* Set to the desired range */
NpyIter_ResetToIterIndexRange(iter, istart, iend);
```
Returns NPY\_SUCCEED or NPY\_FAIL. If errmsg is non-NULL, no Python exception is set when NPY\_FAIL is returned. Instead, \*errmsg is set to an error message. When errmsg is non-NULL, the function may be safely called without holding the Python GIL.

#### <span id="page-1786-2"></span>int **NpyIter\_ResetBasePointers**(*[NpyIter](#page-1779-0)* \*iter, char \*\*baseptrs, char \*\*errmsg)

Resets the iterator back to its initial state, but using the values in baseptrs for the data instead of the pointers from the arrays being iterated. This functions is intended to be used, together with the  $op\_axes$  parameter, by nested iteration code with two or more iterators.

Returns NPY\_SUCCEED or NPY\_FAIL. If errmsg is non-NULL, no Python exception is set when NPY\_FAIL is returned. Instead, \*errmsg is set to an error message. When errmsg is non-NULL, the function may be safely called without holding the Python GIL.

*TODO*: Move the following into a special section on nested iterators.

Creating iterators for nested iteration requires some care. All the iterator operands must match exactly, or the calls to *[NpyIter\\_ResetBasePointers](#page-1786-2)* will be invalid. This means that automatic copies and output allocation should not be used haphazardly. It is possible to still use the automatic data conversion and casting features of the iterator by creating one of the iterators with all the conversion parameters enabled, then grabbing the allocated operands with the *[NpyIter\\_GetOperandArray](#page-1788-0)* function and passing them into the constructors for the rest of the iterators.

**WARNING**: When creating iterators for nested iteration, the code must not use a dimension more than once in the different iterators. If this is done, nested iteration will produce out-of-bounds pointers during iteration.

**WARNING**: When creating iterators for nested iteration, buffering can only be applied to the innermost iterator. If a buffered iterator is used as the source for baseptrs, it will point into a small buffer instead of the array and the inner iteration will be invalid.

The pattern for using nested iterators is as follows.

```
NpyIter *iter1, *iter1;
NpyIter_IterNextFunc *iternext1, *iternext2;
char **dataptrs1;
/*
```
(continues on next page)

(continued from previous page)

```
* With the exact same operands, no copies allowed, and
 * no axis in op_axes used both in iter1 and iter2.
 * Buffering may be enabled for iter2, but not for iter1.
 */
iter1 = \ldots; iter2 = \ldots;
iternext1 = NpyIter_GetIterNext(iter1);
iternext2 = NpyIter_GetIterNext(iter2);
dataptrs1 = NpyIter_GetDataPtrArray(iter1);
do {
    NpyIter_ResetBasePointers(iter2, dataptrs1);
    do {
        /* Use the iter2 values */
    } while (iternext2(iter2));
  } while (iternext1(iter1));
```
#### <span id="page-1787-1"></span>int **NpyIter\_GotoMultiIndex**(*[NpyIter](#page-1779-0)* \*iter, *[npy\\_intp](#page-1732-0)* const \*multi\_index)

Adjusts the iterator to point to the ndim indices pointed to by multi-index. Returns an error if a multi-index is not being tracked, the indices are out of bounds, or inner loop iteration is disabled.

Returns NPY\_SUCCEED or NPY\_FAIL.

## <span id="page-1787-2"></span>int **NpyIter\_GotoIndex**(*[NpyIter](#page-1779-0)* \*iter, *[npy\\_intp](#page-1732-0)* index)

Adjusts the iterator to point to the index specified. If the iterator was constructed with the flag NPY\_ITER\_C\_INDEX, index is the C-order index, and if the iterator was constructed with the flag NPY\_ITER\_F\_INDEX, index is the Fortran-order index. Returns an error if there is no index being tracked, the index is out of bounds, or inner loop iteration is disabled.

Returns NPY\_SUCCEED or NPY\_FAIL.

#### *[npy\\_intp](#page-1732-0)* **NpyIter\_GetIterSize**(*[NpyIter](#page-1779-0)* \*iter)

Returns the number of elements being iterated. This is the product of all the dimensions in the shape. When a multi index is being tracked (and *NpyIter RemoveAxis* may be called) the size may be  $-1$  to indicate an iterator is too large. Such an iterator is invalid, but may become valid after *NpyIter\_RemoveAxis* is called. It is not necessary to check for this case.

#### *[npy\\_intp](#page-1732-0)* **NpyIter\_GetIterIndex**(*[NpyIter](#page-1779-0)* \*iter)

Gets the iterindex of the iterator, which is an index matching the iteration order of the iterator.

## void **NpyIter\_GetIterIndexRange**(*[NpyIter](#page-1779-0)* \*iter, *[npy\\_intp](#page-1732-0)* \*istart, *[npy\\_intp](#page-1732-0)* \*iend)

Gets the iterindex sub-range that is being iterated. If NPY\_ITER\_RANGED was not specified, this always returns the range [0, NpyIter\_IterSize(iter)).

## <span id="page-1787-3"></span>int **NpyIter\_GotoIterIndex**(*[NpyIter](#page-1779-0)* \*iter, *[npy\\_intp](#page-1732-0)* iterindex)

Adjusts the iterator to point to the iterindex specified. The IterIndex is an index matching the iteration order of the iterator. Returns an error if the iterindex is out of bounds, buffering is enabled, or inner loop iteration is disabled.

Returns NPY\_SUCCEED or NPY\_FAIL.

#### *[npy\\_bool](#page-1731-0)* **NpyIter\_HasDelayedBufAlloc**(*[NpyIter](#page-1779-0)* \*iter)

Returns 1 if the flag NPY\_ITER\_DELAY\_BUFALLOC was passed to the iterator constructor, and no call to one of the Reset functions has been done yet, 0 otherwise.

## *[npy\\_bool](#page-1731-0)* **NpyIter\_HasExternalLoop**(*[NpyIter](#page-1779-0)* \*iter)

<span id="page-1787-0"></span>Returns 1 if the caller needs to handle the inner-most 1-dimensional loop, or 0 if the iterator handles all looping. This is controlled by the constructor flag NPY ITER EXTERNAL LOOP or *[NpyIter\\_EnableExternalLoop](#page-1785-3)*.

#### *[npy\\_bool](#page-1731-0)* **NpyIter\_HasMultiIndex**(*[NpyIter](#page-1779-0)* \*iter)

Returns 1 if the iterator was created with the NPY\_ITER\_MULTI\_INDEX flag, 0 otherwise.

## *[npy\\_bool](#page-1731-0)* **NpyIter\_HasIndex**(*[NpyIter](#page-1779-0)* \*iter)

Returns 1 if the iterator was created with the NPY\_ITER\_C\_INDEX or NPY\_ITER\_F\_INDEX flag, 0 otherwise.

### *[npy\\_bool](#page-1731-0)* **NpyIter\_RequiresBuffering**(*[NpyIter](#page-1779-0)* \*iter)

Returns 1 if the iterator requires buffering, which occurs when an operand needs conversion or alignment and so cannot be used directly.

## *[npy\\_bool](#page-1731-0)* **NpyIter\_IsBuffered**(*[NpyIter](#page-1779-0)* \*iter)

Returns 1 if the iterator was created with the NPY\_ITER\_BUFFERED flag, 0 otherwise.

#### *[npy\\_bool](#page-1731-0)* **NpyIter\_IsGrowInner**(*[NpyIter](#page-1779-0)* \*iter)

Returns 1 if the iterator was created with the NPY\_ITER\_GROWINNER flag, 0 otherwise.

#### *[npy\\_intp](#page-1732-0)* **NpyIter\_GetBufferSize**(*[NpyIter](#page-1779-0)* \*iter)

If the iterator is buffered, returns the size of the buffer being used, otherwise returns 0.

#### <span id="page-1788-2"></span>int **NpyIter\_GetNDim**(*[NpyIter](#page-1779-0)* \*iter)

Returns the number of dimensions being iterated. If a multi-index was not requested in the iterator constructor, this value may be smaller than the number of dimensions in the original objects.

#### int **NpyIter\_GetNOp**(*[NpyIter](#page-1779-0)* \*iter)

Returns the number of operands in the iterator.

#### *[npy\\_intp](#page-1732-0)* \***NpyIter\_GetAxisStrideArray**(*[NpyIter](#page-1779-0)* \*iter, int axis)

Gets the array of strides for the specified axis. Requires that the iterator be tracking a multi-index, and that buffering not be enabled.

This may be used when you want to match up operand axes in some fashion, then remove them with *[NpyIter\\_RemoveAxis](#page-1785-4)* to handle their processing manually. By calling this function before removing the axes, you can get the strides for the manual processing.

Returns NULL on error.

#### <span id="page-1788-1"></span>int **NpyIter\_GetShape**(*[NpyIter](#page-1779-0)* \*iter, *[npy\\_intp](#page-1732-0)* \*outshape)

Returns the broadcast shape of the iterator in outshape. This can only be called on an iterator which is tracking a multi-index.

Returns NPY\_SUCCEED or NPY\_FAIL.

#### *[PyArray\\_Descr](#page-1711-0)* \*\***NpyIter\_GetDescrArray**(*[NpyIter](#page-1779-0)* \*iter)

This gives back a pointer to the nop data type Descrs for the objects being iterated. The result points into iter, so the caller does not gain any references to the Descrs.

This pointer may be cached before the iteration loop, calling iternext will not change it.

#### <span id="page-1788-0"></span>[PyObject](https://docs.python.org/dev/c-api/structures.html#c.PyObject) \*\***NpyIter\_GetOperandArray**(*[NpyIter](#page-1779-0)* \*iter)

This gives back a pointer to the nop operand PyObjects that are being iterated. The result points into iter, so the caller does not gain any references to the PyObjects.

## [PyObject](https://docs.python.org/dev/c-api/structures.html#c.PyObject) \***NpyIter\_GetIterView**(*[NpyIter](#page-1779-0)* \*iter, *[npy\\_intp](#page-1732-0)* i)

This gives back a reference to a new ndarray view, which is a view into the i-th object in the array *[NpyIter\\_GetOperandArray](#page-1788-0)*, whose dimensions and strides match the internal optimized iteration pattern. A C-order iteration of this view is equivalent to the iterator's iteration order.

For example, if an iterator was created with a single array as its input, and it was possible to rearrange all its axes and then collapse it into a single strided iteration, this would return a view that is a one-dimensional array.

#### void **NpyIter\_GetReadFlags**(*[NpyIter](#page-1779-0)* \*iter, char \*outreadflags)

Fills nop flags. Sets out readflags [i] to 1 if op [i] can be read from, and to 0 if not.

#### void **NpyIter\_GetWriteFlags**(*[NpyIter](#page-1779-0)* \*iter, char \*outwriteflags)

Fills nop flags. Sets outwrite flags [i] to 1 if op[i] can be written to, and to 0 if not.

#### int **NpyIter\_CreateCompatibleStrides**(*[NpyIter](#page-1779-0)* \*iter, *[npy\\_intp](#page-1732-0)* itemsize, *[npy\\_intp](#page-1732-0)* \*outstrides)

Builds a set of strides which are the same as the strides of an output array created using the NPY\_ITER\_ALLOCATE flag, where NULL was passed for op\_axes. This is for data packed contiguously, but not necessarily in C or Fortran order. This should be used together with *NpyIter GetShape* and *[NpyIter\\_GetNDim](#page-1788-2)* with the flag NPY\_ITER\_MULTI\_INDEX passed into the constructor.

A use case for this function is to match the shape and layout of the iterator and tack on one or more dimensions. For example, in order to generate a vector per input value for a numerical gradient, you pass in ndim\*itemsize for itemsize, then add another dimension to the end with size ndim and stride itemsize. To do the Hessian matrix, you do the same thing but add two dimensions, or take advantage of the symmetry and pack it into 1 dimension with a particular encoding.

This function may only be called if the iterator is tracking a multi-index and if NPY ITER\_DONT\_NEGATE\_STRIDES was used to prevent an axis from being iterated in reverse order.

If an array is created with this method, simply adding 'itemsize' for each iteration will traverse the new array matching the iterator.

Returns NPY\_SUCCEED or NPY\_FAIL.

## *[npy\\_bool](#page-1731-0)* **NpyIter\_IsFirstVisit**(*[NpyIter](#page-1779-0)* \*iter, int iop)

New in version 1.7.

Checks to see whether this is the first time the elements of the specified reduction operand which the iterator points at are being seen for the first time. The function returns a reasonable answer for reduction operands and when buffering is disabled. The answer may be incorrect for buffered non-reduction operands.

This function is intended to be used in EXTERNAL\_LOOP mode only, and will produce some wrong answers when that mode is not enabled.

If this function returns true, the caller should also check the inner loop stride of the operand, because if that stride is 0, then only the first element of the innermost external loop is being visited for the first time.

*WARNING*: For performance reasons, 'iop' is not bounds-checked, it is not confirmed that 'iop' is actually a reduction operand, and it is not confirmed that EXTERNAL\_LOOP mode is enabled. These checks are the responsibility of the caller, and should be done outside of any inner loops.

# **9.5.6 Functions For Iteration**

#### <span id="page-1789-0"></span>*[NpyIter\\_IterNextFunc](#page-1779-1)* \***NpyIter\_GetIterNext**(*[NpyIter](#page-1779-0)* \*iter, char \*\*errmsg)

Returns a function pointer for iteration. A specialized version of the function pointer may be calculated by this function instead of being stored in the iterator structure. Thus, to get good performance, it is required that the function pointer be saved in a variable rather than retrieved for each loop iteration.

Returns NULL if there is an error. If errmsg is non-NULL, no Python exception is set when NPY\_FAIL is returned. Instead, \*errmsg is set to an error message. When errmsg is non-NULL, the function may be safely called without holding the Python GIL.

The typical looping construct is as follows.

```
NpyIter_IterNextFunc *iternext = NpyIter_GetIterNext(iter, NULL);
char** dataptr = NpyIter_GetDataPtrArray(iter);
do {
    /* use the addresses dataptr[0], ... dataptr[nop-1] */
} while(iternext(iter));
```
When NPY ITER EXTERNAL LOOP is specified, the typical inner loop construct is as follows.

```
NpyIter_IterNextFunc *iternext = NpyIter_GetIterNext(iter, NULL);
char** dataptr = NpyIter_GetDataPtrArray(iter);
npy\_intp* stride = NpyIter_GetInnerStrideArray(iter);
npy_intp* size_ptr = NpyIter_GetInnerLoopSizePtr(iter), size;
npy_intp iop, nop = NpyIter_GetNOp(iter);
do {
    size = *size\_ptr;while (size--) {
        /* use the addresses dataptr[0], ... dataptr[nop-1] */
        for (iop = 0; iop < nop; ++iop) {
            dataptr[ior] += stride[ior];}
    }
} while (iternext());
```
Observe that we are using the dataptr array inside the iterator, not copying the values to a local temporary. This is possible because when  $itemtext{ix}()$  is called, these pointers will be overwritten with fresh values, not incrementally updated.

If a compile-time fixed buffer is being used (both flags NPY\_ITER\_BUFFERED and NPY ITER EXTERNAL LOOP), the inner size may be used as a signal as well. The size is guaranteed to become zero when iternext() returns false, enabling the following loop construct. Note that if you use this construct, you should not pass NPY\_ITER\_GROWINNER as a flag, because it will cause larger sizes under some circumstances.

```
/* The constructor should have buffersize passed as this value */
#define FIXED_BUFFER_SIZE 1024
NpyIter_IterNextFunc *iternext = NpyIter_GetIterNext(iter, NULL);
char **dataptr = NpyIter_GetDataPtrArray(iter);
npy_intp *stride = NpyIter_GetInnerStrideArray(iter);
npy_intp *size_ptr = NpyIter_GetInnerLoopSizePtr(iter), size;
npy_intp i, iop, nop = NpyIter_GetNOp(iter);
/* One loop with a fixed inner size */
size = *size\_ptr;while (size == FIXED_BUFFER_SIZE) {
    /*
     * This loop could be manually unrolled by a factor
     * which divides into FIXED_BUFFER_SIZE
     */
   for (i = 0; i < FIXED_BUFFER_SIZE; ++i) {
        /* use the addresses dataptr[0], ... dataptr[nop-1] */
        for (iop = 0; iop < nop; ++iop) {
            dataptr[iop] += stride[iop];}
    }
   iternext();
    size = *size\_ptr;}
/* Finish-up loop with variable inner size */
if (size > 0) do {
    size = *size\_ptr;while (size--) {
```
(continues on next page)

(continued from previous page)

```
/* use the addresses dataptr[0], ... dataptr[nop-1] */
      for (iop = 0; iop < nop; +iop) {
          dataptr[iop] += stride[iop];
      }
  }
} while (iternext());
```
## <span id="page-1791-0"></span>*[NpyIter\\_GetMultiIndexFunc](#page-1779-2)* \***NpyIter\_GetGetMultiIndex**(*[NpyIter](#page-1779-0)* \*iter, char \*\*errmsg)

Returns a function pointer for getting the current multi-index of the iterator. Returns NULL if the iterator is not tracking a multi-index. It is recommended that this function pointer be cached in a local variable before the iteration loop.

Returns NULL if there is an error. If errmsg is non-NULL, no Python exception is set when NPY\_FAIL is returned. Instead, \*errmsg is set to an error message. When errmsg is non-NULL, the function may be safely called without holding the Python GIL.

#### <span id="page-1791-1"></span>char \*\***NpyIter\_GetDataPtrArray**(*[NpyIter](#page-1779-0)* \*iter)

This gives back a pointer to the nop data pointers. If  $NPY_ITER_EXTERNAL_LOOP$  was not specified, each data pointer points to the current data item of the iterator. If no inner iteration was specified, it points to the first data item of the inner loop.

This pointer may be cached before the iteration loop, calling iternext will not change it. This function may be safely called without holding the Python GIL.

#### char \*\***NpyIter\_GetInitialDataPtrArray**(*[NpyIter](#page-1779-0)* \*iter)

Gets the array of data pointers directly into the arrays (never into the buffers), corresponding to iteration index 0.

These pointers are different from the pointers accepted by NpyIter\_ResetBasePointers, because the direction along some axes may have been reversed.

This function may be safely called without holding the Python GIL.

#### *[npy\\_intp](#page-1732-0)* \***NpyIter\_GetIndexPtr**(*[NpyIter](#page-1779-0)* \*iter)

This gives back a pointer to the index being tracked, or NULL if no index is being tracked. It is only useable if one of the flags NPY\_ITER\_C\_INDEX or NPY\_ITER\_F\_INDEX were specified during construction.

When the flag NPY\_ITER\_EXTERNAL\_LOOP is used, the code needs to know the parameters for doing the inner loop. These functions provide that information.

#### *[npy\\_intp](#page-1732-0)* \***NpyIter\_GetInnerStrideArray**(*[NpyIter](#page-1779-0)* \*iter)

Returns a pointer to an array of the nop strides, one for each iterated object, to be used by the inner loop.

This pointer may be cached before the iteration loop, calling iternext will not change it. This function may be safely called without holding the Python GIL.

**WARNING**: While the pointer may be cached, its values may change if the iterator is buffered.

#### *[npy\\_intp](#page-1732-0)* \***NpyIter\_GetInnerLoopSizePtr**(*[NpyIter](#page-1779-0)* \*iter)

Returns a pointer to the number of iterations the inner loop should execute.

This address may be cached before the iteration loop, calling iternext will not change it. The value itself may change during iteration, in particular if buffering is enabled. This function may be safely called without holding the Python GIL.

#### void **NpyIter\_GetInnerFixedStrideArray**(*[NpyIter](#page-1779-0)* \*iter, *[npy\\_intp](#page-1732-0)* \*out\_strides)

Gets an array of strides which are fixed, or will not change during the entire iteration. For strides that may change, the value NPY\_MAX\_INTP is placed in the stride.

Once the iterator is prepared for iteration (after a reset if NPY\_ITER\_DELAY\_BUFALLOC was used), call this to get the strides which may be used to select a fast inner loop function. For example, if the stride is 0, that means the inner loop can always load its value into a variable once, then use the variable throughout the loop, or if the stride equals the itemsize, a contiguous version for that operand may be used.

This function may be safely called without holding the Python GIL.

# **9.5.7 Converting from Previous NumPy Iterators**

The old iterator API includes functions like PyArrayIter\_Check, PyArray\_Iter\* and PyArray\_ITER\_\*. The multi-iterator array includes PyArray\_MultiIter\*, PyArray\_Broadcast, and PyArray\_RemoveSmallest. The new iterator design replaces all of this functionality with a single object and associated API. One goal of the new API is that all uses of the existing iterator should be replaceable with the new iterator without significant effort. In 1.6, the major exception to this is the neighborhood iterator, which does not have corresponding features in this iterator.

Here is a conversion table for which functions to use with the new iterator:

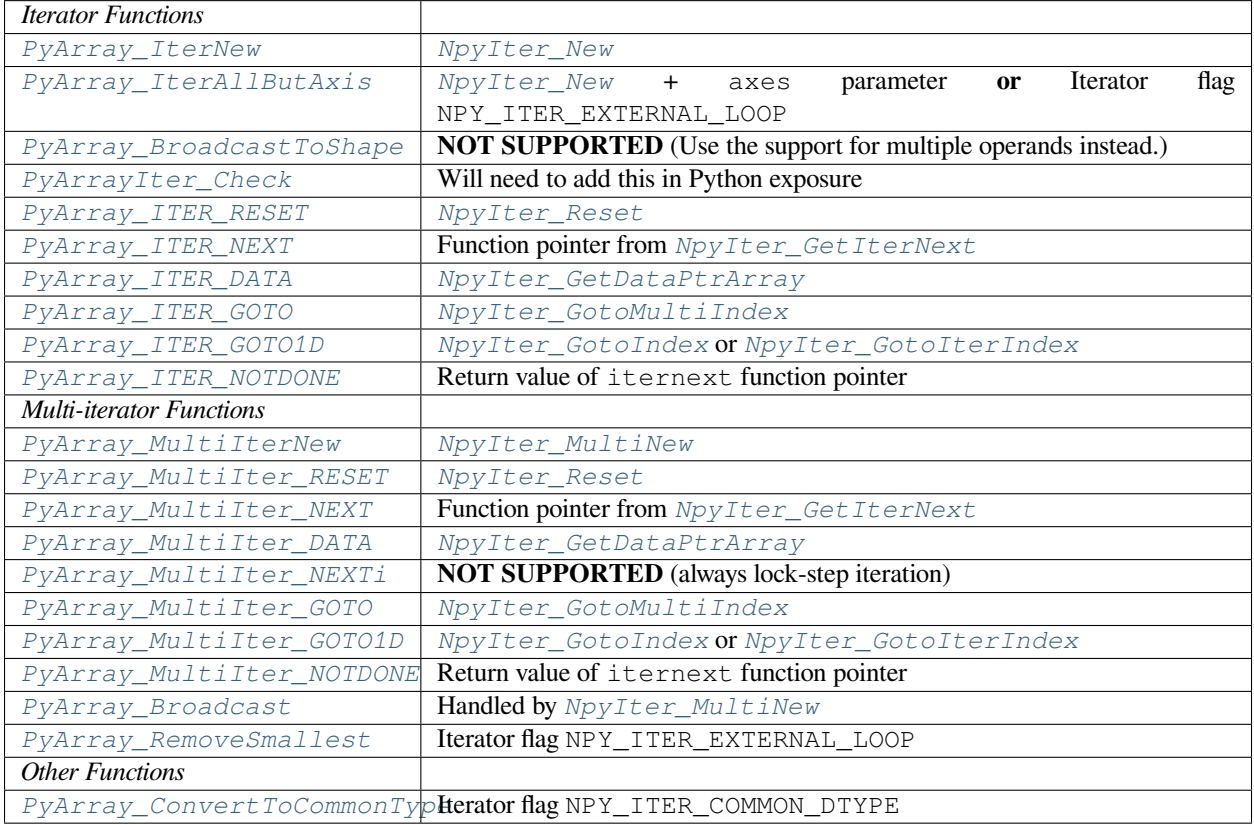

# **9.6 UFunc API**

# **9.6.1 Constants**

**UFUNC\_ERR\_{HANDLER}**

**UFUNC\_ERR\_IGNORE**

**UFUNC\_ERR\_WARN**

<span id="page-1792-0"></span>**UFUNC\_ERR\_RAISE**

**UFUNC\_ERR\_CALL**

**UFUNC\_{THING}\_{ERR}**

**UFUNC\_MASK\_DIVIDEBYZERO**

**UFUNC\_MASK\_OVERFLOW**

**UFUNC\_MASK\_UNDERFLOW**

**UFUNC\_MASK\_INVALID**

**UFUNC\_SHIFT\_DIVIDEBYZERO**

**UFUNC\_SHIFT\_OVERFLOW**

**UFUNC\_SHIFT\_UNDERFLOW**

**UFUNC\_SHIFT\_INVALID**

**UFUNC\_FPE\_DIVIDEBYZERO**

**UFUNC\_FPE\_OVERFLOW**

**UFUNC\_FPE\_UNDERFLOW**

**UFUNC\_FPE\_INVALID**

<span id="page-1793-1"></span>**PyUFunc\_{VALUE}**

**PyUFunc\_One**

<span id="page-1793-2"></span>**PyUFunc\_Zero**

<span id="page-1793-3"></span>**PyUFunc\_MinusOne**

**PyUFunc\_ReorderableNone**

<span id="page-1793-4"></span>**PyUFunc\_None**

<span id="page-1793-5"></span>**PyUFunc\_IdentityValue**

# **9.6.2 Macros**

#### **NPY\_LOOP\_BEGIN\_THREADS**

Used in universal function code to only release the Python GIL if loop->obj is not true (*i.e.* this is not an OBJECT array loop). Requires use of *[NPY\\_BEGIN\\_THREADS\\_DEF](#page-1771-4)* in variable declaration area.

#### **NPY\_LOOP\_END\_THREADS**

Used in universal function code to re-acquire the Python GIL if it was released (because loop->obj was not true).

# **9.6.3 Types**

## <span id="page-1793-0"></span>type **PyUFuncGenericFunction**

pointers to functions that actually implement the underlying (element-by-element) function *N* times with the following signature:

void **loopfunc**(char \*\*args, *[npy\\_intp](#page-1732-0)* const \*dimensions, *[npy\\_intp](#page-1732-0)* const \*steps, void \*data)

*args*

An array of pointers to the actual data for the input and output arrays. The input arguments are given first followed by the output arguments.

*dimensions*

A pointer to the size of the dimension over which this function is looping.

*steps*

A pointer to the number of bytes to jump to get to the next element in this dimension for each of the input and output arguments.

*data*

Arbitrary data (extra arguments, function names, *etc.* ) that can be stored with the ufunc and will be passed in when it is called.

This is an example of a func specialized for addition of doubles returning doubles.

```
static void
double_add(char **args,
           npy_intp const *dimensions,
           npy_intp const *steps,
           void *extra)
{
   npy_intp i;
   npy_intp is1 = steps[0], is2 = steps[1];
   npy_intp os = steps[2], n = dimensions[0];
   char *i1 = args[0], *i2 = args[1], *op = args[2];
    for (i = 0; i < n; i++) {
        *((double *)op) = *((double *)i1) +
                          *((double *)i2);
        i1 += is1;
        i2 += is2;
        op += os;
     }
}
```
## **9.6.4 Functions**

<span id="page-1794-0"></span>[PyObject](https://docs.python.org/dev/c-api/structures.html#c.PyObject) \***PyUFunc\_FromFuncAndData**(*[PyUFuncGenericFunction](#page-1793-0)* \*func, void \*\*data, char \*types, int ntypes,

int nin, int nout, int identity, char \*name, char \*doc, int unused) Create a new broadcasting universal function from required variables. Each ufunc builds around the notion of an element-by-element operation. Each ufunc object contains pointers to 1-d loops implementing the basic functionality for each supported type.

**Note:** The *func*, *data*, *types*, *name*, and *doc* arguments are not copied by *[PyUFunc\\_FromFuncAndData](#page-1794-0)*. The caller must ensure that the memory used by these arrays is not freed as long as the ufunc object is alive.

#### **Parameters**

- **func** Must to an array of length *ntypes* containing *[PyUFuncGenericFunction](#page-1793-0)* items.
- **data** Should be NULL or a pointer to an array of size *ntypes* . This array may contain arbitrary extra-data to be passed to the corresponding loop function in the func array.
- **types** Length (nin + nout) \* ntypes array of char encoding the *[numpy.](#page-86-0) [dtype.num](#page-86-0)* (built-in only) that the corresponding function in the func array accepts. For instance, for a comparison ufunc with three ntypes, two nin and one nout, where the

first function accepts *[numpy.int32](#page-70-0)* and the the second *[numpy.int64](#page-70-1)*, with both returning  $\text{numpy}$ . bool<sub>,</sub> types would be (char[]) {5, 5, 0, 7, 7, 0} since NPY INT32 is 5, NPY INT64 is 7, and NPY BOOL is 0.

The bit-width names can also be used (e.g. *[NPY\\_INT32](#page-1728-3)*, *[NPY\\_COMPLEX128](#page-1729-3)* ) if desired.

*[Casting Rules](#page-455-0)* will be used at runtime to find the first func callable by the input/output provided.

- **ntypes** How many different data-type-specific functions the ufunc has implemented.
- **nin** The number of inputs to this operation.
- **nout** The number of outputs
- **identity** Either *[PyUFunc\\_One](#page-1793-1)*, *[PyUFunc\\_Zero](#page-1793-2)*, *[PyUFunc\\_MinusOne](#page-1793-3)*, or *[PyUFunc\\_None](#page-1793-4)*. This specifies what should be returned when an empty array is passed to the reduce method of the ufunc. The special value *[PyUFunc\\_IdentityValue](#page-1793-5)* may only be used with the *[PyUFunc\\_FromFuncAndDataAndSignatureAndIdentity](#page-1795-0)* method, to allow an arbitrary python object to be used as the identity.
- **name** The name for the ufunc as a NULL terminated string. Specifying a name of 'add' or 'multiply' enables a special behavior for integer-typed reductions when no dtype is given. If the input type is an integer (or boolean) data type smaller than the size of the *[numpy.int\\_](#page-64-0)* data type, it will be internally upcast to the *[numpy.int\\_](#page-64-0)* (or *[numpy.uint](#page-65-0)*) data type.
- **doc** Allows passing in a documentation string to be stored with the ufunc. The documentation string should not contain the name of the function or the calling signature as that will be dynamically determined from the object and available when accessing the **\_\_doc\_\_** attribute of the ufunc.
- **unused** Unused and present for backwards compatibility of the C-API.

[PyObject](https://docs.python.org/dev/c-api/structures.html#c.PyObject) \***PyUFunc\_FromFuncAndDataAndSignature**(*[PyUFuncGenericFunction](#page-1793-0)* \*func, void \*\*data, char \*types, int ntypes, int nin, int nout, int identity, char \*name, char \*doc, int unused, char \*signature)

This function is very similar to PyUFunc\_FromFuncAndData above, but has an extra *signature* argument, to define a *[generalized universal functions](#page-1799-0)*. Similarly to how ufuncs are built around an element-by-element operation, gufuncs are around subarray-by-subarray operations, the *[signature](#page-1800-0)* defining the subarrays to operate on.

## **Parameters**

• **signature** – The signature for the new gufunc. Setting it to NULL is equivalent to calling PyUFunc\_FromFuncAndData. A copy of the string is made, so the passed in buffer can be freed.

#### <span id="page-1795-0"></span>[PyObject](https://docs.python.org/dev/c-api/structures.html#c.PyObject) \***PyUFunc\_FromFuncAndDataAndSignatureAndIdentity**(*[PyUFuncGenericFunction](#page-1793-0)* \*func,

void \*\*data, char \*types, int ntypes, int nin, int nout, int identity, char \*name, char \*doc, int unused, char \*signature, [PyObject](https://docs.python.org/dev/c-api/structures.html#c.PyObject) \*identity\_value)

This function is very similar to *PyUFunc\_FromFuncAndDataAndSignature* above, but has an extra *identity\_value* argument, to define an arbitrary identity for the ufunc when identity is passed as

#### **Parameters**

PyUFunc\_IdentityValue.

• **identity** value – The identity for the new gufunc. Must be passed as NULL unless the identity argument is PyUFunc\_IdentityValue. Setting it to NULL is equivalent to calling PyUFunc\_FromFuncAndDataAndSignature.

## <span id="page-1796-0"></span>int **PyUFunc\_RegisterLoopForType**(*[PyUFuncObject](#page-1717-0)* \*ufunc, int usertype, *[PyUFuncGenericFunction](#page-1793-0)* function, int \*arg\_types, void \*data)

This function allows the user to register a 1-d loop with an already- created ufunc to be used whenever the ufunc is called with any of its input arguments as the user-defined data-type. This is needed in order to make ufuncs work with built-in data-types. The data-type must have been previously registered with the numpy system. The loop is passed in as *function*. This loop can take arbitrary data which should be passed in as *data*. The data-types the loop requires are passed in as *arg\_types* which must be a pointer to memory at least as large as ufunc->nargs.

## int **PyUFunc\_RegisterLoopForDescr**(*[PyUFuncObject](#page-1717-0)* \*ufunc, *[PyArray\\_Descr](#page-1711-0)* \*userdtype,

*[PyUFuncGenericFunction](#page-1793-0)* function, *[PyArray\\_Descr](#page-1711-0)* \*\*arg\_dtypes, void \*data)

This function behaves like PyUFunc\_RegisterLoopForType above, except that it allows the user to register a 1-d loop using PyArray\_Descr objects instead of dtype type num values. This allows a 1-d loop to be registered for structured array data-dtypes and custom data-types instead of scalar data-types.

## int **PyUFunc\_ReplaceLoopBySignature**(*[PyUFuncObject](#page-1717-0)* \*ufunc, *[PyUFuncGenericFunction](#page-1793-0)* newfunc, int \*signature, *[PyUFuncGenericFunction](#page-1793-0)* \*oldfunc)

Replace a 1-d loop matching the given *signature* in the already-created *ufunc* with the new 1-d loop newfunc. Return the old 1-d loop function in *oldfunc*. Return 0 on success and -1 on failure. This function works only with built-in types (use *[PyUFunc\\_RegisterLoopForType](#page-1796-0)* for user-defined types). A signature is an array of data-type numbers indicating the inputs followed by the outputs assumed by the 1-d loop.

## int **PyUFunc** checkfperr (int errmask, [PyObject](https://docs.python.org/dev/c-api/structures.html#c.PyObject) \*errobj)

A simple interface to the IEEE error-flag checking support. The *errmask* argument is a mask of UFUNC\_MASK\_{ERR} bitmasks indicating which errors to check for (and how to check for them). The *errobj* must be a Python tuple with two elements: a string containing the name which will be used in any communication of error and either a callable Python object (call-back function) or [Py\\_None](https://docs.python.org/dev/c-api/none.html#c.Py_None). The callable object will only be used if *[UFUNC\\_ERR\\_CALL](#page-1792-0)* is set as the desired error checking method. This routine manages the GIL and is safe to call even after releasing the GIL. If an error in the IEEE-compatible hardware is determined a -1 is returned, otherwise a 0 is returned.

## void **PyUFunc\_clearfperr**()

Clear the IEEE error flags.

## void **PyUFunc\_GetPyValues**(char \*name, int \*bufsize, int \*errmask, [PyObject](https://docs.python.org/dev/c-api/structures.html#c.PyObject) \*\*errobj)

Get the Python values used for ufunc processing from the thread-local storage area unless the defaults have been set in which case the name lookup is bypassed. The name is placed as a string in the first element of *\*errobj*. The second element is the looked-up function to call on error callback. The value of the looked-up buffer-size to use is passed into *bufsize*, and the value of the error mask is placed into *errmask*.

# **9.6.5 Generic functions**

At the core of every ufunc is a collection of type-specific functions that defines the basic functionality for each of the supported types. These functions must evaluate the underlying function  $N \geq 1$  times. Extra-data may be passed in that may be used during the calculation. This feature allows some general functions to be used as these basic looping functions. The general function has all the code needed to point variables to the right place and set up a function call. The general function assumes that the actual function to call is passed in as the extra data and calls it with the correct values. All of these functions are suitable for placing directly in the array of functions stored in the functions member of the PyUFuncObject structure.

<span id="page-1796-1"></span>void **PyUFunc\_f\_f\_As\_d\_d**(char \*\*args, *[npy\\_intp](#page-1732-0)* const \*dimensions, *[npy\\_intp](#page-1732-0)* const \*steps, void \*func)

void **PyUFunc\_d\_d**(char \*\*args, *[npy\\_intp](#page-1732-0)* const \*dimensions, *[npy\\_intp](#page-1732-0)* const \*steps, void \*func)

void **PyUFunc** f f (char \*\*args, *npy* intp const \*dimensions, *npy* intp const \*steps, void \*func)

void **PyUFunc\_g\_g**(char \*\*args, *[npy\\_intp](#page-1732-0)* const \*dimensions, *[npy\\_intp](#page-1732-0)* const \*steps, void \*func)

void **PyUFunc\_F\_F\_As\_D\_D** (char \*\*args, *[npy\\_intp](#page-1732-0)* const \*dimensions, *npy\_intp* const \*steps, void \*func)

void **PyUFunc\_F\_F**(char \*\*args, *[npy\\_intp](#page-1732-0)* const \*dimensions, *[npy\\_intp](#page-1732-0)* const \*steps, void \*func)

void **PyUFunc\_D\_D**(char \*\*args, *[npy\\_intp](#page-1732-0)* const \*dimensions, *[npy\\_intp](#page-1732-0)* const \*steps, void \*func)

void **PyUFunc\_G\_G**(char \*\*args, *[npy\\_intp](#page-1732-0)* const \*dimensions, *[npy\\_intp](#page-1732-0)* const \*steps, void \*func)

void **PyUFunc\_e\_e**(char \*\*args, *[npy\\_intp](#page-1732-0)* const \*dimensions, *[npy\\_intp](#page-1732-0)* const \*steps, void \*func)

void **PyUFunc\_e\_e\_As\_f\_f**(char \*\*args, *[npy\\_intp](#page-1732-0)* const \*dimensions, *[npy\\_intp](#page-1732-0)* const \*steps, void \*func)

void **PyUFunc e e** As **d d**(char \*\*args, *npy* intp const \*dimensions, *npy* intp const \*steps, void \*func) Type specific, core 1-d functions for ufuncs where each calculation is obtained by calling a function taking one input argument and returning one output. This function is passed in func. The letters correspond to dtypechar's of the supported data types ( $e$  - half,  $f$  - float,  $d$  - double,  $g$  - long double,  $F$  - cfloat,  $D$  - cdouble,  $G$  - clongdouble). The argument *func* must support the same signature. The \_As\_X\_X variants assume ndarray's of one data type but cast the values to use an underlying function that takes a different data type. Thus, *[PyUFunc\\_f\\_f\\_As\\_d\\_d](#page-1796-1)* uses ndarrays of data type *[NPY\\_FLOAT](#page-1728-4)* but calls out to a C-function that takes double and returns double.

void **PyUFunc** ff f As dd d (char \*\*args, *[npy\\_intp](#page-1732-0)* const \*dimensions, *npy\_intp* const \*steps, void \*func)

void **PyUFunc\_ff\_f**(char \*\*args, *[npy\\_intp](#page-1732-0)* const \*dimensions, *[npy\\_intp](#page-1732-0)* const \*steps, void \*func)

void **PyUFunc\_dd\_d**(char \*\*args, *[npy\\_intp](#page-1732-0)* const \*dimensions, *[npy\\_intp](#page-1732-0)* const \*steps, void \*func)

void **PyUFunc\_gg\_g**(char \*\*args, *[npy\\_intp](#page-1732-0)* const \*dimensions, *[npy\\_intp](#page-1732-0)* const \*steps, void \*func)

void **PyUFunc\_FF\_F\_As\_DD\_D** (char \*\*args, *[npy\\_intp](#page-1732-0)* const \*dimensions, *npy\_intp* const \*steps, void \*func)

void **PyUFunc\_DD\_D**(char \*\*args, *[npy\\_intp](#page-1732-0)* const \*dimensions, *[npy\\_intp](#page-1732-0)* const \*steps, void \*func)

void **PyUFunc\_FF\_F**(char \*\*args, *[npy\\_intp](#page-1732-0)* const \*dimensions, *[npy\\_intp](#page-1732-0)* const \*steps, void \*func)

void **PyUFunc\_GG\_G**(char \*\*args, *[npy\\_intp](#page-1732-0)* const \*dimensions, *[npy\\_intp](#page-1732-0)* const \*steps, void \*func)

void **PyUFunc\_ee\_e**(char \*\*args, *[npy\\_intp](#page-1732-0)* const \*dimensions, *[npy\\_intp](#page-1732-0)* const \*steps, void \*func)

void **PyUFunc** ee e As ff f (char \*\*args, *[npy\\_intp](#page-1732-0)* const \*dimensions, *npy\_intp* const \*steps, void \*func)

void **PyUFunc\_ee\_e\_As\_dd\_d**(char \*\*args, *[npy\\_intp](#page-1732-0)* const \*dimensions, *[npy\\_intp](#page-1732-0)* const \*steps, void \*func) Type specific, core 1-d functions for ufuncs where each calculation is obtained by calling a function taking two input arguments and returning one output. The underlying function to call is passed in as *func*. The letters correspond to dtypechar's of the specific data type supported by the general-purpose function. The argument func must support the corresponding signature. The \_As\_XX\_X variants assume ndarrays of one data type but cast the values at each iteration of the loop to use the underlying function that takes a different data type.

<span id="page-1798-0"></span>void **PyUFunc\_O\_O**(char \*\*args, *[npy\\_intp](#page-1732-0)* const \*dimensions, *[npy\\_intp](#page-1732-0)* const \*steps, void \*func)

- <span id="page-1798-1"></span>void **PyUFunc\_OO\_O**(char \*\*args, *[npy\\_intp](#page-1732-0)* const \*dimensions, *[npy\\_intp](#page-1732-0)* const \*steps, void \*func) One-input, one-output, and two-input, one-output core 1-d functions for the *[NPY\\_OBJECT](#page-1729-0)* data type. These functions handle reference count issues and return early on error. The actual function to call is *func* and it must accept calls with the signature (PyObject\*) (PyObject\*) for *[PyUFunc\\_O\\_O](#page-1798-0)* or (PyObject\*)(PyObject \*, PyObject \*) for *[PyUFunc\\_OO\\_O](#page-1798-1)*.
- void **PyUFunc\_O\_O\_method**(char \*\*args, *[npy\\_intp](#page-1732-0)* const \*dimensions, *[npy\\_intp](#page-1732-0)* const \*steps, void \*func) This general purpose 1-d core function assumes that *func* is a string representing a method of the input object. For each iteration of the loop, the Python object is extracted from the array and its *func* method is called returning the result to the output array.
- void **PyUFunc\_OO\_O\_method**(char \*\*args, *[npy\\_intp](#page-1732-0)* const \*dimensions, *[npy\\_intp](#page-1732-0)* const \*steps, void \*func) This general purpose 1-d core function assumes that *func* is a string representing a method of the input object that takes one argument. The first argument in *args* is the method whose function is called, the second argument in *args* is the argument passed to the function. The output of the function is stored in the third entry of *args*.
- void **PyUFunc\_On\_Om**(char \*\*args, *[npy\\_intp](#page-1732-0)* const \*dimensions, *[npy\\_intp](#page-1732-0)* const \*steps, void \*func) This is the 1-d core function used by the dynamic ufuncs created by umath.frompyfunc(function, nin, nout). In this case *func* is a pointer to a *[PyUFunc\\_PyFuncData](#page-1798-2)* structure which has definition

<span id="page-1798-2"></span>type **PyUFunc\_PyFuncData**

```
typedef struct {
    int nin;
    int nout;
    PyObject *callable;
 } PyUFunc_PyFuncData;
```
At each iteration of the loop, the *nin* input objects are extracted from their object arrays and placed into an argument tuple, the Python *callable* is called with the input arguments, and the nout outputs are placed into their object arrays.

## **9.6.6 Importing the API**

#### <span id="page-1798-3"></span>**PY\_UFUNC\_UNIQUE\_SYMBOL**

#### <span id="page-1798-4"></span>**NO\_IMPORT\_UFUNC**

```
void import_ufunc(void)
```
These are the constants and functions for accessing the ufunc C-API from extension modules in precisely the same way as the array C-API can be accessed. The import\_ufunc () function must always be called (in the initialization subroutine of the extension module). If your extension module is in one file then that is all that is required. The other two constants are useful if your extension module makes use of multiple files. In that case, define *[PY\\_UFUNC\\_UNIQUE\\_SYMBOL](#page-1798-3)* to something unique to your code and then in source files that do not contain the module initialization function but still need access to the UFUNC API, define *[PY\\_UFUNC\\_UNIQUE\\_SYMBOL](#page-1798-3)* to the same name used previously and also define *[NO\\_IMPORT\\_UFUNC](#page-1798-4)*.

The C-API is actually an array of function pointers. This array is created (and pointed to by a global variable) by import\_ufunc. The global variable is either statically defined or allowed to be seen by other files depending on the state of *[PY\\_UFUNC\\_UNIQUE\\_SYMBOL](#page-1798-3)* and *[NO\\_IMPORT\\_UFUNC](#page-1798-4)*.

# <span id="page-1799-0"></span>**9.7 Generalized Universal Function API**

There is a general need for looping over not only functions on scalars but also over functions on vectors (or arrays). This concept is realized in NumPy by generalizing the universal functions (ufuncs). In regular ufuncs, the elementary function is limited to element-by-element operations, whereas the generalized version (gufuncs) supports "sub-array" by "sub-array" operations. The Perl vector library PDL provides a similar functionality and its terms are re-used in the following.

Each generalized ufunc has information associated with it that states what the "core" dimensionality of the inputs is, as well as the corresponding dimensionality of the outputs (the element-wise ufuncs have zero core dimensions). The list of the core dimensions for all arguments is called the "signature" of a ufunc. For example, the ufunc numpy.add has signature (), ()->() defining two scalar inputs and one scalar output.

Another example is the function inner 1d (a, b) with a signature of (i), (i)->(). This applies the inner product along the last axis of each input, but keeps the remaining indices intact. For example, where a is of shape  $(3, 5, N)$ and b is of shape  $(5, N)$ , this will return an output of shape  $(3, 5)$ . The underlying elementary function is called  $3 \times 5$  times. In the signature, we specify one core dimension (i) for each input and zero core dimensions () for the output, since it takes two 1-d arrays and returns a scalar. By using the same name i, we specify that the two corresponding dimensions should be of the same size.

The dimensions beyond the core dimensions are called "loop" dimensions. In the above example, this corresponds to (3, 5).

The signature determines how the dimensions of each input/output array are split into core and loop dimensions:

- 1. Each dimension in the signature is matched to a dimension of the corresponding passed-in array, starting from the end of the shape tuple. These are the core dimensions, and they must be present in the arrays, or an error will be raised.
- 2. Core dimensions assigned to the same label in the signature (e.g. the i in inner1d's (i), (i)->()) must have exactly matching sizes, no broadcasting is performed.
- 3. The core dimensions are removed from all inputs and the remaining dimensions are broadcast together, defining the loop dimensions.
- 4. The shape of each output is determined from the loop dimensions plus the output's core dimensions

Typically, the size of all core dimensions in an output will be determined by the size of a core dimension with the same label in an input array. This is not a requirement, and it is possible to define a signature where a label comes up for the first time in an output, although some precautions must be taken when calling such a function. An example would be the function euclidean\_pdist(a), with signature  $(n, d)$  ->(p), that given an array of n d-dimensional vectors, computes all unique pairwise Euclidean distances among them. The output dimension p must therefore be equal to n  $*(n - 1)$  / 2, but it is the caller's responsibility to pass in an output array of the right size. If the size of a core dimension of an output cannot be determined from a passed in input or output array, an error will be raised.

Note: Prior to NumPy 1.10.0, less strict checks were in place: missing core dimensions were created by prepending 1's to the shape as necessary, core dimensions with the same label were broadcast together, and undetermined dimensions were created with size 1.
### **9.7.1 Definitions**

#### **Elementary Function**

Each ufunc consists of an elementary function that performs the most basic operation on the smallest portion of array arguments (e.g. adding two numbers is the most basic operation in adding two arrays). The ufunc applies the elementary function multiple times on different parts of the arrays. The input/output of elementary functions can be vectors; e.g., the elementary function of inner1d takes two vectors as input.

#### **Signature**

A signature is a string describing the input/output dimensions of the elementary function of a ufunc. See section below for more details.

### **Core Dimension**

The dimensionality of each input/output of an elementary function is defined by its core dimensions (zero core dimensions correspond to a scalar input/output). The core dimensions are mapped to the last dimensions of the input/output arrays.

#### **Dimension Name**

A dimension name represents a core dimension in the signature. Different dimensions may share a name, indicating that they are of the same size.

#### **Dimension Index**

A dimension index is an integer representing a dimension name. It enumerates the dimension names according to the order of the first occurrence of each name in the signature.

### **9.7.2 Details of Signature**

The signature defines "core" dimensionality of input and output variables, and thereby also defines the contraction of the dimensions. The signature is represented by a string of the following format:

- Core dimensions of each input or output array are represented by a list of dimension names in parentheses,  $(i_1, i_2, \ldots, i_n)$  $\ldots$ , i\_N); a scalar input/output is denoted by (). Instead of i\_1, i\_2, etc, one can use any valid Python variable name.
- Dimension lists for different arguments are separated by ",". Input/output arguments are separated by "->".
- If one uses the same dimension name in multiple locations, this enforces the same size of the corresponding dimensions.

The formal syntax of signatures is as follows:

```
<Signature> ::= <Input arguments> "->" <Output arguments>
<Input arguments> ::= <Argument list>
<Output arguments> ::= <Argument list>
\langleArgument list> ::= nil | \langleArgument> | \langleArgument> ", " \langleArgument list> \langleArgument> \langle ::= "(" \langleCore dimension list> ")"
                        ::=" "(" < Core dimension list> ")"<Core dimension list> ::= nil | <Core dimension> |
                             <Core dimension> "," <Core dimension list>
<Core dimension> ::= <Dimension name> <Dimension modifier>
<Dimension name> ::= valid Python variable name | valid integer
<Dimension modifier> ::= nil | "?"
```
Notes:

1. All quotes are for clarity.

- 2. Unmodified core dimensions that share the same name must have the same size. Each dimension name typically corresponds to one level of looping in the elementary function's implementation.
- 3. White spaces are ignored.
- 4. An integer as a dimension name freezes that dimension to the value.
- 5. If the name is suffixed with the "?" modifier, the dimension is a core dimension only if it exists on all inputs and outputs that share it; otherwise it is ignored (and replaced by a dimension of size 1 for the elementary function).

Here are some examples of signatures:

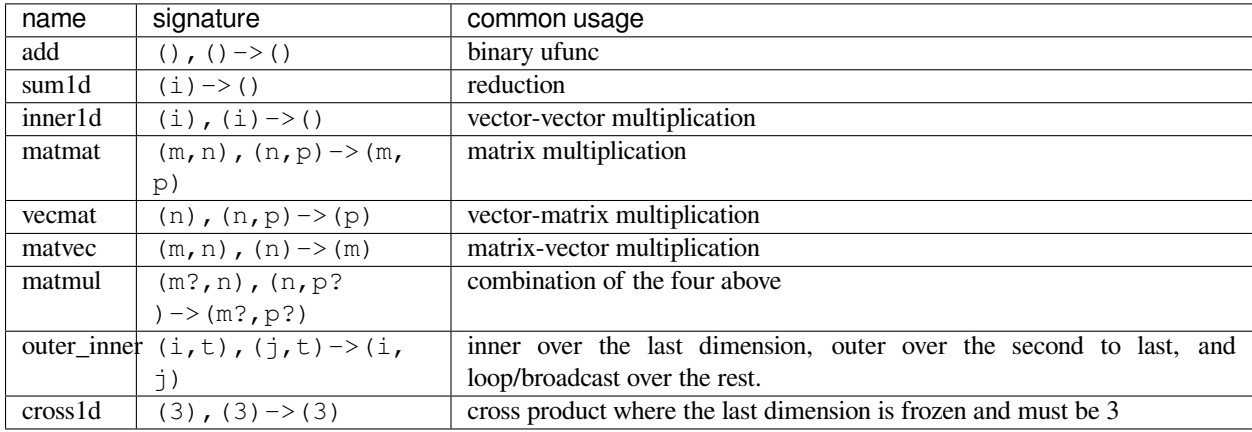

The last is an instance of freezing a core dimension and can be used to improve ufunc performance

# **9.7.3 C-API for implementing Elementary Functions**

The current interface remains unchanged, and PyUFunc\_FromFuncAndData can still be used to implement (specialized) ufuncs, consisting of scalar elementary functions.

One can use PyUFunc\_FromFuncAndDataAndSignature to declare a more general ufunc. The argument list is the same as PyUFunc\_FromFuncAndData, with an additional argument specifying the signature as C string.

Furthermore, the callback function is of the same type as before, void (\*foo)(char \*\*args, intp \*dimensions, intp \*steps, void \*func). When invoked, args is a list of length nargs containing the data of all input/output arguments. For a scalar elementary function, steps is also of length nargs, denoting the strides used for the arguments. dimensions is a pointer to a single integer defining the size of the axis to be looped over.

For a non-trivial signature, dimensions will also contain the sizes of the core dimensions as well, starting at the second entry. Only one size is provided for each unique dimension name and the sizes are given according to the first occurrence of a dimension name in the signature.

The first nargs elements of steps remain the same as for scalar ufuncs. The following elements contain the strides of all core dimensions for all arguments in order.

For example, consider a ufunc with signature  $(i, j)$ ,  $(i)$  ->(). In this case, args will contain three pointers to the data of the input/output arrays a, b, c. Furthermore, dimensions will be  $[N, I, J]$  to define the size of N of the loop and the sizes I and J for the core dimensions i and j. Finally, steps will be  $[a_N, b_N, c_N, a_i,$ a\_j, b\_i], containing all necessary strides.

# **9.8 NumPy core libraries**

New in version 1.3.0.

Starting from numpy 1.3.0, we are working on separating the pure C, "computational" code from the python dependent code. The goal is twofolds: making the code cleaner, and enabling code reuse by other extensions outside numpy (scipy, etc…).

## **9.8.1 NumPy core math library**

The numpy core math library ('npymath') is a first step in this direction. This library contains most math-related C99 functionality, which can be used on platforms where C99 is not well supported. The core math functions have the same API as the C99 ones, except for the npy\_\* prefix.

The available functions are defined in  $\langle$ numpy/npy\_math.h> - please refer to this header when in doubt.

### **Floating point classification**

#### **NPY\_NAN**

This macro is defined to a NaN (Not a Number), and is guaranteed to have the signbit unset ('positive' NaN). The corresponding single and extension precision macro are available with the suffix F and L.

#### **NPY\_INFINITY**

This macro is defined to a positive inf. The corresponding single and extension precision macro are available with the suffix F and L.

#### **NPY\_PZERO**

This macro is defined to positive zero. The corresponding single and extension precision macro are available with the suffix F and L.

#### **NPY\_NZERO**

This macro is defined to negative zero (that is with the sign bit set). The corresponding single and extension precision macro are available with the suffix F and L.

### **npy\_isnan**(x)

This is a macro, and is equivalent to C99 isnan: works for single, double and extended precision, and return a non 0 value is x is a NaN.

### **npy\_isfinite**(x)

This is a macro, and is equivalent to C99 isfinite: works for single, double and extended precision, and return a non 0 value is x is neither a NaN nor an infinity.

#### **npy\_isinf**(x)

This is a macro, and is equivalent to C99 isinf: works for single, double and extended precision, and return a non 0 value is x is infinite (positive and negative).

#### **npy\_signbit**(x)

This is a macro, and is equivalent to C99 signbit: works for single, double and extended precision, and return a non 0 value is x has the signbit set (that is the number is negative).

#### **npy\_copysign**(x, y)

This is a function equivalent to C99 copysign: return x with the same sign as y. Works for any value, including inf and nan. Single and extended precisions are available with suffix f and l.

New in version 1.4.0.

### **Useful math constants**

The following math constants are available in  $npy\_mathh$ .h. Single and extended precision are also available by adding the f and l suffixes respectively.

### **NPY\_E**

Base of natural logarithm (*e*)

### **NPY\_LOG2E**

Logarithm to base 2 of the Euler constant  $\left(\frac{\ln(e)}{\ln(2)}\right)$ 

### **NPY\_LOG10E**

Logarithm to base 10 of the Euler constant  $\binom{\ln(e)}{\ln(10)}$ 

### **NPY\_LOGE2**

Natural logarithm of  $2 (\ln(2))$ 

### **NPY\_LOGE10**

Natural logarithm of 10 (ln(10))

### **NPY\_PI**

Pi  $(\pi)$ 

### **NPY\_PI\_2**

Pi divided by 2  $(\frac{\pi}{2})$ 

### **NPY\_PI\_4**

Pi divided by  $4\left(\frac{\pi}{4}\right)$ 

### **NPY\_1\_PI**

Reciprocal of pi  $(\frac{1}{\pi})$ 

### **NPY\_2\_PI**

Two times the reciprocal of pi  $(\frac{2}{\pi})$ 

### **NPY\_EULER**

**The Euler constant**

 $\lim_{n\to\infty} (\sum_{k=1}^n \frac{1}{k} - \ln n)$ 

### **Low-level floating point manipulation**

Those can be useful for precise floating point comparison.

### double **npy\_nextafter**(double x, double y)

This is a function equivalent to C99 nextafter: return next representable floating point value from x in the direction of y. Single and extended precisions are available with suffix f and l.

New in version 1.4.0.

### double **npy\_spacing**(double x)

This is a function equivalent to Fortran intrinsic. Return distance between x and next representable floating point value from x, e.g. spacing(1) == eps. spacing of nan and  $+/-$  inf return nan. Single and extended precisions are available with suffix f and l.

New in version 1.4.0.

### void **npy\_set\_floatstatus\_divbyzero**()

Set the divide by zero floating point exception

New in version 1.6.0.

### void **npy\_set\_floatstatus\_overflow**()

Set the overflow floating point exception

New in version 1.6.0.

### void **npy\_set\_floatstatus\_underflow**()

Set the underflow floating point exception

New in version 1.6.0.

### void **npy\_set\_floatstatus\_invalid**()

Set the invalid floating point exception

New in version 1.6.0.

### int **npy\_get\_floatstatus**()

Get floating point status. Returns a bitmask with following possible flags:

- NPY\_FPE\_DIVIDEBYZERO
- NPY\_FPE\_OVERFLOW
- NPY FPE UNDERFLOW
- NPY\_FPE\_INVALID

Note that *[npy\\_get\\_floatstatus\\_barrier](#page-1804-0)* is preferable as it prevents aggressive compiler optimizations reordering the call relative to the code setting the status, which could lead to incorrect results.

New in version 1.9.0.

### <span id="page-1804-0"></span>int **npy** qet floatstatus barrier (char\*)

Get floating point status. A pointer to a local variable is passed in to prevent aggressive compiler optimizations from reordering this function call relative to the code setting the status, which could lead to incorrect results.

Returns a bitmask with following possible flags:

- NPY\_FPE\_DIVIDEBYZERO
- NPY\_FPE\_OVERFLOW
- NPY FPE UNDERFLOW
- NPY\_FPE\_INVALID

New in version 1.15.0.

### int **npy\_clear\_floatstatus**()

Clears the floating point status. Returns the previous status mask.

Note that *[npy\\_clear\\_floatstatus\\_barrier](#page-1804-1)* is preferable as it prevents aggressive compiler optimizations reordering the call relative to the code setting the status, which could lead to incorrect results.

New in version 1.9.0.

### <span id="page-1804-1"></span>int **npy\_clear\_floatstatus\_barrier**(char\*)

Clears the floating point status. A pointer to a local variable is passed in to prevent aggressive compiler optimizations from reordering this function call. Returns the previous status mask.

New in version 1.15.0.

### **Complex functions**

New in version 1.4.0.

C99-like complex functions have been added. Those can be used if you wish to implement portable C extensions. Since we still support platforms without C99 complex type, you need to restrict to C90-compatible syntax, e.g.:

```
/* a = 1 + 2i \*/
npy\_complex a = npy\_cpack(1, 2);npy_complex b;
b = npy\_log(a);
```
### **Linking against the core math library in an extension**

New in version 1.4.0.

To use the core math library in your own extension, you need to add the npymath compile and link options to your extension in your setup.py:

```
>>> from numpy.distutils.misc_util import get_info
>>> info = get_info('npymath')
>>> _ = config.add_extension('foo', sources=['foo.c'], extra_info=info)
```
In other words, the usage of info is exactly the same as when using blas\_info and co.

### **Half-precision functions**

New in version 1.6.0.

The header file <numpy/halffloat.h> provides functions to work with IEEE 754-2008 16-bit floating point values. While this format is not typically used for numerical computations, it is useful for storing values which require floating point but do not need much precision. It can also be used as an educational tool to understand the nature of floating point round-off error.

Like for other types, NumPy includes a typedef npy\_half for the 16 bit float. Unlike for most of the other types, you cannot use this as a normal type in C, since it is a typedef for npy\_uint16. For example, 1.0 looks like 0x3c00 to C, and if you do an equality comparison between the different signed zeros, you will get  $-0.0$  !=  $0.0$  (0x8000 != 0x0000), which is incorrect.

For these reasons, NumPy provides an API to work with npy\_half values accessible by including <numpy/halffloat.h> and linking to 'npymath'. For functions that are not provided directly, such as the arithmetic operations, the preferred method is to convert to float or double and back again, as in the following example.

```
npy_half sum(int n, npy_half *array) {
    float ret = 0;
    \textbf{while}(n--) {
        ret += npy_half_to_float(*array++);
    }
    return npy_float_to_half(ret);
}
```
External Links:

- [754-2008 IEEE Standard for Floating-Point Arithmetic](https://ieeexplore.ieee.org/document/4610935/)
- [Half-precision Float Wikipedia Article](https://en.wikipedia.org/wiki/Half-precision_floating-point_format).
- [OpenGL Half Float Pixel Support](https://www.khronos.org/registry/OpenGL/extensions/ARB/ARB_half_float_pixel.txt)
- [The OpenEXR image format.](https://www.openexr.com/about.html)

#### **NPY\_HALF\_ZERO**

This macro is defined to positive zero.

#### **NPY\_HALF\_PZERO**

This macro is defined to positive zero.

#### **NPY\_HALF\_NZERO**

This macro is defined to negative zero.

### **NPY\_HALF\_ONE**

This macro is defined to 1.0.

#### **NPY\_HALF\_NEGONE**

This macro is defined to -1.0.

### **NPY\_HALF\_PINF**

This macro is defined to +inf.

# **NPY\_HALF\_NINF**

This macro is defined to -inf.

#### **NPY\_HALF\_NAN**

This macro is defined to a NaN value, guaranteed to have its sign bit unset.

#### float **npy\_half\_to\_float**(*[npy\\_half](#page-1732-0)* h)

Converts a half-precision float to a single-precision float.

#### double **npy\_half\_to\_double**(*[npy\\_half](#page-1732-0)* h)

Converts a half-precision float to a double-precision float.

### *[npy\\_half](#page-1732-0)* **npy\_float\_to\_half**(float f)

Converts a single-precision float to a half-precision float. The value is rounded to the nearest representable half, with ties going to the nearest even. If the value is too small or too big, the system's floating point underflow or overflow bit will be set.

### *[npy\\_half](#page-1732-0)* **npy\_double\_to\_half**(double d)

Converts a double-precision float to a half-precision float. The value is rounded to the nearest representable half, with ties going to the nearest even. If the value is too small or too big, the system's floating point underflow or overflow bit will be set.

int **npy\_half\_eq**(*[npy\\_half](#page-1732-0)* h1, *[npy\\_half](#page-1732-0)* h2) Compares two half-precision floats  $(h1 == h2)$ .

```
int npy_half_ne(npy_half h1, npy_half h2)
     Compares two half-precision floats (h1 := h2).
```

```
int npy_half_le(npy_half h1, npy_half h2)
     Compares two half-precision floats (h1 \leq h2).
```
int **npy\_half\_lt**(*[npy\\_half](#page-1732-0)* h1, *[npy\\_half](#page-1732-0)* h2) Compares two half-precision floats  $(h1 < h2)$ .

int **npy\_half\_ge**(*[npy\\_half](#page-1732-0)* h1, *[npy\\_half](#page-1732-0)* h2) Compares two half-precision floats  $(h1 \ge h2)$ .

int **npy\_half\_gt**(*[npy\\_half](#page-1732-0)* h1, *[npy\\_half](#page-1732-0)* h2) Compares two half-precision floats  $(h1 > h2)$ .

### int **npy\_half\_eq\_nonan**(*[npy\\_half](#page-1732-0)* h1, *[npy\\_half](#page-1732-0)* h2)

Compares two half-precision floats that are known to not be NaN (h1 == h2). If a value is NaN, the result is undefined.

### int **npy\_half\_lt\_nonan**(*[npy\\_half](#page-1732-0)* h1, *[npy\\_half](#page-1732-0)* h2)

Compares two half-precision floats that are known to not be NaN  $(h1 < h2)$ . If a value is NaN, the result is undefined.

### int **npy\_half\_le\_nonan**(*[npy\\_half](#page-1732-0)* h1, *[npy\\_half](#page-1732-0)* h2)

Compares two half-precision floats that are known to not be NaN (h1  $\leq$  h2). If a value is NaN, the result is undefined.

### int **npy\_half\_iszero**(*[npy\\_half](#page-1732-0)* h)

Tests whether the half-precision float has a value equal to zero. This may be slightly faster than calling npy\_half\_eq(h, NPY\_ZERO).

### int **npy\_half\_isnan**(*[npy\\_half](#page-1732-0)* h)

Tests whether the half-precision float is a NaN.

### int **npy\_half\_isinf**(*[npy\\_half](#page-1732-0)* h)

Tests whether the half-precision float is plus or minus Inf.

### int **npy\_half\_isfinite**(*[npy\\_half](#page-1732-0)* h)

Tests whether the half-precision float is finite (not NaN or Inf).

### int **npy\_half\_signbit**(*[npy\\_half](#page-1732-0)* h)

Returns 1 is h is negative, 0 otherwise.

### *[npy\\_half](#page-1732-0)* **npy\_half\_copysign**(*[npy\\_half](#page-1732-0)* x, *[npy\\_half](#page-1732-0)* y)

Returns the value of x with the sign bit copied from y. Works for any value, including Inf and NaN.

### *[npy\\_half](#page-1732-0)* **npy\_half\_spacing**(*[npy\\_half](#page-1732-0)* h)

This is the same for half-precision float as npy\_spacing and npy\_spacingf described in the low-level floating point section.

### *[npy\\_half](#page-1732-0)* **npy\_half\_nextafter**(*[npy\\_half](#page-1732-0)* x, *[npy\\_half](#page-1732-0)* y)

This is the same for half-precision float as npy\_nextafter and npy\_nextafterf described in the low-level floating point section.

### *[npy\\_uint16](#page-1731-0)* **npy\_floatbits\_to\_halfbits**(*[npy\\_uint32](#page-1731-1)* f)

Low-level function which converts a 32-bit single-precision float, stored as a uint32, into a 16-bit half-precision float.

### *[npy\\_uint16](#page-1731-0)* **npy\_doublebits\_to\_halfbits**(*[npy\\_uint64](#page-1732-1)* d)

Low-level function which converts a 64-bit double-precision float, stored as a uint64, into a 16-bit half-precision float.

### *[npy\\_uint32](#page-1731-1)* **npy\_halfbits\_to\_floatbits**(*[npy\\_uint16](#page-1731-0)* h)

Low-level function which converts a 16-bit half-precision float into a 32-bit single-precision float, stored as a uint32.

### *[npy\\_uint64](#page-1732-1)* **npy\_halfbits\_to\_doublebits**(*[npy\\_uint16](#page-1731-0)* h)

Low-level function which converts a 16-bit half-precision float into a 64-bit double-precision float, stored as a uint64.

# **9.9 C API Deprecations**

# **9.9.1 Background**

The API exposed by NumPy for third-party extensions has grown over years of releases, and has allowed programmers to directly access NumPy functionality from C. This API can be best described as "organic". It has emerged from multiple competing desires and from multiple points of view over the years, strongly influenced by the desire to make it easy for users to move to NumPy from Numeric and Numarray. The core API originated with Numeric in 1995 and there are patterns such as the heavy use of macros written to mimic Python's C-API as well as account for compiler technology of the late 90's. There is also only a small group of volunteers who have had very little time to spend on improving this API.

There is an ongoing effort to improve the API. It is important in this effort to ensure that code that compiles for NumPy 1.X continues to compile for NumPy 1.X. At the same time, certain API's will be marked as deprecated so that future-looking code can avoid these API's and follow better practices.

Another important role played by deprecation markings in the C API is to move towards hiding internal details of the NumPy implementation. For those needing direct, easy, access to the data of ndarrays, this will not remove this ability. Rather, there are many potential performance optimizations which require changing the implementation details, and NumPy developers have been unable to try them because of the high value of preserving ABI compatibility. By deprecating this direct access, we will in the future be able to improve NumPy's performance in ways we cannot presently.

# **9.9.2 Deprecation Mechanism NPY\_NO\_DEPRECATED\_API**

In C, there is no equivalent to the deprecation warnings that Python supports. One way to do deprecations is to flag them in the documentation and release notes, then remove or change the deprecated features in a future major version (NumPy 2.0 and beyond). Minor versions of NumPy should not have major C-API changes, however, that prevent code that worked on a previous minor release. For example, we will do our best to ensure that code that compiled and worked on NumPy 1.4 should continue to work on NumPy 1.7 (but perhaps with compiler warnings).

To use the NPY\_NO\_DEPRECATED\_API mechanism, you need to #define it to the target API version of NumPy before #including any NumPy headers. If you want to confirm that your code is clean against 1.7, use:

*#define NPY\_NO\_DEPRECATED\_API NPY\_1\_7\_API\_VERSION*

On compilers which support a #warning mechanism, NumPy issues a compiler warning if you do not define the symbol NPY\_NO\_DEPRECATED\_API. This way, the fact that there are deprecations will be flagged for third-party developers who may not have read the release notes closely.

### **CHAPTER**

# **NUMPY INTERNALS**

# **10.1 NumPy C Code Explanations**

Fanaticism consists of redoubling your efforts when you have forgotten your aim. — *George Santayana*

An authority is a person who can tell you more about something than you really care to know. — *Unknown*

This Chapter attempts to explain the logic behind some of the new pieces of code. The purpose behind these explanations is to enable somebody to be able to understand the ideas behind the implementation somewhat more easily than just staring at the code. Perhaps in this way, the algorithms can be improved on, borrowed from, and/or optimized by more people.

## **10.1.1 Memory model**

One fundamental aspect of the ndarray is that an array is seen as a "chunk" of memory starting at some location. The interpretation of this memory depends on the stride information. For each dimension in an *N* -dimensional array, an integer (stride) dictates how many bytes must be skipped to get to the next element in that dimension. Unless you have a single-segment array, this stride information must be consulted when traversing through an array. It is not difficult to write code that accepts strides, you just have to use (char \*) pointers because strides are in units of bytes. Keep in mind also that strides do not have to be unit-multiples of the element size. Also, remember that if the number of dimensions of the array is 0 (sometimes called a rank-0 array), then the strides and dimensions variables are NULL.

Besides the structural information contained in the strides and dimensions members of the  $PyArrayObject$ , the flags contain important information about how the data may be accessed. In particular, the *[NPY\\_ARRAY\\_ALIGNED](#page-1749-0)* flag is set when the memory is on a suitable boundary according to the data-type array. Even if you have a contiguous chunk of memory, you cannot just assume it is safe to dereference a data- type-specific pointer to an element. Only if the *[NPY\\_ARRAY\\_ALIGNED](#page-1749-0)* flag is set is this a safe operation (on some platforms it will work but on others, like Solaris, it will cause a bus error). The *[NPY\\_ARRAY\\_WRITEABLE](#page-1749-1)* should also be ensured if you plan on writing to the memory area of the array. It is also possible to obtain a pointer to an unwritable memory area. Sometimes, writing to the memory area when the *[NPY\\_ARRAY\\_WRITEABLE](#page-1749-1)* flag is not set will just be rude. Other times it can cause program crashes ( *e.g.* a data-area that is a read-only memory-mapped file).

# **10.1.2 Data-type encapsulation**

The data-type is an important abstraction of the ndarray. Operations will look to the data-type to provide the key functionality that is needed to operate on the array. This functionality is provided in the list of function pointers pointed to by the 'f' member of the *[PyArray\\_Descr](#page-1711-0)* structure. In this way, the number of data-types can be extended simply by providing a *[PyArray\\_Descr](#page-1711-0)* structure with suitable function pointers in the 'f' member. For built-in types there are some optimizations that by-pass this mechanism, but the point of the data- type abstraction is to allow new data-types to be added.

One of the built-in data-types, the void data-type allows for arbitrary structured types containing 1 or more fields as elements of the array. A field is simply another data-type object along with an offset into the current structured type. In order to support arbitrarily nested fields, several recursive implementations of data-type access are implemented for the void type. A common idiom is to cycle through the elements of the dictionary and perform a specific operation based on the data-type object stored at the given offset. These offsets can be arbitrary numbers. Therefore, the possibility of encountering mis- aligned data must be recognized and taken into account if necessary.

# **10.1.3 N-D Iterators**

A very common operation in much of NumPy code is the need to iterate over all the elements of a general, strided, N-dimensional array. This operation of a general-purpose N-dimensional loop is abstracted in the notion of an iterator object. To write an N-dimensional loop, you only have to create an iterator object from an ndarray, work with the dataptr member of the iterator object structure and call the macro *[PyArray\\_ITER\\_NEXT](#page-1761-0)* (it) on the iterator object to move to the next element. The "next" element is always in C-contiguous order. The macro works by first special casing the C-contiguous, 1-D, and 2-D cases which work very simply.

For the general case, the iteration works by keeping track of a list of coordinate counters in the iterator object. At each iteration, the last coordinate counter is increased (starting from 0). If this counter is smaller than one less than the size of the array in that dimension (a pre-computed and stored value), then the counter is increased and the dataptr member is increased by the strides in that dimension and the macro ends. If the end of a dimension is reached, the counter for the last dimension is reset to zero and the dataptr is moved back to the beginning of that dimension by subtracting the strides value times one less than the number of elements in that dimension (this is also pre-computed and stored in the backstrides member of the iterator object). In this case, the macro does not end, but a local dimension counter is decremented so that the next-to-last dimension replaces the role that the last dimension played and the previously-described tests are executed again on the next-to-last dimension. In this way, the dataptr is adjusted appropriately for arbitrary striding.

The coordinates member of the *[PyArrayIterObject](#page-1720-0)* structure maintains the current N-d counter unless the underlying array is C-contiguous in which case the coordinate counting is by-passed. The index member of the *[PyArrayIterObject](#page-1720-0)* keeps track of the current flat index of the iterator. It is updated by the *[PyArray\\_ITER\\_NEXT](#page-1761-0)* macro.

# **10.1.4 Broadcasting**

In Numeric, the ancestor of Numpy, broadcasting was implemented in several lines of code buried deep in ufuncobject.c. In NumPy, the notion of broadcasting has been abstracted so that it can be performed in multiple places. Broadcasting is handled by the function *[PyArray\\_Broadcast](#page-1762-0)*. This function requires a *[PyArrayMultiIterObject](#page-1721-0)* (or something that is a binary equivalent) to be passed in. The *[PyArrayMultiIterObject](#page-1721-0)* keeps track of the broadcast number of dimensions and size in each dimension along with the total size of the broadcast result. It also keeps track of the number of arrays being broadcast and a pointer to an iterator for each of the arrays being broadcast.

The *[PyArray\\_Broadcast](#page-1762-0)* function takes the iterators that have already been defined and uses them to determine the broadcast shape in each dimension (to create the iterators at the same time that broadcasting occurs then use the *[PyArray\\_MultiIterNew](#page-1762-1)* function). Then, the iterators are adjusted so that each iterator thinks it is iterating over an array with the broadcast size. This is done by adjusting the iterators number of dimensions, and the shape in each dimension. This works because the iterator strides are also adjusted. Broadcasting only adjusts (or adds) length-1 dimensions. For these dimensions, the strides variable is simply set to 0 so that the data-pointer for the iterator over that array doesn't move as the broadcasting operation operates over the extended dimension.

Broadcasting was always implemented in Numeric using 0-valued strides for the extended dimensions. It is done in exactly the same way in NumPy. The big difference is that now the array of strides is kept track of in a *[PyArrayIterObject](#page-1720-0)*, the iterators involved in a broadcast result are kept track of in a *[PyArrayMultiIterObject](#page-1721-0)*, and the *[PyArray\\_Broadcast](#page-1762-0)* call implements the broad-casting rules.

# **10.1.5 Array Scalars**

The array scalars offer a hierarchy of Python types that allow a one- to-one correspondence between the data-type stored in an array and the Python-type that is returned when an element is extracted from the array. An exception to this rule was made with object arrays. Object arrays are heterogeneous collections of arbitrary Python objects. When you select an item from an object array, you get back the original Python object (and not an object array scalar which does exist but is rarely used for practical purposes).

The array scalars also offer the same methods and attributes as arrays with the intent that the same code can be used to support arbitrary dimensions (including 0-dimensions). The array scalars are read-only (immutable) with the exception of the void scalar which can also be written to so that structured array field setting works more naturally  $(a[0][f1'] =$  value ).

# **10.1.6 Indexing**

All python indexing operations  $\text{arr}$  [index] are organized by first preparing the index and finding the index type. The supported index types are:

- integer
- newaxis
- slice
- ellipsis
- integer arrays/array-likes (fancy)
- boolean (single boolean array); if there is more than one boolean array as index or the shape does not match exactly, the boolean array will be converted to an integer array instead.
- 0-d boolean (and also integer); 0-d boolean arrays are a special case which has to be handled in the advanced indexing code. They signal that a 0-d boolean array had to be interpreted as an integer array.

As well as the scalar array special case signaling that an integer array was interpreted as an integer index, which is important because an integer array index forces a copy but is ignored if a scalar is returned (full integer index). The prepared index is guaranteed to be valid with the exception of out of bound values and broadcasting errors for advanced indexing. This includes that an ellipsis is added for incomplete indices for example when a two dimensional array is indexed with a single integer.

The next step depends on the type of index which was found. If all dimensions are indexed with an integer a scalar is returned or set. A single boolean indexing array will call specialized boolean functions. Indices containing an ellipsis or slice but no advanced indexing will always create a view into the old array by calculating the new strides and memory offset. This view can then either be returned or, for assignments, filled using PyArray\_CopyObject. Note that *PyArray\_CopyObject* may also be called on temporary arrays in other branches to support complicated assignments when the array is of object dtype.

### **Advanced indexing**

By far the most complex case is advanced indexing, which may or may not be combined with typical view based indexing. Here integer indices are interpreted as view based. Before trying to understand this, you may want to make yourself familiar with its subtleties. The advanced indexing code has three different branches and one special case:

- There is one indexing array and it, as well as the assignment array, can be iterated trivially. For example they may be contiguous. Also the indexing array must be of *[intp](#page-71-0)* type and the value array in assignments should be of the correct type. This is purely a fast path.
- There are only integer array indices so that no subarray exists.
- View based and advanced indexing is mixed. In this case the view based indexing defines a collection of subarrays that are combined by the advanced indexing. For example,  $\arctan 1$ , 2, 3, : is created by vertically stacking the subarrays  $arr[1, :], arr[2, :], and arr[3, :].$
- There is a subarray but it has exactly one element. This case can be handled as if there is no subarray, but needs some care during setup.

Deciding what case applies, checking broadcasting, and determining the kind of transposition needed are all done in *PyArray\_MapIterNew*. After setting up, there are two cases. If there is no subarray or it only has one element, no subarray iteration is necessary and an iterator is prepared which iterates all indexing arrays *as well as* the result or value array. If there is a subarray, there are three iterators prepared. One for the indexing arrays, one for the result or value array (minus its subarray), and one for the subarrays of the original and the result/assignment array. The first two iterators give (or allow calculation) of the pointers into the start of the subarray, which then allows to restart the subarray iteration.

When advanced indices are next to each other transposing may be necessary. All necessary transposing is handled by PyArray\_MapIterSwapAxes and has to be handled by the caller unless *PyArray\_MapIterNew* is asked to allocate the result.

After preparation, getting and setting is relatively straight forward, although the different modes of iteration need to be considered. Unless there is only a single indexing array during item getting, the validity of the indices is checked beforehand. Otherwise it is handled in the inner loop itself for optimization.

## **10.1.7 Universal Functions**

Universal functions are callable objects that take *N* inputs and produce *M* outputs by wrapping basic 1-D loops that work element-by-element into full easy-to use functions that seamlessly implement broadcasting, type-checking and buffered coercion, and output-argument handling. New universal functions are normally created in C, although there is a mechanism for creating ufuncs from Python functions (*[frompyfunc](#page-731-0)*). The user must supply a 1-D loop that implements the basic function taking the input scalar values and placing the resulting scalars into the appropriate output slots as explained in implementation.

### **Setup**

Every ufunc calculation involves some overhead related to setting up the calculation. The practical significance of this overhead is that even though the actual calculation of the ufunc is very fast, you will be able to write array and type-specific code that will work faster for small arrays than the ufunc. In particular, using ufuncs to perform many calculations on 0-D arrays will be slower than other Python-based solutions (the silently-imported scalarmath module exists precisely to give array scalars the look-and-feel of ufunc based calculations with significantly reduced overhead).

When a ufunc is called, many things must be done. The information collected from these setup operations is stored in a loop-object. This loop object is a C-structure (that could become a Python object but is not initialized as such because it is only used internally). This loop object has the layout needed to be used with PyArray\_Broadcast so that the broadcasting can be handled in the same way as it is handled in other sections of code.

The first thing done is to look-up in the thread-specific global dictionary the current values for the buffer-size, the error mask, and the associated error object. The state of the error mask controls what happens when an error condition is found. It should be noted that checking of the hardware error flags is only performed after each 1-D loop is executed. This means that if the input and output arrays are contiguous and of the correct type so that a single 1-D loop is performed, then the flags may not be checked until all elements of the array have been calculated. Looking up these values in a thread- specific dictionary takes time which is easily ignored for all but very small arrays.

After checking, the thread-specific global variables, the inputs are evaluated to determine how the ufunc should proceed and the input and output arrays are constructed if necessary. Any inputs which are not arrays are converted to arrays (using context if necessary). Which of the inputs are scalars (and therefore converted to 0-D arrays) is noted.

Next, an appropriate 1-D loop is selected from the 1-D loops available to the ufunc based on the input array types. This 1-D loop is selected by trying to match the signature of the data-types of the inputs against the available signatures. The signatures corresponding to built-in types are stored in the types member of the ufunc structure. The signatures corresponding to user-defined types are stored in a linked-list of function-information with the head element stored as a CObject in the userloops dictionary keyed by the data-type number (the first user-defined type in the argument list is used as the key). The signatures are searched until a signature is found to which the input arrays can all be cast safely (ignoring any scalar arguments which are not allowed to determine the type of the result). The implication of this search procedure is that "lesser types" should be placed below "larger types" when the signatures are stored. If no 1-D loop is found, then an error is reported. Otherwise, the argument\_list is updated with the stored signature — in case casting is necessary and to fix the output types assumed by the 1-D loop.

If the ufunc has 2 inputs and 1 output and the second input is an Object array then a special-case check is performed so that NotImplemented is returned if the second input is not an ndarray, has the \_\_array\_priority\_\_ attribute, and has an  $r\{\text{op}\}\$  special method. In this way, Python is signaled to give the other object a chance to complete the operation instead of using generic object-array calculations. This allows (for example) sparse matrices to override the multiplication operator 1-D loop.

For input arrays that are smaller than the specified buffer size, copies are made of all non-contiguous, mis-aligned, or out-of- byteorder arrays to ensure that for small arrays, a single loop is used. Then, array iterators are created for all the input arrays and the resulting collection of iterators is broadcast to a single shape.

The output arguments (if any) are then processed and any missing return arrays are constructed. If any provided output array doesn't have the correct type (or is mis-aligned) and is smaller than the buffer size, then a new output array is constructed with the special *[NPY\\_ARRAY\\_WRITEBACKIFCOPY](#page-1749-2)* flag set. At the end of the function, *[PyArray\\_ResolveWritebackIfCopy](#page-1771-0)* is called so that its contents will be copied back into the output array. Iterators for the output arguments are then processed.

Finally, the decision is made about how to execute the looping mechanism to ensure that all elements of the input arrays are combined to produce the output arrays of the correct type. The options for loop execution are one-loop (for contiguous, aligned, and correct data type), strided-loop (for non-contiguous but still aligned and correct data type), and a buffered loop (for mis-aligned or incorrect data type situations). Depending on which execution method is called for, the loop is then setup and computed.

## **Function call**

This section describes how the basic universal function computation loop is setup and executed for each of the three different kinds of execution. If *[NPY\\_ALLOW\\_THREADS](#page-1771-1)* is defined during compilation, then as long as no object arrays are involved, the Python Global Interpreter Lock (GIL) is released prior to calling the loops. It is re-acquired if necessary to handle error conditions. The hardware error flags are checked only after the 1-D loop is completed.

### **One Loop**

This is the simplest case of all. The ufunc is executed by calling the underlying 1-D loop exactly once. This is possible only when we have aligned data of the correct type (including byte-order) for both input and output and all arrays have uniform strides (either contiguous, 0-D, or 1-D). In this case, the 1-D computational loop is called once to compute the calculation for the entire array. Note that the hardware error flags are only checked after the entire calculation is complete.

### **Strided Loop**

When the input and output arrays are aligned and of the correct type, but the striding is not uniform (non-contiguous and 2-D or larger), then a second looping structure is employed for the calculation. This approach converts all of the iterators for the input and output arguments to iterate over all but the largest dimension. The inner loop is then handled by the underlying 1-D computational loop. The outer loop is a standard iterator loop on the converted iterators. The hardware error flags are checked after each 1-D loop is completed.

### **Buffered Loop**

This is the code that handles the situation whenever the input and/or output arrays are either misaligned or of the wrong data-type (including being byte-swapped) from what the underlying 1-D loop expects. The arrays are also assumed to be non-contiguous. The code works very much like the strided-loop except for the inner 1-D loop is modified so that pre-processing is performed on the inputs and post- processing is performed on the outputs in bufsize chunks (where bufsize is a user-settable parameter). The underlying 1-D computational loop is called on data that is copied over (if it needs to be). The setup code and the loop code is considerably more complicated in this case because it has to handle:

- memory allocation of the temporary buffers
- deciding whether or not to use buffers on the input and output data (mis-aligned and/or wrong data-type)
- copying and possibly casting data for any inputs or outputs for which buffers are necessary.
- special-casing Object arrays so that reference counts are properly handled when copies and/or casts are necessary.
- breaking up the inner 1-D loop into bufsize chunks (with a possible remainder).

Again, the hardware error flags are checked at the end of each 1-D loop.

### **Final output manipulation**

Ufuncs allow other array-like classes to be passed seamlessly through the interface in that inputs of a particular class will induce the outputs to be of that same class. The mechanism by which this works is the following. If any of the inputs are not ndarrays and define the *[\\_\\_array\\_wrap\\_\\_](#page-118-0)* method, then the class with the largest *[\\_\\_array\\_priority\\_\\_](#page-118-1)* attribute determines the type of all the outputs (with the exception of any output arrays passed in). The *[\\_\\_array\\_wrap\\_\\_](#page-118-0)* method of the input array will be called with the ndarray being returned from the ufunc as it's input. There are two calling styles of the *[\\_\\_array\\_wrap\\_\\_](#page-118-0)* function supported. The first takes the ndarray as the first argument and a tuple of "context" as the second argument. The context is (ufunc, arguments, output argument number). This is the first call tried. If a TypeError occurs, then the function is called with just the ndarray as the first argument.

### **Methods**

There are three methods of ufuncs that require calculation similar to the general-purpose ufuncs. These are reduce, accumulate, and reduceat. Each of these methods requires a setup command followed by a loop. There are four loop styles possible for the methods corresponding to no-elements, one-element, strided-loop, and buffered- loop. These are the same basic loop styles as implemented for the general purpose function call except for the no-element and one- element cases which are special-cases occurring when the input array objects have 0 and 1 elements respectively.

### **Setup**

The setup function for all three methods is construct\_reduce. This function creates a reducing loop object and fills it with parameters needed to complete the loop. All of the methods only work on ufuncs that take 2-inputs and return 1 output. Therefore, the underlying 1-D loop is selected assuming a signature of [ otype, otype, otype ] where  $ot$ ype is the requested reduction data-type. The buffer size and error handling is then retrieved from (per-thread) global storage. For small arrays that are mis-aligned or have incorrect data-type, a copy is made so that the un-buffered section of code is used. Then, the looping strategy is selected. If there is 1 element or 0 elements in the array, then a simple looping method is selected. If the array is not mis-aligned and has the correct data-type, then strided looping is selected. Otherwise, buffered looping must be performed. Looping parameters are then established, and the return array is constructed. The output array is of a different shape depending on whether the method is reduce, accumulate, or reduceat. If an output array is already provided, then it's shape is checked. If the output array is not C-contiguous, aligned, and of the correct data type, then a temporary copy is made with the WRITEBACKIFCOPY flag set. In this way, the methods will be able to work with a well-behaved output array but the result will be copied back into the true output array when *[PyArray\\_ResolveWritebackIfCopy](#page-1771-0)* is called at function completion. Finally, iterators are set up to loop over the correct axis (depending on the value of axis provided to the method) and the setup routine returns to the actual computation routine.

### **Reduce**

All of the ufunc methods use the same underlying 1-D computational loops with input and output arguments adjusted so that the appropriate reduction takes place. For example, the key to the functioning of reduce is that the 1-D loop is called with the output and the second input pointing to the same position in memory and both having a step- size of 0. The first input is pointing to the input array with a step- size given by the appropriate stride for the selected axis. In this way, the operation performed is

$$
o = \qquad \qquad i[0] o = \qquad \qquad i[k] op>
$$
o = \qquad \qquad i[k] op>
$$
k = 1 \dots N
$$
$$
$$

where  $N + 1$  is the number of elements in the input, *i*, *o* is the output, and *i*[*k*] is the *k*<sup>th</sup> element of *i* along the selected axis. This basic operations is repeated for arrays with greater than 1 dimension so that the reduction takes place for every 1-D sub-array along the selected axis. An iterator with the selected dimension removed handles this looping.

For buffered loops, care must be taken to copy and cast data before the loop function is called because the underlying loop expects aligned data of the correct data-type (including byte-order). The buffered loop must handle this copying and casting prior to calling the loop function on chunks no greater than the user-specified bufsize.

### **Accumulate**

The accumulate function is very similar to the reduce function in that the output and the second input both point to the output. The difference is that the second input points to memory one stride behind the current output pointer. Thus, the operation performed is

$$
o[0] = i[0]
$$
  

$$
o[k] = i[k] < \text{opp } o[k-1] \quad k = 1 \dots N.
$$

The output has the same shape as the input and each 1-D loop operates over N elements when the shape in the selected axis is  $N + 1$ . Again, buffered loops take care to copy and cast the data before calling the underlying 1-D computational loop.

### **Reduceat**

The reduceat function is a generalization of both the reduce and accumulate functions. It implements a reduce over ranges of the input array specified by indices. The extra indices argument is checked to be sure that every input is not too large for the input array along the selected dimension before the loop calculations take place. The loop implementation is handled using code that is very similar to the reduce code repeated as many times as there are elements in the indices input. In particular: the first input pointer passed to the underlying 1-D computational loop points to the input array at the correct location indicated by the index array. In addition, the output pointer and the second input pointer passed to the underlying 1-D loop point to the same position in memory. The size of the 1-D computational loop is fixed to be the difference between the current index and the next index (when the current index is the last index, then the next index is assumed to be the length of the array along the selected dimension). In this way, the 1-D loop will implement a reduce over the specified indices.

Mis-aligned or a loop data-type that does not match the input and/or output data-type is handled using buffered code where-in data is copied to a temporary buffer and cast to the correct data-type if necessary prior to calling the underlying 1-D function. The temporary buffers are created in (element) sizes no bigger than the user settable buffer-size value. Thus, the loop must be flexible enough to call the underlying 1-D computational loop enough times to complete the total calculation in chunks no bigger than the buffer-size.

# **10.2 Memory Alignment**

# **10.2.1 Numpy Alignment Goals**

There are three use-cases related to memory alignment in numpy (as of 1.14):

- 1. Creating structured datatypes with fields aligned like in a C-struct.
- 2. Speeding up copy operations by using uint assignment in instead of memcpy
- 3. Guaranteeing safe aligned access for ufuncs/setitem/casting code

Numpy uses two different forms of alignment to achieve these goals: "True alignment" and "Uint alignment".

"True" alignment refers to the architecture-dependent alignment of an equivalent C-type in C. For example, in x64 systems numpy. float 64 is equivalent to double in C. On most systems this has either an alignment of 4 or 8 bytes (and this can be controlled in gcc by the option malign-double). A variable is aligned in memory if its memory offset is a multiple of its alignment. On some systems (eg sparc) memory alignment is required, on others it gives a speedup.

"Uint" alignment depends on the size of a datatype. It is defined to be the "True alignment" of the uint used by numpy's copy-code to copy the datatype, or undefined/unaligned if there is no equivalent uint. Currently numpy uses uint8, uint16, uint32, uint64 and uint64 to copy data of size 1,2,4,8,16 bytes respectively, and all other sized datatypes cannot be uintaligned.

For example, on a (typical linux x64 gcc) system, the numpy complex64 datatype is implemented as struct { float real, imag; }. This has "true" alignment of 4 and "uint" alignment of 8 (equal to the true alignment of uint64).

### **Some cases where uint and true alignment are different (default gcc linux):**

arch type true-aln uint-aln —- —- ——————  $x86-64$  complex64 4 8 x86 64 float128 16 8 x86 float96 4 -

# **10.2.2 Variables in Numpy which control and describe alignment**

There are 4 relevant uses of the word align used in numpy:

- The dtype.alignment attribute (descr->alignment in C). This is meant to reflect the "true alignment" of the type. It has arch-dependent default values for all datatypes, with the exception of structured types created with align=True as described below.
- The ALIGNED flag of an ndarray, computed in IsAligned and checked by PyArray\_ISALIGNED. This is computed from dtype.alignment. It is set to True if every item in the array is at a memory location consistent with dtype.alignment, which is the case if the data ptr and all strides of the array are multiples of that alignment.
- The align keyword of the dtype constructor, which only affects structured arrays. If the structure's field offsets are not manually provided numpy determines offsets automatically. In that case, align=True pads the structure so that each field is "true" aligned in memory and sets dtype.alignment to be the largest of the field "true" alignments. This is like what C-structs usually do. Otherwise if offsets or itemsize were manually provided align=True simply checks that all the fields are "true" aligned and that the total itemsize is a multiple of the largest field alignment. In either case dtype.isalignedstruct is also set to True.
- IsUintAligned is used to determine if an ndarray is "uint aligned" in an analogous way to how IsAligned checks for true-alignment.

# **10.2.3 Consequences of alignment**

Here is how the variables above are used:

- 1. Creating aligned structs: In order to know how to offset a field when align=True, numpy looks up field. dtype.alignment. This includes fields which are nested structured arrays.
- 2. Ufuncs: If the ALIGNED flag of an array is False, ufuncs will buffer/cast the array before evaluation. This is needed since ufunc inner loops access raw elements directly, which might fail on some archs if the elements are not true-aligned.
- 3. Getitem/setitem/copyswap function: Similar to ufuncs, these functions generally have two code paths. If ALIGNED is False they will use a code path that buffers the arguments so they are true-aligned.
- 4. Strided copy code: Here, "uint alignment" is used instead. If the itemsize of an array is equal to 1, 2, 4, 8 or 16 bytes and the array is uint aligned then instead numpy will do  $*(\text{uintN*})$  dst) =  $*(\text{uintN*})$  src) for appropriate N. Otherwise numpy copies by doing memcpy(dst, src, N).
- 5. Nditer code: Since this often calls the strided copy code, it must check for "uint alignment".
- 6. Cast code: This checks for "true" alignment, as it does  $*dist = CASTFUNC(*src)$  if aligned. Otherwise, it does memmove(srcval, src); dstval = CASTFUNC(srcval); memmove(dst, dstval) where dstval/srcval are aligned.

Note that the strided-copy and strided-cast code are deeply intertwined and so any arrays being processed by them must be both uint and true aligned, even though the copy-code only needs uint alignment and the cast code only true alignment. If there is ever a big rewrite of this code it would be good to allow them to use different alignments.

# **10.3 Internal organization of numpy arrays**

It helps to understand a bit about how numpy arrays are handled under the covers to help understand numpy better. This section will not go into great detail. Those wishing to understand the full details are referred to Travis Oliphant's book "Guide to NumPy".

NumPy arrays consist of two major components, the raw array data (from now on, referred to as the data buffer), and the information about the raw array data. The data buffer is typically what people think of as arrays in C or Fortran, a contiguous (and fixed) block of memory containing fixed sized data items. NumPy also contains a significant set of data that describes how to interpret the data in the data buffer. This extra information contains (among other things):

- 1) The basic data element's size in bytes
- 2) The start of the data within the data buffer (an offset relative to the beginning of the data buffer).
- 3) The number of dimensions and the size of each dimension
- 4) The separation between elements for each dimension (the 'stride'). This does not have to be a multiple of the element size
- 5) The byte order of the data (which may not be the native byte order)
- 6) Whether the buffer is read-only
- 7) Information (via the dtype object) about the interpretation of the basic data element. The basic data element may be as simple as a int or a float, or it may be a compound object (e.g., struct-like), a fixed character field, or Python object pointers.
- 8) Whether the array is to interpreted as C-order or Fortran-order.

This arrangement allow for very flexible use of arrays. One thing that it allows is simple changes of the metadata to change the interpretation of the array buffer. Changing the byteorder of the array is a simple change involving no rearrangement of the data. The shape of the array can be changed very easily without changing anything in the data buffer or any data copying at all

Among other things that are made possible is one can create a new array metadata object that uses the same data buffer to create a new view of that data buffer that has a different interpretation of the buffer (e.g., different shape, offset, byte order, strides, etc) but shares the same data bytes. Many operations in numpy do just this such as slices. Other operations, such as transpose, don't move data elements around in the array, but rather change the information about the shape and strides so that the indexing of the array changes, but the data in the doesn't move.

Typically these new versions of the array metadata but the same data buffer are new 'views' into the data buffer. There is a different ndarray object, but it uses the same data buffer. This is why it is necessary to force copies through use of the .copy() method if one really wants to make a new and independent copy of the data buffer.

New views into arrays mean the object reference counts for the data buffer increase. Simply doing away with the original array object will not remove the data buffer if other views of it still exist.

# **10.4 Multidimensional Array Indexing Order Issues**

What is the right way to index multi-dimensional arrays? Before you jump to conclusions about the one and true way to index multi-dimensional arrays, it pays to understand why this is a confusing issue. This section will try to explain in detail how numpy indexing works and why we adopt the convention we do for images, and when it may be appropriate to adopt other conventions.

The first thing to understand is that there are two conflicting conventions for indexing 2-dimensional arrays. Matrix notation uses the first index to indicate which row is being selected and the second index to indicate which column is selected. This is opposite the geometrically oriented-convention for images where people generally think the first index represents x position (i.e., column) and the second represents y position (i.e., row). This alone is the source of much confusion; matrix-oriented users and image-oriented users expect two different things with regard to indexing.

The second issue to understand is how indices correspond to the order the array is stored in memory. In Fortran the first index is the most rapidly varying index when moving through the elements of a two dimensional array as it is stored in memory. If you adopt the matrix convention for indexing, then this means the matrix is stored one column at a time (since the first index moves to the next row as it changes). Thus Fortran is considered a Column-major language. C has just the opposite convention. In C, the last index changes most rapidly as one moves through the array as stored in memory. Thus C is a Row-major language. The matrix is stored by rows. Note that in both cases it presumes that the matrix convention for indexing is being used, i.e., for both Fortran and C, the first index is the row. Note this convention implies that the indexing convention is invariant and that the data order changes to keep that so.

But that's not the only way to look at it. Suppose one has large two-dimensional arrays (images or matrices) stored in data files. Suppose the data are stored by rows rather than by columns. If we are to preserve our index convention (whether matrix or image) that means that depending on the language we use, we may be forced to reorder the data if it is read into memory to preserve our indexing convention. For example if we read row-ordered data into memory without reordering, it will match the matrix indexing convention for C, but not for Fortran. Conversely, it will match the image indexing convention for Fortran, but not for C. For C, if one is using data stored in row order, and one wants to preserve the image index convention, the data must be reordered when reading into memory.

In the end, which you do for Fortran or C depends on which is more important, not reordering data or preserving the indexing convention. For large images, reordering data is potentially expensive, and often the indexing convention is inverted to avoid that.

The situation with numpy makes this issue yet more complicated. The internal machinery of numpy arrays is flexible enough to accept any ordering of indices. One can simply reorder indices by manipulating the internal stride information for arrays without reordering the data at all. NumPy will know how to map the new index order to the data without moving the data.

So if this is true, why not choose the index order that matches what you most expect? In particular, why not define row-ordered images to use the image convention? (This is sometimes referred to as the Fortran convention vs the C convention, thus the 'C' and 'FORTRAN' order options for array ordering in numpy.) The drawback of doing this is potential performance penalties. It's common to access the data sequentially, either implicitly in array operations or explicitly by looping over rows of an image. When that is done, then the data will be accessed in non-optimal order. As the first index is incremented, what is actually happening is that elements spaced far apart in memory are being sequentially accessed, with usually poor memory access speeds. For example, for a two dimensional image 'im' defined so that im[0, 10] represents the value at  $x=0$ ,  $y=10$ . To be consistent with usual Python behavior then im[0] would represent a column at x=0. Yet that data would be spread over the whole array since the data are stored in row order. Despite the flexibility of numpy's indexing, it can't really paper over the fact basic operations are rendered inefficient because of data order or that getting contiguous subarrays is still awkward (e.g., im[:,0] for the first row, vs im[0]), thus one can't use an idiom such as for row in im; for col in im does work, but doesn't yield contiguous column data.

As it turns out, numpy is smart enough when dealing with ufuncs to determine which index is the most rapidly varying one in memory and uses that for the innermost loop. Thus for ufuncs there is no large intrinsic advantage to either approach in most cases. On the other hand, use of .flat with an FORTRAN ordered array will lead to non-optimal memory access as adjacent elements in the flattened array (iterator, actually) are not contiguous in memory.

Indeed, the fact is that Python indexing on lists and other sequences naturally leads to an outside-to inside ordering (the first index gets the largest grouping, the next the next largest, and the last gets the smallest element). Since image data are normally stored by rows, this corresponds to position within rows being the last item indexed.

If you do want to use Fortran ordering realize that there are two approaches to consider: 1) accept that the first index is just not the most rapidly changing in memory and have all your I/O routines reorder your data when going from memory to disk or visa versa, or use numpy's mechanism for mapping the first index to the most rapidly varying data. We recommend the former if possible. The disadvantage of the latter is that many of numpy's functions will yield arrays without Fortran ordering unless you are careful to use the 'order' keyword. Doing this would be highly inconvenient.

Otherwise we recommend simply learning to reverse the usual order of indices when accessing elements of an array.

Granted, it goes against the grain, but it is more in line with Python semantics and the natural order of the data.

## **CHAPTER**

# **ELEVEN**

# **SIMD OPTIMIZATIONS**

NumPy provides a set of macros that define [Universal Intrinsics](https://numpy.org/neps/nep-0038-SIMD-optimizations.html) to abstract out typical platform-specific intrinsics so SIMD code needs to be written only once. There are three layers:

- Code is *written* using the universal intrinsic macros, with guards that will enable use of the macros only when the compiler recognizes them. In NumPy, these are used to construct multiple ufunc loops. Current policy is to create three loops: One loop is the default and uses no intrinsics. One uses the minimum intrinsics required on the architecture. And the third is written using the maximum set of intrinsics possible.
- At *compile* time, a distutils command is used to define the minimum and maximum features to support, based on user choice and compiler support. The appropriate macros are overlayed with the platform / architecture intrinsics, and the three loops are compiled.
- At *runtime import*, the CPU is probed for the set of supported intrinsic features. A mechanism is used to grab the pointer to the most appropriate function, and this will be the one called for the function.

# **11.1 Build options for compilation**

- --cpu-baseline: minimal set of required optimizations. Default value is min which provides the minimum CPU features that can safely run on a wide range of platforms within the processor family.
- $--cpu-dispatch: dispatched set of additional optimizations. The default value is  $max -xop -fma4$  which$ enables all CPU features, except for AMD legacy features(in case of X86).

The command arguments are available in build, build\_clib, and build\_ext. if build\_clib or build\_ext are not specified by the user, the arguments of build will be used instead, which also holds the default values.

Optimization names can be CPU features or groups of features that gather several features or *[special options](#page-1825-0)* to perform a series of procedures.

The following tables show the current supported optimizations sorted from the lowest to the highest interest.

# **11.1.1 x86 - CPU feature names**

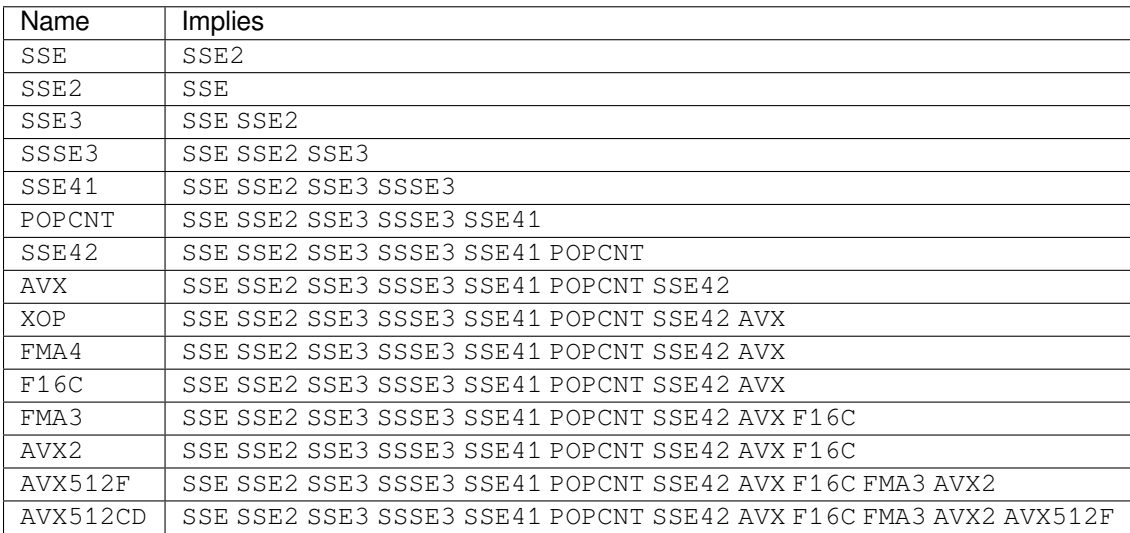

# **11.1.2 x86 - Group names**

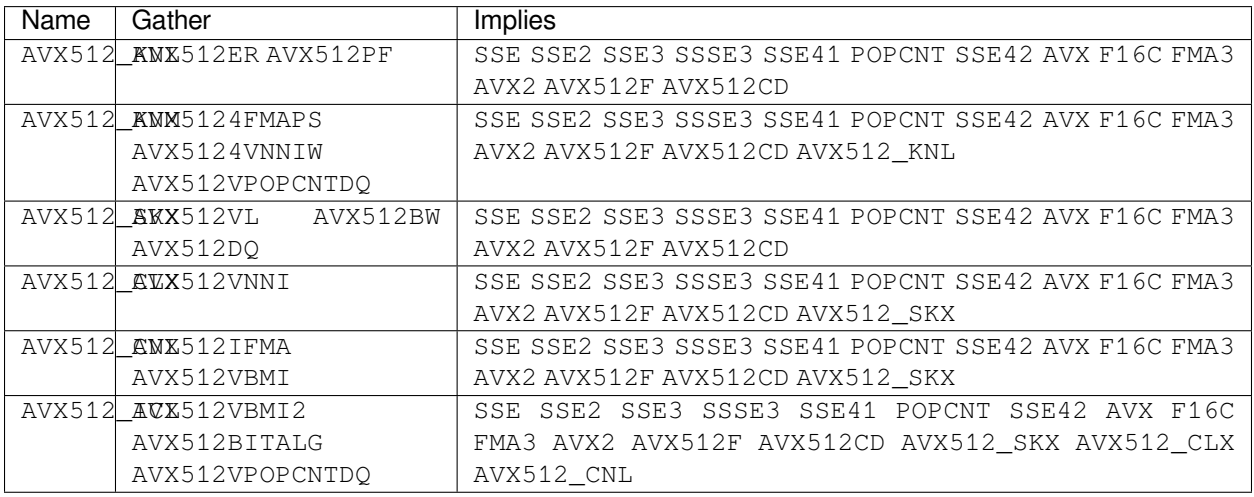

# **11.1.3 IBM/POWER big-endian - CPU feature names**

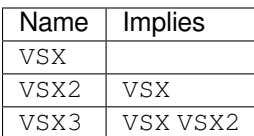

# **11.1.4 IBM/POWER little-endian - CPU feature names**

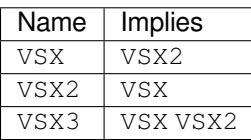

# **11.1.5 ARMv7/A32 - CPU feature names**

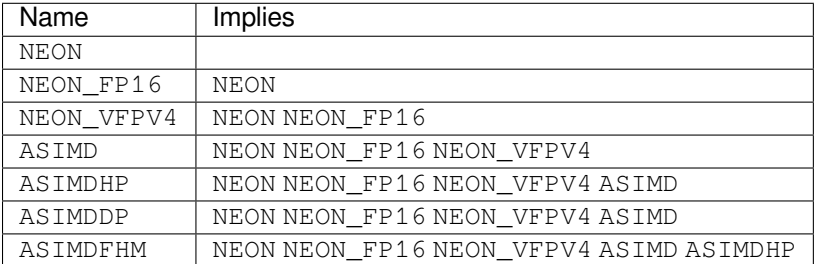

# **11.1.6 ARMv8/A64 - CPU feature names**

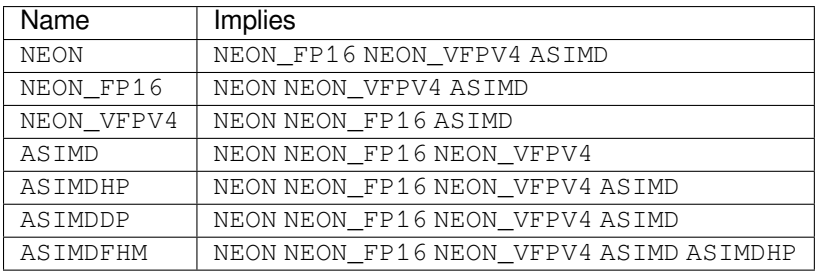

<span id="page-1824-0"></span>While the above tables are based on the GCC Compiler, the following tables showing the differences in the other compilers:

# **11.1.7 x86::Intel Compiler - CPU feature names**

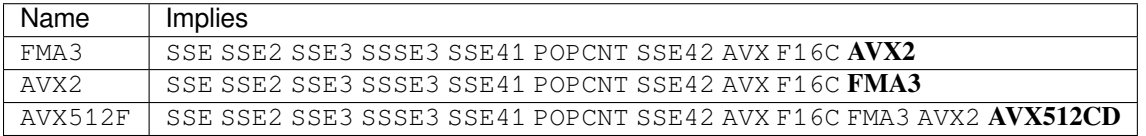

**Note:** The following features aren't supported by x86::Intel Compiler: **XOP FMA4**

## **11.1.8 x86::Microsoft Visual C/C++ - CPU feature names**

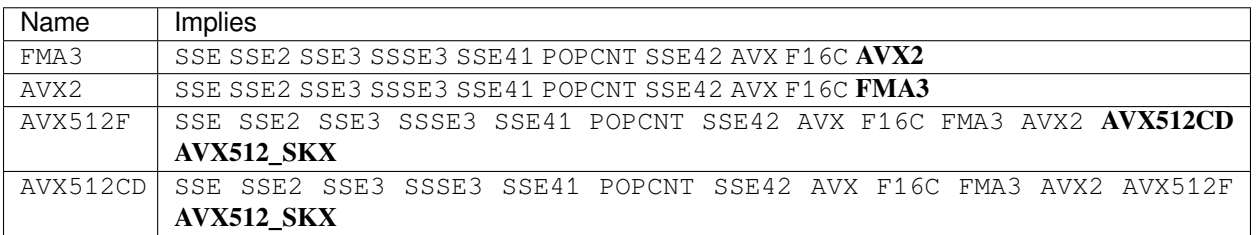

**Note:** The following features aren't supported by x86::Microsoft Visual C/C++: **AVX512\_KNL AVX512\_KNM**

# <span id="page-1825-0"></span>**11.1.9 Special options**

- NONE: enable no features
- **NATIVE: Enables all CPU features that supported by the current**

machine, this operation is based on the compiler flags  $(-\text{march}= \text{native}, -\text{xHost}, /\text{QxHost})$ 

• MIN: Enables the minimum CPU features that can safely run on a wide range of platforms:

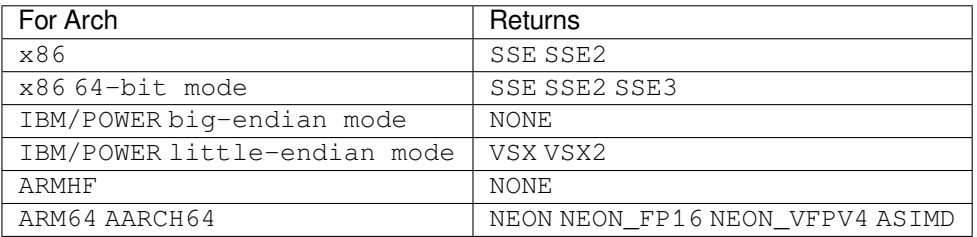

- MAX: Enables all supported CPU features by the Compiler and platform.
- Operators-/+: remove or add features, useful with options MAX, MIN and NATIVE.

# **11.1.10 NOTES**

- CPU features and other options are case-insensitive.
- The order of the requsted optimizations doesn't matter.
- Either commas or spaces can be used as a separator, e.g. --cpu-dispatch= "avx2 avx512f" or --cpu-dispatch= "avx2, avx512f" both work, but the arguments must be enclosed in quotes.
- The operand + is only added for nominal reasons, For example: --cpu-baseline= "min avx2" is equivalent to  $--\text{cpu}$ -baseline="min + avx2".  $--\text{cpu}$ -baseline="min, avx2" is equivalent to --cpu-baseline`="min,+avx2"
- If the CPU feature is not supported by the user platform or compiler, it will be skipped rather than raising a fatal error.
- Any specified CPU feature to  $--$ cpu-dispatch will be skipped if it's part of CPU baseline features
- The --cpu-baseline argument force-enables implied features, e.g. --cpu-baseline="sse42" is equivalent to  $--$ cpu-baseline="sse sse2 sse3 ssse3 sse41 popcnt sse42"
- The value of --cpu-baseline will be treated as "native" if compiler native flag-march=native or -xHost or QxHost is enabled through environment variable CFLAGS
- The validation process for the requsted optimizations when it comes to  $-\text{cpu}$ -baseline isn't strict. For example, if the user requested AVX2 but the compiler doesn't support it then we just skip it and return the maximum optimization that the compiler can handle depending on the implied features of AVX2, let us assume AVX.
- The user should always check the final report through the build log to verify the enabled features.

# **11.1.11 Special cases**

**Interrelated CPU features**: Some exceptional conditions force us to link some features together when it come to certain compilers or architectures, resulting in the impossibility of building them separately. These conditions can be divided into two parts, as follows:

- **Architectural compatibility**: The need to align certain CPU features that are assured to be supported by successive generations of the same architecture, for example:
	- **–** On ppc64le *VSX(ISA 2.06)* and *VSX2(ISA 2.07)* both imply one another since the first generation that supports little-endian mode is Power-8'(ISA 2.07)'
	- **–** On AArch64 *NEON FP16 VFPV4 ASIMD* implies each other since they are part of the hardware baseline.
- **Compilation compatibility**: Not all **C/C++** compilers provide independent support for all CPU features. For example, **Intel**'s compiler doesn't provide separated flags for *AVX2* and *FMA3*, it makes sense since all Intel CPUs that comes with *AVX2* also support *FMA3* and vice versa, but this approach is incompatible with other **x86** CPUs from **AMD** or **VIA**. Therefore, there are differences in the depiction of CPU features between the C/C++ compilers, as shown in the *[tables above](#page-1824-0)*.

## **11.1.12 Behaviors and Errors**

## **11.1.13 Usage and Examples**

## **11.1.14 Report and Trace**

# **11.2 Understanding CPU Dispatching, How the NumPy dispatcher works?**

NumPy dispatcher is based on multi-source compiling, which means taking a certain source and compiling it multiple times with different compiler flags and also with different **C** definitions that affect the code paths to enable certain instruction-sets for each compiled object depending on the required optimizations, then combining the returned objects together.

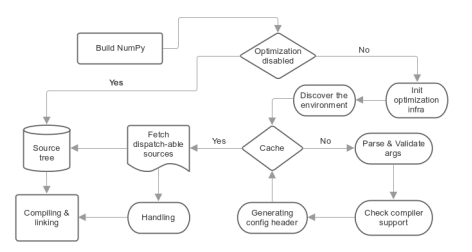

This mechanism should support all compilers and it doesn't require any compiler-specific extension, but at the same time it is adds a few steps to normal compilation that are explained as follows:

### **11.2.1 1- Configuration**

Configuring the required optimization by the user before starting to build the source files via the two command arguments as explained above:

- $--$ cpu-baseline: minimal set of required optimizations.
- --cpu-dispatch: dispatched set of additional optimizations.

### **11.2.2 2- Discovering the environment**

In this part, we check the compiler and platform architecture and cache some of the intermediary results to speed up rebuilding.

### **11.2.3 3- Validating the requested optimizations**

By testing them against the compiler, and seeing what the compiler can support according to the requested optimizations.

### **11.2.4 4- Generating the main configuration header**

The generated header \_cpu\_dispatch.h contains all the definitions and headers of instruction-sets for the required optimizations that have been validated during the previous step.

It also contains extra C definitions that are used for defining NumPy's Python-level module attributes \_\_cpu\_baseline\_\_ and \_\_cpu\_dispatch\_\_.

#### **What is in this header?**

The example header was dynamically generated by gcc on an X86 machine. The compiler supports --cpu-baseline="sse sse2 sse3" and --cpu-dispatch="ssse3 sse41", and the result is below.

```
// The header should be located at numpy/numpy/core/src/common/_cpu_dispatch.h
/**NOTE
** C definitions prefixed with "NPY_HAVE_" represent
 ** the required optimzations.
 **
 ** C definitions prefixed with 'NPY__CPU_TARGET_' are protected and
 ** shouldn't be used by any NumPy C sources.
 */
/******* baseline features *******/
/** SSE **/
#define NPY_HAVE_SSE 1
#include <xmmintrin.h>
/** SSE2 **/
#define NPY_HAVE_SSE2 1
#include <emmintrin.h>
/** SSE3 **/
#define NPY_HAVE_SSE3 1
#include <pmmintrin.h>
/******* dispatch-able features *******/
```

```
#ifdef NPY__CPU_TARGET_SSSE3
 /** SSSE3 **/
 #define NPY_HAVE_SSSE3 1
  #include <tmmintrin.h>
#endif
#ifdef NPY__CPU_TARGET_SSE41
  /** SSE41 **/
  #define NPY_HAVE_SSE41 1
  #include <smmintrin.h>
#endif
```
**Baseline features** are the minimal set of required optimizations configured via  $-\text{cpu}$ -baseline. They have no preprocessor guards and they're always on, which means they can be used in any source.

Does this mean NumPy's infrastructure passes the compiler's flags of baseline features to all sources?

Definitely, yes. But the *[dispatch-able sources](#page-1828-0)* are treated differently.

What if the user specifies certain **baseline features** during the build but at runtime the machine doesn't support even these features? Will the compiled code be called via one of these definitions, or maybe the compiler itself autogenerated/vectorized certain piece of code based on the provided command line compiler flags?

During the loading of the NumPy module, there's a validation step which detects this behavior. It will raise a Python runtime error to inform the user. This is to prevent the CPU reaching an illegal instruction error causing a segfault.

**Dispatch-able features** are our dispatched set of additional optimizations that were configured via  $-\text{cpu-dispatch}$ . They are not activated by default and are always guarded by other C definitions prefixed with NPY\_CPU\_TARGET\_. C definitions NPY\_\_CPU\_TARGET\_ are only enabled within **dispatch-able sources**.

## <span id="page-1828-0"></span>**11.2.5 5- Dispatch-able sources and configuration statements**

Dispatch-able sources are special **C** files that can be compiled multiple times with different compiler flags and also with different **C** definitions. These affect code paths to enable certain instruction-sets for each compiled object according to "**the configuration statements**" that must be declared between a **C** comment ( $\frac{\lambda}{\lambda}$ ) and start with a special mark **@targets** at the top of each dispatch-able source. At the same time, dispatch-able sources will be treated as normal **C** sources if the optimization was disabled by the command argument --disable-optimization.

### **What are configuration statements?**

Configuration statements are sort of keywords combined together to determine the required optimization for the dispatchable source.

#### Example:

```
/*@targets avx2 avx512f vsx2 vsx3 asimd asimdhp */
// C code
```

```
The keywords mainly represent the additional optimizations configured through --cpu-dispatch, but it can also
represent other options such as:
```
- Target groups: pre-configured configuration statements used for managing the required optimizations from outside the dispatch-able source.
- Policies: collections of options used for changing the default behaviors or forcing the compilers to perform certain things.
- "baseline": a unique keyword represents the minimal optimizations that configured through  $--\text{cpu-baseline}$

**Numpy's infrastructure handles dispatch-able sources in four steps**:

- **(A) Recognition**: Just like source templates and F2PY, the dispatch-able sources requires a special extension \*. dispatch.c to mark C dispatch-able source files, and for C++  $*$ .dispatch.cpp or  $*$ .dispatch.cxx **NOTE**: C++ not supported yet.
- **(B) Parsing and validating**: In this step, the dispatch-able sources that had been filtered by the previous step are parsed and validated by the configuration statements for each one of them one by one in order to determine the required optimizations.
- **(C) Wrapping**: This is the approach taken by NumPy's infrastructure, which has proved to be sufficiently flexible in order to compile a single source multiple times with different **C** definitions and flags that affect the code paths. The process is achieved by creating a temporary **C** source for each required optimization that related to the additional optimization, which contains the declarations of the **C** definitions and includes the involved source via the **C** directive **#include**. For more clarification take a look at the following code for AVX512F :

```
/*
 * this definition is used by NumPy utilities as suffixes for the
 * exported symbols
 */
#define NPY__CPU_TARGET_CURRENT AVX512F
/*
 * The following definitions enable
* definitions of the dispatch-able features that are defined within the main
* configuration header. These are definitions for the implied features.
*/
#define NPY__CPU_TARGET_SSE
#define NPY__CPU_TARGET_SSE2
#define NPY__CPU_TARGET_SSE3
#define NPY__CPU_TARGET_SSSE3
#define NPY__CPU_TARGET_SSE41
#define NPY__CPU_TARGET_POPCNT
#define NPY__CPU_TARGET_SSE42
#define NPY__CPU_TARGET_AVX
#define NPY__CPU_TARGET_F16C
#define NPY__CPU_TARGET_FMA3
#define NPY__CPU_TARGET_AVX2
#define NPY__CPU_TARGET_AVX512F
// our dispatch-able source
#include "/the/absuolate/path/of/hello.dispatch.c"
```
• **(D) Dispatch-able configuration header**: The infrastructure generates a config header for each dispatch-able source, this header mainly contains two abstract **C** macros used for identifying the generated objects, so they can be used for runtime dispatching certain symbols from the generated objects by any **C** source. It is also used for forward declarations.

The generated header takes the name of the dispatch-able source after excluding the extension and replace it with '**.h**', for example assume we have a dispatch-able source called **hello.dispatch.c** and contains the following:

```
// hello.dispatch.c
/*@targets baseline sse42 avx512f */
#include <stdio.h>
#include "numpy/utils.h" // NPY_CAT, NPY_TOSTR
#ifndef NPY__CPU_TARGET_CURRENT
 // wrapping the dispatch-able source only happens to the addtional optimizations
 // but if the keyword 'baseline' provided within the configuration statments,
 // the infrastructure will add extra compiling for the dispatch-able source by
 // passing it as-is to the compiler without any changes.
 #define CURRENT_TARGET(X) X
```

```
#define NPY__CPU_TARGET_CURRENT baseline // for printing only
#else
  // since we reach to this point, that's mean we're dealing with
    // the addtional optimizations, so it could be SSE42 or AVX512F
  #define CURRENT_TARGET(X) NPY_CAT(NPY_CAT(X, _), NPY__CPU_TARGET_CURRENT)
#endif
// Macro 'CURRENT_TARGET' adding the current target as suffux to the exported␣
,→symbols,
// to avoid linking duplications, NumPy already has a macro called
// 'NPY_CPU_DISPATCH_CURFX' similar to it, located at
// numpy/numpy/core/src/common/npy_cpu_dispatch.h
// NOTE: we tend to not adding suffixes to the baseline exported symbols
void CURRENT_TARGET(simd_whoami)(const char *extra_info)
{
    printf("I'm " NPY_TOSTR(NPY__CPU_TARGET_CURRENT) ", %s\n", extra_info);
}
```
Now assume you attached **hello.dispatch.c** to the source tree, then the infrastructure should generate a temporary config header called **hello.dispatch.h** that can be reached by any source in the source tree, and it should contain the following code :

```
#ifndef NPY__CPU_DISPATCH_EXPAND_
  // To expand the macro calls in this header
    #define NPY__CPU_DISPATCH_EXPAND_(X) X
#endif
// Undefining the following macros, due to the possibility of including config␣
,→headers
// multiple times within the same source and since each config header represents
// different required optimizations according to the specified configuration
// statements in the dispatch-able source that derived from it.
#undef NPY__CPU_DISPATCH_BASELINE_CALL
#undef NPY__CPU_DISPATCH_CALL
// nothing strange here, just a normal preprocessor callback
// enabled only if 'baseline' spesfied withiin the configration statments
#define NPY__CPU_DISPATCH_BASELINE_CALL(CB, ...) \
 NPY__CPU_DISPATCH_EXPAND_(CB(__VA_ARGS__))
// 'NPY__CPU_DISPATCH_CALL' is an abstract macro is used for dispatching
// the required optimizations that specified within the configuration statements.
//
// @param CHK, Expected a macro that can be used to detect CPU features
// in runtime, which takes a CPU feature name without string quotes and
// returns the testing result in a shape of boolean value.
// NumPy already has macro called "NPY_CPU_HAVE", which fit this requirment.
//
// @param CB, a callback macro that expected to be called multiple times depending
// on the required optimizations, the callback should receive the following␣
,→arguments:
// 1- The pending calls of @param CHK filled up with the required CPU features,
// that need to be tested first in runtime before executing call belong to
// the compiled object.
// 2- The required optimization name, same as in 'NPY__CPU_TARGET_CURRENT'
// 3- Extra arguments in the macro itself
//
// By default the callback calls are sorted depending on the highest interest
// unless the policy "$keep_sort" was in place within the configuration statements
// see "Dive into the CPU dispatcher" for more clarification.
```

```
#define NPY__CPU_DISPATCH_CALL(CHK, CB, ...) \
 NPY__CPU_DISPATCH_EXPAND_(CB((CHK(AVX512F)), AVX512F, __VA_ARGS__)) \
 NPY__CPU_DISPATCH_EXPAND_(CB((CHK(SSE)&&CHK(SSE2)&&CHK(SSE3)&&CHK(SSSE3)&&
,→CHK(SSE41)), SSE41, __VA_ARGS__))
```
An example of using the config header in light of the above:

```
// NOTE: The following macros are only defined for demonstration purposes only.
// NumPy already has a collections of macros located at
// numpy/numpy/core/src/common/npy_cpu_dispatch.h, that covers all dispatching
// and declarations scenarios.
#include "numpy/npy_cpu_features.h" // NPY_CPU_HAVE
#include "numpy/utils.h" // NPY_CAT, NPY_EXPAND
// An example for setting a macro that calls all the exported symbols at once
// after checking if they're supported by the running machine.
#define DISPATCH_CALL_ALL(FN, ARGS) \
   NPY__CPU_DISPATCH_CALL(NPY_CPU_HAVE, DISPATCH_CALL_ALL_CB, FN, ARGS) \
   NPY__CPU_DISPATCH_BASELINE_CALL(DISPATCH_CALL_BASELINE_ALL_CB, FN, ARGS)
// The preprocessor callbacks.
// The same suffixes as we define it in the dispatch-able source.
#define DISPATCH_CALL_ALL_CB(CHECK, TARGET_NAME, FN, ARGS) \
 if (CHECK) { NPY_CAT(NPY_CAT(FN, _), TARGET_NAME) ARGS; }
#define DISPATCH_CALL_BASELINE_ALL_CB(FN, ARGS) \
FN NPY_EXPAND(ARGS);
// An example for setting a macro that calls the exported symbols of highest
// interest optimization, after checking if they're supported by the running␣
,→machine.
#define DISPATCH_CALL_HIGH(FN, ARGS) \
 if (0) {} \
   NPY__CPU_DISPATCH_CALL(NPY_CPU_HAVE, DISPATCH_CALL_HIGH_CB, FN, ARGS) \
   NPY__CPU_DISPATCH_BASELINE_CALL(DISPATCH_CALL_BASELINE_HIGH_CB, FN, ARGS)
// The preprocessor callbacks
// The same suffixes as we define it in the dispatch-able source.
#define DISPATCH_CALL_HIGH_CB(CHECK, TARGET_NAME, FN, ARGS) \
 else if (CHECK) { NPY_CAT(NPY_CAT(FN, _), TARGET_NAME) ARGS; }
#define DISPATCH_CALL_BASELINE_HIGH_CB(FN, ARGS) \
 else { FN NPY_EXPAND(ARGS); }
// NumPy has a macro called 'NPY_CPU_DISPATCH_DECLARE' can be used
// for forward declrations any kind of prototypes based on
// 'NPY__CPU_DISPATCH_CALL' and 'NPY__CPU_DISPATCH_BASELINE_CALL'.
// However in this example, we just handle it manually.
void simd_whoami(const char *extra_info);
void simd_whoami_AVX512F(const char *extra_info);
void simd_whoami_SSE41(const char *extra_info);
void trigger_me(void)
{
    // bring the auto-gernreated config header
    // which contains config macros 'NPY__CPU_DISPATCH_CALL' and
    // 'NPY__CPU_DISPATCH_BASELINE_CALL'.
    // it highely recomaned to include the config header before exectuing
  // the dispatching macros in case if there's another header in the scope.
    #include "hello.dispatch.h"
```

```
DISPATCH_CALL_ALL(simd_whoami, ("all"))
DISPATCH_CALL_HIGH(simd_whoami, ("the highest interest"))
// An example of including multiple config headers in the same source
// #include "hello2.dispatch.h"
// DISPATCH_CALL_HIGH(another_function, ("the highest interest"))
```
# **11.3 Dive into the CPU dispatcher**

- **11.3.1 The baseline**
- **11.3.2 Dispatcher**

}

- **11.3.3 Groups and Policies**
- **11.3.4 Examples**
- **11.3.5 Report and Trace**

### **CHAPTER**

## **TWELVE**

# **NUMPY AND SWIG**

### **12.0.1 Introduction**

The Simple Wrapper and Interface Generator (or [SWIG](http://www.swig.org)) is a powerful tool for generating wrapper code for interfacing to a wide variety of scripting languages. [SWIG](http://www.swig.org) can parse header files, and using only the code prototypes, create an interface to the target language. But [SWIG](http://www.swig.org) is not omnipotent. For example, it cannot know from the prototype:

double rms(double\* seq, int n);

what exactly seq is. Is it a single value to be altered in-place? Is it an array, and if so what is its length? Is it input-only? Output-only? Input-output? [SWIG](http://www.swig.org) cannot determine these details, and does not attempt to do so.

If we designed rms, we probably made it a routine that takes an input-only array of length n of double values called seq and returns the root mean square. The default behavior of [SWIG](http://www.swig.org), however, will be to create a wrapper function that compiles, but is nearly impossible to use from the scripting language in the way the C routine was intended.

For Python, the preferred way of handling contiguous (or technically, *strided*) blocks of homogeneous data is with NumPy, which provides full object-oriented access to multidimensial arrays of data. Therefore, the most logical Python interface for the rms function would be (including doc string):

```
def rms(seq):
    """
    rms: return the root mean square of a sequence
    rms(numpy.ndarray) -> double
    rms(list) -> double
    rms(tuple) -> double
    """
```
where seq would be a NumPy array of double values, and its length n would be extracted from seq internally before being passed to the C routine. Even better, since NumPy supports construction of arrays from arbitrary Python sequences, seq itself could be a nearly arbitrary sequence (so long as each element can be converted to a double) and the wrapper code would internally convert it to a NumPy array before extracting its data and length.

[SWIG](http://www.swig.org) allows these types of conversions to be defined via a mechanism called *typemaps*. This document provides infor-mation on how to use numpy. i, a [SWIG](http://www.swig.org) interface file that defines a series of typemaps intended to make the type of array-related conversions described above relatively simple to implement. For example, suppose that the rms function prototype defined above was in a header file named rms.h. To obtain the Python interface discussed above, your [SWIG](http://www.swig.org) interface file would need the following:

```
%{
#define SWIG_FILE_WITH_INIT
#include "rms.h"
%}
```

```
%include "numpy.i"
%init %{
import_array();
\frac{6}{5}}
%apply (double* IN_ARRAY1, int DIM1) {(double* seq, int n)};
%include "rms.h"
```
Typemaps are keyed off a list of one or more function arguments, either by type or by type and name. We will refer to such lists as *signatures*. One of the many typemaps defined by  $\text{numpy}$ , i is used above and has the signature (double<sup>\*</sup>) IN\_ARRAY1, int DIM1). The argument names are intended to suggest that the  $\text{double} \star$  argument is an input array of one dimension and that the int represents the size of that dimension. This is precisely the pattern in the rms prototype.

Most likely, no actual prototypes to be wrapped will have the argument names IN\_ARRAY1 and DIM1. We use the [SWIG](http://www.swig.org) %apply directive to apply the typemap for one-dimensional input arrays of type double to the actual prototype used by rms. Using numpy. i effectively, therefore, requires knowing what typemaps are available and what they do.

A [SWIG](http://www.swig.org) interface file that includes the [SWIG](http://www.swig.org) directives given above will produce wrapper code that looks something like:

```
1 PyObject *_wrap_rms(PyObject *args) {
 2 PyObject *resultobj = 0;
3 double *arg1 = (double * ) 0;
4 int arg2 ;
 5 double result;
 6 PyArrayObject *array1 = NULL ;
7 int is_new_object1 = 0;
8 PyObject * obj0 = 0;
9
10 if (!PyArg_ParseTuple(args,(char *)"O:rms",&obj0)) SWIG_fail;
11 {
12 array1 = obj_to_array_contiguous_allow_conversion(
13 obj0, NPY_DOUBLE, &is new object1);
14 npy_intp size[1] = {
15 -116 }:
17 if (!array1 || !require_dimensions(array1, 1) ||
18 !require_size(array1, size, 1)) SWIG_fail;
19 arg1 = (double*) array1 - >data;20 arg2 = (int) array 1 - > dimensions[0];21 \t}22 result = (double)rms(arg1,arg2);
23 resultobj = SWIG_From_double((double)(result));
24 {
25 if (is_new_object1 && array1) Py_DECREF(array1);
26 }
27 return resultobj;
28 fail:
29 {
30 if (is_new_object1 && array1) Py_DECREF(array1);
31 }
32 return NULL;
33 }
```
The typemaps from numpy. i are responsible for the following lines of code: 12–20, 25 and 30. Line 10 parses the
input to the rms function. From the format string  $\sqrt{ }$  o: rms $\sqrt{ }$ , we can see that the argument list is expected to be a single Python object (specified by the  $\circ$  before the colon) and whose pointer is stored in  $\circ$ bj0. A number of functions, supplied by numpy. i, are called to make and check the (possible) conversion from a generic Python object to a NumPy array. These functions are explained in the section *[Helper Functions](#page-1843-0)*, but hopefully their names are self-explanatory. At line 12 we use  $\phi$  to construct a NumPy array. At line 17, we check the validity of the result: that it is non-null and that it has a single dimension of arbitrary length. Once these states are verified, we extract the data buffer and length in lines 19 and 20 so that we can call the underlying C function at line 22. Line 25 performs memory management for the case where we have created a new array that is no longer needed.

This code has a significant amount of error handling. Note the SWIG\_fail is a macro for goto fail, referring to the label at line 28. If the user provides the wrong number of arguments, this will be caught at line 10. If construction of the NumPy array fails or produces an array with the wrong number of dimensions, these errors are caught at line 17. And finally, if an error is detected, memory is still managed correctly at line 30.

Note that if the C function signature was in a different order:

```
double rms(int n, double* seq);
```
that [SWIG](http://www.swig.org) would not match the typemap signature given above with the argument list for rms. Fortunately, numpy. i has a set of typemaps with the data pointer given last:

%apply (int DIM1, double\* IN\_ARRAY1) {(int n, double\* seq)};

This simply has the effect of switching the definitions of  $\arg 1$  and  $\arg 2$  in lines 3 and 4 of the generated code above, and their assignments in lines 19 and 20.

### **12.0.2 Using numpy.i**

The numpy. i file is currently located in the  $\frac{\text{total}}{\text{width}}$  sub-directory under the numpy installation directory. Typically, you will want to copy it to the directory where you are developing your wrappers.

A simple module that only uses a single [SWIG](http://www.swig.org) interface file should include the following:

```
%{
#define SWIG_FILE_WITH_INIT
\frac{\circ}{\circ} }
%include "numpy.i"
%init %{
import_array();
%}
```
Within a compiled Python module, import\_array() should only get called once. This could be in a C/C++ file that you have written and is linked to the module. If this is the case, then none of your interface files should  $\#$ define SWIG\_FILE\_WITH\_INIT or call import\_array(). Or, this initialization call could be in a wrapper file generated by [SWIG](http://www.swig.org) from an interface file that has the %init block as above. If this is the case, and you have more than one [SWIG](http://www.swig.org) interface file, then only one interface file should #define SWIG\_FILE\_WITH\_INIT and call import\_array().

## <span id="page-1837-0"></span>**12.0.3 Available Typemaps**

The typemap directives provided by  $\text{numpy}$ . i for arrays of different data types, say  $\text{double}$  and  $\text{int}$ , and dimensions of different types, say int or long, are identical to one another except for the C and NumPy type specifications. The typemaps are therefore implemented (typically behind the scenes) via a macro:

```
%numpy_typemaps(DATA_TYPE, DATA_TYPECODE, DIM_TYPE)
```
that can be invoked for appropriate (DATA\_TYPE, DATA\_TYPECODE, DIM\_TYPE) triplets. For example:

```
%numpy_typemaps(double, NPY_DOUBLE, int)
%numpy_typemaps(int, NPY_INT , int)
```
The numpy. i interface file uses the  $\text{sumpy_t}$  typemaps macro to implement typemaps for the following C data types and int dimension types:

- signed char
- unsigned char
- short
- unsigned short
- int
- unsigned int
- long
- unsigned long
- long long
- unsigned long long
- float
- double

In the following descriptions, we reference a generic DATA\_TYPE, which could be any of the C data types listed above, and DIM\_TYPE which should be one of the many types of integers.

The typemap signatures are largely differentiated on the name given to the buffer pointer. Names with FARRAY are for Fortran-ordered arrays, and names with ARRAY are for C-ordered (or 1D arrays).

#### <span id="page-1837-1"></span>**Input Arrays**

Input arrays are defined as arrays of data that are passed into a routine but are not altered in-place or returned to the user. The Python input array is therefore allowed to be almost any Python sequence (such as a list) that can be converted to the requested type of array. The input array signatures are

 $1D:$ 

- ( DATA\_TYPE IN\_ARRAY1[ANY] )
- ( DATA\_TYPE\* IN\_ARRAY1, int DIM1 )
- ( int DIM1, DATA\_TYPE\* IN\_ARRAY1 )

2D:

• ( DATA\_TYPE IN\_ARRAY2[ANY][ANY] )

- ( DATA\_TYPE\* IN\_ARRAY2, int DIM1, int DIM2 )
- ( int DIM1, int DIM2, DATA\_TYPE\* IN\_ARRAY2 )
- ( DATA\_TYPE\* IN\_FARRAY2, int DIM1, int DIM2 )
- ( int DIM1, int DIM2, DATA\_TYPE\* IN\_FARRAY2 )

#### 3D:

- ( DATA\_TYPE IN\_ARRAY3[ANY][ANY][ANY] )
- ( DATA\_TYPE\* IN\_ARRAY3, int DIM1, int DIM2, int DIM3 )
- ( int DIM1, int DIM2, int DIM3, DATA\_TYPE\* IN\_ARRAY3 )
- ( DATA\_TYPE\* IN\_FARRAY3, int DIM1, int DIM2, int DIM3 )
- ( int DIM1, int DIM2, int DIM3, DATA TYPE\* IN FARRAY3 )

#### 4D:

- (DATA\_TYPE IN\_ARRAY4[ANY][ANY][ANY][ANY])
- (DATA\_TYPE\* IN\_ARRAY4, DIM\_TYPE DIM1, DIM\_TYPE DIM2, DIM\_TYPE DIM3, DIM\_TYPE DIM4)
- (DIM\_TYPE DIM1, DIM\_TYPE DIM2, DIM\_TYPE DIM3, , DIM\_TYPE DIM4, DATA\_TYPE\* IN\_ARRAY4)
- (DATA\_TYPE\* IN\_FARRAY4, DIM\_TYPE DIM1, DIM\_TYPE DIM2, DIM\_TYPE DIM3, DIM\_TYPE DIM4)
- (DIM\_TYPE DIM1, DIM\_TYPE DIM2, DIM\_TYPE DIM3, DIM\_TYPE DIM4, DATA\_TYPE\* IN\_FARRAY4)

The first signature listed, ( DATA\_TYPE IN\_ARRAY[ANY] ) is for one-dimensional arrays with hard-coded dimensions. Likewise, ( DATA\_TYPE IN\_ARRAY2[ANY][ANY] ) is for two-dimensional arrays with hard-coded dimensions, and similarly for three-dimensional.

#### <span id="page-1838-0"></span>**In-Place Arrays**

In-place arrays are defined as arrays that are modified in-place. The input values may or may not be used, but the values at the time the function returns are significant. The provided Python argument must therefore be a NumPy array of the required type. The in-place signatures are

1D:

- ( DATA\_TYPE INPLACE\_ARRAY1[ANY] )
- ( DATA\_TYPE\* INPLACE\_ARRAY1, int DIM1 )
- ( int DIM1, DATA\_TYPE\* INPLACE\_ARRAY1 )

2D:

- ( DATA\_TYPE INPLACE\_ARRAY2[ANY][ANY] )
- ( DATA\_TYPE\* INPLACE\_ARRAY2, int DIM1, int DIM2 )
- ( int DIM1, int DIM2, DATA\_TYPE\* INPLACE\_ARRAY2 )
- ( DATA\_TYPE\* INPLACE\_FARRAY2, int DIM1, int DIM2 )
- ( int DIM1, int DIM2, DATA\_TYPE\* INPLACE\_FARRAY2 )

- ( DATA\_TYPE INPLACE\_ARRAY3[ANY][ANY][ANY] )
- ( DATA\_TYPE\* INPLACE\_ARRAY3, int DIM1, int DIM2, int DIM3 )
- ( int DIM1, int DIM2, int DIM3, DATA\_TYPE\* INPLACE\_ARRAY3 )
- ( DATA\_TYPE\* INPLACE\_FARRAY3, int DIM1, int DIM2, int DIM3 )
- ( int DIM1, int DIM2, int DIM3, DATA\_TYPE\* INPLACE\_FARRAY3 )

4D:

- (DATA\_TYPE INPLACE\_ARRAY4[ANY][ANY][ANY][ANY])
- (DATA\_TYPE\* INPLACE\_ARRAY4, DIM\_TYPE DIM1, DIM\_TYPE DIM2, DIM\_TYPE DIM3, DIM\_TYPE DIM4)
- (DIM\_TYPE DIM1, DIM\_TYPE DIM2, DIM\_TYPE DIM3, , DIM\_TYPE DIM4, DATA\_TYPE\* INPLACE\_ARRAY4)
- (DATA\_TYPE\* INPLACE\_FARRAY4, DIM\_TYPE DIM1, DIM\_TYPE DIM2, DIM\_TYPE DIM3, DIM\_TYPE DIM4)
- (DIM\_TYPE DIM1, DIM\_TYPE DIM2, DIM\_TYPE DIM3, DIM\_TYPE DIM4, DATA\_TYPE\* INPLACE\_FARRAY4)

These typemaps now check to make sure that the INPLACE\_ARRAY arguments use native byte ordering. If not, an exception is raised.

There is also a "flat" in-place array for situations in which you would like to modify or process each element, regardless of the number of dimensions. One example is a "quantization" function that quantizes each element of an array in-place, be it 1D, 2D or whatever. This form checks for continuity but allows either C or Fortran ordering.

ND:

• (DATA\_TYPE\* INPLACE\_ARRAY\_FLAT, DIM\_TYPE DIM\_FLAT)

#### **Argout Arrays**

Argout arrays are arrays that appear in the input arguments in C, but are in fact output arrays. This pattern occurs often when there is more than one output variable and the single return argument is therefore not sufficient. In Python, the conventional way to return multiple arguments is to pack them into a sequence (tuple, list, etc.) and return the sequence. This is what the argout typemaps do. If a wrapped function that uses these argout typemaps has more than one return argument, they are packed into a tuple or list, depending on the version of Python. The Python user does not pass these arrays in, they simply get returned. For the case where a dimension is specified, the python user must provide that dimension as an argument. The argout signatures are

1D:

- ( DATA\_TYPE ARGOUT\_ARRAY1[ANY] )
- ( DATA\_TYPE\* ARGOUT\_ARRAY1, int DIM1 )
- ( int DIM1, DATA\_TYPE\* ARGOUT\_ARRAY1 )

2D:

```
• ( DATA_TYPE ARGOUT_ARRAY2[ANY][ANY] )
```
 $3D:$ 

```
• ( DATA_TYPE ARGOUT_ARRAY3[ANY][ANY][ANY] )
```
• ( DATA\_TYPE ARGOUT\_ARRAY4[ANY][ANY][ANY][ANY] )

These are typically used in situations where in C/C++, you would allocate a(n) array(s) on the heap, and call the function to fill the array(s) values. In Python, the arrays are allocated for you and returned as new array objects.

Note that we support DATA TYPE\* argout typemaps in 1D, but not 2D or 3D. This is because of a quirk with the [SWIG](http://www.swig.org) typemap syntax and cannot be avoided. Note that for these types of 1D typemaps, the Python function will take a single argument representing DIM1.

#### **Argout View Arrays**

Argoutview arrays are for when your C code provides you with a view of its internal data and does not require any memory to be allocated by the user. This can be dangerous. There is almost no way to guarantee that the internal data from the C code will remain in existence for the entire lifetime of the NumPy array that encapsulates it. If the user destroys the object that provides the view of the data before destroying the NumPy array, then using that array may result in bad memory references or segmentation faults. Nevertheless, there are situations, working with large data sets, where you simply have no other choice.

The C code to be wrapped for argoutview arrays are characterized by pointers: pointers to the dimensions and double pointers to the data, so that these values can be passed back to the user. The argoutview typemap signatures are therefore

1D:

```
• ( DATA_TYPE** ARGOUTVIEW_ARRAY1, DIM_TYPE* DIM1 )
```

```
• ( DIM_TYPE* DIM1, DATA_TYPE** ARGOUTVIEW_ARRAY1 )
```
2D:

- ( DATA TYPE\*\* ARGOUTVIEW ARRAY2, DIM TYPE\* DIM1, DIM TYPE\* DIM2 )
- ( DIM TYPE\* DIM1, DIM TYPE\* DIM2, DATA TYPE\*\* ARGOUTVIEW ARRAY2 )
- ( DATA\_TYPE\*\* ARGOUTVIEW\_FARRAY2, DIM\_TYPE\* DIM1, DIM\_TYPE\* DIM2 )
- ( DIM TYPE\* DIM1, DIM TYPE\* DIM2, DATA TYPE\*\* ARGOUTVIEW FARRAY2 )

3D:

- ( DATA\_TYPE\*\* ARGOUTVIEW\_ARRAY3, DIM\_TYPE\* DIM1, DIM\_TYPE\* DIM2, DIM\_TYPE\* DIM3)
- ( DIM\_TYPE\* DIM1, DIM\_TYPE\* DIM2, DIM\_TYPE\* DIM3, DATA\_TYPE\*\* ARGOUTVIEW\_ARRAY3)
- ( DATA TYPE\*\* ARGOUTVIEW FARRAY3, DIM TYPE\* DIM1, DIM TYPE\* DIM2, DIM\_TYPE\* DIM3)
- ( DIM\_TYPE\* DIM1, DIM\_TYPE\* DIM2, DIM\_TYPE\* DIM3, DATA\_TYPE\*\* ARGOUTVIEW\_FARRAY3)

- (DATA\_TYPE\*\* ARGOUTVIEW\_ARRAY4, DIM\_TYPE\* DIM1, DIM\_TYPE\* DIM2, DIM\_TYPE\* DIM3, DIM\_TYPE\* DIM4)
- (DIM\_TYPE\* DIM1, DIM\_TYPE\* DIM2, DIM\_TYPE\* DIM3, DIM\_TYPE\* DIM4, DATA\_TYPE\*\* ARGOUTVIEW\_ARRAY4)
- (DATA\_TYPE\*\* ARGOUTVIEW\_FARRAY4, DIM\_TYPE\* DIM1, DIM\_TYPE\* DIM2, DIM\_TYPE\* DIM3, DIM\_TYPE\* DIM4)
- (DIM\_TYPE\* DIM1, DIM\_TYPE\* DIM2, DIM\_TYPE\* DIM3, DIM\_TYPE\* DIM4, DATA\_TYPE\*\* ARGOUTVIEW\_FARRAY4)

Note that arrays with hard-coded dimensions are not supported. These cannot follow the double pointer signatures of these typemaps.

#### **Memory Managed Argout View Arrays**

A recent addition to numpy. i are typemaps that permit argout arrays with views into memory that is managed. See the discussion [here](http://blog.enthought.com/python/numpy-arrays-with-pre-allocated-memory).

 $1D:$ 

- (DATA\_TYPE\*\* ARGOUTVIEWM\_ARRAY1, DIM\_TYPE\* DIM1)
- (DIM\_TYPE\* DIM1, DATA\_TYPE\*\* ARGOUTVIEWM\_ARRAY1)

2D:

- (DATA\_TYPE\*\* ARGOUTVIEWM\_ARRAY2, DIM\_TYPE\* DIM1, DIM\_TYPE\* DIM2)
- (DIM\_TYPE\* DIM1, DIM\_TYPE\* DIM2, DATA\_TYPE\*\* ARGOUTVIEWM\_ARRAY2)
- (DATA\_TYPE\*\* ARGOUTVIEWM\_FARRAY2, DIM\_TYPE\* DIM1, DIM\_TYPE\* DIM2)
- (DIM\_TYPE\* DIM1, DIM\_TYPE\* DIM2, DATA\_TYPE\*\* ARGOUTVIEWM\_FARRAY2)

3D:

- (DATA\_TYPE\*\* ARGOUTVIEWM\_ARRAY3, DIM\_TYPE\* DIM1, DIM\_TYPE\* DIM2, DIM\_TYPE\* DIM3)
- (DIM\_TYPE\* DIM1, DIM\_TYPE\* DIM2, DIM\_TYPE\* DIM3, DATA\_TYPE\*\* ARGOUTVIEWM\_ARRAY3)
- (DATA TYPE\*\* ARGOUTVIEWM FARRAY3, DIM TYPE\* DIM1, DIM TYPE\* DIM2, DIM\_TYPE\* DIM3)
- (DIM\_TYPE\* DIM1, DIM\_TYPE\* DIM2, DIM\_TYPE\* DIM3, DATA\_TYPE\*\* ARGOUTVIEWM\_FARRAY3)

- (DATA\_TYPE\*\* ARGOUTVIEWM\_ARRAY4, DIM\_TYPE\* DIM1, DIM\_TYPE\* DIM2, DIM\_TYPE\* DIM3, DIM\_TYPE\* DIM4)
- (DIM\_TYPE\* DIM1, DIM\_TYPE\* DIM2, DIM\_TYPE\* DIM3, DIM\_TYPE\* DIM4, DATA\_TYPE\*\* ARGOUTVIEWM\_ARRAY4)
- (DATA TYPE\*\* ARGOUTVIEWM FARRAY4, DIM TYPE\* DIM1, DIM TYPE\* DIM2, DIM\_TYPE\* DIM3, DIM\_TYPE\* DIM4)
- (DIM\_TYPE\* DIM1, DIM\_TYPE\* DIM2, DIM\_TYPE\* DIM3, DIM\_TYPE\* DIM4, DATA\_TYPE\*\* ARGOUTVIEWM\_FARRAY4)

#### **Output Arrays**

The numpy.  $\pm$  interface file does not support typemaps for output arrays, for several reasons. First, C/C++ return arguments are limited to a single value. This prevents obtaining dimension information in a general way. Second, arrays with hard-coded lengths are not permitted as return arguments. In other words:

double[3] newVector(double x, double y, double z);

is not legal C/C++ syntax. Therefore, we cannot provide typemaps of the form:

```
%typemap(out) (TYPE[ANY]);
```
If you run into a situation where a function or method is returning a pointer to an array, your best bet is to write your own version of the function to be wrapped, either with %extend for the case of class methods or %ignore and %rename for the case of functions.

#### <span id="page-1842-0"></span>**Other Common Types: bool**

Note that C++ type bool is not supported in the list in the *[Available Typemaps](#page-1837-0)* section. NumPy bools are a single byte, while the C++ bool is four bytes (at least on my system). Therefore:

%numpy\_typemaps(bool, NPY\_BOOL, int)

will result in typemaps that will produce code that reference improper data lengths. You can implement the following macro expansion:

%numpy\_typemaps(bool, NPY\_UINT, int)

to fix the data length problem, and *[Input Arrays](#page-1837-1)* will work fine, but *[In-Place Arrays](#page-1838-0)* might fail type-checking.

#### <span id="page-1842-1"></span>**Other Common Types: complex**

Typemap conversions for complex floating-point types is also not supported automatically. This is because Python and NumPy are written in C, which does not have native complex types. Both Python and NumPy implement their own (essentially equivalent) struct definitions for complex variables:

```
/* Python */typedef struct {double real; double imag;} Py_complex;
/* NumPy */
typedef struct {float real, imag;} npy_cfloat;
typedef struct {double real, imag;} npy_cdouble;
```
We could have implemented:

```
%numpy_typemaps(Py_complex , NPY_CDOUBLE, int)
%numpy_typemaps(npy_cfloat , NPY_CFLOAT , int)
%numpy_typemaps(npy_cdouble, NPY_CDOUBLE, int)
```
which would have provided automatic type conversions for arrays of type  $Py\text{ complex}$ , npy  $cf$ loat and npy\_cdouble. However, it seemed unlikely that there would be any independent (non-Python, non-NumPy) application code that people would be using [SWIG](http://www.swig.org) to generate a Python interface to, that also used these definitions for complex types. More likely, these application codes will define their own complex types, or in the case of C++, use std::complex. Assuming these data structures are compatible with Python and NumPy complex types, %numpy\_typemap expansions as above (with the user's complex type substituted for the first argument) should work.

## **12.0.4 NumPy Array Scalars and SWIG**

[SWIG](http://www.swig.org) has sophisticated type checking for numerical types. For example, if your C/C++ routine expects an integer as input, the code generated by [SWIG](http://www.swig.org) will check for both Python integers and Python long integers, and raise an overflow error if the provided Python integer is too big to cast down to a C integer. With the introduction of NumPy scalar arrays into your Python code, you might conceivably extract an integer from a NumPy array and attempt to pass this to a [SWIG](http://www.swig.org)wrapped C/C++ function that expects an int, but the [SWIG](http://www.swig.org) type checking will not recognize the NumPy array scalar as an integer. (Often, this does in fact work – it depends on whether NumPy recognizes the integer type you are using as inheriting from the Python integer type on the platform you are using. Sometimes, this means that code that works on a 32-bit machine will fail on a 64-bit machine.)

If you get a Python error that looks like the following:

TypeError: **in** method 'MyClass\_MyMethod', argument 2 of type 'int'

and the argument you are passing is an integer extracted from a NumPy array, then you have stumbled upon this problem. The solution is to modify the [SWIG](http://www.swig.org) type conversion system to accept NumPy array scalars in addition to the standard integer types. Fortunately, this capability has been provided for you. Simply copy the file:

pyfragments.swg

to the working build directory for you project, and this problem will be fixed. It is suggested that you do this anyway, as it only increases the capabilities of your Python interface.

#### **Why is There a Second File?**

The [SWIG](http://www.swig.org) type checking and conversion system is a complicated combination of C macros, [SWIG](http://www.swig.org) macros, [SWIG](http://www.swig.org) typemaps and [SWIG](http://www.swig.org) fragments. Fragments are a way to conditionally insert code into your wrapper file if it is needed, and not insert it if not needed. If multiple typemaps require the same fragment, the fragment only gets inserted into your wrapper code once.

There is a fragment for converting a Python integer to a  $C \text{ long}$ . There is a different fragment that converts a Python integer to a C int, that calls the routine defined in the long fragment. We can make the changes we want here by changing the definition for the long fragment. [SWIG](http://www.swig.org) determines the active definition for a fragment using a "first come, first served" system. That is, we need to define the fragment for long conversions prior to [SWIG](http://www.swig.org) doing it internally. [SWIG](http://www.swig.org) allows us to do this by putting our fragment definitions in the file pyfragments.swg. If we were to put the new fragment definitions in numpy. i, they would be ignored.

### <span id="page-1843-0"></span>**12.0.5 Helper Functions**

The numpy  $\cdot$  i file contains several macros and routines that it uses internally to build its typemaps. However, these functions may be useful elsewhere in your interface file. These macros and routines are implemented as fragments, which are described briefly in the previous section. If you try to use one or more of the following macros or functions, but your compiler complains that it does not recognize the symbol, then you need to force these fragments to appear in your code using:

%fragment("NumPy\_Fragments");

in your [SWIG](http://www.swig.org) interface file.

#### **Macros**

#### **is\_array(a)**

Evaluates as true if a is non-NULL and can be cast to a PyArrayObject\*.

#### **array\_type(a)**

Evaluates to the integer data type code of a, assuming a can be cast to a  $PyArrayObject*$ .

#### **array\_numdims(a)**

Evaluates to the integer number of dimensions of a, assuming a can be cast to a PyArrayObject<sup>\*</sup>.

#### **array\_dimensions(a)**

Evaluates to an array of type  $npy$  intp and length  $array$  numdims (a), giving the lengths of all of the dimensions of a, assuming a can be cast to a PyArrayObject<sup>\*</sup>.

#### **array\_size(a,i)**

Evaluates to the i-th dimension size of a, assuming a can be cast to a PyArrayObject<sup>\*</sup>.

#### **array\_strides(a)**

Evaluates to an array of type npy\_intp and length array\_numdims(a), giving the stridess of all of the dimensions of a, assuming a can be cast to a PyArrayObject<sup>\*</sup>. A stride is the distance in bytes between an element and its immediate neighbor along the same axis.

#### **array\_stride(a,i)**

Evaluates to the i-th stride of a, assuming a can be cast to a PyArrayObject<sup>\*</sup>.

#### **array\_data(a)**

Evaluates to a pointer of type  $\text{void}^*$  that points to the data buffer of a, assuming a can be cast to a PyArrayObject\*.

#### **array\_descr(a)**

Returns a borrowed reference to the dtype property ( $PyArray\_Descr*)$  of a, assuming a can be cast to a PyArrayObject\*.

#### **array\_flags(a)**

Returns an integer representing the flags of a, assuming a can be cast to a PyArrayObject<sup>\*</sup>.

#### **array\_enableflags(a,f)**

Sets the flag represented by  $f$  of a, assuming a can be cast to a PyArrayObject<sup>\*</sup>.

#### **array\_is\_contiguous(a)**

Evaluates as true if a is a contiguous array. Equivalent to (PyArray\_ISCONTIGUOUS(a)).

#### **array\_is\_native(a)**

Evaluates as true if the data buffer of a uses native byte order. Equivalent to (PyArray\_ISNOTSWAPPED(a)).

#### **array\_is\_fortran(a)**

Evaluates as true if a is FORTRAN ordered.

#### **Routines**

#### **pytype\_string()**

Return type: const char\*

#### Arguments:

• PyObject\* py\_obj, a general Python object.

Return a string describing the type of  $py\_obj$ .

#### **typecode\_string()**

Return type: const char\*

#### Arguments:

• int typecode, a NumPy integer typecode.

Return a string describing the type corresponding to the NumPy typecode.

#### **type\_match()**

Return type: int

Arguments:

- int actual\_type, the NumPy typecode of a NumPy array.
- int desired\_type, the desired NumPy typecode.

Make sure that actual\_type is compatible with desired\_type. For example, this allows character and byte types, or int and long types, to match. This is now equivalent to PyArray\_EquivTypenums().

#### **obj\_to\_array\_no\_conversion()**

Return type: PyArrayObject\*

#### Arguments:

- PyObject\* input, a general Python object.
- int typecode, the desired NumPy typecode.

Cast input to a PyArrayObject<sup>\*</sup> if legal, and ensure that it is of type typecode. If input cannot be cast, or the typecode is wrong, set a Python error and return NULL.

#### **obj\_to\_array\_allow\_conversion()**

Return type: PyArrayObject\*

Arguments:

- PyObject\* input, a general Python object.
- int typecode, the desired NumPy typecode of the resulting array.
- int\* is\_new\_object, returns a value of 0 if no conversion performed, else 1.

Convert input to a NumPy array with the given typecode. On success, return a valid PyArrayObject \* with the correct type. On failure, the Python error string will be set and the routine returns NULL.

#### **make\_contiguous()**

Return type: PyArrayObject\*

Arguments:

- PyArrayObject\* ary, a NumPy array.
- int\* is\_new\_object, returns a value of 0 if no conversion performed, else 1.
- int min dims, minimum allowable dimensions.
- int max dims, maximum allowable dimensions.

Check to see if ary is contiguous. If so, return the input pointer and flag it as not a new object. If it is not contiguous, create a new PyArrayObject  $*$  using the original data, flag it as a new object and return the pointer.

#### **make\_fortran()**

Return type: PyArrayObject\*

Arguments

- PyArrayObject\* ary, a NumPy array.
- int\* is\_new\_object, returns a value of 0 if no conversion performed, else 1.

Check to see if ary is Fortran contiguous. If so, return the input pointer and flag it as not a new object. If it is not Fortran contiguous, create a new PyArrayObject  $*$  using the original data, flag it as a new object and return the pointer.

#### **obj\_to\_array\_contiguous\_allow\_conversion()**

Return type: PyArrayObject\*

Arguments:

- PyObject<sup>\*</sup> input, a general Python object.
- int typecode, the desired NumPy typecode of the resulting array.
- int\* is new object, returns a value of 0 if no conversion performed, else 1.

Convert input to a contiguous  $PyArrayObject*$  of the specified type. If the input object is not a contiguous PyArrayObject<sup>\*</sup>, a new one will be created and the new object flag will be set.

#### **obj\_to\_array\_fortran\_allow\_conversion()**

Return type: PyArrayObject\*

Arguments:

- PyObject\* input, a general Python object.
- int typecode, the desired NumPy typecode of the resulting array.
- int\* is\_new\_object, returns a value of 0 if no conversion performed, else 1.

Convert input to a Fortran contiguous PyArrayObject  $*$  of the specified type. If the input object is not a Fortran contiguous PyArrayObject  $\star$ , a new one will be created and the new object flag will be set.

#### **require\_contiguous()**

Return type: int

Arguments:

• PyArrayObject\* ary, a NumPy array.

Test whether  $a_{\text{TV}}$  is contiguous. If so, return 1. Otherwise, set a Python error and return 0.

#### **require\_native()**

Return type: int

Arguments:

• PyArray\_Object\* ary, a NumPy array.

Require that ary is not byte-swapped. If the array is not byte-swapped, return 1. Otherwise, set a Python error and return 0.

#### **require\_dimensions()**

Return type: int

Arguments:

- PyArrayObject\* ary, a NumPy array.
- int exact\_dimensions, the desired number of dimensions.

Require ary to have a specified number of dimensions. If the array has the specified number of dimensions, return 1. Otherwise, set a Python error and return 0.

#### **require\_dimensions\_n()**

Return type: int

Arguments:

- PyArrayObject\* ary, a NumPy array.
- int\* exact\_dimensions, an array of integers representing acceptable numbers of dimensions.
- int n, the length of exact\_dimensions.

Require ary to have one of a list of specified number of dimensions. If the array has one of the specified number of dimensions, return 1. Otherwise, set the Python error string and return 0.

#### **require\_size()**

Return type: int

Arguments:

- PyArrayObject\* ary, a NumPy array.
- npy\_int\* size, an array representing the desired lengths of each dimension.
- int n, the length of size.

Require ary to have a specified shape. If the array has the specified shape, return 1. Otherwise, set the Python error string and return 0.

#### **require\_fortran()**

Return type: int

Arguments:

• PyArrayObject\* ary, a NumPy array.

Require the given PyArrayObject to to be Fortran ordered. If the PyArrayObject is already Fortran ordered, do nothing. Else, set the Fortran ordering flag and recompute the strides.

## **12.0.6 Beyond the Provided Typemaps**

There are many C or C++ array/NumPy array situations not covered by a simple  $\frac{1}{2}$  include "numpy.i" and subsequent %apply directives.

#### **A Common Example**

Consider a reasonable prototype for a dot product function:

```
double dot(int len, double* vec1, double* vec2);
```
The Python interface that we want is:

```
def dot(vec1, vec2):
    """
    dot(PyObject,PyObject) -> double
    """
```
The problem here is that there is one dimension argument and two array arguments, and our typemaps are set up for dimensions that apply to a single array (in fact, [SWIG](http://www.swig.org) does not provide a mechanism for associating len with vec2 that takes two Python input arguments). The recommended solution is the following:

```
%apply (int DIM1, double* IN_ARRAY1) {(int len1, double* vec1),
                                       (int len2, double* vec2)}
%rename (dot) my_dot;
%exception my_dot {
    $action
    if (PyErr_Occurred()) SWIG_fail;
}
%inline %{
double my_dot(int len1, double* vec1, int len2, double* vec2) {
    if (len1 != len2) {
        PyErr_Format(PyExc_ValueError,
                      "Arrays of lengths (%d,%d) given",
                     len1, len2);
        return 0.0;
    }
    return dot(len1, vec1, vec2);
}
%}
```
If the header file that contains the prototype for double dot() also contains other prototypes that you want to wrap, so that you need to %include this header file, then you will also need a %ignore dot; directive, placed after the %rename and before the %include directives. Or, if the function in question is a class method, you will want to use %extend rather than %inline in addition to %ignore.

**A note on error handling:** Note that my\_dot returns a double but that it can also raise a Python error. The resulting wrapper function will return a Python float representation of 0.0 when the vector lengths do not match. Since this is not NULL, the Python interpreter will not know to check for an error. For this reason, we add the %exception directive above for my\_dot to get the behavior we want (note that \$action is a macro that gets expanded to a valid call to my\_dot). In general, you will probably want to write a [SWIG](http://www.swig.org) macro to perform this task.

#### **Other Situations**

There are other wrapping situations in which numpy.  $\pm$  may be helpful when you encounter them.

• In some situations, it is possible that you could use the  $\gamma$ -typemaps macro to implement typemaps for your own types. See the *[Other Common Types: bool](#page-1842-0)* or *[Other Common Types: complex](#page-1842-1)* sections for examples. Another situation is if your dimensions are of a type other than  $int$  (say long for example):

%numpy\_typemaps(double, NPY\_DOUBLE, long)

- You can use the code in numpy. i to write your own typemaps. For example, if you had a five-dimensional array as a function argument, you could cut-and-paste the appropriate four-dimensional typemaps into your interface file. The modifications for the fourth dimension would be trivial.
- Sometimes, the best approach is to use the  $% x \in A$  directive to define new methods for your classes (or overload existing ones) that take a PyObject<sup>\*</sup> (that either is or can be converted to a PyArrayObject<sup>\*</sup>) instead of a pointer to a buffer. In this case, the helper routines in numpy.  $\mathbf i$  can be very useful.
- Writing typemaps can be a bit nonintuitive. If you have specific questions about writing [SWIG](http://www.swig.org) typemaps for NumPy, the developers of numpy. i do monitor the [Numpy-discussion](mailto:Numpy-discussion@python.org) and [Swig-user](mailto:Swig-user@lists.sourceforge.net) mail lists.

#### **A Final Note**

When you use the  $\epsilon$  apply directive, as is usually necessary to use numpy. i, it will remain in effect until you tell [SWIG](http://www.swig.org) that it shouldn't be. If the arguments to the functions or methods that you are wrapping have common names, such as length or vector, these typemaps may get applied in situations you do not expect or want. Therefore, it is always a good idea to add a %clear directive after you are done with a specific typemap:

```
%apply (double* IN_ARRAY1, int DIM1) {(double* vector, int length)}
%include "my_header.h"
%clear (double* vector, int length);
```
In general, you should target these typemap signatures specifically where you want them, and then clear them after you are done.

## **12.0.7 Summary**

Out of the box, numpy. i provides typemaps that support conversion between NumPy arrays and C arrays:

- That can be one of 12 different scalar types: signed char, unsigned char, short, unsigned short, int, unsigned int, long, unsigned long, long long, unsigned long long, float and double.
- That support 74 different argument signatures for each data type, including:
	- **–** One-dimensional, two-dimensional, three-dimensional and four-dimensional arrays.
	- **–** Input-only, in-place, argout, argoutview, and memory managed argoutview behavior.
	- **–** Hard-coded dimensions, data-buffer-then-dimensions specification, and dimensions-then-data-buffer specification.
	- **–** Both C-ordering ("last dimension fastest") or Fortran-ordering ("first dimension fastest") support for 2D, 3D and 4D arrays.

The numpy  $\ldots$  interface file also provides additional tools for wrapper developers, including:

- A [SWIG](http://www.swig.org) macro ( $\text{\$numpy\_types}$ ) with three arguments for implementing the 74 argument signatures for the user's choice of (1) C data type, (2) NumPy data type (assuming they match), and (3) dimension type.
- Fourteen C macros and fifteen C functions that can be used to write specialized typemaps, extensions, or inlined functions that handle cases not covered by the provided typemaps. Note that the macros and functions are coded specifically to work with the NumPy C/API regardless of NumPy version number, both before and after the deprecation of some aspects of the API after version 1.6.

# **12.1 Testing the numpy.i Typemaps**

### **12.1.1 Introduction**

Writing tests for the numpy. i [SWIG](http://www.swig.org) interface file is a combinatorial headache. At present, 12 different data types are supported, each with 74 different argument signatures, for a total of 888 typemaps supported "out of the box". Each of these typemaps, in turn, might require several unit tests in order to verify expected behavior for both proper and improper inputs. Currently, this results in more than 1,000 individual unit tests executed when make test is run in the numpy/tools/swig subdirectory.

To facilitate this many similar unit tests, some high-level programming techniques are employed, including C and [SWIG](http://www.swig.org) macros, as well as Python inheritance. The purpose of this document is to describe the testing infrastructure employed to verify that the numpy. i typemaps are working as expected.

## **12.1.2 Testing Organization**

There are three independent testing frameworks supported, for one-, two-, and three-dimensional arrays respectively. For one-dimensional arrays, there are two C++ files, a header and a source, named:

Vector.h Vector.cxx

that contain prototypes and code for a variety of functions that have one-dimensional arrays as function arguments. The file:

Vector.i

is a [SWIG](http://www.swig.org) interface file that defines a python module Vector that wraps the functions in Vector.h while utilizing the typemaps in  $\text{numpy}$ .  $\text{i}$  to correctly handle the C arrays.

The Makefile calls swig to generate Vector.py and Vector\_wrap.cxx, and also executes the setup.py script that compiles Vector\_wrap.cxx and links together the extension module \_Vector.so or \_Vector.  $dy$ lib, depending on the platform. This extension module and the proxy file Vector.py are both placed in a subdirectory under the build directory.

The actual testing takes place with a Python script named:

testVector.py

that uses the standard Python library module unittest, which performs several tests of each function defined in Vector.h for each data type supported.

Two-dimensional arrays are tested in exactly the same manner. The above description applies, but with  $Matrix$  substituted for Vector. For three-dimensional tests, substitute Tensor for Vector. For four-dimensional tests, substitute SuperTensor for Vector. For flat in-place array tests, substitute Flat for Vector. For the descriptions that follow, we will reference the Vector tests, but the same information applies to Matrix, Tensor and SuperTensor tests.

The command make test will ensure that all of the test software is built and then run all three test scripts.

## **12.1.3 Testing Header Files**

Vector.h is a C++ header file that defines a C macro called TEST\_FUNC\_PROTOS that takes two arguments: TYPE, which is a data type name such as unsigned int; and SNAME, which is a short name for the same data type with no spaces, e.g. uint. This macro defines several function prototypes that have the prefix SNAME and have at least one argument that is an array of type TYPE. Those functions that have return arguments return a TYPE value.

TEST\_FUNC\_PROTOS is then implemented for all of the data types supported by numpy.i:

- signed char
- unsigned char
- short
- unsigned short
- int
- unsigned int
- long
- unsigned long
- long long
- unsigned long long
- float
- double

## **12.1.4 Testing Source Files**

Vector.cxx is a C++ source file that implements compilable code for each of the function prototypes specified in Vector.h. It defines a C macro TEST\_FUNCS that has the same arguments and works in the same way as TEST\_FUNC\_PROTOS does in Vector.h. TEST\_FUNCS is implemented for each of the 12 data types as above.

## **12.1.5 Testing SWIG Interface Files**

Vector. i is a [SWIG](http://www.swig.org) interface file that defines python module Vector. It follows the conventions for using numpy. i as described in this chapter. It defines a [SWIG](http://www.swig.org) macro %apply\_numpy\_typemaps that has a single argument TYPE. It uses the [SWIG](http://www.swig.org) directive  $\text{[appl]}$  to apply the provided typemaps to the argument signatures found in Vector.h. This macro is then implemented for all of the data types supported by  $\text{numpy}.i$ . It then does a  $\text{\$include}$  "Vector.h" to wrap all of the function prototypes in Vector. h using the typemaps in numpy.i.

# **12.1.6 Testing Python Scripts**

After make is used to build the testing extension modules, testVector.py can be run to execute the tests. As with other scripts that use unittest to facilitate unit testing, testVector.py defines a class that inherits from unittest.TestCase:

**class VectorTestCase**(unittest.TestCase):

However, this class is not run directly. Rather, it serves as a base class to several other python classes, each one specific to a particular data type. The VectorTestCase class stores two strings for typing information:

#### **self.typeStr**

A string that matches one of the SNAME prefixes used in Vector.h and Vector.cxx. For example, "double".

#### **self.typeCode**

A short (typically single-character) string that represents a data type in numpy and corresponds to self.typeStr. For example, if self.typeStr is "double", then self.typeCode should be "d".

Each test defined by the VectorTestCase class extracts the python function it is trying to test by accessing the Vector module's dictionary:

length = Vector.\_\_dict\_\_[self.typeStr + "Length"]

In the case of double precision tests, this will return the python function Vector.doubleLength.

We then define a new test case class for each supported data type with a short definition such as:

```
class doubleTestCase(VectorTestCase):
    def __init__(self, methodName="runTest"):
       VectorTestCase.__init__(self, methodName)
        self.typeStr = "double"
        self.typeCode = "d"
```
Each of these 12 classes is collected into a unittest.TestSuite, which is then executed. Errors and failures are summed together and returned as the exit argument. Any non-zero result indicates that at least one test did not pass.

**CHAPTER**

# **THIRTEEN**

# **ACKNOWLEDGEMENTS**

Large parts of this manual originate from Travis E. Oliphant's book [Guide to NumPy](https://archive.org/details/NumPyBook) (which generously entered Public Domain in August 2008). The reference documentation for many of the functions are written by numerous contributors and developers of NumPy.

## **BIBLIOGRAPHY**

- [1] : G. H. Golub and C. F. Van Loan, *Matrix Computations*, 3rd ed., Baltimore, MD, Johns Hopkins University Press, 1996, pg. 8.
- [1] : G. H. Golub and C. F. Van Loan, *Matrix Computations*, 3rd ed., Baltimore, MD, Johns Hopkins University Press, 1996, pg. 8.
- [1] Wikipedia, "Curve fitting", [https://en.wikipedia.org/wiki/Curve\\_fitting](https://en.wikipedia.org/wiki/Curve_fitting)
- [2] Wikipedia, "Polynomial interpolation", [https://en.wikipedia.org/wiki/Polynomial\\_interpolation](https://en.wikipedia.org/wiki/Polynomial_interpolation)
- [1] [https://en.wikipedia.org/wiki/IEEE\\_754](https://en.wikipedia.org/wiki/IEEE_754)
- [1] Wikipedia, "Two's complement", [https://en.wikipedia.org/wiki/Two's\\_complement](https://en.wikipedia.org/wiki/Two)
- [1] Wikipedia, "Two's complement", [https://en.wikipedia.org/wiki/Two's\\_complement](https://en.wikipedia.org/wiki/Two)
- [1] IEEE Standard for Floating-Point Arithmetic, IEEE Std 754-2008, pp.1-70, 2008, [http://www.doi.org/10.1109/](http://www.doi.org/10.1109/IEEESTD.2008.4610935) [IEEESTD.2008.4610935](http://www.doi.org/10.1109/IEEESTD.2008.4610935)
- [2] Wikipedia, "Denormal Numbers", [https://en.wikipedia.org/wiki/Denormal\\_number](https://en.wikipedia.org/wiki/Denormal_number)
- [1] Press, Teukolsky, Vetterling and Flannery, "Numerical Recipes in C++," 2nd ed, Cambridge University Press, 2002, p. 31.
- [CT] Cooley, James W., and John W. Tukey, 1965, "An algorithm for the machine calculation of complex Fourier series," *Math. Comput.* 19: 297-301.
- [CT] Cooley, James W., and John W. Tukey, 1965, "An algorithm for the machine calculation of complex Fourier series," *Math. Comput.* 19: 297-301.
- [NR] Press, W., Teukolsky, S., Vetterline, W.T., and Flannery, B.P., 2007, *Numerical Recipes: The Art of Scientific Computing*, ch. 12-13. Cambridge Univ. Press, Cambridge, UK.
- [1] *[Generalized Universal Function API](#page-1799-0)*
- [1] [Format Specification Mini-Language](https://docs.python.org/library/string.html#format-specification-mini-language), Python Documentation.
- [1] NumPy User Guide, section [I/O with NumPy.](https://docs.scipy.org/doc/numpy/user/basics.io.genfromtxt.html)
- [1] Cormen, "Introduction to Algorithms", Chapter 15.2, p. 370-378
- [2] [https://en.wikipedia.org/wiki/Matrix\\_chain\\_multiplication](https://en.wikipedia.org/wiki/Matrix_chain_multiplication)
- [1] : G. H. Golub and C. F. Van Loan, *Matrix Computations*, 3rd ed., Baltimore, MD, Johns Hopkins University Press, 1996, pg. 8.
- [1] G. Strang, *Linear Algebra and Its Applications*, 2nd Ed., Orlando, FL, Academic Press, Inc., 1980, pg. 222.
- [1] G. H. Golub and C. F. Van Loan, *Matrix Computations*, Baltimore, MD, Johns Hopkins University Press, 1985, pg. 15
- [1] G. Strang, *Linear Algebra and Its Applications*, Orlando, FL, Academic Press, Inc., 1980, pg. 285.
- [1] MATLAB reference documention, "Rank" <https://www.mathworks.com/help/techdoc/ref/rank.html>
- [2] W. H. Press, S. A. Teukolsky, W. T. Vetterling and B. P. Flannery, "Numerical Recipes (3rd edition)", Cambridge University Press, 2007, page 795.
- [1] G. Strang, *Linear Algebra and Its Applications*, 2nd Ed., Orlando, FL, Academic Press, Inc., 1980, pg. 22.
- [1] G. Strang, *Linear Algebra and Its Applications*, 2nd Ed., Orlando, FL, Academic Press, Inc., 1980, pp. 139-142.
- [1] ISO/IEC standard 9899:1999, "Programming language C."
- [1] M. Abramowitz and I. A. Stegun, Handbook of Mathematical Functions. New York, NY: Dover, 1972, pg. 83. <http://www.math.sfu.ca/~cbm/aands/>
- [2] Wikipedia, "Hyperbolic function", [https://en.wikipedia.org/wiki/Hyperbolic\\_function](https://en.wikipedia.org/wiki/Hyperbolic_function)
- [1] M. Abramowitz and I.A. Stegun, "Handbook of Mathematical Functions", 10th printing, 1964, pp. 86. [http://www.](http://www.math.sfu.ca/~cbm/aands/) [math.sfu.ca/~cbm/aands/](http://www.math.sfu.ca/~cbm/aands/)
- [2] Wikipedia, "Inverse hyperbolic function", <https://en.wikipedia.org/wiki/Arcsinh>
- [1] M. Abramowitz and I.A. Stegun, "Handbook of Mathematical Functions", 10th printing, 1964, pp. 86. [http://www.](http://www.math.sfu.ca/~cbm/aands/) [math.sfu.ca/~cbm/aands/](http://www.math.sfu.ca/~cbm/aands/)
- [2] Wikipedia, "Inverse hyperbolic function", <https://en.wikipedia.org/wiki/Arccosh>
- [1] M. Abramowitz and I.A. Stegun, "Handbook of Mathematical Functions", 10th printing, 1964, pp. 86. [http://www.](http://www.math.sfu.ca/~cbm/aands/) [math.sfu.ca/~cbm/aands/](http://www.math.sfu.ca/~cbm/aands/)
- [2] Wikipedia, "Inverse hyperbolic function", <https://en.wikipedia.org/wiki/Arctanh>
- [1] "Lecture Notes on the Status of IEEE 754", William Kahan, [https://people.eecs.berkeley.edu/~wkahan/](https://people.eecs.berkeley.edu/~wkahan/ieee754status/IEEE754.PDF) [ieee754status/IEEE754.PDF](https://people.eecs.berkeley.edu/~wkahan/ieee754status/IEEE754.PDF)
- [2] "How Futile are Mindless Assessments of Roundoff in Floating-Point Computation?", William Kahan, [https://](https://people.eecs.berkeley.edu/~wkahan/Mindless.pdf) [people.eecs.berkeley.edu/~wkahan/Mindless.pdf](https://people.eecs.berkeley.edu/~wkahan/Mindless.pdf)
- [1] Quarteroni A., Sacco R., Saleri F. (2007) Numerical Mathematics (Texts in Applied Mathematics). New York: Springer.
- [2] Durran D. R. (1999) Numerical Methods for Wave Equations in Geophysical Fluid Dynamics. New York: Springer.
- [3] Fornberg B. (1988) Generation of Finite Difference Formulas on Arbitrarily Spaced Grids, Mathematics of Computation 51, no. 184 : 699-706. [PDF](http://www.ams.org/journals/mcom/1988-51-184/S0025-5718-1988-0935077-0/S0025-5718-1988-0935077-0.pdf).
- [1] Wikipedia page: [https://en.wikipedia.org/wiki/Trapezoidal\\_rule](https://en.wikipedia.org/wiki/Trapezoidal_rule)
- [2] Illustration image: [https://en.wikipedia.org/wiki/File:Composite\\_trapezoidal\\_rule\\_illustration.png](https://en.wikipedia.org/wiki/File:Composite_trapezoidal_rule_illustration.png)
- [1] Wikipedia, "Exponential function", [https://en.wikipedia.org/wiki/Exponential\\_function](https://en.wikipedia.org/wiki/Exponential_function)
- [2] M. Abramovitz and I. A. Stegun, "Handbook of Mathematical Functions with Formulas, Graphs, and Mathematical Tables," Dover, 1964, p. 69, [http://www.math.sfu.ca/~cbm/aands/page\\_69.htm](http://www.math.sfu.ca/~cbm/aands/page_69.htm)
- [1] M. Abramowitz and I.A. Stegun, "Handbook of Mathematical Functions", 10th printing, 1964, pp. 67. [http://www.](http://www.math.sfu.ca/~cbm/aands/) [math.sfu.ca/~cbm/aands/](http://www.math.sfu.ca/~cbm/aands/)
- [2] Wikipedia, "Logarithm". <https://en.wikipedia.org/wiki/Logarithm>
- [1] M. Abramowitz and I.A. Stegun, "Handbook of Mathematical Functions", 10th printing, 1964, pp. 67. [http://www.](http://www.math.sfu.ca/~cbm/aands/) [math.sfu.ca/~cbm/aands/](http://www.math.sfu.ca/~cbm/aands/)
- [2] Wikipedia, "Logarithm". <https://en.wikipedia.org/wiki/Logarithm>
- [1] M. Abramowitz and I.A. Stegun, "Handbook of Mathematical Functions", 10th printing, 1964, pp. 67. [http://www.](http://www.math.sfu.ca/~cbm/aands/) [math.sfu.ca/~cbm/aands/](http://www.math.sfu.ca/~cbm/aands/)
- [2] Wikipedia, "Logarithm". <https://en.wikipedia.org/wiki/Logarithm>
- [1] C. W. Clenshaw, "Chebyshev series for mathematical functions", in *National Physical Laboratory Mathematical Tables*, vol. 5, London: Her Majesty's Stationery Office, 1962.
- [2] M. Abramowitz and I. A. Stegun, *Handbook of Mathematical Functions*, 10th printing, New York: Dover, 1964, pp. 379. [http://www.math.sfu.ca/~cbm/aands/page\\_379.htm](http://www.math.sfu.ca/~cbm/aands/page_379.htm)
- [3] <https://metacpan.org/pod/distribution/Math-Cephes/lib/Math/Cephes.pod#i0:-Modified-Bessel-function-of-order-zero>
- [1] Weisstein, Eric W. "Sinc Function." From MathWorld–A Wolfram Web Resource. [http://mathworld.wolfram.](http://mathworld.wolfram.com/SincFunction.html) [com/SincFunction.html](http://mathworld.wolfram.com/SincFunction.html)
- [2] Wikipedia, "Sinc function", [https://en.wikipedia.org/wiki/Sinc\\_function](https://en.wikipedia.org/wiki/Sinc_function)
- [1] Wikipedia, "Convolution", <https://en.wikipedia.org/wiki/Convolution>
- [1] Wikipedia, "Curve fitting", [https://en.wikipedia.org/wiki/Curve\\_fitting](https://en.wikipedia.org/wiki/Curve_fitting)
- [1] A. T. Benjamin, et al., "Combinatorial Trigonometry with Chebyshev Polynomials," *Journal of Statistical Planning and Inference 14*, 2008 [\(https://web.archive.org/web/20080221202153/https://www.math.hmc.edu/~benjamin/](https://web.archive.org/web/20080221202153/https://www.math.hmc.edu/~benjamin/papers/CombTrig.pdf) [papers/CombTrig.pdf](https://web.archive.org/web/20080221202153/https://www.math.hmc.edu/~benjamin/papers/CombTrig.pdf), pg. 4)
- [1] Wikipedia, "Curve fitting", [https://en.wikipedia.org/wiki/Curve\\_fitting](https://en.wikipedia.org/wiki/Curve_fitting)
- [1] Wikipedia, "Curve fitting", [https://en.wikipedia.org/wiki/Curve\\_fitting](https://en.wikipedia.org/wiki/Curve_fitting)
- [1] Wikipedia, "Curve fitting", [https://en.wikipedia.org/wiki/Curve\\_fitting](https://en.wikipedia.org/wiki/Curve_fitting)
- [1] Wikipedia, "Curve fitting", [https://en.wikipedia.org/wiki/Curve\\_fitting](https://en.wikipedia.org/wiki/Curve_fitting)
- [1] I. N. Bronshtein, K. A. Semendyayev, and K. A. Hirsch (Eng. trans. Ed.), *Handbook of Mathematics*, New York, Van Nostrand Reinhold Co., 1985, pg. 720.
- [1] M. Sullivan and M. Sullivan, III, "Algebra and Trignometry, Enhanced With Graphing Utilities," Prentice-Hall, pg. 318, 1996.
- [2] G. Strang, "Linear Algebra and Its Applications, 2nd Edition," Academic Press, pg. 182, 1980.
- [1] R. A. Horn & C. R. Johnson, *Matrix Analysis*. Cambridge, UK: Cambridge University Press, 1999, pp. 146-7.
- [1] Wikipedia, "Curve fitting", [https://en.wikipedia.org/wiki/Curve\\_fitting](https://en.wikipedia.org/wiki/Curve_fitting)
- [2] Wikipedia, "Polynomial interpolation", [https://en.wikipedia.org/wiki/Polynomial\\_interpolation](https://en.wikipedia.org/wiki/Polynomial_interpolation)
- [1] Daniel Lemire., "Fast Random Integer Generation in an Interval", ACM Transactions on Modeling and Computer Simulation 29 (1), 2019, [http://arxiv.org/abs/1805.10941.](http://arxiv.org/abs/1805.10941)
- [1] Dalgaard, Peter, "Introductory Statistics with R", Springer-Verlag, 2002.
- [2] Glantz, Stanton A. "Primer of Biostatistics.", McGraw-Hill, Fifth Edition, 2002.
- [3] Lentner, Marvin, "Elementary Applied Statistics", Bogden and Quigley, 1972.
- [4] Weisstein, Eric W. "Binomial Distribution." From MathWorld–A Wolfram Web Resource. [http://mathworld.](http://mathworld.wolfram.com/BinomialDistribution.html) [wolfram.com/BinomialDistribution.html](http://mathworld.wolfram.com/BinomialDistribution.html)
- [5] Wikipedia, "Binomial distribution", [https://en.wikipedia.org/wiki/Binomial\\_distribution](https://en.wikipedia.org/wiki/Binomial_distribution)
- [1] NIST "Engineering Statistics Handbook" <https://www.itl.nist.gov/div898/handbook/eda/section3/eda3666.htm>
- [1] David McKay, "Information Theory, Inference and Learning Algorithms," chapter 23, [http://www.inference.org.](http://www.inference.org.uk/mackay/itila/) [uk/mackay/itila/](http://www.inference.org.uk/mackay/itila/)
- [2] Wikipedia, "Dirichlet distribution", [https://en.wikipedia.org/wiki/Dirichlet\\_distribution](https://en.wikipedia.org/wiki/Dirichlet_distribution)
- [1] Peyton Z. Peebles Jr., "Probability, Random Variables and Random Signal Principles", 4th ed, 2001, p. 57.
- [2] Wikipedia, "Poisson process", [https://en.wikipedia.org/wiki/Poisson\\_process](https://en.wikipedia.org/wiki/Poisson_process)
- [3] Wikipedia, "Exponential distribution", [https://en.wikipedia.org/wiki/Exponential\\_distribution](https://en.wikipedia.org/wiki/Exponential_distribution)
- [1] Glantz, Stanton A. "Primer of Biostatistics.", McGraw-Hill, Fifth Edition, 2002.
- [2] Wikipedia, "F-distribution", <https://en.wikipedia.org/wiki/F-distribution>
- [1] Weisstein, Eric W. "Gamma Distribution." From MathWorld–A Wolfram Web Resource. [http://mathworld.](http://mathworld.wolfram.com/GammaDistribution.html) [wolfram.com/GammaDistribution.html](http://mathworld.wolfram.com/GammaDistribution.html)
- [2] Wikipedia, "Gamma distribution", [https://en.wikipedia.org/wiki/Gamma\\_distribution](https://en.wikipedia.org/wiki/Gamma_distribution)
- [1] Gumbel, E. J., "Statistics of Extremes," New York: Columbia University Press, 1958.
- [2] Reiss, R.-D. and Thomas, M., "Statistical Analysis of Extreme Values from Insurance, Finance, Hydrology and Other Fields," Basel: Birkhauser Verlag, 2001.
- [1] Lentner, Marvin, "Elementary Applied Statistics", Bogden and Quigley, 1972.
- [2] Weisstein, Eric W. "Hypergeometric Distribution." From MathWorld–A Wolfram Web Resource. [http://](http://mathworld.wolfram.com/HypergeometricDistribution.html) [mathworld.wolfram.com/HypergeometricDistribution.html](http://mathworld.wolfram.com/HypergeometricDistribution.html)
- [3] Wikipedia, "Hypergeometric distribution", [https://en.wikipedia.org/wiki/Hypergeometric\\_distribution](https://en.wikipedia.org/wiki/Hypergeometric_distribution)
- [4] Stadlober, Ernst, "The ratio of uniforms approach for generating discrete random variates", Journal of Computational and Applied Mathematics, 31, pp. 181-189 (1990).
- [1] Abramowitz, M. and Stegun, I. A. (Eds.). "Handbook of Mathematical Functions with Formulas, Graphs, and Mathematical Tables, 9th printing," New York: Dover, 1972.
- [2] Kotz, Samuel, et. al. "The Laplace Distribution and Generalizations, " Birkhauser, 2001.
- [3] Weisstein, Eric W. "Laplace Distribution." From MathWorld–A Wolfram Web Resource. [http://mathworld.](http://mathworld.wolfram.com/LaplaceDistribution.html) [wolfram.com/LaplaceDistribution.html](http://mathworld.wolfram.com/LaplaceDistribution.html)
- [4] Wikipedia, "Laplace distribution", [https://en.wikipedia.org/wiki/Laplace\\_distribution](https://en.wikipedia.org/wiki/Laplace_distribution)
- [1] Reiss, R.-D. and Thomas M. (2001), "Statistical Analysis of Extreme Values, from Insurance, Finance, Hydrology and Other Fields," Birkhauser Verlag, Basel, pp 132-133.
- [2] Weisstein, Eric W. "Logistic Distribution." From MathWorld–A Wolfram Web Resource. [http://mathworld.](http://mathworld.wolfram.com/LogisticDistribution.html) [wolfram.com/LogisticDistribution.html](http://mathworld.wolfram.com/LogisticDistribution.html)
- [3] Wikipedia, "Logistic-distribution", [https://en.wikipedia.org/wiki/Logistic\\_distribution](https://en.wikipedia.org/wiki/Logistic_distribution)
- [1] Limpert, E., Stahel, W. A., and Abbt, M., "Log-normal Distributions across the Sciences: Keys and Clues," Bio-Science, Vol. 51, No. 5, May, 2001. <https://stat.ethz.ch/~stahel/lognormal/bioscience.pdf>
- [2] Reiss, R.D. and Thomas, M., "Statistical Analysis of Extreme Values," Basel: Birkhauser Verlag, 2001, pp. 31-32.
- [1] Buzas, Martin A.; Culver, Stephen J., Understanding regional species diversity through the log series distribution of occurrences: BIODIVERSITY RESEARCH Diversity & Distributions, Volume 5, Number 5, September 1999 , pp. 187-195(9).
- [2] Fisher, R.A., A.S. Corbet, and C.B. Williams. 1943. The relation between the number of species and the number of individuals in a random sample of an animal population. Journal of Animal Ecology, 12:42-58.
- [3] D. J. Hand, F. Daly, D. Lunn, E. Ostrowski, A Handbook of Small Data Sets, CRC Press, 1994.
- [4] Wikipedia, "Logarithmic distribution", [https://en.wikipedia.org/wiki/Logarithmic\\_distribution](https://en.wikipedia.org/wiki/Logarithmic_distribution)
- [1] Papoulis, A., "Probability, Random Variables, and Stochastic Processes," 3rd ed., New York: McGraw-Hill, 1991.
- [2] Duda, R. O., Hart, P. E., and Stork, D. G., "Pattern Classification," 2nd ed., New York: Wiley, 2001.
- [1] Weisstein, Eric W. "Negative Binomial Distribution." From MathWorld–A Wolfram Web Resource. [http://](http://mathworld.wolfram.com/NegativeBinomialDistribution.html) [mathworld.wolfram.com/NegativeBinomialDistribution.html](http://mathworld.wolfram.com/NegativeBinomialDistribution.html)
- [2] Wikipedia, "Negative binomial distribution", [https://en.wikipedia.org/wiki/Negative\\_binomial\\_distribution](https://en.wikipedia.org/wiki/Negative_binomial_distribution)
- [1] Wikipedia, "Noncentral chi-squared distribution" [https://en.wikipedia.org/wiki/Noncentral\\_chi-squared\\_](https://en.wikipedia.org/wiki/Noncentral_chi-squared_distribution) [distribution](https://en.wikipedia.org/wiki/Noncentral_chi-squared_distribution)
- [1] Weisstein, Eric W. "Noncentral F-Distribution." From MathWorld–A Wolfram Web Resource. [http://mathworld.](http://mathworld.wolfram.com/NoncentralF-Distribution.html) [wolfram.com/NoncentralF-Distribution.html](http://mathworld.wolfram.com/NoncentralF-Distribution.html)
- [2] Wikipedia, "Noncentral F-distribution", [https://en.wikipedia.org/wiki/Noncentral\\_F-distribution](https://en.wikipedia.org/wiki/Noncentral_F-distribution)
- [1] Wikipedia, "Normal distribution", [https://en.wikipedia.org/wiki/Normal\\_distribution](https://en.wikipedia.org/wiki/Normal_distribution)
- [2] P. R. Peebles Jr., "Central Limit Theorem" in "Probability, Random Variables and Random Signal Principles", 4th ed., 2001, pp. 51, 51, 125.
- [1] Francis Hunt and Paul Johnson, On the Pareto Distribution of Sourceforge projects.
- [2] Pareto, V. (1896). Course of Political Economy. Lausanne.
- [3] Reiss, R.D., Thomas, M.(2001), Statistical Analysis of Extreme Values, Birkhauser Verlag, Basel, pp 23-30.
- [4] Wikipedia, "Pareto distribution", [https://en.wikipedia.org/wiki/Pareto\\_distribution](https://en.wikipedia.org/wiki/Pareto_distribution)
- [1] Weisstein, Eric W. "Poisson Distribution." From MathWorld–A Wolfram Web Resource. [http://mathworld.](http://mathworld.wolfram.com/PoissonDistribution.html) [wolfram.com/PoissonDistribution.html](http://mathworld.wolfram.com/PoissonDistribution.html)
- [2] Wikipedia, "Poisson distribution", [https://en.wikipedia.org/wiki/Poisson\\_distribution](https://en.wikipedia.org/wiki/Poisson_distribution)
- [1] Christian Kleiber, Samuel Kotz, "Statistical size distributions in economics and actuarial sciences", Wiley, 2003.
- [2] Heckert, N. A. and Filliben, James J. "NIST Handbook 148: Dataplot Reference Manual, Volume 2: Let Subcommands and Library Functions", National Institute of Standards and Technology Handbook Series, June 2003. <https://www.itl.nist.gov/div898/software/dataplot/refman2/auxillar/powpdf.pdf>
- [1] Brighton Webs Ltd., "Rayleigh Distribution," [https://web.archive.org/web/20090514091424/http:](https://web.archive.org/web/20090514091424/http://brighton-webs.co.uk:80/distributions/rayleigh.asp) [//brighton-webs.co.uk:80/distributions/rayleigh.asp](https://web.archive.org/web/20090514091424/http://brighton-webs.co.uk:80/distributions/rayleigh.asp)
- [2] Wikipedia, "Rayleigh distribution" [https://en.wikipedia.org/wiki/Rayleigh\\_distribution](https://en.wikipedia.org/wiki/Rayleigh_distribution)
- [1] NIST/SEMATECH e-Handbook of Statistical Methods, "Cauchy Distribution", [https://www.itl.nist.gov/div898/](https://www.itl.nist.gov/div898/handbook/eda/section3/eda3663.htm) [handbook/eda/section3/eda3663.htm](https://www.itl.nist.gov/div898/handbook/eda/section3/eda3663.htm)
- [2] Weisstein, Eric W. "Cauchy Distribution." From MathWorld–A Wolfram Web Resource. [http://mathworld.](http://mathworld.wolfram.com/CauchyDistribution.html) [wolfram.com/CauchyDistribution.html](http://mathworld.wolfram.com/CauchyDistribution.html)
- [3] Wikipedia, "Cauchy distribution" [https://en.wikipedia.org/wiki/Cauchy\\_distribution](https://en.wikipedia.org/wiki/Cauchy_distribution)
- [1] Weisstein, Eric W. "Gamma Distribution." From MathWorld–A Wolfram Web Resource. [http://mathworld.](http://mathworld.wolfram.com/GammaDistribution.html) [wolfram.com/GammaDistribution.html](http://mathworld.wolfram.com/GammaDistribution.html)
- [2] Wikipedia, "Gamma distribution", [https://en.wikipedia.org/wiki/Gamma\\_distribution](https://en.wikipedia.org/wiki/Gamma_distribution)
- [1] Dalgaard, Peter, "Introductory Statistics With R", Springer, 2002.
- [2] Wikipedia, "Student's t-distribution" [https://en.wikipedia.org/wiki/Student's\\_t-distribution](https://en.wikipedia.org/wiki/Student)
- [1] Wikipedia, "Triangular distribution" [https://en.wikipedia.org/wiki/Triangular\\_distribution](https://en.wikipedia.org/wiki/Triangular_distribution)
- [1] Abramowitz, M. and Stegun, I. A. (Eds.). "Handbook of Mathematical Functions with Formulas, Graphs, and Mathematical Tables, 9th printing," New York: Dover, 1972.
- [2] von Mises, R., "Mathematical Theory of Probability and Statistics", New York: Academic Press, 1964.

[1] Brighton Webs Ltd., Wald Distribution, [https://web.archive.org/web/20090423014010/http://www.](https://web.archive.org/web/20090423014010/http://www.brighton-webs.co.uk:80/distributions/wald.asp) [brighton-webs.co.uk:80/distributions/wald.asp](https://web.archive.org/web/20090423014010/http://www.brighton-webs.co.uk:80/distributions/wald.asp)

- [2] Chhikara, Raj S., and Folks, J. Leroy, "The Inverse Gaussian Distribution: Theory : Methodology, and Applications", CRC Press, 1988.
- [3] Wikipedia, "Inverse Gaussian distribution" [https://en.wikipedia.org/wiki/Inverse\\_Gaussian\\_distribution](https://en.wikipedia.org/wiki/Inverse_Gaussian_distribution)
- [1] Waloddi Weibull, Royal Technical University, Stockholm, 1939 "A Statistical Theory Of The Strength Of Materials", Ingeniorsvetenskapsakademiens Handlingar Nr 151, 1939, Generalstabens Litografiska Anstalts Forlag, Stockholm.
- [2] Waloddi Weibull, "A Statistical Distribution Function of Wide Applicability", Journal Of Applied Mechanics ASME Paper 1951.
- [3] Wikipedia, "Weibull distribution", [https://en.wikipedia.org/wiki/Weibull\\_distribution](https://en.wikipedia.org/wiki/Weibull_distribution)
- [1] Zipf, G. K., "Selected Studies of the Principle of Relative Frequency in Language," Cambridge, MA: Harvard Univ. Press, 1932.
- [1] M. Matsumoto and T. Nishimura, "Mersenne Twister: A 623-dimensionally equidistributed uniform pseudorandom number generator," *ACM Trans. on Modeling and Computer Simulation*, Vol. 8, No. 1, pp. 3-30, Jan. 1998.
- [1] Dalgaard, Peter, "Introductory Statistics with R", Springer-Verlag, 2002.
- [2] Glantz, Stanton A. "Primer of Biostatistics.", McGraw-Hill, Fifth Edition, 2002.
- [3] Lentner, Marvin, "Elementary Applied Statistics", Bogden and Quigley, 1972.
- [4] Weisstein, Eric W. "Binomial Distribution." From MathWorld–A Wolfram Web Resource. [http://mathworld.](http://mathworld.wolfram.com/BinomialDistribution.html) [wolfram.com/BinomialDistribution.html](http://mathworld.wolfram.com/BinomialDistribution.html)
- [5] Wikipedia, "Binomial distribution", [https://en.wikipedia.org/wiki/Binomial\\_distribution](https://en.wikipedia.org/wiki/Binomial_distribution)
- [1] NIST "Engineering Statistics Handbook" <https://www.itl.nist.gov/div898/handbook/eda/section3/eda3666.htm>
- [1] David McKay, "Information Theory, Inference and Learning Algorithms," chapter 23, [http://www.inference.org.](http://www.inference.org.uk/mackay/itila/) [uk/mackay/itila/](http://www.inference.org.uk/mackay/itila/)
- [2] Wikipedia, "Dirichlet distribution", [https://en.wikipedia.org/wiki/Dirichlet\\_distribution](https://en.wikipedia.org/wiki/Dirichlet_distribution)
- [1] Peyton Z. Peebles Jr., "Probability, Random Variables and Random Signal Principles", 4th ed, 2001, p. 57.
- [2] Wikipedia, "Poisson process", [https://en.wikipedia.org/wiki/Poisson\\_process](https://en.wikipedia.org/wiki/Poisson_process)
- [3] Wikipedia, "Exponential distribution", [https://en.wikipedia.org/wiki/Exponential\\_distribution](https://en.wikipedia.org/wiki/Exponential_distribution)
- [1] Glantz, Stanton A. "Primer of Biostatistics.", McGraw-Hill, Fifth Edition, 2002.
- [2] Wikipedia, "F-distribution", <https://en.wikipedia.org/wiki/F-distribution>
- [1] Weisstein, Eric W. "Gamma Distribution." From MathWorld–A Wolfram Web Resource. [http://mathworld.](http://mathworld.wolfram.com/GammaDistribution.html) [wolfram.com/GammaDistribution.html](http://mathworld.wolfram.com/GammaDistribution.html)
- [2] Wikipedia, "Gamma distribution", [https://en.wikipedia.org/wiki/Gamma\\_distribution](https://en.wikipedia.org/wiki/Gamma_distribution)
- [1] Gumbel, E. J., "Statistics of Extremes," New York: Columbia University Press, 1958.
- [2] Reiss, R.-D. and Thomas, M., "Statistical Analysis of Extreme Values from Insurance, Finance, Hydrology and Other Fields," Basel: Birkhauser Verlag, 2001.
- [1] Lentner, Marvin, "Elementary Applied Statistics", Bogden and Quigley, 1972.
- [2] Weisstein, Eric W. "Hypergeometric Distribution." From MathWorld–A Wolfram Web Resource. [http://](http://mathworld.wolfram.com/HypergeometricDistribution.html) [mathworld.wolfram.com/HypergeometricDistribution.html](http://mathworld.wolfram.com/HypergeometricDistribution.html)
- [3] Wikipedia, "Hypergeometric distribution", [https://en.wikipedia.org/wiki/Hypergeometric\\_distribution](https://en.wikipedia.org/wiki/Hypergeometric_distribution)
- [1] Abramowitz, M. and Stegun, I. A. (Eds.). "Handbook of Mathematical Functions with Formulas, Graphs, and Mathematical Tables, 9th printing," New York: Dover, 1972.
- [2] Kotz, Samuel, et. al. "The Laplace Distribution and Generalizations, " Birkhauser, 2001.
- [3] Weisstein, Eric W. "Laplace Distribution." From MathWorld–A Wolfram Web Resource. [http://mathworld.](http://mathworld.wolfram.com/LaplaceDistribution.html) [wolfram.com/LaplaceDistribution.html](http://mathworld.wolfram.com/LaplaceDistribution.html)
- [4] Wikipedia, "Laplace distribution", [https://en.wikipedia.org/wiki/Laplace\\_distribution](https://en.wikipedia.org/wiki/Laplace_distribution)
- [1] Reiss, R.-D. and Thomas M. (2001), "Statistical Analysis of Extreme Values, from Insurance, Finance, Hydrology and Other Fields," Birkhauser Verlag, Basel, pp 132-133.
- [2] Weisstein, Eric W. "Logistic Distribution." From MathWorld–A Wolfram Web Resource. [http://mathworld.](http://mathworld.wolfram.com/LogisticDistribution.html) [wolfram.com/LogisticDistribution.html](http://mathworld.wolfram.com/LogisticDistribution.html)
- [3] Wikipedia, "Logistic-distribution", [https://en.wikipedia.org/wiki/Logistic\\_distribution](https://en.wikipedia.org/wiki/Logistic_distribution)
- [1] Limpert, E., Stahel, W. A., and Abbt, M., "Log-normal Distributions across the Sciences: Keys and Clues," Bio-Science, Vol. 51, No. 5, May, 2001. <https://stat.ethz.ch/~stahel/lognormal/bioscience.pdf>
- [2] Reiss, R.D. and Thomas, M., "Statistical Analysis of Extreme Values," Basel: Birkhauser Verlag, 2001, pp. 31-32.
- [1] Buzas, Martin A.; Culver, Stephen J., Understanding regional species diversity through the log series distribution of occurrences: BIODIVERSITY RESEARCH Diversity & Distributions, Volume 5, Number 5, September 1999 , pp. 187-195(9).
- [2] Fisher, R.A., A.S. Corbet, and C.B. Williams. 1943. The relation between the number of species and the number of individuals in a random sample of an animal population. Journal of Animal Ecology, 12:42-58.
- [3] D. J. Hand, F. Daly, D. Lunn, E. Ostrowski, A Handbook of Small Data Sets, CRC Press, 1994.
- [4] Wikipedia, "Logarithmic distribution", [https://en.wikipedia.org/wiki/Logarithmic\\_distribution](https://en.wikipedia.org/wiki/Logarithmic_distribution)
- [1] Papoulis, A., "Probability, Random Variables, and Stochastic Processes," 3rd ed., New York: McGraw-Hill, 1991.
- [2] Duda, R. O., Hart, P. E., and Stork, D. G., "Pattern Classification," 2nd ed., New York: Wiley, 2001.
- [1] Weisstein, Eric W. "Negative Binomial Distribution." From MathWorld–A Wolfram Web Resource. [http://](http://mathworld.wolfram.com/NegativeBinomialDistribution.html) [mathworld.wolfram.com/NegativeBinomialDistribution.html](http://mathworld.wolfram.com/NegativeBinomialDistribution.html)
- [2] Wikipedia, "Negative binomial distribution", [https://en.wikipedia.org/wiki/Negative\\_binomial\\_distribution](https://en.wikipedia.org/wiki/Negative_binomial_distribution)
- [1] Wikipedia, "Noncentral chi-squared distribution" [https://en.wikipedia.org/wiki/Noncentral\\_chi-squared\\_](https://en.wikipedia.org/wiki/Noncentral_chi-squared_distribution) [distribution](https://en.wikipedia.org/wiki/Noncentral_chi-squared_distribution)
- [1] Weisstein, Eric W. "Noncentral F-Distribution." From MathWorld–A Wolfram Web Resource. [http://mathworld.](http://mathworld.wolfram.com/NoncentralF-Distribution.html) [wolfram.com/NoncentralF-Distribution.html](http://mathworld.wolfram.com/NoncentralF-Distribution.html)
- [2] Wikipedia, "Noncentral F-distribution", [https://en.wikipedia.org/wiki/Noncentral\\_F-distribution](https://en.wikipedia.org/wiki/Noncentral_F-distribution)
- [1] Wikipedia, "Normal distribution", [https://en.wikipedia.org/wiki/Normal\\_distribution](https://en.wikipedia.org/wiki/Normal_distribution)
- [2] P. R. Peebles Jr., "Central Limit Theorem" in "Probability, Random Variables and Random Signal Principles", 4th ed., 2001, pp. 51, 51, 125.
- [1] Francis Hunt and Paul Johnson, On the Pareto Distribution of Sourceforge projects.
- [2] Pareto, V. (1896). Course of Political Economy. Lausanne.
- [3] Reiss, R.D., Thomas, M.(2001), Statistical Analysis of Extreme Values, Birkhauser Verlag, Basel, pp 23-30.
- [4] Wikipedia, "Pareto distribution", [https://en.wikipedia.org/wiki/Pareto\\_distribution](https://en.wikipedia.org/wiki/Pareto_distribution)
- [1] Weisstein, Eric W. "Poisson Distribution." From MathWorld–A Wolfram Web Resource. [http://mathworld.](http://mathworld.wolfram.com/PoissonDistribution.html) [wolfram.com/PoissonDistribution.html](http://mathworld.wolfram.com/PoissonDistribution.html)
- [2] Wikipedia, "Poisson distribution", [https://en.wikipedia.org/wiki/Poisson\\_distribution](https://en.wikipedia.org/wiki/Poisson_distribution)
- [1] Christian Kleiber, Samuel Kotz, "Statistical size distributions in economics and actuarial sciences", Wiley, 2003.
- [2] Heckert, N. A. and Filliben, James J. "NIST Handbook 148: Dataplot Reference Manual, Volume 2: Let Subcommands and Library Functions", National Institute of Standards and Technology Handbook Series, June 2003. <https://www.itl.nist.gov/div898/software/dataplot/refman2/auxillar/powpdf.pdf>
- [1] Brighton Webs Ltd., "Rayleigh Distribution," [https://web.archive.org/web/20090514091424/http:](https://web.archive.org/web/20090514091424/http://brighton-webs.co.uk:80/distributions/rayleigh.asp) [//brighton-webs.co.uk:80/distributions/rayleigh.asp](https://web.archive.org/web/20090514091424/http://brighton-webs.co.uk:80/distributions/rayleigh.asp)
- [2] Wikipedia, "Rayleigh distribution" [https://en.wikipedia.org/wiki/Rayleigh\\_distribution](https://en.wikipedia.org/wiki/Rayleigh_distribution)
- [1] NIST/SEMATECH e-Handbook of Statistical Methods, "Cauchy Distribution", [https://www.itl.nist.gov/div898/](https://www.itl.nist.gov/div898/handbook/eda/section3/eda3663.htm) [handbook/eda/section3/eda3663.htm](https://www.itl.nist.gov/div898/handbook/eda/section3/eda3663.htm)
- [2] Weisstein, Eric W. "Cauchy Distribution." From MathWorld–A Wolfram Web Resource. [http://mathworld.](http://mathworld.wolfram.com/CauchyDistribution.html) [wolfram.com/CauchyDistribution.html](http://mathworld.wolfram.com/CauchyDistribution.html)
- [3] Wikipedia, "Cauchy distribution" [https://en.wikipedia.org/wiki/Cauchy\\_distribution](https://en.wikipedia.org/wiki/Cauchy_distribution)
- [1] Weisstein, Eric W. "Gamma Distribution." From MathWorld–A Wolfram Web Resource. [http://mathworld.](http://mathworld.wolfram.com/GammaDistribution.html) [wolfram.com/GammaDistribution.html](http://mathworld.wolfram.com/GammaDistribution.html)
- [2] Wikipedia, "Gamma distribution", [https://en.wikipedia.org/wiki/Gamma\\_distribution](https://en.wikipedia.org/wiki/Gamma_distribution)
- [1] Dalgaard, Peter, "Introductory Statistics With R", Springer, 2002.
- [2] Wikipedia, "Student's t-distribution" [https://en.wikipedia.org/wiki/Student's\\_t-distribution](https://en.wikipedia.org/wiki/Student)
- [1] Wikipedia, "Triangular distribution" [https://en.wikipedia.org/wiki/Triangular\\_distribution](https://en.wikipedia.org/wiki/Triangular_distribution)
- [1] Abramowitz, M. and Stegun, I. A. (Eds.). "Handbook of Mathematical Functions with Formulas, Graphs, and Mathematical Tables, 9th printing," New York: Dover, 1972.
- [2] von Mises, R., "Mathematical Theory of Probability and Statistics", New York: Academic Press, 1964.
- [1] Brighton Webs Ltd., Wald Distribution, [https://web.archive.org/web/20090423014010/http://www.](https://web.archive.org/web/20090423014010/http://www.brighton-webs.co.uk:80/distributions/wald.asp) [brighton-webs.co.uk:80/distributions/wald.asp](https://web.archive.org/web/20090423014010/http://www.brighton-webs.co.uk:80/distributions/wald.asp)
- [2] Chhikara, Raj S., and Folks, J. Leroy, "The Inverse Gaussian Distribution: Theory : Methodology, and Applications", CRC Press, 1988.
- [3] Wikipedia, "Inverse Gaussian distribution" [https://en.wikipedia.org/wiki/Inverse\\_Gaussian\\_distribution](https://en.wikipedia.org/wiki/Inverse_Gaussian_distribution)
- [1] Waloddi Weibull, Royal Technical University, Stockholm, 1939 "A Statistical Theory Of The Strength Of Materials", Ingeniorsvetenskapsakademiens Handlingar Nr 151, 1939, Generalstabens Litografiska Anstalts Forlag, Stockholm.
- [2] Waloddi Weibull, "A Statistical Distribution Function of Wide Applicability", Journal Of Applied Mechanics ASME Paper 1951.
- [3] Wikipedia, "Weibull distribution", [https://en.wikipedia.org/wiki/Weibull\\_distribution](https://en.wikipedia.org/wiki/Weibull_distribution)
- [1] Zipf, G. K., "Selected Studies of the Principle of Relative Frequency in Language," Cambridge, MA: Harvard Univ. Press, 1932.
- [1] Dalgaard, Peter, "Introductory Statistics with R", Springer-Verlag, 2002.
- [2] Glantz, Stanton A. "Primer of Biostatistics.", McGraw-Hill, Fifth Edition, 2002.
- [3] Lentner, Marvin, "Elementary Applied Statistics", Bogden and Quigley, 1972.
- [4] Weisstein, Eric W. "Binomial Distribution." From MathWorld–A Wolfram Web Resource. [http://mathworld.](http://mathworld.wolfram.com/BinomialDistribution.html) [wolfram.com/BinomialDistribution.html](http://mathworld.wolfram.com/BinomialDistribution.html)
- [5] Wikipedia, "Binomial distribution", [https://en.wikipedia.org/wiki/Binomial\\_distribution](https://en.wikipedia.org/wiki/Binomial_distribution)
- [1] NIST "Engineering Statistics Handbook" <https://www.itl.nist.gov/div898/handbook/eda/section3/eda3666.htm>
- [1] David McKay, "Information Theory, Inference and Learning Algorithms," chapter 23, [http://www.inference.org.](http://www.inference.org.uk/mackay/itila/) [uk/mackay/itila/](http://www.inference.org.uk/mackay/itila/)
- [2] Wikipedia, "Dirichlet distribution", [https://en.wikipedia.org/wiki/Dirichlet\\_distribution](https://en.wikipedia.org/wiki/Dirichlet_distribution)
- [1] Peyton Z. Peebles Jr., "Probability, Random Variables and Random Signal Principles", 4th ed, 2001, p. 57.
- [2] Wikipedia, "Poisson process", [https://en.wikipedia.org/wiki/Poisson\\_process](https://en.wikipedia.org/wiki/Poisson_process)
- [3] Wikipedia, "Exponential distribution", [https://en.wikipedia.org/wiki/Exponential\\_distribution](https://en.wikipedia.org/wiki/Exponential_distribution)
- [1] Glantz, Stanton A. "Primer of Biostatistics.", McGraw-Hill, Fifth Edition, 2002.
- [2] Wikipedia, "F-distribution", <https://en.wikipedia.org/wiki/F-distribution>
- [1] Weisstein, Eric W. "Gamma Distribution." From MathWorld–A Wolfram Web Resource. [http://mathworld.](http://mathworld.wolfram.com/GammaDistribution.html) [wolfram.com/GammaDistribution.html](http://mathworld.wolfram.com/GammaDistribution.html)
- [2] Wikipedia, "Gamma distribution", [https://en.wikipedia.org/wiki/Gamma\\_distribution](https://en.wikipedia.org/wiki/Gamma_distribution)
- [1] Gumbel, E. J., "Statistics of Extremes," New York: Columbia University Press, 1958.
- [2] Reiss, R.-D. and Thomas, M., "Statistical Analysis of Extreme Values from Insurance, Finance, Hydrology and Other Fields," Basel: Birkhauser Verlag, 2001.
- [1] Lentner, Marvin, "Elementary Applied Statistics", Bogden and Quigley, 1972.
- [2] Weisstein, Eric W. "Hypergeometric Distribution." From MathWorld–A Wolfram Web Resource. [http://](http://mathworld.wolfram.com/HypergeometricDistribution.html) [mathworld.wolfram.com/HypergeometricDistribution.html](http://mathworld.wolfram.com/HypergeometricDistribution.html)
- [3] Wikipedia, "Hypergeometric distribution", [https://en.wikipedia.org/wiki/Hypergeometric\\_distribution](https://en.wikipedia.org/wiki/Hypergeometric_distribution)
- [1] Abramowitz, M. and Stegun, I. A. (Eds.). "Handbook of Mathematical Functions with Formulas, Graphs, and Mathematical Tables, 9th printing," New York: Dover, 1972.
- [2] Kotz, Samuel, et. al. "The Laplace Distribution and Generalizations, " Birkhauser, 2001.
- [3] Weisstein, Eric W. "Laplace Distribution." From MathWorld–A Wolfram Web Resource. [http://mathworld.](http://mathworld.wolfram.com/LaplaceDistribution.html) [wolfram.com/LaplaceDistribution.html](http://mathworld.wolfram.com/LaplaceDistribution.html)
- [4] Wikipedia, "Laplace distribution", [https://en.wikipedia.org/wiki/Laplace\\_distribution](https://en.wikipedia.org/wiki/Laplace_distribution)
- [1] Reiss, R.-D. and Thomas M. (2001), "Statistical Analysis of Extreme Values, from Insurance, Finance, Hydrology and Other Fields," Birkhauser Verlag, Basel, pp 132-133.
- [2] Weisstein, Eric W. "Logistic Distribution." From MathWorld–A Wolfram Web Resource. [http://mathworld.](http://mathworld.wolfram.com/LogisticDistribution.html) [wolfram.com/LogisticDistribution.html](http://mathworld.wolfram.com/LogisticDistribution.html)
- [3] Wikipedia, "Logistic-distribution", [https://en.wikipedia.org/wiki/Logistic\\_distribution](https://en.wikipedia.org/wiki/Logistic_distribution)
- [1] Limpert, E., Stahel, W. A., and Abbt, M., "Log-normal Distributions across the Sciences: Keys and Clues," Bio-Science, Vol. 51, No. 5, May, 2001. <https://stat.ethz.ch/~stahel/lognormal/bioscience.pdf>
- [2] Reiss, R.D. and Thomas, M., "Statistical Analysis of Extreme Values," Basel: Birkhauser Verlag, 2001, pp. 31-32.
- [1] Buzas, Martin A.; Culver, Stephen J., Understanding regional species diversity through the log series distribution of occurrences: BIODIVERSITY RESEARCH Diversity & Distributions, Volume 5, Number 5, September 1999 , pp. 187-195(9).
- [2] Fisher, R.A., A.S. Corbet, and C.B. Williams. 1943. The relation between the number of species and the number of individuals in a random sample of an animal population. Journal of Animal Ecology, 12:42-58.
- [3] D. J. Hand, F. Daly, D. Lunn, E. Ostrowski, A Handbook of Small Data Sets, CRC Press, 1994.
- [4] Wikipedia, "Logarithmic distribution", [https://en.wikipedia.org/wiki/Logarithmic\\_distribution](https://en.wikipedia.org/wiki/Logarithmic_distribution)
- [1] Papoulis, A., "Probability, Random Variables, and Stochastic Processes," 3rd ed., New York: McGraw-Hill, 1991.
- [2] Duda, R. O., Hart, P. E., and Stork, D. G., "Pattern Classification," 2nd ed., New York: Wiley, 2001.
- [1] Weisstein, Eric W. "Negative Binomial Distribution." From MathWorld–A Wolfram Web Resource. [http://](http://mathworld.wolfram.com/NegativeBinomialDistribution.html) [mathworld.wolfram.com/NegativeBinomialDistribution.html](http://mathworld.wolfram.com/NegativeBinomialDistribution.html)
- [2] Wikipedia, "Negative binomial distribution", [https://en.wikipedia.org/wiki/Negative\\_binomial\\_distribution](https://en.wikipedia.org/wiki/Negative_binomial_distribution)
- [1] Wikipedia, "Noncentral chi-squared distribution" [https://en.wikipedia.org/wiki/Noncentral\\_chi-squared\\_](https://en.wikipedia.org/wiki/Noncentral_chi-squared_distribution) [distribution](https://en.wikipedia.org/wiki/Noncentral_chi-squared_distribution)
- [1] Weisstein, Eric W. "Noncentral F-Distribution." From MathWorld–A Wolfram Web Resource. [http://mathworld.](http://mathworld.wolfram.com/NoncentralF-Distribution.html) [wolfram.com/NoncentralF-Distribution.html](http://mathworld.wolfram.com/NoncentralF-Distribution.html)
- [2] Wikipedia, "Noncentral F-distribution", [https://en.wikipedia.org/wiki/Noncentral\\_F-distribution](https://en.wikipedia.org/wiki/Noncentral_F-distribution)
- [1] Wikipedia, "Normal distribution", [https://en.wikipedia.org/wiki/Normal\\_distribution](https://en.wikipedia.org/wiki/Normal_distribution)
- [2] P. R. Peebles Jr., "Central Limit Theorem" in "Probability, Random Variables and Random Signal Principles", 4th ed., 2001, pp. 51, 51, 125.
- [1] Francis Hunt and Paul Johnson, On the Pareto Distribution of Sourceforge projects.
- [2] Pareto, V. (1896). Course of Political Economy. Lausanne.
- [3] Reiss, R.D., Thomas, M.(2001), Statistical Analysis of Extreme Values, Birkhauser Verlag, Basel, pp 23-30.
- [4] Wikipedia, "Pareto distribution", [https://en.wikipedia.org/wiki/Pareto\\_distribution](https://en.wikipedia.org/wiki/Pareto_distribution)
- [1] Weisstein, Eric W. "Poisson Distribution." From MathWorld–A Wolfram Web Resource. [http://mathworld.](http://mathworld.wolfram.com/PoissonDistribution.html) [wolfram.com/PoissonDistribution.html](http://mathworld.wolfram.com/PoissonDistribution.html)
- [2] Wikipedia, "Poisson distribution", [https://en.wikipedia.org/wiki/Poisson\\_distribution](https://en.wikipedia.org/wiki/Poisson_distribution)
- [1] Christian Kleiber, Samuel Kotz, "Statistical size distributions in economics and actuarial sciences", Wiley, 2003.
- [2] Heckert, N. A. and Filliben, James J. "NIST Handbook 148: Dataplot Reference Manual, Volume 2: Let Subcommands and Library Functions", National Institute of Standards and Technology Handbook Series, June 2003. <https://www.itl.nist.gov/div898/software/dataplot/refman2/auxillar/powpdf.pdf>
- [1] Brighton Webs Ltd., "Rayleigh Distribution," [https://web.archive.org/web/20090514091424/http:](https://web.archive.org/web/20090514091424/http://brighton-webs.co.uk:80/distributions/rayleigh.asp) [//brighton-webs.co.uk:80/distributions/rayleigh.asp](https://web.archive.org/web/20090514091424/http://brighton-webs.co.uk:80/distributions/rayleigh.asp)
- [2] Wikipedia, "Rayleigh distribution" [https://en.wikipedia.org/wiki/Rayleigh\\_distribution](https://en.wikipedia.org/wiki/Rayleigh_distribution)
- [1] M. Matsumoto and T. Nishimura, "Mersenne Twister: A 623-dimensionally equidistributed uniform pseudorandom number generator," *ACM Trans. on Modeling and Computer Simulation*, Vol. 8, No. 1, pp. 3-30, Jan. 1998.
- [1] NIST/SEMATECH e-Handbook of Statistical Methods, "Cauchy Distribution", [https://www.itl.nist.gov/div898/](https://www.itl.nist.gov/div898/handbook/eda/section3/eda3663.htm) [handbook/eda/section3/eda3663.htm](https://www.itl.nist.gov/div898/handbook/eda/section3/eda3663.htm)
- [2] Weisstein, Eric W. "Cauchy Distribution." From MathWorld–A Wolfram Web Resource. [http://mathworld.](http://mathworld.wolfram.com/CauchyDistribution.html) [wolfram.com/CauchyDistribution.html](http://mathworld.wolfram.com/CauchyDistribution.html)
- [3] Wikipedia, "Cauchy distribution" [https://en.wikipedia.org/wiki/Cauchy\\_distribution](https://en.wikipedia.org/wiki/Cauchy_distribution)
- [1] Weisstein, Eric W. "Gamma Distribution." From MathWorld–A Wolfram Web Resource. [http://mathworld.](http://mathworld.wolfram.com/GammaDistribution.html) [wolfram.com/GammaDistribution.html](http://mathworld.wolfram.com/GammaDistribution.html)
- [2] Wikipedia, "Gamma distribution", [https://en.wikipedia.org/wiki/Gamma\\_distribution](https://en.wikipedia.org/wiki/Gamma_distribution)
- [1] Dalgaard, Peter, "Introductory Statistics With R", Springer, 2002.
- [2] Wikipedia, "Student's t-distribution" [https://en.wikipedia.org/wiki/Student's\\_t-distribution](https://en.wikipedia.org/wiki/Student)
- [1] Wikipedia, "Triangular distribution" [https://en.wikipedia.org/wiki/Triangular\\_distribution](https://en.wikipedia.org/wiki/Triangular_distribution)
- [1] Abramowitz, M. and Stegun, I. A. (Eds.). "Handbook of Mathematical Functions with Formulas, Graphs, and Mathematical Tables, 9th printing," New York: Dover, 1972.
- [2] von Mises, R., "Mathematical Theory of Probability and Statistics", New York: Academic Press, 1964.
- [1] Brighton Webs Ltd., Wald Distribution, [https://web.archive.org/web/20090423014010/http://www.](https://web.archive.org/web/20090423014010/http://www.brighton-webs.co.uk:80/distributions/wald.asp) [brighton-webs.co.uk:80/distributions/wald.asp](https://web.archive.org/web/20090423014010/http://www.brighton-webs.co.uk:80/distributions/wald.asp)
- [2] Chhikara, Raj S., and Folks, J. Leroy, "The Inverse Gaussian Distribution: Theory : Methodology, and Applications", CRC Press, 1988.
- [3] Wikipedia, "Inverse Gaussian distribution" [https://en.wikipedia.org/wiki/Inverse\\_Gaussian\\_distribution](https://en.wikipedia.org/wiki/Inverse_Gaussian_distribution)
- [1] Waloddi Weibull, Royal Technical University, Stockholm, 1939 "A Statistical Theory Of The Strength Of Materials", Ingeniorsvetenskapsakademiens Handlingar Nr 151, 1939, Generalstabens Litografiska Anstalts Forlag, Stockholm.
- [2] Waloddi Weibull, "A Statistical Distribution Function of Wide Applicability", Journal Of Applied Mechanics ASME Paper 1951.
- [3] Wikipedia, "Weibull distribution", [https://en.wikipedia.org/wiki/Weibull\\_distribution](https://en.wikipedia.org/wiki/Weibull_distribution)
- [1] Zipf, G. K., "Selected Studies of the Principle of Relative Frequency in Language," Cambridge, MA: Harvard Univ. Press, 1932.
- [1] Hiroshi Haramoto, Makoto Matsumoto, and Pierre L'Ecuyer, "A Fast Jump Ahead Algorithm for Linear Recurrences in a Polynomial Space", Sequences and Their Applications - SETA, 290–298, 2008.
- [2] Hiroshi Haramoto, Makoto Matsumoto, Takuji Nishimura, François Panneton, Pierre L'Ecuyer, "Efficient Jump Ahead for F2-Linear Random Number Generators", INFORMS JOURNAL ON COMPUTING, Vol. 20, No. 3, Summer 2008, pp. 385-390.
- [1] Matsumoto, M, Generating multiple disjoint streams of pseudorandom number sequences. Accessed on: May 6, 2020. <http://www.math.sci.hiroshima-u.ac.jp/~m-mat/MT/JUMP/>
- [2] Hiroshi Haramoto, Makoto Matsumoto, Takuji Nishimura, François Panneton, Pierre L'Ecuyer, "Efficient Jump Ahead for F2-Linear Random Number Generators", INFORMS JOURNAL ON COMPUTING, Vol. 20, No. 3, Summer 2008, pp. 385-390.
- [1] ["PCG, A Family of Better Random Number Generators"](http://www.pcg-random.org/)
- [2] O'Neill, Melissa E. ["PCG: A Family of Simple Fast Space-Efficient Statistically Good Algorithms for Random](https://www.cs.hmc.edu/tr/hmc-cs-2014-0905.pdf) [Number Generation"](https://www.cs.hmc.edu/tr/hmc-cs-2014-0905.pdf)
- [1] ["PCG, A Family of Better Random Number Generators"](http://www.pcg-random.org/)
- [2] O'Neill, Melissa E. ["PCG: A Family of Simple Fast Space-Efficient Statistically Good Algorithms for Random](https://www.cs.hmc.edu/tr/hmc-cs-2014-0905.pdf) [Number Generation"](https://www.cs.hmc.edu/tr/hmc-cs-2014-0905.pdf)
- [1] John K. Salmon, Mark A. Moraes, Ron O. Dror, and David E. Shaw, "Parallel Random Numbers: As Easy as 1, 2, 3," Proceedings of the International Conference for High Performance Computing, Networking, Storage and Analysis (SC11), New York, NY: ACM, 2011.
- [1] ["PractRand"](http://pracrand.sourceforge.net/RNG_engines.txt)
- [2] ["Random Invertible Mapping Statistics"](http://www.pcg-random.org/posts/random-invertible-mapping-statistics.html)
- [1] M.S. Bartlett, "Periodogram Analysis and Continuous Spectra", Biometrika 37, 1-16, 1950.
- [2] E.R. Kanasewich, "Time Sequence Analysis in Geophysics", The University of Alberta Press, 1975, pp. 109-110.
- [3] A.V. Oppenheim and R.W. Schafer, "Discrete-Time Signal Processing", Prentice-Hall, 1999, pp. 468-471.
- [4] Wikipedia, "Window function", [https://en.wikipedia.org/wiki/Window\\_function](https://en.wikipedia.org/wiki/Window_function)
- [5] W.H. Press, B.P. Flannery, S.A. Teukolsky, and W.T. Vetterling, "Numerical Recipes", Cambridge University Press, 1986, page 429.
- [1] Blackman, R.B. and Tukey, J.W., (1958) The measurement of power spectra, Dover Publications, New York.
- [2] E.R. Kanasewich, "Time Sequence Analysis in Geophysics", The University of Alberta Press, 1975, pp. 109-110.
- [3] Wikipedia, "Window function", [https://en.wikipedia.org/wiki/Window\\_function](https://en.wikipedia.org/wiki/Window_function)
- [4] W.H. Press, B.P. Flannery, S.A. Teukolsky, and W.T. Vetterling, "Numerical Recipes", Cambridge University Press, 1986, page 425.
- [1] Blackman, R.B. and Tukey, J.W., (1958) The measurement of power spectra, Dover Publications, New York.
- [2] E.R. Kanasewich, "Time Sequence Analysis in Geophysics", The University of Alberta Press, 1975, pp. 106-108.
- [3] Wikipedia, "Window function", [https://en.wikipedia.org/wiki/Window\\_function](https://en.wikipedia.org/wiki/Window_function)
- [4] W.H. Press, B.P. Flannery, S.A. Teukolsky, and W.T. Vetterling, "Numerical Recipes", Cambridge University Press, 1986, page 425.
- [1] J. F. Kaiser, "Digital Filters" Ch 7 in "Systems analysis by digital computer", Editors: F.F. Kuo and J.F. Kaiser, p 218-285. John Wiley and Sons, New York, (1966).
- [2] E.R. Kanasewich, "Time Sequence Analysis in Geophysics", The University of Alberta Press, 1975, pp. 177-178.
- [3] Wikipedia, "Window function", [https://en.wikipedia.org/wiki/Window\\_function](https://en.wikipedia.org/wiki/Window_function)

# **PYTHON MODULE INDEX**

### n

numpy, [1](#page-6-0) numpy.char, [592](#page-597-0) numpy.ctypeslib, [648](#page-653-0) numpy.distutils, [1661](#page-1666-0) numpy.distutils.ccompiler, [1665](#page-1670-0) numpy.distutils.ccompiler\_opt, [1670](#page-1674-0) numpy.distutils.exec\_command, [1679](#page-1683-0) numpy.distutils.misc\_util, [1661](#page-1666-1) numpy.doc.constants, [437](#page-442-0) numpy.dual, [678](#page-683-0) numpy.fft, [691](#page-696-0) numpy.lib.arraysetops, [1534](#page-1539-0) numpy.lib.format, [811](#page-816-0) numpy.lib.scimath, [679](#page-684-0) numpy.linalg, [818](#page-823-0) numpy.ma, [234](#page-239-0) numpy.matlib, [1017](#page-1022-0) numpy.polynomial.chebyshev, [1078](#page-1083-0) numpy.polynomial.hermite, [1113](#page-1118-0) numpy.polynomial.hermite\_e, [1146](#page-1151-0) numpy.polynomial.laguerre, [1178](#page-1183-0) numpy.polynomial.legendre, [1211](#page-1216-0) numpy.polynomial.polynomial, [1046](#page-1051-0) numpy.polynomial.polyutils, [1243](#page-1248-0) numpy.random, [1265](#page-1270-0) numpy.testing, [1612](#page-1617-0) numpy.typing, [1650](#page-1655-0)

# **INDEX**

# Non-alphabetical

\_\_abs\_\_() (*numpy.ma.MaskedArray method*), [304](#page-309-0) \_\_abs\_\_() (*numpy.ndarray method*), [51](#page-56-0) \_\_add\_\_() (*numpy.ma.MaskedArray method*), [304](#page-309-0) \_\_add\_\_() (*numpy.ndarray method*), [52](#page-57-0) \_\_and\_\_() (*numpy.ma.MaskedArray method*), [306](#page-311-0) \_\_and\_\_() (*numpy.ndarray method*), [52](#page-57-0) \_\_array\_\_() (*numpy.class method*), [113](#page-118-0) \_\_array\_\_() (*numpy.generic method*), [70](#page-75-0) \_\_array\_\_() (*numpy.ma.MaskedArray method*), [310](#page-315-0) \_\_array\_\_() (*numpy.ndarray method*), [55](#page-60-0) \_\_array\_finalize\_\_() (*numpy.class method*), [113](#page-118-0) \_\_array\_function\_\_() (*numpy.class method*), [111](#page-116-0) \_\_array\_interface\_\_ (*numpy.generic attribute*), [69](#page-74-0) \_\_array\_prepare\_\_() (*numpy.class method*), [113](#page-118-0) \_\_array\_priority\_\_ (*numpy.class attribute*), [113](#page-118-0) \_\_array\_priority\_\_ (*numpy.generic attribute*), [69](#page-74-0) \_\_array\_priority\_\_ (*numpy.ma.MaskedArray attribute*), [265](#page-270-0) \_\_array\_struct\_\_ (*numpy.generic attribute*), [69](#page-74-0) \_\_array\_ufunc\_\_() (*numpy.class method*), [110](#page-115-0) \_\_array\_wrap\_\_() (*numpy.class method*), [113](#page-118-0) \_\_array\_wrap\_\_() (*numpy.generic method*), [69](#page-74-0) \_\_array\_wrap\_\_() (*numpy.ma.MaskedArray method*), [310](#page-315-0) \_\_array\_wrap\_\_() (*numpy.ndarray method*), [55](#page-60-0) \_\_bool\_\_() (*numpy.ma.MaskedArray method*), [303](#page-308-0) \_\_bool\_\_() (*numpy.ndarray method*), [51](#page-56-0) \_\_call\_\_() (*numpy.errstate method*), [689](#page-694-0) \_\_call\_\_() (*numpy.poly1d method*), [1251](#page-1256-0) \_\_call\_\_() (*numpy.polynomial.chebyshev.Chebyshev method*), [1079](#page-1084-0) \_\_call\_\_() (*numpy.polynomial.hermite\_e.HermiteE method*), [1147](#page-1152-0) \_\_call\_\_() (*numpy.polynomial.hermite.Hermite method*), [1114](#page-1119-0) \_\_call\_\_() (*numpy.polynomial.laguerre.Laguerre method*), [1180](#page-1185-0) \_\_call\_\_() (*numpy.polynomial.legendre.Legendre method*), [1212](#page-1217-0) \_\_call\_\_() (*numpy.polynomial.polynomial.Polynomial method*), [1048](#page-1053-0)

\_\_call\_\_() (*numpy.testing.suppress\_warnings method*), [1631](#page-1636-0) \_\_call\_\_() (*numpy.ufunc method*), [453](#page-458-0) \_\_call\_\_() (*numpy.vectorize method*), [726](#page-731-0) \_\_complex\_\_() (*numpy.ndarray method*), [56](#page-61-0) \_\_contains\_\_() (*numpy.ma.MaskedArray method*), [310](#page-315-0) \_\_contains\_\_() (*numpy.ndarray method*), [56](#page-61-0) \_\_copy\_\_() (*numpy.ma.MaskedArray method*), [309](#page-314-0) \_\_copy\_\_() (*numpy.ndarray method*), [54](#page-59-0) \_\_deepcopy\_\_() (*numpy.ma.MaskedArray method*), [309](#page-314-0) \_\_deepcopy\_\_() (*numpy.ndarray method*), [54](#page-59-0) \_\_delitem\_\_() (*numpy.ma.MaskedArray method*), [310](#page-315-0) \_\_div\_\_() (*numpy.ma.MaskedArray method*), [304](#page-309-0) \_\_divmod\_\_() (*numpy.ma.MaskedArray method*), [305](#page-310-0) \_\_divmod\_\_() (*numpy.ndarray method*), [52](#page-57-0) \_\_eq\_\_() (*numpy.ma.MaskedArray method*), [303](#page-308-0) \_\_eq\_\_() (*numpy.ndarray method*), [50](#page-55-0) \_\_float\_\_() (*numpy.ma.MaskedArray method*), [266](#page-271-0) \_\_float\_\_() (*numpy.ndarray method*), [56](#page-61-0) \_\_floordiv\_\_() (*numpy.ma.MaskedArray method*), [305](#page-310-0) \_\_floordiv\_\_() (*numpy.ndarray method*), [52](#page-57-0) \_\_ge\_\_() (*numpy.ma.MaskedArray method*), [303](#page-308-0) \_\_ge\_\_() (*numpy.ndarray method*), [50](#page-55-0) \_\_getitem\_\_() (*numpy.ma.MaskedArray method*), [310](#page-315-0) \_\_getitem\_\_() (*numpy.ndarray method*), [56](#page-61-0) \_\_getstate\_\_() (*numpy.ma.MaskedArray method*), [309](#page-314-0) \_\_gt\_\_() (*numpy.ma.MaskedArray method*), [303](#page-308-0) \_\_gt\_\_() (*numpy.ndarray method*), [50](#page-55-0) \_\_iadd\_\_() (*numpy.ma.MaskedArray method*), [306](#page-311-0) \_\_iadd\_\_() (*numpy.ndarray method*), [53](#page-58-0) \_\_iand\_\_() (*numpy.ma.MaskedArray method*), [307](#page-312-0) \_\_iand\_\_() (*numpy.ndarray method*), [54](#page-59-0) \_\_idiv\_\_() (*numpy.ma.MaskedArray method*), [306](#page-311-0) \_\_ifloordiv\_\_() (*numpy.ma.MaskedArray method*), [307](#page-312-0) \_\_ifloordiv\_\_() (*numpy.ndarray method*), [53](#page-58-0)

\_\_ilshift\_\_() (*numpy.ma.MaskedArray method*), [307](#page-312-0) \_\_ilshift\_\_() (*numpy.ndarray method*), [53](#page-58-0) \_\_imod\_\_() (*numpy.ma.MaskedArray method*), [307](#page-312-0) \_\_imod\_\_() (*numpy.ndarray method*), [53](#page-58-0) \_\_imul\_\_() (*numpy.ma.MaskedArray method*), [306](#page-311-0) \_\_imul\_\_() (*numpy.ndarray method*), [53](#page-58-0) \_\_int\_\_() (*numpy.ma.MaskedArray method*), [266](#page-271-0) \_\_int\_\_() (*numpy.ndarray method*), [56](#page-61-0) \_\_invert\_\_() (*numpy.ndarray method*), [51](#page-56-0) \_\_ior\_\_() (*numpy.ma.MaskedArray method*), [307](#page-312-0) \_\_ior\_\_() (*numpy.ndarray method*), [54](#page-59-0) \_\_ipow\_\_() (*numpy.ma.MaskedArray method*), [307](#page-312-0) \_\_ipow\_\_() (*numpy.ndarray method*), [53](#page-58-0) \_\_irshift\_\_() (*numpy.ma.MaskedArray method*), [307](#page-312-0) \_\_irshift\_\_() (*numpy.ndarray method*), [54](#page-59-0) \_\_isub\_\_() (*numpy.ma.MaskedArray method*), [306](#page-311-0) \_\_isub\_\_() (*numpy.ndarray method*), [53](#page-58-0) \_\_itruediv\_\_() (*numpy.ma.MaskedArray method*), [307](#page-312-0) \_\_itruediv\_\_() (*numpy.ndarray method*), [53](#page-58-0) \_\_ixor\_\_() (*numpy.ma.MaskedArray method*), [307](#page-312-0) \_\_ixor\_\_() (*numpy.ndarray method*), [54](#page-59-0) \_\_le\_\_() (*numpy.ma.MaskedArray method*), [302](#page-307-0) \_\_le\_\_() (*numpy.ndarray method*), [50](#page-55-0) \_\_len\_\_() (*numpy.ma.MaskedArray method*), [310](#page-315-0) \_\_len\_\_() (*numpy.ndarray method*), [56](#page-61-0) \_\_lshift\_\_() (*numpy.ma.MaskedArray method*), [305](#page-310-0) \_\_lshift\_\_() (*numpy.ndarray method*), [52](#page-57-0) \_\_lt\_\_() (*numpy.ma.MaskedArray method*), [302](#page-307-0) \_\_lt\_\_() (*numpy.ndarray method*), [50](#page-55-0) \_\_matmul\_\_() (*numpy.ndarray method*), [54](#page-59-0) \_\_mod\_\_() (*numpy.ma.MaskedArray method*), [305](#page-310-0) \_\_mod\_\_() (*numpy.ndarray method*), [52](#page-57-0) \_\_mul\_\_() (*numpy.ma.MaskedArray method*), [304](#page-309-0) \_\_mul\_\_() (*numpy.ndarray method*), [52](#page-57-0) \_\_ne\_\_() (*numpy.ma.MaskedArray method*), [303](#page-308-0) \_\_ne\_\_() (*numpy.ndarray method*), [50](#page-55-0) \_\_neg\_\_() (*numpy.ndarray method*), [51](#page-56-0) \_\_new\_\_() (*numpy.ma.MaskedArray static method*), [309](#page-314-0) \_\_new\_\_() (*numpy.ndarray method*), [55](#page-60-0) \_\_or\_\_() (*numpy.ma.MaskedArray method*), [306](#page-311-0) \_\_or\_\_() (*numpy.ndarray method*), [52](#page-57-0) \_\_pos\_\_() (*numpy.ndarray method*), [51](#page-56-0) \_\_pow\_\_() (*numpy.ma.MaskedArray method*), [305](#page-310-0) \_\_pow\_\_() (*numpy.ndarray method*), [52](#page-57-0) \_\_radd\_\_() (*numpy.ma.MaskedArray method*), [304](#page-309-0) \_\_rand\_\_() (*numpy.ma.MaskedArray method*), [306](#page-311-0) \_\_rdivmod\_\_() (*numpy.ma.MaskedArray method*), [305](#page-310-0) \_\_reduce\_\_() (*numpy.dtype method*), [88](#page-93-0) \_\_reduce\_\_() (*numpy.generic method*), [70](#page-75-0) \_\_reduce\_\_() (*numpy.ma.MaskedArray method*), [309](#page-314-0) \_\_reduce\_\_() (*numpy.ndarray method*), [55](#page-60-0) \_\_repr\_\_() (*numpy.ma.MaskedArray method*), [307](#page-312-0) \_\_repr\_\_() (*numpy.ndarray method*), [57](#page-62-0) \_\_rfloordiv\_\_() (*numpy.ma.MaskedArray method*), [305](#page-310-0) \_\_rlshift\_\_() (*numpy.ma.MaskedArray method*), [305](#page-310-0) \_\_rmod\_\_() (*numpy.ma.MaskedArray method*), [305](#page-310-0) \_\_rmul\_\_() (*numpy.ma.MaskedArray method*), [304](#page-309-0) \_\_ror\_\_() (*numpy.ma.MaskedArray method*), [306](#page-311-0) \_\_rpow\_\_() (*numpy.ma.MaskedArray method*), [305](#page-310-0) \_\_rrshift\_\_() (*numpy.ma.MaskedArray method*), [305](#page-310-0) \_\_rshift\_\_() (*numpy.ma.MaskedArray method*), [305](#page-310-0) \_\_rshift\_\_() (*numpy.ndarray method*), [52](#page-57-0) \_\_rsub\_\_() (*numpy.ma.MaskedArray method*), [304](#page-309-0) \_\_rtruediv\_\_() (*numpy.ma.MaskedArray method*), [305](#page-310-0) \_\_rxor\_\_() (*numpy.ma.MaskedArray method*), [306](#page-311-0) \_\_setitem\_\_() (*numpy.ma.MaskedArray method*), [310](#page-315-0) \_\_setitem\_\_() (*numpy.ndarray method*), [56](#page-61-0) \_\_setmask\_\_() (*numpy.ma.MaskedArray method*), [311](#page-316-0) \_\_setstate\_\_() (*numpy.dtype method*), [88](#page-93-0) \_\_setstate\_\_() (*numpy.generic method*), [70](#page-75-0) \_\_setstate\_\_() (*numpy.ma.MaskedArray method*), [309](#page-314-0) \_\_setstate\_\_() (*numpy.ndarray method*), [55](#page-60-0) \_\_str\_\_() (*numpy.ma.MaskedArray method*), [307](#page-312-0) \_\_str\_\_() (*numpy.ndarray method*), [56](#page-61-0) \_\_sub\_\_() (*numpy.ma.MaskedArray method*), [304](#page-309-0) \_\_sub\_\_() (*numpy.ndarray method*), [52](#page-57-0) \_\_truediv\_\_() (*numpy.ma.MaskedArray method*), [304](#page-309-0) \_\_truediv\_\_() (*numpy.ndarray method*), [52](#page-57-0) \_\_xor\_\_() (*numpy.ma.MaskedArray method*), [306](#page-311-0) \_\_xor\_\_() (*numpy.ndarray method*), [52](#page-57-0) A A (*numpy.matrix property*), [116](#page-121-0) absolute (*in module numpy*), [1002](#page-1007-0) abspath() (*numpy.DataSource method*), [810](#page-815-0) accumulate ufunc methods, [1811](#page-1816-0) accumulate() (*numpy.ufunc method*), [453](#page-458-0) add (*in module numpy*), [973](#page-978-0) add\_data\_dir() (*numpy.distutils.misc\_util.Configuration method*), [1683](#page-1688-0) add\_data\_files() (*numpy.distutils.misc\_util.Configuration method*), [1682](#page-1687-0) add\_extension() (*numpy.distutils.misc\_util.Configuration method*), [1685](#page-1690-0)
add\_headers() (*numpy.distutils.misc\_util.Configuration* arctan2 (*in module numpy*), [912](#page-917-0) *method*), [1684](#page-1689-0) add\_include\_dirs() (*numpy.distutils.misc\_util.Configuration method*), [1684](#page-1689-0) add\_installed\_library() (*numpy.distutils.misc\_util.Configuration method*), [1686](#page-1691-0) add\_library() (*numpy.distutils.misc\_util.Configuration method*), [1686](#page-1691-0) add\_npy\_pkg\_config() (*numpy.distutils.misc\_util.Configuration method*), [1687](#page-1692-0) add\_scripts() (*numpy.distutils.misc\_util.Configuration method*), [1686](#page-1691-0) add\_subpackage()(*numpy.distutils.misc\_util.Configuration* gpartition()(*numpy.matrix method*), [123](#page-128-0) *method*), [1682](#page-1687-0) advance() (*numpy.random.PCG64 method*), [1492](#page-1497-0) advance() (*numpy.random.PCG64DXSM method*), [1495](#page-1500-0) advance() (*numpy.random.Philox method*), [1500](#page-1505-0) aligned, [36](#page-41-0) alignment (*numpy.dtype attribute*), [87](#page-92-0) all() (*in module numpy*), [872](#page-877-0) all() (*numpy.ma.MaskedArray method*), [292](#page-297-0) all() (*numpy.matrix method*), [120](#page-125-0) all() (*numpy.ndarray method*), [9](#page-14-0) all() (*numpy.recarray method*), [195](#page-200-0) all() (*numpy.record method*), [224](#page-229-0) all\_strings() (*in module numpy.distutils.misc\_util*), [1661](#page-1666-0) allclose() (*in module numpy*), [892](#page-897-0) allpath() (*in module numpy.distutils.misc\_util*), [1661](#page-1666-0) amax() (*in module numpy*), [1562](#page-1567-0) amin() (*in module numpy*), [1560](#page-1565-0) angle() (*in module numpy*), [992](#page-997-0) anom() (*numpy.ma.MaskedArray method*), [292](#page-297-0) any() (*in module numpy*), [874](#page-879-0) any() (*numpy.ma.MaskedArray method*), [293](#page-298-0) any() (*numpy.matrix method*), [121](#page-126-0) any() (*numpy.ndarray method*), [9](#page-14-0) any() (*numpy.recarray method*), [195](#page-200-0) any() (*numpy.record method*), [224](#page-229-0) append() (*in module numpy*), [568](#page-573-0) appendpath() (*in module numpy.distutils.misc\_util*), [1661](#page-1666-0) apply\_along\_axis() (*in module numpy*), [720](#page-725-0) apply\_over\_axes() (*in module numpy*), [722](#page-727-0) arange() (*in module numpy*), [507](#page-512-0) arccos (*in module numpy*), [907](#page-912-0) arccosh (*in module numpy*), [923](#page-928-0) arcsin (*in module numpy*), [906](#page-911-0) arcsinh (*in module numpy*), [922](#page-927-0) arctan (*in module numpy*), [909](#page-914-0) arctanh (*in module numpy*), [924](#page-929-0) argmax() (*in module numpy*), [1551](#page-1556-0) argmax() (*numpy.ma.MaskedArray method*), [279](#page-284-0) argmax() (*numpy.matrix method*), [122](#page-127-0) argmax() (*numpy.ndarray method*), [9](#page-14-0) argmax() (*numpy.recarray method*), [195](#page-200-0) argmax() (*numpy.record method*), [224](#page-229-0) argmin() (*in module numpy*), [1553](#page-1558-0) argmin() (*numpy.ma.MaskedArray method*), [280](#page-285-0) argmin() (*numpy.matrix method*), [122](#page-127-0) argmin() (*numpy.ndarray method*), [9](#page-14-0) argmin() (*numpy.recarray method*), [195](#page-200-0) argmin() (*numpy.record method*), [224](#page-229-0) argpartition() (*in module numpy*), [1549](#page-1554-0) argpartition() (*numpy.ndarray method*), [9](#page-14-0) argpartition() (*numpy.recarray method*), [196](#page-201-0) argsort() (*in module numpy*), [1545](#page-1550-0) argsort() (*numpy.chararray method*), [167](#page-172-0) argsort() (*numpy.char.chararray method*), [626](#page-631-0) argsort() (*numpy.ma.MaskedArray method*), [281](#page-286-0) argsort() (*numpy.matrix method*), [123](#page-128-0) argsort() (*numpy.ndarray method*), [10](#page-15-0) argsort() (*numpy.recarray method*), [196](#page-201-0) argsort() (*numpy.record method*), [224](#page-229-0) argwhere() (*in module numpy*), [1555](#page-1560-0) arithmetic, [50,](#page-55-0) [302](#page-307-0) around() (*in module numpy*), [925](#page-930-0) array C-API, [1728](#page-1733-0) interface, [423](#page-428-0) protocol, [423](#page-428-0) array iterator, [230,](#page-235-0) [1806](#page-1811-0) array scalars, [1807](#page-1812-0) array() (*in module numpy*), [485](#page-490-0) array2string() (*in module numpy*), [794](#page-799-0) array\_equal() (*in module numpy*), [895](#page-900-0) array\_equiv() (*in module numpy*), [896](#page-901-0) array\_repr() (*in module numpy*), [797](#page-802-0) array\_split() (*in module numpy*), [560](#page-565-0) array\_str() (*in module numpy*), [798](#page-803-0) ArrayLike (*in module numpy.typing*), [1655](#page-1660-0) Arrayterator (*class in numpy.lib*), [779](#page-784-0) as\_array() (*in module numpy.ctypeslib*), [648](#page-653-0) as\_ctypes() (*in module numpy.ctypeslib*), [648](#page-653-0) as\_ctypes\_type() (*in module numpy.ctypeslib*), [648](#page-653-0) as\_list() (*in module numpy.distutils.misc\_util*), [1661](#page-1666-0) asanyarray() (*in module numpy*), [489](#page-494-0) asarray() (*in module numpy*), [488](#page-493-0) asarray\_chkfinite() (*in module numpy*), [543](#page-548-0) ascontiguousarray() (*in module numpy*), [491](#page-496-0) asfarray() (*in module numpy*), [542](#page-547-0) asfortranarray() (*in module numpy*), [542](#page-547-0)

asmatrix() (*in module numpy*), [154](#page-159-0) asscalar() (*in module numpy*), [544](#page-549-0) astype() (*numpy.chararray method*), [166](#page-171-0) astype() (*numpy.char.chararray method*), [625](#page-630-0) astype() (*numpy.ma.MaskedArray method*), [267](#page-272-0) astype() (*numpy.matrix method*), [123](#page-128-0) astype() (*numpy.ndarray method*), [10](#page-15-0) astype() (*numpy.recarray method*), [196](#page-201-0) astype() (*numpy.record method*), [224](#page-229-0) at() (*numpy.ufunc method*), [454](#page-459-0) atleast\_1d() (*in module numpy*), [534](#page-539-0) atleast\_2d() (*in module numpy*), [535](#page-540-0) atleast\_3d() (*in module numpy*), [536](#page-541-0) attributes ufunc, [463](#page-468-0) average() (*in module numpy*), [1580](#page-1585-0) axis, [48](#page-53-0)

# B

bartlett() (*in module numpy*), [1639](#page-1644-0) base, [3](#page-8-0) base (*numpy.dtype attribute*), [87](#page-92-0) base (*numpy.generic attribute*), [68](#page-73-0) base (*numpy.ma.MaskedArray attribute*), [257](#page-262-0) base (*numpy.ndarray attribute*), [41](#page-46-0) base\_repr() (*in module numpy*), [808](#page-813-0) baseclass (*numpy.ma.MaskedArray attribute*), [257](#page-262-0) basis() (*numpy.polynomial.chebyshev.Chebyshev class method*), [1079](#page-1084-0) basis() (*numpy.polynomial.hermite\_e.HermiteE class method*), [1147](#page-1152-0) basis() (*numpy.polynomial.hermite.Hermite class method*), [1115](#page-1120-0) basis() (*numpy.polynomial.laguerre.Laguerre class method*), [1180](#page-1185-0) basis() (*numpy.polynomial.legendre.Legendre class method*), [1212](#page-1217-0) basis() (*numpy.polynomial.polynomial.Polynomial class method*), [1048](#page-1053-0) beta() (*numpy.random.Generator method*), [1281](#page-1286-0) beta() (*numpy.random.RandomState method*), [1353](#page-1358-0) binary\_repr() (*in module numpy*), [590](#page-595-0) bincount() (*in module numpy*), [1606](#page-1611-0) binomial() (*numpy.random.Generator method*), [1282](#page-1287-0) binomial() (*numpy.random.RandomState method*), [1354](#page-1359-0) binomial\_t (*C type*), [1519](#page-1524-0) bit\_generator (*numpy.random.Generator attribute*), [1271](#page-1276-0) bitgen\_t (*C type*), [1517](#page-1522-0) BitGenerator (*class in numpy.random*), [1486](#page-1491-0) bitwise\_and (*in module numpy*), [579](#page-584-0) bitwise\_or (*in module numpy*), [581](#page-586-0) bitwise\_xor (*in module numpy*), [582](#page-587-0)

blackman() (*in module numpy*), [1641](#page-1646-0) block() (*in module numpy*), [550](#page-555-0) blue\_text() (*in module numpy.distutils.misc\_util*), [1661](#page-1666-0) bmat() (*in module numpy*), [155](#page-160-0) bool8 (*in module numpy*), [65](#page-70-0) bool\_ (*class in numpy*), [63](#page-68-0) broadcast (*class in numpy*), [232](#page-237-0) broadcast\_arrays() (*in module numpy*), [538](#page-543-0) broadcast\_shapes() (*in module numpy*), [1031](#page-1036-0) broadcast\_to() (*in module numpy*), [537](#page-542-0) broadcastable, [445](#page-450-0) broadcasting, [445,](#page-450-0) [1806](#page-1811-0) buffers, [446](#page-451-0) busday\_count() (*in module numpy*), [656](#page-661-0) busday\_offset() (*in module numpy*), [655](#page-660-0) busdaycalendar (*class in numpy*), [652](#page-657-0) byte (*class in numpy*), [59](#page-64-0) byte\_bounds() (*in module numpy*), [1026](#page-1031-0) byteorder (*numpy.dtype attribute*), [83](#page-88-0) bytes() (*numpy.random.Generator method*), [1275](#page-1280-0) bytes() (*numpy.random.RandomState method*), [1350](#page-1355-0) bytes\_ (*class in numpy*), [64](#page-69-0) byteswap() (*numpy.generic method*), [70](#page-75-0) byteswap() (*numpy.ma.MaskedArray method*), [268](#page-273-0) byteswap() (*numpy.matrix method*), [125](#page-130-0) byteswap() (*numpy.ndarray method*), [11](#page-16-0) byteswap() (*numpy.recarray method*), [197](#page-202-0) byteswap() (*numpy.record method*), [224](#page-229-0)

# C

c\_ (*in module numpy*), [732](#page-737-0) cache\_flush() (*numpy.distutils.ccompiler\_opt.CCompilerOpt method*), [1672](#page-1677-0) can\_cast() (*in module numpy*), [658](#page-663-0) C-API array, [1728](#page-1733-0) iterator, [1771,](#page-1776-0) [1787](#page-1792-0) ndarray, [1728,](#page-1733-0) [1771](#page-1776-0) ufunc, [1787,](#page-1792-0) [1794](#page-1799-0) cast() (*numpy.polynomial.chebyshev.Chebyshev class method*), [1080](#page-1085-0) cast() (*numpy.polynomial.hermite\_e.HermiteE class method*), [1148](#page-1153-0) cast() (*numpy.polynomial.hermite.Hermite class method*), [1115](#page-1120-0) cast() (*numpy.polynomial.laguerre.Laguerre class method*), [1180](#page-1185-0) cast() (*numpy.polynomial.legendre.Legendre class method*), [1213](#page-1218-0) cast() (*numpy.polynomial.polynomial.Polynomial class method*), [1048](#page-1053-0) casting rules ufunc, [450](#page-455-0)

cbrt (*in module numpy*), [1000](#page-1005-0) cc\_normalize\_flags() (*numpy.distutils.ccompiler\_opt.CCompilerOpt method*), [1672](#page-1677-0) CCompilerOpt (*class in numpy.distutils.ccompiler\_opt*), [1670](#page-1675-0) cdouble (*class in numpy*), [63](#page-68-0) ceil (*in module numpy*), [930](#page-935-0) cffi (*numpy.random.MT19937 attribute*), [1490](#page-1495-0) cffi (*numpy.random.PCG64 attribute*), [1493](#page-1498-0) cffi (*numpy.random.PCG64DXSM attribute*), [1497](#page-1502-0) cffi (*numpy.random.Philox attribute*), [1501](#page-1506-0) cffi (*numpy.random.SFC64 attribute*), [1503](#page-1508-0) cfloat (*in module numpy*), [67](#page-72-0) char (*numpy.dtype attribute*), [81](#page-86-0) character arrays, [161](#page-166-0) char.add() (*in module numpy*), [593](#page-598-0) chararray (*class in numpy*), [161](#page-166-0) chararray (*class in numpy.char*), [620](#page-625-0) char.array() (*in module numpy*), [619](#page-624-0) char.asarray() (*in module numpy*), [620](#page-625-0) char.capitalize() (*in module numpy*), [594](#page-599-0) char.center() (*in module numpy*), [595](#page-600-0) char.compare\_chararrays() (*in module numpy*), [609](#page-614-0) char.count() (*in module numpy*), [611](#page-616-0) char.decode() (*in module numpy*), [595](#page-600-0) char.encode() (*in module numpy*), [596](#page-601-0) char.endswith() (*in module numpy*), [612](#page-617-0) char.equal() (*in module numpy*), [607](#page-612-0) char.expandtabs() (*in module numpy*), [597](#page-602-0) char.find() (*in module numpy*), [612](#page-617-0) char.greater() (*in module numpy*), [609](#page-614-0) char.greater\_equal() (*in module numpy*), [608](#page-613-0) char.index() (*in module numpy*), [613](#page-618-0) char.isalnum() (*in module numpy*), [614](#page-619-0) char.isalpha() (*in module numpy*), [613](#page-618-0) char.isdecimal() (*in module numpy*), [614](#page-619-0) char.isdigit() (*in module numpy*), [614](#page-619-0) char.islower() (*in module numpy*), [615](#page-620-0) char.isnumeric() (*in module numpy*), [615](#page-620-0) char.isspace() (*in module numpy*), [616](#page-621-0) char.istitle() (*in module numpy*), [616](#page-621-0) char.isupper() (*in module numpy*), [616](#page-621-0) char.join() (*in module numpy*), [597](#page-602-0) char.less() (*in module numpy*), [609](#page-614-0) char.less\_equal() (*in module numpy*), [608](#page-613-0) char.ljust() (*in module numpy*), [597](#page-602-0) char.lower() (*in module numpy*), [598](#page-603-0) char.lstrip() (*in module numpy*), [599](#page-604-0) char.mod() (*in module numpy*), [594](#page-599-0) char.multiply() (*in module numpy*), [593](#page-598-0) char.not\_equal() (*in module numpy*), [607](#page-612-0) char.partition() (*in module numpy*), [599](#page-604-0)

char.replace() (*in module numpy*), [600](#page-605-0) char.rfind() (*in module numpy*), [617](#page-622-0) char.rindex() (*in module numpy*), [617](#page-622-0) char.rjust() (*in module numpy*), [600](#page-605-0) char.rpartition() (*in module numpy*), [601](#page-606-0) char.rsplit() (*in module numpy*), [601](#page-606-0) char.rstrip() (*in module numpy*), [602](#page-607-0) char.split() (*in module numpy*), [603](#page-608-0) char.splitlines() (*in module numpy*), [603](#page-608-0) char.startswith() (*in module numpy*), [618](#page-623-0) char.str\_len() (*in module numpy*), [618](#page-623-0) char.strip() (*in module numpy*), [603](#page-608-0) char.swapcase() (*in module numpy*), [604](#page-609-0) char.title() (*in module numpy*), [605](#page-610-0) char.translate() (*in module numpy*), [605](#page-610-0) char.upper() (*in module numpy*), [606](#page-611-0) char.zfill() (*in module numpy*), [606](#page-611-0) Chebyshev (*class in numpy.polynomial.chebyshev*), [1078](#page-1083-0) chisquare() (*numpy.random.Generator method*), [1283](#page-1288-0) chisquare() (*numpy.random.RandomState method*), [1355](#page-1360-0) choice() (*numpy.random.Generator method*), [1274](#page-1279-0) choice() (*numpy.random.RandomState method*), [1348](#page-1353-0) choose() (*in module numpy*), [753](#page-758-0) choose() (*numpy.ma.MaskedArray method*), [282](#page-287-0) choose() (*numpy.matrix method*), [126](#page-131-0) choose() (*numpy.ndarray method*), [12](#page-17-0) choose() (*numpy.recarray method*), [198](#page-203-0) choose() (*numpy.record method*), [225](#page-230-0) clip() (*in module numpy*), [998](#page-1003-0) clip() (*numpy.ma.MaskedArray method*), [293](#page-298-0) clip() (*numpy.matrix method*), [126](#page-131-0) clip() (*numpy.ndarray method*), [12](#page-17-0) clip() (*numpy.recarray method*), [198](#page-203-0) clip() (*numpy.record method*), [225](#page-230-0) clongdouble (*class in numpy*), [63](#page-68-0) clongfloat (*in module numpy*), [67](#page-72-0) close() (*numpy.nditer method*), [775](#page-780-0) code generation, [1697](#page-1702-0) column\_stack() (*in module numpy*), [556](#page-561-0) column-major, [35](#page-40-0) common\_type() (*in module numpy*), [663](#page-668-0) comparison, [50,](#page-55-0) [302](#page-307-0) complex64 (*in module numpy*), [66](#page-71-0) complex128 (*in module numpy*), [66](#page-71-0) complex192 (*in module numpy*), [66](#page-71-0) complex256 (*in module numpy*), [66](#page-71-0) complex\_ (*in module numpy*), [67](#page-72-0) complexfloating (*class in numpy*), [62](#page-67-0) compress() (*in module numpy*), [755](#page-760-0) compress() (*numpy.ma.MaskedArray method*), [282](#page-287-0) compress() (*numpy.matrix method*), [126](#page-131-0) compress() (*numpy.ndarray method*), [12](#page-17-0) compress() (*numpy.recarray method*), [199](#page-204-0)

compress() (*numpy.record method*), [225](#page-230-0) compressed() (*numpy.ma.MaskedArray method*), [269](#page-274-0) concatenate() (*in module numpy*), [547](#page-552-0) conf\_features\_partial() (*numpy.distutils.ccompiler\_opt.CCompilerOpt method*), [1672](#page-1677-0) Configuration (*class in numpy.distutils.misc\_util*), [1681](#page-1686-0) conj (*in module numpy*), [994](#page-999-0) conj() (*numpy.ma.MaskedArray method*), [293](#page-298-0) conj() (*numpy.matrix method*), [126](#page-131-0) conj() (*numpy.ndarray method*), [13](#page-18-0) conj() (*numpy.recarray method*), [199](#page-204-0) conjugate (*in module numpy*), [995](#page-1000-0) conjugate() (*numpy.ma.MaskedArray method*), [294](#page-299-0) conjugate() (*numpy.matrix method*), [126](#page-131-0) conjugate() (*numpy.ndarray method*), [13](#page-18-0) conjugate() (*numpy.recarray method*), [199](#page-204-0) conjugate() (*numpy.record method*), [225](#page-230-0) construction from dict, dtype, [79](#page-84-0) from dtype, dtype, [75](#page-80-0) from list, dtype, [78](#page-83-0) from None, dtype, [75](#page-80-0) from string, dtype, [76](#page-81-0) from tuple, dtype, [78](#page-83-0) from type, dtype, [75](#page-80-0) container (*class in numpy.lib.user\_array*), [230](#page-235-0) container class, [230](#page-235-0) contiguous, [35](#page-40-0) convert() (*numpy.polynomial.chebyshev.Chebyshev method*), [1080](#page-1085-0) convert() (*numpy.polynomial.hermite\_e.HermiteE method*), [1148](#page-1153-0) convert() (*numpy.polynomial.hermite.Hermite method*), [1116](#page-1121-0) convert() (*numpy.polynomial.laguerre.Laguerre method*), [1181](#page-1186-0) convert() (*numpy.polynomial.legendre.Legendre method*), [1213](#page-1218-0) convert() (*numpy.polynomial.polynomial.Polynomial method*), [1049](#page-1054-0) convolve() (*in module numpy*), [997](#page-1002-0) copy() (*in module numpy*), [491](#page-496-0) copy() (*numpy.chararray method*), [167](#page-172-0) copy() (*numpy.char.chararray method*), [627](#page-632-0) copy() (*numpy.flatiter method*), [779](#page-784-0) copy() (*numpy.ma.MaskedArray method*), [290](#page-295-0) copy() (*numpy.matrix method*), [127](#page-132-0) copy() (*numpy.ndarray method*), [13](#page-18-0) copy() (*numpy.nditer method*), [775](#page-780-0) copy() (*numpy.polynomial.chebyshev.Chebyshev method*), [1081](#page-1086-0)

copy() (*numpy.polynomial.hermite\_e.HermiteE method*), [1149](#page-1154-0) copy() (*numpy.polynomial.hermite.Hermite method*), [1116](#page-1121-0) copy() (*numpy.polynomial.laguerre.Laguerre method*), [1182](#page-1187-0) copy() (*numpy.polynomial.legendre.Legendre method*), [1214](#page-1219-0) copy() (*numpy.polynomial.polynomial.Polynomial method*), [1050](#page-1055-0) copy() (*numpy.recarray method*), [199](#page-204-0) copy() (*numpy.record method*), [225](#page-230-0) copysign (*in module numpy*), [967](#page-972-0) copyto() (*in module numpy*), [525](#page-530-0) C-order, [35](#page-40-0) core.defchararray.array() (*in module numpy*), [189](#page-194-0) core.defchararray.asarray() (*in module numpy*), [506](#page-511-0) core.records.array() (*in module numpy*), [501](#page-506-0) core.records.fromarrays() (*in module numpy*), [503](#page-508-0) core.records.fromfile() (*in module numpy*), [505](#page-510-0) core.records.fromrecords() (*in module numpy*), [504](#page-509-0) core.records.fromstring() (*in module numpy*), [504](#page-509-0) corrcoef() (*in module numpy*), [1593](#page-1598-0) correlate() (*in module numpy*), [1596](#page-1601-0) cos (*in module numpy*), [904](#page-909-0) cosh (*in module numpy*), [920](#page-925-0) count() (*numpy.chararray method*), [168](#page-173-0) count() (*numpy.char.chararray method*), [627](#page-632-0) count() (*numpy.ma.MaskedArray method*), [313](#page-318-0) count\_nonzero() (*in module numpy*), [1559](#page-1564-0) cov() (*in module numpy*), [1597](#page-1602-0) cpu\_baseline\_flags() (*numpy.distutils.ccompiler\_opt.CCompilerOpt method*), [1673](#page-1678-0) cpu\_baseline\_names() (*numpy.distutils.ccompiler\_opt.CCompilerOpt method*), [1673](#page-1678-0) cpu\_dispatch\_names() (*numpy.distutils.ccompiler\_opt.CCompilerOpt method*), [1673](#page-1678-0) cross() (*in module numpy*), [948](#page-953-0) csingle (*class in numpy*), [62](#page-67-0) ctypes (*numpy.ma.MaskedArray attribute*), [258](#page-263-0) ctypes (*numpy.ndarray attribute*), [45](#page-50-0) ctypes (*numpy.random.MT19937 attribute*), [1490](#page-1495-0) ctypes (*numpy.random.PCG64 attribute*), [1494](#page-1499-0) ctypes (*numpy.random.PCG64DXSM attribute*), [1497](#page-1502-0) ctypes (*numpy.random.Philox attribute*), [1501](#page-1506-0)

cumprod() (*in module numpy*), [939](#page-944-0) cumprod() (*numpy.ma.MaskedArray method*), [294](#page-299-0) cumprod() (*numpy.matrix method*), [128](#page-133-0) cumprod() (*numpy.ndarray method*), [14](#page-19-0) cumprod() (*numpy.recarray method*), [200](#page-205-0) cumprod() (*numpy.record method*), [225](#page-230-0) cumsum() (*in module numpy*), [940](#page-945-0) cumsum() (*numpy.ma.MaskedArray method*), [294](#page-299-0) cumsum() (*numpy.matrix method*), [128](#page-133-0) cumsum() (*numpy.ndarray method*), [14](#page-19-0) cumsum() (*numpy.recarray method*), [200](#page-205-0) cumsum() (*numpy.record method*), [225](#page-230-0) cutdeg() (*numpy.polynomial.chebyshev.Chebyshev method*), [1081](#page-1086-0) cutdeg() (*numpy.polynomial.hermite\_e.HermiteE method*), [1149](#page-1154-0) cutdeg() (*numpy.polynomial.hermite.Hermite method*), [1116](#page-1121-0) cutdeg() (*numpy.polynomial.laguerre.Laguerre method*), [1182](#page-1187-0) cutdeg() (*numpy.polynomial.legendre.Legendre method*), [1214](#page-1219-0) cutdeg() (*numpy.polynomial.polynomial.Polynomial method*), [1050](#page-1055-0) cyan\_text() (*in module numpy.distutils.misc\_util*), [1661](#page-1666-0) cyg2win32() (*in module numpy.distutils.misc\_util*), [1661](#page-1666-0) D

ctypes (*numpy.random.SFC64 attribute*), [1503](#page-1508-0)

data (*numpy.generic attribute*), [68](#page-73-0) data (*numpy.ma.MaskedArray attribute*), [256](#page-261-0) data (*numpy.ndarray attribute*), [40](#page-45-0) DataSource (*class in numpy*), [809](#page-814-0) datetime64 (*class in numpy*), [63](#page-68-0) datetime\_as\_string() (*in module numpy*), [650](#page-655-0) datetime\_data() (*in module numpy*), [651](#page-656-0) debug\_print() (*numpy.nditer method*), [775](#page-780-0) decode() (*numpy.chararray method*), [168](#page-173-0) decode() (*numpy.char.chararray method*), [628](#page-633-0) default\_config\_dict() (*in module numpy.distutils.misc\_util*), [1661](#page-1666-0) default\_rng() (*in module numpy.random*), [1269](#page-1274-0) deg2rad (*in module numpy*), [916](#page-921-0) degree() (*numpy.polynomial.chebyshev.Chebyshev method*), [1081](#page-1086-0) degree() (*numpy.polynomial.hermite\_e.HermiteE method*), [1149](#page-1154-0) degree() (*numpy.polynomial.hermite.Hermite method*), [1117](#page-1122-0) degree() (*numpy.polynomial.laguerre.Laguerre method*), [1182](#page-1187-0)

degree() (*numpy.polynomial.legendre.Legendre method*), [1215](#page-1220-0) degree() (*numpy.polynomial.polynomial.Polynomial method*), [1050](#page-1055-0) degrees (*in module numpy*), [913](#page-918-0) delete() (*in module numpy*), [565](#page-570-0) deprecate() (*in module numpy*), [1030](#page-1035-0) deprecate\_with\_doc() (*in module numpy*), [1031](#page-1036-0) deriv() (*numpy.poly1d method*), [1251](#page-1256-0) deriv() (*numpy.polynomial.chebyshev.Chebyshev method*), [1082](#page-1087-0) deriv() (*numpy.polynomial.hermite\_e.HermiteE method*), [1150](#page-1155-0) deriv() (*numpy.polynomial.hermite.Hermite method*), [1117](#page-1122-0) deriv() (*numpy.polynomial.laguerre.Laguerre method*), [1182](#page-1187-0) deriv() (*numpy.polynomial.legendre.Legendre method*), [1215](#page-1220-0) deriv() (*numpy.polynomial.polynomial.Polynomial method*), [1050](#page-1055-0) descr (*numpy.dtype attribute*), [86](#page-91-0) diag() (*in module numpy*), [519](#page-524-0) diag\_indices() (*in module numpy*), [742](#page-747-0) diag\_indices\_from() (*in module numpy*), [743](#page-748-0) diagflat() (*in module numpy*), [520](#page-525-0) diagonal() (*in module numpy*), [756](#page-761-0) diagonal() (*numpy.ma.MaskedArray method*), [283](#page-288-0) diagonal() (*numpy.matrix method*), [128](#page-133-0) diagonal() (*numpy.ndarray method*), [14](#page-19-0) diagonal() (*numpy.recarray method*), [200](#page-205-0) diagonal() (*numpy.record method*), [225](#page-230-0) dict\_append() (*in module numpy.distutils.misc\_util*), [1661](#page-1666-0) diff() (*in module numpy*), [944](#page-949-0) digitize() (*in module numpy*), [1610](#page-1615-0) dirichlet() (*numpy.random.Generator method*), [1284](#page-1289-0) dirichlet() (*numpy.random.RandomState method*), [1357](#page-1362-0) disp() (*in module numpy*), [1033](#page-1038-0) dist\_compile() (*numpy.distutils.ccompiler\_opt.CCompilerOpt method*), [1673](#page-1678-0) dist\_error() (*numpy.distutils.ccompiler\_opt.CCompilerOpt static method*), [1673](#page-1678-0) dist\_fatal() (*numpy.distutils.ccompiler\_opt.CCompilerOpt static method*), [1673](#page-1678-0) dist\_info() (*numpy.distutils.ccompiler\_opt.CCompilerOpt method*), [1673](#page-1678-0) dist\_load\_module() (*numpy.distutils.ccompiler\_opt.CCompilerOpt static method*), [1673](#page-1678-0) dist\_log() (*numpy.distutils.ccompiler\_opt.CCompilerOpt static method*), [1673](#page-1678-0)

dist\_test() (*numpy.distutils.ccompiler\_opt.CCompilerOpt*

```
method), 1673
distutils, 1661
62
       (in module numpy), 1670
distutils.ccompiler.CCompiler_compile()
dstack() (in module numpy), 555
       (in module numpy), 1665
distutils.ccompiler.CCompiler_customize()
       (in module numpy), 1666
78
       (in module numpy), 1667
76
       (in module numpy), 1667
75
       (in module numpy), 1667
distutils.ccompiler.CCompiler_get_version()
scalar, 71
       (in module numpy), 1667
72
       (in module numpy), 1668
distutils.ccompiler.CCompiler_show_customitype (num(py.ma.MaskedArray property259
       (in module numpy), 1668
distutils.ccompiler.CCompiler_spawn()
       (in module numpy), 1669
distutils.ccompiler.gen_lib_options()
       (in module numpy), 1669
distutils.ccompiler.new_compiler() (in
       module numpy), 1669
distutils.ccompiler.replace_method() (in
       module numpy), 1669
distutils.ccompiler.simple_version_match()
dumps() (numpy.chararray method), 168
       (in module numpy), 1669
distutils.cpuinfo.cpu (in module numpy), 1678
distutils.exec_command.exec_command()
       (in module numpy), 1680
distutils.exec_command.filepath_from_subphrope$$(numpy.redurray method201
       (in module numpy), 1680
distutils.exec_command.find_executable()
       (in module numpy), 1680
440
       (in module numpy), 1680
distutils.exec_command.get_pythonexe()
       (in module numpy), 1681
distutils.exec_command.temp_file_name()
       (in module numpy), 1681
distutils.log.set_verbosity() (in module
       numpy), 1681
distutils.system_info.get_info() (in mod-
       ule numpy), 1681
distutils.system_info.get_standard_file()
encode() (numpy.char.chararray method), 628
       (in module numpy), 1681
divide (in module numpy), 978
divmod (in module numpy), 991
dot() (in module numpy), 819
dot() (numpy.matrix method), 128
dot() (numpy.ndarray method), 15
                                           dot() (numpy.recarray method), 201
                                           dot_join() (in module numpy.distutils.misc_util), 1661
                                           dsplit() (in module numpy), 560
                                           dtype, 1806
                                              construction from dict, 79
                                              construction from dtype, 75
                                              construction from None, 75
                                              construction from tuple, 78
                                              field, 71
                                              sub-array, 71, 78
                                           dtype (numpy.generic attribute), 68
                                           dtype (numpy.ndarray attribute), 42
                                           DTypeLike (in module numpy.typing), 1655
                                           dump() (numpy.chararray method), 168
                                           dump() (numpy.char.chararray method), 628
                                           dump() (numpy.ma.MaskedArray method), 291
                                       (in dump() (numpy.matrix method129
                                           dump() (numpy.ndarray method), 15
                                           dump() (numpy.recarray method), 201
                                           dump() (numpy.record method), 225
                                           dumps() (numpy.char.chararray method), 628
                                           dumps() (numpy.ma.MaskedArray method), 291
                                           dumps() (numpy.matrix method), 129
                                           dumps() (numpy.ndarray method), 15
                                           dumps() (numpy.record method), 226
                                           E
                                           ediff1d() (in module numpy), 945
                                           einsum() (in module numpy), 831
                                           einsum_path() (in module numpy), 837
                                           ellipsis, 89
                                           empty() (in module numpy), 473
                                           empty_like() (in module numpy), 475
                                           enable_external_loop() (numpy.nditer method),
                                                  775
                                           encode() (numpy.chararray method), 169
                                           endswith() (numpy.chararray method), 169
                                           endswith() (numpy.char.chararray method), 628
                                           equal (in module numpy), 900
                                           error handling, 447
                                           errstate (class in numpy), 688
                                           euler_gamma (in module numpy), 440
```
fft.ihfft() (*in module numpy*), [714](#page-719-0) fft.irfft() (*in module numpy*), [705](#page-710-0) fft.irfft2() (*in module numpy*), [708](#page-713-0) fft.irfftn() (*in module numpy*), [711](#page-716-0) fft.rfft() (*in module numpy*), [704](#page-709-0) fft.rfft2() (*in module numpy*), [707](#page-712-0) fft.rfftfreq() (*in module numpy*), [716](#page-721-0) fft.rfftn() (*in module numpy*), [709](#page-714-0)

exists() (*numpy.DataSource method*), [810](#page-815-0) exp (*in module numpy*), [952](#page-957-0) exp2 (*in module numpy*), [955](#page-960-0) expand\_dims() (*in module numpy*), [539](#page-544-0) expandtabs() (*numpy.chararray method*), [169](#page-174-0) expandtabs() (*numpy.char.chararray method*), [628](#page-633-0) expm1 (*in module numpy*), [954](#page-959-0) exponential() (*numpy.random.Generator method*), [1286](#page-1291-0) exponential() (*numpy.random.RandomState method*), [1358](#page-1363-0) Extension (*class in numpy.distutils.core*), [1678](#page-1683-0) extract() (*in module numpy*), [1558](#page-1563-0) eye() (*in module numpy*), [476](#page-481-0)

## F

f() (*numpy.random.Generator method*), [1287](#page-1292-0) f() (*numpy.random.RandomState method*), [1359](#page-1364-0) fabs (*in module numpy*), [1003](#page-1008-0) feature\_ahead()(*numpy.distutils.ccompiler\_opt.CComptterDpt\_*value(*numpy.ma.MaskedArray attribute*), [256](#page-261-0) *method*), [1673](#page-1678-0) feature\_c\_preprocessor() (*numpy.distutils.ccompiler\_opt.CCompilerOpt method*), [1674](#page-1679-0) feature\_detect() (*numpy.distutils.ccompiler\_opt.CCompilerOpt numpy.distutils.misc\_util*), [1662](#page-1667-0) *method*), [1674](#page-1679-0) feature\_get\_til() (*numpy.distutils.ccompiler\_opt.CCompilerOpt method*), [1674](#page-1679-0) feature\_implies() (*numpy.distutils.ccompiler\_opt.CCompilerOpt method*), [1674](#page-1679-0) feature\_implies\_c() (*numpy.distutils.ccompiler\_opt.CCompilerOpt method*), [1675](#page-1680-0) feature\_is\_exist() (*numpy.distutils.ccompiler\_opt.CCompilerOpt method*), [1675](#page-1680-0) feature\_names() (*numpy.distutils.ccompiler\_opt.CCompilerOpt method*), [1675](#page-1680-0) feature\_sorted() (*numpy.distutils.ccompiler\_opt.CCompilerOpt method*), [1051](#page-1056-0) *method*), [1675](#page-1680-0) feature\_untied()(*numpy.distutils.ccompiler\_opt.CCompiler@pt*(numpy.dtype attribute), [85](#page-90-0) *method*), [1676](#page-1681-0) fft.fft() (*in module numpy*), [691](#page-696-0) fft.fft2() (*in module numpy*), [695](#page-700-0) fft.fftfreq() (*in module numpy*), [715](#page-720-0) fft.fftn() (*in module numpy*), [699](#page-704-0) fft.fftshift() (*in module numpy*), [717](#page-722-0) fft.hfft() (*in module numpy*), [713](#page-718-0) fft.ifft() (*in module numpy*), [693](#page-698-0) fft.ifft2() (*in module numpy*), [697](#page-702-0) fft.ifftn() (*in module numpy*), [701](#page-706-0) fft.ifftshift() (*in module numpy*), [718](#page-723-0) fill() (*numpy.ndarray method*), [15](#page-20-0) fill() (*numpy.recarray method*), [201](#page-206-0) fill() (*numpy.record method*), [226](#page-231-0) fill\_diagonal() (*in module numpy*), [767](#page-772-0) filled() (*numpy.ma.MaskedArray method*), [269](#page-274-0) filter() (*numpy.testing.suppress\_warnings method*), [1632](#page-1637-0) filter\_sources() (*in module* find() (*numpy.chararray method*), [169](#page-174-0) find() (*numpy.char.chararray method*), [629](#page-634-0) find\_common\_type() (*in module numpy*), [674](#page-679-0) finfo (*class in numpy*), [666](#page-671-0) fit() (*numpy.polynomial.chebyshev.Chebyshev class method*), [1082](#page-1087-0) fit() (*numpy.polynomial.hermite\_e.HermiteE class method*), [1150](#page-1155-0) fit() (*numpy.polynomial.hermite.Hermite class method*), [1117](#page-1122-0) fit() (*numpy.polynomial.laguerre.Laguerre class method*), [1183](#page-1188-0) fit() (*numpy.polynomial.legendre.Legendre class method*), [1215](#page-1220-0) fit() (*numpy.polynomial.polynomial.Polynomial class* fix() (*in module numpy*), [928](#page-933-0) flags (*numpy.generic attribute*), [68](#page-73-0) flags (*numpy.ma.MaskedArray attribute*), [260](#page-265-0) flags (*numpy.ndarray attribute*), [37](#page-42-0) flat (*numpy.generic attribute*), [68](#page-73-0) flat (*numpy.ma.MaskedArray property*), [265](#page-270-0) flat (*numpy.ndarray attribute*), [44](#page-49-0) flatiter (*class in numpy*), [777](#page-782-0) flatnonzero() (*in module numpy*), [1556](#page-1561-0) flatten() (*numpy.chararray method*), [170](#page-175-0) flatten() (*numpy.char.chararray method*), [629](#page-634-0) flatten() (*numpy.ma.MaskedArray method*), [274](#page-279-0)

field

dtype, [71](#page-76-0)

fields (*numpy.dtype attribute*), [83](#page-88-0) fill() (*numpy.chararray method*), [169](#page-174-0) fill() (*numpy.char.chararray method*), [629](#page-634-0) fill() (*numpy.ma.MaskedArray method*), [283](#page-288-0)

fill() (*numpy.matrix method*), [129](#page-134-0)

flatten() (*numpy.matrix method*), [130](#page-135-0) flatten() (*numpy.ndarray method*), [16](#page-21-0) flatten() (*numpy.recarray method*), [202](#page-207-0) flatten() (*numpy.record method*), [226](#page-231-0) flexible, [64](#page-69-0) flexible (*class in numpy*), [64](#page-69-0) flip() (*in module numpy*), [573](#page-578-0) fliplr() (*in module numpy*), [575](#page-580-0) flipud() (*in module numpy*), [576](#page-581-0) float16 (*in module numpy*), [66](#page-71-0) float32 (*in module numpy*), [66](#page-71-0) float64 (*in module numpy*), [66](#page-71-0) float96 (*in module numpy*), [66](#page-71-0) float128 (*in module numpy*), [66](#page-71-0) float\_ (*in module numpy*), [67](#page-72-0) float\_power (*in module numpy*), [984](#page-989-0) floating (*class in numpy*), [61](#page-66-0) floor (*in module numpy*), [929](#page-934-0) floor\_divide (*in module numpy*), [983](#page-988-0) flush() (*numpy.memmap method*), [160](#page-165-0) fmax (*in module numpy*), [1010](#page-1015-0) fmin (*in module numpy*), [1011](#page-1016-0) fmod (*in module numpy*), [985](#page-990-0) format\_float\_positional() (*in module numpy*), [799](#page-804-0) format\_float\_scientific() (*in module numpy*), [800](#page-805-0) format\_parser (*class in numpy*), [665](#page-670-0) Fortran-order, [35](#page-40-0) frexp (*in module numpy*), [968](#page-973-0) from dict dtype construction, [79](#page-84-0) from dtype dtype construction, [75](#page-80-0) from list dtype construction, [78](#page-83-0) from None dtype construction, [75](#page-80-0) from string dtype construction, [76](#page-81-0) from tuple dtype construction, [78](#page-83-0) from type dtype construction, [75](#page-80-0) frombuffer() (*in module numpy*), [493](#page-498-0) fromfile() (*in module numpy*), [494](#page-499-0) fromfunction() (*in module numpy*), [495](#page-500-0) fromiter() (*in module numpy*), [496](#page-501-0) frompyfunc() (*in module numpy*), [726](#page-731-0) fromregex() (*in module numpy*), [793](#page-798-0) fromroots() (*numpy.polynomial.chebyshev.Chebyshev class method*), [1083](#page-1088-0) fromroots() (*numpy.polynomial.hermite\_e.HermiteE class method*), [1151](#page-1156-0)

fromroots() (*numpy.polynomial.hermite.Hermite class method*), [1119](#page-1124-0) fromroots() (*numpy.polynomial.laguerre.Laguerre class method*), [1184](#page-1189-0) fromroots() (*numpy.polynomial.legendre.Legendre class method*), [1216](#page-1221-0) fromroots() (*numpy.polynomial.polynomial.Polynomial class method*), [1052](#page-1057-0) fromstring() (*in module numpy*), [497](#page-502-0) full() (*in module numpy*), [482](#page-487-0) full\_like() (*in module numpy*), [484](#page-489-0) G gamma() (*numpy.random.Generator method*), [1288](#page-1293-0) gamma() (*numpy.random.RandomState method*), [1361](#page-1366-0) gcd (*in module numpy*), [972](#page-977-0) generate\_config\_py() (*in module numpy.distutils.misc\_util*), [1662](#page-1667-0) generate\_dispatch\_header() (*numpy.distutils.ccompiler\_opt.CCompilerOpt*

*method*), [1676](#page-1681-0) generate\_state() (*numpy.random.SeedSequence method*), [1506](#page-1511-0) Generator (*class in numpy.random*), [1270](#page-1275-0) generic (*class in numpy*), [59](#page-64-0) genfromtxt() (*in module numpy*), [789](#page-794-0) geometric() (*numpy.random.Generator method*), [1289](#page-1294-0) geometric() (*numpy.random.RandomState method*), [1362](#page-1367-0) geomspace() (*in module numpy*), [512](#page-517-0) get\_build\_architecture() (*in module*

*numpy.distutils.misc\_util*), [1662](#page-1667-0) get\_build\_temp\_dir() (*numpy.distutils.misc\_util.Configuration method*), [1689](#page-1694-0) get\_cmd() (*in module numpy.distutils.misc\_util*), [1662](#page-1667-0) get\_config\_cmd() (*numpy.distutils.misc\_util.Configuration method*), [1689](#page-1694-0) get\_data\_files() (*in module numpy.distutils.misc\_util*), [1662](#page-1667-0) get\_dependencies() (*in module numpy.distutils.misc\_util*), [1662](#page-1667-0) get\_distribution() (*numpy.distutils.misc\_util.Configuration method*), [1681](#page-1686-0) get\_ext\_source\_files() (*in module numpy.distutils.misc\_util*), [1662](#page-1667-0) get\_fill\_value() (*numpy.ma.MaskedArray*

*method*), [312](#page-317-0) get\_frame() (*in module numpy.distutils.misc\_util*), [1662](#page-1667-0)

get\_include() (*in module numpy*), [1029](#page-1034-0)

get\_info() (*in module numpy.distutils.misc\_util*), [1662](#page-1667-0)

get\_info() (*numpy.distutils.misc\_util.Configuration* harden\_mask() (*numpy.ma.MaskedArray method*), *method*), [1690](#page-1695-0) get\_language() (*in module numpy.distutils.misc\_util*), [1663](#page-1668-0) get\_lib\_source\_files() (*in module numpy.distutils.misc\_util*), [1663](#page-1668-0) get\_mathlibs() (*in module numpy.distutils.misc\_util*), [1663](#page-1668-0) get\_num\_build\_jobs() (*in module numpy.distutils.misc\_util*), [1663](#page-1668-0) get\_numpy\_include\_dirs() (*in module numpy.distutils.misc\_util*), [1663](#page-1668-0) get\_pkg\_info() (*in module numpy.distutils.misc\_util*), [1663](#page-1668-0) get\_printoptions() (*in module numpy*), [806](#page-811-0) get\_script\_files() (*in module numpy.distutils.misc\_util*), [1664](#page-1669-0) get\_state() (*numpy.random.RandomState method*), [1340](#page-1345-0) *method*), [1681](#page-1686-0) get\_version() (*numpy.distutils.misc\_util.Configuration* has\_samedomain() (*numpy.polynomial.hermite\_e.HermiteE method*), [1689](#page-1694-0) getA() (*numpy.matrix method*), [130](#page-135-0) getA1() (*numpy.matrix method*), [131](#page-136-0) getbufsize() (*in module numpy*), [1024](#page-1029-0) geterr() (*in module numpy*), [686](#page-691-0) geterrcall() (*in module numpy*), [687](#page-692-0) geterrobj() (*in module numpy*), [690](#page-695-0) getfield() (*numpy.chararray method*), [170](#page-175-0) getfield() (*numpy.char.chararray method*), [630](#page-635-0) getfield() (*numpy.matrix method*), [133](#page-138-0) getfield() (*numpy.ndarray method*), [17](#page-22-0) getfield() (*numpy.recarray method*), [203](#page-208-0) getfield() (*numpy.record method*), [226](#page-231-0) getH() (*numpy.matrix method*), [131](#page-136-0) getI() (*numpy.matrix method*), [132](#page-137-0) getitem ndarray special methods, [89](#page-94-0) getT() (*numpy.matrix method*), [132](#page-137-0) gpaths() (*in module numpy.distutils.misc\_util*), [1664](#page-1669-0) gradient() (*in module numpy*), [946](#page-951-0) greater (*in module numpy*), [896](#page-901-0) greater\_equal (*in module numpy*), [897](#page-902-0) green\_text() (*in module numpy.distutils.misc\_util*), [1664](#page-1669-0) gumbel() (*numpy.random.Generator method*), [1290](#page-1295-0) gumbel() (*numpy.random.RandomState method*), [1364](#page-1369-0) H

H (*numpy.matrix property*), [115](#page-120-0) half (*class in numpy*), [61](#page-66-0) hamming() (*in module numpy*), [1643](#page-1648-0) hanning() (*in module numpy*), [1645](#page-1650-0)

get\_subpackage() (*numpy.distutils.misc\_util.Configuration* has\_samedomain() (*numpy.polynomial.chebyshev.Chebyshev* [311](#page-316-0) hardmask (*numpy.ma.MaskedArray attribute*), [257](#page-262-0) has\_cxx\_sources() (*in module numpy.distutils.misc\_util*), [1664](#page-1669-0) has\_f\_sources() (*in module numpy.distutils.misc\_util*), [1664](#page-1669-0) has\_samecoef() (*numpy.polynomial.chebyshev.Chebyshev method*), [1084](#page-1089-0) has\_samecoef() (*numpy.polynomial.hermite\_e.HermiteE method*), [1152](#page-1157-0) has\_samecoef() (*numpy.polynomial.hermite.Hermite method*), [1119](#page-1124-0) has\_samecoef() (*numpy.polynomial.laguerre.Laguerre method*), [1184](#page-1189-0) has\_samecoef() (*numpy.polynomial.legendre.Legendre method*), [1217](#page-1222-0) has\_samecoef() (*numpy.polynomial.polynomial.Polynomial method*), [1052](#page-1057-0) *method*), [1084](#page-1089-0) *method*), [1152](#page-1157-0) has\_samedomain() (*numpy.polynomial.hermite.Hermite method*), [1119](#page-1124-0) has\_samedomain() (*numpy.polynomial.laguerre.Laguerre method*), [1185](#page-1190-0) has\_samedomain() (*numpy.polynomial.legendre.Legendre method*), [1217](#page-1222-0) has\_samedomain() (*numpy.polynomial.polynomial.Polynomial method*), [1053](#page-1058-0) has\_sametype() (*numpy.polynomial.chebyshev.Chebyshev method*), [1084](#page-1089-0) has\_sametype() (*numpy.polynomial.hermite\_e.HermiteE method*), [1152](#page-1157-0) has\_sametype() (*numpy.polynomial.hermite.Hermite method*), [1120](#page-1125-0) has\_sametype() (*numpy.polynomial.laguerre.Laguerre method*), [1185](#page-1190-0) has\_sametype() (*numpy.polynomial.legendre.Legendre method*), [1217](#page-1222-0) has\_sametype() (*numpy.polynomial.polynomial.Polynomial method*), [1053](#page-1058-0) has\_samewindow() (*numpy.polynomial.chebyshev.Chebyshev method*), [1085](#page-1090-0) has\_samewindow() (*numpy.polynomial.hermite\_e.HermiteE method*), [1153](#page-1158-0) has\_samewindow() (*numpy.polynomial.hermite.Hermite method*), [1120](#page-1125-0) has\_samewindow() (*numpy.polynomial.laguerre.Laguerre method*), [1185](#page-1190-0)

> has\_samewindow() (*numpy.polynomial.legendre.Legendre method*), [1218](#page-1223-0)

has\_samewindow() (*numpy.polynomial.polynomial.Polynomial*

*method*), [1053](#page-1058-0) hasobject (*numpy.dtype attribute*), [85](#page-90-0) have\_f77c() (*numpy.distutils.misc\_util.Configuration method*), [1689](#page-1694-0) have\_f90c() (*numpy.distutils.misc\_util.Configuration method*), [1689](#page-1694-0) heaviside (*in module numpy*), [1006](#page-1011-0) Hermite (*class in numpy.polynomial.hermite*), [1114](#page-1119-0) HermiteE (*class in numpy.polynomial.hermite\_e*), [1146](#page-1151-0) histogram() (*in module numpy*), [1599](#page-1604-0) histogram2d() (*in module numpy*), [1601](#page-1606-0) histogram\_bin\_edges() (*in module numpy*), [1607](#page-1612-0) histogramdd() (*in module numpy*), [1604](#page-1609-0) hsplit() (*in module numpy*), [561](#page-566-0) hstack() (*in module numpy*), [554](#page-559-0) hypergeometric() (*numpy.random.Generator method*), [1293](#page-1298-0) hypergeometric() (*numpy.random.RandomState method*), [1366](#page-1371-0) hypot (*in module numpy*), [911](#page-916-0)

## I

I (*numpy.matrix property*), [115](#page-120-0) i0() (*in module numpy*), [963](#page-968-0) identity (*numpy.ufunc attribute*), [465](#page-470-0) identity() (*in module numpy*), [477](#page-482-0) identity() (*numpy.polynomial.chebyshev.Chebyshev class method*), [1085](#page-1090-0) identity() (*numpy.polynomial.hermite\_e.HermiteE class method*), [1153](#page-1158-0) identity() (*numpy.polynomial.hermite.Hermite class method*), [1120](#page-1125-0) identity() (*numpy.polynomial.laguerre.Laguerre class method*), [1186](#page-1191-0) identity() (*numpy.polynomial.legendre.Legendre class method*), [1218](#page-1223-0) identity() (*numpy.polynomial.polynomial.Polynomial class method*), [1054](#page-1059-0) ids() (*numpy.ma.MaskedArray method*), [308](#page-313-0) iinfo (*class in numpy*), [668](#page-673-0) imag (*numpy.generic attribute*), [68](#page-73-0) imag (*numpy.ma.MaskedArray property*), [264](#page-269-0) imag (*numpy.ndarray attribute*), [44](#page-49-0) imag() (*in module numpy*), [994](#page-999-0) import\_array (*C function*), [1763](#page-1768-0) import\_ufunc (*C function*), [1793](#page-1798-0) in1d() (*in module numpy*), [1535](#page-1540-0) index() (*numpy.chararray method*), [171](#page-176-0) index() (*numpy.char.chararray method*), [630](#page-635-0) indexing, [89,](#page-94-0) [96,](#page-101-0) [1807](#page-1812-0) indices() (*in module numpy*), [738](#page-743-0) inexact (*class in numpy*), [61](#page-66-0) Inf (*in module numpy*), [437](#page-442-0) inf (*in module numpy*), [441](#page-446-0)

Infinity (*in module numpy*), [437](#page-442-0) info() (*in module numpy*), [730](#page-735-0) infty (*in module numpy*), [441](#page-446-0) inner() (*in module numpy*), [823](#page-828-0) insert() (*in module numpy*), [566](#page-571-0) int8 (*in module numpy*), [65](#page-70-0) int16 (*in module numpy*), [65](#page-70-0) int32 (*in module numpy*), [65](#page-70-0) int64 (*in module numpy*), [65](#page-70-0) int\_ (*class in numpy*), [59](#page-64-0) intc (*class in numpy*), [59](#page-64-0) integ() (*numpy.poly1d method*), [1251](#page-1256-0) integ() (*numpy.polynomial.chebyshev.Chebyshev method*), [1085](#page-1090-0) integ() (*numpy.polynomial.hermite\_e.HermiteE method*), [1153](#page-1158-0) integ() (*numpy.polynomial.hermite.Hermite method*), [1121](#page-1126-0) integ() (*numpy.polynomial.laguerre.Laguerre method*), [1186](#page-1191-0) integ() (*numpy.polynomial.legendre.Legendre method*), [1218](#page-1223-0) integ() (*numpy.polynomial.polynomial.Polynomial method*), [1054](#page-1059-0) integer (*class in numpy*), [59](#page-64-0) integers() (*numpy.random.Generator method*), [1271](#page-1276-0) interface array, [423](#page-428-0) interp() (*in module numpy*), [1015](#page-1020-0) interpolate() (*numpy.polynomial.chebyshev.Chebyshev class method*), [1086](#page-1091-0) intersect1d() (*in module numpy*), [1536](#page-1541-0) intp (*in module numpy*), [66](#page-71-0) invert (*in module numpy*), [583](#page-588-0) is\_busday() (*in module numpy*), [653](#page-658-0) is\_cached() (*numpy.distutils.ccompiler\_opt.CCompilerOpt method*), [1676](#page-1681-0) is\_local\_src\_dir() (*in module numpy.distutils.misc\_util*), [1664](#page-1669-0) is\_sequence() (*in module numpy.distutils.misc\_util*), [1664](#page-1669-0) is\_string() (*in module numpy.distutils.misc\_util*), [1664](#page-1669-0) isalnum() (*numpy.chararray method*), [171](#page-176-0) isalnum() (*numpy.char.chararray method*), [631](#page-636-0) isalpha() (*numpy.chararray method*), [171](#page-176-0) isalpha() (*numpy.char.chararray method*), [631](#page-636-0) isbuiltin (*numpy.dtype attribute*), [86](#page-91-0) isclose() (*in module numpy*), [893](#page-898-0) iscomplex() (*in module numpy*), [882](#page-887-0) iscomplexobj() (*in module numpy*), [883](#page-888-0) iscontiguous() (*numpy.ma.MaskedArray method*), [308](#page-313-0)

isdecimal() (*numpy.chararray method*), [171](#page-176-0)

isdecimal() (*numpy.char.chararray method*), [631](#page-636-0) isdigit() (*numpy.chararray method*), [172](#page-177-0) isdigit() (*numpy.char.chararray method*), [631](#page-636-0) isfinite (*in module numpy*), [876](#page-881-0) isfortran() (*in module numpy*), [884](#page-889-0) isin() (*in module numpy*), [1537](#page-1542-0) isinf (*in module numpy*), [877](#page-882-0) islower() (*numpy.chararray method*), [172](#page-177-0) islower() (*numpy.char.chararray method*), [631](#page-636-0) isnan (*in module numpy*), [878](#page-883-0) isnat (*in module numpy*), [879](#page-884-0) isnative (*numpy.dtype attribute*), [86](#page-91-0) isneginf() (*in module numpy*), [880](#page-885-0) isnumeric() (*numpy.chararray method*), [172](#page-177-0) isnumeric() (*numpy.char.chararray method*), [631](#page-636-0) isposinf() (*in module numpy*), [881](#page-886-0) isreal() (*in module numpy*), [885](#page-890-0) isrealobj() (*in module numpy*), [886](#page-891-0) isscalar() (*in module numpy*), [886](#page-891-0) issctype() (*in module numpy*), [671](#page-676-0) isspace() (*numpy.chararray method*), [172](#page-177-0) isspace() (*numpy.char.chararray method*), [632](#page-637-0) issubclass\_() (*in module numpy*), [673](#page-678-0) issubdtype() (*in module numpy*), [671](#page-676-0) issubsctype() (*in module numpy*), [672](#page-677-0) istitle() (*numpy.chararray method*), [172](#page-177-0) istitle() (*numpy.char.chararray method*), [632](#page-637-0) isupper() (*numpy.chararray method*), [172](#page-177-0) isupper() (*numpy.char.chararray method*), [632](#page-637-0) item() (*numpy.chararray method*), [173](#page-178-0) item() (*numpy.char.chararray method*), [632](#page-637-0) item() (*numpy.ma.MaskedArray method*), [284](#page-289-0) item() (*numpy.matrix method*), [134](#page-139-0) item() (*numpy.ndarray method*), [17](#page-22-0) item() (*numpy.recarray method*), [203](#page-208-0) item() (*numpy.record method*), [226](#page-231-0) itemset() (*numpy.matrix method*), [135](#page-140-0) itemset() (*numpy.ndarray method*), [18](#page-23-0) itemset() (*numpy.recarray method*), [204](#page-209-0) itemset() (*numpy.record method*), [226](#page-231-0) itemsize (*numpy.dtype attribute*), [82](#page-87-0) itemsize (*numpy.generic attribute*), [68](#page-73-0) itemsize (*numpy.ma.MaskedArray attribute*), [261](#page-266-0) itemsize (*numpy.ndarray attribute*), [41](#page-46-0) iterator C-API, [1771,](#page-1776-0) [1787](#page-1792-0) iternext() (*numpy.nditer method*), [775](#page-780-0) ix\_() (*in module numpy*), [739](#page-744-0)

### J

join() (*numpy.chararray method*), [174](#page-179-0) join() (*numpy.char.chararray method*), [633](#page-638-0) jumped() (*numpy.random.MT19937 method*), [1489](#page-1494-0) jumped() (*numpy.random.PCG64 method*), [1493](#page-1498-0)

jumped() (*numpy.random.PCG64DXSM method*), [1496](#page-1501-0) jumped() (*numpy.random.Philox method*), [1500](#page-1505-0)

### K

kaiser() (*in module numpy*), [1648](#page-1653-0) keyword arguments ufunc, [461](#page-466-0) kind (*numpy.dtype attribute*), [80](#page-85-0) kron() (*in module numpy*), [840](#page-845-0)

## L

Laguerre (*class in numpy.polynomial.laguerre*), [1179](#page-1184-0) laplace() (*numpy.random.Generator method*), [1295](#page-1300-0) laplace() (*numpy.random.RandomState method*), [1368](#page-1373-0) lcm (*in module numpy*), [972](#page-977-0) ldexp (*in module numpy*), [969](#page-974-0) left\_shift (*in module numpy*), [585](#page-590-0) Legendre (*class in numpy.polynomial.legendre*), [1211](#page-1216-0) less (*in module numpy*), [898](#page-903-0) less\_equal (*in module numpy*), [899](#page-904-0) lexsort() (*in module numpy*), [1543](#page-1548-0) lib.format.descr\_to\_dtype() (*in module numpy*), [814](#page-819-0) lib.format.dtype\_to\_descr() (*in module numpy*), [814](#page-819-0) lib.format.header\_data\_from\_array\_1\_0() (*in module numpy*), [815](#page-820-0) lib.format.magic() (*in module numpy*), [815](#page-820-0) lib.format.open\_memmap() (*in module numpy*), [802](#page-807-0) lib.format.read\_array() (*in module numpy*), [815](#page-820-0) lib.format.read\_array\_header\_1\_0() (*in module numpy*), [816](#page-821-0) lib.format.read\_array\_header\_2\_0() (*in module numpy*), [816](#page-821-0) lib.format.read\_magic() (*in module numpy*), [817](#page-822-0) lib.format.write\_array() (*in module numpy*), [817](#page-822-0) lib.format.write\_array\_header\_1\_0() (*in module numpy*), [818](#page-823-0) lib.format.write\_array\_header\_2\_0() (*in module numpy*), [818](#page-823-0) lib.scimath.arccos() (*in module numpy*), [684](#page-689-0) lib.scimath.arcsin() (*in module numpy*), [684](#page-689-0) lib.scimath.arctanh() (*in module numpy*), [685](#page-690-0) lib.scimath.log() (*in module numpy*), [680](#page-685-0) lib.scimath.log2() (*in module numpy*), [681](#page-686-0) lib.scimath.log10() (*in module numpy*), [682](#page-687-0) lib.scimath.logn() (*in module numpy*), [682](#page-687-0) lib.scimath.power() (*in module numpy*), [683](#page-688-0) lib.scimath.sqrt() (*in module numpy*), [680](#page-685-0)

lib.stride tricks.as strided() (*in module* logistic() *numpy*), [762](#page-767-0) lib.stride\_tricks.sliding\_window\_view() (*in module numpy*), [759](#page-764-0) linalg.cholesky() (*in module numpy*), [842](#page-847-0) linalg.cond() (*in module numpy*), [857](#page-862-0) linalg.det() (*in module numpy*), [859](#page-864-0) linalg.eig() (*in module numpy*), [848](#page-853-0) linalg.eigh() (*in module numpy*), [850](#page-855-0) linalg.eigvals() (*in module numpy*), [852](#page-857-0) linalg.eigvalsh() (*in module numpy*), [853](#page-858-0) linalg.inv() (*in module numpy*), [868](#page-873-0) linalg.LinAlgError, [872](#page-877-0) linalg.lstsq() (*in module numpy*), [866](#page-871-0) linalg.matrix\_power() (*in module numpy*), [839](#page-844-0) linalg.matrix\_rank() (*in module numpy*), [860](#page-865-0) linalg.multi\_dot() (*in module numpy*), [821](#page-826-0) linalg.norm() (*in module numpy*), [855](#page-860-0) linalg.pinv() (*in module numpy*), [869](#page-874-0) linalg.qr() (*in module numpy*), [843](#page-848-0) linalg.slogdet() (*in module numpy*), [861](#page-866-0) linalg.solve() (*in module numpy*), [864](#page-869-0) linalg.svd() (*in module numpy*), [845](#page-850-0) linalg.tensorinv() (*in module numpy*), [870](#page-875-0) linalg.tensorsolve() (*in module numpy*), [865](#page-870-0) linspace() (*in module numpy*), [509](#page-514-0) linspace() (*numpy.polynomial.chebyshev.Chebyshev method*), [1087](#page-1092-0) linspace() (*numpy.polynomial.hermite\_e.HermiteE method*), [1154](#page-1159-0) linspace() (*numpy.polynomial.hermite.Hermite method*), [1121](#page-1126-0) linspace() (*numpy.polynomial.laguerre.Laguerre method*), [1187](#page-1192-0) linspace() (*numpy.polynomial.legendre.Legendre method*), [1219](#page-1224-0) linspace() (*numpy.polynomial.polynomial.Polynomial method*), [1055](#page-1060-0) ljust() (*numpy.chararray method*), [174](#page-179-0) ljust() (*numpy.char.chararray method*), [633](#page-638-0) load() (*in module numpy*), [781](#page-786-0) load\_library() (*in module numpy.ctypeslib*), [649](#page-654-0) loadtxt() (*in module numpy*), [498](#page-503-0) log (*in module numpy*), [956](#page-961-0) log1p (*in module numpy*), [959](#page-964-0) log2 (*in module numpy*), [958](#page-963-0) log10 (*in module numpy*), [957](#page-962-0) logaddexp (*in module numpy*), [961](#page-966-0) logaddexp2 (*in module numpy*), [962](#page-967-0) logical\_and (*in module numpy*), [888](#page-893-0) logical\_not (*in module numpy*), [890](#page-895-0) logical\_or (*in module numpy*), [889](#page-894-0) logical\_xor (*in module numpy*), [891](#page-896-0) logistic() (*numpy.random.Generator method*), [1296](#page-1301-0)

(*numpy.random.RandomState method*), [1370](#page-1375-0) lognormal() (*numpy.random.Generator method*), [1298](#page-1303-0) lognormal() (*numpy.random.RandomState method*), [1371](#page-1376-0) logseries() (*numpy.random.Generator method*), [1300](#page-1305-0) logseries() (*numpy.random.RandomState method*), [1374](#page-1379-0) logspace() (*in module numpy*), [510](#page-515-0) longcomplex (*in module numpy*), [67](#page-72-0) longdouble (*class in numpy*), [62](#page-67-0) longfloat (*in module numpy*), [67](#page-72-0) longlong (*class in numpy*), [60](#page-65-0) lookfor() (*in module numpy*), [729](#page-734-0) lower() (*numpy.chararray method*), [174](#page-179-0) lower() (*numpy.char.chararray method*), [633](#page-638-0) lstrip() (*numpy.chararray method*), [174](#page-179-0) lstrip() (*numpy.char.chararray method*), [634](#page-639-0)

## M

ma.all (*in module numpy*), [325](#page-330-0) ma.allclose() (*in module numpy*), [414](#page-419-0) ma.allequal() (*in module numpy*), [413](#page-418-0) ma.anom (*in module numpy*), [379](#page-384-0) ma.anomalies (*in module numpy*), [380](#page-385-0) ma.any (*in module numpy*), [326](#page-331-0) ma.append() (*in module numpy*), [357](#page-362-0) ma.apply\_along\_axis() (*in module numpy*), [415](#page-420-0) ma.apply\_over\_axes() (*in module numpy*), [417](#page-422-0) ma.arange (*in module numpy*), [418](#page-423-0) ma.argmax (*in module numpy*), [391](#page-396-0) ma.argmin (*in module numpy*), [392](#page-397-0) ma.argsort() (*in module numpy*), [395](#page-400-0) ma.around (*in module numpy*), [410](#page-415-0) ma.array() (*in module numpy*), [236](#page-241-0) ma.asanyarray() (*in module numpy*), [239](#page-244-0) ma.asarray() (*in module numpy*), [238](#page-243-0) ma.atleast\_1d (*in module numpy*), [343](#page-348-0) ma.atleast\_2d (*in module numpy*), [343](#page-348-0) ma.atleast\_3d (*in module numpy*), [344](#page-349-0) ma.average() (*in module numpy*), [380](#page-385-0) MachAr (*class in numpy*), [669](#page-674-0) ma.choose() (*in module numpy*), [419](#page-424-0) ma.clip() (*in module numpy*), [411](#page-416-0) ma.clump\_masked() (*in module numpy*), [365](#page-370-0) ma.clump\_unmasked() (*in module numpy*), [366](#page-371-0) ma.column\_stack (*in module numpy*), [349](#page-354-0) ma.common\_fill\_value() (*in module numpy*), [374](#page-379-0) ma.compress\_cols() (*in module numpy*), [371](#page-376-0) ma.compress\_rowcols() (*in module numpy*), [371](#page-376-0) ma.compress\_rows() (*in module numpy*), [372](#page-377-0) ma.compressed() (*in module numpy*), [372](#page-377-0) ma.concatenate() (*in module numpy*), [349](#page-354-0) ma.conjugate (*in module numpy*), [381](#page-386-0)

ma.copy (*in module numpy*), [314](#page-319-0) ma.corrcoef() (*in module numpy*), [382](#page-387-0) ma.count (*in module numpy*), [326](#page-331-0) ma.count\_masked() (*in module numpy*), [327](#page-332-0) ma.cov() (*in module numpy*), [383](#page-388-0) ma.cumprod (*in module numpy*), [385](#page-390-0) ma.cumsum (*in module numpy*), [384](#page-389-0) ma.default\_fill\_value() (*in module numpy*), [374](#page-379-0) ma.diag() (*in module numpy*), [397](#page-402-0) ma.dot() (*in module numpy*), [397](#page-402-0) ma.dstack (*in module numpy*), [350](#page-355-0) ma.ediff1d() (*in module numpy*), [420](#page-425-0) ma.empty (*in module numpy*), [317](#page-322-0) ma.empty\_like (*in module numpy*), [319](#page-324-0) ma.expand\_dims() (*in module numpy*), [345](#page-350-0) ma.filled() (*in module numpy*), [373](#page-378-0) ma.fix\_invalid() (*in module numpy*), [240](#page-245-0) ma.flatnotmasked\_contiguous() (*in module numpy*), [362](#page-367-0) ma.flatnotmasked\_edges() (*in module numpy*), [363](#page-368-0) ma.frombuffer (*in module numpy*), [315](#page-320-0) ma.fromfunction (*in module numpy*), [316](#page-321-0) ma.getdata() (*in module numpy*), [330](#page-335-0) ma.getmask() (*in module numpy*), [328](#page-333-0) ma.getmaskarray() (*in module numpy*), [329](#page-334-0) ma.harden\_mask (*in module numpy*), [370](#page-375-0) ma.hsplit (*in module numpy*), [352](#page-357-0) ma.hstack (*in module numpy*), [351](#page-356-0) ma.identity (*in module numpy*), [398](#page-403-0) ma.indices() (*in module numpy*), [420](#page-425-0) ma.inner() (*in module numpy*), [399](#page-404-0) ma.innerproduct() (*in module numpy*), [400](#page-405-0) ma.is\_mask() (*in module numpy*), [335](#page-340-0) ma.is\_masked() (*in module numpy*), [334](#page-339-0) ma.isarray() (*in module numpy*), [338](#page-343-0) ma.isMA() (*in module numpy*), [337](#page-342-0) ma.isMaskedArray() (*in module numpy*), [336](#page-341-0) make\_config\_py() (*numpy.distutils.misc\_util.Configuration method*), [1690](#page-1695-0) make\_svn\_version\_py() (*numpy.distutils.misc\_util.Configuration method*), [1690](#page-1695-0) ma.make\_mask() (*in module numpy*), [358](#page-363-0) ma.make\_mask\_descr() (*in module numpy*), [361](#page-366-0) ma.make\_mask\_none() (*in module numpy*), [359](#page-364-0) ma.mask\_cols() (*in module numpy*), [367](#page-372-0) ma.mask\_or() (*in module numpy*), [360](#page-365-0) ma.mask\_rowcols() (*in module numpy*), [368](#page-373-0) ma.mask\_rows() (*in module numpy*), [369](#page-374-0) ma.masked\_all() (*in module numpy*), [320](#page-325-0) ma.masked\_all\_like() (*in module numpy*), [321](#page-326-0) ma.masked\_equal() (*in module numpy*), [241](#page-246-0)

ma.masked\_greater() (*in module numpy*), [241](#page-246-0) ma.masked\_greater\_equal() (*in module numpy*), [242](#page-247-0) ma.masked\_inside() (*in module numpy*), [242](#page-247-0) ma.masked\_invalid() (*in module numpy*), [243](#page-248-0) ma.masked\_less() (*in module numpy*), [243](#page-248-0) ma.masked\_less\_equal() (*in module numpy*), [244](#page-249-0) ma.masked\_not\_equal() (*in module numpy*), [244](#page-249-0) ma.masked\_object() (*in module numpy*), [244](#page-249-0) ma.masked\_outside() (*in module numpy*), [246](#page-251-0) ma.masked\_values() (*in module numpy*), [246](#page-251-0) ma.masked\_where() (*in module numpy*), [248](#page-253-0) ma.max() (*in module numpy*), [392](#page-397-0) ma.maximum\_fill\_value() (*in module numpy*), [375](#page-380-0) ma.mean (*in module numpy*), [385](#page-390-0) ma.median() (*in module numpy*), [386](#page-391-0) ma.min() (*in module numpy*), [393](#page-398-0) ma.minimum\_fill\_value() (*in module numpy*), [376](#page-381-0) ma.mr\_ (*in module numpy*), [354](#page-359-0) ma.nonzero (*in module numpy*), [331](#page-336-0) ma.notmasked\_contiguous() (*in module numpy*), [363](#page-368-0) ma.notmasked\_edges() (*in module numpy*), [365](#page-370-0) ma.ones (*in module numpy*), [322](#page-327-0) ma.outer() (*in module numpy*), [402](#page-407-0) ma.outerproduct() (*in module numpy*), [403](#page-408-0) ma.polyfit() (*in module numpy*), [407](#page-412-0) ma.power() (*in module numpy*), [387](#page-392-0) mapparms() (*numpy.polynomial.chebyshev.Chebyshev method*), [1087](#page-1092-0) mapparms() (*numpy.polynomial.hermite\_e.HermiteE method*), [1154](#page-1159-0) mapparms() (*numpy.polynomial.hermite.Hermite method*), [1122](#page-1127-0) mapparms() (*numpy.polynomial.laguerre.Laguerre method*), [1187](#page-1192-0) mapparms() (*numpy.polynomial.legendre.Legendre method*), [1219](#page-1224-0) mapparms() (*numpy.polynomial.polynomial.Polynomial method*), [1055](#page-1060-0) ma.prod (*in module numpy*), [387](#page-392-0) ma.ptp() (*in module numpy*), [394](#page-399-0) ma.ravel (*in module numpy*), [339](#page-344-0) ma.reshape() (*in module numpy*), [340](#page-345-0) ma.resize() (*in module numpy*), [340](#page-345-0) ma.round() (*in module numpy*), [412](#page-417-0) ma.row\_stack (*in module numpy*), [354](#page-359-0) ma.set\_fill\_value() (*in module numpy*), [377](#page-382-0) ma.shape() (*in module numpy*), [333](#page-338-0) ma.size() (*in module numpy*), [333](#page-338-0) mask (*numpy.ma.masked\_array property*), [361](#page-366-0) mask (*numpy.ma.MaskedArray attribute*), [256](#page-261-0)

mask\_indices() (*in module numpy*), [744](#page-749-0) masked (*in module numpy.ma*), [255](#page-260-0) masked arrays, [234](#page-239-0) masked\_array (*in module numpy.ma*), [238](#page-243-0) masked\_print\_options (*in module numpy.ma*), [255](#page-260-0) MaskedArray (*class in numpy.ma*), [256](#page-261-0) MaskType (*in module numpy.ma*), [314](#page-319-0) ma.soften\_mask (*in module numpy*), [370](#page-375-0) ma.sort() (*in module numpy*), [396](#page-401-0) ma.squeeze() (*in module numpy*), [346](#page-351-0) ma.stack (*in module numpy*), [347](#page-352-0) ma.std (*in module numpy*), [388](#page-393-0) ma.sum (*in module numpy*), [388](#page-393-0) ma.swapaxes (*in module numpy*), [341](#page-346-0) mat() (*in module numpy*), [524](#page-529-0) matlib.empty() (*in module numpy*), [1017](#page-1022-0) matlib.eye() (*in module numpy*), [1020](#page-1025-0) matlib.identity() (*in module numpy*), [1021](#page-1026-0) matlib.ones() (*in module numpy*), [1019](#page-1024-0) matlib.rand() (*in module numpy*), [1022](#page-1027-0) matlib.randn() (*in module numpy*), [1023](#page-1028-0) matlib.repmat() (*in module numpy*), [1021](#page-1026-0) matlib.zeros() (*in module numpy*), [1018](#page-1023-0) matmul (*in module numpy*), [827](#page-832-0) ma.trace (*in module numpy*), [405](#page-410-0) ma.transpose() (*in module numpy*), [342](#page-347-0) matrix, [50,](#page-55-0) [114](#page-119-0) matrix (*class in numpy*), [117](#page-122-0) ma.vander() (*in module numpy*), [406](#page-411-0) ma.var (*in module numpy*), [389](#page-394-0) ma.vstack (*in module numpy*), [355](#page-360-0) ma.where() (*in module numpy*), [422](#page-427-0) max() (*numpy.ma.MaskedArray method*), [295](#page-300-0) max() (*numpy.matrix method*), [135](#page-140-0) max() (*numpy.ndarray method*), [19](#page-24-0) max() (*numpy.recarray method*), [205](#page-210-0) max() (*numpy.record method*), [226](#page-231-0) maximum (*in module numpy*), [1007](#page-1012-0) maximum\_sctype() (*in module numpy*), [677](#page-682-0) may\_share\_memory() (*in module numpy*), [1025](#page-1030-0) ma.zeros (*in module numpy*), [323](#page-328-0) me() (*numpy.distutils.ccompiler\_opt.CCompilerOpt static method*), [1676](#page-1681-0) mean() (*in module numpy*), [1581](#page-1586-0) mean() (*numpy.ma.MaskedArray method*), [295](#page-300-0) mean() (*numpy.matrix method*), [136](#page-141-0) mean() (*numpy.ndarray method*), [19](#page-24-0) mean() (*numpy.recarray method*), [205](#page-210-0) mean() (*numpy.record method*), [226](#page-231-0) median() (*in module numpy*), [1578](#page-1583-0) memmap (*class in numpy*), [157](#page-162-0) memory maps, [157](#page-162-0) memory model ndarray, [1805](#page-1810-0)

meshgrid() (*in module numpy*), [515](#page-520-0) metadata (*numpy.dtype attribute*), [87](#page-92-0) methods accumulate, ufunc, [1811](#page-1816-0) reduce, ufunc, [1811](#page-1816-0) reduceat, ufunc, [1812](#page-1817-0) ufunc, [467](#page-472-0) mgrid (*in module numpy*), [517](#page-522-0) min() (*numpy.ma.MaskedArray method*), [296](#page-301-0) min() (*numpy.matrix method*), [136](#page-141-0) min() (*numpy.ndarray method*), [19](#page-24-0) min() (*numpy.recarray method*), [205](#page-210-0) min() (*numpy.record method*), [226](#page-231-0) min\_scalar\_type() (*in module numpy*), [661](#page-666-0) mingw32() (*in module numpy.distutils.misc\_util*), [1664](#page-1669-0) minimum (*in module numpy*), [1008](#page-1013-0) minrelpath() (*in module numpy.distutils.misc\_util*), [1664](#page-1669-0) mintypecode() (*in module numpy*), [676](#page-681-0) mod (*in module numpy*), [987](#page-992-0) modf (*in module numpy*), [988](#page-993-0) module numpy, [1](#page-6-0) numpy.char, [592](#page-597-0) numpy.ctypeslib, [648](#page-653-0) numpy.distutils, [1661](#page-1666-0) numpy.distutils.ccompiler, [1665](#page-1670-0) numpy.distutils.ccompiler\_opt, [1670](#page-1675-0) numpy.distutils.exec\_command, [1679](#page-1684-0) numpy.distutils.misc\_util, [1661](#page-1666-0) numpy.doc.constants, [437](#page-442-0) numpy.dual, [678](#page-683-0) numpy.fft, [691](#page-696-0) numpy.lib.arraysetops, [1534](#page-1539-0) numpy.lib.format, [811](#page-816-0) numpy.lib.scimath, [679](#page-684-0) numpy.linalg, [818](#page-823-0) numpy.ma, [234](#page-239-0) numpy.matlib, [1017](#page-1022-0) numpy.polynomial.chebyshev, [1078](#page-1083-0) numpy.polynomial.hermite, [1113](#page-1118-0) numpy.polynomial.hermite\_e, [1146](#page-1151-0) numpy.polynomial.laguerre, [1178](#page-1183-0) numpy.polynomial.legendre, [1211](#page-1216-0) numpy.polynomial.polynomial, [1046](#page-1051-0) numpy.polynomial.polyutils, [1243](#page-1248-0) numpy.random, [1265](#page-1270-0) numpy.testing, [1612](#page-1617-0) numpy.typing, [1650](#page-1655-0) moveaxis() (*in module numpy*), [530](#page-535-0) msort() (*in module numpy*), [1547](#page-1552-0) MT19937 (*class in numpy.random*), [1487](#page-1492-0) multinomial() (*numpy.random.Generator method*), [1302](#page-1307-0)

*method*), [1376](#page-1381-0) multiply (*in module numpy*), [977](#page-982-0) multivariate\_hypergeometric() (*numpy.random.Generator method*), [1303](#page-1308-0) multivariate\_normal() (*numpy.random.Generator method*), [1305](#page-1310-0) multivariate\_normal() (*numpy.random.RandomState method*), [1377](#page-1382-0)

## N

name (*numpy.dtype attribute*), [82](#page-87-0) names (*numpy.dtype attribute*), [84](#page-89-0) NAN (*in module numpy*), [437](#page-442-0) NaN (*in module numpy*), [439](#page-444-0) nan (*in module numpy*), [442](#page-447-0) nan\_to\_num() (*in module numpy*), [1012](#page-1017-0) nanargmax() (*in module numpy*), [1552](#page-1557-0) nanargmin() (*in module numpy*), [1554](#page-1559-0) nancumprod() (*in module numpy*), [942](#page-947-0) nancumsum() (*in module numpy*), [943](#page-948-0) nanmax() (*in module numpy*), [1566](#page-1571-0) nanmean() (*in module numpy*), [1589](#page-1594-0) nanmedian() (*in module numpy*), [1587](#page-1592-0) nanmin() (*in module numpy*), [1564](#page-1569-0) nanpercentile() (*in module numpy*), [1572](#page-1577-0) nanprod() (*in module numpy*), [936](#page-941-0) nanquantile() (*in module numpy*), [1576](#page-1581-0) nanstd() (*in module numpy*), [1590](#page-1595-0) nansum() (*in module numpy*), [937](#page-942-0) nanvar() (*in module numpy*), [1591](#page-1596-0) nargs (*numpy.ufunc attribute*), [464](#page-469-0) NBitBase (*class in numpy.typing*), [1656](#page-1661-0) nbytes (*numpy.ma.MaskedArray attribute*), [262](#page-267-0) nbytes (*numpy.ndarray attribute*), [41](#page-46-0) ndarray, [96](#page-101-0) C-API, [1728,](#page-1733-0) [1771](#page-1776-0) memory model, [1805](#page-1810-0) special methods getitem, [89](#page-94-0) special methods setitem, [89](#page-94-0) view, [91](#page-96-0) ndarray (*class in numpy*), [4](#page-9-0) NDArray (*in module numpy.typing*), [1656](#page-1661-0) NDArrayOperatorsMixin (*class in numpy.lib.mixins*), [1027](#page-1032-0) ndenumerate (*class in numpy*), [231](#page-236-0) ndim (*numpy.generic attribute*), [68](#page-73-0) ndim (*numpy.ma.MaskedArray attribute*), [262](#page-267-0) ndim (*numpy.ndarray attribute*), [40](#page-45-0) ndincr() (*numpy.ndindex method*), [776](#page-781-0) ndindex (*class in numpy*), [776](#page-781-0) nditer (*class in numpy*), [769](#page-774-0) ndpointer() (*in module numpy.ctypeslib*), [649](#page-654-0) negative (*in module numpy*), [976](#page-981-0)

multinomial() (*numpy.random.RandomState* negative\_binomial() (*numpy.random.Generator method*), [1307](#page-1312-0) negative\_binomial() (*numpy.random.RandomState method*), [1379](#page-1384-0) nested\_iters() (*in module numpy*), [776](#page-781-0) newaxis, [89](#page-94-0) newaxis (*in module numpy*), [442](#page-447-0) newbyteorder() (*numpy.dtype method*), [74](#page-79-0) newbyteorder() (*numpy.matrix method*), [137](#page-142-0) newbyteorder() (*numpy.ndarray method*), [20](#page-25-0) newbyteorder() (*numpy.recarray method*), [206](#page-211-0) newbyteorder() (*numpy.record method*), [226](#page-231-0) nextafter (*in module numpy*), [970](#page-975-0) nin (*numpy.ufunc attribute*), [463](#page-468-0) NINF (*in module numpy*), [437](#page-442-0) njoin() (*in module numpy.distutils.misc\_util*), [1664](#page-1669-0) NO\_IMPORT\_ARRAY (*C macro*), [1763](#page-1768-0) NO\_IMPORT\_UFUNC (*C macro*), [1793](#page-1798-0) nomask (*in module numpy.ma*), [255](#page-260-0) noncentral\_chisquare() (*numpy.random.Generator method*), [1308](#page-1313-0) noncentral\_chisquare() (*numpy.random.RandomState method*), [1380](#page-1385-0) noncentral\_f() (*numpy.random.Generator method*), [1309](#page-1314-0) noncentral\_f() (*numpy.random.RandomState method*), [1382](#page-1387-0) non-contiguous, [35](#page-40-0) nonzero() (*in module numpy*), [735](#page-740-0) nonzero() (*numpy.chararray method*), [174](#page-179-0) nonzero() (*numpy.char.chararray method*), [634](#page-639-0) nonzero() (*numpy.ma.MaskedArray method*), [285](#page-290-0) nonzero() (*numpy.matrix method*), [138](#page-143-0) nonzero() (*numpy.ndarray method*), [20](#page-25-0) nonzero() (*numpy.recarray method*), [206](#page-211-0) nonzero() (*numpy.record method*), [227](#page-232-0) normal() (*numpy.random.Generator method*), [1312](#page-1317-0) normal() (*numpy.random.RandomState method*), [1385](#page-1390-0) not\_equal (*in module numpy*), [901](#page-906-0) nout (*numpy.ufunc attribute*), [463](#page-468-0) NPY\_1\_PI (*C macro*), [1798](#page-1803-0) NPY\_2\_PI (*C macro*), [1798](#page-1803-0) NPY\_ALLOW\_C\_API (*C macro*), [1767](#page-1772-0) NPY\_ALLOW\_C\_API\_DEF (*C macro*), [1767](#page-1772-0) NPY\_ALLOW\_THREADS (*C macro*), [1766](#page-1771-0) NPY\_AO (*C type*), [1704](#page-1709-0) NPY\_AO.base (*C member*), [1705](#page-1710-0) NPY\_AO.data (*C member*), [1705](#page-1710-0) NPY\_AO.descr (*C member*), [1705](#page-1710-0) NPY\_AO.dimensions (*C member*), [1705](#page-1710-0) NPY\_AO.flags (*C member*), [1705](#page-1710-0) NPY\_AO.nd (*C member*), [1705](#page-1710-0) NPY\_AO.PyObject\_HEAD (*C macro*), [1704](#page-1709-0) NPY\_AO.strides (*C member*), [1705](#page-1710-0)

NPY\_AO.weakreflist (*C member*), [1705](#page-1710-0) NPY\_ARR\_HAS\_DESCR (*C macro*), [426](#page-431-0) NPY\_ARRAY\_ALIGNED (*C macro*), [1744](#page-1749-0) NPY\_ARRAY\_BEHAVED (*C macro*), [1745](#page-1750-0) NPY\_ARRAY\_BEHAVED\_NS (*C macro*), [1734](#page-1739-0) NPY\_ARRAY\_C\_CONTIGUOUS (*C macro*), [1744](#page-1749-0) NPY\_ARRAY\_CARRAY (*C macro*), [1745](#page-1750-0) NPY\_ARRAY\_CARRAY\_RO (*C macro*), [1745](#page-1750-0) NPY\_ARRAY\_DEFAULT (*C macro*), [1745](#page-1750-0) NPY\_ARRAY\_ELEMENTSTRIDES (*C macro*), [1735](#page-1740-0) NPY\_ARRAY\_ENSUREARRAY (*C macro*), [1745](#page-1750-0) NPY\_ARRAY\_ENSURECOPY (*C macro*), [1745](#page-1750-0) NPY\_ARRAY\_F\_CONTIGUOUS (*C macro*), [1744](#page-1749-0) NPY\_ARRAY\_FARRAY (*C macro*), [1745](#page-1750-0) NPY\_ARRAY\_FARRAY\_RO (*C macro*), [1745](#page-1750-0) NPY\_ARRAY\_FORCECAST (*C macro*), [1745](#page-1750-0) NPY\_ARRAY\_NOTSWAPPED (*C macro*), [1734](#page-1739-0) NPY\_ARRAY\_OWNDATA (*C macro*), [1744](#page-1749-0) NPY\_ARRAY\_UPDATE\_ALL (*C macro*), [1745](#page-1750-0) NPY\_ARRAY\_UPDATEIFCOPY (*C macro*), [1745](#page-1750-0) NPY\_ARRAY\_WRITEABLE (*C macro*), [1744](#page-1749-0) NPY\_ARRAY\_WRITEBACKIFCOPY (*C macro*), [1744](#page-1749-0) NPY\_AUXDATA\_CLONE (*C function*), [1756](#page-1761-0) NPY\_AUXDATA\_FREE (*C function*), [1756](#page-1761-0) NPY\_BEGIN\_ALLOW\_THREADS (*C macro*), [1766](#page-1771-0) NPY\_BEGIN\_THREADS (*C macro*), [1766](#page-1771-0) NPY\_BEGIN\_THREADS\_DEF (*C macro*), [1766](#page-1771-0) NPY\_BEGIN\_THREADS\_DESCR (*C function*), [1766](#page-1771-0) NPY\_BEGIN\_THREADS\_THRESHOLDED (*C function*), [1767](#page-1772-0) NPY\_BIG\_ENDIAN (*C macro*), [1721](#page-1726-0) NPY\_BOOL (*C enumerator*), [1723](#page-1728-0) npy\_bool (*C type*), [1726](#page-1731-0) NPY\_BUFSIZE (*C macro*), [1768](#page-1773-0) NPY\_BYTE (*C enumerator*), [1723](#page-1728-0) npy\_byte (*C type*), [1726](#page-1731-0) NPY\_BYTE\_ORDER (*C macro*), [1721](#page-1726-0) NPY\_CASTING (*C enum*), [1770](#page-1775-0) NPY\_CASTING.NPY\_EQUIV\_CASTING (*C enumerator*), [1770](#page-1775-0) NPY\_CASTING.NPY\_NO\_CASTING (*C enumerator*), [1770](#page-1775-0) NPY\_CASTING.NPY\_SAFE\_CASTING (*C enumerator*), [1770](#page-1775-0) NPY\_CASTING.NPY\_SAME\_KIND\_CASTING (*C enumerator*), [1770](#page-1775-0) NPY\_CASTING.NPY\_UNSAFE\_CASTING (*C enumerator*), [1770](#page-1775-0) NPY\_CDOUBLE (*C enumerator*), [1724](#page-1729-0) npy\_cdouble (*C type*), [1727](#page-1732-0) NPY\_CFLOAT (*C enumerator*), [1724](#page-1729-0) npy\_cfloat (*C type*), [1727](#page-1732-0) npy\_clear\_floatstatus (*C function*), [1799](#page-1804-0)

npy\_clear\_floatstatus\_barrier (*C function*), [1799](#page-1804-0) NPY\_CLIPMODE (*C enum*), [1770](#page-1775-0) NPY\_CLIPMODE.NPY\_CLIP (*C enumerator*), [1770](#page-1775-0) NPY\_CLIPMODE.NPY\_RAISE (*C enumerator*), [1770](#page-1775-0) NPY\_CLIPMODE.NPY\_WRAP (*C enumerator*), [1770](#page-1775-0) NPY\_CLONGDOUBLE (*C enumerator*), [1724](#page-1729-0) npy\_clongdouble (*C type*), [1727](#page-1732-0) NPY\_COMPLEX64 (*C enumerator*), [1724](#page-1729-0) NPY\_COMPLEX128 (*C enumerator*), [1724](#page-1729-0) npy\_copysign (*C macro*), [1797](#page-1802-0) NPY\_CPU\_AMD64 (*C macro*), [1721](#page-1726-0) NPY\_CPU\_IA64 (*C macro*), [1721](#page-1726-0) NPY\_CPU\_PARISC (*C macro*), [1721](#page-1726-0) NPY\_CPU\_PPC (*C macro*), [1721](#page-1726-0) NPY\_CPU\_PPC64 (*C macro*), [1721](#page-1726-0) NPY\_CPU\_S390 (*C macro*), [1721](#page-1726-0) NPY\_CPU\_SPARC (*C macro*), [1721](#page-1726-0) NPY\_CPU\_SPARC64 (*C macro*), [1721](#page-1726-0) NPY\_CPU\_X86 (*C macro*), [1721](#page-1726-0) NPY\_DATETIME (*C enumerator*), [1724](#page-1729-0) NPY\_DEFAULT\_TYPE (*C enumerator*), [1724](#page-1729-0) NPY\_DISABLE\_C\_API (*C macro*), [1767](#page-1772-0) NPY\_DOUBLE (*C enumerator*), [1723](#page-1728-0) npy\_double (*C type*), [1727](#page-1732-0) npy\_double\_to\_half (*C function*), [1801](#page-1806-0) npy\_doublebits\_to\_halfbits (*C function*), [1802](#page-1807-0) NPY\_E (*C macro*), [1798](#page-1803-0) NPY\_END\_ALLOW\_THREADS (*C macro*), [1766](#page-1771-0) NPY\_END\_THREADS (*C macro*), [1766](#page-1771-0) NPY\_END\_THREADS\_DESCR (*C function*), [1767](#page-1772-0) NPY\_EULER (*C macro*), [1798](#page-1803-0) NPY\_FAIL (*C macro*), [1768](#page-1773-0) NPY\_FALSE (*C macro*), [1768](#page-1773-0) NPY\_FEATURE\_VERSION (*C macro*), [1764](#page-1769-0) NPY\_FLOAT (*C enumerator*), [1723](#page-1728-0) npy\_float (*C type*), [1727](#page-1732-0) NPY\_FLOAT16 (*C enumerator*), [1723](#page-1728-0) NPY\_FLOAT32 (*C enumerator*), [1723](#page-1728-0) NPY\_FLOAT64 (*C enumerator*), [1724](#page-1729-0) npy\_float\_to\_half (*C function*), [1801](#page-1806-0) npy\_floatbits\_to\_halfbits (*C function*), [1802](#page-1807-0) npy\_get\_floatstatus (*C function*), [1799](#page-1804-0) npy\_get\_floatstatus\_barrier (*C function*), [1799](#page-1804-0) NPY\_HALF (*C enumerator*), [1723](#page-1728-0) npy\_half (*C type*), [1727](#page-1732-0) npy\_half\_copysign (*C function*), [1802](#page-1807-0) npy\_half\_eq (*C function*), [1801](#page-1806-0) npy\_half\_eq\_nonan (*C function*), [1801](#page-1806-0) npy\_half\_ge (*C function*), [1801](#page-1806-0) npy\_half\_gt (*C function*), [1801](#page-1806-0) npy\_half\_isfinite (*C function*), [1802](#page-1807-0)

npy\_half\_isinf (*C function*), [1802](#page-1807-0)

npy\_half\_isnan (*C function*), [1802](#page-1807-0) npy\_half\_iszero (*C function*), [1802](#page-1807-0) npy\_half\_le (*C function*), [1801](#page-1806-0) npy\_half\_le\_nonan (*C function*), [1802](#page-1807-0) npy\_half\_lt (*C function*), [1801](#page-1806-0) npy\_half\_lt\_nonan (*C function*), [1802](#page-1807-0) NPY\_HALF\_NAN (*C macro*), [1801](#page-1806-0) npy\_half\_ne (*C function*), [1801](#page-1806-0) NPY\_HALF\_NEGONE (*C macro*), [1801](#page-1806-0) npy\_half\_nextafter (*C function*), [1802](#page-1807-0) NPY\_HALF\_NINF (*C macro*), [1801](#page-1806-0) NPY\_HALF\_NZERO (*C macro*), [1801](#page-1806-0) NPY\_HALF\_ONE (*C macro*), [1801](#page-1806-0) NPY\_HALF\_PINF (*C macro*), [1801](#page-1806-0) NPY\_HALF\_PZERO (*C macro*), [1801](#page-1806-0) npy\_half\_signbit (*C function*), [1802](#page-1807-0) npy\_half\_spacing (*C function*), [1802](#page-1807-0) npy\_half\_to\_double (*C function*), [1801](#page-1806-0) npy\_half\_to\_float (*C function*), [1801](#page-1806-0) NPY\_HALF\_ZERO (*C macro*), [1801](#page-1806-0) npy\_halfbits\_to\_doublebits (*C function*), [1802](#page-1807-0) npy\_halfbits\_to\_floatbits (*C function*), [1802](#page-1807-0) NPY\_INFINITY (*C macro*), [1797](#page-1802-0) NPY\_INT (*C enumerator*), [1723](#page-1728-0) npy\_int (*C type*), [1726](#page-1731-0) NPY\_INT8 (*C enumerator*), [1723](#page-1728-0) NPY\_INT16 (*C enumerator*), [1723](#page-1728-0) npy\_int16 (*C type*), [1726](#page-1731-0) NPY\_INT32 (*C enumerator*), [1723](#page-1728-0) npy\_int32 (*C type*), [1726](#page-1731-0) NPY\_INT64 (*C enumerator*), [1723](#page-1728-0) npy\_int64 (*C type*), [1727](#page-1732-0) NPY\_INTERRUPT\_H (*C macro*), [1722](#page-1727-0) NPY\_INTP (*C enumerator*), [1724](#page-1729-0) npy\_intp (*C type*), [1727](#page-1732-0) NPY\_INTP\_FMT (*C macro*), [1728](#page-1733-0) npy\_isfinite (*C macro*), [1797](#page-1802-0) npy\_isinf (*C macro*), [1797](#page-1802-0) npy\_isnan (*C macro*), [1797](#page-1802-0) NPY\_LIKELY (*C macro*), [1722](#page-1727-0) NPY\_LITTLE\_ENDIAN (*C macro*), [1721](#page-1726-0) NPY\_LOG2E (*C macro*), [1798](#page-1803-0) NPY\_LOG10E (*C macro*), [1798](#page-1803-0) NPY\_LOGE2 (*C macro*), [1798](#page-1803-0) NPY\_LOGE10 (*C macro*), [1798](#page-1803-0) NPY\_LONG (*C enumerator*), [1723](#page-1728-0) npy\_long (*C type*), [1727](#page-1732-0) NPY\_LONGDOUBLE (*C enumerator*), [1724](#page-1729-0) npy\_longdouble (*C type*), [1727](#page-1732-0) NPY\_LONGDOUBLE\_FMT (*C macro*), [1728](#page-1733-0) NPY\_LONGLONG (*C enumerator*), [1723](#page-1728-0) npy\_longlong (*C type*), [1727](#page-1732-0) NPY\_LONGLONG\_FMT (*C macro*), [1728](#page-1733-0) NPY\_LOOP\_BEGIN\_THREADS (*C macro*), [1788](#page-1793-0)

NPY\_LOOP\_END\_THREADS (*C macro*), [1788](#page-1793-0) NPY\_MASK (*C enumerator*), [1724](#page-1729-0) NPY\_MAX\_BUFSIZE (*C macro*), [1768](#page-1773-0) NPY\_MAXARGS (*C macro*), [1768](#page-1773-0) NPY\_MAXDIMS (*C macro*), [1768](#page-1773-0) NPY\_MIN\_BUFSIZE (*C macro*), [1768](#page-1773-0) NPY\_NAN (*C macro*), [1797](#page-1802-0) npy\_nextafter (*C function*), [1798](#page-1803-0) NPY\_NOTYPE (*C macro*), [1725](#page-1730-0) NPY\_NTYPES (*C macro*), [1724](#page-1729-0) NPY\_NUM\_FLOATTYPE (*C macro*), [1768](#page-1773-0) NPY\_NZERO (*C macro*), [1797](#page-1802-0) NPY\_OBJECT (*C enumerator*), [1724](#page-1729-0) NPY\_ORDER (*C enum*), [1770](#page-1775-0) NPY\_ORDER.NPY\_ANYORDER (*C enumerator*), [1770](#page-1775-0) NPY\_ORDER.NPY\_CORDER (*C enumerator*), [1770](#page-1775-0) NPY\_ORDER.NPY\_FORTRANORDER (*C enumerator*), [1770](#page-1775-0) NPY\_ORDER.NPY\_KEEPORDER (*C enumerator*), [1770](#page-1775-0) NPY\_PI (*C macro*), [1798](#page-1803-0) NPY\_PI\_2 (*C macro*), [1798](#page-1803-0) NPY\_PI\_4 (*C macro*), [1798](#page-1803-0) NPY\_PRIORITY (*C macro*), [1767](#page-1772-0) NPY\_PZERO (*C macro*), [1797](#page-1802-0) NPY\_SCALAR\_PRIORITY (*C macro*), [1767](#page-1772-0) NPY\_SCALARKIND (*C enum*), [1769](#page-1774-0) NPY\_SCALARKIND.NPY\_BOOL\_SCALAR (*C enumerator*), [1769](#page-1774-0) NPY\_SCALARKIND.NPY\_COMPLEX\_SCALAR (*C enumerator*), [1769](#page-1774-0) NPY\_SCALARKIND.NPY\_FLOAT\_SCALAR (*C enumerator*), [1769](#page-1774-0) NPY\_SCALARKIND.NPY\_INTNEG\_SCALAR (*C enumerator*), [1769](#page-1774-0) NPY\_SCALARKIND.NPY\_INTPOS\_SCALAR (*C enumerator*), [1769](#page-1774-0) NPY\_SCALARKIND.NPY\_NOSCALAR (*C enumerator*), [1769](#page-1774-0) NPY\_SCALARKIND.NPY\_NSCALARKINDS (*C enumerator*), [1769](#page-1774-0) NPY\_SCALARKIND.NPY\_OBJECT\_SCALAR (*C enumerator*), [1769](#page-1774-0) NPY\_SEARCHSIDE (*C enum*), [1770](#page-1775-0) NPY\_SEARCHSIDE.NPY\_SEARCHLEFT (*C enumerator*), [1770](#page-1775-0) NPY\_SEARCHSIDE.NPY\_SEARCHRIGHT (*C enumerator*), [1770](#page-1775-0) NPY\_SELECTKIND (*C enum*), [1770](#page-1775-0) NPY\_SELECTKIND.NPY\_INTROSELECT (*C enumerator*), [1770](#page-1775-0) npy\_set\_floatstatus\_divbyzero (*C function*), [1798](#page-1803-0)

npy\_set\_floatstatus\_overflow (*C function*), NPY\_ULONG (*C enumerator*), [1723](#page-1728-0) [1799](#page-1804-0) npy\_set\_floatstatus\_underflow (*C function*), [1799](#page-1804-0) NPY\_SHORT (*C enumerator*), [1723](#page-1728-0) npy\_short (*C type*), [1726](#page-1731-0) NPY\_SIGINT\_OFF (*C macro*), [1722](#page-1727-0) NPY\_SIGINT\_ON (*C macro*), [1722](#page-1727-0) NPY\_SIGJMP\_BUF (*C macro*), [1722](#page-1727-0) NPY\_SIGLONGJMP (*C macro*), [1722](#page-1727-0) npy\_signbit (*C macro*), [1797](#page-1802-0) NPY\_SIGSETJMP (*C macro*), [1722](#page-1727-0) NPY\_SIZEOF\_DOUBLE (*C macro*), [1721](#page-1726-0) NPY\_SIZEOF\_FLOAT (*C macro*), [1721](#page-1726-0) NPY\_SIZEOF\_INT (*C macro*), [1721](#page-1726-0) NPY\_SIZEOF\_INTP (*C macro*), [1721](#page-1726-0) NPY\_SIZEOF\_LONG (*C macro*), [1721](#page-1726-0) NPY\_SIZEOF\_LONG\_DOUBLE (*C macro*), [1721](#page-1726-0) NPY\_SIZEOF\_LONGDOUBLE (*C macro*), [1721](#page-1726-0) NPY\_SIZEOF\_LONGLONG (*C macro*), [1721](#page-1726-0) NPY\_SIZEOF\_PY\_INTPTR\_T (*C macro*), [1721](#page-1726-0) NPY\_SIZEOF\_PY\_LONG\_LONG (*C macro*), [1721](#page-1726-0) NPY\_SIZEOF\_SHORT (*C macro*), [1721](#page-1726-0) NPY\_SORTKIND (*C enum*), [1769](#page-1774-0) NPY\_SORTKIND.NPY\_HEAPSORT (*C enumerator*), [1769](#page-1774-0) NPY\_SORTKIND.NPY\_MERGESORT (*C enumerator*), [1769](#page-1774-0) NPY\_SORTKIND.NPY\_NSORTS (*C enumerator*), [1769](#page-1774-0) NPY\_SORTKIND.NPY\_QUICKSORT (*C enumerator*), [1769](#page-1774-0) NPY\_SORTKIND.NPY\_STABLESORT (*C enumerator*), [1769](#page-1774-0) npy\_spacing (*C function*), [1798](#page-1803-0) NPY\_STRING (*C enumerator*), [1724](#page-1729-0) NPY\_SUBTYPE\_PRIORITY (*C macro*), [1767](#page-1772-0) NPY\_SUCCEED (*C macro*), [1768](#page-1773-0) NPY\_TIMEDELTA (*C enumerator*), [1724](#page-1729-0) NPY\_TRUE (*C macro*), [1768](#page-1773-0) NPY\_TYPES (*C enumerator*), [1723](#page-1728-0) NPY\_UBYTE (*C enumerator*), [1723](#page-1728-0) npy\_ubyte (*C type*), [1726](#page-1731-0) NPY\_UINT (*C enumerator*), [1723](#page-1728-0) npy\_uint (*C type*), [1726](#page-1731-0) NPY\_UINT8 (*C enumerator*), [1723](#page-1728-0) NPY\_UINT16 (*C enumerator*), [1723](#page-1728-0) npy\_uint16 (*C type*), [1726](#page-1731-0) NPY\_UINT32 (*C enumerator*), [1723](#page-1728-0) npy\_uint32 (*C type*), [1726](#page-1731-0) NPY\_UINT64 (*C enumerator*), [1723](#page-1728-0) npy\_uint64 (*C type*), [1727](#page-1732-0) NPY\_UINTP (*C enumerator*), [1724](#page-1729-0) npy\_uintp (*C type*), [1727](#page-1732-0) NPY\_UINTP\_FMT (*C macro*), [1728](#page-1733-0)

npy\_ulong (*C type*), [1727](#page-1732-0) NPY\_ULONGLONG (*C enumerator*), [1723](#page-1728-0) npy\_ulonglong (*C type*), [1727](#page-1732-0) NPY\_ULONGLONG\_FMT (*C macro*), [1728](#page-1733-0) NPY\_UNICODE (*C enumerator*), [1724](#page-1729-0) NPY\_UNLIKELY (*C macro*), [1722](#page-1727-0) NPY\_UNUSED (*C macro*), [1722](#page-1727-0) NPY\_USERDEF (*C macro*), [1725](#page-1730-0) NPY\_USHORT (*C enumerator*), [1723](#page-1728-0) npy\_ushort (*C type*), [1726](#page-1731-0) NPY\_VERSION (*C macro*), [1764](#page-1769-0) NPY\_VOID (*C enumerator*), [1724](#page-1729-0) NpyAuxData (*C type*), [1754](#page-1759-0) NpyAuxData\_CloneFunc (*C type*), [1755](#page-1760-0) NpyAuxData\_FreeFunc (*C type*), [1755](#page-1760-0) NpyIter (*C type*), [1774](#page-1779-0) NpyIter\_AdvancedNew (*C function*), [1779](#page-1784-0) NpyIter\_Copy (*C function*), [1780](#page-1785-0) NpyIter\_CreateCompatibleStrides (*C function*), [1784](#page-1789-0) NpyIter\_Deallocate (*C function*), [1780](#page-1785-0) NpyIter\_EnableExternalLoop (*C function*), [1780](#page-1785-0) NpyIter\_GetAxisStrideArray (*C function*), [1783](#page-1788-0) NpyIter\_GetBufferSize (*C function*), [1783](#page-1788-0) NpyIter\_GetDataPtrArray (*C function*), [1786](#page-1791-0) NpyIter\_GetDescrArray (*C function*), [1783](#page-1788-0) NpyIter\_GetGetMultiIndex (*C function*), [1786](#page-1791-0) NpyIter\_GetIndexPtr (*C function*), [1786](#page-1791-0) NpyIter\_GetInitialDataPtrArray (*C function*), [1786](#page-1791-0) NpyIter\_GetInnerFixedStrideArray (*C function*), [1786](#page-1791-0) NpyIter\_GetInnerLoopSizePtr (*C function*), [1786](#page-1791-0) NpyIter\_GetInnerStrideArray (*C function*), [1786](#page-1791-0) NpyIter\_GetIterIndex (*C function*), [1782](#page-1787-0) NpyIter\_GetIterIndexRange (*C function*), [1782](#page-1787-0) NpyIter\_GetIterNext (*C function*), [1784](#page-1789-0) NpyIter\_GetIterSize (*C function*), [1782](#page-1787-0) NpyIter\_GetIterView (*C function*), [1783](#page-1788-0) NpyIter\_GetMultiIndexFunc (*C type*), [1774](#page-1779-0) NpyIter\_GetNDim (*C function*), [1783](#page-1788-0) NpyIter\_GetNOp (*C function*), [1783](#page-1788-0) NpyIter\_GetOperandArray (*C function*), [1783](#page-1788-0) NpyIter\_GetReadFlags (*C function*), [1783](#page-1788-0) NpyIter\_GetShape (*C function*), [1783](#page-1788-0) NpyIter\_GetWriteFlags (*C function*), [1783](#page-1788-0) NpyIter\_GotoIndex (*C function*), [1782](#page-1787-0) NpyIter\_GotoIterIndex (*C function*), [1782](#page-1787-0) NpyIter\_GotoMultiIndex (*C function*), [1782](#page-1787-0) NpyIter\_HasDelayedBufAlloc (*C function*), [1782](#page-1787-0) NpyIter\_HasExternalLoop (*C function*), [1782](#page-1787-0)

NpyIter\_HasIndex (*C function*), [1783](#page-1788-0) NpyIter\_HasMultiIndex (*C function*), [1782](#page-1787-0) NpyIter\_IsBuffered (*C function*), [1783](#page-1788-0) NpyIter\_IsFirstVisit (*C function*), [1784](#page-1789-0) NpyIter\_IsGrowInner (*C function*), [1783](#page-1788-0) NpyIter\_IterNextFunc (*C type*), [1774](#page-1779-0) NpyIter\_MultiNew (*C function*), [1775](#page-1780-0) NpyIter\_MultiNew.NPY\_ITER\_ALIGNED (*C macro*), [1778](#page-1783-0) NpyIter\_MultiNew.NPY\_ITER\_ALLOCATE (*C macro*), [1778](#page-1783-0) NpyIter\_MultiNew.NPY\_ITER\_ARRAYMASK (*C macro*), [1778](#page-1783-0) NpyIter\_MultiNew.NPY\_ITER\_BUFFERED (*C macro*), [1776](#page-1781-0) NpyIter\_MultiNew.NPY\_ITER\_C\_INDEX (*C macro*), [1775](#page-1780-0) NpyIter\_MultiNew.NPY\_ITER\_COMMON\_DTYPE (*C macro*), [1776](#page-1781-0) NpyIter\_MultiNew.NPY\_ITER\_CONTIG (*C macro*), [1778](#page-1783-0) NpyIter\_MultiNew.NPY\_ITER\_COPY (*C macro*), [1777](#page-1782-0) NpyIter\_MultiNew.NPY\_ITER\_COPY\_IF\_OVERLABumpy.char (*C macro*), [1777](#page-1782-0) NpyIter\_MultiNew.NPY\_ITER\_DELAY\_BUFALLOC numpy.ctypeslib (*C macro*), [1777](#page-1782-0) NpyIter\_MultiNew.NPY\_ITER\_DONT\_NEGATE\_STRūmp\$.distutils (*C macro*), [1776](#page-1781-0) NpyIter\_MultiNew.NPY\_ITER\_EXTERNAL\_LOOP numpy.distutils.ccompiler (*C macro*), [1776](#page-1781-0) NpyIter\_MultiNew.NPY\_ITER\_F\_INDEX (*C macro*), [1775](#page-1780-0) NpyIter\_MultiNew.NPY\_ITER\_GROWINNER (*C* numpy.distutils.exec\_command *macro*), [1777](#page-1782-0) NpyIter\_MultiNew.NPY\_ITER\_MULTI\_INDEX (*C macro*), [1775](#page-1780-0) NpyIter\_MultiNew.NPY\_ITER\_NBO (*C macro*), [1778](#page-1783-0) NpyIter\_MultiNew.NPY\_ITER\_NO\_BROADCAST (*C macro*), [1778](#page-1783-0) NpyIter\_MultiNew.NPY\_ITER\_NO\_SUBTYPE (*C macro*), [1778](#page-1783-0) NpyIter\_MultiNew.NPY\_ITER\_OVERLAP\_ASSUMEnEMEMENTWI<mark>SE</mark>raysetops (*C macro*), [1779](#page-1784-0) NpyIter\_MultiNew.NPY\_ITER\_RANGED (*C macro*), [1776](#page-1781-0) NpyIter\_MultiNew.NPY\_ITER\_READONLY (*C macro*), [1777](#page-1782-0) NpyIter\_MultiNew.NPY\_ITER\_READWRITE (*C macro*), [1777](#page-1782-0) NpyIter\_MultiNew.NPY\_ITER\_REDUCE\_OK (*C macro*), [1776](#page-1781-0) NpyIter\_MultiNew.NPY\_ITER\_REFS\_OK (*C macro*), [1776](#page-1781-0) NpyIter\_MultiNew.NPY\_ITER\_UPDATEIFCOPY (*C macro*), [1777](#page-1782-0) NpyIter\_MultiNew.NPY\_ITER\_WRITEMASKED (*C macro*), [1779](#page-1784-0) NpyIter\_MultiNew.NPY\_ITER\_WRITEONLY (*C macro*), [1777](#page-1782-0) NpyIter\_MultiNew.NPY\_ITER\_ZEROSIZE\_OK (*C macro*), [1776](#page-1781-0) NpyIter\_New (*C function*), [1774](#page-1779-0) NpyIter\_RemoveAxis (*C function*), [1780](#page-1785-0) NpyIter\_RemoveMultiIndex (*C function*), [1780](#page-1785-0) NpyIter\_RequiresBuffering (*C function*), [1783](#page-1788-0) NpyIter\_Reset (*C function*), [1781](#page-1786-0) NpyIter\_ResetBasePointers (*C function*), [1781](#page-1786-0) NpyIter\_ResetToIterIndexRange (*C function*), [1781](#page-1786-0) NpyIter\_Type (*C type*), [1774](#page-1779-0) ntypes (*numpy.ufunc attribute*), [464](#page-469-0) num (*numpy.dtype attribute*), [81](#page-86-0) number (*class in numpy*), [59](#page-64-0) numpy module, [1](#page-6-0) module, [592](#page-597-0) module, [648](#page-653-0) module, [1661](#page-1666-0) module, [1665](#page-1670-0)  $(C$  numpy.distutils.ccompiler\_opt module, [1670](#page-1675-0) module, [1679](#page-1684-0) numpy.distutils.misc\_util module, [1661](#page-1666-0) numpy.doc.constants module, [437](#page-442-0) numpy.dual module, [678](#page-683-0) numpy.fft module, [691](#page-696-0) module, [1534](#page-1539-0)  $(C$  numpy.lib.format module, [811](#page-816-0)  $(C$  numpy.lib.scimath module, [679](#page-684-0) numpy.linalg module, [818](#page-823-0) numpy.ma module, [234](#page-239-0)  $(C$  numpy.matlib

module, [1017](#page-1022-0) numpy.polynomial.chebyshev module, [1078](#page-1083-0) numpy.polynomial.hermite module, [1113](#page-1118-0) numpy.polynomial.hermite\_e module, [1146](#page-1151-0) numpy.polynomial.laguerre module, [1178](#page-1183-0) numpy.polynomial.legendre module, [1211](#page-1216-0) numpy.polynomial.polynomial module, [1046](#page-1051-0) numpy.polynomial.polyutils module, [1243](#page-1248-0) numpy.random module, [1265](#page-1270-0) numpy.testing module, [1612](#page-1617-0) numpy.typing module, [1650](#page-1655-0) NumpyVersion (*class in numpy.lib*), [1028](#page-1033-0) NZERO (*in module numpy*), [438](#page-443-0)

# O

obj2sctype() (*in module numpy*), [664](#page-669-0) object\_ (*class in numpy*), [64](#page-69-0) object.\_\_array\_interface\_\_ (*built-in variable*), [424](#page-429-0) object.\_\_array\_struct\_\_ (*built-in variable*), [426](#page-431-0) offset, [35](#page-40-0) ogrid (*in module numpy*), [518](#page-523-0) ones() (*in module numpy*), [478](#page-483-0) ones\_like() (*in module numpy*), [479](#page-484-0) open() (*numpy.DataSource method*), [811](#page-816-0) operation, [50,](#page-55-0) [302](#page-307-0) operator, [50,](#page-55-0) [302](#page-307-0) outer() (*in module numpy*), [825](#page-830-0) outer() (*numpy.ufunc method*), [455](#page-460-0)

# P

packbits() (*in module numpy*), [588](#page-593-0) pad() (*in module numpy*), [1034](#page-1039-0) pareto() (*numpy.random.Generator method*), [1314](#page-1319-0) pareto() (*numpy.random.RandomState method*), [1387](#page-1392-0) parse\_targets() (*numpy.distutils.ccompiler\_opt.CCompilerOpt method*), [1676](#page-1681-0) partition() (*in module numpy*), [1548](#page-1553-0) partition() (*numpy.matrix method*), [138](#page-143-0) partition() (*numpy.ndarray method*), [20](#page-25-0) partition() (*numpy.recarray method*), [206](#page-211-0) paths() (*numpy.distutils.misc\_util.Configuration method*), [1689](#page-1694-0) PCG64 (*class in numpy.random*), [1491](#page-1496-0)

PCG64DXSM (*class in numpy.random*), [1494](#page-1499-0) percentile() (*in module numpy*), [1569](#page-1574-0) permutation() (*numpy.random.Generator method*), [1277](#page-1282-0) permutation() (*numpy.random.RandomState method*), [1351](#page-1356-0) permuted() (*numpy.random.Generator method*), [1277](#page-1282-0) Philox (*class in numpy.random*), [1498](#page-1503-0) pi (*in module numpy*), [443](#page-448-0) piecewise() (*in module numpy*), [727](#page-732-0) PINF (*in module numpy*), [439](#page-444-0) place() (*in module numpy*), [763](#page-768-0) poisson() (*numpy.random.Generator method*), [1316](#page-1321-0) poisson() (*numpy.random.RandomState method*), [1389](#page-1394-0) poly() (*in module numpy*), [1252](#page-1257-0) poly1d (*class in numpy*), [1248](#page-1253-0) polyadd() (*in module numpy*), [1261](#page-1266-0) polyder() (*in module numpy*), [1258](#page-1263-0) polydiv() (*in module numpy*), [1262](#page-1267-0) polyfit() (*in module numpy*), [1255](#page-1260-0) polyint() (*in module numpy*), [1260](#page-1265-0) polymul() (*in module numpy*), [1263](#page-1268-0) Polynomial (*class in numpy.polynomial.polynomial*), [1047](#page-1052-0) polynomial.chebyshev.cheb2poly() (*in module numpy*), [1110](#page-1115-0) polynomial.chebyshev.chebadd() (*in module numpy*), [1089](#page-1094-0) polynomial.chebyshev.chebcompanion() (*in module numpy*), [1106](#page-1111-0) polynomial.chebyshev.chebder() (*in module numpy*), [1098](#page-1103-0) polynomial.chebyshev.chebdiv() (*in module numpy*), [1092](#page-1097-0) polynomial.chebyshev.chebdomain (*in module numpy*), [1089](#page-1094-0) polynomial.chebyshev.chebfit() (*in module numpy*), [1106](#page-1111-0) polynomial.chebyshev.chebfromroots() (*in module numpy*), [1101](#page-1106-0) polynomial.chebyshev.chebgauss() (*in module numpy*), [1105](#page-1110-0) polynomial.chebyshev.chebgrid2d() (*in module numpy*), [1096](#page-1101-0) polynomial.chebyshev.chebgrid3d() (*in module numpy*), [1097](#page-1102-0) polynomial.chebyshev.chebint() (*in module numpy*), [1099](#page-1104-0) polynomial.chebyshev.chebinterpolate() (*in module numpy*), [1112](#page-1117-0) polynomial.chebyshev.chebline() (*in module numpy*), [1110](#page-1115-0) polynomial.chebyshev.chebmul() (*in module numpy*), [1091](#page-1096-0)

- *numpy*), [1091](#page-1096-0) *numpy*), [1089](#page-1094-0) polynomial.chebyshev.chebpow() (*in module numpy*), [1093](#page-1098-0) polynomial.chebyshev.chebpts1() (*in module numpy*), [1108](#page-1113-0) polynomial.chebyshev.chebpts2() (*in module numpy*), [1109](#page-1114-0) polynomial.chebyshev.chebroots() (*in module numpy*), [1101](#page-1106-0)
- polynomial.chebyshev.chebsub() (*in module numpy*), [1090](#page-1095-0)
- polynomial.chebyshev.chebtrim() (*in module numpy*), [1109](#page-1114-0)
- polynomial.chebyshev.chebval() (*in module numpy*), [1093](#page-1098-0)
- polynomial.chebyshev.chebval2d() (*in module numpy*), [1094](#page-1099-0)
- polynomial.chebyshev.chebval3d() (*in module numpy*), [1095](#page-1100-0)
- polynomial.chebyshev.chebvander() (*in module numpy*), [1102](#page-1107-0)
- polynomial.chebyshev.chebvander2d() (*in module numpy*), [1103](#page-1108-0)
- polynomial.chebyshev.chebvander3d() (*in module numpy*), [1104](#page-1109-0)
- polynomial.chebyshev.chebweight() (*in module numpy*), [1105](#page-1110-0)
- polynomial.chebyshev.chebx (*in module numpy*), [1089](#page-1094-0)
- polynomial.chebyshev.chebzero (*in module numpy*), [1089](#page-1094-0)
- polynomial.chebyshev.poly2cheb() (*in module numpy*), [1111](#page-1116-0)
- polynomial.hermite\_e.herme2poly() (*in module numpy*), [1177](#page-1182-0)
- polynomial.hermite\_e.hermeadd() (*in module numpy*), [1156](#page-1161-0)
- polynomial.hermite\_e.hermecompanion() (*in module numpy*), [1173](#page-1178-0)
- polynomial.hermite\_e.hermeder() (*in module numpy*), [1165](#page-1170-0)
- polynomial.hermite\_e.hermediv() (*in module numpy*), [1159](#page-1164-0)
- polynomial.hermite\_e.hermedomain (*in module numpy*), [1156](#page-1161-0)
- polynomial.hermite\_e.hermefit() (*in module numpy*), [1173](#page-1178-0)
- polynomial.hermite\_e.hermefromroots() (*in module numpy*), [1167](#page-1172-0)
- polynomial.hermite\_e.hermegauss() (*in module numpy*), [1172](#page-1177-0)
- polynomial.chebyshev.chebmulx() (*in module* polynomial.hermite\_e.hermegrid2d() (*in module numpy*), [1163](#page-1168-0)
- polynomial.chebyshev.chebone (*in module* polynomial.hermite\_e.hermegrid3d() (*in module numpy*), [1164](#page-1169-0)
	- polynomial.hermite\_e.hermeint() (*in module numpy*), [1166](#page-1171-0)
	- polynomial.hermite\_e.hermeline() (*in module numpy*), [1176](#page-1181-0)
	- polynomial.hermite\_e.hermemul() (*in module numpy*), [1158](#page-1163-0)
	- polynomial.hermite\_e.hermemulx() (*in module numpy*), [1158](#page-1163-0)
	- polynomial.hermite\_e.hermeone (*in module numpy*), [1156](#page-1161-0)
	- polynomial.hermite\_e.hermepow() (*in module numpy*), [1159](#page-1164-0)
	- polynomial.hermite\_e.hermeroots() (*in module numpy*), [1168](#page-1173-0)
	- polynomial.hermite\_e.hermesub() (*in module numpy*), [1157](#page-1162-0)
	- polynomial.hermite\_e.hermetrim() (*in module numpy*), [1175](#page-1180-0)
	- polynomial.hermite\_e.hermeval() (*in module numpy*), [1160](#page-1165-0)
		- polynomial.hermite\_e.hermeval2d() (*in module numpy*), [1161](#page-1166-0)
		- polynomial.hermite\_e.hermeval3d() (*in module numpy*), [1162](#page-1167-0)
		- polynomial.hermite\_e.hermevander() (*in module numpy*), [1169](#page-1174-0)
		- polynomial.hermite\_e.hermevander2d() (*in module numpy*), [1170](#page-1175-0)
		- polynomial.hermite\_e.hermevander3d() (*in module numpy*), [1171](#page-1176-0)
		- polynomial.hermite\_e.hermeweight() (*in module numpy*), [1172](#page-1177-0)
		- polynomial.hermite\_e.hermex (*in module numpy*), [1156](#page-1161-0)
		- polynomial.hermite\_e.hermezero (*in module numpy*), [1156](#page-1161-0)
		- polynomial.hermite\_e.poly2herme() (*in module numpy*), [1178](#page-1183-0)
		- polynomial.hermite.herm2poly() (*in module numpy*), [1144](#page-1149-0)
		- polynomial.hermite.hermadd() (*in module numpy*), [1124](#page-1129-0)
		- polynomial.hermite.hermcompanion() (*in module numpy*), [1140](#page-1145-0)
		- polynomial.hermite.hermder() (*in module numpy*), [1132](#page-1137-0)
		- polynomial.hermite.hermdiv() (*in module numpy*), [1126](#page-1131-0)
	- polynomial.hermite.hermdomain (*in module numpy*), [1123](#page-1128-0)
- polynomial.hermite.hermfit() (*in module* polynomial.laguerre.lagder() (*in module numpy*), [1141](#page-1146-0) polynomial.hermite.hermfromroots() (*in module numpy*), [1135](#page-1140-0) polynomial.hermite.hermgauss() (*in module numpy*), [1139](#page-1144-0) polynomial.hermite.hermgrid2d() (*in module numpy*), [1130](#page-1135-0) polynomial.hermite.hermgrid3d() (*in module numpy*), [1131](#page-1136-0) polynomial.hermite.hermint() (*in module numpy*), [1133](#page-1138-0) polynomial.hermite.hermline() (*in module numpy*), [1144](#page-1149-0) polynomial.hermite.hermmul() (*in module numpy*), [1126](#page-1131-0) polynomial.hermite.hermmulx() (*in module numpy*), [1125](#page-1130-0) polynomial.hermite.hermone (*in module numpy*), [1123](#page-1128-0) polynomial.hermite.hermpow() (*in module numpy*), [1127](#page-1132-0) polynomial.hermite.hermroots() (*in module* polynomial.laguerre.lagmulx() (*in module numpy*), [1136](#page-1141-0) polynomial.hermite.hermsub() (*in module numpy*), [1124](#page-1129-0) polynomial.hermite.hermtrim() (*in module numpy*), [1143](#page-1148-0) polynomial.hermite.hermval() (*in module numpy*), [1128](#page-1133-0) polynomial.hermite.hermval2d() (*in module* polynomial.laguerre.lagsub() (*in module numpy*), [1129](#page-1134-0) polynomial.hermite.hermval3d() (*in module numpy*), [1130](#page-1135-0) polynomial.hermite.hermvander() (*in module numpy*), [1137](#page-1142-0) polynomial.hermite.hermvander2d() (*in module numpy*), [1137](#page-1142-0) polynomial.hermite.hermvander3d() (*in module numpy*), [1138](#page-1143-0) polynomial.hermite.hermweight() (*in module* polynomial.laguerre.lagvander() (*in module numpy*), [1140](#page-1145-0) polynomial.hermite.hermx (*in module numpy*), [1123](#page-1128-0) polynomial.hermite.hermzero (*in module numpy*), [1123](#page-1128-0) polynomial.hermite.poly2herm() (*in module numpy*), [1145](#page-1150-0) polynomial.laguerre.lag2poly() (*in module numpy*), [1210](#page-1215-0) polynomial.laguerre.lagadd() (*in module numpy*), [1189](#page-1194-0) polynomial.laguerre.lagcompanion() (*in* polynomial.laguerre.poly2lag() (*in module module numpy*), [1206](#page-1211-0)
	- *numpy*), [1198](#page-1203-0)
	- polynomial.laguerre.lagdiv() (*in module numpy*), [1192](#page-1197-0)
	- polynomial.laguerre.lagdomain (*in module numpy*), [1189](#page-1194-0)
	- polynomial.laguerre.lagfit() (*in module numpy*), [1206](#page-1211-0)
	- polynomial.laguerre.lagfromroots() (*in module numpy*), [1200](#page-1205-0)
	- polynomial.laguerre.laggauss() (*in module numpy*), [1205](#page-1210-0)
	- polynomial.laguerre.laggrid2d() (*in module numpy*), [1196](#page-1201-0)
	- polynomial.laguerre.laggrid3d() (*in module numpy*), [1197](#page-1202-0)
	- polynomial.laguerre.lagint() (*in module numpy*), [1199](#page-1204-0)
	- polynomial.laguerre.lagline() (*in module numpy*), [1209](#page-1214-0)
	- polynomial.laguerre.lagmul() (*in module numpy*), [1191](#page-1196-0)
	- *numpy*), [1190](#page-1195-0)
	- polynomial.laguerre.lagone (*in module numpy*), [1189](#page-1194-0)
	- polynomial.laguerre.lagpow() (*in module numpy*), [1192](#page-1197-0)
	- polynomial.laguerre.lagroots() (*in module numpy*), [1201](#page-1206-0)
	- *numpy*), [1190](#page-1195-0)
	- polynomial.laguerre.lagtrim() (*in module numpy*), [1208](#page-1213-0)
	- polynomial.laguerre.lagval() (*in module numpy*), [1193](#page-1198-0)
	- polynomial.laguerre.lagval2d() (*in module numpy*), [1194](#page-1199-0)
	- polynomial.laguerre.lagval3d() (*in module numpy*), [1195](#page-1200-0)
	- *numpy*), [1202](#page-1207-0)
	- polynomial.laguerre.lagvander2d() (*in module numpy*), [1203](#page-1208-0)
	- polynomial.laguerre.lagvander3d() (*in module numpy*), [1204](#page-1209-0)
	- polynomial.laguerre.lagweight() (*in module numpy*), [1205](#page-1210-0)
	- polynomial.laguerre.lagx (*in module numpy*), [1189](#page-1194-0)
	- polynomial.laguerre.lagzero (*in module numpy*), [1189](#page-1194-0)
	- *numpy*), [1210](#page-1215-0)
- polynomial.legendre.leg2poly() (*in module* polynomial.legendre.legx (*in module numpy*), *numpy*), [1241](#page-1246-0) polynomial.legendre.legadd() (*in module numpy*), [1221](#page-1226-0) polynomial.legendre.legcompanion() (*in module numpy*), [1237](#page-1242-0) polynomial.legendre.legder() (*in module numpy*), [1230](#page-1235-0) polynomial.legendre.legdiv() (*in module numpy*), [1224](#page-1229-0) polynomial.legendre.legdomain (*in module* polynomial.polynomial.polyder() (*in module numpy*), [1221](#page-1226-0) polynomial.legendre.legfit() (*in module numpy*), [1238](#page-1243-0) polynomial.legendre.legfromroots() (*in module numpy*), [1232](#page-1237-0) polynomial.legendre.leggauss() (*in module numpy*), [1236](#page-1241-0) polynomial.legendre.leggrid2d() (*in module numpy*), [1228](#page-1233-0) polynomial.legendre.leggrid3d() (*in module numpy*), [1229](#page-1234-0) polynomial.legendre.legint() (*in module numpy*), [1231](#page-1236-0) polynomial.legendre.legline() (*in module numpy*), [1241](#page-1246-0) polynomial.legendre.legmul() (*in module numpy*), [1223](#page-1228-0) polynomial.legendre.legmulx() (*in module numpy*), [1223](#page-1228-0) polynomial.legendre.legone (*in module numpy*), [1221](#page-1226-0) polynomial.legendre.legpow() (*in module numpy*), [1225](#page-1230-0) polynomial.legendre.legroots() (*in module numpy*), [1233](#page-1238-0) polynomial.legendre.legsub() (*in module numpy*), [1222](#page-1227-0) polynomial.legendre.legtrim() (*in module numpy*), [1240](#page-1245-0) polynomial.legendre.legval() (*in module numpy*), [1225](#page-1230-0) polynomial.legendre.legval2d() (*in module numpy*), [1226](#page-1231-0) polynomial.legendre.legval3d() (*in module* polynomial.polynomial.polyval2d() (*in numpy*), [1227](#page-1232-0) polynomial.legendre.legvander() (*in module numpy*), [1234](#page-1239-0) polynomial.legendre.legvander2d() (*in module numpy*), [1235](#page-1240-0) polynomial.legendre.legvander3d() (*in module numpy*), [1236](#page-1241-0) polynomial.legendre.legweight() (*in module* polynomial.polynomial.polyvander2d() (*in numpy*), [1237](#page-1242-0)
- [1221](#page-1226-0)
	- polynomial.legendre.legzero (*in module numpy*), [1221](#page-1226-0)
	- polynomial.legendre.poly2leg() (*in module numpy*), [1242](#page-1247-0)
	- polynomial.polynomial.polyadd() (*in module numpy*), [1057](#page-1062-0)
	- polynomial.polynomial.polycompanion() (*in module numpy*), [1073](#page-1078-0)
	- *numpy*), [1065](#page-1070-0)
	- polynomial.polynomial.polydiv() (*in module numpy*), [1059](#page-1064-0)
	- polynomial.polynomial.polydomain (*in module numpy*), [1057](#page-1062-0)
		- polynomial.polynomial.polyfit() (*in module numpy*), [1074](#page-1079-0)
		- polynomial.polynomial.polyfromroots() (*in module numpy*), [1068](#page-1073-0)
		- polynomial.polynomial.polygrid2d() (*in module numpy*), [1064](#page-1069-0)
		- polynomial.polynomial.polygrid3d() (*in module numpy*), [1064](#page-1069-0)
		- polynomial.polynomial.polyint() (*in module numpy*), [1066](#page-1071-0)
		- polynomial.polynomial.polyline() (*in module numpy*), [1077](#page-1082-0)
		- polynomial.polynomial.polymul() (*in module numpy*), [1059](#page-1064-0)
		- polynomial.polynomial.polymulx() (*in module numpy*), [1058](#page-1063-0)
		- polynomial.polynomial.polyone (*in module numpy*), [1057](#page-1062-0)
		- polynomial.polynomial.polypow() (*in module numpy*), [1060](#page-1065-0)
		- polynomial.polynomial.polyroots() (*in module numpy*), [1069](#page-1074-0)
		- polynomial.polynomial.polysub() (*in module numpy*), [1058](#page-1063-0)
		- polynomial.polynomial.polytrim() (*in module numpy*), [1076](#page-1081-0)
		- polynomial.polynomial.polyval() (*in module numpy*), [1061](#page-1066-0)
		- *module numpy*), [1062](#page-1067-0)
		- polynomial.polynomial.polyval3d() (*in module numpy*), [1063](#page-1068-0)
		- polynomial.polynomial.polyvalfromroots() (*in module numpy*), [1070](#page-1075-0)
	- polynomial.polynomial.polyvander() (*in module numpy*), [1071](#page-1076-0)
		- *module numpy*), [1072](#page-1077-0)

polynomial.polynomial.polyvander3d() (*in* PY\_UFUNC\_UNIQUE\_SYMBOL (*C macro*), [1793](#page-1798-0) *module numpy*), [1072](#page-1077-0) polynomial.polynomial.polyx (*in module numpy*), [1057](#page-1062-0) polynomial.polynomial.polyzero (*in module numpy*), [1057](#page-1062-0) polynomial.polyutils.as\_series() (*in module numpy*), [1243](#page-1248-0) polynomial.polyutils.getdomain() (*in module numpy*), [1245](#page-1250-0) polynomial.polyutils.mapdomain() (*in module numpy*), [1246](#page-1251-0) polynomial.polyutils.mapparms() (*in module numpy*), [1247](#page-1252-0) polynomial.polyutils.RankWarning, [1243](#page-1248-0) polynomial.polyutils.trimcoef() (*in module numpy*), [1245](#page-1250-0) polynomial.polyutils.trimseq() (*in module numpy*), [1244](#page-1249-0) polysub() (*in module numpy*), [1264](#page-1269-0) polyval() (*in module numpy*), [1251](#page-1256-0) positive (*in module numpy*), [976](#page-981-0) power (*in module numpy*), [979](#page-984-0) power() (*numpy.random.Generator method*), [1317](#page-1322-0) power() (*numpy.random.RandomState method*), [1390](#page-1395-0) pprint() (*numpy.record method*), [227](#page-232-0) printoptions() (*in module numpy*), [807](#page-812-0) prod() (*in module numpy*), [932](#page-937-0) prod() (*numpy.ma.MaskedArray method*), [297](#page-302-0) prod() (*numpy.matrix method*), [139](#page-144-0) prod() (*numpy.ndarray method*), [21](#page-26-0) prod() (*numpy.recarray method*), [207](#page-212-0) prod() (*numpy.record method*), [227](#page-232-0) product() (*numpy.ma.MaskedArray method*), [297](#page-302-0) promote\_types() (*in module numpy*), [660](#page-665-0) protocol array, [423](#page-428-0) ptp() (*in module numpy*), [1567](#page-1572-0) ptp() (*numpy.ma.MaskedArray method*), [297](#page-302-0) ptp() (*numpy.matrix method*), [139](#page-144-0) ptp() (*numpy.ndarray method*), [22](#page-27-0) ptp() (*numpy.recarray method*), [208](#page-213-0) ptp() (*numpy.record method*), [227](#page-232-0) put() (*in module numpy*), [764](#page-769-0) put() (*numpy.chararray method*), [174](#page-179-0) put() (*numpy.char.chararray method*), [634](#page-639-0) put() (*numpy.ma.MaskedArray method*), [286](#page-291-0) put() (*numpy.matrix method*), [140](#page-145-0) put() (*numpy.ndarray method*), [22](#page-27-0) put() (*numpy.recarray method*), [208](#page-213-0) put() (*numpy.record method*), [227](#page-232-0) put\_along\_axis() (*in module numpy*), [765](#page-770-0) putmask() (*in module numpy*), [766](#page-771-0) PY\_ARRAY\_UNIQUE\_SYMBOL (*C macro*), [1763](#page-1768-0)

PyArray\_All (*C function*), [1752](#page-1757-0) PyArray\_Any (*C function*), [1752](#page-1757-0) PyArray\_Arange (*C function*), [1732](#page-1737-0) PyArray\_ArangeObj (*C function*), [1732](#page-1737-0) PyArray\_ArgMax (*C function*), [1751](#page-1756-0) PyArray\_ArgMin (*C function*), [1751](#page-1756-0) PyArray\_ArgPartition (*C function*), [1750](#page-1755-0) PyArray\_ArgSort (*C function*), [1749](#page-1754-0) PyArray\_ArrayType (*C function*), [1741](#page-1746-0) PyArray\_ArrFuncs (*C type*), [1709](#page-1714-0) PyArray\_ArrFuncs.argmax (*C member*), [1710](#page-1715-0) PyArray\_ArrFuncs.argmin (*C member*), [1711](#page-1716-0) PyArray\_ArrFuncs.argsort (*C member*), [1710](#page-1715-0) PyArray\_ArrFuncs.cancastscalarkindto (*C member*), [1711](#page-1716-0) PyArray\_ArrFuncs.cancastto (*C member*), [1711](#page-1716-0) PyArray\_ArrFuncs.cast (*C member*), [1709](#page-1714-0) PyArray\_ArrFuncs.castdict (*C member*), [1711](#page-1716-0) PyArray\_ArrFuncs.compare (*C member*), [1710](#page-1715-0) PyArray\_ArrFuncs.copyswap (*C member*), [1709](#page-1714-0) PyArray\_ArrFuncs.copyswapn (*C member*), [1709](#page-1714-0) PyArray\_ArrFuncs.dotfunc (*C member*), [1710](#page-1715-0) PyArray\_ArrFuncs.fastclip (*C member*), [1711](#page-1716-0) PyArray\_ArrFuncs.fastputmask (*C member*), [1711](#page-1716-0) PyArray\_ArrFuncs.fasttake (*C member*), [1711](#page-1716-0) PyArray\_ArrFuncs.fill (*C member*), [1710](#page-1715-0) PyArray\_ArrFuncs.fillwithscalar (*C member*), [1710](#page-1715-0) PyArray\_ArrFuncs.fromstr (*C member*), [1710](#page-1715-0) PyArray\_ArrFuncs.getitem (*C member*), [1709](#page-1714-0) PyArray\_ArrFuncs.nonzero (*C member*), [1710](#page-1715-0) PyArray\_ArrFuncs.scalarkind (*C member*), [1711](#page-1716-0) PyArray\_ArrFuncs.scanfunc (*C member*), [1710](#page-1715-0) PyArray\_ArrFuncs.setitem (*C member*), [1709](#page-1714-0) PyArray\_ArrFuncs.sort (*C member*), [1710](#page-1715-0) PyArray\_AsCArray (*C function*), [1752](#page-1757-0) PyArray\_AxisConverter (*C function*), [1762](#page-1767-0) PyArray\_BASE (*C function*), [1729](#page-1734-0) PyArray\_BoolConverter (*C function*), [1762](#page-1767-0) PyArray\_Broadcast (*C function*), [1757](#page-1762-0) PyArray\_BroadcastToShape (*C function*), [1756](#page-1761-0) PyArray\_BufferConverter (*C function*), [1761](#page-1766-0) PyArray\_ByteorderConverter (*C function*), [1762](#page-1767-0) PyArray\_BYTES (*C function*), [1729](#page-1734-0) PyArray\_Byteswap (*C function*), [1747](#page-1752-0) PyArray\_CanCastArrayTo (*C function*), [1741](#page-1746-0) PyArray\_CanCastSafely (*C function*), [1740](#page-1745-0) PyArray\_CanCastTo (*C function*), [1740](#page-1745-0) PyArray\_CanCastTypeTo (*C function*), [1740](#page-1745-0) PyArray\_CanCoerceScalar (*C function*), [1759](#page-1764-0) PyArray\_Cast (*C function*), [1740](#page-1745-0)

PyArray\_CastingConverter (*C function*), [1762](#page-1767-0) PyArray\_CastScalarToCtype (*C function*), [1759](#page-1764-0) PyArray\_CastTo (*C function*), [1740](#page-1745-0) PyArray\_CastToType (*C function*), [1740](#page-1745-0) PyArray\_CEQ (*C macro*), [1768](#page-1773-0) PyArray\_CGE (*C macro*), [1768](#page-1773-0) PyArray\_CGT (*C macro*), [1768](#page-1773-0) PyArray\_Check (*C function*), [1737](#page-1742-0) PyArray\_CheckAnyScalar (*C function*), [1737](#page-1742-0) PyArray\_CheckAxis (*C function*), [1736](#page-1741-0) PyArray\_CheckExact (*C function*), [1737](#page-1742-0) PyArray\_CheckFromAny (*C function*), [1734](#page-1739-0) PyArray\_CheckScalar (*C function*), [1737](#page-1742-0) PyArray\_CheckStrides (*C function*), [1754](#page-1759-0) PyArray\_CHKFLAGS (*C function*), [1746](#page-1751-0) PyArray\_Choose (*C function*), [1749](#page-1754-0) PyArray\_Choose.NPY\_CLIP (*C macro*), [1749](#page-1754-0) PyArray\_Choose.NPY\_RAISE (*C macro*), [1749](#page-1754-0) PyArray\_Choose.NPY\_WRAP (*C macro*), [1749](#page-1754-0) PyArray\_Chunk (*C type*), [1718](#page-1723-0) PyArray\_Chunk.base (*C member*), [1718](#page-1723-0) PyArray\_Chunk.flags (*C member*), [1719](#page-1724-0) PyArray\_Chunk.len (*C member*), [1719](#page-1724-0) PyArray\_Chunk.ptr (*C member*), [1719](#page-1724-0) PyArray\_CLE (*C macro*), [1768](#page-1773-0) PyArray\_CLEARFLAGS (*C function*), [1729](#page-1734-0) PyArray\_Clip (*C function*), [1751](#page-1756-0) PyArray\_ClipmodeConverter (*C function*), [1762](#page-1767-0) PyArray\_CLT (*C macro*), [1768](#page-1773-0) PyArray\_CNE (*C macro*), [1769](#page-1774-0) PyArray\_CompareLists (*C function*), [1754](#page-1759-0) PyArray\_Compress (*C function*), [1750](#page-1755-0) PyArray\_Concatenate (*C function*), [1753](#page-1758-0) PyArray\_Conjugate (*C function*), [1751](#page-1756-0) PyArray\_ContiguousFromAny (*C function*), [1735](#page-1740-0) PyArray\_ContiguousFromObject (*C function*), [1735](#page-1740-0) PyArray\_ConvertClipmodeSequence (*C function*), [1762](#page-1767-0) PyArray\_Converter (*C function*), [1761](#page-1766-0) PyArray\_ConvertToCommonType (*C function*), [1742](#page-1747-0) PyArray\_CopyAndTranspose (*C function*), [1753](#page-1758-0) PyArray\_CopyInto (*C function*), [1736](#page-1741-0) PyArray\_Correlate (*C function*), [1753](#page-1758-0) PyArray\_Correlate2 (*C function*), [1754](#page-1759-0) PyArray\_CountNonzero (*C function*), [1750](#page-1755-0) PyArray\_CumProd (*C function*), [1752](#page-1757-0) PyArray\_CumSum (*C function*), [1752](#page-1757-0) PyArray\_DATA (*C function*), [1729](#page-1734-0) PyArray\_DESCR (*C function*), [1730](#page-1735-0) PyArray\_Descr (*C type*), [1706](#page-1711-0) Pyarray\_DescrAlignConverter (*C function*),

Pyarray\_DescrAlignConverter2 (*C function*), [1761](#page-1766-0) PyArray\_Descr.alignment (*C member*), [1708](#page-1713-0) PyArray\_Descr.byteorder (*C member*), [1707](#page-1712-0) PyArray\_Descr.c\_metadata (*C member*), [1708](#page-1713-0) PyArray\_DescrCheck (*C function*), [1760](#page-1765-0) PyArray\_DescrConverter (*C function*), [1760](#page-1765-0) PyArray\_DescrConverter2 (*C function*), [1761](#page-1766-0) PyArray\_Descr.elsize (*C member*), [1708](#page-1713-0) PyArray\_Descr.f (*C member*), [1708](#page-1713-0) PyArray\_Descr.fields (*C member*), [1708](#page-1713-0) PyArray\_Descr.flags (*C member*), [1707](#page-1712-0) PyArray\_Descr.flags.NPY\_FROM\_FIELDS (*C macro*), [1707](#page-1712-0) PyArray\_Descr.flags.NPY\_ITEM\_HASOBJECT (*C macro*), [1707](#page-1712-0) PyArray\_Descr.flags.NPY\_ITEM\_IS\_POINTER (*C macro*), [1707](#page-1712-0) PyArray\_Descr.flags.NPY\_ITEM\_REFCOUNT (*C macro*), [1707](#page-1712-0) PyArray\_Descr.flags.NPY\_LIST\_PICKLE (*C macro*), [1707](#page-1712-0) PyArray\_Descr.flags.NPY\_NEEDS\_INIT (*C macro*), [1707](#page-1712-0) PyArray\_Descr.flags.NPY\_NEEDS\_PYAPI (*C macro*), [1707](#page-1712-0) PyArray\_Descr.flags.NPY\_OBJECT\_DTYPE\_FLAGS (*C macro*), [1707](#page-1712-0) PyArray\_Descr.flags.NPY\_USE\_GETITEM (*C macro*), [1707](#page-1712-0) PyArray\_Descr.flags.NPY\_USE\_SETITEM (*C macro*), [1707](#page-1712-0) PyArray\_Descr.flags.PyDataType\_FLAGCHK (*C function*), [1707](#page-1712-0) PyArray\_Descr.flags.PyDataType\_REFCHK (*C function*), [1707](#page-1712-0) PyArray\_DescrFromObject (*C function*), [1760](#page-1765-0) PyArray\_DescrFromScalar (*C function*), [1760](#page-1765-0) PyArray\_DescrFromType (*C function*), [1760](#page-1765-0) PyArray\_Descr.hash (*C member*), [1708](#page-1713-0) PyArray\_Descr.kind (*C member*), [1707](#page-1712-0) PyArray\_Descr.metadata (*C member*), [1708](#page-1713-0) PyArray\_Descr.names (*C member*), [1708](#page-1713-0) PyArray\_DescrNew (*C function*), [1760](#page-1765-0) PyArray\_DescrNewByteorder (*C function*), [1760](#page-1765-0) PyArray\_DescrNewByteorder.NPY\_BIG (*C macro*), [1760](#page-1765-0) PyArray\_DescrNewByteorder.NPY\_IGNORE (*C macro*), [1760](#page-1765-0) PyArray\_DescrNewByteorder.NPY\_LITTLE (*C macro*), [1760](#page-1765-0) PyArray\_DescrNewByteorder.NPY\_NATIVE (*C macro*), [1760](#page-1765-0)

[1761](#page-1766-0)

*macro*), [1760](#page-1765-0) PyArray\_DescrNewFromType (*C function*), [1760](#page-1765-0) PyArray\_Descr.npy\_hash\_t (*C type*), [1708](#page-1713-0) PyArray\_Descr.subarray (*C member*), [1708](#page-1713-0) PyArray\_Descr.subarray.PyArray\_ArrayDescr PyArray\_FromAny.NPY\_ARRAY\_DEFAULT (*C* (*C type*), [1708](#page-1713-0) PyArray\_Descr.subarray.PyArray\_ArrayDescPybasey\_FromAny.NPY\_ARRAY\_ENSUREARRAY (*C member*), [1708](#page-1713-0) PyArray\_Descr.subarray.PyArray\_ArrayDescr.shape PyArray\_FromAny.NPY\_ARRAY\_ENSURECOPY (*C* (*C member*), [1708](#page-1713-0) PyArray\_Descr.type (*C member*), [1707](#page-1712-0) PyArray\_Descr.type\_num (*C member*), [1708](#page-1713-0) PyArray\_Descr.typeobj (*C member*), [1706](#page-1711-0) PyArray\_Diagonal (*C function*), [1750](#page-1755-0) PyArray\_DIM (*C function*), [1729](#page-1734-0) PyArray\_DIMS (*C function*), [1729](#page-1734-0) PyArray\_Dims (*C type*), [1718](#page-1723-0) PyArray\_Dims.len (*C member*), [1718](#page-1723-0) PyArray\_Dims.ptr (*C member*), [1718](#page-1723-0) PyArray\_DiscardWritebackIfCopy (*C function*), [1769](#page-1774-0) PyArray\_DTYPE (*C function*), [1730](#page-1735-0) PyArray\_Dump (*C function*), [1747](#page-1752-0) PyArray\_Dumps (*C function*), [1747](#page-1752-0) PyArray\_EinsteinSum (*C function*), [1753](#page-1758-0) PyArray\_EMPTY (*C function*), [1732](#page-1737-0) PyArray\_Empty (*C function*), [1732](#page-1737-0) PyArray\_ENABLEFLAGS (*C function*), [1729](#page-1734-0) PyArray\_EnsureArray (*C function*), [1735](#page-1740-0) PyArray\_EquivArrTypes (*C function*), [1740](#page-1745-0) PyArray\_EquivByteorders (*C function*), [1740](#page-1745-0) PyArray\_EquivTypenums (*C function*), [1740](#page-1745-0) PyArray\_EquivTypes (*C function*), [1740](#page-1745-0) PyArray\_FieldNames (*C function*), [1761](#page-1766-0) PyArray\_FillObjectArray (*C function*), [1743](#page-1748-0) PyArray\_FILLWBYTE (*C function*), [1732](#page-1737-0) PyArray\_FillWithScalar (*C function*), [1747](#page-1752-0) PyArray\_FLAGS (*C function*), [1728](#page-1733-0) PyArray\_Flatten (*C function*), [1748](#page-1753-0) PyArray\_Free (*C function*), [1753](#page-1758-0) PyArray\_free (*C function*), [1765](#page-1770-0) PyArray\_FROM\_O (*C function*), [1736](#page-1741-0) PyArray\_FROM\_OF (*C function*), [1736](#page-1741-0) PyArray\_FROM\_OT (*C function*), [1736](#page-1741-0) PyArray\_FROM\_OTF (*C function*), [1736](#page-1741-0) PyArray\_FROMANY (*C function*), [1736](#page-1741-0) PyArray\_FromAny (*C function*), [1733](#page-1738-0) PyArray\_FromAny.NPY\_ARRAY\_ALIGNED (*C macro*), [1733](#page-1738-0) PyArray\_FromAny.NPY\_ARRAY\_BEHAVED (*C macro*), [1733](#page-1738-0) PyArray\_FromAny.NPY\_ARRAY\_C\_CONTIGUOUS (*C macro*), [1733](#page-1738-0) PyArray\_FromAny.NPY\_ARRAY\_CARRAY (*C macro*), [1733](#page-1738-0) PyArray\_FromAny.NPY\_ARRAY\_CARRAY\_RO (*C macro*), [1733](#page-1738-0) *macro*), [1734](#page-1739-0) (*C macro*), [1733](#page-1738-0) *macro*), [1733](#page-1738-0) PyArray\_FromAny.NPY\_ARRAY\_F\_CONTIGUOUS (*C macro*), [1733](#page-1738-0) PyArray\_FromAny.NPY\_ARRAY\_FARRAY (*C macro*), [1734](#page-1739-0) PyArray\_FromAny.NPY\_ARRAY\_FARRAY\_RO (*C macro*), [1734](#page-1739-0) PyArray\_FromAny.NPY\_ARRAY\_FORCECAST (*C macro*), [1733](#page-1738-0) PyArray\_FromAny.NPY\_ARRAY\_IN\_ARRAY (*C macro*), [1734](#page-1739-0) PyArray\_FromAny.NPY\_ARRAY\_IN\_FARRAY (*C macro*), [1734](#page-1739-0) PyArray\_FromAny.NPY\_ARRAY\_INOUT\_ARRAY (*C macro*), [1734](#page-1739-0) PyArray\_FromAny.NPY\_ARRAY\_INOUT\_FARRAY (*C macro*), [1734](#page-1739-0) PyArray\_FromAny.NPY\_ARRAY\_OUT\_ARRAY (*C macro*), [1734](#page-1739-0) PyArray\_FromAny.NPY\_ARRAY\_OUT\_FARRAY (*C macro*), [1734](#page-1739-0) PyArray\_FromAny.NPY\_ARRAY\_UPDATEIFCOPY (*C macro*), [1733](#page-1738-0) PyArray\_FromAny.NPY\_ARRAY\_WRITEABLE (*C macro*), [1733](#page-1738-0) PyArray\_FromAny.NPY\_ARRAY\_WRITEBACKIFCOPY (*C macro*), [1733](#page-1738-0) PyArray\_FromAny.NPY\_OUT\_ARRAY (*C macro*), [1734](#page-1739-0) PyArray\_FromArray (*C function*), [1735](#page-1740-0) PyArray\_FromArrayAttr (*C function*), [1735](#page-1740-0) PyArray\_FromBuffer (*C function*), [1736](#page-1741-0) PyArray\_FromFile (*C function*), [1735](#page-1740-0) PyArray\_FromInterface (*C function*), [1735](#page-1740-0) PyArray\_FromObject (*C function*), [1735](#page-1740-0) PyArray\_FromScalar (*C function*), [1759](#page-1764-0) PyArray\_FromString (*C function*), [1735](#page-1740-0) PyArray\_FromStructInterface (*C function*), [1735](#page-1740-0) PyArray\_GetArrayParamsFromObject (*C function*), [1734](#page-1739-0) PyArray\_GetCastFunc (*C function*), [1740](#page-1745-0) PyArray\_GETCONTIGUOUS (*C function*), [1736](#page-1741-0) PyArray\_GetEndianness (*C function*), [1722](#page-1727-0) PyArray\_GetEndianness.NPY\_CPU\_BIG (*C*

*macro*), [1722](#page-1727-0) PyArray\_GetEndianness.NPY\_CPU\_LITTLE (*C* PyArray\_ISUSERDEF (*C function*), [1739](#page-1744-0) *macro*), [1722](#page-1727-0) PyArray\_GetEndianness.NPY\_CPU\_UNKNOWN\_ENDIAN PyArray\_IsZeroDim (*C function*), [1737](#page-1742-0) (*C macro*), [1722](#page-1727-0) PyArray\_GetField (*C function*), [1747](#page-1752-0) PyArray\_GETITEM (*C function*), [1730](#page-1735-0) PyArray\_GetNDArrayCFeatureVersion (*C function*), [1764](#page-1769-0) PyArray\_GetNDArrayCVersion (*C function*), [1764](#page-1769-0) PyArray\_GetNumericOps (*C function*), [1765](#page-1770-0) PyArray\_GetPriority (*C function*), [1767](#page-1772-0) PyArray\_GetPtr (*C function*), [1730](#page-1735-0) PyArray\_GETPTR1 (*C function*), [1730](#page-1735-0) PyArray\_GETPTR2 (*C function*), [1730](#page-1735-0) PyArray\_GETPTR3 (*C function*), [1730](#page-1735-0) PyArray\_GETPTR4 (*C function*), [1730](#page-1735-0) PyArray\_HasArrayInterface (*C function*), [1737](#page-1742-0) PyArray\_HasArrayInterfaceType (*C function*), [1737](#page-1742-0) PyArray\_HASFIELDS (*C function*), [1739](#page-1744-0) PyArray\_INCREF (*C function*), [1743](#page-1748-0) PyArray\_InitArrFuncs (*C function*), [1742](#page-1747-0) PyArray\_InnerProduct (*C function*), [1753](#page-1758-0) PyArray\_IntpConverter (*C function*), [1761](#page-1766-0) PyArray\_IntpFromSequence (*C function*), [1763](#page-1768-0) PyArray\_IS\_C\_CONTIGUOUS (*C function*), [1746](#page-1751-0) PyArray\_IS\_F\_CONTIGUOUS (*C function*), [1746](#page-1751-0) PyArray\_ISALIGNED (*C function*), [1746](#page-1751-0) PyArray\_IsAnyScalar (*C function*), [1737](#page-1742-0) PyArray\_ISBEHAVED (*C function*), [1746](#page-1751-0) PyArray\_ISBEHAVED\_RO (*C function*), [1746](#page-1751-0) PyArray\_ISBOOL (*C function*), [1739](#page-1744-0) PyArray\_ISBYTESWAPPED (*C function*), [1740](#page-1745-0) PyArray\_ISCARRAY (*C function*), [1746](#page-1751-0) PyArray\_ISCARRAY\_RO (*C function*), [1746](#page-1751-0) PyArray\_ISCOMPLEX (*C function*), [1738](#page-1743-0) PyArray\_ISEXTENDED (*C function*), [1739](#page-1744-0) PyArray\_ISFARRAY (*C function*), [1746](#page-1751-0) PyArray\_ISFARRAY\_RO (*C function*), [1746](#page-1751-0) PyArray\_ISFLEXIBLE (*C function*), [1739](#page-1744-0) PyArray\_ISFLOAT (*C function*), [1738](#page-1743-0) PyArray\_ISFORTRAN (*C function*), [1746](#page-1751-0) PyArray\_ISINTEGER (*C function*), [1738](#page-1743-0) PyArray\_ISNOTSWAPPED (*C function*), [1739](#page-1744-0) PyArray\_ISNUMBER (*C function*), [1738](#page-1743-0) PyArray\_ISOBJECT (*C function*), [1739](#page-1744-0) PyArray\_ISONESEGMENT (*C function*), [1746](#page-1751-0) PyArray\_ISPYTHON (*C function*), [1738](#page-1743-0) PyArray\_IsPythonNumber (*C function*), [1737](#page-1742-0) PyArray\_IsPythonScalar (*C function*), [1737](#page-1742-0) PyArray\_IsScalar (*C macro*), [1737](#page-1742-0) PyArray\_ISSIGNED (*C function*), [1738](#page-1743-0) PyArray\_ISSTRING (*C function*), [1738](#page-1743-0)

PyArray\_ISUNSIGNED (*C function*), [1737](#page-1742-0) PyArray\_ISWRITEABLE (*C function*), [1746](#page-1751-0) PyArray\_Item\_INCREF (*C function*), [1743](#page-1748-0) PyArray\_Item\_XDECREF (*C function*), [1743](#page-1748-0) PyArray\_ITEMSIZE (*C function*), [1729](#page-1734-0) PyArray\_ITER\_DATA (*C function*), [1756](#page-1761-0) PyArray\_ITER\_GOTO (*C function*), [1756](#page-1761-0) PyArray\_ITER\_GOTO1D (*C function*), [1756](#page-1761-0) PyArray\_ITER\_NEXT (*C function*), [1756](#page-1761-0) PyArray\_ITER\_NOTDONE (*C function*), [1756](#page-1761-0) PyArray\_ITER\_RESET (*C function*), [1756](#page-1761-0) PyArray\_IterAllButAxis (*C function*), [1756](#page-1761-0) PyArray\_IterNew (*C function*), [1756](#page-1761-0) PyArray\_LexSort (*C function*), [1749](#page-1754-0) PyArray\_malloc (*C function*), [1765](#page-1770-0) PyArray\_MatrixProduct (*C function*), [1753](#page-1758-0) PyArray\_MatrixProduct2 (*C function*), [1753](#page-1758-0) PyArray\_Max (*C function*), [1751](#page-1756-0) PyArray\_MAX (*C macro*), [1768](#page-1773-0) PyArray\_Mean (*C function*), [1751](#page-1756-0) PyArray\_Min (*C function*), [1751](#page-1756-0) PyArray\_MIN (*C macro*), [1768](#page-1773-0) PyArray\_MinScalarType (*C function*), [1741](#page-1746-0) PyArray\_MoveInto (*C function*), [1736](#page-1741-0) PyArray\_MultiIter\_DATA (*C function*), [1757](#page-1762-0) PyArray\_MultiIter\_GOTO (*C function*), [1757](#page-1762-0) PyArray\_MultiIter\_GOTO1D (*C function*), [1757](#page-1762-0) PyArray\_MultiIter\_NEXT (*C function*), [1757](#page-1762-0) PyArray\_MultiIter\_NEXTi (*C function*), [1757](#page-1762-0) PyArray\_MultiIter\_NOTDONE (*C function*), [1757](#page-1762-0) PyArray\_MultiIter\_RESET (*C function*), [1757](#page-1762-0) PyArray\_MultiIterNew (*C function*), [1757](#page-1762-0) PyArray\_MultiplyIntList (*C function*), [1754](#page-1759-0) PyArray\_MultiplyList (*C function*), [1754](#page-1759-0) PyArray\_NBYTES (*C function*), [1729](#page-1734-0) PyArray\_NDIM (*C function*), [1728](#page-1733-0) PyArray\_NeighborhoodIterNew (*C function*), [1757](#page-1762-0) PyArray\_NeighborhoodIterNew.NPY\_NEIGHBORHOOD\_ITER\_O (*C macro*), [1758](#page-1763-0) PyArray\_NeighborhoodIterNew.NPY\_NEIGHBORHOOD\_ITER\_O (*C macro*), [1758](#page-1763-0) PyArray\_NeighborhoodIterNew.NPY\_NEIGHBORHOOD\_ITER\_I (*C macro*), [1758](#page-1763-0) PyArray\_NeighborhoodIterNew.NPY\_NEIGHBORHOOD\_ITER\_ (*C macro*), [1758](#page-1763-0) PyArray\_NeighborhoodIterNew.NPY\_NEIGHBORHOOD\_ITER\_ (*C macro*), [1758](#page-1763-0) PyArray\_New (*C function*), [1731](#page-1736-0) PyArray\_NewCopy (*C function*), [1747](#page-1752-0) PyArray\_NewFromDescr (*C function*), [1730](#page-1735-0) PyArray\_NewLikeArray (*C function*), [1731](#page-1736-0)

PyArray\_Newshape (*C function*), [1748](#page-1753-0) PyArray\_Nonzero (*C function*), [1750](#page-1755-0) PyArray\_ObjectType (*C function*), [1741](#page-1746-0) PyArray\_One (*C function*), [1742](#page-1747-0) PyArray\_OrderConverter (*C function*), [1762](#page-1767-0) PyArray\_OutputConverter (*C function*), [1761](#page-1766-0) PyArray\_Partition (*C function*), [1750](#page-1755-0) PyArray\_Prod (*C function*), [1752](#page-1757-0) PyArray\_PromoteTypes (*C function*), [1741](#page-1746-0) PyArray\_Ptp (*C function*), [1751](#page-1756-0) PyArray\_PutMask (*C function*), [1749](#page-1754-0) PyArray\_PutTo (*C function*), [1749](#page-1754-0) PyArray\_PyIntAsInt (*C function*), [1763](#page-1768-0) PyArray\_PyIntAsIntp (*C function*), [1763](#page-1768-0) PyArray\_Ravel (*C function*), [1748](#page-1753-0) PyArray\_realloc (*C function*), [1765](#page-1770-0) PyArray\_realloc.NPY\_USE\_PYMEM (*C macro*), [1766](#page-1771-0) PyArray\_REFCOUNT (*C function*), [1769](#page-1774-0) PyArray\_RegisterCanCast (*C function*), [1743](#page-1748-0) PyArray\_RegisterCastFunc (*C function*), [1742](#page-1747-0) PyArray\_RegisterDataType (*C function*), [1742](#page-1747-0) PyArray\_RemoveSmallest (*C function*), [1757](#page-1762-0) PyArray\_Repeat (*C function*), [1749](#page-1754-0) PyArray\_Reshape (*C function*), [1748](#page-1753-0) PyArray\_Resize (*C function*), [1748](#page-1753-0) PyArray\_ResolveWritebackIfCopy (*C function*), [1766](#page-1771-0) PyArray\_ResultType (*C function*), [1741](#page-1746-0) PyArray\_Return (*C function*), [1759](#page-1764-0) PyArray\_Round (*C function*), [1751](#page-1756-0) PyArray\_SAMESHAPE (*C function*), [1768](#page-1773-0) PyArray\_Scalar (*C function*), [1759](#page-1764-0) PyArray\_ScalarAsCtype (*C function*), [1759](#page-1764-0) PyArray\_ScalarKind (*C function*), [1759](#page-1764-0) PyArray\_SearchsideConverter (*C function*), [1762](#page-1767-0) PyArray\_SearchSorted (*C function*), [1750](#page-1755-0) PyArray\_SetBaseObject (*C function*), [1732](#page-1737-0) PyArray\_SetField (*C function*), [1747](#page-1752-0) PyArray\_SETITEM (*C function*), [1728](#page-1733-0) PyArray\_SetNumericOps (*C function*), [1765](#page-1770-0) PyArray\_SetStringFunction (*C function*), [1765](#page-1770-0) PyArray\_SetUpdateIfCopyBase (*C function*), [1743](#page-1748-0) PyArray\_SetWritebackIfCopyBase (*C function*), [1743](#page-1748-0) PyArray\_SHAPE (*C function*), [1729](#page-1734-0) PyArray\_SimpleNew (*C function*), [1731](#page-1736-0) PyArray\_SimpleNewFromData (*C function*), [1731](#page-1736-0) PyArray\_SimpleNewFromDescr (*C function*), [1732](#page-1737-0) PyArray\_SIZE (*C function*), [1729](#page-1734-0) PyArray\_Size (*C function*), [1729](#page-1734-0) PyArray\_Sort (*C function*), [1749](#page-1754-0)

PyArray\_SortkindConverter (*C function*), [1762](#page-1767-0) PyArray\_Squeeze (*C function*), [1748](#page-1753-0) PyArray\_Std (*C function*), [1752](#page-1757-0) PyArray\_STRIDE (*C function*), [1729](#page-1734-0) PyArray\_STRIDES (*C function*), [1729](#page-1734-0) PyArray\_Sum (*C function*), [1752](#page-1757-0) PyArray\_SwapAxes (*C function*), [1748](#page-1753-0) PyArray\_TakeFrom (*C function*), [1749](#page-1754-0) PyArray\_ToFile (*C function*), [1747](#page-1752-0) PyArray\_ToList (*C function*), [1747](#page-1752-0) PyArray\_ToScalar (*C function*), [1759](#page-1764-0) PyArray\_ToString (*C function*), [1747](#page-1752-0) PyArray\_Trace (*C function*), [1751](#page-1756-0) PyArray\_Transpose (*C function*), [1748](#page-1753-0) PyArray\_TYPE (*C function*), [1728](#page-1733-0) PyArray\_Type (*C var*), [1704](#page-1709-0) PyArray\_TypeObjectFromType (*C function*), [1759](#page-1764-0) PyArray\_TypestrConvert (*C function*), [1763](#page-1768-0) PyArray\_UpdateFlags (*C function*), [1746](#page-1751-0) PyArray\_ValidType (*C function*), [1742](#page-1747-0) PyArray\_View (*C function*), [1747](#page-1752-0) PyArray\_Where (*C function*), [1754](#page-1759-0) PyArray\_XDECREF (*C function*), [1743](#page-1748-0) PyArray\_XDECREF\_ERR (*C function*), [1769](#page-1774-0) PyArray\_Zero (*C function*), [1742](#page-1747-0) PyArray\_ZEROS (*C function*), [1732](#page-1737-0) PyArray\_Zeros (*C function*), [1732](#page-1737-0) PyArrayDescr\_Type (*C var*), [1706](#page-1711-0) PyArrayFlags\_Type (*C var*), [1717](#page-1722-0) PyArrayFlagsObject (*C type*), [1717](#page-1722-0) PyArrayInterface (*C type*), [1719](#page-1724-0) PyArrayInterface.data (*C member*), [1720](#page-1725-0) PyArrayInterface.descr (*C member*), [1720](#page-1725-0) PyArrayInterface.flags (*C member*), [1719](#page-1724-0) PyArrayInterface.itemsize (*C member*), [1719](#page-1724-0) PyArrayInterface.nd (*C member*), [1719](#page-1724-0) PyArrayInterface.shape (*C member*), [1720](#page-1725-0) PyArrayInterface.strides (*C member*), [1720](#page-1725-0) PyArrayInterface.two (*C member*), [1719](#page-1724-0) PyArrayInterface.typekind (*C member*), [1719](#page-1724-0) PyArrayIter\_Check (*C function*), [1756](#page-1761-0) PyArrayIter\_Type (*C var*), [1715](#page-1720-0) PyArrayIterObject (*C type*), [1715](#page-1720-0) PyArrayIterObject.ao (*C member*), [1716](#page-1721-0) PyArrayIterObject.backstrides (*C member*), [1716](#page-1721-0) PyArrayIterObject.contiguous (*C member*), [1716](#page-1721-0) PyArrayIterObject.coordinates (*C member*), [1715](#page-1720-0) PyArrayIterObject.dataptr (*C member*), [1716](#page-1721-0) PyArrayIterObject.dims\_m1 (*C member*), [1715](#page-1720-0) PyArrayIterObject.factors (*C member*), [1716](#page-1721-0) PyArrayIterObject.index (*C member*), [1715](#page-1720-0)

PyArrayIterObject.nd\_m1 (*C member*), [1715](#page-1720-0) PyArrayIterObject.size (*C member*), [1715](#page-1720-0) PyArrayIterObject.strides (*C member*), [1715](#page-1720-0) PyArrayMapIter\_Type (*C var*), [1720](#page-1725-0) PyArrayMultiIter\_Type (*C var*), [1716](#page-1721-0) PyArrayMultiIterObject (*C type*), [1716](#page-1721-0) PyArrayMultiIterObject.dimensions (*C member*), [1716](#page-1721-0) PyArrayMultiIterObject.index (*C member*), [1716](#page-1721-0) PyArrayMultiIterObject.iters (*C member*), [1717](#page-1722-0) PyArrayMultiIterObject.nd (*C member*), [1716](#page-1721-0) PyArrayMultiIterObject.numiter (*C member*), [1716](#page-1721-0) PyArrayMultiIterObject.size (*C member*), [1716](#page-1721-0) PyArrayNeighborhoodIter\_Next (*C function*), [1759](#page-1764-0) PyArrayNeighborhoodIter\_Reset (*C function*), [1758](#page-1763-0) PyArrayNeighborhoodIter\_Type (*C var*), [1717](#page-1722-0) PyArrayNeighborhoodIterObject (*C type*), [1717](#page-1722-0) PyArrayObject (*C type*), [1704](#page-1709-0) PyDataMem\_FREE (*C function*), [1765](#page-1770-0) PyDataMem\_NEW (*C function*), [1765](#page-1770-0) PyDataMem\_RENEW (*C function*), [1765](#page-1770-0) PyDataType\_HASFIELDS (*C function*), [1739](#page-1744-0) PyDataType\_ISBOOL (*C function*), [1739](#page-1744-0) PyDataType\_ISCOMPLEX (*C function*), [1738](#page-1743-0) PyDataType\_ISEXTENDED (*C function*), [1739](#page-1744-0) PyDataType\_ISFLEXIBLE (*C function*), [1739](#page-1744-0) PyDataType\_ISFLOAT (*C function*), [1738](#page-1743-0) PyDataType\_ISINTEGER (*C function*), [1738](#page-1743-0) PyDataType\_ISNUMBER (*C function*), [1738](#page-1743-0) PyDataType\_ISOBJECT (*C function*), [1739](#page-1744-0) PyDataType\_ISPYTHON (*C function*), [1738](#page-1743-0) PyDataType\_ISSIGNED (*C function*), [1738](#page-1743-0) PyDataType\_ISSTRING (*C function*), [1738](#page-1743-0) PyDataType\_ISUNSIGNED (*C function*), [1737](#page-1742-0) PyDataType\_ISUNSIZED (*C function*), [1739](#page-1744-0) PyDataType\_ISUSERDEF (*C function*), [1739](#page-1744-0) PyDimMem\_FREE (*C function*), [1765](#page-1770-0) PyDimMem\_NEW (*C function*), [1765](#page-1770-0) PyDimMem\_RENEW (*C function*), [1765](#page-1770-0) Python Enhancement Proposals PEP 465, [54,](#page-59-0) [828](#page-833-0) PEP 646, [1655](#page-1660-0) PEP 3118, [423](#page-428-0) PyTypeNum\_ISBOOL (*C function*), [1739](#page-1744-0) PyTypeNum\_ISCOMPLEX (*C function*), [1738](#page-1743-0) PyTypeNum\_ISEXTENDED (*C function*), [1739](#page-1744-0) PyTypeNum\_ISFLEXIBLE (*C function*), [1739](#page-1744-0)

PyTypeNum\_ISFLOAT (*C function*), [1738](#page-1743-0) PyTypeNum\_ISINTEGER (*C function*), [1738](#page-1743-0) PyTypeNum\_ISNUMBER (*C function*), [1738](#page-1743-0) PyTypeNum\_ISOBJECT (*C function*), [1739](#page-1744-0) PyTypeNum\_ISPYTHON (*C function*), [1738](#page-1743-0) PyTypeNum\_ISSIGNED (*C function*), [1738](#page-1743-0) PyTypeNum\_ISSTRING (*C function*), [1738](#page-1743-0) PyTypeNum\_ISUNSIGNED (*C function*), [1737](#page-1742-0) PyTypeNum\_ISUSERDEF (*C function*), [1739](#page-1744-0) PyUFunc\_checkfperr (*C function*), [1791](#page-1796-0) PyUFunc\_clearfperr (*C function*), [1791](#page-1796-0) PyUFunc\_D\_D (*C function*), [1792](#page-1797-0) PyUFunc\_d\_d (*C function*), [1791](#page-1796-0) PyUFunc\_DD\_D (*C function*), [1792](#page-1797-0) PyUFunc\_dd\_d (*C function*), [1792](#page-1797-0) PyUFunc\_e\_e (*C function*), [1792](#page-1797-0) PyUFunc\_e\_e\_As\_d\_d (*C function*), [1792](#page-1797-0) PyUFunc\_e\_e\_As\_f\_f (*C function*), [1792](#page-1797-0) PyUFunc\_ee\_e (*C function*), [1792](#page-1797-0) PyUFunc\_ee\_e\_As\_dd\_d (*C function*), [1793](#page-1798-0) PyUFunc\_ee\_e\_As\_ff\_f (*C function*), [1792](#page-1797-0) PyUFunc\_F\_F (*C function*), [1792](#page-1797-0) PyUFunc\_f\_f (*C function*), [1792](#page-1797-0) PyUFunc\_F\_F\_As\_D\_D (*C function*), [1792](#page-1797-0) PyUFunc\_f\_f\_As\_d\_d (*C function*), [1791](#page-1796-0) PyUFunc\_FF\_F (*C function*), [1792](#page-1797-0) PyUFunc\_ff\_f (*C function*), [1792](#page-1797-0) PyUFunc\_FF\_F\_As\_DD\_D (*C function*), [1792](#page-1797-0) PyUFunc\_ff\_f\_As\_dd\_d (*C function*), [1792](#page-1797-0) PyUFunc\_FromFuncAndData (*C function*), [1789](#page-1794-0) PyUFunc\_FromFuncAndDataAndSignature (*C function*), [1790](#page-1795-0) PyUFunc\_FromFuncAndDataAndSignatureAndIdentity (*C function*), [1790](#page-1795-0) PyUFunc\_G\_G (*C function*), [1792](#page-1797-0) PyUFunc\_g\_g (*C function*), [1792](#page-1797-0) PyUFunc\_GetPyValues (*C function*), [1791](#page-1796-0) PyUFunc\_GG\_G (*C function*), [1792](#page-1797-0) PyUFunc\_gg\_g (*C function*), [1792](#page-1797-0) PyUFunc\_IdentityValue (*C macro*), [1788](#page-1793-0) PyUFunc\_Loop1d (*C type*), [1720](#page-1725-0) PyUFunc\_MinusOne (*C macro*), [1788](#page-1793-0) PyUFunc\_None (*C macro*), [1788](#page-1793-0) PyUFunc\_O\_O (*C function*), [1793](#page-1798-0) PyUFunc\_O\_O\_method (*C function*), [1793](#page-1798-0) PyUFunc\_On\_Om (*C function*), [1793](#page-1798-0) PyUFunc\_On\_Om.PyUFunc\_PyFuncData (*C type*), [1793](#page-1798-0) PyUFunc\_One (*C macro*), [1788](#page-1793-0) PyUFunc\_OO\_O (*C function*), [1793](#page-1798-0) PyUFunc\_OO\_O\_method (*C function*), [1793](#page-1798-0) PyUFunc\_RegisterLoopForDescr (*C function*), [1791](#page-1796-0)

PyUFunc\_RegisterLoopForType (*C function*), PyUFuncReduceObject (*C type*), [1720](#page-1725-0) [1791](#page-1796-0) PyUFunc\_ReorderableNone (*C macro*), [1788](#page-1793-0) PyUFunc\_ReplaceLoopBySignature (*C function*), [1791](#page-1796-0) PyUFunc\_Type (*C var*), [1712](#page-1717-0) PyUFunc\_Zero (*C macro*), [1788](#page-1793-0) PyUFuncGenericFunction (*C type*), [1788](#page-1793-0) PyUFuncGenericFunction.loopfunc (*C function*), [1788](#page-1793-0) PyUFuncLoopObject (*C type*), [1720](#page-1725-0) PyUFuncObject (*C type*), [1712](#page-1717-0) PyUFuncObject.core\_dim\_flags (*C member*), [1714](#page-1719-0) PyUFuncObject.core\_dim\_flags.UFUNC\_CORE\_PIMeGAN\_humpy.random.RandomState method), [1343](#page-1348-0) (*C macro*), [1714](#page-1719-0) PyUFuncObject.core\_dim\_flags.UFUNC\_CORE\_DIM\_SIZE\_INFERRED random\_beta (*C function*), [1518](#page-1523-0) (*C macro*), [1715](#page-1720-0) PyUFuncObject.core\_dim\_ixs (*C member*), [1714](#page-1719-0) PyUFuncObject.core\_dim\_sizes (*C member*), [1714](#page-1719-0) PyUFuncObject.core\_enabled (*C member*), [1714](#page-1719-0) PyUFuncObject.core\_num\_dim\_ix (*C member*), [1714](#page-1719-0) PyUFuncObject.core\_num\_dims (*C member*), [1714](#page-1719-0) PyUFuncObject.core\_offsets (*C member*), [1714](#page-1719-0) PyUFuncObject.core\_signature (*C member*), [1714](#page-1719-0) PyUFuncObject.data (*C member*), [1713](#page-1718-0) PyUFuncObject.doc (*C member*), [1713](#page-1718-0) PyUFuncObject.functions (*C member*), [1713](#page-1718-0) PyUFuncObject.identity (*C member*), [1713](#page-1718-0) PyUFuncObject.identity\_value (*C member*), [1715](#page-1720-0) PyUFuncObject.iter\_flags (*C member*), [1714](#page-1719-0) PyUFuncObject.legacy\_inner\_loop\_selector random\_multinomial (*C function*), [1520](#page-1525-0) (*C member*), [1714](#page-1719-0) PyUFuncObject.masked\_inner\_loop\_selector (*C member*), [1714](#page-1719-0) PyUFuncObject.name (*C member*), [1713](#page-1718-0) PyUFuncObject.nargs (*C member*), [1713](#page-1718-0) PyUFuncObject.nin (*C member*), [1713](#page-1718-0) PyUFuncObject.nout (*C member*), [1713](#page-1718-0) PyUFuncObject.ntypes (*C member*), [1713](#page-1718-0) PyUFuncObject.obj (*C member*), [1714](#page-1719-0) PyUFuncObject.op\_flags (*C member*), [1714](#page-1719-0) PyUFuncObject.ptr (*C member*), [1714](#page-1719-0) PyUFuncObject.reserved1 (*C member*), [1713](#page-1718-0) PyUFuncObject.reserved2 (*C member*), [1714](#page-1719-0) PyUFuncObject.type\_resolver (*C member*), [1714](#page-1719-0) PyUFuncObject.types (*C member*), [1713](#page-1718-0) PyUFuncObject.userloops (*C member*), [1714](#page-1719-0)

PZERO (*in module numpy*), [439](#page-444-0)

## $\Omega$

quantile() (*in module numpy*), [1574](#page-1579-0) quote\_args() (*in module numpy.distutils.misc\_util*), [1664](#page-1669-0)

## R

r\_ (*in module numpy*), [733](#page-738-0) rad2deg (*in module numpy*), [917](#page-922-0) radians (*in module numpy*), [914](#page-919-0) rand() (*numpy.random.RandomState method*), [1342](#page-1347-0) randint() (*numpy.random.RandomState method*), [1344](#page-1349-0) random() (*numpy.random.Generator method*), [1273](#page-1278-0) random\_binomial (*C function*), [1520](#page-1525-0) random\_bounded\_uint64 (*C function*), [1521](#page-1526-0) random\_chisquare (*C function*), [1518](#page-1523-0) random\_exponential (*C function*), [1518](#page-1523-0) random\_f (*C function*), [1519](#page-1524-0) random\_gamma (*C function*), [1518](#page-1523-0) random\_gamma\_f (*C function*), [1518](#page-1523-0) random\_geometric (*C function*), [1520](#page-1525-0) random\_geometric\_inversion (*C function*), [1520](#page-1525-0) random\_geometric\_search (*C function*), [1520](#page-1525-0) random\_gumbel (*C function*), [1519](#page-1524-0) random\_hypergeometric (*C function*), [1520](#page-1525-0) random\_integers() (*numpy.random.RandomState method*), [1345](#page-1350-0) random\_interval (*C function*), [1520](#page-1525-0) random\_laplace (*C function*), [1519](#page-1524-0) random\_logistic (*C function*), [1519](#page-1524-0) random\_lognormal (*C function*), [1519](#page-1524-0) random\_logseries (*C function*), [1520](#page-1525-0) random\_multivariate\_hypergeometric\_count (*C function*), [1520](#page-1525-0) random\_multivariate\_hypergeometric\_marginals (*C function*), [1520](#page-1525-0) random\_negative\_binomial (*C function*), [1519](#page-1524-0) random\_noncentral\_chisquare (*C function*), [1519](#page-1524-0) random\_noncentral\_f (*C function*), [1519](#page-1524-0) random\_normal (*C function*), [1518](#page-1523-0) random\_pareto (*C function*), [1519](#page-1524-0) random\_poisson (*C function*), [1519](#page-1524-0) random\_positive\_int (*C function*), [1521](#page-1526-0) random\_positive\_int32 (*C function*), [1520](#page-1525-0) random\_positive\_int64 (*C function*), [1520](#page-1525-0) random\_power (*C function*), [1519](#page-1524-0) random\_raw() (*numpy.random.BitGenerator method*), [1487](#page-1492-0)

random\_rayleigh (*C function*), [1519](#page-1524-0) random\_sample() (*numpy.random.RandomState method*), [1347](#page-1352-0) random\_standard\_cauchy (*C function*), [1519](#page-1524-0) random\_standard\_exponential (*C function*), [1518](#page-1523-0) random\_standard\_exponential\_f (*C function*), [1518](#page-1523-0) random\_standard\_exponential\_fill (*C function*), [1518](#page-1523-0) random\_standard\_exponential\_fill\_f (*C function*), [1518](#page-1523-0) random\_standard\_exponential\_inv\_fill (*C function*), [1518](#page-1523-0) random\_standard\_exponential\_inv\_fill\_f (*C function*), [1518](#page-1523-0) random\_standard\_gamma (*C function*), [1518](#page-1523-0) random\_standard\_gamma\_f (*C function*), [1518](#page-1523-0) random\_standard\_normal (*C function*), [1518](#page-1523-0) random\_standard\_normal\_f (*C function*), [1518](#page-1523-0) random\_standard\_normal\_fill (*C function*), [1518](#page-1523-0) random\_standard\_normal\_fill\_f (*C function*), [1518](#page-1523-0) random\_standard\_t (*C function*), [1519](#page-1524-0) random\_standard\_uniform (*C function*), [1517](#page-1522-0) random\_standard\_uniform\_f (*C function*), [1518](#page-1523-0) random\_standard\_uniform\_fill (*C function*), [1517](#page-1522-0) random\_standard\_uniform\_fill\_f (*C function*), [1518](#page-1523-0) random\_triangular (*C function*), [1519](#page-1524-0) random\_uint (*C function*), [1521](#page-1526-0) random\_uniform (*C function*), [1518](#page-1523-0) random\_vonmises (*C function*), [1519](#page-1524-0) random\_wald (*C function*), [1519](#page-1524-0) random\_weibull (*C function*), [1519](#page-1524-0) random\_zipf (*C function*), [1520](#page-1525-0) random.beta() (*in module numpy*), [1415](#page-1420-0) random.binomial() (*in module numpy*), [1416](#page-1421-0) random.bytes() (*in module numpy*), [1417](#page-1422-0) random.chisquare() (*in module numpy*), [1418](#page-1423-0) random.choice() (*in module numpy*), [1419](#page-1424-0) random.dirichlet() (*in module numpy*), [1421](#page-1426-0) random.exponential() (*in module numpy*), [1422](#page-1427-0) random.f() (*in module numpy*), [1423](#page-1428-0) random.gamma() (*in module numpy*), [1425](#page-1430-0) random.geometric() (*in module numpy*), [1426](#page-1431-0) random.get\_state() (*in module numpy*), [1427](#page-1432-0) random.gumbel() (*in module numpy*), [1428](#page-1433-0) random.hypergeometric() (*in module numpy*), [1430](#page-1435-0) random.laplace() (*in module numpy*), [1432](#page-1437-0) random.logistic() (*in module numpy*), [1434](#page-1439-0)

random.lognormal() (*in module numpy*), [1436](#page-1441-0) random.logseries() (*in module numpy*), [1438](#page-1443-0) random.multinomial() (*in module numpy*), [1440](#page-1445-0) random.multivariate\_normal() (*in module numpy*), [1442](#page-1447-0) random.negative\_binomial() (*in module numpy*), [1443](#page-1448-0) random.noncentral\_chisquare() (*in module numpy*), [1445](#page-1450-0) random.noncentral\_f() (*in module numpy*), [1447](#page-1452-0) random.normal() (*in module numpy*), [1449](#page-1454-0) random.pareto() (*in module numpy*), [1451](#page-1456-0) random.permutation() (*in module numpy*), [1453](#page-1458-0) random.poisson() (*in module numpy*), [1454](#page-1459-0) random.power() (*in module numpy*), [1455](#page-1460-0) random.rand() (*in module numpy*), [1458](#page-1463-0) random.randint() (*in module numpy*), [1459](#page-1464-0) random.randn() (*in module numpy*), [1461](#page-1466-0) random.random() (*in module numpy*), [1462](#page-1467-0) random.random\_integers() (*in module numpy*), [1462](#page-1467-0) random.random\_sample() (*in module numpy*), [1463](#page-1468-0) random.ranf() (*in module numpy*), [1464](#page-1469-0) random.rayleigh() (*in module numpy*), [1465](#page-1470-0) random.sample() (*in module numpy*), [1466](#page-1471-0) random.seed() (*in module numpy*), [1466](#page-1471-0) random.set\_state() (*in module numpy*), [1466](#page-1471-0) random.shuffle() (*in module numpy*), [1467](#page-1472-0) random.standard\_cauchy() (*in module numpy*), [1468](#page-1473-0) random.standard\_exponential() (*in module numpy*), [1469](#page-1474-0) random.standard\_gamma() (*in module numpy*), [1470](#page-1475-0) random.standard\_normal() (*in module numpy*), [1471](#page-1476-0) random.standard\_t() (*in module numpy*), [1473](#page-1478-0) RandomState (*class in numpy.random*), [1339](#page-1344-0) random.triangular() (*in module numpy*), [1474](#page-1479-0) random.uniform() (*in module numpy*), [1476](#page-1481-0) random.vonmises() (*in module numpy*), [1478](#page-1483-0) random.wald() (*in module numpy*), [1480](#page-1485-0) random.weibull() (*in module numpy*), [1481](#page-1486-0) random.zipf() (*in module numpy*), [1483](#page-1488-0) RankWarning, [1265](#page-1270-0) ravel() (*in module numpy*), [528](#page-533-0) ravel() (*numpy.chararray method*), [175](#page-180-0) ravel() (*numpy.char.chararray method*), [634](#page-639-0) ravel() (*numpy.ma.MaskedArray method*), [275](#page-280-0) ravel() (*numpy.matrix method*), [140](#page-145-0) ravel() (*numpy.ndarray method*), [22](#page-27-0) ravel() (*numpy.recarray method*), [208](#page-213-0) ravel() (*numpy.record method*), [227](#page-232-0)

ravel\_multi\_index() (*in module numpy*), [740](#page-745-0) rayleigh() (*numpy.random.Generator method*), [1320](#page-1325-0) rayleigh() (*numpy.random.RandomState method*), [1393](#page-1398-0) real (*numpy.generic attribute*), [68](#page-73-0) real (*numpy.ma.MaskedArray property*), [265](#page-270-0) real (*numpy.ndarray attribute*), [43](#page-48-0) real() (*in module numpy*), [993](#page-998-0) real\_if\_close() (*in module numpy*), [1014](#page-1019-0) recarray (*class in numpy*), [190](#page-195-0) reciprocal (*in module numpy*), [975](#page-980-0) record (*class in numpy*), [221](#page-226-0) record() (*numpy.testing.suppress\_warnings method*), [1632](#page-1637-0) recordmask (*numpy.ma.MaskedArray attribute*), [256](#page-261-0) red\_text() (*in module numpy.distutils.misc\_util*), [1664](#page-1669-0) reduce ufunc methods, [1811](#page-1816-0) reduce() (*numpy.ufunc method*), [456](#page-461-0) reduceat ufunc methods, [1812](#page-1817-0) reduceat() (*numpy.ufunc method*), [459](#page-464-0) remainder (*in module numpy*), [989](#page-994-0) remove\_axis() (*numpy.nditer method*), [775](#page-780-0) remove\_multi\_index() (*numpy.nditer method*), [776](#page-781-0) repeat() (*in module numpy*), [564](#page-569-0) repeat() (*numpy.chararray method*), [175](#page-180-0) repeat() (*numpy.char.chararray method*), [634](#page-639-0) repeat() (*numpy.ma.MaskedArray method*), [288](#page-293-0) repeat() (*numpy.matrix method*), [141](#page-146-0) repeat() (*numpy.ndarray method*), [22](#page-27-0) repeat() (*numpy.recarray method*), [208](#page-213-0) repeat() (*numpy.record method*), [228](#page-233-0) replace() (*numpy.chararray method*), [175](#page-180-0) replace() (*numpy.char.chararray method*), [635](#page-640-0) require() (*in module numpy*), [545](#page-550-0) reset() (*numpy.broadcast method*), [234](#page-239-0) reset() (*numpy.nditer method*), [776](#page-781-0) reshape() (*in module numpy*), [527](#page-532-0) reshape() (*numpy.chararray method*), [175](#page-180-0) reshape() (*numpy.char.chararray method*), [635](#page-640-0) reshape() (*numpy.ma.MaskedArray method*), [275](#page-280-0) reshape() (*numpy.matrix method*), [141](#page-146-0) reshape() (*numpy.ndarray method*), [22](#page-27-0) reshape() (*numpy.recarray method*), [208](#page-213-0) reshape() (*numpy.record method*), [228](#page-233-0) resize() (*in module numpy*), [569](#page-574-0) resize() (*numpy.chararray method*), [176](#page-181-0) resize() (*numpy.char.chararray method*), [635](#page-640-0) resize() (*numpy.ma.MaskedArray method*), [277](#page-282-0) resize() (*numpy.matrix method*), [141](#page-146-0) resize() (*numpy.ndarray method*), [23](#page-28-0) resize() (*numpy.recarray method*), [209](#page-214-0) resize() (*numpy.record method*), [228](#page-233-0)

result\_type() (*in module numpy*), [662](#page-667-0) rfind() (*numpy.chararray method*), [177](#page-182-0) rfind() (*numpy.char.chararray method*), [637](#page-642-0) right\_shift (*in module numpy*), [587](#page-592-0) rindex() (*numpy.chararray method*), [177](#page-182-0) rindex() (*numpy.char.chararray method*), [637](#page-642-0) rint (*in module numpy*), [927](#page-932-0) rjust() (*numpy.chararray method*), [178](#page-183-0) rjust() (*numpy.char.chararray method*), [637](#page-642-0) roll() (*in module numpy*), [577](#page-582-0) rollaxis() (*in module numpy*), [531](#page-536-0) roots() (*in module numpy*), [1254](#page-1259-0) roots() (*numpy.polynomial.chebyshev.Chebyshev method*), [1088](#page-1093-0) roots() (*numpy.polynomial.hermite\_e.HermiteE method*), [1155](#page-1160-0) roots() (*numpy.polynomial.hermite.Hermite method*), [1122](#page-1127-0) roots() (*numpy.polynomial.laguerre.Laguerre method*), [1187](#page-1192-0) roots() (*numpy.polynomial.legendre.Legendre method*), [1220](#page-1225-0) roots() (*numpy.polynomial.polynomial.Polynomial method*), [1056](#page-1061-0) rot90() (*in module numpy*), [578](#page-583-0) round() (*numpy.ma.MaskedArray method*), [299](#page-304-0) round() (*numpy.matrix method*), [143](#page-148-0) round() (*numpy.ndarray method*), [24](#page-29-0) round() (*numpy.recarray method*), [210](#page-215-0) round() (*numpy.record method*), [228](#page-233-0) round\_() (*in module numpy*), [927](#page-932-0) row\_stack() (*in module numpy*), [557](#page-562-0) row-major, [35](#page-40-0) rsplit() (*numpy.chararray method*), [178](#page-183-0) rsplit() (*numpy.char.chararray method*), [637](#page-642-0) rstrip() (*numpy.chararray method*), [178](#page-183-0) rstrip() (*numpy.char.chararray method*), [637](#page-642-0)

## S

s\_ (*in module numpy*), [734](#page-739-0) save() (*in module numpy*), [783](#page-788-0) savetxt() (*in module numpy*), [787](#page-792-0) savez() (*in module numpy*), [784](#page-789-0) savez\_compressed() (*in module numpy*), [785](#page-790-0) scalar dtype, [71](#page-76-0) sctype2char() (*in module numpy*), [676](#page-681-0) searchsorted() (*in module numpy*), [1557](#page-1562-0) searchsorted() (*numpy.chararray method*), [178](#page-183-0) searchsorted() (*numpy.char.chararray method*), [637](#page-642-0) searchsorted() (*numpy.ma.MaskedArray method*), [288](#page-293-0) searchsorted() (*numpy.matrix method*), [143](#page-148-0) searchsorted() (*numpy.ndarray method*), [24](#page-29-0)

searchsorted() (*numpy.recarray method*), [210](#page-215-0) searchsorted() (*numpy.record method*), [228](#page-233-0) seed() (*numpy.random.RandomState method*), [1342](#page-1347-0) SeedSequence (*class in numpy.random*), [1505](#page-1510-0) select() (*in module numpy*), [758](#page-763-0) set fill value() (*numpy.ma.MaskedArray method*), [313](#page-318-0) set\_printoptions() (*in module numpy*), [803](#page-808-0) set\_state() (*numpy.random.RandomState method*), [1341](#page-1346-0) set\_string\_function() (*in module numpy*), [806](#page-811-0) setbufsize() (*in module numpy*), [446](#page-451-0) setdiff1d() (*in module numpy*), [1539](#page-1544-0) seterr() (*in module numpy*), [447](#page-452-0) seterrcall() (*in module numpy*), [448](#page-453-0) seterrobj() (*in module numpy*), [689](#page-694-0) setfield() (*numpy.chararray method*), [178](#page-183-0) setfield() (*numpy.char.chararray method*), [638](#page-643-0) setfield() (*numpy.matrix method*), [143](#page-148-0) setfield() (*numpy.ndarray method*), [25](#page-30-0) setfield() (*numpy.recarray method*), [211](#page-216-0) setfield() (*numpy.record method*), [228](#page-233-0) setflags() (*numpy.chararray method*), [179](#page-184-0) setflags() (*numpy.char.chararray method*), [638](#page-643-0) setflags() (*numpy.generic method*), [70](#page-75-0) setflags() (*numpy.matrix method*), [144](#page-149-0) setflags() (*numpy.ndarray method*), [25](#page-30-0) setflags() (*numpy.recarray method*), [211](#page-216-0) setflags() (*numpy.record method*), [228](#page-233-0) setitem ndarray special methods, [89](#page-94-0) setxor1d() (*in module numpy*), [1540](#page-1545-0) SFC64 (*class in numpy.random*), [1502](#page-1507-0) shape (*numpy.dtype attribute*), [85](#page-90-0) shape (*numpy.generic attribute*), [68](#page-73-0) shape (*numpy.ma.MaskedArray property*), [262](#page-267-0) shape (*numpy.ndarray attribute*), [38](#page-43-0) shape() (*in module numpy*), [526](#page-531-0) sharedmask (*numpy.ma.MaskedArray attribute*), [257](#page-262-0) shares\_memory() (*in module numpy*), [1024](#page-1029-0) short (*class in numpy*), [59](#page-64-0) show\_config() (*in module numpy*), [1029](#page-1034-0) shrink\_mask() (*numpy.ma.MaskedArray method*), [311](#page-316-0) shuffle() (*numpy.random.Generator method*), [1276](#page-1281-0) shuffle() (*numpy.random.RandomState method*), [1350](#page-1355-0) sign (*in module numpy*), [1005](#page-1010-0) signature (*numpy.ufunc attribute*), [466](#page-471-0) signbit (*in module numpy*), [966](#page-971-0) signedinteger (*class in numpy*), [59](#page-64-0) sin (*in module numpy*), [902](#page-907-0) sinc() (*in module numpy*), [964](#page-969-0) single (*class in numpy*), [62](#page-67-0) singlecomplex (*in module numpy*), [67](#page-72-0)

single-segment, [35](#page-40-0) sinh (*in module numpy*), [918](#page-923-0) size (*numpy.generic attribute*), [68](#page-73-0) size (*numpy.ma.MaskedArray attribute*), [263](#page-268-0) size (*numpy.ndarray attribute*), [40](#page-45-0) slicing, [89](#page-94-0) soften\_mask() (*numpy.ma.MaskedArray method*), [311](#page-316-0) sort() (*in module numpy*), [1541](#page-1546-0) sort() (*numpy.chararray method*), [180](#page-185-0) sort() (*numpy.char.chararray method*), [640](#page-645-0) sort() (*numpy.ma.MaskedArray method*), [288](#page-293-0) sort() (*numpy.matrix method*), [145](#page-150-0) sort() (*numpy.ndarray method*), [27](#page-32-0) sort() (*numpy.recarray method*), [213](#page-218-0) sort() (*numpy.record method*), [228](#page-233-0) sort\_complex() (*in module numpy*), [1547](#page-1552-0) source() (*in module numpy*), [731](#page-736-0) spacing (*in module numpy*), [971](#page-976-0) spawn() (*numpy.random.SeedSequence method*), [1506](#page-1511-0) special methods getitem, ndarray, [89](#page-94-0) setitem, ndarray, [89](#page-94-0) split() (*in module numpy*), [558](#page-563-0) split() (*numpy.chararray method*), [182](#page-187-0) split() (*numpy.char.chararray method*), [641](#page-646-0) splitlines() (*numpy.chararray method*), [182](#page-187-0) splitlines() (*numpy.char.chararray method*), [641](#page-646-0) sqrt (*in module numpy*), [999](#page-1004-0) square (*in module numpy*), [1001](#page-1006-0) squeeze() (*in module numpy*), [540](#page-545-0) squeeze() (*numpy.chararray method*), [182](#page-187-0) squeeze() (*numpy.char.chararray method*), [641](#page-646-0) squeeze() (*numpy.generic method*), [70](#page-75-0) squeeze() (*numpy.ma.MaskedArray method*), [277](#page-282-0) squeeze() (*numpy.matrix method*), [147](#page-152-0) squeeze() (*numpy.ndarray method*), [28](#page-33-0) squeeze() (*numpy.recarray method*), [214](#page-219-0) squeeze() (*numpy.record method*), [228](#page-233-0) stack() (*in module numpy*), [549](#page-554-0) standard\_cauchy() (*numpy.random.Generator method*), [1322](#page-1327-0) standard\_cauchy() (*numpy.random.RandomState method*), [1396](#page-1401-0) standard\_exponential() (*numpy.random.Generator method*), [1323](#page-1328-0) standard\_exponential() (*numpy.random.RandomState method*), [1397](#page-1402-0) standard\_gamma() (*numpy.random.Generator method*), [1324](#page-1329-0) standard\_gamma() (*numpy.random.RandomState method*), [1398](#page-1403-0) standard\_normal() (*numpy.random.Generator method*), [1325](#page-1330-0)

standard\_normal() (*numpy.random.RandomState* T (*numpy.ndarray attribute*), [43](#page-48-0) *method*), [1399](#page-1404-0) standard\_t() (*numpy.random.Generator method*), [1327](#page-1332-0) standard\_t() (*numpy.random.RandomState method*), [1401](#page-1406-0) startswith() (*numpy.chararray method*), [182](#page-187-0) startswith() (*numpy.char.chararray method*), [642](#page-647-0) state (*numpy.random.MT19937 attribute*), [1489](#page-1494-0) state (*numpy.random.PCG64 attribute*), [1492](#page-1497-0) state (*numpy.random.PCG64DXSM attribute*), [1495](#page-1500-0) state (*numpy.random.Philox attribute*), [1499](#page-1504-0) state (*numpy.random.SFC64 attribute*), [1502](#page-1507-0) std() (*in module numpy*), [1583](#page-1588-0) std() (*numpy.ma.MaskedArray method*), [299](#page-304-0) std() (*numpy.matrix method*), [148](#page-153-0) std() (*numpy.ndarray method*), [28](#page-33-0) std() (*numpy.recarray method*), [214](#page-219-0) std() (*numpy.record method*), [228](#page-233-0) str (*numpy.dtype attribute*), [82](#page-87-0) str\_ (*class in numpy*), [64](#page-69-0) stride, [35](#page-40-0) strides (*numpy.generic attribute*), [68](#page-73-0) strides (*numpy.ma.MaskedArray attribute*), [263](#page-268-0) strides (*numpy.ndarray attribute*), [39](#page-44-0) string\_ (*in module numpy*), [67](#page-72-0) strip() (*numpy.chararray method*), [182](#page-187-0) strip() (*numpy.char.chararray method*), [642](#page-647-0) sub-array dtype, [71,](#page-76-0) [78](#page-83-0) subdtype (*numpy.dtype attribute*), [84](#page-89-0) subtract (*in module numpy*), [981](#page-986-0) sum() (*in module numpy*), [934](#page-939-0) sum() (*numpy.ma.MaskedArray method*), [299](#page-304-0) sum() (*numpy.matrix method*), [148](#page-153-0) sum() (*numpy.ndarray method*), [28](#page-33-0) sum() (*numpy.recarray method*), [214](#page-219-0) sum() (*numpy.record method*), [229](#page-234-0) suppress\_warnings (*class in numpy.testing*), [1630](#page-1635-0) swapaxes() (*in module numpy*), [532](#page-537-0) swapaxes() (*numpy.chararray method*), [182](#page-187-0) swapaxes() (*numpy.char.chararray method*), [642](#page-647-0) swapaxes() (*numpy.ma.MaskedArray method*), [277](#page-282-0) swapaxes() (*numpy.matrix method*), [149](#page-154-0) swapaxes() (*numpy.ndarray method*), [29](#page-34-0) swapaxes() (*numpy.recarray method*), [215](#page-220-0) swapaxes() (*numpy.record method*), [229](#page-234-0) swapcase() (*numpy.chararray method*), [183](#page-188-0) swapcase() (*numpy.char.chararray method*), [642](#page-647-0)

## T

T (*numpy.generic attribute*), [69](#page-74-0) T (*numpy.ma.MaskedArray property*), [278](#page-283-0)

T (*numpy.matrix property*), [114](#page-119-0)

take() (*in module numpy*), [749](#page-754-0) take() (*numpy.chararray method*), [183](#page-188-0) take() (*numpy.char.chararray method*), [642](#page-647-0) take() (*numpy.ma.MaskedArray method*), [290](#page-295-0) take() (*numpy.matrix method*), [149](#page-154-0) take() (*numpy.ndarray method*), [29](#page-34-0) take() (*numpy.recarray method*), [215](#page-220-0) take() (*numpy.record method*), [229](#page-234-0) take\_along\_axis() (*in module numpy*), [751](#page-756-0) tan (*in module numpy*), [905](#page-910-0) tanh (*in module numpy*), [921](#page-926-0) tensordot() (*in module numpy*), [829](#page-834-0) terminal\_has\_colors() (*in module numpy.distutils.misc\_util*), [1664](#page-1669-0) test() (*in module numpy*), [1638](#page-1643-0) Tester (*in module numpy.testing*), [1629](#page-1634-0) testing.assert\_allclose() (*in module numpy*), [1613](#page-1618-0) testing.assert\_almost\_equal() (*in module numpy*), [1621](#page-1626-0) testing.assert\_approx\_equal() (*in module numpy*), [1623](#page-1628-0) testing.assert\_array\_almost\_equal() (*in module numpy*), [1624](#page-1629-0) testing.assert\_array\_almost\_equal\_nulp() (*in module numpy*), [1614](#page-1619-0) testing.assert\_array\_equal() (*in module numpy*), [1616](#page-1621-0) testing.assert\_array\_less() (*in module numpy*), [1617](#page-1622-0) testing.assert\_array\_max\_ulp() (*in module numpy*), [1615](#page-1620-0) testing.assert\_equal() (*in module numpy*), [1619](#page-1624-0) testing.assert\_raises() (*in module numpy*), [1619](#page-1624-0) testing.assert\_raises\_regex() (*in module numpy*), [1620](#page-1625-0) testing.assert\_string\_equal() (*in module numpy*), [1621](#page-1626-0) testing.assert\_warns() (*in module numpy*), [1620](#page-1625-0) testing.dec.deprecated() (*in module numpy*), [1626](#page-1631-0) testing.dec.knownfailureif() (*in module numpy*), [1626](#page-1631-0) testing.decorate\_methods() (*in module numpy*), [1628](#page-1633-0) testing.dec.setastest() (*in module numpy*), [1627](#page-1632-0) testing.dec.skipif() (*in module numpy*), [1627](#page-1632-0) testing.dec.slow() (*in module numpy*), [1628](#page-1633-0)

triangular() (*numpy.random.Generator method*),

triangular() (*numpy.random.RandomState method*),

[1328](#page-1333-0)

[1402](#page-1407-0)

tril() (*in module numpy*), [522](#page-527-0)

*numpy*), [1629](#page-1634-0) testing.rundocs() (*in module numpy*), [1630](#page-1635-0) tile() (*in module numpy*), [563](#page-568-0) timedelta64 (*class in numpy*), [64](#page-69-0) title() (*numpy.chararray method*), [183](#page-188-0) title() (*numpy.char.chararray method*), [642](#page-647-0) tobytes() (*numpy.ma.MaskedArray method*), [273](#page-278-0) tobytes() (*numpy.matrix method*), [149](#page-154-0) tobytes() (*numpy.ndarray method*), [29](#page-34-0) tobytes() (*numpy.recarray method*), [215](#page-220-0) todict() (*numpy.distutils.misc\_util.Configuration method*), [1681](#page-1686-0) tofile() (*numpy.chararray method*), [183](#page-188-0) tofile() (*numpy.char.chararray method*), [643](#page-648-0) tofile() (*numpy.ma.MaskedArray method*), [270](#page-275-0) tofile() (*numpy.matrix method*), [150](#page-155-0) tofile() (*numpy.ndarray method*), [30](#page-35-0) tofile() (*numpy.recarray method*), [216](#page-221-0) tofile() (*numpy.record method*), [229](#page-234-0) toflex() (*numpy.ma.MaskedArray method*), [271](#page-276-0) tolist() (*numpy.chararray method*), [184](#page-189-0) tolist() (*numpy.char.chararray method*), [643](#page-648-0) tolist() (*numpy.ma.MaskedArray method*), [271](#page-276-0) tolist() (*numpy.matrix method*), [150](#page-155-0) tolist() (*numpy.ndarray method*), [30](#page-35-0) tolist() (*numpy.recarray method*), [216](#page-221-0) tolist() (*numpy.record method*), [229](#page-234-0) torecords() (*numpy.ma.MaskedArray method*), [272](#page-277-0) tostring() (*numpy.chararray method*), [185](#page-190-0) tostring() (*numpy.char.chararray method*), [644](#page-649-0) tostring() (*numpy.ma.MaskedArray method*), [273](#page-278-0) tostring() (*numpy.matrix method*), [151](#page-156-0) tostring() (*numpy.ndarray method*), [31](#page-36-0) tostring() (*numpy.recarray method*), [217](#page-222-0) tostring() (*numpy.record method*), [229](#page-234-0) trace() (*in module numpy*), [863](#page-868-0) trace() (*numpy.ma.MaskedArray method*), [300](#page-305-0) trace() (*numpy.matrix method*), [151](#page-156-0) trace() (*numpy.ndarray method*), [31](#page-36-0) trace() (*numpy.recarray method*), [217](#page-222-0) trace() (*numpy.record method*), [229](#page-234-0) translate() (*numpy.chararray method*), [185](#page-190-0) translate() (*numpy.char.chararray method*), [644](#page-649-0) transpose() (*in module numpy*), [533](#page-538-0) transpose() (*numpy.chararray method*), [185](#page-190-0) transpose() (*numpy.char.chararray method*), [645](#page-650-0) transpose() (*numpy.ma.MaskedArray method*), [277](#page-282-0) transpose() (*numpy.matrix method*), [151](#page-156-0) transpose() (*numpy.ndarray method*), [32](#page-37-0) transpose() (*numpy.recarray method*), [218](#page-223-0) transpose() (*numpy.record method*), [229](#page-234-0) trapz() (*in module numpy*), [951](#page-956-0) tri() (*in module numpy*), [521](#page-526-0)

tril\_indices() (*in module numpy*), [745](#page-750-0) tril\_indices\_from() (*in module numpy*), [746](#page-751-0) trim() (*numpy.polynomial.chebyshev.Chebyshev method*), [1088](#page-1093-0) trim() (*numpy.polynomial.hermite\_e.HermiteE method*), [1155](#page-1160-0) trim() (*numpy.polynomial.hermite.Hermite method*), [1122](#page-1127-0) trim() (*numpy.polynomial.laguerre.Laguerre method*), [1188](#page-1193-0) trim() (*numpy.polynomial.legendre.Legendre method*), [1220](#page-1225-0) trim() (*numpy.polynomial.polynomial.Polynomial method*), [1056](#page-1061-0) trim\_zeros() (*in module numpy*), [570](#page-575-0) triu() (*in module numpy*), [522](#page-527-0) triu\_indices() (*in module numpy*), [747](#page-752-0) triu\_indices\_from() (*in module numpy*), [748](#page-753-0) true\_divide (*in module numpy*), [982](#page-987-0) trunc (*in module numpy*), [931](#page-936-0) truncate() (*numpy.polynomial.chebyshev.Chebyshev method*), [1088](#page-1093-0) truncate() (*numpy.polynomial.hermite\_e.HermiteE method*), [1155](#page-1160-0) truncate() (*numpy.polynomial.hermite.Hermite method*), [1123](#page-1128-0) truncate() (*numpy.polynomial.laguerre.Laguerre method*), [1188](#page-1193-0) truncate() (*numpy.polynomial.legendre.Legendre method*), [1220](#page-1225-0) truncate() (*numpy.polynomial.polynomial.Polynomial method*), [1056](#page-1061-0) try\_dispatch() (*numpy.distutils.ccompiler\_opt.CCompilerOpt method*), [1677](#page-1682-0) type (*numpy.dtype attribute*), [80](#page-85-0) typename() (*in module numpy*), [675](#page-680-0) types (*numpy.ufunc attribute*), [465](#page-470-0) U ubyte (*class in numpy*), [60](#page-65-0) ufunc, [1808,](#page-1813-0) [1812](#page-1817-0) attributes, [463](#page-468-0) C-API, [1787,](#page-1792-0) [1794](#page-1799-0) casting rules, [450](#page-455-0) keyword arguments, [461](#page-466-0) methods, [467](#page-472-0)

> methods accumulate, [1811](#page-1816-0) methods reduce, [1811](#page-1816-0) methods reduceat, [1812](#page-1817-0)

ufunc (*class in numpy*), [451](#page-456-0) UFUNC\_ERR\_CALL (*C macro*), [1787](#page-1792-0) UFUNC\_ERR\_IGNORE (*C macro*), [1787](#page-1792-0) UFUNC\_ERR\_RAISE (*C macro*), [1787](#page-1792-0) UFUNC\_ERR\_WARN (*C macro*), [1787](#page-1792-0) UFUNC\_FPE\_DIVIDEBYZERO (*C macro*), [1788](#page-1793-0) UFUNC\_FPE\_INVALID (*C macro*), [1788](#page-1793-0) UFUNC\_FPE\_OVERFLOW (*C macro*), [1788](#page-1793-0) UFUNC\_FPE\_UNDERFLOW (*C macro*), [1788](#page-1793-0) UFUNC\_MASK\_DIVIDEBYZERO (*C macro*), [1788](#page-1793-0) UFUNC\_MASK\_INVALID (*C macro*), [1788](#page-1793-0) UFUNC\_MASK\_OVERFLOW (*C macro*), [1788](#page-1793-0) UFUNC\_MASK\_UNDERFLOW (*C macro*), [1788](#page-1793-0) UFUNC\_SHIFT\_DIVIDEBYZERO (*C macro*), [1788](#page-1793-0) UFUNC\_SHIFT\_INVALID (*C macro*), [1788](#page-1793-0) UFUNC\_SHIFT\_OVERFLOW (*C macro*), [1788](#page-1793-0) UFUNC\_SHIFT\_UNDERFLOW (*C macro*), [1788](#page-1793-0) uint (*class in numpy*), [60](#page-65-0) uint8 (*in module numpy*), [66](#page-71-0) uint16 (*in module numpy*), [66](#page-71-0) uint32 (*in module numpy*), [66](#page-71-0) uint64 (*in module numpy*), [66](#page-71-0) uintc (*class in numpy*), [60](#page-65-0) uintp (*in module numpy*), [66](#page-71-0) ulonglong (*class in numpy*), [61](#page-66-0) unicode\_ (*in module numpy*), [67](#page-72-0) uniform() (*numpy.random.Generator method*), [1330](#page-1335-0) uniform() (*numpy.random.RandomState method*), [1404](#page-1409-0) union1d() (*in module numpy*), [1540](#page-1545-0) unique() (*in module numpy*), [571](#page-576-0) unpackbits() (*in module numpy*), [589](#page-594-0) unravel\_index() (*in module numpy*), [741](#page-746-0) unshare\_mask() (*numpy.ma.MaskedArray method*), [311](#page-316-0) unsignedinteger (*class in numpy*), [60](#page-65-0) unwrap() (*in module numpy*), [915](#page-920-0) upper() (*numpy.chararray method*), [186](#page-191-0) upper() (*numpy.char.chararray method*), [646](#page-651-0) user\_array, [230](#page-235-0) ushort (*class in numpy*), [60](#page-65-0)

# V

vander() (*in module numpy*), [523](#page-528-0) var() (*in module numpy*), [1585](#page-1590-0) var() (*numpy.ma.MaskedArray method*), [300](#page-305-0) var() (*numpy.matrix method*), [152](#page-157-0) var() (*numpy.ndarray method*), [33](#page-38-0) var() (*numpy.recarray method*), [219](#page-224-0) var() (*numpy.record method*), [229](#page-234-0) vdot() (*in module numpy*), [822](#page-827-0) vectorize (*class in numpy*), [723](#page-728-0) view, [3](#page-8-0) ndarray, [91](#page-96-0) view() (*numpy.chararray method*), [187](#page-192-0)

view() (*numpy.char.chararray method*), [646](#page-651-0) view() (*numpy.ma.MaskedArray method*), [266](#page-271-0) view() (*numpy.matrix method*), [153](#page-158-0) view() (*numpy.ndarray method*), [33](#page-38-0) view() (*numpy.recarray method*), [219](#page-224-0) view() (*numpy.record method*), [229](#page-234-0) void (*class in numpy*), [65](#page-70-0) vonmises() (*numpy.random.Generator method*), [1331](#page-1336-0) vonmises() (*numpy.random.RandomState method*), [1406](#page-1411-0) vsplit() (*in module numpy*), [562](#page-567-0) vstack() (*in module numpy*), [553](#page-558-0)

## W

wald() (*numpy.random.Generator method*), [1333](#page-1338-0) wald() (*numpy.random.RandomState method*), [1408](#page-1413-0) weibull() (*numpy.random.Generator method*), [1334](#page-1339-0) weibull() (*numpy.random.RandomState method*), [1409](#page-1414-0) where() (*in module numpy*), [736](#page-741-0) who() (*in module numpy*), [1032](#page-1037-0) WITH\_THREADS (*C macro*), [1766](#page-1771-0)

## Y

yellow\_text() (*in module numpy.distutils.misc\_util*), [1664](#page-1669-0)

# Z

zeros() (*in module numpy*), [480](#page-485-0) zeros\_like() (*in module numpy*), [481](#page-486-0) zfill() (*numpy.chararray method*), [189](#page-194-0) zfill() (*numpy.char.chararray method*), [648](#page-653-0) zipf() (*numpy.random.Generator method*), [1336](#page-1341-0) zipf() (*numpy.random.RandomState method*), [1411](#page-1416-0)